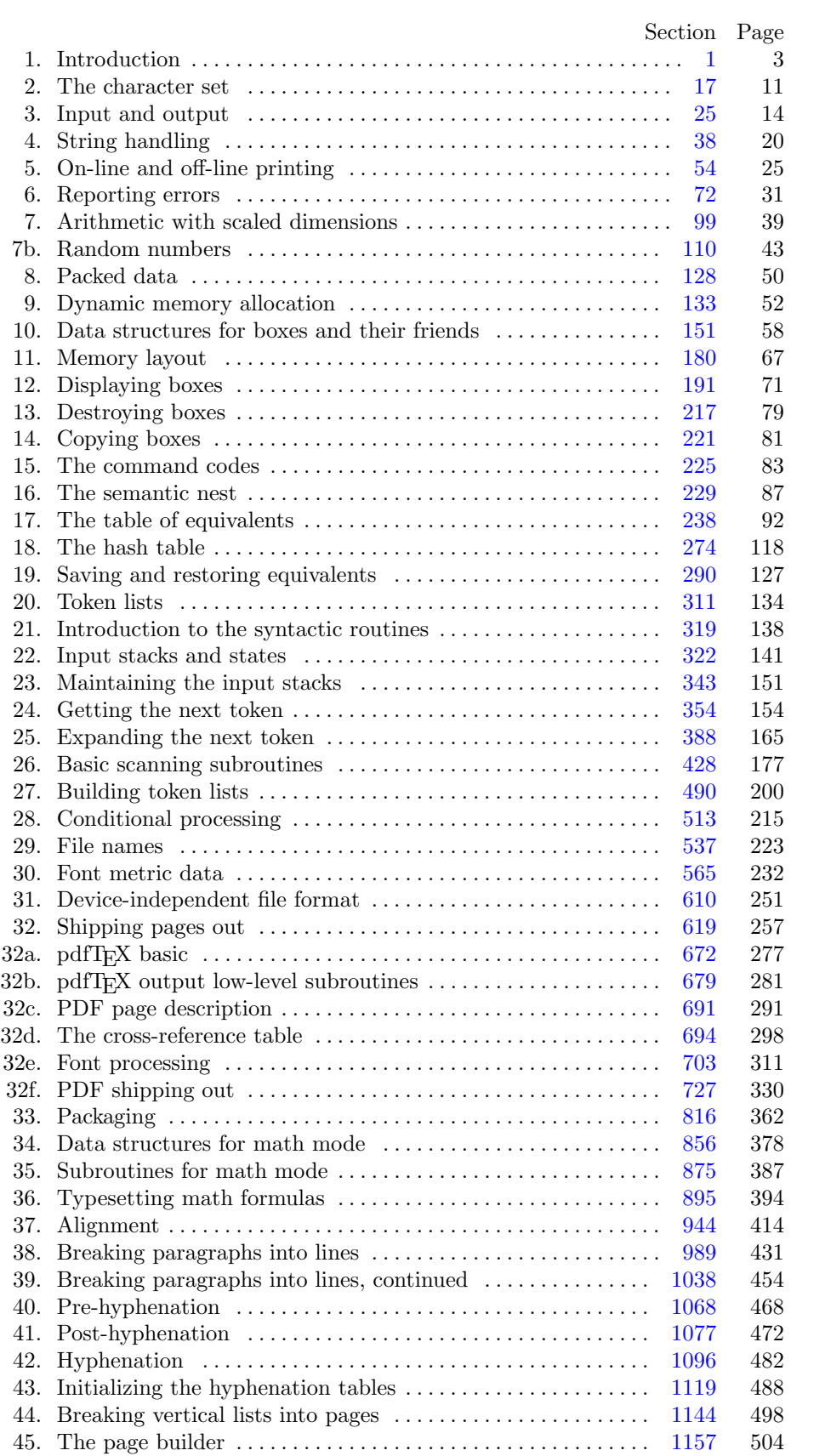

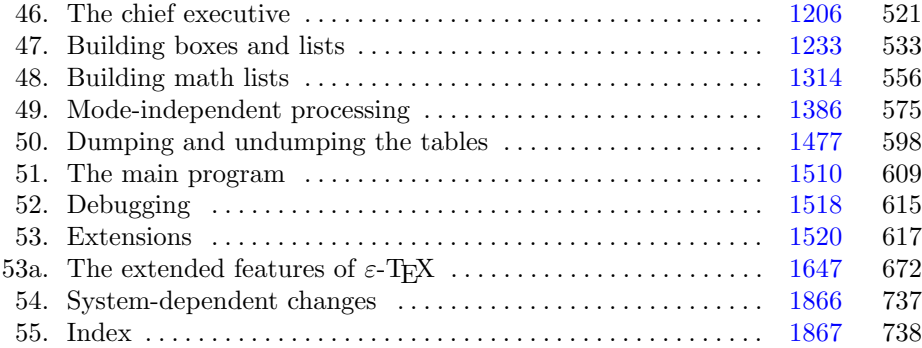

<span id="page-2-0"></span>March 21, 2022 at 18:46

1. Introduction. This is  $\varepsilon$ -T<sub>E</sub>X, a program derived from and extending the capabilities of T<sub>E</sub>X, a document compiler intended to produce typesetting of high quality. The Pascal program that follows is the definition of TEX82, a standard version of TEX that is designed to be highly portable so that identical output will be obtainable on a great variety of computers.

The main purpose of the following program is to explain the algorithms of T<sub>E</sub>X as clearly as possible. As a result, the program will not necessarily be very efficient when a particular Pascal compiler has translated it into a particular machine language. However, the program has been written so that it can be tuned to run efficiently in a wide variety of operating environments by making comparatively few changes. Such flexibility is possible because the documentation that follows is written in the WEB language, which is at a higher level than Pascal; the preprocessing step that converts WEB to Pascal is able to introduce most of the necessary refinements. Semi-automatic translation to other languages is also feasible, because the program below does not make extensive use of features that are peculiar to Pascal.

A large piece of software like TEX has inherent complexity that cannot be reduced below a certain level of difficulty, although each individual part is fairly simple by itself. The WEB language is intended to make the algorithms as readable as possible, by reflecting the way the individual program pieces fit together and by providing the cross-references that connect different parts. Detailed comments about what is going on, and about why things were done in certain ways, have been liberally sprinkled throughout the program. These comments explain features of the implementation, but they rarely attempt to explain the T<sub>E</sub>X language itself, since the reader is supposed to be familiar with The T<sub>E</sub>Xbook.

2. The present implementation has a long ancestry, beginning in the summer of 1977, when Michael F. Plass and Frank M. Liang designed and coded a prototype based on some specifications that the author had made in May of that year. This original protoT<sub>EX</sub> included macro definitions and elementary manipulations on boxes and glue, but it did not have line-breaking, page-breaking, mathematical formulas, alignment routines, error recovery, or the present semantic nest; furthermore, it used character lists instead of token lists, so that a control sequence like \halign was represented by a list of seven characters. A complete version of TEX was designed and coded by the author in late 1977 and early 1978; that program, like its prototype, was written in the SAIL language, for which an excellent debugging system was available. Preliminary plans to convert the SAIL code into a form somewhat like the present "web" were developed by Luis Trabb Pardo and the author at the beginning of 1979, and a complete implementation was created by Ignacio A. Zabala in 1979 and 1980. The T<sub>E</sub>X82 program, which was written by the author during the latter part of 1981 and the early part of 1982, also incorporates ideas from the 1979 implementation of T<sub>E</sub>X in MESA that was written by Leonidas Guibas, Robert Sedgewick, and Douglas Wyatt at the Xerox Palo Alto Research Center. Several hundred refinements were introduced into TEX82 based on the experiences gained with the original implementations, so that essentially every part of the system has been substantially improved. After the appearance of "Version 0" in September 1982, this program benefited greatly from the comments of many other people, notably David R. Fuchs and Howard W. Trickey. A final revision in September 1989 extended the input character set to eight-bit codes and introduced the ability to hyphenate words from different languages, based on some ideas of Michael J. Ferguson.

No doubt there still is plenty of room for improvement, but the author is firmly committed to keeping TEX82 "frozen" from now on; stability and reliability are to be its main virtues.

On the other hand, the WEB description can be extended without changing the core of TEX82 itself, and the program has been designed so that such extensions are not extremely difficult to make. The banner string defined here should be changed whenever T<sub>E</sub>X undergoes any modifications, so that it will be clear which version of T<sub>E</sub>X might be the guilty party when a problem arises.

This program contains code for various features extending T<sub>E</sub>X, therefore this program is called ' $\varepsilon$ -T<sub>E</sub>X' and not 'TEX'; the official name 'TEX' by itself is reserved for software systems that are fully compatible with each other. A special test suite called the "TRIP test" is available for helping to determine whether a particular implementation deserves to be known as 'TEX' [cf. Stanford Computer Science report CS1027, November 1984].

A similar test suite called the "e−TRIP test" is available for helping to determine whether a particular implementation deserves to be known as ' $\varepsilon$ -T<sub>E</sub>X'.

```
define eTeX\_version = 2 \{ \text{V}er.}define eTeX_{revision} \equiv ".6" \{ \text{eTeXrevision } \}define eTeX\_version\_string \equiv <sup>-</sup>-2.6<sup>\cdot</sup> { current \varepsilon-T<sub>E</sub>X version }
define eTeX<sub>-</sub>banner \equiv \text{This}_\sqcupis_\sqcupe−TeX,_\sqcupVersion_\sqcup3.141592653´, eTeX-version-string
              { printed when \varepsilon-T<sub>E</sub>X starts }
define pdfex\_version \equiv 140 \{ \pdfex{}version \}define pdfex\_revision \equiv "24" {\pmb \neq \neg\phi}define pdftex_version_string \equiv '-1.40.24' { current pdfT<sub>E</sub>X version }
define pdfTeX_اonner \equiv \text{This} is pdfTeX, version 3.141592653<sup>-</sup>, eTeX_version_string,
              pdftex_version_string { printed when pdfT<sub>E</sub>X starts }
define TeX_1 banner \equiv \text{This}_1 is \text{TRX}_1 Version \text{TRX}_2 3.141592653\text{TRX}_3 { printed when \text{TRX}_3 starts }
define banner \equiv pdfTeX_banner
define TEX \equiv PDFTEX { change program name into PDFTEX }
define TeXXeT-code = 0 {the T<sub>EX</sub>--X<sub>T</sub>T feature is optional}
define eTeX<sub>-</sub>states = 1 { number of \varepsilon-T<sub>E</sub>X state variables in eqtb }
```
<span id="page-4-0"></span>3. Different Pascals have slightly different conventions, and the present program expresses T<sub>E</sub>X in terms of the Pascal that was available to the author in 1982. Constructions that apply to this particular compiler, which we shall call Pascal-H, should help the reader see how to make an appropriate interface for other systems if necessary. (Pascal-H is Charles Hedrick's modification of a compiler for the DECsystem-10 that was originally developed at the University of Hamburg; cf. Software—Practice and Experience 6 (1976), 29– 42. The TEX program below is intended to be adaptable, without extensive changes, to most other versions of Pascal, so it does not fully use the admirable features of Pascal-H. Indeed, a conscious effort has been made here to avoid using several idiosyncratic features of standard Pascal itself, so that most of the code can be translated mechanically into other high-level languages. For example, the 'with' and 'new' features are not used, nor are pointer types, set types, or enumerated scalar types; there are no 'var' parameters, except in the case of files —  $\varepsilon$ -T<sub>E</sub>X, however, does use '**var**' parameters for the *reverse* function; there are no tag fields on variant records; there are no assignments real  $\leftarrow$  integer; no procedures are declared local to other procedures.)

The portions of this program that involve system-dependent code, where changes might be necessary because of differences between Pascal compilers and/or differences between operating systems, can be identified by looking at the sections whose numbers are listed under 'system dependencies' in the index. Furthermore, the index entries for 'dirty Pascal' list all places where the restrictions of Pascal have not been followed perfectly, for one reason or another.

Incidentally, Pascal's standard *round* function can be problematical, because it disagrees with the IEEE floating-point standard. Many implementors have therefore chosen to substitute their own home-grown rounding procedure.

4. The program begins with a normal Pascal program heading, whose components will be filled in later, using the conventions of WEB. For example, the portion of the program called  $\langle$  Global variables 13 $\rangle$ ' below will be replaced by a sequence of variable declarations that starts in §13 of this documentation. In this way, we are able to define each individual global variable when we are prepared to understand what it means; we do not have to define all of the globals at once. Cross references in §13, where it says "See also sections 20, 26, . . . ," also make it possible to look at the set of all global variables, if desired. Similar remarks apply to the other portions of the program heading.

Actually the heading shown here is not quite normal: The **program** line does not mention any *output* file, because Pascal-H would ask the TFX user to specify a file name if *output* were specified here.

define  $mtype \equiv t$ **@&y@&p@&** { this is a WEB coding trick: } format  $mtype \equiv type \{ 'mtype' \text{ will be equivalent to 'type'} \}$ format  $type \equiv true$  { but 'type' will not be treated as a reserved word }  $\langle$  Compiler directives  $9 \rangle$  $9 \rangle$ **program**  $TEX$ ; { all file names are defined dynamically } label  $\langle$  Labels in the outer block [6](#page-5-0)  $\rangle$ const  $\langle$  Constants in the outer block [11](#page-7-0) $\rangle$ **mtype**  $\langle$  Types in the outer block [18](#page-10-0)  $\rangle$ var  $\langle$  Global variables [13](#page-8-0) $\rangle$ **procedure** *initialize*; {this procedure gets things started properly } var  $\langle$  Local variables for initialization [19](#page-10-0) $\rangle$ 

**begin** (Initialize whatever T<sub>EX</sub> might access  $8$ ) end;

 $\langle$  Basic printing procedures  $57 \rangle$  $57 \rangle$ 

 $\langle$  Error handling procedures [78](#page-31-0)  $\rangle$ 

## <span id="page-5-0"></span>6 PART 1: INTRODUCTION **pdfTEX**  $\S5$

5. The overall T<sub>EX</sub> program begins with the heading just shown, after which comes a bunch of procedure declarations and function declarations. Finally we will get to the main program, which begins with the comment 'start\_here'. If you want to skip down to the main program now, you can look up 'start\_here' in the index. But the author suggests that the best way to understand this program is to follow pretty much the order of TEX's components as they appear in the WEB description you are now reading, since the present ordering is intended to combine the advantages of the "bottom up" and "top down" approaches to the problem of understanding a somewhat complicated system.

6. Three labels must be declared in the main program, so we give them symbolic names.

define  $start\_of\_TEX = 1$  {go here when T<sub>E</sub>X's variables are initialized } define end\_of\_TEX = 9998 { go here to close files and terminate gracefully } define  $final\_end = 9999$  {this label marks the ending of the program}  $\langle$  Labels in the outer block 6  $\rangle \equiv$  $start\_of\_TEX$ ,  $end\_of\_TEX$ ,  $final\_end$ ; {key control points} This code is used in section [4](#page-4-0).

7. Some of the code below is intended to be used only when diagnosing the strange behavior that sometimes occurs when TEX is being installed or when system wizards are fooling around with TEX without quite knowing what they are doing. Such code will not normally be compiled; it is delimited by the codewords 'debug . . . gubed', with apologies to people who wish to preserve the purity of English.

Similarly, there is some conditional code delimited by 'stat ... tats' that is intended for use when statistics are to be kept about T<sub>E</sub>X's memory usage. The **stat** ... **tats** code also implements diagnostic information for \tracingparagraphs, \tracingpages, and \tracingrestores.

define  $debug \equiv \mathcal{Q} \{ \}$  { change this to ' $debug \equiv$ ' when debugging } define gubed  $\equiv \mathbf{Q}$  { change this to 'gubed  $\equiv$  ' when debugging } format  $debug \equiv begin$ format gubed  $\equiv end$ define  $stat \equiv \mathcal{Q} \{$  {change this to ' $stat \equiv$ ' when gathering usage statistics } define  $\text{tats} \equiv \text{Q}$  { change this to ' $\text{tats} \equiv$ ' when gathering usage statistics } format  $stat \equiv begin$ format tats  $\equiv end$ 

8. This program has two important variations: (1) There is a long and slow version called INITEX, which does the extra calculations needed to initialize TEX's internal tables; and (2) there is a shorter and faster production version, which cuts the initialization to a bare minimum. Parts of the program that are needed in (1) but not in (2) are delimited by the codewords  $\mathbf{init} \dots \mathbf{tini}$ .

```
define init \equiv \{ change this to 'init \equiv \mathcal{Q} \} in the production version }
  define tini \equiv \{ change this to 'tini \equiv \mathbf{Q} \}' in the production version }
  format init \equiv begin
  format \text{tini } \equiv \text{end}\langle Initialize whatever T<sub>E</sub>X might access 8\rangle ≡
  \langle21\rangleinit (Initialize table entries (done by INITEX only) 182 ini
```
This code is used in section [4](#page-4-0).

<span id="page-6-0"></span>9. If the first character of a Pascal comment is a dollar sign, Pascal-H treats the comment as a list of "compiler directives" that will affect the translation of this program into machine language. The directives shown below specify full checking and inclusion of the Pascal debugger when T<sub>E</sub>X is being debugged, but they cause range checking and other redundant code to be eliminated when the production system is being generated. Arithmetic overflow will be detected in all cases.

 $\langle$  Compiler directives  $9 \rangle \equiv$ 

 $\mathcal{Q}$ { $\mathcal{Q}$ \$C−, A+, D− $\mathcal{Q}$ } { no range check, catch arithmetic overflow, no debug overhead }

debug  $\text{QC}$   $\otimes$   $\{C^+, D^+\$ gubed { but turn everything on when debugging }

This code is used in section [4](#page-4-0).

10. This TEX implementation conforms to the rules of the Pascal User Manual published by Jensen and Wirth in 1975, except where system-dependent code is necessary to make a useful system program, and except in another respect where such conformity would unnecessarily obscure the meaning and clutter up the code: We assume that case statements may include a default case that applies if no matching label is found. Thus, we shall use constructions like

```
case x of
1: \langle \text{code for } x = 1 \rangle;3: \langle \text{code for } x = 3 \rangle;
othercases \langle \text{code for } x \neq 1 \text{ and } x \neq 3 \rangleendcases
```
since most Pascal compilers have plugged this hole in the language by incorporating some sort of default mechanism. For example, the Pascal-H compiler allows 'others:' as a default label, and other Pascals allow syntaxes like 'else' or 'otherwise' or '*otherwise*:', etc. The definitions of **othercases** and **endcases** should be changed to agree with local conventions. Note that no semicolon appears before **endcases** in this program, so the definition of endcases should include a semicolon if the compiler wants one. (Of course, if no default mechanism is available, the case statements of TEX will have to be laboriously extended by listing all remaining cases. People who are stuck with such Pascals have, in fact, done this, successfully but not happily!)

define *othercases*  $\equiv$  *others*: { default for cases not listed explicitly } define endcases  $\equiv$  end { follows the default case in an extended case statement } format *othercases*  $\equiv$  *else* format endcases  $\equiv$  end

<span id="page-7-0"></span>11. The following parameters can be changed at compile time to extend or reduce T<sub>E</sub>X's capacity. They may have different values in INITEX and in production versions of T<sub>E</sub>X.

 $\langle$  Constants in the outer block 11  $\rangle \equiv$ 

 $mem\_max = 30000;$ 

{greatest index in T<sub>E</sub>X's internal *mem* array; must be strictly less than  $max\_halfword$ ; must be equal to mem top in INITEX, otherwise  $\geq$  mem top }

mem  $min = 0$ ; {smallest index in T<sub>E</sub>X's internal mem array; must be min halfword or more; must be equal to mem bot in INITEX, otherwise  $\leq$  mem bot  $\}$ 

 $buf_size = 500;$  {maximum number of characters simultaneously present in current lines of open files and in control sequences between  $\cosh$  and  $\end{math}$ ; must not exceed max halfword }

 $error\_line = 72$ ; {width of context lines on terminal error messages}

half error line = 42; { width of first lines of contexts in terminal error messages; should be between 30 and  $error\_line - 15$ }

 $max\_print\_line = 79$ ; {width of longest text lines output; should be at least 60 }  $stack\_size = 200; \{ maximum number of simultaneous input sources \}$  $max_in\_open = 6;$ 

{ maximum number of input files and error insertions that can be going on simultaneously }

font  $max = 75$ ; { maximum internal font number; must not exceed max quarterword and must be at most  $font\_base + 256$ 

font mem size = 20000; { number of words of font info for all fonts }

 $param\_size = 60;$  { maximum number of simultaneous macro parameters }

nest size  $= 40; \{$  maximum number of semantic levels simultaneously active }

 $max\_strings = 3000;$  { maximum number of strings; must not exceed  $max\_halfword$ }

string vacancies = 8000; {the minimum number of characters that should be available for the user's control sequences and font names, after  $T_{F}X$ 's own error messages are stored }

 $pool_size = 32000;$  { maximum number of characters in strings, including all error messages and help texts, and the names of all fonts and control sequences; must exceed *string vacancies* by the total length of T<sub>E</sub>X's own strings, which is currently about  $23000$  }

 $save\_size = 600;$  {space for saving values outside of current group; must be at most max\_halfword }  $trie\_size = 8000;$  {space for hyphenation patterns; should be larger for INITEX than it is in production versions of  $Tr X$ }

trie  $\text{op\_size} = 500;$  {space for "opcodes" in the hyphenation patterns }

 $dvi_buf_size = 800;$  {size of the output buffer; must be a multiple of 8}

file\_name\_size = 40; { file names shouldn't be longer than this }

pool name = ´TeXformats:TEX.POOL ´;

{string of length *file\_name\_size*; tells where the string pool appears } See also sections [675](#page-278-0), [679](#page-280-0), [695](#page-298-0), [721,](#page-325-0) and [1630.](#page-661-0)

This code is used in section [4](#page-4-0).

<span id="page-8-0"></span>12. Like the preceding parameters, the following quantities can be changed at compile time to extend or reduce T<sub>EX</sub>'s capacity. But if they are changed, it is necessary to rerun the initialization program INITEX to generate new tables for the production TEX program. One can't simply make helter-skelter changes to the following constants, since certain rather complex initialization numbers are computed from them. They are defined here using WEB macros, instead of being put into Pascal's const list, in order to emphasize this distinction.

define  $mem\_bot = 0$ 

{smallest index in the *mem* array dumped by INITEX; must not be less than  $mem\_min$ }

define mem top  $\equiv$  30000 {largest index in the mem array dumped by INITEX; must be substantially larger than  $mem\_bot$  and not greater than  $mem\_max$  }

define  $font\_base = 0$  {smallest internal font number; must not be less than  $min\_quarterword$ }

define hash size  $= 2100$  { maximum number of control sequences; it should be at most about  $(mem\_max - mem\_min)/10$ }

define hash-prime = 1777 { a prime number equal to about 85% of hash-size }

define  $hyph_size = 307$  {another prime; the number of \hyphenation exceptions}

13. In case somebody has inadvertently made bad settings of the "constants," T<sub>E</sub>X checks them using a global variable called bad .

This is the first of many sections of T<sub>EX</sub> where global variables are defined.

 $\langle$  Global variables 13 $\rangle \equiv$ 

*bad: integer*; { is some "constant" wrong?}

See also sections [20](#page-10-0), [26](#page-13-0), [30,](#page-15-0) [32](#page-16-0), [39](#page-19-0), [50,](#page-22-0) [54,](#page-24-0) [73](#page-30-0), [76](#page-31-0), [79,](#page-32-0) [96,](#page-36-0) [104,](#page-39-0) [110](#page-42-0), [117](#page-45-0), [133](#page-51-0), [134](#page-51-0), [135](#page-51-0), [136](#page-52-0), [142](#page-53-0), [183](#page-67-0), [191](#page-70-0), [199](#page-72-0), [231](#page-88-0), [264](#page-112-0), [271](#page-116-0), [274,](#page-117-0) [275,](#page-117-0) [293](#page-127-0), [308](#page-132-0), [319](#page-137-0), [323](#page-140-0), [326](#page-142-0), [327](#page-143-0), [330](#page-145-0), [331,](#page-145-0) [332,](#page-145-0) [355,](#page-153-0) [383,](#page-161-0) [389,](#page-164-0) [408,](#page-169-0) [413,](#page-170-0) [414](#page-170-0), [436](#page-178-0), [464](#page-188-0), [473](#page-191-0), [506](#page-212-0), [515](#page-215-0), [519](#page-216-0), [538,](#page-222-0) [539,](#page-223-0) [546,](#page-224-0) [553,](#page-226-0) [558](#page-228-0), [565](#page-231-0), [575](#page-236-0), [576](#page-236-0), [581](#page-238-0), [619](#page-256-0), [622](#page-257-0), [632,](#page-259-0) [643,](#page-264-0) [676,](#page-279-0) [680,](#page-281-0) [687,](#page-287-0) [691,](#page-290-0) [696,](#page-302-0) [701](#page-307-0), [704](#page-310-0), [708](#page-319-0), [710](#page-320-0), [723](#page-325-0), [774](#page-344-0), [811](#page-359-0), [818,](#page-362-0) [819,](#page-362-0) [821,](#page-362-0) [829,](#page-369-0) [837,](#page-371-0) [860,](#page-380-0) [895,](#page-393-0) [900,](#page-394-0) [940,](#page-411-0) [946,](#page-415-0) [990,](#page-430-0) [997,](#page-432-0) [999,](#page-434-0) [1001](#page-435-0), [1004](#page-436-0), [1009,](#page-440-0) [1015,](#page-442-0) [1023](#page-446-0), [1048](#page-459-0), [1069,](#page-468-0) [1077,](#page-471-0) [1082](#page-473-0), [1084](#page-474-0), [1098,](#page-481-0) [1103,](#page-482-0) [1120](#page-487-0), [1124](#page-489-0), [1127,](#page-490-0) [1148,](#page-498-0) [1157,](#page-503-0) [1159](#page-505-0), [1166](#page-507-0), [1209,](#page-522-0) [1252,](#page-538-0) [1444](#page-591-0), [1459](#page-593-0), [1477,](#page-597-0) [1483,](#page-598-0) [1511](#page-608-0), [1522](#page-617-0), [1525](#page-619-0), [1543,](#page-627-0) [1547,](#page-628-0) [1550](#page-629-0), [1557,](#page-635-0) [1559,](#page-636-0) [1570](#page-640-0), [1583](#page-642-0), [1627](#page-659-0), [1632](#page-661-0), [1639,](#page-669-0) [1651,](#page-671-0) [1659,](#page-673-0) [1704,](#page-686-0) [1749,](#page-699-0) [1772](#page-705-0), [1813](#page-717-0), [1815](#page-718-0), [1834](#page-726-0), [1841,](#page-730-0) [1857,](#page-733-0) and [1858](#page-734-0).

This code is used in section [4](#page-4-0).

14. Later on we will say 'if  $mem\_max \geq max\_halfword$  then  $bad \leftarrow 14'$ , or something similar. (We can't do that until *max\_halfword* has been defined.)

 $\langle$  Check the "constant" values for consistency 14 $\rangle \equiv$ 

 $bad \leftarrow 0;$ 

if (half\_error\_line < 30)  $\vee$  (half\_error\_line > error\_line − 15) then bad  $\leftarrow$  1;

if  $max\_print\_line < 60$  then  $bad \leftarrow 2$ ;

if dvi\_buf\_size mod  $8 \neq 0$  then bad  $\leftarrow 3$ ;

if mem\_bot + 1100 > mem\_top then bad  $\leftarrow 4$ ;

if hash\_prime > hash\_size then bad  $\leftarrow 5$ ;

if  $max_in\_open \geq 128$  then  $bad \leftarrow 6;$ 

if  $mem\_top < 256 + 11$  then  $bad \leftarrow 7$ ; {we will want  $null\_list > 255$ }

See also sections [129](#page-49-0), [312](#page-133-0), [548](#page-224-0), and [1427.](#page-587-0)

This code is used in section [1512.](#page-609-0)

15. Labels are given symbolic names by the following definitions, so that occasional goto statements will be meaningful. We insert the label 'exit' just before the '**end**' of a procedure in which we have used the 'return' statement defined below; the label 'restart' is occasionally used at the very beginning of a procedure; and the label 'reswitch' is occasionally used just prior to a **case** statement in which some cases change the conditions and we wish to branch to the newly applicable case. Loops that are set up with the loop construction defined below are commonly exited by going to 'done' or to 'found' or to 'not-found', and they are sometimes repeated by going to '*continue*'. If two or more parts of a subroutine start differently but end up the same, the shared code may be gathered together at 'common ending '.

Incidentally, this program never declares a label that isn't actually used, because some fussy Pascal compilers will complain about redundant labels.

define  $exit = 10$  {go here to leave a procedure} define  $\text{restart} = 20$  { go here to start a procedure again } define  $resultch = 21$  {go here to start a case statement again } define *continue* = 22 { go here to resume a loop } define  $done = 30 \{$ go here to exit a loop } **define**  $done1 = 31$  { like  $done$ , when there is more than one loop } define  $done2 = 32$  { for exiting the second loop in a long block } define  $\text{done3} = 33$  { for exiting the third loop in a very long block } define  $\text{done4} = 34$  { for exiting the fourth loop in an extremely long block } define  $\text{done5} = 35$  { for exiting the fifth loop in an immense block } define  $\text{done6} = 36$  { for exiting the sixth loop in a block } **define**  $found = 40$  { go here when you've found it } define  $found1 = 41$  { like found, when there's more than one per routine} define  $found2 = 42$  { like found, when there's more than two per routine} **define** not-found  $= 45$  { go here when you've found nothing } define  $not\_found1 = 46$  { like not found, when there's more than one } define  $not\_found2 = 47$  { like not\_found, when there's more than two } define  $not_{found3} = 48$  { like  $not_{found}$ , when there's more than three } define  $not_{found4} = 49$  { like not found, when there's more than four } define *common-ending*  $= 50$  {go here when you want to merge with another branch }

16. Here are some macros for common programming idioms.

define  $incr(\textbf{\#}) \equiv \textbf{\#} \leftarrow \textbf{\#} + 1$  {increase a variable by unity} define  $decr(\texttt{\#}) \equiv \texttt{\#} \leftarrow \texttt{\#} - 1$  { decrease a variable by unity } define  $\text{negative}(\#) \equiv \# \leftarrow -\#$  { change the sign of a variable } define  $loop \equiv$  while true do { repeat over and over until a goto happens} format  $loop \equiv x clause$  {WEB's xclause acts like 'while true do' } define  $do\_nothing \equiv \{$  empty statement  $\}$ define return  $\equiv$  goto exit { terminate a procedure call } format return  $\equiv$  nil define  $empty = 0 \{ symbolic name for a null constant \}$ 

<span id="page-10-0"></span>17. The character set. In order to make T<sub>E</sub>X readily portable to a wide variety of computers, all of its input text is converted to an internal eight-bit code that includes standard ASCII, the "American Standard Code for Information Interchange." This conversion is done immediately when each character is read in. Conversely, characters are converted from ASCII to the user's external representation just before they are output to a text file.

Such an internal code is relevant to users of TEX primarily because it governs the positions of characters in the fonts. For example, the character 'A' has ASCII code  $65 = 101$ , and when T<sub>E</sub>X typesets this letter it specifies character number 65 in the current font. If that font actually has 'A' in a different position, TEX doesn't know what the real position is; the program that does the actual printing from TEX's deviceindependent files is responsible for converting from ASCII to a particular font encoding.

TEX's internal code also defines the value of constants that begin with a reverse apostrophe; and it provides an index to the \catcode, \mathcode, \uccode, \lccode, and \delcode tables.

18. Characters of text that have been converted to T<sub>E</sub>X's internal form are said to be of type  $ASCH\_{code}$ , which is a subrange of the integers.

 $\langle$  Types in the outer block 18  $\rangle \equiv$ 

 $ASCII\_code = 0$ ... 255; { eight-bit numbers }

See also sections [25](#page-13-0), [38,](#page-19-0) [101,](#page-38-0) [109,](#page-41-0) [131](#page-50-0), [168](#page-62-0), [230](#page-87-0), [291](#page-127-0), [322,](#page-140-0) [574,](#page-235-0) [621,](#page-256-0) [694,](#page-297-0) [707](#page-319-0), [722](#page-325-0), [1097](#page-481-0), [1102,](#page-482-0) [1626,](#page-658-0) [1631,](#page-661-0) and [1677](#page-677-0). This code is used in section [4](#page-4-0).

19. The original Pascal compiler was designed in the late 60s, when six-bit character sets were common, so it did not make provision for lowercase letters. Nowadays, of course, we need to deal with both capital and small letters in a convenient way, especially in a program for typesetting; so the present specification of T<sub>E</sub>X has been written under the assumption that the Pascal compiler and run-time system permit the use of text files with more than 64 distinguishable characters. More precisely, we assume that the character set contains at least the letters and symbols associated with ASCII codes  $\angle 40$  through  $\angle 176$ ; all of these characters are now available on most computer terminals.

Since we are dealing with more characters than were present in the first Pascal compilers, we have to decide what to call the associated data type. Some Pascals use the original name *char* for the characters in text files, even though there now are more than 64 such characters, while other Pascals consider char to be a 64-element subrange of a larger data type that has some other name.

In order to accommodate this difference, we shall use the name text char to stand for the data type of the characters that are converted to and from *ASCII* code when they are input and output. We shall also assume that text char consists of the elements  $chr(first.text\_char)$  through  $chr(last.text\_char)$ , inclusive. The following definitions should be adjusted if necessary.

define  $text_{cchar} \equiv char$  { the data type of characters in text files } define first text char = 0 { ordinal number of the smallest element of text char } define *last\_text\_char* = 255 { ordinal number of the largest element of *text\_char* }

 $\langle$  Local variables for initialization 19  $\rangle \equiv$ 

i: integer ;

See also sections [181](#page-66-0) and [1104.](#page-482-0)

This code is used in section [4](#page-4-0).

20. The TEX processor converts between ASCII code and the user's external character set by means of arrays xord and xchr that are analogous to Pascal's ord and chr functions.

 $\langle$  Global variables [13](#page-8-0)  $\rangle$  +≡ *xord*:  $array \, [text{\,}^-]$   $[text{\,}^-]$  of  $ASCII{\,}code;$  { specifies conversion of input characters } xchr: **array**  $[ASCII_code]$  of text char; { specifies conversion of output characters } <span id="page-11-0"></span>21. Since we are assuming that our Pascal system is able to read and write the visible characters of standard ASCII (although not necessarily using the ASCII codes to represent them), the following assignment statements initialize the standard part of the *xchr* array properly, without needing any system-dependent changes. On the other hand, it is possible to implement T<sub>E</sub>X with less complete character sets, and in such cases it will be necessary to change something here.

```
\langle Set initial values of key variables 21 \rangle \equiv
```
 $xchr\left[\left(40\right] \leftarrow \left[1\right]; xchr\left[\left(41\right] \leftarrow \left[1\right]; xchr\left[\left(42\right] \leftarrow \left[1\right]; xchr\left[\left(43\right] \leftarrow \left[4\right]; xchr\left[\left(44\right] \leftarrow \left[3\right]; xchr\left[\left[44\right] \leftarrow \left[3\right]; xchr\left[\left[44\right] \leftarrow \left[3\right]; xchr\left[\left[44\right] \leftarrow \left[3\right]; xchr\left[\left[44\right] \leftarrow \left[3\right]; xchr\left[\left[44\right] \leftarrow \left[3\right];$  $xchr['45] \leftarrow \text{``\&$~; xchr['46] \leftarrow \text{``\&$~; xchr['47] \leftarrow \text{''''};}$  $xchr[50] \leftarrow \checkmark$ ;  $xchr[51] \leftarrow \checkmark$ ;  $xchr[52] \leftarrow \checkmark$ ;  $xchr[53] \leftarrow \checkmark$ ;  $xchr[54] \leftarrow \checkmark$ ;  $xchr['55] \leftarrow -$ ;  $xchr['56] \leftarrow -$ ;  $xchr['57] \leftarrow '$  $xchr[60] \leftarrow$  '0';  $xchr[61] \leftarrow$  '1';  $xchr[62] \leftarrow$  '2';  $xchr[63] \leftarrow$  '3';  $xchr[64] \leftarrow$  '4';  $xchr['65] \leftarrow '5'; xchr['66] \leftarrow '6'; xchr['67] \leftarrow '7';$  $xchr[70] \leftarrow$  '8';  $xchr[71] \leftarrow$  '9';  $xchr[72] \leftarrow$  ':';  $xchr[73] \leftarrow$ '; ';  $xchr[74] \leftarrow$ '<';  $xchr['75] \leftarrow \equiv$ ;  $xchr['76] \leftarrow \sim$ ;  $xchr['77] \leftarrow \sim$ ?;  $xchr['100] \leftarrow$  ' $\mathbb{C}$ ;  $xchr['101] \leftarrow$  'A';  $xchr['102] \leftarrow$  'B';  $xchr['103] \leftarrow$  'C';  $xchr['104] \leftarrow$  'D';  $xchr['105] \leftarrow \text{`E'}; xchr['106] \leftarrow \text{`F'}; xchr['107] \leftarrow \text{`G'};$  $xchr['110] \leftarrow \text{`H'}; xchr['111] \leftarrow \text{`I'}; xchr['112] \leftarrow \text{`J'}; xchr['113] \leftarrow \text{`K'}; xchr['114] \leftarrow \text{`L'};$  $xchr['115] \leftarrow \gamma' xchr['116] \leftarrow \gamma' xchr['117] \leftarrow \gamma'$ ;  $xchr[120] \leftarrow \text{`P'}; xchr[121] \leftarrow \text{`Q'}; xchr[122] \leftarrow \text{`R'}; xchr[123] \leftarrow \text{`S'}; xchr[124] \leftarrow \text{`T'};$  $xchr['125] \leftarrow \text{`U'}$ ;  $xchr['126] \leftarrow \text{`V'}$ ;  $xchr['127] \leftarrow \text{`W'}$ ;  $xchr['130] \leftarrow \text{`X'}; xchr['131] \leftarrow \text{`Y'}; xchr['132] \leftarrow \text{`Z'}; xchr['133] \leftarrow \text{`[}'; xchr['134] \leftarrow \text{`Y'};$  $xchr['135] \leftarrow$   $\cdot$ ]  $\cdot$ ;  $xchr['136] \leftarrow \cdot\cdot\cdot$ ;  $xchr['137] \leftarrow \cdot\cdot\cdot$ ;  $xchr[140] \leftarrow \cap$ ;  $xchr[141] \leftarrow$   $a$ ;  $xchr[142] \leftarrow b$ ;  $xchr[143] \leftarrow c$ ;  $xchr[144] \leftarrow a$ ;  $xchr['145] \leftarrow$  ´e´;  $xchr['146] \leftarrow$  ´f´;  $xchr['147] \leftarrow$  ´g´;  $xchr['150] \leftarrow \text{`h'}; xchr['151] \leftarrow \text{`i'}; xchr['152] \leftarrow \text{`j'}; xchr['153] \leftarrow \text{`k'}; xchr['154] \leftarrow \text{`1'};$  $xchr['155] \leftarrow \text{`m'}; xchr['156] \leftarrow \text{`n'}; xchr['157] \leftarrow \text{`o'};$  $xchr['160] \leftarrow \text{`p'}; xchr['161] \leftarrow \text{`q'}; xchr['162] \leftarrow \text{`r'}; xchr['163] \leftarrow \text{`s'}; xchr['164] \leftarrow \text{`t'};$  $xchr['165] \leftarrow \text{`u'}; xchr['166] \leftarrow \text{`v'}; xchr['167] \leftarrow \text{`w'};$  $xchr[170] \leftarrow x$ ;  $xchr[171] \leftarrow y$ ;  $xchr[172] \leftarrow z$ ;  $xchr[173] \leftarrow (xchr[174] \leftarrow 1$ ;  $xchr['175] \leftarrow ''}$ ;  $xchr['176] \leftarrow '''$ ;

See also sections [23](#page-12-0), [24,](#page-12-0) [74,](#page-30-0) [77](#page-31-0), [80,](#page-32-0) [97,](#page-37-0) [118,](#page-45-0) [184](#page-67-0), [233](#page-88-0), [272](#page-116-0), [276](#page-117-0), [294](#page-127-0), [309](#page-132-0), [390](#page-164-0), [409,](#page-169-0) [465,](#page-188-0) [507,](#page-212-0) [516,](#page-215-0) [547,](#page-224-0) [577,](#page-236-0) [582](#page-238-0), [620](#page-256-0), [623](#page-257-0), [633](#page-259-0), [677,](#page-279-0) [681,](#page-282-0) [688,](#page-287-0) [697,](#page-302-0) [709,](#page-319-0) [711](#page-320-0), [724](#page-325-0), [820](#page-362-0), [830](#page-369-0), [838](#page-371-0), [861](#page-380-0), [947](#page-415-0), [1105,](#page-483-0) [1167](#page-507-0), [1210](#page-522-0), [1445,](#page-591-0) [1460,](#page-593-0) [1478](#page-597-0), [1523,](#page-617-0) [1551,](#page-629-0) [1571](#page-640-0), [1584,](#page-642-0) [1628,](#page-659-0) [1633,](#page-662-0) [1705](#page-686-0), [1750](#page-699-0), [1816](#page-718-0), [1835](#page-727-0), and [1859.](#page-734-0)

This code is used in section [8](#page-5-0).

22. Some of the ASCII codes without visible characters have been given symbolic names in this program because they are used with a special meaning.

define  $null\_code = 0$  { ASCII code that might disappear } define carriage\_return =  $15 \{$  { ASCII code used at end of line } define *invalid code* =  $177$  {ASCII code that many systems prohibit in text files } <span id="page-12-0"></span>23. The ASCII code is "standard" only to a certain extent, since many computer installations have found it advantageous to have ready access to more than 94 printing characters. Appendix C of The T<sub>E</sub>Xbook gives a complete specification of the intended correspondence between characters and TEX's internal representation.

If TEX is being used on a garden-variety Pascal for which only standard ASCII codes will appear in the input and output files, it doesn't really matter what codes are specified in  $xchr[0 \dots 37]$ , but the safest policy is to blank everything out by using the code shown below.

However, other settings of *xchr* will make T<sub>E</sub>X more friendly on computers that have an extended character set, so that users can type things like '≠' instead of '\ne'. People with extended character sets can assign codes arbitrarily, giving an *xchr* equivalent to whatever characters the users of T<sub>E</sub>X are allowed to have in their input files. It is best to make the codes correspond to the intended interpretations as shown in Appendix C whenever possible; but this is not necessary. For example, in countries with an alphabet of more than 26 letters, it is usually best to map the additional letters into codes less than  $40$ . To get the most "permissive" character set, change  $\sim \text{I}^{\sim}$  on the right of these assignment statements to  $chr(i)$ .

 $\langle$  Set initial values of key variables [21](#page-11-0)  $\rangle$  +≡ for  $i \leftarrow 0$  to '37 do  $xchr[i] \leftarrow \lceil \cdots \rceil$ ; for  $i \leftarrow 777$  to  $377$  do  $xchr[i] \leftarrow \gamma$ ;

24. The following system-independent code makes the *xord* array contain a suitable inverse to the information in xchr. Note that if  $xchr[i] = xchr[j]$  where  $i < j < 177$ , the value of  $xord[xchr[i]]$  will turn out to be j or more; hence, standard ASCII code numbers will be used instead of codes below  $\angle 40$  in case there is a coincidence.

 $\langle$  Set initial values of key variables [21](#page-11-0)  $\rangle$  +≡

for  $i \leftarrow$  first\_text\_char to last\_text\_char do xord  $|chr(i)| \leftarrow invalid\_code;$ for  $i \leftarrow 200$  to  $377$  do  $xord[xchr[i]] \leftarrow i;$ for  $i \leftarrow 0$  to ´176 do xord  $[xchr[i]] \leftarrow i;$ 

<span id="page-13-0"></span>25. Input and output. The bane of portability is the fact that different operating systems treat input and output quite differently, perhaps because computer scientists have not given sufficient attention to this problem. People have felt somehow that input and output are not part of "real" programming. Well, it is true that some kinds of programming are more fun than others. With existing input/output conventions being so diverse and so messy, the only sources of joy in such parts of the code are the rare occasions when one can find a way to make the program a little less bad than it might have been. We have two choices, either to attack I/O now and get it over with, or to postpone I/O until near the end. Neither prospect is very attractive, so let's get it over with.

The basic operations we need to do are (1) inputting and outputting of text, to or from a file or the user's terminal; (2) inputting and outputting of eight-bit bytes, to or from a file; (3) instructing the operating system to initiate ("open") or to terminate ("close") input or output from a specified file; (4) testing whether the end of an input file has been reached.

TEX needs to deal with two kinds of files. We shall use the term *alpha\_file* for a file that contains textual data, and the term *byte file* for a file that contains eight-bit binary information. These two types turn out to be the same on many computers, but sometimes there is a significant distinction, so we shall be careful to distinguish between them. Standard protocols for transferring such files from computer to computer, via high-speed networks, are now becoming available to more and more communities of users.

The program actually makes use also of a third kind of file, called a *word file*, when dumping and reloading base information for its own initialization. We shall define a word file later; but it will be possible for us to specify simple operations on word files before they are defined.

 $\langle$  Types in the outer block [18](#page-10-0)  $\rangle$  +≡

 $\text{eighth} \text{bits} = 0$ . 255; {unsigned one-byte quantity} alpha file = **packed file of** text char; { files that contain textual data } byte file = **packed file of** eight bits; { files that contain binary data }

26. Most of what we need to do with respect to input and output can be handled by the I/O facilities that are standard in Pascal, i.e., the routines called *get, put, eof,* and so on. But standard Pascal does not allow file variables to be associated with file names that are determined at run time, so it cannot be used to implement T<sub>EX</sub>; some sort of extension to Pascal's ordinary reset and rewrite is crucial for our purposes. We shall assume that *name of file* is a variable of an appropriate type such that the Pascal run-time system being used to implement TFX can open a file whose external name is specified by *name of file*.

 $\langle$  Global variables [13](#page-8-0)  $\rangle$  +≡

name\_of\_file: packed array  $[1 \t{.}$  file\_name\_size of char;

{ on some systems this may be a record variable }

 $name\_length: 0$ ...file\_name\_size;

{this many characters are actually relevant in  $name_of_file$  (the rest are blank)}

27. The Pascal-H compiler with which the present version of T<sub>E</sub>X was prepared has extended the rules of Pascal in a very convenient way. To open file  $f$ , we can write

> $reset(f, name, '0')$  for input; rewrite  $(f, name, '$  (0<sup>-</sup>) for output.

The 'name' parameter, which is of type '**packed array**  $\langle \langle any \rangle$  of *char'*, stands for the name of the external file that is being opened for input or output. Blank spaces that might appear in *name* are ignored.

The '/O' parameter tells the operating system not to issue its own error messages if something goes wrong. If a file of the specified name cannot be found, or if such a file cannot be opened for some other reason (e.g., someone may already be trying to write the same file), we will have  $erstat(f) \neq 0$  after an unsuccessful reset or rewrite . This allows TEX to undertake appropriate corrective action.

T<sub>EX</sub>'s file-opening procedures return *false* if no file identified by *name-of-file* could be opened.

define  $reset\_OK(\#) \equiv erstat(\#) = 0$ define  $rewrite\_OK(\texttt{\#}) \equiv erstat(\texttt{\#}) = 0$ 

**function** a open in (var f : alpha file): boolean; { open a text file for input } **begin** reset(f, name\_of\_file,  $\checkmark$ /O $\checkmark$ ); a\_open\_in  $\leftarrow$  reset\_OK(f); end;

**function** a open out (var f : alpha file): boolean; { open a text file for output } **begin** rewrite  $(f, name\_of\_file, \sim/0^{\circ})$ ; a open out  $\leftarrow$  rewrite  $OK(f)$ ; end;

- **function**  $b\_{open\_in}(\text{var } f : byte\_{file})$ :  $boolean; \{ open\ a\ binary\ file\ for\ input\ }$ **begin** reset(f, name\_of\_file,  $\checkmark$ /O $\checkmark$ ); b\_open\_in  $\leftarrow$  reset\_OK(f); end;
- **function** b open out (var f: byte file): boolean; { open a binary file for output } **begin** rewrite  $(f, name_of_file, \checkmark 0^{\checkmark})$ ; b\_open\_out  $\leftarrow$  rewrite\_OK  $(f)$ ; end;

**function**  $w\text{-}open\text{-}in(\text{var }f: word\text{-}file): boolean; \{open a word file for input\}$ **begin** reset(f, name\_of\_file,  $\checkmark$ /O $\checkmark$ ); w\_open\_in  $\leftarrow$  reset\_OK(f); end;

**function** w\_open\_out(**var** f : word\_file): boolean; { open a word file for output } **begin** rewrite (f, name\_of\_file,  $\checkmark$ /O $\checkmark$ ); w\_open\_out  $\leftarrow$  rewrite\_OK(f); end;

28. Files can be closed with the Pascal-H routine ' $close(f)$ ', which should be used when all input or output with respect to f has been completed. This makes f available to be opened again, if desired; and if f was used for output, the *close* operation makes the corresponding external file appear on the user's area, ready to be read.

These procedures should not generate error messages if a file is being closed before it has been successfully opened.

```
procedure a\_close (var f : alpha\_file); { close a text file }
  begin close(f);end;
procedure b\_{close}(\textbf{var } f : byte\_{file}); {close a binary file}
  begin close(f);end;
procedure w\_close (var f : word\_file); { close a word file }
  begin close(f);
  end;
```
<span id="page-15-0"></span>29. Binary input and output are done with Pascal's ordinary get and put procedures, so we don't have to make any other special arrangements for binary I/O. Text output is also easy to do with standard Pascal routines. The treatment of text input is more difficult, however, because of the necessary translation to ASCII code values. TEX's conventions should be efficient, and they should blend nicely with the user's operating environment.

**30.** Input from text files is read one line at a time, using a routine called  $input\_ln$ . This function is defined in terms of global variables called *buffer*, *first*, and *last* that will be described in detail later; for now, it suffices for us to know that *buffer* is an array of ASCII code values, and that first and last are indices into this array representing the beginning and ending of a line of text.

 $\langle$  Global variables [13](#page-8-0)  $\rangle$  +≡ buffer:  $array [0..$  buf-size of ASCII-code; {lines of characters being read} first:  $0$ .. buf-size; {the first unused position in buffer} last:  $0 \ldots \text{buf\_size}$ ; {end of the line just input to buffer }  $max_buf\_stack: 0...$  buf\_size; {largest index used in buffer }

<span id="page-16-0"></span>**31.** The *input ln* function brings the next line of input from the specified file into available positions of the buffer array and returns the value *true*, unless the file has already been entirely read, in which case it returns false and sets last  $\leftarrow$  first. In general, the ASCII code numbers that represent the next line of the file are input into buffer [first], buffer [first + 1], ..., buffer [last - 1]; and the global variable last is set equal to first plus the length of the line. Trailing blanks are removed from the line; thus, either last  $=$  first (in which case the line was entirely blank) or  $bufferu = 1 \neq "$ 

An overflow error is given, however, if the normal actions of *input* ln would make last  $\geq$  buf size; this is done so that other parts of T<sub>E</sub>X can safely look at the contents of *buffer* [last + 1] without overstepping the bounds of the buffer array. Upon entry to input ln, the condition first  $\langle$  buf-size will always hold, so that there is always room for an "empty" line.

The variable max-buf-stack, which is used to keep track of how large the buf-size parameter must be to accommodate the present job, is also kept up to date by  $input\_ln$ .

If the bypass eoln parameter is true, input ln will do a get before looking at the first character of the line; this skips over an *eoln* that was in f<sup> $\dagger$ </sup>. The procedure does not do a *get* when it reaches the end of the line; therefore it can be used to acquire input from the user's terminal as well as from ordinary text files.

Standard Pascal says that a file should have *eoln* immediately before *eof*, but T<sub>E</sub>X needs only a weaker restriction: If eof occurs in the middle of a line, the system function *eoln* should return a true result (even though  $f\uparrow$  will be undefined).

Since the inner loop of *input ln* is part of T<sub>E</sub>X's "inner loop"—each character of input comes in at this place—it is wise to reduce system overhead by making use of special routines that read in an entire array of characters at once, if such routines are available. The following code uses standard Pascal to illustrate what needs to be done, but finer tuning is often possible at well-developed Pascal sites.

```
function input\_ln (var f : alpha\_file; bypass_eoln : boolean): boolean;
```
{ inputs the next line or returns false }

var *last\_nonblank*:  $0 \dots \text{buf\_size}$ ; { *last* with trailing blanks removed} begin if bypass\_eoln then if  $\neg \text{cof}(f)$  then  $\text{get}(f)$ ; {input the first character of the line into  $f \uparrow$ }  $last \leftarrow first$ ; { cf. Matthew 19:30} if eof (f) then input ln  $\leftarrow$  false else begin  $last\_nonblank \leftarrow first;$ while  $\neg$ eoln(f) do begin if  $last \geq max_b$  but stack then begin  $max_b{Out\_stack} \leftarrow last + 1;$ if  $max_buf\_stack = buffer\_size$  then  $\langle$  Report overflow of the input buffer, and abort [35](#page-17-0) $\rangle$ ; end;  $bufferu[last] \leftarrow xord[f\uparrow]; get(f); incr(last);$ if buffer[last − 1]  $\neq$  " $\sqcup$ " then last\_nonblank  $\leftarrow$  last; end;  $last \leftarrow last\_nonblank; input\_ln \leftarrow true;$ end;

end;

32. The user's terminal acts essentially like other files of text, except that it is used both for input and for output. When the terminal is considered an input file, the file variable is called  $term_in$ , and when it is considered an output file the file variable is  $term\_out$ .

 $\langle$  Global variables [13](#page-8-0)  $\rangle$  +≡ term in: alpha file; { the terminal as an input file } term out: alpha file; {the terminal as an output file} <span id="page-17-0"></span>**33.** Here is how to open the terminal files in Pascal-H. The  $\dot{\;}$  T' switch suppresses the first get.

define  $t\text{-}open\_\text{in} \equiv reset(term\_\text{in}, \text{`TTY:}\text{'}, \text{'}/0/\text{I'}\text{'})$  {open the terminal for text input } define  $t\text{-}open\_out \equiv rewrite(term\_out, \text{TTY}: \text{'}', \text{'}0')$  {open the terminal for text output }

34. Sometimes it is necessary to synchronize the input/output mixture that happens on the user's terminal, and three system-dependent procedures are used for this purpose. The first of these, update\_terminal, is called when we want to make sure that everything we have output to the terminal so far has actually left the computer's internal buffers and been sent. The second, *clear\_terminal*, is called when we wish to cancel any input that the user may have typed ahead (since we are about to issue an unexpected error message). The third, wake up terminal, is supposed to revive the terminal if the user has disabled it by some instruction to the operating system. The following macros show how these operations can be specified in Pascal-H:

define *update\_terminal*  $\equiv break(term.out)$  { empty the terminal output buffer } define  $clear-terminal \equiv break_in(term_in, true)$  { clear the terminal input buffer } define wake up terminal  $\equiv$  do nothing { cancel the user's cancellation of output }

35. We need a special routine to read the first line of TEX input from the user's terminal. This line is different because it is read before we have opened the transcript file; there is sort of a "chicken and egg" problem here. If the user types '\input paper' on the first line, or if some macro invoked by that line does such an \input, the transcript file will be named 'paper.log'; but if no \input commands are performed during the first line of terminal input, the transcript file will acquire its default name 'texput.log'. (The transcript file will not contain error messages generated by the first line before the first \input command.)

The first line is even more special if we are lucky enough to have an operating system that treats T<sub>E</sub>X differently from a run-of-the-mill Pascal object program. It's nice to let the user start running a TEX job by typing a command line like 'tex paper'; in such a case, T<sub>E</sub>X will operate as if the first line of input were 'paper', i.e., the first line will consist of the remainder of the command line, after the part that invoked TEX.

The first line is special also because it may be read before T<sub>E</sub>X has input a format file. In such cases, normal error messages cannot yet be given. The following code uses concepts that will be explained later. (If the Pascal compiler does not support non-local goto, the statement 'goto final end ' should be replaced by something that quietly terminates the program.)

 $\langle$  Report overflow of the input buffer, and abort  $35 \rangle \equiv$ 

```
if format\_ident = 0 then
  begin write\_ln(term\_out, 'Buffer\_size \cup exceed!'); goto final_end;
  end
else begin cur input.loc field ← first; cur input.limit_field ← last – 1;
  overflow("buffer\_size", buffer;end
```
This code is used in sections [31](#page-16-0) and [1755.](#page-701-0)

36. Different systems have different ways to get started. But regardless of what conventions are adopted, the routine that initializes the terminal should satisfy the following specifications:

- 1) It should open file term in for input from the terminal. (The file term out will already be open for output to the terminal.)
- 2) If the user has given a command line, this line should be considered the first line of terminal input. Otherwise the user should be prompted with '\*\*', and the first line of input should be whatever is typed in response.
- 3) The first line of input, which might or might not be a command line, should appear in locations first to  $last - 1$  of the *buffer* array.
- 4) The global variable loc should be set so that the character to be read next by T<sub>E</sub>X is in buffer [loc]. This character should not be blank, and we should have  $loc < last$ .

(It may be necessary to prompt the user several times before a non-blank line comes in. The prompt is '\*\*' instead of the later '\*' because the meaning is slightly different: '\input' need not be typed immediately after  $'**$ .)

define  $loc \equiv cur\_input$ .loc\_field { location of first unread character in buffer }

37. The following program does the required initialization without retrieving a possible command line. It should be clear how to modify this routine to deal with command lines, if the system permits them.

**function** *init\_terminal: boolean*; { gets the terminal input started }

label *exit*; begin  $t$ -open-in; loop begin wake\_up\_terminal; write(term\_out, \*\*\*); update\_terminal; if  $\neg input\_ln(term\_in, true)$  then {this shouldn't happen} begin write  $ln(term.out)$ ; write  $term.out$ ,  $'$   $L_H$ End $_{\sqcup}$ of  $_{\sqcup}$ file  $_{\sqcup}$ on $_{\sqcup}$ the $_{\sqcup}$ terminal...  $_{\sqcup}$ why?´);  $init\_terminal \leftarrow false;$  return; end;  $loc \leftarrow first;$ while  $(loc < last) \wedge (buffer[loc] = "\sqcup"')$  do  $incr(loc);$ if  $loc < last$  then **begin** init\_terminal  $\leftarrow true$ ; **return**; { return unless the line was all blank } end;  $write\_ln(term\_out, \text{ } \text{Please} \text{ }_\text{ } \text{type} \text{ }_\text{ } \text{the }_\text{ } \text{name} \text{ }_\text{ } \text{of } \text{ }_\text{ } \text{you} \text{ } \text{ } \text{ } \text{input} \text{ }_\text{ } \text{if } \text{} \text{ } \text{i } \text{ } \text{.} \text{ } \text{ } \text{ } \text{.} \text{ } \text{ } \text{)}$ end; exit: end;

<span id="page-19-0"></span>38. String handling. Control sequence names and diagnostic messages are variable-length strings of eight-bit characters. Since Pascal does not have a well-developed string mechanism, T<sub>E</sub>X does all of its string processing by homegrown methods.

Elaborate facilities for dynamic strings are not needed, so all of the necessary operations can be handled with a simple data structure. The array  $str_{p}ood$  contains all of the (eight-bit) ASCII codes in all of the strings, and the array str-start contains indices of the starting points of each string. Strings are referred to by integer numbers, so that string number s comprises the characters  $str\_pool|j|$  for  $str\_start|s| \leq j < str\_start|s+1|$ . Additional integer variables *pool\_ptr* and  $str\_ptr$  indicate the number of entries used so far in  $str\_pool$  and  $str\_start$ , respectively; locations  $str\_pool | pool\_ptr|$  and  $str\_start | str\_ptr|$  are ready for the next string to be allocated.

String numbers 0 to 255 are reserved for strings that correspond to single ASCII characters. This is in accordance with the conventions of WEB, which converts single-character strings into the ASCII code number of the single character involved, while it converts other strings into integers and builds a string pool file. Thus, when the string constant "." appears in the program below, WEB converts it into the integer 46, which is the ASCII code for a period, while WEB will convert a string like "hello" into some integer greater than 255. String number 46 will presumably be the single character '.'; but some ASCII codes have no standard visible representation, and TEX sometimes needs to be able to print an arbitrary ASCII character, so the first 256 strings are used to specify exactly what should be printed for each of the 256 possibilities.

Elements of the *str\_pool* array must be ASCII codes that can actually be printed; i.e., they must have an xchr equivalent in the local character set. (This restriction applies only to preloaded strings, not to those generated dynamically by the user.)

Some Pascal compilers won't pack integers into a single byte unless the integers lie in the range −128 . . 127. To accommodate such systems we access the string pool only via macros that can easily be redefined.

define  $si(\texttt{\#}) \equiv \texttt{\#}$  { convert from ASCII\_code to packed\_ASCII\_code } define  $so(\#) \equiv #$  { convert from packed ASCII code to ASCII code }

 $\langle$  Types in the outer block [18](#page-10-0)  $\rangle$  +≡

pool pointer  $= 0$ ... pool size; { for variables that point into str pool }  $str_number = 0$ ...  $max\_strings;$  { for variables that point into  $str\_start$ }  $packet \_\text{ASCII} \_\text{code} = 0 \_\text{A} \_\text{255}$ ; { elements of  $str\_pool$  array }

**39.**  $\langle$  Global variables  $13 \rangle + \equiv$  $13 \rangle + \equiv$ 

str\_pool: packed array  $[pool\text{-}pointer]$  of packed  $ASCII\text{-}code$ ; {the characters}  $str\_start$ : array |str\_number| of pool\_pointer; { the starting pointers } pool ptr: pool pointer; { first unused position in  $str\_pool$  }  $str\_ptr: str\_number$ ; { number of the current string being created }  $init\_pool\_ptr: pool\_pointer; \{ the starting value of pool\_ptr\}$  $init\_str\_ptr: str\_number; \{ the starting value of str\_ptr\}$ 

40. Several of the elementary string operations are performed using WEB macros instead of Pascal procedures, because many of the operations are done quite frequently and we want to avoid the overhead of procedure calls. For example, here is a simple macro that computes the length of a string.

define  $length(\#) \equiv (str.start[\# + 1] - str.start[\#])$  {the number of characters in string number #}

41. The length of the current string is called *cur-length*: define  $cur\_length \equiv (pool\_ptr - str\_start[str\_ptr])$ 

end

42. Strings are created by appending character codes to *str\_pool*. The *append\_char* macro, defined here, does not check to see if the value of *pool ptr* has gotten too high; this test is supposed to be made before append char is used. There is also a flush char macro, which erases the last character appended.

To test if there is room to append l more characters to  $str_{p}$  we shall write  $str_{p}$  which aborts TEX and gives an apologetic error message if there isn't enough room.

define append\_char(#)  $\equiv \{ \text{put } ASCII\_code \neq \text{at the end of } str\_pool \}$ **begin**  $str\_pool[pool\_ptr] \leftarrow si(\#); incr(pool\_ptr);$ end define  $\text{fush}\_\text{char} \equiv \text{decr}(\text{pool}\_\text{ptr})$  { forget the last character in the pool } **define**  $str\_room(\#) \equiv \{ \text{make sure that the pool hasn't overflowed} \}$ begin if  $pool\_ptr + # > pool\_size$  then  $overflow("pool\_size", pool\_size - init\_pool\_ptr);$ 

43. Once a sequence of characters has been appended to *str\_pool*, it officially becomes a string when the function make\_string is called. This function returns the identification number of the new string as its value.

function make\_string:  $str_number$ ; { current string enters the pool }

begin if  $str\_ptr = max\_strings$  then overflow("number<sub>10</sub>of<sub>11</sub>strings", max\_strings – init\_str\_ptr);  $incr(str\_ptr);$  str\_start  $[str\_ptr] \leftarrow pool\_ptr;$  make\_string  $\leftarrow str\_ptr-1;$ end;

**44.** To destroy the most recently made string, we say *flush\_string*.

```
define \text{fush}\_string \equivbegin decr(str\_ptr); pool_ptr \leftarrow str\_start[str\_ptr];
            end
```
45. The following subroutine compares string s with another string of the same length that appears in buffer starting at position  $k$ ; the result is true if and only if the strings are equal. Empirical tests indicate that  $str_eq_b$  is used in such a way that it tends to return true about 80 percent of the time.

```
function str\_eq\_buf(s: str\_number; k: integer): boolean; { test equality of strings }
  label not found; { loop exit }
  var j: pool pointer; { running index }
    result: boolean; { result of comparison }
  begin j \leftarrow str\_start[s];
  while j < str\_start[s+1] do
    begin if so(str\_pool[j]) \neq buffer[k] then
       begin result \leftarrow false; goto not_found;
       end;
    incr(j); incr(k);
    end;
  result \leftarrow true;not\_found: str\_eq\_buf \leftarrow result;end;
```
<span id="page-21-0"></span>46. Here is a similar routine, but it compares two strings in the string pool, and it does not assume that they have the same length.

function  $str\_eq\_str(s, t : str\_number)$ : boolean; { test equality of strings }

```
label not_found; { loop exit }
  var j, k: pool pointer; { running indices }
     result: boolean; { result of comparison }
  begin result \leftarrow false;if length(s) \neq length(t) then goto not found;
  j \leftarrow str\_start[s]; k \leftarrow str\_start[t];while j < str\_start[s+1] do
     begin if str\_pool[j] \neq str\_pool[k] then goto not found;
     incr(j); incr(k);
     end;
  result \leftarrow true;
not\_found: str\_eq\_str \leftarrow result;end;
```
47. The initial values of str\_pool, str\_start, pool\_ptr, and str\_ptr are computed by the INITEX program, based in part on the information that WEB has output while processing TEX.

```
init function get_strings_started: boolean;
          { initializes the string pool, but returns false if something goes wrong }
  label done, exit;
  var k, l: 0...255; \{ small indices or counters \}m, n: \text{ text\_char}; { characters input from pool_file }
    g: str_number; { garbage }
    a: integer; {\{ accumulator for check sum }
    c: boolean; { check sum has been checked }
  begin pool ptr \leftarrow 0; str_ptr \leftarrow 0; str_start [0] \leftarrow 0; \langle Make the first 256 strings 48\rangle;
  (Read the other strings from the TEX.POOL file and return true, or give an error message and return
       false 51:
exit: end;
  tini
48. define app\_lc\_hex (#) \equiv l \leftarrow #;
         if l < 10 then append_char(l + "0") else append_char(l - 10 + "a")
\langle Make the first 256 strings 48 \rangle \equivfor k \leftarrow 0 to 255 do
    begin if ((Character k cannot be printed 49 \rangle) then
       begin append_char("^"); append_char("^");
       if k < 100 then append char (k + 100)else if k < 200 then append_char (k - 100)else begin app\_lc\_hex (k div 16); app\_lc\_hex (k mod 16);
            end;
       end
    else append\_char(k);
    q \leftarrow make\_string;
    end
This code is used in section 47.
```
<span id="page-22-0"></span>49. The first 128 strings will contain 95 standard ASCII characters, and the other 33 characters will be printed in three-symbol form like '^^A' unless a system-dependent change is made here. Installations that have an extended character set, where for example  $xchr'[32] = \mathbf{1} \cdot \mathbf{1}$ , would like string  $32$  to be the single character '32 instead of the three characters '136, '136, '132 (^^Z). On the other hand, even people with an extended character set will want to represent string  $'15$  by  $\gamma^M$ , since  $'15$  is *carriage\_return*; the idea is to produce visible strings instead of tabs or line-feeds or carriage-returns or bell-rings or characters that are treated anomalously in text files.

Unprintable characters of codes  $128-255$  are, similarly, rendered  $\sim 80-\sim f$ ff.

The boolean expression defined here should be *true* unless  $T_{\text{F}}X$  internal code number k corresponds to a non-troublesome visible symbol in the local character set. An appropriate formula for the extended character set recommended in The T<sub>E</sub>Xbook would, for example, be ' $k \in [0, 10, 12, 14, 15, 33, 177, \ldots, 377]$ '. If character k cannot be printed, and  $k < 200$ , then character  $k + 100$  or  $k - 100$  must be printable; moreover, ASCII codes [´41 . . ´46 , ´60 . . ´71 , ´136 , ´141 . . ´146 , ´160 . . ´171 ] must be printable. Thus, at least 80 printable characters are needed.

 $\langle$  Character k cannot be printed 49 $\rangle \equiv$ 

 $(k < "u$ <sup>"</sup>)  $\vee (k > "u$ "

This code is used in section [48](#page-21-0).

50. When the WEB system program called TANGLE processes the TEX.WEB description that you are now reading, it outputs the Pascal program TEX.PAS and also a string pool file called TEX.POOL. The INITEX program reads the latter file, where each string appears as a two-digit decimal length followed by the string itself, and the information is recorded in T<sub>E</sub>X's string memory.

```
\langle13 \rangle +≡
  init pool_file: alpha_file; { the string-pool file output by \texttt{TANGLE} }
  tini
```
**51.** define bad\_pool(#)  $\equiv$ 

begin wake up terminal; write ln(term out, #); a close (pool file); get strings started  $\leftarrow$  false; return;

```
end
```
(Read the other strings from the TEX.POOL file and return  $true$ , or give an error message and return  $false \; 51) \equiv$ 

 $name_of_file \leftarrow pool_name; \{ we needn't set name_length \}$ 

if  $a_{\text{-}}open\_in(pool_{\text{-}}file)$  then

begin  $c \leftarrow false$ ;

repeat (Read one string, but return *false* if the string memory space is getting too tight for comfort  $52$ ;

```
until c;
```

```
a\_close(pool_{\text{file}}); get\_strings\_started \leftarrow true;
```

```
end
```

```
else bad\_pool('!_lI_lcan´'t_lread_lTEX.POOL.')
```
This code is used in section [47](#page-21-0).

<span id="page-23-0"></span>52. (Read one string, but return *false* if the string memory space is getting too tight for comfort  $52 \ge$ begin if  $eof (pool_file)$  then  $bad\_pool('!_ITER.P00L_{{\sf L}}has_{{\sf L}}no_{{\sf L}}check_{{\sf L}}sum.)$ ;  $read(pool_{\mathcal{I}} file, m, n);$  {read two digits of string length } if  $m = *$  then  $\langle$  Check the pool check sum 53  $\rangle$ else begin if  $(x \text{ord}[m] < "0") \vee (x \text{ord}[m] > "9") \vee (x \text{ord}[n] < "0") \vee (x \text{ord}[n] > "9")$  then  $\textit{bad\_pool}(\texttt{':_UTEX.P00L_Uline\_doesn':_Ubegin\_begin} \texttt{!:}_U \\ \texttt{!:}_U \end{math}$ l ← xord  $[m] * 10 + xord[n] - "0" * 11;$  { compute the length } if  $pool\_ptr + l + string\_vacancies > pool\_size$  then  $bad\_pool('! \Box You \Box have \Box to \Box increase \Box POOLSIZE.)$ ; for  $k \leftarrow 1$  to  $l$  do begin if  $\epsilon \text{oln}(\text{pool}\_\text{file})$  then  $m \leftarrow \text{G}$  else  $\text{read}(\text{pool}\_\text{file}, m);$  $append\_char(xord[m]);$ end; read\_ln(pool\_file);  $g \leftarrow make\_string;$ end; end

This code is used in section [51](#page-22-0).

53. The WEB operation @\$ denotes the value that should be at the end of this TEX.POOL file; any other value means that the wrong pool file has been loaded.

 $\langle$  Check the pool check sum 53  $\rangle \equiv$ begin  $a \leftarrow 0; k \leftarrow 1;$ loop begin if  $(x \text{ord}[n] < "0") \vee (x \text{ord}[n] > "9")$  then  $bad\_pool('!_U$ TEX.POOL $_U$ check $_U$ sum $_U$ doesn´ $^t$ <sub>U</sub>have $_U$ nine $_U$ digits.´);  $a \leftarrow 10 * a + xord[n] - "0";$ if  $k = 9$  then goto *done*;  $incr(k); \text{ } read(pool_{\mathcal{I}} file, n);$ end; done: if  $a \neq \texttt{@$ then } bad\_pool('! \text{phant.P000L}_doesn' 't \text{matrix}, \text{JTANGLE\_medium}.');$  $c \leftarrow true;$ end

This code is used in section 52.

<span id="page-24-0"></span>54. On-line and off-line printing. Messages that are sent to a user's terminal and to the transcriptlog file are produced by several 'print' procedures. These procedures will direct their output to a variety of places, based on the setting of the global variable selector , which has the following possible values:

term\_and\_log, the normal setting, prints on the terminal and on the transcript file.

log<sub>-only</sub>, prints only on the transcript file.

term\_only, prints only on the terminal.

no print, doesn't print at all. This is used only in rare cases before the transcript file is open.

pseudo, puts output into a cyclic buffer that is used by the show context routine; when we get to that routine we shall discuss the reasoning behind this curious mode.

new string, appends the output to the current string in the string pool.

0 to 15, prints on one of the sixteen files for \write output.

The symbolic names 'term\_and\_log', etc., have been assigned numeric codes that satisfy the convenient relations no print  $+1 = term\_only$ , no print  $+2 = log\_only$ , term only  $+2 = log\_only + 1 = term\_and\_log$ .

Three additional global variables, tally and term offset and file offset, record the number of characters that have been printed since they were most recently cleared to zero. We use tally to record the length of (possibly very long) stretches of printing; term offset and file offset, on the other hand, keep track of how many characters have appeared so far on the current line that has been output to the terminal or to the transcript file, respectively.

**define** no print = 16 { selector setting that makes data disappear } **define**  $term\_only = 17$  { printing is destined for the terminal only } define  $log\_only = 18$  { printing is destined for the transcript file only } define  $term\_and\_log = 19$  { normal selector setting } define  $pseudo = 20$  { special selector setting for show\_context } define  $new\_string = 21$  { printing is deflected to the string pool} define  $max\_selector = 21$  { highest selector setting }  $\langle$  Global variables [13](#page-8-0)  $\rangle$  +≡  $log_{\phi} file: alpha_{\phi} file;$  {transcript of T<sub>E</sub>X session } selector:  $0 \ldots max_s$ elector; { where to print a message} dig:  $\arg \left[0..22\right]$  of  $0..15; \{ \text{ digits in a number being output} \}$ tally: integer; {the number of characters recently printed } term offset:  $0 \ldots$  max print line; {the number of characters on the current terminal line} file\_offset:  $0 \ldots max\_print\_line$ ; {the number of characters on the current file line} trick buf: array  $[0 \tcdot$  error line of ASCII code; {circular buffer for pseudoprinting} trick count: integer; { threshold for pseudoprinting, explained later } first\_count: integer; { another variable for pseudoprinting }

**55.**  $\langle$  Initialize the output routines  $55 \rangle \equiv$ 

 $selector \leftarrow term\_only;$  tally  $\leftarrow 0;$  term\_offset  $\leftarrow 0;$  file\_offset  $\leftarrow 0;$ See also sections [61](#page-27-0), [554](#page-227-0), and [559](#page-228-0). This code is used in section [1512.](#page-609-0)

56. Macro abbreviations for output to the terminal and to the log file are defined here for convenience. Some systems need special conventions for terminal output, and it is possible to adhere to those conventions by changing wterm, wterm\_ln, and wterm\_cr in this section.

```
define wterm(\textbf{\#}) \equiv write(term\_out, \textbf{\#})define \text{wterm\_ln}(\textbf{\#}) \equiv \text{write\_ln}(\text{term\_out}, \textbf{\#})define wterm_cr \equiv write_ln(term_out)
define wlog(\texttt{\#}) \equiv write(log_{\texttt{-}}\texttt{file}, \texttt{\#})define wlog ln(\textbf{#}) \equiv write ln(log_{\textit{f}}/[log_{\textit{f}}/[define wlog_c cr \equiv write\_ln(log_f \hat{t} \hat{t})
```
<span id="page-25-0"></span>**57.** To end a line of text output, we call  $print\_ln$ .

```
\langle Basic printing procedures 57\rangle \equivprocedure print\_ln; { prints an end-of-line }
  begin case selector of
  term_and_log: begin wterm_cr; wlog_cr; term_offset \leftarrow 0; file_offset \leftarrow 0;
     end;
  log_only: begin wlog_cr; file_offset \leftarrow 0;
     end;
  term_only: begin wterm_cr; term_offset \leftarrow 0;
     end;
  no print, pseudo, new string: do nothing;
  othercases write\_ln(write\_file[selector])endcases;
  end; { tally is not affected }
See also sections 58, 59, 60, 62, 63, 64, 65, 284, 285, 544, 875, 1601, and 1821.
This code is used in section 4.
```
58. The *print\_char* procedure sends one character to the desired destination, using the *xchr* array to map it into an external character compatible with  $input\_ln$ . All printing comes through print ln or print char.

```
\langle Basic printing procedures 57 \rangle +=
procedure print\_char(s : ASCII\_code); { prints a single character }
  label exit;
  begin if \langle262 i then
    if selector \lt pseudo then
      begin print\_ln; return;
      end;
  case selector of
  term_and_loq: begin wterm(xchr[s]); wlog(xchr[s]); incr(term_offset); incr(file_offset);
    if term_offset = max\_print\_line then
      begin wterm_cr; term_offset \leftarrow 0;
       end;
    if file_offset = max\_print\_line then
      begin wlog_cr; file_offset \leftarrow 0;
      end;
    end;
  log\_only: begin wlog(xchr[s]); incr(file\_offset);
    if file_offset = max_print_line then print\_ln;
    end;
  term_only: begin wterm(xchr[s]); incr(term_offset);
    if term\_offset = max\_print\_line then print\_ln;
    end;
  no\_{print: \ do\_nothing;}pseudo: if tally \lt trick_count then trick_buf [tally mod error_line] \leftarrow s;
  new_string: begin if pool\_ptr < pool\_size then append\_char(s);end; {we drop characters if the string space is full }
  othercases write(write_{\textit{file}}[selector], xchr[s])endcases;
  incr (tally);exit: end;
```
<span id="page-26-0"></span>59. An entire string is output by calling *print*. Note that if we are outputting the single standard ASCII character c, we could call print ("c"), since "c" = 99 is the number of a single-character string, as explained above. But  $print\_char("c")$  is quicker, so T<sub>F</sub>X goes directly to the *print<sub>-char</sub>* routine when it knows that this is safe. (The present implementation assumes that it is always safe to print a visible ASCII character.)

```
\langle57 \rangle +≡
procedure print(s : integer); { prints string s}
  label exit;
  var j: pool\_pointer; { current character code position }
    nl: integer; { new-line character to restore }
  begin if s \geq str\_ptr then s \leftarrow "???" {this can't happen}
  else if s < 256 then
      if s < 0 then s \leftarrow "???" {can't happen}
       else begin if \text{selector} > \text{pseudo} then
           begin print_char(s); return; { internal strings are not expanded }
            end;
         if ((Character s is the current new-line character 262) then
           if selector \lt pseudo then
              begin print\_ln; return;
              end;
         nl \leftarrow new\_line\_char; new_line_char \leftarrow -1; { temporarily disable new-line character }
         j \leftarrow str\_start[s];while j < str\_start[s + 1] do
            begin print_char(so(str_pool[j])); incr(j);
            end;
         new\_line\_char \leftarrow nl; return;
         end;
  j \leftarrow str\_start[s];while j < str\_start[s + 1] do
    begin print_char(so(str_pool[j])); incr(j);
    end;
exit: end;
```
60. Control sequence names, file names, and strings constructed with \string might contain ASCII code values that can't be printed using  $print\_char$ . Therefore we use  $slow\_print$  for them:

```
\langle57 \rangle +≡
procedure slow\text{-}print(s: integer); { prints string s }
  var j: pool pointer; { current character code position }
  begin if (s \geq str\_ptr) \vee (s < 256) then print(s)else begin i \leftarrow str\_start[s];
    while j < str\_start[s+1] do
      begin print(so(str\_pool[j])); incr(j);
      end;
    end;
  end;
```
<span id="page-27-0"></span>61. Here is the very first thing that T<sub>E</sub>X prints: a headline that identifies the version number and format package. The term offset variable is temporarily incorrect, but the discrepancy is not serious since we assume that this part of the program is system dependent.

 $\{$ Initialize the output routines  $55$   $\}$  + $\equiv$ wterm(banner ); if  $format\_ident = 0$  then  $wterm\_ln($  ( $\text{log\_format\_pred }()$ ) else begin  $slow\_print(format\_ident); print\_ln;$ end;  $update\_terminal;$ 

62. The procedure *print*  $nl$  is like *print*, but it makes sure that the string appears at the beginning of a new line.

```
\langle57 \rangle +≡
procedure print\_nl(s : str\_number); { prints string s at beginning of line }
  begin if ((term\_offset > 0) \wedge (odd(selfet > 0)) \vee ((file\_offset > 0) \wedge (selector \ge log\_only)) then print_ln;
  print(s);end;
```
63. The procedure *print esc* prints a string that is preceded by the user's escape character (which is usually a backslash).

```
\langle Basic printing procedures 57 \rangle +≡
procedure print\_esc(s: str_number); { prints escape character, then s}
  var c: integer; { the escape character code }
  begin \langle Set variable c to the current escape character 261 i;
  if c \geq 0 then
    if c < 256 then print(c);
  slow\_print(s);end;
```
**64.** An array of digits in the range  $0 \dots 15$  is printed by print the digs.

```
\langle Basic printing procedures 57 \rangle + \equivprocedure print\_the\_digs(k : eight\_bits); { prints dig[k-1] \ldots dig[0] }
  begin while k > 0 do
    begin decr(k);
    if dig[k] < 10 then print\_char("0" + dig[k])else print_char("A'' - 10 + dig[k]);
    end;
  end;
```
<span id="page-28-0"></span>**65.** The following procedure, which prints out the decimal representation of a given integer  $n$ , has been written carefully so that it works properly if  $n = 0$  or if  $(-n)$  would cause overflow. It does not apply **mod** or div to negative arguments, since such operations are not implemented consistently by all Pascal compilers.

```
\langle57 \rangle +≡
procedure print\_int(n : longitudeer); { prints an integer in decimal form }
  var k: 0...23; {index to current digit; we assume that |n| < 10^{23}}
     m: longinteger; { used to negate n in possibly dangerous cases }
  begin k \leftarrow 0;
  if n < 0 then
     begin print\_char("-");
     if n > -100000000 then \nneg negate (n)
     else begin m \leftarrow -1 - n; n \leftarrow m div 10; m \leftarrow (m \mod 10) + 1; k \leftarrow 1;
       if m < 10 then \text{d}iq[0] \leftarrow melse begin dig[0] \leftarrow 0; incr(n);
          end;
       end;
     end;
  repeat \text{dig}[k] \leftarrow n \mod 10; \ n \leftarrow n \text{ div } 10; \ \text{incr}(k);until n = 0;
  print\_the\_digs(k);end;
```
66. Here is a trivial procedure to print two digits; it is usually called with a parameter in the range  $0 \leq n \leq 99$ .

```
procedure print\_two(n : integer); { prints two least significant digits }
  begin n \leftarrow abs(n) \mod 100; print_char ("0" + (n div 10)); print_char ("0" + (n mod 10));
  end;
```
67. Hexadecimal printing of nonnegative integers is accomplished by  $print\_hex$ .

**procedure** print hex  $(n : integer)$ ; { prints a positive integer in hexadecimal form } var k: 0...22; {index to current digit; we assume that  $0 \le n < 16^{22}$ } begin  $k \leftarrow 0$ ; print\_char(""""); repeat  $dig[k] \leftarrow n \mod 16; \ n \leftarrow n \text{ div } 16; \ incr(k);$ until  $n = 0$ ;  $print\_the\_digs(k);$ end;

68. Old versions of TFX needed a procedure called *print\_ASCII* whose function is now subsumed by *print*. We retain the old name here as a possible aid to future software archæologists.

define  $print\_ASCII \equiv print$ 

69. Roman numerals are produced by the *print\_roman\_int* routine. Readers who like puzzles might enjoy trying to figure out how this tricky code works; therefore no explanation will be given. Notice that 1990 yields mcmxc, not mxm.

```
procedure print\_roman\_int(n : integer);label exit;
  var j, k: pool-pointer; { mysterious indices into str-pool}
    u, v: nonnegative_integer; { mysterious numbers }
  begin j \leftarrow str\_start["m2d5c215x2v5i"]; v \leftarrow 1000;
  loop begin while n \geq v do
       begin print_char(so(str_pool[j])); n \leftarrow n - v;
       end;
    if n \leq 0 then return; { nonpositive input produces no output }
    k \leftarrow j + 2; u \leftarrow v div (so(str\_pool[k-1]) - "0");if str\_pool[k-1] = si("2") then
       begin k \leftarrow k + 2; u \leftarrow u div (so(str\_pool[k-1]) - "0");
       end;
    if n + u > v then
       begin print_char(so(str_pool[k])); n \leftarrow n + u;
       end
    else begin j \leftarrow j + 2; v \leftarrow v div (so(str\_pool[j-1]) - "0");
       end;
    end;
exit: end;
```
70. The print subroutine will not print a string that is still being created. The following procedure will.

```
procedure print_current_string; { prints a yet-unmade string }
  var j: pool\_pointer; { points to current character code }
  begin j \leftarrow str\_start[str\_ptr];
  while j < pool\_ptr do
    begin print\_char(s_0(str\_pool[j])); incr(j);
    end;
  end;
```
71. Here is a procedure that asks the user to type a line of input, assuming that the selector setting is either term only or term and log. The input is placed into locations first through last  $-1$  of the buffer array, and echoed on the transcript file if appropriate.

This procedure is never called when *interaction*  $\lt$  *scroll\_mode*.

```
define prompt\_input(\#) \equivbegin wake_up_terminal; print(\#); term\_input;end { prints a string and gets a line of input }
procedure term input; { gets a line from the terminal }
  var k: 0.. \text{buf\_size}; {index into \text{buffer}}
  begin update\_terminal; { now the user sees the prompt for sure }
  if \neg input\_ln(term_in, true) then fatal_error ("End of file \Boxon the terminal!");
  term\_offset \leftarrow 0; \text{ { the user's line ended with } \langle return \rangle }decr (selector); { prepare to echo the input }
  if last \neq first then
    for k \leftarrow first to last – 1 do print(buffer[k]);
  print_ln; incr(selector); { restore previous status}
  end;
```
## <span id="page-30-0"></span>72. Reporting errors. When something anomalous is detected, T<sub>F</sub>X typically does something like this:

```
print\_err ("Something anomalous has been detected");
help3("This<sub>u</sub>is<sub>u</sub>the<sub>u</sub>first<sub>u</sub>line<sub>u</sub>of<sub>u</sub>my<sub>u</sub>offer<sub>u</sub>to<sub>u</sub>help.")("This<sub>u</sub> is<sub>u</sub> the<sub>u</sub> second<sub>u</sub> line. <sub>u</sub> I`m<sub>u</sub> trying<sub>u</sub> to")("explain<sub>U</sub>the<sub>U</sub>best<sub>U</sub>way<sub>U</sub> for<sub>U</sub>you<sub>U</sub>to<sub>U</sub>proceed.");
error ;
```
A two-line help message would be given using  $help2$ , etc.; these informal helps should use simple vocabulary that complements the words used in the official error message that was printed. (Outside the U.S.A., the help messages should preferably be translated into the local vernacular. Each line of help is at most 60 characters long, in the present implementation, so that  $max\_print\_line$  will not be exceeded.)

The print err procedure supplies a '!' before the official message, and makes sure that the terminal is awake if a stop is going to occur. The *error* procedure supplies a '.' after the official message, then it shows the location of the error; and if interaction  $= error\_stop\_mode$ , it also enters into a dialog with the user, during which time the help message may be printed.

73. The global variable interaction has four settings, representing increasing amounts of user interaction:

```
define batch_mode = 0 { omits all stops and omits terminal output }
  define nonstop_model = 1 \{ omits all stops\}define \text{scrall-mode} = 2 { omits error stops }
  define error\_stop\_mode = 3 { stops at every opportunity to interact }
  define print_error(\#) \equivbegin if interaction = error_stop_mode then wake_up_terminal;
           print\_nl("! \sqcup"); print(\#);end
\langle13 \rangle +≡
interaction: batch_mode .. error_stop_mode; { current level of interaction }
```
74. (Set initial values of key variables  $21$ ) +≡  $interaction \leftarrow error\_stop\_mode;$ 

75. TEX is careful not to call error when the print selector setting might be unusual. The only possible values of selector at the time of error messages are

no print (when interaction  $= \text{batch}\text{-} \text{mode}$  and  $\text{log}\text{-} \text{file}$  not yet open);  $term\_only$  (when interaction  $\gt$  batch\_mode and log\_file not yet open);  $log\_only$  (when interaction = batch\_mode and log\_file is open);  $term\_and\_log$  (when interaction  $\gt{} batch\_\text{mode}$  and  $log\_\text{file}$  is open).

Initialize the print selector based on interaction  $\tau_5 \equiv$ 

if interaction = batch\_mode then selector  $\leftarrow$  no\_print else selector  $\leftarrow$  term\_only This code is used in sections [1443](#page-591-0) and [1517](#page-613-0).

<span id="page-31-0"></span>**76.** A global variable *deletions\_allowed* is set *false* if the *get\_next* routine is active when *error* is called; this ensures that *get\_next* and related routines like *get\_token* will never be called recursively. A similar interlock is provided by *set\_box\_allowed*.

The global variable history records the worst level of error that has been detected. It has four possible values: spotless, warning issued, error message issued, and fatal error stop.

Another global variable, error-count, is increased by one when an error occurs without an interactive dialog, and it is reset to zero at the end of every paragraph. If error count reaches 100, T<sub>E</sub>X decides that there is no point in continuing further.

**define**  $spotless = 0$  { history value when nothing has been amiss yet } **define** warning issued  $= 1$  { history value when begin diagnostic has been called } define  $error\_message\_issued = 2$  { history value when error has been called } define  $fatal_error\_stop = 3$  { history value when termination was premature }  $\langle$  Global variables [13](#page-8-0)  $\rangle$  +≡ deletions\_allowed: boolean; { is it safe for error to call get\_token?}

set\_box\_allowed: boolean; { is it safe to do a \setbox assignment?} history: spotless ... fatal\_error\_stop; { has the source input been clean so far?} error\_count:  $-1$ . . 100; {the number of scrolled errors since the last paragraph ended }

77. The value of history is initially fatal error stop, but it will be changed to spotless if T<sub>E</sub>X survives the initialization process.

 $\langle$  Set initial values of key variables [21](#page-11-0)  $\rangle$  +≡ deletions allowed  $\leftarrow$  true; set box allowed  $\leftarrow$  true; error count  $\leftarrow$  0; { history is initialized elsewhere}

78. Since errors can be detected almost anywhere in TEX, we want to declare the error procedures near the beginning of the program. But the error procedures in turn use some other procedures, which need to be declared *forward* before we get to *error* itself.

It is possible for error to be called recursively if some error arises when get token is being used to delete a token, and/or if some fatal error occurs while T<sub>EX</sub> is trying to fix a non-fatal one. But such recursion is never more than two levels deep.

 $\langle$  Error handling procedures 78  $\rangle \equiv$ procedure *normalize\_selector*; *forward*; procedure  $get\_token$ ; forward; procedure  $term\_input$ ; forward; procedure show\_context; forward; procedure *begin\_file\_reading*; forward; procedure *open\_log\_file*; *forward*; procedure close\_files\_and\_terminate; forward; procedure *clear\_for\_error\_prompt*; *forward*; procedure give\_err\_help; forward; debug procedure *debug\_help*; forward; gubed See also sections [81](#page-32-0), [82,](#page-32-0) [93](#page-36-0), [94](#page-36-0), and [95](#page-36-0).

This code is used in section [4](#page-4-0).

<span id="page-32-0"></span>79. Individual lines of help are recorded in the array *help-line*, which contains entries in positions 0..  $(help\_ptr-1)$ . They should be printed in reverse order, i.e., with  $help\_line[0]$  appearing last.

define  $hlp1 (\#) \equiv help\_line[0] \leftarrow *,$  end define  $hlp2 (\#) \equiv help\_line[1] \leftarrow *, hlp1$ define  $hlp3(\#) \equiv help\_line[2] \leftarrow \#; hlp2$ define  $hlp(4) \equiv help\_line[3] \leftarrow *, hlp3$ define  $hlp5 (\#) \equiv help\_line[4] \leftarrow *, hlp4$ define  $hlp6 (\#) \equiv help\_line [5] \leftarrow *, hlp5$ define  $help0 \equiv help\_ptr \leftarrow 0$  {sometimes there might be no help } define help1  $\equiv$  begin help\_ptr  $\leftarrow$  1; hlp1 { use this with one help line } define  $help2 \equiv \text{begin } help2rtr \leftarrow 2; hlp2 \quad \{$  use this with two help lines } define  $help3 \equiv \text{begin} help2rtr \leftarrow 3; hlp3 \text{ {use this with three help lines }}$ define help4  $\equiv$  begin help ptr  $\leftarrow$  4; hlp4 { use this with four help lines } define help5  $\equiv$  begin help ptr  $\leftarrow$  5; hlp5 { use this with five help lines } define help6  $\equiv$  begin help ptr  $\leftarrow$  6; hlp6 { use this with six help lines }  $\langle$  Global variables [13](#page-8-0)  $\rangle$  +≡ help line:  $array [0..5]$  of  $str_number$ ; { helps for the next error } help\_ptr:  $0 \ldots 6$ ; { the number of help lines present } use\_err\_help: boolean; { should the err\_help list be shown?}

80.  $\langle$  Set initial values of key variables [21](#page-11-0)  $\rangle$  +≡  $help\_ptr \leftarrow 0; \ use\_err\_help \leftarrow false;$ 

81. The jump out procedure just cuts across all active procedure levels and goes to end of TEX. This is the only nontrivial goto statement in the whole program. It is used when there is no recovery from a particular error.

Some Pascal compilers do not implement non-local **goto** statements. In such cases the body of jump out should simply be 'close\_files\_and\_terminate;' followed by a call on some system procedure that quietly terminates the program.

 $\langle$  Error handling procedures [78](#page-31-0)  $\rangle$  +≡ procedure  $jump\_out;$ begin goto end  $of\_TEX$ ; end;

82. Here now is the general *error* routine.

```
\langle78 \rangle +≡
procedure error; { completes the job of error reporting }
 label continue, exit;
 var c: ASCII\_code; \{ what the user types\}s1, s2, s3, s4: integer; { used to save global variables when deleting tokens}
  begin if history \leq error_message_issued then history \leftarrow error_message_issued;
  print\_char(" . "); show\_context;if interaction = error_stop_mode then \langle83\rangle;
  incr(error\_count);if error\_count = 100 then
    begin print_nl("(That makes 100 errors; please try again.)"); history ← fatal error stop;
    jump_out;
    end;
  \langle Put help message on the transcript file 90 \rangle;
exit: end;
```

```
83. \langle Get user's advice and return 83 \rangle \equiv
```
loop begin continue: if interaction  $\neq error\_stop\_mode$  then return;  $clear\_for\_error\_prompt; \ prompt\_input("?$ ; if  $last = first$  then return;  $c \leftarrow \text{buffer}$  [first]; if  $c \geq$  "a" then  $c \leftarrow c + "A" - "a";$  {convert to uppercase} {Interpret code c and **return** if done  $84$ }; end

This code is used in section [82](#page-32-0).

84. It is desirable to provide an 'E' option here that gives the user an easy way to return from TFX to the system editor, with the offending line ready to be edited. But such an extension requires some system wizardry, so the present implementation simply types out the name of the file that should be edited and the relevant line number.

There is a secret 'D' option available when the debugging routines haven't been commented out.

```
\langle Interpret code c and return if done 84\rangle \equivcase c of
```
"0", "1", "2", "3", "4", "5", "6", "7", "8", "9": if deletions\_allowed then  $\langle$  Delete c – "0" tokens and goto *continue* [88](#page-34-0) $\rangle$ ;

debug "D": begin  $\text{debug\_help}$ ; goto  $\text{continue}$ ; end; gubed

"E": if  $base\_ptr > 0$  then

if input\_stack [base\_ptr].name\_field  $\geq$  256 then begin  $print_n$ l("You want to edit file ");  $slow\_print(input\_stack |base\_ptr]$ .name\_field);  $print("{\text{data}}; j$ ;  $print(ine);$  interaction  $\leftarrow scroll-mode; jump.out;$ end;

"H":  $\langle$  Print the help information and **goto** *continue* [89](#page-35-0) $\rangle$ ;

"I":  $\langle$  Introduce new material from the terminal and return [87](#page-34-0) $\rangle$ ;

" $Q$ ", " $R$ ", " $S$ ":  $\langle$  Change the interaction level and return [86](#page-34-0) $\rangle$ ;

```
"X": begin interaction \leftarrow \text{scroll_model}; jump_out;
```

```
end;
```
othercases do nothing

## endcases;

 $\langle$  Print the menu of available options 85  $\rangle$ 

This code is used in section 83.

85.  $\langle$  Print the menu of available options 85  $\rangle \equiv$ 

```
begin( \text{begin} rint("Type\text{left}-seturn>\text{right} \text{choose}, \text{space}, \text{left} \text{right} \text{right} \text{right} \text{right} \text{matrix} \text{energy} \text{matrix} \text{matrix}print\_nl("R<sub>u</sub>to<sub>u</sub>run without stopping, q<sub>u</sub>to<sub>u</sub>run quietly,");
     print\_nl("I<sub>u</sub>to<sub>u</sub>insert<sub>u</sub>something, u");if base\_ptr > 0 then
           if input stack [base_ptr].name_field \geq 256 then print("E<sub>u</sub>to<sub>u</sub>edit<sub>u</sub>your<sub>u</sub>file,");
     if deletions_allowed then
           print\_nl("1 \text{\dots} or \text{\dots} or \text{\dots}print\_nl("H<sub>\sqcup</sub>for\sqcuphelp, \sqcupX\sqcupto\sqcupquit.");
     end
This code is used in section 84.
```
<span id="page-34-0"></span>86. Here the author of T<sub>E</sub>X apologizes for making use of the numerical relation between "Q", "R", "S", and the desired interaction settings *batch\_mode*, *nonstop\_mode*, *scroll\_mode*.

```
\langle Change the interaction level and return 86\rangle \equivbegin error_count \leftarrow 0; interaction \leftarrow batch_model + c - "Q"; print("OK, \text{__entering__}");case c of
  "Q": begin print\_esc("batchmode"); decr (selector);
    end;
  "R": print\_esc("nonstopmode");"S": print\_esc("scrollmode");
  end; { there are no other cases }
  print("..."); print_ln; update_terminal; return;
  end
```
This code is used in section [84](#page-33-0).

87. When the following code is executed,  $buffer/(first + 1)$ .  $$last - 1)$  may contain the material inserted$ by the user; otherwise another prompt will be given. In order to understand this part of the program fully, you need to be familiar with T<sub>EX</sub>'s input stacks.

 $\langle$  Introduce new material from the terminal and return 87 $\rangle \equiv$ 

**begin** begin-file-reading; { enter a new syntactic level for terminal input } {now state =  $mid$  line, so an initial blank space will count as a blank } if  $last > first + 1$  then **begin**  $loc \leftarrow first + 1$ ;  $buffer[first] \leftarrow "\sqcup"$ ; end else begin  $prompt\_input("insert>"); loc \leftarrow first;$ end; first  $\leftarrow$  last; cur\_input.limit\_field  $\leftarrow$  last  $-1$ ; { no end\_line\_char ends this line} return; end

This code is used in section [84](#page-33-0).

88. We allow deletion of up to 99 tokens at a time.

 $\langle$  Delete c − "0" tokens and **goto** continue 88  $\rangle \equiv$ begin  $s1 \leftarrow cur\_tok$ ;  $s2 \leftarrow cur\_cmd$ ;  $s3 \leftarrow cur\_chr$ ;  $s4 \leftarrow align\_state$ ; align\_state  $\leftarrow$  1000000;  $OK\_to\_interrupt \leftarrow false;$ **if**  $(last > first + 1) ∧ (buffer[first + 1] ≥ "0") ∧ (buffer[first + 1] ≤ "9")$  then  $c \leftarrow c * 10 + \text{buffer}$  [first + 1] – "0" \* 11 else  $c \leftarrow c$  − "0"; while  $c > 0$  do **begin** get\_token; { one-level recursive call of error is possible }  $decr(c);$ end;  $cur\_tok \leftarrow s1$ ;  $cur\_cmd \leftarrow s2$ ;  $cur\_chr \leftarrow s3$ ;  $align\_state \leftarrow s4$ ;  $OK\_to\_interrupt \leftarrow true$ ;  $help2("I<sub>u</sub>have<sub>u</sub>just<sub>u</sub>deleted<sub>u</sub>some<sub>u</sub>text, as<sub>u</sub>you<sub>u</sub>asked.")$  $("You<sub>u</sub>can<sub>u</sub>now<sub>u</sub>delete<sub>u</sub>more, <sub>u</sub>or<sub>u</sub>insert, <sub>u</sub>or<sub>u</sub>whatever."); show *context*; **goto** *continue*;$ end

This code is used in section [84](#page-33-0).

```
89. \langle Print the help information and goto continue 89 \rangle \equiv
```
begin if use\_err\_help then begin give\_err\_help; use\_err\_help  $\leftarrow$  false; end

```
else begin if help\_ptr = 0 then help2 ("Sorry, \Box \Boxdon t\Boxknow how \Boxto help \Boxin \Boxthis \Boxsituation.")
       ("Maybe<sub>u</sub> you<sub>u</sub> should<sub>u</sub>try<sub>u</sub>asking<sub>u</sub>a<sub>u</sub>human?");repeat decr(help\_ptr); print(help_line [help_ptr]); print_ln;
   until help\_ptr = 0;end;
help4 ("Sorry, Ulualready gave what help I could...")
("Maybe<sub>U</sub> you<sub>U</sub> should<sub>U</sub>try<sub>U</sub>asking<sub>U</sub>a<sub>U</sub>human?")("An<sub>U</sub>error<sub>U</sub>night<sub>U</sub>have<sub>U</sub> occurred<sub>U</sub>before<sub>U</sub>I<sub>U</sub>noticeed<sub>U</sub>any<sub>U</sub>problems.")("```If<sub>U</sub>all<sub>U</sub>else<sub>U</sub> fails, <sub>U</sub>read<sub>U</sub>the<sub>U</sub> instructions. ''");goto continue ;
end
```
This code is used in section [84](#page-33-0).

90.  $\langle$  Put help message on the transcript file  $\langle 90 \rangle \equiv$ if interaction  $> batch$  mode then decr (selector); { avoid terminal output} if use\_err\_help then begin  $print\_ln$ ; give\_err\_help; end else while  $help\_ptr > 0$  do **begin**  $decr(help\_ptr)$ ;  $print\_nl(help\_line[help\_ptr])$ ; end;  $print\_ln$ ; if interaction > batch\_mode then incr(selector); { re-enable terminal output } print ln This code is used in section [82](#page-32-0).

91. A dozen or so error messages end with a parenthesized integer, so we save a teeny bit of program space by declaring the following procedure:

```
procedure int_error(n:integer);begin print("_1(")); print(n); print\_char(")"); error;
 end;
```
92. In anomalous cases, the print selector might be in an unknown state; the following subroutine is called to fix things just enough to keep running a bit longer.

procedure normalize\_selector; begin if log\_opened then selector  $\leftarrow$  term\_and\_log else selector  $\leftarrow$  term\_only; if job\_name = 0 then open\_log\_file; if interaction = batch\_mode then  $decr (selector);$ end;
```
93. The following procedure prints T<sub>E</sub>X's last words before dying.
```

```
define succum b \equivbegin if interaction = error_stop_mode then interaction \leftarrow scroll_mode;
                  { no more interaction }
           if log<sub>-opened</sub> then error;
           debug if interaction > batch_mode then debug_help;
           gubed
           history \leftarrow fatal_error_stop; jump_out; { irrecoverable error }
           end
\langle78 \rangle +≡
```

```
procedure fatal error (s : str_number); { prints s, and that's it }
  begin normalize_selector;
```

```
print_error ("Emergency stop"); help1(s); succumb;
end;
```
94. Here is the most dreaded error message.

```
\langle78 \rangle +≡
procedure overflow(s : str_number; n : integer); {stop due to finiteness}
  begin normalize\_selector; print_error("TeX_Ucapacity_Uexceeded, _USory_U["); print(s); print\_char("="");print\_int(n); print\_char("]"); help2("If\_you\_really\_absolutely\_need\_more\_capacity,"")("you_Ucan_Uask_Uau_Uizard_Uto_Uenlarge_Ume."); succumb;end;
```
95. The program might sometime run completely amok, at which point there is no choice but to stop. If no previous error has been detected, that's bad news; a message is printed that is really intended for the TEX maintenance person instead of the user (unless the user has been particularly diabolical). The index entries for 'this can't happen' may help to pinpoint the problem.

```
\langle78 \rangle +
procedure confusion(s : str_number); { consistency check violated; s tells where }
   begin normalize_selector;
   if history \langle error_message_issued then
      begin print_error ("This can´t happen ("); print(s); print(char("))");
      help1("I^r_m_broken. Please<sub>u</sub>show this to gomeone who can fix can fix");
      end
   else begin print_error("I<sub>u</sub>can't<sub>u</sub>go<sub>u</sub>on<sub>u</sub>meeting<sub>u</sub>you<sub>u</sub>like<sub>u</sub>this");help2("One\_\of\_\y{vour\_\f{1}}{aux\_\p{pas\_\s{seems\_\t{t}to\_\r{have\_\text{w}vunded\_\text{m}e\_\text{d}deeply\ldots"}}})("in<sub>U</sub>fact<sub>U</sub>I'm<sub>U</sub>barely<sub>U</sub>conscious<sub>U</sub>Please<sub>U</sub>fix<sub>U</sub>it<sub>U</sub>and<sub>U</sub>try<sub>U</sub>again.");end;
   succumb;
  end;
```
96. Users occasionally want to interrupt T<sub>E</sub>X while it's running. If the Pascal runtime system allows this, one can implement a routine that sets the global variable *interrupt* to some nonzero value when such an interrupt is signalled. Otherwise there is probably at least a way to make interrupt nonzero using the Pascal debugger.

```
define check_interrupt \equivbegin if interrupt \neq 0 then pause for instructions;
         end
```
 $\langle$  Global variables [13](#page-8-0)  $\rangle$  +≡ interrupt: integer; { should T<sub>E</sub>X pause for instructions?}  $OK_to_interrupt: boolean; \{ should interprets be observed? \}$  97.  $\langle$  Set initial values of key variables [21](#page-11-0)  $\rangle$  +=  $\text{interrupt} \leftarrow 0; \; OK\_to\_interrupt \leftarrow true;$ 

98. When an interrupt has been detected, the program goes into its highest interaction level and lets the user have nearly the full flexibility of the *error* routine. TEX checks for interrupts only at times when it is safe to do this.

procedure  $pause\_for_instructions;$ 

begin if  $OK_to$  interrupt then **begin** interaction  $\leftarrow error\_stop\_mode;$ if  $(self \; (selector = log-only) \lor (selector = no-print)$  then  $inc (selector)$ ;  $\it print\_err("International");\; \mathit{help3}("You \texttt{\_}range?")$  $("Try<sub>U</sub>to<sub>U</sub>insert<sub>U</sub>an<sub>U</sub> instruction<sub>U</sub>for<sub>U</sub>me<sub>U</sub>(e.g.,<sub>U</sub>`I\showlists'),")$  $("unless\_\you\_just\_\wedge\ldots\_\square\$  ist $\_\text{w}$ ant $\_\text{t}$ to $\_\text{q}$ quit $\_\text{b}$ y $\_\text{t}$ typing $\_\text{r}$   $X'.$  "); deletions allowed  $\leftarrow$  false; error;  $deletions\_allowed \leftarrow true;$  interrupt  $\leftarrow 0;$ end;

end;

99. Arithmetic with scaled dimensions. The principal computations performed by TEX are done entirely in terms of integers less than  $2^{31}$  in magnitude; and divisions are done only when both dividend and divisor are nonnegative. Thus, the arithmetic specified in this program can be carried out in exactly the same way on a wide variety of computers, including some small ones. Why? Because the arithmetic calculations need to be spelled out precisely in order to guarantee that TEX will produce identical output on different machines. If some quantities were rounded differently in different implementations, we would find that line breaks and even page breaks might occur in different places. Hence the arithmetic of T<sub>E</sub>X has been designed with care, and systems that claim to be implementations of T<sub>E</sub>X82 should follow precisely the calculations as they appear in the present program.

(Actually there are three places where T<sub>EX</sub> uses div with a possibly negative numerator. These are harmless; see div in the index. Also if the user sets the **\time** or the **\year** to a negative value, some diagnostic information will involve negative-numerator division. The same remarks apply for mod as well as for div.)

100. Here is a routine that calculates half of an integer, using an unambiguous convention with respect to signed odd numbers.

```
function \text{half}(x:integer): \text{ integer};begin if odd(x) then half \leftarrow (x+1) div 2
  else half \leftarrow x div 2;
  end;
```
101. Fixed-point arithmetic is done on scaled integers that are multiples of  $2^{-16}$ . In other words, a binary point is assumed to be sixteen bit positions from the right end of a binary computer word.

define  $unity \equiv 200000 \{2^{16}, \text{ represents } 1.00000\}$ define  $two \equiv 400000 \{2^{17}, \text{ represents } 2.00000\}$ 

 $\langle$  Types in the outer block [18](#page-10-0)  $\rangle$  +≡  $scaled = integer; \{ this type is used for scaled integers \}$ *nonnegative\_integer* = 0.. '17777777777'; { $0 \le x < 2^{31}$ } small number = 0 . . 63; { this type is self-explanatory }

102. The following function is used to create a scaled integer from a given decimal fraction  $(d_0d_1 \ldots d_{k-1}),$ where  $0 \leq k \leq 17$ . The digit  $d_i$  is given in  $dig[i]$ , and the calculation produces a correctly rounded result.

```
function round decimals (k : small_number): scaled; { converts a decimal fraction }
  var a: integer; { the accumulator }
  begin a \leftarrow 0;
  while k > 0 do
    begin decr(k); a \leftarrow (a + dig[k] * two) div 10;
    end;
  round_decimals \leftarrow (a+1) div 2;
  end;
```
103. Conversely, here is a procedure analogous to *print int*. If the output of this procedure is subsequently read by T<sub>E</sub>X and converted by the *round decimals* routine above, it turns out that the original value will be reproduced exactly; the "simplest" such decimal number is output, but there is always at least one digit following the decimal point.

The invariant relation in the repeat loop is that a sequence of decimal digits yet to be printed will yield the original number if and only if they form a fraction f in the range  $s - \delta \leq 10 \cdot 2^{16} f < s$ . We can stop if and only if  $f = 0$  satisfies this condition; the loop will terminate before s can possibly become zero.

**procedure**  $print\_scaled(s : scaled);$  { prints scaled real, rounded to five digits } var *delta*: scaled; { amount of allowable inaccuracy } begin if  $s < 0$  then **begin** print\_char ("−"); negate (s); { print the sign, if negative } end; print int(s div unity); { print the integer part } print\_char(".");  $s \leftarrow 10 * (s \mod unity) + 5$ ; delta  $\leftarrow 10$ ; repeat if  $delta > unity$  then  $s \leftarrow s + 100000 - 50000$ ; {round the last digit} print\_char ("0" + (s div unity));  $s \leftarrow 10 * (s \mod unity)$ ; delta  $\leftarrow$  delta \* 10; until  $s \leq delta$ ; end;

104. Physical sizes that a TEX user specifies for portions of documents are represented internally as scaled points. Thus, if we define an 'sp' (scaled point) as a unit equal to  $2^{-16}$  printer's points, every dimension inside of TEX is an integer number of sp. There are exactly 4,736,286.72 sp per inch. Users are not allowed to specify dimensions larger than  $2^{30} - 1$  sp, which is a distance of about 18.892 feet (5.7583 meters); two such quantities can be added without overflow on a 32-bit computer.

The present implementation of T<sub>EX</sub> does not check for overflow when dimensions are added or subtracted. This could be done by inserting a few dozen tests of the form 'if  $x \geq 100000000000$  then report\_overflow', but the chance of overflow is so remote that such tests do not seem worthwhile.

TEX needs to do only a few arithmetic operations on scaled quantities, other than addition and subtraction, and the following subroutines do most of the work. A single computation might use several subroutine calls, and it is desirable to avoid producing multiple error messages in case of arithmetic overflow; so the routines set the global variable *arith error* to true instead of reporting errors directly to the user. Another global variable, remainder , holds the remainder after a division.

 $\langle$  Global variables [13](#page-8-0)  $\rangle$  +≡

arith\_error: boolean; { has arithmetic overflow occurred recently?} remainder: scaled; { amount subtracted to get an exact division }

**105.** The first arithmetical subroutine we need computes  $nx + y$ , where x and y are scaled and n is an integer. We will also use it to multiply integers.

define  $nx$ -plus-y(#)  $\equiv mult$ -and-add(#, '777777777777 define  $mult\_integers (\#) \equiv mult\_and\_add (\#, 0, 177777777777)$ 

function  $mult\_and\_add(n : integer; x, y, max\_answer : scaled) : scaled;$ 

```
begin if n < 0 then
  begin negative(x); negative(n);
  end;
if n = 0 then mult_and_add \leftarrow y
```

```
else if ((x \leq (max_{an} x + y) \text{div } n) \wedge (-x \leq (max_{an} x + y) \text{div } n)) then mult_{and} \text{d}d \leftarrow n * x + yelse begin arith_error \leftarrow true; mult_and_add \leftarrow 0;
      end;
```

```
end;
```
106. We also need to divide scaled dimensions by integers.

```
function x\_over_n(x : scaled; n : integer) : scaled;var negative: boolean; { should remainder be negated? }
  begin negative \leftarrow false;if n = 0 then
     begin arith_error \leftarrow true; x_over_n \leftarrow 0; remainder \leftarrow x;
     end
  else begin if n < 0 then
        begin negative(x); negative(n); negative \leftarrow true;
        end;
     if x > 0 then
        begin x\text{-}over\text{-}n \leftarrow x div n; remainder \leftarrow x \mod n;
        end
     else begin x\text{-}over\text{-}n \leftarrow -((-x) \text{div } n); remainder \leftarrow -((-x) \text{mod } n);end;
     end;
  if negative then negate (remainder);
  end;
```
107. Then comes the multiplication of a scaled number by a fraction  $n/d$ , where n and d are nonnegative integers  $\leq 2^{16}$  and d is positive. It would be too dangerous to multiply by n and then divide by d, in separate operations, since overflow might well occur; and it would be too inaccurate to divide by  $d$  and then multiply by n. Hence this subroutine simulates 1.5-precision arithmetic.

```
function xn\_over_d(x: scaled; n, d: integer): scaled;var positive: boolean; { was x \geq 0?}
     t, u, v: \text{ nonnegative\_integer}; \quad \{\text{intermediate quantities}\}\begin if x \geq 0 then positive \leftarrow true
  else begin negative(x); positive \leftarrow false;
     end;
  t \leftarrow (x \mod '100000) * n; u \leftarrow (x \dim '100000) * n + (t \dim '100000);v \leftarrow (u \mod d) * '100000 + (t \mod '100000);
  if u div d > 100000 then arith-error \leftarrow true
  else u \leftarrow '100000 * (u div d) + (v div d);
  if positive then
     begin xn_over_d \leftarrow u; remainder \leftarrow v \mod d;
     end
  else begin x_n\text{-}over_d \leftarrow -u; remainder \leftarrow -(v \mod d);
     end;
  end;
```
108. The next subroutine is used to compute the "badness" of glue, when a total t is supposed to be made from amounts that sum to s. According to The T<sub>E</sub>Xbook, the badness of this situation is  $100(t/s)^3$ ; however, badness is simply a heuristic, so we need not squeeze out the last drop of accuracy when computing it. All we really want is an approximation that has similar properties.

The actual method used to compute the badness is easier to read from the program than to describe in words. It produces an integer value that is a reasonably close approximation to  $100(t/s)^3$ , and all implementations of T<sub>E</sub>X should use precisely this method. Any badness of  $2^{13}$  or more is treated as infinitely bad, and represented by 10000.

It is not difficult to prove that

$$
badness(t+1,s) \geq badness(t,s) \geq badness(t,s+1).
$$

The badness function defined here is capable of computing at most 1095 distinct values, but that is plenty.

define  $\inf_{\alpha}$  = 10000 {infinitely bad value} function badness  $(t, s : scaled)$ : halfword; { compute badness, given  $t \ge 0$ } var r: integer; { approximation to  $\alpha t/s$ , where  $\alpha^3 \approx 100 \cdot 2^{18}$ } begin if  $t = 0$  then badness  $\leftarrow 0$ else if  $s \leq 0$  then badness  $\leftarrow \inf_{s \in \mathcal{S}}$ else begin if  $t \le 7230584$  then  $r \leftarrow (t * 297)$  div  $s \{297^3 = 99.94 \times 2^{18}\}$ else if  $s \ge 1663497$  then  $r \leftarrow t$  div  $(s$  div 297) else  $r \leftarrow t$ ; if  $r > 1290$  then  $badness \leftarrow inf_blad \{1290^3 < 2^{31} < 1291^3 \}$ else *badness*  $\leftarrow (r * r * r + '400000)$  div '1000000; end; {that was  $r^3/2^{18}$ , rounded to the nearest integer} end;

109. When TEX "packages" a list into a box, it needs to calculate the proportionality ratio by which the glue inside the box should stretch or shrink. This calculation does not affect TEX's decision making, so the precise details of rounding, etc., in the glue calculation are not of critical importance for the consistency of results on different computers.

We shall use the type *glue\_ratio* for such proportionality ratios. A glue ratio should take the same amount of memory as an *integer* (usually 32 bits) if it is to blend smoothly with T<sub>E</sub>X's other data structures. Thus qlue ratio should be equivalent to *short* real in some implementations of Pascal. Alternatively, it is possible to deal with glue ratios using nothing but fixed-point arithmetic; see TUGboat 3,1 (March 1982), 10–27. (But the routines cited there must be modified to allow negative glue ratios.)

define  $set\_glue\_ratio\_zero(\#) \equiv \# \leftarrow 0.0$  { store the representation of zero ratio } define  $set\_glue\_ratio\_one(\#) \equiv \# \leftarrow 1.0$  { store the representation of unit ratio } define  $float(\texttt{\#}) \equiv \texttt{\#}$  { convert from glue\_ratio to type real } define  $\text{unfloat}(\texttt{\#}) \equiv \texttt{\#}$  {convert from real to type glue\_ratio} define  $float\_constant(\textbf{\#}) \equiv \textbf{\#}.0$  { convert *integer* constant to *real* }

 $\langle$  Types in the outer block [18](#page-10-0)  $\rangle$  +≡

 $glue\_ratio = real; \{ one-word representation of a glue expansion factor \}$ 

110. Random numbers. This section is (almost) straight from METAPOST. I had to change the types (use *integer* instead of *fraction*), but that should not have any influence on the actual calculations (the original comments refer to quantities like *fraction\_four*  $(2^{30})$ , and that is the same as the numeric representation of maxdimen).

I've copied the low-level variables and routines that are needed, but only those (e.g.  $m_log$ ), not the accompanying ones like  $m$ -exp. Most of the following low-level numeric routines are only needed within the calculation of norm\_rand. I've been forced to rename make\_fraction to make\_frac because TeX already has a routine by that name with a wholly different function (it creates a *fraction noad* for math typesetting) – Taco.

And now let's complete our collection of numeric utility routines by considering random number generation. METAPOST generates pseudo-random numbers with the additive scheme recommended in Section 3.6 of The Art of Computer Programming; however, the results are random fractions between 0 and fraction\_one  $-1$ , inclusive.

There's an auxiliary array randoms that contains 55 pseudo-random fractions. Using the recurrence  $x_n = (x_{n-55} - x_{n-31}) \mod 2^{28}$ , we generate batches of 55 new  $x_n$ 's at a time by calling new\_randoms. The global variable j\_random tells which element has most recently been consumed.

 $\langle$  Global variables [13](#page-8-0)  $\rangle$  +≡

randoms: **array**  $[0 \tcdot .54]$  of *integer*; {the last 55 random values generated} j\_random:  $0 \ldots 54$ ; {the number of unused randoms} random\_seed: scaled; {the default random seed}

111. A small bit of METAFONT is needed.

define  $fraction\_half \equiv '1000000000$  $\{2^{27}, \text{ represents } 0.50000000\}$ define  $fraction\_one \equiv 2000000000 \{2^{28}, \text{ represents } 1.00000000\}$ define  $fraction\_four \equiv '10000000000 \{2^{30},$  represents 4.00000000 } define  $el\_gordo \equiv '17777777777 \{2^{31} - 1\}$ , the largest value that METAPOST likes } define  $\text{halfp}(\#) \equiv (\#)$  div 2 define  $double(\#) \equiv # \leftarrow # + # \{multiply a variable by two\}$ 

<span id="page-43-0"></span>112. The make fraction equivalent of  $p/q$ , given integers p and q; it computes the integer  $f = \lfloor 2^{28}p/q + \frac{1}{2} \rfloor$ , when p and q are positive. If p and q are both of the same scaled type t, the "type relation" make  $frac(t, t) = fraction$  is valid; and it's also possible to use the subroutine "backwards," using the relation make  $frac(t, fraction) = t$  between scaled types.

If the result would have magnitude  $2^{31}$  or more, make frac sets arith error  $\leftarrow true$ . Most of METAPOST's internal computations have been designed to avoid this sort of error.

If this subroutine were programmed in assembly language on a typical machine, we could simply compute  $(2^{28} * p)$  div q, since a double-precision product can often be input to a fixed-point division instruction. But when we are restricted to Pascal arithmetic it is necessary either to resort to multiple-precision maneuvering or to use a simple but slow iteration. The multiple-precision technique would be about three times faster than the code adopted here, but it would be comparatively long and tricky, involving about sixteen additional multiplications and divisions.

This operation is part of METAPOST's "inner loop"; indeed, it will consume nearly 10% of the running time (exclusive of input and output) if the code below is left unchanged. A machine-dependent recoding will therefore make METAPOST run faster. The present implementation is highly portable, but slow; it avoids multiplication and division except in the initial stage. System wizards should be careful to replace it with a routine that is guaranteed to produce identical results in all cases.

As noted below, a few more routines should also be replaced by machine-dependent code, for efficiency. But when a procedure is not part of the "inner loop," such changes aren't advisable; simplicity and robustness are preferable to trickery, unless the cost is too high.

```
function make\_frac(p, q : integer) : integer;var f: integer; {the fraction bits, with a leading 1 bit}
     n: integer; {the integer part of |p/q|}
     negative: boolean; { should the result be negated? }
     be careful: integer; { disables certain compiler optimizations }
  begin if p \geq 0 then negative \leftarrow false
  else begin \negnegate(p); \negnegative \leftarrow true;
     end;
  if q \leq 0 then
     begin debug if q = 0 then confusion("/"); gubed
     negative(q); negative \leftarrow \neg negative;end;
  n \leftarrow p div q; p \leftarrow p \mod q;
  if n \geq 8 then
     begin arith_error \leftarrow true;
     if negative then make_frac \leftarrow −el_gordo else make_frac \leftarrow el_gordo;
     end
  else begin n \leftarrow (n-1) * fraction\_one; \langle Compute f = \lfloor 2^{28}(1 + p/q) + \frac{1}{2} \rfloor113\rangle;
     if negative then make frac \leftarrow -(f+n) else make frac \leftarrow f+n;
     end;
  end;
```
<span id="page-44-0"></span>**113.** The repeat loop here preserves the following invariant relations between f, p, and q: (i)  $0 \leq p < q$ ; (ii)  $fq + p = 2<sup>k</sup>(q + p<sub>0</sub>)$ , where k is an integer and  $p<sub>0</sub>$  is the original value of p.

Notice that the computation specifies  $(p-q)+p$  instead of  $(p+p)-q$ , because the latter could overflow. Let us hope that optimizing compilers do not miss this point; a special variable be careful is used to emphasize the necessary order of computation. Optimizing compilers should keep be careful in a register, not store it in memory.

 $\langle$  Compute  $f = \lfloor 2^{28}(1 + p/q) + \frac{1}{2} \rfloor$  113 $\rangle \equiv$  $f \leftarrow 1$ ; repeat be\_careful  $\leftarrow p - q$ ;  $p \leftarrow be \text{--} \text{--} \text{--} \text{--}$ if  $p \geq 0$  then  $f \leftarrow f + f + 1$ else begin  $double(f); p \leftarrow p + q;$ end; until  $f \geq fraction\_one$ ; be\_careful  $\leftarrow p - q$ ; if be\_careful +  $p \geq 0$  then  $incr(f)$ This code is used in section [112.](#page-43-0)

## 114.

function  $\mathit{take\_frac}(q : \mathit{integer}; f : \mathit{integer})$ :  $\mathit{integer};$ var p: integer; { the fraction so far } *negative: boolean*; { should the result be negated? } *n*: *integer*; { additional multiple of  $q$ } be\_careful: integer; { disables certain compiler optimizations } **begin**  $\langle$  Reduce to the case that  $f \geq 0$  and  $q > 0$  115 $\rangle$ ; if  $f <$  fraction\_one then  $n \leftarrow 0$ else begin  $n \leftarrow f$  div fraction one;  $f \leftarrow f$  mod fraction one; if  $q \leq$  el\_gordo div n then  $n \leftarrow n * q$ else begin  $arith\_error \leftarrow true; n \leftarrow el\_qordo;$ end; end;  $f \leftarrow f + fraction\_one;$  (Compute  $p = \lfloor qf / 2^{28} + \frac{1}{2} \rfloor - q$  [116](#page-45-0));  $be\_careful \leftarrow n - el\_gordo;$ if be\_careful +  $p > 0$  then **begin** arith\_error  $\leftarrow true$ ;  $n \leftarrow el\_gordo - p$ ; end; if negative then take\_frac  $\leftarrow -(n+p)$ else take\_frac  $\leftarrow$  n + p; end; 115. (Reduce to the case that  $f \geq 0$  and  $q > 0$  115 $\rangle \equiv$ if  $f \geq 0$  then negative  $\leftarrow$  false else begin  $negative(f)$ ; negative  $\leftarrow true$ ;

end; if  $q < 0$  then **begin**  $negative(q)$ ;  $negative \leftarrow \neg negative;$ end;

This code is used in section 114.

<span id="page-45-0"></span>**116.** The invariant relations in this case are (i)  $\lfloor (qf + p)/2^k \rfloor = \lfloor qf_0/2^{28} + \frac{1}{2} \rfloor$ , where k is an integer and  $f_0$  is the original value of  $f$ ; (ii)  $2^k \le f < 2^{k+1}$ .

 $\langle$  Compute  $p = \lfloor qf / 2^{28} + \frac{1}{2} \rfloor - q \cdot 116 \rangle \equiv$  $p \leftarrow fraction\_half;$  { that's  $2^{27}$ ; the invariants hold now with  $k = 28$ } if  $q <$  fraction\_four then repeat if  $odd(f)$  then  $p \leftarrow halfp(p+q)$  else  $p \leftarrow halfp(p);$  $f \leftarrow \text{halfp}(f);$ until  $f = 1$ else repeat if  $odd(f)$  then  $p \leftarrow p + halfp(q - p)$  else  $p \leftarrow halfp(p);$  $f \leftarrow \text{halfp}(f);$ until  $f = 1$ 

This code is used in section [114.](#page-44-0)

117. The subroutines for logarithm and exponential involve two tables. The first is simple:  $two\_to\_the[k]$ equals  $2^k$ . The second involves a bit more calculation, which the author claims to have done correctly: spec\_log[k] is  $2^{27}$  times  $\ln(1/(1-2^{-k})) = 2^{-k} + \frac{1}{2}2^{-2k} + \frac{1}{3}2^{-3k} + \cdots$ , rounded to the nearest integer.  $\langle$  Global variables  $13 \rangle + \equiv$  $13 \rangle + \equiv$ two to the:  $array [0..30]$  of integer; { powers of two} spec log:  $array [1.. 28]$  of  $integer;$  {special logarithms }

118.  $\langle$  Set initial values of key variables [21](#page-11-0)  $\rangle$  +≡  $two\_to\_the[0] \leftarrow 1;$ for  $k \leftarrow 1$  to 30 do two to the  $[k] \leftarrow 2 * two\_to\_the[k-1]$ ;  $spec\log[1] \leftarrow 93032640; spec\log[2] \leftarrow 38612034; spec\log[3] \leftarrow 17922280; spec\log[4] \leftarrow 8662214;$  $spec\_{log}[5] \leftarrow 4261238; spec\_{log}[6] \leftarrow 2113709; spec\_{log}[7] \leftarrow 1052693; spec\_{log}[8] \leftarrow 525315;$  $spec\log[9] \leftarrow 262400; spec\log[10] \leftarrow 131136; spec\log[11] \leftarrow 65552; spec\log[12] \leftarrow 32772;$  $spec\_{log}[13] \leftarrow 16385;$ for  $k \leftarrow 14$  to 27 do spec\_log[k]  $\leftarrow two\_to\_the$ [27 - k];  $spec\_log[28] \leftarrow 1;$ 

## 119.

function  $m\_log(x:integer)$ : integer; var  $y, z: integer; \{ auxiliary registers\}$ k: *integer*; { iteration counter } **begin if**  $x \leq 0$  then  $\langle$  Handle non-positive logarithm [121](#page-46-0)  $\rangle$ else begin  $y \leftarrow 1302456956 + 4 - 100; \quad \{ 14 \times 2^{27} \ln 2 \approx 1302456956.421063 \}$  $z \leftarrow 27595 + 6553600;$  { and  $2^{16} \times .421063 \approx 27595$  } while  $x < fraction\_four$  do begin  $double(x); y \leftarrow y - 93032639; z \leftarrow z - 48782;$ end; { $2^{27} \ln 2 \approx 93032639.74436163$  and  $2^{16} \times .74436163 \approx 48782$ }  $y \leftarrow y + (z \textbf{ div } unity); k \leftarrow 2;$ while  $x > fraction\_four + 4$  do {Increase k until x can be multiplied by a factor of  $2^{-k}$ , and adjust y accordingly [120](#page-46-0));  $m\_{log} \leftarrow y$  div 8; end; end;

<span id="page-46-0"></span>**120.**  $\langle$  Increase k until x can be multiplied by a factor of  $2^{-k}$ , and adjust y accordingly 120 $\rangle \equiv$ begin  $z \leftarrow ((x-1)$  div  $two\_to\_the[k]) + 1; \{ z = [x/2^k] \}$ while  $x <$  fraction\_four + z do begin  $z \leftarrow \text{halfp}(z+1); k \leftarrow k+1;$ end;  $y \leftarrow y + spec\log[k]; \ x \leftarrow x - z;$ end This code is used in section [119.](#page-45-0)

121. (Handle non-positive logarithm  $121$ )  $\equiv$ begin  $print_error("Logarithm<sub>u</sub>of<sub>u</sub>")$ ;  $print\_scaled(x); print("<sub>u</sub>has<sub>u</sub>been<sub>u</sub>replaced<sub>u</sub>by<sub>u</sub>O")$ ;  $help2("Since  $\sqcup$  I  $\sqcup$  don't  $\sqcup$  take  $\sqcup$  logs  $\sqcup$  of  $\sqcup$  non-positive  $\sqcup$  numbers,")$  $("I^rm_Uzeroing_Uthis_Uone. UProceed, Uwith_Ufingers_Ucrossed."); error; m_log \leftarrow 0;$ end

This code is used in section [119.](#page-45-0)

122. The following somewhat different subroutine tests rigorously if ab is greater than, equal to, or less than cd, given integers  $(a, b, c, d)$ . In most cases a quick decision is reached. The result is +1, 0, or −1 in the three respective cases.

```
define return\_sign(#) \equivbegin ab_{\text{-}vs_{\text{-}}}cd \leftarrow \#; return;
              end
function ab_{\text{N}} c d(a, b, c, d : \text{integer}): integer;
  label exit:
  var q, r: integer; \{ \text{temporary registers} \}begin \langle Reduce to the case that a, c \geq 0, b, d \geq 0123\rangle;
  loop begin q \leftarrow a div d; r \leftarrow c div b;if q \neq r then
        if q > r then return_sign(1) else return_sign(-1);
     q \leftarrow a \mod d; \ r \leftarrow c \mod b;if r = 0 then
        if q = 0 then return sign(0) else return sign(1);
     if q = 0 then return_sign(-1);
     a \leftarrow b; b \leftarrow q; c \leftarrow d; d \leftarrow r;end; {now a > d > 0 and c > b > 0}
exit: end;
```

```
123. (Reduce to the case that a, c \geq 0, b, d > 0 123) \equivif a < 0 then
     begin \n  negative(a); \n  negative(b);end;
  if c < 0 then
     begin \neg \neg negate(c); \neg negate(d);
     end;
  if d \leq 0 then
     begin if b \geq 0 then
       if ((a = 0) ∨ (b = 0)) ∧ ((c = 0) ∨ (d = 0)) then return_sign(0)
       else return\_sign(1);if d = 0 then
       if a = 0 then return_sign(0) else return_sign(-1);
     q \leftarrow a; a \leftarrow c; c \leftarrow q; q \leftarrow -b; b \leftarrow -d; d \leftarrow q;
     end
  else if b \leq 0 then
       begin if b < 0 then
          if a > 0 then return\_sign(-1);
       if c = 0 then return sign(0)
       else return\_sign(-1);end
```
This code is used in section [122.](#page-46-0)

124. To consume a random integer, the program below will say 'next\_random' and then it will fetch  $randoms[j.random]$ .

```
define next\_random \equivif i-random = 0 then new-randoms
            else decr(j\_random)procedure new_randoms;
  var k: 0 \ldots 54; \{index into random s\}x: integer; {\{ accumulator }
  begin for k \leftarrow 0 to 23 do
     begin x \leftarrow randoms [k] – randoms [k+31];
     if x < 0 then x \leftarrow x + fraction\_one;randoms[k] \leftarrow x;end;
  for k \leftarrow 24 to 54 do
     begin x \leftarrow randoms [k] – randoms [k-24];
     if x < 0 then x \leftarrow x + fraction\_one;randoms[k] \leftarrow x;end;
  j-random \leftarrow 54;
  end;
```
125. To initialize the *randoms* table, we call the following routine.

```
procedure init\_randoms (seed : integer);var j, jj, k: integer; \{ more or less random integers \}i: 0 \ldots 54; {index into randoms }
  begin j \leftarrow abs(seed);while j \geq fraction\{for} do j \leftarrow halfp(j);k \leftarrow 1;
  for i \leftarrow 0 to 54 do
     begin jj \leftarrow k; k \leftarrow j - k; j \leftarrow jj;
     if k < 0 then k \leftarrow k + fraction\_one;randoms [(i * 21) mod 55] \leftarrow j;end;
  new_randoms; new_randoms; new_randoms; \{ "warm up" the array \}end;
```
**126.** To produce a uniform random number in the range  $0 \le u \le x$  or  $0 \ge u \ge x$  or  $0 = u = x$ , given a scaled value x, we proceed as shown here.

Note that the call of *take frac* will produce the values 0 and x with about half the probability that it will produce any other particular values between  $0$  and  $x$ , because it rounds its answers.

function  $\text{unif\_rand}(x : \text{integer})$ : integer; var y: integer; {trial value} **begin** next\_random;  $y \leftarrow take\_frac(abs(x), randomness[j.random])$ ; if  $y = abs(x)$  then unif-rand  $\leftarrow 0$ else if  $x > 0$  then  $\textit{unif\_rand} \leftarrow y$ else unif\_rand  $\leftarrow -y$ ; end;

127. Finally, a normal deviate with mean zero and unit standard deviation can readily be obtained with the ratio method (Algorithm 3.4.1R in The Art of Computer Programming).

```
function norm_rand: integer;
  var x, u, l: integer; { what the book would call 2^{16}X, 2^{28}U, and -2^{24} \ln U}
  begin repeat repeat next.random; x \leftarrow take\_frac(112429, random[s].random] - fraction\_half);\{2^{16}\sqrt{8/e} \approx 112428.82793\}next\_random; u \leftarrow random[j\_random];until abs(x) < u;
     x \leftarrow make\_frac(x, u); \ l \leftarrow 139548960 - m\_log(u); \ \{2^{24} \cdot 12 \ln 2 \approx 139548959.6165\}until ab_{\text{-}vs_{\text{-}}}cd(1024, l, x, x) \geq 0;norm\_rand \leftarrow x;end;
```
128. Packed data. In order to make efficient use of storage space, T<sub>E</sub>X bases its major data structures on a *memory-word*, which contains either a (signed) integer, possibly scaled, or a (signed) *glue-ratio*, or a small number of fields that are one half or one quarter of the size used for storing integers.

If x is a variable of type memory word, it contains up to four fields that can be referred to as follows:

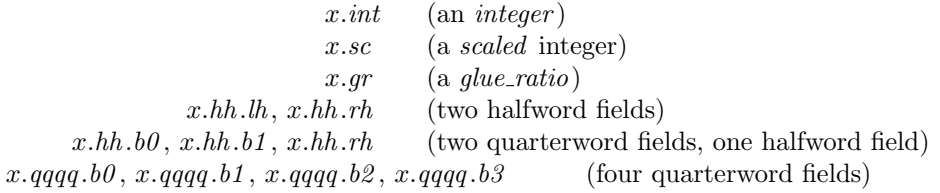

This is somewhat cumbersome to write, and not very readable either, but macros will be used to make the notation shorter and more transparent. The Pascal code below gives a formal definition of *memory\_word* and its subsidiary types, using packed variant records. TEX makes no assumptions about the relative positions of the fields within a word.

Since we are assuming 32-bit integers, a halfword must contain at least 16 bits, and a quarterword must contain at least 8 bits. But it doesn't hurt to have more bits; for example, with enough 36-bit words you might be able to have  $mem\_max$  as large as 262142, which is eight times as much memory as anybody had during the first four years of TEX's existence.

N.B.: Valuable memory space will be dreadfully wasted unless T<sub>EX</sub> is compiled by a Pascal that packs all of the *memory word* variants into the space of a single integer. This means, for example, that *glue ratio* words should be *short\_real* instead of *real* on some computers. Some Pascal compilers will pack an integer whose subrange is  $(0 \tcdot 255)$  into an eight-bit field, but others insist on allocating space for an additional sign bit; on such systems you can get 256 values into a quarterword only if the subrange is '−128 . . 127'.

The present implementation tries to accommodate as many variations as possible, so it makes few assumptions. If integers having the subrange '*min\_quarterword* ...  $max_1$  quarterword' can be packed into a quarterword, and if integers having the subrange 'min\_halfword .. max\_halfword' can be packed into a halfword, everything should work satisfactorily.

It is usually most efficient to have  $min\_quarterword = min\_halfword = 0$ , so one should try to achieve this unless it causes a severe problem. The values defined here are recommended for most 32-bit computers.

define  $min\_quarterword = 0$  {smallest allowable value in a *quarterword* } define  $max\_quarterword = 255$  {largest allowable value in a *quarterword* } **define**  $min\_halfword \equiv 0$  { smallest allowable value in a *halfword* } **define**  $max\_halfword \equiv 65535$  { largest allowable value in a *halfword* }

129. Here are the inequalities that the quarterword and halfword values must satisfy (or rather, the inequalities that they mustn't satisfy):

 $\langle$  Check the "constant" values for consistency [14](#page-8-0) $\rangle$  +≡

init if  $(mem\_min \neq mem\_bot) \vee (mem\_max \neq mem\_top)$  then bad ← 10;

## tini

if  $(mem\_min > mem\_bot) \vee (mem\_max < mem\_top)$  then  $bad \leftarrow 10$ ;

if  $(min\_quarterword > 0) \vee (max\_quarterword < 127)$  then  $bad \leftarrow 11$ ;

- if  $(min\_halfword > 0) \vee (max\_halfword < 32767)$  then  $bad \leftarrow 12$ ;
- if  $(min\_quarterword < min\_halfword) \vee (max\_quarterword > max\_halfword)$  then bad  $\leftarrow$  13;
- **if**  $(mem\_min < min\_halfword) ∨ (mem\_max \geq max\_halfword) ∨$

 $(mem\_bot - mem\_min > max\_halfword + 1)$  then bad  $\leftarrow 14$ ;

if  $(font\_base < min\_quarterword) \lor (font\_max > max\_quarterword)$  then bad ← 15;

- if  $font\_max > font\_base + 256$  then  $bad \leftarrow 16$ ;
- if  $(save\_size > max\_halfword) \vee (max\_strings > max\_halfword)$  then bad  $\leftarrow$  17;
- if buf-size > max-halfword then bad  $\leftarrow 18$ ;
- if  $max_$ quarterword − min<sub>-</sub>quarterword < 255 then bad ← 19;

130. The operation of adding or subtracting *min\_quarterword* occurs quite frequently in T<sub>E</sub>X, so it is convenient to abbreviate this operation by using the macros  $qi$  and  $qo$  for input and output to and from quarterword format.

The inner loop of T<sub>EX</sub> will run faster with respect to compilers that don't optimize expressions like ' $x + 0$ ' and ' $x - 0$ ', if these macros are simplified in the obvious way when *min\_quarterword* = 0.

define  $qi(\textbf{\#}) \equiv \textbf{\#} + min\_quarterword$  { to put an *eight\_bits* item into a quarterword } define  $q\varphi(\textbf{m}) \equiv \textbf{m} - \text{min\_quarterword}$  { to take an *eight\_bits* item out of a quarterword } define  $hi(\textbf{\#}) \equiv \textbf{\#} + min\_halfword$  { to put a sixteen-bit item into a halfword } define  $ho(\#) \equiv # - min\_halfword$  { to take a sixteen-bit item from a halfword }

131. The reader should study the following definitions closely:

define  $sc \equiv int \{ scaled data is equivalent to integer \}$  $\langle$  Types in the outer block [18](#page-10-0)  $\rangle$  +≡ quarterword = min\_quarterword .. max\_quarterword; { $1/4$  of a word} halfword = min\_halfword .. max\_halfword; { $1/2$  of a word }  $two\_choices = 1...2; \{ used when there are two variants in a record \}$  $four\_choices = 1 \dots 4;$  { used when there are four variants in a record }  $two\_halves =$  packed record rh: halfword; case two\_choices of 1:  $(lh : \text{halfword})$ ; 2:  $(b0 : quarterword; b1 : quarterword);$ end;  $four\_\_quarters =$  packed record b0: quarterword;  $b1:$  quarterword; b2: quarterword; b3: quarterword; end;  $memory\_word = record$ case four\_choices of 1:  $(int : integer);$ 2:  $(qr : glue\_ratio);$ 3:  $(hh : two\_halves);$ 4:  $(qqqq:four\_quarters);$ end; word file  $=$  file of memory word;

132. When debugging, we may want to print a *memory word* without knowing what type it is; so we print it in all modes.

debug procedure  $print\_word(w : memory\_word)$ ; {prints w in all ways} begin  $print\_int(w.int); print\_char("<sub>u</sub>")$ ;  $print\_scaled(w.sc); print\_char("<sub>u</sub>")$ ;  $print\_scaled$  (round (unity  $*$  float (w.gr))); print\_ln;  $print\_int(w.hh.lh);$  print\_char("="); print\_int(w.hh.b0); print\_char(":"); print\_int(w.hh.b1); print\_char(";"); print\_int(w.hh.rh); print\_char(" $\cup$ "); print int  $(w,qqq, b0)$ ; print char  $("")$ ; print int  $(w,qqq, b1)$ ; print char  $("")$ ; print int  $(w,qqq, b2)$ ;  $print\_char(":"); print\_int(w.qqqq, b3);$ end; gubed

133. Dynamic memory allocation. The T<sub>F</sub>X system does nearly all of its own memory allocation, so that it can readily be transported into environments that do not have automatic facilities for strings, garbage collection, etc., and so that it can be in control of what error messages the user receives. The dynamic storage requirements of T<sub>E</sub>X are handled by providing a large array mem in which consecutive blocks of words are used as nodes by the TEX routines.

Pointer variables are indices into this array, or into another array called *eqtb* that will be explained later. A pointer variable might also be a special flag that lies outside the bounds of mem, so we allow pointers to assume any *halfword* value. The minimum halfword value represents a null pointer. T<sub>EX</sub> does not assume that  $mem-null$  exists.

define pointer  $\equiv$  halfword { a flag or a location in mem or eqtb } define  $null \equiv min\_halfword$  { the null pointer }  $\langle$  Global variables [13](#page-8-0)  $\rangle$  +≡  $temp\_ptr:$  pointer; { a pointer variable for occasional emergency use}

134. The mem array is divided into two regions that are allocated separately, but the dividing line between these two regions is not fixed; they grow together until finding their "natural" size in a particular job. Locations less than or equal to *lo mem max* are used for storing variable-length records consisting of two or more words each. This region is maintained using an algorithm similar to the one described in exercise 2.5–19 of The Art of Computer Programming. However, no size field appears in the allocated nodes; the program is responsible for knowing the relevant size when a node is freed. Locations greater than or equal to hi<sub>-</sub>mem<sub>-</sub>min are used for storing one-word records; a conventional AVAIL stack is used for allocation in this region.

Locations of mem between mem bot and mem top may be dumped as part of preloaded format files, by the INITEX preprocessor. Production versions of TEX may extend the memory at both ends in order to provide more space; locations between *mem\_min* and *mem\_bot* are always used for variable-size nodes, and locations between mem\_top and mem\_max are always used for single-word nodes.

The key pointers that govern *mem* allocation have a prescribed order:

 $null \leq mem\_min \leq mem\_bot \leq lo\_mem\_max \leq hi\_mem\_min \leq mem\_top \leq mem\_end \leq mem\_max.$ 

Empirical tests show that the present implementation of TEX tends to spend about 9% of its running time allocating nodes, and about 6% deallocating them after their use.

 $\langle$  Global variables [13](#page-8-0)  $\rangle$  +≡ *mem:*  $array$  [*mem\_min... mem\_max*] of *memory\_word*; {the big dynamic storage area} lo\_mem\_max: pointer; { the largest location of variable-size memory in use} hi\_mem\_min: pointer; { the smallest location of one-word memory in use}

135. In order to study the memory requirements of particular applications, it is possible to prepare a version of TEX that keeps track of current and maximum memory usage. When code between the delimiters stat . . . tats is not "commented out," TEX will run a bit slower but it will report these statistics when tracing stats is sufficiently large.

 $\langle$  Global variables [13](#page-8-0)  $\rangle$  +≡ *var\_used*,  $dyn\_used:$  integer; { how much memory is in use} 136. Let's consider the one-word memory region first, since it's the simplest. The pointer variable mem end holds the highest-numbered location of mem that has ever been used. The free locations of mem that occur between hi mem min and mem end, inclusive, are of type two halves, and we write  $info(p)$  and  $link(p)$  for the lh and rh fields of mem $[p]$  when it is of this type. The single-word free locations form a linked list

avail,  $link(avail), link(link(avail)), \ldots$ 

terminated by *null*.

define  $link(\texttt{\#}) \equiv mem[\texttt{\#}].hh.rh$  {the link field of a memory word } **define**  $info(\textbf{\#}) \equiv mem[\textbf{\#}].hh.h$  { the *info* field of a memory word }  $\langle$  Global variables [13](#page-8-0)  $\rangle$  +≡ avail: pointer; { head of the list of available one-word nodes } mem\_end: pointer; { the last one-word node used in mem}

137. If memory is exhausted, it might mean that the user has forgotten a right brace. We will define some procedures later that try to help pinpoint the trouble.

(Declare the procedure called *show\_token\_list* [314](#page-135-0))

 $\langle$  Declare the procedure called *runaway* [328](#page-143-0)  $\rangle$ 

138. The function *get\_avail* returns a pointer to a new one-word node whose *link* field is null. However, TEX will halt if there is no more room left.

If the available-space list is empty, i.e., if avail  $= null$ , we try first to increase mem end. If that cannot be done, i.e., if  $mem\_end = mem\_max$ , we try to decrease  $hi\_mem\_min$ . If that cannot be done, i.e., if  $hi_{\text{mem\_min}} = lo_{\text{mem\_max}} + 1$ , we have to quit.

**function** get\_avail: pointer; { single-word node allocation } var p: pointer; { the new node being got } **begin**  $p \leftarrow avail;$  { get top location in the *avail* stack } if  $p \neq null$  then  $avail \leftarrow link(avail)$  { and pop it off } else if  $mem\_end < mem\_max$  then { or go into virgin territory } **begin**  $\text{incr}(mem\_end); p \leftarrow mem\_end;$ end else begin  $decr(hi_mean\_min); p \leftarrow hi_mean\_min;$ if  $hi\_mem\_min \leq lo\_mem\_max$  then **begin** runaway; {if memory is exhausted, display possible runaway text}  $overflow("main\text{\texttt{minex}}'$  size",  $mem\text{\texttt{max}} + 1 - mem\text{\texttt{min}});$  { quit; all one-word nodes are busy} end; end;  $link(p) \leftarrow null; \{$  provide an oft-desired initialization of the new node } stat  $\text{incr}(dyn\text{-}used);$  tats { maintain statistics }

 $get\_avail \leftarrow p;$ end;

139. Conversely, a one-word node is recycled by calling *free\_avail*. This routine is part of T<sub>E</sub>X's "inner loop," so we want it to be fast.

```
define \text{free}\_\text{avail}(\#) \equiv \{ \text{single-word node liberation} \}begin link(\texttt{#}) \leftarrow avail; avail \leftarrow \texttt{#};stat decr( dyn_used); tats
          end
```
140. There's also a *fast get avail* routine, which saves the procedure-call overhead at the expense of extra programming. This routine is used in the places that would otherwise account for the most calls of get avail.

```
define fast\_get\_avail(#) \equivbegin # \leftarrow \text{avail}; { avoid get_avail if possible, to save time }
         if # = null then # \leftarrow get\_availelse begin avail \leftarrow link(\texttt{\#}); link(\texttt{\#}) \leftarrow null;stat \textit{incr}(\textit{dyn\_used}); tats
            end;
         end
```
141. The procedure  $\text{flux} \cdot \text{list}(p)$  frees an entire linked list of one-word nodes that starts at position p. procedure  $\text{fusion}$   $\{$  makes list of single-word nodes available }

```
var q, r: pointer; \{ list traversers \}begin if p \neq null then
  begin r \leftarrow p;
  repeat q \leftarrow r; r \leftarrow link(r);
     stat decr(dyn\_used); tats
  until r = null; {now q is the last node on the list}
  link(q) \leftarrow avail; avail \leftarrow p;end;
end;
```
142. The available-space list that keeps track of the variable-size portion of mem is a nonempty, doublylinked circular list of empty nodes, pointed to by the roving pointer rover.

Each empty node has size 2 or more; the first word contains the special value max halfword in its link field and the size in its *info* field; the second word contains the two pointers for double linking.

Each nonempty node also has size 2 or more. Its first word is of type *two*-halves, and its link field is never equal to max halfword. Otherwise there is complete flexibility with respect to the contents of its other fields and its other words.

(We require mem max  $\lt$  max halfword because terrible things can happen when max halfword appears in the link field of a nonempty node.)

**define** empty flag  $\equiv$  max halfword { the link of an empty variable-size node} **define**  $is\_empty(\#) \equiv (link(\#) = empty\_flag)$  { tests for empty node } define  $node_size \equiv info$  { the size field in empty variable-size nodes } **define**  $\text{link}(\textbf{\#}) \equiv \text{info}(\textbf{\#} + 1)$  { left link in doubly-linked list of empty nodes } **define**  $\text{rlink}(\textbf{#}) \equiv \text{link}(\textbf{#}+1)$  { right link in doubly-linked list of empty nodes }

 $\langle$  Global variables [13](#page-8-0)  $\rangle$  +≡

rover: pointer; { points to some node in the list of empties}

<span id="page-54-0"></span>143. A call to get node with argument s returns a pointer to a new node of size s, which must be 2 or more. The *link* field of the first word of this new node is set to null. An overflow stop occurs if no suitable space exists.

If get node is called with  $s = 2^{30}$ , it simply merges adjacent free areas and returns the value max halfword.

**function**  $get\_node(s : integer)$ :  $pointer$ ; {variable-size node allocation }

label found, exit, restart;

var p: pointer; { the node currently under inspection }

q: pointer; { the node physically after node  $p$  }

r: integer; {the newly allocated node, or a candidate for this honor}

t: integer; { temporary register }

**begin** restart:  $p \leftarrow rover$ ; { start at some free node in the ring }

repeat  $\langle$  Try to allocate within node p and its physical successors, and goto *found* if allocation was possible  $145$ ;

 $p \leftarrow$  rlink(p); { move to the next node in the ring }

until  $p = rover$ ; { repeat until the whole list has been traversed }

if  $s = 100000000000$  then

begin get\_node  $\leftarrow$  max\_halfword; return; end;

if  $lo_{mem\_max + 2 < hi_{mem\_min}$  then

if  $lo_{mem\_max + 2 \leq mem\_bot + max\_halfword$  then

 $\langle$  Grow more variable-size memory and **goto** restart 144 $\rangle$ ;

 $overflow("main_{\sqcup}$ memory $\sqcup$ size",  $mem.max + 1 - mem\_min)$ ; {sorry, nothing satisfactory is left}

found:  $link(r) \leftarrow null;$  {this node is now nonempty}

stat var\_used  $\leftarrow$  var\_used + s; { maintain usage statistics }

tats

 $get\_node \leftarrow r;$ 

exit: end;

144. The lower part of mem grows by 1000 words at a time, unless we are very close to going under. When it grows, we simply link a new node into the available-space list. This method of controlled growth helps to keep the mem usage consecutive when T<sub>EX</sub> is implemented on "virtual memory" systems.

 $\langle$  Grow more variable-size memory and **goto** restart 144 $\rangle \equiv$ begin if  $hi\_mem\_min - lo\_mem\_max \ge 1998$  then  $t \leftarrow lo\_mem\_max + 1000$ else  $t \leftarrow$  lo\_mem\_max + 1 + (hi\_mem\_min – lo\_mem\_max) div 2; {lo\_mem\_max + 2 ≤ t < hi\_mem\_min}  $p \leftarrow \text{link}(rover); q \leftarrow \text{lo\_mem\_max; } \text{rink}(p) \leftarrow q; \text{ link}(rover) \leftarrow q;$ if  $t > mem\_bot + max\_halfword$  then  $t \leftarrow mem\_bot + max\_halfword$ ;  $rlink(q) \leftarrow rover$ ;  $link(q) \leftarrow p$ ;  $link(q) \leftarrow empty\_flag$ ;  $node\_size(q) \leftarrow t - lo\_mem\_max$ ;  $l_0$ -mem  $max \leftarrow t$ ;  $link(l_0$ -mem  $max \right) \leftarrow null$ ;  $info(l_0$ -mem  $max \right) \leftarrow null$ ; rover  $\leftarrow q$ ; goto restart; end

This code is used in section 143.

<span id="page-55-0"></span>145. Empirical tests show that the routine in this section performs a node-merging operation about 0.75 times per allocation, on the average, after which it finds that  $r > p + 1$  about 95% of the time.

 $\langle$  Try to allocate within node p and its physical successors, and **goto** found if allocation was possible 145  $\rangle ≡$  $q \leftarrow p + node.size(p);$  {find the physical successor}

**while** is\_*empty*(*q*) **do** { merge node *p* with node *q* } **begin**  $t \leftarrow$  rlink(q); if  $q = rover$  then rover  $\leftarrow t$ ;  $\text{link}(t) \leftarrow \text{link}(q); \text{ *rlink}(\text{link}(q)) \leftarrow t;*$  $q \leftarrow q + node\_size(q);$ end;  $r \leftarrow q - s;$ if  $r > p + 1$  then  $\langle$  Allocate from the top of node p and goto found 146; if  $r = p$  then if  $\operatorname{riink}(p) \neq p$  then  $\langle$  Allocate entire node p and goto found 147 $\rangle$ ;  $node\_size(p) \leftarrow q - p$  { reset the size in case it grew }

This code is used in section [143.](#page-54-0)

**146.**  $\langle$  Allocate from the top of node p and **goto** found 146  $\rangle \equiv$ **begin**  $node\_size(p) \leftarrow r - p;$  { store the remaining size } rover  $\leftarrow p$ ; { start searching here next time } goto found ; end

This code is used in section 145.

147. Here we delete node p from the ring, and let *rover* rove around.

 $\langle$  Allocate entire node p and **goto** found  $147$   $\equiv$ **begin** rover  $\leftarrow$  rlink(p);  $t \leftarrow$  llink(p); llink(rover)  $\leftarrow$  t; rlink(t)  $\leftarrow$  rover; **goto** found; end

This code is used in section 145.

**148.** Conversely, when some variable-size node p of size s is no longer needed, the operation free node  $(p, s)$ will make its words available, by inserting  $p$  as a new empty node just before where *rover* now points.

**procedure** free\_node(p : pointer; s : halfword); { variable-size node liberation }

var q: pointer ; { llink (rover ) } **begin** node\_size(p)  $\leftarrow$  s; link(p)  $\leftarrow$  empty\_flag;  $q \leftarrow$  llink(rover); llink(p)  $\leftarrow$  q; rlink(p)  $\leftarrow$  rover; { set both links }  $\text{link}(rover) \leftarrow p; \text{ *rlink*}(q) \leftarrow p; \text{ {insert } p \text{ into the ring }}$ stat var\_used ← var\_used – s; tats { maintain statistics } end;

149. Just before INITEX writes out the memory, it sorts the doubly linked available space list. The list is probably very short at such times, so a simple insertion sort is used. The smallest available location will be pointed to by *rover*, the next-smallest by  $\text{rlink}(rover)$ , etc.

init procedure  $sort_avail$ ; { sorts the available variable-size nodes by location }

var  $p, q, r: pointer; \{ indices into mem \}$ old\_rover: pointer; {initial rover setting} **begin**  $p \leftarrow get\_node('10000000000)$ ; { merge adjacent free areas }  $p \leftarrow$  rlink (rover); rlink (rover)  $\leftarrow$  max\_halfword; old\_rover  $\leftarrow$  rover; while  $p \neq old_{\text{rover}}$  do  $\langle$  Sort p into the list starting at rover and advance p to rlink  $(p)$  150 $\rangle$ ;  $p \leftarrow rover;$ while  $\text{rlink}(p) \neq \text{max\_halfword}$  do **begin**  $\text{link}(\text{rlink}(p)) \leftarrow p; p \leftarrow \text{rlink}(p);$ end;  $rlink(p) \leftarrow rover; \, \, \text{link}(rover) \leftarrow p;$ end; tini

150. The following while loop is guaranteed to terminate, since the list that starts at *rover* ends with max halfword during the sorting procedure.

 $\langle Sort p \text{ into the list starting at } rover \text{ and advance } p \text{ to } rlink (p) \text{ } 150 \rangle \equiv$ if  $p <$  rover then **begin**  $q \leftarrow p$ ;  $p \leftarrow$  rlink(q); rlink(q)  $\leftarrow$  rover; rover  $\leftarrow q$ ; end else begin  $q \leftarrow rover;$ while  $\text{rlink}(q) < p$  do  $q \leftarrow \text{rlink}(q)$ ;  $r \leftarrow$  rlink $(p)$ ; rlink $(p) \leftarrow$  rlink $(q)$ ; rlink $(q) \leftarrow p$ ;  $p \leftarrow r$ ; end

This code is used in section 149.

151. Data structures for boxes and their friends. From the computer's standpoint, T<sub>E</sub>X's chief mission is to create horizontal and vertical lists. We shall now investigate how the elements of these lists are represented internally as nodes in the dynamic memory.

A horizontal or vertical list is linked together by link fields in the first word of each node. Individual nodes represent boxes, glue, penalties, or special things like discretionary hyphens; because of this variety, some nodes are longer than others, and we must distinguish different kinds of nodes. We do this by putting a 'type' field in the first word, together with the link and an optional 'subtype'.

**define**  $type(\textbf{\#}) \equiv mem[\textbf{\#}].hh.b0$  {identifies what kind of node this is } define  $subtype (\#) \equiv mem \# |.hh.b1 \{ secondary identification in some cases \}$ 

152. A *char\_node*, which represents a single character, is the most important kind of node because it accounts for the vast majority of all boxes. Special precautions are therefore taken to ensure that a *char\_node* does not take up much memory space. Every such node is one word long, and in fact it is identifiable by this property, since other kinds of nodes have at least two words, and they appear in mem locations less than  $hi_{m}$  min. This makes it possible to omit the *type* field in a *char-node*, leaving us room for two bytes that identify a font and a character within that font.

Note that the format of a *char node* allows for up to 256 different fonts and up to 256 characters per font; but most implementations will probably limit the total number of fonts to fewer than 75 per job, and most fonts will stick to characters whose codes are less than 128 (since higher codes are more difficult to access on most keyboards).

Extensions of T<sub>E</sub>X intended for oriental languages will need even more than  $256 \times 256$  possible characters, when we consider different sizes and styles of type. It is suggested that Chinese and Japanese fonts be handled by representing such characters in two consecutive *char node* entries: The first of these has  $font = font\_base$ , and its *link* points to the second; the second identifies the font and the character dimensions. The saving feature about oriental characters is that most of them have the same box dimensions. The character field of the first *char\_node* is a "*charext*" that distinguishes between graphic symbols whose dimensions are identical for typesetting purposes. (See the METAFONT manual.) Such an extension of T<sub>E</sub>X would not be difficult; further details are left to the reader.

In order to make sure that the *character* code fits in a quarterword,  $T_{F}X$  adds the quantity min-quarterword to the actual code.

Character nodes appear only in horizontal lists, never in vertical lists.

**define** is\_char\_node(#)  $\equiv$  (#  $\geq$  hi\_mem\_min) { does the argument point to a char\_node? } define  $font \equiv type \{ the font code in a char-node \}$ define character  $\equiv$  subtype { the character code in a char\_node }

153. An *hlist\_node* stands for a box that was made from a horizontal list. Each *hlist\_node* is seven words long, and contains the following fields (in addition to the mandatory type and link, which we shall not mention explicitly when discussing the other node types): The *height* and width and depth are scaled integers denoting the dimensions of the box. There is also a *shift amount* field, a scaled integer indicating how much this box should be lowered (if it appears in a horizontal list), or how much it should be moved to the right (if it appears in a vertical list). There is a *list\_ptr* field, which points to the beginning of the list from which this box was fabricated; if *list\_ptr* is *null*, the box is empty. Finally, there are three fields that represent the setting of the glue:  $glue.set(p)$  is a word of type glue-ratio that represents the proportionality constant for glue setting;  $glue\_sign(p)$  is *stretching* or *shrinking* or *normal* depending on whether or not the glue should stretch or shrink or remain rigid; and  $glue\text{-}order(p)$  specifies the order of infinity to which glue setting applies (normal, fil, fill, or filll). The subtype field is not used in T<sub>E</sub>X. In  $\varepsilon$ -T<sub>E</sub>X the subtype field records the box direction mode box\_lr.

define  $hlist-node = 0 \{ type of hlist nodes \}$ define  $boxnode_size = 7$  { number of words to allocate for a box node} **define** width offset  $= 1$  { position of width field in a box node } define  $depth\_offset = 2$  { position of depth field in a box node } define  $height\_offset = 3$  { position of *height* field in a box node } **define**  $width(\textbf{#}) \equiv mem[\textbf{#} + width\_offset].sc \{width of the box, in sp\}$ **define**  $depth(\mathbf{#}) \equiv mem[\mathbf{#} + depth\_offset].sc \{ depth of the box, in sp \}$ define  $height(\#) \equiv mem[# + height\_offset].sc \{ height of the box, in sp\}$ **define** shift\_amount(#)  $\equiv mem[# + 4]$ .sc {repositioning distance, in sp} define  $list\_offset = 5$  { position of *list\_ptr* field in a box node } define  $list\_ptr$  (#)  $\equiv link$  (# + list offset) { beginning of the list inside the box } **define**  $glue\_{order}(\#) \equiv subtype(\# + list\_{offset})$  { applicable order of infinity } **define**  $glue\_sign(\textbf{\#}) \equiv type(\textbf{\#} + list\_offset)$  { stretching or shrinking } define *normal* = 0 { the most common case when several cases are named } **define** stretching  $= 1$  { glue setting applies to the stretch components } define shrinking  $= 2 \{$  glue setting applies to the shrink components  $\}$ define  $glue\_offset = 6$  { position of glue\_set in a box node } define  $glue_set(\textbf{\#}) \equiv mem[\textbf{\#} + glue-offset].gr$  { a word of type glue ratio for glue setting }

154. The new null box function returns a pointer to an hist node in which all subfields have the values corresponding to '\hbox{}'. (The *subtype* field is set to  $min\_quarterword$ , for historic reasons that are no longer relevant.)

**function**  $new\_null\_box: pointer;$  { creates a new box node }

var p: pointer; {the new node}

**begin**  $p \leftarrow get\_node(box\_node\_size)$ ;  $type(p) \leftarrow \textit{hlist\_node}$ ;  $subtype(p) \leftarrow \textit{min\_quarterword}$ ;  $width(p) \leftarrow 0; depth(p) \leftarrow 0; height(p) \leftarrow 0; shift\_amount(p) \leftarrow 0; list\_ptr(p) \leftarrow null;$  $glue\_sign(p) \leftarrow normal; glue\_order(p) \leftarrow normal; set\_glue\_ratio\_zero(glue\_set(p)); new\_null-box \leftarrow p;$ end;

155. A *vlist\_node* is like an *hlist\_node* in all respects except that it contains a vertical list. define  $vlist\_node = 1 \{ type \ of \ vlist \ nodes \}$ 

156. A rule node stands for a solid black rectangle; it has width, depth, and height fields just as in an hlist\_node. However, if any of these dimensions is  $-2^{30}$ , the actual value will be determined by running the rule up to the boundary of the innermost enclosing box. This is called a "running dimension." The *width* is never running in an hlist; the *height* and *depth* are never running in a vlist.

define  $rule\_node = 2$  { type of rule nodes } define  $rulenode_size = 4$  { number of words to allocate for a rule node } define  $null\_flag \equiv -100000000000 \{ -2^{30}, \text{ signifies a missing item } \}$ **define** is\_running( $\sharp$ )  $\equiv$  ( $\sharp$  = null\_flag) { tests for a running dimension }

157. A new rule node is delivered by the *new rule* function. It makes all the dimensions "running," so you have to change the ones that are not allowed to run.

function new\_rule: pointer;

var p: pointer; { the new node } **begin**  $p \leftarrow get-node(\text{rule-node}; \text{type}(p) \leftarrow \text{rule-node}; \text{subtype}(p) \leftarrow 0; \{ \text{the subtype is not used} \}$  $width(p) \leftarrow null\_flag; depth(p) \leftarrow null\_flag; height(p) \leftarrow null\_flag; new\_rule \leftarrow p;$ end;

158. Insertions are represented by *ins\_node* records, where the *subtype* indicates the corresponding box number. For example, '\insert 250' leads to an  $ins-node$  whose subtype is  $250 + min_quanterword$ . The height field of an ins\_node is slightly misnamed; it actually holds the natural height plus depth of the vertical list being inserted. The *depth* field holds the *split\_max\_depth* to be used in case this insertion is split, and the split top ptr points to the corresponding split top skip. The float cost field holds the floating penalty that will be used if this insertion floats to a subsequent page after a split insertion of the same class. There is one more field, the *ins\_ptr*, which points to the beginning of the vlist for the insertion.

define  $ins\_node = 3$  { type of insertion nodes } define  $ins\_node\_size = 5$  { number of words to allocate for an insertion } define  $float\_cost(\textbf{\#}) \equiv mem[\textbf{\#} + 1].int$  {the floating-penalty to be used} define  $ins\_ptr(\texttt{\#}) \equiv info(\texttt{\#} + 4)$  {the vertical list to be inserted} define  $split\_top\_ptr(\#) \equiv link(\# + 4)$  {the split\_top\_skip to be used}

159. A mark node has a mark ptr field that points to the reference count of a token list that contains the user's **\mark** text. In addition there is a *mark class* field that contains the mark class.

define  $mark\_node = 4$  { type of a mark node} define small node size  $= 2$  { number of words to allocate for most node types } **define**  $mark\_ptr(\#) \equiv link(\# + 1)$  { head of the token list for a mark } define  $mark\_class (\#) \equiv info (\# + 1)$  {the mark class}

160. An *adjust\_node*, which occurs only in horizontal lists, specifies material that will be moved out into the surrounding vertical list; i.e., it is used to implement  $T_{FX}$ 's '\vadjust' operation. The *adjust\_ptr* field points to the vlist containing this material.

**define**  $adjustnode = 5 \{ type of an adjust node \}$ define  $\text{adjust}$  $\text{pre} \equiv \text{subtract} \{ i \in \mathcal{O} = \emptyset \}$  pre-adjustment  $\}$ {  $append\_list$  is used to append a list to tail } define append\_list(#)  $\equiv$ **begin**  $link(tail) \leftarrow link(\textbf{#});$  append\_list\_end define append\_list\_end (#)  $\equiv \text{tail} \leftarrow$  #; end define  $adjust\_ptr$  (#)  $\equiv mem[\# + 1].int$  { vertical list to be moved out of horizontal list } 161. A *ligature node*, which occurs only in horizontal lists, specifies a character that was fabricated from the interaction of two or more actual characters. The second word of the node, which is called the *lig-char* word, contains *font* and *character* fields just as in a *char\_node*. The characters that generated the ligature have not been forgotten, since they are needed for diagnostic messages and for hyphenation; the *lig-ptr* field points to a linked list of character nodes for all original characters that have been deleted. (This list might be empty if the characters that generated the ligature were retained in other nodes.)

The subtype field is 0, plus 2 and/or 1 if the original source of the ligature included implicit left and/or right boundaries.

define *ligature\_node* = 6 { *type* of a ligature node } define  $lig\_char(\#) \equiv # + 1$  {the word where the ligature is to be found} define  $lig\_ptr(\#) \equiv link(lig\_char(\#))$  {the list of characters}

162. The new ligature function creates a ligature node having given contents of the font, character, and lig ptr fields. We also have a new lig-item function, which returns a two-word node having a given *character* field. Such nodes are used for temporary processing as ligatures are being created.

**function**  $new\_ligature(f, c: quarterword; q: pointer)$ : pointer;

var p: pointer; {the new node} **begin**  $p \leftarrow get\_node(small\_node\_size);$   $type(p) \leftarrow lighter\_node;$   $font(lig\_char(p)) \leftarrow f;$  $character(lig\_char(p)) \leftarrow c; lig\_ptr(p) \leftarrow q; subtype(p) \leftarrow 0; new\_ligature \leftarrow p;$ end;

function  $new\_lig\_item(c: quarterword)$ : pointer;

var p: pointer; {the new node} **begin**  $p \leftarrow get\_node(small\_node\_size); character(p) \leftarrow c; lig\_ptr(p) \leftarrow null; new\_lig\_item \leftarrow p;$ end;

163. A *disc\_node*, which occurs only in horizontal lists, specifies a "discretionary" line break. If such a break occurs at node  $p$ , the text that starts at  $pre{\text{-}}break(p)$  will precede the break, the text that starts at  $post\text{-}break(p)$  will follow the break, and text that appears in the next replace count(p) nodes will be ignored. For example, an ordinary discretionary hyphen, indicated by '\−', yields a *disc\_node* with pre\_break pointing to a *char-node* containing a hyphen, *post-break* = *null*, and *replace-count* = 0. All three of the discretionary texts must be lists that consist entirely of character, kern, box, rule, and ligature nodes.

If pre-break  $(p) = null$ , the ex-hyphen-penalty will be charged for this break. Otherwise the hyphen-penalty will be charged. The texts will actually be substituted into the list by the line-breaking algorithm if it decides to make the break, and the discretionary node will disappear at that time; thus, the output routine sees only discretionaries that were not chosen.

define  $disc\_node = 7 \{ type of a discrepancy node \}$ define replace\_count  $\equiv$  subtype { how many subsequent nodes to replace } **define**  $pre\_break \equiv llink$  { text that precedes a discretionary break } define  $post\_break \equiv rlink$  { text that follows a discretionary break } function  $new\_disc$ : pointer; { creates an empty  $disc\_node$ } var p: pointer; { the new node } **begin**  $p \leftarrow get\_node(small\_node\_size)$ ;  $type(p) \leftarrow disc\_node; replace\_count(p) \leftarrow 0; pre\_break(p) \leftarrow null;$  $post\_break(p) \leftarrow null; new\_disc \leftarrow p;$ end;

164. A whatsit node is a wild card reserved for extensions to T<sub>E</sub>X. The *subtype* field in its first word says what 'whatsit' it is, and implicitly determines the node size (which must be 2 or more) and the format of the remaining words. When a *whatsit node* is encountered in a list, special actions are invoked; knowledgeable people who are careful not to mess up the rest of TEX are able to make TEX do new things by adding code at the end of the program. For example, there might be a 'TEXnicolor' extension to specify different colors of ink, and the whatsit node might contain the desired parameters.

The present implementation of T<sub>E</sub>X treats the features associated with '\write' and '\special' as if they were extensions, in order to illustrate how such routines might be coded. We shall defer further discussion of extensions until the end of this program.

define whatsit node =  $8 \{ type of special extension nodes \}$ 

165. A math-node, which occurs only in horizontal lists, appears before and after mathematical formulas. The *subtype* field is *before* before the formula and *after* after it. There is a *width* field, which represents the amount of surrounding space inserted by \mathsurround.

In addition a math node with subtype  $\geq$  after and width  $= 0$  will be (ab)used to record a regular math node reinserted after being discarded at a line break or one of the text direction primitives ( \beginL, \endL, \beginR, and \endR ).

define  $math\_node = 9 \{ type of a math node \}$ **define**  $before = 0 \{ subtype \ for \ math node that introduces a formula \}$ **define**  $after = 1$  { *subtype* for math node that winds up a formula } define  $M\_code = 2$ define  $begin\_M\_code = M\_code + before \{ subtype for \begin{bmatrix} \text{begin} \text{block} \end{bmatrix} \}$ define  $end_Mcode = Mcode + after \{ subtype for \end{math} node \}$ define  $L\_code = 4$ define  $begin\_Lcode = Lcode + begin\_Mcode \{ subtype for \begin{cases} \text{begin} n \end{cases} \}$ define  $end\_L\_code = L\_code + end\_M\_code$  { subtype for \endL node } define  $R\_code = L\_code + L\_code$ define  $begin_R_{code} = R_{code} + begin_M_{code} + \{subtype for \begin{cases} \text{begin} R \end{cases} \}$ define  $end_R code = R_code + end_Mcode$  { subtype for \endR node } define  $end\_LR(\#) \equiv odd(subtype(\#))$ define  $end\_LR\_type$  (#)  $\equiv$  (L\_code  $\ast$  (subtype (#) div L\_code) + end\_M\_code) define  $begin\_LE\_type(\#) \equiv (\# - after + before)$ function  $new\_math(w : scaled; s : small_number)$ : pointer; var p: pointer; {the new node} **begin**  $p \leftarrow get\_node(small\_node\_size); type(p) \leftarrow math\_node; subtype(p) \leftarrow s; width(p) \leftarrow w;$  $new-match \leftarrow p;$ end;

**166.** T<sub>E</sub>X makes use of the fact that *hlist\_node*, *vlist\_node*, *rule\_node*, *ins\_node*, *mark\_node*, *adjust\_node*, ligature node, disc node, what sit node, and math node are at the low end of the type codes, by permitting a break at glue in a list if and only if the type of the previous node is less than math node. Furthermore, a node is discarded after a break if its type is *math\_node* or more.

define  $precedes\_break(\#) \equiv (type(\#) < math\_node)$ define  $non\_discardable (\#) \equiv (type (\#) < math\_node)$  167. A glue node represents glue in a list. However, it is really only a pointer to a separate glue specification, since T<sub>EX</sub> makes use of the fact that many essentially identical nodes of glue are usually present. If p points to a glue-node, glue-ptr(p) points to another packet of words that specify the stretch and shrink components, etc.

Glue nodes also serve to represent leaders; the *subtype* is used to distinguish between ordinary glue (which is called normal) and the three kinds of leaders (which are called a leaders, c leaders, and x leaders). The leader ptr field points to a rule node or to a box node containing the leaders; it is set to *null* in ordinary glue nodes.

Many kinds of glue are computed from T<sub>E</sub>X's "skip" parameters, and it is helpful to know which parameter has led to a particular glue node. Therefore the *subtype* is set to indicate the source of glue, whenever it originated as a parameter. We will be defining symbolic names for the parameter numbers later (e.g.,  $line\_skip\_code = 0$ ,  $baseline\_skip\_code = 1$ , etc.); it suffices for now to say that the *subtype* of parametric glue will be the same as the parameter number, plus one.

In math formulas there are two more possibilities for the *subtype* in a glue node:  $mu$ -glue denotes an  $\mathbb{R}$  (where the units are scaled mu instead of scaled pt); and cond math glue denotes the '\nonscript' feature that cancels the glue node immediately following if it appears in a subscript.

define glue node = 10 { type of node that points to a glue specification } define  $cond\_math\_glue = 98$  {special *subtype* to suppress glue in the next node } define  $mu\_glue = 99$  { subtype for math glue } define a leaders = 100 { subtype for aligned leaders } define c-leaders = 101 { subtype for centered leaders } define x-leaders =  $102 \{ subtype$  for expanded leaders } **define**  $glue\_ptr \equiv llink$  { pointer to a glue specification } **define** leader\_ptr  $\equiv$  rlink { pointer to box or rule node for leaders }

**168.** A glue specification has a halfword reference count in its first word, representing *null* plus the number of glue nodes that point to it (less one). Note that the reference count appears in the same position as the link field in list nodes; this is the field that is initialized to *null* when a node is allocated, and it is also the field that is flagged by *empty-flag* in empty nodes.

Glue specifications also contain three *scaled* fields, for the *width*, *stretch*, and *shrink* dimensions. Finally, there are two one-byte fields called *stretch\_order* and *shrink\_order*; these contain the orders of infinity (*normal*,  $\beta$ *ll*,  $\beta$ *ll*, or  $\beta$ *lll*) corresponding to the stretch and shrink values.

define glue spec size  $= 4$  { number of words to allocate for a glue specification } **define** glue ref count (#)  $\equiv$  link (#) { reference count of a glue specification } define  $stretch(\#) \equiv mem[# + 2].sc \{ the stretchability of this glob of glue \}$ define  $shrink(\#) \equiv mem[\# + 3].sc \{$  the shrinkability of this glob of glue  $\}$ **define** stretch\_order  $\equiv$  type { order of infinity for stretching } define shrink\_order  $\equiv$  subtype { order of infinity for shrinking } define  $\hat{nl} = 1$  { first-order infinity } define  $\text{fill} = 2$  { second-order infinity } define  $\text{fill} = 3$  { third-order infinity }  $\langle$  Types in the outer block [18](#page-10-0)  $\rangle$  +≡

 $glue\_{\text{ord}} = \text{normal} \dots \text{fill};$  {infinity to the 0, 1, 2, or 3 power }

169. Here is a function that returns a pointer to a copy of a glue spec. The reference count in the copy is null, because there is assumed to be exactly one reference to the new specification.

function  $new\_spec(p: pointer): pointer; \{ duplicates a glue specification\}$ 

var q: pointer; {the new spec} **begin**  $q \leftarrow get\_node(glue\_spec\_size);$  $mem[q] \leftarrow mem[p]$ ; glue\_ref\_count(q)  $\leftarrow null$ ;  $width(q) \leftarrow width(p); stretch(q) \leftarrow stretch(p); shrink(q) \leftarrow shrink(p); new\_spec \leftarrow q;$ end;

170. And here's a function that creates a glue node for a given parameter identified by its code number; for example,  $new\_param\_glue(line\_skip\_code)$  returns a pointer to a glue node for the current **\lineskip.** 

function  $new\_param\_glue(n : small_number)$ : pointer; var p: pointer; { the new node } q: pointer; { the glue specification } **begin**  $p \leftarrow get\_node(small\_node_size);$  type $(p) \leftarrow glue\_node;$  subtype $(p) \leftarrow n+1;$  leader\_ptr $(p) \leftarrow null;$  $q \leftarrow \langle$  Current mem equivalent of glue parameter number n [242](#page-93-0) $\rangle$ ; glue ptr(p)  $\leftarrow q$ ;  $incr(glue\_ref_count(q)); new\_param\_glue \leftarrow p;$ end;

171. Glue nodes that are more or less anonymous are created by new glue, whose argument points to a glue specification.

function  $new\_glue(q:pointer)$ : pointer;

var p: pointer; { the new node } **begin**  $p \leftarrow get\_node(small\_node\_size); type(p) \leftarrow glue\_node; subtype(p) \leftarrow normal;$  $leader\_ptr(p) \leftarrow null; glue\_ptr(p) \leftarrow q; incr(glue\_ref\_count(q)); new\_glue \leftarrow p;$ end;

**172.** Still another subroutine is needed: This one is sort of a combination of new param glue and new glue. It creates a glue node for one of the current glue parameters, but it makes a fresh copy of the glue specification, since that specification will probably be subject to change, while the parameter will stay put. The global variable *temp\_ptr* is set to the address of the new spec.

function  $new\_skip\_param(n : small\_number)$ : pointer;

var p: pointer; { the new node } **begin**  $temp\_ptr \leftarrow new\_spec(\text{Current }mem \text{ equivalent of glue parameter number } n \text{ 242});$  $temp\_ptr \leftarrow new\_spec(\text{Current }mem \text{ equivalent of glue parameter number } n \text{ 242});$  $temp\_ptr \leftarrow new\_spec(\text{Current }mem \text{ equivalent of glue parameter number } n \text{ 242});$  $p \leftarrow new\_glue \ (temp\_ptr)$ ; glue\_ref\_count  $temp\_ptr) \leftarrow null$ ; subtype  $(p) \leftarrow n+1$ ; new\_skip\_param  $\leftarrow p$ ; end;

173. A kern node has a width field to specify a (normally negative) amount of spacing. This spacing correction appears in horizontal lists between letters like A and V when the font designer said that it looks better to move them closer together or further apart. A kern node can also appear in a vertical list, when its 'width' denotes additional spacing in the vertical direction. The *subtype* is either *normal* (for kerns inserted from font information or math mode calculations) or *explicit* (for kerns inserted from \kern and  $\setminus$  commands) or acc kern (for kerns inserted from non-math accents) or  $mu_{glue}$  (for kerns inserted from \mkern specifications in math formulas).

```
define \text{kern}\text{-}\text{node} = 11 \quad \{\text{type of a kern node}\}\define explicit = 1 \{ subtype \text{ of } kern \text{ and } \text{ } \}define acc\_kern = 2 { subtype of kern nodes from accents }
define auto_kern = 3 { subtype of kern nodes created by get\_auto\_kern }
          { memory structure for marginal kerns }
define margin\_kern\_node = 40define \textit{margin\_kern\_node\_size} = 3define margin\_char(\#) \equiv info(\# + 2){ subtype of marginal kerns }
define left_side \equiv 0define right_side \equiv 1
          { base for lp/rp/ef codes starts from 2: 0 for hyphen_char, 1 for skew_char }
define lp\_code\_base \equiv 2define rp\_code\_base \equiv 3define ef\text{-}code\text{-}base \equiv 4define tag\_code \equiv 5define kn\_bs\_code\_base \equiv 7define st\_bs\_code\_base \equiv 8define sh\_bs\_code\_base \equiv 9define kn\_bc\_code\_base \equiv 10define kn\_\mathit{ac\_code}\_\mathit{base} \equiv 11define no\_lig\_code \equiv 6define max\_hlist\_stack = 512 { maximum fill level for hlist_stack }
          { maybe good if larger than 2 * max_quanter word, so that box nesting level would overflow first }
```
174. The new kern function creates a kern node having a given width.

```
function new\text{-}kern(w: scaled): pointer;var p: pointer; {the new node}
  begin p \leftarrow get-node(smallnode_size); type(p) \leftarrow kern-node; subtype(p) \leftarrow normal; width(p) \leftarrow w;new\_\textit{term} \leftarrow p;
  end;
```
175. A penalty node specifies the penalty associated with line or page breaking, in its penalty field. This field is a fullword integer, but the full range of integer values is not used: Any penalty  $\geq 10000$  is treated as infinity, and no break will be allowed for such high values. Similarly, any penalty  $\leq -10000$  is treated as negative infinity, and a break will be forced.

define  $penalty\_node = 12$  { type of a penalty node } define  $inf\_penalty = inf\_bad$  { "infinite" penalty value } define  $eject-penalty = -inf-penalty$  { "negatively infinite" penalty value } define  $penalty(\textbf{\#}) \equiv mem[\textbf{\#} + 1].int$  {the added cost of breaking a list here } 176. Anyone who has been reading the last few sections of the program will be able to guess what comes next.

function  $new\_penalty(m:integer): pointer;$ var p: pointer; { the new node } **begin**  $p \leftarrow get-node(smallnode_size); type(p) \leftarrow penalty-node; subtype(p) \leftarrow 0;$ { the subtype is not used }  $penalty(p) \leftarrow m; new\_penalty \leftarrow p;$ end;

177. You might think that we have introduced enough node types by now. Well, almost, but there is one more: An *unset\_node* has nearly the same format as an *hlist\_node* or *vlist\_node*; it is used for entries in \halign or \valign that are not yet in their final form, since the box dimensions are their "natural" sizes before any glue adjustment has been made. The *glue\_set* word is not present; instead, we have a glue stretch field, which contains the total stretch of order glue-order that is present in the hlist or vlist being boxed. Similarly, the *shift amount* field is replaced by a *glue shrink* field, containing the total shrink of order *glue sign* that is present. The *subtype* field is called *span\_count*; an unset box typically contains the data for  $qo(span_count) + 1$  columns. Unset nodes will be changed to box nodes when alignment is completed.

define  $\textit{unset-node} = 13 \quad \{\textit{type} \text{ for an unset node}\}\$ **define**  $glue\_stretch(\#) \equiv mem[\# + glue\_offset].sc \{total stretch in an unset node\}$ **define**  $glue\_{shrink} \equiv shift\_{amount}$  { total shrink in an unset node } define  $span\_count \equiv subtype$  {indicates the number of spanned columns}

178. In fact, there are still more types coming. When we get to math formula processing we will see that a *style\_node* has type  $= 14$ ; and a number of larger type codes will also be defined, for use in math mode only.

179. Warning: If any changes are made to these data structure layouts, such as changing any of the node sizes or even reordering the words of nodes, the *copy\_node\_list* procedure and the memory initialization code below may have to be changed. Such potentially dangerous parts of the program are listed in the index under 'data structure assumptions'. However, other references to the nodes are made symbolically in terms of the WEB macro definitions above, so that format changes will leave TEX's other algorithms intact.

180. Memory layout. Some areas of mem are dedicated to fixed usage, since static allocation is more efficient than dynamic allocation when we can get away with it. For example, locations mem bot to mem bot  $+3$  are always used to store the specification for glue that is 'Opt plus Opt minus Opt'. The following macro definitions accomplish the static allocation by giving symbolic names to the fixed positions. Static variable-size nodes appear in locations mem bot through lo mem stat max, and static single-word nodes appear in locations  $hi$ -mem stat min through mem top, inclusive. It is harmless to let *lig-trick* and garbage share the same location of mem.

define  $zero\_glue \equiv mem\_bot$  { specification for 0pt plus 0pt minus 0pt } define  $\text{fil}\_ \text{glue} \equiv \text{zero}\_ \text{glue} + \text{glue}\_ \text{spec}\_ \text{size}$  { Opt plus 1fil minus Opt } define  $\text{fill\_glue } \equiv \text{fil\_glue } + \text{glue\_spec\_size }$  { Opt plus 1fill minus Opt } define  $ss\_glue = fill\_glue + glue\_spec\_size$  { Opt plus 1fil minus 1fil } define  $\text{fil} \_\text{neg\_glue} \equiv \text{ss\_glue} + \text{glue} \_ \text{spec\_size}$  { Opt plus −1fil minus Opt } define  $lo$ -mem\_stat\_max  $\equiv$  fil\_neg\_glue + glue\_spec\_size - 1 { largest statically allocated word in the variable-size mem } **define**  $page\_ins\_head \equiv mem\_top$  { list of insertion data for current page } **define** contrib\_head  $\equiv$  mem\_top  $-1$  { vlist of items not yet on current page} **define**  $page\_head \equiv mem\_top - 2$  { vlist for current page } define  $temp\_head \equiv mem\_top - 3$  { head of a temporary list of some kind } define hold head  $\equiv mem\_top-4$  { head of a temporary list of another kind } define  $adjust\_head \equiv mem\_top - 5$  { head of adjustment list returned by hpack } define  $active \equiv mem\_top - 7$  { head of active list in *line\_break*, needs two words } **define**  $align\_head \equiv mem\_top - 8$  { head of preamble list for alignments } define end\_span  $\equiv mem\_top - 9$  { tail of spanned-width lists } define *omit\_template*  $\equiv mem\_top - 10$  { a constant token list } define *null\_list*  $\equiv$  *mem\_top*  $-11$  { permanently empty list } **define**  $lig\_trick \equiv mem\_top - 12$  { a ligature masquerading as a *char\_node* } define garbage  $\equiv$  mem\_top - 12 { used for scrap information } define backup\_head  $\equiv$  mem\_top - 13 { head of token list built by scan\_keyword } define pre\_adjust\_head  $\equiv$  mem\_top - 14 { head of pre-adjustment list returned by hpack } define hi\_mem\_stat\_min  $\equiv$  mem\_top - 14 { smallest statically allocated word in the one-word mem } define  $hi$ -mem stat usage = 15 { the number of one-word nodes always present }

181. The following code gets mem off to a good start, when T<sub>E</sub>X is initializing itself the slow way.  $\langle$  Local variables for initialization [19](#page-10-0)  $\rangle$  +≡ k: integer; {index into mem, eqtb, etc.}

for  $k \leftarrow mem\_bot + 1$  to  $lo\_mem\_stat\_max$  do  $mem[k].sc \leftarrow 0$ ; { all glue dimensions are zeroed }  $k \leftarrow mem\_bot$ ; while  $k \leq l$ o\_mem\_stat\_max do { set first words of glue specifications }

**begin** glue\_ref\_count(k)  $\leftarrow null + 1$ ; stretch\_order(k)  $\leftarrow normal$ ; shrink\_order(k)  $\leftarrow normal$ ;  $k \leftarrow k + \textit{glue\_spec\_size}$ ;

end;

 $stretch (fil\_glue) \leftarrow unity; stretch\_order (fil\_glue) \leftarrow fil;$  $stretch (fill\_glue) \leftarrow unity; stretch\_order (fill\_glue) \leftarrow fill;$  $stretch(s_s_glue) \leftarrow unity; stretch\_order(s_s_glue) \leftarrow fil;$  $shrink(ss\_glue) \leftarrow unity; shrink\_order(ss\_glue) \leftarrow fil;$  $stretch (fil-neg\_glue) \leftarrow -unity; stretch\_order (fil-neg\_glue) \leftarrow fil;$ rover  $\leftarrow$  lo\_mem\_stat\_max + 1; link (rover)  $\leftarrow$  empty\_flaq; { now initialize the dynamic memory }  $node\_size(rover) \leftarrow 1000;$  {which is a 1000-word available node}  $\text{link}( \text{rover } ) \leftarrow \text{rover}; \text{ rlink}( \text{rover } ) \leftarrow \text{rover};$  $l_0$ -mem  $max \leftarrow rover + 1000; link (lo_{mem}max) \leftarrow null; info (lo_{mem}max) \leftarrow null;$ for  $k \leftarrow hi\_mem\_stat\_min$  to mem top do mem $[k] \leftarrow mem[lo\_mem\_max]$ ; {clear list heads}  $\langle$  Initialize the special list heads and constant nodes  $966$ ;  $avail \leftarrow null; mem\_end \leftarrow mem\_top; hi\_mem\_min \leftarrow hi\_mem\_stat\_min;$ { initialize the one-word memory }

var\_used ← lo\_mem\_stat\_max + 1 – mem\_bot; dyn\_used ← hi\_mem\_stat\_usage; {initialize statistics} See also sections [240](#page-92-0), [246](#page-95-0), [250](#page-99-0), [258,](#page-111-0) [268,](#page-116-0) [277,](#page-118-0) [578,](#page-237-0) [672,](#page-276-0) [1064,](#page-465-0) [1123,](#page-489-0) [1128,](#page-490-0) [1394,](#page-577-0) [1479](#page-597-0), [1615](#page-654-0), [1652](#page-672-0), [1817](#page-719-0), and [1853.](#page-732-0) This code is used in section [8](#page-5-0).

183. If T<sub>E</sub>X is extended improperly, the *mem* array might get screwed up. For example, some pointers might be wrong, or some "dead" nodes might not have been freed when the last reference to them disappeared. Procedures *check\_mem* and *search\_mem* are available to help diagnose such problems. These procedures make use of two arrays called *free* and was free that are present only if T<sub>E</sub>X's debugging routines have been included. (You may want to decrease the size of mem while you are debugging.)

 $\langle$  Global variables [13](#page-8-0)  $\rangle$  +≡

```
debug free: packed array [mem\_min \dots mem\_max] of boolean; { free cells }
was free: packed array [mem\_min \dots mem\_max] of boolean; { previously free cells }
was_mem_end, was_lo_max, was_hi_min: pointer; { previous mem_end, lo_mem_max, and hi_mem_min }
panicking: boolean; { do we want to check memory constantly?}
gubed
```
184. (Set initial values of key variables  $21$ ) +≡

```
debug was mem end \leftarrow mem min; {indicate that everything was previously free }
was\text{-}box \leftarrow mem\text{-}min; was\text{-}hi\text{-}min \leftarrow mem\text{-}max; panicking \leftarrow false;gubed
```
<span id="page-68-0"></span>185. Procedure *check\_mem* makes sure that the available space lists of mem are well formed, and it optionally prints out all locations that are reserved now but were free the last time this procedure was called.

debug procedure  $check\_mem(print\_locs : boolean);$ label  $\text{done1}, \text{done2}; \{ \text{loop exits} \}$ var  $p, q$ : pointer; { current locations of interest in mem }  $clobbered: boolean; \{ is something amiss? \}$ begin for  $p \leftarrow mem\_min$  to lo\_mem\_max do free [p]  $\leftarrow$  false; {you can probably do this faster} for  $p \leftarrow hi\_mem\_min$  to mem\_end do free  $[p] \leftarrow false$ ; { ditto }  $\langle$  Check single-word *avail* list 186 $\rangle$ ;  $\langle$  Check variable-size *avail* list 187 $\rangle$ ;  $\langle$  Check flags of unavailable nodes [188](#page-69-0) $\rangle$ ; if *print<sub>-locs</sub>* then  $\langle$  Print newly busy locations [189](#page-69-0) $\rangle$ ; for  $p \leftarrow mem\_min$  to lo\_mem\_max do was\_free [p]  $\leftarrow$  free [p]; for  $p \leftarrow h$  *i\_mem\_min* to mem\_end do was\_free [p]  $\leftarrow$  free [p]; { was\_free  $\leftarrow$  free might be faster }  $was_{mem\_end} \leftarrow mem_{end}; was_{lon} \leftarrow lo_{mem\_max}; was_{hi\_min} \leftarrow hi_{mem\_min};$ end; gubed 186. (Check single-word *avail* list  $186$ )  $\equiv$  $p \leftarrow avail; q \leftarrow null; \textit{clobbered} \leftarrow \textit{false};$ while  $p \neq null$  do **begin if**  $(p > mem\_end) \vee (p < hi\_mem\_min)$  then clobbered  $\leftarrow true$ else if  $free[p]$  then  $clobbered \leftarrow true;$ if clobbered then begin  $print\_nl$ ("AVAIL<sub>Li</sub>list<sub>u</sub>clobbered at ");  $print\_int(q)$ ; goto  $done1$ ; end;  $free[p] \leftarrow true; q \leftarrow p; p \leftarrow link(q);$ end;  $done1$ This code is used in section 185. 187. (Check variable-size *avail* list  $187 \equiv$  $p \leftarrow rover; q \leftarrow null; \textit{clobbered} \leftarrow \textit{false};$ repeat if  $(p \geq l_0 \text{mm} \text{max}) \vee (p < \text{mem} \text{min})$  then clobbered  $\leftarrow$  true else if  $(rlink(p) \geq lo\_mem\_max) \vee (rlink(p) < mem\_min)$  then clobbered  $\leftarrow true$ else if  $\neg (is\_empty(p)) \vee (node\_size(p) < 2) \vee (p + node\_size(p) > lo\_mem\_max) \vee$  $(llink(rlink(p)) \neq p)$  then clobbered  $\leftarrow true;$ if clobbered then begin print\_nl("Double-AVAIL list clobbered at "); print int(q); goto done2; end; for  $q \leftarrow p$  to  $p + node.size(p) - 1$  do { mark all locations free } begin if free [q] then begin  $print_n l("Doubly_ifree_1 location_n at_1"); print.int(q);$  goto  $done2;$ end;  $free[q] \leftarrow true;$ end;  $q \leftarrow p$ ;  $p \leftarrow$  rlink(p); until  $p = rover;$ done2: This code is used in section 185.

<span id="page-69-0"></span>188. (Check flags of unavailable nodes  $188$ )  $\equiv$  $p \leftarrow mem\_min;$ 

```
while p \leq l_0-mem-max do { node p should not be empty }
   begin if is empty (p) then
      begin print\_nl ("Bad<sub>\sqcup</sub>flag\sqcupat\sqcup"); print\_int(p);
      end;
   while (p \leq l_0 \text{mm} \text{mm} \text{mm}) \wedge \neg \text{free}[p] do \text{incr}(p);
   while (p \leq l_0 \text{mm} \text{max}) \wedge \text{free}[p] do \text{incr}(p);
   end
```
This code is used in section [185.](#page-68-0)

```
189. \langle Print newly busy locations 189 \rangle \equivbegin{bmatrix} \textbf{begin} \#m \end{bmatrix} mew busy locs: ");
  for p \leftarrow mem\_min to lo_mem_max do
     if \neg free[p] \wedge ((p > was\_lo\_max) \vee was\_free[p]) then
        begin print_char(\mathbf{u}"); print_int(p);
        end;
  for p \leftarrow hi\_mem\_min to mem_end do
     if \neg free[p] \wedge ((p < was_hi\_min) \vee (p > was_mem\_end) \vee was\_free[p]) then
        begin print\_char("_1"); print\_int(p);
        end;
  end
```
This code is used in section [185.](#page-68-0)

190. The search mem procedure attempts to answer the question "Who points to node  $p$ ?" In doing so, it fetches *link* and *info* fields of mem that might not be of type two halves. Strictly speaking, this is undefined in Pascal, and it can lead to "false drops" (words that seem to point to p purely by coincidence). But for debugging purposes, we want to rule out the places that do not point to  $p$ , so a few false drops are tolerable.

```
debug procedure search mem(p : pointer); { look for pointers to p}
var q: integer; { current position being searched }
begin for q \leftarrow mem\_min to lo_mem_max do
  begin if link(q) = p then
    begin print\_nl("LINK("); print\_int(q); print\_char(")");end;
  if info(q) = p then
    begin print\_nl("INFO("); print\_int(q); print\_char(")");end;
  end;
for q \leftarrow hi\_mem\_min to mem_end do
  begin if link(q) = p then
    begin print\_nl("LINK("); print\_int(q); print\_char(")");end;
  if info(q) = p then
    begin print\_nl("INFO("); print\_int(q); print\_char(")");end;
  end;
\langle Search eqtb273\rangle;
 Search save_stack for equivalents that point to p 307;
\langle Search hyph<sub>-list</sub>1110\rangle;
end;
```
gubed (Declare procedures that need to be declared forward for pdfT<sub>E</sub>X  $686$ )

<span id="page-70-0"></span>191. Displaying boxes. We can reinforce our knowledge of the data structures just introduced by considering two procedures that display a list in symbolic form. The first of these, called *short display*, is used in "overfull box" messages to give the top-level description of a list. The other one, called *show\_node\_list*, prints a detailed description of exactly what is in the data structure.

The philosophy of *short display* is to ignore the fine points about exactly what is inside boxes, except that ligatures and discretionary breaks are expanded. As a result, *short display* is a recursive procedure, but the recursion is never more than one level deep.

A global variable *font in short display* keeps track of the font code that is assumed to be present when short\_display begins; deviations from this font will be printed.

```
\langle13 \rangle +≡
font\_in\_short\_display: integer; \{ an internal font number \}
```
192. Boxes, rules, inserts, whatsits, marks, and things in general that are sort of "complicated" are indicated only by printing '[]'.

```
procedure \ print{\text{\textit{font}\_\textit{identifier}}(f:\textit{internal{\texttextit{font}\_\textit{number}}});}begin if pdf_0 + \text{births}[f] = \text{null}_0 + \text{then} \text{print\_esc}(\text{font_id\_text}(f))else print\_esc(font\_id\_text(pdf\_font\_blind[f]));
  if pdf\_tracing\_fonts > 0 then
    begin print("_1(")); print(font_name[f]);
    if font\_size [f] \neq font\_disize [f] then
       begin print("Q"); print\_scaled (font\_size[f]); print("pt");
       end;
    print(")");
    end
  else if pdf\_font\_expand\_ratio[f] \neq 0 then
       begin print("_u(");if pdf font expand ratio[f] > 0 then print("+");
       print\_int(pdf\_font\_expand\_ratio[f]); print("")");
       end;
  end;
procedure short-display (p : integer); { prints highlights of list p}
  var n: integer; { for replacement counts }
  begin while p > mem\_min do
    begin if is char node (p) then
       begin if p \leq mem\_end then
          begin if font(p) \neq font\_in\_short\_display then
            begin if (font(p) < font\_base) \vee (font(p) > font\_max) then print\_char("*)else print\_font\_identifier(font(p));print_char("\sqcup"); font_in_short_display \leftarrow font(p);
            end;
          print\_ASCII (qo(character(p)));
         end;
       end
    else \langle193\rangle;
    p \leftarrow link(p);end;
  end;
```
<span id="page-71-0"></span>193.  $\langle$  Print a short indication of the contents of node p 193 $\rangle \equiv$ case  $type(p)$  of hlist\_node, vlist\_node, ins\_node, whatsit\_node, mark\_node, adjust\_node, unset\_node: print(" $[]$ "); rule\_node:  $print\_char("|")$ ; glue node: if glue ptr(p)  $\neq$  zero glue then print char(" $\Box$ "); math\_node: if  $subtype(p) \geq L\_code$  then  $print("[]")$ else  $print\_char("$")$ ;  $ligature\_node: short\_display (lig\_ptr(p));$ disc\_node: **begin** short\_display(pre\_break(p)); short\_display(post\_break(p));  $n \leftarrow replace\_count(p);$ while  $n > 0$  do begin if  $link(p) \neq null$  then  $p \leftarrow link(p)$ ;  $decr(n)$ ; end; end; othercases do nothing endcases

This code is used in sections [192](#page-70-0) and [674.](#page-278-0)

194. The *show\_node\_list* routine requires some auxiliary subroutines: one to print a font-and-character combination, one to print a token list without its reference count, and one to print a rule dimension.

```
procedure print\_font\_and\_char(p : integer); { prints char_node data }
  begin if p > mem\_end then print\_esc ("CLOBBERED.")
  else begin if (font(p) < font\_base) \vee (font(p) > font\_max) then print\_char("*)else print\_font\_identityer(font(p));print_char("\Box"); print_ASCII(qo(character(p)));
    end;
  end;
procedure print\_mark(p : integer); { prints token list data in braces }
  begin print\_char("{\text{"}});
  if (p < hi\_mem\_min) \vee (p > mem\_end) then print\_esc ("CLOBBERED.")
  else show_token_list(link(p), null, max_print_line -10);
  print\_char("]");
  end;
procedure print\_rule\_dimen(d : scaled); { prints dimension in rule node }
  begin if is_running(d) then print\_char("*)else print\_scaled(d);end;
```
<span id="page-72-0"></span>195. Then there is a subroutine that prints glue stretch and shrink, possibly followed by the name of finite units:

```
procedure print glue (d : scaled; order : integer; s : str_number); { prints a glue component }
  begin print\_scaled(d);if (order < normal) \vee (order > fill) then print("foul")else if order > normal then
      begin print("fill");while order > \text{fil} do
         begin print\_char("1"); decr(order);
         end;
      end
    else if s \neq 0 then print(s);
```

```
end;
```
196. The next subroutine prints a whole glue specification.

```
procedure print\_spec(p : integer; s : str_number); { prints a glue specification }
  begin if (p < mem\_min) \vee (p \geq lo\_mem\_max) then print\_char("*)else begin print\_scaled(width(p));if s \neq 0 then print(s);
    if stretch (p) \neq 0 then
       begin print("\\sub>lus</sub>"); print_glue(stretch(p), stretch-order(p), s);end;
    if shrink(p) \neq 0 then
       begin print(" \text{minus}; print(g \text{slash}(p), \text{shrink} \text{ } order(p), s);end;
    end;
  end;
```
197. We also need to declare some procedures that appear later in this documentation.

 $\langle$  Declare procedures needed for displaying the elements of mlists  $867$ 

 $\langle$  Declare the procedure called *print\_skip\_param* [243](#page-94-0)  $\rangle$ 

198. Since boxes can be inside of boxes, *show\_node\_list* is inherently recursive, up to a given maximum number of levels. The history of nesting is indicated by the current string, which will be printed at the beginning of each line; the length of this string, namely  $cur_length$ , is the depth of nesting.

Recursive calls on *show\_node\_list* therefore use the following pattern:

define  $node\_list\_display(\#) \equiv$ **begin** append\_char("."); show\_node\_list(#); flush\_char; end {  $str\_room$  need not be checked; see  $show\_box$  below }

199. A global variable called *depth\_threshold* is used to record the maximum depth of nesting for which show\_node\_list will show information. If we have  $depth\_threshold = 0$ , for example, only the top level information will be given and no sublists will be traversed. Another global variable, called *breadth\_max*, tells the maximum number of items to show at each level; *breadth\_max* had better be positive, or you won't see anything.

 $\langle$  Global variables [13](#page-8-0)  $\rangle$  +≡

 $depth\_threshold: integer; \{ maximum nesting depth in box displays\}$ breadth max: integer; { maximum number of items shown at the same list level }

<span id="page-73-0"></span>**200.** Now we are ready for *show\_node\_list* itself. This procedure has been written to be "extra robust" in the sense that it should not crash or get into a loop even if the data structures have been messed up by bugs in the rest of the program. You can safely call its parent routine  $show\_box(p)$  for arbitrary values of p when you are debugging T<sub>E</sub>X. However, in the presence of bad data, the procedure may fetch a *memory word* whose variant is different from the way it was stored; for example, it might try to read mem $[p].hh$  when  $mem[p]$  contains a scaled integer, if p is a pointer that has been clobbered or chosen at random.

**procedure** show node list(p : integer); { prints a node list symbolically }

```
label exit;
  var n: integer; { the number of items already printed at this level }
    g: real; { a glue ratio, as a floating point number }
  begin if cur\_length > depth\_threshold then
    begin if p > null then print(" \sqcup \sqcup \sqcup; {indicate that there's been some truncation }
    return;
    end;
  n \leftarrow 0;
  while p > mem\_min do
    begin print_ln; print_current_string; {display the nesting history}
    if p > mem\_end then { pointer out of range}
      begin print("Bad <sub>u</sub>link, <sub>u</sub>display<sub>u</sub>aborted."); return;
      end;
    incr(n);if n > breadth\_max then { time to stop}
      begin print("etc."); return;
      end;
    \langle Display node p 201\rangle;
    p \leftarrow link(p);end;
exit: end;
201. (Display node p 201) \equivif is_char_node(p) then print_0 print_font_and_char(p)
  else case type(p) of
    hlist_node, vlist_node, unset_node: \langle202\rangle;
    rule_node: \langle205\rangle;
    ins_node: \langle206\rangle;
    whatsit_node: \langle1602\rangle;
    glue_node: \langle207\rangle;
    margin\_\n{tern\_node: begin\ print\_esc("kern");\ print\_scale}(width(p));if subtype(p) = left\_side then print(" \cup (left\_margin)")else print("_{\Box}(right_{\Box}margin)^{n});
      end;
    209 \rangle;math_node: \langle210\rangle;
    ligature_node: \langle211\rangle;
    penalty_node: \langle212\rangle;
    disc node: \langle213\rangle;
    mark_node: \langle214\rangle;
    adjust-node: \langle215\rangle;
    \langle Cases of show_node_list that arise in mlists only 866othercases print("Unknown\_node \_\text{type}!")
```
## endcases

This code is used in section 200.

<span id="page-74-0"></span>**202.**  $\langle$  Display box  $p \, 202 \rangle \equiv$ begin if  $type(p) = hlist-node$  then  $print\_esc("h")$ else if  $type(p) = vlist-node$  then  $print\_esc("v")$ else  $print\_esc("unset");$ print ("box("); print\_scaled (height(p)); print\_char ("+"); print\_scaled (depth(p)); print(")x");  $print\_scaled(width(p));$ if  $type(p) = unset-node$  then (Display special fields of the unset node p 203) else begin  $\langle$  Display the value of  $glue_set(p)$  204 $\rangle$ ; if  $shift\_amount(p) \neq 0$  then begin  $print(", \text{subitted}_")$ ;  $print\_scaled(\textit{shift\_amount}(p));$ end; if eTeX\_ex then  $\langle$  Display if this box is never to be reversed [1703](#page-686-0) $\rangle$ ; end;  $node\_list\_display(list\_ptr(p));$  {recursive call } end This code is used in section [201.](#page-73-0) 203. (Display special fields of the unset node  $p \, 203$ )  $\equiv$ begin if  $span_count(p) \neq min_quanterword$  then begin  $print("_1("))$ ;  $print(qo(span_count(p)) + 1)$ ;  $print("_1colums)$ "); end; if glue\_stretch(p)  $\neq 0$  then begin  $print(", j | stretch | "); print_glueu = (glue\_stretch(p), glue\_order(p), 0);$ end;

```
if glue\_shrink(p) \neq 0 then
```

```
begin print(", \text{sublink}_u"); print_glue(glue\text{.}shrink(p), glue\text{.}sign(p), 0);
   end;
end
```
This code is used in section 202.

**204.** The code will have to change in this place if *glue-ratio* is a structured type instead of an ordinary real. Note that this routine should avoid arithmetic errors even if the *glue\_set* field holds an arbitrary random value. The following code assumes that a properly formed nonzero *real* number has absolute value  $2^{20}$  or more when it is regarded as an integer; this precaution was adequate to prevent floating point underflow on the author's computer.

```
\langle Display the value of glue_set(p) 204\rangle \equivg \leftarrow float(glue\_set(p));if (g ≠ float_{constant}(0)) \land (glue\_sign(p) ≠ normal) then
     begin print(", \text{glue} \text{fset}");
     if glue_sign(p) = shrinking then print("-\Box");
     if abs(mem[p + glue\_offset].int) < 2000000 then print("?.^n)else if abs(g) > float\_constant(20000) then
          begin if g > float\_constant(0) then print\_char(">")else print ("\lt_{\sqcup}-");
          print\_glue(20000 * unity, glue\_order(p), 0);end
       else print\_glue (round (unity * g), glue_order (p), 0);
     end
```
This code is used in section 202.

<span id="page-75-0"></span>**205.**  $\langle$  Display rule  $p \, 205 \rangle \equiv$ begin  $print\_esc("rule")$ ;  $print\_rule\_dimen(height(p));$   $print\_char("+")$ ;  $print\_rule\_dimen(depth(p));$  $print(")x")$ ; print\_rule\_dimen(width(p)); end

This code is used in section [201.](#page-73-0)

## **206.**  $\langle$  Display insertion  $p \, 206 \rangle \equiv$

begin print esc("insert"); print int(qo(subtype(p))); print(",  $\Delta$ natural $\Delta$ size $\Delta$ "); print\_scaled (height(p)); print(";  $\text{split}$ "); print spec(split top ptr(p), 0); print char(",");  $print\_scaled(depth(p)); \ print("); _{\mathsf{ufloat}\_\mathsf{Cost}\_\mathsf{u}}); \ print\_int(float\_cost(p)); \ node\_list\_display(ins\_ptr(p));$ { recursive call }

end

This code is used in section [201.](#page-73-0)

```
207. \langle Display glue p \, 207 \rangle \equivif subtype(p) \ge a \_ leaders then \langle Display leaders p 208 \rangleelse begin print\_esc("glue");if subtype(p) \neq normal then
       begin print\_char("");
       if subtype(p) < cond\_math\_glue then print\_skip\_param(subtype(p) - 1)else if subtype(p) = cond\_math\_glue then print\_esc("nonscript")else print\_esc("mskip");
       print\_char(")");
       end;
    if subtype(p) \neq cond\_math\_glue then
       begin print\_char("_";
       if subtype(p) < cond\_math\_glue then print\_spec(glue\_ptr(p), 0)else print\_spec(glue\_ptr(p), "mu");end;
    end
This code is used in section 201.
208. \langle Display leaders p \, 208 \rangle \equiv
```

```
begin print\_esc("");
if subtype(p) = c \ leaders then print\_char("c")else if subtype(p) = x \leaders then print\_char("x");
print("leads_1", print\_spec(glue\_ptr(p), 0); node\_list\_display(leader\_ptr(p)); { \text{ recursive call }} }end
```
This code is used in section 207.

209. An "explicit" kern value is indicated implicitly by an explicit space.

```
\langle Display kern p 209 \rangle \equivif subtype(p) \neq mu-glue then
    begin print\_esc("kern");if subtype(p) \neq normal then print\_char("_ "');
    print\_scaled(width(p));if subtype(p) = acc\_kern then print(" \cup (for \text{jaccent})");if subtype(p) = auto_{\text{chem}} \text{ "u(foru\pmb{prependkern/\pmb{defpropendkern})" };end
  else begin print\_esc("mkern"); print\_scaled(width(p)); print("mu");end
```
This code is used in section [201.](#page-73-0)

```
210. \langle Display math node p 210 \rangle \equivif subtype(p) > after then
    begin if end\_LR(p) then print\_esc("end")else print\_esc("begin");
    if subtype(p) > R\_{code} then print\_{char("R")}else if subtype(p) > L\_code then print\_char("L")else print\_char("M");
    end
  else begin print\_esc("math");
    if subtype(p) = before then print("on")else print("off");if width(p) \neq 0 then
      begin print(", \text{unrounded}_1"); print\_scaled(width(p));end;
    end
```
This code is used in section [201.](#page-73-0)

```
211. \langle Display ligature p 211\rangle \equivbegin print_font_and_char(lig_char(p)); print("\Box(ligature\Box");
  if subtype(p) > 1 then print\_char("|");
  font\_in\_short\_display \leftarrow font(lig\_char(p)); \ short\_display(lig\_ptr(p));if odd(subtype(p)) then print\_char("|");
  print\_char(")");
  end
```
This code is used in section [201.](#page-73-0)

**212.**  $\langle$  Display penalty  $p \nvert 212 \rangle \equiv$ begin  $print\_esc("penalty<sub>□</sub>")$ ;  $print\_int(penalty(p));$ end

This code is used in section [201.](#page-73-0)

213. The post-break list of a discretionary node is indicated by a prefixed '|' instead of the '.' before the pre break list.

```
\langle Display discretionary p 213 \rangle \equivbegin print\_esc ("discretionary");
  if replace_count(p) > 0 then
     begin print("_{\text{u}}replacing_{\text{u}}"); print(int(replace_count(p));end;
  node\_list\_display(pre\_break(p)); {recursive call }
  append_char ("|"); show_node_list(post_break(p)); flush_char; { recursive call }
  end
```
This code is used in section [201.](#page-73-0)

```
214. \langle Display mark p \; 214 \rangle \equivbegin print\_esc("mark");if mark\_class(p) \neq 0 then
     begin print\_char("s"); print\_int(mark\_class(p));
     end;
  print\_mark (mark_ptr(p));
  end
```
This code is used in section [201.](#page-73-0)

```
215. \langle Display adjustment p \nvert 215 \rangle \equivbegin print\_esc("vadjust");if adjust\_pre(p) \neq 0 then print("\_pre\_");node\_list\_display(adyust\_ptr(p)); {recursive call}
  end
```
This code is used in section [201.](#page-73-0)

**216.** The recursive machinery is started by calling  $show\_box$ .

procedure  $show\_box(p:pointer);$ **begin**  $\langle$  Assign the values depth\_threshold  $\leftarrow show\_box\_depth$  and breadth\_max  $\leftarrow show\_box\_breakth$  [254](#page-102-0) $\rangle$ ; if breadth\_max  $\leq 0$  then breadth\_max  $\leftarrow 5$ ; if pool\_ptr + depth\_threshold  $\geq$  pool\_size then depth\_threshold  $\leftarrow$  pool\_size – pool\_ptr – 1; { now there's enough room for prefix string } show node list(p); { the show starts at p}  $print\_ln;$ 

end;

217. Destroying boxes. When we are done with a node list, we are obliged to return it to free storage, including all of its sublists. The recursive procedure *flush\_node\_list* does this for us.

218. First, however, we shall consider two non-recursive procedures that do simpler tasks. The first of these, delete\_token\_ref, is called when a pointer to a token list's reference count is being removed. This means that the token list should disappear if the reference count was *null*, otherwise the count should be decreased by one.

**define**  $token\_ref\_count(\textbf{\#}) \equiv info(\textbf{\#})$  { reference count preceding a token list }

procedure  $delete\_token\_ref(p: pointer);$ 

 ${p \text{ points to the reference count of a token list that is losing one reference}$ begin if  $token\_ref_count(p) = null$  then  $flush\_list(p)$ else  $decr(token\_ref\_count(p));$ end;

**219.** Similarly, delete\_glue\_ref is called when a pointer to a glue specification is being withdrawn.

```
define fast\_delete\_glue\_ref(\#) \equivbegin if glue\_ref\_count(\#) = null then free\_node(\#, glue\_spec\_size)else decr(glue\_ref\_count(\#));end
procedure delete glue ref (p : pointer); { p points to a glue specification }
```
 $fast\_delete\_glue\_ref(p);$ 

220. Now we are ready to delete any node list, recursively. In practice, the nodes deleted are usually charnodes (about 2/3 of the time), and they are glue nodes in about half of the remaining cases.

```
procedure flush node list(p : pointer); { erase list of nodes starting at p}
  label done; { go here when node p has been freed }
  var q: pointer; { successor to node p }
  begin while p \neq null do
    begin q \leftarrow link(p);if is_char_node(p) then free\_{avail}(p)else begin case type(p) of
      hlist_node, vlist_node, unset_node: begin flush_node_list(list_ptr(p)); free_node(p, box_node_size);
         goto done ;
         end;
       rule_node: begin free\_node(p, rule\_node\_size); goto done;
         end;
       ins_node: begin flush\_node\_list(ins\_ptr(p)); delete_glue_ref (split_top_ptr (p));
         free\_node(p, ins\_node\_size); goto done;
         end;
       whatsit_node: (Wipe out the whatsit node p and goto1604);
       glue_node: begin fast_delete_glue_ref (glue_ptr(p));
         if leader_ptr(p) \neq null then flush_node_list(leader_ptr(p));
         end;
       \textit{kern-node}, \textit{math\_node}, \textit{penalty\_node}: do\_nothing;margin_kern_node: begin free_avail(margin_char(p)); free_node(p, margin_kern_node_size);
         goto done ;
         end;
       ligature-node: flush-node_list(lig\_ptr(p));mark\_node: delete\_token\_ref(maxk\_ptr(p));disc_node: begin flush\_node\_list(pre\_break(p)); flush\_node\_list(post\_break(p));end;
       adjust-node: flush-node_list(adjust\_ptr(p));\langle Cases of flush_node_list874\rangleothercases confusion("flushing")
      endcases;
      free\_node(p, small\_node\_size);done: end;
    p \leftarrow q;
    end;
  end;
```
<span id="page-80-0"></span>221. Copying boxes. Another recursive operation that acts on boxes is sometimes needed: The procedure *copy\_node\_list* returns a pointer to another node list that has the same structure and meaning as the original. Note that since glue specifications and token lists have reference counts, we need not make copies of them. Reference counts can never get too large to fit in a halfword, since each pointer to a node is in a different memory address, and the total number of memory addresses fits in a halfword.

(Well, there actually are also references from outside *mem*; if the *save\_stack* is made arbitrarily large, it would theoretically be possible to break T<sub>EX</sub> by overflowing a reference count. But who would want to do that?)

```
define add\_token\_ref(\#) \equiv incr(token\_ref_count(\#)) {new reference to a token list}
define add\_glue\_ref(\#) \equiv incr(glue\_ref\_count(\#)) {new reference to a glue spec}
```
222. The copying procedure copies words en masse without bothering to look at their individual fields. If the node format changes—for example, if the size is altered, or if some link field is moved to another relative position—then this code may need to be changed too.

function  $copy\_node\_list(p: pointer)$ : pointer;

{ makes a duplicate of the node list that starts at p and returns a pointer to the new list }

var h: pointer; { temporary head of copied list } q: pointer; { previous position in new list } r: pointer; { current node being fabricated for new list} *words*:  $0 \ldots 5$ ; { number of words remaining to be copied } **begin**  $h \leftarrow get\_{avail}; q \leftarrow h;$ while  $p \neq null$  do **begin**  $\langle$  Make a copy of node p in node r 223 $\rangle$ ;  $link(q) \leftarrow r; q \leftarrow r; p \leftarrow link(p);$ end;  $link(q) \leftarrow null; q \leftarrow link(h); free\_avail(h); copy\_node\_list \leftarrow q;$ end;

**223.**  $\langle$  Make a copy of node p in node r 223  $\rangle \equiv$ 

words  $\leftarrow$  1; { this setting occurs in more branches than any other }

if is\_char\_node(p) then  $r \leftarrow$  get\_avail

else  $\langle$  Case statement to copy different types and set *words* to the number of initial words not yet copied  $224$ ;

```
while words > 0 do
  begin decr(words); \, mem[r+words] \leftarrow mem[p+words];end
```
This code is used in section 222.

<span id="page-81-0"></span>**224.**  $\langle$  Case statement to copy different types and set *words* to the number of initial words not yet copied 224 $\rangle \equiv$ case  $type(p)$  of hlist\_node, vlist\_node, unset\_node: **begin**  $r \leftarrow get\_node(box\_node\_size)$ ;  $mem[r+6] \leftarrow mem[p+6]$ ;  $mem[r+5] \leftarrow mem[p+5]$ ; {copy the last two words }  $list\_ptr(r) \leftarrow copy\_node\_list(list\_ptr(p));$  {this affects  $mem[r+5]$ }  $words \leftarrow 5;$ end;  $rulenode:$  **begin**  $r \leftarrow get-node(\text{rule-node\_size});$  words  $\leftarrow rule-node_size;$ end; ins node: begin  $r \leftarrow get-node(\text{ins-node_size}); \text{mem}[r+4] \leftarrow mem[p+4]; \text{ add\_glue-ref}(\text{split-top\_ptr}(p));$  $ins\_ptr(r) \leftarrow copy\_node\_list(is\_ptr(p));$  {this affects  $mem[r+4]$ }  $words \leftarrow ins\_node\_size - 1;$ end; whatsit node: (Make a partial copy of the whatsit node p and make r point to it; set words to the number of initial words not yet copied  $1603$ ; glue node: **begin**  $r \leftarrow get\_node(small\_node_size); add\_glue\_ref(glue\_ptr(p)); glue\_ptr(r) \leftarrow glue\_ptr(p);$  $leader\_ptr(r) \leftarrow copy\_node\_list(leader\_ptr(p));$ end; kern node, math node, penalty node: **begin**  $r \leftarrow get$  node(small node\_size); words  $\leftarrow$  small node\_size; end;  $margin\_\text{ker1}.\text{node}: \text{begin } r \leftarrow get\_\text{node}(\text{margin}\_\text{ker1}.\text{node}\_\text{size});\ \text{fast}\_\text{get}\_\text{avail}(\text{margin}\_\text{char}(r));$  $font(margin\_char(r)) \leftarrow font(margin\_char(p));$  $character(\text{margin\_char}(r)) \leftarrow character(\text{margin\_char}(p)); \text{ words } \leftarrow \text{small\_node\_size};$ end; ligature\_node: **begin**  $r \leftarrow get\_node(small\_node\_size);$  mem $[lig\_char(r)] \leftarrow mem[lig\_char(p)];$ { copy font and character }  $lig\_ptr(r) \leftarrow copy\_node\_list(lig\_ptr(p));$ end; disc node: **begin**  $r \leftarrow get\_node(small, node_size); pre\_break(r) \leftarrow copy\_node\_list(pre\_break(p));$  $post\_break(r) \leftarrow copy\_node\_list(post\_break(p));$ end; mark\_node: **begin**  $r \leftarrow get\_node(small\_node\_size); add\_token\_ref(mark\_ptr(p));$  $words \leftarrow small\_node\_size;$ end;  $adjust-node: \textbf{begin} r \leftarrow get-node(smallnode.size); \textbf{adjust\_ptr}(r) \leftarrow copy-node\_list(\textbf{adjust\_ptr}(p));$ end; {  $words = 1 = small-node_size - 1$  } othercases  $\text{confusion}("copying")$ endcases This code is used in section [223.](#page-80-0)

225. The command codes. Before we can go any further, we need to define symbolic names for the internal code numbers that represent the various commands obeyed by TEX. These codes are somewhat arbitrary, but not completely so. For example, the command codes for character types are fixed by the language, since a user says, e.g., '\catcode `\\$ = 3' to make \$ a math delimiter, and the command code  $math\_shift$  is equal to 3. Some other codes have been made adjacent so that case statements in the program need not consider cases that are widely spaced, or so that **case** statements can be replaced by **if** statements.

At any rate, here is the list, for future reference. First come the "catcode" commands, several of which share their numeric codes with ordinary commands when the catcode cannot emerge from T<sub>E</sub>X's scanning routine.

**define**  $\text{escape} = 0 \quad \{\text{escape} \text{delimiter} \text{ (called } \ \ in \ \ The \ T_{E}Xbook)\}\$ define  $relax = 0$  {do nothing (\relax)} define *left\_brace* = 1 { beginning of a group  $( )$  } define  $right\_brace = 2$  {ending of a group ( })} define  $math\_shift = 3$  { mathematics shift character (  $\$ ) } define  $tab\_mark = 4$  { alignment delimiter (  $\&$ , \span ) } define  $car_{ret} = 5$  {end of line ( carriage\_return, \cr, \crcr ) } define *out\_param* =  $5 \{$  output a macro parameter } define  $mac\_param = 6$  {macro parameter symbol (#)} define  $sup\_mark = 7$  {superscript ( ^ ) } define  $sub\_mark = 8$  {subscript  $( ) )$ } define  $\text{ignore} = 9$  { characters to ignore (  $\hat{\ }$ ) } define endv = 9 { end of  $\langle v_i \rangle$  list in alignment template } define  $space = 10 \{ characters equivalent to blank space ( )\}$ define  $letter = 11$  { characters regarded as letters ( $A..Z, a..z$ )} **define** other\_char = 12 { none of the special character types } define  $active\_char = 13$  { characters that invoke macros ( $\sim$ )} define  $par\_end = 13$  {end of paragraph (\par )} define  $match = 13$  { match a macro parameter } define *comment* = 14 { characters that introduce comments  $(\%)$ } define end\_match = 14 { end of parameters to macro } define  $stop = 14$  {end of job (\end,\dump)} define *invalid\_char* = 15 { characters that shouldn't appear (  $\hat{ }$  ) } define  $\text{delim}_\text{num} = 15$  { specify delimiter numerically ( \delimiter ) } define  $max\_char\_code = 15$  { largest catcode for individual characters }

226. Next are the ordinary run-of-the-mill command codes. Codes that are *min<sub>-</sub>internal* or more represent internal quantities that might be expanded by '\the'.

```
define char_{num} = 16 { character specified numerically (\text{char })}
define math_{char\_num} = 17 { explicit math code ( \mathchar ) }
define mark = 18 {mark definition (\mark ) }
define xray = 19 { peek inside of T<sub>E</sub>X ( \show, \showbox, etc. ) }
define make\_box = 20 {make a box ( \box, \copy, \hbox, etc. )}
define hmove = 21 {horizontal motion ( \moveleft, \moveright ) }
define vmove = 22 {vertical motion (\raise,\lower)}
define un\_hbox = 23 {unglue a box (\unhbox,\unhcopy)}
define un\_vbox = 24 {unglue a box (\unvbox, \unvcopy ) }
         \{ ( or \pagediscards, \splitdiscards ) \}define remove item = 25 { nullify last item ( \unpenalty, \unkern, \unskip ) }
define hskip = 26 { horizontal glue ( \hskip, \hfil, etc. ) }
define vskip = 27 { vertical glue ( \vskip, \vfil, etc. ) }
define mskip = 28 {math glue (\mskip )}
define \text{ker } n = 29 \text{ fixed space } (\text{ker } n)define mkern = 30 \{ math \, kern (\ \hbox{mkern}) \}define leader ship = 31 { use a box ( \shipout, \leaders, etc. ) }
define \text{halign} = 32 { horizontal table alignment ( \halign ) }
define valign = 33 { vertical table alignment (\valign)}
         { or text direction directives ( \beginL, etc. ) }
define no\_align = 34 { temporary escape from alignment ( \noalign ) }
define \text{vrule} = 35 \ \{\text{vertical rule} (\text{vrule})\}define \text{true} = 36 \ \{\text{horizontal rule} (\text{true})\}define insert = 37 { vlist inserted in box ( \insert ) }
define vadjust = 38 { vlist inserted in enclosing paragraph (\varepsilon) }
define ignore spaces = 39 { gobble spacer tokens ( \ignorespaces ) }
define after_assignment = 40 { save till assignment is done (\def\theta) {
define after\_group = 41 { save till group is done ( \aftergroup ) }
define break\_penalty = 42 { additional badness ( \penalty ) }
define start\_par = 43 {begin paragraph (\indent,\noindent)}
define ital_corr = 44 { italic correction (\ \vee \ )}
define \mathit{accel} = 45 { attach accent in text ( \accent ) }
define math\_accent = 46 { attach accent in math ( \mathaccent ) }
define discretionary = 47 { discretionary texts ( \-, \discretionary ) }
define eq.no = 48 { equation number ( \eqno, \leqno ) }
define left\_right = 49 {variable delimiter (\left,\right)}
         \{ ( or \middle ) \}define math\_comp = 50 {component of formula (\mathbin, etc.)}
define \text{limit}, \text{width} = 51 { diddle limit conventions ( \displaylimits, etc. )}
define above = 52 {generalized fraction (\above,\atop, etc.)}
define math\_style = 53 { style specification ( \displaystyle, etc. ) }
define math\_choice = 54 { choice specification ( \mathchoice ) }
define non \text{-} script = 55 {conditional math glue (\nonscript)}
define vcenter = 56 { vertically center a vbox (\text{vector })}
define case\_shift = 57 { force specific case ( \lowercase, \uppercase ) }
define message = 58 {send to user (\message,\errmessage)}
define extension = 59 { extensions to T<sub>E</sub>X ( \write, \special, etc. ) }
define in\_stream = 60 { files for reading ( \openin, \closein ) }
define begin_group = 61 { begin local grouping ( \begingroup ) }
define end\_group = 62 \{ end local grouping (\nendgroup )\}
```
define  $omit = 63$  {omit alignment template (\omit)} define  $ex\_space = 64$  { explicit space (  $\setminus_{\sqcup}$  ) } define  $no\_boundary = 65$  {suppress boundary ligatures (\noboundary ) } define  $radical = 66$  { square root and similar signs ( \radical ) } define  $end_c s.name = 67$  {end control sequence (\endcsname)} define  $min\_internal = 68$  {the smallest code that can follow \the } define  $char\_given = 68$  { character code defined by \chardef } define  $math\_given = 69$  {math code defined by \mathchardef } define  $last\_item = 70$  {most recent item (\lastpenalty, \lastkern, \lastskip)} define  $max\_non\_perfect\_command = 70$  { largest command code that can't be \global }

227. The next codes are special; they all relate to mode-independent assignment of values to T<sub>E</sub>X's internal registers or tables. Codes that are *max-internal* or less represent internal quantities that might be expanded by '\the'.

define  $\text{toks\_register} = 71$  { token list register ( \toks ) } define  $assign\_toks = 72$  {special token list (\output, \everypar, etc.)} define  $assign\_int = 73$  {user-defined integer (\tolerance,\day, etc.)} define  $assign\_dimen = 74$  {user-defined length (\\nsize, etc.)} define  $assign\_glue = 75$  {user-defined glue (\baselineskip, etc.)} define  $assign\_mu\_glue = 76$  {user-defined muglue (\thinmuskip, etc.)} define  $assignment\_dimen = 77$  { user-defined font dimension ( \fontdimen ) } define  $assignment = 78$  {user-defined font integer (\hyphenchar, \skewchar) } define  $set_aux = 79$  { specify state info ( \spacefactor, \prevdepth ) } define  $set\_prev\_graf = 80$  { specify state info ( \prevgraf ) } **define** set\_page\_dimen = 81 { specify state info ( $\text{page}$ ), etc. ) } define  $set\_page\_int = 82$  {specify state info (\deadcycles, \insertpenalties)}  $\{$  ( or \interactionmode )  $\}$ define  $set\_box\_dimen = 83$  { change dimension of box ( \wd, \ht, \dp ) } define  $set\_shape = 84$  { specify fancy paragraph shape ( \parshape ) }  $\{$  (or \interlinepenalties, etc. )  $\}$ define  $def\_code = 85$  { define a character code ( \catcode, etc. ) } define  $def_{family} = 86$  { declare math fonts ( \textfont, etc. ) } define  $set_{font} = 87$  { set current font ( font identifiers ) } define  $def\_font = 88$  { define a font file (\font) } define  $register = 89$  {internal register (\count,\dimen, etc.)} define  $max\_internal = 89$  {the largest code that can follow \the } define  $advance = 90$  { advance a register or parameter ( $\dagger$ )} define  $multiply = 91$  {multiply a register or parameter (\multiply)} define  $divide = 92$  { divide a register or parameter (\divide) } define  $prefix = 93$  { qualify a definition ( \global, \long, \outer ) }  $\{$  ( or \protected )  $\}$ define  $let = 94$  { assign a command code (\let, \futurelet ) } define shorthand  $def = 95$  {code definition (\chardef,\countdef, etc.)} define  $read_to.cs = 96$  {read into a control sequence (\read )}  $\{$  ( or \readline )  $\}$ define  $def = 97$  { macro definition ( \def, \gdef, \xdef, \edef ) } define  $set\_box = 98$  {set a box (\setbox)} define  $h yph\_data = 99$  { hyphenation data ( \hyphenation, \patterns ) } define set interaction = 100 { define level of interaction ( $\beta$ , etc.)} define letterspace\_font = 101 { letterspace a font ( \letterspacefont ) } define  $pdf\_copy\_font = 102$  { create a new font instance ( \pdfcopyfont ) } define  $max_{\text{command}} = 102$  {the largest command code seen at *big\_switch* }

228. The remaining command codes are extra special, since they cannot get through T<sub>E</sub>X's scanner to the main control routine. They have been given values higher than max command so that their special nature is easily discernible. The "expandable" commands come first.

```
define undefined cs = max_{\text{command}} + 1 {initial state of most eq type fields }
define expand_{after} = max_{command + 2 \{special expansion (\expandafter) \}define no\text{-}expand = max\text{-}command + 3 {special nonexpansion (\noexpand)}
define input = max_{command + 4} {input a source file (\input,\endinput)}
         \{ ( or \sc \scantokens ) \}define \text{if\_test} = \text{max\_command} + 5 \ \{\text{conditional text}(\text{if}, \text{ifcase}, \text{etc.})\}\define f_{\text{L}} or \text{L} else = max command + 6 { delimiters for conditionals ( \else, etc. ) }
define cs_name = maxcommand + 7 {make a control sequence from tokens (\csname)}
define convert = max_command + 8 { convert to text ( \number, \string, etc. ) }
define the = max_command + 9 { expand an internal quantity (\theta)}
         \{ ( or \unexpanded, \detokenize ) \}define top\_bot\_mark = max\_command + 10 {inserted mark (\topmark, etc.)}
define call = max_{command} + 11 { non-long, non-outer control sequence }
define long-call = max_{command} + 12 {long, non-outer control sequence}
define outer_call = max_command + 13 { non-long, outer control sequence }
define long\_outer\_call = max\_command + 14 \{ long, outer control sequence \}define end_template = max_command + 15 { end of an alignment template }
define \text{dom}\,\ell\text{exp} = max\text{comm}\,\ell\text{+}16 {the following token was marked by \noexpand }
define glue\_ref = max_{command} + 17 {the equivalent points to a glue specification }
define shape ref = max_command + 18 { the equivalent points to a parshape specification }
define box\_ref = max\_command + 19 {the equivalent points to a box node, or is null }
define data = max_{command} + 20 {the equivalent is simply a halfword number }
```
**229.** The semantic nest. T<sub>EX</sub> is typically in the midst of building many lists at once. For example, when a math formula is being processed, T<sub>E</sub>X is in math mode and working on an mlist; this formula has temporarily interrupted TEX from being in horizontal mode and building the hlist of a paragraph; and this paragraph has temporarily interrupted TEX from being in vertical mode and building the vlist for the next page of a document. Similarly, when a \vbox occurs inside of an \hbox, TEX is temporarily interrupted from working in restricted horizontal mode, and it enters internal vertical mode. The "semantic nest" is a stack that keeps track of what lists and modes are currently suspended.

At each level of processing we are in one of six modes:

vmode stands for vertical mode (the page builder);

hmode stands for horizontal mode (the paragraph builder);

mmode stands for displayed formula mode;

 $-vmode$  stands for internal vertical mode (e.g., in a \vbox);

−hmode stands for restricted horizontal mode (e.g., in an \hbox);

−mmode stands for math formula mode (not displayed).

The mode is temporarily set to zero while processing \write texts.

Numeric values are assigned to *vmode*, hmode, and mmode so that T<sub>E</sub>X's "big semantic switch" can select the appropriate thing to do by computing the value  $abs(model) + curcmd$ , where mode is the current mode and *cur\_cmd* is the current command code.

define  $vmode = 1$  { vertical mode } define  $h$ mode = vmode + max\_command + 1 { horizontal mode} define  $mmode = hmode + max_{command} + 1$  {math mode}

**procedure**  $print-mode(m: integer);$  { prints the mode represented by m }

```
begin if m > 0 then
```

```
case m div (max_command + 1) of
  0: print("vertical");1: print("horizontal");2: print("display<sub>u</sub> math");end
else if m = 0 then print("no")else case (-m) div (max\_command + 1) of
    0: print("internal_Uvertical");1: print("restricted_\text{L}horizontal");2: print("math;
    end;
print("
model");
end;
```
230. The state of affairs at any semantic level can be represented by five values:

mode is the number representing the semantic mode, as just explained.

head is a pointer to a list head for the list being built; *link* (head) therefore points to the first element of the list, or to null if the list is empty.

tail is a pointer to the final node of the list being built; thus,  $tail = head$  if and only if the list is empty.

prev graf is the number of lines of the current paragraph that have already been put into the present vertical list.

aux is an auxiliary memory word that gives further information that is needed to characterize the situation. In vertical mode, *aux* is also known as *prev-depth*; it is the scaled value representing the depth of the previous box, for use in baseline calculations, or it is  $\leq -1000$  pt if the next box on the vertical list is to be exempt from baseline calculations. In horizontal mode, aux is also known as *space-factor* and *clang*; it holds the current space factor used in spacing calculations, and the current language used for hyphenation. (The value of *clang* is undefined in restricted horizontal mode.) In math mode, aux is also known as *incompleat\_noad*; if not null , it points to a record that represents the numerator of a generalized fraction for which the denominator is currently being formed in the current list.

There is also a sixth quantity, mode<sub>-line</sub>, which correlates the semantic nest with the user's input; mode line contains the source line number at which the current level of nesting was entered. The negative of this line number is the mode line at the level of the user's output routine.

A seventh quantity,  $eTeX_aux$ , is used by the extended features  $\varepsilon$ -T<sub>F</sub>X. In vertical modes it is known as LR save and holds the LR stack when a paragraph is interrupted by a displayed formula. In display math mode it is known as LR<sub>-</sub>box and holds a pointer to a prototype box for the display. In math mode it is known as  $delim\_ptr$  and points to the most recent  $left\_madd$  or  $middle\_nod$  of a math left group.

In horizontal mode, the *prev\_graf* field is used for initial language data.

The semantic nest is an array called nest that holds the mode, head, tail, prev\_graf, aux, and mode\_line values for all semantic levels below the currently active one. Information about the currently active level is kept in the global quantities mode, head, tail,  $prev\_graf$ , aux, and mode<sub>-line</sub>, which live in a Pascal record that is ready to be pushed onto nest if necessary.

define *ignore\_depth*  $\equiv -65536000$  { magic dimension value to mean 'ignore me' }

 $\langle$  Types in the outer block [18](#page-10-0)  $\rangle$  +≡

 $list\_state\_record = record \ mode\_field: -mmode \dots \ mode; head\_field, tail\_field: pointer;$  $eTeX_aux_field:pointer;$ pg\_field, ml\_field: integer; aux\_field: memory\_word;

end;

**231.** define  $mode \equiv cur\_list$ . mode\_field { current mode } **define** head  $\equiv cur\_list.\text{head\_field}$  { header node of current list } define  $tail \equiv cur\_list.tail\_field$  { final node on current list } define  $e$ TeX\_aux  $\equiv$  cur\_list.eTeX\_aux\_field { auxiliary data for  $\varepsilon$ -T<sub>F</sub>X} define  $LR\_save \equiv e \, T e X_aux \{LR \, stack \,when \, a \, paragraph \, is \, interrupted \}$ define  $LR\_box \equiv eTeX\_aux$  { prototype box for display } define  $delim\_ptr \equiv eTeX_aux$  { most recent left or right noad of a math left group } **define**  $prev\_graf \equiv cur\_list .pg\_field$  { number of paragraph lines accumulated } define  $aux \equiv cur\_list.aux\_field$  { auxiliary data about the current list } define  $prev\_depth \equiv aux.sc$  { the name of *aux* in vertical mode } define space\_factor  $\equiv aux.hh.h$  { part of aux in horizontal mode } define  $clang \equiv aux.hh.rh$  { the other part of aux in horizontal mode } define  $incomplete t$ -noad  $\equiv aux.int$  {the name of aux in math mode} define mode line  $\equiv cur\_list.m \text{ and }$  { source file line number at beginning of list }  $\langle$  Global variables  $13 \rangle + \equiv$  $13 \rangle + \equiv$ nest:  $array [0..nest_size]$  of  $list\_state\_record;$ nest\_ptr:  $0 \ldots$  nest\_size; { first unused location of nest }  $max\_nest\_stack: 0...nest\_size; \{ maximum of nest\_ptr when pushing\}$  $cur\_list:$  list\_state\_record; {the "top" semantic state} shown mode:  $-mmode$ ...  $mmode$ ; { most recent mode shown by \tracingcommands } save tail: pointer; { save tail so we can examine whether we have an auto kern before a glue } prev\_tail: pointer; { value of tail before the last call to tail\_append }

232. Here is a common way to make the current list grow:

define  $tail.append(\#) \equiv$ **begin**  $prev\_tail \leftarrow tail$ ;  $link(tail) \leftarrow #$ ;  $tail \leftarrow link(tail)$ ; end define insert\_before\_tail(#)  $\equiv$ begin  $link(prev\_tail) \leftarrow #; link(\#) \leftarrow tail; prev\_tail \leftarrow #;$ end

233. We will see later that the vertical list at the bottom semantic level is split into two parts; the "current page" runs from page\_head to page\_tail, and the "contribution list" runs from *contrib\_head* to tail of semantic level zero. The idea is that contributions are first formed in vertical mode, then "contributed" to the current page (during which time the page-breaking decisions are made). For now, we don't need to know any more details about the page-building process.

 $\langle$  Set initial values of key variables [21](#page-11-0)  $\rangle$  +≡

 $nest_1pt \leftarrow 0; max_1nest_stack \leftarrow 0; mode \leftarrow vmode; head \leftarrow contrib_1; tail \leftarrow contrib_1; tail \leftarrow contrib_1; tail \leftarrow contrib_2; max_1; max_2; max_1; max_2; max_1; max_2; max_1; max_2; max_1; max_2; max_1; max_2; max_1; max_2; max_1; max_2; max_1; max_2; max_1; max_2; max_1; max_2; max_1; max_2; max_1; max_2; max_1; max_2; max_1; max_2; max_1; max_2; max_1; max_2; max_1; max_2; max_1; max_2; max_1; max$  $eTeX_aux \leftarrow null; save\_tail \leftarrow null; prev\_depth \leftarrow ignore\_depth; mode\_line \leftarrow 0; prev\_graf \leftarrow 0;$ shown mode  $\leftarrow 0$ ; (Start a new current page [1168](#page-507-0));

**234.** When T<sub>E</sub>X's work on one level is interrupted, the state is saved by calling *push\_nest*. This routine changes head and tail so that a new (empty) list is begun; it does not change mode or aux.

**procedure** *push\_nest*; { enter a new semantic level, save the old }

```
begin if nest\_ptr > max\_nest\_stack then
   begin max\_nest\_stack \leftarrow nest\_ptr;
   if nest\_ptr = nest\_size then overflow ("semantic nest size", nest size);
   end;
nest[nest\_ptr] \leftarrow cur\_list; \{ stack the record\}\textit{incr}(\textit{nest}\_\textit{ptr}); \textit{head} \leftarrow \textit{get}\_\textit{avail}; \textit{tail} \leftarrow \textit{head}; \textit{prev}\_\textit{graf} \leftarrow 0; \textit{mode}\_\textit{line} \leftarrow \textit{line}; \textit{e}\_\textit{Text}\_\textit{aux} \leftarrow \textit{null};end;
```
<span id="page-89-0"></span>235. Conversely, when T<sub>E</sub>X is finished on the current level, the former state is restored by calling  $pop\_nest$ . This routine will never be called at the lowest semantic level, nor will it be called unless head is a node that should be returned to free memory.

**procedure** *pop\_nest*; { leave a semantic level, re-enter the old } **begin** free\_avail(head); decr(nest\_ptr); cur\_list  $\leftarrow$  nest[nest\_ptr]; end;

236. Here is a procedure that displays what T<sub>E</sub>X is working on, at all levels.

```
procedure print\_totals; forward;
procedure show_activities;
  var p: 0... nest\_size; {index into nest}
    m: -mmode \ldots mmode; \{mode\}a: memory_word; { auxiliary }
    q, r: pointer; \{ for showing the current page \}t: integer; { ditto }
  begin nest[nest\_ptr] \leftarrow cur\_list; { put the top level into the array }
  print\_nl(""); print\_ln;
  for p \leftarrow nest\_ptr downto 0 do
    begin m \leftarrow nest[p].mode\_field; a \leftarrow nest[p].aux\_field; print\_nl("###<sub>u</sub>"); print\_mode(m);print("
_ entered
_
_line
_"); print\_int(abs(nest[p].ml\_field));
    if m = h mode then
      if nest[p].pg\_field \neq 40600000 then
         begin print(" \text{u}(language"); \ print(intnest[p].pg-field \text{ mod } '200000); \ print(":hyphennin");print_int(nest[p].pg_field div '20000000); print_char(",");
         print_int((nest[p].pg_field div '200000) mod '100); print_char(")");
         end;
    if nest[p].ml\_field < 0 then print("_1(\output_{\text{or}}));
    if p = 0 then
      begin \langle1163\rangle;
      if link(contrib\_head) \neq null then print\_nl("###_\text{r}recent_\text{r} continuous:");end;
    show_box(link(nest[p].head_field)); \langle237\rangle;
    end;
  end;
```

```
237. (Show the auxiliary field, a \ 237) \equivcase abs(m) div (max_command + 1) of
  0: begin print\_nl("prevdepth<sub>□</sub>");
     if a.sc \leq pdf\text{-}ignored\text{-}dimen then print("ignored")else print\_scaled(a.sc);if nest[p].pg\_field \neq 0 then
       begin print(", \text{uprevgraf}_\sqcup"); print(int(nest[p].pg\_field)); print(" \text{__line"));
       if nest[p].pg\_field \neq 1 then print\_char("s");
       end;
     end;
  1: begin print\_nl("spacefactor_{\sqcup}"); print\_int(a.hh.lh);if m > 0 then if a.hh.rh > 0 then
          begin print(", surrent language<sup>1</sup>"); print(int(a.hh.rh); end;
     end;
  2: if a.int \neq null then
       begin print("this \cup will \cup begin \cup denominator \cup of:"); \ show\_box(a.int); end;
  end { there are no other cases }
This code is used in section 236.
```
238. The table of equivalents. Now that we have studied the data structures for T<sub>E</sub>X's semantic routines, we ought to consider the data structures used by its syntactic routines. In other words, our next concern will be the tables that TEX looks at when it is scanning what the user has written.

The biggest and most important such table is called *eqtb*. It holds the current "equivalents" of things; i.e., it explains what things mean or what their current values are, for all quantities that are subject to the nesting structure provided by T<sub>E</sub>X's grouping mechanism. There are six parts to  $eqtb$ :

- 1) eqtb[active\_base . . (hash\_base 1)] holds the current equivalents of single-character control sequences.
- 2) eqtb[hash\_base . . (glue\_base 1)] holds the current equivalents of multiletter control sequences.
- 3) eqtb[glue\_base .. (local\_base 1)] holds the current equivalents of glue parameters like the current baselineskip.
- 4) eqtb[local\_base . . (int\_base 1)] holds the current equivalents of local halfword quantities like the current box registers, the current "catcodes," the current font, and a pointer to the current paragraph shape.
- 5) eqtb[int\_base . (dimen\_base − 1)] holds the current equivalents of fullword integer parameters like the current hyphenation penalty.
- 6) eqtb[dimen\_base .. eqtb\_size] holds the current equivalents of fullword dimension parameters like the current hsize or amount of hanging indentation.

Note that, for example, the current amount of baselineskip glue is determined by the setting of a particular location in region 3 of  $\epsilon qtb$ , while the current meaning of the control sequence  $\lambda$ baselineskip' (which might have been changed by **\def** or **\let**) appears in region 2.

239. Each entry in eqtb is a memory-word. Most of these words are of type two-halves, and subdivided into three fields:

- 1) The eq level (a quarterword) is the level of grouping at which this equivalent was defined. If the level is level zero, the equivalent has never been defined; level one refers to the outer level (outside of all groups), and this level is also used for global definitions that never go away. Higher levels are for equivalents that will disappear at the end of their group.
- 2) The  $eq_type$  (another quarterword) specifies what kind of entry this is. There are many types, since each TEX primitive like \hbox, \def, etc., has its own special code. The list of command codes above includes all possible settings of the  $eq_type$  field.
- 3) The equiv (a halfword) is the current equivalent value. This may be a font number, a pointer into  $mem$ , or a variety of other things.

define  $eq\_level\_field (\#) \equiv #.hh.b1$ define  $eq\_type\_field$  (#)  $\equiv$  #.hh.b0 define  $\text{equiv-field}(\texttt{\#}) \equiv \texttt{\#}.hh.rh$ **define**  $eq\_level(\#) \equiv eq\_level\_field(eqtb[\#])$  { level of definition } **define**  $eq\_type(\textbf{\#}) \equiv eq\_type\_field(eqtb|\textbf{\#})$  {command code for equivalent} **define**  $equiv(\#) \equiv \text{equiv-field}(\text{eqtb}|\#)$  { equivalent value } **define**  $level\_zero = min\_quarterword$  { level for undefined quantities } define  $level\_one = level\_zero + 1$  { outermost level for defined quantities }

240. Many locations in *eqtb* have symbolic names. The purpose of the next paragraphs is to define these names, and to set up the initial values of the equivalents.

In the first region we have 256 equivalents for "active characters" that act as control sequences, followed by 256 equivalents for single-character control sequences.

Then comes region 2, which corresponds to the hash table that we will define later. The maximum address in this region is used for a dummy control sequence that is perpetually undefined. There also are several locations for control sequences that are perpetually defined (since they are used in error recovery).

define  $active\_base = 1$  { beginning of region 1, for active character equivalents } define  $single\_base = active\_base + 256$  { equivalents of one-character control sequences } define  $null_c s = single_b a s e + 256$  { equivalent of \csname\endcsname } define hash base =  $null_c s + 1$  { beginning of region 2, for the hash table } **define** frozen\_control\_sequence = hash\_base + hash\_size { for error recovery } **define** frozen protection = frozen control sequence { inaccessible but definable } define  $frozen\_cr = frozen\_control\_sequence + 1$  { permanent '\cr' } define  $frozen\_end\_group = frozen\_control\_sequence + 2$  { permanent '\endgroup' } define  $frozen\_right = frozen\_control\_sequence + 3$  { permanent '\right' } define  $frozen\_fi = frozen\_control\_sequence + 4$  { permanent '\fi' } define  $frozen\_end\_template = frozen\_control\_sequence + 5$  { permanent '\endtemplate' } define  $frozen\_endv = frozen\_control\_sequence + 6$  {second permanent '\endtemplate' } define  $frozen\_relax = frozen\_control\_sequence + 7$  { permanent '\relax' } define end write = frozen control sequence + 8 { permanent '\endwrite' } define  $frozen\_dont$ - $expand = frozen\_control$ - $sequence + 9$  { permanent '\notexpanded:' } define  $\text{prime}\$   $\text{prime}\$   $\{$  maximum number of primitives  $\}$ define  $frozen\_null\_font = frozen\_control\_sequence + 10 \{ permanent 'nullfont' }\}$ define frozen\_primitive = frozen\_control\_sequence + 11 { permanent  $\{ \phi \}$ } define  $\textit{prime} = \textit{from} = \textit{frozen} = \textit{primitive} + 1$ define  $font\_id\_base = frozen\_null\_font - font\_base$  { begins table of 257 permanent font identifiers } **define** undefined control sequence = frozen null font + 257 { dummy location } define glue base = undefined control sequence + 1 { beginning of region 3}  $\{$ Initialize table entries (done by INITEX only)  $182$   $\} + \equiv$  $eq_type(undefined_{control\_sequence}) \leftarrow undefined_{cs};\;equiv(undefined_{control\_sequence}) \leftarrow null;$ 

 $eq\_level(undefined\_control\_sequence) \leftarrow level\_zero;$ 

for  $k \leftarrow active\text{-}base$  to undefined\_control\_sequence  $-1$  do eqtb $[k] \leftarrow eqtb$ [undefined\_control\_sequence];

241. Here is a routine that displays the current meaning of an *eqtb* entry in region 1 or 2. (Similar routines for the other regions will appear below.)

 $\langle$  Show equivalent *n*, in region 1 or 2 241  $\rangle \equiv$ **begin** sprint\_cs(n); print\_char("="); print\_cmd\_chr(eq\_type(n), equiv(n)); if  $eq\_type(n) > call$  then **begin**  $print\_char(";"); show\_token\_list(line(equiv(n)), null, 32);$ end; end

This code is used in section [270.](#page-116-0)

**242.** Region 3 of *eqtb* contains the 256 \skip registers, as well as the glue parameters defined here. It is important that the "muskip" parameters have larger numbers than the others.

define  $line\_skip\_code = 0$  { interline glue if *baseline\_skip* is infeasible } define *baseline\_skip\_code* = 1 { desired glue between baselines } define  $par\_skip\_code = 2$  { extra glue just above a paragraph } **define** above\_display\_skip\_code = 3 { extra glue just above displayed math } **define** below\_display\_skip\_code = 4 { extra glue just below displayed math } define *above\_display\_short\_skip\_code* = 5 { glue above displayed math following short lines } define below display short skip code = 6 { glue below displayed math following short lines } define left\_skip\_code = 7 { glue at left of justified lines } define  $right\_skip\_code = 8$  { glue at right of justified lines } define  $top\_skip\_code = 9$  { glue at top of main pages } define  $split\_top\_skip\_code = 10$  { glue at top of split pages } define  $tab\_skip\_code = 11$  { glue between aligned entries } **define**  $space\_skip\_code = 12$  { glue between words (if not  $zero\_glue$ )} **define**  $xspace\_skip\_code = 13$  { glue after sentences (if not  $zero\_glue$ ) } define  $par\_fill\_skip\_code = 14$  { glue on last line of paragraph } define thin mu skip code = 15 { thin space in math formula } define  $med\_mu\_skip\_code = 16$  { medium space in math formula } define thick  $mu\_skip\_code = 17$  { thick space in math formula } define  $glue\_pars = 18$  { total number of glue parameters } define  $skip: base = glue\_base + glue\_parse + { table of 256 "skip" registers }$ define  $mu\_skip\_base = skip\_base + 256$  { table of 256 "muskip" registers } define  $local\_base = mu\_skip\_base + 256$  { beginning of region 4 } define  $skip(\#) \equiv equiv(skip\_base + \#)$  { mem location of glue specification } **define**  $mu\_skip(\#) \equiv equiv(mu\_skip\_base + \#)$  { mem location of math glue spec } define  $glue-par(\texttt{\#}) \equiv equiv(glue\_{base} + \texttt{\#})$  { mem location of glue specification } define  $line\_skip \equiv glue\_par(line\_skip\_code)$ define  $baseline\_skip \equiv glue\_par(baseline\_skip\_code)$ define  $par\_skip \equiv glue\_par$  (par\_skip\_code) define above\_display\_skip  $\equiv$  glue\_par(above\_display\_skip\_code) define below\_display\_skip  $\equiv$  glue\_par(below\_display\_skip\_code) define above\_display\_short\_skip  $\equiv$  glue\_par(above\_display\_short\_skip\_code) define below\_display\_short\_skip  $\equiv$  glue\_par(below\_display\_short\_skip\_code) define  $left\_skip \equiv$  glue par (left skip code) define  $right\_skip \equiv glue\_par(right\_skip\_code)$ define  $top\_skip \equiv$  glue\_par(top\_skip\_code) define  $split\_top\_skip \equiv$  glue\_par(split\_top\_skip\_code) define  $tab\_skip \equiv$  glue\_par(tab\_skip\_code) define  $space\_skip \equiv glue\_par(space\_skip\_code)$ define  $xspace\_skip \equiv glue\_par(xspace\_skip\_code)$ define  $par\_fill\_skip \equiv glue\_par$  (par\_fill\_skip\_code) define thin\_mu\_skip  $\equiv$  glue\_par(thin\_mu\_skip\_code) define  $med\_mu\_skip \equiv glue\_par(med\_mu\_skip\_code)$ define thick\_mu\_skip  $\equiv$  glue\_par(thick\_mu\_skip\_code)  $\langle$  Current *mem* equivalent of glue parameter number  $n \cdot 242$   $\equiv$ 

 $glue\_par(n)$ 

This code is used in sections [170](#page-63-0) and [172.](#page-63-0)

<span id="page-94-0"></span>243. Sometimes we need to convert  $T_{F}X$ 's internal code numbers into symbolic form. The *print\_skip\_param* routine gives the symbolic name of a glue parameter.

 $\langle$  Declare the procedure called *print\_skip\_param*  $243 \rangle \equiv$ 

procedure  $print\_skip\_param(n : integer);$ 

## begin case  $n$  of

```
line\_skip\_code: print\_esc("lineskip");baseline\_skip\_code: \, print\_esc("baselineskip");par\_skip\_code: print\_esc("parskip");above\_display\_skip\_color = code: \ print\_esc("above displayisp1");
below\_display\_skip\_code: \, print\_esc("belowdisplaynglayskip");
above\_display\_short\_skip\_code: \,print\_esc("abovedisplayshortskip");
below_display_short_skip_code: print_esc("belowdisplayshortskip");
left\_skip\_code: print\_esc("letskip");right\_skip\_code: print\_esc("rightskip");top\_skip\_code: \, print\_esc("topskip");split\_top\_skip\_code: \, print\_esc("splitopskip");tab\_skip\_code: \ print\_esc("tabskip");space\_skip\_code: print\_esc("spaceskip");xspace\_skip\_code: \ print\_esc("xspaceskip");par\_fill\_skip\_code: print\_esc("parfillskip");
thin\_mu\_skip\_code: \ print\_esc("thinmuskip");med_{\text{m}} x \text{.} kip_{\text{}} code: print_{\text{}} \text{.} ( \text{"mediumskip"});thick_m u\_skip\_code: \ print\_esc("thickmuskip");othercases print("[unknown_{\sqcup}glue_{\sqcup}parameter!]")endcases;
end;
```
This code is used in section [197.](#page-72-0)

<span id="page-95-0"></span>244. The symbolic names for glue parameters are put into T<sub>E</sub>X's hash table by using the routine called primitive , defined below. Let us enter them now, so that we don't have to list all those parameter names anywhere else.

```
\langle Put each of TEX's primitives into the hash table 244\rangle \equivprimitive("lineskip", assign_glue, glue\_base + line\_skip\_code);primitive ("baselineskip", assign_glue, glue_base + baseline_skip_code);
  primitive("parskip", assign\_glue, glue\_base + par\_skip\_code);primitive("abovedisplayskip", assign\_glue, glue\_base + above\_display\_skip\_code);primitive ("belowdisplayskip", assign\_glue, glue\_base + below\_display\_skip\_code);
  primitive ("abovedisplayshortskip", assign\_glue, glue\_base + above\_display_{short\_skip\_code};primitive ("belowdisplayshortskip", assign_glue, glue_base + below_display_short_skip_code);
  primitive ("leftskip", assign_glue, glue_base + left_skip_code);
  primitive("rightskip", assign\_glue, glue\_base + right\_skip\_code);primitive ("topskip", assign_glue, glue_base + top_skip_code);
  primitive("splitopskip", assign\_glue, glue\_base + split\_top\_skip\_code);primitive ("tabskip", assign_glue, glue_base + tab_skip_code);
  primitive("spaceskip", assign\_glue, glue\_base + space\_skip\_code);primitive("xspaceskip", assign\_glue, glue\_base + xspace\_skip\_code);primitive ("parfillskip", assign_glue, glue_base + par_fill_skip_code);
  primitive ("thinmuskip", assign_mu_glue, glue_base + thin_mu_skip_code);
  primitive("medianskip", assign\_mu\_glue, glue\_base + med\_mu\_skip\_code);primitive ("thickmuskip", assign_mu_glue, glue_base + thick_mu_skip_code);
See also sections 248, 256, 266, 287, 356, 402, 410, 437, 442, 494, 513, 517, 579, 956, 1160, 1230, 1236, 1249, 1266, 1285, 1292,
```
[1319,](#page-556-0) [1334,](#page-560-0) [1347](#page-563-0), [1356](#page-564-0), [1366](#page-567-0), [1386](#page-574-0), [1397,](#page-577-0) [1400,](#page-578-0) [1408,](#page-581-0) [1428,](#page-587-0) [1432,](#page-588-0) [1440](#page-591-0), [1450](#page-592-0), [1455](#page-592-0), [1464](#page-594-0), [1469,](#page-594-0) and [1524](#page-618-0).

This code is used in section [1516.](#page-612-0)

**245.**  $\langle$  Cases of *print cmd chr* for symbolic printing of primitives 245  $\rangle \equiv$  $assign\_glue, assign\_mu\_glue:$  if  $chr\_code < skip\_base$  then  $print\_skip\_param(chr\_code - glue\_base)$ else if  $chr\_code < mu\_skip\_base$  then

begin  $print\_esc("skip")$ ;  $print\_int(int\_code - skip\_base)$ ; end else begin  $print\_esc("muskip"); print\_int(int\_code - mu\_skip\_base);$ end;

See also sections [249](#page-98-0), [257,](#page-110-0) [267,](#page-115-0) [288,](#page-124-0) [357](#page-153-0), [403](#page-168-0), [411](#page-170-0), [438,](#page-178-0) [443,](#page-182-0) [495,](#page-203-0) [514](#page-215-0), [518](#page-216-0), [957,](#page-417-0) [1161](#page-505-0), [1231](#page-530-0), [1237](#page-533-0), [1250](#page-538-0), [1267](#page-543-0), [1286](#page-547-0), [1293](#page-549-0), [1321](#page-556-0), [1335,](#page-561-0) [1348,](#page-563-0) [1357](#page-565-0), [1367](#page-567-0), [1387](#page-574-0), [1398](#page-577-0), [1401,](#page-579-0) [1409,](#page-582-0) [1429,](#page-587-0) [1433,](#page-589-0) [1439,](#page-590-0) [1441](#page-591-0), [1451](#page-592-0), [1456](#page-592-0), [1465](#page-594-0), [1470,](#page-595-0) [1473,](#page-596-0) and [1526](#page-620-0).

This code is used in section [320.](#page-138-0)

246. All glue parameters and registers are initially '0pt plus0pt minus0pt'.

 $\{\text{Initialize table entries (done by INITEX only) } 182 \} + \equiv$  $\{\text{Initialize table entries (done by INITEX only) } 182 \} + \equiv$  $\{\text{Initialize table entries (done by INITEX only) } 182 \} + \equiv$  $equiv(glue\_base) \leftarrow zero\_glue;$   $eq\_level(glue\_base) \leftarrow level(glue\_one;$   $eq\_type(glue\_base) \leftarrow glue\_ref;$ for  $k \leftarrow glue\_base + 1$  to local\_base  $-1$  do eqtb  $|k| \leftarrow$  eqtb  $|glue\_base|$ ;  $glue\_ref\_count(zero\_glue) \leftarrow glue\_ref\_count(zero\_glue) + local\_base - glue\_base;$ 

247. (Show equivalent n, in region 3 247)  $\equiv$ 

if  $n < skip\_base$  then begin  $print\_skip\_param(n - glue\_base); print\_char("="")$ ; if  $n < glue\_base + thin\_mu\_skip\_code$  then  $print\_spec$  (equiv $(n)$ , "pt") else  $print\_spec$  (equiv  $(n)$ , "mu"); end else if  $n < \text{mu\_skip\_base}$  then begin print\_esc("skip"); print\_int(n – skip\_base); print\_char("="); print\_spec(equiv(n), "pt"); end else begin  $print\_esc("muskip");$   $print\_int(n-mu\_skip\_base);$   $print\_char("="");$  $print\_spec(\text{equiv}(n), "mu");$ end

This code is used in section [270.](#page-116-0)

<span id="page-97-0"></span>248. Region 4 of eqtb contains the local quantities defined here. The bulk of this region is taken up by five tables that are indexed by eight-bit characters; these tables are important to both the syntactic and semantic portions of TEX. There are also a bunch of special things like font and token parameters, as well as the tables of \toks and \box registers.

define  $par\_shape\_loc = local\_base$  { specifies paragraph shape } define *output\_routine\_loc* = *local\_base* + 1 { points to token list for **\output** } define  $every\_par\_loc = local\_base + 2$  { points to token list for \everypar } define  $every\_math\_loc = local\_base + 3$  { points to token list for \everymath } define every\_display\_loc = local\_base + 4 { points to token list for \everydisplay } define  $every\_hbox\_loc = local\_base + 5$  { points to token list for \everyhbox } define  $every\_vbox\_loc = local\_base + 6$  { points to token list for \everyvbox } define  $every\_job\_loc = local\_base + 7$  { points to token list for \everyjob} define  $every\_cr\_loc = local\_base + 8$  { points to token list for \everycr } define  $err\_help\_loc = local\_base + 9$  { points to token list for \errhelp } define  $tex_{text}$  = local\_base + 10 { end of T<sub>E</sub>X's token list parameters } define  $\text{pdftex} \text{first}$  loc = tex toks { base for pdfTEX's token list parameters } define  $pdf\_pages\_attr\_loc = pdftex\_first\_loc + 0$  { points to token list for \pdfpagesattr } define  $pdf\_page\_attr\_loc = pdftex\_first\_loc + 1$  { points to token list for \pdfpageattr } define pdf page resources loc = pdftex first loc + 2 { points to token list for \pdfpageresources } define  $pdf\_pk\_mode\_loc = pdftex\_first\_loc + 3$  { points to token list for \pdfpkmode } define  $pdf\_toks = pdftex\_first\_loc + 4$  { end of pdfT<sub>E</sub>X's token list parameters } define  $\text{etc.}$  toks\_base = pdf\_toks { base for  $\varepsilon$ -T<sub>E</sub>X's token list parameters } define  $every\_eof\_loc = \text{etcx\_toks\_base}$  { points to token list for \everyeof } define  $\text{etcx}\text{-} \text{toks} = \text{etcx}\text{-} \text{toks}\text{-}\text{base} + 1$  {end of  $\varepsilon$ -T<sub>F</sub>X's token list parameters} define  $toks\_base = etex\_toks$  { table of 256 token list registers } define  $etex\_pen\_base = toks\_base + 256$  {start of table of  $\varepsilon$ -TFX's penalties} define inter-line-penalties-loc = etex-pen-base { additional penalties between lines } define *club penalties loc* = *etex pen base* + 1 { penalties for creating club lines } define widow penalties  $loc = \text{etex\_pen\_base} + 2$  { penalties for creating widow lines } **define** display widow penalties  $loc = \text{etcx\_pen\_base} + 3$  { ditto, just before a display } define  $etex\_pens = etex\_pen\_base + 4$  { end of table of  $\varepsilon$ -T<sub>E</sub>X's penalties } define  $box\_base = \text{etex\_pens}$  { table of 256 box registers } define  $cur\_font\_loc = box\_base + 256$  {internal font number outside math mode} define math-font-base =  $cur\_font\_loc + 1$  { table of 48 math font numbers } define  $cat\_code\_base = math\_font\_base + 48$  { table of 256 command codes (the "catcodes") } define  $lc\_code\_base = cat\_code\_base + 256$  { table of 256 lowercase mappings } define  $uc\_code\_base = lc\_code\_base + 256$  { table of 256 uppercase mappings } define  $s\text{-}code\text{-}base = uc\text{-}code\text{-}base + 256$  { table of 256 spacefactor mappings} define math\_code\_base = sf\_code\_base + 256 { table of 256 math mode mappings } define  $int\_base = math\_code\_base + 256$  { beginning of region 5 } define  $par\_shape\_ptr \equiv equiv(par\_shape\_loc)$ define *output\_routine*  $\equiv$  *equiv*(*output\_routine\_loc*) define  $every\_par \equiv equiv(every\_par\_loc)$ define  $every\_math \equiv equiv(every\_math\_loc)$ define  $every\_display \equiv equiv(every\_display\_loc)$ define  $every\_hbox \equiv equity(every\_hbox\_loc)$ define  $every\_vbox \equiv equiv(every\_vbox\_loc)$ define  $every\_job \equiv equity(every\_job\_loc)$ define  $every\_cr \equiv equiv(every\_cr\_loc)$ define  $err\_help \equiv equiv(crr\_help\_loc)$ define  $pdf_pages\_attr \equiv equiv(pdf_pages\_attr\_loc)$ 

```
define pdf\_page\_attr \equiv equity(pdf\_page\_attr\_loc)define pdf\_page\_resources \equiv equiv(pdf\_page\_resource\_loc)define pdf\_pk\_mode \equiv equiv(pdf\_pk\_mode\_loc)define toks (\#) \equiv equiv(toks\_base + \#)define box(\#) \equiv equiv(box\_base + \#)define cur\_font \equiv equiv(cur\_font\_loc)define fam\_fnt(\texttt{\#}) \equiv equiv(math\_font\_base + \texttt{\#})define cat\_code (#) \equiv equiv (cat_code_base + #)
  define lc\_code(\#) \equiv equiv(lc\_code\_base + \#)define uc\_code(\#) \equiv equiv(uc\_code\_base + \#)define sf\_code (#) \equiv equiv (sf_code_base + #)
  define \textit{math\_code}(\#) \equiv \textit{equiv}(\textit{math\_code\_base} + \#){Note: math{\text{math\_code}(c) is the true math code plus \text{min\_halfword}}
\langle244 \rangle +≡
  primitive ("output", assign_toks, output_routine_loc); primitive ("everypar", assign_toks, every_par_loc);
  primitive ("everymath", assign\_toks, every\_math\_color);
  primitive ("everydisplay", assign\_toks, every\_display\_loc);
  primitive ("everyhbox", assign_toks, every_hbox_loc); primitive ("everyvbox", assign_toks, every_vbox_loc);
  primitive ("everyjob", assign\_toks, every\_job\_loc); primitive ("everycr", assign\_toks, every\_cr\_loc);
  primitive ("errhelp", assign\_toks, err\_help\_loc);
  primitive ("pdfpagesattr", assign\_toks, pdf\_pages\_attr\_loc);
  primitive ("pdfpageattr", assign\_toks, pdf\_page\_attr\_loc);
  primitive ("pdfpageresources", assign\_toks, pdf\_page\_resources\_loc);
  primitive ("pdfpkmode", assign\_toks, pdf\_pk\_mode\_loc);
249. \langle Cases of print_cmd_chr245 \rangle +≡
assign_toks: if chr\_code \geq toks\_base then
     begin print\_esc("toks"); print\_int(int_{code} - toks\_base);end
  else case chr_code of
     output\_routine\_loc: print\_esc("output");every\_par\_loc: \ print\_esc("everypar");every\_math\_loc: print\_esc("everything");every\_display\_loc: \ print\_esc("everydisplay");every\_hbox\_loc: \ print\_esc("everyhbox");every\_vbox\_loc: print\_esc("everyvbox");every\_job\_loc: print\_esc("everyjob");every\_cr\_loc: print\_esc("everycr");\langle Cases of assign_toks for print_cmd_chr1657 \ranglepdf_pages\_attr\_loc: print\_esc("pdfpagesattr");pdf\_page\_attr\_loc: \ print\_esc("pdfpageattr");pdf\_page\_resources\_loc: print\_esc("pdfpages occurs");pdf\_pk\_mode\_loc: print\_esc("pdfpkmode");othercases print\_esc("errhelp")endcases;
```
250. We initialize most things to null or undefined values. An undefined font is represented by the internal code font\_base.

However, the character code tables are given initial values based on the conventional interpretation of ASCII code. These initial values should not be changed when T<sub>E</sub>X is adapted for use with non-English languages; all changes to the initialization conventions should be made in format packages, not in T<sub>E</sub>X itself, so that global interchange of formats is possible.

```
define null\_font \equiv font\_base
```
define  $var\_code \equiv '70000$  { math code meaning "use the current family" }

 $\{$ Initialize table entries (done by INITEX only) [182](#page-67-0)  $\rangle$  +≡

 $par\_shape\_ptr \leftarrow null; eq\_type(par\_shape\_loc) \leftarrow shape\_ref; eq\_level(par\_shape\_loc) \leftarrow level\_one;$ for  $k \leftarrow \text{etcx\_pen\_base}$  to  $\text{etcx\_pens} - 1$  do  $\text{eqtb}[k] \leftarrow \text{eqtb}[par\_shape\_loc]$ ; for  $k \leftarrow output\_routine\_loc$  to toks base + 255 do eqtb[k]  $\leftarrow$  eqtb[undefined\_control\_sequence];  $box(0) \leftarrow null; eq\_type(box\_base) \leftarrow box\_ref; eq\_level(box\_base) \leftarrow level\_one;$ for  $k \leftarrow box\_base + 1$  to  $box\_base + 255$  do  $eqtb[k] \leftarrow eqtb[box\_base]$ ;  $cur\_font \leftarrow null\_font; eq\_type(cur\_font\_loc) \leftarrow data; eq\_level(cur\_font\_loc) \leftarrow level, one;$ for  $k \leftarrow math\_font\_base$  to math\_font\_base + 47 do eqtb[k]  $\leftarrow$  eqtb[cur\_font\_loc];  $equiv(cat\_code\_base) \leftarrow 0; eq\_type(cat\_code\_base) \leftarrow data; eq\_level(cat\_code\_base) \leftarrow level,$ for  $k \leftarrow cat\_code\_base + 1$  to  $int\_base - 1$  do  $eqtb[k] \leftarrow eqtb[cat\_code\_base]$ ; for  $k \leftarrow 0$  to 255 do **begin**  $cat\_code(k) \leftarrow other\_char; math\_code(k) \leftarrow hi(k); sf\_code(k) \leftarrow 1000;$ end;  $\textit{cat-code}(carriage\_return) \leftarrow car\_ret; \textit{ cat-code}("\sqcup") \leftarrow space; \textit{cat-code}("\sqcup") \leftarrow escape;$  $cat\_code("%") \leftarrow comment; cat\_code(invalid\_code) \leftarrow invalid\_char; cat\_code(null\_code) \leftarrow ignore;$ for  $k \leftarrow$  "0" to "9" do  $math\_code(k) \leftarrow hi(k + var\_code);$ for  $k \leftarrow$  "A" to "Z" do **begin**  $cat\_code(k) \leftarrow letter$ ;  $cat\_code(k + "a" - "A") \leftarrow letter$ ;  $mathcode(k) \leftarrow \text{hi}(k + \text{var\_code} + \text{"100})$ ; math\_code (k + "a" − "A") ← hi(k + "a" − "A" + var\_code + "100);  $lc\_code(k) \leftarrow k + "a" - "A";$   $lc\_code(k + "a" - "A") \leftarrow k + "a" - "A";$  $uc\_code(k) \leftarrow k$ ;  $uc\_code(k + "a" - "A") \leftarrow k$ ;  $sf\_code(k) \leftarrow 999$ ; end;

<span id="page-100-0"></span>251. (Show equivalent n, in region 4  $251$ )  $\equiv$ if  $(n = par\_shape\_loc) \vee ((n \geq \text{etex\_pen\_base}) \wedge (n < \text{etex\_pens}))$  then begin  $print\_cmd\_chr (set\_shape, n); print\_char("="")$ ; if  $equiv(n) = null$  then  $print\_char("0")$ else if  $n > par\_shape\_loc$  then **begin** print int(penalty(equiv(n))); print char( $\lceil \cdot \rceil$ ); print int(penalty(equiv(n) + 1)); if  $penalty(equiv(n)) > 1$  then  $print\_esc("ETC.");$ end else  $print\_int(into(par\_shape\_ptr))$ ; end else if  $n <$  toks\_base then begin  $print\_cmd\_chr(assign\_toks, n); print\_char("="")$ ; if  $equiv(n) \neq null$  then show\_token\_list(link(equiv(n)), null, 32); end else if  $n < box\_base$  then begin print\_esc("toks"); print\_int( $n -$  toks\_base); print\_char("="); if  $equiv(n) \neq null$  then show\_token\_list(link(equiv(n)), null, 32); end else if  $n < \text{cur}\_ \text{font\_loc}$  then begin  $print\_esc("box")$ ;  $print\_int(n - box\_base)$ ;  $print\_char("="")$ ; if  $equiv(n) = null$  then  $print("void")$ else begin depth\_threshold  $\leftarrow 0$ ; breadth\_max  $\leftarrow 1$ ; show\_node\_list(equiv(n)); end; end else if  $n < cat\_code\_base$  then  $\langle$  Show the font identifier in eqtb[n] 252  $\rangle$ else  $\langle$  Show the halfword code in *eqtb*[*n*] [253](#page-101-0)  $\rangle$ This code is used in section [270.](#page-116-0) **252.**  $\langle$  Show the font identifier in eqtb[n]  $252 \rangle \equiv$ begin if  $n = \text{cur}\text{-}font\text{-}loc$  then  $\text{print}("current\text{-}font")$ else if  $n < math\_font\_base + 16$  then begin  $print\_esc("textfont"); print\_int(int (n - math\_font\_base));$ end else if  $n < math\_font\_base + 32$  then begin print\_esc("scriptfont"); print\_int(n – math\_font\_base – 16); end else begin  $print\_esc("scriptscriptfont")$ ;  $print\_int(n - math\_font\_base - 32)$ ; end; print char ("="); print\_esc(hash[font\_id\_base + equiv(n)].rh); { that's font\_id\_text(equiv(n)) } end

This code is used in section 251.

```
253. \langle Show the halfword code in eqtb[n] 253 \equivif n < math\_code\_base then
    begin if n < lc-code_base then
       begin print\_esc("catcode"); print\_int(n - cat\_code\_base);end
    else if n < uc\_{code}-code_base then
         begin print\_esc("1ccode"); print\_int(n - lc\_code\_base);end
       else if n < sf_code_base then
           begin print\_esc("uccode"); print\_int(n - uc\_code\_base);end
         else begin print\_esc("stcode"); print\_int(n - sf\_code\_base);end;
    print_char("="); print\_init (equiv(n));
    end
  else begin print\_esc("mathcode"); print\_int(n - math\_code\_base); print\_char("="");print\_int(ho\left(equiv(n)\right));end
This code is used in section 251.
```
<span id="page-102-0"></span>**254.** Region 5 of eqtb contains the integer parameters and registers defined here, as well as the del code table. The latter table differs from the *cat\_code* ... math\_code tables that precede it, since delimiter codes are fullword integers while the other kinds of codes occupy at most a halfword. This is what makes region 5 different from region 4. We will store the *eq-level* information in an auxiliary array of quarterwords that will be defined later.

define pretolerance code = 0 { badness tolerance before hyphenation } define *tolerance\_code* = 1 { badness tolerance after hyphenation } define *line\_penalty\_code* = 2 { added to the badness of every line } **define** hyphen-penalty-code = 3 { penalty for break after discretionary hyphen } define  $ex\_hyper\_penalty\_code = 4$  { penalty for break after explicit hyphen } define  $\textit{club\_penalty\_code} = 5$  { penalty for creating a club line } define  $window\_penalty\_code = 6$  { penalty for creating a widow line } define  $display\_width\_conduct \ = 7$  { ditto, just before a display } define *broken-penalty-code* = 8 { penalty for breaking a page at a broken line } define  $\text{bin\_op\_penalty\_code = 9}$  { penalty for breaking after a binary operation } define rel penalty code = 10 { penalty for breaking after a relation } define  $pre\_display\_penalty\_code = 11$  { penalty for breaking just before a displayed formula } define post\_display\_penalty\_code = 12 { penalty for breaking just after a displayed formula } define *inter-line-penalty-code* = 13 { additional penalty between lines } define *double\_hyphen\_demerits\_code* = 14 { demerits for double hyphen break } **define** final hyphen demerits code =  $15 \quad$  { demerits for final hyphen break } define *adj-demerits-code* = 16 { demerits for adjacent incompatible lines } define  $mag\_code = 17$  { magnification ratio } define *delimiter\_factor\_code* = 18 { ratio for variable-size delimiters } define  $looseness\_code = 19$  { change in number of lines for a paragraph } define  $time\_code = 20$  { current time of day } define  $day\_code = 21$  { current day of the month } define  $month\_code = 22$  { current month of the year } define  $year\_code = 23$  { current year of our Lord } define  $show\_box\_breadth\_code = 24$  { nodes per level in show\_box } define  $show\_box\_depth\_code = 25$  {maximum level in show\_box } define hbadness code = 26 { hboxes exceeding this badness will be shown by hpack } define vbadness code = 27 { vboxes exceeding this badness will be shown by vpack } **define** pausing code = 28 { pause after each line is read from a file } define  $\text{tracing\_online\_code} = 29$  { show diagnostic output on terminal } **define** tracing macros code = 30 { show macros as they are being expanded } **define** tracing\_stats\_code = 31 { show memory usage if T<sub>E</sub>X knows it } **define** tracing-paragraphs-code =  $32 \quad$ { show line-break calculations } define  $\text{tracing}\text{-}pages\text{-}code = 33$  {show page-break calculations} **define** tracing output  $code = 34$  { show boxes when they are shipped out } define tracing lost chars code =  $35 \{$  show characters that aren't in the font } define tracing commands code = 36 { show command codes at  $big\_switch$ } define tracing restores  $code = 37$  { show equivalents when they are restored } define  $uc\_hyph\_code = 38$  { hyphenate words beginning with a capital letter } define *output\_penalty\_code* = 39 { penalty found at current page break } define  $max\_{dead\_{cycles\_{code}} = 40$  { bound on consecutive dead cycles of output } define hang-after-code = 41 { hanging indentation changes after this many lines } define *floating penalty code* = 42 { penalty for insertions held over after a split } define global defs  $code = 43$  { override \global specifications } define  $\textit{cur-fam\_code} = 44$  { current family } **define** escape\_char\_code =  $45 \{ \text{escape character for token output} \}$ define  $default\_hyphen\_char\_code = 46$  { value of \hyphenchar when a font is loaded }

define  $default\_skew\_char\_code = 47$  { value of \skewchar when a font is loaded } define end line char code = 48 { character placed at the right end of the buffer } **define** new line char code = 49 { character that prints as  $print\_ln$  } define *language\_code* = 50 { current hyphenation table } **define** *left\_hyphen\_min\_code* = 51 { minimum left hyphenation fragment size } define right hyphen min code = 52 { minimum right hyphenation fragment size } define *holding\_inserts\_code* = 53 { do not remove insertion nodes from \box255 } define error\_context\_lines\_code = 54 { maximum intermediate line pairs shown } define  $tex\{ in } t$  total number of T<sub>E</sub>X's integer parameters  $\}$ define pdftex\_first\_integer\_code = tex\_int\_pars { base for pdfTEX's integer parameters } define  $pdf\_output\_code = pdftext\_first\_integer\_code + 0$  { switch on PDF output if positive } define pdf-compress-level-code = pdftex-first-integer-code + 1 { compress level of streams} define  $pdf\_decimal\_digits\_code = pdftex\_first\_integer\_code + 2$ { digits after the decimal point of numbers } define pdf move chars code = pdftex first integer code + 3 { move chars 0..31 to higher area if possible } define  $pdf\_image\_resolution\_code = pdftext\_first\_integer\_code + 4$  { default image resolution } define pdf pk resolution code = pdftex first integer code + 5 { default resolution of PK font } define pdf unique resname code = pdftex first integer code + 6 { generate unique names for resouces } define  $pdf\_option\_always\_use\_pdfpagebox\_code = pdftex\_first\_integer\_code + 7$ { if the PDF inclusion should always use a specific PDF page box } define  $pdf\_option\_pdf\_inclusion\_errorlevel\_code = pdftext\_first\_integer\_code + 8$ { if the PDF inclusion should treat pdfs newer than  $pdf\_minor\_version$  as an error } define  $pdf_{\text{}}$  major\_version\_code = pdftex\_first\_integer\_code + 9 { integer part of the PDF version produced } define  $pdf\_minor\_version\_code = pdftext\_first\_integer\_code + 10$ { fractional part of the PDF version produced } define  $pdf\_force\_pagebox\_code = pdftex\_first\_integer\_code + 11$ 

{ if the PDF inclusion should always use a specific PDF page box }

```
define pdf\_pagebox\_code = pdfex\_first\_integer\_code + 12 { default pagebox to use for PDF inclusion }
define pdf\_inclusion\_errorlevel\_code = pdftex\_first\_integer\_code + 13
```
{ if the PDF inclusion should treat pdfs newer than  $pdf\_minor\_version$  as an error }

- define  $pdf\_gamma\_code = pdftex\_first\_integer\_code + 14$
- define  $pdf\_image\_gamma\_code = pdftex\_first\_integer\_code + 15$
- define  $pdf\_image\_hicolor\_code = pdftex\_first\_integer\_code + 16$
- define  $pdf\_image\_apply\_gamma\_code = pdftex\_first\_integer\_code + 17$

define  $pdf\_adjust\_spacing\_code = pdftex\_first\_integer\_code + 18$  { level of spacing adjusting }

- define  $pdf\_protrude\_chars\_code = pdftex\_first\_integer\_code + 19$ 
	- { protrude chars at left/right edge of paragraphs }
- define pdf-tracing-fonts-code = pdftex-first-integer-code + 20 { level of font detail in log}
- **define**  $pdf\_objcompresslevel\_code = pdftex\_first\_integer\_code + 21$  { activate object streams }
- define  $pdf\_adjust\_interval\_glue\_code = pdftext\_first\_integer\_code + 22$  {adjust interword glue?}
- define  $pdf\_prepend\_kern\_code = pdftex\_first\_integer\_code + 23$  {prepend kern before certain characters?}
- define  $pdf.append_ktern\_code = pdftext\_first\_integer\_code + 24$  {append kern before certain characters?}
- define  $pdf\_gen\_tounicode\_code = pdftex\_first\_integer\_code + 25$  { generate ToUnicode for fonts? }
- **define**  $pdf\_draffmode\_code = pdftex\_first\_integer\_code + 26$  { switch on draftmode if positive }
- define pdf inclusion copy font code = pdftex first integer code + 27 { generate ToUnicode for fonts?}
- define  $pdf\_suppress\_warning\_dup\_dest\_code = pdftex\_first\_integer\_code + 28$ { suppress warning about duplicated destinations }
- define  $pdf\_suppress\_warning\_dup\_map\_code = pdftex\_first\_integer\_code + 29$ { suppress warning about duplicated map lines }
- define  $pdf\_suppress\_warming\_page\_group\_code = pdftext\_first\_integer\_code + 30$ 
	- { suppress warning about multiple pdfs with page group }

```
define pdf_info\_omit\_date\_code = pdftext\_first\_integer\_code + 31{ omit generating CreationDate and ModDate }
define pdf\_suppress\_ptex\_info\_code = pdftex\_first\_integer\_code + 32{ suppress /PTEX.* entries in PDF dictionaries }
define pdf\_omit\_charset\_code = pdftext\_first\_integer\_code + 33{ suppress /PTEX.* entries in PDF dictionaries }
define pdf\_int\_pars = pdftex\_first\_integer\_code + 34 { total number of pdfT<sub>E</sub>X's integer parameters }
define \text{etc.} int \text{base} = \text{pdf}.\text{int}.\text{parse} { base for \varepsilon-T<sub>E</sub>X's integer parameters }
define tracing assigns code = \text{etex\_int} \text{base} \ \{\text{show assignments}\}\define \text{tracing\_groups\_code} = \text{etex\_int\_base} + 1 { show save/restore groups }
define \text{tracing}_i ifs \text{code} = \text{etex}_i int \text{base} + 2 { show conditionals }
define tracing scan tokens code = etex int base + 3 { show pseudo file open and close}
define tracing nesting code = etex int base + 4 { show incomplete groups and ifs within files }
define pre-display-direction-code = etex-int-base + 5 { text direction preceding a display }
define last_line_fit_code = etex_int_base + 6 { adjustment for last line of paragraph }
define \textit{saving\_vdiscards\_code} = \textit{etex\_int\_base} + 7 { save items discarded from vlists }
define saving hyph codes code = etex int base + 8 { save hyphenation codes for languages }
define eTeX_state_code = etex_int_base + 9 { \varepsilon-T<sub>E</sub>X state variables }
define etex\_int\_pars = eTeX\_state\_code + eTeX\_states { total number of \varepsilon-T<sub>E</sub>X's integer parameters }
define int_{\text{pars}} = \text{etex}_\text{int}_{\text{pars}} { total number of integer parameters }
define count\_base = int\_base + int\_pars { 256 user \count registers }
define del\_code\_base = count\_base + 256 { 256 delimiter code mappings }
define dimen\_base = del\_code\_base + 256 { beginning of region 6 }
define del\_code (#) \equiv eqtb [del_code_base + #].int
define count(\texttt{\#}) \equiv \textit{eqtb}[count\_base + \texttt{\#}].\textit{int}define int_{\mathbb{R}} part(\mathbf{H}) \equiv eqtb[int_{\mathbb{R}} base + \mathbf{H}] \cdot int { an integer parameter }
define pretolerance \equiv int\_par (pretolerance\_code)define tolerance \equiv int\_par(tolerance\_code)define line_penalty \equiv int_par(line_penalty_code)
define hyphen\_penalty \equiv int\_par(hyphen\_penalty\_code)define ex\_hyper\_penalty \equiv int\_par(ex\_hyper\_penalty\_code)define club\_penalty \equiv int\_par(club\_penalty\_code)define widow_penalty \equiv int_par(widow_penalty_code)
define display_widow_penalty \equiv int_par(display_widow_penalty_code)
define broken_penalty \equiv int_par(broken_penalty_code)
define \text{bin\_op\_penalty} \equiv \text{int\_par}(\text{bin\_op\_penalty\_code})define rel_penalty \equiv int_par(rel_penalty_code)
define pre\_display\_penalty \equiv int\_par (pre\_display\_penalty\_code)define post\_display\_penalty \equiv int\_par (post\_display\_penalty\_code)define inter\_line\_penalty \equiv int\_par (inter\_line\_penalty\_code)define double\_hyperits \equiv int\_par(double\_hyperdements\_code)define \text{final-hyphen\_demerits} \equiv \text{int\_par}(\text{final-hyphen\_demerits\_code})define adj\_demerits \equiv int\_par (adj\_demerits\_code)define mag \equiv int\_par(mag\_code)define delimiter_factor \equiv int_par(delimiter_factor_code)
define looseness \equiv int\_par(looseness\_code)define time \equiv int\_par(time\_code)define day \equiv int\_par/day\_code)define month \equiv int\_par(month\_code)define year \equiv int\_par(year\_code)define show\_box\_breadth \equiv int\_par(show\_box\_breadth\_code)define show\_box\_depth \equiv int\_par(show\_box\_depth\_code)
```

```
define \text{h}badness \equiv \text{int\_par}(\text{h}badness\text{-}code)define vbadness \equiv int\_par(vbadness\_code)define pausing \equiv int\_par(pausing\_code)define \text{tracing\_online} \equiv \text{int\_par}(\text{tracing\_online\_code})define tracing macros ≡ int par (tracing macros code )
define tracing\_stats \equiv int\_par(tracing\_stats\_code)define tracing paragraphs \equiv int par (tracing paragraphs code)
define tracing_pages \equiv int_par(tracing_pages\_code)define \text{tracing\_output} \equiv \text{int\_par}(\text{tracing\_output\_code})define \text{tracing\_lost\_chars} \equiv \text{int\_par}(\text{tracing\_lost\_chars\_code})define tracing\_commands \equiv int\_par(tracing\_commands\_code)define tracing\_restores \equiv int\_par(tracing\_restores\_code)define uc_hyph \equiv int_par(uc_hyph\_code)define output_penalty \equiv int_par(output_penalty_code)
define max\_dead\_cycles \equiv int\_par(max\_dead\_cycles\_code)define hang_{\mathcal{A}}fter \equiv int_{\mathcal{A}}par(hang_{\mathcal{A}}fter_{\mathcal{A}}code)define floating\_penalty \equiv int\_par (floating\_penalty\_code)define global\_defs \equiv int\_par(global\_defs\_code)define cur_f am \equiv int\_par(cur_f am\_code)define escape\_char \equiv int\_par(escape\_char\_code)define default\_hyper\_char \equiv int\_par (default_hyphen_char_code)
define default\_skew\_char \equiv int\_par (default\_skew\_char\_code)define end_{line\_char \equiv int_{par}(end_{line\_char\_code})define new\_line\_char \equiv int\_par(new\_line\_char\_code)define language \equiv int_par(language_code)
define left_hyphen_min \equiv int_par(left_hyphen_min_code)
define right\_hyphen\_min \equiv int\_par(right\_hyphen\_min\_code)define holding inserts \equiv int par (holding inserts code)
define error\_context\_lines \equiv int\_par(error\_context\_lines\_code)define pdf\_adjust\_spacing \equiv int\_par(pdf\_adjust\_spacing\_code)define pdf\_protrude\_chars \equiv int\_par(pdf\_protrude\_chars\_code)define pdf\_tracing\_fonts \equiv int\_par(pdf\_tracing\_fonts\_code)define pdf\_adjust\_interval\_glue \equiv int\_par(pdf\_adjust\_interval\_glue\_code)define pdf\_prepend\_kern \equiv int\_par(pdf\_prepend\_kern\_code)define pdf\_append\_kern \equiv int\_par(pdf\_append\_kern\_code)define pdf\_gen\_tounicode \equiv int\_par(pdf\_gen\_tounicode\_code)define pdf\_output \equiv int\_par(pdf\_output\_code)define pdf\_compress\_level \equiv int\_par(pdf\_compress\_level\_code)define pdf\_objcompresslevel \equiv int\_par(pdf\_objcompresslevel\_code)define pdf\_decimal\_digits \equiv int\_par(pdf\_decimal\_digits\_code)define pdf\_move\_chars \equiv int\_par(pdf\_move\_chars\_code)define pdf\_image\_resolution \equiv int\_par(pdf\_image\_resolution\_code)define pdf\_pk\_resolution \equiv int\_par(pdf\_pk\_resolution\_code)define pdf\_unique\_resname \equiv int\_par(pdf\_unique\_resname\_code)define pdf_option_always_use_pdfpagebox \equiv int_par(pdf_0ption_always_use_pdfpagebox_code)define pdf\_option\_pdf\_inclusion\_errorlevel \equiv int\_par(pdf\_option\_pdf\_inclusion\_errorlevel\_code)define pdf_{\text{}} major_version \equiv int_{\text{}}par(pdf_{\text{}}) major_version_code)
define pdf\_minor\_version \equiv int\_par(pdf\_minor\_version\_code)define pdf\_force\_pagebox \equiv int\_par(pdf\_force\_pagebox\_code)define pdf\_pagebox \equiv int\_par(pdf\_pagebox\_code)define pdf\_inclusion\_errorlevel \equiv int\_par(pdf\_inclusion\_errorlevel\_code)define pdf\_gamma \equiv int\_par(pdf\_gamma\_code)
```

```
define pdf\_image\_gamma \equiv int\_par(pdf\_image\_gamma\_code)define pdf\_image\_hicolor \equiv int\_par(pdf\_image\_hicolor\_code)define pdf\_image\_apply\_gamma \equiv int\_par(pdf\_image\_apply\_gamma\_code)define pdf\_draffmode \equiv int\_par(pdf\_draffmode\_code)define pdf\_inclusion\_copy\_font \equiv int\_par(pdf\_inclusion\_copy\_font\_code)define pdf\_suppress\_warning\_dup\_dest \equiv int\_par(pdf\_suppress\_warning\_dup\_dest\_code)define pdf\_suppress\_warning\_dup\_map \equiv int\_par(pdf\_suppress\_warning\_dup\_map\_code)define pdf\_suppress\_warming\_page\_group \equiv int\_par(pdf\_suppress\_warming\_page\_group\_code)define pdf_info\_omit\_date \equiv int\_par(pdf_info\_omit\_date\_code)define pdf\_suppress\_ptex\_info \equiv int\_par(pdf\_suppress\_ptex\_info\_code)define pdf\_omit\_cluster \equiv int\_par(pdf\_omit\_cluster\_code)define tracing\_assigns \equiv int\_par(tracing\_assigns\_code)define tracing_{\text{g}rows} \equiv int_{\text{p}ar}(tracing_{\text{g}rows} \text{code})define \text{tracing}_i ifs \equiv \text{int}_i par (tracing ifs code)
define \text{tracing\_scan\_tokens} \equiv \text{int\_par}(\text{tracing\_scan\_tokens\_code})define tracing\_nesting \equiv int\_par(tracing\_nesting\_code)define pre\_display\_direction \equiv int\_par (pre\_display\_direction\_code)define last\_line\_fit \equiv int\_par(last\_line\_fit\_code)define saving vdiscards \equiv int par (saving vdiscards code)
define saving_hyph_codes \equiv int_par(saving_hyph_codes_code)
```
 $\forall$  Assign the values depth\_threshold ← show\_box\_depth and breadth\_max ← show\_box\_breadth [254](#page-102-0) $\rangle \equiv$  $depth\_threshold \leftarrow show\_box\_depth; \ breadth\_max \leftarrow show\_box\_breakth$ This code is used in section [216.](#page-77-0)

## procedure  $print\_param(n : integer);$

```
begin case n of
\emph{pretolerance\_code: }\emph{print\_esc}(\texttt{"pretolerance"});tolerance\_code: \ print\_esc("tolerance");line\_penalty\_code: print\_esc("linepenalty");hyphen\_penalty\_code: print\_esc("hyperpenality");ex\_hyper\_penalty\_code: print\_esc("exhyphenpenalty");club\_penalty\_code: print\_esc("clubpenalty");window\_penalty\_code: print\_esc("widowpenalty");display\_width" -- the value of the number of times per unit of the number of times per unit of the numberbroken\_penalty\_code: print\_esc("brokenpenalty");bin\_op\_penalty\_code: \ print\_esc("binoppenalty");rel\_penalty\_code: print\_esc("releenalty");pre\_display\_penalty\_code: \ print\_esc("predisplaypenalty");post\_display\_penalty\_code: print\_esc("postdisplaypenalty");
inter\_line\_penalty\_code: print\_esc("interlinepenalty");double_hyphen_demerits_code: print_esc("doublehyphendemerits");
final\_hyphen\_demerits\_code: print\_esc("final-hyphendemerits");adj\_dements\_code: print\_esc("adjdements");mag\_code: print\_esc("mag");delimiter_factor_code: print_esc("delimiterfactor");
looseness\_code: print\_esc("looseness");time\_code: print\_esc("time");day\_code: print\_esc("day");month\_code: print\_esc("month");year\_code: print\_esc("year");show\_box\_breadth\_code: \ print\_esc("showboxbreadth");show\_box\_depth\_code: \ print\_esc("showboardepth");hbadness\_code: print\_esc("hbadness");vbadness\_code: print\_esc("vbadness");pausing\_code: print\_esc("pausing");tracing\_online\_code: \ print\_esc("tracingonline");tracing\_macros\_code: print\_esc("tracing {maxors");}tracing\_stats\_code: print\_esc("tracingstats");tracing\_params\_code: \ print\_esc("tracing paragraphs");tracing\_pages\_code: \ print\_esc("tracingpages");tracing\_output\_code: \ print\_esc("tracingoutput");tracing_lost_chars_code: print_esc("tracinglostchars");
tracing\_commands\_code: \ print\_esc("tracing commands");tracing\_restores\_code: print\_esc("tracingrestores");uc\_hyph\_code: print\_esc("uchyph");output\_penalty\_code: print\_esc("outputpenalty");max\_dead\_cycles\_code: print\_esc("maxdeadcycles");hang_{a}fter_{code}: print_{esc}("hang_{after"});floating\_penalty\_code: print\_esc("floatingpenalty");global\_defs\_code: print\_esc("globaldefs");cur_fam\_code: print\_esc("fam");escape\_char\_code: \ print\_esc("escapechar");default_hyphen_char_code: print_esc("defaulthyphenchar");
default\_skew\_char\_code: \ print\_esc("default\_skewchar");end\_line\_char\_code: print\_esc("endlinechar");
```
$new\_line\_char\_code: \ print\_esc("newlinear");$  $language\_code: \ print\_esc("language");$  $left\_hyper.min\_code: print\_esc("left-hyphen\_min");$  $right_hyphen\_min\_code: print\_esc("righthyphenmin");$  $holding_insets_code: print\_esc("holdinginsets");$  $error\_context\_lines\_code:$   $print\_esc$ ("errorcontextlines");  $pdf\_output\_code: print\_esc("pdfoutput");$  $pdf\_compress\_level\_code: \ print\_esc("pdfcompressLevel");$  $pdf\_objcompresslevel\_code: print\_esc("pdfobjcompresslevel");$  $pdf\_decimal\_digits\_code:$   $print\_esc$ ("pdfdecimaldigits");  $pdf\_move\_chars\_code: print\_esc("pdfmovechars");$  $pdf\_image\_resolution\_code: print\_esc("pdfimages="olution");$  $pdf\_pk\_resolution\_code: print\_esc("pdfphresolution");$  $pdf\_unique\_resname\_code: \ print\_esc("pdfuniqueresname");$ pdf\_option\_always\_use\_pdfpagebox\_code: print\_esc("pdfoptionalwaysusepdfpagebox"); pdf\_option\_pdf\_inclusion\_errorlevel\_code: print\_esc("pdfoptionpdfinclusionerrorlevel");  $pdf\_major\_version\_code: print\_esc("pdfmajor version");$  $pdf\_minor\_version\_code: print\_esc("pdfminor version");$  $pdf\_force\_pagebox\_code: print\_esc("pdfforcepagebox");$  $pdf\_pagebox\_code: print\_esc("pdfpagebox");$  $pdf\_inclusion\_errorlevel\_code: print\_esc("pdf inclusionerrorlevel");$  $pdf\_gamma\_code: print\_esc("pdfgamma");$  $pdf\_image\_gamma\_code: print\_esc("pdfimagegamma");$  $pdf\_image\_hicolor\_code: print\_esc("pdf{\texttt{image}hicolor}\texttt{)};$  $pdf\_image\_apply\_gamma\_code: print\_esc("pdfimageapplygamma");$  $pdf\_adjust\_spacing\_code: print\_esc("pdfadjust spacing");$  $pdf\_portude\_chars\_code: print\_esc("pdfportudechars");$  $pdf\_tracing\_fonts\_code: print\_esc("pdftracingfonts");$ pdf\_adjust\_interword\_glue\_code: print\_esc("pdfadjustinterwordglue");  $pdf\_prepend\_kern\_code: print\_esc("pdfprependkern");$  $pdf.append\_kern\_code: print\_esc("pdfappendkern");$  $pdf\_gen\_tounicode\_code: print\_esc("pdfgentounicode");$  $pdf\_draffmode\_code: print\_esc("pdfdraffmode");$ pdf\_inclusion\_copy\_font\_code: print\_esc("pdfinclusioncopyfonts");  $pdf_suppress_warning_dup\_dest\_code: print\_esc("pdfsuppresswarning_dupdest");$ pdf\_suppress\_warning\_dup\_map\_code: print\_esc("pdfsuppresswarningdupmap");  $pdf\_suppress\_warning\_page\_group\_code: print\_esc("pdf-suppresswarning")$ ;  $pdf_info\_omit\_date\_code:$   $print\_esc("pdfinfoomitdate");$  $pdf\_suppress\_ptex\_info\_code: print\_esc("pdf supportsptexinfo");$  $pdf\_omit\_charset\_code: \ print\_esc("pdfomitcharset");$  $\langle$  Cases for print param [1658](#page-673-0)  $\rangle$ othercases  $print("[unknown]interger \text{`parameter}$ !]") endcases;

end;

256. The integer parameter names must be entered into the hash table.

```
\langle244 \rangle +≡
  primitive ("pretolerance", assign_int, int_base + pretolerance_code);
  primitive ("tolerance", assign_int, int_base + tolerance_code);
  primitive("linearity", assign\_int, int\_base + line\_penalty\_code);primitive ("hyphenpenalty", assign\_int, int\_base + hyphen\_penalty\_code);
  primitive ("exhyphenpenalty", assign\_int, int\_base + ex\_hyper\_penalty\_code);
  primitive("clubpenalty", assign\_int, int\_base + club\_penalty\_code);primitive ("widowpenalty", assign\_int, int\_base + widthow\_penalty\_code);
  primitive ("displaywidowpenalty", assignment, int\_base + display\_width\_width\_code);
  primitive ("brokenpenalty", assign\_int, int\_base + broken\_penalty\_code);
  primitive ("binoppenalty", assign_int, int_base + bin_op_penalty_code);
  primitive("relepenalty", assign\_int, int\_base + rel\_penalty\_code);primitive ("predisplaypenalty", assignment, int\_base + pre\_display\_penalty\_code);
  primitive ("postdisplaypenalty", assignment, int\_base + post\_displayp\_penalty\_code);
  primitive("interlinepenalty", assign\_int, int\_base + inter\_line\_penalty\_code);primitive ("doublehyphendemerits", assign\_int, int\_base + double\_hyperline\_demerits\_code);
  primitive ("finalhyphendemerits", assign\_int, int\_base + final\_hyper\_demerits\_code);
  primitive ("adjdemerits", assign\_int, int\_base + adj\_demerits\_code);
  primitive("mag", assign\_int, int\_base + mag\_code);primitive ("delimiterfactor", assign_int, int_base + delimiter_factor_code);
  primitive("looseness", assign.int, int\_base + looseness.code);primitive ("time", assign_int, int_base + time_code);
  primitive ("day", assign_int, int_base + day_code);
  primitive("month", assign\_int, int\_base + month\_code);primitive ("year", assign_int, int_base + year_code);
  primitive("showboxbreakth", assign\_int, int\_base + showbox_breadth\_code);primitive("showboxdepth", assign\_int, int\_base + show\_box\_depth\_code);primitive ("hbadness", assign\_int, int\_base + hbadness\_code);
  primitive ("vbadness", assign\_int, int\_base + vbadness\_code);
  primitive ("pausing", assign_int, int_base + pausing_code);
  primitive ("tracingonline", assign\_int, int\_base + tracing\_online\_code);
  primitive ("tracingmacros", assign\_int, int\_base + tracing\_macro\_code);
  primitive ("tracingstats", assign\_int, int\_base + tracing\_stats\_code);
  primitive ("tracingparagraphs", assign\_int, int\_base + tracing\_pargraphs\_code);
  primitive ("tracingpages", assign\_int, int\_base + tracing\_pages\_code);
  primitive ("tracingoutput", assign\_int, int\_base + tracing\_output\_code);
  primitive ("tracing lost charges", assign.int, int\_base + tracing\_lost\_chars\_code);primitive ("tracingcommands", assign_int, int_base + tracing_commands_code);
  primitive ("tracingrestores", assign\_int, int\_base + tracing\_restores\_code);
  primitive ("uchyph", assign\_int, int\_base + uc\_hyph\_code);
  primitive ("outputpenalty", assign\_int, int\_base + output\_penalty\_code);
  primitive("maxdeadcycles", assign.int, int\_base + max\_dead\_cycles\_code);primitive ("hangafter", assign_int, int_base + hang_after_code);
  primitive("floatingpenalty", assign\_int, int\_base + floating\_penalty\_code);primitive("globaldests", assign.int, int\_base + global_defs\_code);primitive ("fam", assign_int, int_base + cur_fam_code);
  primitive ("escapechar", assign\_int, int\_base + escape\_char\_code);primitive ("defaulthyphenchar", assign\_int, int\_base + default\_hyper\_char\_code);
  primitive ("defaultskewchar", assign\_int, int\_base + default\_skew\_char\_code);
  primitive ("endlinechar", assign\_int, int\_base + end\_line\_char\_code);
  primitive("neurlinchar", assign\_int, int\_base + new\_line\_char\_code);
```

```
primitive("language", assign\_int, int\_base + language);primitive ("lefthyphenmin", assign_int, int_base + left_hyphen_min_code);
primitive("rightbyphemmin", assign\_int, int\_base + right\_hyphen\_min\_code);primitive ("holdinginserts", assign int, int base + holding inserts code);
primitive ("errorcontextlines", assignment, int\_base + error_{context}\_lines_{code});primitive("pdfoutput", assign\_int, int\_base + pdf\_output\_code);primitive("pdf compressed", assign\_int, int\_base + pdf\_compressLevel;primitive ("pdfobjcompresslevel", assign\_int, int\_base + pdf\_objcompresslevel\_code);
primitive("pdfdecimal digits", assign\_int, int\_base + pdf\_decimal\_digits\_code);primitive ("pdfmovechars", assign\_int, int\_base + pdf\_move\_chars\_code);
primitive ("pdfimageresolution", assign\_int, int\_base + pdf\_image\_resolution\_code);
primitive ("pdfpkresolution", assign\_int, int\_base + pdf\_pk_resolution_code);
primitive ("pdfuniqueresname", assignment, int\_base + pdf\_unique\_resname\_code);
primitive ("pdfoptionpdfminorversion", assign.int, int base + pdf minor version code);
primitive ("pdfoptionalwaysusepdfpagebox", assign\_int,
     int\_base + pdf\_option\_always\_use\_pdfpagebox\_code );
primitive ("pdfoptionpdfinclusionerrorlevel", assign\_int,
    int\_base + pdf\_option\_pdf\_inclusion\_errorlevel\_code;
primitive ("pdfmajorversion", assign\_int, int\_base + pdf\_major\_version\_code);
primitive ("pdfminorversion", assign int, int base + pdf minor version code);
primitive ("pdfforcepagebox", assign\_int, int\_base + pdf\_force\_pagebox\_code);
primitive("pdfpagebox", assign\_int, int\_base + pdf\_pagebox\_code);primitive ("pdfinclusionerrorlevel", assign\_int, int\_base + pdf\_inclusion\_errorlevel\_code);
primitive ("pdfgamma", assign_int, int_base + pdf_gamma_code);
primitive ("pdfimagegamma", assign_int, int_base + pdf_image_gamma_code);
primitive ("pdf image hicolor", assign\_int, int\_base + pdf\_image\_hicolor\_code);primitive ("pdfimageapplygamma", assign\_int, int\_base + pdf\_image\_apply\_gamma = code);
primitive ("pdfadjustspacing", assign_int, int_base + pdf_adjust_spacing_code);
primitive ("pdfprotrudechars", assign\_int, int\_base + pdf\_portude\_chars\_code);
primitive ("pdftracingfonts", assignment, int\_base + pdf\_tracing\_fonts\_code);
primitive ("pdfadjustinterwordglue", assignment, int\_base + pdf\_adjust\_interval\_glue\_code);
primitive ("pdfprependkern", assign_int, int_base + pdf_prepend_kern_code);
primitive ("pdfappendkern", assign\_int, int\_base + pdf\_append\_ker1\_code);
primitive ("pdfgentounicode", assign\_int, int\_base + pdf\_gen\_tounicode\_code);
primitive ("pdfdraftmode", assign\_int, int\_base + pdf\_draffmode\_code);
primitive ("pdfinclusioncopyfonts", assign\_int, int\_base + pdf\_inclusion\_copy\_font\_code);
primitive ("pdf suppresswarningdupdest", assign\_int, int\_base + pdf\_suppress\_warning\_dup\_dest\_code);
primitive ("pdf suppresswarningdupmap", assign\_int, int, batch = pdf\_suppress\_warning\_dup\_node);
primitive ("pdfsuppresswarningpagegroup", assign\_int, int\_base + pdf\_suppress\_warning\_page\_group\_code);
primitive ("pdfinfoomitdate", assign_int, int_base + pdf_info_omit_date_code);
primitive ("pdf suppressptexinfo", assign_int, int_base + pdf_suppress_ptex_info_code);
primitive ("pdfomitcharset", assign\_int, int\_base + pdf\_omit\_charset\_code);
```

```
257. (Cases of print cmd chr for symbolic printing of primitives 245) +≡
assign\_int: if chr\_code < count\_base then print\_param(char\_code - int\_base)else begin print\_esc("count"); print\_int(char\_code - count\_base);end;
```
<span id="page-111-0"></span>258. The integer parameters should really be initialized by a macro package; the following initialization does the minimum to keep TEX from complete failure.

 $\{$ Initialize table entries (done by INITEX only) [182](#page-67-0)  $\rangle$  +≡ for  $k \leftarrow int\_base$  to del\_code\_base - 1 do eqtb[k].int  $\leftarrow 0$ ;  $mag \leftarrow 1000$ ; tolerance  $\leftarrow 10000$ ; hang-after  $\leftarrow 1$ ; max-dead-cycles  $\leftarrow 25$ ; escape-char  $\leftarrow$  "\";  $end_{line \leftarrow carrier\_target$ ; for  $k \leftarrow 0$  to 255 do  $\text{del\_code}(k) \leftarrow -1$ ;  $del\_code(" .") \leftarrow 0; \{ this null delimiter is used in error recovery \}$ 

259. The following procedure, which is called just before T<sub>EX</sub> initializes its input and output, establishes the initial values of the date and time. Since standard Pascal cannot provide such information, something special is needed. The program here simply assumes that suitable values appear in the global variables systime, systay, system the , and system (which are initialized to noon on 4 July 1776, in case the implementor is careless).

```
procedure fix\_date\_and\_time;
```

```
begin sys_time \leftarrow 12 * 60; sys_day \leftarrow 4; sys_month \leftarrow 7; sys_year \leftarrow 1776; {self-evident truths}
time \leftarrow sys\_time; \{ minutes \text{ since } midnight\}day \leftarrow sys\_day; \{ day of the month \}month \leftarrow sys-month; \{ month \ of \ the \ year\}year \leftarrow sys\_year; { Anno Domini }
end;
```

```
260. \langle Show equivalent n, in region 5 260 \rangle \equivbegin if n < count_base then print\_param(n-int\_base)else if n < del_code_base then
       begin print\_esc("count"); print\_int(n - count\_base);end
    else begin print\_esc("delcode"); print\_int(n - del\_code\_base);
       end;
  print_char("="); print_int(eqtb[n].int);
  end
```
This code is used in section [270.](#page-116-0)

261. (Set variable c to the current escape character  $261$ )  $\equiv$  $c \leftarrow \text{escape\_char}$ 

This code is used in section [63](#page-27-0).

262. (Character s is the current new-line character  $262$ )  $\equiv$  $s = new\_line\_char$ 

This code is used in sections [58](#page-25-0) and [59](#page-26-0).

263. T<sub>E</sub>X is occasionally supposed to print diagnostic information that goes only into the transcript file, unless tracing online is positive. Here are two routines that adjust the destination of print commands:

```
procedure begin_diagnostic; { prepare to do some tracing }
  begin old\_setting \leftarrow selector;if (tracing\_online \leq 0) \wedge (selector = term\_and\_log) then
     begin decr (selector);if history = spotless then history \leftarrow warning issued;
     end;
  end;
procedure end diagnostic (blank line : boolean); { restore proper conditions after tracing }
  begin print\_nl("");
  if blank_line then print\_ln;
  selector \leftarrow old_settings;end;
```
264. Of course we had better declare a few more global variables, if the previous routines are going to work.

 $\langle$  Global variables [13](#page-8-0)  $\rangle$  +≡ old\_setting:  $0 \ldots max_s$ elector; sys\_time, sys\_day, sys\_month, sys\_year: integer; { date and time supplied by external system } 265. The final region of eqtb contains the dimension parameters defined here, and the 256 \dimen registers.

define  $par\_indent\_code = 0$  {indentation of paragraphs} define  $math\_surround\_code = 1$  { space around math in text } define line\_skip\_limit\_code = 2 { threshold for line\_skip instead of baseline\_skip } define  $hsize\_code = 3$  {line width in horizontal mode} define  $\textit{visize-code} = 4$  { page height in vertical mode} define  $max\_depth\_code = 5$  {maximum depth of boxes on main pages} define  $split\_max\_depth\_code = 6$  { maximum depth of boxes on split pages } define  $box\_max\_depth\_code = 7$  { maximum depth of explicit vboxes } define  $h \text{fuzz} \text{.} code = 8$  { tolerance for overfull hbox messages } define  $v \text{f} u z z \text{.} code = 9$  { tolerance for overfull vbox messages } define *delimiter\_shortfall\_code* = 10 { maximum amount uncovered by variable delimiters } define *null\_delimiter\_space\_code* = 11 { blank space in null delimiters } define  $script\_space\_code = 12$  { extra space after subscript or superscript } define  $pre\_display\_size\_code = 13$  { length of text preceding a display } **define**  $display\_width\_code = 14$  { length of line for displayed equation } define  $display\_indent\_code = 15$  {indentation of line for displayed equation } **define** overfull rule code = 16 { width of rule that identifies overfull hboxes } define  $hang\_indent\_code = 17$  {amount of hanging indentation } define  $h\text{-}offset\text{-}code = 18$  {amount of horizontal offset when shipping pages out } define v\_offset\_code = 19 { amount of vertical offset when shipping pages out } define *emergency\_stretch\_code* = 20 { reduces badnesses on final pass of line-breaking } define *pdftex\_first\_dimen\_code* = 21 { first number defined in this section } **define**  $pdf\_h\_origin\_code = pdftex\_first\_dimension\_code + 0$  { horigin of the PDF output } define  $pdf\_v\_origin\_code = pdftex\_first\_dimension\_code + 1$  {vorigin of the PDF output} define  $pdf-page\_width\_code = pdftex\_first\_dimension\_code + 2$  { page width of the PDF output } define pdf-page height code = pdftex first dimen code + 3 { page height of the PDF output } define pdf link margin code = pdftex first dimen code + 4 { link margin in the PDF output } define pdf dest margin code = pdftex first dimen code + 5 { dest margin in the PDF output } define pdf-thread margin code = pdftex-first-dimen-code + 6 { thread margin in the PDF output } define  $pdf\_first\_line\_height\_code = pdftex\_first\_dimension = 7$ define  $pdf\_last\_line\_depth\_code = pdftex\_first\_dimension\_code + 8$ define  $pdf\_each\_line\_height\_code = pdftex\_first\_dimension = 9$ define  $pdf\_each\_line\_depth\_code = pdftex\_first\_dimension\_code + 10$ define  $pdf\_ ignored\_dimen\_code = pdftex\_first\_dimen\_code + 11$ define  $pdf_px\_dimen\_code = pdftex\_first\_dimen\_code + 12$ define pdftex\_last\_dimen\_code = pdftex\_first\_dimen\_code + 12 { last number defined in this section } define  $dimen\_pars = pdftex\_last\_dimen\_code + 1$  { total number of dimension parameters } define scaled base = dimen base + dimen pars { table of 256 user-defined \dimen registers } define  $eqtb\_size = scaled\_base + 255$  {largest subscript of  $eqtb$ } define  $dimen(\texttt{\#}) \equiv eqtb|scaled\_base + \texttt{\#}|.sc$ **define**  $dimen\_par(\#) \equiv eqtb \, | dimen\_base + #| .sc \{ a scaled quantity \}$ define  $par\_indent \equiv dimen\_par(par\_indent\_code)$ define math\_surround  $\equiv$  dimen\_par(math\_surround\_code) define  $line\_skip\_limit \equiv dimen\_par(line\_skip\_limit\_code)$ define  $hsize \equiv dimen\_par(hsize\_code)$ define  $visize \equiv dimen\_par (visize\_code)$ define  $max\_depth \equiv dimen\_par(max\_depth\_code)$ define  $split\_max\_depth \equiv dimen\_par(split\_max\_depth\_code)$ define  $box\_max\_depth \equiv dimen\_par(box\_max\_depth\_code)$ define  $h \text{fuzz} \equiv \text{dimen\_par}(\text{hflux\_code})$ define vfuzz ≡ dimen par (vfuzz code )

```
define delimiter_shortfall \equiv dimen_par(delimiter_shortfall_code)
  define null\_delimiter\_space \equiv dimen\_par(null\_delimiter\_space\_code)define script\_space \equiv dimen\_par(script\_space\_code)define pre\_display\_size \equiv dimen\_par (pre\_display\_size\_code)define display\_width \equiv dimen\_par(display\_width\_code)define display\_indent \equiv dimen\_par(display\_indent\_code)define \text{overfull\_rule} \equiv \text{dimen\_par}(\text{overfull\_rule\_code})define hang_indent \equiv dimen_par(hang_indent_code)
  define h_{\text{-}}offset \equiv dimen_{\text{-}}par(h_{\text{-}}offset_{\text{-}}code)define v\_offset \equiv dimen\_par(v\_offset\_code)define emergency_stretch \equiv dimen_par(emergency_stretch_code)
  define pdf\_h\_origin \equiv dimen\_par(pdf\_h\_origin\_code)define pdf\_v\_origin \equiv dimen\_par(pdf\_v\_origin\_code)define pdf_page_width \equiv dimen_par(pdf_page_width_code)
  define pdf\_page\_height \equiv dimen\_par(pdf\_page\_height\_code)define pdf\_link\_margin \equiv dimen\_par(pdf\_link\_margin\_code)define pdf\_dest\_margin \equiv dimen\_par (pdf\_dest\_margin\_code)define pdf\_thread\_margin \equiv dimen\_par(pdf\_thread\_margin\_code)define pdf_first_line_height \equiv dimen_par(pdf_first_line_height_code)
  define pdf\_last\_line\_depth \equiv dimen\_par(pdf\_last\_line\_depth\_code)define pdf\_each\_line\_height \equiv dimen\_par(pdf\_each\_line\_height\_code)define pdf\_each\_line\_depth \equiv dimen\_par(pdf\_each\_line\_depth\_code)define pdf\_ ignored\_dimen \equiv dimen\_par(pdf\_ignored\_dimen\_code)define pdf\_px\_dimen \equiv dimen\_par(pdf\_px\_dimen\_code)procedure \ print_length\_param(n : integer);begin case n of
  par\_indent\_code: \ print\_esc("partition");math\_surround\_code: print\_esc("mathsurround");line\_skip\_limit\_code: \text{ print\_esc("lineskiplimit");}hsize\_code: print\_esc("hsize");visize\_code: print\_esc("vsize");max\_depth\_code: \ print\_esc("maxdepth");split\_max\_depth\_code: \; print\_esc("splitmaxdepth");box\_max\_depth\_code: \, print\_esc("boxmaxdepth");h \text{fuzz} \text{.} code: \text{ print} \text{.} esc("h \text{fuzz");}vfuzz\_code: print\_esc("vfuzz");\textit{delimiter\_shortfall\_code: }\textit{print\_esc}(\texttt{"delimitershortfall"});null\_delimeter\_space\_code: print\_esc("nulldeliniterspace");scriptspace\_code: \,print\_esc("scriptspace");pre\_display\_size\_code: \; print\_esc("predisplaysize");display with\_code: print\_esc("displaywidth");display\_index\_code: print\_esc("displayindent");overfull\_rule\_code: print\_esc ("overfullrule");
  hang\_indent\_code: print\_esc("hangindent");h_{\text{-}}offset_{\text{-}}code: print_esc("hoffset");
  v_{\text{-}}\text{offset\_code: } print_{\text{-}}\text{esc}("v{offset");}emergency_stretch_code: print_esc("emergencystretch");
  pdf\_h\_origin\_code: print\_esc("pdfhorigin");pdf\_v\_origin\_code: print\_esc("pdfvorigin");pdf\_page\_width\_code: print\_esc("pdfpagewidth");pdf\_page\_height\_code: print\_esc("pdfpageheight");pdf\_link\_margin\_code: print\_esc("pdflinkmargin");
```
 $pdf\_dest\_margin\_code: print\_esc("pdfdestmargin");$  $pdf\_thread\_margin\_code: \ print\_esc("pdfthread_margin");$ pdf\_first\_line\_height\_code: print\_esc("pdffirstlineheight");  $pdf\_last\_line\_depth\_code:$   $print\_esc("pdflastlinedepth");$ pdf\_each\_line\_height\_code: print\_esc("pdfeachlineheight");  $pdf\_each\_line\_depth\_code$ :  $print\_esc$ ("pdfeachlinedepth");  $pdf\_ ignored\_dimen\_code: \ print\_esc("pdfignore dimen");$  $pdf\_px\_dimensioned$ :  $print\_esc$ ("pdfpxdimen"); othercases  $print("[unknown$  $dimen$ <sub> $\cup$ </sub>parameter!]") endcases;

```
end;
```
266.  $\langle$  Put each of T<sub>EX</sub>'s primitives into the hash table [244](#page-95-0)  $\rangle$  +≡  $primitive$  ("parindent", assign\_dimen, dimen\_base + par\_indent\_code);  $primitive$  ("mathsurround", assign\_dimen, dimen\_base + math\_surround\_code);  $primitive$  ("lineskiplimit", assign\_dimen, dimen\_base + line\_skip\_limit\_code);  $primitive$  ("hsize", assign\_dimen, dimen\_base + hsize\_code);  $primitive$  ("vsize", assign\_dimen, dimen\_base + vsize\_code);  $primitive("maxdepth", assign\_dimen, dimen\_base + max\_depth\_code);$  $primitive$  ("splitmaxdepth", assign\_dimen, dimen\_base + split\_max\_depth\_code);  $primitive$  ("boxmaxdepth", assign\_dimen, dimen\_base + box\_max\_depth\_code); primitive ("hfuzz", assign\_dimen, dimen\_base + hfuzz\_code); primitive ("vfuzz", assign\_dimen, dimen\_base + vfuzz\_code);  $primitive$  ("delimitershortfall",  $assign\_dimen$ ,  $dimen\_base + delimiter\_shortfall\_code$ );  $primitive("nulldelimiterspace", assign\_dimen, dimen\_base + null\_delimiter\_space_code);$  $primitive$  ("scriptspace", assign\_dimen, dimen\_base + script\_space\_code);  $primitive ("predisplaysize", assign_dimen, dimen\_base + pre_display_size_code);$  $primitive$  ("displaywidth", assign\_dimen, dimen\_base + display\_width\_code);  $primitive$  ("displayindent", assign\_dimen, dimen\_base + display\_indent\_code);  $primitive$  ("overfullrule", assign\_dimen, dimen\_base + overfull\_rule\_code);  $primitive$  ("hangindent",  $assign\_dimen$ ,  $dimen\_base + hang\_indent\_code$ );  $primitive$  ("hoffset", assign\_dimen, dimen\_base + h\_offset\_code);  $primitive$  ("voffset", assign\_dimen, dimen\_base + v\_offset\_code);  $primitive$  ("emergencystretch", assign\_dimen, dimen\_base + emergency\_stretch\_code);  $primitive$  ("pdfhorigin", assign\_dimen, dimen\_base + pdf\_h\_origin\_code);  $primitive$  ("pdfvorigin", assign\_dimen, dimen\_base + pdf\_v\_origin\_code); primitive ("pdfpagewidth", assign\_dimen, dimen\_base + pdf\_page\_width\_code);  $primitive$  ("pdfpageheight",  $assign\_dimen$ ,  $dimen\_base + pdf\_page\_height\_code$ );  $primitive$  ("pdflinkmargin", assign\_dimen, dimen\_base + pdf\_link\_margin\_code);  $primitive$  ("pdfdestmargin", assign\_dimen, dimen\_base + pdf\_dest\_margin\_code);  $primitive$  ("pdfthreadmargin", assign\_dimen, dimen\_base + pdf\_thread\_margin\_code);  $primitive$  ("pdffirstlineheight", assign\_dimen, dimen\_base + pdf\_first\_line\_height\_code);  $primitive$  ("pdflastlinedepth", assign\_dimen, dimen\_base + pdf\_last\_line\_depth\_code);  $primitive$  ("pdfeachlineheight", assign\_dimen, dimen\_base + pdf\_each\_line\_height\_code);  $primitive$  ("pdfeachlinedepth", assign\_dimen, dimen\_base + pdf\_each\_line\_depth\_code); primitive ("pdfignoreddimen", assign\_dimen, dimen\_base + pdf\_ignored\_dimen\_code);  $primitive$  ("pdfpxdimen", assign\_dimen, dimen\_base + pdf\_px\_dimen\_code);

**267.**  $\langle$  Cases of *print\_cmd\_chr* for symbolic printing of primitives [245](#page-95-0)  $\rangle$  +≡  $assign\_dimen:$  if  $chr\_code < scaled\_base$  then  $print\_length\_param(chr\_code - dimen\_base)$ else begin  $print\_esc("dimen"); print\_int(int\_code - scaled\_base);$ end;

- <span id="page-116-0"></span>**268.**  $\langle$  Initialize table entries (done by INITEX only) [182](#page-67-0)  $\rangle$  +≡ for  $k \leftarrow$  dimen\_base to eqtb\_size do eqtb[k].sc  $\leftarrow$  0;
- **269.**  $\langle$  Show equivalent *n*, in region 6 269  $\rangle \equiv$ begin if  $n < scaled\_base$  then print\_length\_param $(n - dimen\_base)$ else begin  $print\_esc("dimen"); print\_int(n - scaled\_base);$ end; print\_char("="); print\_scaled(eqtb[n].sc); print("pt"); end

This code is used in section 270.

**270.** Here is a procedure that displays the contents of  $eqtb[n]$  symbolically.

```
\langle Declare the procedure called print_cmd_chr320 \ranglestat procedure show\_eqtb(n : pointer);
  begin if n < active\_{base} then print\_{char}("?") {this can't happen}
  else if n < glue base then \langle241\rangleelse if n < local base then \langle247\rangleelse if n < int\_base then \langle251\rangleelse if n < dimen-base then \langle260\rangleelse if n \leq \text{eq}t\text{b}</math>-size then <math>\langle \text{Show equivalent } n, \text{ in region } 6 \text{ 269} \rangle</math>else print\_char("?"); {this can't happen either }
  end;
  tats
```
271. The last two regions of *eqtb* have fullword values instead of the three fields *eq-level*, *eq-type*, and equiv. An eq-type is unnecessary, but T<sub>EX</sub> needs to store the eq-level information in another array called xeq level .

 $\langle$  Global variables [13](#page-8-0)  $\rangle$  +≡ eqtb:  $array [active\_base ... eqtb\_size]$  of  $memory\_word;$  $xeq\_level$ :  $array$  [int\_base .. eqtb\_size] of quarterword;

```
272. \langle21 \rangle +≡
  for k \leftarrow int\_base to eqtb_size do xeq_level [k] \leftarrow level\_one;
```
**273.** When the debugging routine *search\_mem* is looking for pointers having a given value, it is interested only in regions 1 to 3 of eqtb, and in the first part of region 4.

```
\langle Search eqtb for equivalents equal to p 273 \rangle \equivfor q \leftarrow active\_base to box\_base + 255 do
     begin if equiv(q) = p then
       begin print\_nl("EQUIV("); print\_int(q); print\_char(")");
       end;
     end
```
This code is used in section [190.](#page-69-0)

274. The hash table. Control sequences are stored and retrieved by means of a fairly standard hash table algorithm called the method of "coalescing lists" (cf. Algorithm 6.4C in The Art of Computer Programming). Once a control sequence enters the table, it is never removed, because there are complicated situations involving \gdef where the removal of a control sequence at the end of a group would be a mistake preventable only by the introduction of a complicated reference-count mechanism.

The actual sequence of letters forming a control sequence identifier is stored in the *str\_pool* array together with all the other strings. An auxiliary array hash consists of items with two halfword fields per word. The first of these, called  $next(p)$ , points to the next identifier belonging to the same coalesced list as the identifier corresponding to p; and the other, called text(p), points to the str start entry for p's identifier. If position p of the hash table is empty, we have  $text(p) = 0$ ; if position p is either empty or the end of a coalesced hash list, we have  $next(p) = 0$ . An auxiliary pointer variable called hash-used is maintained in such a way that all locations  $p \geq hash\_used$  are nonempty. The global variable *cs\_count* tells how many multiletter control sequences have been defined, if statistics are being kept.

A global boolean variable called *no\_new\_control\_sequence* is set to *true* during the time that new hash table entries are forbidden.

define  $next(\#) \equiv hash[\#].lh \{ link for coalesced lists \}$ **define**  $text(\#) \equiv hash[\#].rh$  {string number for control sequence name} define hash is full  $\equiv$  (hash used = hash base) { test if all positions are occupied } **define** font id text(#)  $\equiv text(font_id\_base + 4)$  { a frozen font identifier's name }  $\langle$  Global variables [13](#page-8-0)  $\rangle$  +≡ hash: **array** [hash\_base .. undefined\_control\_sequence  $-1$ ] **of** two\_halves; { the hash table } hash-used: pointer; { allocation pointer for hash } no\_new\_control\_sequence: boolean; { are new identifiers legal? }  $\textit{cs\_count}: \textit{integer}; \ \ \{\text{total number of known identifiers}\}$ 

275. Primitive support needs a few extra variables and definitions

define  $\text{prime} = 1777$  { about 85% of  $\text{primitive\_size}$  } define  $\textit{prime\_base} = 1$ define  $prim\_next(\#) \equiv prim[\#].lh \{ link for coalesced lists \}$ define  $prim\_text{#} \equiv prim[*] \cdot rh$  { string number for control sequence name, plus one } define  $prim_is-full \equiv (prim\_used = prim\_base)$  { test if all positions are occupied } define  $\text{prime\_equ.} [field(\texttt{\#}) \equiv \texttt{\#}.hh.b1]$ define  $prime\_eq\_type\_field$  (#)  $\equiv$  #.hh.b0 define  $\text{prime}$   $\text{prime\_field}(\#) \equiv \#.hh.rh$ **define**  $prim\_eq\_level(\#) \equiv prim\_eq\_level\_field(eqtb[prim\_eqtb\_base + #])$  { level of definition } define  $prime = q_type$  (#)  $\equiv prime = q_type$  field (eqtb [prim\_eqtb\_base + #) {command code for equivalent} define  $prim\_equiv$   $#$  =  $prim\_equiv\_field (eqtb[prim\_eqtb\_base + 1])$  { equivalent value } defined primitive  $= 0$ define biggest char = 255 { 65535 in XeTeX }  $\langle$  Global variables [13](#page-8-0)  $\rangle$  +≡ prim:  $array \; [0.. \; prim.size]$  of two halves; {the primitives table} prim used: pointer; { allocation pointer for  $prim$  } **276.** (Set initial values of key variables  $21$ ) +≡  $no_new\_control\_sequence \leftarrow true;$  { new identifiers are usually forbidden }  $prim\_next(0) \leftarrow 0$ ;  $prim\_text(0) \leftarrow 0$ ; for  $k \leftarrow 1$  to prim size do prim $[k] \leftarrow p$ rim $[0]$ ;  $next(hash\_base) \leftarrow 0; text(hash\_base) \leftarrow 0;$ 

for  $k \leftarrow$  hash\_base + 1 to undefined\_control\_sequence  $-1$  do hash  $[k] \leftarrow$  hash [hash\_base];

```
277. (Initialize table entries (done by INITEX only) 182 +≡
  prim\_used \leftarrow prim\_size; \{nothing\}hash_used \leftarrow frozen_control_sequence; { nothing is used }
  cs_{count} \leftarrow 0; \ eq_{type} (frozen\_dont_{expand}) \leftarrow dont_{expand};text(frozen\_dont\_expand) \leftarrow "notexpanded:"; eq\_type(frozen\_primitive) \leftarrow{} ignore\_spaces;equiv (frozen_primitive) \leftarrow 1; eq_level(frozen_primitive) \leftarrow level_one;
  text(frozen\_primitive) \leftarrow "pdfprimitive";
```
278. Here is the subroutine that searches the hash table for an identifier that matches a given string of length  $l > 1$  appearing in  $buffer[j]$ ..  $(j+l-1)$ . If the identifier is found, the corresponding hash table address is returned. Otherwise, if the global variable *no\_new\_control\_sequence* is true, the dummy address undefined control sequence is returned. Otherwise the identifier is inserted into the hash table and its location is returned.

**function**  $id\_lookup(j, l : integer)$ : pointer; { search the hash table } **label** found; { go here if you found it } var h: integer; { hash code } d: integer; { number of characters in incomplete current string } p: pointer; {index in hash array} k: pointer; {index in buffer array} **begin**  $\langle$  Compute the hash code h [280](#page-119-0) $\rangle$ ;  $p \leftarrow h + hash\_base;$  {we start searching here; note that  $0 \leq h < hash\_prime$  } loop begin if  $text(p) > 0$  then if  $length(text(p)) = l$  then if  $str\_eq\_buf(text(p), j)$  then goto found; if  $next(p) = 0$  then **begin if** no\_new\_control\_sequence **then**  $p \leftarrow$  undefined\_control\_sequence else  $\langle$  Insert a new control sequence after p, then make p point to it 279 $\rangle$ ; goto found: end;  $p \leftarrow next(p)$ : end; found:  $id\_lookup \leftarrow p$ ; end; **279.**  $\langle$  Insert a new control sequence after p, then make p point to it 279  $\rangle \equiv$ begin if  $text(p) > 0$  then begin repeat if hash is full then overflow ("hash size", hash size);  $decr (hash\_used);$ until  $text(hash-used) = 0$ ; { search for an empty location in hash }  $next(p) \leftarrow hash\_used; p \leftarrow hash\_used;$ end;  $str\_room(l); d \leftarrow cur\_length;$ while  $pool\_ptr > str\_start[str\_ptr]$  do **begin**  $decr(pool\_ptr)$ ;  $str\_pool[pool\_ptr + l] \leftarrow str\_pool[pool\_ptr]$ ; end; { move current string up to make room for another } for  $k \leftarrow j$  to  $j + l - 1$  do append\_char(buffer[k]);  $text(p) \leftarrow make\_string; pool\_ptr \leftarrow pool\_ptr + d;$ stat  $\textit{incr}(cs_{\textit{-}count})$ ; tats end This code is used in section 278.

<span id="page-119-0"></span>**280.** The value of hash-prime should be roughly 85% of hash-size, and it should be a prime number. The theory of hashing tells us to expect fewer than two table probes, on the average, when the search is successful. [See J. S. Vitter, Journal of the ACM 30 (1983), 231–258.]

 $\langle$  Compute the hash code h 280  $\rangle \equiv$  $h \leftarrow \text{buffer}[j];$ for  $k \leftarrow j + 1$  to  $j + l - 1$  do **begin**  $h \leftarrow h + h + \text{buffer}[k];$ while  $h \geq hash\_prime$  do  $h \leftarrow h - hash\_prime$ ; end

This code is used in section [278.](#page-118-0)

281. Here is the subroutine that searches the primitive table for an identifier:

```
function prim lookup(s : str_number): pointer; { search the primitives table }
  label found; { go here if you found it }
  var h: integer; { hash code }
    p: pointer; { index in hash array }
    k: pointer; { index in string pool }
    j, l: integer;begin if s \leq bi \text{g} gest\_char then
    begin if s < 0 then
       begin p \leftarrow \text{undefined}-primitive; goto found;
       end
    else p \leftarrow (s \mod prime) + prime {we start searching here }
    end
  else begin j \leftarrow str\_start[s];
    if s = str\_ptr then l \leftarrow cur\_lengthelse l \leftarrow length(s);\langle283\rangle;
    p \leftarrow h + \text{prim\_base}; {we start searching here; note that 0 \leq h < \text{prim\_prime} }
    end;
  loop begin if prim\_text(p) > 1 + biggest\_char then { p points a multi-letter primitive }
       begin if length(prim\_text(p) - 1) = l then
         if str\_eq\_str(prim\_text(p) - 1, s) then goto found;
       end
    else if prim\_text(p) = 1 + s then goto found; { p points a single-letter primitive }
    if prim\_next(p) = 0 then
       begin if no_new_control_sequence then p \leftarrow \text{undefined\_primitive}else \langle282\rangle;
      goto found ;
      end;
    p \leftarrow prim\_next(p);end;
found: prim\_lookup \leftarrow p;end;
```
<span id="page-120-0"></span>282. (Insert a new primitive after p, then make p point to it  $282 \ge$ begin if  $\text{prim}\text{-}text(p) > 0$  then begin repeat if  $prim_is$ -full then overflow("primitive<sub>risti</sub>ze", prim size);  $decr(prim\_used);$ until  $prim\_text(prim\_used) = 0$ ; { search for an empty location in prim }  $prim\_next(p) \leftarrow prim\_used; p \leftarrow prim\_used;$ end;  $prim\_text(p) \leftarrow s + 1;$ end

This code is used in section [281.](#page-119-0)

**283.** The value of *prim\_prime* should be roughly  $85\%$  of *prim\_size*, and it should be a prime number.

 $\langle$  Compute the primitive code h 283  $\rangle \equiv$  $h \leftarrow str\_pool[j];$ for  $k \leftarrow j + 1$  to  $j + l - 1$  do begin  $h \leftarrow h + h + str\_pool[k];$ while  $h \geq prime\_prime$  do  $h \leftarrow h - prime\_prime$ ; end

This code is used in section [281.](#page-119-0)

284. Single-character control sequences do not need to be looked up in a hash table, since we can use the character code itself as a direct address. The procedure *print cs* prints the name of a control sequence, given a pointer to its address in eqtb. A space is printed after the name unless it is a single nonletter or an active character. This procedure might be invoked with invalid data, so it is "extra robust." The individual characters must be printed one at a time using print, since they may be unprintable.

```
\langle57 \rangle +≡
procedure print_c s(p : integer); { prints a purported control sequence }
  begin if p < hash base then { single character }
    if p > single\_base then
      if p = null_c then
         begin print\_esc("csname"); print\_esc("endcsname"); print\_char("_");end
      else begin print\_esc(p - single\_base);
         if cat\_code(p-single\_base) = letter then print\_char("_1");
         end
    else if p < active\_base then print\_esc("IMPOSSIBLE.")
      else print(p - active\_base)else if p \geq undefined control sequence then print esc("IMPOSSIBLE.")
    else if (text(p) < 0) \vee (text(p) \geq str\_ptr) then print\_esc("NONEXISTENT.")
      else begin if (p \geq prime\_eqtb\_base) \wedge (p < from\_null\_font) then
           print\_esc(prim\_text(p - prim\_eqtb\_base) - 1)else print\_esc(text(p));print\_char("`="end;
  end;
```
285. Here is a similar procedure; it avoids the error checks, and it never prints a space after the control sequence.

 $\langle$  Basic printing procedures [57](#page-25-0)  $\rangle$  +≡ **procedure**  $sprint_c cs(p: pointer);$  { prints a control sequence } begin if  $p < hash\_base$  then if  $p < single\_base$  then  $print(p - active\_base)$ else if  $p < null_c$  then  $print_e esc(p - single_b a se)$ else begin  $print\_esc("csname"); print\_esc("endcsname");$ end else if  $(p \geq prime\_eqtb\_base) \wedge (p < from\_null\_font)$  then  $print\_esc(prim\_text(p - prime\_eqtb\_base) - 1)$ else  $print\_esc(text(p));$ 

end;

286. We need to put T<sub>E</sub>X's "primitive" control sequences into the hash table, together with their command code (which will be the  $eq\_type$ ) and an operand (which will be the  $equiv$ ). The *primitive* procedure does this, in a way that no T<sub>EX</sub> user can. The global value *curval* contains the new *eqtb* pointer after *primitive* has acted.

Until pdfTFX 1.40.19 (released in 2018), a bug in primitive handling caused, e.g.,  $\pdfprimitive\ q to$ swallow the \q instead of giving an undefined control sequence error. The original report was posted by Hironori Kitagawa (tug.org/pipermail/tex−k/2017−October/002816.html). Largely quoting from that message:

The cause was *cur\_tok* not being set in the "Cases of main\_control..." module, because back\_input unscans the token, but only looks at  $cur\_tok$ , which represents the internalized  $\of$ time. So \pdfprimitive\vrule\q becomes "(internalized \pdfprimitive)"\q, hence no error (and \vrule disappears).

Hironori's explanation of the previous behavior and fix continues (off-list):

- \* back\_input (and similar routine (Insert token p into T<sub>E</sub>X's input)) only stores cur tok to a token list.
- \* When T<sub>E</sub>X gets input from a token list (at module (Input from token list, **goto** restart ...)), T<sub>E</sub>X looks at the saved cur to value t, and recover the command code (cur cmd) and its modifier (cur chr) from it:

– If  $t \geq c s$ -token-flag, t points to an eqtb location  $t - c s$ -token-flag.

– If  $t < c$ s token flag, cur cmd and cur chr are set with cur cmd  $\leftarrow$  tdiv '400; cur chr  $\leftarrow$  tmod '400.

– This t is used to display the token (show\_token\_list).

\* pdfTEX defines cs\_token\_flag as "FFF. So simply using cur\_tok  $\leftarrow$  (cur\_cmd \*  $400$ ) + cur\_chr by  $\partial \phi$  and  $\partial \phi$  and  $\partial \phi$  are controlled with primitives whose command codes *cur\_cmd*  $\geq 16$ .

Increasing cs\_token\_flag to "FFFF or somewhat higher might suffice for fixing this situation in pdfTFX. However, this approach does not seem good, because

- 1) an (indirect) mapping from cur tok to control sequence name is needed anyway, for displaying the token, and
- 2) this does not work in Japanese  $e-(u)pT_FX$ .

Thus, we now put *prim eqtb* entries into the end of region 2 of *eqtb* (which contains some frozen primitives, such as "frozen  $\text{ifi"}$  and "frozen  $\text{cr"}$ ), thus treating prim eqtb entries as a permanent location for primitives.

init procedure  $primitive(s: str_number; c: quarterword; o: halfword);$ 

var k:  $pool\_pointer$ ; {index into  $str\_pool$ }

j:  $0 \ldots \text{buf\_size}$ ; {index into buffer }

l: small\_number; { length of the string }

- prim val: integer; { needed to fill  $prim\_eqtb$ }
- begin if  $s < 256$  then

**begin**  $cur\_val \leftarrow s + single\_base; prim\_val \leftarrow prim\_lookup(s);$ 

end

else begin  $k \leftarrow str.start[s]$ ;  $l \leftarrow str.start[s+1] - k$ ;

{ we will move s into the (possibly non-empty) buffer }

if first  $+ l > \text{buf\_size} + 1$  then overflow ("buffer size", buf size);

for  $j \leftarrow 0$  to  $l - 1$  do buffer  $|first + j| \leftarrow so(str\_pool|k + j|);$ 

 $cur\_val \leftarrow id\_lookup(first, l); \{no\_new\_control\_sequence \text{ is } false \}$ 

flush\_string; text(cur\_val)  $\leftarrow s$ ; { we don't want to have the string twice }

 $prim\_val \leftarrow prim\_lookup(s);$ 

## end;

 $eq\_level(cur\_val) \leftarrow level\_one; eq\_type(cur\_val) \leftarrow c; equiv(cur\_val) \leftarrow o;$  $prim\_eq\_level(prim\_val) \leftarrow level\_one; prim\_eq\_type(prim\_val) \leftarrow c; prim\_equiv(prim\_val) \leftarrow o;$ end; tini

287. Many of T<sub>E</sub>X's primitives need no *equiv*, since they are identifiable by their *eq\_type* alone. These primitives are loaded into the hash table as follows:

```
\langle244 \rangle +≡
  primitive (" \Box", ex_space, 0);
  primitive ("/", ital\_corr, 0);primitive ("accent", accept, 0);
  primitive ("advance", advance, 0);
  primitive ("afterassignment", after_assignment, 0);
  primitive ("aftergroup", after_group, 0);
  primitive ("begingroup", begin2gin_group, 0);
  primitive ("char", char_num, 0);
  primitive ("csname", cs_name, 0);
  primitive ("delimiter", delim_number);
  primitive ("divide", divide, 0);primitive ("endcsname", end_csc_name, 0);primitive ("endgroup", end_group, 0); text(frozen_end_group) \leftarrow "endgroup";
  eqtb[frozen\_end\_group] \leftarrow eqtb[cur\_val];primitive ("expandafter", expand\_after, 0);
  primitive ("font", def\_font, 0);
  primitive ("letterspacefont", letterspace_font, 0);
  primitive ("pdfcopyfont", pdf\_copyfont, 0);primitive ("fontdimen", assign_font_dimen, 0);
  primitive ("halign", halign, 0);
  primitive("hrule", hrule, 0);primitive ("ignorespaces", ignore_spaces, 0);
  primitive ("insert", insert, 0);
  primitive("mark", mark, 0);primitive ("mathaccent", math.ccent, 0);
  primitive("mathchar", math\_char_num, 0);primitive ("mathchoice", math\_choice, 0);
  primitive("multiply", multiply, 0);primitive ("noalign", no\_align);
  primitive("noboundary", no\_boundary, 0);primitive("noexpand", noexpand, 0);primitive ("pdfprimitive", no\_expand, 1);
  primitive ("nonscript", non \text{.} script, 0);
  primitive ("omit", omit, 0);
  primitive ("parshape", set\_shape, para\_shape\_loc);
  primitive ("penalty", break\_penalty);
  primitive ("prevgraf", set\_prev\_graf, 0);
  primitive ("radical", radical, 0);
  primitive ("read", read\_to\_cs, 0);
  primitive ("relax", relax, 256); { cf. scan_file_name }
  text(frozen\_relax) \leftarrow "relax"; \text{ } eqtb[frozen\_relax] \leftarrow eqtb[cur\_val];primitive ("setbox", set\_box, 0);primitive ("the", the, 0);
  primitive ("toks", toks_register, mem_bot);
  primitive ("vadjust", vadjust);
  primitive ("valign", valign, 0);
  primitive ("vcenter", vcenter, 0);
  primitive ("vrule", vrule, 0);
```
288. Each primitive has a corresponding inverse, so that it is possible to display the cryptic numeric contents of eqtb in symbolic form. Every call of primitive in this program is therefore accompanied by some straightforward code that forms part of the *print\_cmd\_chr* routine below.

```
\langle Cases of print cmd chr245 \rangle +≡
\mathit{accept}: \mathit{print\_esc}("account");advance: print\_esc("advance");after\_assignment: print\_esc("after assignment");after\_group: print\_esc("aftergroup");assignment\_dimen: print\_esc("fontdimen");beginingrow: print\_esc("begingroup");break\_penalty: print\_esc("penalty");char_{\neg}num: print\_esc("char");cs_name: print\_esc("csname");def_{font: print\_esc("font");letterspace_font: print_esc("letterspacefont");
pdf\_copy\_font: print\_esc("pdfcopyright");delim_number: print\_esc("delimeter");divide: print\_esc("divide");end_ccs_name: print\_esc("endcsname");end\_group: print\_esc("endgroup");ex\_space: print\_esc("_1");
expand_after: if chr\_code = 0 then print\_esc("expandafter")\langle Cases of expandafter for print_cmd_chr1762\rangle;
halign: print\_esc("halign");hrule: print\_esc("hrule");ignore_spaces: if chr\_code = 0 then print\_esc("ignorespaces")else print\_esc("pdfprimitive");
insert: print\_esc("insert");ital_corr: print\_esc("/");
mark: begin print\_esc("mark");if chr\_code > 0 then print\_char("s");
 end;
math\_accent: print\_esc("mathaccent");math_{math\_char\_num: \ print\_esc("mathchar");math\_choice: print\_esc("mathchoice");multiply: print\_esc("multiply");no\_align: print\_esc("noalign");no\_boundary: print\_esc("noboundary");no_expand: if chr\_code = 0 then print\_esc("noexpand")else print\_esc ("pdfprimitive");
non\_script: print\_esc("nonscript");omit: print\_esc("omit");radical: print\_esc("radical");1759);
relax: print\_esc("relax");set\_box: print\_esc("setbox");set\_prev\_graf: print\_esc("prevgraf");set_shape: case \, chr\_{code}par\_shape\_loc: print\_esc("parse");\langle Cases of set_shape for print_cmd_chr1864 \rangleend; { there are no other cases }
the: if chr\_{code} = 0 then print\_{esc}("the")1686);
```

```
toks register: \langle1832\rangle;
vadjust: print\_esc("vadjust");valign: if chr\_code = 0 then print\_esc("valid")\langle Cases of valign for print_cmd_chr1701 \rangle;
vcenter: \ print\_esc("vcenter");vrule: print\_esc("vrule");
```
**289.** We will deal with the other primitives later, at some point in the program where their eq-type and equiv values are more meaningful. For example, the primitives for math mode will be loaded when we consider the routines that deal with formulas. It is easy to find where each particular primitive was treated by looking in the index at the end; for example, the section where "radical" entered eqtb is listed under '\radical primitive'. (Primitives consisting of a single nonalphabetic character, like '\/', are listed under 'Single-character primitives'.)

Meanwhile, this is a convenient place to catch up on something we were unable to do before the hash table was defined:

<span id="page-126-0"></span>290. Saving and restoring equivalents. The nested structure provided by  $\{ \ldots \}$  groups in T<sub>E</sub>X means that eqtb entries valid in outer groups should be saved and restored later if they are overridden inside the braces. When a new *eqtb* value is being assigned, the program therefore checks to see if the previous entry belongs to an outer level. In such a case, the old value is placed on the *save\_stack* just before the new value enters  $eqtb$ . At the end of a grouping level, i.e., when the right brace is sensed, the save\_stack is used to restore the outer values, and the inner ones are destroyed.

Entries on the *save\_stack* are of type *memory\_word*. The top item on this stack is *save\_stack*  $[p]$ , where  $p = save\_ptr - 1$ ; it contains three fields called save\_type, save\_level, and save\_index, and it is interpreted in one of five ways:

- 1) If save\_type(p) = restore\_old\_value, then save\_index(p) is a location in eqtb whose current value should be destroyed at the end of the current group and replaced by  $save\_stack[p-1]$ . Furthermore if save\_index (p)  $\geq int\_base$ , then save\_level(p) should replace the corresponding entry in xeq\_level.
- 2) If save\_type(p) = restore\_zero, then save\_index(p) is a location in eqtb whose current value should be destroyed at the end of the current group, when it should be replaced by the value of  $eqtb[undefined\_control\_sequence]$ .
- 3) If save\_type(p) = insert\_token, then save\_index(p) is a token that should be inserted into TEX's input when the current group ends.
- 4) If save type  $(p) = level-boundary$ , then save level  $(p)$  is a code explaining what kind of group we were previously in, and  $save\_index(p)$  points to the level boundary word at the bottom of the entries for that group. Furthermore, in extended  $\varepsilon$ -T<sub>E</sub>X mode, save\_stack [p – 1] contains the source line number at which the current level of grouping was entered.
- 5) If save type  $(p) =$  restore sa, then sa chain points to a chain of sparse array entries to be restored at the end of the current group. Furthermore save\_index  $(p)$  and save\_level  $(p)$  should replace the values of sa\_chain and sa\_level respectively.

define  $save\_type$  (#)  $\equiv save\_stack$  |#|.hh.b0 { classifies a save\_stack entry } define save\_level(#)  $\equiv$  save\_stack  $\ket{\#}.hh.b1$  { saved level for regions 5 and 6, or group code} define save\_index (#)  $\equiv$  save\_stack [#].hh.rh { eqtb location or token or save\_stack location } define restore old value = 0 { save\_type when a value should be restored later } define restore zero = 1 { save\_type when an undefined entry should be restored } define insert token = 2 { save type when a token is being saved for later use } **define** level boundary  $= 3$  { save type corresponding to beginning of group } define restore sa = 4 { save\_type when sparse array entries should be restored }

 $\langle$  Declare  $\varepsilon$ -T<sub>EX</sub> procedures for tracing and input [306](#page-132-0)  $\rangle$ 

291. Here are the group codes that are used to discriminate between different kinds of groups. They allow TEX to decide what special actions, if any, should be performed when a group ends.

Some groups are not supposed to be ended by right braces. For example, the '\$' that begins a math formula causes a *math\_shift\_group* to be started, and this should be terminated by a matching '\$'. Similarly, a group that starts with \left should end with \right, and one that starts with \begingroup should end with \endgroup.

**define** bottom level  $= 0$  { group code for the outside world } define  $simple\_group = 1$  {group code for local structure only } define  $hbox\_group = 2 \{code for 'hbox{...}'\}$ define *adjusted\_hbox\_group* = 3 { code for '\hbox{...}' in vertical mode } define  $\text{vbox\_group} = 4$  {code for '\vbox{...}'} define  $vtop\_group = 5$  {code for '\vtop{...}'} define  $align_{group = 6 \{code for ' \halign{...'}', ' \halign{...'} \}$ define  $no\_align\_group = 7$  {code for '\noalign{...}'} define *output\_group* = 8 { code for output routine } define  $\textit{math-group} = 9 \{ code for, e.g., ``{\text{`}}...{\text{'}} \}$ define  $disc\_group = 10 \{ code for 'diseretionary{...}{...}{...}$ define  $insert\_group = 11 \{code for '{\insert}\{...}\', '{\vadd}\;just{...}\}'$ define vcenter\_group = 12 { code for '\vcenter{...}'} define  $math\_table\_group = 13$  {code for '\mathchoice{...}{...}{...}}' } define  $semisimple-group = 14$  {code for '\begingroup...\endgroup'} define  $math\_shift\_group = 15 \{code for \{\$ \dots \$'}\}$ define  $math\_left\_group = 16$  {code for '\left...\right'} define  $max\_group\_code = 16$  $\langle$  Types in the outer block [18](#page-10-0)  $\rangle$  +≡  $group\_code = 0 \dots max\_group\_code; \{ save\_level \ for \ a \ level \ boundary \}$ 

**292.** The global variable *cur group* keeps track of what sort of group we are currently in. Another global variable, cur-boundary, points to the topmost level boundary word. And cur-level is the current depth of nesting. The routines are designed to preserve the condition that no entry in the *save-stack* or in *eqtb* ever has a level greater than cur\_level.

**293.**  $\langle$  Global variables [13](#page-8-0)  $\rangle$  +≡ save\_stack:  $array \, | 0 \ldots$  save\_size  $|$  of memory\_word; save\_ptr:  $0 \ldots$  save\_size; { first unused entry on save\_stack }  $max\_save\_stack$ :  $0..save\_size$ ; { maximum usage of save stack } *cur level: quarterword*; { current nesting level for groups}  $cur\_group: group\_code; \{ current group type \}$  $cur_boundary: 0$ .. save\_size; { where the current level begins }

**294.** At this time it might be a good idea for the reader to review the introduction to *eqtb* that was given above just before the long lists of parameter names. Recall that the "outer level" of the program is *level\_one*, since undefined control sequences are assumed to be "defined" at *level\_zero*.

 $\langle$  Set initial values of key variables [21](#page-11-0)  $\rangle$  +≡

 $save\_ptr \leftarrow 0$ ; cur level  $\leftarrow level\_{one}$ ; cur group  $\leftarrow bottom\_level$ ; cur boundary  $\leftarrow 0$ ; max save stack  $\leftarrow 0$ ;

295. The following macro is used to test if there is room for up to seven more entries on *save\_stack*. By making a conservative test like this, we can get by with testing for overflow in only a few places.

```
define check-full-save-stack \equivif save\_ptr > max\_save\_stack then
           begin max\_save\_stack \leftarrow save\_ptr;if max\_save\_stack > save\_size - 7 then overflow("save\_size";end
```
**296.** Procedure new save level is called when a group begins. The argument is a group identification code like 'hbox-group'. After calling this routine, it is safe to put five more entries on save-stack.

In some cases integer-valued items are placed onto the *save\_stack* just below a *level\_boundary* word, because this is a convenient place to keep information that is supposed to "pop up" just when the group has finished. For example, when '\hbox to  $100pt$ {...}' is being treated, the 100pt dimension is stored on save\_stack just before *new\_save\_level* is called.

We use the notation saved  $(k)$  to stand for an integer item that appears in location save ptr + k of the save stack.

define  $saved(\texttt{\#}) \equiv save\_stack[save\_ptr + \texttt{\#}].int$ 

```
procedure new save level (c : group \text{ code}); { begin a new level of grouping }
```

```
begin check_full_save_stack;
if eTeX\_ex then
   begin saved(0) \leftarrow line; incr(save\_ptr);end;
save\_type(save\_ptr) \leftarrow level\_boundary; save\_level(save\_ptr) \leftarrow cur\_group;save\_index(save\_ptr) \leftarrow cur\_boundary;if cur\_level = max_quanter word then
   overflow("grouping \text{\texttt{levels}}", max\text{\texttt{qu}} \textit{arterword -} min\text{\texttt{qu}} \textit{arterword});{ quit if (cur\_level + 1) is too big to be stored in eqtb }
cur\_boundary \leftarrow save\_ptr; \ cur\_group \leftarrow c;stat if tracing_{-}groups > 0 then group_{-}trace(false);tats
incr(cur\_level); incr(save_ptr);
```
end;

297. Just before an entry of *eqtb* is changed, the following procedure should be called to update the other data structures properly. It is important to keep in mind that reference counts in mem include references from within *save\_stack*, so these counts must be handled carefully.

```
procedure eq_destroy(w : memory_word); { gets ready to forget w}
  var q: pointer; { equiv field of w}
  begin case eq\_type\_field(w) of
  call, long-call, outer-call, longouter-call: delete\_token\_ref(equiv\_field(w));glue\_ref: delete\_glue\_ref(equiv\_field(w));shape_ref: begin q \leftarrow \text{field}(w); {we need to free a \parshape block }
    if q \neq null then free\_node(q, info(q) + info(q) + 1);end; { such a block is 2n + 1 words long, where n = info(q)}
  box\_ref: flush\_node\_list (equiv_field (w));
    \langle Cases for eq_destroy1833 \rangleothercases do_nothing
  endcases;
  end;
```
**298.** To save a value of  $eqtb[p]$  that was established at level l, we can use the following subroutine.

**procedure**  $eq\_save(p : pointer; l : quarterword);$  {saves  $eqtb[p]$ } begin check\_full\_save\_stack; if  $l = level\_zero$  then  $save\_type(save\_ptr) \leftarrow restore\_zero$ else begin save\_stack [save\_ptr]  $\leftarrow$  eqtb [p]; incr (save\_ptr); save\_type (save\_ptr)  $\leftarrow$  restore\_old\_value; end;  $save\_level(save\_ptr) \leftarrow l; \; save\_index(save\_ptr) \leftarrow p; \; incr(save\_ptr);$ end;

**299.** The procedure eq define defines an eqtb entry having specified eq type and equiv fields, and saves the former value if appropriate. This procedure is used only for entries in the first four regions of eqtb, i.e., only for entries that have eq-type and equiv fields. After calling this routine, it is safe to put four more entries on save\_stack, provided that there was room for four more entries before the call, since eq\_save makes the necessary test.

```
define assignmentace(\#) \equivstat if tracing\_assigns > 0 then \text{restore\_trace}(\#);tats
procedure eq_define(p : pointer; t : quarterword; e : halfword); { new data for eqtb }
```
label *exit*; **begin if**  $eTeX\_ex \wedge (eq\_type(p) = t) \wedge (equiv(p) = e)$  then begin  $assignmentace(p, "reassigning")$  $eq\_destroy(eqtb[p])$ ; return; end;  $assign\_trace(p, "changing")$ 

```
if eq\_level(p) = cur\_level then eq\_destroy(eqtb[p])
```

```
else if cur\_level > level\_one then eq\_save(p, eq\_level(p));eq\_level(p) \leftarrow cur\_level; eq\_type(p) \leftarrow t; equiv(p) \leftarrow e; assign\_trace(p, "into")
```

```
exit: end:
```
**300.** The counterpart of eq-define for the remaining (fullword) positions in eqtb is called eq-word define. Since  $x_{\mathcal{C}}\in\mathcal{C}[p] \geq level\_{one}$  for all p, a 'restore-zero' will never be used in this case.

```
procedure eq\_word\_define(p: pointer; w: integer);label exit;
  begin if eTeX\_ex \wedge (eqtb[p].int = w) then
     begin assignmentace(p, "reassigning")return;
     end;
  assign\_trace(p, "changing")if x_{eq}\text{.}level[p] \neq cur\text{.}level then
     begin eq\_save(p, xeq\_level[p]); xeq\_level[p] \leftarrow cur\_level;
     end;
  eqtb[p].int \leftarrow w; \; \textit{assign\_trace}(p, "into")exit: end;
```
end;

<span id="page-130-0"></span>**301.** The eq-define and eq-word-define routines take care of local definitions. Global definitions are done in almost the same way, but there is no need to save old values, and the new value is associated with *level* one.

**procedure**  $q_{eq}\text{define}(p : pointer; t : quarterword; e : halfword);$  { global  $eq\text{define}$  } begin  $assignmentace(p, "globally \cup changing")$ **begin** eq\_destroy(eqtb[p]); eq\_level(p)  $\leftarrow$  level\_one; eq\_type(p)  $\leftarrow$  t; equiv(p)  $\leftarrow$  e; end;  $assignmentace(p, "into")$ end; **procedure** geq\_word\_define(p: pointer; w: integer); { global eq\_word\_define } begin  $assignmentace(p, "globally \cup changing")$ **begin**  $\text{eqtb}[p].\text{int} \leftarrow w$ ;  $\text{xeq\_level}[p] \leftarrow \text{level\_one}$ ;

**302.** Subroutine *save-for-after* puts a token on the stack for save-keeping.

```
procedure save\_for\_after(t:halfword);begin if cur\_level > level\_one then
     begin check_full_save_stack; save_type(save_ptr) \leftarrow insert_token; save_level(save_ptr) \leftarrow level_zero;
     save\_index(save\_ptr) \leftarrow t; \; incr(save\_ptr);end;
  end;
```
**303.** The unsave routine goes the other way, taking items off of save\_stack. This routine takes care of restoration when a level ends; everything belonging to the topmost group is cleared off of the save stack.

```
procedure back_input; forward;
```
end;  $assignmentace(p, "into")$ 

**procedure** unsave; { pops the top level off the save stack }

```
label done;
```
var p: pointer; { position to be restored }

l: quarterword; { saved level, if in fullword regions of  $e$ qtb}

t: halfword; { saved value of  $cur\_tok$  }

```
a: boolean; { have we already processed an \after \left\{ \right. \right\}
```
begin  $a \leftarrow false$ ;

if  $cur\_level > level\_one$  then

```
begin decr(cur\_level);304);
```
end

```
else confusion("curlevel"); { unsave is not used when cur\_group = bottom\_level }
end;
```

```
304. \langle Clear off top level from save_stack 304\rangle \equivloop begin decr(save\_ptr);if save_type(save_ptr) = level_boundary then goto done;
    p \leftarrow save\_index(save\_ptr);348 \)
    else if save\_type(save\_ptr) = restore\_sa then
         begin sa_restore; sa_chain \leftarrow p; sa_level \leftarrow save_level(save_ptr);
         end
      else begin if save\_type(save\_ptr) = restore\_old\_value then
           begin l \leftarrow save\_level(save\_ptr); decr(save\_ptr);
           end
         else save_stack [save_ptr] \leftarrow eqtb [undefined_control_sequence];
         \langle Store save_stack [save_ptr] in eqtb[p], unless eqtb[p] holds a global value 305\rangle;
         end;
    end;
done: stat if tracing_{groups} > 0 then group_trace(true);
  tats
  if grp\_stack [in_open] = cur_boundary then group_warning;
         { groups possibly not properly nested with files }
  cur\_group \leftarrow save\_level(save\_ptr); \ cur\_boundary \leftarrow save\_index(save\_ptr);if eTeX\_ex then decr(save\_ptr)
```
This code is used in section [303.](#page-130-0)

305. A global definition, which sets the level to *level one*, will not be undone by unsave. If at least one global definition of  $eqtb[p]$  has been carried out within the group that just ended, the last such definition will therefore survive.

```
\langle Store save_stack [save_ptr] in eqtb[p], unless eqtb[p] holds a global value 305 \rangle \equivif p < int\_base then
    if eq\_level(p) = level\_one then
       begin eq_destroy(save_stack [save_ptr]); { destroy the saved value }
       stat if tracing\_restores > 0 then restore\_trace(p, "retaining");tats
       end
    else begin eq\_destroy (qqtb[p]); { destroy the current value }
       eqtb[p] \leftarrow save\_stack[save\_ptr]; { restore the saved value }
       stat if tracing\_restores > 0 then restore\_trace(p, "restoring");tats
       end
  else if xeq\_level[p] \neq level\_one then
       begin eqtb[p] \leftarrow save\_stack[save\_ptr]; xeq\_level[p] \leftarrow l;
       stat if tracing\_restores > 0 then restore\_trace(p, "restoring");tats
       end
    else begin stat if tracing\_restores > 0 then restore\_trace(p, "retaining");
       tats
       end
```
This code is used in section 304.

<span id="page-132-0"></span>**306.**  $\langle$  Declare  $\varepsilon$ -T<sub>E</sub>X procedures for tracing and input 306  $\rangle \equiv$ 

stat procedure  $\text{restore}\text{-}\text{trace}(p : \text{pointer}; s : \text{str}\text{-}\text{number}); \{ \text{eqtb}[p] \text{ has just been restored or retained } \}$ begin begin-diagnostic; print-char  $(\lceil \cdot \rceil \rceil; \ print(s); \ print\_char(\lceil \cdot \rceil \rceil); \ show\_eqtb(p); \ print\_char(\lceil \cdot \rceil \rceil);$  $end\_diagnostic(false);$ 

end;

tats

See also sections [1660,](#page-674-0) [1661,](#page-674-0) [1755,](#page-701-0) [1756,](#page-701-0) [1773](#page-705-0), [1775](#page-706-0), [1776](#page-706-0), [1820](#page-722-0), [1822](#page-723-0), [1836,](#page-727-0) [1837,](#page-727-0) [1838,](#page-728-0) [1839,](#page-729-0) and [1840.](#page-729-0) This code is used in section [290.](#page-126-0)

**307.** When looking for possible pointers to a memory location, it is helpful to look for references from *eqtb* that might be waiting on the save stack. Of course, we might find spurious pointers too; but this routine is merely an aid when debugging, and at such times we are grateful for any scraps of information, even if they prove to be irrelevant.

 $\langle$  Search save\_stack for equivalents that point to p 307 $\rangle \equiv$ 

```
if save\_ptr > 0 then
  for q \leftarrow 0 to save_ptr – 1 do
     begin if equiv-field (save-stack [q]) = p then
       begin print\_nl ("SAVE("); print\_int(q); print\_char (")");
       end;
     end
```
This code is used in section [190.](#page-69-0)

**308.** Most of the parameters kept in eqtb can be changed freely, but there's an exception: The magnification should not be used with two different values during any T<sub>E</sub>X job, since a single magnification is applied to an entire run. The global variable mag set is set to the current magnification whenever it becomes necessary to "freeze" it at a particular value.

 $\langle$  Global variables [13](#page-8-0)  $\rangle$  +≡  $mag\_set$ : integer; { if nonzero, this magnification should be used henceforth }

**309.**  $\langle$  Set initial values of key variables [21](#page-11-0)  $\rangle$  +≡  $mag\_set \leftarrow 0;$ 

**310.** The prepare mag subroutine is called whenever  $T_F X$  wants to use mag for magnification.

## procedure *prepare\_maq*;

```
begin if (mag_set > 0) \wedge (mag \neq mag_set) then
   begin print err ("Incompatible magnification ("); print int (mag); print (");");
   print\_nl("<sub>u</sub>the<sub>u</sub>previous<sub>u</sub>value<sub>u</sub>will<sub>u</sub>be<sub>u</sub>retained");
   help2("I<sub>U</sub>can<sub>U</sub>handle<sub>U</sub>only<sub>U</sub>one<sub>U</sub>magnitude<sub>U</sub>axnification<sub>U</sub>ratio<sub>U</sub>per<sub>U</sub>job.<sub>U</sub>So<sub>U</sub>I've")("reverted_U to_U the_U magnitude of U, you_U used_U earlier_U on_U this_U run."int_error (mag_set); geg-word-define(int-base + mag_code, mag_set); {mag \leftarrow mag_set }end;
if (mag ≤ 0) ∨ (mag > 32768) then
   begin <sub>begin}</sub>\phi print_error ("Illegal<sub>\cup</sub> magnification\cup has\cupbeen\cupchanged\cupto\cup1000");
   help1 ("The magnification ratio must be between 1 and 32768."); int_error (mag);geq-word-define (int-base + mag-code, 1000);
   end;
mag\_set \leftarrow mag;
end;
```
**311.** Token lists. A T<sub>E</sub>X token is either a character or a control sequence, and it is represented internally in one of two ways: (1) A character whose ASCII code number is c and whose command code is m is represented as the number  $2^8m + c$ ; the command code is in the range  $1 \leq m \leq 14$ . (2) A control sequence whose eqtb address is p is represented as the number cs\_token\_flag + p. Here cs\_token\_flag =  $2^{12} - 1$  is larger than  $2^{8}m + c$ , yet it is small enough that  $cs\_token\_flag + p < max\_halfword$ ; thus, a token fits comfortably in a halfword.

A token t represents a *left* brace command if and only if  $t < left\_brace$  integrative, it represents a right brace command if and only if we have left brace limit  $\leq t < right$  brace limit; and it represents a match or end match command if and only if match token  $\leq t \leq end$  match token. The following definitions take care of these token-oriented constants and a few others.

define cs\_token\_flag  $\equiv$  '7777 { amount added to the *eqtb* location in a token that stands for a control sequence; is a multiple of 256, less 1 }

define left\_brace\_token =  $0400 \quad \{2^8 \cdot \text{left} \cdot \text{brace}\}$ define left\_brace\_limit = '1000 {  $2^8 \cdot (left\_brace + 1)$  } define  $right\_brace\_token = '1000 \{2^8 \cdot right\_brace\}$ define right brace limit = ´1400 { 2 8 · (right brace + 1) } define  $math\_sshift\_token = '1400 \quad \{2^8 \cdot math\_shift\}$ define  $tab\_token = '2000 \{2^8 \cdot tab\_mark\}$ define out param token =  $2400 \{2^8 \cdot out\_param\}$ define  $space\_token = '5040 \{2^8 \cdot space + "\sqcap"\}$ define letter\_token =  $5400 \{2^8 \cdot letter\}$ define other\_token = '6000 {  $2^8 \cdot$  other\_char } define  $match\_token = 6400 \{2^8 \cdot match\}$ define end\_match\_token =  $\textit{'7000} \ \ \{2^8 \cdot \textit{end\_match}\}$ define protected\_token =  $\textit{'7001} \ \ \{2^8 \cdot \textit{end\_match} + 1\}$ 

**312.**  $\langle$  Check the "constant" values for consistency [14](#page-8-0)  $\rangle$  +≡ if cs\_token\_flag + undefined\_control\_sequence > max\_halfword then bad  $\leftarrow 21$ ; **313.** A token list is a singly linked list of one-word nodes in mem, where each word contains a token and a link. Macro definitions, output-routine definitions, marks, \write texts, and a few other things are remembered by T<sub>E</sub>X in the form of token lists, usually preceded by a node with a reference count in its token ref count field. The token stored in location p is called info (p).

Three special commands appear in the token lists of macro definitions. When  $m = match$ , it means that T<sub>EX</sub> should scan a parameter for the current macro; when  $m = end$ -match, it means that parameter matching should end and T<sub>E</sub>X should start reading the macro text; and when  $m = out\_param$ , it means that T<sub>E</sub>X should insert parameter number  $c$  into the text at this point.

The enclosing { and } characters of a macro definition are omitted, but an output routine will be enclosed in braces.

Here is an example macro definition that illustrates these conventions. After T<sub>E</sub>X processes the text

## \def\mac a#1#2 \b {#1\−a ##1#2 #2}

the definition of \mac is represented as a token list containing

(reference count), letter **a**, match **#**, match **#**, spacer  $\Box$ , **\b**, end\_match, out param 1, \-, letter a, spacer  $\Box$ , mac param #, other char 1, out param 2, spacer  $\Box$ , out param 2.

The procedure *scan-toks* builds such token lists, and *macro-call* does the parameter matching.

Examples such as

## $\def{\m{\theta} = \nS_{\blacksquare} b}$

explain why reference counts would be needed even if T<sub>E</sub>X had no **\let** operation: When the token list for \m is being read, the redefinition of \m changes the eqtb entry before the token list has been fully consumed, so we dare not simply destroy a token list when its control sequence is being redefined.

If the parameter-matching part of a definition ends with  $\#{\{\,}$ , the corresponding token list will have  ${\{\,}'}$ just before the 'end\_match' and also at the very end. The first '{' is used to delimit the parameter; the second one keeps the first from disappearing.

<span id="page-135-0"></span>**314.** The procedure *show\_token\_list*, which prints a symbolic form of the token list that starts at a given node p, illustrates these conventions. The token list being displayed should not begin with a reference count. However, the procedure is intended to be robust, so that if the memory links are awry or if  $p$  is not really a pointer to a token list, nothing catastrophic will happen.

An additional parameter q is also given; this parameter is either null or it points to a node in the token list where a certain magic computation takes place that will be explained later. (Basically, q is non-null when we are printing the two-line context information at the time of an error message;  $q$  marks the place corresponding to where the second line should begin.)

For example, if p points to the node containing the first  $a$  in the token list above, then show token list will print the string

$$
`a\#1\#2_\sqcup\`b_\sqcup\verb!=\verb!=#1\\ \verb|--a_\sqcup\#41\#2_\sqcup\#2";
$$

and if q points to the node containing the second  $a$ , the magic computation will be performed just before the second a is printed.

The generation will stop, and ' $\Epsilon$ TC.' will be printed, if the length of printing exceeds a given limit l. Anomalous entries are printed in the form of control sequences that are not followed by a blank space, e.g., '\BAD.'; this cannot be confused with actual control sequences because a real control sequence named BAD would come out ' $\Bbb A$ D<sub>L</sub>'.

```
\langle Declare the procedure called show_token_list 314\rangle \equivprocedure show\_token\_list(p, q : integer; l : integer);label exit;
  var m, c: integer; \{ pieces of a token\}match_chr: ASCII\_code; { character used in a 'match' }
    n: ASCII\_{code}; {the highest parameter number, as an ASCII digit}
  begin match_chr \leftarrow "#"; n \leftarrow "0"; tally \leftarrow 0;
  while (p \neq null) \wedge (tally < l) do
    begin if p = q then \langle342\rangle;
    \langle Display token p, and return if there are problems 315\rangle;
    p \leftarrow link(p);end;
  if p \neq null then print_esc("ETC.");
exit: end;
This code is used in section 137.
```

```
315. \langle Display token p, and return if there are problems 315 \equivif (p < hi\_mem\_min) \vee (p > mem\_end) then
     begin print\_esc ("CLOBBERED."); return;
     end;
  if info(p) \geq cs\_token\_flag then print_ccs(info(p) - cs\_token\_flag)else begin m \leftarrow info(p) div \angle 400; c \leftarrow info(p) mod \angle 400;
     if info(p) < 0 then print\_esc("BAD.")
     else \langle Display the token (m, c)316\rangle;
     end
```
This code is used in section 314.

<span id="page-136-0"></span>316. The procedure usually "learns" the character code used for macro parameters by seeing one in a match command before it runs into any *out\_param* commands.

```
\langle Display the token (m, c) 316\rangle \equivcase m of
  left\_brace, right\_brace, math\_shift, tab\_mark, sup\_mark, sub\_mark, space, letter, other\_char: print(c);mac\_param: \textbf{begin} (c); \textbf{print}(c);end;
  out\_param: \textbf{begin print} (match\_chr);if c \leq 9 then print\_char(c + "0")else begin print\_char("!); return;
       end;
    end;
  match: begin match_chr \leftarrow c; print(c); incr(n); print_char(n);
    if n > "9" then return;
    end;
  end_match: if c = 0 then print("−>");
    othercases print\_esc("BAD.")endcases
```
This code is used in section [315.](#page-135-0)

317. Here's the way we sometimes want to display a token list, given a pointer to its reference count; the pointer may be null.

```
procedure token\_show(p: pointer);begin if p \neq null then show token list(link(p), null, 10000000);
  end;
```
**318.** The print meaning subroutine displays cur cmd and cur chr in symbolic form, including the expansion of a macro or mark.

```
procedure print_meaning;
  begin print\_cmd\_chr(cur\_cmd, cur\_chr);if cur\_cmd \geq call then
    begin print\_char(":"); print\_ln; token\_show(cur\_chr);end
  else if (cur\_cmd = top\_bot\_mark) \wedge (cur\_chr < marks\_code) then
      begin print_char(":"); print_ln; token_show(cur_mark[cur_chr]);
      end;
  end;
```
319. Introduction to the syntactic routines. Let's pause a moment now and try to look at the Big Picture. The T<sub>EX</sub> program consists of three main parts: syntactic routines, semantic routines, and output routines. The chief purpose of the syntactic routines is to deliver the user's input to the semantic routines, one token at a time. The semantic routines act as an interpreter responding to these tokens, which may be regarded as commands. And the output routines are periodically called on to convert box-and-glue lists into a compact set of instructions that will be sent to a typesetter. We have discussed the basic data structures and utility routines of TEX, so we are good and ready to plunge into the real activity by considering the syntactic routines.

Our current goal is to come to grips with the *get\_next* procedure, which is the keystone of  $T_F X$ 's input mechanism. Each call of  $get.next$  sets the value of three variables  $cur\_cmd$ ,  $cur\_chr$ , and  $cur\_cs$ , representing the next input token.

> cur cmd denotes a command code from the long list of codes given above; cur chr denotes a character code or other modifier of the command code;  $cur\_cs$  is the *eqtb* location of the current control sequence, if the current token was a control sequence, otherwise it's zero.

Underlying this external behavior of *get-next* is all the machinery necessary to convert from character files to tokens. At a given time we may be only partially finished with the reading of several files (for which \input was specified), and partially finished with the expansion of some user-defined macros and/or some macro parameters, and partially finished with the generation of some text in a template for **\halign**, and so on. When reading a character file, special characters must be classified as math delimiters, etc.; comments and extra blank spaces must be removed, paragraphs must be recognized, and control sequences must be found in the hash table. Furthermore there are occasions in which the scanning routines have looked ahead for a word like 'plus' but only part of that word was found, hence a few characters must be put back into the input and scanned again.

To handle these situations, which might all be present simultaneously, TEX uses various stacks that hold information about the incomplete activities, and there is a finite state control for each level of the input mechanism. These stacks record the current state of an implicitly recursive process, but the  $get.next$ procedure is not recursive. Therefore it will not be difficult to translate these algorithms into low-level languages that do not support recursion.

 $\langle$  Global variables [13](#page-8-0)  $\rangle$  +≡ cur cmd: eight bits; { current command set by  $get.next$ }  $cur\_chr$ : halfword; { operand of current command }  $cur\_cs$ : pointer; { control sequence found here, zero if none found }  $cur\_tok: \; \textit{halfword}; \; \{ \textit{packet} \; \text{representative} \; \textit{of} \; \textit{cur\_cmd} \; \text{and} \; \textit{cur\_chr} \}$  <span id="page-138-0"></span>**320.** The *print\_cmd\_chr* routine prints a symbolic interpretation of a command code and its modifier. This is used in certain 'You can´t' error messages, and in the implementation of diagnostic routines like \show.

The body of print cmd chr is a rather tedious listing of print commands, and most of it is essentially an inverse to the *primitive* routine that enters a T<sub>E</sub>X primitive into eqtb. Therefore much of this procedure appears elsewhere in the program, together with the corresponding primitive calls.

```
define chr\_cmd (#) \equivbegin print(\#); print\_ASCII(chr\_code);end
```

```
\langle Declare the procedure called print_cmd_chr 320\rangle \equivprocedure print\_cmd\_chr(cmd : quarterword; chr\_code : halfword);var n: integer; { temp variable }
  begin case cmd of
  left_brace: chr_cmd("begin-group\Boxcharacter\Box");
  right\_brace: \ chr\_cmd("end-group_\text{c}character_\cup");math\_shift: \text{chr\_cmd}("math_b{shift\_character_{\sqcup}}");mac\_param: \, \mathit{chr\_cmd}("macro\_parameter \_\text{c}character \_\text{''});sup\_mark: \, chr\_cmd("superscript{\sqcup}character{\sqcup}'');sub\_mark: \, chr\_cmd("subscript{\sqcup}character{\sqcup}");\mathit{endv: print} ("end\lnotof\lnotalignment\lnottemplate");
  space: \, chr\_cmd("blank_\text{u}space_\text{u");}letter:~chr\_cmd("the_\sqcup letter\sqcup");other\_char:~chr\_cmd("the<sub>□</sub>character<sub>□</sub>");\langle Cases of print_cmd_chr245 \rangleothercases print("[unknown] \text{command}_\cup \text{command}_\cupendcases;
  end;
This code is used in section 270.
```

```
321. Here is a procedure that displays the current command.
```

```
procedure show_cur_cmd_chr;
  var n: integer; { level of \if...\fi nesting }
     l: integer; { line where \iota f started }
     p: pointer ;
  begin begin_diagnostic; print_n l("{\cdots}if mode \neq shown mode then
     begin print_mode(mode); print(":\mathbf{u}"); shown_mode \leftarrow mode;
     end;
  print\_cmd\_chr(cur\_cmd, cur\_chr);if tracing\_ifs > 0 then
     if cur\_cmd \geq if\_test then
       if \textit{cur\_cmd} \leq \textit{f\_or\_else} then
          begin print(" : \sqcup");
          if cur\_cmd = \text{fi\_or\_else} then
             begin print_cmd_chr(if_test, cur_if); print_char("\cup"); n \leftarrow 0; l \leftarrow if_line;
             end
          else begin n \leftarrow 1; l \leftarrow line;end;
          p \leftarrow cond\_ptr;while p \neq null do
             begin \text{incr}(n); p \leftarrow \text{link}(p);end;
          print("(level<sub>u</sub>"); print(int(n); print\_char(")"); print\_if\_line(l);end;
  print\_char("]"); end_diagnostic(false);
  end;
```
322. Input stacks and states. This implementation of T<sub>F</sub>X uses two different conventions for representing sequential stacks.

- 1) If there is frequent access to the top entry, and if the stack is essentially never empty, then the top entry is kept in a global variable (even better would be a machine register), and the other entries appear in the array stack  $[0 \tcdot (ptr-1)]$ . For example, the semantic stack described above is handled this way, and so is the input stack that we are about to study.
- 2) If there is infrequent top access, the entire stack contents are in the array stack [0 . .  $(ptr-1]$ ]. For example, the *save\_stack* is treated this way, as we have seen.

The state of T<sub>E</sub>X's input mechanism appears in the input stack, whose entries are records with six fields, called state, index, start, loc, limit, and name. This stack is maintained with convention  $(1)$ , so it is declared in the following way:

 $\langle$  Types in the outer block [18](#page-10-0)  $\rangle$  +≡  $in\_state\_record = record\_state\_field, index\_field:$  quarterword; start\_field, loc\_field, limit\_field, name\_field: halfword; end;

**323.**  $\langle$  Global variables  $13 \rangle$  $13 \rangle$  +≡ input\_stack:  $array [0..stack_size]$  of in\_state\_record;  $input\_ptr: 0$ ... stack\_size; { first unused location of input\_stack }  $max_in\_stack: 0 \dots stack\_size; \{ \text{largest value of } input\_ptr \text{ when pushing} \}$ cur input: in state record; { the "top" input state, according to convention (1) }

**324.** We've already defined the special variable  $loc \equiv cur\text{-}input\text{-}loc\text{-}field$  in our discussion of basic inputoutput routines. The other components of  $cur\_input$  are defined in the same way:

```
define state \equiv cur\_input.state\_field { current scanner state }
define index \equiv cur-input.index-field { reference for buffer information }
define start \equiv cur_input.start-field { starting position in buffer }
define limit \equiv cur_input. limit\_field { end of current line in buffer }
define name \equiv cur_input.name-field { name of the current file }
```
**325.** Let's look more closely now at the control variables (state, index, start, loc, limit, name), assuming that TEX is reading a line of characters that have been input from some file or from the user's terminal. There is an array called *buffer* that acts as a stack of all lines of characters that are currently being read from files, including all lines on subsidiary levels of the input stack that are not yet completed. T<sub>E</sub>X will return to the other lines when it is finished with the present input file.

(Incidentally, on a machine with byte-oriented addressing, it might be appropriate to combine *buffer* with the *str\_pool* array, letting the buffer entries grow downward from the top of the string pool and checking that these two tables don't bump into each other.)

The line we are currently working on begins in position *start* of the buffer; the next character we are about to read is *buffer* [loc]; and limit is the location of the last character present. If  $loc > limit$ , the line has been completely read. Usually *buffer*  $[limit]$  is the *end-line-char*, denoting the end of a line, but this is not true if the current line is an insertion that was entered on the user's terminal in response to an error message.

The name variable is a string number that designates the name of the current file, if we are reading a text file. It is zero if we are reading from the terminal; it is  $n + 1$  if we are reading from input stream n, where  $0 \le n \le 16$ . (Input stream 16 stands for an invalid stream number; in such cases the input is actually from the terminal, under control of the procedure read toks.) Finally  $18 \leq name \leq 19$  indicates that we are reading a pseudo file created by the \scantokens command.

The *state* variable has one of three values, when we are scanning such files:

- 1) state =  $mid$  line is the normal state.
- 2) state = skip\_blanks is like  $mid$  line, but blanks are ignored.
- 3) state  $= new\_line$  is the state at the beginning of a line.

These state values are assigned numeric codes so that if we add the state code to the next character's command code, we get distinct values. For example, ' $midline + spacer$ ' stands for the case that a blank space character occurs in the middle of a line when it is not being ignored; after this case is processed, the next value of *state* will be *skip\_blanks*.

define  $midLine = 1$  { state code when scanning a line of characters } define  $skip\_blanks = 2 + max\_char\_code$  { state code when ignoring blanks} define  $new\_line = 3 + max\_char\_code + max\_char\_code$  { state code at start of line } **326.** Additional information about the current line is available via the *index* variable, which counts how many lines of characters are present in the buffer below the current level. We have  $index = 0$  when reading from the terminal and prompting the user for each line; then if the user types, e.g., '\input paper', we will have  $index = 1$  while reading the file **paper.tex**. However, it does not follow that *index* is the same as the input stack pointer, since many of the levels on the input stack may come from token lists. For example, the instruction '\input paper' might occur in a token list.

The global variable in open is equal to the index value of the highest non-token-list level. Thus, the number of partially read lines in the buffer is in open  $+1$ , and we have in open  $=$  index when we are not reading a token list.

If we are not currently reading from the terminal, or from an input stream, we are reading from the file variable *input file* [index]. We use the notation *terminal input* as a convenient abbreviation for *name* = 0, and cur-file as an abbreviation for input-file  $[index]$ .

The global variable *line* contains the line number in the topmost open file, for use in error messages. If we are not reading from the terminal, *line\_stack*  $[index]$  holds the line number for the enclosing level, so that line can be restored when the current file has been read. Line numbers should never be negative, since the negative of the current line number is used to identify the user's output routine in the mode<sub>-line</sub> field of the semantic nest entries.

If more information about the input state is needed, it can be included in small arrays like those shown here. For example, the current page or segment number in the input file might be put into a variable page, maintained for enclosing levels in 'page\_stack:  $array [1]$ .  $max_in_{.open}]$  of integer' by analogy with  $line\_stack.$ 

define  $terminal input \equiv (name = 0)$  { are we reading from the terminal?} define  $cur$ -file  $\equiv input$ -file  $|index|$  {the current alpha-file variable }

 $\langle$  Global variables [13](#page-8-0)  $\rangle$  +≡

*in open*:  $0 \ldots \text{max\_in\_open}$ ; {the number of lines in the buffer, less one }

open parens:  $0 \ldots \max_{i} \text{in}_{open};$  {the number of open text files}

input file:  $array \t[1 . . . max.in.open]$  of alpha file;

*line: integer*; { current line number in the current source file }

line\_stack:  $array \t1. max.in-open$  of integer;

327. Users of T<sub>E</sub>X sometimes forget to balance left and right braces properly, and one of the ways T<sub>E</sub>X tries to spot such errors is by considering an input file as broken into subfiles by control sequences that are declared to be \outer.

A variable called *scanner\_status* tells T<sub>E</sub>X whether or not to complain when a subfile ends. This variable has six possible values:

normal, means that a subfile can safely end here without incident.

skipping, means that a subfile can safely end here, but not a file, because we're reading past some conditional text that was not selected.

defining, means that a subfile shouldn't end now because a macro is being defined.

- matching , means that a subfile shouldn't end now because a macro is being used and we are searching for the end of its arguments.
- aligning, means that a subfile shouldn't end now because we are not finished with the preamble of an **\halign** or \valign.

absorbing, means that a subfile shouldn't end now because we are reading a balanced token list for \message, \write, etc.

If the *scanner status* is not *normal*, the variable *warning index* points to the *eqtb* location for the relevant control sequence name to print in an error message.

define  $skiping = 1$  { scanner status when passing conditional text} **define** defining  $= 2$  { scanner status when reading a macro definition } define matching  $= 3 \{ scanner\_status$  when reading macro arguments  $\}$ define *aligning*  $= 4 \{ scanner\_status$  when reading an alignment preamble  $\}$ define absorbing  $= 5 \{ scanner\_status \text{ when reading a balanced text} \}$ 

 $\langle$  Global variables [13](#page-8-0)  $\rangle$  +≡

scanner\_status: normal . . absorbing; {can a subfile end now?} *warning index: pointer*; { identifier relevant to non-*normal* scanner status }  $def-ref: pointer; \{ reference count of token list being defined \}$ 

328. Here is a procedure that uses *scanner\_status* to print a warning message when a subfile has ended, and at certain other crucial times:

 $\langle$  Declare the procedure called *runaway* 328  $\rangle \equiv$ 

procedure runaway ;

```
var p: pointer; { head of runaway list}
begin if scanner status > skipping then
  begin print\_nl ("Runaway ");
  case scanner_status of
  defining: begin print("definition"); p \leftarrow def_{ref};
     end;
  matching: begin print("argument"); p \leftarrow temp\_head;end;
  aligning: begin print("preamble"); p \leftarrow hold\_head;end;
  absorbing: begin print("text"); p \leftarrow def_{ref};
    end;
  end; { there are no other cases }
  print_char ("?"); print_ln; show_token_list(link(p), null, error_line -10);
  end;
end;
```
This code is used in section [137.](#page-52-0)
329. However, all this discussion about input state really applies only to the case that we are inputting from a file. There is another important case, namely when we are currently getting input from a token list. In this case  $state = token\_list$ , and the conventions about the other state variables are different:

- loc is a pointer to the current node in the token list, i.e., the node that will be read next. If  $loc = null$ , the token list has been fully read.
- start points to the first node of the token list; this node may or may not contain a reference count, depending on the type of token list involved.
- $token_type$ , which takes the place of index in the discussion above, is a code number that explains what kind of token list is being scanned.

name points to the eqtb address of the control sequence being expanded, if the current token list is a macro.

param\_start, which takes the place of *limit*, tells where the parameters of the current macro begin in the param stack , if the current token list is a macro.

The *token\_type* can take several values, depending on where the current token list came from:

parameter , if a parameter is being scanned;

u template, if the  $\langle u_j \rangle$  part of an alignment template is being scanned;

*v*-template, if the  $\langle v_j \rangle$  part of an alignment template is being scanned;

 $backed_{up}$ , if the token list being scanned has been inserted as 'to be read again';

inserted, if the token list being scanned has been inserted as the text expansion of a  $\count$  or similar variable;

macro, if a user-defined control sequence is being scanned;

 $output\_text$ , if an  $\output$  routine is being scanned;

every par text, if the text of  $\text{everypar}$  is being scanned;

every math text, if the text of  $\text{every}$  ath is being scanned;

every\_display\_text, if the text of  $\every$ isplay is being scanned;

every hbox text, if the text of  $\text{every}$  hbox is being scanned;

every vbox text, if the text of  $\eev$ ryvbox is being scanned;

every-job-text, if the text of  $\text{every}$  is being scanned;

every cr text, if the text of  $\text{every}$  is being scanned;

 $mark\_text$ , if the text of a  $mark$  is being scanned;

*write\_text*, if the text of a  $\write$  is being scanned.

The codes for *output\_text*, every\_par\_text, etc., are equal to a constant plus the corresponding codes for token list parameters *output\_routine\_loc*, every\_par\_loc, etc. The token list begins with a reference count if and only if token\_type  $\geq$  macro.

Since  $\varepsilon$ -T<sub>E</sub>X's additional token list parameters precede toks base, the corresponding token types must precede *write\_text*.

**define** token list =  $0 \{ state code when scanning a token list \}$ **define**  $token\_type \equiv index \{ type of current token list \}$ **define** param\_start  $\equiv$  limit { base of macro parameters in param\_stack } define  $parameter = 0 \{token\_type \ code \ for \ parameter \}$ **define** u\_template = 1 { token\_type code for  $\langle u_j \rangle$  template } **define** v\_template = 2 { token\_type code for  $\langle v_j \rangle$  template } define backed  $up = 3$  { token type code for text to be reread } define inserted  $= 4 \{token_type \ code \ for \ inserted \ texts \}$ define  $macro = 5$  { token\_type code for defined control sequences } define *output\_text* = 6 { *token\_type* code for output routines } define  $every\_par\_text = 7 \{ token\_type \ code \ for \ \everypar \}$ define every\_math\_text = 8 { token\_type code for \everymath } define  $every\_display\_text = 9$  {  $token\_type$  code for \everydisplay } define  $every\_hbox\_text = 10$  {  $token\_type$  code for \everyhbox } define  $every\_vbox\_text = 11$  { token\_type code for \everyvbox }

define  $mark\_text = 14$  { token\_type code for \topmark, etc. } define  $e$ TeX\_text\_offset = output\_routine\_loc - output\_text define every eof text = every eof loc - eTeX\_text\_offset { token\_type code for \everyeof } define write\_text = toks\_base - eTeX\_text\_offset { token\_type code for \write }

330. The param stack is an auxiliary array used to hold pointers to the token lists for parameters at the current level and subsidiary levels of input. This stack is maintained with convention (2), and it grows at a different rate from the others.

 $\langle$  Global variables [13](#page-8-0)  $\rangle$  +≡ param\_stack:  $\arctan y$  [0... param\_size] of pointer; { token list pointers for parameters } param\_ptr:  $0$ .. param\_size; { first unused entry in param\_stack } *max\_param\_stack: integer;* { largest value of *param\_ptr*, will be  $\leq$  *param\_size* + 9 }

331. The input routines must also interact with the processing of **\halign** and **\valign**, since the appearance of tab marks and  $\csc$  in certain places is supposed to trigger the beginning of special  $\langle v_i \rangle$  template text in the scanner. This magic is accomplished by an *align\_state* variable that is increased by 1 when a '{' is scanned and decreased by 1 when a '}' is scanned. The *align\_state* is nonzero during the  $\langle u_i \rangle$  template, after which it is set to zero; the  $\langle v_i \rangle$  template begins when a tab mark or  $\zeta$  cocurs at a time that align\_state = 0.

 $\langle$  Global variables [13](#page-8-0)  $\rangle$  +≡ *align\_state: integer*; { group level with respect to current alignment }

332. Thus, the "current input state" can be very complicated indeed; there can be many levels and each level can arise in a variety of ways. The *show\_context* procedure, which is used by TEX's error-reporting routine to print out the current input state on all levels down to the most recent line of characters from an input file, illustrates most of these conventions. The global variable  $base\_ptr$  contains the lowest level that was displayed by this procedure.

 $\langle$  Global variables [13](#page-8-0)  $\rangle$  +≡ base\_ptr:  $0$ .. stack\_size; { shallowest level shown by show\_context} <span id="page-146-0"></span>333. The status at each level is indicated by printing two lines, where the first line indicates what was read so far and the second line shows what remains to be read. The context is cropped, if necessary, so that the first line contains at most *half-error-line* characters, and the second contains at most *error-line*. Non-current input levels whose *token\_type* is 'backed\_up' are shown only if they have not been fully read.

```
procedure show context; { prints where the scanner is}
  label done;
  var old_setting: 0 \ldots \text{max\_selector}; { saved selector setting }
    nn: integer; { number of contexts shown so far, less one }
    bottom line: boolean; { have we reached the final context to be shown?}
    \langle337\ranglebegin base-ptr \leftarrow input\_ptr; input_stack [base_ptr] \leftarrow curu. { store current state }
  nn \leftarrow -1; bottom_line \leftarrow false;
  loop begin cur\_input \leftarrow input\_stack[base\_ptr]; { enter into the context}
    if (state \neq token\_list) then
       if (name > 19) \vee (base\_ptr = 0) then bottom_line \leftarrow true;if (\text{base\_ptr} = \text{input\_ptr}) \vee \text{bottom\_line} \vee (nn < error \text{context\_lines}) then
       \langle Display the current context 334 \rangleelse if nn = error\_context\_lines then
         begin print\_nl("..."); incr(nn); {omitted if error\_context\_lines < 0}
         end;
    if bottom_line then goto done;
    decr(base\_ptr);end;
done: cur\_input \leftarrow input\_stack[input\_ptr]; {restore original state}
  end;
334. \langle Display the current context 334 \rangle \equivbegin if (base\_ptr = input\_ptr) \vee (state \neq token\_list) \vee (token\_type \neq backed\_up) \vee (loc \neq null) then
         { we omit backed-up token lists that have already been read }
    begin tally \leftarrow 0; { get ready to count characters }
    old\_setting \leftarrow selector;
    if state \neq token list then
       begin \langle Print location of current line 335;
       \langle340\rangle;
       end
    else begin \langle336\rangle;
       \langle341\rangle;
       end;
    selector \leftarrow old_settings; \{ stop pseudopriting\}\langle339\rangle;
    incr(nn);end;
  end
This code is used in section 333.
```
<span id="page-147-0"></span>335. This routine should be changed, if necessary, to give the best possible indication of where the current line resides in the input file. For example, on some systems it is best to print both a page and line number.

 $\langle$  Print location of current line 335  $\rangle \equiv$ 

```
if name \leq 17 then
    if terminal_input then
       if base\_ptr = 0 then print\_nl("<*>")else print\_nl("<insert>~\sqcup")else begin print\_nl("<real \cup");
       if name = 17 then print\_char("*) else print\_int(name - 1);print\_char(">");end
  else if index \neq in\_{open} then { input from a pseudo file }
       begin print\_nl("1."); print\_int(line\_stack[index + 1]):end
    else begin print\_nl("1."; print\_int(line);end;
  print\_char(" \sqcup")This code is used in section 334.
```

```
336. \langle Print type of token list 336 \rangle \equivcase token_type of
  parameter: print\_nl ("<argument>\cup");
  u_ttemplate, v_ttemplate: print_nl("<template>\cup");
  backed up: if loc = null then print\_nl(" recently \lceil read \rceil")
     else print\_nl ("<to be read again> ");
  inserted: \ print\_nl("<inserted\_text>~";
  macro: begin print\_ln; print\_cs(name);
     end;
  output\_text: print\_nl("countput>_{\sqcup}");every\_par\_text: print\_nl ("<everypar>\sqcup");
  every\_math\_text: print\_nl("<display>";
  every\_display\_text: print\_nl("<br>every\_display>_u");every\_hbox\_text: print\_nl ("<everyhbox>\cup");
  every\_vbox\_text: print\_nl("<sub>every</sub>box&gt;<sub>u</sub>");
  every\_job\_text: print\_nl("<every\_job\_";
  every\_cr\_text: print\_nl ("<everycr>\sqcup");
  mark\_text: print\_nl ("\leqmark>_{\sqcup}");
  every\_cof\_text: print\_nl("<every\_of>_u");write\_text: print\_nl("<write>~</sup>);othercases print\_nl("?") {this should never happen}
  endcases
```
This code is used in section [334.](#page-146-0)

<span id="page-148-0"></span>337. Here it is necessary to explain a little trick. We don't want to store a long string that corresponds to a token list, because that string might take up lots of memory; and we are printing during a time when an error message is being given, so we dare not do anything that might overflow one of T<sub>E</sub>X's tables. So 'pseudoprinting' is the answer: We enter a mode of printing that stores characters into a buffer of length error-line, where character  $k + 1$  is placed into trick-buf  $[k \text{ mod } error\text{-}line]$  if  $k < trick\text{-}count$ , otherwise character k is dropped. Initially we set tally  $\leftarrow$  0 and trick count  $\leftarrow$  1000000; then when we reach the point where transition from line 1 to line 2 should occur, we set first\_count  $\leftarrow$  tally and trick\_count  $\leftarrow$  max(error\_line, tally + 1 + error\_line – half\_error\_line). At the end of the pseudoprinting, the values of first\_count, tally, and trick\_count give us all the information we need to print the two lines, and all of the necessary text is in  $trick_buf$ .

Namely, let l be the length of the descriptive information that appears on the first line. The length of the context information gathered for that line is  $k = first_{count}$ , and the length of the context information gathered for line 2 is  $m = \min(tally, trick_count) - k$ . If  $l + k \leq h$ , where  $h = \text{half-error-line}$ , we print trick buf  $[0 \t k-1]$  after the descriptive information on line 1, and set  $n \leftarrow l + k$ ; here n is the length of line 1. If  $l + k > h$ , some cropping is necessary, so we set  $n \leftarrow h$  and print '...' followed by

$$
trick_buf[(l+k-h+3)...k-1],
$$

where subscripts of *trick\_buf* are circular modulo *error\_line*. The second line consists of n spaces followed by trick buf  $[k \dots (k+m-1)]$ , unless  $n+m > error$  line; in the latter case, further cropping is done. This is easier to program than to explain.

 $\langle$  Local variables for formatting calculations 337 $\rangle \equiv$ 

i:  $0$ .. buf\_size; {index into buffer }

j: 0...  $buf\_size$ ; {end of current line in  $buffer$ }

l: 0...  $half_error$ -line; { length of descriptive information on line 1}

m: integer; { context information gathered for line  $2$ }

 $n: 0$ .. error\_line; { length of line 1 }

p: integer; { starting or ending place in trick\_buf }

q: integer; { temporary index }

This code is used in section [333.](#page-146-0)

end

338. The following code sets up the print routines so that they will gather the desired information.

define begin\_pseudoprint  $\equiv$ **begin**  $l \leftarrow \text{tally}$ ; tally  $\leftarrow 0$ ; selector  $\leftarrow$  pseudo; trick\_count  $\leftarrow$  1000000; end define  $set\_trick\_count \equiv$ **begin** first\_count  $\leftarrow$  tally; trick\_count  $\leftarrow$  tally + 1 + error\_line – half\_error\_line; if trick\_count  $\lt$  error\_line then trick\_count  $\lt$  error\_line;

<span id="page-149-0"></span>339. And the following code uses the information after it has been gathered.

 $\langle$  Print two lines using the tricky pseudoprinted information 339  $\rangle \equiv$ if trick count = 1000000 then set trick count; { set trick count must be performed } if tally  $\lt$  trick\_count then  $m \leftarrow \text{tally} - \text{first\_count}$ else  $m \leftarrow trick_count - first_count; \{context on line 2\}$ if  $l + first_count \leq half_error$  line then **begin**  $p \leftarrow 0$ ;  $n \leftarrow l + \text{first\_count}$ ; end else begin print("...");  $p \leftarrow l + first_count - half_error$ -line + 3;  $n \leftarrow half_error$ -line; end; for  $q \leftarrow p$  to first\_count – 1 do print\_char(trick\_buf [q mod error\_line]);  $print\_ln$ ; for  $q \leftarrow 1$  to n do print\_char(" $\vert$ "); { print n spaces to begin line 2} if  $m + n \leq error$  line then  $p \leftarrow \text{first_count} + m$ else  $p \leftarrow \text{first_count} + (\text{error}\_ \text{line} - n - 3);$ for  $q \leftarrow$  first\_count to  $p-1$  do print\_char(trick\_buf [q mod error\_line]); if  $m + n > error$  line then  $print("...")$ 

This code is used in section [334.](#page-146-0)

340. But the trick is distracting us from our current goal, which is to understand the input state. So let's concentrate on the data structures that are being pseudoprinted as we finish up the *show\_context* procedure.

```
\langle Pseudoprint the line 340 \rangle \equivbegin pseudoprint;
  if buffer |limit| = end\_line\_char then j \leftarrow limitelse j \leftarrow limit + 1; { determine the effective end of the line }
  if j > 0 then
     for i \leftarrow start to j - 1 do
       begin if i = loc then set_trick_count;
        print(buffer[i]);end
```
This code is used in section [334.](#page-146-0)

**341.**  $\langle$  Pseudoprint the token list 341  $\rangle \equiv$ begin pseudoprint; if token type  $\langle$  macro then show token list(start, loc, 100000) **else** show\_token\_list(link(start), loc, 100000) { avoid reference count }

This code is used in section [334.](#page-146-0)

**342.** Here is the missing piece of *show\_token\_list* that is activated when the token beginning line 2 is about to be shown:

 $\langle$  Do magic computation 342  $\rangle \equiv$ set\_trick\_count

This code is used in section [314.](#page-135-0)

343. Maintaining the input stacks. The following subroutines change the input status in commonly needed ways.

First comes *push\_input*, which stores the current state and creates a new level (having, initially, the same properties as the old).

define  $push\_input \equiv \{$  enter a new input level, save the old  $\}$ begin if  $input\_ptr > max\_in\_stack$  then begin  $max_in\_stack \leftarrow input\_ptr;$ if  $input\_ptr = stack\_size$  then  $overlap(w("input\_stack\_size", stack\_size);$ end;  $input\_stack[input\_ptr] \leftarrow cur\_input; \{ stack the record\}$  $incr (input\_ptr);$ end

344. And of course what goes up must come down.

define  $pop\_input \equiv \{$  leave an input level, re-enter the old  $\}$ **begin**  $decr(input{\text{-}}ptr)$ ;  $cur{\text{-}}input \leftarrow input{\text{-}}stack[input{\text{-}}ptr]$ ; end

**345.** Here is a procedure that starts a new level of token-list input, given a token list p and its type t. If  $t = macro$ , the calling routine should set *name* and *loc*.

**define** back list(#)  $\equiv$  begin token list(#, backed up) { backs up a simple token list} **define**  $ins\_list(\textbf{\#}) \equiv begin\_token\_list(\textbf{\#}, inserted)$  { inserts a simple token list }

```
procedure begin{bmatrix} \text{begin} \text{t}} \text{begin} \text{t}} \text{begin push_input; state \leftarrow token_list; start \leftarrow p; token_type \leftarrow t;
   if t \geq macro then { the token list starts with a reference count}
        begin add\_token\_ref(p);if t = macro then param_start \leftarrow param_ptr
        else begin loc \leftarrow link(p);
           if tracing\_macros > 1 then
                begin begin_diagnostic; print\_nl("");
                case t of
                mark\_text: print\_esc("mark");write\_text: print\_esc("write");othercases print\_cmd\_chr(assign\_toks, t - output\_text + output\_routine\_loc)endcases;
                print("->"); token\_show(p); end\_diagnostic(false);
                end;
           end;
        end
   else loc \leftarrow p;
   end;
```
346. When a token list has been fully scanned, the following computations should be done as we leave that level of input. The *token-type* tends to be equal to either *backed-up* or *inserted* about  $2/3$  of the time.

```
procedure end\_token\_list; { leave a token-list input level }
  begin if token type \geq backed up then { token list to be deleted }
    begin if token type \leq inserted then flush list(start)
    else begin delete\_token\_ref(start); { update reference count }
      if token_type = macro then { parameters must be flushed }
         while param\_ptr > param_start do
           begin decr(param\_ptr); fush\_list(param\_stack[param\_ptr]);
           end;
      end;
    end
  else if token_type = u</del>template then
      if align_state > 500000 then align_state \leftarrow 0else fatal_error ("(interwoven alignment preambles are not allowed)");
  pop input; check interrupt;
  end;
```
**347.** Sometimes T<sub>E</sub>X has read too far and wants to "unscan" what it has seen. The back input procedure takes care of this by putting the token just scanned back into the input stream, ready to be read again. This procedure can be used only if *cur-tok* represents the token to be replaced. Some applications of T<sub>E</sub>X use this procedure a lot, so it has been slightly optimized for speed.

**procedure**  $\mathit{back}$  input; { undoes one token of input }

```
var p: pointer; { a token list of length one }
  begin while (state = token\_list) \land (loc = null) \land (token\_type \neq v\_template) do end_token_list;
           { conserve stack space }
  p \leftarrow get\_avail; info(p) \leftarrow cur\_tok;if cur\_tok < right\_brace limit then
     if cur\_tok < left\_brace limit then decr(align\_state)else \text{incr}(\text{align\_state});push_input; state \leftarrow token_list; start \leftarrow p; token_type \leftarrow backed_up; loc \leftarrow p;
         {that was back\_list(p), without procedure overhead }
  end;
348. \langle Insert token p into T<sub>EX</sub>'s input 348 \rangle \equivbegin t \leftarrow cur\_tok; cur_tok \leftarrow p;
  if a then
     begin p \leftarrow get\_avail; info(p) \leftarrow cur\_tok; link(p) \leftarrow loc; loc \leftarrow p; start \leftarrow p;
     if cur\_tok < right\_brace limit then
        if cur\_tok < left\_brace limit then decr(align\_state)else \text{incr}(\text{align\_state});end
  else begin back_input; a \leftarrow eT\epsilon X_\epsilon x;
     end;
   cur\_tok \leftarrow t;
  end
```
This code is used in section [304.](#page-131-0)

**349.** The back error routine is used when we want to replace an offending token just before issuing an error message. This routine, like *back input*, requires that *cur tok* has been set. We disable interrupts during the call of *back\_input* so that the help message won't be lost.

**procedure** back\_error; { back up one token and call error } **begin**  $OK\_to\_interrupt \leftarrow false$ ; back\_input;  $OK\_to\_interrupt \leftarrow true$ ; error; end;

**procedure** ins\_error; { back up one inserted token and call error }

**begin**  $OK\_to\_interrupt \leftarrow false$ ; back\_input; token\_type  $\leftarrow$  inserted;  $OK\_to\_interrupt \leftarrow true$ ; error; end;

**350.** The *begin-file-reading* procedure starts a new level of input for lines of characters to be read from a file, or as an insertion from the terminal. It does not take care of opening the file, nor does it set loc or limit or line .

procedure begin\_file\_reading;

begin if  $in\_open = max_in\_open$  then  $overflow("text\_input\_levels", max_in\_open);$ if first = buf\_size then overflow("buffer size", buf\_size);  $incr(in\text{-}open); \text{ push}\text{-}input; \text{ index} \leftarrow in\text{-}open; \text{ cof}\text{-}seen[index] \leftarrow false;$  $grp\_stack[inder] \leftarrow cur-boundary; if\_stack[inder] \leftarrow cond\_ptr; line\_stack[inder] \leftarrow line; start \leftarrow first;$ state  $\leftarrow$  mid\_line; name  $\leftarrow$  0; { terminal\_input is now true } end;

351. Conversely, the variables must be downdated when such a level of input is finished:

procedure end\_file\_reading;

**begin** first  $\leftarrow$  start; line  $\leftarrow$  line\_stack [index]; if  $(name = 18) \vee (name = 19)$  then pseudo\_close else if  $name > 17$  then  $a\_close$  (cur file); { forget it }  $pop\_input$ ;  $decr(in\_open)$ ; end;

352. In order to keep the stack from overflowing during a long sequence of inserted '\show' commands, the following routine removes completed error-inserted lines from memory.

```
procedure clear_for_error_prompt;
  begin while (state \neq token list) \wedge terminal input \wedge (input ptr > 0) \wedge (loc > limit) do end file reading;
  print\_ln; clear\_terminal;
```
end;

**353.** To get T<sub>E</sub>X's whole input mechanism going, we perform the following actions.

 $\langle$  Initialize the input routines 353  $\rangle \equiv$ **begin** input ptr  $\leftarrow 0$ ; max in stack  $\leftarrow 0$ ; in open  $\leftarrow 0$ ; open parens  $\leftarrow 0$ ; max buf stack  $\leftarrow 0$ ;  $grp\_stack \{0\} \leftarrow 0; \; if\_stack \{0\} \leftarrow null; \; param\_ptr \leftarrow 0; \; max\_param\_stack \leftarrow 0; \; first \leftarrow but\_size;$ repeat  $buffer[first] \leftarrow 0; \; decr(first);$ until  $first = 0$ ; scanner status  $\leftarrow$  normal; warning index  $\leftarrow$  null; first  $\leftarrow$  1; state  $\leftarrow$  new line; start  $\leftarrow$  1; index  $\leftarrow$  0; line  $\leftarrow$  0; name  $\leftarrow$  0; force\_eof  $\leftarrow$  false; align\_state  $\leftarrow$  1000000; if  $\neg init\_\text{terminal}$  then goto final end;  $limit \leftarrow last$ ; first  $\leftarrow last + 1$ ; {init\_terminal has set loc and last} end

This code is used in section [1517.](#page-613-0)

<span id="page-153-0"></span>**354.** Getting the next token. The heart of T<sub>E</sub>X's input mechanism is the *get-next* procedure, which we shall develop in the next few sections of the program. Perhaps we shouldn't actually call it the "heart," however, because it really acts as T<sub>E</sub>X's eyes and mouth, reading the source files and gobbling them up. And it also helps TEX to regurgitate stored token lists that are to be processed again.

The main duty of get next is to input one token and to set cur cond and cur chr to that token's command code and modifier. Furthermore, if the input token is a control sequence, the eqtb location of that control sequence is stored in  $cur\_cs$ ; otherwise  $cur\_cs$  is set to zero.

Underlying this simple description is a certain amount of complexity because of all the cases that need to be handled. However, the inner loop of get\_next is reasonably short and fast.

When get next is asked to get the next token of a \read line, it sets cur cmd = cur chr = cur cs = 0 in the case that no more tokens appear on that line. (There might not be any tokens at all, if the *end line char* has *ignore* as its catcode.)

**355.** The value of par-loc is the eqtb address of ' $\parrow$ par'. This quantity is needed because a blank line of input is supposed to be exactly equivalent to the appearance of  $\parrow$ ; we must set cur cs  $\leftarrow$  par loc when detecting a blank line.

 $\langle$  Global variables [13](#page-8-0)  $\rangle$  +≡ par loc: pointer; { location of '\par' in eqtb } par\_token: halfword; { token representing  $\gamma$ }

```
356. \langle244 \rangle +≡
  primitive ("par", par_end, 256); { cf. scan_file_name }
  par\_loc \leftarrow cur\_val; par_token \leftarrow cs\_token\_flag + par\_loc;
```

```
357. \langle Cases of print_cmd_chr245 \rangle +≡
par\_end: print\_esc("par");
```
**358.** Before getting into  $get.next$ , let's consider the subroutine that is called when an '\outer' control sequence has been scanned or when the end of a file has been reached. These two cases are distinguished by  $cur\_cs$ , which is zero at the end of a file.

```
procedure check\_outer\_validity;
```

```
var p: pointer; { points to inserted token list}
   q: pointer; { auxiliary pointer }
begin if scanner status \neq normal then
   begin deletions allowed \leftarrow false; \langle359\rangle;
   if scanner status > skipping then \langle360 \rangleelse begin print_error("Incomplete<sub>u</sub>"); printcmd\_chr(if_test, cur_if);print("; _uall<sub>u</sub>text<sub>u</sub>was<sub>u</sub>ignored<sub>u</sub>after<sub>u</sub>line<sub>u</sub>"); print(int(skip-line);help3("A<sub>u</sub>forbidden<sub>u</sub>control<sub>u</sub>sequence<sub>u</sub>occurred<sub>u</sub>in<sub>u</sub>skipped<sub>u</sub>text.)(\texttt{"This}\_\texttt{kind}\_\texttt{of}\_\texttt{error}\_\texttt{happens}\_\texttt{when}\_\texttt{you}\_\texttt{say}\_\texttt{if}.\dots\_\texttt{and}\_\texttt{forget")}("the <sub>u</sub> matching<sub>u</sub>`\tif'.<sub>u</sub>I've<sub>u</sub> insetted<sub>u</sub>a<sub>u</sub>`\tif'.<sub>u</sub>this<sub>u</sub>night<sub>u</sub>work.");if cur cs \neq 0 then cur cs \leftarrow 0else help\_line |2| \leftarrow "The \text{ifile} \text{def}_\text{u}while\text{Id}_\text{u}was\text{d}skipping\text{d}conditional\text{det} \cdot ";
      cur\_tok \leftarrow cs\_token\_flag + frozen\_fi; ins_error;
      end;
   deltions\_allowed \leftarrow true;end;
end;
```
<span id="page-154-0"></span>**359.** An outer control sequence that occurs in a **\read** will not be reread, since the error recovery for \read is not very powerful.

 $\langle$  Back up an outer control sequence so that it can be reread 359 $\rangle \equiv$ if  $cur\_cs \neq 0$  then begin if  $(state = token_list) \vee (name < 1) \vee (name > 17)$  then **begin**  $p \leftarrow get\_avail; info(p) \leftarrow cs\_token\_flag + cur\_cs; back\_list(p);$ { prepare to read the control sequence again } end;  $cur\_cmd \leftarrow spacer; \ cur\_chr \leftarrow "\sqcup"$ ; {replace it by a space} end

This code is used in section [358.](#page-153-0)

**360.**  $\langle$  Tell the user what has run away and try to recover 360  $\rangle \equiv$ **begin** runaway; { print a definition, argument, or preamble } if  $cur\_cs = 0$  then  $print\_err("File \text{\_tended")}$ else begin  $cur\_cs \leftarrow 0$ ;  $print\_err("Forbidden \text{__control \text{__sequence \text{__} found"}});$ end;  $print("$ <sub>U</sub>while<sub>U</sub>scanning<sub>U</sub>");  $\langle$  Print either 'definition' or 'use' or 'preamble' or 'text', and insert tokens that should lead to recovery  $361$ ;  $print("\_of`_")$ ; sprint\_cs (warning\_index);  $help4("I<sub>U</sub>suspect<sub>U</sub> you<sub>U</sub> have<sub>U</sub> for gotten<sub>U</sub>a<sub>U</sub>`; Gausing<sub>U</sub>me")$  $("to<sub>u</sub>read<sub>u</sub>past<sub>u</sub>where<sub>u</sub> you<sub>u</sub> wanted<sub>u</sub>me<sub>u</sub>to<sub>u</sub>stop.")$  $("I'11_Utry_Uto_Urecover; Ubut_Uif_Uthe_Uerror_Uis_Userious,")$  $("you'd<sub>u</sub>better<sub>u</sub>type<sub>u</sub>)E<sub>u</sub>or<sub>u</sub>'X<sub>u</sub>now<sub>u</sub>and<sub>u</sub>fix<sub>u</sub>your<sub>u</sub>file.");$ error ; end

This code is used in section [358.](#page-153-0)

**361.** The recovery procedure can't be fully understood without knowing more about the T<sub>E</sub>X routines that should be aborted, but we can sketch the ideas here: For a runaway definition or a runaway balanced text we will insert a right brace; for a runaway preamble, we will insert a special  $\c{c}$  token and a right brace; and for a runaway argument, we will set *long\_state* to *outer\_call* and insert \par.

 $\Phi$  / Print either 'definition' or 'use' or 'preamble' or 'text', and insert tokens that should lead to recovery  $361$   $\equiv$ 

```
p \leftarrow get\_avail;case scanner_status of
  defining: begin print("definition"); info(p) \leftarrow right\_brace\_token + "\}end;
  matching: begin print("use"); info(p) \leftarrow par\_token; long_state \leftarrow outer\_call;
     end;
  aligning: begin print("preamble"); info(p) \leftarrow right\_brace\_token + "}": q \leftarrow p; p \leftarrow get\_avail;link(p) \leftarrow q; info(p) \leftarrow cs\_token\_flag + frozen\_cr; align_state \leftarrow -1000000;
     end;
  absorbing: begin print("text"); info(p) \leftarrow right\_brac\_token + "}";
     end;
  end; { there are no other cases }
  ins\_list(p)This code is used in section 360.
```
**362.** We need to mention a procedure here that may be called by  $qet{\text{-}next}$ . procedure  $\lim_{m \to \infty}$  the line; forward;

<span id="page-155-0"></span>**363.** Now we're ready to take the plunge into get next itself. Parts of this routine are executed more often than any other instructions of TEX.

```
define switch = 25 { a label in get_next }
define start\_cs = 26 {another}
```
procedure get next; { sets cur cmd, cur chr, cur cs to next token }

label *restart*, { go here to get the next input token }

switch, { go here to eat the next character from a file } reswitch, { go here to digest it again }

 $start\_cs$ , { go here to start looking for a control sequence }

found, { go here when a control sequence has been found }

exit; { go here when the next input token has been got }

var  $k: 0 \ldots \text{buf\_size}$ ; { an index into  $\text{buffer}$  }

t: halfword; { a token }

cat:  $0 \ldots max\_char\_code; \{ cat\_code(cur\_chr), usually\}$ 

c, cc:  $ASCH\_code$ ; { constituents of a possible expanded code }

d:  $2 \ldots 3$ ; { number of excess characters in an expanded code }

begin restart:  $cur\_cs \leftarrow 0;$ 

if state  $\neq$  token list then  $\langle$  Input from external file, goto restart if no input found 365  $\rangle$ 

else (Input from token list, goto *restart* if end of list or if a parameter needs to be expanded  $379$ );

If an alignment entry has just ended, take appropriate action  $364$ ;

exit: end:

**364.** An alignment entry ends when a tab or **\cr** occurs, provided that the current level of braces is the same as the level that was present at the beginning of that alignment entry; i.e., provided that *align\_state* has returned to the value it had after the  $\langle u_j \rangle$  template for that entry.

If an alignment entry has just ended, take appropriate action  $364$   $\equiv$ 

if  $cur\_cmd \leq car\_ret$  then

```
if cur\_cmd > tab\_mark then
```

```
if align_state = 0 then \langle Insert the \langle v_i \rangle965 \rangle
```
This code is used in section 363.

**365.**  $\langle$  Input from external file, **goto** restart if no input found 365  $\rangle \equiv$ 

**begin** switch: if  $loc \leq limit$  then { current line not yet finished}

**begin**  $cur\_chr \leftarrow buffer[loc]$ ;  $incr(loc)$ ;

reswitch: cur\_cmd  $\leftarrow cat\_code(cur\_chr)$ ; (Change state if necessary, and **goto** switch if the current character should be ignored, or **goto** reswitch if the current character changes to another  $366$ ; end

else begin  $state \leftarrow new\_line$ ;

(Move to next line of file, or **goto** restart if there is no next line, or **return** if a **\read** line has finished  $382$ ;

 $check\_interrupt$ ; goto switch;

end;

## end

This code is used in section 363.

<span id="page-156-0"></span>366. The following 48-way switch accomplishes the scanning quickly, assuming that a decent Pascal compiler has translated the code. Note that the numeric values for mid<sub>-line</sub>, skip-blanks, and new line are spaced apart from each other by  $max\_char\_code + 1$ , so we can add a character's command code to the state to get a single number that characterizes both.

define  $any\_state\_plus(\texttt{\#}) \equiv mid\_line + \texttt{\#}, skip\_blanks + \texttt{\#}, new\_line + \texttt{\#}$ 

(Change state if necessary, and **goto** switch if the current character should be ignored, or **goto** reswitch if the current character changes to another  $366$   $\equiv$ 

case state + cur\_cmd of

 $\langle$  Cases where character is ignored 367 $\rangle$ : goto *switch*;

any\_state\_plus (escape):  $\langle$ Scan a control sequence and set state  $\leftarrow$  skip\_blanks or mid\_line [376](#page-158-0) $\rangle$ ; any\_state\_plus (active\_char):  $\langle$  Process an active-character control sequence and set state  $\leftarrow$  mid\_line [375](#page-158-0) $\rangle$ ; any state plus (sup mark): (If this sup mark starts an expanded character like  $\sim$ A or  $\sim$ df, then goto reswitch, otherwise set  $state \leftarrow mid\_line 374$  $state \leftarrow mid\_line 374$ ;

any state plus (invalid char): (Decry the invalid character and **goto** restart  $368$ );

 $\langle$  Handle situations involving spaces, braces, changes of state 369  $\rangle$ 

othercases do nothing

endcases

This code is used in section [365.](#page-155-0)

```
367. \langle Cases where character is ignored 367\rangle \equivany\_state\_plus(ignore), skip\_blanks + spacer, new\_line + spacer
```
This code is used in section 366.

**368.** We go to restart instead of to switch, because state might equal token list after the error has been dealt with (cf. *clear\_for\_error\_prompt*).

 $\langle$  Decry the invalid character and goto restart 368  $\rangle \equiv$ 

begin  $print_error$  ("Text<sub>1</sub>, line<sub>1</sub>, contains<sub>1</sub>, an<sub>1</sub>, invalid<sub>1</sub>, character");  $help2("A<sub>1</sub> funny<sub>1</sub> symbol<sub>1</sub> that<sub>1</sub> I<sub>1</sub> can't<sub>1</sub> read<sub>1</sub> has<sub>1</sub> just<sub>1</sub> been<sub>1</sub> input.")$  $("Continue, \text{and} \text{I}^1]$  forget<sub> $\text{I}^1$ </sub>that  $\text{I}_1$  ever happened."); deletions\_allowed  $\leftarrow$  false; error; deletions\_allowed  $\leftarrow$  true; goto restart; end

This code is used in section 366.

**369.** define  $add\_delims_to(\#) \equiv # + math\_shift, # + tab\_mark, # + mac\_param, # + sub\_mark, # + letter,$  $# + other_{char}$ 

 $\langle$  Handle situations involving spaces, braces, changes of state 369  $\rangle \equiv$ 

mid line + spacer:  $\langle$  Enter skip blanks state, emit a space [371](#page-157-0) $\rangle$ ;

 $mid\_line + car\_ret:$  {Finish line, emit a space [370](#page-157-0)};

 $skip\_blanks + car\_ret, any\_state\_plus (comment):$  {Finish line, goto switch [372](#page-157-0)};

 $new\_line + car\_ret:$  { Finish line, emit a \par [373](#page-157-0) };

 $midLine + left\_brace: incr(align\_state);$ 

- $skip\_blanks + left\_brace, new\_line + left\_brace: \textbf{begin state} \leftarrow mid\_line; incr(align\_state);$ end;
- $mid\_line + right\_brace : decr(align\_state);$

 $skip-blanks + right_l.$ end;

 $add\_delims\_to(skip\_blanks)$ ,  $add\_delims\_to(new\_line)$ :  $state \leftarrow mid\_line$ ;

This code is used in section 366.

<span id="page-157-0"></span>**370.** When a character of type *spacer* gets through, its character code is changed to " $\mathbf{u}$ " =  $40$ . This means that the ASCII codes for tab and space, and for the space inserted at the end of a line, will be treated alike when macro parameters are being matched. We do this since such characters are indistinguishable on most computer terminal displays.

 $\langle$  Finish line, emit a space 370  $\rangle \equiv$ **begin**  $loc \leftarrow limit + 1$ ;  $cur\_cmd \leftarrow spacer$ ;  $cur\_chr \leftarrow "\sqcup"$ ; end

This code is used in section [369.](#page-156-0)

**371.** The following code is performed only when  $cur\_cmd = spacer$ .

```
\langle Enter skip_blanks state, emit a space 371 \rangle \equivbegin state \leftarrow skip_blanks; cur_chr \leftarrow "\sqcup";
  end
```
This code is used in section [369.](#page-156-0)

**372.**  $\langle$  Finish line, goto *switch* 372  $\rangle \equiv$ begin  $loc \leftarrow limit + 1$ ; goto switch; end

This code is used in section [369.](#page-156-0)

**373.**  $\langle$  Finish line, emit a \par 373  $\rangle \equiv$ **begin**  $loc \leftarrow limit + 1$ ;  $cur\_cs \leftarrow par\_loc$ ;  $cur\_cmd \leftarrow eq\_type(cur\_cs)$ ;  $cur\_chr \leftarrow equiv(cur\_cs)$ ; if  $cur\_cmd \geq outer\_call$  then check\_outer\_validity; end

This code is used in section [369.](#page-156-0)

**374.** Notice that a code like  $\hat{\ }$ 8 becomes x if not followed by a hex digit.

define  $is\_hex$  (#)  $\equiv$  (((#  $\ge$  "0")  $\wedge$  (#  $\le$  "9")))  $\vee$  ((#  $\ge$  "a")  $\wedge$  (#  $\le$  "f"))) define  $hex\_to\_cur\_chr \equiv$ if  $c \leq$  "9" then  $cur\_chr \leftarrow c -$  "0" else  $cur\_chr \leftarrow c -$  "a" + 10; if  $cc \leq$  "9" then  $cur\_chr \leftarrow 16 * cur\_chr + cc - "0"$ else  $cur\_chr$  ← 16 \*  $cur\_chr$  +  $cc$  – "a" + 10

If this sup-mark starts an expanded character like  $\hat{\phantom{a}}$  or  $\hat{\phantom{a}}$  or  $\hat{\phantom{a}}$  and  $\hat{\phantom{a}}$ , then goto reswitch, otherwise set  $state \leftarrow mid\_line 374$   $\equiv$ 

```
begin if cur\_chr = buffer[loc] then
     if loc < limit then
        begin c \leftarrow \text{buffer} [\text{loc} + 1]; if c < 200 then { yes we have an expanded char }
           begin loc \leftarrow loc + 2;if is_hex(c) then
             if loc < limit then
                begin cc \leftarrow \text{buffer} [\text{loc}]; if \text{is}.\text{hex}(cc) then
                   begin \text{incr}(loc); hex_to_cur_chr; goto reswitch;
                   end;
                end;
           if c < 100 then cur\_chr \leftarrow c + 100 else cur\_chr \leftarrow c - 100;
           goto reswitch ;
          end;
        end;
  state \leftarrow mid\_line;
  end
This code is used in section 366.
```
<span id="page-158-0"></span>**375.**  $\langle$  Process an active-character control sequence and set state  $\leftarrow$  mid line 375  $\rangle \equiv$ begin cur\_cs  $\leftarrow cur_{chr} + active_{base}$ ; cur\_cmd  $\leftarrow eq\_type(cur_{cs})$ ; cur\_chr  $\leftarrow equiv(cur_{cs})$ ;  $state \leftarrow mid\_line;$ if  $cur\_cmd \geq outer\_call$  then check\_outer\_validity;

end

This code is used in section [366.](#page-156-0)

376. Control sequence names are scanned only when they appear in some line of a file; once they have been scanned the first time, their *eqtb* location serves as a unique identification, so  $T_F X$  doesn't need to refer to the original name any more except when it prints the equivalent in symbolic form.

The program that scans a control sequence has been written carefully in order to avoid the blowups that might otherwise occur if a malicious user tried something like '\catcode´15=0'. The algorithm might look at *buffer* [limit + 1], but it never looks at *buffer* [limit + 2].

If expanded characters like ' $\hat{\ }$ A' or ' $\hat{\ }$ df' appear in or just following a control sequence name, they are converted to single characters in the buffer and the process is repeated, slowly but surely.

 $\langle$  Scan a control sequence and set state  $\leftarrow$  skip\_blanks or mid\_line 376  $\rangle \equiv$ 

begin if  $loc > limit$  then  $cur\_cs \leftarrow null_c$  { state is irrelevant in this case}

else begin  $start.cs: k \leftarrow loc; cur-chr \leftarrow buffer[k]; cat \leftarrow cat-code(cur-chr); incr(k);$ 

if cat = letter then state  $\leftarrow$  skip-blanks

else if  $cat = spacecraft$  then  $state \leftarrow skip\_{blanks}$ 

else state  $\leftarrow mid\_line;$ 

if  $(cat = letter) \wedge (k \le limit)$  then  $\langle$  Scan ahead in the buffer until finding a nonletter; if an expanded code is encountered, reduce it and **goto**  $start.cs$ ; otherwise if a multiletter control sequence is found, adjust *cur\_cs* and *loc*, and **goto** found  $378$ 

else (If an expanded code is present, reduce it and **goto** start cs  $377$ );  $cur\_cs \leftarrow single\_base + buffer[loc];$   $incr(loc);$ end;

 $found: cur\_cmd \leftarrow eq\_type(cur\_cs); cur\_chr \leftarrow equiv(cur\_cs);$ if  $cur\_cmd \geq outer\_call$  then check\_outer\_validity; end

This code is used in section [366.](#page-156-0)

<span id="page-159-0"></span>**377.** Whenever we reach the following piece of code, we will have  $cur\_chr = buffer[k-1]$  and  $k \leq limit+1$ and cat = cat\_code (cur\_chr). If an expanded code like  $\hat{\ }$ A or  $\hat{\ }$ df appears in buffer  $[(k - 1) \dots (k + 1)]$  or  $buffer[(k-1)...(k+2)]$ , we will store the corresponding code in  $buffer[k-1]$  and shift the rest of the buffer left two or three places.

```
If an expanded code is present, reduce it and goto start cs 377 \equivbegin if buffer[k] = cur-chr then if cat = sup\_mark then if k < limit then
         begin c \leftarrow \text{buffer}[k+1]; if c < 200 then { yes, one is indeed present}
            begin d \leftarrow 2;
            if is_hex(c) then if k + 2 \leq limit then
                 begin cc \leftarrow \text{buffer}[k+2]; if is_hex(cc) then incr(d);
                 end;
            if d > 2 then
              begin hex_to_cur_chr; buffer [k-1] \leftarrow cur~chr;end
            else if c < 100 then buffer[k-1] \leftarrow c + 100else buffer[k-1] \leftarrow c - '100;limit ← limit – d; first ← first – d;
            while k \leq limit do
              begin buffer[k] \leftarrow buffer[k + d]; incr(k);
              end;
            goto start_ccs;
            end;
         end;
  end
```
This code is used in sections [376](#page-158-0) and 378.

378. (Scan ahead in the buffer until finding a nonletter; if an expanded code is encountered, reduce it and **goto** start cs; otherwise if a multiletter control sequence is found, adjust cur cs and loc, and goto found 378)  $\equiv$ **begin repeat**  $cur\_chr \leftarrow buffer[k]$ ;  $cat \leftarrow cat\_code(cur\_chr)$ ;  $incr(k)$ ;

until  $(cat \neq letter) \vee (k > limit);$ If an expanded code is present, reduce it and **goto** start cs  $377$ ; if cat  $\neq$  letter then  $decr(k);$  {now k points to first nonletter } if  $k > loc + 1$  then { multiletter control sequence has been scanned} begin  $cur\_cs \leftarrow id\_lookup(loc, k - loc); loc \leftarrow k;$  goto found; end;

end

This code is used in section [376.](#page-158-0)

<span id="page-160-0"></span>**379.** Let's consider now what happens when  $get\_next$  is looking at a token list.

 $\text{Input from token list, **goto** restart if end of list or if a parameter needs to be expanded 379 } ≡$ if  $\{loc \neq null$  then  $\{\}$  list not exhausted  $\}$ **begin**  $t \leftarrow info(loc); loc \leftarrow link(loc); \{ move to next\}$ if  $t \geq cs\_token\_flag$  then { a control sequence token} begin cur\_cs  $\leftarrow t - cs\_token\_flag$ ; cur\_cmd  $\leftarrow eq\_type(cur\_cs)$ ; cur\_chr  $\leftarrow equiv(cur\_cs)$ ; if  $cur\_cmd \geq outer\_call$  then if cur cmd = dont expand then  $\langle$  Get the next token, suppressing expansion 380  $\rangle$ else  $check\_outer\_validity$ ; end else begin  $cur\_cmd \leftarrow t$  div  $\angle 400$ ;  $cur\_chr \leftarrow t$  mod  $\angle 400$ ; case cur\_cmd of  $left\_brace: incr(align\_state);$  $right\_brace$ :  $decr$ (align\_state); *out\_param*: (Insert macro parameter and **goto** restart  $381$ ); othercases do nothing endcases; end; end **else begin** { we are done with this token list } end\_token\_list; **goto** restart; { resume previous level } end

This code is used in section [363.](#page-155-0)

**380.** The present point in the program is reached only when the *expand* routine has inserted a special marker into the input. In this special case,  $info(loc)$  is known to be a control sequence token, and  $link(loc) = null.$ 

define no expand flag = 257 { this characterizes a special variant of relax }

 $\langle$  Get the next token, suppressing expansion 380  $\rangle \equiv$ **begin**  $cur\_cs \leftarrow info(loc) - cs\_token\_flag; loc \leftarrow null;$  $cur\_cmd \leftarrow eq\_type(cur\_cs); cur\_chr \leftarrow equiv(cur\_cs);$ if  $cur\_cmd > max\_command$  then begin cur\_cmd  $\leftarrow$  relax; cur\_chr  $\leftarrow$  no\_expand\_flag; end;

end

This code is used in section 379.

**381.**  $\langle$  Insert macro parameter and **goto** restart 381 $\rangle \equiv$ begin begin token list(param\_stack [param\_start + cur\_chr - 1], parameter); goto restart; end

This code is used in section 379.

<span id="page-161-0"></span>**382.** All of the easy branches of *get next* have now been taken care of. There is one more branch. define end\_line\_char\_inactive  $\equiv$  (end\_line\_char < 0)  $\vee$  (end\_line\_char > 255)

(Move to next line of file, or **goto** restart if there is no next line, or **return** if a **\read** line has finished 382 $\rangle \equiv$ 

if name > 17 then  $\langle$  Read next line of file into *buffer*, or **goto** restart if the file has ended [384](#page-162-0) $\rangle$ else begin if  $\n *terminal-input* then  $\{ \$  has ended \}$ 

begin  $cur\_cmd \leftarrow 0$ ;  $cur\_chr \leftarrow 0$ ; return; end; if  $input\_ptr > 0$  then { text was inserted during error recovery } **begin** end\_file\_reading; **goto** restart; { resume previous level} end;

if selector  $\langle log_{\text{only}}$  then open-log-file;

if interaction  $>$  nonstop\_mode then

```
begin if end line char inactive then \text{incr}(limit);
```

```
if limit = start then { previous line was empty}
```

```
print\_nl ("(Please type a command or say i `\end´)");
```

```
print_ln; first \leftarrow start; prompt_input("*"); {input on-line into buffer }
```
 $limit \leftarrow last;$ 

if end line char inactive then  $decr (limit)$ 

else buffer  $|limit| \leftarrow end\_line\_char;$ 

 $first \leftarrow limit + 1; loc \leftarrow start;$ 

end

```
else \text{fatal_error}("***_{\Box}(\text{job}_{\Box}aborted, \Box no_{\Box}legal_{\Box}\end{split}cend, "");
```
{ nonstop mode, which is intended for overnight batch processing, never waits for on-line input } end

This code is used in section [365.](#page-155-0)

**383.** The global variable *force eof* is normally *false*; it is set *true* by an **\endinput** command.

 $\langle$  Global variables [13](#page-8-0)  $\rangle$  +≡  $force\_eof: boolean; \{ should the next \infty be aborted early? \}$ 

```
384. \langle Read next line of file into buffer, or goto restart if the file has ended 384\rangle \equivbegin \text{incr}(\text{line}); \text{first} \leftarrow \text{start};if \neg force\_eof then
     if name \leq 19 then
        begin if pseudo-input then { not end of file }
          f_{\text{irr}} = \{ \text{this sets } \text{limit} \}else if (every\_eof \neq null) \land \neg eof\_seen[index] then
             begin limit \leftarrow first - 1; eof\_seen[inder] \leftarrow true; { fake one empty line }
             begin_token_list(every_eof,every_eof_text); goto restart;
             end
          else force\_eof \leftarrow true;end
     else begin if input\_ln(cur_{\perp}file, true) then { not end of file }
          f_{\text{irr}} = \{ \text{this sets } \text{limit} \}else if (every\_eof \neq null) \land \neg eof\_seen[index] then
             begin limit \leftarrow first - 1; eof\_seen[inder] \leftarrow true; { fake one empty line }
             begin_token_list(every_eof,every_eof_text); goto restart;
             end
          else force_eof \leftarrow true;
        end;
  if force eof then
     begin if tracing\_nesting > 0 then
       if (grp\_stack[in\_open] \neq cur\_boundary \lor (if\_stack[in\_open] \neq cond\_ptr) then file_warning;
                { give warning for some unfinished groups and/or conditionals }
     if name \geq 19 then
        begin print char(")"); decr (open parens); update terminal; { show user that file has been read }
        end;
     force\_eof \leftarrow false; end_file_reading; { resume previous level }
     check\_outer\_validity; goto restart;
     end;
  if end_line_char_inactive then decr (limit)else buffer |limit| \leftarrow end\_line\_char;first \leftarrow limit + 1; loc \leftarrow start; \{ ready to read \}end
This code is used in section 382.
```
**385.** If the user has set the *pausing* parameter to some positive value, and if nonstop mode has not been selected, each line of input is displayed on the terminal and the transcript file, followed by  $\epsilon$ ->'. T<sub>EX</sub> waits for a response. If the response is simply *carriage\_return*, the line is accepted as it stands, otherwise the line typed is used instead of the line in the file.

### procedure  $\lim_{m \to \infty}$  the line;

```
var k: 0.. buf\_size; { an index into buffer }
begin limit \leftarrow last;if pausing > 0 then
  if interaction > nonstop_mode then
     begin wake up_{\text{-}terminal; print_ln;
     if start \langle limit then
        for k \leftarrow start to limit -1 do print(buffer[k]);
     first \leftarrow limit; prompt_input("=>"); { wait for user response}
     if last > first then
        begin for k \leftarrow first to last -1 do { move line down in buffer }
          buffer[k + start - first] \leftarrow buffer[k];limit \leftarrow start + last - first;end;
     end;
end;
```
**386.** Since get next is used so frequently in T<sub>E</sub>X, it is convenient to define three related procedures that do a little more:

- get token not only sets cur cmd and cur chr, it also sets cur tok, a packed halfword version of the current token.
- $get\_x\_token$ , meaning "get an expanded token," is like  $get\_token$ , but if the current token turns out to be a user-defined control sequence (i.e., a macro call), or a conditional, or something like \topmark or \expandafter or \csname, it is eliminated from the input by beginning the expansion of the macro or the evaluation of the conditional.

x-token is like  $get\_x\_token$  except that it assumes that  $get\_next$  has already been called.

In fact, these three procedures account for almost every use of  $get\_next$ .

**387.** No new control sequences will be defined except during a call of  $get\_token$ , or when  $\c{same com-}$ presses a token list, because no new control sequence is always true at other times.

```
procedure get token; { sets cur_cmd, cur_chr, cur_tok }
  begin no_new_control_sequence \leftarrow false; get_next; no_new_control_sequence \leftarrow true;
  if cur cs = 0 then cur tok \leftarrow (cur cmd * '400) + cur chr
  else cur\_tok \leftarrow cs\_token\_flag + cur\_cs;end;
```
<span id="page-164-0"></span>**388.** Expanding the next token. Only a dozen or so command codes  $> max_{command}$  can possibly be returned by  $get.next$ ; in increasing order, they are undefined cs, expand after, no expand, input, if test,  $f_{i}$ -or-else, cs-name, convert, the, top-bot-mark, call, long-call, outer-call, long-outer-call, and end-template.

The expand subroutine is used when cur-cmd  $>$  max-command. It removes a "call" or a conditional or one of the other special operations just listed. It follows that expand might invoke itself recursively. In all cases, expand destroys the current token, but it sets things up so that the next get-next will deliver the appropriate next token. The value of  $cur\_tok$  need not be known when  $expand$  is called.

Since several of the basic scanning routines communicate via global variables, their values are saved as local variables of expand so that recursive calls don't invalidate them.

(Declare the procedure called *macro\_call*  $415$ ) Declare the procedure called *insert\_relax*  $405$  $\langle$  Declare  $\varepsilon$ -T<sub>EX</sub> procedures for expanding [1751](#page-699-0)  $\rangle$ procedure pass\_text; forward; procedure start\_input; forward; procedure *conditional*; *forward*; procedure  $qet_x\textit{token}$ ; forward; procedure *conv\_toks*; *forward*; procedure *ins\_the\_toks*; *forward*; procedure expand ; label *reswitch*; var t: halfword; { token that is being "expanded after" } b: boolean; { keep track of nested csnames }  $p, q, r: pointer; \{ for list manipulation \}$ j:  $0 \ldots \text{buf\_size}$ ; {index into buffer } cv-backup: integer; { to save the global quantity  $cur\_val$  }  $cvl_0$  backup, radix backup, co backup: small number; { to save cur val level, etc.}  $\mathit{backup}\_\mathit{backup}$ : pointer; { to save  $\mathit{link}(\mathit{backup}\_\mathit{head})$  } save\_scanner\_status: small\_number; { temporary storage of scanner\_status } begin cv backup ← cur val; cvl backup ← cur val level; radix backup ← radix; co backup ← cur order;  $\mathit{backup\_backup} \leftarrow \mathit{link}(\mathit{backup\_head});$ reswitch: if cur\_cmd < call then  $\langle$  Expand a nonmacro [391](#page-165-0)  $\rangle$ else if  $cur\_cmd < end\_template$  then  $macro\_call$ else (Insert a token containing *frozen\_endv* [401](#page-168-0));  $cur\_val \leftarrow cv\_backup; cur\_val\_level \leftarrow cv\_backup; radix \leftarrow radix\_backup; cur\_order \leftarrow co\_backup;$  $link (backup\_head) \leftarrow backup\_backup;$ end; **389.** (Global variables  $13$ ) +≡

is\_in\_csname: boolean;

**390.**  $\langle$  Set initial values of key variables [21](#page-11-0)  $\rangle$  +≡  $is\_in\_csname \leftarrow false;$ 

<span id="page-165-0"></span>**391.**  $\langle$  Expand a nonmacro 391 $\rangle \equiv$ begin if tracing commands  $> 1$  then show cur cmd chr; case cur\_cmd of *top\_bot\_mark*:  $\langle$ Insert the appropriate mark text into the scanner  $412$ ; expand after: if cur chr = 0 then  $\langle$  Expand the token after the next token 392 $\rangle$ else (Negate a boolean conditional and goto reswitch  $1764$ ); no expand: if cur chr = 0 then  $\langle$  Suppress expansion of the next token 393 $\rangle$ else  $\langle$ Implement  $\partial$ pdfprimitive [394](#page-166-0) $\rangle$ ; *cs\_name*:  $\langle$  Manufacture a control sequence name  $398$ ; convert: conv toks; {this procedure is discussed in Part 27 below } the: ins\_the\_toks; {this procedure is discussed in Part 27 below} *if-test: conditional*; {this procedure is discussed in Part 28 below} fi or else: (Terminate the current conditional and skip to  $\setminus$  fi [536](#page-221-0)); input:  $\langle$  Initiate or terminate input from a file [404](#page-168-0) $\rangle$ ; othercases  $\langle$  Complain about an undefined macro  $396$ endcases; end

This code is used in section [388.](#page-164-0)

**392.** It takes only a little shuffling to do what  $TFX$  calls  $\text{exp}$  and  $\text{exp}$ .

 $\langle$  Expand the token after the next token 392 $\rangle \equiv$ **begin** get\_token;  $t \leftarrow cur\_tok$ ; get\_token; if  $cur\_cmd > max_{command}$  then expand else back\_input;  $cur\_tok \leftarrow t$ ; back\_input; end This code is used in section 391.

393. The implementation of \noexpand is a bit trickier, because it is necessary to insert a special 'dont expand' marker into T<sub>E</sub>X's reading mechanism. This special marker is processed by get next, but it does not slow down the inner loop.

Since \outer macros might arise here, we must also clear the *scanner\_status* temporarily.

 $\langle$  Suppress expansion of the next token 393  $\rangle \equiv$ 

**begin** save\_scanner\_status  $\leftarrow$  scanner\_status; scanner\_status  $\leftarrow$  normal; get\_token;  $scanner\_status \leftarrow save\_scanner\_status; t \leftarrow cur\_tok; back\_input;$ {now *start* and *loc* point to the backed-up token  $t$  } if  $t \geq cs\_token\_flag$  then **begin**  $p \leftarrow get\_avail; info(p) \leftarrow cs\_token\_flag + frozen\_dont\_expand; link(p) \leftarrow loc; start \leftarrow p;$  $loc \leftarrow p$ ; end; end

This code is used in section 391.

<span id="page-166-0"></span>394. The \pdfprimitive handling. If the primitive meaning of the next token is an expandable command, it suffices to replace the current token with the primitive one and restart expand .

Otherwise, the token we just read has to be pushed back, as well as a token matching the internal form of \pdfprimitive, that is sneaked in as an alternate form of *ignore\_spaces*.

Simply pushing back a token that matches the correct internal command does not work, because approach would not survive roundtripping to a temporary file.

### $\langle$ Implement  $\Diamond$ pdfprimitive 394 $\rangle \equiv$

```
begin save_scanner_status \leftarrow scanner_status; scanner_status \leftarrow normal; get_token;
scanner\_status \leftarrow save\_scanner\_status;if cur\_cs < hash_base then cur\_cs \leftarrow prim\_lookup(cur\_cs - single\_base)else cur\_cs \leftarrow prim\_lookup(text(cur\_cs));if cur_cs \neq undefined_primitive then
  begin t \leftarrow prim\_eq\_type(cur\_cs);if t > max_{\text{command}} then
     begin cur_cmd \leftarrow t; cur_chr \leftarrow p\dot{r} = equiv(cur_cs); cur_tok \leftarrow (cur\_cmd * 400) + cur\_chr;
     cur\_cs \leftarrow 0; goto reswitch;
     end
  else begin back input; { now loc and start point to a one-item list }
     p \leftarrow get\_avail; info(p) \leftarrow cs\_token\_flag + frozen\_primitive; link(p) \leftarrow loc; loc \leftarrow p; start \leftarrow p;end;
  end;
end
```
This code is used in section [391.](#page-165-0)

395. This block deals with unexpandable \primitive appearing at a spot where an integer or an internal values should have been found. It fetches the next token then resets  $cur\_cmd$ ,  $cur\_cs$ , and  $cur\_tok$ , based on the primitive value of that token. No expansion takes place, because the next token may be all sorts of things. This could trigger further expansion creating new errors.

 $\langle$  Reset *cur\_tok* for unexpandable primitives, goto restart 395  $\rangle \equiv$ 

```
begin get\_token;if cur\_cs < hash_base then cur\_cs \leftarrow prim\_lookup(cur\_cs - single\_base)else cur\_cs \leftarrow prim\_lookup(text(cur\_cs));if cur\_cs \neq undefined\_primitive then
  begin cur\_cmd \leftarrow prim\_eq\_type(cur\_cs); cur\_chr \leftarrow prim\_equiv(cur\_cs);cur\_cs \leftarrow prim\_eqtb\_base + cur\_cs; cur\_tok \leftarrow cs\_token\_flag + cur\_cs;end
else begin cur_cmd \leftarrow relax; cur_chr \leftarrow 0; cur_tok \leftarrow cs_token_flag + frozen_relax;
  cur\_cs \leftarrow frozen\_relax;end;
goto restart;
end
```
This code is used in sections [439](#page-179-0) and [466.](#page-189-0)

<span id="page-167-0"></span>**396.**  $\langle$  Complain about an undefined macro 396  $\rangle \equiv$ 

 $begin{bmatrix} \text{begin} print\_err("Underined_Ucontrol_Useq) \end{bmatrix};$  $help5("The `__control __sequence __at __the __end of __the __top__line")`$  $("of  $\cup$  your  $\cup$  error  $\cup$  message  $\cup$  was  $\cup$  never  $\cup$  def 'ed.  $\cup$  If  $\cup$  you  $\cup$  have")$  $("misspelled_Uit_U(e.g., 'hobx'), _Utype_U'I'quad_Uthe_Ucorrect")$  $("spelling <sub>U</sub>(e.g., <sub>U</sub>`I\nabla x') . <sub>U</sub>Otherwise <sub>U</sub>just <sub>U</sub> continue,")$  $("and<sub>u</sub>I`ll<sub>u</sub>forget<sub>u</sub>about<sub>u</sub>whatever<sub>u</sub>was<sub>u</sub>undefined.''); error;$ end

This code is used in section [391.](#page-165-0)

**397.** The *expand* procedure and some other routines that construct token lists find it convenient to use the following macros, which are valid only if the variables  $p$  and  $q$  are reserved for token-list building.

```
define store_new\_token(\#) \equivbegin q \leftarrow get\_avail; link(p) \leftarrow q; info(q) \leftarrow #; p \leftarrow q; { link(p) is null }
             end
  define fast\_store\_new\_token(\#) \equivbegin fast_get_avail(q); link(p) \leftarrow q; info(q) \leftarrow #; p \leftarrow q; { link(p) is null }
             end
398. \langle Manufacture a control sequence name 398 \equivbegin r \leftarrow get\_avail; p \leftarrow r; { head of the list of characters }
  b \leftarrow i s_{\text{...}} c s_n is i n_{\text{...}} c s_n is i n_{\text{...}} c s_nrepeat get_x \textit{token};
     if cur\_cs = 0 then store\_new\_token(cur\_tok);until cur\_cs \neq 0;if cur_cmd \neq end_cs_name then \langle Complain about missing \endcsname 399\rangle;
  is in csname \leftarrow b; \langle400\rangle;
  flush\_list(r);if eq\_type(cur\_cs) = undefined\_cs then
     begin eq_define (cur_cs, relax, 256); { N.B.: The save_stack might change }
     end; {the control sequence will now match '\relax' }
  cur\_tok \leftarrow cur\_cs + cs\_token\_flag; back\_input;end
This code is used in section 391.
```

```
399. \langle Complain about missing \endcsname 399 \rangle \equivbegin print_error ("Missing\cup"); print\_esc ("endcsname"); print ("\cupinserted");
   help2("The <code>__control</code>__sequence <code>__marked__</code> <code>to <code>__be</code>__read <code>__again&gt;__should"</code>)("not<sub>u</sub>appear<sub>u</sub>between<sub>u</sub>\cosname<sub>u</sub>and<sub>u</sub>\end{math} can be expressed as follows: ("not<sub>u</sub>arrow;end
```
This code is used in sections 398 and [1766](#page-703-0).

<span id="page-168-0"></span>400. (Look up the characters of list r in the hash table, and set cur cs  $400 \ge$  $j \leftarrow \text{first}; \ p \leftarrow \text{link}(r);$ 

while  $p \neq null$  do

begin if  $j \geq max_b$  but stack then begin  $max_b{t - stack} \leftarrow j + 1;$ if  $max_buf\_stack = buffer\_size$  then  $overflow("buffer\_size", buffer\_size);$ end; buffer [j] ← info(p) mod ´400 ; incr (j); p ← link (p); end; if  $j > first + 1$  then **begin** no\_new\_control\_sequence  $\leftarrow$  false; cur\_cs  $\leftarrow$  id\_lookup(first, j – first);  $no_{new\_control\_sequence} \leftarrow true;$ end else if  $j = first$  then  $cur\_cs \leftarrow null\_{cs}$  {the list is empty} else  $cur\_cs \leftarrow single\_base + buffer[first]$  { the list has length one }

This code is used in section [398.](#page-167-0)

401. An end template command is effectively changed to an endv command by the following code. (The reason for this is discussed below; the *frozen\_end\_template* at the end of the template has passed the check\_outer\_validity test, so its mission of error detection has been accomplished.)

 $\langle$  Insert a token containing *frozen\_endv* 401 $\rangle$  ≡ **begin**  $cur\_tok \leftarrow cs\_token\_flag + frozen\_endv$ ; back\_input; end

This code is used in section [388.](#page-164-0)

402. The processing of \input involves the *start\_input* subroutine, which will be declared later; the processing of \endinput is trivial.

 $\langle$  Put each of T<sub>EX</sub>'s primitives into the hash table [244](#page-95-0)  $\rangle$  +≡  $primitive$  ("input",  $input, 0$ );  $primitive$  ("endinput",  $input, 1$ );

403. (Cases of print cmd chr for symbolic printing of primitives [245](#page-95-0)  $\rangle$  +  $\equiv$ input: if  $chr_{\text{c}ode} = 0$  then  $print_{\text{c}esc}("input")$  $\langle$  Cases of *input* for *print\_cmd\_chr* [1747](#page-698-0) $\rangle$ else  $print\_esc$  ("endinput");

404. (Initiate or terminate input from a file  $404$ )  $\equiv$ if  $cur\_chr = 1$  then  $force\_eof \leftarrow true$  $\langle$  Cases for *input* [1748](#page-698-0)  $\rangle$ else if name\_in\_progress then insert\_relax else start\_input

This code is used in section [391.](#page-165-0)

405. Sometimes the expansion looks too far ahead, so we want to insert a harmless \relax into the user's input.

 $\langle$  Declare the procedure called *insert\_relax*  $405 \rangle \equiv$ 

procedure *insert\_relax*;

#### end;

This code is used in section [388.](#page-164-0)

begin cur\_tok  $\leftarrow$  cs\_token\_flag + cur\_cs; back\_input; cur\_tok  $\leftarrow$  cs\_token\_flag + frozen\_relax; back\_input;  $token\_type \leftarrow inserted;$ 

406. Here is a recursive procedure that is T<sub>E</sub>X's usual way to get the next token of input. It has been slightly optimized to take account of common cases.

**procedure** get x token; { sets cur cmd, cur chr, cur tok, and expands macros }

label restart, done; begin restart: get\_next; if  $cur\_cmd \leq max\_command$  then goto done; if  $cur\_cmd \geq call$  then if  $cur\_cmd < end\_template$  then  $macro\_call$ else begin cur cs ← frozen\_endv; cur\_cmd ← endv; goto done; { cur\_chr = null list } end else expand; goto restart; done: if  $cur\_cs = 0$  then  $cur\_tok \leftarrow (cur\_cmd * 400) + cur\_chr$ else  $cur\_tok \leftarrow cs\_token\_flag + cur\_cs;$ end;

407. The get x token procedure is essentially equivalent to two consecutive procedure calls: get next; x\_token.

```
procedure x_token; { get\_x\_token without the initial get\_next}
  begin while cur\_cmd > max\_command do
    begin expand; get_next;
    end;
  if cur\_cs = 0 then cur\_tok \leftarrow (cur\_cmd * 400) + cur\_chrelse cur\_tok \leftarrow cs\_token\_flag + cur\_cs;end;
```
408. A control sequence that has been **\def**'ed by the user is expanded by T<sub>E</sub>X's macro\_call procedure. Before we get into the details of macro\_call, however, let's consider the treatment of primitives like \topmark, since they are essentially macros without parameters. The token lists for such marks are kept in a global array of five pointers; we refer to the individual entries of this array by symbolic names  $top\_mark$ , etc. The value of top\_mark is either null or a pointer to the reference count of a token list.

define  $marks\_code \equiv 5$  { add this for \topmarks etc. } **define**  $top\_mark\_code = 0$  { the mark in effect at the previous page break } define first mark code = 1 { the first mark between top mark and bot mark } define  $bot\_mark\_code = 2$  {the mark in effect at the current page break} define split\_first\_mark\_code = 3 { the first mark found by \vsplit } define split-bot-mark-code = 4 { the last mark found by \vsplit } define  $top\_mark \equiv curr\_mark[top\_mark\_code]$ define  $first\_mark \equiv cur\_mark[first\_mark\_code]$ define  $bot\_mark \equiv cur\_mark[bot\_mark\_code]$ define split\_first\_mark  $\equiv cur\_mark$  [split\_first\_mark\_code] define  $split\_bot\_mark \equiv cur\_mark[split\_bot\_mark\_code]$  $\langle$  Global variables  $13 \rangle + \equiv$  $13 \rangle + \equiv$ 

cur mark:  $array [top_matrix \dots split\_bot_matrix \dots old] of pointer; \{token lists for marks\}$ 

```
409. (Set initial values of key variables 21) +≡
  top-mark \leftarrow null; first-mark \leftarrow null; bot-mark \leftarrow null; split-first-mark \leftarrow null; split\_box\_mark \leftarrow null;
```
<span id="page-170-0"></span>410.  $\langle$  Put each of T<sub>EX</sub>'s primitives into the hash table [244](#page-95-0)  $\rangle$  +≡  $primitive$  ("topmark",  $top\_bot\_mark$ ,  $top\_mark\_code$ );  $primitive$  ("firstmark",  $top\_bot\_mark$ ,  $first\_mark\_code$ );  $primitive$  ("botmark",  $top\_bot\_mark$ ,  $bot\_mark\_code$ );  $primitive$  ("splitfirstmark",  $top\_bot\_mark$ ,  $split\_first\_mark\_code$ );  $primitive$  ("splitbotmark",  $top\_bot\_mark$ ,  $split\_bot\_mark\_code$ );

411.  $\langle$  Cases of *print\_cmd\_chr* for symbolic printing of primitives [245](#page-95-0)  $\rangle$  +≡  $top\_bot\_mark$ : begin case (chr\_code mod marks\_code) of  $first\_mark\_code: print\_esc("firstmark");$  $bot\_mark\_code: print\_esc("botmark");$  $split\_first\_mark\_code: print\_esc("splitfirst\_mark");$  $split\_bot\_mark\_code:$   $print\_esc$ ("splitbotmark"); othercases  $print\_esc("topmark")$ endcases; if  $chr\_code \geq marks\_code$  then  $print\_char("s")$ ; end;

412. The following code is activated when  $cur\_cmd = top\_bot\_mark$  and when  $cur\_chr$  is a code like  $top\_mark\_code$ .

(Insert the appropriate mark text into the scanner  $412$ )  $\equiv$ 

begin  $t \leftarrow cur_{chr} \mod marks_{code};$ 

if cur\_chr  $\geq$  marks\_code then scan\_register\_num else cur\_val  $\leftarrow$  0;

if  $cur\_val = 0$  then  $cur\_ptr \leftarrow cur\_mark[t]$ 

else  $\langle$  Compute the mark pointer for mark type t and class cur val [1823](#page-723-0) $\rangle$ ;

if  $cur\_ptr \neq null$  then begin\_token\_list(cur\_ptr, mark\_text);

end

This code is used in section [391.](#page-165-0)

413. Now let's consider macro\_call itself, which is invoked when T<sub>E</sub>X is scanning a control sequence whose cur cmd is either call, long call, outer call, or long outer call. The control sequence definition appears in the token list whose reference count is in location *cur\_chr* of *mem*.

The global variable *long\_state* will be set to *call* or to *long\_call*, depending on whether or not the control sequence disallows **\par** in its parameters. The get\_next routine will set long\_state to outer\_call and emit \par, if a file ends or if an \outer control sequence occurs in the midst of an argument.

 $\langle$  Global variables [13](#page-8-0)  $\rangle$  +≡ long\_state: call . . long\_outer\_call; { governs the acceptance of  $\{par\}$ 

414. The parameters, if any, must be scanned before the macro is expanded. Parameters are token lists without reference counts. They are placed on an auxiliary stack called *pstack* while they are being scanned, since the param stack may be losing entries during the matching process. (Note that param stack can't be gaining entries, since *macro-call* is the only routine that puts anything onto *param-stack*, and it is not recursive.)

 $\langle$  Global variables [13](#page-8-0)  $\rangle$  +≡ *pstack*: **array**  $[0 \, . \, 8]$  of *pointer*; { arguments supplied to a macro} <span id="page-171-0"></span>415. After parameter scanning is complete, the parameters are moved to the *param\_stack*. Then the macro body is fed to the scanner; in other words, macro-call places the defined text of the control sequence at the top of T<sub>E</sub>X's input stack, so that  $get\_next$  will proceed to read it next.

The global variable *cur\_cs* contains the *eqtb* address of the control sequence being expanded, when macro call begins. If this control sequence has not been declared \long, i.e., if its command code in the eq-type field is not *long-call* or *long-outer-call*, its parameters are not allowed to contain the control sequence \par. If an illegal \par appears, the macro call is aborted, and the \par will be rescanned.

```
\langle Declare the procedure called macro_call 415 \rangle \equiv
```
**procedure**  $\text{macro\_call}$ ; { invokes a user-defined control sequence }

label exit, continue, done, done1, found;

- var r: pointer; { current node in the macro's token list }
	- p: pointer; { current node in parameter token list being built}
	- q: pointer; { new node being put into the token list}
	- s: pointer; { backup pointer for parameter matching }

t: pointer; { cycle pointer for backup recovery }

- u, v: pointer; { auxiliary pointers for backup recovery }
- *rbrace\_ptr: pointer*; { one step before the last *right\_brace* token }
- n: small\_number; { the number of parameters scanned }

unbalance: halfword; {unmatched left braces in current parameter}

m: halfword; {the number of tokens or groups (usually)}

ref.count: pointer; { start of the token list}

 $save\_scanner\_status: small_number; \{scanner\_status \text{ upon entry}\}$ 

- $save\_warning\_index: pointer; \{ warning\_index\ upon\ entry\}$
- $match\_chr$ :  $ASCII\_code$ ; { character used in parameter }

**begin** save\_scanner\_status  $\leftarrow$  scanner\_status; save\_warning\_index  $\leftarrow$  warning\_index;

warning index  $\leftarrow cur\text{c}ss$ ; ref count  $\leftarrow cur\text{c}hr$ ; r  $\leftarrow$  link (ref count);  $n \leftarrow 0$ ;

if  $tracing\_macro > 0$  then  $\langle$  Show the text of the macro being expanded [427](#page-175-0));

if  $info(r) = protected\_token$  then  $r \leftarrow link(r)$ ;

if  $info(r) \neq end-match\_token$  then  $\langle$  Scan the parameters and make  $link(r)$  point to the macro body; but return if an illegal  $\parrow$  is detected [417](#page-172-0);

(Feed the macro body and its parameters to the scanner  $416$ );

exit: scanner\_status  $\leftarrow$  save\_scanner\_status; warning\_index  $\leftarrow$  save\_warning\_index; end;

This code is used in section [388.](#page-164-0)

416. Before we put a new token list on the input stack, it is wise to clean off all token lists that have recently been depleted. Then a user macro that ends with a call to itself will not require unbounded stack space.

 $\langle$  Feed the macro body and its parameters to the scanner 416 $\rangle \equiv$ while  $(state = token\_list) \land (loc = null) \land (token\_type \neq v\_template)$  do end\_token\_list; { conserve stack space } begin\_token\_list(ref\_count, macro); name  $\leftarrow$  warning\_index; loc  $\leftarrow$  link(r); if  $n > 0$  then begin if  $param\_ptr + n > max\_param\_stack$  then begin  $max\_param\_stack \leftarrow param\_ptr + n;$ if  $max\_param\_stack > param\_size$  then  $overflow("parameter\_stack\_size", param\_size);$ end; for  $m \leftarrow 0$  to  $n-1$  do param\_stack [param\_ptr + m]  $\leftarrow$  pstack [m];  $param\_ptr \leftarrow param\_ptr + n;$ end

This code is used in section 415.

<span id="page-172-0"></span>417. At this point, the reader will find it advisable to review the explanation of token list format that was presented earlier, since many aspects of that format are of importance chiefly in the macro\_call routine.

The token list might begin with a string of compulsory tokens before the first match or end match. In that case the macro name is supposed to be followed by those tokens; the following program will set  $s = null$ to represent this restriction. Otherwise s will be set to the first token of a string that will delimit the next parameter.

(Scan the parameters and make  $link(r)$  point to the macro body; but return if an illegal \par is  $\text{detected }417 \rangle \equiv$ 

**begin** scanner\_status  $\leftarrow$  matching; unbalance  $\leftarrow$  0; long\_state  $\leftarrow$  eq\_type(cur\_cs);

if long\_state  $≥$  outer\_call then long\_state  $←$  long\_state  $-2;$ 

repeat  $link(temp\_head) \leftarrow null;$ 

if  $(info(r) > match\_token + 255) \vee (info(r) < match\_token)$  then s ← null

else begin  $match\_chr \leftarrow info(r) - match\_token; s \leftarrow link(r); r \leftarrow s; p \leftarrow temp\_head; m \leftarrow 0;$ end;

(Scan a parameter until its delimiter string has been found; or, if  $s = null$ , simply scan the delimiter string  $418$ ;

{now info(r) is a token whose command code is either match or end\_match }

until  $info(r) = end_match\_token;$ 

# end

This code is used in section [415.](#page-171-0)

418. If  $info(r)$  is a match or end match command, it cannot be equal to any token found by get token. Therefore an undelimited parameter—i.e., a match that is immediately followed by match or end\_match will always fail the test 'cur\_tok =  $info(r)$ ' in the following algorithm.

(Scan a parameter until its delimiter string has been found; or, if  $s = null$ , simply scan the delimiter string  $418$   $\equiv$ 

*continue: get\_token;* { set *cur\_tok* to the next token of input }

- if cur to  $k = info(r)$  then  $\langle$  Advance r; goto *found* if the parameter delimiter has been fully matched, otherwise **goto** *continue*  $420$  ;
- $\Diamond$  Contribute the recently matched tokens to the current parameter, and **goto** *continue* if a partial match is still in effect; but abort if  $s = null$  [423](#page-174-0));

if  $cur\_tok = par\_token$  then

if long-state  $\neq$  long-call then  $\langle$  Report a runaway argument and abort [422](#page-173-0) $\rangle$ ;

if  $cur\_tok < right\_brace$  limit then

if cur to  $k <$  left brace limit then (Contribute an entire group to the current parameter [425](#page-174-0))

else  $\langle$  Report an extra right brace and **goto** *continue* [421](#page-173-0)  $\rangle$ 

else (Store the current token, but goto *continue* if it is a blank space that would become an undelimited parameter  $419$ ;

 $incr(m);$ 

if  $info(r) > end-match\_token$  then goto continue;

if  $info(r) < match\_token$  then goto *continue*;

found: if  $s \neq null$  then  $\langle$  Tidy up the parameter just scanned, and tuck it away [426](#page-175-0) i This code is used in section 417.

<span id="page-173-0"></span>419. Store the current token, but goto *continue* if it is a blank space that would become an undelimited parameter  $419$   $\equiv$ 

```
begin if cur\_tok = space\_token then
  if info(r) \leq end\_match\_token then
    if info(r) \geq match\_token then goto continue;
store_new\_token(cur\_tok);
```
end

This code is used in section [418.](#page-172-0)

420. A slightly subtle point arises here: When the parameter delimiter ends with  $\#{\{\cdot\}}$ , the token list will have a left brace both before and after the *end match*. Only one of these should affect the *align\_state*, but both will be scanned, so we must make a correction.

 $\langle$  Advance r; goto *found* if the parameter delimiter has been fully matched, otherwise goto *continue* 420  $\rangle \equiv$ begin  $r \leftarrow link(r);$ 

**if**  $(info(r) ≥ match\_token) ∧ (info(r) ≤ end\_match\_token)$  then begin if  $cur\_tok < left\_brace$  limit then  $decr(align\_state)$ ; goto found ; end else goto continue ; end

This code is used in section [418.](#page-172-0)

```
421. (Report an extra right brace and goto continue 421) \equiv
```

```
begin back input; print err ("Argument \sigma_1"); sprint cs (warning index); print ("
\Deltahas\sigma_1an extra\sigma_2)");
help6("I^ve_{\Box}run_{\Box}across_{\Box}a_{\Box})' that \Boxdoesn 't \Boxseem \Boxto \Boxmatch \Boxanything.")
("For <math>\sqcup</math> example, <math>\sqcup</math>'\def\aff\{...}` \quad \sqcup \` \quad \qcup \` \quad \mathcal{C}("this \text{`--} if you simply proceed now, the `\par´ that")
(T^T\texttt{v}e_{\text{u}just_{\text{u}jinst}}\texttt{in}set_{\text{u}jwt} and T^T\texttt{v}e_{\text{u}just_{\text{u}just}}\texttt{in}set_{\text{u}jwt}("argument<sub>u</sub>that<sub>u</sub>might<sub>u</sub>be<sub>u</sub>the<sub>u</sub>root<sub>u</sub>of<sub>u</sub>the<sub>u</sub>problem.<sub>u</sub>But<sub>u</sub>if")("your<sub>u</sub>')' <sub>u</sub>was<sub>u</sub>spurious, <sub>u</sub>just<sub>u</sub>type<sub>u</sub>'2' <sub>u</sub>and<sub>u</sub>it<sub>u</sub>will<sub>u</sub>go<sub>u</sub>away."); <i>incr</i>(<i>align-state</i>);long\_state \leftarrow call; \; cur\_tok \leftarrow par\_token; \; ins\_error; \;goto \; continue;end { a white lie; the \par won't always trigger a runaway }
```
This code is used in section [418.](#page-172-0)

422. If long-state  $= outer\text{-}call$ , a runaway argument has already been reported.

```
\langle Report a runaway argument and abort 422 \rangle \equivbegin if long-state = call then
       begin runaway; print_error("Paragnly_cended_Ubefore_U"); sprint.cs(warning_index);print("
\text{was}
\text{complete}<sup>"</sup>);
       help3("I<sub>u</sub> suspect<sub>u</sub> you've<sub>u</sub> for gotten<sub>u</sub>'; 'i<sub>u</sub> causing<sub>u</sub>me<sub>u</sub>to<sub>u</sub>apply<sub>u</sub>this")("control<sub>U</sub> sequence<sub>U</sub> to<sub>U</sub> to<sub>U</sub> much<sub>U</sub> text.\n<sub>U</sub> How<sub>U</sub> can<sub>U</sub> we<sub>U</sub> recover?")("My<sub>U</sub>plan<sub>U</sub>is<sub>U</sub>to<sub>U</sub>forget<sub>U</sub>the<sub>U</sub>whole<sub>U</sub>thing<sub>U</sub>and<sub>U</sub> hope<sub>U</sub>for<sub>U</sub>the<sub>U</sub>best.");<br>back_error;end;
   pstack[n] \leftarrow link(temp\_head); \ align\_state \leftarrow align\_state - unbalance;for m \leftarrow 0 to n do flush list(pstack [m]);
   return;
   end
```
This code is used in sections [418](#page-172-0) and [425.](#page-174-0)

<span id="page-174-0"></span>**423.** When the following code becomes active, we have matched tokens from s to the predecessor of  $r$ , and we have found that  $cur\_tok \neq info(r)$ . An interesting situation now presents itself: If the parameter is to be delimited by a string such as 'ab', and if we have scanned 'aa', we want to contribute one 'a' to the current parameter and resume looking for a 'b'. The program must account for such partial matches and for others that can be quite complex. But most of the time we have  $s = r$  and nothing needs to be done.

Incidentally, it is possible for \par tokens to sneak in to certain parameters of non-\long macros. For example, consider a case like  $\text{def}\a#1\par1\{... \}$ ' where the first  $\parbox{1.}$  har is not followed by an exclamation point. In such situations it does not seem appropriate to prohibit the \par, so T<sub>E</sub>X keeps quiet about this bending of the rules.

h Contribute the recently matched tokens to the current parameter, and goto continue if a partial match is still in effect; but abort if  $s = null$  423  $\rangle \equiv$ 

```
if s \neq r then
  if s = null then (Report an improper use of the macro and abort 424)
  else begin t \leftarrow s;
     repeat store_new_token(info(t)); incr(m); u \leftarrow link(t); v \leftarrow s;
        loop begin if u = r then
             if cur_tok \neq info(v) then goto done
             else begin r \leftarrow link(v); goto continue;
               end;
          if info(u) \neq info(v) then goto done;
          u \leftarrow link(u); v \leftarrow link(v);end;
     done: t \leftarrow link(t);until t = r;
     r \leftarrow s; { at this point, no tokens are recently matched }
     end
```
This code is used in section [418.](#page-172-0)

424. (Report an improper use of the macro and abort  $424$ )  $\equiv$ 

begin  $print_error("Use<sub>u</sub>ot<sub>u</sub>")$ ;  $sprint.cs(warning_index)$ ;  $print("_doesn't<sub>u</sub>match<sub>u</sub>its<sub>u</sub>definition")$ ;  $help4("If  $\cup$ ou  $\cup$  say,  $\cup$  e.g.,  $\cup$ '\def\a1{...}',  $\cup$ then  $\cup$  you  $\cup$ must  $\cup$  always")$  $("put<sub>u</sub>`1`<sub>u</sub>after<sub>u</sub>`\a`, <sub>u</sub>since<sub>u</sub>control<sub>u</sub>sequence<sub>u</sub>names<sub>u</sub>are")$  $("made<sub>u</sub>up<sub>u</sub>of<sub>u</sub>letters<sub>u</sub>only. <sub>u</sub>The<sub>u</sub>macro<sub>u</sub>here<sub>u</sub>has<sub>u</sub>not<sub>u</sub>been")$  $("followed<sub>u</sub>by<sub>u</sub>the<sub>u</sub> required<sub>u</sub>stuff<sub>1</sub>,<sub>u</sub>so<sub>u</sub>I<sup>†</sup>m<sub>u</sub>ignoring<sub>u</sub>it."); error; return;$ end

This code is used in section 423.

```
425. (Contribute an entire group to the current parameter 425) \equivbegin unbalance \leftarrow 1;
  loop begin fast_store_new_token(cur_tok); get_token;
    if cur\_tok = par\_token then
       if long-state \neq long-call then \langle422\rangle;
    if cur\_tok < right\_brace limit then
      if cur\_tok < left\_brace limit then incr(unbalance)else begin decr(unbalance);if unbalance = 0 then goto done1;
         end;
    end;
done1: \r{three\_ptr} \leftarrow p; \; store\_new\_token(cur\_tok);end
This code is used in section 418.
```
<span id="page-175-0"></span>426. If the parameter consists of a single group enclosed in braces, we must strip off the enclosing braces. That's why *rbrace\_ptr* was introduced.

 $\langle$  Tidy up the parameter just scanned, and tuck it away 426  $\rangle \equiv$ 

 $show\_token\_list(path = 1], null, 1000); end\_diagnostic(false);$ 

begin if  $(m = 1) \wedge (info(p) < right\_brace$  [imit] then **begin**  $link(rtbrace{rt}) \leftarrow null; free\_avail(p); p \leftarrow link(temp\_head); pstack[n] \leftarrow link(p); free\_avail(p);$ end else  $pstack[n] \leftarrow link(temp\_head);$  $\operatorname{incr}(n);$ if  $tracing\_macro > 0$  then begin begin\_diagnostic; print\_nl(match\_chr); print\_int(n); print("<-");

end;

end

This code is used in section [418.](#page-172-0)

427. (Show the text of the macro being expanded  $427$ )  $\equiv$ begin begin diagnostic; print ln; print cs (warning index); token show (ref count);  $end\_diagnostic(false);$ end

This code is used in section [415.](#page-171-0)

428. Basic scanning subroutines. Let's turn now to some procedures that T<sub>E</sub>X calls upon frequently to digest certain kinds of patterns in the input. Most of these are quite simple; some are quite elaborate. Almost all of the routines call  $get\_x\_token$ , which can cause them to be invoked recursively.

429. The scan left brace routine is called when a left brace is supposed to be the next non-blank token. (The term "left brace" means, more precisely, a character whose catcode is *left-brace*.) TFX allows \relax to appear before the *left\_brace*.

procedure scan\_left\_brace; { reads a mandatory left\_brace } **begin**  $\langle$  Get the next non-blank non-relax non-call token  $430$ ; if cur\_cmd  $\neq$  left\_brace then begin  $print_error$  ("Missing { inserted");  $help4$  ("A<sub> $\sqcup$ </sub> left $\sqcup$ brace $\sqcup$ was $\sqcup$ mandatory $\sqcup$ here,  $\sqcup$ so $\sqcup$ I´ve $\sqcup$ put $\sqcup$ one $\sqcup$ in.")  $("You<sub>u</sub>might<sub>u</sub>want<sub>u</sub>to<sub>u</sub>delete<sub>u</sub>and/or<sub>u</sub>insert<sub>u</sub>some<sub>u</sub> corrections")$  $("so<sub>U</sub> that<sub>U</sub>I<sub>U</sub> will<sub>U</sub> find<sub>U</sub>a<sub>U</sub> matching<sub>U</sub> right<sub>U</sub> bracket.")$  $("If  $\iota$ you're  $\iota$ confused  $\iota$ by  $\iota$ all $\iota$ this,  $\iota$ try $\iota$ typing  $\iota$ 'I}'  $\iota$ now.)"); *back_error*;$  $cur\_tok \leftarrow left\_brace = tok + "{\{\{\{\}, \}curv \}} \cdot cur\_cmd \leftarrow left\_brace; cur\_chr \leftarrow "{\{\}^\prime}; inc[align\_state];$ end; end;

430.  $\langle$  Get the next non-blank non-relax non-call token  $430 \rangle \equiv$ repeat  $qet_x \textit{to} \textit{ken};$ until  $(cur\_cmd \neq spacer) \wedge (cur\_cmd \neq relax)$ This code is used in sections 429, [1256](#page-539-0), [1262](#page-542-0), [1329](#page-559-0), [1338](#page-561-0), [1389](#page-575-0), [1404,](#page-580-0) and [1448](#page-591-0).

431. The scan optional equals routine looks for an optional '=' sign preceded by optional spaces; '\relax' is not ignored here.

procedure scan\_optional\_equals;

**begin**  $\langle$  Get the next non-blank non-call token  $432$  ; if  $cur\_tok \neq other\_token + "=" then back\_input;$ end;

432.  $\langle$  Get the next non-blank non-call token  $432$   $\equiv$ repeat  $get_x \textit{token}$ ; until cur\_cmd  $\neq$  spacer

This code is used in sections 431, [467,](#page-189-0) [481,](#page-195-0) [529,](#page-219-0) [552](#page-226-0), [604](#page-247-0), [1223](#page-529-0), [1768,](#page-704-0) [1783,](#page-709-0) and [1784](#page-709-0).

433. In case you are getting bored, here is a slightly less trivial routine: Given a string of lowercase letters, like 'pt' or 'plus' or 'width', the *scan keyword* routine checks to see whether the next tokens of input match this string. The match must be exact, except that uppercase letters will match their lowercase counterparts; uppercase equivalents are determined by subtracting "a"  $-$  "A", rather than using the uc-code table, since TEX uses this routine only for its own limited set of keywords.

If a match is found, the characters are effectively removed from the input and true is returned. Otherwise false is returned, and the input is left essentially unchanged (except for the fact that some macros may have been expanded, etc.).

```
function scan keyword (s : str_number): boolean; { look for a given string }
  label exit;
  var p: pointer; { tail of the backup list}
     q: pointer; { new node being added to the token list via store new token }
     k: pool\_pointer; {index into str\_pool}
     save_cur_cs: pointer; { to save cur_cs }
  begin p \leftarrow \text{backup}\text{-}\text{head}; \text{link}(p) \leftarrow \text{null}; k \leftarrow \text{str\_start}[s]; save_cur_cs \leftarrow \text{cur}_\text{-}cs;
  while k < str\_start[s + 1] do
     begin get\_x\_token; { recursion is possible here }
     if (cur\_cs = 0) \wedge ((cur\_chr = so(str\_pool[k])) \vee (cur\_chr = so(str\_pool[k]) - "a" + "A") then
        begin store_new_token(cur_tok); incr(k);
        end
     else if (cur\_cmd \neq spacer) \vee (p \neq backup\_head) then
          begin back\_input;
          if p \neq \text{backward} then \text{backList}(\text{link}(\text{backward}));
          cur\_cs \leftarrow save\_cur\_cs; scan\_keyword \leftarrow false; return;end;
     end;
  flush_list(link(backup_head)); scan_keyword \leftarrow true;exit: end;
```
434. Here is a procedure that sounds an alarm when mu and non-mu units are being switched.

```
procedure mu\_error;
   begin print_error ("Incompatible glue units");
   help1("I'm<sub>u</sub>going<sub>u</sub>to<sub>u</sub>assume<sub>u</sub>that<sub>u</sub>1mu=1pt<sub>u</sub>when<sub>u</sub>they're<sub>u</sub>mixed."); error;end;
```
435. The next routine 'scan something internal' is used to fetch internal numeric quantities like '\hsize', and also to handle the '\the' when expanding constructions like '\the\toks0' and '\the\baselineskip'. Soon we will be considering the *scan\_int* procedure, which calls *scan\_something\_internal*; on the other hand, scan something internal also calls scan int, for constructions like '\catcode'\\$' or '\fontdimen 3 \ff'. So we have to declare *scan int* as a *forward* procedure. A few other procedures are also declared at this point.

**procedure** scan\_int; forward; { scans an integer value }  $\langle$  Declare procedures that scan restricted classes of integers  $459$ Declare  $\varepsilon$ -T<sub>EX</sub> procedures for scanning [1681](#page-680-0))  $\langle$  Declare procedures that scan font-related stuff [604](#page-247-0) $\rangle$ 

436. T<sub>F</sub>X doesn't know exactly what to expect when *scan\_something\_internal* begins. For example, an integer or dimension or glue value could occur immediately after '\hskip'; and one can even say \the with respect to token lists in constructions like  $\xdef\of{\the\output}$ . On the other hand, only integers are allowed after a construction like '\count'. To handle the various possibilities, scan something internal has a level parameter, which tells the "highest" kind of quantity that scan something internal is allowed to produce. Six levels are distinguished, namely *int\_val*, *dimen\_val*, *glue\_val*, *mu\_val*, *ident\_val*, and *tok\_val*.

The output of scan\_something\_internal (and of the other routines scan\_int, scan\_dimen, and scan\_glue below) is put into the global variable *cur\_val*, and its level is put into *cur\_val\_level*. The highest values of  $cur\_val\_level$  are special:  $mu\_val$  is used only when  $cur\_val$  points to something in a "muskip" register, or to one of the three parameters \thinmuskip, \medmuskip, \thickmuskip; ident\_val is used only when cur\_val points to a font identifier; tok val is used only when cur val points to null or to the reference count of a token list. The last two cases are allowed only when scan something internal is called with level  $=$  tok val.

If the output is glue,  $cur\_val$  will point to a glue specification, and the reference count of that glue will have been updated to reflect this reference; if the output is a nonempty token list, cur val will point to its reference count, but in this case the count will not have been updated. Otherwise *cur\_val* will contain the integer or scaled value in question.

define  $int\_val = 0$  {integer values} define  $dimen\_val = 1$  { dimension values } define  $glue\_val = 2$  { glue specifications } define  $mu\_val = 3$  { math glue specifications } define  $ident\_val = 4$  { font identifier } define  $tok\_val = 5$  { token lists }  $\langle$  Global variables [13](#page-8-0)  $\rangle$  +≡  $cur\_val$ : integer; { value returned by numeric scanners }  $cur\_val\_level: int\_val \dots tok\_val; \{ the "level" of this value \}$ 

437. The hash table is initialized with '\count', '\dimen', '\skip', and '\muskip' all having *register* as their command code; they are distinguished by the  $chr\_{code}$ , which is either  $int\_{val}$ , dimen-val, glue-val, or  $mu\_val$  more than  $mem\_bot$  (dynamic variable-size nodes cannot have these values)

 $\langle$  Put each of T<sub>EX</sub>'s primitives into the hash table [244](#page-95-0)  $\rangle$  +≡  $primitive("count", register, mem\_bot + int\_val);$   $primitive("dimen", register, mem\_bot + dimen\_val);$ primitive ("skip", register, mem\_bot + glue\_val); primitive ("muskip", register, mem\_bot + mu\_val);

438. (Cases of print cmd chr for symbolic printing of primitives [245](#page-95-0)  $\rangle$  +≡ register:  $\langle$  Cases of register for print cmd chr [1831](#page-726-0) $\rangle$ ;

<span id="page-179-0"></span>439. OK, we're ready for *scan\_something\_internal* itself. A second parameter, *negative*, is set true if the value that is found should be negated. It is assumed that *cur-cmd* and *cur-chr* represent the first token of the internal quantity to be scanned; an error will be signalled if  $curcmd < mininternal$  or  $cur\_cmd > max\_internal$ .

define scanned\_result\_end(#)  $\equiv cur\_val\_level \leftarrow$  #; end define scanned\_result(#)  $\equiv$  begin cur\_val  $\leftarrow$  #; scanned\_result\_end

procedure  $scan\_something\_internal$  (level : small\_number; negative : boolean);

{ fetch an internal parameter }

label exit, restart;

var m: halfword; {  $chr\_{code}$  part of the operand token}

 $n, k: integer; \{ accumulators\}$ 

 $q, r: pointer; \{ general purpose indices\}$ 

tx: pointer; { effective tail node }

i: four-quarters; { character info }

 $p: 0$ ... nest\_size; {index into nest}

begin restart:  $m \leftarrow cur\_chr$ ;

case cur\_cmd of

*def-code*:  $\langle$  Fetch a character code from some table 440 $\rangle$ ;

 $toks\_register$ ,  $assign\_toks$ ,  $def\_family$ ,  $set\_font$ ,  $def\_font$ ,  $left$  reterspace\_font,  $pdf\_copy\_font$ :  $\langle$  Fetch a token list or font identifier, provided that  $level = tok\_val$  [441](#page-180-0));

 $assign\_int: scanned\_result(eqtb[m].int)(int\_val);$ 

 $assign\_dimen:~scanned\_result(eqtb[m].sc)(dimen\_val);$ 

 $assign\_glue: scanned\_result(equiv(m))(glue\_val);$ 

 $assign\_mu\_glue: scanned\_result(equiv(m))(mu\_val);$ 

set\_aux: (Fetch the space\_factor or the prev\_depth  $444$ );

set\_prev\_graf:  $\langle$  Fetch the prev\_graf [448](#page-183-0) $\rangle$ ;

set page int:  $\langle$  Fetch the *dead cycles* or the *insert penalties* [445](#page-183-0) $\rangle$ ;

set page dimen:  $\langle$  Fetch something on the page so far [447](#page-183-0);

set\_shape:  $\langle$  Fetch the par\_shape size [449](#page-183-0) $\rangle$ ;

set box dimen:  $\langle$  Fetch a box dimension [446](#page-183-0) $\rangle$ ;

 $char\_given$ , math-given: scanned-result(cur-chr)(int-val);

 $assign\_font\_dimen: \langle$  Fetch a font dimension [451](#page-185-0) $\rangle$ ;

 $assignment: \langle$  Fetch a font integer  $452$ ;

*register*:  $\langle$  Fetch a register [453](#page-186-0) $\rangle$ ;

```
last_item: (Fetch an item in the current node, if appropriate 450);
```
ignore\_spaces: {trap unexpandable primitives}

```
if cur chr = 1 then \langle395 \rangle;
 othercases (Complain that \the can't do this; give zero result 454)
endcases;
```
while cur vallevel  $>$  level do  $\langle$  Convert cur val to a lower level [455](#page-186-0) $\rangle$ ;

(Fix the reference count, if any, and negate cur val if negative  $456$ ); exit: end;

440. (Fetch a character code from some table  $440$ )  $\equiv$ 

begin scan\_char\_num;

```
if m = math\_code\_base then scanned_result(ho(math_code(cur_val)))(int_val)
```

```
else if m < math\_code\_base then scanned result (\text{equiv}(m + \text{cur\_val}))(\text{int\_val})
```

```
else scanned_result(eqtb[m + cur_val].int)(int_val);
```
end

This code is used in section 439.
```
441. (Fetch a token list or font identifier, provided that level = tok_val 441) \equivif level \neq tok_val then
      begin <i>begin} print\_err("Missing_\Box number, \Box treated_\Box as_\Box zero");help3("A<sub>1</sub> number<sub>1</sub> should<sub>1</sub> have<sub>1</sub> been<sub>1</sub> here; <math>I<sub>1</sub>I<sub>1</sub></math> inserted<sub>1</sub>`0`.")("(If<sub>u</sub>you<sub>u</sub>can´t<sub>u</sub>figure<sub>u</sub>out<sub>u</sub>why<sub>u</sub>I<sub>u</sub>needed<sub>u</sub>to<sub>u</sub>see<sub>u</sub>a<sub>u</sub>number,")
      ("look_{\sqcup}<sup>r</sup>weird_{\sqcup}error\ulcorner_{\sqcup}in_{\sqcup}the_{\sqcup}index_{\sqcup}to_{\sqcup}The_{\sqcup}TeXbook.)"); back_error;
      scanned\_result(0)(dimen\_val);end
   else if cur\_cmd \leq assign\_toks then
         begin if cur\_cmd < assign_toks then \{ cur\_cmd = toks_register \}if m = mem\_bot then
               begin scan_register_num;
               if cur\_val < 256 then cur\_val \leftarrow equiv(toks\_base + cur\_val)else begin find\_sa\_element(tok\_val, cur\_val, false);if cur\_ptr = null then cur\_val \leftarrow nullelse cur\_val \leftarrow sa\_ptr(cur\_ptr);end;
               end
            else cur\_val \leftarrow sa\_ptr(m)else cur\_val \leftarrow equiv(m);cur\_val\_level \leftarrow tok\_val;end
      else begin back input; scan font ident; scanned result (font id base + cur val) (ident val);
         end
```
This code is used in section [439.](#page-179-0)

442. Users refer to '\the\spacefactor' only in horizontal mode, and to '\the\prevdepth' only in vertical mode; so we put the associated mode in the modifier part of the set-aux command. The set-page int command has modifier 0 or 1, for '\deadcycles' and '\insertpenalties', respectively. The set\_box\_dimen command is modified by either width offset, height offset, or depth offset. And the last item command is modified by either int val, dimen val, glue val, input line no code, or badness code. pdfTEX adds the codes for its extensions:  $p$ dftex\_version\_code, ....  $\varepsilon$ -T<sub>E</sub>X inserts last\_node\_type\_code after glue\_val and adds the codes for its extensions:  $eTeX\_version\_code, \ldots$ 

```
define last-node_type_code = glue_val + 1 {code for \lastnodetype}
  define input\_line\_node = glue\_val + 2 {code for \inputlineno}
  define badness_code = input_line_no_code + 1 { code for \badness }
  define \textit{pdftex\_first\_rint}\textit{code} = \textit{badness}\textit{code} + 1 { base for pdfTEX's command codes }
  define pdftex-version-code = pdftex-first-rint-code + 0 {code for \pdftexversion }
  define pdfLast\_obj\_code = pdftex\_first\_rint\_code + 1 {code for \pdflastobj}
  define pdf\_last\_rform\_code = pdftext\_first\_rint\_code + 2 {code for \pdflastxform}
  define pdfLast\_image\_code = pdftext\_first\_rint\_code + 3 {code for \pdflastximage }
  define pdf\_last\_image\_nodes\_code = pdftex\_first\_rint\_code + 4 {code for \pdflastximagepages}
  define pdf last annot code = pdftex first rint code + 5 { code for \pdflastannot }
  define pdf\_last\_pos\_code = pdftex\_first\_rint\_code + 6 {code for \pdflastxpos}
  define pdf\_last\_y\_pos\_code = pdftex\_first\_rint\_code + 7 {code for \pdflastypos}
  define pdf\_retval\_code = pdftext\_first\_rint\_code + 8 { global multi-purpose return value }
  define pdfLast\_image\_colordepth\_code = pdftext\_first\_rint\_code + 9{ code for \pdflastximagecolordepth }
  define \text{elapse}d_time\_code = \text{pdftext\_first\_rint}\_code + 10 \ \{\text{code for }\text{pdfelapse}dtime\}define pdf\_shell\_escape\_code = pdftex\_first\_rint\_code + 11 {code for \pdfshellescape}
  define random\_seed\_code = pdftex\_first\_rint\_code + 12 {code for \pdfrandomseed}
  define pdf\_last\_link\_code = pdftex\_first\_rint\_code + 13 {code for \pdflastlink }
  define pdftex_last_item_codes = pdftex_first_rint_code + 13 { end of pdfT<sub>E</sub>X's command codes }
  define e TeX<sub>int</sub> = pdftex last item codes + 1 { first of \varepsilon-T<sub>E</sub>X codes for integers }
  define eTeX_dim = eTeX_int + 8 { first of \varepsilon-T<sub>E</sub>X codes for dimensions }
  define eTeX<sub>-</sub>glue = eTeX<sub>-</sub>dim + 9 { first of \varepsilon-T<sub>E</sub>X codes for glue}
  define eTeX_mu = eTeX_glue + 1 { first of \varepsilon-T<sub>E</sub>X codes for muglue}
  define eTeX\_expr = eTeX\_mu + 1 { first of \varepsilon-T<sub>F</sub>X codes for expressions }
\langle244 \rangle +≡
  primitive ("spacefactor", set_aux, hmode); primitive ("prevdepth", set_aux, vmode);
  primitive ("deadcycles", set\_page\_int, 0); primitive ("insertpenalties", set\_page\_int, 1);
  primitive ("wd", set_box_dimen, width_offset); primitive ("ht", set_box_dimen, height_offset);
  primitive("dp", set\_box_dimen, depth\_offset); primitive("lastpenalty", last\_item, int\_val);primitive("lastkern", last-item, dimen_val); primitive("last_zitem, glue_val);primitive("inputlinear", last_time, inputLineno\_code); primitive("badness", last_time, badness_code);primitive ("pdftexversion", last\_item, pdftex\_version\_code);
  primitive ("pdflastobj", last\_item, pdf\_last\_obj\_code);
  primitive ("pdflastxform", last\_item, pdf\_last\_rform\_code);
  primitive ("pdflastximage", last\_item, pdf\_last\_ximage\_code);
  primitive ("pdflastximagepages", last\_item, pdf\_last\_image\_pages\_code);
  primitive("pdflastannot", last-item, pdfLast_name, col);primitive ("pdflastxpos", last\_item, pdf\_last\_x\_pos\_code);
  primitive ("pdflastypos", last\_item, pdf\_last\_y\_pos\_code);
  primitive ("pdfretval", last\_item, pdf\_retval\_code);
  primitive ("pdflastximagecolordepth", last-item, pdfLastximage-colordepth",primitive ("pdfelapsedtime", last\_item, elanged\_time\_code);
  primitive ("pdfshellescape", last\_item, pdf\_shell\_escape\_code);
```

```
primitive ("pdfrandomseed", last\_item, random\_seed\_code);
  primitive ("pdflastlink", last\_item, pdf\_last\_link\_code);
245 \rangle +≡
set_aux: if chr\_code = vmode then print\_esc("prevdepth") else print\_esc("spacefactor");
set_page_int: if chr\_code = 0 then print\_esc("deadcycles")\langle1692 i else print esc("insert penalties");
set_box_dimen: if chr\_code = width\_offset then print\_esc("wd")else if chr\_code = height\_offset then print\_esc("ht")else print\_esc("dp");last_item: case chr_code of
  int\_val: print\_esc ("lastpenalty");
  dimensional: print\_esc("lastkern");glue\_val: print\_esc("lastskip");
  input\_line\_node: print\_esc("inputline");
    \langle Cases of last_item for print_cmd_chr1649 \ranglepdfex\_version\_code: \ print\_esc("pdflexversion");pdf\_last\_obj\_code: print\_esc("pdflastobj");pdf\_last\_xform\_code: print\_esc("pdflastxform");pdf\_last\_image\_code: print\_esc("pdflastximage");pdf\_last\_image\_pages\_code: print\_esc("pdflastximagepages");pdf\_last\_annot\_code: print\_esc("pdf1astannot");pdf\_last\_x\_pos\_code: print\_esc("pdflastxpos");pdf\_last\_y\_pos\_code: print\_esc("pdflastypo");pdf\_retval\_code: print\_esc("pdfretval");pdf_last_ximage_colordepth_code: print_esc("pdflastximagecolordepth");
  elanged\_time\_code: \ print\_esc("pdfelapsedtime");pdf_shell_escape_code: print_esc("pdfshellescape");
  random\_seed\_code: print\_esc("pdfrandomseed");pdf\_last\_link\_code: print\_esc("pdflastlink");othercases print\_esc("badness")endcases;
444. (Fetch the space factor or the prev depth 444) \equivif abs(model) \neq m then
    begin print_error("Improper<sub>u</sub>"); printcmd\_chr(set_aux, m);
    help4 ("You can refer to \spacefactor only in horizontal mode;")
    ("you\_\c{can\_\r{refer}\_\to\_\perp}revdepth\_\text{only\_\infty}vertical \_\text{model}; and")
    ("neither<sub>U</sub> of<sub>U</sub> these<sub>U</sub> is<sub>U</sub> meaningful<sub>U</sub> inside<sub>U</sub> \text{write.} \text{S0"})("I^rm_{\text{u}}forgetting what you said and using zero instead."); error;
    if level \neq tok_val then scanned_result(0)(dimen_val)
    else scanned\_result(0)(int\_val);end
  else if m = vmode then scanned_result(prev_depth)(dimen_val)
```
else  $scanned\_result(space\_factor)(int\_val)$ 

This code is used in section [439.](#page-179-0)

```
445. (Fetch the dead_cycles or the insert_penalties 445) \equivbegin if m = 0 then cur-val \leftarrow dead cycles
   \langle Cases for 'Fetch the dead cycles or the insert penalties1693 \rangleelse cur\_val \leftarrow insert\_penalties; cur\_val\_level \leftarrow int\_val;end
This code is used in section 439.
```

```
446. (Fetch a box dimension 446) ≡
  begin scan_register_num; fetch\_box(q);
  if q = null then cur\_val \leftarrow 0 else cur\_val \leftarrow mem[q+m].sc;cur\_val\_level \leftarrow dimen\_val;end
This code is used in section 439.
```
447. Inside an \output routine, a user may wish to look at the page totals that were present at the moment when output was triggered.

```
define max\_dimen \equiv '7777777777 \quad \{ 2^{30} - 1 \}\langle Fetch something on the page_so_far 447 \rangle \equivbegin if (page_contents = empty) \land (\neg output\_active) then
     if m = 0 then \textit{cur_val} \leftarrow \textit{max\_dimension} else \textit{cur_val} \leftarrow 0else cur\_val \leftarrow page\_so\_far[m];cur\_val\_level \leftarrow dimen\_val;end
This code is used in section 439.
448. (Fetch the prev graf 448) \equiv
```

```
if mode = 0 then scanned\_result(0)(int\_val) { prev\_graf = 0 within \write}
else begin nest[nest\_ptr] \leftarrow cur\_list; p \leftarrow nest\_ptr;while abs(nest[p].mode\_field) \neq vmode do decr(p);scanned\_result(nest[p].pg\_field)(int\_val);end
```
This code is used in section [439.](#page-179-0)

```
449. (Fetch the par_shape size 449) \equivbegin if m > par\_shape\_loc then1865)
  else if par\_shape\_ptr = null then cur\_val \leftarrow 0else cur\_val \leftarrow info(par\_shape\_ptr);cur\_val\_level \leftarrow int\_val;end
This code is used in section 439.
```
450. Here is where \lastpenalty, \lastkern, \lastskip, and \lastnodetype are implemented. The reference count for \lastskip will be updated later.

We also handle \inputlineno and \badness here, because they are legal in similar contexts. The macro  $find\_effective\_tail\_cTeX$  sets tx to the last non- $\end{math}$  node of the current list.

```
define \text{find{\text{-}}effective{\text{-}}tail{\text{-}}r \text{if } t \leftarrow tail;
           if \negis_char_node(tx) then
             if (type(tx) = math-node) \wedge (subtype(tx) = end_Mcode) then
                begin r \leftarrow head;repeat q \leftarrow r; r \leftarrow link(q);
                until r = tx;
                tx \leftarrow q;
                end
  define find{\_}effective{\_}tail \equiv find{\_}effective{\_}tail\_cTeX\langle Fetch an item in the current node, if appropriate 450 \equivif m \geq input\_line\_no\_code then
     if m \ge e \text{TeV}-glue then \langle1779 \rangleelse if m \ge e \textit{TeX}_\textit{diff} then
           begin case m of
              \langle1670 \rangleend; { there are no other cases }
           cur\_val\_level \leftarrow dimen\_val;end
        else begin case m of
           input\_line\_no\_code: cur\_val \leftarrow line;badness\_code: cur\_val \leftarrow last\_badness;pdftex_version_code: cur_val \leftarrow pdftex_version;
           pdf\_last\_obj\_code: cur\_val \leftarrow pdf\_last\_obj;pdf\_last\_xform\_code: cur\_val \leftarrow pdf\_last\_xform;pdf\_last\_ximage\_code: cur\_val \leftarrow pdf\_last\_ximage;pdf\_last\_ximage\_pages\_code: cur\_val \leftarrow pdf\_last\_ximage\_pages;pdf\_last\_annot\_code: cur\_val \leftarrow pdf\_last\_annot;pdf\_last\_x\_pos\_code: cur\_val \leftarrow pdf\_last\_x\_pos;pdf\_last\_y\_pos\_code: cur\_val \leftarrow pdf\_last\_y\_pos;pdf\_retval\_code: cur\_val \leftarrow pdf\_retval;pdf\_last\_image\_colordepth\_code: cur\_val \leftarrow pdf\_last\_image\_colordepth;elanged_time\_code: cur\_val \leftarrow get\_microinterval;random\_seed\_code: cur\_val \leftarrow random\_seed;pdf_shell_escape_code: begin if shellenabledp then
                begin if restrictedshell then cur-val \leftarrow 2else cur\_val \leftarrow 1;
                end
             else cur\_val \leftarrow 0;
             end;
           pdf\_last\_link\_code: cur\_val \leftarrow pdf\_last\_link;\langle Cases for fetching an integer value 1650 \rangleend; { there are no other cases }
           cur\_val\_level \leftarrow int\_val;
           end
  else begin if cur\_chr = glue\_val then cur\_val \leftarrow zero\_glue else cur\_val \leftarrow 0;
     find_{\text{-}}effective_{\text{-}}tail;
     if cur\_chr = last\_node\_type\_code then
        begin cur val level \leftarrow int val;
```
if  $(tx = head)$   $\vee$  (mode = 0) then cur\_val  $\leftarrow$  -1; end else  $cur\_val\_level \leftarrow cur\_chr$ ; **if**  $\neg$ *is\_char\_node*(*tx*) ∧ (*mode*  $\neq$  0) **then** case cur\_chr of int\_val: if  $type(tx) = penalty-node$  then  $cur_val \leftarrow penalty(tx);$ dimen\_val: if  $type(tx) = kern\_node$  then  $cur\_val \leftarrow width(tx);$ glue\_val: if  $type(tx) = glue-node$  then **begin**  $cur\_val \leftarrow glue\_ptr(tx);$ if  $subtype(tx) = mu_{\mathcal{A}}$  if  $subtype(tx) = mu_{\mathcal{A}}$  if  $out\_val$ . end; last\_node\_type\_code: if  $type(tx) \leq$  unset\_node then  $cur_val \leftarrow type(tx) + 1$ else  $cur\_val \leftarrow unset\_node + 2;$ end { there are no other cases } else if  $(model = vmode) \wedge (tx = head)$  then case  $cur_{\mathcal{L}}$ chr of  $int\_val$ :  $cur\_val \leftarrow last\_penalty$ ;  $dimensional: cur\_val \leftarrow last\_kern;$ glue\_val: if last\_glue  $\neq$  max\_halfword then cur\_val  $\leftarrow$  last\_glue;  $last\_node\_type\_code: cur\_val \leftarrow last\_node\_type;$ end; { there are no other cases } end This code is used in section [439.](#page-179-0)

```
451. (Fetch a font dimension 451) \equivbegin find_font_dimen(false); font_info[fmem_ptr].sc \leftarrow 0;
  scanned\_result(font\_info[cur\_val].sc)(dimen\_val);end
```
This code is used in section [439.](#page-179-0)

```
452. \langle Fetch a font integer 452 \rangle \equivbegin scan_font_ident;
  if m = 0 then scanned result (hyphen_char [cur\_val])(int_val)
  else if m = 1 then scanned result (skew char [cur\_val])(int val)
     else if m = n_0-lig-code then scanned_result(test_no_ligatures(cur_val))(int_val)
       else begin n \leftarrow cur\_val; scan_char_num; k \leftarrow cur\_val;
          case m of
          lp\_code\_base: scanned\_result(get\_lp\_code(n, k))(int\_val);rp\_code\_base: scanned_result(get_rp_code(n,k))(int_val);
          ef\text{-}code\text{-}base: scanned\text{-}result(get\text{-}ef\text{-}code(n,k))(int\text{-}val);tag\_code: scanned\_result(qet\_tag\_code(n, k))(int\_val);kn\_bs\_code\_base: scanned_result(get_kn_bs_code(n,k))(int_val);
          st\_bs\_code\_base: scanned\_result(get\_st\_bs\_code(n, k))(int\_val);sh\_bs\_code\_base: scanned\_result(get\_sh\_bs\_code(n, k))(int\_val);kn\_bc\_code\_base: scanned_result(get_kn_bc_code(n,k))(int_val);
          kn_a c_c code_b a se: scanned\_result(get_k n_a c_c code(n, k))(int\_val);end;
          end;
  end
```
This code is used in section [439.](#page-179-0)

```
453. (Fetch a register 453 \geqbegin if (m < mem\_bot) \vee (m > lo\_mem\_stat\_max) then
     begin cur_val_level \leftarrow sa_type(m);
     if cur vallevel \leq glue val then cur val \leftarrow saint (m)
     else cur\_val \leftarrow sa\_ptr(m);end
  else begin scan_register_num; cur_val_level \leftarrow m – mem_bot;
     if cur\_val > 255 then
       begin find\_sa\_element(cur\_val\_level, cur\_val, false);if cur\_ptr = null then
          if cur val level \langle glue val then cur val \langle 0
          else cur\_val \leftarrow zero\_glueelse if cur\_val\_level < glue val then cur\_val \leftarrow sa int(cur ptr)
          else cur\_val \leftarrow sa\_ptr(cur\_ptr);end
     else case cur_val_level of
        int\_val: cur\_val \leftarrow count(cur\_val);dimensional: cur\_val \leftarrow dimen(cur\_val);glue\_val: \, cur\_val \leftarrow skip(\,cur\_val)\,;mu\_val: cur\_val \leftarrow mu\_skip(cur\_val);end; { there are no other cases }
     end;
  end
This code is used in section 439.
```

```
454. (Complain that \the can't do this; give zero result 454 \equivbeginemumber beginemumber} beginemumber} \emph{begin} \emph{begin} \emph{begin} \emph{begin}} \emph{begin}}\emph{center} \end{smallmatrix} \emph{begin}} \emph{begin}}\emph{center} \end{smallmatrix} \emph{begin}}\emph{center} \end{smallmatrix} \emph{begin}}\emph{center} \end{smallmatrix} \emph{begin}}\emph{center} \end{smallmatrix} \emph{begin}}\emph{center} \end{smallmatrix} \emph{begin}}\emph{center} \end{smallmatrix} \emph{begin}print\_esc("the");\ help1("I^r_m_forgetting_what_you_Qsaid_Qand_qusing_Jzero_ginstead.");\ error;if level \neq tok_val then scanned_result(0)(dimen_val)
    else scanned\_result(0)(int\_val);end
```
This code is used in section [439.](#page-179-0)

455. When a *glue-val* changes to a *dimen-val*, we use the width component of the glue; there is no need to decrease the reference count, since it has not yet been increased. When a *dimenval* changes to an  $int\_val$ , we use scaled points so that the value doesn't actually change. And when a  $mu\_val$  changes to a glue-val, the value doesn't change either.

```
\langle Convert cur_val to a lower level 455 \rangle \equivbegin if cur\_val\_level = glue\_val then cur\_val \leftarrow width(cur\_val)else if cur\_val\_level = mu\_val then mu\_error;
  decr (cur_val\_level);end
```
This code is used in section [439.](#page-179-0)

<span id="page-187-0"></span>456. If cur val points to a glue specification at this point, the reference count for the glue does not yet include the reference by cur val. If negative is true, cur vallevel is known to be  $\leq mu$  val.

 $\langle$  Fix the reference count, if any, and negate *cur val* if negative  $456$   $\equiv$ 

```
if negative then
```
if  $cur\_val\_level > glue\_val$  then begin cur val  $\leftarrow$  new spec(cur val); (Negate all three glue components of cur val 457); end

```
else \negnegate (cur_val)
```
else if  $(cur\_val\_level \geq glue\_val) \wedge (cur\_val\_level \leq mu\_val)$  then  $add\_glue\_ref(cur\_val)$ This code is used in section [439.](#page-179-0)

457. (Negate all three glue components of cur val  $457$ )  $\equiv$ begin  $\negthinspace negate(width(cur\_val));$   $\negthinspace negate(stretch(cur\_val));$   $\negthinspace negate(sttrich(cur\_val));$ end

This code is used in sections 456 and [1779](#page-707-0).

458. Our next goal is to write the *scan int* procedure, which scans anything that TFX treats as an integer. But first we might as well look at some simple applications of *scan int* that have already been made inside of scan\_something\_internal.

459.  $\langle$  Declare procedures that scan restricted classes of integers  $459$   $\equiv$ procedure  $scan\_eight\_bit\_int$ ;

begin scan\_int; if  $(cur\_val < 0) \vee (cur\_val > 255)$  then  $begin{bmatrix} print\_err("Bad "register" (code"); \end{bmatrix}$  $help2("A<sub>U</sub>register<sub>U</sub>number<sub>U</sub>must<sub>U</sub>between<sub>U</sub>0<sub>U</sub>and<sub>U</sub>255.")$  $("I<sub>U</sub> changed<sub>U</sub>this<sub>U</sub>one<sub>U</sub>to<sub>U</sub>zero."); int_error (cur_val); cur_val  $\leftarrow 0;$$ end; end;

```
See also sections 460, 461, 462, 463, and 1810.
```
This code is used in section [435.](#page-177-0)

```
460. \langle Declare procedures that scan restricted classes of integers 459 \rangle +=
procedure scan_char_num;
```

```
begin scan_int;
```

```
if (cur\_val < 0) \vee (cur\_val > 255) then
   begin{bmatrix} \text{begin} print\_err("Bad\sqcup character \sqcup code") ; \end{bmatrix}help2("A_U character_U number_U must_U be_U between U_0 and U_255."("I<sub>u</sub> changed<sub>u</sub>this<sub>u</sub>one<sub>u</sub>to<sub>u</sub>zero."); int_error (cur_val); cur_val <math>\leftarrow 0;end;
end;
```
<span id="page-188-0"></span>461. While we're at it, we might as well deal with similar routines that will be needed later.

```
\langle Declare procedures that scan restricted classes of integers 459 \rangle +=
procedure scan_four_bit_int;
  begin scan_int;
  if (cur\_val < 0) \vee (cur\_val > 15) then
      beginemph{min} err ("Bad
number");
      help2("Since <math>\Box I \Box</math> expected <math>\Box</math> treated <math>\Box</math>read <math>\Box</math>a <math>\Box</math>number <math>\Box</math>between</math> between <math>\Box 0 \Box</math>and <math>\Box</math>15,")("I<sub>U</sub> changed<sub>U</sub>this<sub>U</sub>one<sub>U</sub>to<sub>U</sub>zero."); int_error (cur_val); cur_val <math>\leftarrow 0;end;
  end;
462. \langle459 \rangle +\equivprocedure scan_fifteen_bit_int;
   beginingscriptstyle} begin scan_int;
  if (cur\_val < 0) \vee (cur\_val > 77777) then
      beginerright} print_error("Bad<sub>u</sub>mathchar"); help2("A<sub>u</sub>mathchar<sub>u</sub>number<sub>u</sub>number<sub>u</sub>must<sub>lo</sub>be<sub>u</sub>between<sub>u</sub>0<sub>u</sub>and<sub>u</sub>32767.")("I<sub>u</sub> changed<sub>u</sub>this<sub>u</sub>one<sub>u</sub>to<sub>u</sub>zero."); int_error(cur_val); cur_val \leftarrow 0;end;
  end;
463. \langle459 \rangle +=
procedure scan_twenty_seven_bit_int;
   begin scan\_int;
   if (cur\_val < 0) \vee (cur\_val > 777777777) then
```

```
beginemph{bmatrix} print_error("Bad<sub>u</sub>delimiter<sub>u</sub>code"); \end{bmatrix}help2("A<sub>u</sub>numeric<sub>u</sub>delimiter<sub>u</sub>code<sub>l</sub>must<sub>u</sub>be<sub>u</sub>between<sub>u</sub>0<sub>u</sub>and<sub>u</sub>2^{2}[27]-1.")("I<sub>U</sub> changed<sub>U</sub>this<sub>U</sub>one<sub>U</sub>to<sub>U</sub>zero."); int_error (cur_val); cur_val <math>\leftarrow 0;end;
end;
```
464. An integer number can be preceded by any number of spaces and '+' or '−' signs. Then comes either a decimal constant (i.e., radix 10), an octal constant (i.e., radix 8, preceded by ´), a hexadecimal constant (radix 16, preceded by "), an alphabetic constant (preceded by `), or an internal variable. After scanning is complete, cur val will contain the answer, which must be at most  $2^{31} - 1 = 2147483647$  in absolute value. The value of radix is set to 10, 8, or 16 in the cases of decimal, octal, or hexadecimal constants, otherwise radix is set to zero. An optional space follows a constant.

define *octal\_token* = *other\_token* + "<sup>\*</sup>" {apostrophe, indicates an octal constant } define  $hex\_token = other\_token + """"$  { double quote, indicates a hex constant } define  $\alpha$ lpha\_token = other\_token + "`" { reverse apostrophe, precedes alpha constants } define  $point\_token = other\_token + "."$  { decimal point } define *continental point token* = *other token* + ", " { decimal point, Eurostyle }  $\langle$  Global variables [13](#page-8-0)  $\rangle$  +≡

radix: small\_number; { scan\_int sets this to 8, 10, 16, or zero }

465. We initialize the following global variables just in case *expand* comes into action before any of the basic scanning routines has assigned them a value.

 $\langle$  Set initial values of key variables [21](#page-11-0)  $\rangle$  +≡

 $cur\_val \leftarrow 0; \; cur\_val\_level \leftarrow int\_val; \; radix \leftarrow 0; \; cur\_order \leftarrow normal;$ 

<span id="page-189-0"></span>466. The *scan int* routine is used also to scan the integer part of a fraction; for example, the '3' in '3.14159' will be found by scan int. The scan dimen routine assumes that  $cur\_tok = point\_token$  after the integer part of such a fraction has been scanned by *scan int*, and that the decimal point has been backed up to be scanned again.

**procedure** scan\_int; { sets cur\_val to an integer } label *done*, *restart*; var negative: boolean; { should the answer be negated? } m: integer;  $\{2^{31}$  div radix, the threshold of danger } d: small\_number; { the digit just scanned } *vacuous: boolean*; { have no digits appeared?}  $OK\_so\_far: boolean; \{ has an error message been issued? \}$ begin  $\textit{radix} \leftarrow 0$ ;  $OK\_so\_far \leftarrow \textit{true}$ ;  $\langle$  Get the next non-blank non-sign token; set *negative* appropriately 467 $\rangle$ ; restart: if cur tok = alpha token then  $\langle$  Scan an alphabetic character code into cur val 468 $\rangle$ else if  $cur\_tok = cs\_token\_flag + frozen\_primitive$  then  $\langle$  Reset *cur\_tok* for unexpandable primitives, goto restart [395](#page-166-0)  $\rangle$ else if  $(cur\_cmd \geq min\_internal) \land (cur\_cmd \leq max\_internal)$  then  $scan\_something\_internal(int\_val, false)$ else  $\langle$  Scan a numeric constant [470](#page-190-0) $\rangle$ ; if negative then negate (cur\_val); end;

467. (Get the next non-blank non-sign token; set *negative* appropriately  $467$ )  $\equiv$  $negative \leftarrow false;$ 

```
repeat \langle432\rangle;
  if cur\_tok = other\_token + "-" then
    begin negative \leftarrow \neg negative; cur_tok \leftarrow other_token + "+";
    end;
until cur\_tok \neq other\_token + "+"
```
This code is used in sections 466, [474,](#page-192-0) and [487](#page-197-0).

468. A space is ignored after an alphabetic character constant, so that such constants behave like numeric ones.

```
\langle Scan an alphabetic character code into cur val 468 \equivbegin get_token; { suppress macro expansion }
  if cur\_tok < cs\_token\_flag then
     begin cur\_val \leftarrow cur\_chr;if cur_cmd \leq right_brace then
        if cur\_cmd = right\_brace then incr(align\_state)else decr(align_state);
     end
  else if cur tok < cs token flag + single base then cur val ← cur tok – cs token flag – active base
     else cur\_val \leftarrow cur\_tok - cs\_token\_flag - single\_base;if cur\_val > 255 then
     begin <i>begin} rint\_err("Improper \_alphabetic \_constant");\mathit{help2}("A<sub>⊔</sub>one-character<sub>⊔</sub>control<sub>⊔</sub>sequence<sub>⊔</sub>belongs<sub>⊔</sub>after<sub>⊔</sub>a<sub>⊔</sub>`<sub>U</sub>mark.")
     ("So<sub>u</sub>I`m<sub>u</sub> essentially<sub>u</sub>inserting<sub>u</sub>\ O<sub>u</sub>here."); curl <math>cur\_val \leftarrow "0";</math> back_error;end
  else \langle Scan an optional space 469;
  end
```
This code is used in section 466.

<span id="page-190-0"></span>469. (Scan an optional space  $469$ )  $\equiv$ begin  $get\_x\_token;$ if cur\_cmd  $\neq$  spacer then back\_input; end This code is used in sections [468,](#page-189-0) [474,](#page-192-0) [481,](#page-195-0) [705,](#page-311-0) [1378,](#page-571-0) [1544,](#page-627-0) [1556,](#page-634-0) [1556,](#page-634-0) [1558](#page-635-0), and [1565.](#page-639-0) 470. (Scan a numeric constant  $470 \geq$ begin  $\text{radix} \leftarrow 10; \ m \leftarrow 214748364;$ if  $cur\_tok = octal\_token$  then begin  $\text{radix} \leftarrow 8$ ;  $m \leftarrow \text{'2000000000}$ ; get\_x\_token; end else if  $cur\_tok = hex\_token$  then begin radix  $\leftarrow 16$ ;  $m \leftarrow '1000000000$ ; get\_x\_token; end;  $vacuous \leftarrow true; \; cur\_val \leftarrow 0;$  $\langle$  Accumulate the constant until *cur\_tok* is not a suitable digit 471 $\rangle$ ; if vacuous then  $\langle$  Express astonishment that no number was here  $472$ else if  $cur\_cmd \neq spacer$  then back\_input; end This code is used in section [466.](#page-189-0) 471. define  $\text{infinity} \equiv \text{77777777777}$  {the largest positive value that T<sub>E</sub>X knows} define zero\_token = other\_token + "0" { zero, the smallest digit } define  $A\_token = letter\_token + "A"$  {the smallest special hex digit} define *other* A token = other token + " $A$ " { special hex digit of type *other char* }  $\langle$  Accumulate the constant until *cur\_tok* is not a suitable digit  $471$   $\equiv$ loop begin if  $(cur\_tok < zero\_token + radix) \wedge (cur\_tok \ge zero\_token) \wedge (cur\_tok \le zero\_token + 9)$ then  $d \leftarrow cur\_tok - zero\_token$ else if  $radix = 16$  then if  $(cur\_tok \leq A\_token + 5) \wedge (cur\_tok \geq A\_token)$  then  $d \leftarrow cur\_tok - A\_token + 10$ else if  $(cur\_tok \leq other\_A\_token + 5) \wedge (cur\_tok \geq other\_A\_token)$  then  $d ← cur\_tok - other\_A\_token + 10$ else goto done else goto *done*;  $vacuous \leftarrow false;$ if  $(cur\_val \ge m) \wedge ((cur\_val > m) \vee (d > 7) \vee (radix \ne 10))$  then begin if  $OK_{.}so_{.}far$  then  $begin{bmatrix} \textbf{begin} & \textbf{print\_err}(\text{ "Number\_too\_big"); \end{bmatrix}$  $help2("I<sub>u</sub>can<sub>u</sub>only<sub>u</sub>go<sub>u</sub>up<sub>u</sub>to<sub>u</sub>2147483647="17777777777777="""7FFFFFFF,")$  $("so<sub>u</sub>1'm<sub>u</sub>using<sub>u</sub>that<sub>u</sub>number<sub>u</sub>instead<sub>u</sub>of<sub>u</sub>yours."); error; cur<sub>v</sub>cal  $\leftarrow$  infinity;$  $OK\_so\_far \leftarrow false;$ end; end else  $cur\_val \leftarrow cur\_val * radix + d;$  $get\_x\_token;$ end; done: This code is used in section 470.

<span id="page-191-0"></span>472. (Express astonishment that no number was here  $472$ )  $\equiv$  $begin *begin} print\_err("Missing_\Box number, \Box treated_\Box as_\Box zero");*$  $help3("A<sub>u</sub>number<sub>u</sub>should<sub>u</sub>have<sub>u</sub>been<sub>u</sub>here; <sub>u</sub>I<sub>u</sub>inserted<sub>u</sub>`0`.")$  $(\texttt{"(If<sub>LI</sub>you<sub>□</sub>can't<sub>□</sub>figure<sub>□</sub>out<sub>□</sub>why<sub>□</sub>I<sub>□</sub>needed<sub>□</sub>to<sub>□</sub>see<sub>□</sub>a<sub>□</sub>number, ")}$  $("look_{\cup}$ <sup>r</sup>weird $_{\cup}$ error<sup>-</sup> $_{\cup}$ in $_{\cup}$ the $_{\cup}$ index $_{\cup}$ to $_{\cup}$ The $_{\cup}$ TeXbook.)"); back\_error; end

This code is used in section [470.](#page-190-0)

473. The scan dimen routine is similar to scan int, but it sets cur val to a scaled value, i.e., an integral number of sp. One of its main tasks is therefore to interpret the abbreviations for various kinds of units and to convert measurements to scaled points.

There are three parameters: mu is true if the finite units must be 'mu', while mu is false if 'mu' units are disallowed; inf is true if the infinite units 'fil', 'fill', 'fill' are permitted; and shortcut is true if cur val already contains an integer and only the units need to be considered.

The order of infinity that was found in the case of infinite glue is returned in the global variable *cur\_order*.  $\langle$  Global variables [13](#page-8-0)  $\rangle$  +≡

 $\textit{cur-order}: glue\_\textit{ord}; \text{ { order of infinity found by } scan\_\textit{dom}$ 

<span id="page-192-0"></span>474. Constructions like '−<sup>-</sup>77 pt' are legal dimensions, so *scan\_dimen* may begin with *scan\_int*. This explains why it is convenient to use *scan\_int* also for the integer part of a decimal fraction.

Several branches of scan dimen work with cur val as an integer and with an auxiliary fraction  $f$ , so that the actual quantity of interest is  $cur\_val + f/2^{16}$ . At the end of the routine, this "unpacked" representation is put into the single word  $cur_val$ , which suddenly switches significance from *integer* to scaled.

```
define attach fraction = 88 { go here to pack cur val and f into cur val }
  define attach_sign = 89 { go here when cur val is correct except perhaps for sign }
  define scan\_normal\_dimen \equiv scan\_dimen(false, false, false)procedure scan_dimen(mu, inf, shortcut : boolean); { sets cur_val to a dimension }
  label done, done1, done2, found, not_found, attach_fraction, attach_sign;
  var negative: boolean; { should the answer be negated? }
    f: integer; { numerator of a fraction whose denominator is 2^{16}}
    \langle476 \ranglebegin f \leftarrow 0; arith_error \leftarrow false; cur_order \leftarrow normal; negative \leftarrow false;
  if \neg shortcut then
    begin \langle Get the next non-blank non-sign token; set negative467;
    if (cur\_cmd \geq min\_internal) ∧ (cur\_cmd \leq max\_internal) then
       (Fetch an internal dimension and goto attach sign, or fetch an internal integer 475)
    else begin back input;
      if cur tok = continental point token then cur tok \leftarrow point token;
      if cur_tok \neq point_token then scan_int
      else begin \textit{radix} \leftarrow 10; \textit{cur_val} \leftarrow 0;end;
      if cur\_tok = continental\_point\_token then cur\_tok \leftarrow point\_token;if \text{if } (\text{radix} = 10) \land (\text{cur\_tok} = \text{point\_token}) then 478 \rangle;
      end;
    end;
  if cur\_val < 0 then { in this case f = 0 }
    begin negative \leftarrow \neg negative; negate (cur_val);
    end;
  (Scan units and set cur val to x \cdot (cur\_val + f/2^{16}), where there are x sp per unit; goto attach-sign if
      the units are internal 479;
  \langle469\rangle;
attach_sign: if arith_error \vee (abs (cur_val) > '10000000000) then
    \langle486\rangle;
  if negative then negate (cur_val);
  end;
475. (Fetch an internal dimension and goto attach_sign, or fetch an internal integer 475) \equivif mu then
    begin scan_something_internal(mu_val, false); \langle477);
```
if cur vallevel =  $mu\_val$  then goto attach sign; if cur vallevel  $\neq int$  val then mu error;

end

else begin  $scan\_something\_internal(dimen\_val, false)$ ; if cur val level = dimen val then goto attach sign; end

This code is used in section 474.

<span id="page-193-0"></span>476. (Local variables for dimension calculations  $476$ )  $\equiv$ num, denom: 1..65536; {conversion ratio for the scanned units} k, kk: small\_number; { number of digits in a decimal fraction }  $p, q$ : pointer; { top of decimal digit stack } v: scaled; { an internal dimension } save\_cur\_val: integer; { temporary storage of cur\_val } This code is used in section [474.](#page-192-0)

477. The following code is executed when *scan\_something\_internal* was called asking for  $mu\_val$ , when we really wanted a "mudimen" instead of "muglue."

 $\langle$  Coerce glue to a dimension  $477 \rangle \equiv$ if cur\_val\_level  $\ge$  glue\_val then **begin**  $v \leftarrow width(cur\_val);$  delete\_glue\_ref (cur\_val); cur\_val  $\leftarrow v;$ end

This code is used in sections [475](#page-192-0) and [481.](#page-195-0)

478. When the following code is executed, we have  $cur\_tok = point\_token$ , but this token has been backed up using back input; we must first discard it.

It turns out that a decimal point all by itself is equivalent to '0.0'. Let's hope people don't use that fact.

 $\langle$  Scan decimal fraction 478  $\rangle \equiv$ **begin**  $k \leftarrow 0$ ;  $p \leftarrow null$ ; get\_token; { point\_token is being re-scanned } loop begin  $get\_x\_token$ ; if  $(cur\_tok > zero\_token + 9) \vee (cur\_tok < zero\_token)$  then goto done1; if  $k < 17$  then { digits for  $k \ge 17$  cannot affect the result } **begin**  $q \leftarrow get\_{avail}; link(q) \leftarrow p; info(q) \leftarrow cur\_{tok} - zero\_{token}; p \leftarrow q; incr(k);$ end; end;  $done1$ : for  $kk \leftarrow k$  downto 1 do **begin**  $dig[kk-1] \leftarrow info(p); q \leftarrow p; p \leftarrow link(p); free\_avail(q);$ end;  $f \leftarrow round\_decimals(k);$ if cur\_cmd  $\neq$  spacer then back\_input; end

This code is used in section [474.](#page-192-0)

<span id="page-194-0"></span>479. Now comes the harder part: At this point in the program, curval is a nonnegative integer and  $f/2^{16}$ is a nonnegative fraction less than 1; we want to multiply the sum of these two quantities by the appropriate factor, based on the specified units, in order to produce a scaled result, and we want to do the calculation with fixed point arithmetic that does not overflow.

(Scan units and set cur val to  $x \cdot (cur\_val + f/2^{16})$ , where there are x sp per unit; **goto** attach sign if the units are internal  $479$   $\equiv$ 

if inf then  $\langle$  Scan for fil units; goto *attach fraction* if found 480 $\rangle$ ;

(Scan for units that are internal dimensions; **goto** attach\_sign with cur\_val set if found [481](#page-195-0));

if mu then  $\langle$  Scan for mu units and goto *attach fraction*  $482$ ;

if scan\_keyword ("true") then  $\langle$  Adjust for the magnification ratio [483](#page-195-0) $\rangle$ ;

- if  $scan\_keyword("pt")$  then goto  $attach\_fraction$ ; {the easy case}
- (Scan for all other units and adjust *cur val* and f accordingly; **goto** done in the case of scaled points  $484$ ;

attach fraction: if cur val  $\geq$  40000 then arith error  $\leftarrow$  true

else  $cur\_val \leftarrow cur\_val * unity + f;$ 

done:

This code is used in section [474.](#page-192-0)

480. A specification like 'filllll' or 'fill L L L' will lead to two error messages (one for each additional keyword "l").

 $\langle$  Scan for fil units; goto *attach fraction* if found  $480$   $\equiv$ if  $scan\_keyword("fil")$  then begin cur\_order  $\leftarrow$  fil; while  $scan\_keyword("1")$  do begin if  $cur\_order = fill$  then begin  $print_error("Ilegal_uunit_of_measure_u(")); print("replaced_by_gfill1)");$  $help1("I<sub>u</sub>dddon't<sub>u</sub>go<sub>u</sub>any<sub>u</sub>higher<sub>u</sub>than<sub>u</sub>fill1."); error;$ end else  $\text{incr}( \text{cur}\_\text{order});$ end; goto attach fraction; end

This code is used in section 479.

<span id="page-195-0"></span>481. (Scan for units that are internal dimensions; goto *attach\_sign* with cur val set if found  $481 \ge$  $save\_cur\_val \leftarrow cur\_val$ ; (Get the next non-blank non-call token [432](#page-176-0));

```
if (cur\_cmd < min\_internal) \vee (cur\_cmd > max\_internal) then back_input
else begin if mu then
```

```
begin scan_something_internal(mu_val, false); \langle477);
   if cur-val-level \neq mu-val then mu-error;
   end
 else scan\_something\_internal(dimen\_val, false);
 v \leftarrow cur\_val; goto found;
 end;
if mu then goto not_{found};
if scan_keyword ("em") then 584})else if scan\_keyword("ex") then 585))else if scan\_keyword("px") then v \leftarrow pdf\_px\_dimenelse goto not\_found;
```
 $\langle$  Scan an optional space  $469 \rangle$  $469 \rangle$ ;

found: cur\_val ← nx\_plus\_y(save\_cur\_val, v, xn\_over\_d(v, f,  $(200000)$ ); goto attach\_sign;  $not_{\text{-}found}$ :

This code is used in section [479.](#page-194-0)

482. Scan for mu units and goto *attach fraction*  $482$   $\equiv$ if  $scan\_keyword("mu")$  then goto  $attach\_fraction$ else begin  $print_error("I11egal{\_}unit{\_}of{\_}measure{\_}('');\ print("mu{\_}insorted)");$  $help4$  ("The unit of measurement in math glue must be  $mu$ .")  $("To <sub>U</sub> recover <sub>U</sub> greaterally <sub>U</sub> from <sub>U</sub> this <sub>U</sub> error, <sub>U</sub> it is <sub>U</sub> best <sub>U</sub> to")$  $("delete<sub>U</sub> the <sub>U</sub> erroneous<sub>U</sub> units; <sub>U</sub>e.g., <sub>U</sub> type<sub>U</sub>^2<sub>U</sub> to <sub>U</sub> delete")$  $("two_\text{l}letters._\text{u}(See_\text{l}Chapter_\text{l}27_\text{l}of_\text{u}The_\text{l}Textbook.)"); error; go to attach fraction;$ end

This code is used in section [479.](#page-194-0)

483. (Adjust for the magnification ratio  $483$ )  $\equiv$ 

```
begin prepare_maq;
if mag \neq 1000 then
  begin cur val ← xn_over_d(cur val, 1000, mag); f \leftarrow (1000 * f + 200000 * remainder) div mag;
  cur\_val \leftarrow cur\_val + (f \text{ div } '200000); f \leftarrow f \text{ mod } '200000;end;
end
```
This code is used in section [479.](#page-194-0)

<span id="page-196-0"></span>484. The necessary conversion factors can all be specified exactly as fractions whose numerator and denominator sum to 32768 or less. According to the definitions here, 2660 dd  $\approx 1000.33297$  mm; this agrees well with the value 1000.333 mm cited by Bosshard in Technische Grundlagen zur Satzherstellung (Bern, 1980). The Didot point has been newly standardized in 1978; it's now exactly  $1 \text{ nd} = 0.375 \text{ mm}$ . Conversion uses the equation  $0.375 = 21681/20320/72.27 \cdot 25.4$ . The new Cicero follows the new Didot point;  $1 \text{ nc} = 12 \text{ nd}$ . These would lead to the ratios  $21681/20320$  and  $65043/5080$ , respectively. The closest approximations supported by the algorithm would be 11183/10481 and 1370/107. In order to maintain the relation  $1 \text{ nc} = 12 \text{ nd}$ , we pick the ratio  $685/642$  for nd, however.

```
define set_{conversion\_end}(\#) \equiv denom \leftarrow *,
```
## end

define set\_conversion(#)  $\equiv$  begin num  $\leftarrow$  #; set\_conversion\_end

 $\text{Scan}$  for all other units and adjust cur val and f accordingly; goto done in the case of scaled points  $484$   $\equiv$ if  $scan\_keyword("in")$  then  $set\_conversion(7227)(100)$ 

```
else if scan\_keyword("pc") then set\_conversion(12)(1)
```
else if  $scan\_keyword("cm")$  then  $set\_conversion(7227)(254)$ 

```
else if scan\_keyword("mm") then set\_conversion(7227)(2540)
```
else if  $scan\_keyword$  ("bp") then  $set\_conversion$  (7227)(7200)

else if  $scan\_keyword("dd")$  then  $set\_conversion(1238)(1157)$ 

```
else if scan\_keyword("cc") then set\_conversion(14856)(1157)
```
else if  $scan\_keyword("nd")$  then  $set\_conversion(685)(642)$ 

```
else if scan\_keyword("nc") then set\_conversion(1370)(107)
```
else if  $scan\_keyword("sp")$  then goto done

else  $\langle$  Complain about unknown unit and goto *done2* 485 $\rangle$ ;

cur\_val ← xn\_over\_d(cur\_val, num, denom);  $f \leftarrow (num * f + '200000 * remainder)$  div denom; cur\_val  $\leftarrow$  cur\_val + (f div '200000);  $f \leftarrow f \mod$  '200000;

done2 :

This code is used in section [479.](#page-194-0)

```
485. (Complain about unknown unit and goto done2 485) \equivbegin print\_err("I11egal \text{__unit} \text{__of \text{__measure} \text{__}}("); print("pt \text{__insorted})");help6("Dimensions_Ucan_Ube_Uin_Uunits_Uof_Uem, \text{uex}, \text{uin}, \text{upt}, \text{upc},")(\texttt{"cm}, \texttt{\_mm, \_dd}, \texttt{\_cc}, \texttt{\_md, \_arc}, \texttt{\_ho} , \texttt{\_obp, \_or \_sp}; \texttt{\_but \_yours} \texttt{\_is \_a \_new}("I`ll<sub>u</sub>assume<sub>u</sub>that<sub>u</sub>you<sub>u</sub>meant<sub>u</sub>to<sub>u</sub>say<sub>u</sub>pt, <sub>u</sub>for<sub>u</sub>printer`s<sub>u</sub>points.")("To<sub>U</sub> recover<sub>U</sub>greateredully<sub>U</sub>from<sub>U</sub>this<sub>U</sub>error, <sub>U</sub>it`s<sub>U</sub>best<sub>U</sub>to")("delete<sub>U</sub> the<sub>U</sub> error oneous<sub>U</sub> units; <sub>U</sub>e.g., <sub>U</sub> type<sub>U</sub>`2`<sub>U</sub> to<sub>U</sub> delete")("two_\text{u}letters._u(See_\text{u}Chapter{}_{u}27_\text{u}of\text{u}The_\text{u}Tekopok.)"); error; go to done2;end
```
This code is used in section 484.

```
486. (Report that this dimension is out of range 486) \equivbegin{bmatrix} \text{begin} print\_err("Dimension_U too_U large"); \end{bmatrix}help2("I<sub>U</sub>can't<sub>U</sub>work<sub>U</sub>with<sub>U</sub> sizes<sub>U</sub> bigger<sub>U</sub>than<sub>U</sub>about<sub>U</sub>19<sub>U</sub>feet.")("Continue<sub>U</sub>and<sub>U</sub>I'1l<sub>U</sub>use<sub>U</sub>the<sub>U</sub>largest<sub>U</sub>value<sub>U</sub>I<sub>U</sub>can.'');error; cur\_val \leftarrow max\_dimen; arith\_error \leftarrow false;end
```
This code is used in section [474.](#page-192-0)

<span id="page-197-0"></span>487. The final member of T<sub>E</sub>X's value-scanning trio is *scan-glue*, which makes *cur-val* point to a glue specification. The reference count of that glue spec will take account of the fact that *cur val* is pointing to it.

The *level* parameter should be either *glue\_val* or  $mu\_val$ .

Since scan dimen was so much more complex than scan int, we might expect scan glue to be even worse. But fortunately, it is very simple, since most of the work has already been done.

**procedure** scan glue (level : small number); { sets cur val to a glue spec pointer }

label *exit*; var negative: boolean; { should the answer be negated? } q: pointer; { new glue specification } mu: boolean; { does level =  $mu\_val$ ? } begin  $mu \leftarrow (level = mu\_val);$  (Get the next non-blank non-sign token; set negative appropriately [467](#page-189-0)); **if**  $(cur\_cmd \geq min\_internal) ∧ (cur\_cmd \leq max\_internal)$  **then** begin scan\_something\_internal(level, negative); if cur\_val\_level  $\geq$  glue\_val then begin if  $cur\_val\_level \neq level$  then  $mu\_error$ ; return; end; if  $cur\_val\_level = int\_val$  then  $scan\_dimen(mu, false, true)$ else if  $level = mu\_val$  then  $mu\_error$ ; end else begin back\_input; scan\_dimen(mu, false, false); if negative then negate (cur-val); end; (Create a new glue specification whose width is *cur val*; scan for its stretch and shrink components  $488$ ); exit: end;

 $\langle$  Declare procedures needed for expressions [1781](#page-708-0)  $\rangle$ 

**488.** (Create a new glue specification whose width is *cur-val*; scan for its stretch and shrink components  $488$   $\equiv$ 

 $q \leftarrow new\_spec(zero\_glue); width(q) \leftarrow cur\_val;$ 

if  $scan\_keyword("plus")$  then

**begin** scan\_dimen(mu, true, false); stretch(q)  $\leftarrow$  cur\_val; stretch\_order(q)  $\leftarrow$  cur\_order; end;

if  $scan\_keyword("minus")$  then

```
begin scan dimen(mu, true, false); shrink(q) \leftarrow cur\_val; shrink order (q) \leftarrow cur\_order;
end;
```
 $cur\_val \leftarrow q$ 

This code is used in section 487.

489. Here's a similar procedure that returns a pointer to a rule node. This routine is called just after T<sub>E</sub>X has seen \hrule or \vrule; therefore cur\_cmd will be either hrule or vrule. The idea is to store the default rule dimensions in the node, then to override them if 'height' or 'width' or 'depth' specifications are found (in any order).

```
define default\_rule = 26214 \{ 0.4pt \}function scan_rule_spec: pointer;
  label reswitch;
  var q: pointer; { the rule node being created }
  begin q \leftarrow new_{\text{rule}}; { width, depth, and height all equal null flag now }
  if cur\_cmd = vrule then width(q) \leftarrow default\_ruleelse begin height(q) \leftarrow default\_rule; depth(q) \leftarrow 0;end;
reswitch: if scan\_keyword("width") then
     begin scan_normal_dimen; width(q) \leftarrow cur\_val; goto reswitch;
     end;
  if scan\_keyword ("height") then
     begin scan_normal_dimen; height(q) \leftarrow cur\_val; goto reswitch;
     end;
  if scan\_keyword ("depth") then
     begin scan_normal_dimen; depth(q) \leftarrow cur\_val; goto reswitch;
     end;
  scan\_rule\_spec \leftarrow q;end;
```
<span id="page-199-0"></span>490. Building token lists. The token lists for macros and for other things like  $\mathbb{R}$  and  $\overline{\mathbb{R}}$  and  $\overline{\mathbb{R}}$ \write are produced by a procedure called scan\_toks.

Before we get into the details of scan\_toks, let's consider a much simpler task, that of converting the current string into a token list. The *str\_toks* function does this; it classifies spaces as type *spacer* and everything else as type *other\_char*.

The token list created by  $str\_toks$  begins at  $link(temp\_head)$  and ends at the value p that is returned. (If  $p = temp\_head$ , the list is empty.)

 $\langle$  Declare  $\varepsilon$ -T<sub>E</sub>X procedures for token lists [1682](#page-681-0) $\rangle$ 

**function** str\_toks (b : pool\_pointer): pointer; {converts str\_pool [b . . pool\_ptr - 1] to a token list } var p: pointer; { tail of the token list}

q: pointer; { new node being added to the token list via store\_new\_token }

t: halfword; { token being appended }

k:  $pool\_pointer$ ; {index into  $str\_pool$ }

**begin** str\_room(1);  $p \leftarrow temp\_head; link(p) \leftarrow null; k \leftarrow b;$ while  $k < pool\_ptr$  do begin  $t \leftarrow so(str\_pool[k])$ ;

if  $t = "\sqcup"$  then  $t \leftarrow space\_token$ else  $t \leftarrow other\_token + t;$  $fast\_store\_new\_token(t);$   $incr(k);$ 

```
end;
```

```
pool\_ptr \leftarrow b; str\_toks \leftarrow p;end;
```
**491.** The main reason for wanting  $str\_toks$  is the next function, the toks, which has similar input/output characteristics.

This procedure is supposed to scan something like '\skip\count12', i.e., whatever can follow '\the', and it constructs a token list containing something like '−3.0pt minus 0.5fill'.

function the\_toks: pointer; label *exit*;

```
var old\_setting: 0...max\_selector; \{ holds \ selector \ setting\}p, q, r: pointer; \{ used for copying a token list \}b: pool\_pointer; { base of temporary string }
    c: small_number; { value of cur\_chr }
  begin \text{Handle } \text{and } \text{or } \text{de} \text{to } \text{end } \text{r}get\_x\_token; scan_something_internal(tok_val, false);
  if cur val level \geq ident val then \langle492\rangleelse begin old_setting \leftarrow selector; selector \leftarrow new_string; b\leftarrow pool_ptr;
    case cur-val-level of
    int\_val: print\_int(cur\_val);
    dimen\_val: begin print\_scaled (cur_val); print("pt");
       end;
    glue_val: begin print\_spec(cur\_val, "pt"); delete_glue_ref(cur_val);
       end;
    mu\_val: begin print\_spec(cur\_val, "mu"); delete_glue_ref (cur_val);
       end;
    end; { there are no other cases }
    selector \leftarrow old_settings; the\_toks \leftarrow str\_toks(b);end;
exit: end;
```
<span id="page-200-0"></span>492. (Copy the token list  $492$ )  $\equiv$ **begin**  $p \leftarrow temp\_head; link(p) \leftarrow null;$ if  $cur\_val\_level = ident\_val$  then  $store\_new\_token(cs\_token\_flag + cur\_val)$ else if  $cur\_val \neq null$  then **begin**  $r \leftarrow link(cur\_val);$  { do not copy the reference count } while  $r \neq null$  do **begin**  $fast\_store\_new\_token(info(r)); r \leftarrow link(r);$ end; end; the\_toks  $\leftarrow$  p; end

This code is used in section [491.](#page-199-0)

493. Here's part of the *expand* subroutine that we are now ready to complete:

```
procedure ins_the_toks;
```
**begin**  $link(garbage) \leftarrow the\_toks; ins_list(link(temp\_head));$ end;

494. The primitives \number, \romannumeral, \string, \meaning, \fontname, and \jobname are defined as follows.

 $\varepsilon$ -T<sub>E</sub>X adds **\eTeXrevision** such that *job\_name\_code* remains last.

pdfTEX adds \pdftexrevision, \pdftexbanner, \pdffontname, \pdffontobjnum, \pdffontsize, and  $\partial$   $\partial$  pdfpageref such that *job\_name\_code* remains last.

define  $number\_code = 0$  {command code for \number } define  $roman_numberaLcode = 1$  { command code for \romannumeral } define  $string\_code = 2$  {command code for \string } define  $meaning\_code = 3$  {command code for \meaning} define  $font_name\_code = 4 \{ command code for \forall \text{fontname} \}$ define  $\text{etcx\_convert\_base} = 5$  { base for  $\varepsilon$ -TEX's command codes } define  $eTeX_{revision\_code = etcx\_convert\_base$  {command code for \eTeXrevision } define  $etex\_convert\_codes = etcx\_convert\_base + 1$  { end of  $\varepsilon$ -T<sub>E</sub>X's command codes } define  $expanded\_code = \text{correct\_codes} \{command code for \expanded\}$ define pdftex\_first\_expand\_code = expanded\_code + 1 { base for pdfTEX's command codes } define pdftex revision code = pdftex first expand code + 0 { command code for \pdftexrevision } define  $p$ dftex banner code = pdftex first expand code + 1 { command code for \pdftexbanner } define  $pdf_{font_name \cdot code} = pdf_{text\_first\cdot expand \cdot code + 2}$  {command code for \pdffontname} define  $pdffont\_objnum\_code = pdftex\_first\_expand\_code + 3$  {command code for \pdffontobjnum} define  $pdffont_size\_code = pdftext\_first\_expand\_code + 4$  {command code for \pdffontsize } define  $pdf\_page\_ref\_code = pdftex\_first\_expand\_code + 5$  {command code for \pdfpageref} define  $pdf\_xform_name\_code = pdftex\_first\_expand\_code + 6$  {command code for \pdfxformname} define  $pdf\_escape\_string\_code = pdftex\_first\_expand\_code + 7$  {command code for \pdfescapestring } define  $pdf\_escape\_name\_code = pdftext\_first\_expand\_code + 8$  {command code for \pdfescapename} define left margin kern code = pdftex first expand code + 9 { command code for \leftmarginkern } define right margin kern code = pdftex first expand code + 10 { command code for \rightmarginkern } define  $pdf\_strength = pdftex\_first\_expand\_code + 11$  {command code for \pdfstrcmp} define  $pdf\_colorstack\_init\_code = pdftext\_first\_expand\_code + 12$ { command code for \pdfcolorstackinit } define  $pdf\_escape\_hex\_code = pdftex\_first\_expand\_code + 13$  {command code for \pdfescapehex } define  $pdf\_unescape\_hex\_code = pdftex\_first\_expand\_code + 14$  {command code for \pdfunescapehex } define  $pdf\_creation\_date\_code = pdftext\_first\_expand\_code + 15$  {command code for \pdf creationdate} define  $pdf_file_modelate_code = pdftex.frst-expand-code + 16$  {command code for \pdffilemoddate} define  $pdf_file\_size\_code = pdftex\_first\_expand\_code + 17$  {command code for \pdffilesize } define  $pdf\_mdfive\_sum\_code = pdftex\_first\_expand\_code + 18$  {command code for \pdfmdfivesum} define  $pdf_file\_dump\_code = pdftex_finter\_first\_expand\_code + 19$  {command code for \pdffiledump } define  $pdf-match\_code = pdftext\_first\_expand\_code + 20$  {command code for \pdfmatch} define  $pdf-last-match\_code = pdftex\_first\_expand\_code + 21$  {command code for \pdflastmatch} **define** uniform deviate code = pdftex first expand code + 22 { end of pdfT<sub>E</sub>X's command codes } define normal\_deviate\_code = pdftex\_first\_expand\_code + 23 { end of pdfTEX's command codes } define  $pdf.insert\_ht\_code = pdftext\_first\_expand\_code + 24$  {command code for \pdfinsertht }

define pdftex convert codes = pdftex first expand code + 26 { end of pdfTEX's command codes } define  $job_name\_code = pdftex\_convert\_codes$  {command code for \jobname}

define  $pdf\_ximage\_bbox\_code = pdftex\_first\_expand\_code + 25$  {command code for \pdfximagebbox}

 $\langle$  Put each of T<sub>EX</sub>'s primitives into the hash table [244](#page-95-0)  $\rangle$  +≡  $primitive$  ("number",  $convert$ ,  $number\_code$ );  $primitive$  ("romannumeral",  $convert$ ,  $roman_number$ );  $primitive$  ("string", convert, string\_code);  $primitive$  ("meaning",  $convert$ ,  $meaning\_code$ );  $primitive$  ("fontname",  $convert$ ,  $font_name\_code$ );

 $primitive$  ("expanded",  $convert$ ,  $expanded\_code$ );

 $primitive$  ("pdftexrevision",  $convert$ ,  $pdftext{.}revision\_code$ );  $primitive$  ("pdftexbanner",  $convert$ ,  $p$ dftex\_banner\_code);  $primitive$  ("pdffontname",  $convert$ ,  $pdf\_font_name\_code$ );  $primitive("pdffontobjnum", convert, pdffont_objnum.code);$  $primitive$  ("pdffontsize",  $convert$ ,  $pdf_0$ font\_size\_code);  $primitive$  ("pdfpageref",  $convert$ ,  $pdf$ -page\_ref\_code);  $primitive$  ("leftmarginkern",  $convert$ ,  $left\_margin\_kern\_code$ );  $primitive("rightmarginkern", convert, right_margin_kern);$  $primitive$  ("pdfxformname",  $convert$ ,  $pdf\_xform_name\_code$ );  $primitive$  ("pdfescapestring",  $convert, pdf\_escape\_string\_code$ );  $primitive$  ("pdfescapename",  $convert$ ,  $pdf\_escape\_name\_code$ );  $primitive$  ("pdfescapehex",  $convert$ ,  $pdf\_escape\_hex\_code$ );  $primitive$  ("pdfunescapehex",  $convert$ ,  $pdf\_unescape\_hex\_code$ );  $primitive$  ("pdfcreationdate",  $convert$ ,  $pdf\_creation\_date\_code$ );  $primitive$  ("pdffilemoddate",  $convert$ ,  $pdf$ <sub>-file\_mod\_date\_code</sub>);  $primitive$  ("pdffilesize", convert, pdf\_file\_size\_code);  $primitive$  ("pdfmdfivesum",  $convert$ ,  $pdf\_mdfive\_sum\_code$ );  $primitive$  ("pdffiledump",  $convert$ ,  $pdf$ - $file\_dump\_code$ );  $primitive$  ("pdfmatch",  $convert$ ,  $pdf\_match\_code$ );  $primitive$  ("pdflastmatch",  $convert$ ,  $pdf\_last\_match\_code$ );  $primitive$  ("pdfstrcmp",  $convert$ ,  $pdf\_stromp\_code$ );  $primitive("pdfcolorstack__init", convert, pdfcolorstack__init.config);$  $primitive$  ("pdfuniformdeviate",  $convert$ ,  $uniform\_deviate\_code$ );  $primitive$  ("pdfnormaldeviate",  $convert$ ,  $normal\_deviate\_code$ );  $primitive$  ("jobname",  $convert$ ,  $job_name\_code$ );  $primitive$  ("pdfinsertht", convert, pdf\_insert\_ht\_code);  $primitive$  ("pdfximagebbox",  $convert$ ,  $pdf\_ximage\_bbox\_code$ );

495. (Cases of print cmd chr for symbolic printing of primitives  $245$ ) + $\equiv$ convert: case chr\_code of  $number\_code: print\_esc("number");$  $roman_numberal\_code: print\_esc("romannumeral");$  $string\_code: print\_esc("string");$  $meaning\_code: print\_esc("meaning");$  $font_name\_code: \ print\_esc("fontname");$  $eTeX_{.}revision\_code: print\_esc("eTeXrevision");$  $expanded\_code: print\_esc("expanded");$  $p$ *dftex\_revision\_code: print\_esc*("pdftexrevision");  $p$ dftex\_banner\_code:  $print\_esc$ ("pdftexbanner");  $pdf\_font_name\_code: print\_esc("pdffontname");$  $pdf\_font\_objnum\_code: print\_esc("pdffontobjnum");$  $pdf\_font\_size\_code: print\_esc("pdftonsize");$  $pdf\_page\_ref\_code: print\_esc("pdf\\page:r");$  $left\_margin\_kern\_code: print\_esc("left\_marginkern");$  $right_margin_kern\_code: print\_esc("rightmarginkern");$  $pdf\_xform\_name\_code:$   $print\_esc("pdfxformname");$  $pdf\_escape\_string\_code: print\_esc("pdfescapestring");$  $pdf\_escape\_name\_code: print\_esc("pdfescapename");$  $pdf\_escape\_hex\_code: \ print\_esc("pdfescapehex");$  $pdf\_unescape\_hex\_code: \ print\_esc("pdfunescape");$  $pdf\_creation\_date\_code: print\_esc("pdfcreationdate");$  $pdf_{\text{-}}file\_mod\_date\_code: \ print\_esc("pdffilename");$  $pdf_{\text{-}}file\_size\_code: \text{ print\_esc}("pdffilesize");$  $pdf\_mdfive\_sum\_code: print\_esc("pdfmdfivesum");$  $pdf_{\text{-}}file\_dump\_code: \text{ print\_esc}(\text{"pdffiledump");}$  $pdf\_match\_code: print\_esc("pdfmatch");$  $pdf\_last\_match\_code: \ print\_esc("pdf1astmatch");$  $pdf\_stromp\_code: print\_esc("pdfstromp");$  $pdf\_colorstack\_init\_code: print\_esc("pdfcolorstack\_init");$  $uniform\_deviate\_code: print\_esc("pdfuniformdeviate");$  $normal\_deviate\_code: \ print\_esc("pdfnormaldeviate");$  $pdf\_insert\_ht\_code: print\_esc("pdfinsertht");$  $pdf\_ximage\_bbox\_code: print\_esc("pdfximagebbox");$ othercases  $print\_esc("jobname")$ endcases;

<span id="page-204-0"></span>496. The procedure *conv\_toks* uses str\_toks to insert the token list for *convert* functions into the scanner; '\outer' control sequences are allowed to follow '\string' and '\meaning'.

The extra temp string u is needed because  $pdf\_scan\_ext\_toks$  incorporates any pending string in its output. In order to save such a pending string, we have to create a temporary string that is destroyed immediately after.

```
define save_cur_string \equivif str\_start[str\_ptr] < pool\_ptr then u \leftarrow make\_stringdefine restore_cur_string \equivif u \neq 0 then
               begin decr(str\_ptr); u \leftarrow 0;end
procedure conv_toks;
  label exit;
```
var old\_setting:  $0 \ldots \text{max\_selector}$ ; { holds selector setting }

p, q: pointer; c: number\_code . . job\_name\_code; { desired type of conversion }

save\_scanner\_status: small\_number; { scanner\_status upon entry }

```
save_def_ref: pointer; { def_ref upon entry, important if inside \mbox{message'}
```
 $save\_warning\_index: pointer; bool: boolean; \{temp boolean\}$ 

i: integer; { first temp integer }

j: integer; { second temp integer }

b: pool pointer; { base of temporary string }

s:  $str_number$ ; {first temp string}

t:  $str_number$ ; {second temp string}

u:  $str_number$ ; { saved current string string }

**begin**  $c \leftarrow cur_{chr}; u \leftarrow 0; \{$  will become non-nil if a string is already being built }

 $\langle$  Scan the argument for command c [497](#page-205-0) $\rangle$ ;

old\_setting  $\leftarrow$  selector; selector  $\leftarrow$  new\_string;  $b \leftarrow pool\_ptr$ ;  $\langle$  Print the result of command c [498](#page-208-0));  $selector \leftarrow old_settings$ ;  $link(garbage) \leftarrow str\_toks(b);$   $ins\_list(link(temp\_head))$ ; exit: end;

<span id="page-205-0"></span>497. Scan the argument for command  $c$  497 $\rangle \equiv$ 

## case c of

number\_code, roman\_numeral\_code: scan\_int;

string\_code, meaning\_code: **begin** save\_scanner\_status  $\leftarrow$  scanner\_status; scanner\_status  $\leftarrow$  normal;  $get\_token$ ; scanner\_status  $\leftarrow save\_scanner\_status$ ;

end;

font\_name\_code: scan\_font\_ident;

 $e$ TeX\_revision\_code: do\_nothing;

 $expanded\_code: \text{begin} save\_scanner\_status \leftarrow scanner\_status; save\_warming\_index \leftarrow warning_index;$  $save\_def\_ref \leftarrow def\_ref; save\_cur\_string; scan\_pdf\_ext\_toks; warning\_index \leftarrow save\_warmg\_index;$  $scanner\_status \leftarrow save\_scanner\_status; ins\_list(link (def\_ref)); free\_avail (def\_ref);$  $def\_ref \leftarrow save\_def\_ref; \; restore\_cur\_string; \; return;$ 

end;

 $p$ *dftex\_revision\_code: do\_nothing*;

 $p$ *dftex\_banner\_code: do\_nothing*;

pdf\_font\_name\_code, pdf\_font\_objnum\_code, pdf\_font\_size\_code: begin scan\_font\_ident;

```
if cur\_val = null\_font then pdf\_error("font", "invalid\_font\_identifier");
```
if  $c \neq pdf\_font\_size\_code$  then

begin  $pdf\_check\_vf\_cur\_val;$ 

if  $\neg font\_used[cur\_val]$  then  $pdf\_init\_font\_cur\_val;$ 

end;

end;

 $pdf\_page\_ref\_code$ : begin  $scan\_int$ ;

```
if cur\_val \leq 0 then pdf\_error ("pageref", "invalid page number");
```
end;

 $left_margin\_kern\_code, right_margin\_kern\_code:$  begin scan\_register\_num;  $fetch\_box(p);$ 

if  $(p = null) \vee (type(p) \neq hlist-node)$  then  $pdf_error$  ("marginkern", "a non-empty hbox expected") end;

 $pdf\_xform_name_code: begin scan\_int; pdf\_check\_obj(obj\_type\_xform, cur\_val);$ 

end;

pdf\_escape\_string\_code: begin save\_scanner\_status  $\leftarrow$  scanner\_status;

 $save\_warning\_index \leftarrow warning\_index$ ;  $save\_def\_ref \leftarrow def\_ref$ ;  $save\_cur\_string$ ;  $scan\_pdf\_ext\_toks$ ;  $s \leftarrow tokens_to\text{-}string(det\text{-}ref); \text{} delete\text{-}token\text{-}ref (def\text{-}ref); \text{} def\text{-}ref \leftarrow save\text{-}def\text{-}ref;$ warning index ← save\_warning\_index; scanner\_status ← save\_scanner\_status;  $b \leftarrow pool_{\perp}$ ptr;  $esًescestring (str.start[s])$ ;  $link(garbage) \leftarrow str\_toks(b)$ ;  $fush\_str(s)$ ;  $ins\_list(link(temp\_head))$ ; restore\_cur\_string; return;

end;

 $pdf\_escape\_name\_code: begin \ save\_scanner\_status \leftarrow scanner\_status;$ 

 $save\_warning\_index \leftarrow warning\_index$ ;  $save\_def\_ref \leftarrow def\_ref$ ;  $save\_cur\_string$ ;  $scan\_pdf\_ext\_toks$ ;  $s \leftarrow tokens_to\text{-}string(det\text{-}ref); \text{} delete\text{-}token\text{-}ref (def\text{-}ref); \text{} def\text{-}ref \leftarrow save\text{-}def\text{-}ref;$  $waring_index \leftarrow save\_warning_index; scanner\_status \leftarrow save\_scanner\_status; b \leftarrow pool_pr;$  $escapename(str\_start|s|); link(garbage) \leftarrow str\_toks(b); flush\_str(s); ins\_list(link(temp\_head));$ restore\_cur\_string; return;

```
end;
```
pdf escape hex code: begin save scanner status  $\leftarrow$  scanner status; save warning index  $\leftarrow$  warning index;  $save\_def\_ref \leftarrow def\_ref$ ;  $save\_cur\_string$ ;  $scan\_pdf\_ext\_toks$ ;  $s \leftarrow tokens\_to\_string (def\_ref)$ ;  $delete\_token\_ref (def\_ref); def\_ref \leftarrow save\_def\_ref; warning\_index \leftarrow save\_warming\_index;$  $scanner\_status \leftarrow save\_scanner\_status; b \leftarrow pool\_ptr; escapehex(str\_start[s]);$  $link(garbage) \leftarrow str\_toks(b); \; flush\_str(s); \; ins\_list(link(temp\_head)); \; restore\_cur\_string; \; return;$ end;

pdf unescape hex code: begin save scanner status  $\leftarrow$  scanner status;  $save\_warming\_index \leftarrow warning\_index; \; save\_def\_ref \leftarrow def\_ref; \; save\_cur\_string; \; scan\_pdf\_ext\_toks;$ 

```
s \leftarrow tokens\_to\_string(\text{def\_ref}); \text{ delete\_token\_ref}(\text{def\_ref}); \text{ def\_ref} \leftarrow save\_def\_ref;warning_index \leftarrow save\_warning_index; scanner\_status \leftarrow save\_scanner\_status; b \leftarrow pool_pr;unescapehex(stat[<sub>s</sub>]): link(garbage) \leftarrow str\_toks(b); flush\_str(s); ins\_list(link(temp\_head));restore_cur_string; return;
   end;
pdf_creation_date_code: begin b \leftarrow pool\_ptr; getcreationdate; link (garbage) \leftarrow str\_toks(b);
   ins\_list(link(temp\_head)); return;
   end;
pdf file mod date code: begin save scanner status \leftarrow scanner status;
   save\_warming\_index \leftarrow warning\_index; save\_def\_ref \leftarrow def\_ref; save\_cur\_string; scan\_pdf\_ext\_toks;s \leftarrow tokens_to\text{-}string(det\text{-}ref); \text{} delete\text{-}token\text{-}ref (def\text{-}ref); \text{} def\text{-}ref \leftarrow save\text{-}def\text{-}ref;warning index \leftarrow save_warning index; scanner_status \leftarrow save_scanner_status; b \leftarrow pool_{\cdot} pt;
   getfilename(s); link(qarbage) \leftarrow str\_toks(b); flush\_str(s); ins\_list(link(temp\_head));restore_cur_string; return;
   end;
pdf\_file\_size\_code: begin save_scanner_status \leftarrow scanner_status; save_warning_index \leftarrow warning_index;
   save\_def\_ref \leftarrow def\_ref; save\_cur\_string; scan\_pdf\_ext\_toks; s \leftarrow tokens\_to\_string (def\_ref);
   delete\_token\_ref (def\_ref); def\_ref \leftarrow save\_def\_ref; warning\_index \leftarrow save\_warming\_index;scanner\_status \leftarrow save\_scanner\_status; b \leftarrow pool\_ptr; getfilesize(s); link(garbage) \leftarrow str\_toks(b);{\it flush\_str}(s); ins_list(link(temp_head)); restore_cur_string; return;
   end;
pdf_mdfive_sum_code: begin save_scanner_status \leftarrow scanner_status;
   save\_warmg\_index; save_def_ref \leftarrow def_{\cdot} save_cur_string;
   bool \leftarrow scan\_keyword("file"); scan\_pdf\_ext\_toks; s \leftarrow tokens\_to\_string(def\_ref);delete\_token\_ref (def\_ref); def\_ref \leftarrow save\_def\_ref; warning_index \leftarrow save\_warning\_index;
   scanner\_status \leftarrow save\_scanner\_status; b \leftarrow pool\_ptr; getmd5sum(s, bool); link(garbage) \leftarrow str\_toks(b);{\it flush\_str}(s); ins_list(link(temp_head)); restore_cur_string; return;
   end;
pdf file dump code: begin save scanner status \leftarrow scanner status; save warning index \leftarrow warning index;
   save\_def\_ref \leftarrow def\_ref; save\_cur\_string; \{ scan \ offset\}cur\_val \leftarrow 0;
   if (scan\_keyword("offset")) then
      begin scan_int;
      if (cur\_val < 0) then
         begining{bmatrix} print_error("Bad<sub>u</sub>file<sub>u</sub>offset");\end{bmatrix}help2("A<sub>U</sub>file<sub>U</sub>offset<sub>U</sub>must<sub>U</sub>be<sub>U</sub>between<sub>U</sub>0<sub>U</sub>and<sub>U</sub>2^{(31)-1, "})("I<sub>u</sub> changed<sub>u</sub>this<sub>u</sub>one<sub>u</sub>to<sub>u</sub>zero."); int_error (cur_val); cur_val <math>\leftarrow 0;end;
      end;
   i \leftarrow cur\_val; \{ \text{scan length} \}cur\_val \leftarrow 0;if (scan\_keyword("length")) then
      begin scan\_int;
      if (cur\_val < 0) then
         begining{bmatrix} print_error("Bad<sub>u</sub>dump<sub>u</sub>length");\end{bmatrix}help2("A<sub>u</sub>dump<sub>u</sub>length<sub>u</sub>must<sub>u</sub>be<sub>u</sub>between<sub>u</sub>0<sub>u</sub>and<sub>u</sub>2^{(31)-1, "})("I<sub>u</sub> changed<sub>u</sub>this<sub>u</sub>one<sub>u</sub>to<sub>u</sub>zero."); int_error (cur_val); cur_val <math>\leftarrow 0;end;
      end;
   j \leftarrow cur\_val; {scan file name}
   scan\_pdf\_ext\_toks; s \leftarrow tokens\_to\_string(def\_ref); delete_token_ref (def_ref); def_ref \leftarrow save\_def\_ref;
   warning index ← save_warning_index; scanner_status ← save_scanner_status; b \leftarrow pool_{\perp}ptr;
```

```
getfiledump(s, i, j); link (garbage) \leftarrow str\_toks(b); flush\_str(s); ins\_list(link(temp\_head));restore_cur_string; return;
     end;
  pdf match code: begin save scanner status \leftarrow scanner status; save warning index \leftarrow warning index;
     save\_def\_ref \leftarrow def\_ref; save\_cur\_string; {scan for icase}
     bool \leftarrow scan\_keyword("icase"); \{ scan for subcount\}i \leftarrow -1; \{ \text{default for subcount } \}if scan\_keyword("subcount") then
        begin scan_int; i \leftarrow cur\_val;end;
     scan\_pdf\_ext\_toks; s \leftarrow tokens\_to\_string(def\_ref); delete_token_ref (def_ref); scan_pdf_ext_toks;
     t \leftarrow tokens\_to\_string(def\_ref); delete\_token\_ref(def\_ref); def\_ref \leftarrow save\_def\_ref;warning index \leftarrow save warning index; scanner status \leftarrow save scanner status; b \leftarrow pool_{\perp}matches strings (s, t, i, bool); link (garbage) \leftarrow str\_toks(b); flush\_str(t); flush\_str(s);ins\_list(link(temp\_head)); restore\_cur\_string; return;end;
  pdf\_last\_match\_code: begin scan\_int;
     if cur\_val < 0 then
        beginemph{min} \text{print\_err} ("Bad \text{match} number");
         help2("Since <math>\Box \Box</math>) = <math>\Box</math> (where <math>\Box</math> is the same value of the function <math>\Box</math>).("I<sub>u</sub> changed<sub>u</sub>this<sub>u</sub>one<sub>u</sub>to<sub>u</sub>zero."); int_error (cur_val); cur_val <math>\leftarrow 0;end;
     b \leftarrow pool\_ptr; getmatch (cur val); link (garbage) \leftarrow str\_toks(b); ins list (link (temp head)); return;
     end;
  pdf\_stromp\_code: begin save\_scanner\_status \leftarrow scanner\_status; save\_warming\_index \leftarrow warning_index;save\_def\_ref \leftarrow def\_ref; save_cur_string; compare_strings; def\_ref \leftarrow save\_def\_ref;
     warning_index \leftarrow save\_warming_index; \; scanner\_status \leftarrow save\_scanner\_status; \; restore\_cur\_string;end;
  pdf\_colorstack\_init\_code: \textbf{begin} \boldsymbol{bold} \leftrightarrow \boldsymbol{scan}.keyword(\text{ "page");}if scan_keyword ("direct") then cur\_val \leftarrow direct\_alwayselse if scan\_keyword ("page") then cur\_val \leftarrow direct\_pageelse cur\_val \leftarrow set\_origin;save\_scanner\_status \leftarrow scanner\_status; save\_warming\_index \leftarrow warming\_index; save\_def\_ref \leftarrow def\_ref;save\_cur\_string; scan\_pdf\_ext\_toks; s \leftarrow tokens\_to\_string(def\_ref); delete\_token\_ref(def\_ref);
     def-ref \leftarrow save\_def-ref; warning_index \leftarrow save\_warming_index; scanner\_status \leftarrow save\_scanner\_status;cur\_val \leftarrow newcolorstack{s}(\mathbf{s}, cur\_val,bool); \; flush\_str(\mathbf{s}); \; cur\_val\_level \leftarrow int\_val;if cur\_val < 0 then
        begin{bmatrix} \text{begin} print\_err("Too \text{max} < color \text{max}]; \end{bmatrix}help2("The <math>\sqcup</math> number <math>\sqcup</math> of <math>\sqcup</math> color <math>\sqcup</math> stacks <math>\sqcup</math> is <math>\sqcup</math> limited <math>\sqcup</math> to <math>\sqcup</math>32768.")("I'11]_uuse<sub>u</sub>the\mudefault\mucolor\mustack\mu0\muhere."); error; cur val \leftarrow0; restore cur string;
        end;
     end;
  job_name_code: if job_name = 0 then open_log_file;
   uniform_deviate_code: scan_int;
   normal\_deviate\_code: do\_nothing;pdf\_insert\_ht\_code: scan\_register\_num;pdf\_ximage\_bbox\_code: begin scan_int; pdf\_check\_obj(obj\_type\_ximage, cur\_val);
     i \leftarrow obj\_ximage\_data(cur\_val); scan\_int; j \leftarrow cur\_val;if (j < 1) ∨ (j > 4) then pdf_error("pdfximagebbox", "invalid<sub>⊔</sub>parameter");
     end;
  end { there are no other cases }
This code is used in section 496.
```
<span id="page-208-0"></span>498.  $\langle$  Print the result of command c 498  $\rangle \equiv$ case c of  $number\_code: print\_int(cur\_val);$  $roman_numberal_code: print\_roman.int(cur_val);$ string code: if  $cur_c s \neq 0$  then  $sprint_c s (cur_c s)$ else  $print\_char(cur\_chr);$ meaning\_code: print\_meaning;  $font_name\_code: \textbf{begin print}(font_name[cur\_val]);$ if  $font\_size[cur\_val] \neq font\_disize[cur\_val]$  then begin  $print("a t<sub>u</sub>")$ ;  $print\_scaled (font\_size [cur\_val])$ ;  $print("pt")$ ; end; end;  $e \, TeX$ -revision\_code:  $print(e \, TeX$ -revision);  $p$ *dftex\_revision\_code: print(pdftex\_revision)*;  $p$ dftex\_banner\_code:  $print(p$ dftex\_banner);  $pdf\_font_name\_code, pdf\_font\_objnum\_code: begin set\_ff(cur\_val);$ if  $c = pdf\_font_name\_code$  then  $print\_int(obj\_info(pdf\_font_name[f]))$ else  $print\_int(pdf\_font\_num[f])$ ; end; pdf\_font\_size\_code: **begin**  $print\_scaled (font\_size[cur\_val])$ ;  $print("pt")$ ; end;  $pdf\_page\_ref\_code: print\_int(get\_obj(obj\_type\_page, cur\_val, false));$ left\_margin\_kern\_code: **begin**  $p \leftarrow list\_ptr(p);$ while  $(p \neq null) \wedge (cp\_skipable(p) \vee ((\neg is\_char\_node(p)) \wedge (type(p) = glue\_node) \wedge (subtype(p) =$ left\_skip\_code + 1))) do  $p \leftarrow link(p);$ **if**  $(p \neq null) \land (\neg is\_char\_node(p)) \land (type(p) = margin\_ker\_node) \land (subtype(p) = left\_side)$  then  $print\_scaled(width(p))$ else  $print("0")$ ;  $print("pt");$ end;  $right margin\_\text{ker} = code: \text{begin } q \leftarrow \text{list}\_\text{ptr}(p); \ p \leftarrow \text{prev}\_\text{rightmost}(q, \text{null});$ while  $(p \neq null) \wedge (cp\_skipable(p) \vee ((\neg is\_char\_node(p)) \wedge (type(p) = glue\_node) \wedge (subtype(p) =$  $right\_skip\_code + 1))$  do  $p \leftarrow prev\_right\_tagh \cdot (q, p);$ **if**  $(p \neq null) \land (\neg i s_{char} node(p)) \land (type(p) = margin_{arm} node) \land (subtype(p) = right_{side})$  then  $print\_scaled(width(p))$ else  $print("0")$ ;  $print("pt");$ end;  $pdf\_xform_name\_code: print\_int(obj_info(cur\_val));$  $pdf\_stromp\_code: print\_int(cur\_val);$  $pdf\_colorstack\_init\_code: print\_int(\text{cur\_val});$  $uniform\_deviate\_code: print\_int(unif\_rand(cur\_val));$  $normal\_deviate\_code: print\_int(norm\_rand);$ pdf\_insert\_ht\_code: **begin**  $i \leftarrow qi(cur\_val); p \leftarrow page\_ins\_head;$ while  $i \geq subtype(\text{link}(p))$  do  $p \leftarrow \text{link}(p)$ ; if  $subtype(p) = i$  then  $print\_scaled(height(p))$ else  $print("0")$ ;  $print("pt")$ ; end;  $pdf\_image\_bbox\_code$ : begin if  $is\_pdf\_image(i)$  then begin case j of 1:  $print\_scaled$  (epdf\_orig\_x(i));

```
2: print\_scaled(epdf\_orig_y(i));3: print\_scaled(epdf\_orig\_x(i) + image\_width(i));4: print\_scaled(epdf\_orig_y(i) + image\_height(i));endcases;
       end
    else print\_scaled(0);print("pt");end;
  job_name\_code: print(job_name);end { there are no other cases }
This code is used in section 496.
```
**499.** Now we can't postpone the difficulties any longer; we must bravely tackle *scan\_toks*. This function returns a pointer to the tail of a new token list, and it also makes *def ref* point to the reference count at the head of that list.

There are two boolean parameters, macro\_def and xpand. If macro\_def is true, the goal is to create the token list for a macro definition; otherwise the goal is to create the token list for some other TEX primitive: \mark, \output, \everypar, \lowercase, \uppercase, \message, \errmessage, \write, or \special. In the latter cases a left brace must be scanned next; this left brace will not be part of the token list, nor will the matching right brace that comes at the end. If *xpand* is false, the token list will simply be copied from the input using *get token*. Otherwise all expandable tokens will be expanded until unexpandable tokens are left, except that the results of expanding '\the' are not expanded further. If both macro\_def and xpand are true, the expansion applies only to the macro body (i.e., to the material following the first *left* brace character).

The value of cur cs when scan toks begins should be the eqtb address of the control sequence to display in "runaway" error messages.

function  $scan\_toks(macro\_def, xpand : boolean): pointer;$ 

label  $found, continue, done, done1, done2;$ 

var t: halfword; { token representing the highest parameter number }

s: halfword; { saved token }

p: pointer; { tail of the token list being built}

q: pointer; { new node being added to the token list via store new token }

unbalance: halfword; { number of unmatched left braces }

hash\_brace: halfword; { possible '#{' token }

begin if macro-def then scanner-status  $\leftarrow$  defining else scanner-status  $\leftarrow$  absorbing; warning index  $\leftarrow$  cur\_cs; def\_ref  $\leftarrow$  get\_avail; token\_ref\_count(def\_ref)  $\leftarrow$  null;  $p \leftarrow$  def\_ref;  $hash\_brace \leftarrow 0; t \leftarrow zero\_token;$ 

if macro def then  $\langle$  Scan and build the parameter part of the macro definition [500](#page-210-0)  $\rangle$ 

else  $scan\_left\_brace$ ; {remove the compulsory left brace}

(Scan and build the body of the token list; **goto** found when finished  $503$ );

 $found: scanner\_status \leftarrow normal;$ 

if hash\_brace  $\neq 0$  then store\_new\_token(hash\_brace);  $scan\_toks \leftarrow p;$ end;

<span id="page-210-0"></span>500. Scan and build the parameter part of the macro definition  $500 \ge$ 

begin loop

- **begin** continue:  $get\_token$ ; {set cur\_cmd, cur\_chr, cur\_tok }
- if  $cur\_tok < right\_brace$  limit then goto  $donel$ ;
- if cur cmd = mac param then  $\langle$  If the next character is a parameter number, make cur tok a match token; but if it is a left brace, store 'left-brace, end-match', set hash-brace, and **goto** done  $502$ );  $store_new\_token(cur\_tok);$

end;

 $done1: store_new\_token(end\_match\_token);$ 

if cur cmd = right brace then  $\langle$  Express shock at the missing left brace; goto found 501 $\rangle$ ;  $done$ : end

This code is used in section [499.](#page-209-0)

```
501. (Express shock at the missing left brace; goto found 501) \equivbegin print_error ("Missing { inserted"); incr(align\_state);
   help2 ("Where<sub>U</sub>was<sub>U</sub>the<sub>U</sub>left<sub>U</sub>ate<sub>U</sub>trace?<sub>U</sub>You<sub>U</sub>said<sub>U</sub>something<sub>U</sub>like<sub>U</sub>`def\<sub>U</sub>',")("which<sub>u</sub>I'm<sub>u</sub>going<sub>u</sub>to<sub>u</sub>interpret<sub>u</sub>as<sub>u</sub> \def\af{}."); error; goto found;
   end
```
This code is used in section 500.

**502.** (If the next character is a parameter number, make *cur tok* a match token; but if it is a left brace, store 'left\_brace, end\_match', set hash\_brace, and **goto** done  $502$  i ≡

```
begin s \leftarrow match\_token + cur\_chr; get_token;
if cur\_tok < left\_brace limit then
   begin hash_brace \leftarrow cur\_tok; store_new_token(cur_tok); store_new_token(end_match_token);
   goto done ;
   end;
if t = zero\_token + 9 then
   begin{bmatrix} \text{begin} print\_err("You \text{a}lready \text{a}have \text{a}nine \text{a}parameters"); \end{bmatrix}help2("I^r_m\_\text{g}oing_Uto_Uigmore_Uthe_U\#_ysign_Uyou_Ujust_Uused,")("as<sub>U</sub>well<sub>U</sub>as<sub>U</sub>the<sub>U</sub>token<sub>U</sub>that<sub>U</sub> followed<sub>U</sub>it."); error; <b>goto</b> continue;end
else begin \text{incr}(t);
   if cur\_tok \neq t then
       begin <i>begin} \begin{aligned} \text{begin} &\text{print\_err}\end{aligned} ("Parameters \text{matrix\_must\_be\_numbered\_consecutively"}\end{aligned});
       help2("I^{\prime}ve_{\sqcup}inserted_{\sqcup}the_{\sqcup}digit_{\sqcup}you_{\sqcup}should_{\sqcup}have_{\sqcup}used_{\sqcup}after_{\sqcup}the_{\sqcup}#T)("Type<sub>u</sub>`1`<sub>u</sub>to<sub>u</sub>delete<sub>u</sub>what<sub>u</sub>you<sub>u</sub>did<sub>u</sub>use."); back_error;end;
   cur\_tok \leftarrow s;
   end;
end
```
This code is used in section 500.

```
503. Scan and build the body of the token list; goto found when finished 503 i ≡
  unbalance \leftarrow 1;
  loop begin if xpand then \langle Expand the next part of the input 504 \rangleelse get\_token;if cur\_tok < right\_brace limit then
      if cur\_cmd < right\_brace then incr(unbalance)else begin decr(unbalance);if unbalance = 0 then goto found;
         end
    else if cur\_cmd = mac\_param then
```
if macro\_def then  $\langle$  Look for parameter number or ##  $505$ ;

```
store_new\_token(cur\_tok);end
```
This code is used in section [499.](#page-209-0)

504. Here we insert an entire token list created by  $the \text{-} toks$  without expanding it further.

```
\langle Expand the next part of the input 504\rangle \equivbegin loop
      begin get_next;
      if cur\_cmd \geq call then
         if info(link(cur_{chr})) = protected\_token then
             begin cur_cmd \leftarrow relax; cur_chr \leftarrow no_expand_flag;
             end;
      if cur_cmd \leq max_command then goto done2;
      if cur_cmd \neq the then expand
      else begin q \leftarrow the\_toks;if linktemp\_head) \neq null then
             begin link(p) \leftarrow link(temp\_head); p \leftarrow q;end;
         end;
      end;
done2: x\_tokenend
This code is used in section 503.
505. (Look for parameter number or ## 505) \equivbegin s \leftarrow cur\_tok;if xpand then get\_x\_tokenelse get_token;
   if cur\_cmd \neq mac\_param then
      if (cur\_tok \leq zero\_token) \vee (cur\_tok > t) then
          begin print_error("I11egal<sub>u</sub> parameter<sub>u</sub>number<sub>u</sub>in<sub>u</sub>definition<sub>u</sub>of<sub>u</sub>"); sprint.cs(warning_index);help3("You<sub>u</sub>meant<sub>u</sub>to<sub>u</sub>type<sub>u</sub>#<sub>u</sub>instead<sub>u</sub>of<sub>u</sub>#, <sub>u</sub>right?")("Or<sub>U</sub> may be<sub>U</sub>a<sub>U</sub> }<sub>U</sub> was<sub>U</sub> for gotten<sub>U</sub> some where <sub>U</sub> earlier, <sub>U</sub> and <sub>U</sub> things")("are <sub>u</sub> all <sub>u</sub> screwed <sub>u</sub> up?<sub>u</sub> I'm <sub>u</sub> going <sub>u</sub> to <sub>u</sub>as sum <sub>e<sub>u</sub></sub> that <sub>u</sub> you <sub>u</sub> meant <sub>u</sub>#t..."); back error; cur <i>tok</i> <math>\leftarrow</math> s;end
      else cur\_tok \leftarrow out\_param\_token - "0" + cur\_chr;end
```
This code is used in section 503.

<span id="page-212-0"></span>506. Another way to create a token list is via the \read command. The sixteen files potentially usable for reading appear in the following global variables. The value of  $read\_open[n]$  will be *closed* if stream number n has not been opened or if it has been fully read; just open if an \openin but not a \read has been done; and normal if it is open and ready to read the next line.

define  $closed = 2$  { not open, or at end of file } define  $just\_{open} = 1$  {newly opened, first line not yet read }  $\langle$  Global variables [13](#page-8-0)  $\rangle$  +≡ read file:  $array [0.. 15] of alpha-file;$  {used for \read } read open:  $array [0.. 16]$  of normal .. closed; {state of read file [n] }

507. (Set initial values of key variables  $21$ ) +≡ for  $k \leftarrow 0$  to 16 do read\_open[k]  $\leftarrow$  closed;

508. The read toks procedure constructs a token list like that for any macro definition, and makes cur val point to it. Parameter r points to the control sequence that will receive this token list.

```
procedure read_toks(n : integer; r : pointer; j : halfword);
```
## label *done*;

var p: pointer; { tail of the token list} q: pointer; { new node being added to the token list via store new token } s: integer; { saved value of *align\_state* } m: small\_number; { stream number } **begin** scanner\_status  $\leftarrow$  defining; warning\_index  $\leftarrow$  r; def\_ref  $\leftarrow$  get\_avail;  $token\_ref\_count(det\_ref) \leftarrow null; p \leftarrow def\_ref; \{ the reference count\}$  $store_new\_token(end\_match\_token);$ if  $(n < 0) \vee (n > 15)$  then  $m \leftarrow 16$  else  $m \leftarrow n$ ;  $s \leftarrow align\_state; align\_state \leftarrow 1000000;$  {disable tab marks, etc. } repeat  $\langle$  Input and store tokens from the next line of the file  $509$ ); until  $align\_state = 1000000;$  $cur\_val \leftarrow def\_ref; \; scanner\_status \leftarrow normal; \; align\_state \leftarrow s;$ end;

```
509. \langle Input and store tokens from the next line of the file 509 \rangle \equivbegin_file_reading; name \leftarrow m + 1;
  if read open [m] = closed then \{Input for \ read from the terminal 510 \}else if read\_open[m] = just\_open then \langle Input the first line of read file [m] 511 \rangleelse \langle Input the next line of read file [m] 512\rangle;
  limit \leftarrow last;if end_line_char_inactive then decr (limit)else buffer[limit] \leftarrow end\_line\_char;first \leftarrow limit + 1; loc \leftarrow start; state \leftarrow new\_line;(Handle \readline and goto1760);
  loop begin get\_token;
     if cur to the goto done; { cur cmd = cur chr = 0 will occur at the end of the line}
     if \text{align\_state} < 1000000 then {unmatched '}' aborts the line}
       begin repeat get\_token;
       until cur\_tok = 0;align_state \leftarrow 1000000; goto done;
       end;
     store_new\_token(cur\_tok);end;
done: end_file_reading
This code is used in section 508.
```
**510.** Here we input on-line into the *buffer* array, prompting the user explicitly if  $n \geq 0$ . The value of n is set negative so that additional prompts will not be given in the case of multi-line input.

```
\langle Input for \read from the terminal 510 \rangle ≡
  if interaction > nonstop_mode then
     if n < 0 then prompt_input("")
     else begin wake up terminal; print ln; sprint cs (r); prompt input ("="); n \leftarrow -1;
        end
  else fatal_error("***<sub>1</sub>(cannot<sub>1</sub>)read<sub>1</sub>from<sub>1</sub>terminal<sub>1</sub>in<sub>1</sub>nonstop<sub>1</sub>modes)")
This code is used in section 509.
```
**511.** The first line of a file must be treated specially, since *input ln* must be told not to start with get.

 $\langle$  Input the first line of read\_file  $|m|$  511  $\rangle \equiv$ if input ln(read file  $[m]$ , false) then read open $[m] \leftarrow normal$ else begin a\_close(read\_file  $[m]$ ); read\_open $[m] \leftarrow closed;$ end

This code is used in section 509.

**512.** An empty line is appended at the end of a read file.

```
\langle Input the next line of read_file |m| 512\rangle ≡
  begin if \neg input\_ln(<i>read\_file</i>|m|, <i>true</i>) then
     begin a\_close (read_file |m|); read_open |m| \leftarrow closed;
     if align_state \neq 1000000 then
       begin runaway; print_error("Fileendedwithin<sup>"</sup>); print\_esc("read");
       help1 ("This read has unbalanced braces."); align state \leftarrow 1000000; limit \leftarrow 0; error;
       end;
     end;
  end
```
This code is used in section 509.

513. Conditional processing. We consider now the way T<sub>E</sub>X handles various kinds of  $\iota$  f commands. define unless  $code = 32$  {amount added for '\unless' prefix }

define if char code = 0 { '\if' } define  $if\_cat\_code = 1 \ \{ ' \text{ifcat'} \}$ define  $if-int\_code = 2 \{ ' \ifmmode \setminus \text{ifnum' } \}$ define  $if\_dim\_code = 3 \{ 'diffdim' \}$ define  $if\_odd\_code = 4 \{ ' \if{odd'} \}$ define  $if\_vmode\_code = 5 \{ ' \ifvmode' \}$ define  $if\_hmode\_code = 6 \{ ' \ifhmode' \}$ define  $if_{mmode\_code = 7} \{ ' \if{mmode'} \}$ define  $if_{\text{inner} \text{code}} = 8 \ \{ \text{`ifinner'} \}$ define  $if\_void\_code = 9$  { '\ifvoid' } define  $if\_hbox\_code = 10 \{ ' \ifhbox{}$ define  $if_vbox\_code = 11 \{ 'tifvbox' }$ define  $if x\_code = 12 \{ ' \if x' \}$ define  $if\_eof\_code = 13 \{ 'lifeof' \}$ define  $if\_true\_code = 14 \{ 'difftrue' \}$ define  $if\_false\_code = 15 \{ 'tiffalse' \}$ define  $if\_case\_code = 16 \{ 'diffcase' \}$ define if pdfprimitive  $code = 21 \{ ' \ifpt \ifmmode \ifmmode \else$  code  $\fi$  + 21 { '\ifpdfprimitive' }

 $\langle$  Put each of T<sub>EX</sub>'s primitives into the hash table [244](#page-95-0)  $\rangle$  +≡ primitive ("if", if test, if char code); primitive ("if cat", if test, if cat code);  $primitive("ifnum", if_test, if.int_code); primitive("ifdim", if_test, if.dim_code);$  $primitive("ifodd", if\_test, if\_odd\_code);$   $primitive("ifwnode", if\_test, if\_vmode.code);$  $primitive("ifhmode", if_test, if_rmode\_code); primitive("ifhmode", if_test, if_rmode\_code);$ primitive ("ifinner", if test, if inner code); primitive ("ifvoid", if test, if void code); primitive ("ifhbox", if test, if hbox code); primitive ("if vbox", if test, if vbox code);  $primitive("its", if_test, ifx_code); primitive("ifect, if_test, if_code);$ primitive ("iftrue", if test, if true code); primitive ("iffalse", if test, if false code); primitive ("ifcase", if test, if case code); primitive ("if pdf primitive", if test, if pdf primitive code);

```
514. \langle Cases of print_cmd_chr245 \rangle +\equiv
```

```
if test: begin if chr\_code \geq unless\_code then print\_esc("unless");case chr_code mod unless_code of
  if\_cat\_code: print\_esc("ifcat");if\_int\_code: print\_esc("ifnum");if\_dim\_code: print\_esc("ifdim");if\_odd\_code: \ print\_esc("ifodd");if\_vmode\_code: print\_esc("ifvmode");if\_hmode\_code: print\_esc("ifhmode");if\_mmode\_code: print\_esc("ifmmode");
  if\_inner\_code: print\_esc("ifinner");if\_void\_code: print\_esc("ifvoid");if\_hbox\_code: print\_esc("ifhbox");if\_vbox\_code: print\_esc("ifvbox");if x\_code: print\_esc("ifx");if\_eof\_code: print\_esc("ifeof");if\_true\_code: print\_esc("iftrue");if\_false\_code: print\_esc("iff \texttt{false");}if\_case\_code: print\_esc("ifcase");if\_pdfprimitive\_code: print\_esc("ifpdfprimitive");\langle Cases of if test for print cmd chr1763 \rangleothercases print\_esc("if")endcases;
  end;
```
**515.** Conditions can be inside conditions, and this nesting has a stack that is independent of the *save\_stack*. Four global variables represent the top of the condition stack: *cond\_ptr* points to pushed-down entries, if any; if limit specifies the largest code of a fi-or-else command that is syntactically legal; cur if is the name of the current type of conditional; and  $if$  line is the line number at which it began.

If no conditions are currently in progress, the condition stack has the special state  $cond\_ptr = null$ , if limit = normal, cur if = 0, if line = 0. Otherwise cond ptr points to a two-word node; the type, subtype, and *link* fields of the first word contain *if limit, cur if,* and *cond ptr* at the next level, and the second word contains the corresponding *if-line*.

```
define if-node\_size = 2 { number of words in stack entry for conditionals }
  define if line field (#) \equiv mem[# + 1].intdefine if\_code = 1 \{ code for \ifmmode\bigwedge i \else\@old@slash\fi\}define \text{fi\_code} = 2 \{ code for \text{f}i \}define else\_code = 3 \{code for \else\}define \textit{or} \textit{-code} = 4 \quad \{\textit{code} \textit{for} \text{ or} \}\langle13 \rangle +≡
cond ptr: pointer; { top of the condition stack }
if limit: normal .. or\_code; {upper bound on f_i or else codes}
cur\_if: small_number; \{ type of conditional being worked on \}
```
*if line: integer*; { line where that conditional began }

- **516.** (Set initial values of key variables  $21$ ) +≡ cond ptr  $\leftarrow null$ ; if limit  $\leftarrow normal$ ; cur if  $\leftarrow 0$ ; if line  $\leftarrow 0$ ;
- 517.  $\langle$  Put each of T<sub>EX</sub>'s primitives into the hash table [244](#page-95-0)  $\rangle$  +≡ primitive ("fi", fi\_or\_else, fi\_code); text(frozen\_fi) ← "fi"; eqtb[frozen\_fi] ← eqtb[cur\_val];  $primitive("or", f_i-or\_else, or\_code);$   $primitive("else", f_i-or\_else, else\_code);$
```
518. \langle Cases of print_cmd_chr245 \rangle +\equivf_{\text{L}} or else: if chr code = f_{\text{L}} code then print esc ("fi")
  else if chr\_code = or\_code then print\_esc("or")else print\_esc ("else");
```
519. When we skip conditional text, we keep track of the line number where skipping began, for use in error messages.

 $\langle$  Global variables [13](#page-8-0)  $\rangle$  +≡  $skip_$ er; { skipping began here }

520. Here is a procedure that ignores text until coming to an \or, \else, or \fi at the current level of \if ... \fi nesting. After it has acted, *cur\_chr* will indicate the token that was found, but *cur\_tok* will not be set (because this makes the procedure run faster).

procedure *pass\_text*;

```
label done;
  var l: integer; { level of \if ... \fi nesting }
     save\_scanner\_status: small_number; \{ scanner\_status \text{ upper} \}begin save_scanner_status \leftarrow scanner_status; scanner_status \leftarrow skipping; l \leftarrow 0; skip_line \leftarrow line;
  loop begin get\_next;if cur\_cmd = \text{f}_-or\_else then
       begin if l = 0 then goto done;
       if cur\_chr = \text{fi\_code} then decr(l);end
     else if cur\_cmd = if\_test then incr(l);end;
done: scanner\_status \leftarrow save\_scanner\_status;if tracing\_ifs > 0 then show\_cur\_cmd\_chr;end;
```
521. When we begin to process a new \if, we set if limit  $\leftarrow$  if code; then if \or or \else or \fi occurs before the current \if condition has been evaluated, \relax will be inserted. For example, a sequence of commands like '\ifvoid1\else...\fi' would otherwise require something after the '1'.

 $\langle$  Push the condition stack 521  $\rangle \equiv$ 

```
begin p \leftarrow get\_node(i\_node\_size); link(p) \leftarrow cond\_ptr; type(p) \leftarrow if\_limit; subtype(p) \leftarrow cur\_if;
if line field (p) \leftarrow if line; cond ptr \leftarrow p; cur if \leftarrow cur chr; if limit \leftarrow if code; if line \leftarrow line;
end
```
This code is used in section [524.](#page-217-0)

**522.**  $\langle$  Pop the condition stack  $522 \rangle \equiv$ 

begin if if stack  $(in\_open] = cond\_ptr$  then if warning;

{ conditionals possibly not properly nested with files }

 $p \leftarrow cond\_ptr;$  if line  $\leftarrow$  if line field  $(p);$  cur if  $\leftarrow$  subtype  $(p);$  if limit  $\leftarrow$  type  $(p);$  cond ptr  $\leftarrow$  link  $(p);$  $free\_node(p, if\_node\_size);$ 

end

This code is used in sections [524,](#page-217-0) [526,](#page-218-0) [535,](#page-221-0) and [536](#page-221-0).

<span id="page-217-0"></span>**523.** Here's a procedure that changes the *if-limit* code corresponding to a given value of *cond-ptr*.

```
procedure change_if\_limit(1:small_number; p:pointer);
```

```
label exit;
  var q: pointer;
  begin if p = cond\_ptr then if limit \leftarrow l { that's the easy case}
  else begin q \leftarrow cond\_ptr;loop begin if q = null then \text{confusion}("if");if link(q) = p then
          begin type(q) \leftarrow l; return;
          end;
       q \leftarrow link(q);end;
     end;
exit: end;
```
**524.** A condition is started when the *expand* procedure encounters an *if* test command; in that case *expand* reduces to *conditional*, which is a recursive procedure.

## procedure *conditional*;

label exit, common\_ending; var b: boolean; { is the condition true?} e: boolean; { keep track of nested csnames } r: " $\langle$ " .. " $\rangle$ "; { relation to be evaluated }  $m, n: integer; \{$  to be tested against the second operand } p, q: pointer; { for traversing token lists in \if x tests }  $save\_scanner\_status: small_number; \{ scanner\_status \ upon \ entry\}$ save\_cond\_ptr: pointer; {  $cond\_ptr$  corresponding to this conditional} this  $if: small_number; \{ type of this conditional \}$ *is\_unless: boolean*; {was this if preceded by  $\mathcal{P}$  '\unless' ?} begin if  $tracing\_ifs > 0$  then if tracing commands  $\leq 1$  then show cur cmd chr;  $\text{Push the condition stack } 521$  $\text{Push the condition stack } 521$ ; save\_cond\_ptr  $\leftarrow$  cond\_ptr; is\_unless  $\leftarrow$  (cur\_chr  $\geq$  unless\_code); this if  $\leftarrow cur\_chr \mod unless\_code;$ (Either process **\ifcase** or set b to the value of a boolean condition [527](#page-218-0)); if is unless then  $b \leftarrow \neg b$ ; if tracing commands > 1 then  $\langle$  Display the value of b [528](#page-218-0) $\rangle$ ; if b then begin change if limit (else code, save cond ptr); return; { wait for \else or \fi } end;  $\langle$  Skip to  $\text{else}$  or  $\text{if } i$ , then goto *common ending* [526](#page-218-0) $\rangle$ ; common ending: if cur chr = fi code then  $\langle$  Pop the condition stack [522](#page-216-0) $\rangle$ else if limit  $\leftarrow$  fi code; { wait for \fi } exit: end;

525. In a construction like '\if\iftrue abc\else  $d\{fi'$ , the first \else that we come to after learning that the \if is false is not the \else we're looking for. Hence the following curious logic is needed.

```
526. \langleSkip to \else or \fi, then goto common_ending 526\rangle \equivloop begin pass_text;
     if cond\_ptr = save\_cond\_ptr then
        begin if cur\_chr \neq or\_code then goto common-ending;
        print_error("Extract_{\Box}); print\_esc("or");help1 ("I'm<sub>U</sub>ignoring<sub>U</sub> this; <sub>U</sub>it<sub>U</sub> doesn't<sub>U</sub>match<sub>U</sub>any<sub>U</sub>\iif."); error;end
     else if cur\_chr = f\text{\'i} \text{-} code then 522} \rangle;end
```
This code is used in section [524.](#page-217-0)

527. (Either process \ifcase or set b to the value of a boolean condition  $527 \equiv$ case this if of *if*<sub>char\_code, *if*<sub>cat\_code:</sub>  $\langle$ Test if two characters match [532](#page-220-0) $\rangle$ ;</sub> if int code, if  $dim\_code$ :  $\langle$  Test relation between integers or dimensions  $529$ ; *if*-*odd*-*code*:  $\langle$  Test if an integer is odd [530](#page-219-0)  $\rangle$ ; if vmode code:  $b \leftarrow (abs (mode) = vmode);$ if hmode code:  $b \leftarrow (abs(model) = hmode);$ if\_mmode\_code:  $b \leftarrow (abs(model) = mmode);$ if inner code:  $b \leftarrow (mode < 0);$ *if void code*, *if hbox code*, *if vbox code*:  $\langle$  Test box register status [531](#page-219-0) $\rangle$ ; *ifx\_code*:  $\langle$ Test if two tokens match [533](#page-220-0) $\rangle$ ; if eof code: **begin** scan four bit int;  $b \leftarrow (read\_open[cur\_val] = closed);$ end; *if\_true\_code*: *b* ← *true*; *if\_false\_code*: *b* ← *false*;  $\langle$  Cases for *conditional* [1765](#page-703-0)  $\rangle$ *if-case-code*:  $\langle$  Select the appropriate case and **return** or **goto** *common-ending* [535](#page-221-0) $\rangle$ ; if pdfprimitive code: **begin** save scanner status  $\leftarrow$  scanner status; scanner status  $\leftarrow$  normal; get next;  $scanner\_status \leftarrow save\_scanner\_status;$ if cur\_cs < hash\_base then  $m \leftarrow prim\_lookup(cur\_cs - single\_base)$ else  $m \leftarrow prim\_lookup(text(cur\_cs));$ b ← ((cur cmd 6= undefined cs )∧(m 6= undefined primitive )∧(cur cmd = prim eq type (m))∧(cur chr =  $prim\_equiv(m))$ ; end; end { there are no other cases } This code is used in section [524.](#page-217-0) **528.**  $\langle$  Display the value of  $b$  528  $\rangle \equiv$ begin begin\_diagnostic; if b then  $print("true)"$ ) else  $print("false)$ ");

 $end\_diagnostic(false);$ end

<span id="page-219-0"></span>**529.** Here we use the fact that " $\lt$ ", "=", and " $\gt$ " are consecutive ASCII codes.

 $\langle$  Test relation between integers or dimensions  $529$   $\equiv$ begin if this if  $=$  if int code then scan int else scan normal dimen;  $n \leftarrow cur\_val$ ;  $\langle$  Get the next non-blank non-call token [432](#page-176-0) $\rangle$ ; if  $(cur\_tok \geq other\_token + "<") \wedge (cur\_tok \leq other\_token + ">")$  then  $r \leftarrow cur\_tok - other\_token$ else begin  $print_error("Missing_{\text{u}}=_{\text{u}}inserted_{\text{u}}for_{\text{u}}");$   $printcmd\_chr(if_test, this_if);$  $help1 ("I<sub>U</sub>was<sub>U</sub>expecting<sub>U</sub>to<sub>U</sub>see<sub>U</sub>'<, _{U} = ', _{U} or_{U} > ', _{U} Data't.''); back-error; r \leftarrow "=";$ end; if this  $if = if int\_code$  then scan int else scan normal dimen; case r of "<":  $b \leftarrow (n < \text{cur}_\text{-} \text{val})$ ; "=":  $b \leftarrow (n = cur\_val);$ ">":  $b \leftarrow (n > cur\_val);$ end; end

This code is used in section [527.](#page-218-0)

## **530.**  $\langle$  Test if an integer is odd 530  $\rangle \equiv$ begin scan\_int;  $b \leftarrow odd$  (cur\_val); end

This code is used in section [527.](#page-218-0)

```
531. \langle Test box register status 531 \rangle \equivbegin scan\_register\_num; fetch\_box(p);
  if this if = if void code then b \leftarrow (p = null)else if p = null then b \leftarrow falseelse if this if = if hbox code then b \leftarrow (type(p) = \textit{hlist} \textit{node})else b \leftarrow (type(p) = vlist\_node);end
```
<span id="page-220-0"></span>532. An active character will be treated as category 13 following \if\noexpand or following \ifcat\noexpand. We use the fact that active characters have the smallest tokens, among all control sequences.

define  $get_x\text{-}token_\text{-}or_\text{-}active_\text{-}char \equiv$ begin  $get\_x\_token;$ if  $cur\_cmd = relax$  then if  $cur\_chr = no\_expand\_flag$  then begin cur\_cmd ← active\_char; cur\_chr ← cur\_tok – cs\_token\_flag – active\_base; end; end  $\langle$  Test if two characters match  $532 \rangle \equiv$ begin  $get\_x\_token\_or\_active\_char;$ if  $(cur\_cmd > active\_char) \vee (cur\_chr > 255)$  then { not a character} begin  $m \leftarrow relax; n \leftarrow 256;$ end else begin  $m \leftarrow cur\_cmd; n \leftarrow cur\_chr;$ end;  $get\_x\_token\_or\_active\_char;$ if  $(cur\_cmd > active\_char) \vee (cur\_chr > 255)$  then begin cur\_cmd  $\leftarrow$  relax; cur\_chr  $\leftarrow$  256; end; if this if  $=$  if char code then  $b \leftarrow (n = \text{cur}\_chr)$  else  $b \leftarrow (m = \text{cur}\_cmd);$ end

This code is used in section [527.](#page-218-0)

533. Note that '\ifx' will declare two macros different if one is *long* or *outer* and the other isn't, even though the texts of the macros are the same.

We need to reset *scanner\_status*, since \outer control sequences are allowed, but we might be scanning a macro definition or preamble.

 $\langle$  Test if two tokens match 533  $\rangle \equiv$ **begin** save\_scanner\_status  $\leftarrow$  scanner\_status; scanner\_status  $\leftarrow$  normal; get\_next; n  $\leftarrow$  cur\_cs;  $p \leftarrow cur\_cmd; q \leftarrow cur\_chr; get\_next;$ if cur\_cmd  $\neq p$  then  $b \leftarrow false$ else if  $cur\_cmd < call$  then  $b \leftarrow (cur\_chr = q)$ else  $\langle$  Test if two macro texts match [534](#page-221-0) $\rangle$ ;  $scanner\_status \leftarrow save\_scanner\_status;$ end

## <span id="page-221-0"></span>534. Note also that '\ifx' decides that macros \a and \b are different in examples like this:

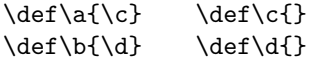

```
\langle Test if two macro texts match 534\rangle \equivbegin p \leftarrow link(cur_{chr}); q \leftarrow link(equiv(n)); {omit reference counts}
  if p = q then b \leftarrow trueelse begin while (p \neq null) \wedge (q \neq null) do
        if info(p) \neq info(q) then p \leftarrow nullelse begin p \leftarrow link(p); q \leftarrow link(q);end;
     b \leftarrow ((p = null) \wedge (q = null));end;
  end
```
This code is used in section [533.](#page-220-0)

```
535. \langle Select the appropriate case and return or goto common-ending 535\rangle \equivbegin scan_int; n \leftarrow cur\_val; { n is the number of cases to pass}
  if tracing\_commands > 1 then
    begin begin diagnostic; print ("{case<sub>1</sub>"); print_int(n); print_char ("}"); end_diagnostic(false);
    end;
  while n \neq 0 do
    begin pass\_text;
    if cond\_ptr = save\_cond\_ptr then
       if cur\_chr = or\_code then decr(n)else goto common ending
    else if cur\_chr = \text{fi\_code} then \langle522\rangle;
    end;
  change\_if\_limit(or\_code, save\_cond\_ptr); return; { wait for \or, \else, or \fi }
  end
```
This code is used in section [527.](#page-218-0)

536. The processing of conditionals is complete except for the following code, which is actually part of expand. It comes into play when  $\or$ ,  $\else$  \pides, or  $\if$  is scanned.

```
\langle Terminate the current conditional and skip to \setminus fi 536 \rangle \equivbegin if tracing\_ifs > 0 then
     if tracing_commands \leq 1 then show_cur_cmd_chr;
  if cur\_chr > if limit then
     if if limit = if code then insert relax { condition not yet evaluated }
     else begin print\_err("Extra<sub>u</sub>"); print\_cmd\_chr(f<sub>u</sub> or _{e}lse, cur\_chr);help1 ("I'm<sub>u</sub>ignoring<sub>u</sub>this; <sub>u</sub>it<sub>u</sub>doesn't<sub>u</sub>match<sub>u</sub>any<sub>u</sub>\i\ i."); error;end
  else begin while cur\_chr \neq \text{fi\_code} do pass_text; { skip to \fi }
     \langle522\rangle;
     end;
  end
```
537. File names. It's time now to fret about file names. Besides the fact that different operating systems treat files in different ways, we must cope with the fact that completely different naming conventions are used by different groups of people. The following programs show what is required for one particular operating system; similar routines for other systems are not difficult to devise.

TEX assumes that a file name has three parts: the name proper; its "extension"; and a "file area" where it is found in an external file system. The extension of an input file or a write file is assumed to be '.tex' unless otherwise specified; it is '.log' on the transcript file that records each run of  $T_F X$ ; it is '.tfm' on the font metric files that describe characters in the fonts  $T_{F}X$  uses; it is '.dvi' on the output files that specify typesetting information; and it is  $\cdot$ . fmt' on the format files written by INITEX to initialize T<sub>E</sub>X. The file area can be arbitrary on input files, but files are usually output to the user's current area. If an input file cannot be found on the specified area, T<sub>EX</sub> will look for it on a special system area; this special area is intended for commonly used input files like webmac.tex.

Simple uses of TEX refer only to file names that have no explicit extension or area. For example, a person usually says '\input paper' or '\font\tenrm = helvetica' instead of '\input paper.new' or '\font\tenrm = <csd.knuth>test'. Simple file names are best, because they make the TEX source files portable; whenever a file name consists entirely of letters and digits, it should be treated in the same way by all implementations of TEX. However, users need the ability to refer to other files in their environment, especially when responding to error messages concerning unopenable files; therefore we want to let them use the syntax that appears in their favorite operating system.

The following procedures don't allow spaces to be part of file names; but some users seem to like names that are spaced-out. System-dependent changes to allow such things should probably be made with reluctance, and only when an entire file name that includes spaces is "quoted" somehow.

538. In order to isolate the system-dependent aspects of file names, the system-independent parts of T<sub>E</sub>X are expressed in terms of three system-dependent procedures called *begin\_name*, more\_name, and end\_name. In essence, if the user-specified characters of the file name are  $c_1 \ldots c_n$ , the system-independent driver program does the operations

begin name ; more name (c1); . . . ; more name (cn); end name .

These three procedures communicate with each other via global variables. Afterwards the file name will appear in the string pool as three strings called *cur name, cur area*, and *cur ext*; the latter two are null (i.e., ""), unless they were explicitly specified by the user.

Actually the situation is slightly more complicated, because TEX needs to know when the file name ends. The more name routine is a function (with side effects) that returns true on the calls more name  $(c_1), \ldots,$ more\_name  $(c_{n-1})$ . The final call more\_name  $(c_n)$  returns false; or, it returns true and the token following  $c_n$  is something like '\hbox' (i.e., not a character). In other words, more name is supposed to return true unless it is sure that the file name has been completely scanned; and *end\_name* is supposed to be able to finish the assembly of *cur-name*, *cur-area*, and *cur-cxt* regardless of whether more name  $(c_n)$  returned true or false .

 $\langle$  Global variables [13](#page-8-0)  $\rangle$  +≡  $cur_name: str_number; \{ name of file just scanned \}$ cur area:  $str_number$ ; { file area just scanned, or ""}  $cur\_ext: str\_number; \{ file extension just scanned, or "" \}$ 

539. The file names we shall deal with for illustrative purposes have the following structure: If the name contains ' $>$ ' or ':', the file area consists of all characters up to and including the final such character; otherwise the file area is null. If the remaining file name contains '.', the file extension consists of all such characters from the first remaining '.' to the end, otherwise the file extension is null.

We can scan such file names easily by using two global variables that keep track of the occurrences of area and extension delimiters:

```
\langle13 \rangle +≡
area_delimiter: pool_pointer; { the most recent '>' or ':', if any }
ext\_delimiter: pool\_pointer; \{ the relevant '.''} if any \}
```
540. Input files that can't be found in the user's area may appear in a standard system area called TEX area . Font metric files whose areas are not given explicitly are assumed to appear in a standard system area called TEX\_font\_area. These system area names will, of course, vary from place to place.

define  $TEX_area \equiv "TeX$ inputs:" define  $TEX\_font\_area \equiv "Testfont."$ 

541. Here now is the first of the system-dependent routines for file name scanning.

```
procedure begin_name;
  begin area_delimiter \leftarrow 0; ext_delimiter \leftarrow 0;
  end;
```
542. And here's the second. The string pool might change as the file name is being scanned, since a new \csname might be entered; therefore we keep *area\_delimiter* and *ext\_delimiter* relative to the beginning of the current string, instead of assigning an absolute address like *pool\_ptr* to them.

```
function more_name(c: ASCII_code): boolean;begin if c = "\_" then more name \leftarrow false
  else begin str_{room}(1); append char (c); { contribute c to the current string }
    if (c = "\rightarrow") \vee (c = "\cdots") then
       begin area_delimiter \leftarrow cur_length; ext_delimiter \leftarrow 0;
       end
    else if (c = "...") \wedge (ext\_delimeter = 0) then ext\_delimeter \leftarrow cur\_length;more_name \leftarrow true;end;
  end;
543. The third.
procedure end_name;
  begin if str\_ptr + 3 > max\_strings then overflow("number\_of\_strings", max\_strings - init\_str\_ptr);if area_delimiter = 0 then cur_area \leftarrow ""
  else begin cur area ← str ptr; str start |str_ptr + 1| ← str start |str_ptr| + area delimiter; incr (str_ptr);
    end;
  if ext\_delimiter = 0 then
    begin cur_ext \leftarrow ""; cur_name \leftarrow make_string;
    end
```
else begin cur name  $\leftarrow str\_ptr$ ;

```
str\_start[str\_ptr + 1] \leftarrow str\_start[str\_ptr] + ext\_delimiter - area\_delimiter - 1; incr(str\_ptr);cur\_ext \leftarrow make\_string;
end;
```

```
end;
```
end;

544. Conversely, here is a routine that takes three strings and prints a file name that might have produced them. (The routine is system dependent, because some operating systems put the file area last instead of first.)

```
\langle57 \rangle +≡
procedure print_{\text{file_name}}(n, a, e : \text{integer});begin slow\text{-}print(a); slow\text{-}print(n); slow\text{-}print(e);
  end;
```
545. Another system-dependent routine is needed to convert three internal T<sub>E</sub>X strings into the name of file value that is used to open files. The present code allows both lowercase and uppercase letters in the file name.

define  $append\_to\_name(\#) \equiv$ begin  $c \leftarrow \#; \; \mathit{incr}(k);$ if  $k \leq$  file\_name\_size then name\_of\_file  $[k] \leftarrow xchr[c]$ ; end procedure  $pack\_file\_name(n, a, e: str\_number);$ var k: integer; { number of positions filled in *name\_of\_file* } c:  $\text{ASCII\_code}$ ; { character being packed } j: pool\_pointer; { index into  $str\_pool$  } begin  $k \leftarrow 0$ ; for  $j \leftarrow str\_start[a]$  to  $str\_start[a + 1] - 1$  do append to name (so (str\_pool [j])); for  $j \leftarrow str\_start[n]$  to  $str\_start[n+1] - 1$  do append to name (so (str. pool [j])); for  $j \leftarrow str\_start[e]$  to  $str\_start[e + 1] - 1$  do append\_to\_name(so(str\_pool[j])); if  $k \leq$  file\_name\_size then name\_length  $\leftarrow$  k else name\_length  $\leftarrow$  file\_name\_size; for  $k \leftarrow$  name\_length + 1 to file\_name\_size do name\_of\_file  $[k] \leftarrow \sim$ ;

546. A messier routine is also needed, since format file names must be scanned before T<sub>E</sub>X's string mechanism has been initialized. We shall use the global variable TEX\_format\_default to supply the text for default system areas and extensions related to format files.

define  $format\_default\_length = 20$  { length of the TEX\_format\_default string } define  $format\_area\_length = 11$  { length of its area part } define  $format\_ext\_length = 4$  {length of its '.fmt' part } define  $format\_extension = " . fmt" \{ the extension, as a WEB constant \}$  $\langle$  Global variables [13](#page-8-0)  $\rangle$  +≡ TEX\_format\_default: packed array  $[1..$  format\_default\_length of char;

**547.** (Set initial values of key variables  $21$ ) +≡  $\textit{TEX\_format\_default} \leftarrow \texttt{`Textformats:plain.fmt'};$ 

**548.** (Check the "constant" values for consistency  $14$  +≡ if format\_default\_length > file\_name\_size then bad  $\leftarrow$  31;

**549.** Here is the messy routine that was just mentioned. It sets name of file from the first n characters of TEX\_format\_default, followed by buffer  $[a \dots b]$ , followed by the last format\_ext\_length characters of TEX format default.

We dare not give error messages here, since T<sub>E</sub>X calls this routine before the *error* routine is ready to roll. Instead, we simply drop excess characters, since the error will be detected in another way when a strange file name isn't found.

**procedure** pack\_buffered\_name( $n : small_number; a, b : integer);$ var k: integer; { number of positions filled in  $name_of_file$ } c:  $\text{ASCII\_code}$ ; { character being packed } j: integer; {index into buffer or  $TEX\_format\_default$ } begin if  $n + b - a + 1 + format\_ext\_length > file\_name\_size$  then  $b \leftarrow a + file_name_size - n - 1 - format_set.length;$  $k \leftarrow 0$ ; for  $j \leftarrow 1$  to n do append\_to\_name(xord [TEX\_format\_default [j]]); for  $j \leftarrow a$  to b do append\_to\_name(buffer[j]); for  $j \leftarrow format\_default\_length - format\_ext\_length + 1$  to format\_default\_length do  $append\_to\_name(xord[TEX\_format\_default[j]]);$ if  $k \leq$  file\_name\_size then name\_length  $\leftarrow$  k else name\_length  $\leftarrow$  file\_name\_size; for  $k \leftarrow$  name\_length + 1 to file\_name\_size do name\_of\_file  $[k] \leftarrow \sim$ ; end;

**550.** Here is the only place we use *pack\_buffered\_name*. This part of the program becomes active when a "virgin" TEX is trying to get going, just after the preliminary initialization, or when the user is substituting another format file by typing '&' after the initial '\*\*' prompt. The buffer contains the first line of input in  $buffer[loc..(last-1)],$  where  $loc < last$  and  $buffer[loc] \neq "u"$ .

 $\langle$  Declare the function called *open\_fmt\_file* 550 $\rangle \equiv$ 

function  $open\_fmt\_file$ : boolean; label *found*, exit; var j: 0...  $buf\_size$ ; {the first space after the format file name} begin  $i \leftarrow loc$ ; if  $buffer[loc] = "&"$  then **begin**  $\text{incr}(loc); j \leftarrow loc; \text{ buffer}[last] \leftarrow "\sqcup";$ while  $buffer[j] \neq "$  " do  $incr(j)$ ; pack\_buffered\_name  $(0, loc, j - 1);$  { try first without the system file area } if  $w\text{-}open_in(fmt_file)$  then goto found; pack\_buffered\_name(format\_area\_length, loc, j - 1); { now try the system format file area } if  $w\text{-}open\text{-}in(fmt\text{-}file)$  then goto found;  $wake\_up\_terminal$ ; wterm\_ln( $^\circ$ Sorry,  $_\text{u}I_\text{u}$ can $^\circ$ t<sub>u</sub>find<sub>u</sub>that<sub>u</sub>format; $^\circ$ ,  $^\circ$ <sub>u</sub>will<sub>u</sub>try<sub>u</sub>PLAIN. $^\circ$ );  $update\_terminal;$ end; {now pull out all the stops: try for the system plain file}  $pack\_buffered_name (format\_default\_length - format\_ext\_length, 1, 0);$ if  $\neg w\_open\_in(fmt\_file)$  then begin wake up terminal; wterm  $\ln($  I<sub> $\ln$ </sub>can<sup> $\cdot$ </sup> t<sub>u</sub>find the PLAIN format file!');  $open\_fmt\_file \leftarrow false;$  return; end; found:  $loc \leftarrow j$ ; open\_fmt\_file  $\leftarrow true$ ; exit: end; This code is used in section [1481.](#page-598-0)

551. Operating systems often make it possible to determine the exact name (and possible version number) of a file that has been opened. The following routine, which simply makes a TEX string from the value of name of file, should ideally be changed to deduce the full name of file f, which is the file most recently opened, if it is possible to do this in a Pascal program.

This routine might be called after string memory has overflowed, hence we dare not use 'str\_room'.

```
function make_name_string: str_number;
```

```
var k: 1... file_name_size; {index into name_of_file}
begin if (pool\_ptr + name\_length > pool\_size) \vee (str\_ptr = max\_strings) \vee (cur\_length > 0) then
  make\_name\_string \leftarrow "?"
```

```
else begin for k \leftarrow 1 to name_length do append_char(xord [name_of_file [k]]);
  make\_name\_string \leftarrow make\_string;end;
```
end;

function a make name string (var  $f : alpha$  file): str\_number; **begin** a\_make\_name\_string  $\leftarrow$  make\_name\_string; end;

```
function b<sub>-</sub>make<sub>-name-string</sub> (var f : byte-file): str<sub>-number</sub>;
  begin bmake_name_string \leftarrow make_name_string;
  end;
```

```
function w-make-name-string (var f : word-file): str-number;
  begin w_make_name_string \leftarrow make_name_string;
  end;
```
552. Now let's consider the "driver" routines by which T<sub>E</sub>X deals with file names in a system-independent manner. First comes a procedure that looks for a file name in the input by calling  $get\_x\_token$  for the information.

```
procedure scan_{\text{.}file\_name};
 label done:
  begin name in progress \leftarrow true432);
  loop begin if (cur\_cmd > other\_char) \vee (cur\_chr > 255) then { not a character}
      begin back_input; goto done;
      end;
    if \neg more_name(cur_{chr}) then goto done;
    get\_x\_token;end;
done: end_name; name_in_progress \leftarrow false;
 end;
```
**553.** The global variable *name in progress* is used to prevent recursive use of *scan file name*, since the begin name and other procedures communicate via global variables. Recursion would arise only by devious tricks like '\input\input f'; such attempts at sabotage must be thwarted. Furthermore, name\_in\_progress prevents \input from being initiated when a font size specification is being scanned.

Another global variable,  $job_name$ , contains the file name that was first **\input** by the user. This name is extended by '.log' and '.dvi' and '.fmt' in the names of  $T<sub>F</sub>X$ 's output files.

 $\langle$  Global variables [13](#page-8-0)  $\rangle$  +≡

name\_in\_progress: boolean; { is a file name being scanned? }

 $job_name: str_number; \{ principal file name \}$ 

 $log\_ opened$ :  $boolean$ ; { has the transcript file been opened?}

**554.** Initially *job\_name* = 0; it becomes nonzero as soon as the true name is known. We have *job\_name* = 0 if and only if the 'log' file has not been opened, except of course for a short time just after job name has become nonzero.

 $\{$ Initialize the output routines  $55$   $\rangle$  +≡  $job_name \leftarrow 0; name_in_progress \leftarrow false; log_opened \leftarrow false;$ 

**555.** Here is a routine that manufactures the output file names, assuming that  $job_name \neq 0$ . It ignores and changes the current settings of *cur\_area* and *cur\_ext*.

define  $pack\_cur_name \equiv pack\_file_name(cur_name, cur_area, cur\_ext)$ 

procedure  $pack\_job_name(s: str_number);$   $\{s = "llog", "dvi", or format-extension\}$ begin cur area ← ""; cur ext ← s; cur name ← job name; pack cur name; end;

556. If some trouble arises when T<sub>EX</sub> tries to open a file, the following routine calls upon the user to supply another file name. Parameter s is used in the error message to identify the type of file; parameter e is the default extension if none is given. Upon exit from the routine, variables  $cur_name$ ,  $cur_area$ ,  $cur_ext$ , and *name\_of\_file* are ready for another attempt at file opening.

procedure  $prompt\_file_name(s, e: str_number);$ 

label *done*; var  $k: 0$ ..  $\text{buf\_size}$ ; {index into  $\text{buffer}$ } begin if interaction  $= scroll$  mode then wake up terminal; if  $s = "input$ <sub> $\cup$ </sub>file  $\cup$  name" then  $print_error("I \cup can 't \cup find \cup file \cup '")$ else  $print\_err("I<sub>u</sub>can't<sub>u</sub>write<sub>u</sub>on<sub>u</sub>file<sub>u</sub>''");$  $print_{\text{file_name}}(cur_{\text{name}}, cur_{\text{area}},cur_{\text{ext}}); print("'.");$ if  $e =$  ".tex" then show\_context;  $print\_nl$  ("Please<sub> $\sqcup$ </sub>type $\sqcup$ another $\sqcup$ ");  $print(s)$ ; if interaction  $\langle$  scroll mode then fatal error ("\*\*\*<sub>u</sub>(job<sub>u</sub>aborted, ufile error uin nonstop mode)"); *clear\_terminal*; prompt\_input(":\[");  $\langle$  Scan file name in the buffer 557 \; if  $cur\_ext = " " then cur\_ext \leftarrow e;$  $pack\_cur_name$ ; end;

```
557. \langle Scan file name in the buffer 557 \rangle \equivbegin begin_name; k \leftarrow \text{first};
  while (buffer[k] = "u") \wedge (k < last) do incr(k);
  loop begin if k = last then goto done;
     if \neg more_name(buffer[k]) then goto done;
     incr(k);end;
done: end_name;end
This code is used in section 556.
```
<span id="page-228-0"></span>558. Here's an example of how these conventions are used. Whenever it is time to ship out a box of stuff, we shall use the macro ensure\_dvi\_open.

```
define ensure_dvi_open \equivif output_file_name = 0 then
              begin if job_name = 0 then open\_log_file;
              pack\_job_name("dvi");while \neg b\lrcorner open\lrcorner out(dvi\lrcorner file) do prompt\lrcorner file\lrcorner name("file\lrcorner name{\lrcorner}ot\lrcorner output", "dvi");output\_file\_name \leftarrow b\_make\_name\_string(dvi\_file);end
```

```
\langle13 \rangle +≡
dvi_file: byte_file; { the device-independent output goes here }
output_file_name: str_number; { full name of the output file }
log_name: str_number; \{ full name of the log file \}
```

```
559. \langle Initialize the output routines 55 \rangle +=
   output_{\mathit{file\_name}} \leftarrow 0;
```
**560.** The *open log-file* routine is used to open the transcript file and to help it catch up to what has previously been printed on the terminal.

procedure  $open\_log\_file$ ; var old setting:  $0 \ldots$  max selector; { previous selector setting } k:  $0 \ldots \text{buf\_size}$ ; {index into months and buffer }  $l: 0 \ldots \mathit{buf\_size}$ ; {end of first input line } *months*: **packed array**  $[1 \tcdot .36]$  of *char*; {abbreviations of month names} **begin** old\_setting  $\leftarrow$  selector; if job\_name = 0 then job\_name  $\leftarrow$  "texput";  $pack\_job_name("l.log");$ while  $\neg a\_open\_out(log\_file)$  do  $\langle$  Try to get a different log file name 561);  $log_name \leftarrow a\_make_name\_string(log_file); \; selector \leftarrow log_only; \; log_opened \leftarrow true;$  $\langle$  Print the banner line, including the date and time  $562$ ;  $input\_stack[input\_ptr] \leftarrow cur\_input; \{ \text{make sure bottom level is in memory} \}$ print\_nl("\*\*");  $l \leftarrow input\_stack[0].limit\_field;$  { last position of first line } if  $buffer[l] = end\_line\_char$  then  $decr(l);$ for  $k \leftarrow 1$  to l do print(buffer[k]); print ln; { now the transcript file contains the first line of input }  $selector \leftarrow old_settings()$  { log\_only or term\_and\_log } end;

**561.** Sometimes *open log-file* is called at awkward moments when T<sub>F</sub>X is unable to print error messages or even to *show\_context*. The prompt\_file\_name routine can result in a fatal\_error, but the error routine will not be invoked because *log\_opened* will be false.

The normal idea of *batch\_mode* is that nothing at all should be written on the terminal. However, in the unusual case that no log file could be opened, we make an exception and allow an explanatory message to be seen.

Incidentally, the program always refers to the log file as a 'transcript file', because some systems cannot use the extension '.log' for this file.

 $\langle$  Try to get a different log file name 561  $\rangle \equiv$ 

```
begin selector \leftarrow term_only; prompt_file_name("transcript_file_name",".log");
end
```
<span id="page-229-0"></span>562.  $\langle$  Print the banner line, including the date and time 562  $\rangle \equiv$ **begin** wlog (banner); slow\_print(format\_ident); print( $"_{\sqcup\sqcup}"$ ); print\_int(sys\_day); print\_char( $"_{\sqcup}"$ );  $months \leftarrow \text{'JANFEBMARAPRMAYJUNJULAUGSEPOCTNOVDEC'; }$ for  $k \leftarrow 3 * sys-month - 2$  to  $3 * sys-month$  do  $wlog(months[k])$ ; print\_char(" $\Box$ "); print\_int(sys\_year); print\_char(" $\Box$ "); print\_two(sys\_time div 60); print\_char(":");  $print\_two(sys\_time \mod 60);$ if  $eTeX\_ex$  then  $begin;$   $wlog\_cr;$   $wlog('entering \text{and} ed \text{and} c');$ end; end

This code is used in section [560.](#page-228-0)

563. Let's turn now to the procedure that is used to initiate file reading when an '\input' command is being processed. Beware: For historic reasons, this code foolishly conserves a tiny bit of string pool space; but that can confuse the interactive 'E' option.

```
procedure start\_input; { T<sub>EX</sub> will \input something }
  label done;
  begin scan file name; { set cur name to desired file name }
  if cur\_ext = "" then cur\_ext \leftarrow " . \text{tex";}pack\_cur_name;loop begin begin file reading; { set up cur file and new level of input }
    if a_{\text{-}open\_in}(\text{cur}\_ \text{file}) then goto \text{done};
    if cur_area = "" then
       begin pack\_file_name(cur_name, TEXT_area, cur\_ext);if a_{\text{-}open\_in}(\text{cur}\_ \text{file}) then goto \text{done};end;
     end file reading; { remove the level that didn't work }
    prompt_{\text{-}}file\_name("input_{\text{+}}file_{\text{-}}name", ".text");end;
done: name \leftarrow a\_make\_name\_string(cur\_file);if job_name = 0 then
    begin job_name \leftarrow cur_name; open_log_file;end; { open_log_file doesn't show_context, so limit and loc needn't be set to meaningful values yet }
  if term\_offset + length(name) > max\_print\_line - 2 then print\_lnelse if (term\_offset > 0) \vee (file\_offset > 0) then print\_char("_1");
  print_char("("); incr(open_parens); slow_print(name); update_terminal; state \leftarrow new_line;
  if name = str\_ptr - 1 then { conserve string pool space (but see note above) }
    begin flush_string; name \leftarrow cur_name;
    end;
  \langle564\rangle;
  end;
```
<span id="page-230-0"></span>564. Here we have to remember to tell the *input\_ln* routine not to start with a get. If the file is empty, it is considered to contain a single blank line.

 $\langle$  Read the first line of the new file 564 $\rangle \equiv$ begin line  $\leftarrow$  1; if  $input\_ln(cur\_file, false)$  then  $do\_nothing$ ;  $firm\_up\_the\_line;$ if  $end\_line\_char\_inactive$  then  $decr (limit)$ else  $buffer[limit] \leftarrow end\_line\_char;$  $first \leftarrow limit + 1; loc \leftarrow start;$ end

565. Font metric data. T<sub>F</sub>X gets its knowledge about fonts from font metric files, also called TFM files; the 'T' in 'TFM' stands for T<sub>F</sub>X, but other programs know about them too.

The information in a TFM file appears in a sequence of 8-bit bytes. Since the number of bytes is always a multiple of 4, we could also regard the file as a sequence of 32-bit words, but T<sub>E</sub>X uses the byte interpretation. The format of TFM files was designed by Lyle Ramshaw in 1980. The intent is to convey a lot of different kinds of information in a compact but useful form.

 $\langle$  Global variables [13](#page-8-0)  $\rangle$  +≡  $tfm$ -file: byte-file;

566. The first 24 bytes (6 words) of a TFM file contain twelve 16-bit integers that give the lengths of the various subsequent portions of the file. These twelve integers are, in order:

> $lf =$  length of the entire file, in words;  $lh = \text{length of the header data}, \text{ in words};$  $bc =$  smallest character code in the font;  $ec =$  largest character code in the font;  $nw =$  number of words in the width table;  $nh$  = number of words in the height table;  $nd =$  number of words in the depth table;  $ni =$  number of words in the italic correction table;  $nl =$  number of words in the lig/kern table;  $nk =$  number of words in the kern table;  $ne =$  number of words in the extensible character table;  $np =$  number of font parameter words.

They are all nonnegative and less than  $2^{15}$ . We must have  $bc - 1 \leq ec \leq 255$ , and

 $lf = 6 + lh + (ec - bc + 1) + nw + nh + nd + ni + nl + nk + ne + np.$ 

Note that a font may contain as many as 256 characters (if  $bc = 0$  and  $ec = 255$ ), and as few as 0 characters (if  $bc = ec + 1$ ).

Incidentally, when two or more 8-bit bytes are combined to form an integer of 16 or more bits, the most significant bytes appear first in the file. This is called BigEndian order.

567. The rest of the TFM file may be regarded as a sequence of ten data arrays having the informal specification

> header :  $array [0..th-1]$  of  $stuff$  $char\_info:$  array  $[bc \dots ec]$  of  $char\_info\_word$ width :  $array \; [0.. \; nw-1]$  of  $\it fix\_word$ height :  $array [0.. nh - 1]$  of  $fix\_word$  $depth:$ array  $[0..nd-1]$  of  $fix\_word$ *italic* :  $array \t[0 . . . n<sub>i</sub> - 1]$  of  $fix\_word$ lig\_kern:  $array$  [0.. nl - 1] of lig\_kern\_command  $kern : array [0.. nk-1]$  of  $fix\_word$ exten :  $array$  [0 . . ne - 1] of extensible\_recipe param :  $array \t[1.. np]$  of  $fix\_word$

The most important data type used here is a  $fix\_word$ , which is a 32-bit representation of a binary fraction. A *fix word* is a signed quantity, with the two's complement of the entire word used to represent negation. Of the 32 bits in a  $\text{fix\_word}$ , exactly 12 are to the left of the binary point; thus, the largest  $\text{fix\_word}$  value is  $2048 - 2^{-20}$ , and the smallest is  $-2048$ . We will see below, however, that all but two of the fix-word values must lie between  $-16$  and  $+16$ .

568. The first data array is a block of header information, which contains general facts about the font. The header must contain at least two words, header  $[0]$  and header  $[1]$ , whose meaning is explained below. Additional header information of use to other software routines might also be included, but T<sub>E</sub>X82 does not need to know about such details. For example, 16 more words of header information are in use at the Xerox Palo Alto Research Center; the first ten specify the character coding scheme used (e.g., 'XEROX text' or 'TeX math symbols'), the next five give the font identifier (e.g., 'HELVETICA' or 'CMSY'), and the last gives the "face byte." The program that converts DVI files to Xerox printing format gets this information by looking at the TFM file, which it needs to read anyway because of other information that is not explicitly repeated in DVI format.

- header [0] is a 32-bit check sum that T<sub>EX</sub> will copy into the DVI output file. Later on when the DVI file is printed, possibly on another computer, the actual font that gets used is supposed to have a check sum that agrees with the one in the TFM file used by TEX. In this way, users will be warned about potential incompatibilities. (However, if the check sum is zero in either the font file or the TFM file, no check is made.) The actual relation between this check sum and the rest of the TFM file is not important; the check sum is simply an identification number with the property that incompatible fonts almost always have distinct check sums.
- header [1] is a fix-word containing the design size of the font, in units of T<sub>E</sub>X points. This number must be at least 1.0; it is fairly arbitrary, but usually the design size is 10.0 for a "10 point" font, i.e., a font that was designed to look best at a 10-point size, whatever that really means. When a T<sub>E</sub>X user asks for a font 'at  $\delta$  pt', the effect is to override the design size and replace it by  $\delta$ , and to multiply the x and y coordinates of the points in the font image by a factor of  $\delta$  divided by the design size. All other dimensions in the TFM file are fix-word numbers in design-size units, with the exception of param[1] (which denotes the slant ratio). Thus, for example, the value of  $param[6]$ , which defines the em unit, is often the fix-word value  $2^{20} = 1.0$ , since many fonts have a design size equal to one em. The other dimensions must be less than 16 design-size units in absolute value; thus,  $header[1]$  and  $param[1]$  are the only  $fix-word$  entries in the whole TFM file whose first byte might be something besides 0 or 255.

**569.** Next comes the *char info* array, which contains one *char info word* per character. Each word in this part of the file contains six fields packed into four bytes as follows.

first byte:  $width\_index$  (8 bits) second byte: *height\_index* (4 bits) times 16, plus  $depth\_index$  (4 bits) third byte: *italic\_index* (6 bits) times 4, plus tag  $(2 \text{ bits})$ fourth byte: *remainder* (8 bits)

The actual width of a character is *width*  $[width\_index]$ , in design-size units; this is a device for compressing information, since many characters have the same width. Since it is quite common for many characters to have the same height, depth, or italic correction, the TFM format imposes a limit of 16 different heights, 16 different depths, and 64 different italic corrections.

The italic correction of a character has two different uses. (a) In ordinary text, the italic correction is added to the width only if the T<sub>EX</sub> user specifies  $\sqrt{\ }$  after the character. (b) In math formulas, the italic correction is always added to the width, except with respect to the positioning of subscripts.

Incidentally, the relation width  $|0| = height |0| = depth |0| = italic |0| = 0$  should always hold, so that an index of zero implies a value of zero. The *width index* should never be zero unless the character does not exist in the font, since a character is valid if and only if it lies between bc and ec and has a nonzero width index. 570. The tag field in a char\_info\_word has four values that explain how to interpret the remainder field.

- $tag = 0$  (no\_tag) means that remainder is unused.
- $tag = 1$  (lig-tag) means that this character has a ligature/kerning program starting at position *remainder* in the *lig<sub>kern</sub>* array.
- $tag = 2$  (list\_tag) means that this character is part of a chain of characters of ascending sizes, and not the largest in the chain. The remainder field gives the character code of the next larger character.
- $tag = 3$  (ext\_tag) means that this character code represents an extensible character, i.e., a character that is built up of smaller pieces so that it can be made arbitrarily large. The pieces are specified in exten[remainder ].

Characters with  $tag = 2$  and  $tag = 3$  are treated as characters with  $tag = 0$  unless they are used in special circumstances in math formulas. For example, the \sum operation looks for a *list tag*, and the \left operation looks for both  $list\_tag$  and  $ext\_tag$ .

define  $no\_tag = 0$  { vanilla character } define  $lig\_tag = 1$  { character has a ligature/kerning program } define  $list\_tag = 2$  { character has a successor in a charlist } define  $ext\_tag = 3$  { character is extensible }

**571.** The *lig kern* array contains instructions in a simple programming language that explains what to do for special letter pairs. Each word in this array is a *lig<sub>-kern-command* of four bytes.</sub>

first byte: *skip\_byte*, indicates that this is the final program step if the byte is 128 or more, otherwise the next step is obtained by skipping this number of intervening steps.

second byte: next\_char, "if next\_char follows the current character, then perform the operation and stop, otherwise continue."

third byte:  $op\_byte$ , indicates a ligature step if less than 128, a kern step otherwise.

In a kern step, an additional space equal to  $\text{kern}[256 * (op\_byte - 128) + \text{remainder}]$  is inserted between the current character and *next char*. This amount is often negative, so that the characters are brought closer together by kerning; but it might be positive.

There are eight kinds of ligature steps, having  $op_b yte$  codes  $4a+2b+c$  where  $0 \le a \le b+c$  and  $0 \le b, c \le 1$ . The character whose code is *remainder* is inserted between the current character and *next* char; then the current character is deleted if  $b = 0$ , and next char is deleted if  $c = 0$ ; then we pass over a characters to reach the next current character (which may have a ligature/kerning program of its own).

If the very first instruction of the *lig<sub>kern</sub>* array has  $skip_b$  byte = 255, the next char byte is the so-called boundary character of this font; the value of *next* char need not lie between bc and ec. If the very last instruction of the *lig kern* array has  $skip_b$  byte = 255, there is a special ligature/kerning program for a boundary character at the left, beginning at location  $256 * op\_byte + remainder$ . The interpretation is that TEX puts implicit boundary characters before and after each consecutive string of characters from the same font. These implicit characters do not appear in the output, but they can affect ligatures and kerning.

If the very first instruction of a character's *lig<sub>h</sub>* kern program has  $skip_bpt \leq 128$ , the program actually begins in location  $256 * op_{byte} + remainder$ . This feature allows access to large lig<sub>-kern</sub> arrays, because the first instruction must otherwise appear in a location  $\leq$  255.

Any instruction with  $skip_byp \geq 128$  in the lig<sub>-kern</sub> array must satisfy the condition

 $256 * op_byte + remainder < nl$ .

If such an instruction is encountered during normal program execution, it denotes an unconditional halt; no ligature or kerning command is performed.

define  $stop\_{flag} \equiv qi(128)$  { value indicating 'STOP' in a lig/kern program } **define** kern\_flag  $\equiv qi(128)$  { op code for a kern step } define  $skip\_byte(\#) \equiv #.b0$ define  $next\_char(\#) \equiv #.b1$ define  $op\_byte(\#) \equiv #.b2$ define  $rem\_byte(\#) \equiv #.b3$ 

572. Extensible characters are specified by an *extensible-recipe*, which consists of four bytes called top,  $mid$ , bot, and rep (in this order). These bytes are the character codes of individual pieces used to build up a large symbol. If top, mid, or bot are zero, they are not present in the built-up result. For example, an extensible vertical line is like an extensible bracket, except that the top and bottom pieces are missing.

Let T, M, B, and R denote the respective pieces, or an empty box if the piece isn't present. Then the extensible characters have the form  $TR^kMR^kB$  from top to bottom, for some  $k \geq 0$ , unless M is absent; in the latter case we can have  $TR^kB$  for both even and odd values of k. The width of the extensible character is the width of  $R$ ; and the height-plus-depth is the sum of the individual height-plus-depths of the components used, since the pieces are butted together in a vertical list.

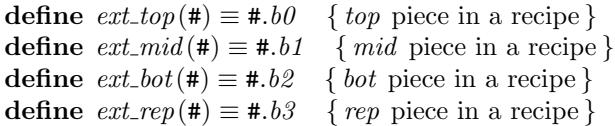

fourth byte: *remainder*.

**573.** The final portion of a TFM file is the *param* array, which is another sequence of  $fix\_word$  values.

 $param[1] = slant$  is the amount of italic slant, which is used to help position accents. For example, slant = .25 means that when you go up one unit, you also go .25 units to the right. The *slant* is a pure number; it's the only fix word other than the design size itself that is not scaled by the design size.

param  $[2]$  = space is the normal spacing between words in text. Note that character " $\mu$ " in the font need not have anything to do with blank spaces.

 $param[3] = space\_stretch$  is the amount of glue stretching between words.

 $param[4] = space\_shrink$  is the amount of glue shrinking between words.

- $param[5] = x_{height}$  is the size of one ex in the font; it is also the height of letters for which accents don't have to be raised or lowered.
- $param[6] = quad$  is the size of one em in the font.
- param<sup>[7]</sup> = extra space is the amount added to param<sup>[2]</sup> at the ends of sentences.

If fewer than seven parameters are present, TEX sets the missing parameters to zero. Fonts used for math symbols are required to have additional parameter information, which is explained later.

define  $slant\_code = 1$ define  $space\_code = 2$ define  $space\_stretch\_code = 3$ define  $space\_shrink\_code = 4$ define x-height-code  $= 5$ define  $quad\_code = 6$ define  $extra\_space\_code = 7$ 

574. So that is what TFM files hold. Since T<sub>F</sub>X has to absorb such information about lots of fonts, it stores most of the data in a large array called *font info*. Each item of *font info* is a memory word; the *fix word* data gets converted into scaled entries, while everything else goes into words of type four-quarters.

When the user defines  $\font \frown f$ , say, T<sub>EX</sub> assigns an internal number to the user's font  $\frown f$ . Adding this number to *font id base* gives the *eqtb* location of a "frozen" control sequence that will always select the font.

 $\langle$  Types in the outer block [18](#page-10-0)  $\rangle$  +≡  $internal\_font_number = font\_base \dots font\_max; \{ font \in name, \text{char} \dots \text{node} \}$  $font\_index = 0 \dots font\_mem\_size; \{ index into font\_info \}$ 

575. Here now is the (rather formidable) array of font arrays.

define non char  $\equiv qi(256)$  { a halfword code that can't match a real character } define  $non\_address = 0$  { a spurious *bchar\_label* }

 $\langle$  Global variables [13](#page-8-0)  $\rangle$  +≡

font info:  $array$  [font index] of memory word; {the big collection of font data}

 $fmem\_ptr: font\_index; \{ first unused word of font\_info\}$ 

 $font\_ptr: internal\_font\_number$ ; { largest internal font number in use}

 $font\_check: array [internal\_font_number]$  of  $four\_quarters$ ; {check sum}

font\_size:  $array$  [internal\_font\_number] of scaled; { "at" size }

font\_dsize:  $array$  [internal\_font\_number] of scaled; { "design" size }

font params:  $array$  [internal font number] of font index; { how many font parameters are present }

font\_name:  $array$  [internal\_font\_number] of  $str_number$ ; { name of the font }

font\_area:  $array$  [internal\_font\_number] of  $str_number$ ; {area of the font}

font bc: array  $[internal\_font\_number]$  of eight bits; {beginning (smallest) character code}

 $font\_ec: array [internal\_font_number]$  of eight bits; {ending (largest) character code}

 $font\_glue$ :  $array$  [internal\_font\_number] of pointer;

{ glue specification for interword space, null if not allocated }  $font\_used$ :  $array$  [internal\_font\_number] of boolean;

{ has a character from this font actually appeared in the output? } hyphen\_char:  $array$  [internal\_font\_number] of integer; { current \hyphenchar values } skew\_char: array [internal\_font\_number] of integer; { current \skewchar values } bchar\_label:  $array [internal\_font_number]$  of font\_index;

{start of *lig\_kern* program for left boundary character, *non\_address* if there is none }  $font\_behavior: array [internal\_font_number]$  of  $min\_quarterword ... non\_char;$ 

{ boundary character, non char if there is none }

 $font_fals.$   $font_fals.$   $\ldots$   $array$   $|internal\_font_number|$  of  $min\_quarter word \ldots non\_char;$ 

{  $font\_bchar$  if it doesn't exist in the font, otherwise non char }

576. Besides the arrays just enumerated, we have directory arrays that make it easy to get at the individual entries in font info. For example, the char info data for character c in font f will be in font info  $(char\text{-}base[f] + c].qqqq$ ; and if w is the width index part of this word (the b0 field), the width of the character is  $font\_info[width\_base[f] + w].sc$ . (These formulas assume that  $min\_quarterword$  has already been added to c and to w, since  $T_{\text{F}}X$  stores its quarterwords that way.)

 $\langle$  Global variables [13](#page-8-0)  $\rangle$  +≡

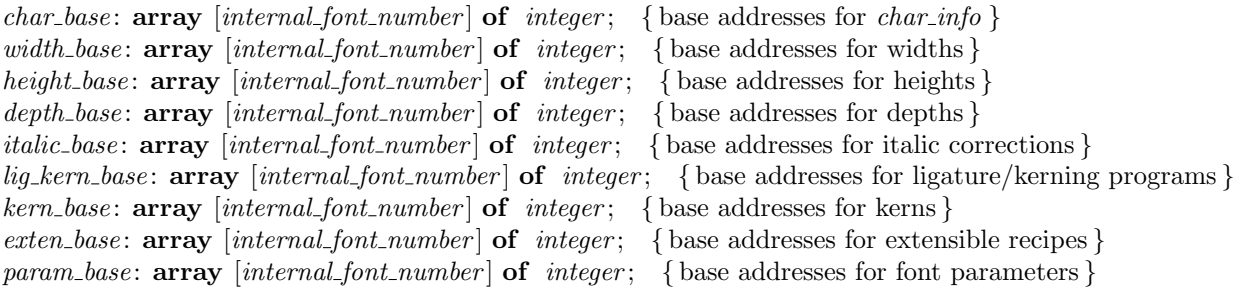

**577.** (Set initial values of key variables  $21$ ) +≡ for  $k \leftarrow$  font base to font max do font used  $[k] \leftarrow$  false; 578. T<sub>E</sub>X always knows at least one font, namely the null font. It has no characters, and its seven parameters are all equal to zero.

 $\{$ Initialize table entries (done by INITEX only) [182](#page-67-0)  $\rangle$  +≡

 $font\_ptr \leftarrow null\_font$ ;  $fmem\_ptr \leftarrow 7$ ;  $font\_name[null\_font] \leftarrow "nullfont]$ ;  $font\_area[null\_font] \leftarrow "$ ";  $hyphen\_char[null\_font] \leftarrow \text{""-}$ ; skew\_char  $[null\_font] \leftarrow -1$ ; bchar\_label  $[null\_font] \leftarrow non\_address$ ;  $font\_bchar[null\_font] \leftarrow non\_char; font\_false\_bchar[null\_font] \leftarrow non\_char; font\_bc[null\_font] \leftarrow 1;$  $font\_ec[null\_font] \leftarrow 0; font\_size[null\_font] \leftarrow 0; font\_size[null\_font] \leftarrow 0; font\_size[null\_font] \leftarrow 0;$ width\_base  $[null\_font] \leftarrow 0; height\_base[null\_font] \leftarrow 0; depth\_base[null\_font] \leftarrow 0;$ italic\_base  $[null\_font] \leftarrow 0;$  lig\_kern\_base  $[null\_font] \leftarrow 0;$  kern\_base  $[null\_font] \leftarrow 0;$  $exten\_base[null\_font] \leftarrow 0; \text{ font\_glue}[null\_font] \leftarrow null; \text{ font\_params}[null\_font] \leftarrow 7;$  $param\_base[null\_font] \leftarrow -1;$ for  $k \leftarrow 0$  to 6 do font info[k]. sc  $\leftarrow 0$ ;

579.  $\langle$  Put each of T<sub>EX</sub>'s primitives into the hash table [244](#page-95-0)  $\rangle$  +≡ primitive ("nullfont", set\_font, null\_font); text(frozen\_null\_font)  $\leftarrow$  "nullfont";  $eqtb$ [frozen\_null\_font]  $\leftarrow$  eqtb[cur\_val];

580. Of course we want to define macros that suppress the detail of how font information is actually packed, so that we don't have to write things like

 $font\_info[width\_base[f] + font\_info[char\_base[f] + c].qqqq.b0].sc$ 

too often. The WEB definitions here make *char-info(f)(c)* the *four-quarters* word of font information corresponding to character c of font f. If q is such a word, char width  $(f)(q)$  will be the character's width; hence the long formula above is at least abbreviated to

 $char\_width(f)(char\_info(f)(c)).$ 

Usually, of course, we will fetch  $q$  first and look at several of its fields at the same time.

The italic correction of a character will be denoted by  $char.title(f)(q)$ , so it is analogous to *char-width*. But we will get at the height and depth in a slightly different way, since we usually want to compute both height and depth if we want either one. The value of  $height\_depth(q)$  will be the 8-bit quantity

 $b = height\_index \times 16 + depth\_index$ ,

and if b is such a byte we will write  $char\_height(f)(b)$  and  $char\_depth(f)(b)$  for the height and depth of the character c for which  $q = char_info(f)(c)$ . Got that?

The tag field will be called *char-tag(q)*; the remainder byte will be called  $rem\_byte(q)$ , using a macro that we have already defined above.

Access to a character's *width*, *height*, *depth*, and tag fields is part of T<sub>E</sub>X's inner loop, so we want these macros to produce code that is as fast as possible under the circumstances.

define  $char\_info\_end$  (#)  $\equiv$  # | .qqqq define  $char\_info(\#) \equiv font\_info \mid char\_base|\#| + char\_info\_end$ define  $char\_width\_end(\#) \equiv #.b0$  .sc **define**  $char\_width(\textbf{#}) \equiv font\_info \mid width\_base[\textbf{#}] + char\_width\_end$ define  $char\_exists (\# .b0 > min\_quarterword)$ define  $char\_italic\_end (\#) \equiv (qo (\#.b2))$  div 4 | .sc define  $char\_ italic$  (#)  $\equiv$  font info  $\lceil$  italic base  $\lceil$  #) + char italic end define  $height\_depth$  (#)  $\equiv qo$  (#.b1) define  $char\_height\_end$  (#)  $\equiv$  (#) div 16  $\vert$  .sc **define**  $char\_height(\#) \equiv font\_info \mid height\_base[\#] + char\_height\_end$ define  $char\_depth\_end$  (#)  $\equiv$  (#) mod 16 | .sc **define**  $char\_depth$  (#)  $\equiv$  font\_info  $\left[$  depth\_base  $\left[\frac{4}{3}\right]$  + char\_depth\_end define  $char\_tag$  (#)  $\equiv ((qo$  (#.b2)) mod 4)

**581.** The global variable *null character* is set up to be a word of *char info* for a character that doesn't exist. Such a word provides a convenient way to deal with erroneous situations.

 $\langle$  Global variables [13](#page-8-0)  $\rangle$  +≡ null character: four quarters; { nonexistent character information }

**582.** (Set initial values of key variables  $21$ ) +≡  $null_{\text{character}}. b0 \leftarrow \text{min\_quarterword}; \text{ null\_character}. b1 \leftarrow \text{min\_quarterword};$  $null_{\text{character}}.b2 \leftarrow min_{\text{quanterword}}; \text{ null}_{\text{character}}.b3 \leftarrow min_{\text{quanterword}};$ 

**583.** Here are some macros that help process ligatures and kerns. We write *char\_kern*( $f$ )(j) to find the amount of kerning specified by kerning command j in font f. If j is the *char-info* for a character with a ligature/kern program, the first instruction of that program is either  $i = font_info[ig_kern\_start(f)(j)]$  or font info [lig\_kern\_restart(f)(i)], depending on whether or not skip\_byte(i)  $\leq$  stop\_flag.

The constant kern base offset should be simplified, for Pascal compilers that do not do local optimization.

define  $char\_tern\_end$  (#)  $\equiv$  256  $* op\_byte$  (#) +  $rem\_byte$  (#) ] .sc define  $char\_kern(\texttt{\#}) \equiv font\_info \restriction kern\_base[\texttt{\#}] + char\_kern\_end$ define  $\text{kern\_base\_offset} \equiv 256 * (128 + \text{min\_quarterword})$ define  $lig\text{-}kern\text{-}start(\#) \equiv lig\text{-}kern\text{-}base[\#] + rem\text{-}byte$  {beginning of lig/kern program } define  $lig\_kern\_restart\_end(\#) \equiv 256 * op\_byte(\#) + rem\_byte(\#) + 32768 - kern\_base\_offset$ define  $lig\_kern\_restart(\#) \equiv lig\_kern\_base[\#] + lig\_kern\_restart\_end$ 

**584.** Font parameters are referred to as  $slant(f)$ ,  $space(f)$ , etc.

define  $param\_end$  (#)  $\equiv param\_base$  [#]  $\cdot sc$ define  $param(\#) \equiv font\_info \{ \# + param\_end$ define  $slant \equiv param(slant \pmod{e}$  { slant to the right, per unit distance upward } **define**  $space \equiv param(space\_code)$  { normal space between words } define space\_stretch  $\equiv$  param(space\_stretch\_code) { stretch between words } **define** space\_shrink  $\equiv$  param(space\_shrink\_code) { shrink between words } define  $x \text{.} height \equiv param(x \text{.} height \text{.} code)$  { one ex } define  $quad \equiv param(quad\_code)$  { one em } define  $extra\_space \equiv param(extra\_space\_code)$  { additional space at end of sentence }  $\langle$  The em width for *cur\_font* 584 $\rangle \equiv$  $quad (cur\_font)$ This code is used in section [481.](#page-195-0)

**585.**  $\langle$  The x-height for *cur\_font*  $585 \rangle \equiv$  $x$ -height(cur-font)

<span id="page-240-0"></span>586. T<sub>EX</sub> checks the information of a TFM file for validity as the file is being read in, so that no further checks will be needed when typesetting is going on. The somewhat tedious subroutine that does this is called read font info. It has four parameters: the user font identifier u, the file name and area strings nom and aire, and the "at" size s. If s is negative, it's the negative of a scale factor to be applied to the design size;  $s = -1000$  is the normal case. Otherwise s will be substituted for the design size; in this case, s must be positive and less than 2048 pt (i.e., it must be less than  $2^{27}$  when considered as an integer).

The subroutine opens and closes a global file variable called *tfm\_file*. It returns the value of the internal font number that was just loaded. If an error is detected, an error message is issued and no font information is stored; *null\_font* is returned in this case.

define  $bad\_tfm = 11$  { label for read\_font\_info } define abort  $\equiv$  goto bad\_tfm { do this when the TFM data is wrong} function  $read\_font\_info(u : pointer; nom, aire : str_number; s : scaled)$ : internal font number; { input a TFM file } label  $done, bad\_tfm, not\_found;$ var k: font\_index; {index into font\_info } file\_opened: boolean; { was  $tfm$ -file successfully opened?} If,  $\{lh, bc, ec, nw, nh, nd, ni, nl, nk, ne, np: \ halfword; \{ sizes of subfiles \}$ f:  $internal\_font_number$ ; {the new font's number} g: internal\_font\_number; { the number to return }  $a, b, c, d: eight\_bits; \{ byte variables \}$ qw: four\_quarters; sw: scaled; { $\{accumulators\}$ } bch label: integer; { left boundary start location, or infinity } bchar:  $0 \ldots 256$ ; { boundary character, or  $256$ } z: scaled; {the design size or the "at" size} alpha: integer; beta: 1...16; { auxiliary quantities used in fixed-point multiplication } **begin**  $g \leftarrow null\_font;$ (Read and check the font data; *abort* if the TFM file is malformed; if there's no room for this font, say so and **goto** *done*; otherwise *incr* (*font\_ptr*) and **goto** *done* [588](#page-241-0)); bad\_tfm:  $\langle$  Report that the font won't be loaded [587](#page-241-0) $\rangle$ ; done: if file\_opened then  $b\_close$  (*tfm\_file*);  $read\_font\_info \leftarrow q;$ end;

<span id="page-241-0"></span>587. There are programs called TFtoPL and PLtoTF that convert between the TFM format and a symbolic property-list format that can be easily edited. These programs contain extensive diagnostic information, so TEX does not have to bother giving precise details about why it rejects a particular TFM file.

```
define start_font_error_message \equiv print_err("Font<sub>1</sub>"); sprint_cs(u); print_char("=");
              print_{\textit{file_name}}(\textit{nom}, \textit{aire}, \text{""});if s \geq 0 then
                  begin print("a t<sub>u</sub>"); print\_scaled(s); print("pt");end
              else if s \neq -1000 then
                     begin print("<sub>⊔</sub>scaled<sub>\sqcup</sub>"); print(int(-s);end
\langle Report that the font won't be loaded 587\rangle \equivstart_font_error_message;
   if file_opened then print("\text{mod} \text{closedable}: \text{Bad} \text{metric} \cup (TFM) \text{ofile}")
   else print("\text{__not}\text{__Joadable:}\text{__Metric}\text{__}(\text{TFM})\text{__file}\text{__not}\text{__found");}help5("I<sub>U</sub>wasn't<sub>U</sub>able<sub>U</sub>to<sub>U</sub>read<sub>U</sub>the<sub>U</sub>size<sub>U</sub>data<sub>U</sub>for<sub>U</sub>this<sub>U</sub>font,")("so<sub>u</sub>I<sub>u</sub>will<sub>u</sub>ignore<sub>u</sub>the<sub>u</sub>font<sub>u</sub> specification.")("[Wizards_ \cupcan_ \cupfix_ \cupTFM_ \cupfiles_ \cupusing_ \cupTFtoPL/PLtoTF.]")
   ("You <math>\cup</math> might <math>\cup</math> try <math>\cup</math> inserting <math>\cup</math> a <math>\cup</math> different <math>\cup</math> font <math>\cup</math> spec;")("e.g., type `I\font<same font id>=<substitute font name>'."); error
This code is used in section 586.
```
588. (Read and check the font data; abort if the TFM file is malformed; if there's no room for this font, say so and **goto** done; otherwise  $incr(font\_ptr)$  and **goto** done 588)  $\equiv$ 

 $\langle$  Open *tfm\_file* for input  $589$ ;

 $\langle$  Read the TFM size fields  $591$ ;

(Use size fields to allocate font information  $592$ );

 $\langle$  Read the TFM header [594](#page-243-0) $\rangle$ ;

 $\langle$  Read character data  $595$ ;

Read box dimensions  $598$ ;

Read ligature/kern program  $600$ ;

Read extensible character recipes  $601$ ;

Read font parameters  $602$ ;

 $\langle$  Make final adjustments and **goto** *done* [603](#page-246-0)  $\rangle$ 

This code is used in section [586.](#page-240-0)

```
589. \langle Open tfm file for input 589 \rangle \equivfile\_ opened \leftarrow false;if aire = "" then pack_file_name(nom, TEXT font-area, " .tfm")else pack_{\text{file_name}}(nom, aire, " . tfm");if \neg b\_\nopen_in(tfm\_\nfile) then abort;
  file\_ opened \leftarrow true
```
<span id="page-242-0"></span>590. Note: A malformed TFM file might be shorter than it claims to be; thus  $\epsilon$  eof (tfm file) might be true when read font info refers to tfm file  $\uparrow$  or when it says get(tfm file). If such circumstances cause system error messages, you will have to defeat them somehow, for example by defining fget to be '**begin** get(tfm\_file); if  $eof (tfm_{\textit{n}}file)$  then abort; end'.

```
define fget \equiv get(tfm-file)
  define fbyte \equiv tfm_{\textit{m}}file\uparrowdefine read_sixteen(#) \equivbegin # \leftarrow \text{fbyte};if \# > 127 then abort;
              fget; # \leftarrow # * '400 + fbyte;
              end
  define store_four_quarters (#) \equivbegin fget; a \leftarrow fbyte; qw.b0 \leftarrow qi(a); fget; b \leftarrow fbyte; qw.b1 \leftarrow qi(b); fget; c \leftarrow fbyte;
              qw.b2 \leftarrow qi(c); fget; d \leftarrow fbyte; qw.b3 \leftarrow qi(d); \# \leftarrow qw;end
591. \langle Read the TFM size fields 591 \rangle \equivbegin read_sixteen(lf); fget; read_sixteen(lh); fget; read_sixteen(bc); fget; read_sixteen(ec);
  if (bc > ec + 1) \vee (ec > 255) then abort;
  if bc > 255 then \{bc = 256 \text{ and } ec = 255\}
```

```
end;
fget; read\_sixteen(nw); fget; read\_sixteen(nh); fget; read\_sixteen(nd); fget; read\_sixteen(ni); fget; rend\_xread\_sixteen(nl); fget; read\_sixteen(nk); fget; read\_sixteen(ne); fget; read\_sixteen(np);if lf \neq 6 + lh + (ec - bc + 1) + nw + nh + nd + ni + nl + nk + ne + np then abort;
if (nw = 0) \vee (nh = 0) \vee (nd = 0) \vee (ni = 0) then abort;
end
```
This code is used in section [588.](#page-241-0)

begin  $bc \leftarrow 1$ ;  $ec \leftarrow 0$ ;

**592.** The preliminary settings of the index-offset variables *char-base*, *width-base*, *lig-kern-base*, *kern-base*, and exten base will be corrected later by subtracting min quarterword from them; and we will subtract 1 from param base too. It's best to forget about such anomalies until later.

(Use size fields to allocate font information  $592$ )  $\equiv$ 

*lf* ← *lf* – 6 – *lh*; { *lf* words should be loaded into font\_info }

if  $np < 7$  then  $lf \leftarrow lf + 7 - np$ ; { at least seven parameters will appear }

if  $(font\_ptr = font\_max) \vee (fmem\_ptr + lf > font\_mem\_size)$  then

 $\langle$  Apologize for not loading the font, **goto** done 593 $\rangle$ ;  $f \leftarrow font\_ptr + 1; char\_base[f] \leftarrow fmem\_ptr - bc; width\_base[f] \leftarrow char\_base[f] + ec + 1;$  $height\_base[f] \leftarrow width\_base[f] + nw; depth\_base[f] \leftarrow height\_base[f] + nh;$  $\textit{static\_base}[f] \leftarrow \textit{depth\_base}[f] + nd; \quad \textit{lig\_kern\_base}[f] \leftarrow \textit{italic\_base}[f] + ni;$  $\textit{kern\_base}[f] \leftarrow \textit{lig\_kern\_base}[f] + \textit{nl} - \textit{kern\_base\_offset};$  $exten\_base[f] \leftarrow \text{ker}(\text{base}[f] + \text{ker}(\text{base}[f] \text{ and } \text{base}[f] + \text{ker}(\text{base}[f]) + \text{ker}(\text{base}[f])\right)$ This code is used in section [588.](#page-241-0)

```
593. \langle \text{Apologic for not loading the font, <b>goto</b> <i>done</i> 593} \rangle \equivbegin_{\text{defin} startfont_error\_message; \ print(" \text{__not} \text{__loaded: \text{__Not} \text{__enough} \text{__room \text{__left"}}};help4 ("I^m afraid I won^t be able to make use of this font,")
   ("because<sub>⊔</sub>my<sub>⊔</sub>memory<sub>⊔</sub>for<sub>⊔</sub>character-size<sub>⊔</sub>data<sub>⊔</sub>is<sub>⊔</sub>too<sub>⊔</sub>small.")
    ("If <math>\cup</math> you're <math>\cup</math> really <math>\cup</math> stuck, <math>\cup</math>ask <math>\cup</math>quity <math>\cup</math> card <math>\cup</math> to <math>\cup</math>enlarge <math>\cup</math>me.")("Or \text{unay} be \text{unby} \text{infty} I\font<same<sub>l</sub>font id>=<name<sub>ll</sub>of loaded font>´."); error; goto done;
   end
```
<span id="page-243-0"></span>594. Only the first two words of the header are needed by T<sub>E</sub>X82.

 $\langle$  Read the TFM header 594 $\rangle \equiv$ begin if  $lh < 2$  then abort; store four quarters (font check [f]); fget; read sixteen(z); { this rejects a negative design size } fget;  $z \leftarrow z * '400 + fbyte$ ; fget;  $z \leftarrow (z * '20) + (fbyte \div 20)$ ; if  $z <$  unity then abort; while  $lh > 2$  do **begin** fget; fget; fget; decr(lh); {ignore the rest of the header } end;  $font\_disize[f] \leftarrow z;$ if  $s \neq 1000$  then if  $s \geq 0$  then  $z \leftarrow s$ else  $z \leftarrow xn\_over_d(z, -s, 1000);$  $font\_size[f] \leftarrow z;$ end This code is used in section [588.](#page-241-0)

**595.**  $\langle$  Read character data 595  $\rangle \equiv$ for  $k \leftarrow \text{fmem\_ptr}$  to width\_base  $[f] - 1$  do begin store\_four\_quarters (font\_info[k].qqqq); if  $(a \geq nw) \vee (b \textbf{ div } 20 \geq nh) \vee (b \textbf{ mod } 20 \geq nd) \vee (c \textbf{ div } 4 \geq ni)$  then abort; case c mod 4 of lig\_tag: if  $d \geq nl$  then abort; ext\_tag: if  $d \geq ne$  then abort; *list\_tag*:  $\langle$  Check for charlist cycle 596 $\rangle$ ; othercases *do\_nothing*  $\{no\_tag\}$ endcases; end

This code is used in section [588.](#page-241-0)

596. We want to make sure that there is no cycle of characters linked together by *list\_tag* entries, since such a cycle would get T<sub>F</sub>X into an endless loop. If such a cycle exists, the routine here detects it when processing the largest character code in the cycle.

```
define check\_byte\_range(\#) \equivbegin if (\# < bc) \vee (\# > ec) then abort
             end
  define current_character_being_worked_on \equiv k + bc - fmem_ptr
\langle Check for charlist cycle 596\rangle \equivbegin check\_byte\_range(d);while d < current_{character\_{being\_worked\_on} do
     begin qw \leftarrow char_info(f)(d); {N.B.: not qi(d), since char-base [f] hasn't been adjusted yet }
     if char\_tag (qw) \neq list_tag then goto not_found;
     d \leftarrow qo(\text{rem\_byte}(qw)); { next character on the list }
     end;
  if d = current_{character\_{begin} being_{word} and then abort; \\ for the first set of vertices in the image.}not_found: end
```
<span id="page-244-0"></span>

597. A fix word whose four bytes are  $(a, b, c, d)$  from left to right represents the number

$$
x = \begin{cases} b \cdot 2^{-4} + c \cdot 2^{-12} + d \cdot 2^{-20}, & \text{if } a = 0; \\ -16 + b \cdot 2^{-4} + c \cdot 2^{-12} + d \cdot 2^{-20}, & \text{if } a = 255. \end{cases}
$$

(No other choices of a are allowed, since the magnitude of a number in design-size units must be less than 16.) We want to multiply this quantity by the integer z, which is known to be less than  $2^{27}$ . If  $z < 2^{23}$ , the individual multiplications  $b \cdot z$ ,  $c \cdot z$ ,  $d \cdot z$  cannot overflow; otherwise we will divide z by 2, 4, 8, or 16, to obtain a multiplier less than  $2^{23}$ , and we can compensate for this later. If z has thereby been replaced by  $z' = z/2^e$ , let  $\beta = 2^{4-e}$ ; we shall compute

$$
|(b+c \cdot 2^{-8} + d \cdot 2^{-16}) z'/\beta|
$$

if  $a = 0$ , or the same quantity minus  $\alpha = 2^{4+e}z'$  if  $a = 255$ . This calculation must be done exactly, in order to guarantee portability of TEX between computers.

define  $store\_scaled$ (#)  $\equiv$ **begin** fget;  $a \leftarrow fbyte$ ; fget;  $b \leftarrow fbyte$ ; fget;  $c \leftarrow fbyte$ ; fget;  $d \leftarrow fbyte$ ;  $sw \leftarrow (((((d * z) \div (400) + (c * z)) \div (400) + (b * z)) \div (600) + (d * z))$ if  $a = 0$  then  $\sharp \leftarrow sw$  else if  $a = 255$  then  $\sharp \leftarrow sw - alpha$  else abort; end function store\_scaled\_f (sq, z : scaled): scaled; var  $a, b, c, d$ : eight\_bits; sw: scaled; alpha: integer; beta: 1..16; begin  $alpha \leftarrow 16;$ if  $z \geq 1000000000$  then  $pdf_error("font", "size\_\text{is\_too}\_\text{large"});$ while  $z \ge 2/40000000$  do begin  $z \leftarrow z$  div 2;  $alpha \leftarrow alpha + alpha$ ; end;  $beta \leftarrow 256$  div alpha; alpha  $\leftarrow$  alpha  $\ast z$ ; if  $sq \geq 0$  then begin  $d \leftarrow sq \mod 256$ ;  $sq \leftarrow sq \text{ div } 256$ ; { any "mod 256" not really needed, would typecast alone be safe? }  $c \leftarrow sq \mod 256$ ;  $sq \leftarrow sq \textbf{ div } 256$ ;  $b \leftarrow sq \mod 256$ ;  $sq \leftarrow sq \textbf{ div } 256$ ;  $a \leftarrow sq \mod 256$ ; end else begin  $sq \leftarrow (sq + 1073741824) + 1073741824;$  {braces for optimizing compiler }  $d \leftarrow sq \mod 256$ ;  $sq \leftarrow sq \textbf{ div } 256$ ;  $c \leftarrow sq \mod 256$ ;  $sq \leftarrow sq \textbf{ div } 256$ ;  $b \leftarrow sq \mod 256$ ;  $sq \leftarrow sq$  div 256;  $a \leftarrow (sq + 128) \text{ mod } 256;$ end;  $sw \leftarrow (((((d * z) \div (400) + (c * z)) \div (400) + (b * z)) \div (600) + (d * z))$ if  $a = 0$  then store-scaled  $f \leftarrow sw$  else if  $a = 255$  then store\_scaled\_ $f \leftarrow sw - alpha$  else pdf\_error ("store\_scaled\_f", "vf<sub>u</sub>scaling"); end; **598.**  $\langle$  Read box dimensions  $598 \rangle \equiv$ **begin**  $\langle$  Replace z by z' and compute  $\alpha$ ,  $\beta$  [599](#page-245-0) $\rangle$ ; for  $k \leftarrow width\_base[f]$  to  $lig\_kern\_base[f] - 1$  do store\_scaled (font\_info[k].sc); if  $font\_info[width\_base[f]].sc \neq 0$  then abort;  $\{width[0] must be zero\}$ if font info [height base [f]].sc  $\neq 0$  then abort; { height [0] must be zero } if  $font\_info[depth\_base[f]].sc \neq 0$  then abort;  ${depth[0] \text{ must be zero}}$ if  $font\_info[italic\_base[f]].sc \neq 0$  then abort;  $\{ italic[0] \text{ must be zero} \}$ 

end

<span id="page-245-0"></span>**599.**  $\langle \text{Replace } z \text{ by } z' \text{ and compute } \alpha, \beta \text{ is } 99 \rangle \equiv$ begin  $alpha \leftarrow 16$ ; if  $z \geq 1000000000$  then  $pdf_error("font", "size\_\text{is\_too}\_\text{large}");$ while  $z \ge 2/40000000$  do begin  $z \leftarrow z$  div 2; alpha  $\leftarrow$  alpha  $+$  alpha; end;  $beta \leftarrow 256$  div alpha; alpha  $\leftarrow$  alpha  $\ast z$ ; end This code is used in section [598.](#page-244-0) 600. define check\_existence (#)  $\equiv$ **begin** check-byte-range (#);  $qw \leftarrow char_info(f)(#);$  {N.B.: not  $qi(#)$ } if  $\neg char\_exists (qw)$  then abort; end  $\langle$  Read ligature/kern program 600  $\rangle \equiv$ bch\_label  $\leftarrow$  '77777; bchar  $\leftarrow$  256; if  $nl > 0$  then begin for  $k \leftarrow l$ ig kern base [f] to kern base [f] + kern base offset - 1 do begin store\_four\_quarters  $(font_info[k].qqqq);$ if  $a > 128$  then begin if  $256 * c + d \geq nl$  then abort; if  $a = 255$  then if  $k = lig\_kern\_base[f]$  then  $bchar \leftarrow b;$ end else begin if  $b \neq \text{bchar}$  then check existence (b); if  $c < 128$  then *check\_existence(d)* { check ligature } else if  $256 * (c - 128) + d \geq nk$  then abort; {check kern} if  $a < 128$  then if  $k - lig\_kern\_base[f] + a + 1 \geq nl$  then abort; end; end; if  $a = 255$  then  $\text{bch}\_ \text{label} \leftarrow 256 \cdot c + d;$ end; for  $k \leftarrow \text{kern\_base}[f] + \text{kern\_base\_offset}$  to  $\text{exten\_base}[f] - 1$  do  $\text{store\_scaled}(font\_info[k].sc);$ This code is used in section [588.](#page-241-0)

**601.**  $\langle$  Read extensible character recipes 601  $\rangle \equiv$ for  $k \leftarrow \text{exten}$ -base  $[f]$  to param base  $[f]$  – 1 do begin store\_four\_quarters (font\_info[k].qqqq); if  $a \neq 0$  then check existence (a); if  $b \neq 0$  then check existence (b); if  $c \neq 0$  then check existence (c);  $check\_existence(d);$ end

<span id="page-246-0"></span>602. We check to see that the TFM file doesn't end prematurely; but no error message is given for files having more than *lf* words.

 $\langle$  Read font parameters 602  $\rangle \equiv$ 

begin for  $k \leftarrow 1$  to  $np$  do if  $k = 1$  then { the *slant* parameter is a pure number } begin fget;  $sw \leftarrow fbyte;$ if  $sw > 127$  then  $sw \leftarrow sw - 256$ ; fget; sw  $\leftarrow$  sw \* '400 + fbyte; fget; sw  $\leftarrow$  sw \* '400 + fbyte; fget;  $font\_info[param\_base[f]].sc \leftarrow (sw * '20) + (fbyte \div 20);$ end else  $store\_scaled (font\_info[param\_base[f] + k - 1].sc);$ if  $\epsilon$  eof (tfm\_file) then abort; for  $k \leftarrow np + 1$  to 7 do font info [param base  $[f] + k - 1$ ]. sc  $\leftarrow 0$ ; end

This code is used in section [588.](#page-241-0)

603. Now to wrap it up, we have checked all the necessary things about the TFM file, and all we need to do is put the finishing touches on the data for the new font.

define  $adjust(\#) \equiv \#[f] \leftarrow qo(\#[f])$  { correct for the excess min<sub>-quarterword</sub> that was added }

 $\langle$  Make final adjustments and **goto** done 603 $\rangle \equiv$ if  $np \geq 7$  then  $font\_params[f] \leftarrow np$  else  $font\_params[f] \leftarrow 7$ ; hyphen\_char  $[f] \leftarrow$  default\_hyphen\_char; skew\_char  $[f] \leftarrow$  default\_skew\_char; if bch label  $\langle n \rangle$  then bchar label  $|f| \leftarrow$  bch label  $+$  liq kern base  $|f|$ else bchar\_label  $[f] \leftarrow non\_address;$  $font\_bchar[f] \leftarrow qi(bchar); font\_false\_bchar[f] \leftarrow qi(bchar);$ if bchar  $\leq$  ec then if  $bchar \geq bc$  then **begin**  $qw \leftarrow char_info(f)(bchar); \{ N.B.: not qi(bchar) \}$ if  $char\_exists (qw)$  then  $font\_false\_bchar[f] \leftarrow non\_char;$ end;

 $font_name[f] \leftarrow nom; font\_area[f] \leftarrow aire; font\_bc[f] \leftarrow bc; font\_ec[f] \leftarrow ec; font\_glue[f] \leftarrow null;$ adjust(char base ); adjust(width base ); adjust(lig kern base ); adjust(kern base ); adjust(exten base );  $decr(param\_base[f])$ ; fmem\_ptr  $\leftarrow$  fmem\_ptr + lf; font\_ptr  $\leftarrow$  f; g  $\leftarrow$  f; goto done

<span id="page-247-0"></span>604. Before we forget about the format of these tables, let's deal with two of TEX's basic scanning routines related to font information.

```
\langle Declare procedures that scan font-related stuff 604\rangle \equivfunction test\_no\_ligatures(f: internal\_font\_number): integer;label exit;
  var c: integer;
  begin test_no_ligatures \leftarrow 1;
  for c \leftarrow font\_bc[f] to font_ec[f] do
     if char\_exists(orig\_char\_info(f)(c)) then
        if odd(char\_tag(orig\_char\_info(f)(c))) then
           begin test_no_ligatures \leftarrow 0; return;
           end;
exit: end;
function get\_tag\_code(f : internal\_font\_number; c : eight\_bits): integer;var i: small_number;
  begin if is_valid_char(c) then
     begin i \leftarrow char\_tag(char\_info(f)(c));if i = lig\_tag then get\_tag\_code \leftarrow 1else if i = list\_tag then get\_tag\_code \leftarrow 2else if i = ext\_tag then get\_tag\_code \leftarrow 4else qet\_tag\_code \leftarrow 0;end
  else get_tag_code ← -1;
  end;
procedure scan_font_ident;
  var f: internal\_font_number; m: halfword;begin \langle Get the next non-blank non-call token 432;
  if (cur\_cmd = def_{font}) \vee (cur\_cmd = letterspace_{font}) \vee (cur\_cmd = pdf_{copy_{font}) then f \leftarrow cur_{font}else if cur\_cmd = set\_font then f \leftarrow cur\_chrelse if cur\_cmd = def\_family then
           begin m \leftarrow cur_{chr}; scan_four_bit_int; f \leftarrow equiv(m + cur_{val});
           end
        else begin print_error("Missing{\textsc{inf}}_{\sqcup}font{\textsc{ind}}_{\sqcup}identifier");
           help2("I<sub>U</sub>was<sub>U</sub>looking<sub>U</sub> for<sub>U</sub>a<sub>U</sub>control<sub>U</sub>sequence<sub>U</sub>whose")("current_{\sqcup} meaning_{\sqcup}has_{\sqcup}been_{\sqcup}defined_{\sqcup}by_{\sqcup}\ font."); back\_error; f \leftarrow null\_font;
           end;
   cur\_val \leftarrow f;end;
See also section 605.
This code is used in section 435.
```
<span id="page-248-0"></span>605. The following routine is used to implement '\fontdimen n f'. The boolean parameter writing is set true if the calling program intends to change the parameter value.

 $\langle$  Declare procedures that scan font-related stuff [604](#page-247-0) $\rangle$  +≡ procedure find font dimen(writing : boolean); { sets cur val to font info location } var f: internal\_font\_number; n: integer; { the parameter number} begin scan\_int;  $n \leftarrow cur\_val$ ; scan\_font\_ident;  $f \leftarrow cur\_val$ ; if  $n \leq 0$  then  $cur\_val \leftarrow \text{fmem\_ptr}$ else begin if writing  $\land$  (n ≤ space\_shrink\_code)  $\land$  (n ≥ space\_code)  $\land$  (font\_glue [f]  $\neq null$ ) then **begin** delete\_glue\_ref (font\_glue [f]); font\_glue  $[f] \leftarrow null;$ end; if  $n >$  font\_params [f] then if  $f <$  font\_ptr then cur\_val  $\leftarrow$  fmem\_ptr else  $\langle$  Increase the number of parameters in the last font  $607$ else  $cur\_val \leftarrow n + param\_base[f];$ end; (Issue an error message if  $cur\_val = \text{fmem\_ptr}$  606); end; 606. (Issue an error message if  $cur\_val = \text{fmem\_ptr}$  606)  $\equiv$ if  $cur\_val = \text{fmem\_ptr}$  then begin  $print_error("Font<sub>u</sub>");$   $print\_esc(font_id\_text(f));$   $print("<sub>u</sub>has<sub>u</sub>only<sub>u</sub>");$  $print\_int(font\_params[f]); print("ifontdimen<sub>u</sub> parameters");$  $help2("To<sub>U</sub> increase<sub>U</sub> the<sub>U</sub> number<sub>U</sub> of<sub>U</sub> for <sub>U</sub> parameters, <sub>U</sub> you<sub>U</sub> must")$  $("use \Delta") from the data is a set of the data is a set of the data. This is the set of the data is a set of the data. This is the set of the data is a set of the data is a set of the data. This is the set of the data is a set of the data is a set of the data. This is the set of the data is a set of the data is a set of the data. This is the set of the data is a set of the data is a set of the data is a set of the data. This is the set of the data is a set of the data is a set of the data is a set of the data is a set of the data is a set of the data. This is the set of the data is a set of the data is a set of the data is a set of the data is a set of the data is a set of the data is a set of the data is a set of the data is a set of the data is a set of the data$ end

This code is used in section 605.

607. (Increase the number of parameters in the last font  $607$ )  $\equiv$ 

begin repeat if  $f$ mem<sub>p</sub>tr = font\_mem\_size then overflow("font\_memory", font\_mem\_size);  $font\_info[fmem\_ptr] \ldots \leftarrow 0; \; incr(fmem\_ptr); \; incr(font\_params[f])$ ; until  $n =$  font\_params  $[f]$ ;  $cur\_val \leftarrow \text{fmem\_ptr-1};$  {this equals  $\text{param\_base}[f] + \text{font\_params}[f]$ } end

This code is used in section 605.

608. When TEX wants to typeset a character that doesn't exist, the character node is not created; thus the output routine can assume that characters exist when it sees them. The following procedure prints a warning message unless the user has suppressed it.

procedure  $char\_warming(f: internal\_font\_number; c: eight\_bits);$ var *old\_setting*: *integer*; { saved value of *tracing\_online* } begin if  $tracing\_lost\_chars > 0$  then begin  $old\_setting \leftarrow tracing\_online;$ if  $eTeX\_ex \wedge (tracing\_lost\_chars > 1)$  then  $tracing\_online \leftarrow 1$ ; begin begin\_diagnostic;  $print_nl("Missing_c\text{character: }_I \text{There}_J \text{is\_no\_"); } print\_ASCII(c);$  $print("$  $\lceil$ in $\lceil$ in $\lceil$ ini $\lceil$ ini); slow print(font name [f]); print char("!"); end diagnostic(false); end; tracing\_online  $\leftarrow$  old\_setting; end; end;

609. Here is a function that returns a pointer to a character node for a given character in a given font. If that character doesn't exist, null is returned instead.

function  $new-character(f: internal\_font_number; c: eight\_bits): pointer;$ 

label exit; var p: pointer; { newly allocated node } begin if  $font\_bc[f] \leq c$  then if  $font\_ec[f] \geq c$  then if  $char\_exists(char\_info(f)(qi(c)))$  then **begin**  $p \leftarrow get\_avail; font(p) \leftarrow f; character(p) \leftarrow qi(c); new\_character \leftarrow p; return;$ end;  $char\_warning(f, c); new\_character \leftarrow null;$ 

exit: end;

610. Device-independent file format. The most important output produced by a run of  $T_F X$  is the "device independent" (DVI) file that specifies where characters and rules are to appear on printed pages. The form of these files was designed by David R. Fuchs in 1979. Almost any reasonable typesetting device can be driven by a program that takes DVI files as input, and dozens of such DVI-to-whatever programs have been written. Thus, it is possible to print the output of TEX on many different kinds of equipment, using TEX as a device-independent "front end."

A DVI file is a stream of 8-bit bytes, which may be regarded as a series of commands in a machine-like language. The first byte of each command is the operation code, and this code is followed by zero or more bytes that provide parameters to the command. The parameters themselves may consist of several consecutive bytes; for example, the 'set\_rule' command has two parameters, each of which is four bytes long. Parameters are usually regarded as nonnegative integers; but four-byte-long parameters, and shorter parameters that denote distances, can be either positive or negative. Such parameters are given in two's complement notation. For example, a two-byte-long distance parameter has a value between  $-2^{15}$  and  $2^{15} - 1$ . As in TFM files, numbers that occupy more than one byte position appear in BigEndian order.

A DVI file consists of a "preamble," followed by a sequence of one or more "pages," followed by a "postamble." The preamble is simply a *pre* command, with its parameters that define the dimensions used in the file; this must come first. Each "page" consists of a *bop* command, followed by any number of other commands that tell where characters are to be placed on a physical page, followed by an eop command. The pages appear in the order that T<sub>E</sub>X generated them. If we ignore *nop* commands and  $\int nt\_def$  commands (which are allowed between any two commands in the file), each eop command is immediately followed by a bop command, or by a post command; in the latter case, there are no more pages in the file, and the remaining bytes form the postamble. Further details about the postamble will be explained later.

Some parameters in DVI commands are "pointers." These are four-byte quantities that give the location number of some other byte in the file; the first byte is number 0, then comes number 1, and so on. For example, one of the parameters of a *bop* command points to the previous *bop*; this makes it feasible to read the pages in backwards order, in case the results are being directed to a device that stacks its output face up. Suppose the preamble of a DVI file occupies bytes 0 to 99. Now if the first page occupies bytes 100 to 999, say, and if the second page occupies bytes 1000 to 1999, then the *bop* that starts in byte 1000 points to 100 and the *bop* that starts in byte 2000 points to 1000. (The very first *bop*, i.e., the one starting in byte 100, has a pointer of  $-1$ .)

611. The DVI format is intended to be both compact and easily interpreted by a machine. Compactness is achieved by making most of the information implicit instead of explicit. When a DVI-reading program reads the commands for a page, it keeps track of several quantities: (a) The current font  $f$  is an integer; this value is changed only by fnt and fnt num commands. (b) The current position on the page is given by two numbers called the horizontal and vertical coordinates,  $h$  and  $v$ . Both coordinates are zero at the upper left corner of the page; moving to the right corresponds to increasing the horizontal coordinate, and moving down corresponds to increasing the vertical coordinate. Thus, the coordinates are essentially Cartesian, except that vertical directions are flipped; the Cartesian version of  $(h, v)$  would be  $(h, -v)$ . (c) The current spacing amounts are given by four numbers  $w, x, y$ , and  $z$ , where  $w$  and  $x$  are used for horizontal spacing and where y and z are used for vertical spacing. (d) There is a stack containing  $(h, v, w, x, y, z)$  values; the DVI commands push and pop are used to change the current level of operation. Note that the current font  $f$ is not pushed and popped; the stack contains only information about positioning.

The values of h, v, w, x, y, and z are signed integers having up to 32 bits, including the sign. Since they represent physical distances, there is a small unit of measurement such that increasing  $h$  by 1 means moving a certain tiny distance to the right. The actual unit of measurement is variable, as explained below; T<sub>E</sub>X sets things up so that its DVI output is in sp units, i.e., scaled points, in agreement with all the *scaled* dimensions in TEX's data structures.

612. Here is a list of all the commands that may appear in a DVI file. Each command is specified by its symbolic name (e.g.,  $bop$ ), its opcode byte (e.g., 139), and its parameters (if any). The parameters are followed by a bracketed number telling how many bytes they occupy; for example, ' $p[4]$ ' means that parameter  $p$  is four bytes long.

- set char 0 0. Typeset character number 0 from font f such that the reference point of the character is at  $(h, v)$ . Then increase h by the width of that character. Note that a character may have zero or negative width, so one cannot be sure that  $h$  will advance after this command; but  $h$  usually does increase.
- set char 1 through set char 127 (opcodes 1 to 127). Do the operations of set char 0; but use the character whose number matches the opcode, instead of character 0.
- set1 128 c[1]. Same as set char  $\theta$ , except that character number c is typeset. TrX82 uses this command for characters in the range  $128 \leq c < 256$ .
- set2 129 c[2]. Same as set1, except that c is two bytes long, so it is in the range  $0 \leq c < 65536$ . TrX82 never uses this command, but it should come in handy for extensions of T<sub>E</sub>X that deal with oriental languages.
- set3 130 c[3]. Same as set1, except that c is three bytes long, so it can be as large as  $2^{24} 1$ . Not even the Chinese language has this many characters, but this command might prove useful in some yet unforeseen extension.
- set 4 131 c[4]. Same as set 1, except that c is four bytes long. Imagine that.
- set rule 132 a[4] b[4]. Typeset a solid black rectangle of height a and width b, with its bottom left corner at  $(h, v)$ . Then set  $h \leftarrow h + b$ . If either  $a \leq 0$  or  $b \leq 0$ , nothing should be typeset. Note that if  $b < 0$ , the value of h will decrease even though nothing else happens. See below for details about how to typeset rules so that consistency with METAFONT is guaranteed.
- put1 133 c[1]. Typeset character number c from font f such that the reference point of the character is at  $(h, v)$ . (The 'put' commands are exactly like the 'set' commands, except that they simply put out a character or a rule without moving the reference point afterwards.)
- put2 134 c[2]. Same as set2, except that h is not changed.
- put3 135 c[3]. Same as set3, except that h is not changed.
- put4 136 c[4]. Same as  $set4$ , except that h is not changed.
- put rule 137 a[4] b[4]. Same as set rule, except that h is not changed.
- nop 138. No operation, do nothing. Any number of nop's may occur between DVI commands, but a nop cannot be inserted between a command and its parameters or between two parameters.
- bop 139  $c_0[4]$   $c_1[4]$  ...  $c_9[4]$  p[4]. Beginning of a page: Set  $(h, v, w, x, y, z) \leftarrow (0, 0, 0, 0, 0, 0)$  and set the stack empty. Set the current font f to an undefined value. The ten  $c_i$  parameters hold the values of  $\count0$  ...  $\count9$  in T<sub>EX</sub> at the time  $\shipout$  was invoked for this page; they can be used to identify pages, if a user wants to print only part of a DVI file. The parameter  $p$  points to the previous bop in the file; the first bop has  $p = -1$ .
- eop 140. End of page: Print what you have read since the previous bop. At this point the stack should be empty. (The DVI-reading programs that drive most output devices will have kept a buffer of the material that appears on the page that has just ended. This material is largely, but not entirely, in order by v coordinate and (for fixed v) by h coordinate; so it usually needs to be sorted into some order that is appropriate for the device in question.)
- push 141. Push the current values of  $(h, v, w, x, y, z)$  onto the top of the stack; do not change any of these values. Note that  $f$  is not pushed.
- pop 142. Pop the top six values off of the stack and assign them respectively to  $(h, v, w, x, y, z)$ . The number of pops should never exceed the number of pushes, since it would be highly embarrassing if the stack were empty at the time of a pop command.
- right1 143 b[1]. Set  $h \leftarrow h+b$ , i.e., move right b units. The parameter is a signed number in two's complement notation,  $-128 \le b < 128$ ; if  $b < 0$ , the reference point moves left.
- right2 144 b[2]. Same as right1, except that b is a two-byte quantity in the range  $-32768 \le b < 32768$ .
- right3 145 b[3]. Same as right1, except that b is a three-byte quantity in the range  $-2^{23} \le b < 2^{23}$ .
- right4 146 b[4]. Same as right1, except that b is a four-byte quantity in the range  $-2^{31} \le b < 2^{31}$ .
- w0 147. Set  $h \leftarrow h+w$ ; i.e., move right w units. With luck, this parameterless command will usually suffice, because the same kind of motion will occur several times in succession; the following commands explain how w gets particular values.
- w1 148 b[1]. Set  $w \leftarrow b$  and  $h \leftarrow h + b$ . The value of b is a signed quantity in two's complement notation,  $-128 \le b < 128$ . This command changes the current w spacing and moves right by b.
- w2 149 b[2]. Same as w1, but b is two bytes long,  $-32768 \le b < 32768$ .
- w3 150 b[3]. Same as w1, but b is three bytes long,  $-2^{23} \le b < 2^{23}$ .
- $w_4$  151 b[4]. Same as w1, but b is four bytes long,  $-2^{31} ≤ b < 2^{31}$ .
- $x_0$  152. Set  $h \leftarrow h + x$ ; i.e., move right x units. The 'x' commands are like the 'w' commands except that they involve  $x$  instead of  $w$ .
- x1 153 b[1]. Set  $x \leftarrow b$  and  $h \leftarrow h + b$ . The value of b is a signed quantity in two's complement notation,  $-128 \le b < 128$ . This command changes the current x spacing and moves right by b.
- $x2 \; 154 \; b[2]$ . Same as  $x1$ , but b is two bytes long,  $-32768 \le b < 32768$ .
- $x3$  155 b[3]. Same as  $x1$ , but b is three bytes long,  $-2^{23} \le b < 2^{23}$ .
- $x_4$  156 b[4]. Same as  $x_1$ , but b is four bytes long,  $-2^{31} \le b < 2^{31}$ .
- down1 157 a[1]. Set  $v \leftarrow v + a$ , i.e., move down a units. The parameter is a signed number in two's complement notation,  $-128 \le a < 128$ ; if  $a < 0$ , the reference point moves up.
- down2 158 a[2]. Same as down1, except that a is a two-byte quantity in the range  $-32768 \le a < 32768$ .
- *down3* 159 a[3]. Same as *down1*, except that a is a three-byte quantity in the range  $-2^{23} \le a < 2^{23}$ .
- *down4* 160 *a*[4]. Same as *down1*, except that *a* is a four-byte quantity in the range  $-2^{31} \le a < 2^{31}$ .
- $y\ell$  161. Set  $v \leftarrow v + y$ ; i.e., move down y units. With luck, this parameterless command will usually suffice, because the same kind of motion will occur several times in succession; the following commands explain how y gets particular values.
- y1 162 a[1]. Set  $y \leftarrow a$  and  $v \leftarrow v + a$ . The value of a is a signed quantity in two's complement notation,  $-128 \le a < 128$ . This command changes the current y spacing and moves down by a.
- $y2 \; 163 \; a[2]$ . Same as  $y1$ , but a is two bytes long,  $-32768 \le a < 32768$ .
- y3 164 a[3]. Same as y1, but a is three bytes long,  $-2^{23} \le a < 2^{23}$ .
- $y_4$  165 a[4]. Same as y1, but a is four bytes long,  $-2^{31} \le a < 2^{31}$ .
- z0 166. Set  $v \leftarrow v + z$ ; i.e., move down z units. The 'z' commands are like the 'y' commands except that they involve  $z$  instead of  $y$ .
- z1 167 a[1]. Set  $z \leftarrow a$  and  $v \leftarrow v + a$ . The value of a is a signed quantity in two's complement notation,  $-128 \le a < 128$ . This command changes the current z spacing and moves down by a.
- z2 168 a[2]. Same as z1, but a is two bytes long,  $-32768 \le a < 32768$ .
- z3 169 a[3]. Same as z1, but a is three bytes long,  $-2^{23} \le a < 2^{23}$ .
- $z_4$  170 a[4]. Same as  $z_1$ , but a is four bytes long,  $-2^{31} \le a < 2^{31}$ .
- fnt num 0 171. Set  $f \leftarrow 0$ . Font 0 must previously have been defined by a fnt def instruction, as explained below.
- fnt num 1 through fnt num 63 (opcodes 172 to 234). Set  $f \leftarrow 1, \ldots, f \leftarrow 63$ , respectively.
- fnt1 235 k[1]. Set  $f \leftarrow k$ . TEX82 uses this command for font numbers in the range  $64 \leq k < 256$ .
- fnt2 236 k[2]. Same as fnt1, except that k is two bytes long, so it is in the range  $0 \le k \le 65536$ . TrX82 never generates this command, but large font numbers may prove useful for specifications of color or texture, or they may be used for special fonts that have fixed numbers in some external coding scheme.
- fnt3 237 k[3]. Same as fnt1, except that k is three bytes long, so it can be as large as  $2^{24} 1$ .
- $fnt4$  238 k[4]. Same as  $fnt1$ , except that k is four bytes long; this is for the really big font numbers (and for the negative ones).
- xxx1 239 k[1] x[k]. This command is undefined in general; it functions as a  $(k+2)$ -byte nop unless special DVI-reading programs are being used. TEX82 generates  $xxx1$  when a short enough \special appears, setting k to the number of bytes being sent. It is recommended that x be a string having the form of a keyword followed by possible parameters relevant to that keyword.
- *xxx2* 240 k[2] *x*[k]. Like *xxx1*, but  $0 \le k < 65536$ .
- $\text{array } 241 \text{ k}[3] \text{ } x[k]$ . Like  $\text{xxx1}$ , but  $0 \leq k < 2^{24}$ .
- xxx4 242 k[4] x[k]. Like xxx1, but k can be ridiculously large. T<sub>E</sub>X82 uses xxx4 when sending a string of length 256 or more.
- fnt def1 243 k[1] c[4] s[4] d[4] a[1] l[1] n[a + l]. Define font k, where  $0 \leq k < 256$ ; font definitions will be explained shortly.
- *fnt\_def2* 244 k[2] c[4] s[4] d[4] a[1] l[1]  $n[a+l]$ . Define font k, where  $0 \le k < 65536$ .
- fnt\_def3 245 k[3] c[4] s[4] d[4] a[1] l[1] n[a + l]. Define font k, where  $0 \le k < 2^{24}$ .
- fnt def4 246 k[4] c[4] s[4] d[4] a[1] l[1] n[a + l]. Define font k, where −2 <sup>31</sup> ≤ k < 2 31 .
- pre 247 i[1]  $num[4]$  den[4] mag [4] k[1] x[k]. Beginning of the preamble; this must come at the very beginning of the file. Parameters  $i$ ,  $num$ ,  $den$ ,  $mag$ ,  $k$ , and  $x$  are explained below.

post 248. Beginning of the postamble, see below.

post post 249. Ending of the postamble, see below.

Commands 250–255 are undefined at the present time.

```
613. define set_{char\_0} = 0 { typeset character 0 and move right }
  define set1 = 128 { typeset a character and move right }
  define set_{rule} = 132 { typeset a rule and move right }
  define put\_rule = 137 { typeset a rule }
  define nop = 138 { no operation }
  define bop = 139 { beginning of page }
  define e^{i\phi} = 140 { ending of page}
 define push = 141 { save the current positions }
  define pop = 142 { restore previous positions }
  define right1 = 143 {move right}
 define w0 = 147 {move right by w}
 define w1 = 148 {move right and set w}
  define x\theta = 152 {move right by x}
  define x_1 = 153 {move right and set x}
  define down1 = 157 {move down}
 define y\theta = 161 {move down by y}
 define y1 = 162 {move down and set y}
 define z\theta = 166 {move down by z}
  define z_1 = 167 {move down and set z }
  define \int fnt_num_0 = 171 { set current font to 0 }
  define fnt1 = 235 { set current font }
  define xxx1 = 239 { extension to DVI primitives }
 define xxx_4 = 242 { potentially long extension to DVI primitives }
  define fnt\_def1 = 243 { define the meaning of a font number }
  define pre = 247 { preamble }
 define post = 248 { postamble beginning }
  define post\_post = 249 { postamble ending }
```
614. The preamble contains basic information about the file as a whole. As stated above, there are six parameters:

i[1]  $num[4]$  den[4] mag[4] k[1] x[k].

The i byte identifies DVI format; currently this byte is always set to 2. (The value  $i = 3$  is currently used for an extended format that allows a mixture of right-to-left and left-to-right typesetting. Some day we will set  $i = 4$ , when DVI format makes another incompatible change—perhaps in the year 2048.)

The next two parameters, num and den, are positive integers that define the units of measurement; they are the numerator and denominator of a fraction by which all dimensions in the DVI file could be multiplied in order to get lengths in units of  $10^{-7}$  meters. Since  $7227pt = 254cm$ , and since T<sub>EX</sub> works with scaled points where there are  $2^{16}$  sp in a point, T<sub>E</sub>X sets  $num/den = (254 \cdot 10^5)/(7227 \cdot 2^{16}) = 25400000/473628672$ .

The mag parameter is what TFX calls  $\text{mag}, i.e., 1000$  times the desired magnification. The actual fraction by which dimensions are multiplied is therefore  $mag \cdot num/1000den$ . Note that if a T<sub>E</sub>X source document does not call for any 'true' dimensions, and if you change it only by specifying a different \mag setting, the DVI file that T<sub>E</sub>X creates will be completely unchanged except for the value of mag in the preamble and postamble. (Fancy DVI-reading programs allow users to override the mag setting when a DVI file is being printed.)

Finally,  $k$  and  $x$  allow the DVI writer to include a comment, which is not interpreted further. The length of comment x is k, where  $0 \le k < 256$ .

define  $id\_byte = 2$  { identifies the kind of DVI files described here }

## 615. Font definitions for a given font number k contain further parameters

$$
c[4] s[4] d[4] a[1] l[1] n[a+l].
$$

The four-byte value c is the check sum that T<sub>E</sub>X found in the TFM file for this font; c should match the check sum of the font found by programs that read this DVI file.

Parameter s contains a fixed-point scale factor that is applied to the character widths in font  $k$ ; font dimensions in TFM files and other font files are relative to this quantity, which is called the "at size" elsewhere in this documentation. The value of s is always positive and less than  $2^{27}$ . It is given in the same units as the other DVI dimensions, i.e., in sp when  $T_F X82$  has made the file. Parameter d is similar to s; it is the "design size," and (like s) it is given in DVI units. Thus, font k is to be used at  $mag \cdot s/1000d$  times its normal size.

The remaining part of a font definition gives the external name of the font, which is an ASCII string of length  $a + l$ . The number a is the length of the "area" or directory, and l is the length of the font name itself; the standard local system font area is supposed to be used when  $a = 0$ . The n field contains the area in its first a bytes.

Font definitions must appear before the first use of a particular font number. Once font  $k$  is defined, it must not be defined again; however, we shall see below that font definitions appear in the postamble as well as in the pages, so in this sense each font number is defined exactly twice, if at all. Like nop commands, font definitions can appear before the first  $\mathit{bop}$ , or between an  $\mathit{eop}$  and a  $\mathit{bop}$ .

616. Sometimes it is desirable to make horizontal or vertical rules line up precisely with certain features in characters of a font. It is possible to guarantee the correct matching between DVI output and the characters generated by METAFONT by adhering to the following principles: (1) The METAFONT characters should be positioned so that a bottom edge or left edge that is supposed to line up with the bottom or left edge of a rule appears at the reference point, i.e., in row 0 and column 0 of the METAFONT raster. This ensures that the position of the rule will not be rounded differently when the pixel size is not a perfect multiple of the units of measurement in the DVI file. (2) A typeset rule of height  $a > 0$  and width  $b > 0$  should be equivalent to a METAFONT-generated character having black pixels in precisely those raster positions whose METAFONT coordinates satisfy  $0 \leq x < \alpha b$  and  $0 \leq y < \alpha a$ , where  $\alpha$  is the number of pixels per DVI unit.

617. The last page in a DVI file is followed by 'post'; this command introduces the postamble, which summarizes important facts that T<sub>EX</sub> has accumulated about the file, making it possible to print subsets of the data with reasonable efficiency. The postamble has the form

post p[4] num[4] den[4] mag[4] l[4] u[4] s[2] t[2]  
\n
$$
\langle \text{font definitions} \rangle
$$
\npost-post q[4] i[1] 223's[≥4]

Here p is a pointer to the final bop in the file. The next three parameters,  $num$ ,  $den$ , and  $mag$ , are duplicates of the quantities that appeared in the preamble.

Parameters l and u give respectively the height-plus-depth of the tallest page and the width of the widest page, in the same units as other dimensions of the file. These numbers might be used by a DVI-reading program to position individual "pages" on large sheets of film or paper; however, the standard convention for output on normal size paper is to position each page so that the upper left-hand corner is exactly one inch from the left and the top. Experience has shown that it is unwise to design DVI-to-printer software that attempts cleverly to center the output; a fixed position of the upper left corner is easiest for users to understand and to work with. Therefore  $l$  and  $u$  are often ignored.

Parameter s is the maximum stack depth (i.e., the largest excess of *push* commands over *pop* commands) needed to process this file. Then comes  $t$ , the total number of pages (*bop* commands) present.

The postamble continues with font definitions, which are any number of  $\int f \cdot d\theta f$  commands as described above, possibly interspersed with nop commands. Each font number that is used in the DVI file must be defined exactly twice: Once before it is first selected by a  $fnt$  command, and once in the postamble.

618. The last part of the postamble, following the *post\_post* byte that signifies the end of the font definitions, contains q, a pointer to the *post* command that started the postamble. An identification byte, i, comes next; this currently equals 2, as in the preamble.

The *i* byte is followed by four or more bytes that are all equal to the decimal number 223 (i.e., *337* in octal). TEX puts out four to seven of these trailing bytes, until the total length of the file is a multiple of four bytes, since this works out best on machines that pack four bytes per word; but any number of 223's is allowed, as long as there are at least four of them. In effect, 223 is a sort of signature that is added at the very end.

This curious way to finish off a DVI file makes it feasible for DVI-reading programs to find the postamble first, on most computers, even though T<sub>EX</sub> wants to write the postamble last. Most operating systems permit random access to individual words or bytes of a file, so the DVI reader can start at the end and skip backwards over the 223's until finding the identification byte. Then it can back up four bytes, read q, and move to byte q of the file. This byte should, of course, contain the value 248 (*post*); now the postamble can be read, so the DVI reader can discover all the information needed for typesetting the pages. Note that it is also possible to skip through the DVI file at reasonably high speed to locate a particular page, if that proves desirable. This saves a lot of time, since DVI files used in production jobs tend to be large.

Unfortunately, however, standard Pascal does not include the ability to access a random position in a file, or even to determine the length of a file. Almost all systems nowadays provide the necessary capabilities, so DVI format has been designed to work most efficiently with modern operating systems. But if DVI files have to be processed under the restrictions of standard Pascal, one can simply read them from front to back, since the necessary header information is present in the preamble and in the font definitions. (The  $l$  and  $u$ and  $s$  and  $t$  parameters, which appear only in the postamble, are "frills" that are handy but not absolutely necessary.)

619. Shipping pages out. After considering T<sub>E</sub>X's eyes and stomach, we come now to the bowels.

The *ship out* procedure is given a pointer to a box; its mission is to describe that box in DVI form, outputting a "page" to dvi-file. The DVI coordinates  $(h, v) = (0, 0)$  should correspond to the upper left corner of the box being shipped.

Since boxes can be inside of boxes inside of boxes, the main work of *ship out* is done by two mutually recursive routines, hlist-out and vlist-out, which traverse the hlists and vlists inside of horizontal and vertical boxes.

As individual pages are being processed, we need to accumulate information about the entire set of pages, since such statistics must be reported in the postamble. The global variables total pages,  $max_v$ ,  $max_h$ , max *push*, and *last bop* are used to record this information.

The variable *doing leaders* is *true* while leaders are being output. The variable *dead cycles* contains the number of times an output routine has been initiated since the last  $\textit{ship\_out}.$ 

A few additional global variables are also defined here for use in vlist-out and hlist-out. They could have been local variables, but that would waste stack space when boxes are deeply nested, since the values of these variables are not needed during recursive calls.

 $\langle$  Global variables [13](#page-8-0)  $\rangle$  +≡

total pages: integer; {the number of pages that have been shipped out}  $max_v : scaled; \{ maximum height-plus-depth of pages shipped so far\}$  $max_h$ : scaled; { maximum width of pages shipped so far }  $max\_push: integer; \{ \text{deepest nesting of push commands encountered so far} \}$ *last\_bop:* integer; { location of previous *bop* in the DVI output }  $dead_cycles: integer; \{ recent outputs that didn't ship anything out\}$ *doing leaders: boolean*; { are we inside a leader box?} c, f: quarterword; { character and font in current *char\_node* } rule\_ht, rule\_dp, rule\_wd: scaled; { size of current rule being output }

g: pointer; { current glue specification }

 $lq, lr: integer; \{ quantities used in calculations for leaders \}$ 

**620.** (Set initial values of key variables  $21$ ) +≡ total pages  $\leftarrow 0$ ;  $max \nu \leftarrow 0$ ;  $max \ h \leftarrow 0$ ;  $max \nu k \leftarrow 0$ ;  $last \text{loop } \leftarrow -1$ ;  $\text{loop} \text{leads } \leftarrow \text{false}$ ;  $dead\_cycles \leftarrow 0$ ;  $cur_s \leftarrow -1$ ;

621. The DVI bytes are output to a buffer instead of being written directly to the output file. This makes it possible to reduce the overhead of subroutine calls, thereby measurably speeding up the computation, since output of DVI bytes is part of TEX's inner loop. And it has another advantage as well, since we can change instructions in the buffer in order to make the output more compact. For example, a 'down2' command can be changed to a 'y2', thereby making a subsequent 'y0' command possible, saving two bytes.

The output buffer is divided into two parts of equal size; the bytes found in  $dvi.buf[0...half.buf - 1]$ constitute the first half, and those in  $dvi_bt$  [half buf . .  $dvi_bt$  size  $-1$ ] constitute the second. The global variable  $div\_ptr$  points to the position that will receive the next output byte. When  $div\_ptr$  reaches  $div\_limit$ , which is always equal to one of the two values half-buf or  $div\_but\_size$ , the half buffer that is about to be invaded next is sent to the output and *dvi\_limit* is changed to its other value. Thus, there is always at least a half buffer's worth of information present, except at the very beginning of the job.

Bytes of the DVI file are numbered sequentially starting with 0; the next byte to be generated will be number  $div_{\text{-}}offset + div_{\text{-}}ptr$ . A byte is present in the buffer only if its number is  $\geq dv_{\text{-}}gone$ .

 $\langle$  Types in the outer block [18](#page-10-0)  $\rangle$  +≡

 $dvi\_index = 0$ ..  $dvi\_buf\_size$ ; { an index into the output buffer }

<span id="page-257-0"></span>622. Some systems may find it more efficient to make  $div\_buf$  a packed array, since output of four bytes at once may be facilitated.

 $\langle$  Global variables [13](#page-8-0)  $\rangle$  +≡  $dvi_buf:$  array  $\lceil dvi\_index \rceil$  of eight bits; { buffer for DVI output } half\_buf: dvi\_index; { half of dvi\_buf\_size }  $dvi$ -limit:  $dvi$ -index; {end of the current half buffer}  $div\_ptr:$   $div\_index$ ; {the next available buffer address}  $div_{\text{in}} f f$  integer; {  $div_{\text{in}} f s$  is times the number of times the output buffer has been fully emptied }  $div\text{-}gone: integer; \{ the number of bytes already output to } \text{div}\text{-}file \}$ 

623. Initially the buffer is all in one piece; we will output half of it only after it first fills up.

 $\langle$  Set initial values of key variables [21](#page-11-0)  $\rangle$  +≡ half buf  $\leftarrow$  dvi buf size div 2; dvi limit  $\leftarrow$  dvi buf size; dvi ptr  $\leftarrow$  0; dvi offset  $\leftarrow$  0; dvi gone  $\leftarrow$  0;

**624.** The actual output of  $dvi_buf[a, b]$  to  $dvi_file$  is performed by calling write  $dvi(a, b)$ . For best results, this procedure should be optimized to run as fast as possible on each particular system, since it is part of T<sub>E</sub>X's inner loop. It is safe to assume that a and  $b + 1$  will both be multiples of 4 when write  $div(a, b)$  is called; therefore it is possible on many machines to use efficient methods to pack four bytes per word and to output an array of words with one system call.

procedure  $write\_dvi(a, b: dvi\_index);$ var  $k:$  dvi\_index;

begin for  $k \leftarrow a$  to b do write (dvi-file, dvi-buf [k]); end;

625. To put a byte in the buffer without paying the cost of invoking a procedure each time, we use the macro dvi\_out.

```
define dvi_ut(#) \equiv begin dvi_-buf |dvi_-ptr| \leftarrow #; incr(dvi_-ptr);if dvi\_ptr = dvi\_limit then dvi\_swap;
          end
procedure dvi-swap; { outputs half of the buffer }
  begin if dvilimit = dvilbuf_size then
     begin write_dvi(0, half_buf -1); dvi_limit \leftarrow half_buf; dvi_offset \leftarrow dvi_offset + dvi_buf_size;
     div_{\mathcal{I}} \rightarrow 0;
     end
  else begin write_dvi(half_buf, dvi_buf_size - 1); dvi_limit \leftarrow dvi_buf_size;
     end;
  dvi\_gone \leftarrow dvi\_gone + half_buf;end;
```
**626.** Here is how we clean out the buffer when T<sub>E</sub>X is all through;  $div\_ptr$  will be a multiple of 4.

 $\langle$  Empty the last bytes out of *dvi\_buf* 626  $\rangle$  ≡ if  $dvi_l = half_buf$  then write  $dvi(half_buf, dvi_lgt_size - 1);$ if  $dvi_p t r > 0$  then  $write\_dvi(0, dvi_p t r - 1)$ 

This code is used in section [670.](#page-275-0)

627. The *dvi-four* procedure outputs four bytes in two's complement notation, without risking arithmetic overflow.

procedure  $dvi_four(x:integer);$ begin if  $x \geq 0$  then  $\text{div}\text{-} \text{out}(x \text{ div } \text{'100000000})$ else begin  $x \leftarrow x + '10000000000$ ;  $x \leftarrow x + '10000000000$ ; dvi.out((x div '100000000) + 128); end;  $x \leftarrow x \mod '100000000$ ; dvi\_out(x div '200000);  $x \leftarrow x \mod '200000$ ; dvi\_out(x div '400);  $dvi\_out(x \mod 400);$ end;

**628.** A mild optimization of the output is performed by the  $\frac{div}{pop}$  routine, which issues a pop unless it is possible to cancel a '*push pop*' pair. The parameter to  $div_{p}$  is the byte address following the old *push* that matches the new pop.

```
procedure dvi\_pop(l:integer);begin if (l = dvi offset + dvi ptr ) ∧ (dvi ptr > 0) then decr (dvi ptr )
  else dvi_out(pop);
  end;
```
629. Here's a procedure that outputs a font definition. Since T<sub>F</sub>X82 uses at most 256 different fonts per job, fnt\_def1 is always used as the command code.

procedure  $\text{div}_\text{-} \text{font}_\text{-} \text{def}(f : \text{internal}\text{-} \text{font}_\text{-} \text{number});$ var k:  $pool\_pointer$ ; { index into  $str\_pool$  } **begin**  $div\_out(fnt\_def1)$ ;  $div\_out(f-font\_base - 1)$ ;  $div\_out(qo(font\_check [f].b0)); \,div_1(qo(font\_check [f].b1)); \,div_1(qo(font\_check [f].b2));$  $divi_{}out(qo(font_{}.check[f].b3));$  $dvi$ -four (font-size [f]); dvi-four (font-dsize [f]);  $dvi\_out(length(font\_area[f]))$ ;  $dvi\_out(length(font\_name[f]))$ ;  $\langle$  Output the font name whose internal number is f 630 $\rangle$ ; end;

**630.**  $\langle$  Output the font name whose internal number is  $f$  630  $\rangle \equiv$ for  $k \leftarrow str\_start[font\_area[f]]$  to  $str\_start[font\_area[f]+1]-1$  do  $div\_out(so(str\_pool[k]))$ ; for  $k \leftarrow str\_start[font\_name[f] \mid \mathbf{to} str\_start[font\_name[f] + 1] - 1 \mathbf{do} \; dv\_out(so(str\_pool[k]))$ This code is used in section 629.

631. Versions of T<sub>F</sub>X intended for small computers might well choose to omit the ideas in the next few parts of this program, since it is not really necessary to optimize the DVI code by making use of the  $w\theta$ ,  $x\theta$ ,  $y\theta$ , and  $z\theta$  commands. Furthermore, the algorithm that we are about to describe does not pretend to give an optimum reduction in the length of the DVI code; after all, speed is more important than compactness. But the method is surprisingly effective, and it takes comparatively little time.

We can best understand the basic idea by first considering a simpler problem that has the same essential characteristics. Given a sequence of digits, say  $3141592653589$ , we want to assign subscripts d, y, or z to each digit so as to maximize the number of "y-hits" and "z-hits"; a y-hit is an instance of two appearances of the same digit with the subscript y, where no y's intervene between the two appearances, and a z-hit is defined similarly. For example, the sequence above could be decorated with subscripts as follows:

$$
3_z 1_y 4_d 1_y 5_y 9_d 2_d 6_d 5_y 3_z 5_y 8_d 9_d.
$$

There are three y-hits  $(1_y \ldots 1_y \text{ and } 5_y \ldots 5_y \ldots 5_y)$  and one z-hit  $(3_z \ldots 3_z)$ ; there are no d-hits, since the two appearances of  $9_d$  have d's between them, but we don't count d-hits so it doesn't matter how many there are. These subscripts are analogous to the DVI commands called  $down$ , y, and z, and the digits are analogous to different amounts of vertical motion; a y-hit or z-hit corresponds to the opportunity to use the one-byte commands  $y\theta$  or  $z\theta$  in a DVI file.

T<sub>EX</sub>'s method of assigning subscripts works like this: Append a new digit, say  $\delta$ , to the right of the sequence. Now look back through the sequence until one of the following things happens: (a) You see  $\delta_y$  or  $\delta_z$ , and this was the first time you encountered a y or z subscript, respectively. Then assign y or z to the new  $\delta$ ; you have scored a hit. (b) You see  $\delta_d$ , and no y subscripts have been encountered so far during this search. Then change the previous  $\delta_d$  to  $\delta_y$  (this corresponds to changing a command in the output buffer), and assign y to the new  $\delta$ ; it's another hit. (c) You see  $\delta_d$ , and a y subscript has been seen but not a z. Change the previous  $\delta_d$  to  $\delta_z$  and assign z to the new  $\delta$ . (d) You encounter both y and z subscripts before encountering a suitable  $\delta$ , or you scan all the way to the front of the sequence. Assign d to the new  $\delta$ ; this assignment may be changed later.

The subscripts  $3_z 1_y 4_d \dots$  in the example above were, in fact, produced by this procedure, as the reader can verify. (Go ahead and try it.)

632. In order to implement such an idea, TFX maintains a stack of pointers to the *down*, y, and z commands that have been generated for the current page. And there is a similar stack for  $right, w$ , and x commands. These stacks are called the down stack and right stack, and their top elements are maintained in the variables  $down\_ptr$  and right\_ptr.

Each entry in these stacks contains four fields: The *width* field is the amount of motion down or to the right; the location field is the byte number of the DVI command in question (including the appropriate dvi offset); the link field points to the next item below this one on the stack; and the info field encodes the options for possible change in the DVI command.

define movement node size  $= 3$  { number of words per entry in the down and right stacks } define  $location(\textbf{\#}) \equiv mem[\textbf{\#} + 2].int$  {DVI byte number for a movement command}

 $\langle$  Global variables [13](#page-8-0)  $\rangle$  +≡  $down\_ptr$ , right\_ptr: pointer; { heads of the down and right stacks }

**633.**  $\langle$  Set initial values of key variables [21](#page-11-0)  $\rangle$  +=  $down\_ptr \leftarrow null$ ; right\_ptr  $\leftarrow null$ ;

<span id="page-260-0"></span>634. Here is a subroutine that produces a DVI command for some specified downward or rightward motion. It has two parameters: w is the amount of motion, and o is either *down1* or right1. We use the fact that the command codes have convenient arithmetic properties:  $y1 - down1 = w1 - right1$  and  $z1 - down1 = x1 - right1$ .

procedure  $movement(w: scaled; o: eight\_bits);$ label  $exit, found, not\_found, 2, 1;$ var mstate: small\_number; { have we seen a y or  $z$ ?}  $p, q$ : pointer; { current and top nodes on the stack } k: integer; {index into  $dvi_buf$ , modulo  $dvi_buf_size$ } **begin**  $q \leftarrow get\_node(movernment\_node\_size);$  {new node for the top of the stack}  $width(q) \leftarrow w; location(q) \leftarrow dvi_{\textit{offset}} + dvi_{\textit{ptr}};$ if  $o = down1$  then begin  $link(q) \leftarrow down\_ptr$ ;  $down\_ptr \leftarrow q$ ; end else begin  $link(q) \leftarrow right\_ptr$ ; right\_ptr  $\leftarrow q$ ; end; (Look at the other stack entries until deciding what sort of DVI command to generate; goto found if

node p is a "hit"  $638$ ; (Generate a *down* or *right* command for w and **return** [637](#page-261-0)); found: (Generate a y0 or z0 command in order to reuse a previous appearance of w [636](#page-261-0));

exit: end;

**635.** The *info* fields in the entries of the down stack or the right stack have six possible settings:  $y$ -here or z here mean that the DVI command refers to y or z, respectively (or to w or x, in the case of horizontal motion); yz OK means that the DVI command is *down* (or right) but can be changed to either y or z (or to either w or x); y OK means that it is down and can be changed to y but not z; z OK is similar; and d fixed means it must stay *down*.

The four settings  $yz\text{O}K$ ,  $y\text{O}K$ ,  $z\text{O}K$ ,  $d\text{-}fixed$  would not need to be distinguished from each other if we were simply solving the digit-subscripting problem mentioned above. But in TEX's case there is a complication because of the nested structure of *push* and *pop* commands. Suppose we add parentheses to the digit-subscripting problem, redefining hits so that  $\delta_y \dots \delta_y$  is a hit if all y's between the  $\delta$ 's are enclosed in properly nested parentheses, and if the parenthesis level of the right-hand  $\delta_y$  is deeper than or equal to that of the left-hand one. Thus, '(' and ')' correspond to '*push*' and '*pop*'. Now if we want to assign a subscript to the final 1 in the sequence

$$
2_y 7_d 1_d (8_z 2_y 8_z) 1
$$

we cannot change the previous  $1_d$  to  $1_y$ , since that would invalidate the  $2_y \ldots 2_y$  hit. But we can change it to  $1_z$ , scoring a hit since the intervening  $8_z$ 's are enclosed in parentheses.

The program below removes movement nodes that are introduced after a *push*, before it outputs the corresponding *pop*.

define  $y_{\text{.}}$  here  $x = 1$  { info when the movement entry points to a y command} define z here  $= 2 \{ \text{info} \text{ when the movement entry points to a } z \text{ command} \}$ define  $yz\text{-}OK = 3$  {info corresponding to an unconstrained *down* command} define  $y$ -OK = 4 { info corresponding to a *down* that can't become a z} define  $z\llcorner OK = 5$  {info corresponding to a *down* that can't become a y } **define**  $d$ *fixed* = 6 { *info* corresponding to a *down* that can't change}

<span id="page-261-0"></span>**636.** When the movement procedure gets to the label found, the value of  $info(p)$  will be either y here or z here. If it is, say, y here, the procedure generates a  $y\theta$  command (or a w $\theta$  command), and marks all info fields between  $q$  and  $p$  so that  $y$  is not OK in that range.

 $\langle$  Generate a y0 or z0 command in order to reuse a previous appearance of w 636 $\rangle \equiv$  $info(q) \leftarrow info(p);$ if  $info(q) = y_{\text{.}}$  here then **begin**  $dvi$ - $out(o + y0 - down1);$  {  $y0$  or  $w0$  } while  $link(q) \neq p$  do begin  $q \leftarrow link(q);$ case  $info(q)$  of  $yz\_\textit{OK}: \textit{info}(q) \leftarrow z\_\textit{OK};$  $y$ <sub>-</sub>OK:  $info(q) \leftarrow d$ <sub>-</sub>fixed; othercases *do\_nothing* endcases; end; end else begin  $\text{div}\,\text{-}\text{out}(o + z0 - \text{down1});$  { $z0 \text{ or } x0$ } while  $link(q) \neq p$  do begin  $q \leftarrow link(q);$ case  $info(q)$  of  $yz\_\textit{OK}: \textit{info}(q) \leftarrow y\_\textit{OK};$  $z$ -OK: info(q)  $\leftarrow$  d-fixed; othercases do nothing endcases; end; end This code is used in section [634.](#page-260-0) **637.**  $\langle$  Generate a *down* or *right* command for w and **return 637** $\rangle \equiv$  $info(q) \leftarrow yz$ <sub>-</sub>OK; if  $abs(w) \geq 20000000$  then **begin**  $div\_out(o+3);$  {  $down4$  or right $4$ }  $dvi$ -four $(w)$ ; return; end; if  $abs(w) \geq 100000$  then **begin**  $dvi$ - $out(o + 2)$ ; { $down3$  or  $right3$ }

if  $w < 0$  then  $w \leftarrow w + 100000000$ ;  $div_{\text{1}}out(w \text{ div } '200000); w \leftarrow w \text{ mod } '200000; \text{ goto } 2;$ 

```
end;
if abs(w) \geq 200 then
```

```
begin div\_out(o + 1); { down2 or right2}
    if w < 0 then w \leftarrow w + '200000;
    goto 2;
    end;
  div\_out(o); { down1 or right1}
  if w < 0 then w \leftarrow w + 200;
  goto 1;
2: dvi\_out(w \, \textbf{div} \, 400);
1: dvi\_out(w \mod 400); return
```

```
This code is used in section 634.
```
<span id="page-262-0"></span>638. As we search through the stack, we are in one of three states, y seen, z seen, or none seen, depending on whether we have encountered y-here or z-here nodes. These states are encoded as multiples of 6, so that they can be added to the info fields for quick decision-making.

define *none-seen* = 0 { no y-here or z-here nodes have been encountered yet } define  $y\text{-}seen = 6$  {we have seen  $y\text{-}here$  but not  $z\text{-}here$ } define  $z\text{-}seen = 12$  {we have seen z here but not y here }

(Look at the other stack entries until deciding what sort of DVI command to generate; goto found if node p is a "hit"  $638 \geq$ 

 $p \leftarrow link(q); \; mstate \leftarrow none\_seen;$ while  $p \neq null$  do begin if  $width(p) = w$  then (Consider a node with matching width; goto *found* if it's a hit 639) else case  $mstate + info(p)$  of  $none\_seen + y\_here: mstate \leftarrow y\_seen;$  $none\_seen + z\_here: mstate \leftarrow z\_seen;$  $y\text{-}seen + z\text{-}here, z\text{-}seen + y\text{-}here: \textbf{goto} \text{not}\text{-}found;$ othercases *do\_nothing* endcases;  $p \leftarrow link(p);$ end;

 $not_{\text{-}found}$ :

This code is used in section [634.](#page-260-0)

**639.** We might find a valid hit in a y or z byte that is already gone from the buffer. But we can't change bytes that are gone forever; "the moving finger writes,  $\dots$ ."

 $\langle$  Consider a node with matching width; **goto** found if it's a hit 639  $\rangle \equiv$ case  $mstate + info(p)$  of none\_seen + yz\_OK, none\_seen + y\_OK, z\_seen + yz\_OK, z\_seen + y\_OK: if  $location(p) < dvigone$  then goto not found else (Change buffered instruction to y or w and goto found  $640$ );  $none\_seen + z\_OK, y\_seen + yz\_OK, y\_seen + z\_OK$ : if  $location(p) < dvi_{\text{}}.$  gone then goto not found else  $\langle$  Change buffered instruction to z or x and **goto** found 641; none\_seen + y\_here, none\_seen + z\_here, y\_seen + z\_here, z\_seen + y\_here: goto found; othercases do nothing endcases

This code is used in section 638.

**640.**  $\langle$  Change buffered instruction to y or w and **goto** found 640  $\rangle \equiv$ **begin**  $k \leftarrow location(p) - dvi_{\text{offset}};$ if  $k < 0$  then  $k \leftarrow k + \text{dvi\_buf\_size}$ ;  $div\_buf[k] \leftarrow div\_buf[k] + y1 - down1; info(p) \leftarrow y\_here; \textbf{goto} found;$ end

This code is used in section 639.

```
641. \langle Change buffered instruction to z or x and goto found 641 \rangle \equivbegin k \leftarrow location(p) - dvi_{\text{offset}};if k < 0 then k \leftarrow k + \text{divi}\text{-}\text{bit}\text{-}\text{size};
   dvi\_buf[k] \leftarrow dvi\_buf[k] + z1 - down1; info(p) \leftarrow z\_here; goto found;
   end
```
This code is used in section 639.

642. In case you are wondering when all the movement nodes are removed from T<sub>E</sub>X's memory, the answer is that they are recycled just before *hlist\_out* and *vlist\_out* finish outputting a box. This restores the down and right stacks to the state they were in before the box was output, except that some  $info$ 's may have become more restrictive.

**procedure** prune movements (l : integer); { delete movement nodes with location  $\geq l$  } label done, exit; var  $p:$  pointer; { node being deleted } begin while  $down\_ptr \neq null$  do begin if  $location(down\_ptr) < l$  then goto  $done$ ;  $p \leftarrow down\_ptr$ ;  $down\_ptr \leftarrow link(p)$ ;  $free\_node(p, movement\_node\_size)$ ; end; *done*: while *right\_ptr*  $\neq$  *null* do begin if  $location(right\_ptr) < l$  then return;  $p \leftarrow right\_ptr; right\_ptr \leftarrow link(p); free\_node(p, movement\_node\_size);$ end; exit: end;

643. The actual distances by which we want to move might be computed as the sum of several separate movements. For example, there might be several glue nodes in succession, or we might want to move right by the width of some box plus some amount of glue. More importantly, the baselineskip distances are computed in terms of glue together with the depth and height of adjacent boxes, and we want the DVI file to lump these three quantities together into a single motion.

Therefore, T<sub>EX</sub> maintains two pairs of global variables:  $dvi_h$  and  $dvi_v$  are the h and v coordinates corresponding to the commands actually output to the DVI file, while  $cur<sub>-</sub>h$  and  $cur<sub>-</sub>v$  are the coordinates corresponding to the current state of the output routines. Coordinate changes will accumulate in  $cur_l$  h and  $cur_v$  without being reflected in the output, until such a change becomes necessary or desirable; we can call the movement procedure whenever we want to make  $dvi_h = cur_h$  or  $dvi_v = cur_v$ .

The current font reflected in the DVI output is called  $\text{div} f$ ; there is no need for a 'cur-f' variable.

The depth of nesting of hlist out and vlist out is called  $cur.s$ ; this is essentially the depth of push commands in the DVI output.

For mixed direction text (T<sub>E</sub>X--X<sub>T</sub>T) the current text direction is called *cur-dir*. As the box being shipped out will never be used again and soon be recycled, we can simply reverse any R-text (i.e., right-toleft) segments of hlist nodes as well as complete hlist nodes embedded in such segments. Moreover this can be done iteratively rather than recursively. There are, however, two complications related to leaders that require some additional bookkeeping: (1) One and the same hlist node might be used more than once (but never inside both L- and R-text); and (2) leader boxes inside hlists must be aligned with respect to the left edge of the original hlist.

A math node is changed into a kern node whenever the text direction remains the same, it is replaced by an *edge\_node* if the text direction changes; the subtype of an an *hlist\_node* inside R-text is changed to reversed once its hlist has been reversed.

```
define reversed = 1 { subtype for an hlist_node whose hlist has been reversed }
  define dlist = 2 { subtype for an hlist_node from display math mode }
  define box\_lr(\texttt{\#}) \equiv (qo(subtype(\texttt{\#}))) {direction mode of a box}
  define set\_box\_lr(\#) \equiv subtype(\#) \leftarrow set\_box\_lr\_enddefine set\_box\_lr\_end(\#) \equiv qi(\#)define left_to_right = 0
  define \textit{right}\_\textit{to}\_\textit{left} = 1define reflected \equiv 1 - \text{cur-dir} {the opposite of \text{cur-dir}}
  define synch_h \equivif cur_h \neq dv_i then
               begin  movement(cur_h - dvih, right1); dvih \leftarrow cur_h;end
  define synch v \equivif cur_v \neq dviv then
               begin movement(cur_v – dvi_v, down1); dvi_v \leftarrow cur_v;
               end
\langle13 \rangle +≡
dv_i h, dv_i v: scaled; \{ a DVI reader program thinks we are here \}cur_h, cur_v: scaled; \{T\overline{F}X \text{ thinks we are here }\}dvif: internal\_font_number; \{ the current font \}cur s: integer; { current depth of output box nesting, initially -1}
```
<span id="page-265-0"></span>**644.**  $\langle$  Calculate DVI page dimensions and margins 644  $\rangle \equiv$  $cur_h_{\text{offset}} \leftarrow h_{\text{offset}}; \ cur_{\text{voffset}} \leftarrow v_{\text{offset}};$ if pdf\_page\_width  $\neq 0$  then cur\_page\_width  $\leftarrow$  pdf\_page\_width else cur page width  $\leftarrow width(p) + 2 * cur_h_{off}set + 2 * 4736286;$  ${4736286 = 1}$ in, the funny DVI origin offset } if pdf-page-height  $\neq 0$  then cur-page-height  $\leftarrow$  pdf-page-height else cur\_page\_height  $\leftarrow height(p) + depth(p) + 2 * cur_v_{off}set + 2 * 4736286$  ${4736286 = 1}$ in, the funny DVI origin offset } This code is used in section 645. **645.**  $\langle$  Initialize variables as *ship out* begins 645  $\rangle \equiv$  $dvi_h \leftarrow 0; \ dvi_v \leftarrow 0; \ cur_h \leftarrow h_{\text{off}}; \ dvif \leftarrow null_{\text{font}};$  $\langle$  Calculate DVI page dimensions and margins 644 $\rangle$ ; ensure\_dvi\_open; if total pages  $= 0$  then **begin**  $div\_out(pre);$   $div\_out(id\_byte);$  { output the preamble }  $div_1 four (25400000); \ dv_1 four (473628672); \{ conversion ratio for sp \}$ prepare\_mag;  $dvi$ \_four(mag); { magnification factor is frozen } old\_setting  $\leftarrow$  selector; selector  $\leftarrow$  new\_string; print("<sub>LI</sub>TeX<sub>LI</sub>Output<sub>L</sub>"); print\_int(year); print\_char("."); print\_two(month); print\_char("."); print\_two(day); print\_char(":"); print\_two(time div 60); print\_two(time mod 60); selector  $\leftarrow$  old\_setting; dvi\_out(cur\_length); for  $s \leftarrow str\_start[str\_ptr]$  to pool\_ptr – 1 do dvi\_out(so(str\_pool[s]));  $pool\_ptr \leftarrow str\_start[str\_ptr]$ ; { flush the current string } end This code is used in section [668.](#page-274-0)

646. When *hlist\_out* is called, its duty is to output the box represented by the *hlist\_node* pointed to by  $temp\_ptr$ . The reference point of that box has coordinates  $(cur_h, cur_v)$ .

Similarly, when *vlist\_out* is called, its duty is to output the box represented by the *vlist\_node* pointed to by  $temp\_ptr$ . The reference point of that box has coordinates  $(cur_h, cur_v)$ .

**procedure** vlist out; forward; { hlist out and vlist out are mutually recursive}

<span id="page-266-0"></span>**647.** The recursive procedures hist out and visit out each have local variables save h and save v to hold the values of  $dv_i$  h and  $dv_i$  y just before entering a new level of recursion. In effect, the values of save h and save v on T<sub>E</sub>X's run-time stack correspond to the values of h and v that a DVI-reading program will push onto its coordinate stack.

define move-past  $= 13$  {go to this label when advancing past glue or a rule} define  $\text{fin\_rule} = 14$  { go to this label to finish processing a rule } **define**  $next_p = 15$  {go to this label when finished with node p}  $\langle$  Declare procedures needed in *hlist\_out*, *vlist\_out* [1614](#page-654-0) $\rangle$ procedure  $hlist\_out$ ; { output an  $hlist\_node$  box } label  $resultch, move\_past, fin\_rule, next\_p;$ var base\_line: scaled; {the baseline coordinate for this box} *left\_edge:* scaled; {the left coordinate for this box} save\_h, save\_v: scaled; { what  $dvi_h$  and  $dvi_v$  should pop to } this\_box: pointer; { pointer to containing box } g\_order: glue\_ord; { applicable order of infinity for glue }  $g\_sign: normal \dots shrinking; \{ selects type of glue \}$ p: pointer; { current position in the hlist} save\_loc: integer; {  $DVI$  byte location upon entry } leader box: pointer; { the leader box being replicated }  $\textit{leader\_wd}: \textit{scaled};$  {width of leader box being replicated }  $lx: scaled; \{ extra space between leader boxes\}$ outer\_doing\_leaders: boolean; { were we doing leaders?}  $edge: scaled; \{ right edge of sub-box or leader space\}$ prev<sub>-</sub>p: pointer; { one step behind  $p$  } glue\_temp: real; { glue value before rounding }  $cur\_glue: real; \{ glue seen so far\}$ cur g: scaled; { rounded equivalent of cur glue times the glue ratio } **begin** cur  $g \leftarrow 0$ ; cur glue  $\leftarrow$  float constant (0); this box  $\leftarrow$  temp ptr; g\_order  $\leftarrow$  glue order (this box);  $g\_sign \leftarrow glue\_sign(this\_box); p \leftarrow list\_ptr(this\_box); incr(cur\_s);$ if  $cur_s > 0$  then  $dvi$ -out(push); if  $cur_s > max-push$  then  $max-push \leftarrow cur_s;$  $save\_loc \leftarrow div\_offset + div\_ptr; base\_line \leftarrow cur\_v; prev\_p \leftarrow this\_box + list\_offset;$  $\{ \text{Initialize } \textit{hlist}\_ \textit{out} \text{ for mixed direction typesetting } 1713 \}$  $\{ \text{Initialize } \textit{hlist}\_ \textit{out} \text{ for mixed direction typesetting } 1713 \}$  $\{ \text{Initialize } \textit{hlist}\_ \textit{out} \text{ for mixed direction typesetting } 1713 \}$ ;  $left\_edge \leftarrow cur\_h$ ; while  $p \neq null$  do  $\Diamond$  Output node p for hlist out and move to the next node, maintaining the condition  $cur_v = base\_line 648$  $cur_v = base\_line 648$ ;  $\langle$  Finish *hlist\_out* for mixed direction typesetting [1714](#page-688-0) $\rangle$ ;  $prune_movements (save\_loc);$ if  $cur_s > 0$  then  $dvi\_pop(save\_loc);$  $decr (cur_s);$ end;

<span id="page-267-0"></span>648. We ought to give special care to the efficiency of one part of  $hlist\_out$ , since it belongs to T<sub>E</sub>X's inner loop. When a *char node* is encountered, we save a little time by processing several nodes in succession until reaching a non-*char\_node*. The program uses the fact that  $set_{char\_0} = 0$ .

 $\Diamond$  Output node p for hlist out and move to the next node, maintaining the condition cur v = base line 648  $\rangle \equiv$ reswitch: if is\_char\_node(p) then

begin synch-h; synch-v; repeat  $f \leftarrow font(p); c \leftarrow character(p);$ if  $f \neq \text{d}vi\_f$  then  $\langle$  Change font  $\text{d}vi\_f$  to  $f$  649 $\rangle$ ; if  $c \ge qi(128)$  then  $dvi\_out(set1)$ ;  $div\_out(qo(c));$  $cur_h \leftarrow cur_h + char\_width(f)(char\_info(f)(c)); \ prev_p \leftarrow link(prev_p);$ {N.B.: not  $prev\_p \leftarrow p$ , p might be lig\_trick }  $p \leftarrow link(p);$ until  $\neg$ *is\_char\_node*(p);  $dv_i h \leftarrow cur_h;$ 

end

else  $\langle$  Output the non-*char\_node p* for *hlist\_out* and move to the next node 650 $\rangle$ This code is used in section [647.](#page-266-0)

```
649. \langle Change font dvi f to f 649 \rangle \equivbegin if \neg font\_used[f] then
        begin div\_font\_def(f); font\_used[f] \leftarrow true;end;
   if f \leq 64 + font \text{.} base then \text{div}\text{.} \text{out}(f - \text{.} \text{const} + \text{.} \text{but} \text{.} \text{out} + \text{.} \text{but} \text{.} \text{out}else begin \text{div}\text{-} \text{out}(\text{fnt1}); \text{div}\text{-} \text{out}(\text{f}-\text{font}\text{-} \text{base}-1);
        end;
    dvi-f \leftarrow f;end
```
This code is used in section 648.

650.  $\langle$  Output the non-char node p for hlist out and move to the next node 650  $\rangle \equiv$ begin case  $type(p)$  of hlist node, vlist node:  $\langle$  Output a box in an hlist [651](#page-268-0) $\rangle$ ; rule\_node: begin rule\_ht  $\leftarrow$  height(p); rule\_dp  $\leftarrow$  depth(p); rule\_wd  $\leftarrow$  width(p); goto fin\_rule; end; *whatsit\_node*:  $\langle$  Output the whatsit node p in an hlist [1613](#page-654-0) $\rangle$ ; *glue\_node*:  $\langle$  Move right or output leaders [653](#page-268-0) $\rangle$ ; margin\_kern\_node, kern\_node:  $cur_h \leftarrow cur_h + width(p);$ math\_node:  $\langle$  Handle a math node in hlist\_out [1715](#page-688-0) $\rangle$ ; ligature node: (Make node p look like a *char node* and **goto** reswitch  $826$ );  $\langle$  Cases of *hlist\_out* that arise in mixed direction text only [1719](#page-689-0)  $\rangle$ othercases *do\_nothing* endcases; goto  $next\_p$ ;  $\text{fin\_rule: } \langle$  Output a rule in an hlist [652](#page-268-0) $\rangle$ ;  $move\_past: \, \text{cur}\_ h \leftarrow \text{cur}\_ h + \text{rule\_wd};$ next\_p:  $prev\_p \leftarrow p$ ;  $p \leftarrow link(p)$ ; end This code is used in section 648.

<span id="page-268-0"></span>**651.**  $\langle$  Output a box in an hlist 651  $\rangle \equiv$ 

if  $list\_ptr(p) = null$  then  $cur_h \leftarrow cur_h + width(p)$ 

else begin save  $h \leftarrow \text{divi}.$  save  $v \leftarrow \text{divi}.$  cur  $v \leftarrow \text{base}\cdot \text{line} + \text{shift}\cdot \text{amount}(p);$ { shift the box down }  $temp\_ptr \leftarrow p$ ;  $edge \leftarrow cur\_h + width(p)$ ; if  $cur\_dir = right\_to\_left$  then  $cur\_h \leftarrow edge;$ if  $type(p) = vlist\_node$  then  $vlist\_out$  else hlist\_out;  $dvi_h \leftarrow save_h; dvi_v \leftarrow save_v; cur_h \leftarrow edge; cur_v \leftarrow base\_line;$ end This code is used in section [650.](#page-267-0) **652.**  $\langle$  Output a rule in an hlist 652  $\rangle \equiv$ if is\_running(rule\_ht) then rule\_ht  $\leftarrow$  height(this\_box); if is\_running(rule\_dp) then rule\_dp  $\leftarrow$  depth(this\_box);  $rule\_ht \leftarrow rule\_ht + rule\_dp;$  {this is the rule thickness} if  $(rule_-ht > 0) \wedge (rule_-wd > 0)$  then {we don't output empty rules} **begin** synch h;  $cur_v \leftarrow base\_line + rule\_dp$ ; synch v; dvi out(set rule); dvi four(rule ht);  $div_1 four(rule\_wd); cur_v \leftarrow base_1 line; dv_i h \leftarrow dv_i h + rule_2 wd;$ end This code is used in section [650.](#page-267-0) **653.** define  $billion \equiv float\_constant(1000000000)$ define  $vet\_glue(\#) \equiv glue\_temp \leftarrow \#;$ if glue\_temp > billion then glue\_temp  $\leftarrow$  billion else if  $glue\_\textit{temp} < -billion$  then  $glue\_\textit{temp} < -billion$ define  $round\_glue \equiv g \leftarrow glue\_ptr(p); rule\_wd \leftarrow width(g) - cur\_g;$ if  $g\_sign \neq normal$  then begin if  $g$ -sign = stretching then begin if stretch order  $(g) = g$  order then **begin** cur\_glue ← cur\_glue + stretch(g); vet\_glue(float(glue\_set(this\_box)) \* cur\_glue);  $cur_q \leftarrow round(qlue\_temp);$ end; end else if  $shrink\_order(g) = g\_order$  then **begin** cur\_glue ← cur\_glue – shrink(g); vet\_glue(float(glue\_set(this\_box)) \* cur\_glue);  $cur_q \leftarrow round(qlue\_temp);$ end; end;  $rule\_wd \leftarrow rule\_wd + cur\_q$  $\langle$  Move right or output leaders 653  $\rangle \equiv$ begin  $round\_glue$ ; if  $eTeX\_ex$  then (Handle a glue node for mixed direction typesetting [1698](#page-684-0)); if  $subtype(p) \geq a\_leads$  then  $\langle$  Output leaders in an hlist, **goto** fin *rule* if a rule or to next *p* if done [654](#page-269-0); goto move past; end This code is used in section [650.](#page-267-0)

<span id="page-269-0"></span>**654.**  $\langle$  Output leaders in an hlist, goto *fin\_rule* if a rule or to *next\_p* if done 654 $\rangle \equiv$ **begin** leader\_box  $\leftarrow$  leader\_ptr(p); if  $type (leader\_box) = rule\_node$  then begin rule\_ht  $\leftarrow$  height(leader\_box); rule\_dp  $\leftarrow$  depth(leader\_box); goto fin\_rule; end;  $leader\_wd \leftarrow width(leader\_box);$ if  $(leader\_wd > 0) \wedge (rule\_wd > 0)$  then **begin**  $rule\_wd \leftarrow rule\_wd + 10;$  {compensate for floating-point rounding} if  $cur\_dir = right\_to\_left$  then  $cur\_h \leftarrow cur\_h - 10;$  $edge \leftarrow cur_h + rule\_wd; \& \leftarrow 0; \langle \text{Let } cur_h \text{ be the position of the first box, and set } leader\_wd + lx \text{ to } \rangle \rangle$ the spacing between corresponding parts of boxes  $655$ ; while  $cur_h + leader_w d \leq edge$  do (Output a leader box at *cur\_h*, then advance *cur\_h* by leader\_wd + lx [656](#page-270-0)); if  $cur\_dir = right\_to\_left$  then  $cur\_h \leftarrow edge$ else  $cur_h \leftarrow edge - 10;$ goto  $next\_p$ ; end;

end

This code is used in section [653.](#page-268-0)

**655.** The calculations related to leaders require a bit of care. First, in the case of  $a$ -leaders (aligned leaders), we want to move cur h to left edge plus the smallest multiple of leader wd for which the result is not less than the current value of cur h; i.e., cur h should become left edge + leader wd  $\times$  [(cur h – left edge)/leader wd]. The program here should work in all cases even though some implementations of Pascal give nonstandard results for the **div** operation when  $\text{curl } h$  is less than  $\text{left-edge}$ .

In the case of c-leaders (centered leaders), we want to increase cur-h by half of the excess space not occupied by the leaders; and in the case of x-leaders (expanded leaders) we increase cur-h by  $1/(q+1)$  of this excess space, where q is the number of times the leader box will be replicated. Slight inaccuracies in the division might accumulate; half of this rounding error is placed at each end of the leaders.

Let cur h be the position of the first box, and set leader  $wd + lx$  to the spacing between corresponding parts of boxes 655 $\rangle \equiv$ 

if  $subtype(p) = a \_ leaders$  then

**begin** save\_h  $\leftarrow$  cur\_h; cur\_h  $\leftarrow$  left\_edge + leader\_wd  $\ast ((cur_h - left\_edge)$  div leader\_wd); if  $cur_h <$  save h then  $cur_h \leftarrow cur_h + leader_w d$ ; end else begin  $lq \leftarrow rule\_wd$  div leader\_wd; {the number of box copies}  $lr \leftarrow rule\_wd \mod leader\_wd; \{ the remaining space \}$ if  $subtype(p) = c \_ leaders$  then  $cur_h \leftarrow cur_h + (lr \div 2)$ else begin  $lx \leftarrow lr$  div  $(lq + 1); \quad cur_h \leftarrow cur_h + ((lr - (lq - 1) * lx)$  div 2); end;

end

This code is used in sections 654 and [736.](#page-333-0)

<span id="page-270-0"></span>**656.** The 'synch' operations here are intended to decrease the number of bytes needed to specify horizontal and vertical motion in the DVI output.

 $\langle$  Output a leader box at *cur\_h*, then advance *cur\_h* by *leader\_wd* + lx 656  $\rangle \equiv$ **begin**  $cur\_v \leftarrow base\_line + shift\_amount(leader\_box); synch\_v; save\_v \leftarrow div\_v;$  $synch. h$ ; save\_ $h \leftarrow dvi_ h$ ; temp\_ptr  $\leftarrow leader_ box$ ; if  $cur\_dir = right\_to\_left$  then  $cur\_h \leftarrow cur\_h + leader\_wd;$  $outer\_doing\_leads \leftarrow doing\_leads$ ;  $doing\_leads \leftarrow true$ ; if  $type(leader\_box) = vlist\_node$  then  $vlist\_out$  else hlist\_out;  $\text{doing}\_\text{leaders} \leftarrow \text{outer}\_\text{doing}\_\text{leders}; \text{ } \text{div}\_\text{v} \leftarrow \text{save}\_\text{v}; \text{ } \text{div}\_\text{h} \leftarrow \text{save}\_\text{h}; \text{ } \text{cur}\_\text{v} \leftarrow \text{base}\_\text{line};$  $cur_h \leftarrow save_h + leader_w d + lx;$ end

This code is used in section [654.](#page-269-0)

**657.** The vlist out routine is similar to hist out, but a bit simpler.

```
procedure vlist_out; { output a vlist_node box }
  label move\_past, fin\_rule, next\_p;var left_edge: scaled; { the left coordinate for this box }
    top\_edge: scaled; \{ the top coordinate for this box \}save_h, save_v: scaled; { what dvi_h and dvi_v should pop to }
    this_box: pointer; { pointer to containing box }
    g_order: glue_ord; { applicable order of infinity for glue }
    g\_sign: normal \dots shrinking; \{ selects type of glue \}p: pointer; { current position in the vlist}
    save_loc: integer; { DVI byte location upon entry }
    leader_box: pointer; { the leader box being replicated }
    leader_ht: scaled; { height of leader box being replicated }
    lx: scaled; \{ extra space between leader boxes\}outer_doing_leaders: boolean; { were we doing leaders?}
    edge: scaled: \{ bottom boundary of leader space\}glue_temp: real; { glue value before rounding }
    cur\_glue: real; \{ glue seen so far\}cur g: scaled; { rounded equivalent of cur glue times the glue ratio }
  begin cur g \leftarrow 0; cur glue \leftarrow float constant (0); this box \leftarrow temp ptr; g_order \leftarrow glue order (this box);
  g\_sign \leftarrow glue\_sign(this\_box); p \leftarrow list\_ptr(this\_box); incr(cur\_s);if cur_s > 0 then dvi-out(push);
  if cur_s > max-push then max-push \leftarrow cur_s;save\_loc \leftarrow div\_offset + div\_ptr; left\_edge \leftarrow cur\_h; cur\_v \leftarrow cur\_v - height(this\_box); top\_edge \leftarrow cur\_v;while p \neq null do (Output node p for vlist out and move to the next node, maintaining the condition
         cur_h = left\_edge \; 658;
  prune_movements (save\_loc);if cur_s > 0 then dvi\_pop(save\_loc);decr (cur_s);end;
```
**658.**  $\langle$  Output node p for vlist-out and move to the next node, maintaining the condition  $cur_h = left\_edge$  658)  $\equiv$ begin if  $is\_char\_node(p)$  then  $\text{confusion("vlistout")}$ 

else  $\langle$  Output the non-*char\_node p* for *vlist\_out* [659](#page-271-0) $\rangle$ ;

 $next\_p: p \leftarrow link(p);$ 

end

This code is used in section 657.

<span id="page-271-0"></span>**659.**  $\langle$  Output the non-*char\_node p* for *vlist\_out* 659  $\rangle \equiv$ begin case  $type(p)$  of hlist node, vlist node:  $\langle$  Output a box in a vlist 660 $\rangle$ ; rule\_node: begin rule\_ht  $\leftarrow height(p);$  rule\_dp  $\leftarrow depth(p);$  rule\_wd  $\leftarrow width(p);$  goto fin\_rule; end; *whatsit\_node*:  $\langle$  Output the whatsit node p in a vlist [1612](#page-654-0) $\rangle$ ; glue\_node:  $\langle$  Move down or output leaders [662](#page-272-0) $\rangle$ ;  $\textit{kern\_node}: \textit{cur\_v} \leftarrow \textit{cur\_v} + \textit{width}(p);$ othercases do nothing endcases; goto  $next\_p$ ; fin\_rule:  $\langle$  Output a rule in a vlist, goto next p 661 $\rangle$ ;  $move\_past: cur\_v \leftarrow cur\_v + rule\_ht;$ end

This code is used in section [658.](#page-270-0)

**660.** The synch v here allows the DVI output to use one-byte commands for adjusting v in most cases, since the baselineskip distance will usually be constant.

 $\langle$  Output a box in a vlist 660  $\rangle \equiv$ if  $list\_ptr(p) = null$  then  $cur_v \leftarrow cur_v + height(p) + depth(p)$ else begin  $cur_v \leftarrow cur_v + height(p);$  synch v; save  $h \leftarrow dv_i h;$  save  $v \leftarrow dv_i v;$ if  $cur\_dir = right\_to\_left$  then  $cur\_h \leftarrow left\_edge - shift\_amount(p)$ else  $cur_h \leftarrow left\_edge + shift\_amount(p);$  {shift the box right}  $temp\_ptr \leftarrow p;$ if  $type(p) = vlist-node$  then vlist out else hlist out;  $dv \dot{h} \leftarrow save \dot{h}; dv \dot{h} \leftarrow save \dot{v}; cur \dot{v} \leftarrow save \dot{v} + a e p t h(p); cur \dot{h} \leftarrow left \dot{e} d g e;$ end

This code is used in section 659.

**661.**  $\langle$  Output a rule in a vlist, **goto** next p 661  $\rangle \equiv$ if is\_running(rule\_wd) then rule\_wd  $\leftarrow$  width(this\_box);  $rule\_ht \leftarrow rule\_ht + rule\_dp;$  {this is the rule thickness}  $cur_{\mathcal{v}} \leftarrow cur_{\mathcal{v}} + rule\mathcal{v}}$ if  $(rule_-ht > 0) \wedge (rule_-wd > 0)$  then {we don't output empty rules} begin if  $cur\_dir = right\_to\_left$  then  $cur\_h \leftarrow cur\_h - rule\_wd$ ;  $synch\_h$ ; synch v; dvi out (put rule); dvi four (rule ht); dvi four (rule wd); cur h  $\leftarrow$  left edge; end;  $\gcd$  next<sub>-p</sub>

This code is used in section 659.

<span id="page-272-0"></span>**662.**  $\langle$  Move down or output leaders 662  $\rangle \equiv$ **begin**  $g \leftarrow glue\_ptr(p);$   $rule\_ht \leftarrow width(g) - cur\_g;$ if  $g\_sign \neq normal$  then begin if  $g\_sign = stretching$  then begin if stretch-order  $(g) = g\text{-}order$  then **begin** cur\_glue ← cur\_glue + stretch(g); vet\_glue(float(glue\_set(this\_box)) \* cur\_glue);  $cur\_g \leftarrow round(glue\_temp);$ end; end else if  $shrink\_order(g) = g\_order$  then **begin** cur\_glue ← cur\_glue – shrink(g); vet\_glue(float(glue\_set(this\_box)) \* cur\_glue);  $cur_q \leftarrow round(glue\_temp);$ end; end;  $rule\_ht \leftarrow rule\_ht + cur\_g;$ if  $subtype(p) \geq a\_leads$  then  $\langle$  Output leaders in a vlist, goto *fin\_rule* if a rule or to *next\_p* if done 663); goto move past; end This code is used in section [659.](#page-271-0) 663.  $\langle$  Output leaders in a vlist, goto *fin\_rule* if a rule or to *next\_p* if done 663  $\rangle \equiv$ **begin** leader\_box  $\leftarrow$  leader\_ptr(p); if  $type (leader\_box) = rule\_node$  then **begin** rule\_wd  $\leftarrow$  width (leader\_box); rule\_dp  $\leftarrow$  0; goto fin\_rule; end;  $\textit{leader} \rightarrow \textit{height}(\textit{leader} \rightarrow \textit{box}) + \textit{depth}(\textit{leader} \rightarrow \textit{box});$ if  $(leader\_ht > 0) \wedge (rule\_ht > 0)$  then **begin**  $rule\_ht \leftarrow rule\_ht + 10;$  {compensate for floating-point rounding}}  $edge \leftarrow cur_v + rule\_ht; \; lx \leftarrow 0; \langle \text{Let } cur_v \text{ be the position of the first box, and set } leader\_ht + lx \text{ to } 0; \; u \leftarrow 0; \; u \leftarrow 0; \;$ the spacing between corresponding parts of boxes  $664$ ; while  $cur_{\mathcal{N}} + leader_{\mathcal{N}}t \leq edge$  do (Output a leader box at *cur\_v*, then advance *cur\_v* by *leader\_ht* + lx [665](#page-273-0));

 $cur_{\mathcal{\i} \rightarrow}$   $edge - 10$ ; goto  $next_{\mathcal{\i} \rightarrow}$ 

end;

end

This code is used in section 662.

**664.** (Let cur v be the position of the first box, and set *leader*  $ht + lx$  to the spacing between corresponding parts of boxes  $664$  i ≡

if  $subtype(p) = a \_leaders$  then

**begin** save\_v  $\leftarrow$  cur\_v; cur\_v  $\leftarrow$  top\_edge + leader\_ht  $*((cur_v - top_{edge})$  div leader\_ht; if  $cur_v < save_v$  then  $cur_v \leftarrow cur_v + leader\_ht;$ end else begin  $lq \leftarrow rule\_ht$  div leader\_ht; {the number of box copies}

 $lr \leftarrow rule\_ht \mod leader\_ht; \{ the remaining space\}$ if  $subtype(p) = c \$  leaders then  $cur_v \leftarrow cur_v + (lr \div 2)$ else begin  $lx \leftarrow lr$  div  $(lq + 1);$  cur\_v  $\leftarrow cur$ \_v +  $((lr - (lq - 1) * lx)$  div 2); end;

```
end
```
This code is used in sections 663 and [745.](#page-336-0)

<span id="page-273-0"></span>**665.** When we reach this part of the program,  $cur_v$  indicates the top of a leader box, not its baseline.

 $\langle$  Output a leader box at *cur\_v*, then advance *cur\_v* by *leader\_ht* + lx 665  $\rangle \equiv$ **begin if**  $cur\_dir = right\_to\_left$  then  $cur\_h \leftarrow left\_edge - shift\_amount(leader\_box)$ else  $cur_h \leftarrow left\_edge + shift\_amount(leader\_box);$  $synch_h$ ; save\_ $h \leftarrow \text{d}vi_h$ ;  $cur_v \leftarrow cur_v + height(leader-box); synch_v; save_v \leftarrow div_v; temp_pr \leftarrow leader-box;$  $outer\_doing\_leads \leftarrow doing\_leads$ ; doing\_leaders  $\leftarrow true$ ; if  $type(leader\_box) = vlist\_node$  then  $vlist\_out$  else hlist\_out;  $\text{doning}\_\text{leaders} \leftarrow \text{outer}\_\text{doring}\_\text{leders}; \text{ } \text{div}\_\text{v} \leftarrow \text{save}\_\text{v}; \text{ } \text{div}\_\text{h} \leftarrow \text{save}\_\text{h}; \text{ } \text{cur}\_\text{h} \leftarrow \text{left}\_\text{edge};$  $cur_v \leftarrow save_v - height(leader\_box) + leader\_ht + lx;$ end

This code is used in section [663.](#page-272-0)

**666.** The hlist out and vlist out procedures are now complete, so we are ready for the dvi ship out routine that gets them started in the first place.

```
procedure div\_ship\_out(p : pointer); { output the box p}
  label done:
  var page_loc: integer; { location of the current bop }
    j, k: 0 \ldots 9; { indices to first ten count registers }
    s: pool\_pointer; {index into str\_pool}
    old_setting: 0 \ldots \text{max\_selector}; { saved selector setting }
  begin if tracing\_output > 0 then
    begin print\_nl(""); print\_ln; print("Completed<sub>U</sub>box<sub>U</sub>being<sub>U</sub>shipped<sub>U</sub>out");end;
  if term\_offset > max\_print\_line - 9 then print_ln
  else if (term\_offset > 0) \vee (file\_offset > 0) then print\_char("_1");
  print_char("["); i \leftarrow 9;
  while \text{(count}(j) = 0) \land (j > 0) \text{ do } \text{decr}(j);for k \leftarrow 0 to j do
    begin print\_int(count(k));if k < j then print\_char(" . ");end;
  update\_terminal;if tracing\_output > 0 then
    begin print_char("]"); begin_diagnostic; show_box(p); end_diagnostic(true);
    end;
  \langle668\rangle;
  if eTeX_ex then \langle1729\rangle;
  if tracing_output \leq 0 then print_char("]");
  dead_cycles \leftarrow 0; update_terminal; \{ progress report\}(Flush the box from memory, showing statistics if requested 667);
  end;
```

```
667. \langle Flush the box from memory, showing statistics if requested 667\rangle \equiv
```

```
stat if tracing\_stats > 1 then
     begin print\_nl("Memory usage before: "); print\_int (var used); print\_char ("&");
     print\_int(dyn\_used); print\_char(";"end;
  tats
  flush\_node\_list(p);stat if tracing\_stats > 1 then
     begin print("_{\mathsf{u}}after:_{\mathsf{u}}"); print.int(var_used); print_char("\&"); print_int(dyn_used);
     print("; _{\mathsf{U}}still_{\mathsf{U}}untouched:_{\mathsf{U}}"); print_int(hi_mem_min – lo_mem_max – 1); print_ln;
     end;
  tats
This code is used in sections 666 and 750.
668. \langle Ship box p out 668 \rangle \equiv(Update the values of max_h and max_v; but if the page is too large, goto done 669);
  \langle Initialize variables as ship out645\rangle;
```
 $page\_loc \leftarrow \text{div\_offset} + \text{div\_ptr}; \ \text{div\_out}(\text{top});$ for  $k \leftarrow 0$  to 9 do  $\text{div}_1 \text{four}(\text{count}(k));$  $div_1 four (last_bop); last_bop \leftarrow page\_loc; cur_v \leftarrow height(p) + v_{\text{offset}}; temp\_ptr \leftarrow p;$ if  $type(p) = vlist-node$  then vlist\_out else hlist\_out;  $dvi\_out(eop);$  incr(total\_pages); cur\_s  $\leftarrow -1;$ 

done:

This code is used in section [666.](#page-273-0)

669. Sometimes the user will generate a huge page because other error messages are being ignored. Such pages are not output to the dvi file, since they may confuse the printing software.

(Update the values of  $max_h$  and  $max_v$ ; but if the page is too large, goto done 669)  $\equiv$ if  $(height(p) > max_dimen) \vee (depth(p) > max_dimen) \vee$  $(height(p) + depth(p) + v \cdot offset > max_dimen) \vee (width(p) + h \cdot offset > max_dimen)$  then  $begin *begin} print\_err("Huge<sub>u</sub>page<sub>u</sub>cannot<sub>u</sub>be<sub>u</sub>shipped<sub>u</sub>out");*$  $\mathit{help2}("The \texttt{\_page\_just\_created\_is\_more\_than\_18\_feet\_tail\_or")}$  $("more<sub>u</sub> than<sub>u</sub> 18<sub>u</sub> feet<sub>u</sub> wide, <sub>u</sub> so<sub>u</sub> I<sub>u</sub> suspect<sub>u</sub> something<sub>u</sub>vent<sub>u</sub> wrong."); error;$ if tracing output  $\leq 0$  then begin begin\_diagnostic;  $print_n$ l("The<sub>u</sub>following<sub>u</sub>box<sub>u</sub>has<sub>u</sub>been<sub>u</sub>deleted:"); show\_box(p);  $end\_diagnostic(true);$ end; goto done ; end; if height(p) + depth(p) + v\_offset > max\_v then  $max_v \leftarrow height(p) + depth(p) + v_{\text{offset}};$ if  $width(p) + h \cdot offset > max \cdot h$  then  $max \cdot h \leftarrow width(p) + h \cdot offset$ 

This code is used in sections 668 and [751.](#page-338-0)

<span id="page-275-0"></span>670. At the end of the program, we must finish things off by writing the postamble. If total pages  $= 0$ , the DVI file was never opened. If total pages  $\geq 65536$ , the DVI file will lie. And if max push  $\geq 65536$ , the user deserves whatever chaos might ensue.

An integer variable k will be declared for use by this routine.

```
\langle Finish the DVI file 670 \rangle \equivwhile cur_s > -1 do
     begin if cur_s > 0 then dv_i-out(pop)
     else begin \text{div}\text{-}\text{out}(\text{eop}); \text{incr}(\text{total}\text{-}\text{pages});end;
     decr (cur_s);end;
  if total pages = 0 then print_nl("No pages of output.")
  else begin \text{div}\_\text{out}(\text{post}); { beginning of the postamble }
     dvi_four(last_bop); last_bop \leftarrow dvi_offset + dvi_ptr - 5; \{ post location \}dvi_four (25400000); dvi_four (473628672); { conversion ratio for sp }
     prepare_mag; dvi_four(mag); { magnification factor }
     dvi_four(max_v); dvi_four(max_h);dvi_out(max_push div 256); dvi_out(max_push mod 256);
     div\_out((total\_pages \div 256) \mod 256); \ div\_out(total\_pages \mod 256);\langle Output the font definitions for all fonts that were used 671 ;
     div_{\text{1}}out(post_{\text{1}}); div_{\text{1}}four(last_{\text{1}}); div_{\text{1}}out(id_{\text{1}});
     k \leftarrow 4 + ((div\_buf\_size - div\_ptr) \textbf{mod } 4); {the number of 223's}
     while k > 0 do
        begin dvi_-out(223); decr(k);
        end;
     \langle626\rangle;
     print\_nl("Output \text{__write}_\text{...} \text{on}_\text{...}"); \; slow\_print(\text{output\_file\_name}); \; print("\text{__}(""); \; print\_int(\text{total\_pages});print("<sub>\sqcuppage");</sub>
     if total pages \neq 1 then print char ("s");
     print(", \mu"); print.int(dvi.offset + dvi.ptr); print("\mubytes)."); b_close(dvi_file);
     end
This code is used in section 1513.
```
671.  $\langle$  Output the font definitions for all fonts that were used 671  $\rangle \equiv$ while  $font\_ptr > font\_base$  do begin if  $font\_used[font\_ptr]$  then  $\text{div\_font\_def}(font\_ptr);$  $decr (font\_ptr);$ end

This code is used in section 670.

672. pdfT<sub>E</sub>X basic. Initialize pdfT<sub>E</sub>X's parameters to some useful default value. Helpful in case one forgets to set them during INITEX run.

 $\{$ Initialize table entries (done by INITEX only) [182](#page-67-0)  $\rangle$  +≡

pdf\_h\_origin  $\leftarrow$  (one\_hundred\_inch + 50) div 100; pdf\_v\_origin  $\leftarrow$  (one\_hundred\_inch + 50) div 100; pdf\_compress\_level  $\leftarrow 9$ ; pdf\_objcompresslevel  $\leftarrow 0$ ; pdf\_decimal\_digits  $\leftarrow 3$ ; pdf\_image\_resolution  $\leftarrow 72$ ; pdf major version  $\leftarrow$  1; pdf minor version  $\leftarrow$  4; pdf gamma  $\leftarrow$  1000; pdf image gamma  $\leftarrow$  2200; pdf\_image\_hicolor  $\leftarrow$  1; pdf\_image\_apply\_gamma  $\leftarrow$  0; pdf\_px\_dimen  $\leftarrow$  one\_bp; pdf\_draftmode  $\leftarrow$  0;

673. The subroutines define the corresponding macros so we can use them in C.

define  $flushable (\#) \equiv (\# = str\_ptr-1)$ define  $is\_valid\_char$ (#)  $\equiv ((font\_bc[f] \leq \#) \wedge (\# \leq font\_ec[f]) \wedge char\_exists(char\_info(f)(\#)))$ function *get\_pdf\_compress\_level: integer*; **begin**  $qet\_pdf\_compress\_level \leftarrow pdf\_compress\_level;$ end; function  $get\_pdf\_suppress\_warning\_dup\_map:integer;$ **begin** get\_pdf\_suppress\_warning\_dup\_map  $\leftarrow$  pdf\_suppress\_warning\_dup\_map; end; function get\_pdf\_suppress\_warning\_page\_group: integer; **begin** get\_pdf\_suppress\_warning\_page\_group  $\leftarrow$  pdf\_suppress\_warning\_page\_group; end; function get\_pdf\_suppress\_ptex\_info: integer; begin get\_pdf\_suppress\_ptex\_info  $\leftarrow$  pdf\_suppress\_ptex\_info; end; function get\_pdf\_omit\_charset: integer; begin get\_pdf\_omit\_charset  $\leftarrow$  pdf\_omit\_charset; end; function get\_nullfont: internal\_font\_number; begin get\_nullfont  $\leftarrow nullfont;$ end; function get\_fontbase: internal\_font\_number; begin get\_fontbase  $\leftarrow$  font\_base; end; function get\_nullcs: pointer; begin get\_nullcs  $\leftarrow null_c$ ; end; function get\_nullptr: pointer; begin get\_nullptr  $\leftarrow null;$ end; function  $get\_text\_int(code : integer)$ : integer; **begin**  $get\_tex\_int \leftarrow int\_par(code);$ end; function  $get\_tex\_dimen(code : integer): scaled;$ **begin**  $get\_tex\_dimen \leftarrow dimen\_par(code);$ end; function  $get\_x\_height(f : internal\_font\_number): scaled;$ **begin**  $get\_x\_height \leftarrow x\_height(f);$ end; **function** get\_charwidth( $f : internal\_font\_number$ ;  $c : eight\_bits$ ): scaled; **begin if** is\_valid\_char(c) **then** get\_charwidth  $\leftarrow$  char\_width(f)(char\_info(f)(c)) else get\_charwidth  $\leftarrow 0$ ; end; function  $get\_charheight(f : internal\_font\_number; c : eight\_bits)$ : scaled; **begin if** is valid char(c) **then** get charheight  $\leftarrow char\_height(f)(height\_depth(char\_info(f)(c)))$ else  $qet\_charheight \leftarrow 0$ ; end; function  $get\_chardepth(f : internal\_font\_number; c : eight\_bits): scaled;$ **begin if** is valid char(c) **then** get chardepth  $\leftarrow char\_depth(f)(height\_depth(char\_info(f)(c)))$ else get\_chardepth  $\leftarrow 0$ ; end; function  $get\_quad$  (f : internal\_font\_number): scaled;

```
begin get_quad \leftarrow quad(f);
  end;
function get\_slant(f : internal\_font_number): scaled;
  begin get_slant \leftarrow slant(f);
  end;
function new\_dummy\_font: internal\_font_number;begin new\_dummy\_font \leftarrow read\_font\_info(\textit{null\_cs}, "dummy", "", -1000);end;
674. Helper for debugging purposes:
procedure short_display_n(p, m : integer); { prints highlights of list p}
  var n: integer; { for replacement counts }
    i: integer ;
  begin i \leftarrow 0; font_in_short_display \leftarrow null_font;
  if p = null then return;
  while p > mem\_min do
    begin if is char node (p) then
       begin if p \leq mem\_end then
         begin if font(p) \neq font\_in\_short\_display then
            begin if (font(p) < font\_base) \vee (font(p) > font\_max) then print\_char("*)else print\_font\_identityer(font(p));print_char("\sqcup"); font_in_short_display \leftarrow font(p);
            end;
         print\_ASCII (qo(character(p)));
         end;
       end
    else begin if (type(p) = glue-node) \vee (type(p) = disc-node) \vee (type(p) = penalty-node) \vee ((type(p) = new) \vee (type(p))kern\_node) \wedge (subtype(p) = explicit) then incr(i);if i \geq m then return;
       if (type(p) = disc-node) then
         begin print("|"); short_display(pre_break(p)); print("|"); short_display(post_break(p));
         print("|"); n \leftarrow replace\_count(p);while n > 0 do
            begin if link(p) \neq null then p \leftarrow link(p);
            decr(n);end;
         end
       else \langle193\rangle;
       end;
    p \leftarrow link(p);if p = null then return;
    end;
  update\_terminal;end;
```
675. Sometimes it is necessary to allocate memory for PDF output that cannot be deallocated then, so we use *pdf\_mem* for this purpose.

 $\langle$  Constants in the outer block [11](#page-7-0)  $\rangle$  +≡  $\inf_{m \in \mathbb{Z}} \inf_{m \in \mathbb{Z}} \{m \in \mathbb{Z} \mid m \in \mathbb{Z} \}$  { min size of the  $\inf_{m \in \mathbb{Z}} \{m \in \mathbb{Z} \}$ }  $sup\_pdf\_mem\_size = 10000000;$  { max size of the pdf mem array } **676.**  $\langle$  Global variables [13](#page-8-0)  $\rangle$  +≡ pdf\_mem\_size: integer; pdf\_mem:  $\uparrow$ integer;  $pdf\_mem\_ptr:integer;$ 

677. (Set initial values of key variables  $21$ ) +≡ pdf mem ptr  $\leftarrow$  1; { the first word is not used so we can use zero as a value for testing whether a pointer to  $pdf\_mem$  is valid } pdf\_mem\_size  $\leftarrow inf\_pdf\_mem\_size$ ; { allocated size of pdf\_mem array }

**678.** We use  $pdf\_get\_mem$  to allocate memory in  $pdf\_mem$ .

**function**  $pdf\_get\_mem(s : integer)$ :  $integer;$  { allocate s words in pdf\_mem } var a: integer; begin if  $s > sup\_pdf\_mem\_size - pdf\_mem\_ptr$  then  $\label{eq:overflow} \begin{split} overflow\left(\text{``PDF\_memory\_size}\right)\leftarrow\texttt{pdf\_mem\_size}\right);\end{split}$ if  $pdf\_mem\_ptr + s > pdf\_mem\_size$  then begin  $a \leftarrow 0.2 * pdf\_mem\_size$ ; if pdf\_mem\_ptr + s > pdf\_mem\_size + a then pdf\_mem\_size  $\leftarrow$  pdf\_mem\_ptr + s else if  $pdf\_mem\_size < supp\_pdf\_mem\_size - a$  then  $pdf\_mem\_size \leftarrow pdf\_mem\_size + a$ else pdf\_mem\_size  $\leftarrow sup\_pdf\_mem\_size$ ;  $pdf\_mem \leftarrow \text{}()$   $pdf\_mem, integer, pdf\_mem\_size);$ end;  $pdf\_get\_mem \leftarrow pdf\_mem\_ptr; pdf\_mem\_ptr \leftarrow pdf\_mem\_ptr + s;$ end;

679. pdfT<sub>E</sub>X output low-level subroutines. We use the similar subroutines to handle the output buffer for PDF output. When compress is used, the state of writing to buffer is held in *zip\_write\_state*. We must write the header of PDF output file in initialization to ensure that it will be the first written bytes.

 $\langle$  Constants in the outer block [11](#page-7-0)  $\rangle$  +≡

 $pdf\_op\_buf\_size = 16384;$  {size of the PDF output buffer }  $\inf_{s} pdf\_os\_buf\_size = 1;$  { initial value of  $pdf\_os\_buf\_size$  }  $sup\_pdf\_os\_buf\_size = 5000000;$  {arbitrary upper hard limit of  $pdf\_os\_buf\_size$ }  $pdf\_os\_max\_objs = 100;$  {maximum number of objects in object stream }

680. The following macros are similar as for DVI buffer handling:

define  $pdf\_offset \equiv (pdf\_gone + pdf\_ptr)$ 

{the file offset of last byte in PDF buffer that  $pdf\_ptr$  points to }

- define  $no\_\mathit{zip} \equiv 0$  { no ZIP compression }
- define  $zip\_writing \equiv 1$  { ZIP compression being used }
- define  $zip\_finish \equiv 2$  { finish ZIP compression }

**define**  $pdf\_quick\_out(\textbf{\#}) \equiv \{$  output a byte to PDF buffer without checking of overflow  $\}$ **begin**  $pdf_buf[pdf_ptr] \leftarrow #; incr(pdf_ptr);$ end

**define**  $pdf\_room(\#) \equiv \{ \text{make sure that there are at least n bytes free in PDF buffer \}$ begin if  $pdf\_os\_mode \wedge (\text{#} + pdf\_ptr > pdf\_big\_size)$  then  $pdf\_os\_get\_os\_buf(\text{#})$ else if  $\neg pdf\_\_\_\_\_\_\_\_\_\_\$  ∧ (# > pdf\_buf\_size) then overflow("PDF<sub>\l</sub>output<sub>\u</sub>buffer", pdf\_op\_buf\_size) else if  $\neg pdf\_os_model \wedge (\text{#} + pdf\_ptr > pdf\_buf\_size)$  then  $pdf\_flush$ ; end

define  $pdf\_out(\texttt{\#}) \equiv \{ do the same as pdf\_quick\_out and flush the PDF buffer if necessary \}$ **begin**  $pdf\_room(1)$ ;  $pdf\_quick\_out(\#);$ end

 $\langle$  Global variables [13](#page-8-0)  $\rangle$  +≡

pdf-file: byte-file; { the PDF output file }

pdf\_buf:  $\uparrow$ eight\_bits; { pointer to the PDF output buffer or PDF object stream buffer }

pdf\_buf\_size: integer; {end of PDF output buffer or PDF object stream buffer }

pdf ptr: integer; { pointer to the first unused byte in the PDF buffer or object stream buffer }

 $pdf\_op\_buf$ :  $\uparrow eight\_bits$ ; {the PDF output buffer}

 $pdf\_os\_buf$ :  $\uparrow eight\_bits$ ; {the PDF object stream buffer}

pdf\_os\_buf\_size: integer; { current size of the PDF object stream buffer, grows dynamically }

pdf\_os\_objnum:  $\uparrow$ integer; { array of object numbers within object stream }

pdf\_os\_objoff:  $\uparrow$ integer; { array of object offsets within object stream }

pdf\_os\_objidx: pointer; { pointer into  $pdf_0s_0$ -objnum and  $pdf_0s_0$ -objoff }

 $pdf\_os\_cntr: integer; \{ counter for object stream objects\}$ 

- $pdf\_op\_ptr:$  integer; { store for PDF buffer  $pdf\_ptr$  while inside object streams}
- $pdf\_os\_ptr:integer;$  {store for object stream  $pdf\_ptr$  while outside object streams}
- $pdf\_os\_mode:boolean; \{ true if producing object stream \}$
- pdf\_os\_enable: boolean; { true if object streams are globally enabled }
- pdf\_os\_cur\_objnum: integer; { number of current object stream object }
- pdf\_gone: longinteger; { number of bytes that were flushed to output }

 $pdf\_save\_offset:$  longinteger; { to save  $pdf\_offset$ }

```
zip\_write\_state: \text{ integer}; {which state of compression we are in }
```

```
fixed pdf major version: integer; { fixed major part of the PDF version }
```
- fixed\_pdf\_minor\_version: integer; { fixed minor part of the PDF version }
- fixed  $pdf\_objcompresslevel$ : integer; { fixed level for activating PDF object streams}

pdf\_version\_written: boolean; { flag if the PDF version has been written }

fixed pdfoutput: integer; {fixed output format}

fixed\_pdfoutput\_set: boolean; { fixed\_pdfoutput has been set? }

fixed\_gamma: integer;

fixed\_image\_gamma: integer;

fixed\_image\_hicolor: boolean;

fixed\_image\_apply\_gamma: integer;

epochseconds: integer;

microseconds: integer;

 $\int \frac{d\mu}{dt} d\mu$  fixed pdfdraftmode }

fixed\_pdf\_draftmode\_set: boolean; {fixed\_pdf\_draftmode has been set?}

 $pdf\_page\_group\_val:integer;$ 

681.  $\langle$  Set initial values of key variables [21](#page-11-0)  $\rangle$  +=  $pdf\_gone \leftarrow 0; pdf\_os\_mode \leftarrow false; pdf\_ptr \leftarrow 0; pdf\_op\_ptr \leftarrow 0; pdf\_os\_ptr \leftarrow 0;$  $\textit{pdf\_os\_cur\_objnum} \gets 0; \ \ \textit{pdf\_os\_cntr} \gets 0; \ \ \textit{pdf\_buf\_size} \gets \textit{pdf\_op\_buf\_size};$  $\textit{pdf\_os\_buf\_size} \gets \mathit{inf\_pdf\_os\_buf\_size}; \ \textit{pdf\_opt\_op\_buf}; \ \textit{pdf\_seek\_write\_length} \gets \textit{false};$  $zip\_write\_state \leftarrow no\_zip; pdf\_version\_written \leftarrow false; fixed\_pdfoutput\_set \leftarrow false;$  $fixed\_pdf\_draffmode\_set \leftarrow false;$ 

## 682.

function  $fix\_int(val, min, max : integer)$ : integer; begin if  $val < min$  then  $fix\_int \leftarrow min$ else if  $val > max$  then  $fix\_int \leftarrow max$ else  $\mathit{fix\_int} \leftarrow val;$ 

end;

683. This ensures that  $pdf\_major\_version$  and  $pdf\_minor\_version$  are set to reasonable values before any bytes have been written to the generated PDF file. We also save their current values in case the user tries to change them later, along with *pdf\_objcompresslevel*, *pdf\_image\_hicolor*, and various other parameters that must be fixed before any PDF output happens.

Here also the PDF file is opened by ensure-pdf-open and the PDF header is written.

## procedure check\_pdfversion;

```
begin if \neg pdf\_version\_written then
   begin pdf\_version\_written \leftarrow true;if pdf\_major\_version < 1 then
      begin print_error("pdfTeX<sub>1</sub>error<sub>1</sub>(invalid<sub>1</sub>pdfmajorversion)"); print\_ln;help2("The <math>\Box</math>pdfmajor version <math>\Box</math> must <math>\Box</math> be <math>\Box</math>1 <math>\Box</math>or <math>\Box</math>greater." )("I<sub>u</sub> changed<sub>u</sub>this<sub>u</sub>to<sub>u</sub>1."); int_error (pdf-majorversion); pdf-majorversion <math>\leftarrow 1;end;
   if pdf\_minor\_version < 0) \vee (pdf_minor_version > 9) then
     begin print_error("pdfTeX_0error_0(invalid_1pdfminorversion)"); print lin;help2 ("The pdfminorversion \text{must}_\text{u}be between 0 and 9.")
      ("I<sub>u</sub> changed<sub>u</sub>this<sub>u</sub>to<sub>u</sub>4."); int error (pdf minor version); pdf minor version \leftarrow 4;end;
   fixed_pdf_major_version \leftarrow pdf_major_version; fixed_pdf_minor_version \leftarrow pdf_minor_version;
   fixed\_{gamma} \leftarrow \text{fix-int}(\text{pdf}\_{gamma}, 0, 1000000);fixed\_image\_gamma \leftrightarrow fix\_int(pdf\_image\_gamma, 0, 1000000);fixed\_image\_hicolor \leftarrow fix\_int(pdf\_image\_hicolor, 0, 1);fixed\_image\_apply\_gamma \leftarrow fix\_int(pdf\_image\_apply\_gamma, 0, 1);\text{fixed\_pdf\_objcompresslevel} \leftarrow \text{fix\_int}(\text{pdf\_objcompresslevel}, 0, 3);fixed\_pdf\_draffmode \leftarrow fix\_int(pdf\_draffmode, 0, 1);\text{fixed}-inclusion_copy_font \leftarrow fix-int(pdf-inclusion_copy_font, 0, 1);
   if ((fixed_pdf_major_version > 1) \vee (fixed_pdf_minor_version ≥ 5)) \wedge (fixed_pdf_objcompresslevel > 0)
           then pdf\_os\_enable \leftarrow trueelse begin if \int fixed_pdf_objcompresslevel > 0 then
        begin pdf\_learning("Object_\cup \text{stress",}"\pdfobjcompresslevel > 0. requires PDF-1.5 or greater. Object streams disabled now.
              true, true); fixed_pdf_objcompresslevel \leftarrow 0;
        end;
     pdf\_os\_enable \leftarrow false;end;
   ensure_{\text{p}}df_{\text{p}} is fix pdfoutput; pdf_print("%PDF-"); pdf_print_int(fixed_pdf_major_version);
   pdf_print("."); pdf_print_int_ln(fixed_pdf_minor_version); pdf_print("%"); pdf_out(208); { 'P' + 128 }
   pdf_1(212); { 'T' + 128 }
   pdf_0ut(197); { 'E' + 128 }
   pdf_1out(216); \{ 'X' + 128 \}pdf\_print\_nl;end
else begin
           if (fixed\_pdf\_minor\_version \neq pdf\_minor\_version) ∨ (fixed\_pdf\_major\_version \neq pdf\_major\_version)then pdf_error ("setup",
            "PDF_{\sqcup} version_{\sqcup} cannot_{\sqcup} be_{\sqcup} changed_{\sqcup} after_{\sqcup} data_{\sqcup} is_{\sqcup} written_{\sqcup} to_{\sqcup} the_{\sqcup} PDF_{\sqcup} file");end;
end;
```
684. Checks that we have a name for the generated PDF file and that it's open.

```
procedure ensure_pdf_open;
   begin if output_file_name \neq 0 then return;
   if job_name = 0 then open_log_file;
   pack\_job_name(".pdf");if {\it fixed\_pdf\_draffmode} = 0 then
      while \neg b\lrcorner open\lrcorner out(pdf\lrcorner file) do prompt\lrcorner file\lrcorner name("file\lrcorner name{\lrcorner}ot\lrcorner output", ".pdf");output_{\text{file\_name}} \leftarrow b_{\text{\_make\_name\_string}}(pdf_{\text{\_file}});end;
```
**685.** The PDF buffer is flushed by calling  $pdf_fllush$ , which checks the variable  $zip\_write\_state$  and will compress the buffer before flushing if necessary. We call pdf begin stream to begin a stream and pdf end stream to finish it. The stream contents will be compressed if compression is turn on.

```
procedure pdf\_fush; {flush out the pdf\_buf}
  var saved_pdf_gone: longinteger;
  begin if \neg pdf\_os\_mode then
     begin saved_pdf_gone \leftarrow pdf_gone;
     case zip_write_state of
     no_zip: if pdf\_ptr > 0 then
          begin if fixed_pdf_draftmode = 0 then write_pdf (0, pdf\_ptr - 1);
          pdf\_gone \leftarrow pdf\_gone + pdf\_ptr; pdf\_last\_byte \leftarrow pdf\_buf[pdf\_ptr-1];end;
     zip_writing: if fixed_pdf_draftmode = 0 then write_zip(false);
     zip\_finish: begin if fixed\_pdf\_draffmode = 0 then write\_zip(true);zip\_write\_state \leftarrow no\_zip;end;
     end; pdf\_ptr \leftarrow 0;if saved pdf\_gone > pdf gone then
       pdf_error("file<sub>u</sub>size", "File<sub>u</sub>size<sub>u</sub>exceeds<sub>u</sub>architectural<sub>u</sub>limits<sub>u</sub>(pdf<sub>g</sub>one<sub>u</sub>uraps<sub>u</sub>around)");end;
  end;
procedure pdf\_begin\_stream; { begin a stream }
  begin pdf\_print\_ln("/Length_{U_U U U U U U U U U U U}); pdf_seek_write_length \leftarrow true;
        {fill in length at pdf\_end\_stream call }
  pdf\_stream\_length\_offset \leftarrow pdf\_offset - 11; pdf\_stream\_length \leftarrow 0; pdf\_last\_byte \leftarrow 0;if pdf_compress_level > 0 then
     begin pdf\_print\_ln("Finter_J/FlateDecode"); pdf\_print\_ln(" >>"); pdf\_print\_ln("stream"); pdf\_flux;zip\_write\_state \leftarrow zip\_writing;end
  else begin pdf\_print\_ln(">>"); pdf\_print\_ln("stream"); pdf\_save\_offset \leftarrow pdf\_offset;end;
  end;
procedure pdf\_end\_stream; {end a stream}
  begin if zip\_write\_state = zip\_writing then zip\_write\_state \leftarrow zip\_finishelse pdf_stream_length \leftarrow pdf_offset – pdf_save_offset;
  pdf\_Hush;
  if pdf_seek_write_length then write_stream_length(pdf_stream_length,pdf_stream_length_offset);
  pdf\_seek\_write\_length \leftarrow false; pdf\_out(pdf\_new\_line\_char); pdf\_print\_ln("endstreeam"); pdf\_end\_obj;end;
```
686. Basic printing procedures for PDF output are very similar to TEX basic printing ones but the output is going to PDF buffer. Subroutines with suffix  $\Delta n$  append a new-line character to the PDF output.

```
define pdf_new\_line\_char \equiv 10 { new-line character for UNIX platforms }
  define pdf\_print\_nl \equiv \{ output a new-line character to PDF buffer }
          pdf_out(pdf_new_line\_char)define pdf\_print\_ln(\#) \equiv \{ print out a string to PDF buffer followed by a new-line character \}begin pdf\_print(\#); pdf\_print\_nl;end
  define pdf\_print\_int \neq ) \equiv { print out an integer to PDF buffer followed by a new-line character }
          begin pdf\_print\_int(*); pdf\_print\_nl;
          end
\langle Declare procedures that need to be declared forward for pdfTEX 686 \rangle \equivprocedure pdf_error(t, p: str_number);begin normalize\_selector; print_error("pdfText_Uerror");if t \neq 0 then
     begin print("_1(")); print(t); print("));
     end;
  print(" : \iota"); print(p); succumb;end;
procedure pdf\_warning(t, p: str_number; prepend.nl, append.nl: boolean);begin if interaction = error_stop_mode then wake_up_terminal;
  if prepend nl then print\_ln;
  print("pdfTeX<sub>u</sub> warning");if t \neq 0 then
     begin print("_1(")); print(t); print(")");
     end;
  print(" : <math>\sqcup</math>"); print(p);if append_nl then print\_ln;
  if history = spotless then history \leftarrow warning issued;
  end;
procedure pdf\_os\_get\_os\_buf (s : integer);
          { check that s bytes more fit into pdf\_os\_buf; increase it if required }
  var a: integer;
  begin if s > sup\_pdf\_os\_buf\_size - pdf\_ptr then
     overflow("PDF<sub>u</sub>object<sub>u</sub>stream<sub>u</sub>buffer", pdf<sub>o</sub>so<sub>u</sub>f<sub>s</sub>ize);if pdf\_ptr + s > pdf\_os\_buf\_size then
     begin a \leftarrow 0.2 * pdf\_os_buf\_size;if pdf\_ptr + s > pdf\_os\_buf\_size + a then pdf\_os\_buf\_size \leftarrow pdf\_ptr + selse if pdf\_os\_buf\_size \le sup\_pdf\_os\_buf\_size - a then pdf\_os\_buf\_size \leftarrow pdf\_os\_buf\_size + aelse pdf\_os\_buf\_size \leftarrow sup\_pdf\_os\_buf\_size;pdf\_os\_buf \leftarrow \text{}arg(pdf\_os\_buf, \text{}eight\_bits, \text{}pdf\_os\_buf\_size); \text{}pdf\_buf \leftarrow \text{}pdf\_os\_buf;pdf_buf\_size \leftarrow pdf\_os_buf\_size;end;
  end;
procedure remove\_last\_space;
  begin if (pdf_ptr > 0) \wedge (pdf_buf[pdf_ptr - 1] = 32) then decr(pdf_ptr);
  end;
procedure pdf\_print\_octal(n : integer); { prints an integer in octal form to PDF buffer }
  var k: 0...23; {index to current digit; we assume that n < 10^{23}}
  begin k \leftarrow 0;
  repeat \text{dig}[k] \leftarrow n \mod 8; n \leftarrow n \text{ div } 8; \text{ incr}(k);until n = 0;
```
if  $k = 1$  then begin  $pdf\_out("0")$ ;  $pdf\_out("0")$ ; end; if  $k = 2$  then  $pdf\_out("0")$ ; while  $k > 0$  do begin  $decr(k)$ ;  $pdf\_out("0" + dig[k])$ ; end; end; **procedure**  $pdf\_print\_char(f : internal\_font\_number; c : integer);$ { print out a character to PDF buffer; the character will be printed in octal form in the following cases: chars  $=$  32, backslash (92), left parenthesis (40) and right parenthesis (41) } begin  $pdf\_mark\_char(f, c);$ if  $(c ≤ 32) ∨ (c = 92) ∨ (c = 40) ∨ (c = 41) ∨ (c > 127)$  then **begin**  $pdf\_out(92)$ ; { output a backslash }  $pdf\_print\_octal(c);$ end else  $pdf\_out(c);$ end; **procedure**  $pdf\_print(s : str\_number)$ ; { print out a string to PDF buffer } **var** *j*: pool pointer; { current character code position } c: integer ; **begin**  $j \leftarrow str\_start[s]$ ; while  $j < str\_start[s + 1]$  do **begin**  $c \leftarrow str\_pool[j]$ ;  $pdf\_out(c)$ ;  $incr(j)$ ; end; end; **function**  $str_in\_str(s, r : str_number; i : integer): boolean;$  { test equality of strings } label not found; { loop exit } var j, k: pool pointer; { running indices } begin  $str_in\_str \leftarrow false;$ if  $length(s) < i + length(r)$  then return;  $j \leftarrow i + str\_start[s]; \ k \leftarrow str\_start[r];$ while  $(j < str\_start[s + 1]) \wedge (k < str\_start[r + 1])$  do begin if  $str\_pool[j] \neq str\_pool[k]$  then return;  $incr(j);$   $incr(k);$ end;  $str\_in\_str \leftarrow true;$ end; **procedure**  $pdf\_print\_int(n : longitudeer);$  { print out a integer to PDF buffer } var k: integer; {index to current digit  $(0 \le k \le 23)$ ; we assume that  $n < 10^{23}$ } m: longinteger; { used to negate n in possibly dangerous cases} begin  $k \leftarrow 0$ ; if  $n < 0$  then begin  $pdf\_out("-")$ ; if  $n > -100000000$  then  $\nneg$  negate (n) else begin  $m \leftarrow -1 - n$ ;  $n \leftarrow m$  div 10;  $m \leftarrow (m \mod 10) + 1$ ;  $k \leftarrow 1$ ; if  $m < 10$  then  $\text{d}iq[0] \leftarrow m$ else begin  $diq[0] \leftarrow 0$ ;  $incr(n)$ ; end; end; end; repeat  $\text{dig}[k] \leftarrow n \mod 10; \ n \leftarrow n \text{ div } 10; \ \text{incr}(k);$ 

until  $n = 0$ ;  $pdf\_room(k);$ while  $k > 0$  do begin  $decr(k)$ ;  $pdf_quick_out("0" + dig[k])$ ; end; end; **procedure**  $pdf\_print\_two(n : integer);$  { prints two least significant digits in decimal form to PDF buffer } begin  $n \leftarrow abs(n) \mod 100; \ pdf.out("0" + (n \ div 10)); \ pdf.out("0" + (n \ mod 10));$ end; **function** tokens to string  $(p : pointer)$ : str\_number; { return a string from tokens list} begin if  $selector = new\_string$  then  $pdf_error("tokens", "tokens_to_string() _ucalled _uwhile _uselector _u = _unew_string";$  $old\_setting \leftarrow selector$ ;  $selector \leftarrow new\_string$ ;  $show\_token\_list(link(p), null, pool\_size - pool\_ptr)$ ;  $selector \leftarrow old_settings$  ; last\_tokens\_string  $\leftarrow$  make\_string; tokens\_to\_string  $\leftarrow$  last\_tokens\_string; end;

See also sections [689](#page-288-0), [698](#page-303-0), [699](#page-306-0), [700,](#page-307-0) [703,](#page-310-0) [1545,](#page-628-0) and [1555.](#page-633-0)

This code is used in section [190.](#page-69-0)

**687.** To print *scaled* value to PDF output we need some subroutines to ensure accuracy.

define  $max\_integer \equiv "7$ FFFFFFF $[2^{31} - 1]$ define call  $func(\#) \equiv$ begin if  $\sharp \neq 0$  then *do\_nothing* end

 $\langle$  Global variables [13](#page-8-0)  $\rangle$  +≡ one\_bp: scaled; { scaled value corresponds to 1bp } one\_hundred\_bp: scaled; { scaled value corresponds to  $100bp$  }  $one\_hundred\_inch: \ scaled;$  { scaled value corresponds to  $100$ in } *ten\_pow*:  $array [0..9] of integer; \{10^0..10^9\}$  $scaled\_out:$  integer; { amount of scaled that was taken out in  $divide\_scaled$ }  $init\_pdf\_output: \ boolean;$ 

**688.**  $\langle$  Set initial values of key variables [21](#page-11-0)  $\rangle$  +≡  $one_{p} \leftarrow 65782; \{65781.76\}$ one\_hundred\_bp  $\leftarrow 6578176$ ; one\_hundred\_inch  $\leftarrow 473628672$ ; ten\_pow[0]  $\leftarrow 1$ ; for  $i \leftarrow 1$  to 9 do  $ten\_pow[i] \leftarrow 10 * ten\_pow[i-1];$  $init\_pdf\_output \leftarrow false;$
**689.** The following function divides s by m. dd is number of decimal digits.

 $\langle$  Declare procedures that need to be declared forward for pdfTEX [686](#page-285-0)  $\rangle$  += function  $divide\_scaled(s, m: scaled; dd: integer): scaled;$ var  $q, r: scaled; sign, i: integer;$ begin  $sign \leftarrow 1$ ; if  $s < 0$  then begin  $sign \leftarrow -sign; s \leftarrow -s;$ end; if  $m < 0$  then begin  $sign \leftarrow -sign; m \leftarrow -m;$ end; if  $m = 0$  then  $pdf_error("arithmetic", "divided<sub>u</sub>by<sub>u</sub>zero")$ else if  $m \geq (max\_integer \text{ div } 10)$  then  $pdf\_error("arithmetic", "number_Utoo_Ubig");$  $q \leftarrow s$  div m;  $r \leftarrow s \mod m$ ; for  $i \leftarrow 1$  to dd do begin  $q \leftarrow 10 * q + (10 * r)$  div  $m; r \leftarrow (10 * r) \mod m;$ end; if  $2 * r \geq m$  then begin  $\text{incr}(q)$ ;  $r \leftarrow r - m$ ; end;  $scaled\_out \leftarrow sign * (s - (r \textbf{ div } ten\_pow[dd])); \ divide\_scaled \leftarrow sign * q;$ end; function  $round\_xn\_over\_d(x: scaled; n, d: integer): scaled;$ var *positive*: boolean; { was  $x \geq 0$ ? }  $t, u, v: \text{ nonnegative\_integer}; \quad \{\text{intermediate quantities}\}\$ begin if  $x \geq 0$  then positive  $\leftarrow$  true else begin  $negative(x)$ ; positive  $\leftarrow false$ ; end;  $t \leftarrow (x \mod '100000) * n; u \leftarrow (x \dim '100000) * n + (t \dim '100000);$  $v \leftarrow (u \mod d) * '100000 + (t \mod '100000);$ if u div  $d \geq 100000$  then arith error  $\leftarrow$  true else  $u \leftarrow$  '100000 \* (u div d) + (v div d);  $v \leftarrow v \mod d$ ; if  $2 * v \geq d$  then  $incr(u)$ ; if positive then round xn\_over\_d  $\leftarrow u$ else round\_xn\_over\_d  $\leftarrow -u$ ; end;

**690.** Next subroutines are needed for controlling spacing in PDF page description. For a given character  $c$ from a font f, the procedure adv char width advances pdf h by about the amount w, which is the character width. But we cannot simply add w to  $pdf_h$ . Instead we have to bring the required shift into the same raster, on which also the /Widths array values, as they appear in the PDF file, are based. The *scaled out* value is the w value moved into this raster. The /Widths values are used by the PDF reader independently to update its positions. So one has to be sure, that calculations are properly synchronized. Currently the /Widths array values are output with one digit after the decimal point, therefore the raster on which *adv\_char\_width* is operating is  $1/10000$  of the *pdf*-font-size.

For PK fonts things are more complicated, as we have to deal with scaling bitmaps as well.

```
procedure adv\_char\_width(f : internal\_font\_number; c : eight\_bits);{update pdf_h by character width w from font f}
  var w, s-out: scaled; s: integer;
  begin w \leftarrow char\_width(f)(char\_info(f)(c));if isscalable (f) then
    begin if pdf\_cur\_Tm_a = 0 then
       begin call func(divide scaled (w, pdf\_font\_size[f], 4)); pdf\_delta.h \leftarrow pdf\_delta.h + scaled.out;end
    else begin s \leftarrow divide\_scaled(round\_xn\_over\_d(w, 1000, 1000 + pdf\_cur\_Tm\_a), pdf\_font\_size[f], 4);s_{s}out \leftarrow round\_xn\_over\_d (round_xn_over_d(pdf_font_size[f], abs(s), 10000), 1000 + pdf_cur_Tm_a, 1000);
       if s < 0 then s_-out ← -s_-out;
       pdf\_delta_h \leftarrow pdf\_delta_h + s\_out;end;
    end
  else pdf\_delta_h \leftarrow pdf\_delta_h + get\_pk\_char\_width(f, w);end;
procedure pdf\_print\_real(m, d : integer); { print m/10^d as real }
  begin if m < 0 then
    begin pdf\_out("−"); m \leftarrow -m;
    end;
  pdf_print_int(m div ten_pow[d]); m \leftarrow m \mod ten_pow[d];
  if m > 0 then
    begin pdf\_out(" . "); decr(d);while m < \text{ten\_pow}[d] do
       begin pdf_out("0"); decr(d);
       end;
    while m mod 10 = 0 do m \leftarrow m div 10;
    pdf\_print\_int(m);end;
  end;
procedure pdf\_print\_bp(s : scaled); { print scaled as bp }
  begin pdf\_print\_real(divide\_scaled(s, one\_hundred\_bp, fixed\_decimal\_digits + 2), fixed\_decimal\_digits);end;
procedure pdf\_print\_mag\_bp(s : scaled); { take mag into account }
  begin prepare_maq;
  if mag \neq 1000 then s \leftarrow round\_xn\_over\_d(s, mag, 1000);pdf\_print\_bp(s);end;
```
## 691. PDF page description.

define  $pdf_x(\#) \equiv ((\#) - pdf\_origin\_h)$  {convert x-coordinate from DVI to PDF} define  $pdf_y(\#) \equiv (pdf\_origin\_v - (\#))$  {convert y-coordinate from DVI to PDF} define  $dv \dot{x}(\theta) \equiv ((\theta) + pdf \text{-}origin \theta)$  {convert x-coordinate from PDF to DVI} define  $div_y(\textbf{\#}) \equiv (pdf\_origin\_v - (\textbf{\#}))$  {convert y-coordinate from PDF to DVI}  $\langle$  Global variables [13](#page-8-0)  $\rangle$  +≡  $pdf_f$ : internal\_font\_number; { the current font in PDF output page}  $pdf_h: scaled;$  { current horizontal coordinate in PDF output page}  $pdf_v: scaled;$  { current vertical coordinate in PDF output page }  $pdf\_tj\_start\_h: scaled;$  { horizontal coordinate in PDF output page just before TJ array start }  $cur\_delta.$ : scaled; { horizontal cur\_h offset from  $pdf\_tj\_start\_h$  }  $pdf\_delta.h$ : scaled; { horizontal offset from  $pdf\_tj\_start.h$  }  $pdf\_origin\_h$ : scaled; { current horizontal origin in PDF output page}  $pdf\_origin\_v: scaled;$  { current vertical origin in PDF output page} pdf\_doing\_string: boolean; {we are writing string to PDF file?} pdf\_doing\_text: boolean; {we are writing text section to PDF file?}  $min_b$ -val: scaled;  $min\_font\_val: scaled; \{ (TJ array system) \}$  $fixed\_pk\_resolution: integer;$ fixed\_decimal\_digits: integer; fixed\_gen\_tounicode: integer; fixed\_inclusion\_copy\_font: integer; pk\_scale\_factor: integer;  $pdf\_output\_option:integer;$  $pdf\_output\_value:$   $integer;$ pdf\_draftmode\_option: integer;  $pdf\_draffmode\_value:integer;$ pdf cur Tm a: integer; { a value of the current text matrix, i.e., the current horizontal scaling factor } pdf\_last\_f: internal\_font\_number; { last font in PDF output page }  $pdf\_last\_fs: internal\_font\_number$ ; { last font size in PDF output page }  $pdf\_dummy\_font: internal\_font\_number: \{ font used to insert artificial interval spaces \}$ 

692. Following procedures implement low-level subroutines to convert TEX internal structures to PDF page description.

**procedure**  $pdf_set\_origin(h, v : scaled);$  { set the origin to h, v } **begin if**  $(abs (h - pdf\_origin\_h) > min\_bp\_val) \vee (abs (v - pdf\_origin\_v) > min\_bp\_val)$  then **begin**  $pdf\_print("1 \sqcup 0 \sqcup 1 \sqcup")$ ;  $pdf\_print\_bp(h - pdf\_origin\_h)$ ;  $pdf\_origin\_h \leftarrow pdf\_origin\_h + scaled\_out; pdf\_out(" \sqcup")$ ;  $pdf\_print\_bp(pdf\_origin\_v - v);$  $pdf\_origin\_v \leftarrow pdf\_origin\_v - scaled\_out; pdf\_print\_ln("u \cdot m");$ end;  $pdf\_h \leftarrow pdf\_origin\_h; pdf\_start\_h \leftarrow pdf\_h; pdf\_v \leftarrow pdf\_origin\_v;$ end; **procedure**  $pdf_set\_origin\_temp(h, v : scaled);$  { set the origin to h, v inside group } begin if  $(abs (h - pdf_{\text{or}} i g n \Delta h) \geq min\text{-}bp\text{-}val) \vee (abs (v - pdf_{\text{or}} i g n \Delta v) \geq min\text{-}bp\text{-}val)$  then begin  $pdf\_print("1_0, 0_1, 1_1")$ ;  $pdf\_print\_bp(h - pdf\_origin\_h); pdf\_out("1_1")$ ; pdf\_print\_bp(pdf\_origin\_v - v); pdf\_print\_ln("\_cm"); end; end; procedure  $pdf\_end\_string$ ; {end the current string} begin if pdf\_doing\_string then begin  $pdf\_print(")]TJ"$ ;  $pdf\_doing\_string \leftarrow false;$ end; end; procedure  $pdf\_end\_string\_nl$ ; { end the current string, with new-line } begin if  $pdf\_doning\_string$  then begin  $pdf\_print\_ln(")]TJ")$ ;  $pdf\_doing\_string \leftarrow false$ ; end; end; procedure  $pdf_set\_textmatrix(v, v\_out : scaled; f : internal\_font_number);$ { set the next starting point to  $cur_h, cur_v$  } var pdf\_new\_Tm\_a: integer; { a value of the new text matrix } begin  $pdf_$ - $out("_ "$ ); if  $f = pdf_f$  then  $pdf_new_Tm_a \leftarrow pdf_curr_Tm_a$ else if  $\neg pdf\_font_auto\_expand[f]$  then  $pdf_new\_Tm_a \leftarrow 0$ else  $pdf_new\_Tm_a \leftarrow pdf\_font\_expand\_ratio[f];$ if  $pdf_new_Tm_a \neq 0$   $\vee$   $((pdf_new_Tm_a = 0) \wedge (pdf.cur_Tm_a \neq 0))$  then **begin**  $pdf\_print\_real(1000 + pdf\_new\_Tm\_a, 3)$ ;  $pdf\_print("_0Q\_1]$ ;  $pdf\_print\_bp(cur_{}-pdf_{}-origin_{}-h); pdf\_h \leftarrow pdf\_origin_{}-h + scaled_{}-out; pdf_{}-out";$  $pdf\_print\_bp(pdf\_origin\_v - cur\_v); pdf\_v \leftarrow pdf\_origin\_v - scaled\_out; pdf\_print("_1Tm");$ pdf\_cur\_Tm\_a  $\leftarrow$  pdf\_new\_Tm\_a; pdfassert(pdf\_cur\_Tm\_a > -1000); end else begin  $pdf\_print\_bp(cur_h - pdf\_tj\_start_h);$  {works only for unexpanded fonts}  $pdf\_h \leftarrow pdf\_tj\_start\_h + scaled\_out; pdf\_out(" \sqcup"); pdf\_print\_real(v, fixed\_decimal\_digits);$ { use v and v\_out to avoid duplicate calculation }  $pdf\_v \leftarrow pdf\_v - v\_out; pdf\_print("\_Td")$ ; end;  $pdf\_tj\_start\_h \leftarrow pdf\_h$ ;  $pdf\_delta\_h \leftarrow 0$ ; end; procedure  $pdf\_use\_font(f : internal\_font\_number; fontnum : integer);$ { mark f as a used font; set font\_used [f], pdf\_font\_size [f] and pdf\_font\_num [f] } **begin** call func(divide scaled (font size [f], one hundred bp, 6)); pdf font size  $[f] \leftarrow scaled.out;$  $font\_used[f] \leftarrow true; \ plfasser((fontnum > 0) \vee ((fontnum < 0) \wedge (pdf\_fontnum[-fontnum] > 0)));$  $pdf\_font\_num[f] \leftarrow fontnum;$ if  $pdf\_move\_chars > 0$  then

```
\textbf{begin}~ndf\_warming(0, \texttt{"Primitive$\sqcup$bofmovechars$\sqcup$is$\sqcup$obsolete."}, \textit{true}, \textit{true});~pdf\_move\_chars \gets 0;{ warn only once }
end;
```
end;

693. To set PDF font we need to find out fonts with the same name, because T<sub>F</sub>X can load the same font several times for various sizes. For such fonts we define only one font resource. The array  $pdf\_font_number$ holds the object number of font resource. A negative value of an entry of pdf-font-num indicates that the corresponding font shares the font resource with the font.

```
define pdf_print_resname_prefix \equivif pdf-resname-prefix \neq 0 then pdf-print(pdf-resname-prefix)
procedure pdf\_init\_font(f : internal\_font\_number); { create a font object }
  var k, b: internal\_font_number; i: integer;begin pdfassert(\negfont_used [f]); { if f is auto expanded then ensure the base font is initialized }
  if pdf\_font\_auto\_expand[f] ∧ (pdf\_font\_blind[f] ≠ null\_font) then
    begin b \leftarrow pdf\_font\_blind[f];if \negisscalable(b) then
       pdf_error("font="expansion", "auto_Gexpansion_t] is\_only_tpossible_twith_tscalable_tforts");if \neg font\_used[b] then pdf\_init\_font(b);pdf\_font\_map[f] \leftarrow pdf\_font\_map[b];end; { check whether f can share the font object with some k: we have 2 cases here: 1) f and k have
         the same tfm name (so they have been loaded at different sizes, e.g., 'cmr10' and 'cmr10 at 11pt');
         2) f has been auto expanded from k }
  if isscale(f) then
    begin i \leftarrow head\_tab[obj\_type\_font];
    while i \neq 0 do
       begin k \leftarrow obj_info(i);if isscalable (k) ∧ (pdf font map[k] = pdf font map[f]) ∧ (str eq str (font name [k],
              font_name[f] \vee (pdf\_font\_auto\_expand[f] \wedge (pdf\_font\_blind[f] \neqnull\_font) \wedge str\_eq\_str(font\_name[k], font\_name[pdf\_font\_blind[k]])) then
         begin pdfassert(pdf\_font\_num[k] \neq 0);if pdf\_font\_num[k] < 0 then pdf\_use\_font(f, pdf\_font\_num[k])else pdf\_use\_font(f, -k);return;
         end;
       i \leftarrow obj\_link(i);end;
    end; { create a new font object for f }
  pdf\_create\_obj(obj\_type\_font, f); pdf\_use\_font(f, obj\_ptr);end;
procedure pdf\_init\_font\_cur\_val;begin pdf\_init\_font(cur\_val);end;
procedure pdf_set\_font(f : internal\_font_number); { set the actual font on PDF page }
  label found, found;
  var p: pointer; k: internal_font_number;
  begin if \neg font\_used[f] then pdf\_init\_font(f);set f(f); {set ff to the tim number of the font sharing the font object with f; ff is either f or some
       font with the same tfm name at different size and/or expansion }
  k \leftarrow ff; p \leftarrow pdf\_font\_list;
  while p \neq null do
    begin set\_ff(info(p));if f = k then goto found;
    p \leftarrow link(p);end;
  pdf\_append\_list(f)(pdf\_font\_list); { f not found in pdf_font_list, append it now }
found: if (k = pdf\_last\_f) \wedge (font\_size[f] = pdf\_last\_fs) then return;
```
 $pdf\_print("/F");$  pdf $\_print\_int(k);$  pdf $\_print\_resname\_prefix;$  pdf $\_out("_1");$ pdf\_print\_real(divide\_scaled(font\_size[f], one\_hundred\_bp, 6), 4); pdf\_print("\_Tf"); pdf\_last\_f  $\leftarrow k$ ;  $pdf\_last\_fs \leftarrow font\_size[f];$ end; **procedure**  $pdf\_begin\_text; { begin a text section}$ begin pdf\_set\_origin(0, cur\_page\_height); pdf\_print\_ln("BT"); pdf\_doing\_text  $\leftarrow$  true; pdf\_f  $\leftarrow$  null\_font;  $pdf\_last_f \leftarrow null\_font; pdf\_last_f s \leftarrow 0; pdf\_doing\_string \leftarrow false; pdf\_cur\_Tm\_a \leftarrow 0;$ end; procedure  $pdf\_read\_dummy\_font;$ begin if  $pdf\_dummy\_font = null\_font$  then begin pdf\_dummy\_font ← read\_font\_info(null\_cs, "dummy-space", "", one\_bp);  $pdf\_mark\_char(pdf\_dummy\_font, 32);$ end; end; **procedure**  $pdf\_insert\_interval\_space;$  { insert an artificial interword space } **begin** pdf\_read\_dummy\_font; pdf\_set\_font(pdf\_dummy\_font); pdf\_print(" $\left(\bigcup Tj\right)$ "); end; **procedure**  $pdf\_begin\_string(f : internal\_font\_number);$  { begin to draw a string } var  $s_0, v, v_0, v$ : scaled; s: integer; must\_end\_string: boolean; { must we end the current string?} must insert space: boolean; { must we insert an interword space?} begin if  $\neg pdf\_doning\_text$  then  $pdf\_begin\_text$ ; if  $f \neq pdf_{-}f$  then begin  $pdf\_end\_string$ ;  $pdf\_set\_font(f)$ ; end; if  $pdf\_cur\_Tm_a = 0$  then **begin**  $s \leftarrow divide\_scaled(cur \_h - (pdf\_tj\_start \_h + pdf\_delta \_h), pdf\_font\_size[f], 3); s\_out \leftarrow scaled.out;$ end else begin  $s \leftarrow divide\_scaled$  (round\_xn\_over\_d (cur\_h – (pdf\_tj\_start\_h + pdf\_delta\_h), 1000,  $1000 + pdf\_cur\_Tm\_a$ ,  $pdf\_font\_size[f], 3$ ; if  $abs(s) < 100000$  then **begin**  $s_{out} \leftarrow round_{x}n_{overd}(round_{x}n_{overd}(pdf_{font\_size}[f], abs(s), 1000),$  $1000 + pdf\_cur\_Tm\_a, 1000$ ; if s < 0 then s\_out ←  $-s_$ -out; end; { no need to calculate s\_out when  $abs(s) \geq 100000$ , since the text matrix will be reset below } end; if  $abs(cur_v - pdf_v) \geq min_bp\_val$  then **begin**  $v \leftarrow divide\_scaled(pdf_v - cur_v, one\_hundred\_bp, fixed\_decimal\_digits + 2); v\_out \leftarrow scaled.out;$ end else begin  $v \leftarrow 0$ ;  $v\_out \leftarrow 0$ ; end;  $must\_insert\_space \leftarrow false; must\_end\_string \leftarrow false; \mathcal{Q} \{print\_nl("s\_out\_=__"); print\_scaled(s\_out);$  $\mathbb{Q}$  of  $print\_nl$  ("space(f)  $_{\sqcup}$ = $_{\sqcup}$ "); print scaled (space(f));  $\mathbb{Q}$  of print  $nl$  ("space\_shrink(f)  $_{\sqcup}$ = $_{\sqcup}$ ");  $print\_scaled(space\_shrink(f));$   $\&$   $\&$   $print\_nl("x\_height(f) \rightarrow "w$ ;  $print\_scaled(x\_height(f));$  $\mathcal{Q}$ \\end{\end{mathbf{c}}{("v\_out\_"); print\_scaled (v\_out);  $\mathcal{Q}$  \end{mathbf{e}}{(v\_out\_); \end{mathbf{c}}{(v\_out\_); \end{mathbf{c}}} if gen\_faked\_interword\_space  $\land$  pdf\_doing\_string  $\land$  ((abs(v\_out) > 2 \* x\_height(f))  $\lor$  (s\_out > space  $(f)$  – space\_shrink $(f)$ )  $\vee$   $((f \neq pdf_f) \wedge (v = 0))$  then begin must insert space  $\leftarrow true$ ; end; if  $(f \neq pdf_f$   $\vee$   $(v \neq 0)$   $\vee$   $(abs(s) \geq '100000)$   $\vee$  must\_insert\_space then begin must\_end\_string  $\leftarrow true;$ end; if must\_end\_string then

```
begin pdf\_end\_string;
     if must_insert_space then
       begin pdf_insert_interword_space; {this will change pdf_f }
       pdf_set\_font(f);end;
     pdf_set\_textmatrix(v, v\_out, f); pdf_f \leftarrow f; s \leftarrow 0;end;
  if \neg pdf\_doning\_string then
     begin pdf\_print(" \sqcup [");
     if s = 0 then pdf\_out("("end;
  if s \neq 0 then
     begin if pdf\_doning\_string then pdf\_out(")");
     pdf_print_int(-s); pdf_out("("); pdf_delta_h \leftarrow pdf_delta_h + s_out;
     end;
  pdf\_doing\_string \leftarrow true;end;
procedure pdf_insert_fake_space;
  var s: integer; { to save gen faked interword space }
  begin s \leftarrow gen_faked\_interval\_space; gen faked interword space \leftarrow 0;
       { to prevent inserting another fake space in pdf\_begin\_string}
  pdf\_read\_dummy\_font; pdf\_begin\_string(pdf\_dummy\_font); pdf\_print(" " ""); pdf\_end\_string\_nl;gen_faked\_interval\_space \leftarrow s;end;
procedure pdf\_end\_text; \{ end a text section \}begin if pdf\_doning\_text then
     begin pdf_end_string_nl; pdf_print_ln("ET"); pdf_doing_text \leftarrow false;
     end;
  end;
procedure pdf_set\_rule(x, y, w, h : scaled); {draw a rule }
  begin pdf\_end\_text; pdf\_print\_ln("q");if h \leq one_b then
     begin pdf_set_origin_temp(x, y – (h + 1)/2); pdf_print("[]0_d_0_J_"); pdf_print_bp(h);
     pdf\_print("w \Box 0 \Box 0 \Box m \Box"); pdf\_print\_bp(w); pdf\_print\_ln("w \Box 0 \Box 1 \Box S");
     end
  else if w \leq one_b then
       begin pdf_set_origin_temp(x + (w + 1)/2, y); pdf_print("[]0 \text{d}0 \text{d}0 \text{d}J\text{d}"); pdf_print_bp(w);
       pdf\_print("w \Box Q \Box Q \Box m \Box Q \Box"); pdf\_print\_bp(h); pdf\_print\_ln("w \Box Q \Box S");
       end
     else begin pdf_set_origin_ttemp(x, y); pdf_print("O<sub>u</sub>O<sub>u</sub>"); pdf_print_by(w); pdf_out("u");
       pdf\_print\_bp(h); pdf\_print\_ln("_ref");
       end;
  pdf\_print\_ln("Q");end;
procedure pdf\_rectangle (left, top, right, bottom : scaled); { output a rectangle specification to PDF file }
  begin prepare_mag; pdf_print("/Rect<sub>11</sub>["); pdf_print_mag_bp(pdf_x(left)); pdf_out("<sub>11</sub>");
  pdf_print_mag_bp(pdf_y(bottom)); pdf_out("\""); pdf_print_mag_bp(pdf_x(right)); pdf_out("\"");
  pdf\_print\_mag\_bp(pdf\_y(top));\ pdf\_print\_ln("]");
  end; {Prints first len characters of string s (if it's that long). There must be a better way to print a
       substring? }
procedure slow\_print\_substr(s, max\_len : integer);
```
**var** *j*: *pool\_pointer*; { current character code position }

```
begin if (s \geq str\_ptr) \vee (s < 256) then print(s)else begin j \leftarrow str\_start[s];
     while (j < str.start[s + 1]) \wedge (j \leq str.start[s] + max(len)) do
       begin print(so(str\_pool[j])); incr(j);
       end;
     end;
  if j < str\_start[s + 1] then print("..."); {indicate truncation}
  end;
procedure \; literal(s: str_number; \; literal_model; \; integer; \; warm: \; boolean);var j: pool pointer; { current character code position }
  begin j \leftarrow str\_start[s];
  if literal mode = scan\_special then
     begin if \neg (str_in<sub>-str</sub>(s, "PDF:", 0) \lor str_in<sub>-str</sub>(s, "pdf:", 0)) then
       begin if warn \wedge \neg (str_in\_str(s, "SRC:", 0) \vee str_in\_str(s, "src:", 0) \vee (length(s) = 0)) then
          begin print\_nl("Non-PDF<sub>⊔</sub>special<sub>∪</sub>ignored!"); print\_nl("<special><sub>U</sub>");
          slow print substr (s, 64); { length of printed line should be =78; good enough.}
          print\_ln;
          end;
       return;
       end;
    j \leftarrow j + length("PDF:");if str_in\_str(s, "direct:", length("PDF:")) then
       begin j \leftarrow j + length("direct:"); literal mode \leftarrow direct always;
       end
     else if str_in\_str(s, "page:", length("PDF:")) then
          begin j \leftarrow j + length("page:"); literal_mode \leftarrow direct_page;
          end
       else literal_mode \leftarrow set_origin;
     end;
  case literal mode of
  set\_origin: \textbf{begin} \textit{pdf\_end\_text}; \textit{pdf\_set\_origin}(cur.h, cur_v);end;
  direct\_page: pdf\_end\_text;direct\_always: pdf\_end\_string\_nl;othercases confusion("literal1")
  endcases;
  while j < str\_start[s + 1] do
     begin pdf\_out(str\_pool[j]); incr(j);
     end;
  pdf\_print\_nl;end;
```
**694.** The cross-reference table. The cross-reference table  $obj\_tab$  is an array of  $obj\_tab\_size$  of obj entry. Each entry contains five integer fields and represents an object in PDF file whose object number is the index of this entry in  $obj\_tab$ . Objects in  $obj\_tab$  maybe linked into list; objects in such a linked list have the same type.

 $\langle$  Types in the outer block [18](#page-10-0)  $\rangle$  +≡  $obj\_entry = record int0, int1: integer;$  $int2:$  longinteger;  $int3, int4$ :  $integer;$ end;

695. The first field contains information representing identifier of this object. It is usually a number for most of object types, but it may be a string number for named destination or named thread.

The second field of *obj-entry* contains link to the next object in *obj-tab* if this object is linked in a list.

The third field holds the byte offset of the object in the output PDF file, or its byte offset within an object stream. As long as the object is not written, this field is used for flags about the write status of the object; then it has a negative value.

The fourth field holds the object number of the object stream, into which the object is included.

The last field usually represents the pointer to some auxiliary data structure depending on the object type; however it may be used as a counter as well.

define  $obj_info(\#) \equiv obj\_tab[\#].int0 \{information representing identifier of this object\}$ define  $obj\_link(\textbf{\#}) \equiv obj\_tab[\textbf{\#}].int1$  { link to the next entry in linked list } **define**  $obj\_offset(\#) \equiv obj\_tab(\#].int2$  { negative (flags), or byte offset for this object in PDF output file, or object stream number for this object } define  $obj\text{-}os\text{-}idx$  (#)  $\equiv obj\text{-}tab$  [#].int3 { index of this object in object stream } define  $obj_aux(\#) \equiv obj\_tab[\#].int4$  { auxiliary pointer } define  $set\_obj\_fresh$  (#)  $\equiv obj\_offset$  (#)  $\leftarrow -2$ define  $set\_obj\_scheduled (\#) \equiv$ if  $obj\_offset(\texttt{\#}) = -2$  then  $obj\_offset(\texttt{\#}) \leftarrow -1$ define is\_obj\_scheduled(#)  $\equiv$  (obj\_offset(#) > -2) define  $is\_obj\_written(\texttt{\#}) \equiv (obj\_offset(\texttt{\#}) > -1)$ { types of objects } **define**  $obj\_type\_others \equiv 0$  { objects which are not linked in any list } define  $obj\_type\_page \equiv 1$  { index of linked list of Page objects } define  $obj\_type\_pages \equiv 2$  {index of linked list of Pages objects } define  $obj\_type\_font \equiv 3$  { index of linked list of Fonts objects } **define**  $obj\_type\_outline \equiv 4$  { index of linked list of outline objects } **define**  $obj\_type\_dest \equiv 5$  {index of linked list of destination objects } define  $obj\_type\_struct\_dest \equiv 6$  {index of linked list of structure destination objects } **define**  $obj\_type\_obj \equiv 7$  {index of linked list of raw objects } define  $obj\_type\_xform \equiv 8$  {index of linked list of XObject forms } define  $obj\_type\_ximage \equiv 9$  { index of linked list of XObject image } define  $obj\_type\_thread \equiv 10$  {index of linked list of num article threads } define head\_tab\_max  $\equiv$  obj\_type\_thread { max index of head\_tab } { max number of kids for balanced trees } define pages\_tree\_kids\_max  $\equiv 6 \{$  | max number of kids of Pages tree node } **define**  $name\_tree\_kids\_max \equiv 6$  { max number of kids of node of name tree for name destinations } { when a whatsit node representing annotation is created, words 1 . . 3 are width, height and depth of this annotation; after shipping out words 1 . . 4 are rectangle specification of annotation. For what it node representing destination  $pdf\_left$  and  $pdf\_top$  are used for some types of destinations } { coordinates of destinations/threads/annotations (in whatsit node) } define  $pdf\_left(\#) \equiv mem[# + 1].sc$ define  $pdf\_top(\texttt{\#}) \equiv mem[\texttt{\#} + 2].sc$ 

define  $pdf\_right(\#) \equiv mem[# + 3].sc$ 

define  $pdf\_bottom(\#) \equiv mem[# + 4].sc$ 

{ dimension of destinations/threads/annotations (in whatsit node) }

define  $pdf\_width$  (#)  $\equiv mem$  [# + 1].sc

define  $pdf\_height(\#) \equiv mem[\# + 2].sc$ 

define  $pdf\_depth$  (#)  $\equiv mem$  [# + 3].sc

{ data structure for \pdfliteral }

define  $pdf\_literal\_data (\#) \equiv link (\# + 1) \{ data \}$ 

define  $pdf\_literal\_mode$  (#)  $\equiv info$  (#+1) { mode of resetting the text matrix while writing data to the page stream } { modes of setting the current transformation matrix (CTM) } define  $set\_origin \equiv 0$  {end text (ET) if needed, set CTM to current point } define  $direct\_page \equiv 1$  { end text (ET) if needed, but don't change the CTM } define  $direct\_always \equiv 2 \{ don't end text, don't change the CTM \}$ define  $scan\_special \equiv 3$  { look into special text } { data structure for \pdfcolorstack } define  $pdf\_colorstack\_node\_size \equiv 3$ define  $pdf\_colorstack\_setter\_node\_size \equiv 3$ define  $pdf\_colorstack\_getter\_node\_size \equiv 2$ define  $pdf\_colorstack\_stack,#(\#) \equiv link (\# + 1)$  {stack number} define  $pdf\_colorstack\_cmd(\#) \equiv info(\# + 1)$  {command: set, push, pop, current} define  $pdf\_colorstack\_data(\#) \equiv link(\# + 2) \{ data\}$ { color stack commands } define  $colorstack_set \equiv 0$ define  $colorstack\_push \equiv 1$ define  $colorstack\_data \equiv 1 \{$  last value where data field is set } define  $colorstack\_pop \equiv 2$ define  $colorstack\_current \equiv 3$ { data structure for \pdfsetmatrix } define  $pdf\_setmatrix-node\_size \equiv 2$ define  $pdf\_setmatrix\_data(\#) \equiv link(\# + 1) \{ data\}$ { data structure for \pdfsave } define  $pdf\_save\_node\_size \equiv 2$ { data structure for \pdfrestore } define  $pdf\_restore\_node\_size \equiv 2$ { data structure for \pdfobj and \pdfrefobj } define  $pdf\_refobj\_node\_size \equiv 2$  { size of whatsit node representing the raw object } **define**  $pdf\_obj\_objnum(\textbf{\#}) \equiv info(\textbf{\#} + 1)$  { number of the raw object } define  $obj\_data\_ptr \equiv obj\_aux$  { pointer to pdf\_mem } **define** pdfmem\_obj\_size  $\equiv 4$  { size of memory in pdf\_mem which obj\_data\_ptr holds } **define**  $obj\_data(\textbf{\#}) \equiv pdf\_mem[obj\_data\_ptr(\textbf{\#}) + 0]$  { object data } define  $obj\_obj\_is\_stream(\#) \equiv pdf\_mem[obj\_data\_ptr(\#) + 1]$ { will this object be written as a stream instead of a dictionary? } define  $obj\_obj\_stream\_attr(\#) \equiv pdf\_mem[obj\_data\_ptr(\#) + 2]$  { additional object attributes for streams } define  $obj\_obj\_is\_file(\#) \equiv pdf\_mem | obj\_data\_ptr(\#) + 3$  { data should be read from an external file? }  $\{ data structure for \p{\phi} and \p{\phi}$ define pdf refxform node size  $\equiv$  5 { size of whatsit node for xform; words 1..3 are form dimensions } define  $pdf\_xform\_obinum(\#) \equiv info(\# + 4)$  { object number } define pdfmem\_xform\_size  $\equiv 6 \{$  { size of memory in pdf\_mem which obj\_data\_ptr holds } define  $obj\_xform\_width$  (#)  $\equiv pdf\_mem[obj\_data\_ptr(#) + 0]$ define  $obj\_xform\_height(\#) \equiv pdf\_mem[obj\_data\_ptr(\#) + 1]$ define  $obj\_xform\_depth$  (#)  $\equiv pdf\_mem[obj\_data\_ptr$  (#)  $+2]$ define  $obj\_xform\_box(\#) \equiv pdf\_mem[obj\_data\_ptr(\#) + 3]$ { this field holds pointer to the corresponding box } define  $obj\_xform\_attr(\textbf{\#}) \equiv pdf\_mem[obj\_data\_ptr(\textbf{\#}) + 4]$  { additional xform attributes } **define**  $obj\_xform\_resources (\#) \equiv pdf\_mem | obj\_data\_ptr (\#) + 5$  { additional xform Resources }

 $\{ data structure for \p{\phi}\ and \p{\phi}\}$ 

define pdf refximage node size  $\equiv 5 \{$  size of whatsit node for ximage; words 1..3 are image dimensions }

define  $pdf\_ximage\_objnum(\#) \equiv info(\# + 4)$  { object number } define pdfmem\_ximage\_size  $\equiv 5 \{$  size of memory in pdf\_mem which obj\_data\_ptr holds  $\}$ define  $obj\_ximage\_width(\#) \equiv pdf\_mem[obj\_data\_ptr(\#) + 0]$ define  $obj\_ximage\_height(\#) \equiv pdf\_mem[obj\_data\_ptr(\#) + 1]$ define  $obj\_ximage\_depth(\#) \equiv pdf\_mem[obj\_data\_ptr(\#) + 2]$ **define**  $obj\_ximage\_attr(\textbf{\#}) \equiv pdf\_mem[obj\_data\_ptr(\textbf{\#}) + 3]$  { additional ximage attributes } **define**  $obj\_ximage\_data (\#) \equiv pdf\_mem | obj\_data\_ptr (\#) + 4|$  { pointer to image data } { data structure of annotations; words 1..4 represent the coordinates of the annotation } define  $obj\_annot\_ptr \equiv obj\_aux$  { pointer to corresponding whatsit node } define  $pdf\_annot\_node\_size \equiv 7$  { size of whatsit node representing annotation } define  $pdf\_annot\_data(\#) \equiv info(\# + 5)$  {raw data of general annotations} define  $pdf\_link\_attr(\textbf{\#}) \equiv info(\textbf{\#} + 5)$  {attributes of link annotations} define  $pdf\_link\_action(\#) \equiv link(\# + 5)$  { pointer to action structure } define  $pdf\_annot\_objnum(\#) \equiv mem[\# + 6].int$  { object number of corresponding object } define  $pdf\_link\_objnum(\#) \equiv mem[\# + 6].int$  { object number of corresponding object } { types of actions } define  $pdf\_action\_page \equiv 0 \{GoTo action\}$ define  $pdf\_action\_goto \equiv 1 \{GoTo action\}$ define  $pdf\_action\_thread \equiv 2$  { Thread action } define  $pdf\_action\_user \equiv 3$  { user-defined action } { data structure of actions } define  $pdf\_action\_size \equiv 4$  { size of action structure in mem } define  $pdf\_action\_type \equiv type \{ \text{action type} \}$ define  $pdf\_action\_named\_id \equiv subtype \{ \}$  { identifier is type of name } define  $pdf\_action\_id \equiv link \{ \text{destination/thread name identifier} \}$ **define**  $pdf\_action\_file(\textbf{\#}) \equiv info(\textbf{\#} + 1)$  { file name for external action } define  $pdf\_action\_new\_window(\#) \equiv link(\# + 1)$  { open a new window?} define  $pdf\_action\_page\_tokens(#) \equiv info(* + 2)$  { specification of GoTo page action } define  $pdf\_action\_user\_tokens(\texttt{\#}) \equiv info(\texttt{\#} + 2)$  {user-defined action string} define  $pdf\_action\_refcount(\#) \equiv link(\# + 2)$  { counter of references to this action } **define**  $pdf\_action\_struct\_id (\#) \equiv link (\# + 3)$  { structure destination identifier } { data structure of outlines; it's not able to write out outline entries before all outline entries are defined, so memory allocated for outline entries can't not be deallocated and will stay in memory. For this reason we will store data of outline entries in  $pdf\_mem$  instead of mem } define pdfmem\_outline\_size  $\equiv 8$  { size of memory in pdf\_mem which obj\_outline\_ptr points to } **define** *obj\_outline\_count*  $\equiv$  *obj\_info* { count of all opened children } define *obj\_outline\_ptr*  $\equiv$  *obj\_aux* { pointer to *pdf\_mem* } define  $obj\_outline\_title(\#) \equiv pdf\_mem[obj\_outline\_ptr(\#)]$ define  $obj\_outline\_parent(\textbf{\#}) \equiv pdf\_mem[obj\_outline\_ptr(\textbf{\#}) + 1]$ define  $obj\_outline\_prev$  (#)  $\equiv pdf\_mem[obj\_outline\_ptr$  (#) + 2 define  $obj\_outline.next(\#) \equiv pdf\_mem[obj\_outline\_ptr(\#) + 3]$ define  $obj\_outline\_first(\textbf{\#}) \equiv pdf\_mem[obj\_outline\_ptr(\textbf{\#}) + 4]$ define  $obj\_outline\_last(\textbf{\#}) \equiv pdf\_mem[obj\_outline\_ptr(\textbf{\#}) + 5]$ **define**  $obj\_outline\_action\_objnum(\textbf{#}) \equiv pdf\_mem[obj\_outline\_ptr(\textbf{#}) + 6]$  { object number of action } define  $obj\_outline\_attr(\textbf{\#}) \equiv pdf\_mem[obj\_outline\_ptr(\textbf{\#}) + 7]$ { types of destinations }

define  $pdf\_dest\_xyz \equiv 0$ define  $pdf\_dest\_fit \equiv 1$ define  $pdf\_dest\_fith \equiv 2$ define  $pdf\_dest\_fitv \equiv 3$ define  $pdf\_dest\_fitb \equiv 4$ 

```
define pdf\_dest\_fithh \equiv 5define pdf\_dest\_fitbv \equiv 6define pdf\_dest\_fitr \equiv 7{ data structure of structure and regular destinations }
  define obj\_dest\_ptr \equiv obj\_aux { pointer to pdf_dest_node }
  define pdf\_dest\_node\_size \equiv 7{ size of whatsit node for destination; words 1 . . 4 hold dest dimensions, word 6 identifier
               type, subtype and identifier of destination, word 6 the corresponding object number }
  define pdf\_dest\_type(\texttt{\#}) \equiv type(\texttt{\#}+5) { type of destination }
  define pdf\_dest\_named\_id(\textbf{\#}) \equiv subtype(\textbf{\#} + 5) { is named identifier? }
  define pdf\_dest\_id (\#) \equiv link (\# + 5) { destination identifier }
  define pdf\_dest\_xyz\_zoom(\#) \equiv info(\# + 6) { zoom factor for destray destination }
  define pdf\_dest\_objnum(\textbf{#}) \equiv link(\textbf{#} + 6) { object number of corresponding object }
             { data structure of threads; words 1..4 represent the coordinates of the corners }
  define pdf\_thread\_node\_size \equiv 7define pdf\_thread\_named\_id(\textbf{\#}) \equiv subtype(\textbf{\#} + 5) { is a named identifier }
  define pdf\_thread\_id(\textbf{\#}) \equiv link(\textbf{\#} + 5) { thread identifier }
  define pdf\_thread\_attr(\textbf{\#}) \equiv info(\textbf{\#} + 6) {attributes of thread}
  define obj_thread_first \equiv obj_aux { pointer to the first bead }
             { data structure of beads }
  define pdfmem bead size \equiv 5 \{ size of memory in pdf memory which obj bead ptr points to \}define obj\_bead\_ptr \equiv obj\_aux { pointer to pdf_mem }
  define obj\_bead\_rect(\#) \equiv pdf\_mem[obj\_bead\_ptr(\#)]define obj\_bead\_page (\#) \equiv pdf\_mem [obj\_bead\_ptr (\#) + 1]define obj\_bead\_next(\#) \equiv pdf\_mem[obj\_bead\_ptr(\#) + 2]define obj\_bead\_prev (#) \equiv pdf\_mem[obj\_bead\_ptr (#) +3]
  define obj\_bead\_attr(\texttt{\#}) \equiv pdf\_mem[obj\_bead\_ptr(\texttt{\#}) + 4]define obj_bead_data \equiv obj_bead_rect { pointer to the corresponding whatsit node; obj_bead_rect is
               needed only when the bead rectangle has been written out and after that obj-bead data is not
               needed any more so we can use this field for both }
             { data structure of snap node }
  define snap\_node\_size \equiv 3define snap\_glue\_ptr(\texttt{\#}) \equiv info(\texttt{\#} + 1)define \text{final\_skip}(\textbf{\#}) \equiv \text{mem}[\textbf{\#} + 2].\text{sc} {the amount to skip}
             { data structure of snap compensation node }
  define snapy\_comp\_ratio(\textbf{\#}) \equiv mem[\textbf{\#} + 1].int\langle11 \rangle +≡
  \inf_{s}-obj-tab-size = 1000; { min size of the cross-reference table for PDF output }
  sup\_obj\_tab\_size = 8388607; { max size of the cross-reference table for PDF output }
  inf dest names size = 1000; { min size of the destination names table for PDF output }
  sup\_dest\_names\_size = 500000; { max size of the destination names table for PDF output }
  inf\_pk\_dpi = 72; { min PK pixel density value from texmf.cnf }
  sup_p k_d p = 8000; {max PK pixel density value from texmf.cnf}
  pdf\_objtype\_max = head\_tab\_max;
```
**696.**  $\langle$  Global variables  $13 \rangle$  $13 \rangle$  +≡  $obj\_tab\_size:$   $integer;$  $obj\_tab: \uparrow obj\_entry;$ head\_tab:  $array [1..head\_tab\_max]$  of  $integer;$ pages\_tail: integer;  $obj\_ptr: integer; \{ user objects counter\}$  $sys\_obj\_ptr:integer;$  { system objects counter, including object streams } pdf\_last\_pages: integer; { pointer to most recently generated pages object } pdf\_last\_page: integer; { pointer to most recently generated page object } pdf\_last\_stream: integer; { pointer to most recently generated stream } pdf\_stream\_length: longinteger; {length of most recently generated stream} pdf\_stream\_length\_offset: longinteger; { file offset of the last stream length } pdf\_seek\_write\_length: boolean; { flag whether to seek back and write  $\Lambda$ pdf-last-byte: eight-bits; { byte most recently written to PDF file; for endstream in new line } pdf\_append\_list\_arg: integer; { for use with  $pdf\_append\_list$  } ff: integer; { for use with set\_ff }  $pdf\_box\_spec\_median:integer;$  $pdf\_box\_spec\_crop:integer;$  $pdf\_box\_spec\_bled:integer;$  $pdf\_box\_spec\_trim:integer;$  $pdf\_box\_spec\_art:$  integer;

**697.**  $\langle$  Set initial values of key variables [21](#page-11-0)  $\rangle$  +=

 $obj\_ptr \leftarrow 0$ ;  $sys\_obj\_ptr \leftarrow 0$ ;  $obj\_tab\_size \leftarrow inf\_obj\_tab\_size$ ; { allocated size of  $obj\_tab$  array }  $dest\_names\_size \leftarrow inf\_dest\_names\_size;$  { allocated size of dest\_names array } for  $k \leftarrow 1$  to head\_tab\_max do head\_tab|k|  $\leftarrow 0$ ;  $pdf\_box\_spec\_media \leftarrow 1; pdf\_box\_spec\_prop \leftarrow 2; pdf\_box\_spec\_bleed \leftarrow 3; pdf\_box\_spec\_trim \leftarrow 4;$  $pdf\_box\_spec\_art \leftarrow 5; pdf\_dummy\_font \leftarrow null\_font;$ 

698. Here we implement subroutines for work with objects and related things. Some of them are used in former parts too, so we need to declare them forward.

define  $pdf\_append\_list\_end$  (#)  $\equiv$  #  $\leftarrow append\_ptr$  (#,  $pdf\_append\_list\_arg$ ); end define  $pdf\_append\_list(\#) \equiv$ begin pdf\_append\_list\_arg  $\leftarrow$  #; pdf\_append\_list\_end define  $set\_ff$  (#)  $\equiv$ begin if  $pdf\_font\_num[#] < 0$  then  $ff \leftarrow -pdf\_font\_num[#]$ else  $ff \leftarrow$  #; end (Declare procedures that need to be declared forward for pdfTEX  $686$ ) +≡ procedure  $append\_dest_name(s : str_number; n : integer);$ var a: integer; begin if  $pdf\_dest\_names\_ptr = sup\_dest\_names\_size$  then  $overflow("number<sub>U</sub>destination<sub>U</sub>names<sub>U</sub>dest_names<sub>U</sub>{(dest_names_size)};$ if  $pdf\_dest\_names\_ptr = dest\_names\_size$  then begin  $a \leftarrow 0.2 * dest\_names\_size;$ if dest names size  $\lt$  sup dest names size  $-a$  then dest names size  $\lt$  dest names size  $+a$ else  $dest\_names\_size \leftarrow sup\_dest\_names\_size;$  $dest\_names \leftarrow \text{} = array (dest\_names, dest\_name\_entry, dest\_names\_size);$ end;  $dest\_names[pdf\_dest\_names\_ptr]$ .objname  $\leftarrow s$ ; dest\_names[pdf\_dest\_names\_ptr].objnum  $\leftarrow n$ ;  $incr (pdf\_dest\_names\_ptr);$ end; **procedure**  $pdf\_create\_obj(t, i: integer);$  {create an object with type t and identifier i} label *done*; var  $a, p, q$ : integer; begin if  $sys_obj_ptr = sup_obj_t tab_size$  then overflow("indirect objects table size", objtab size); if sys\_obj\_ptr = obj\_tab\_size then begin  $a \leftarrow 0.2 * obj\_tab\_size$ ; if  $obj\_tab\_size$  <  $sup\_obj\_tab\_size - a$  then  $obj\_tab\_size \leftarrow obj\_tab\_size + a$ else  $obj\_tab\_size \leftarrow sup\_obj\_tab\_size;$  $obj\_tab \leftarrow \text{}x realloc\_array(obj\_tab, obj\_entry, obj\_tab\_size);$ end;  $incr (sys\_obj\_ptr)$ ;  $obj\_ptr \leftarrow sys\_obj\_ptr; obj\_info(obj\_ptr) \leftarrow i$ ;  $set\_obj\_fresh(obj\_ptr)$ ;  $obj_aux(obj_ptr) \leftarrow 0; \; \textit{avl_put\_obj(obj_ptr, t)};$ if  $t = obj\_type\_page$  then **begin**  $p \leftarrow head\_tab[t]$ ; {find the right position to insert newly created object} if  $(p = 0) \vee (obj\_info(p) < i)$  then **begin**  $obj\_link(obj\_ptr) \leftarrow p$ ;  $head\_tab[t] \leftarrow obj\_ptr$ ; end else begin while  $p \neq 0$  do begin if  $obj\_info(p) < i$  then goto done;  $q \leftarrow p$ ;  $p \leftarrow obj\_link(p)$ ; end; done:  $obj\_link(q) \leftarrow obj\_ptr; obj\_link(obj\_ptr) \leftarrow p;$ end; end else if  $t \neq obj\_type\_others$  then **begin**  $obj\_link(obj\_ptr) \leftarrow head\_tab[t]$ ; head\_tab[t]  $\leftarrow obj\_ptr$ ; if  $(t = obj\_type\_dest) \wedge (i < 0)$  then append\_dest\_name $(-obj\_info(obj\_ptr), obj\_ptr)$ ; end;

end; function  $pdf_new\_objnum: integer;$  {create a new object and return its number } **begin**  $pdf\_create\_obj(obj\_type\_others, 0); pdf_new\_objnum \leftarrow obj\_ptr;$ end; **procedure**  $pdf\_os\_switch(pdf\_os : boolean);$  { switch between PDF stream and object stream mode } begin if  $pdf\_os \wedge pdf\_os\_enable$  then begin if  $\neg pdf\_os\_mode$  then begin { back up PDF stream variables }  $pdf\_op\_ptr \leftarrow pdf\_ptr; pdf\_ptr; pdf\_buf; pdf\_buf \leftarrow pdf\_os\_buf; pdf\_buf\_size;$  $pdf\_os\_mode \leftarrow true;$  { switch to object stream } end; end else begin if  $pdf\_os\_mode$  then begin { back up object stream variables }  $pdf\_os\_ptr \leftarrow pdf\_ptr; pdf\_ptr \leftarrow pdf\_op\_ptr; pdf\_buf \leftarrow pdf\_op\_buf; pdf\_buf\_size;$  $pdf\_os\_mode \leftarrow false;$  { switch to PDF stream } end; end; end; procedure  $pdf\_os\_prepare\_obj(i : integer; pdf\_os\_level : integer);$ { create new /ObjStm object if required, and set up cross reference info } **begin** pdf\_os\_switch((pdf\_os\_level > 0)  $\land$  (fixed\_pdf\_objcompresslevel  $\geq$  pdf\_os\_level)); if  $pdf\_os$ -mode then begin if  $pdf\_os\_cur\_objnum = 0$  then **begin**  $pdf\_os\_cur\_objnum \leftarrow pdf\_new\_objnum;$   $decr(obj\_ptr);$ { object stream is not accessible to user }  $\text{incr}(pdf\_os\_cntr); \text{ } \{\text{only for statistics}\}\$  $pdf\_os\_objidx \leftarrow 0; pdf\_ptr \leftarrow 0;$  {start fresh object stream } end else  $\text{incr}(\text{pdf}\_\text{os}\_\text{objidx});$  $obj\_\text{0} = \text{odd} \rightarrow \text{odd} \rightarrow \text$  $pdf\_os\_objoff[pdf\_os\_objidx] \leftarrow pdf\_ptr;$ end else begin  $obj\_offset(i) \leftarrow pdf\_offset; obj\_os\_idx(i) \leftarrow -1; \{mark$  mark it as not included in object stream } end; end; **procedure**  $pdf\_begin\_obj(i : integer; pdf\_os\_level : integer);$  { begin a PDF object } **begin** check\_pdfversion; pdf\_os\_prepare\_obj(i, pdf\_os\_level); if  $\neg pdf\_os_model$  then begin  $pdf\_print\_int(i); pdf\_print\_ln("_00_0bj");$ end else if  $pdf\_compress\_level = 0$  then **begin**  $pdf\_print("\\{\sim}$  (debugging help {\dotsequal}}  $pdf\_print\_int(i); \ pdf\_print\_ln("u0u\,obj");$ end; end; **procedure**  $pdf_new\_obj(t, i: integer; pdf\_os: integer);$  { begin a new PDF object } **begin**  $pdf\_create\_obj(t, i); pdf\_begin\_obj(obj\_ptr, pdf\_os);$ end; **procedure**  $pdf\_end\_obj$ ; {end a PDF object} begin if  $pdf\_os$ -mode then begin if  $pdf\_os\_objidx = pdf\_os\_max\_obs - 1$  then  $pdf\_os\_write\_objstream$ ;

```
end
  else pdf\_print\_ln("endobj"); { end a PDF object }
  end;
procedure pdf\_begin\_dict(i : integer; pdf\_os\_level : integer); { begin a PDF dictionary object }
  begin check_pdfversion; pdf_os_prepare_obj(i, pdf_os_level);
  if \neg pdf\_os_model then
    begin pdf\_print\_int(i); pdf\_print\_ln("\text{u}0\text{u}obj");end
  else if pdf\_compress\_level = 0 then
       begin pdf\_print("% \cup"); { debugging help }
       pdf\_print\_int(i); pdf\_print\_ln("u0uobj");end;
  pdf\_print\_ln("<<");
  end;
procedure pdf_new_dict(t, i : integer; pdf-os : integer); { begin a new PDF dictionary object }
  begin pdf\_create\_obj(t, i); pdf\_begin\_dict(obj\_ptr, pdf\_os);end;
procedure pdf\_end\_dict; {end a PDF dictionary object}
  begin if pdf\_os_model then
    begin pdf\_print\_ln(">>");
    if pdf\_os\_objidx = pdf\_os\_max\_objs - 1 then pdf\_os\_write\_objstream;end
  else begin pdf\_print\_ln(">>"); pdf\_print\_ln("endobj");
    end;
  end;
```
699. Write out an accumulated object stream. First the object number and byte offset pairs are generated and appended to the ready buffered object stream. By this the value of /First can be calculated. Then a new /ObjStm object is generated, and everything is copied to the PDF output buffer, where also compression is done. When calling this procedure,  $pdf\_os\_mode$  must be true.

```
(Declare procedures that need to be declared forward for pdfTEX 686) +≡
procedure pdf\_os\_write\_objstream;var i, j, p, q: pointer;
  begin if pdf\_os\_cur\_objnum = 0 then { no object stream started }
     return;
  p \leftarrow pdf\_ptr; i \leftarrow 0; j \leftarrow 0;while i \leq pdf\_os\_objidx do
     begin { assemble object number and byte offset pairs }
     pdf\_print\_int(pdf_0s_0\rightarrow pdf_0print; pdf\_print(" \sqcup"); pdf\_print\_int(pdf_0s_0\rightarrow pif_0pint\_inf(pdf_0s_0p));
     if i = 9 then
        begin { print out in groups of ten for better readability }
       pdf\_out(pdf\_new\_line\_char); j \leftarrow 0;end
     else begin pdf\_print("_1"); incr(j);
       end;
     incr(i);end;
  pdf_buf pdf_p t r - 1 \leftarrow pdf_new\_line\_char; { no risk of flush, as we are in pdf_os_mode }
  q \leftarrow pdf\_ptr; pdf\_begin\_dict(pdf\_os\_cur\_obinum, 0); { switch to PDF stream writing }
  pdf\_print\_ln("Type \cup /Objectm"); pdf\_print("/N \cup"); pdf\_print\_int\_ln(pdf\_os\_objidx + 1);
  pdf\_print("First<sub>u</sub>"); pdf\_print\_int\_ln(q-p); pdf\_begin\_stream; pdf\_room(q-p);{ should always fit into the PDF output buffer }
  i \leftarrow p;
  while i < q do
     begin { write object number and byte offset pairs }
     pdf_quick_out(pdf_0s_1, buf[i]); incr(i);
     end;
  i \leftarrow 0;
  while i < p do
     begin q \leftarrow i + pdf_buf_size;if q > p then q \leftarrow p;
     pdf\_room(q - i);while i < q do
       begin { write the buffered objects }
       pdf_quick_out(pdf_0s_1wf[i]); incr(i);
       end;
     end;
  pdf_end_stream; pdf_os_cur_objnum \leftarrow 0; { to force object stream generation next time }
  end;
```

```
700. \langle686 \rangle +=
function append\_ptr(p: pointer; i: integer): pointer;{appends a pointer with info i to the end of linked list with head p }
  var q: pointer;
  begin append_ptr \leftarrow p; fast_get_avail(q); info(q) \leftarrow i; link(q) \leftarrow null;
  if p = null then
    begin append_ptr \leftarrow q; return;
    end;
  while link(p) \neq null do p \leftarrow link(p);
  link(p) \leftarrow q;end;
function pdf-lookup-list(p : pointer; i : integer): pointer; { looks up for pointer with info i in list p}
  begin pdf\_lookup\_list \leftarrow null;while p \neq null do
    begin if info(p) = i then
       begin pdf\_lookup\_list \leftarrow p; return;
       end;
    p \leftarrow link(p);end;
  end;
701. \langle Global variables 13 \rangle +≡
pdf_image_procset: integer; { collection of image types used in current page/form }
```
pdf\_text\_procset: boolean; { mask of used ProcSet's in the current page/form }

702. Subroutines to print out various PDF objects:

```
define is\_hex\_char(#) \equiv (((\# \geq '0') \wedge (\# \leq '9')) \vee ((\# \geq 'A') \wedge (\# \leq 'F')) \vee ((\# \geq 'a') \wedge (\# \leq 'f'))procedure pdf\_print\_fw\_int(n : longitudeer; w : integer);{ print out an integer with fixed width; used for outputting cross-reference table }
  var k: integer; \{0 \le k \le 23\}begin k \leftarrow 0;
  repeat \text{dig}[k] \leftarrow n \mod 10; \ n \leftarrow n \text{ div } 10; \ \text{incr}(k);until k = w;
  pdf\_room(k);while k > 0 do
     begin decr(k); pdf_quick_out("0" + dig[k]);
     end;
  end;
procedure pdf\_out\_bytes(n : longitudeer; w : integer);{ print out an integer as a number of bytes; used for outputting /XRef cross-reference stream }
  var k: integer; byte: array \; [0..7] of integer; {digits in a number being output}
  begin k \leftarrow 0;
  repeat byte[k] \leftarrow n \mod 256; n \leftarrow n \text{ div } 256; incr(k);until k = w;
  pdf\_room(k);while k > 0 do
     begin decr(k); pdf_4wick_out(byte[k]);
     end;
  end;
procedure pdf\_int\_entry(s: str\_number; v: integer);{ print out an entry in dictionary with integer value to PDF buffer }
  begin pdf_-out("/"); pdf_-print(s); pdf_-out("_"'); pdf_-print_.int(v);
  end;
procedure pdf.int{\_}ln(s:str{\_}number; v:integer);begin pdf\_int\_entry(s, v); pdf\_print\_nl;end;
procedure pdf\_indirect(s : str\_number; o : integer); {print out an indirect entry in dictionary }
  begin pdf.out("T"); pdf\_print(s); pdf\_out("_u"); pdf\_print.in(o); pdf\_print("_u0_uR");
  end;
procedure pdf\_indirect\_ln(s: str\_number; o: integer);begin pdf\_indirect(s, o); pdf\_print\_nl;end;
procedure pdf\_print\_str(s : str_number); { print out s as string in PDF output }
  label done;
  var i, j: pool_pointer; is_hex_string: boolean;
  begin i \leftarrow str\_start[s]; j \leftarrow i + length(s) - 1;
  if i > j then
     begin pdf\_print("()"); { null string }
     return;
     end;
  if (str\_pool[i] = '(') \wedge (str\_pool[j] = ')' then
     begin pdf\_print(s); return;
     end;
  is\_hex\_string \leftarrow false;if (str\_pool[i] \neq \checkmark) \vee (str\_pool[j] \neq \checkmark) \vee odd(length(s)) then goto done;
  incr(i); decr(i);
  while i < j do
```
begin if is\_hex\_char(str\_pool[i])  $\land$  is\_hex\_char(str\_pool[i+1]) then  $i \leftarrow i + 2$ else goto done; end;  $is\_hex\_string \leftarrow true;$ done: if is\_hex\_string then  $pdf\_print(s)$ else begin  $pdf_$ - $out("")$ ;  $pdf_$ - $print(s)$ ;  $pdf_$ - $out("")$ ; end; end; **procedure**  $pdf\_print\_str\_ln(s : str\_number)$ ; { print out s as string in PDF output } begin  $pdf\_print\_str(s); pdf\_print\_nl;$ end; procedure  $pdf\_str\_entry(s, v : str\_number)$ ; { print out an entry in dictionary with string value to PDF buffer } begin if  $v = 0$  then return;  $pdf\_out("/")$ ;  $pdf\_print(s)$ ;  $pdf\_out("_"')$ ;  $pdf\_print\_str(v)$ ; end; procedure  $pdf\_str\_entry\_ln(s, v : str\_number);$ begin if  $v = 0$  then return;  $pdf\_str\_entry(s, v); pdf\_print\_nl;$ end;

703. Font processing. As pdfTEX should also act as a back-end driver, it needs to support virtual fonts too. Information about virtual fonts can be found in the source of some DVI-related programs.

Whenever we want to write out a character in a font to PDF output, we should check whether the used font is a new (has not been used yet), virtual or real font. The array pdf-font type holds a flag of each used font. After initialization the flag of each font is set to *new*-font-type. The first time a character of a font is written out, pdfT<sub>E</sub>X looks for the corresponding virtual font. If the corresponding virtual font exists, then the font type is set to *virtual font type*; otherwise it will be set to *real font type.* subst font type indicates fonts that have been substituted during adjusting spacing. Such fonts are linked via the *pdf-font-elink* array.

define  $new\_font\_type = 0$  {new font (has not been used yet)} define *virtual\_font\_type* = 1 { virtual font } define real font type = 2 { real font } define  $\textit{subst}\_\textit{font\_type} = 3$  { substituted font }

 $\langle$  Declare procedures that need to be declared forward for pdfTEX [686](#page-285-0)  $\rangle$  += procedure  $pdf\_check\_vf\_cur\_val$ ; forward; procedure  $pdf\_init\_font\_cur\_val$ ; forward; procedure  $scan\_pdf\_ext\_toks$ ; forward;

**704.**  $\langle$  Global variables  $13 \rangle$  $13 \rangle$  +≡  $pdf\_font\_type: \uparrow eight\_bits; \{ the type of font \}$ pdf font\_attr:  $\uparrow$ str\_number; { pointer to additional attributes } pdf font nobuiltin tounicode: ↑boolean; { disable generating ToUnicode for this font?} 705. Here come some subroutines to deal with expanded fonts for HZ-algorithm.

```
define set_char_and_font(#) \equivif is_char_node(#) then
                begin c \leftarrow character(\texttt{#}); f \leftarrow font(\texttt{#});
                end
             else if type(\#) = <i>ligature-node</i> then
                   begin c \leftarrow character(lig\_char(\#)); f \leftarrow font(lig\_char(\#));end
  define \textit{non-existent}\_\textit{path} \equiv \frac{1}{2} ///..."
procedure set\_tag\_code(f : internal\_font\_number; c : eight\_bits; i : integer);var fixedi: integer;
  begin if is valid char(c) then
     begin \hat{p}_i = \hat{p}_i + \hat{p}_i + \hat{p}_i + \hat{p}_i + \hat{p}_iif \text{fixed}i ≥ 4 then
        begin if char\_tag(char\_info(f)(c)) = ext\_tag then
           op\_byte(char\_info(f)(c)) \leftarrow (op\_byte(char\_info(f)(c))) - ext\_tag;fixedi \leftarrow fixedi - 4;end;
     if \text{fixed} ≥ 2 then
        begin if char\_tag(char\_info(f)(c)) = list\_tag then
           op\_byte(char\_info(f)(c)) \leftarrow (op\_byte(char\_info(f)(c))) - list\_tag;fixedi \leftarrow fixedi - 2;end;
     if \text{f} \text{f} \text{f} \text{f} \geq 1 then
        begin if char\_tag(char\_info(f)(c)) = lig\_tag then
           op\_byte(char\_info(f)(c)) \leftarrow (op\_byte(char\_info(f)(c))) - lig\_tag;end;
     end;
  end;
procedure set-no\_ligatures(f: internal\_font_number);var c: integer;
  begin for c \leftarrow font\_bc[f] to font\_ec[f] do
     if char\_exists(orig\_char\_info(f)(c)) then
       if char\_tag(orig\_char\_info(f)(c)) = lig\_tag then
           op\_byte(orig\_char\_info(f)(c)) \leftarrow (op\_byte(orig\_char\_info(f)(c))) - lig\_tag;end;
function init\_font\_base(v : integer) : integer;var i, j: integer;begin i \leftarrow pdf\_get\_mem(256);for j \leftarrow 0 to 255 do pdf_mem|i + j| \leftarrow v;init\_font\_base \leftarrow i;end;
procedure set\_lp\_code(f : internal\_font\_number; c : eight\_bits; i : integer);begin if pdf\_font\_lp\_base[f] = 0 then pdf\_font\_lp\_base[f] \leftarrow init\_font\_base(0);pdf_mem[pdf_font_lp_base[f] + c] \leftarrow fix_int(i, -1000, 1000);
  end;
procedure set\_rp\_code(f : internal\_font\_number; c : eight\_bits; i : integer);begin if pdf\_font\_rp\_base[f] = 0 then pdf\_font\_rp\_base[f] \leftarrow init\_font\_base(0);pdf\_mem[pdf\_font\_rp\_base[f] + c] \leftarrow fix\_int(i, -1000, 1000);end;
procedure set\_ef\_code(f : internal\_font_number; c : eight\_bits; i : integer);begin if pdf_font\_ef\_base[f] = 0 then pdf_font\_ef\_base[f] \leftarrow init_font\_base(1000);
```
 $pdf\_mem[pdf\_font\_ef\_base[f] + c] \leftarrow fix\_int(i, 0, 1000);$ end; procedure  $set_{kn\_bs\_code}(f : internal\_font\_number; c : eight\_bits; i : integer);$ begin if  $pdf_font_kn_bs_base[f] = 0$  then  $pdf_font_kn_bs_base[f] \leftarrow init_font_base(0);$ pdf\_mem[pdf\_font\_kn\_bs\_base[f] + c]  $\leftarrow$  fix\_int(i, -1000, 1000); end; procedure  $set\_st\_bs\_code(f : internal\_font\_number; c : eight\_bits; i : integer);$ begin if  $pdf\_font\_st\_base[f] = 0$  then  $pdf\_font\_sts\_base[f] \leftarrow init\_font\_base(0);$ pdf\_mem[pdf\_font\_st\_bs\_base[f] + c]  $\leftarrow$  fix\_int(i, -1000, 1000); end; **procedure**  $set\_sh\_bs\_code(f : internal\_font\_number; c : eight\_bits; i : integer);$ begin if  $pdf_5ont_s-h_5l_sbase[f] = 0$  then  $pdf_5font_s-h_5l_sbase[f] \leftarrow init_5ont_sbase(0);$  $pdf\_mem[pdf\_font\_sh\_bs\_base[f] + c] \leftarrow fix\_int(i, -1000, 1000);$ end; **procedure**  $set\_kn\_bc\_code(f : internal\_font\_number; c : eight\_bits; i : integer);$ begin if  $pdf_font_kn_bclose[f] = 0$  then  $pdf_font_kn_bclose[f] \leftarrow init_font_base(0);$ pdf\_mem[pdf\_font\_kn\_bc\_base[f] + c]  $\leftarrow$  fix\_int(i, -1000, 1000); end; **procedure**  $set\_kn\_ac\_code(f : internal\_font\_number; c : eight\_bits; i : integer);$ begin if  $pdf\_font\_kn.ac\_base[f] = 0$  then  $pdf\_font\_kn.ac\_base[f] \leftarrow init\_font\_base(0);$  $pdf\_mem[pdf\_font\_kn\_ac\_base[f] + c] \leftarrow fix\_int(i, -1000, 1000);$ end; **procedure** adjust interword glue  $(p, q : pointer)$ ; {adjust the interword glue g after a character p} var  $kn, st, sh: scaled; q, r: pointer; c: halfword; f: internalfont_number;$ **begin if**  $\neg(\neg is\_char\_node(g) \land type(g) = glue\_node)$  then begin  $pdf\_warning("adjust\_interval\_glue", "g\_\text{i}s\_\text{no}t\_\text{a\_glue", true, true); return;$ end;  $c \leftarrow non\_char$ ; { no char before interword glue yet } set\_char\_and\_font(p) { set f and c if p is a char or ligature } else if  $(type(p) = kern-node) \wedge (subtype(p) = auto_kern) \wedge (save\_tail \neq null)$  then begin  $r \leftarrow save\_tail$ ; while  $(link(r) \neq null) \wedge (link(r) \neq p)$  do  $r \leftarrow link(r);$ if  $(link(r) = p)$  then set char and font  $(r)$ ; {set f and c if r is a char or ligature} end; if  $(c = non_{char})$  then return;  $kn \leftarrow get\_kn\_bs\_code(f,c);$   $st \leftarrow get\_st\_bs\_code(f,c);$   $sh \leftarrow get\_sh\_bs\_code(f,c);$ if  $(kn \neq 0) \vee (st \neq 0) \vee (sh \neq 0)$  then **begin**  $q \leftarrow new\_spec(glue\_ptr(g));$  delete\_glue\_ref  $(glue\_ptr(g));$  $width(q) \leftarrow width(q) + round\_x n\_over\_d(quad(f), kn, 1000);$  $stretch(q) \leftarrow stretch(q) + round\_x n\_over\_d(quad(f), st, 1000);$  $\textit{shrink}(q) \leftarrow \textit{shrink}(q) + \textit{round\_xn\_over\_d}(\textit{quad}(f), \textit{sh}, 1000); \textit{glue\_ptr}(g) \leftarrow q;$ end; end; function  $get\_auto\_kern(f : internal\_font\_number; l, r : halfword): pointer;$ { return a pointer to an auto kern node, or null } var  $tmp_w: scaled; k: integer; p: pointer;$ **begin**  $pdfassert((l \geq 0) \wedge (r \geq 0));$  get\_auto\_kern  $\leftarrow null;$ if  $pdf.append\_kern \leq 0) \wedge (pdf\_prepend\_kern \leq 0)$  then return;  $tmp\_w \leftarrow 0;$ if  $pdf\_append\_kern > 0) \wedge (l < non\_char)$  then **begin**  $k \leftarrow get\_kn\_ac\_code(f, l);$ if  $k \neq 0$  then  $tmp\_w \leftarrow round\_xn\_over\_d(quad(f), k, 1000);$ 

end; if  $pdf\_prepend\_kern > 0) \wedge (r < non\_char)$  then **begin**  $k \leftarrow get\_kn\_bc\_code(f,r);$ if  $k \neq 0$  then  $tmp_w \leftarrow tmp_w + round_xn\_over_d (quad(f), k, 1000);$ end; if  $tmp_w \neq 0$  then **begin**  $p \leftarrow new\text{.kern}(tmp\_w); \text{subtype}(p) \leftarrow auto\text{.kern}; \text{ get\_auto\text{.kern}} \leftarrow p;$ end; end; function  $expand\_font_name(f : internal\_font_number; e : integer): str_number;$ var *old\_setting*:  $0 \ldots \text{max\_selector}$ ; { holds *selector* setting } **begin** old\_setting  $\leftarrow$  selector; selector  $\leftarrow$  new\_string; print(font\_name[f]); if  $e > 0$  then print("+"); {minus sign will be printed by print int}  $print(int(e); \ select or \leftarrow old_settings; \ expand\_font_name \leftarrow make_string;$ end; function  $auto\_expand\_font(f : internal\_font\_number; e : integer): internal\_font\_number;$ { creates an expanded font from the base font; doesn't load expanded tfm at all } var  $k: internal\_font_number; nw, nk, ni, i: integer;$ **begin**  $k \leftarrow font\_ptr + 1; incr(font\_ptr);$ if  $(font\_ptr \geq font\_max)$  then  $overflow("maximum\_internal\_font\_number\_(font\_max)", font\_max);$  $font_name[k] \leftarrow expand\_font_name(f, e); font_area[k] \leftarrow font_area[f]; font_id\_text(k) \leftarrow font_id\_text(f);$ hyphen\_char  $[k] \leftarrow hyphen\_char[f]$ ; skew\_char  $[k] \leftarrow skew\_char[f]$ ; font\_bchar  $[k] \leftarrow font\_bchar[f]$ ;  $font_false\_bchar[k] \leftarrow font_false\_bchar[f]; font\_bc[k] \leftarrow font\_bc[f]; font\_ec[k] \leftarrow font\_ec[f];$  $font\_size[k] \leftarrow font\_size[f]; \; font\_size[k] \leftarrow font\_size[f]; \; font\_params[k] \leftarrow font\_params[f];$  $font\_glue[k] \leftarrow font\_glue[f]; \; \text{bchar\_label}[k] \leftarrow \text{bchar\_label}[f]; \; \text{char\_base}[k] \leftarrow \text{char\_base}[f];$  $height\_base[k] \leftarrow height\_base[f]; \ depth\_base[k] \leftarrow depth\_base[f]; \ light\_base[k] \leftarrow depth\_base[f];$  $exten\_base[k] \leftarrow exten\_base[f];$  param\_base [k] ← param\_base [f]; nw ← height\_base [f] – width\_base [f];  $ni \leftarrow lig\_kern\_base[f] - italic\_base[f]$ ;  $nk \leftarrow exten\_base[f] - (kern\_base[f] + kern\_base\_offset);$ if  $(fmem\_ptr + nw + ni + nk \geq font\_mem\_size)$  then  $overflow("number<sub>U</sub> of<sub>U</sub> words<sub>U</sub> of<sub>U</sub> font<sub>u</sub> memory<sub>U</sub> (font<sub>u</sub> mem_size)", font<sub>u</sub> mem_size);$  $width\_base[k] \leftarrow fmem\_ptr; \; italic\_base[k] \leftarrow width\_base[k] + nw;$  $kern\_base[k] \leftarrow italic\_base[k] + ni - kern\_base\_offset; \text{ } fmem\_ptr \leftarrow fmem\_ptr + nw + ni + nk;$ for  $i \leftarrow 0$  to  $nw - 1$  do  $font\_info[width\_base[k] + i].sc \leftarrow round\_x n\_over\_d(font\_info[width\_base[f] + i].sc, 1000 + e, 1000);$ for  $i \leftarrow 0$  to  $ni - 1$  do  $font_info[italic\_base[k] + i].sc \leftarrow round\_x n\_over_d(font_info[italic\_base[f] + i].sc, 1000 + e, 1000);$ for  $i \leftarrow 0$  to  $nk - 1$  do font info[kern base [k] + kern base offset + i].sc  $\leftarrow$ round  $x_n$ -over  $d$  (font-info [kern base [f] + kern base offset + i].sc, 1000 + e, 1000);  $auto\_expand\_font \leftarrow k;$ end; **procedure** copy\_expand\_params( $k, f : internal\_font\_number$ ; e : integer); { set expansion-related parameters for an expanded font  $k$ , based on the base font  $f$  and the expansion amount e } **begin if**  $pdf\_font\_rp\_base[f] = 0$  **then**  $pdf\_font\_rp\_base[f] \leftarrow init\_font\_base(0);$ if  $pdf\_font\_lp\_base[f] = 0$  then  $pdf\_font\_lp\_base[f] \leftarrow init\_font\_base(0);$ if  $pdf\_font\_ef\_base[f] = 0$  then  $pdf\_font\_ef\_base[f] \leftarrow init\_font\_base(1000);$  $pdf\_font\_expand\_ratio[k] \leftarrow e; pdf\_font\_step[k] \leftarrow pdf\_font\_step[f];$  $pdf\_font\_auto\_expand[k] \leftarrow pdf\_font\_auto\_expand[f]; pdf\_font\_blind[k] \leftarrow f;$  $pdf\_font\_lp\_base[k] \leftarrow pdf\_font\_lp\_base[f]; pdf\_font\_rp\_base[k] \leftarrow pdf\_font\_rp\_base[f];$  $pdf\_font\_ef\_base[k] \leftarrow pdf\_font\_ef\_base[f];$ if  $pdf\_font\_kn\_bs\_base$  [f] = 0 then  $pdf\_font\_kn\_bs\_base$  [f]  $\leftarrow init\_font\_base$  (0); if  $pdf\_font\_st\_bs\_base[f] = 0$  then  $pdf\_font\_st\_bs\_base[f] \leftarrow init\_font\_base(0);$ 

if  $pdf\_font\_sh\_base[f] = 0$  then  $pdf\_font\_sh\_base[f] \leftarrow init\_font\_base(0);$ if  $pdf\_font\_kn\_bc\_base[f] = 0$  then  $pdf\_font\_kn\_bc\_base[f] \leftarrow init\_font\_base(0);$ if  $pdf\_font\_kn\_ac\_base[f] = 0$  then  $pdf\_font\_kn\_ac\_base[f] \leftarrow init\_font\_base(0);$  $pdf\_font.kn\_bs\_base[k] \leftarrow pdf\_font.kn\_bs\_base[f]; \ pdf\_font_st\_bs\_base[k] \leftarrow pdf\_font_st\_bs\_base[f];$  $pdf\_font\_sh\_bs\_base[k] \leftarrow pdf\_font\_sh\_base[f]; pdf\_font\_kn\_bc\_base[k] \leftarrow pdf\_font\_kn\_bc\_base[f];$  $pdf\_font\_kn\_ac\_base[k] \leftarrow pdf\_font\_kn\_ac\_base[f];$ end; function  $tfm\_lookup(s: str\_number; fs: scaled): internal\_font\_number;$ {looks up for a TFM with name s loaded at fs size; if found then flushes s} var  $k: internal\_font_number;$ begin if  $fs \neq 0$  then begin for  $k \leftarrow$  font\_base + 1 to font\_ptr do **if**  $(font_area[k] ≠ non\_existent.path) \wedge str\_eq\_str(font_name[k], s) \wedge (font\_size[k] = fs)$  then begin  $\text{f}lush\_str(s)$ ;  $\text{tfm\_lookup} \leftarrow k$ ; return; end; end else begin for  $k \leftarrow$  font\_base + 1 to font\_ptr do **if**  $(font_area[k] ≠ non\_existent.path) ∧ str_eq_str(font_name[k], s)$  then begin  $\text{fush\_str}(s)$ ;  $\text{tfm\_lookup} \leftarrow k$ ; return; end; end;  $tfm\_lookup \leftarrow null\_font;$ end; **function**  $load\_expand\_font(f : internal\_font\_number; e : integer): internal\_font\_number; \{loads font f \}$ expanded by e thousand this into font memory; e is nonzero and is a multiple of  $pdf_{\text{f}}(n_1 + n_2)$ label *found*; var s:  $str_number$ ; { font name }  $k: internal\_font_number;$ **begin**  $s \leftarrow expand\_font_name(f, e); k \leftarrow tfm\_lookup(s, font_size[f]);$ if  $k = null_{\text{font}}$  then begin if  $pdf_0 + \text{out} = expand[f]$  then  $k \leftarrow \text{auto\_expand\_font}(f, e)$ else  $k \leftarrow \text{read\_font\_info}(\text{null\_cs}, s, \text{""}, \text{font\_size}[f]);$ end; if  $k \neq null_{\text{font}}$  then copy expand params  $(k, f, e);$  $load\_expand\_font \leftarrow k;$ end; function  $fix\_expand\_value(f: internal\_font\_number; e: integer)$ : integer; { return the multiple of  $pdf\_font\_step[f]$  that is nearest to e} var step: integer; max\_expand: integer; neg: boolean; begin  $fix\_expand\_value \leftarrow 0;$ if  $e = 0$  then return; if  $e < 0$  then **begin**  $e \leftarrow -e$ ; neg  $\leftarrow true$ ; max\_expand  $\leftarrow -pdf\_font\_expand\_ratio[pdf\_font\_shrink[ f]]$ ; end else begin  $neg \leftarrow false$ ; max-expand  $\leftarrow pdf\_font\_expand\_ratio[pdf\_font\_stretch[f]]$ ; end; if  $e > max\text{-}expand$  then  $e \leftarrow max\text{-}expand$ else begin  $step \leftarrow pdf\_font\_step[f];$ if e mod step > 0 then  $e \leftarrow step * round\_x n\_over_d(e, 1, step);$ end; if neg then  $e \leftarrow -e$ ;  $fix\_expand\_value \leftarrow e;$ 

## end;

```
function get_expand_font(f : internal_font_number; e : integer): internal_font_number;
```
{look up and create if not found an expanded version of  $f$ ;  $f$  is an expandable font;  $e$  is nonzero and is a multiple of  $pdf\_font\_step[f]$ 

```
var k: internal\_font_number;begin k \leftarrow pdf\_font\_elink[f];while k \neq null font do
      begin if pdf\_font\_expand\_ratio[k] = e then
         begin get_expand_font \leftarrow k; return;
         end;
      k \leftarrow pdf\_font\_elink[k];end;
   k \leftarrow load\text{.expand}.\text{font}(\{f,e\};\ pdf\text{.font}.\text{.elimk}[k] \leftarrow pdf\text{.font}.\text{cdot}[f];\ pf\text{.font}.\text{.elimk}[f] \leftarrow k;get\_expand\_font \leftarrow k;end;
function expand_{\text{f}}(f : internal_{\text{f}}(f : internal_{\text{f}}(f : normal_{\text{f}}(f : normal_{\text{f}}(f : normal_{\text{f}}(f : d_{\text{f}}(f : d_{\text{f}}(f : d_{\text{f}}(f : d_{\text{f}}(f \: d_{\text{f}}(f \: d_{\text{f}}(f \: d_{\text{f}}(f \: d_{\text{f}}(f \: d_{\text{f}}(f \: d_{\text{f}}(f \: d_{\text{f}}(f \: d_{\text{f}}(f \: d_{\text{f}}(f \: d_{\text{f}}(f \:\{\{\text{looks up for font } f \text{ expanded by } e \text{ thousandths}, e \text{ is an arbitrary value between max stretch and}\}max shrink of f; if not found then creates it }
   begin expand_font \leftarrow f;if e = 0 then return;
   e \leftarrow \text{fix\_expand\_value}(f, e);if e = 0 then return;
  if pdf\_font\_elink[f] = null\_font then pdf\_error("font\_expansion", "uninitialized\_pdf\_font\_elink");expand\_font \leftarrow get\_expand\_font(f, e);end;
procedure set\_expand\_params(f : internal\_font\_number; auto\_expand : boolean;stretch_limit, shrink_limit, font_step, expand_ratio : integer);
            { expand a font with given parameters }
   begin pdf\_font\_step[f] \leftarrow font\_step; pdf\_font\_auto\_expand[f] \leftarrow auto\_expand;if stretch limit > 0 then pdf font stretch [f] \leftarrow get\text{-}expand\text{-}font(f, stretch\text{-}limit);if shrink_limit > 0 then pdf_font_shrink [f] \leftarrow get\_expand\_font(f, -shrink\_limit);if \text{expand\_ratio} \neq 0 \text{ then } \text{pdf\_font\_expand\_ratio}[f] \leftarrow \text{expand\_ratio};end;
procedure \mathit{vf}\text{-}expand\_local\_fonts(f:\text{internal\_font\_number});var \n  <i>if</i>: internalfont_number; <math>k</math>: integer;begin pdfassert(pdf\_font\_type[f] = virtual\_font\_type);for k \leftarrow 0 to vf-local font num[f] – 1 do
      begin df \leftarrow vf\_i\_fnts[vf\_default\_font[f] + k];set\_expand\_params\left( l f, pdf\_font\_auto\_expand\left[ f \right], pdf\_font\_expand\_ratio\left[ pdf\_font\_stretch\left[ f \right] \right],-pdf_{\tau}font_{\neg} expand_{\neg} ratio[pdf_{\tau} font_{\neg} shrink[f]], pdf_{\tau} font_{\neg} step[f], pdf_{\tau} font_{\neg} expand_{\neg} ratio[f]);if pdf\_font\_type | If = virtual_font_type then vf_expand_local_fonts(lf);
      end;
  end;
procedure read expand font; { read font expansion spec and load expanded font }
  var shrink limit, stretch limit, font step: integer; f: internal font number; auto expand: boolean;
   begin { read font expansion parameters }
   scan\_font\_ident; f \leftarrow cur\_val;if f = null_{\text{font} then pdf_{\text{error}}("font_{\text{j}}) expansion", "invalid_{\text{u}}font_{\text{u}}identifier");
  if pdf_{\text{f}}ont_{\text{f}}bink[f] \neq null_{\text{f}}ont then pdf_{\text{f}}error("font_{\text{g}}expansion","\phi\ffontexpand cannot be used this way (the base font has been expanded)");
```
 $scan\_optional\_equals; scan\_int; stretch\_limit \leftarrow fix\_int(cur\_val, 0, 1000); scan\_int;$  $shrink\_limit \leftarrow fix\_int(cur\_val, 0, 500); \; scan\_int; \; font\_step \leftarrow fix\_int(cur\_val, 0, 100);$ 

```
if font\_step = 0 then pdf\_error("font\_expansion", "invalid\_step");stretch\_limit \leftarrow stretch\_limit - stretch\_limit \textbf{mod} \; font\_step;if stretch_limit \lt 0 then stretch_limit \lt 0;
shrink\_limit \leftarrow shrink\_limit - shrink\_limit \textbf{mod} \ font\_step;if shrink_limit < 0 then shrink_limit \leftarrow 0;
if (\text{stretch\_limit} = 0) \land (\text{shrink\_limit} = 0) then \text{pdf\_error}("font\_expansion", "invali d\mu\text{limit}(s)");auto\_expand \leftarrow false;if scan\_keyword ("autoexpand") then
   begin auto_expand \leftarrow true; \langle469\rangle;
   end; { check if the font can be expanded }
if pdf\_front\_expand\_ratio[f] \neq 0) then pdf\_error("font\_expansion","this<sub>u</sub>font has been expanded by another font so it cannot be used now");
if \left( pdf_{\text{-}}font_{\text{-}}step[f] \neq 0 \right) then
         { this font has been expanded, ensure the expansion parameters are identical }
   begin if pdf\_font\_step[f] \neq font\_step then
      pdf_error("font_expansion", "font_phase_beean_0expanded_with_different_0expansion_bstep");if ((pdf_{\text{-}}font_{\text{-}} stretch | f] = null_{\text{-}} font) \wedge (stretch_{\text{-}} limit \neq 0) \vee ((pdf_{\text{-}}font_{\text{-}} stretch | f] ≠ 0)null\_font) \wedge (pdf\_front\_expand\_ratio[pdf\_font\_stretch\_lf]) \neq stretch\_limit)) then
      pdf_error("font <code>q</code>-expansion", "font <code>q</code>-has <code>q</code>-been <code>q</code>-expanded <code>q</code> with <code>q</code>-different <code>q</code>-stretch <code>q</code>-limit");if ((pdf_{\text{-}}font_{\text{-}} shrink | f] = null_{\text{-}} font) \wedge (shrink_{\text{-}} limit \neq 0)) \vee ((pdf_{\text{-}}font_{\text{-}} shrink | f] ≠ 0)null\_font) \wedge (-pdf\_front\_expand\_ratio[pdf\_font\_shrink[f]] \neq shrink\_limit)) then
      pdf\_error("font <code>_expansion", "font <code>_has</code> <code>_been</code> <code>_expaneled</code> <code>_with</code> <code>different</code> <code>_shrink</code> <code>limit"</code>);if pdf-font auto-expand [f] \neq auto\text{-}expand then pdf-error ("font expansion",
             "font<sub>u</sub> has <sub>u</sub> been <sub>u</sub> expanded <sub>u</sub> with <sub>u</sub> different <sub>u</sub>auto<sub>u</sub> expansion <sub>u</sub> value");
   end
else begin if (pdf_{\text{f}}ont_{\text{type}}[f] \neq new_{\text{f}}ont_{\text{type}}[f] \wedge (pdf_{\text{f}}ont_{\text{type}}[f] \neq virtual_{\text{f}}ont_{\text{type}}[f] then
      pdf\_warning("font <code>expansion", "font <code>should <code>bel_</code> expanded <code>obefore_</code> itself.set\_expand\_params(f, auto\_expand, stretch\_limit, shrink\_limit, font\_step, 0);if pdf\_font\_type[f] = virtual\_font\_type then vf\_expand\_local\_font(f);end;
```
end;

706. We implement robust letter spacing using virtual font.

define *vf\_replace\_z*  $\equiv$ begin  $vf_{\text{-}}alpha \leftarrow 16$ ; while  $vf_{z} \geq 20000000$  do begin  $vf_z \leftarrow vf_z$  div 2;  $vf_a\phi_a \leftarrow vf_a\phi_b$  +  $vf_a\phi_b$ ; end;  $v f_{\mathcal{L}} b e t a \leftarrow 256$  div  $v f_{\mathcal{L}} a l p h a$ ;  $v f_{\mathcal{L}} a l p h a \leftarrow v f_{\mathcal{L}} a l p h a * v f_{\mathcal{L}}$ ; end function letter space font  $(u : pointer; f : internal\_font_number; e : integral; internal\_font_number;$ var  $k: internal\_font_number; w, r: scaled; s: str_number; i, nw: integer; old_settings; 0... max-selection;$  $v f_z$ : integer;  $v f_a$ lpha: integer;  $v f_b$ beta: 1..16; begin { read a new font and expand the character widths }  $k \leftarrow \text{read\_font\_info}(u, \text{font\_name}[f], \text{""}, \text{font\_size}[f]);$ if scan keyword ("nolig") then set no ligatures  $(k)$ ; { disable ligatures for letter-spaced fonts }  $nw \leftarrow height\_base[k] - width\_base[k];$ if  $(\text{quad}(k) = 0) \wedge (\text{quad}(f) > 0)$  then  $\text{quad}(k) \leftarrow \text{quad}(f);$ if  $quad (k) = 0$  then  $pdf\_warning("\letterspace of \cdot m", "font<sub>u</sub>has <sub>u</sub>zero<sub>u</sub>em<sub>u</sub>size<sub>u</sub>(\forall fontdimension6)" , true , true);$ for  $i \leftarrow 0$  to  $nw - 1$  do  $font_info[width\_base[k] + i].sc \leftarrow font_info[width\_base[k] + i].sc + round\_xn\_overd(quad(k), e, 1000);$  $\{$  append, e.g.,  $\div 100 \text{ls}'$  to font name  $\}$  $str\_room(length(font_name[k]) + 7); \quad \{ abs(e) \leq 1000 \}$  $old\_setting \leftarrow selector; selector \leftarrow new\_string; print(font_name[k]);$ if  $e > 0$  then  $print("+")$ ; {minus sign will be printed by print\_int} print\_int(e); print("ls"); selector  $\leftarrow$  old\_setting; font\_name[k]  $\leftarrow$  make\_string; { create the corresponding virtual font } allocvffnts;  $v f.e.fnts [v f_n f] \leftarrow 0$ ;  $v f.i.fnts [v f_n f] \leftarrow f$ ;  $incr(v f_n f)$ ;  $v f. local font_n num[k] \leftarrow 1$ ;  $v f \text{-} default \text{-} font[k] \leftarrow v f \text{-} nf - 1; pdf \text{-} font \text{-} type [k] \leftarrow virtual \text{-} font \text{-} type; vf \text{-}z \leftarrow font \text{-} size [f]; vf \text{-} replace \text{-}z;$  $w \leftarrow round\_xn\_over\_d$  (quad (f), e, 2000); if  $w \geq 0$  then  $tmp_b0 \leftarrow 0$ else begin  $tmp_b0 \leftarrow 255$ ;  $w \leftarrow vf_a$ end;  $r \leftarrow w * vf_{\neg} beta; \; tmp_{\neg} bl \leftarrow r \; \textbf{div} \; vf_{\neg} z; \; r \leftarrow r \; \textbf{mod} \; vf_{\neg} z;$ if  $r = 0$  then  $tmp_b2 \leftarrow 0$ else begin  $r \leftarrow r * 256$ ;  $tmp_b2 \leftarrow r$  div  $vf_z$ ;  $r \leftarrow r \mod vf_z$ ; end; if  $r = 0$  then  $tmp_b3 \leftarrow 0$ else begin  $r \leftarrow r * 256$ ;  $tmp_b3 \leftarrow r$  div  $vf_z$ ; end;  $\mathit{vf\_packet\_base}[k] \leftarrow \mathit{new\_vf\_packet}(k);$ for  $c \leftarrow font\_bc[k]$  to font\_ec[k] do **begin** str\_room(12); append\_char(right1 + 3); append\_char(tmp\_b0); append\_char(tmp\_b1);  $append\_char(tmp_b2); append\_char(tmp_b3);$ if  $c < set1$  then append char(c) else begin append\_char(set1); append\_char(c); end;  $append\_char(right1 + 3); append\_char(tmp_b0); append\_char(tmp_b1); append\_char(tmp_b2);$  $append\_char(tmp_b3); s \leftarrow make\_string; storepacket(k, c, s); flush\_str(s);$ end;  $letter\_space\_font \leftarrow k;$ end; **procedure** new letterspaced font(a : small number); { letter-space a font by creating a virtual font }

var u: pointer; { user's font identifier } t:  $str_number$ ; { name for the frozen font identifier } old\_setting:  $0 \ldots \text{max\_selector}$ ; { holds selector setting }  $f, k: internal\_font_number;$ begin get\_r\_token;  $u \leftarrow cur\text{--}cs$ ; if  $u \geq hash\_base$  then  $t \leftarrow text(u)$ else if  $u \geq single\_base$  then if  $u = null \text{c} s$  then  $t \leftarrow$  "FONT" else  $t \leftarrow u - single \text{c} s s e$ else begin old\_setting ← selector; selector ← new\_string; print("FONT"); print( $u - active\_base$ );  $selector \leftarrow old_settings; str.room(1); t \leftarrow make_string;$ end;  $define (u, setfont, nullfont); scan\_optional\_equals; scanfont_ident; k \leftarrow cur_val; scan-int;$  $f \leftarrow letter-space\_font(u, k, fix\_int(cur\_val, -1000, 1000));$  equiv $(u) \leftarrow f$ ; eqtb $[font\_id\_base + f] \leftarrow \text{eqtb}[u];$  $font\_id\_text(f) \leftarrow t;$ end; function is\_letterspaced\_font( $f : internal\_font\_number$ ): boolean; label *done*; var  $i, j$ : pool pointer; **begin** is letterspaced font  $\leftarrow$  false; if pdf-font-type  $[f] \neq virtual\text{-}font\text{-}type$  then return;  $i \leftarrow str\_start[font_name[f] + 1] - 1; j \leftarrow str\_start[font_name[f]];$ if  $(str\_pool[i-1] \neq 1') \vee (str\_pool[i] \neq s')$  then return;  $i \leftarrow i - 2;$ while  $i \geq j$  do begin if  $(str\_pool[i] < 0) \vee (str\_pool[i] > 0')$  then goto  $done$ ;  $i \leftarrow i - 1;$ end; *done*: if  $i < j$  then return; if  $(str\_pool[i] \neq \rightarrow) \wedge (str\_pool[i] \neq \rightarrow)$  then return;  $is_{\textit{-}letterspaced\_font} \leftarrow true;$ end; function  $\mathit{copy\_font\_info}(f : internal\_font\_number): internal\_font\_number;$ {create a copy of  $f$  in the font mem } var  $\n *if*, *bc*, *ec*, *i*: *halfword*; *k*: *internal_font_number*;$ **begin if**  $pdf_font\_expand\_ratio[f] \neq 0) \vee (pdf_font\_step[f] \neq 0)$  then  $pdf_error$  ("\pdfcopyfont", "cannot $_{\sqcup}$ copy $_{\sqcup}$ an $_{\sqcup}$ expanded $_{\sqcup}$ font"); if is letterspaced font (f) then  $pdf_error(\text{``\q^{1}c}$  copyfont", "cannot copy a letterspaced font");  $k \leftarrow font\_ptr + 1; \; incr(font\_ptr);$ if  $(font\_ptr \geq font\_max)$  then  $overflow("maximum\_internal\_font\_number\_(font\_max)", font\_max);$  $font_name[k] \leftarrow font_name[f]; font_area[k] \leftarrow non-existent.path;$ {to avoid interferences with  $new\_font()$  and  $tfm\_lookup()$ } hyphen\_char  $[k] \leftarrow hyphen\_char[f]$ ; skew\_char  $[k] \leftarrow skew\_char[f]$ ; font\_bchar  $[k] \leftarrow font\_bchar[f]$ ;  $font_false\_bchar[k] \leftarrow font_false\_bchar[f]; font\_bc[k] \leftarrow font\_bc[f]; font\_ec[k] \leftarrow font\_ec[f];$  $font\_size[k] \leftarrow font\_size[f]; \; font\_size[k] \leftarrow font\_size[f]; \; font\_params[k] \leftarrow font\_params[f];$  $font\_glue[k] \leftarrow font\_glue[f];$  bchar\_label  $[k] \leftarrow$  bchar\_label  $[f];$  { set base addresses }  $bc \leftarrow font\_bc[f];$   $ec \leftarrow font\_ec[f];$   $char\_base[k] \leftarrow frem\_ptr - bc;$  width  $base[k] \leftarrow char\_base[k] + ec + 1;$  $height\_base[k] \leftarrow width\_base[k] + (height\_base[f] - width\_base[f]);$  $depth\_base[k] \leftarrow height\_base[k] + (depth\_base[f] - height\_base[f]);$  $italic\_base[k] \leftarrow depth\_base[k] + (italic\_base[f] - depth\_base[f]);$  $lig\_\!\textit{kern}\_\textit{base}[k] \leftarrow \textit{italic}\_\textit{base}[k] + (lig\_\textit{kern}\_\textit{base}[f] - \textit{italic}\_\textit{base}[f]);$  $kern\_base[k] \leftarrow lig\_kern\_base[k] + (kern\_base[f] - lig\_kern\_base[f]);$  $exten\_base[k] \leftarrow \text{ker}(\text{base}[k] + (\text{exten\_base}[f] - \text{ker}(\text{base}[f]);$ 

 $param\_base[k] \leftarrow exten\_base[k] + (param\_base[f] - exten\_base[f]);$ { allocate memory for the new font k and copy data from  $f$ }  $\textit{lf} \leftarrow$  (param\_base [f] – char\_base [f]) + font\_params [f] + 1;

if  $(fmem\_ptr + lf \geq font\_mem\_size)$  then  $overflow("number<sub>U</sub> of<sub>U</sub> words<sub>U</sub> of<sub>U</sub> font<sub>U</sub> memory<sub>U</sub> (font<sub>__</sub>mem_size)", *font<sub>__</sub> mem_size*);$ 

for  $i \leftarrow 0$  to  $lf - 1$  do font info[char base [k] + bc + i]  $\leftarrow$  font info[char base [f] + bc + i];

 $fmem\_ptr \leftarrow fmem\_ptr + lf$ ; copy\_font\_info  $\leftarrow k$ ;

## end;

**procedure** make font copy (a: small number); { make a font copy for further use with font expansion } var  $u:$  pointer; { user's font identifier }

t:  $str_number$ ; { name for the frozen font identifier } old\_setting:  $0 \ldots \text{max\_selector}$ ; { holds selector setting }

 $f, k: internal\_font_number;$ 

begin get\_r\_token;  $u \leftarrow cur\text{-}cs$ ;

if  $u \geq hash\_base$  then  $t \leftarrow text(u)$ 

else if  $u \geq single\_base$  then

if  $u = null_c$  then  $t \leftarrow$  "FONT" else  $t \leftarrow u - single_b$ 

else begin old\_setting ← selector; selector ← new\_string; print("FONT"); print(u – active\_base);  $selector \leftarrow old_settings; str\_room(1); t \leftarrow make\_string;$ end;

 $define(u, set_{font}, null_{font})$ ; scan\_optional\_equals; scan\_font\_ident;  $k \leftarrow cur\_val$ ;  $f \leftarrow copy_{font\_info}(k)$ ;  $equiv(u) \leftarrow f$ ;  $eqtb[font\_id\_base + f] \leftarrow eqtb[u]$ ;  $font\_id\_text(f) \leftarrow t$ ; end;

707. We need to hold information about used characters in each font for partial downloading.

 $\langle$  Types in the outer block [18](#page-10-0)  $\rangle$  +≡ *char\_used\_array* =  $\text{array}$  [0...31] of *eight\_bits*; *char map array* = **array**  $[0 \, . \, . \, 32]$  **of** eight bits; { move chars in range  $0.32$ }  $f$ m\_entry\_ptr =  $\uparrow$ integer;

**708.** (Global variables  $13$ ) +≡ pdf\_char\_used:  $\uparrow$ char\_used\_array; { to mark used chars } pdf\_font\_size:  $\uparrow$  scaled; { used size of font in PDF file }  $pdf\_font_number : \uparrow integer;$ 

{ mapping between internal font number in T<sub>E</sub>X and font name defined in resources in PDF file } pdf\_font\_map:  $\uparrow$ fm\_entry\_ptr; { pointer into AVL tree of font mappings } pdf font list: pointer; { list of used fonts in current page } pdf\_resname\_prefix:  $str_number$ ; { global prefix of resources name } last\_tokens\_string: str\_number; { the number of the most recently string created by tokens\_to\_string }

**709.** (Set initial values of key variables  $21$ ) +≡  $pdf\_resname\_prefix \leftarrow 0; last\_tokens\_string \leftarrow 0;$  710. Here we implement reading information from VF file.

define  $vf\_max\_packet\_length = 10000$  {max length of character packet in VF file } define  $do\_char = 70$  { label to go to typesetting a character of virtual font } define  $long\_char = 242$  {VF command for general character packet} define  $vf_id = 202$  {identifies VF files } define  $put1 = 133$  { typeset a character } define  $four\_cases$  (#)  $\equiv$  #, # + 1, # + 2, # + 3 define  $tmp_b0 \equiv tmp_w.qqqq.b0$ define  $tmp_b1 \equiv tmp_w.qqqq.b1$ define  $tmp_b2 \equiv tmp_w.qqqq.b2$ define  $tmp_b3 \equiv tmp_w.qqqq.b3$ define  $tmp\_int \equiv tmp\_w.int$ define  $bad_{\cdot}vf(\#) \equiv vf_{\cdot}error(font\_name[f],\#)$  { quit with an error message telling the vf filename}  $\langle$  Global variables [13](#page-8-0)  $\rangle$  +≡ *vf\_packet\_base*:  $\uparrow$ *integer*; { base addresses of character packets from virtual fonts }  $v_f$ -default\_font:  $\uparrow$ internal\_font\_number; { default font in a VF file }  $v_{\textit{f-local\_font\_num: \uparrow internal\_font\_number};$  { number of local fonts in a VF file } *vf\_packet\_length: integer*; { length of the current packet }  $vf$ -file: byte-file; *vf\_nf: internal\_font\_number*; { the local fonts counter }  $v f = f$ nts:  $\uparrow$ integer; { external font numbers }  $v f_i f_n t s : \uparrow$ internal font number; { corresponding internal font numbers }  $tmp\_w: \,memory\_word; \{ \, account \}$ 711. (Set initial values of key variables  $21$ ) +≡

 $\mathit{vf\_nf} \leftarrow 0;$ 

end;

<span id="page-321-0"></span>**712.** The do-vf procedure attempts to read the VF file for a font, and sets  $pdf_font_type$  to real font type if the VF file could not be found or loaded, otherwise sets pdf-font-type to virtual font-type. To process font definitions in virtual font we call  $v f_{\alpha}$  def font.

## **procedure**  $vf_error$  (filename, msq: str\_number); var *old\_setting*:  $0 \ldots \text{max\_selector}$ ; { holds print *selector* } s: str\_number; **begin** str\_room(length(filename) + 3); old\_setting  $\leftarrow$  selector; selector  $\leftarrow$  new\_string; print(filename); print(".vf");  $s \leftarrow make\_string$ ; selector  $\leftarrow old\_setting$ ; pdf\_error(s, msq); end; **function**  $vf_byte$ : eight\_bits; {read a byte from  $vf_file$ } var *i*: *integer*; **begin**  $i \leftarrow \text{getc}(v_f \text{--} \text{file})$ ; if  $i < 0$  then  $pdf_error("vf", "unexpected<sub>U</sub>EOF<sub>U</sub>or<sub>U</sub>error");$  $v f_{\mathit{-}} b y t e \leftarrow i$ ; end; **function**  $vf_{read\_signed}(k : integer)$ :  $integer$ ; {read k bytes as an signed integer from **VF** file } var *i*: *integer*; **begin**  $pdfassert((k > 0) \wedge (k \leq 4)); i \leftarrow vf\_byte;$ if *i* ≥ 128 then *i*  $\leftarrow$  *i* − 256;  $decr(k);$ while  $k > 0$  do begin  $i \leftarrow i * 256 + vf\_byte$ ; decr(k); end;  $vf_{\text{read}\text{-}signed} \leftarrow i;$ end; **function**  $\textit{vf}\textit{read}\textit{unsigned}(k : \textit{integer})$ :  $\textit{integer};$  {read k bytes as an unsigned integer from VF file } var *i*: *integer*; **begin**  $pdfassert((k > 0) \wedge (k \leq 4)); i \leftarrow vf\_byte;$ if  $(k = 4) \wedge (i \ge 128)$  then  $bad\_vf$  ("number too big");  $decr(k)$ : while  $k > 0$  do **begin**  $i \leftarrow i * 256 + vf_b yte$ ;  $decr(k)$ ; end;  $v$ f\_read\_unsigned  $\leftarrow i$ ; end; procedure  $\mathit{vf\_local\_font\_warning}(f, k: internal\_font\_number; s: str\_number);$ { print a warning message if an error occurs during processing local fonts in VF file } begin  $print_n(l(s); print("$   $j$ -in- $j$ -in- $j$ -in- $j$ -in- $j$ -in- $j$ -in- $j$ -in- $j$ -in- $j$ -in- $j$ -in- $j$ -in- $j$ -in- $j$ -in- $j$ -in- $j$ -in- $j$ -in- $j$ -in- $j$ -in- $j$ -in- $j$ -in- $j$ -in- $j$ -in- $j$ -in- $j$ -in- $j$ -in- $j$ -in- $j$ -in- $j$ -in- $j$ -in- $j$  $print(font_name[f]); print(".vf_{\text{u}}\text{ignored.}");$ end; **function**  $\text{vf}_d$  def font(f: internal font number): internal font number; { process a local font in VF file } var  $k: internalfont_number; s: str_number; ds, fs: scaled; cs: four-quarters;$ **begin**  $cs.b0 \leftarrow vf_byte; cs.b1 \leftarrow vf_byte; cs.b2 \leftarrow vf_byte; cs.b3 \leftarrow vf_byte;$  $fs \leftarrow store\_scaled\_f(vf\_read\_signed(4), font\_size[f]); ds \leftarrow vf\_read\_signed(4)$  div '20;  $tmp\_b0 \leftarrow vf\_byte;$  $tmp\_b1 \leftarrow vf\_byte;$ while  $tmp_b0 > 0$  do **begin**  $decr(tmp_b0)$ ; call  $func(vf_byte)$ ; {skip the font path } end;  $str\_room$  (tmp\_b1); while  $tmp_b1 > 0$  do begin  $decr(tmp_b1); append\_char(vf_byte);$

 $s \leftarrow make\_string; k \leftarrow tfm\_lookup(s, fs);$ if  $k = null_{\text{font}}$  then  $k \leftarrow \text{read}_{\text{font} \text{ \text{ \texttt{ind}}}}(null_{\text{ \texttt{c}}}, s, \text{""}, \text{ \texttt{fs}});$ if  $k \neq null$  font then **begin if**  $((cs.b0 \neq 0) \vee (cs.b1 \neq 0) \vee (cs.b2 \neq 0) \vee (cs.b3 \neq 0)) \wedge ((font\_check[k].b0 \neq 0))$ 0) ∨ (font\_check [k].b1  $\neq$  0) ∨ (font\_check [k].b2  $\neq$  0) ∨ (font\_check [k].b3  $\neq$  0)) ∧ ((cs .b0  $\neq$  $font\_check[k].b0 \vee (cs.b1 \neq font\_check[k].b1) \vee (cs.b2 \neq font\_check[k].b2) \vee (cs.b3 \neq$  $font\_check[k].b3$ )) then  $vf\_local\_font\_warning(f, k, "checksum\_mismatch");$ if  $ds \neq font\_disize |k|$  then  $vf\_local\_font\_warmg(f, k, "design\_size\_mismatch");$ if  $(pdf_{\text{f}}ont_{\text{f}}step[f] \neq 0)$  then  $set\_{expand\_params(k, pdf\_font\_auto\_expand[f], pdf\_font\_expand\_ratio[pdf\_font\_stretch[f]],}$  $-pdf_{\text{f}}(pot_{\text{f}} - \text{t} = pdf_{\text{f}}(pot_{\text{f}} - \text{t} = pdf_{\text{f}}(pdot_{\text{f}} - \text{t} = pdf_{\text{f}}(pdot_{\text{f}} - \text{t} = pdf_{\text{f}}(pdot_{\text{f}} - \text{t} = pdf_{\text{f}}))$ end;  $v f_{\mathcal{A}} \in \mathcal{E}$  font  $\leftarrow k$ ; end; **procedure**  $do\_vf$  (f : internal font number); { process VF file with font internal number f} var  $cmd, k, n: integer; cc, cmd_length, packet.length: integer; tfm-width: scaled; s: str_number;$  $stack\_level: vf\_stack\_index; save\_vf\_nf: internal\_font\_number;$ **begin**  $pdf\_font\_type[f] \leftarrow real\_font\_type;$ if auto-expand-vf  $(f)$  then return; { auto-expanded virtual font} stack\_level  $\leftarrow 0$ ;  $\langle$  Open *vf\_file*, return if not found 713 $\rangle$ ;  $\langle$  Process the preamble 714 $\rangle$ ;  $\langle$  Process the font definitions [715](#page-323-0) $\rangle$ ;  $\langle$  Allocate memory for the new virtual font [716](#page-323-0) $\rangle$ ; while  $cmd \leq long_{char}$  do **begin**  $\langle$  Build a character packet [717](#page-323-0) $\rangle$ ; end; if  $cmd \neq post$  then  $bad\_vf$  ("POST<sub> $\sqcup$ </sub>command $\sqcup$ expected");  $b\_{close} (vf\_{file});\ pdf\_{font-furb} (f] \leftarrow virtual\_{font-fpt}.$ end; **713.**  $\langle$  Open *vf* file, return if not found 713  $\rangle \equiv$  $pack$ -file\_name(font\_name[f], "", ".vf"); if  $\neg v f_b \circ \nDiamond p en \circ \nin(v f_f l le)$  then return This code is used in section [712.](#page-321-0) **714.**  $\langle$  Process the preamble 714 $\rangle \equiv$ if  $vf\_byte \neq pre$  then  $bad\_vf$  ("PRE<sub> $\sqcup$ </sub>command expected"); if  $vf\_byte \neq vf\_id$  then  $bad\_vf$  ("wrong id byte");  $cmd\_length \leftarrow vf\_byte;$ for  $k \leftarrow 1$  to cmd\_length do call\_func(vf\_byte); { skip the comment}  $tmp_b0 \leftarrow vf_byte; tmp_b1 \leftarrow vf_byte; tmp_b2 \leftarrow vf_byte; tmp_b3 \leftarrow vf_byte;$ if  $((tmp_b0 \neq 0) \vee (tmp_b1 \neq 0) \vee (tmp_b2 \neq 0) \vee (tmp_b3 \neq 0)) \wedge ((font\_check[f].b0 \neq 0))$ 0) ∨ (font\_check [f].b1  $\neq$  0) ∨ (font\_check [f].b2  $\neq$  0) ∨ (font\_check [f].b3  $\neq$  0)) ∧ ((tmp\_b0  $\neq$  $font\_check(f].b0 \vee (tmp_b1 \neq font\_check(f].b1) \vee (tmp_b2 \neq font\_check(f].b2) \vee (tmp_b3 \neq 0))$  $font\_check[f].b3$ ) then begin  $print\_nl$  ("checksum mismatch in font ");  $print(font_name[f])$ ;  $print$  (".vf ignored"); end; if *vf\_read\_signed* (4) div  $20 \neq$  font\_dsize [f] then begin  $print\_nl$ ("design\_size\_mismatch\_in\_font\_");  $print(font\_name | f|);$   $print(".vf\_ignored")$ ; end;  $update\_terminal$ 

This code is used in section [712.](#page-321-0)

<span id="page-323-0"></span>715.  $\langle$  Process the font definitions 715  $\rangle \equiv$  $cmd \leftarrow vf\_byte; save\_vf\_nf \leftarrow vf\_nf;$ while  $(cmd > fnt\_def1) \wedge (cmd < fnt\_def1 + 3)$  do **begin** allocvffnts; vf\_e\_fnts  $[vf_n f] \leftarrow vf\_read\_unsigned (cmd - fut\_def1 + 1);$  $v f_i f_n t s [v f_n f] \leftarrow v f_i f_n t (f);$   $incr(v f_n f);$   $cmd \leftarrow v f_i b y t e;$ end;  $v_f \text{-} default\_font[f] \leftarrow save\_vf\_nf; \ v_f \text{-} local\_font\_num[f] \leftarrow v_f \text{-}nf - save\_vf\_nf;$ This code is used in section [712.](#page-321-0) **716.**  $\langle$  Allocate memory for the new virtual font 716  $\rangle \equiv$  $v f$ -packet-base  $[f] \leftarrow new_v f$ -packet $(f)$ This code is used in section [712.](#page-321-0) 717. (Build a character packet  $717$ )  $\equiv$ if  $cmd = long_{char}$  then **begin** packet length  $\leftarrow$  vf-read-unsigned(4);  $cc \leftarrow$  vf-read-unsigned(4); if  $\neg$ is\_valid\_char(cc) then bad\_vf("invalid\_character\_code");  $tfm\_width \leftarrow store\_scaled\_f(vf\_read\_signed(4), font\_size[f]);$ end else begin packet\_length  $\leftarrow$  cmd; cc  $\leftarrow$  vf\_byte; if  $\neg$ is\_valid\_char(cc) then bad\_vf("invalid\_character\_code");  $tfm\_width \leftarrow store\_scaled\_f(vf\_read\_unsigned(3), font\_size[f]);$ end; if  $packet_length < 0$  then  $bad_vf("negative_packet_tlength");$ if packet length  $> v f$  max packet length then bad vf ("packet length too long"); if  $tfm_width \neq char_width(f)(char_info(f)(cc))$  then begin  $\text{print\_nl}$ ("character width mismatch in font ");  $\text{print}(\text{font\_name}[f]);$  $print(".vf$ <sub> $\cup$ </sub>ignored"); end;  $str\_room(packet\_length);$ while  $packet\_length > 0$  do **begin**  $cmd \leftarrow vf_byte; *decr*(packet_length);$  $\langle$  Cases of DVI commands that can appear in character packet [719](#page-324-0) $\rangle$ ; if  $cmd \neq nop$  then append\_char(cmd);  $packet\_length \leftarrow packet\_length - cmd\_length;$ while  $cmd\_length > 0$  do  $begined{equation*} \begin{aligned} \textbf{begin} &\textit{decay}(\textit{cmd\_length}); \textit{append\_char}(\textit{vf\_byte}); \end{aligned} \end{equation*}$ end; end; if stack-level  $\neq 0$  then bad vf ("more PUSHs than POPs in character packet"); if  $packet.length \neq 0$  then  $bad_vif("invalid_upacket_ulength_vor_uDW1_ucommand_uin_upacket");$  $\langle$  Store the packet being built 718 $\rangle$ ;  $cmd \leftarrow vf_byte$ This code is used in section [712.](#page-321-0) **718.**  $\langle$  Store the packet being built 718  $\rangle \equiv$ 

 $s \leftarrow make\_string$ ; storepacket $(f, cc, s)$ ; flush\_str $(s)$ 

```
This code is used in section 717.
```
```
719. \langle Cases of DVI commands that can appear in character packet 719\rangle \equivif (cmd ≥ set_{char_0} ) \land (cmd ≤ set_{char_0} + 127) then cmd_{length} \leftarrow 0else if ((\text{fnt_number} \leq \text{cmd}) \land (\text{cmd} \leq \text{fnt_number} \cdot \text{r} \cdot \text{t} \cdot \text{b} \cdot \text{t} \cdot \text{b}) \lor ((\text{fnt1} \leq \text{cmd}) \land (\text{cmd} \leq \text{fnt1} + 3)) then
        begin if cmd \geq fnt1 then
           begin k \leftarrow vf\_read\_unsigned (cmd - fnt1 + 1); packet\_length \leftarrow packet\_length - (cmd - fnt1 + 1);end
        else k ← cmd - fnt_number.
        if k \geq 256 then bad\_vf ("too many local fonts");
        n \leftarrow 0;while (n < vf\_local\_font\_num[f]) \wedge (vfc\_frts[vf\_default\_font[f] + n] \neq k) do incr(n);if n = vf\_local\_font\_num[f] then bad\_vf ("undefined \Boxlocal \Boxfont");
        if k \leq 63 then append-char (fnt_num_0 + k)
        else begin append_char(fnt1); append_char(k);
           end;
        cmd\_length \leftarrow 0; \text{ } cmd \leftarrow nop;end
     else case cmd of
        set_{rule}, put_rule: cmd_length \leftarrow 8;
        four\text{-}cases (set1): cmd\text{-}length \leftarrow cmd - set1 + 1;four\ncases (put1): cmd\n.length \leftarrow cmd - put1 + 1;four\text{-}cases (right1): cmd\text{-}length \leftarrow cmd - right1 + 1;four\ncases(w1): cmd\nlength \leftarrow cmd - w1 + 1;four\ncases(x1): cmd\n-length \leftarrow cmd - x1 + 1;four\_\text{cases}(down1): \text{cmd\_length} \leftarrow \text{cmd} - down1 + 1;four\_\text{cases}(y1): \text{cmd\_length} \leftarrow \text{cmd}-y1+1;four\_\{cases} (z1): cmd\_\text{length} \leftarrow cmd - z1 + 1;
        four\text{-}cases (xxx1): \text{begin } cm\text{-}length \leftarrow vf\text{-}read\text{-}unsigned (cmd -xxx1 + 1);packet\_length \leftarrow packet\_length - (cmd -xxx1 + 1);if cmd_length > vf_max_packet_length then bad_vf ("packet<sub>u</sub>length<sub>u</sub>too<sub>ul</sub>long");
           if cmd\_length < 0 then bad\_vf ("string of megative length");
           append\_char(xxx1); append\_char(cmd\_length); cmd \leftarrow nop;\{cmd\ has\ been\ already\ stored\ above\ as\ xxx1\}end;
        w0, x0, y0, z0, nop: \text{cmd\_length} \leftarrow 0;push, pop: begin cmd_length \leftarrow 0;
           if cmd = push then
              if stack_level = vf_stack_size then overflow("virtual_font_stack_size", vf_stack_size)
              else incr (stack level)
           else if stack-level = 0 then bad\_vf ("more POPs than PUSHs in character")
              else decr(state\_level);end;
        othercases bad_{\llcorner} v f("improver<sub>U</sub>DVI<sub>U</sub>command");
        endcases
This code is used in section 717.
```
720.

procedure  $pdf\_check\_vf\_cur\_val;$ var  $f: internal\_font_number;$ begin  $f \leftarrow cur\_val$ ;  $do\_vf(f)$ ; if  $pdf_{\text{-}}font_{\text{-}}type[f] = virtual_{\text{-}}font_{\text{-}}type$  then  $pdf_error("font", "command_Ucannot_Ube_Uused_Uwith_Uvirtual_Ufont");$ end; **function** auto\_expand\_vf (f : internal\_font\_number): boolean; {check for a virtual auto-expanded font} var  $bf, lf$ : internal\_font\_number; e, k: integer; begin auto\_expand\_vf  $\leftarrow$  false; if  $(\neg pdf\_font\_auto\_expand[f]) \vee (pdf\_font\_blind[f] = null\_font)$  then return; { not an auto-expanded font }  $bf \leftarrow pdf\_font\_blank[f];$ if  $pdf_{\text{cont-type}}[bf] = new_{\text{cont-type}}$  then { we must process the base font first }  $do\_vf(bt);$ if  $pdf\_font\_type[bf] \neq virtual\_font\_type$  then return; { not a virtual font }  $e \leftarrow pdf\_font\_expand\_ratio[f];$ for  $k \leftarrow 0$  to vf\_local\_font\_num[bf] – 1 do **begin**  $df \leftarrow vf\text{-}default\text{-}font[bf] + k; \text{}allowffnts; \{copy \text{ of local font numbers:}\}$  $\mathit{vfc\_fnts}[vf_n f] \leftarrow \mathit{vfc\_fnts}[f];$  {definition of local vf fonts are expanded from base fonts:}  $v f_i$ -i\_fnts  $[v f_n f] \leftarrow auto\text{-}expand\text{-}font(v f_i \text{-} f_n t s [lf], e);$  $copy\_{expand\_params(vf\_{i\_fnts}[vf\_{nf}], vf\_{i\_fnts}[lf], e); \; incr(vf\_{nf});$ end;  $\mathit{vf\_packet\_base}[f] \leftarrow \mathit{vf\_packet\_base}[bf]$ ;  $\mathit{vf\_local\_font\_num}[f] \leftarrow \mathit{vf\_local\_font\_num}[bf]$ ;  $v_f \Delta e$ fault\_font $|f| \leftarrow v_f \Delta f - v_f \Delta e$ default\_font\_type  $|f| \leftarrow v$ irtual\_font\_type ;  $auto\_expand\_vf \leftarrow true;$ end;

721. The *do-vf-packet* procedure is called in order to interpret the character packet for a virtual character. Such a packet may contain the instruction to typeset a character from the same or an other virtual font; in such cases  $do\_vf\_packet$  calls itself recursively. The recursion level, i.e., the number of times this has happened, is kept in the global variable  $vfcur_s$  and should not exceed  $vfcur_s$ 

 $\langle$  Constants in the outer block [11](#page-7-0)  $\rangle$  +≡

*vf\_max\_recursion* = 10; { VF files shouldn't recurse beyond this level }  $\textit{vf\_stack\_size} = 100; \text{ {DVI files shouldn't } push \text{ beyond this depth } }$ 

**722.**  $\langle$  Types in the outer block  $18 \rangle$  $18 \rangle$  +≡ *vf\_stack\_index* = 0.. *vf\_stack\_size*; { an index into the stack }  $\textit{v}\textit{f\_stack-reord} = \textbf{record}~\textit{stack}\textit{h}, \textit{stack}\textit{v}, \textit{stack}\textit{w}, \textit{stack}\textit{x}, \textit{stack}\textit{y}, \textit{stack}\textit{z}; \textit{scaled};$ end;

**723.**  $\langle$  Global variables [13](#page-8-0)  $\rangle$  +≡  $\mathit{vf\_cur\_s} : 0 \ldots \mathit{vf\_max\_recursion};$  { current recursion level }  $v f\_stack$ : array  $[v f\_stack\_index]$  of  $vf\_stack\_record;$  $v f\_stack\_ptr: v f\_stack\_index; \{ pointer \ into \ v f\_stack\}$ 

724. (Set initial values of key variables  $21$ ) +≡  $v f_{\textit{-}cur\_s} \leftarrow 0; \; v f_{\textit{-}stack\_ptr} \leftarrow 0;$ 

<span id="page-326-0"></span>725. Some functions for processing character packets.

```
function packet\_read\_signed(k : integer): integer;
           \{ \text{read } k \text{ bytes as a signed integer from character packet } \}var i: integer;
  begin pdfassert((k > 0) \wedge (k \leq 4)); i \leftarrow packet-byte;if i ≥ 128 then i \leftarrow i − 256;
  decr(k);while k > 0 do
     begin i \leftarrow i * 256 + packet\_byte; decr(k);
     end;
  packet\_read\_signed \leftarrow i;end;
function packet_read_unsigned(k: integer): integer;
           \{ \text{read } k \text{ bytes as an unsigned integer from character packet } \}var i: integer ;
  begin pdfassert((k > 0) \wedge (k \leq 4)); i \leftarrow packet\_byte;if (k = 4) \wedge (i \ge 128) then bad\_vf ("number<sub>Li</sub>too<sub>Li</sub>big");
  decr(k);while k > 0 do
     begin i \leftarrow i * 256 + packet\_byte; decr(k);
     end;
  packet\_read\_unsigned \leftarrow i;end;
function packet_scaled(k : integer; fs : scaled): scaled; {get k bytes from packet as scaled}
  begin packet_scaled \leftarrow store\_scaled\_f (packet_read_signed(k), fs);
  end;
procedure do\_vf\_packet(vf_f : internal\_font\_number; c : eight\_bits);{typeset the DVI commands in the character packet for character c in current font f }
  label do_{\text{-}char}, continue;
  var f, k, n: internal font number; save_cur_h, save_cur_v: scaled; cmd: integer; char_move: boolean;
     w, x, y, z: scaled; s: str_number;begin \text{incr}(v_f\text{-}cur\text{-}s);
  if vf_{cur\_s} > vf_{max\_recursion} then
     overflow("max<sub>u</sub>level<sub>u</sub> recursion<sub>u</sub> of<sub>u</sub>virtual<sub>u</sub> fonts", <i>vf<sub>u</sub> max-recursion</i>save\_cur_v \leftarrow cur_v; save\_cur_h \leftarrow cur_h; push\_packet\_state;{ save pointer and length of the current packet }
  start\_packet(vf.f, c); { set pointer and length of the new packet }
  f \leftarrow \textit{vf}_i\textit{-}fnts[\textit{vf}_i\textit{-}default\_font[\textit{vf}_i\textit{-}f]], \ w \leftarrow 0; \ x \leftarrow 0; \ y \leftarrow 0; \ z \leftarrow 0;while vf-packet-length > 0 do
     begin cmd \leftarrow packet\_byte;726);
  continue: end;pop packet state; { restore pointer and length of the previous packet }
  cur_{\mathcal{V}} \leftarrow save\_cur_{\mathcal{V}}; \; cur_{\mathcal{V}} \leftarrow save\_cur_{\mathcal{V}}; \; decr(vf\_cur_{\mathcal{S}});end;
```
<span id="page-327-0"></span>726. The following code typesets a character to PDF output.

```
define output_one_char (#) \equivbegin if pdf_font_type[f] = new_font_type then do_v(f);
               if pdf_font_type[f] = virtual_font_type then do_vf.packet(f, \#)else begin pdf\text{-}begin\text{-}string(f); pdf\text{-}print\text{-}char(f, \#); adv\text{-}char\text{-}width(f, \#);end;
              end
\langle Do typesetting the DVI commands in virtual character packet 726\rangle \equivif (cmd \geq set\_char_0) \wedge (cmd \leq set\_char_0 + 127) then
     begin if \negis_valid_char(cmd) then
        begin char\_warning(f, cmd); goto continue;end;
     c \leftarrow cmd; char_move \leftarrow true; goto do\_char;end
  else if ((\text{fnt_number} \leq \text{cmd}) \land (\text{cmd} \leq \text{fnt_number} \cdot \text{m} \cdot \text{m} \cdot \text{m}) \lor (\text{cmd} = \text{fnt1}) then
        begin if cmd = fnt1 then k \leftarrow packet\_byteelse k \leftarrow cmd - fnt_number.
        n \leftarrow 0:
        while (n < vf\text{-}local\_font\_num[vf\text{-}f]) \wedge (vf\text{-}e\text{-}fnts[vf\text{-}default\text{-}font[vf\text{-}f] + n] \neq k) do incr(n);if (n = vf\text{-}local\text{-}font\text{-}num[v\text{-}f]) then pdf\text{-}error("vf", "local\text{-}font\text{-}not\text{-}flowelse f \leftarrow vf\_i\_fnts[vf\_default\_font[vf\_f] + n];end
     else case cmd of
        push: begin vf_stack [\textit{vf\_stack\_ptr}].stack_h \leftarrow \textit{cur\_h}; vf_stack [\textit{vf\_stack\_ptr}].stack_v \leftarrow \textit{cur\_v};
            v f_{\mathit{stack}}[v f_{\mathit{stack\_ptr}}].stack\_w \leftarrow w; \ v f_{\mathit{stack}}[v f_{\mathit{stack\_ptr}}].stack\_x \leftarrow x;\textit{vf\_stack\_ptr} [.stack_ptr].stack y \leftarrow y; \textit{vf\_stack\_ptr} [.stack_ptr].stack_z \leftarrow z; incr(\textit{vf\_stack\_ptr});
           end;
        pop: begin decr(vf\_stack\_ptr); curl h \leftarrow vf\_stack[vf\_stack\_ptr].stack\_hr;cur_v \leftarrow v f\_stack[v f\_stack\_ptr].stack_v; w \leftarrow v f\_stack[v f\_stack\_ptr].stack_v;x \leftarrow vf\_stack[vf\_stack\_ptr] .stack\_x; y \leftarrow vf\_stack[vf\_stack\_ptr] .stack\_y;z \leftarrow v f\_stack[vf\_stack\_ptr].stack\_z;end;
        four_cases(set1), four_cases(put1): begin if (set1 \leq cmd) \wedge (cmd \leq set1 + 3) then
              begin tmp\_int \leftarrow packet\_read\_ unsigned((cmd - set1 + 1)); char\_move \leftarrow true;end
           else begin tmp\_int \leftarrow packet\_read\_unsigned(rmd - put1 + 1); char_move \leftarrow false;end;
           if \negis_valid_char(tmp_int) then
              begin char\_warning(f,tmp\_int); goto continue;end;
           c \leftarrow tmp\_int; goto do\_char;end;
         set_{rule}, put_rule: begin rule_ht \leftarrow packet\_scaled(4, font\_size[vf_1]);
            rule\_wd \leftarrow packet\_scaled(4, font\_size[vf_f]);
            if (\text{rule\_wd} > 0) \land (\text{rule\_ht} > 0) then
               begin pdf_set\_rule(cur_h, cur_v, rule_wd, rule_ht);if cmd = set_{\text{rule}} then cur_{\text{rule}} \leftarrow cur_{\text{rule}} + rule_{\text{rule}}end;
            end;
        four\text{-}cases (right1): \, cur\text{-}h \leftarrow cur\text{-}h + packet\text{-}scaled (cmd - right1 + 1, font\text{-}size [vf\text{-}f]);w0, four_cases(w1): begin if cmd > w0 then w \leftarrow packet\_scaled(rmd - w0, font\_size[vf_1]);
            cur_h \leftarrow cur_h + w;
```
## end;

```
x0, four_cases(x1): begin if cmd > x0 then x \leftarrow packet\_scaled(cmd - x0, font\_size[vf_1]);
          cur_h \leftarrow cur_h + x;end;
       four \text{-} cases (down1): \text{ cur}_v \leftarrow \text{cur}_v + packet \text{-}scaled (cmd - down1 + 1, font \text{-}size [vf_1]);y0, four-cases (y1): begin if cmd > y0 then y \leftarrow packet\_scaled (cmd -y0, font-size [vf-f]);
          cur_{\mathcal{v}} \leftarrow cur_{\mathcal{v}} + y;end;
        z0, four_cases(z1): begin if cmd > z0 then z \leftarrow packet\_scaled (cmd -z0, font_size [vf_f]);
          cur_{\mathcal{\i}v} \leftarrow cur_{\mathcal{\i}v} + z;end;
       four cases (xxx1): begin tmp\_int \leftarrow packet\_read\_ unsigned((cmd - xxx1 + 1)); str\_room(tmp\_int);while tmp\_int > 0 do
             begin decr(tmp\_int); append\_char(packet\_byte);
             end;
          s \leftarrow make\_string; literal(s, scan\_special, false); flush\_str(s);end;
       othercases pdf\_error("vf", "invalid_\Box DVI_\Box command");endcases;
  goto continue ;
do_{\text{c}}char: if is_valid_char(c) then output_one_char(c)
  else char\_warning(f, c);if char move then cur_h \leftarrow cur_h + char\_width(f)(char\_info(f)(c))This code is used in section 725.
```
<span id="page-329-0"></span>727. PDF shipping out. To ship out a T<sub>EX</sub> box to PDF page description we need to implement pdf hlist out, pdf vlist out and pdf ship out, which are equivalent to the T<sub>E</sub>X' original hlist out, vlist out and ship out resp. But first we need to declare some procedures needed in  $pdf\_hlist\_out$  and  $pdf\_vlist\_out$ .

```
\langle Declare procedures needed in pdf_hlist_out, pdf_vlist_out 727 \equivprocedure pdf\_out\_literal(p : pointer);var old_setting: 0 \ldots \text{max\_selector}; { holds print selector }
     s: str_number;
  begin old_setting \leftarrow selector; selector \leftarrow new_string;
  show\_token\_list(link (pdf\_literal\_data (p)), null, pool\_size - pool\_ptr); selector \leftarrow old\_setting;s \leftarrow make\_string; \; literal(s, pdf\_literal\_mode(p), false); \; flush\_str(s);end;
procedure pdf\_out\_colorstack(p:pointer);var old_setting: 0 \ldots \text{max\_selector}; { holds print selector }
     s: str_number; cmd: integer; stack_no: integer; literal_mode: integer;
  begin cmd \leftarrow pdf\_colorstack\_cmd(p); stack\_no \leftarrow pdf\_colorstack\_stack\_stack\_stack\_p(f);if stack_no \geq colorstackused then
     begin print\_nl(""); print("Color\_stack\_"); print\_int(state\_no);print(" is not initialized for use!"); print nl(""); return;
     end;
  case cmd of
  colorstack_set, colorstack_push: begin old_setting \leftarrow selector; selector \leftarrow new_string;
     show\_token\_list(link(pdf\_colorstack\_data(p)), null, pool\_size - pool\_ptr); selector \leftarrow old\_setting;s \leftarrow make\_string;if cmd = colorstrack_set then literal-mode \leftarrow colorstack_set(stask.no, s)else literal_mode \leftarrow colorstackpush (stack_no, s);
     if length(s) > 0 then literal(s, literal_model, false);{\it flush\_str}(s); return;
     end;
  colorstack_{pop: \ literal-mode \leftarrow colorstack_{pop}(stack_{no});colorstack{red}{\cdot}colorstack{current:~literal\_mode \leftarrow colorstack{current}{(stack\_normal(s, \textit{tack\_no})};othercases confusion("pdfcolorstack")
  endcases;
  if cur\_length > 0 then
     begin s \leftarrow make\_string; literal(s, literal_mode, false); flush_str(s);
     end
  end;
procedure pdf_out_colorstack_startpage;
  var i: integer; max: integer; start_status: integer; literal_mode: integer; s: str_number;
  begin i \leftarrow 0; max \leftarrow \text{colorstackused};while i < max do
     begin start_status \leftarrow colorstackskippagestart(i);
     if start\_status = 0 then
       begin literal_mode \leftarrow colorstackcurrent(i);
       if cur\_length > 0 then
          begin s \leftarrow make\_string; literal(s, literal_mode, false); flush_str(s);
          end;
       end;
     incr(i);end;
  end;
procedure pdf\_out\_setmatrix(p : pointer);var old_setting: 0 \ldots \text{max\_selector}; { holds print selector }
```

```
s: str_number;
  begin old_setting \leftarrow selector; selector \leftarrow new_string;
  show\_token\_list(link (pdf\_setmatrix\_data (p)), null, pool\_size - pool\_ptr); selector \leftarrow old\_setting;str\_room(7); str\_pool[pool\_ptr] \leftarrow 0; \{ make C string for pdfsetmatrix \}if pdfsetmatrix(str.start[str_ptr], cur_h, cur_page\_height - cur_v) = 1 then
     begin str\_room(7); append\_char(" \sqcup"); append\_char(" 0"); append\_char(" \sqcup"); append\_char(" 0");
     append_char ("\Box"); append_char ("c"); append_char ("m"); s \leftarrow make_string; literal(s, set_origin, false);
     end
  else begin pdf\_error ("\pdfsetmatrix", "Unrecognized_lformat.");
     end;
  {\it flush\_str}(s);end;
procedure pdf\_out\_save(p : pointer);begin checkpdfsave(cur.h, cur.v); literal("q", set-origin, false);end;
procedure pdf\_out\_restore(p:pointer);begin checkpdfrestore (cur_h, cur_v); literal(\mathbb{q}", set<sub>-</sub>origin, false);
  end;
procedure pdf\_special(p : pointer);var old_setting: 0 \ldots \text{max\_selector}; { holds print selector }
     s: str_number;
  begin old_setting \leftarrow selector; selector \leftarrow new_string;
  show\_token\_list(link(write\_ tokens(p)), null, pool\_size - pool\_ptr); selector \leftarrow old\_setting;s \leftarrow make\_string; \, literal(s, scan\_special, true); \, flush\_str(s);end;
procedure pdf\_print\_toks(p : pointer); { print tokens list p }
  var s: str_number;
  begin s \leftarrow tokens\_to\_string(p);
  if length(s) > 0 then pdf\_print(s);
  flush\_str(s);end;
procedure pdf\_print\_toks\_ln(p : pointer); { print tokens list p }
  var s: str_number;
  begin s \leftarrow tokens\_to\_string(p);if length(s) > 0 then
     begin pdf\_print\_ln(s);end;
  flush\_str(s);end;
See also sections 772, 778, 785, 1564, 1629, 1634, 1635, and 1636.
This code is used in section 729.
```
728. Similar to vlist\_out, pdf\_vlist\_out needs to be declared forward. procedure  $pdf\_vlist\_out$ ; forward;

- <span id="page-331-0"></span>**729.** The implementation of procedure  $pdf\_hlist\_out$  is similar to hist<sub>r</sub>out.
- $\langle$  Declare procedures needed in *pdf\_hlist\_out*, *pdf\_vlist\_out*  $727$ procedure  $pdf\_hlist\_out$ ; { output an  $hlist\_node$  box } label  $resultch, move\_past, fin\_rule, next\_p;$ var base-line: scaled; { the baseline coordinate for this box } *left\_edge: scaled*; { the left coordinate for this box } save\_h: scaled; { what cur\_h should pop to } this\_box: pointer; { pointer to containing box }  $g\text{-}order: glue\text{-}ord;$  { applicable order of infinity for glue }  $g\_sign: normal \dots shrinking; \{ selects type of glue \}$ p: pointer; { current position in the hlist} leader box: pointer; { the leader box being replicated }  $leader\_wd: scaled; \{width of leader box being replicated\}$  $lx: scaled; \{ extra space between leader boxes\}$ outer\_doing\_leaders: boolean; { were we doing leaders?}  $edge: scaled:$  { right edge of sub-box or leader space } prev<sub>-</sub>p: pointer; { one step behind  $p$  } glue\_temp: real; { glue value before rounding } cur glue: real; { glue seen so far } cur g: scaled; { rounded equivalent of cur glue times the glue ratio } i: small\_number; {index to scan  $pdf\_link\_stack$ } **begin** cur  $g \leftarrow 0$ ; cur glue  $\leftarrow$  float constant (0); this box  $\leftarrow$  temp ptr; g\_order  $\leftarrow$  glue order (this box);  $g\text{-}sign \leftarrow glue\text{-}sign(this\text{-}box); p \leftarrow list\text{-}ptr(this\text{-}box); incr(cur\text{-}s); base\text{-}line \leftarrow cur\text{-}v;$  $prev\_p \leftarrow this\_box + list\_offset;$  (Initialize hlist out for mixed direction typesetting [1713](#page-688-0)); left\_edge  $\leftarrow$  cur\_h;  $\langle$  Create link annotations for the current hbox if needed 730 $\rangle$ ; while  $p \neq null$  do  $\langle$  Output node p for pdf hlist out and move to the next node, maintaining the condition  $cur_v = base\_line 731$ ;  $\langle$  Finish *hlist\_out* for mixed direction typesetting [1714](#page-688-0) $\rangle$ ;  $decr (cur_s);$ end;
- **730.**  $\langle$  Create link annotations for the current hbox if needed 730  $\rangle \equiv$ for  $i \leftarrow 1$  to pdf-link-stack-ptr do **begin**  $pdfassert(is_rrunning(pdf\_width(pdf\_link\_stack[i].link\_node)));$ **if**  $pdf\_link\_stack[i].nesting\_level = cur_s) \wedge gen\_running\_link$  then  $append\_link(this\_box, left\_edge, base\_line, i);$ end

This code is used in section 729.

**731.**  $\langle$  Output node p for pdf hlist out and move to the next node, maintaining the condition  $cur_{\mathcal{v}} = \text{base}\_$  ine  $\langle 731 \rangle \equiv$ 

```
reswitch: if is_char_node(p) then
     begin repeat f \leftarrow font(p); c \leftarrow character(p);if is_valid_char(c) then output_one_char(c)
        else char\_warming(f, c);cur_ h \leftarrow cur_ h + char\_width(f)(char\_info(f)(c)); \ prev_ p \leftarrow link(prev_ p);\{ N.B.: not prev_p \leftarrow p, p \text{ might be } lig\_trick \}p \leftarrow link(p);until \negis_char_node(p);
     end
```
else  $\langle$  Output the non-*char node* p for pdf hlist out and move to the next node [732](#page-332-0)  $\rangle$ This code is used in section 729.

<span id="page-332-0"></span>**732.**  $\langle$  Output the non-char node p for pdf hlist out and move to the next node 732 $\rangle \equiv$ begin case  $type(p)$  of hlist\_node, vlist\_node:  $\langle$  (pdfTEX) Output a box in an hlist 733); rule\_node: begin rule\_ht  $\leftarrow height(p);$  rule\_dp  $\leftarrow depth(p);$  rule\_wd  $\leftarrow width(p);$  goto fin\_rule; end; *whatsit\_node:*  $\langle$  Output the whatsit node p in pdf\_hlist\_out [1644](#page-670-0) $\rangle$ ; glue\_node:  $\langle$  (pdfT<sub>EX</sub>) Move right or output leaders [735](#page-333-0) $\rangle$ ;  $margin\_\_node, \_\_node: \, \text{cur}\_\hbar \leftarrow \text{cur}\_\hbar + \text{width}(p);$ math\_node:  $\langle$  Handle a math node in hlist\_out [1715](#page-688-0) $\rangle$ ; ligature node: (Make node p look like a *char node* and **goto** reswitch  $826$ );  $\langle$  Cases of *hlist\_out* that arise in mixed direction text only [1719](#page-689-0)  $\rangle$ othercases do nothing endcases; goto  $next\_p$ ;  $\text{fin\_rule: } \langle \text{ (pdfTrX) Output a rule in an hlist } 734 \rangle;$ move\_past:  $cur_h \leftarrow cur_h + rule_wd$ ; next\_p:  $prev\_p \leftarrow p$ ;  $p \leftarrow link(p)$ ; end This code is used in section [731.](#page-331-0) **733.**  $\langle \text{pdfTr}[X] \text{ Output a box in an hlist } 733 \rangle \equiv$ if  $list\_ptr(p) = null$  then  $cur_h \leftarrow cur_h + width(p)$ else begin  $cur_v \leftarrow base\_line + shift\_amount(p);$  {shift the box down}  $temp\_ptr \leftarrow p$ ;  $edge \leftarrow cur_h + width(p)$ ; if  $cur\_dir = right\_to\_left$  then  $cur\_h \leftarrow edge$ ; if  $type(p) = vlist-node$  then pdf-vlist-out else pdf-hlist-out;

 $cur_h \leftarrow edge; cur_v \leftarrow base\_line;$ 

end

This code is used in section 732.

```
734. \langle \text{pdfTr} X \rangle Output a rule in an hlist 734\rangle \equivif is_running(rule_ht) then rule_ht \leftarrow height(this_box);
  if is_running(rule_dp) then rule_dp \leftarrow depth(this_box);
  rule\_ht \leftarrow rule\_ht + rule\_dp; {this is the rule thickness}
  if (\text{rule\_ht} > 0) \wedge (\text{rule\_wd} > 0) then { we don't output empty rules}
     begin cur_v \leftarrow base\_line + rule\_dp; pdf\_set\_rule(cur_h, cur_v, rule\_wd, rule\_ht); cur_v \leftarrow base\_line;
     end
```
This code is used in section 732.

<span id="page-333-0"></span>735.  $\langle \text{pdfTr} X \rangle$  Move right or output leaders 735  $\rangle \equiv$ **begin**  $g \leftarrow glue\_ptr(p); rule\_wd \leftarrow width(g) - cur\_g;$ if  $g\_sign \neq normal$  then begin if  $g\_sign = stretching$  then begin if stretch order  $(q) = q$  order then **begin** cur\_glue ← cur\_glue + stretch(g); vet\_glue(float(glue\_set(this\_box)) \* cur\_glue);  $cur\_g \leftarrow round(glue\_temp);$ end; end else if  $shrink\_order(g) = g\_order$  then **begin** cur\_glue ← cur\_glue – shrink(g); vet\_glue(float(glue\_set(this\_box)) \* cur\_glue);  $cur_q \leftarrow round(glue\_temp);$ end; end;  $rule\_wd \leftarrow rule\_wd + cur\_g$ ; if  $eTeX\_ex$  then (Handle a glue node for mixed direction typesetting [1698](#page-684-0)); if  $subtype(p) \geq a\_leads$  then  $\langle$  (pdfT<sub>E</sub>X) Output leaders in an hlist, **goto** fin rule if a rule or to next p if done 736); goto move past; end This code is used in section [732.](#page-332-0) **736.**  $\langle \text{pdfT} \rangle$  Output leaders in an hlist, goto fin rule if a rule or to next p if done 736  $\rangle \equiv$ **begin** leader\_box  $\leftarrow$  leader\_ptr(p); if  $type (leader\_box) = rule\_node$  then begin rule\_ht  $\leftarrow$  height(leader\_box); rule\_dp  $\leftarrow$  depth(leader\_box); goto fin\_rule; end;  $leader\_wd \leftarrow width(leader\_box);$ if  $(leader\_wd > 0) \wedge (rule\_wd > 0)$  then **begin** rule wd  $\leftarrow$  rule wd + 10; { compensate for floating-point rounding} if  $cur\_dir = right\_to\_left$  then  $cur\_h \leftarrow cur\_h - 10;$  $edge \leftarrow cur_h + rule\_wd; \& \leftarrow 0; \langle \text{Let } cur_h \text{ be the position of the first box, and set } leader\_wd + lx \text{ to } \rangle \rangle$ the spacing between corresponding parts of boxes  $655$ ; while  $cur_h + leader_w d \leq edge$  do  $\langle$  (pdfTEX) Output a leader box at *cur\_h*, then advance *cur\_h* by *leader\_wd* + lx 737); if  $cur\_dir = right\_to\_left$  then  $cur\_h \leftarrow edge$ else  $\textit{cur}_h \leftarrow \textit{edge} - 10;$ goto  $next\_p$ ; end; end This code is used in section 735.

**737.**  $\langle \text{pdfT} \rangle$  Output a leader box at cur h, then advance cur h by leader wd + lx 737  $\rangle \equiv$ **begin**  $cur_v \leftarrow base\_line + shift\_amount(leader\_box);$  $save\_h \leftarrow cur\_h$ ;  $temp\_ptr \leftarrow leader\_box$ ; if  $cur\_dir = right\_to\_left$  then  $cur\_h \leftarrow cur\_h + leader\_wd;$  $outer\_doing\_leads \leftarrow doing\_leads$ ; doing leaders  $\leftarrow true$ ; if type (leader\_box) = vlist\_node then pdf\_vlist\_out else pdf\_hlist\_out;  $\text{doning}\_\text{leaders} \leftarrow \text{outer}\_\text{doning}\_\text{leders}; \text{ cur\_v} \leftarrow \text{base}\_\text{line}; \text{cur\_h} \leftarrow \text{save}\_\text{h} + \text{leader}\_\text{wd} + \text{lx};$ end

This code is used in section 736.

<span id="page-334-0"></span>**738.** The *pdf*-vlist-out routine is similar to *pdf*-hlist-out, but a bit simpler.

procedure  $pdf\_vlist\_out; \{output \ a \ pdf\_vlist\_node \ box\}$ label  $move\_past, fin\_rule, next\_p;$ var left\_edge: scaled; { the left coordinate for this box }  $top-edge: scaled; \{ the top coordinate for this box \}$ save\_v: scaled; { what cur\_v should pop to } this\_box: pointer; { pointer to containing box }  $g\text{-}order: glue\text{-}ord;$  { applicable order of infinity for glue }  $g\_sign: normal \dots shrinking; \{ selects type of glue \}$ p: pointer; { current position in the vlist} leader\_box: pointer; { the leader box being replicated } leader\_ht: scaled; { height of leader box being replicated }  $lx: scaled; \{ extra space between leader boxes\}$ outer\_doing\_leaders: boolean; { were we doing leaders?}  $edge: scaled; \{ bottom boundary of leader space\}$ glue\_temp: real; { glue value before rounding }  $cur\_glue: real; \{ glue seen so far\}$ cur g: scaled; { rounded equivalent of cur glue times the glue ratio } **begin** cur  $g \leftarrow 0$ ; cur glue  $\leftarrow$  float constant (0); this box  $\leftarrow$  temp ptr; g\_order  $\leftarrow$  glue order (this box);  $g\_sign \leftarrow glue\_sign(this\_box); p \leftarrow list\_ptr(this\_box); incr(cur\_s); left\_edge \leftarrow cur\_h;$  $cur \nu \leftarrow cur \nu - height(this \text{.} box);$  top edge  $\leftarrow cur \nu;$  (Create thread for the current vbox if needed 739); while  $p \neq null$  do (Output node p for pdf vlist out and move to the next node, maintaining the condition  $\text{cur}_h = \text{left}\_\text{edge}$  740;  $decr (cur_s);$ end;

**739.**  $\langle$  Create thread for the current vbox if needed  $739$   $\equiv$ **if**  $(last\_thread \neq null) \land is\_running(pdf\_thread\_dp) \land (pdf\_thread\_level = cur\_s)$  then  $append\_thread(this\_box, left\_edge, top\_edge + height(this\_box))$ 

This code is used in section 738.

**740.**  $\langle$  Output node p for pdf vlist out and move to the next node, maintaining the condition  $cur_h = left\_edge 740$  i ≡

begin if  $is\_char\_node(p)$  then  $\text{confusion}$  ("pdfvlistout") else  $\langle$  Output the non-*char\_node p* for *pdf\_vlist\_out* [741](#page-335-0) $\rangle$ ;  $next\_p: p \leftarrow link(p);$ 

end

This code is used in section 738.

<span id="page-335-0"></span>**741.**  $\langle$  Output the non-*char\_node p* for pdf\_vlist\_out 741  $\rangle \equiv$ begin case  $type(p)$  of hlist\_node, vlist\_node:  $\langle$  (pdfTEX) Output a box in a vlist 742); rule\_node: begin rule\_ht  $\leftarrow height(p);$  rule\_dp  $\leftarrow depth(p);$  rule\_wd  $\leftarrow width(p);$  goto fin\_rule; end; *whatsit\_node:*  $\langle$  Output the whatsit node p in pdf\_vlist\_out [1638](#page-669-0) $\rangle$ ; glue\_node:  $\langle$  (pdfT<sub>EX</sub>) Move down or output leaders [744](#page-336-0) $\rangle$ ;  $\textit{kern\_node}: \textit{cur\_v} \leftarrow \textit{cur\_v} + \textit{width}(p);$ othercases do nothing endcases; goto  $next\_p$ ; fin\_rule:  $\langle$  (pdfT<sub>EX</sub>) Output a rule in a vlist, **goto** next p 743);  $move\_past: cur\_v \leftarrow cur\_v + rule\_ht;$ end This code is used in section [740.](#page-334-0) **742.**  $\langle \text{pdfTrX} \rangle$  Output a box in a vlist 742  $\rangle \equiv$ if  $list\_ptr(p) = null$  then  $cur_v \leftarrow cur_v + height(p) + depth(p)$ else begin  $cur_v \leftarrow cur_v + height(p); \; save_v \leftarrow cur_v;$ if  $cur\_dir = right\_to\_left$  then  $cur\_h \leftarrow left\_edge - shift\_amount(p)$ else  $\textit{cur}_h \leftarrow \textit{left\text{-}edge} + \textit{shift\text{-}}amount(p);$  {shift the box right}  $temp\_ptr \leftarrow p;$ 

 $cur_v \leftarrow save_v + depth(p); \; cur_h \leftarrow left\_edge;$ end

This code is used in section 741.

743. (pdfTEX) Output a rule in a vlist, goto next p  $743$   $\equiv$ if is\_running(rule\_wd) then rule\_wd  $\leftarrow$  width(this\_box);  $rule\_ht \leftarrow rule\_ht + rule\_dp; \{ this is the rule thickness \}$  $cur_{\mathcal{V}} \leftarrow cur_{\mathcal{V}} + rule\mathcal{L}ht;$ if  $(\text{rule\_ht} > 0) \land (\text{rule\_wd} > 0)$  then { we don't output empty rules} begin if  $cur\_dir = right\_to\_left$  then  $cur\_h \leftarrow cur\_h - rule\_wd;$  $pdf_set\_rule \left( \text{cur-h}, \text{cur-v}, \text{rule\_wd}, \text{rule\_ht} \right); \quad \text{cur-h} \leftarrow \text{left-edge};$ end; goto  $next_p$ 

if type  $(p) = vlist-node$  then pdf vlist out else pdf hlist out;

This code is used in section 741.

<span id="page-336-0"></span>**744.**  $\langle \text{pdfTrX} \rangle$  Move down or output leaders 744  $\rangle \equiv$ **begin**  $g \leftarrow glue\_ptr(p);$   $rule\_ht \leftarrow width(g) - cur\_g;$ if  $q\_sign \neq normal$  then begin if  $g\_sign = stretching$  then begin if stretch-order  $(g) = g\text{-}order$  then **begin** cur\_glue ← cur\_glue + stretch(g); vet\_glue(float(glue\_set(this\_box)) \* cur\_glue);  $cur\_g \leftarrow round(glue\_temp);$ end; end else if  $shrink\_order(g) = g\_order$  then **begin** cur\_glue ← cur\_glue – shrink(g); vet\_glue(float(glue\_set(this\_box)) \* cur\_glue);  $cur_q \leftarrow round(glue\_temp);$ end; end;  $rule\_ht \leftarrow rule\_ht + cur\_g;$ if  $subtype(p) \geq a\_leads$  then  $\langle$  (pdfT<sub>EX</sub>) Output leaders in a vlist, **goto** fin *rule* if a rule or to next p if done 745 ; goto move past; end This code is used in section [741.](#page-335-0) 745.  $\langle$  (pdfT<sub>EX</sub>) Output leaders in a vlist, goto *fin\_rule* if a rule or to next p if done 745  $\rangle \equiv$ **begin** leader\_box  $\leftarrow$  leader\_ptr(p); if  $type (leader\_box) = rule\_node$  then **begin** rule\_wd  $\leftarrow$  width (leader\_box); rule\_dp  $\leftarrow$  0; **goto** fin\_rule; end;  $\textit{leader} \rightarrow \textit{height}(\textit{leader} \rightarrow \textit{box}) + \textit{depth}(\textit{leader} \rightarrow \textit{box});$ if  $(leader\_ht > 0) \wedge (rule\_ht > 0)$  then

**begin**  $rule\_ht \leftarrow rule\_ht + 10;$  {compensate for floating-point rounding}}  $edge \leftarrow cur_v + rule\_ht; \; lx \leftarrow 0; \langle \text{Let } cur_v \text{ be the position of the first box, and set } leader\_ht + lx \text{ to } 0; \; u \leftarrow 0; \; u \leftarrow 0; \;$ the spacing between corresponding parts of boxes  $664$ ; while  $cur_{\perp}v + leader_{\perp}ht \leq edge$  do  $\langle$  (pdfT<sub>EX</sub>) Output a leader box at *cur\_v*, then advance *cur\_v* by *leader\_ht* + lx 746 ;  $cur_{\mathcal{\i}v} \leftarrow edge - 10;$  goto  $next_{\mathcal{\i}v}$ ;

end;

end

This code is used in section 744.

746.  $\langle$  (pdfTEX) Output a leader box at cur v, then advance cur v by leader ht + lx 746  $\rangle \equiv$ **begin if**  $cur\_dir = right\_to\_left$  then  $cur\_h \leftarrow left\_edge - shift\_amount(leader\_box)$ else  $cur_h \leftarrow left\_edge + shift\_amount(leader\_box);$  $cur_v \leftarrow cur_v + height(leader\_box); save_v \leftarrow cur_v; temp\_ptr \leftarrow leader\_box;$  $outer\_doing\_leads \leftarrow doing\_leads$ ; doing\_leaders  $\leftarrow true$ ; if type (leader\_box) = vlist\_node then pdf\_vlist\_out else pdf\_hlist\_out;  $\text{doning}\_\text{leaders} \leftarrow \text{outer}\_\text{doping}\_\text{leders}; \ \text{cur}\_\text{h} \leftarrow \text{left}\_\text{edge};$  $cur_{\mathcal{L}} \leftarrow save_{\mathcal{L}} - height(leader_{\mathcal{L}}) + leader_{\mathcal{L}} + lx;$ end

This code is used in section 745.

747. fix-pdfoutput freezes pdfoutput when something has been written to the output.

procedure  $fix\_pdfoutput;$ begin if  $\neg$ *fixed\_pdfoutput\_set* then **begin** fixed\_pdfoutput  $\leftarrow$  pdf\_output; fixed\_pdfoutput\_set  $\leftarrow$  true; end else if  $\text{fixed\_pd} f \text{output} \neq \text{pdf\_output}$  then  $\text{pdf\_error}$  ("setup",  $"\phi_{\text{right\_can\_only\_be\_changed\_before\_anything\_is\_written\_to\_the\_output"};$ if  $fixed\_pdfourput\_set$  then  $fix\_pdf\_draffmode$ ; end;

748. fix-pdf-draftmode freezes pdfdraftmode when something has been written to the output and also switches some things off when draftmode is on.

procedure  $fix\_pdf\_draffmode$ ;

begin if  $\neg fixed\_pdf\_draffmode\_set$  then **begin** fixed\_pdf\_draftmode  $\leftarrow$  pdf\_draftmode; fixed\_pdf\_draftmode\_set  $\leftarrow$  true; end else if  $\int$  fixed\_pdf\_draftmode  $\neq$  pdf\_draftmode then pdf\_error ("setup",  $"\phi\text{d}t$  and  $\text{p}$  can  $\text{p}$  only  $\text{p}$  be  $\text{p}$  changed  $\text{p}$  before  $\text{p}$  anything  $\text{p}$  is  $\text{p}$  written  $\text{p}$  to  $\text{p}$  the  $\text{p}$  output"); **if** fixed\_pdf\_draftmode\_set ∧ fixed\_pdf\_draftmode > 0 **then** 

**begin** fixed\_pdf\_draftmode\_set  $\leftarrow$  true; pdf\_compress\_level  $\leftarrow$  0; fixed\_pdf\_objcompresslevel  $\leftarrow$  0; end;

end;

**749.** substr\_of\_str is used in  $pdf\_ship\_out$  and  $pdf\_print\_info$ .

```
function \textit{substr_of\_str}(s, t : \textit{str\_number}): boolean;
  label continue, exit;
   var j, k, kk: pool\_pointer; \{ running indices\}begin k \leftarrow str\_start[t];
  while (k < str\_start[t+1] - length(s)) do
      begin j \leftarrow str\_start[s]; kk \leftarrow k;
      while (j < str\_start[s + 1]) do
         begin if str\_pool[j] \neq str\_pool[kk] then goto continue;
         incr(j); incr(kk);
         end;
      \textit{subst}\text{-}\textit{of}\text{-}\textit{str} \leftarrow \textit{true}; \text{return};continue: incr(k);end;
   substr_\text{-}of_\text{-}str \leftarrow false;end;
```
<span id="page-338-0"></span>**750.** pdf\_ship\_out is used instead of ship\_out to shipout a box to PDF output. If shipping\_page is not set then the output will be a Form object, otherwise it will be a Page object.

```
procedure pdf\_ship\_out(p : pointer; shipping\_page : boolean); { output the box p}
  label done, done1;
  var i, j, k: integer; \{ general purpose accumulators\}s: pool\_pointer; {index into str\_pool}
    mediabox_given: boolean; save_font_list: pointer;
         \{ to save pdf_font_list during flushing pending forms \}save_obj_list: pointer; { to save pdf\_obj\_list }
    save_ximage_list: pointer; { to save pdf\_ximage\_list }
    save\_xform\_list: pointer; \{ to save pdf\_xform\_list\}save_image_procset: integer; { to save pdf_image_procset }
    save\_text\_procset: integer; \{ to save pdf\_text\_procset \}pdf-last-resources: integer; { pointer to most recently generated Resources object }
  begin if tracing\_output > 0 then
    begin print\_nl(""); print\_ln; print("Completed\_box_bbeing\_shipped\_out");
    end;
  if \neg init\_pdf\_output then
    begin (Initialize variables for PDF output 792);
    init\_pdf\_output \leftarrow true;end;
  is\_shipping\_page \leftarrow shipping\_page;if shipping-page then
    begin if term\_offset > max\_print\_line - 9 then print_ln
    else if (term\_offset > 0) \vee (file\_offset > 0) then print\_char("_1");
    print_char("["); j \leftarrow 9;while \text{(count}(j) = 0) \land (j > 0) \text{ do } \text{decr}(j);for k \leftarrow 0 to j do
      begin print\_int(count(k));if k < j then print\_char(" " "end;
    update\_terminal;end;
  if tracing\_output > 0 then
    begin if shipping page then print\_char("]");
    begin_diagnostic; show_box(p); end_diagnostic(true);
    end;
  \langle (pdfTEX) Ship box p out 751\rangle;
  if eTeX-ex then \langle1729\rangle;
  if (tracing_output ≤ 0) \land shipping_page then print_char("]");
  dead\_cycles \leftarrow 0; update\_terminal; \{ progress report\}(Flush the box from memory, showing statistics if requested 667);
  end;
751. \langle \text{pdfTrX} \rangle Ship box p out 751 \rangle \equiv669);
  \langle Initialize variables as pdf_ship_out begins 752 ;
  if type(p) = vlist-node then pdf-vlist-out else pdf-hlist-out;
  if shipping page then \text{incr}(total\text{-}pages);cur_s \leftarrow -1; \langle759\rangle;
done:
```
This code is used in section 750.

<span id="page-339-0"></span>752. (Initialize variables as pdf\_ship\_out begins  $752$ )  $\equiv$ fix pdfoutput; temp ptr  $\leftarrow$  p; prepare mag; pdf last resources  $\leftarrow$  pdf new objnum; pdf\_page\_group\_val  $\leftarrow 0$ ;  $\langle$  Reset resource lists 753 $\rangle$ ; if  $\neg shipping\text{-}page$  then **begin**  $pdf\_xform\_width \leftarrow width(p); pdf\_xform\_height \leftarrow height(p); pdf\_xform\_depth \leftarrow depth(p);$ pdf-begin-dict(pdf-cur-form, 0); pdf-last-stream  $\leftarrow$  pdf-cur-form; cur- $v \leftarrow$  height(p); cur- $h \leftarrow 0$ ;  $pdf\_origin\_h \leftarrow 0; pdf\_origin\_v \leftarrow pdf\_aform\_height + pdf\_aform\_depth;$ end else begin  $\langle$  Calculate page dimensions and margins  $755$ ;  $pdf\_last\_page \leftarrow get\_obj(obj\_type\_page, total\_pages + 1, 0); obj_aux(pdf\_last\_page) \leftarrow 1;$ { mark that this page has been created }  $pdf_new\_dict(obj\_type\_others, 0, 0); pdf\_last\_stream \leftarrow obj\_ptr; curl \leftarrow cur\_h\_offset;$  $cur_v \leftarrow height(p) + cur_v_{offset}; pdf_{origin} \leftarrow 0; pdf_{origin} \leftarrow cur_{page{} height};$  $\langle$  Reset PDF mark lists 754 $\rangle$ ; end; if  $\neg shipping\_page$  then **begin**  $\langle$  Write out Form stream header 756 $\rangle$ ; end;  $\langle$  Start stream of page/form contents [757](#page-340-0) $\rangle$ This code is used in section [751.](#page-338-0)

753. (Reset resource lists  $753$ )  $\equiv$  $pdf\_font\_list \leftarrow null; pdf\_obj\_list \leftarrow null; pdf\_form\_list \leftarrow null; pdf\_ximage\_list \leftarrow null;$  $pdf\_text\_procset \leftarrow false; pdf\_image\_procset \leftarrow 0$ This code is used in sections 752 and [775.](#page-345-0)

754. (Reset PDF mark lists  $754$ ) ≡

 $pdf\_annot\_list \leftarrow null; \ pdf\_link\_list \leftarrow null; \ pdf\_dest\_list \leftarrow null; \ pdf\_bead\_list \leftarrow null; \ last\_thread \leftarrow null$ This code is used in section 752.

755. (Calculate page dimensions and margins  $755$ )  $\equiv$  $cur\_h\_offset \leftarrow pdf\_h\_origin + h\_offset; cur\_v\_offset \leftarrow pdf\_v\_origin + v\_offset;$ if pdf\_page\_width  $\neq 0$  then cur\_page\_width  $\leftarrow$  pdf\_page\_width else cur page width  $\leftarrow width(p) + 2 * cur_h_{\text{off}};$ if pdf page height  $\neq 0$  then cur page height  $\leftarrow$  pdf page height else cur page height  $\leftarrow height(p) + depth(p) + 2 * cur$  v offset

This code is used in section 752.

756. Here we write out the header for Form.

 $\langle$  Write out Form stream header 756  $\rangle ≡$  $pdf\_print\_ln(" /Type\_ /XObject");$   $pdf\_print\_ln(" /Subtype\_ /Form");$ if  $obj_xform\_attr(pdf\_cur\_form) \neq null$  then **begin**  $pdf\_print\_toks\_ln(obj\_xform\_attr(pdf\_cur\_form))$ ;  $delete\_toks(obj\_xform\_attr(pdf\_cur\_form))$ ; end;  $pdf\_print("BBox_{\sqcup}["'); pdf\_print("O_{\sqcup}O_{\sqcup}"]$ ;  $pdf\_print\_bp(pdf\_xform\_width); pdf\_out("\sqcup"$ );  $pdf\_print\_bp(pdf\_xform\_height + pdf\_xform\_depth); \ pdf\_print\_ln("j");\ pdf\_print\_ln("/FormType_u1");$  $pdf\_print\_ln("/\mathtt{Matrix}_{\sqcup}[\mathtt{1}_{\sqcup} \mathtt{O}_{\sqcup} \mathtt{O}_{\sqcup} \mathtt{O}_{\sqcup}]");~pdf\_indirect\_ln("Resources", pdf\_last\_resources)$ This code is used in section 752.

<span id="page-340-0"></span>757. (Start stream of page/form contents  $757$ )  $\equiv$ pdf\_begin\_stream; if shipping page then begin  $\langle$  Adjust transformation matrix for the magnification ratio 758 $\rangle$ ; end;  $pdfshipoutbegin (shipping-page);$ if shipping page then  $pdf\_out\_colorstack\_startpage;$ This code is used in section [752.](#page-339-0) 758. (Adjust transformation matrix for the magnification ratio 758)  $\equiv$  $prepare_mag$ ; if  $mag \neq 1000$  then begin pdf.print.real(mag, 3); pdf.print(" $\cup$  $\cup$  $\cup$  $\cup$ "); pdf.print.real(mag, 3); pdf.print.ln(" $\cup$  $\cup$  $\cup$  $\cup$  $\in$  $\mathfrak{m}$ "); end This code is used in section 757. 759. (Finish shipping  $759$ )  $\equiv$ 

 $\langle$  Finish stream of page/form contents 760 $\rangle$ ; if shipping page then **begin**  $\langle$  Write out page object [769](#page-342-0) $\rangle$ ; end;  $\langle$  Write out resource lists 761  $\rangle$ ; if shipping page then **begin** (Write out pending PDF marks  $780$ ); end;  $\langle$  Write out resources dictionary 762 $\rangle$ ;  $\langle$  Flush resource lists [764](#page-341-0) $\rangle$ ; if *shipping\_page* then begin  $\langle$  Flush PDF mark lists [765](#page-341-0) $\rangle$ ; end

This code is used in section [751.](#page-338-0)

**760.**  $\langle$  Finish stream of page/form contents 760  $\rangle \equiv$  $pdf\_end\_text; pdfshipoutend (shipping\_page); pdf\_end\_stream$ This code is used in section 759.

**761.**  $\langle$  Write out resource lists 761  $\rangle \equiv$  $\langle$  Write out pending raw objects  $773$ ;  $\langle$  Write out pending forms [775](#page-345-0) $\rangle$ ;  $\langle$  Write out pending images  $779 \rangle$  $779 \rangle$ This code is used in section 759.

762.  $\langle$  Write out resources dictionary 762  $\rangle \equiv$ pdf\_begin\_dict(pdf\_last\_resources, 1);  $\langle$  Print additional resources [763](#page-341-0) $\rangle$ ;  $\langle$  Generate font resources [766](#page-341-0) $\rangle$ ;  $\langle$  Generate XObject resources [767](#page-341-0) $\rangle$ ;  $\langle$  Generate ProcSet [768](#page-342-0) $\rangle$ ; pdf\_end\_dict This code is used in section 759.

<span id="page-341-0"></span>**763.**  $\langle$  Print additional resources 763  $\rangle \equiv$ 

```
if shipping page then
```
begin if pdf page resources  $\neq$  null then pdf print toks ln(pdf page resources); end

else begin if  $obj\_xform\_resources (pdf\_cur\_form) \neq null$  then **begin**  $pdf\_print\_toks\_ln(obj\_xform\_resources(pdf\_cur\_form));$  $delete\_toks (obj\_xform\_resources (pdf\_cur\_form));$ end; end

This code is used in section [762.](#page-340-0)

764. In the end of shipping out a page we reset all the lists holding objects have been created during the page shipping.

define  $delete\_toks (\#) \equiv$ **begin** delete\_token\_ref (#);  $\# \leftarrow null$ ; end

 $\langle$  Flush resource lists 764 $\rangle \equiv$ 

 ${\it fluxh\_list}$ (pdf\_font\_list);  ${\it fluxh\_list}$ (pdf\_obj\_list);  ${\it fluxh\_list}$ (pdf\_xform\_list);  ${\it fluxh\_list}$ (pdf\_ximage\_list) This code is used in section [759.](#page-340-0)

## 765.  $\langle$  Flush PDF mark lists 765  $\rangle \equiv$

 $f$ lush list(pdf annot list); flush list(pdf link list); flush list(pdf dest list); flush list(pdf bead list) This code is used in section [759.](#page-340-0)

```
766. (Generate font resources 766) \equivif pdf-font-list \neq null then
     begin pdf\_print("/Font_\sqcup <<_\sqcup"); k \leftarrow pdf\_font\_list;while k \neq null do
        begin pdf_print("/F"); set_ff (info(k)); pdf_print_int(ff); pdf_print_resname_prefix; pdf_out("\"');
        pdf\_print\_int(pdf\_font\_num[f]); pdf\_print("[]0 \rightharpoonup R \rightharpoonup"); k \leftarrow link(k);end;
     pdf\_print\_ln(">>"); pdf\_text\_procset \leftarrow true;
     end
```
This code is used in section [762.](#page-340-0)

```
767. (Generate XObject resources 767) \equiv
```

```
if pdf\_xform\_list ≠ null) ∨ (pdf\_ximage\_list ≠ null) then
  begin pdf\_print("XObject_U<<_U"); k \leftarrow pdf\_rform\_list;while k \neq null do
     begin pdf_print("/Fm"); pdf_print_int(obj_info(info(k))); pdf_print_resname_prefix; pdf_out("\");
     pdf\_print\_int(int(o(k)); pdf\_print("uO_uR_u"); k \leftarrow link(k);end;
  k \leftarrow pdf\_ximage\_list;while k \neq null do
     begin pdf_print("/Im"); pdf_print_int(obj_info(info(k))); pdf_print_resname_prefix; pdf_out("\"');
     pdf\_print\_int(info(k));\ pdf\_print("_0Q<sub>u</sub>R<sub>u</sub>");\ update\_image\_procset(obj\_ximage\_data(info(k)));k \leftarrow link(k);end;
  pdf\_print\_ln(">>");
  end
```
This code is used in section [762.](#page-340-0)

<span id="page-342-0"></span>768.  $\langle$  Generate ProcSet 768  $\rangle \equiv$  $pdf\_print("/ProcSet<sub>U</sub>[<sub>U</sub>/PDF");$ if  $pdf\_text\_procset$  then  $pdf\_print(" \sqcup /Text")$ ; if  $check{\text{}}$  check\_image\_b(pdf\_image\_procset) then pdf\_print(" if  $check{\text{}}$  check\_image\_c(pdf\_image\_procset) then pdf\_print(" if  $check{\text{}}$  check\_image\_i(pdf\_image\_procset) then pdf\_print("  $pdf\_print\_ln("$ ]") This code is used in section [762.](#page-340-0) **769.**  $\langle$  Write out page object 769  $\rangle \equiv$  $pdf\_begin\_dict(pdf\_last\_page, 1); pdf\_print\_ln("Type\_/Page");$  $pdf\_indirect\_ln("Contents", pdf\_last\_stream); pdf\_indirect\_ln("Resource", pdf\_last\_resources);$  $mediabor\_given \leftarrow false;$ if pdf-page\_attr  $\neq$  null then begin  $s \leftarrow tokens_to_string(pdf-page_attr); medianbox_given \leftarrow substr_of_str("/MediaBox", s);$  $flush\_str(s);$ end; if  $\neg$ *mediabox\_given* then begin pdf-print("/MediaBox<sub>u</sub>[O<sub>u</sub>O<sub>u</sub>"); pdf-print-mag-bp(cur-page-width); pdf-out("<sub>u</sub>");  $pdf\_print\_mag\_bp(cur\_page\_height); pdf\_print\_ln("]")$ ; end; if pdf\_page\_attr  $\neq$  null then pdf\_print\_toks\_ln(pdf\_page\_attr);  $\langle$  Generate parent pages object 770 $\rangle$ ; if  $pdf\_page\_group\_val > 0$  then begin  $pdf\_print("Group<sub>u</sub>");$   $pdf\_print\_int(pdf\_page\_group\_val);$   $pdf\_print\_ln("u0<sub>u</sub>R");$ end;  $\langle$  Generate array of annotations or beads in page [771](#page-343-0) $\rangle$ ;  $pdf\_end\_dict$ This code is used in section [759.](#page-340-0) 770. (Generate parent pages object 770)  $\equiv$ 

```
if total pages mod pages tree kids max = 1 then
  begin pdf\_create\_obj(obj\_type\_pages, pages\_tree\_kids\_max); pdf\_last\_pages \leftarrow obj\_ptr;end;
pdf\_indirect\_ln("Parent", pdf\_last\_pages)
```
This code is used in section 769.

```
771. \langle Generate array of annotations or beads in page 771 \rangle \equivif pdf\_annot\_list \neq null) ∨ (pdf\_link\_list \neq null) then
     begin pdf\_print("/Annots \sqcup [\sqcup"); k \leftarrow pdf\_annot\_list;while k \neq null do
        begin pdf\_print\_int(info(k)); pdf\_print("uO_uR_u"); k \leftarrow link(k);end;
     k \leftarrow pdf\_link\_list;while k \neq null do
        begin pdf\_print\_int(int(o(k)); pdf\_print("uO_uR_u"); k \leftarrow link(k);end;
     pdf\_print\_ln("]");
     end;
  if pdf_bead_list \neq null then
     begin k \leftarrow pdf\_bead\_list; pdf\_print("/B_\sqcup [\sqcup"]);while k \neq null do
        begin pdf\_print\_int(info(k)); pdf\_print("uO_uR_u"); k \leftarrow link(k);end;
     pdf\_print\_ln("]");
     end
This code is used in section 769.
```

```
772. (Declare procedures needed in pdf_hlist_out, pdf_vlist_out 727) +\equivprocedure pdf\_write\_obj(n : integer); {write a raw PDF object}
  var s: str_number; f: byte_file;
  begin s \leftarrow tokens_to\_string(obj\_obj\_data(n)); delete_toks(obj_obj_data(n));
  if obj\_obj\_is\_stream(n) > 0 then
     begin pdf\text{-}begin\text{-}dict(n, 0);if obj\_obj\_stream\_attr(n) \neq null then
       begin pdf\_print\_toks\_ln(obj\_obj\_stream\_attr(n)); delete_toks (obj_obj_stream_attr(n));
       end;
     pdf\_begin\_stream;end
  else pdf\_begin\_obj(n,1);if obj\_obj\_is\_file(n) > 0 then
     begin cur name \leftarrow s; cur area \leftarrow ""; cur ext \leftarrow ""; pack cur name;
     if \negtex_b_openin(f) then
       begin print\_nl("! \, \sqcup"); print(s); print(" \, \sqcupnot\sqcupfound.");
       pdf_error ("ext5", "cannot open file for embedding");
       end;
     print ("<<"); print (s);
     if \neg\textit{eof}(f) then
       begin { at least one byte available }
       while \neg \text{eof}(f) do \text{pdf}\text{-} \text{out}(\text{getc}(f));if (\neg obj\_obj\_is\_stream(n)) \land (pdf\_ptr > 0) \land (pdf\_buf[pdf\_ptr-1] \neq 10) then pdf_out(10);
       end;
     print (">>"); b_close(f);
     end
  else if obj\_obj\_is\_stream(n) > 0 then pdf\_print(s)else pdf\_print\_ln(s);if obj\_obj\_is\_stream(n) > 0 then pdf\_end\_streamelse pdf\_end\_obj;
  flush\_str(s);end;
procedure \mathit{fush\_whatsit\_node}(p:pointer; s: small\_number);begin type(p) \leftarrow what sit\_node; subtype(p) \leftarrow s;if link(p) \neq null then pdf_error("flush_whatsit-node", "link(p)_qis_inot_{null}]);
  flush\_node\_list(p);end;
773. \langle Write out pending raw objects 773 \rangle \equivif pdf_obj\_list \neq null then
     begin k \leftarrow pdf\_obj\_list;while k \neq null do
       begin if \negis_obj_written(info(k)) then pdf\_write\_obj(info(k));k \leftarrow link(k);end;
     end
This code is used in section 761.
```
**774.**  $\langle$  Global variables  $13 \rangle + \equiv$  $13 \rangle + \equiv$  $saved\_pdf\_curr\_form:integer;$ 

<span id="page-345-0"></span>775. When flushing pending forms we need to save and restore resource lists  $(\textit{pdf\_font\_list}, \textit{pdf\_obj\_list}, \textit{pdf\_obj\_list}, \textit{pdf\_obj\_list}, \textit{pdf\_obj\_list}, \textit{pdf\_obj\_list}, \textit{pdf\_obj\_list}, \textit{pdf\_obj\_list}, \textit{pdf\_obj\_list}, \textit{pdf\_obj\_list}, \textit{pdf\_obj\_list}, \textit{pdf\_obj\_list}, \textit{pdf\_obj\_list}, \textit{pdf\_obj\_list}, \textit{$  $pdf\_xform\_list$  and  $pdf\_ximage\_list$ , which are also used by page shipping.

```
\langle Write out pending forms 775 \rangle \equivif pdf\_xform\_list \neq null then
     begin k \leftarrow pdf\_xform\_list;while k \neq null do
        begin if \negis_obj_written(info(k)) then
           begin saved_pdf_cur_form \leftarrow pdf_cur_form; pdf_cur_form \leftarrow info(k); \langle Save resource lists 776\rangle;
           \langle753\rangle;
           pdf\_ship\_out(obj\_rform\_box(pdf\_cur\_form), false); pdf\_cur\_form \leftarrow saved\_pdf\_cur\_form;
           \langle Restore resource lists 777;
          end;
        k \leftarrow link(k);end;
     end
```
This code is used in section [761.](#page-340-0)

```
776. \langle Save resource lists 776 \rangle \equiv
```
 $save_{\text{font-list}} \leftarrow pdf_{\text{font-list}}; \; save\_obj_{\text{list}} \leftarrow pdf_{\text{obj\_list}}; \; save_{\text{font-list}} \leftarrow pdf_{\text{not} \text{init}};$  $save\_ximage\_list \leftarrow pdf\_ximage\_list; save\_text\_procset \leftarrow pdf\_text\_procset;$  $save\_image\_procset \leftarrow pdf\_image\_procset$ This code is used in section 775.

```
777. (Restore resource lists 777) \equiv
```

```
pdf\_font\_list \leftarrow save\_font\_list; pdf\_obj\_list \leftarrow save\_obj\_list; pdf\_form\_list \leftarrow save\_xform\_list;pdf\_ximage\_list \leftarrow save\_ximage\_list; pdf\_text\_procset \leftarrow save\_text\_procset;pdf\_image\_procset \leftarrow save\_image\_procsetThis code is used in section 775.
```

```
778. \langle727 \rangle +\equivprocedure pdf\_write\_image(n : integer); {write an image}
  begin pdf\_begin\_dict(n, 0);if obj\_ximage\_attr(n) \neq null then
    begin pdf\_print\_toks\_ln(obj\_ximage\_attr(n)); delete_toks (obj_ximage_attr (n));
    end;
 if {\rm fixed\_pdf\_draffmode = 0} then write image (obj_ximage_data(n));
  delete\_image(obj\_ximage\_data(n));end;
```

```
779. \langle Write out pending images 779 \rangle \equivif pdf_ximage_list \neq null then
     begin k \leftarrow pdf\_ximage\_list;while k \neq null do
       begin if \neg is\_obj\_written(info(k)) then pdf\_write\_image(info(k));k \leftarrow link(k);end;
     end
```
This code is used in section [761.](#page-340-0)

<span id="page-346-0"></span>**780.**  $\langle$  Write out pending PDF marks 780  $\rangle \equiv$ pdf\_origin\_h  $\leftarrow$  0; pdf\_origin\_v  $\leftarrow$  cur\_page\_height; (Write out PDF annotations 781);  $\langle$  Write out PDF link annotations 782 $\rangle$ ;  $\langle$  Write out PDF mark destinations [784](#page-347-0) $\rangle$ ;  $\langle$  Write out PDF bead rectangle specifications [786](#page-348-0)  $\rangle$ This code is used in section [759.](#page-340-0)

```
781. (Write out PDF annotations 781 \equivif pdf\_annot\_list \neq null then
     begin k \leftarrow pdf\_annot\_list;while k \neq null do
        begin i \leftarrow obj_{\text{annot\_ptr}}(\text{info}(k)); \{i \text{ points to pdf_{\text{annot\_node}}}\}\pdf\_begin\_dict(info(k), 1); pdf\_print\_ln("Type\_/Annot"); pdf\_print\_tok\_ln(pdf\_annot\_data(i));pdf\_rectangle(pdf\_left(i), pdf\_top(i), pdf\_right(i), pdf\_bottom(i)); pdf\_end\_dict; k \leftarrow link(k);end;
```
end

This code is used in section 780.

## **782.**  $\langle$  Write out PDF link annotations 782  $\rangle \equiv$

if pdf\_link\_list  $\neq$  null then begin  $k \leftarrow pdf\_link\_list;$ while  $k \neq null$  do begin  $i \leftarrow obj_{\text{a}} \cdot int(\inf o(k)); \text{pdf}_{\text{b}} \cdot dist(\inf o(k), 1); \text{pdf}_{\text{b}} \cdot print_{\text{d}}(\text{``}/\text{Type}_{\text{d}}/\text{Annot''});$ if  $pdf\_action\_type(pdf\_link\_action(i)) \neq pdf\_action\_user$  then  $pdf\_print\_ln("/Subtype \_/Link")$ ; if  $pdf\_link\_attr(i) \neq null$  then  $pdf\_print\_toks\_ln(pdf\_link\_attr(i));$  $pdf\_rectangle(pdf\_left(i), pdf\_top(i), pdf\_right(i), pdf\_bottom(i));$ if  $pdf\_action\_type(pdf\_link\_action(i)) \neq pdf\_action\_user$  then  $pdf\_print("A \cup")$ ; write\_action(pdf\_link\_action(i)); pdf\_end\_dict;  $k \leftarrow link(k);$ end;  $\langle$  Flush pdf\_start\_link\_node's created by append\_link 783 $\rangle$ ; end

This code is used in section 780.

**783.**  $\langle$  Flush pdf\_start\_link\_node's created by append\_link 783  $\rangle \equiv$ 

 $k \leftarrow pdf\_link\_list;$ while  $k \neq null$  do **begin**  $i \leftarrow obj_{\text{a}} \cdot int(\inf o(k))$ ; { nodes with  $info = max_{\text{a}} \cdot int(\inf o(k))$  were created by append\_link and must be flushed here, as they are not linked in any list } if  $info(i) = max.halfword$  then  $flush_whatsit-node(i, pdf.start-link-node);$  $k \leftarrow link(k);$ end

This code is used in section 782.

```
784. \langle Write out PDF mark destinations 784\rangle \equivif pdf\_dest\_list \neq null then
    begin k \leftarrow pdf\_dest\_list;while k \neq null do
       begin if is\_obj\_written(info(k)) then
         pdf_error("ext5", "destination_has_been_alaIready_writean_0(this_hshouldn't_happen)")else begin i \leftarrow obj\_dest\_ptr(info(k));if pdf\_dest\_named\_id(i) > 0) \wedge (pdf\_dest\_objnum(i) = null) then
            begin pdf\_begin\_dict(info(k), 1); pdf\_print("D<sub>□</sub>");end
         else pdf\_begin\_obj(intfo(k), 1);pdf_["];
         if pdf\_dest\_obinum(i) = null then pdf\_print\_int(pdf\_last\_page)else pdf\_print\_int(pdf\_dest\_objnum(i));pdf\_print(" \sqcup 0 \sqcup R \sqcup");
         case pdf\_dest\_type(i) of
         pdf_dest_xyz: begin pdf_print("/XYZ_"); pdf_print_mag_bp(pdf_x(pdf_left(i))); pdf_out("_");
            pdf\_print\_mag\_bp(pdf\_y(pdf\_top(i))); pdf\_out("\_");
            if pdf\_dest\_xyz\_zoom(i) = null then pdf\_print("null")else begin pdf\_print\_int(pdf\_dest\_xyz\_zoom(i) \div 1000); pdf\_out(".");pdf\_print\_int((pdf\_dest\_xyz\_zoom(i) \mod 1000));end;
            end;
         pdf\_dest\_fit: pdf\_print("Fit");pdf\_dest\_fith: begin pdf\_print("/FitH<sub>u</sub>"); pdf\_print\_mag\_bp(pdf\_y(pdf\_top(i)));
            end;
         pdf\_dest\_fitv: begin pdf\_print("/FitV_{\sqcup}"); pdf\_print\_mag\_bp(pdf\_x(pdf\_left(i)));
            end;
         pdf\_dest\_fitb: pdf\_print(" /FitB");pdf\_dest\_fith: begin pdf\_print("/FitBH<sub>u</sub>"); pdf\_print\_mag\_bp(\pdf\_y(pdf\_top(i)));
            end;
         pdf\_dest\_fitbv: begin pdf\_print("FitBV_{u}"); pdf\_print\_mag\_bp(\pdf\_left(i)));
            end;
         pdf\_dest\_fitr: begin pdf\_print("FitR<sub>u</sub>"); pdf\_print\_rect\_spec(i);end;
         othercases pdf_error("ext5", "unknown_dest_type");endcases; pdf\_print\_ln("]");
         if pdf\_dest\_named\_id(i) > 0) \wedge (pdf\_dest\_obinum(i) = null) then pdf_end_dict
         else pdf\_end\_obj;end;
       k \leftarrow link(k);end;
    end
This code is used in section 780.
785. \langle727 \rangle +\equiv
```
**procedure**  $pdf\_print\_rect\_spec(r : pointer);$  { prints a rect spec }

**begin**  $pdf\_print\_mag\_bp(pdf\_x(pdf\_left(r)))$ ;  $pdf\_out("_1")$ ;  $pdf\_print\_mag\_bp(pdf\_y(pdf\_bottom(r)))$ ;  $pdf\_out(" \sqcup")$ ; pdf\_print\_mag\_bp(pdf\_x(pdf\_right(r))); pdf\_out(" $\sqcup"$ ); pdf\_print\_mag\_bp(pdf\_y(pdf\_top(r))); end;

<span id="page-348-0"></span>**786.**  $\langle$  Write out PDF bead rectangle specifications 786  $\rangle \equiv$ if pdf\_bead\_list  $\neq$  null then begin  $k \leftarrow pdf\_bead\_list;$ while  $k \neq null$  do **begin**  $pdf_new\_obj(obj\_type\_others, 0, 1); pdf\_out("[""); i \leftarrow obj\_bead\_data(info(k));$ { pointer to a whatsit or whatsit-like node }  $pdf\_print\_rect\_spec(i);$ if  $info(i) = max\_halfword$  then { not a whatsit node, so must be destroyed here}  $flush\_whatsit\_node(i, pdf\_start\_thread\_node);$ pdf\_print\_ln("]"); obj\_bead\_rect(info(k))  $\leftarrow$  obj\_ptr; {rewrite obj\_bead\_data }  $pdf\_end\_obj$ ;  $k \leftarrow link(k)$ ; end;

end

This code is used in section [780.](#page-346-0)

787. In the end we must flush PDF objects that cannot be written out immediately after shipping out pages.

```
788. \langle Output outlines 788 \rangle \equivif pdf-first-outline \neq 0 then
     begin pdf_new_dict(obj_type_others, 0, 1); outlines \leftarrow obj_ptr; l \leftarrow pdf_first_outline; k \leftarrow 0;
     repeat \text{incr}(k); a \leftarrow open\_subentries(l);
       if obj\_outline\_count(l) > 0 then k \leftarrow k + a;
        obj\_outline\_parent(l) \leftarrow obj\_ptr; l \leftarrow obj\_outline\_next(l);until l = 0;
     pdf\_print\_ln(" /Type\_ /Outlines"); pdf\_indirect\_ln("First", pdf\_first\_outline);pdf_indirect_ln("Last", pdf_last_outline); pdf_int_entry_ln("Count", k); pdf_end_dict;
     \langle789\rangle;
     end
  else outlines \leftarrow 0
This code is used in section 794.
```

```
789. \langle Output PDF outline entries 789 \rangle \equivk \leftarrow head\_tab[obj\_type\_outline];while k \neq 0 do
     begin if obj\_outline\_parent(k) = pdf\_parent\_outline then
       begin if obj\_outline\_prev(k) = 0 then pdf\_first\_outline \leftarrow k;
       if obj\_outline.next(k) = 0 then pdf\_last\_outline \leftarrow k;end;
     pdf\_begin\_dict(k, 1); pdf\_indirect\_ln("Title", obj\_outline\_title(k));pdf\_indirect\_ln("A", obj\_outline\_action\_obinum(k));if obj\_outline\_parent(k) \neq 0 then pdf\_indirect\_ln("Parent", obj\_outline\_parent(k));if obj\_outline\_prev(k) \neq 0 then pdf\_indirect\_ln("Prev", obj\_outline\_prev(k));if obj\_outline.next(k) \neq 0 then pdf\_indirect\_ln("Next", obj\_outline.next(k));if obj_outline_first(k) \neq 0 then pdf_indirect_ln("First", obj_outline_first(k));
     if obj\_outline\_last(k) \neq 0 then pdf\_indirect\_ln("Last", obj\_outline\_last(k));if obj\_outline\_count(k) \neq 0 then pdf\_int\_entry\_ln("Count", obj\_outline\_count(k));if obj\_outline\_attr(k) \neq 0 then
       begin pdf\_print\_toks\_ln(obj\_outline\_attr(k)); delete_toks (obj_outline_attr (k));
       end;
     pdf\_end\_dict; k \leftarrow obj\_link(k);end
This code is used in section 788.
790. \langle Output article threads 790 \rangle \equiv
```

```
if head_tab[obj_type_thread] \neq 0 then
     begin pdf_new\_obj(obj\_type\_others, 0, 1); threads \leftarrow obj\_ptr; pdf\_out("["");k \leftarrow head\_tab[obj\_type\_thread];while k \neq 0 do
        begin pdf\_print\_int(k); pdf\_print(" \sqcup \bigcup_{\sqcup} R_{\sqcup}"); k \leftarrow obj\_link(k);end;
     remove_last_space; pdf_print_ln("]"); pdf_end_obj; k \leftarrow head\_tab[obj\_type\_thread];while k \neq 0 do
        begin out\_thread(k); k \leftarrow obj\_link(k);end;
     end
  else threads \leftarrow 0This code is used in section 794.
```
791. Now we are ready to declare our new procedure ship out. It will call pdf-ship out if the integer parameter pdf output is positive; otherwise it will call dvi ship out, which is the T<sub>EX</sub> original ship out.

```
procedure \mathit{ship\_out}(p : \mathit{pointer}); { output the box p}
  begin fix\_pdfoutput;
  if pdf\_output > 0 then pdf\_ship\_out(p, true)else dv_i-ship-out(p);
  end;
```
<span id="page-350-0"></span>**792.**  $\langle$  Initialize variables for PDF output 792 $\rangle \equiv$ 

check\_pdfversion; prepare\_mag; fixed\_decimal\_digits  $\leftarrow$  fix\_int(pdf\_decimal\_digits, 0, 4);  $min_b p\_val \leftarrow divide\_scaled (one\_hundred\_bp, ten\_pow | fixed\_decimal\_digits + 2|, 0);$ 

if  $pdf\_pk\_resolution = 0$  then { if not set from format file or by user }

pdf\_pk\_resolution  $\leftarrow$  pk\_dpi; { take it from texmf.cnf }

 $fixed\_pk\_resolution \leftarrow fix\_int(pdf\_pk\_resolution, 72, 8000);$ 

 $pk\_scale\_factor \leftarrow divide\_scaled(72, \text{fixed\_pk\_resolution}, 5 + \text{fixed\_decimal\_digits});$ 

if pdf\_pk\_mode  $\neq$  null then

begin  $kpse\_init\_prog$  ( $\text{PDFLEX}$ ,  $fixed\_pk\_resolution$ ,  $make\_cstring$  ( $tokens\_to\_string$   $pdf\_pk\_mode$ )), nil);  $flush\_string;$ 

## end

else kpse\_init\_prog('PDFTEX', fixed\_pk\_resolution, nil, nil);

 $kpse_set\_program\_enabled (kpse(pk\_format, 1, kpse\_src\_compile); set\_job_id(year, month, day, time);$ 

if  $pdf\_unique\_resname > 0) \wedge (pdf\_resname\_prefix = 0)$  then  $pdf\_resname\_prefix \leftarrow get\_resname\_prefix$ This code is used in section [750.](#page-338-0)

793. Finishing the PDF output file.

The following procedures sort the table of destination names.

```
define get\_next\_char(\#) \equiv c@ \# \leftarrow str\_pool[j@ \#]; incr(j@ \#);if (c@k# = 92) ∧ (j@k# < e@k#) then
             \mathbf{begin} \infty \infty + \in \text{str\_pool}[j\,0\}, \text{incr}(j\,0\}, \text{t})if (c@k# \geq 48) \wedge (c@k# \leq 55) then
                begin c@k# \leftarrow c@k# - 48;if (jQ&# < eQ&#) \land (str_pool[jQ&#] ≥ 48) \land (str_pool[jQ&#] ≤ 55) then
                   \text{begin } \infty \infty + \infty \infty \infty + \text{for } t = 1 \text{for } t = 48; \text{for } t = 16if (j@&# < e@&#) \wedge (str_pool[j@&#| ≥ 48) \wedge (str_pool[j@&#| ≤ 55) \wedge (c@&# < 32) then
                      begin c©&# \leftarrow 8 \ast c©&# + str\_pool[j©&#] - 48; incr(j©&#);
                      end;
                   end;
                end
             else begin case c@&# of
                98: c \otimes t \leftrightarrow 8; { 'b': backspace }
                102: c \otimes \mathbf{t} \leftarrow 12; \{ \text{`f'}: \text{form feed} \}110: c \& \# \leftarrow 10; \{ \{ \text{`n'}: \text{line feed} \}114: c@{\ast} \leftarrow 13; \{ 'r': \text{carriage return } }116: c \& \# \leftarrow 9; \{ 't' : \text{horizontal tab } \}{ nothing to do for '\', '(', ')'}
                othercases do_nothing
                endcases;
                end;
             end
function str\_less\_str(s1, s2 : str_number): boolean; { compare two pdf strings }
  var j1, j2, e1, e2: pool\_pointer; c1, c2: packed\_ASCII\_code;
  begin { Minimal requirement: output of \pdfescapestring must be supported.}
     { This implementation also supports all escape sequences }
     { listed in the table 'Escape sequences in literal strings' }
     { of the pdf specification. }
     {End-of-line markers are not detected: }
     { The marker is not replaced by '\n' or removed if it is escaped. }
  j1 \leftarrow str\_start[s1]; j2 \leftarrow str\_start[s2]; e1 \leftarrow j1 + length(s1); e2 \leftarrow j2 + length(s2);while (j1 < e1) \wedge (j2 < e2) do
     begin { get next character of first string }
     get{\text -}next{\text -}char(1); {get next character of second string }
     get{\text -}next{\text -}char(2); {compare characters }
     if c1 < c2 then
        begin str\_less\_str \leftarrow true; return;
        end
     else if c1 > c2 then
          begin str\_less\_str \leftarrow false; return;
           end;
     end; { compare string lengths }
  if (j1 \geq e1) \land (j2 < e2) then str_less_str \leftarrow trueelse str\_less\_str \leftarrow false;
exit: end;
procedure sort_dest_names(l, r : integer); { sorts dest_names by names}
  var i, j: integer; s: str_number; e: dest_name_entry;
  begin i \leftarrow l; j \leftarrow r; s \leftarrow dest\_names[(l + r) \textbf{div } 2].objname;repeat while str\_less\_str(dest\_names[i].obiname, s) do incr(i);
```

```
while str\_less\_str(s, dest\_names[j].objname) do decr(j);if i \leq j then
     begin e \leftarrow dest\_names[i]; dest\_names[i] \leftarrow dest\_names[j]; dest\_names[j] \leftarrow e; incr(i); decr(j);end;
until i > j;
if l < j then sort_dest_names(l, j);
if i < r then sort_dest_names(i, r);
end;
```
794. Now the finish of PDF output file. At this moment all Page objects are already written completely to PDF output file.

```
\langle Finish the PDF file 794 \rangle \equivif total_pages = 0 then
    begin print\_nl("No pages of output.");
    if pdf\_gone > 0 then garbage_warning;
    end
  else begin if \intfixed_pdf_draftmode = 0 then
       begin pdf-flush; { to make sure that the output file name has been already created }
       if total pages mod pages tree kids max \neq 0 then
          obj\_info(pdf\_last\_pages) \leftarrow total\_pages \mod pages\_tree\_kids\_max;{ last pages object may have less than pages_tree_kids_max children }
       flush\_ibig2\_page0\_objects; { flush page 0 objects from JBIG2 images, if any }
       \langle Check for non-existing pages 799;
       (Reverse the linked list of Page and Pages objects 800);
        Check for non-existing destinations 796;
        Check for non-existing structure destinations 798;
        Output fonts definition 801;
        Output pages tree 802;
        Output outlines 788;
        Output name tree 804;
        Output article threads 790;
       \langle806\rangle;
       pdf\_print\_info; { last candidate for object stream }
       if pdf\_os\_enable then
         begin pdf\_os\_switch (true); pdf\_os\_write\_objstream; pdf\_fush; pdf\_os\_switch (false);
          \langle814\rangle;
         pdf\_flush;end
       else begin \langle Output the obj-tab813\rangle;
         end;
       \langle815\rangle;
       pdf_f{llash}; print_n{l(\text{"Output} \cup \text{write} \cup \text{on} \cup \text{"}); print_f{lle_name(0, output_f{lle_name}, 0)}; print(\text{``} \cup \text{``});
       print\_int(total\_pages); print("u\_page");if total pages \neq 1 then print char ("s");
       print(", \mathbf{u}"); print\_int(pdf_set); print(" \mathbf{u}bytes).");
       end;
    libpdffinish ;
    if fixed\_pdf\_draffmode = 0 then b\_close(pdf\_file)else pdf\_warning(0, \texttt{``\textbf{def}tmode} \texttt{q} = \texttt{inobled}, \texttt{if} \texttt{def} \texttt{maping} \texttt{output} \texttt{pdf",} true, true)end
```
This code is used in section [1513.](#page-610-0)

<span id="page-353-0"></span>**795.** Destinations that have been referenced but don't exists have  $obj\_dest\_ptr = null$ . Leaving them undefined might cause troubles for PDF browsers, so we need to fix them.

procedure  $pdf\_fix\_dest(k : integer);$ begin if  $obj\_dest\_ptr(k) \neq null$  then return;  $pdf\_warning("dest", "", true, false);$ if  $obj\_info(k) < 0$  then begin  $print("name{''}$ );  $print(-obj_info(k)); print("}'')$ ; end else begin  $print("num")$ ;  $print(int(obj_info(k));$ end;  $print("thas<sub>u</sub>been<sub>u</sub>referenceed<sub>u</sub>but<sub>u</sub>does<sub>u</sub>not<sub>u</sub>exist, <sub>u</sub>replaced<sub>u</sub>by<sub>u</sub>afixed<sub>u</sub>one"); print<sub>u</sub>in;$ print ln;  $pdf\_{begin} \text{obj}(k, 1); \text{pdf}\_{\text{out}}("[""); \text{pdf}\_{\text{print}\_{\text{in}}(h\text{rad}\_{\text{tab}}[\text{obj}\_{\text{type}\_{\text{page}}})];$  $pdf\_print\_ln("u0uR_u/Fit]$ ");  $pdf\_end\_obj;$ end; **796.** (Check for non-existing destinations  $796$ )  $\equiv$ 

```
k \leftarrow head\_tab[obj\_type\_dest];while k \neq 0 do
  begin pdf\_fix\_dest(k); k \leftarrow obj\_link(k);end
```
This code is used in section [794.](#page-352-0)

797. The same for structure destinations, except that there is no sensible default object to point to.

```
procedure pdf\_fix\_struct\_dest(k : integer);begin if obj\_dest\_ptr(k) \neq null then return;
  pdf\_warning ("structure\lrcornerdest", "", false, false);
  if obj\_info(k) < 0 then
     begin print("name{''}; print(-obj_info(k)); print("}'');
     end
  else begin print("num"); print\_int(obj_info(k));end;
  print("<sub>u</sub> has<sub>u</sub> been<sub>u</sub> referred<sub>u</sub> but<sub>u</sub> does<sub>u</sub> not<sub>u</sub> exist"); print<sub>u</sub>; print<sub>u</sub>; @f<sub>u</sub> <math>get(k, 1);</math>pdf_out("["); pdf_print.int(head_tab[obj_type_page]); pdf_print_ln("\cup_0R<sub>U</sub>/Fit]"); pdf_end_obj; \odot}
  end;
```

```
798. \langle Check for non-existing structure destinations 798 \rangle \equivk \leftarrow head\_tab[obj\_type\_struct\_dest];while k \neq 0 do
     begin pdf\_fix\_struct\_dest(k); k \leftarrow obj\_link(k);end
This code is used in section 794.
```

```
799. \langle Check for non-existing pages 799 \rangle \equivk \leftarrow head\_tab[obj\_type\_page];while obj\_aux(k) = 0 do
     begin pdf\_warning ("dest", "Page<sub>\sqcup</sub>", true, false); print_int(obj_info(k));
     print("thasmuPeterenced_ubutUdoes_Unot_Uexist]; print ln; print ln; k ← obj link (k);
     end;
  head\_tab[obj\_type\_page] \leftarrow kThis code is used in section 794.
```
<span id="page-354-0"></span>800. (Reverse the linked list of Page and Pages objects  $800$ )  $\equiv$  $k \leftarrow head\_tab[obj\_type\_page]; \ l \leftarrow 0;$ repeat  $i \leftarrow obj\_link(k); obj\_link(k) \leftarrow l; l \leftarrow k; k \leftarrow i;$ until  $k = 0$ ; head\_tab[obj\_type\_page]  $\leftarrow$  l;  $k \leftarrow$  head\_tab[obj\_type\_pages]; pages\_tail  $\leftarrow$  k;  $l \leftarrow 0$ ; repeat  $i \leftarrow obj\_link(k); obj\_link(k) \leftarrow l; l \leftarrow k; k \leftarrow i;$ until  $k = 0$ ;  $head\_tab[obj\_type\_pages] \leftarrow l$ This code is used in section [794.](#page-352-0) 801.  $\langle$  Output fonts definition 801  $\rangle \equiv$ 

```
for k \leftarrow font_base + 1 to font_ptr do
   if font_used [k] ∧ hasfmentry (k) ∧ (pdf_font_num [k] < 0) then
      begin i \leftarrow -pdf\_font\_num[k]; pdfassert(pdf\_font\_num[i] > 0);
     for j \leftarrow 0 to 255 do
        if pdf\_char\_marked(k, j) then pdf\_mark\_char(i, j);if (length(pdf_font_attr[i]) = 0) \wedge (length(pdf_font_attr[k]) \neq 0) then
         pdf\_font\_attr[i] \leftarrow pdf\_font\_attr[k]else if (lenqth(pdf_font_attr[k]) = 0) \wedge (length(pdf_font_attr[i]) \neq 0) then
            pdf\_font\_attr[k] \leftarrow pdf\_font\_attr[i]else if (length(pdf_{\text{f}}) \neq 0) \wedge (length(pdf_{\text{f}}) \neq 0) \wedge \neg str_{\text{g}} \neq 0) \wedge \neg str_{\text{g}} \neq 0pdf\_font\_attr[k]) then
               begin pdf\_warning("\pdf ontattr", "fonts<sub>u</sub>", true, false); printfont_identifer(i);print("<sub>\sqcup</sub> and\sqcup"); print\_font\_identifier(k);print("{}_{\sqcup}have{}_{\sqcup}conflicting{}_{\sqcup}attributes; {}_{\sqcup}I_{\sqcup}will{}_{\sqcup}ignore{}_{\sqcup}the{}_{\sqcup}attributes{}_{\sqcup}assigned{}_{\sqcup}to{}_{\sqcup}");
               print\_font\_ identifier(i); print\_ln; print\_ln;end;
      end;
fixed\_gen\_tounicode \leftarrow pdf\_gen\_tounicode; k \leftarrow head\_tab[obj\_type\_font];while k \neq 0 do
   begin f \leftarrow obj\_info(k); pdfassert(pdf_font_num[f] > 0); do_pdf_font(k, f); k \leftarrow obj\_link(k);end;
```

```
write fontstuff
```
This code is used in section [794.](#page-352-0)

<span id="page-355-0"></span>802. We will generate in each single step the parents of all Pages/Page objects in the previous level. These new generated Pages object will create a new level of the Pages tree. We will repeat this until we have only one Pages object. This one will be the Root object.

```
\langle Output pages tree 802 \rangle \equiva \leftarrow sys\_obj\_ptr + 1;{ all Pages objects whose children are not Page objects should have index greater than a }
  l \leftarrow head\_tab[obj\_type\_pages]; { l is the index of current Pages object which is being output }
  k \leftarrow \text{head\_tab}[\text{obj\_type\_page}]; { k is the index of current child of l }
  b \leftarrow 0;repeat i \leftarrow 0; { counter of Pages object in current level }
     c \leftarrow 0; { first Pages object in previous level }
     if obj\_link(l) = 0 then is\_root \leftarrow true{only Pages object; total pages is not greater than pages_tree_kids_max }
     else is\_root \leftarrow false;
     repeat if \negis_root then
          begin if i mod pages_tree_kids_max = 0 then
             begin { create a new Pages object for next level }
             pdf\_last\_pages \leftarrow pdf\_new\_objnum;if c = 0 then c \leftarrow pdf\_last\_pages;
             obj\_link(pages\_tail) \leftarrow pdf\_last\_pages; pages\_tail \leftarrow pdf\_last\_pages; obj\_link(pdf\_last\_pages) \leftarrow 0;obj\_info(pdf\_last\_pages) \leftarrow obj\_info(l);end
          else obj_info(pdf-last-page) \leftarrow obj_info(pdf-last-page) + obj_info(l);end;
        \langle Output the current Pages object in this level 803\rangle;
        incr(i); l \leftarrow obj\_link(l);until (l = c);
     b \leftarrow c;
     if l = 0 then goto done;
  until false:
done:
This code is used in section 794.
803. (Output the current Pages object in this level 803) \equivpdf\_begin\_dict(l, 1); pdf\_print\_ln("Type \_\angle Pages"); pdf\_int\_entry\_ln("Count", obj\_info(l));if \negis_root then pdf_indirect_ln("Parent", pdf_last_pages);
  pdf\_print("/Kids \sqcup [\text{"}); j \leftarrow 0;repeat pdf\_print\_int(k); pdf\_print("u0_uR_u"); k \leftarrow obj\_link(k); incr(j);until ((l < a) \wedge (j = obj_info(l))) \vee (k = 0) \vee ((k = b) \wedge (b \neq 0)) \vee (j = pages-tree_kids_max);remove_last_space; pdf\_print\_ln("]");
```

```
if k = 0 then
```
**begin**  $k \leftarrow \text{head\_tab}[\text{obj\_type\_pages}]; \text{head\_tab}[\text{obj\_type\_pages} \leftarrow 0;$ end;

if is\_root  $\wedge$  (pdf\_pages\_attr  $\neq$  null) then pdf\_print\_toks\_ln(pdf\_pages\_attr);  $pdf\_end\_dict;$ 

This code is used in section 802.

<span id="page-356-0"></span>804. The name tree is very similar to Pages tree so its construction should be certain from Pages tree construction. For intermediate node *obj-info* will be the first name and *obj-link* will be the last name in  $\text{Limits array. Note that pdf\_dest\_names\_ptr \ will be less than obj\_ptr, so we test if } k < pdf\_dest\_names\_ptr$ then k is index of leaf in *dest* names; else k will be index in *obj* tab of some intermediate node.

```
\langle Output name tree 804\rangle \equivif pdf\_dest\_names\_ptr = 0 then
     begin dests \leftarrow 0; goto donel;
     end;
  sort_dest_names(0, pdf_dest_names_ptr - 1); names_head \leftarrow 0; names_tail \leftarrow 0; k \leftarrow 0;
       {index of current child of l; if k < pdf\_dest\_names\_ptr then this is pointer to dest_names array;
       otherwise it is the pointer to obj\_tab (object number) }
  is\_names \leftarrow true; \{ flag whether Names or Kids \}b \leftarrow 0;
  repeat repeat pdf\_create\_obj(obj\_type\_others, 0); {create a new node}
       l \leftarrow obj\_ptr;if b = 0 then b \leftarrow l; { first in this level }
       if names_head = 0 then
          begin names_head \leftarrow l; names_tail \leftarrow l;
          end
       else begin obj\_link(name\_tail) \leftarrow l; names\_tail \leftarrow l;end;
       obj\_link(name\_tail) \leftarrow 0;805);
     until b = 0;
     if k = l then
       begin dests \leftarrow l; goto donel;
       end;
  until false;
done1: if (dests \neq 0) \vee (pdf\_names\_toks \neq null) then
     begin pdf_new\_dict(obj\_type\_others, 0, 1);if (dests \neq 0) then pdf\_indirect\_ln("Dests", dests);if pdf-names-toks \neq null then
       begin pdf\_print\_toks\_ln(pdf\_names\_toks); delete_toks (pdf_names_toks);
       end;
     pdf\_end\_dict; names_tree \leftarrow obj\_ptr;
     end
  else names_tree \leftarrow 0This code is used in section 794.
```
<span id="page-357-0"></span>805.  $\langle$  Output the current node in this level 805  $\rangle \equiv$  $pdf\_begin\_dict(l, 1); j \leftarrow 0;$ if is names then  $\mathbf{begin}~obj_{\textit{info}}(l) \leftarrow \textit{dest} \_ \mathit{names}[k] \cdot \textit{objname};~\textit{pdf} \_ \mathit{print}("Names \_ \mathit{l})$ ; repeat  $pdf\_print\_str(dest\_names[k].objname); pdf\_out(" \sqcup"); pdf\_print\_int(dest\_names[k].objnum);$  $pdf\_print(" \sqcup \mathsf{O} \sqcup \mathsf{R} \sqcup")$ ;  $incr(j)$ ;  $incr(k)$ ; until  $(j = name\_tree\_kids\_max) \vee (k = pdf\_dest\_names\_ptr);$ remove\_last\_space; pdf\_print\_ln("]"); obj\_aux(l)  $\leftarrow$  dest\_names [k - 1].objname; if  $k = pdf\_dest\_names\_ptr$  then **begin** is names  $\leftarrow$  false;  $k \leftarrow$  names head;  $b \leftarrow 0$ ; end; end else begin  $obj\_info(l) \leftarrow obj\_info(k); pdf\_print("/Kids_{\sqcup}[");$ repeat pdf-print-int(k); pdf-print(" $_0$ O<sub>U</sub>R<sub>U</sub>"); incr(j); obj-aux(l)  $\leftarrow$  obj-aux(k);  $k \leftarrow$  obj-link(k); until  $(j = name\_tree\_kids\_max) \vee (k = b) \vee (obj\_link(k) = 0);$ remove\_last\_space;  $pdf\_print\_ln("]")$ ; if  $k = b$  then  $b \leftarrow 0$ ; end;  $pdf\_print("/Limits_{\subseteq}["); pdf\_print\_str(obj\_info(l)); pdf\_out(" \sqcup"); pdf\_print\_str(obj\_aux(l));$  $pdf\_print\_ln("]$ ");  $pdf\_end\_dict;$ This code is used in section [804.](#page-356-0)

806.  $\langle$  Output the catalog object 806  $\rangle \equiv$ 

pdf\_new\_dict(obj\_type\_others, 0, 1); root  $\leftarrow$  obj\_ptr; pdf\_print\_ln("/Type<sub>U</sub>/Catalog");  $pdf\_indirect\_ln("Pages", pdf\_last\_pages);$ 

if threads  $\neq 0$  then pdf indirect ln("Threads", threads);

if outlines  $\neq 0$  then pdf indirect ln ("Outlines", outlines);

if names\_tree  $\neq 0$  then pdf\_indirect\_ln("Names", names\_tree);

if pdf\_catalog\_toks  $\neq$  null then **begin**  $pdf\_print\_toks\_ln(pdf\_catalog\_toks);$  delete\_toks( $pdf\_catalog\_toks$ ); end;

if  $pdf\_catalog\_operation \neq 0$  then  $pdf\_indirect\_ln("OpenAction", pdf\_catalog\_operation);$ pdf end dict

This code is used in section [794.](#page-352-0)

<span id="page-358-0"></span>807. If the same keys in a dictionary are given several times, then it is not defined which value is chosen by an application. Therefore the keys /*Producer* and /*Creator* are only set if the token list  $pdf_info\_toks$ converted to a string does not contain these key strings.

```
procedure pdf\_print\_info; { print info object }
  var s: str_number;
     creator given, producer given, creationdate given, moddate given, trapped given: boolean;
  begin pdf_new\_dict(obj\_type\_others, 0, 3); {keep Info readable unless explicitly forced }
  creator given ← false; producer given ← false; creationdate given ← false; moddate given ← false;
  trapped\_given \leftarrow false;if pdf_info_toks \neq null then
     begin s \leftarrow tokens\_to\_string(pdf\_info\_toks); creator-given \leftarrow substr-of-str("/Creator", s);
     producer\_given \leftarrow substr\_of\_str("Produce", s);creation date\_given \leftarrow substr\_of\_str("/Create", s);moddate\_given \leftarrow substr\_of\_str("/ModDate", s); trapped\_given \leftarrow substr\_of\_str("/Trapped", s);end;
  if \neg product_{\text{v}} then
     begin \langle Print the Producer key 808\rangle;
     end;
  if pdf info toks \neq null then
     begin if length(s) > 0 then
       begin pdf\_print\_ln(s);end;
    flush\_str(s); delete_toks (pdf_info_toks);
     end;
  if \neg \textit{creation\_given} then \textit{pdf\_str\_entry\_ln} ("Creator", "TeX");
  if pdf_info\_omit\_date = 0 then
     begin if \neg {\it creation} date\_given then
       begin \langle Print the CreationDate key 809\rangle;
       end;
     if \neg \textit{moddate}\_given then
       begin \langle810\rangle;
       end;
     end;
  if \negtrapped_qiven then
     begin pdf\_print\_ln("/Trapped \cup /False");end;
  if pdf_suppress_ptex_info mod 2 = 0 then
     begin pdf_str_entry_ln("PTEX.Fullbanner", pdftex_banner);
     end;
  pdf\_end\_dict;end;
808. \langle Print the Producer key 808 \rangle \equivpdf_print("/Producer<sub>11</sub>(pdfTeX<sup>-"</sup>); pdf_print_int(pdftex_version div 100); pdf_out(".");
  pdf_print_int(pdftex_version \text{mod } 100); pdf_out("."); pdf_print(pdftex_revision); pdf_print_ln(")")
This code is used in section 807.
```
809.  $\langle$  Print the CreationDate key 809  $\rangle \equiv$  $print\_creation\_date;$ 

This code is used in section 807.

```
810. \langle Print the ModDate key 810 \rangle \equivprint\_mod\_date;This code is used in section 807.
```
811.  $\langle$  Global variables [13](#page-8-0)  $\rangle$  +≡  $p$ dftex\_banner: str\_number; { the complete banner }

812.  $\langle$  Build a linked list of free objects 812 $\rangle \equiv$  $l \leftarrow 0$ ; set\_obj\_fresh(l); { null object at begin of list of free objects } for  $k \leftarrow 1$  to sys\_obj\_ptr do if  $\neg$ *is\_obj\_written*(*k*) then **begin**  $obj\_link(l) \leftarrow k; l \leftarrow k;$ end;  $obj\_link(l) \leftarrow 0$ 

This code is used in sections 813 and [814.](#page-360-0)

```
813. (Output the obj_tab 813) \equiv\langle Build a linked list of free objects 812\rangle;
  pdf\_save\_offset \leftarrow pdf\_offset; pdf\_print\_ln("xref"); pdf\_print("0<sub>u</sub>"); pdf\_print\_int\_ln(obj\_ptr + 1);pdf\_print\_fw\_int(obj\_link(0), 10); pdf\_print\_ln("_{\Box}65535_{\Box}f_{\Box}");
  for k \leftarrow 1 to obj_ptr do
     begin if \negis_obj_written(k) then
        begin pdf\_print\_fw\_int(obj\_link(k), 10); pdf\_print\_ln("100000\_f_1");
        end
     else begin pdf\_print\_fw\_int(obj\_offset(k), 10); pdf\_print\_ln("_00000_m^{\mu});
        end;
     end
```
This code is used in section [794.](#page-352-0)
```
814. \langle Output the cross-reference stream dictionary 814\rangle \equivpdf_new\_dict(obj\_type\_others, 0, 0);if ((obj\_offset(sys\_obj\_ptr)/256) > 16777215) then xref\_offset\_width \leftarrow 5else if obj\_offset(sys\_obj\_ptr) > 16777215 then xref\_offset\_width \leftarrow 4else if obj\_offset(sys\_obj\_ptr) > 65535 then xref\_offset\_width \leftarrow 3else \text{xref\_offset\_width} \leftarrow 2;\langle812\rangle;
  pdf\_print\_ln(" / Type \cup / XRef");\ pdf\_print(" / Index \cup [O \cup ");\ pdf\_print\_int (obj\_ptr + 1); \ pdf\_print\_ln("]");pdf\_int\_entropy. ("Size", obj\_ptr + 1); pdf\_print("W \sqcup [1 \sqcup"); pdf\_print\_int(xref\_offset\_width);
  pdf_print_ln("\Box1"); pdf_indirect_ln("Root", root); pdf_indirect_ln("Info", obj_ptr - 1);
  if pdf_trailer_toks \neq null then
     begin pdf\_print\_toks\_ln(pdf\_trainer\_toks); delete_toks(pdf_trailer_toks);
     end;
  if pdf-trailer-id-toks \neq null then print-ID-alt(pdf-trailer-id-toks)
  else print\_ID(\text{output\_file\_name});pdf\_print\_nl; pdf\_begin\_stream;
  for k \leftarrow 0 to sys_obj_ptr do
     begin if \negis_obj_written(k) then
       begin { a free object }
       pdf_1(t); pdf_2out_2t, plot_3(t), ref_1offset_width; pdf_2out(255);
       end
     else begin if obj\_os\_idx(k) = -1 then
          begin { object not in object stream }
          pdf_1; pdf_2out(1); pdf_2out_bytes(obj_0ffset(k), xref_0ffset_width); pdf_2out(0);end
       else begin { object in object stream }
          pdf.out(2); pdf.out -bytes (obj-offset(k), xref-offset\_width); pdf.out (obj-os_idx(k));end;
       end;
     end;
  pdf\_end\_stream;This code is used in section 794.
815. \langle Output the trailer 815 \rangle \equivif \neg pdf\_os\_enable then
     begin pdf-print-ln("trailer"); pdf-print("<<"); pdf-int-entry-ln("Size", sys-obj-ptr + 1);
     pdf\_indirect\_ln("Root", root); pdf\_indirect\_ln("Info", sys\_obj\_ptr);if pdf_trailer_toks \neq null then
       begin pdf\_print\_toks\_ln(pdf\_trailer\_toks); delete_toks (pdf_trailer_toks);
       end;
     if pdf_trailer_id_toks \neq null then print_ID_alt(pdf_trailer_id_toks)
     else print\_ID(output\_file\_name);pdf\_print\_ln(" \rightarrow ");
     end;
  pdf\_print\_ln("startxref");if pdf\_os\_enable then pdf\_print\_int\_ln(obj\_offset(sys\_obj\_ptr))else pdf\_print\_int\_ln(pdf\_save\_offset);pdf\_print\_ln("%EOF")
```
This code is used in section [794.](#page-352-0)

816. Packaging. We're essentially done with the parts of T<sub>E</sub>X that are concerned with the input  $(get.next)$  and the output  $(ship.out)$ . So it's time to get heavily into the remaining part, which does the real work of typesetting.

After lists are constructed, TEX wraps them up and puts them into boxes. Two major subroutines are given the responsibility for this task: hpack applies to horizontal lists (hlists) and vpack applies to vertical lists (vlists). The main duty of hpack and vpack is to compute the dimensions of the resulting boxes, and to adjust the glue if one of those dimensions is pre-specified. The computed sizes normally enclose all of the material inside the new box; but some items may stick out if negative glue is used, if the box is overfull, or if a \vbox includes other boxes that have been shifted left.

The subroutine call  $hpack(p, w, m)$  returns a pointer to an *hlist node* for a box containing the hlist that starts at p. Parameter w specifies a width; and parameter m is either 'exactly' or 'additional'. Thus,  $hpack(p, w, exactly)$  produces a box whose width is exactly w, while  $hpack(p, w, additional)$  yields a box whose width is the natural width plus w. It is convenient to define a macro called 'natural' to cover the most common case, so that we can say hpack  $(p, natural)$  to get a box that has the natural width of list p.

Similarly,  $vpack(p, w, m)$  returns a pointer to a vlist node for a box containing the vlist that starts at p. In this case w represents a height instead of a width; the parameter  $m$  is interpreted as in  $hpack$ .

define  $\text{exactly} = 0$  { a box dimension is pre-specified } define *additional* = 1 { a box dimension is increased from the natural one } define natural  $\equiv 0$ , additional { shorthand for parameters to hpack and vpack }

817. The parameters to hpack and vpack correspond to T<sub>E</sub>X's primitives like '\hbox to 300pt', '\hbox spread 10pt'; note that '\hbox' with no dimension following it is equivalent to '\hbox spread 0pt'. The scan spec subroutine scans such constructions in the user's input, including the mandatory left brace that follows them, and it puts the specification onto *save\_stack* so that the desired box can later be obtained by executing the following code:

 $save\_ptr \leftarrow save\_ptr - 2;$  $hpack(p, saved(1), saved(0)).$ 

Special care is necessary to ensure that the special *save\_stack* codes are placed just below the new group code, because scanning can change save\_stack when \csname appears.

**procedure** scan spec(c : group code; three codes : boolean); { scans a box specification and left brace} label found;

```
var s: integer; { temporarily saved value }
     spec\_code: exactly \dots additional;begin if three-codes then s \leftarrow saved(0);if scan_keyword ("to") then spec_code \leftarrow exactly
  else if scan\_keyword ("spread") then spec\_code \leftarrow additionalelse begin spec_code \leftarrow additional; cur_val \leftarrow 0; goto found;
       end;
  scan_normal_dimen;
found: if three codes then
     begin saved(0) \leftarrow s; incr(save\_ptr);end;
  saved(0) \leftarrow spec_code; saved(1) \leftarrow cur_val; save\_ptr \leftarrow save\_ptr + 2; new\_save\_level(c); scan\_left\_core;end;
```
818. To figure out the glue setting, *hpack* and *vpack* determine how much stretchability and shrinkability are present, considering all four orders of infinity. The highest order of infinity that has a nonzero coefficient is then used as if no other orders were present.

For example, suppose that the given list contains six glue nodes with the respective stretchabilities 3pt, 8fill, 5fil, 6pt, −3fil, −8fill. Then the total is essentially 2fil; and if a total additional space of 6pt is to be achieved by stretching, the actual amounts of stretch will be 0pt, 0pt, 15pt, 0pt, −9pt, and 0pt, since only 'fil' glue will be considered. (The 'fill' glue is therefore not really stretching infinitely with respect to 'fil'; nobody would actually want that to happen.)

The arrays *total\_stretch* and *total\_shrink* are used to determine how much glue of each kind is present. A global variable *last\_badness* is used to implement **\badness**.

 $\langle$  Global variables [13](#page-8-0)  $\rangle$  +≡ total stretch, total shrink:  $array [glue~ord]$  of scaled; {glue found by hpack or vpack} *last\_badness: integer*; { badness of the most recently packaged box }

819. If the global variable *adjust\_tail* is non-null, the *hpack* routine also removes all occurrences of ins\_node, mark node, and adjust node items and appends the resulting material onto the list that ends at location  $adjust$ tail.

 $\langle$  Global variables [13](#page-8-0)  $\rangle$  +≡ adjust tail: pointer; { tail of adjustment list}

```
820. (Set initial values of key variables 21) +≡
   adjust\_tail \leftarrow null; last\_badness \leftarrow 0;
```
#### 821. (Global variables  $13$ ) +≡

pdf font blink:  $\uparrow$ internal font number; { link to base font (used for expanded fonts only) } pdf font elink:  $\uparrow$ internal font number; { link to expanded fonts (used for base fonts only) } pdf font\_stretch:  $\uparrow$ integer; { link to font expanded by stretch limi } pdf\_font\_shrink:  $\uparrow$ integer; { link to font expanded by shrink limit } pdf font\_step:  $\uparrow$ integer; { amount of one step of expansion } pdf font expand ratio:  $\uparrow$ integer; { expansion ratio of a particular font } pdf font auto expand: ↑boolean; { this font is auto-expanded? } pdf\_font\_lp\_base:  $\uparrow$ integer; { base of left-protruding factor } pdf\_font\_rp\_base:  $\uparrow$ integer; { base of right-protruding factor } pdf font ef base:  $\uparrow$ integer; { base of font expansion factor } pdf\_font\_kn\_bs\_base:  $\uparrow$ integer; { base of kern before space } pdf font st bs base:  $\uparrow$ integer; { base of stretch before space } pdf font sh bs base:  $\hat{\tau}$ integer; { base of shrink before space } pdf font kn bc base:  $\uparrow$ integer; { base of kern before character } pdf font kn ac base:  $\uparrow$ integer; { base of kern after character }  $font\_expand\_ratio: integer; \{ current expansion ratio\}$ last\_leftmost\_char: pointer;  $last\_rightmost\_char:pointer;$ hlist\_stack:  $array [0.. max\_hlist\_stack]$  of pointer; { stack for  $find\_protchar\_left()$  and  $find\_protchar\_right()$ } hlist\_stack\_level:  $0 \ldots \text{max\_hlist\_stack}$ ; { fill level for hlist\_stack }

822. define cal margin kern var (#)  $\equiv$ **begin** character  $(ep) \leftarrow character(\#);$  font $(ep) \leftarrow font(\#);$  do\_subst\_font $(ep, 1000);$ if  $font(cp) \neq font(\texttt{\#})$  then margin\_kern\_stretch ← margin\_kern\_stretch + left\_pw(#) – left\_pw(cp);  $font(cp) \leftarrow font(\#); \text{ do\_subst\_font}(cp, -1000);$ if  $font(cp) \neq font(\#)$  then margin\_kern\_shrink ← margin\_kern\_shrink + left\_pw(cp) – left\_pw(#); end

 $\langle$  Calculate variations of marginal kerns 822  $\rangle \equiv$ **begin**  $lp \leftarrow last\_leftmost\_char; rp \leftarrow last\_rightmost\_char; fast\_get\_avail(cp);$ if  $lp \neq null$  then cal margin kern var  $(lp)$ ; if  $rp \neq null$  then cal margin kern var  $(rp)$ ;  $free_ avail(cp);$ end

This code is used in section [1027.](#page-448-0)

<span id="page-364-0"></span>823. Here is hpack, which is place where we do font substituting when font expansion is being used. We define some constants used when calling hpack to deal with font expansion.

define cal expand ratio  $\equiv 2 \{$  calculate amount for font expansion after breaking paragraph into lines } define  $\textit{subst}\text{-}\textit{ext}\equiv 3$  { substitute fonts } define substituted = 3 { subtype of kern nodes that should be substituted } define  $left\_pw(\texttt{\#}) \equiv char\_pw(\texttt{\#},left\_side)$ define  $right\_pw(\texttt{\#}) \equiv char\_pw(\texttt{\#},right\_side)$ function  $check\_expand\_pars(f : internal\_font\_number)$ : boolean; var  $k: internal\_font_number;$ begin check\_expand\_pars  $\leftarrow$  false; if  $pdf\_font\_step[f] = 0) \vee ((pdf\_font\_stretch[f] = null\_font) \wedge (pdf\_font\_shrink[f] = null\_font))$  then return; if  $cur\_font\_step < 0$  then  $cur\_font\_step \leftarrow pdf\_font\_step[f]$ else if  $cur\_font\_step \neq pdf\_font\_step[f]$  then  $pdf\_error("font\_expansion",$  $"using_{\sqcup} fonts_{\sqcup}with_{\sqcup}different_{\sqcup}step_{\sqcup}of_{\sqcup}expansion_{\sqcup}in_{\sqcup}one_{\sqcup}paragraph_{\sqcup}is_{\sqcup}not_{\sqcup}allowed");$  $k \leftarrow pdf\_font\_stretch[f];$ if  $k \neq null$  font then begin if  $max\_stretch\_ratio < 0$  then  $max\_stretch\_ratio \leftarrow pdf\_font\_expand\_ratio[k]$ else if  $max\_stretch\_ratio \neq pdf\_font\_expand\_ratio[k]$  then  $pdf\_error("font\_expansion",$  $"using_\text{u} fonts_\text{u} with_\text{d} different_\text{u} limit_\text{u} of_\text{u} expansion_\text{u} in_\text{u} one_\text{u} paragraph$  is not allowed"); end;  $k \leftarrow pdf\_font\_shrink[f];$ if  $k \neq null_{\text{font}}$  then begin if  $max\_shrink\_ratio < 0$  then  $max\_shrink\_ratio \leftarrow -pdf\_front\_expand\_ratio[k]$ else if  $max\_shrink\_ratio \neq -pdf\_font\_expand\_ratio[k]$  then  $pdf\_error("font\_expansion",$  $\texttt{``using\_fonts\_with\_different\_limit\_of\_expansion\_in\_one\_paragraph\_is\_not\_allowed"};$ end;  $check\_expand\_pars \leftarrow true;$ end; function  $char\_stretch(f : internal\_font_number; c : eight\_bits): scaled;$ var  $k: internal\_font_number; dw: scaled; ef: integer;$ **begin** char\_stretch  $\leftarrow 0$ ;  $k \leftarrow pdf\_font\_stretch[f]$ ;  $ef \leftarrow get\_ef\_code(f, c)$ ; if  $(k \neq null\_{font} \land (ef > 0)$  then **begin**  $dw \leftarrow char\_width(k)(char\_info(k)(c)) - char\_width(f)(char\_info(f)(c));$ if  $dw > 0$  then char\_stretch  $\leftarrow round\_x n\_over\_d(dw, ef, 1000);$ end; end; function  $char\_shrink(f: internal\_font_number; c: eight\_bits): scaled;$ var  $k: internal\_font_number; dw: scaled; ef: integer;$ **begin** char\_shrink  $\leftarrow 0$ ;  $k \leftarrow pdf\_font\_shrink[f]$ ;  $ef \leftarrow get\_ef\_code(f, c)$ ; if  $(k \neq null\_{font} \land (ef > 0)$  then **begin**  $dw \leftarrow char\_width(f)(char\_info(f)(c)) - char\_width(k)(char\_info(k)(c));$ if  $dw > 0$  then  $char\_shrink \leftarrow round\_xn\_over\_d(dw, ef, 1000);$ end; end; function  $get\_\text{term}(f: \text{internal\_font_number}; \, lc, \text{rc}: \text{eight\_bits}): \, scaled;$ label *continue*: var i: four\_quarters; j: four\_quarters;  $k$ : font\_index; **begin**  $get\_kern \leftarrow 0$ ;  $i \leftarrow char\_info(f)(lc)$ ; if  $char\_tag(i) \neq lig\_tag$  then return;  $k \leftarrow lig\_kern\_start(f)(i); j \leftarrow font\_info[k].qqqq;$ if  $skip\_byte(j) \leq stop\_flag$  then goto continue + 1;

 $k \leftarrow lig\_kern\_restart(f)(j);$ continue:  $j \leftarrow font\_info[k].qqqq;$ 

366 PART 33: PACKAGING pdfTeX §823 continue + 1: if  $(next_{char}(j) = rc) \wedge (skip_{byte}(j) \leq stop_{rad}) \wedge (op_{byte}(j) \geq kern_{rad})$  then

begin get\_kern  $\leftarrow$  char\_kern(f)(j); return; end; if  $skip\_byte(j) = qi(0)$  then  $incr(k)$ else begin if  $skip\_byte(j) \geq stop\_flag$  then return;  $k \leftarrow k + qo(\text{skip\_byte}(j)) + 1;$ end; goto continue ; end; function  $\textit{kern\_stretch}(p : \textit{pointer}): \textit{scaled};$ var  $l, r: pointer; d: scaled;$ begin kern\_stretch  $\leftarrow 0$ ; **if**  $(\text{prev}\_\text{char}\_\text{p} = \text{null}) \lor (\text{link}(\text{prev}\_\text{char}\_\text{p}) \neq p) \lor (\text{link}(p) = \text{null})$  then return;  $l \leftarrow prev\_char\_p; r \leftarrow link(p);$ if  $\neg$ *is\_char\_node*(*l*) then if  $type (l) = lighternode$  then  $l \leftarrow lig\_char(l)$ else return; if  $\neg$ *is\_char\_node*(*r*) then if  $type(r) = lighture-node$  then  $r \leftarrow lig_{char}(r)$ else return; **if**  $\neg((font(l) = font(r)) \land (pdf\_font\_stretch[font(l]) \neq null\_font))$  then return;  $d \leftarrow get\_kern(pdf\_font\_stretch[font(l)], character(l), character(r));$  $kern\_stretch \leftarrow round\_xn\_over_d(d - width(p), get\_ef\_code(font(l), character(l)), 1000);$ end; function  $\textit{kern\_shrink}(p : \textit{pointer})$ : scaled; var  $l, r: pointer; d: scaled;$ begin  $\textit{kern\_shrink} \leftarrow 0;$ if  $(\text{prev\_char\_p} = \text{null}) \vee (\text{link}(\text{prev\_char\_p}) \neq p) \vee (\text{link}(p) = \text{null})$  then return;  $l \leftarrow prev\_char\_p; r \leftarrow link(p);$ if  $\neg$ *is\_char\_node*(*l*) then if  $type (l) = ligature-node$  then  $l \leftarrow lig_{char}(l)$ else return; if  $\neg$ *is\_char\_node*(*r*) then if  $type(r) = lighternode$  then  $r \leftarrow lig\_char(r)$ else return; if  $\neg((font(l) = font(r)) \wedge (pdf\_short\_shrink[font(l]) \neq null\_font))$  then return;  $d \leftarrow get\text{.kern}(pdf\text{-}font\text{-}shrink[font(l)], character(l), character(r));$  $kern\_shrink \leftarrow round\_xn\_over\_d(width(p) - d, get\_ef\_code(font(l), character(l)), 1000);$ end; procedure  $do\_subst\_font(p : pointer; ex\_ratio : integer);$ var  $f, k: internal\_font_number; r: pointer; ef: integer;$ **begin if**  $\neg$ *is\_char\_node*(p)  $\land$  (*type*(p) = *disc\_node*) **then** begin  $r \leftarrow pre\_break(p);$ while  $r \neq null$  do begin if  $is_{char-node}(r) \vee (type(r) = lighter-node)$  then  $do_{subst-font}(r, ex_{ratio});$  $r \leftarrow link(r)$ : end;  $r \leftarrow post\_break(p);$ while  $r \neq null$  do begin if  $is_{char-node}(r) \vee (type(r) = lighture-node)$  then  $do_{subst-font}(r, ex_{ratio});$ 

```
r \leftarrow link(r);end;
     return;
     end;
  if is_char_node(p) then r \leftarrow pelse if type(p) = ligature-node then r \leftarrow lig_{\text{-}}char(p)else begin { short\_display_n(p, 5); }
        pdf\_error("font <code>l</code> expansion", "invalid <code>node_l</code>type");end;
  f \leftarrow font(r); \; ef \leftarrow get\_ef\_code(f, character(r));if ef = 0 then return;
  if pdf_font\_stretch[f] ≠ null_font) ∧ (ex\_ratio > 0) then
     k \leftarrow expand_{font} (f, ext_{amp} \text{over\_d}(\text{ex\_ratio} * \text{ef}, \text{pdf}_{\text{form}} \text{ext}_{\text{part}}) [pdf_{\text{form}} \text{st}(\text{ref})], 1000000))else if (\textit{pdf\_font\_shrink}[f] \neq \textit{null\_font}) \land (\textit{ex\_ratio} < 0) then
        k \leftarrow expand\_font(f, ext\_xn\_over\_d(ex\_ratio * ef, -pdf\_font\_expand\_ratio[pdf\_font\_shrink[1]], 1000000))else k \leftarrow f;
  if k \neq f then
     begin font(r) \leftarrow k;
     if \negis_char_node(p) then
        begin r \leftarrow lig\_ptr(p);while r \neq null do
          begin font(r) \leftarrow k; r \leftarrow link(r);end;
        end;
     end;
  end;
function char\_pw(p: pointer; side: small_number): scaled;var f: internal_font_number; c: integer;
  begin char pw \leftarrow 0;
  if side = left_side then last_leftmost_char \leftarrow null
  else last\_rightmost\_char \leftarrow null;if p = null then return;
  if \negis_char_node(p) then
     begin if type(p) = ligature-node then p \leftarrow lig_{\text{c}}char(p)else return;
     end;
  f \leftarrow font(p);if side = left\_side then
     begin c \leftarrow get\_lp\_code(f, character(p)); last\_leftmost\_char \leftarrow p;end
  else begin c \leftarrow get\_rp\_code(f, character(p)); last\_rightmost\_char \leftarrow p;end;
  if c = 0 then return;
  char\_pw \leftarrow round\_xn\_over\_d(quad(f), c, 1000);end;
function new\_margin\_kern(w : scaled; p : pointer; side : small_number): pointer;var k: pointer;
  begin k \leftarrow get-node(margin_k.ker_n node_size); type (k) \leftarrow margin_k.node; subtype (k) \leftarrow side;width(k) \leftarrow w;if p = null then pdf_error("margin_derning", "invalid_pointer_to_marginal_ochar_mode");fast\_get\_avail(margin\_char(k)); character (margin\_char(k)) \leftarrow character(p);font(margin\_char(k)) \leftarrow font(p); new\_margin\_kern \leftarrow k;
```
<span id="page-367-0"></span>end;

- function  $hpack(p: pointer; w: scaled; m: small_number): pointer;$ 
	- label reswitch, common\_ending, exit;
	- var r: pointer; { the box node that will be returned }

q: pointer; { trails behind  $p$  }

- $h, d, x: scaled; \{ height, depth, and natural width \}$
- s: scaled; { shift amount }
- g: pointer; { points to a glue specification }

o:  $glue\_{ord}$ ; { order of infinity }

f: internal\_font\_number; { the font in a char\_node }

i: four-quarters; { font information about a *char-node* }

hd: eight\_bits; { height and depth indices for a character }

 $font\_stretch: scaled; font\_shrink: scaled; k: scaled;$ 

**begin** last\_badness  $\leftarrow 0$ ;  $r \leftarrow get\_node(box\_node\_size)$ ; type $(r) \leftarrow \text{hlist\_node}$ ;

 $subtype(r) \leftarrow min\_quarterword; shift\_amount(r) \leftarrow 0; q \leftarrow r + list\_offset; link(q) \leftarrow p;$ 

if  $m = cal\_expand\_ratio$  then

**begin** prev\_char\_p  $\leftarrow$  null; font\_stretch  $\leftarrow$  0; font\_shrink  $\leftarrow$  0; font\_expand\_ratio  $\leftarrow$  0; end;

 $h \leftarrow 0$ ;  $\langle$  Clear dimensions to zero 824 $\rangle$ ;

if  $TeXXeT_en$  then (Initialize the LR stack [1709](#page-687-0));

while  $p \neq null$  do (Examine node p in the hlist, taking account of its effect on the dimensions of the new box, or moving it to the adjustment list; then advance p to the next node  $825$ ;

if adjust\_tail  $\neq$  null then link (adjust\_tail)  $\leftarrow$  null;

if  $pre\_adjust\_tail \neq null$  then  $link (pre\_adjust\_tail) \leftarrow null;$ 

 $height(r) \leftarrow h; depth(r) \leftarrow d;$ 

(Determine the value of  $width(r)$  and the appropriate glue setting; then return or goto  $common\_ending \; 833$  $common\_ending \; 833$ ;

*common ending*:  $\langle$  Finish issuing a diagnostic message for an overfull or underfull hbox [839](#page-372-0) $\rangle$ ; exit: if  $T\epsilon XXeT\epsilon$  then (Check for LR anomalies at the end of hpack [1711](#page-687-0));

**if**  $(m = cal\_expand\_ratio) ∧ (font\_expand\_ratio \neq 0)$  then

**begin** font expand ratio ← fix int(font expand ratio, -1000, 1000);  $q \leftarrow list\_ptr(r)$ ;  $free\_node(r, box\_node\_size); r \leftarrow hpack(q, w, subset\_ex\_font);$ end;  $hpack \leftarrow r$ ;

end;

824. (Clear dimensions to zero 824)  $\equiv$ 

 $d \leftarrow 0; x \leftarrow 0; total\_stretch[normal] \leftarrow 0; total\_shrink[normal] \leftarrow 0; total\_stretch[fil] \leftarrow 0;$  $total\text{-}shrink [fil] \leftarrow 0; total\text{-}stretch [fill] \leftarrow 0; total\text{-}shrink [fill] \leftarrow 0; total\text{-}stretch [fill] \leftarrow 0;$  $total\_shrink[fill] \leftarrow 0$ 

This code is used in sections [823](#page-364-0) and [844.](#page-373-0)

<span id="page-368-0"></span>825. (Examine node p in the hlist, taking account of its effect on the dimensions of the new box, or moving it to the adjustment list; then advance p to the next node  $825$  i ≡

begin reswitch: while is char node (p) do (Incorporate character dimensions into the dimensions of the hbox that will contain it, then move to the next node  $828$ ;

```
if p \neq null then
  begin case type(p) of
  hlist node, vlist node, rule node, unset node: (Incorporate box dimensions into the dimensions of the
          hbox that will contain it 827;
  ins_node, mark_node, adjust_node: if (\text{adjust\_tail} \neq \text{null}) \vee (pre\_adjust\_tail \neq \text{null}) then
       \langle831\rangle;
  whatsit node: \langle1606\rangle;
  glue node: \langle832\rangle;
  margin kern node: begin if m = cal expand ratio then
       begin f \leftarrow font(margin\_char(p)); do\_subst\_font(margin\_char(p), 1000);if f \neq font(margin_char(p)) then
         font\_stretch \leftarrow font\_stretch - width(p) - char\_pw(margin\_char(p), subtype(p));font(margin\_char(p)) \leftarrow f; do\_subst\_font(margin\_char(p), -1000);if f \neq font(margin_char(p)) then
         font\_shrink \leftarrow font\_shrink - width(p) - char\_pw(margin\_char(p), subtype(p));font(margin\_char(p)) \leftarrow f;end
    else if m = subset\_ex\_font then
         begin do\_subst\_font(margin\_char(p), font\_expand\_ratio);width(p) \leftarrow -char\_pw(margin\_char(p),subtype(p));end;
    x \leftarrow x + width(p);end;
  kern\_node: begin if subtype(p) = normal then
       begin if m = cal\text{-}expand\text{-}ratio then
         begin font_stretch \leftarrow font_stretch + kern_stretch(p); font_shrink \leftarrow font_shrink + kern_shrink(p);
         end
       else if m = \text{subst\_ex\_font} then
            begin if font\_expand\_ratio > 0 then k \leftarrow \text{kern\_stretch}(p)else if font\_expand\_ratio < 0 then k \leftarrow \text{kern\_shrink}(p)else pdfassert(0);if k \neq 0 then
              begin if is_char_node(link(p)) then
                 width(p) \leftarrow get\_kern(font(prev\_{char}), character (prev_char_p), character (link (p)))
              else if type(link(p)) = lighture-node then width(p) \leftarrow get\_kern(font(prev\_char.p),character(prev\_char\_p), character(lig\_char(link(p))));
              end;
            end;
       end;
    x \leftarrow x + width(p);end;
  math_node: begin x \leftarrow x + width(p);
    if T\epsilon XXeT_{\epsilon}en then \langle Adjust the LR stack for the hpack1710;
    end;
  ligature_node: begin if m = subset\_ex\_font then do\_subst\_font(p, font\_expand\_ratio);(Make node p look like a char node and goto reswitch 826);
     end;
  disc_node: if m = subset\_ex\_font then do\_subst\_font(p, font\_expand\_ratio);
```

```
othercases do nothing
  endcases;
  p \leftarrow link(p);end;
end
```
This code is used in section [823.](#page-364-0)

826. (Make node p look like a *char node* and **goto** reswitch 826)  $\equiv$ 

begin  $mem[ig\_trick] \leftarrow mem[iig\_char(p)]; link(ig\_trick) \leftarrow link(p); p \leftarrow lig\_trick;$  goto reswitch; end

This code is used in sections [650,](#page-267-0) [732,](#page-332-0) [825,](#page-368-0) and [1325](#page-557-0).

827. The code here implicitly uses the fact that running dimensions are indicated by *null flag*, which will be ignored in the calculations because it is a highly negative number.

 $\langle$  Incorporate box dimensions into the dimensions of the hbox that will contain it 827 $\rangle \equiv$ 

begin  $x \leftarrow x + width(p);$ if type  $(p)$  > rule\_node then  $s \leftarrow 0$  else  $s \leftarrow shift\_amount(p)$ ; if  $height(p) - s > h$  then  $h \leftarrow height(p) - s$ ; if  $depth(p) + s > d$  then  $d \leftarrow depth(p) + s$ ; end

This code is used in section [825.](#page-368-0)

828. The following code is part of T<sub>E</sub>X's inner loop; i.e., adding another character of text to the user's input will cause each of these instructions to be exercised one more time.

(Incorporate character dimensions into the dimensions of the hbox that will contain it, then move to the next node  $828$   $\equiv$ 

```
begin if m \geq cal-expand-ratio then
  begin prev_char_p \leftarrow p;
  case m of
  cal expand ratio: begin f \leftarrow font(p); add char stretch (font stretch) (character (p));
     add\_char\_shrink(font\_shrink)(character(p));end;
  subset\_font: do\_subst\_font(p, font\_expand\_ratio);endcases;
  end;
f \leftarrow font(p); i \leftarrow char_info(f)(character(p)); hd \leftarrow height_dept(i); x \leftarrow x + char-width(f)(i);s \leftarrow char\_height(f)(hd); if s > h then h \leftarrow s;s \leftarrow char\_depth(f)(hd); if s > d then d \leftarrow s;p \leftarrow link(p);end
```
This code is used in section [825.](#page-368-0)

829. Although node q is not necessarily the immediate predecessor of node  $p$ , it always points to some node in the list preceding p. Thus, we can delete nodes by moving q when necessary. The algorithm takes linear time, and the extra computation does not intrude on the inner loop unless it is necessary to make a deletion.

 $\langle$  Global variables [13](#page-8-0)  $\rangle$  +≡  $pre\_adjust\_tail:$   $pointer;$ 

830. (Set initial values of key variables  $21$ ) +≡  $pre\_adjust\_tail \leftarrow null$ ;

<span id="page-370-0"></span>831. Materials in \vadjust used with pre keyword will be appended to *pre\_adjust\_tail* instead of adjust\_tail.

define  $update\_adjustList(\#) \equiv$ begin if  $# = null$  then *confusion* ("pre $\cup$ vadjust");  $link(\textbf{\#}) \leftarrow adjust\_ptr(p);$ while  $link(\texttt{\#}) \neq null$  do  $\texttt{\#} \leftarrow link(\texttt{\#})$ ; end  $\langle$  Transfer node p to the adjustment list 831  $\rangle \equiv$ begin while  $link(q) \neq p$  do  $q \leftarrow link(q);$ if  $type(p) = adjust\_node$  then begin if  $adjust\_pre(p) \neq 0$  then  $update\_adjust\_list(pre\_adjust\_tail)$ else  $update\_adjust\_list(adjust\_tail);$  $p \leftarrow link(p);$  free\_node(link(q), small\_node\_size); end else begin  $link(\text{adjust\_tail}) \leftarrow p$ ;  $\text{adjust\_tail} \leftarrow p$ ;  $p \leftarrow link(p)$ ; end;  $link(q) \leftarrow p; p \leftarrow q;$ 

end

This code is used in section [825.](#page-368-0)

**832.**  $\langle$  Incorporate glue into the horizontal totals  $832 \rangle \equiv$ **begin**  $g \leftarrow glue\_ptr(p); x \leftarrow x + width(g);$  $o \leftarrow stretch\_order(g); total\_stretch[o] \leftarrow total\_stretch[o] + stretch(g); o \leftarrow shrink\_order(g);$  $total\_shrink[o] \leftarrow total\_shrink[o] + shrink(g);$ if  $subtype(p) \geq a\_leads$  then begin  $g \leftarrow leader\_ptr(p);$ if  $height(q) > h$  then  $h \leftarrow height(q)$ ; if  $depth(q) > d$  then  $d \leftarrow depth(q)$ ; end; end

This code is used in section [825.](#page-368-0)

833. When we get to the present part of the program, x is the natural width of the box being packaged. (Determine the value of *width*  $(r)$  and the appropriate glue setting; then return or goto

 $common\_ending$  833)  $\equiv$ 

if  $m = additional$  then  $w \leftarrow x + w$ ;  $width(r) \leftarrow w; x \leftarrow w - x;$  {now x is the excess to be made up } if  $x = 0$  then begin  $glue\_sign(r) \leftarrow normal$ ;  $glue\_order(r) \leftarrow normal$ ;  $set\_glue\_ratio\_zero(glue\_set(r))$ ; return; end else if  $x > 0$  then

(Determine horizontal glue stretch setting, then return or goto *common ending*  $834$ )

else  $\langle$  Determine horizontal glue shrink setting, then return or goto *common ending* [840](#page-372-0)  $\rangle$ This code is used in section [823.](#page-364-0)

<span id="page-371-0"></span>834. If hpack is called with  $m = cal\text{-}expand\text{-}ratio$  we calculate font-expand-ratio and return without checking for overfull or underfull box.

 $\Delta$  Determine horizontal glue stretch setting, then return or goto *common ending* 834 $\rangle \equiv$ **begin**  $\langle$  Determine the stretch order 835 $\rangle$ ;

if  $(m = cal\text{-}expand\text{-}ratio) \wedge (o = normal) \wedge (font\text{-}stretch > 0)$  then begin font\_expand\_ratio  $\leftarrow \text{divide\_scaled}(x, \text{font\_stretch}, 3);$  return; end;

 $glue\_{order}(r) \leftarrow o; \; glue\_sign(r) \leftarrow stretching;$ 

if total\_stretch  $[o] \neq 0$  then glue\_set $(r) \leftarrow \text{unfloat}(x/\text{total}\_\text{stretch}[o])$ 

else begin glue sign(r)  $\leftarrow$  normal; set glue ratio zero(glue set(r)); {there's nothing to stretch} end;

```
if o = normal then
```
if  $list\_ptr(r) \neq null$  then

(Report an underfull hbox and **goto** common-ending, if this box is sufficiently bad 836); return;

end

This code is used in section [833.](#page-370-0)

```
835. \langle Determine the stretch order 835 \rangle \equivif total_stretch [fill] \neq 0 then o \leftarrow fill
  else if total\_stretch[fill] \neq 0 then o \leftarrow fillelse if total\_stretch[fil] \neq 0 then o \leftarrow filelse o \leftarrow normal
```
This code is used in sections 834, [849,](#page-374-0) and [972](#page-422-0).

836.  $\langle$  Report an underfull hbox and goto *common ending*, if this box is sufficiently bad 836 $\rangle \equiv$ **begin** last\_badness  $\leftarrow$  badness(x, total\_stretch[normal]);

if  $last_badness > \text{hbadness}$  then begin  $print\_ln$ ; if last\_badness > 100 then  $print_nl("Underfull")$  else  $print_nl("Loose")$ ;  $print(" \Delta \text{hbox}_{\text{G}}(badness \text{G''}); print(list\_badness);$  goto common ending; end; end

This code is used in section 834.

837. In order to provide a decent indication of where an overfull or underfull box originated, we use a global variable *pack\_begin\_line* that is set nonzero only when *hpack* is being called by the paragraph builder or the alignment finishing routine.

 $\langle$  Global variables [13](#page-8-0)  $\rangle$  +≡ pack begin line: integer; { source file line where the current paragraph or alignment began; a negative value denotes alignment }

```
838. (Set initial values of key variables 21) +≡
  pack\_begin\_line \leftarrow 0;
```

```
839. (Finish issuing a diagnostic message for an overfull or underfull hbox 839) \equivif output active then print(") has occurred while voutput is active")
   else begin if pack\_{begin}Line \neq 0 then
         begin if pack\_{begin}line \gt{0} then print(")\_{\text{min\_param}}<sub>u</sub>t<sub>u</sub>lines<sub>u</sub>")
         else print(")<sub>u</sub>in<sub>t l</sub>alignment<sub>u</sub>at<sub>u</sub>lines<sub>u</sub>");
         print\_int(abs (pack\_begin\_line )); print("--");
         end
      else print(")\text{ }_\cup\text{detected}\text{ }_\cup\text{line}\text{ }_\cup");
      print\_int (line);
      end;
   print\_ln;
```

```
font_in\_short\_display \leftarrow null\_font; short\_display (list\_ptr(r)); print\_ln;begin_diagnostic; show_box(r); end_diagnostic(true)
```
This code is used in section [823.](#page-364-0)

840. (Determine horizontal glue shrink setting, then return or goto *common ending* 840  $\rangle \equiv$ **begin**  $\langle$  Determine the shrink order 841 $\rangle$ ;

if  $(m = cal\_expand\_ratio) \wedge (o = normal) \wedge (font\_shrink > 0)$  then **begin** font\_expand\_ratio  $\leftarrow \text{divide\_scaled}(x, \text{font\_shrink}, 3)$ ; return; end;

 $glue\_{order}(r) \leftarrow o; \; glue\_{sign}(r) \leftarrow shrinking;$ 

if total\_shrink  $[o] \neq 0$  then glue\_set $(r) \leftarrow \text{unfloat}((-x)/\text{total\_shrink}[o])$ 

- else begin  $glue\_sign(r) \leftarrow normal$ ; set qlue ratio zero (qlue set  $(r)$ ); { there's nothing to shrink } end;
- **if**  $(total\_shrink[o] < -x) \land (o = normal) \land (list\_ptr(r) ≠ null)$  then

**begin** last badness  $\leftarrow$  1000000; set qlue ratio one (qlue set (r)); { use the maximum shrinkage} (Report an overfull hbox and **goto** *common-ending*, if this box is sufficiently bad  $842$ ); end

else if  $o = normal$  then

if  $list\_ptr(r) \neq null$  then

(Report a tight hbox and **goto** *common\_ending*, if this box is sufficiently bad  $843$ );

# return;

end

This code is used in section [833.](#page-370-0)

**841.**  $\langle$  Determine the shrink order 841  $\rangle \equiv$ if total\_shrink  $\vert \text{fill} \vert \neq 0$  then  $o \leftarrow \text{fill}$ else if  $total\_shrink[fill] \neq 0$  then  $o \leftarrow fill$ else if  $total\_shrink[fil] \neq 0$  then  $o \leftarrow fil$ else  $o \leftarrow normal$ 

This code is used in sections 840, [852,](#page-375-0) and [972](#page-422-0).

```
842. {Report an overfull hbox and goto common ending, if this box is sufficiently bad 842 i ≡
  if (-x - total\_shrink[normal] > hfuzz) ∨ (hbadness < 100) then
    begin if (overfull-rule > 0) \wedge (-x - total shrink[normal] > hfuzz) then
       begin while link(q) \neq null do q \leftarrow link(q);
       link(q) \leftarrow new_{\text{rule}}; width link(q) \leftarrow overfull_{\text{rule}};
       end;
    print_ln; print_nl("Overfull\Nbox\{\left("); print_scaled (-x - total_shrink [normal]);
    print("pt_Utoo_Uwide"); goto common\_ending;end
```
This code is used in section 840.

<span id="page-373-0"></span>843. (Report a tight hbox and goto *common\_ending*, if this box is sufficiently bad  $843$ )  $\equiv$ **begin** last\_badness  $\leftarrow$  badness ( $-x$ , total\_shrink [normal]);

```
if last_b<sub>adness</sub> > <sub>h</sub><sub>badness</sub> then
```
begin print ln; print  $nl$ ("Tight  $\Delta$ box $\Delta$ (badness $\Delta$ "); print int(last badness); goto common ending; end;

end

This code is used in section [840.](#page-372-0)

844. The vpack subroutine is actually a special case of a slightly more general routine called vpackage, which has four parameters. The fourth parameter, which is  $max\_dimen$  in the case of  $vpack$ , specifies the maximum depth of the page box that is constructed. The depth is first computed by the normal rules; if it exceeds this limit, the reference point is simply moved down until the limiting depth is attained.

**define**  $\textit{vpack}(\textbf{\#}) \equiv \textit{vpackage}(\textbf{\#}, \textit{max\_dimen})$  { special case of unconstrained depth }

**function**  $vpackage (p : pointer; h : scaled; m : small_number; l : scaled); pointer;$ 

label *common\_ending*, exit;

var r: pointer; { the box node that will be returned }

 $w, d, x: scaled; \{ width, depth, and natural height \}$ 

s:  $scaled$ ; { shift amount }

g: pointer; { points to a glue specification }

```
o: glue\_{ord}; { order of infinity }
```

```
begin last_badness \leftarrow 0; r \leftarrow get\_node(box\_node\_size); type(r) \leftarrow vlist\_node;
```

```
subtype(r) \leftarrow min\_quarterword; shift\_amount(r) \leftarrow 0; list\_ptr(r) \leftarrow p;
```
 $w \leftarrow 0$ ;  $\langle$  Clear dimensions to zero [824](#page-367-0) $\rangle$ ;

while  $p \neq null$  do (Examine node p in the vlist, taking account of its effect on the dimensions of the new box; then advance p to the next node  $845$ ;

 $width(r) \leftarrow w;$ 

if  $d > l$  then **begin**  $x \leftarrow x + d - l$ ; depth(r)  $\leftarrow l$ ; end

```
else depth(r) \leftarrow d;
```

```
(Determine the value of height(r) and the appropriate glue setting; then return or goto
   848;
```
common\_ending:  $\langle$  Finish issuing a diagnostic message for an overfull or underfull vbox [851](#page-375-0)  $\rangle$ ;

exit: vpackage  $\leftarrow$  r;

end;

845. (Examine node p in the vlist, taking account of its effect on the dimensions of the new box; then advance p to the next node  $845$  i ≡

begin if  $is\_char\_node(p)$  then  $\mathit{confusion}$  ("vpack")

else case  $type(p)$  of

hlist node, vlist node, rule node, unset node: (Incorporate box dimensions into the dimensions of the vbox that will contain it  $846$ ;

whatsit node:  $\langle$  Incorporate a whatsit node into a vbox [1605](#page-653-0) $\rangle$ ;

glue node: (Incorporate glue into the vertical totals  $847$ ); kern\_node: begin  $x \leftarrow x + d + width(p); d \leftarrow 0;$ end; othercases *do\_nothing* endcases;  $p \leftarrow link(p);$ end This code is used in section 844.

<span id="page-374-0"></span>846. (Incorporate box dimensions into the dimensions of the vbox that will contain it 846)  $\equiv$ **begin**  $x \leftarrow x + d + height(p); d \leftarrow depth(p);$ if  $type(p) \geq rule\_{node}$  then  $s \leftarrow 0$  else  $s \leftarrow shift\_{amount}(p)$ ; if  $width(p) + s > w$  then  $w \leftarrow width(p) + s$ ; end

This code is used in section [845.](#page-373-0)

847. (Incorporate glue into the vertical totals  $847$ )  $\equiv$ begin  $x \leftarrow x + d; d \leftarrow 0;$  $g \leftarrow glue\_ptr(p); x \leftarrow x + width(g);$  $o \leftarrow stretch\_order(g); total\_stretch[o] \leftarrow total\_stretch[o] + stretch(g); o \leftarrow shrink\_order(g);$  $total\_shrink[o] \leftarrow total\_shrink[o] + shrink(g);$ if  $subtype(p) \geq a\_leads$  then **begin**  $g \leftarrow leader\_ptr(p);$ if  $width(g) > w$  then  $w \leftarrow width(g);$ end; end

This code is used in section [845.](#page-373-0)

848. When we get to the present part of the program,  $x$  is the natural height of the box being packaged.

(Determine the value of *height* $(r)$  and the appropriate glue setting; then **return** or **goto** common\_ending  $848$   $\equiv$ 

if  $m = additional$  then  $h \leftarrow x + h$ ;

height(r) ← h;  $x \leftarrow h - x$ ; {now x is the excess to be made up }

if  $x = 0$  then

begin  $glue\_sign(r) \leftarrow normal$ ;  $glue\_order(r) \leftarrow normal$ ;  $set\_glue\_ratio\_zero(due\_set(r))$ ; return; end

else if  $x > 0$  then  $\langle$  Determine vertical glue stretch setting, then return or goto *common ending* 849 is else  $\langle$  Determine vertical glue shrink setting, then return or goto *common ending* [852](#page-375-0) $\rangle$ 

This code is used in section [844.](#page-373-0)

849.  $\langle$  Determine vertical glue stretch setting, then return or goto *common ending* 849  $\rangle \equiv$ **begin**  $\langle$  Determine the stretch order [835](#page-371-0) $\rangle$ ;

 $glue\_{order}(r) \leftarrow o; \quad glue\_{sign}(r) \leftarrow stretching;$ 

if total stretch  $[o] \neq 0$  then glue set $(r) \leftarrow \text{unfloat}(x/\text{total}\text{-stretch}[o])$ 

else begin glue sign(r)  $\leftarrow$  normal; set glue ratio zero(glue set(r)); {there's nothing to stretch} end;

if  $o = normal$  then

if  $list\_ptr(r) \neq null$  then

(Report an underfull vbox and **goto** common ending, if this box is sufficiently bad [850](#page-375-0)); return;

## end

This code is used in section 848.

<span id="page-375-0"></span>850. (Report an underfull vbox and goto *common ending*, if this box is sufficiently bad  $850 \ge$ **begin** last\_badness  $\leftarrow$  badness(x, total\_stretch[normal]);

if  $last_badness > vbadness$  then begin  $print\_ln$ ; if  $last_badness > 100$  then  $print_nl("Underfull")$  else  $print_nl("Loose")$ ;  $print("{\sqcup\text{vbox}}_{\sqcup} (badness {\sqcup\text{''}}); \ print\_int (last_badness); \textbf{goto} \ common\_ending;$ end;

end

This code is used in section [849.](#page-374-0)

```
851. (Finish issuing a diagnostic message for an overfull or underfull vbox 851) \equivif output_active then print(")\_\text{has}\_\text{occurred}\_\text{while}\_\text{output}\_\text{is}\_\text{active"})else begin if pack\_begin\_line \neq 0 then { it's actually negative }
        begin print(")<sub>⊔</sub>in<sub>⊔</sub>alignment<sub>u</sub>at<sub>u</sub>lines<sub>u</sub>"); print_int(abs(pack_begin_line)); print("--");
```

```
end
```

```
else print(") detected at line ");
```
 $print\_int$  (line);  $print\_ln$ ;

```
end;
```
begin\_diagnostic; show\_box $(r)$ ; end\_diagnostic(true)

This code is used in section [844.](#page-373-0)

852.  $\langle$  Determine vertical glue shrink setting, then return or goto *common ending* 852 $\rangle \equiv$ **begin**  $\langle$  Determine the shrink order [841](#page-372-0) $\rangle$ ;

 $glue\_{order}(r) \leftarrow o; \; glue\_{sign}(r) \leftarrow shrinking;$ 

if total\_shrink  $[o] \neq 0$  then  $glue_set(r) \leftarrow \text{unfloat}((-x)/\text{total\_shrink}[o])$ 

else begin  $glue\_sign(r) \leftarrow normal$ ; set glue ratio zero (glue set (r)); { there's nothing to shrink } end;

**if**  $(total\_shrink[o] < -x) ∧ (o = normal) ∧ (list\_ptr(r) ≠ null)$  then **begin** last badness  $\leftarrow$  1000000; set glue ratio one (glue set  $(r)$ ); { use the maximum shrinkage} (Report an overfull vbox and **goto** common ending, if this box is sufficiently bad 853); end

else if  $o = normal$  then

if  $list\_ptr(r) \neq null$  then

(Report a tight vbox and **goto** *common-ending*, if this box is sufficiently bad 854);

return;

## end

This code is used in section [848.](#page-374-0)

```
853. (Report an overfull vbox and goto common ending, if this box is sufficiently bad 853) \equivif (-x - total\_shrink[normal] > vfuzz) ∨ (vbadness < 100) then
    begin print_ln; print_nl("Overfull \vbox ("); print_scaled (-x - total_shrink [normal]);
    print("pt<sub>u</sub>to<sub>u</sub>high"); goto common_{ending};
    end
```
This code is used in section 852.

854. (Report a tight vbox and goto *common\_ending*, if this box is sufficiently bad  $854$ )  $\equiv$ **begin**  $last_badness \leftarrow badness(-x, total_bdrink[normal]);$ 

if  $last_b<sub>adness</sub> > <sub>rb</sub> <sub>ab</sub>$  then

begin  $print\_ln$ ;  $print\_nl$ ("Tight $\cup$ \vbox $\cup$ (badness $\cup$ ");  $print\_int$ (last badness); goto common ending; end;

#### end

This code is used in section 852.

855. When a box is being appended to the current vertical list, the baselineskip calculation is handled by the *append\_to\_vlist* routine.

```
procedure append\_to\_vlist(b:pointer);var d: scaled; \{ deficiency of space between baselines\}p: pointer; { a new glue node }
  begin if prev\_\mathit{depth} > pdf\_\mathit{ignored}\_\mathit{dimen} then
     begin d \leftarrow width(baseline\_skip) - prev\_depth - height(b);if d < line\_skip\_limit then p \leftarrow new\_param\_glue(line\_skip\_code)else begin p \leftarrow new\_skip\_param(baseline\_skip\_code); width(temp\_ptr) \leftarrow d;\{ temp\_ptr = glue\_ptr(p) \}end;
     link(tail) \leftarrow p; tail \leftarrow p;end;
  link(tail) \leftarrow b; tail \leftarrow b; prev\_depth \leftarrow depth(b);end;
```
856. Data structures for math mode. When  $T_{FX}$  reads a formula that is enclosed between  $\gamma$ 's, it constructs an mlist, which is essentially a tree structure representing that formula. An mlist is a linear sequence of items, but we can regard it as a tree structure because mlists can appear within mlists. For example, many of the entries can be subscripted or superscripted, and such "scripts" are mlists in their own right.

An entire formula is parsed into such a tree before any of the actual typesetting is done, because the current style of type is usually not known until the formula has been fully scanned. For example, when the formula '\$a+b \over c+d\$' is being read, there is no way to tell that 'a+b' will be in script size until '\over' has appeared.

During the scanning process, each element of the mlist being built is classified as a relation, a binary operator, an open parenthesis, etc., or as a construct like '\sqrt' that must be built up. This classification appears in the mlist data structure.

After a formula has been fully scanned, the mlist is converted to an hlist so that it can be incorporated into the surrounding text. This conversion is controlled by a recursive procedure that decides all of the appropriate styles by a "top-down" process starting at the outermost level and working in towards the subformulas. The formula is ultimately pasted together using combinations of horizontal and vertical boxes, with glue and penalty nodes inserted as necessary.

An mlist is represented internally as a linked list consisting chiefly of "noads" (pronounced "no-adds"), to distinguish them from the somewhat similar "nodes" in hlists and vlists. Certain kinds of ordinary nodes are allowed to appear in mlists together with the noads; T<sub>EX</sub> tells the difference by means of the type field, since a noad's type is always greater than that of a node. An mlist does not contain character nodes, hlist nodes, vlist nodes, math nodes, ligature nodes, or unset nodes; in particular, each mlist item appears in the variable-size part of mem, so the type field is always present.

857. Each noad is four or more words long. The first word contains the type and subtype and link fields that are already so familiar to us; the second, third, and fourth words are called the noad's nucleus, subscr, and supscr fields.

Consider, for example, the simple formula ' $x^2$ ; which would be parsed into an mlist containing a single element called an *ord\_noad*. The *nucleus* of this noad is a representation of 'x', the *subscr* is empty, and the supscr is a representation of '2'.

The nucleus, subscr, and supscr fields are further broken into subfields. If p points to a noad, and if q is one of its principal fields (e.g.,  $q = subscr(p)$ ), there are several possibilities for the subfields, depending on the *math\_type* of  $q$ .

- $math_type(q) = math\_char$  means that  $fam(q)$  refers to one of the sixteen font families, and *character* (q) is the number of a character within a font of that family, as in a character node.
- $math_type(q) = math.textr$  is similar, but the character is unsubscripted and unsuperscripted and it is followed immediately by another character from the same font. (This math type setting appears only briefly during the processing; it is used to suppress unwanted italic corrections.)

 $math_type(q) = empty$  indicates a field with no value (the corresponding attribute of noad p is not present).

- $math_type(q) = sub-box$  means that  $info(q)$  points to a box node (either an hlist node or a vlist node) that should be used as the value of the field. The *shift-amount* in the subsidiary box node is the amount by which that box will be shifted downward.
- $\text{math-type}(q) = \text{sub-mlist}$  means that  $\text{info}(q)$  points to an mlist; the mlist must be converted to an hlist in order to obtain the value of this field.

In the latter case, we might have  $info(q) = null$ . This is not the same as  $math\_xq(q) = empty$ ; for example, '\$P\_{}\$' and '\$P\$' produce different results (the former will not have the "italic correction" added to the width of  $P$ , but the "script skip" will be added).

The definitions of subfields given here are evidently wasteful of space, since a halfword is being used for the math type although only three bits would be needed. However, there are hardly ever many noads present at once, since they are soon converted to nodes that take up even more space, so we can afford to represent them in whatever way simplifies the programming.

define  $\textit{nod\_size} = 4$  { number of words in a normal noad } define  $nucleus (\#) \equiv #+1$  {the nucleus field of a noad} define  $\text{supscr}(\#) \equiv # + 2$  {the *supscr* field of a noad} define  $\textit{subscr}(#) \equiv # + 3$  {the *subscr* field of a noad} define  $math_{ttype} \equiv link \{$  a halfword in mem } define  $fam \equiv font \{ a quarterword in mem \}$ **define**  $math\_math\_char = 1 \{math\_math\_type \text{ when the attribute is simple}\}$ define  $sub-box = 2$  { math type when the attribute is a box} define  $sub\_mlist = 3$  { math type when the attribute is a formula } define  $mathtext{ }mathtext{ }_{\text{}_\text{}^\text{}}$  = 4 {  $mathtext{ }_\text{}^\text{}}$  math type when italic correction is dubious } 858. Each portion of a formula is classified as Ord, Op, Bin, Rel, Open, Close, Punct, or Inner, for purposes of spacing and line breaking. An ord noad, op noad, bin noad, rel noad, open noad, close noad, punct noad, or inner noad is used to represent portions of the various types. For example, an '=' sign in a formula leads to the creation of a *rel-noad* whose nucleus field is a representation of an equals sign (usually  $fam = 0$ , character =  $75$ ). A formula preceded by  $\mathcal{L}$  mathrel also results in a rel-noad. When a rel-noad is followed by an  $op$ -noad, say, and possibly separated by one or more ordinary nodes (not noads), TFX will insert a penalty node (with the current rel *penalty*) just after the formula that corresponds to the rel noad, unless there already was a penalty immediately following; and a "thick space" will be inserted just before the formula that corresponds to the  $op\_nod$ .

A noad of type *ord\_noad*,  $op\_nod$ , ..., inner\_noad usually has a *subtype = normal*. The only exception is that an *op\_noad* might have subtype = limits or no\_limits, if the normal positioning of limits has been overridden for this operator.

define ord\_noad = unset\_node + 3 { type of a noad classified Ord } define  $op\_nod = ord\_nod + 1$  { type of a noad classified Op } define  $bin\_road = ord\_nod + 2$  { type of a noad classified Bin } define  $rel\_nod = ord\_nod + 3$  { type of a noad classified Rel } define  $open\_nod = ord\_nod + 4$  { type of a noad classified Open} define  $close\_$ noad = ord\_noad + 5 { type of a noad classified Close} define  $punct\_nod = ord\_nod + 6$  { type of a noad classified Punct } define inner\_noad = ord\_noad + 7 { type of a noad classified Inner } **define** limits  $= 1$  { subtype of op\_noad whose scripts are to be above, below } define no-limits  $= 2 \{ subtype \ of \ op\_nod \ whose \ scripts \ are \ to \ be \ normal \}$ 

859. A radical noad is five words long; the fifth word is the *left* delimiter field, which usually represents a square root sign.

A fraction noad is six words long; it has a right delimiter field as well as a left delimiter.

Delimiter fields are of type *four quarters*, and they have four subfields called small fam, small char, large\_fam, large\_char. These subfields represent variable-size delimiters by giving the "small" and "large" starting characters, as explained in Chapter 17 of The T<sub>E</sub>Xbook.

A fraction noad is actually quite different from all other noads. Not only does it have six words, it has thickness, denominator, and numerator fields instead of nucleus, subscr, and supscr. The thickness is a scaled value that tells how thick to make a fraction rule; however, the special value *default\_code* is used to stand for the *default\_rule\_thickness* of the current size. The *numerator* and *denominator* point to mlists that define a fraction; we always have

 $math_type(\textit{numerator}) = \textit{math_type}(\textit{denominator}) = \textit{sub\_mlist}.$ 

The *left\_delimiter* and *right\_delimiter* fields specify delimiters that will be placed at the left and right of the fraction. In this way, a fraction noad is able to represent all of T<sub>E</sub>X's operators \over, \atop, \above, \overwithdelims, \atopwithdelims, and \abovewithdelims.

define left\_delimiter (#)  $\equiv$  # + 4 { first delimiter field of a noad} define  $right\_delimiter$  (#)  $\equiv$  # + 5 { second delimiter field of a fraction noad } define radical noad = inner noad + 1 { type of a noad for square roots } **define** radical noad size = 5 { number of mem words in a radical noad } define fraction noad = radical noad + 1 { type of a noad for generalized fractions } define fraction noad size = 6 { number of mem words in a fraction noad} **define** small\_fam(#)  $\equiv mem|\ddot{H}|.qqqq, b0$  {fam for "small" delimiter} **define** small\_char( $\sharp$ )  $\equiv$  mem[ $\sharp$ ].qqqq.b1 { character for "small" delimiter } **define**  $large_fam(\textbf{\#}) \equiv mem[\textbf{\#}].qqqq.b2$  { fam for "large" delimiter } define  $large\_char(\#) \equiv mem[\#].qqqq.b3$  { character for "large" delimiter } define thickness  $\equiv$  width { thickness field in a fraction noad} **define**  $default\_code \equiv '10000000000 \quad {\text{denotes } default\_rule\_thickness }$ define *numerator*  $\equiv$  *supscr* { *numerator* field in a fraction noad } define *denominator*  $\equiv$  *subscr* { *denominator* field in a fraction noad }

860. The global variable *empty-field* is set up for initialization of empty fields in new noads. Similarly, null delimiter is for the initialization of delimiter fields.

 $\langle$  Global variables [13](#page-8-0)  $\rangle$  +≡  $empty$ <sub>-field</sub>: two-halves; null\_delimiter: four\_quarters;

861. (Set initial values of key variables  $21$ ) +≡  $empty_{\text{right}}$   $\rightarrow$   $empty_{\text{right}}$   $\rightarrow$   $empty_{\text{right}}$   $\rightarrow$   $null$ ;  $null\_delimiter.b0 \leftarrow 0; \ null\_delimiter.b1 \leftarrow min\_quarterword;$ null\_delimiter.b2  $\leftarrow$  0; null\_delimiter.b3  $\leftarrow$  min\_quarterword;

862. The new noad function creates an ord noad that is completely null.

```
function new\_nod: pointer;
  var p: pointer ;
  begin p \leftarrow get-node(node, so a size); type(p) \leftarrow ord_model; subtype(p) \leftarrow normal;mem[nucleus(p)].hh \leftarrow empty\_field; mem[subscr(p)].hh \leftarrow empty\_field;mem[supscr(p)].hh \leftarrow empty_{field}; new\_nod \leftarrow p;end;
```
863. A few more kinds of noads will complete the set: An *under-noad* has its nucleus underlined; an over noad has it overlined. An accent noad places an accent over its nucleus; the accent character appears as fam(accent\_chr(p)) and character (accent\_chr(p)). A vcenter\_noad centers its nucleus vertically with respect to the axis of the formula; in such noads we always have math type (nucleus  $(p)$ ) = sub-box.

And finally, we have *left noad* and *right noad* types, to implement T<sub>EX</sub>'s **\left** and **\right** as well as  $\varepsilon$ -TEX's \middle. The nucleus of such noads is replaced by a *delimiter* field; thus, for example, '\left(' produces a *left\_noad* such that *delimiter* (p) holds the family and character codes for all left parentheses. A left noad never appears in an mlist except as the first element, and a right noad never appears in an mlist except as the last element; furthermore, we either have both a *left\_noad* and a right\_noad, or neither one is present. The *subscr* and *supscr* fields are always *empty* in a *left\_noad* and a *right\_noad*.

define under noad = fraction noad + 1 { type of a noad for underlining } define *over\_noad* = under\_noad + 1 { type of a noad for overlining } define  $account\_nod = over\_nod + 1$  { type of a noad for accented subformulas} define  $\mathit{accel}\_\mathit{size} = 5$  { number of mem words in an accent noad } define  $\mathit{accept\_chr}(\#) \equiv # + 4$  {the  $\mathit{accept\_chr}$  field of an accent noad} define vcenter\_noad =  $accent$ \_noad + 1 { type of a noad for \vcenter } define  $left\_nod = vcenter\_nod + 1$  { type of a noad for **\left** } define right noad = left noad + 1 { type of a noad for \right } define *delimiter*  $\equiv$  *nucleus* { *delimiter* field in left and right noads } define  $middle\_nod \equiv 1$  { subtype of right noad representing \middle } **define** scripts\_allowed( $\textbf{\#}) \equiv (type(\textbf{\#}) \geq ord\_nod) \wedge (type(\textbf{\#}) < left\_nod)$ 

864. Math formulas can also contain instructions like \textstyle that override TFX's normal style rules. A *style\_node* is inserted into the data structure to record such instructions; it is three words long, so it is considered a node instead of a noad. The *subtype* is either *display\_style* or *text\_style* or *script\_style* or script\_script\_style. The second and third words of a *style\_node* are not used, but they are present because a choice node is converted to a *style* node.

TEX uses even numbers 0, 2, 4, 6 to encode the basic styles *display\_style*, ..., script\_script\_style, and adds 1 to get the "cramped" versions of these styles. This gives a numerical order that is backwards from the convention of Appendix G in The T<sub>E</sub>Xbook; i.e., a smaller style has a larger numerical value.

define  $style-node = unset-node + 1$  { type of a style node} **define**  $style\_node\_size = 3$  { number of words in a style node } define  $displaystyle = 0 \{ subtype for \displaystyle \}$ define  $textstyle = 2 \{ subtype for \text{textstyle} \}$ define  $script\_style = 4$  {  $subtype$  for \scriptstyle } define  $script\_script\_style = 6$  { subtype for \scriptscriptstyle } define cramped  $= 1$  { add this to an uncramped style if you want to cramp it} **function**  $new\_style(s:small_number)$ : pointer; {create a style node} var p: pointer; {the new node} **begin**  $p \leftarrow get\_node(style\_node.size); type(p) \leftarrow style\_node; subtype(p) \leftarrow s; width(p) \leftarrow 0;$  $depth(p) \leftarrow 0; \{ the width and depth are not used \}$  $newstyle \leftarrow p;$ 

end;

<span id="page-382-0"></span>865. Finally, the  $\mathtt{h}$  athchoice primitive creates a *choice node*, which has special subfields *display mlist*, text mlist, script mlist, and script script mlist pointing to the mlists for each style.

define choice node = unset node + 2 { type of a choice node } define  $display\_mlist(\texttt{\#}) \equiv info(\texttt{\#} + 1)$  { mlist to be used in display style } define  $text\_mlist(\#) \equiv link(\# + 1)$  { mlist to be used in text style } define  $script\_mlist(\texttt{\#}) \equiv info(\texttt{\#} + 2)$  { mlist to be used in script style } **define** script\_script\_mlist( $\#$ )  $\equiv$  link( $\#$ +2) { mlist to be used in scriptscript style } function  $new\_choice: pointer; \{ create a choice node \}$ var p: pointer; { the new node } **begin**  $p \leftarrow get\_node(style\_node\_size)$ ;  $type(p) \leftarrow choice\_node; subtype(p) \leftarrow 0;$ { the subtype is not used }  $display\_mlist(p) \leftarrow null; text\_mlist(p) \leftarrow null; script\_mlist(p) \leftarrow null; script\_mlist(p) \leftarrow null;$ 

 $new\_choice \leftarrow p;$ end;

866. Let's consider now the previously unwritten part of *show\_node\_list* that displays the things that can only be present in mlists; this program illustrates how to access the data structures just defined.

In the context of the following program, p points to a node or noad that should be displayed, and the current string contains the "recursion history" that leads to this point. The recursion history consists of a dot for each outer level in which  $p$  is subsidiary to some node, or in which  $p$  is subsidiary to the *nucleus* field of some noad; the dot is replaced by '\_' or ''' or '/' or '\' if p is descended from the subscr or supscr or denominator or numerator fields of noads. For example, the current string would be '...,' if p points to the *ord\_noad* for x in the (ridiculous) formula ' $\sqrt{a^{\mathrm{b}_{c\over x}}}\$ '.

 $\langle$  Cases of *show\_node\_list* that arise in mlists only 866 $\rangle \equiv$ 

 $style = node: print\_style(subtype(p));$ 

*choice\_node:*  $\langle$  Display choice node p [871](#page-384-0) $\rangle$ ;

ord noad , op noad , bin noad , rel noad , open noad , close noad , punct noad ,

 $innerceil, road, radical\_nod, over\_nod, under\_nod, vector\_nod, accent\_nod, left\_nod, right\_nod$ :  $\langle$  Display normal noad p [872](#page-384-0) $\rangle$ ;

fraction noad:  $\langle$  Display fraction noad p [873](#page-385-0) $\rangle$ ;

This code is used in section [201.](#page-73-0)

867. Here are some simple routines used in the display of noads.

 $\langle$  Declare procedures needed for displaying the elements of mlists 867 $\rangle \equiv$ 

**procedure** print fam and char (p : pointer); { prints family and character } **begin** print\_esc("fam"); print\_int(fam(p)); print\_char(" $\vert$ "); print\_ASCII(qo(character(p))); end;

**procedure** print\_delimiter (p : pointer); { prints a delimiter as 24-bit hex value }

var *a*: *integer*; { $\{$  accumulator }

**begin**  $a \leftarrow small_fam(p) * 256 + qo(small_{char}(p));$  $a \leftarrow a * "1000 + large_fam(p) * 256 + qo(large\_char(p));$ if  $a < 0$  then  $print\_int(a)$  {this should never happen} else  $print\_hex(a);$ end;

See also sections [868](#page-383-0) and [870](#page-383-0).

This code is used in section [197.](#page-72-0)

<span id="page-383-0"></span>868. The next subroutine will descend to another level of recursion when a subsidiary mlist needs to be displayed. The parameter c indicates what character is to become part of the recursion history. An empty mlist is distinguished from a field with  $math_{\text{turb}}(p) = \text{empty}$ , because these are not equivalent (as explained above).

```
\langle Declare procedures needed for displaying the elements of mlists 867 \rangle +=
procedure show\_info; forward; { show\_node\_list(info(temp\_ptr)) }
procedure print_subsidiary_data (p : pointer; c : ASCII_code); { display a noad field }
  begin if cur\_length \geq depth\_threshold then
    begin if math_type(p) \ne empty then print(" \sqcup []</math>");end
  else begin append\_char(c); {include c in the recursion history }
    temp\_ptr \leftarrow p; { prepare for show info if recursion is needed }
    case \textit{math_type(p)} of
    math_char: begin print\_ln; print\_current\_string; print\_fam\_and\_char(p);
       end;
    sub\_box: show\_info; \{ recursive call\}sub_mlist: if info(p) = null then
         begin print_ln; print_current_string; print(\mathbf{``}{}\mathbf{``});
         end
       else show info; { recursive call }
    othercases do\_nothing { empty }
    endcases;
    flush-char; { remove c from the recursion history }
    end;
  end;
```
869. The inelegant introduction of *show info* in the code above seems better than the alternative of using Pascal's strange *forward* declaration for a procedure with parameters. The Pascal convention about dropping parameters from a post-*forward* procedure is, frankly, so intolerable to the author of T<sub>E</sub>X that he would rather stoop to communication via a global temporary variable. (A similar stupidity occurred with respect to hlist-out and vlist-out above, and it will occur with respect to mlist-to-hlist below.)

```
procedure show\_info; {the reader will kindly forgive this }
  begin show_node_list(info(temp_ptr));
  end;
```
870. (Declare procedures needed for displaying the elements of mlists  $867$ ) + $\equiv$ procedure  $print\_style(c : integer);$ 

```
begin case c div 2 of
0: print\_esc("displaystyle: {\{ display:} \{ display,splay\_style=0 \}1: print\_esc("textstyle"); {textstyle = 2}
2: print\_esc("scriptstyle"); \{script\_scriptstyle = 4\}3: print\_esc("scriptscriptstyle"); {script\_scriptstyle = 6}
othercases print("Unknown_istyle!")endcases;
end;
```

```
871. \langle Display choice node p 871 \rangle \equivbegin print\_esc("mathchoice"); append\_char("D"); show\_node\_list(diaplay\_mlist(p)); fush\_char;
  append\_char("T"); show\_node\_list(text\_mlist(p)); flux1char; append\_char("S");show\_node\_list(script\_mlist(p)); flush\_char; append_char ("s"); show_node_list(script_script_mlist(p));
  flush\_char;
```
end

This code is used in section [866.](#page-382-0)

```
872. (Display normal noad p 872) \equivbegin case type(p) of
  ord\_nod: print\_esc ("mathord");
  op\_noad: print\_esc ("mathop");
  bin\_nod: print\_esc("mathbin");
  rel\_nod: print\_esc ("mathrel");
  open\_nod: print\_esc("mathoppren");close\_nod: print\_esc ("mathclose");
  punct\_nod: print\_esc("mathpunct");inner\_road: print\_esc("mathinner");over\_noad: print\_esc("overline");
  under\_noad: print\_esc("underline");vcenter\_nod: \ print\_esc("vcenter");radical<sub>noad</sub>: begin print\_esc("radical"); print\_delimiter(left\_delimiter(p));end;
  account\_nod: begin print\_esc("account"); print\_fam\_and\_char(accept\_chr(p));end;
  left\_nod: begin print\_esc("left"); print\_delimiter(delimiter(p));
    end;
  right_noad: begin if subtype(p) = normal then print\_esc("right")else print\_esc("middle");print\_delimeter (delimiter (p));
    end;
  end;
  if type(p) < left-noad then
    begin if subtype(p) \neq normal then
      if subtype(p) = limits then print\_esc("limits")else print\_esc("nolinits");print\_subsidiary\_data (nucleus (p), ".");
    end;
  print_subsidiary_data(supscr(p), "^"); print_subsidiary_data(subscr(p), "_");
  end
```
This code is used in section [866.](#page-382-0)

<span id="page-385-0"></span>873. (Display fraction noad  $p$  873)  $\equiv$ begin  $print\_esc("fraction, _\cup$ thickness $_{\cup}$ "); if thickness  $(p) = default\_code$  then  $print("=$ else  $print\_scaled$  (thickness  $(p)$ ); **if**  $(small_fam(left\_delimiter(p)) \neq 0)$   $\lor$   $(small_cchar(left\_delimiter(p)) \neq min\_quarterword)$   $\lor$  $(large_fam(left\_delimiter(p)) \neq 0) \vee (large\_char(left\_delimiter(p)) \neq min\_quarterword)$  then begin print(", uleft-delimiter "); print\_delimiter (left\_delimiter (p)); end; if  $(small\_fam(right\_delimiter(p)) \neq 0)$  ∨  $(small\_char(right\_delimiter(p)) \neq min\_quarterword)$  ∨  $(large_fam(right\_delimiter(p)) \neq 0) \vee (large\_char(right\_delimiter(p)) \neq min\_quarterword)$  then begin print(", print-delimiter "); print\_delimiter(right\_delimiter(p)); end; print\_subsidiary\_data(numerator(p), $"\rangle"$ ); print\_subsidiary\_data(denominator(p), $"\prime"$ ); end

This code is used in section [866.](#page-382-0)

874. That which can be displayed can also be destroyed.

- $\langle$  Cases of *flush\_node\_list* that arise in mlists only 874 $\rangle \equiv$
- $style$ -node: begin  $free$ -node $(p, style$ -node\_size); goto done;

```
end;
```
choice node: begin  $flush\_node\_list(display\_mlist(p));$   $flush\_node\_list(text\_mlist(p));$  $flush\_node\_list(script\_mlist(p));$   $flush\_node\_list(script\_script\_mlist(p));$   $free\_node(p, style\_node\_size);$ goto done;

end;

ord noad , op noad , bin noad , rel noad , open noad , close noad , punct noad , inner noad , radical noad , over noad , under noad , vcenter noad , accent noad :

begin if  $math\_type(nucleus(p)) \ge sub-box$  then  $fush-node-list(info(nucleus(p)))$ ;

if  $math_type(supscr(p)) \geq sub-box$  then  $fush-node-list(info(supscr(p)))$ ;

if  $math_{x}(s, t) \geq subsort(p) \geq sub\_box$  then  $f{ush} \neq sub\_list(info(subscr(p)))$ ;

if  $type(p) = radical\_nod$  then  $free\_node(p, radical\_nod\_size)$ 

else if  $type(p) = accent\_nod$  then  $free\_node(p, accent\_nod\_size)$ 

else  $free\_node(p, nod\_size);$ 

goto *done*:

end;

left\_noad, right\_noad: begin  $free\_node(p, noad\_size)$ ; goto done;

end;

```
fraction\_nod: \textbf{begin} \textit{flush\_node\_list} (\textit{info}(\textit{numerator}(p))) ; \textit{flush\_node\_list} (\textit{info}(\textit{denominator}(p))) ;free\_node(p, fraction\_nod\_size); goto done;
   end;
```
This code is used in section [220.](#page-79-0)

875. Subroutines for math mode. In order to convert mlists to hlists, i.e., noads to nodes, we need several subroutines that are conveniently dealt with now.

Let us first introduce the macros that make it easy to get at the parameters and other font information. A size code, which is a multiple of 16, is added to a family number to get an index into the table of internal font numbers for each combination of family and size. (Be alert: Size codes get larger as the type gets smaller.)

```
define text size = 0 { size code for the largest size in a family }
  define script size = 16 { size code for the medium size in a family }
  define script script size = 32 { size code for the smallest size in a family }
\langle Basic printing procedures 57 \rangle +=
procedure print\_size(s:integer);begin if s = text_size then print\_esc("textfont")else if s = script_size then print\_esc("scriptfont")else print\_esc("scriptscriptfont");
```
end;

876. Before an mlist is converted to an hlist, T<sub>E</sub>X makes sure that the fonts in family 2 have enough parameters to be math-symbol fonts, and that the fonts in family 3 have enough parameters to be mathextension fonts. The math-symbol parameters are referred to by using the following macros, which take a size code as their parameter; for example,  $num1$  (cur size) gives the value of the num1 parameter for the current size.

define  $\textit{maths}_2\textit{end}(\#) \equiv \textit{fam}\textit{fnt}(2 + #) \mid \cdot \textit{sc}$ define  $\textit{maths}$ y(#)  $\equiv \textit{font} \textit{info}$  [ # + param\_base [ mathsy\_end define  $math_{x \text{-}height} \equiv \text{ } \\math{y(5)}$  { height of 'x' } define  $math_{\text{math}}$   $\{18 \text{mu} \}$ define  $num1 \equiv $mathsy(8)$  { numerator shift-up in display styles }$ define  $num2 \equiv $mathsy(9)$  { numerator shift-up in non-display, non-\atop }$ define  $num3 \equiv mathsy(10)$  { numerator shift-up in non-display \atop } define  $denom1 \equiv \frac{mathsy(11)}{\text{denominator shift-down in display styles} }$ define  $denom2 \equiv mathsy(12)$  {denominator shift-down in non-display styles} define  $sup1 \equiv$  mathsy(13) { superscript shift-up in uncramped display style } define  $sup2 \equiv \text{math}$  (4) { superscript shift-up in uncramped non-display } define  $sup3 \equiv$  mathsy(15) { superscript shift-up in cramped styles } **define**  $sub1 \equiv mathsy(16)$  { subscript shift-down if superscript is absent } define  $sub2 \equiv mathsy(17)$  { subscript shift-down if superscript is present } define  $sup\_drop \equiv mathsy(18)$  { superscript baseline below top of large box } define  $subdrop \equiv $math(19)$  { subscript baseline below bottom of large box }$ define  $delim1 \equiv mathsy(20)$  { size of \atopwithdelims delimiters in display styles } define  $delim2 \equiv mathsy(21)$  { size of \atopwithdelims delimiters in non-displays } define axis\_height  $\equiv$  mathsy(22) { height of fraction lines above the baseline } define  $total\_mathys\_params = 22$ 

877. The math-extension parameters have similar macros, but the size code is omitted (since it is always  $cur\_size$  when we refer to such parameters).

define  $\textit{math}(\#) \equiv \textit{font} \textit{info}[\# + \textit{param} \textit{base}[\textit{fam}\textit{fnt}(3 + \textit{cur}\textit{size})]]$ .sc define  $default_{rule\_thickness} \equiv match(x) \{ thickness of \over bars\}$ define  $big\_op\_spacing1 \equiv \mathit{mathex}(9)$  { minimum clearance above a displayed op } define  $big\{ \text{op} \text{-}spaceing \mathcal{Q} \equiv \text{matter}(10) \quad \{\text{minimum} \text{ clearance below a displayed op}\}\$ **define** big op spacing3  $\equiv$  mathex (11) { minimum baselineskip above displayed op } **define** big op spacing4  $\equiv$  mathex (12) { minimum baselineskip below displayed op } **define** big op spacing5  $\equiv$  mathex (13) { padding above and below displayed limits } define total mathex params  $= 13$ 

<span id="page-387-0"></span>878. We also need to compute the change in style between mlists and their subsidiaries. The following macros define the subsidiary style for an overlined nucleus (*cramped\_style*), for a subscript or a superscript (sub-style or sup-style), or for a numerator or denominator (num-style or denom-style).

define  $\mathit{cramped\_style}(\#) \equiv 2 * (\# \textbf{div } 2) + \mathit{cramped}$  { cramp the style } define  $sub-style$  (#)  $\equiv 2 *$  (# div 4) + script\_style + cramped { smaller and cramped } define  $sup\_style$  (#)  $\equiv 2 *$  (# div 4) +  $script\_style$  + (# mod 2) {smaller } define  $num\_style$  (#)  $\equiv$  # + 2 – 2  $\ast$  (# div 6) { smaller unless already script-script } define denom\_style(#)  $\equiv 2 * (\text{# div } 2) + cramped + 2 - 2 * (\text{# div } 6)$  {smaller, cramped}

879. When the style changes, the following piece of program computes associated information:

 $\langle$  Set up the values of *cur\_size* and *cur\_mu*, based on *cur\_style* 879  $\rangle \equiv$ begin if cur\_style  $\langle$  script\_style then cur\_size  $\langle$  text\_size else  $cur\_size \leftarrow 16 * ((cur\_style - text\_style) \textbf{ div } 2);$  $cur_m u \leftarrow x\text{-}over\text{-}n(math\text{-}quad(cur\text{-}size), 18);$ end

This code is used in sections [896,](#page-393-0) [902,](#page-395-0) [903,](#page-396-0) [906,](#page-397-0) [930](#page-407-0), [936](#page-409-0), [938](#page-410-0), and [939.](#page-410-0)

880. Here is a function that returns a pointer to a rule node having a given thickness  $t$ . The rule will extend horizontally to the boundary of the vlist that eventually contains it.

**function** fraction\_rule(t: scaled): pointer; { construct the bar for a fraction } var p: pointer; {the new node} **begin**  $p \leftarrow new_{\text{rule}}$ ; height(p)  $\leftarrow t$ ; depth(p)  $\leftarrow 0$ ; fraction\_rule  $\leftarrow p$ ; end;

881. The *overbar* function returns a pointer to a vlist box that consists of a given box  $b$ , above which has been placed a kern of height k under a fraction rule of thickness t under additional space of height t.

function  $\textit{overbar}(b: \textit{pointer}; k, t: \textit{scaled})$ :  $\textit{pointer};$ **var** p, q: pointer; { nodes being constructed } **begin**  $p \leftarrow new\_\text{term}(k)$ ;  $\text{link}(p) \leftarrow b$ ;  $q \leftarrow \text{fraction\_rule}(t)$ ;  $\text{link}(q) \leftarrow p$ ;  $p \leftarrow \text{new}\_\text{term}(t)$ ;  $\text{link}(p) \leftarrow q$ ;  $overbar \leftarrow vpack(p, natural);$ end;

<span id="page-388-0"></span>882. The var delimiter function, which finds or constructs a sufficiently large delimiter, is the most interesting of the auxiliary functions that currently concern us. Given a pointer  $d$  to a delimiter field in some noad, together with a size code  $s$  and a vertical distance  $v$ , this function returns a pointer to a box that contains the smallest variant of d whose height plus depth is  $v$  or more. (And if no variant is large enough, it returns the largest available variant.) In particular, this routine will construct arbitrarily large delimiters from extensible components, if d leads to such characters.

The value returned is a box whose *shift\_amount* has been set so that the box is vertically centered with respect to the axis in the given size. If a built-up symbol is returned, the height of the box before shifting will be the height of its topmost component.

 $\langle$  Declare subprocedures for *var\_delimiter* [885](#page-389-0)  $\rangle$ 

function  $var\_delimeter$  (d : pointer; s : small\_number; v : scaled): pointer; label found, continue; var b: pointer; {the box that will be constructed} f, g: internal font number; { best-so-far and tentative font codes } c, x, y: quarterword; { best-so-far and tentative character codes } m, n: integer; {the number of extensible pieces} u: scaled; { $height$ -plus-depth of a tentative character} w: scaled; { largest height-plus-depth so far } q: four\_quarters; { character info } hd: eight\_bits; { height-depth byte }  $r: four-quarters; \{extensible pieces\}$ z: small\_number; { runs through font family members } *large\_attempt: boolean*; { are we trying the "large" variant? } **begin**  $f \leftarrow nullfont; w \leftarrow 0; large\_attempt \leftarrow false; z \leftarrow small\_fam(d); x \leftarrow small\_char(d);$ loop begin (Look at the variants of  $(z, x)$ ; set f and c whenever a better character is found; goto *found* as soon as a large enough variant is encountered  $883$ ; if large\_attempt then goto  $found$ ; {there were none large enough}  $large\_attempt \leftarrow true; z \leftarrow large\_fam(d); x \leftarrow large\_char(d);$ end; found: if  $f \neq null$  font then  $\langle$  Make variable b point to a box for  $(f, c)$  [886](#page-389-0) $\rangle$ else begin  $b \leftarrow new\_null\_box$ ; width  $(b) \leftarrow null\_delimiter\_space$ ; { use this width if no delimiter was found } end;  $shift\_amount(b) \leftarrow half(height(b) - depth(b)) - axis\_height(s); var\_delimiter \leftarrow b;$ end;

883. The search process is complicated slightly by the facts that some of the characters might not be present in some of the fonts, and they might not be probed in increasing order of height.

(Look at the variants of  $(z, x)$ ; set f and c whenever a better character is found; goto found as soon as a large enough variant is encountered  $883$   $\equiv$ 

if  $(z \neq 0) \vee (x \neq min\_quarterword)$  then begin  $z \leftarrow z + s + 16$ ; repeat  $z \leftarrow z - 16$ ;  $q \leftarrow \text{fam\_fnt}(z)$ ; if  $g \neq null$  font then  $\langle$  Look at the list of characters starting with x in font q; set f and c whenever a better character is found; **goto** *found* as soon as a large enough variant is encountered  $884$ ; until  $z < 16$ ; end

This code is used in section 882.

<span id="page-389-0"></span>884. (Look at the list of characters starting with x in font g; set f and c whenever a better character is found; goto *found* as soon as a large enough variant is encountered  $884$   $\equiv$ 

```
begin y \leftarrow x;
if (qo(y) \geq font\_bc[g]) \wedge (qo(y) \leq font\_ec[g]) then
  begin continue: q \leftarrow char_info(g)(y);
  if char\_exists(q) then
     begin if char\_tag(q) = ext\_tag then
        begin f \leftarrow g; c \leftarrow y; goto found;
        end;
     hd \leftarrow height\_depth(q); u \leftarrow char\_height(g)(hd) + char\_depth(g)(hd);if u > w then
        begin f \leftarrow g; c \leftarrow y; w \leftarrow u;
        if u \geq v then goto found;
        end;
     if char\_tag(q) = list\_tag then
        begin y \leftarrow rem\_byte(q); goto continue;
        end;
     end;
  end;
end
```
This code is used in section [883.](#page-388-0)

885. Here is a subroutine that creates a new box, whose list contains a single character, and whose width includes the italic correction for that character. The height or depth of the box will be negative, if the height or depth of the character is negative; thus, this routine may deliver a slightly different result than hpack would produce.

 $\langle$  Declare subprocedures for *var\_delimiter* 885 $\rangle \equiv$ function  $char\_box(f:internal\_font_number; c: quarterword): pointer;$ var q: four\_quarters; hd: eight\_bits; { height\_depth byte }  $b, p: pointer; \{ the new box and its character node \}$ **begin**  $q \leftarrow char_info(f)(c)$ ;  $hd \leftarrow height_dept(q)$ ;  $b \leftarrow new-null-box$ ;  $width(b) \leftarrow char\_width(f)(q) + char\_italic(f)(q); height(b) \leftarrow char\_height(f)(hd);$  $depth(b) \leftarrow char\_depth(f)(hd); p \leftarrow get\_avail; character(p) \leftarrow c; font(p) \leftarrow f; list\_ptr(b) \leftarrow p;$  $char\_box \leftarrow b;$ end;

See also sections [887](#page-390-0) and [888](#page-390-0).

This code is used in section [882.](#page-388-0)

886. When the following code is executed, *char\_tag(q)* will be equal to *ext\_tag* if and only if a built-up symbol is supposed to be returned.

 $\langle$  Make variable b point to a box for  $(f, c)$  886 $\rangle \equiv$ 

if  $char\_tag(q) = ext\_tag$  then

(Construct an extensible character in a new box b, using recipe rem byte (q) and font f  $889$ else  $b \leftarrow char\_box(f, c)$ 

This code is used in section [882.](#page-388-0)

<span id="page-390-0"></span>887. When we build an extensible character, it's handy to have the following subroutine, which puts a given character on top of the characters already in box b:

 $\langle$  Declare subprocedures for *var\_delimiter* [885](#page-389-0)  $\rangle$  += procedure  $stack\_into\_box(b : pointer; f : internal\_font_number; c : quarterword);$ var p: pointer; { new node placed into  $b$  } **begin**  $p \leftarrow char-box(f, c); link(p) \leftarrow list\_ptr(b); list\_ptr(b) \leftarrow p; height(b) \leftarrow height(p);$ end;

888. Another handy subroutine computes the height plus depth of a given character:

 $\langle$  Declare subprocedures for *var\_delimiter* [885](#page-389-0)  $\rangle$  += **function** height\_plus\_depth( $f : internal\_font\_number$ ;  $c : quarterword$ ): scaled; var q: four\_quarters; hd: eight\_bits; { height\_depth byte } **begin**  $q \leftarrow char_info(f)(c)$ ;  $hd \leftarrow height\_depth(q)$ ; height\_plus\_depth  $\leftarrow char\_height(f)(hd) + char\_depth(f)(hd);$ end;

889. (Construct an extensible character in a new box b, using recipe rem byte (q) and font f  $889 \equiv$ **begin**  $b \leftarrow new\_null-box; type (b) \leftarrow vlist-node; r \leftarrow font\_info[exten\_base[f] + rem\_byte(q)].qqqq;$ 

(Compute the minimum suitable height,  $w$ , and the corresponding number of extension steps,  $n$ ; also set  $width(b) 890$  $width(b) 890$ ;  $c \leftarrow ext\_bot(r);$ 

if  $c \neq min\_quarterword$  then  $stack\_into\_box(b, f, c);$  $c \leftarrow ext\_rep(r);$ for  $m \leftarrow 1$  to n do stack into box  $(b, f, c)$ ;  $c \leftarrow ext\_mid(r);$ if  $c \neq min\_quarterword$  then **begin** stack\_into\_box(b, f, c);  $c \leftarrow ext\_rep(r)$ ; for  $m \leftarrow 1$  to n do stack into box  $(b, f, c)$ ; end;  $c \leftarrow ext\_top(r)$ ; if  $c \neq min\_quarterword$  then  $stack\_into\_box(b, f, c);$  $depth(b) \leftarrow w - height(b);$ end

This code is used in section [886.](#page-389-0)

<span id="page-391-0"></span>890. The width of an extensible character is the width of the repeatable module. If this module does not have positive height plus depth, we don't use any copies of it, otherwise we use as few as possible (in groups of two if there is a middle part).

(Compute the minimum suitable height, w, and the corresponding number of extension steps, n; also set  $width(b) 890 \equiv$ 

 $c \leftarrow ext\_rep(r); u \leftarrow height\_plus\_depth(f, c); w \leftarrow 0; q \leftarrow char\_info(f)(c);$  $width(b) \leftarrow char\_width(f)(q) + char\_italic(f)(q);$  $c \leftarrow ext\_bot(r);$  if  $c \neq min\_quarterword$  then  $w \leftarrow w + height\_plus\_depth(f, c);$  $c \leftarrow ext\_mid(r);$  if  $c \neq min\_quarterword$  then  $w \leftarrow w + height\_plus\_depth(f, c);$  $c \leftarrow ext\_top(r)$ ; if  $c \neq min\_quarterword$  then  $w \leftarrow w + height\_plus\_depth(f, c)$ ;  $n \leftarrow 0;$ if  $u > 0$  then while  $w < v$  do begin  $w \leftarrow w + u$ ; incr(n); if  $ext_{mid}(r) \neq min_{\mathcal{I}}q \text{arct}_{\mathcal{I}}r \text{arct}_{\mathcal{I}}$  then  $w \leftarrow w + u;$ end

This code is used in section [889.](#page-390-0)

891. The next subroutine is much simpler; it is used for numerators and denominators of fractions as well as for displayed operators and their limits above and below. It takes a given box b and changes it so that the new box is centered in a box of width w. The centering is done by putting  $\$ hss glue at the left and right of the list inside b, then packaging the new box; thus, the actual box might not really be centered, if it already contains infinite glue.

The given box might contain a single character whose italic correction has been added to the width of the box; in this case a compensating kern is inserted.

```
function rebox(b : pointer; w : scaled): pointer;var p: pointer; { temporary register for list manipulation }
     f: internal_font_number; { font in a one-character box }
     v: scaled; { width of a character without italic correction }
  begin if (width(b) \neq w) \wedge (list\_ptr(b) \neq null) then
     begin if type(b) = vlist-node then b \leftarrow hpack(b, natural);p \leftarrow list\_ptr(b);if (is\_char\_node(p)) \wedge (link(p) = null) then
       begin f \leftarrow font(p); v \leftarrow char\_width(f)(char\_info(f)(character(p)));if v \neq width (b) then link (p) \leftarrow new\_kern(width (b) - v);end;
     free\_node(b, box\_node\_size); b \leftarrow new\_glue(ss\_glue); link(b) \leftarrow p;while link(p) \neq null do p \leftarrow link(p);
     link(p) \leftarrow new\_glue(ss\_glue); rebox \leftarrow hpack(b, w, exactly);end
  else begin width(b) \leftarrow w; rebox \leftarrow b;end;
  end;
```
892. Here is a subroutine that creates a new glue specification from another one that is expressed in 'mu', given the value of the math unit.

```
define mu_{m}ult(\#) \equiv nx_{m}plus_y(n, \#, xn_{\text{1}}over_d(\#, f, '200000))function \textit{math_glue}(g : \textit{pointer}; m : \textit{scaled}): \textit{pointer};var p: pointer; { the new glue specification }
     n: integer; {integer part of m}
     f: scaled; { fraction part of m }
  begin n \leftarrow x\_over_n(m, '200000); f \leftarrow remainder;if f < 0 then
     begin decr(n); f \leftarrow f + '200000;end;
  p \leftarrow get\_node(glue\_spec\_size); width(p) \leftarrow mu\_mult(width(g)); {convert mu to pt }
  stretch\_order(p) \leftarrow stretch\_order(q);if stretch_order(p) = normal then stretch(p) \leftarrow mu_mult(stretch(q))
  else stretch(p) \leftarrow stretch(g);shrink\_order(p) \leftarrow shrink\_order(g);if shrink\_order(p) = normal then shrink(p) \leftarrow mu\_mult(shrink(q))else shrink(p) \leftarrow shrink(g);math\_glue \leftarrow p;
  end;
```
893. The math kern subroutine removes  $mu_{\text{u}}$  from a kern node, given the value of the math unit.

```
procedure \mathit{math\_kern}(p : pointer; m : scaled);var n: integer; { integer part of m }
     f: scaled; { fraction part of m }
  begin if subtype(p) = mu\_glue then
     begin n \leftarrow x\text{-}over\text{-}n(m, '200000); f \leftarrow remainder;if f < 0 then
       begin decr(n); f \leftarrow f + 2000000;
       end;
     width(p) \leftarrow mu\_mult(width(p)); subtype(p) \leftarrow explicit;end;
  end;
```
894. Sometimes it is necessary to destroy an mlist. The following subroutine empties the current list, assuming that  $abs(model) = mmode$ .

```
procedure \mathit{fush\_math};
```
**begin** flush\_node\_list(link(head)); flush\_node\_list(incompleat\_noad); link(head)  $\leftarrow null$ ; tail  $\leftarrow head$ ;  $incomplete \textit{t}$ -noad  $\leftarrow null$ ; end;

<span id="page-393-0"></span>895. Typesetting math formulas. T<sub>EX</sub>'s most important routine for dealing with formulas is called mlist to hlist. After a formula has been scanned and represented as an mlist, this routine converts it to an hlist that can be placed into a box or incorporated into the text of a paragraph. There are three implicit parameters, passed in global variables: *cur mlist* points to the first node or noad in the given mlist (and it might be *null*); cur style is a style code; and *mlist penalties* is true if penalty nodes for potential line breaks are to be inserted into the resulting hlist. After *mlist* to hlist has acted, link (temp head) points to the translated hlist.

Since mlists can be inside mlists, the procedure is recursive. And since this is not part of T<sub>E</sub>X's inner loop, the program has been written in a manner that stresses compactness over efficiency.

```
\langle13 \rangle +≡
cur\_mlist: pointer; \{begin{array}{c} \{begin{array}{c} \{begin\end{array} \} \} \end{array}cur_style: small_number; { style code at current place in the list}
cur\_size: small_number; { size code corresponding to cur\_style}
cur mu: scaled; {the math unit width corresponding to cur size}
mlist penalties: boolean; { should mlist to hlist insert penalties? }
```
**896.** The recursion in *mlist\_to\_hlist* is due primarily to a subroutine called *clean\_box* that puts a given noad field into a box using a given math style; mlist\_to\_hlist can call clean\_box, which can call mlist\_to\_hlist. The box returned by *clean-box* is "clean" in the sense that its  $\textit{shift\_amount}$  is zero.

```
procedure mlist_to_hlist; forward;
function clean\_box(p: pointer; s: small_number): pointer;label found;
  var q: pointer; { beginning of a list to be boxed }
     save_style: small_number; { cur\_style to be restored }
     x: pointer; { box to be returned }
     r: pointer; { temporary pointer }
  begin case \text{math\_type}(p) of
  math_char: begin cur_mlist \leftarrow new_noad; mem[nucleus(cur_mlist)] \leftarrow mem[p];
     end;
  sub\_box: begin q \leftarrow info(p); goto found;
     end;
  sub\_mlist: cur\_mlist \leftarrow info(p);othercases begin q \leftarrow new\_null\_box; goto found;
     end
  endcases;
  save\_style \leftarrow cur\_style; cur\_style \leftarrow s; mlist\_penalties \leftarrow false;
  mlist_to_hlist; q \leftarrow link (temp\_head); {recursive call }
  cur\_style \leftarrow save\_style; \{ \text{ restore the style} \}(Set up the values of cur size and cur mu, based on cur style879);
found: if is_char_node(q) \vee (q = null) then x \leftarrow hpack(q, natural)
  else if (link(q) = null) \land (type(q) ≤ vlist-node) \land (shift\_amount(q) = 0) then x \leftarrow q{ it's already clean }
     else x \leftarrow hpack(q, natural);\langle897\rangle;
  clean\_box \leftarrow x;
  end;
```
<span id="page-394-0"></span>897. Here we save memory space in a common case.

```
\langle Simplify a trivial box 897\rangle \equivq \leftarrow list\_ptr(x);if is_char_node(q) then
     begin r \leftarrow link(q);if r \neq null then
       if link(r) = null then
          if \negis_char_node(r) then
             if type(r) = kern-node then {unneeded italic correction}
               begin free_node(r, small_node_size); link(q) \leftarrow null;end;
     end
```
This code is used in section [896.](#page-393-0)

898. It is convenient to have a procedure that converts a *math\_char* field to an "unpacked" form. The fetch routine sets cur f, cur c, and cur i to the font code, character code, and character information bytes of a given noad field. It also takes care of issuing error messages for nonexistent characters; in such cases,  $char\_exists (cur_i)$  will be *false* after *fetch* has acted, and the field will also have been reset to *empty*.

**procedure**  $fetch (a : pointer);$  {unpack the math char field a } **begin**  $cur_c \leftarrow character(a); \ cur_f \leftarrow fam\_fnt(fam(a) + cur\_size);$ if cur f = null font then  $\langle$  Complain about an undefined family and set cur i null 899 $\rangle$ else begin if  $(qo(cur_c) \geq font\_bc[cur_f]) \wedge (qo(cur_c) \leq font\_ec[cur_f])$  then  $cur_i \leftarrow char_info(cur_f)(cur_c)$ else  $cur_i \leftarrow null-character;$ if  $\neg(char\_exists(cur_i))$  then **begin** char warning (cur f, qo(cur c)); math type (a)  $\leftarrow$  empty; cur i  $\leftarrow$  null character; end; end; end;

```
899. (Complain about an undefined family and set cur_i null 899) \equivbegin print_err(""); print_size(cur_size); print_char("\cup"); print_int(fam(a));
  print("<sub>u</sub>is<sub>u</sub>undefined<sub>u</sub>(character<sub>u</sub>"); print\_ASCII(qo(cur_c)); print\_char(")");
  help4 ("Somewhere\Boxin\Boxthe\Boxmath\Boxformula\Boxjust\Boxended, \Boxyou\Boxused\Boxthe")
  ("stated_U character_U from_U and defined_U font_U family. UFor_U example,")("plain TeX doesn´t allow \it or \sl in subscripts. Proceed,")
   ("and<sub>u</sub>I<sup>1</sup>1l<sub>u</sub>try<sub>u</sub>to<sub>u</sub>forget<sub>u</sub>that<sub>u</sub>I<sub>u</sub>needed<sub>u</sub>that<sub>u</sub>character."); error; cur<sub>u</sub> <math>\leftarrow null_{\sim} characteristic</math>math_type(a) \leftarrow empty;end
```
This code is used in section 898.

**900.** The outputs of *fetch* are placed in global variables.

 $\langle$  Global variables [13](#page-8-0)  $\rangle$  +≡  $cur_f$ : internal\_font\_number; { the font field of a math\_char } cur c: quarterword; {the character field of a math char} cur i: four quarters; { the char info of a math char, or a lig/kern instruction } <span id="page-395-0"></span>**901.** We need to do a lot of different things, so *mlist\_to\_hlist* makes two passes over the given mlist.

The first pass does most of the processing: It removes "mu" spacing from glue, it recursively evaluates all subsidiary mlists so that only the top-level mlist remains to be handled, it puts fractions and square roots and such things into boxes, it attaches subscripts and superscripts, and it computes the overall height and depth of the top-level mlist so that the size of delimiters for a *left noad* and a *right noad* will be known. The hlist resulting from each noad is recorded in that noad's new hlist field, an integer field that replaces the nucleus or thickness .

The second pass eliminates all noads and inserts the correct glue and penalties between nodes.

**define**  $new\_hlist(\texttt{\#}) \equiv mem[nucleus(\texttt{\#})].int$  {the translation of an mlist}

**902.** Here is the overall plan of *mlist\_to\_hlist*, and the list of its local variables.

**define**  $done\_with\_nod = 80$  { go here when a noad has been fully translated } **define**  $done\_with\_node = 81$  { go here when a node has been fully converted } define *check\_dimensions* = 82 { go here to update  $max_h$  and  $max_d$  } **define**  $delete\_q = 83$  {go here to delete q and move to the next node }

 $\langle$  Declare math construction procedures  $910 \rangle$  $910 \rangle$ 

procedure  $mlist_to_hlist;$ 

 $label result, check\_dimensions, done\_with\_nod, done\_with\_node, delete\_q, done;$ var mlist: pointer; { beginning of the given list } penalties: boolean; { should penalty nodes be inserted? }

style: small\_number; { the given style }

save\_style: small\_number; { holds cur\_style during recursion }

q: pointer; { runs through the mlist}

r: pointer; { the most recent noad preceding  $q$  }

r\_type: small\_number; { the type of noad r, or op\_noad if  $r = null$  }

t: small\_number; { the effective type of noad q during the second pass}

 $p, x, y, z: pointer; \{ temporary registers for list construction\}$ 

pen: integer; { a penalty to be inserted }

s: small\_number; { the size of a noad to be deleted }

 $max_h, max_d$ : scaled; { maximum height and depth of the list translated so far }

 $delta: scaled; \{ offset between subscript and superscript \}$ 

```
begin mlist \leftarrow cur_mlist; penalties \leftarrow mlist_penalties; style \leftarrow cur_style;
```
{ tuck global parameters away as local variables }

 $q \leftarrow \textit{mlist}; r \leftarrow \textit{null}; r\_type \leftarrow \textit{op}\_ \textit{nod}; \textit{max\_h} \leftarrow 0; \textit{max\_d} \leftarrow 0;$ 

(Set up the values of *cur size* and *cur mu*, based on *cur style* [879](#page-387-0));

while  $q \neq null$  do (Process node-or-noad q as much as possible in preparation for the second pass of mlist to hist, then move to the next item in the mlist  $903$ ;

 $\langle$  Convert a final *bin-noad* to an *ord-noad* [905](#page-396-0) $\rangle$ ;

(Make a second pass over the mlist, removing all noads and inserting the proper spacing and penalties  $936$ ;

end;
<span id="page-396-0"></span>**903.** We use the fact that no character nodes appear in an mlist, hence the field  $type(q)$  is always present.

- $\text{Process node-or-noad } q$  as much as possible in preparation for the second pass of milist to hilist, then move to the next item in the mlist  $903$   $\equiv$
- begin  $\langle$  Do first-pass processing based on type (q); goto done with noad if a noad has been fully processed, goto *check\_dimensions* if it has been translated into *new\_hlist(q)*, or goto *done\_with\_node* if a node has been fully processed  $904$ ;

 $check\_dimensions: z \leftarrow hpack(new\_hlist(q), natural);$ if  $height(z) > max_h$  then  $max_h \leftarrow height(z);$ if  $depth(z) > max_d$  then  $max_d \leftarrow depth(z);$  $free\_node(z, box\_node\_size);$ done\_with\_noad:  $r \leftarrow q$ ;  $r\_type \leftarrow type(r)$ ; if  $r\_type = right\_nod$  then begin  $r\_type \leftarrow left\_nod$ ;  $cur\_style \leftarrow style;$ (Set up the values of *cur size* and *cur mu*, based on *cur style* [879](#page-387-0)); end; done\_with\_node:  $q \leftarrow link(q);$ end

This code is used in section [902.](#page-395-0)

**904.** One of the things we must do on the first pass is change a  $bin~nod$  to an ord noad if the  $bin~nod$ is not in the context of a binary operator. The values of  $r$  and  $r_type$  make this fairly easy.

(Do first-pass processing based on type  $(q)$ ; goto *done with noad* if a noad has been fully processed, goto *check dimensions* if it has been translated into new hist  $(q)$ , or **goto** done with node if a node has been fully processed  $904$   $\equiv$ reswitch: delta  $\leftarrow 0$ ; case  $type(q)$  of  $bin\_road$ : case r\_type of bin noad, op noad, rel noad, open noad, punct noad, left noad:  $begin{aligned} \textbf{begin} \text{to} \textbf{c}(q) \leftarrow \textbf{1} \textbf{0}(q) \cdot \textbf{0}(q) \cdot \textbf{0}(q) \cdot \textbf{0}(q) \cdot \textbf{0}(q) \cdot \textbf{0}(q) \cdot \textbf{0}(q) \cdot \textbf{0}(q) \cdot \textbf{0}(q) \cdot \textbf{0}(q) \cdot \textbf{0}(q) \cdot \textbf{0}(q) \cdot \textbf{0$ goto reswitch ; end; othercases do nothing endcases; rel\_noad, close\_noad, punct\_noad, right\_noad: begin  $\langle$  Convert a final *bin\_noad* to an *ord\_noad* 905 $\rangle$ ; if  $type(q) = right$  noad then goto done with noad; end; (Cases for noads that can follow a  $bin\_road$  [909](#page-398-0)) (Cases for nodes that can appear in an mlist, after which we **goto** done with node  $906$ ) othercases confusion("mlist1") endcases;  $\langle$  Convert *nucleus* (q) to an hlist and attach the sub/superscripts [930](#page-407-0)  $\rangle$ This code is used in section 903.

```
905. \langle Convert a final bin_noad to an ord_noad 905 \equivif r_type = bin\_nod then type(r) \leftarrow ord\_nod
```
This code is used in sections [902](#page-395-0) and 904.

<span id="page-397-0"></span> $\langle$  Set up the values of *cur size* and *cur mu*, based on *cur style* [879](#page-387-0) $\rangle$ ; goto done with node ;

### end;

*choice node:*  $\langle$  Change this node to a style node followed by the correct choice, then **goto**  $done\_with\_node$  907);

 $ins-node, mark-node, adjust-node, what sit-node, penalty-node, disc-node: **goto** done_with-node;$ rule\_node: begin if  $height(q) > max_h$  then  $max_h \leftarrow height(q);$ 

if  $depth(q) > max_d$  then  $max_d \leftarrow depth(q);$ goto *done\_with\_node*;

end;

*glue\_node*: **begin**  $\langle$  Convert math glue to ordinary glue  $908$ ; goto *done\_with\_node*;

end;

 $kern\_node$ : begin  $math_{path\,kern(q, cur\_mu)}$ ; goto  $done\_with\_node$ ;

## end;

This code is used in section [904.](#page-396-0)

# 907. define choose\_mlist(#)  $\equiv$ begin  $p \leftarrow \#(q); \#(q) \leftarrow null;$  end

(Change this node to a style node followed by the correct choice, then **goto** done with node 907)  $\equiv$ begin case cur\_style div 2 of

0: choose\_mlist(display\_mlist); { display\_style = 0 } 1: choose\_mlist(text\_mlist); { text\_style = 2 } 2: choose\_mlist(script\_mlist); { script\_style =  $4$  } 3: choose\_mlist(script\_script\_mlist); { script\_script\_style = 6 } end; { there are no other cases }  $f$ lush\_node\_list(display\_mlist(q)); flush\_node\_list(text\_mlist(q)); flush\_node\_list(script\_mlist(q));  $fllush\_node\_list(script\_script\_mlist(q));$  $type(q) \leftarrow style, node; subtype(q) \leftarrow cur\_style; width(q) \leftarrow 0; depth(q) \leftarrow 0;$ if  $p \neq null$  then begin  $z \leftarrow link(q)$ ;  $link(q) \leftarrow p$ ; while  $link(p) \neq null$  do  $p \leftarrow link(p)$ ;  $link(p) \leftarrow z;$ end; goto *done\_with\_node*; end This code is used in section 906.

<span id="page-398-0"></span>**908.** Conditional math glue ('\nonscript') results in a glue\_node pointing to zero\_glue, with subtype  $(q)$  = cond math glue ; in such a case the node following will be eliminated if it is a glue or kern node and if the current size is different from text size. Unconditional math glue ( $\maxip'$ ) is converted to normal glue by multiplying the dimensions by  $cur_m u$ .

 $\langle$  Convert math glue to ordinary glue  $908$   $\equiv$ if  $subtype(q) = mu_{\mathcal{G}}$ lue then **begin**  $x \leftarrow glue\_ptr(q); y \leftarrow math\_glue(x, cur\_mu); delete\_glue\_ref(x); glue\_ptr(q) \leftarrow y;$  $subtype(q) \leftarrow normal;$ end else if  $(cur\_size \neq text\_size) \wedge (subtype (q) = cond\_math\_glue)$  then begin  $p \leftarrow link(q);$ if  $p \neq null$  then if  $(type(p) = glue-node) \vee (type(p) = kern-node)$  then **begin**  $link(q) \leftarrow link(p); link(p) \leftarrow null; flush-node_list(p);$ end; end

This code is used in section [906.](#page-397-0)

909. (Cases for noads that can follow a  $\text{bin\_$ *noad* $909)  $\equiv$$  $left\_nod$ : goto  $done\_with\_nod$ ;  $fraction\_nod$ : begin make\_fraction(q); goto check\_dimensions; end;  $op\_nod$ : begin delta  $\leftarrow make\_op(q)$ ; if  $subtype(q) = limits$  then goto check dimensions; end;  $ord\_nod$ : make\_ord(q);  $open\_nod$ , inner\_noad:  $do\_nothing$ ;  $radical$  noad: make\_radical(q);  $over\_noad$ : make\_over $(q)$ ;  $under\_noad: make\_under(q);$  $account\_nod: make\_math\_accent(q);$ vcenter\_noad: make\_vcenter(q); This code is used in section [904.](#page-396-0)

**910.** Most of the actual construction work of *mlist\_to\_hlist* is done by procedures with names like make fraction, make radical, etc. To illustrate the general setup of such procedures, let's begin with a couple of simple ones.

 $\langle$  Declare math construction procedures 910  $\rangle \equiv$ 

procedure  $make\_over(q:pointer);$ 

**begin**  $info(nucleus(q)) \leftarrow overbar(clean_box(nucleus(q), crampedstyle(currstyle)),$ 

 $3 * default-rule\_thickness, default-rule\_thickness); math_type(nucleus(q)) \leftarrow sub-box;$ 

end;

See also sections [911](#page-399-0), [912](#page-399-0), [913](#page-399-0), [914,](#page-400-0) [919,](#page-401-0) [925,](#page-403-0) [928,](#page-405-0) [932,](#page-408-0) and [938.](#page-410-0) This code is used in section [902.](#page-395-0)

<span id="page-399-0"></span>**911.**  $\langle$  Declare math construction procedures  $910$   $\rangle + \equiv$ 

procedure  $make\_under(q:pointer);$ 

var  $p, x, y$ : pointer; { temporary registers for box construction }  $delta: scaled;$  { overall height plus depth }

begin  $x \leftarrow clean-box(nucleus(q), cur-style); p \leftarrow new-term(3 * default-rule-thicheness); link(x) \leftarrow p;$  $link(p) \leftarrow fraction\_rule(default\_rule\_thickness); y \leftarrow vpack(x, natural);$  $delta \leftarrow height(y) + depth(y) + default\_rule\_thickness; height(y) \leftarrow height(x);$  $depth(y) \leftarrow delta - height(y); info(nucleus(q)) \leftarrow y; math_type(nucleus(q)) \leftarrow sub-box;$ 

end;

**912.**  $\langle$  Declare math construction procedures  $910$   $\rangle + \equiv$ 

procedure  $make\_vector(q:pointer);$ 

var v: pointer; { the box that should be centered vertically } delta: scaled; { its height plus depth } **begin**  $v \leftarrow info(nucleus(q));$ if  $type(v) \neq vlist\_node$  then  $confusion("vcenter");$  $delta \leftarrow height(v) + depth(v); height(v) \leftarrow axis height(cur_size) + half(delta);$  $depth(v) \leftarrow delta - height(v);$ end;

913. According to the rules in the DVI file specifications, we ensure alignment between a square root sign and the rule above its nucleus by assuming that the baseline of the square-root symbol is the same as the bottom of the rule. The height of the square-root symbol will be the thickness of the rule, and the depth of the square-root symbol should exceed or equal the height-plus-depth of the nucleus plus a certain minimum clearance clr. The symbol will be placed so that the actual clearance is clr plus half the excess.

 $\langle$  Declare math construction procedures [910](#page-398-0)  $\rangle$  +≡

procedure  $make\_radical(q:pointer);$ 

```
var x, y: pointer; { temporary registers for box construction }
   delta, \, chr: \, scaled; \, \{ \, dimensions \, involved \, in \, the \, calculation \,}begin x \leftarrow clean\_box(nucleus(q), cramped\_style(cur\_style));
if cur\_style < text\_style then { display style}
   \mathit{clr} \leftarrow \mathit{default\_rule\_thickness} + (\mathit{abs}(\mathit{math\_x\_height}(\mathit{cur\_size}))\} div 4)
else begin \mathit{clr} \leftarrow \mathit{default\_rule\_thickness}; \mathit{clr} \leftarrow \mathit{clr} + (\mathit{abs}(\mathit{clr}) \mathit{div} 4);end;
y \leftarrow var\_delimiter (left\_delimiter(q), cur\_size, height(x) + depth(x) + clr + default\_rule\_thickness);delta \leftarrow depth(y) - (height(x) + depth(x) + clr);if delta > 0 then clr \leftarrow clr + half(delta); {increase the actual clearance}
shift\_amount(y) \leftarrow -(height(x) + chr); link(y) \leftarrow overbar(x, chr, height(y));info(nucleus(q)) \leftarrow hpack(y, natural); math_type(nucleus(q)) \leftarrow sub-box;end;
```
<span id="page-400-0"></span>914. Slants are not considered when placing accents in math mode. The accenter is centered over the accentee, and the accent width is treated as zero with respect to the size of the final box.

 $\langle$  Declare math construction procedures [910](#page-398-0)  $\rangle$  += procedure  $make\_math\_accept(q: pointer)$ ; label done, done1; var  $p, x, y$ : pointer; { temporary registers for box construction } a: integer; { address of lig/kern instruction } c: quarterword; { $\alpha$ cent character} f: internal\_font\_number; { its font } i: four\_quarters; { its char\_info } s: scaled; { amount to skew the accent to the right} h: scaled; { height of character being accented }  $delta: scaled;$  { space to remove between accent and accentee } w: scaled; {width of the accentee, not including sub/superscripts} **begin**  $fetch (accept\_chr(q));$ if  $char\_exists(cur_i)$  then begin  $i \leftarrow cur_i$ ;  $c \leftarrow cur_c$ ;  $f \leftarrow cur_f$ ;  $\langle$  Compute the amount of skew [917](#page-401-0) $\rangle$ ;  $x \leftarrow clean-box(nucleus(q), cramped-style(cur-style)); w \leftarrow width(x); h \leftarrow height(x);$  $\langle$  Switch to a larger accent if available and appropriate  $916$ ; if  $h < x$ -height(f) then delta  $\leftarrow h$  else delta  $\leftarrow x$ -height(f); if  $(math\_type(supscr(q)) \neq empty \vee (math\_type(subscr(q)) \neq empty)$  then if math type (nucleus  $(q)$ ) = math char then  $\langle$  Swap the subscript and superscript into box x [918](#page-401-0) $\rangle$ ;  $y \leftarrow char-box(f, c); shift\_amount(y) \leftarrow s + half(w - width(y)); width(y) \leftarrow 0; p \leftarrow new\_kern(-delta);$  $link(p) \leftarrow x; link(y) \leftarrow p; y \leftarrow vpack(y, natural); width(y) \leftarrow width(x);$ if  $height(y) < h$  then (Make the height of box y equal to h 915);  $info(nucleus(q)) \leftarrow y; \ math_type(nucleus(q)) \leftarrow sub\_box;$ end; end;

**915.**  $\langle$  Make the height of box y equal to h  $915$   $\equiv$ begin  $p \leftarrow new\_\text{kern}(h - \mathit{height}(y)); \ \mathit{link}(p) \leftarrow \mathit{list}\_\text{ptr}(y); \ \mathit{list}\_\text{ptr}(y) \leftarrow p; \ \mathit{height}(y) \leftarrow h;$ end

This code is used in section 914.

**916.**  $\langle$  Switch to a larger accent if available and appropriate  $916$   $\equiv$ loop begin if  $char\_tag(i) \neq list\_tag$  then goto done;  $y \leftarrow rem\_byte(i); i \leftarrow char\_info(f)(y);$ if  $\neg char\_exists(i)$  then goto *done*; if  $char\_width(f)(i) > w$  then goto done;  $c \leftarrow y$ ; end;

done:

This code is used in section 914.

```
917. \langle Compute the amount of skew 917 \rangle \equivs \leftarrow 0;
   if math_type(\text{nucleus}(q)) = \text{math\_char} then
      begin fetch(nucleus(q));if char\_tag(cur\_i) = lig\_tag then
          begin a \leftarrow lig_{\textit{-}}\textit{kern}_{\textit{-}}\textit{start}(cur_{\textit{-}}f)(cur_{\textit{-}}i); cur_{\textit{+}} \leftarrow font_{\textit{-}}\textit{info}[a] \cdot \textit{qqqq};if skip\_byte(cur\_i) > stop\_flag then
             begin a \leftarrow lig_{\text{+}} \text{ker} \text{er} \text{det}(\text{curl}_f)(\text{curl}_i); \text{curl}_f \leftarrow \text{font} \text{int}_f[a] \cdot \text{qqqq};end;
          loop begin if qo(next_{char}(cur_i)) = skew_{char}[cur_f] then
                begin if op_bpte(cur_i) \geq kern_flag then
                    if skip\_byte(cur_i) \leq stop\_flag then s \leftarrow char\_kern(cur_f)(cur_i);goto done1 ;
                end;
             if skip\_byte(cur_i) \geq stop\_flag then goto donel;
             a \leftarrow a + qo(\text{skip\_byte}(\text{cur\_i})) + 1; \text{ cur\_i} \leftarrow \text{font\_info}[a].\text{qqqq};end;
          end;
      end;
done1:
```
This code is used in section [914.](#page-400-0)

**918.**  $\langle$  Swap the subscript and superscript into box  $x$  918 $\rangle \equiv$ **begin** flush\_node\_list(x);  $x \leftarrow new\_nod;$  mem[nucleus(x)]  $\leftarrow mem[nucleus(q)];$  $mem[supscr(x)] \leftarrow mem[supscr(q)];$  mem[subscr(x)]  $\leftarrow mem[subscr(q)];$  $mem[supscr(q)].hh \leftarrow empty\_field; mem[subscr(q)].hh \leftarrow empty\_field;$  $math_{x; x \leftarrow clean\_box(nucleus(q)) \leftarrow sub\_mlist; info(nucleus(q)) \leftarrow x; x \leftarrow clean\_box(nucleus(q), cur\_style);$  $delta \leftarrow delta + height(x) - h; h \leftarrow height(x);$ end

This code is used in section [914.](#page-400-0)

**919.** The make fraction procedure is a bit different because it sets new high directly rather than making a sub-box.

 $\langle$  Declare math construction procedures [910](#page-398-0)  $\rangle$  +≡

procedure  $make\_fraction(q:pointer);$ 

var  $p, v, x, y, z: pointer; \{ temporary registers for box construction\}$ 

 $delta, delta1, delta2, shift\_up, shift\_down, chr: scaled;$  {dimensions for box calculations}

```
begin if thickness(q) = default code then thickness(q) \leftarrow default rule thickness;
```
(Create equal-width boxes x and z for the numerator and denominator, and compute the default amounts shift up and shift down by which they are displaced from the baseline  $920$ ;

if thickness  $(q) = 0$  then  $\langle$  Adjust shift up and shift down for the case of no fraction line [921](#page-402-0) is

else  $\langle$  Adjust *shift\_up* and *shift\_down* for the case of a fraction line [922](#page-402-0) $\rangle$ ;

 $\langle$  Construct a vlist box for the fraction, according to *shift\_up* and *shift\_down* [923](#page-402-0) $\rangle$ ;

 $\Phi$ ut the fraction into a box with its delimiters, and make new hlist $(q)$  point to it [924](#page-403-0) $\rangle$ ; end;

<span id="page-402-0"></span>**920.** (Create equal-width boxes x and z for the numerator and denominator, and compute the default amounts shift up and shift down by which they are displaced from the baseline  $920 \ge$ 

 $x \leftarrow clean\_box(numerator(q), num\_style(cur\_style));$  $z \leftarrow clean\_box(denominator(q), denom\_style(cur\_style));$ if  $width(x) < width(z)$  then  $x \leftarrow rebox(x, width(z))$ else  $z \leftarrow \text{rebox}(z, \text{width}(x));$ if  $cur\_style < text\_style$  then { display style } **begin** shift\_up  $\leftarrow$  num1 (cur\_size); shift\_down  $\leftarrow$  denom1 (cur\_size); end else begin  $\textit{shift\_down} \leftarrow \textit{denom2}(\textit{cur\_size});$ if thickness  $(q) \neq 0$  then shift  $up \leftarrow num2$  (cur size) else  $\textit{shift\_up} \leftarrow \textit{num3}(\textit{cur\_size});$ end

This code is used in section [919.](#page-401-0)

**921.** The numerator and denominator must be separated by a certain minimum clearance, called  $\mathit{clr}$  in the following program. The difference between  $\mathit{clr}$  and the actual clearance is twice  $\mathit{delta}.$ 

 $\langle$  Adjust *shift\_up* and *shift\_down* for the case of no fraction line 921  $\rangle \equiv$ begin if cur\_style  $\lt text\_style$  then clr  $\lt$  7  $\star$  default\_rule\_thickness else  $\text{clr} \leftarrow 3 * \text{default\_rule\_thickness};$  $delta \leftarrow half(clr - ((shift\_up - depth(x)) - (height(z) - shift\_down)))$ ; if  $delta > 0$  then **begin** shift\_up  $\leftarrow$  shift\_up + delta; shift\_down  $\leftarrow$  shift\_down + delta; end; end

This code is used in section [919.](#page-401-0)

922. In the case of a fraction line, the minimum clearance depends on the actual thickness of the line.

 $\langle \text{Adjust} \, shift\_up \, \text{and} \, shift\_down \, \text{for the case of a fraction line } 922 \rangle \equiv$ begin if  $cur\_style < text\_style$  then  $clr \leftarrow 3 * thickness(q)$ else  $\text{clr} \leftarrow \text{thickness}(q);$  $delta \leftarrow half(thisiness(q));$  delta $1 \leftarrow clr - ((shift\_up - depth(x)) - (axis\_height(cur\_size) + delta));$  $delta2 \leftarrow clr - ((axis \text{.} height (cur \text{.} size) - delta) - (height(z) - shift \text{.} down));$ if  $delta1 > 0$  then  $shift\_up \leftarrow shift\_up + delta1$ ; if  $delta 2 > 0$  then  $shift\_down \leftarrow shift\_down + delta2$ ; end

This code is used in section [919.](#page-401-0)

**923.**  $\langle$  Construct a vlist box for the fraction, according to shift up and shift down 923  $\rangle \equiv$  $v \leftarrow new\_null\_box; type(v) \leftarrow vlist\_node; height(v) \leftarrow shift\_up + height(x);$  $depth(v) \leftarrow depth(z) + shift\_down; width(v) \leftarrow width(x);$  {this also equals width(z)} if thickness  $(q) = 0$  then begin  $p \leftarrow new\_kern((shift\_up - depth(x)) - (height(z) - shift\_down)); link(p) \leftarrow z;$ end else begin  $y \leftarrow fraction\_rule(thickness(q))$ ;  $p \leftarrow new\_\text{kern}((axis\_\text{height}(cur\_\text{size}) - delta) - (height(z) - shift\_\text{down}))$ ;  $link(y) \leftarrow p; link(p) \leftarrow z;$  $p \leftarrow new\_kern((shift\_up - depth(x)) - (axis\_height(cur\_size) + delta));$   $link(p) \leftarrow y;$ end;  $link(x) \leftarrow p; list\_ptr(v) \leftarrow x$ This code is used in section [919.](#page-401-0)

<span id="page-403-0"></span>**924.**  $\langle$  Put the fraction into a box with its delimiters, and make new hlist $(q)$  point to it 924 $\rangle \equiv$ if cur style  $\langle \text{textstyle} \rangle$  then delta  $\langle \text{textstyle} \rangle$  delim1 (cur size) else  $delta \leftarrow delim2 (cur_size);$  $x \leftarrow var\_delimeter(left\_delimeter(q), cur\_size, delta); link(x) \leftarrow v;$  $z \leftarrow var\_delimeter(right\_delimeter(q), cur\_size, delta); link(v) \leftarrow z;$  $new\_hlist(q) \leftarrow hpack(x, natural)$ 

This code is used in section [919.](#page-401-0)

**925.** If the nucleus of an *op\_noad* is a single character, it is to be centered vertically with respect to the axis, after first being enlarged (via a character list in the font) if we are in display style. The normal convention for placing displayed limits is to put them above and below the operator in display style.

The italic correction is removed from the character if there is a subscript and the limits are not being displayed. The make op routine returns the value that should be used as an offset between subscript and superscript.

After make op has acted, subtype  $(q)$  will be limits if and only if the limits have been set above and below the operator. In that case,  $new\_hlist(q)$  will already contain the desired final box.

```
\langle Declare math construction procedures 910 \rangle +\equiv
```
function  $make\_op(q:pointer): scaled;$ 

var delta: scaled; { offset between subscript and superscript }  $p, v, x, y, z: pointer; \{ \text{ temporary registers for box construction} \}$ c: quarterword; i: four\_quarters; { registers for character examination }  $shift\_up, shift\_down: scaled; \{ dimensions for box calculation\}$ begin if  $(subtype(q) = normal) \wedge (cur-style < text style)$  then  $subtype(q) \leftarrow limits;$ if  $math_type(\text{nucleus}(q)) = \text{math\_char}$  then **begin**  $fetch(nucleus(q));$ **if**  $(cur\_style < text\_style) \wedge (char\_tag(cur\_i) = list\_tag)$  **then** { make it larger } **begin**  $c \leftarrow rem\_byte(cur_i); i \leftarrow char_info(cur_f)(c);$ if  $char\_exists(i)$  then **begin**  $cur_c \leftarrow c$ ;  $cur_i \leftarrow i$ ;  $character(nucleus(q)) \leftarrow c$ ; end; end;  $delta \leftarrow char\_static(cur_f)(cur_i); x \leftarrow clean\_box(nucleus(q), cur\_style);$ **if**  $(math\_type(subscr(q)) \neq empty \land (subtype(q) \neq limits)$  then  $width(x) \leftarrow width(x) - delta;$ { remove italic correction }  $shift\_amount(x) \leftarrow half(height(x) - depth(x)) - axis height(cur_size);$  {center vertically}  $math_type(\text{nucleus}(q)) \leftarrow sub\_box; \text{info}(\text{nucleus}(q)) \leftarrow x;$ end else  $delta \leftarrow 0$ ; if subtype  $(q) =$  limits then  $\langle$  Construct a box with limits above and below it, skewed by delta [926](#page-404-0) ;  $make\_op \leftarrow delta;$ end;

<span id="page-404-0"></span>**926.** The following program builds a vlist box  $v$  for displayed limits. The width of the box is not affected by the fact that the limits may be skewed.

 $\langle$  Construct a box with limits above and below it, skewed by *delta* 926 $\rangle \equiv$ 

begin  $x \leftarrow clean-box(supscr(q), sup-style(cur-style)); y \leftarrow clean-box(nucleus(q), cur-style);$  $z \leftarrow clean-box(subscr(g), sub-style(cur-style)); \ v \leftarrow new-null-box; \ type(v) \leftarrow vlist-node;$  $width(v) \leftarrow width(y);$ if  $width(x) > width(v)$  then  $width(v) \leftarrow width(x);$ if  $width(z) > width(v)$  then  $width(v) \leftarrow width(z);$  $x \leftarrow \text{rebox}(x, \text{width}(v)); y \leftarrow \text{rebox}(y, \text{width}(v)); z \leftarrow \text{rebox}(z, \text{width}(v));$  $shift\_amount(x) \leftarrow half(delta); shift\_amount(z) \leftarrow -shift\_amount(x); height(v) \leftarrow height(y);$  $depth(v) \leftarrow depth(y);$  $\langle$  Attach the limits to y and adjust *height* $(v)$ , *depth* $(v)$  to account for their presence 927;  $new\_hlist(q) \leftarrow v;$ end

This code is used in section [925.](#page-403-0)

**927.** We use shift up and shift down in the following program for the amount of glue between the displayed operator y and its limits x and z. The vlist inside box v will consist of x followed by y followed by z, with kern nodes for the spaces between and around them.

 $\langle$  Attach the limits to y and adjust *height* $(v)$ , depth $(v)$  to account for their presence 927 $\rangle \equiv$ if  $math_type(supscr(q)) = empty$  then **begin** free\_node(x, box\_node\_size); list\_ptr(v)  $\leftarrow$  y; end else begin shift\_up  $\leftarrow big\_op\_spacing3 - depth(x);$ if shift  $up < big\_op\_spacing1$  then shift  $up \leftarrow big\_op\_spacing1$ ;  $p \leftarrow new\_\text{kern}(\text{shift\_up}); \ \text{link}(p) \leftarrow y; \ \text{link}(x) \leftarrow p;$  $p \leftarrow new\_\text{kern}(\text{big\_op\_spacing5}); \ \text{link}(p) \leftarrow x; \ \text{list\_ptr}(v) \leftarrow p;$  $height(v) \leftarrow height(v) + big\_op\_spacing5 + height(x) + depth(x) + shift\_up;$ end; if  $math_type(subscr(q)) = empty$  then  $free-node(z, box-node_size)$ else begin shift\_down  $\leftarrow big\_op\_spacing_4 - height(z);$ if shift\_down < big\_op\_spacing2 then shift\_down  $\leftarrow$  big\_op\_spacing2;  $p \leftarrow new\text{.kern}(\text{shift\_down}); \text{link}(y) \leftarrow p; \text{link}(p) \leftarrow z;$  $p \leftarrow new\text{.}kern(\text{big\_op\_spacing5}); \text{ } link(z) \leftarrow p;$  $depth(v) \leftarrow depth(v) + big\_op\_spacing5 + height(z) + depth(z) + shift\_down;$ end

This code is used in section 926.

<span id="page-405-0"></span>**928.** A ligature found in a math formula does not create a *ligature node*, because there is no question of hyphenation afterwards; the ligature will simply be stored in an ordinary *char\_node*, after residing in an  $\it ord\_noad$ .

The math type is converted to math text char here if we would not want to apply an italic correction to the current character unless it belongs to a math font (i.e., a font with  $space = 0$ ).

No boundary characters enter into these ligatures.

```
\langle910 \rangle +=
procedure make\_ord(q:pointer);label restart, exit;
  var a: integer; { address of lig/kern instruction }
     p, r: pointer; { temporary registers for list manipulation }
  begin restart:
  if math_type(subscr(q)) = empty then
     if math_type(supscr(q)) = empty then
       if math_type(\text{nucleus}(q)) = \text{math\_char} then
          begin p \leftarrow link(q);
          if p \neq null then
            if (type(p) ≥ ord\_nod) ∧ (type(p) ≤ punct\_nod) then
               if math_type(\text{nucleus}(p)) = \text{math\_char} then
                  if fam(nucleus(p)) = \text{fam}(nucleus(q)) then
                    begin math_{\text{math-type}}(nucleus(q)) \leftarrow \text{math\_text\_char}; \text{fetch}(nucleus(q));
                    if char\_tag(cur_i) = lig\_tag then
                       begin a \leftarrow lig_{\textit{-}kern_{\textit{-}}start(cur_{\textit{-}f})(cur_{\textit{-}i}); cur_{\textit{-}c} \leftarrow character(nucleus(p));cur_i \leftarrow font\_info[a].qqqq;if skip\_byte(cur_i) > stop\_flag then
                         begin a \leftarrow lig_kern_restart(cur_f)(cur_i); cur_i \leftarrow font_info[a].qqqq;
                         end;
                       loop begin (If instruction cur i is a kern with cur c, attach the kern after q; or if it
                              is a ligature with cur-c, combine noads q and p appropriately; then return if
                              the cursor has moved past a noad, or goto restart 929;
                         if skip\_byte(cur_i) \geq stop\_flag then return;
                         a \leftarrow a + qo(kip\_byte(cur\_i)) + 1; cur\_i \leftarrow font\_info[a].qqqq;end;
                       end;
                    end;
          end;
exit: end;
```
<span id="page-406-0"></span>**929.** Note that a ligature between an *ord\_noad* and another kind of noad is replaced by an *ord\_noad*, when the two noads collapse into one. But we could make a parenthesis (say) change shape when it follows certain letters. Presumably a font designer will define such ligatures only when this convention makes sense.

If instruction cur i is a kern with cur c, attach the kern after q; or if it is a ligature with cur c, combine noads  $q$  and  $p$  appropriately; then return if the cursor has moved past a noad, or **goto**  $restart$  929)  $\equiv$ 

if  $next\_char(cur_i) = cur_c$  then if  $skip\_byte(cur_i) \leq stop\_flag$  then if  $op\_byte(cur_i) \geq kern\_flag$  then begin  $p \leftarrow new\_\text{kern}(\text{char}\_\text{kern}(\text{cur-}f)(\text{cur-}i)); \quad \text{link}(p) \leftarrow \text{link}(q); \quad \text{link}(q) \leftarrow p; \quad \text{return};$ end else begin *check interrupt*; { allow a way out of infinite ligature loop } case  $op\_byte(cur_i)$  of  $qi(1), qi(5): character(nucleus(q)) \leftarrow rem_byte(cur_i); \{=:|, =:|\rangle\}$  $qi(2), qi(6): character(nucleus(p)) \leftarrow rem\_byte(cur_i); \{ \exists :, \exists : \rangle \}$  $qi(3), qi(7), qi(11): \text{begin } r \leftarrow new\_$ *noad* $; {|=:|,|=:|>,|=:|>>}$  $character(nucleus(r)) \leftarrow rem\_byte(cur_i); \, \text{fam}(nucleus(r)) \leftarrow \text{fam}(nucleus(q));$  $link(q) \leftarrow r; link(r) \leftarrow p;$ if  $op\_byte(cur_i) < qi(11)$  then  $math\_type(nucleus(r)) \leftarrow math\_char$ else  $math\_type(nucleus(r)) \leftarrow math\_text\_char;$  {prevent combination } end; othercases begin  $link(q) \leftarrow link(p)$ ; character (nucleus (q))  $\leftarrow rem\_byte(cur_i);$  {=: }  $mem[subscr(q)] \leftarrow mem[subscr(p)];$  mem[supscr(q)]  $\leftarrow mem[supscr(p)];$  $free\_node(p,$  noad\_size); end endcases; if  $op\_byte(cur_i) > qi(3)$  then return;  $math_type(\text{nucleus}(q)) \leftarrow \text{math\_char}$ ; goto restart; end

This code is used in section [928.](#page-405-0)

<span id="page-407-0"></span>930. When we get to the following part of the program, we have "fallen through" from cases that did not lead to *check\_dimensions* or *done\_with\_noad* or *done\_with\_node*. Thus, q points to a noad whose nucleus may need to be converted to an hlist, and whose subscripts and superscripts need to be appended if they are present.

If  $nucleus(q)$  is not a *math\_char*, the variable *delta* is the amount by which a superscript should be moved right with respect to a subscript when both are present.

 $\langle$  Convert *nucleus* (q) to an hlist and attach the sub/superscripts  $930$   $\equiv$ 

case  $\textit{math\_type}(\textit{nucleus}(q))$  of

math char, math text char: (Create a character node p for nucleus  $(q)$ , possibly followed by a kern node for the italic correction, and set *delta* to the italic correction if a subscript is present  $931$ ;

```
empty: p \leftarrow null;sub\_box: p \leftarrow info(nucleus(q));
```
 $sub\_mlist:$  begin cur mlist  $\leftarrow info(nucleus(q));$  save\_style  $\leftarrow cur\_style;$  mlist\_penalties  $\leftarrow false;$ mlist\_to\_hlist; { recursive call }

cur\_style  $\leftarrow$  save\_style;  $\langle$  Set up the values of *cur\_size* and *cur\_mu*, based on *cur\_style* [879](#page-387-0) $\rangle$ ;  $p \leftarrow hpack(link(temp\_head), natural);$ 

## end;

othercases confusion("mlist2")

```
endcases;
```

```
new\_hlist(q) \leftarrow p;
```

```
if (math_type(subscr(q)) = empty) \wedge (math_type(supscr(q)) = empty) then goto check_dimensions;
make\_scripts(q, delta)
```
This code is used in section [904.](#page-396-0)

**931.** (Create a character node p for nucleus  $(q)$ , possibly followed by a kern node for the italic correction, and set *delta* to the italic correction if a subscript is present  $931 \geq$ 

```
begin fetch(nucleus(q));
```

```
if char\_exists(cur_i) then
  begin delta \leftarrow char_italic(cur_f)(cur_i); p \leftarrow new_{\text{c}} haracter(cur_f, qo(cur_c));
  if (math_type(nucleus(q)) = math_test(char) ∧ (space(curf) ≠ 0) then delta ← 0;
          { no italic correction in mid-word of text font }
  if (math_type(subscr(q)) = empty) \wedge (delta \neq 0) then
     begin link(p) \leftarrow new\_kern(delta); delta \leftarrow 0;end;
  end
else p \leftarrow null:
end
```
This code is used in section 930.

<span id="page-408-0"></span>**932.** The purpose of make scripts  $(q, delta)$  is to attach the subscript and/or superscript of noad q to the list that starts at  $new\_hlist(q)$ , given that the subscript and superscript aren't both empty. The superscript will appear to the right of the subscript by a given distance *delta*.

We set *shift down* and *shift up* to the minimum amounts to shift the baseline of subscripts and superscripts based on the given nucleus.

 $\langle$  Declare math construction procedures  $910$   $\rangle$  +=

procedure  $make\_scripts(q: pointer; delta: scaled);$ 

var  $p, x, y, z: pointer; \{ \text{ temporary registers for box construction} \}$  $shift\_up, shift\_down, chr: scaled; \{ dimensions in the calculation \}$ t:  $small_number$ ; { subsidiary size code } begin  $p \leftarrow new\_hlist(q);$ if is\_char\_node(p) then **begin** shift\_up  $\leftarrow 0$ ; shift\_down  $\leftarrow 0$ ; end else begin  $z \leftarrow hpack(p, natural);$ if cur style  $\lt$  script style then  $t \leftarrow \text{script size}$  else  $t \leftarrow \text{script service}$ ;  $shift\_up \leftarrow height(z) - sup\_drop(t); shift\_down \leftarrow depth(z) + sub\_drop(t); free\_node(z, box\_node\_size);$ end; if math type  $(supser(q)) = empty$  then  $\langle$  Construct a subscript box x when there is no superscript 933 $\rangle$ else begin  $\langle$  Construct a superscript box x [934](#page-409-0) $\rangle$ ; if  $math\_type(subscr(q)) = empty$  then  $shift\_amount(x) \leftarrow -shift\_up$ else  $\langle$  Construct a sub/superscript combination box x, with the superscript offset by delta [935](#page-409-0) $\rangle$ ; end; if  $new\_hlist(q) = null$  then  $new\_hlist(q) \leftarrow x$ else begin  $p \leftarrow new\_hlist(q);$ while  $link(p) \neq null$  do  $p \leftarrow link(p)$ ;  $link(p) \leftarrow x;$ end;

end;

933. When there is a subscript without a superscript, the top of the subscript should not exceed the baseline plus four-fifths of the x-height.

 $\langle$  Construct a subscript box x when there is no superscript  $933$   $\equiv$ **begin**  $x \leftarrow clean_box(subscr(g),substyle(cur-style)); \; width(x) \leftarrow width(x) + script-space;$ if  $shift\_down < sub1(cur\_size)$  then  $shift\_down < sub1(cur\_size)$ ;  $clr \leftarrow height(x) - (abs(math_x \text{1} \text{.} height(cur_z \text{1} \text{.} x \cdot e) * 4) \text{ div } 5);$ if shift\_down  $\lt clr$  then shift\_down  $\lt clr$ ;  $shift\_amount(x) \leftarrow shift\_down;$ end

This code is used in section 932.

<span id="page-409-0"></span>934. The bottom of a superscript should never descend below the baseline plus one-fourth of the x-height.

 $\langle$  Construct a superscript box  $x$  934 $\rangle \equiv$ **begin**  $x \leftarrow clean-box(supscr(g), sup-style(cur-style)); width(x) \leftarrow width(x) + script-space;$ if  $odd (cur-style)$  then  $clr \leftarrow sup3 (cur_size)$ else if  $cur\_style < \textit{text\_style}$  then  $\textit{clr} \leftarrow \textit{sup1}(\textit{cur\_size})$ else  $clr \leftarrow sup2(cur_size);$ if shift\_up < clr then shift\_up  $\leftarrow$  clr;  $clr \leftarrow depth(x) + (abs(math_x \text{.} height(cur\_size)) \text{ div } 4);$ if shift\_up < clr then shift\_up  $\leftarrow$  clr; end

This code is used in section [932.](#page-408-0)

935. When both subscript and superscript are present, the subscript must be separated from the superscript by at least four times *default\_rule\_thickness*. If this condition would be violated, the subscript moves down, after which both subscript and superscript move up so that the bottom of the superscript is at least as high as the baseline plus four-fifths of the x-height.

 $\langle$  Construct a sub/superscript combination box x, with the superscript offset by delta 935  $\rangle \equiv$ **begin**  $y \leftarrow clean-box(subscr(g), sub-style(cur-style)); width(y) \leftarrow width(y) + script-space;$ if  $shift\_down < sub2(cur\_size)$  then  $shift\_down < sub2(cur\_size)$ ;  $clr \leftarrow 4 * default-rule\_thickness - ((shift\_up - depth(x)) - (height(y) - shift\_down));$ if  $\operatorname{clr} > 0$  then **begin** shift\_down  $\leftarrow$  shift\_down + clr;  $clr \leftarrow (abs(math_x \text{.} height(cur\_size) * 4) \textbf{ div } 5) - (shift\_up - depth(x));$ if  $\operatorname{clr} > 0$  then **begin** shift\_up  $\leftarrow$  shift\_up + clr; shift\_down  $\leftarrow$  shift\_down  $-$  clr; end; end;  $shift\_amount(x) \leftarrow delta;$  { superscript is delta to the right of the subscript }  $p \leftarrow new\text{.kern}((\text{shift\_up} - \text{depth}(x)) - (\text{height}(y) - \text{shift\_down})); \text{ link}(x) \leftarrow p; \text{ link}(p) \leftarrow y;$  $x \leftarrow \text{vpack}(x, \text{natural}); \text{ shift\_amount}(x) \leftarrow \text{shift\_down};$ end

This code is used in section [932.](#page-408-0)

**936.** We have now tied up all the loose ends of the first pass of *mlist\_to\_hlist*. The second pass simply goes through and hooks everything together with the proper glue and penalties. It also handles the *left\_noad* and right noad that might be present, since  $max_h$  and  $max_d$  are now known. Variable p points to a node at the current end of the final hlist.

(Make a second pass over the mlist, removing all noads and inserting the proper spacing and penalties  $936$ )  $\equiv$  $p \leftarrow temp\_head; link(p) \leftarrow null; q \leftarrow mlist; r\_type \leftarrow 0; cur\_style \leftarrow style;$  $\langle$  Set up the values of *cur size* and *cur mu*, based on *cur style* [879](#page-387-0) $\rangle$ ; while  $q \neq null$  do **begin** (If node q is a style node, change the style and **goto** delete q; otherwise if it is not a noad, put it into the hlist, advance q, and **goto** done; otherwise set s to the size of noad q, set t to the associated type (ord\_noad  $\ldots$  inner\_noad), and set pen to the associated penalty [937](#page-410-0);  $\langle$  Append inter-element spacing based on r\_type and t [942](#page-411-0) $\rangle$ ;  $\langle$  Append any *new hlist* entries for q, and any appropriate penalties [943](#page-412-0); if  $type(q) = right$ -noad then  $t \leftarrow open$ -noad;  $r\_type \leftarrow t;$  $delete\_q: r \leftarrow q; q \leftarrow link(q); free\_node(r, s);$ 

 $done$ : end

This code is used in section [902.](#page-395-0)

<span id="page-410-0"></span>937. Just before doing the big case switch in the second pass, the program sets up default values so that most of the branches are short.

If node q is a style node, change the style and **goto** delete q; otherwise if it is not a noad, put it into the hlist, advance q, and **goto** done; otherwise set s to the size of noad q, set t to the associated type (ord\_noad .. inner\_noad), and set pen to the associated penalty  $937 \geq$  $t \leftarrow \text{ord}/\text{mod}; s \leftarrow \text{nod\_size}; \text{ pen} \leftarrow \text{inf\_penalty};$ case  $type(q)$  of  $op\_nod$ ,  $open\_nod$ ,  $close\_nod$ ,  $punct\_nod$ ,  $inner\_nod$ :  $t \leftarrow type(q)$ ; bin\_noad: begin  $t \leftarrow bin\_nod$ ; pen  $\leftarrow bin\_op\_penalty$ ; end;  $rel\_nod$ : begin  $t \leftarrow rel\_nod$ ; pen  $\leftarrow rel\_penalty$ ; end;  $ord\_nod, vector\_nod, over\_nod, under\_nod: do\_nothing;$  $radical$  noad:  $s \leftarrow \text{radical}$  noad size;  $account\_nod: s \leftarrow accent\_nod\_size;$  $fraction\_nod: s \leftarrow fraction\_nod\_size;$  $left\_nod, right\_nod: t \leftarrow make\_left\_right(q, style, max_d, max_h);$ style\_node:  $\langle$  Change the current style and **goto** delete\_q  $939$ ;  $what is it-node, penalty-node, rule-node, disc-node, adjust-node, ins-node, mark-node, glue-node, ker n node:$ begin  $link(p) \leftarrow q$ ;  $p \leftarrow q$ ;  $q \leftarrow link(q)$ ;  $link(p) \leftarrow null$ ; goto done; end; othercases confusion("mlist3") endcases

This code is used in section [936.](#page-409-0)

**938.** The make-left-right function constructs a left or right delimiter of the required size and returns the value open noad or close noad. The right noad and left noad will both be based on the original style, so they will have consistent sizes.

We use the fact that  $right\_nod - left\_nod = close\_nod - open\_nod$ .

 $\langle$  Declare math construction procedures  $910$   $\rangle$  +=

function  $make\_left\_right(q : pointer; style : small_number; max_d, max_h : scaled): small_number;$ var delta, delta1, delta2: scaled; { dimensions used in the calculation } begin cur style  $\leftarrow$  style;  $\langle$  Set up the values of cur size and cur mu, based on cur style [879](#page-387-0) $\rangle$ ;  $delta2 \leftarrow max_d + axis\_height(cur\_size);$  delta1  $\leftarrow max_h + max_d - delta2;$ if delta2 > delta1 then delta1  $\leftarrow$  delta2; { delta1 is max distance from axis} delta ← (delta1 div 500) \* delimiter\_factor; delta2 ← delta1 + delta1 – delimiter\_shortfall; if delta < delta2 then delta  $\leftarrow$  delta2;  $new\_hlist(q) \leftarrow var\_delimiter(delimiter(q), cur\_size, delta);$  $make\_left\_right \leftarrow type(q) - (left\_nod - open\_nod)$ ; { open\_noad or close\_noad } end;

**939.** (Change the current style and **goto** delete q  $939$ )  $\equiv$ 

**begin** cur\_style  $\leftarrow$  subtype(q); s  $\leftarrow$  style\_node\_size;

 $\langle$  Set up the values of *cur size* and *cur mu*, based on *cur style* [879](#page-387-0) $\rangle$ ;

goto  $delete_q$ ;

## end

This code is used in section 937.

<span id="page-411-0"></span>**940.** The inter-element spacing in math formulas depends on an  $8 \times 8$  table that T<sub>E</sub>X preloads as a 64-digit string. The elements of this string have the following significance:

> means no space; means a conditional thin space (\nonscript\mskip\thinmuskip); means a thin space (\mskip\thinmuskip); means a conditional medium space (\nonscript\mskip\medmuskip); means a conditional thick space (\nonscript\mskip\thickmuskip); \* means an impossible case.

This is all pretty cryptic, but The T<sub>E</sub>Xbook explains what is supposed to happen, and the string makes it happen.

A global variable magic offset is computed so that if a and b are in the range ord noad . . inner noad, then  $str\_pool[a * 8 + b + magic\_offset]$  is the digit for spacing between noad types a and b.

If Pascal had provided a good way to preload constant arrays, this part of the program would not have been so strange.

```
define math\_splacing ="0234000122*4000133**3**344*0400400*000000234000111*1111112341011"
```
 $\langle$  Global variables [13](#page-8-0)  $\rangle$  +≡  $magic\_offset: integer; \{ used to find inter-element spacing\}$ 

```
941. \langle Compute the magic offset 941 \equivmagic\_offset \leftarrow str\_start[math\_spacing] - 9 * ord\_nodThis code is used in section 1517.
```
**942.**  $\langle$  Append inter-element spacing based on r type and t  $942 \rangle \equiv$ if  $r\_type > 0$  then { not the first noad } begin case  $so(str\_pool[r\_type * 8 + t + magic\_offset])$  of "0":  $x \leftarrow 0$ ; "1": if cur\_style  $\lt$  script\_style then  $x \leftarrow thin_m u \_skip\text{skip}\_\text{color} code$  else  $x \leftarrow 0$ ; "2":  $x \leftarrow thin\_mu\_skip\_code;$ "3": if cur\_style  $\lt$  script\_style then  $x \leftarrow \text{med\_mu\_skip\_code}$  else  $x \leftarrow 0$ ; "4": if cur\_style  $\lt$  script\_style then  $x \leftarrow thick\_mu\_skip\_code$  else  $x \leftarrow 0$ ; othercases confusion("mlist4") endcases; if  $x \neq 0$  then **begin**  $y \leftarrow math\_glue(glue\_par(x), cur\_mu); z \leftarrow new\_glue(y); glue\_ref\_count(y) \leftarrow null;$  $link(p) \leftarrow z$ ;  $p \leftarrow z$ ;  $subtype(z) \leftarrow x + 1;$  {store a symbolic subtype} end;

## end

This code is used in section [936.](#page-409-0)

<span id="page-412-0"></span>**943.** We insert a penalty node after the hlist entries of noad  $q$  if pen is not an "infinite" penalty, and if the node immediately following  $q$  is not a penalty node or a *rel\_noad* or absent entirely.

 $\langle$  Append any *new\_hlist* entries for q, and any appropriate penalties 943  $\rangle \equiv$ 

```
if new\_hlist(q) \neq null then
  begin link(p) \leftarrow new\_hlist(q);repeat p \leftarrow link(p);until link(p) = null;end;
if penalties then
  if link(q) \neq null then
     if pen < inf\_penalty then
        begin r\_type \leftarrow type (link(q));if r\_type \neq penalty\_node then
          if r\_type \neq rel\_nod then
             begin z \leftarrow new\_penalty(pen); link(p) \leftarrow z; p \leftarrow z;end;
        end
```
This code is used in section [936.](#page-409-0)

944. Alignment. It's sort of a miracle whenever \halign and \valign work, because they cut across so many of the control structures of T<sub>E</sub>X.

Therefore the present page is probably not the best place for a beginner to start reading this program; it is better to master everything else first.

Let us focus our thoughts on an example of what the input might be, in order to get some idea about how the alignment miracle happens. The example doesn't do anything useful, but it is sufficiently general to indicate all of the special cases that must be dealt with; please do not be disturbed by its apparent complexity and meaninglessness.

> \tabskip 2pt plus 3pt \halign to 300pt{u1#v1& \tabskip 1pt plus 1fil u2#v2& u3#v3\cr a1&\omit a2&\vrule\cr \noalign{\vskip 3pt} b1\span b2\cr \omit&c2\span\omit\cr}

Here's what happens:

(0) When  $\lambda$ halign to 300pt{' is scanned, the *scan\_spec* routine places the 300pt dimension onto the save\_stack, and an align\_group code is placed above it. This will make it possible to complete the alignment when the matching '}' is found.

(1) The preamble is scanned next. Macros in the preamble are not expanded, except as part of a tabskip specification. For example, if u2 had been a macro in the preamble above, it would have been expanded, since T<sub>EX</sub> must look for  $\text{minus} \dots$  as part of the tabskip glue. A "preamble list" is constructed based on the user's preamble; in our case it contains the following seven items:

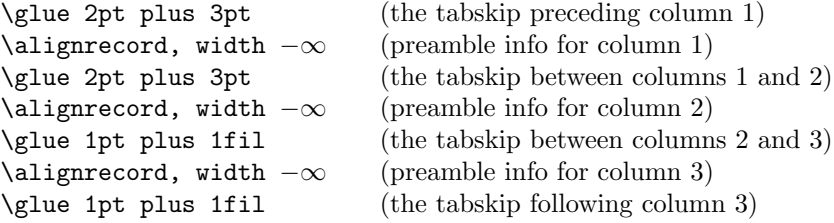

These "alignrecord" entries have the same size as an *unset node*, since they will later be converted into such nodes. However, at the moment they have no type or *subtype* fields; they have *info* fields instead, and these info fields are initially set to the value end span, for reasons explained below. Furthermore, the alignrecord nodes have no *height* or *depth* fields; these are renamed u\_part and v\_part, and they point to token lists for the templates of the alignment. For example, the u-part field in the first alignrecord points to the token list 'u1', i.e., the template preceding the '#' for column 1.

(2) T<sub>E</sub>X now looks at what follows the  $\cr$  that ended the preamble. It is not ' $\noindent\gamma$  and  $\noindent\gamma$ ', so this input is put back to be read again, and the template 'u1' is fed to the scanner. Just before reading 'u1', T<sub>E</sub>X goes into restricted horizontal mode. Just after reading 'u1', T<sub>E</sub>X will see 'a1', and then (when the  $\&$  is sensed) T<sub>E</sub>X will see 'v1'. Then T<sub>E</sub>X scans an *endv* token, indicating the end of a column. At this point an unset node is created, containing the contents of the current hlist (i.e., 'u1a1v1'). The natural width of this unset node replaces the *width* field of the alignrecord for column 1; in general, the alignrecords will record the maximum natural width that has occurred so far in a given column.

(3) Since '\omit' follows the '&', the templates for column 2 are now bypassed. Again TEX goes into restricted horizontal mode and makes an *unset\_node* from the resulting hlist; but this time the hlist contains simply 'a2'. The natural width of the new unset box is remembered in the *width* field of the alignrecord for column 2.

(4) A third unset node is created for column 3, using essentially the mechanism that worked for column 1; this unset box contains 'u3\vrule v3'. The vertical rule in this case has running dimensions that will later extend to the height and depth of the whole first row, since each *unset\_node* in a row will eventually inherit the height and depth of its enclosing box.

(5) The first row has now ended; it is made into a single unset box comprising the following seven items:

\glue 2pt plus 3pt \unsetbox for 1 column: u1a1v1 \glue 2pt plus 3pt \unsetbox for 1 column: a2 \glue 1pt plus 1fil \unsetbox for 1 column: u3\vrule v3 \glue 1pt plus 1fil

The width of this unset row is unimportant, but it has the correct height and depth, so the correct baselineskip glue will be computed as the row is inserted into a vertical list.

(6) Since '\noalign' follows the current  $\cr$ . T<sub>EX</sub> appends additional material (in this case \vskip 3pt) to the vertical list. While processing this material, T<sub>E</sub>X will be in internal vertical mode, and no align group will be on *save\_stack*.

(7) The next row produces an unset box that looks like this:

\glue 2pt plus 3pt \unsetbox for 2 columns: u1b1v1u2b2v2 \glue 1pt plus 1fil \unsetbox for 1 column: (empty) \glue 1pt plus 1fil

The natural width of the unset box that spans columns 1 and 2 is stored in a "span node," which we will explain later; the *info* field of the alignrecord for column 1 now points to the new span node, and the *info* of the span node points to end\_span.

(8) The final row produces the unset box

\glue 2pt plus 3pt \unsetbox for 1 column: (empty) \glue 2pt plus 3pt \unsetbox for 2 columns: u2c2v2 \glue 1pt plus 1fil

A new span node is attached to the alignrecord for column 2.

(9) The last step is to compute the true column widths and to change all the unset boxes to hboxes, appending the whole works to the vertical list that encloses the \halign. The rules for deciding on the final widths of each unset column box will be explained below.

Note that as  $\hat{\theta}$  is being processed, we fearlessly give up control to the rest of T<sub>EX</sub>. At critical junctures, an alignment routine is called upon to step in and do some little action, but most of the time these routines just lurk in the background. It's something like post-hypnotic suggestion.

**945.** We have mentioned that alignrecords contain no *height* or *depth* fields. Their glue sign and glue order are pre-empted as well, since it is necessary to store information about what to do when a template ends. This information is called the *extra info* field.

```
define u<sub>-</sub>part(\sharp) \equiv mem[\sharp + height-offset].int { pointer to \langle u_j \rangle token list}
define v-part(#) \equiv mem[\# + depth_{offset}].int { pointer to \langle v_i \rangle token list}
define ext{a.info}(\#) \equiv info(\# + list_{offset}) {info to remember during template}
```
946. Alignments can occur within alignments, so a small stack is used to access the alignrecord information. At each level we have a *preamble* pointer, indicating the beginning of the preamble list; a *cur align* pointer, indicating the current position in the preamble list; a *cur-span* pointer, indicating the value of *cur-align* at the beginning of a sequence of spanned columns; a *cur-loop* pointer, indicating the tabskip glue before an alignrecord that should be copied next if the current list is extended; and the *align\_state* variable, which indicates the nesting of braces so that  $\c{r}$  and  $\s{span}$  and tab marks are properly intercepted. There also are pointers cur head and cur tail to the head and tail of a list of adjustments being moved out from horizontal mode to vertical mode.

The current values of these seven quantities appear in global variables; when they have to be pushed down, they are stored in 5-word nodes, and *align\_ptr* points to the topmost such node.

define  $p$ reamble  $\equiv$  link (align\_head) { the current preamble list }

define  $align\_stack\_node\_size = 6$  { number of mem words to save alignment states }

 $\langle$  Global variables [13](#page-8-0)  $\rangle$  +≡

cur align: pointer; { current position in preamble list}  $cur\_span: pointer; \{ start of currently spanned columns in preample list \}$  $cur\_loop:$  pointer; { place to copy when extending a periodic preamble } *align\_ptr*: *pointer*; { most recently pushed-down alignment stack node }  $cur\_head, cur\_tail:$  pointer; { adjustment list pointers }  $cur\_pre\_head$ ,  $cur\_pre\_tail$ : pointer; { pre-adjustment list pointers }

**947.** The *align\_state* and *preamble* variables are initialized elsewhere.

 $\langle$  Set initial values of key variables [21](#page-11-0)  $\rangle$  +≡

 $align\_ptr \leftarrow null; \; cur\_align \leftarrow null; \; cur\_span \leftarrow null; \; cur\_loop \leftarrow null; \; cur\_head \leftarrow null;$  $cur\_tail \leftarrow null; \ cur\_pre\_head \leftarrow null; \ cur\_pre\_tail \leftarrow null;$ 

**948.** Alignment stack maintenance is handled by a pair of trivial routines called *push\_alignment* and pop alignment.

procedure  $push\_alignment;$ 

var p: pointer; { the new alignment stack node } **begin**  $p \leftarrow get-node(align.state_model size); link (p) \leftarrow align.py; info (p) \leftarrow cur-align;$  $\text{link}(p) \leftarrow \text{preamble}; \text{rlink}(p) \leftarrow \text{cur\_span}; \text{mem}[p+2].\text{int} \leftarrow \text{cur\_loop}; \text{mem}[p+3].\text{int} \leftarrow \text{align\_state};$  $info(p+4) \leftarrow cur\_head$ ;  $link(p+4) \leftarrow cur\_tail$ ;  $info(p+5) \leftarrow cur\_pre\_head$ ;  $link(p+5) \leftarrow cur\_pre\_tail$ ;  $align\_ptr \leftarrow p; \; cur\_head \leftarrow get\_avail; \; cur\_pre\_head \leftarrow get\_avail;$ end;

procedure  $pop\_alignment;$ 

var p: pointer; { the top alignment stack node }

**begin** free\_avail(cur\_head); free\_avail(cur\_pre\_head);  $p \leftarrow align\_ptr; curl \leftarrow link(p+4);$ cur head  $\leftarrow info(p+4);$  cur pre tail  $\leftarrow link(p+5);$  cur pre head  $\leftarrow info(p+5);$  $align\_state \leftarrow mem[p+3].int; cur\_loop \leftarrow mem[p+2].int; cur\_span \leftarrow rlink(p); preample \leftarrow link(p);$  $cur\_align \leftarrow info(p); \ align\_ptr \leftarrow link(p); \ free\_node(p, align\_stack\_node\_size);$ end;

**949.** T<sub>E</sub>X has eight procedures that govern alignments: *init\_align* and  $\hat{p}$  fin\_align are used at the very beginning and the very end; *init\_row* and *fin\_row* are used at the beginning and end of individual rows; init span is used at the beginning of a sequence of spanned columns (possibly involving only one column); init col and fin col are used at the beginning and end of individual columns; and align peek is used after \cr to see whether the next item is \noalign.

We shall consider these routines in the order they are first used during the course of a complete **\halign**, namely *init\_align*, *align\_peek*, *init\_row*, *init\_span*, *init\_col*, *fin\_col*, *fin\_row*, *fin\_align*.

<span id="page-416-0"></span>950. When  $\hbar$  lign or  $\val$ ign has been scanned in an appropriate mode, TFX calls *init\_align*, whose task is to get everything off to a good start. This mostly involves scanning the preamble and putting its information into the preamble list.

 $\langle$  Declare the procedure called *get\_preamble\_token* [958](#page-418-0)  $\rangle$ procedure align\_peek; forward; procedure normal paragraph; forward; procedure *init\_align*; label  $done, done1, done2, continue;$ var save\_cs\_ptr: pointer; { warning\_index value for error messages } p: pointer; { for short-term temporary use } begin save\_cs\_ptr  $\leftarrow cur_c$ ; {\halign or \valign, usually } push\_alignment; align\_state  $\leftarrow -1000000$ ; {enter a new alignment level}  $\langle$  Check for improper alignment in displayed math  $952$ ; push\_nest; { enter a new semantic level }  $\{\text{Change current mode to } -vmode \text{ for } \text{halfgm, } -hmode \text{ for } \text{adjgm 951};\}$  $scan\_spec(\textit{align\_group}, \textit{false});$  $\langle$  Scan the preamble and record it in the *preamble* list  $953$ ;  $new\_save\_level(align\_group);$ if every  $cr \neq null$  then begin token list(every cr, every cr text); align\_peek; { look for \noalign or \omit } end;

**951.** In vertical modes, prev-depth already has the correct value. But if we are in mmode (displayed formula mode), we reach out to the enclosing vertical mode for the *prev-depth* value that produces the correct baseline calculations.

 $\langle$  Change current mode to −vmode for \halign, −hmode for \valign 951 $\rangle \equiv$ if  $mode = mmode$  then **begin** mode  $\leftarrow$  -vmode; prev\_depth  $\leftarrow$  nest[nest\_ptr - 2].aux\_field.sc; end else if  $mode > 0$  then  $negative (mode)$ 

This code is used in section 950.

952. When \halign is used as a displayed formula, there should be no other pieces of mlists present.

 $\langle$  Check for improper alignment in displayed math  $952$   $\equiv$ 

if  $(mod e = mmode) \wedge ((tail \neq head) \vee (incompleat\_noad \neq null))$  then begin  $print_error("Improper<sub>u</sub>"); print\_esc("halign"); print("unside<sub>u</sub>$^s`s");$  $help3("Displays_Ucan_Uuse_Uspecial_Ualignments_U(like_U\leq alligma))")$  $("only<sub>u</sub>if<sub>u</sub>nothing<sub>u</sub>bit<sub>u</sub>to<sub>u</sub>but<sub>u</sub>the<sub>u</sub>alignment<sub>u</sub>itself<sub>u</sub>is<sub>u</sub>between<sub>u</sub>$$'.s.")$  $("So<sub>u</sub>I`ve<sub>u</sub>deleted<sub>u</sub>the<sub>u</sub>formulas<sub>u</sub>that<sub>u</sub> preceded<sub>u</sub>this<sub>u</sub>alignment."); error; flush<sub>u</sub>$ end

This code is used in section 950.

<span id="page-417-0"></span>**953.**  $\langle$  Scan the preamble and record it in the *preamble* list  $\langle$  953 $\rangle \equiv$ 

preamble  $\leftarrow null$ ; cur\_align  $\leftarrow$  align\_head; cur\_loop  $\leftarrow null$ ; scanner\_status  $\leftarrow$  aligning; warning index ← save\_cs\_ptr; align\_state ← -1000000; { at this point, cur\_cmd = left\_brace } loop begin  $\langle$  Append the current tabskip glue to the preamble list 954 $\rangle$ ;

if  $cur\_cmd = car\_ret$  then goto *done*; {\cr ends the preamble }

 $\text{Scan}$  preamble text until cur cmd is tab mark or car ret, looking for changes in the tabskip glue; append an alignrecord to the preamble list  $955$ ;

end;

done: scanner\_status  $\leftarrow$  normal

This code is used in section [950.](#page-416-0)

**954.**  $\langle$  Append the current tabskip glue to the preamble list  $954 \rangle \equiv$ 

 $link(cur\_align) \leftarrow new\_param\_glue(tab\_skip\_code); \ cur\_align \leftarrow link(cur\_align)$ This code is used in section 953.

**955.** (Scan preamble text until cur cmd is tab mark or car ret, looking for changes in the tabskip glue; append an alignrecord to the preamble list  $955 \ge$ 

(Scan the template  $\langle u_i \rangle$ , putting the resulting token list in *hold\_head* [959](#page-418-0));

 $link(cur\_align) \leftarrow new\_null\_box; cur\_align \leftarrow link(cur\_align); \{a new alignrecord\}$ 

 $info(cur\_align) \leftarrow end\_span; width(cur\_align) \leftarrow null\_flag; u\_part(cur\_align) \leftarrow link(hold\_head);$ 

(Scan the template  $\langle v_i \rangle$ , putting the resulting token list in *hold\_head* [960](#page-419-0));

 $v_{part}(cur_{align}) \leftarrow link(hold_{head})$ 

This code is used in section 953.

**956.** We enter '\span' into eqtb with tab\_mark as its command code, and with span\_code as the command modifier. This makes T<sub>E</sub>X interpret it essentially the same as an alignment delimiter like '&', yet it is recognizably different when we need to distinguish it from a normal delimiter. It also turns out to be useful to give a special cr code to '\cr', and an even larger cr cr code to '\crcr'.

The end of a template is represented by two "frozen" control sequences called \endtemplate. The first has the command code *end\_template*, which is  $\gt$  *outer\_call*, so it will not easily disappear in the presence of errors. The  $get.x\_token$  routine converts the first into the second, which has endv as its command code.

define  $span\_code = 256$  { distinct from any character } define  $cr\_code = 257$  { distinct from span\_code and from any character } define  $cr\_cr\_code = cr\_code + 1$  {this distinguishes \crcr from \cr } define end\_template\_token  $\equiv$  cs\_token\_flag + frozen\_end\_template

Put each of T<sub>EX</sub>'s primitives into the hash table  $244$  +≡

 $primitive$  ("span",  $tab\_mark$ ,  $span\_code$ ); primitive ("cr", car\_ret, cr\_code); text(frozen\_cr)  $\leftarrow$  "cr"; eqtb[frozen\_cr]  $\leftarrow$  eqtb[cur\_val];  $primitive("crcr", car_ret, cr\_cr\_code); text(from\_end\_template) \leftarrow "endtemplate";$  $text(frozen\_endv) \leftarrow$  "endtemplate";  $eq\_type(frozen\_endv) \leftarrow endv$ ;  $equiv(frozen\_endv) \leftarrow null_list;$  $eq\_level(frozen\_endv) \leftarrow level\_one;$  $\text{eqtb}[frozen\_end\_template] \leftarrow \text{eqtb}[frozen\_end]$ ;  $\text{eq\_type}(frozen\_end\_template) \leftarrow \text{eq\_template}$ ;

**957.**  $\langle$  Cases of print cmd chr for symbolic printing of primitives [245](#page-95-0)  $\rangle$  +

tab mark: if  $chr_{code} = span_{code}$  then  $print_{esc}("span")$ else  $chr\_cmd$  ("alignment tab character "); car ret: if chr code = cr code then print esc ("cr")

else  $print\_esc("crcr");$ 

<span id="page-418-0"></span>958. The preamble is copied directly, except that \tabskip causes a change to the tabskip glue, thereby possibly expanding macros that immediately follow it. An appearance of \span also causes such an expansion.

Note that if the preamble contains '\global\tabskip', the '\global' token survives in the preamble and the '\tabskip' defines new tabskip glue (locally).

```
\langle Declare the procedure called get_preamble_token 958\rangle \equivprocedure get_preamble_token;
  label restart;
  begin restart: get_token;
  while (cur\_chr = span\_code) \wedge (cur\_cmd = tab\_mark) do
    begin get\_token; {this token will be expanded once }
    if cur\_cmd > max\_command then
      begin expand; get\_token;end;
    end;
  if cur\_cmd = endv then fatal_error ("(interwoven alignment preambles are not allowed)");
  if (cur\_cmd = assign\_glue) \wedge (cur\_chr = glue\_base + tab\_skip\_code) then
    begin scan_optional_equals; scan_glue(glue_val);
    if global defs > 0 then geq define (glue base + tab skip code, glue ref, cur val)
    else eq\_define(glue\_base + tab\_skip\_code, glue\_ref, cur\_val);goto restart;
    end;
  end;
This code is used in section 950.
```
959. Spaces are eliminated from the beginning of a template.

```
\langle Scan the template \langle u_i \rangle, putting the resulting token list in hold_head 959\rangle \equivp \leftarrow hold\_head; link(p) \leftarrow null;loop begin get_preamble_token;
      if cur\_cmd = mac\_param then goto donel;
      if (cur\_cmd \leq car\_ret) \land (cur\_cmd \geq tab\_mark) \land (align\_state = -1000000) then
        if (p = hold\_head) \land (cur\_loop = null) \land (cur\_cmd = tab\_mark) then cur\_loop \leftarrow cur\_alignelse begin print_error("Missing
#
inserted
in
alignment
preamble");
            help3("There<sub>u</sub>should<sub>u</sub>be<sub>u</sub> exactly<sub>u</sub>one<sub>u</sub>#<sub>u</sub>between<sub>u</sub>%`s, <sub>u</sub>when<sub>u</sub>an")("\hbox{\tt halign}\_\or\_\hbox{\tt valign}\_\hbox{\tt is}\_\being\_set\_\uplus\.\_\In\_\thinspace this\_\case\_\you\ou\_\hbox{\tt had"})("none, _{u}so_{u}] 've_{u}put_{u}one_{u} in; _{u}mapbe_{u}that_{u}will_{u}work."); back_error; goto donel;
            end
      else if (cur\_cmd \neq spacer) \vee (p \neq hold\_head) then
            begin link(p) \leftarrow get\_avail; p \leftarrow link(p); info(p) \leftarrow cur\_tok;end;
      end;
done1:
```
This code is used in section [955.](#page-417-0)

<span id="page-419-0"></span>**960.**  $\langle$  Scan the template  $\langle v_i \rangle$ , putting the resulting token list in hold head 960  $\rangle \equiv$  $p \leftarrow hold\_head; link(p) \leftarrow null;$ 

loop begin *continue*: *get\_preamble\_token*;

if  $(cur\_cmd \leq car\_ret) \land (cur\_cmd \geq tab\_mark) \land (align\_state = -1000000)$  then goto done2;

```
if cur\_cmd = mac\_param then
    begin_{\text{begin} print\_err("Only\_one \text{__} # \text{__} is \text{__} allowed \text{__} per \text{__} tab");help3("There_{\sqcup}should_{\sqcup}be_{\sqcup}exactly_{\sqcup}one_{\sqcup}#_{\sqcup}between_{\sqcup}&´s,_{\sqcup}when_{\sqcup}an")
    (\mathsf{``\hbox{halign\_or}\hbox{``\hbox{valign\_is}\hbox{``\hbox{being}\hbox{``\hbox{``\hbox{u}}}}, \mathsf{``\hbox{halign\_to}}'("more<sub>u</sub> than<sub>u</sub> one, <sub>u</sub> so<sub>u</sub> I<sup>'</sup> m<sub>u</sub> ignoring<sub>u</sub> all<sub>u</sub> but<sub>u</sub> the<sub>u</sub> first."); error; go to continue;end;
link(p) \leftarrow get\_avail; p \leftarrow link(p); info(p) \leftarrow cur\_tok;end;
```
done2:  $link(p) \leftarrow get_avail; p \leftarrow link(p); info(p) \leftarrow end_-template\_token$  { put \endtemplate at the end } This code is used in section [955.](#page-417-0)

961. The tricky part about alignments is getting the templates into the scanner at the right time, and recovering control when a row or column is finished.

We usually begin a row after each  $\cr$  has been sensed, unless that  $\cr$  is followed by  $\no$  hoalign or by the right brace that terminates the alignment. The *align-peek* routine is used to look ahead and do the right thing; it either gets a new row started, or gets a \noalign started, or finishes off the alignment.

 $\langle$  Declare the procedure called *align\_peek*  $961$   $\equiv$ 

```
procedure align_peek;
  label restart;
  begin restart: align_state \leftarrow 1000000;
  repeat get\_x\_or\_protected;
  until cur\_cmd \neq spacer;
  if cur\_cmd = no\_align then
    begin scan_left_brace; new_save_level(no_align_group);
    if mode = -vmode then normal paragraph;
    end
  else if cur\_cmd = right\_brace then fn\_alignelse if (cur\_cmd = car\_ret) \wedge (cur\_chr = cr\_cr\_code) then goto restart \{ \text{ignore } \text{&} \text{c} \}else begin init\_row; { start a new row }
         init col; { start a new column and replace what we peeked at }
         end;
```
end;

This code is used in section [976.](#page-424-0)

962. To start a row (i.e., a 'row' that rhymes with 'dough' but not with 'bough'), we enter a new semantic level, copy the first tabskip glue, and change from internal vertical mode to restricted horizontal mode or vice versa. The *space-factor* and *prev-depth* are not used on this semantic level, but we clear them to zero just to be tidy.

 $\langle$  Declare the procedure called *init\_span* [963](#page-420-0)  $\rangle$ 

procedure *init\_row*;

```
begin push_nest; mode \leftarrow (-hmode - vmode) - mode;
if mode = -hmode then space_factor \leftarrow 0 else prev_depth \leftarrow 0;
tail_append(new_glue(glue_ptr(preamble))); subtype(tail) \leftarrow tab_skip_code + 1;
cur\_align \leftarrow link(preamble); cur\_tail \leftarrow cur\_head; cur\_pre\_tail \leftarrow cur\_pre\_head; init\_span(cur\_align);end;
```
<span id="page-420-0"></span>**963.** The parameter to *init\_span* is a pointer to the alignrecord where the next column or group of columns will begin. A new semantic level is entered, so that the columns will generate a list for subsequent packaging.

 $\langle$  Declare the procedure called *init\_span*  $963$   $\equiv$ procedure  $init_span(p:pointer);$ begin  $push\_nest;$ if  $mode = -hmode$  then space\_factor  $\leftarrow 1000$ else begin  $prev\_depth \leftarrow pdf\_ignored\_dimen; normal\_paragraph;$ end;  $cur\_span \leftarrow p;$ end;

This code is used in section [962.](#page-419-0)

**964.** When a column begins, we assume that *cur\_cmd* is either *omit* or else the current token should be put back into the input until the  $\langle u_i \rangle$  template has been scanned. (Note that cur cmd might be tab mark or car ret.) We also assume that  $align\_state$  is approximately 1000000 at this time. We remain in the same mode, and start the template if it is called for.

procedure  $init\_col$ ;

```
begin extra_info(cur\_align) \leftarrow cur\_cmd;if cur_cmd = omit then align_state \leftarrow 0else begin back\_input; begin_token_list(u_part(cur_align),u_template);
  end; { now align_state = 1000000 }
end;
```
**965.** The scanner sets *align\_state* to zero when the  $\langle u_i \rangle$  template ends. When a subsequent \cr or \span or tab mark occurs with *align\_state* = 0, the scanner activates the following code, which fires up the  $\langle v_i \rangle$ template. We need to remember the  $cur\_chr$ , which is either  $cr\_cr\_code$ ,  $cr\_code$ ,  $span\_code$ , or a character code, depending on how the column text has ended.

This part of the program had better not be activated when the preamble to another alignment is being scanned, or when no alignment preamble is active.

(Insert the  $\langle v_i \rangle$  template and **goto** restart  $965$ )  $\equiv$ begin if  $(scanner\_status = aligning) \vee (cur\_align = null)$  then  $\text{fatal\_error}$  ("(interwoven alignment preambles are not allowed)");  $cur\_cmd \leftarrow extra\_info(cur\_align); extra\_info(cur\_align) \leftarrow cur\_chr;$ if  $cur\_cmd = omit$  then begin\_token\_list(omit\_template, v\_template) else begin\_token\_list(v\_part(cur\_align), v\_template); align\_state  $\leftarrow$  1000000; goto restart; end

This code is used in section [364.](#page-155-0)

**966.** The token list *omit\_template* just referred to is a constant token list that contains the special control sequence \endtemplate only.

 $\langle$  Initialize the special list heads and constant nodes  $966$   $\equiv$  $info(omit\_template) \leftarrow end\_template\_token; \{ link(omit\_template) = null \}$ See also sections [973](#page-422-0), [996](#page-432-0), [1158](#page-504-0), and [1165.](#page-507-0)

This code is used in section [182.](#page-67-0)

<span id="page-421-0"></span>**967.** When the *endv* command at the end of a  $\langle v_i \rangle$  template comes through the scanner, things really start to happen; and it is the *fin<sub>c</sub>ol* routine that makes them happen. This routine returns true if a row as well as a column has been finished.

```
function fin\_col: boolean;
  label exit;
  var p: pointer; { the alignrecord after the current one }
    q, r: pointer; \{ temporary pointers for list manipulation\}s: pointer; { a new span node }
    u: pointer; { a new unset box }
    w: scaled; { natural width }
    o: glue\_{ord}; { order of infinity }
    n: halfword; { span counter }
  begin if cur\_align = null then \text{confusion}("endv");q \leftarrow link(cur\_align); if q = null then confusion("endv");
  if align\_state < 500000 then fatal_error ("(interwoven alignment preambles are not allowed)");
  p \leftarrow link(q); If the preamble list has been traversed, check that the row has ended 968;
  if extra_info(cur\_align) \neq span\_code then
    begin unsave; new\_save\_level(align\_group);\langle972\rangle;
    \langle971\rangle;
    if extra_info(cur\_align) > cr\_code then
       begin \text{fin}_\textit{col} \leftarrow \text{true}; return;
       end;
    init\_span(p);end;
  align\_state \leftarrow 1000000;repeat get\_x\_or\_protected;
  until cur\_cmd \neq spacer;
  cur\_align \leftarrow p; \; init\_col; \; fin\_col \leftarrow false;exit: end;
968. \langle If the preamble list has been traversed, check that the row has ended 968\rangle \equivif (p = null) \wedge (extra\_info(cur\_align) < cr\_code) then
    if cur loop \neq null then (Lengthen the preamble periodically 969)
    else begin print_error ("Extra\text{alignment}_\text{u}tab\text{has}_\text{u}been\text{aly}changed\text{at}"); print esc("cr");
```
help3 ("You have given more \span or & marks than there were")  $("in_{\sqcup} the_{\sqcup} preamble_{\sqcup} the_{\sqcup} halfgan_{\sqcup} or_{\sqcup} validran\_or\_in_{\sqcup} pres.")$  $("So<sub>u</sub>I`1l<sub>u</sub>assume<sub>u</sub>that<sub>u</sub>you<sub>u</sub>meant<sub>u</sub>to<sub>u</sub>type<sub>u</sub>\langle cr<sub>u</sub>instead.''); extra_info(cur-align)  $\leftarrow cr_{v}$ code;$ error ;

```
end
```
This code is used in section 967.

**969.** (Lengthen the preamble periodically  $969$ )  $\equiv$ **begin**  $link(q) \leftarrow new\_null\_box; p \leftarrow link(q); \{$ a new alignrecord }  $info(p) \leftarrow end\_span$ ; width $(p) \leftarrow null\_flag$ ; cur $-loop \leftarrow link(cur\_loop)$ ;  $\langle$  Copy the templates from node *cur loop* into node p  $970$ ;  $cur\_loop \leftarrow link(cur\_loop); link(p) \leftarrow new\_glue(glue\_ptr(cur\_loop)); subtype(link(p)) \leftarrow tab\_skip\_code + 1;$ end

This code is used in section 968.

<span id="page-422-0"></span>**970.**  $\langle$  Copy the templates from node *cur loop* into node p 970  $\rangle \equiv$  $q \leftarrow hold\_head; r \leftarrow u\_part(cur\_loop);$ while  $r \neq null$  do **begin**  $link(q) \leftarrow get\_avail; q \leftarrow link(q); info(q) \leftarrow info(r); r \leftarrow link(r);$ end;  $link(q) \leftarrow null; u-part(p) \leftarrow link(hold-head); q \leftarrow hold-head; r \leftarrow v-part(cur-loop);$ while  $r \neq null$  do **begin**  $link(q) \leftarrow get\_avail; q \leftarrow link(q); info(q) \leftarrow info(r); r \leftarrow link(r);$ end;  $link(q) \leftarrow null; v{\text{\it part}}(p) \leftarrow link(hold{\text{\it head}})$ This code is used in section [969.](#page-421-0)

**971.**  $\langle$  Copy the tabskip glue between columns  $971$   $\equiv$ 

 $tail\_append(new\_glue(glue\_ptr(link(cur\_align))))$ ;  $subtype(tail) \leftarrow tab\_skip\_code + 1$ This code is used in section [967.](#page-421-0)

**972.**  $\langle$  Package an unset box for the current column and record its width 972 $\rangle \equiv$ begin if  $mode = -hmode$  then **begin** adjust\_tail  $\leftarrow$  cur\_tail; pre\_adjust\_tail  $\leftarrow$  cur\_pre\_tail;  $u \leftarrow$  hpack(link(head), natural);  $w \leftarrow width(u); \; cur\_tail \leftarrow adjust\_tail; \; adjust\_tail \leftarrow null; \; cur\_pre\_tail \leftarrow pre\_adjust\_tail;$  $pre\_adjust\_tail \leftarrow null;$ end else begin  $u \leftarrow vpackage(link(head), natural, 0); w \leftarrow height(u);$ end;  $n \leftarrow min\_quarterword$ ; {this represents a span count of 1} if cur span  $\neq$  cur align then (Update width entry for spanned columns [974](#page-423-0)) else if  $w > width(cur\_align)$  then  $width(cur\_align) \leftarrow w;$  $type(u) \leftarrow unset-node; span_count(u) \leftarrow n;$  $\langle$  Determine the stretch order [835](#page-371-0) $\rangle$ ;  $glue\_\norder(u) \leftarrow o; \ glue\_\nsterewith{stch}(u) \leftarrow total\_\nsterewith{stch}[o];$  $\langle$  Determine the shrink order [841](#page-372-0) $\rangle$ ;  $glue\_sign(u) \leftarrow o; \; glue\_shrink(u) \leftarrow total\_shrink[o];$ pop\_nest;  $link(tail) \leftarrow u$ ;  $tail \leftarrow u$ ; end

This code is used in section [967.](#page-421-0)

**973.** A span node is a 2-word record containing width, info, and link fields. The link field is not really a link, it indicates the number of spanned columns; the *info* field points to a span node for the same starting column, having a greater extent of spanning, or to end span, which has the largest possible link field; the width field holds the largest natural width corresponding to a particular set of spanned columns.

A list of the maximum widths so far, for spanned columns starting at a given column, begins with the info field of the alignrecord for that column.

**define** span\_node\_size = 2 { number of mem words for a span node}

 $\{$ Initialize the special list heads and constant nodes  $966$   $\}$  +≡

 $link(\text{end\_span}) \leftarrow max\text{-}quarterword + 1; info(\text{end\_span}) \leftarrow null;$ 

<span id="page-423-0"></span>974. (Update width entry for spanned columns  $974$ )  $\equiv$ begin  $q \leftarrow cur\_span;$ repeat  $\text{incr}(n); \ q \leftarrow \text{link}(\text{link}(q));$ until  $q = cur\_align;$ if  $n > max_1$  quarterword then confusion ("256 spans"); {this can happen, but won't}  $q \leftarrow cur\_span;$ while  $link(info(q)) < n$  do  $q \leftarrow info(q)$ ; if  $link(info(q)) > n$  then **begin**  $s \leftarrow get\_node(span\_node\_size);$   $info(s) \leftarrow info(q);$   $link(s) \leftarrow n; info(q) \leftarrow s; width(s) \leftarrow w;$ end else if  $width(info(q)) < w$  then  $width(info(q)) \leftarrow w;$ end

This code is used in section [972.](#page-422-0)

975. At the end of a row, we append an unset box to the current vlist (for \halign) or the current hlist (for \valign). This unset box contains the unset boxes for the columns, separated by the tabskip glue. Everything will be set later.

procedure  $fin_{row}$ ; var p: pointer; { the new unset box } begin if  $mode = -hmode$  then begin  $p \leftarrow hpack(link(head), natural); pop\_nest;$ if cur pre head  $\neq cur$  pre tail then append list(cur pre head)(cur pre tail);  $append\_to\_vlist(p);$ if cur\_head  $\neq$  cur\_tail then append\_list(cur\_head)(cur\_tail); end else begin  $p \leftarrow vpack(link(head), natural); pop-nest; link(tail) \leftarrow p; tail \leftarrow p; space-factor \leftarrow 1000;$ end;  $type (p) \leftarrow unset-node; glue\_stretch (p) \leftarrow 0;$ if every  $cr \neq null$  then begin token list(every cr, every cr text); align peek ;

end; { note that  $glue\_shrink(p) = 0$  since  $glue\_shrink \equiv shift\_amount$  }

<span id="page-424-0"></span>**976.** Finally, we will reach the end of the alignment, and we can breathe a sigh of relief that memory hasn't overflowed. All the unset boxes will now be set so that the columns line up, taking due account of spanned columns.

procedure  $do\_assignments$ ; forward; procedure  $resume\_after\_display$ ; forward; procedure *build\_page*; forward; procedure  $fin\_align;$ var  $p, q, r, s, u, v: pointer; \{ \text{ registers for the list operations} \}$  $t, w: scaled; \{ width of column \}$ o: scaled; { shift offset for unset boxes } n: halfword; { matching span amount }  $rule\_save: scaled; \{ temporary storage for overfull\_rule\}$  $aux\_save: \ memory\_word; \{ \rm temporary\_storage \ for \ aux \}$ begin if  $cur\_group \neq align\_group$  then  $confusion("align1");$ unsave; {that align\_group was for individual entries} if cur group  $\neq$  align group then confusion("align0"); unsave; {that align\_group was for the whole alignment} **if** nest[nest\_ptr - 1].mode\_field = mmode **then**  $o \leftarrow displayi>display_index$ else  $o \leftarrow 0$ ;  $\sigma$  Go through the preamble list, determining the column widths and changing the alignrecords to dummy unset boxes  $977$ ;

(Package the preamble list, to determine the actual tabskip glue amounts, and let  $p$  point to this prototype box  $980$ ;

 $\langle$  Set the glue in all the unset boxes of the current list  $\frac{981}{2}$  $\frac{981}{2}$  $\frac{981}{2}$ ;

flush\_node\_list(p); pop\_alignment;  $\langle$  Insert the current list into its environment [988](#page-429-0) $\rangle$ ; end;

(Declare the procedure called *align-peek*  $961$ )

<span id="page-425-0"></span>**977.** It's time now to dismantle the preamble list and to compute the column widths. Let  $w_{ij}$  be the maximum of the natural widths of all entries that span columns  $i$  through  $j$ , inclusive. The alignrecord for column i contains  $w_{ii}$  in its width field, and there is also a linked list of the nonzero  $w_{ii}$  for increasing j, accessible via the *info* field; these span nodes contain the value  $j - i + min_{\text{quarterword}}$  in their *link* fields. The values of  $w_{ii}$  were initialized to *null\_flag*, which we regard as  $-\infty$ .

The final column widths are defined by the formula

$$
w_j = \max_{1 \le i \le j} \left( w_{ij} - \sum_{i \le k < j} (t_k + w_k) \right),
$$

where  $t_k$  is the natural width of the tabskip glue between columns k and  $k + 1$ . However, if  $w_{ij} = -\infty$  for all i in the range  $1 \le i \le j$  (i.e., if every entry that involved column j also involved column  $j + 1$ ), we let  $w_i = 0$ , and we zero out the tabskip glue after column j.

TEX computes these values by using the following scheme: First  $w_1 = w_{11}$ . Then replace  $w_{2j}$  by  $\max(w_{2i}, w_{1i} - t_1 - w_1)$ , for all  $j > 1$ . Then  $w_2 = w_{22}$ . Then replace  $w_{3i}$  by  $\max(w_{3i}, w_{2i} - t_2 - w_2)$ for all  $j > 2$ ; and so on. If any  $w_j$  turns out to be  $-\infty$ , its value is changed to zero and so is the next tabskip.

 $\sigma$  Go through the preamble list, determining the column widths and changing the alignrecords to dummy unset boxes  $977 \geq$ 

 $q \leftarrow link (preamble);$ 

repeat  $\text{fusion\_list}(u \text{-} part(q)); \text{fusion\_list}(v \text{-} part(q)); p \leftarrow \text{link}(\text{link}(q));$ 

if width (q) = null flag then  $\langle$  Nullify width (q) and the tabskip glue following this column 978  $\rangle$ ; if  $info(q) \neq end\_span$  then

(Merge the widths in the span nodes of q with those of p, destroying the span nodes of q  $979$ );  $type(q) \leftarrow$  unset\_node; span\_count $(q) \leftarrow min\_quarterword; height(q) \leftarrow 0; depth(q) \leftarrow 0;$ 

 $glue\_{order}(q) \leftarrow normal; \ glue\_{sign}(q) \leftarrow normal; \ glue\_{stretch}(q) \leftarrow 0; \ glue\_{shrink}(q) \leftarrow 0; \ q \leftarrow p;$ until  $q = null$ 

This code is used in section [976.](#page-424-0)

**978.**  $\langle$  Nullify width (q) and the tabskip glue following this column 978  $\rangle \equiv$ **begin** width  $(q) \leftarrow 0$ ;  $r \leftarrow link(q)$ ;  $s \leftarrow glue\_ptr(r)$ ; if  $s \neq \textit{zero\_glue}$  then **begin** add\_glue\_ref (zero\_glue); delete\_glue\_ref (s); glue\_ptr  $(r) \leftarrow$  zero\_glue; end;

end

This code is used in section 977.

<span id="page-426-0"></span>979. Merging of two span-node lists is a typical exercise in the manipulation of linearly linked data structures. The essential invariant in the following repeat loop is that we want to dispense with node r, in q's list, and u is its successor; all nodes of p's list up to and including s have been processed, and the successor of s matches r or precedes r or follows r, according as  $link(r) = n$  or  $link(r) > n$  or  $link(r) < n$ .

(Merge the widths in the span nodes of q with those of p, destroying the span nodes of  $q 979$ )  $\equiv$ 

```
begin t \leftarrow width(q) + width(glue{\text{-}}ptr(link(q))); r \leftarrow info(q); s \leftarrow end{\text{-}}span; info(s) \leftarrow p;
  n \leftarrow min\_quarterword + 1;repeat width(r) \leftarrow width(r) - t; u \leftarrow info(r);while link(r) > n do
        begin s \leftarrow info(s); n \leftarrow link(info(s)) + 1;end;
     if link(r) < n then
        begin info(r) \leftarrow info(s); info(s) \leftarrow r; decr(link(r)); s \leftarrow r;end
     else begin if width(r) > width(info(s)) then width(info(s)) \leftarrow width(r);free\_node(r, span\_node\_size);end;
     r \leftarrow u;
  until r = end_span;end
This code is used in section 977.
```
980. Now the preamble list has been converted to a list of alternating unset boxes and tabskip glue, where the box widths are equal to the final column sizes. In case of \valign, we change the widths to heights, so that a correct error message will be produced if the alignment is overfull or underfull.

 $\beta$  Package the preamble list, to determine the actual tabskip glue amounts, and let p point to this prototype box  $980$   $\equiv$ 

 $save\_ptr \leftarrow save\_ptr - 2; pack\_begin\_line \leftarrow -modelline;$ if  $mode = -vmode$  then **begin**  $rule\_save \leftarrow overfull\_rule; overfull\_rule \leftarrow 0;$  { prevent rule from being packaged }  $p \leftarrow \text{hpack}(\text{preamble}, \text{saved}(1), \text{saved}(0)); \text{ overfull\_rule} \leftarrow \text{rule\_save};$ end else begin  $q \leftarrow link(preamble);$ repeat  $height(q) \leftarrow width(q); width(q) \leftarrow 0; q \leftarrow link(link(q));$ until  $q = null;$  $p \leftarrow vpack(preamble, saved(1), saved(0)); q \leftarrow link(preamble);$ repeat  $width(q) \leftarrow height(q); height(q) \leftarrow 0; q \leftarrow link(link(q));$ until  $q = null;$ end;  $pack\_begin\_line \leftarrow 0$ This code is used in section [976.](#page-424-0)

<span id="page-427-0"></span>**981.**  $\langle$  Set the glue in all the unset boxes of the current list  $981 \rangle \equiv$  $q \leftarrow link(head); s \leftarrow head;$ while  $q \neq null$  do begin if  $\neg$ *is\_char\_node*(*q*) then if  $type(q) = unset-node$  then  $\langle$  Set the unset box q and the unset boxes in it 983 $\rangle$ else if  $type(q) = rule-node$  then (Make the running dimensions in rule q extend to the boundaries of the alignment  $982$ );  $s \leftarrow q$ ;  $q \leftarrow link(q)$ ; end

This code is used in section [976.](#page-424-0)

**982.**  $\langle$  Make the running dimensions in rule q extend to the boundaries of the alignment  $982 \ge$ begin if  $is_r running(width(q))$  then  $width(q) \leftarrow width(p);$ if is\_running(height(q)) then  $height(q) \leftarrow height(p);$ if is\_running( $depth(q)$ ) then  $depth(q) \leftarrow depth(p);$ if  $o \neq 0$  then begin  $r \leftarrow link(q);$  link $(q) \leftarrow null; q \leftarrow hpack(q, natural);$  shift\_amount $(q) \leftarrow o;$  link $(q) \leftarrow r;$  $link(s) \leftarrow q;$ end; end

This code is used in section 981.

**983.** The unset box q represents a row that contains one or more unset boxes, depending on how soon  $\c{c}$ occurred in that row.

 $\langle$  Set the unset box q and the unset boxes in it  $983 \rangle \equiv$ begin if  $mode = -vmode$  then **begin**  $type(q) \leftarrow \text{hlist-node}; \text{width}(q) \leftarrow \text{width}(p);$ if  $nest[nest\_ptr-1].mode\_field = mmode$  then  $set\_box\_lr(q)(dlist);$  { for ship\_out } end else begin  $type(q) \leftarrow vlist-node; height(q) \leftarrow height(p);$ end;  $glue\begin{array}{c} g\langle\langle\mu\rangle\end{array}$  + glue order (p); glue sign(q) + glue sign(p); glue set(q) + glue set(p);  $shift\_amount(q) \leftarrow o; r \leftarrow link(list\_ptr(q)); s \leftarrow link(list\_ptr(p));$ repeat  $\langle$  Set the glue in node r and change it from an unset node  $\frac{984}{}$  $\frac{984}{}$  $\frac{984}{}$ ;  $r \leftarrow link(link(r)); s \leftarrow link(link(s));$ until  $r = null$ ; end

This code is used in section 981.

<span id="page-428-0"></span>984. A box made from spanned columns will be followed by tabskip glue nodes and by empty boxes as if there were no spanning. This permits perfect alignment of subsequent entries, and it prevents values that depend on floating point arithmetic from entering into the dimensions of any boxes.

 $\langle$  Set the glue in node r and change it from an unset node  $984 \rangle \equiv$  $n \leftarrow span_{count}(r); t \leftarrow width(s); w \leftarrow t; u \leftarrow hold_{head}; set_{box\_lr}(r)(0); \{ for ship_{out} \}$ while  $n > min\_quarterword$  do

begin  $decr(n)$ ;  $\langle$  Append tabskip glue and an empty box to list u, and update s and t as the prototype nodes are passed  $985$ ;

end;

if  $mode = -vmode$  then

(Make the unset node r into an *hlist node* of width w, setting the glue as if the width were t  $986$ ) else  $\langle$  Make the unset node r into a vlist node of height w, setting the glue as if the height were t [987](#page-429-0) $\rangle$ ;  $shift\_amount(r) \leftarrow 0;$ 

if  $u \neq hold\_head$  then { append blank boxes to account for spanned nodes} **begin**  $link(u) \leftarrow link(r); link(r) \leftarrow link(hold\_head); r \leftarrow u;$ 

end

This code is used in section [983.](#page-427-0)

**985.** (Append tabskip glue and an empty box to list u, and update s and t as the prototype nodes are passed  $985 \geq$ 

 $s \leftarrow link(s); v \leftarrow glue\_ptr(s); link(u) \leftarrow new\_glue(v); u \leftarrow link(u); subtype(u) \leftarrow tab\_skip\_code + 1;$  $t \leftarrow t + width(v);$ 

if  $glue\_sign(p) = stretching$  then

begin if  $stretch\_order(v) = glue\_order(p)$  then  $t \leftarrow t + round(float(glue\_set(p)) * stretch(v));$ end

else if  $glue\_sign(p) = shrinking$  then

begin if  $shrink{\text{-}}order(v) = glue{\text{-}}order(p)$  then  $t \leftarrow t - round(float(glue{\text{-}}set(p)) * shrink(v));$ end;

 $s \leftarrow link(s); link(u) \leftarrow new\_null\_box; u \leftarrow link(u); t \leftarrow t + width(s);$ 

if mode = -vmode then width (u) ← width (s) else begin type (u) ← vlist\_node; height (u) ← width (s); end

This code is used in section 984.

**986.** (Make the unset node r into an hlist node of width w, setting the glue as if the width were  $t$  986  $\rangle \equiv$ **begin**  $height(r) \leftarrow height(q); depth(r) \leftarrow depth(q);$ 

if  $t = width(r)$  then **begin** glue\_sign(r)  $\leftarrow$  normal; glue\_order(r)  $\leftarrow$  normal; set\_glue\_ratio\_zero(glue\_set(r)); end else if  $t > width(r)$  then **begin**  $glue\_sign(r) \leftarrow stretching;$ if glue\_stretch(r) = 0 then set\_glue\_ratio\_zero(glue\_set(r)) else  $glue_set(r) \leftarrow \text{unfloat}((t - \text{width}(r))/\text{glue}\text{-}stretch(r));$ end else begin  $glue\_{order}(r) \leftarrow glue\_sign(r);$  glue\_sign(r)  $\leftarrow$  shrinking; if glue\_shrink(r) = 0 then set\_glue\_ratio\_zero(glue\_set(r)) else if  $(glue\_{order}(r) = normal) \wedge (width(r) - t > glue\_{shrink}(r))$  then  $set_{\mathit{glue\_ratio\_one}}(glue\_set(r))$ else  $glue_set(r) \leftarrow \text{unfloat}((\text{width}(r) - t) / \text{glue}\_shrink(r));$ end;  $width(r) \leftarrow w; type(r) \leftarrow \textit{hlist-node};$ end

This code is used in section 984.

<span id="page-429-0"></span>**987.** (Make the unset node r into a vlist node of height w, setting the glue as if the height were t  $987 \ge$ **begin**  $width(r) \leftarrow width(q);$ 

if  $t = height(r)$  then **begin** glue\_sign(r)  $\leftarrow$  normal; glue\_order(r)  $\leftarrow$  normal; set\_glue\_ratio\_zero(glue\_set(r)); end else if  $t > height(r)$  then **begin**  $glue\_sign(r) \leftarrow stretching;$ if glue\_stretch(r) = 0 then set\_glue\_ratio\_zero(glue\_set(r)) else  $glue\_set(r) \leftarrow \text{unfloat}((t - \text{height}(r))/glue\_stretch(r));$ end else begin  $glue\_{order}(r) \leftarrow glue\_sign(r);$  glue\_sign(r)  $\leftarrow$  shrinking; if  $glue\_shrink(r) = 0$  then  $set\_glue\_ratio\_zero(glue\_set(r))$ else if  $(glue\_{order}(r) = normal) \wedge (height(r) - t > glue\_{shrink}(r))$  then  $set\_glue\_ratio\_one(glue\_set(r))$ else  $glue_set(r) \leftarrow \text{unfloat}((\text{height}(r) - t)/\text{glue\_shrink}(r));$ end;  $height(r) \leftarrow w; type(r) \leftarrow vlist-node;$ end This code is used in section [984.](#page-428-0)

**988.** We now have a completed alignment, in the list that starts at head and ends at tail. This list will be merged with the one that encloses it. (In case the enclosing mode is  $mmode$ , for displayed formulas, we will need to insert glue before and after the display; that part of the program will be deferred until we're more familiar with such operations.)

In restricted horizontal mode, the *clang* part of *aux* is undefined; an over-cautious Pascal runtime system may complain about this.

 $\langle$  Insert the current list into its environment 988 $\rangle \equiv$  $aux\_save \leftarrow aux; p \leftarrow link(head); q \leftarrow tail; pop\_nest;$ if  $mode = mmode$  then  $\langle$  Finish an alignment in a display [1384](#page-573-0)  $\rangle$ else begin  $aux \leftarrow aux\_save; link(tail) \leftarrow p;$ if  $p \neq null$  then  $tail \leftarrow q$ ; if  $mode = vmode$  then build page; end

This code is used in section [976.](#page-424-0)

<span id="page-430-0"></span>989. Breaking paragraphs into lines. We come now to what is probably the most interesting algorithm of TEX: the mechanism for choosing the "best possible" breakpoints that yield the individual lines of a paragraph. TEX's line-breaking algorithm takes a given horizontal list and converts it to a sequence of boxes that are appended to the current vertical list. In the course of doing this, it creates a special data structure containing three kinds of records that are not used elsewhere in TEX. Such nodes are created while a paragraph is being processed, and they are destroyed afterwards; thus, the other parts of TEX do not need to know anything about how line-breaking is done.

The method used here is based on an approach devised by Michael F. Plass and the author in 1977, subsequently generalized and improved by the same two people in 1980. A detailed discussion appears in Software—Practice and Experience 11 (1981), 1119–1184, where it is shown that the line-breaking problem can be regarded as a special case of the problem of computing the shortest path in an acyclic network. The cited paper includes numerous examples and describes the history of line breaking as it has been practiced by printers through the ages. The present implementation adds two new ideas to the algorithm of 1980: Memory space requirements are considerably reduced by using smaller records for inactive nodes than for active ones, and arithmetic overflow is avoided by using "delta distances" instead of keeping track of the total distance from the beginning of the paragraph to the current point.

**990.** The *line\_break* procedure should be invoked only in horizontal mode; it leaves that mode and places its output into the current vlist of the enclosing vertical mode (or internal vertical mode). There is one explicit parameter: d is true for partial paragraphs preceding display math mode; in this case the amount of additional penalty inserted before the final line is *display-widow-penalty* instead of widow-penalty.

There are also a number of implicit parameters: The hlist to be broken starts at  $link(head)$ , and it is nonempty. The value of prev graf in the enclosing semantic level tells where the paragraph should begin in the sequence of line numbers, in case hanging indentation or **\parshape** is in use; *prev\_graf* is zero unless this paragraph is being continued after a displayed formula. Other implicit parameters, such as the par\_shape\_ptr and various penalties to use for hyphenation, etc., appear in eqtb.

After *line\_break* has acted, it will have updated the current vlist and the value of *prev\_graf*. Furthermore, the global variable just box will point to the final box created by line break, so that the width of this line can be ascertained when it is necessary to decide whether to use *above\_display\_skip* or *above\_display\_short\_skip* before a displayed formula.

 $\langle$  Global variables [13](#page-8-0)  $\rangle$  +≡ just box: pointer; { the hlist node for the last line of the new paragraph}

991. Since *line\_break* is a rather lengthy procedure—sort of a small world unto itself—we must build it up little by little, somewhat more cautiously than we have done with the simpler procedures of TEX. Here is the general outline.

 $\langle$  Declare subprocedures for *line\_break* [1002](#page-436-0)  $\rangle$ 

**procedure**  $line\_break(d:boolean);$ 

label done, done1, done2, done3, done4, done5, continue;

**var**  $\langle$  Local variables for line breaking  $1038$ 

**begin** pack begin line  $\leftarrow$  mode line; {this is for over/underfull box messages}

 $\langle$  Get ready to start line breaking  $992$ ;

 $\langle$  Find optimal breakpoints [1039](#page-454-0) $\rangle$ ;

h Break the paragraph at the chosen breakpoints, justify the resulting lines to the correct widths, and append them to the current vertical list  $1052$ ;

 $\langle$  Clean up the memory by removing the break nodes [1041](#page-455-0) $\rangle$ ;  $pack\_begin\_line \leftarrow 0;$ 

end;

 $\langle$  Declare  $\varepsilon$ -T<sub>EX</sub> procedures for use by *main\_control* [1655](#page-672-0)  $\rangle$ 

<span id="page-431-0"></span>**992.** The first task is to move the list from head to temp-head and go into the enclosing semantic level. We also append the \parfillskip glue to the end of the paragraph, removing a space (or other glue node) if it was there, since spaces usually precede blank lines and instances of '\$\$'. The par fill skip is preceded by an infinite penalty, so it will never be considered as a potential breakpoint.

This code assumes that a *glue\_node* and a *penalty\_node* occupy the same number of mem words.

 $\langle$  Get ready to start line breaking  $992 \rangle \equiv$  $link(temp\_head) \leftarrow link(head);$ if is\_char\_node(tail) then tail\_append(new\_penalty(inf\_penalty)) else if  $type(tail) \neq glue\_node$  then  $tail\_append(new\_penalty (inf\_penalty))$ else begin  $type(tail) \leftarrow penalty-node; delete\_glue\_ref(glue\_ptr(tail));$   $flush-node\_list(leader\_ptr(tail));$  $penalty(tail) \leftarrow inf\_penalty;$ end;  $link(tail) \leftarrow new\_param\_glue(par\_fill\_skip\_code); last\_line\_fill \leftarrow link(tail);$  $init\_cur\_lang \leftarrow prev\_graf \mod 200000; \ init\_l\_hyf \leftarrow prev\_graf \ div 20000000;$  $init\_r_hy f \leftarrow (prev\_graf \textbf{ div } '200000) \textbf{ mod } '100; pop\_nest;$ 

See also sections [1003,](#page-436-0) [1010,](#page-440-0) and [1024](#page-446-0).

This code is used in section [991.](#page-430-0)

993. When looking for optimal line breaks, TEX creates a "break node" for each break that is feasible, in the sense that there is a way to end a line at the given place without requiring any line to stretch more than a given tolerance. A break node is characterized by three things: the position of the break (which is a pointer to a *glue node*, math node, penalty node, or disc node); the ordinal number of the line that will follow this breakpoint; and the fitness classification of the line that has just ended, i.e., tight fit, decent fit,  $loose\_fit$ , or  $very\_loose\_fit$ .

define tight fit = 3 { fitness classification for lines shrinking 0.5 to 1.0 of their shrinkability } define loose fit  $= 1$  { fitness classification for lines stretching 0.5 to 1.0 of their stretchability } define very loose fit = 0 { fitness classification for lines stretching more than their stretchability } define  $decent\_fit = 2$  {fitness classification for all other lines}

994. The algorithm essentially determines the best possible way to achieve each feasible combination of position, line, and fitness. Thus, it answers questions like, "What is the best way to break the opening part of the paragraph so that the fourth line is a tight line ending at such-and-such a place?" However, the fact that all lines are to be the same length after a certain point makes it possible to regard all sufficiently large line numbers as equivalent, when the looseness parameter is zero, and this makes it possible for the algorithm to save space and time.

An "active node" and a "passive node" are created in mem for each feasible breakpoint that needs to be considered. Active nodes are three words long and passive nodes are two words long. We need active nodes only for breakpoints near the place in the paragraph that is currently being examined, so they are recycled within a comparatively short time after they are created.
995. An active node for a given breakpoint contains six fields:

link points to the next node in the list of active nodes; the last active node has  $link = last \cdot active$ .

break node points to the passive node associated with this breakpoint.

line\_number is the number of the line that follows this breakpoint.

fitness is the fitness classification of the line ending at this breakpoint.

type is either hyphenated or unhyphenated, depending on whether this breakpoint is a disc\_node.

total demerits is the minimum possible sum of demerits over all lines leading from the beginning of the paragraph to this breakpoint.

The value of  $link(active)$  points to the first active node on a linked list of all currently active nodes. This list is in order by *line\_number*, except that nodes with *line\_number*  $>$  *easy\_line* may be in any order relative to each other.

define *active\_node\_size\_normal* = 3 { number of words in normal active nodes } define fitness  $\equiv$  subtype { very loose fit . . tight fit on final line for this break } **define**  $break\_node \equiv rlink$  { pointer to the corresponding passive node } **define** *line\_number*  $\equiv$  *llink* { line that begins at this breakpoint } define total demerits (#)  $\equiv$  mem  $[4 + 2]$ . int {the quantity that T<sub>E</sub>X minimizes} **define** unhyphenated  $= 0$  { the type of a normal active break node } define hyphenated  $= 1$  {the type of an active node that breaks at a disc node} define *last\_active*  $\equiv$  *active* { the active list ends where it begins }

**996.**  $\langle$  Initialize the special list heads and constant nodes  $966$   $\rangle$  + $\equiv$ 

 $type (last\_active) \leftarrow hyphended; line_number (last\_active) \leftarrow max\_halfword; subtype (last\_active) \leftarrow 0;$ { the subtype is never examined by the algorithm }

997. The passive node for a given breakpoint contains only four fields:

link points to the passive node created just before this one, if any, otherwise it is null.

cur break points to the position of this breakpoint in the horizontal list for the paragraph being broken.

prev break points to the passive node that should precede this one in an optimal path to this breakpoint.

serial is equal to n if this passive node is the nth one created during the current pass. (This field is used only when printing out detailed statistics about the line-breaking calculations.)

There is a global variable called *passive* that points to the most recently created passive node. Another global variable, *printed\_node*, is used to help print out the paragraph when detailed information about the line-breaking computation is being displayed.

define *passive\_node\_size* = 2 { number of words in passive nodes } **define**  $cur\_break \equiv rlink$  { in passive node, points to position of this breakpoint } define  $prev\_break \equiv llink$  { points to passive node that should precede this one } **define** serial  $\equiv$  info { serial number for symbolic identification }  $\langle$  Global variables [13](#page-8-0)  $\rangle$  +≡ passive: pointer; { most recent node on passive list} printed node: pointer; { most recent node that has been printed } pass\_number: halfword; {the number of passive nodes allocated on this pass}

998. The active list also contains "delta" nodes that help the algorithm compute the badness of individual lines. Such nodes appear only between two active nodes, and they have  $type = delta$ -node. If p and r are active nodes and if q is a delta node between them, so that  $link(p) = q$  and  $link(q) = r$ , then q tells the space difference between lines in the horizontal list that start after breakpoint  $p$  and lines that start after breakpoint r. In other words, if we know the length of the line that starts after  $p$  and ends at our current position, then the corresponding length of the line that starts after r is obtained by adding the amounts in node q. A delta node contains six scaled numbers, since it must record the net change in glue stretchability with respect to all orders of infinity. The natural width difference appears in  $\text{mem}[q+1].sc$ ; the stretch differences in units of pt, fil, fill, and filll appear in  $mem|q + 2 \dots q + 5|$ .sc; and the shrink difference appears in  $mem[q + 6]$ .sc. The *subtype* field of a delta node is not used.

define  $delta\_node\_size = 9$  { number of words in a delta node } define  $delta\_node = 2$  { type field in a delta node }

999. As the algorithm runs, it maintains a set of six delta-like registers for the length of the line following the first active breakpoint to the current position in the given hlist. When it makes a pass through the active list, it also maintains a similar set of six registers for the length following the active breakpoint of current interest. A third set holds the length of an empty line (namely, the sum of \leftskip and \rightskip); and a fourth set is used to create new delta nodes.

When we pass a delta node we want to do operations like

for  $k \leftarrow 1$  to 6 do cur-active-width  $|k| \leftarrow cur\text{-}active\text{-}width |k| + mem(q+k).sc;$ 

and we want to do this without the overhead of for loops. The  $do$ -all-six macro makes such six-tuples convenient.

```
define do\_all\_six (#) \equiv #(1); #(2); #(3); #(4); #(5); #(6)
  define do\_seven\_eight(#) \equivif pdf-adjust-spacing > 1 then
              begin #(7); #(8);
              end
  define do\_all\_eight (#) \equiv do\_all\_six (#); do\_seven\_eight (#)
  define do\_{one\text{seven}\_{eight}(\#)} \equiv \#(1); \ do\_{seven\_{eight}(\#)}define total_font_stretch \equiv cur_active_width [7]
  define total\_font\_shrink \equiv cur\_active\_width[8]define save_active_width(#) \equiv prev_active_width \vert \sharp \vert \leftarrow active_width \vert \sharp \vertdefine restore_active_width (\#) \equiv active\_width[\#] \leftarrow prev\_active\_width[\#]\langle13 \rangle +≡
active width: array \, [1..8] of scaled; {distance from first active node to cur p}
cur active width: array \t[1.8] of scaled; { distance from current active node}
background: array [1..8] of scaled; {length of an "empty" line }
break width: \textbf{array} [1..8] of scaled; {length being computed after current break}
auto breaking: boolean; { make auto breaking accessible out of line break }
prev_p: pointer; { make prev_p accessible out of line_break }
first p: pointer; { to access the first node of the paragraph }
prev char p: pointer; { pointer to the previous char of an implicit kern }
next_char_p: pointer; { pointer to the next char of an implicit kern }
try\_prev\_break: boolean; \{ force break at the previous legal breakthrough? \}prev legal: pointer; { the previous legal breakpoint }
prev_prev_legal: pointer; { to save prev_p corresponding to prev_legal }
prev_auto_breaking: boolean; { to save auto_breaking corresponding to prev_legal }
prev active width: array [1..8] of scaled; {to save active width corresponding to prev legal}
rejected cur p: pointer; {the last cur p that has been rejected}
before rejected cur p: boolean; { cur p is still before rejected cur p? }
max\_stretch\_ratio: integer; \{ maximal stretch ratio of expanded fonts \}max\_shrink\_ratio: integer; \{ maximal shrink ratio of expanded fonts \}cur\_font\_step: integer; {the current step of expanded fonts}
```
1000. Let's state the principles of the delta nodes more precisely and concisely, so that the following programs will be less obscure. For each legal breakpoint p in the paragraph, we define two quantities  $\alpha(p)$ and  $\beta(p)$  such that the length of material in a line from breakpoint p to breakpoint q is  $\gamma + \beta(q) - \alpha(p)$ , for some fixed  $\gamma$ . Intuitively,  $\alpha(p)$  and  $\beta(q)$  are the total length of material from the beginning of the paragraph to a point "after" a break at p and to a point "before" a break at q; and  $\gamma$  is the width of an empty line, namely the length contributed by **\leftskip** and **\rightskip**.

Suppose, for example, that the paragraph consists entirely of alternating boxes and glue skips; let the boxes have widths  $x_1 \ldots x_n$  and let the skips have widths  $y_1 \ldots y_n$ , so that the paragraph can be represented by  $x_1y_1 \ldots x_ny_n$ . Let  $p_i$  be the legal breakpoint at  $y_i$ ; then  $\alpha(p_i) = x_1 + y_1 + \cdots + x_i + y_i$ , and  $\beta(p_i) = x_1 + y_1 + \cdots + x_i$ . To check this, note that the length of material from  $p_2$  to  $p_5$ , say, is  $\gamma + x_3 + y_3 + x_4 + y_4 + x_5 = \gamma + \beta(p_5) - \alpha(p_2).$ 

The quantities  $\alpha$ ,  $\beta$ ,  $\gamma$  involve glue stretchability and shrinkability as well as a natural width. If we were to compute  $\alpha(p)$  and  $\beta(p)$  for each p, we would need multiple precision arithmetic, and the multiprecise numbers would have to be kept in the active nodes. TFX avoids this problem by working entirely with relative differences or "deltas." Suppose, for example, that the active list contains  $a_1 \delta_1 a_2 \delta_2 a_3$ , where the a's are active breakpoints and the  $\delta$ 's are delta nodes. Then  $\delta_1 = \alpha(a_1) - \alpha(a_2)$  and  $\delta_2 = \alpha(a_2) - \alpha(a_3)$ . If the line breaking algorithm is currently positioned at some other breakpoint  $p$ , the *active width* array contains the value  $\gamma + \beta(p) - \alpha(a_1)$ . If we are scanning through the list of active nodes and considering a tentative line that runs from  $a_2$  to p, say, the *cur\_active\_width* array will contain the value  $\gamma + \beta(p) - \alpha(a_2)$ . Thus, when we move from  $a_2$  to  $a_3$ , we want to add  $\alpha(a_2) - \alpha(a_3)$  to cur-active-width; and this is just  $\delta_2$ , which appears in the active list between  $a_2$  and  $a_3$ . The background array contains  $\gamma$ . The break width array will be used to calculate values of new delta nodes when the active list is being updated.

1001. Glue nodes in a horizontal list that is being paragraphed are not supposed to include "infinite" shrinkability; that is why the algorithm maintains four registers for stretching but only one for shrinking. If the user tries to introduce infinite shrinkability, the shrinkability will be reset to finite and an error message will be issued. A boolean variable no\_shrink\_error\_yet prevents this error message from appearing more than once per paragraph.

```
define check_shrinkage(#) \equivif (shrink\_order (\#) ≠ normal) \wedge (shrink (\#) ≠ 0) then
             begin # \leftarrow \text{finite\_shrink}(#);end
```
 $\langle$  Global variables [13](#page-8-0)  $\rangle$  +≡ no\_shrink\_error\_yet: boolean; { have we complained about infinite shrinkage?}

<span id="page-436-0"></span>1002.  $\langle$  Declare subprocedures for *line\_break*  $1002 \rangle \equiv$ **function**  $\text{finite\_shrink}(p : \text{pointer})$ :  $\text{pointer}$ ; { recovers from infinite shrinkage} **var** q: pointer; { new glue specification } begin if *no\_shrink\_error\_yet* then **begin** no\_shrink\_error\_yet  $\leftarrow$  false; stat if  $tracing$ -paragraphs  $> 0$  then end diagnostic(true); tats  $print_error("Infinite_{\sqcup}glue_{\sqcup}shrinkage_{\sqcup}found_{\sqcup}in_{\sqcup}a_{\sqcup}paragnb");$  $help5("The  $\sqcup$  paragraph  $\sqcup$  just  $\sqcup$  ended  $\sqcup$  includes  $\sqcup$  some  $\sqcup$ glue  $\sqcup$ that  $\sqcup$ has")$  $("infinite<sub>U</sub>shrinkability, <sub>U</sub>e.g., <sub>U</sub>'\hskip-4pt\hskip-4pt\hskip (\texttt{"Such\_glue\_doesn't\_belong\_there--it\_allows\_a\_paragraph"})$  $("of <sub>U</sub>any <sub>U</sub>length<sub>U</sub>to <sub>U</sub>fit<sub>U</sub>on <sub>U</sub>one <sub>U</sub>line <sub>U</sub>But <sub>U</sub>it`s <sub>U</sub>safe <sub>U</sub>to <sub>U</sub>proceed,")$  $("since<sub>u</sub> the<sub>u</sub> of fensive<sub>u</sub> shrinkability<sub>u</sub> has<sub>u</sub> been<sub>u</sub> made<sub>u</sub> finite."}); error;$ stat if tracing paragraphs  $> 0$  then begin diagnostic; tats end;  $q \leftarrow new\_spec(p); shrink\_order(q) \leftarrow normal; delete\_glue\_ref(p); finite\_shrink \leftarrow q;$ end; See also sections [1005,](#page-437-0) [1053,](#page-461-0) [1072,](#page-468-0) and [1119](#page-487-0). This code is used in section [991.](#page-430-0) 1003. (Get ready to start line breaking  $992$ ) +≡  $no\_shrink\_error\_yet \leftarrow true;$  $check\_shrinkage$  (left\_skip); check\_shrinkage(right\_skip);  $q \leftarrow left\_skip; r \leftarrow right\_skip; background[1] \leftarrow width(q) + width(r);$ 

 $background [2] \leftarrow 0; background [3] \leftarrow 0; background [4] \leftarrow 0; background [5] \leftarrow 0;$  $background \left[2 + stretch\_order(q)\right] \leftarrow stretch(q);$  $background[2 + stretch\_order(r)] \leftarrow background[2 + stretch\_order(r)] + stretch(r);$  $background[6] \leftarrow shrink(q) + shrink(r);$ if pdf\_adjust\_spacing  $> 1$  then **begin** background  $[7] \leftarrow 0$ ; background  $[8] \leftarrow 0$ ; max stretch ratio  $\leftarrow -1$ ; max shrink ratio  $\leftarrow -1$ ;  $cur\_font\_step \leftarrow -1; \ prev\_char\_p \leftarrow null;$ end;

 $\langle$  Check for special treatment of last line of paragraph  $1842$ ;

1004. A pointer variable *cur-p* runs through the given horizontal list as we look for breakpoints. This variable is global, since it is used both by *line-break* and by its subprocedure  $try\text{-}break$ .

Another global variable called *threshold* is used to determine the feasibility of individual lines: Breakpoints are feasible if there is a way to reach them without creating lines whose badness exceeds *threshold*. (The badness is compared to threshold before penalties are added, so that penalty values do not affect the feasibility of breakpoints, except that no break is allowed when the penalty is 10000 or more.) If threshold is 10000 or more, all legal breaks are considered feasible, since the badness function specified above never returns a value greater than 10000.

Up to three passes might be made through the paragraph in an attempt to find at least one set of feasible breakpoints. On the first pass, we have threshold = pretolerance and second pass = final pass = false. If this pass fails to find a feasible solution, *threshold* is set to *tolerance*, *second\_pass* is set true, and an attempt is made to hyphenate as many words as possible. If that fails too, we add *emergency\_stretch* to the background stretchability and set  $final-pass = true$ .

 $\langle$  Global variables [13](#page-8-0)  $\rangle$  +≡

 $cur_p$ : pointer; {the current breakpoint under consideration} second pass: boolean; { is this our second attempt to break this paragraph? } final pass: boolean; { is this our final attempt to break this paragraph? } threshold: integer; { maximum badness on feasible lines}

<span id="page-437-0"></span>1005. The heart of the line-breaking procedure is 'try-break', a subroutine that tests if the current breakpoint  $cur.p$  is feasible, by running through the active list to see what lines of text can be made from active nodes to cur p. If feasible breaks are possible, new break nodes are created. If cur p is too far from an active node, that node is deactivated.

The parameter pi to try-break is the penalty associated with a break at cur-p; we have  $pi = eject-penalty$ if the break is forced, and  $pi = inf\_penalty$  if the break is illegal.

The other parameter, *break type*, is set to *hyphenated* or *unhyphenated*, depending on whether or not the current break is at a *disc\_node*. The end of a paragraph is also regarded as 'hyphenated'; this case is distinguishable by the condition  $cur_p = null$ .

define  $copy_to_cur_active(\#) \equiv cur_active\_width[\#] \leftarrow active\_width[\#]$ define  $deactive = 60$  { go here when node r should be deactivated } **define**  $cp\_skipable$  (#)  $\equiv$  { skipable nodes at the margins during character protrusion }  $(\neg i s\_{char}\neg node(\#) \land ((type(\#) = ins\neg node) \lor (type(\#) = mark\neg node) \lor (type(\#) = max\neg node))$  $adjust-node) \vee (type (\#) = penalty-node) \vee ((type (\#) = whatsit-node) \wedge (subtype (\#) = whastist e)$  $pdf\_refximage\_node) \wedge (subtype(\#) \neq pdf\_refxform\_node))$ { reference to an image or XObject form }  $\vee((type (\#)) = disc-node) \wedge (pre{\textcolor{red}l} \wedge (m = null) \wedge (post{\textcolor{red}l} \wedge (m = null) \wedge (replace{\textcolor{red}l} \wedge (m = 0)))$ { an empty  $disc\_node$  }  $\vee((type (\#)) = math-node) \wedge (width (\#)) = 0) \vee ((type (\#)) = ker n-node) \wedge ((width (\#)) = 0) \vee (subtype (\#)) =$  $normal \vee (subtype (\#) = auto\_kern))) \vee ((type (\#) = glue-node) \wedge (glue\_ptr (\#) = zero\_glue)) \vee$  $((type (\#) = \textit{hlist-node}) \land (width (\#) = 0) \land (height (\#) = 0) \land (depth (\#) = 0) \land (list\_ptr (\#) = null)))$  $\langle$  Declare subprocedures for *line\_break*  $1002$   $\rangle$  += procedure  $push\_node(p:pointer);$ begin if hlist\_stack\_level > max\_hlist\_stack then  $pdf_error$  ("push\_node", "stack\_overflow");  $\label{eq:1} \begin{split} \textit{hlist\_stack\_level} & \leftarrow p; \textit{hlist\_stack\_level} \leftarrow \textit{hlist\_stack\_level} + 1; \end{split}$ end; function pop\_node: pointer; begin hlist\_stack\_level  $\leftarrow$  hlist\_stack\_level  $-1$ ; if  $hlist\_stack\_level < 0$  then { would point to some bug}  $pdf_error("pop_model", "stack<sub>u</sub>underflow<sub>u</sub>(internal<sub>u</sub>error)");$  $pop\_node \leftarrow \textit{hlist\_stack}[\textit{hlist\_stack\_level}];$ end; **function** find protchar left  $(l : pointer; d : boolean) : pointer;$ { searches left to right from list head l, returns 1st non-skipable item } var  $t: pointer; run: boolean;$ **begin if**  $(link(l) \neq null) \wedge (type(l) = hlist-node) \wedge (width(l) = 0) \wedge (height(l) = 0) \wedge (depth(l) = 0)$  $0) \wedge (list{\text{-}ptr}(l) = null)$  then  $l \leftarrow link(l)$  { for paragraph start with \parindent = 0pt } else if  $d$  then while  $(link(l) \neq null) \wedge (\neg (is_{char.node}(l) \vee non_{discartable}(l)))$  do  $l \leftarrow link(l);$ { std. discardables at line break, TEXbook, p 95 } hlist\_stack\_level  $\leftarrow$  0; run  $\leftarrow$  true; repeat  $t \leftarrow l$ ; while  $run \wedge (type (l) = hlist\_node) \wedge (list\_ptr(l) \neq null)$  do begin  $push\_node(l); l \leftarrow list\_ptr(l);$ end; while  $run \wedge cp\_skipable(l)$  do begin while  $(link(l) = null) \wedge (hlist\_stack\_level > 0)$  do **begin**  $l \leftarrow pop\_node; \{ don't visit this node again\}$ end; if  $link(l) \neq null$  then  $l \leftarrow link(l)$ else if hlist\_stack\_level = 0 then  $run \leftarrow false$ end;

```
until t = l;
  find\_protchar\_left \leftarrow l;end;
function find\_protchar\_right(l, r : pointer): pointer;
          { searches right to left from list tail r to head l, returns 1st non-skipable item }
  var t: pointer; run: boolean;begin find protchar right \leftarrow null;
  if r = null then return;
  hlist_stack_level \leftarrow 0; run \leftarrow true;
  repeat t \leftarrow r;
     while run \wedge (type(r) = hlist\_node) \wedge (list\_ptr(r) \neq null) do
        begin push\_node(l); push\_node(r); l \leftarrow list\_ptr(r); r \leftarrow l;while link(r) \neq null do r \leftarrow link(r);
       end;
     while run \wedge cp\_skipable(r) do
       begin while (r = l) \wedge (hlist\_stack\_level > 0) do
          begin r \leftarrow pop-node; \{ don't visit this node again\}l \leftarrow pop\_node;end;
       if (r \neq l) \wedge (r \neq null) then r \leftarrow prev\_rightmost(l, r)else if (r = l) \wedge (hlist\_stack\_level = 0) then run \leftarrow falseend;
  until t = r;
  find\_protchar\_right \leftarrow r;end;
function total\_pw(q, p: pointer): scaled;
          { returns the total width of character protrusion of a line; cur\_break(break\_node(q)) and p is the
          leftmost resp. rightmost node in the horizontal list representing the actual line }
  var l, r: pointer; n: integer;begin if break-node(q) = null then l \leftarrow first_pelse l \leftarrow cur\_break(break\_node(q));r \leftarrow prev\_rightmost(prev\_p, p); {get link(r) = p}
     { let's look at the right margin first }
  \mathcal{A}\short_display_n(r, 2); print("&"); short_display_n(p, 2); print_ln; \mathcal{A}}
     if (p ≠ null) \land (type(p) = disc-node) \land (pre\_break(p) ≠ null) then
             { a disc_node with non-empty pre\_break, protrude the last char of pre\_break}
       begin r \leftarrow pre\_break(p);while link(r) \neq null do r \leftarrow link(r);
       end
     else r \leftarrow \text{find\_protchar\_right}(l, r); { now the left margin }
  \mathcal{A} of short_display_n(l, 2); print_ln; breadth_max \leftarrow 10; depth_threshold \leftarrow 2; show_node_list(l); print_ln;
     @}
     if (l ≠ null) \land (type (l) = disc-node) then
       begin if post\_break(l) \neq null then
          begin l \leftarrow post\_break(l); { protrude the first char }
          goto done;
          end
       else { discard replace\_count(l) nodes }
       begin n \leftarrow replace\_count(l); l \leftarrow link(l);while n > 0 do
          begin if link(l) \neq null then l \leftarrow link(l);decr(n);
```
end; end; end;  $l \leftarrow \text{find\_protchar\_left}(l, \text{true});$ done:  $total\_pw \leftarrow left\_pw(l) + right\_pw(r);$ end;  $procedure \ try\_break(pi:integer; break\_type: small_number);$ label exit, done, done1, continue, deactivate, found, not\_found; var r: pointer; { runs through the active list}  $margin_{\text{Kern}\_\text{}}$  stretch: scaled; margin kern shrink: scaled; lp, rp, cp: pointer; prev r: pointer; {stays a step behind  $r$  } old l: halfword; { maximum line number in current equivalence class of lines } no\_break\_yet: boolean; { have we found a feasible break at  $cur\_p$ ?}  $\langle$  Other local variables for *try<sub>-break* 1006  $\rangle$ </sub> **begin**  $\langle$  Make sure that *pi* is in the proper range 1007 $\rangle$ ;  $no\_break\_yet \leftarrow true; \text{ prev\_r} \leftarrow active; \text{ old\_l} \leftarrow 0; \text{ do\_all\_eight}(copy\_to\_cur\_active);$ **loop begin** continue:  $r \leftarrow link(prev_r);$  (If node r is of type delta node, update cur active width, set *prev\_r* and *prev\_prev\_r*, then **goto** *continue*  $1008$ ; If a line number class has ended, create new active nodes for the best feasible breaks in that class; then **return** if  $r = last-active$ , otherwise compute the new *line\_width* [1011](#page-440-0)); (Consider the demerits for a line from r to cur  $p$ ; deactivate node r if it should no longer be active; then **goto** *continue* if a line from  $r$  to  $curp$  is infeasible, otherwise record a new feasible break  $1027$ ; end; exit: stat  $\langle$  Update the value of *printed node* for symbolic displays [1034](#page-451-0) its end; 1006. (Other local variables for try break  $1006$ )  $\equiv$ prev\_prev\_r: pointer; { a step behind prev\_r, if type (prev\_r) = delta\_node } s: pointer; { runs through nodes ahead of  $cur_p$  } q: pointer; { points to a new node being created } v: pointer; { points to a glue specification or a node ahead of  $cur_p$ } t: integer; { node count, if  $cur_p$  is a discretionary node} f: internal\_font\_number; { used in character width calculation } l: halfword; { line number of current active node } *node\_r\_stays\_active: boolean*; { should node r remain in the active list? } line width: scaled; {the current line will be justified to this width } fit\_class: very\_loose\_fit . . tight\_fit; { possible fitness class of test line } b: halfword; { badness of test line } d: integer; { demerits of test line }  $artificial\_dements: boolean; \{ has d been forced to zero? \}$ save\_link: pointer; { temporarily holds value of  $link(cur_p)$ } shortfall: scaled; { used in badness calculations } See also section [1843](#page-730-0). This code is used in section [1005.](#page-437-0)

**1007.**  $\langle$  Make sure that pi is in the proper range 1007 $\rangle \equiv$ if  $abs(pi) \geq inf\_penalty$  then

if  $pi > 0$  then return { this breakpoint is inhibited by infinite penalty} else  $pi \leftarrow eject\_penalty$  { this breakpoint will be forced } This code is used in section [1005.](#page-437-0)

<span id="page-440-0"></span>**1008.** The following code uses the fact that  $type (last\_active) \neq delta\_node$ .

define  $update\_width(\#) \equiv cur\_active\_width[\#] \leftarrow cur\_active\_width[\#] + mem[r + #].sc$ 

- If node r is of type delta node, update cur active width, set prev r and prev prev r, then **goto**  $continue \, 1008 \rangle \equiv$
- if  $type(r) = delta\_node$  then begin do-all-eight(update-width); prev-prev- $r \leftarrow prev_r$ ; prev- $r \leftarrow r$ ; goto continue; end

This code is used in section [1005.](#page-437-0)

**1009.** As we consider various ways to end a line at  $cur_p$ , in a given line number class, we keep track of the best total demerits known, in an array with one entry for each of the fitness classifications. For example, minimal demerits  $[tight_f]$  contains the fewest total demerits of feasible line breaks ending at cur p with a tight fit line; best place  $[tight\_fit]$  points to the passive node for the break before cur p that achieves such an optimum; and  $best\_pl\_line[tight\_ft]$  is the *line\_number* field in the active node corresponding to best place [tight fit]. When no feasible break sequence is known, the minimal demerits entries will be equal to awful bad, which is  $2^{30} - 1$ . Another variable, minimum demerits, keeps track of the smallest value in the *minimal\_demerits* array.

define  $\text{awful\_bad} \equiv \text{'}7777777777 \quad \text{{\rm more than a billion demerits}}$ 

 $\langle$  Global variables [13](#page-8-0)  $\rangle$  +≡

minimal demerits:  $array \vert very\_loose\_fit \ldots tight\_fit \vert$  of integer;

{ best total demerits known for current line class and position, given the fitness } minimum demerits: integer; { best total demerits known for current line class and position } best place:  $array$  [very loose\_fit .. tight\_fit] of pointer; { how to achieve minimal demerits } best pl line: array  $[very\_loose\_fit]$ . tight fit of halfword; { corresponding line number }

1010.  $\langle$  Get ready to start line breaking  $992$   $\rangle$  +≡

 $minimum \text{-} demerits \leftarrow avfull \text{-} bad; minimal \text{-} demerits [tight \text{-}fit] \leftarrow awful \text{-}bad;$  $minimal\_elements$  [decent\_fit]  $\leftarrow$  awful\_bad; minimal\_demerits [loose\_fit]  $\leftarrow$  awful\_bad;  $minimal\_demerits[very\_loose\_fit] \leftarrow awful\_bad;$ 

1011. The first part of the following code is part of T<sub>E</sub>X's inner loop, so we don't want to waste any time. The current active node, namely node  $r$ , contains the line number that will be considered next. At the end of the list we have arranged the data structure so that  $r = last\_active$  and line number (last active)  $> old.L$ .

If a line number class has ended, create new active nodes for the best feasible breaks in that class; then

return if  $r = last\_active$ , otherwise compute the new line\_width  $1011$   $\equiv$ 

**begin**  $l \leftarrow line_number(r)$ ;

if  $l > old_l$  then

**begin** { now we are no longer in the inner loop }

**if**  $(\textit{minimum}\_\textit{demerits} < \textit{awful}\_\textit{bad}) \land ((\textit{old}\_\textit{l} \neq \textit{easy}\_\textit{line}) \lor (r = \textit{last}\_\textit{active}))$  then

(Create new active nodes for the best feasible breaks just found  $1012$ );

if  $r = last\_active$  then return;

 $\langle$  Compute the new line width [1026](#page-447-0) $\rangle$ ;

end;

end

This code is used in section [1005.](#page-437-0)

<span id="page-441-0"></span>1012. It is not necessary to create new active nodes having minimal demerits greater than minimum demerits + abs (adj demerits), since such active nodes will never be chosen in the final paragraph breaks. This observation allows us to omit a substantial number of feasible breakpoints from further consideration.

 $\langle$  Create new active nodes for the best feasible breaks just found  $1012$   $\equiv$ 

begin if *no\_break\_yet* then  $\langle$  Compute the values of *break\_width* 1013 $\rangle$ ;

(Insert a delta node to prepare for breaks at  $cur\_p$  [1019](#page-444-0));

if  $abs(adj_-demerits) \geq avful\_bad - minimum_-demerits$  then  $minimum_-demerits \leftarrow avful\_bad - 1$ else minimum\_demerits  $\leftarrow$  minimum\_demerits + abs (adj\_demerits); for  $\textit{fit-class} \leftarrow \textit{very\_loose\_fit}$  to  $\textit{tight\_fit}$  do

**begin if** minimal demerits  $[$ fit class  $] \leq$  minimum demerits **then** 

(Insert a new active node from *best\_place* [fit\_class] to cur\_p  $1021$  );

 $minimal\_dements [ft\_class] \leftarrow awful\_bad;$ 

end;

minimum demerits  $\leftarrow$  awful bad; (Insert a delta node to prepare for the next active node [1020](#page-445-0)); end

This code is used in section [1011.](#page-440-0)

1013. When we insert a new active node for a break at  $cur_p$ , suppose this new node is to be placed just before active node a; then we essentially want to insert ' $\delta$  cur p  $\delta$ ' before a, where  $\delta = \alpha(a) - \alpha(cur - p)$  and  $\delta' = \alpha(cur_{-}p) - \alpha(a)$  in the notation explained above. The cur\_active\_width array now holds  $\gamma + \beta(cur_{-}p)$  $\alpha(a)$ ; so  $\delta$  can be obtained by subtracting cur-active width from the quantity  $\gamma + \beta(cur_{\tau}p) - \alpha(cur_{\tau}p)$ . The latter quantity can be regarded as the length of a line "from  $cur_{\perp}p$  to  $cur_{\perp}p$ "; we call it the break width at  $cur\_p$ .

The *break width* is usually negative, since it consists of the background (which is normally zero) minus the width of nodes following *cur* p that are eliminated after a break. If, for example, node *cur* p is a glue node, the width of this glue is subtracted from the background; and we also look ahead to eliminate all subsequent glue and penalty and kern and math nodes, subtracting their widths as well.

Kern nodes do not disappear at a line break unless they are *explicit*.

define set\_break\_width\_to\_background(#)  $\equiv$  break\_width  $\vert \text{#} \vert \leftarrow$  background  $\vert \text{#} \vert$ 

 $\langle$  Compute the values of *break\_width* 1013 $\rangle$  ≡

**begin** no\_break\_yet  $\leftarrow$  false; do\_all\_eight(set\_break\_width\_to\_background); s  $\leftarrow$  cur\_p; if break\_type  $>$  unhyphenated then if cur p  $\neq$  null then  $\langle$  Compute the discretionary break width values [1016](#page-443-0) $\rangle$ ; while  $s \neq null$  do begin if is\_char\_node(s) then goto done; case  $type(s)$  of glue\_node:  $\langle$  Subtract glue from *break\_width* [1014](#page-442-0) $\rangle$ ;  $penalty\_node: do\_nothing;$  $math\_node: \text{ break\_width}[1] \leftarrow \text{break\_width}[1] - \text{width}(s);$ kern node: if  $subtype(s) \neq explicit$  then goto done else break\_width $[1] \leftarrow break\_width[1] - width(s);$ othercases goto done endcases;  $s \leftarrow link(s);$ end; done: end This code is used in section 1012.

<span id="page-442-0"></span>1014. Subtract glue from break\_width  $1014$  i ≡ **begin**  $v \leftarrow glue\_ptr(s);$  break\_width $[1] \leftarrow break\_width[1] - width(v);$  $break\_width[2 + stretch\_order(v)] \leftarrow break\_width[2 + stretch\_order(v)] - stretch(v);$  $break\_width[6] \leftarrow break\_width[6] - shrink(v);$ end

This code is used in section [1013.](#page-441-0)

1015. When cur p is a discretionary break, the length of a line "from cur p to cur p" has to be defined properly so that the other calculations work out. Suppose that the pre-break text at  $cur_p$  has length  $l_0$ , the post-break text has length  $l_1$ , and the replacement text has length l. Suppose also that q is the node following the replacement text. Then length of a line from cur p to q will be computed as  $\gamma + \beta(q) - \alpha(cur_{\tau}p)$ , where  $\beta(q) = \beta(cur_p) - l_0 + l$ . The actual length will be the background plus  $l_1$ , so the length from curp to cur p should be  $\gamma + l_0 + l_1 - l$ . If the post-break text of the discretionary is empty, a break may also discard  $q$ ; in that unusual case we subtract the length of  $q$  and any other nodes that will be discarded after the discretionary break.

The value of  $l_0$  need not be computed, since *line break* will put it into the global variable *disc width* before calling try\_break.

define  $reset\_disc\_width$  (#)  $\equiv disc\_width$  [#]  $\leftarrow 0$ define add\_disc\_width\_to\_break\_width(#)  $\equiv break\_width$  [#]  $\leftarrow break\_width$  [#] + disc\_width [#] define add\_disc\_width\_to\_active\_width(#)  $\equiv$  active\_width[#]  $\leftarrow$  active\_width[#] + disc\_width[#] define  $sub\_disc\_width\_from\_active\_width$  (#)  $\equiv active\_width$  [#]  $\leftarrow active\_width$  [#]  $\sim$  active\_width [#]  $-$  disc\_width [#] define  $add\_char\_stretch\_end(\#) \equiv char\_stretch(f, \#)$ define  $add\_char\_stretch(\#) \equiv # \leftarrow # + add\_char\_stretch\_end$ define  $add\_char\_shrink\_end(\#) \equiv char\_shrink(f, \#)$ define  $add\_char\_shrink(\#) \equiv # \leftarrow # + add\_char\_shrink\_end$ define  $subchar\_stretch\_end$  (#)  $\equiv char\_stretch(f, \#)$ define  $sub\_char\_stretch(\#) \equiv # \leftarrow # - sub\_char\_stretch\_end$ define  $sub\_char\_shrink\_end$  (#)  $\equiv char\_shrink$  (f, #) define  $sub\_char\_shrink(\#) \equiv # \leftarrow # - sub\_char\_shrink\_end$ define  $add\_kern\_stretch\_end(\#) \equiv kern\_stretch(\#)$ define  $add\_kern\_stretch(\texttt{\#}) \equiv \texttt{\#} \leftarrow \texttt{\#} + add\_kern\_stretch\_end$ define  $add\_kern\_shrink\_end$  (#)  $\equiv kern\_shrink$  (#) define  $add\_kern\_shrink(\#) \equiv # \leftarrow # + add\_kern\_shrink\_end$ define  $sub\_{\text{term}\_\}$  =  $kern\_stretch(\#)$ define  $sub\_{\text{term}\_\}$  = #  $\leftarrow$  #  $-$  sub $\_{\text{term}\_\}$  stretch\_end define  $sub\_{\text{term\_shrink\_end}(\textbf{#}) \equiv \text{kern\_shrink}(\textbf{#})$ define  $sub\_{\text{term\_shrink}}(\textbf{#}) \equiv \textbf{#} \leftarrow \textbf{#} - sub\_{\text{term\_shrink\_end}}$  $\langle$  Global variables [13](#page-8-0)  $\rangle$  + $\equiv$ disc width: **array**  $[1 \tcdot 8]$  of scaled; {the length of discretionary material preceding a break}

<span id="page-443-0"></span>**1016.**  $\langle$  Compute the discretionary *break\_width* values 1016 $\rangle \equiv$ **begin**  $t \leftarrow replace\_count(cur_p); v \leftarrow cur_p; s \leftarrow post\_break(cur_p);$ while  $t > 0$  do **begin**  $decr(t); v \leftarrow link(v);$  (Subtract the width of node v from break width 1017); end; while  $s \neq null$  do **begin**  $\langle$  Add the width of node s to *break\_width* [1018](#page-444-0) $\rangle$ ;  $s \leftarrow link(s);$ end;  $do\_\textit{one\_seven\_eight}(\textit{add\_disc\_width\_to\_break\_width});$ if post-break  $(cur_p) = null$  then  $s \leftarrow link(v)$ ; { nodes may be discardable after the break } end

This code is used in section [1013.](#page-441-0)

1017. Replacement texts and discretionary texts are supposed to contain only character nodes, kern nodes, ligature nodes, and box or rule nodes.

 $\langle$  Subtract the width of node v from *break\_width*  $1017$   $\equiv$ 

if is\_char\_node(v) then **begin**  $f \leftarrow font(v)$ ; break\_width $[1] \leftarrow break\_width[1] - char\_width(f)(char\_info(f)(character(v)))$ ; if  $pdf\_adjust\_spacing > 1) \wedge check\_expand\_pars(f)$  then **begin**  $prev\_char\_p \leftarrow v$ ;  $sub\_char\_stretch(break\_width[7])(character(v))$ ;  $sub\_char\_shrink(break\_width[8])(character(v));$ end; end else case  $type(v)$  of ligature\_node: **begin**  $f \leftarrow font(lig\_char(v));$  $break\_width[1] \leftarrow break\_width[1] - char\_width(f)(char\_info(f)(character(lig\_char(v))))$ ; if  $pdf\_adjust\_spacing > 1) \wedge check\_expand\_pars(f)$  then **begin**  $prev\_char\_p \leftarrow v$ ;  $sub\_char\_stretch(break\_width[7])(character(lig\_char(v)))$ ;  $sub\_char\_shrink(break\_width[8])(character(lig\_char(v)));$ end; end; hlist\_node, vlist\_node, rule\_node, kern\_node: **begin** break\_width $[1] \leftarrow break\_width[1] - width(v);$ if  $(type(v) = kern-node) \wedge (pdf\_adjust\_spacing > 1) \wedge (subtype(v) = normal)$  then **begin**  $sub\_kern\_stretch(break\_width[7])(v); sub\_kern\_shrink(break\_width[8])(v);$ end; end; othercases confusion("disc1") endcases This code is used in section 1016.

```
1018. \langle Add the width of node s to break width 1018 \rangle \equivif is_char_node(s) then
     begin f \leftarrow font(s); break_width[1] \leftarrow break\_width[1] + char\_width(f)(char_info(f)(character(s));
     if pdf\_adjust\_spacing > 1) \wedge check\_expand\_pars(f) then
        begin prev\_char\_p \leftarrow s; add_char_stretch(break_width[7])(character(s));
        add\_char\_shrink(break\_width[8])(character(s));end;
     end
  else case type(s) of
     ligature_node: begin f \leftarrow font(lig\_char(s));break\_width[1] \leftarrow break\_width[1] + char\_width(f)(char\_info(f)(character(lig\_char(s))));
       if (\textit{pdf\_adjust\_spacing} > 1) \land \textit{check\_expand\_pars}(f) then
          begin prev_char_p \leftarrow s; add_char_stretch(break_width[7])(character(lig_char(s)));
          add\_char\_shrink(break\_width[8])(character(lig\_char(s)));end;
       end;
     hlist_node, vlist_node, rule_node, kern_node: begin break_width[1] \leftarrow break\_width[1] + width(s);if (type(s) = kern-node) ∧ (pdf-adjust\_spacing > 1) ∧ (subtype(s) = normal) then
          begin add kern stretch (break width [7])(s); add kern shrink (break width [8])(s);
          end;
       end;
     othercases confusion("disc2")
     endcases
This code is used in section 1016.
1019. We use the fact that type (active) \neq delta\_node.
  define convert to break width (\#) \equiv mem[prev_r + \#] sc \leftarrowmem[prev_r + #].sc - cur_active\_width[#] + break\_width[#]define store_break_width(#) \equiv active_width \ket{\text{#}} \leftarrow break_width \ket{\text{#}}define new\_delta_to_break\_width(\#) \equiv mem[q + #].sc \leftarrow break\_width[\#] - cur\_active\_width[\#]\langle Insert a delta node to prepare for breaks at cur_p 1019\rangle ≡
  if type (prev_r) = delta-node then { modify an existing delta node}
     beginedgin do_all_eight(convert_to_break_width);
     end
  else if prev_r = active then { no delta node needed at the beginning}
       begin do-all-eight(store-break-width);
        end
     else begin q \leftarrow get\_node(delta\_node\_size); link(q) \leftarrow r; type(q) \leftarrow delta\_node;subtype(q) \leftarrow 0; \text{ {the }subtype \text{ is not used } }do\_{all\_{right(new\_{delta\_to} \text{break\_width}}; link(\text{prev}_r) \leftarrow q; \text{prev}_\text{prev}_r \leftarrow \text{prev}_r; \text{prev}_r \leftarrow q;end
```
This code is used in section [1012.](#page-441-0)

<span id="page-445-0"></span>**1020.** When the following code is performed, we will have just inserted at least one active node before  $r$ , so  $type(prev_r) \neq delta\_node$ .

define  $new\_delta\_from\_break\_width$  (#)  $\equiv mem[q + 1]$ .sc  $\leftarrow cur\_active\_width$  (#)  $-break\_width$  (#)

 $\langle$  Insert a delta node to prepare for the next active node 1020  $\rangle ≡$ 

if  $r \neq$  *last\_active* then **begin**  $q \leftarrow get-node(delta-node_size); link(q) \leftarrow r; type(q) \leftarrow delta-node;$  $subtype(q) \leftarrow 0; \text{ {the }subtype \text{ is not used } }$  $do\_all\_eight(new\_delta\_from\_break\_width);$   $link(prev_r) \leftarrow q; prev\_prev_r \leftarrow prev_r; prev_r \leftarrow q;$ end

This code is used in section [1012.](#page-441-0)

1021. When we create an active node, we also create the corresponding passive node.

(Insert a new active node from *best\_place*  $[fit{\_}class]$  to cur\_p 1021)  $\equiv$ **begin**  $q \leftarrow get\_node(passive\_node\_size)$ ;  $link(q) \leftarrow passive; passive; positive \leftarrow q; cur\_break(q) \leftarrow cur\_p;$ stat incr (pass\_number); serial(q)  $\leftarrow$  pass\_number; tats  $prev\_break(q) \leftarrow best\_place[fit\_class];$  $q \leftarrow get-node(active-node.size); break-node(q) \leftarrow passive; line_number(q) \leftarrow best\_pl-line[ft.class] + 1;$  $fitness(q) \leftarrow \text{fit-class}; type (q) \leftarrow \text{break_type}; total\text{.demerits}(q) \leftarrow \text{minimal}\text{.demerits}[\text{fit}\text{.class}];$ if  $do\_last\_line\_fit$  then  $\langle$  Store additional data in the new active node [1850](#page-732-0) $\rangle$ ;  $link(q) \leftarrow r; link(prev_r) \leftarrow q; prev_r \leftarrow q;$ stat if tracing paragraphs  $> 0$  then  $\langle$  Print a symbolic description of the new break node 1022 $\rangle$ ; tats end This code is used in section [1012.](#page-441-0)

1022.  $\langle$  Print a symbolic description of the new break node 1022  $\rangle \equiv$ 

begin print\_nl(" $@Q"$ ); print\_int(serial(passive)); print(": [line "); print\_int(line\_number(q) - 1);  $print\_char(" . "); print\_int(fit\_class);$ **if** break\_type = hyphenated **then** print\_char("−");  $print("$ <sub>u</sub>t=");  $print(int(total\_demerits(q));$ if  $do\_last\_line\_fit$  then  $\langle$  Print additional data in the new active node [1851](#page-732-0) $\rangle$ ;  $print("$  $\lnot > \lnot \text{Q@"});$ if  $prev\_break(passive) = null$  then  $print\_char("0")$ else  $print\_int(serial(prev\_break(passive)))$ ; end

This code is used in section 1021.

1023. The length of lines depends on whether the user has specified \parshape or \hangindent. If par shape ptr is not null, it points to a  $(2n + 1)$ -word record in mem, where the *info* in the first word contains the value of n, and the other 2n words contain the left margins and line lengths for the first n lines of the paragraph; the specifications for line n apply to all subsequent lines. If par\_shape\_ptr = null, the shape of the paragraph depends on the value of  $n = hang_{\text{a}}$  if  $n \geq 0$ , hanging indentation takes place on lines  $n + 1, n + 2, \ldots$ , otherwise it takes place on lines 1,  $\ldots$ , |n|. When hanging indentation is active, the left margin is hang\_indent, if hang\_indent  $\geq 0$ , else it is 0; the line length is hsize – |hang\_indent|. The normal setting is par\_shape\_ptr = null, hang\_after = 1, and hang\_indent = 0. Note that if hang\_indent = 0, the value of *hang\_after* is irrelevant.

 $\langle$  Global variables [13](#page-8-0)  $\rangle$  +≡ easy line: halfword; { line numbers > easy line are equivalent in break nodes } last\_special\_line: halfword; {line numbers > last\_special\_line all have the same width } first width: scaled; {the width of all lines  $\leq$  last special line, if no **\parshape** has been specified } second width: scaled; {the width of all lines > last\_special\_line } first indent: scaled; { left margin to go with first width } second\_indent: scaled; { left margin to go with second\_width }

1024. We compute the values of easy line and the other local variables relating to line length when the line break procedure is initializing itself.

 $\langle$  Get ready to start line breaking  $992$   $\rangle$  +≡ if  $par\_shape\_ptr = null$  then if hang\_indent = 0 then **begin** last\_special\_line  $\leftarrow$  0; second\_width  $\leftarrow$  hsize; second\_indent  $\leftarrow$  0; end else  $\langle$  Set line length parameters in preparation for hanging indentation 1025  $\rangle$ else begin last\_special\_line  $\leftarrow info(par\_shape\_ptr) - 1;$  $second\_width \leftarrow mem[par\_shape\_ptr + 2 * (last\_special\_line + 1)].sc;$  $second\_indent \leftarrow mem[par\_shape\_ptr + 2 * last\_special\_line + 1].sc;$ end; if looseness = 0 then easy line  $\leftarrow$  last special line else easy-line  $\leftarrow$  max-halfword 1025. (Set line length parameters in preparation for hanging indentation  $1025$ )  $\equiv$ **begin** last\_special\_line  $\leftarrow abs(hang_after)$ ; if hang\_after  $< 0$  then

**begin** first\_width  $\leftarrow$  hsize  $-\text{abs}$  (hang\_indent); if hang\_indent  $\geq 0$  then first\_indent  $\leftarrow$  hang\_indent else first\_indent  $\leftarrow 0$ ;  $second\_width \leftarrow hsize; second\_indent \leftarrow 0;$ end else begin first\_width ← hsize; first\_indent ← 0; second\_width ← hsize – abs(hang\_indent); if hang\_indent  $\geq 0$  then second\_indent  $\leftarrow$  hang\_indent else second\_indent  $\leftarrow 0$ ; end; end

This code is used in section 1024.

<span id="page-447-0"></span>1026. When we come to the following code, we have just encountered the first active node  $r$  whose line\_number field contains l. Thus we want to compute the length of the lth line of the current paragraph. Furthermore, we want to set old l to the last number in the class of line numbers equivalent to l.

 $\langle$  Compute the new line width 1026  $\rangle \equiv$ if  $l > easy$ line then begin line\_width  $\leftarrow second\_width; old\_l \leftarrow max\_halfword - 1;$ end else begin  $\textit{old\_l} \leftarrow l$ ; if  $l > last\text{-}special\text{-}line$  then  $line\text{-}width \leftarrow second\text{-}width$ else if  $par\_shape\_ptr = null$  then line width  $\leftarrow$  first width else line\_width  $\leftarrow$  mem[par\_shape\_ptr + 2 \* l].sc; end

This code is used in section [1011.](#page-440-0)

<span id="page-448-0"></span>

1027. The remaining part of try-break deals with the calculation of demerits for a break from r to cur.p.

The first thing to do is calculate the badness, b. This value will always be between zero and  $\inf_{s} b a d + 1$ ; the latter value occurs only in the case of lines from r to cur p that cannot shrink enough to fit the necessary width. In such cases, node r will be deactivated. We also deactivate node r when a break at  $cur_p$  is forced, since future breaks must go through a forced break.

(Consider the demerits for a line from r to cur  $p$ ; deactivate node r if it should no longer be active; then

goto *continue* if a line from r to cur p is infeasible, otherwise record a new feasible break  $1027$   $\equiv$ **begin** artificial\_demerits  $\leftarrow$  false;

```
shortfall ← line width – cur active width [1]; { we're this much too short }
@{
  if pdf\_output > 2 then
    begin print\_ln;
    if (r \neq null) \wedge (break-node(r) \neq null) then short_display_n(cur_break(break_node(r)), 5);
    print_ln; short_display_n(cur_p, 5); print_ln;
    end;
```
@}

```
if pdf\_protrude\_chars > 1 then shortfall \leftarrow shortfall + total\_pw(r, cur\_p);
```

```
if pdf\_adjust\_spacing > 1) \wedge (shortfall \neq 0) then
```
**begin** margin kern stretch  $\leftarrow 0$ ; margin kern shrink  $\leftarrow 0$ ;

if pdf-protrude chars  $> 1$  then  $\langle$  Calculate variations of marginal kerns [822](#page-363-0) $\rangle$ ;

if  $(shortfall > 0) \wedge ((totalfont\_stretch + margin\_kern\_stretch) > 0)$  then

begin if  $(totalfont_{\textit{stretch}} + margin\textit{.\textit{kern}\textit{.}} stretch) > shortfall$  then

 $shortfall \leftarrow ((total\_font\_stretch + margin\_tern\_stretch) \textbf{div}(max\_stretch\_ratio \textbf{div} \textbf{curl} \textbf{div}) \textbf{div} 2$ else shortfall ← shortfall – (total\_font\_stretch + margin\_kern\_stretch);

end

else if  $(\text{shortfall} < 0) \wedge ((\text{total} \text{font\_shrink} + \text{margin} \text{ } \text{kern} \text{ } \text{shrink}) > 0)$  then **begin if** (total\_font\_shrink + margin\_kern\_shrink) > -shortfall then shortfall  $\leftarrow$ 

 $-( (total\_font\_shrink + margin\_kern\_shrink)$  div  $(max\_shrink\_ratio$  div  $cur\_font\_step)$ ) div 2

else  $shortfall \leftarrow shortfall + (totalfont\_shrink + margin\_kern\_shrink);$ 

end;

end;

if shortfall  $> 0$  then

 $\langle$  Set the value of b to the badness for stretching the line, and compute the corresponding fit class [1028](#page-449-0)  $\rangle$ else  $\Diamond$  Set the value of b to the badness for shrinking the line, and compute the corresponding

 $\int ft\_{class}$  [1029](#page-449-0));

if *do\_last\_line\_fit* then  $\langle$  Adjust the additional data for last line [1848](#page-732-0)  $\rangle$ ;

found: if  $(b > inf_{bad}) \vee (pi = eject\_penalty)$  then  $\langle$  Prepare to deactivate node r, and goto deactivate unless there is a reason to consider lines of text from r to cur  $p \neq 1030$  $p \neq 1030$ 

else begin  $prev_r \leftarrow r$ ; if  $b > threshold$  then goto *continue*;  $node\_r\_stays\_active \leftarrow true;$ end;

 $\langle$  Record a new feasible break [1031](#page-450-0) $\rangle$ ;

if node\_r\_stays\_active then goto continue; {  $prev_r$  has been set to r }

deactivate:  $\langle$  Deactivate node r [1036](#page-451-0) $\rangle$ ;

end

This code is used in section [1005.](#page-437-0)

<span id="page-449-0"></span>1028. When a line must stretch, the available stretchability can be found in the subarray *cur\_active\_width*  $[2 \dots 5]$ , in units of points, fil, fill, and filll.

The present section is part of T<sub>E</sub>X's inner loop, and it is most often performed when the badness is infinite; therefore it is worth while to make a quick test for large width excess and small stretchability, before calling the badness subroutine.

 $\text{Set}$  the value of b to the badness for stretching the line, and compute the corresponding fit class 1028  $\rangle \equiv$ **if**  $(cur\_active\_width[3] \neq 0) \vee (cur\_active\_width[4] \neq 0) \vee (cur\_active\_width[5] \neq 0)$  then

```
begin if do\_last\_line\_fit then
      begin if cur\_p = null then { the last line of a paragraph}
         \langle Perform computations for last line and goto1845\rangle;
      shortfall \leftarrow 0;end;
   b \leftarrow 0; fit_class \leftarrow decent_fit; { infinite stretch }
   end
else begin if shortfall > 7230584 then
      if cur_active_width [2] < 1663497 then
         begin b \leftarrow \inf_{\text{bad}}; fit_class \leftarrow \text{very\_loose\_fit}; goto done1;
         end;
   b \leftarrow badness(shortfall, cur\_active\_width[2]);if b > 12 then
      if b > 99 then \text{fit}\_class \leftarrow very\_loose\_\text{fit}else \text{fit}\_\text{class} \leftarrow \text{loose}\_\text{fit}else \mathit{fit}\text{-}\mathit{class} \leftarrow \mathit{decent}\text{-}\mathit{fit};done1: end
```
This code is used in section [1027.](#page-448-0)

1029. Shrinkability is never infinite in a paragraph; we can shrink the line from r to cur-p by at most  $cur_active\_width[6]$ .

(Set the value of b to the badness for shrinking the line, and compute the corresponding fit\_class  $1029$ )  $\equiv$ begin if  $-shortfall > cur_active\_width[6]$  then  $b \leftarrow inf\_bad + 1$ else  $b \leftarrow badness(-shortfall, cur\_active\_width[6]);$ if  $b > 12$  then  $\text{fit}\text{-}\text{class} \leftarrow \text{tight}\text{-}\text{fit}$  else  $\text{fit}\text{-}\text{class} \leftarrow \text{decent}\text{-}\text{fit}$ ; end

This code is used in section [1027.](#page-448-0)

1030. During the final pass, we dare not lose all active nodes, lest we lose touch with the line breaks already found. The code shown here makes sure that such a catastrophe does not happen, by permitting overfull boxes as a last resort. This particular part of T<sub>EX</sub> was a source of several subtle bugs before the correct program logic was finally discovered; readers who seek to "improve" T<sub>E</sub>X should therefore think thrice before daring to make any changes here.

(Prepare to deactivate node r, and **goto** deactivate unless there is a reason to consider lines of text from  $r$ to cur p 1030  $\rangle \equiv$ 

**begin if** final pass  $\land$  (minimum\_demerits = awful bad)  $\land$  (link  $(r) =$  last\_active)  $\land$  (prev\_r = active) **then**  $artificial_-demerits \leftarrow true$  { set demerits zero, this break is forced } else if  $b > threshold$  then goto *deactivate*;  $node\_r\_stays\_active \leftarrow false;$ end

This code is used in section [1027.](#page-448-0)

<span id="page-450-0"></span>1031. When we get to this part of the code, the line from r to cur p is feasible, its badness is b, and its fitness classification is fit class . We don't want to make an active node for this break yet, but we will compute the total demerits and record them in the *minimal demerits* array, if such a break is the current champion among all ways to get to  $cur<sub>-p</sub>$  in a given line-number class and fitness class.

 $\langle$  Record a new feasible break  $1031$   $\equiv$ if artificial demerits then  $d \leftarrow 0$ else  $\langle$  Compute the demerits, d, from r to cur p [1035](#page-451-0) $\rangle$ ; stat if tracing paragraphs  $> 0$  then  $\langle$  Print a symbolic description of this feasible break 1032 $\rangle$ ; tats  $d \leftarrow d + total\text{.} \text{d}$  demerits (r); {this is the minimum total demerits from the beginning to cur p via r} if  $d \leq \text{minimal\_dements} [ \text{fit\_class} ]$  then **begin** minimal demerits  $[ft{\_}class] \leftarrow d$ ; best place  $[ft{\_}class] \leftarrow break{\_}node(r)$ ; best pl line  $[ft{\_}class] \leftarrow l$ ; if do last line fit then  $\langle$  Store additional data for this feasible break [1849](#page-732-0) $\rangle$ ; if  $d < minimum$  demerits then minimum demerits  $\leftarrow d$ ; end This code is used in section [1027.](#page-448-0)

1032.  $\langle$  Print a symbolic description of this feasible break  $1032$   $\equiv$ 

```
begin if printed_node \neq cur_p then
```

```
\langle Print the list between printed node and cur p, then set printed node \leftarrow cur p 1033\rangle;
print\_nl("Q");
if cur_p = null then print\_esc("par")else if type(cur_p) \neq glue-node then
    begin if type(cur_p) = penalty-node then print\_esc("penalty")else if type(cur_p) = disc-node then print\_esc("discretionary")else if type(cur_p) = kern-node then print\_esc("kern")else print\_esc("math");
    end;
print(" via @@");
if break\_node(r) = null then print\_char("0")else print\_int(serial(break\_node(r)));print("\Delta b=";
if b > inf_{bad} then print_char("*") else print_int(b);
print("\mu P="); \ print(int(pi)); \ print("\mu d=");if artificial demerits then print\_char("*) else print\_int(d);end
```
This code is used in section 1031.

1033. (Print the list between printed node and cur p, then set printed node ← cur p 1033)  $\equiv$ begin  $print\_nl("")$ ; if  $cur_p = null$  then short\_display(link(printed\_node)) else begin save\_link ← link(cur\_p); link(cur\_p) ← null; print\_nl("");  $short\_display(int(printed\_node)); link(cur_p) \leftarrow save\_link;$ end;  $printed\_node \leftarrow cur\_p;$ end

This code is used in section 1032.

<span id="page-451-0"></span>**1034.** When the data for a discretionary break is being displayed, we will have printed the pre-break and post break lists; we want to skip over the third list, so that the discretionary data will not appear twice. The following code is performed at the very end of  $try\_break$ .

 $\langle$  Update the value of *printed\_node* for symbolic displays 1034  $\rangle \equiv$ 

```
if cur_p = printed-node then
  if cur_p \neq null then
    if type(cur_p) = disc\_node then
       begin t \leftarrow replace\_count(cur_p);while t > 0 do
         begin decr(t); printed_node \leftarrow link(printed_node);
         end;
       end
```
This code is used in section [1005.](#page-437-0)

**1035.**  $\langle$  Compute the demerits, d, from r to cur p 1035  $\rangle \equiv$ begin  $d \leftarrow line\_penalty + b;$ if  $abs(d) \ge 10000$  then  $d \leftarrow 100000000$  else  $d \leftarrow d * d$ ; if  $pi \neq 0$  then if  $pi > 0$  then  $d \leftarrow d + pi * pi$ else if  $pi > \text{eject}$ -penalty then  $d \leftarrow d - pi * pi$ ; if  $(break\_type = hyphenated) \wedge (type(r) = hyphenated)$  then if  $cur_p \neq null$  then  $d \leftarrow d + double\text{-}hyperits$ else  $d \leftarrow d + \text{final\_hyperdements};$ if  $abs(\text{fit-class} - \text{fitness}(r)) > 1$  then  $d \leftarrow d + \text{adj\_demerits}$ ; end

This code is used in section [1031.](#page-450-0)

1036. When an active node disappears, we must delete an adjacent delta node if the active node was at the beginning or the end of the active list, or if it was surrounded by delta nodes. We also must preserve the property that cur-active-width represents the length of material from  $link(prev_r)$  to cur-p.

define combine\_two\_deltas(#)  $\equiv mem[prev_r + 1]$ .sc  $\leftarrow mem[prev_r + 1]$ .sc + mem $[r + 1]$ .sc define downdate\_width(#)  $\equiv$  cur\_active\_width[#]  $\leftarrow$  cur\_active\_width[#]  $-$  mem[prev\_r + #].sc

```
\langle Deactivate node r 1036\rangle \equiv
```
 $link(prev_r) \leftarrow link(r); free-node(r, active-node_size);$ 

if prev  $r = active$  then (Update the active widths, since the first active node has been deleted [1037](#page-452-0)) else if  $type (prev_r) = delta-node$  then

**begin**  $r \leftarrow link(prev_r);$ if  $r = last\_active$  then **begin**  $do$ -all-eight( $downdate$ -width);  $link(prev\_prev_r) \leftarrow last\_active;$  $free\_node(prev_r, delta\_node\_size); prev_r \leftarrow prev\_prev_r;$ end else if  $type(r) = delta\_node$  then **begin**  $do\_all\_eight(update\_width); do\_all\_eight(combine\_two\_delta); link(prev_r) \leftarrow link(r);$  $free\_node(r, delta\_node\_size);$ end;

end

This code is used in section [1027.](#page-448-0)

<span id="page-452-0"></span>

1037. The following code uses the fact that type (last active)  $\neq$  delta node. If the active list has just become empty, we do not need to update the *active\_width* array, since it will be initialized when an active node is next inserted.

define  $update\_active(\textbf{\#}) \equiv active\_width[\textbf{\#}] \leftarrow active\_width[\textbf{\#}] + mem[r + \textbf{\#}].sc$ 

 $\langle$  Update the active widths, since the first active node has been deleted 1037 $\rangle \equiv$ 

begin  $r \leftarrow link(\text{active});$ if  $type(r) = delta\_node$  then **begin** do all eight(update active); do all eight(copy to cur active); link (active)  $\leftarrow$  link (r);  $free\_node(r, delta\_node\_size);$ end;

end

This code is used in section [1036.](#page-451-0)

1038. Breaking paragraphs into lines, continued. So far we have gotten a little way into the line break routine, having covered its important try break subroutine. Now let's consider the rest of the process.

The main loop of line break traverses the given hlist, starting at link (temp head), and calls try break at each legal breakpoint. A variable called *auto\_breaking* is set to true except within math formulas, since glue nodes are not legal breakpoints when they appear in formulas.

The current node of interest in the hlist is pointed to by  $cur_p$ . Another variable,  $prev_p$ , is usually one step behind cur p, but the real meaning of prev p is this: If type (cur p) = glue node then cur p is a legal breakpoint if and only if *auto\_breaking* is true and  $prev_p$  does not point to a glue node, penalty node, explicit kern node, or math node.

The following declarations provide for a few other local variables that are used in special calculations.

 $\langle$  Local variables for line breaking 1038  $\rangle \equiv$ 

 $q, r, s, prev\_s: pointer; \{ miscellaneous nodes of temporary interest\}$ 

f: internal font number; { used when calculating character widths }

See also section [1070](#page-468-0).

This code is used in section [991.](#page-430-0)

<span id="page-454-0"></span>1039. The 'loop' in the following code is performed at most thrice per call of *line\_break*, since it is actually a pass over the entire paragraph.

```
\langle Find optimal breakpoints 1039\rangle \equivthreshold \leftarrow pretolerance;if threshold \geq 0 then
    begin stat if tracing-paragraphs > 0 then
       begin begin\_diagnostic; print\_nl ("Cfirstpass"); end; tats
    second-pass \leftarrow false; final-pass \leftarrow false;end
  else begin threshold \leftarrow tolerance; second pass \leftarrow true; final pass \leftarrow (emergency stretch \leq 0);
    stat if tracing paragraphs > 0 then begin diagnostic;
    tats
    end;
  loop begin if threshold > inf bad then threshold \leftarrow inf bad;
    if second pass then (Initialize for hyphenating a paragraph 1068);
    (Create an active breakpoint representing the beginning of the paragraph 1040);
    cur_p \leftarrow link(temp\_head); \text{ auto\_breaking} \leftarrow true;prev\_p \leftarrow cur\_p; { glue at beginning is not a legal breakpoint }
    prev_char_p ← null; prev_legal ← null; rejected_cur_p ← null; try_prev_break ← false;
    before rejected cur p \leftarrow false; first p \leftarrow cur p;
         { to access the first node of paragraph as the first active node has break_node = null}
    while (cur_{\tau} p \neq null) \wedge (link (active) \neq last\_active) do \langle Call try break if cur p is a legal breakpoint;
            on the second pass, also try to hyphenate the next word, if cur-p is a glue node; then advance
            cur p to the next node of the paragraph that could possibly be a legal breakpoint 1042;
    if cur p = null then \langle Try the final line break at the end of the paragraph, and goto done if the
            desired breakpoints have been found 1049;
     (Clean up the memory by removing the break nodes 1041);
    if \neg second-pass then
       begin stat if tracing-paragraphs > 0 then print\_nl ("@secondpass"); tats
       threshold \leftarrow tolerance; second pass \leftarrow true; final pass \leftarrow (emergency stretch \leq 0);
       end { if at first you don't succeed, ... }
    else begin stat if tracing\_params > 0 then print\_nl ("@emergencypass"); tats
       background[2] \leftarrow background[2] + emergency\_stretch; final-pass \leftarrow true;end;
    end;
done: stat if tracing-paragraphs > 0 then
    begin end_diagnostic(true); normalize_selector;
    end;
  tats
  if do_last_line_fit then \langle1852\rangle;
This code is used in section 991.
1040. The active node that represents the starting point does not need a corresponding passive node.
  define store_background(#) \equiv active_width \ket{\text{#}} \leftarrow background \ket{\text{#}}
```
 $\langle$  Create an active breakpoint representing the beginning of the paragraph 1040  $\rangle \equiv$  $q \leftarrow get\_node(active\_node\_size)$ ;  $type(q) \leftarrow unhyperhead; fitness(q) \leftarrow decent\_fit; link(q) \leftarrow last\_active;$  $break\_node(q) \leftarrow null; line\_number(q) \leftarrow prev\_graf + 1; total\_demerits(q) \leftarrow 0; link(active) \leftarrow q;$ if do last line fit then (Initialize additional fields of the first active node [1844](#page-730-0));  $do\_all\_eight(store\_background);$ 

 $passive \leftarrow null; printed-node \leftarrow temp-head; pass_number \leftarrow 0; font_in-short-display \leftarrow nullfont$ This code is used in section 1039.

<span id="page-455-0"></span>1041. (Clean up the memory by removing the break nodes  $1041$   $\equiv$  $q \leftarrow link(\text{active});$ while  $q \neq \textit{last}\textit{\_}active$  do begin  $cur_p \leftarrow link(q);$ if  $type(q) = delta-node$  then  $free-node(q, delta-node_size)$ else  $free\_node(q, active\_node\_size);$  $q \leftarrow cur\_p$ ; end;  $q \leftarrow passive;$ while  $q \neq null$  do **begin**  $cur\_p \leftarrow link(q)$ ; free\_node(q, passive\_node\_size);  $q \leftarrow cur\_p$ ; end

This code is used in sections [991](#page-430-0) and [1039](#page-454-0).

<span id="page-456-0"></span>1042. Here is the main switch in the *line\_break* routine, where legal breaks are determined. As we move through the hlist, we need to keep the *active\_width* array up to date, so that the badness of individual lines is readily calculated by try-break. It is convenient to use the short name act width for the component of active width that represents real width as opposed to glue.

```
define act\_width \equiv active\_width[1] { length from first active node to current node }
  define \textit{kern\_break} \equivbegin if \negis_char_node(link(cur_p)) \wedge auto_breaking then
              if type(link(cur_p)) = glue-node then try\_break(0, unhyperated);act\_width \leftarrow act\_width + width (cur\_p);end
(Call try break if cur p is a legal breakpoint; on the second pass, also try to hyphenate the next word, if
       cur_p is a glue node; then advance cur_p to the next node of the paragraph that could possibly be a
       legal breakpoint 1042 \equivbegin if is\_char\_node(cur\_p) then
    \langle Advance cur_p1043;
  case type(cur_p) of
  hlist_node, vlist_node, rule_node: act\_width \leftarrow act\_width + width(cur_p);whatsit node: \langle Advance past a whatsit node in the line break1608\rangle;
  glue node: begin \langle If node cur p is a legal breakpoint, call try break; then update the active widths by
         including the glue in glue\_ptr(cur\_p)1044\rangle;
    if second pass \land auto breaking then \langle1071\rangle;
    end;
  kern_node: if subtype (cur_p) = explicit then kern_break
    else begin act\_width \leftarrow act\_width + width(cur_p);if pdf\_adjust\_spacing > 1) \wedge (subtype(cur\_p) = normal) then
         begin add\_\text{l.} \text{kern\_stretch}(active\_\text{width}[7])(cur_p); add\_\text{l.} \text{kern\_shrink}(active\_\text{width}[8])(cur_p);end;
       end;
  ligature_node: begin f \leftarrow font(lig\_char(cur\_p));
    act\_width \leftarrow act\_width + char\_width(f)(char\_info(f)(character(lig\_char(cur\_p))));
    if (\text{pdf\_adjust\_spacing} > 1) \land \text{check\_expand\_pars}(f) then
       begin prev\_char\_p \leftarrow cur\_p; add\_char\_stretch(active\_width[7])(character(lig\_char(cur\_p));
       add\_char\_shrink(active\_width[8])(character(lig\_char(cur\_p)));end;
    end;
  disc node: \langle Try to break after a discretionary fragment, then goto1045\rangle;
  math_node: begin if subtype(cur_p) < L_{code} then auto_breaking \leftarrow odd(subtype(cur_p));kern break ;
    end;
  penalty\_node: try\_break(penalty(cur_p), unhyperated);mark\_node, ins\_node, adjust\_node: do\_nothing;
  othercases confusion("paragraph")
  endcases;
  prev\_p \leftarrow cur\_p; cur\_p \leftarrow link(cur\_p);
done5: end
```
This code is used in section [1039.](#page-454-0)

<span id="page-457-0"></span>1043. The code that passes over the characters of words in a paragraph is part of T<sub>E</sub>X's inner loop, so it has been streamlined for speed. We use the fact that '\parfillskip' glue appears at the end of each paragraph; it is therefore unnecessary to check if  $link(cur_p) = null$  when  $cur_p$  is a character node.

 $\langle$  Advance *cur\_p* to the node following the present string of characters 1043  $\rangle \equiv$ 

begin  $prev\_p \leftarrow cur\_p$ ; repeat  $f \leftarrow font(cur_p);$  act\_width  $\leftarrow act\_width + char\_width(f)(char\_info(f)(char\_circter(cur_p)));$ **if**  $pdf\_adjust\_spacing > 1) ∧ check\_expand\_pars(f)$  **then begin**  $prev\_char_p \leftarrow cur_p$ ; add\_char\_stretch(active\_width[7])(character(cur\_p));  $add\_char\_shrink(active\_width[8])(character(cur\_p));$ end;  $cur_{\mathcal{P}} \leftarrow link(cur_{\mathcal{P}});$ until  $\neg$ *is\_char\_node* (*cur\_p*); end

This code is used in section [1042.](#page-456-0)

1044. When node  $cur_p$  is a glue node, we look at  $prev_p$  to see whether or not a breakpoint is legal at  $cur_p$ , as explained above.

If node cur p is a legal breakpoint, call try break; then update the active widths by including the glue in  $glue\_ptr(cur\_p)$  1044 $\rangle \equiv$ 

if *auto\_breaking* then begin if  $is\_char\_node(\text{prev\_p})$  then  $try\_break(0, unhyperated)$ else if  $precedes\_break(prev_p)$  then  $try\_break(0, unhyperated)$ else if  $(type(\text{prev\_p}) = \text{kern\_node}) \wedge (\text{subtype}(\text{prev\_p}) \neq \text{explicit})$  then  $try\_break(0, unhyperated)$ ; end; check\_shrinkage(glue\_ptr(cur\_p));  $q \leftarrow glue\_ptr(cur\_p)$ ; act\_width  $\leftarrow act\_width + width(q)$ ;  $active\_width[2 + stretch\_order(q)] \leftarrow active\_width[2 + stretch\_order(q)] + stretch(q);$  $active\_width[6] \leftarrow active\_width[6] + shrink(q)$ 

This code is used in section [1042.](#page-456-0)

1045. The following code knows that discretionary texts contain only character nodes, kern nodes, box nodes, rule nodes, and ligature nodes.

 $\langle$  Try to break after a discretionary fragment, then **goto** done5 1045 $\rangle \equiv$ **begin**  $s \leftarrow pre\_break(cur_p);$  do\_one\_seven\_eight(reset\_disc\_width); if  $s = null$  then  $try\_break(ex\_hyper,penalty, hyphended)$ else begin repeat  $\langle$  Add the width of node s to *disc\_width* [1046](#page-458-0) $\rangle$ ;  $s \leftarrow link(s);$ until  $s = null;$  $do\_\textit{one-seven\_eight}(\textit{add\_disc\_width}\_\textit{to\_active\_width});\; \mathit{try\_break}(\textit{hyphen\_penalty}, \textit{hyphenated});$  $do\_\textit{one\_seven\_eight}(\textit{sub\_disc\_width\_from\_active\_width});$ end;  $r \leftarrow replace\_count(cur_p); s \leftarrow link(cur_p);$ while  $r > 0$  do **begin**  $\langle$  Add the width of node s to act width [1047](#page-458-0) $\rangle$ ;  $decr(r); s \leftarrow link(s);$ end;  $prev\_p \leftarrow cur\_p$ ;  $cur\_p \leftarrow s$ ; goto  $done5$ ; end This code is used in section [1042.](#page-456-0)

<span id="page-458-0"></span>**1046.**  $\langle$  Add the width of node s to disc width 1046  $\rangle \equiv$ if is\_char\_node(s) then **begin**  $f \leftarrow font(s)$ ; disc\_width $[1] \leftarrow disc\_width[1] + char\_width(f)(char\_info(f)(character(s)))$ ; if  $pdf\_adjust\_spacing > 1) \wedge check\_expand\_pars(f)$  then **begin**  $prev\_char\_p \leftarrow s$ ; add\_char\_stretch(disc\_width[7])(character(s));  $add\_char\_shrink(disc\_width[8])(character(s));$ end; end else case  $type(s)$  of ligature\_node: **begin**  $f \leftarrow font(lig\_char(s));$  $disc\_width[1] \leftarrow disc\_width[1] + char\_width(f)(char\_info(f)(character(lig\_char(s))))$ ; if  $(\textit{pdf\_adjust\_spacing} > 1) \land \textit{check\_expand\_pars}(f)$  then **begin** prev\_char\_p  $\leftarrow s$ ; add\_char\_stretch(disc\_width[7])(character(lig\_char(s)));  $add\_char\_shrink(disc\_width[8])(character(lig\_char(s)));$ end; end; hlist\_node, vlist\_node, rule\_node, kern\_node: **begin** disc\_width  $[1] \leftarrow disc\_width[1] + width(s);$ **if**  $(type(s) = kern-node) ∧ (pdf\_adjust\_spacing > 1) ∧ (subtype(s) = normal)$  then **begin** add kern stretch (disc width [7])(s); add kern shrink (disc width [8])(s); end; end; othercases confusion("disc3") endcases This code is used in section [1045.](#page-457-0) 1047. (Add the width of node s to act width  $1047$ )  $\equiv$ if is\_char\_node(s) then **begin**  $f \leftarrow font(s);$  act\_width  $\leftarrow act\_width + char\_width(f)(char\_info(f)(character(s)));$ if  $pdf\_adjust\_spacing > 1) \wedge check\_expand\_pars(f)$  then **begin**  $prev\_char\_p \leftarrow s$ ; add\_char\_stretch(active\_width|7|)(character(s));  $add\_char\_shrink(active\_width[8])(character(s));$ end; end else case  $type(s)$  of ligature\_node: **begin**  $f \leftarrow font(lig\_char(s));$  $act\_width \leftarrow act\_width + char\_width(f)(char\_info(f)(character(lig\_char(s))))$ ; if  $(\textit{pdf\_adjust\_spacing} > 1) \wedge \textit{check\_expand\_pars}(f)$  then **begin** prev\_char\_p  $\leftarrow s$ ; add\_char\_stretch(active\_width[7])(character(lig\_char(s)));  $add\_char\_shrink(active\_width[8])(character(lig\_char(s)));$ end; end; hlist\_node, vlist\_node, rule\_node, kern\_node: **begin**  $act\_width \leftarrow act\_width + width(s);$ **if**  $(type(s) = kern-node) ∧ (pdf-adjust\space{-}gauge) > 1) ∧ (subtype(s) = normal)$  then **begin** add kern stretch (active width [7])(s); add kern shrink (active width [8])(s); end; end;

```
othercases confusion("disc4")
endcases
```
This code is used in section [1045.](#page-457-0)

<span id="page-459-0"></span>1048. The forced line break at the paragraph's end will reduce the list of breakpoints so that all active nodes represent breaks at  $cur_p = null$ . On the first pass, we insist on finding an active node that has the correct "looseness." On the final pass, there will be at least one active node, and we will match the desired looseness as well as we can.

The global variable *best-bet* will be set to the active node for the best way to break the paragraph, and a few other variables are used to help determine what is best.

 $\langle$  Global variables [13](#page-8-0)  $\rangle$  +≡

 $best\_bet: pointer; \{ use this passive node and its predecessors \}$ 

fewest\_demerits: integer; {the demerits associated with  $best\_bet$ }

best line: halfword; {line number following the last line of the new paragraph }  $actual\text{.}$  integer; {the difference between line\_number (best\_bet) and the optimum best\_line } line\_diff: integer; { the difference between the current line number and the optimum best\_line }

1049. (Try the final line break at the end of the paragraph, and goto *done* if the desired breakpoints have been found  $1049$  i ≡

```
begin try\_break(eject\_penalty, hyphended);
```
if  $link(active) \neq last\_active$  then

**begin**  $\langle$  Find an active node with fewest demerits 1050 $\rangle$ ; if looseness  $= 0$  then goto *done*;  $\langle$  Find the best active node for the desired looseness [1051](#page-460-0) $\rangle$ ; if  $(\text{actual}\_\text{looseness} = \text{looseness}) \vee \text{final}\_\text{pass}$  then goto  $\text{done}$ ; end; end

This code is used in section [1039.](#page-454-0)

```
1050. (Find an active node with fewest demerits 1050) \equivr \leftarrow link(\text{active}); \text{ few} \text{est}\text{-}\text{demerits} \leftarrow \text{awful}\text{-}\text{bad};repeat if type(r) \neq delta\_node then
         if total_demerits(r) < fewest_demerits then
            begin fewest_demerits \leftarrow total_demerits (r); best_bet \leftarrow r;
            end;
      r \leftarrow link(r);until r = last\_active;best\_line \leftarrow line\_number(best\_bet)
```
This code is used in section 1049.

<span id="page-460-0"></span>1051. The adjustment for a desired looseness is a slightly more complicated version of the loop just considered. Note that if a paragraph is broken into segments by displayed equations, each segment will be subject to the looseness calculation, independently of the other segments.

```
\langle Find the best active node for the desired looseness 1051 \rangle \equivbegin r \leftarrow link(\text{active}); \text{ actual}.\text{looseness} \leftarrow 0;repeat if type(r) \neq delta\_node then
        begin line_diff \leftarrow line_number(r) - best_line;
        if ((line\_diff < actual\_looseness) ∧ (looseness ≤ line\_diff)) ∨((line\_diff > actual\_looseness) \wedge (looseness \ge line\_diff)) then
           begin best bet \leftarrow r; actual looseness \leftarrow line diff; fewest demerits \leftarrow total demerits (r);
           end
        else if (line\_diff = actual\_looseness) \wedge (total\_demerits(r) < fewest\_demerits) then
              begin best bet \leftarrow r; fewest demerits \leftarrow total\_{deterministic(r)};
              end;
        end;
     r \leftarrow link(r);until r = last\_active;best\_line \leftarrow line\_number(best\_bet);end
```
This code is used in section [1049.](#page-459-0)

1052. Once the best sequence of breakpoints has been found (hurray), we call on the procedure post line break to finish the remainder of the work. (By introducing this subprocedure, we are able to keep line break from getting extremely long.)

h Break the paragraph at the chosen breakpoints, justify the resulting lines to the correct widths, and append them to the current vertical list  $1052$  i ≡

 $post\_line\_break(d)$ 

This code is used in section [991.](#page-430-0)

<span id="page-461-0"></span>**1053.** The total number of lines that will be set by *post\_line\_break* is *best\_line – prev\_graf* – 1. The last breakpoint is specified by *break\_node* (*best\_bet*), and this passive node points to the other breakpoints via the prev-break links. The finishing-up phase starts by linking the relevant passive nodes in forward order, changing prev break to next break. (The next break fields actually reside in the same memory space as the prev break fields did, but we give them a new name because of their new significance.) Then the lines are justified, one by one.

define  $next\_break \equiv prev\_break$  { new name for *prev\_break* after links are reversed }

 $\langle$  Declare subprocedures for *line\_break*  $1002$   $\rangle$  +≡

procedure  $post\_line\_break(d : boolean);$ 

label done, done1;

var  $q, r, s:$  pointer; { temporary registers for list manipulation } p, k: pointer; w: scaled; glue\_break: boolean; { was a break at glue?} ptmp: pointer; disc\_break: boolean; { was the current break at a discretionary node?} post\_disc\_break: boolean; { and did it have a nonempty post-break part? }  $cur\_width: scaled; \{ width of line number cur\_line \}$  $cur\_indent: \; scaled; \; \{ left margin of line number \; cur\_line \; \}$ t: quarterword; { used for replacement counts in discretionary nodes } pen: integer; { use when calculating penalties between lines }  $cur\_line: \ halfword; \{ the current line number being justified \}$  $LR\_ptr:$  pointer; { stack of LR codes } begin  $LR\_ptr \leftarrow LR\_save;$ (Reverse the links of the relevant passive nodes, setting  $cur_p$  to the first breakpoint 1054);  $cur\_line \leftarrow prev\_graf + 1;$ repeat  $\langle$  Justify the line ending at breakpoint *cur p*, and append it to the current vertical list, together

with associated penalties and other insertions  $1056$ ;

 $incr(cur\_line); cur\_p \leftarrow next\_break(cur\_p);$ 

if  $cur_p \neq null$  then

if  $\neg post\_disc\_break$  then  $\langle$  Prune unwanted nodes at the beginning of the next line [1055](#page-462-0) $\rangle$ ; until  $cur_p = null$ ; if  $(cur\_line ≠ best\_line) ∨ (link(temp\_head) ≠ null)$  then  $confusion("line_btreeaking")$ ;  $prev\_graf \leftarrow best\_line -1$ ;  $LR\_save \leftarrow LR\_ptr$ ;

end;

1054. The job of reversing links in a list is conveniently regarded as the job of taking items off one stack and putting them on another. In this case we take them off a stack pointed to by q and having prev break fields; we put them on a stack pointed to by  $cur<sub>-p</sub>$  and having next break fields. Node r is the passive node being moved from stack to stack.

 $\langle$  Reverse the links of the relevant passive nodes, setting *cur* p to the first breakpoint 1054 $\rangle \equiv$  $q \leftarrow break\_node(best\_bet); cur\_p \leftarrow null;$ repeat  $r \leftarrow q$ ;  $q \leftarrow prev\_break(q)$ ; next\_break $(r) \leftarrow cur\_p$ ; cur\_p  $\leftarrow r$ ; until  $q = null$ 

This code is used in section 1053.

<span id="page-462-0"></span>1055. Glue and penalty and kern and math nodes are deleted at the beginning of a line, except in the anomalous case that the node to be deleted is actually one of the chosen breakpoints. Otherwise the pruning done here is designed to match the lookahead computation in try-break, where the break-width values are computed for non-discretionary breakpoints.

 $\langle$  Prune unwanted nodes at the beginning of the next line 1055  $\rangle \equiv$ 

**begin**  $r \leftarrow temp\_head;$ loop begin  $q \leftarrow link(r);$ if  $q = cur\text{.}break(cur\text{.}p)$  then goto done1; { cur hreak (cur p) is the next breakpoint} {now q cannot be  $null$ } if is\_char\_node(q) then goto done1; if non-discardable(q) then goto done1; if  $type(q) = kern\_node$  then if  $subtype(q) \neq explicit$  then goto done1;  $r \leftarrow q$ ; {now type(q) = glue\_node, kern\_node, math\_node, or penalty\_node } if  $type(q) = math\_node$  then if TeXXeT\_en then  $\langle$  Adjust the LR stack for the *post\_line\_break* routine [1707](#page-686-0) $\rangle$ ; end; *done1*: if  $r \neq temp\_head$  then **begin**  $link(r) \leftarrow null$ ; flush\_node\_list(link(temp\_head)); link(temp\_head)  $\leftarrow q$ ; end; end

This code is used in section [1053.](#page-461-0)

**1056.** The current line to be justified appears in a horizontal list starting at  $link(temp\_head)$  and ending at cur break (cur p). If cur break (cur p) is a glue node, we reset the glue to equal the right skip glue; otherwise we append the *right\_skip* glue at the right. If  $cur\_break(cur_p)$  is a discretionary node, we modify the list so that the discretionary break is compulsory, and we set *disc*\_break to true. We also append the *left\_skip* glue at the left of the line, unless it is zero.

- Justify the line ending at breakpoint  $cur_p$ , and append it to the current vertical list, together with associated penalties and other insertions  $1056$  i ≡
	- if  $TexXeT_en$  then (Insert LR nodes at the beginning of the current line and adjust the LR stack based on LR nodes in this line  $1706$ ;
	- $\mod$  Modify the end of the line to reflect the nature of the break and to include  $\rightarrow$  rightskip; also set the proper value of *disc*\_break  $1057$ ;
	- if  $TeXXeT_en$  then  $\langle$  Insert LR nodes at the end of the current line [1708](#page-687-0) $\rangle$ ;

 $\langle$  Put the **\leftskip** glue at the left and detach this line [1063](#page-464-0)  $\rangle$ ;

- (Call the packaging subroutine, setting just box to the justified box [1066](#page-465-0));
- $\Delta$  Append the new box to the current vertical list, followed by the list of special nodes taken out of the box by the packager  $1065$ ;

 $\langle$  Append a penalty node, if a nonzero penalty is appropriate [1067](#page-466-0) $\rangle$ 

This code is used in section [1053.](#page-461-0)

<span id="page-463-0"></span>**1057.** At the end of the following code, q will point to the final node on the list about to be justified.

 $\mod$  Modify the end of the line to reflect the nature of the break and to include  $\rightarrow$  subset the proper value of *disc*\_break  $1057$   $\equiv$ 

 $q \leftarrow cur\_break$  (cur\_p); disc.break  $\leftarrow false$ ; post\_disc.break  $\leftarrow false$ ; glue\_break  $\leftarrow false$ ;

if  $q \neq null$  then { q cannot be a *char\_node* }

if  $type(q) = glue-node$  then

**begin** delete\_glue\_ref (glue\_ptr(q)); glue\_ptr(q)  $\leftarrow$  right\_skip; subtype(q)  $\leftarrow$  right\_skip\_code + 1;  $add\_glue\_ref(right\_skip); glue\_break \leftarrow true; \textbf{goto} done;$ 

```
end
```
else begin if  $type(q) = disc\_node$  then

 $\langle$  Change discretionary to compulsory and set *disc* break  $\leftarrow$  true 1058)

else if  $type(q) = kern-node$  then  $width(q) \leftarrow 0$ 

else if  $type(q) = math-node$  then

```
begin width(q) \leftarrow 0;
```
if TeXXeT\_en then  $\langle$  Adjust the LR stack for the *post\_line\_break* routine [1707](#page-686-0) $\rangle$ ;

```
end;
```
end

else begin  $q \leftarrow temp\_head;$ 

while  $link(q) \neq null$  do  $q \leftarrow link(q)$ ;

end;

done: { at this point q is the rightmost breakpoint; the only exception is the case of a discretionary break with non-empty pre-break, then q has been changed to the last node of the pre-break list }

if  $pdf\_portude\_chars > 0$  then

begin

**if** disc\_break ∧ (is\_char\_node(q)  $\lor$  (type(q)  $\neq$  disc\_node))

 ${q \text{ has been reset to the last node of pre-break }$ 

then

begin  $p \leftarrow q$ ; ptmp  $\leftarrow p$ ;

end

```
else begin p \leftarrow prev\_rightmost(link(temp\_head), q); {get link(p) = q}
```
 $ptmp \leftarrow p; p \leftarrow find\_protchar\_right(link(temp\_head), p);$ 

end;  $\mathcal{Q}\{short\_display_n(p, 1); print\_ln; \mathcal{Q}\}$   $\omega \leftarrow right\_pw(p);$ 

if  $w \neq 0$  then { we have found a marginal kern, append it after ptmp}

**begin**  $k \leftarrow new\_margin\_kern(-w, last\_rightmost\_char, right\_side); link(k) \leftarrow link(ptmp);$  $link(ptmp) \leftarrow k$ ;

if  $(ptmp = q)$  then  $q \leftarrow link(q);$ end;

end ; {if q was not a breakpoint at glue and has been reset to *rightskip* then we append *rightskip* after q now  $\}$ 

if  $\neg$ *qlue\_break* then begin  $\langle$  Put the  $\rightarrow$  elue after node q [1062](#page-464-0) $\rangle$ ; end;

This code is used in section [1056.](#page-462-0)

```
1058. (Change discretionary to compulsory and set disc break ← true 1058) \equivbegin t \leftarrow replace\_count(q);1059);
 if post\_break(q) \neq null then \langle1060\rangle;
 if pre\_break(q) \neq null then \langle1061\rangle;
 link(q) \leftarrow r; disc_break \leftarrow true;
 end
```
This code is used in section 1057.

<span id="page-464-0"></span>**1059.**  $\langle$  Destroy the t nodes following q, and make r point to the following node 1059  $\rangle \equiv$ 

if  $t = 0$  then  $r \leftarrow link(q)$ else begin  $r \leftarrow q$ ; while  $t > 1$  do **begin**  $r \leftarrow link(r)$ ;  $decr(t)$ ; end;  $s \leftarrow link(r); r \leftarrow link(s); link(s) \leftarrow null; flush-node_list(link(q)); replace_count(q) \leftarrow 0;$ end

This code is used in section [1058.](#page-463-0)

**1060.** We move the post-break list from inside node q to the main list by reattaching it just before the present node  $r$ , then resetting  $r$ .

 $\langle$  Transplant the post-break list 1060  $\rangle \equiv$ begin  $s \leftarrow post\_break(q);$ while  $link(s) \neq null$  do  $s \leftarrow link(s)$ ;  $link(s) \leftarrow r; r \leftarrow post{\text{-}}break(q); post{\text{-}}break(q) \leftarrow null; post{\text{-}}size{\text{-}}break \leftarrow true;$ end

This code is used in section [1058.](#page-463-0)

**1061.** We move the pre-break list from inside node q to the main list by reattaching it just after the present node  $q$ , then resetting  $q$ .

 $\langle$  Transplant the pre-break list 1061  $\rangle \equiv$ **begin**  $s \leftarrow pre\_break(q)$ ;  $link(q) \leftarrow s$ ; while  $link(s) \neq null$  do  $s \leftarrow link(s)$ ;  $pre\_break(q) \leftarrow null; q \leftarrow s;$ end

This code is used in section [1058.](#page-463-0)

1062.  $\langle$  Put the \rightskip glue after node q 1062  $\rangle \equiv$  $r \leftarrow new\_param\_glue(right\_skip\_code); link(r) \leftarrow link(q); link(q) \leftarrow r; q \leftarrow r$ 

This code is used in section [1057.](#page-463-0)

**1063.** The following code begins with q at the end of the list to be justified. It ends with q at the beginning of that list, and with  $linktemp\_head)$  pointing to the remainder of the paragraph, if any.

 $\langle$  Put the **\leftskip** glue at the left and detach this line 1063  $\rangle \equiv$  $r \leftarrow link(q);$   $link(q) \leftarrow null;$   $q \leftarrow link(temp\_head);$   $link(temp\_head) \leftarrow r;$ { at this point q is the leftmost node; all discardable nodes have been discarded } if  $pdf\_portude\_chars > 0$  then **begin**  $p \leftarrow q$ ;  $p \leftarrow \text{find\_protchar\_left}(p,\text{false})$ ; { no more discardables }  $w \leftarrow left\_pw(p);$ if  $w \neq 0$  then **begin**  $k \leftarrow new\_margin\_kern(-w, last\_leftmost\_char, left\_side); link (k) \leftarrow q; q \leftarrow k;$ end; end; if left\_skip  $\neq$  zero\_glue then **begin**  $r \leftarrow new\_param\_glue(left\_skip\_code); link(r) \leftarrow q; q \leftarrow r;$ end This code is used in section [1056.](#page-462-0)

- <span id="page-465-0"></span>**1064.**  $\langle$  Initialize table entries (done by INITEX only) [182](#page-67-0)  $\rangle$  +≡  $pdf\$ ignored\_dimen  $\leftarrow{} ignore\$ depth; pdf\_each\_line\_height  $\leftarrow{} pdf\$ ignored\_dimen;  $pdf\_each\_line\_depth \leftarrow pdf\_ignored\_dimen; pdf\_first\_line\_height \leftarrow pdf\_ignored\_dimen;$  $pdf\_last\_line\_depth \leftarrow pdf\_ignored\_dimension;$
- 1065. (Append the new box to the current vertical list, followed by the list of special nodes taken out of the box by the packager  $1065$   $\equiv$ 
	- if pdf each line height  $\neq$  pdf ignored dimen then height(just box)  $\leftarrow$  pdf each line height;
	- if pdf each line depth  $\neq$  pdf ignored dimen then depth (just box)  $\leftarrow$  pdf each line depth;
	- **if** (pdf\_first\_line\_height  $\neq$  pdf\_ignored\_dimen) ∧ (cur\_line = prev\_graf + 1) **then**  $height(just\_box) \leftarrow pdf\_first\_line\_height;$
	- **if**  $pdf\_last\_line\_depth \neq pdf\_ ignored\_dimen) ∧ (cur\_line + 1 = best\_line)$  then  $depth(just\_box) \leftarrow pdf\_last\_line\_depth;$
	- if pre-adjust-head  $\neq$  pre-adjust-tail then append-list(pre-adjust-head)(pre-adjust-tail);  $pre\_adjust\_tail \leftarrow null; \text{ append\_to\_vlist}(\text{just\_box});$
	- if adjust head  $\neq$  adjust tail then append list(adjust head)(adjust tail);

```
adjust\_tail \leftarrow null
```
This code is used in section [1056.](#page-462-0)

**1066.** Now q points to the hlist that represents the current line of the paragraph. We need to compute the appropriate line width, pack the line into a box of this size, and shift the box by the appropriate amount of indentation.

(Call the packaging subroutine, setting *just box* to the justified box  $1066$ )  $\equiv$ 

if  $cur\_line > last\_special\_line$  then **begin** cur\_width  $\leftarrow$  second\_width; cur\_indent  $\leftarrow$  second\_indent; end else if  $par\_shape\_ptr = null$  then begin cur\_width  $\leftarrow$  first\_width; cur\_indent  $\leftarrow$  first\_indent; end else begin  $cur\_width \leftarrow mem[par\_shape\_ptr + 2 * cur\_line].sc;$  $cur\_indent \leftarrow mem[par\_shape\_ptr + 2* cur\_line - 1].sc;$ end;  $adjust\_tail \leftarrow adjust\_head; pre\_adjust\_tail \leftarrow pre\_adjust\_head;$ if  $pdf\_adjust\_spacing > 0$  then  $just\_box \leftarrow hpack(q, cur\_width, cal\_expand\_ratio)$ else  $just\_box \leftarrow hpack(q, cur\_width, exactly);$  $shift\_amount(iust\_box) \leftarrow cur\_indent$ This code is used in section [1056.](#page-462-0)

<span id="page-466-0"></span>1067. Penalties between the lines of a paragraph come from club and widow lines, from the inter line penalty parameter, and from lines that end at discretionary breaks. Breaking between lines of a two-line paragraph gets both club-line and widow-line penalties. The local variable pen will be set to the sum of all relevant penalties for the current line, except that the final line is never penalized.

```
\langle Append a penalty node, if a nonzero penalty is appropriate 1067 \equivif cur-line + 1 \neq best-line then
     begin q \leftarrow inter\_line\_penalties\_ptr;if q \neq null then
        begin r \leftarrow \text{cur\_line};
        if r > penalty(q) then r \leftarrow penalty(q);
        pen \leftarrow penalty(q + r);end
     else pen \leftarrow inter\_line\_penalty;q \leftarrow club\_penalties\_ptr;if q \neq null then
        begin r \leftarrow cur\_line - prev\_graf;if r > penalty(q) then r \leftarrow penalty(q);
        pen \leftarrow pen + penalty(q + r);end
     else if cur\_line = prev\_graf + 1 then pen \leftarrow pen + club\_penalty;if d then q \leftarrow display\_way\_window\_penalties\_ptrelse q \leftarrow \textit{window\_penalties\_ptr};
     if q \neq null then
        begin r \leftarrow best\_line - cur\_line - 1;if r > penalty(q) then r \leftarrow penalty(q);pen \leftarrow pen + penalty(q + r);end
     else if cur\_line + 2 = best\_line then
           if d then pen \leftarrow pen + display widow_penalty
           else pen \leftarrow pen + widow\_penalty;if disc-break then pen \leftarrow pen + broken\_penalty;if pen \neq 0 then
        begin r \leftarrow new\_penalty(pen); link(tail) \leftarrow r; tail \leftarrow r;end;
     end
```
This code is used in section [1056.](#page-462-0)

<span id="page-467-0"></span>1068. Pre-hyphenation. When the line-breaking routine is unable to find a feasible sequence of breakpoints, it makes a second pass over the paragraph, attempting to hyphenate the hyphenatable words. The goal of hyphenation is to insert discretionary material into the paragraph so that there are more potential places to break.

The general rules for hyphenation are somewhat complex and technical, because we want to be able to hyphenate words that are preceded or followed by punctuation marks, and because we want the rules to work for languages other than English. We also must contend with the fact that hyphens might radically alter the ligature and kerning structure of a word.

A sequence of characters will be considered for hyphenation only if it belongs to a "potentially hyphenatable part" of the current paragraph. This is a sequence of nodes  $p_0p_1 \ldots p_m$  where  $p_0$  is a glue node,  $p_1 \ldots p_{m-1}$ are either character or ligature or whatsit or implicit kern or text direction nodes, and  $p_m$  is a glue or penalty or insertion or adjust or mark or whatsit or explicit kern node. (Therefore hyphenation is disabled by boxes, math formulas, and discretionary nodes already inserted by the user.) The ligature nodes among  $p_1 \ldots p_{m-1}$  are effectively expanded into the original non-ligature characters; the kern nodes and whatsits are ignored. Each character c is now classified as either a nonletter (if  $lc\_{code}(c) = 0$ ), a lowercase letter (if  $lcc, code(c) = c$ , or an uppercase letter (otherwise); an uppercase letter is treated as if it were  $lcc, code(c)$  for purposes of hyphenation. The characters generated by  $p_1 \ldots p_{m-1}$  may begin with nonletters; let  $c_1$  be the first letter that is not in the middle of a ligature. Whatsit nodes preceding  $c_1$  are ignored; a whatsit found after  $c_1$  will be the terminating node  $p_m$ . All characters that do not have the same font as  $c_1$  will be treated as nonletters. The *hyphen\_char* for that font must be between 0 and 255, otherwise hyphenation will not be attempted. TEX looks ahead for as many consecutive letters  $c_1 \ldots c_n$  as possible; however, n must be less than 64, so a character that would otherwise be  $c_{64}$  is effectively not a letter. Furthermore  $c_n$  must not be in the middle of a ligature. In this way we obtain a string of letters  $c_1 \ldots c_n$  that are generated by nodes  $p_a \dots p_b$ , where  $1 \le a \le b+1 \le m$ . If  $n \ge l$  *hyf* +  $r$  *hyf*, this string qualifies for hyphenation; however,  $uc\_{hyph}$  must be positive, if  $c_1$  is uppercase.

The hyphenation process takes place in three stages. First, the candidate sequence  $c_1 \ldots c_n$  is found; then potential positions for hyphens are determined by referring to hyphenation tables; and finally, the nodes  $p_a \ldots p_b$  are replaced by a new sequence of nodes that includes the discretionary breaks found.

Fortunately, we do not have to do all this calculation very often, because of the way it has been taken out of TEX's inner loop. For example, when the second edition of the author's 700-page book Seminumerical Algorithms was typeset by TEX, only about 1.2 hyphenations needed to be tried per paragraph, since the line breaking algorithm needed to use two passes on only about 5 per cent of the paragraphs.

 $\langle$  Initialize for hyphenating a paragraph  $1068$   $\equiv$ 

begin init if trie\_not\_ready then init\_trie;

tini

cur lang ← init cur lang ; l hyf ← init l hyf ; r hyf ← init r hyf ; set hyph index ; end

This code is used in section [1039.](#page-454-0)
<span id="page-468-0"></span>**1069.** The letters  $c_1 \ldots c_n$  that are candidates for hyphenation are placed into an array called hc; the number n is placed into hn; pointers to nodes  $p_{a-1}$  and  $p_b$  in the description above are placed into variables ha and hb; and the font number is placed into  $hf$ .

 $\langle$  Global variables [13](#page-8-0)  $\rangle$  +≡

hc: array  $[0 \, . \, 65]$  of  $[0 \, . \, 256; \, 1 \,$  word to be hyphenated } hn:  $0 \ldots 64$ ; {the number of positions occupied in hc; not always a small\_number } ha, hb: pointer; { nodes ha... hb should be replaced by the hyphenated result } hf: internal\_font\_number; { font number of the letters in  $hc$ } hu:  $array [0..63]$  of  $0..256;$  {like hc, before conversion to lowercase}  $h y f_{\text{c}} \cdot \text{integer};$  { hyphen character of the relevant font }  $cur\_{lang}$ ,  $init\_{cur}\_{lang}$ :  $ASCII\_{code}$ ; { current hyphenation table of interest }  $l-hyf, r-hyf, init.Lhyf, init.r-hyf: integer; \{ limits on fragment sizes\}$ hyf-bchar: halfword; { boundary character after  $c_n$  }

1070. Hyphenation routines need a few more local variables.

 $\langle$  Local variables for line breaking [1038](#page-453-0)  $\rangle$  +≡

j: small\_number; { an index into hc or hu }

c:  $0 \ldots 255$ ; { character being considered for hyphenation }

1071. When the following code is activated, the *line\_break* procedure is in its second pass, and *cur\_p* points to a glue node.

 $\langle$  Try to hyphenate the following word 1071  $\rangle \equiv$ 

**begin**  $prev_s \leftarrow cur_p; s \leftarrow link(prev_s);$ 

if  $s \neq null$  then

**begin**  $\langle$  Skip to node ha, or **goto** done1 if no hyphenation should be attempted [1073](#page-469-0) $\rangle$ ;

if  $l$ -hyf  $> 63$  then goto done1;

 $\langle$  Skip to node hb, putting letters into hu and hc [1074](#page-469-0) $\rangle$ ;

(Check that the nodes following hb permit hyphenation and that at least l hyper-hyperperty letters have been found, otherwise **goto** done1  $1076$ ;

hyphenate;

end;

 $done1$ : end

This code is used in section [1042.](#page-456-0)

1072. (Declare subprocedures for *line\_break*  $1002$ ) +≡

 $\langle$  Declare the function called *reconstitute* [1083](#page-473-0)  $\rangle$ 

procedure hyphenate ;

label common\_ending, done, found, found1, found2, not\_found, exit;

var  $\langle$  Local variables for hyphenation [1078](#page-471-0) $\rangle$ 

**begin**  $\langle$  Find hyphen locations for the word in hc, or return [1100](#page-482-0) $\rangle$ ;

If no hyphens were found, return  $1079$ ;

(Replace nodes ha . . hb by a sequence of nodes that includes the discretionary hyphens  $1080$ ); exit: end;

<span id="page-469-0"></span>1073. The first thing we need to do is find the node ha just before the first letter.

 $\langle$  Skip to node ha, or **goto** done1 if no hyphenation should be attempted 1073 $\rangle \equiv$ loop begin if is char node(s) then **begin**  $c \leftarrow qo(character(s)); hf \leftarrow font(s);$ end else if  $type(s) = ligature-node$  then if  $lig\_ptr(s) = null$  then goto continue else begin  $q \leftarrow lig\_ptr(s); c \leftarrow qo(character(q)); hf \leftarrow font(q);$ end else if  $(type(s) = kern-node) \wedge (subtype(s) = normal)$  then goto continue else if  $(type(s) = math-node) \wedge (subtype(s) \ge L-code)$  then goto continue else if  $type(s) = whatsit-node$  then **begin**  $\langle$  Advance past a whatsit node in the pre-hyphenation loop [1609](#page-653-0) $\rangle$ ; goto continue ; end else goto done1;  $set\_lc\_code(c);$ if  $hc[0] \neq 0$  then if  $(hc[0] = c) \vee (uc_hyph > 0)$  then goto done2 else goto *done1*; continue:  $prev_s \leftarrow s$ ;  $s \leftarrow link (prev_s)$ ; end; done2: hyf\_char  $\leftarrow$  hyphen\_char[hf]; if  $hyf_{\textit{c}}char < 0$  then goto  $done1$ ; if  $hyf_{\text{-}char} > 255$  then goto  $\text{done1};$  $ha \leftarrow prev\_s$ This code is used in section [1071.](#page-468-0)

**1074.** The word to be hyphenated is now moved to the hu and hc arrays.

```
\langle Skip to node hb, putting letters into hu and hc 1074 \equivhn \leftarrow 0;loop begin if is\_char\_node(s) then
        begin if font(s) \neq hf then goto done3;
        h y f\text{-}b char \leftarrow character(s); c \leftarrow qo(h y f\text{-}bchar); set \text{-}lc \text{-}code(c);if hc[0] = 0 then goto done3;
        if hn = 63 then goto done3;
        hb \leftarrow s; \; incr(hn); \; hu[hn] \leftarrow c; \; hc[hn] \leftarrow hc[0]; \; hyf\_\text{1} \leftarrow non\_\text{2} \cdot char;end
     else if type(s) = ligature-node then (Move the characters of a ligature node to hu and hc; but goto
                 done3 if they are not all letters 1075else if (type(s) = kern\_node) \wedge (subtype(s) = normal) then
              begin hb \leftarrow s; hyf\text{-}bchar \leftarrow font\text{-}bchar[hf];end
           else goto done3;
     s \leftarrow link(s);end;
done3:
This code is used in section 1071.
```
<span id="page-470-0"></span>1075. We let j be the index of the character being stored when a ligature node is being expanded, since we do not want to advance hn until we are sure that the entire ligature consists of letters. Note that it is possible to get to *done3* with  $hn = 0$  and  $hb$  not set to any value.

(Move the characters of a ligature node to hu and hc; but **goto** done3 if they are not all letters  $1075$ )  $\equiv$ begin if  $font(lig\_char(s)) \neq hf$  then goto done3;

 $j \leftarrow hn; q \leftarrow lig\_ptr(s);$  if  $q > null$  then  $hyf\_bchar \leftarrow character(q);$ while  $q > null$  do **begin**  $c \leftarrow qo(character(q)); set\_lc\_code(c);$ if  $hc[0] = 0$  then goto  $done3$ ; if  $j = 63$  then goto *done3*;  $incr(j); hu[j] \leftarrow c; hc[j] \leftarrow hc[0];$  $q \leftarrow link(q);$ end;  $hb \leftarrow s; hh \leftarrow j;$ if odd (subtype (s)) then  $h$ yf\_bchar  $\leftarrow$  font\_bchar  $[hf]$  else  $h$ yf\_bchar  $\leftarrow$  non\_char; end

This code is used in section [1074.](#page-469-0)

1076. (Check that the nodes following hb permit hyphenation and that at least l hyf + r hyf letters have been found, otherwise **goto** done1  $1076$   $\equiv$ 

```
if hn < l_h yf + r_h yf then goto done1; { l_h yf and r_h yf are \geq 1 }
  loop begin if \neg(is\_char\_node(s)) then
      case type(s) of
      ligature\_node: do\_nothing;kern_node: if subtype(s) \neq normal then goto done4;
      whatsit_node, glue_node, penalty_node, ins_node, adjust_node, mark_node: goto done4;
      math_node: if subtype(s) \geq L\_code then goto done4 else goto done1;
      othercases goto done1
      endcases;
    s \leftarrow link(s);end;
done4:
```
This code is used in section [1071.](#page-468-0)

<span id="page-471-0"></span>1077. Post-hyphenation. If a hyphen may be inserted between  $hc[j]$  and  $hc[j+1]$ , the hyphenation procedure will set  $h y f[j]$  to some small odd number. But before we look at T<sub>E</sub>X's hyphenation procedure, which is independent of the rest of the line-breaking algorithm, let us consider what we will do with the hyphens it finds, since it is better to work on this part of the program before forgetting what ha and hb, etc., are all about.

 $\langle$  Global variables [13](#page-8-0)  $\rangle$  +≡

hyf:  $\arg \left[0 \dots 64\right]$  of  $0 \dots 9$ ; { odd values indicate discretionary hyphens }  $init\_list: pointer; \{ list of punctuation characters preceding the word \}$ *init\_lig*: *boolean*; { does *init\_list* represent a ligature?} init  $lft: boolean; \{ \text{if so, did the ligature involve a left boundary? } \}$ 

1078. (Local variables for hyphenation  $1078$ )  $\equiv$ 

 $i, j, l: 0 \ldots 65; \text{ {indices into } hc \text{ or } hu }$ 

 $q, r, s: pointer; \{ temporary registers for list manipulation\}$ 

bchar: halfword; { boundary character of hyphenated word, or non-char }

See also sections [1089,](#page-477-0) [1099,](#page-481-0) and [1106](#page-483-0).

This code is used in section [1072.](#page-468-0)

1079. T<sub>EX</sub> will never insert a hyphen that has fewer than **\lefthyphenmin** letters before it or fewer than \righthyphenmin after it; hence, a short word has comparatively little chance of being hyphenated. If no hyphens have been found, we can save time by not having to make any changes to the paragraph.

 $\langle$  If no hyphens were found, return 1079  $\rangle \equiv$ 

for  $j \leftarrow l$ <sub>hyf</sub> to hn – r<sub>-hyf</sub> do if  $odd(huf[i])$  then goto found1; return;

found1:

This code is used in section [1072.](#page-468-0)

<span id="page-472-0"></span>1080. If hyphens are in fact going to be inserted, T<sub>E</sub>X first deletes the subsequence of nodes between ha and hb. An attempt is made to preserve the effect that implicit boundary characters and punctuation marks had on ligatures inside the hyphenated word, by storing a left boundary or preceding character in  $hu[0]$  and by storing a possible right boundary in *bchar*. We set  $j \leftarrow 0$  if  $hu[0]$  is to be part of the reconstruction; otherwise  $j \leftarrow 1$ . The variable s will point to the tail of the current hlist, and q will point to the node following  $hb$ , so that things can be hooked up after we reconstitute the hyphenated word.

 $\langle$  Replace nodes ha . . hb by a sequence of nodes that includes the discretionary hyphens 1080  $\rangle \equiv$  $q \leftarrow link(hb)$ ;  $link(hb) \leftarrow null$ ;  $r \leftarrow link(ha)$ ;  $link(ha) \leftarrow null$ ;  $bchar \leftarrow hyf\text{-}bchar$ ; if is\_char\_node(ha) then if  $font(ha) \neq hf$  then goto found2 else begin  $init_list \leftarrow ha$ ;  $init\_lig \leftarrow false$ ;  $hu[0] \leftarrow qo(character(ha))$ ; end else if  $type(ha) = lighture-node$  then if  $font(lig\_char(ha)) \neq hf$  then goto found2 else begin  $init\_list \leftarrow lig\_ptr(ha); init\_lig \leftarrow true; init\_lf \leftarrow (subtype(ha) > 1);$  $hu[0] \leftarrow qo(character(lig\_char(ha)));$ if  $init\_list = null$  then if init lft then **begin**  $hu[0] \leftarrow 256$ ;  $init\_lig \leftarrow false$ ; end; { in this case a ligature will be reconstructed from scratch }  $free\_node(ha, small\_node\_size);$ end else begin { no punctuation found; look for left boundary } if  $\neg$ *is\_char\_node*(*r*) then if  $type(r) = ligature-node$  then if  $subtype(r) > 1$  then goto  $found2$ ;  $j \leftarrow 1$ ;  $s \leftarrow ha$ ; init\_list  $\leftarrow null$ ; goto common\_ending; end;  $s \leftarrow cur_p$ ; {we have  $cur_p \neq ha$  because  $type(cur_p) = glue-node$ } while  $link(s) \neq ha$  do  $s \leftarrow link(s)$ ;  $j \leftarrow 0$ ; goto *common\_ending*;  $found2: s \leftarrow ha; j \leftarrow 0; hu[0] \leftarrow 256; init\_lig \leftarrow false; init\_list \leftarrow null;$  $common\_ending:$   $flush\_node\_list(r);$  $\langle$  Reconstitute nodes for the hyphenated word, inserting discretionary hyphens [1090](#page-478-0) $\rangle$ ;  ${\it flush\_list}$  (*init\_list*) This code is used in section [1072.](#page-468-0)

1081. We must now face the fact that the battle is not over, even though the hyphens have been found: The process of reconstituting a word can be nontrivial because ligatures might change when a hyphen is present. The TEXbook discusses the difficulties of the word "difficult", and the discretionary material surrounding a hyphen can be considerably more complex than that. Suppose abcdef is a word in a font for which the only ligatures are bc, cd, de, and ef. If this word permits hyphenation between b and c, the two patterns with and without hyphenation are a b − cd ef and a bc de f. Thus the insertion of a hyphen might cause effects to ripple arbitrarily far into the rest of the word. A further complication arises if additional hyphens appear together with such rippling, e.g., if the word in the example just given could also be hyphenated between c and d; T<sub>E</sub>X avoids this by simply ignoring the additional hyphens in such weird cases.

Still further complications arise in the presence of ligatures that do not delete the original characters. When punctuation precedes the word being hyphenated, T<sub>E</sub>X's method is not perfect under all possible scenarios, because punctuation marks and letters can propagate information back and forth. For example, suppose the original pre-hyphenation pair \*a changes to \*y via a |=: ligature, which changes to xy via a =: | ligature; if  $p_{a-1} = x$  and  $p_a = y$ , the reconstitution procedure isn't smart enough to obtain xy again. In such cases the font designer should include a ligature that goes from xa to xy.

<span id="page-473-0"></span>1082. The processing is facilitated by a subroutine called *reconstitute*. Given a string of characters  $x_j \dots x_n$ , there is a smallest index  $m \geq j$  such that the "translation" of  $x_j \dots x_n$  by ligatures and kerning has the form  $y_1 \ldots y_t$  followed by the translation of  $x_{m+1} \ldots x_n$ , where  $y_1 \ldots y_t$  is some nonempty sequence of character, ligature, and kern nodes. We call  $x_j \ldots x_m$  a "cut prefix" of  $x_j \ldots x_n$ . For example, if  $x_1x_2x_3 = f(y)$ , and if the font contains 'fl' as a ligature and a kern between 'fl' and 'y', then  $m = 2$ ,  $t = 2$ , and  $y_1$  will be a ligature node for 'fl' followed by an appropriate kern node  $y_2$ . In the most common case,  $x_j$  forms no ligature with  $x_{j+1}$  and we simply have  $m = j$ ,  $y_1 = x_j$ . If  $m < n$  we can repeat the procedure on  $x_{m+1} \ldots x_n$  until the entire translation has been found.

The reconstitute function returns the integer m and puts the nodes  $y_1 \ldots y_t$  into a linked list starting at link (hold head), getting the input  $x_j \dots x_n$  from the hu array. If  $x_j = 256$ , we consider  $x_j$  to be an implicit left boundary character; in this case j must be strictly less than n. There is a parameter bchar, which is either 256 or an implicit right boundary character assumed to be present just following  $x_n$ . (The value  $hu[n+1]$  is never explicitly examined, but the algorithm imagines that *bchar* is there.)

If there exists an index k in the range  $j \leq k \leq m$  such that  $h y f [k]$  is odd and such that the result of reconstitute would have been different if  $x_{k+1}$  had been hchar, then reconstitute sets hyphen passed to the smallest such k. Otherwise it sets  $hyphen-passel$  to zero.

A special convention is used in the case  $j = 0$ : Then we assume that the translation of  $hu[0]$  appears in a special list of charnodes starting at *init<sub>-list*</sub>; moreover, if *init-lig* is true, then  $hu[0]$  will be a ligature character, involving a left boundary if *init lft* is *true*. This facility is provided for cases when a hyphenated word is preceded by punctuation (like single or double quotes) that might affect the translation of the beginning of the word.

 $\langle$  Global variables [13](#page-8-0)  $\rangle$  +≡

hyphen passed: small number; { first hyphen in a ligature, if any }

**1083.**  $\langle$  Declare the function called *reconstitute* 1083  $\rangle \equiv$ 

**function** reconstitute  $(j, n : small_number;$  bchar, hchar : halfword): small\_number; label *continue*, *done*;

var p: pointer; { temporary register for list manipulation }

t: pointer; { a node being appended to }

q: four-quarters; { character information or a lig/kern instruction }

 $cur_r h$ : halfword; { hyphen character for ligature testing }

test\_char: halfword; { hyphen or other character for ligature testing } w: scaled; { amount of kerning }

k: font index; { position of current lig/kern instruction }

**begin** hyphen passed  $\leftarrow 0$ ;  $t \leftarrow hold$  head;  $w \leftarrow 0$ ; link (hold head)  $\leftarrow null$ ;

{ at this point *ligature\_present = lft\_hit = rt\_hit = false* }

 $\langle$  Set up data structures with the cursor following position j [1085](#page-474-0) $\rangle$ ;

*continue:*  $\langle$  If there's a ligature or kern at the cursor position, update the data structures, possibly advancing j; continue until the cursor moves  $1086$ ;

 $\Delta$  Append a ligature and/or kern to the translation; **goto** *continue* if the stack of inserted ligatures is nonempty  $1087$ ;

 $reconstitute \leftarrow j;$ 

end;

This code is used in section [1072.](#page-468-0)

<span id="page-474-0"></span>1084. The reconstitution procedure shares many of the global data structures by which T<sub>E</sub>X has processed the words before they were hyphenated. There is an implied "cursor" between characters  $cur_l$  and  $cur_r$ ; these characters will be tested for possible ligature activity. If *ligature present* then cur l is a ligature character formed from the original characters following  $cur_q$  in the current translation list. There is a "ligature stack" between the cursor and character  $j + 1$ , consisting of pseudo-ligature nodes linked together by their *link* fields. This stack is normally empty unless a ligature command has created a new character that will need to be processed later. A pseudo-ligature is a special node having a *character* field that represents a potential ligature and a *lig\_ptr* field that points to a *char\_node* or is *null*. We have

> $cur_r =$  $\sqrt{ }$  $\int$  $\mathcal{L}$  $character(lig\_stack), \text{ if } lig\_stack > null;$  $qi(hu[j+1]),$  if  $lig\_stack = null$  and  $j < n;$ bchar, if lig\_stack = null and  $j = n$ .

 $\langle$  Global variables [13](#page-8-0)  $\rangle$  +≡  $cur_l, cur_r: \mathit{halfword}; \{ characters before and after the cursor \}$ *cur\_q*: *pointer*; { where a ligature should be detached }  $lig\_stack: pointer; \{unfinished business to the right of the cursor\}$ 

ligature present: boolean; { should a ligature node be made for  $curl?$  } *lft\_hit*,  $rt\_hit$ : *boolean*; { did we hit a ligature with a boundary character?}

```
1085. define append_charnode_to_t(#) \equivbegin link(t) \leftarrow get\_avail; t \leftarrow link(t); font(t) \leftarrow hf; character(t) \leftarrow #;end
  define set\_cur_r \equivbegin if j < n then curr \leftarrow qi(hu[j+1]) else curr \leftarrow behar;if odd(hyf[j]) then cur_-rh \leftarrow hchar else cur_-rh \leftarrow non\_char;end
\langle Set up data structures with the cursor following position j 1085 \rangle \equivcur_l \leftarrow qi(hu[j]); \; cur_l \leftarrow t;if j = 0 then
     begin ligature_present \leftarrow init_lig; p \leftarrow init_list;
     if ligature_present then lft_hit \leftarrow init_lft;
     while p > null do
        begin append_charnode_to_t(character(p)); p \leftarrow link(p);
        end;
     end
  else if cur_l < non_{char} then append-charnode-to-t(cur-l);
```
 $lig\_stack \leftarrow null; set\_curr_r$ 

This code is used in section [1083.](#page-473-0)

<span id="page-475-0"></span>1086. We may want to look at the lig/kern program twice, once for a hyphen and once for a normal letter. (The hyphen might appear after the letter in the program, so we'd better not try to look for both at once.)

```
If there's a ligature or kern at the cursor position, update the data structures, possibly advancing j;
```
continue until the cursor moves  $1086$  i ≡ if  $cur_l = non_{char}$  then **begin**  $k \leftarrow \text{bchar\_label}[hf];$ if  $k = non\_address$  then goto done else  $q \leftarrow font\_info[k].qqqq;$ end else begin  $q \leftarrow char_info(hf)(curl);$ if  $char\_tag(q) \neq lig\_tag$  then goto done;  $k \leftarrow lig\_kern\_start(hf)(q); q \leftarrow font\_info[k].qqqq;$ if  $skip\_byte(q) > stop\_flag$  then **begin**  $k \leftarrow l$ ig\_kern\_restart(hf)(q);  $q \leftarrow$  font\_info[k].qqqq; end; end; {now k is the starting address of the lig/kern program } if  $cur_r h \leq non_{char}$  then  $test_{char} \leftarrow cur_r h$  else  $test_{char} \leftarrow cur_r$ ; loop begin if  $next\_char(q) = test\_char$  then if  $skip\_byte(q) \leq stop\_flag$  then if  $cur_rth < non_{\textit{char}}$  then**begin** hyphen passed  $\leftarrow j$ ; hchar  $\leftarrow$  non char; cur rh  $\leftarrow$  non char; **goto** continue; end else begin if  $hchar < nonchar$  then if  $odd (hyf[j])$  then **begin** hyphen\_passed  $\leftarrow j$ ; hchar  $\leftarrow non_{char}$ ; end; if  $op\_byte(q) < kern\_flag$  then  $\Gamma$  Carry out a ligature replacement, updating the cursor structure and possibly advancing j; **goto** *continue* if the cursor doesn't advance, otherwise **goto** *done*  $1088$ ;  $w \leftarrow char\text{.}kern(hf)(q);$  goto *done*; {this kern will be inserted below} end; if  $skip\_byte(q) \geq stop\_flag$  then if  $cur\_rh = non\_char$  then goto done else begin  $\textit{cur} \textit{=} \textit{r} \leftarrow \textit{non}\textit{char};$  goto  $\textit{continue};$ end;  $k \leftarrow k + qo(\text{skip\_byte}(q)) + 1; q \leftarrow \text{font\_info}[k].qqqq;$ end; done:

This code is used in section [1083.](#page-473-0)

<span id="page-476-0"></span>1087. define  $wrap\_lig(\#) \equiv$ if ligature present then **begin**  $p \leftarrow new\_liquature(hf, cur\_l, link(cur\_q));$ if *lft\_hit* then **begin**  $subtype(p) \leftarrow 2$ ; *lft\_hit*  $\leftarrow false$ ; end; if # then if  $lig\_stack = null$  then **begin**  $\text{incr}(subtype(p))$ ;  $rt\_hit \leftarrow \text{false}$ ; end;  $link(cur_q) \leftarrow p$ ;  $t \leftarrow p$ ; ligature\_present  $\leftarrow false$ ; end define  $pop\_lig\_stack \equiv$ begin if  $lig\_ptr(lig\_stack) > null$  then **begin**  $link(t) \leftarrow lig\_ptr(lig\_stack);$  {this is a charnode for  $hu[j+1]$ }  $t \leftarrow link(t);$  incr(j); end;  $p \leftarrow lig\_stack; lig\_stack \leftarrow link(p); free\_node(p, small\_node\_size);$ if lig\_stack = null then set\_cur\_r else cur\_r  $\leftarrow$  character(lig\_stack); end { if *lig\_stack* isn't *null* we have  $cur\_rh = non\_char$ }  $\langle$  Append a ligature and/or kern to the translation; goto *continue* if the stack of inserted ligatures is nonempty  $1087$   $\equiv$  $wrap\_lig(rt\_hit);$ if  $w \neq 0$  then **begin**  $link(t) \leftarrow new\_kern(w); t \leftarrow link(t); w \leftarrow 0;$ end; if  $lig\_stack > null$  then begin cur q ← t; cur l ← character (lig\_stack); ligature present ← true; pop lig\_stack; goto continue ; end This code is used in section [1083.](#page-473-0)

<span id="page-477-0"></span>**1088.**  $\langle$  Carry out a ligature replacement, updating the cursor structure and possibly advancing j; **goto** *continue* if the cursor doesn't advance, otherwise **goto** done  $1088$   $\equiv$ begin if  $cur_l = non_{char}$  then  $lt_l$ hit  $\leftarrow true$ ; if  $j = n$  then if lig\_stack = null then  $rt\_hit \leftarrow true;$  $check\_interrupt$ ; { allow a way out in case there's an infinite ligature loop } case  $op\_byte(q)$  of  $qi(1), qi(5)$ : begin  $cur_l \leftarrow rem_byte(q); \{=:|, =:|\rangle\}$  $ligature\_present \leftarrow true;$ end;  $qi(2), qi(6)$ : begin  $cur_r \leftarrow rem_byte(q);$  {  $|=:,$   $|=:$  > } if lig\_stack > null then character (lig\_stack)  $\leftarrow cur_r$ else begin  $lig\_stack \leftarrow new\_lig\_item(cur_r);$ if  $j = n$  then  $bchar \leftarrow non-character$ else begin  $p \leftarrow get\_avail; lig\_ptr(lig\_stack) \leftarrow p; character(p) \leftarrow qi(hu[j+1]); font(p) \leftarrow hf;$ end; end; end;  $qi(3)$ : begin  $cur_r \leftarrow rem_byte(q);$  {|=:|}  $p \leftarrow lig\_stack; lig\_stack \leftarrow new\_lig\_item(cur_r); link(lig\_stack \leftarrow p;$ end;  $qi(7), qi(11)$ : begin  $wrap\_lig(false)$ ; {  $|=:|>, |-1|>>$  }  $cur_q \leftarrow t$ ;  $cur_l \leftarrow rem_byte(q)$ ; ligature\_present  $\leftarrow true$ ; end; othercases begin  $\textit{curl} \leftarrow \textit{rem\_byte}(q)$ ; ligature\_present  $\leftarrow \textit{true}$ ; {=:} if  $lig\_stack > null$  then pop\_lig\_stack else if  $j = n$  then goto *done* else begin append\_charnode\_to\_t(cur\_r); incr(j); set\_cur\_r; end; end endcases; if  $op\_byte(q) > qi(4)$  then if  $op\_byte(q) \neq qi(7)$  then goto done; goto continue ; end This code is used in section [1086.](#page-475-0)

1089. Okay, we're ready to insert the potential hyphenations that were found. When the following program is executed, we want to append the word  $hu[1...hn]$  after node ha, and node q should be appended to the result. During this process, the variable i will be a temporary index into hu; the variable j will be an index to our current position in hu; the variable l will be the counterpart of j, in a discretionary branch; the variable  $r$  will point to new nodes being created; and we need a few new local variables:

 $\langle$  Local variables for hyphenation [1078](#page-471-0)  $\rangle$  +≡ major\_tail, minor\_tail: pointer;

{ the end of lists in the main and discretionary branches being reconstructed } c:  $ASCH\_code$ ; { character temporarily replaced by a hyphen }  $c\_loc: 0...63;$  {where that character came from } r\_count: integer; { replacement count for discretionary }  $hyf-node: pointer; \{ the hyphen, if it exists \}$ 

<span id="page-478-0"></span>**1090.** When the following code is performed,  $h y f$  [0] and  $h y f$  [hn] will be zero.

 $\langle$  Reconstitute nodes for the hyphenated word, inserting discretionary hyphens 1090 $\rangle \equiv$ 

repeat  $l \leftarrow j$ ;  $j \leftarrow reconstruct(j, hn, behavior, qi(hyf_{\mathcal{L}}char)) + 1$ ; if hyphen-passed  $= 0$  then **begin**  $link(s) \leftarrow link(hold\_head);$ while  $link(s) > null$  do  $s \leftarrow link(s)$ ; if  $odd (hyf[j-1])$  then **begin**  $l \leftarrow j$ ; hyphen\_passed  $\leftarrow j - 1$ ; link(hold\_head)  $\leftarrow null$ ; end; end;

if hyphen passed  $> 0$  then (Create and append a discretionary node as an alternative to the unhyphenated word, and continue to develop both branches until they become equivalent  $1091$ ;

until  $j > hn;$ 

 $link(s) \leftarrow q$ 

This code is used in section [1080.](#page-472-0)

1091. In this repeat loop we will insert another discretionary if  $h y f(j-1)$  is odd, when both branches of the previous discretionary end at position  $j - 1$ . Strictly speaking, we aren't justified in doing this, because we don't know that a hyphen after  $j-1$  is truly independent of those branches. But in almost all applications we would rather not lose a potentially valuable hyphenation point. (Consider the word 'difficult', where the letter  $\mathfrak{c}'$  is in position j.)

define *advance\_major\_tail*  $\equiv$ **begin** major\_tail  $\leftarrow$  link(major\_tail); incr(r\_count); end

h Create and append a discretionary node as an alternative to the unhyphenated word, and continue to develop both branches until they become equivalent  $1091$   $\equiv$ 

repeat  $r \leftarrow get\_node(small\_node_size); link(r) \leftarrow link(hold\_head); type(r) \leftarrow disc\_node;$  $major\_tail \leftarrow r$ ;  $r\_count \leftarrow 0$ ;

while  $link(major\_tail) > null$  do advance\_major\_tail;

 $i \leftarrow hyphen-passed; hyf[i] \leftarrow 0;$  (Put the characters  $hu[l \dots i]$  and a hyphen into  $pre\_break(r)$  [1092](#page-479-0)); (Put the characters  $hu[i + 1]$  ...) into post break (r), appending to this list and to major tail until

synchronization has been achieved  $1093$ ;

(Move pointer s to the end of the current list, and set replace count  $(r)$  appropriately [1095](#page-480-0)); hyphen\_passed  $\leftarrow j-1$ ; link(hold\_head)  $\leftarrow null$ ;

```
until \neg odd(hyf[j-1])
```
This code is used in section 1090.

<span id="page-479-0"></span>1092. The new hyphen might combine with the previous character via ligature or kern. At this point we have  $l - 1 \leq i < j$  and  $i < hn$ .

 $\langle$  Put the characters  $hu[l \dots i]$  and a hyphen into pre\_break $(r)$  1092 $\rangle \equiv$  $minor\_tail \leftarrow null; pre\_break(r) \leftarrow null; hyf\_node \leftarrow new\_character(hf, hyf\_char);$ if hyf\_node  $\neq$  null then **begin**  $\text{incr}(i); c \leftarrow \text{hu}[i]; \text{ hu}[i] \leftarrow \text{hyf\_char}; \text{free\_avail}(\text{hyf\_node});$ end; while  $l \leq i$  do **begin**  $l \leftarrow reconstructel, i, font\_bchar[hf], non\_char) + 1;$ if  $link(hold\_head) > null$  then **begin if**  $minor\_tail = null$  **then**  $pre\_break(r) \leftarrow link(hold\_head)$ else  $link(minor\_tail) \leftarrow link(hold\_head);$  $minor\_tail \leftarrow link(hold\_head);$ while  $link(minor\_tail) > null$  do  $minor\_tail \leftarrow link(minor\_tail);$ end; end; if hyf\_node  $\neq$  null then **begin**  $hu[i] \leftarrow c$ ; { restore the character in the hyphen position }  $l \leftarrow i$ ; decr(i); end

This code is used in section [1091.](#page-478-0)

**1093.** The synchronization algorithm begins with  $l = i + 1 \leq j$ .

(Put the characters  $hu[i + 1]$ ...) into post break  $(r)$ , appending to this list and to major tail until synchronization has been achieved  $1093$   $\equiv$  $minor\_tail \leftarrow null; post\_break(r) \leftarrow null; c\_loc \leftarrow 0;$ if bchar label  $[h] \neq non-address$  then { put left boundary at beginning of new line } begin  $decr(l); c \leftarrow hu[l]; c\_loc \leftarrow l; hu[l] \leftarrow 256;$ end; while  $l < j$  do begin repeat  $l \leftarrow reconstructel, hn, behar, non(char) + 1;$ if  $c\_loc > 0$  then **begin**  $hu[c\_loc] \leftarrow c$ ;  $c\_loc \leftarrow 0$ ; end; if  $link(hold-head) > null$  then **begin if**  $minor\_tail = null$  **then**  $post\_break(r) \leftarrow link(hold\_head)$ else  $link(minor\_tail) \leftarrow link(hold\_head);$  $minor\_tail \leftarrow link(hold\_head);$ while  $link(minor\_tail) > null$  do  $minor\_tail \leftarrow link(minor\_tail);$ end; until  $l \geq j$ ; while  $l > j$  do  $\langle$  Append characters of  $hu[j]$ . ] to major tail, advancing j 1094 $\rangle$ ; end This code is used in section [1091.](#page-478-0)

**1094.**  $\langle$  Append characters of  $hu[j...]$  to major\_tail, advancing j 1094 $\rangle \equiv$ **begin**  $j \leftarrow reconstruct(j, hn, behar, non(char) + 1; link (major\_tail) \leftarrow link (hold\_head);$ while  $link(major\_tail) > null$  do advance\_major\_tail; end

This code is used in section 1093.

<span id="page-480-0"></span>1095. Ligature insertion can cause a word to grow exponentially in size. Therefore we must test the size of r count here, even though the hyphenated text was at most 63 characters long.

(Move pointer s to the end of the current list, and set replace count(r) appropriately 1095 $\rangle \equiv$ if  $r\_count > 127$  then { we have to forget the discretionary hyphen }

**begin**  $link(s) \leftarrow link(r); link(r) \leftarrow null; flush-node_list(r);$ end else begin  $link(s) \leftarrow r$ ; replace\_count(r)  $\leftarrow r$ \_count;

end;

 $s \leftarrow major\_tail$ 

This code is used in section [1091.](#page-478-0)

<span id="page-481-0"></span>**1096.** Hyphenation. When a word  $hc[1 \tcdot \tcdot hn]$  has been set up to contain a candidate for hyphenation, TEX first looks to see if it is in the user's exception dictionary. If not, hyphens are inserted based on patterns that appear within the given word, using an algorithm due to Frank M. Liang.

Let's consider Liang's method first, since it is much more interesting than the exception-lookup routine. The algorithm begins by setting hyf [j] to zero for all j, and invalid characters are inserted into hc[0] and  $hc[hn +1]$  to serve as delimiters. Then a reasonably fast method is used to see which of a given set of patterns occurs in the word  $hc[0 \tldots (hn + 1)]$ . Each pattern  $p_1 \tldots p_k$  of length k has an associated sequence of  $k + 1$ numbers  $n_0 \ldots n_k$ ; and if the pattern occurs in  $hc[(j+1) \ldots (j+k)]$ , T<sub>E</sub>X will set  $h y f[j+i] \leftarrow max(h y f[j+i], n_i)$ for  $0 \leq i \leq k$ . After this has been done for each pattern that occurs, a discretionary hyphen will be inserted between  $hc[j]$  and  $hc[j+1]$  when  $hyf[j]$  is odd, as we have already seen.

The set of patterns  $p_1 \ldots p_k$  and associated numbers  $n_0 \ldots n_k$  depends, of course, on the language whose words are being hyphenated, and on the degree of hyphenation that is desired. A method for finding appropriate  $p$ 's and  $n$ 's, from a given dictionary of words and acceptable hyphenations, is discussed in Liang's Ph.D. thesis (Stanford University, 1983); T<sub>F</sub>X simply starts with the patterns and works from there.

1097. The patterns are stored in a compact table that is also efficient for retrieval, using a variant of "trie memory" [cf. The Art of Computer Programming 3 (1973), 481–505]. We can find each pattern  $p_1 \ldots p_k$  by letting  $z_0$  be one greater than the relevant language index and then, for  $1 \leq i \leq k$ , setting  $z_i \leftarrow \text{trie\_link}(z_{i-1}) + p_i$ ; the pattern will be identified by the number  $z_k$ . Since all the pattern information is packed together into a single *trie\_link* array, it is necessary to prevent confusion between the data from inequivalent patterns, so another table is provided such that  $trie\_char(z_i) = p_i$  for all i. There is also a table *trie*  $\text{op}(z_k)$  to identify the numbers  $n_0 \ldots n_k$  associated with  $p_1 \ldots p_k$ .

Comparatively few different number sequences  $n_0 \ldots n_k$  actually occur, since most of the n's are generally zero. Therefore the number sequences are encoded in such a way that  $\text{trie\_op}(z_k)$  is only one byte long. If  $trie\_op(z_k) \neq min\_quarterword$ , when  $p_1 \dots p_k$  has matched the letters in  $hc[(l-k+1) \dots l]$  of language t, we perform all of the required operations for this pattern by carrying out the following little program: Set  $v \leftarrow$  $trie\_op(z_k)$ . Then set  $v \leftarrow v + op\_start[t]$ , hyf [l−hyf\_distance  $|v|$ ]  $\leftarrow$  max(hyf [l−hyf\_distance  $|v|$ ], hyf\_num $|v|$ ), and  $v \leftarrow hyf.next[v]$ ; repeat, if necessary, until  $v = min\_quarterword$ .

 $\langle$  Types in the outer block [18](#page-10-0)  $\rangle$  +≡ trie *pointer* = 0 . trie size; { an index into trie }

```
1098. define trie_link(#) \equiv trie [#].rh { "downward" link in a trie }
  define trie\_char(\#) \equiv trie[\#].b1 { character matched at this trie location }
  define \text{trie\_op}(\#) \equiv \text{trie}(\#).b0 {program for hyphenation at this trie location }
```
 $\langle$  Global variables [13](#page-8-0)  $\rangle$  +≡

trie:  $array \vert true\_pointer \vert$  of two halves; {trie\_link, trie\_char, trie\_op} hyf\_distance:  $array [1..|triangle] of small_number;$  { position  $k - j$  of  $n_j$  } hyf\_num:  $array [1..|triangle] of small_number; \{ value of n<sub>j</sub> \}$ hyf-next:  $array \t[1..$  trie-op-size of quarterword; { continuation code } op\_start: **array**  $[ASCII_code]$  of  $0$ .. trie\_op\_size; { offset for current language}

1099. (Local variables for hyphenation  $1078$ ) +≡

z: trie\_pointer; { an index into trie }

v: integer; { an index into  $\frac{h y f_{\text{u}}}{h y}$  distance, etc.}

<span id="page-482-0"></span>1100. Assuming that these auxiliary tables have been set up properly, the hyphenation algorithm is quite short. In the following code we set  $\frac{hc}{hn} + 2$  to the impossible value 256, in order to guarantee that  $hc[hn + 3]$  will never be fetched.

 $\langle$  Find hyphen locations for the word in hc, or return 1100  $\rangle \equiv$ for  $j \leftarrow 0$  to hn do hyf $[j] \leftarrow 0$ ;  $\Delta$  Look for the word  $hc[1 \dots hn]$  in the exception table, and **goto** found (with hyf containing the hyphens) if an entry is found  $1107$ ; if trie char  $(cur \_$ lang + 1)  $\neq qi(cur \_$ lang **) then return**; { no patterns for cur lang }  $hc[0] \leftarrow 0; \; hc[hn + 1] \leftarrow 0; \; hc[hn + 2] \leftarrow 256; \; \{insert \; delimits \}$ for  $j \leftarrow 0$  to  $hn - r_h y f + 1$  do **begin**  $z \leftarrow \text{trie\_link}(cur\text{-}lang + 1) + \text{hc}[j]; \ l \leftarrow j;$ while  $hc[l] = qo(trie\_char(z))$  do begin if  $trie\_op(z) \neq min\_quarterword$  then  $\langle$  Store maximum values in the hyf table 1101  $\rangle$ ;  $incr(l); z \leftarrow trie\_link(z) + hc[l];$ end; end; found: for  $j \leftarrow 0$  to l\_hyf - 1 do hyf  $[j] \leftarrow 0$ ; for  $j \leftarrow 0$  to r\_hyf – 1 do hyf $[hn - j] \leftarrow 0$ This code is used in section [1072.](#page-468-0) 1101. Store maximum values in the *hyf* table  $1101$   $\equiv$ 

```
begin v \leftarrow \text{trie\_op}(z);repeat v \leftarrow v + op\_start[cur\_lang]; i \leftarrow l - hyf\_distance[v];if hyf_{num}[v] > hyf[i] then hyf[i] \leftarrow hyf_{num}[v];v \leftarrow hyf.next[v];until v = min\_quarterword;end
```
This code is used in section 1100.

1102. The exception table that is built by T<sub>E</sub>X's \hyphenation primitive is organized as an ordered hash table [cf. Amble and Knuth, The Computer Journal 17 (1974), 135–142] using linear probing. If  $\alpha$  and  $\beta$ are words, we will say that  $\alpha < \beta$  if  $|\alpha| < |\beta|$  or if  $|\alpha| = |\beta|$  and  $\alpha$  is lexicographically smaller than  $\beta$ . (The notation  $|\alpha|$  stands for the length of  $\alpha$ .) The idea of ordered hashing is to arrange the table so that a given word  $\alpha$  can be sought by computing a hash address  $h = h(\alpha)$  and then looking in table positions h,  $h-1$ , ..., until encountering the first word  $\leq \alpha$ . If this word is different from  $\alpha$ , we can conclude that  $\alpha$  is not in the table.

The words in the table point to lists in mem that specify hyphen positions in their *info* fields. The list for  $c_1 \ldots c_n$  contains the number k if the word  $c_1 \ldots c_n$  has a discretionary hyphen between  $c_k$  and  $c_{k+1}$ .

 $\langle$  Types in the outer block [18](#page-10-0)  $\rangle$  +≡

hyph pointer = 0.. hyph size; { an index into the ordered hash table }

1103. (Global variables  $13$ ) +≡ hyph\_word:  $array [hypoenter]$  of  $str_number$ ; { exception words } hyph list:  $array [hyph\_pointer]$  of pointer; { lists of hyphen positions } hyph\_count: hyph\_pointer; { the number of words in the exception dictionary }

1104. (Local variables for initialization  $19$ ) +≡ z: hyph-pointer; { runs through the exception dictionary }

```
1105. (Set initial values of key variables 21) +≡
  for z \leftarrow 0 to hyph_size do
     begin hyph_word [z] \leftarrow 0; hyph_list [z] \leftarrow null;
     end;
  h y p h_{\text{1}} count \leftarrow 0;
```
1106. The algorithm for exception lookup is quite simple, as soon as we have a few more local variables to work with.

 $\langle$  Local variables for hyphenation  $1078$   $\rangle$  +≡ h: hyph\_pointer; { an index into hyph\_word and hyph\_list } k:  $str_number$ ; { an index into  $str\_start$ } u: pool pointer; { an index into  $str\_pool$  }

**1107.** First we compute the hash code  $h$ , then we search until we either find the word or we don't. Words from different languages are kept separate by appending the language code to the string.

(Look for the word  $hc[1 \tldots hn]$  in the exception table, and **goto** found (with hyf containing the hyphens) if an entry is found  $1107$   $\equiv$ 

 $h \leftarrow hc[1];$  incr(hn);  $hc[hn] \leftarrow cur\_lang;$ for  $j \leftarrow 2$  to hn do  $h \leftarrow (h + h + hc[j]) \mod hyph\_size;$ **loop begin** (If the string hyph word [h] is less than hc[1 . . hn], **goto** not found; but if the two strings are equal, set hyf to the hyphen positions and **goto** found  $1108$ ; if  $h > 0$  then  $decr(h)$  else  $h \leftarrow hyph\_size$ ; end; not\_found:  $decr(hn)$ 

```
This code is used in section 1100.
```
**1108.** (If the string hyph-word [h] is less than hc[1 . . hn], goto not found; but if the two strings are equal, set hyf to the hyphen positions and **goto** found  $1108$   $\equiv$ 

```
k \leftarrow hyph\text{-}word[h];if k = 0 then goto not found;
  if length(k) < hn then goto not found;
  if length(k) = hn then
    begin j \leftarrow 1; u \leftarrow str\_start[k];
    repeat if so(str\_pool[u]) < hc[j] then goto not found;
       if so(str\_pool[u]) > hc[j] then goto done;
       incr(j); incr(u);
    until j > hn;\langle Insert hyphens as specified in hyph\_list[h] 1109\rangle;
    decr(hn); goto found;
    end;
done:
```
This code is used in section 1107.

```
1109. \langle Insert hyphens as specified in hyph\_list[h] 1109\rangle \equivs \leftarrow hyph\_list[h];while s \neq null do
     begin hyf [info(s)] \leftarrow 1; s \leftarrow link(s);
     end
```
This code is used in section 1108.

```
1110. Search hyph_list for pointers to p 1110 \rangle \equivfor q \leftarrow 0 to hyph_size do
    begin if hyph_list[q] = p then
       begin print\_nl("HYPH("); print\_int(q); print\_char(")");end;
    end
```
This code is used in section [190.](#page-69-0)

1111. We have now completed the hyphenation routine, so the *line-break* procedure is finished at last. Since the hyphenation exception table is fresh in our minds, it's a good time to deal with the routine that adds new entries to it.

When T<sub>EX</sub> has scanned '\hyphenation', it calls on a procedure named *new hyph exceptions* to do the right thing.

```
define set\_cur\_lang \equivif language \leq 0 then cur_lang \leftarrow 0else if language > 255 then cur lang \leftarrow 0else cur_llang ← language
procedure new_hyph\_exceptions; { enters new exceptions }
  label reswitch, exit, found, not_found, not_found1;
  var n: 0 \ldots 64; {length of current word; not always a small_number }
    j: 0 \ldots 64; { an index into hc }
    h: hyph_pointer; { an index into hyph_word and hyph_list }
    k: str_number; { an index into str\_start}
    p: pointer; { head of a list of hyphen positions }
    q: pointer; { used when creating a new node for list p }
    s, t: str_number; { strings being compared or stored }
    u, v: pool_pointer; { indices into str\_pool }
  begin scan\_left\_brace; { a left brace must follow \hyphenation }
  set\_cur\_lang;init if trie_not_ready then
    begin h y ph\_index \leftarrow 0; goto not_found1;
    end;
  tini
  set_hyph_index;
```
not found1: (Enter as many hyphenation exceptions as are listed, until coming to a right brace; then return  $1112$ ;

exit: end;

```
1112. (Enter as many hyphenation exceptions as are listed, until coming to a right brace; then
       return 1112 \equivn \leftarrow 0; p \leftarrow null;loop begin qet_x \textit{token};
  reswitch: case cur_cmd of
     letter, other_char, char_given: \langle Append a new letter or hyphen 1114\rangle;
     char_num: begin scan_char_num; cur_chr \leftarrow cur_val; cur_cmd \leftarrow char_given; goto reswitch;
       end;
     spacer, right brace: begin if n > 1 then \langle1116\rangle;
       if cur\_cmd = right\_brace then return;
       n \leftarrow 0; \ p \leftarrow null;end;
     othercases \langle Give improper \hbar Ayphenation error 1113\hbarendcases;
     end
This code is used in section 1111.
```

```
1113. (Give improper \hyphenation error 1113 \equivbegin print_error("Improper<sub>u</sub>"); print/sec("hyphenation"); print("<sub>u</sub>will<sub>u</sub>be<sub>u</sub>flushed");help2("Hyphenation_U exceptions_Umust_U containing only_Uletters")("and<sub>u</sub>hyphens. <sub>u</sub>But<sub>u</sub> continue; <sub>u</sub>I'11<sub>u</sub> for give<sub>u</sub> and <sub>u</sub> for get."); error;
```

```
end
```
This code is used in section 1112.

```
1114. (Append a new letter or hyphen 1114) \equivif cur_chr = "−" then \langle Append the value n to list p 1115\rangleelse begin set\_lc\_code(cur\_chr);if hc[0] = 0 then
          beginemph{min}err("Not_Ua_Uletter");help2("Leters <math>\text{in} \Lambda</math> by phenomenon <math>\text{in} \Lambda</math> and <math>\text{in} \Lambda</math> by <math>\text{in} \Lambda</math>.("Proceed; <math>\Box I \cap \Box I</math> in the <math>\Box</math> character <math>\Box I \cup \Box I</math> in the <math>\Box</math> character.end
      else if n < 63 then
             begin \text{incr}(n); \text{hc}[n] \leftarrow \text{hc}[0];
             end;
      end
```
This code is used in section 1112.

1115. (Append the value *n* to list  $p \neq 1115$ )  $\equiv$ begin if  $n < 63$  then **begin**  $q \leftarrow get\_avail; link(q) \leftarrow p; info(q) \leftarrow n; p \leftarrow q;$ end; end

This code is used in section 1114.

<span id="page-486-0"></span>1116. (Enter a hyphenation exception  $1116$ )  $\equiv$ **begin**  $\text{incr}(n)$ ;  $\text{hc}[n] \leftarrow \text{cur}\text{-}\text{lang}$ ;  $\text{str}\text{-}\text{room}(n)$ ;  $h \leftarrow 0$ ; for  $j \leftarrow 1$  to n do **begin**  $h \leftarrow (h + h + hc[j]) \text{ mod } hyph\_size;$  append\_char(hc[j]); end;  $s \leftarrow make\_string$ ; (Insert the pair  $(s, p)$  into the exception table 1117); end This code is used in section [1112.](#page-485-0)

1117. (Insert the pair  $(s, p)$  into the exception table 1117)  $\equiv$ if hyph\_count = hyph\_size then overflow("exception\_dictionary", hyph\_size);  $incr(hyph\_count);$ while  $h y p h$ <sub>-word</sub>  $[h] \neq 0$  do **begin** (If the string hyph word  $[h]$  is less than or equal to s, interchange (hyph word  $[h]$ , hyph list $[h]$ ) with  $(s, p)$  1118 $\rangle$ ; if  $h > 0$  then  $decr(h)$  else  $h \leftarrow hyph\_size$ ; end;  $h y p h \text{-} word[h] \leftarrow s; \; h y p h \text{-} list[h] \leftarrow p$ This code is used in section 1116.

**1118.** (If the string hyph word  $[h]$  is less than or equal to s, interchange  $(hyph_word[h], hyph\_list[h])$  with  $(s, p)$  1118 $\rangle \equiv$ 

 $k \leftarrow h y p h \text{-} word[h];$ if  $length(k) < length(s)$  then goto found; if  $length(k) > length(s)$  then goto not found;  $u \leftarrow str\_start[k]; v \leftarrow str\_start[s];$ repeat if  $str\_pool[u] < str\_pool[v]$  then goto found; if  $str\_pool[u] > str\_pool[v]$  then goto not found;  $incr(u);$  incr(v); until  $u = str\_start[k+1];$ found:  $q \leftarrow hyph\_list[h]; hyph\_list[h] \leftarrow p; p \leftarrow q;$  $t \leftarrow hypoth\_word[h]; \; hypoth\_word[h] \leftarrow s; \; s \leftarrow t;$  $not_{\text{-}found}$ :

This code is used in section 1117.

<span id="page-487-0"></span>1119. Initializing the hyphenation tables. The trie for  $T_F X$ 's hyphenation algorithm is built from a sequence of patterns following a \patterns specification. Such a specification is allowed only in INITEX, since the extra memory for auxiliary tables and for the initialization program itself would only clutter up the production version of T<sub>EX</sub> with a lot of deadwood.

The first step is to build a trie that is linked, instead of packed into sequential storage, so that insertions are readily made. After all patterns have been processed, INITEX compresses the linked trie by identifying common subtries. Finally the trie is packed into the efficient sequential form that the hyphenation algorithm actually uses.

 $\langle$  Declare subprocedures for *line\_break*  $1002$   $\rangle$  +=

init  $\langle$  Declare procedures for preprocessing hyphenation patterns [1121](#page-488-0) $\rangle$ 

tini

1120. Before we discuss trie building in detail, let's consider the simpler problem of creating the  $hyf\_distance$ ,  $hyf\_num$ , and  $hyf\_next$  arrays.

Suppose, for example, that T<sub>E</sub>X reads the pattern 'ab2cde1'. This is a pattern of length 5, with  $n_0 \ldots n_5 =$ 002001 in the notation above. We want the corresponding trie op code v to have hyf-distance  $[v] = 3$ , hyf\_num [v] = 2, and hyf\_next[v] = v', where the auxiliary trie\_op code v' has hyf\_distance [v'] = 0,  $hyf\_num[v'] = 1$ , and  $hyf\_next[v'] = min\_quarterword$ .

T<sub>EX</sub> computes an appropriate value v with the *new trie op* subroutine below, by setting

 $v' \leftarrow new\_trie\_op(0, 1, min\_quarterword), \qquad v \leftarrow new\_trie\_op(3, 2, v')$  $v \leftarrow new\_trie\_op(3, 2, v').$ 

This subroutine looks up its three parameters in a special hash table, assigning a new value only if these three have not appeared before for the current language.

The hash table is called  $trie\_op\_hash$ , and the number of entries it contains is  $trie\_op\_ptr$ .

 $\langle$  Global variables [13](#page-8-0)  $\rangle$  +≡

init trie\_op\_hash:  $array \ (-true\_op\_size \ . . . \ true\_op\_size \ )$  of 0... trie\_op\_size;

{ trie op codes for quadruples }

trie used: **array**  $[ASCII_code]$  of quarterword; {largest opcode used so far for this language} trie op lang: **array**  $[1 \tcdot \text{trie-op\_size}]$  of ASCII code; {language part of a hashed quadruple} *trie* op val: **array**  $[1 \tcdot$  trie op size of quarterword; { opcode corresponding to a hashed quadruple } trie op ptr:  $0$ .. trie op size; { number of stored ops so far }

tini

<span id="page-488-0"></span>

1121. It's tempting to remove the *overflow* stops in the following procedure; *new trie op* could return min-quarterword (thereby simply ignoring part of a hyphenation pattern) instead of aborting the job. However, that would lead to different hyphenation results on different installations of T<sub>E</sub>X using the same patterns. The overflow stops are necessary for portability of patterns.

```
\langle Declare procedures for preprocessing hyphenation patterns 1121 \rangle \equivfunction new\_trie\_op(d, n : small_number; v : quarterword): quarterword;label exit;
  var h: -trie\_op\_size .. trie_op_size; {trial hash location }
     u: quarterword; { trial op code }
     l: 0.. trie_op_size; { pointer to stored data }
  begin h \leftarrow abs(n+313*d+361*v+1009*cur.lang) \mod (trie-op_size + trie-op_size) - trie_op_size;loop begin l \leftarrow \text{trie\_op\_hash}[h];if l = 0 then { empty position found for a new op }
        begin if trie\_op\_ptr = trie\_op\_size then overflow ("pattern memory ops", trie op size);
        u \leftarrow trie\_used[cur\_lang];if u = max_1 quarterword then
           overflow("pattern<sub>u</sub>memory<sub>u</sub>ops<sub>u</sub>per<sub>u</sub>language", max<sub>u</sub>quarterword - min<sub>u</sub>quarterword);inc(rtie\_op\_ptr); incr(u); trie\_used[cur\_lang] \leftarrow u; hyf\_distance[trie\_op\_ptr] \leftarrow d;hyf_num [trie\_op\_ptr] \leftarrow n; hyf_next [trie\_op\_ptr] \leftarrow v; trie_op_lang [trie\_op\_ptr] \leftarrow cur\_lang;
        trie\_op\_hash[h] \leftarrow trie\_op\_ptr; \; trie\_op\_val[tree\_op\_ptr] \leftarrow u; \; new\_trie\_op \leftarrow u; \; return;end;
     if (hyf\_distance | l] = d) \wedge (hyf\_num | l] = n) \wedge (hyf\_next | l] = v) \wedge (tree\_op\_lang | l] = cur\_lang) then
        begin new\_trie\_op \leftarrow trie\_op\_val[l]; return;
        end;
     if h > -trie op_size then decr(h) else h \leftarrow trie_{\varphi} size;
     end;
exit: end;
```
See also sections [1125,](#page-489-0) [1126,](#page-490-0) [1130,](#page-491-0) [1134,](#page-492-0) [1136](#page-493-0), [1137](#page-493-0), and [1143.](#page-496-0) This code is used in section [1119.](#page-487-0)

1122. After new trie op has compressed the necessary opcode information, plenty of information is available to unscramble the data into the final form needed by our hyphenation algorithm.

```
\langle Sort the hyphenation op tables into proper order 1122 \rangle \equivop\_start[0] \leftarrow -min\_quarterword;for j \leftarrow 1 to 255 do op\_start[j] \leftarrow op\_start[j-1] + qo(trie\_used[j-1]);
  for j \leftarrow 1 to trie op ptr do trie op hash [j] \leftarrow op\_start[trie\_op\_lang[j]] + trie\_op\_val[j]; { destination }
  for j \leftarrow 1 to trie op ptr do
     while \text{trie\_op\_hash}[j] > j do
        begin k \leftarrow trie\_op\_hash[j];t \leftarrow hyf\_distance[k]; hyf\_distance[k] \leftarrow hyf\_distance[j]; hyf\_distance[j] \leftarrow t;t \leftarrow hyf_num[k]; hyf_num[k] \leftarrow hyf_num[j]; hyf_num[j] \leftarrow t;t \leftarrow hyf.next[k]; hyf.next[k] \leftarrow hyf.next[j]; hyf.next[j] \leftarrow t;trie\_op\_hash[j] \leftarrow trie\_op\_hash[k];\,\,trie\_op\_hash[k] \leftarrow k;end
```
This code is used in section [1129.](#page-490-0)

<span id="page-489-0"></span>1123. Before we forget how to initialize the data structures that have been mentioned so far, let's write down the code that gets them started.

 $\{\text{Initialize table entries (done by INITEX only) } 182 \} + \equiv$  $\{\text{Initialize table entries (done by INITEX only) } 182 \} + \equiv$  $\{\text{Initialize table entries (done by INITEX only) } 182 \} + \equiv$ for  $k \leftarrow -\text{trie\_op\_size}$  to trie\_op\_size do trie\_op\_hash  $[k] \leftarrow 0$ ; for  $k \leftarrow 0$  to 255 do trie\_used  $[k] \leftarrow min\_quarterword;$  $trie\_op\_ptr \leftarrow 0;$ 

1124. The linked trie that is used to preprocess hyphenation patterns appears in several global arrays. Each node represents an instruction of the form "if you see character  $c$ , then perform operation  $o$ , move to the next character, and go to node l; otherwise go to node r." The four quantities c, o, l, and r are stored in four arrays trie c, trie o, trie l, and trie r. The root of the trie is trie l[0], and the number of nodes is *trie-ptr*. Null trie pointers are represented by zero. To initialize the trie, we simply set *trie-l* [0] and *trie-ptr* to zero. We also set  $\text{true}_c[0]$  to some arbitrary value, since the algorithm may access it.

The algorithms maintain the condition

trie\_c[trie\_r[z]] > trie\_c[z] whenever  $z \neq 0$  and trie\_r[z]  $\neq 0$ ;

in other words, sibling nodes are ordered by their  $c$  fields.

define  $trie\_root \equiv trie\_l[0]$  { root of the linked trie }

 $\langle$  Global variables  $13 \rangle + \equiv$  $13 \rangle + \equiv$ 

init trie c: packed array [trie pointer] of packed  $ASCILcode$ ; { characters to match} *trie.o*: **packed array** [*trie.pointer*] **of** quarterword; { operations to perform } trie\_1: packed array  $|trie\_pointer|$  of trie\_pointer; { left subtrie links } *trie\_r*: **packed array** [*trie\_pointer*] **of** *trie\_pointer*; { right subtrie links } trie ptr: trie pointer; { the number of nodes in the trie} trie hash: packed array  $|trie\_pointer|$  of trie *pointer*; {used to identify equivalent subtries} tini

1125. Let us suppose that a linked trie has already been constructed. Experience shows that we can often reduce its size by recognizing common subtries; therefore another hash table is introduced for this purpose, somewhat similar to  $trie\_op\_hash$ . The new hash table will be initialized to zero.

The function  $trie\_node(p)$  returns p if p is distinct from other nodes that it has seen, otherwise it returns the number of the first equivalent node that it has seen.

Notice that we might make subtries equivalent even if they correspond to patterns for different languages, in which the trie ops might mean quite different things. That's perfectly all right.

 $\langle$  Declare procedures for preprocessing hyphenation patterns [1121](#page-488-0)  $\rangle$  + $\equiv$ 

**function** trie\_node(p : trie\_pointer): trie\_pointer; { converts to a canonical form }

```
label exit:
  var h: trie-pointer; { trial hash location }
     q: trie_pointer; { trial trie node }
  begin h \leftarrow abs(trie\_c[p] + 1009*trie\_o[p] + 2718*trie\_l[p] + 3142*trie\_r[p]) \mod trie\_size;loop begin q \leftarrow \text{trie\_hash}[h];if q = 0 then
       begin trie_hash [h] \leftarrow p; trie_node \leftarrow p; return;
        end;
     if (trie_c[q] = trie_c[p]) \wedge (trie_c[q] = trie_c[p]) \wedge (trie_c[q] = trie_c[p]) \wedge (trie_c[q] = trie_c[p]) then
       begin trie_node \leftarrow q; return;
       end;
     if h > 0 then decr(h) else h \leftarrow trie\_size;
     end;
exit: end;
```
<span id="page-490-0"></span>1126. A neat recursive procedure is now able to compress a trie by traversing it and applying trie\_node to its nodes in "bottom up" fashion. We will compress the entire trie by clearing *trie<sub>-hash*</sub> to zero and then saying 'trie\_root  $\leftarrow$  compress\_trie(trie\_root)'.

 $\langle$  Declare procedures for preprocessing hyphenation patterns [1121](#page-488-0)  $\rangle$  + $\equiv$ function  $compress\_{trie}(p:trie\_{pointer})$ : trie\_pointer; begin if  $p = 0$  then compress\_trie  $\leftarrow 0$ else begin  $trie\_l[p] \leftarrow compress\_trie(trie\_l[p])$ ;  $trie\_r[p] \leftarrow compress\_trie(trie\_r[p])$ ;  $compress\_trie \leftarrow trie\_node(p);$ end; end;

1127. The compressed trie will be packed into the *trie* array using a "top-down first-fit" procedure. This is a little tricky, so the reader should pay close attention: The *trie\_hash* array is cleared to zero again and renamed trie ref for this phase of the operation; later on, trie ref  $[p]$  will be nonzero only if the linked trie node  $p$  is the smallest character in a family and if the characters  $c$  of that family have been allocated to locations trie ref  $[p] + c$  in the trie array. Locations of trie that are in use will have trie link = 0, while the unused holes in trie will be doubly linked with trie-link pointing to the next larger vacant location and trie back pointing to the next smaller one. This double linking will have been carried out only as far as trie max, where trie max is the largest index of trie that will be needed. To save time at the low end of the trie, we maintain array entries trie  $min[c]$  pointing to the smallest hole that is greater than c. Another array trie<sub>-taken</sub> tells whether or not a given location is equal to trie-ref  $[p]$  for some p; this array is used to ensure that distinct nodes in the compressed trie will have distinct *trie\_ref* entries.

**define** trie\_ref  $\equiv$  trie\_hash { where linked trie families go into trie } **define**  $\text{trie}\_\text{back}(\#) \equiv \text{trie}\# |\text{Id}|$ . { backward links in trie holes }

 $\langle$  Global variables [13](#page-8-0)  $\rangle$  +≡

init trie\_taken: packed array  $[1 \tcdot \tcdot \tcdot size]$  of boolean; {does a family start here?} trie\_min:  $array [ASCII_code]$  of trie\_pointer; {the first possible slot for each character} trie max: trie pointer; { largest location used in trie } trie\_not\_ready: boolean; { is the trie still in linked form?} tini

1128. Each time \patterns appears, it contributes further patterns to the future trie, which will be built only when hyphenation is attempted or when a format file is dumped. The boolean variable  $\text{trie\_not\_ready}$ will change to *false* when the trie is compressed; this will disable further patterns.

 $\{\text{Initialize table entries (done by INITEX only) } 182 \} + \equiv$  $\{\text{Initialize table entries (done by INITEX only) } 182 \} + \equiv$  $\{\text{Initialize table entries (done by INITEX only) } 182 \} + \equiv$ trie\_not\_ready  $\leftarrow$  true; trie\_root  $\leftarrow$  0; trie\_c[0]  $\leftarrow$  si(0); trie\_ptr  $\leftarrow$  0;

1129. Here is how the trie-compression data structures are initialized. If storage is tight, it would be possible to overlap trie op hash, trie op lang, and trie op val with trie, trie hash, and trie taken, because we finish with the former just before we need the latter.

 $\langle$  Get ready to compress the trie 1129  $\rangle \equiv$  $\langle$  Sort the hyphenation op tables into proper order [1122](#page-488-0) $\rangle$ ; for  $p \leftarrow 0$  to trie-size do trie-hash  $[p] \leftarrow 0$ ;  $hyph-root \leftarrow compress\_trie(hyph-root);$  trie\_root  $\leftarrow compress\_trie(introot);$ { identify equivalent subtries } for  $p \leftarrow 0$  to trie-ptr do trie-ref  $[p] \leftarrow 0$ ; for  $p \leftarrow 0$  to 255 do trie-min $[p] \leftarrow p + 1$ ;  $trie\_link(0) \leftarrow 1; \; trie\_max \leftarrow 0$ This code is used in section [1143.](#page-496-0)

<span id="page-491-0"></span>1130. The *first\_fit* procedure finds the smallest hole z in *trie* such that a trie family starting at a given node p will fit into vacant positions starting at z. If  $c = trie_{\textit{c}}[p]$ , this means that location  $z - c$  must not already be taken by some other family, and that  $z - c + c'$  must be vacant for all characters c' in the family. The procedure sets trie\_ref [p] to  $z - c$  when the first fit has been found.

 $\langle$  Declare procedures for preprocessing hyphenation patterns [1121](#page-488-0)  $\rangle$  + $\equiv$ **procedure** first fit  $(p : trie\_pointer);$  { packs a family into trie } label  $not\_found, found;$ var h: trie\_pointer; { candidate for trie\_ref [p] } z: trie\_pointer; { runs through holes } q: trie pointer; { runs through the family starting at  $p$  } c:  $\text{ASCII\_code}$ ; {smallest character in the family }  $l, r: \text{trie\_pointer}; \{ \text{left and right neighbors} \}$  $ll: 1 \ldots 256;$  {upper limit of *trie\_min* updating } **begin**  $c \leftarrow so(trie_c[p])$ ;  $z \leftarrow trie\_min[c]$ ; {get the first conceivably good hole } loop begin  $h \leftarrow z - c$ ;  $\langle$  Ensure that *trie\_max*  $\geq h + 256$  1131 $\rangle$ ; if  $trie\_taken[h]$  then goto not\_found; If all characters of the family fit relative to h, then **goto** found, otherwise **goto** not found 1132; not\_found:  $z \leftarrow trie\_link(z);$  {move to the next hole } end; found:  $\langle$  Pack the family into *trie* relative to h [1133](#page-492-0) $\rangle$ ; end;

**1131.** By making sure that trie\_max is at least  $h + 256$ , we can be sure that trie\_max > z, since  $h = z - c$ . It follows that location trie max will never be occupied in trie, and we will have trie max  $\geq$  trie link(z).

```
\langle Ensure that trie_max \geq h + 256 1131\rangle \equivif trie\_max < h + 256 then
     begin if trie-size \leq h + 256 then overflow("pattern memory", trie-size);
     repeat incr (trie max); trie taken [trie max] \leftarrow false; trie link (trie max) \leftarrow trie max + 1;
        trie\_\_\_\_\_\_\_ (trie\_\_\_\_\_\_ ) \leftarrow trie\_\_\_\_\_\_ - 1;
     until trie\_max = h + 256;
     end
```
This code is used in section 1130.

**1132.** (If all characters of the family fit relative to h, then goto found, otherwise goto not found 1132)  $\equiv$  $q \leftarrow \text{trie\_r}[p];$ 

```
while q > 0 do
     begin if trie\_link(h + so(trie_c[q])) = 0 then goto not found;
     q \leftarrow \text{trie\_r}[q];end;
  goto found
This code is used in section 1130.
```
<span id="page-492-0"></span>**1133.**  $\langle$  Pack the family into trie relative to h 1133  $\rangle \equiv$  $trie\_taken[h] \leftarrow true; \ tree\_ref[p] \leftarrow h; \ q \leftarrow p;$ repeat  $z \leftarrow h + so(trie_c[q])$ ;  $l \leftarrow trie\_back(z)$ ;  $r \leftarrow trie\_link(z)$ ; trie $\_back(r) \leftarrow l$ ; trie $\_link(l) \leftarrow r$ ;  $trie\_link(z) \leftarrow 0;$ if  $l < 256$  then begin if  $z < 256$  then  $ll \leftarrow z$  else  $ll \leftarrow 256$ ; repeat trie\_min[l]  $\leftarrow r$ ; incr(l); until  $l = ll;$ end;  $q \leftarrow \text{trie\_r}[q];$ until  $q = 0$ 

This code is used in section [1130.](#page-491-0)

1134. To pack the entire linked trie, we use the following recursive procedure.

```
\langle1121 \rangle +\equivprocedure trie-pack (p : \text{trie-pointer}); { pack subtries of a family }
  var q: trie pointer; { a local variable that need not be saved on recursive calls }
  begin repeat q \leftarrow \text{trie\_l}[p];if (q > 0) \wedge (trie\_ref[q] = 0) then
       begin first\_fit(q); trie pack(q);end;
    p \leftarrow \text{trie\_r}[p];until p = 0;
  end;
```
1135. When the whole trie has been allocated into the sequential table, we must go through it once again so that trie contains the correct information. Null pointers in the linked trie will be represented by the value 0, which properly implements an "empty" family.

```
\langle Move the data into trie 1135 \rangle \equivh.rh \leftarrow 0; h.b0 \leftarrow min\_quarterword; h.b1 \leftarrow min\_quarterword;\{ \text{trie\_link} \leftarrow 0, \text{trie\_op} \leftarrow \text{min\_quarterword}, \text{trie\_char} \leftarrow qi(0) \}if trie\_max = 0 then { no patterns were given}
     begin for r \leftarrow 0 to 256 do trie[r] \leftarrow h;trie_max \leftarrow 256;
     end
  else begin if hyph-root > 0 then trie\_fix(hyph-root);if trie\_root > 0 then trie\_fix(trie\_root); {this fixes the non-holes in trie}
     r \leftarrow 0; { now we will zero out all the holes }
     repeat s \leftarrow \text{trie\_link}(r); \text{trie}[r] \leftarrow h; r \leftarrow s;until r > trie\_max;
     end;
   trie\_char(0) \leftarrow qi("?"); {make trie\_char(c) \neq c for all c}
```
This code is used in section [1143.](#page-496-0)

<span id="page-493-0"></span>1136. The fixing-up procedure is, of course, recursive. Since the linked trie usually has overlapping subtries, the same data may be moved several times; but that causes no harm, and at most as much work is done as it took to build the uncompressed trie.

 $\langle$  Declare procedures for preprocessing hyphenation patterns [1121](#page-488-0)  $\rangle$  + $\equiv$ **procedure** trie-fix  $(p : \text{trie-pointer})$ ; {moves p and its siblings into trie} var q: trie-pointer; { a local variable that need not be saved on recursive calls } c:  $ASCH\_code$ ; {another one that need not be saved} z: trie-pointer; { trie reference; this local variable must be saved } **begin**  $z \leftarrow \text{trie\_ref}[p];$ repeat  $q \leftarrow trie\_l[p]; c \leftarrow so(trie\_c[p]); trie\_link(z + c) \leftarrow trie\_ref[q]; trie\_char(z + c) \leftarrow qi(c);$  $trie\_op(z + c) \leftarrow trie\_o[p];$ if  $q > 0$  then trie-fix(q);  $p \leftarrow \text{trie\_r}[p];$ until  $p = 0$ ; end;

1137. Now let's go back to the easier problem, of building the linked trie. When INITEX has scanned the '\patterns' control sequence, it calls on new patterns to do the right thing.

 $\langle$  Declare procedures for preprocessing hyphenation patterns [1121](#page-488-0)  $\rangle$  + $\equiv$ 

```
procedure new patterns; {initializes the hyphenation pattern data}
  label done, done1;
  var k, l: 0... 64; {indices into hc and hyf; not always in small_number range}
    digit_sensed: boolean; { should the next digit be treated as a letter? }
    v: quarterword; { trie op code }
```
p, q: trie\_pointer; { nodes of trie traversed during insertion }

first\_child: boolean; { is  $p = \text{trie}\_l[q]$ ? }

c:  $\text{ASCII\_code}$ ; { character being inserted }

begin if *trie\_not\_ready* then

begin set cur lang; scan left brace; { a left brace must follow  $\partial$ :

```
(Enter all of the patterns into a linked trie, until coming to a right brace 1138);
```
if saving hyph codes  $> 0$  then  $\langle$  Store hyphenation codes for current language [1854](#page-733-0) $\rangle$ ; end

```
else begin print_error("Too_\mathsf{u} \texttt{late}_\mathsf{u} \texttt{for}_\mathsf{u}"); print\_esc("patterns");
```

```
help1 ("All<sub>u</sub> patterns<sub>u</sub> must<sub>u</sub> be<sub>u</sub> given<sub>u</sub> before<sub>u</sub> typesetting<sub>u</sub> begins."); error;link(qarbage) \leftarrow scan\_toks(false, false); \; flush\_list(det_ref);
```

```
end;
```
end;

<span id="page-494-0"></span>1138. Novices are not supposed to be using \patterns, so the error messages are terse. (Note that all error messages appear in T<sub>EX</sub>'s string pool, even if they are used only by INITEX.)

 $\Diamond$  Enter all of the patterns into a linked trie, until coming to a right brace 1138  $\rangle \equiv$  $k \leftarrow 0; \; hyf[0] \leftarrow 0; \; digit\_sensed \leftarrow false;$ loop begin  $get\_x\_token;$ case cur\_cmd of *letter, other\_char:*  $\langle$  Append a new letter or a hyphen level 1139 $\rangle$ ; spacer, right brace: begin if  $k > 0$  then (Insert a new pattern into the linked trie [1140](#page-495-0)); if  $cur\_cmd = right\_brace$  then goto  $done$ ;  $k \leftarrow 0; \ hyf[0] \leftarrow 0; \ digit\_sensed \leftarrow false;$ end; othercases begin  $print_error("Bad<sub>u</sub>"); print\_esc("patterns"); help1("(See<sub>u</sub>Appendix<sub>u</sub>H.)*); error;$ end endcases; end; done: This code is used in section [1137.](#page-493-0) 1139. (Append a new letter or a hyphen level  $1139$ )  $\equiv$ if digit\_sensed ∨ (cur\_chr < "0") ∨ (cur\_chr > "9") then begin if  $cur\_chr = "$ ." then  $cur\_chr \leftarrow 0$  {edge-of-word delimiter} else begin  $cur\_chr \leftarrow lc\_code(cur\_chr);$ if  $cur\_chr = 0$  then

begin  $print_error("Nonletter");\ help1("See  $\Box$  Appendix \Box H.)*); error;$ 

**begin**  $\text{inc}(k)$ ;  $\text{hc}[k] \leftarrow \text{cur\_chr}$ ;  $\text{hyf}[k] \leftarrow 0$ ; digit\_sensed  $\leftarrow \text{false}$ ;

begin  $hyf[k] \leftarrow cur\_chr$  − "0"; digit\_sensed  $\leftarrow true$ ;

end

else if  $k < 63$  then

end; end; if  $k < 63$  then

end; end

This code is used in section 1138.

<span id="page-495-0"></span>**1140.** When the following code comes into play, the pattern  $p_1 \dots p_k$  appears in  $hc[1 \dots k]$ , and the corresponding sequence of numbers  $n_0 \dots n_k$  appears in  $\frac{h y f}{0 \dots k}$ .

 $\langle$  Insert a new pattern into the linked trie 1140  $\rangle \equiv$ **begin**  $\langle$  Compute the trie op code, v, and set  $l \leftarrow 0$  1142 $\rangle$ ;  $q \leftarrow 0; \; hc[0] \leftarrow cur\_lang;$ while  $l \leq k$  do **begin**  $c \leftarrow hc[l]$ ;  $incr(l)$ ;  $p \leftarrow trie\_l[q]$ ; first\_child  $\leftarrow true$ ; while  $(p > 0) \wedge (c > so(trie_c[p]))$  do **begin**  $q \leftarrow p$ ;  $p \leftarrow trie_r[q]$ ; first\_child  $\leftarrow false$ ; end; if  $(p = 0) \vee (c < so(trie_c[p]))$  then (Insert a new trie node between q and p, and make p point to it  $1141$ );  $q \leftarrow p$ ; { now node q represents  $p_1 \dots p_{l-1}$  } end; if trie<sub>-0</sub> $[q] \neq min\_quarterword$  then begin  $print\_err$  ("Duplicate pattern");  $help1$  ("(See Appendix H.)"); error; end;  $trie_0[q] \leftarrow v;$ end

This code is used in section [1138.](#page-494-0)

**1141.** (Insert a new trie node between q and p, and make p point to it 1141)  $\equiv$ begin if  $trie\_ptr = trie\_size$  then  $overflow("pattern\_memory", trie\_size);$  $incr(trie\_ptr);$   $trie\_r[trie\_ptr] \leftarrow p; p \leftarrow trie\_ptr; \, trie\_l[p] \leftarrow 0;$ if first child then trie  $l[q] \leftarrow p$  else trie  $r[q] \leftarrow p$ ;  $trie\_c[p] \leftarrow si(c); \text{ trie\_o}[p] \leftarrow min\_quarterword;$ end

This code is used in sections 1140, [1854](#page-733-0), and [1855.](#page-733-0)

**1142.**  $\langle$  Compute the trie op code, v, and set  $l \leftarrow 0$  1142 $\rangle \equiv$ if  $hc[1] = 0$  then  $hyf[0] \leftarrow 0$ ; if  $hc[k] = 0$  then  $hyf[k] \leftarrow 0;$  $l \leftarrow k$ ;  $v \leftarrow min\_quarterword$ ; loop begin if  $hyf[l] \neq 0$  then  $v \leftarrow new\_trie\_op(k - l, hyf[l], v);$ if  $l > 0$  then  $decr(l)$  else goto  $done1$ ; end; done1:

This code is used in section 1140.

<span id="page-496-0"></span>

1143. Finally we put everything together: Here is how the trie gets to its final, efficient form. The following packing routine is rigged so that the root of the linked tree gets mapped into location 1 of trie , as required by the hyphenation algorithm. This happens because the first call of  $first\text{-}fit$  will "take" location 1.

 $\langle$  Declare procedures for preprocessing hyphenation patterns [1121](#page-488-0)  $\rangle$  + $\equiv$ procedure *init\_trie*;

var p: trie-pointer; { pointer for initialization } j, k, t: integer; { all-purpose registers for initialization } r, s: trie\_pointer; { used to clean up the packed trie } h: two\_halves; { template used to zero out trie's holes } **begin**  $\langle$  Get ready to compress the trie [1129](#page-490-0) $\rangle$ ; if  $trie\_root \neq 0$  then begin  $first\_fit(trie\_root);$  trie $.pack(trie\_root);$ end; if hyph-root  $\neq 0$  then  $\langle$  Pack all stored hyph-codes [1856](#page-733-0) $\rangle$ ;  $\langle$  Move the data into *trie* [1135](#page-492-0) $\rangle$ ;  $trie\_not\_ready \leftarrow false;$ end;

1144. Breaking vertical lists into pages. The *vsplit* procedure, which implements T<sub>E</sub>X's \vsp1it operation, is considerably simpler than *line\_break* because it doesn't have to worry about hyphenation, and because its mission is to discover a single break instead of an optimum sequence of breakpoints. But before we get into the details of *vsplit*, we need to consider a few more basic things.

1145. A subroutine called *prune page top* takes a pointer to a vlist and returns a pointer to a modified vlist in which all glue, kern, and penalty nodes have been deleted before the first box or rule node. However, the first box or rule is actually preceded by a newly created glue node designed so that the topmost baseline will be at distance *split\_top\_skip* from the top, whenever this is possible without backspacing.

When the second argument s is false the deleted nodes are destroyed, otherwise they are collected in a list starting at *split\_disc*.

In this routine and those that follow, we make use of the fact that a vertical list contains no character nodes, hence the type field exists for each node in the list.

define  $discard\_or\_move = 60$ 

```
function prune\_page\_top(p: pointer; s: boolean): pointer;label discard\_or\_move; {adjust top after page break}
  var prev_p: pointer; { lags one step behind p }
     q, r: pointer; { temporary variables for list manipulation }
  begin prev\_p \leftarrow temp\_head; link(temp\_head) \leftarrow p;while p \neq null do
     case type(p) of
     hlist_node, vlist_node, rule_node: \langle Insert glue for split_top_skip and set p \leftarrow null 1146\rangle;
     whatsit_node, mark_node, ins_node: begin if (type(p) = whatsit\_node) \wedge ((subtype(p) =pdf\_snapy\_node) \vee (subtype(p) = pdf\_snapy\_comp\_node) then
           begin{bmatrix} \mathbf{begin} print("snap\_node\_being\_discarded"); \textbf{goto} \; discard\_or\_move; \end{bmatrix}end;
        prev\_p \leftarrow p; p \leftarrow link (prev\_p);end;
     glue-node, kern-node, penalty-node: <b>begin</b> <i>design</i> <i>discard</i> <i>or</i> <i>move</i> : <math>\mathbf{G} \{ print("discard_or_move: \mathbf{u}^*)\}</math>show\_node\_list(p); print\_ln; \&q \leftarrow p; p \leftarrow link(q); link(q) \leftarrow null; link(prev_p) \leftarrow p;if s then
           begin if split_disc = null then split_disc \leftarrow q else link(r) \leftarrow q;
           r \leftarrow q;
           end
        else flush\_node\_list(q);end;
     othercases confusion("pruning")
     endcases;
  prune\_page\_top \leftarrow link(temp\_head);end;
1146. \langle Insert glue for split top skip and set p \leftarrow null 1146 \rangle \equivbegin q \leftarrow new\_skip\_param(split\_top\_skip\_code); link(prev\_p) \leftarrow q; link(q) \leftarrow p;{ now temp_ptr = glue_ptr(q) }
  if width (temp_ptr) > height(p) then width (temp_ptr) \leftarrow width (temp_ptr) – height(p)
  else width(temp\_ptr) \leftarrow 0;p \leftarrow null;
  end
```
This code is used in section 1145.

<span id="page-498-0"></span>1147. The next subroutine finds the best place to break a given vertical list so as to obtain a box of height  $h$ , with maximum depth  $d$ . A pointer to the beginning of the vertical list is given, and a pointer to the optimum breakpoint is returned. The list is effectively followed by a forced break, i.e., a penalty node with the *eject-penalty*; if the best break occurs at this artificial node, the value *null* is returned.

An array of six scaled distances is used to keep track of the height from the beginning of the list to the current place, just as in *line\_break*. In fact, we use one of the same arrays, only changing its name to reflect its new significance.

define *active\_height*  $\equiv$  *active\_width* { new name for the six distance variables } **define**  $cur\_height \equiv active\_height[1]$  { the natural height } define set\_height\_zero(#)  $\equiv$  active\_height $|# \leftarrow 0$  { initialize the height to zero } **define** update heights = 90 { go here to record glue in the active height table } **function** vert-break  $(p : pointer; h, d : scaled) : pointer; \{ finds optimum page break \}$ label done, not\_found, update\_heights; **var** prev p: pointer; {if p is a glue node, type (prev p) determines whether p is a legal breakpoint }  $q, r: pointer; \{$  glue specifications } pi: integer; { penalty value } b: integer; { badness at a trial breakpoint } *least\_cost: integer*; {the smallest badness plus penalties found so far} best place: pointer; { the most recent break that leads to least cost} prev\_dp: scaled; {depth of previous box in the list} t: small\_number; { type of the node following a kern } **begin**  $prev\_p \leftarrow p$ ; { an initial glue node is not a legal breakpoint }  $least\_cost \leftarrow avfull\_bad; do\_all\_six (set\_height\_zero); prev\_dp \leftarrow 0;$ **loop begin** (If node p is a legal breakpoint, check if this break is the best known, and **goto** done if p is null or if the page-so-far is already too full to accept more stuff  $1149$ ;  $prev\_p \leftarrow p; p \leftarrow link (prev\_p);$ end; done: vert\_break  $\leftarrow$  best\_place; end;

1148. A global variable *best height plus depth* will be set to the natural size of the box that corresponds to the optimum breakpoint found by vert break. (This value is used by the insertion-splitting algorithm of the page builder.)

 $\langle$  Global variables [13](#page-8-0)  $\rangle$  +≡

best height plus depth: scaled; { height of the best box, without stretching or shrinking }

<span id="page-499-0"></span>1149. A subtle point to be noted here is that the maximum depth  $d$  might be negative, so *cur-height* and prev\_dp might need to be corrected even after a glue or kern node.

If node p is a legal breakpoint, check if this break is the best known, and **goto** done if p is null or if the page-so-far is already too full to accept more stuff  $1149$   $\equiv$ 

if  $p = null$  then  $pi \leftarrow eject\_penalty$ 

- else  $\langle$  Use node p to update the current height and depth measurements; if this node is not a legal breakpoint, **goto** not found or update heights, otherwise set  $pi$  to the associated penalty at the break  $1150$ ;
- (Check if node p is a new champion breakpoint; then **goto** done if p is a forced break or if the page-so-far is already too full  $1151$ ;

if  $(type(p) < glue\_node) \vee (type(p) > kern\_node)$  then goto not found;

- *update\_heights*:  $\langle$  Update the current height and depth measurements with respect to a glue or kern node  $p \neq 1153$  $p \neq 1153$ ;
- not\_found: if  $prev\_dp > d$  then **begin** cur\_height  $\leftarrow$  cur\_height + prev\_dp  $-d$ ; prev\_dp  $\leftarrow d$ ; end;

This code is used in section [1147.](#page-498-0)

1150.  $\langle$  Use node p to update the current height and depth measurements; if this node is not a legal breakpoint, **goto** not found or update heights, otherwise set pi to the associated penalty at the break  $1150 \equiv$ 

case  $type(p)$  of

```
hlist_node, vlist_node, rule_node: begin
  cur height \leftarrow cur height + prev dp + height(p); prev dp \leftarrow depth(p); goto not found;
  end;
whatsit_node: \langle1611\rangle;
glue_node: if precedes_break(prev_p) then pi \leftarrow 0else goto update_heights;
kern_node: begin if link(p) = null then t \leftarrow penalty\_nodeelse t \leftarrow type(link(p));if t = glue-node then pi \leftarrow 0 else goto update_heights;
  end;
penalty_node: pi \leftarrow penalty(p);mark\_node, ins_node: goto not_found;
othercases confusion("vertbreak")
endcases
```
This code is used in section 1149.

## <span id="page-500-0"></span>**1151.** define  $deplorable \equiv 100000$  {more than  $inf\_bad$ , but less than  $awful\_bad$ }

(Check if node  $p$  is a new champion breakpoint; then **goto** done if  $p$  is a forced break or if the page-so-far is already too full  $1151$   $\equiv$ 

if  $pi < inf\_penalty$  then **begin**  $\langle$  Compute the badness, b, using *awful bad* if the box is too full 1152 $\rangle$ ; if  $b <$  awful\_bad then if  $pi \leq$  eject\_penalty then  $b \leftarrow pi$ else if  $b < \inf_{a} bad$  then  $b \leftarrow b + pi$ else  $b \leftarrow$  *deplorable*;if  $b \leq$  least\_cost then **begin** best place  $\leftarrow p$ ; least cost  $\leftarrow b$ ; best height plus depth  $\leftarrow cur$  height + prev dp; end; if  $(b = \text{awful\_bad}) \vee (pi \leq \text{eject\_penalty})$  then goto  $\text{done}$ ; end

This code is used in section [1149.](#page-499-0)

1152. (Compute the badness, b, using *awful bad* if the box is too full  $1152$  i ≡ if  $cur\_height < h$  then if  $(\textit{active} \textit{-height}[3] \neq 0) \vee (\textit{active} \textit{-height}[4] \neq 0) \vee (\textit{active} \textit{-height}[5] \neq 0)$  then  $b \leftarrow 0$ else  $b \leftarrow badness(h - cur\_height, active\_height[2])$ else if  $cur\_height - h > active\_height[6]$  then  $b \leftarrow awful\_bad$ else  $b \leftarrow badness(cur\_height - h, active\_height[6])$ 

This code is used in section 1151.

1153. Vertical lists that are subject to the vert-break procedure should not contain infinite shrinkability, since that would permit any amount of information to "fit" on one page.

(Update the current height and depth measurements with respect to a glue or kern node p 1153)  $\equiv$ 

```
if type(p) = kern-node then q \leftarrow pelse begin q \leftarrow qlue_ptr(p);
   active\_height[2 + stretch\_order(q)] \leftarrow active\_height[2 + stretch\_order(q)] + stretch(q);active\_height[6] \leftarrow active\_height[6] + shrink(q);if (shrink\_order(q) ≠ normal) \wedge (shrink(q) ≠ 0) then
      begin
      print\_err("Infinite\_glue\_shrinkage\_found\_in\_box\_being\_split");help4 ("The box you are \Delta vsplitting contains some infinitely")
      ("shrinkable_{glue, u.e.g.}, u` \vss` uor u` \vskip] 0pt<sub>u</sub> minus <sub>u</sub> 1fil'.")("Such<sub>u</sub>glue<sub>u</sub>doesn't<sub>u</sub>belong<sub>u</sub>there;<sub>u</sub>but<sub>u</sub>you<sub>u</sub>can<sub>u</sub>safely<sub>u</sub>proceed,")("since <code>the</code> <code>offensive</code> <code>shrinkability</code> <code>has</code> <code>been</code> <code>made</code> <code>ofinite</code> <code>."</code>); <i>error</i>; <math>r \leftarrow new\_spec(q)</math>;shrink\_order(r) \leftarrow normal; delete\_glue\_ref(q); glue\_ptr(p) \leftarrow r; q \leftarrow r;end;
   end;
cur\text{-}height \leftarrow cur\text{-}height + prev\text{-}dp + width(q); prev\text{-}dp \leftarrow 0
```
This code is used in section [1149.](#page-499-0)

<span id="page-501-0"></span>1154. Now we are ready to consider *vsplit* itself. Most of its work is accomplished by the two subroutines that we have just considered.

Given the number of a vlist box n, and given a desired page height h, the *vsplit* function finds the best initial segment of the vlist and returns a box for a page of height  $h$ . The remainder of the vlist, if any, replaces the original box, after removing glue and penalties and adjusting for *split top skip*. Mark nodes in the split-off box are used to set the values of *split-first mark* and *split-bot-mark*; we use the fact that  $split\_first\_mark = null$  if and only if  $split\_bot\_mark = null$ .

The original box becomes "void" if and only if it has been entirely extracted. The extracted box is "void" if and only if the original box was void (or if it was, erroneously, an hlist box).

 $\langle$  Declare the function called *do\_marks* [1824](#page-724-0) $\rangle$ 

**function** vsplit(n : halfword; h : scaled): pointer; { extracts a page of height h from box n} label exit, done;

var v: pointer; { the box to be split }

p: pointer; { runs through the vlist}

q: pointer; { points to where the break occurs }

**begin**  $cur\_val \leftarrow n$ ;  $fetch\_box(v)$ ;  $fush\_node\_list(split\_disc)$ ;  $split\_disc \leftarrow null$ ;

if sa\_mark  $\neq$  null then

if  $do\_marks (vsplit\_init, 0, sa\_mark)$  then  $sa\_mark \leftarrow null;$ 

if split\_first\_mark  $\neq$  null then

**begin** delete\_token\_ref (split\_first\_mark); split\_first\_mark  $\leftarrow null$ ; delete\_token\_ref (split\_bot\_mark);  $split\_bot\_mark \leftarrow null;$ 

end;

 $\langle$  Dispense with trivial cases of void or bad boxes 1155 $\rangle$ ;

 $q \leftarrow vert\_break(list\_ptr(v), h, split\_max\_depth);$ 

(Look at all the marks in nodes before the break, and set the final link to *null* at the break  $1156$ );

```
q \leftarrow prune\_page\_top(q, saving\_vdiscards > 0); p \leftarrow list\_ptr(v); free\_node(v, box\_node\_size);
```
if  $q \neq null$  then  $q \leftarrow vpack(q, natural);$ 

*change\_box(q)*; {the *eq\_level* of the box stays the same }

 $vsplit \leftarrow vpackage(p, h, exactly, split\_max\_depth);$ 

```
exit: end;
```
1155. (Dispense with trivial cases of void or bad boxes  $1155$ )  $\equiv$ 

if  $v = null$  then begin  $vsplit \leftarrow null$ ; return; end;

if  $type(v) \neq vlist\_node$  then

```
begin print_err(""); print_esc("vsplit"); print("\Deltaneeds\Delta\Delta"); print_esc("vbox");
```
 $help2("The \text{``Jo}x \text{``Jo}u \text{``a}re \text{``Ji}x \text{``Jo}s \text{''}b \text{``Ji}x \text{``Jhbo}x.")$ 

```
("I<sub>u</sub> can't<sub>u</sub>split<sub>u</sub> such that <sub>u</sub> is a function of the function <math>("I<sub>u</sub> is a function of the function <math>("I<sub>u</sub> is a function of the function <math>("I<sub>u</sub> is a function of the function <math>("I<sub>u</sub> is a function of the function <math>("I<sub>u</sub> is a function of the function <math>("I<sub>u</sub> is a function of the function <math>("I<sub>u</sub> is a function of the function <math>("I<sub>u</sub> is a function of the function <math>("I<sub>u</sub> is a function of the function <math>("I<sub>u</sub> is a function of theend
```
This code is used in section 1154.

<span id="page-502-0"></span>1156. It's possible that the box begins with a penalty node that is the "best" break, so we must be careful to handle this special case correctly.

(Look at all the marks in nodes before the break, and set the final link to *null* at the break  $1156$ )  $\equiv$  $p \leftarrow list\_ptr(v);$ 

if  $p = q$  then  $list\_ptr(v) \leftarrow null$ else loop begin if  $type(p) = mark\_node$  then if  $mark\_class(p) \neq 0$  then (Update the current marks for vsplit [1826](#page-725-0)) else if  $split\_first\_mark = null$  then **begin** split\_first\_mark  $\leftarrow$  mark\_ptr(p); split\_bot\_mark  $\leftarrow$  split\_first\_mark;  $token\_ref_count(split\_first\_mark) \leftarrow token\_ref_count(split\_first\_mark) + 2;$ end else begin delete\_token\_ref (split\_bot\_mark); split\_bot\_mark  $\leftarrow$  mark\_ptr(p);  $add\_token\_ref(split\_bot\_mark);$ end; if  $link(p) = q$  then begin  $link(p) \leftarrow null$ ; goto done; end;  $p \leftarrow link(p);$ end; done: This code is used in section [1154.](#page-501-0)

1157. The page builder. When T<sub>EX</sub> appends new material to its main vlist in vertical mode, it uses a method something like vsplit to decide where a page ends, except that the calculations are done "on line" as new items come in. The main complication in this process is that insertions must be put into their boxes and removed from the vlist, in a more-or-less optimum manner.

We shall use the term "current page" for that part of the main vlist that is being considered as a candidate for being broken off and sent to the user's output routine. The current page starts at  $link(page\_head)$ , and it ends at *page\_tail*. We have  $page\_head = page\_tail$  if this list is empty.

Utter chaos would reign if the user kept changing page specifications while a page is being constructed, so the page builder keeps the pertinent specifications frozen as soon as the page receives its first box or insertion. The global variable *page\_contents* is *empty* when the current page contains only mark nodes and content-less what sit nodes; it is *inserts only* if the page contains only insertion nodes in addition to marks and whatsits. Glue nodes, kern nodes, and penalty nodes are discarded until a box or rule node appears, at which time page contents changes to box there. As soon as page contents becomes non-empty, the current vsize and  $max\$ {depth} are squirreled away into page\_goal and page\_max\_depth; the latter values will be used until the page has been forwarded to the user's output routine. The \topskip adjustment is made when page\_contents changes to *box\_there*.

Although page goal starts out equal to vsize, it is decreased by the scaled natural height-plus-depth of the insertions considered so far, and by the \skip corrections for those insertions. Therefore it represents the size into which the non-inserted material should fit, assuming that all insertions in the current page have been made.

The global variables *best-page-break* and *least-page-cost* correspond respectively to the local variables best place and least cost in the vert break routine that we have already studied; i.e., they record the location and value of the best place currently known for breaking the current page. The value of page-goal at the time of the best break is stored in *best\_size*.

define inserts only  $= 1$  { page contents when an insert node has been contributed, but no boxes } define  $box\_there = 2$  { page\_contents when a box or rule has been contributed }

 $\langle$  Global variables [13](#page-8-0)  $\rangle$  +≡

*page\_tail: pointer*; { the final node on the current page} page\_contents: empty . . box\_there; { what is on the current page so far?}  $page\_max\_depth: scaled; \{ maximum box depth on page being built\}$  $best\_{page\text{-}break}:$  pointer; { break here to get the best page known so far} least\_page\_cost: integer; { the score for this currently best page } best\_size: scaled; {its page\_goal}
1158. The page builder has another data structure to keep track of insertions. This is a list of fourword nodes, starting and ending at page ins head. That is, the first element of the list is node  $r_1 =$ link (page ins head); node  $r_j$  is followed by  $r_{j+1} = link(r_j)$ ; and if there are n items we have  $r_{n+1} =$ page ins head. The subtype field of each node in this list refers to an insertion number; for example,  $\lambda$  insert 250' would correspond to a node whose subtype is  $qi(250)$  (the same as the subtype field of the relevant ins node). These subtype fields are in increasing order, and subtype (page ins head) =  $qi(255)$ , so page ins head serves as a convenient sentinel at the end of the list. A record is present for each insertion number that appears in the current page.

The type field in these nodes distinguishes two possibilities that might occur as we look ahead before deciding on the optimum page break. If  $type(r) = inserting$ , then  $height(r)$  contains the total of the heightplus-depth dimensions of the box and all its inserts seen so far. If  $type(r) = split\_up$ , then no more insertions will be made into this box, because at least one previous insertion was too big to fit on the current page; broken ptr  $(r)$  points to the node where that insertion will be split, if TFX decides to split it, broken ins  $(r)$ points to the insertion node that was tentatively split, and  $height(r)$  includes also the natural height plus depth of the part that would be split off.

In both cases, last ins ptr (r) points to the last ins node encountered for box  $qo(subtype(r))$  that would be at least partially inserted on the next page; and *best ins ptr (r)* points to the last such *ins node* that should actually be inserted, to get the page with minimum badness among all page breaks considered so far. We have best ins ptr  $(r) = null$  if and only if no insertion for this box should be made to produce this optimum page.

The data structure definitions here use the fact that the *height* field appears in the fourth word of a box node.

**define** page ins node size  $= 4$  { number of words for a page insertion node } **define** inserting  $= 0$  { an insertion class that has not yet overflowed } **define**  $split\_up = 1$  { an overflowed insertion class } **define** broken  $ptr$  (#)  $\equiv link$  (#+1) { an insertion for this class will break here if anywhere } define  $broken\_ins(\#) \equiv info(\# + 1)$  { this insertion might break at *broken\_ptr* } define last ins ptr(#)  $\equiv$  link (# + 2) { the most recent insertion for this subtype } define  $best_{\text{ins-ptr}}(\textbf{#}) \equiv info(\textbf{#} + 2)$  {the optimum most recent insertion}

 $\{$ Initialize the special list heads and constant nodes  $966$   $\}$  +≡  $subtype(page-ins-head) \leftarrow qi(255); type(page-ins-head) \leftarrow split-up; link(page-ins-head) \leftarrow page-ins-head;$  1159. An array page\_so\_far records the heights and depths of everything on the current page. This array contains six scaled numbers, like the similar arrays already considered in *line\_break* and vert\_break; and it also contains page goal and page depth, since these values are all accessible to the user via set page dimen commands. The value of page\_so\_far [1] is also called page\_total. The stretch and shrink components of the  $\sigma$  is the second insertion are included in page so far, but the natural space components of these corrections are not, since they have been subtracted from page-goal.

The variable *page\_depth* records the depth of the current page; it has been adjusted so that it is at most page\_max\_depth. The variable last\_glue points to the glue specification of the most recent node contributed from the contribution list, if this was a glue node; otherwise *last\_glue = max\_halfword*. (If the contribution list is nonempty, however, the value of *last\_glue* is not necessarily accurate.) The variables *last\_penalty*, *last\_kern*, and *last\_node\_type* are similar. And finally, *insert\_penalties* holds the sum of the penalties associated with all split and floating insertions.

define page\_goal  $\equiv$  page\_so\_far [0] { desired height of information on page being built } define page\_total  $\equiv$  page\_so\_far [1] { height of the current page } **define** page\_shrink  $\equiv$  page\_so\_far[6] { shrinkability of the current page } **define**  $page\_depth \equiv page\_so\_far[7]$  { depth of the current page }  $\langle$  Global variables  $13 \rangle + \equiv$  $13 \rangle + \equiv$ page\_so\_far:  $array [0..7]$  of scaled; {height and glue of the current page} *last\_glue: pointer*; { used to implement  $\text{lastskip}$ }  $last\_penalty: integer; \{ used to implement \l\ast\l \texttt{lastpenalty}\}$  $last\_\text{ker}$ : scaled; { used to implement **\lastkern** }  $last-node_type: integer; \{ used to implement \texttt{\texttt{lastnodetype}}\}$ *insert\_penalties: integer*; { sum of the penalties for insertions that were held over }

1160.  $\langle$  Put each of TEX's primitives into the hash table [244](#page-95-0)  $\rangle$  +≡

 $primitive("pageqvalue, set\_page\_dimen, 0);$   $primitive("page\_dimen, 1);$  $primitive$  ("pagestretch",  $set\_page\_dimen$ , 2); primitive ("pagefilstretch",  $set\_page\_dimen$ , 3);  $primitive$  ("pagefillstretch", set page dimen, 4); primitive ("pagefilllstretch", set page dimen, 5); primitive ("pageshrink",  $set\_page\_dimen$ , 6); primitive ("pagedepth",  $set\_page\_dimen$ , 7);

1161. (Cases of *print\_cmd\_chr* for symbolic printing of primitives  $245$  +=

set\_page\_dimen:  $case \chr_{code}$ 

- 0:  $print\_esc$  ("pagegoal");
- 1:  $print\_esc$  ("pagetotal");
- 2:  $print\_esc$  ("pagestretch");
- $3: print\_esc("pagefilteretch");$
- 4:  $print\_esc$  ("pagefillstretch");
- 5:  $print\_esc$  ("pagefilllstretch");
- 6:  $print\_esc$  ("pageshrink");

```
othercases print\_esc("pagedepth")
```

```
endcases;
```

```
1162. define print\_plus\_end (#) \equiv print (#); end
  define print\_plus (\#) \equivif page_so_far |\#| \neq 0 then
             begin print("uplus<sub>u</sub>"); print\_scaled(page-so-far[#]); print\_plus\_endprocedure print\_totals;
  begin print\_scaled(page\_total); print\_plus(2)(""); print\_plus(3)("fill"); print\_plus(4)("fill");print\_plus(5)("filll");
  if page_shrink \neq 0 then
     begin print(" \text{minus}; print(\text{minus}; print\_scaled(page\_shrink);end;
  end;
1163. (Show the status of the current page 1163) \equivif page_head \neq page_tail then
     begin print\_nl("###_lcurrent page:");
     if output_active then print("<sub>\cup</sub>(held\cupover\cupfor\cupnext\cupoutput)");
     show\_box(link(page\_head));if page_contents > empty then
       begin print\_nl("total\_height\_"); print\_totals; print\_nl("quad\_point\_r);
       print\_scaled(page\_goal); r \leftarrow link(page\_ins\_head);while r \neq page\_ins\_head do
          begin print ln; print esc("insert"); t \leftarrow qo(subtype(r)); print int(t); print ("<sub>u</sub>adds<sub>u</sub>");
          if count(t) = 1000 then t \leftarrow height(r)else t \leftarrow x\_over\_n(height(r), 1000) * count(t);print\_scaled(t);if type(r) = split\_up then
            begin q \leftarrow page\_head; t \leftarrow 0;repeat q \leftarrow link(q);if (type(q) = ins-node) \wedge (subtype(q) = subtype(r)) then incr(t);until q = broken\_ins(r);print(" , \mathbf{u}^{\#}); print(int(); print(" \mathbf{u}^{\#}); print();end;
          r \leftarrow link(r);end;
       end;
     end
```
This code is used in section [236.](#page-89-0)

1164. Here is a procedure that is called when the *page\_contents* is changing from *empty* to *inserts\_only* or box there .

define  $set\_page\_so\_far\_zero(\#) \equiv page\_so\_far[\#] \leftarrow 0$ procedure  $\text{free}z$ e\_page\_specs(s : small\_number); **begin** page\_contents  $\leftarrow s$ ; page\_goal  $\leftarrow visize$ ; page\_max\_depth  $\leftarrow max\$ epth; page\_depth  $\leftarrow 0$ ;  $do\_all\_six (set\_page\_so\_far\_zero);$  least\_page\_cost  $\leftarrow$  awful\_bad; stat if  $tracing_pages > 0$  then begin  $begin$ ignostic; print\_nl("%", goal height="); print\_scaled (page\_goal);  $print(", \text{max_ddepth=");}$ ;  $print\_scaled(page\_max_deph);$  end diagnostic(false); end; tats end;

<span id="page-507-0"></span>1165. Pages are built by appending nodes to the current list in TEX's vertical mode, which is at the outermost level of the semantic nest. This vlist is split into two parts; the "current page" that we have been talking so much about already, and the "contribution list" that receives new nodes as they are created. The current page contains everything that the page builder has accounted for in its data structures, as described above, while the contribution list contains other things that have been generated by other parts of TFX but have not yet been seen by the page builder. The contribution list starts at *link* (*contrib-head*), and it ends at the current node in TEX's vertical mode.

When T<sub>E</sub>X has appended new material in vertical mode, it calls the procedure *build page*, which tries to catch up by moving nodes from the contribution list to the current page. This procedure will succeed in its goal of emptying the contribution list, unless a page break is discovered, i.e., unless the current page has grown to the point where the optimum next page break has been determined. In the latter case, the nodes after the optimum break will go back onto the contribution list, and control will effectively pass to the user's output routine.

We make  $type(page\_head) = glue-node$ , so that an initial glue node on the current page will not be considered a valid breakpoint.

 $\{$ Initialize the special list heads and constant nodes  $966$   $\}$  +≡  $type(page\_head) \leftarrow glue\_node; \; subtype(page\_head) \leftarrow normal;$ 

1166. The global variable *output active* is true during the time the user's output routine is driving T<sub>E</sub>X.  $\langle$  Global variables [13](#page-8-0)  $\rangle$  +≡

*output\_active: boolean*; { are we in the midst of an output routine?}

1167. (Set initial values of key variables  $21$ ) +≡  $output\_active \leftarrow false; insert\_penalties \leftarrow 0;$ 

1168. The page builder is ready to start a fresh page if we initialize the following state variables. (However, the page insertion list is initialized elsewhere.)

```
\langle Start a new current page 1168 \rangle \equiv
```
 $page\_{contents} \leftarrow empty; page\_tail \leftarrow page\_head; link(page\_head) \leftarrow null;$  $last\_glue \leftarrow max\_halfword; last\_penalty \leftarrow 0; last\_kern \leftarrow 0; last\_node\_type \leftarrow -1; page\_depth \leftarrow 0;$  $page\_max\_depth \leftarrow 0$ 

This code is used in sections [233](#page-88-0) and [1194](#page-516-0).

1169. At certain times box 255 is supposed to be void (i.e., *null*), or an insertion box is supposed to be ready to accept a vertical list. If not, an error message is printed, and the following subroutine flushes the unwanted contents, reporting them to the user.

## procedure  $box_error(n: eight\_bits);$

```
begin error; begin_diagnostic; print_nl("The_following_box_has_been_deleted:");
show\_box(box(n)); end_diagnostic(true); flush_node_list(box(n)); box(n) \leftarrow null;end;
```
<span id="page-508-0"></span>1170. The following procedure guarantees that a given box register does not contain an \hbox.

```
procedure ensure_vubox(n: eight\_bits);var p: pointer; { the box register contents }
    begin p \leftarrow box(n);if p \neq null then
        if type(p) = \textit{hlist}\textit{node} then
             beginemph{equation} \begin{aligned} \textbf{begin} & \textit{print\_err}\big(\text{``Insertions}\_\text{u} \texttt{can}\_\text{u} \texttt{only}\_\text{b} \texttt{e}\_\text{u} \texttt{added}\_\text{u} \texttt{to}\_\text{u} \texttt{v} \texttt{box"\,''}\big); \end{aligned} \end{aligned}help3("Tut<sub>u</sub>tt: <sub>u</sub>You're<sub>u</sub>trying<sub>u</sub>to<sub>u</sub>\n'inset<sub>u</sub>into<sub>u</sub>a")("\boxtimes_1 \text{register}_{\sqcup} that \llcorner now \sqcup contains \sqcup an \sqcup \backslash \text{hbox.})("Proceed, _{u}and _{u}I<sup>'</sup>ll<sub>u</sub>discard<sub>u</sub>its present contents."); box\_error(n);end;
    end;
```
1171. TEX is not always in vertical mode at the time *build-page* is called; the current mode reflects what T<sub>EX</sub> should return to, after the contribution list has been emptied. A call on *build page* should be immediately followed by 'goto  $big\_switch$ ', which is T<sub>E</sub>X's central control point.

**define** *contribute* = 80 { go here to link a node into the current page }

 $\langle$  Declare the procedure called fire up [1189](#page-514-0)  $\rangle$ 

**procedure** build page; {append contributions to the current page}

label exit, done, done1, continue, contribute, update\_heights;

**var** p: pointer; {the node being appended }

 $q, r: pointer; \{ nodes being examined \}$ 

 $b, c: integer; \{ badness and cost of current page \}$ 

pi: integer; { penalty to be added to the badness }

n: min\_quarterword . . 255; { insertion box number }

 $delta, h, w: scaled; \{ sizes used for insertion calculations \}$ 

begin if  $(link(contrib\_head) = null) \vee output\_active$  then return;

repeat continue:  $p \leftarrow link (contrib\_head);$ 

 $\langle$  Update the values of *last\_glue*, *last\_penalty*, and *last\_kern* [1173](#page-509-0) $\rangle$ ;

(Move node  $p$  to the current page; if it is time for a page break, put the nodes following the break back onto the contribution list, and return to the user's output routine if there is one  $1174$ ; until  $link(contrib\_head) = null;$ 

(Make the contribution list empty by setting its tail to *contrib head* 1172); exit: end:

**1172.** define *contrib\_tail*  $\equiv$  *nest*[0].*tail\_field* { tail of the contribution list }

(Make the contribution list empty by setting its tail to *contrib* head 1172)  $\equiv$ 

if  $nest\_ptr = 0$  then  $tail \leftarrow contrib\_head$  { vertical mode} else *contrib\_tail*  $\leftarrow$  *contrib\_head* { other modes }

This code is used in section 1171.

<span id="page-509-0"></span>**1173.**  $\langle$  Update the values of *last\_glue*, *last\_penalty*, and *last\_kern* 1173 $\rangle \equiv$ if last\_glue  $\neq$  max\_halfword then delete\_glue\_ref (last\_glue);  $last\_penalty \leftarrow 0; last\_kern \leftarrow 0; last\_node\_type \leftarrow type(p) + 1;$ if  $type(p) = queue\_node$  then **begin** last\_qlue  $\leftarrow$  qlue\_ptr(p); add\_qlue\_ref(last\_qlue); end else begin  $last\_glue \leftarrow max\_halfword;$ if  $type(p) = penalty\_{node}$  then  $last\_{penalty} \leftarrow penalty(p)$ else if  $type(p) = kern-node$  then  $last_kern \leftarrow width(p);$ end

This code is used in section [1171.](#page-508-0)

1174. The code here is an example of a many-way switch into routines that merge together in different places. Some people call this unstructured programming, but the author doesn't see much wrong with it, as long as the various labels have a well-understood meaning.

- (Move node p to the current page; if it is time for a page break, put the nodes following the break back onto the contribution list, and return to the user's output routine if there is one 1174 $\rangle \equiv$ 
	- If the current page is empty and node p is to be deleted, goto *done1*; otherwise use node p to update the state of the current page; if this node is an insertion, **goto** *contribute*; otherwise if this node is not a legal breakpoint, **goto** *contribute* or *update\_heights*; otherwise set *pi* to the penalty associated with this breakpoint  $1177$ ;
	- (Check if node  $p$  is a new champion breakpoint; then if it is time for a page break, prepare for output, and either fire up the user's output routine and **return** or ship out the page and **goto** done [1182](#page-511-0));

if  $(type(p) < glue\_node) \vee (type(p) > kern\_node)$  then goto contribute;

*update heights*: (Update the current page measurements with respect to the glue or kern specified by node  $p \neq 1181$  $p \neq 1181$ ;

*contribute:* (Make sure that *page\_max\_depth* is not exceeded  $1180$ );

(Link node p into the current page and **goto** done 1175); done1:  $\langle$  Recycle node p 1176 $\rangle$ ; done: This code is used in section [1171.](#page-508-0)

**1175.** (Link node p into the current page and **goto** done 1175)  $\equiv$ 

 $link(page\_tail) \leftarrow p; page\_tail \leftarrow p; link(control\_head) \leftarrow link(p); link(p) \leftarrow null; \textbf{goto} \textit{done}$ This code is used in section 1174.

```
1176. \langle Recycle node p 1176 \rangle \equivlink(control\_head) \leftarrow link(p); link(p) \leftarrow null;if saving vdiscards > 0 then
     begin if page\_disc = null then page\_disc \leftarrow p else link(tail\_page\_disc) \leftarrow p;
     tail\_page\_disc \leftarrow p;end
  else flush\_node\_list(p)This code is used in section 1174.
```
<span id="page-510-0"></span>1177. The title of this section is already so long, it seems best to avoid making it more accurate but still longer, by mentioning the fact that a kern node at the end of the contribution list will not be contributed until we know its successor.

If the current page is empty and node p is to be deleted, goto *done1*; otherwise use node p to update the state of the current page; if this node is an insertion, **goto** *contribute*; otherwise if this node is not a legal breakpoint, **goto** *contribute* or *update\_heights*; otherwise set  $pi$  to the penalty associated with this breakpoint  $1177$   $\equiv$ 

case  $type(p)$  of

```
hlist_node, vlist_node, rule_node: if page\_contents < box_{\text{there}} then
       (Initialize the current page, insert the \topskip glue ahead of p, and goto continue 1178)
    else \langle Prepare to move a box or rule node to the current page, then goto contribute 1179\rangle;
  whatsit_node: if (page_contents \langle box_there) \wedge ((subtype(p) = pdf_snapy_node) \vee (subtype(p) =
            pdf\_snapy\_comp\_node)) then
       begin print("snap\_\node{\text{peting}}\_\ndiscarded"); goto done1;
       end
    else \langle Prepare to move whatsit p to the current page, then goto contribute1610\rangle;
  glue node: if page contents \langle box there then goto done1
    else if precedes_break(page\_tail) then pi \leftarrow 0else goto update\_heights;
  kern node: if page contents \langle box there then goto done1
    else if link(p) = null then return
       else if type(link(p)) = glue-node then pi \leftarrow 0else goto update_heights;
  penalty node: if page contents \langle box there then goto done. else pi \leftarrow penalty (p);
  mark\_node: goto contribute;
  ins node: \langle Append an insertion to the current page and goto contribute1185\rangle;
  othercases confusion("page")
  endcases
This code is used in section 1174.
1178. (Initialize the current page, insert the \topskip glue ahead of p, and goto continue 1178\rangle \equiv
```
begin if page\_contents = empty then freeze\_page\_specs(box\_there) else page\_contents  $\leftarrow$  box\_there;  $q \leftarrow new\_skip\_param(top\_skip\_code); \{ \text{now } temp\_ptr = glue\_ptr(q) \}$ if width (temp\_ptr) > height(p) then width (temp\_ptr)  $\leftarrow$  width (temp\_ptr) – height(p) else  $width(temp\_ptr) \leftarrow 0$ ;  $link(q) \leftarrow p; link(contrib\_head) \leftarrow q; \textbf{goto} continue;$ end

This code is used in section 1177.

**1179.**  $\langle$  Prepare to move a box or rule node to the current page, then **goto** contribute 1179 $\rangle \equiv$ begin page\_total  $\leftarrow$  page\_total + page\_depth + height(p); page\_depth  $\leftarrow$  depth(p); goto contribute; end

This code is used in section 1177.

**1180.** (Make sure that *page\_max\_depth* is not exceeded  $1180$   $\equiv$ if page\_depth  $>$  page\_max\_depth then **begin** page\_total  $\leftarrow$  page\_total + page\_depth – page\_max\_depth;  $page\_depth \leftarrow page\_max\_depth;$ end;

This code is used in section [1174.](#page-509-0)

<span id="page-511-0"></span>**1181.**  $\langle$  Update the current page measurements with respect to the glue or kern specified by node p 1181  $\rangle \equiv$ if  $type(p) = kern\_node$  then  $q \leftarrow p$ else begin  $q \leftarrow$  qlue\_ptr(p);  $page\_so\_far[2 + stretch\_order(q)] \leftarrow page\_so\_far[2 + stretch\_order(q)] + stretch(q);$ 

```
page\_shrink \leftarrow page\_shrink + shrink(q);if (shrink\_order(q) ≠ normal) ∧ (shrink(q) ≠ 0) then
```

```
begin
```
 $print\_err$  ("Infinite glue shrinkage found on current page");  $\operatorname{\mathit{help4}}\left(\text{``The}\_\text{page}\_\text{about}\_\text{c}o\_be\_output}\_\text{contains}\_\text{some}\_\text{infinitely''}\right)$  $("shrinkable_\sqcup glue, \lrcorner e.g., \lrcorner ` \vss' \lrcorner or \lrcorner ` \vsskip_\sqcup 0pt_\varcup \texttt{minus}_1fit' .")$  $("Such <sub>u</sub>glue<sub>u</sub>doesn<sup>-t</sup>u<sub>b</sub>lelong<sub>u</sub>there; <sub>u</sub>but <sub>u</sub>you<sub>u</sub>can<sub>u</sub>safely<sub>u</sub>proceed,")$  $("since<sub>u</sub>the<sub>u</sub> of fensive<sub>u</sub> shrinkability<sub>u</sub> has<sub>u</sub>been<sub>u</sub>made<sub>u</sub> finite."); error;  $r \leftarrow new\_spec(q);$$  $shrink\_\norder(r) \leftarrow normal; \ delete\_\nglue\_\nref(q); \ glue\_\ntr(p) \leftarrow r; \ q \leftarrow r;$ end; end;

 $page\_total \leftarrow page\_total + page\_depth + width(q); page\_depth \leftarrow 0$ This code is used in section [1174.](#page-509-0)

- 1182. (Check if node p is a new champion breakpoint; then if it is time for a page break, prepare for output, and either fire up the user's output routine and return or ship out the page and goto done 1182 $\rangle \equiv$ 
	- if  $pi < inf\_penalty$  then

**begin**  $\langle$  Compute the badness, b, of the current page, using *awful bad* if the box is too full [1184](#page-512-0) $\rangle$ ; if  $b <$  awful\_bad then

```
if pi \leq eject_penalty then c \leftarrow pielse if b < \inf-bad then c \leftarrow b + pi + insert-penalties
     else c \leftarrow</math> <i>deplorable</i>else c \leftarrow b;
if insert_penalties \geq 10000 then c \leftarrow \text{awful\_bad};
stat if tracing_pages > 0 then \langle1183\rangle;
tats
if c \leq least_page_cost then
  begin best page break \leftarrow p; best size \leftarrow page goal; least page cost \leftarrow c; r \leftarrow link (page ins head);
  while r \neq page_{ins}\head do
     begin best_ins_ptr(r) \leftarrow last_ins_ptr(r); r \leftarrow link(r);
     end;
  end;
if (c = awful\_bad) \vee (pi \leq eject\_penalty) then
  begin fire up(p); { output the current page at the best place }
  if output_active then return; { user's output routine will act }
  goto done; {the page has been shipped out by default output routine}
  end;
end
```
This code is used in section [1174.](#page-509-0)

<span id="page-512-0"></span>1183. (Display the page break cost  $1183$ )  $\equiv$ begin begin\_diagnostic; print\_nl("%"); print(" $\mathsf{u}$ t="); print\_totals; print(" g="); print scaled (page goal);  $print("\Delta b=")$ ; if  $b = awful\_bad$  then print\_char("\*") else print\_int(b);  $print("\text{u}p="text{=})$ ;  $print(int(pi)); print("\text{u}c="text{=})$ ; if  $c = awful\_bad$  then  $print\_char("*)$  else  $print\_int(c);$ if  $c \leq least\_page\_cost$  then  $print\_char("#")$ ;  $end\_diagnostic(false);$ end

This code is used in section [1182.](#page-511-0)

**1184.** (Compute the badness, b, of the current page, using awful bad if the box is too full 1184 $\rangle \equiv$ if page\_total  $\lt$  page\_goal then

if  $(page\_so\_far[3] \neq 0) \vee (page\_so\_far[4] \neq 0) \vee (page\_so\_far[5] \neq 0)$  then  $b \leftarrow 0$ else  $b \leftarrow badness(page\_goal - page\_total, page\_so\_far[2])$ else if  $page\_total - page\_goal > page\_shrink$  then  $b \leftarrow awful\_bad$ else  $b \leftarrow$  badness (page\_total − page\_goal, page\_shrink)

This code is used in section [1182.](#page-511-0)

**1185.**  $\langle$  Append an insertion to the current page and **goto** *contribute* 1185  $\rangle \equiv$ **begin if** page\_contents = empty **then** freeze\_page\_specs(inserts\_only);  $n \leftarrow subtype(p); r \leftarrow page\_ins\_head;$ while  $n \geq subtype(\text{link}(r))$  do  $r \leftarrow \text{link}(r)$ ;  $n \leftarrow \textit{qo}(n)$ ; if  $subtype (r) \neq qi(n)$  then (Create a page insertion node with  $subtype (r) = qi(n)$ , and include the glue correction for box n in the current page state  $1186$ ; if type  $(r) = split\_up$  then insert\_penalties  $\leftarrow$  insert\_penalties + float\_cost(p) else begin last\_ins\_ptr(r)  $\leftarrow$  p; delta  $\leftarrow$  page\_goal – page\_total – page\_depth + page\_shrink; { this much room is left if we shrink the maximum } if  $count(n) = 1000$  then  $h \leftarrow height(p)$ else  $h \leftarrow x\text{-}over\text{-}n(height(p), 1000) * count(n);$  {this much room is needed } if  $((h \leq 0) \vee (h \leq delta)) \wedge (height(p) + height(r) \leq dimen(n))$  then **begin** page\_goal ← page\_goal – h; height(r) ← height(r) + height(p); end else  $\langle$  Find the best way to split the insertion, and change  $type(r)$  to  $split\_up$  [1187](#page-513-0) $\rangle$ ; end; goto contribute ; end This code is used in section [1177.](#page-510-0)

<span id="page-513-0"></span>**1186.** We take note of the value of  $\skip n$  and the height plus depth of  $\boxtimes n$  only when the first \insert n node is encountered for a new page. A user who changes the contents of  $\boxtimes n$  after that first \insert n had better be either extremely careful or extremely lucky, or both.

(Create a page insertion node with  $subtype (r) = qi(n)$ , and include the glue correction for box n in the current page state  $1186$   $\equiv$ 

```
begin q \leftarrow get-node(page-ins-node_size); link(q) \leftarrow link(r); link(r) \leftarrow q; r \leftarrow q; subtype(r) \leftarrow qi(n);type(r) \leftarrow inserting; \; ensure\_vbox(n);if box(n) = null then height(r) \leftarrow 0else height(r) \leftarrow height(box(n)) + depth(box(n));best\_ins\_ptr(r) \leftarrow null;q \leftarrow skip(n);if count(n) = 1000 then h \leftarrow height(r)else h \leftarrow x\_over_n(height(r), 1000) * count(n);page\_goal \leftarrow page\_goal - h - width(q);page\_so\_far[2 + stretch\_order(q)] \leftarrow page\_so\_far[2 + stretch\_order(q)] + stretch(q);page\_shrink \leftarrow page\_shrink + shrink(q);if (shrink\_order(q) ≠ normal) ∧ (shrink(q) ≠ 0) then
   begin print_error("Infinite_{\sqcup}glue_{\sqcup}shrinkage_{\sqcup}inserted_{\sqcup}from\sqcup"); print\_esc("skip"); print\_int(n);help3("The <math>\sqcup</math> correction <math>\sqcup</math> glue <math>\sqcup</math> for <math>\sqcup</math> page <math>\sqcup</math> breaking <math>\sqcup</math> with <math>\sqcup</math> insertions")("must<sub>u</sub>have<sub>u</sub>finite<sub>u</sub>shrinkability.<sub>u</sub>But<sub>u</sub>you<sub>u</sub>may<sub>u</sub>proceed,"")("since <math>\Delta</math> the <math>\Delta</math> of <math>\Delta</math> is a <math>\Delta</math> is a <math>\Delta</math> is a <math>\Delta</math>.end;
end
```
This code is used in section [1185.](#page-512-0)

1187. Here is the code that will split a long footnote between pages, in an emergency. The current situation deserves to be recapitulated: Node  $p$  is an insertion into box  $n$ ; the insertion will not fit, in its entirety, either because it would make the total contents of box n greater than  $\lambda$  dimen n, or because it would make the incremental amount of growth h greater than the available space delta, or both. (This amount h has been weighted by the insertion scaling factor, i.e., by  $\count n$  over 1000.) Now we will choose the best way to break the vlist of the insertion, using the same criteria as in the \vsplit operation.

 $\langle$  Find the best way to split the insertion, and change type  $(r)$  to split up 1187 $\rangle \equiv$ begin if  $count(n) \leq 0$  then  $w \leftarrow max\_dimen$ else begin  $w \leftarrow page\_goal - page\_total - page\_depth;$ if  $count(n) \neq 1000$  then  $w \leftarrow x\text{-}over\text{-}n(w, count(n)) * 1000;$ end; if  $w > dimen(n) - height(r)$  then  $w \leftarrow dimen(n) - height(r);$  $q \leftarrow vert{\text{-}}break(\text{ins}\_\text{ptr}(p), w, \text{depth}(p)); \ \text{height}(r) \leftarrow \text{height}(r) + \text{best}\_\text{height}\_\text{plus}\_\text{depth};$ stat if  $tracing_pages > 0$  then  $\langle$  Display the insertion split cost [1188](#page-514-0) $\rangle$ ; tats if  $count(n) \neq 1000$  then  $best\_height\_plus\_dept$   $\leftarrow x\_over_n(best\_height\_plus\_depth, 1000) * count(n);$  $page\_goal \leftarrow page\_goal - best\_height\_plus\_depth; type (r) \leftarrow split\_up; broken\_ptr(r) \leftarrow q;$ broken\_ins $(r) \leftarrow p$ ; if  $q = null$  then insert penalties  $\leftarrow$  insert penalties + eject penalty else if  $type(q) = penalty-node$  then insert-penalties  $\leftarrow$  insert-penalties + penalty(q); end

This code is used in section [1185.](#page-512-0)

<span id="page-514-0"></span>1188.  $\langle$  Display the insertion split cost 1188  $\rangle \equiv$ 

begin begin-diagnostic; print-nl(""lasplit"); print-int(n); print(" $\text{utou}$ "); print-scaled (w); print\_char(","); print\_scaled(best\_height\_plus\_depth);  $print("\_p=")$ ; if  $q = null$  then print int (eject penalty) else if  $type(q) = penalty-node$  then  $print-int(penalty(q))$ else  $print\_char("0")$ ;  $end\_diagnostic(false);$ end

This code is used in section [1187.](#page-513-0)

1189. When the page builder has looked at as much material as could appear before the next page break, it makes its decision. The break that gave minimum badness will be used to put a completed "page" into box 255, with insertions appended to their other boxes.

We also set the values of top mark, first mark, and bot mark. The program uses the fact that bot mark  $\neq$ null implies first mark  $\neq null$ ; it also knows that bot mark = null implies top mark = first mark = null.

The *fire up* subroutine prepares to output the current page at the best place; then it fires up the user's output routine, if there is one, or it simply ships out the page. There is one parameter,  $c$ , which represents the node that was being contributed to the page when the decision to force an output was made.

 $\langle$  Declare the procedure called fire up 1189  $\rangle \equiv$ 

```
procedure \text{fire\_up}(c: \text{pointer});label exit;
  var p, q, r, s: pointer; \{ nodes being examined and/or changed \}prev_p: pointer; { predecessor of p }
    n: min quarterword . . 255; { insertion box number }
    wait: boolean; { should the present insertion be held over?}
    save\_vbadness: integer; \{ saved value of vbadness\}save_vfuzz: scaled; { saved value of vfuzz }
    save\_split\_top\_skip: pointer; { saved value of split_top_skip }
  begin \langle Set the value of output penalty1190\rangle;
  if sa_mark \neq null then
    if do\_marks (fire_up_init, 0, sa_mark) then sa_mark \leftarrow null;
  if bot_mark \neq null then
    begin if top\_mark \neq null then delete_token_ref (top_mark);
    top\_mark \leftarrow bot\_mark; add_token_ref (top_mark); delete_token_ref (first_mark); first_mark \leftarrow null;
    end;
  (Put the optimal current page into box 255, update first mark and bot mark, append insertions to their
      boxes, and put the remaining nodes back on the contribution list 1191;
  if sa_mark \neq null then
    if do_marks(fire_up_done, 0, sa_mark) then sa_mark \leftarrow null;if (top\_mark \neq null) ∧ (first\_mark = null) then
    begin first_mark \leftarrow top\_mark; add_token_ref (top_mark);
    end;
  if output_routine \neq null then
    if dead\_cycles > max\_dead\_cycles then
      \langle1201 \rangleelse \langle1202\rangle;
  \langle1200\rangle;
exit: end:
This code is used in section 1171.
```
<span id="page-515-0"></span>1190. Set the value of *output\_penalty*  $1190$   $\equiv$ 

if  $type (best\_page\_break) = penalty\_node$  then **begin** geq\_word\_define(int\_base + output\_penalty\_code, penalty(best\_page\_break));  $penalty (best\_page\_break) \leftarrow inf\_penalty;$ end

else geq\_word\_define(int\_base + output\_penalty\_code, inf\_penalty)

This code is used in section [1189.](#page-514-0)

1191. As the page is finally being prepared for output, pointer p runs through the vlist, with prev<sub>-p</sub> trailing behind; pointer  $q$  is the tail of a list of insertions that are being held over for a subsequent page.

(Put the optimal current page into box 255, update *first mark* and *bot mark*, append insertions to their boxes, and put the remaining nodes back on the contribution list  $1191$   $\equiv$ if  $c = best\_page\_break$  then  $best\_page\_break \leftarrow null; \{c \text{ not yet linked in }\}$  $\langle$  Ensure that box 255 is empty before output 1192 $\rangle$ ; insert penalties  $\leftarrow 0$ ; {this will count the number of insertions held over }  $save\_split\_top\_skip \leftarrow split\_top\_skip;$ if holding inserts  $\leq 0$  then  $\langle$  Prepare all the boxes involved in insertions to act as queues [1195](#page-516-0) $\rangle$ ;  $q \leftarrow hold\_head; link(q) \leftarrow null; prev\_p \leftarrow page\_head; p \leftarrow link(prev\_p);$ while  $p \neq best\_page\_break$  do begin if  $type(p) = ins-node$  then **begin if** holding inserts  $\leq 0$  then  $\langle$  Either insert the material specified by node p into the appropriate box, or hold it for the next page; also delete node  $p$  from the current page [1197](#page-517-0) $\rangle$ ; end else if  $type(p) = mark\_node$  then if  $mark\_{class}(p) \neq 0$  then (Update the current marks for fire up [1829](#page-725-0)) else  $\langle$  Update the values of *first\_mark* and *bot\_mark* 1193 $\rangle$ ;  $prev\_p \leftarrow p$ ;  $p \leftarrow link (prev\_p)$ ; end;  $split\_top\_skip \leftarrow save\_split\_top\_skip; \langle$  Break the current page at node p, put it in box 255, and put the remaining nodes on the contribution list  $1194$ ;  $\langle$  Delete the page-insertion nodes [1196](#page-516-0) $\rangle$ This code is used in section [1189.](#page-514-0) 1192. (Ensure that box 255 is empty before output  $1192$ )  $\equiv$ if  $box(255) \neq null$  then

begin  $print\_err("")$ ;  $print\_esc("box")$ ;  $print("255 \text{Li} \texttt{s} \text{L} \texttt{not} \texttt{d} ")$ ;  $help2("You<sub>u</sub>shouldn't<sub>u</sub>use<sub>u</sub>\boxtimes 255<sub>u</sub>except<sub>u</sub>in<sub>u</sub>\textrm{\normalsize output}oroutines.'')$  $("Proceed, _uand_uI`1l_udiscard_uits_upresent_ucontents.'');$   $box_error (255);$ end

This code is used in section 1191.

**1193.**  $\langle$  Update the values of first mark and bot mark 1193 $\rangle \equiv$ begin if  $first\_mark = null$  then **begin** first\_mark  $\leftarrow$  mark\_ptr(p); add\_token\_ref(first\_mark); end; if bot\_mark  $\neq$  null then delete\_token\_ref (bot\_mark);  $bot\_mark \leftarrow mark\_ptr(p); add\_token\_ref(bot\_mark);$ end

This code is used in section 1191.

<span id="page-516-0"></span>1194. When the following code is executed, the current page runs from node *link* (page\_head) to node prev p, and the nodes from p to page tail are to be placed back at the front of the contribution list. Furthermore the heldover insertions appear in a list from  $link(hold\_head)$  to q; we will put them into the current page list for safekeeping while the user's output routine is active. We might have  $q = hold\_head$ ; and  $p = null$  if and only if  $prev\_p = page\_tail$ . Error messages are suppressed within  $updateage$ , since the box might appear to be overfull or underfull simply because the stretch and shrink from the \skip registers for inserts are not actually present in the box.

(Break the current page at node  $p$ , put it in box 255, and put the remaining nodes on the contribution list  $1194$   $\equiv$ 

if  $p \neq null$  then begin if  $link(contrib\_head) = null$  then if  $nest\_ptr = 0$  then  $tail \leftarrow page\_tail$ else  $contrib\_tail \leftarrow page\_tail;$  $link(page\_tail) \leftarrow link(contrib\_head); link(contrib\_head) \leftarrow p; link(prev\_p) \leftarrow null;$ end;  $save\_vbadness \leftarrow vbadness; vbadness \leftarrow inf\_bad; save\_vfuzz \leftarrow vfuzz; vfuzz \leftarrow max\_dimen;$ { inhibit error messages }  $box(255) \leftarrow vpackage(link(page\_head), best\_size, exactly, page\_max\_depth); vbadness \leftarrow save\_vbadness;$  $v \text{fuzz} \leftarrow save\_v \text{fuzz};$ if last\_glue  $\neq$  max\_halfword then delete\_glue\_ref (last\_glue);  $\{\text{Start a new current page 1168}\}; \{ \text{this sets } last\_glue \leftarrow max\_halfword \}$  $\{\text{Start a new current page 1168}\}; \{ \text{this sets } last\_glue \leftarrow max\_halfword \}$  $\{\text{Start a new current page 1168}\}; \{ \text{this sets } last\_glue \leftarrow max\_halfword \}$ if  $q \neq hold$  head then **begin**  $link(page\_head) \leftarrow link(hold\_head); page\_tail \leftarrow q;$ end

This code is used in section [1191.](#page-515-0)

1195. If many insertions are supposed to go into the same box, we want to know the position of the last node in that box, so that we don't need to waste time when linking further information into it. The last ins ptr fields of the page insertion nodes are therefore used for this purpose during the packaging phase.

```
\langle Prepare all the boxes involved in insertions to act as queues 1195 \equivbegin r \leftarrow link(page_ins\_head);while r \neq page\_ins\_head do
     begin if best_{\text{ins\_ptr}}(r) \neq null then
        begin n \leftarrow qo(subtype(r)); ensure_vbox(n);
        if box(n) = null then box(n) \leftarrow new\_null\_box;
        p \leftarrow box(n) + list\_offset;while link(p) \neq null do p \leftarrow link(p);
        last_ins\_ptr(r) \leftarrow p;end;
     r \leftarrow link(r);end;
  end
```
This code is used in section [1191.](#page-515-0)

```
1196. \langle Delete the page-insertion nodes 1196\rangle \equivr \leftarrow link(page\_ins\_head);while r \neq page\_ins\_head do
     begin q \leftarrow link(r); free_node(r, page_ins_node_size); r \leftarrow q;
     end;
  link(page_ins\_head) \leftarrow page_ins\_headThis code is used in section 1191.
```
<span id="page-517-0"></span>1197. We will set *best ins ptr*  $\leftarrow$  *null* and package the box corresponding to insertion node r, just after making the final insertion into that box. If this final insertion is 'split-up', the remainder after splitting and pruning (if any) will be carried over to the next page.

(Either insert the material specified by node  $p$  into the appropriate box, or hold it for the next page; also delete node p from the current page  $1197$   $\equiv$ 

**begin**  $r \leftarrow link(page_ins-head);$ while  $subtype(r) \neq subtype(p)$  do  $r \leftarrow link(r);$ if best\_ins\_ptr(r) = null then wait  $\leftarrow$  true

else begin wait  $\leftarrow$  false;  $s \leftarrow$  last\_ins\_ptr(r); link(s)  $\leftarrow$  ins\_ptr(p);

if best ins ptr  $(r) = p$  then  $\langle$  Wrap up the box specified by node r, splitting node p if called for; set wait  $\leftarrow$  true if node p holds a remainder after splitting 1198)

else begin while  $link(s) \neq null$  do  $s \leftarrow link(s)$ ;

 $last_ins\_ptr(r) \leftarrow s;$ 

end; end;

(Either append the insertion node  $p$  after node  $q$ , and remove it from the current page, or delete  $node(p)$  1199 $\rangle$ ;

end

This code is used in section [1191.](#page-515-0)

**1198.** (Wrap up the box specified by node r, splitting node p if called for; set wait  $\leftarrow$  true if node p holds a remainder after splitting  $1198$   $\equiv$ 

begin if  $type(r) = split\_up$  then

if  $(broken\_{ins}(r) = p) \wedge (broken\_{ptr}(r) \neq null)$  then begin while  $link(s) \neq broken\_ptr(r)$  do  $s \leftarrow link(s);$  $link(s) \leftarrow null; split\_top\_skip \leftarrow split\_top\_ptr(p); ins\_ptr(p) \leftarrow prune\_page\_top(broke\_ptr(r), false);$ if  $ins\_ptr(p) \neq null$  then **begin**  $temp\_ptr \leftarrow vpack(ins\_ptr(p), natural); height(p) \leftarrow height(temp\_ptr) + depth(temp\_ptr);$  $free\_node(temp\_ptr, box\_node\_size); wait \leftarrow true;$ end; end;

 $best\_ins\_ptr(r) \leftarrow null; n \leftarrow qo(subtype(r)); temp\_ptr \leftarrow list\_ptr(box(n));$  $free\_node(box(n), box\_node\_size); box(n) \leftarrow vpack(temp\_ptr, natural);$ 

## end

This code is used in section 1197.

**1199.** (Either append the insertion node p after node q, and remove it from the current page, or delete  $node(p)$  1199 $\rangle \equiv$ 

```
link(prev_p) \leftarrow link(p); link(p) \leftarrow null;if wait then
   begin link(q) \leftarrow p; q \leftarrow p; incr (insert\_penalties);
   end
else begin delete\_glue\_ref(split\_top\_ptr(p)); free\_node(p, ins\_node\_size);end;
p \leftarrow prev_{p}
```
This code is used in section 1197.

<span id="page-518-0"></span>**1200.** The list of heldover insertions, running from  $link(page\_head)$  to page\_tail, must be moved to the contribution list when the user has specified no output routine.

 $\langle$  Perform the default output routine 1200  $\rangle \equiv$ 

begin if  $link(page\_head) \neq null$  then begin if  $link(contrib\_head) = null$  then if  $nest\_ptr = 0$  then  $tail \leftarrow page\_tail$  else contrib<sub>-tail</sub>  $\leftarrow page\_tail$ else  $link(page\_tail) \leftarrow link(contrib\_head);$  $link(contrib\_head) \leftarrow link(page\_head); link(page\_head) \leftarrow null; page\_tail \leftarrow page\_head;$ end;  $flush-node_list(page\_disc); page\_disc \leftarrow null; ship.out(box(255)); box(255) \leftarrow null;$ end

This code is used in section [1189.](#page-514-0)

1201. (Explain that too many dead cycles have occurred in a row 1201)  $\equiv$ begin print\_err ("Output<sub>⊔</sub>loop---"); print\_int (dead\_cycles); print ("<sub>u</sub>consecutive<sub>u</sub>dead<sub>u</sub>cycles");  $help3("I^ve_U\text{concluded}_\cup\text{batur}_\cup\text{output}_\cup\text{is}_\cup\text{awry};\text{uitt}_\cup\text{never}_\cup\text{does}_\cup\text{a")}$  $(" \simeq , \simeq , \simeq , I^m \simeq \bar {\rm Spin} \times 255$  out myself. Next time")  $("increase<sub>U</sub>)$  maxdeadcycles  $_{\text{uif}}$  you  $_{\text{u}}$  want  $_{\text{me}}$  to  $_{\text{me}}$  be  $_{\text{more}}$  patient!"); error; end

This code is used in section [1189.](#page-514-0)

**1202.**  $\langle$  Fire up the user's output routine and return  $1202 \rangle \equiv$ 

**begin** output\_active  $\leftarrow true$ ; incr(dead\_cycles); push\_nest; mode  $\leftarrow$  -vmode;  $prev\text{-}depth \leftarrow pdf\text{-}ignored\text{-}dimen; \ mode\text{-}line \leftarrow -line; \ begin\text{-}token\text{-}list(output\text{-}routine, output\text{-}text);$ new\_save\_level(output\_group); normal\_paragraph; scan\_left\_brace; return; end

This code is used in section [1189.](#page-514-0)

1203. When the user's output routine finishes, it has constructed a vlist in internal vertical mode, and TEX will do the following:

 $\langle$  Resume the page builder after an output routine has come to an end 1203 $\rangle \equiv$ **begin if**  $(loc \neq null) \vee ((token_type \neq output.text) \wedge (token_type \neq backed.up))$  then  $\langle$  Recover from an unbalanced output routine [1204](#page-519-0) $\rangle$ ;  $end\_token\_list;$  {conserve stack space in case more outputs are triggered } end\_graf; unsave; output\_active  $\leftarrow$  false; insert\_penalties  $\leftarrow$  0;  $\langle$  Ensure that box 255 is empty after output [1205](#page-519-0) $\rangle$ ; if  $tail \neq head$  then { current list goes after heldover insertions} **begin**  $link(page\_tail) \leftarrow link(head); page\_tail \leftarrow tail;$ end; if  $link(page\_head) \neq null$  then { and both go before heldover contributions} **begin if**  $link(contrib\_head) = null$  **then**  $contrib\_tail \leftarrow page\_tail;$  $link(page\_tail) \leftarrow link(control, heat); link(control, head) \leftarrow link(page\_head); link(page\_head) \leftarrow null;$  $page\_tail \leftarrow page\_head;$ end;  $flush\_node\_list(\textit{page\_disc})$ ; page\_disc  $\leftarrow null$ ; pop\_nest; build\_page;

## end

This code is used in section [1278.](#page-546-0)

<span id="page-519-0"></span>1204. (Recover from an unbalanced output routine  $1204$ )  $\equiv$ begin  $print_error$  ("Unbalanced output routine");  $help2("Your <sub>U</sub> sneaky <sub>U</sub> output <sub>U</sub> routine <sub>U</sub> has <sub>U</sub> problematic <sub>U</sub>{'s<sub>U</sub> and/or <sub>U</sub>{'s.}'')$  $("I<sub>U</sub> can't<sub>U</sub> handle<sub>U</sub> that<sub>U</sub>very<sub>U</sub>well; <sub>U</sub>good<sub>U</sub> luck."); error;$ repeat  $get\_token;$ until  $loc = null;$ end { loops forever if reading from a file, since  $null = min\_halfword \leq 0$  } This code is used in section [1203.](#page-518-0)

1205. (Ensure that box 255 is empty after output  $1205$ )  $\equiv$ if  $box(255) \neq null$  then begin  $print_error$  ("Output $ur{u}$ routine $u$ didn´t $ur{u}$ use $u{all}u$ of $u'$ );  $print\_esc$  ("box");  $print(int(255);$  $help3("Your <sub>□</sub>\ouchy<sub>□</sub> commands <sub>□</sub>should <sub>□</sub>empty <sub>□</sub>\bbox{255, "}$  $("e.g.,  $\neg$ by  $\neg$ saying  $\neg$ '\shipout\boxtimes255'.")$  $("Proceed; _1T11<sub>u</sub>discard<sub>u</sub>its<sub>u</sub>present<sub>u</sub>contents."); box_error (255);$ end

This code is used in section [1203.](#page-518-0)

1206. The chief executive. We come now to the *main\_control* routine, which contains the master switch that causes all the various pieces of T<sub>EX</sub> to do their things, in the right order.

In a sense, this is the grand climax of the program: It applies all the tools that we have worked so hard to construct. In another sense, this is the messiest part of the program: It necessarily refers to other pieces of code all over the place, so that a person can't fully understand what is going on without paging back and forth to be reminded of conventions that are defined elsewhere. We are now at the hub of the web, the central nervous system that touches most of the other parts and ties them together.

The structure of *main\_control* itself is quite simple. There's a label called *big\_switch*, at which point the next token of input is fetched using get x token. Then the program branches at high speed into one of about 100 possible directions, based on the value of the current mode and the newly fetched command code; the sum  $abs(model) + curcmd$  indicates what to do next. For example, the case '*vmode* + *letter'* arises when a letter occurs in vertical mode (or internal vertical mode); this case leads to instructions that initialize a new paragraph and enter horizontal mode.

The big case statement that contains this multiway switch has been labeled *reswitch*, so that the program can **goto** reswitch when the next token has already been fetched. Most of the cases are quite short; they call an "action procedure" that does the work for that case, and then they either **goto** reswitch or they "fall through" to the end of the **case** statement, which returns control back to *big\_switch*. Thus, main\_control is not an extremely large procedure, in spite of the multiplicity of things it must do; it is small enough to be handled by Pascal compilers that put severe restrictions on procedure size.

One case is singled out for special treatment, because it accounts for most of TEX's activities in typical applications. The process of reading simple text and converting it into *char node* records, while looking for ligatures and kerns, is part of TEX's "inner loop"; the whole program runs efficiently when its inner loop is fast, so this part has been written with particular care.

<span id="page-521-0"></span>1207. We shall concentrate first on the inner loop of main control, deferring consideration of the other cases until later.

define  $big\_switch = 60$  {go here to branch on the next token of input} define  $main\_loop = 70$  {go here to typeset a string of consecutive characters} define  $main\_loop\_wrap = 80$  { go here to finish a character or ligature } define  $main\_loop\_move = 90$  { go here to advance the ligature cursor } define  $main\_loop\_move\_lig = 95$  {same, when advancing past a generated ligature } define main loop lookahead = 100 { go here to bring in another character, if any } **define**  $main\_lig\_loop = 110$  { go here to check for ligatures or kerning } define *append\_normal\_space* = 120 { go here to append a normal space between words } Declare action procedures for use by main\_control  $1221$ ) Declare the procedure called *handle\_right\_brace*  $1246$   $\rangle$ procedure  $main\_control$ ; { governs T<sub>EX</sub>'s activities } **label** big-switch, reswitch, main-loop, main-loop-wrapup, main-loop-move, main-loop-move  $+1$ ,  $main\_loop\_move + 2, main\_loop\_move\_lig, main\_loop\_look ahead, main\_loop\_look ahead + 1,$  $main\_lig\_loop$ ,  $main\_lig\_loop + 1$ ,  $main\_lig\_loop + 2$ ,  $append\_normal\_space$ ,  $exit;$ var t: integer; { general-purpose temporary variable }  $tmp_k1, tmp_k2: pointer; \{ for testing whether an auto kern should be inserted\}$ **begin if** every-job  $\neq$  null then begin-token list(every-job, every-job-text);  $big\_switch: get\_x\_token;$ reswitch:  $\langle$  Give diagnostic information, if requested 1208 $\rangle$ ; case  $\textit{abs}(\textit{mode}) + \textit{cur\_cmd}$  of  $h$ mode + letter,  $h$ mode + other\_char,  $h$ mode + char\_given: **goto** main\_loop; hmode + char\_num: begin scan\_char\_num; cur\_chr  $\leftarrow$  cur\_val; goto main\_loop; end;  $h mode + no\_boundary:$  begin get\_x\_token; if  $(cur\_cmd = letter) \vee (cur\_cmd = other\_char) \vee (cur\_cmd = char\_given) \vee (cur\_cmd = char\_num)$ then cancel boundary  $\leftarrow true;$ goto reswitch ; end; hmode + spacer: if  $(space_factor = 1000) \vee (pdf_a djust_interword_glue > 0)$  then goto append normal space else *app\_space*;  $hmode + ex\_space, mmode + ex\_space:$  goto append\_normal\_space;  $\langle$  Cases of *main control* that are not part of the inner loop [1223](#page-529-0)  $\rangle$ end; { of the big case statement } goto  $big\_switch$ ; *main loop:* (Append character cur chr and the following characters (if any) to the current hlist in the current font; **goto** reswitch when a non-character has been fetched  $1211$ ; append\_normal\_space:  $\langle$  Append a normal inter-word space to the current list, then **goto** big\_switch [1219](#page-528-0) $\rangle$ ; exit: end; **1208.** When a new token has just been fetched at  $big-switch$ , we have an ideal place to monitor T<sub>E</sub>X's activity.

 $\langle$  Give diagnostic information, if requested  $1208$   $\equiv$ 

if interrupt  $\neq 0$  then if  $OK_to$ -interrupt then  $\mathbf{begin} \text{ }$  begin back\_input; check\_interrupt; goto big\_switch; end;

debug if *panicking* then  $check\_mem(false)$ ; gubed

if tracing commands  $> 0$  then show cur cmd chr This code is used in section 1207.

1209. The following part of the program was first written in a structured manner, according to the philosophy that "premature optimization is the root of all evil." Then it was rearranged into pieces of spaghetti so that the most common actions could proceed with little or no redundancy.

The original unoptimized form of this algorithm resembles the *reconstitute* procedure, which was described earlier in connection with hyphenation. Again we have an implied "cursor" between characters cur l and  $curr$ . The main difference is that the *lig-stack* can now contain a charnode as well as pseudo-ligatures; that stack is now usually nonempty, because the next character of input (if any) has been appended to it. In main control we have

$$
cur_r = \begin{cases} \ncharacter(lig\_stack), & \text{if } lig\_stack > null; \\ \nfont\_bchar[cur\_font], & \text{otherwise}; \n\end{cases}
$$

except when *character* (*lig\_stack*) = font\_false\_bchar  $[cur_{font}]$ . Several additional global variables are needed.

 $\langle$  Global variables [13](#page-8-0)  $\rangle$  +≡

 $main\_f$ :  $internal\_font_number$ ; { the current font }  $main$ : four-quarters; { character information bytes for cur l}  $main_i$ : four\_quarters; { ligature/kern command } main k: font index; {index into font info } *main\_p: pointer*; { temporary register for list manipulation } main  $s$ : integer; { space factor value } bchar: halfword; { boundary character of current font, or non\_char }  $false\text{-}bchar: \text{ halfword};$  { nonexistent character matching  $bchar,$  or non-char } cancel boundary: boolean; { should the left boundary be ignored? } ins\_disc: boolean; { should we insert a discretionary node?}

1210. The boolean variables of the main loop are normally false, and always reset to false before the loop is left. That saves us the extra work of initializing each time.

 $\langle$  Set initial values of key variables [21](#page-11-0)  $\rangle$  +≡

ligature present  $\leftarrow$  false; cancel boundary  $\leftarrow$  false; lft hit  $\leftarrow$  false; rt hit  $\leftarrow$  false; ins disc  $\leftarrow$  false;

<span id="page-523-0"></span>1211. We leave the *space-factor* unchanged if  $s$ *f-code* (*cur\_chr*) = 0; otherwise we set it equal to  $sf_code (cur-chr)$ , except that it should never change from a value less than 1000 to a value exceeding 1000. The most common case is  $s\textit{f\_code}(\textit{cur\_chr}) = 1000$ , so we want that case to be fast.

The overall structure of the main loop is presented here. Some program labels are inside the individual sections.

define *adjust\_space\_factor*  $\equiv$  $main\_s \leftarrow sf\_code(cur\_chr);$ if  $main\_s = 1000$  then  $space\_factor \leftarrow 1000$ else if  $main\_s < 1000$  then begin if  $main_s > 0$  then  $space_factor \leftarrow main_s;$ end else if space\_factor  $\lt$  1000 then space\_factor  $\lt$  1000 else space\_factor  $\leftarrow$  main\_s

 $\langle$  Append character *cur chr* and the following characters (if any) to the current hlist in the current font; goto reswitch when a non-character has been fetched  $1211$   $\equiv$ 

adjust\_space\_factor;

 $save\_tail \leftarrow null; main\_f \leftarrow cur\_font; behavior \leftarrow font\_bchar[main\_f];$ 

 $false\_\text{bchar} \leftarrow \text{font\_false\_\text{bchar}[\text{main\_f}];$ 

if  $mode > 0$  then

if language  $\neq$  clang then fix language;

 $fast.get\_avail(lig\_stack)$ ;  $font(lig\_stack) \leftarrow main\_f$ ;  $cur\_l \leftarrow qi(cur\_chr)$ ;  $character(lig\_stack) \leftarrow cur\_l$ ;  $cur_q \leftarrow tail; \; tmp\_k1 \leftarrow get\_auto\_kern(main\_f, non\_char, cur\_l);$ 

If  $tmp_k1$  is not null then append that kern [1217](#page-526-0));

if cancel\_boundary then

**begin** cancel boundary  $\leftarrow$  false; main  $k \leftarrow$  non address; end

else  $main_k \leftarrow *bchar\_label* |*main_f*|;$ 

if main  $k = non\_address$  then goto main loop move  $+2$ ; { no left boundary processing }

 $cur_r \leftarrow cur_l$ ;  $cur_l \leftarrow non_{char}$ ; goto main lig loop + 1; { begin with cursor after left boundary }

 $main\_loop\_wrapup:$  (Make a ligature node, if *ligature present*; insert a null discretionary, if appropriate  $1212$ ;

*main loop move:*  $\langle$  If the cursor is immediately followed by the right boundary, **goto** reswitch; if it's followed by an invalid character, **goto** big-switch; otherwise move the cursor one step to the right and **goto** main\_lig\_loop  $1213$  );

main loop lookahead:  $\langle$  Look ahead for another character, or leave lig stack empty if there's none there [1215](#page-525-0) $\rangle$ ; *main lig loop:* (If there's a ligature/kern command relevant to *cur l* and *cur r*, adjust the text

appropriately; exit to  $main\_loop\_wrapup$  [1216](#page-526-0));

 $main\_loop\_move\_lig$ : (Move the cursor past a pseudo-ligature, then **goto** main loop lookahead or  $main\_liq\_loop \ 1214$  $main\_liq\_loop \ 1214$ 

This code is used in section [1207.](#page-521-0)

<span id="page-524-0"></span>1212. If  $link(cur_q)$  is nonnull when *wrapup* is invoked,  $cur_q$  points to the list of characters that were consumed while building the ligature character cur l.

A discretionary break is not inserted for an explicit hyphen when we are in restricted horizontal mode. In particular, this avoids putting discretionary nodes inside of other discretionaries.

```
define pack\_liq(\#) \equiv \{ the parameter is either rt_hit or false \}begin main\_p \leftarrow new\_ligature(main\_f, cur\_l, link(cur\_q));if lft\_hit then
          begin subtype(main\_p) \leftarrow 2; lft\_hit \leftarrow false;
          end;
        if # then
          if liq\_stack = null then
             begin \text{incr}(subtype(\text{main\_p})); rt\_hit \leftarrow \text{false};
             end;
        if pdf-prepend-kern > 0 then tmp_k \& \leftarrow get_auto_k. d, f, non_char, cur_l)else tmp_k2 \leftarrow null;if tmp_k2 = null then
          begin link(cur_q) \leftarrow main\_p; tail \leftarrow main\_p; lighture\_present \leftarrow false;
          end
        else begin link(cur_q) \leftarrow tmp_k2; linktmp_k2) \leftarrow main_p; tail \leftarrow main_p;
           ligature_present \leftarrow false;
          end
        end
define wrapup(\#) \equivif \text{curl} < \text{non}\_\text{char} then
             begin if link(cur_q) > null then
                if character (tail) = qi(hyphen\_char | main_f|) then ins_disc \leftarrow true;if ligature present then pack\_lig(\#);if ins_disc then
                begin ins_disc \leftarrow false;
                if mode > 0 then tail\_append(new\_disc);
                end;
             end
```
(Make a ligature node, if *ligature\_present*; insert a null discretionary, if appropriate  $1212$ )  $\equiv$  $wrapup(rt\_hit)$ 

This code is used in section [1211.](#page-523-0)

1213. If the cursor is immediately followed by the right boundary, goto reswitch; if it's followed by an invalid character, goto big switch; otherwise move the cursor one step to the right and goto  $main\_lig\_loop$  1213)  $\equiv$ 

if  $lig\_stack = null$  then goto reswitch;  $cur_q \leftarrow tail; \; cur_l \leftarrow character(lig\_stack);$ main loop move  $+1$ : if  $\neg$ is char node (lig stack) then goto main loop move lig;  $main\_loop\_move + 2$ : if  $(cur\_chr < font\_bc[main\_f]) \vee (cur\_chr > font\_ec[main\_f])$  then **begin** char\_warning  $(\text{main.f}, \text{cur-chr})$ ; free\_avail (lig\_stack); **goto** big\_switch; end;  $main_i \leftarrow char_info(main_f)(cur_i);$ if  $\neg char\_exists (main\_i)$  then begin char warning (main f, cur chr); free avail (lig stack); goto big switch; end;  $link(tail) \leftarrow lig\_stack; tail \leftarrow lig\_stack \{ main\_loop\_look ahead \text{ is next }\}$ 

This code is used in section [1211.](#page-523-0)

<span id="page-525-0"></span>1214. Here we are at main loop move lig. When we begin this code we have cur  $q = tail$  and cur  $l =$  $character(lig\_stack).$ 

(Move the cursor past a pseudo-ligature, then **goto** main loop lookahead or main lig loop 1214 $\rangle \equiv$  $main\_p \leftarrow lig\_ptr(lig\_stack);$ 

if  $main\_p > null$  then  $tail\_append(main\_p);$  {append a single character }  $temp\_ptr \leftarrow lig\_stack \leftarrow link(temp\_ptr); free\_node(temp\_ptr, small\_node\_size);$  $main_i \leftarrow char_info(main_f)(cur_i); ligature\_present \leftarrow true;$ if  $lig\_stack = null$  then if  $main_p > null$  then goto  $main\_loop\_look ahead$ else  $cur_r \leftarrow \text{bchar}$ else  $cur_r \leftarrow character(iq\_stack);$ goto main lig loop

This code is used in section [1211.](#page-523-0)

1215. The result of **\char** can participate in a ligature or kern, so we must look ahead for it.

(Look ahead for another character, or leave lig\_stack empty if there's none there  $1215$ )  $\equiv$ 

 $get.next$ ; {set only  $cur\_cmd$  and  $cur\_chr$ , for speed } if cur\_cmd = letter then goto main\_loop\_lookahead + 1; if cur-cmd = other-char then goto main-loop-lookahead + 1; if  $cur\_cmd = char\_given$  then goto main loop lookahead + 1; x-token; {now expand and set  $cur\_cmd$ ,  $cur\_chr$ ,  $cur\_tok$ } if cur\_cmd = letter then goto main\_loop\_lookahead + 1; if cur\_cmd = other\_char then goto main\_loop\_lookahead + 1; if  $cur\_cmd = char\_given$  then goto main loop lookahead + 1; if  $cur\_cmd = char_number$  then begin scan\_char\_num; cur\_chr  $\leftarrow$  cur\_val; goto main\_loop\_lookahead + 1; end; if  $cur\_cmd = no\_boundary$  then  $bchar \leftarrow non\_char;$ 

 $cur_r \leftarrow \text{bchar};$  lig\_stack  $\leftarrow \text{null};$  goto main\_lig\_loop;

 $main\_loop\_look ahead + 1: adjust\_space\_factor; fast\_get\_avail(lig\_stack); font(lig\_stack) \leftarrow main\_f;$ 

 $cur_r \leftarrow qi(cur_chr); \ character(lig\_stack) \leftarrow cur_r;$ 

if  $cur_r = false\_{bchar}$  then  $cur_r \leftarrow non\_{char}$  {this prevents spurious ligatures} This code is used in section [1211.](#page-523-0)

<span id="page-526-0"></span>1216. Even though comparatively few characters have a lig/kern program, several of the instructions here count as part of TEX's inner loop, since a potentially long sequential search must be performed. For example, tests with Computer Modern Roman showed that about 40 per cent of all characters actually encountered in practice had a lig/kern program, and that about four lig/kern commands were investigated for every such character.

At the beginning of this code we have  $main_i = char_info(maxinf)(cur_i).$ 

If there's a ligature/kern command relevant to *cur\_l* and *cur\_r*, adjust the text appropriately; exit to  $main\_loop\_wrapup$  1216)  $\equiv$ 

 $tmp\_k1 \leftarrow get_auto\_kern(main.f, cur.l,cur_r);$  (If  $tmp\_k1$  is not null then append that kern 1217); if  $char\_tag (main\_i) \neq lig\_tag$  then goto main loop wrapup; if  $cur_r = non_{char}$  then goto main-loop-wrapup;  $main\_k \leftarrow lig\_kern\_start(main\_f)(main\_i); main\_j \leftarrow font\_info[main\_k].qqqq;$ if  $skip\_byte(main\_j) \leq stop\_flag$  then goto  $main\_lig\_loop + 2$ ;  $main\_k \leftarrow lig\_kern\_restart(main\_f)(main\_j);$  $main\_lig\_loop + 1: main\_j \leftarrow font\_info[main\_k].qqqq;$  $main\_lig\_loop + 2$ : if  $next\_char(min_j) = cur_r$  then if  $skip\_byte(main_j) \leq stop\_flag$  then  $\langle$  Do ligature or kern command, returning to main lig loop or main\_loop\_wrapup or main\_loop\_move  $1218$ ; if  $skip\_byte(main\_j) = qi(0)$  then  $incr(main\_k)$ else begin if  $skip\_byte(main\_j) \geq stop\_flag$  then goto main $\_loop\_wrapup$ ;  $main\_k \leftarrow main\_k + qo(\text{skip\_byte}(\text{main\_j})) + 1;$ end; goto  $main\_lig\_loop + 1$ This code is used in section [1211.](#page-523-0) 1217.  $\langle$  If  $tmp_k1$  is not null then append that kern 1217 $\rangle \equiv$ if  $tmp_k1 \neq null$  then **begin**  $wrapup(rt\_hit)$ ; {Note:  $wrapup$  might insert a null discretionary }

save\_tail ← tail; { insert auto-kern before a null discretionary inserted by *wrapup* if appropriate } if  $(\neg is_{char\_node}(tail)) \wedge (type(tail) = disc_{node}) \wedge (replace_{count}(tail) = 0) \wedge (pre_{break}(tail) = 0)$  $null) \wedge (post\text{-}break(tail) = null) \wedge (link(prev\_tail) = tail)$  then **begin** insert\_before\_tail(tmp\_k1); end else  $tail\_append(tmp_k1)$ ; goto main\_loop\_move; end

This code is used in sections [1211](#page-523-0) and 1216.

<span id="page-527-0"></span>1218. When a ligature or kern instruction matches a character, we know from read font info that the character exists in the font, even though we haven't verified its existence in the normal way.

This section could be made into a subroutine, if the code inside main\_control needs to be shortened.

(Do ligature or kern command, returning to main lig loop or main loop wrapup or main loop move 1218)  $\equiv$ begin if  $op\_byte(main\_j) \geq kern\_flag$  then

begin  $wrapup(rt\text{-}hit)$ ; tail append (new kern (char kern (main f)(main j))); goto main loop move; end;

if  $cur_l = non_{char}$  then  $lt_l$ -hit  $\leftarrow true$ else if  $lig\_stack = null$  then  $rt\_hit \leftarrow true;$  $check\_interrupt$ ; { allow a way out in case there's an infinite ligature loop } case  $op\_byte(main\_j)$  of  $qi(1), qi(5)$ : begin  $cur_l \leftarrow rem_byte(main_i);$  {=:|,=:|>}  $main_i \leftarrow char_info(maxin_f)(cur_i);~ligature\_present \leftarrow true;$ end;  $qi(2), qi(6)$ : begin  $cur_r \leftarrow rem_byte(main_j);$  {  $\{\blacktriangleright\}$ if  $lig\_stack = null$  then { right boundary character is being consumed} **begin** lig\_stack  $\leftarrow$  new\_lig\_item(cur\_r); bchar  $\leftarrow$  non\_char; end else if  $is\_char\_node(lig\_stack)$  then  $\{link(lig\_stack) = null\}$ **begin** main  $p \leftarrow$  lig-stack; lig-stack  $\leftarrow$  new lig-item(cur-r); lig-ptr(lig-stack)  $\leftarrow$  main p; end else  $character(lig\_stack) \leftarrow cur_r;$ end;  $qi(3)$ : begin  $cur_r \leftarrow rem_byte(main_j);$  {|=:|}  $main\_p \leftarrow lig\_stack; lig\_stack \leftarrow new\_lig\_item(cur\_r); link(lig\_stack) \leftarrow main\_p;$ end;  $qi(7), qi(11): \text{begin} \text{ wrapup}(\text{false}); \ \{-1, |3, |4, |5\}$  $cur_q \leftarrow tail; curl \leftarrow rem\_byte(main_j); main_i \leftarrow char\_info(main_j)(cur_l);$  $ligature\_present \leftarrow true;$ end; othercases begin  $cur_l \leftarrow rem_byte(main_j);$  ligature present  $\leftarrow true;$  {=:} if  $lig\_stack = null$  then goto  $main\_loop\_wrapup$ else goto  $main\_loop\_move + 1$ ; end endcases; if  $op\_byte(main\_j) > qi(4)$  then if  $op\_byte(main\_j) \neq qi(7)$  then goto main loop wrapup; if  $cur_l < non_{char}$  then goto  $main_{li}$  loop;  $main_k \leftarrow \text{bchar\_label} \left[ main_f \right]; \text{goto } main\_lig\_loop + 1;$ end

This code is used in section [1216.](#page-526-0)

<span id="page-528-0"></span>1219. The occurrence of blank spaces is almost part of T<sub>E</sub>X's inner loop, since we usually encounter about one space for every five non-blank characters. Therefore main\_control gives second-highest priority to ordinary spaces.

When a glue parameter like **\spaceskip** is set to '0pt', we will see to it later that the corresponding glue specification is precisely *zero\_glue*, not merely a pointer to some specification that happens to be full of zeroes. Therefore it is simple to test whether a glue parameter is zero or not.

 $\langle$  Append a normal inter-word space to the current list, then **goto** big switch 1219 $\rangle \equiv$ 

if  $space\_skip = zero\_glue$  then **begin** (Find the glue specification,  $main\_p$ , for text spaces in the current font 1220);  $temp\_ptr \leftarrow new\_glue(main\_p);$ end else  $temp\_ptr \leftarrow new\_param\_glue(space\_skip\_code);$ if  $pdf\_adjust\_interval\_glue > 0$  then adjust\_interword\_glue (tail, temp\_ptr);  $link(tail) \leftarrow temp\_ptr$ ; tail  $\leftarrow temp\_ptr$ ; goto big\_switch

This code is used in section [1207.](#page-521-0)

1220. Having font glue allocated for each text font saves both time and memory. If any of the three spacing parameters are subsequently changed by the use of \fontdimen, the find font dimen procedure deallocates the *font-glue* specification allocated here.

 $\langle$  Find the glue specification, *main\_p*, for text spaces in the current font 1220  $\rangle \equiv$ **begin**  $main\_p \leftarrow font\_glue[cur\_font];$ if  $main\_p = null$  then **begin**  $main\_p \leftarrow new\_spec(zero\_glue); main\_k \leftarrow param\_base[cur\_font] + space\_code;$  $width(main\_p) \leftarrow font\_info[main\_k].sc; \{ that's space(cur\_font)\}$  $stretch (main_p) \leftarrow font_info[main_k + 1].sc; \{ and space\_stretch (cur_font) \}$  $shrink(main\_p) \leftarrow font_info[main\_k + 2].sc; \{ and space\_shrink(cur\_font)\}$  $font\_glue[cur\_font] \leftarrow main\_p;$ end; end

This code is used in sections 1219 and 1221.

1221. (Declare action procedures for use by main control 1221)  $\equiv$ 

**procedure** app\_space; { handle spaces when space\_factor  $\neq 1000$  }

var q: pointer; { glue node }

begin if  $(space_factor \ge 2000) \wedge (xspace_skip \neq zero_glue)$  then  $q \leftarrow new_param_glue(xspace_skip\_code)$ else begin if  $space\_skip \neq zero\_glue$  then  $main\_p \leftarrow space\_skip$ 

else  $\langle$  Find the glue specification,  $main_p$ , for text spaces in the current font 1220 $\rangle$ ;  $main\_p \leftarrow new\_spec(min\_p);$  $\langle$  Modify the glue specification in *main\_p* according to the space factor [1222](#page-529-0) $\rangle$ ;

 $q \leftarrow new\_glue(main\_p);$  glue\_ref\_count(main\_p)  $\leftarrow null;$ 

end;

 $link(tail) \leftarrow q$ ; tail  $\leftarrow q$ ;

end;

```
See also sections 1225, 1227, 1228, 1229, 1232, 1238, 1239, 1242, 1247, 1248, 1253, 1257, 1262, 1264, 1269, 1271, 1273, 1274,
     1277, 1279, 1281, 1283, 1288, 1291, 1295, 1297, 1301, 1305, 1307, 1309, 1313, 1314, 1316, 1320, 1329, 1333, 1337, 1338,
     1341, 1343, 1350, 1352, 1354, 1359, 1369, 1372, 1378, 1389, 1448, 1453, 1457, 1466, 1471, 1480, 1528, and 1623.
```
This code is used in section [1207.](#page-521-0)

<span id="page-529-0"></span>**1222.** (Modify the glue specification in main p according to the space factor 1222)  $\equiv$ if space factor  $\geq 2000$  then width  $(\text{main-}p) \leftarrow \text{width}(\text{main-}p) + \text{extra-space}(\text{curfont})$ ;  $stretch (main_p) \leftarrow xn\_over_d (stretch (main_p), space\_factor, 1000);$  $shrink(main\_p) \leftarrow xn\_over\_d(shrink(main\_p), 1000, space\_factor)$ This code is used in section [1221.](#page-528-0)

1223. Whew—that covers the main loop. We can now proceed at a leisurely pace through the other combinations of possibilities.

**define**  $any-mode(\textbf{\#}) \equiv vmode + \textbf{\#}, hmode + \textbf{\#}, mmode + \textbf{\#}$  { for mode-independent commands }  $\langle$  Cases of *main\_control* that are not part of the inner loop 1223  $\rangle \equiv$  $any_model (relax), vmode + space, mmode + space, mmode + no-boundary: do-nothing;$ any mode (ignore spaces): begin if  $cur\_chr = 0$  then **begin**  $\langle$  Get the next non-blank non-call token  $432$  ; goto reswitch ; end else begin  $t \leftarrow scanner\_status; \; scanner\_status \leftarrow normal; \; get\_next; \; scanner\_status \leftarrow t;$ if  $cur\_cs <$  hash\_base then  $cur\_cs \leftarrow prim\_lookup(cur\_cs - single\_base)$ else  $cur\_cs \leftarrow prim\_lookup(text(cur\_cs));$ if cur\_cs  $\neq$  undefined\_primitive then **begin**  $cur\_cmd \leftarrow prim\_eq\_type(cur\_cs); cur\_chr \leftarrow prim\_equiv(cur\_cs);$  $cur\_tok \leftarrow cs\_token\_flag + prim\_eqtb\_base + cur\_cs;$  goto reswitch; end; end; end;  $\nu mode + stop:$  if its all over then return; {this is the only way out}  $\langle$  Forbidden cases detected in main\_control [1226](#page-530-0) \, any\_mode (mac\_param): report\_illegal\_case; (Math-only cases in non-math modes, or vice versa  $1224$ ): *insert\_dollar\_sign*;

 $\langle$  Cases of *main\_control* that build boxes and lists [1234](#page-532-0) $\rangle$ 

(Cases of *main\_control* that don't depend on mode  $1388$ )

(Cases of *main\_control* that are for extensions to T<sub>E</sub>X  $1527$ )

This code is used in section [1207.](#page-521-0)

1224. Here is a list of cases where the user has probably gotten into or out of math mode by mistake. TFX will insert a dollar sign and rescan the current token.

define  $non\_math(\#) \equiv vmode + \#$ ,  $hmode + \#$ 

 $\langle$  Math-only cases in non-math modes, or vice versa 1224  $\rangle \equiv$ 

 $non-math(sup-mark)$ ,  $non-math(sub-mark)$ ,  $non-math(math\_char_{num})$ ,  $non-math(math\_given)$ ,  $non-math (math\_comp)$ ,  $non-math (delim<sub>-num</sub>)$ ,  $non-math (left<sub>-right</sub>)$ ,  $non-math (above)$ ,  $non-math (radical), non-math (math\_style)$ , non math (math choice), non math (vcenter),  $non-math (non\_script)$ ,  $non-math (m, n)$ ,  $non-math (limit\_switch)$ ,  $non-math (mskip)$ ,  $non-math(math\_account), mmode + endv, mmode + par.end, mmode + stop, mmode + vskip,$  $mmode + un_vbox, mmode + valign, mmode + hrule$ 

This code is used in section 1223.

1225.  $\langle$  Declare action procedures for use by main control [1221](#page-528-0)  $\rangle$  + $\equiv$ procedure *insert\_dollar\_sign*;

```
begin back_input; cur_tok \leftarrow math_shift_token + "$"; print_err ("Missing $<sub>u</sub>jnserted");
help2("I^`ve\_inserted\_a_0begin-math/end-math\_symbol\_ymbo1\_since\_I_1{think"})("you<sub>u</sub>left<sub>u</sub>out<sub>u</sub>out.<sub>u</sub>Proced,<sub>u</sub>with <sub>u</sub>tingers<sub>u</sub>crossed."); <i>ins_error</i>;end;
```
<span id="page-530-0"></span>1226. When erroneous situations arise, T<sub>E</sub>X usually issues an error message specific to the particular error. For example, '\noalign' should not appear in any mode, since it is recognized by the *align-peek* routine in all of its legitimate appearances; a special error message is given when '\noalign' occurs elsewhere. But sometimes the most appropriate error message is simply that the user is not allowed to do what he or she has attempted. For example, '\moveleft' is allowed only in vertical mode, and '\lower' only in non-vertical modes. Such cases are enumerated here and in the other sections referred to under 'See also . . . .'

 $\langle$  Forbidden cases detected in *main\_control* 1226 $\rangle \equiv$ 

 $vmode + vmove, hmode + hmove, mmode + hmove, any\_mode (last\_item),$ 

See also sections [1276,](#page-545-0) [1289,](#page-548-0) and [1322](#page-556-0).

This code is used in section [1223.](#page-529-0)

1227. The 'you\_cant' procedure prints a line saying that the current command is illegal in the current mode; it identifies these things symbolically.

```
\langle Declare action procedures for use by main_control1221 \rangle +=
procedure you_cant;
```

```
begin print_error("You<sub>u</sub>can't<sub>u</sub>use<sub>u</sub>); print_cmclchr(curcmd, cur-chr); print("'uin<sub>u</sub>);
print-mode (mode);
end;
```
**1228.**  $\langle$  Declare action procedures for use by main control [1221](#page-528-0)  $\rangle$  +≡

procedure report\_illegal\_case;

```
begin you_cant; help4 ("Sorry, but I'm not programmed to handle this case;")
(T11_{\cup}just_{\cup}pretend_{\cup}that_{\cup}you_{\cup}didn^*t_{\cup}ask_{\cup}for_{\cup}it.^")("If <math>\exists you´re\existsin\existsthe\existswrong\existsmode,\existsyou\existsmight\existsbe\existsable\existsto")
("return_{\cup} to_{\cup} the_{\cup} right_{\cup} one_{\cup} by_{\cup} typeing_{\cup}`I}`_{\cup} or_{\cup}`I`_{\cup} or_{\cup}`I\par'.'");
error ;
end;
```
**1229.** Some operations are allowed only in privileged modes, i.e., in cases that  $\textit{mode} > 0$ . The privileged function is used to detect violations of this rule; it issues an error message and returns *false* if the current mode is negative.

 $\langle$  Declare action procedures for use by *main\_control* [1221](#page-528-0)  $\rangle$  + $\equiv$ function *privileged*: boolean;

```
begin if mode > 0 then privileged \leftarrow trueelse begin report_illegal_case; privileged \leftarrow false;
  end;
end;
```
1230. Either \dump or \end will cause main\_control to enter the endgame, since both of them have 'stop' as their command code.

 $\langle$  Put each of T<sub>EX</sub>'s primitives into the hash table [244](#page-95-0)  $\rangle$  +≡  $primitive$  ("end",  $stop$ , 0);  $primitive$  ("dump",  $stop$ , 1);

**1231.**  $\langle$  Cases of *print cmd chr* for symbolic printing of primitives [245](#page-95-0)  $\rangle$  +≡ stop: if  $chr\_code = 1$  then  $print\_esc("dump")$  else  $print\_esc("end")$ ;

<span id="page-531-0"></span>1232. We don't want to leave *main\_control* immediately when a *stop* command is sensed, because it may be necessary to invoke an \output routine several times before things really grind to a halt. (The output routine might even say '\gdef\end{...}', to prolong the life of the job.) Therefore *its\_all\_over* is true only when the current page and contribution list are empty, and when the last output was not a "dead cycle."

 $\langle$  Declare action procedures for use by *main\_control* [1221](#page-528-0)  $\rangle$  +≡ function *its\_all\_over*: *boolean*; { do this when **\end** or **\dump** occurs } label exit; begin if privileged then **begin if** (page\_head = page\_tail)  $\land$  (head = tail)  $\land$  (dead\_cycles = 0) **then** begin its\_all\_over  $\leftarrow true$ ; return; end; back input; {we will try to end again after ejecting residual material } tail append (new null box); width (tail)  $\leftarrow$  hsize; tail append (new qlue (fill qlue));  $tail\_append(new\_penalty(-'10000000000));$ build page ; { append \hbox to \hsize{}\vfill\penalty−'10000000000 } end;  $its\_all\_over \leftarrow false;$ exit: end;

<span id="page-532-0"></span>1233. Building boxes and lists. The most important parts of main control are concerned with  $T_F X$ 's chief mission of box-making. We need to control the activities that put entries on vlists and hlists, as well as the activities that convert those lists into boxes. All of the necessary machinery has already been developed; it remains for us to "push the buttons" at the right times.

1234. As an introduction to these routines, let's consider one of the simplest cases: What happens when '\hrule' occurs in vertical mode, or '\vrule' in horizontal mode or math mode? The code in main control is short, since the *scan\_rule\_spec* routine already does most of what is required; thus, there is no need for a special action procedure.

Note that baselines tip calculations are disabled after a rule in vertical mode, by setting  $prev\text{-}depth \leftarrow$ pdf\_ignored\_dimen.

 $\langle$  Cases of *main\_control* that build boxes and lists 1234 $\rangle \equiv$  $vmode + hrule, hmode + vrule, mmode + vrule$ : begin tail\_append (scan\_rule\_spec); if  $abs(model) = vmode$  then  $prev\text{-}depth \leftarrow pdf\text{-}ignored\text{-}dimen$ else if  $abs(model) = hmode$  then  $space_factor \leftarrow 1000;$ end;

See also sections 1235, [1241](#page-534-0), [1245](#page-535-0), [1251,](#page-538-0) [1268,](#page-544-0) [1270](#page-544-0), [1272](#page-544-0), [1275,](#page-545-0) [1280,](#page-546-0) [1282,](#page-546-0) [1287](#page-547-0), [1290](#page-548-0), [1294,](#page-549-0) [1300,](#page-551-0) [1304](#page-552-0), [1308](#page-554-0), [1312,](#page-554-0) [1315,](#page-555-0) [1318,](#page-555-0) [1328,](#page-558-0) [1332](#page-560-0), [1336](#page-561-0), [1340](#page-562-0), [1342](#page-562-0), [1345,](#page-562-0) [1349,](#page-563-0) [1353,](#page-564-0) [1358,](#page-565-0) [1368,](#page-567-0) and [1371.](#page-568-0)

This code is used in section [1223.](#page-529-0)

1235. The processing of things like \hskip and \vskip is slightly more complicated. But the code in *main\_control* is very short, since it simply calls on the action routine *append\_glue*. Similarly, \kern activates append kern.

 $\langle$  Cases of *main\_control* that build boxes and lists 1234  $\rangle$  +≡  $vmode + vskip$ ,  $hmode + hskip$ ,  $mnode + hskip$ ,  $mmode$ ,  $mmode + mskip$ ,  $mmode$ ,  $mmode + mskip$ ;  $append\_glue$ ;  $any_model(kern), mnode + mken: append_kern;$ 

1236. The hskip and vskip command codes are used for control sequences like \has and \vfil as well as for  $\hbar$ skip and  $\varepsilon$ . The difference is in the value of *cur\_chr*.

define  $\hat{nl}\text{-}code = 0$  {identifies \hfil and \vfil } define  $\text{fill} \cdot \text{identifies \hfill}$  and  $\forall$ fill } define  $ss\_code = 2$  {identifies \hss and \vss } define  $\text{fil} \text{neg} \text{code} = 3$  {identifies \hitilneg and \viilneg } define  $skip\_code = 4$  { identifies \hiskip and \vikip } define  $mskip\_code = 5$  {identifies \mskip}  $\langle$  Put each of T<sub>EX</sub>'s primitives into the hash table [244](#page-95-0)  $\rangle$  +≡  $primitive$  ("hskip", hskip, skip\_code);  $primitive("hfill", hskip, fil\_code);$   $primitive("hfill", hskip, fill\_code);$  $primitive("hss", hskip, ss\_code);$   $primitive("hfillneg", hskip, fil\_neg\_code);$ 

 $primitive$  ("vskip",  $vskip$ ,  $skip$ ,  $skip \circ$   $scip$ ,  $scode$ );

 $primitive("vfill", vskip, fil\_code);$   $primitive("vfill", vskip, fill\_code);$ 

 $primitive("vss", vskip, ss\_code);$   $primitive("vfillneg", vskip, fil\_neg\_code);$ 

 $primitive("mskip,mskip,mskip,mskip).$ 

 $primitive("kern", kern, explicit); primitive("mkern", mken, m u_g lue);$ 

```
534 PART 47: BUILDING BOXES AND LISTS pdfTFX \S 12371237. \langle Cases of print cmd chr245 \rangle +≡
hskip: case chr_{code} of
  skip\_color: print\_esc("hskip");
 fil\_code: print\_esc("hfill");fill\_code: print\_esc("hfill");ss\_code: print\_esc("hss");othercases print\_esc("hfilneg")endcases;
vskip: case chr_code of
  skip\_color:: print\_esc("vskip");
 fil\_code: print\_esc("vfil");fill\_code: print\_esc("vfill");ss\_code: print\_esc("vss");othercases print\_esc("vfillneg")endcases;
mskip: print\_esc("mskip");
kern: print\_esc("kern");m\text{kern}: \text{ print\_esc}("m\text{kern}");
```
1238. All the work relating to glue creation has been relegated to the following subroutine. It does not call *build\_page*, because it is used in at least one place where that would be a mistake.

 $\langle$  Declare action procedures for use by *main\_control* [1221](#page-528-0)  $\rangle$  +=

```
procedure append_glue;
  var s: small_number; { modifier of skip command }
  begin s \leftarrow cur_{\mathcal{L}}case s of
  fil\_code: cur\_val \leftarrow fil\_glue;\text{fill-code:}~cur\_val \leftarrow \text{fill\_glue};ss\_code: cur\_val \leftarrow ss\_glue;fil\_neg\_code: cur\_val \leftarrow fil\_neg\_glue;skip\_code: scan\_glue(glue\_val);mskip\_code: scan\_glue(mu\_val);end; {now cur_val points to the glue specification }
  tail\_append(new\_glue(cur\_val));if s > skip\_code then
     begin decr(glue\_ref\_count(cur\_val));if s > skip\_code then subtype(tail) \leftarrow mu\_glue;end;
  end;
```
**1239.**  $\langle$  Declare action procedures for use by main\_control [1221](#page-528-0)  $\rangle$  + $\equiv$ procedure *append\_kern*; var s: quarterword; { subtype of the kern node } **begin**  $s \leftarrow cur_{chr}$ ; scan\_dimen( $s = mu_{glue}, false, false$ ); tail\_append(new\_kern(cur\_val));  $subtype(tail) \leftarrow s;$ end;

<span id="page-534-0"></span>1240. Many of the actions related to box-making are triggered by the appearance of braces in the input. For example, when the user says '\hbox to  $100pt{\hbox{hist}}'$  in vertical mode, the information about the box size (100pt, exactly) is put onto save\_stack with a level boundary word just above it, and cur group  $\leftarrow$  adjusted hbox group; T<sub>EX</sub> enters restricted horizontal mode to process the hlist. The right brace eventually causes *save\_stack* to be restored to its former state, at which time the information about the box size (100pt, exactly) is available once again; a box is packaged and we leave restricted horizontal mode, appending the new box to the current list of the enclosing mode (in this case to the current list of vertical mode), followed by any vertical adjustments that were removed from the box by hpack.

The next few sections of the program are therefore concerned with the treatment of left and right curly braces.

1241. If a left brace occurs in the middle of a page or paragraph, it simply introduces a new level of grouping, and the matching right brace will not have such a drastic effect. Such grouping affects neither the mode nor the current list.

 $\langle$  Cases of *main\_control* that build boxes and lists [1234](#page-532-0)  $\rangle$  +≡  $non-match (left\_brace): new\_save\_level(simple\_group);$  $any_model(begin_qrow); new\_save\_level(semi\_simple_qrow);$ any mode (end group): if cur group  $= semi-simple$  group then unsave else  $of$ *f*\_save;

1242. We have to deal with errors in which braces and such things are not properly nested. Sometimes the user makes an error of commission by inserting an extra symbol, but sometimes the user makes an error of omission. TEX can't always tell one from the other, so it makes a guess and tries to avoid getting into a loop.

The *off-save* routine is called when the current group code is wrong. It tries to insert something into the user's input that will help clean off the top level.

 $\langle$  Declare action procedures for use by *main\_control* [1221](#page-528-0)  $\rangle$  +≡ procedure  $off\_save$ ;

```
var p: pointer; \{inserted token\}begin if cur group = bottom level then \langle1244 \rangleelse begin back_input; p \leftarrow get\_avail; link(temp\_head) \leftarrow p; print\_err("Missing_");
   (Prepare to insert a token that matches cur group, and print what it is 1243);
   print("
j inserted"); ins\_list(link(temp\_head));
   help5("I^{\prime}ve_{\sqcup}inserted_{\sqcup}something_{\sqcup}that_{\sqcup}you_{\sqcup}may_{\sqcup}have_{\sqcup}forgotten." )("(See <sub>u</sub> the <sub>u</sub> <i>&lt;</i> inserted <sub>u</sub> text <i>&gt;</i> <sub>u</sub> above.)))("With_Uluck, _Uthis_Uwill_Uget_Ume_Uunwedged.edu. _But_Uif_Uyou")("reallydata't<sub>u</sub>forget<sub>u</sub>anything, try typing `2´ now; then")
   ("my<sub>u</sub>insertion<sub>u</sub>and<sub>u</sub>my<sub>u</sub>current<sub>u</sub>dilemma<sub>u</sub>will<sub>u</sub>both<sub>u</sub>disappear."); error;end;
end;
```
<span id="page-535-0"></span>**1243.** At this point,  $link(temp\_head) = p$ , a pointer to an empty one-word node.

 $\langle$  Prepare to insert a token that matches *cur\_group*, and print what it is 1243  $\rangle \equiv$ case cur\_group of semi\_simple\_group: begin  $info(p) \leftarrow cs\_token\_flag + frozen\_end\_group; print\_esc("endgroup");$ end; math\_shift\_group: begin  $info(p) \leftarrow math\_shift\_token + "\$ ; print\_char("\"); end; math left group: begin  $info(p) \leftarrow cs\_token\_flag + frozen\_right; link(p) \leftarrow get\_avail; p \leftarrow link(p);$  $info(p) \leftarrow other\_token + " . "; print\_esc("right."$ end; othercases begin  $info(p) \leftarrow right\_brace\_token + "}"$ ; print\_char("}"); end endcases This code is used in section [1242.](#page-534-0) **1244.**  $\langle$  Drop current token and complain that it was unmatched 1244 $\rangle \equiv$ 

```
begin print_error("Extra<sub>u</sub>"); print\_cmd\_chr(cur\_cmd, cur_-chr);help1 ("Things _1are pretty _1mixed _1up, _1but I_1think _1the worst _1is _1over.");
  error ;
  end
This code is used in section 1242.
```
1245. The routine for a *right-brace* character branches into many subcases, since a variety of things may happen, depending on *cur-group*. Some types of groups are not supposed to be ended by a right brace; error messages are given in hopes of pinpointing the problem. Most branches of this routine will be filled in later, when we are ready to understand them; meanwhile, we must prepare ourselves to deal with such errors.

```
\langle Cases of main_control1234 \rangle +≡
any-mode(right_brace): handle_right_brace;
```

```
1246. \langle Declare the procedure called handle_right_brace 1246 \rangle \equivprocedure handle_right_brace;
  var p, q: pointer; { for short-term use }
     d: scaled; { holds split_max_depth in insert_group }
     f: integer; { holds floating penalty in insert_group }
  begin case cur_group of
   simple_group: unsave;
   bottom_level: begin{bmatrix} \text{begin} print\_err("Too \text{max}y \text{)} \text{ }}s \text{''} \text{ }. \end{bmatrix}help2 ("You´ve<sub>l</sub>closed more groups than you opened.")
     ("Such<sub>u</sub>booboos<sub>u</sub> are<sub>u</sub> generally<sub>u</sub> harmless, <sub>u</sub>so<sub>u</sub>keep<sub>u</sub> goinging."); error;end;
   semi_simple_group, math_shift_group, math_left_group: extra_right_brace;
   \langle Cases of handle-right-brace where a right-brace1263 \rangleothercases confusion("rightbrace")
  endcases;
  end;
This code is used in section 1207.
```

```
1247. \langle1221 \rangle +\equivprocedure extra\_right\_brace;
```

```
begin print_error("Extra_{||}, \text{for}_{||} for gotten_{||}");case cur group of
semi_simple_group: print_esc("endgroup");
math\_shift\_group: print\_char("$");
math_{\text{math\_left-group}: \text{print\_esc("right");}end;
help5("I^{\prime}ve_{\sqcup} \text{deleted}_{\sqcup} \text{a}_{\sqcup} \text{group-closing}_{\sqcup} \text{symbol}_{\sqcup} \text{because}_{\sqcup} \text{it}_{\sqcup} \text{seems}_{\sqcup} \text{to}_{\sqcup} \text{be"})("spurious, _{UAS \cup} in_{U}`$x}$´._U But_{U} perhaps_{U} the U}<sub>u</sub>j.is_U leg it imate_U and")("you<sub>u</sub>forgot<sub>u</sub>something<sub>u</sub>else, <sub>u</sub>as<sub>u</sub>in<sub>u</sub>'\hbox{*}?\hbox{1.1cm}.\hbox{1.1cm}.\hbox{1.1cm}("the_Uway<sub>\cup</sub>to_Urecover_Uis_Uto_Uinsert_Uboth_Uthe_Uforgotten_Uand_Uthe")
("deleted material, e.g., by typing \mathcal{I} I$}'."); error; incr(align_state);
end;
```
1248. Here is where we clear the parameters that are supposed to revert to their default values after every paragraph and when internal vertical mode is entered.

 $\langle$  Declare action procedures for use by *main\_control* [1221](#page-528-0)  $\rangle$  +=

procedure normal paragraph;

**begin if** looseness  $\neq 0$  **then** eq\_word\_define (int\_base + looseness\_code, 0);

if hang indent  $\neq 0$  then eq word define (dimen base + hang indent code, 0);

if hang after  $\neq 1$  then eq word define (int base + hang after code, 1);

if par-shape-ptr  $\neq$  null then eq-define (par-shape-loc, shape-ref, null);

if inter-line-penalties ptr  $\neq$  null then eq-define (inter-line penalties loc, shape ref, null); end;

1249. Now let's turn to the question of how \hbox is treated. We actually need to consider also a slightly larger context, since constructions like '\setbox3=\hbox...' and '\leaders\hbox...' and '\lower3.8pt\hbox...' are supposed to invoke quite different actions after the box has been packaged. Conversely, constructions like '\setbox3=' can be followed by a variety of different kinds of boxes, and we would like to encode such things in an efficient way.

In other words, there are two problems: to represent the context of a box, and to represent its type.

The first problem is solved by putting a "context code" on the *save\_stack*, just below the two entries that give the dimensions produced by scan spec. The context code is either a (signed) shift amount, or it is a large integer  $\geq$  box flag, where box flag =  $2^{30}$ . Codes box flag through global box flag – 1 represent '\setbox0' through '\setbox32767'; codes global box\_flag through ship out flag − 1 represent '\global\setbox0' through '\global\setbox32767'; code ship out flag represents '\shipout'; and codes leader flag through leader flag + 2 represent '\leaders', '\cleaders', and '\xleaders'.

The second problem is solved by giving the command code  $make\_box$  to all control sequences that produce a box, and by using the following  $chr\_{code}$  code values to distinguish between them:  $box\_{code}, copy\_{code}$  $last\_box\_code$ ,  $vsplit\_code$ ,  $vtop\_code$ ,  $vtop\_code + vmode$ , and  $vtop\_code + hmode$ , where the latter two are used to denote \vbox and \hbox, respectively.

```
define box_{flag} \equiv '10000000000 \{ \text{context code for '\setminus setbox0' } \}define global-box flag \equiv '10000100000 { context code for '\global\setbox0'}
  define ship\_out\_flag \equiv '10000200000 { context code for '\shipout' }
  define leader_flag \equiv '10000200001 { context code for '\leaders' }
  define box\_code = 0 \{ chr\_code \text{ for 'box'}\}define copy\_code = 1 \{ chr\_code \ for \ 'copy' \}define last\_box\_code = 2 { chr\_code for '\lastbox'}
  define vsplit\_code = 3 \{ chr\_code \ for 'vsplit' }define vtop\_code = 4 \{ chr\_code \ for \ 'vtop' \}\langle244 \rangle +≡
```
 $primitive("movelet", hmove, 1); primitive("move, 0);$ 

 $primitive("raise",<"www, 1); primitive("Tover",vmove, 0);$ 

 $primitive("box", make-box, box_code); primitive("copy", make-box, copy-code);$ 

primitive ("lastbox", make\_box, last\_box\_code); primitive ("vsplit", make\_box, vsplit\_code);

 $primitive$  ("vtop", make\_box, vtop\_code);

primitive ("vbox", make\_box, vtop\_code + vmode); primitive ("hbox", make\_box, vtop\_code + hmode);

primitive ("shipout", leader\_ship, a\_leaders - 1); { ship\_out\_flag = leader\_flag - 1}

primitive ("leaders", leader ship, a leaders); primitive ("cleaders", leader ship, c leaders);

 $primitive$  ("xleaders",  $leader\_ship$ ,  $x\_leads$ );

```
1250. \langle Cases of print cmd chr245 \rangle +≡
hmove: if chr\_code = 1 then print\_esc("moveLeft") else print\_esc("moveright");
vmove: if chr\_code = 1 then print\_esc("raise") else print\_esc("lower");
make_box: case chr_code of
  box\_code: print\_esc("box");copy\_code: print\_esc("copy");last\_box\_code: print\_esc("lastbox");vsplit\_code: print\_esc("vsplit");vtop\_code: print\_esc("vtop");vtop\_code + vmode: print\_esc("vbox");othercases print\_esc("hbox")endcases;
leader_ship: if chr\_code = a\_leads then print\_esc ("leaders")
  else if chr_{\text{1}}code = c_{\text{1}}\text{leaders} then print_{\text{1}}\text{er}(\text{1})else if chr\_code = x\_leads then print\_esc("x leaders")else print\_esc("shipout");
```
1251. Constructions that require a box are started by calling *scan\_box* with a specified context code. The scan box routine verifies that a make box command comes next and then it calls begin box.

 $\langle$  Cases of *main\_control* that build boxes and lists [1234](#page-532-0)  $\rangle$  +≡  $vmode + hmove, hmode + vmove, mmode + vmove: \text{begin } t \leftarrow cur_c hrr; \text{scan\_normal\_dimen};$ if  $t = 0$  then  $scan\_box(cur\_val)$  else  $scan\_box(-cur\_val);$ end;  $any_model (leader\_ship): scan\_box(leader\_flag - a\_leads + cur\_chr);$  $any$  mode (make box): begin box (0);

1252. The global variable cur-box will point to a newly made box. If the box is void, we will have  $cur\_box = null$ . Otherwise we will have type  $cur\_box) = \textit{hlist}\_node$  or vlist\_node or rule\_node; the rule\_node case can occur only with leaders.

 $\langle$  Global variables [13](#page-8-0)  $\rangle$  +≡ cur box: pointer; { box to be placed into its context}

1253. The box-end procedure does the right thing with cur-box, if box-context represents the context as explained above.

 $\langle$  Declare action procedures for use by *main\_control* [1221](#page-528-0)  $\rangle$  +=

procedure  $box\_end(bor\_context:integer);$ 

var p: pointer; {  $ord$ -noad for new box in math mode}

a:  $small_number$ ; { global prefix }

begin if  $box_{\textit{context}} < box_{\textit{flag}}$  then

 $\langle$  Append box *cur\_box* to the current list, shifted by *box\_context* [1254](#page-539-0) $\rangle$ 

else if  $box.context < ship\_out\_flag$  then (Store cur box in a box register [1255](#page-539-0))

```
else if cur\_box \neq null then
```
if box context  $>$  ship out flag then  $\langle$  Append a new leader node that uses cur box [1256](#page-539-0) $\rangle$ else  $\mathit{ship\_out}(\mathit{cur\_box});$ 

end;

<span id="page-539-0"></span>1254. The global variable *adjust\_tail* will be non-null if and only if the current box might include adjustments that should be appended to the current vertical list.

```
\langle Append box cur_box to the current list, shifted by box_context 1254 \rangle \equivbegin if cur_box \neq null then
      begin shift_amount(cur_box) \leftarrow box_context;
      if abs(model) = vmode then
         begin if pre\_adjust\_tail \neq null then
             begin if pre\_adjust\_head \ne pre\_adjust\_tail then append list(pre adjust head)(pre adjust tail);
             pre\_adjust\_tail \leftarrow null;end;
          append\_to\_vlist(cur\_box);if adjust tail \neq null then
             begin if adjust head \neq adjust tail then append list(adjust head)(adjust tail);
             adjust\_tail \leftarrow null;end;
         if mode > 0 then build page;
         end
      else begin if abs(model) = hmode then space factor \leftarrow 1000else begin p \leftarrow new\_nod; math_type(nucleus(p)) \leftarrow sub\_box; info(nucleus(p)) \leftarrow cur\_box;
             cur\_box \leftarrow p;
             end;
          link(tail) \leftarrow cur\_box; tail \leftarrow cur\_box;end;
      end;
   end
This code is used in section 1253.
1255. (Store cur_box in a box register 1255) \equivbegin if box\_context < global\_box\_flag then
      begin cur\_val \leftarrow box\_context - box\_flag; a \leftarrow 0;end
   else begin cur\_val \leftarrow box\_context - global\_box\_flag; a \leftarrow 4;end;
   if cur\_val < 256 then define(box\_base + cur\_val, box\_ref, cur\_box)else sa\_def\_box;
   end
This code is used in section 1253.
1256. (Append a new leader node that uses cur_box 1256) \equivbegin \langle Get the next non-blank non-relax non-call token 430 ;
   if ((cur\_cmd = hskip) \land (abs(model) ≠ vmode)) \lor ((cur\_cmd = vskip) \land (abs(model) = vmode)) then
      begin append_glue; subtype(tail) \leftarrow box\_context - (leader\_flag - a\_leads);leader\_ptr(tail) \leftarrow cur\_box;end
   else begin print_error("Leaders_inot_ifolloved<sub>u</sub>by<sub>u</sub>proper<sub>u</sub>glue");help3("You<sub>U</sub>should<sub>U</sub>say<sub>U</sub>)\leq<br/>dears<sub>U</sub><br/><code>dox<sub>U</sub>or<sub>U</sub>rule&gt;&lt;hskip<sub>U</sub>or<sub>U</sub>vskip&gt;<code>.")</code>(T_{\sqcup} \texttt{found}_{\sqcup} \texttt{the}_{\sqcup} \texttt{co} x_{\sqcup} \texttt{or}_{\sqcup} \texttt{rule} ), \sqcup \texttt{but}_{\sqcup} \texttt{there} suitable")
      ("<sub>kskip<sub>0</sub> or <sub>0</sub> vskip>1</sub>, so <sub>1</sub> if <sub>min</sub> if <sub>0</sub> is a <sub>0</sub> if <sub>0</sub> is a <sub>0</sub> if <sub>0</sub> is a <sub>0</sub> if <sub>0</sub> is a <sub>0</sub> if <sub>0</sub> is a <sub>0</sub> if <sub>0</sub> is a <sub>0</sub> if <sub>0</sub> is a <sub>0</sub> if <sub>0</sub> is a <sub>0</sub> if <sub>0</sub> is a <sub>0</sub> if <sub>0</sub> is a <sub>0</sub> if <sub>0</end;
   end
This code is used in section 1253.
```
<span id="page-540-0"></span>1257. Now that we can see what eventually happens to boxes, we can consider the first steps in their creation. The begin box routine is called when  $box_{context{t}}$  is a context specification, cur chr specifies the type of box desired, and  $cur\_cmd = make\_box$ .

 $\langle$  Declare action procedures for use by *main\_control* [1221](#page-528-0)  $\rangle$  +≡

procedure  $begin<sub>1</sub>$  box (box\_context : integer);

label exit, done;

var  $p, q$ : pointer; { run through the current list }

r: pointer; { running behind  $p$  }

 $fm: boolean; \{ a final \begin{bmatrix} \mathsf{endM} \end{bmatrix} \}$ 

tx: pointer; { effective tail node }

m: quarterword; { the length of a replacement list }

k: halfword; { 0 or vmode or hmode }

n: halfword; { a box number }

## begin case cur\_chr of

 $boxcode: begin scan\_register_number; fetch\_box(cur\_box); change\_box(null);$ 

{ the box becomes void, at the same level }

end;

copy\_code: begin scan\_register\_num; fetch\_box(q); cur\_box  $\leftarrow copy\_node\_list(q);$ 

end;

last box code: (If the current list ends with a box node, delete it from the list and make cur box point to it; otherwise set  $cur\_box \leftarrow null$  [1258](#page-541-0));

vsplit\_code:  $\langle$ Split off part of a vertical box, make *cur* box point to it [1260](#page-542-0) $\rangle$ ;

othercases (Initiate the construction of an hbox or vbox, then return  $1261$ ) endcases;

 $box\_end(box\_context);$  { in simple cases, we use the box immediately } exit: end;

<span id="page-541-0"></span>**1258.** Note that the condition  $\neg is_{char\_node}(tail)$  implies that head  $\neq tail$ , since head is a one-word node.

```
define fetch_effective_tail_eTeX(#) \equiv { extract tx, drop \beginM \endM pair }
           q \leftarrow head; p \leftarrow null;repeat r \leftarrow p; p \leftarrow q; fm \leftarrow false;
             if \negis_char_node(q) then
                if type(q) = disc-node then
                   begin for m \leftarrow 1 to replace_count(q) do p \leftarrow link(p);
                   if p = tx then #;
                   end
                else if (type(q) = math\_node) \wedge (subtype(q) = begin\_M\_code) then fm \leftarrow true;
              q \leftarrow link(p);until q = tx; { found r. .p. .q = tx }
           q \leftarrow link(tx); link(p) \leftarrow q; link(tx) \leftarrow null;if q = null then
             if fm then \text{confusion} ("tail1")
             else tail \leftarrow pelse if fm then \{r \cdot p = \text{begin} M \cdot q = \text{end} M\}begin tail \leftarrow r; link(r) \leftarrow null; flush_node_list(p); end
  define check_{\text{effective\_tail}}(\textbf{#}) \equiv \text{find\_effective\_tail\_e}\text{TeV}define fetch_{\text{effective\_tail}} \equiv fetch_{\text{effective\_tail}} \cdot \text{z}If the current list ends with a box node, delete it from the list and make cur-box point to it; otherwise set
        cur\_box \leftarrow null 1258) \equivbegin cur\_box \leftarrow null;if abs(model) = mmode then
     begin you\_cant; help1 ("Sorry; this \lastbox will be void."); error;
     end
  else if (mode =vmode) \wedge (head = tail) then
        begin you_cant; help2("Sorry...I_usually_can^t_take_things_from_the_current_page.")
        ("This<sub>||</sub> \lambda lastbox<sub>||</sub> will<sub>||</sub> therefore<sub>||</sub> be<sub>||</sub> void."); error;end
     else begin check_{\text{}e} effective tail(goto done);
        if \negis_char_node(tx) then
          if (type(tx) = hlist-node) \vee (type(tx) = vlist-node) then
              \langle Remove the last box, unless it's part of a discretionary 1259\rangle;
     done: end;
  end
This code is used in section 1257.
1259. (Remove the last box, unless it's part of a discretionary 1259) \equiv
```
**begin** fetch effective tail(**goto** done); cur box  $\leftarrow tx$ ; shift amount(cur box)  $\leftarrow 0$ ; end

This code is used in section 1258.

<span id="page-542-0"></span>1260. Here we deal with things like '\vsplit 13 to 100pt'.

```
\langle Split off part of a vertical box, make cur box point to it 1260 \rangle \equivbegin scan register num; n \leftarrow cur\_val;if \neg scan\_keyword("to") then
      begin print_error ("Missing 'to' inserted");
      help2("I'm<sub>U</sub>working<sub>U</sub>on<sub>U</sub>'\vsplit<sub>0</sub>comber<sub>U</sub>to<sub>U</sub><sub>0</sub><sub>0</sub><sub>0</sub><sup>'</sup>dimen<sup>'</sup>("will\_look\_for\_the\_{\lhd}imen>_{\lhd}next."); error;
      end;
   scan\_normal\_dimen; cur\_box \leftarrow vsplit(n, cur\_val);
  end
```
This code is used in section [1257.](#page-540-0)

1261. Here is where we enter restricted horizontal mode or internal vertical mode, in order to make a box.

```
\langle Initiate the construction of an hbox or vbox, then return 1261 \rangle ≡begin k \leftarrow cur\_chr - vtop\_code; saved(0) \leftarrow box\_context;if k = hmode then
    if (box\_{context} < box\_{flag}) \wedge (abs(mode) = vmode) then scan_spec(adjusted_hbox_group, true)
     else scan\_spec(hbox\_group, true)else begin if k = v mode then scan\_spec(vbox\_group, true)else begin scan\_spec(vtop\_group, true); k \leftarrow vmode;end;
     normal_paragraph;
     end;
  push\_nest; mode \leftarrow -k;if k = vmode then
     begin prev\text{-}depth \leftarrow pdf\text{-}ignored\text{-}dimen;if every-vbox \neq null then begin-token-list(every-vbox, every-vbox-text);
     end
  else begin space_factor \leftarrow 1000;
     if every hbox \neq null then begin token list(every hbox, every hbox text);
     end;
  return;
  end
```
This code is used in section [1257.](#page-540-0)

**1262.**  $\langle$  Declare action procedures for use by main control [1221](#page-528-0)  $\rangle$  +≡ **procedure** scan box (box context : integer); {the next input should specify a box or perhaps a rule}

```
begin \langle Get the next non-blank non-relax non-call token 430;
if cur\_cmd = make\_box then begin\_box}(box\_context)else if (box \text{-} context \geq leader \text{-} flag) \wedge ((cur \text{-} cmd = brule) \vee (cur \text{-}cmd = vrule)) then
       begin cur_box \leftarrow scan\_rule\_spec; box\_end(box\_context);end
   else begin
       print_error("A<sub>U</sub><>><sub>U</sub> was<sub>U</sub> supposed<sub>U</sub>to<sub>U</sub>bere");help3("I<sub>U</sub>was<sub>U</sub>expecting<sub>U</sub>to<sub>U</sub>see<sub>U</sub>\hbarbox<sub>U</sub>or<sub>U</sub>\n<a href="mailto:vbox<sub>U</sub>or<sub>U</sub>cor<sub>U</sub>cor<sub>U</sub>cor<sub>U</sub>or<sub>U</sub>cor<sub>U</sub>cor<sub>U</sub>("something<sub>u</sub>like<sub>u</sub>that. <sub>u</sub>So<sub>u</sub> you<sub>u</sub>might<sub>u</sub>find<sub>u</sub> something<sub>u</sub>missing<sub>u</sub>in")("your output. But keep trying; you can fix this later."); back error;
       end;
end;
```
<span id="page-543-0"></span>1263. When the right brace occurs at the end of an **\hbox** or **\vbox** or **\vtop** construction, the package routine comes into action. We might also have to finish a paragraph that hasn't ended.

 $\langle$  Cases of *handle\_right\_brace* where a *right\_brace* triggers a delayed action 1263 $\rangle \equiv$ hbox\_qroup:  $package (0);$  $adjusted\_hbox-group:$  begin adjust\_tail  $\leftarrow adjust\_head;$  pre\_adjust\_tail  $\leftarrow$  pre\_adjust\_head; package(0); end;  $vbox\_group:$  begin end\_graf; package(0); end;  $vtop\_group$ :  $begin{aligned} \textbf{begin} & end\_graf \\ & i \end{aligned}$ ;  $package(vtop\_code);$ end; See also sections [1278,](#page-546-0) [1296,](#page-549-0) [1310,](#page-554-0) [1311,](#page-554-0) [1346](#page-563-0), [1351](#page-563-0), and [1364.](#page-567-0) This code is used in section [1246.](#page-535-0) **1264.**  $\langle$  Declare action procedures for use by main control [1221](#page-528-0)  $\rangle$  + $\equiv$ procedure  $package (c: small_number);$ var h: scaled; {height of box} p: pointer; { first node in a box } d: scaled; { $\max$  depth} **begin**  $d \leftarrow box\_max\_depth$ ; unsave; save\_ptr  $\leftarrow save\_ptr-3$ ; if mode =  $-hmode$  then cur box  $\leftarrow$  hpack (link (head), saved (2), saved (1)) else begin  $cur\_box \leftarrow vpackage(link(head), saved(2), saved(1), d);$ if c = vtop code then h Readjust the height and depth of cur box , for \vtop 1265 i; end;  $pop\_nest; box\_end(saved(0));$ end;

**1265.** The height of a '\vtop' box is inherited from the first item on its list, if that item is an hlist node, vlist node, or rule node; otherwise the  $\forall$ top height is zero.

 $\langle$  Readjust the height and depth of *cur\_box*, for  $\forall$ **vtop** 1265  $\rangle \equiv$ **begin**  $h \leftarrow 0$ ;  $p \leftarrow list\_ptr(cur\_box)$ ; if  $p \neq null$  then if  $type(p) \leq rule\_node$  then  $h \leftarrow height(p)$ ;  $depth(cur_{\text{-}}box) \leftarrow depth(cur_{\text{-}}box) - h + height(cur_{\text{-}}box); height(cur_{\text{-}}box) \leftarrow h;$ end

This code is used in section 1264.

1266. Here is a really small patch to add a new primitive called \quitvmode. In vertical modes, it is identical to \indent, but in horizontal and math modes it is really a no-op (as opposed to \indent, which executes the *indent-in-hmode* procedure).

A paragraph begins when horizontal-mode material occurs in vertical mode, or when the paragraph is explicitly started by '\quitvmode', '\indent' or '\noindent'.

 $\langle$  Put each of T<sub>E</sub>X's primitives into the hash table [244](#page-95-0)  $\rangle$  +≡  $primitive("indent", start\_par, 1);$   $primitive("noindent", start\_par, 0);$  $primitive$  ("quitvmode",  $start\_par$ , 2);

**1267.** (Cases of *print\_cmd\_chr* for symbolic printing of primitives [245](#page-95-0)  $\rangle$  +≡ start par: if  $chr\_{code} = 0$  then print  $\{esc(\text{"noindent") } \text{else if } chr\_{code} = 1$  then  $print\_esc("indent")$  else  $print\_esc("quitvmode");$ 

**1268.**  $\langle$  Cases of *main\_control* that build boxes and lists [1234](#page-532-0)  $\rangle$  +≡

 $vmode + start\_par: new\_graf(cur\_chr > 0);$ 

 $vmode + letter, vmode + other_{char}, vmode + char_{num}, vmode + char_{given}, vmode + math_{shift},$  $vmode + un\_hbox, vmode + vrule, vmode + accent, vmode + discretionary, vmode + hskip,$  $vmode + value$ ,  $vmode + ex$ -space,  $vmode + no$ -boundary:

**begin** back\_input; new\_graf(true); end;

**1269.**  $\langle$  Declare action procedures for use by main\_control [1221](#page-528-0)  $\rangle$  + $\equiv$ 

function  $norm\_min(h:integer): small_number;$ 

begin if  $h \leq 0$  then norm min  $\leftarrow 1$  else if  $h \geq 63$  then norm min  $\leftarrow 63$  else norm min  $\leftarrow h$ ; end;

procedure  $new\_{graf}(\text{indented}:boolean);$ 

begin prev<sub>-graf</sub>  $\leftarrow 0$ ; if  $(mod = vmode) \vee (head \ne tail)$  then  $tail\_append(new\_param\_glue(par\_skip\_code))$ ; push\_nest; mode  $\leftarrow$  hmode; space\_factor  $\leftarrow$  1000; set\_cur\_lang; clang  $\leftarrow$  cur\_lang;  $prev\_graf \leftarrow (norm\_min(left\_hyper\_min) * '100 + norm\_min(right\_hyper\_min)) * '200000 + cur\_lang;$ if indented then **begin** tail  $\leftarrow$  new\_null\_box; link(head)  $\leftarrow$  tail; width(tail)  $\leftarrow$  par\_indent; **end**; if every par  $\neq$  null then begin token list(every par, every par text); if  $nest\_ptr = 1$  then *build\_page*; { put *par\_skip* glue on current page} end;

1270. (Cases of main\_control that build boxes and lists  $1234$ ) +≡  $h mode + start\_par$ ,  $mmode + start\_par$ : if  $cur\_chr \neq 2$  then  $indent\_in\_hmode$ ;

1271. (Declare action procedures for use by main control  $1221$ ) +≡ procedure *indent\_in\_hmode*;

var  $p, q$ : pointer; begin if  $cur_-chr > 0$  then {\indent} begin  $p \leftarrow new\_null\_box$ ; width  $(p) \leftarrow par\_indent$ ; if  $abs(model) = hmode$  then space\_factor  $\leftarrow 1000$ else begin  $q \leftarrow new\_nod; math\_type(nucleus(q)) \leftarrow sub\_box; info(nucleus(q)) \leftarrow p; p \leftarrow q;$ end;  $tail\_append(p);$ end; end;

1272. A paragraph ends when a *par-end* command is sensed, or when we are in horizontal mode when reaching the right brace of vertical-mode routines like  $\forall x, \mathbf{x}$  or  $\forall y$ .

 $\langle$  Cases of *main\_control* that build boxes and lists [1234](#page-532-0)  $\rangle$  +≡  $vmode + par\_end$ : begin normal\_paragraph; if  $mode > 0$  then build page; end; hmode + par\_end: begin if align\_state  $< 0$  then off\_save; { this tries to recover from an alignment that didn't end properly } end graf; {this takes us to the enclosing mode, if  $\text{mode} > 0$ } if  $mode = vmode$  then build page; end;  $h$ mode + stop,  $h$ mode + vskip,  $h$ mode +  $h$ rule,  $h$ mode + un\_vbox,  $h$ mode +  $h$ align:  $head\_for\_v$ mode; **1273.**  $\langle$  Declare action procedures for use by main\_control [1221](#page-528-0)  $\rangle$  + $\equiv$ procedure head\_for\_vmode; begin if  $mode < 0$  then if cur\_cmd  $\neq$  hrule then off\_save else begin  $print_error("You_Ucan't_Uuse_U""); print\_esc("hrule");$  $print(" \text{`_there\text{_}except \text{`_}with \text{_}leaders");$  $help2("To<sub>u</sub>put<sub>u</sub>a<sub>u</sub>horizontal<sub>u</sub>rule<sub>u</sub>in<sub>u</sub>an<sub>u</sub>hbox<sub>u</sub>or<sub>u</sub>an<sub>u</sub>alignment,")$  $("you<sub>u</sub> should<sub>u</sub>use<sub>u</sub>)\leq ^{1}eaders<sub>u</sub> or<sub>u</sub> \hbox{)} \hbox{hrulefill}_u (see<sub>u</sub> The<sub>u</sub> TeXbook) ."); error;$ end else begin back input; cur tok  $\leftarrow$  par token; back input; token type  $\leftarrow$  inserted; end; end;

1274. (Declare action procedures for use by main control  $1221$ ) +≡ procedure end\_graf;

```
begin if mode = h then
  begin if head = tail then pop_nest { null paragraphs are ignored }
  else line\_break(false);if LR_save \neq null then
    begin \text{fusion} list(LR_save); LR_save \leftarrow null;
    end;
  normal paragraph; error count \leftarrow 0;
  end;
end;
```
1275. Insertion and adjustment and mark nodes are constructed by the following pieces of the program.

 $\langle$  Cases of *main\_control* that build boxes and lists [1234](#page-532-0)  $\rangle$  +≡  $any_model(inset), hmode + validity, mmode + validity, mode + validity, begin_inset_1, adjust;$  $any$  mode (mark): make\_mark;

```
1276.1226) +≡
vmode + vadjust,
```

```
1277. (Declare action procedures for use by main_control 1221) +≡
procedure begin_insert_or_adjust;
  begin if cur\_cmd = vadjust then cur\_val \leftarrow 255else begin scan\_eight\_bit\_int;
     if cur\_val = 255 then
       begin print_error("You_Ucan't_U"); print\_esc("insert"); print\_int(255);
       help1 ("I~m<sub>u</sub>changing to usual sert0; box 255 is special."); error; cur val \leftarrow 0;
       end;
     end;
  saved(0) \leftarrow cur\_val;if (cur\_cmd = vadjust) \wedge scan\_keyword("pre") then saved(1) \leftarrow 1else saved (1) \leftarrow 0;
  save\_ptr \leftarrow save\_ptr + 2; new\_save\_level(insort\_group); scan\_left\_brane; normal\_paragraph; push\_nest;mode \leftarrow -vmode; \ prev\_{depth} \leftarrow pdf\_{iq} \ (label\leftarrow -vmode)end;
```
<span id="page-546-0"></span>1278. (Cases of handle right brace where a right brace triggers a delayed action [1263](#page-543-0)) +≡ insert\_group: begin end\_graf;  $q \leftarrow split\_top\_skip$ ; add\_glue\_ref(q);  $d \leftarrow split\_max\_depth$ ;  $f \leftarrow \text{floating-penalty};$  unsave; save\_ptr  $\leftarrow$  save\_ptr  $-2;$ {now saved (0) is the insertion number, or 255 for *vadjust* }  $p \leftarrow vpack(link(head), natural); pop-nest;$ if  $saved(0) < 255$  then **begin** tail\_append (get\_node (ins\_node\_size)); type (tail)  $\leftarrow$  ins\_node; subtype (tail)  $\leftarrow$  qi(saved (0));  $height(tail) \leftarrow height(p) + depth(p); ins\_ptr(tail) \leftarrow list\_ptr(p); split\_top\_ptr(tail) \leftarrow q;$  $depth(tail) \leftarrow d; float\_cost(tail) \leftarrow f;$ end else begin tail\_append(get\_node(small\_node\_size));  $type(tail) \leftarrow adjust-node;$  $adjust\_pre(tail) \leftarrow saved(1);$  {the subtype is used for adjust\_pre }  $adjust\_ptr(tail) \leftarrow list\_ptr(p);$  delete\_glue\_ref(q); end;  $free\_node(p, box\_node\_size);$ if  $nest\_ptr = 0$  then *build\_page*; end; *output group*:  $\langle$  Resume the page builder after an output routine has come to an end [1203](#page-518-0) $\rangle$ ; **1279.**  $\langle$  Declare action procedures for use by main control [1221](#page-528-0)  $\rangle$  + $\equiv$ procedure make\_mark; var p: pointer; { new node } c: halfword; {the mark class} begin if  $cur\_chr = 0$  then  $c \leftarrow 0$ else begin scan\_register\_num;  $c \leftarrow cur\_val;$ end;  $p \leftarrow scan\_toks(false, true); p \leftarrow get\_node(small\_node\_size); mark\_class(p) \leftarrow c; type(p) \leftarrow mark\_node;$  $subtype(p) \leftarrow 0; \{ the subtype is not used \}$  $mark\_ptr(p) \leftarrow def\_ref; link(tail) \leftarrow p; tail \leftarrow p;$ 

end;

1280. Penalty nodes get into a list via the *break penalty* command.

 $\langle$  Cases of *main\_control* that build boxes and lists [1234](#page-532-0)  $\rangle$  +≡  $any$ -mode(break-penalty): append-penalty;

**1281.**  $\langle$  Declare action procedures for use by main control [1221](#page-528-0)  $\rangle$  + $\equiv$ procedure *append\_penalty*;

begin scan\_int; tail\_append(new\_penalty(cur\_val)); if  $mode = vmode$  then build page; end;

1282. The remove item command removes a penalty, kern, or glue node if it appears at the tail of the current list, using a brute-force linear scan. Like \lastbox, this command is not allowed in vertical mode (except internal vertical mode), since the current list in vertical mode is sent to the page builder. But if we happen to be able to implement it in vertical mode, we do.

 $\langle$  Cases of *main\_control* that build boxes and lists [1234](#page-532-0)  $\rangle$  +≡  $any_model (remove-item): delete-last;$ 

1283. When *delete\_last* is called, *cur\_chr* is the *type* of node that will be deleted, if present.

```
\langle Declare action procedures for use by main_control1221 \rangle +≡
procedure delete_last;
  label exit;
  var p, q: pointer; { run through the current list }
    r: pointer; { running behind p }
    fm: boolean; \{ a final \begin{bmatrix} \mathsf{endM} \end{bmatrix} \}tx: pointer; { effective tail node }
    m: quarterword; {the length of a replacement list}
  begin if (model = vmode) \wedge (tail = head) then
    \langle Apologize for inability to do the operation now, unless \unlskip follows non-glue 1284\rangleelse begin check_{\text{effective\_tail}}(return);if \negis_char_node(tx) then
      if type(tx) = cur\_chr then
         begin fetch effective tail(return); flush node list(tx);
         end;
    end;
exit: end;
1284. \langle Apologize for inability to do the operation now, unless \unskip follows non-glue 1284\rangle \equivbegin if (cur_{chr} \neq glue_{node}) \vee (last_{glue} \neq max_{halfword}) then
    begin you\_cant; help2("Sory...I<sub>u</sub>saally<sub>u</sub>can't<sub>u</sub>take<sub>u</sub>things<sub>u</sub>from<sub>u</sub>the<sub>u</sub>current<sub>u</sub>page.")("Try<sub>⊔</sub>`I\vskip-\lastskip´<sub>⊔</sub>instead.");
    if cur_chr = kern_node then help_line [0] ← ("Try<sub>u</sub>`I\kern-\lastkern´<sub>u</sub>instead.")
    else if cur\_chr \neq glue\_node then
         help\_line [0] \leftarrow ("Perhaps<sub>u</sub>you<sub>u</sub>can<sub>u</sub>make<sub>u</sub>the<sub>u</sub>output<sub>u</sub>routine<sub>u</sub>do<sub>u</sub>it.");
    error ;
    end;
  end
This code is used in section 1283.
1285. \langle244 \rangle +≡
  primitive ("unpenalty", remove\_item, penalty\_node);
  primitive("unknown", remove\_item, kern-node);primitive("unskip", remove\_item, glue\_node);primitive ("unhbox", un\_hbox, box\_code);
  primitive("unhcopy", un\_hbox, copy\_code);primitive ("unvbox", un\_vbox, box\_code);
  primitive("unvcopy", un_vbox, copy\_code);1286. \langle Cases of print cmd chr245 \rangle +≡
remove item: if chr_{code} = glue_{node} then print_{esc}("unskip")else if chr\_code = kern\_node then print\_esc("unknown")else print\_esc("unpenalty");un_hbox: if chr\_code = copy\_code then print\_esc("unhcopy")else print\_esc("unhbox");1861)
  else print\_esc("unvbox");
```
**1287.** The un\_hbox and un\_vbox commands unwrap one of the 256 current boxes.

 $\langle$  Cases of *main\_control* that build boxes and lists [1234](#page-532-0)  $\rangle$  +≡  $vmode + un_vbox, hmode + un_hbox, mmode + un_hbox: unpackage;$ 

```
1288. (Declare action procedures for use by main_control 1221) +≡
procedure unpackage ;
  label done, exit;
  var p: pointer; { the box }
     r: pointer; { to remove marginal kern nodes }
     c: box\_code...copy\_code; \{should we copy? \}begin if cur\_chr > copy\_code1862);
  c \leftarrow cur_{\mathcal{L}} cur _{\mathcal{L}} can register num; fetch box (p);
  if p = null then return;
  if (abs(model) = mmode) ∨ ((abs(model) = vmode) ∧ (type(p) ≠ vlist-node)) ∨((abs(model) = hmode) \wedge (type(p) \neq hlist-node)) then
     begin print_error ("Incompatible<sub>\sqcup</sub>list\sqcupcan´t\sqcupbe\sqcupunboxed");
     help3("Sorry, <math>\Box</math>Pandora. <math>\Box</math>(You <math>\Box</math>sneaky <math>\Box</math>devil.)")(T_{\text{u}} \text{refuse}_{\text{u}} \text{to}_{\text{u}} \text{max}_{\text{u}} \text{hbox}_{\text{u}} \text{vertical}_{\text{u}} \text{node}_{\text{u}} \text{vir} \text{erg.}")
     ("And<sub>u</sub>I<sub>u</sub> can't<sub>u</sub> open<sub>u</sub> any<sub>u</sub> boxes<sub>u</sub> in<sub>u</sub> math<sub>u</sub> mode.");
     error; return;
     end;
  if c = copy\_code then link(tail) \leftarrow copy\_node\_list(list\_ptr(p))else begin link(tail) \leftarrow list\_ptr(p); change\_box(null); free\_node(p, box\_node\_size);end;
done: while link(tail) \neq null do
     begin r \leftarrow link(tail);if \negis_char_node(r) \land (type(r) = margin_kern_node) then
        begin link(tail) \leftarrow link(r); free_avail(margin_char(r)); free_node(r, margin_kern_node_size);
        end;
     tail \leftarrow link(tail);end;
exit: end:
```

```
1289.1226) +≡
vmode + ital\_corr,
```
1290. Italic corrections are converted to kern nodes when the *ital\_corr* command follows a character. In math mode the same effect is achieved by appending a kern of zero here, since italic corrections are supplied later.

```
\langle Cases of main_control1234 \rangle +≡
h mode + ital_corr: append\_italic_c correction;mmode + ital_corr: tail_a append(new\_kern(0));
```

```
1291. \langle1221 \rangle +≡
procedure append_italic_correction;
  label exit;
  var p: pointer; { char_node at the tail of the current list}
    f: internal_font_number; { the font in the char_node }
  begin if tail \neq head then
    begin if is_char_node(tail) then p \leftarrow tailelse if type(tail) = lighture-node then p \leftarrow lig\_char(tail)else return;
    f \leftarrow font(p); tail_append(new_kern(char_italic(f)(char_info(f)(character(p)))));
    subtype(tail) \leftarrow explicit;end;
exit: end:
```
<span id="page-549-0"></span>1292. Discretionary nodes are easy in the common case '\−', but in the general case we must process three braces full of items.

 $\langle$  Put each of T<sub>E</sub>X's primitives into the hash table [244](#page-95-0)  $\rangle$  +≡ primitive ("-", discretionary, 1); primitive ("discretionary", discretionary, 0);

**1293.**  $\langle$  Cases of *print\_cmd\_chr* for symbolic printing of primitives [245](#page-95-0)  $\rangle$  + $\equiv$ discretionary: if chr\_code = 1 then print\_esc("-") else print\_esc("discretionary");

1294. (Cases of main control that build boxes and lists  $1234$ ) +≡  $h mode + discriminatory, m mode + discretionary; append\_discretionary;$ 

1295. The space factor does not change when we append a discretionary node, but it starts out as 1000 in the subsidiary lists.

```
\langle Declare action procedures for use by main_control1221 \rangle +=
procedure append_discretionary;
  var c: integer; { hyphen character }
     app\_kern, pre\_kern, p, c\_node: pointer;begin tail_append (new_disc);
  if cur\_chr = 1 then
     begin c \leftarrow hyphen\_char[cur\_font];
     if c > 0 then
       if c < 256 then
          begin pre\_kern \leftarrow get\_auto\_kern(cur\_font, non\_char, c);app\_kern \leftarrow get\_auto\_kern(cur\_font, c, non\_char); c-node \leftarrow new\_character(cur\_font, c);if (ap p\_kern = null) \wedge (pre\_kern = null) then { no auto-kern }
             pre\_break(tail) \leftarrow c\_nodeelse begin if pre\_kern = null then pre\_break(tail) \leftarrow c\_nodeelse begin pre\_break(tail) \leftarrow pre\_kern; link(pre\_kern) \leftarrow c\_node;
                end;
             if app_kern \neq null then link(c_node) \leftarrow app_kern;
             end;
          end;
     end
  else begin \text{incr}(save\_ptr); \text{saved}(-1) \leftarrow 0; \text{new\_save\_level}(disc\_group); \text{scan\_left}; \text{push\_nest};
     mode \leftarrow -hmode; space_factor \leftarrow 1000;
     end;
  end;
```
1296. The three discretionary lists are constructed somewhat as if they were hboxes. A subroutine called build discretionary handles the transitions. (This is sort of fun.)

 $\langle$  Cases of handle right brace where a right brace triggers a delayed action [1263](#page-543-0)  $\rangle$  += disc\_group: build\_discretionary;

<span id="page-550-0"></span>1297. (Declare action procedures for use by main control  $1221$ ) +≡ procedure *build\_discretionary*;

label *done*, exit;

var  $p, q$ : pointer; { for link manipulation }

n: integer; { length of discretionary list }

begin unsave ;

 $\langle$  Prune the current list, if necessary, until it contains only *char\_node*, kern\_node, hlist\_node, vlist\_node, rule node, and ligature node items; set n to the length of the list, and set q to the list's tail [1299](#page-551-0));

 $p \leftarrow link(head); pop\_nest;$ 

case saved  $(-1)$  of

0:  $pre\_break(tail) \leftarrow p;$ 

1:  $post\_break(tail) \leftarrow p;$ 

2:  $\langle$  Attach list p to the current list, and record its length; then finish up and return 1298 $\rangle$ ; end; { there are no other cases }

```
incr(saved(-1)); new\_save\_level(disc\_group); scan\_left_brace; push\_nest; mode \leftarrow -hmode;space_factor \leftarrow 1000;
```
exit: end;

**1298.**  $\langle$  Attach list p to the current list, and record its length; then finish up and return 1298  $\rangle \equiv$ **begin if**  $(n > 0) \wedge (abs(model) = mmode)$  then

```
begin print_error("Illegal_matrix"; print\_esc("discretionary");help2("Sorry: _{u}The _{u}third_{u}part_{u}of _{u}a _{d}discretionary_{u}break_{u} must _{u}be")
```

```
("empty, _{u}in_{u}math_{\text{in}}) formulas. _{u}I_{u}head_{u}to delete your _{u}third part."); {fusion _{u}sh node list(p); n \leftarrow 0;error ;
```
end

else  $link(tail) \leftarrow p;$ 

```
if n \leq max-quarterword then replace-count (tail) \leftarrow n
```

```
else begin print_error("Discretionary_\text{L}list_\text{L}is_\text{L}too_\text{L}long");
```

```
help2("Wow--I<sub>□</sub>never<sub>□</sub>thought<sub>□</sub>anybody<sub>□</sub>would<sub>□</sub>tweak<sub>□</sub>me<sub>□</sub>here.")("You\_\ncan't\_\ser{} is {\tt eriously\_need\_such\_a\_huge}救. (Figure 2.1)
```

```
end;
```
if  $n > 0$  then  $tail \leftarrow q$ ;

 $decr (save\_ptr);$  return;

end

This code is used in section 1297.

<span id="page-551-0"></span>**1299.** During this loop,  $p = link(q)$  and there are *n* items preceding *p*.

 $\text{Prune the current list, if necessary, until it contains only } char-node, \text{ kern-node, } \text{hist-node, } \text{visit-node.}$ 

rule\_node, and ligature\_node items; set n to the length of the list, and set q to the list's tail 1299)  $\equiv$  $q \leftarrow head; p \leftarrow link(q); n \leftarrow 0;$ 

while  $p \neq null$  do

```
begin if \negis_char_node(p) then
  if type(p) > rule\_node then
    if type(p) \neq \textit{kern-node} then
       if type(p) \neq <i>ligature-node</i> then
          begin print_error ("Improperdiscretionary list");
          help1 ("Discretionary lists \text{must}_1contain \text{Jou} boxes \text{Jand}_1 kerns.");
          error; begin_diagnostic;
          print\_nl("The following discretionary sublist has been deleted:"); show\_box(p);
          end_diagnostic(true); flush_node_list(p); link(q) \leftarrow null; goto done;
          end;
q \leftarrow p; \ p \leftarrow link(q); \ incr(n);end;
```
done:

This code is used in section [1297.](#page-550-0)

1300. We need only one more thing to complete the horizontal mode routines, namely the **\accent** primitive.

 $\langle$  Cases of *main\_control* that build boxes and lists [1234](#page-532-0)  $\rangle$  +≡  $h mode + accent: make\_accept;$ 

1301. The positioning of accents is straightforward but tedious. Given an accent of width a, designed for characters of height x and slant s; and given a character of width w, height h, and slant t: We will shift the accent down by  $x - h$ , and we will insert kern nodes that have the effect of centering the accent over the character and shifting the accent to the right by  $\delta = \frac{1}{2}(w - a) + h \cdot t - x \cdot s$ . If either character is absent from the font, we will simply use the other, without shifting.

 $\langle$  Declare action procedures for use by *main\_control* [1221](#page-528-0)  $\rangle$  +≡ procedure make\_accent;

var  $s, t: real; \{ amount of slant\}$  $p, q, r: pointer; \{ character, box, and kern nodes\}$ f: internal\_font\_number; { relevant font }  $a, h, x, w, delta: scaled; \{ heights and widths, as explained above\}$ i: four\_quarters; { character information } **begin** scan\_char\_num;  $f \leftarrow cur\_font; p \leftarrow new\_character(f, cur\_val);$ if  $p \neq null$  then **begin**  $x \leftarrow x \text{. height}(f); s \leftarrow slant(f)/float \text{. constant}(65536);$  $a \leftarrow char\_width(f)(char\_info(f)(character(p)));$ do assignments ; (Create a character node q for the next character, but set  $q \leftarrow null$  if problems arise [1302](#page-552-0)); if  $q \neq null$  then  $\langle$  Append the accent with appropriate kerns, then set  $p \leftarrow q$  [1303](#page-552-0) $\rangle$ ;  $link(tail) \leftarrow p; tail \leftarrow p; space_factor \leftarrow 1000;$ end; end;

```
1302. (Create a character node q for the next character, but set q \leftarrow null if problems arise 1302) \equivq \leftarrow null; f \leftarrow cur\_font;
```
if  $(cur\_cmd = letter) \vee (cur\_cmd = other\_char) \vee (cur\_cmd = char\_given)$  then  $q \leftarrow new{\text -}character(f, cur{\text -}chr)$ 

```
else if cur\_cmd = char\_num then
    begin scan_char_num; q \leftarrow new\_character(f, cur\_val);end
  else back input
```
This code is used in section [1301.](#page-551-0)

1303. The kern nodes appended here must be distinguished from other kerns, lest they be wiped away by the hyphenation algorithm or by a previous line break.

The two kerns are computed with (machine-dependent) real arithmetic, but their sum is machineindependent; the net effect is machine-independent, because the user cannot remove these nodes nor access them via \lastkern.

 $\langle$  Append the accent with appropriate kerns, then set  $p \leftarrow q$  1303 $\rangle \equiv$ 

**begin**  $t \leftarrow slant(f)/float_{constant}(65536); i \leftarrow char_{info}(f)(character(q)); w \leftarrow char_{width}(f)(i);$  $h \leftarrow char\_height(f)(height\_depth(i));$ if  $h \neq x$  then { the accent must be shifted up or down } **begin**  $p \leftarrow \text{hpack}(p, \text{natural}); \text{ shift\_amount}(p) \leftarrow x - h;$ end;  $delta \leftarrow round((w - a)/float_{\sim} constant(2) + h * t - x * s); r \leftarrow new_{\sim} kern(delta); \text{subtype}(r) \leftarrow acc_{\sim} kern;$ 

 $link(tail) \leftarrow r; link(r) \leftarrow p; tail \leftarrow new\_{\text{kern}}(-a - delta); subtype(tail) \leftarrow acc\_{\text{kern}}; link(p) \leftarrow tail;$  $p \leftarrow q$ ;

end

This code is used in section [1301.](#page-551-0)

1304. When '\cr' or '\span' or a tab mark comes through the scanner into main\_control, it might be that the user has foolishly inserted one of them into something that has nothing to do with alignment. But it is far more likely that a left brace or right brace has been omitted, since get next takes actions appropriate to alignment only when '\cr' or '\span' or tab marks occur with  $align\_state = 0$ . The following program attempts to make an appropriate recovery.

 $\langle$  Cases of *main\_control* that build boxes and lists [1234](#page-532-0)  $\rangle$  +≡  $any\_mode(car\_ret), any\_mode(tab\_mark): align\_error;$  $any$  mode(no align): no align error;  $any$ -mode( $omit$ ):  $omit$ -error;

**1305.**  $\langle$  Declare action procedures for use by main\_control [1221](#page-528-0)  $\rangle$  + $\equiv$ 

```
procedure align_error;
   begin if abs(align\_state) > 2 then
      \langle Express consternation over the fact that no alignment is in progress 1306\rangleelse begin back input;
      if align\_state < 0 then
         begin print_err ("Missing _{i} inserted"); incr (align_state); cur_tok \leftarrow left_brace_token + "{";
          end
      else begin print err ("Missing } inserted"); decr (align state); cur tok \leftarrow right brace token + "}";
          end;
      help3("I^ive_\text{U}put_\text{U}int_\text{U}state_\text{U}to_\text{U}be_\text{U}necessary_\text{U}to_\text{U}fix")("the <math>\sqcup</math> current <math>\sqcup</math> column <math>\sqcup</math> of <math>\sqcup</math> the <math>\sqcup</math> current <math>\sqcup</math> alignment.")("Try<sub>U</sub>to<sub>U</sub>go<sub>U</sub>on, <sub>U</sub>since<sub>U</sub>this<sub>U</sub>might<sub>U</sub>almost<sub>U</sub>work."); <i>ins_error</i>;end;
   end;
```

```
1306. (Express consternation over the fact that no alignment is in progress 1306) \equivbegin print_error ("Misplaced"); print\_cmd\_chr (cur\_cmd, cur\_chr);
   if cur\_tok = tab\_token + " w" then
      begin{bmatrix} height (1 - 1) \end{bmatrix} help6("I<sub>u</sub>can't<sub>u</sub>figure<sub>u</sub>out<sub>u</sub>why<sub>u</sub>you<sub>u</sub>would<sub>u</sub>van't<sub>u</sub>to<sub>u</sub>use<sub>u</sub>au<sub>u</sub>tab<sub>u</sub>mark")("here. \_If \_{\cup} you \_just \_{\text{want} \_\text{ampers} and, \_the \_\text{remedy} \_is")("simple: _J ust<sub>u</sub>type<sub>u</sub>' I\& '<sub>u</sub>now. _But _{IJ} f<sub>u</sub>some<sub>u</sub>right _{IJ} brace")
       (\texttt{"up\_above\_has\_ended\_a\_previous\_alignment\_prematurely,")}("you're_\text{up}robably_\text{u}due_\text{u}for_\text{u}more_\text{u}error_\text{u}messages, \text{u}and_\text{u}you")("might_Utry_Utyping_U`S`_now_Ujust_Uto_Usee_Uwhat_Uis_Usalvageable.");
      end
   else begin help5("I<sub>u</sub>can't<sub>u</sub>figure<sub>u</sub>out<sub>u</sub>why<sub>u</sub>you<sub>u</sub>would<sub>u</sub>want<sub>u</sub>to<sub>u</sub>use<sub>u</sub>a<sub>u</sub>tab<sub>u</sub>mark")("or<sub>u</sub>\csc<sub>u</sub>) span just now. If something like a right brace")
       ("up<sub>u</sub>above<sub>u</sub>has<sub>u</sub>ended<sub>u</sub>a<sub>u</sub>previous<sub>u</sub>alignment<sub>u</sub>prematurely,")("you're_{\sqcup} probably_{\sqcup}due_{\sqcup} for_{\sqcup}more_{\sqcup}rror_{\sqcup}messages, \sqcup and \sqcup you")("might_Utry_Utyping_U`S`_now_Ujust_Uto_Usee_Uwhat_Uis_Usalvageable.");
      end;
   error ;
   end
```
This code is used in section 1305.

1307. The help messages here contain a little white lie, since \noalign and \omit are allowed also after  $\lambda$  \noalign{ $\dots$ }'.

```
\langle Declare action procedures for use by main_control1221 \rangle +=
procedure no_align_error;
    begin print_error ("Misplaced<sub>1"</sub>); print\_esc ("noalign");
    help2("I<sub>U</sub>expect<sub>U</sub>to<sub>U</sub>see<sub>U</sub>\n<sub>1</sub>nonlign<sub>U</sub>only<sub>U</sub>after<sub>U</sub>the<sub>U</sub>\ncr<sub>U</sub>of")("an<sub>u</sub>alignment. <sub>u</sub>Proceed., <sub>u</sub>and<sub>u</sub>I`1l<sub>u</sub>ignore<sub>u</sub>this<sub>u</sub>case."); error;end;
procedure omit_error;
    begin{bmatrix} \text{begin} print\_err("Misplaced<sub>□</sub>"); print\_esc("omit"); \end{bmatrix}help2("I<sub>u</sub>expect<sub>u</sub>to<sub>u</sub>see<sub>u</sub>\oni_t<sub>u</sub>only<sub>u</sub>after<sub>u</sub>tab<sub>u</sub>marks<sub>u</sub>or<sub>u</sub>the<sub>u</sub>\n\cr \ncr<sub>u</sub>of")("an <sub>u</sub>alignment._u<sup>p</sup>roceed, <sub>u</sub>and <sub>u</sub>I`ll<sub>u</sub>ignore<sub>u</sub>this<sub>u</sub>case."); error;
    end;
```
<span id="page-554-0"></span>1308. We've now covered most of the abuses of \halign and \valign. Let's take a look at what happens when they are used correctly.

 $\langle$  Cases of *main\_control* that build boxes and lists [1234](#page-532-0) $\rangle$  +≡  $vmode + halign: init\_align;$ hmode + valign:  $\langle$  Cases of main\_control for hmode + valign [1702](#page-685-0)  $\rangle$  $init\_align$ ;

 $\emph{mmode}$  + halign: if privileged then

if  $cur\_group = math\_shift\_group$  then  $init\_align$ else  $of \text{f}_\textit{save}$ ;

 $vmode + endv, hmode + endv: do\_endv;$ 

1309. An *align\_group* code is supposed to remain on the *save\_stack* during an entire alignment, until fin<sub>-align</sub> removes it.

A devious user might force an endv command to occur just about anywhere; we must defeat such hacks.

 $\langle$  Declare action procedures for use by *main\_control* [1221](#page-528-0)  $\rangle$  += procedure  $do\_endv$ ;

**begin** base\_ptr  $\leftarrow input\_ptr$ ; input\_stack [base\_ptr]  $\leftarrow cur\_input$ ;

```
while (input\_stack \mid base\_ptr \mid index\_field \neq v\_template) \land (input\_stack \mid base\_ptr \mid loc\_field =null) \wedge (input\_stack [base\_ptr].state\_field = token\_list) do decr(base\_ptr);
```
**if**  $(input\_stack[base\_ptr] .index\_field \neq v$ -template)  $\lor (input\_stack[base\_ptr] .loc\_field \neq o$ 

 $null) \vee (input\_stack[base\_ptr] .state\_field \neq token\_list)$  then

 $\text{fatal\_error}$  ("(interwoven alignment preambles are not allowed)");

```
if cur\_group = align\_group then
   begin end_{\mathcal{G}}raf;
   if \mathfrak{f}_{n}\_col then \mathfrak{f}_{n}\_row;end
else off\_save;
end;
```

```
1310. \langle Cases of handle_right_brace where a right_brace1263 \rangle +\equivalign_group: begin back_input; cur_tok \leftarrow cs_token_flag + frozen_cr; print_err("Missing_");
  print\_esc("cr"); print("<sub>u</sub>inserted");
  help1 ("I m_{\text{u}}guessing that you meant to end an alignment here."); ins_error;
  end;
```
1311. (Cases of handle right brace where a right brace triggers a delayed action  $1263$ ) +≡  $no\_align\_group:$  begin end\_qraf; unsave; align\_peek; end;

1312. Finally, \endcsname is not supposed to get through to *main\_control*.

 $\langle$  Cases of *main\_control* that build boxes and lists [1234](#page-532-0)  $\rangle$  +≡  $any$ -mode(end\_cs\_name): cs\_error;

**1313.**  $\langle$  Declare action procedures for use by main control [1221](#page-528-0)  $\rangle$  +≡ procedure cs\_error;

```
begin print_error("Extra<sub>u</sub>"); print\_esc("endcsname");help1 ("I'm inj$ing, this, since I wasn't doing a \dots) can be: error;end;
```
<span id="page-555-0"></span>1314. Building math lists. The routines that T<sub>F</sub>X uses to create mlists are similar to those we have just seen for the generation of hlists and vlists. But it is necessary to make "noads" as well as nodes, so the reader should review the discussion of math mode data structures before trying to make sense out of the following program.

Here is a little routine that needs to be done whenever a subformula is about to be processed. The parameter is a code like math-group.

 $\langle$  Declare action procedures for use by *main\_control* [1221](#page-528-0)  $\rangle$  +≡ procedure  $push\_math(c : group\_code);$ **begin** push\_nest; mode  $\leftarrow$  -mmode; incompleat\_noad  $\leftarrow$  null; new\_save\_level(c); end;

1315. We get into math mode from horizontal mode when a  $\mathcal{F}$  (i.e., a math shift character) is scanned. We must check to see whether this '\$' is immediately followed by another, in case display math mode is called for.

 $\langle$  Cases of *main\_control* that build boxes and lists [1234](#page-532-0)  $\rangle$  +≡  $h mode + math\_shift: init\_math;$ 

**1316.**  $\langle$  Declare action procedures for use by main control [1221](#page-528-0)  $\rangle$  + $\equiv$ 

 $\langle$  Declare subprocedures for *init\_math* [1732](#page-693-0) $\rangle$ 

procedure *init\_math*;

label reswitch, found, not\_found, done;

var w: scaled; { new or partial  $pre\_display$  }

- j: pointer; { prototype box for display }
- x: integer; { new pre\_display\_direction }
- l: scaled; { new display\_width }
- s: scaled; { new display\_indent }
- p: pointer; { current node when calculating  $pre\_display\_size$  }

q: pointer; { glue specification when calculating pre\_display\_size }

f: internal\_font\_number; { font in current *char\_node* }

n: integer; { scope of paragraph shape specification }

v: scaled; { w plus possible glue amount }

d: scaled; {increment to  $v$ }

**begin** get\_token; {  $get\_token$  would fail on \ifmmode!}

```
if (cur\_cmd = math\_shift) \land (mode > 0) then \langle1323 \rangle
```
else begin *back\_input*;  $\langle$  Go into ordinary math mode 1317 $\rangle$ ;

end;

end;

**1317.**  $\langle$  Go into ordinary math mode 1317 $\rangle \equiv$ 

**begin**  $push\_math (math\_math\_display)$ ; eq\_word\_define( $int\_base + cur\_fam\_code, -1$ ); if every math  $\neq$  null then begin token list(every math, every math text); end

This code is used in sections 1316 and [1320](#page-556-0).

1318. We get into ordinary math mode from display math mode when '\eqno' or '\leqno' appears. In such cases *cur\_chr* will be 0 or 1, respectively; the value of *cur\_chr* is placed onto *save\_stack* for safe keeping.

 $\langle$  Cases of *main\_control* that build boxes and lists [1234](#page-532-0)  $\rangle$  +≡  $\emph{mmode} + eq \mbox{--} no$ : if privileged then if  $cur\_group = math\_shift\_group$  then  $start\_eq\_no$ else  $off\_save$ ;

<span id="page-556-0"></span>1319.  $\langle$  Put each of T<sub>E</sub>X's primitives into the hash table [244](#page-95-0)  $\rangle$  +≡ primitive ("eqno",  $eq.no, 0$ ); primitive ("leqno",  $eq.no, 1$ );

1320. When T<sub>E</sub>X is in display math mode,  $cur_grow = math\_shift_group$ , so it is not necessary for the start eq no procedure to test for this condition.

 $\langle$  Declare action procedures for use by *main\_control* [1221](#page-528-0)  $\rangle$  + $\equiv$ procedure start\_eq\_no;

**begin** saved  $(0) \leftarrow cur_{chr}$ ; incr (save\_ptr);  $\langle$  Go into ordinary math mode [1317](#page-555-0) $\rangle$ ; end;

1321.  $\langle$  Cases of print cmd chr for symbolic printing of primitives [245](#page-95-0)  $\rangle$  +≡ eq\_no: if  $chr\_code = 1$  then  $print\_esc("Ieqno")$  else  $print\_esc("eqno")$ ;

1322. (Forbidden cases detected in main\_control  $1226$ ) +≡  $non-match (eq.no),$ 

1323. When we enter display math mode, we need to call *line\_break* to process the partial paragraph that has just been interrupted by the display. Then we can set the proper values of *display\_width* and display\_indent and pre\_display\_size.

 $\langle$  Go into display math mode 1323 $\rangle \equiv$ 

**begin**  $j \leftarrow null$ ;  $w \leftarrow -max\_dimen$ ;

if  $head = tail$  then  ${\cdot\text{mindents}}$  or '\$\$ \$\$'}

 $\langle$  Prepare for display after an empty paragraph [1731](#page-692-0) $\rangle$ 

else begin  $line\_break(true);$ 

(Calculate the natural width, w, by which the characters of the final line extend to the right of the reference point, plus two ems; or set  $w \leftarrow max\_dimen$  if the non-blank information on that line is affected by stretching or shrinking  $1324$ ;

end; {now we are in vertical mode, working on the list that will contain the display }

(Calculate the length, l, and the shift amount, s, of the display lines  $1327$ );

 $push\_math\_math\_shift\_group)$ ; mode  $\leftarrow$  mmode; eq\_word\_define(int\_base + cur\_fam\_code, -1);

 $eq$ -word\_define (dimen\_base + pre\_display\_size\_code, w); LR\_box  $\leftarrow$  j;

if  $eTeX\_ex$  then  $eq\_word\_define(int\_base + pre\_display\_divaction\_code, x);$ 

 $eq_{word\_define}(dimen\_base + display\_width\_code, l);$   $eq\_word\_define(dimen\_base + display\_code, s);$ if every display  $\neq$  null then begin token list(every display, every display text);

if  $nest\_ptr = 1$  then build page;

end

This code is used in section [1316.](#page-555-0)

<span id="page-557-0"></span>1324. (Calculate the natural width, w, by which the characters of the final line extend to the right of the reference point, plus two ems; or set  $w \leftarrow max\_dimen$  if the non-blank information on that line is affected by stretching or shrinking  $1324$   $\equiv$ 

 $\langle$  Prepare for display after a non-empty paragraph [1733](#page-694-0) $\rangle$ ;

```
while p \neq null do
```
begin (Let d be the natural width of node p; if the node is "visible," goto found; if the node is glue that stretches or shrinks, set  $v \leftarrow max\_dimen$  1325);

```
if v < max_d dimension v \leftarrow v + d;
  \text{goto } not\_found;found: if v < max\_dimen then
     begin v \leftarrow v + d; w \leftarrow v;
     end
  else begin w \leftarrow max\_dimen; goto done;
     end;
not\_found: p \leftarrow link(p);end;
```
*done*:  $\langle$  Finish the natural width computation [1734](#page-694-0) $\rangle$ 

This code is used in section [1323.](#page-556-0)

1325. (Let d be the natural width of node p; if the node is "visible," goto found; if the node is glue that stretches or shrinks, set  $v \leftarrow max\_dimen$  1325 $\rangle \equiv$ 

reswitch: if is\_char\_node(p) then

```
begin f \leftarrow font(p); d \leftarrow char\_width(f)(char\_info(f)(character(p))); goto found;
  end;
case type(p) of
hlist_node, vlist_node, rule_node: begin d \leftarrow width(p); goto found;
  end;
```
ligature node:  $\langle$  Make node p look like a *char node* and **goto** reswitch [826](#page-369-0) $\rangle$ ;

 $margin\_kern\_node: d \leftarrow width(p);$ 

 $kern\_node: d \leftarrow width(p);$ 

(Cases of 'Let d be the natural width' that need special treatment  $1735$ )

glue node: (Let d be the natural width of this glue; if stretching or shrinking, set  $v \leftarrow max\_dimen$ ; goto *found* in the case of leaders  $1326$ ;

whatsit node: (Let d be the width of the whatsit p  $1607$ );

othercases  $d \leftarrow 0$ endcases

This code is used in section 1324.

<span id="page-558-0"></span>1326. We need to be careful that w, v, and d do not depend on any glue set values, since such values are subject to system-dependent rounding. System-dependent numbers are not allowed to infiltrate parameters like pre-display size, since T<sub>E</sub>X82 is supposed to make the same decisions on all machines.

Let d be the natural width of this glue; if stretching or shrinking, set  $v \leftarrow max\_dimen$ ; goto found in the case of leaders  $1326$  i ≡

**begin**  $q \leftarrow glue\_ptr(p); d \leftarrow width(q);$ if  $glue\_sign(just\_box) = stretching$  then begin if  $(glue\_{order}(just\_{box}) = stretch\_{order}(q)) \wedge (stretch(q) \neq 0)$  then  $v \leftarrow max\_dimen;$ end else if  $glue\_sign(just\_box) = shrinking$  then **begin if**  $(\text{glue-order}(\text{just-box}) = \text{shrink-order}(q)) \wedge (\text{shrink}(q) \neq 0)$  then  $v \leftarrow \text{max\_dimen}$ ; end;

if  $subtype(p) \geq a$ -leads the proof of  $found$ ;end

This code is used in section [1325.](#page-557-0)

1327. A displayed equation is considered to be three lines long, so we calculate the length and offset of line number  $prev\_graf + 2$ .

 $\langle$  Calculate the length, l, and the shift amount, s, of the display lines 1327  $\rangle \equiv$ if  $par\_shape\_ptr = null$  then **if**  $(hang\_indent ≠ 0) \land (((hang\_after ≥ 0) \land (prev\_graf + 2 > hang\_after)) \lor$  $(\text{prev\_graf} + 1 < -\text{hang\_after})$ ) then **begin**  $l \leftarrow \textit{hsize} - \textit{abs}(\textit{hang\_indent});$ if hang indent > 0 then  $s \leftarrow hang\_indent$  else  $s \leftarrow 0$ ; end else begin  $l \leftarrow \textit{hsize}; s \leftarrow 0;$ end else begin  $n \leftarrow info(max.shape\_ptr);$ if prev\_graf + 2  $\geq n$  then  $p \leftarrow par\_shape\_ptr + 2*n$ else  $p \leftarrow par\_shape\_ptr + 2 * (prev\_graf + 2);$  $s \leftarrow mem[p-1].sc; l \leftarrow mem[p].sc;$ end

This code is used in section [1323.](#page-556-0)

1328. Subformulas of math formulas cause a new level of math mode to be entered, on the semantic nest as well as the save stack. These subformulas arise in several ways: (1) A left brace by itself indicates the beginning of a subformula that will be put into a box, thereby freezing its glue and preventing line breaks. (2) A subscript or superscript is treated as a subformula if it is not a single character; the same applies to the nucleus of things like **\underline.** (3) The **\left** primitive initiates a subformula that will be terminated by a matching  $\right.$  The group codes placed on *save\_stack* in these three cases are math\_group, math\_group, and *math\_left\_group*, respectively.

Here is the code that handles case (1); the other cases are not quite as trivial, so we shall consider them later.

 $\langle$  Cases of *main\_control* that build boxes and lists [1234](#page-532-0)  $\rangle$  +≡  $mmode + left \cdot bvec$ : begin tail append (new noad); back input; scan math (nucleus (tail)); end;

<span id="page-559-0"></span>1329. Recall that the *nucleus*, *subscr*, and *supscr* fields in a noad are broken down into subfields called math type and either info or  $(fam, character)$ . The job of scan math is to figure out what to place in one of these principal fields; it looks at the subformula that comes next in the input, and places an encoding of that subformula into a given word of mem.

define  $fam_in_range \equiv ((cur_fam \geq 0) \wedge (cur_fam < 16))$  $\langle$  Declare action procedures for use by *main\_control* [1221](#page-528-0)  $\rangle$  +≡ procedure  $scan\_math(p: pointer)$ ; label restart, reswitch, exit; var c: integer; { math character code } **begin** restart:  $\langle$  Get the next non-blank non-relax non-call token [430](#page-176-0) $\rangle$ ; reswitch: case cur\_cmd of letter, other\_char, char\_given: **begin**  $c \leftarrow ho(math\_code(cur\_chr));$ if  $c = 100000$  then **begin**  $\langle$  Treat *cur\_chr* as an active character 1330 $\rangle$ ; goto restart; end; end; char num: begin scan char num; cur chr  $\leftarrow cur$  val; cur cmd  $\leftarrow char$  given; goto reswitch; end; math char num: begin scan fifteen bit int;  $c \leftarrow cur\_val;$ end;  $math\_given: c \leftarrow cur\_chr;$ delim\_num: begin scan\_twenty\_seven\_bit\_int;  $c \leftarrow cur\_val$  div '10000; end; othercases  $\langle$  Scan a subformula enclosed in braces and return 1331 $\rangle$ endcases;  $math_type(p) \leftarrow math\_char; character(p) \leftarrow qi(c \mod 256);$ if  $(c \geq var\_code) \wedge fam\_in\_range$  then  $fam(p) \leftarrow cur\_fam$ else  $fam(p) \leftarrow (c \div 256) \mod 16;$ exit: end;

1330. An active character that is an *outer call* is allowed here.

 $\langle$  Treat *cur\_chr* as an active character 1330  $\rangle \equiv$ **begin** cur\_cs  $\leftarrow$  cur\_chr + active\_base; cur\_cmd  $\leftarrow$  eq\_type(cur\_cs); cur\_chr  $\leftarrow$  equiv(cur\_cs); x\_token; back input; end

This code is used in sections 1329 and [1333](#page-560-0).

**1331.** The pointer p is placed on *save\_stack* while a complex subformula is being scanned.

 $\langle$  Scan a subformula enclosed in braces and return  $1331$   $\equiv$ begin back\_input; scan\_left\_brace;  $saved(0) \leftarrow p; incr(save\_ptr); push\_math(math\_group); return;$ end

This code is used in section 1329.

<span id="page-560-0"></span>1332. The simplest math formula is, of course, '\$ \$', when no noads are generated. The next simplest cases involve a single character, e.g., '\$x\$'. Even though such cases may not seem to be very interesting, the reader can perhaps understand how happy the author was when '\$x\$' was first properly typeset by T<sub>E</sub>X. The code in this section was used.

 $\langle$  Cases of *main\_control* that build boxes and lists [1234](#page-532-0) $\rangle$  +≡

- $mmode + letter, mmode + other_{char}, mmode + char_{given}: set_{mathlath} (ho(math_{code}(cur_{chr})))$ ;
- $mmode + char_number$ : begin scan\_char\_num; cur\_chr  $\leftarrow cur_val$ ; set\_math\_char(ho(math\_code(cur\_chr))); end;
- $mmode + math\_char\_num:$  **begin** scan fifteen bit int; set math char (cur val); end;
- $mmode + math\_given: set\_math\_char(cur\_chr);$
- $mmode + delim_number$ . begin scan\_twenty\_seven\_bit\_int; set\_math\_char(cur\_val div '10000); end;

1333. The *set\_math\_char* procedure creates a new noad appropriate to a given math code, and appends it to the current mlist. However, if the math code is sufficiently large, the *cur\_chr* is treated as an active character and nothing is appended.

 $\langle$  Declare action procedures for use by *main\_control* [1221](#page-528-0)  $\rangle$  +=

procedure  $set\_math\_char(c : integer);$ var p: pointer; {the new noad} **begin if**  $c \geq 100000$  then  $\langle$  Treat *cur\_chr* as an active character [1330](#page-559-0)  $\rangle$ else begin  $p \leftarrow new\_nod$ ;  $math\_type(nucleus(p)) \leftarrow math\_char$ ;  $character(nucleus(p)) \leftarrow qi(c \mod 256); \, \text{fam}(nucleus(p)) \leftarrow (c \text{ div } 256) \mod 16;$ if  $c \geq var\_code$  then begin if  $f_{am\_in\_range}$  then  $f_{am}(nucleus(p)) \leftarrow cur\_f_{am};$  $type(p) \leftarrow ord\_nod;$ end else  $type(p) \leftarrow ord\_$ *noad* $+ (c div '10000);$  $link(tail) \leftarrow p$ ; tail  $\leftarrow p$ ; end; end;

1334. Primitive math operators like  $\mathbb{Q}$  and  $\mathbb{Q}$  are given the command code math comp, supplemented by the noad type that they generate.

 $\langle$  Put each of T<sub>EX</sub>'s primitives into the hash table [244](#page-95-0)  $\rangle$  +≡ primitive ("mathord", math\_comp, ord\_noad); primitive ("mathop", math\_comp, op\_noad); primitive ("mathbin", math\_comp, bin\_noad); primitive ("mathrel", math\_comp, rel\_noad);  $primitive("mathopen", math_{comp}, open_{nod});$   $primitive("mathclose", math_{comp}, close_{nod};$  $primitive("mathcount", math.comp, punct.noad); primitive("mathinner", math.coma);$  $primitive("underline", math\_comp, under\_nod);$   $primitive("overline", math\_comp, over\_nod);$ primitive ("displaylimits", limit\_switch, normal); primitive ("limits", limit\_switch, limits);  $primitive("nolimits", limit\_switch, no-limits);$ 

```
1335. (Cases of print cmd chr for symbolic printing of primitives 245) +≡
```

```
math_{comp: case \ chr_{code}}ord\_nod: print\_esc("mathb{mathop\_noad: print\_esc ("mathop");
  bin\_nod: print\_esc ("mathbin");
  rel\_nod: print\_esc("mathrel");open\_nod: print\_esc("mathoppren");close\_nod: print\_esc ("mathclose");
  punct\_nod: print\_esc("mathpunct");inner\_road: print\_esc("mathinner");under\_noad: print\_esc("underline");othercases print\_esc("overlap")endcases;
limit\_switch: if chr\_code = limits then print\_esc("limits")else if chr\_code = no\_limits then print\_esc("nolimits")else print\_esc ("displaylimits");
1336. \langle1234 \rangle +≡
mmode + math.comp: begin tail append (new noad); type (tail) \leftarrow cur~chr; scan math (nucleus (tail));
  end;
mmode + limit \_switch: \\mathLimit\_switch;1337. \langle1221 \rangle +\equivprocedure math_limit_switch;
  label exit;
  begin if head \neq tail then
    if type(tail) = op\_noad then
       begin subtype(tail) \leftarrow cur_{chr}; return;
       end;
  print_error("Limit<sub>U</sub> controls<sub>U</sub> must<sub>U</sub> follow<sub>U</sub>a<sub>U</sub>math<sub>u</sub>ophator");help1 ("I'm<sub>u</sub>ignoring<sub>u</sub>this<sub>u</sub>misplaced<sub>u</sub>\langle Iimits<sub>u</sub>or<sub>u</sub>\rangle nolimits<sub>u</sub>command."); error;
```
exit: end;

1338. Delimiter fields of noads are filled in by the *scan delimiter* routine. The first parameter of this procedure is the mem address where the delimiter is to be placed; the second tells if this delimiter follows \radical or not.

```
\langle Declare action procedures for use by main_control1221 \rangle +≡
procedure scan\_delimiter(p:pointer; r:boolean);begin if r then scan\_twenty\_seven\_bit\_intelse begin \langle430\rangle;
    case cur\_cmd of
    letter, other_char: cur\_val \leftarrow del_code(cur_chr);
    delim_number: scan_t \wedge \textit{seven}\_bit\_int;othercases \text{cur}_\text{-} \text{val} \leftarrow -1endcases;
    end;
```
if  $cur\_val < 0$  then

```
\langle Report that an invalid delimiter code is being changed to null; set cur val \leftarrow1339\rangle;
small fam(p) ← (cur val div '4000000) mod 16; small char(p) ← qi((cur val div '10000) mod 256);
large_fam(p) \leftarrow (cur_val div 256) mod 16; large_char(p) \leftarrow qi(cur_val mod 256);
end;
```
<span id="page-562-0"></span>**1339.** (Report that an invalid delimiter code is being changed to null; set cur val ← 0 1339)  $\equiv$ begin  $print_error$  ("Missing delimiter (... inserted)");  $help6("I<sub>U</sub>was<sub>U</sub>expecting<sub>U</sub>to<sub>U</sub>seenething<sub>U</sub>like<sub>U</sub>^(<sub>U</sub>or<sub>U</sub>^(<sub>U</sub>or")$  $("'\})'$  here. If you typed, e.g.,  $\int'$  instead of  $\int'$ , you")  $("should<sub>U</sub> probably<sub>U</sub>delete<sub>U</sub>the<sub>U</sub>`{^<sub>U</sub>by<sub>U</sub>typing<sub>U</sub>`1`<sub>U</sub>now, <sub>U</sub>so<sub>U</sub>that")$  $("braces \_\text{dom} 't \_\text{get \_\text{unbalanced}.\_\text{u} \text{Otherwise}}$  iust $\text{uproceed.")}$  $("Acceptable \sqcup delimiters \sqcup are \sqcup characters \sqcup whose \sqcup \neg \texttt{dedcode} \sqcup is")$ 

("nonnegative,  $_0$ or $_0$ you $_0$ can $_0$ use $_0$ `\delimiter $_0$ <delimiter $_0$ code>´.");  $\textit{back\_error}$ ;  $\textit{cur\_val} \leftarrow 0$ ; end

This code is used in section [1338.](#page-561-0)

1340. (Cases of main\_control that build boxes and lists  $1234$ ) +≡  $mmode + radical:math\_math$ ;

1341.  $\langle$  Declare action procedures for use by main control [1221](#page-528-0)  $\rangle$  + $\equiv$ procedure math\_radical;

**begin** tail append (get node (radical noad size)); type (tail)  $\leftarrow$  radical noad; subtype (tail)  $\leftarrow$  normal;  $mem[nucleus (tail)].hh \leftarrow empty\_field; mem[subscr(tail)].hh \leftarrow empty\_field;$  $mem[supscr (tail)].hh \leftarrow empty\_field; scan\_delimiter (left\_delimiter (tail), true); scan\_math(nucleus (tail));$ end;

**1342.**  $\langle$  Cases of *main\_control* that build boxes and lists [1234](#page-532-0)  $\rangle$  +≡  $mmode + accent, mmode + math\_accent: math\_ac;$ 

**1343.**  $\langle$  Declare action procedures for use by main control [1221](#page-528-0)  $\rangle$  + $\equiv$ procedure  $math$ *ath\_ac*;

begin if cur cmd = accent then  $\langle$  Complain that the user should have said  $\mathcal{S}(1, 1, 1)$  $tail.append(get-node(accent-node(size)); type(tail) \leftarrow accent-node(tail) \leftarrow normal;$  $mem[nucleus(tail)].hh \leftarrow empty\_field; mem[subscr(tail)].hh \leftarrow empty\_field;$  $mem[supscr (tail)].hh \leftarrow empty_field; math_type (account chr(tail)) \leftarrow math(char; scan_ffteen_bit\_nit;$ character (accent\_chr (tail))  $\leftarrow$  qi (cur\_val **mod** 256); **if**  $(cur\_val \geq var\_code) \land \text{fam\_in\_range}$  **then**  $\text{fam}(account\_chr(tail)) \leftarrow cur\_fam$ else  $fam(accent_{chr}(tail)) \leftarrow (cur_{val} \textbf{ div } 256) \textbf{ mod } 16;$  $scan\_math(nucleus(tail));$ end;

1344. (Complain that the user should have said \mathaccent  $1344$  i ≡ begin  $print\_err$  ("Please use ");  $print\_esc$  ("mathaccent");  $print$  (" $_{\text{u}for}$  accents  $_{\text{u}}in_{\text{u}}$ math  $_{\text{u}}mod$ e");  $help2("I^m_\text{changing}\_\accent_\to\_\mathsf{inter}.\#here; \texttt{while}\_\newcommand{\textbullet}{\bullet}\,.$  $("({\text{Access}}_{\text{u}} \text{are}_{\text{u}} \text{not}_{\text{u}} \text{the}_{\text{u}} \text{same}_{\text{u}} \text{in}_{\text{u}} \text{for} \text{true}_{\text{u}} \text{in}_{\text{u}} \text{and} \text{true}_{\text{u}} \text{in}_{\text{u}} \text{at} \ldots)$ "); error; end

This code is used in section 1343.

**1345.**  $\langle$  Cases of *main\_control* that build boxes and lists [1234](#page-532-0)  $\rangle$  +≡

 $mmode + veenter$ : begin scan\_spec(vcenter\_group, false); normal\_paragraph; push\_nest; mode ← −vmode;  $prev\_depth \leftarrow pdf\_ignored\_dimen;$ 

if every-vbox  $\neq$  null then begin-token-list(every-vbox, every-vbox-text); end;

<span id="page-563-0"></span>**1346.**  $\langle$  Cases of *handle\_right\_brace* where a *right\_brace* triggers a delayed action [1263](#page-543-0)  $\rangle$  + $\equiv$ vcenter\_group: begin end\_graf; unsave; save\_ptr  $\leftarrow$  save\_ptr - 2;

 $p \leftarrow vpack(link(head), saved(1), saved(0)); pop.next; tail.append(new-node, type(tail) \leftarrow veenter-node;$  $math_type(\text{nucleus}(\text{tail})) \leftarrow \text{sub-box}; \text{info}(\text{nucleus}(\text{tail})) \leftarrow p;$ end;

**1347.** The routine that inserts a *style\_node* holds no surprises.

 $\langle$  Put each of T<sub>EX</sub>'s primitives into the hash table [244](#page-95-0)  $\rangle$  +≡ primitive ("displaystyle", math\_style, display\_style); primitive ("textstyle", math\_style, text\_style);  $primitive("scriptstyle", math-style, scriptstyle);$  $primitive$  ("scriptscriptstyle", math\_style, script\_script\_style);

**1348.**  $\langle$  Cases of *print cmd chr* for symbolic printing of primitives [245](#page-95-0)  $\rangle$  +≡  $math-style: print\_style(chr\_code);$ 

**1349.**  $\langle$  Cases of *main\_control* that build boxes and lists [1234](#page-532-0)  $\rangle$  +≡

 $mmode + math\_style: tail\_append(new\_style(cur\_chr));$ 

 $mmode + non\_script: \text{begin } tail\_append(new\_glue(zero\_glue)); \text{ } subtype(tail) \leftarrow cond\_math\_glue;$ end;

 $mmode + math\_choice: append\_choices;$ 

1350. The routine that scans the four mlists of a **\mathchoice** is very much like the routine that builds discretionary nodes.

 $\langle$  Declare action procedures for use by *main\_control* [1221](#page-528-0)  $\rangle$  +≡

procedure *append\_choices*;

**begin** tail\_append (new\_choice); incr (save\_ptr); saved  $(-1) \leftarrow 0$ ; push\_math (math\_choice\_group); scan\_left\_brace; end;

**1351.** (Cases of handle right brace where a right brace triggers a delayed action [1263](#page-543-0))  $\pm \equiv$ math\_choice\_group: build\_choices;

**1352.**  $\langle$  Declare action procedures for use by main control [1221](#page-528-0)  $\rangle$  + $\equiv$  $\langle$  Declare the function called fin mlist [1362](#page-566-0)  $\rangle$ 

procedure *build\_choices*;

```
label exit;
var p: pointer; { the current mlist}
```

```
begin unsave; p \leftarrow \text{fin\_mlist}(\text{null});
```

```
case saved (-1) of
```

```
0: display\_mlist(tail) \leftarrow p;
```

```
1: text_mlist(tail) \leftarrow p;
```
- 2:  $script\_mlist(tail) \leftarrow p$ ;
- 3: begin script\_script\_mlist(tail)  $\leftarrow$  p; decr(save\_ptr); return; end;

end; { there are no other cases }

```
incr(saved(-1)); push-match(math\_choice\_group); scan\_left\_brace;
```
exit: end;

1353. Subscripts and superscripts are attached to the previous nucleus by the action procedure called sub\_sup. We use the facts that  $sub\_mark = sup\_mark + 1$  and  $subscr(p) = super(p) + 1$ .

```
\langle Cases of main_control1234\rangle +≡
mmode + sub-mark, mmode + sup-mark: sub_sup;
```
1354. (Declare action procedures for use by main control  $1221$ ) +≡ procedure  $sub\_sup$ ; var t: small\_number; { type of previous sub/superscript } p: pointer; {field to be filled by  $scan\_math$ } begin  $t \leftarrow empty; p \leftarrow null;$ if  $tail \neq head$  then if  $scripts\_allowed(tail)$  then **begin**  $p \leftarrow$  supscr(tail) + cur\_cmd – sup\_mark; { supscr or subscr}  $t \leftarrow math\_type(p);$ end; **if**  $(p = null) ∨ (t ≠ empty)$  then  $\langle$  Insert a dummy noad to be sub/superscripted 1355 $\rangle$ ;  $scan\_math(p)$ ; end; **1355.** (Insert a dummy noad to be sub/superscripted  $1355$ )  $\equiv$ **begin** tail\_append (new\_noad);  $p \leftarrow$  supscr (tail) + cur\_cmd – sup\_mark; { supscr or subscr} if  $t \neq empty$  then begin if  $cur\_cmd = sup\_mark$  then  $begin{bmatrix} \text{begin} print\_err("Double \sqcup superscript"); \end{bmatrix}$  $help1$  ("I<sub> $\cup$ </sub>treat $\cup$ `x^1^2´ $\cup$ essentially $\cup$ like $\cup$ `x^1{}^2´."); end else begin  $print_error$  ("Double $_l$ subscript");  $help1 ("I<sub>u</sub>treat<sub>u</sub>'x_1_2'<sub>u</sub>essentially<sub>u</sub>like<sub>u</sub>'x_1{}{}<sub>1</sub>{}<sub>2</sub>'.");$ end; error ;

```
end;
end
```
This code is used in section 1354.

1356. An operation like '\over' causes the current mlist to go into a state of suspended animation: incompleat noad points to a fraction noad that contains the mlist-so-far as its numerator, while the denominator is yet to come. Finally when the mlist is finished, the denominator will go into the incompleat fraction noad, and that noad will become the whole formula, unless it is surrounded by '\left' and '\right' delimiters.

```
define above\_code = 0 \{ 'labor' \}define over\_code = 1 \{ \text{`over'} \}define atop\_code = 2 \{ ' \atop \}define \text{delimited} \text{code} = 3 \quad \{\text{'\abovevithdelims'}, etc.\}\langle244 \rangle +≡
  primitive ("above", above, above_code);
  primitive ("over", above, over_code);
  primitive ("atop", above, atop_code);
  primitive ("abovewithdelims", above, delimited code + above code);
  primitive ("overwithdelims", above, delimited_code + over_code);
  primitive ("atopwithdelims", above, delimited code + atop code);
```

```
1357. \langle Cases of print cmd chr245 \rangle +≡
above: case chr_{code} of
  over\_code: print\_esc("over");atop\_code: print\_esc("atop");delimited code + above code: print\_esc ("abovewithdelims");
  delimited_code + over-code: print\_esc("overwidthdelims");\textit{delimited\_code} + \textit{atop\_code:} \textit{print\_esc}(\texttt{"atopuithdelims"});othercases print\_esc("above")endcases;
```

```
1358. \langle1234 \rangle +≡
mmode + above: math\_fraction;
```

```
1359. (Declare action procedures for use by main control 1221) +≡
procedure math_fraction;
```

```
var c: small_number; { the type of generalized fraction we are scanning}
```

```
begin c \leftarrow cur_{\mathcal{L}}
```

```
if incompleat noad \neq null then
```
(Ignore the fraction operation and complain about this ambiguous case  $1361$ )

```
else begin incomplete\_nod \leftarrow get-node(fraction\_nod\_size); type(incomplete\_nod) \leftarrow fraction\_nod;subtype(incomplex\_nod) \leftarrow normal; math\_type(numerator(incomplete\_nod)) \leftarrow sub\_mlist;info(numerator(incompleteat\_noad)) \leftarrow link(head);mem [denominator(incompleat~nod)].hh \leftarrow empty_{field};mem [left\_delimiter (incompleat\_noad)].qqqq \leftarrow null\_delimiter;mem[right\_delimiter(incompleat\_noad)] .qqqq \leftarrow null\_delimiter;link (head) \leftarrow null; tail \leftarrow head; (Use code c to distinguish between generalized fractions 1360);
  end;
end;
```

```
1360. (Use code c to distinguish between generalized fractions 1360) \equivif c \geq \text{delimited\_code} then
    begin scan_delimiter(left_delimiter(incompleat_noad), false);
    scan\_delimiter(right\_delimiter(incomplete\_noad), false);end;
  case c mod delimited code of
  above code: begin scan normal dimen; thickness (incompleat noad) \leftarrow cur val;
    end;
  over-code: thickness(incompleat\_noad) \leftarrow default\_code;atop\_code: thickness (incompleat_noad) \leftarrow 0;end { there are no other cases }
```
This code is used in section 1359.

<span id="page-566-0"></span>1361. (Ignore the fraction operation and complain about this ambiguous case 1361)  $\equiv$ begin if  $c \geq \text{delimited-code}$  then begin scan\_delimiter(garbage, false); scan\_delimiter(garbage, false); end; if c mod delimited code = above code then  $scan\_normal\_dimen$ ;  $print_error("Ambiguous; `uyou`<sub>u</sub>need<sub>u</sub>another<sub>u</sub> {`u`and<sub>u</sub> }").$  $help3("I^rm_\sqcup{}ignoring_\sqcup{}this_\sqcup{}fraction_\sqcup{}specification,{}_\sqcup{}since{}_\sqcup{}I_\sqcup{don}{}`t")$  $("know<sub>U</sub>whether<sub>U</sub>a<sub>U</sub>construction<sub>U</sub>like<sub>U</sub>`x<sub>U</sub>\over<sub>U</sub>y<sub>U</sub>\over<sub>U</sub>over<sub>U</sub>z'")$  $("means \verb|__` {x \verb|__}\over \verb|__y} \verb|__\over \verb|__z' \verb|__" x \verb|__}\over \verb|__{y \verb|__}\over \verb|__z''."); error;$ 

## end

This code is used in section [1359.](#page-565-0)

1362. At the end of a math formula or subformula, the fin\_mlist routine is called upon to return a pointer to the newly completed mlist, and to pop the nest back to the enclosing semantic level. The parameter to fin mathemorphies is not null, points to a right noad that ends the current mlist; this right noad has not yet been appended.

 $\langle$  Declare the function called fin\_mlist 1362 $\rangle \equiv$ 

function  $fin\_mlist(p: pointer)$ : pointer; var q: pointer; { the mlist to return } begin if incompleat noad  $\neq null$  then  $\langle$  Compleat the incompleat noad 1363 $\rangle$ else begin  $link(tail) \leftarrow p; q \leftarrow link(head);$ end; pop\_nest; fin\_mlist  $\leftarrow q$ ; end;

This code is used in section [1352.](#page-563-0)

```
1363. \langle Compleat the incompleat noad 1363 \rangle \equivbegin math_{x} math type(denominator(incomplete_{x} noad)) \leftarrow sub\_mlist;info(denominator(incompletet\_nod)) \leftarrow link(head);if p = null then q \leftarrow incomplete\_nodelse begin q \leftarrow info(numerator(incomplex1-noad));if (type(q) \neq left\_nod) \vee (delim_ptr = null) then confusion("right");
     info(numerator(incomplex\_nod)) \leftarrow link(delim\_ptr); link(delim\_ptr) \leftarrow incompact\_nod;link(incompleteat\_nod) \leftarrow p;end;
```
## end

This code is used in section 1362.

<span id="page-567-0"></span>1364. Now at last we're ready to see what happens when a right brace occurs in a math formula. Two special cases are simplified here: Braces are effectively removed when they surround a single Ord without sub/superscripts, or when they surround an accent that is the nucleus of an Ord atom.

 $\langle$  Cases of *handle\_right\_brace* where a *right\_brace* triggers a delayed action [1263](#page-543-0)  $\rangle$  + $\equiv$ math group: begin unsave ; decr (save ptr );  $math_type(saved(0)) \leftarrow sub\_mlist; p \leftarrow fin\_mlist(null); info(saved(0)) \leftarrow p;$ if  $p \neq null$  then if  $link(p) = null$  then if  $type(p) = ord\_nod$  then begin if  $math_type(subscr(p)) = empty$  then if  $math_type(supscr(p)) = empty$  then **begin** mem[saved(0)].hh  $\leftarrow$  mem[nucleus(p)].hh; free\_node(p, noad\_size); end; end else if  $type(p) = accent\_nod$  then if  $saved(0) = nucleus(tail)$  then if type (tail) = ord\_noad then  $\langle$  Replace the tail of the list by p 1365 $\rangle$ ;

end;

**1365.**  $\langle$  Replace the tail of the list by  $p \neq 1365$  i ≡ begin  $q \leftarrow head;$ while  $link(q) \neq tail$  do  $q \leftarrow link(q)$ ;  $link(q) \leftarrow p; free-node(tail, noad_size); tail \leftarrow p;$ end

This code is used in section 1364.

1366. We have dealt with all constructions of math mode except '\left' and '\right', so the picture is completed by the following sections of the program.

 $\langle$  Put each of TEX's primitives into the hash table [244](#page-95-0)  $\rangle$  +≡  $primitive("left right, left\_nod);$   $primitive("right\_right, right\_nod);$  $text(frozen\_right) \leftarrow "right", eqtb[frozen\_right] \leftarrow eqtb[cur\_val];$ 

**1367.**  $\langle$  Cases of *print cmd chr* for symbolic printing of primitives [245](#page-95-0)  $\rangle$  +≡ left\_right: if  $chr\_code = left\_nod$  then  $print\_esc("left")$  $\langle$  Cases of *left\_right* for *print\_cmd\_chr* [1697](#page-683-0)  $\rangle$ else  $print\_esc("right");$ 

**1368.**  $\langle$  Cases of *main\_control* that build boxes and lists [1234](#page-532-0)  $\rangle$  +≡  $mmode + left\_right: \\math>left\_right;$ 

1369. (Declare action procedures for use by main control  $1221$ ) +≡ procedure math\_left\_right; var t: small\_number; {  $left\_nod$  or right\_noad } p: pointer; { new noad } q: pointer; { resulting mlist } begin  $t \leftarrow cur_{\mathcal{L}}$ if  $(t \neq left\_nod) \land (cur\_group \neq math\_left\_group)$  then  $\langle Try\space to\space recover from\; mismatched \rightarrow 1370 \rangle$ else begin  $p \leftarrow new\_nod$ ;  $type(p) \leftarrow t$ ; scan\_delimiter(delimiter(p), false); if  $t = middle\_nod$  then **begin**  $type(p) \leftarrow right\_nod; subtype(p) \leftarrow middle\_nod;$ end; if  $t = left$ -noad then  $q \leftarrow p$ else begin  $q \leftarrow \text{fin\_mlist}(p)$ ; unsave; {end of math\_left\_group} end; if  $t \neq right\_nod$  then **begin** push\_math(math\_left\_group); link(head)  $\leftarrow q$ ; tail  $\leftarrow p$ ; delim\_ptr  $\leftarrow p$ ; end else begin tail append (new noad); type (tail)  $\leftarrow$  inner noad; math type (nucleus (tail))  $\leftarrow$  sub mlist;  $info(nucleus (tail)) \leftarrow q;$ end; end; end; 1370.  $\langle$  Try to recover from mismatched  $\langle$ right 1370 $\rangle \equiv$ begin if  $cur\_group = math\_shift\_group$  then **begin** scan\_delimiter (garbage, false); print\_err ("Extra $\cup$ "); if  $t = middle\_nod$  then begin  $print\_esc("middle");$   $help1 ("I'm_{ij}ignoring_{u}a_{ij}middle_{ij}that_{j}na_{ij}no_{j}matching_{ij}let."$ "); end else begin  $print\_esc("right")$ ; help1 ("I´m<sub>u</sub>ignoring a \right \right that had no matching \left."); end; error ; end

else  $off\_save$ ;

end

This code is used in section 1369.

1371. Here is the only way out of math mode.

 $\langle$  Cases of *main\_control* that build boxes and lists [1234](#page-532-0)  $\rangle$  +≡  $\mathit{mmode} + \mathit{math\_shift}:$  if  $\mathit{cur\_group} = \mathit{math\_shift\_group}$  then  $\mathit{after\_math}$ else  $off\_save$ ;

```
1372. \langle1221 \rangle +\equiv\langle Declare subprocedures for after_math1743 \rangleprocedure after_math;
  var l: boolean; \{ ' \leqno' instead of ' \leqno' }danger: boolean; { not enough symbol fonts are present }
    m: integer; { mmode or -mmode }
    p: pointer; { the formula }
    a: pointer; { box containing equation number }
    \langle1376\ranglebegin danger \leftarrow false; \langle1741\rangle;
  \zeta Check that the necessary fonts for math symbols are present; if not, flush the current math lists and set
       danger \leftarrow true \; 1373);m \leftarrow mode; l \leftarrow false; p \leftarrow fin\_mlist(null); {this pops the nest}
  if mode = -m then { end of equation number}
    begin \langle Check that another 1375}{i};
    cur_mlist \leftarrow p; cur_style \leftarrow text_style; mlist_penalties \leftarrow false; mlist_to_hlist;
    a \leftarrow hpack(link(temp\_head), natural); set\_box\_lr(a)(dist); unsave; decr(save\_ptr);{ now cur_group = math_shift_group }
    if saved(0) = 1 then l \leftarrow true;danger \leftarrow false; \langle1741\rangle;
    h Check that the necessary fonts for math symbols are present; if not, flush the current math lists and
         set danger \leftarrow true 1373);
    m \leftarrow mode; p \leftarrow fin\_mlist(null);end
  else a \leftarrow null;if m < 0 then \langle1374\rangle
```

```
else begin if a = null then \langle1375\rangle;
```
 $\langle$  Finish displayed math [1377](#page-571-0) $\rangle$ ;

end; end;

1373. (Check that the necessary fonts for math symbols are present; if not, flush the current math lists and set *danger*  $\leftarrow$  true 1373)  $\equiv$ 

```
if (font_params[fam_fht(2 + text_size)] < total\_mathysigma(m) ∨
          (font_params[fam_fht(2 + script_size)] < total\_mathysigma) \vee(font_params [fam_fnt(2 + script_script_size)] < total\_mathysigma_s) then
   beginerrim}: \frac{1}{2} ("Math \frac{1}{2} formula deleted: Insufficient symbol fonts");
   help3("Sorry, \text{but}_J I_U can't_U type set \text{math}_U unless_U \text{textfont}_2")("and<sub>U</sub>\setminus scriptfont<sub>U</sub>2<sub>U</sub> and<sub>U</sub>\setminus scriptscriptfont<sub>U</sub>2<sub>U</sub> have<sub>U</sub> all")("the \Delta)fontdimen values needed in math symbol fonts."); error; flush math; danger \leftarrow true;end
else if (font_params[fam_fht(3 + text_size)] < total\_mathex_params)(font_params[fam_fht(3 + script_size)] < total\_mathex_params) \vee(\text{font-params} | \text{fan\_fnt}(3 + \text{script\_script\_size}) | < \text{total\_math} | \text{atoms}) then
      begin print\_err ("Math formula deleted: Insufficient extension fonts");
      help3("Sorry, \text{but} \text{I}_\text{U} can't \text{I}_\text{type} set \text{I}_\text{min} {\text{less}} \text{I}_\text{type} {3")}("and<sub>□</sub>\scriptstyle\setminus\scriptstyle\substack{3\text{...}} and \scriptstyle\bigcup\limits_{\text{...}} scriptscriptfont \scriptstyle\bigcup\limits_{\text{...}} all")
      ("the \iota_1\text{-}fontdimen \iota_1\text{-}value_1, \text{-} needed \iota_1\text{-}in \iota_1\text{-}path \iota_2\text{-}extension \iota_1\text{-}fonts."");\ error\ ;\ \ \text{fush\_math};danaer \leftarrow true:
      end
```
This code is used in sections 1372 and 1372.

<span id="page-570-0"></span>1374. The unsave is done after everything else here; hence an appearance of '\mathsurround' inside of '\$...\$' affects the spacing at these particular \$'s. This is consistent with the conventions of '\$\$...\$\$', since '\abovedisplayskip' inside a display affects the space above that display.

 $\langle$  Finish math in text 1374 $\rangle \equiv$ 

**begin** tail append (new math (math surround, before)); cur mist  $\leftarrow p$ ; cur style  $\leftarrow$  text style;  $mlist\_penalties \leftarrow (mode > 0);$   $mlist_to\_hlist; link(tail) \leftarrow link(temp\_head);$ while  $link(tail) \neq null$  do tail  $\leftarrow link(tail)$ ; tail\_append(new\_math(math\_surround, after)); space\_factor  $\leftarrow$  1000; unsave; end

This code is used in section [1372.](#page-569-0)

1375. TEX gets to the following part of the program when the first '\$' ending a display has been scanned.

```
\langle Check that another $ follows 1375 \rangle \equivbegin get_x \textit{token};
   if cur_cmd \neq math_shift then
       begin_1 begin_2 print_error("Display_Umath_math_Ushould_Uend_Uwith_U$$");
       help2("The<sub>u</sub>^*$'uthat<sub>u</sub>I<sub>u</sub>just<sub>u</sub>saw<sub>u</sub>supposedly<sub>u</sub>matches<sub>u</sub>a<sub>u</sub>previous<sub>u</sub>^$$'.")("So<sub>u</sub>I<sub>u</sub>shall<sub>u</sub>assume<sub>u</sub>that<sub>u</sub>you<sub>u</sub>tryped<sub>u</sub>`$$'<sub>u</sub>both<sub>u</sub>times."); back_error;end;
   end
```
This code is used in sections [1372](#page-569-0), [1372](#page-569-0), and [1384.](#page-573-0)

1376. We have saved the worst for last: The fussiest part of math mode processing occurs when a displayed formula is being centered and placed with an optional equation number.

 $\langle$  Local variables for finishing a displayed formula 1376 $\rangle \equiv$ 

b: pointer; { box containing the equation }

w: scaled; { width of the equation }

z: scaled; { width of the line}

e: scaled; { width of equation number }

q: scaled; { width of equation number plus space to separate from equation }

d: scaled; { displacement of equation in the line }

s: scaled; { move the line right this much }

 $g_1, g_2$ : small\_number; { glue parameter codes for before and after }

r: pointer; { kern node used to position the display }

t: pointer; { tail of adjustment list}

 $pre\_t: pointer; \{ tail of pre-adjustment list \}$ 

See also section [1740](#page-696-0).

This code is used in section [1372.](#page-569-0)

<span id="page-571-0"></span>1377. At this time  $p$  points to the mlist for the formula;  $a$  is either null or it points to a box containing the equation number; and we are in vertical mode (or internal vertical mode).

 $\langle$  Finish displayed math 1377  $\rangle \equiv$  $cur\_mlist \leftarrow p$ ;  $cur\_style \leftarrow display\_display\_style$ ;  $mlist\_penalties \leftarrow false$ ;  $mlist\_to\_hlist$ ;  $p \leftarrow link (temp\_head)$ ;  $adjust\_tail \leftarrow adjust\_head; pre\_adjust\_tail \leftarrow pre\_adjust\_head; b \leftarrow hpack(p, natural); p \leftarrow list\_ptr(b);$  $t \leftarrow adjust\_tail; \text{ adjust\_tail} \leftarrow null;$  $pre_t \leftarrow pre\_adjust\_tail; pre\_adjust\_tail \leftarrow null;$  $w \leftarrow width(b); z \leftarrow display\_width; s \leftarrow display\_width;$ if pre\_display\_direction < 0 then  $s \leftarrow -s - z$ ; if  $(a = null) \vee danger$  then begin  $e \leftarrow 0$ ;  $q \leftarrow 0$ ; end else begin  $e \leftarrow width(a); q \leftarrow e + math_quad (text_size);$ end; if  $w + q > z$  then Squeeze the equation as much as possible; if there is an equation number that should go on a separate line by itself, set  $e \leftarrow 0$  1379); (Determine the displacement, d, of the left edge of the equation, with respect to the line size  $z$ , assuming that  $l = false$  [1380](#page-572-0);  $\langle$  Append the glue or equation number preceding the display [1381](#page-572-0) $\rangle$ ;  $\langle$  Append the display and perhaps also the equation number [1382](#page-572-0) $\rangle$ ; Append the glue or equation number following the display  $1383$ ;  $\langle$  Flush the prototype box [1742](#page-696-0) $\rangle$ ; resume after display This code is used in section [1372.](#page-569-0) **1378.**  $\langle$  Declare action procedures for use by main control [1221](#page-528-0)  $\rangle$  + $\equiv$ 

procedure  $resume\_after\_display$ ;

begin if  $cur_qrow \neq math\_shift_qrow$  then  $confusion("display")$ ; unsave; prev\_graf  $\leftarrow$  prev\_graf + 3; push\_nest; mode  $\leftarrow$  hmode; space\_factor  $\leftarrow$  1000; set\_cur\_lang;  $clang \leftarrow cur\_lang;$  $prev\_graf \leftarrow (norm\_min(left\_hyper\_min) * '100 + norm\_min(right\_hyper\_min)) * '200000 + cur\_lang;$  $\langle$  Scan an optional space [469](#page-190-0) $\rangle$ ; if  $nest\_ptr = 1$  then *build\_page*;

```
end;
```
1379. The user can force the equation number to go on a separate line by causing its width to be zero.

(Squeeze the equation as much as possible; if there is an equation number that should go on a separate line by itself, set  $e \leftarrow 0$  1379  $\rangle \equiv$ 

```
begin if (e \neq 0) \wedge ((w - total\textit{shrink} \text{[normal]} + q \leq z) \vee(total\_shrink[fil] \neq 0) \vee (total\_shrink[fill] \neq 0) \vee (total\_shrink[fill] \neq 0)) then
     begin free_node(b, box_node_size); b \leftarrow hpack(p, z – q, exactly);
     end
  else begin e \leftarrow 0;
     if w > z then
        begin free_node(b, box_node_size); b \leftarrow hpack(p, z, exactly);end;
     end;
  w \leftarrow width(b);end
This code is used in section 1377.
```
<span id="page-572-0"></span>1380. We try first to center the display without regard to the existence of the equation number. If that would make it too close (where "too close" means that the space between display and equation number is less than the width of the equation number), we either center it in the remaining space or move it as far from the equation number as possible. The latter alternative is taken only if the display begins with glue, since we assume that the user put glue there to control the spacing precisely.

(Determine the displacement, d, of the left edge of the equation, with respect to the line size  $z$ , assuming

that  $l = false$  1380 $\rangle \equiv$  $set\_box\_lr(b)(dlist); d \leftarrow half(z - w);$ if  $(e > 0) \wedge (d < 2 * e)$  then { too close } begin  $d \leftarrow half(z - w - e);$ if  $p \neq null$  then if  $\neg$ *is\_char\_node(p)* then if  $type(p) = glue-node$  then  $d \leftarrow 0$ ; end

This code is used in section [1377.](#page-571-0)

1381. If the equation number is set on a line by itself, either before or after the formula, we append an infinite penalty so that no page break will separate the display from its number; and we use the same size and displacement for all three potential lines of the display, even though '\parshape' may specify them differently.

 $\langle$  Append the glue or equation number preceding the display 1381  $\rangle \equiv$  $tail\_append(new\_penalty (pre\_display\_penalty));$ if  $(d + s \le pre\_display\_size) \vee l$  then { not enough clearance} **begin**  $g1 \leftarrow above\_display\_skip\_code; g2 \leftarrow below\_display\_skip\_code;$ end else begin  $g1 \leftarrow above\_display\_short\_skip\_code; g2 \leftarrow below\_display\_short\_skip\_code;$ end; if  $l \wedge (e = 0)$  then { it follows that  $type(a) = hlist-node$ } **begin**  $app\_display(j, a, 0); tail\_append(new\_penalty(int\_penalty));$ end else  $tail\_append(new\_param\_glue(g1))$ This code is used in section [1377.](#page-571-0)

**1382.**  $\langle$  Append the display and perhaps also the equation number 1382  $\rangle \equiv$ if  $e \neq 0$  then

```
begin r \leftarrow new\_kern(z - w - e - d);if l then
      begin link(a) \leftarrow r; link(r) \leftarrow b; b \leftarrow a; d \leftarrow 0;
      end
  else begin link(b) \leftarrow r; link(r) \leftarrow a;
     end;
  b \leftarrow hpack(b, natural);end;
app\_display(j, b, d)
```
This code is used in section [1377.](#page-571-0)

<span id="page-573-0"></span>**1383.**  $\langle$  Append the glue or equation number following the display 1383  $\rangle \equiv$ 

if  $(a \neq null) \wedge (e = 0) \wedge \neg l$  then **begin** tail append (new penalty (inf penalty)); app display  $(j, a, z - width(a))$ ;  $q2 \leftarrow 0$ ; end;

if  $t \neq adjust-head$  then { migrating material comes after equation number } **begin**  $link(tail) \leftarrow link(\text{adjust}\text{-}\text{head}); \text{tail} \leftarrow t;$ end;

```
if pre_t \neq pre\_adjust\_head then
  begin link(tail) \leftarrow link(pre\_adjust\_head); tail \leftarrow pre\_t;end;
tail\_append(new\_penalty(post\_display\_penalty));if g2 > 0 then tail append (new param glue (g2))
```
This code is used in section [1377.](#page-571-0)

1384. When \halign appears in a display, the alignment routines operate essentially as they do in vertical mode. Then the following program is activated, with  $p$  and  $q$  pointing to the beginning and end of the resulting list, and with *aux\_save* holding the *prev\_depth* value.

 $\langle$  Finish an alignment in a display  $1384$   $\equiv$ 

begin *do\_assignments*;

if cur cmd  $\neq$  math shift then (Pontificate about improper alignment in display 1385) else  $\langle$  Check that another  $\$\text{ follows }1375$  $\$\text{ follows }1375$ ;  $flush-node_list(LR-box); pop-nest; tail.append(new-penalty (pre-display-penalty));$ tail\_append(new\_param\_glue(above\_display\_skip\_code));  $link(tail) \leftarrow p;$ if  $p \neq null$  then  $tail \leftarrow q$ ; tail append (new penalty (post display penalty )); tail append (new param glue (below display skip code ));  $prev\_depth \leftarrow aux\_save.sc; \; resume\_after\_display;$ end

This code is used in section [988.](#page-429-0)

1385. (Pontificate about improper alignment in display  $1385$ )  $\equiv$ begin  $print_error$  ("Missing  $$$ ", inserted");  $help2("Displays_Ucan_Uuse_Uspecial_Ualignments_U(like_U\leq\text{qalign}$ )")  $("only\_if\_nothing\_but\_the\_alignment\_itself\_is\_between\_$\$`s."');\ back_error;$ end

This code is used in section 1384.

1386. Mode-independent processing. The long main control procedure has now been fully specified, except for certain activities that are independent of the current mode. These activities do not change the current vlist or hlist or mlist; if they change anything, it is the value of a parameter or the meaning of a control sequence.

Assignments to values in eqtb can be global or local. Furthermore, a control sequence can be defined to be '\long', '\protected', or '\outer', and it might or might not be expanded. The prefixes '\global', '\long', '\protected', and '\outer' can occur in any order. Therefore we assign binary numeric codes, making it possible to accumulate the union of all specified prefixes by adding the corresponding codes. (Pascal's set operations could also have been used.)

 $\langle$  Put each of T<sub>EX</sub>'s primitives into the hash table [244](#page-95-0)  $\rangle$  +≡  $primitive("long", prefix, 1); primitive("outer", prefix, 2); primitive("global", prefix, 4);$ primitive ("def",  $def$ , 0); primitive ("gdef",  $def$ , 1); primitive ("edef",  $def$ , 2); primitive ("xdef",  $def$ , 3);

```
1387. (Cases of print cmd chr for symbolic printing of primitives 245) +≡
```

```
prefix: if chr\_code = 1 then print\_esc("long")else if chr\_code = 2 then print\_esc("outer")\langle Cases of prefix for print_cmd_chr1770 \rangle
```
else  $print\_esc$ ("global");

```
def: if chr\_code = 0 then print\_esc("def")else if chr\_code = 1 then print\_esc("gdef")else if chr\_code = 2 then print\_esc("edef")else print\_esc("xdef");
```
1388. Every prefix, and every command code that might or might not be prefixed, calls the action procedure *prefixed\_command*. This routine accumulates a sequence of prefixes until coming to a non-prefix, then it carries out the command.

 $\langle$  Cases of *main\_control* that don't depend on mode 1388  $\rangle \equiv$ 

 $any-mode (toks\_register)$ ,  $any\_mode (assign\_toks)$ ,  $any\_mode (assign\_int)$ ,  $any\_mode (assign\_dimen)$ ,

 $any\_{mode}(assign\_glue), any\_mode(assign\_mu\_glue), any\_mode(assign\_flow),$  $any_model (assignscript.1)$ ,  $any_model (set_2)$ ,  $any_model (set_1)$ ,  $any_model (set_2)$ ,  $any_model (set_2)$  $any-mode (set-page\_int), any-mode (set-box-dimen), any-mode (set.shape), any-mode (def-code),$  $any\_mode$  (def\_family), any\_mode (set\_font), any\_mode (def\_font), any\_mode (letterspace\_font),  $any\_mode(pdf\_copy\_font)$ ,  $any\_mode(register)$ ,  $any\_mode(advance$ ),  $any\_mode(multiply)$ ,  $any\_{mode}(divide), any\_{mode}(prefix), any\_mode(prefix), any\_mode(let), any\_mode(shorthand\_def), any\_mode(read\_to\_cs),$  $any\_{mode}(def), any\_{mode}(set\_box), any\_{mode}(hyp\_{data}), any\_{mode}(set\_interaction):$  $prefixed\_command;$ 

See also sections [1446,](#page-591-0) [1449,](#page-592-0) [1452,](#page-592-0) [1454,](#page-592-0) [1463](#page-593-0), and [1468.](#page-594-0)

This code is used in section [1223.](#page-529-0)

```
1389. If the user says, e.g., '\global\global', the redundancy is silently accepted.
```

```
\langle Declare action procedures for use by main_control1221 \rangle +\equiv\langle Declare subprocedures for prefixed command1393 \rangleprocedure prefixed_command;
  label done, exit;
  var a: small_number; { accumulated prefix codes so far }
    f: internal_font_number; { identifies a font }
    j: halfword; { index into a \parshape specification }
    k: font_index; {index into font_info }
    p, q: pointer; \{ for temporary short-term use \}n: integer; { ditto }
    e: boolean; { should a definition be expanded? or was \let not done?}
  begin a \leftarrow 0:
  while cur\_cmd = prefix do
    begin if \neg odd (a \text{ div } cur_{\mathcal{L}} \text{ div } h) then a \leftarrow a + cur_{\mathcal{L}} \text{ div } g;
    \langle430\rangle;
    if cur cmd \leq max non prefixed command then (Discard erroneous prefixes and return 1390);
    if tracing\_commands > 2 then
       if eTeX\_ex then show_cur_cmd_chr;
    end;
  \langle Discard the prefixes \langle long and \langle1391\rangle;
  \langle Adjust for the setting of \gtrsim1392\rangle;
  case cur_cmd of
  \langle1395\rangleothercases confusion("prefix")
  endcases;
done: 1447\};\exit: end:
1390. \langle Discard erroneous prefixes and return 1390\rangle \equivbegin print_error("You_Ucan't_Uuse_Uaprefix_Uwith_U'"); printcmd\_chr(curcmd, cur_clr);print\_char("''"); \label{th:1} help1("I'1l<sub>u</sub> pretend<sub>u</sub>you<sub>u</sub>didn't<sub>u</sub>say<sub>u</sub>\ll 1ong<sub>u</sub>or<sub>u</sub>\ll 1</sub>outer<sub>u</sub>or<sub>u</sub>\ll 1.
```

```
if eTeX\_ex then
```

```
help\_line[0] \leftarrow "I'11_{\text{upretend}}\text{you\_didn't \text{usay}} \text{long}_\text{out} \text{long}_\text{in} \text{yubla1}_{\text{out}} \text{protected."};back_error; return;
```
end

This code is used in section 1389.
```
1391. \langle Discard the prefixes \langle long and \langle buter if they are irrelevant 1391 \rangle \equivif a \geq 8 then
      begin j \leftarrow protected\_token; a \leftarrow a - 8;
      end
  else j \leftarrow 0;
  if (cur\_cmd \neq def) \wedge ((a \bmod 4 \neq 0) \vee (j \neq 0)) then
      begin("); print_err("You_can^t_use_,"); print_esc("long"); print("\lceil \cdot \text{const} \rceil"); print_esc("outer");
      help1 ("I'11<sub>U</sub> pretend<sub>U</sub> you<sub>U</sub> didn't<sub>U</sub> say<sub>U</sub>\longrightarrow long<sub>U</sub> or<sub>U</sub>\wedge outer<sub>U</sub>here.");if eTeX\_ex then
         begin[0] \leftarrow "I'11_{\text{upretend},\text{updiv}} \lambda' \text{long}_\text{out} \setminus \text{uprotected}_\text{in}";
         print(" \sim_{\sqcup} ""); print\_esc("protected");end;
      print("`<sub>µ</sub>with<sub>µ</sub>`"); print_cmd_chr(cur_cmd, cur_chr); print_char("´"); error;
      end
```
This code is used in section [1389.](#page-575-0)

1392. The previous routine does not have to adjust a so that a **mod**  $4 = 0$ , since the following routines test for the \global prefix as follows.

```
define global \equiv (a \geq 4)define define (\#) \equivif global then geq-define (#) else eq-define (#)
  define word\_define (\#) \equivif global then geq_word_define(#) else eq_word_define(#)
\langle Adjust for the setting of \globaldefs 1392 \rangle \equivif global_defs \neq 0 then
     if global\_defs < 0 then
       begin if global then a \leftarrow a - 4;
        end
     else begin if \neg global then a \leftarrow a + 4;
       end
This code is used in section 1389.
```
<span id="page-577-0"></span>1393. When a control sequence is to be defined, by  $\det$  or  $\det$  or something similar, the get r token routine will substitute a special control sequence for a token that is not redefinable.

```
\langle Declare subprocedures for prefixed command 1393\rangle \equivprocedure get_r token;
   label restart;
   begin restart: repeat get_token;
   until cur\_tok \neq space\_token;if (cur\_{cs} = 0) \vee (cur\_{cs} > frozen\_control\_sequence) then
      begin{bmatrix} print\_err("Missing \cup control \cup sequence \cup inserted"); \end{bmatrix}help5("Please<sub>U</sub>don't<sub>U</sub>say<sub>U</sub>'\def<sub>U</sub>cs{...}',<sub>U</sub>say<sub>U</sub>'\def\csin{...}'.")("I^{\prime}ve_{\sqcup}inserted_{\sqcup}an_{\sqcup}inaccessible_{\sqcup}control_{\sqcup}sequentcol_{\sqcup}so_{\sqcup}that_{\sqcup}your")("definition<sub>u</sub> will<sub>u</sub> be<sub>u</sub> completed<sub>u</sub> without<sub>u</sub> mixing<sub>u</sub>me<sub>u</sub>up<sub>u</sub> too<sub>u</sub>badly.")("You\_\ncan\_\rrecover\_\grut{graciously\_\rircm\_\rth{is}\_\rercor, \_\rct{if\_\rycou\_\rerc}})("careful; _{L}see <sub>L</sub>exercise<sub>L</sub>27.2<sub>L</sub>in<sub>L</sub>The<sub>L</sub>TeXbook.");
      if cur\_cs = 0 then back\_input;
      cur\_tok \leftarrow cs\_token\_flag + frozen\_protein; ins\_error; goto restart;
      end;
   end;
```
See also sections [1407,](#page-581-0) [1414,](#page-583-0) [1421,](#page-586-0) [1422,](#page-586-0) [1423](#page-586-0), [1424](#page-587-0), [1425](#page-587-0), [1435](#page-589-0), and [1443.](#page-591-0) This code is used in section [1389.](#page-575-0)

```
1394. (Initialize table entries (done by INITEX only) 182 +≡
  text(frozen\_protection) \leftarrow "inaccessible";
```
1395. Here's an example of the way many of the following routines operate. (Unfortunately, they aren't all as simple as this.)

```
\langle Assignments 1395 \rangle \equivset_{font: define(cur_{font\_loc}, data, cur_{\mathcal{L}})See also sections 1396, 1399, 1402, 1403, 1404, 1406, 1410, 1412, 1413, 1419, 1420, 1426, 1430, 1431, 1434, and 1442.
This code is used in section 1389.
```
1396. When a *def* command has been scanned, cur chr is odd if the definition is supposed to be global, and  $cur\_chr \geq 2$  if the definition is supposed to be expanded.

 $\langle$  Assignments 1395  $\rangle$  +≡ def: begin if  $odd (cur-chr) \wedge \neg global \wedge (global defs \geq 0)$  then  $a \leftarrow a + 4$ ;  $e \leftarrow (cur\_chr \geq 2); get\_r\_token; p \leftarrow cur\_cs; q \leftarrow scan\_toks(true, e);$ if  $j \neq 0$  then **begin**  $q \leftarrow get\_avail$ ;  $info(q) \leftarrow j$ ;  $link(q) \leftarrow link (def-ref)$ ;  $link (def-ref) \leftarrow q$ ; end;  $define (p, call + (a mod 4), def\_ref);$ end;

1397. Both \let and \futurelet share the command code *let*.

```
\langle244 \rangle +≡
 primitive("let", let, normal);primitive ("futurelet", let, normal + 1);
```
**1398.** (Cases of print\_cmd\_chr for symbolic printing of primitives [245](#page-95-0)  $\rangle$  +≡ let: if  $chr\_code \neq normal$  then  $print\_esc("futurelet")$  else  $print\_esc("let")$ ;

```
1399. \langle1395 \rangle +≡
let: begin n \leftarrow cur_{chr}; get_r_token; p \leftarrow cur_{cs};
  if n = normal then
     begin repeat get\_token;
     until cur\_cmd \neq spacer;
     if cur\_tok = other\_token + "-" then
       begin get\_token;if cur\_cmd = spacecraft then get_token;
       end;
     end
  else begin get_token; q \leftarrow cur\_tok; get_token; back_input; cur_tok \leftarrow q; back_input;
          { look ahead, then back up }
     end; { note that back_input doesn't affect cur\_cmd, cur\_chr}
  if cur\_cmd \geq call then add_token_ref (cur_chr)
  else if (cur\_cmd = register) \vee (cur\_cmd = tokens\_register) then
       if (cur_{\textit{chr}} < mem_{\textit{bot}}) \vee (cur_{\textit{chr}} > lo_{\textit{mem\_stat\_max}}) then add_{\textit{sa\_ref}}(cur_{\textit{chr}});
  define (p, cur\_cmd, cur\_chr);end;
```
1400. A \chardef creates a control sequence whose cmd is char given; a \mathchardef creates a control sequence whose cmd is math given; and the corresponding chr is the character code or math code. A \countdef or \dimendef or \skipdef or \muskipdef creates a control sequence whose cmd is assign\_int or  $\ldots$  or assign mu glue, and the corresponding chr is the eqtb location of the internal register in question.

define  $char\_def\_code = 0$  { shorthand\_def for \chardef } define  $math\_char\_def\_code = 1 \{ shorthand\_def \$ for  $\mathcal{A}$ define  $count\_def\_code = 2 \{ shorthand\_def \}$ define  $dimen\_def\_code = 3 \{ shorthand\_def \ for \diameter \}$ define  $skip\_def\_code = 4$  {  $shorthand\_def$  for \skipdef } define  $mu\_skip\_def\_code = 5 \{ shorthand\_def$  for \muskipdef } define toks\_def\_code = 6 { shorthand\_def for \toksdef }

 $\langle$  Put each of T<sub>EX</sub>'s primitives into the hash table [244](#page-95-0)  $\rangle$  +≡  $primitive$  ("chardef", shorthand\_def, char\_def\_code);  $primitive$  ("mathchardef", shorthand def, math char def code);  $primitive$  ("countdef", shorthand\_def, count\_def\_code);  $primitive$  ("dimendef", shorthand def, dimen def code);  $primitive$  ("skipdef", shorthand\_def, skip\_def\_code);  $primitive$  ("muskipdef", shorthand\_def,  $mu\_skip\_def\_code$ );  $primitive$  ("toksdef", shorthand\_def, toks\_def\_code);

<span id="page-579-0"></span>**1401.**  $\langle$  Cases of *print cmd chr* for symbolic printing of primitives [245](#page-95-0)  $\rangle$  +≡

```
shorthand def: case chr_code of
  char\_def\_code: print\_esc("character");math_{\text{math\_char\_def\_code: \text{} print\_esc}} ("mathchardef");
  count\_def\_code: \ print\_esc("countdef");dimensioned of \text{-}code: print\text{-}esc("dimensioned");
  skip\_def\_code: \, print\_esc ("skipdef");
  mu\_skip\_def\_code: print\_esc("muskipdef");othercases print\_esc("toksdef")endcases;
char\_given: begin print\_esc("char"); print\_hex(char\_code);
  end;
mathgiven: begin print_esc("mathchar"); print_hex(chr_code);
  end;
```
**1402.** We temporarily define p to be relax, so that an occurrence of p while scanning the definition will simply stop the scanning instead of producing an "undefined control sequence" error or expanding the previous meaning. This allows, for instance, '\chardef\foo=123\foo'.

```
\langle1395 \rangle +≡
shorthand def: begin n \leftarrow cur_{chr}; get r token; p \leftarrow cur_{cs}; define (p, relax, 256); scan optional equals;
  case n of
  char\_def\_code: \mathbf{begin}~scan\_char\_num;~define(p, char\_given, cur\_val);end;
  math_{\text{math\_char}\_\text{def} \_\text{code}}: begin scan fifteen bit int; define (p, \text{math\_given}, \text{cur\_val});
     end;
  othercases begin scan register_num;
     if cur\_val > 255 then
       begin j \leftarrow n - count\_def\_code; \{int\_val \, . . . box\_val \}if j > mu\_val then j \leftarrow tok\_val; {int_val .. mu_val or tok_val}
       find\_sa\_element(j, cur\_val, true); add\_sa\_ref(cur\_ptr);if j = tok\_val then j \leftarrow tokens\_register else j \leftarrow register;
        define (p, j, cur\_ptr);end
     else case n of
        count\_def\_code: define(p, assign\_int, count\_base + cur\_val);dimen\_def\_code: define(p, assign\_dimen, scaled\_base + cur\_val);skip\_def\_code: define(p, assign\_glue, skip\_base + cur\_val);mu\_skip\_def\_code: define(p, assign\_mu\_glue, mu\_skip\_base + cur\_val);toks\_def\_code: define(p, assign\_toks, toks\_base + cur\_val);end; { there are no other cases }
     end
  endcases;
  end;
```

```
1403. \langle1395 \rangle +≡
read_to_cs: begin j \leftarrow cur_{chr}; scan_int; n \leftarrow cur_{val};
   if \neg scan\_keyword("to") then
      begin print_error ("Missing 'to' inserted");
      help2("You<sub>1</sub>should<sub>1</sub>have<sub>1</sub> said<sub>1</sub>)\read<max>1</sup> (to<sub>1</sub>)\cs'.")(T \in \mathbb{Z}^n) ("I \infty going to look for the \operatorname{csc} now."); error;
      end;
   get_r \textit{token}; p \leftarrow \textit{cur}\textit{cs}; \textit{read}\textit{\_toks}(n, p, j); \textit{define}(p, \textit{call}, \textit{cur}\textit{\_val});end;
```
1404. The token-list parameters, \output and \everypar, etc., receive their values in the following way. (For safety's sake, we place an enclosing pair of braces around an \output list.)

```
\langle1395 \rangle +≡
toks_register, assign_toks: begin q \leftarrow cur_c s; e \leftarrow false;
        { just in case, will be set true for sparse array elements }
  if cur\_cmd = toks\_register then
     if cur\_chr = mem\_bot then
       begin scan_register_num;
       if cur\_val > 255 then
          begin find_sa_element(tok_val, cur_val, true); cur_chr \leftarrow cur_ptr; e \leftarrow true;
          end
       else cur\_chr \leftarrow tokens\_base + cur\_val;end
     else e \leftarrow true;p \leftarrow cur\_chr; \{ p = every\_par\_loc \text{ or } output\_routine\_loc \text{ or } ... \}scan optional equals; (Get the next non-blank non-relax non-call token 430);
  if cur cmd \neq left brace then (If the right-hand side is a token parameter or token register, finish the
          assignment and goto done 1405;
  back_input; cur_cs \leftarrow q; q \leftarrow scan\_toks(false, false);
  if link(def-ref) = null then {empty list: revert to the default}
     begin sa_define(p, null)(p, undefined_cs, null); free_avail(def_ref);
     end
  else begin if (p = output\_routine\_loc) \land \neg e then { enclose in curlies }
       begin link(q) \leftarrow get_avail; q \leftarrow link(q); info(q) \leftarrow right_brace = \text{right\_break} \cdot i; q \leftarrow get_avail;info(q) \leftarrow left\_brace = t + \{ \cdot \}; link(q) \leftarrow link (def-ref); link (def-ref) \leftarrow q;end;
     sa\_define(p, def\_ref)(p, call, def\_ref);end;
  end;
```
<span id="page-581-0"></span>1405. If the right-hand side is a token parameter or token register, finish the assignment and goto done  $1405$   $\equiv$ 

```
if (cur\_cmd = toks\_register) \vee (cur\_cmd = assign\_toks) then
  begin if cur\_cmd = toks\_register then
     if cur\_chr = mem\_bot then
        begin scan_register_num;
        if cur\_val < 256 then q \leftarrow equiv(toks\_base + cur\_val)else begin find\_sa\_element(tok\_val, cur\_val, false);if cur\_ptr = null then q \leftarrow nullelse q \leftarrow \text{sa\_ptr}(\text{cur\_ptr});end;
       end
     else q \leftarrow sa\_ptr(cur\_chr)else q \leftarrow equiv(cur\_chr);if q = null then sa\_define(p, null)(p, undefined\_cs, null)else begin add\_token\_ref(q); sa\_define(p,q)(p, call, q);end;
  goto done ;
  end
```
This code is used in section [1404.](#page-580-0)

1406. Similar routines are used to assign values to the numeric parameters.

 $\langle$  Assignments [1395](#page-577-0)  $\rangle$  +≡

- $assign\_int: \text{begin } p \leftarrow cur\_chr; \text{scan\_optional\_equals; scan\_int; word\_define}(p, cur\_val);$ end;
- $assignment: \textbf{begin } p \leftarrow cur_{\textit{chr}}; \textit{scan\_optional\_equals}; \textit{scan\_normal\_dimensional\_defined}; \textit{word\_define}(p, cur_{\textit{val}});$ end;

assign-glue, assign-mu-glue: begin  $p \leftarrow cur_{chr}; n \leftarrow cur_{cmd}; scan_{optional_{equals}};$ if  $n = \text{assign\_mu\_glue}$  then  $\text{scan\_glue}(\text{mu\_val})$  else  $\text{scan\_glue}(\text{glue\_val})$ ;  $trap\_zero\_glue$ ;  $define (p, glue\_ref, cur\_val)$ ; end;

1407. When a glue register or parameter becomes zero, it will always point to *zero\_qlue* because of the following procedure. (Exception: The tabskip glue isn't trapped while preambles are being scanned.)

 $\langle$  Declare subprocedures for *prefixed command* [1393](#page-577-0)  $\rangle$  +≡

procedure trap\_zero\_glue; begin if  $(width(cur\_val) = 0) \wedge (stretch(cur\_val) = 0) \wedge (shrink(cur\_val) = 0)$  then **begin** add\_glue\_ref (zero\_glue); delete\_glue\_ref (cur\_val); cur\_val  $\leftarrow$  zero\_glue; end; end;

1408. The various character code tables are changed by the *def-code* commands, and the font families are declared by *def-family*.

 $\langle$  Put each of TEX's primitives into the hash table [244](#page-95-0)  $\rangle$  +≡  $primitive("catcode", def_code, cat_code\_base);$   $primitive("mathcode>, def_code\_base);$  $primitive("Iccode", def_code, lc_ccode\_base); primitive("uccode", def_code, base);$ primitive (" $\texttt{sfcode", def\_code, sf\_code\_base};$  primitive (" $\texttt{delcode", def\_code, del\_code\_base};$  $primitive$  ("textfont",  $def\_family$ ,  $math\_path\_font\_base$ );  $primitive$  ("scriptfont",  $def\_family$ ,  $math\_both\_base + script\_size$ );  $primitive("scriptscript{}, def_ffamily, math_font_base + script_script_size);$ 

```
1409. \langle Cases of print cmd chr245 \rangle +≡
def\_code: if chr\_code = cat\_code\_base then print\_esc("catcode")else if chr_{code} = math_{code} - base then print_{esc}("mathcode")else if chr\_code = lc\_code\_base then print\_esc("1ccode")else if chr\_code = uc\_code\_base then print\_esc("uccode")else if chr\_code = sf\_code\_base then print\_esc("stcode")else print\_esc ("delcode");
def\_family: print\_size(char\_code = math\_font\_base);
```
1410. The different types of code values have different legal ranges; the following program is careful to check each case properly.

```
\langle1395 \rangle +≡
```

```
def-code: begin (Let n be the largest legal code value, based on cur-chr 1411);
  p \leftarrow cur_{\mathcal{L}} cur chr; scan char num; p \leftarrow p + cur_{\mathcal{L}} ; scan optional equals; scan int;
  if ((cur\_val < 0) \wedge (p < del\_code\_base)) \vee (cur\_val > n) then
     begin print\_err("Invalid\_code_{\cup}("); print\_int(cur\_val);if p < del\_code\_base then print("), should be in the range of .."
     else print("), should be at \text{most}");
     print(int(n); help1("I'm_\text{u}going_\text{u}to_\text{u}use_\text{u}0_\text{u}instead_\text{u}of_\text{u}that_\text{u}illegal_\text{u}code_\text{u}value.");error; cur\_val \leftarrow 0;
     end;
  if p < math\_code\_base then define(p, data, cur\_val)else if p < del_code_base then \text{define}(p, \text{data}, \text{hi}(\text{cur-val}))else word\_define(p, cur\_val);end;
```

```
1411. (Let n be the largest legal code value, based on cur chr 1411 \equivif cur\_chr = cat\_code\_base then n \leftarrow max\_char\_codeelse if cur\_chr = math\_code\_base then n \leftarrow '100000else if cur\_chr = sf\_code\_base then n \leftarrow \text{'}77777else if cur\_chr = del\_code\_base then n \leftarrow \text{'77777777}else n \leftarrow 255
```
This code is used in section 1410.

```
1412. (Assignments 1395) +≡
def family: begin p \leftarrow cur_{\text{c}} \cdot \text{c} \cdot \text{ar}_{\text{c}} \cdot \text{c} \cdot \text{ar}_{\text{c}} \cdot \text{ar}_{\text{c}} \cdot \text{c} \cdot \text{ar}_{\text{c}} \cdot \text{c} \cdot \text{ar}_{\text{c}} \cdot \text{c} \cdot \text{ar}_{\text{c}} \cdot \text{c} \cdot \text{ar}_{\text{c}} \cdot \text{c} \cdot \text{ar}_{\text{c}} \cdot \text{c} \cdot \text{ar}_{\text{c}} \cdot \text{c} \cdot \text{ar}_{\text{c}} \cdot \text{c} \define (p, data, cur\_val);end;
```
1413. Next we consider changes to T<sub>E</sub>X's numeric registers.

 $\langle$  Assignments [1395](#page-577-0)  $\rangle$  +≡ register, advance, multiply, divide:  $do\_register\_command(a);$ 

```
1414. We use the fact that register \langle advance \langle multiply \langle divide.
\langle Declare subprocedures for prefixed_command1393 \rangle +\equivprocedure do\_register\_command(a: small_number);label found, exit;
  var l, q, r, s: pointer; \{ for list manipulation \}p: int\_val... mu\_val; { type of register involved }
     e: boolean; { does l refer to a sparse array element? }
     w: integer; {integer or dimen value of l}
  begin q \leftarrow cur\_cmd; e \leftarrow false; {just in case, will be set true for sparse array elements }
   (Compute the register location l and its type p; but return if invalid 1415);
  if q = register then scan optional equals
  else if scan\_keyword("by") then do\_nothinging; \{ optional 'by' }
  arith\_error \leftarrow false;if q < multiply then \langle Compute result of register or advance, put it in cur-val1416\rangleelse \langle Compute result of multiply or divide, put it in cur_val1418\rangle;
  if arith_error then
     begin print_error ("Arithmetic overflow");
     help2("I<sub>U</sub> can't<sub>U</sub> carry<sub>U</sub>out<sub>U</sub> that<sub>U</sub> multiplication<sub>U</sub> or<sub>U</sub> division,")("since<sub>□</sub>the<sub>□</sub>result<sub>□</sub>is<sub>□</sub>out<sub>□</sub>of<sub>□</sub>range.");
     if p \geq glue\_val then delete_glue_ref (cur_val);
     error; return;
     end;
  if p < glue\_val then sa_word_define(l, cur_val)
  else begin trap\_zero\_glue; sa\_define(l, cur\_val)(l, glue\_ref, cur\_val);
     end;
```

```
exit: end;
```
<span id="page-584-0"></span>

**1415.** Here we use the fact that the consecutive codes int val . mu val and assign int . . assign muglie correspond to each other nicely.

 $\langle$  Compute the register location l and its type p; but return if invalid 1415  $\rangle \equiv$ 

begin if  $q \neq register$  then begin  $get\_x\_token;$ **if**  $(cur\_cmd \geq assign\_int) ∧ (cur\_cmd \leq assign\_mu\_glue)$  then begin  $l \leftarrow cur_{chr}; p \leftarrow cur_{cmd} - assign_{int};$  goto found; end; if cur\_cmd  $\neq$  register then begin  $print_error("You\_\ncan't\_\usearrow"$ ");  $print_cm\_\chr(cur\_cmd, cur_-chr)$ ;  $print("\_\afterarrow"$ ");  $print\_cmd\_chr(q, 0); help1("I^r_m_forgetting_what_lyou_lsaid_l_and_lnot_lchaingu_langu_langu_linn'')$ ; error; return; end; end; if  $(cur\_chr < mem\_bot) \vee (cur\_chr > lo\_mem\_stat\_max)$  then **begin**  $l \leftarrow cur_{chr}; p \leftarrow sa_{type}(l); e \leftarrow true;$ end else begin  $p \leftarrow cur\_chr - mem\_bot; scan\_register\_num;$ if  $cur\_val > 255$  then **begin** find sa element(p, cur val, true);  $l \leftarrow cur\_ptr$ ;  $e \leftarrow true$ ; end else case p of  $int\_val: l \leftarrow cur\_val + count\_base;$  $dimensional: l \leftarrow cur\_val + scaled\_base;$  $glue\_val: l \leftarrow cur\_val + skip\_base;$  $mu\_val: l \leftarrow cur\_val + mu\_skip\_base;$ end; { there are no other cases } end; end; found: if  $p <$  glue\_val then if e then  $w \leftarrow$  sa\_int(l) else  $w \leftarrow$  eqtb[l].int else if e then  $s \leftarrow \text{sa\_ptr}(l)$  else  $s \leftarrow \text{equiv}(l)$ This code is used in section [1414.](#page-583-0) **1416.**  $\langle$  Compute result of *register* or *advance*, put it in *cur val* 1416 $\rangle \equiv$ if  $p <$  qlue\_val then begin if  $p = int\_val$  then scan int else scan normal dimen; if  $q = advance$  then  $cur\_val \leftarrow cur\_val + w;$ end else begin  $scan\_glue(p);$ if  $q = advance$  then  $\langle$  Compute the sum of two glue specs [1417](#page-585-0) $\rangle$ ; end

This code is used in section [1414.](#page-583-0)

<span id="page-585-0"></span>**1417.**  $\langle$  Compute the sum of two glue specs 1417 $\rangle \equiv$ **begin**  $q \leftarrow new\_spec(cur\_val); r \leftarrow s; delete\_glue\_ref(cur\_val); width(q) \leftarrow width(q) + width(r);$ if  $stretch(q) = 0$  then  $stretch\_order(q) \leftarrow normal;$ if  $stretch\_order(q) = stretch\_order(r)$  then  $stretch(q) \leftarrow stretch(q) + stretch(r)$ else if  $(\text{stretch-order}(q) < \text{stretch-order}(r)) \wedge (\text{stretch}(r) \neq 0)$  then **begin**  $stretch(q) \leftarrow stretch(r); stretch-order(q) \leftarrow stretch-order(r);$ end; if  $shrink(q) = 0$  then  $shrink\_order(q) \leftarrow normal;$ if  $shrink\_order(q) = shrink\_order(r)$  then  $shrink(q) \leftarrow shrink(q) + shrink(r)$ else if  $(shrink{\text{-}}order(q) < shrink{\text{-}}order(r)) \wedge (shrink(r) \neq 0)$  then **begin**  $shrink(q) \leftarrow shrink(r); shrink-order(q) \leftarrow shrink-order(r);$ end;  $cur\_val \leftarrow q;$ end This code is used in section [1416.](#page-584-0)

**1418.**  $\langle$  Compute result of multiply or divide, put it in cur val 1418  $\rangle \equiv$ begin scan\_int; if  $p <$  glue-val then if  $q = multiply$  then if  $p = int\_val$  then  $cur\_val \leftarrow mult\_integers(w, cur\_val)$ else  $cur\_val \leftarrow nx\_plus\_y(w, cur\_val, 0)$ else  $cur\_val \leftarrow x\_over\_n(w, cur\_val)$ else begin  $r \leftarrow new\_spec(s);$ if  $q = multiply$  then **begin**  $width(r) \leftarrow nx\_plus_y(width(s), cur\_val, 0);$   $stretch(r) \leftarrow nx\_plus_y(stretch(s), cur\_val, 0);$  $shrink(r) \leftarrow nx\_plus_y(shrink(s), cur\_val, 0);$ end else begin  $width(r) \leftarrow x_{\text{over\_n}}(width(s), cur\_val); stretch(r) \leftarrow x_{\text{over\_n}}(stretch(s), cur\_val);$  $shrink(r) \leftarrow x\_over\_n(shrink(s), cur\_val);$ end;  $cur\_val \leftarrow r$ ; end; end This code is used in section [1414.](#page-583-0)

1419. The processing of boxes is somewhat different, because we may need to scan and create an entire box before we actually change the value of the old one.

```
\langle1395 \rangle +≡
set\_box: begin scan\_register\_num;
  if global then n \leftarrow global\_{box\text{-}flag} + cur\_val else n \leftarrow box\_{flag} + cur\_val;
  scan_optional_equals;
  if set_box_allowed then scan\_box(n)else begin print_error("Improper<sub>u</sub>"); print\_esc("setbox");
     help2("Sory, \neg \setminus \text{allowed}\_after \neg \mathtt{halign\_in}\_a\_display')("or<sub>u</sub> between<sub>u</sub> \&amp; recent<sub>u</sub> and<sub>u</sub> are centered<sub>u</sub> character."); error;end;
  end;
```
<span id="page-586-0"></span>1420. The *space-factor* or *prev-depth* settings are changed when a *set-aux* command is sensed. Similarly, prev graf is changed in the presence of set prev graf, and dead cycles or insert penalties in the presence of set page int. These definitions are always global.

When some dimension of a box register is changed, the change isn't exactly global; but T<sub>E</sub>X does not look at the \global switch.

```
\langle1395 \rangle +≡
set\_aux: alter\_aux;set_prev_graf: alter_prev_graf;
set_page_dimen: alter_page_so_far;
set page int: alter integer ;
set_box_dimen: alter_box_dimen;
```

```
1421. \langle Declare subprocedures for prefixed command1393 \rangle +≡
procedure alter_aux;
  var c: halfword; { hmode or vmode }
  begin if cur\_chr \neq abs (mode) then report illegal case
  else begin c \leftarrow cur_{chr}; scan_optional_equals;
     if c = vmode then
        begin scan_normal_dimen; prev_depth \leftarrow cur_val;
        end
     else begin scan_int;
        if (cur\_val \leq 0) \vee (cur\_val > 32767) then
           beginemph{min}err("Bad <sub>u</sub>space<sub>u</sub> factor");help1 ("I<sub>U</sub>allow<sub>U</sub>only<sub>U</sub>values<sub>U</sub>in<sub>U</sub>the<sub>U</sub>range<sub>U</sub>1...32767<sub>U</sub>here."); int_error (cur_val);end
        else space_factor \leftarrow cur\_val;end;
     end;
  end;
1422. \langle Declare subprocedures for prefixed command1393 \rangle +≡
procedure alter_prev_graf;
  var p: 0... nest\_size; {index into nest}
  begin nest[nest\_ptr] \leftarrow cur\_list; p \leftarrow nest\_ptr;while abs(nest[p].mode\_field) \neq vmode do decr(p);scan_optional_equals; scan_int;
  if cur\_val < 0 then
     beginemph{min} err("Bad<sub>1"</sub>); print_esc("prevgraf");
     help1 ("I<sub>u</sub>allow<sub>u</sub>only<sub>u</sub>nonnegative<sub>u</sub>values<sub>u</sub>here."); int_error (cur_val);end
  else begin nest[p].pg\_field \leftarrow cur\_val; cur\_list \leftarrow nest[nest\_ptr];
```
end;

end;

```
1423. \langle Declare subprocedures for prefixed command1393 \rangle +≡
procedure alter_page_so_far;
  var c: 0 \ldots 7; { index into page_so_far }
  begin c \leftarrow cur-chr; scan optional equals; scan normal dimen; page so far[c] \leftarrow cur-val;
  end;
```
<span id="page-587-0"></span>**1424.**  $\langle$  Declare subprocedures for *prefixed command* [1393](#page-577-0)  $\rangle$  +≡ procedure *alter\_integer*; var c: small\_number; { 0 for \deadcycles, 1 for \insertpenalties, etc. } **begin**  $c \leftarrow cur_{chr}$ ; scan\_optional\_equals; scan\_int; if  $c = 0$  then dead cycles  $\leftarrow$  curval  $\langle$  Cases for *alter\_integer* [1695](#page-683-0)  $\rangle$ else insert\_penalties  $\leftarrow cur\_val;$ end;

**1425.**  $\langle$  Declare subprocedures for *prefixed command* [1393](#page-577-0)  $\rangle$  +≡ procedure alter\_box\_dimen;

var c: small\_number; { width\_offset or height\_offset or depth\_offset } b: pointer; { box register } **begin**  $c \leftarrow cur_{chr}$ ; scan\_register\_num; fetch\_box(b); scan\_optional\_equals; scan\_normal\_dimen; if  $b \neq null$  then  $mem[b + c].sc \leftarrow cur\_val;$ end;

1426. Paragraph shapes are set up in the obvious way.

 $\langle$  Assignments [1395](#page-577-0)  $\rangle$  +≡ set\_shape: begin  $q \leftarrow cur_{chr}$ ; scan\_optional\_equals; scan\_int;  $n \leftarrow cur_{val}$ ; if  $n \leq 0$  then  $p \leftarrow null$ else if  $q > par\_shape\_loc$  then begin  $n \leftarrow (cur_val \textbf{div } 2) + 1; p \leftarrow get-node(2*n+1); info(p) \leftarrow n; n \leftarrow cur_val;$  $mem[p+1].int \leftarrow n;$  { number of penalties } for  $j \leftarrow p + 2$  to  $p + n + 1$  do **begin** scan\_int; mem[j].int  $\leftarrow cur\_val$ ; { penalty values } end; if  $\neg odd(n)$  then  $\text{mem}[p + n + 2].\text{int} \leftarrow 0; \{ \text{unused} \}$ end else begin  $p \leftarrow get\_node(2*n+1); info(p) \leftarrow n;$ for  $j \leftarrow 1$  to n do **begin** scan\_normal\_dimen; mem $[p + 2 * j - 1]$ .sc  $\leftarrow cur_val$ ; {indentation } scan\_normal\_dimen; mem $[p + 2 * j]$ .sc  $\leftarrow cur\_val$ ; {width} end; end;  $define (q, shape\_ref, p);$ end;

**1427.** Here's something that isn't quite so obvious. It guarantees that  $info(par.shape\_ptr)$  can hold any positive n for which  $get\_node(2*n+1)$  doesn't overflow the memory capacity.

 $\langle$  Check the "constant" values for consistency  $14$   $\rangle$  +≡ if  $2 * max\_halfword < mem\_top - mem\_min$  then  $bad \leftarrow 41;$ 

1428. New hyphenation data is loaded by the *hyph\_data* command.

 $\langle$  Put each of T<sub>EX</sub>'s primitives into the hash table [244](#page-95-0)  $\rangle$  +≡ primitive ("hyphenation", hyph-data, 0); primitive ("patterns", hyph-data, 1);

**1429.**  $\langle$  Cases of *print\_cmd\_chr* for symbolic printing of primitives [245](#page-95-0)  $\rangle$  +≡ hyph\_data: if  $chr\_code = 1$  then  $print\_esc("patterns")$ else  $print\_esc("hyphenation");$ 

```
1430. \langle1395 \rangle +≡
hyph_data: if cur\_chr = 1 then
     begin init new patterns; goto done; tini
     print\_err ("Patterns<sub>L</sub>can<sub>L</sub>be<sub>L</sub>loaded<sub>L</sub>only<sub>L</sub>by<sub>L</sub>INITEX"); help0; error;
     repeat get\_token;until cur\_cmd = right\_brace; {flush the patterns}
     return;
     end
  else begin new_hyph\_exceptions; goto done;
     end;
```
1431. All of T<sub>E</sub>X's parameters are kept in *eqtb* except the font information, the interaction mode, and the hyphenation tables; these are strictly global.

```
\langle1395 \rangle +≡
assign\_font\_dimen: begin\_find\_font\_dimen(true); k \leftarrow cur\_val; scan\_optional\_equals; scan\_normal\_dimen;font\_info[k].sc \leftarrow cur\_val;end;
assign\_font\_int: \text{begin } n \leftarrow cur\_chr; \text{scan\_font\_ident}; f \leftarrow cur\_val;if n = no\_lig\_code then set\_no\_ligatures(f)else if n < lp\_code\_base then
       begin scan_optional_equals; scan_int;
       if n = 0 then hyphen_char [f] \leftarrow cur\_val else skew_char [f] \leftarrow cur\_val;
       end
     else begin scan_char_num; p \leftarrow cur\_val; scan_optional_equals; scan_int;
       case n of
        lp\_code\_base: set\_lp\_code(f, p, cur\_val);rp\_code\_base: set\_rp\_code(f, p, cur\_val);ef\_code\_base: set\_ef\_code(f, p, cur\_val);tag\_code: set\_tag\_code(f, p, cur\_val);kn\_bs\_code\_base: set\_kn\_bs\_code(f, p, cur\_val);
        st\_bs\_code\_base: set\_st\_bs\_code(f, p, cur\_val);
        sh\_bs\_code\_base: set\_sh\_bs\_code(f, p, cur\_val);
       kn\_bc\_code\_base: set\_kn\_bc\_code(f, p, cur\_val);
       kn_a c_c o de_b a se: set_k n_a c_c o de (f, p, cur_val);end;
       end;
  end;
```

```
1432. \langle244 \rangle +≡
```

```
primitive ("hyphenchar", assign\_font\_int, 0); primitive ("skewchar", assign\_font\_int, 1);
primitive ("1pcode", assign_font_int, lp_code_base); primitive ("rpcode", assign_font_int, rp_code_base);
primitive ("efcode", assign_font_int, ef_code_base); primitive ("tagcode", assign_font_int, tag_code);
primitive ("knbscode", assign\_font\_int, kn\_bs\_code\_base);
primitive ("stbscode", assign\_font\_int, st\_bs\_code\_base);
primitive ("shbscode", assign\_font\_int, sh\_bs\_code\_base);
primitive ("knbccode", assign\_font\_int, kn\_bc\_code\_base);
primitive ("knaccode", assign\_font\_int, kn\_ac\_code\_base);
primitive ("pdfnoligatures", assign\_font\_int, no\_lig\_code);
```
<span id="page-589-0"></span>**1433.**  $\langle$  Cases of *print cmd chr* for symbolic printing of primitives [245](#page-95-0)  $\rangle$  +≡  $assign\_font\_int: case \ chr\_code \ of$ 

```
0: print\_esc("hyperlinear");1: print\_esc ("skewchar");
lp\_code\_base: print\_esc("1pcode");rp\_code\_base: print\_esc("rpcode");ef\_code\_base: \ print\_esc("efcode");tagcode: print\_esc("tagcode");kn\_bs\_code\_base: \ print\_esc("knbscode");st\_bs\_code\_base: \ print\_esc("stbscode");sh\_bs\_code\_base: print\_esc("shbscode");
kn\_bc\_code\_base: print\_esc ("knbccode");
kn_a c_c code\_base: print\_esc("knaccode");no\_lig\_code: print\_esc("pdfnoligatures");endcases;
```
1434. Here is where the information for a new font gets loaded.

```
\langle1395 \rangle +≡
def\_font: new\_font(a);letterspace\_font: new\_letterspace\_font(a);pdf\_copy\_font: \ make\_font\_copy(a);
```

```
1435. \langle Declare subprocedures for prefixed command1393 \rangle +\equivprocedure new\_font(a: small_number);label common_ending;
  var u: pointer; { user's font identifier }
    s: scaled; { stated "at" size, or negative of scaled magnification }
    f: internal_font_number; { runs through existing fonts }
    t: str_number; { name for the frozen font identifier }
    old_setting: 0 \ldots \text{max\_selector}; { holds selector setting }
    flushable\_string: str_number; \{ string not yet referenced\}begin if job name = 0 then open log file; { avoid confusing texput with the font name}
  get\_r\_token; u \leftarrow cur\_cs;
  if u \geq hash\_base then t \leftarrow text(u)else if u > single\_base then
       if u = null_c then t \leftarrow "FONT" else t \leftarrow u - single_belse begin old_setting ← selector; selector ← new_string; print("FONT"); print(u – active_base);
       selector \leftarrow old_settings; str.room(1); t \leftarrow make_string;end;
  define (u, set\_font, null\_font); \; scan\_optional\_equals; \; scan\_file\_name;\langle1436\rangle;
  If this font has already been loaded, set f to the internal font number and goto common ending 1438;
  f \leftarrow \text{read\_font\_info}(u, \text{cur\_name}, \text{cur\_area}, s);common_ending: define(u, set_font, f); eqtb[font_id_base + f] \leftarrow eqtb[u]; font_id_text(f) \leftarrow t;
  end;
```

```
1436. \langle Scan the font size specification 1436 \rangle \equivname_in\_progress \leftarrow true; \{ this keeps cur_name from being changed \}if scan keyword ("at") then \langle Put the (positive) 'at' size into s 1437 \rangleelse if scan\_keyword ("scaled") then
         begin scan_int; s \leftarrow -\text{cur}_\text{-}val;if (cur\_val \leq 0) \vee (cur\_val > 32768) then
            begin <sub>1</sub> (begin <i>print_error</i> ("\\label>1000");help1 ("The magnification ratio must be between 1 and 32768."); int_error (cur val);
            s \leftarrow -1000;end;
         end
      else s \leftarrow -1000:
   name_in\_progress \leftarrow falseThis code is used in section 1435.
1437. \langle Put the (positive) 'at' size into s 1437 \rangle \equivbegin scan_normal_dimen; s \leftarrow cur\_val;
  if (s ≤ 0) ∨ (s ≥ '1000000000) then
      begin print_error("Improper<sub>u</sub>'at<sub>u</sub>'size<sub>u</sub>'("); print-scale(d(s); print("pt),<sub>u</sub>replaced<sub>u</sub>by<sub>u</sub>10pt");help2("I<sub>U</sub>can<sub>U</sub>only<sub>U</sub>handle<sub>U</sub> fonts<sub>U</sub>at<sub>U</sub>positive<sub>U</sub> sizes<sub>U</sub>that<sub>U</sub>are")("less_{\text{L}} than_{\text{L}} 2048 \text{pt}, \text{Ls} \text{so}_{\text{L}}I´ve<sub>L</sub>changed what \text{Ly}vu said \text{dv}<sub>1</sub>0pt."); error; s \leftarrow 10 * unity;
      end;
```

```
end
```
This code is used in section 1436.

1438. When the user gives a new identifier to a font that was previously loaded, the new name becomes the font identifier of record. Font names 'xyz' and 'XYZ' are considered to be different.

If this font has already been loaded, set f to the internal font number and **goto** common ending 1438  $\rangle \equiv$  $flushable\_string \leftarrow str\_ptr-1;$ 

for  $f \leftarrow$  font\_base + 1 to font\_ptr do if  $str\_eq\_str(font\_name [f], cur\_name) \wedge str\_eq\_str(font\_area [f], cur\_area)$  then begin if  $cur_name = \text{fushable}\_string$  then **begin** flush\_string; cur\_name  $\leftarrow$  font\_name [f]; end; if  $s > 0$  then begin if  $s = font\_size[f]$  then goto common\_ending; end else if  $font\_size[f] = xn\_over_d (font\_size[f], -s, 1000)$  then goto common ending; end

This code is used in section [1435.](#page-589-0)

**1439.** (Cases of *print\_cmd\_chr* for symbolic printing of primitives [245](#page-95-0)  $\rangle$  +≡ set\_font: begin  $print("select{\sqcup}font{\sqcup}$ ");  $slow{\varcup} print(font{\sqcap}name|chr{\sqcap}code|);$ if font\_size  $[chr\_code] \neq font\_disize [chr\_code]$  then begin  $print("a_t", 'print\_scaled (font_size [chr_code]); print("pt");$ end; end;

```
1440. \langle244 \rangle +≡
  primitive ("batchmode", set.interaction, batch_mode);
  primitive ("nonstopmode", set\_interaction, nonstop\_mode);
  primitive ("scrollmode", set\_interaction, scroll<sub>mode</sub>);
  primitive ("errorstopmode", set\_interaction, error\_stop\_mode);
```

```
1441. \langle245 \rangle +
set_interaction: case chr_code of
 batch\_mode: print\_esc("batchmode");nonstop_model: print\_esc("nonstopmode");scroll_model: print\_esc("scrollmode");othercases print\_esc ("errorstopmode")
 endcases;
1442. \langle1395 \rangle +≡
```
set\_interaction: new\_interaction;

```
1443. \langle Declare subprocedures for prefixed command1393 \rangle +≡
procedure new_interaction;
```
**begin** print ln; interaction  $\leftarrow$  cur chr; (Initialize the print selector based on interaction [75](#page-30-0)); if log<sub>-opened</sub> then selector  $\leftarrow$  selector  $+2$ ; end;

1444. The \afterassignment command puts a token into the global variable *after\_token*. This global variable is examined just after every assignment has been performed.

 $\langle$  Global variables [13](#page-8-0)  $\rangle$  +≡ *after\_token: halfword*; { zero, or a saved token }

**1445.**  $\langle$  Set initial values of key variables [21](#page-11-0)  $\rangle$  +≡  $after\_token \leftarrow 0;$ 

**1446.**  $\langle$  Cases of main\_control that don't depend on mode [1388](#page-574-0)  $\rangle$  +≡ any\_mode(after\_assignment): **begin** get\_token; after\_token  $\leftarrow$  cur\_tok; end;

1447. (Insert a token saved by \afterassignment, if any  $1447$  ≥ ≡ if after\_token  $\neq 0$  then **begin** cur\_tok  $\leftarrow$  after\_token; back\_input; after\_token  $\leftarrow$  0; end

This code is used in section [1389.](#page-575-0)

1448. Here is a procedure that might be called 'Get the next non-blank non-relax non-call non-assignment token'.

```
\langle Declare action procedures for use by main_control1221 \rangle +=
procedure do_assignments;
  label exit;
  begin loop
    begin \langle Get the next non-blank non-relax non-call token 430;
    if cur\_cmd \leq max\_non\_prefixed\_command then return;
    set\_box\_allowed \leftarrow false; prefixed_command; set\_box\_allowed \leftarrow true;end;
exit: end;
```
1449. (Cases of main\_control that don't depend on mode  $1388$ ) +≡  $any_model(after-group): \textbf{begin} get\_token; save\_for\_after(cur\_tok);$ end;

**1450.** Files for  $\text{read}$  are opened and closed by the *in\_stream* command.

 $\langle$  Put each of TEX's primitives into the hash table [244](#page-95-0)  $\rangle$  +≡  $primitive("openin", in\_stream, 1);$   $primitive("closein", in\_stream, 0);$ 

**1451.**  $\langle$  Cases of *print\_cmd\_chr* for symbolic printing of primitives [245](#page-95-0)  $\rangle$  +≡ in\_stream: if  $chr\_code = 0$  then  $print\_esc("closein")$ else  $print\_esc("openin");$ 

**1452.**  $\langle$  Cases of main\_control that don't depend on mode [1388](#page-574-0)  $\rangle$  +≡  $any$ -mode(in\_stream): open\_or\_close\_in;

```
1453. \langle1221 \rangle +\equivprocedure open_or_close_in;
```

```
var c: 0 \ldots 1; \{ 1 for \operatorname{Openin}, 0 for \text{close} \}n: 0...15; {stream number }
begin c \leftarrow cur_{chr}; scan_four_bit_int; n \leftarrow cur_{val};
if read open [n] \neq closed then
  begin a_close(read_file [n]); read_open [n] \leftarrow closed;
  end;
if c \neq 0 then
  begin scan_optional_equals; scan_file_name;
  if cur\_ext = "" then cur\_ext \leftarrow "...pack\_cur_name;if a open in (read file [n]) then read open [n] \leftarrow just open;
  end;
end;
```
1454. The user can issue messages to the terminal, regardless of the current mode.  $\langle$  Cases of *main\_control* that don't depend on mode [1388](#page-574-0)  $\rangle$  +≡ any\_mode(message): issue\_message;

```
1455. \langle244 \rangle +≡
 primitive("message", message, 0); primitive("errmessage", message, 1);
```

```
1456. \langle Cases of print_cmd_chr245 \rangle +\equivmessage: if chr_{code} = 0 then print\_esc("message")else print\_esc ("errmessage");
```
**1457.**  $\langle$  Declare action procedures for use by main control [1221](#page-528-0)  $\rangle$  + $\equiv$ procedure *issue\_message*; var *old\_setting*:  $0 \ldots \text{max\_selector}$ ; { holds *selector* setting }

c:  $0 \ldots 1$ ; {identifies \message and \errmessage } s:  $str_number$ ; {the message} **begin**  $c \leftarrow cur-chr$ ;  $link(garbage) \leftarrow scan\_toks(false, true)$ ; old\_setting  $\leftarrow selector$ ;  $selector \leftarrow new\_string; token\_show(det\_ref); selector \leftarrow old\_setting; fluxh\_list(det\_ref); str\_room(1);$  $s \leftarrow make\_string;$ if  $c = 0$  then  $\langle$  Print string s on the terminal 1458  $\rangle$ else  $\langle$  Print string s as an error message 1461  $\rangle$ ; flush\_string;

end;

**1458.**  $\langle$  Print string s on the terminal 1458  $\rangle \equiv$ **begin if**  $term\_offset + length(s) > max\_print\_line - 2$  **then**  $print\_ln$ else if  $(term\_offset > 0) \vee (file\_offset > 0)$  then  $print\_char("_1")$ ;  $slow\_{print(s);}$  update\_terminal; end This code is used in section 1457.

1459. If \errmessage occurs often in  $scroll_model$ , without user-defined \errhelp, we don't want to give a long help message each time. So we give a verbose explanation only once.

 $\langle$  Global variables [13](#page-8-0)  $\rangle$  +≡  $long_{help\_seen}$ : boolean; { has the long \errmessage help been used? }

1460.  $\langle$  Set initial values of key variables [21](#page-11-0)  $\rangle$  + $\equiv$  $long_{\text{}+}lep_{\text{}+}seen \leftarrow false;$ 

```
1461. \langle Print string s as an error message 1461 \rangle \equivbegin print_error(""); slow_print(s);
  if err\_help \neq null then use err\_help \leftarrow trueelse if long_help_seen then help1 ("(That was another \errmessage.)")
      else begin if interaction \langle error_stop_mode then long_help_seen \leftarrow true;
         help4 ("This error message was generated by an \ker errmessage")
         ("command, __{1GSMI_{LC}an't _{U}give <sub>u</sub>any <sub>U</sub> explicit <sub>U</sub>help.")("Pretend<sub>u</sub>that<sub>u</sub>you're<sub>u</sub>Hercule<sub>u</sub>Point: <sub>u</sub>Examine<sub>u</sub>all<sub>u</sub>clues,")("and <sub>u</sub>deduce <sub>u</sub>th <sub>e</sub> _t truth <sub>u</sub> by <sub>u</sub> order <sub>u</sub> and <sub>u</sub> method.");
         end;
   error; use_err_help \leftarrow false;
   end
```
This code is used in section 1457.

**1462.** The error routine calls on give err help if help is requested from the err help parameter.

```
procedure give_err_help;
  begin token\_show(err\_help);end;
```
1463. The \uppercase and \lowercase commands are implemented by building a token list and then changing the cases of the letters in it.

 $\langle$  Cases of *main\_control* that don't depend on mode [1388](#page-574-0)  $\rangle$  +≡  $any$ <sub>-mode</sub> ( $case\_shift$ ):  $shift\_case$ ;

**1464.**  $\langle$  Put each of T<sub>EX</sub>'s primitives into the hash table [244](#page-95-0)  $\rangle$  +≡  $primitive("lowercase", case\_shift, lc\_code\_base);$   $primitive("uppercase", case\_shift, uc\_code\_base);$ 

**1465.**  $\langle$  Cases of *print\_cmd\_chr* for symbolic printing of primitives [245](#page-95-0)  $\rangle$  +≡ case\_shift: if  $chr\_code = lc\_code\_base$  then  $print\_esc("lowercase")$ else  $print\_esc$  ("uppercase");

**1466.**  $\langle$  Declare action procedures for use by main\_control [1221](#page-528-0)  $\rangle$  + $\equiv$ procedure shift\_case;

var b: pointer; { $lc\_code\_base$  or  $uc\_code\_base$ } p: pointer; { runs through the token list} t: halfword; { token } c:  $\epsilon$ *ight\_bits*; { character code } **begin**  $b \leftarrow cur_{chr}; p \leftarrow scan_{t}$  (false, false);  $p \leftarrow link (def_{ref});$ while  $p \neq null$  do **begin**  $\langle$  Change the case of the token in p, if a change is appropriate 1467;  $p \leftarrow link(p);$ end; back\_list(link(def\_ref)); free\_avail(def\_ref); { omit reference count } end;

1467. When the case of a *chr*-code changes, we don't change the *cmd*. We also change active characters, using the fact that  $cs\_token\_flag + active\_base$  is a multiple of 256.

(Change the case of the token in p, if a change is appropriate  $1467$ )  $\equiv$  $t \leftarrow info(p);$ if  $t < cs\_token\_flag + single\_base$  then begin  $c \leftarrow t \mod 256$ ; if equiv  $(b + c) \neq 0$  then  $info(p) \leftarrow t - c + equiv(b + c);$ end

This code is used in section 1466.

1468. We come finally to the last pieces missing from main control, namely the '\show' commands that are useful when debugging.

 $\langle$  Cases of *main\_control* that don't depend on mode [1388](#page-574-0)  $\rangle$  +≡  $any$  mode(xray): show whatever;

1469. define  $show\_code = 0 \{ \show \}$ define  $show\_box\_code = 1 \{ \showbox \}$ define  $show\_the\_code = 2 \{ \show the \}$ define  $show\_lists\_code = 3 \{ \showlists \}$ 

 $\langle$  Put each of T<sub>EX</sub>'s primitives into the hash table [244](#page-95-0)  $\rangle$  +≡  $primitive("show", xray, show\_code); primitive("showbox", xray, show\_code);$ primitive ("showthe",  $xray$ , show the code); primitive ("showlists",  $xray$ , show lists code);

```
1470. \langle Cases of print cmd chr245 \rangle +≡
xray: case chr_code of
  show\_box\_code: print\_esc("showbox");show\_the\_code: print\_esc("show the");show\_lists\_code: print\_esc("showlists");\langle Cases of xray for print_cmd_chr1675 \rangleothercases print\_esc("show")endcases;
1471. \langle1221 \rangle +\equivprocedure show_whatever;
  label common_ending;
  var p: pointer; { tail of a token list to show }
    t: small_number; { type of conditional being shown }
    m: normal .. or_code; {upper bound on \text{f}_\text{L} or_else codes}
    l: integer; { line where that conditional began }
    n: integer; { level of \if...\fi nesting }
  begin case cur_chr of
  show\_lists\_code: begin\_deign\_diagnostic; show\_activities;end;
  show box code: \langle1474\rangle;
  show code: (Show the current meaning of a token, then goto1472);
    \langle Cases for show_whatever1676 \rangleothercases \langle Show the current value of some parameter or register, then goto1475\rangleendcases;
  1476} \rangle;
common\_ending: if interaction \lt error\_stop\_mode then
    begin help0; decr(error_count);
    end
  else if tracing\_online > 0 then
       begin
       help3 ("This isn´t an error message; I m just \lambdashowing something.")
       ("Type<sub>□</sub>'I\show...`<sub>□</sub>to<sub>□</sub>show<sub>□</sub>more<sub>□</sub>(e.g., <sub>□</sub>\show\cs,")("\showthe\count10, \text{showbox255}, \text{showlists}).");
       end
    else begin
       help5 ("This<sub>u</sub>isn<sup>\tau</sup><sub>u</sub>an<sub>u</sub>error message; I<sup>'m</sup> just<sub>u</sub> \showing something.")
       ("Type<sub>u</sub>`I\show...`_tto<sub>u</sub>show<sub>u</sub>more<sub>u</sub>(e.g.,<sub>u</sub>\show\csim\cdots)(" \show the \count10, \dots \sho \simeq 255, \dots \simeq 0. ")("And_\td{type_\iota}\`I\tr{racingonline=1\show\ldots\`_tto_\td{boxes_\lmath\iota}}"("lists\_\on{on}\_\nonumber{ your\_\textit{t}erninal\_\textit{as}\_\textit{well}\_\textit{as}\_\textit{in}\_\textit{the}\_\textit{transcript}\_\textit{ifile}.");end;
  error ;
  end;
```

```
1472. \langle Show the current meaning of a token, then goto common_ending 1472\rangle \equivbegin get\_token;if interaction = error\_stop\_mode then wake_up_terminal;
  print\_nl(">");
  if cur\_cs \neq 0 then
    begin sprint_csc(cur_ccs); print_char("=");end;
  print\_meaning; goto common\_ending;
  end
This code is used in section 1471.
```

```
1473. \langle Cases of print_cmd_chr245 \rangle +\equivundefined\_cs: print("undefined");call, long_call, outer_call, long_outer_call: begin n \leftarrow cmd - call;
  if info(link(chr_code)) = protected\_token then n \leftarrow n + 4;
  if odd (n \div 4) then print\_esc("protected");if odd(n) then print\_esc("long");if odd (n \div 2) then print\_esc("outer");if n > 0 then print\_char("_1");
  print("macro");end;
end\_template: print\_esc("outer,endtemplate");
```

```
1474. \langle Show the current contents of a box 1474\rangle \equivbegin scan register num; fetch box(p); begin diagnostic; print nl(">\Deltabox"); print int(cur val);
  print char ("=");
  if p = null then print("void") else show\_box(p);
  end
```
This code is used in section [1471.](#page-595-0)

**1475.**  $\langle$  Show the current value of some parameter or register, then **goto** common ending 1475 $\rangle \equiv$ begin  $p \leftarrow the\_toks$ ; if interaction = error\_stop\_mode then wake\_up\_terminal; print\_nl(" $\gtrsim$ "); token\_show(temp\_head); flush\_list(link(temp\_head)); goto common\_ending; end

This code is used in section [1471.](#page-595-0)

**1476.**  $\langle$  Complete a potentially long \show command 1476  $\rangle \equiv$  $end\_diagnostic(true); print_error("OK");$ if selector  $= term\_and\_log$  then if tracing online  $\leq 0$  then begin selector ← term\_only;  $print(" \text{``see \text-align:}the \text-align:}transcript \text-align:}the \text-align:}the \text-align:$ end

This code is used in section [1471.](#page-595-0)

<span id="page-597-0"></span>1477. Dumping and undumping the tables. After INITEX has seen a collection of fonts and macros, it can write all the necessary information on an auxiliary file so that production versions of T<sub>E</sub>X are able to initialize their memory at high speed. The present section of the program takes care of such output and input. We shall consider simultaneously the processes of storing and restoring, so that the inverse relation between them is clear.

The global variable *format<sub>-ident* is a string that is printed right after the *banner* line when T<sub>E</sub>X is ready</sub> to start. For INITEX this string says simply ' (INITEX)'; for other versions of T<sub>E</sub>X it says, for example, ' (preloaded format=plain 1982.11.19)', showing the year, month, and day that the format file was created. We have  $format\_ident = 0$  before T<sub>EX</sub>'s tables are loaded.

```
\langle13 \rangle +≡
format_ident: str_number;
```
1478. (Set initial values of key variables  $21$ ) +≡  $format\_ident \leftarrow 0$ ;

**1479.** (Initialize table entries (done by INITEX only)  $182$  +≡  $format\_ident \leftarrow "\sqcup$ (INITEX)";

**1480.**  $\langle$  Declare action procedures for use by main control [1221](#page-528-0)  $\rangle$  + $\equiv$ init procedure store\_fmt\_file;

label  $found1, found2, done1, done2;$ 

var  $j, k, l: integer; \{ all-purpose indices \}$ 

 $p, q: pointer; \{ all-purpose pointers \}$ 

- x: integer; { something to dump }
- w: four\_quarters; { four ASCII codes }

**begin**  $\langle$  If dumping is not allowed, abort [1482](#page-598-0) $\rangle$ ;

(Create the *format ident*, open the format file, and inform the user that dumping has begun [1508](#page-607-0)); Dump constants for consistency check  $1485$ ;

 $\langle$  Dump the string pool [1487](#page-600-0) $\rangle$ ;

 $\langle$  Dump the dynamic memory [1489](#page-601-0) $\rangle$ ;

 $\langle$  Dump the table of equivalents [1491](#page-602-0) $\rangle$ ;

 $\langle$  Dump the font information [1498](#page-604-0) $\rangle$ ;

```
\langle Dump the hyphenation tables 1502;
```
 $\langle$  Dump pdftex data [1504](#page-606-0) $\rangle$ ;

```
\langle1506\rangle;
```
 $\langle$  Close the format file [1509](#page-607-0) $\rangle$ ;

end;

tini

<span id="page-598-0"></span>1481. Corresponding to the procedure that dumps a format file, we have a function that reads one in. The function returns *false* if the dumped format is incompatible with the present  $T<sub>F</sub>X$  table sizes, etc.

```
define bad_fmt = 6666 { go here if the format file is unacceptable }
  define \text{too\_small}(\texttt{\#}) \equivbegin wake up terminal; wterm ln(´---! Must increase the ',#); goto bad fmt;
           end
\langle Declare the function called open_fmt_file550 \ranglefunction load_fmt_file: boolean;
  label bad_fmt, exit;
  var j, k: integer; { all-purpose indices }
    p, q: pointer; \{ all-purpose pointers \}x: integer; { something undumped }
    w: four_quarters; { four ASCII codes }
  begin \langle1486\rangle;
  \langle1488\rangle;
  (Undump the dynamic memory 1490);
  \langle Undump the table of equivalents 1492;
  \langle1499\rangle;
  \langle1503\rangle;
  \langle1505\rangle;
  \langle1507\rangle;
  prev\text{-}depth \leftarrow pdf\text{-}ignored\text{-}dimen; load\text{-}fmt\text{-}file \leftarrow true; return; \{it word!\}bad\_fmt: \textit{wake\_up\_terminal}; \textit{wterm\_ln} (\text{``(Fatal\_format\_file\_error; \text{``I''\_m\_stymied)'$})};
  load\_fmt\_file \leftarrow false;
```
exit: end;

**1482.** The user is not allowed to dump a format file unless save  $ptr = 0$ . This condition implies that  $cur\_level = level\_one$ , hence the xeq level array is constant and it need not be dumped.

 $\langle$  If dumping is not allowed, abort 1482 $\rangle \equiv$ 

```
if save_ptr \neq 0 then
   begin print_error("You<sub>u</sub>can't<sub>u</sub>dump<sub>u</sub>inside<sub>u</sub>a<sub>u</sub>group"); help1 ("`{...\dump}'<sub>u</sub>is<sub>u</sub>a<sub>u</sub>no-no.");
   succumb;
   end
```
This code is used in section [1480.](#page-597-0)

1483. Format files consist of *memory-word* items, and we use the following macros to dump words of different types:

```
define dump_wd(\texttt{\#}) \equivbegin fmt-file \dagger \leftarrow \#; put (fmt-file); end
   define dump\_int(\#) \equivbegin fmt-file \uparrow.int \leftarrow #; put(fmt-file); end
   define dump_h(h(\#)) \equivbegin fmt-file \uparrow.hh \leftarrow #; put(fmt-file); end
   define dump_{qqq}(\textbf{\#}) \equivbegin \text{f}m t\text{f}. \text{f}q\text{q}q\text{g} \leftarrow \#; \text{ put}(\text{f}m t\text{f} \text{f} \text{f} \text{f} e); \text{ end}\langle13 \rangle +≡
fmt-file: word-file; { for input or output of format information }
```
<span id="page-599-0"></span>1484. The inverse macros are slightly more complicated, since we need to check the range of the values we are reading in. We say 'undump(a)(b)(x)' to read an integer value x that is supposed to be in the range  $a \leq x \leq b$ . System error messages should be suppressed when undumping.

```
define undump_wd(\texttt{\#}) \equivbegin get(fmt_file); \# \leftarrow \text{fmt}\_\text{file}\uparrow; end
define undump\_int(\#) \equivbegin get(fmt_file); \# \leftarrow \text{fmt}\_\text{file}\uparrow\cdot int; end
define undump_hh(\#) \equivbegin get(fmt\_\textit{file}); # \leftarrow fmt\_\textit{file}\uparrow\_\textit{hh}; end
define undump_qqqq (#) \equivbegin get(fmt-file); \# \leftarrow fmt-file\uparrow-gqqq; end
define undump\_end\_end(#) \equiv # \leftarrow x; end
define undump_end(#) \equiv (x > #) then goto bad_fmt else undump_end_end
define undump(\#) \equivbegin undump\_int(x);if (x < \#) \vee \text{undump\_end}define undump_size_end_end(#) \equiv too_small(#) else undump_end_end
define undump_size\_end(\#) \equivif x > # then undump_size_end_end
define undump_size (#) \equivbegin undump int(x);
        if x < # then goto bad_fmt;
        undump_size<sub>end</sub>
```
1485. The next few sections of the program should make it clear how we use the dump/undump macros.

 $\langle$  Dump constants for consistency check 1485 $\rangle \equiv$  $dump\_int(\mathbf{Q}\$ <sub>;</sub>  $\langle$  Dump the  $\varepsilon$ -T<sub>EX</sub> state [1653](#page-672-0))  $dump\_int(mem\_bot);$  $dump\_int(mem\_top);$  $dump\_int(eqtb\_size)$ ;  $dump\_int(hash\_prime);$  $dump\_int(hyph\_size)$ 

This code is used in section [1480.](#page-597-0)

<span id="page-600-0"></span>1486. Sections of a WEB program that are "commented out" still contribute strings to the string pool; therefore INITEX and T<sub>E</sub>X will have the same strings. (And it is, of course, a good thing that they do.)

 $\langle$  Undump constants for consistency check 1486 $\rangle \equiv$ 

 $x \leftarrow fmt\_file \uparrow.int;$ if  $x \neq \emptyset$  then goto *bad\_fmt*; { check that strings are the same }  $\langle$  Undump the  $\varepsilon$ -T<sub>EX</sub> state [1654](#page-672-0) $\rangle$  $undump\_int(x);$ if  $x \neq \text{mem\_bot}$  then goto bad\_fmt;  $undump\_int(x);$ if  $x \neq \text{mem-top}$  then goto bad\_fmt; undump\_int $(x)$ ; if  $x \neq \text{eq}t\text{b}$  size then goto bad fmt; undump\_int $(x)$ ; if  $x \neq hash\_prime$  then goto bad\_fmt;  $undump\_int(x);$ if  $x \neq h y p h\_size$  then goto bad\_fmt

This code is used in section [1481.](#page-598-0)

**1487.** define  $dump\_four \triangle SCII \equiv w.b0 \leftarrow qi(so(str\_pool[k]))$ ;  $w.b1 \leftarrow qi(so(str\_pool[k+1]))$ ;  $w.b2 \leftarrow qi(so(str\_pool[k+2]))$ ;  $w.b3 \leftarrow qi(so(str\_pool[k+3]))$ ;  $dump\_qqqq(w)$ 

 $\langle$  Dump the string pool 1487 $\rangle \equiv$  $dump\_int(pool\_ptr);$   $dump\_int(str\_ptr);$ for  $k \leftarrow 0$  to str\_ptr do dump\_int(str\_start[k]);  $k \leftarrow 0;$ while  $k + 4 <$  pool\_ptr do begin dump\_four\_ASCII;  $k \leftarrow k + 4$ ; end;  $k \leftarrow pool\_ptr-4$ ; dump\_four\_ASCII; print\_ln; print\_int(str\_ptr); print(" strings of total length "); print int(pool ptr )

This code is used in section [1480.](#page-597-0)

```
1488. define undump_four_ASCII \equiv undump_qqq(qw); str_pool[k] \leftarrow si(qo(w.b0));
          str\_pool[k+1] \leftarrow si(qo(w.b1)); str\_pool[k+2] \leftarrow si(qo(w.b2)); str\_pool[k+3] \leftarrow si(qo(w.b3))
```
 $\langle$  Undump the string pool 1488  $\rangle \equiv$  $undump\_size(0)(pool\_size)(\texttt{string\_pool\_size})(pool\_ptr);$  $undump\_size(0)(max\_strings)$  ( $\lceil max\_strings \rceil (str\_ptr);$ for  $k \leftarrow 0$  to str\_ptr do undump(0)(pool\_ptr)(str\_start[k]);  $k \leftarrow 0;$ while  $k + 4 <$  pool\_ptr do begin undump\_four\_ $ASCII$ ;  $k \leftarrow k + 4$ ; end;  $k \leftarrow pool\_ptr-4$ ; undump\_four\_ASCII; init\_str\_ptr  $\leftarrow str\_ptr$ ; init\_pool\_ptr  $\leftarrow pool\_ptr$ 

This code is used in section [1481.](#page-598-0)

<span id="page-601-0"></span>1489. By sorting the list of available spaces in the variable-size portion of mem, we are usually able to get by without having to dump very much of the dynamic memory.

We recompute var used and  $dyn$  used, so that INITEX dumps valid information even when it has not been gathering statistics.

```
\langle Dump the dynamic memory 1489 \rangle \equivsort_avail; var_used \leftarrow 0; dump_int(lo_mem_max); dump_int(rover);
  if eTeX\_ex then
     for k \leftarrow int\_val to tok_val do dump\_int(sa\_root[k]);
  p \leftarrow \text{mem\_bot}; q \leftarrow \text{rover}; x \leftarrow 0;repeat for k \leftarrow p to q + 1 do dump\_wd(mem[k]);
     x \leftarrow x + q + 2 - p; var_used \leftarrow var_used + q - p; p \leftarrow q + node\_size(q); q \leftarrow rlink(q);
  until q = rover;
  var-used \leftarrow var\_used + lo\_mem\_max - p; dyn\_used \leftarrow mem\_end + 1 - hi\_mem\_min;for k \leftarrow p to lo_mem_max do dump_wd(mem[k]);
  x \leftarrow x + \text{lo\_mem\_max} + 1 - p; dump_int(hi_mem_min); dump_int(avail);
  for k \leftarrow hi\_mem\_min to mem_end do dump_wd(mem[k]);
  x \leftarrow x + mem\_end + 1 - hi\_mem\_min; p \leftarrow avail;while p \neq null do
     begin decr(dyn\_used); p \leftarrow link(p);end;
  dump\_int(var\_used); dump\_int(dyn\_used); print\_ln; print\_int(x);print("umemoryulocations udumped; ucurrent uusageuisu'; print int(var used); print char("&");
  print\_int(dyn\_used)This code is used in section 1480.
1490. \langle Undump the dynamic memory 1490 \rangle \equivundump(lo_{mem\_stat\_max + 1000)(hi_{mem\_stat\_min - 1)(lo_{mem\_max});undump(lo_{mem\_stat\_max + 1)(lo_{mem\_max)(rover});if eTeX\_ex then
     for k \leftarrow int\_val to tok_val do undump(null)(lo_mem_max)(sa_root[k]);
  p \leftarrow mem\_bot; q \leftarrow rover;repeat for k \leftarrow p to q + 1 do undump_wd(mem[k]);
     p \leftarrow q + node\_size(q);if (p > l_0-mem max) \vee ((q \geq rlink(q)) \wedge (rlink(q) \neq rover)) then goto bad fmt;
     q \leftarrow rlink(q);
  until q = rover;
  for k \leftarrow p to lo_mem_max do undump_wd(mem[k]);
  if mem\_min < mem\_bot - 2 then { make more low memory available }
     begin p \leftarrow \text{link}(rover); q \leftarrow \text{mem\_min} + 1; \text{link}(mem\_min) \leftarrow \text{null}; \text{info}(mem\_min) \leftarrow \text{null};{ we don't use the bottom word }
     rlink(p) \leftarrow q; \text{link}(rover) \leftarrow q;
     rlink(q) \leftarrow rover; \text{link}(q) \leftarrow p; \text{link}(q) \leftarrow empty\_flag; node_size(q) \leftarrow mem\_bot - q;
     end;
  \text{undump}(lo\text{-}mem\text{-}max + 1)(hi\text{-}mem\text{-}stat\text{-}min)(hi\text{-}mem\text{-}min); \text{undump}(null)(mem\text{-}top)(avail);mem\_end \leftarrow mem\_top;for k \leftarrow hi\_mem\_min to mem_end do undump_wd(mem|k|);
  undump\_int(var\_used); undump_int(dyn_used)
This code is used in section 1481.
```
<span id="page-602-0"></span>1491.  $\langle$  Dump the table of equivalents 1491 $\rangle \equiv$  $\langle$  Dump regions 1 to 4 of *eqtb* 1493 $\rangle$ ;  $\langle$  Dump regions 5 and 6 of *eqtb* [1494](#page-603-0) $\rangle$ ;  $dump\_int(par\_loc);$   $dump\_int(write\_loc);$  $\langle$  Dump the hash table [1496](#page-603-0) $\rangle$ 

This code is used in section [1480.](#page-597-0)

**1492.**  $\langle$  Undump the table of equivalents  $1492 \rangle \equiv$  $\langle$  Undump regions 1 to 6 of *eqtb* [1495](#page-603-0) $\rangle$ ;  $\text{undump}(hash\text{-}base)(frozen\text{-}control\text{-}sequence)(par\text{-}loc); \ par\text{-}token \leftarrow cs\text{-}token\text{-}flag + par\text{-}loc;$  $undump(hash\_base)(frozen\_control\_sequence)(write\_loc);$  $\langle$  Undump the hash table [1497](#page-604-0) $\rangle$ 

This code is used in section [1481.](#page-598-0)

1493. The table of equivalents usually contains repeated information, so we dump it in compressed form: The sequence of  $n+2$  values  $(n, x_1, \ldots, x_n, m)$  in the format file represents  $n+m$  consecutive entries of eqtb, with m extra copies of  $x_n$ , namely  $(x_1, \ldots, x_n, x_n, \ldots, x_n)$ .

```
\langle Dump regions 1 to 4 of eqtb 1493\rangle \equivk \leftarrow active\_base;repeat j \leftarrow k;
     while j < int\_base - 1 do
        begin if \text{(equiv)}(j) = \text{equiv}(j+1) \land \text{(eq_type(j)} = \text{eq_type(j+1)}) \land \text{(eq-level)}(j) = \text{eq-level}(j+1)then goto found1;
        incr(j);end;
     l \leftarrow int\_base; goto done1; { j = int_base - 1}
  found1: incr(j); l \leftarrow j;while j < int\_base - 1 do
        begin if \text{(equiv)}(j) \neq \text{equiv}(j + 1) \vee \text{(eq_type}(j) \neq \text{eq_type}(j + 1)) \vee \text{(eq-level)}(j) \neq \text{eq-level}(j + 1)then goto done1;
        incr(j);end;
  done1: dump\_int(l-k);while k < l do
        begin dump_wd\left(\frac{eqtb}{k}\right); incr(k);end;
     k \leftarrow j + 1; \; \text{dump\_int}(k - l);until k = int\_baseThis code is used in section 1491.
```
<span id="page-603-0"></span>**1494.**  $\langle$  Dump regions 5 and 6 of *eqtb* 1494 $\rangle \equiv$ repeat  $j \leftarrow k$ ; while  $j < \text{eq}$ tb\_size do begin if  $eqtb[j].int = eqtb[j+1].int$  then goto  $found2;$  $incr(i);$ end;  $l \leftarrow \text{eqtb\_size} + 1$ ; goto  $\text{done2}; \ \{j = \text{eqtb\_size}\}\$ found2:  $incr(j); l \leftarrow j;$ while  $j < \text{eq}tb\_size$  do begin if  $eqtb[j].int \neq eqtb[j + 1].int$  then goto  $done2$ ;  $incr(j);$ end; done2:  $dump\_int(l - k);$ while  $k < l$  do **begin** dump\_wd(eqtb[k]); incr(k); end;  $k \leftarrow j + 1; \; \text{dump\_int}(k - l);$ until  $k > eqtb\_size$ 

This code is used in section [1491.](#page-602-0)

**1495.**  $\langle$  Undump regions 1 to 6 of *eqtb* 1495 $\rangle \equiv$ 

 $k \leftarrow active\_base;$ repeat  $undump\_int(x)$ ; if  $(x < 1) \vee (k + x > \text{eq}t)$  size + 1) then goto bad\_fmt; for  $j \leftarrow k$  to  $k + x - 1$  do undump\_wd(eqtb[j]);  $k \leftarrow k + x$ ; undump\_int(x); if  $(x < 0) \vee (k + x > \text{eq}t\text{b} \text{.} size + 1)$  then goto bad\_fmt; for  $j \leftarrow k$  to  $k + x - 1$  do  $\operatorname{eq}(b[j] \leftarrow \operatorname{eq}(b[k-1];$  $k \leftarrow k + x;$ until  $k > eqtb\_size$ This code is used in section [1492.](#page-602-0)

1496. A different scheme is used to compress the hash table, since its lower region is usually sparse. When  $text(p) \neq 0$  for  $p \leq hash\_used$ , we output two words, p and  $hash[p]$ . The hash table is, of course, densely packed for  $p \geq hash\_used$ , so the remaining entries are output in a block.

 $\langle$  Dump the hash table 1496 $\rangle \equiv$ for  $p \leftarrow 0$  to prim size do dump hh (prim |p|);  $dump\_int(hash\_used); cs\_count \leftarrow frozen\_control\_sequence - 1 - hash\_used;$ for  $p \leftarrow hash\_base$  to hash\_used do if  $text(p) \neq 0$  then begin  $dump\_int(p)$ ;  $dump\_hh(hash[p])$ ;  $incr(cs\_count)$ ; end; for  $p \leftarrow hash\_used + 1$  to undefined\_control\_sequence  $-1$  do  $dump_h(hash[p])$ ;  $dump\_int(cs\_count);$  $print\_ln; print\_int(cs\_count); print("_multiletter_ \text{control} \text{is} \text{equences")}$ 

This code is used in section [1491.](#page-602-0)

<span id="page-604-0"></span>**1497.**  $\langle$  Undump the hash table 1497 $\rangle \equiv$ for  $p \leftarrow 0$  to prim size do undump hh (prim[p]);  $undump(hash\_base) (frozen\_control\_sequence)(hash\_used); p \leftarrow hash\_base - 1;$ repeat  $undump(p+1)(hash-used)(p)$ ;  $undump_hh(hash[p])$ ; until  $p = hash\_used$ ; for  $p \leftarrow hash\_used + 1$  to undefined\_control\_sequence  $-1$  do undump\_hh(hash[p]);  $undump\_int(cs\_count)$ 

This code is used in section [1492.](#page-602-0)

**1498.**  $\langle$  Dump the font information 1498  $\rangle \equiv$  $dump\_int(fmem\_ptr);$ for  $k \leftarrow 0$  to fmem\_ptr – 1 do dump\_wd(font\_info[k]);  $dump\_int(font\_ptr);$ for  $k \leftarrow nullfont$  to font ptr do  $\langle$  Dump the array info for internal font number k 1500 $\rangle$ ;  $print\_ln; print\_int(fmem\_ptr-7); print("www\_words\_of`_front`_info`_for`_");$  $print\_int (font\_ptr - font\_base); print("$ <sub></sub> $print\_int (font\_ptr - font\_base);$ if  $font\_ptr \neq font\_base + 1$  then  $print\_char("s")$ 

This code is used in section [1480.](#page-597-0)

**1499.**  $\langle$  Undump the font information 1499  $\rangle \equiv$  $undump_size(7)(font_mean_size)(\text{`font_name}\text{m} \rightarrow \text{`})$ ('font mem size')(fmem ptr); for  $k \leftarrow 0$  to fmem\_ptr - 1 do undump\_wd(font\_info[k]); undump\_size(font\_base)(font\_max)( $\text{'font\_max'}$ )(font\_ptr); for  $k \leftarrow nullfont$  to font ptr do (Undump the array info for internal font number k [1501](#page-605-0))

This code is used in section [1481.](#page-598-0)

1500.  $\langle$  Dump the array info for internal font number k 1500 $\rangle \equiv$ **begin** dump\_qqqq(font\_check [k]); dump\_int(font\_size [k]); dump\_int(font\_dsize [k]);  $dump\_int(font\_params[k])$ ;  $dump\_int(hyphen\_char[k])$ ;  $dump\_int(skew\_char[k])$ ;  $dump\_int(font\_name[k])$ ;  $dump\_int(font\_area[k])$ ;  $dump\_int(font\_bc[k])$ ;  $dump\_int(font\_ec[k])$ ;  $dump\_int(char\_base[k]); \; dump\_int(width\_base[k]); \; dump\_int(height\_base[k]);$  $dump\_int(depth\_base[k]); \; dump\_int(italic\_base[k]); \; dump\_int(lig\_kern\_base[k]);$  $dump\_int(kern\_base[k]); \; dump\_int(exten\_base[k]); \; dump\_int(param\_base[k]);$  $dump\_int(font\_glue[k])$ ;  $dump\_int(bchar\_label[k]); \; dump\_int(font\_bchar[k]); \; dump\_int(font\_false\_bchar[k]);$  $print\_nl("\font"); print\_esc(font_id\_text(k)); print\_char("="");$ print\_file\_name(font\_name[k], font\_area[k],  $"$  "); if  $font\_size[k] \neq font\_disize[k]$  then begin  $print("a t<sub>u</sub>")$ ;  $print\_scaled (font\_size[k])$ ;  $print("pt")$ ; end; end

This code is used in section 1498.

<span id="page-605-0"></span>1501. (Undump the array info for internal font number k  $1501$ )  $\equiv$ **begin** undump\_qqqq(font\_check[k]);  $undump\_int(font\_size[k])$ ;  $undump\_int(font\_size[k])$ ;  $undump(min\_halfword)(max\_halfword)(font\_params[k]);$  $undump\_int(hyphen\_char[k])$ ;  $undump\_int(skew\_char[k])$ ;  $undump(0)(str\_ptr)(font_name[k]);$   $undump(0)(str\_ptr)(font_area[k]);$  $undump(0)(255)(font\_bc[k]); undump(0)(255)(font\_ec[k]);$  $undump\_int(char\_base | k|);$   $undump\_int(width\_base | k|);$   $undump\_int(height\_base | k|);$  $undump\_int(depth\_base[k])$ ;  $undump\_int(idlic\_base[k])$ ;  $undump\_int(lig\_kern\_base[k])$ ;  $undump\_int(kern\_base[k])$ ;  $undump\_int(\text{exten\_base}[k])$ ;  $undump\_int(\text{param\_base}[k])$ ;  $undump(min_halfword)(lo_mean_max)(font_glue[k]);$  $undump(0)(fmem\_ptr-1)(bchar\_label[k]); undump(min\_quarterword)(non\_char)(font\_bchar[k]);$  $undump(min\_quarterword)(non\_char)(font\_false\_bchar[k]);$ end

This code is used in section [1499.](#page-604-0)

1502.  $\langle$  Dump the hyphenation tables  $1502$  i ≡  $dump\_int(hyph\_count);$ for  $k \leftarrow 0$  to hyph\_size do if  $h y p h$ -word  $[k] \neq 0$  then **begin**  $dump\_int(k)$ ;  $dump\_int(hyph\_word[k])$ ;  $dump\_int(hyph\_list[k])$ ; end;  $print\_ln; print\_int(hyph\_count); print("_hyphenation_exception");$ if hyph\_count  $\neq 1$  then print\_char("s"); if trie\_not\_ready then init\_trie;  $dump\_int(trie\_max);$   $dump\_int(hyph\_start);$ for  $k \leftarrow 0$  to trie-max do dump-hh (trie [k]);  $dump\_int(trie\_op\_ptr);$ for  $k \leftarrow 1$  to trie<sub>-</sub>op<sub>-</sub>ptr do **begin** dump\_int(hyf\_distance |k|); dump\_int(hyf\_num|k|); dump\_int(hyf\_next[k]); end;  $print\_nl$  ("Hyphenation trie of length ");  $print\_int (trie\_max)$ ;  $print$  ("  $_{\text{\tiny{L}}$  has ");  $print\_int(trie\_op\_ptr);$   $print("\lnot op");$ if trie\_op\_ptr  $\neq$  1 then print\_char("s");  $print("$ <sub> $\omega$ </sub>out $\omega$ of $\omega$ ");  $print(int (trie\_op\_size);$ for  $k \leftarrow 255$  downto 0 do if trie-used  $|k| > min\_quarterword$  then begin  $print\_nl("_{\sqcup\sqcup"})$ ;  $print\_int(qo(tree \sqcup sed[k]))$ ;  $print("_{\sqcup}for_{\sqcup}langue_{\sqcup"})$ ;  $print\_int(k)$ ;  $dump\_int(k);$   $dump\_int(qo(trie\_used[k]))$ ; end This code is used in section [1480.](#page-597-0)

<span id="page-606-0"></span>1503. Only "nonempty" parts of *op\_start* need to be restored.

 $\langle$  Undump the hyphenation tables  $1503$   $\equiv$  $undump(0)(hyph_size)(hyph_count);$ for  $k \leftarrow 1$  to hyph\_count do **begin**  $undump(0)(hyph_size)(j); undump(0)(str_ptr)(hyph_word[j]);$  $undump(min_halfword)(max_halfword)(hyph_list[j]);$ end; undump\_size(0)(trie\_size)( $\text{time\_size}(\text{min}(\text{min\_max} \leftarrow j; \text{time\_max}(0)(j)(hyph\_start);$ for  $k \leftarrow 0$  to j do undump\_hh(trie[k]); undump\_size(0)(trie\_op\_size)( $\text{`trie\_op\_size'}$ )(j); init trie\_op\_ptr  $\leftarrow$  j; tini for  $k \leftarrow 1$  to j do **begin**  $undump(0)(63)(hyf\_distance[k])$ ; { a small\_number }  $undump(0)(63)(hyf_{num}[k])$ ;  $undump(min_{quarterword})(max_{quarterword})(hyf_{next}[k])$ ; end; init for  $k \leftarrow 0$  to 255 do trie\_used  $[k] \leftarrow min\_quarterword;$ tini  $k \leftarrow 256$ ; while  $j > 0$  do begin undump(0)(k – 1)(k); undump(1)(j)(x); init trie\_used [k]  $\leftarrow qi(x)$ ; tini  $j \leftarrow j - x$ ; op\_start[k]  $\leftarrow qo(j)$ ; end; init trie\_not\_ready  $\leftarrow$  false tini

This code is used in section [1481.](#page-598-0)

1504. Store some of the pdftex data structures in the format. The idea here is to ensure that any data structures referenced from pdftex-specific whatsit nodes are retained. For the sake of simplicity and speed, all the filled parts of  $pdf\_mem$  and  $obj\_tab$  are retained, in the present implementation. We also retain three of the linked lists that start from *head\_tab*, so that it is possible to, say, load an image in the INITEX run and then reference it in a VIRTEX run that uses the dumped format.

```
\langle Dump pdftex data 1504\rangle \equivbegin dumpimagemeta; {the image information array }
  dump\_int(pdf\_mem\_size); dump\_int(pdf\_mem\_ptr);for k \leftarrow 1 to pdf_mem_ptr - 1 do
    begin dump\_int(pdf\_mem[k]);
    end;
  print\_ln; print\_int(pdf_mem\_ptr-1); print("words\_of\_pdfEx\_memory");\; dump\_int(obj\_tab\_size);dump\_int(obj\_ptr); dump\_int(sys\_obj\_ptr);for k \leftarrow 1 to sys_obj_ptr do
    begin dump int(obj_tab[k].int0); dump_int(obj_tab[k].int1); dump_int(obj_tab[k].int3);
    dump\_int(obj\_tab[k].int4;
    end;
  print\_ln; print\_int(sys\_obj\_ptr); print("ijndirect<sub>u</sub>objects"); dump\_int(pdf\_obj\_count);dump\_int(pdf\_rform\_count); dump\_int(pdf\_ximage\_count); dump\_int(head\_tab[obj\_type\_obj]);dump\_int(head\_tab[obj\_type\_xform]); dump\_int(head\_tab[obj\_type\_ximage]); dump\_int(pdf\_last\_obj);dump\_int(pdf\_last\_xform); dump\_int(pdf\_last\_ximage); dump to unicode;end
```
This code is used in section [1480.](#page-597-0)

<span id="page-607-0"></span>1505. And restoring the pdftex data structures from the format. The two function arguments to undumpimagemeta have been restored already in an earlier module.

 $\langle$  Undump pdftex data 1505  $\rangle \equiv$ begin undumpimagemeta (pdf\_major\_version, pdf\_minor\_version, pdf\_inclusion\_errorlevel); { the image information array }  $undump\_int(pdf_mem\_size)$ ;  $pdf_mem \leftarrow xrealloc\_array(pdf_mem, integer, pdf_mem\_size)$ ;  $undump\_int(pdf\_mem\_ptr);$ for  $k \leftarrow 1$  to  $pdf\_mem\_ptr - 1$  do begin  $undump\_int(pdf\_mem[k])$ ; end; undump\_int(obj\_tab\_size); undump\_int(obj\_ptr); undump\_int(sys\_obj\_ptr); for  $k \leftarrow 1$  to sys\_obj\_ptr do **begin**  $undump\_int(obj\_tab[k].int0); undump\_int(obj\_tab[k].int1); obj\_tab[k].int2 \leftarrow -1;$ undump\_int(obj\_tab[k].int3); undump\_int(obj\_tab[k].int4); end;  $undump\_int(pdf\_obj_count); undump\_int(pdf\_xform_count); undump\_int(pdf\_ximage_count);$ undump\_int(head\_tab[obj\_type\_obj]); undump\_int(head\_tab[obj\_type\_xform]);  $undump\_int(head\_tab[obj\_type\_ximage]$ ;  $undump\_int(pdf\_last\_obj)$ ;  $undump\_int(pdf\_last\_oform)$ ;  $undump\_int(pdf\_last\_ximage);$  undumptounicode; end

This code is used in section [1481.](#page-598-0)

1506. We have already printed a lot of statistics, so we set tracing stats  $\leftarrow$  0 to prevent them from appearing again.

 $\langle$  Dump a couple more things and the closing check word 1506  $\rangle \equiv$  $dump\_int(intreaction);$   $dump\_int(format\_ident);$   $dump\_int(69069);$  tracing\_stats  $\leftarrow 0$ This code is used in section [1480.](#page-597-0)

**1507.**  $\langle$  Undump a couple more things and the closing check word 1507  $\rangle \equiv$  $undump(batch_model) (error-stop_model) (interaction); undump(0)(strptr) (format_ident); undump-int(x);$ if  $(x \neq 69069) \vee cof (fmt$ -file) then goto bad-fmt

This code is used in section [1481.](#page-598-0)

```
1508. (Create the format ident, open the format file, and inform the user that dumping has
      begun 1508 \equiv
```
 $selector \leftarrow new\_string$ ; print("  $\cup$ (preloaded
format="); print(job\_name); print\_char("  $\cup$ ");  $print\_int(year);$  print\_char("."); print\_int(month); print\_char("."); print\_int(day); print\_char(")"); if interaction = batch\_mode then selector  $\leftarrow$  log\_only else selector  $\leftarrow term\_and\_log$ ;  $str\_room(1); format\_ident \leftarrow make\_string; pack\_job\_name(format\_extension);$ while  $\neg w\_open\_out(fmt\_file)$  do prompt-file name ("format<sub>ui</sub>file name", format extension);  $print_n$ l ("Beginning to dump on file "); slow print (w make name string (fmt file)); flush string;  $print\_nl("")$ ; slow\_print(format\_ident)

This code is used in section [1480.](#page-597-0)

1509. (Close the format file  $1509$ )  $\equiv$  $w\_close$  (fmt\_file)

This code is used in section [1480.](#page-597-0)

<span id="page-608-0"></span>1510. The main program. This is it: the part of T<sub>E</sub>X that executes all those procedures we have written.

Well—almost. Let's leave space for a few more routines that we may have forgotten.

 $\langle$  Last-minute procedures [1513](#page-610-0) $\rangle$ 

1511. We have noted that there are two versions of TFX82. One, called INITEX, has to be run first; it initializes everything from scratch, without reading a format file, and it has the capability of dumping a format file. The other one is called 'VIRTEX'; it is a "virgin" program that needs to input a format file in order to get started. VIRTEX typically has more memory capacity than INITEX, because it does not need the space consumed by the auxiliary hyphenation tables and the numerous calls on *primitive*, etc.

The VIRTEX program cannot read a format file instantaneously, of course; the best implementations therefore allow for production versions of TEX that not only avoid the loading routine for Pascal object code, they also have a format file pre-loaded. This is impossible to do if we stick to standard Pascal; but there is a simple way to fool many systems into avoiding the initialization, as follows: (1) We declare a global integer variable called *ready\_already*. The probability is negligible that this variable holds any particular value like 314159 when VIRTEX is first loaded. (2) After we have read in a format file and initialized everything, we set ready already  $\leftarrow$  314159. (3) Soon VIRTEX will print '\*', waiting for more input; and at this point we interrupt the program and save its core image in some form that the operating system can reload speedily. (4) When that core image is activated, the program starts again at the beginning; but now ready already  $=$  314159 and all the other global variables have their initial values too. The former chastity has vanished!

In other words, if we allow ourselves to test the condition  $ready$ -already = 314159, before ready-already has been assigned a value, we can avoid the lengthy initialization. Dirty tricks rarely pay off so handsomely.

On systems that allow such preloading, the standard program called TeX should be the one that has plain format preloaded, since that agrees with The T<sub>E</sub>Xbook. Other versions, e.g.,  $\texttt{AmSTEX}$ , should also be provided for commonly used formats.

 $\langle$  Global variables [13](#page-8-0)  $\rangle$  +≡ ready already: integer; { a sacrifice of purity for economy} 1512. Now this is really it: T<sub>E</sub>X starts and ends here.

The initial test involving *ready\_already* should be deleted if the Pascal runtime system is smart enough to detect such a "mistake."

```
begin { start here }
  history \leftarrow fatal error stop; { in case we quit during initialization }
  t\text{-}open\_\text{-}out; { open the terminal for output }
  if ready_already = 314159 then goto start_of_TEX;
  \langle14\rangleif bad > 0 then
    begin wterm ln(´Ouch---my<sub>u</sub>internal constants have been clobbered!´, ´---case n´, bad : 1);
    \gcd final end;
    end;
  initialize; { set global variables to their starting values }
  init if \neg get\_strings\_started then goto final end;
  init_prim; { call primitive for each primitive }
  init\_str\_ptr \leftarrow str\_ptr; init\_pool\_ptr \leftarrow pool\_ptr; fix\_date\_and\_time;tini
  ready_already \leftarrow 314159;
start of TEX : (Initialize the output routines 55);
  \langle1517\rangle;
  history \leftarrow spotless; {ready to go!}
  main\_control; {come to life}
  final\_cleanup; { prepare for death }
end\_of\_TEX: \; close\_files\_and\_terminate;final\_end:~ready\_already \leftarrow 0;end.
```
<span id="page-610-0"></span>1513. Here we do whatever is needed to complete T<sub>E</sub>X's job gracefully on the local operating system. The code here might come into play after a fatal error; it must therefore consist entirely of "safe" operations that cannot produce error messages. For example, it would be a mistake to call str\_room or make\_string at this time, because a call on overflow might lead to an infinite loop. (Actually there's one way to get error messages, via *prepare\_mag*; but that can't cause infinite recursion.)

If final cleanup is bypassed, this program doesn't bother to close the input files that may still be open.

```
\langle Last-minute procedures 1513 \rangle \equivprocedure close_files_and_terminate;
  label done, done1;
  var a, b, c, i, j, k, l: integer; \{ all-purpose index \}is root: boolean; { pdf\_last\_pages is root of Pages tree?}
     is names: boolean; { flag for name tree output: is it Names or Kids?}
     root, outlines, threads, names tree, dests: integer; xref-offset_width, names_head, names_tail: integer;
  begin \langle1625\rangle;
  new\_line\_char \leftarrow -1;stat if tracing stats > 0 then \langle1514\rangle; tats
  wake\_up\_terminal;
  if \neg fixed\_pdfoutput\_set then fix\_pdfoutput;if fixed_pdfoutput > 0 then
     begin if history = fatal error stop then
        begin remove_pdffile;
        print\_err("_{\cup} ==\geqFatal_{\cup}error_{\cup}occurred, _{\cup}no_{\cup}output_{\cup}PDF_{\cup}file_{\cup}produced!")
        end
     else begin \langle Finish the PDF file 794;
       if log_opened then
          begin wlog_cr; wlog_ln(PDF_{\square}statistics:\cap; wlog_ln(\cap \cap, obj_ptr : 1,
                \sim PDF objects out of \sim , obj\_tab\_size : 1, \sim \sim ( max. \sim \sim , sup\_obj\_tab\_size : 1, \sim \sim );if pdf\_os\_cntr > 0 then
             begin wlog (´ \Delta`, ((pdf_os_cntr - 1) * pdf_os_max_objs + pdf_os_objidx + 1) : 1,
                   \sim_{\Box}compressed_{\Box}objects_{\Box}within_{\Box}, pdf\_os\_cntr : 1, \sim_{\Box}object_{\Box}stream\land;
             if pdf\_os\_cntr > 1 then wlog('s'));
             wlog\_cr;
             end;
          wlog ln(\gamma_{\text{u}}, pdf\_dest\_names\_ptr : 1, \gamma_{\text{unamed}} destinations \text{uout}_\text{u} of \text{u}, dest\_names\_size : 1, \gamma_{\text{undec}}\zeta_{\Box}(max.\Box, sup_dest_names_size : 1, ^)^);
          wlog ln(\gamma_{\rm u}, pdf_{\rm u} mem ptr : 1, \gamma_{\rm u}words \log \frac{1}{\sqrt{2}} memory \log \frac{1}{\sqrt{2}} memory \log \frac{1}{\sqrt{2}}pdf\_mem\_size : 1, \lceil \text{max.} \rceil, \text{sup\_pdf\_mem\_size : 1, ?};end;
        end;
     end
  else begin \langle670\rangle;
     end;
  if log opened then
     begin wlog_cr; a\_close (log_file); selector \leftarrow selector -2;
     if selector = term_only then
        begin print\_nl ("Transcript written \Boxon\Box"); slow\_print(log_name); print\_char (".");
        end;
     end;
  end;
See also sections 1515, 1516, and 1518.
This code is used in section 1510.
```
<span id="page-611-0"></span>1514. The present section goes directly to the log file instead of using *print* commands, because there's no need for these strings to take up *str\_pool* memory when a non-**stat** version of T<sub>E</sub>X is being used.

 $\langle$  Output statistics about this job 1514 $\rangle \equiv$ 

```
if log<sub>-opened</sub> then
       begin wlog ln( \lceil \mu \rceil; wlog ln( Here is how much of \lceil \lceil \lceil \lceil \lceil \lceil \lceil \lceil \lceil \lceil \lceil \lceil \lceil \lceil \lceil \lceil \lceil \lceil \lceil \lceil \lceil \lceil \lceil \lceil \lceil \lceil \lceil \wlog(\tilde{\omega}, str\_ptr - init\_str\_ptr : 1, \tilde{\omega}string');if str\_ptr \neq init\_str\_ptr + 1 then wlog('s');
       wlog ln(\text{``$\cup$out$\cup$of$\cup$'}, max\_strings = init\_str\_ptr : 1);wlog\_ln( ´, pool\_ptr - init\_pool\_ptr : 1, `\text{__string\_characters} \text{__out\_of\_}', pool\_size - init\_pool\_ptr : 1);wlog ln(\gamma_{\perp}, \text{lo\_mem\_max - mem\_min + mem\_end - hi\_mem\_min + 2 : 1,\sim_{\Box}words_{\Box}of_{\Box}memory_{\Box}out_{\Box}of_{\Box}<sup>'</sup>, mem_end + 1 – mem_min : 1);
       wlog ln(\gamma_{\text{u}}, cs_{count}: 1, \gamma_{\text{multileter}\_\text{control}\_\text{S} \text{equences}_{\text{u}} \text{out}_{\text{u}} \text{of}_{\text{u}}, hash\_size : 1);wlog(\Delta_{\text{u}}, fmem\text{-}ptr : 1, \Delta_{\text{u}}\text{words}_{\text{u}}\text{of}_{\text{u}}\text{font}_{\text{u}}\text{if}o_{\text{u}}\text{of}_{\text{u}}\text{of}_{\text{u}}\text{font}_{\text{u}}\text{for}tr - font\text{-}base : 1, \Delta_{\text{u}}\text{font}_{\text{u}}\text{;}if font\_ptr \neq font\_base + 1 then wlog(\check{\mathsf{s}});
       wlog\_ln(; \text{Out\_of\_}; font\_mem\_size : 1, \text{of\_of\_}; font\_max - font\_base : 1);wlog( \lceil \_ \cdot \rceil, hyph_count : 1, \lceil \_ \cdot \rceil hyphenation exception \lceil \cdot \rceil;
       if hyph_count \neq 1 then wlog(\infty);
       wlog\_ln( \lceil \text{out\_of} \rceil, hyph\_size : 1);
       wlog ln(\gamma_{\perp}, max_in\_stack: 1, i, \dots, max.nest\_stack: 1, n, \dots, max\_param\_stack: 1, ip, \dots,max_b wf\_stack + 1:1, 6, 7, max_s wave\_stack + 6:1, 7 s\Boxstack\Boxpositions \Boxout \Boxof \Boxstack size : 1, ´i,´, nest size : 1, ´n,´, param size : 1, ´p,´, buf size : 1, ´b,´, save size : 1, ´s´);
       end
This code is used in section 1513.
```
1515. We get to the *final cleanup* routine when **\end** or **\dump** has been scanned and *its\_all\_over*.

```
\langle1513 \rangle +\equivprocedure final_cleanup;
  label exit;
  var c: small_number; { 0 for \end, 1 for \dump }
  begin c \leftarrow cur_{\mathcal{L}}if c \neq 1 then new_line_char ← -1;
  if job_name = 0 then open_log_file;
  while input\_ptr > 0 do
     if state = token_list then end_token_list else end_file_reading;
  while open_parens > 0 do
     begin print("_1)"); decr(open\_params);end;
  if cur\_level > level\_one then
     begin print\_nl("(""); \ print\_esc("end<sub>u</sub>occurred<sub>u</sub>"); \ print("inside<sub>u</sub>agroup<sub>u</sub>at<sub>u</sub>level<sub>u</sub>");print\_int(cur\_level - level\_one); print\_char("");
     if eTeX\_ex then show_save_groups;
     end;
  while cond_ptr \neq null do
     begin print_n((\n\cdot\cdot)\cdot\ print\_esc(\n\cdot\text{end}_oocurred_n)\n); print(\n\cdot\text{when}_j)\n; print\_cmd\_chr(if_test, cur_if);if if line \neq 0 then
       begin print("\text{con}_\sqcup\text{line}_\sqcup"); print(int(j\text{-}line));
       end;
     print("<sub>U</sub>was<sub>U</sub>incomplete)"); ifline ← ifline_field(cond_ptr); cur_if ← subtype(cond_ptr);
     temp\_ptr \leftarrow cond\_ptr; cond\_ptr \leftarrow link(cond\_ptr); free\_node(temp\_ptr, if\_node\_size);end;
  if history \neq spotless then
     if ((history = warning.issued) \vee (interaction < error_stop_model)) then
       if selector = term\_and\_log then
          begin selector \leftarrow term_only;
          print\_nl("(see<sub>\sqcup</sub>the\sqcuptranscript\sqcupfile\sqcupfor\sqcupadditional\sqcupinformation)");
          selector \leftarrow term\_and\_log;end;
  if c = 1 then
     begin init for c \leftarrow top\_mark\_code to split_bot_mark_code do
       if cur\_mark[c] \neq null then delete_token_ref (cur_mark [c]);
     if sa_mark \neq null then
       if do\_marks (destroy marks, 0, sa mark) then sa mark \leftarrow null;
     for c \leftarrow last\_box\_code to vsplit code do flush node list (disc. ptr [c]);
     if last\_glue \neq max\_halfword then delete_glue_ref (last_glue);
     store\_fmt\_file; return; tini
     print\_nl("(\dump
is
performed
only
by
index(INITEX)"); return;
     end;
exit: end;
1516. \langle1513 \rangle +≡
  init procedure init\_prim; { initialize all the primitives }
  begin no_new_control_sequence \leftarrow false; first \leftarrow 0;
  \langle244\rangle;
  no\_new\_control\_sequence \leftarrow true;end;
  tini
```
1517. When we begin the following code, TEX's tables may still contain garbage; the strings might not even be present. Thus we must proceed cautiously to get bootstrapped in.

But when we finish this part of the program, T<sub>E</sub>X is ready to call on the *main control* routine to do its work.

```
\langle Get the first line of input and prepare to start 1517 \equivbegin \langle Initialize the input routines 353;
  \langle Enable \varepsilon1647)
  if (format\_ident = 0) ∨ (buffer[loc] = "&") then
    begin if format ident \neq 0 then initialize; { erase preloaded format }
    if \neg open\_fmt\_file then goto final end;
    if \neg load\_fmt\_file then
       begin w\_close (fmt_file); goto final_end;
       end;
    w\_close (fmt_file);
    while (loc < limit) \wedge (buffer[loc] = "u") do incr(loc);
    end;
  if pdf\_output\_option \neq 0) then pdf\_output \leftarrow pdf\_output\_value;if (pdf\_draffmode\_option \neq 0) then pdf\_draffmode \leftarrow pdf\_draffmode\_value;pdf\_init\_map\_file( 'pdftex.map');
  if eTeX\_ex then wterm\_ln( entering extended mode ^{\circ});
  if end_line_char_inactive then decr (limit)else buffer|limit| \leftarrow end\_line\_char;fix\_date\_and\_time;
  random_seed \leftarrow (microseconds *1000) + (epochseconds mod 1000000);
  init\_randoms (random_seed);
  \langle941\rangle;
  (Initialize the print selector based on interaction 75);
  if (loc < limit) ∧ (cat-code(buffer[loc]) ≠ escape) then start_input; {\input assumed}
  end
This code is used in section 1512.
```
<span id="page-614-0"></span>1518. Debugging. Once T<sub>E</sub>X is working, you should be able to diagnose most errors with the \show commands and other diagnostic features. But for the initial stages of debugging, and for the revelation of really deep mysteries, you can compile T<sub>EX</sub> with a few more aids, including the Pascal runtime checks and its debugger. An additional routine called *debug-help* will also come into play when you type 'D' after an error message; *debug help* also occurs just before a fatal error causes T<sub>E</sub>X to succumb.

The interface to *debug-help* is primitive, but it is good enough when used with a Pascal debugger that allows you to set breakpoints and to read variables and change their values. After getting the prompt 'debug  $\#$ ', you type either a negative number (this exits *debug\_help*), or zero (this goes to a location where you can set a breakpoint, thereby entering into dialog with the Pascal debugger), or a positive number  $m$ followed by an argument n. The meaning of m and n will be clear from the program below. (If  $m = 13$ , there is an additional argument,  $l.$ )

```
define breakpoint = 888 { place where a breakpoint is desirable }
```

```
\langle1513 \rangle +≡
  debug procedure \text{debug}\text{-}\text{help}; { routine to display various things }
  label breakpoint, exit;
  var k, l, m, n: integer;begin clear_terminal;
  loop
    begin wake_up_terminal; print_nl("debug<sub>\sqcup^{\#}(-1 \sqcupto\sqcupexit):"); update_terminal; read(term_in,m);</sub>
    if m < 0 then return
    else if m = 0 then
         begin goto breakpoint;
            { go to every declared label at least once }
       breakpoint: m \leftarrow 0; \mathbb{Q}{ BREAKPOINT \Omega}
         end
       else begin read(term_in, n);case m of
         \langle Numbered cases for debug_help1519\rangleothercases print("?")endcases;
         end;
    end;
exit: end;
  gubed
```
<span id="page-615-0"></span>1519. (Numbered cases for *debug\_help*  $1519$ )  $\equiv$ 

- 1:  $print\_word(mem[n])$ ; {display  $mem[n]$  in all forms}
- 2:  $print\_int(int(o(n));$
- 3:  $print\_int(link(n));$
- 4:  $print\_word(\text{eqtb}[n])$ ;
- 5:  $print\_word(font\_info[n])$ ;
- 6:  $print\_word(save\_stack[n]);$
- 7:  $show\_box(n)$ ; {show a box, abbreviated by  $show\_box\_depth$  and  $show\_box\_breadth$ }
- 8: begin breadth\_max  $\leftarrow 10000$ ; depth\_threshold  $\leftarrow pool_size pool_ptr 10$ ; show\_node\_list(n); { show a box in its entirety }

end;

- 9:  $shown\_token\_list(n, null, 1000);$
- 10:  $slow\text{-}print(n);$
- 11: check\_mem(n > 0); { check wellformedness; print new busy locations if  $n > 0$ }
- 12: search\_mem $(n)$ ; { look for pointers to n }
- 13: begin  $read(term_in, l); print\_cmd\_chr(n, l);$ end;
- 14: for  $k \leftarrow 0$  to n do print(buffer[k]);
- 15: begin font\_in\_short\_display  $\leftarrow null$ \_font; short\_display(n); end;
- 16: panicking  $\leftarrow \neg panicking;$
- This code is used in section [1518.](#page-614-0)

1520. Extensions. The program above includes a bunch of "hooks" that allow further capabilities to be added without upsetting TEX's basic structure. Most of these hooks are concerned with "whatsit" nodes, which are intended to be used for special purposes; whenever a new extension to  $T_F X$  involves a new kind of whatsit node, a corresponding change needs to be made to the routines below that deal with such nodes, but it will usually be unnecessary to make many changes to the other parts of this program.

In order to demonstrate how extensions can be made, we shall treat '\write', '\openout', '\closeout', '\immediate', '\special', and '\setlanguage' as if they were extensions. These commands are actually primitives of TEX, and they should appear in all implementations of the system; but let's try to imagine that they aren't. Then the program below illustrates how a person could add them.

Sometimes, of course, an extension will require changes to T<sub>EX</sub> itself; no system of hooks could be complete enough for all conceivable extensions. The features associated with '\write' are almost all confined to the following paragraphs, but there are small parts of the *print ln* and *print char* procedures that were introduced specifically to  $\text{write}$  characters. Furthermore one of the token lists recognized by the scanner is a write text; and there are a few other miscellaneous places where we have already provided for some aspect of \write. The goal of a TEX extender should be to minimize alterations to the standard parts of the program, and to avoid them completely if possible. He or she should also be quite sure that there's no easy way to accomplish the desired goals with the standard features that T<sub>E</sub>X already has. "Think thrice before extending," because that may save a lot of work, and it will also keep incompatible extensions of TEX from proliferating.

1521. First let's consider the format of whatsit nodes that are used to represent the data associated with  $\text{write}$  and its relatives. Recall that a whatsit has type = whatsit node, and the subtype is supposed to distinguish different kinds of whatsits. Each node occupies two or more words; the exact number is immaterial, as long as it is readily determined from the subtype or other data.

We shall introduce five *subtype* values here, corresponding to the control sequences  $\operatorname{operator}$ ,  $\text{write}$ , \closeout, \special, and \setlanguage. The second word of I/O whatsits has a *write\_stream* field that identifies the write-stream number (0 to 15, or 16 for out-of-range and positive, or 17 for out-of-range and negative). In the case of \write and \special, there is also a field that points to the reference count of a token list that should be sent. In the case of \openout, we need three words and three auxiliary subfields to hold the string numbers for name, area, and extension.

**define** write\_node\_size = 2 { number of words in a write/whatsit node } **define** *open\_node\_size* = 3 { number of words in an open/whatsit node } define *open\_node* = 0 { *subtype* in what sits that represent files to \openout } define write node = 1 { subtype in what sits that represent things to  $\text{write}$  } define  $close\_node = 2$  { subtype in whatsits that represent streams to \closeout } define special node = 3 { subtype in what sits that represent \special things } define language node = 4 { subtype in what its that change the current language } define what  $lang(\textbf{\#}) \equiv link(\textbf{\#} + 1)$  { language number, in the range 0...255} define what  $\text{lim}(\#) \equiv \text{type}(\# + 1)$  { minimum left fragment, in the range 1..63} define what  $rhm(\textbf{#}) \equiv subtype(\textbf{#}+1)$  { minimum right fragment, in the range 1..63} **define**  $write\_tokens(\textbf{\#}) \equiv link(\textbf{\#} + 1)$  { reference count of token list to write } define  $write\_stream(\textbf{\#}) \equiv info(\textbf{\#} + 1)$  {stream number (0 to 17)} define  $open_name(\#) \equiv link(\# + 1)$  { string number of file name to open } define *open\_area* (#)  $\equiv$  info (#+2) { string number of file area for *open\_name* } define  $open\_ext(\#) \equiv link(\# + 2)$  { string number of file extension for *open\_name* }

1522. The sixteen possible \write streams are represented by the write file array. The jth file is open if and only if  $write\_open[j] = true$ . The last two streams are special;  $write\_open[16]$  represents a stream number greater than 15, while  $write\_open[17]$  represents a negative stream number, and both of these variables are always false .

 $\langle$  Global variables [13](#page-8-0)  $\rangle$  +≡ write file:  $array [0.. 15]$  of  $alpha_{}file;$ write\_open:  $array [0.. 17]$  of boolean;

1523. (Set initial values of key variables  $21$ ) +≡ for  $k \leftarrow 0$  to 17 do *write\_open*[ $k$ ]  $\leftarrow$  *false*;

1524. Extensions might introduce new command codes; but it's best to use *extension* with a modifier, whenever possible, so that *main\_control* stays the same.

define  $immediate\_code = 4$  { command modifier for \immediate } define set\_language\_code = 5 { command modifier for \setlanguage } define  $pdftex$  first extension code = 6 define  $pdf\_literal\_node \equiv pdftex\_first\_extension\_code + 0$ define  $pdf\_object \equiv pdftext\_first\_extension\_code + 1$ define  $pdf\_refobj\_node \equiv pdftex\_first\_extension\_code + 2$ define  $pdf\_xform\_code \equiv pdfex\_first\_extension\_code + 3$ define  $pdf\_refxform\_node \equiv pdftex\_first\_extension\_code + 4$ define  $pdf\_ximage\_code \equiv pdftex\_first\_extension\_code + 5$ define  $pdf\_refximage\_node \equiv pdftex\_first\_extension\_code + 6$ define  $pdf\_annot\_node \equiv pdftext\_first\_extension\_code + 7$ define  $pdf\_start\_link\_node \equiv pdftex\_first\_extension\_code + 8$ define  $pdf\_end\_link\_node \equiv pdftex\_first\_extension\_code + 9$ define  $pdf\_outline\_code \equiv pdftex\_first\_extension\_code + 10$ define  $pdf\_dest\_node \equiv pdftex\_first\_extension\_code + 11$ define  $pdf\_thread\_node \equiv pdfex\_first\_extension\_code + 12$ define  $pdf\_start\_thread\_node \equiv pdftext\_first\_extension\_code + 13$ define  $pdf\_end\_thread\_node \equiv pdftex\_first\_extension\_code + 14$ define  $pdf\_save\_pos\_node \equiv pdftex\_first\_extension\_code + 15$ define  $pdf_info\_code \equiv pdftext\_first\_extension\_code + 16$ define pdf-catalog-code  $\equiv$  pdftex-first-extension-code + 17 define  $pdf\_names\_code \equiv pdfex\_first\_extension\_code + 18$ define  $pdf_0 t_1 t_2 t_2 = pdf_0 t_2 t_3 t_3 t_4 t_5$ define  $pdf\_include\_charges\_code \equiv pdftex\_first\_extension\_code + 20$ define  $pdf\_map_{\text{}}file_{\text{}}code \equiv pdftext{}first_{\text{}}extension_{\text{}}code + 21$ define pdf\_map\_line\_code  $\equiv$  pdftex\_first\_extension\_code  $+22$ define  $pdf\_trailer\_code \equiv pdftex\_first\_extension\_code + 23$ define pdf\_trailer\_id\_code  $\equiv$  pdftex\_first\_extension\_code  $+24$ define  $reset_time \text{-}code \equiv pdftex\_first\_extension \text{-}code + 25$ define  $pdf\_font\_expand\_code \equiv pdftext\_first\_extension\_code + 26$ define set\_random\_seed\_code  $\equiv$  pdftex\_first\_extension\_code + 27 define  $pdf\_snap\_ref\_point\_node \equiv pdftex\_first\_extension\_code + 28$ define  $pdf\_snapy\_node \equiv pdfex\_first\_extension\_code + 29$ define  $pdf_s napy\_comp\_node \equiv pdftext\_first\_extension\_code + 30$ define  $pdf_glyph_to\_unicode\_code \equiv pdftex\_first\_extension\_code + 31$ define  $pdf\_colorstacknode \equiv pdftext\_first\_extension\_code + 32$ define  $pdf\_setmatrix-node \equiv pdftext\_first\_extension\_code + 33$ define  $pdf\_save\_node \equiv pdftex\_first\_extension\_code + 34$ define  $pdf\_restore\_node \equiv pdftex\_first\_extension\_code + 35$ define  $pdf\_nobuiltin\_tounicode\_code \equiv pdftex\_first\_extension\_code + 36$ define pdf interword space on node  $\equiv$  pdftex first extension code + 37 define pdf interword\_space\_off\_node  $\equiv$  pdftex\_first\_extension\_code + 38 define  $pdf\_fake\_space\_node \equiv pdftex\_first\_extension\_code + 39$ define  $pdf\_running\_link\_off\_node \equiv pdfex\_first\_extension\_code + 40$ define  $pdf_$ running\_link\_on\_node  $\equiv$  pdftex\_first\_extension\_code + 41 define pdftex\_last\_extension\_code  $\equiv$  pdftex\_first\_extension\_code + 41 Put each of T<sub>EX</sub>'s primitives into the hash table  $244$   $\rangle + \equiv$  $primitive$  ("openout",  $extension, open\_node$ ); primitive ("write", extension, write\_node); write\_loc  $\leftarrow cur\_val$ ;

primitive ("closeout", extension, close\_node);

 $primitive$  ("special", extension, special node);  $primitive$  ("immediate",  $extension, immediate\_code$ );  $primitive$  ("setlanguage",  $extension, set\_language\_code);$  $primitive$  ("pdfliteral", extension, pdf-literal-node);  $primitive$  ("pdfcolorstack", extension,  $pdf\_colorstack\_node);$  $primitive$  ("pdfsetmatrix", extension, pdf\_setmatrix\_node);  $primitive$  ("pdf save",  $extension, pdf\_save\_node$ );  $primitive$  ("pdfrestore",  $extension, pdf\_restore\_node$ );  $primitive$  ("pdfobj",  $extension, pdf\_obj\_code$ );  $primitive$  ("pdfrefobj",  $extension, pdf\_refobj-node$ );  $primitive$  ("pdfxform", extension, pdf\_xform\_code);  $primitive$  ("pdfrefxform",  $extension$ ,  $pdf\_refxform\_node$ );  $primitive$  ("pdfximage", extension, pdf\_ximage\_code);  $primitive$  ("pdfrefximage",  $extension$ ,  $pdf\_refximage-node$ );  $primitive$  ("pdfannot", extension, pdf\_annot\_node);  $primitive$  ("pdfstartlink", extension, pdf\_start\_link\_node);  $primitive$  ("pdfendlink",  $extension$ ,  $pdf\_end\_link\_node$ );  $primitive$  ("pdfoutline",  $extension, pdf\_outline\_code$ );  $primitive$  ("pdfdest",  $extension$ ,  $pdf\_dest\_node$ );  $primitive$  ("pdfthread",  $extension, pdf\_thread\_node$ );  $primitive$  ("pdfstartthread",  $extension$ ,  $pdf\_start\_thread\_node$ );  $primitive$  ("pdfendthread",  $extension$ ,  $pdf\_end\_thread\_node$ );  $primitive$  ("pdf savepos",  $extension, pdf\_save\_pos\_node$ );  $primitive$  ("pdf snaprefpoint",  $extension, pdf\_snap\_ref\_point\_node$ );  $primitive$  ("pdf snapy",  $extension, pdf\_snapy\_node$ );  $primitive$  ("pdf snapycomp",  $extension$ ,  $pdf$ -snapy\_comp\_node);  $primitive$  ("pdfinfo", extension, pdf\_info\_code);  $primitive$  ("pdfcatalog",  $extension, pdf\_catalog\_code$ );  $primitive$  ("pdfnames",  $extension$ ,  $pdf$ -names\_code);  $primitive$  ("pdfincludechars",  $extension, pdf\_include\_chars\_code$ );  $primitive$  ("pdffontattr", extension, pdf\_font\_attr\_code);  $primitive$  ("pdfmapfile",  $extension, pdf\_map_{\textit{file}.\textit{code}}$ );  $primitive$  ("pdfmapline",  $extension, pdf\_map\_line\_code$ );  $primitive$  ("pdftrailer", extension, pdf\_trailer\_code);  $primitive$  ("pdftrailerid",  $extension$ ,  $pdf\_trailer_id\_code$ );  $primitive$  ("pdfresettimer",  $extension, reset\_timer\_code$ );  $primitive$  ("pdfsetrandomseed",  $extension, set\_random\_seed\_code$ );  $primitive$  ("pdffontexpand",  $extension$ ,  $pdf\_font\_expand\_code$ );  $primitive$  ("pdfglyphtounicode",  $extension$ ,  $pdf_glyph_to$ -unicode-code);  $primitive$  ("pdfnobuiltintounicode",  $extension$ ,  $pdf\_nobuiltin\_touncode\_code$ );  $primitive$  ("pdfinterwordspaceon",  $extension$ ,  $pdf\_interval\_space\_on\_node$ );  $primitive$  ("pdfinterwordspaceoff",  $extension$ ,  $pdf\_interval\_space\_off\_node$ );  $primitive$  ("pdffakespace",  $extension$ ,  $pdf$ - $fake\_space$ - $node$ );  $primitive$  ("pdfrunninglinkoff",  $extension$ ,  $pdf\_running\_link\_off\_node$ );  $primitive ("pdf runninglink on", extension, pdf-running-link\_on-node);$ 

1525. The variable *write loc* just introduced is used to provide an appropriate error message in case of "runaway" write texts.

 $\langle$  Global variables [13](#page-8-0)  $\rangle$  +≡ *write\_loc: pointer*; { *eqtb* address of  $\write$ } **1526.**  $\langle$  Cases of *print cmd chr* for symbolic printing of primitives [245](#page-95-0)  $\rangle$  +≡ extension: case chr\_code of  $open\_node: print\_esc("openout");$  $write\_node: print\_esc("write");$  $close\_node: \ print\_esc("closeout");$  $special-node: print\_esc("special");$  $immediate\_code:$   $print\_esc("immediate");$  $set\_language\_code: print\_esc("setlanguage");$  $pdf\_annot\_node: print\_esc("pdfannot");$  $pdf\_catalog\_code: print\_esc("pdfcatalog");$  $pdf\_dest\_node: \ print\_esc("pdfdest");$  $pdf\_end\_link\_node: print\_esc("pdfendlink");$  $pdf\_end\_thread\_node:$   $print\_esc$ ("pdfendthread");  $pdf\_font\_attr\_code: \ print\_esc("pdffontattr");$  $pdf\_font\_expand\_code: \ print\_esc("pdffontexpand");$  $pdf\_include\_chars\_code:$   $print\_esc$ ("pdfincludechars");  $pdf_info\_code: print\_esc("pdfinfo");$  $pdf\_literal\_node: print\_esc("pdfliteral");$  $pdf\_colorstack\_node: \ print\_esc("pdfcolorstack'])$ ;  $pdf\_setmatrix-node: print\_esc("pdfsetmatrix");$  $pdf\_save\_node: print\_esc("pdfsave");$  $pdf\_restore\_node: \ print\_esc("pdfrestore");$  $pdf_map_{\text{-}}file\_code: print\_esc("pdfmapfile");$  $pdf\_map\_line\_code: print\_esc("pdfmapline");$  $pdf\_names\_code: print\_esc("pdfnames");$  $pdf\_obj\_code: print\_esc("pdfobj");$  $pdf\_outline\_code: print\_esc("pdfoutline");$  $pdf\_refobj\_node: print\_esc("pdfrefobj");$  $pdf\_refxform\_node: \ print\_esc("pdfrefxform");$  $pdf\_refximage\_node:$   $print\_esc("pdfrefximage");$  $pdf\_save\_pos\_node$ :  $print\_esc$ ("pdfsavepos");  $pdf\_snap\_ref\_point\_node:$   $print\_esc("pdf\_snaperfootint");$  $pdf\_snapy\_comp\_node: print\_esc("pdfsnapycomp");$  $pdf\_snapy\_node: print\_esc("pdfsnapy");$  $pdf\_start\_link\_node:$   $print\_esc("pdfstartlink");$  $pdf\_start\_thread\_node:$   $print\_esc$ ("pdfstartthread");  $pdf\_thread\_node: print\_esc("pdfthread");$  $pdf\_trailer\_code: print\_esc("pdftrailer");$  $pdf\_trailer\_id\_code: print\_esc("pdftrained");$  $pdf\_xform\_code: print\_esc("pdfxform");$  $pdf\_ximage\_code: print\_esc("pdfximage");$  $reset_timer\_code: print\_esc("pdfresettimer");$  $set\_random\_seed\_code:$   $print\_esc$ ("pdfsetrandomseed");  $pdf\_nobuilt in\_tounicode\_code: print\_esc("pdfnobuiltintounicode");$  $pdf\_glyph\_to\_unicode\_code:$   $print\_esc$ ("pdfglyphtounicode");  $pdf\_interval\_space\_on\_node:$   $print\_esc("pdfinterwordspace")$ ;  $pdf\_interval\_space\_off\_node:$   $print\_esc$ ("pdfinterwordspaceoff");  $pdf_{\text{e}} - space_{\text{e}} - node: print_{\text{e}} - node = right_{\text{e}} - right_{\text{e}} - right_{\text{e}}$  $pdf\_running\_link\_off\_node:$   $print\_esc("pdf running\_linkoff")$ ;  $pdf\_running\_link\_on\_node:$   $print\_esc("pdfrunninglinkon");$ othercases  $print("[unknown_0$ extension!]") endcases;

1527. When an extension command occurs in main\_control, in any mode, the do\_extension routine is called.

 $\langle$  Cases of *main\_control* that are for extensions to T<sub>E</sub>X 1527 $\rangle \equiv$  $any$ -mode(extension): do\_extension; This code is used in section [1223.](#page-529-0)

<span id="page-622-0"></span>**1528.**  $\langle$  Declare action procedures for use by main control [1221](#page-528-0)  $\rangle$  + $\equiv$  $\langle$  Declare procedures needed in *do\_extension* [1529](#page-623-0)  $\rangle$ procedure  $do\_extension$ ; var  $i, j, k: integer; \{ all-purpose integers \}$  $p, q, r: pointer; \{ all-purpose pointers \}$ begin case cur\_chr of open\_node:  $\langle$ Implement \openout [1531](#page-623-0)  $\rangle$ ; *write\_node*:  $\langle$ Implement  $\write 1532$  $\write 1532$ ;  $close\_node$ : (Implement \closeout [1533](#page-623-0));  $special-node: \langle Implement \setminus special_1534 \rangle;$  $special-node: \langle Implement \setminus special_1534 \rangle;$  $special-node: \langle Implement \setminus special_1534 \rangle;$  $immediate\_code:$  {Implement \immediate [1622](#page-657-0) }; set\_language\_code:  $\langle$ Implement \setlanguage [1624](#page-658-0)  $\rangle$ ; pdf\_annot\_node:  $\langle$  Implement \pdfannot [1558](#page-635-0) \; pdf\_catalog\_code:  $\langle$ Implement \pdfcatalog [1579](#page-642-0) \; pdf\_dest\_node:  $\{Implement\ \pmb{\text{defdest } 1565}\};$  $\{Implement\ \pmb{\text{defdest } 1565}\};$  $\{Implement\ \pmb{\text{defdest } 1565}\};$ pdf\_end\_link\_node:  $\langle \text{Implement } \pmb{\text{d} ink 1561} \rangle;$  $\langle \text{Implement } \pmb{\text{d} ink 1561} \rangle;$  $\langle \text{Implement } \pmb{\text{d} ink 1561} \rangle;$ pdf\_end\_thread\_node:  $\langle \text{Implement } \text{endthread 1569} \rangle$  $\langle \text{Implement } \text{endthread 1569} \rangle$  $\langle \text{Implement } \text{endthread 1569} \rangle$ ; pdf\_font\_attr\_code:  $\langle$ Implement \pdffontattr [1589](#page-643-0) $\rangle$ ; pdf\_font\_expand\_code:  $\langle$  Implement  $\{\text{pdffootexpand } 1535}\rangle$  $\{\text{pdffootexpand } 1535}\rangle$  $\{\text{pdffootexpand } 1535}\rangle$ ; pdf-include\_chars\_code:  $\langle$  Implement  $\partial$ dfincludechars [1588](#page-643-0) $\rangle$ ; pdf info code:  $\langle$  Implement  $\phi$  [1578](#page-641-0);  $pdf\_literal\_node$ : (Implement \pdfliteral [1538](#page-625-0));  $pdf\_colorstack\_node:$  {Implement \pdfcolorstack [1539](#page-626-0) };  $pdf\_setmatrix-node:$  {Implement \pdfsetmatrix [1540](#page-626-0) }; pdf\_save\_node:  $\langle$ Implement \pdfsave [1541](#page-627-0)  $\rangle$ ; pdf\_restore\_node:  $\langle$  Implement  $\langle$ pdfrestore [1542](#page-627-0) $\rangle$ ; pdf\_map\_file\_code:  $\langle$ Implement  $\partial f$ imapfile [1590](#page-643-0) $\rangle$ ; pdf\_map\_line\_code:  $\langle$  Implement \pdfmapline [1591](#page-643-0)  $\rangle$ ; pdf\_names\_code:  $\{Implement\ \pmb{\text{ }ndframes}\ 1580}\;$  $\{Implement\ \pmb{\text{ }ndframes}\ 1580}\;$  $\{Implement\ \pmb{\text{ }ndframes}\ 1580}\;$ pdf\_obj\_code:  $\langle$ Implement  $\phi$ j [1544](#page-627-0) $\rangle$ ; pdf\_outline\_code:  $\{Implement\ \pmb{\phi}\$ :  $\{Implement\ \pmb{\phi}\}$ ; pdf\_refobj\_node:  $\langle \text{Implement} \setminus \text{of} i \leq 1546 \rangle$  $\langle \text{Implement} \setminus \text{of} i \leq 1546 \rangle$  $\langle \text{Implement} \setminus \text{of} i \leq 1546 \rangle$ ; pdf\_refxform\_node:  $\langle$  Implement  $\{\text{performance 1549}\};$  $\{\text{performance 1549}\};$  $\{\text{performance 1549}\};$ pdf\_refximage\_node:  $\langle$  Implement \pdfrefximage [1554](#page-633-0)  $\rangle$ ;  $pdf\_save\_pos\_node$ : (Implement \pdfsavepos [1576](#page-641-0)); pdf\_snap\_ref\_point\_node:  $\langle \text{Implement } \text{v} \rangle$  is naprefpoint  $1572$ ;  $pdf\_snapy\_comp\_node$ : (Implement \pdfsnapycomp [1575](#page-641-0)); pdf\_snapy\_node:  $\langle \text{Implement} \text{and} \text{anopy 1574} \rangle$  $\langle \text{Implement} \text{and} \text{anopy 1574} \rangle$  $\langle \text{Implement} \text{and} \text{anopy 1574} \rangle$ ; pdf\_start\_link\_node:  $\langle$  Implement \pdfstartlink [1560](#page-636-0)  $\rangle$ ; pdf\_start\_thread\_node:  $\langle$  Implement \pdfstartthread [1568](#page-640-0)  $\rangle$ ; pdf\_thread\_node:  $\langle \text{Implement } \text{thread 1567} \rangle$  $\langle \text{Implement } \text{thread 1567} \rangle$  $\langle \text{Implement } \text{thread 1567} \rangle$ ; pdf\_trailer\_code:  $\langle$  Implement  $\{\text{pdfranler 1581}\};$  $\{\text{pdfranler 1581}\};$  $\{\text{pdfranler 1581}\};$ pdf\_trailer\_id\_code:  $\langle$  Implement  $\partial$  interailerid [1582](#page-642-0) $\rangle$ ;  $pdf\_xform\_code:$  {Implement \pdfxform [1548](#page-628-0)};  $pdf\_ximage\_code:$  {Implement \pdfximage [1553](#page-632-0)};  $reset_time \text{L} \times \text{Implement} \text{pdfreset} \times \text{1586};$  $reset_time \text{L} \times \text{Implement} \text{pdfreset} \times \text{1586};$  $reset_time \text{L} \times \text{Implement} \text{pdfreset} \times \text{1586};$ set\_random\_seed\_code:  $\{Implement\ \pmb{\text{pdfsetrandomseed 1585}}\};$  $\{Implement\ \pmb{\text{pdfsetrandomseed 1585}}\};$  $\{Implement\ \pmb{\text{pdfsetrandomseed 1585}}\};$  $pdf_glyph_to\_unicode\_code:$  {Implement \pdfglyphtounicode [1592](#page-643-0)};  $pdf\_nobuilt in\_tounicode\_code:$  {Implement \pdfnobuiltintounicode [1593](#page-644-0) }; pdf interword space on node:  $\langle$  Implement  $\partial$  interwordspaceon [1594](#page-644-0) $\rangle$ ;  $pdf\_interval\_space\_off\_node$ : (Implement \pdfinterwordspaceoff [1595](#page-644-0)); pdf fake space node:  $\langle$  Implement  $\partial$  in fakespace [1596](#page-644-0) $\rangle$ ;

```
pdf_running_link_off_node: \mathcal{I}1597 );
pdf\_running\_link\_on\_node1598);
othercases confusion("ext1")
endcases;
end;
```
**1529.** Here is a subroutine that creates a whatsit node having a given *subtype* and a given number of words. It initializes only the first word of the whatsit, and appends it to the current list.

 $\langle$  Declare procedures needed in *do\_extension*  $1529$   $\equiv$ procedure  $new\_whatsit(s: small_number; w: small_number);$ var p: pointer; { the new node } **begin**  $p \leftarrow get-node(w); type(p) \leftarrow whatst-node; subtype(p) \leftarrow s; link(tail) \leftarrow p; tail \leftarrow p;$ end; See also sections 1530, [1537,](#page-625-0) [1552,](#page-630-0) [1556,](#page-634-0) [1562](#page-636-0), [1566](#page-640-0), [1573](#page-641-0), [1577](#page-641-0), [1587](#page-643-0), and [1599](#page-645-0).

This code is used in section [1528.](#page-622-0)

**1530.** The next subroutine uses *cur-chr* to decide what sort of whatsit is involved, and also inserts a write\_stream number.

 $\langle$  Declare procedures needed in *do\_extension* 1529  $\rangle$  +≡  $procedure \ new\_write\_whatsit(w: small_number);$ **begin**  $new\_whatsit(cur\_chr, w);$ if  $w \neq write\_node\_size$  then scan four bit int else begin scan\_int; if cur-val  $< 0$  then cur-val  $\leftarrow 17$ else if  $cur\_val > 15$  then  $cur\_val \leftarrow 16$ ; end;  $write\_stream(tail) \leftarrow cur\_val;$ end;

```
1531. \langleImplement \openout 1531 \rangle \equivbegin new_write_whatsit(open_node_size); scan_optional_equals; scan_file_name;
  open_name(tail) \leftarrow cur_name; open-area(tail) \leftarrow cur-area; open ext(tail) \leftarrow cur ext;end
```
This code is used in section [1528.](#page-622-0)

**1532.** When '\write 12{...}' appears, we scan the token list  $\{ \ldots \}$ ' without expanding its macros; the macros will be expanded later when this token list is rescanned.

 $\langle$ Implement \write 1532  $\rangle$  ≡ **begin**  $k \leftarrow cur\text{ }cs$ ; new\_write\_whatsit(write\_node\_size);  $cur\_cs \leftarrow k$ ;  $p \leftarrow scan\_toks(false, false)$ ; write\_tokens(tail)  $\leftarrow def\_ref$ ; end

This code is used in section [1528.](#page-622-0)

```
1533. \langleImplement \closeout 1533 \rangle \equivbegin new\_write\_whatsit(write\_node\_size); write_tokens(tail) \leftarrow null;
  end
```
<span id="page-624-0"></span>1534. When '\special{...}' appears, we expand the macros in the token list as in \xdef and \mark.

 $\langle$ Implement \special 1534  $\rangle \equiv$ begin new whatsit(special node, write node size); write stream(tail)  $\leftarrow$  null;  $p \leftarrow scan\_toks(false, true);$  $write\_tokens(tail) \leftarrow def\_ref;$ 

end

This code is used in section [1528.](#page-622-0)

## 1535.  $\langle$ Implement \pdffontexpand 1535  $\rangle \equiv$

read expand font

This code is used in section [1528.](#page-622-0)

1536. The following macros are needed for further manipulation with whatsit nodes for pdfT<sub>E</sub>X extensions (copying, destroying, etc.).

define  $add\_action\_ref(\#) \equiv inc(rpdf\_action\_refcount(\#))$  {increase count of references to this action } define  $delete\_action\_ref(\#) \equiv$ 

{ decrease count of references to this action; free it if there is no reference to this action } begin if  $pdf\_action\_refcount(\#) = null$  then

begin if  $pdf\_action\_type(\texttt{\#}) = pdf\_action\_user$  then delete\_token\_ref (pdf\_action\_user\_tokens(\#)) else begin if  $pdf\_action\_file(\texttt{\#}) \neq null$  then delete\_token\_ref (pdf\_action\_file(#)); if  $pdf\_action\_type (\#) = pdf\_action\_page$  then delete\_token\_ref (pdf\_action\_page\_tokens(#)) else if  $pdf\_action\_named\_id(\#) \land 1) = 1$  then  $delete\_token\_ref(pdf\_action\_id(\#));$ if  $pdf_action_named_id(\#) \wedge 2) = 2$  then delete\_token\_ref  $pdf_action_struct_id(\#));$ end;  $free\_node$  (#, pdf\_action\_size); end else  $decr (pdf\_action\_refcount(\texttt{\#}));$ end

<span id="page-625-0"></span>1537. We have to check whether \pdfoutput is set for using pdfT<sub>F</sub>X extensions.

```
\langle Declare procedures needed in do_extension1529 \rangle +≡
procedure check\_pdfoutput(s : str_number; is_error : boolean);begin if pdf\_output \leq 0 then
     begin if is error then pdf_error(s, "not<sub>u</sub>allowed<sub>u</sub>in<sub>u</sub>DV<sub>u</sub>mode<sub>u</sub>(\phi for<sub>u</sub>nt<sub>u</sub> &lt;=<sub>u</sub>0)" )else pdf\_warning(s, "not|allowed|in|DVI mode||(\pdfoutput | <= 0); ignoring it", true, true);
     end
  end;
procedure scan\_pdf\_ext\_toks;
  begin call_func(scan_toks(false, true)); { like \special }
  end;
procedure compare\_strings; { to implement \pdfstrcmp }
  label done;
  var s1, s2: str_number; i1, i2, j1, j2: pool_pointer; save_cur_cs: pointer;
  begin save_cur_cs \leftarrow cur_cs; call_func(scan_toks(false, true)); s1 \leftarrow tokens_to_string(def_ref);
  delete\_token\_ref (def\_ref); cur\_cs \leftarrow save\_cur\_cs; call\_func(scan\_toks(false, true));s2 \leftarrow tokens_to\_string(\text{def\_ref}); \text{ delete\_token\_ref}(\text{def\_ref}); \text{ if } \leftarrow str\_start[s1]; \text{ if } \leftarrow str\_start[s1 + 1];i2 \leftarrow str\_start[s2]; \; j2 \leftarrow str\_start[s2 + 1];while (i1 < j1) \wedge (i2 < j2) do
     begin if str\_pool[i1] < str\_pool[i2] then
        begin cur\_val \leftarrow -1; goto done;
        end;
     if str\_pool[i1] > str\_pool[i2] then
        begin \textit{cur_val} \leftarrow 1; goto \textit{done};
        end;
     incr(i1); incr(i2);end;
  if (ii = j1) \wedge (i2 = j2) then cur\_val \leftarrow 0else if i1 < j1 then cur\_val \leftarrow 1else cur\_val ← −1;
done: flush_str(s2); flush_str(s1); cur_val_level \leftarrow int_val;
  end;
1538. (Implement \pdfliteral 1538) \equivbegin check_pdfoutput("\pdfliteral", true); new_whatsit(pdf_literal_node, write_node_size);
  if scan\_keyword("direct") then pdf\_literal_model (tail) \leftarrow direct\_alwayselse if scan\_keyword ("page") then pdf\_literal_model (tail) \leftarrow direct\_pageelse pdf\_literal_model(tail) \leftarrow set\_origin;scan\_pdf\_ext\_toks; pdf\_literal\_data(tail) \leftarrow def\_ref;end
```

```
1539. (Implement \pdfcolorstack 1539) \equivbegin check_pdfoutput("\pdfcolorstack", true);
        \{ Scan and check the stack number and store in cur\_val \}scan_int;
  if cur\_val \geq \text{colorstackused} then
     \mathbf{begin} \mathit{origin}\ print\_err("Unknown_Ucolor_tstack\_number_U");\ print\_int(cur\_val);help3("Allocate<sub>u</sub> and <sub>u</sub> initialize<sub>u</sub> color<sub>u</sub> stack<sub>u</sub>with<sub>u</sub>\n\pdf colorstackinit."("I'11<sub>U</sub>use<sub>U</sub>default<sub>U</sub>color<sub>U</sub>stack<sub>U</sub>0<sub>U</sub>here."")("Proceed, with fingers crossed."); error; cur\_val \leftarrow 0;end;
  if cur\_val < 0 then
     begin{bmatrix} print\_err("Invalid\_negative\_color\_stack\_number"); \end{bmatrix}help2("I'11_11_21_3e_1detault_1color_1stack_10_1here."("Proceed, with fingers crossed."); error; cur\_val \leftarrow 0;end; {Scan the command and store in i, j holds the node size}
  if scan\_keyword("set") then
     begin i \leftarrow \text{colorstack}, jet; j \leftarrow \text{pdf\_colorstack\_set}; tend
  else if scan\_keyword("push") then
        begin i \leftarrow \text{colorstack\_push}; j \leftarrow \text{pdf\_colorstack\_set}:
        end
     else if scan\_keyword("pop") then
           begin i \leftarrow \text{colorstack\_pop}; j \leftarrow \text{pdf\_colorstack\_getter\_node\_size};end
        else if scan\_keyword ("current") then
              begin i \leftarrow \text{colorstack\_current}; j \leftarrow \text{pdf\_colorstack\_getter\_node\_size};end
           else begin i \leftarrow -1; { error }
              end;
  if i > 0 then
     begin new\_whatsit(pdf\_colorsstack\_node, j); pdf\_colorstack\_stack\_stack\_stack\_t[ail] \leftarrow cur\_val;pdf\_colorstack\_cmd(tail) \leftarrow i;if i \leq \text{colorstack\_data} then
        begin scan_pdf_ext_toks; pdf_colorstack_data(tail) \leftarrow def_ref;
        end;
     end
  else begin print_error("Color_U stack_Uaction_Uis_Umissing");
     help3("The <code>__expected <code>__actions <code>__for</code>__\pndfcolorstack:")("<sub>UUUU</sub>set, push, pop, current")
     (T11_{\sqcup}igmore_{\sqcup}the_{\sqcup}color_{\sqcup}stack_{\sqcup}command."); error;
     end
  end
This code is used in section 1528.
1540. (Implement \pdfsetmatrix 1540) \equiv
```
begin  $check\_pdfoutput$  ("\pdfsetmatrix",  $true$ );  $new\_whatsit(pdf.setmatrix-node, pdf_setmatrix-node.size); scan.pdf\_ext\_toks;$  $pdf\_setmatrix\_data(tail) \leftarrow def\_ref;$ 

## end

```
1541. (Implement \pdfsave 1541) \equivbegin check_pdfoutput("\pdfsave", true); new_whatsit(pdf_save_node,pdf_save_node_size);
  end
```
This code is used in section [1528.](#page-622-0)

```
1542. (Implement \pdfrestore 1542) \equivbegin check_pdfoutput("\pdfrestore", true); new_whatsit(pdf_restore_node, pdf_restore_node_size);
  end
```
This code is used in section [1528.](#page-622-0)

1543. The \pdfobj primitive is used to create a "raw" object in the PDF output file. The object contents will be hold in memory and will be written out only when the object is referenced by \pdfrefobj. When \pdfobj is used with \immediate, the object contents will be written out immediately. Objects referenced in the current page are appended into  $pdf\_obj\_list$ .

```
\langle13 \rangle +≡
pdf\_last\_obj: integer;1544. (Implement \pdfobj 1544) ≡
  begin check\_pdfoutput ("\pdfobj", true);
  if scan\_keyword ("reserveobjnum") then
     begin \langle Scan an optional space 469 \rangle;
     incr (pdf\_obj_count); pdf\_create\_obj(obj\_type\_obj, pdf\_obj_count); pdf\_last\_obj \leftarrow obj\_ptr;end
  else begin k \leftarrow -1;
     if scan\_keyword ("useobjnum") then
        begin scan_int; k \leftarrow cur\_val;
        if (k \leq 0) \vee (k > obj\_ptr) \vee (obj\_data\_ptr(k) \neq 0) then
           begin pdf\_warning("\pdf obj", "invalid_\object_\nuumber\betabeing ignored", true, true);
           pdf\_retval \leftarrow -1; \{ signal the problem \}k \leftarrow -1; { will be generated again }
           end;
        end;
     if k < 0 then
        begin \text{incr}(\text{pdf}_-\text{obj}\text{-count}); \text{pdf}_-\text{create}_-\text{obj}(\text{obj}_-\text{type}_-\text{obj}, \text{pdf}_-\text{obj}_-\text{count}); k \leftarrow \text{obj}_-\text{ptr};end;
     obj\_data\_ptr(k) \leftarrow pdf\_get\_mem(pdfmem\_obj\_size);if scan\_keyword ("stream") then
        begin obj\_obj\_is\_stream(k) \leftarrow 1;if scan\_keyword("attr") then
           begin scan_pdf_ext_toks; obj_obj_stream_attr(k) \leftarrow def_ref;
           end
        else obj\_obj\_stream\_attr(k) \leftarrow null;end
     else obj\_obj\_is\_stream(k) \leftarrow 0;if scan_keyword ("file") then obj\_obj\_is\_file(k) \leftarrow 1else obj\_obj\_is\_file(k) \leftarrow 0;scan\_pdf\_ext\_toks; obj\_obj\_data(k) \leftarrow def\_ref; pdf\_last\_obj \leftarrow k;
     end;
  end
```
<span id="page-628-0"></span>1545. We need to check whether the referenced object exists.

 $\langle$  Declare procedures that need to be declared forward for pdfTEX [686](#page-285-0)  $\rangle$  += function  $prev\_rightmost(s, e: pointer)$ : pointer; {finds the node preceding the rightmost node  $e$ ; s is some node before  $e$ } var p: pointer; **begin**  $prev\_rightmost \leftarrow null; p \leftarrow s;$ if  $p = null$  then return; while  $link(p) \neq e$  do **begin**  $p \leftarrow link(p)$ ; if  $p = null$  then return; end;  $prev\_rightmost \leftarrow p;$ end; procedure  $pdf\_check\_obj(t, n : integer);$ var  $k$ : integer; **begin**  $k \leftarrow head\_tab[t]$ ; while  $(k \neq 0) \wedge (k \neq n)$  do  $k \leftarrow obj\_link(k);$ if  $k = 0$  then  $pdf_error$  ("ext1", "cannot find referenced object"); end;

1546.  $\langle$ Implement \pdfrefobj 1546  $\rangle \equiv$ begin check\_pdfoutput("\pdfrefobj", true); scan\_int; pdf\_check\_obj(obj\_type\_obj, cur\_val);  $new\_whatsit(pdf\_refobj-node, pdf\_refobj-node_size); pdf\_obj\_nobinum(tail) \leftarrow cur_val;$ end

This code is used in section [1528.](#page-622-0)

1547. \pdfxform and \pdfrefxform are similar to \pdfobj and \pdfrefobj.

 $\langle$  Global variables [13](#page-8-0)  $\rangle$  +≡ pdf\_last\_xform: integer;

```
1548. \langle Implement \pdfxform 1548 \rangle \equivbegin check\_pdfoutput(" \pdf xform", true); incr(pdf\_xform\_count);pdf\_create\_obj(obj\_type\_xform, pdf\_xform\_count); k \leftarrow obj\_ptr;obj\_data\_ptr(k) \leftarrow pdf\_get\_mem(pdfmem\_xform\_size);if scan\_keyword("attr") then
     begin scan_pdf_ext_toks; obj_xform_attr(k) \leftarrow def_ref;
     end
  else obj\_xform\_attr(k) \leftarrow null;if scan\_keyword ("resources") then
     begin scan_pdf_ext_toks; obj_xform_resources(k) \leftarrow def_ref;
     end
  else obj\_xform\_resources(k) \leftarrow null;scan\_register\_num; fetch\_box(p);if p = null then pdf_error("ext1", "\pdfxform\_cannot\_be\_used\_with\_\alpha\_void\boxtimes";
  obj\_xform\_width(k) \leftarrow width(p); obj\_xform\_height(k) \leftarrow height(p); obj\_xform\_depth(k) \leftarrow depth(p);obj\_xform\_box(k) \leftarrow p; {save pointer to the box}
  change_box(null); pdf_last_xform \leftarrow k;
  end
```

```
1549. (Implement \pdfrefxform 1549) \equiv
```
begin check\_pdfoutput("\pdfrefxform", true); scan\_int; pdf\_check\_obj(obj\_type\_xform, cur\_val);  $new\_whatsit(pdf_refxform-node, pdf_refxform-node_size); pdf_xform\_objnum(tail) \leftarrow cur_val;$  $pdf\_width(tail) \leftarrow obj\_xform\_width(cur\_val);$   $pdf\_height(tail) \leftarrow obj\_xform\_height(cur\_val);$  $pdf\_depth(tail) \leftarrow obj\_xform\_depth(cur\_val);$ end

This code is used in section [1528.](#page-622-0)

1550. \pdfximage and \pdfrefximage are similar to \pdfxform and \pdfrefxform. As we have to scan  $\langle$  rule spec  $\rangle$  quite often, it is better have a *rule-node* that holds the most recently scanned  $\langle$  *rule spec*  $\rangle$ .

 $\langle$  Global variables [13](#page-8-0)  $\rangle$  +≡ pdf\_last\_ximage: integer; pdf\_last\_ximage\_pages: integer;  $pdf\_last\_ximage\_colordepth:$   $integer;$ alt\_rule: pointer; warn\_pdfpagebox: boolean;

1551. (Set initial values of key variables  $21$ ) +≡  $alt\_rule \leftarrow null; warn\_pdfpagebox \leftarrow true;$ 

```
1552. \langle Declare procedures needed in do_extension1529 \rangle +≡
procedure scale\_image(n : integer);var x, y, xr, yr: integer; { size and resolution of image}
     w, h: scaled; {indeed size corresponds to image resolution }
     default_res: integer; image: integer;
  begin image \leftarrow obj_ximage_data(n);
  if (image\_rotate(image) = 90) \vee (image\_rotate(image) = 270) then
     begin y \leftarrow image\_width(image); x \leftarrow image\_height(image); yr \leftarrow image\_x\_res(image);xr \leftarrow image_y\_res (image);end
  else begin x \leftarrow image\_width(image); y \leftarrow image\_height(image); xr \leftarrow image.x-res(image);yr \leftarrow image\_y\_res (image);end;
  if (xr > 65535) \vee (yr > 65535) then
     begin xr \leftarrow 0; yr \leftarrow 0; pdf\_warning("ext1", "too \text{large} \text{time} \text{degree} \text{time} \text{time}, true);end;
  if (x \le 0) \vee (y \le 0) \vee (xr < 0) \vee (yr < 0) then pdf_error("ext1", "invalid<sub>u</sub>image<sub>u</sub>dimensions");if is pdf\_image (image) then
     begin w \leftarrow x; h \leftarrow y;
     end
  else begin default\_res \leftarrow fix\_int(pdf\_image\_resolution, 0, 65535);if \text{if} \left(\text{default\_res} > 0\right) \wedge \left(\left(\text{tr} = 0\right) \vee \left(\text{yr} = 0\right)\right) then
       begin xr \leftarrow default\_res; yr \leftarrow default\_res;
       end;
     if is_running(obj_ximage_width(n)) \land is_running(obj_ximage_height(n)) then
       begin if (xr > 0) \wedge (yr > 0) then
          begin w \leftarrow ext\_x n\_over\_d (one_hundred_inch, x, 100 * xr);
          h \leftarrow ext\_xn\_over\_d(one\_hundred\_inch, y, 100 * yr);end
       else begin w \leftarrow ext\_x n\_over\_d (one_hundred_inch, x, 7200);
          h \leftarrow ext\_x n\_over\_d (one_hundred_inch, y, 7200);
          end;
       end;
     end;
  if is_running (obj\_ximage\_width(n)) ∧ is_r running(obj\_ximage\_height(n)) ∧ is_rrunning(obj\_ximage\_depth(n))then
     begin obj\_ximage\_width(n) \leftarrow w; obj\_ximage\_height(n) \leftarrow h; obj\_ximage\_depth(n) \leftarrow 0;
     end
  else if is_running(obj\_ximage\_width(n)) then
       begin {image depth or height is explicitly specified }
       if is_running(obj\_ximage\_height(n)) then
          begin {image depth is explicitly specified }
          obj\_ximage\_width(n) \leftarrow ext\_xn\_over\_d(h, x, y); obj\_ximage\_height(n) \leftarrow h - obj\_ximage\_depth(n);end
       else if is_running(obj\_ximage\_depth(n)) then
             begin { image height is explicitly specified }
             obj\_ximage\_width(n) \leftarrow ext\_xn\_over\_d(obj\_ximage\_height(n), x, y); obj\_ximage\_depth(n) \leftarrow 0;end
          else begin { both image depth and height are explicitly specified }
             obj\_ximage\_width(n) \leftarrow ext\_xn\_over\_d(obj\_ximage\_height(n) + obj\_ximage\_depth(n), x, y);end;
       end
```

```
else begin {\{ \text{image width is explicitly specified} \}}
       if is_running(obj_ximage_height(n)) \wedge is_running(obj_ximage_depth(n)) then
          begin { both image depth and height are not specified }
          obj\_ximage\_height(n) \leftarrow ext\_xn\_over\_d(obj\_ximage\_width(n), y, x); obj\_ximage\_depth(n) \leftarrow 0;end { image depth is explicitly specified }
       else if is_running(obj_ximage_height(n)) then
            begin obj\_ximage\_height(n) \leftarrow ext\_xn\_over\_d(obj\_ximage\_width(n), y, x) - obj\_ximage\_depth(n);end { image height is explicitly specified }
          else if is_running(obj_ximage_depth(n)) then
               begin obj\_ximage\_depth(n) \leftarrow 0;end { both image depth and height are explicitly specified }
            else do_nothing;
       end;
  end;
function scan\_pdf\_box\_spec: integer; { scans PDF pagebox specification }
  begin scan\_pdf\_box\_spec \leftarrow 0;if scan\_keyword("medianbox") then scan\_pdf\_box\_spec \leftarrow pdf\_box\_spec\_mediaelse if scan\_keyword("cropbox") then scan\_pdf\_box\_spec \leftarrow pdf\_box\_spec\_cropelse if scan\_keyword("bleedbox") then scan\_pdf\_box\_spec \leftarrow pdf\_box\_spec\_bledelse if scan\_keyword("trimbox") then scan\_pdf\_box\_spec \leftarrow pdf\_box\_spec\_trimelse if scan\_keyword("artbox") then scan\_pdf\_box\_spec \leftarrow pdf\_box\_spec\_artend;
procedure scan alt rule; { scans rule spec to alt rule }
  label reswitch;
  begin if alt\_rule = null then alt\_rule \leftarrow new\_rule;
  width (alt\_rule) \leftarrow null\_flag; height (alt\_rule) \leftarrow null\_flag; depth (alt\_rule) \leftarrow null\_flag;reswitch: if scan\_keyword("width") then
     begin scan_normal_dimen; width (alt_rule) \leftarrow cur\_val; goto reswitch;
     end;
  if scan\_keyword ("height") then
     begin scan_normal_dimen; height(alt_rule) \leftarrow cur_val; goto reswitch;
     end;
  if scan\_keyword ("depth") then
     begin scan_normal_dimen; depth(alt_rule) \leftarrow cur\_val; goto reswitch;
     end;
  end;
procedure scan_image;
  label reswitch;
  var k: integer; named: str_number; s: str_number; page, page, pagebox, colorspace: integer;
  begin incr (pdf\_ximage_count); pdf\_create\_obj(obj\_type\_ximage, pdf\_ximage_count); k \leftarrow obj\_ptr;obj\_data\_ptr(k) \leftarrow pdf\_get\_mem(pdfmem\_ximage\_size); \quad scan\_alt\_rule; \quad \{ \text{scans} < rule \text{spec} > \text{to alt\_rule} \}obj\_ximage\_width(k) \leftarrow width(alt\_rule); obj\_ximage\_height(k) \leftarrow height(alt\_rule);obj\_ximage\_depth(k) \leftarrow depth(alt\_rule);if scan\_keyword("attr") then
     begin scan_pdf_ext_toks; obj_ximage_attr(k) \leftarrow def_ref;
     end
  else obj\_ximage\_attr(k) \leftarrow null;named \leftarrow 0:
  if scan\_keyword ("named") then
     begin scan pdf ext toks; named \leftarrow tokens to string (def ref); delete token ref (def ref);
     end
  else if scan\_keyword ("page") then
```

```
begin scan_int; page \leftarrow cur\_val;end
     else page \leftarrow 1;
  if scan\_keyword ("colorspace") then
     begin scan_int; colorspace \leftarrow cur_val;
     end
  else colorspace \leftarrow 0;pagebox \leftrightarrow scan\_pdf\_box\_spec;if pagebox = 0 then pagebox \leftarrow pdf\_pagebox;
  scan\_pdf\_ext\_toks; s \leftarrow tokens\_to\_string(det\_ref); delete_token_ref (def_ref);
  if pdf_option_always_use_pdfpagebox \neq 0 then
     begin pdf\_warning ("PDF<sub>\sqcup</sub>inclusion",
          "Primitive \rightarrow \pmb{\text{optionalwaysusepdfpagebox}_i} is \text{obsolete}; \text{use} \rightarrow \pmb{\text{targetbox}_i} \text{instead}.".true, true); pdf_force_pagebox \leftarrow pdf_option_always_use_pdfpagebox;
     pdf\_option\_always\_use\_pdfpagebox \leftarrow 0; \{ warn once\}warn\_pdfpagebox \leftarrow false;end;
  if pdf\_option\_pdf\_inclusion\_errorlevel \neq 0 then
     begin pdf\_warning ("PDF<sub>\sqcup</sub>inclusion",
          "Primitive \rightarrow \text{pol} inclusionerrorlevel is obsolete; use \phi bead. The instead instead in stead.
          true, true); pdf\_inclusion\_errorlevel \leftarrow pdf\_option\_pdf\_inclusion\_errorlevel;pdf_option_pdf_inclusion_errorlevel \leftarrow 0; { warn once }
     end;
  if pdf-force-pagebox > 0 then
     begin if warn_pdfpagebox then
        begin pdf\_warning ("PDF<sub>\sqcup</sub>inclusion",
             "Primitive \cup \pdfforce \text{pagebox} \cup \text{iso} besolete; \text{pagebox} \cup \text{pagebox} \cup \text{imagebox} instead.", true, true);
        warn\_pdfpagebox \leftarrow false;end;
     pagebox \leftrightarrow pdf\_force\_pagebox;end;
  if pagebox = 0 then { no pagebox specification given}
     pagebox \leftrightarrow pdf\_box\_spec\_crop;obj\_ximage\_data(k) \leftarrow read\_image(s, page, named, colorspace, page, pdf\_major\_version,pdf_minor_version, pdf_inclusion_errorlevel);
  if named \neq 0 then flush str (named);
  f{ush\_str(s)}; scale_image(k); pdf_last_ximage \leftarrow k;
  pdf\_last\_image\_pages \leftarrow image\_pages(obj\_ximage\_data(k));pdf\_last\_image\_colordepth \leftarrow image\_colordepth(obj\_image\_data(k));end;
1553. (Implement \pdfximage 1553) \equivbegin check_pdfoutput("\pdfximage", true); check_pdfversion; scan_image;
```
## end

```
1554. (Implement \pdfrefximage 1554) \equiv
```
begin check\_pdfoutput("\pdfrefximage", true); scan\_int; pdf\_check\_obj(obj\_type\_ximage, cur\_val);  $new\_whatsit(pdf\_refximage-node, pdf\_refximage-node_size); pdf\_ximage\_objnum(tail) \leftarrow cur_val;$  $pdf\_width(tail) \leftarrow obj\_ximage\_width(cur\_val);$   $pdf\_height(tail) \leftarrow obj\_ximage\_height(cur\_val);$  $pdf\_depth(tail) \leftarrow obj\_ximage\_depth(cur\_val);$ end

This code is used in section [1528.](#page-622-0)

**1555.** The following function finds object with identifier i and type t. i < 0 indicates that  $-i$  should be treated as a string number. If no such object exists then it will be created. This function is used mainly to find destination for link annotations and outlines; however it is also used in  $pdf\_ship\_out$  (to check whether a Page object already exists) so we need to declare it together with subroutines needed in *pdf-hlist-out* and  $pdf\_vlist\_out$ .

```
(Declare procedures that need to be declared forward for pdfTEX 686) +\equivfunction find\_obj(t, i: integer; by name: boolean): integer;begin find_obj \leftarrow \text{avL} find_obj(t, i, byname);
  end;
procedure \text{fusion} \text{tiny\_str} (s : str_number); { flush a string if possible }
  begin if flushable(s) then flush\_string;
  end;
function get\_obj(t, i : integer; byname : boolean): integer;var r: integer; s: str_number;begin if by name > 0 then
     begin s \leftarrow tokens_to_string(i); r \leftarrow find\_obj(t, s, true);end
  else begin s \leftarrow 0; r \leftarrow \text{find\_obj}(t, i, \text{false});end;
  if r = 0 then
     begin if by name > 0 then
       begin pdf\_create\_obj(t, -s); s \leftarrow 0;end
     else pdf\_create\_obj(t, i);r \leftarrow obj\_ptr;if (t = obj\_type\_dest) \vee (t = obj\_type\_struct\_dest) then obj\_dest\_ptr(r) \leftarrow null;end;
  if s \neq 0 then \text{fush\_str}(s);
  get\_obj \leftarrow r;end;
function get_microinterval: integer;
  var s, m: integer; \{ seconds and microseconds \}begin seconds and micros (s, m);
  if (s - epochseconds) > 32767 then get_microinterval \leftarrow max_integer
  else if (microseconds > m) then
       get\_microinterval \leftarrow ((s-1-epochs seconds) * 65536) + (((m+1000000-microseconds)/100) * 65536)/10000else get_microinterval ← ((s - epochseconds) * 65536) + (((m - microseconds)/100) * 65536)/10000;end;
```

```
1556. \langle Declare procedures needed in do_extension1529 \rangle +≡
function scan\_action: pointer; \{ read an action specification \}var p: integer;
  begin p \leftarrow get-node(pdf-action_size); scan-action \leftarrow p; pdf-action_file(p) \leftarrow null;pdf\_action\_refcount(p) \leftarrow null;if scan_keyword ("user") then pdf\_action\_type(p) \leftarrow pdf\_action\_userelse if scan\_keyword ("goto") then pdf\_action\_type(p) \leftarrow pdf\_action\_gotoelse if scan\_keyword("thread") then pdf\_action\_type(p) \leftarrow pdf\_action\_threadelse pdf_error("ext1", "action_Utype_Umissing");if pdf\_action\_type(p) = pdf\_action\_user then
     begin scan pdf ext toks; pdf action user tokens (p) \leftarrow def_{ref}; return;
     end;
  pdf\_action\_named\_id(p) \leftarrow 0;if scan\_keyword("file") then
     begin scan_pdf_ext_toks; pdf_action_file(p) \leftarrow def_ref;
     end;
  if scan\_keyword("struct") then
     begin if pdf\_action\_type(p) \neq pdf\_action\_goto then
       pdf_error ("ext1", "only
GoTo
Gaction
Gcan
fbe
Gused
gwith
f struct<sup>f</sup>);
     if pdf\_action\_file(p) \neq null then
       begin scan pdf ext toks; pdf action named id(p) \leftarrow pdf action named id(p) + 2;
       pdf\_action\_struct\_id(p) \leftarrow def\_ref;end
     else if scan\_keyword("name") then
          begin scan pdf ext toks; pdf action named id (p) \leftarrow pdf action named id (p) + 2;
          pdf\_action\_struct\_id(p) \leftarrow def\_ref;end
       else if scan\_keyword("num") then
            begin scan_int;
            if cur_val \leq 0 then pdf_error("ext1", "num identifier must be positive");
            pdf\_action\_struct\_id(p) \leftarrow cur\_val;end
          else pdf_error("ext1", "identifier_\cup type_\cup missing");end
  else pdf\_action\_struct\_id(p) \leftarrow null;if scan\_keyword ("page") then
     begin if pdf\_action\_type(p) \neq pdf\_action\_goto then
       pdf_error("ext1", "only_GGTo_uaction_ucan_De_uused_with_i"page'");pdf\_action\_type(p) \leftarrow pdf\_action\_page; scan\_int;if cur_val \leq 0 then pdf_error ("ext1", "page number must be positive");
     pdf\_action\_id(p) \leftarrow cur\_val; scan\_pdf\_ext\_toks; pdf\_action\_page\_tokes(p) \leftarrow def\_ref;end
  else if scan\_keyword ("name") then
       begin scan pdf ext toks; pdf action named id(p) \leftarrow pdf action named id(p) + 1;
       pdf\_action\_id(p) \leftarrow def\_ref;end
     else if scan\_keyword("num") then
          begin if (\text{pdf\_action\_type}(p) = \text{pdf\_action\_goto}) \land (\text{pdf\_action\_file}(p) \neq \text{null}) then
             pdf\_error("ext1", "sgoto`<sub>u</sub>option<sub>u</sub>cannot<sub>u</sub>bed<sub>u</sub>width<sub>u</sub>both<sub>u</sub>`file`<sub>u</sub>and<sub>u</sub>`num'");scan_int;
          if cur\_val \leq 0 then pdf\_error("ext1", "num\_identifier\_must\_be\_positive");pdf\_action\_id(p) \leftarrow cur\_val;
```

```
end
       else pdf_error ("ext1", "identifier type missing");
  if scan\_keyword ("newwindow") then
    begin pdf\_action_new\_window(p) \leftarrow 1; \langle469\rangle;
    end
  else if scan\_keyword ("nonewwindow") then
       begin pdf\_action\_new\_window(p) \leftarrow 2; \langle469\rangle;
       end
    else pdf\_action_new\_window(p) \leftarrow 0;if pdf\_action_new\_window(p) > 0) \wedge (((pdf\_action\_type(p) ≠ pdf\_action\_goto) \wedge (pdf\_action\_type(p) ≠pdf\_action\_page)) \vee (pdf\_action\_file(p) = null)) then
    pdf_error("ext1", "newwindow'/"nonewvindow"_{\text{u}must\text{u}}be_{\text{u}used\text{u}with\text{u}'y} to \text{u}'and\text{u}'file'_{\text{u}option"end;
procedure new annot whatsit(w, s : small_number); {create a new whatsit node for annotation }
  begin new\_whatsit(w, s); scan\_alt\_rule; \{\text{scans} < \text{rule spec} > \text{to alt\_rule}\}\pdf\_width(tail) \leftarrow width(alt\_rule); pdf\_height(tail) \leftarrow height(alt\_rule); pdf\_depth(tail) \leftarrow depth(tail\_rule);if (w = pdf\_start\_link\_node) then
    begin if scan\_keyword("attr") then
       begin scan_pdf_ext_toks; pdf_link_attr(tail) \leftarrow def_ref;
       end
    else pdf\_link\_attr(tail) \leftarrow null;end;
  if (w = pdf\_thread\_node) \vee (w = pdf\_start\_thread\_node) then
    begin if scan\_keyword("attr") then
       begin scan_pdf_ext_toks; pdf_thread_attr(tail) \leftarrow def_ref;
       end
    else pdf\_thread\_attr(tail) \leftarrow null;end;
  end;
1557. (Global variables 13) +≡
pdf_last_annot: integer;
1558. \langleImplement \pdfannot 1558 \rangle \equivbegin check\_pdfoutput ("\pdfannot", true);
  if scan\_keyword ("reserveobjnum") then
    begin pdf last annot \leftarrow pdf new objnum; \langle469\rangle;
    end
  else begin if scan\_keyword ("useobjnum") then
       begin scan_int; k \leftarrow cur\_val;if (k \leq 0) \vee (k > obj\_ptr) \vee (obj\_annot\_ptr(k) \neq 0) then
          pdf_error ("ext1", "invalid
object
number");
       end
    else k \leftarrow pdf_new\_objnum;new_annot_whatsit(pdf_annot_node, pdf_annot_node_size); pdf_annot_objnum(tail) \leftarrow k;
    scan.pdf\_ext\_toks; \ pdf\_annot\_data(tail) \leftarrow def\_ref; \ pdf\_last\_annot \leftarrow k;end
  end
This code is used in section 1528.
```
<span id="page-636-0"></span>

1559. \pdflastlink needs an extra global variable.

```
\langle13 \rangle +≡
pdf_last_link: integer;
```

```
1560. \langleImplement \pdfstartlink 1560 \rangle \equivbegin check_pdfoutput("\pdfstartlink", true);
  if abs(model) = vmode then
    pdf_error("ext1", "\pdfstartlink_\text{cannot_\text{e}_\text{u} and \text{e}_\text{mode}");k \leftarrow pdf\_new\_objnum; new\_annot\_whatsit(pdf\_start\_link\_node, pdf\_annot\_node\_size);pdf link action(tail) ← scan action; pdf link objnum(tail) ← k; pdf last link ← k; {N.B.: although it is
       possible to set obj_annot_ptr(k) \leftarrow tail here, it is not safe if nodes are later copied/destroyed/moved;
       a better place to do this is inside do-link, when the whatsit node is written out }
  end
```
This code is used in section [1528.](#page-622-0)

```
1561. (Implement \pdfendlink 1561) \equiv
```

```
begin check_pdfoutput("\pdfendlink", true);
if abs(model) = vmode then pdf_error("ext1", "\text{ed} = \text{cl} \times \text{cl} \times \textnew\_whatsit(pdf\_end\_link\_node, small\_node\_size);end
```

```
1562. \langle Declare procedures needed in do_extension1529 \rangle +≡
function outline_list_count(p : pointer): integer;
          { return number of outline entries in the same level with p }
  var k: integer;
  begin k \leftarrow 1;
  while obj\_outline\_prev(p) \neq 0 do
     begin \text{incr}(k); p \leftarrow \text{obj\_outline\_prev}(p);
     end;
  outline\_list_count \leftarrow k;end;
```

```
1563. (Implement \pdfoutline 1563) \equivbegin check_pdfoutput("\pdfoutline", true);
  if scan\_keyword("attr") then
     begin scan\_pdf\_ext\_toks; r \leftarrow def\_ref;
     end
  else r \leftarrow 0;
  p \leftarrow scan\_action;if scan\_keyword("count") then
     begin scan_int; i \leftarrow cur\_val;end
  else i \leftarrow 0;
  scan\_pdf\_ext\_toks; q \leftarrow def\_ref; pdf\_new\_obj(obj\_type\_others, 0, 1); j \leftarrow obj\_ptr; write_action(p);
  pdf_end_obj; delete_action_ref (p); pdf_create_obj (obj_type_outline, 0); k \leftarrow obj\_ptr;obj\_outline\_ptr(k) \leftarrow pdf\_get\_mem(\textit{pdf}m = outline\_size); \textit{obj\_outline\_action\_objnum}(k) \leftarrow j;obj\_outline_count(k) \leftarrow i; pdf_new\_obj(obj\_type\_others, 0, 1); pdf\_print\_str\_ln(tokens\_to\_string(q));{\it flush\_str} (last_tokens_string); delete_token_ref (q); pdf_end_obj; obj_outline_title (k) \leftarrow obj_ptr;
   obj\_outline\_prev(k) \leftarrow 0; obj\_outline\_next(k) \leftarrow 0; obj\_outline\_first(k) \leftarrow 0; obj\_outline\_last(k) \leftarrow 0;obj\_outline\_parent(k) \leftarrow pdf\_parent\_outline; obj\_outline\_attr(k) \leftarrow r;if pdf first outline = 0 then pdf first outline \leftarrow k;
  if pdf\_last\_outline = 0 then
     begin if pdf-parent outline \neq 0 then obj-outline first(pdf-parent outline) \leftarrow k;
     end
  else begin obj-outline next(pdf-last outline) \leftarrow k; obj-outline prev(k) \leftarrow pdf-last outline;
     end;
  pdf\_last\_outline \leftarrow k;if obj\_outline\_count(k) \neq 0 then
     begin pdf-parent_outline \leftarrow k; pdf-last_outline \leftarrow 0;
     end
  else if (\text{pdf\_parent\_outline} \neq 0) \land (\text{outline\_list\_count}(k) = abs(\text{obj\_outline\_count}(\text{pdf\_parent\_outline})))then
        begin j \leftarrow pdf\_last\_outline;
        repeat obj_outline_last(pdf_parent_outline) \leftarrow j; j \leftarrow pdf_parent_outline;
           pdf\_parent\_outline \leftarrow obj\_outline\_parent(pdf\_parent\_outline);until (\text{pdf\_parent\_outline} = 0) \vee (\text{outline\_list\_count}(j) < abs(obj\_outline\_count(\text{pdf\_parent\_outline}));if pdf-parent_outline = 0 then pdf-last_outline \leftarrow pdf-first_outline
        else pdf\_last\_outline \leftarrow obj\_outline\_first(pdf\_parent\_outline);while obj\_outline.next(pdf\_last\_outline) \neq 0 do pdf\_last\_outline \leftarrow obj\_outline.next(pdf\_last\_outline);
        end;
  end
```
1564. When a destination is created we need to check whether another destination with the same identifier already exists and give a warning if needed.

 $\langle$  Declare procedures needed in *pdf\_hlist\_out*, *pdf\_vlist\_out*  $727$   $\rangle$  += procedure  $warn\_dest\_dup(id : integer; by name : small_number; s1, s2 : str_number);$ begin if  $pdf\_suppress\_warning\_dup\_dest > 0$  then return;  $pdf\_warning(s1, "destination\_with\_the\_same\_identifier \cup (", true, false);$ if  $by name > 0$  then begin  $print("name"); print\_mark(id);$ end else begin  $print("num"); print(int(id);$ end;  $print("') \rightharpoonup$ ");  $print(s2)$ ;  $print\_ln$ ; show\_context; end;

<span id="page-639-0"></span>**1565.** Notice that *scan\_keyword* doesn't care if two words have same prefix; so we should be careful when scan keywords with same prefix. The main rule: if there are two or more keywords with the same prefix, then always test in order from the longest one to the shortest one.

```
\langleImplement \pdfdest 1565 \rangle \equivbegin check_pdfoutput("\pdfdest", true); q \leftarrow tail; new_whatsit(pdf_dest_node, pdf_dest_node_size);
  if scan\_keyword("struct") then
     begin scan\_int;
     if cur\_val \leq 0 then pdf\_error("ext1", "struct\_identifier_\text{u} must_\text{u} be_\text{u} positive");pdf\_dest\_obinum(tail) \leftarrow cur\_val; j \leftarrow obj\_type\_struct\_dest;end
  else begin pdf\_dest\_objnum(tail) \leftarrow null; j \leftarrow obj\_type\_dest;end;
  if scan\_keyword("num") then
     begin scan_int;
     if cur\_val \leq 0 then pdf_error("ext1", "num\_identifier\_must\_be\_positive");if cur\_val > max\_halfword then pdf\_error("ext1", "number\_too\_big");pdf\_dest\_id(tail) \leftarrow cur\_val; pdf\_dest\_named\_id(tail) \leftarrow 0;end
  else if scan\_keyword ("name") then
        begin scan pdf ext toks; pdf dest id (tail) \leftarrow def ref; pdf dest named id (tail) \leftarrow 1;
        end
     else pdf_error ("ext1", "identifier type missing");
  if scan\_keyword("xyz") then
     begin pdf\_dest\_type(tail) \leftarrow pdf\_dest\_xyz;if scan\_keyword ("zoom") then
        begin scan_int;
       if cur\_val > max\_halfword then pdf\_error("ext1", "number \_\to o \_\text{big"});pdf\_dest\_xyz\_zoom(tail) \leftarrow cur\_val;end
     else pdf\_dest\_xyz\_zoom(tail) \leftarrow null;end
  else if scan\_keyword("fith") then pdf\_dest\_type(tail) \leftarrow pdf\_dest\_fithelse if scan\_keyword("fitbv") then pdf\_dest\_type(tail) \leftarrow pdf\_dest\_fitbvelse if scan\_keyword("fitb") then pdf\_dest\_type(tail) \leftarrow pdf\_dest\_fitbelse if scan\_keyword("fith") then pdf\_dest\_type(tail) \leftarrow pdf\_dest\_fithelse if scan\_keyword("fitv") then pdf\_dest\_type(tail) \leftarrow pdf\_dest\_fitvelse if scan\_keyword("fitr") then pdf\_dest\_type(tail) \leftarrow pdf\_dest\_fitrelse if scan\_keyword("fit") then pdf\_dest\_type(tail) \leftarrow pdf\_dest\_fitelse pdf_error ("ext1", "destination type missing");
  \langle Scan an optional space 469 \rangle;
  if pdf\_dest\_type(tail) = pdf\_dest\_fitr then
     begin scan_alt_rule; {scans < rules, yee > to alt_rule }
     pdf\_width(tail) \leftarrow width(alt\_rule); pdf\_height(tail) \leftarrow height(alt\_rule);pdf\_depth(tail) \leftarrow depth(alt\_rule);end;
  if pdf\_dest\_named\_id(tail) \neq 0 then
     begin i \leftarrow tokens_to_string(pdf\_dest_id(tail)); k \leftarrow find\_obj(j, i, true); flush\_str(i);end
  else k \leftarrow find\_obj(j, pdf\_dest\_id(tail), false);if (k \neq 0) \wedge (obj\_dest\_ptr(k) \neq null) then
     begin warn\_dest\_dup(pdf\_dest\_id(tail), pdf\_dest\_named\_id(tail), "ext4",\texttt{``has} \text{\_} \texttt{been} \text{_} \texttt{alread} \text{.} \texttt{[user]} \texttt{[user]} \texttt{[user]} \texttt{[user]} \texttt{[user]} \texttt{[user]} \texttt{[user]} \texttt{[user]}
```

```
link(q) \leftarrow null;end;
end
```
This code is used in section [1528.](#page-622-0)

```
1566. \langle1529 \rangle +\equivprocedure scan_thread_id;
  begin if scan\_keyword("num") then
    begin scan_int;
    if cur val \leq 0 then pdf error ("ext1", "num identifier must be positive");
    if cur_val > max-halfword then pdf_error("ext1", "number_too_objg");pdf\_thread\_id(tail) \leftarrow cur\_val; pdf\_thread\_named\_id(tail) \leftarrow 0;end
  else if scan\_keyword("name") then
      begin scan pdf ext toks; pdf thread id (tail) \leftarrow def ref; pdf thread named id (tail) \leftarrow 1;
      end
    else pdf_error ("ext1", "identifier type missing");
  end;
```
1567.  $\langle$ Implement \pdfthread 1567  $\rangle \equiv$ begin  $check\_pdf output$ ("\pdfthread", true); new\_annot\_whatsit(pdf\_thread\_node, pdf\_thread\_node\_size);  $scan\_thread\_id$ ; end

This code is used in section [1528.](#page-622-0)

```
1568. \langle Implement \pdfstartthread 1568 \rangle \equivbegin check_pdfoutput("\pdfstartthread", true);
  new\_annot\_whatsit(pdf\_start\_thread\_node, pdf\_thread\_node\_size); scan\_thread\_id;end
```
This code is used in section [1528.](#page-622-0)

```
1569. (Implement \pdfendthread 1569) \equivbegin check\_pdfoutput ("\pdfendthread", true); new\_whatsit(pdf\_end\_thread\_node, small\_node\_size);
  end
```
This code is used in section [1528.](#page-622-0)

1570. (Global variables  $13$ ) +≡  $pdf\_last\_x\_pos:integer;$  $pdf\_last\_y\_pos: integer;$ pdf\_snapx\_refpos: integer; pdf\_snapy\_refpos: integer; count\_do\_snapy: integer;

- 1571. (Set initial values of key variables  $21$ ) +≡  $count\_do\_snapy \leftarrow 0;$
- 1572. (Implement \pdfsnaprefpoint  $1572$  i ≡ begin  $check\_pdfoutput$ ("\pdfsnaprefpoint",  $true$ );  $new\_whatsit(pdf\_snap\_ref\_point\_node, small\_node\_size);$ end

<span id="page-641-0"></span>**1573.**  $\langle$  Declare procedures needed in *do\_extension* [1529](#page-623-0)  $\rangle$  +≡ function  $new\_snap\_node(s: small_number)$ : pointer;

var p: pointer; begin  $scan\_glue(glue\_val);$ if  $width(cur_val) < 0$  then  $pdf_error("ext1", "negative_\text{u}snap_\text{u}glue");$  $p \leftarrow get\_node(snap\_node\_size); type(p) \leftarrow whatsit\_node; subtype(p) \leftarrow s; link(p) \leftarrow null;$  $snap\_glue\_ptr(p) \leftarrow cur\_val; final\_skip(p) \leftarrow 0; new\_snap\_node \leftarrow p;$ end;

1574. (Implement \pdfsnapy  $1574$ )  $\equiv$ begin check\_pdfoutput("\pdfsnapy", true); tail\_append(new\_snap\_node(pdf\_snapy\_node)); end

This code is used in section [1528.](#page-622-0)

1575. (Implement \pdfsnapycomp  $1575$  i ≡ begin check\_pdfoutput("\pdfsnapycomp", true); new\_whatsit(pdf\_snapy\_comp\_node, small\_node\_size); scan\_int; snapy\_comp\_ratio(tail)  $\leftarrow$  fix\_int(cur\_val, 0, 1000); end

This code is used in section [1528.](#page-622-0)

```
1576. (Implement \pdfsavepos 1576) \equiv\mathbf{begin} new\_whatsit(pdf\_save\_pos\_node, small\_node\_size);end
```
This code is used in section [1528.](#page-622-0)

1577. To implement primitives as \pdfinfo, \pdfcatalog or \pdfnames we need to concatenate tokens lists.

 $\langle$  Declare procedures needed in *do\_extension*  $1529$   $\rangle$  +=

**function** concat tokens  $(q, r : pointer)$ : pointer; {concat q and r and returns the result tokens list} var *p*: *pointer*:

```
begin if q = null then
   begin concat_tokens \leftarrow r; return;
   end;
p \leftarrow q;
while link(p) \neq null do p \leftarrow link(p);
link(p) \leftarrow link(r); free\_avail(r); concat\_tokens \leftarrow q;end;
```
1578. (Implement \pdfinfo 1578)  $\equiv$ begin  $check\_pdfoutput("\pdf\_info", false); scan\_pdf\_ext\_toks;$ if  $pdf\_output > 0$  then  $pdf\_info\_toks \leftarrow concat\_tokens (pdf\_info\_toks, def\_ref);$ end

<span id="page-642-0"></span>1579. (Implement \pdfcatalog  $1579$ )  $\equiv$ 

begin  $check\_pdfoutput("\pdf catalog", false); scan\_pdf\_ext\_toks;$ 

if  $pdf\_output > 0$  then  $pdf\_catalog\_toks \leftarrow concat\_tokens (pdf\_catalog\_toks, def\_ref);$ 

if  $scan\_keyword$  ("openaction") then

begin if  $pdf\_catalog\_operation \neq 0$  then  $pdf\_error("ext1", "dupiter\_of\_operation")$ else begin  $p \leftarrow scan\_action; pdf\_new\_obj(obj\_type\_others, 0, 1);$ if  $pdf\_output > 0$  then  $pdf\_catalog\_operation \leftarrow obj\_ptr;$  $write\_action(p); pdf\_end\_obj; delete\_action\_ref(p);$ end; end

end

This code is used in section [1528.](#page-622-0)

1580.  $\langle$ Implement \pdfnames 1580  $\rangle \equiv$ begin  $check\_pdfoutput$ ("\pdfnames",  $true$ );  $scan\_pdf\_ext\_toks$ ;  $pdf\_names\_toks \leftarrow concat\_tokens(pdf\_names\_toks, def\_ref);$ end

This code is used in section [1528.](#page-622-0)

1581. (Implement \pdftrailer  $1581$ )  $\equiv$ begin check\_pdfoutput("\pdftrailer", false); scan\_pdf\_ext\_toks; if  $pdf\_output > 0$  then  $pdf\_train\_toks \leftarrow concat\_token(pdf\_train\_toks, def\_ref);$ end

This code is used in section [1528.](#page-622-0)

1582.  $\langle$ Implement \pdftrailerid 1582  $\rangle \equiv$ begin  $check\_pdfoutput$ ("\pdftrailerid",  $false$ );  $scan\_pdf\_ext\_toks$ ; if  $pdf\_output > 0$  then  $pdf\_train\_id\_toks \leftarrow concat\_token(pdf\_train\_id\_toks, def\_ref);$ end

This code is used in section [1528.](#page-622-0)

```
1583. \langle13 \rangle +≡
pdf_retval: integer; { global multi-purpose return value }
```
- 1584. (Set initial values of key variables  $21$ ) +≡ seconds\_and\_micros(epochseconds, microseconds); init\_start\_time;
- 1585. Negative random seed values are silently converted to positive ones.

 $\langle$  Implement  $\pdfsetrandomseed 1585 \equiv$ begin scan\_int; if  $cur\_val < 0$  then  $negate$  (cur val);  $random\_seed \leftarrow cur\_val; init\_random(s (random\_seed);$ end

This code is used in section [1528.](#page-622-0)

## 1586. (Implement \pdfresettimer  $1586$ ) ≡ begin seconds\_and\_micros(epochseconds, microseconds); end

<span id="page-643-0"></span>1587. The following subroutines are about PDF-specific font issues.

```
\langle Declare procedures needed in do_extension1529 \rangle +=
procedure pdf\_include\_chars;
  var s: str_number; k: pool_pointer; { running indices }
     f: internal_font_number;
  begin scan-font-ident; f \leftarrow cur_val;if f = null_{\text{font}} then pdf_{\text{error}}("font", "invalid_{\text{if}})pdf\_check\_vf\_cur\_val;if \neg font\_used[f] then pdf\_init\_font(f);scan\_pdf\_ext\_toks; s \leftarrow tokens\_to\_string(def\_ref); delete_token_ref (def_ref); k \leftarrow str\_start[s];
  while k < str\_start[s + 1] do
     begin pdf\_mark\_char(f, str\_pool[k]); incr(k);
     end;
  flush\_str(s);
  end;
procedure qlyph\_to\_unicode;
  var s1, s2: str_number;
  begin scan pdf ext toks; s1 \leftarrow tokens to string (def ref); delete token ref (def ref); scan pdf ext toks;
  s2 \leftarrow tokens_to\text{-}string(\text{def-ref}); \text{ delete}\text{-}token\text{-}ref(\text{def}\text{-}ref); \text{ def}\text{-}tounicode(s1, s2); \text{ flush}\text{-}str(s2);flush\_str(s1);end;
1588. \langleImplement \pdfincludechars 1588 \rangle \equivbegin check\_pdfoutput("\pdfincludechars", true); pdf\_include\_chars;
  end
This code is used in section 1528.
1589. (Implement \pdffontattr 1589) \equivbegin check_pdfoutput("\pdffontattr", true); scan_font_ident; k \leftarrow cur\_val;if k = nullfont then pdf_error("font", "invalid_\text{if}ont_\text{if} and identifier");
  scan\_pdf\_ext\_toks; pdf\_font\_attr[k] \leftarrow tokens\_to\_string(def\_ref);
  end
This code is used in section 1528.
1590. \langleImplement \pdfmapfile 1590 \rangle \equivbegin check\_pfoutput("\pdfmapfile", true); scan\_pdf\_ext\_toks; pdfmapfile (def.ref);
  delete\_token\_ref (def_ref);
  end
This code is used in section 1528.
1591. (Implement \pdfmapline 1591) \equivbegin check_pdfoutput("\pdfmapline", true); scan_pdf_ext_toks; pdfmapline(def_ref);
  delete\_token\_ref (def_ref);
  end
This code is used in section 1528.
1592. (Implement \pdfglyphtounicode 1592) \equivbegin{aligned} \n\textbf{begin} \n\textit{glyph\_to\_unicode};\n\end{aligned}end
This code is used in section 1528.
```
<span id="page-644-0"></span>

1593. (Implement \pdfnobuiltintounicode  $1593$ )  $\equiv$ 

```
begin check_pdfoutput("\pdfnobuiltintounicode", true); scan_font_ident; k \leftarrow cur_val;if k = nullfont then pdf_error("font", "invalid_of__identifier");pdf\_font\_nobuiltin\_tounicode[k] \leftarrow true;end
```
This code is used in section [1528.](#page-622-0)

1594.  $\langle$ Implement \pdfinterwordspaceon 1594 $\rangle \equiv$ begin check\_pdfoutput("\pdfinterwordspaceon", true);  $new\_whatsit(pdf\_interval\_space\_on\_node, small\_node\_size);$ end

This code is used in section [1528.](#page-622-0)

1595.  $\langle$ Implement \pdfinterwordspaceoff 1595  $\rangle \equiv$ begin  $check\_pdfoutput$ ("\pdfinterwordspaceoff", true);  $new\_whatsit(pdf\_interval\_space\_off\_node, small\_node\_size);$ end

This code is used in section [1528.](#page-622-0)

1596.  $\langle$ Implement \pdffakespace 1596  $\rangle \equiv$ begin  $check\_pdfoutput$  ("\pdffakespace",  $true$ );  $new\_whatsit(pdf\_fake\_space-node, small-node\_size)$ ; end

This code is used in section [1528.](#page-622-0)

1597.  $\langle$ Implement \pdfrunninglinkoff 1597 $\rangle \equiv$ begin  $check\_pdfoutput$ ("\pdfrunninglinkoff",  $true$ );  $new\_whatsit(pdf\_running\_link\_off\_node, small\_node\_size);$ end

This code is used in section [1528.](#page-622-0)

1598.  $\langle$  Implement \pdfrunninglinkon 1598  $\rangle \equiv$ begin check pdfoutput("\pdfrunninglinkon", true );  $new\_whatsit(pdf\_running\_link\_on\_node, small\_node\_size);$ end

<span id="page-645-0"></span>1599. The following function are needed for outputting article thread.

```
\langle Declare procedures needed in do_extension1529 \rangle +≡
procedure thread_title (thread : integer);
  begin pdf\_print("Title] \cup;
  if obj\_info(thread) < 0 then pdf\_print(-obj\_info(thread))else pdf\_print\_int(obj\_info(thread));pdf\_print\_ln("");
  end;
procedure pdf\_fix\_thread (thread : integer);
  var a: pointer;
  begin pdf\_warning ("thread", "destination<sub>1</sub>", true, false);
  if obj\_info(thread) < 0 then
     begin print("name["); print(-obj_info(thread)); print("}");
     end
  else begin print("num"); print(obj_info(thread));
     end;
  print("{}_{\sqcup}has{}_{\sqcup}been{}_{\sqcup}referenced{}_{\sqcup}but{}_{\sqcup}does{}_{\sqcup}not{}_{\sqcup}exist, {}_{\sqcup}replaced{}_{\sqcup}by{}_{\sqcup}a{}_{\sqcup}fixed{}_{\sqcup}one"); print.ln;
  print ln; pdf new dict(obj type others, 0,0); a \leftarrow obj\_ptr; pdf indirect ln("T", thread);
  pdf\_indirect\_ln("V", a); pdf\_indirect\_ln("N", a); pdf\_indirect\_ln("P", head\_tab[obj\_type\_page]);pdf\_print("R_{\sqcup} [0_{\sqcup} 0_{\sqcup}"); pdf_print_bp(pdf_page_width); pdf_out("\sqcup"); pdf_print_bp(pdf_page_height);
  pdf\_print\_ln("]"); pdf\_end\_dict; pdf\_begin\_dict(thread, 1); pdf\_print\_ln("I \cup \{1\}]); thread\_title(thread);
  pdf_print_ln(">>"); pdf_indirect_ln("F", a); pdf_end_dict;
  end;
procedure \ out\_thread (thread : integer);var a, b: pointer; last_attr: integer;begin if obj\_thread\_first(thread) = 0 then
     begin pdf\_fix\_thread (thread); return;
     end;
  pdf_begin_dict(thread, 1); a \leftarrow obj\text{-}thread\text{-}first(thread); b \leftarrow a; last\text{-}attr \leftarrow 0;repeat if obj\_bead\_attr(a) \neq 0 then last\_attr \leftarrow obj\_bead\_attr(a);a \leftarrow obj\_bead.next(a);until a = b;
  if last\_attr \neq 0 then pdf\_print\_ln(last\_attr)else begin pdf\_print\_ln("/I_{\cup}<<_{\cup}"); thread_title(thread); pdf_print_ln(">>");
     end;
  pdf\_indirect\_ln("F", a); pdf\_end\_dict;repeat pdf\_begin\_dict(a, 1);if a = b then pdf\_indirect\_ln("T", thread);pdf\_indirect\_ln("V", obj\_bead\_prev(a)); pdf\_indirect\_ln("N", obj\_bead\_next(a));pdf\_indirect\_ln("P", obj\_bead\_page(a));\ pdf\_indirect\_ln("R", obj\_bead\_rect(a));\ pdf\_end\_dict;a \leftarrow obj\_bead\_next(a);until a = b;
  end;
```
**1600.**  $\langle$  Display ¡rule spec¿ for whatsit node created by pdfTEX 1600  $\rangle \equiv$ print("("); print\_rule\_dimen(pdf\_height(p)); print\_char("+"); print\_rule\_dimen(pdf\_depth(p));  $print(")x")$ ; print\_rule\_dimen(pdf\_width(p))

This code is used in sections [1602](#page-647-0), [1602](#page-647-0), and [1602.](#page-647-0)

1601. Each new type of node that appears in our data structure must be capable of being displayed, copied, destroyed, and so on. The routines that we need for write-oriented whatsits are somewhat like those for mark nodes; other extensions might, of course, involve more subtlety here.

 $\langle$  Basic printing procedures [57](#page-25-0)  $\rangle$  +≡ procedure  $print\_write\_whatsit(s : str\_number; p : pointer);$ begin  $print\_esc(s);$ if  $write\_stream(p) < 16$  then  $print\_int(write\_stream(p))$ else if  $write\_stream(p) = 16$  then  $print\_char("*)$ else  $print\_char("−")$ ; end;

```
1602. \langle Display the whatsit node p \neq 1602 i ≡
  case subtype (p) of
  open_node: begin print\_write\_whatsit("openout", p); print\_char("="");print_file_name(open_name(p), open_area(p), open_ext(p));
    end;
  write_node: begin print_write_whatsit("write", p); print_mark(write_tokens(p));
    end;
  close\_node: print\_write\_whatsit("closeout", p);special-node: \textbf{begin print\_esc("special"),} print\_mark(write\_ tokens(p));end;
  language_node: begin print\_esc("setlanguage"); print(int(what\_lang(p)); print("_\cup{hyphemmin_\cup");print_int(what_lhm(p)); print_char(","); print_int(what_rhm(p)); print_char(")");
    end;
  pdf\_literal\_node: begin print\_esc("pdfliteral");
    case pdf\_literal\_mode(p) of
    set\_origin: do\_nothing;
    direct\_page: print("_{\square}page");direct\_always: print("___ \text{direct"});
    othercases confusion("literal2")
    endcases; print\_mark(pdf\_literal\_data(p));end;
  pdf\_colorstack\_node: begin print_esc("pdfcolorstack<sub>1</sub>"); print_int(pdf_colorstack_stack(p));
    case pdf\_colorstack\_cmd(p) of
    colorstack.set: print("{\sqcup}set{\sqcup}");colorstack\_push: print("\lnot push;");
    colorstackp{red}{ex}pop: print("\text{pop");}colorstack\_current: print("<sub>u</sub>current");
    othercases confusion("pdfcolorstack")
    endcases;
    if pdf\_colorstack\_cmd(p) \leq colorstack\_data then print\_mark(pdf\_colorstack\_data(p));end;
  pdf\_setmatrix-node: begin \ print\_esc("pdfsetmatrix"); \ print\_mark(pdf\_setmatrix_data(p));end;
  pdf\_save\_node: begin print\_esc("pdfsave");
    end;
  pdf\_restore\_node: begin print\_esc("pdfrestore");end;
  pdf\_refobj-node: begin \ print\_esc("pdfrefobj");if obj\_obj\_is\_stream(pdf\_obj\_objnum(p)) > 0 then
       begin if obj\_obj\_stream\_attr(pdf\_obj\_objnum(p)) \neq null then
         begin print("<sub>\lnot</sub>attr"); print\_mark(obj\_obj\_stream\_attr(pdf\_obj\_objnum(p));
         end;
       print("
stream");
       end;
    if obj\_obj\_is\_file(pdf\_obj\_objnum(p)) > 0 then print("__file");print\_mark(obj\_obj\_data(pdf\_obj\_objnum(p)));end;
  pdf\_refxform\_node: begin print\_esc("pdfrefxform"); print("("");print_scaled (obj_xform_height(pdf_xform_objnum(p))); print_char("+");
    print\_scaled(obj\_xform\_depth(pdf\_xform\_obinum(p))); print("dx");print\_scaled(obj\_xform\_width(pdf\_xform\_obinum(p)));end;
```
```
pdf\_refximage-node: begin \ print\_esc("pdfrefximage"); \ print("("");print\_scaled(obj\_ximage\_height(pdf\_ximage\_objnum(p))); print\_char("++");
  print\_scaled(obj\_ximage\_depth(pdf\_ximage\_objnum(p))); print(")x");print\_scaled(obj\_ximage\_width(pdf\_ximage\_obinum(p)));end;
pdf\_annot\_node: begin print\_esc("pdfannot");
  \langle1600\rangle;
  print\_mark (pdf\_annot\_data (p));end;
pdf\_start\_link\_node: begin print\_esc("pdfstartlink");\langle1600</sub>;
  if pdf\_link\_attr(p) \neq null then
    begin print("<sub>\sqcup</sub>attr"); print\_mark(pdf\_link\_attr(p));end;
  print("\text{\lnot}action");
  if pdf\_action\_type(pdf\_link\_action(p)) = pdf\_action\_user then
    begin print("_u \text{user}"); print\_mark (pdf\_action\_user\_token(pdf\_link\_action(p)));end
  else begin if pdf\_action\_file(pdf\_link\_action(p)) \neq null then
       begin print("_file"); print\_mark(pdf\_action\_file(pdf\_link\_action(p)));end;
    case pdf\_action\_type(pdf\_link\_action(p)) of
    pdf_action_goto: begin if pdf\_action\_named\_id(pdf\_link\_action(p)) \mod 2) = 1 then
         begin print("goto_name"); print\_mark(pdf\_action_id(pdf\_link\_action(p)));end
       else begin print("goto_0num"); print(ndf_action_id(pdf_link_action(p)))end;
       end;
    pdf_action_page: begin print("_{\text{upage}}"); print(ndf\_action\_id(pdf\_link\_action(p)));
       print\_mark (pdf\_action\_page\_tokens (pdf\_link\_action(p)));
       end;
    pdf_action_thread: begin if (\textit{pdf\_action\_named\_id}(\textit{pdf\_link\_action}(p)) \mod 2) = 1 then
         begin print("<sub>\sqcup</sub>thread\sqcupname"); print\_mark (pdf\_action\_id (pdf\_link\_action(p)));
         end
       else begin print("<sub>u</sub>thread num"); print(ndf\_action_id(pdf\_link\_action(p)));
         end;
       end;
    othercases pdf_error("display", "unknown_factor", "or", "on'')endcases;
    end
  end;
pdf\_end\_link\_node: print\_esc("pdfendlink");pdf\_dest\_node: begin print\_esc("pdfdest");if pdf\_dest\_named\_id(p) > 0 then
     begin print("\text{name");} print\_mark(pdf\_dest\_id(p));end
  else begin print("<sub>u</sub>num"); print(\mathit{pdf\_dest\_id}(p));
    end;
  print("``;
  case pdf\_dest\_type(p) of
  pdf\_dest\_xyz: begin print("xyz");
    if pdf\_dest\_xyz\_zoom(p) \neq null then
```
 $pdf\_dest\_fithh: print("fith')$ ;  $pdf\_dest\_fitbv: print("fitbv")$ ;  $pdf\_dest\_fitb: print("fitb");$  $pdf\_dest\_fith: print("fith");$ 

end; end;

```
650 PART 53: EXTENSIONS pdfTFX \{1602\}begin print("<sub>\sqcupzoom"); print(int(pdf\_dest\_xyz\_zoom(p));</sub>
```

```
pdf\_dest\_fitv: print("fitv");1600);
   end;
 pdf\_dest\_fit: print("fit");othercases print("unknown!");endcases;
 end;
pdf\_thread\_node, pdf\_start\_thread\_node: begin if subtype(p) = pdf\_thread\_node then
```

```
print\_esc("pdfthread")
```

```
else print\_esc ("pdfstartthread");
```

```
print ("("); print_rule_dimen(pdf_height(p)); print_char("+"); print_rule_dimen(pdf_depth(p));
```

```
print(")x"); print_rule_dimen(pdf_width(p));
if pdf\_thread\_attr(p) \neq null then
```

```
begin print("<sub>u</sub>attr"); print(mark(pdf_{\text{th}});
```

```
end;
```

```
if pdf\_thread\_named\_id(p) > 0 then
```

```
begin print("\text{name}"); print(\text{name}"); print(\text{math});
end
```

```
else begin print("_\text{num"}); print\_int(pdf\_thread\_id(p));
```

```
end;
end;
```

```
pdf\_end\_thread\_node: print\_esc("pdfendthread");
```

```
pdf\_save\_pos\_node: print\_esc("pdfsavepos");
```

```
pdf\_snap\_ref\_point\_node: print\_esc("pdf\_snaprefpoint");
```

```
pdf\_snapy\_node: begin print_esc("pdfsnapy"); print_char("\cup"); print_spec(snap_glue_ptr(p),0);
  print\_char("``''); print\_spec(final\_skip(p), 0);
```

```
end;
```

```
pdf\_snapy\_comp\_node: begin print\_esc("pdfsnapycomp"); print\_char("[]");
  print\_int(snapy\_comp\_ratio(p));
```

```
end;
```

```
pdf\_interval\_space\_on\_node: print\_esc("pdfinterwordspace"");
```

```
pdf\_interval\_space\_off\_node: print\_esc("pdfinterwordspaceoff");
```

```
pdf\_fake\_space-node: \ print\_esc("pdffakespace");
```

```
pdf\_running\_link\_off\_node: print\_esc("pdf running\_linkoff");
```

```
pdf\_running\_link\_on\_node: print\_esc("pdfrunninglinkon");
```

```
othercases print("whatsit?")
```
## endcases

This code is used in section [201.](#page-73-0)

1603. (Make a partial copy of the whatsit node p and make r point to it; set words to the number of initial words not yet copied  $1603$  i ≡

```
case subtype(p) of
```
open\_node: **begin**  $r \leftarrow get\_node(open\_node\_size)$ ; words  $\leftarrow open\_node\_size$ ;

end;

write\_node, special\_node: **begin**  $r \leftarrow get\_node(write\_node\_size)$ ; add\_token\_ref (write\_tokens(p));  $words \leftarrow write\_node\_size;$ 

end;

- close\_node, language\_node: **begin**  $r \leftarrow get\_node(small, node\_size);$  words  $\leftarrow small\_node\_size;$ end;
- pdf.literal\_node: begin  $r \leftarrow get-node(write-node_size); add\_token\_ref(pdf\_literal\_data(p));$  $words \leftarrow write\_node\_size;$

```
end;
```
 $pdf\_colorstack\_node$ : begin if  $pdf\_colorstack\_cmd(p) \leq colorstrack\_data$  then **begin**  $r \leftarrow get-node(pdf-colorstack.settter-node_size); add\_token-ref(pdf-colorstack_data(p));$ 

 $words \leftarrow pdf\_colorstack\_setter\_node\_size;$ end

else begin  $r \leftarrow get\_node(pdf\_colorstack\_getter\_node\_size);$  words  $\leftarrow pdf\_colorstack\_getter\_node\_size;$ end;

end;

- pdf\_setmatrix\_node: begin  $r \leftarrow get\_node(pdf\_setmatrix-node\_size)$ ; add\_token\_ref (pdf\_setmatrix\_data(p));  $words \leftarrow pdf\_setmatrix-node\_size;$
- end;
- pdf\_save\_node: **begin**  $r \leftarrow get\_node(pdf\_save\_node\_size)$ ; words  $\leftarrow pdf\_save\_node\_size$ ; end;
- pdf\_restore\_node: **begin**  $r \leftarrow get\_node(pdf\_restore\_node\_size)$ ; words  $\leftarrow pdf\_restore\_node\_size$ ; end;
- pdf\_refobj\_node: **begin**  $r \leftarrow get\_node(pdf\_refobj\_node\_size)$ ; words  $\leftarrow pdf\_refobj\_node\_size$ ; end;
- $pdf\_refxform\_node$ : begin  $r \leftarrow get\_node(pdf\_refxform\_node_size)$ ; words  $\leftarrow pdf\_refxform\_node_size$ ; end;
- pdf\_refximage\_node: **begin**  $r \leftarrow get\_node(pdf\_refximage\_node\_size)$ ; words  $\leftarrow pdf\_refximage\_node\_size$ ; end;
- pdf\_annot\_node: **begin**  $r \leftarrow get-node(pdf_nameot-node_size); add\_token-ref(pdf_nameot_data(p));$  $words \leftarrow pdf\_annot\_node\_size;$

end;

- pdf\_start\_link\_node: begin  $r \leftarrow get\_node(pdf\_annot\_node\_size)$ ; pdf\_height(r)  $\leftarrow pdf\_height(p)$ ;  $pdf\_depth(r) \leftarrow pdf\_depth(p);$   $pdf\_width(r) \leftarrow pdf\_width(p);$   $pdf\_link\_attr(r) \leftarrow pdf\_link\_attr(p);$ if pdf-link-attr(r)  $\neq$  null then add-token-ref (pdf-link-attr(r));  $pdf\_link\_action(r) \leftarrow pdf\_link\_action(p); \ add\_action\_ref(pdf\_link\_action(r));$  $pdf\_link\_objnum(r) \leftarrow pdf\_link\_objnum(p);$ end;  $pdf\_end\_link\_node$ :  $r \leftarrow get\_node(small\_node\_size);$
- pdf\_dest\_node: **begin**  $r \leftarrow get\_node(pdf\_dest\_node\_size);$
- if  $pdf\_dest\_named\_id(p) > 0$  then  $add\_token\_ref(pdf\_dest\_id(p));$
- $words \leftarrow pdf\_dest\_node\_size;$

end;

pdf\_thread\_node, pdf\_start\_thread\_node: begin  $r \leftarrow get\_node(pdf\_thread\_node\_size);$ if  $pdf\_thread\_named\_id(p) > 0$  then  $add\_token\_ref(pdf\_thread\_id(p));$ if  $pdf\_thread\_attr(p) \neq null$  then add token ref (pdf thread attr (p));  $words \leftarrow pdf\_thread\_node\_size;$ end;

 $pdf\_end\_thread\_node: r \leftarrow get\_node(small\_node\_size);$  $pdf\_save\_pos\_node: r \leftarrow get\_node(small\_node\_size);$  $pdf\_snap\_ref\_point\_node: r \leftarrow get\_node(small\_node\_size);$ pdf\_snapy\_node: begin add\_glue\_ref (snap\_glue\_ptr(p));  $r \leftarrow get\_node(snap\_node\_size)$ ;  $words \leftarrow snap-node_size;$ end;  $pdf\_snapy\_comp\_node: r \leftarrow get\_node(small\_node\_size);$  $pdf\_interval\_space\_on\_node: r \leftarrow get\_node(small\_node\_size);$  $pdf\_interval\_space\_off\_node: r \leftarrow get\_node(small\_node\_size);$  $pdf\_fake\_space\_node: r \leftarrow get\_node(small\_node\_size);$  $pdf\_running\_link\_off\_node: r \leftarrow get\_node(small\_node\_size);$ 

 $pdf\_running\_link\_on\_node: r \leftarrow get\_node(small\_node\_size);$ 

othercases confusion("ext2")

## endcases

This code is used in sections [224](#page-81-0) and [1732](#page-693-0).

**1604.** (Wipe out the whatsit node p and **goto** done  $1604$  i ≡ begin case subtype  $(p)$  of  $open\_node$ :  $free\_node(p, open\_node\_size)$ ; write node , special node : begin delete token ref (write tokens (p)); free node (p, write node size ); goto done ; end;  $close\_node$ , language\_node: free\_node(p, small\_node\_size);  $pdf\_literal\_node$ : begin delete\_token\_ref  $pdf\_literal\_data(p)$ ); free\_node(p, write\_node\_size); end;  $pdf\_colorstack\_node$ : begin if  $pdf\_colorstack\_cmd(p) \leq colorstrack\_data$  then **begin** delete\_token\_ref  $pdf\_colorstack\_data(p))$ ; free\_node  $(p, pdf\_colorstack\_set:rec))$ ; end else  $free\_node(p, pdf\_colorstack\_getter\_node\_size);$ end;  $pdf\_setmatrix-node: \textbf{begin} \text{ delete\_token\_ref} (pdf\_setmatrix_data(p)); \text{ free\_node}(p, pdf\_setmatrix-node\_size);$ end;  $pdf\_save\_node$ : begin  $free\_node(p, pdf\_save\_node\_size)$ ; end; pdf\_restore\_node:  $begin free\_node(p, pdf\_restore\_node\_size);$ end;  $pdf\_refobj\_node$ :  $free\_node(p, pdf\_refobj\_node\_size)$ ;  $pdf\_refxform\_node:$   $free\_node(p, pdf\_refxform\_node\_size);$  $pdf\_refximage-node: free-node(p, pdf\_refximage-node\_size);$  $pdf\_annot\_node$ : begin delete\_token\_ref ( $pdf\_annot\_data(p)$ ); free\_node(p, pdf\_annot\_node\_size); end; pdf\_start\_link\_node: begin if  $pdf\_link\_attr(p) \neq null$  then delete\_token\_ref (pdf\_link\_attr(p));  $delete\_action\_ref(pdf\_link\_action(p));$   $free\_node(p, pdf\_annot\_node\_size);$ end;  $pdf\_end\_link\_node$ :  $free\_node(p, small\_node\_size)$ ; pdf\_dest\_node: begin if  $pdf\_dest\_named\_id(p) > 0$  then delete\_token\_ref (pdf\_dest\_id(p));  $free\_node(p, pdf\_dest\_node\_size);$ end; pdf\_thread\_node, pdf\_start\_thread\_node: begin if pdf\_thread\_named\_id(p) > 0 then  $delete\_token\_ref$  (pdf\_thread\_id(p)); if pdf\_thread\_attr(p)  $\neq$  null then delete\_token\_ref (pdf\_thread\_attr(p));  $free\_node(p, pdf\_thread\_node\_size);$ end;  $pdf\_end\_thread\_node$ :  $free\_node(p, small\_node\_size)$ ;  $pdf\_save\_pos\_node$ :  $free\_node(p, small\_node\_size)$ ;  $pdf\_snap\_ref\_point\_node:$   $free\_node(p, small\_node\_size);$ pdf\_snapy\_node: begin delete\_glue\_ref  $(snap\_glue\_ptr(p))$ ; free\_node(p, snap\_node\_size); end;  $pdf\_snapy\_comp\_node$ :  $free\_node(p, small\_node\_size)$ ;  $pdf\_interval\_space\_on\_node: \ free\_node(p, small\_node\_size);$  $pdf\_interval\_space\_off\_node$ :  $free\_node(p, small\_node\_size)$ ;  $pdf\_fake\_space\_node$ :  $free\_node(p, small\_node\_size)$ ;  $pdf\_running\_link\_off\_node$ :  $free\_node(p, small\_node\_size)$ ;  $pdf\_running\_link\_on\_node$ :  $free\_node(p, small\_node\_size)$ ; othercases confusion("ext3") endcases; goto *done*; end

This code is used in section [220.](#page-79-0)

**1605.**  $\langle$  Incorporate a whatsit node into a vbox  $1605$   $\equiv$ if  $(subtype(p) = pdf\_refxform\_node) \vee (subtype(p) = pdf\_refximage\_node)$  then **begin**  $x \leftarrow x + d + pdf\_height(p); d \leftarrow pdf\_depth(p); s \leftarrow 0;$ if  $pdf\_width(p) + s > w$  then  $w \leftarrow pdf\_width(p) + s$ ; end

This code is used in section [845.](#page-373-0)

**1606.**  $\langle$  Incorporate a whatsit node into an hbox 1606  $\rangle \equiv$ if  $(subtype(p) = pdf\_refxform-node) \vee (subtype(p) = pdf\_refximage-node)$  then **begin**  $x \leftarrow x + pdf\_width(p); s \leftarrow 0;$ if  $pdf\_height(p) - s > h$  then  $h \leftarrow pdf\_height(p) - s$ ; if  $pdf\_depth(p) + s > d$  then  $d \leftarrow pdf\_depth(p) + s$ ; end

This code is used in section [825.](#page-368-0)

**1607.** (Let d be the width of the whatsit p  $1607$ )  $\equiv$ if  $(subtype(p) = pdf\_refxform\_node) \vee (subtype(p) = pdf\_refximage\_node)$  then  $d \leftarrow pdf\_width(p)$ else  $d \leftarrow 0$ 

This code is used in section [1325.](#page-557-0)

```
1608. define adv-past(#) \equiv if subtype(#) = language-node then
          begin cur lang ← what lang (#); l_hyf ← what lhm(#); r_hyf ← what rhm(#); end
```
 $\langle$  Advance past a whatsit node in the *line break* loop 1608 $\rangle \equiv$  **begin**  $adv$  *past*(*cur\_p*); **if**  $(subtype(cur_p) = pdf_refzform-node) ∨ (subtype(cur_p) = pdf_refzimage-node)$  then  $act_width \leftarrow act_width + pdf_width(cur_p);$ end

This code is used in section [1042.](#page-456-0)

**1609.** Advance past a whatsit node in the pre-hyphenation loop  $1609$  is  $\text{if } subtype(s) = language-node$ then

**begin** cur lang  $\leftarrow$  what lang $(s)$ ; l hyf  $\leftarrow$  what lhm $(s)$ ; r hyf  $\leftarrow$  what rhm $(s)$ ; set hyph index; end

This code is used in section [1073.](#page-469-0)

**1610.** (Prepare to move whatsit p to the current page, then **goto** contribute 1610)  $\equiv$ begin if  $(subtype(p) = pdf_refstrom_model) \vee (subtype(p) = pdf_refximage-node)$  then **begin** page\_total  $\leftarrow$  page\_total + page\_depth + pdf\_height(p); page\_depth  $\leftarrow$  pdf\_depth(p); end; goto contribute ; end

This code is used in section [1177.](#page-510-0)

**1611.**  $\langle$  Process whatsit p in vert break loop, goto not found 1611  $\rangle \equiv$ **begin if**  $(subtype(p) = pdf_refform-node) \vee (subtype(p) = pdf_refxiimage-node)$  then **begin** cur\_height  $\leftarrow$  cur\_height + prev\_dp + pdf\_height(p); prev\_dp  $\leftarrow$  pdf\_depth(p); end;  $\gcd$  *not\_found*; end This code is used in section [1150.](#page-499-0)

```
1612. \langle Output the whatsit node p in a vlist 1612 \equivout\_what(p)
```
This code is used in section [659.](#page-271-0)

**1613.**  $\langle$  Output the whatsit node p in an hlist 1613  $\rangle \equiv$  $out\_what(p)$ 

This code is used in section [650.](#page-267-0)

1614. After all this preliminary shuffling, we come finally to the routines that actually send out the requested data. Let's do \special first (it's easier).

 $\langle$  Declare procedures needed in *hlist\_out*, vlist\_out 1614 $\rangle \equiv$ procedure  $special_0$  (p : pointer); var *old\_setting*:  $0 \ldots \text{max\_selector}$ ; { holds print *selector* } k:  $pool\_pointer$ ; {index into  $str\_pool$ } begin synch h; synch v;  $old\_setting \leftarrow selector; selector \leftarrow new\_string;$  $show\_token\_list(link(write\_ tokens(p)), null, pool\_size - pool\_ptr); selector \leftarrow old\_setting; str.room(1);$ if  $cur\_length < 256$  then begin  $dvi_$ out(xx1); dvi\_out(cur\_length); end else begin  $\text{div}\text{-}\text{out}(\text{xxx}/\mathfrak{z})$ ;  $\text{div}\text{-}\text{four}(\text{cur}\text{-}\text{length})$ ; end; for  $k \leftarrow str\_start[str\_ptr]$  to pool\_ptr – 1 do dvi\_out(so(str\_pool[k]));  $pool\_ptr \leftarrow str\_start[str\_ptr];$  {erase the string} end; See also sections [1616,](#page-655-0) [1619,](#page-656-0) [1718,](#page-689-0) and [1722](#page-690-0).

This code is used in section [647.](#page-266-0)

1615. To write a token list, we must run it through T<sub>E</sub>X's scanner, expanding macros and **\the** and \number, etc. This might cause runaways, if a delimited macro parameter isn't matched, and runaways would be extremely confusing since we are calling on T<sub>E</sub>X's scanner in the middle of a \shipout command. Therefore we will put a dummy control sequence as a "stopper," right after the token list. This control sequence is artificially defined to be **\outer**.

 $\{$ Initialize table entries (done by INITEX only)  $182$   $\} + \equiv$  $text(*end*-write) \leftarrow \text{*l*-metric"$ ;  $eq\_level(*end*-write) \leftarrow level<sub>con</sub>$ ;  $eq\_type(*end*-write) \leftarrow outer<sub>call</sub>;$  $equiv(end\_write) \leftarrow null;$ 

<span id="page-655-0"></span>**1616.**  $\langle$  Declare procedures needed in hlist\_out, vlist\_out [1614](#page-654-0)  $\rangle$  + $\equiv$ procedure  $write\_out(p : pointer);$ 

var *old\_setting*:  $0 \ldots \text{max\_selector}$ ; { holds print *selector* } old\_mode: integer; { saved mode } j: small\_number; { write stream number } q, r: pointer; { temporary variables for list manipulation } **begin**  $\langle$  Expand macros in the token list and make *link* (*def\_ref*) point to the result 1617 ;  $old\_setting \leftarrow selector; j \leftarrow write\_stream(p);$ if write\_open[j] then selector  $\leftarrow$  j else begin { write to the terminal if file isn't open } if  $(j = 17) \wedge (selector = term\_and\_log)$  then selector  $\leftarrow log\_only$ ;  $print\_nl("")$ ; end;  $token\_show(def-ref); print\_ln; flush\_list(def-ref); selector \leftarrow old.setting;$ end;

1617. The final line of this routine is slightly subtle; at least, the author didn't think about it until getting burnt! There is a used-up token list on the stack, namely the one that contained *end\_write\_token*. (We insert this artificial '\endwrite' to prevent runaways, as explained above.) If it were not removed, and if there were numerous writes on a single page, the stack would overflow.

define end\_write\_token  $\equiv$  cs\_token\_flag + end\_write

(Expand macros in the token list and make *link* (def\_ref) point to the result  $1617$ )  $\equiv$  $q \leftarrow get\_avail; info(q) \leftarrow right\_brace\_token + "\}"$ ;  $r \leftarrow get\_avail; link(q) \leftarrow r; info(r) \leftarrow end\_write\_token; ins\_list(q);$  $begin\_token\_list(write\_token(p),write\_text);$  $q \leftarrow get\_avail; info(q) \leftarrow left\_brace\_token + "{\text{"}; ins\_list(q)};$ {now we're ready to scan  $\{\{\text{token list}\} \$  $old-mode \leftarrow mode; mode \leftarrow 0;$  { disable \prevdepth, \spacefactor, \lastskip, \prevgraf }  $cur\_cs \leftarrow write\_loc; q \leftarrow scan\_toks(false, true); \{expand macros, etc.\}$ get token; if cur tok  $\neq$  end write token then  $\langle$  Recover from an unbalanced write command 1618 $\rangle$ ;  $mode \leftarrow old_model; end\_token\_list \{ \text{conserve stack space} \}$ 

This code is used in section 1616.

**1618.**  $\langle$  Recover from an unbalanced write command 1618  $\rangle \equiv$ 

 $begin{bmatrix} \text{begin} print\_err("Unbalanced_Uwrite \sqcup count\_error) \end{bmatrix}$ ;

 $help2("On <sub>U</sub> this <sub>U</sub> page <sub>U</sub> there's <sub>U</sub> and <sub>U</sub> write <sub>U</sub> with <sub>U</sub> fewer <sub>U</sub> real <sub>U</sub> {`s<sub>U</sub> than <sub>U</sub>}`s.")$  $("I<sub>U</sub> can 't<sub>U</sub> handle<sub>U</sub> that<sub>U</sub>very<sub>U</sub>well; <sub>U</sub>good<sub>U</sub> luck."); error;$ repeat  $get\_token;$ until  $cur\_tok = end\_write\_token;$ end

This code is used in section 1617.

<span id="page-656-0"></span>1619. The *out\_what* procedure takes care of outputting what it nodes for *vlist\_out* and *hlist\_out*.

 $\langle$  Declare procedures needed in *hlist\_out*, vlist\_out [1614](#page-654-0)  $\rangle$  +≡ procedure  $out\_what(p:pointer);$ var j: small\_number; { write stream number } begin case subtype  $(p)$  of open node, write node, close node:  $\langle$  Do some work that has been queued up for  $\langle$ write 1621 $\rangle$ ;  $special-node: special.out (p);$ language\_node: do\_nothing; pdf\_save\_pos\_node:  $\langle$  Save current position in DVI mode 1620 $\rangle$ ; others: **begin if**  $(\text{pdftex\_first\_extension} \text{ } \text{code} \leq \text{subtype}(p)) \land (\text{subtype}(p) \leq \text{pdftex\_last\_extension} \text{ } \text{code})$ then  $pdf_error$  ("ext4", "pdf  $model$  node ended  $u$ p in DVI  $u$  mode") else confusion("ext4") end; endcases; end; **1620.**  $\langle$  Save current position in DVI mode  $1620$   $\equiv$ **begin** { $4736286 = \text{lin}$ , the funny DVI origin offset } pdf last  $x$  pos ← cur h + 4736286; pdf last y pos ← cur page height – cur v – 4736286; end

This code is used in section 1619.

1621. We don't implement \write inside of leaders. (The reason is that the number of times a leader box appears might be different in different implementations, due to machine-dependent rounding in the glue calculations.)

 $\langle$  Do some work that has been queued up for  $\wedge$ write 1621 $\rangle \equiv$ 

```
if \neg doing\_\textit{leading}\begin j \leftarrow write\_stream(p);
  if subtype(p) = write\_node then write\_out(p)else begin if write\_open[j] then a\_close(write\_file[j]);
     if subtype(p) = close-node then write\_open[j] \leftarrow falseelse if j < 16 then
           begin cur_name \leftarrow open_name(p); cur_area \leftarrow open_area(p); cur_ext \leftarrow open_ext(p);
           if cur\_ext = "" then cur\_ext \leftarrow "... tex";
           pack\_cur_name;while \neg a\text{-}open\text{-}out(write\text{-}file[i]) do prompt\text{-}file\text{-}name("output\text{-}file\text{-}name", ".text");write\_open[j] \leftarrow true;end;
     end;
  end
```
This code is used in section 1619.

1622. The presence of '\immediate' causes the *do\_extension* procedure to descend to one level of recursion. Nothing happens unless \immediate is followed by '\openout', '\write', or '\closeout'.

```
\langleImplement \immediate 1622 \rangle \equivbegin get\_x\_token;if cur\_cmd = extension then
     begin if cur\_chr \leq close\_node then
       begin p \leftarrow tail; do_extension; {append a whatsit node}
       out\_what(tail); { do the action immediately }
       fush\_node\_list(tail); tail \leftarrow p; link(p) \leftarrow null;end
     else case cur_chr of
       pdf_obj_code: begin do_extension; { scan object and set pdf_last_obj }
          if obj\_data\_ptr(pdf\_last\_obj) = 0 then { this object has not been initialized yet }
             pdf_error("ext1", "\\pdfobj<sub>u</sub>reserveobjnum' <sub>u</sub>cannot<sub>u</sub>be<sub>u</sub>used<sub>u</sub>with<sub>u</sub>\\<sub>u</sub>immediate";pdf\_write\_obj (pdf\_last\_obj);
          end;
       pdf_xform_code: begin do_extension; { scan form and set pdf_last_xform }
          pdf\_cur\_form \leftarrow pdf\_last\_xform; pdf\_ship\_out(obj\_xform\_box(pdf\_last\_xform), false);end;
       pdf_ximage_code: begin do_extension; { scan image and set pdf_last_ximage }
          pdf\_write\_image (pdf\_last\_ximage);
          end;
       othercases back input
       endcases;
     end
  else back_input;
  end
```
This code is used in section [1528.](#page-622-0)

1623. The **language** extension is somewhat different. We need a subroutine that comes into play when a character of a non-clang language is being appended to the current paragraph.

```
\langle Declare action procedures for use by main_control1221 \rangle +≡
procedure fix_language;
    var l: ASCII\_code; \{ the new current language \}begin if language \leq 0 then l \leftarrow 0else if language > 255 then l \leftarrow 0else l \leftarrow language;if l \neq clang then
         begin new whatsit (language_node, small_node_size); what lang(tail) \leftarrow l; clang \leftarrow l;
         what \lim(tail) \leftarrow norm.min(\left[\left[t\right],\left[up\right],\left[un\right],\left[un\right],\end;
    end;
```

```
1624. (Implement \setlanguage 1624) \equivif abs(model) \neq hmode then report-illegal-case
  else begin new whatsit(language node , small node size ); scan int;
     if cur\_val \leq 0 then clang \leftarrow 0else if cur\_val > 255 then clang \leftarrow 0else clang \leftarrow cur\_val;what\_lang(tail) \leftarrow clang; what\_lhm(tail) \leftarrow norm\_min(left\_hypermin);what\_rhm(tail) \leftarrow norm\_min(right\_hyphen\_min);end
This code is used in section 1528.
```
1625. (Finish the extensions  $1625$ )  $\equiv$ for  $k \leftarrow 0$  to 15 do if write\_open[k] then  $a\_close(write\_file[k])$ This code is used in section [1513.](#page-610-0)

1626. Shipping out PDF marks.

```
\langle18 \rangle +≡
```
 $dest_name\_entry = record\ objname: str_number; \{ destination name\}$  $objnum: integer; \{ destination object number \}$ end;

1627. (Global variables  $13$ ) +≡  $cur\_page\_width: scaled; \{width of page being shipped\}$  $cur\_page\_height: scaled; \{ height of page being shipped\}$  $cur.h.\text{offset}: \text{scaled};$  { horizontal offset of page being shipped }  $cur_v_{\text{offset}}$ : scaled; { vertical offset of page being shipped } pdf-obj-list: pointer; { list of objects in the current page}  $pdf\_xform\_list: pointer; \{list of forms in the current page\}$  $pdf\_ximage\_list: pointer; \{ list of images in the current page \}$  $last\_thread: pointer; \{ pointer to the last thread\}$ pdf thread ht, pdf thread dp, pdf thread wd: scaled; {dimensions of the last thread} pdf\_last\_thread\_id: halfword; {identifier of the last thread }  $pdf\_last\_thread\_named\_id$ : boolean; { is identifier of the last thread named } pdf\_thread\_level: integer; { depth of nesting of box containing the last thread } pdf\_annot\_list: pointer; { list of annotations in the current page } pdf\_link\_list: pointer; { list of link annotations in the current page } pdf\_dest\_list: pointer; { list of destinations in the current page } pdf\_bead\_list: pointer; { list of thread beads in the current page}  $pdf\_obj_count: integer; \{ counter of objects \}$ pdf\_xform\_count: integer; { counter of forms }  $pdf\_ximage_count: integer; \{ counter of images\}$ pdf\_cur\_form: integer; {the form being output}  $pdf\_first\_outline, pdf\_last\_outline, pdf\_parent\_outline: integer;$ pdf\_xform\_width, pdf\_xform\_height, pdf\_xform\_depth: scaled; { dimension of the current form }  $pdf_info\_toks: pointer; \{ additional keys of Info dictionary\}$  $pdf\_catalog\_toks: pointer; \{ additional keys of Catalog dictionary\}$ pdf\_catalog\_openaction: integer; pdf\_names\_toks: pointer; { additional keys of Names dictionary }  $pdf\_dest\_names\_ptr:integer;$  { first unused position in  $dest\_names$ } dest\_names\_size: integer; { maximum number of names in name tree of PDF output file }  $dest\_names: \uparrow dest\_name\_entry;$  $pk\_dpi$ : integer; {PK pixel density value from texmf.cnf}  $image\_orig\_x$ , image\_orig\_y: integer; { origin of cropped PDF images} pdf\_trailer\_toks: pointer; { additional keys of Trailer dictionary }  $pdf\_trailer\_id\_toks$ : pointer; { custom Trailer ID } gen faked interword space: boolean; { flag to turn on/off faked interword spaces } gen\_running\_link: boolean; { flag to turn on/off running link }

1628. (Set initial values of key variables  $21$ ) +≡

pdf first outline  $\leftarrow 0$ ; pdf last outline  $\leftarrow 0$ ; pdf parent outline  $\leftarrow 0$ ; pdf obj count  $\leftarrow 0$ ;  $pdf\_xform_count \leftarrow 0; pdf\_ximage_count \leftarrow 0; pdf\_dest\_names\_ptr \leftarrow 0; pdf\_info\_toks \leftarrow null;$  $pdf\_catalog\_toks \leftarrow null; pdf\_names\_toks \leftarrow null; pdf\_catalog\_operator \leftarrow 0; pdf\_trailer\_toks \leftarrow null;$  $pdf\_train\_id\_toks \leftarrow null; gen\_faked\_interval\_space \leftarrow false; gen\_running\_link \leftarrow true;$ 

1629. The following procedures are needed for outputting whatsit nodes for pdfT<sub>E</sub>X.

 $\langle$  Declare procedures needed in *pdf\_hlist\_out*, *pdf\_vlist\_out*  $727$   $\rangle$  + $\equiv$ **procedure** write  $action(p : pointer)$ ; { write an action specification } var  $s: str_number; d: integer;$ begin if  $pdf\_action\_type(p) = pdf\_action\_user$  then begin  $pdf\_print\_toks\_ln(pdf\_action\_user\_tokens(p))$ ; return; end;  $pdf\_print("<<sub>_u")</sub>$ ; if  $pdf\_action\_file(p) \neq null$  then **begin**  $pdf\_print("F<sub>u</sub>"); s \leftarrow tokens_to\_string(pdf\_action_{file}(p));$ if  $(str\_pool[str\_start[s]] = 40) \wedge (str\_pool[str\_start[s] + length(s) - 1] = 41)$  then  $pdf\_print(s)$ else begin  $pdf\_print\_str(s);$ end;  $flush\_str(s);$  pdf\_print(" $\sqcup$ "); if  $pdf\_action_new\_window(p) > 0$  then begin  $pdf\_print("NewWindow_ "$  "); if  $pdf\_action_new\_window(p) = 1$  then  $pdf\_print("true\_")$ else  $pdf\_print("false$ "); end; end; case  $pdf\_action\_type(p)$  of pdf\_action\_page: begin if  $pdf\_action\_file(p) = null$  then **begin**  $pdf\_print("/S_u/GoTo_u/D_u[r])$ ;  $pdf\_print\_int(get\_obj(obj\_type\_page, pdf\_action\_id(p), false))$ ;  $pdf\_print(" \sqcup 0 \sqcup R")$ ; end else begin  $pdf\_print("/S \cup /GoToR \cup /D \cup [\text{''}); pdf\_print\_int(pdf\_action\_id(p) - 1);$ end;  $pdf\_out(" \iota'')$ ;  $pdf\_print(tokens\_to\_string(pdf\_action\_page\_tokens(p)))$ ;  $flush\_str(last\_tokens\_string)$ ;  $pdf_out("]$ "); end; pdf-action-goto: begin if  $pdf\_action\_file(p) = null$  then begin  $pdf\_print(" / S_{\sqcup}/GoTo_{\sqcup}");$  $d \leftarrow get\_obj(obj\_type\_dest, pdf\_action\_id(p), pdf\_action\_named\_id(p) \mod 2);$ end else  $pdf\_print("/S \cup /GoToR \cup$ "); if  $(pdf_{\text{a}}ation_{\text{a}} = -ind(p) \mod 2) = 1$  then **begin** pdf\_str\_entry ("D", tokens\_to\_string  $pdf\_action_id(p))$ ); flush\_str (last\_tokens\_string); end else if  $pdf\_action\_file(p) = null$  then  $pdf\_indirect("D", d)$  $e$ lse  $pdf\_error("ext4", "goto" `option` `cannot` `be` `used` `with` `both` `file` `'` `and` `'` `num` `'`$ end;  $pdf\_action\_thread:$  begin  $pdf\_print(" / S_{\Box}/Thread_{\Box}")$ ; if  $pdf\_action\_file(p) = null$  then  $d \leftarrow get\_obj(obj\_type\_thread, pdf\_action\_id(p), pdf\_action\_named\_id(p) \textbf{ mod } 2);$ if  $\left( pd\text{factor} \text{ and } id(p) \text{ mod } 2 \right) = 1$  then begin pdf\_str\_entry ("D", tokens\_to\_string  $pdf\_action_id(p))$ ); flush\_str (last\_tokens\_string); end else if  $pdf\_action\_file(p) = null$  then  $pdf\_indirect("D", d)$ else  $pdf\_int\_entry$  ("D",  $pdf\_action\_id(p)$ ); end; endcases; if  $pdf\_action\_struct\_id(p) \neq null$  then

begin  $pdf_$ - $out("$  $"$ ); if  $pdf\_action\_file(p) = null$  then  $pdf\_indirect("SD", get\_obj(obj\_type\_struct\_dest,$  $pdf\_action\_struct\_id(p), (pdf\_action\_named\_id(p) \div 2) \mod 2)$ else begin  $pdf\_print("S\Box_{\Box})$ ;  $pdf\_print(tokens_to\_string(pdf\_action\_struct\_id(p))$ ;  $flush\_str (last\_tokens\_string);$ end; end;  $pdf\_print\_ln("\rightarrow>")$ ; end; **procedure** set\_rect\_dimens $(p, parent\_box : pointer; x, y, w, h, d, margin : scaled);$ **begin**  $pdf\_left(p) \leftarrow cur_h$ ; if is\_running(w) then  $pdf\_right(p) \leftarrow x + width(parent\_box)$ else  $pdf\_right(p) \leftarrow cur_h + w;$ if is\_running(h) then  $pdf\_top(p) \leftarrow y - height(parent\_box)$ else  $pdf\_top(p) \leftarrow cur\_v - h;$ if is\_running(d) then  $pdf\_bottom(p) \leftarrow y + depth(parent\_box)$ else  $pdf\_bottom(p) \leftarrow cur_v + d;$ if is\_shipping\_page  $\land$  matrixused then **begin** matrixtransformrect(pdf\_left(p), cur\_page\_height  $-pdf_0$ bottom(p), pdf\_right(p),  $cur\text{-}page\text{-}height - pdf\text{-}top(p)$ ;  $pdf\text{-}left(p) \leftarrow getllx$ ;  $pdf\text{-}bottom(p) \leftarrow cur\text{-}page\text{-}height - getlly$ ;  $pdf\_right(p) \leftarrow geturr; pdf\_top(p) \leftarrow cur\_page\_height - getury;$ end;  $pdf\_left(p) \leftarrow pdf\_left(p) - margin; pdf\_top(p) \leftarrow pdf\_top(p) - margin;$  $pdf\_right(p) \leftarrow pdf\_right(p) + margin; pdf\_bottom(p) \leftarrow pdf\_bottom(p) + margin;$ end; procedure  $do\_annot(p, parent\_box : pointer; x, y : scaled);$ begin if ¬is shipping page then pdf error ("ext4", "annotations cannot be inside an XForm"); if doing leaders then return; if is\_obj\_scheduled(pdf\_annot\_objnum(p)) then pdf\_annot\_objnum(p)  $\leftarrow$  pdf\_new\_objnum;  $set\_rect\_dimensions(p, parent\_box, x, y, pdf\_width(p), pdf\_height(p), pdf\_depth(p), 0);$  $obj_{}=annot_{}-ptr$  (pdf annot  $\text{obj}_{}=onpr$ ) ← p; pdf append list (pdf annot objnum (p))(pdf annot list);  $set\_obj\_scheduled (pdf\_annot\_obinum(p));$ end;

1630. To implement nested link annotations, we need a stack to hold copy of pdf\_start\_link\_node's that are being written out, together with their box nesting level.

define  $pdf\_link\_stack\_top \equiv pdf\_link\_stack[pdf\_link\_stack\_ptr]$ 

 $\langle$  Constants in the outer block [11](#page-7-0)  $\rangle$  +≡ pdf\_max\_link\_level = 10; { maximum depth of link nesting }

1631. (Types in the outer block  $18$ ) +≡

 $pdf\_link\_stack\_record = record \ nesting\_level: \ integer;$ link\_node: pointer; { holds a copy of the corresponding  $pdf\_start\_link\_node$  } ref link node: pointer; { points to original  $pdf\_start\_link\_node$ , or a copy of link node created by append\_link in case of multi-line link  $\}$ end;

**1632.**  $\langle$  Global variables [13](#page-8-0)  $\rangle$  +≡  $pdf\_link\_stack$ :  $array [1...pdf\_max\_link\_level]$  of  $pdf\_link\_stack\_record;$  $pdf\_link\_stack\_ptr: small_number;$ 

```
1633. (Set initial values of key variables 21) +≡
  pdf\_link\_stack\_ptr \leftarrow 0;1634. \langle Declare procedures needed in pdf_hlist_out, pdf_vlist_out 727 \rangle +\equivprocedure push\_link\_level(p : pointer);begin if pdf\_link\_stack\_ptr \geq pdf\_max\_link\_level then
     overflow("pdf_\sqcup link_\sqcup stack_\sqcup size", pdf\_max\_link\_level);pdfassert((type (p) = whatsit-node) \land (subtype (p) = pdf.start\_link-node)); incr(pdf_link_stack_ptr);
  pdf\_link\_stack\_top}.nesting_level \leftarrow cur\_s; pdf\_link\_stack\_top.link_node \leftarrow copy\_node\_list(p);
  pdf\_link\_stack\_top.ref\_link\_node \leftarrow p;end;
procedure pop\_link\_level;
  begin pdfassert(pdf\_link\_stack\_ptr > 0); flush\_node\_list(pdf\_link\_stack\_top.length,node);decr(pdf_link_stack_ptr);
  end;
procedure do\_link(p, parent\_box : pointer; x, y : scaled);begin if \negis_shipping_page then
     pdf_error ("ext4", "link
\Boxannotations
\Boxcannot\Boxbe
\Boxinside
\Boxan
\BoxXForm");
  pdfassert(type(parent\_box) = hlist\_node);if is_obj_scheduled(pdf_link_objnum(p)) then pdf\_link\_objnum(p) \leftarrow pdf\_new\_objnum;push\_link\_level(p);set\_rect\_dimensions(p, parent\_box, x, y, pdf\_width(p), pdf\_height(p), pdf\_depth(p), pdf\_link\_margin;
  obj\_annot\_ptr(pdf\_link\_objnum(p)) \leftarrow p; {the reference for the pdf annot object must be set here }
  pdf\_append\_list(pdf\_link\_objnum(p))(pdf\_link\_list); set\_obj\_scheduled(pdf\_link\_objnum(p));end;
procedure end_link;
  var p: pointer;
  begin if pdf\_link\_stack\_ptr < 1 then
     pdf_error("ext4", "pdf\_link\_stack_{empty}, \qedge \\math{label_{w}ind} (pdf\_entropy, \qedge)if pdf-link-stack-top.nesting-level \neq cur_s then pdf-warning (0,"\phi\text{-}t when t_{\text{u}} in \text{differential} is the \text{differential} and \text{differential} and \text{d}t are \text{d}t , true , true );
          \{N.B.: test for running link must be done on link_node and not ref_link_node, as ref_link_node can
          be set by do\_link or append<sub>-link</sub> already }
  if is_running(pdf_width(pdf_link_stack_top.link_node)) then
     begin p \leftarrow pdf\_link\_stack\_top.ref\_link\_node;if is_shipping_page \wedge matrixused then
        begin matrixrecalculate (cur_h + pdf_link_margin); pdf_left(p) \leftarrow getllx - pdf_link_margin;
        pdf\_top(p) \leftarrow cur\_page\_height - getury - pdf\_link\_margin; pdf\_right(p) \leftarrow geturr + pdf\_link\_margin;pdf_{\text{-}}bottom(p) \leftarrow cur_{\text{-}}page_{\text{-}}height - getlly + pdf_{\text{-}}link_{\text{-}}margin;end
     else pdf\_right(p) \leftarrow cur_h + pdf\_link\_margin;end;
  pop_link_level;
  end;
```
1635. For "running" annotations we must append a new node when the end of annotation is in other box than its start. The new created node is identical to corresponding whatsit node representing the start of annotation, but its *info* field is max halfword. We set info field just before destroying the node, in order to use *flush\_node\_list* to do the job.

 $\langle$  Declare procedures needed in *pdf\_hlist\_out*, *pdf\_vlist\_out*  $727$   $\rangle$  += procedure append\_link(parent\_box : pointer;  $x, y$  : scaled;  $i$  : small\_number); { append a new pdf annot to  $pdf\_link\_list$  }

var p: pointer;

**begin** pdfassert(type(parent\_box) = hlist\_node);  $p \leftarrow copy-node\_list(pdf\_link\_stack[i].link\_node);$  $pdf\_link\_stack[i].ref\_link\_node \leftarrow p; info(p) \leftarrow max\_halfword;$ 

{ mark that this node is not a whatsit node }

 $link(p) \leftarrow null; \{ this node is not linked in any list \}$ 

 $set\_rect\_dimensions(p, parent\_box, x, y, pdf\_width(p), pdf\_height(p), pdf\_depth(p), pdf\_link\_margin$ ;  $pdf\_create\_obj(obj\_type\_others, 0); obj\_annot\_ptr(obj\_ptr) \leftarrow p; pdf\_append\_list(obj\_ptr)(pdf\_link\_list);$ end;

<span id="page-664-0"></span>1636. Threads are handled in similar way as link annotations.

```
\langle Declare procedures needed in pdf_hlist_out, pdf_vlist_out 727 \rangle +=
procedure append\_bead(p: pointer);var a, b, c, t: integer;
  begin if \neg is_shipping-page then pdf_error("ext4", "threads_{\Box}cannot_{\Box}be_{\Box}inside_{\Box}an_{\Box}XForm");
  t \leftarrow get\_obj(obj\_type\_thread, pdf\_thread\_id(p), pdf\_thread\_named\_id(p)); b \leftarrow pdf_new\_objnum;obj\_bead\_ptr(b) \leftarrow pdf\_get\_mem(pdfmem\_bead\_size); obj\_bead\_page(b) \leftarrow pdf\_last\_page;obj\_bead\_data(b) \leftarrow p;if pdf\_thread\_attr(p) \neq null then obj\_bead\_attr(b) \leftarrow tokens\_to\_string(pdf\_thread\_attr(p))else obj\_bead\_attr(b) \leftarrow 0;if obj\_thread\_first(t) = 0 then
     begin obj\_thread\_first(t) \leftarrow b; obj\_bead\_next(b) \leftarrow b; obj\_bead\_prev(b) \leftarrow b;
     end
  else begin a \leftarrow obj\_thread\_first(t); c \leftarrow obj\_bead\_prev(a); obj\_bead\_prev(b) \leftarrow c; obj\_bead\_next(b) \leftarrow a;obj\_bead\_prev(a) \leftarrow b; obj\_bead\_next(c) \leftarrow b;end;
  pdf\_append\_list(b)(pdf\_bead\_list);end;
procedure do\_thread(p, parent\_box : pointer; x, y : scaled);begin if doing_leaders then return;
  if subtype(p) = pdf\_start\_thread\_node then
     begin pdf\_thread\_wd \leftarrow pdf\_width(p); pdf\_thread\_ht \leftarrow pdf\_height(p); pdf\_thread\_dp \leftarrow pdf\_depth(p);
     pdf\_last\_thread\_id \leftarrow pdf\_thread\_id(p); pdf\_last\_thread\_named\_id \leftarrow (pdf\_thread\_named\_id(p) > 0);if pdf\_last\_thread\_named\_id then add\_token\_ref(pdf\_thread\_id(p));pdf\_thread\_level \leftarrow cur_s;end;
  set\_rect\_dimensions(p, parent\_box, x, y, pdf\_width(p), pdf\_height(p), pdf\_depth(p), pdf\_thread\_margin);append\_bead(p); last\_thread \leftarrow p;end;
procedure append_thread (parent_box : pointer; x, y : scaled);
  var p: pointer;
  begin p \leftarrow get\_node(pdf\_thread\_node\_size); info(p) \leftarrow max\_halfword; {this is not a whatsit node}
  link(p) \leftarrow null; \{ this node will be destroyed separately \}pdf\_width(p) \leftarrow pdf\_thread\_wd; pdf\_height(p) \leftarrow pdf\_thread\_ht; pdf\_depth(p) \leftarrow pdf\_thread\_dp;pdf\_thread\_attr(p) \leftarrow null; pdf\_thread\_id(p) \leftarrow pdf\_last\_thread\_id;if pdf_last_thread_named_id then
     begin add_token_ref pdf\_thread\_id(p); pdf_thread_named_id(p) \leftarrow 1;
     end
  else pdf\_thread\_named\_id(p) \leftarrow 0;set\_rect\_dimensions(p, parent\_box, x, y, pdf\_width(p), pdf\_height(p), pdf\_depth(p), pdf\_thread\_margin);append\_bead(p); last\_thread \leftarrow p;end;
procedure end_thread;
  begin if pdf_thread_level \neq cur_s then pdf_error ("ext4",
           "\phi\text{d}f\text{endthread} up in different nesting level than \phidfstartthread");
  if is_running(pdf_thread_dp) \wedge (last_thread \neq null) then
     pdf\_bottom(last\_thread) \leftarrow cur_v + pdf\_thread\_margin;if pdf\_last\_thread\_named\_id then delete\_token\_ref(pdf\_last\_thread\_id);last\_thread \leftarrow null;end;
function open_subentries (p : pointer): integer;
  var k, c: integer; l, r: integer;
```

```
begin k \leftarrow 0;
  if obj_outline_first(p) \neq 0 then
     begin l \leftarrow obj\_outline\_first(p);repeat \text{incr}(k); c \leftarrow open\_subentries(l);
       if obj_outline_count(l) > 0 then k \leftarrow k + c;
        obj\_outline\_parent(l) \leftarrow p; r \leftarrow obj\_outline\_next(l);if r = 0 then obj\_outline\_last(p) \leftarrow l;l \leftarrow r;
     until l = 0;
     end;
  if obj\_outline\_count(p) > 0 then obj\_outline\_count(p) \leftarrow kelse obj_outline_count(p) \leftarrow -k;
  open\_subentries \leftarrow k;end;
procedure do\_dest(p, parent\_box : pointer; x, y : scaled);var k: integer;
  begin if \negis_shipping_page then pdf_error("ext4","destinations_cannot_be_inside_an_XForm");
  if doing leaders then return;
  if pdf\_dest\_objnum(p) = null then k \leftarrow get\_obj(obj\_type\_dest, pdf\_dest\_id(p), pdf\_dest\_named\_id(p))else k \leftarrow get\_obj(obj\_type\_struct\_dest, pdf\_dest\_id(p), pdf\_dest\_named\_id(p));if obj\_dest\_ptr(k) \neq null then
     begin warn_dest_dup(pdf_dest_id(p), pdf_dest_named_id(p), "ext4",
          "has been already used, duplicate ignored"); return;
     end;
  obj\_dest\_ptr(k) \leftarrow p; pdf\_append\_list(k)(pdf\_dest\_list);case pdf\_dest\_type(p) of
  pdf\_dest\_xyz: if matrixused then
        set\_rect\_dimensions(p, parent\_box, x, y, pdf\_width(p), pdf\_height(p), pdf\_depth(p), pdf\_dest\_margin)else begin pdf\_left(p) \leftarrow cur\_h; pdf\_top(p) \leftarrow cur\_v;
       end;
  pdf\_dest\_fith, pdf\_dest\_fithh: if matrixused then
        set\_rect\_dimensions(p, parent\_box, x, y, pdf\_width(p), pdf\_height(p), pdf\_depth(p), pdf\_dest\_margin)else pdf\_top(p) \leftarrow cur\_v;pdf\_dest\_fitv, pdf\_dest\_fitbv: if matrixused then
        set\_rect\_dimensions(p, parent\_box, x, y, pdf\_width(p), pdf\_height(p), pdf\_depth(p), pdf\_dest\_margin)else pdf{\_}left(p) \leftarrow cur{\_}h;pdf\_dest\_fit, pdf\_dest\_fitb: do\_nothing;pdf\_dest\_fitr: set\_rect\_dimensions(p, parent\_box, x, y, pdf\_width(p), pdf\_height(p), pdf\_depth(p), pdf\_dest\_margin);endcases;
  end;
procedure out\_form(p:pointer);begin pdf\_end\_text; pdf\_print\_ln("q");if pdf\_lookup\_list(pdf\_xform\_list, pdf\_xform\_obinum(p)) = null then
     pdf\_append\_list(pdf\_xform\_obinum(p))(pdf\_xform\_list);cur\_v \leftarrow cur\_v + obj\_xform\_depth(pdf\_xform\_obinum(p));\ pdf\_print("1_D0_D0_l1_U");pdf\_print\_bp(\textit{pdf\_x}(\textit{cur\_h})); pdf\_out("_1"); pdf\_print\_bp(\textit{pdf\_y}(\textit{cur\_v})); pdf\_print\_ln("_1\_cm");
  pdf\_print("/Fm"); pdf\_print\_int(obj\_info(pdf\_xform\_obinum(p))); pdf\_print\_resname\_prefix;
  pdf\_print\_ln("\_Do"); pdf\_print\_ln("Q");
  end;
procedure out\_image(p: pointer);
  var image, groupref: integer; img_w, img_h: integer;begin image \leftarrow obj\_ximage\_data(pdf\_ximage\_obinum(p));
```

```
if (image\_rotate(image) = 90) \vee (image\_rotate(image) = 270) then
     begin img\_h \leftarrow image\_width(image); img\_w \leftarrow image\_height(image);end
  else begin img_w \leftarrow image\_width(image); img_h \leftarrow image\_height(image);end;
  pdf\_end\_text; pdf\_print\_ln("q");if pdf\_lookup\_list(pdf\_ximage\_list, pdf\_ximage\_objnum(p)) = null then
     pdf\_append\_list(pdf\_ximage\_objnum(p))(pdf\_ximage\_list);if \negis_pdf_image (image) then
     begin if is png image (image) then
        begin groupref \leftarrow get_image_group_ref (image);
        if (groupref > 0) \wedge (pdf\_page\_group\_val = 0) then pdf\_page\_group\_val \leftarrow groupref;
        end;
     pdf\_print\_real(xt\_xn\_over_d(pdf\_width(p), ten\_pow[6], one\_hundred\_bp), 4); pdf\_print("_0Q_Q");
     pdf\_print\_real(\textit{ext\_xn\_over\_d}(\textit{pdf\_height}(p) + \textit{pdf\_depth}(p), \textit{ten\_pow}[6], \textit{one\_hundred\_bp}), 4);pdf\_out(" \text{u}''); pdf_print_bp(pdf_x(cur_h)); pdf_out("\umburg"); pdf_print_bp(pdf_y(cur_v));
     end
  else begin { for pdf images we generate the page group object number here }
     groupref \leftarrow get_image_group_ref (image); { 0: no group, -1: to be generated; {0: already written }
     if (groupref \neq 0) \wedge (pdf\_page\_group\_val = 0) then
        begin if groupref = -1 then
           begin pdf\_page\_group\_val \leftarrow pdf\_new\_objnum; set\_image\_group\_ref(image, pdf\_page\_group\_val);
           end
        else { groupref \in 0 }
        pdf\_page\_group\_val \leftarrow group_{};
        end;
     pdf\_print\_real(\text{ext\_x}n\_over\_d(\text{pdf\_width}(p), \text{ten\_pow}[6], \text{img\_w}), 6); \text{pdf\_print}("_0 \Box_0");
     pdf_print_real(ext_xn_over_d(pdf_height(p) + pdf_depth(p), ten_pow[6], img_h), 6); pdf_out("u");
     pdf\_print\_bp(pdf\_x(cur_ h) - ext\_xn\_over\_d(pdf\_width(p), epdf\_orig\_x(mage), img\_w)); pdf\_out("<sub>u</sub>");pdf\_print\_bp(pdf\_y(cur\_v) - ext\_xn\_over\_d(pdf\_height(p) + pdf\_depth(p), epdf\_orig\_y(image), img\_h));end;
  pdf\_print\_ln("ucm"); pdf\_print("/Im"); pdf\_print\_in(obj\_info(pdf\_ximage\_obinum(p)));
  pdf\_print\_resname\_prefix; pdf\_print\_ln("\text{\texttt{p}}o"); pdf\_print\_ln("\text{\texttt{q}}");end;
function gap\_amount(p: pointer; cur\_pos: scaled): scaled;{find the gap between the position of the current snap node p and the nearest point on the grid }
  var snap unit, stretch amount, shrink amount: scaled; last pos, next pos, g, g2: scaled;
  begin snap_unit \leftarrow width(snap\_glue\_ptr(p));if stretch_order (snap\_glue\_ptr(p)) > normal then stretch_amount \leftarrow max\_dimenelse stretch_amount \leftarrow stretch(snap_glue_ptr(p));
  if shrink_order (snap\_glue\_ptr(p)) > normal then shrink_amount \leftarrow max\_dimenelse shrink_amount \leftarrow shrink(snap_glue_ptr(p));
  if subtype(p) = pdf\_snapy\_node then
     \mathit{last\_pos} \leftarrow \mathit{pdf\_s} \, \mathit{n} \, \mathit{approx} + \mathit{snap\_unit} * ((\mathit{cur\_pos} - \mathit{pdf\_s} \, \mathit{n} \, \mathit{any\_refpos}) \, \text{div} \, \mathit{s} \, \mathit{n} \, \mathit{n} \, \mathit{n} \, \mathit{n} \, \mathit{n} \, \mathit{n} \, \mathit{n} \, \mathit{n} \, \mathit{n} \, \mathit{n} \, \mathit{n} \, \mathit{n} \, \mathit{n} \, \mathit{n} \, \mathit{n} \, \mathit{n} \, \mathit{n} \, \mathit{n}else pdf_error ("snapping", "invalid parameter value for gap_amount");
  next_{.} \leftrightarrow last_{.} \leftrightarrow s_{nap\_unit}; \ \mathcal{Q}\{print_{.} n[\text{``snap}_{\sqcup} \text{ref}_{\sqcup} \text{pos}_{\sqcup} = \text{'''}]; \ print_{.} \land (pdf_{.} \land nap\_ref_{.} nop \land map\_unit})print\_nl("snap\_\text{g}que\_\text{u}; print\_spec(snap\_glue\_ptr(p), 0); print\_nl("gap\_\text{am}out\_r\_\text{u};print_scaled (snap_unit); print_nl("stretch_amount_=_1"); print_scaled (stretch_amount);
  print_n l("shrink_lamount_l = l"); print\_scale(shrink_nameunt); print_n l("last_lpoint_l = l");
  print\_scaled (last\_pos); print\_nl("cur\_point\_=\_"); print\_scaled (cur\_pos); print\_nl("next\_point\_=\_");print_scaled (next_pos); \mathcal{Q}_f \leftarrow \text{max\_dimen}; g2 \leftarrow \text{max\_dimen}; gap\_amount \leftarrow 0;if cur_p \textit{pos}-\textit{last}_\textit{pos} < \textit{shrink}_\textit{amount} then g \leftarrow cur_p \textit{pos}-\textit{last}_\textit{pos};
```

```
if (next_pos – cur_pos < stretch_amount) then g2 ← next_pos – cur_pos;
  if (g = max_dimen) \wedge (g2 = max_dimen) then return; {unable to snap}
  if g2 \leq g then gap\_amount \leftarrow g2 {skip forward}
  else gap_amount \leftarrow -g; { skip backward }
  end;
function get\_vpos(p, q, b : pointer): pointer;
          {find the vertical position of node q in the output PDF page; this functions is called when the
          current node is p and current position is cur_v (global variable); b is the parent box; }
  var tmp\_v: scaled; g\_order: glue\_ord; {applicable order of infinity for glue }
     g\_sign: normal \dots shrinking; \{ selects type of glue \}glue_temp: real; { glue value before rounding }
     cur\_glue: real; \{ glue seen so far\}cur g: scaled; { rounded equivalent of cur glue times the glue ratio }
     this box: pointer; { pointer to containing box }
  begin tmp\_v \leftarrow cur\_v; this box \leftarrow b; cur\_g \leftarrow 0; cur\_glue \leftarrow float\_constant(0);
  g\_{order} \leftarrow glue\_{order}(this\_{box}); g\_{sign} \leftarrow glue\_{sign}(this\_{box});while (p \neq q) \wedge (p \neq null) do
     begin if is\_char\_node(p) then \text{confusion}("get\_vpos")else begin case type(p) of
       hlist_node, vlist_node, rule_node: tmp_v \leftarrow tmp_v + height(p) + depth(p);whatsit_node: if (subtype(p) = pdf_refstrom\_node) \vee (subtype(p) = pdf_refximage-node) then
             tmp\_v \leftarrow tmp\_v + pdf\_height(p) + pdf\_depth(p);glue-node: begin (Move down without outputting leaders 1637);
          tmp\_v \leftarrow tmp\_v + rule\_ht;end;
       kern\_node: \; tmp\_v \leftarrow tmp\_v + width(p);othercases do\_nothing;
       endcases;
       end;
     p \leftarrow link(p);end;
  get\_vpos \leftarrow tmp\_v;end;
procedure do\_snapy\_comp(p, b : pointer); { do snapping compensation in vertical direction; search for
          the next snap node and do the compensation if found }
  var q: pointer; tmp_v, g, g2: scaled;
  begin if \neg(\neg is_{char}node(p) \land (type(p) = whatsoever, node) \land (subtype(p) = pdf_s napy_{comp}node)) then
     pdf_error("snapping", "invalid_\text{p}parameter_\text{u}value_\text{u}for_\text{u}do\_snapy\_comp");q \leftarrow p;
  while (q \neq null) do
     begin if \neg is_{char} node(q) \wedge (type(q) = whatsoever, node) \wedge (subtype(q) = pdf\_snapy\_node) then
       begin tmp\_v \leftarrow get\_vpos(p, q, b); { get the position of q}
       g \leftarrow gap\_amount(q, tmp\_v); {get the gap to the grid }
       g2 \leftarrow round\_x n\_over\_d(g, s n apy\_comp\_ratio(p), 1000); {adjustment for p}
       \mathcal{Q}\{\text{print\_nl}(\text{''do\_snapy\_comp: \text{``temp\_v\_}= \text{''}}); \text{ print\_scaled}(\text{tmp\_v});print_nl("do_snapy_comp: cur_v<sub>u</sub>=
"); print_scaled(cur_v); print_nl("do_snapy_comp: g_{\mu}=
");
       print scaled (g); print nl("do_snapy_comp: g2 = "); print scaled (g2 ); @}cur v ← cur v + g2 ;
       final\_skip(q) \leftarrow q - q2; \{ \text{adjustment for } q \}if final\_skip(q) = 0 then final\_skip(q) \leftarrow 1;
               { use 1sp as the magic value to record that \text{final\_skip} has been set here }
       return;
       end;
```

```
q \leftarrow link(q);end;
  end;
procedure do\_snapy(p: pointer);begin incr (count do snapy); \mathcal{Q}(print\_nl("do\_snapy: \text{count} \text{--} = \text{u}"); print int(count do snapy);
      print_nl("do_smapy: \llcorner cur_v = \llcorner "); \ print\_scaled (cur.v); \ print_nl("do_smapy: \llcorner final \llcorner skip \llcorner = \llcorner ");print\_scaled(final\_skip(p)); ©}
     if final\_skip(p) \neq 0 then cur\_v \leftarrow cur\_v + final\_skip(p)else cur_{\mathcal{V}} \leftarrow cur_{\mathcal{V}} + gap_{\mathcal{A}}mount(p, cur_{\mathcal{V}});\mathcal{Q}\{\text{print\_nl}(\text{''do\_snapy:}\text{_Gur_v}_\text{a} \text{fter}_\text{a} \text{snap}_\text{b} = \text{''})\}; \text{ print\_scaled}(\text{cur_v}); \text{ }\mathcal{Q}\}end;
1637. \langle Move down without outputting leaders 1637\rangle \equivbegin g \leftarrow glue\_ptr(p); rule\_ht \leftarrow width(g) - cur\_g;if g\_sign \neq normal then
      begin if g\_sign = stretching then
        begin if stretch_order(g) = g_order then
            begin cur_glue ← cur_glue + stretch(g); vet_glue(float(glue_set(this_box)) * cur_glue);
            cur\_g \leftarrow round(glue\_temp);end;
        end
      else if shrink\_order(g) = g\_order then
            begin cur_glue ← cur_glue – shrink(g); vet_glue(float(glue_set(this_box)) * cur_glue);
            cur\_g \leftarrow round(glue\_temp);end;
      end;
   rule\_ht \leftarrow rule\_ht + cur\_g;
  end
This code is used in section 1636.
```
<span id="page-669-0"></span>**1638.**  $\langle$  Output the whatsit node p in pdf\_vlist\_out 1638  $\rangle \equiv$ case subtype  $(p)$  of  $pdf\_literal\_node: pdf\_out\_literal(p);$  $pdf\_colorstack\_node: pdf\_out\_colorstack(p);$  $pdf\_setmatrix-node: pdf\_out\_setmatrix(p);$  $pdf\_save\_node: pdf\_out\_save(p);$  $pdf\_restore\_node: pdf\_out\_restore(p);$  $pdf\_refobj\_node: pdf\_append\_list(pdf\_obj\_objnum(p))(pdf\_obj\_list);$ pdf\_refxform\_node:  $\langle$  Output a Form node in a vlist [1643](#page-670-0) $\rangle$ ; pdf\_refximage\_node:  $\langle$  Output a Image node in a vlist  $1642$ ;  $pdf\_annot\_node: do\_annot(p, this\_box, left\_edge, top\_edge + height(this\_box));$  $pdf\_start\_link\_node: pdf\_error("ext4", "\pdf\_startlink\_ended\_\uplus\_\rightarrow\_\circ};$  $pdf\_end\_link\_node: pdf\_error("ext4", "\pdfendlink_\end{label\_up\_in\_vlist");$  $pdf\_dest\_node: do\_dest(p, this\_box, left\_edge, top\_edge + height(this\_box));$  $pdf\_thread\_node, pdf\_start\_thread\_node: do\_thread(p, this\_box, left\_edge, top\_edge + height(this\_box));$  $pdf\_end\_thread\_node:$   $end\_thread$ ; pdf\_save\_pos\_node:  $\langle$  Save current position to pdf\_last\_x\_pos, pdf\_last\_y\_pos 1640 $\rangle$ ;  $special-node: pdf\_special(p);$ pdf\_snap\_ref\_point\_node:  $\langle$  Save current position to pdf\_snapx\_refpos, pdf\_snapy\_refpos 1641  $\rangle$ ;  $pdf\_snapy\_comp\_node: do\_snapy\_comp(p, this\_box);$  $pdf\_snapy\_node: do\_snapy(p);$ pdf interword space on node: gen faked interword space  $\leftarrow$  true;  $pdf\_interval\_space\_off\_node: gen\_faked\_interval\_space \leftarrow false;$ pdf\_fake\_space\_node: pdf\_insert\_fake\_space;  $pdf\_running\_link\_off\_node: gen\_running\_link \leftarrow false;$  $pdf\_running\_link\_on\_node: gen\_running\_link \leftarrow true;$ othercases  $out\_what(p);$ endcases This code is used in section [741.](#page-335-0) **1639.** (Global variables  $13$ ) +≡ is shipping page: boolean; { set to shipping page when  $pdf\_ship\_out$  starts }

**1640.**  $\langle$  Save current position to pdf last x pos , pdf last y pos 1640  $\rangle \equiv$ begin  $pdf\_last\_x\_pos \leftarrow cur\_h$ ; if is\_shipping\_page then pdf\_last\_y\_pos  $\leftarrow$  cur\_page\_height – cur\_v else  $pdf\_last\_y\_pos \leftarrow pdf\_xform\_height + pdf\_xform\_depth - cur\_v;$ end

This code is used in sections 1638 and [1644](#page-670-0).

**1641.**  $\langle$  Save current position to pdf snapx refpos, pdf snapy refpos 1641  $\rangle \equiv$ **begin** pdf\_snapx\_refpos  $\leftarrow cur_h$ ; pdf\_snapy\_refpos  $\leftarrow cur_v$ ; end

This code is used in sections 1638 and [1644](#page-670-0).

**1642.**  $\langle$  Output a Image node in a vlist  $1642 \rangle \equiv$ **begin**  $cur_v \leftarrow cur_v + pdf\_height(p) + pdf\_depth(p);$  save  $v \leftarrow cur_v; cur_h \leftarrow left\_edge; out\_image(p);$  $cur_v \leftarrow save_v$ ;  $cur_h \leftarrow left\_edge$ ; end

This code is used in section 1638.

<span id="page-670-0"></span>**1643.**  $\langle$  Output a Form node in a vlist 1643  $\rangle \equiv$ **begin**  $cur_v \leftarrow cur_v + pdf\_height(p)$ ;  $save_v \leftarrow cur_v$ ;  $cur_h \leftarrow left\_edge$ ;  $out\_form(p)$ ;  $cur_v \leftarrow save_v + pdf\_depth(p); \ cur_h \leftarrow left\_edge;$ end

This code is used in section [1638.](#page-669-0)

**1644.**  $\langle$  Output the whatsit node p in pdf\_hlist\_out 1644  $\rangle \equiv$ case  $subtype(p)$  of  $pdf\_literal\_node: pdf\_out\_literal(p);$  $pdf\_colorstack\_node: pdf\_out\_colorstack(p);$  $pdf\_setmatrix-node: pdf\_out\_setmatrix(p);$  $pdf\_save\_node: pdf\_out\_save(p);$  $pdf\_restore\_node: pdf\_out\_restore(p);$  $pdf\_refobj\_node: pdf\_append\_list(pdf\_obj\_objnum(p))(pdf\_obj\_list);$ pdf\_refxform\_node:  $\langle$  Output a Form node in a hlist 1646 $\rangle$ ; pdf\_refximage\_node:  $\langle$  Output a Image node in a hlist 1645 $\rangle$ ;  $pdf\_annot\_node: do\_annot(p, this\_box, left\_edge, base\_line);$  $pdf\_start\_link\_node: do\_link(p, this\_box, left\_edge, base\_line);$  $pdf\_end\_link\_node$ : end\_link;  $pdf\_dest\_node: do\_dest(p, this\_box, left\_edge, base\_line);$  $pdf\_thread\_node: do\_thread(p, this\_box, left\_edge, base\_line);$  $pdf\_start\_thread\_node: ~pdf\_error("ext4", " \pmb{df}start\_thread\_update\_input\_in\_hlist");$ pdf end thread node : pdf error ("ext4", "\pdfendthread ended up in hlist"); pdf\_save\_pos\_node:  $\langle$  Save current position to pdf\_last\_x\_pos, pdf\_last\_y\_pos [1640](#page-669-0) $\rangle$ ;  $special-node: pdf\_special(p);$ pdf\_snap\_ref\_point\_node:  $\langle$  Save current position to pdf\_snapx\_refpos, pdf\_snapy\_refpos [1641](#page-669-0)  $\rangle$ ; pdf\_snapy\_comp\_node, pdf\_snapy\_node: do\_nothing; { snapy nodes do nothing in hlist} pdf interword space on node: gen faked interword space  $\leftarrow$  true;  $pdf\_interval\_space\_off\_node: gen\_faked\_interval\_space \leftarrow false;$ pdf\_fake\_space\_node: pdf\_insert\_fake\_space;  $pdf\_running\_link\_off\_node: gen\_running\_link \leftarrow false;$  $pdf\_running\_link\_on\_node: gen\_running\_link \leftarrow true;$ othercases  $out\_what(p);$ endcases This code is used in section [732.](#page-332-0)

**1645.**  $\langle$  Output a Image node in a hlist  $1645 \rangle \equiv$ **begin**  $cur_v \leftarrow base\_line + pdf\_depth(p);$   $edge \leftarrow cur_h;$   $out\_image(p);$   $cur_h \leftarrow edge + pdf\_width(p);$  $cur_v \leftarrow base\_line;$ end

This code is used in section 1644.

**1646.**  $\langle$  Output a Form node in a hlist  $1646$   $\equiv$ begin  $cur_v \leftarrow base\_line; edge \leftarrow cur_h; out\_form(p); cur_h \leftarrow edge + pdf\_width(p); cur_v \leftarrow base\_line;$ end

This code is used in section 1644.

<span id="page-671-0"></span>**1647.** The extended features of  $\varepsilon$ -T<sub>E</sub>X. The program has two modes of operation: (1) In T<sub>E</sub>X. compatibility mode it fully deserves the name TEX and there are neither extended features nor additional primitive commands. There are, however, a few modifications that would be legitimate in any implementation of T<sub>E</sub>X such as, e.g., preventing inadequate results of the glue to DVI unit conversion during *ship out*. (2) In extended mode there are additional primitive commands and the extended features of  $\varepsilon$ -T<sub>E</sub>X are available.

The distinction between these two modes of operation initially takes place when a 'virgin' eINITEX starts without reading a format file. Later on the values of all  $\varepsilon$ -T<sub>E</sub>X state variables are inherited when eVIRTEX (or eINITEX) reads a format file.

The code below is designed to work for cases where 'init ... tini' is a run-time switch.

 $\langle$  Enable  $\varepsilon$ -T<sub>E</sub>X, if requested 1647  $\rangle \equiv$ init if  $(buffer[loc] = "\") \wedge (format\_ident = "\_ (INITEX)") then$ begin no\_new\_control\_sequence  $\leftarrow$  false;  $\langle$  Generate all  $\varepsilon$ -T<sub>EX</sub> primitives 1648 $\rangle$  $incr(loc); eTeX_model \leftarrow 1; \{ enter extended mode \}$  $\langle$  Initialize variables for  $\varepsilon$ -T<sub>E</sub>X extended mode [1812](#page-717-0)  $\rangle$ end;

tini

if  $\neg no_new\_control\_sequence$  then { just entered extended mode ?}  $no_new\_control\_sequence \leftarrow true$  else

This code is used in section [1517.](#page-613-0)

**1648.** The  $\varepsilon$ -T<sub>E</sub>X features available in extended mode are grouped into two categories: (1) Some of them are permanently enabled and have no semantic effect as long as none of the additional primitives are executed. (2) The remaining  $\varepsilon$ -T<sub>E</sub>X features are optional and can be individually enabled and disabled. For each optional feature there is an  $\varepsilon$ -T<sub>E</sub>X state variable named \...state; the feature is enabled, resp. disabled by assigning a positive, resp. non-positive value to that integer.

define  $e$ TeX\_state\_base = int\_base + eTeX\_state\_code define  $e$ TeX\_state(#)  $\equiv$  eqtb[eTeX\_state\_base + #].int { an  $\varepsilon$ -TEX state variable} define  $e$ TeX<sub>-</sub>version<sub>-</sub>code =  $e$ TeX<sub>-</sub>int { code for \eTeXversion}

```
\langle Generate all \varepsilon-T<sub>E</sub>X primitives 1648 \rangle \equiv
```

```
primitive ("lastnodetype", last\_item, last\_node\_type\_code);
```

```
primitive ("eTeXversion", last\_item, eTeX<sub>-</sub>version<sub>-</sub>code);
```

```
primitive ("eTeXrevision", convert, eTeX_revision_code);
```
See also sections [1656,](#page-672-0) [1662](#page-675-0), [1665](#page-675-0), [1668,](#page-676-0) [1671,](#page-676-0) [1674](#page-677-0), [1683](#page-681-0), [1685,](#page-681-0) [1688,](#page-682-0) [1691,](#page-682-0) [1696](#page-683-0), [1700](#page-685-0), [1746,](#page-698-0) [1758,](#page-701-0) [1761](#page-702-0), [1769](#page-704-0), [1777,](#page-707-0) [1800,](#page-715-0) [1804,](#page-716-0) [1808,](#page-716-0) [1860](#page-734-0), and [1863.](#page-734-0)

This code is used in section 1647.

**1649.**  $\langle$  Cases of *last\_item* for print\_cmd\_chr 1649  $\rangle \equiv$  $last\_node\_type\_code: \ print\_esc("lastnodetype");$  $eTeX\_version\_code: print\_esc("eTeXversion");$ See also sections [1663,](#page-675-0) [1666,](#page-675-0) [1669,](#page-676-0) [1672,](#page-676-0) [1778](#page-707-0), [1801](#page-715-0), and [1805.](#page-716-0) This code is used in section [443.](#page-182-0)

1650. (Cases for fetching an integer value  $1650$ )  $\equiv$  $eTeX{} version\_code: cur\_val \leftarrow eTeX{}{} version;$ See also sections [1664,](#page-675-0) [1667,](#page-675-0) and [1802](#page-715-0). This code is used in section [450.](#page-184-0)

**1651.** define  $eTeX\_ex \equiv (eTeX\_mode = 1)$  { is this extended mode? }  $\langle$  Global variables [13](#page-8-0)  $\rangle$  +≡  $eTeX$ <sub>mode</sub>:  $0 \ldots$  1; { identifies compatibility and extended mode }

```
1652. \langle182 \rangle +≡
 eTeX-mode \leftarrow 0; {initially we are in compatibility mode}
 \langle Initialize variables for \varepsilon1811 \rangle
```
**1653.**  $\langle$  Dump the  $\varepsilon$ -T<sub>E</sub>X state 1653  $\rangle \equiv$  $dump\_int(eTeX_{\sim} mode);$ for  $j \leftarrow 0$  to  $eTeX_{\text{.}state} - 1$  do  $eTeX_{\text{.}state}(j) \leftarrow 0$ ; {disable all enhancements} See also section [1757](#page-701-0).

This code is used in section [1485.](#page-599-0)

```
1654. \langle Undump the \varepsilon-T<sub>E</sub>X state 1654\rangle \equivundump(0)(1)(eTeX_{mode});if eTeX\_ex then
    begin (Initialize variables for \varepsilon1812)
    end
  else begin (Initialize variables for \varepsilon1811)
    end;
```
This code is used in section [1486.](#page-600-0)

**1655.** The eTeX-enabled function simply returns its first argument as result. This argument is true if an optional  $\varepsilon$ -T<sub>E</sub>X feature is currently enabled; otherwise, if the argument is *false*, the function gives an error message.

 $\langle$  Declare  $\varepsilon$ -T<sub>E</sub>X procedures for use by *main\_control* 1655  $\rangle \equiv$ 

```
function eTeX\_enabled (b : boolean; j : quarterword; k : halfword): boolean;
```

```
begin if \neg b then
```

```
begin print_error("Improper_\cup"); print\_cmd\_chr(j, k);help1("Sarry, <math display="inline">\iota</math> this <math display="inline">\iota</math> optimal <math display="inline">\iota</math>e-TeX <math display="inline">\iota</math>faature <math display="inline">\iota</math>has <math display="inline">\iota</math>been <math display="inline">\iota</math>disabled."); error;end;
      eTeX<sub>-enabled</sub> \leftarrow b;
     end;
See also sections 1678 and 1694.
```
This code is used in section [991.](#page-430-0)

**1656.** First we implement the additional  $\varepsilon$ -T<sub>E</sub>X parameters in the table of equivalents.

```
\langle Generate all \varepsilon1648 \rangle +≡
```

```
primitive ("everyeof", assign\_toks, every\_eof\_loc);
primitive ("tracingassigns", assign int, int base + tracing assigns code);
primitive ("tracinggroups", assign\_int, int\_base + tracing\_groups\_code);
primitive ("tracingifs", assign_int, int_base + tracing_ifs_code);
primitive ("tracingscantokens", assign\_int, int\_base + tracing\_scan\_token\_code);
primitive ("tracingnesting", assign int, int base + tracing nesting code);
primitive ("predisplay direction", assign\_int, int\_base + pre\_display\_direction\_code);primitive("lastlinefit", assign\_int, int\_base + last\_line\_fit\_code);primitive ("savingvdiscards", assign_int, int_base + saving_vdiscards_code);
primitive ("savinghyphcodes", assign\_int, int\_base + saving\_hyph\_codes\_code);
```
**1657.** define every\_eof  $\equiv$  equiv(every\_eof\_loc)

```
\langle Cases of assign_toks for print_cmd_chr 1657\rangle \equivevery\_cof\_loc: print\_esc("everyeof");This code is used in section 249.
```
1658. (Cases for print param  $1658$ )  $\equiv$  $tracing\_assigns\_code: print\_esc("tracingassigns");$  $tracing\_groups\_code: print\_esc("tracinggroups");$  $\textit{tracing\_ifs\_code: }\textit{print\_esc}(\texttt{"tracingifs"});$ tracing\_scan\_tokens\_code: print\_esc("tracingscantokens");  $\it tracing\_nesting\_code:~print\_esc("tracingnesting");$  $pre\_display\_direction\_code: \ print\_esc("predisplaydirection");$  $\it last\_line\_fit\_code: \it print\_esc("lastlinefit");$  $saving\_vdiscards\_code: print\_esc("savingvdiscards");$  $saving\_h yph\_codes\_code: \ print\_esc("savinghypoodes");$ See also section [1699](#page-685-0). This code is used in section [255.](#page-107-0)

1659. In order to handle \everyeof we need an array *eof seen* of boolean variables.

 $\langle$  Global variables [13](#page-8-0)  $\rangle$  +≡ eof seen:  $array \; [1 \; \ldots \; max_in\_open]$  of boolean; { has eof been seen?} 1660. The *print group* procedure prints the current level of grouping and the name corresponding to  $cur\_group.$ 

```
\langle Declare \varepsilon306 \rangle +≡
procedure print\_group(e:boolean);label exit;
  begin case cur_group of
  bottom\_level: begin print("bottom\_level"); return;
    end;
  simple\_group, semi_simple_group: begin if cur_group = semi_simple_group then print("semi_");
    print("simple");end;
  hbox-group, adjusted hbox-group: begin if cur-group = adjusted hbox-group then print("adjusted ");
    print("hbox");
    end;
  vbox\_group: print("vbox");vtop\_group: print("vtop");align_group, no_align_group: begin if cur\_group = no\_align\_group then print("no<sub>u</sub>");print("align");end;
  output\_group: print("output");disc\_group: print("disc");insert\_group: print("insert");vcenter_group: print ("vcenter");
  math-group, math\_group, math\_group, math\_group, math\_display, math\_group, math\_left, display, label\_group. begin 'if cur\_group = math\_choice\_group then print("<sub>\sqcup</sub>choice")
    else if cur\_group = math\_shift\_group then print("\text{__shift''})else if cur\_group = math\_left\_group then print("_\sqcup left");
    end;
  end; { there are no other cases }
  print("group<sub>u</sub>(level<sub>u</sub>"); print(int(qo(cur-level)); print(char(")");if saved(-1) \neq 0 then
    begin if e then print("<sub>\sqcup</sub>entered\sqcupat\sqcupline\sqcup")
    else print("<sub>u</sub>at<sub>u</sub>line<sub>u</sub>");
    print\_int(saved(-1));end;
exit: end;
```
1661. The group trace procedure is called when a new level of grouping begins ( $e = false$ ) or ends  $(e = true)$  with saved  $(-1)$  containing the line number.

```
\langle Declare \varepsilon306 \rangle +≡
  stat procedure group\_trace(e:boolean);begin begin_diagnostic; print\_char("{\");
  if e then print("leaving<sub>u</sub>)"
  else print("entering<sub>u</sub>");
  print\_group(e); print\_char("]"); end_diagnostic(false);
  end;
  tats
```
<span id="page-675-0"></span>1662. The \currentgrouplevel and \currentgrouptype commands return the current level of grouping and the type of the current group respectively.

define current group level code =  $e$  TeX int + 1 {code for \current grouplevel } define current group type  $code = eTeX.int + 2$  {code for \currentgrouptype }

 $\langle$  Generate all  $\varepsilon$ -TEX primitives [1648](#page-671-0)  $\rangle$  +≡ primitive ("currentgrouplevel", last\_item, current\_group\_level\_code); primitive ("currentgrouptype", last\_item, current\_group\_type\_code);

```
1663. \langle Cases of last_item for print_cmd_chr1649 \rangle +≡
current\_group\_level\_code: \ print\_esc("current\_group\_level");current\_group\_type\_code: \ print\_esc("current\_group\_type");
```

```
1664. \langle1650 \rangle +≡
current\_group\_level\_code: cur\_val \leftarrow cur\_level - level\_one;current\_group\_type\_code: cur\_val \leftarrow cur\_group;
```
1665. The \currentiflevel, \currentiftype, and \currentifbranch commands return the current level of conditionals and the type and branch of the current conditional.

define current if level code =  $e$ TeX int + 3 { code for \currentiflevel} define  $current\_if\_type\_code = eTeX\_int + 4$  {code for \currentiftype} define current if branch code =  $e$ TeX int + 5 {code for \currentifbranch}

```
\langle Generate all \varepsilon1648 \rangle +≡
  primitive ("currentiflevel", last\_item, current\_if\_level\_code);
  primitive ("currentiftype", last\_item, current\_if\_type\_code);
  primitive ("currentifbranch", last\_item, current\_if\_branch\_code);
```

```
1666. \langle Cases of last_item1649 \rangle +≡
current\_if\_level\_code: \ print\_esc("currentfilevel");current\_if\_type\_code: print\_esc("current\_iftype");current_if\_branch\_code: \ print\_esc("currentifbranch");
```

```
1667. (Cases for fetching an integer value 1650) +≡
current_if_level_code: begin q \leftarrow cond\_ptr; cur_val \leftarrow 0;
  while q \neq null do
     begin \text{incr}(cur\_val); q \leftarrow \text{link}(q);end;
  end;
current if type code: if cond ptr = null then cur val \leftarrow 0else if cur\_if < unless\_code then cur\_val \leftarrow cur\_if + 1else cur\_val \leftarrow -(cur\_if - unless\_code + 1);current if branch code: if (if\_limit = or\_code) \vee (if\_limit = else\_code) then cur\_val \leftarrow 1else if if limit = fi code then cur val \leftarrow -1else cur\_val \leftarrow 0;
```
<span id="page-676-0"></span>1668. The \fontcharwd, \fontcharht, \fontchardp, and \fontcharic commands return information about a character in a font.

define  $font_{char\_wd\_code} = eTeX\_dim$  {code for \fontcharwd} define  $font\_char\_ht\_code = eTeX\_dim + 1$  {code for \fontcharht} define  $font\_char_d p\_code = eTeX\_dim + 2$  {code for \fontchardp} define  $font\_char\_ic\_code = eTeX\_dim + 3$  {code for \fontcharic}

 $\langle$  Generate all  $\varepsilon$ -T<sub>E</sub>X primitives [1648](#page-671-0)  $\rangle$  +≡

```
primitive ("fontcharwd", last\_item, font\_char\_wd\_code);
primitive ("fontcharht", last\_item, font\_char\_ht\_code);
primitive ("fontchardp", last\_item, font\_char\_dp\_code);
primitive ("fontcharic", last\_item, font\_char\_ic\_code);
```

```
1669. \langle Cases of last_item1649 \rangle +≡
font\_char\_wd\_code: \ print\_esc("fontcharwd");font\_char\_ht\_code: \ print\_esc("fontcharht");font\_char\_dp\_code: ~ print\_esc("fontchardp");font_char_ic_code: print_esc("fontcharic");
```
1670.  $\langle$  Cases for fetching a dimension value  $1670$   $\equiv$  $font\_char\_wd\_code$ ,  $font\_char\_ht\_code$ ,  $font\_char\_dp\_code$ ,  $font\_char\_ic\_code$ : begin  $scan\_font\_ident$ ;  $q \leftarrow cur\_val$ ; scan\_char\_num;

**if**  $(font\_bc[q] ≤ cur\_val) ∧ (font\_ec[q] ≥ cur\_val)$  then **begin**  $i \leftarrow char_info(q)(qi(cur_val));$ case m of  $font\_char\_wd\_code: cur\_val \leftarrow char\_width(q)(i);$  $font\_char\_ht\_code: cur\_val \leftarrow char\_height(q)(height\_depth(i));$  $font\_char\_dp\_code: cur\_val \leftarrow char\_depth(q)(height\_depth(i));$  $font\_char\_ic\_code: cur\_val \leftarrow char\_italic(q)(i);$ end; { there are no other cases } end else  $cur\_val \leftarrow 0$ ; end; See also sections [1673](#page-677-0) and [1803.](#page-716-0)

This code is used in section [450.](#page-184-0)

1671. The \parshapedimen, \parshapeindent, and \parshapelength commands return the indent and length parameters of the current \parshape specification.

define par\_shape\_length\_code =  $e$ TeX\_dim + 4 { code for \parshapelength} define par\_shape\_indent\_code =  $e$ TeX\_dim + 5 { code for \parshapeindent } define par\_shape\_dimen\_code =  $e$ TeX\_dim + 6 { code for \parshapedimen }  $\langle$  Generate all  $\varepsilon$ -TEX primitives [1648](#page-671-0)  $\rangle$  +≡  $primitive("parking="name: last\_item, par\_shape\_length\_code);$  $primitive$  ("parshapeindent",  $last\_item$ ,  $par\_shape\_indent\_code$ );  $primitive$  ("parshapedimen",  $last\_item$ ,  $par\_shape\_dimen\_code$ );

```
1672. (Cases of last item for print cmd chr 1649) +≡
par\_shape\_length\_code: print\_esc("parshapelength");
par\_shape\_indent\_code: print\_esc("parshapeindent");
par\_shape\_dimen\_code: print\_esc("parshapeedimen");
```
<span id="page-677-0"></span>1673. (Cases for fetching a dimension value  $1670$ ) +≡ par\_shape\_length\_code, par\_shape\_indent\_code, par\_shape\_dimen\_code: begin  $q \leftarrow cur\_chr - par\_shape\_length\_code; scan\_int;$ if  $(\text{par\_shape\_ptr} = \text{null}) \vee (\text{cur\_val} \leq 0)$  then  $\text{cur\_val} \leftarrow 0$ else begin if  $q = 2$  then begin  $q \leftarrow cur\_val \mod 2$ ;  $cur\_val \leftarrow (cur\_val + q) \textbf{div } 2$ ; end; if  $cur\_val > info(par\_shape\_ptr)$  then  $cur\_val \leftarrow info(par\_shape\_ptr);$  $cur\_val \leftarrow mem[par\_shape\_ptr + 2 * cur\_val - q].sc;$ end;  $cur\_val\_level \leftarrow dimen\_val;$ end;

1674. The \showgroups command displays all currently active grouping levels.

```
define show\_groups = 4 \{ \showgroups \}\langle Generate all \varepsilon1648 \rangle +≡
  primitive ("showgroups", xray, show_groups);
```

```
1675. \langle Cases of xray for print_cmd_chr 1675\rangle \equivshow\_groups: print\_esc("showgroups");See also sections 1684 and 1689.
This code is used in section 1470.
```

```
1676. \langle Cases for show_whatever 1676 \rangle \equivshow_groups: begin begin_diagnostic; show_save_groups;
  end;
See also section 1690.
```
This code is used in section [1471.](#page-595-0)

1677. (Types in the outer block  $18$ ) +≡ save\_pointer =  $0$ .. save\_size; {index into save\_stack} <span id="page-678-0"></span>1678. The modifications of T<sub>E</sub>X required for the display produced by the *show\_save\_groups* procedure were first discussed by Donald E. Knuth in TUGboat 11, 165–170 and 499–511, 1990.

In order to understand a group type we also have to know its mode. Since unrestricted horizontal modes are not associated with grouping, they are skipped when traversing the semantic nest.

```
\langle Declare \varepsilon-TEX procedures for use by main_control1655 \rangle +\equivprocedure show_save_groups;
  label found1, found2, found, done;var p: 0... nest\_size; {index into nest}
     m: -mmode \ldots mmode; \{mode\}v: save_pointer; { saved value of save_ptr }
     l: quarterword; { saved value of cur\_level }
     c: group_code; { saved value of cur_group }
     a: -1 \ldots 1; \{ to keep track of alignments }
     i: integer; j: quarterword; s: str_number;begin p \leftarrow nest\_ptr; nest[p] \leftarrow cur\_list; { put the top level into the array }
  v \leftarrow save\_ptr; l \leftarrow cur\_level; c \leftarrow cur\_group; save\_ptr \leftarrow cur\_boundary; decr(cur\_level);a \leftarrow 1; \; print\_nl(""); \; print\_ln;loop begin print\_nl(" \texttt{###}_\sqcup"); print\_group(true);
     if cur\_group = bottom\_level then goto done;
     repeat m \leftarrow nest[p].mode\_field;if p > 0 then decr(p)else m \leftarrow vmode;until m \neq hmode;
     print(" \sqcup (");
     case cur_group of
     simple_group: begin \text{incr}(p); goto \text{found2};
       end;
     hbox_{group, adjusted\_hbox-group: s \leftarrow "hbox";vbox\_group: s \leftarrow "vbox";vtop\_group: s \leftarrow "vtop";align-group: if a = 0 then
          begin if m = -v then s \leftarrow "halign"
          else s \leftarrow "valign";
          a \leftarrow 1; goto found1;
          end
       else begin if a = 1 then print("align{\texttt{entry}}")else print\_esc("cr");if p \ge a then p \leftarrow p - a;
          a \leftarrow 0; goto found;
          end;
     no_align_group: begin \text{incr}(p); a \leftarrow -1; \text{print\_esc}("noalign"); goto \text{found2};
       end;
     output\_group: begin print\_esc("output"); goto found;end;
     math_group: \text{goto} found2;
     disc-group, math-choice-group: \textbf{begin} if cur-group = disc-group \textbf{then} print\_esc("discretionary")else print\_esc("mathchoice");
       for i \leftarrow 1 to 3 do
          if i \leq saved(-2) then print("{}``````);goto found2 ;
       end;
     insert\_group: begin if saved(-2) = 255 then print\_esc("vadjust")
```

```
else begin print\_esc("insert"); print\_int(int(saved(-2));end;
      goto found2 ;
      end;
    vcenter-group: begin s \leftarrow "vcenter"; goto found1;
      end;
    semi\_simple\_group: begin{min}(p); print\_esc("begingroup"); goto~found;end;
    math_shift_group: begin if m = mmode then print_char("$")
      else if nest[p].mode\_field = mmode then
           begin print_cmd_chr (eq_no, saved (-2)); goto found;
           end;
      print\_char("$"); goto found;end;
    math_left_group: begin if type(nest[p + 1].eTeX_aux_field) = left\_nod then print\_esc("left")else print\_esc("middle");goto found ;
      end;
    end; { there are no other cases }
    \langle1680\rangle;
  found1: print_esc(s); \langle \text{Show the box packaging info } 1679 \rangle;
  found2: print\_char("{\"found: print_char(")"); decr(cur\_level); cur_group \leftarrow save_level(save_ptr);
    save\_ptr \leftarrow save\_index(save\_ptr)end;
done: save_ptr \leftarrow v; cur_level \leftarrow l; cur_group \leftarrow c;
  end;
1679. \langle Show the box packaging info 1679 \rangle \equivif saved(-2) ≠ 0 then
    begin print\_char("_";
    if saved(-3) = exactly then print("to")else print("spread");
    print\_scaled(saved(-2)); print("pt");end
```
This code is used in section [1678.](#page-678-0)

```
1680. (Show the box context 1680 \geqi \leftarrow saved(-4);if i \neq 0 then
    if i < box_flag then
       begin if abs(nest[p].mode-field) = vmode then j \leftarrow hmoveelse j ← vmove;
       if i > 0 then print\_cmd\_chr(j, 0)else print\_cmd\_chr(j, 1);print\_scaled(abs(i)); print("pt");end
    else if i < ship\_out\_flag then
         begin if i \geq global_{\text{.}} box_flag then
            begin print_esc("global"); i \leftarrow i - (global-box\_flag - box\_flag);
            end;
         print_esc("setbox"); print\_int(i - box\_flag); print\_char("="");
         end
       else print\_cmd\_chr(leader\_ship, i - (leader\_flag - a\_leads))
```
This code is used in section [1678.](#page-678-0)

**1681.** The scan-general text procedure is much like scan-toks (false, false), but will be invoked via expand, i.e., recursively.

 $\langle$  Declare  $\varepsilon$ -TEX procedures for scanning 1681  $\rangle \equiv$ procedure scan\_general\_text; forward; See also sections [1771,](#page-704-0) [1780,](#page-707-0) and [1785](#page-710-0).

This code is used in section [435.](#page-177-0)

<span id="page-681-0"></span>1682. The token list (balanced text) created by *scan general text* begins at *link* (*temp\_head*) and ends at cur val. (If cur val = temp head, the list is empty.)

 $\langle$  Declare  $\varepsilon$ -T<sub>E</sub>X procedures for token lists 1682  $\rangle \equiv$ procedure scan\_general\_text; label found; var s: normal .. absorbing; { to save scanner\_status } w: pointer; { to save warning\_index } d: pointer; { to save def\_ref } p: pointer; { tail of the token list being built} q: pointer; { new node being added to the token list via store\_new\_token } unbalance: halfword; { number of unmatched left braces } **begin**  $s \leftarrow \text{scanner\_status}; w \leftarrow \text{warning} \cdot \text{index}; d \leftarrow \text{def\_ref}; \text{scanner\_status} \leftarrow \text{absorbing};$ warning index  $\leftarrow$  cur cs; def ref  $\leftarrow$  get avail; token ref count (def ref)  $\leftarrow$  null;  $p \leftarrow$  def ref; scan\_left\_brace; { remove the compulsory left brace } unbalance  $\leftarrow$  1; loop begin  $get\_token;$ if  $cur\_tok < right\_brace$  limit then if  $cur\_cmd < right\_brace$  then  $incr(unbalance)$ else begin  $decr(unbalance);$ if unbalance  $= 0$  then goto found; end;  $store_new\_token(cur\_tok);$ end; found:  $q \leftarrow link (def-ref); free_avail (def-ref);$  { discard reference count } if  $q = null$  then  $cur\_val \leftarrow temp\_head$  else  $cur\_val \leftarrow p$ ;  $link(temp\_head) \leftarrow q$ ; scanner\_status  $\leftarrow s$ ; warning\_index  $\leftarrow w$ ; def\_ref  $\leftarrow d$ ; end; See also section [1752](#page-699-0). This code is used in section [490.](#page-199-0)

1683. The \showtokens command displays a token list.

define  $show\_ tokens = 5 \{ \show tokens, must be odd! \}$ 

 $\langle$  Generate all  $\varepsilon$ -T<sub>EX</sub> primitives [1648](#page-671-0)  $\rangle$  +≡  $primitive$  ("showtokens",  $xray$ ,  $show\_ tokens$ );

**1684.**  $\langle$  Cases of xray for print\_cmd\_chr [1675](#page-677-0)  $\rangle$  +≡  $show\_tokens: \ print\_esc("show tokens");$ 

1685. The \unexpanded primitive prevents expansion of tokens much as the result from \the applied to a token variable. The \detokenize primitive converts a token list into a list of character tokens much as if the token list were written to a file. We use the fact that the command modifiers for \unexpanded and \detokenize are odd whereas those for \the and \showthe are even.

 $\langle$  Generate all  $\varepsilon$ -T<sub>EX</sub> primitives [1648](#page-671-0)  $\rangle$  +≡  $primitive$  ("unexpanded", the, 1);  $primitive$  ("detokenize", the, show\_tokens);

**1686.**  $\langle$  Cases of the for print cmd chr 1686  $\rangle \equiv$ else if  $chr_{\text{c}ode} = 1$  then  $print_{\text{c}sc}('$  unexpanded") else  $print\_esc$ ("detokenize")

This code is used in section [288.](#page-124-0)

<span id="page-682-0"></span>1687.  $\{Handle \unexpanded \ of \detokenize and return 1687 \} \equiv$ 

if  $odd (cur\_chr)$  then begin  $c \leftarrow cur_{chr}$ ; scan general text; if  $c = 1$  then the toks  $\leftarrow cur\_val$ else begin old\_setting  $\leftarrow$  selector; selector  $\leftarrow$  new\_string; b  $\leftarrow$  pool\_ptr; p  $\leftarrow$  get\_avail;  $link(p) \leftarrow link(temp\_head);$  token\_show(p); flush\_list(p); selector  $\leftarrow old\_setting;$  $the\_toks \leftarrow str\_toks(b);$ end; return; end

This code is used in section [491.](#page-199-0)

1688. The \showifs command displays all currently active conditionals.

define  $show\_ifs = 6 \{ \showifs \}$ 

 $\langle$  Generate all  $\varepsilon$ -T<sub>EX</sub> primitives [1648](#page-671-0)  $\rangle$  +≡  $primitive$  ("showifs", xray, show ifs);

```
1675) +≡
show\_ifs: print\_esc("shows");
```
## 1690.

```
define print\_if\_line(\#) \equivif \# \neq 0 then
                  begin print(" entered on line "); print(\texttt{\#});
                  end
\langle Cases for show_whatever1676 \rangle +≡
show\_ifs: begin\ begin\_diagnostic; \ print\_nl(""); \ print\_ln;if cond\_ptr = null then
      begin print\_nl("# # #<sub>u</sub>"); print("no<sub>u</sub>active<sub>u</sub> conditions1s");
      end
  else begin p \leftarrow cond\_ptr; n \leftarrow 0;repeat \text{incr}(n); \ p \leftarrow \text{link}(p); \text{until } p = \text{null};p \leftarrow cond\_ptr; t \leftarrow cur\_if; l \leftarrow if\_line; m \leftarrow if\_limit;repeat print_n((\text{###}_\sqcup \text{level}_\sqcup''); print(n); \ print(\text{''}:\sqcup''); print\_cmd\_chr(if_test, t);if m = \text{fi} \text{-code} then \text{print\_esc} ("else");
         print if line (l); dec(n); t \leftarrow subtype(p); l \leftarrow if\_line-field(p); m \leftarrow type(p); p \leftarrow link(p);until p = null;
      end;
  end;
```
1691. The **\interactionmode** primitive allows to query and set the interaction mode.

```
\langle Generate all \varepsilon1648 \rangle +≡
  primitive ("interactionmode", set\_page\_int, 2);
```

```
1692. \langle Cases of set page int for print cmd chr 1692 \rangle \equivelse if chr\_code = 2 then print\_esc("interactionmode")This code is used in section 443.
```

```
1693. \langle Cases for 'Fetch the dead cycles or the insert penalties ' 1693 \rangle \equivelse if m = 2 then \text{cur}_\text{-}val \leftarrow \text{interaction}This code is used in section 445.
```
<span id="page-683-0"></span>**1694.**  $\langle$  Declare  $\varepsilon$ -TEX procedures for use by main control [1655](#page-672-0)  $\rangle$  + $\equiv$ procedure new interaction; forward;

```
1695. (Cases for alter_integer 1695 \geelse if c = 2 then
     begin if (cur\_val < batch<sub>-mode</sub>) \vee (cur\_val > error\_stop<sub>-mode</sub>) then
        begin <i>begin} print\_err("Bad<sub>u</sub>interaction<sub>u</sub>mode");help2("Models \_\ are \_\0=batch, \_\1=nonstop, \_\2=scrroll, \_\and")("3=errorstop._uProceed, _uand_uI´ll _uignore_uthis _ucase."); int\_error(cur\_val);
        end
     else begin cur\_chr \leftarrow cur\_val; new_interaction;
       end;
     end
```
This code is used in section [1424.](#page-587-0)

**1696.** The middle feature of  $\varepsilon$ -T<sub>E</sub>X allows one ore several \middle delimiters to appear between \left and \right.

 $\langle$  Generate all  $\varepsilon$ -TEX primitives [1648](#page-671-0)  $\rangle$  +≡  $primitive("middle", left\_right, middle\_nod);$ 

**1697.**  $\langle$  Cases of *left\_right* for *print\_cmd\_chr* 1697 $\rangle \equiv$ else if  $chr\_code = middle\_nod$  then  $print\_esc("middle")$ This code is used in section [1367.](#page-567-0)
<span id="page-684-0"></span>1698. In constructions such as

```
\hbox to \hsize{
    \hskip 0pt plus 0.0001fil
     ...
     \hfil\penalty−200\hfilneg
     ...}
```
the stretch components of \hfil and \hfilneg compensate; they may, however, get modified in order to prevent arithmetic overflow during *hlist\_out* when each of them is multiplied by a large *glue\_set* value.

Since this "glue rounding" depends on state variables cur g and cur glue and T<sub>EX</sub>-- $X_{\overline{A}}T$  is supposed to emulate the behavior of  $T_{F}X$ - $\chi_{\overline{q}}T$  (plus a suitable postprocessor) as close as possible the glue rounding cannot be postponed until (segments of) an hlist has been reversed.

The code below is invoked after the effective width, *rule\_wd*, of a glue node has been computed. The glue node is either converted into a kern node or, for leaders, the glue specification is replaced by an equivalent rigid one; the subtype of the glue node remains unchanged.

 $\langle$  Handle a glue node for mixed direction typesetting 1698 $\rangle \equiv$ 

**if**  $(((g\_sign = stretching) ∧ (stretch\_order(g) = g\_order)) ∨ ((g\_sign = shrinking) ∧ (shrink\_order(g) = g\_order))$  $(g\text{-}order))$ ) then **begin** fast\_delete\_glue\_ref  $(g)$ ; if  $subtype(p) < a$ <sub>-leaders</sub> then **begin**  $type(p) \leftarrow \text{kern-node}; \text{ width}(p) \leftarrow \text{rule\_wd};$ end else begin  $g \leftarrow get\_node(glue\_spec\_size);$  $stretch\_order(g) \leftarrow fill + 1; shrink\_order(g) \leftarrow fill + 1; \{ will never match \}$  $width(g) \leftarrow rule\_wd; stretch(g) \leftarrow 0; shrink(g) \leftarrow 0; glue\_ptr(p) \leftarrow g;$ end; end

This code is used in sections [653,](#page-268-0) [735,](#page-333-0) and [1725](#page-691-0).

**1699.** The optional  $TeXXeT$  feature of  $\varepsilon$ -T<sub>E</sub>X contains the code for mixed left-to-right and right-to-left typesetting. This code is inspired by but different from  $T_{F}X - X_{F}T$  as presented by Donald E. Knuth and Pierre MacKay in TUGboat 8, 14–25, 1987.

In order to avoid confusion with  $T_{F}X - X_{F}T$  the present implementation of mixed direction typesetting is called T<sub>E</sub>X-- $X \pi T$ . It differs from T<sub>EX</sub>- $X \pi T$  in several important aspects: (1) Right-to-left text is reversed explicitly by the *ship-out* routine and is written to a normal DVI file without any *begin-reflect* or end-reflect commands; (2) a math node is (ab)used instead of a *whatsit node* to record the **\beginL**, **\endL**, **\beginR**, and \endR text direction primitives in order to keep the influence on the line breaking algorithm for pure leftto-right text as small as possible; (3) right-to-left text interrupted by a displayed equation is automatically resumed after that equation; and (4) the *valign* command code with a non-zero command modifier is (ab)used for the text direction primitives.

Nevertheless there is a subtle difference between  $T_{F}X$  and  $T_{F}X$ - $X_{F}T$  that may influence the line breaking algorithm for pure left-to-right text. When a paragraph containing math mode material is broken into lines TEX may generate lines where math mode material is not enclosed by properly nested  $\mathcal{N}$  and  $\mathcal{M}$ nodes. Unboxing such lines as part of a new paragraph may have the effect that hyphenation is attempted for 'words' originating from math mode or that hyphenation is inhibited for words originating from horizontal mode.

In T<sub>EX</sub>-- $X_{\overline{A}}T$  additional \beginM, resp. \endM math nodes are supplied at the start, resp. end of lines such that math mode material inside a horizontal list always starts with either \mathon or \beginM and ends with \mathoff or \endM. These additional nodes are transparent to operations such as \unskip, \lastpenalty, or \lastbox but they do have the effect that hyphenation is never attempted for 'words' originating from math mode and is never inhibited for words originating from horizontal mode.

define  $TeXXeT-state \equiv eTeX-state(TeXXeT-code)$ define  $TeX{XeT_en} \equiv (TeX{XeT_state} > 0)$  { is T<sub>E</sub>X--X<sub>I</sub>T enabled? }  $\langle$  Cases for print param [1658](#page-673-0)  $\rangle$  +≡  $eTeX_{.}state_{.}code + TeXXeT_{.}code: print_{.}ex("TeXXeTstate");$ 

**1700.**  $\langle$  Generate all  $\varepsilon$ -T<sub>EX</sub> primitives [1648](#page-671-0)  $\rangle$  +≡

 $primitive$  ("TeXXeTstate",  $assign\_int$ ,  $e$ TeX\_state\_base + TeXXeT\_code);  $primitive$  ("begin L",  $valign, begin. L-code$ );  $primitive$  ("end L",  $valign, end. L-code$ ); primitive ("beginR", valign, begin  $R$ -code); primitive ("endR", valign, end  $R$ -code);

1701. (Cases of valign for print\_cmd\_chr  $1701$ )  $\equiv$ 

```
else case chr_code of
  begin. L_code: print\_esc("begin L");end\_L\_code: print\_esc ("endL");
  begin. R_{code}: print\_esc("begin R"); \end{min}othercases print\_esc("endR")endcases
```
This code is used in section [288.](#page-124-0)

1702. (Cases of main\_control for hmode + valign  $1702$ )  $\equiv$ 

if  $cur\_chr > 0$  then

begin if  $e$ TeX-enabled (TeXXeT-en, cur-cmd, cur-chr) then tail append (new math  $(0, cur-chr)$ ); end

else

This code is used in section [1308.](#page-554-0)

1703. An hbox with subtype dlist will never be reversed, even when embedded in right-to-left text.

 $\langle$  Display if this box is never to be reversed 1703 $\rangle \equiv$ if  $(type(p) = hlist-node) \wedge (box_lr(p) = dlist)$  then print(", display") This code is used in section [202.](#page-74-0)

1704. A number of routines are based on a stack of one-word nodes whose info fields contain end M code, end  $L$  code, or end  $R$  code. The top of the stack is pointed to by  $LR$ -ptr.

When the stack manipulation macros of this section are used below, variable  $LR\_ptr$  might be the global variable declared here for *hpack* and  $\textit{ship\_out}$ , or might be local to  $\textit{post\_line\_break}$ .

define  $put\_LR(*) \equiv$ **begin**  $temp\_ptr \leftarrow qet\_avail; info(temp\_ptr) \leftarrow #; link(temp\_ptr) \leftarrow LR\_ptr;$  $LR\_ptr \leftarrow temp\_ptr;$ end define  $push\_LR(\texttt{\#}) \equiv put\_LR(\texttt{end\_LR\_type(\texttt{\#}))$ define  $pop\_LR \equiv$ **begin**  $temp\_ptr \leftarrow LR\_ptr$ ;  $LR\_ptr \leftarrow link(temp\_ptr)$ ;  $free\_avail(temp\_ptr)$ ; end  $\langle$  Global variables [13](#page-8-0)  $\rangle$  +≡  $LR\_ptr:$  pointer; { stack of LR codes for hpack, ship out, and init\_math }  $LR\_problems: integer; \{ counts missing begins and ends\}$ 

 $cur\_dir: small_number; \{ current text direction \}$ 

1705. (Set initial values of key variables  $21$ ) +≡  $LR\_ptr \leftarrow null; LR\_problems \leftarrow 0; cur\_dir \leftarrow left\_to\_right;$ 

1706. (Insert LR nodes at the beginning of the current line and adjust the LR stack based on LR nodes in this line  $1706$   $\equiv$ **begin**  $q \leftarrow link (temp\_head);$ if  $LR\_ptr \neq null$  then begin  $temp\_ptr \leftarrow LR\_ptr; r \leftarrow q;$ repeat  $s \leftarrow new\_math(0, begin\_LR\_type(info(temp\_ptr))); link(s) \leftarrow r; r \leftarrow s;$  $temp\_ptr \leftarrow link (temp\_ptr);$ until  $temp\_ptr = null;$  $link(temp\_head) \leftarrow r;$ end; while  $q \neq cur\_break(cur_{p})$  do begin if  $\neg$ is\_char\_node(q) then if  $type(q) = math\_node$  then  $\langle$  Adjust the LR stack for the *post-line-break* routine 1707;  $q \leftarrow link(q);$ end; end

This code is used in section [1056.](#page-462-0)

1707. (Adjust the LR stack for the *post line break* routine  $1707$  i ≡ if  $end\_LR(q)$  then begin if  $LR\_ptr \neq null$  then if  $info(LR\_ptr) = end\_LR\_type(q)$  then  $pop\_LR;$ end else  $push\_LR(q)$ 

This code is used in sections [1055](#page-462-0), [1057](#page-463-0), and 1706.

<span id="page-687-0"></span>1708. We use the fact that q now points to the node with  $\rightarrow$  rightskip glue.

 $\langle$  Insert LR nodes at the end of the current line 1708 $\rangle \equiv$ if  $LR\_ptr \neq null$  then **begin**  $s \leftarrow temp\_head; r \leftarrow link(s);$ while  $r \neq q$  do begin  $s \leftarrow r$ ;  $r \leftarrow link(s)$ ; end;  $r \leftarrow LR_{\text{-}}ptr;$ while  $r \neq null$  do **begin**  $temp\_ptr \leftarrow new\_math(0, info(r));$   $link(s) \leftarrow temp\_ptr; s \leftarrow temp\_ptr; r \leftarrow link(r);$ end;  $link(s) \leftarrow q;$ end

This code is used in section [1056.](#page-462-0)

1709. (Initialize the LR stack  $1709$ )  $\equiv$  $put\_LR(before)$  {this will never match}

This code is used in sections [823,](#page-364-0) [1713](#page-688-0), and [1733.](#page-694-0)

1710.  $\langle$  Adjust the LR stack for the hpack routine 1710  $\rangle \equiv$ if  $end\_LR(p)$  then if  $info(LR\_ptr) = end\_LR\_type(p)$  then  $pop\_LR$ else begin  $\text{incr}(LR\text{-}problems); \text{ type}(p) \leftarrow \text{kern} node; \text{ subtype}(p) \leftarrow \text{explicit};$ end else  $push\_LR(p)$ 

This code is used in section [825.](#page-368-0)

```
1711. (Check for LR anomalies at the end of hpack 1711) \equivbegin if info(LR\_ptr) \neq before then
    begin while link(q) \neq null do q \leftarrow link(q);
    repeat temp\_ptr \leftarrow q; q \leftarrow new\_math(0, info(LR\_ptr)); link(temp\_ptr) \leftarrow q;
       LR\_problems \leftarrow LR\_problems + 10000; pop\_LR;until info(LR\_ptr) = before;end;
  if LR\_problems > 0 then
    begin \langle Report LR problems 1712\rangle;
    goto common_ending;
    end;
  pop\_LR;if LR\_ptr \neq null then confusion("LR1");
  end
This code is used in section 823.
```

```
1712. (Report LR problems 1712) \equivbegin{subscriptstyle} print\_ln; print\_nl("\end{subscriptstyle}; print\_nl("\end{subscriptstyle}print\_int(LR\_problems div 10000); print("<sup>missing, ';</sup>
   print\_int(LR\_problems \textbf{ mod } 10000); \textbf{ print}("extra");LR-problems \leftarrow 0;
   end
This code is used in sections 1711 and 1729.
```
<span id="page-688-0"></span>1713. (Initialize *hlist out* for mixed direction typesetting  $1713$ )  $\equiv$ 

if  $eTeX\_ex$  then **begin** (Initialize the LR stack  $1709$ ); if  $box_l(r(this\_box) = dlist$  then if  $cur\_dir = right\_to\_left$  then **begin**  $cur\_dir \leftarrow left\_to\_right; cur\_h \leftarrow cur\_h - width(this\_box);$ end else  $set\_box\_lr(this\_box)(0);$ **if**  $(cur\_dir = right\_to\_left) \wedge (box\_lr(this\_box) \neq reversed)$  then  $\langle$  Reverse the complete hlist and set the subtype to *reversed* [1720](#page-689-0) $\rangle$ ; end

This code is used in sections [647](#page-266-0) and [729.](#page-331-0)

1714. (Finish *hlist\_out* for mixed direction typesetting  $1714$ )  $\equiv$ if  $eTeX\_ex$  then **begin** (Check for LR anomalies at the end of hlist out 1717); if  $box_l(r(this\_box) = dlist$  then  $cur_d\dot{r} \leftarrow right_to_l\dot{r}$ ; end

This code is used in sections [647](#page-266-0) and [729.](#page-331-0)

**1715.** (Handle a math node in hlist\_out 1715)  $\equiv$ 

begin if  $eTeX\_ex$  then  $\langle$  Adjust the LR stack for the *hlist<sub>out</sub>* routine; if necessary reverse an hlist segment and **goto** reswitch  $1716$ ;

 $cur_h \leftarrow cur_h + width(p);$ 

end

This code is used in sections [650](#page-267-0) and [732.](#page-332-0)

1716. Breaking a paragraph into lines while T<sub>E</sub>X--X<sub>T</sub>T is disabled may result in lines with unpaired math nodes. Such hlists are silently accepted in the absence of text direction directives.

define  $LR\_dir(\#) \equiv (subtype(\#) \textbf{ div } R\_code)$  { text direction of a 'math node' }

 $\langle$  Adjust the LR stack for the *hlist\_out* routine; if necessary reverse an hlist segment and **goto**  $resultch$  1716)  $\equiv$ 

begin if  $end\_LR(p)$  then if  $info(LR\_ptr) = end\_LR\_type(p)$  then  $pop\_LR$ else begin if  $subtype(p) > L_{code}$  then  $incr(LR_{\text{p}}"$ end else begin  $push\_LR(p);$ if  $LR\_dir(p) \neq cur\_dir$  then  $\langle$  Reverse an hlist segment and goto reswitch [1721](#page-689-0) $\rangle$ ; end;  $type(p) \leftarrow \text{kern\_node};$ end

This code is used in section 1715.

1717. (Check for LR anomalies at the end of hlist out  $1717$ )  $\equiv$ begin while  $info(LR\_ptr) \neq before$  do begin if  $info(LR\_ptr) > L\_code$  then  $LR\_problems \leftarrow LR\_problems + 10000;$  $pop\_LR;$ end;  $pop\_LR;$ end

This code is used in section 1714.

<span id="page-689-0"></span>**1718.** define  $edge-node = style-node \{ a style-node does not occur in hlists \}$ **define**  $edge\_node\_size = style\_node\_size \{ number of words in an edge node \}$ define  $edge\_dist(\#) \equiv depth(\#)$ {new *left-edge* position relative to *cur\_h* (after *width* has been taken into account) }  $\langle$  Declare procedures needed in *hlist\_out*, vlist\_out [1614](#page-654-0)  $\rangle$  + $\equiv$ **function**  $new\_edge(s: small_number; w: scaled): pointer;$  {create an edge node}

var  $p: pointer; \{ the new node \}$ **begin**  $p \leftarrow get-node(de, node_size); type (p) \leftarrow edge-node; subtype (p) \leftarrow s; width (p) \leftarrow w;$  $edge\_dist(p) \leftarrow 0;$  {the *edge\_dist* field will be set later }  $new\_edge \leftarrow p$ ; end;

1719.  $\langle$  Cases of *hlist\_out* that arise in mixed direction text only 1719 $\rangle \equiv$ 

edge node: begin  $cur \Delta \leftarrow cur \Delta + width(p);$  left edge  $\leftarrow cur \Delta + edge\_dist(p);$   $cur \Delta ir \leftarrow subtype(p);$ end;

This code is used in sections [650](#page-267-0) and [732.](#page-332-0)

1720. We detach the hlist, start a new one consisting of just one kern node, append the reversed list, and set the width of the kern node.

 $\langle$  Reverse the complete hlist and set the subtype to *reversed* 1720  $\rangle \equiv$ 

**begin** save  $h \leftarrow \text{cur}_h$ ; temp ptr  $\leftarrow p$ ;  $p \leftarrow \text{new\_kern}(0)$ ;  $\text{link}(prev_p) \leftarrow p$ ; cur  $h \leftarrow 0$ ;  $link(p) \leftarrow reverse(this\_box, null, cur\_g, cur\_glue); width(p) \leftarrow -cur\_h; cur\_h \leftarrow save\_h;$  $set\_box\_lr(this\_box)(reversed);$ end

This code is used in section [1713.](#page-688-0)

1721. We detach the remainder of the hlist, replace the math node by an edge node, and append the reversed hlist segment to it; the tail of the reversed segment is another edge node and the remainder of the original list is attached to it.

 $\langle$  Reverse an hlist segment and **goto** reswitch 1721  $\rangle \equiv$ 

**begin** save  $h \leftarrow \text{cur}_h$ ;  $\text{temp}_p\text{tr} \leftarrow \text{link}(p)$ ;  $\text{rule}_p\text{wd} \leftarrow \text{width}(p)$ ;  $\text{free-node}(p, \text{small} \text{node_size})$ ;  $cur\_dir \leftarrow reflected; p \leftarrow new\_edge(cur\_dir, rule\_wd); link(prev\_p) \leftarrow p;$  $cur-h \leftarrow cur-h - left\_edge + rule\_wd; link(p) \leftarrow reverse(this\_box, new\_edge (reflected, 0), cur_g, cur_g, lev)$ ;  $edge\_dist(p) \leftarrow cur\_h$ ;  $cur\_dir \leftarrow reflected$ ;  $cur\_h \leftarrow save\_h$ ; goto reswitch; end

This code is used in section [1716.](#page-688-0)

<span id="page-690-0"></span>1722. The *reverse* function defined here is responsible to reverse the nodes of an hlist (segment). The first parameter this box is the enclosing hlist node, the second parameter  $t$  is to become the tail of the reversed list, and the global variable  $temp\_ptr$  is the head of the list to be reversed. Finally cur g and cur glue are the current glue rounding state variables, to be updated by this function. We remove nodes from the original list and add them to the head of the new one.

 $\langle$  Declare procedures needed in *hlist\_out*, *vlist\_out* [1614](#page-654-0)  $\rangle$  +≡ function reverse (this  $box, t : pointer$ ; var cur  $g : scaled$ ; var cur glue : real): pointer; label  $resultch, next\_p, done;$ var l: pointer; { the new list} p: pointer; { the current node } q: pointer; { the next node }  $g\text{-}order: glue\text{-}ord;$  { applicable order of infinity for glue }  $g\_sign: normal \dots shrinking; \{ selects type of glue \}$ glue\_temp: real; { glue value before rounding } m, n: halfword; { count of unmatched math nodes } **begin** g\_order  $\leftarrow$  glue\_order (this\_box); g\_sign  $\leftarrow$  glue\_sign(this\_box);  $l \leftarrow t$ ;  $p \leftarrow temp\_ptr$ ;  $m \leftarrow min\_halfword; n \leftarrow min\_halfword;$ **loop begin while**  $p \neq null$  do  $\langle$  Move node p to the new list and go to the next node; or **goto** done if the end of the reflected segment has been reached  $1723$ ; if  $(t = null) \wedge (m = min\_halfword) \wedge (n = min\_halfword)$  then goto done;  $p \leftarrow new\_math(0, info(LR\_ptr)); LR\_problems \leftarrow LR\_problems + 10000;$ { manufacture one missing math node } end; done: reverse  $\leftarrow$  l; end;

**1723.** (Move node p to the new list and go to the next node; or **goto** done if the end of the reflected segment has been reached  $1723$   $\equiv$ 

reswitch: if is\_char\_node(p) then repeat  $f \leftarrow font(p); c \leftarrow character(p); cur.h \leftarrow cur.h + char-width(f)(char_info(f)(c)); q \leftarrow link(p);$  $link(p) \leftarrow l; l \leftarrow p; p \leftarrow q;$ until  $\neg$ *is\_char\_node*(p) else  $\langle$  Move the non-*char\_node* p to the new list 1724 $\rangle$ 

This code is used in section 1722.

```
1724. (Move the non-char node p to the new list 1724) \equivbegin q \leftarrow link(p);
  case type(p) of
  hlist_node, vlist_node, rule_node, kern_node: rule_wd \leftarrow width(p);
  \langle Cases of reverse1725 \rangleedge-node: confusion("LR2");othercases goto next_pendcases;
  cur_h \leftarrow cur_h + rule\_wd;next\_p: link(p) \leftarrow l;if type(p) = kern\_node then
    if (rule\_wd = 0) \vee (l = null) then
       begin free_node(p, small_node_size); p \leftarrow l;
       end;
  l \leftarrow p; p \leftarrow q;
  end
```
This code is used in section 1723.

<span id="page-691-0"></span>**1725.** Here we compute the effective width of a glue node as in  $hlist\_out$ .

 $\langle$  Cases of *reverse* that need special treatment  $1725$   $\equiv$ glue node: begin round glue;  $\langle$  Handle a glue node for mixed direction typesetting [1698](#page-684-0) $\rangle$ ; end;

See also sections 1726 and 1727.

This code is used in section [1724.](#page-690-0)

1726. A ligature node is replaced by a char node.

 $\langle$  Cases of *reverse* that need special treatment  $1725$   $\rangle$  +≡

ligature\_node: begin flush\_node\_list(lig\_ptr(p)); temp\_ptr  $\leftarrow$  p; p  $\leftarrow$  get\_avail;

 $mem[p] \leftarrow mem[ig_{\textit{char}}(temp_{\textit{ptr}})]; \, \, link(p) \leftarrow q; \, \, free\_node(temp_{\textit{ptr}}, small\_node\_size); \, \, \textbf{goto} \, \, reswitch;$ end;

1727. Math nodes in an inner reflected segment are modified, those at the outer level are changed into kern nodes.

```
\langle Cases of reverse that need special treatment 1725 \rangle +≡
math_model: \text{begin rule\_wd} \leftarrow width(p);if end\_LR(p) then
    if info(LR\_ptr) \neq end\_LR\_type(p) then
       begin type(p) \leftarrow \text{kern-node}; \text{incr}(LR\_problems);end
    else begin pop\_LR;
       if n > min\_halfword then
          begin decr(n); decr(subtype(p)); {change after into before }
         end
       else begin type(p) \leftarrow \text{kern\_node};if m > min\_halfword then decr(m)else (Finish the reversed hlist segment and goto done 1728);
         end;
       end
  else begin push\_LR(p);
    if (n > min\_halfword) \vee (LR\_dir(p) \neq cur\_dir) then
       begin incr(n); incr(subtype(p)); {change before into after }
       end
    else begin type(p) \leftarrow \text{kern\_node}; \text{incr}(m);end;
    end;
  end;
```
1728. Finally we have found the end of the hlist segment to be reversed; the final math node is released and the remaining list attached to the edge node terminating the reversed segment.

 $\langle$  Finish the reversed hlist segment and **goto** done 1728 $\rangle \equiv$ **begin** free\_node(p, small\_node\_size); link(t) ← q; width(t) ← rule\_wd; edge\_dist(t) ←  $-cur_h$  – rule\_wd; goto done ; end

This code is used in section 1727.

<span id="page-692-0"></span>1729. (Check for LR anomalies at the end of ship\_out  $1729$ )  $\equiv$ begin if  $LR$ -problems  $> 0$  then begin  $\langle$  Report LR problems [1712](#page-687-0) $\rangle$ ;  $print\_char(")")$ ; print\_ln; end; **if**  $(LR\_ptr \neq null) ∨ (cur\_dir \neq left\_to\_right)$  then confusion("LR3"); end

This code is used in sections [666](#page-273-0) and [750.](#page-338-0)

1730. Some special actions are required for displayed equation in paragraphs with mixed direction texts. First of all we have to set the text direction preceding the display.

 $\langle$  Set the value of x to the text direction before the display  $1730$   $\equiv$ if  $LR\_save = null$  then  $x \leftarrow 0$ else if  $info(LR\_save) \geq R\_code$  then  $x \leftarrow -1$  else  $x \leftarrow 1$ This code is used in sections 1731 and [1733](#page-694-0).

1731. (Prepare for display after an empty paragraph  $1731$   $\equiv$ **begin** pop\_nest;  $\langle$  Set the value of x to the text direction before the display 1730 $\rangle$ ; end

This code is used in section [1323.](#page-556-0)

<span id="page-693-0"></span>1732. When calculating the natural width,  $w$ , of the final line preceding the display, we may have to copy all or part of its hlist. We copy, however, only those parts of the original list that are relevant for the computation of *pre\_display\_size*.

 $\langle$  Declare subprocedures for *init\_math* 1732 $\rangle \equiv$ procedure  $just\_copy(p, h, t : pointer);$ label found, not\_found; var r: pointer; { current node being fabricated for new list} *words*:  $0 \ldots 5$ ; { number of words remaining to be copied } begin while  $p \neq null$  do **begin** words  $\leftarrow 1$ ; { this setting occurs in more branches than any other } if is\_char\_node(p) then  $r \leftarrow get\_avail$ else case  $type(p)$  of hlist\_node, vlist\_node: begin  $r \leftarrow get-node(box-node_size); \, mem[r+6] \leftarrow mem[p+6];$  $mem[r + 5] \leftarrow mem[p + 5]$ ; {copy the last two words} words  $\leftarrow 5$ ; list\_ptr(r)  $\leftarrow null$ ; {this affects mem[r + 5]} end; rule\_node: **begin**  $r \leftarrow get\_node(\text{rule} \_\text{node_size});$  words  $\leftarrow \text{rule} \_\text{node_size};$ end; ligature\_node: **begin**  $r \leftarrow get\_avail;$  { only *font* and *character* are needed }  $mem[r] \leftarrow mem[ig_{char}(p)];$  goto found; end; kern\_node, math\_node: **begin**  $r \leftarrow get\_node(small\_node\_size);$  words  $\leftarrow small\_node\_size;$ end; glue\_node: **begin**  $r \leftarrow get\_node(smallnode_size); add\_glue\_ref(glue\_ptr(p));$  $glue\_ptr(r) \leftarrow glue\_ptr(p); \ leader\_ptr(r) \leftarrow null;$ end; whatsit node: (Make a partial copy of the whatsit node p and make r point to it; set words to the number of initial words not yet copied  $1603$ ; othercases goto not\_found endcases; while  $words > 0$  do **begin** decr (words);  $mem[r + words] \leftarrow mem[p + words];$ end; found:  $link(h) \leftarrow r; h \leftarrow r;$ not\_found:  $p \leftarrow link(p);$ end;  $link(h) \leftarrow t;$ end; See also section [1737](#page-695-0). This code is used in section [1316.](#page-555-0)

<span id="page-694-0"></span>1733. When the final line ends with R-text, the value w refers to the line reflected with respect to the left edge of the enclosing vertical list.

 $\langle$  Prepare for display after a non-empty paragraph 1733 $\rangle \equiv$ if eTeX-ex then  $\langle$  Let j be the prototype box for the display [1739](#page-696-0) $\rangle$ ;  $v \leftarrow shift_{amount}(just_{box})$ ; (Set the value of x to the text direction before the display [1730](#page-692-0)); if  $x \geq 0$  then **begin**  $p \leftarrow list\_ptr(just\_box); link(temp\_head) \leftarrow null;$ end else begin  $v \leftarrow -v - width(just_{\text{.}}box)$ ;  $p \leftarrow new_{\text{.}}math(0, begin\_L_{\text{.}}code)$ ;  $link(temp_{\text{.}}head) \leftarrow p$ ;  $just\_copy(list\_ptr(just\_box), p, new\_math(0, end\_L\_code)); curl + \leftarrow right\_left;$ end;  $v \leftarrow v + 2 * quad(cur\_font);$ if  $TeXXeT_en$  then (Initialize the LR stack [1709](#page-687-0)) This code is used in section [1324.](#page-557-0) 1734. (Finish the natural width computation  $1734$ )  $\equiv$ if TeXXeT\_en then begin while  $LR\_ptr \neq null$  do pop  $LR$ ; if LR\_problems  $\neq 0$  then begin  $w \leftarrow max\_dimen$ ; LR\_problems  $\leftarrow 0$ ;

```
end;
  end;
cur\_dir \leftarrow left\_to\_right; flush\_node\_list(link(temp\_head))
```
This code is used in section [1324.](#page-557-0)

1735. In the presence of text direction directives we assume that any LR problems have been fixed by the hpack routine. If the final line contains, however, text direction directives while  $T_{F}X$ - $X_{T}T$  is disabled, then we set  $w \leftarrow max\_dimen$ .

 $\langle$  Cases of 'Let d be the natural width' that need special treatment 1735  $\rangle \equiv$ math\_node: **begin**  $d \leftarrow width(p);$ if  $TeXXeT_en$  then  $\langle$  Adjust the LR stack for the *init\_math* routine [1736](#page-695-0) $\rangle$ else if  $subtype(p) > L\_code$  then begin  $w \leftarrow max\_dimen$ ; goto done; end; end; edge\_node: **begin**  $d \leftarrow width(p); \quad cur\_dir \leftarrow subtype(p);$ end;

This code is used in section [1325.](#page-557-0)

```
1736. \langle Adjust the LR stack for the init_math routine 1736\rangle \equivif end\_LR(p) then
    begin if info(LR\_ptr) = end\_LR\_type(p) then pop\_LRelse if subtype(p) > L\_code then
         begin w \leftarrow max\_dimen; goto done;
         end
    end
  else begin push\_LR(p);if LR\_dir(p) \neq cur\_dir then
       begin just_reverse(p); p \leftarrow temp\_head;
       end;
```

```
end
```
This code is used in section [1735.](#page-694-0)

```
1737. (Declare subprocedures for init_math 1732) +≡
procedure just\_reverse(p: pointer);label found, done;
  var l: pointer; \{ the new list \}t: pointer; { tail of reversed segment }
     q: pointer; { the next node }
     m, n: \; \mathit{halfword}; \; \{ \; \text{count of unmatched math nodes} \; \}begin m \leftarrow min\_halfword; n \leftarrow min\_halfword;if link(temp\_head) = null then
     begin just_copy(link(p), temp_head, null); q \leftarrow link (temp_head);
     end
  else begin q \leftarrow link(p); link(p) \leftarrow null; flush_node_list(link(temp_head));
     end;
  t \leftarrow new\_edge(cur\_dir, 0); l \leftarrow t; cur\_dir \leftarrow reflected;while q \neq null do
     if is_char_node(q) then
        repeat p \leftarrow q; q \leftarrow link(p); link(p) \leftarrow l; l \leftarrow p;
        until \negis_char_node(q)
     else begin p \leftarrow q; q \leftarrow link(p);
        if type (p) = math-node then \langle Adjust the LR stack for the just-reverse1738\rangle;
        link(p) \leftarrow l; l \leftarrow p;end;
  goto done:
found: width (t) \leftarrow \text{width}(p); \text{link}(t) \leftarrow q; free_node (p, \text{small\_node\_size});
done: link(temp\_head) \leftarrow l;end;
```

```
1738. (Adjust the LR stack for the just_reverse routine 1738) \equivif end\_LR(p) then
    if info(LR\_ptr) \neq end\_LR\_type(p) then
       begin type(p) \leftarrow kern\_node; incr(LR\_problems);end
    else begin pop\_LR;
      if n > min\_halfword then
         begin decr(n); decr(subtype(p)); {change after into before}
         end
       else begin if m > min\_halfword then decr(m) else goto found;type(p) \leftarrow \text{kern\_node};end;
       end
  else begin push\_LR(p);
    if (n > min\_halfword) \vee (LR\_dir(p) \neq cur\_dir) then
       begin incr(n); incr(subtype(p)); {change before into after }
       end
    else begin type(p) \leftarrow \text{kern-node}; \text{incr}(m);end;
    end
```
This code is used in section [1737.](#page-695-0)

**1739.** The prototype box is an hlist node with the width, glue set, and shift amount of just box, i.e., the last line preceding the display. Its hlist reflects the current **\leftskip** and **\rightskip**.

```
\langle Let j be the prototype box for the display 1739 \rangle \equivbegin if right_skip = zero_glue then j \leftarrow new\text{-}kern(0)else j \leftarrow new\_param\_glue(right\_skip\_code);if left_skip = zero_glue then p \leftarrow new\text{-}kern(0)else p \leftarrow new\_param\_glue(left\_skip\_code);link(p) \leftarrow j; j \leftarrow new\_null\_box; width(j) \leftarrow width(just\_box); shift\_amount(j) \leftarrow shift\_amount(just\_box);list\_ptr(j) \leftarrow p; glue\_order(j) \leftarrow glue\_order(just\_box); glue\_sign(j) \leftarrow glue\_sign(just\_box);glue_set(j) \leftarrow glue_set(just\_box);end
```
This code is used in section [1733.](#page-694-0)

1740. At the end of a displayed equation we retrieve the prototype box.

 $\langle$  Local variables for finishing a displayed formula [1376](#page-570-0)  $\rangle$  +≡ j: pointer; { prototype box }

1741. (Retrieve the prototype box  $1741$ )  $\equiv$ if mode = mmode then  $j \leftarrow LR_{\text{-}}box$ This code is used in sections [1372](#page-569-0) and [1372](#page-569-0).

1742. (Flush the prototype box  $1742$ )  $\equiv$  $flush\_node\_list(i)$ 

This code is used in section [1377.](#page-571-0)

<span id="page-697-0"></span>1743. The *app\_display* procedure used to append the displayed equation and/or equation number to the current vertical list has three parameters: the prototype box, the hbox to be appended, and the displacement of the hbox in the display line.

 $\langle$  Declare subprocedures for *after\_math* 1743 $\rangle \equiv$ procedure  $app\_display(j, b: pointer; d: scaled);$ var z: scaled; { width of the line } s: scaled; { move the line right this much } e: scaled; { distance from right edge of box to end of line} x: integer; {  $pre\_display\_divection$  }  $p, q, r, t, u: pointer; \{ for list manipulation \}$ **begin**  $s \leftarrow display\_display; x \leftarrow pre\_display\_divation;$ if  $x = 0$  then  $shift\_amount(b) \leftarrow s + d$ else begin  $z \leftarrow display \text{display } w \leftarrow b;$  (Set up the hlist for the display line 1744);  $\langle$  Package the display line [1745](#page-698-0) $\rangle$ ; end;  $append\_to\_vlist(b);$ end;

This code is used in section [1372.](#page-569-0)

1744. Here we construct the hlist for the display, starting with node  $p$  and ending with node  $q$ . We also set d and e to the amount of kerning to be added before and after the hlist (adjusted for the prototype box).

```
\langle Set up the hlist for the display line 1744\rangle \equivif x > 0 then e \leftarrow z - d - width(p)else begin e \leftarrow d; d \leftarrow z - e - width(p);
     end;
  if j \neq null then
     begin b \leftarrow copy-node_list(j); height(b) \leftarrow height(p); depth(b) \leftarrow depth(p); s \leftarrow s-shift_{amount}(b);d \leftarrow d + s; e \leftarrow e + width(b) - z - s;
     end;
  if box_l(r) = dlist then q \leftarrow p { display or equation number }
  else begin { display and equation number }
     r \leftarrow list_ptr(p); free_node(p, box_node_size);
     if r = null then confusion ("LR4");
     if x > 0 then
        begin p \leftarrow r;
        repeat q \leftarrow r; r \leftarrow link(r); {find tail of list}
        until r = null;end
     else begin p \leftarrow null; q \leftarrow r;repeat t \leftarrow link(r); link(r) \leftarrow p; p \leftarrow r; r \leftarrow t; {reverse list}
        until r = null;end;
     end
```
This code is used in section 1743.

<span id="page-698-0"></span>1745. In the presence of a prototype box we use its shift amount and width to adjust the values of kerning and add these values to the glue nodes inserted to cancel the \leftskip and \rightskip. If there is no prototype box (because the display is preceded by an empty paragraph), or if the skip parameters are zero, we just add kerns.

The *cancel glue* macro creates and links a glue node that is, together with another glue node, equivalent to a given amount of kerning. We can use j as temporary pointer, since all we need is  $j \neq null$ .

define cancel\_glue(#)  $\equiv j \leftarrow new\_skip\_param(\#); cancel\_glue\_cont$ define cancel\_glue\_cont(#)  $\equiv$  link(#)  $\leftarrow$  j; cancel\_glue\_cont\_cont define cancel\_glue\_cont\_cont(#)  $\equiv$  link(j)  $\leftarrow$  #; cancel\_glue\_end **define** cancel\_glue\_end(#)  $\equiv j \leftarrow glue\_ptr$ (#); cancel\_glue\_end\_end define cancel\_glue\_end\_end(#)  $\equiv$  stretch\_order (temp\_ptr)  $\leftarrow$  stretch\_order(j);  $shrink\_order(temp\_ptr) \leftarrow shrink\_order(j); width(temp\_ptr) \leftarrow # - width(j);$  $stretch(temp\_ptr) \leftarrow -stretch(j); shrink(temp\_ptr) \leftarrow -shrink(j)$  $\langle$  Package the display line 1745  $\rangle \equiv$ if  $j = null$  then **begin**  $r \leftarrow new\text{.kern}(0); t \leftarrow new\text{.kern}(0);$  {the widths will be set later} end else begin  $r \leftarrow list\_ptr(b); t \leftarrow link(r);$ end;  $u \leftarrow new\_math(0, end\_M\_code);$ if  $type(t) = glue-node$  then { t is \rightskip glue} **begin** cancel glue (right skip code)(q)(u)(t)(e); link(u)  $\leftarrow t$ ; end else begin  $width(t) \leftarrow e; link(t) \leftarrow u; link(q) \leftarrow t;$ end;  $u \leftarrow new\_math(0, begin\_M\_code);$ if  $type(r) = glue-node$  then  $\{r \text{ is } \left( \text{ else } \} \}$ **begin** cancel glue (left skip code)(u)(p)(r)(d); link(r)  $\leftarrow u$ ; end else begin  $width(r) \leftarrow d; link(r) \leftarrow p; link(u) \leftarrow r;$ if  $i = null$  then **begin**  $b \leftarrow$  hpack  $(u,$  natural); shift\_amount  $(b) \leftarrow s$ ; end else  $list\_ptr(b) \leftarrow u$ ; end This code is used in section [1743.](#page-697-0)

1746. The scan\_tokens feature of  $\varepsilon$ -T<sub>E</sub>X defines the **\scantokens** primitive.

 $\langle$  Generate all  $\varepsilon$ -T<sub>EX</sub> primitives [1648](#page-671-0)  $\rangle$  +≡  $primitive$  ("scantokens",  $input$ , 2);

**1747.**  $\langle$  Cases of input for print cmd chr 1747 $\rangle \equiv$ else if  $chr\_code = 2$  then  $print\_esc("scantokens")$ This code is used in section [403.](#page-168-0)

1748.  $\langle$  Cases for *input* 1748  $\rangle \equiv$ else if  $cur\_chr = 2$  then pseudo\_start This code is used in section [404.](#page-168-0)

<span id="page-699-0"></span>1749. The global variable *pseudo-files* is used to maintain a stack of pseudo files. The *info* field of each pseudo file points to a linked list of variable size nodes representing lines not yet processed: the info field of the first word contains the size of this node, all the following words contain ASCII codes.

 $\langle$  Global variables [13](#page-8-0)  $\rangle$  +≡ pseudo\_files: pointer; { stack of pseudo files }

1750.  $\langle$  Set initial values of key variables [21](#page-11-0)  $\rangle$  +≡  $pseudo_{\text{f}}\neq\text{null};$ 

1751. The *pseudo\_start* procedure initiates reading from a pseudo file.

 $\langle$  Declare  $\varepsilon$ -T<sub>EX</sub> procedures for expanding 1751  $\rangle \equiv$ procedure  $pseudo\_start$ ; forward;

See also sections [1809,](#page-716-0) [1814,](#page-718-0) and [1818](#page-720-0).

This code is used in section [388.](#page-164-0)

1752. (Declare  $\varepsilon$ -TEX procedures for token lists  $1682$ ) +≡ procedure pseudo start;

var *old\_setting*:  $0 \ldots \text{max\_selector}$ ; { holds *selector* setting } s:  $str_number$ ; {string to be converted into a pseudo file }  $l, m: pool\_pointer; \{ indices into str\_pool\}$  $p, q, r: pointer; \{ for list construction \}$ w: four\_quarters; { four ASCII codes }  $nl$ , sz: integer;

**begin** scan general text; old setting  $\leftarrow$  selector; selector  $\leftarrow$  new string; token show(temp head);  $selector \leftarrow old_settings$ ; flush\_list(link(temp\_head)); str\_room(1); s  $\leftarrow$  make\_string;  $\langle$  Convert string s into a new pseudo file [1753](#page-700-0) $\rangle$ ;

flush\_string;  $\langle$  Initiate input from new pseudo file [1754](#page-700-0) $\rangle$ ; end;

<span id="page-700-0"></span>**1753.**  $\langle$  Convert string s into a new pseudo file 1753  $\rangle \equiv$  $str\_pool[pool\_ptr] \leftarrow si("\_")$ ;  $l \leftarrow str\_start[s]$ ;  $nl \leftarrow si(new\_line\_char)$ ;  $p \leftarrow get\_avail; q \leftarrow p$ ; while  $l < pool\_ptr$  do begin  $m \leftarrow l$ ; while  $(l < pool\_ptr) \wedge (str\_pool[l] \neq nl)$  do  $incr(l);$  $sz \leftarrow (l - m + 7)$  div 4; if  $sz = 1$  then  $sz \leftarrow 2$ ;  $r \leftarrow get\_node(sz);$   $link(q) \leftarrow r; q \leftarrow r; info(q) \leftarrow hi(sz);$ while  $sz > 2$  do **begin**  $decr(sz)$ ;  $incr(r)$ ;  $w.b0 \leftarrow qi(so(str\_pool[m]))$ ;  $w.b1 \leftarrow qi(so(str\_pool[m+1]))$ ;  $w.b2 \leftarrow qi(so(str\_pool[m+2]))$ ;  $w.b3 \leftarrow qi(so(str\_pool[m+3]))$ ;  $mem[r].qqqq \leftarrow w; m \leftarrow m+4$ ; end;  $w.b0 \leftarrow qi(\mathbf{u}_\mathbf{u}^{\mathsf{T}}); w.b1 \leftarrow qi(\mathbf{u}_\mathbf{u}^{\mathsf{T}}); w.b2 \leftarrow qi(\mathbf{u}_\mathbf{u}^{\mathsf{T}}); w.b3 \leftarrow qi(\mathbf{u}_\mathbf{u}^{\mathsf{T}});$ if  $l > m$  then **begin**  $w.b0 \leftarrow qi(so(str\_pool[m]))$ ; if  $l > m + 1$  then **begin**  $w.b1 \leftarrow qi(so(str\_pool[m+1]))$ ; if  $l > m + 2$  then **begin**  $w.b2 \leftarrow qi(so(str\_pool[m+2]))$ ; if  $l > m+3$  then  $w.b3 \leftarrow qi(so(str\_pool[m+3]))$ ; end; end; end;  $mem[r+1].qqqq \leftarrow w;$ if  $str\_pool[l] = nl$  then  $incr(l);$ end;  $info(p) \leftarrow link(p); link(p) \leftarrow pseudo_{\text{f}} \mid \text{if } p \in \text{p}$ This code is used in section [1752.](#page-699-0)

1754. (Initiate input from new pseudo file  $1754$ )  $\equiv$ begin\_file\_reading; { set up cur\_file and new level of input } line  $\leftarrow 0$ ; limit  $\leftarrow start$ ; loc  $\leftarrow$  limit  $+1$ ; {force line read} if  $tracing\_scan\_tokens > 0$  then begin if  $term\_offset > max\_print\_line - 3$  then print\_ln else if  $(term\_offset > 0) \vee (file\_offset > 0)$  then  $print\_char("_1")$ ;  $name \leftarrow 19; print("(\_"); incr(open\_params); update\_terminal;$ end else  $name \leftarrow 18$ 

This code is used in section [1752.](#page-699-0)

**1755.** Here we read a line from the current pseudo file into buffer.

 $\langle$  Declare  $\varepsilon$ -T<sub>EX</sub> procedures for tracing and input [306](#page-132-0)  $\rangle$  +≡ function  $pseudo\_input: boolean; \{ inputs the next line or returns false \}$ var p: pointer; { current line from pseudo file } sz: integer; { size of node  $p$  } w: four-quarters; { four ASCII codes } r: pointer; { loop index } **begin**  $last \leftarrow first$ ; { cf. Matthew 19:30}  $p \leftarrow info(pseudo_{\text{f}} \mid \text{les});$ if  $p = null$  then  $pseudo\_input \leftarrow false$ else begin  $info(pseudo_{\text{rel}}) \leftarrow link(p); \ sz \leftarrow ho(info(p));$ if  $4 * sz - 3 \geq buf\_size - last$  then  $\langle$  Report overflow of the input buffer, and abort [35](#page-17-0) $\rangle$ ;  $last \leftarrow first;$ for  $r \leftarrow p + 1$  to  $p + sz - 1$  do **begin**  $w \leftarrow mem[r].qqqq; buffer[last] \leftarrow w.b0; buffer[last + 1] \leftarrow w.b1; buffer[last + 2] \leftarrow w.b2;$  $bufferu = +3$   $\leftarrow w.b3$ ;  $last \leftarrow last + 4$ ; end; if  $last \geq max_buf\_stack$  then  $max_buf\_stack \leftarrow last + 1;$ while  $(last > first) \wedge (buffer | last - 1| = "\sqcup" )$  do  $decr (last);$  $free\_node(p, sz);$  pseudo\_input  $\leftarrow true;$ end; end;

1756. When we are done with a pseudo file we 'close' it.

 $\langle$  Declare  $\varepsilon$ -T<sub>EX</sub> procedures for tracing and input [306](#page-132-0)  $\rangle$  +≡ **procedure**  $pseudo\_close; \{ close the top level pseudo file\}$ var  $p, q$ : pointer; **begin**  $p \leftarrow link(pseudo_{\text{fields}}); q \leftarrow info(pseudo_{\text{files}}); free_{\text{available}}(pseudo_{\text{files}}); pseudo_{\text{files}} \leftarrow p;$ while  $q \neq null$  do **begin**  $p \leftarrow q$ ;  $q \leftarrow link(p)$ ; free\_node(p, ho(info(p))); end; end;

- **1757.** (Dump the  $\varepsilon$ -T<sub>E</sub>X state [1653](#page-672-0)) +≡ while pseudo-files  $\neq$  null do pseudo-close; {flush pseudo files}
- **1758.** (Generate all  $\varepsilon$ -T<sub>EX</sub> primitives [1648](#page-671-0)) +≡  $primitive$  ("readline",  $read\_to\_cs$ , 1);

**1759.**  $\langle$  Cases of *read* for *print\_cmd\_chr* 1759 $\rangle \equiv$ else  $print\_esc("readline")$ This code is used in section [288.](#page-124-0)

```
1760. (Handle \readline and goto done 1760) \equivif j = 1 then
    begin while loc \leq limit do { current line not yet finished }
       begin cur\_chr \leftarrow buffer[loc]; incr(loc);
       if cur chr = "\Box" then cur tok \leftarrow space token else cur tok \leftarrow cur chr + other token;
       store_new\_token(cur\_tok);end;
    goto done ;
    end
```
This code is used in section [509.](#page-213-0)

**1761.** Here we define the additional conditionals of  $\varepsilon$ -T<sub>E</sub>X as well as the \unless prefix.

```
define if def\_code = 17 \{ \text{ifdefined} \}define if_c s_c o de = 18 \{ 'vifcsname' \}define if font char code = 19 { '\iffont char' }
  define if_in\_csname\_code = 20 \{ 'diffincsname' \}define if_{\text{p}}dfabs_{num\_code} = 22 \{ \text{if{p}}dfabs_{num} \}\{21 = if\_pdfprimitive\}define if\_pdfabs\_dim\_code = 23 \{ ' \ifpdfabsdim' \}\langle Generate all \varepsilon1648 \rangle +≡
  primitive ("unless", expand_{a}fter, 1);primitive ("ifdefined", if test, if def \in code); primitive ("ifcsname", if test, if cs \in code);
  primitive ("iffontchar", if test, if font char code); primitive ("ifincsname", if test, if in csname code);
  primitive ("ifpdfabsnum", if\_test, if\_pdfabs_number);
  primitive ("ifpdfabsdim", if_test, if\_pdfabs\_dim\_code);
```
1762. (Cases of expandafter for print cmd chr  $1762$ )  $\equiv$ else  $print\_esc("unless")$ This code is used in section [288.](#page-124-0)

**1763.**  $\langle$  Cases of *if test* for print cmd chr 1763  $\rangle \equiv$  $if\_def\_code: print\_esc("ifdefined");$  $if\_cs\_code: print\_esc("ifcsname");$  $if_{\text{1}}font_{\text{2}} \text{char}_{\text{3}} code: \text{ print\_esc}("iffontchar");$  $if_in\_csname\_code: \ print\_esc("ifincsname");$  $if\_pdfabs_numbercolor = print\_esc("ifpdfabsnum");$  $if\_pdfabs\_dim\_code: print\_esc("ifpdfabsdim");$ This code is used in section [514.](#page-215-0)

**1764.** The result of a boolean condition is reversed when the conditional is preceded by **\unless.** 

```
\langle Negate a boolean conditional and goto reswitch 1764\rangle \equivbegin get_token;
  if (cur\_cmd = if\_test) \wedge (cur\_chr \neq if\_case\_code) then
    begin cur\_chr \leftarrow cur\_chr + unless\_code; goto reswitch;
    end;
  print_error("You_Ucan't_Uuse_U"'); print\_esc("unless"); print("'_Ubefore_U"');print\_cmd\_chr(cur\_cmd, cur\_chr); print\_char("");
  help1 ("Continue, and I<sup>-</sup>ll forget that it ever happened."); back error;
  end
```
This code is used in section [391.](#page-165-0)

<span id="page-703-0"></span>1765. The conditional **\ifdefined** tests if a control sequence is defined.

We need to reset *scanner\_status*, since \outer control sequences are allowed, but we might be scanning a macro definition or preamble.

 $\langle$  Cases for *conditional* 1765 $\rangle \equiv$  $if\_def\_code: \textbf{begin} \text{ } save\_scanner\_status \leftarrow scanner\_status; \text{ } scanning\_nextname\_status \leftarrow normal; \text{ } get\_next;$  $b \leftarrow (cur\_cmd \neq undefined\_cs); \; scanner\_status \leftarrow save\_scanner\_status;$ end;

See also sections 1766 and [1768.](#page-704-0) This code is used in section [527.](#page-218-0)

1766. The conditional \ifcsname is equivalent to {\expandafter }\expandafter \ifdefined \csname, except that no new control sequence will be entered into the hash table (once all tokens preceding the mandatory \endcsname have been expanded).

 $\langle$  Cases for *conditional* 1765  $\rangle$  +≡ if cs code: begin  $n \leftarrow get$  avail;  $p \leftarrow n$ ; { head of the list of characters }  $e \leftarrow i s \cdot in\_csname; i s \cdot in\_csname \leftarrow true;$ repeat  $get\_x\_token$ ; if  $cur\_cs = 0$  then  $store\_new\_token(cur\_tok)$ ; until  $cur\_cs \neq 0;$ if cur cmd  $\neq$  end cs name then  $\langle$  Complain about missing  $\{end{math}$  endcsname [399](#page-167-0) $\rangle$ ; (Look up the characters of list n in the hash table, and set cur cs  $1767$ );  $flash_list(n); b \leftarrow (eq_type(cur_cs) \neq undefined_cs); is_in_csname \leftarrow e;$ end;

**1767.**  $\langle$  Look up the characters of list n in the hash table, and set cur cs 1767  $\rangle \equiv$  $m \leftarrow \text{first}; \ p \leftarrow \text{link}(n);$ 

while  $p \neq null$  do begin if  $m > max_b$  beging the n begin  $max_b{buf\_stack} \leftarrow m+1;$ if  $max_buf\_stack = buffer\_size$  then  $overflow("buffer\_size", buffer\_size);$ end;  $buffer[m] \leftarrow info(p) \mod \angle{400}$ ;  $incr(m); p \leftarrow link(p);$ end;

if  $m > first + 1$  then  $cur\_cs \leftarrow id\_lookup(first, m - first)$  { no\_new\_control\_sequence is true } else if  $m =$  first then  $cur\_cs \leftarrow null\_cs$  { the list is empty }

else  $cur\_cs \leftarrow single\_base + buffer[first]$  {the list has length one }

This code is used in section 1766.

<span id="page-704-0"></span>1768. The conditional **\iffontchar** tests the existence of a character in a font.

 $\langle$  Cases for *conditional* [1765](#page-703-0)  $\rangle$  +≡ if in csname code:  $b \leftarrow i s \cdot in \text{--}c \text{}}$ ; if pdfabs dim code, if pdfabs num code: begin if this if  $=$  if pdfabs num code then scan\_int else scan\_normal\_dimen;  $n \leftarrow cur\_val;$ if  $n < 0$  then  $\nneg$   $\neg$   $\neg$   $ne^{-1}$  $\langle$  Get the next non-blank non-call token [432](#page-176-0) $\rangle$ ; if  $(cur\_tok \geq other\_token + "\leq") \wedge (cur\_tok \leq other\_token + "\geq")$  then  $r \leftarrow cur\_tok - other\_token$ else begin  $print_error("Missing_{\text{u}}=_{\text{u}}inserted_{\text{u}}for_{\text{u}}");$   $print\_cmd\_chr(if_test, this\_if);$  $help1 ("I<sub>u</sub>was<sub>u</sub>expecting<sub>u</sub>to<sub>u</sub>see<sub>u</sub>'<, 'u = ', 'u or u'>. 'Didn't.''); back-error; r ← "-";$ end; if this if  $=$  if pdfabs num code then scan int else scan normal dimen; if  $cur\_val < 0$  then  $negate$  (cur val); case r of "<":  $b \leftarrow (n < \text{cur}_\text{-}val)$ ; "=":  $b \leftarrow (n = cur\_val);$ ">":  $b \leftarrow (n > cur\_val);$ end; end; if font char code: begin scan font ident;  $n \leftarrow cur$ -val; scan char num; **if**  $(font.bc[n] ≤ cur_val) ∧ (font\_ec[n] ≥ cur_val)$  **then**  $b ← char\_exists (char_info(n)(qi(cur_val)))$ else  $b \leftarrow false$ ; end;

**1769.** The protected feature of  $\varepsilon$ -T<sub>E</sub>X defines the \protected prefix command for macro definitions. Such macros are protected against expansions when lists of expanded tokens are built, e.g., for \edef or during \write.

 $\langle$  Generate all  $\varepsilon$ -TEX primitives [1648](#page-671-0)  $\rangle$  +≡  $primitive$  ("protected",  $prefix$ , 8);

**1770.**  $\langle$  Cases of prefix for print\_cmd\_chr 1770  $\rangle \equiv$ else if  $chr\_code = 8$  then  $print\_esc("protected")$ This code is used in section [1387.](#page-574-0)

1771. The get x or protected procedure is like get  $x$  token except that protected macros are not expanded.

 $\langle$  Declare  $\varepsilon$ -T<sub>EX</sub> procedures for scanning [1681](#page-680-0)  $\rangle$  +=

procedure get x\_or\_protected; { sets cur\_cmd, cur\_chr, cur\_tok, and expands non-protected macros } label *exit*;

begin loop begin  $get\_token;$ if  $cur\_cmd \leq max\_command$  then return; **if** (cur\_cmd ≥ call)  $\land$  (cur\_cmd < end\_template) **then** if  $info(link(cur_{chr})) = protected\_token$  then return; expand; end; exit: end;

<span id="page-705-0"></span>1772. A group entered (or a conditional started) in one file may end in a different file. Such slight anomalies, although perfectly legitimate, may cause errors that are difficult to locate. In order to be able to give a warning message when such anomalies occur,  $\varepsilon$ -T<sub>EX</sub> uses the *grp\_stack* and *if\_stack* arrays to record the initial *cur-boundary* and *cond-ptr* values for each input file.

```
\langle13 \rangle +≡
grp\_stack: array [0.. max.in.open] of save\_pointer; {initial cur_boundary }
if_stack: array [0.. max.in.open] of pointer; {initial cond_ptr}
```
1773. When a group ends that was apparently entered in a different input file, the *group warning* procedure is invoked in order to update the  $grp\_stack$ . If moreover  $\tau$  is positive we want to give a warning message. The situation is, however, somewhat complicated by two facts:  $(1)$  There may be grp\_stack elements without a corresponding \input file or \scantokens pseudo file (e.g., error insertions from the terminal); and (2) the relevant information is recorded in the *name-field* of the *input-stack* only loosely synchronized with the  $in\_{open}$  variable indexing  $grp\_stack$ .

 $\langle$  Declare  $\varepsilon$ -T<sub>EX</sub> procedures for tracing and input [306](#page-132-0)  $\rangle$  +≡ procedure group\_warning; var i:  $0 \ldots max_in\_open; \{ index into *grp\_stack* \}$ 

w: boolean; { do we need a warning? }

```
begin base_ptr \leftarrow input\_ptr; input_stack [base_ptr] \leftarrow cur\_input; {store current state}
```
 $i \leftarrow in\text{-}open; w \leftarrow false;$ 

while  $(grp\_stack[i] = cur\_boundary) \wedge (i > 0)$  do

**begin**  $\langle$  Set variable w to indicate if this case should be reported 1774 $\rangle$ ;

 $grp\_stack[i] \leftarrow save\_index(save\_ptr);$   $decr(i);$ 

```
end;
```
if w then

```
begin print\_nl("Warning: \text{def}_\cup f_\cdot); print\_group(true); print("{}_\cup f_\cdot \text{def}_\cup \text{different}_\cup f \text{ile}); print\_ln;
   if tracing nesting > 1 then show context;
   if history = spotless then history \leftarrow warning issued;
   end;
end;
```
1774. This code scans the input stack in order to determine the type of the current input file.

 $\langle$  Set variable w to indicate if this case should be reported 1774 $\rangle \equiv$ 

```
if tracing\_nesting > 0 then
```
- begin while  $(input\_stack[base\_ptr] .state\_field = token\_list) \vee (input\_stack[base\_ptr] .index\_field > i)$  do  $decr (base\_ptr);$
- if input\_stack [base\_ptr].name\_field > 17 then  $w \leftarrow true;$

```
end
```
This code is used in sections 1773 and [1775](#page-706-0).

<span id="page-706-0"></span>1775. When a conditional ends that was apparently started in a different input file, the *if-warning* procedure is invoked in order to update the  $if\_stack.$  If moreover  $\tau$  increasing is positive we want to give a warning message (with the same complications as above).

 $\langle$  Declare  $\varepsilon$ -TEX procedures for tracing and input [306](#page-132-0)  $\rangle$  + $\equiv$ procedure *if warning*; var i:  $0 \ldots max_in\_open; \{ index into if stack \}$ w: boolean; { do we need a warning?} **begin** base ptr  $\leftarrow input\_ptr$ ; input\_stack [base\_ptr]  $\leftarrow cur\_input$ ; { store current state}  $i \leftarrow in\_open; w \leftarrow false;$ while  $if\_stack[i] = cond\_ptr$  do **begin**  $\langle$  Set variable w to indicate if this case should be reported [1774](#page-705-0) $\rangle$ ;  $if\_stack[i] \leftarrow link(cond\_ptr);~decr(i);$ end; if w then begin  $print\_nl("Warning: \text{jend\_of\_");} print\_cmd\_chr(if\_test, cur\_if); print\_if\_line(if\_line);$  $print("u \circ f_u \circ different_u file"); print\_ln;$ if tracing\_nesting  $> 1$  then show\_context; if history = spotless then history  $\leftarrow$  warning issued; end; end;

1776. Conversely, the *file warning* procedure is invoked when a file ends and some groups entered or conditionals started while reading from that file are still incomplete.

```
\langle Declare \varepsilon306 \rangle +≡
procedure file_warning;
  var p: pointer; { saved value of save_ptr or cond_ptr }
     l: quarterword; { saved value of cur_level or if_limit }
     c: quarterword; { saved value of cur_group or cur_if }
     i: integer; { saved value of if-line }
  begin p \leftarrow save\_ptr; l \leftarrow cur\_level; c \leftarrow cur\_group; save_ptr \leftarrow cur\_boundary;
  while grp_stack [in_open] \neq save_ptr do
     begin decr(cur\_level); print_nl("Warning::\text{jend}_of\text{ifile}\text{jwhen}_u"); print_grow(rue);
     print("<sub>\text{ii}s<sub>\text{ii}</sub>ncomplete");</sub>
     cur\_group \leftarrow save\_level(save\_ptr); \; save\_ptr \leftarrow save\_index(save\_ptr)end;
  save\_ptr \leftarrow p; cur\_level \leftarrow l; cur\_group \leftarrow c; { restore old values }
  p \leftarrow cond\_ptr; l \leftarrow if\_limit; c \leftarrow cur\_if; i \leftarrow if\_line;while if stack (in\text{-}open] \neq cond\text{-}ptr do
     begin print\_nl("Warning: end of file when "); print\_cmd\_chr (if test, cur if);
     if if if limit = fi-code then print esc("else");
     print\_if\_line(i_f\_line); print("\_is\_incomplete");if_line ← if_line_field(cond_ptr); cur_if ← subtype(cond_ptr); if_limit ← type(cond_ptr);
     cond\_ptr \leftarrow link (cond\_ptr);end;
  cond ptr \leftarrow p; if limit \leftarrow l; cur if \leftarrow c; if line \leftarrow i; { restore old values}
  print\_ln;
  if tracing\_nesting > 1 then show_context;
  if history = spotless then history \leftarrow warning issued;
  end;
```
<span id="page-707-0"></span>1777. Here are the additional  $\varepsilon$ -T<sub>E</sub>X primitives for expressions.

 $\langle$  Generate all  $\varepsilon$ -T<sub>EX</sub> primitives [1648](#page-671-0)  $\rangle$  +≡  $primitive("numexpr", last-item, eTeX_error - int_val + int_val);$  $primitive("dimexpr", last-item, eTeX_error - int_val + dimen_val);$  $primitive("glueexpr", last-item, eTeX_error - int_val + glue_val);$  $primitive("muexpr", last-item, eTeX_error - int_val + mu_val);$ 

1778. (Cases of *last\_item* for print\_cmd\_chr  $1649$ ) +≡  $eTeX\_expr - int\_val + int\_val: print\_esc("numexpr");$  $eTeX\_expr - int_val + dimen_val: print\_esc("dimexpr");$  $eTeX\_expr - int\_val + glue\_val: print\_esc("glueexpr");$  $eTeX\_expr - int\_val + mu\_val: print\_esc("muexpr");$ 

1779. This code for reducing cur vallevel and/or negating the result is similar to the one for all the other cases of scan\_something\_internal, with the difference that scan\_expr has already increased the reference count of a glue specification.

```
\langle Process an expression and return 1779 \rangle \equivbegin if m < e \textit{TeX}_m then
    begin case m of
       \langle1806 \rangleend; { there are no other cases }
    cur\_val\_level \leftarrow glue\_val;end
  else if m < eTeX_expr then
       begin case m of
          \langle1807\rangleend; { there are no other cases }
       cur\_val\_level \leftarrow mu\_val;
       end
    else begin cur\_val\_level \leftarrow m - e \textit{TeX} \textit{expr} + int\_val; scan\_expr;end;
  while cur\_val\_level > level do
    begin if cur\_val\_level = glue\_val then
       begin m \leftarrow cur\_val; cur\_val \leftarrow width(m); delete_glue_ref (m);
       end
    else if cur\_val\_level = mu\_val then mu\_error;
    decr (cur_val\_level);end;
  if negative then
    if cur\_val\_level \geq glue\_val then
       begin m \leftarrow cur\_val; cur\_val \leftarrow new\_spec(m); delete\_glue\_ref(m);
       (Negate all three glue components of cur\_val457);
       end
    else negative (cur_val);return;
  end
This code is used in section 450.
```
**1780.**  $\langle$  Declare  $\varepsilon$ -TEX procedures for scanning [1681](#page-680-0)  $\rangle$  +≡ procedure  $scan\_expr$ ; forward;

<span id="page-708-0"></span>1781. The *scan\_expr* procedure scans and evaluates an expression.

```
\langle Declare procedures needed for expressions 1781 \rangle \equiv\langle Declare subprocedures for scan expr1792 \rangleprocedure scan\_expr; { scans and evaluates an expression }
  label restart, continue, found;
  var a, b: boolean; { saved values of arith_error }
     l: small_number; { type of expression }
     r: small_number; { state of expression so far }
     s: small_number; { state of term so far }
     o: small_number; { next operation or type of next factor }
     e: integer; { expression so far }
     t: integer; { term so far }
     f: integer; { current factor }
    n: integer; { numerator of combined multiplication and division }
    p: pointer; { top of expression stack }
     q: pointer; { for stack manipulations }
  begin l \leftarrow cur\_val\_level; a \leftarrow arith\_error; b \leftarrow false; p \leftarrow null; incr(expand\_depth\_count);if expand\_depth\_count \geq expand\_depth then overflow("expansion \text{\_}depth", expand\_depth);\langle1782\rangle;
  decr(expand_depth_count);
  if b then
     begin print_error("Arithmetic_overflow");\ help2("I_Ucan't_Uevaluate_Uthis_Uexpression,")("since<sub>U</sub>the<sub>U</sub>result<sub>U</sub>is<sub>U</sub>out<sub>U</sub>of<sub>U</sub>range."); error;if l \geq glue\_val then
       begin delete_glue_ref (e); e \leftarrow zero\_glue; add_glue_ref (e);
       end
     else e \leftarrow 0;
     end;
  arith\_error \leftarrow a; cur\_val \leftarrow e; cur\_val\_level \leftarrow l;
  end;
See also section 1786.
This code is used in section 487.
```
<span id="page-709-0"></span>1782. Evaluating an expression is a recursive process: When the left parenthesis of a subexpression is scanned we descend to the next level of recursion; the previous level is resumed with the matching right parenthesis.

```
define expr\_none = 0 \{ (seen, or ( \langle expr \rangle )\}define \text{expr\_add} = 1 \quad \{ \text{ } (\text{ } \langle \text{expr} \rangle \text{ } + \text{seen} \}define expr\_sub = 2 \{ (\langle expr \rangle - seen \}define expr\_mult = 3 \{ \langle term \rangle * seen \}define expr\_div = 4 \quad \{ \langle term \rangle / \text{seen} \}define \textit{expr\_scale} = 5 \quad \{\langle \textit{term} \rangle \ast \langle \textit{factor} \rangle / \text{seen} \}\langle Scan and evaluate an expression e of type l 1782\rangle \equivrestart: r \leftarrow expr\_none; e \leftarrow 0; s \leftarrow expr\_none; t \leftarrow 0; n \leftarrow 0;continue: if s = \text{expr\_none} then o \leftarrow l else o \leftarrow \text{int\_val};
   \langle Scan a factor f of type o or start a subexpression 1784\rangle;
found: \langle Scan the next operator and set o 1783\rangle;
  arith\_error \leftarrow b1789);
  case s of
     \langle1790 \rangleend; { there are no other cases }
  if o > expr\_sub then s \leftarrow o1791);
  b \leftarrow \textit{arith\_error};
  if o \neq expr\_none then goto continue;
  if p \neq null then \langle Pop the expression stack and goto found1788 \rangleThis code is used in section 1781.
1783. \langle Scan the next operator and set o 1783\rangle \equiv\langle432\rangle;
  if cur\_tok = other\_token + "+" then o \leftarrow expr\_addelse if cur\_tok = other\_token + "-" then o ← expr\_subelse if cur\_tok = other\_token + "\cdot" then o \leftarrow expr\_multelse if cur\_tok = other\_token + "\prime" then o \leftarrow expr\_divelse begin o \leftarrow expr\_none;if p = null then
                begin if cur\_cmd \neq relax then back input;
                end
             else if cur\_tok \neq other\_token + "" then
                   begin print_error ("Missing ) inserted for expression");
                   help1 ("I_U was_Uexpecting_U to_U see_U`+', '_U`-', '_u`*', '_u`/', '_0or_U`)'. 'Didn't."'); back_error;end;
             end
```
This code is used in section 1782.

1784. (Scan a factor f of type o or start a subexpression  $1784$ )  $\equiv$  $\langle$  Get the next non-blank non-call token [432](#page-176-0) $\rangle$ ; if cur tok = other token + "(" then  $\langle$  Push the expression stack and goto restart [1787](#page-710-0)); back input; if  $o = int\_val$  then scan int else if  $o = dimen_val$  then scan\_normal\_dimen else if  $o = queue\_val$  then scan\_normal\_qlue else  $scan\_mu\_glue$ ;  $f \leftarrow cur\_val$ This code is used in section 1782.

```
1785. (Declare \varepsilon1681) +≡
procedure scan_normal_glue; forward;
procedure \; scan\_mu\_glue; \; forward;
```
**1786.** Here we declare two trivial procedures in order to avoid mutually recursive procedures with parameters.

```
\langle1781 \rangle +=
procedure scan\_normal\_glue;begin scan\_glue(glue\_val);end;
procedure scan\_mu\_glue;
 begin scan\_glue (mu\_val);
```
end;

1787. Parenthesized subexpressions can be inside expressions, and this nesting has a stack. Seven local variables represent the top of the expression stack:  $p$  points to pushed-down entries, if any; l specifies the type of expression currently being evaluated;  $e$  is the expression so far and  $r$  is the state of its evaluation; t is the term so far and s is the state of its evaluation; finally  $n$  is the numerator for a combined multiplication and division, if any.

define  $expr-node_size = 4$  { number of words in stack entry for subexpressions } define  $expr\_e\_field (\#) \equiv mem[# + 1].int$  { saved expression so far } define  $expr\_t\_field (\#) \equiv mem[# + 2].int$  { saved term so far } define  $expr\_n\_field (\#) \equiv mem[# + 3].int$  { saved numerator }

```
\langle Push the expression stack and goto restart 1787\rangle \equiv
```
**begin**  $q \leftarrow get-node(exp-node_size); link(q) \leftarrow p; type(q) \leftarrow l; subtype(q) \leftarrow 4*s + r;$  $\textit{expr\_e-field}(q) \leftarrow e; \textit{expr\_t-field}(q) \leftarrow t; \textit{expr\_n-field}(q) \leftarrow n; \ p \leftarrow q; \ l \leftarrow o; \textbf{goto} \textit{restart};$ end

This code is used in section [1784.](#page-709-0)

**1788.**  $\langle$  Pop the expression stack and **goto** found 1788  $\rangle \equiv$ 

begin  $f \leftarrow e$ ;  $q \leftarrow p$ ;  $e \leftarrow expr.e-field(q)$ ;  $t \leftarrow expr.t-field(q)$ ;  $n \leftarrow expr.n-field(q)$ ;  $s \leftarrow subtype(q)$ div 4;  $r \leftarrow subtype(q) \mod 4; \; l \leftarrow type(q); \; p \leftarrow link(q); \; free\_node(q, expr\_node\_size); \; \textbf{goto} \; found;$ end

This code is used in section [1782.](#page-709-0)

<span id="page-711-0"></span>1789. We want to make sure that each term and (intermediate) result is in the proper range. Integer values must not exceed infinity  $(2^{31}-1)$  in absolute value, dimensions must not exceed max dimen  $(2^{30}-1)$ . We avoid the absolute value of an integer, because this might fail for the value  $-2^{31}$  using 32-bit arithmetic.

```
define num\_error(\#) \equiv \{ clear a number or dimension and set <i>arith\_error</i> \}begin arith_error \leftarrow true; #\leftarrow 0;end
  define glue_error(\#) \equiv \{ clear a glue spec and set <i>arith_error</i> \}begin arith\_error \leftarrow true; delete\_glue\_ref(\texttt{#}); \texttt{#} \leftarrow new\_spec(zero\_glue);end
\langle Make sure that f is in the proper range 1789 \rangle \equivif (l = int\_val) \vee (s > expr\_sub) then
    begin if (f > infinity) \vee (f < -infinity) then num-error (f);
    end
  else if l = dimen\_val then
       begin if abs(f) > max\_dimen then num\_error(f);
       end
    else begin if (abs(width(f)) > max_dimen) \vee (abs(stretch(f)) > max_dimen) \vee(abs(shrink(f)) > max_dimen) then glue_error(f);
       end
```
This code is used in section [1782.](#page-709-0)

1790. Applying the factor f to the partial term t (with the operator s) is delayed until the next operator o has been scanned. Here we handle the first factor of a partial term. A glue spec has to be copied unless the next operator is a right parenthesis; this allows us later on to simply modify the glue components.

```
define normalize_qlue (#) \equivif stretch(\textbf{#}) = 0 then stretch\_order(\textbf{#}) \leftarrow normal;if shrink(\#)=0 then shrink\_order(\#) \leftarrow normal\langle Cases for evaluation of the current term 1790\rangle \equivexpr_none: if (l \geq glue\_val) \wedge (o \neq expr\_none) then
     begin t \leftarrow new\_spec(f); delete_glue_ref(f); normalize_glue(t);
     end
  else t \leftarrow f;
```
See also sections [1794,](#page-712-0) [1795,](#page-712-0) and [1797](#page-713-0).

This code is used in section [1782.](#page-709-0)

**1791.** When a term t has been completed it is copied to, added to, or subtracted from the expression  $e$ .

define  $expr\_add\_sub$  (#)  $\equiv add\_or\_sub$  (#,  $r = expr\_sub$ ) define  $expr_a(\textbf{\#}) \equiv expr\_add\_sub(\textbf{\#}, max\_dimen)$ 

 $\langle$  Evaluate the current expression 1791  $\rangle \equiv$ begin  $s \leftarrow expr\_none;$ if  $r = \text{expr\_none}$  then  $e \leftarrow t$ else if  $l = int\_val$  then  $e \leftarrow expr\_add\_sub(e, t, infinity)$ else if  $l = dimen\_val$  then  $e \leftarrow expr_a(e, t)$ else  $\langle$  Compute the sum or difference of two glue specs [1793](#page-712-0) $\rangle$ ;  $r \leftarrow o$ ; end

This code is used in section [1782.](#page-709-0)

<span id="page-712-0"></span>**1792.** The function  $add\_or\_sub(x, y, max\_answer, negative)$  computes the sum (for negative = false) or difference (for *negative = true*) of x and y, provided the absolute value of the result does not exceed  $max\_answer$ .

 $\langle$  Declare subprocedures for *scan\_expr* 1792 $\rangle \equiv$ 

**function**  $add\_or\_sub(x, y, max\_answer : integer; negative : boolean): integer;$ var *a*: *integer*; { the answer } begin if *negative* then  $\neg$ *negate*(y); if  $x \geq 0$  then if  $y \leq max\_answer - x$  then  $a \leftarrow x + y$  else  $num\_error(a)$ else if  $y \ge -max\_answer - x$  then  $a \leftarrow x + y$  else num\_error(a);  $add\_or\_sub \leftarrow a$ ; end; See also sections [1796](#page-713-0) and [1798.](#page-714-0)

This code is used in section [1781.](#page-708-0)

**1793.** We know that stretch order (e) > normal implies stretch (e)  $\neq 0$  and shrink order (e) > normal implies  $shrink(e) \neq 0$ .

 $\langle$  Compute the sum or difference of two glue specs  $1793$   $\equiv$ **begin**  $width(e) \leftarrow expr_a(width(e), width(t));$ if stretch order (e) = stretch order (t) then stretch (e)  $\leftarrow exp_{\textit{r-a}}(stretch(e), stretch(t))$ else if  $(\text{stretch\_order}(e) < \text{stretch\_order}(t)) \wedge (\text{stretch}(t) \neq 0)$  then **begin**  $stretch(e) \leftarrow stretch(t);$   $stretch-order(e) \leftarrow stretch-order(t);$ end; if  $shrink\_order(e) = shrink\_order(t)$  then  $shrink(e) \leftarrow expr\_a(shrink(e), shrink(t))$ else if  $(shrink\_\norder(e) < shrink\_\norder(t)) \wedge (shrink(t) \neq 0)$  then **begin**  $shrink(e) \leftarrow shrink(t); shrink\_order(e) \leftarrow shrink\_order(t);$ end;  $delete\_glue\_ref(t);$  normalize\_qlue(e); end

This code is used in section [1791.](#page-711-0)

1794. If a multiplication is followed by a division, the two operations are combined into a 'scaling' operation. Otherwise the term  $t$  is multiplied by the factor  $f$ .

define  $expr_m(\textbf{\#}) \equiv \textbf{\#} \leftarrow nx\_plus_y(\textbf{\#}, f, 0)$ 

```
\langle Cases for evaluation of the current term 1790 \rangle +≡
expr_mult: if o = expr\_div then
    begin n \leftarrow f; o \leftarrow expr\_scale;
    end
  else if l = int\_val then t \leftarrow mult\_integers(t, f)else if l = dimen\_val then expr\_m(t)else begin expr_m(width(t)); expr_m(st); expr_m(shrink(t));end;
```
**1795.** Here we divide the term  $t$  by the factor  $f$ .

define  $expr_d(\textbf{\#}) \equiv \textbf{\#} \leftarrow quotient(\textbf{\#}, f)$ 

```
\langle1790 \rangle +\equiv
```

```
expr_div: if l < qlue_val then expr_d(t)
```

```
else begin exp r_d(width(t)); exp r_d(stheth(t)); exp r_d(shrink(t));
  end;
```
<span id="page-713-0"></span>**1796.** The function quotient  $(n, d)$  computes the rounded quotient  $q = \lfloor n/d + \frac{1}{2} \rfloor$ , when n and d are positive.

 $\langle$  Declare subprocedures for *scan\_expr* [1792](#page-712-0)  $\rangle$  +≡ function  $quotient(n, d : integer)$ : integer; var negative: boolean; { should the answer be negated? } a:  $integer; \{ the answer \}$ begin if  $d = 0$  then  $num_error(a)$ else begin if  $d > 0$  then negative  $\leftarrow$  false else begin  $negative(d)$ ;  $negative \leftarrow true$ ; end; if  $n < 0$  then **begin**  $negative(n)$ ;  $negative \leftarrow \neg negative$ ; end;  $a \leftarrow n$  div  $d; n \leftarrow n - a * d; d \leftarrow n - d;$  { avoid certain compiler optimizations!} if  $d + n \geq 0$  then  $\text{incr}(a)$ ; if negative then  $negative(a);$ end; quotient  $\leftarrow a$ ; end;

**1797.** Here the term t is multiplied by the quotient  $n/f$ .

define  $expr_s(\textbf{\#}) \equiv \textbf{\#} \leftarrow \text{fract}(\textbf{\#}, n, f, \text{max\_dimen})$ 

 $\langle$  Cases for evaluation of the current term [1790](#page-711-0)  $\rangle$  +≡ expr\_scale: if  $l = int\_val$  then  $t \leftarrow fract(t, n, f, \text{infinity})$ else if  $l = dimen\_val$  then  $expr_s(t)$ else begin  $expr_s(width(t));$   $expr_s(stretch(t));$   $expr_s(shrink(t));$ end;

<span id="page-714-0"></span>**1798.** Finally, the function  $frac(x, n, d, max\_answer)$  computes the integer  $q = \lfloor xn/d + \frac{1}{2}\rfloor$ , when x, n, and d are positive and the result does not exceed  $max\_answer$ . We can't use floating point arithmetic since the routine must produce identical results in all cases; and it would be too dangerous to multiply by  $n$  and then divide by  $d$ , in separate operations, since overflow might well occur. Hence this subroutine simulates double precision arithmetic, somewhat analogous to METAFONT's make fraction and take fraction routines.

define  $too_big = 88$  {go here when the result is too big}

```
\langle Declare subprocedures for scan_expr 1792 \rangle +=
function fract(x, n, d, max\_answer : integer): integer;
  label found, found1, too\_big, done;var negative: boolean; { should the answer be negated? }
     a: integer; \{ the answer \}f: integer; { a proper fraction }
     h: integer; { smallest integer such that 2 * h \geq d }
     r: integer; { intermediate remainder }
     t: integer; { temp variable }
  begin if d = 0 then goto too big;
  a \leftarrow 0;
  if d > 0 then negative \leftarrow false
  else begin \negnegate(d); \negnegative \leftarrow true;
     end;
  if x < 0 then
     begin negative(x); negative \leftarrow \neg negative;end
  else if x = 0 then goto done;
  if n < 0 then
     begin negative(n); negative \leftarrow \neg negative;
     end;
  t \leftarrow n div d;
  if t > max\_answer div x then goto too\_big;
  a \leftarrow t * x; n \leftarrow n - t * d;
  if n = 0 then goto found;
  t \leftarrow x div d;
  if t > (max\_answer - a) div n then goto too\_big;
  a \leftarrow a + t * n; \ x \leftarrow x - t * d;if x = 0 then goto found;
  if x < n then
     begin t \leftarrow x; x \leftarrow n; n \leftarrow t;
     end; { now 0 < n \leq x < d }
  \langle Compute f = \lfloor xn/d + \frac{1}{2}\rfloor1799\rangleif f > (max_answer - a) then goto too\_big;
  a \leftarrow a + f;found: if negative then \neg negate(a);
  goto done ;
too\_big: num\_error(a);done: fract \leftarrow a;
  end;
```
<span id="page-715-0"></span>**1799.** The loop here preserves the following invariant relations between f, x, n, and r: (i)  $f + |(xn + (r +$  $(d)$  $(d) = \lfloor x_0 n_0/d + \frac{1}{2} \rfloor$ ; (ii)  $-d \le r < 0 < n \le x < d$ , where  $x_0$ ,  $n_0$  are the original values of x and n.

Notice that the computation specifies  $(x - d) + x$  instead of  $(x + x) - d$ , because the latter could overflow.

```
\langle Compute f = \lfloor xn/d + \frac{1}{2}\rfloor 1799\rangle \equivf \leftarrow 0; r \leftarrow (d \operatorname{div} 2) - d; h \leftarrow -r;loop begin if odd(n) then
         begin r \leftarrow r + x;if r \geq 0 then
            begin r \leftarrow r - d; incr(f);
            end;
         end;
      n \leftarrow n div 2;
      if n = 0 then goto found1;
      if x < h then x \leftarrow x + xelse begin t \leftarrow x - d; \ x \leftarrow t + x; \ f \leftarrow f + n;if x < n then
            begin if x = 0 then goto found1;
            t \leftarrow x; x \leftarrow n; n \leftarrow t;
            end;
         end;
      end;
found1 :
```
This code is used in section [1798.](#page-714-0)

1800. The \gluestretch, \glueshrink, \gluestretchorder, and \glueshrinkorder commands return the stretch and shrink components and their orders of "infinity" of a glue specification.

define glue-stretch-order-code =  $e$ TeX-int +6 {code for \gluestretchorder} define glue shrink order  $code = eTeX-int + 7$  {code for \glueshrinkorder} define  $glue\_stretch\_code = eTeX\_dim + 7$  {code for \gluestretch} define  $glue\_shrink\_code = eTeX\_dim + 8$  {code for \glueshrink}  $\langle$  Generate all  $\varepsilon$ -T<sub>E</sub>X primitives [1648](#page-671-0)  $\rangle$  +≡  $primitive$  ("gluestretchorder",  $last\_item$ ,  $glue\_stretch\_order\_code$ );  $primitive$  ("glueshrinkorder",  $last\_item$ ,  $glue\_shrink\_order\_code$ );

 $primitive$  ("gluestretch",  $last\_item$ ,  $glue\_stretch\_code$ );

 $primitive$  ("glueshrink",  $last\_item$ ,  $glue\_shrink\_code$ );

```
1801. (Cases of last_item for print_cmd_chr 1649) +≡
glue\_stretch\_order\_code: \ print\_esc("gluestretchorder");glue\_shrink\_order\_code: print\_esc("glueshrinkorder");glue\_stretch\_code: \ print\_esc("glue stretch");glue\_shrink\_code: print\_esc("glueshrink");
```

```
1802. (Cases for fetching an integer value 1650) +≡
glue_stretch_order_code, glue_shrink_order_code: begin scan_normal_glue; q \leftarrow cur_val;if m = glue\_stretch\_order\_code then cur\_val \leftarrow stretch\_order(q)else cur\_val \leftarrow shrink\_order(q);delete\_glue\_ref(q);end;
```
<span id="page-716-0"></span>1803. (Cases for fetching a dimension value  $1670$ ) +≡ glue\_stretch\_code, glue\_shrink\_code: **begin** scan\_normal\_glue;  $q \leftarrow cur_val;$ if  $m = glue\_stretch\_code$  then  $cur\_val \leftarrow stretch(q)$ else  $cur\_val \leftarrow shrink(q);$  $delete\_glue\_ref(q);$ end;

1804. The \mutoglue and \gluetomu commands convert "math" glue into normal glue and vice versa; they allow to manipulate math glue with **\gluestretch** etc.

define  $mu_to_glue\_code = eTeX_glue$  {code for \mutoglue } define  $glue_to_mu\_code = eTeX_mu$  {code for \gluetomu}

 $\langle$  Generate all  $\varepsilon$ -T<sub>EX</sub> primitives [1648](#page-671-0)  $\rangle$  +≡

 $primitive("mutoglue", last-item, mu_to-glue-code); primitive("gluetomu", last-item, glue_to-mu-code);$ 

1805. (Cases of *last\_item* for print\_cmd\_chr  $1649$ ) +≡  $mu\_to\_glue\_code: print\_esc("mutoglue");$  $glue\_to_mu\_code: print\_esc("gluetomu");$ 

**1806.**  $\langle$  Cases for fetching a glue value 1806  $\rangle \equiv$  $mu\_to\_glue\_code: scan\_mu\_glue;$ This code is used in section [1779.](#page-707-0)

1807.  $\langle$  Cases for fetching a mu value 1807 $\rangle \equiv$  $glue\_to\_mu\_code$ :  $scan\_normal\_glue$ ; This code is used in section [1779.](#page-707-0)

1808.  $\varepsilon$ -T<sub>E</sub>X (in extended mode) supports 32768 (i.e.,  $2^{15}$ ) count, dimen, skip, muskip, box, and token registers. As in T<sub>EX</sub> the first 256 registers of each kind are realized as arrays in the table of equivalents; the additional registers are realized as tree structures built from variable-size nodes with individual registers existing only when needed. Default values are used for nonexistent registers: zero for count and dimen values, zero glue for glue (skip and muskip) values, void for boxes, and null for token lists (and current marks discussed below).

Similarly there are 32768 mark classes; the command  $\mark$ marksn creates a mark node for a given mark class  $0 \leq n \leq 32767$  (where  $\m{max}$  is synonymous to  $\m{max}$ ). The page builder (actually the *fire up* routine) and the *vsplit* routine maintain the current values of  $top\_mark$ ,  $first\_mark$ ,  $bot\_mark$ ,  $split\_first\_mark$ , and split bot mark for each mark class. They are accessed as \topmarksn etc., and \topmarks0 is again synonymous to  $\epsilon$  topmark. As in T<sub>EX</sub> the five current marks for mark class zero are realized as *cur mark* array. The additional current marks are again realized as tree structure with individual mark classes existing only when needed.

 $\langle$  Generate all  $\varepsilon$ -TEX primitives [1648](#page-671-0)  $\rangle$  +≡  $primitive$  ("marks", mark, marks\_code);  $primitive$  ("topmarks",  $top\_bot\_mark$ ,  $top\_mark\_code + marks\_code$ );  $primitive("firstmarks", top\_bot\_mark, first\_mark\_code + marks\_code);$  $primitive$  ("botmarks",  $top\_bot\_mark$ ,  $bot\_mark\_code + marks\_code$ ); primitive ("splitfirstmarks",  $top\_bot\_mark$ ,  $split\_first\_mark\_code + marks\_code$ );  $primitive("splitbotmarks", top\_bot\_mark, split\_bot\_mark\_code + marks\_code);$ 

1809. The scan\_register\_num procedure scans a register number that must not exceed 255 in compatibility mode resp. 32767 in extended mode.

 $\langle$  Declare  $\varepsilon$ -TEX procedures for expanding [1751](#page-699-0)  $\rangle$  += procedure scan\_register\_num; forward;

1810. (Declare procedures that scan restricted classes of integers  $459$ ) +≡ procedure scan\_register\_num;

begin scan\_int; if  $(cur\_val < 0) \vee (cur\_val > max\_reg\_num)$  then begin  $print_error$  ("Bad
register
code");  $help2(max\_reg\_help\_line)$ ("I<sub> $\cup$ </sub>changed $\cup$ this $\cup$ one $\cup$ to $\cup$ zero.");  $int\_error(cur\_val)$ ;  $cur\_val \leftarrow 0$ ; end; end;

**1811.**  $\langle$  Initialize variables for  $\varepsilon$ -T<sub>E</sub>X compatibility mode 1811  $\rangle \equiv$  $max\_reg_number \leftarrow 255; max\_reg\_help\_line \leftarrow "A_Uregister \text{number\_must\_be\_between} \cup \text{0\_and} \cup 255."$ This code is used in sections [1652](#page-672-0) and [1654](#page-672-0).

**1812.**  $\langle$  Initialize variables for  $\varepsilon$ -TEX extended mode 1812 $\rangle \equiv$  $max\_reg\_num \leftarrow 32767; max\_reg\_help\_line \leftarrow "A_U \texttt{register\_number\_must\_be\_between\_0\_and\_32767."}$ This code is used in sections [1647](#page-671-0) and [1654](#page-672-0).

18[13](#page-8-0). (Global variables  $13$ ) +≡

 $max\_reg\_num: \; \textit{halfword}; \; \; \{ \text{largest allowed register number} \}$ 

 $max\_reg\_help\_line: str\_number; \{ first line of help message\}$ 

<span id="page-718-0"></span>1814. There are seven almost identical doubly linked trees, one for the sparse array of the up to 32512 additional registers of each kind and one for the sparse array of the up to 32767 additional mark classes. The root of each such tree, if it exists, is an index node containing 16 pointers to subtrees for 4096 consecutive array elements. Similar index nodes are the starting points for all nonempty subtrees for 4096, 256, and 16 consecutive array elements. These four levels of index nodes are followed by a fifth level with nodes for the individual array elements.

Each index node is nine words long. The pointers to the 16 possible subtrees or are kept in the *info* and *link* fields of the last eight words. (It would be both elegant and efficient to declare them as array, unfortunately Pascal doesn't allow this.)

The fields in the first word of each index node and in the nodes for the array elements are closely related. The *link* field points to the next lower index node and the sa<sub>-</sub>index field contains four bits (one hexadecimal digit) of the register number or mark class. For the lowest index node the *link* field is *null* and the sa\_index field indicates the type of quantity (int\_val, dimen\_val, glue\_val, mu\_val, box\_val, tok\_val, or mark\_val). The sa used field in the index nodes counts how many of the 16 pointers are non-null.

The sa index field in the nodes for array elements contains the four bits plus 16 times the type. Therefore such a node represents a count or dimen register if and only if  $sa\_index < dimen\_val\_limit$ ; it represents a skip or muskip register if and only if  $dimen_val-limit \leq sa_index < mu_val-limit$ ; it represents a box register if and only if  $mu\_val\_limit \leq sa\_index < box\_val\_limit$ ; it represents a token list register if and only if box val limit  $\leq$  sa index  $\lt$  tok val limit; finally it represents a mark class if and only if tok val limit  $\leq$ sa\_index.

The new index procedure creates an index node (returned in cur ptr) having given contents of the sa index and link fields.

define  $box\_val \equiv 4$  { the additional box registers } **define**  $mark\_val = 6$  {the additional mark classes} define  $dimen\_val\_limit = "20 \{2^4 \cdot (dimen\_val + 1)\}$ define  $mu\_val\_limit = "40 \{2^4 \cdot (mu\_val + 1)\}$ **define**  $box\_val\_limit = "50 \{2^4 \cdot (box\_val + 1)\}$ define  $tok\_val\_limit = "60 \{2^4 \cdot (tok\_val + 1)\}$ define  $index\_node\_size = 9$  { size of an index node } define sa\_index  $\equiv$  type { a four-bit address or a type or both } define  $sa\_used \equiv subtype \{$  count of non-null pointers }  $\langle$  Declare  $\varepsilon$ -T<sub>EX</sub> procedures for expanding [1751](#page-699-0)  $\rangle$  += procedure  $new_index(i:quarterword; q: pointer);$ var k: small\_number; { loop index } **begin** cur\_ptr  $\leftarrow$  get\_node(index\_node\_size); sa\_index(cur\_ptr)  $\leftarrow$  i; sa\_used(cur\_ptr)  $\leftarrow$  0;  $link(cur\_ptr) \leftarrow q;$ for  $k \leftarrow 1$  to index\_node\_size - 1 do { clear all 16 pointers }  $mem[cur\_ptr + k] \leftarrow sa\_null;$ end;

1815. The roots of the seven trees for the additional registers and mark classes are kept in the sa\_root array. The first six locations must be dumped and undumped; the last one is also known as  $sa\_mark$ .

define  $sa\_mark \equiv sa\_root[mark\_val]$  { root for mark classes }  $\langle$  Global variables [13](#page-8-0)  $\rangle$  +≡ sa root:  $array$  [int\_val .. mark\_val] of pointer; { roots of sparse arrays} cur ptr: pointer: { value returned by new index and find sa element }  $sa\_null: \, memory\_word; \{ two \, null \, pointers\}$ 

**1816.**  $\langle$  Set initial values of key variables  $21$   $\rangle$  +≡  $sa\_mark \leftarrow null;~sa\_null.hh.lh \leftarrow null;~sa\_null.hh.rh \leftarrow null;$  1817. (Initialize table entries (done by INITEX only)  $182$  +≡ for  $i \leftarrow int\_val$  to  $tok\_val$  do  $sa\_root[i] \leftarrow null;$
<span id="page-720-0"></span>

**1818.** Given a type t and a sixteen-bit number n, the find sa element procedure returns (in cur ptr) a pointer to the node for the corresponding array element, or null when no such element exists. The third parameter w is set true if the element must exist, e.g., because it is about to be modified. The procedure has two main branches: one follows the existing tree structure, the other (only used when  $w$  is  $true$ ) creates the missing nodes.

We use macros to extract the four-bit pieces from a sixteen-bit register number or mark class and to fetch or store one of the 16 pointers from an index node.

```
define if cur ptr is null then return or goto(\#) \equiv {some tree element is missing}
          begin if cur\_ptr = null then
            if w then goto # else return;
          end
  define hex_dig1(#) \equiv # div 4096 { the fourth lowest hexadecimal digit }
  define hex\text{-}dig2(\texttt{\#}) \equiv (\texttt{\#} \text{div } 256) \mod 16 { the third lowest hexadecimal digit }
  define hex_dig3(#) \equiv (# div 16) mod 16 { the second lowest hexadecimal digit }
  define hex\_dig\{# \equiv # \mod 16 \} {the lowest hexadecimal digit }
  define get_sa_ptr \equivif odd(i) then cur\_ptr \leftarrow link(q + (i \div 2) + 1)else cur\_ptr \leftarrow info(q + (i \div 2) + 1){ set cur_ptr to the pointer indexed by i from index node q }
  define put\_sa\_ptr(\#) \equivif odd (i) then link (q + (i \div 2) + 1) \leftarrow #else info(q + (i \div 2) + 1) \leftarrow # {store the pointer indexed by i in index node q}
  define add\_sa\_ptr \equivbegin put\_sa\_ptr(cur\_ptr); incr(sa\_used(q));end { add cur_ptr as the pointer indexed by i in index node q }
  define delete\_sa\_ptr \equivbegin put\_sa\_ptr(null); decr(sa\_used(q));end { delete the pointer indexed by i in index node q }
\langle Declare \varepsilon1751 \rangle +=
procedure find\_sa\_element(t: small_number; n: halfword; w: boolean);{ sets cur_val to sparse array element location or null}
  label not_found, not_found1, not_found2, not_found3, not_found4, exit;
  var q: pointer; \{ for list manipulations \}i: small_number; { a four bit index }
  begin cur\_ptr \leftarrow sa\_root[t]; if cur\_ptr\_is\_null\_then\_return\_or\_goto(not\_found);
  q \leftarrow cur\_ptr; i \leftarrow hex\_dig1(n); get\_sa\_ptr; if\_cur\_ptr\_is\_null\_then\_return\_or\_goto(not\_found1);q \leftarrow cur\_ptr; i \leftarrow hex\_dig2(n); get\_sa\_ptr; if\_cur\_ptr\_is\_null\_then\_return\_or\_goto(not\_found2);q \leftarrow cur\_ptr; i \leftarrow hex\_dig3(n); get\_sa\_ptr; if\_cur\_ptr\_is\_null\_then\_return\_or\_goto(not\_found3);q \leftarrow cur\_ptr; i \leftarrow hex\_dig\{(n); get\_sa\_ptr;if (cur_{\tau}ptr = null) \wedge w then goto not_found4;
  return;
not found: new\_index(t, null); { create first level index node }
  sa\_root[t] \leftarrow cur\_ptr; q \leftarrow cur\_ptr; i \leftarrow hex\_dig1(n);not found1: new_index(i, q); {create second level index node}
  add\_sa\_ptr; q \leftarrow cur\_ptr; i \leftarrow hex\_dig2(n);not_found2: new_index(i, q); { create third level index node }
  add\_sa\_ptr; q \leftarrow cur\_ptr; i \leftarrow hex\_dig\mathcal{I}(n);not_found3: new_index(i, q); {create fourth level index node }
  add\_sa\_ptr; q \leftarrow cur\_ptr; i \leftarrow hex\_dig4(n);not found : (Create a new array element of type t with index i 1819);
  link(cur\_ptr) \leftarrow q; add_sa_ptr;
```
<span id="page-721-0"></span>exit: end;

1819. The array elements for registers are subject to grouping and have an salev field (quite analogous to eq level) instead of sa used. Since saved values as well as shorthand definitions (created by e.g.,  $\countdef)$ refer to the location of the respective array element, we need a reference count that is kept in the  $sa\_ref$ field. An array element can be deleted (together with all references to it) when its sa\_ref value is null and its value is the default value.

Skip, muskip, box, and token registers use two word nodes, their values are stored in the sa\_ptr field. Count and dimen registers use three word nodes, their values are stored in the  $sa\_int$  resp.  $sa\_dim$  field in the third word; the sa ptr field is used under the name  $sa_{num}$  to store the register number. Mark classes use four word nodes. The last three words contain the five types of current marks

define  $sa\_lev \equiv sa\_used$  { grouping level for the current value } define *pointer\_node\_size* = 2 { size of an element with a pointer value } define  $sa\_type(\#) \equiv (sa\_index(\#) \text{ div } 16)$  { type part of combined type/index } define  $sa\_ref(\#) \equiv info(\# + 1)$  { reference count of a sparse array element } define  $sa\_ptr(\#) \equiv link(\# + 1)$  { a pointer value } **define** word\_node\_size = 3 { size of an element with a word value } define  $sa\_num \equiv sa\_ptr$  {the register number} define  $sa\_int(\textbf{\#}) \equiv mem[\textbf{\#}+2].int$  { an integer } define  $sa\_dim(\textbf{\#}) \equiv mem[\textbf{\#}+2].sc \{$ a dimension (a somewhat esoteric distinction) } **define**  $mark\_class\_node\_size = 4$  { size of an element for a mark class } define  $fetch\_box(\#) \equiv \{ \text{ fetch box}(cur\_val) \}$ if  $cur\_val < 256$  then  $\# \leftarrow box(cur\_val)$ else begin  $find\_sa\_element(box\_val, cur\_val, false);$ if  $cur\_ptr = null$  then  $# \leftarrow null$  else  $# \leftarrow sa\_ptr(cur\_ptr);$ end  $\langle$  Create a new array element of type t with index i 1819 $\rangle \equiv$ if  $t = mark\_val$  then { a mark class } **begin**  $cur\_ptr \leftarrow get\_node(mark\_class\_node\_size)$ ;  $mem[cur\_ptr + 1] \leftarrow sa\_null$ ;  $mem[cur\_ptr + 2] \leftarrow sa\_null; mem[cur\_ptr + 3] \leftarrow sa\_null;$ end else begin if  $t \leq dimen\_val$  then { a count or dimen register } **begin** cur\_ptr  $\leftarrow$  get\_node(word\_node\_size); sa\_int(cur\_ptr)  $\leftarrow$  0; sa\_num(cur\_ptr)  $\leftarrow$  n; end else begin  $cur\_ptr \leftarrow get\_node(pointer\_node\_size);$ if  $t \leq mu\_val$  then { a skip or muskip register } **begin**  $sa\_ptr(cur\_ptr) \leftarrow zero\_glue$ ;  $add\_glue\_ref(zero\_glue)$ ; end else  $sa\_ptr(cur\_ptr) \leftarrow null; \{ a box or token list register \}$ end;  $sa\_ref(cur\_ptr) \leftarrow null; \{ all registers have a reference count \}$ end;  $sa\_index(cur\_ptr) \leftarrow 16*t+i; \; sa\_lev(cur\_ptr) \leftarrow level\_one$ This code is used in section [1818.](#page-720-0)

<span id="page-722-0"></span>1820. The delete-sa ref procedure is called when a pointer to an array element representing a register is being removed; this means that the reference count should be decreased by one. If the reduced reference count is null and the register has been (globally) assigned its default value the array element should disappear, possibly together with some index nodes. This procedure will never be used for mark class nodes.

```
define add\_sa\_ref(\#) \equiv incr(sa\_ref(\#)) {increase reference count }
  define change box (\#) \equiv \{ change\ box\ (cur_val), the\ eq-level\ stays\ the\ same\}if cur\_val < 256 then box(var\_val) \leftarrow # else set\_sa\_box(#)define set\_sa\_box(\#) \equivbegin{aligned} \textbf{begin} \textit{find\_sa\_element}(\textit{box\_val}, \textit{cur\_val}, \textit{false}); \end{aligned}if cur\_ptr \neq null then
                begin sa\_ptr(cur\_ptr) \leftarrow #; add\_sa\_ref(cur\_ptr); delete\_sa\_ref(cur\_ptr);end;
             end
\langle Declare \varepsilon306 \rangle +≡
procedure delete\_sa\_ref(q: pointer); {reduce reference count}
  label exit;
  var p: pointer; { for list manipulations }
     i: small_number; { a four bit index }
     s: small_number; { size of a node }
  begin decr (sa-ref(q));if sa\_ref(q) \neq null then return;
  if sa\_index(q) < dimension\_wall\_limit then
     if sa\_int(q) = 0 then s \leftarrow word\_node\_sizeelse return
  else begin if sa\_index(q) < mu\_val\_limit then
        if sa\_ptr(q) = zero\_glue then delete_glue_ref (zero_glue)
        else return
     else if sa\_ptr(q) \neq null then return;
     s \leftarrow pointer\_node\_size;end;
  repeat i \leftarrow \text{hex\_dig4}(s \text{a\_index}(q)); \ p \leftarrow q; \ q \leftarrow \text{link}(p); \ \text{free\_node}(p, s);if q = null then { the whole tree has been freed }
        begin sa_{\text{r}root}[i] \leftarrow null; return;
        end;
     delete\_sa\_ptr; s \leftarrow index\_node\_size; \{node q \text{ is an index node} \}until sa\_used(q) > 0;exit: end;
```
1821. The *print\_sa\_num* procedure prints the register number corresponding to an array element.  $\langle$  Basic printing procedures  $57$   $\rangle$  +=

**procedure**  $print\_sa\_num(q : pointer);$  { print register number } var *n*: *halfword*; { the register number } **begin if**  $sa\_index(q) < dimen\_val\_limit$  then  $n \leftarrow sa\_num(q)$  {the easy case} else begin  $n \leftarrow \text{hex-digit}(s_{a}\text{-index}(q)); q \leftarrow \text{link}(q); n \leftarrow n + 16 * \text{sa}\text{-index}(q); q \leftarrow \text{link}(q);$  $n \leftarrow n + 256 * (sa\_index(q) + 16 * sa\_index(link(q)));$ end;  $print\_int(n);$ end;

<span id="page-723-0"></span>1822. Here is a procedure that displays the contents of an array element symbolically. It is used under similar circumstances as is restore trace (together with show eqtb) for the quantities kept in the eqtb array.

```
\langle Declare \varepsilon306 \rangle +≡
  stat procedure show\_sa(p:pointer; s: str_number);var t: small_number; { the type of element }
  begin begin_diagnostic; print_char("{"); print(s); print_char("\sqcup");
  if p = null then print\_char("?") {this can't happen}
  else begin t \leftarrow \textit{sa\_type}(p);
    if t < box\_val then print\_cmd\_chr(register, p)else if t = box\_val then
         begin print\_esc("box"); print\_sa\_num(p);
         end
      else if t = tok\_val then print\_cmd\_chr(toks\_register, p)else print\_char("?"); {this can't happen either }
    print\_char("="");
    if t = int\_val then print\_int(sa\_int(p))else if t = dimen\_val then
         begin print\_scaled(sa\_dim(p)); print("pt");end
      else begin p \leftarrow sa\_ptr(p);if t = glue\_val then print\_spec(p, "pt")else if t = mu\_val then print\_spec(p, "mu")else if t = box\_val then
                if p = null then print("void")else begin depth_threshold \leftarrow 0; breadth_max \leftarrow 1; show_node_list(p);
                  end
              else if t = tok\_val then
                  begin if p \neq null then show token list(link(p), null, 32);
                  end
                else print\_char("?"); {this can't happen either }
         end;
    end;
  print\_char("]"); end_diagnostic(false);
  end;
  tats
```
**1823.** Here we compute the pointer to the current mark of type t and mark class  $cur_val$ .

```
\langle Compute the mark pointer for mark type t and class cur val 1823 \rangle ≡\mathbf{begin} \n\text{final}\n 5a-element(\text{mark}\n 2a], \text{cur}\n 2a], \text{false};
  if cur\_ptr \neq null then
     if odd(t) then cur\_ptr \leftarrow link(cur\_ptr + (t \text{ div } 2) + 1)else cur\_ptr \leftarrow info(cur\_ptr + (t \text{ div } 2) + 1);end
```
This code is used in section [412.](#page-170-0)

<span id="page-724-0"></span>1824. The current marks for all mark classes are maintained by the *vsplit* and fire up routines and are finally destroyed (for INITEX only) by the *final cleanup* routine. Apart from updating the current marks when mark nodes are encountered, these routines perform certain actions on all existing mark classes. The recursive *do\_marks* procedure walks through the whole tree or a subtree of existing mark class nodes and preforms certain actions indicted by its first parameter  $a$ , the action code. The second parameter  $l$  indicates the level of recursion (at most four); the third parameter points to a nonempty tree or subtree. The result is true if the complete tree or subtree has been deleted.

```
define vsplit_init \equiv 0 \{ action code for vsplit initialization }
  define \text{fire\_up\_init} \equiv 1 { action code for \text{fire\_up\_initial}}
  define \text{fire\_up\_done} \equiv 2 { action code for \text{fire\_up} completion }
  define destroy\_marks \equiv 3 { action code for final_cleanup }
  define sa\_top\_mark (#) \{ \top\ { \topmarksn }
  define sa\_first\_mark (#) \{ \t{first}define sa\_bot\_mark (#) \equiv info (#+2) {\botmarksn}
  define sa\_split\_first\_mark (#) \equiv link (# + 2) { \splitfirstmarksn }
  define sa\_split\_bot\_mark (#) \equiv info (#+3) { \splitbotmarksn }
\langle Declare the function called do_marks 1824\rangle \equivfunction do\_marks(a, l: small_number; q: pointer): boolean;
  var i: small_number; { a four bit index }
  begin if l < 4 then { q is an index node }
    begin for i \leftarrow 0 to 15 do
       begin get\_sa\_ptr;
       if cur\_ptr \neq null then
         if do\_marks(a, l + 1, cur\_ptr) then delete\_sa\_ptr;end;
    if sa\_used(q) = 0 then
       begin free_node(q, index_node_size); q \leftarrow null;
       end;
    end
  else { q is the node for a mark class }
  begin case a of
    \langle Cases for do_marks 1825 \rangleend; { there are no other cases }
  if sa\_bot\_mark(q) = null then
    if sa\_split\_bot\_mark(q) = null then
       begin free_node(q, mark_class_node_size); q \leftarrow null;
       end;
  end; do\_marks \leftarrow (q = null);end;
```
This code is used in section [1154.](#page-501-0)

1825. At the start of the *vsplit* routine the existing *split-fist-mark* and *split-bot-mark* are discarded.

```
\langle Cases for do_marks 1825\rangle \equivvsplit_init: if sa_split_first_mark(q) \neq null then
     begin delete_token_ref (sa\_split\_first\_mark(q)); sa_split_first_mark(q) \leftarrow null;
     delete\_token\_ref(sa\_split\_bot\_mark(q)); sa\_split\_bot\_mark(q) \leftarrow null;end;
```
See also sections [1827,](#page-725-0) [1828,](#page-725-0) and [1830](#page-726-0).

This code is used in section 1824.

<span id="page-725-0"></span>**1826.** We use again the fact that split first mark  $= null$  if and only if split bot mark  $= null$ .

 $\langle$  Update the current marks for *vsplit* 1826 $\rangle \equiv$ begin  $find\_sa\_element(mark\_val, mark\_class(p), true);$ if  $sa\_split\_first\_mark(cur\_ptr) = null$  then **begin** sa\_split\_first\_mark(cur\_ptr)  $\leftarrow$  mark\_ptr(p); add\_token\_ref(mark\_ptr(p)); end else  $delete\_token\_ref(sa\_split\_bot\_mark(cur\_ptr));$  $s$ a\_split\_bot\_mark(cur\_ptr)  $\leftarrow$  mark\_ptr(p); add\_token\_ref(mark\_ptr(p)); end

This code is used in section [1156.](#page-502-0)

1827. At the start of the *fire\_up* routine the old *top\_mark* and *first\_mark* are discarded, whereas the old bot mark becomes the new top mark. An empty new top mark token list is, however, discarded as well in order that mark class nodes can eventually be released. We use again the fact that  $bot\_mark \neq null$  implies first mark  $\neq$  null; it also knows that *bot\_mark* = null implies top\_mark = first\_mark = null.

 $\langle$  Cases for *do\_marks* [1825](#page-724-0)  $\rangle$  +≡ fire\_up\_init: if  $sa\_bot\_mark(q) \neq null$  then begin if  $sa\_top\_mark(q) \neq null$  then delete\_token\_ref  $(sa\_top\_mark(q))$ ;  $delete\_token\_ref(sa\_first\_mark(q)); \; sa\_first\_mark(q) \leftarrow null;$ if  $link(sa\_bot\_mark(q)) = null$  then { an empty token list} **begin** delete\_token\_ref  $(sa\_bot\_mark(q))$ ; sa\_bot\_mark $(q) \leftarrow null$ ; end else  $add\_token\_ref(sa\_bot\_mark(q));$  $sa\_top\_mark(q) \leftarrow sa\_bot\_mark(q);$ end;

1828.  $\langle$  Cases for *do\_marks* [1825](#page-724-0)  $\rangle$  +≡

fire\_up\_done: if  $(sa\_top\_mark(q) \neq null) \wedge (sa\_first\_mark(q) = null)$  then **begin**  $sa\_first\_mark(q) \leftarrow sa\_top\_mark(q); add\_token\_ref(sa\_top\_mark(q));$ end;

```
1829. \langle Update the current marks for fire up 1829 \rangle \equivbegin find\_sa\_element(mark\_val, mark\_class(p), true);if sa\_first\_mark(cur\_ptr) = null then
    begin sa_first_mark(cur_ptr) \leftarrow mark_ptr(p); add_token_ref(mark_ptr(p));
    end;
  if sa\_bot\_mark(cur\_ptr) \neq null then delete_token_ref (sa\_bot\_mark(cur\_ptr));
```

```
s a_{\text{-}bot\_mark}(cur_{\text{-}}ptr) \leftarrow mark_{\text{-}}ptr(p); \text{ } add_{\text{-}token_{\text{-}}ref}(mark_{\text{-}}ptr(p));
```
## end

This code is used in section [1191.](#page-515-0)

<span id="page-726-0"></span>1830. Here we use the fact that the five current mark pointers in a mark class node occupy the same locations as the the first five pointers of an index node. For systems using a run-time switch to distinguish between VIRTEX and INITEX, the codewords 'init ... tini' surrounding the following piece of code should be removed.

 $\langle$  Cases for *do\_marks* [1825](#page-724-0)  $\rangle$  +≡ init destroy marks: for  $i \leftarrow top\_mark\_code$  to split bot mark code do begin  $get\_sa\_ptr;$ if  $cur\_ptr \neq null$  then begin  $delete\_token\_ref(cur\_ptr); put\_sa\_ptr(null);$ end; end; tini

1831. The command code *register* is used for '\count', '\dimen', etc., as well as for references to sparse array elements defined by '\countdef', etc.

```
\langle Cases of register for print_cmd_chr 1831\rangle \equivbegin if chr_{code} < mem_{bot} \vee (chr_code > lo_mem_stat_max) then cmd \leftarrow sa\_type (chr_{code})else begin cmd \leftarrow chr\_code - mem\_bot; chr\_code \leftarrow null;
    end;
  if cmd = int\_val then print\_esc("count")else if cmd = dimen_val then print\_esc("dimen")else if cmd = glue\_val then print\_esc("skip")else print\_esc("muskip");if chr\_code \neq null then print\_sa\_num(chr\_code);end
```
This code is used in section [438.](#page-178-0)

1832. Similarly the command code toks\_register is used for '\toks' as well as for references to sparse array elements defined by '\toksdef'.

 $\langle$  Cases of toks\_register for print\_cmd\_chr 1832 $\rangle \equiv$ begin  $print\_esc("toks");$ if  $chr\_code \neq mem\_bot$  then  $print\_sa\_num(chr\_code);$ end

This code is used in section [288.](#page-124-0)

1833. When a shorthand definition for an element of one of the sparse arrays is destroyed, we must reduce the reference count.

 $\langle$  Cases for *eq\_destroy* 1833  $\rangle \equiv$ toks\_register, register: if  $\text{(equiv-field (w) < mem\_bot)} \vee \text{(equiv-field (w) > lo\_mem\_stat.max)}$  then  $delete\_sa\_ref$  (equiv\_field  $(w)$ );

This code is used in section [297.](#page-128-0)

1834. The task to maintain (change, save, and restore) register values is essentially the same when the register is realized as sparse array element or entry in eqtb. The global variable sa\_chain is the head of a linked list of entries saved at the topmost level sa level; the lists for lower levels are kept in special save stack entries.

 $\langle$  Global variables [13](#page-8-0)  $\rangle$  +≡  $sa\_chain: pointer; \{ chain of saved sparse array entries\}$ sa level: quarterword; { group level for sa chain }

<span id="page-727-0"></span>1835. (Set initial values of key variables  $21$ ) +≡  $sa\_chain \leftarrow null; \; sa\_level \leftarrow level\_zero;$ 

1836. The individual saved items are kept in pointer or word nodes similar to those used for the array elements: a word node with value zero is, however, saved as pointer node with the otherwise impossible  $sa\_index$  value  $tok\_val\_limit$ .

define  $sa\_loc \equiv sa\_ref$  { location of saved item }

 $\langle$  Declare  $\varepsilon$ -T<sub>E</sub>X procedures for tracing and input [306](#page-132-0)  $\rangle$  +≡ **procedure**  $sa\_save(p : pointer);$  { saves value of p} var q: pointer; { the new save node } i: quarterword; {index field of node} begin if  $cur\_level \neq sa\_level$  then **begin** check full save stack; save type (save ptr)  $\leftarrow$  restore sa; save level (save ptr)  $\leftarrow$  sa level;  $save\_index(save\_ptr) \leftarrow sa\_chain; incr(save\_ptr); sa\_chain \leftarrow null; sa\_level \leftarrow cur\_level;$ end;  $i \leftarrow \text{sa}\_{\text{index}}(p);$ if  $i <$  dimen\_val\_limit then begin if  $sa\_int(p) = 0$  then **begin**  $q \leftarrow get\_node(pointer\_node\_size); i \leftarrow tok\_val\_limit;$ end else begin  $q \leftarrow get\_node(word\_node\_size)$ ;  $sa\_int(q) \leftarrow sa\_int(p)$ ; end;  $sa\_ptr(q) \leftarrow null;$ end else begin  $q \leftarrow get\_node(pointer\_node\_size);$   $sa\_ptr(q) \leftarrow sa\_ptr(p);$ end;  $s a \cdot loc(q) \leftarrow p; \ s a \cdot index(q) \leftarrow i; \ s a \cdot lev(q) \leftarrow sa \cdot lev(p); \ link(q) \leftarrow sa \cdot chain; \ s a \cdot chain \leftarrow q; \ add \cdot sa \cdot ref(p);$ end; **1837.**  $\langle$  Declare  $\varepsilon$ -TEX procedures for tracing and input [306](#page-132-0)  $\rangle$  + $\equiv$ **procedure** sa\_destroy(p : pointer); { destroy value of p} begin if  $sa\_index(p) < mu\_val\_limit$  then  $delete\_glue\_ref(sa\_ptr(p))$ 

else if  $sa\_ptr(p) \neq null$  then

if  $sa\_index(p) < box\_val\_limit$  then  $flush\_node\_list(sa\_ptr(p))$ else  $delete\_token\_ref(sa\_ptr(p))$ ;

end;

<span id="page-728-0"></span>1838. The procedure sa def assigns a new value to sparse array elements, and saves the former value if appropriate. This procedure is used only for skip, muskip, box, and token list registers. The counterpart of sa def for count and dimen registers is called  $sa\_w\_def$ .

```
define sa\_define (\#) \equivif e then
              if global then gsa-def(\#) else sa-def(\#)else define
  define sa\_def\_box \equiv \{ assign \ cur\_box \ to \ box\,cur\_val) \}begin{aligned} \n \textbf{begin} \n \textit{find\_sa\_element}(box\_val, cur\_val, true); \n \end{aligned}if global then gsa\_def(cur\_ptr, cur\_box) else sa\_def(cur\_ptr,cur\_box);end
  define sa_word_define (#) \equivif e then
              if global then gsa_w\text{d}ef(\#) else sa_w\text{d}ef(\#)else word\_define (\#)\langle Declare \varepsilon306 \rangle +≡
procedure sa def (p : pointer; e : halfword); { new data for sparse array elements }
  begin add\_sa\_ref(p);if sa\_ptr(p) = e then
    begin stat if tracing\_assigns > 0 then show\_sa(p, "reassigning");tats
    sa\_destroy(p);end
  else begin stat if tracing\_assigns > 0 then show\_sa(p, "changing");tats
    if sa\_lev(p) = cur\_level then sa\_destroy(p) else sa\_save(p);
    sa\_lev(p) \leftarrow cur\_level; sa\_ptr(p) \leftarrow e;stat if tracing\_assigns > 0 then show\_sa(p, "into");tats
    end;
  delete\_sa\_ref(p);end;
procedure sa_w\_\mathit{def}(p:pointer; w:integer);begin add\_sa\_ref(p);if sa\_int(p) = w then
    begin stat if tracing\_assigns > 0 then show\_sa(p, "reassigning");tats
    end
  else begin stat if tracing\_assigns > 0 then show\_sa(p, "changing");tats
    if sa\_lev(p) \neq cur\_level then sa\_save(p);
    sa\_lev(p) \leftarrow cur\_level; \; sa\_int(p) \leftarrow w;stat if tracing\_assigns > 0 then show\_sa(p, "into");tats
    end;
  delete\_sa\_ref(p);end;
```
<span id="page-729-0"></span>1839. The sa\_def and sa\_w\_def routines take care of local definitions. Global definitions are done in almost the same way, but there is no need to save old values, and the new value is associated with *level\_one*.

```
\langle Declare \varepsilon306 \rangle +≡
procedure gsa\_def(p: pointer; e: halfword); { global sa\_def }
  begin add\_sa\_ref(p);stat if tracing\_assigns > 0 then show\_sa(p, "globally\_\_changing");tats
  sa\_destroy(p); sa\_lev(p) \leftarrow level\_one; sa\_ptr(p) \leftarrow e;stat if tracing\_assigns > 0 then show\_sa(p, "into");tats
  delete\_sa\_ref(p);end;
procedure gsa_w\text{-}def(p:pointer; w:integer); {global sa_w\text{-}def}
  begin add\_sa\_ref(p);
  stat if tracing\_assigns > 0 then show\_sa(p, "globally \text{\ensuremath{\lnot}}).
  tats
  sa\_lev(p) \leftarrow level\_one; \; sa\_int(p) \leftarrow w;stat if tracing\_assigns > 0 then show\_sa(p, "into");tats
  delete\_sa\_ref(p);end;
```
1840. The sa restore procedure restores the sparse array entries pointed at by sa chain.

```
\langle Declare \varepsilon306 \rangle +≡
procedure sa_restore;
  var p: pointer; { sparse array element }
  begin repeat p \leftarrow sa\_loc(sa\_chain);if sa\_lev(p) = level\_one then
       begin if sa\_index(p) \geq dimen\_val\_limit then sa\_destroy(sa\_chain);stat if tracing\_restores > 0 then show\_sa(p, "retaining");tats
       end
    else begin if sa\_index(p) < dimen\_val\_limit then
         if sa\_index(sa\_chain) < dimen\_val\_limit then sa\_int(p) \leftarrow sa\_int(sa\_chain)else sa\_int(p) \leftarrow 0else begin sa\_destroy(p); sa\_ptr(p) \leftarrow sa\_ptr(sa\_chain);
         end;
       sa\_lev(p) \leftarrow sa\_lev(sa\_chain);stat if tracing\_restores > 0 then show\_sa(p, "restoring");tats
       end;
    delete\_sa\_ref(p); p \leftarrow sa\_chain; sa\_chain \leftarrow link(p);if sa\_index(p) < dimension\_value\_limit then free\_node(p, word\_node\_size)else free\_node(p, pointer\_node\_size);
  until sa\_chain = null;
  end;
```
<span id="page-730-0"></span>

1841. When the value of *last line fit* is positive, the last line of a (partial) paragraph is treated in a special way and we need additional fields in the active nodes.

define *active\_node\_size\_extended* = 5 { number of words in extended active nodes } define  $active\_short(\#) \equiv mem[# + 3].sc \{ shortfall \text{ of this line } \}$ define  $active\_glue(\texttt{\#}) \equiv mem[\texttt{\#} + 4].sc$  { corresponding glue stretch or shrink }  $\langle$  Global variables [13](#page-8-0)  $\rangle$  +≡ *last\_line\_fill: pointer*; { the *par\_fill\_skip* glue node of the new paragraph }  $do\_last\_line\_fit: boolean;$  { special algorithm for last line of paragraph? } active\_node\_size: small\_number; { number of words in active nodes } fill width: array  $[0 \, . \, 2]$  of scaled; {infinite stretch components of par-fill skip} best pl short:  $array$  [very loose fit . . tight fit] of scaled; {shortfall corresponding to minimal demerits}

best pl glue:  $array$  [very loose fit . . tight fit] of scaled; { corresponding glue stretch or shrink}

1842. The new algorithm for the last line requires that the stretchability of par-fill-skip is infinite and the stretchability of *left\_skip* plus *right\_skip* is finite.

 $\langle$  Check for special treatment of last line of paragraph  $1842$   $\equiv$  $do\_last\_line\_fit \leftarrow false; active\_node\_size \leftarrow active\_node\_size\_normal;$  {just in case} if  $last\_line\_fit > 0$  then **begin**  $q \leftarrow glue\_ptr(last\_line\_fill);$ if  $(\text{stretch}(q) > 0) \wedge (\text{stretch} \text{-}order(q) > \text{normal})$  then if  $(background [3] = 0) \wedge (background [4] = 0) \wedge (background [5] = 0)$  then **begin** do last line fit  $\leftarrow$  true; active node size  $\leftarrow$  active node size extended; fill width [0]  $\leftarrow$  0;  $\text{fill\_width}[1] \leftarrow 0; \text{ fill\_width}[2] \leftarrow 0; \text{ fill\_width}[stretch\_order(q) - 1] \leftarrow stretch(q);$ end; end

This code is used in section [1003.](#page-436-0)

**1843.**  $\langle$  Other local variables for try break [1006](#page-439-0)  $\rangle$  +≡ g: scaled; { glue stretch or shrink of test line, adjustment for last line }

1844. Here we initialize the additional fields of the first active node representing the beginning of the paragraph.

 $\langle$  Initialize additional fields of the first active node 1844 $\rangle \equiv$ **begin**  $active\_short(q) \leftarrow 0$ ;  $active\_glue(q) \leftarrow 0$ ;

end

This code is used in section [1040.](#page-454-0)

<span id="page-731-0"></span>**1845.** Here we compute the adjustment g and badness b for a line from r to the end of the paragraph. When any of the criteria for adjustment is violated we fall through to the normal algorithm.

The last line must be too short, and have infinite stretch entirely due to  $par$ -fill-skip.

 $\langle$  Perform computations for last line and **goto** found 1845  $\rangle \equiv$ 

**begin if**  $(\textit{active\_short}(r) = 0) \lor (\textit{active\_glue}(r) \leq 0)$  then goto not\_found;

{ previous line was neither stretched nor shrunk, or was infinitely bad }

**if**  $(cur\_active\_width[3] ≠ fill\_width[0]) \vee (cur\_active\_width[4] ≠ fill\_width[1]) \vee$ 

 $(cur\_active\_width[5] \neq fill\_width[2])$  then goto not found;

{ infinite stretch of this line not entirely due to  $par\_fill\_skip$  }

if  $active\_short(r) > 0$  then  $g \leftarrow cur\_active\_width[2]$ 

else  $g \leftarrow cur\_active\_width[6];$ 

if  $g \leq 0$  then goto *not-found*; { no finite stretch resp. no shrink }

 $arith\_error \leftarrow false; g \leftarrow fract(g, active\_short(r), active\_glue(r), max\_dimension);$ 

if last line fit < 1000 then  $g \leftarrow \text{fract}(g, \text{last-line\_fit}, 1000, \text{max\_dimen});$ 

if *arith\_error* then

if  $active\_short(r) > 0$  then  $g \leftarrow max\_dimen$  else  $g \leftarrow -max\_dimen$ ;

- if  $g > 0$  then  $\Diamond$  Set the value of b to the badness of the last line for stretching, compute the corresponding *fit\_class*, and **goto** *found*  $1846$
- else if  $g < 0$  then (Set the value of b to the badness of the last line for shrinking, compute the corresponding fit class, and **goto** found  $1847$ ;

not\_found: end

This code is used in section [1028.](#page-449-0)

1846. These badness computations are rather similar to those of the standard algorithm, with the adjustment amount g replacing the *shortfall*.

 $\delta$  Set the value of b to the badness of the last line for stretching, compute the corresponding fit class, and goto found  $1846$   $\equiv$ 

```
begin if g > shortfall then g \leftarrow shortfall;
  if g > 7230584 then
     if cur\_active\_width[2] < 1663497 then
         begin b \leftarrow \inf_{\text{bad}}; fit_class \leftarrow \text{very\_loose\_fit}; goto found;
         end;
  b \leftarrow badness(g, cur\_active\_width[2]);if b > 12 then
      if b > 99 then \text{fit}\_class \leftarrow very\_loose\_\text{fit}else \mathit{fit}\_class \leftarrow loose\_fitelse \mathit{fit}\_class \leftarrow \mathit{decent}\_fit;goto found ;
   end
This code is used in section 1845.
```
1847. Set the value of b to the badness of the last line for shrinking, compute the corresponding fit class, and **goto** found  $1847$   $\equiv$ 

begin if  $-g > cur\_active\_width[6]$  then  $g \leftarrow -cur\_active\_width[6]$ ;  $b \leftarrow badness(-g, cur\_active\_width[6]);$ if  $b > 12$  then  $\text{fit}\text{-}\text{class} \leftarrow \text{tight}\text{-}\text{fit}$  else  $\text{fit}\text{-}\text{class} \leftarrow \text{decent}\text{-}\text{fit}$ ; goto found ; end

This code is used in section 1845.

<span id="page-732-0"></span>1848. Vanishing values of *shortfall* and g indicate that the last line is not adjusted.

 $\langle$  Adjust the additional data for last line 1848  $\rangle \equiv$ begin if  $cur_p = null$  then shortfall  $\leftarrow 0$ ; if shortfall  $> 0$  then  $g \leftarrow cur_-active\_width[2]$ else if shortfall  $\lt 0$  then  $g \leftarrow cur\_active\_width[6]$ else  $g \leftarrow 0$ ; end

This code is used in section [1027.](#page-448-0)

1849. For each feasible break we record the shortfall and glue stretch or shrink (or adjustment).

 $\langle$  Store additional data for this feasible break  $1849$   $\equiv$ **begin** best pl short  $[ft\_class] \leftarrow shortfall$ ; best pl que  $[ft\_class] \leftarrow g$ ; end

This code is used in section [1031.](#page-450-0)

1850. Here we save these data in the active node representing a potential line break.

 $\langle$  Store additional data in the new active node  $1850$   $\equiv$ **begin**  $active\_short(q) \leftarrow best\_pl\_short[fit\_class]$ ;  $active\_glue(q) \leftarrow best\_pl\_glue[fit\_class]$ ; end

This code is used in section [1021.](#page-445-0)

**1851.**  $\langle$  Print additional data in the new active node 1851  $\rangle \equiv$ **begin**  $print("_s="="); print\_scaled(active\_short(q));$ if  $cur_p = null$  then  $print("_a =")$  else  $print("_g =")$ ;  $print\_scaled$  ( $active\_glue(q)$ ); end

This code is used in section [1022.](#page-445-0)

**1852.** Here we either reset  $do\_last\_line\_fit$  or adjust the par-fill skip glue.

```
\langle Adjust the final line of the paragraph 1852\rangle \equivif active\_short(best\_bet) = 0 then do\_last\_line\_fit \leftarrow falseelse begin q \leftarrow new\_spec(glue\_ptr(last\_line\_fill)); delete_glue_ref (glue_ptr (last_line_fill));
     width(q) \leftarrow width(q) + active\_short(best\_bet) - active\_glue(best\_bet); stretch(q) \leftarrow 0;glue\_ptr(last\_line\_fill) \leftarrow q;end
```
This code is used in section [1039.](#page-454-0)

1853. When reading \patterns while \savinghyphcodes is positive the current  $lc\_{code}$  values are stored together with the hyphenation patterns for the current language. They will later be used instead of the lc code values for hyphenation purposes.

The lc code values are stored in the linked trie analogous to patterns  $p_1$  of length 1, with hyph-root = trie r [0] replacing trie root and lc code  $(p_1)$  replacing the trie op code. This allows to compress and pack them together with the patterns with minimal changes to the existing code.

**define** hyph\_root  $\equiv trie_r[0]$  { root of the linked trie for hyph\_codes }

 $\{$ Initialize table entries (done by INITEX only) [182](#page-67-0)  $\rangle$  +≡ hyph\_root  $\leftarrow 0$ ; hyph\_start  $\leftarrow 0$ ;

<span id="page-733-0"></span>1854. (Store hyphenation codes for current language  $1854$ )  $\equiv$ **begin**  $c \leftarrow cur\_lang$ ; first\_child  $\leftarrow false$ ;  $p \leftarrow 0$ ; repeat  $q \leftarrow p$ ;  $p \leftarrow trie_r[q]$ ; until  $(p = 0) \vee (c \leq so(trie_c[p]))$ ; if  $(p = 0) \vee (c < so(trie_c[p]))$  then (Insert a new trie node between q and p, and make p point to it  $1141$ );  $q \leftarrow p$ ; {now node q represents cur\_lang}  $\langle$  Store all current *lc\_code* values 1855 $\rangle$ ; end

This code is used in section [1137.](#page-493-0)

1855. We store all nonzero *lc\_code* values, overwriting any previously stored values (and possibly wasting a few trie nodes that were used previously and are not needed now). We always store at least one  $lc\_code$ value such that *hyph\_index* (defined below) will not be zero.

 $\langle$  Store all current *lc\_code* values  $1855$   $\equiv$  $p \leftarrow trie\_l[q];$  first\_child  $\leftarrow true;$ for  $c \leftarrow 0$  to 255 do if  $(lc\_code(c) > 0) \vee ((c = 255) \wedge first\_child)$  then begin if  $p = 0$  then  $\langle$  Insert a new trie node between q and p, and make p point to it [1141](#page-495-0)  $\rangle$ else  $\mathit{trie\_c}[p] \leftarrow si(c);$  $trie\_o[p] \leftarrow qi(lc\_code(c)); \ q \leftarrow p; \ p \leftarrow trie\_r[q]; \text{ first\_child} \leftarrow false;$ end; if first child then trie  $l[q] \leftarrow 0$  else trie  $r[q] \leftarrow 0$ 

This code is used in section 1854.

1856. We must avoid to "take" location 1, in order to distinguish between *lc\_code* values and patterns.

 $\langle$  Pack all stored *hyph\_codes* 1856  $\rangle \equiv$ begin if  $trie\_root = 0$  then for  $p \leftarrow 0$  to 255 do trie\_min[p]  $\leftarrow p + 2$ ; first\_fit(hyph\_root); trie\_pack(hyph\_root); hyph\_start  $\leftarrow$  trie\_ref [hyph\_root]; end

This code is used in section [1143.](#page-496-0)

1857. The global variable *hyph\_index* will point to the hyphenation codes for the current language.

**define**  $set\_hyph\_index \equiv \{ set \; hyph\_index \; for \; current \; language \}$ if trie\_char(hyph\_start + cur\_lang)  $\neq qi(cur$ \_lang) then hyph\_index  $\leftarrow 0$ { no hyphenation codes for  $cur.lang$ } else  $hyph_index \leftarrow trie\_link(hyph.start + cur.lang)$ define  $set\_lc\_code$  (#)  $\equiv \{ set \, hc[0] \text{ to hyphenation or lc code for } # \}$ if  $h yph\_index = 0$  then  $hc[0] \leftarrow lc\_code(\#)$ else if  $\text{trie\_char}(hyph\_index + 1) \neq qi(1)$  then  $hc[0] \leftarrow 0$ else  $hc[0] \leftarrow qo(trie\_op(hyph\_index + 1))$  $\langle$  Global variables [13](#page-8-0)  $\rangle$  +≡ hyph\_start: trie\_pointer; { root of the packed trie for  $hyph\_codes$ } hyph index: trie pointer; { pointer to hyphenation codes for cur lang }

<span id="page-734-0"></span>1858. When *saving vdiscards* is positive then the glue, kern, and penalty nodes removed by the page builder or by \vsplit from the top of a vertical list are saved in special lists instead of being discarded.

define tail page disc  $\equiv disc\_ptr[copy\_code]$  { last item removed by page builder } define page\_disc  $\equiv$  disc\_ptr [last\_box\_code] { first item removed by page builder } define split\_disc  $\equiv$  disc\_ptr [vsplit\_code] { first item removed by \vsplit }  $\langle$  Global variables [13](#page-8-0)  $\rangle$  +≡  $disc\_ptr$ : array  $[copy\_code \dots vsplit\_code]$  of pointer; { list pointers }

1859. (Set initial values of key variables  $21$ ) +≡  $page\_disc \leftarrow null; split\_disc \leftarrow null;$ 

1860. The \pagediscards and \splitdiscards commands share the command code  $un_vbox$  with \unvbox and \unvcopy, they are distinguished by their *chr\_code* values *last\_box\_code* and *vsplit\_code*. These  $chr_{code}$  values are larger than  $box_{code}$  and  $copy_{code}$ .

```
\langle Generate all \varepsilon1648 \rangle +≡
```
 $primitive$  ("pagediscards",  $un\_vbox$ ,  $last\_box\_code$ );  $primitive$  ("splitdiscards",  $un\_vbox$ ,  $vsplit\_code$ );

**1861.**  $\langle$  Cases of un\_vbox for print\_cmd\_chr  $1861$   $\equiv$ else if  $chr_{code} = last_{box_{code}}$  then  $print_{esc}("pagediscards")$ else if  $chr\_code = vsplit\_code$  then  $print\_esc("splittiscards")$ 

This code is used in section [1286.](#page-547-0)

**1862.**  $\langle$  Handle saved items and **goto** done 1862  $\rangle \equiv$ begin  $link(tail) \leftarrow disc\_ptr[cur\_chr]$ ;  $disc\_ptr[cur\_chr] \leftarrow null$ ; goto done; end

This code is used in section [1288.](#page-548-0)

1863. The \interlinepenalties, \clubpenalties, \widowpenalties, and \displaywidowpenalties commands allow to define arrays of penalty values to be used instead of the corresponding single values.

define  $inter\_line\_penalties\_ptr \equiv equiv(inter\_line\_penalties\_loc)$ define  $club\_penalties\_ptr \equiv equiv(club\_penalties\_loc)$ define widow\_penalties\_ptr  $\equiv$  equiv(widow\_penalties\_loc) define  $display\_widow\_penalties\_ptr \equiv equiv(display\_widow\_penalties\_loc)$  $\langle$  Generate all  $\varepsilon$ -T<sub>EX</sub> primitives [1648](#page-671-0)  $\rangle$  +≡ primitive ("interlinepenalties", set\_shape, inter\_line\_penalties\_loc);  $primitive$  ("clubpenalties",  $set\_shape$ ,  $club\_penalties\_loc$ );  $primitive$  ("widowpenalties",  $set\_shape$ ,  $widow\_penalties\_loc$ );

 $primitive$  ("displaywidowpenalties",  $set\_shape$ ,  $display\_width$   $=$   $openalties\_loc$ );

1864. (Cases of set shape for print cmd chr  $1864$ )  $\equiv$  $inter\_line\_penalties\_loc:$   $print\_esc("interlinepenalties");$  $club\_penalties\_loc: \ print\_esc("clubpenalties");$  $widow\_penalties\_loc: print\_esc("widowpenalties");$  $display\_width"$ ;  $display\_width"$ .  ${print\_esc}$  ("displaywidowpenalties"); This code is used in section [288.](#page-124-0)

```
1865. (Fetch a penalties array element 1865) \equivbegin scan_int;
  if \text{(equiv)}(m) = null) \vee \text{(cur-val} < 0) then \text{cur-val} \leftarrow 0else begin if cur_val > penalty(equiv(m)) then cur_val \leftarrow penalty(equiv(m));cur\_val \leftarrow penalty\left( \text{equiv}\left( m\right) + \text{cur\_val}\right);end;
  end
```
This code is used in section [449.](#page-183-0)

1866. System-dependent changes. This section should be replaced, if necessary, by any special modifications of the program that are necessary to make TEX work at a particular installation. It is usually best to design your change file so that all changes to previous sections preserve the section numbering; then everybody's version will be consistent with the published program. More extensive changes, which introduce new sections, can be inserted here; then only the index itself will get a new section number.

1867. Index. Here is where you can find all uses of each identifier in the program, with underlined entries pointing to where the identifier was defined. If the identifier is only one letter long, however, you get to see only the underlined entries. All references are to section numbers instead of page numbers.

This index also lists error messages and other aspects of the program that you might want to look up some day. For example, the entry for "system dependencies" lists all sections that should receive special attention from people who are installing TEX in a new operating environment. A list of various things that can't happen appears under "this can't happen". Approximately 40 sections are listed under "inner loop"; these account for about 60% of T<sub>E</sub>X's running time, exclusive of input and output.

\*\* : [37](#page-18-0), [560](#page-228-0). \*: [192,](#page-70-0) [194](#page-71-0), [196](#page-72-0), [335](#page-147-0), [382](#page-161-0), [674](#page-278-0), [1032](#page-450-0), [1183](#page-512-0), [1601](#page-646-0). −> : [316](#page-136-0).  $\Rightarrow$  : [385](#page-163-0). ??? : [59](#page-26-0).  $? : 83.$  $? : 83.$  $? : 83.$  $@: 1032.$  $@: 1032.$ @@ : [1022](#page-445-0). a: [47,](#page-21-0) [102](#page-38-0), [122](#page-46-0), [236,](#page-89-0) [303,](#page-130-0) [544](#page-224-0), [545](#page-224-0), [549,](#page-225-0) [586,](#page-240-0) [597,](#page-244-0) [624,](#page-257-0) [678,](#page-279-0) [686](#page-285-0), [698,](#page-303-0) [867,](#page-382-0) [898](#page-394-0), [914](#page-400-0), [928,](#page-405-0) [1253](#page-538-0), [1301,](#page-551-0) [1372,](#page-569-0) [1389,](#page-575-0) [1414,](#page-583-0) [1435,](#page-589-0) [1513](#page-610-0), [1599](#page-645-0), [1636](#page-664-0), [1678,](#page-678-0) [1781](#page-708-0), [1792](#page-712-0), [1796,](#page-713-0) [1798](#page-714-0), [1824](#page-724-0). A  **was supposed to...:**  $1262$ **.** a<sub>cclose</sub>: [28,](#page-14-0) [51,](#page-22-0) [351,](#page-152-0) [511,](#page-213-0) [512,](#page-213-0) [1453,](#page-592-0) [1513,](#page-610-0) [1621,](#page-656-0) [1625.](#page-658-0) a leaders : [167](#page-62-0), [207,](#page-75-0) [653,](#page-268-0) [655](#page-269-0), [662,](#page-272-0) [664](#page-272-0), [735,](#page-333-0) [744,](#page-336-0) [832,](#page-370-0) [847](#page-374-0), [1249](#page-537-0), [1250,](#page-538-0) [1251,](#page-538-0) [1256](#page-539-0), [1326](#page-558-0), [1680,](#page-680-0) [1698.](#page-684-0) a\_make\_name\_string: [551,](#page-226-0) [560,](#page-228-0) [563](#page-229-0). a open in: [27,](#page-14-0) [51](#page-22-0), [563](#page-229-0), [1453.](#page-592-0) a\_open\_out: [27](#page-14-0), [560,](#page-228-0) [1621.](#page-656-0) A\_token: [471](#page-190-0).  $ab_{\text{-}vs_{\text{-}}}cd$ :  $\frac{122}{127}$  $\frac{122}{127}$  $\frac{122}{127}$ . abort: [586,](#page-240-0) [589](#page-241-0), [590](#page-242-0), [591,](#page-242-0) [594,](#page-243-0) [595](#page-243-0), [596](#page-243-0), [597,](#page-244-0) [598,](#page-244-0) [600,](#page-245-0) [602.](#page-246-0) above:  $226$ , [1224](#page-529-0), [1356,](#page-564-0) [1357,](#page-565-0) [1358.](#page-565-0) \above primitive:  $1356$ .  $above\_code: \quad \underline{1356}, \; 1357, \; 1360, \; 1361.$  $above\_code: \quad \underline{1356}, \; 1357, \; 1360, \; 1361.$  $above\_code: \quad \underline{1356}, \; 1357, \; 1360, \; 1361.$  $above\_code: \quad \underline{1356}, \; 1357, \; 1360, \; 1361.$  $above\_code: \quad \underline{1356}, \; 1357, \; 1360, \; 1361.$  $above\_code: \quad \underline{1356}, \; 1357, \; 1360, \; 1361.$  $above\_code: \quad \underline{1356}, \; 1357, \; 1360, \; 1361.$  $above\_code: \quad \underline{1356}, \; 1357, \; 1360, \; 1361.$  $above\_display\_short\_skip: 242,990.$  $above\_display\_short\_skip: 242,990.$  $above\_display\_short\_skip: 242,990.$ \abovedisplayshortskip primitive: [244.](#page-95-0)  $above\_display\_short\_skip\_code: \underline{242}, 243, 244, 1381.$  $above\_display\_short\_skip\_code: \underline{242}, 243, 244, 1381.$  $above\_display\_short\_skip\_code: \underline{242}, 243, 244, 1381.$  $above\_display\_short\_skip\_code: \underline{242}, 243, 244, 1381.$  $above\_display\_short\_skip\_code: \underline{242}, 243, 244, 1381.$  $above\_display\_short\_skip\_code: \underline{242}, 243, 244, 1381.$  $above\_display\_short\_skip\_code: \underline{242}, 243, 244, 1381.$ above\_display\_skip:  $242$ , [990](#page-430-0).  $\lambda$ abovedisplayskip primitive:  $244$ .  $above\_display\_skip\_code: 242, 243, 244, 1381, 1384.$  $above\_display\_skip\_code: 242, 243, 244, 1381, 1384.$  $above\_display\_skip\_code: 242, 243, 244, 1381, 1384.$  $above\_display\_skip\_code: 242, 243, 244, 1381, 1384.$  $above\_display\_skip\_code: 242, 243, 244, 1381, 1384.$  $above\_display\_skip\_code: 242, 243, 244, 1381, 1384.$  $above\_display\_skip\_code: 242, 243, 244, 1381, 1384.$  $above\_display\_skip\_code: 242, 243, 244, 1381, 1384.$  $above\_display\_skip\_code: 242, 243, 244, 1381, 1384.$  $above\_display\_skip\_code: 242, 243, 244, 1381, 1384.$  $above\_display\_skip\_code: 242, 243, 244, 1381, 1384.$ \abovewithdelims primitive: [1356.](#page-564-0) abs: [66,](#page-28-0) [125,](#page-48-0) [126](#page-48-0), [127](#page-48-0), [204,](#page-74-0) [229,](#page-86-0) [236,](#page-89-0) [237](#page-90-0), [444](#page-182-0), [448,](#page-183-0) [474,](#page-192-0) [527](#page-218-0), [637](#page-261-0), [686,](#page-285-0) [690](#page-289-0), [692](#page-291-0), [693,](#page-293-0) [705,](#page-311-0) [706](#page-317-0), [839,](#page-372-0) [851](#page-375-0), [894,](#page-392-0) [913](#page-399-0), [933,](#page-408-0) [934](#page-409-0), [935,](#page-409-0) [1007,](#page-439-0) [1012](#page-441-0), [1025,](#page-446-0) [1035,](#page-451-0) [1121,](#page-488-0) [1125,](#page-489-0) [1206,](#page-520-0) [1207](#page-521-0), [1234](#page-532-0), [1254](#page-539-0), [1256,](#page-539-0) [1258,](#page-541-0) [1261,](#page-542-0) [1271,](#page-544-0) [1288,](#page-548-0) [1298](#page-550-0), [1305](#page-553-0), [1327](#page-558-0), [1421,](#page-586-0) [1422,](#page-586-0) [1560,](#page-636-0) [1561,](#page-636-0) [1563,](#page-637-0) [1624](#page-658-0), [1680](#page-680-0), [1789](#page-711-0). absorbing: [327,](#page-143-0) [328,](#page-143-0) [361,](#page-154-0) [499](#page-209-0), [1682](#page-681-0). acc kern: [173](#page-64-0), [209,](#page-75-0) [1303](#page-552-0). accent: [226,](#page-83-0) [287](#page-123-0), [288](#page-124-0), [1268,](#page-544-0) [1300,](#page-551-0) [1342](#page-562-0), [1343](#page-562-0).

\accent primitive: [287](#page-123-0).  $account\_chr: 863, 872, 914, 1343.$  $account\_chr: 863, 872, 914, 1343.$  $account\_chr: 863, 872, 914, 1343.$  $account\_chr: 863, 872, 914, 1343.$  $account\_chr: 863, 872, 914, 1343.$  $account\_chr: 863, 872, 914, 1343.$  $account\_chr: 863, 872, 914, 1343.$  $account\_chr: 863, 872, 914, 1343.$  $account\_nod: 863, 866, 872, 874, 909, 937,$  $account\_nod: 863, 866, 872, 874, 909, 937,$  $account\_nod: 863, 866, 872, 874, 909, 937,$  $account\_nod: 863, 866, 872, 874, 909, 937,$  $account\_nod: 863, 866, 872, 874, 909, 937,$  $account\_nod: 863, 866, 872, 874, 909, 937,$  $account\_nod: 863, 866, 872, 874, 909, 937,$  $account\_nod: 863, 866, 872, 874, 909, 937,$  $account\_nod: 863, 866, 872, 874, 909, 937,$  $account\_nod: 863, 866, 872, 874, 909, 937,$  $account\_nod: 863, 866, 872, 874, 909, 937,$  $account\_nod: 863, 866, 872, 874, 909, 937,$ [1343,](#page-562-0) [1364.](#page-567-0) accent\_noad\_size: [863](#page-381-0), [874,](#page-385-0) [937,](#page-410-0) [1343](#page-562-0).  $act_width: \quad 1042, 1043, 1044, 1047, 1608.$  $act_width: \quad 1042, 1043, 1044, 1047, 1608.$  $act_width: \quad 1042, 1043, 1044, 1047, 1608.$  $act_width: \quad 1042, 1043, 1044, 1047, 1608.$  $act_width: \quad 1042, 1043, 1044, 1047, 1608.$  $act_width: \quad 1042, 1043, 1044, 1047, 1608.$  $act_width: \quad 1042, 1043, 1044, 1047, 1608.$  $act_width: \quad 1042, 1043, 1044, 1047, 1608.$  $act_width: \quad 1042, 1043, 1044, 1047, 1608.$  $act_width: \quad 1042, 1043, 1044, 1047, 1608.$ action procedure:  $1206$ .  $active: 180, 995, 1005, 1019, 1030, 1036, 1037,$  $active: 180, 995, 1005, 1019, 1030, 1036, 1037,$  $active: 180, 995, 1005, 1019, 1030, 1036, 1037,$  $active: 180, 995, 1005, 1019, 1030, 1036, 1037,$  $active: 180, 995, 1005, 1019, 1030, 1036, 1037,$  $active: 180, 995, 1005, 1019, 1030, 1036, 1037,$  $active: 180, 995, 1005, 1019, 1030, 1036, 1037,$  $active: 180, 995, 1005, 1019, 1030, 1036, 1037,$  $active: 180, 995, 1005, 1019, 1030, 1036, 1037,$  $active: 180, 995, 1005, 1019, 1030, 1036, 1037,$  $active: 180, 995, 1005, 1019, 1030, 1036, 1037,$  $active: 180, 995, 1005, 1019, 1030, 1036, 1037,$  $active: 180, 995, 1005, 1019, 1030, 1036, 1037,$  $active: 180, 995, 1005, 1019, 1030, 1036, 1037,$ [1039,](#page-454-0) [1040](#page-454-0), [1041](#page-455-0), [1049,](#page-459-0) [1050](#page-459-0), [1051](#page-460-0). active\_base: [238,](#page-91-0) [240](#page-92-0), [270](#page-116-0), [271](#page-116-0), [273,](#page-116-0) [284,](#page-120-0) [285](#page-121-0), [375](#page-158-0), [468,](#page-189-0) [532](#page-220-0), [706](#page-317-0), [1330](#page-559-0), [1435,](#page-589-0) [1467,](#page-594-0) [1493,](#page-602-0) [1495](#page-603-0).  $active\_char: 225, 366, 532.$  $active\_char: 225, 366, 532.$  $active\_char: 225, 366, 532.$  $active\_char: 225, 366, 532.$  $active\_char: 225, 366, 532.$  $active\_char: 225, 366, 532.$  $active\_glue: \quad \underline{1841}, 1844, 1845, 1850, 1851, 1852.$  $active\_glue: \quad \underline{1841}, 1844, 1845, 1850, 1851, 1852.$  $active\_glue: \quad \underline{1841}, 1844, 1845, 1850, 1851, 1852.$  $active\_glue: \quad \underline{1841}, 1844, 1845, 1850, 1851, 1852.$  $active\_glue: \quad \underline{1841}, 1844, 1845, 1850, 1851, 1852.$  $active\_glue: \quad \underline{1841}, 1844, 1845, 1850, 1851, 1852.$  $active\_glue: \quad \underline{1841}, 1844, 1845, 1850, 1851, 1852.$  $active\_glue: \quad \underline{1841}, 1844, 1845, 1850, 1851, 1852.$  $active\_glue: \quad \underline{1841}, 1844, 1845, 1850, 1851, 1852.$  $active\_glue: \quad \underline{1841}, 1844, 1845, 1850, 1851, 1852.$  $active\_height: \_1147, 1152, 1153.$  $active\_height: \_1147, 1152, 1153.$  $active\_height: \_1147, 1152, 1153.$  $active\_height: \_1147, 1152, 1153.$  $active\_height: \_1147, 1152, 1153.$  $active\_height: \_1147, 1152, 1153.$ active\_node\_size: [1021](#page-445-0), [1036](#page-451-0), [1040,](#page-454-0) [1041,](#page-455-0) [1841,](#page-730-0) [1842.](#page-730-0) active\_node\_size\_extended: [1841,](#page-730-0) [1842.](#page-730-0)  $active\_node\_size\_normal:$   $995, 1842.$  $995, 1842.$  $995, 1842.$ active\_short: [1841,](#page-730-0) [1844,](#page-730-0) [1845,](#page-731-0) [1850,](#page-732-0) [1851](#page-732-0), [1852](#page-732-0).  $active\_width: \quad 999, 1000, 1005, 1015, 1019, 1037,$  $active\_width: \quad 999, 1000, 1005, 1015, 1019, 1037,$  $active\_width: \quad 999, 1000, 1005, 1015, 1019, 1037,$  $active\_width: \quad 999, 1000, 1005, 1015, 1019, 1037,$  $active\_width: \quad 999, 1000, 1005, 1015, 1019, 1037,$  $active\_width: \quad 999, 1000, 1005, 1015, 1019, 1037,$  $active\_width: \quad 999, 1000, 1005, 1015, 1019, 1037,$  $active\_width: \quad 999, 1000, 1005, 1015, 1019, 1037,$  $active\_width: \quad 999, 1000, 1005, 1015, 1019, 1037,$  $active\_width: \quad 999, 1000, 1005, 1015, 1019, 1037,$  $active\_width: \quad 999, 1000, 1005, 1015, 1019, 1037,$  $active\_width: \quad 999, 1000, 1005, 1015, 1019, 1037,$  $active\_width: \quad 999, 1000, 1005, 1015, 1019, 1037,$ [1040,](#page-454-0) [1042](#page-456-0), [1043](#page-457-0), [1044,](#page-457-0) [1047](#page-458-0), [1147](#page-498-0). actual\_looseness: [1048,](#page-459-0) [1049,](#page-459-0) [1051.](#page-460-0)  $add\_action\_ref: 1536, 1603.$  $add\_action\_ref: 1536, 1603.$  $add\_action\_ref: 1536, 1603.$  $add\_action\_ref: 1536, 1603.$  $add\_action\_ref: 1536, 1603.$ add\_char\_shrink: [828](#page-369-0), [1015,](#page-442-0) [1018,](#page-444-0) [1042](#page-456-0), [1043](#page-457-0), [1046,](#page-458-0) [1047.](#page-458-0)  $add\_char\_shrink\_end$ :  $\frac{1015}{.}$  $\frac{1015}{.}$  $\frac{1015}{.}$ add\_char\_stretch: [828](#page-369-0), [1015](#page-442-0), [1018](#page-444-0), [1042,](#page-456-0) [1043,](#page-457-0) [1046,](#page-458-0) [1047.](#page-458-0)  $add\_char\_stretch\_end:$   $\underline{1015}.$  $\underline{1015}.$  $\underline{1015}.$ add\_delims\_to: [369](#page-156-0).  $add\_disc\_width\_to\_active\_width:$   $1015, 1045.$  $1015, 1045.$  $1015, 1045.$  $add\_disc\_width\_to\_break\_width:$   $1015, 1016.$  $1015, 1016.$  $1015, 1016.$ add glue ref : [221](#page-80-0), [224](#page-81-0), [456,](#page-187-0) [978,](#page-425-0) [1057,](#page-463-0) [1173](#page-509-0), [1278](#page-546-0), [1407,](#page-581-0) [1603,](#page-650-0) [1732,](#page-693-0) [1781,](#page-708-0) [1819.](#page-721-0) add kern shrink : [1015](#page-442-0), [1018,](#page-444-0) [1042,](#page-456-0) [1046,](#page-458-0) [1047](#page-458-0).  $add\_\textit{kern\_shrink\_end}$ : [1015](#page-442-0).  $add\_{\ell}$  and  $d\_{\ell}$  stretch:  $1015$ , [1018](#page-444-0), [1042](#page-456-0), [1046,](#page-458-0) [1047.](#page-458-0) add\_kern\_stretch\_end: [1015](#page-442-0).  $add\_or\_sub: 1791, 1792.$  $add\_or\_sub: 1791, 1792.$  $add\_or\_sub: 1791, 1792.$  $add\_or\_sub: 1791, 1792.$  $add\_or\_sub: 1791, 1792.$  $add\_sa\_ptr: 1818.$  $add\_sa\_ptr: 1818.$ add\_sa\_ref: [1399](#page-578-0), [1402,](#page-579-0) <u>1820</u>, [1836,](#page-727-0) [1838](#page-728-0), [1839](#page-729-0).  $add\_token\_ref: \quad 221, 224, 345, 1156, 1189, 1193,$  $add\_token\_ref: \quad 221, 224, 345, 1156, 1189, 1193,$  $add\_token\_ref: \quad 221, 224, 345, 1156, 1189, 1193,$  $add\_token\_ref: \quad 221, 224, 345, 1156, 1189, 1193,$  $add\_token\_ref: \quad 221, 224, 345, 1156, 1189, 1193,$  $add\_token\_ref: \quad 221, 224, 345, 1156, 1189, 1193,$  $add\_token\_ref: \quad 221, 224, 345, 1156, 1189, 1193,$  $add\_token\_ref: \quad 221, 224, 345, 1156, 1189, 1193,$  $add\_token\_ref: \quad 221, 224, 345, 1156, 1189, 1193,$  $add\_token\_ref: \quad 221, 224, 345, 1156, 1189, 1193,$  $add\_token\_ref: \quad 221, 224, 345, 1156, 1189, 1193,$  $add\_token\_ref: \quad 221, 224, 345, 1156, 1189, 1193,$ [1399,](#page-578-0) [1405,](#page-581-0) [1603,](#page-650-0) [1636,](#page-664-0) [1826](#page-725-0), [1827](#page-725-0), [1828](#page-725-0), [1829](#page-725-0). additional: [816](#page-361-0), [817](#page-361-0), [833](#page-370-0), [848.](#page-374-0)

 $adj\_dements: \quad 254, 1012, 1035.$  $adj\_dements: \quad 254, 1012, 1035.$  $adj\_dements: \quad 254, 1012, 1035.$  $adj\_dements: \quad 254, 1012, 1035.$  $adj\_dements: \quad 254, 1012, 1035.$  $adj\_dements: \quad 254, 1012, 1035.$  $adj\_dements: \quad 254, 1012, 1035.$ \adjdemerits primitive: [256](#page-109-0). adj demerits code : [254,](#page-102-0) [255,](#page-107-0) [256.](#page-109-0) adjust: [603](#page-246-0).  $adjust\_head: 180, 1065, 1066, 1254, 1263, 1377,$  $adjust\_head: 180, 1065, 1066, 1254, 1263, 1377,$  $adjust\_head: 180, 1065, 1066, 1254, 1263, 1377,$  $adjust\_head: 180, 1065, 1066, 1254, 1263, 1377,$  $adjust\_head: 180, 1065, 1066, 1254, 1263, 1377,$  $adjust\_head: 180, 1065, 1066, 1254, 1263, 1377,$  $adjust\_head: 180, 1065, 1066, 1254, 1263, 1377,$  $adjust\_head: 180, 1065, 1066, 1254, 1263, 1377,$  $adjust\_head: 180, 1065, 1066, 1254, 1263, 1377,$  $adjust\_head: 180, 1065, 1066, 1254, 1263, 1377,$  $adjust\_head: 180, 1065, 1066, 1254, 1263, 1377,$  $adjust\_head: 180, 1065, 1066, 1254, 1263, 1377,$  $adjust\_head: 180, 1065, 1066, 1254, 1263, 1377,$ [1383.](#page-573-0) adjust\_interword\_qlue: [705,](#page-311-0) [1219.](#page-528-0)  $adjust-node: 160, 166, 193, 201, 220, 224, 819,$  $adjust-node: 160, 166, 193, 201, 220, 224, 819,$ [825,](#page-368-0) [831](#page-370-0), [906](#page-397-0), [937,](#page-410-0) [1005,](#page-437-0) [1042](#page-456-0), [1076](#page-470-0), [1278.](#page-546-0) adjust pre:  $160, 215, 831, 1278$  $160, 215, 831, 1278$  $160, 215, 831, 1278$  $160, 215, 831, 1278$  $160, 215, 831, 1278$  $160, 215, 831, 1278$  $160, 215, 831, 1278$ .  $adjust\_ptr$ :  $160, 215, 220, 224, 831, 1278$  $160, 215, 220, 224, 831, 1278$  $160, 215, 220, 224, 831, 1278$  $160, 215, 220, 224, 831, 1278$  $160, 215, 220, 224, 831, 1278$  $160, 215, 220, 224, 831, 1278$  $160, 215, 220, 224, 831, 1278$  $160, 215, 220, 224, 831, 1278$  $160, 215, 220, 224, 831, 1278$  $160, 215, 220, 224, 831, 1278$  $160, 215, 220, 224, 831, 1278$ .  $adjust\_space\_factor: 1211, 1215.$  $adjust\_space\_factor: 1211, 1215.$  $adjust\_space\_factor: 1211, 1215.$  $adjust\_space\_factor: 1211, 1215.$  $adjust\_space\_factor: 1211, 1215.$ adjust\_tail: [819,](#page-362-0) [820,](#page-362-0) [823,](#page-364-0) [825,](#page-368-0) [831,](#page-370-0) [972,](#page-422-0) [1065,](#page-465-0) [1066,](#page-465-0) [1254](#page-539-0), [1263](#page-543-0), [1377.](#page-571-0) adjusted hbox group: [291,](#page-127-0) [1240,](#page-534-0) [1261,](#page-542-0) [1263,](#page-543-0) [1660,](#page-674-0) [1678.](#page-678-0)  $adv\_char\_width: 690, 726.$  $adv\_char\_width: 690, 726.$  $adv\_char\_width: 690, 726.$  $adv\_char\_width: 690, 726.$ adv past: [1608.](#page-653-0) advance: [227](#page-84-0), [287](#page-123-0), [288](#page-124-0), [1388,](#page-574-0) [1413,](#page-582-0) [1414,](#page-583-0) [1416](#page-584-0). \advance primitive: [287](#page-123-0).  $advance \text{-} major\_tail: 1091, 1094.$  $advance \text{-} major\_tail: 1091, 1094.$  $advance \text{-} major\_tail: 1091, 1094.$  $advance \text{-} major\_tail: 1091, 1094.$  $advance \text{-} major\_tail: 1091, 1094.$ after: [165](#page-61-0), [210](#page-76-0), [1374](#page-570-0), [1727](#page-691-0), [1738](#page-696-0). after\_assignment: [226](#page-83-0), [287,](#page-123-0) [288,](#page-124-0) [1446](#page-591-0). \afterassignment primitive: [287.](#page-123-0) after group: [226,](#page-83-0) [287,](#page-123-0) [288,](#page-124-0) [1449](#page-592-0). \aftergroup primitive: [287.](#page-123-0) after\_math: [1371](#page-568-0), [1372.](#page-569-0) after token: [1444](#page-591-0), [1445,](#page-591-0) [1446,](#page-591-0) [1447](#page-591-0). aire:  $\frac{586}{587}$  $\frac{586}{587}$  $\frac{586}{587}$ , [589](#page-241-0), [603.](#page-246-0) align\_error: [1304,](#page-552-0) [1305](#page-553-0). align\_group: [291](#page-127-0), [944,](#page-413-0) [950](#page-416-0), [967,](#page-421-0) [976](#page-424-0), [1309,](#page-554-0) [1310,](#page-554-0) [1660,](#page-674-0) [1678.](#page-678-0)  $align\_head: 180, 946, 953.$  $align\_head: 180, 946, 953.$  $align\_head: 180, 946, 953.$  $align\_head: 180, 946, 953.$  $align\_head: 180, 946, 953.$  $align\_head: 180, 946, 953.$  $align\_peek: 949, 950, 961, 975, 1226, 1311.$  $align\_peek: 949, 950, 961, 975, 1226, 1311.$  $align\_peek: 949, 950, 961, 975, 1226, 1311.$  $align\_peek: 949, 950, 961, 975, 1226, 1311.$  $align\_peek: 949, 950, 961, 975, 1226, 1311.$  $align\_peek: 949, 950, 961, 975, 1226, 1311.$  $align\_peek: 949, 950, 961, 975, 1226, 1311.$  $align\_peek: 949, 950, 961, 975, 1226, 1311.$  $align\_peek: 949, 950, 961, 975, 1226, 1311.$  $align\_peek: 949, 950, 961, 975, 1226, 1311.$  $align\_peek: 949, 950, 961, 975, 1226, 1311.$  $align\_peek: 949, 950, 961, 975, 1226, 1311.$  $align\_ptr: 946, 947, 948.$  $align\_ptr: 946, 947, 948.$  $align\_ptr: 946, 947, 948.$  $align\_ptr: 946, 947, 948.$  $align\_ptr: 946, 947, 948.$  $align\_ptr: 946, 947, 948.$  $align\_ptr: 946, 947, 948.$ align\_stack\_node\_size: [946](#page-415-0), [948](#page-415-0). align state : [88,](#page-34-0) [331](#page-145-0), [346](#page-151-0), [347,](#page-151-0) [348](#page-151-0), [353](#page-152-0), [361,](#page-154-0) [364,](#page-155-0) [369,](#page-156-0) [379,](#page-160-0) [420](#page-173-0), [421](#page-173-0), [422,](#page-173-0) [429](#page-176-0), [468](#page-189-0), [501,](#page-210-0) [508,](#page-212-0) [509](#page-213-0), [512,](#page-213-0) [946,](#page-415-0) [947,](#page-415-0) [948,](#page-415-0) [950,](#page-416-0) [953,](#page-417-0) [959,](#page-418-0) [960](#page-419-0), [961](#page-419-0), [964,](#page-420-0) [965](#page-420-0), [967,](#page-421-0) [1247](#page-536-0), [1272,](#page-544-0) [1304](#page-552-0), [1305.](#page-553-0) aligning:  $\frac{327}{328}$  $\frac{327}{328}$  $\frac{327}{328}$  $\frac{327}{328}$  $\frac{327}{328}$ , [361](#page-154-0), [953](#page-417-0), [965.](#page-420-0) alignment of rules with characters: [616.](#page-254-0) allocvffnts: [706,](#page-317-0) [715,](#page-323-0) [720](#page-325-0). alpha: [586,](#page-240-0) [597,](#page-244-0) [599](#page-245-0).  $alpha_{\text{h}}$ file:  $25, 27, 28, 31, 32, 50, 54, 326, 506,$  $25, 27, 28, 31, 32, 50, 54, 326, 506,$  $25, 27, 28, 31, 32, 50, 54, 326, 506,$  $25, 27, 28, 31, 32, 50, 54, 326, 506,$  $25, 27, 28, 31, 32, 50, 54, 326, 506,$  $25, 27, 28, 31, 32, 50, 54, 326, 506,$  $25, 27, 28, 31, 32, 50, 54, 326, 506,$  $25, 27, 28, 31, 32, 50, 54, 326, 506,$  $25, 27, 28, 31, 32, 50, 54, 326, 506,$  $25, 27, 28, 31, 32, 50, 54, 326, 506,$  $25, 27, 28, 31, 32, 50, 54, 326, 506,$  $25, 27, 28, 31, 32, 50, 54, 326, 506,$  $25, 27, 28, 31, 32, 50, 54, 326, 506,$  $25, 27, 28, 31, 32, 50, 54, 326, 506,$  $25, 27, 28, 31, 32, 50, 54, 326, 506,$  $25, 27, 28, 31, 32, 50, 54, 326, 506,$  $25, 27, 28, 31, 32, 50, 54, 326, 506,$  $25, 27, 28, 31, 32, 50, 54, 326, 506,$ [551,](#page-226-0) [1522.](#page-617-0) alpha\_token:  $464, 466$  $464, 466$  $464, 466$ . alt\_rule: [1550](#page-629-0), [1551,](#page-629-0) [1552,](#page-630-0) [1556](#page-634-0), [1565.](#page-639-0) alter\_aux: [1420,](#page-586-0) [1421](#page-586-0). alter box dimen: [1420](#page-586-0), [1425](#page-587-0). alter\_integer: [1420](#page-586-0), [1424](#page-587-0). alter page so far:  $1420, 1423$  $1420, 1423$  $1420, 1423$ .

alter prev graf : [1420,](#page-586-0) [1422.](#page-586-0) Ambiguous... : [1361](#page-566-0). Amble, Ole: [1102.](#page-482-0) AmSTeX : [1511](#page-608-0). any\_mode: [1223](#page-529-0), [1226](#page-530-0), [1235](#page-532-0), [1241](#page-534-0), [1245](#page-535-0), [1251](#page-538-0), [1275,](#page-545-0) [1280,](#page-546-0) [1282,](#page-546-0) [1304,](#page-552-0) [1312](#page-554-0), [1388](#page-574-0), [1446](#page-591-0), [1449](#page-592-0), [1452,](#page-592-0) [1454,](#page-592-0) [1463,](#page-593-0) [1468,](#page-594-0) [1527.](#page-621-0)  $any\_state\_plus: 366, 367, 369.$  $any\_state\_plus: 366, 367, 369.$  $any\_state\_plus: 366, 367, 369.$  $any\_state\_plus: 366, 367, 369.$  $any\_state\_plus: 366, 367, 369.$  $any\_state\_plus: 366, 367, 369.$ app\_display: [1381,](#page-572-0) [1382,](#page-572-0) [1383](#page-573-0), [1743](#page-697-0). app kern: [1295.](#page-549-0)  $app\_lc\_hex:$  [48](#page-21-0). app\_space: [1207](#page-521-0), [1221.](#page-528-0)  $append\_bead: \quad \underline{1636}.$  $append\_bead: \quad \underline{1636}.$  $append\_bead: \quad \underline{1636}.$  $append\_char: \underline{42}$ , 48, 52, 58, 198, 213, 279, 5[42,](#page-20-0) [551,](#page-226-0) [706,](#page-317-0) [712](#page-321-0), [717](#page-323-0), [719](#page-324-0), [726,](#page-327-0) [727,](#page-329-0) [868,](#page-383-0) [871](#page-384-0), [1116](#page-486-0).  $append\_charnode\_to\_t: 1085, 1088.$  $append\_charnode\_to\_t: 1085, 1088.$  $append\_charnode\_to\_t: 1085, 1088.$  $append\_charnode\_to\_t: 1085, 1088.$ append choices : [1349](#page-563-0), [1350](#page-563-0).  $append\_dest_name: 698.$  $append\_dest_name: 698.$ append\_discretionary: [1294,](#page-549-0) [1295.](#page-549-0) append\_glue: [1235,](#page-532-0) [1238,](#page-533-0) [1256.](#page-539-0) append italic correction: [1290,](#page-548-0) [1291](#page-548-0). append kern: [1235,](#page-532-0) [1239.](#page-533-0) append link : [730,](#page-331-0) [783](#page-346-0), [1631,](#page-661-0) [1634](#page-662-0), [1635.](#page-663-0) append list: [160,](#page-59-0) [975,](#page-423-0) [1065,](#page-465-0) [1254.](#page-539-0)  $append\_list\_end: 160.$  $append\_list\_end: 160.$  $append\_nl$ : [686](#page-285-0). append\_normal\_space:  $1207$ .  $append\_penalty: 1280, 1281.$  $append\_penalty: 1280, 1281.$  $append\_penalty: 1280, 1281.$  $append\_penalty: 1280, 1281.$  $append\_ptr$ : [698,](#page-303-0) [700](#page-307-0). append\_thread: [739](#page-334-0), [1636.](#page-664-0)  $append\_to\_name: 545, 549.$  $append\_to\_name: 545, 549.$  $append\_to\_name: 545, 549.$  $append\_to\_name: 545, 549.$  $append\_to\_name: 545, 549.$ append to vlist: [855](#page-376-0), [975,](#page-423-0) [1065](#page-465-0), [1254,](#page-539-0) [1743.](#page-697-0) area delimiter: [539](#page-223-0), [541](#page-223-0), [542](#page-223-0), [543](#page-223-0). Argument of  $\x$  has...: [421.](#page-173-0)  $arith\_error: \quad 104, 105, 106, 107, 112, 114, 474, 479,$  $arith\_error: \quad 104, 105, 106, 107, 112, 114, 474, 479,$ [486,](#page-196-0) [689](#page-288-0), [1414,](#page-583-0) [1781](#page-708-0), [1782,](#page-709-0) [1789](#page-711-0), [1845](#page-731-0). Arithmetic overflow: [1414](#page-583-0), [1781.](#page-708-0) artificial demerits : [1006](#page-439-0), [1027](#page-448-0), [1030](#page-449-0), [1031](#page-450-0), [1032.](#page-450-0) ASCII code: [17,](#page-10-0) [529](#page-219-0). ASCII<sub>-code</sub>: [18,](#page-10-0) [19,](#page-10-0) [20](#page-10-0), [29](#page-15-0), [30,](#page-15-0) [31,](#page-16-0) [38,](#page-19-0) [42](#page-20-0), [54](#page-24-0), [58](#page-25-0), [60,](#page-26-0) [82](#page-32-0), [314](#page-135-0), [363](#page-155-0), [415](#page-171-0), [542,](#page-223-0) [545,](#page-224-0) [549,](#page-225-0) [868,](#page-383-0) [1069](#page-468-0), [1089,](#page-477-0) [1098,](#page-481-0) [1120,](#page-487-0) [1127,](#page-490-0) [1130](#page-491-0), [1136](#page-493-0), [1137](#page-493-0), [1623](#page-657-0). assign dimen: [227,](#page-84-0) [266,](#page-115-0) [267](#page-115-0), [439](#page-179-0), [1388](#page-574-0), [1402,](#page-579-0) [1406.](#page-581-0) assign font dimen: [227](#page-84-0), [287](#page-123-0), [288](#page-124-0), [439](#page-179-0), [1388](#page-574-0), [1431](#page-588-0). assign\_font\_int: [227,](#page-84-0) [439](#page-179-0), [1388](#page-574-0), [1431](#page-588-0), [1432](#page-588-0), [1433](#page-589-0). assign\_glue: [227](#page-84-0), [244](#page-95-0), [245](#page-95-0), [439](#page-179-0), [958](#page-418-0), [1388,](#page-574-0) [1402,](#page-579-0) [1406.](#page-581-0) assign int: [227](#page-84-0), [256,](#page-109-0) [257](#page-110-0), [439,](#page-179-0) [1388](#page-574-0), [1400,](#page-578-0) [1402](#page-579-0), [1406,](#page-581-0) [1415](#page-584-0), [1656](#page-672-0), [1700.](#page-685-0) assign\_mu\_glue: [227](#page-84-0), [244](#page-95-0), [245,](#page-95-0) [439,](#page-179-0) [1388](#page-574-0), [1400](#page-578-0), [1402,](#page-579-0) [1406](#page-581-0), [1415](#page-584-0).

assign toks : [227](#page-84-0), [248](#page-97-0), [249](#page-98-0), [251](#page-100-0), [345,](#page-150-0) [439,](#page-179-0) [441,](#page-180-0) [1388,](#page-574-0) [1402,](#page-579-0) [1404,](#page-580-0) [1405,](#page-581-0) [1656.](#page-672-0) assign\_trace: [299,](#page-129-0) [300](#page-129-0), [301](#page-130-0). at : [1436](#page-590-0). \atop primitive: [1356.](#page-564-0)  $atop\_code: 1356, 1357, 1360.$  $atop\_code: 1356, 1357, 1360.$  $atop\_code: 1356, 1357, 1360.$  $atop\_code: 1356, 1357, 1360.$  $atop\_code: 1356, 1357, 1360.$  $atop\_code: 1356, 1357, 1360.$ \atopwithdelims primitive: [1356.](#page-564-0) attach fraction: [474,](#page-192-0) [479](#page-194-0), [480](#page-194-0), [482](#page-195-0). attach sign: [474](#page-192-0), [475,](#page-192-0) [481](#page-195-0). auto\_breaking: [999,](#page-434-0) [1038](#page-453-0), [1039,](#page-454-0) [1042](#page-456-0), [1044](#page-457-0). auto\_expand: [705](#page-311-0).  $auto\_expand\_font: 705, 720.$  $auto\_expand\_font: 705, 720.$  $auto\_expand\_font: 705, 720.$  $auto\_expand\_font: 705, 720.$  $auto\_expand\_font: 705, 720.$  $auto\_expand\_vf: 712, 720.$  $auto\_expand\_vf: 712, 720.$  $auto\_expand\_vf: 712, 720.$  $auto\_expand\_vf: 712, 720.$  $auto\_expand\_vf: 712, 720.$ auto kern: [173](#page-64-0), [209](#page-75-0), [705,](#page-311-0) [1005.](#page-437-0) aux: [230](#page-87-0), [231,](#page-88-0) [234,](#page-88-0) [976,](#page-424-0) [988](#page-429-0). aux field : [230,](#page-87-0) [231,](#page-88-0) [236](#page-89-0), [951](#page-416-0). aux save: [976,](#page-424-0) [988](#page-429-0), [1384.](#page-573-0) avail: [136,](#page-52-0) [138,](#page-52-0) [139](#page-52-0), [140](#page-53-0), [141](#page-53-0), [182,](#page-67-0) [186,](#page-68-0) [1489](#page-601-0), [1490](#page-601-0). AVAIL list clobbered... : [186](#page-68-0).  $avL$ find  $obj$ : [1555](#page-633-0).  $avl\_put\_obj$ : [698.](#page-303-0) awful\_bad: [1009,](#page-440-0) [1010,](#page-440-0) [1011,](#page-440-0) [1012,](#page-441-0) [1030,](#page-449-0) [1050,](#page-459-0) [1147,](#page-498-0) [1151](#page-500-0), [1152](#page-500-0), [1164,](#page-506-0) [1182](#page-511-0), [1183](#page-512-0), [1184.](#page-512-0) axis height: [876](#page-386-0), [882,](#page-388-0) [912,](#page-399-0) [922](#page-402-0), [923](#page-402-0), [925,](#page-403-0) [938.](#page-410-0) b: [388,](#page-164-0) [490,](#page-199-0) [491](#page-199-0), [496](#page-204-0), [524](#page-217-0), [549](#page-225-0), [586](#page-240-0), [624](#page-257-0), [855](#page-376-0), [881](#page-387-0), [882,](#page-388-0) [885,](#page-389-0) [887,](#page-390-0) [891](#page-391-0), [1006](#page-439-0), [1147](#page-498-0), [1171](#page-508-0), [1376](#page-570-0), [1425,](#page-587-0) [1466,](#page-594-0) [1655,](#page-672-0) [1743,](#page-697-0) [1781.](#page-708-0)  $b \ \textit{close}$  :  $28, 586, 670, 712, 772, 794.$  $28, 586, 670, 712, 772, 794.$  $28, 586, 670, 712, 772, 794.$  $28, 586, 670, 712, 772, 794.$  $28, 586, 670, 712, 772, 794.$  $28, 586, 670, 712, 772, 794.$  $28, 586, 670, 712, 772, 794.$  $28, 586, 670, 712, 772, 794.$  $28, 586, 670, 712, 772, 794.$  $28, 586, 670, 712, 772, 794.$  $28, 586, 670, 712, 772, 794.$  $28, 586, 670, 712, 772, 794.$  $b$ *make\_name\_string*:  $551, 558, 684$  $551, 558, 684$  $551, 558, 684$  $551, 558, 684$ .  $b\_{open\_in}: 27, 589.$  $b\_{open\_in}: 27, 589.$  $b\_{open\_in}: 27, 589.$  $b\_{open\_in}: 27, 589.$  $b\_{open\_in}: 27, 589.$  $b\_{open\_out}: 27, 558, 684.$  $b\_{open\_out}: 27, 558, 684.$  $b\_{open\_out}: 27, 558, 684.$  $b\_{open\_out}: 27, 558, 684.$  $b\_{open\_out}: 27, 558, 684.$  $b\_{open\_out}: 27, 558, 684.$ back error : [349](#page-152-0), [399](#page-167-0), [422](#page-173-0), [429](#page-176-0), [441](#page-180-0), [468](#page-189-0), [472,](#page-191-0) [502,](#page-210-0) [505,](#page-211-0) [529,](#page-219-0) [604,](#page-247-0) [959](#page-418-0), [1256](#page-539-0), [1262](#page-542-0), [1339](#page-562-0), [1375](#page-570-0), [1385,](#page-573-0) [1390,](#page-575-0) [1764,](#page-702-0) [1768,](#page-704-0) [1783.](#page-709-0) back input: [286,](#page-122-0) [303,](#page-130-0) [347,](#page-151-0) [348,](#page-151-0) [349,](#page-152-0) [392,](#page-165-0) [393,](#page-165-0) [394,](#page-166-0) [398,](#page-167-0) [401,](#page-168-0) [405](#page-168-0), [421](#page-173-0), [431,](#page-176-0) [433](#page-177-0), [441](#page-180-0), [469,](#page-190-0) [470,](#page-190-0) [474](#page-192-0), [478,](#page-193-0) [481,](#page-195-0) [487](#page-197-0), [552](#page-226-0), [964](#page-420-0), [1208,](#page-521-0) [1225,](#page-529-0) [1232](#page-531-0), [1242](#page-534-0), [1268,](#page-544-0) [1273,](#page-545-0) [1302,](#page-552-0) [1305,](#page-553-0) [1310,](#page-554-0) [1316](#page-555-0), [1328](#page-558-0), [1330](#page-559-0), [1331,](#page-559-0) [1393,](#page-577-0) [1399,](#page-578-0) [1404,](#page-580-0) [1447,](#page-591-0) [1622](#page-657-0), [1783](#page-709-0), [1784](#page-709-0). back list: [345](#page-150-0), [347,](#page-151-0) [359,](#page-154-0) [433,](#page-177-0) [1466.](#page-594-0) backed up: [329](#page-144-0), [333](#page-146-0), [334](#page-146-0), [336,](#page-147-0) [345,](#page-150-0) [346,](#page-151-0) [347](#page-151-0), [1203](#page-518-0). background : [999,](#page-434-0) [1000,](#page-435-0) [1003,](#page-436-0) [1013,](#page-441-0) [1039](#page-454-0), [1040](#page-454-0), [1842.](#page-730-0)  $\mathit{backup}\text{-}\mathit{backup}:$  [388](#page-164-0).  $\mathit{backward}: 180, 388, 433.$  $\mathit{backward}: 180, 388, 433.$  $\mathit{backward}: 180, 388, 433.$  $\mathit{backward}: 180, 388, 433.$  $\mathit{backward}: 180, 388, 433.$  $\mathit{backward}: 180, 388, 433.$ BAD : [315](#page-135-0), [316](#page-136-0).  $bad: 13, 14, 129, 312, 548, 1427, 1512.$  $bad: 13, 14, 129, 312, 548, 1427, 1512.$ Bad \patterns : [1138.](#page-494-0) Bad \prevgraf :  $1422$ . Bad character code : [460.](#page-187-0) Bad delimiter code : [463.](#page-188-0) Bad dump length : [497](#page-205-0).

Bad file offset: [497](#page-205-0). Bad flag... : [188](#page-69-0). Bad interaction mode : [1695](#page-683-0). Bad link... : [200](#page-73-0). Bad match number : [497](#page-205-0). Bad mathchar : [462](#page-188-0). Bad number : [461](#page-188-0). Bad register code : [459,](#page-187-0) [1810.](#page-717-0) Bad space factor: [1421](#page-586-0). bad fmt: [1481,](#page-598-0) [1484,](#page-599-0) [1486](#page-600-0), [1490](#page-601-0), [1495,](#page-603-0) [1507](#page-607-0).  $bad\_pool: \underline{51}, 52, 53.$  $bad\_pool: \underline{51}, 52, 53.$  $bad\_pool: \underline{51}, 52, 53.$  $bad\_pool: \underline{51}, 52, 53.$  $bad\_pool: \underline{51}, 52, 53.$  $bad\_tfm: 586.$  $bad\_tfm: 586.$  $bad\_tfm: 586.$ bad\_vf: [710,](#page-320-0) [712,](#page-321-0) [714](#page-322-0), [717](#page-323-0), [719,](#page-324-0) [725.](#page-326-0) badness : [108,](#page-41-0) [836](#page-371-0), [843,](#page-373-0) [850,](#page-375-0) [854](#page-375-0), [1004,](#page-436-0) [1028,](#page-449-0) [1029](#page-449-0), [1152,](#page-500-0) [1184](#page-512-0), [1846](#page-731-0), [1847.](#page-731-0) \badness primitive:  $442$ .  $badness\_code: 442, 450.$  $badness\_code: 442, 450.$  $badness\_code: 442, 450.$  $badness\_code: 442, 450.$  $badness\_code: 442, 450.$  $banner: 2, 61, 562, 1477.$  $banner: 2, 61, 562, 1477.$  $banner: 2, 61, 562, 1477.$  $banner: 2, 61, 562, 1477.$  $banner: 2, 61, 562, 1477.$  $banner: 2, 61, 562, 1477.$  $banner: 2, 61, 562, 1477.$  $banner: 2, 61, 562, 1477.$ base\_line: [647](#page-266-0), [651,](#page-268-0) [652](#page-268-0), [656,](#page-270-0) [729,](#page-331-0) [730](#page-331-0), [733,](#page-332-0) [734](#page-332-0), [737,](#page-333-0) [1644](#page-670-0), [1645,](#page-670-0) [1646.](#page-670-0) base\_ptr: [84](#page-33-0), [85,](#page-33-0) [332,](#page-145-0) [333](#page-146-0), [334,](#page-146-0) [335](#page-147-0), [1309,](#page-554-0) [1773](#page-705-0), [1774,](#page-705-0) [1775.](#page-706-0)  $baseline\_skip: 242, 265, 855.$  $baseline\_skip: 242, 265, 855.$  $baseline\_skip: 242, 265, 855.$  $baseline\_skip: 242, 265, 855.$  $baseline\_skip: 242, 265, 855.$  $baseline\_skip: 242, 265, 855.$  $baseline\_skip: 242, 265, 855.$ \baselineskip primitive: [244](#page-95-0). baseline\_skip\_code: [167,](#page-62-0) [242](#page-93-0), [243,](#page-94-0) [244](#page-95-0), [855.](#page-376-0)  $batch\_mode: \quad 73, 75, 86, 90, 92, 93, 561, 1440,$  $batch\_mode: \quad 73, 75, 86, 90, 92, 93, 561, 1440,$ [1441,](#page-591-0) [1507](#page-607-0), [1508](#page-607-0), [1695.](#page-683-0) \batchmode primitive:  $1440$ . bc: [566](#page-231-0), [567,](#page-231-0) [569](#page-232-0), [571,](#page-234-0) [586](#page-240-0), [591,](#page-242-0) [592,](#page-242-0) [596](#page-243-0), [603,](#page-246-0) [706](#page-317-0). bch  $label:186, 600, 603.$  $label:186, 600, 603.$  $label:186, 600, 603.$  $label:186, 600, 603.$  $label:186, 600, 603.$ bchar: [586](#page-240-0), [600,](#page-245-0) [603,](#page-246-0) [1078](#page-471-0), [1080](#page-472-0), [1082,](#page-473-0) [1083,](#page-473-0) [1085,](#page-474-0) [1088](#page-477-0), [1090,](#page-478-0) [1093](#page-479-0), [1094](#page-479-0), [1209,](#page-522-0) [1211](#page-523-0), [1214,](#page-525-0) [1215](#page-525-0), [1218](#page-527-0). bchar\_label: [575,](#page-236-0) [578](#page-237-0), [603,](#page-246-0) [705,](#page-311-0) [706](#page-317-0), [1086,](#page-475-0) [1093](#page-479-0), [1211,](#page-523-0) [1218](#page-527-0), [1500](#page-604-0), [1501.](#page-605-0) be\_careful:  $112, 113, 114$  $112, 113, 114$  $112, 113, 114$  $112, 113, 114$ . before : [165,](#page-61-0) [210,](#page-76-0) [1374,](#page-570-0) [1709,](#page-687-0) [1711,](#page-687-0) [1717,](#page-688-0) [1727](#page-691-0), [1738.](#page-696-0) before\_rejected\_cur\_p:  $999, 1039$  $999, 1039$ . begin: [7](#page-5-0), [8.](#page-5-0) begin\_box: [1251](#page-538-0), [1257](#page-540-0), [1262.](#page-542-0) begin diagnostic: [76](#page-31-0), [263,](#page-112-0) [306,](#page-132-0) [321,](#page-139-0) [345](#page-150-0), [426](#page-175-0), [427](#page-175-0), [528,](#page-218-0) [535,](#page-221-0) [608](#page-248-0), [666,](#page-273-0) [669,](#page-274-0) [750](#page-338-0), [839,](#page-372-0) [851,](#page-375-0) [1002](#page-436-0), [1039,](#page-454-0) [1164,](#page-506-0) [1169,](#page-507-0) [1183,](#page-512-0) [1188](#page-514-0), [1299](#page-551-0), [1471](#page-595-0), [1474](#page-596-0), [1661,](#page-674-0) [1676](#page-677-0), [1690](#page-682-0), [1822.](#page-723-0) begin\_file\_reading: [78,](#page-31-0) [87,](#page-34-0) [350](#page-152-0), [509,](#page-213-0) [563,](#page-229-0) [1754](#page-700-0). begin\_group: [226,](#page-83-0) [287,](#page-123-0) [288,](#page-124-0) [1241.](#page-534-0) \begingroup primitive: [287.](#page-123-0) begin insert or adjust: [1275,](#page-545-0) [1277](#page-545-0). begin  $L\_code$ :  $\frac{165}{1700}$  $\frac{165}{1700}$  $\frac{165}{1700}$ , [1701,](#page-685-0) [1733.](#page-694-0) begin  $LR_type: 165, 1706.$  $LR_type: 165, 1706.$  $LR_type: 165, 1706.$  $LR_type: 165, 1706.$ begin  $M$ : [1258.](#page-541-0)

begin  $M\_code$ :  $165, 1258, 1745$  $165, 1258, 1745$  $165, 1258, 1745$  $165, 1258, 1745$  $165, 1258, 1745$ . begin\_name:  $538, 541, 552, 553, 557$  $538, 541, 552, 553, 557$  $538, 541, 552, 553, 557$  $538, 541, 552, 553, 557$  $538, 541, 552, 553, 557$  $538, 541, 552, 553, 557$  $538, 541, 552, 553, 557$  $538, 541, 552, 553, 557$  $538, 541, 552, 553, 557$ . begin pseudoprint: [338,](#page-148-0) [340,](#page-149-0) [341.](#page-149-0) begin R  $code: 165, 1700, 1701.$  $code: 165, 1700, 1701.$  $code: 165, 1700, 1701.$  $code: 165, 1700, 1701.$  $code: 165, 1700, 1701.$  $code: 165, 1700, 1701.$  $code: 165, 1700, 1701.$ begin\_reflect: [1699](#page-685-0). begin token list: [345](#page-150-0), [381](#page-160-0), [384,](#page-162-0) [412,](#page-170-0) [416](#page-171-0), [950,](#page-416-0) [964,](#page-420-0) [965,](#page-420-0) [975](#page-423-0), [1202](#page-518-0), [1207,](#page-521-0) [1261,](#page-542-0) [1269](#page-544-0), [1317](#page-555-0), [1323,](#page-556-0) [1345,](#page-562-0) [1617](#page-655-0). \beginL primitive: [1700](#page-685-0). Beginning to dump...:  $1508$ . \beginR primitive: [1700](#page-685-0).  $below\_display\_short\_skip: 242.$  $below\_display\_short\_skip: 242.$  $below\_display\_short\_skip: 242.$ \belowdisplayshortskip primitive: [244.](#page-95-0) below\_display\_short\_skip\_code:  $242$ , [243](#page-94-0), [244](#page-95-0), [1381](#page-572-0).  $below\_display\_skip: 242.$  $below\_display\_skip: 242.$ \belowdisplayskip primitive: [244.](#page-95-0) below display skip code : [242,](#page-93-0) [243,](#page-94-0) [244,](#page-95-0) [1381](#page-572-0), [1384](#page-573-0). best bet: [1048,](#page-459-0) [1050](#page-459-0), [1051](#page-460-0), [1053,](#page-461-0) [1054](#page-461-0), [1852](#page-732-0). best height plus depth : [1148,](#page-498-0) [1151](#page-500-0), [1187](#page-513-0), [1188.](#page-514-0) best\_ins\_ptr: [1158,](#page-504-0) [1182](#page-511-0), [1186](#page-513-0), [1195](#page-516-0), [1197](#page-517-0), [1198.](#page-517-0) best line:  $\frac{1048}{1050}$  $\frac{1048}{1050}$  $\frac{1048}{1050}$ , [1051,](#page-460-0) [1053](#page-461-0), [1065,](#page-465-0) [1067.](#page-466-0)  $best\_page\_break: \quad 1157, 1182, 1190, 1191.$  $best\_page\_break: \quad 1157, 1182, 1190, 1191.$  $best\_page\_break: \quad 1157, 1182, 1190, 1191.$  $best\_page\_break: \quad 1157, 1182, 1190, 1191.$  $best\_page\_break: \quad 1157, 1182, 1190, 1191.$  $best\_page\_break: \quad 1157, 1182, 1190, 1191.$  $best\_page\_break: \quad 1157, 1182, 1190, 1191.$  $best\_page\_break: \quad 1157, 1182, 1190, 1191.$  $best\_page\_break: \quad 1157, 1182, 1190, 1191.$  $best\_pl\_glue: \quad \underline{1841}$ , [1849](#page-732-0), [1850](#page-732-0).  $best\_pl\_line: 1009, 1021, 1031.$  $best\_pl\_line: 1009, 1021, 1031.$  $best\_pl\_line: 1009, 1021, 1031.$  $best\_pl\_line: 1009, 1021, 1031.$  $best\_pl\_line: 1009, 1021, 1031.$  $best\_pl\_line: 1009, 1021, 1031.$ best pl short: [1841,](#page-730-0) [1849,](#page-732-0) [1850](#page-732-0). best place : [1009](#page-440-0), [1021](#page-445-0), [1031](#page-450-0), [1147,](#page-498-0) [1151,](#page-500-0) [1157](#page-503-0). best\_size: [1157](#page-503-0), [1182,](#page-511-0) [1194.](#page-516-0)  $beta: 586, 597, 599.$  $beta: 586, 597, 599.$  $beta: 586, 597, 599.$  $beta: 586, 597, 599.$  $beta: 586, 597, 599.$  $beta: 586, 597, 599.$  $beta: 586, 597, 599.$ *bf* :  $720$ . big op  $spacing1: 877, 927$  $spacing1: 877, 927$  $spacing1: 877, 927$  $spacing1: 877, 927$ . big op  $spaceing2: 877, 927.$  $spaceing2: 877, 927.$  $spaceing2: 877, 927.$  $spaceing2: 877, 927.$  $spaceing2: 877, 927.$ big\_op\_spacing3: [877,](#page-386-0) [927](#page-404-0). big op  $spacing4$ : [877,](#page-386-0) [927](#page-404-0).  $big\_op\_spacing5$ : [877,](#page-386-0) [927](#page-404-0). big\_switch: [227,](#page-84-0) [254](#page-102-0), [1171,](#page-508-0) [1206,](#page-520-0) [1207](#page-521-0), [1208,](#page-521-0) [1213,](#page-524-0) [1219.](#page-528-0) BigEndian order: [566.](#page-231-0) biggest\_char:  $275, 281$  $275, 281$  $275, 281$ . billion: [653.](#page-268-0) bin\_noad: [858](#page-379-0), [866](#page-382-0), [872,](#page-384-0) [874](#page-385-0), [904,](#page-396-0) [905,](#page-396-0) [937](#page-410-0), [1334,](#page-560-0) [1335.](#page-561-0) bin op penalty:  $254, 937$  $254, 937$ . \binoppenalty primitive: [256](#page-109-0).  $bin\_op\_penalty\_code: \quad 254, \; 255, \; 256.$  $bin\_op\_penalty\_code: \quad 254, \; 255, \; 256.$  $bin\_op\_penalty\_code: \quad 254, \; 255, \; 256.$  $bin\_op\_penalty\_code: \quad 254, \; 255, \; 256.$  $bin\_op\_penalty\_code: \quad 254, \; 255, \; 256.$  $bin\_op\_penalty\_code: \quad 254, \; 255, \; 256.$  $bin\_op\_penalty\_code: \quad 254, \; 255, \; 256.$  $blank_$ *line*:  $263$ . *bool*:  $496, 497$  $496, 497$ . boolean: [27](#page-14-0), [31,](#page-16-0) [37,](#page-18-0) [45,](#page-20-0) [46](#page-21-0), [47](#page-21-0), [76](#page-31-0), [79,](#page-32-0) [96,](#page-36-0) [104,](#page-39-0) [106,](#page-40-0) [107,](#page-40-0) [112](#page-43-0), [114](#page-44-0), [183,](#page-67-0) [185](#page-68-0), [263](#page-112-0), [274,](#page-117-0) [303,](#page-130-0) [333](#page-146-0), [383,](#page-161-0) [388,](#page-164-0) [389](#page-164-0), [433](#page-177-0), [439,](#page-179-0) [466](#page-189-0), [474](#page-192-0), [487,](#page-197-0) [496,](#page-204-0) [499](#page-209-0), [524,](#page-217-0) [542,](#page-223-0) [550](#page-225-0), [553](#page-226-0), [575,](#page-236-0) [586](#page-240-0), [605](#page-248-0), [619,](#page-256-0) [647,](#page-266-0) [657](#page-270-0), [680,](#page-281-0) [686,](#page-285-0) [687](#page-287-0), [689](#page-288-0), [691,](#page-290-0) [693](#page-293-0), [696](#page-302-0), [698,](#page-303-0) [701,](#page-307-0) [702](#page-308-0), [704,](#page-310-0) [705,](#page-311-0) [706](#page-317-0), [720](#page-325-0), [725,](#page-326-0) [729](#page-331-0), [738](#page-334-0), [749,](#page-337-0) [750,](#page-338-0) [793](#page-351-0),

[807,](#page-358-0) [817,](#page-361-0) [821,](#page-362-0) [823,](#page-364-0) [882,](#page-388-0) [895,](#page-393-0) [902](#page-395-0), [967](#page-421-0), [991](#page-430-0), [999,](#page-434-0) [1001](#page-435-0), [1004](#page-436-0), [1005,](#page-437-0) [1006,](#page-439-0) [1053](#page-461-0), [1077](#page-471-0), [1084,](#page-474-0) [1127,](#page-490-0) [1137,](#page-493-0) [1145,](#page-497-0) [1166,](#page-507-0) [1189](#page-514-0), [1209](#page-522-0), [1229](#page-530-0), [1232](#page-531-0), [1257,](#page-540-0) [1269,](#page-544-0) [1283,](#page-547-0) [1338,](#page-561-0) [1372](#page-569-0), [1389](#page-575-0), [1414](#page-583-0), [1459](#page-593-0), [1481,](#page-598-0) [1513,](#page-610-0) [1522,](#page-617-0) [1537,](#page-625-0) [1550](#page-629-0), [1555](#page-633-0), [1627](#page-659-0), [1639](#page-669-0), [1655,](#page-672-0) [1659,](#page-673-0) [1660,](#page-674-0) [1661,](#page-674-0) [1755](#page-701-0), [1773](#page-705-0), [1775](#page-706-0), [1781](#page-708-0), [1792,](#page-712-0) [1796](#page-713-0), [1798](#page-714-0), [1818,](#page-720-0) [1824](#page-724-0), [1841](#page-730-0). bop: [610](#page-250-0), [612](#page-251-0), [613,](#page-253-0) [615](#page-254-0), [617,](#page-255-0) [619](#page-256-0), [666](#page-273-0), [668.](#page-274-0) Bosshard, Hans Rudolf: [484](#page-196-0). bot: [572.](#page-234-0) bot\_mark: [408](#page-169-0), [409,](#page-169-0) [1189](#page-514-0), [1193](#page-515-0), [1808,](#page-716-0) [1827](#page-725-0). \botmark primitive: [410](#page-170-0). bot\_mark\_code:  $\underline{408}$  $\underline{408}$  $\underline{408}$ , [410,](#page-170-0) [411,](#page-170-0) [1808.](#page-716-0) \botmarks primitive: [1808](#page-716-0). bottom: [693.](#page-293-0) bottom level : [291,](#page-127-0) [294,](#page-127-0) [303](#page-130-0), [1242](#page-534-0), [1246,](#page-535-0) [1660,](#page-674-0) [1678.](#page-678-0) bottom\_line: [333](#page-146-0). bowels: [619](#page-256-0). box : [248](#page-97-0), [250](#page-99-0), [1169](#page-507-0), [1170](#page-508-0), [1186](#page-513-0), [1192](#page-515-0), [1194,](#page-516-0) [1195,](#page-516-0) [1198,](#page-517-0) [1200](#page-518-0), [1205](#page-519-0), [1819,](#page-721-0) [1820](#page-722-0), [1838](#page-728-0). \box primitive: [1249.](#page-537-0)  $box\_base$ :  $248, 250, 251, 273, 1255$  $248, 250, 251, 273, 1255$  $248, 250, 251, 273, 1255$  $248, 250, 251, 273, 1255$  $248, 250, 251, 273, 1255$  $248, 250, 251, 273, 1255$  $248, 250, 251, 273, 1255$  $248, 250, 251, 273, 1255$ . box\_code: [1249,](#page-537-0) [1250,](#page-538-0) [1257](#page-540-0), [1285](#page-547-0), [1288,](#page-548-0) [1860](#page-734-0). box context: [1253](#page-538-0), [1254,](#page-539-0) [1255](#page-539-0), [1256,](#page-539-0) [1257](#page-540-0), [1261,](#page-542-0) [1262.](#page-542-0)  $box\_end$ :  $\frac{1253}{1257}, \frac{1262}{1264}.$  $box\_error: \quad \underline{1169}, \, 1170, \, 1192, \, 1205.$  $box\_error: \quad \underline{1169}, \, 1170, \, 1192, \, 1205.$  $box\_error: \quad \underline{1169}, \, 1170, \, 1192, \, 1205.$  $box\_error: \quad \underline{1169}, \, 1170, \, 1192, \, 1205.$  $box\_error: \quad \underline{1169}, \, 1170, \, 1192, \, 1205.$  $box\_error: \quad \underline{1169}, \, 1170, \, 1192, \, 1205.$  $box\_error: \quad \underline{1169}, \, 1170, \, 1192, \, 1205.$  $box\_error: \quad \underline{1169}, \, 1170, \, 1192, \, 1205.$  $box\_error: \quad \underline{1169}, \, 1170, \, 1192, \, 1205.$  $box_{r}flag: \quad \underline{1249}, \ 1253, \ 1255, \ 1261, \ 1419, \ 1680.$  $box_{r}flag: \quad \underline{1249}, \ 1253, \ 1255, \ 1261, \ 1419, \ 1680.$  $box_{r}flag: \quad \underline{1249}, \ 1253, \ 1255, \ 1261, \ 1419, \ 1680.$  $box_{r}flag: \quad \underline{1249}, \ 1253, \ 1255, \ 1261, \ 1419, \ 1680.$  $box_{r}flag: \quad \underline{1249}, \ 1253, \ 1255, \ 1261, \ 1419, \ 1680.$  $box_{r}flag: \quad \underline{1249}, \ 1253, \ 1255, \ 1261, \ 1419, \ 1680.$  $box_{r}flag: \quad \underline{1249}, \ 1253, \ 1255, \ 1261, \ 1419, \ 1680.$  $box_{r}flag: \quad \underline{1249}, \ 1253, \ 1255, \ 1261, \ 1419, \ 1680.$  $box_{r}flag: \quad \underline{1249}, \ 1253, \ 1255, \ 1261, \ 1419, \ 1680.$  $box_{r}flag: \quad \underline{1249}, \ 1253, \ 1255, \ 1261, \ 1419, \ 1680.$ box<sub>-</sub>lr: [153](#page-58-0), [643,](#page-264-0) [1703,](#page-686-0) [1713](#page-688-0), [1714,](#page-688-0) [1744](#page-697-0).  $box\_max\_depth: 265, 1264.$  $box\_max\_depth: 265, 1264.$  $box\_max\_depth: 265, 1264.$  $box\_max\_depth: 265, 1264.$  $box\_max\_depth: 265, 1264.$ \boxmaxdepth primitive: [266](#page-115-0).  $box\_max\_depth\_code$ :  $265, 266$  $265, 266$  $265, 266$ . box node size : [153,](#page-58-0) [154](#page-58-0), [220](#page-79-0), [224](#page-81-0), [823,](#page-364-0) [844,](#page-373-0) [891,](#page-391-0) [903,](#page-396-0) [927,](#page-404-0) [932,](#page-408-0) [1154,](#page-501-0) [1198](#page-517-0), [1278](#page-546-0), [1288](#page-548-0), [1379,](#page-571-0) [1732](#page-693-0), [1744](#page-697-0).  $box\_ref$ :  $228, 250, 297, 1255$  $228, 250, 297, 1255$  $228, 250, 297, 1255$  $228, 250, 297, 1255$  $228, 250, 297, 1255$  $228, 250, 297, 1255$ .  $box\_there: \quad \underline{1157}, \, 1164, \, 1177, \, 1178.$  $box\_there: \quad \underline{1157}, \, 1164, \, 1177, \, 1178.$  $box\_there: \quad \underline{1157}, \, 1164, \, 1177, \, 1178.$  $box\_there: \quad \underline{1157}, \, 1164, \, 1177, \, 1178.$  $box\_there: \quad \underline{1157}, \, 1164, \, 1177, \, 1178.$  $box\_there: \quad \underline{1157}, \, 1164, \, 1177, \, 1178.$  $box\_there: \quad \underline{1157}, \, 1164, \, 1177, \, 1178.$ box\_val: [1402,](#page-579-0) [1814](#page-718-0), [1819,](#page-721-0) [1820,](#page-722-0) [1822](#page-723-0), [1838.](#page-728-0) box val limit: [1814,](#page-718-0) [1837.](#page-727-0) \box255 is not void : [1192](#page-515-0). bp:  $484.$  $484.$ bp: [690](#page-289-0). brain: [1206](#page-520-0).  $breadth\_max$ :  $199, 200, 216, 251, 254, 1005,$  $199, 200, 216, 251, 254, 1005,$  $199, 200, 216, 251, 254, 1005,$  $199, 200, 216, 251, 254, 1005,$  $199, 200, 216, 251, 254, 1005,$  $199, 200, 216, 251, 254, 1005,$  $199, 200, 216, 251, 254, 1005,$  $199, 200, 216, 251, 254, 1005,$  $199, 200, 216, 251, 254, 1005,$  $199, 200, 216, 251, 254, 1005,$  $199, 200, 216, 251, 254, 1005,$ [1519,](#page-615-0) [1822.](#page-723-0)  $break: 34.$  $break: 34.$  $break: 34.$ break in: [34](#page-17-0).  $break\_node: \quad \underline{995}, \ 1005, \ 1021, \ 1027, \ 1031, \ 1032,$  $break\_node: \quad \underline{995}, \ 1005, \ 1021, \ 1027, \ 1031, \ 1032,$  $break\_node: \quad \underline{995}, \ 1005, \ 1021, \ 1027, \ 1031, \ 1032,$  $break\_node: \quad \underline{995}, \ 1005, \ 1021, \ 1027, \ 1031, \ 1032,$  $break\_node: \quad \underline{995}, \ 1005, \ 1021, \ 1027, \ 1031, \ 1032,$  $break\_node: \quad \underline{995}, \ 1005, \ 1021, \ 1027, \ 1031, \ 1032,$  $break\_node: \quad \underline{995}, \ 1005, \ 1021, \ 1027, \ 1031, \ 1032,$  $break\_node: \quad \underline{995}, \ 1005, \ 1021, \ 1027, \ 1031, \ 1032,$  $break\_node: \quad \underline{995}, \ 1005, \ 1021, \ 1027, \ 1031, \ 1032,$  $break\_node: \quad \underline{995}, \ 1005, \ 1021, \ 1027, \ 1031, \ 1032,$  $break\_node: \quad \underline{995}, \ 1005, \ 1021, \ 1027, \ 1031, \ 1032,$  $break\_node: \quad \underline{995}, \ 1005, \ 1021, \ 1027, \ 1031, \ 1032,$  $break\_node: \quad \underline{995}, \ 1005, \ 1021, \ 1027, \ 1031, \ 1032,$ [1039,](#page-454-0) [1040](#page-454-0), [1053](#page-461-0), [1054.](#page-461-0) break\_penalty:  $226$ , [287](#page-123-0), [288](#page-124-0), [1280.](#page-546-0) break\_type:  $1005$ , [1013](#page-441-0), [1021,](#page-445-0) [1022](#page-445-0), [1035.](#page-451-0)

break width : [999,](#page-434-0) [1000,](#page-435-0) [1013](#page-441-0), [1014](#page-442-0), [1015](#page-442-0), [1017,](#page-443-0) [1018,](#page-444-0) [1019](#page-444-0), [1020](#page-445-0), [1055.](#page-462-0) breakpoint: [1518.](#page-614-0) broken\_ins: [1158,](#page-504-0) [1163](#page-506-0), [1187](#page-513-0), [1198.](#page-517-0) broken\_penalty:  $254, 1067$  $254, 1067$ . \brokenpenalty primitive: [256](#page-109-0). broken\_penalty\_code:  $254, 255, 256$  $254, 255, 256$  $254, 255, 256$  $254, 255, 256$  $254, 255, 256$ . broken\_ptr: [1158,](#page-504-0) [1187,](#page-513-0) [1198.](#page-517-0)  $\textit{buf\_size}: \quad \underline{11}, \, 30, \, 31, \, 35, \, 71, \, 129, \, 286, \, 337, \, 350,$  $\textit{buf\_size}: \quad \underline{11}, \, 30, \, 31, \, 35, \, 71, \, 129, \, 286, \, 337, \, 350,$  $\textit{buf\_size}: \quad \underline{11}, \, 30, \, 31, \, 35, \, 71, \, 129, \, 286, \, 337, \, 350,$  $\textit{buf\_size}: \quad \underline{11}, \, 30, \, 31, \, 35, \, 71, \, 129, \, 286, \, 337, \, 350,$  $\textit{buf\_size}: \quad \underline{11}, \, 30, \, 31, \, 35, \, 71, \, 129, \, 286, \, 337, \, 350,$  $\textit{buf\_size}: \quad \underline{11}, \, 30, \, 31, \, 35, \, 71, \, 129, \, 286, \, 337, \, 350,$  $\textit{buf\_size}: \quad \underline{11}, \, 30, \, 31, \, 35, \, 71, \, 129, \, 286, \, 337, \, 350,$  $\textit{buf\_size}: \quad \underline{11}, \, 30, \, 31, \, 35, \, 71, \, 129, \, 286, \, 337, \, 350,$  $\textit{buf\_size}: \quad \underline{11}, \, 30, \, 31, \, 35, \, 71, \, 129, \, 286, \, 337, \, 350,$  $\textit{buf\_size}: \quad \underline{11}, \, 30, \, 31, \, 35, \, 71, \, 129, \, 286, \, 337, \, 350,$  $\textit{buf\_size}: \quad \underline{11}, \, 30, \, 31, \, 35, \, 71, \, 129, \, 286, \, 337, \, 350,$  $\textit{buf\_size}: \quad \underline{11}, \, 30, \, 31, \, 35, \, 71, \, 129, \, 286, \, 337, \, 350,$  $\textit{buf\_size}: \quad \underline{11}, \, 30, \, 31, \, 35, \, 71, \, 129, \, 286, \, 337, \, 350,$  $\textit{buf\_size}: \quad \underline{11}, \, 30, \, 31, \, 35, \, 71, \, 129, \, 286, \, 337, \, 350,$  $\textit{buf\_size}: \quad \underline{11}, \, 30, \, 31, \, 35, \, 71, \, 129, \, 286, \, 337, \, 350,$  $\textit{buf\_size}: \quad \underline{11}, \, 30, \, 31, \, 35, \, 71, \, 129, \, 286, \, 337, \, 350,$  $\textit{buf\_size}: \quad \underline{11}, \, 30, \, 31, \, 35, \, 71, \, 129, \, 286, \, 337, \, 350,$  $\textit{buf\_size}: \quad \underline{11}, \, 30, \, 31, \, 35, \, 71, \, 129, \, 286, \, 337, \, 350,$  $\textit{buf\_size}: \quad \underline{11}, \, 30, \, 31, \, 35, \, 71, \, 129, \, 286, \, 337, \, 350,$ [353,](#page-152-0) [363,](#page-155-0) [385](#page-163-0), [388,](#page-164-0) [400,](#page-168-0) [550](#page-225-0), [556](#page-227-0), [560,](#page-228-0) [1514](#page-611-0), [1755,](#page-701-0) [1767.](#page-703-0) buffer : [30](#page-15-0), [31](#page-16-0), [36](#page-18-0), [37](#page-18-0), [45,](#page-20-0) [71,](#page-29-0) [83,](#page-33-0) [87,](#page-34-0) [88](#page-34-0), [278](#page-118-0), [279](#page-118-0), [280,](#page-119-0) [286,](#page-122-0) [324,](#page-140-0) [325,](#page-141-0) [337,](#page-148-0) [340,](#page-149-0) [353,](#page-152-0) [363](#page-155-0), [365](#page-155-0), [374,](#page-157-0) [376,](#page-158-0) [377,](#page-159-0) [378,](#page-159-0) [382,](#page-161-0) [384,](#page-162-0) [385,](#page-163-0) [388](#page-164-0), [400](#page-168-0), [509,](#page-213-0) [510,](#page-213-0) [549](#page-225-0), [550,](#page-225-0) [556,](#page-227-0) [557](#page-227-0), [560](#page-228-0), [564,](#page-230-0) [1517](#page-613-0), [1519,](#page-615-0) [1647,](#page-671-0) [1755,](#page-701-0) [1760,](#page-702-0) [1767.](#page-703-0) Buffer size exceeded : [35](#page-17-0). build\_choices: [1351,](#page-563-0) [1352](#page-563-0). build\_discretionary: [1296,](#page-549-0) [1297.](#page-550-0) build page : [976](#page-424-0), [988,](#page-429-0) [1165](#page-507-0), [1171](#page-508-0), [1203,](#page-518-0) [1232,](#page-531-0) [1238](#page-533-0), [1254,](#page-539-0) [1269](#page-544-0), [1272](#page-544-0), [1278,](#page-546-0) [1281](#page-546-0), [1323](#page-556-0), [1378.](#page-571-0) by :  $1414$ . byname: [1555,](#page-633-0) [1564](#page-638-0). bypass\_eoln:  $31$ . byte:  $702$ . byte file : [25,](#page-13-0) [27,](#page-14-0) [28,](#page-14-0) [551,](#page-226-0) [558](#page-228-0), [565](#page-231-0), [680](#page-281-0), [710](#page-320-0), [772](#page-344-0).  $b0: 128, 131, 132, 151, 239, 275, 290, 571, 572,$  $b0: 128, 131, 132, 151, 239, 275, 290, 571, 572,$ [576,](#page-236-0) [580,](#page-238-0) [582](#page-238-0), [590](#page-242-0), [629,](#page-258-0) [710](#page-320-0), [712](#page-321-0), [714,](#page-322-0) [859,](#page-380-0) [861](#page-380-0), [1098,](#page-481-0) [1135](#page-492-0), [1487](#page-600-0), [1488,](#page-600-0) [1753](#page-700-0), [1755](#page-701-0).  $b1: 128, 131, 132, 151, 239, 275, 290, 571, 572,$  $b1: 128, 131, 132, 151, 239, 275, 290, 571, 572,$ [580,](#page-238-0) [582,](#page-238-0) [590,](#page-242-0) [629,](#page-258-0) [710,](#page-320-0) [712,](#page-321-0) [714,](#page-322-0) [859](#page-380-0), [861](#page-380-0), [1098,](#page-481-0) [1135](#page-492-0), [1487](#page-600-0), [1488,](#page-600-0) [1753](#page-700-0), [1755](#page-701-0). b2 : [128](#page-49-0), [131,](#page-50-0) [132,](#page-50-0) [571](#page-234-0), [572](#page-234-0), [580,](#page-238-0) [582,](#page-238-0) [590](#page-242-0), [629,](#page-258-0) [710,](#page-320-0) [712,](#page-321-0) [714](#page-322-0), [859](#page-380-0), [861](#page-380-0), [1487,](#page-600-0) [1488,](#page-600-0) [1753](#page-700-0), [1755](#page-701-0). b3 : [128](#page-49-0), [131,](#page-50-0) [132,](#page-50-0) [571](#page-234-0), [572](#page-234-0), [582,](#page-238-0) [590,](#page-242-0) [629](#page-258-0), [710,](#page-320-0) [712,](#page-321-0) [714](#page-322-0), [859](#page-380-0), [861,](#page-380-0) [1487,](#page-600-0) [1488](#page-600-0), [1753](#page-700-0), [1755.](#page-701-0) c:  $\frac{47}{63}$  $\frac{47}{63}$  $\frac{47}{63}$ ,  $\frac{63}{62}$ ,  $\frac{162}{62}$  $\frac{162}{62}$  $\frac{162}{62}$ ,  $\frac{286}{62}$  $\frac{286}{62}$  $\frac{286}{62}$ ,  $\frac{296}{62}$ ,  $\frac{314}{62}$ ,  $\frac{363}{62}$  $\frac{363}{62}$  $\frac{363}{62}$ ,  $\frac{491}{62}$ [542,](#page-223-0) [545,](#page-224-0) [549](#page-225-0), [586](#page-240-0), [604,](#page-247-0) [608](#page-248-0), [609](#page-249-0), [619,](#page-256-0) [705,](#page-311-0) [817](#page-361-0), [868,](#page-383-0) [870,](#page-383-0) [882](#page-388-0), [885,](#page-389-0) [887,](#page-390-0) [888](#page-390-0), [914](#page-400-0), [925,](#page-403-0) [1070](#page-468-0), [1089,](#page-477-0) [1130,](#page-491-0) [1136,](#page-493-0) [1137,](#page-493-0) [1171,](#page-508-0) [1189](#page-514-0), [1264](#page-543-0), [1279](#page-546-0), [1288,](#page-548-0) [1295,](#page-549-0) [1314,](#page-555-0) [1329,](#page-559-0) [1333,](#page-560-0) [1359](#page-565-0), [1421](#page-586-0), [1423](#page-586-0), [1424,](#page-587-0) [1425,](#page-587-0) [1453,](#page-592-0) [1457,](#page-593-0) [1466,](#page-594-0) [1515](#page-612-0), [1678](#page-678-0), [1776](#page-706-0). c leaders : [167,](#page-62-0) [208](#page-75-0), [655,](#page-269-0) [664](#page-272-0), [1249,](#page-537-0) [1250](#page-538-0). \cleaders primitive:  $1249$ . c loc: [1089,](#page-477-0) [1093.](#page-479-0) c\_node: [1295](#page-549-0). cal expand ratio: [823,](#page-364-0) [825,](#page-368-0) [828](#page-369-0), [834](#page-371-0), [840](#page-372-0), [1066.](#page-465-0)

 $cal_margin\_kern\_var$ : [822.](#page-363-0)

call : [228,](#page-85-0) [241,](#page-92-0) [297](#page-128-0), [318,](#page-136-0) [388](#page-164-0), [406](#page-169-0), [413,](#page-170-0) [421](#page-173-0), [422,](#page-173-0) [504,](#page-211-0) [533](#page-220-0), [1396](#page-577-0), [1399,](#page-578-0) [1403,](#page-580-0) [1404](#page-580-0), [1405](#page-581-0), [1473,](#page-596-0) [1771.](#page-704-0)

 $call~func: 687, 690, 692, 712, 714, 1537.$  $call~func: 687, 690, 692, 712, 714, 1537.$  $call~func: 687, 690, 692, 712, 714, 1537.$  $call~func: 687, 690, 692, 712, 714, 1537.$  $call~func: 687, 690, 692, 712, 714, 1537.$  $call~func: 687, 690, 692, 712, 714, 1537.$  $call~func: 687, 690, 692, 712, 714, 1537.$  $call~func: 687, 690, 692, 712, 714, 1537.$  $call~func: 687, 690, 692, 712, 714, 1537.$  $call~func: 687, 690, 692, 712, 714, 1537.$  $call~func: 687, 690, 692, 712, 714, 1537.$  $call~func: 687, 690, 692, 712, 714, 1537.$ 

cancel\_boundary: [1207,](#page-521-0) [1209](#page-522-0), [1210](#page-522-0), [1211.](#page-523-0)  $cancel\_glue: 1745.$  $cancel\_glue: 1745.$ cancel\_glue\_cont: [1745.](#page-698-0)  $cancel\_glue\_cont\_cont:$   $1745.$  $1745.$  $cancel\_glue\_end$ : [1745.](#page-698-0)  $cancel\_glue\_end\_end$ :  $1745$ . cannot \read : [510](#page-213-0). car ret: [225,](#page-82-0) [250,](#page-99-0) [364](#page-155-0), [369](#page-156-0), [953](#page-417-0), [956](#page-417-0), [957](#page-417-0), [959,](#page-418-0) [960,](#page-419-0) [961](#page-419-0), [964,](#page-420-0) [1304](#page-552-0). carriage return: [22](#page-11-0), [49,](#page-22-0) [225](#page-82-0), [250](#page-99-0), [258,](#page-111-0) [385](#page-163-0). case shift: [226](#page-83-0), [1463](#page-593-0), [1464](#page-594-0), [1465.](#page-594-0)  $cat: 363, 376, 377, 378.$  $cat: 363, 376, 377, 378.$  $cat: 363, 376, 377, 378.$  $cat: 363, 376, 377, 378.$  $cat: 363, 376, 377, 378.$  $cat: 363, 376, 377, 378.$  $cat: 363, 376, 377, 378.$  $cat: 363, 376, 377, 378.$  $cat: 363, 376, 377, 378.$ cat code : [248](#page-97-0), [250](#page-99-0), [254,](#page-102-0) [284,](#page-120-0) [363,](#page-155-0) [365](#page-155-0), [376](#page-158-0), [377,](#page-159-0) [378,](#page-159-0) [1517](#page-613-0). \catcode primitive: [1408](#page-581-0). cat\_code\_base: [248,](#page-97-0) [250](#page-99-0), [251](#page-100-0), [253,](#page-101-0) [1408,](#page-581-0) [1409](#page-582-0), [1411](#page-582-0). cc: [363](#page-155-0), [374](#page-157-0), [377](#page-159-0), [712](#page-321-0), [717](#page-323-0), [718](#page-323-0).  $cc: 484.$  $cc: 484.$  $cc: 484.$ change\_box: [1154](#page-501-0), [1257,](#page-540-0) [1288](#page-548-0), [1548,](#page-628-0) [1820](#page-722-0).  $change\_if\_limit: 523, 524, 535.$  $change\_if\_limit: 523, 524, 535.$  $change\_if\_limit: 523, 524, 535.$  $change\_if\_limit: 523, 524, 535.$  $change\_if\_limit: 523, 524, 535.$  $change\_if\_limit: 523, 524, 535.$  $change\_if\_limit: 523, 524, 535.$  $char: 19, 26, 546, 560.$  $char: 19, 26, 546, 560.$  $char: 19, 26, 546, 560.$  $char: 19, 26, 546, 560.$  $char: 19, 26, 546, 560.$  $char: 19, 26, 546, 560.$  $char: 19, 26, 546, 560.$  $char: 19, 26, 546, 560.$ \char primitive: [287.](#page-123-0) char base : [576](#page-236-0), [578,](#page-237-0) [580](#page-238-0), [592,](#page-242-0) [596](#page-243-0), [603,](#page-246-0) [705](#page-311-0), [706,](#page-317-0) [1500,](#page-604-0) [1501](#page-605-0).  $char_box: 885, 886, 887, 914.$  $char_box: 885, 886, 887, 914.$  $char_box: 885, 886, 887, 914.$  $char_box: 885, 886, 887, 914.$  $char_box: 885, 886, 887, 914.$  $char_box: 885, 886, 887, 914.$  $char_box: 885, 886, 887, 914.$  $char_box: 885, 886, 887, 914.$  $char_box: 885, 886, 887, 914.$ \chardef primitive:  $1400$ .  $char\_def\_code$ :  $\frac{1400}{1401}$  $\frac{1400}{1401}$  $\frac{1400}{1401}$  $\frac{1400}{1401}$  $\frac{1400}{1401}$ , [1402](#page-579-0).  $char\_depth: 580, 673, 828, 884, 885, 888, 1670.$  $char\_depth: 580, 673, 828, 884, 885, 888, 1670.$  $char\_depth\_end$ : [580.](#page-238-0) char exists : [580](#page-238-0), [600](#page-245-0), [603](#page-246-0), [604,](#page-247-0) [609,](#page-249-0) [673,](#page-277-0) [705](#page-311-0), [884](#page-389-0), [898,](#page-394-0) [914](#page-400-0), [916](#page-400-0), [925,](#page-403-0) [931](#page-407-0), [1213](#page-524-0), [1768.](#page-704-0) char given: [226,](#page-83-0) [439](#page-179-0), [1112,](#page-485-0) [1207,](#page-521-0) [1215](#page-525-0), [1268,](#page-544-0) [1302,](#page-552-0) [1329](#page-559-0), [1332](#page-560-0), [1400,](#page-578-0) [1401](#page-579-0), [1402](#page-579-0). char height: [580](#page-238-0), [673](#page-277-0), [828,](#page-369-0) [884,](#page-389-0) [885](#page-389-0), [888](#page-390-0), [1303,](#page-552-0) [1670.](#page-676-0)  $char\_height\_end$ : [580](#page-238-0). char info: [569](#page-232-0), [576,](#page-236-0) [580,](#page-238-0) [581](#page-238-0), [583,](#page-239-0) [596,](#page-243-0) [600](#page-245-0), [603,](#page-246-0) [604,](#page-247-0) [609,](#page-249-0) [648,](#page-267-0) [673,](#page-277-0) [690,](#page-289-0) [705,](#page-311-0) [717](#page-323-0), [726](#page-327-0), [731](#page-331-0), [823,](#page-364-0) [828,](#page-369-0) [884,](#page-389-0) [885,](#page-389-0) [888,](#page-390-0) [890,](#page-391-0) [891](#page-391-0), [898](#page-394-0), [900](#page-394-0), [914,](#page-400-0) [916,](#page-400-0) [925](#page-403-0), [1017](#page-443-0), [1018,](#page-444-0) [1042,](#page-456-0) [1043](#page-457-0), [1046](#page-458-0), [1047,](#page-458-0) [1086,](#page-475-0) [1213,](#page-524-0) [1214,](#page-525-0) [1216](#page-526-0), [1218](#page-527-0), [1291](#page-548-0), [1301](#page-551-0), [1303,](#page-552-0) [1325,](#page-557-0) [1670,](#page-676-0) [1723,](#page-690-0) [1768.](#page-704-0)  $char\_info\_end$ : [580.](#page-238-0)  $char\_info\_word: 567, 569, 570.$  $char\_info\_word: 567, 569, 570.$  $char\_info\_word: 567, 569, 570.$  $char\_info\_word: 567, 569, 570.$  $char\_info\_word: 567, 569, 570.$  $char\_info\_word: 567, 569, 570.$  $char\_info\_word: 567, 569, 570.$  $char\_italic: \frac{580}{580}$ , [885](#page-389-0), [890](#page-391-0), [925,](#page-403-0) [931,](#page-407-0) [1291,](#page-548-0) [1670](#page-676-0).  $char\_italic\_end$ : [580](#page-238-0). char\_kern: [583,](#page-239-0) [823,](#page-364-0) [917](#page-401-0), [929,](#page-406-0) [1086](#page-475-0), [1218.](#page-527-0)  $char\_kern\_end$ : [583.](#page-239-0)  $char_map\_array: 707.$  $char_map\_array: 707.$ char move : [725,](#page-326-0) [726.](#page-327-0)  $char\_node: \quad \underline{152}, \underline{161}, \underline{163}, \underline{180}, \underline{194}, \underline{574}, \underline{619}, \underline{648},$  $char\_node: \quad \underline{152}, \underline{161}, \underline{163}, \underline{180}, \underline{194}, \underline{574}, \underline{619}, \underline{648},$  $char\_node: \quad \underline{152}, \underline{161}, \underline{163}, \underline{180}, \underline{194}, \underline{574}, \underline{619}, \underline{648},$  $char\_node: \quad \underline{152}, \underline{161}, \underline{163}, \underline{180}, \underline{194}, \underline{574}, \underline{619}, \underline{648},$  $char\_node: \quad \underline{152}, \underline{161}, \underline{163}, \underline{180}, \underline{194}, \underline{574}, \underline{619}, \underline{648},$  $char\_node: \quad \underline{152}, \underline{161}, \underline{163}, \underline{180}, \underline{194}, \underline{574}, \underline{619}, \underline{648},$  $char\_node: \quad \underline{152}, \underline{161}, \underline{163}, \underline{180}, \underline{194}, \underline{574}, \underline{619}, \underline{648},$  $char\_node: \quad \underline{152}, \underline{161}, \underline{163}, \underline{180}, \underline{194}, \underline{574}, \underline{619}, \underline{648},$  $char\_node: \quad \underline{152}, \underline{161}, \underline{163}, \underline{180}, \underline{194}, \underline{574}, \underline{619}, \underline{648},$ [823,](#page-364-0) [928](#page-405-0), [1057,](#page-463-0) [1084](#page-474-0), [1206,](#page-520-0) [1291](#page-548-0), [1316](#page-555-0).

char\_num: [226,](#page-83-0) [287,](#page-123-0) [288](#page-124-0), [1112,](#page-485-0) [1207,](#page-521-0) [1215](#page-525-0), [1268](#page-544-0), [1302,](#page-552-0) [1329,](#page-559-0) [1332](#page-560-0).  $char_{p}w: 823, 825.$  $char_{p}w: 823, 825.$  $char_{p}w: 823, 825.$  $char_{p}w: 823, 825.$  $char_{p}w: 823, 825.$  $char\_shrink:$  [823](#page-364-0), [1015](#page-442-0). char\_stretch: [823](#page-364-0), [1015.](#page-442-0)  $char\_tag$ :  $\frac{580}{596}$  $\frac{580}{596}$  $\frac{580}{596}$ , 596, [604,](#page-247-0) [705](#page-311-0), [823,](#page-364-0) [884](#page-389-0), [886,](#page-389-0) [916](#page-400-0), [917,](#page-401-0) [925](#page-403-0), [928](#page-405-0), [1086](#page-475-0), [1216.](#page-526-0)  $char_$ : [707,](#page-319-0) [708](#page-319-0). char warning : [608](#page-248-0), [609,](#page-249-0) [726](#page-327-0), [731](#page-331-0), [898,](#page-394-0) [1213](#page-524-0). char width : [580,](#page-238-0) [648,](#page-267-0) [673,](#page-277-0) [690,](#page-289-0) [717](#page-323-0), [726](#page-327-0), [731](#page-331-0), [823](#page-364-0), [828,](#page-369-0) [885,](#page-389-0) [890](#page-391-0), [891](#page-391-0), [916](#page-400-0), [1017,](#page-443-0) [1018,](#page-444-0) [1042](#page-456-0), [1043](#page-457-0), [1046,](#page-458-0) [1047](#page-458-0), [1301](#page-551-0), [1303,](#page-552-0) [1325](#page-557-0), [1670](#page-676-0), [1723.](#page-690-0)  $char\_width\_end$ : [580.](#page-238-0) character : [152](#page-57-0), [161,](#page-60-0) [162](#page-60-0), [192](#page-70-0), [194,](#page-71-0) [224,](#page-81-0) [609](#page-249-0), [648](#page-267-0), [674,](#page-278-0) [705,](#page-311-0) [731](#page-331-0), [822](#page-363-0), [823,](#page-364-0) [825](#page-368-0), [828](#page-369-0), [857,](#page-378-0) [858,](#page-379-0) [859](#page-380-0), [863,](#page-381-0) [867,](#page-382-0) [885,](#page-389-0) [891,](#page-391-0) [898,](#page-394-0) [900,](#page-394-0) [925,](#page-403-0) [928](#page-405-0), [929](#page-406-0), [1017,](#page-443-0) [1018,](#page-444-0) [1042,](#page-456-0) [1043,](#page-457-0) [1046,](#page-458-0) [1047](#page-458-0), [1073](#page-469-0), [1074](#page-469-0), [1075,](#page-470-0) [1080,](#page-472-0) [1084,](#page-474-0) [1085,](#page-474-0) [1087,](#page-476-0) [1088](#page-477-0), [1209](#page-522-0), [1211](#page-523-0), [1212,](#page-524-0) [1213,](#page-524-0) [1214,](#page-525-0) [1215,](#page-525-0) [1218,](#page-527-0) [1291](#page-548-0), [1301](#page-551-0), [1303](#page-552-0), [1325,](#page-557-0) [1329](#page-559-0), [1333](#page-560-0), [1343,](#page-562-0) [1723](#page-690-0), [1732](#page-693-0). character set dependencies: [23,](#page-12-0) [49.](#page-22-0) check sum: [53](#page-23-0), [568,](#page-232-0) [615](#page-254-0).  $check\_byte\_range: 596, 600.$  $check\_byte\_range: 596, 600.$  $check\_byte\_range: 596, 600.$  $check\_byte\_range: 596, 600.$  $check\_byte\_range: 596, 600.$ check\_dimensions:  $902, 903, 909, 930$  $902, 903, 909, 930$  $902, 903, 909, 930$  $902, 903, 909, 930$  $902, 903, 909, 930$  $902, 903, 909, 930$  $902, 903, 909, 930$ .  $check_{\text{effective\_tail}}$ : [1258](#page-541-0), [1283](#page-547-0).  $check\_existence: 600, 601.$  $check\_existence: 600, 601.$  $check\_existence: 600, 601.$  $check\_existence: 600, 601.$  $check\_existence: 600, 601.$ check\_expand\_pars: [823,](#page-364-0) [1017](#page-443-0), [1018](#page-444-0), [1042,](#page-456-0) [1043](#page-457-0), [1046,](#page-458-0) [1047.](#page-458-0) check full save stack : [295](#page-128-0), [296](#page-128-0), [298,](#page-129-0) [302,](#page-130-0) [1836.](#page-727-0)  $check\_image_b$ : [768](#page-342-0).  $check\_image\_c: 768.$  $check\_image\_c: 768.$  $check\_image\_c: 768.$  $check\_image\_i$ : [768.](#page-342-0) check interrupt: [96](#page-36-0), [346](#page-151-0), [365](#page-155-0), [929](#page-406-0), [1088](#page-477-0), [1208](#page-521-0), [1218.](#page-527-0) check mem: [183](#page-67-0), [185](#page-68-0), [1208](#page-521-0), [1519](#page-615-0). check outer validity : [358](#page-153-0), [373,](#page-157-0) [375](#page-158-0), [376,](#page-158-0) [379](#page-160-0), [384,](#page-162-0) [401](#page-168-0). check pdfoutput: [1537,](#page-625-0) [1538,](#page-625-0) [1539,](#page-626-0) [1540](#page-626-0), [1541](#page-627-0), [1542,](#page-627-0) [1544](#page-627-0), [1546,](#page-628-0) [1548](#page-628-0), [1549,](#page-629-0) [1553,](#page-632-0) [1554](#page-633-0), [1558,](#page-635-0) [1560](#page-636-0), [1561,](#page-636-0) [1563](#page-637-0), [1565,](#page-639-0) [1567,](#page-640-0) [1568](#page-640-0), [1569,](#page-640-0) [1572](#page-640-0), [1574,](#page-641-0) [1575](#page-641-0), [1578,](#page-641-0) [1579,](#page-642-0) [1580](#page-642-0), [1581,](#page-642-0) [1582,](#page-642-0) [1588,](#page-643-0) [1589,](#page-643-0) [1590,](#page-643-0) [1591](#page-643-0), [1593](#page-644-0), [1594](#page-644-0), [1595,](#page-644-0) [1596](#page-644-0), [1597](#page-644-0), [1598.](#page-644-0) check pdfversion: [683](#page-283-0), [698](#page-303-0), [792,](#page-350-0) [1553.](#page-632-0) check shrinkage : [1001](#page-435-0), [1003](#page-436-0), [1044](#page-457-0). checkpdfrestore: [727.](#page-329-0) checkpdfsave: [727.](#page-329-0) Chinese characters: [152,](#page-57-0) [612](#page-251-0). choice node : [864,](#page-381-0) [865,](#page-382-0) [866](#page-382-0), [874](#page-385-0), [906.](#page-397-0) choose mlist: [907.](#page-397-0)  $chr: 19, 20, 23, 24, 1400.$  $chr: 19, 20, 23, 24, 1400.$  $chr: 19, 20, 23, 24, 1400.$  $chr: 19, 20, 23, 24, 1400.$  $chr: 19, 20, 23, 24, 1400.$  $chr: 19, 20, 23, 24, 1400.$  $chr: 19, 20, 23, 24, 1400.$  $chr: 19, 20, 23, 24, 1400.$  $chr: 19, 20, 23, 24, 1400.$  $chr: 19, 20, 23, 24, 1400.$  $chr\_cmd: 320, 957.$  $chr\_cmd: 320, 957.$  $chr\_cmd: 320, 957.$  $chr\_cmd: 320, 957.$  $chr\_cmd: 320, 957.$ 

chr code : [245,](#page-95-0) [249](#page-98-0), [257,](#page-110-0) [267](#page-115-0), [288,](#page-124-0) [320](#page-138-0), [403,](#page-168-0) [411](#page-170-0), [437,](#page-178-0) [439](#page-179-0), [443,](#page-182-0) [495](#page-203-0), [514,](#page-215-0) [518](#page-216-0), [957](#page-417-0), [1161,](#page-505-0) [1231](#page-530-0), [1237,](#page-533-0) [1249,](#page-537-0) [1250,](#page-538-0) [1267,](#page-543-0) [1286](#page-547-0), [1293](#page-549-0), [1321](#page-556-0), [1335](#page-561-0), [1348,](#page-563-0) [1357,](#page-565-0) [1367,](#page-567-0) [1387,](#page-574-0) [1398](#page-577-0), [1401](#page-579-0), [1409](#page-582-0), [1429](#page-587-0), [1433,](#page-589-0) [1439,](#page-590-0) [1441,](#page-591-0) [1451,](#page-592-0) [1456](#page-592-0), [1465](#page-594-0), [1467](#page-594-0), [1470](#page-595-0), [1473,](#page-596-0) [1526,](#page-620-0) [1686,](#page-681-0) [1692,](#page-682-0) [1697](#page-683-0), [1701](#page-685-0), [1747](#page-698-0), [1770](#page-704-0), [1831,](#page-726-0) [1832](#page-726-0), [1860](#page-734-0), [1861.](#page-734-0) clang : [230](#page-87-0), [231](#page-88-0), [988,](#page-429-0) [1211,](#page-523-0) [1269](#page-544-0), [1378,](#page-571-0) [1623,](#page-657-0) [1624](#page-658-0). clean box : [896,](#page-393-0) [910](#page-398-0), [911](#page-399-0), [913,](#page-399-0) [914,](#page-400-0) [918](#page-401-0), [920,](#page-402-0) [925,](#page-403-0) [926,](#page-404-0) [933](#page-408-0), [934,](#page-409-0) [935.](#page-409-0) clear for error prompt: [78](#page-31-0), [83,](#page-33-0) [352](#page-152-0), [368.](#page-156-0)  $clear\_terminal: 34, 352, 556, 1518.$  $clear\_terminal: 34, 352, 556, 1518.$  $clear\_terminal: 34, 352, 556, 1518.$  $clear\_terminal: 34, 352, 556, 1518.$  $clear\_terminal: 34, 352, 556, 1518.$  $clear\_terminal: 34, 352, 556, 1518.$  $clear\_terminal: 34, 352, 556, 1518.$  $clear\_terminal: 34, 352, 556, 1518.$ clobbered : [185](#page-68-0), [186,](#page-68-0) [187](#page-68-0). CLOBBERED : [315.](#page-135-0) close: [28.](#page-14-0) close files and terminate : [78](#page-31-0), [81,](#page-32-0) [1512,](#page-609-0) [1513](#page-610-0). \closein primitive: [1450](#page-592-0). close noad : [858](#page-379-0), [866](#page-382-0), [872](#page-384-0), [874,](#page-385-0) [904,](#page-396-0) [937](#page-410-0), [938](#page-410-0), [1334,](#page-560-0) [1335.](#page-561-0)  $close\_node$ :  $1521, 1524, 1526, 1528, 1602, 1603,$  $1521, 1524, 1526, 1528, 1602, 1603,$  $1521, 1524, 1526, 1528, 1602, 1603,$  $1521, 1524, 1526, 1528, 1602, 1603,$  $1521, 1524, 1526, 1528, 1602, 1603,$  $1521, 1524, 1526, 1528, 1602, 1603,$  $1521, 1524, 1526, 1528, 1602, 1603,$  $1521, 1524, 1526, 1528, 1602, 1603,$  $1521, 1524, 1526, 1528, 1602, 1603,$  $1521, 1524, 1526, 1528, 1602, 1603,$  $1521, 1524, 1526, 1528, 1602, 1603,$  $1521, 1524, 1526, 1528, 1602, 1603,$ [1604,](#page-652-0) [1619](#page-656-0), [1621](#page-656-0), [1622.](#page-657-0) \closeout primitive: [1524](#page-618-0). closed: [506,](#page-212-0) [507](#page-212-0), [509,](#page-213-0) [511](#page-213-0), [512](#page-213-0), [527,](#page-218-0) [1453](#page-592-0).  $\textit{clr}: \quad \underline{913}, \, \underline{919}, \, \underline{921}, \, \underline{922}, \, \underline{932}, \, \underline{933}, \, \underline{934}, \, \underline{935}.$  $\textit{clr}: \quad \underline{913}, \, \underline{919}, \, \underline{921}, \, \underline{922}, \, \underline{932}, \, \underline{933}, \, \underline{934}, \, \underline{935}.$  $\textit{clr}: \quad \underline{913}, \, \underline{919}, \, \underline{921}, \, \underline{922}, \, \underline{932}, \, \underline{933}, \, \underline{934}, \, \underline{935}.$  $\textit{clr}: \quad \underline{913}, \, \underline{919}, \, \underline{921}, \, \underline{922}, \, \underline{932}, \, \underline{933}, \, \underline{934}, \, \underline{935}.$  $\textit{clr}: \quad \underline{913}, \, \underline{919}, \, \underline{921}, \, \underline{922}, \, \underline{932}, \, \underline{933}, \, \underline{934}, \, \underline{935}.$  $\textit{clr}: \quad \underline{913}, \, \underline{919}, \, \underline{921}, \, \underline{922}, \, \underline{932}, \, \underline{933}, \, \underline{934}, \, \underline{935}.$  $\textit{clr}: \quad \underline{913}, \, \underline{919}, \, \underline{921}, \, \underline{922}, \, \underline{932}, \, \underline{933}, \, \underline{934}, \, \underline{935}.$ \clubpenalties primitive: [1863](#page-734-0). club penalties loc: [248](#page-97-0), [1863](#page-734-0), [1864.](#page-734-0)  $club\_penalties\_ptr: 1067, 1863.$  $club\_penalties\_ptr: 1067, 1863.$  $club\_penalties\_ptr: 1067, 1863.$  $club\_penalties\_ptr: 1067, 1863.$  $club\_penalty: \quad 254, \; 1067.$  $club\_penalty: \quad 254, \; 1067.$  $club\_penalty: \quad 254, \; 1067.$  $club\_penalty: \quad 254, \; 1067.$ \clubpenalty primitive: [256](#page-109-0).  $\textit{club\_penalty\_code}: \quad 254, \; 255, \; 256.$  $\textit{club\_penalty\_code}: \quad 254, \; 255, \; 256.$  $\textit{club\_penalty\_code}: \quad 254, \; 255, \; 256.$  $\textit{club\_penalty\_code}: \quad 254, \; 255, \; 256.$  $\textit{club\_penalty\_code}: \quad 254, \; 255, \; 256.$  $\textit{club\_penalty\_code}: \quad 254, \; 255, \; 256.$  $\textit{club\_penalty\_code}: \quad 254, \; 255, \; 256.$ cm : [484](#page-196-0). cmd: [320,](#page-138-0) [712](#page-321-0), [715,](#page-323-0) [717](#page-323-0), [719,](#page-324-0) [725](#page-326-0), [726,](#page-327-0) [727](#page-329-0), [1400,](#page-578-0) [1467](#page-594-0), [1473](#page-596-0), [1831.](#page-726-0) cmd length : [712](#page-321-0), [714](#page-322-0), [717](#page-323-0), [719](#page-324-0). co backup: [388](#page-164-0). code : [673](#page-277-0). Color stack action is missing: [1539](#page-626-0). colorspace: [1552](#page-630-0). colorstack current: [695,](#page-298-0) [727](#page-329-0), [1539,](#page-626-0) [1602](#page-647-0).  $colorstack\_data: 695, 1539, 1602, 1603, 1604.$  $colorstack\_data: 695, 1539, 1602, 1603, 1604.$  $colorstack\_data: 695, 1539, 1602, 1603, 1604.$  $colorstack\_data: 695, 1539, 1602, 1603, 1604.$  $colorstack\_data: 695, 1539, 1602, 1603, 1604.$  $colorstack\_data: 695, 1539, 1602, 1603, 1604.$  $colorstack\_data: 695, 1539, 1602, 1603, 1604.$  $colorstack\_data: 695, 1539, 1602, 1603, 1604.$  $colorstack\_data: 695, 1539, 1602, 1603, 1604.$  $colorstack\_data: 695, 1539, 1602, 1603, 1604.$  $colorstack\_data: 695, 1539, 1602, 1603, 1604.$ colorstack pop: [695,](#page-298-0) [727,](#page-329-0) [1539](#page-626-0), [1602](#page-647-0).  $colorstack\_push: 695, 727, 1539, 1602.$  $colorstack\_push: 695, 727, 1539, 1602.$  $colorstack\_push: 695, 727, 1539, 1602.$  $colorstack\_push: 695, 727, 1539, 1602.$  $colorstack\_push: 695, 727, 1539, 1602.$  $colorstack\_push: 695, 727, 1539, 1602.$  $colorstack\_push: 695, 727, 1539, 1602.$  $colorstack\_push: 695, 727, 1539, 1602.$ colorstack set: [695](#page-298-0), [727](#page-329-0), [1539,](#page-626-0) [1602.](#page-647-0) colorstackcurrent: [727](#page-329-0). colorstackpop: [727](#page-329-0). colorstackpush: [727](#page-329-0). colorstackset: [727.](#page-329-0) colorstackskippagestart: [727](#page-329-0). colorstackused: [727](#page-329-0), [1539.](#page-626-0) combine\_two\_deltas: [1036](#page-451-0). comment: [225](#page-82-0), [250](#page-99-0), [369.](#page-156-0)

common ending : [15](#page-9-0), [524,](#page-217-0) [526,](#page-218-0) [535,](#page-221-0) [823](#page-364-0), [836](#page-371-0), [842](#page-372-0), [843,](#page-373-0) [844,](#page-373-0) [850](#page-375-0), [853](#page-375-0), [854](#page-375-0), [1072,](#page-468-0) [1080,](#page-472-0) [1435](#page-589-0), [1438](#page-590-0), [1471,](#page-595-0) [1472](#page-596-0), [1475](#page-596-0), [1711.](#page-687-0) compare\_strings: [497,](#page-205-0) [1537](#page-625-0). Completed box... : [666](#page-273-0), [750.](#page-338-0) compress\_trie: [1126,](#page-490-0) [1129.](#page-490-0) concat\_tokens: [1577](#page-641-0), [1578,](#page-641-0) [1579,](#page-642-0) [1580,](#page-642-0) [1581](#page-642-0), [1582](#page-642-0).  $cond\_math\_glue: 167, 207, 908, 1349.$  $cond\_math\_glue: 167, 207, 908, 1349.$  $cond\_math\_glue: 167, 207, 908, 1349.$  $cond\_math\_glue: 167, 207, 908, 1349.$  $cond\_math\_glue: 167, 207, 908, 1349.$  $cond\_math\_glue: 167, 207, 908, 1349.$  $cond\_math\_glue: 167, 207, 908, 1349.$  $cond\_math\_glue: 167, 207, 908, 1349.$  $cond\_math\_glue: 167, 207, 908, 1349.$ cond ptr : [321](#page-139-0), [350](#page-152-0), [384,](#page-162-0) [515](#page-215-0), [516](#page-215-0), [521,](#page-216-0) [522](#page-216-0), [523,](#page-217-0) [524,](#page-217-0) [526,](#page-218-0) [535](#page-221-0), [1515](#page-612-0), [1667](#page-675-0), [1690](#page-682-0), [1772](#page-705-0), [1775,](#page-706-0) [1776.](#page-706-0) conditional: [388,](#page-164-0) [391](#page-165-0), [524](#page-217-0). confusion: [95,](#page-36-0) [112](#page-43-0), [220,](#page-79-0) [224](#page-81-0), [303,](#page-130-0) [523,](#page-217-0) [658](#page-270-0), [693,](#page-293-0) [727,](#page-329-0) [740,](#page-334-0) [831,](#page-370-0) [845,](#page-373-0) [904,](#page-396-0) [912,](#page-399-0) [930,](#page-407-0) [937](#page-410-0), [942](#page-411-0), [967,](#page-421-0) [974,](#page-423-0) [976](#page-424-0), [1017](#page-443-0), [1018,](#page-444-0) [1042,](#page-456-0) [1046](#page-458-0), [1047](#page-458-0), [1053,](#page-461-0) [1145](#page-497-0), [1150,](#page-499-0) [1177](#page-510-0), [1246,](#page-535-0) [1258,](#page-541-0) [1363](#page-566-0), [1378,](#page-571-0) [1389,](#page-575-0) [1528,](#page-622-0) [1602,](#page-647-0) [1603,](#page-650-0) [1604](#page-652-0), [1619](#page-656-0), [1636](#page-664-0), [1711,](#page-687-0) [1724](#page-690-0), [1729](#page-692-0), [1744.](#page-697-0) continental point token: [464,](#page-188-0) [474.](#page-192-0) continue : [15,](#page-9-0) [82,](#page-32-0) [83](#page-33-0), [84](#page-33-0), [88](#page-34-0), [89](#page-35-0), [415](#page-171-0), [418,](#page-172-0) [419,](#page-173-0) [420,](#page-173-0) [421,](#page-173-0) [423](#page-174-0), [499](#page-209-0), [500,](#page-210-0) [502](#page-210-0), [725](#page-326-0), [726,](#page-327-0) [749,](#page-337-0) [823](#page-364-0), [882,](#page-388-0) [884,](#page-389-0) [950](#page-416-0), [960](#page-419-0), [991](#page-430-0), [1005,](#page-437-0) [1008,](#page-440-0) [1027](#page-448-0), [1073](#page-469-0), [1083,](#page-473-0) [1086,](#page-475-0) [1087,](#page-476-0) [1088,](#page-477-0) [1171,](#page-508-0) [1178](#page-510-0), [1781](#page-708-0), [1782](#page-709-0). contrib head : [180](#page-66-0), [233](#page-88-0), [236](#page-89-0), [1165,](#page-507-0) [1171,](#page-508-0) [1172,](#page-508-0) [1175,](#page-509-0) [1176](#page-509-0), [1178](#page-510-0), [1194,](#page-516-0) [1200](#page-518-0), [1203](#page-518-0). contrib\_tail: [1172,](#page-508-0) [1194,](#page-516-0) [1200](#page-518-0), [1203](#page-518-0). contribute: [1171](#page-508-0), [1174](#page-509-0), [1177](#page-510-0), [1179,](#page-510-0) [1185,](#page-512-0) [1610](#page-653-0). conv\_toks: [388](#page-164-0), [391,](#page-165-0) [496.](#page-204-0) conventions for representing stacks: [322](#page-140-0). convert: [228,](#page-85-0) [388,](#page-164-0) [391](#page-165-0), [494,](#page-201-0) [495](#page-203-0), [496,](#page-204-0) [1648.](#page-671-0) convert to break width : [1019.](#page-444-0) \copy primitive: [1249.](#page-537-0) copy code : [1249](#page-537-0), [1250,](#page-538-0) [1257,](#page-540-0) [1285,](#page-547-0) [1286,](#page-547-0) [1288,](#page-548-0) [1858,](#page-734-0) [1860.](#page-734-0)  $copy\_expand\_params: 705, 720.$  $copy\_expand\_params: 705, 720.$  $copy\_expand\_params: 705, 720.$  $copy\_expand\_params: 705, 720.$  $copy\_font\_info: 706$  $copy\_font\_info: 706$ . copy node list: [179](#page-65-0), [221](#page-80-0), [222,](#page-80-0) [224,](#page-81-0) [1257,](#page-540-0) [1288,](#page-548-0) [1634,](#page-662-0) [1635,](#page-663-0) [1744](#page-697-0).  $copy\_to\_cur\_active:$  [1005,](#page-437-0) [1037.](#page-452-0) count: [254,](#page-102-0) [453](#page-186-0), [666](#page-273-0), [668](#page-274-0), [750,](#page-338-0) [1163,](#page-506-0) [1185,](#page-512-0) [1186,](#page-513-0) [1187.](#page-513-0) \count primitive: [437](#page-178-0). count base : [254,](#page-102-0) [257,](#page-110-0) [260](#page-111-0), [1402,](#page-579-0) [1415.](#page-584-0) \countdef primitive: [1400](#page-578-0). count def code : [1400,](#page-578-0) [1401,](#page-579-0) [1402.](#page-579-0)  $count\_do\_snapy: 1570, 1571, 1636.$  $count\_do\_snapy: 1570, 1571, 1636.$  $count\_do\_snapy: 1570, 1571, 1636.$  $count\_do\_snapy: 1570, 1571, 1636.$  $count\_do\_snapy: 1570, 1571, 1636.$  $count\_do\_snapy: 1570, 1571, 1636.$  $count\_do\_snapy: 1570, 1571, 1636.$ cp: [822](#page-363-0), [1005.](#page-437-0)  $cp\_skipable: 498, 1005.$  $cp\_skipable: 498, 1005.$  $cp\_skipable: 498, 1005.$  $cp\_skipable: 498, 1005.$ \cr primitive: [956](#page-417-0). cr code : [956,](#page-417-0) [957,](#page-417-0) [965,](#page-420-0) [967,](#page-421-0) [968.](#page-421-0) \crcr primitive: [956.](#page-417-0) cr cr code : [956](#page-417-0), [961,](#page-419-0) [965.](#page-420-0)

cramped : [864](#page-381-0), [878](#page-387-0). cramped style : [878](#page-387-0), [910](#page-398-0), [913](#page-399-0), [914.](#page-400-0) creationdate given: [807.](#page-358-0) Creator: [807.](#page-358-0) creator given: [807](#page-358-0).  $cs: 712.$  $cs: 712.$  $\textit{cs_count}: \quad \underline{274}, \, 277, \, 279, \, 1496, \, 1497, \, 1514.$  $\textit{cs_count}: \quad \underline{274}, \, 277, \, 279, \, 1496, \, 1497, \, 1514.$  $\textit{cs_count}: \quad \underline{274}, \, 277, \, 279, \, 1496, \, 1497, \, 1514.$  $\textit{cs_count}: \quad \underline{274}, \, 277, \, 279, \, 1496, \, 1497, \, 1514.$  $\textit{cs_count}: \quad \underline{274}, \, 277, \, 279, \, 1496, \, 1497, \, 1514.$  $\textit{cs_count}: \quad \underline{274}, \, 277, \, 279, \, 1496, \, 1497, \, 1514.$  $\textit{cs_count}: \quad \underline{274}, \, 277, \, 279, \, 1496, \, 1497, \, 1514.$  $\textit{cs_count}: \quad \underline{274}, \, 277, \, 279, \, 1496, \, 1497, \, 1514.$  $\textit{cs_count}: \quad \underline{274}, \, 277, \, 279, \, 1496, \, 1497, \, 1514.$  $\textit{cs_count}: \quad \underline{274}, \, 277, \, 279, \, 1496, \, 1497, \, 1514.$  $\textit{cs_count}: \quad \underline{274}, \, 277, \, 279, \, 1496, \, 1497, \, 1514.$ cs error : [1312](#page-554-0), [1313.](#page-554-0) cs\_name: [228,](#page-85-0) [287,](#page-123-0) [288](#page-124-0), [388](#page-164-0), [391](#page-165-0). \csname primitive: [287](#page-123-0). cs token flag : [286,](#page-122-0) [311](#page-133-0), [312](#page-133-0), [315,](#page-135-0) [356](#page-153-0), [358](#page-153-0), [359,](#page-154-0) [361,](#page-154-0) [379,](#page-160-0) [380,](#page-160-0) [387,](#page-163-0) [393,](#page-165-0) [394,](#page-166-0) [395](#page-166-0), [398](#page-167-0), [401](#page-168-0), [405,](#page-168-0) [406,](#page-169-0) [407](#page-169-0), [466,](#page-189-0) [468,](#page-189-0) [492](#page-200-0), [532,](#page-220-0) [956,](#page-417-0) [1223](#page-529-0), [1243,](#page-535-0) [1310](#page-554-0), [1393](#page-577-0), [1467,](#page-594-0) [1492](#page-602-0), [1617](#page-655-0). cur active width : [999,](#page-434-0) [1000,](#page-435-0) [1005](#page-437-0), [1008](#page-440-0), [1013](#page-441-0), [1019,](#page-444-0) [1020](#page-445-0), [1027,](#page-448-0) [1028](#page-449-0), [1029](#page-449-0), [1036,](#page-451-0) [1845](#page-731-0), [1846,](#page-731-0) [1847](#page-731-0), [1848](#page-732-0). cur align: [946,](#page-415-0) [947,](#page-415-0) [948](#page-415-0), [953,](#page-417-0) [954](#page-417-0), [955](#page-417-0), [959,](#page-418-0) [962](#page-419-0), [964,](#page-420-0) [965,](#page-420-0) [967](#page-421-0), [968](#page-421-0), [971,](#page-422-0) [972,](#page-422-0) [974](#page-423-0). cur area: [538,](#page-222-0) [543](#page-223-0), [555,](#page-227-0) [556,](#page-227-0) [563](#page-229-0), [772,](#page-344-0) [1435](#page-589-0), [1438,](#page-590-0) [1531](#page-623-0), [1621](#page-656-0). cur boundary : [292](#page-127-0), [293,](#page-127-0) [294](#page-127-0), [296,](#page-128-0) [304](#page-131-0), [350,](#page-152-0) [384](#page-162-0), [1678,](#page-678-0) [1772](#page-705-0), [1773](#page-705-0), [1776.](#page-706-0) cur box : [1252,](#page-538-0) [1253,](#page-538-0) [1254,](#page-539-0) [1255,](#page-539-0) [1256](#page-539-0), [1257](#page-540-0), [1258](#page-541-0), [1259,](#page-541-0) [1260](#page-542-0), [1262](#page-542-0), [1264,](#page-543-0) [1265](#page-543-0), [1838](#page-728-0).  $cur\_break: 997, 1005, 1021, 1027, 1055, 1056,$  $cur\_break: 997, 1005, 1021, 1027, 1055, 1056,$  $cur\_break: 997, 1005, 1021, 1027, 1055, 1056,$  $cur\_break: 997, 1005, 1021, 1027, 1055, 1056,$  $cur\_break: 997, 1005, 1021, 1027, 1055, 1056,$  $cur\_break: 997, 1005, 1021, 1027, 1055, 1056,$  $cur\_break: 997, 1005, 1021, 1027, 1055, 1056,$  $cur\_break: 997, 1005, 1021, 1027, 1055, 1056,$  $cur\_break: 997, 1005, 1021, 1027, 1055, 1056,$  $cur\_break: 997, 1005, 1021, 1027, 1055, 1056,$  $cur\_break: 997, 1005, 1021, 1027, 1055, 1056,$  $cur\_break: 997, 1005, 1021, 1027, 1055, 1056,$ [1057,](#page-463-0) [1706.](#page-686-0) cur c: [898](#page-394-0), [899](#page-394-0), [900,](#page-394-0) [914](#page-400-0), [925](#page-403-0), [928,](#page-405-0) [929,](#page-406-0) [931](#page-407-0). cur chr : [88,](#page-34-0) [286,](#page-122-0) [318](#page-136-0), [319,](#page-137-0) [321,](#page-139-0) [354](#page-153-0), [359,](#page-154-0) [363,](#page-155-0) [365](#page-155-0), [370,](#page-157-0) [371,](#page-157-0) [373](#page-157-0), [374,](#page-157-0) [375,](#page-158-0) [376](#page-158-0), [377](#page-159-0), [378,](#page-159-0) [379,](#page-160-0) [380](#page-160-0), [381,](#page-160-0) [382,](#page-161-0) [386](#page-163-0), [387,](#page-163-0) [391,](#page-165-0) [394](#page-166-0), [395](#page-166-0), [404,](#page-168-0) [406,](#page-169-0) [407](#page-169-0), [412,](#page-170-0) [413,](#page-170-0) [415](#page-171-0), [429,](#page-176-0) [433,](#page-177-0) [439](#page-179-0), [450](#page-184-0), [454,](#page-186-0) [468,](#page-189-0) [491](#page-199-0), [496,](#page-204-0) [498,](#page-208-0) [500](#page-210-0), [502,](#page-210-0) [504,](#page-211-0) [505](#page-211-0), [509](#page-213-0), [520,](#page-216-0) [521,](#page-216-0) [524](#page-217-0), [526,](#page-218-0) [527,](#page-218-0) [532](#page-220-0), [533,](#page-220-0) [534,](#page-221-0) [535](#page-221-0), [536](#page-221-0), [552,](#page-226-0) [604,](#page-247-0) [958](#page-418-0), [961,](#page-419-0) [965](#page-420-0), [1112,](#page-485-0) [1114](#page-485-0), [1139,](#page-494-0) [1207](#page-521-0), [1211,](#page-523-0) [1213](#page-524-0), [1215,](#page-525-0) [1223,](#page-529-0) [1227,](#page-530-0) [1236,](#page-532-0) [1238](#page-533-0), [1239](#page-533-0), [1244](#page-535-0), [1251](#page-538-0), [1257,](#page-540-0) [1261,](#page-542-0) [1268,](#page-544-0) [1270,](#page-544-0) [1271](#page-544-0), [1279](#page-546-0), [1283](#page-547-0), [1284](#page-547-0), [1288,](#page-548-0) [1295,](#page-549-0) [1302,](#page-552-0) [1306,](#page-553-0) [1318](#page-555-0), [1320](#page-556-0), [1329](#page-559-0), [1330](#page-559-0), [1332,](#page-560-0) [1333,](#page-560-0) [1336,](#page-561-0) [1337,](#page-561-0) [1338](#page-561-0), [1349](#page-563-0), [1359](#page-565-0), [1369](#page-568-0), [1389,](#page-575-0) [1390,](#page-575-0) [1391,](#page-576-0) [1395,](#page-577-0) [1396](#page-577-0), [1399](#page-578-0), [1402](#page-579-0), [1403](#page-580-0), [1404,](#page-580-0) [1405,](#page-581-0) [1406,](#page-581-0) [1410,](#page-582-0) [1411](#page-582-0), [1412](#page-582-0), [1415](#page-584-0), [1421](#page-586-0), [1423,](#page-586-0) [1424,](#page-587-0) [1425,](#page-587-0) [1426,](#page-587-0) [1430](#page-588-0), [1431](#page-588-0), [1443](#page-591-0), [1453](#page-592-0), [1457,](#page-593-0) [1466,](#page-594-0) [1471,](#page-595-0) [1515,](#page-612-0) [1528](#page-622-0), [1530](#page-623-0), [1622](#page-657-0), [1673](#page-677-0), [1687,](#page-682-0) [1695,](#page-683-0) [1702,](#page-685-0) [1748,](#page-698-0) [1760](#page-702-0), [1764](#page-702-0), [1771](#page-704-0), [1862](#page-734-0). cur cmd : [88,](#page-34-0) [229,](#page-86-0) [286](#page-122-0), [318](#page-136-0), [319,](#page-137-0) [321,](#page-139-0) [354](#page-153-0), [359](#page-154-0), [363,](#page-155-0) [364,](#page-155-0) [365](#page-155-0), [366,](#page-156-0) [370,](#page-157-0) [371](#page-157-0), [373](#page-157-0), [375,](#page-158-0) [376,](#page-158-0) [379](#page-160-0), [380,](#page-160-0) [382,](#page-161-0) [386](#page-163-0), [387,](#page-163-0) [388,](#page-164-0) [391](#page-165-0), [392](#page-165-0), [394,](#page-166-0) [395,](#page-166-0) [398](#page-167-0), [406,](#page-169-0) [407,](#page-169-0) [412,](#page-170-0) [413,](#page-170-0) [429,](#page-176-0) [430,](#page-176-0) [432](#page-176-0), [433](#page-177-0), [439](#page-179-0), [441,](#page-180-0) [454,](#page-186-0) [466,](#page-189-0) [468,](#page-189-0) [469,](#page-190-0) [470,](#page-190-0) [474](#page-192-0), [478](#page-193-0), [481](#page-195-0), [487,](#page-197-0) [489,](#page-198-0) [500,](#page-210-0) [503,](#page-211-0) [504,](#page-211-0) [505,](#page-211-0) [509](#page-213-0), [520](#page-216-0), [527](#page-218-0), [532,](#page-220-0) [533,](#page-220-0) [552,](#page-226-0) [604,](#page-247-0) [953,](#page-417-0) [958,](#page-418-0) [959](#page-418-0), [960](#page-419-0), [961](#page-419-0),

[964,](#page-420-0) [965,](#page-420-0) [967](#page-421-0), [1112](#page-485-0), [1138,](#page-494-0) [1206,](#page-520-0) [1207](#page-521-0), [1215](#page-525-0),

[1223,](#page-529-0) [1227,](#page-530-0) [1244,](#page-535-0) [1256,](#page-539-0) [1257,](#page-540-0) [1262](#page-542-0), [1273](#page-545-0), [1277](#page-545-0), [1302,](#page-552-0) [1306,](#page-553-0) [1316,](#page-555-0) [1329,](#page-559-0) [1330,](#page-559-0) [1338](#page-561-0), [1343](#page-562-0), [1354](#page-564-0), [1355,](#page-564-0) [1375,](#page-570-0) [1384,](#page-573-0) [1389,](#page-575-0) [1390,](#page-575-0) [1391](#page-576-0), [1399](#page-578-0), [1404](#page-580-0), [1405,](#page-581-0) [1406,](#page-581-0) [1414,](#page-583-0) [1415,](#page-584-0) [1430,](#page-588-0) [1448](#page-591-0), [1622](#page-657-0), [1682](#page-681-0), [1702,](#page-685-0) [1764](#page-702-0), [1765](#page-703-0), [1766,](#page-703-0) [1771](#page-704-0), [1783](#page-709-0). cur cs : [319](#page-137-0), [354](#page-153-0), [355](#page-153-0), [358](#page-153-0), [359](#page-154-0), [360,](#page-154-0) [363,](#page-155-0) [373,](#page-157-0) [375,](#page-158-0) [376,](#page-158-0) [378,](#page-159-0) [379,](#page-160-0) [380,](#page-160-0) [387,](#page-163-0) [394,](#page-166-0) [395](#page-166-0), [398](#page-167-0), [400,](#page-168-0) [405,](#page-168-0) [406,](#page-169-0) [407,](#page-169-0) [415,](#page-171-0) [417,](#page-172-0) [433,](#page-177-0) [498](#page-208-0), [499](#page-209-0), [527,](#page-218-0) [533,](#page-220-0) [706,](#page-317-0) [950](#page-416-0), [1223](#page-529-0), [1330](#page-559-0), [1393](#page-577-0), [1396](#page-577-0), [1399,](#page-578-0) [1402,](#page-579-0) [1403,](#page-580-0) [1404,](#page-580-0) [1435,](#page-589-0) [1472](#page-596-0), [1532](#page-623-0), [1537](#page-625-0), [1617,](#page-655-0) [1682](#page-681-0), [1766](#page-703-0), [1767.](#page-703-0)  $cur\_delta_h: 691.$  $cur\_delta_h: 691.$  $cur\_delta_h: 691.$ cur dir : [643](#page-264-0), [651](#page-268-0), [654](#page-269-0), [656,](#page-270-0) [660,](#page-271-0) [661](#page-271-0), [665](#page-273-0), [733](#page-332-0), [736,](#page-333-0) [737](#page-333-0), [742](#page-335-0), [743,](#page-335-0) [746](#page-336-0), [1704](#page-686-0), [1705,](#page-686-0) [1713,](#page-688-0) [1714,](#page-688-0) [1716,](#page-688-0) [1719,](#page-689-0) [1721,](#page-689-0) [1727,](#page-691-0) [1729](#page-692-0), [1733](#page-694-0), [1734](#page-694-0), [1735,](#page-694-0) [1736](#page-695-0), [1737](#page-695-0), [1738.](#page-696-0)  $cur\_ext: 538, 543, 555, 556, 563, 772, 1453,$  $cur\_ext: 538, 543, 555, 556, 563, 772, 1453,$  $cur\_ext: 538, 543, 555, 556, 563, 772, 1453,$  $cur\_ext: 538, 543, 555, 556, 563, 772, 1453,$  $cur\_ext: 538, 543, 555, 556, 563, 772, 1453,$  $cur\_ext: 538, 543, 555, 556, 563, 772, 1453,$  $cur\_ext: 538, 543, 555, 556, 563, 772, 1453,$  $cur\_ext: 538, 543, 555, 556, 563, 772, 1453,$  $cur\_ext: 538, 543, 555, 556, 563, 772, 1453,$  $cur\_ext: 538, 543, 555, 556, 563, 772, 1453,$  $cur\_ext: 538, 543, 555, 556, 563, 772, 1453,$  $cur\_ext: 538, 543, 555, 556, 563, 772, 1453,$  $cur\_ext: 538, 543, 555, 556, 563, 772, 1453,$  $cur\_ext: 538, 543, 555, 556, 563, 772, 1453,$ [1531,](#page-623-0) [1621.](#page-656-0)  $cur_f$ : [898](#page-394-0), [900](#page-394-0), [914,](#page-400-0) [917](#page-401-0), [925](#page-403-0), [928,](#page-405-0) [929,](#page-406-0) [931](#page-407-0). cur fam: [254](#page-102-0), [1329](#page-559-0), [1333](#page-560-0), [1343](#page-562-0).  $cur_fam\_code: \quad 254, 255, 256, 1317, 1323.$  $cur_fam\_code: \quad 254, 255, 256, 1317, 1323.$  $cur_fam\_code: \quad 254, 255, 256, 1317, 1323.$  $cur_fam\_code: \quad 254, 255, 256, 1317, 1323.$  $cur_fam\_code: \quad 254, 255, 256, 1317, 1323.$  $cur_fam\_code: \quad 254, 255, 256, 1317, 1323.$  $cur_fam\_code: \quad 254, 255, 256, 1317, 1323.$  $cur_fam\_code: \quad 254, 255, 256, 1317, 1323.$  $cur_fam\_code: \quad 254, 255, 256, 1317, 1323.$  $cur_fam\_code: \quad 254, 255, 256, 1317, 1323.$  $cur_fam\_code: \quad 254, 255, 256, 1317, 1323.$  $\textit{cur-file:} \quad \underline{326}, \, 351, \, 384, \, 563, \, 564, \, 1754.$  $\textit{cur-file:} \quad \underline{326}, \, 351, \, 384, \, 563, \, 564, \, 1754.$  $\textit{cur-file:} \quad \underline{326}, \, 351, \, 384, \, 563, \, 564, \, 1754.$  $\textit{cur-file:} \quad \underline{326}, \, 351, \, 384, \, 563, \, 564, \, 1754.$  $\textit{cur-file:} \quad \underline{326}, \, 351, \, 384, \, 563, \, 564, \, 1754.$  $\textit{cur-file:} \quad \underline{326}, \, 351, \, 384, \, 563, \, 564, \, 1754.$  $\textit{cur-file:} \quad \underline{326}, \, 351, \, 384, \, 563, \, 564, \, 1754.$  $\textit{cur-file:} \quad \underline{326}, \, 351, \, 384, \, 563, \, 564, \, 1754.$  $\textit{cur-file:} \quad \underline{326}, \, 351, \, 384, \, 563, \, 564, \, 1754.$  $\textit{cur-file:} \quad \underline{326}, \, 351, \, 384, \, 563, \, 564, \, 1754.$  $\textit{cur-file:} \quad \underline{326}, \, 351, \, 384, \, 563, \, 564, \, 1754.$  $\textit{cur-file:} \quad \underline{326}, \, 351, \, 384, \, 563, \, 564, \, 1754.$ cur font: [248,](#page-97-0) [250](#page-99-0), [584](#page-239-0), [585,](#page-239-0) [604,](#page-247-0) [1209,](#page-522-0) [1211](#page-523-0), [1220,](#page-528-0) [1222](#page-529-0), [1295](#page-549-0), [1301,](#page-551-0) [1302](#page-552-0), [1733](#page-694-0). cur font loc: [248,](#page-97-0) [250,](#page-99-0) [251](#page-100-0), [252](#page-100-0), [1395.](#page-577-0) cur\_font\_step: [823](#page-364-0), [999](#page-434-0), [1003](#page-436-0), [1027.](#page-448-0)  $cur_q: 647, 653, 657, 662, 729, 735, 738, 744, 1636,$  $cur_q: 647, 653, 657, 662, 729, 735, 738, 744, 1636,$ [1637,](#page-668-0) [1698,](#page-684-0) [1720,](#page-689-0) [1721,](#page-689-0) [1722.](#page-690-0) cur qlue: [647,](#page-266-0) [653](#page-268-0), [657,](#page-270-0) [662,](#page-272-0) [729](#page-331-0), [735,](#page-333-0) [738](#page-334-0), [744,](#page-336-0) [1636,](#page-664-0) [1637](#page-668-0), [1698](#page-684-0), [1720,](#page-689-0) [1721](#page-689-0), [1722](#page-690-0). cur group: [292](#page-127-0), [293,](#page-127-0) [294](#page-127-0), [296,](#page-128-0) [303](#page-130-0), [304](#page-131-0), [976,](#page-424-0) [1240,](#page-534-0) [1241,](#page-534-0) [1242,](#page-534-0) [1243,](#page-535-0) [1245,](#page-535-0) [1246](#page-535-0), [1247](#page-536-0), [1308](#page-554-0), [1309,](#page-554-0) [1318,](#page-555-0) [1320,](#page-556-0) [1369,](#page-568-0) [1370,](#page-568-0) [1371](#page-568-0), [1372](#page-569-0), [1378](#page-571-0), [1660,](#page-674-0) [1664](#page-675-0), [1678](#page-678-0), [1776.](#page-706-0)  $cur_h: 643, 645, 646, 647, 648, 650, 651, 654, 655,$  $cur_h: 643, 645, 646, 647, 648, 650, 651, 654, 655,$ [656,](#page-270-0) [657,](#page-270-0) [660](#page-271-0), [661](#page-271-0), [665,](#page-273-0) [691](#page-290-0), [692](#page-291-0), [693,](#page-293-0) [725,](#page-326-0) [726](#page-327-0), [727,](#page-329-0) [729,](#page-331-0) [731](#page-331-0), [732](#page-332-0), [733,](#page-332-0) [734](#page-332-0), [736](#page-333-0), [737,](#page-333-0) [738,](#page-334-0) [742](#page-335-0), [743,](#page-335-0) [746,](#page-336-0) [752](#page-339-0), [1620](#page-656-0), [1629,](#page-660-0) [1634,](#page-662-0) [1636](#page-664-0), [1640](#page-669-0), [1641,](#page-669-0) [1642,](#page-669-0) [1643,](#page-670-0) [1645,](#page-670-0) [1646,](#page-670-0) [1713](#page-688-0), [1715](#page-688-0), [1718](#page-689-0), [1719,](#page-689-0) [1720](#page-689-0), [1721](#page-689-0), [1723,](#page-690-0) [1724](#page-690-0), [1728](#page-691-0).  $cur\_h\_offset:$  [644,](#page-265-0) [752,](#page-339-0) [755,](#page-339-0)  $\underline{1627}.$ cur\_head: [946](#page-415-0), [947](#page-415-0), [948](#page-415-0), [962](#page-419-0), [975.](#page-423-0) cur height: [1147,](#page-498-0) [1149](#page-499-0), [1150](#page-499-0), [1151](#page-500-0), [1152,](#page-500-0) [1153,](#page-500-0) [1611.](#page-653-0)  $cur_i$ : [898](#page-394-0), [899](#page-394-0), [900](#page-394-0), [914](#page-400-0), [917](#page-401-0), [925](#page-403-0), [928](#page-405-0), [929,](#page-406-0) [931.](#page-407-0)  $cur\_if$ : [321](#page-139-0), [358,](#page-153-0) [515](#page-215-0), [516,](#page-215-0) [521](#page-216-0), [522,](#page-216-0) [1515](#page-612-0), [1667](#page-675-0), [1690,](#page-682-0) [1775,](#page-706-0) [1776](#page-706-0). cur indent: [1053](#page-461-0), [1066.](#page-465-0) cur input: [35](#page-17-0), [36](#page-18-0), [87,](#page-34-0) [323,](#page-140-0) [324,](#page-140-0) [333,](#page-146-0) [343,](#page-150-0) [344,](#page-150-0) [560,](#page-228-0) [1309](#page-554-0), [1773,](#page-705-0) [1775.](#page-706-0)  $cur\_l$ : [1084,](#page-474-0) [1085](#page-474-0), [1086,](#page-475-0) [1087](#page-476-0), [1088,](#page-477-0) [1209,](#page-522-0) [1211](#page-523-0), [1212,](#page-524-0) [1213,](#page-524-0) [1214,](#page-525-0) [1216,](#page-526-0) [1218.](#page-527-0)

cur lang : [1068,](#page-467-0) [1069,](#page-468-0) [1100](#page-482-0), [1101](#page-482-0), [1107,](#page-483-0) [1111,](#page-484-0) [1116](#page-486-0), [1121,](#page-488-0) [1140,](#page-495-0) [1269,](#page-544-0) [1378,](#page-571-0) [1608](#page-653-0), [1609](#page-653-0), [1854](#page-733-0), [1857](#page-733-0). cur length : [41](#page-19-0), [198](#page-72-0), [200,](#page-73-0) [279](#page-118-0), [281,](#page-119-0) [542](#page-223-0), [551,](#page-226-0) [645,](#page-265-0) [727](#page-329-0), [868,](#page-383-0) [1614](#page-654-0). cur level : [292,](#page-127-0) [293](#page-127-0), [294,](#page-127-0) [296](#page-128-0), [299,](#page-129-0) [300](#page-129-0), [302,](#page-130-0) [303](#page-130-0), [1482,](#page-598-0) [1515,](#page-612-0) [1660,](#page-674-0) [1664,](#page-675-0) [1678](#page-678-0), [1776](#page-706-0), [1836](#page-727-0), [1838](#page-728-0). cur line : [1053](#page-461-0), [1065](#page-465-0), [1066](#page-465-0), [1067](#page-466-0). cur list: [231,](#page-88-0) [234](#page-88-0), [235,](#page-89-0) [236,](#page-89-0) [448](#page-183-0), [1422,](#page-586-0) [1678.](#page-678-0) cur loop: [946,](#page-415-0) [947](#page-415-0), [948](#page-415-0), [953](#page-417-0), [959](#page-418-0), [968,](#page-421-0) [969,](#page-421-0) [970.](#page-422-0) cur\_mark: [318](#page-136-0), [408,](#page-169-0) [412,](#page-170-0) [1515](#page-612-0), [1808](#page-716-0). cur\_mlist: [895](#page-393-0), [896](#page-393-0), [902](#page-395-0), [930,](#page-407-0) [1372,](#page-569-0) [1374,](#page-570-0) [1377](#page-571-0).  $cur_m u: 879, 895, 906, 908, 942.$  $cur_m u: 879, 895, 906, 908, 942.$  $cur_m u: 879, 895, 906, 908, 942.$  $cur_m u: 879, 895, 906, 908, 942.$  $cur_m u: 879, 895, 906, 908, 942.$  $cur_m u: 879, 895, 906, 908, 942.$  $cur_m u: 879, 895, 906, 908, 942.$  $cur_m u: 879, 895, 906, 908, 942.$  $cur_m u: 879, 895, 906, 908, 942.$  $cur_m u: 879, 895, 906, 908, 942.$  $cur_m u: 879, 895, 906, 908, 942.$ cur name : [538](#page-222-0), [543](#page-223-0), [555](#page-227-0), [556,](#page-227-0) [563,](#page-229-0) [772,](#page-344-0) [1435,](#page-589-0) [1436,](#page-590-0) [1438](#page-590-0), [1531](#page-623-0), [1621.](#page-656-0) cur order : [388,](#page-164-0) [465](#page-188-0), [473,](#page-191-0) [474](#page-192-0), [480](#page-194-0), [488.](#page-197-0) cur p: [999,](#page-434-0) [1004](#page-436-0), [1005](#page-437-0), [1006,](#page-439-0) [1009,](#page-440-0) [1013](#page-441-0), [1015](#page-442-0), [1016,](#page-443-0) [1021,](#page-445-0) [1027,](#page-448-0) [1028,](#page-449-0) [1029](#page-449-0), [1031](#page-450-0), [1032](#page-450-0), [1033](#page-450-0), [1034,](#page-451-0) [1035,](#page-451-0) [1036,](#page-451-0) [1038,](#page-453-0) [1039](#page-454-0), [1041](#page-455-0), [1042](#page-456-0), [1043](#page-457-0), [1044,](#page-457-0) [1045,](#page-457-0) [1048,](#page-459-0) [1053,](#page-461-0) [1054](#page-461-0), [1055](#page-462-0), [1056](#page-462-0), [1057](#page-463-0), [1071,](#page-468-0) [1080](#page-472-0), [1608](#page-653-0), [1706,](#page-686-0) [1848](#page-732-0), [1851](#page-732-0). cur page height: [644](#page-265-0), [693](#page-293-0), [727](#page-329-0), [752](#page-339-0), [755](#page-339-0), [769](#page-342-0), [780](#page-346-0), [1620,](#page-656-0) [1627,](#page-659-0) [1629,](#page-660-0) [1634,](#page-662-0) [1640.](#page-669-0) cur page width : [644](#page-265-0), [755](#page-339-0), [769,](#page-342-0) [1627.](#page-659-0)  $cur_pos: 1636.$  $cur_pos: 1636.$  $cur_pos: 1636.$  $cur\_pre\_head$ :  $946, 947, 948, 962, 975.$  $946, 947, 948, 962, 975.$  $946, 947, 948, 962, 975.$  $946, 947, 948, 962, 975.$  $946, 947, 948, 962, 975.$  $946, 947, 948, 962, 975.$  $946, 947, 948, 962, 975.$  $946, 947, 948, 962, 975.$  $946, 947, 948, 962, 975.$  $946, 947, 948, 962, 975.$ cur pre tail: [946](#page-415-0), [947,](#page-415-0) [948](#page-415-0), [962,](#page-419-0) [972,](#page-422-0) [975](#page-423-0). cur ptr : [412,](#page-170-0) [441,](#page-180-0) [453](#page-186-0), [1402](#page-579-0), [1404](#page-580-0), [1405](#page-581-0), [1415,](#page-584-0) [1814,](#page-718-0) [1815](#page-718-0), [1818,](#page-720-0) [1819](#page-721-0), [1820](#page-722-0), [1823,](#page-723-0) [1824](#page-724-0), [1826,](#page-725-0) [1829](#page-725-0), [1830](#page-726-0), [1838.](#page-728-0)  $cur_q$ : [1084](#page-474-0), [1085,](#page-474-0) [1087](#page-476-0), [1088,](#page-477-0) [1211](#page-523-0), [1212,](#page-524-0) [1213](#page-524-0), [1214,](#page-525-0) [1218.](#page-527-0)  $cur_r$ :  $\frac{1084}{1085}$  $\frac{1084}{1085}$  $\frac{1084}{1085}$ , [1086](#page-475-0), [1087,](#page-476-0) [1088](#page-477-0), [1209,](#page-522-0) [1211](#page-523-0), [1214,](#page-525-0) [1215](#page-525-0), [1216](#page-526-0), [1218.](#page-527-0)  $cur_r h: \quad \underline{1083}, \ 1085, \ 1086, \ 1087.$  $cur_r h: \quad \underline{1083}, \ 1085, \ 1086, \ 1087.$  $cur_r h: \quad \underline{1083}, \ 1085, \ 1086, \ 1087.$  $cur_r h: \quad \underline{1083}, \ 1085, \ 1086, \ 1087.$  $cur_r h: \quad \underline{1083}, \ 1085, \ 1086, \ 1087.$  $cur_r h: \quad \underline{1083}, \ 1085, \ 1086, \ 1087.$  $cur_r h: \quad \underline{1083}, \ 1085, \ 1086, \ 1087.$ cur s: [620,](#page-256-0) [643](#page-264-0), [647](#page-266-0), [657,](#page-270-0) [668,](#page-274-0) [670](#page-275-0), [729](#page-331-0), [730,](#page-331-0) [738,](#page-334-0) [739](#page-334-0), [751](#page-338-0), [1634](#page-662-0), [1636](#page-664-0). cur size : [876](#page-386-0), [877](#page-386-0), [879,](#page-387-0) [895](#page-393-0), [898](#page-394-0), [899,](#page-394-0) [908](#page-398-0), [912,](#page-399-0) [913,](#page-399-0) [920,](#page-402-0) [922](#page-402-0), [923,](#page-402-0) [924,](#page-403-0) [925](#page-403-0), [933](#page-408-0), [934,](#page-409-0) [935,](#page-409-0) [938](#page-410-0). cur span: [946](#page-415-0), [947,](#page-415-0) [948](#page-415-0), [963,](#page-420-0) [972,](#page-422-0) [974](#page-423-0). cur style : [879](#page-387-0), [895](#page-393-0), [896,](#page-393-0) [902](#page-395-0), [903,](#page-396-0) [906](#page-397-0), [907,](#page-397-0) [910](#page-398-0), [911,](#page-399-0) [913,](#page-399-0) [914,](#page-400-0) [918,](#page-401-0) [920,](#page-402-0) [921,](#page-402-0) [922](#page-402-0), [924](#page-403-0), [925](#page-403-0), [926,](#page-404-0) [930,](#page-407-0) [932,](#page-408-0) [933,](#page-408-0) [934,](#page-409-0) [935,](#page-409-0) [936](#page-409-0), [938](#page-410-0), [939](#page-410-0), [942,](#page-411-0) [1372](#page-569-0), [1374,](#page-570-0) [1377.](#page-571-0) cur tail : [946,](#page-415-0) [947,](#page-415-0) [948](#page-415-0), [962](#page-419-0), [972,](#page-422-0) [975.](#page-423-0) cur tok : [88](#page-34-0), [286,](#page-122-0) [303,](#page-130-0) [319](#page-137-0), [347](#page-151-0), [348,](#page-151-0) [349,](#page-152-0) [358](#page-153-0), [386](#page-163-0), [387,](#page-163-0) [388,](#page-164-0) [392,](#page-165-0) [393,](#page-165-0) [394,](#page-166-0) [395,](#page-166-0) [398](#page-167-0), [401](#page-168-0), [405](#page-168-0), [406,](#page-169-0) [407,](#page-169-0) [418,](#page-172-0) [419,](#page-173-0) [420,](#page-173-0) [421,](#page-173-0) [423](#page-174-0), [425](#page-174-0), [429](#page-176-0), [431,](#page-176-0) [433,](#page-177-0) [466,](#page-189-0) [467,](#page-189-0) [468,](#page-189-0) [470,](#page-190-0) [471](#page-190-0), [474](#page-192-0), [478](#page-193-0), [500,](#page-210-0) [502,](#page-210-0) [503,](#page-211-0) [505,](#page-211-0) [509,](#page-213-0) [520,](#page-216-0) [529](#page-219-0), [532](#page-220-0), [959](#page-418-0), [960,](#page-419-0) [1215](#page-525-0), [1223](#page-529-0), [1225,](#page-529-0) [1273,](#page-545-0) [1305](#page-553-0), [1306](#page-553-0), [1310,](#page-554-0) [1393,](#page-577-0) [1399,](#page-578-0) [1446,](#page-591-0) [1447,](#page-591-0) [1449](#page-592-0), [1617](#page-655-0), [1618](#page-655-0), [1682](#page-681-0), [1760,](#page-702-0) [1766](#page-703-0), [1768](#page-704-0), [1771,](#page-704-0) [1783](#page-709-0), [1784](#page-709-0).

 $cur_v: 643, 646, 647, 651, 652, 656, 657, 659, 660,$  $cur_v: 643, 646, 647, 651, 652, 656, 657, 659, 660,$ [661,](#page-271-0) [663,](#page-272-0) [664,](#page-272-0) [665,](#page-273-0) [668,](#page-274-0) [692,](#page-291-0) [693,](#page-293-0) [725](#page-326-0), [726](#page-327-0), [727,](#page-329-0) [729,](#page-331-0) [733,](#page-332-0) [734,](#page-332-0) [737,](#page-333-0) [738,](#page-334-0) [741,](#page-335-0) [742](#page-335-0), [743](#page-335-0), [745,](#page-336-0) [746,](#page-336-0) [752](#page-339-0), [1620](#page-656-0), [1629,](#page-660-0) [1636,](#page-664-0) [1640](#page-669-0), [1641](#page-669-0), [1642,](#page-669-0) [1643](#page-670-0), [1645](#page-670-0), [1646.](#page-670-0)  $cur_v_{offset}: 644, 752, 755, 1627.$  $cur_v_{offset}: 644, 752, 755, 1627.$  $cur_v_{offset}: 644, 752, 755, 1627.$  $cur_v_{offset}: 644, 752, 755, 1627.$  $cur_v_{offset}: 644, 752, 755, 1627.$  $cur_v_{offset}: 644, 752, 755, 1627.$  $cur_v_{offset}: 644, 752, 755, 1627.$  $cur_v_{offset}: 644, 752, 755, 1627.$  $cur_v_{offset}: 644, 752, 755, 1627.$ cur val : [286](#page-122-0), [287](#page-123-0), [356,](#page-153-0) [388,](#page-164-0) [412](#page-170-0), [436](#page-178-0), [439](#page-179-0), [440,](#page-179-0) [441,](#page-180-0) [445,](#page-183-0) [446](#page-183-0), [447](#page-183-0), [449,](#page-183-0) [450](#page-184-0), [451](#page-185-0), [452,](#page-185-0) [453,](#page-186-0) [455](#page-186-0), [456,](#page-187-0) [457,](#page-187-0) [459](#page-187-0), [460](#page-187-0), [461,](#page-188-0) [462](#page-188-0), [463](#page-188-0), [464,](#page-188-0) [465,](#page-188-0) [466](#page-189-0), [468,](#page-189-0) [470,](#page-190-0) [471](#page-190-0), [473](#page-191-0), [474,](#page-192-0) [476](#page-193-0), [477](#page-193-0), [479,](#page-194-0) [481,](#page-195-0) [483](#page-195-0), [484,](#page-196-0) [486,](#page-196-0) [487](#page-197-0), [488](#page-197-0), [489,](#page-198-0) [491](#page-199-0), [492](#page-200-0), [497,](#page-205-0) [498,](#page-208-0) [508](#page-212-0), [517,](#page-215-0) [527,](#page-218-0) [529](#page-219-0), [530](#page-219-0), [535,](#page-221-0) [579](#page-237-0), [604](#page-247-0), [605,](#page-248-0) [606,](#page-248-0) [607](#page-248-0), [693,](#page-293-0) [705](#page-311-0), [706,](#page-317-0) [720](#page-325-0), [817,](#page-361-0) [956](#page-417-0), [958,](#page-418-0) [1112,](#page-485-0) [1154](#page-501-0), [1207,](#page-521-0) [1215,](#page-525-0) [1238,](#page-533-0) [1239,](#page-533-0) [1251,](#page-538-0) [1255](#page-539-0), [1260](#page-542-0), [1277](#page-545-0), [1279,](#page-546-0) [1281,](#page-546-0) [1301,](#page-551-0) [1302,](#page-552-0) [1329,](#page-559-0) [1332](#page-560-0), [1338](#page-561-0), [1339](#page-562-0), [1343,](#page-562-0) [1360,](#page-565-0) [1366,](#page-567-0) [1402,](#page-579-0) [1403,](#page-580-0) [1404](#page-580-0), [1405](#page-581-0), [1406](#page-581-0), [1407,](#page-581-0) [1410,](#page-582-0) [1412,](#page-582-0) [1414,](#page-583-0) [1415,](#page-584-0) [1416](#page-584-0), [1417](#page-585-0), [1418](#page-585-0), [1419,](#page-585-0) [1421,](#page-586-0) [1422,](#page-586-0) [1423,](#page-586-0) [1424,](#page-587-0) [1425](#page-587-0), [1426](#page-587-0), [1431](#page-588-0), [1436,](#page-590-0) [1437,](#page-590-0) [1453,](#page-592-0) [1474,](#page-596-0) [1524,](#page-618-0) [1530](#page-623-0), [1537](#page-625-0), [1539](#page-626-0), [1544,](#page-627-0) [1546,](#page-628-0) [1549,](#page-629-0) [1552,](#page-630-0) [1554,](#page-633-0) [1556](#page-634-0), [1558](#page-635-0), [1563](#page-637-0), [1565,](#page-639-0) [1566,](#page-640-0) [1573,](#page-641-0) [1575,](#page-641-0) [1585,](#page-642-0) [1587](#page-643-0), [1589](#page-643-0), [1593](#page-644-0), [1624,](#page-658-0) [1650,](#page-671-0) [1664,](#page-675-0) [1667,](#page-675-0) [1670,](#page-676-0) [1673](#page-677-0), [1682](#page-681-0), [1687](#page-682-0), [1693,](#page-682-0) [1695,](#page-683-0) [1768,](#page-704-0) [1779,](#page-707-0) [1781,](#page-708-0) [1784](#page-709-0), [1802](#page-715-0), [1803](#page-716-0), [1810,](#page-717-0) [1818](#page-720-0), [1819](#page-721-0), [1820,](#page-722-0) [1823](#page-723-0), [1838](#page-728-0), [1865.](#page-735-0)  $cur\_val\_level$ : [388,](#page-164-0)  $\frac{436}{439}$  $\frac{436}{439}$  $\frac{436}{439}$ , [441](#page-180-0), [445,](#page-183-0) [446,](#page-183-0) [447](#page-183-0), [449,](#page-183-0) [450,](#page-184-0) [453](#page-186-0), [455](#page-186-0), [456,](#page-187-0) [465](#page-188-0), [475](#page-192-0), [477,](#page-193-0) [481,](#page-195-0) [487](#page-197-0), [491,](#page-199-0) [492](#page-200-0), [497,](#page-205-0) [1537](#page-625-0), [1673,](#page-677-0) [1779](#page-707-0), [1781.](#page-708-0)  $cur_width: 1053, 1066.$  $cur_width: 1053, 1066.$  $cur_width: 1053, 1066.$  $cur_width: 1053, 1066.$  $cur_width: 1053, 1066.$ current page: [1157.](#page-503-0) current\_character\_being\_worked\_on: [596](#page-243-0). \currentgrouplevel primitive: [1662](#page-675-0).  $current\_group\_level\_code: 1662, 1663, 1664.$  $current\_group\_level\_code: 1662, 1663, 1664.$  $current\_group\_level\_code: 1662, 1663, 1664.$  $current\_group\_level\_code: 1662, 1663, 1664.$  $current\_group\_level\_code: 1662, 1663, 1664.$  $current\_group\_level\_code: 1662, 1663, 1664.$  $current\_group\_level\_code: 1662, 1663, 1664.$ \currentgrouptype primitive: [1662.](#page-675-0)  $current\_group\_type\_code: 1662, 1663, 1664.$  $current\_group\_type\_code: 1662, 1663, 1664.$  $current\_group\_type\_code: 1662, 1663, 1664.$  $current\_group\_type\_code: 1662, 1663, 1664.$  $current\_group\_type\_code: 1662, 1663, 1664.$  $current\_group\_type\_code: 1662, 1663, 1664.$ \currentifbranch primitive: [1665.](#page-675-0)  $current_if\_branch\_code: 1665, 1666, 1667.$  $current_if\_branch\_code: 1665, 1666, 1667.$  $current_if\_branch\_code: 1665, 1666, 1667.$  $current_if\_branch\_code: 1665, 1666, 1667.$  $current_if\_branch\_code: 1665, 1666, 1667.$  $current_if\_branch\_code: 1665, 1666, 1667.$  $current_if\_branch\_code: 1665, 1666, 1667.$ \currentiflevel primitive: [1665.](#page-675-0) current if level code : [1665,](#page-675-0) [1666](#page-675-0), [1667.](#page-675-0) \currentiftype primitive: [1665](#page-675-0).  $current\_if\_type\_code: 1665, 1666, 1667.$  $current\_if\_type\_code: 1665, 1666, 1667.$  $current\_if\_type\_code: 1665, 1666, 1667.$  $current\_if\_type\_code: 1665, 1666, 1667.$  $current\_if\_type\_code: 1665, 1666, 1667.$  $current\_if\_type\_code: 1665, 1666, 1667.$  $current\_if\_type\_code: 1665, 1666, 1667.$ cv backup: [388](#page-164-0). cvl backup: [388.](#page-164-0)  $c1: 793.$  $c1: 793.$  $c1: 793.$  $c2: 793.$  $c2: 793.$  $c2: 793.$ d: [107,](#page-40-0) [194,](#page-71-0) [195,](#page-72-0) [278,](#page-118-0) [363,](#page-155-0) [466,](#page-189-0) [586](#page-240-0), [689](#page-288-0), [823](#page-364-0), [844](#page-373-0), [855,](#page-376-0) [882,](#page-388-0) [991](#page-430-0), [1006](#page-439-0), [1053,](#page-461-0) [1121,](#page-488-0) [1147](#page-498-0), [1246](#page-535-0), [1264,](#page-543-0) [1316](#page-555-0), [1376](#page-570-0), [1682,](#page-681-0) [1743](#page-697-0), [1796](#page-713-0), [1798.](#page-714-0) d\_fixed:  $635, 636$  $635, 636$  $635, 636$ .  $danger: 1372, 1373, 1377.$  $danger: 1372, 1373, 1377.$  $danger: 1372, 1373, 1377.$  $danger: 1372, 1373, 1377.$  $danger: 1372, 1373, 1377.$  $danger: 1372, 1373, 1377.$  $danger: 1372, 1373, 1377.$ data: [228,](#page-85-0) [250](#page-99-0), [1395](#page-577-0), [1410](#page-582-0), [1412](#page-582-0). data structure assumptions:  $179, 182, 222, 643,$  $179, 182, 222, 643,$  $179, 182, 222, 643,$  $179, 182, 222, 643,$  $179, 182, 222, 643,$  $179, 182, 222, 643,$  $179, 182, 222, 643,$ [992,](#page-431-0) [1145,](#page-497-0) [1158,](#page-504-0) [1467,](#page-594-0) [1732](#page-693-0).

day:  $254, 259, 645, 792, 1508.$  $254, 259, 645, 792, 1508.$  $254, 259, 645, 792, 1508.$  $254, 259, 645, 792, 1508.$  $254, 259, 645, 792, 1508.$  $254, 259, 645, 792, 1508.$  $254, 259, 645, 792, 1508.$  $254, 259, 645, 792, 1508.$  $254, 259, 645, 792, 1508.$ 

\day primitive: [256.](#page-109-0)

day\_code:  $254, 255, 256$  $254, 255, 256$  $254, 255, 256$  $254, 255, 256$ .

dd : [484](#page-196-0).

 $dd: 689.$  $dd: 689.$  $dd: 689.$ 

deactivate:  $1005, 1027, 1030$  $1005, 1027, 1030$  $1005, 1027, 1030$  $1005, 1027, 1030$  $1005, 1027, 1030$ .

dead\_cycles: [445](#page-183-0), [619,](#page-256-0) [620](#page-256-0), [666,](#page-273-0) [750](#page-338-0), [1189,](#page-514-0) [1201,](#page-518-0) [1202,](#page-518-0) [1232](#page-531-0), [1420](#page-586-0), [1424.](#page-587-0)

\deadcycles primitive: [442.](#page-181-0)

debug: [7](#page-5-0), [9](#page-6-0), [78,](#page-31-0) [84](#page-33-0), [93,](#page-36-0) [132](#page-50-0), [183,](#page-67-0) [184](#page-67-0), [185,](#page-68-0) [190,](#page-69-0) [1208,](#page-521-0) [1518](#page-614-0).

debug #:  $1518$ .

- debug\_help: [78,](#page-31-0) [84](#page-33-0), [93](#page-36-0), [1518.](#page-614-0)
- debugging: [7,](#page-5-0) [84](#page-33-0), [96](#page-36-0), [132,](#page-50-0) [183,](#page-67-0) [200,](#page-73-0) [1208](#page-521-0), [1518](#page-614-0).
- decent fit:  $993, 1010, 1028, 1029, 1040, 1846, 1847.$  $993, 1010, 1028, 1029, 1040, 1846, 1847.$  $993, 1010, 1028, 1029, 1040, 1846, 1847.$  $993, 1010, 1028, 1029, 1040, 1846, 1847.$  $993, 1010, 1028, 1029, 1040, 1846, 1847.$  $993, 1010, 1028, 1029, 1040, 1846, 1847.$  $993, 1010, 1028, 1029, 1040, 1846, 1847.$  $993, 1010, 1028, 1029, 1040, 1846, 1847.$  $993, 1010, 1028, 1029, 1040, 1846, 1847.$  $993, 1010, 1028, 1029, 1040, 1846, 1847.$  $993, 1010, 1028, 1029, 1040, 1846, 1847.$  $993, 1010, 1028, 1029, 1040, 1846, 1847.$  $993, 1010, 1028, 1029, 1040, 1846, 1847.$  $993, 1010, 1028, 1029, 1040, 1846, 1847.$
- $decr: 16, 42, 44, 64, 71, 86, 88, 89, 90, 92, 102,$  $decr: 16, 42, 44, 64, 71, 86, 88, 89, 90, 92, 102,$ [124,](#page-47-0) [138,](#page-52-0) [139](#page-52-0), [141,](#page-53-0) [193,](#page-71-0) [195](#page-72-0), [218](#page-78-0), [219,](#page-78-0) [223,](#page-80-0) [235](#page-89-0), [263,](#page-112-0) [279,](#page-118-0) [282](#page-120-0), [303,](#page-130-0) [304,](#page-131-0) [333](#page-146-0), [344](#page-150-0), [346,](#page-151-0) [347,](#page-151-0) [348](#page-151-0), [351,](#page-152-0) [353,](#page-152-0) [369](#page-156-0), [378,](#page-159-0) [379,](#page-160-0) [382](#page-161-0), [384](#page-162-0), [420,](#page-173-0) [425,](#page-174-0) [448](#page-183-0), [455,](#page-186-0) [468,](#page-189-0) [496](#page-204-0), [503,](#page-211-0) [509,](#page-213-0) [520](#page-216-0), [535](#page-221-0), [560,](#page-228-0) [564,](#page-230-0) [594](#page-243-0), [603,](#page-246-0) [628,](#page-258-0) [647](#page-266-0), [657,](#page-270-0) [666,](#page-273-0) [670](#page-275-0), [671](#page-275-0), [674,](#page-278-0) [686,](#page-285-0) [690](#page-289-0), [698,](#page-303-0) [702,](#page-308-0) [712](#page-321-0), [717,](#page-323-0) [719,](#page-324-0) [725](#page-326-0), [726](#page-327-0), [729,](#page-331-0) [738,](#page-334-0) [750](#page-338-0), [793,](#page-351-0) [892,](#page-392-0) [893](#page-392-0), [979](#page-426-0), [984](#page-428-0), [1005,](#page-437-0) [1016,](#page-443-0) [1034](#page-451-0), [1045](#page-457-0), [1059,](#page-464-0) [1092,](#page-479-0) [1093,](#page-479-0) [1107,](#page-483-0) [1108](#page-483-0), [1117](#page-486-0), [1121](#page-488-0), [1125](#page-489-0), [1142,](#page-495-0) [1238,](#page-533-0) [1298,](#page-550-0) [1305,](#page-553-0) [1309](#page-554-0), [1352](#page-563-0), [1364](#page-567-0), [1372](#page-569-0), [1422,](#page-586-0) [1471,](#page-595-0) [1489,](#page-601-0) [1515,](#page-612-0) [1517](#page-613-0), [1536](#page-624-0), [1634](#page-662-0), [1678](#page-678-0), [1682,](#page-681-0) [1690,](#page-682-0) [1727,](#page-691-0) [1732,](#page-693-0) [1738](#page-696-0), [1753](#page-700-0), [1755](#page-701-0), [1773](#page-705-0), [1774,](#page-705-0) [1775](#page-706-0), [1776](#page-706-0), [1779,](#page-707-0) [1781](#page-708-0), [1818](#page-720-0), [1820.](#page-722-0)
- def: [227,](#page-84-0) [1386,](#page-574-0) [1387](#page-574-0), [1388,](#page-574-0) [1391](#page-576-0), [1396](#page-577-0).
- \def primitive: [1386.](#page-574-0)
- $def\_code: \quad 227, 439, 1388, 1408, 1409, 1410.$  $def\_code: \quad 227, 439, 1388, 1408, 1409, 1410.$  $def\_code: \quad 227, 439, 1388, 1408, 1409, 1410.$  $def\_code: \quad 227, 439, 1388, 1408, 1409, 1410.$  $def\_code: \quad 227, 439, 1388, 1408, 1409, 1410.$  $def\_code: \quad 227, 439, 1388, 1408, 1409, 1410.$  $def\_code: \quad 227, 439, 1388, 1408, 1409, 1410.$  $def\_code: \quad 227, 439, 1388, 1408, 1409, 1410.$  $def\_code: \quad 227, 439, 1388, 1408, 1409, 1410.$  $def\_code: \quad 227, 439, 1388, 1408, 1409, 1410.$  $def\_code: \quad 227, 439, 1388, 1408, 1409, 1410.$  $def\_code: \quad 227, 439, 1388, 1408, 1409, 1410.$ def<sub>-family</sub>: [227](#page-84-0), [439](#page-179-0), [604](#page-247-0), [1388](#page-574-0), [1408](#page-581-0), [1409](#page-582-0), [1412](#page-582-0). def font: [227,](#page-84-0) [287,](#page-123-0) [288](#page-124-0), [439](#page-179-0), [604,](#page-247-0) [1388](#page-574-0), [1434](#page-589-0). def ref: [327,](#page-143-0) [328](#page-143-0), [496,](#page-204-0) [497](#page-205-0), [499](#page-209-0), [508,](#page-212-0) [1137](#page-493-0), [1279](#page-546-0), [1396,](#page-577-0) [1404,](#page-580-0) [1457,](#page-593-0) [1466,](#page-594-0) [1532](#page-623-0), [1534](#page-624-0), [1537](#page-625-0), [1538](#page-625-0), [1539,](#page-626-0) [1540,](#page-626-0) [1544,](#page-627-0) [1548,](#page-628-0) [1552](#page-630-0), [1556](#page-634-0), [1558](#page-635-0), [1563](#page-637-0), [1565,](#page-639-0) [1566,](#page-640-0) [1578,](#page-641-0) [1579,](#page-642-0) [1580](#page-642-0), [1581](#page-642-0), [1582](#page-642-0), [1587](#page-643-0), [1589,](#page-643-0) [1590,](#page-643-0) [1591,](#page-643-0) [1616,](#page-655-0) [1682.](#page-681-0) def<sub>-tounicode</sub>: [1587](#page-643-0). default\_code:  $859, 873, 919, 1360$  $859, 873, 919, 1360$  $859, 873, 919, 1360$  $859, 873, 919, 1360$  $859, 873, 919, 1360$  $859, 873, 919, 1360$ .  $default\_hyper\_char: 254, 603.$  $default\_hyper\_char: 254, 603.$  $default\_hyper\_char: 254, 603.$  $default\_hyper\_char: 254, 603.$ \defaulthyphenchar primitive: [256](#page-109-0).  $default\_hyper\_char\_code: 254, 255, 256.$  $default\_hyper\_char\_code: 254, 255, 256.$  $default\_hyper\_char\_code: 254, 255, 256.$  $default\_hyper\_char\_code: 254, 255, 256.$  $default\_hyper\_char\_code: 254, 255, 256.$  $default\_hyper\_char\_code: 254, 255, 256.$  $default\_res: 1552.$  $default\_res: 1552.$

default\_rule: [489](#page-198-0).

default\_rule\_thickness: [859,](#page-380-0) [877,](#page-386-0) [910](#page-398-0), [911](#page-399-0), [913](#page-399-0), [919,](#page-401-0) [921,](#page-402-0) [935.](#page-409-0)

 $default\_skew\_char: \quad 254, \ 603.$  $default\_skew\_char: \quad 254, \ 603.$  $default\_skew\_char: \quad 254, \ 603.$  $default\_skew\_char: \quad 254, \ 603.$ 

\defaultskewchar primitive: [256.](#page-109-0)

 $default\_skew\_char\_code: 254, 255, 256.$  $default\_skew\_char\_code: 254, 255, 256.$  $default\_skew\_char\_code: 254, 255, 256.$  $default\_skew\_char\_code: 254, 255, 256.$  $default\_skew\_char\_code: 254, 255, 256.$  $default\_skew\_char\_code: 254, 255, 256.$  $default\_skew\_char\_code: 254, 255, 256.$ 

defecation: [624.](#page-257-0)

define: [706](#page-317-0), [1255](#page-539-0), [1392,](#page-576-0) [1395](#page-577-0), [1396,](#page-577-0) [1399](#page-578-0), [1402](#page-579-0), [1403,](#page-580-0) [1406](#page-581-0), [1410](#page-582-0), [1412,](#page-582-0) [1426](#page-587-0), [1435](#page-589-0), [1838.](#page-728-0) defining: [327](#page-143-0), [328](#page-143-0), [361](#page-154-0), [499](#page-209-0), [508.](#page-212-0) del<sub>code</sub>: [254](#page-102-0), [258,](#page-111-0) [1338](#page-561-0). \delcode primitive: [1408](#page-581-0).  $del\_code\_base: \quad 254, 258, 260, 1408, 1410, 1411.$  $del\_code\_base: \quad 254, 258, 260, 1408, 1410, 1411.$  $del\_code\_base: \quad 254, 258, 260, 1408, 1410, 1411.$  $del\_code\_base: \quad 254, 258, 260, 1408, 1410, 1411.$  $del\_code\_base: \quad 254, 258, 260, 1408, 1410, 1411.$  $del\_code\_base: \quad 254, 258, 260, 1408, 1410, 1411.$  $del\_code\_base: \quad 254, 258, 260, 1408, 1410, 1411.$  $del\_code\_base: \quad 254, 258, 260, 1408, 1410, 1411.$  $del\_code\_base: \quad 254, 258, 260, 1408, 1410, 1411.$  $del\_code\_base: \quad 254, 258, 260, 1408, 1410, 1411.$  $del\_code\_base: \quad 254, 258, 260, 1408, 1410, 1411.$  $del\_code\_base: \quad 254, 258, 260, 1408, 1410, 1411.$ delete\_action\_ref: [1536](#page-624-0), [1563,](#page-637-0) [1579](#page-642-0), [1604.](#page-652-0) delete glue ref : [219,](#page-78-0) [220,](#page-79-0) [297](#page-128-0), [477,](#page-193-0) [491,](#page-199-0) [605](#page-248-0), [705](#page-311-0), [908,](#page-398-0) [978,](#page-425-0) [992](#page-431-0), [1002](#page-436-0), [1057,](#page-463-0) [1153,](#page-500-0) [1173](#page-509-0), [1181](#page-511-0), [1194,](#page-516-0) [1199](#page-517-0), [1278,](#page-546-0) [1407](#page-581-0), [1414,](#page-583-0) [1417,](#page-585-0) [1515](#page-612-0), [1604,](#page-652-0) [1779](#page-707-0), [1781,](#page-708-0) [1789](#page-711-0), [1790,](#page-711-0) [1793,](#page-712-0) [1802](#page-715-0), [1803,](#page-716-0) [1820](#page-722-0), [1837](#page-727-0), [1852.](#page-732-0) delete\_image: [778.](#page-345-0) delete\_last: [1282](#page-546-0), [1283](#page-547-0).  $delete_q: 902, 936, 939.$  $delete_q: 902, 936, 939.$  $delete_q: 902, 936, 939.$  $delete_q: 902, 936, 939.$  $delete_q: 902, 936, 939.$  $delete_q: 902, 936, 939.$  $delete_q: 902, 936, 939.$ delete\_sa\_ptr: [1818](#page-720-0), [1820](#page-722-0), [1824](#page-724-0). delete\_sa\_ref: [1820,](#page-722-0) [1833](#page-726-0), [1838,](#page-728-0) [1839,](#page-729-0) [1840](#page-729-0). delete\_token\_ref: [218,](#page-78-0) [220,](#page-79-0) [297](#page-128-0), [346](#page-151-0), [497](#page-205-0), [764,](#page-341-0) [1154,](#page-501-0) [1156,](#page-502-0) [1189,](#page-514-0) [1193,](#page-515-0) [1515,](#page-612-0) [1536](#page-624-0), [1537](#page-625-0), [1552](#page-630-0), [1563,](#page-637-0) [1587,](#page-643-0) [1590,](#page-643-0) [1591,](#page-643-0) [1604,](#page-652-0) [1636](#page-664-0), [1825](#page-724-0), [1826](#page-725-0), [1827,](#page-725-0) [1829](#page-725-0), [1830](#page-726-0), [1837.](#page-727-0) delete\_toks: [756](#page-339-0), [763,](#page-341-0) <u>764</u>, [772,](#page-344-0) [778](#page-345-0), [789](#page-349-0), [804,](#page-356-0) [806,](#page-357-0) [807](#page-358-0), [814](#page-360-0), [815.](#page-360-0) deletions\_allowed: [76](#page-31-0), [77,](#page-31-0) [84,](#page-33-0) [85](#page-33-0), [98](#page-37-0), [358,](#page-153-0) [368.](#page-156-0) delim\_num: [225](#page-82-0), [287](#page-123-0), [288](#page-124-0), [1224](#page-529-0), [1329](#page-559-0), [1332](#page-560-0), [1338](#page-561-0).  $delim\_ptr$ : [230,](#page-87-0) [231,](#page-88-0) [1363,](#page-566-0) [1369.](#page-568-0) delimited\_code: [1356,](#page-564-0) [1357](#page-565-0), [1360](#page-565-0), [1361.](#page-566-0) delimiter: [863,](#page-381-0) [872,](#page-384-0) [938](#page-410-0), [1369](#page-568-0). \delimiter primitive: [287.](#page-123-0) delimiter\_factor: [254,](#page-102-0) [938](#page-410-0). \delimiterfactor primitive: [256.](#page-109-0) delimiter\_factor\_code:  $254, 255, 256$  $254, 255, 256$  $254, 255, 256$  $254, 255, 256$  $254, 255, 256$ . delimiter\_shortfall: [265,](#page-113-0) [938](#page-410-0). \delimitershortfall primitive: [266](#page-115-0).  $delimeter\_shortfall\_code: 265, 266.$  $delimeter\_shortfall\_code: 265, 266.$  $delimeter\_shortfall\_code: 265, 266.$  $delimeter\_shortfall\_code: 265, 266.$ delim1:  $876, 924$  $876, 924$ . delim2: [876](#page-386-0), [924.](#page-403-0) delta: [103,](#page-39-0) [902,](#page-395-0) [904,](#page-396-0) [909](#page-398-0), [911](#page-399-0), [912,](#page-399-0) [913,](#page-399-0) [914](#page-400-0), [918](#page-401-0), [919,](#page-401-0) [921,](#page-402-0) [922](#page-402-0), [923](#page-402-0), [924,](#page-403-0) [925](#page-403-0), [926](#page-404-0), [930,](#page-407-0) [931,](#page-407-0) [932](#page-408-0), [935,](#page-409-0) [938](#page-410-0), [1171,](#page-508-0) [1185](#page-512-0), [1187,](#page-513-0) [1301](#page-551-0), [1303.](#page-552-0) delta\_node: [998](#page-433-0), [1006](#page-439-0), [1008](#page-440-0), [1019](#page-444-0), [1020](#page-445-0), [1036](#page-451-0), [1037,](#page-452-0) [1041](#page-455-0), [1050](#page-459-0), [1051.](#page-460-0) delta\_node\_size: [998,](#page-433-0) [1019](#page-444-0), [1020](#page-445-0), [1036,](#page-451-0) [1037,](#page-452-0) [1041](#page-455-0). delta1:  $\frac{919}{922}$  $\frac{919}{922}$  $\frac{919}{922}$ ,  $\frac{938}{938}$  $\frac{938}{938}$  $\frac{938}{938}$ .  $delta2: 919, 922, 938.$  $delta2: 919, 922, 938.$  $delta2: 919, 922, 938.$  $delta2: 919, 922, 938.$  $delta2: 919, 922, 938.$  $delta2: 919, 922, 938.$  $delta2: 919, 922, 938.$ den: [612](#page-251-0), [614,](#page-254-0) [617.](#page-255-0) denom: [476](#page-193-0), [484](#page-196-0). denom\_style: [878](#page-387-0), [920](#page-402-0). denominator: [859](#page-380-0), [866](#page-382-0), [873](#page-385-0), [874](#page-385-0), [920](#page-402-0), [1359](#page-565-0), [1363](#page-566-0). denom1:  $876, 920$  $876, 920$ . denom2: [876](#page-386-0), [920.](#page-402-0) deplorable:  $1151, 1182$  $1151, 1182$  $1151, 1182$ .

depth : [489.](#page-198-0) depth: [153](#page-58-0), [154](#page-58-0), [156](#page-59-0), [157](#page-59-0), [158](#page-59-0), [202](#page-74-0), [205,](#page-75-0) [206,](#page-75-0) [489,](#page-198-0) [580,](#page-238-0) [644,](#page-265-0) [650](#page-267-0), [652,](#page-268-0) [654,](#page-269-0) [659](#page-271-0), [660](#page-271-0), [663,](#page-272-0) [669,](#page-274-0) [732](#page-332-0), [734,](#page-332-0) [736,](#page-333-0) [741](#page-335-0), [742,](#page-335-0) [745,](#page-336-0) [752](#page-339-0), [755](#page-339-0), [823,](#page-364-0) [827,](#page-369-0) [832](#page-370-0), [844,](#page-373-0) [846,](#page-374-0) [855](#page-376-0), [864,](#page-381-0) [880,](#page-387-0) [882](#page-388-0), [885](#page-389-0), [889,](#page-390-0) [903,](#page-396-0) [906](#page-397-0), [907,](#page-397-0) [911,](#page-399-0) [912](#page-399-0), [913,](#page-399-0) [921,](#page-402-0) [922](#page-402-0), [923](#page-402-0), [925,](#page-403-0) [926,](#page-404-0) [927](#page-404-0), [932,](#page-408-0) [934,](#page-409-0) [935](#page-409-0), [944,](#page-413-0) [945,](#page-414-0) [977](#page-425-0), [982,](#page-427-0) [986,](#page-428-0) [1005](#page-437-0), [1065,](#page-465-0) [1150,](#page-499-0) [1179,](#page-510-0) [1186,](#page-513-0) [1187](#page-513-0), [1198](#page-517-0), [1265](#page-543-0), [1278](#page-546-0), [1548,](#page-628-0) [1552,](#page-630-0) [1556,](#page-634-0) [1565,](#page-639-0) [1629](#page-660-0), [1636](#page-664-0), [1718](#page-689-0), [1744](#page-697-0). depth base: [576,](#page-236-0) [578,](#page-237-0) [580](#page-238-0), [592](#page-242-0), [598](#page-244-0), [705,](#page-311-0) [706,](#page-317-0) [1500,](#page-604-0) [1501.](#page-605-0)  $depth\_index: 569, 580.$  $depth\_index: 569, 580.$  $depth\_index: 569, 580.$  $depth\_index: 569, 580.$ depth offset: [153](#page-58-0), [442](#page-181-0), [945](#page-414-0), [1425.](#page-587-0) depth\_threshold:  $\frac{199}{200}$ , [200,](#page-73-0) [216](#page-77-0), [251](#page-100-0), [254,](#page-102-0) [868](#page-383-0), [1005,](#page-437-0) [1519](#page-615-0), [1822](#page-723-0). dest\_name\_entry: [698](#page-303-0), [793](#page-351-0), [1626,](#page-658-0) [1627](#page-659-0). dest\_names: [697](#page-302-0), [698,](#page-303-0) [793](#page-351-0), [804,](#page-356-0) [805,](#page-357-0) [1627](#page-659-0). dest\_names\_size: [697,](#page-302-0) [698](#page-303-0), [1513,](#page-610-0) [1627.](#page-659-0) destroy\_marks: [1515](#page-612-0), [1824](#page-724-0), [1830](#page-726-0). dests: [804](#page-356-0), [1513.](#page-610-0)  $destxyz$ : [695.](#page-298-0) \detokenize primitive: [1685.](#page-681-0) dig:  $54, 64, 65, 67, 102, 478, 686, 702.$  $54, 64, 65, 67, 102, 478, 686, 702.$  $54, 64, 65, 67, 102, 478, 686, 702.$  $54, 64, 65, 67, 102, 478, 686, 702.$  $54, 64, 65, 67, 102, 478, 686, 702.$  $54, 64, 65, 67, 102, 478, 686, 702.$  $54, 64, 65, 67, 102, 478, 686, 702.$  $54, 64, 65, 67, 102, 478, 686, 702.$  $54, 64, 65, 67, 102, 478, 686, 702.$  $54, 64, 65, 67, 102, 478, 686, 702.$  $54, 64, 65, 67, 102, 478, 686, 702.$  $54, 64, 65, 67, 102, 478, 686, 702.$  $54, 64, 65, 67, 102, 478, 686, 702.$  $54, 64, 65, 67, 102, 478, 686, 702.$  $54, 64, 65, 67, 102, 478, 686, 702.$  $54, 64, 65, 67, 102, 478, 686, 702.$ digit\_sensed:  $1137, 1138, 1139$  $1137, 1138, 1139$  $1137, 1138, 1139$  $1137, 1138, 1139$ . \dimexpr primitive: [1777](#page-707-0). dimen: [265](#page-113-0), [453,](#page-186-0) [1185,](#page-512-0) [1187.](#page-513-0) \dimen primitive: [437.](#page-178-0) dimen\_base: [238,](#page-91-0) [254,](#page-102-0) [265,](#page-113-0) [266,](#page-115-0) [267](#page-115-0), [268](#page-116-0), [269](#page-116-0), [270,](#page-116-0) [1248,](#page-536-0) [1323](#page-556-0). \dimendef primitive: [1400](#page-578-0). dimen\_def\_code:  $\frac{1400}{1401}$ , [1402.](#page-579-0) dimen\_par: [265](#page-113-0), [673.](#page-277-0)  $dimensionen\_pars: 265$  $dimensionen\_pars: 265$ . dimen val:  $\frac{436}{437}$ , [437,](#page-178-0) [439,](#page-179-0) [441](#page-180-0), [442](#page-181-0), [443](#page-182-0), [444,](#page-182-0) [446,](#page-183-0) [447,](#page-183-0) [450,](#page-184-0) [451,](#page-185-0) [453,](#page-186-0) [454,](#page-186-0) [455,](#page-186-0) [475](#page-192-0), [481](#page-195-0), [491](#page-199-0), [1415,](#page-584-0) [1673,](#page-677-0) [1777,](#page-707-0) [1778,](#page-707-0) [1784](#page-709-0), [1789](#page-711-0), [1791](#page-711-0), [1794](#page-712-0), [1797,](#page-713-0) [1814,](#page-718-0) [1819,](#page-721-0) [1822,](#page-723-0) [1831.](#page-726-0) dimen\_val\_limit:  $1814, 1820, 1821, 1836, 1840$  $1814, 1820, 1821, 1836, 1840$  $1814, 1820, 1821, 1836, 1840$  $1814, 1820, 1821, 1836, 1840$  $1814, 1820, 1821, 1836, 1840$  $1814, 1820, 1821, 1836, 1840$  $1814, 1820, 1821, 1836, 1840$  $1814, 1820, 1821, 1836, 1840$  $1814, 1820, 1821, 1836, 1840$ . Dimension too large: [486](#page-196-0).  $direct\_always: 497, 693, 695, 1538, 1602.$  $direct\_always: 497, 693, 695, 1538, 1602.$  $direct\_always: 497, 693, 695, 1538, 1602.$  $direct\_always: 497, 693, 695, 1538, 1602.$  $direct\_always: 497, 693, 695, 1538, 1602.$  $direct\_always: 497, 693, 695, 1538, 1602.$  $direct\_always: 497, 693, 695, 1538, 1602.$  $direct\_always: 497, 693, 695, 1538, 1602.$  $direct\_always: 497, 693, 695, 1538, 1602.$  $direct\_always: 497, 693, 695, 1538, 1602.$ direct\_page: [497](#page-205-0), [693,](#page-293-0) [695,](#page-298-0) [1538](#page-625-0), [1602.](#page-647-0) dirty Pascal: [3,](#page-4-0) [132,](#page-50-0) [190](#page-69-0), [200](#page-73-0), [204](#page-74-0), [307](#page-132-0), [988](#page-429-0), [1511](#page-608-0). disc\_break:  $\frac{1053}{1056}$  $\frac{1053}{1056}$  $\frac{1053}{1056}$ , [1057,](#page-463-0) [1058](#page-463-0), [1067.](#page-466-0) disc\_qroup: [291](#page-127-0), [1295](#page-549-0), [1296,](#page-549-0) [1297,](#page-550-0) [1660,](#page-674-0) [1678](#page-678-0). disc\_node: [163](#page-60-0), [166,](#page-61-0) [193,](#page-71-0) [201](#page-73-0), [220](#page-79-0), [224,](#page-81-0) [674,](#page-278-0) [823](#page-364-0), [825,](#page-368-0) [906,](#page-397-0) [937](#page-410-0), [993](#page-431-0), [995](#page-432-0), [1005,](#page-437-0) [1032,](#page-450-0) [1034](#page-451-0), [1042](#page-456-0), [1057,](#page-463-0) [1091](#page-478-0), [1217](#page-526-0), [1258.](#page-541-0) disc\_ptr:  $1515, 1858, 1862$  $1515, 1858, 1862$  $1515, 1858, 1862$  $1515, 1858, 1862$ .  $disc\_width: 1015, 1046.$  $disc\_width: 1015, 1046.$  $disc\_width: 1015, 1046.$  $disc\_width: 1015, 1046.$  $disc\_width: 1015, 1046.$ discard\_or\_move: [1145](#page-497-0). discretionary: [226](#page-83-0), [1268,](#page-544-0) [1292](#page-549-0), [1293,](#page-549-0) [1294.](#page-549-0) Discretionary list is too long: [1298.](#page-550-0)

\discretionary primitive: [1292](#page-549-0). Display math...with \$\$: [1375.](#page-570-0) display\_indent: [265,](#page-113-0) [976,](#page-424-0) [1316](#page-555-0), [1323](#page-556-0), [1377](#page-571-0), [1743](#page-697-0). \displayindent primitive: [266](#page-115-0). display\_indent\_code: [265,](#page-113-0) [266](#page-115-0), [1323](#page-556-0). \displaylimits primitive: [1334](#page-560-0). display mlist: [865,](#page-382-0) [871](#page-384-0), [874,](#page-385-0) [907,](#page-397-0) [1352](#page-563-0). display\_style: [864,](#page-381-0) [870](#page-383-0), [907,](#page-397-0) [1347,](#page-563-0) [1377](#page-571-0). \displaystyle primitive: [1347](#page-563-0). \displaywidowpenalties primitive: [1863.](#page-734-0) display\_widow\_penalties\_loc: [248](#page-97-0), [1863](#page-734-0), [1864.](#page-734-0)  $display\_width: 1067, 1863.$  $display\_width: 1067, 1863.$  $display\_width: 1067, 1863.$  $display\_width: 1067, 1863.$  $display\_width: 1067, 1863.$  $display_widow\_penalty: 254, 990, 1067.$  $display_widow\_penalty: 254, 990, 1067.$  $display_widow\_penalty: 254, 990, 1067.$  $display_widow\_penalty: 254, 990, 1067.$  $display_widow\_penalty: 254, 990, 1067.$  $display_widow\_penalty: 254, 990, 1067.$ \displaywidowpenalty primitive: [256](#page-109-0).  $display\_width\_condey\_code: 254, 255, 256.$  $display\_width\_condey\_code: 254, 255, 256.$  $display\_width\_condey\_code: 254, 255, 256.$  $display\_width\_condey\_code: 254, 255, 256.$  $display\_width\_condey\_code: 254, 255, 256.$  $display\_width\_condey\_code: 254, 255, 256.$  $display\_width\_condey\_code: 254, 255, 256.$ display\_width: [265,](#page-113-0) [1316,](#page-555-0) [1323](#page-556-0), [1377,](#page-571-0) [1743](#page-697-0). \displaywidth primitive: [266](#page-115-0). display width  $code$ :  $265$ ,  $266$ ,  $1323$ . div: [100](#page-38-0), [655,](#page-269-0) [664](#page-272-0). divide: [227](#page-84-0), [287,](#page-123-0) [288,](#page-124-0) [1388](#page-574-0), [1413,](#page-582-0) [1414](#page-583-0). \divide primitive: [287](#page-123-0). divide\_scaled: [687](#page-287-0), [689](#page-288-0), [690](#page-289-0), [692](#page-291-0), [693](#page-293-0), [792](#page-350-0), [834,](#page-371-0) [840](#page-372-0). dlist: [643,](#page-264-0) [983](#page-427-0), [1372,](#page-569-0) [1380](#page-572-0), [1703,](#page-686-0) [1713](#page-688-0), [1714,](#page-688-0) [1744](#page-697-0). do all eight: [999,](#page-434-0) [1005,](#page-437-0) [1008,](#page-440-0) [1013](#page-441-0), [1019](#page-444-0), [1020,](#page-445-0) [1036,](#page-451-0) [1037,](#page-452-0) [1040](#page-454-0).  $do\_all\_six: 999, 1147, 1164.$  $do\_all\_six: 999, 1147, 1164.$  $do\_all\_six: 999, 1147, 1164.$  $do\_all\_six: 999, 1147, 1164.$  $do\_all\_six: 999, 1147, 1164.$  $do\_all\_six: 999, 1147, 1164.$ do annot: [1629,](#page-660-0) [1638,](#page-669-0) [1644](#page-670-0). do<sub>-</sub>assignments: [976](#page-424-0), [1301,](#page-551-0) [1384](#page-573-0), [1448.](#page-591-0)  $do_{c}char: 710, 725, 726.$  $do_{c}char: 710, 725, 726.$  $do_{c}char: 710, 725, 726.$  $do_{c}char: 710, 725, 726.$  $do_{c}char: 710, 725, 726.$  $do_{c}char: 710, 725, 726.$  $do_{c}char: 710, 725, 726.$ do dest: [1636](#page-664-0), [1638](#page-669-0), [1644.](#page-670-0) do\_endv: [1308,](#page-554-0) [1309.](#page-554-0) do extension: [1527](#page-621-0), [1528](#page-622-0), [1622](#page-657-0). do last line fit: [1021](#page-445-0), [1022](#page-445-0), [1027,](#page-448-0) [1028](#page-449-0), [1031,](#page-450-0) [1039,](#page-454-0) [1040,](#page-454-0) [1841,](#page-730-0) [1842,](#page-730-0) [1852.](#page-732-0)  $do\_link: 1560, 1634, 1644.$  $do\_link: 1560, 1634, 1644.$  $do\_link: 1560, 1634, 1644.$  $do\_link: 1560, 1634, 1644.$  $do\_link: 1560, 1634, 1644.$  $do\_link: 1560, 1634, 1644.$ do\_marks: [1154,](#page-501-0) [1189,](#page-514-0) [1515,](#page-612-0) [1824.](#page-724-0)  $do\_nothing: 16, 34, 57, 58, 84, 193, 220, 297,$  $do\_nothing: 16, 34, 57, 58, 84, 193, 220, 297,$ [366,](#page-156-0) [379,](#page-160-0) [497,](#page-205-0) [564,](#page-230-0) [595,](#page-243-0) [636,](#page-261-0) [638,](#page-262-0) [639](#page-262-0), [650](#page-267-0), [659,](#page-271-0) [687,](#page-287-0) [732,](#page-332-0) [741,](#page-335-0) [793,](#page-351-0) [825,](#page-368-0) [845,](#page-373-0) [868](#page-383-0), [904](#page-396-0), [909,](#page-398-0) [937](#page-410-0), [1013,](#page-441-0) [1042](#page-456-0), [1076,](#page-470-0) [1223](#page-529-0), [1414,](#page-583-0) [1552](#page-630-0), [1602,](#page-647-0) [1619](#page-656-0), [1636](#page-664-0), [1644.](#page-670-0)  $do_{\text{0}}$  *do*<sub>-</sub> $over_{\text{0}}$  *eight*:  $\frac{999}{1016}$  $\frac{999}{1016}$  $\frac{999}{1016}$ , [1045](#page-457-0).  $do\_pdf\_font: 801$  $do\_pdf\_font: 801$ .  $do\_register\_command: 1413, 1414.$  $do\_register\_command: 1413, 1414.$  $do\_register\_command: 1413, 1414.$  $do\_register\_command: 1413, 1414.$  $do\_register\_command: 1413, 1414.$  $do\_seven\_eight:$  [999.](#page-434-0)  $do\_snapy: 1636, 1638.$  $do\_snapy: 1636, 1638.$  $do\_snapy: 1636, 1638.$  $do\_snapy: 1636, 1638.$  $do\_snapy: 1636, 1638.$ do\_snapy\_comp: [1636](#page-664-0), [1638.](#page-669-0) do subst font: [822](#page-363-0), [823](#page-364-0), [825,](#page-368-0) [828.](#page-369-0) do\_thread: [1636](#page-664-0), [1638,](#page-669-0) [1644.](#page-670-0)  $do\_vf$ : [712,](#page-321-0) [720](#page-325-0), [726](#page-327-0).  $do\_vf\_packet: 721, 725, 726.$  $do\_vf\_packet: 721, 725, 726.$  $do\_vf\_packet: 721, 725, 726.$  $do\_vf\_packet: 721, 725, 726.$  $do\_vf\_packet: 721, 725, 726.$  $do\_vf\_packet: 721, 725, 726.$ 

doing leaders: [619,](#page-256-0) [620,](#page-256-0) [656](#page-270-0), [665](#page-273-0), [737,](#page-333-0) [746,](#page-336-0) [1621,](#page-656-0) [1629](#page-660-0), [1636](#page-664-0). done: [15](#page-9-0), [47](#page-21-0), [53](#page-23-0), [220](#page-79-0), [303](#page-130-0), [304](#page-131-0), [333](#page-146-0), [406](#page-169-0), [415](#page-171-0), [423,](#page-174-0) [466,](#page-189-0) [471,](#page-190-0) [474,](#page-192-0) [479,](#page-194-0) [484,](#page-196-0) [499](#page-209-0), [500](#page-210-0), [502](#page-210-0), [508,](#page-212-0) [509,](#page-213-0) [520,](#page-216-0) [552,](#page-226-0) [556,](#page-227-0) [557,](#page-227-0) [563](#page-229-0), [586](#page-240-0), [593](#page-242-0), [603,](#page-246-0) [642,](#page-263-0) [666,](#page-273-0) [668,](#page-274-0) [669,](#page-274-0) [698,](#page-303-0) [702](#page-308-0), [706](#page-317-0), [750](#page-338-0), [751,](#page-338-0) [802,](#page-355-0) [874,](#page-385-0) [902,](#page-395-0) [914,](#page-400-0) [916,](#page-400-0) [936](#page-409-0), [937](#page-410-0), [950](#page-416-0), [953,](#page-417-0) [991](#page-430-0), [1005,](#page-437-0) [1013](#page-441-0), [1039,](#page-454-0) [1049](#page-459-0), [1053,](#page-461-0) [1057](#page-463-0), [1072,](#page-468-0) [1083,](#page-473-0) [1086,](#page-475-0) [1088,](#page-477-0) [1108](#page-483-0), [1137](#page-493-0), [1138](#page-494-0), [1147](#page-498-0), [1151,](#page-500-0) [1154,](#page-501-0) [1156,](#page-502-0) [1171,](#page-508-0) [1174](#page-509-0), [1175](#page-509-0), [1182](#page-511-0), [1257](#page-540-0), [1258,](#page-541-0) [1259,](#page-541-0) [1288,](#page-548-0) [1297,](#page-550-0) [1299](#page-551-0), [1316](#page-555-0), [1324](#page-557-0), [1389](#page-575-0), [1405,](#page-581-0) [1430,](#page-588-0) [1513,](#page-610-0) [1537,](#page-625-0) [1604](#page-652-0), [1678](#page-678-0), [1722](#page-690-0), [1728](#page-691-0), [1735,](#page-694-0) [1736](#page-695-0), [1737](#page-695-0), [1760,](#page-702-0) [1798](#page-714-0), [1862](#page-734-0). done\_with\_noad:  $902, 903, 904, 909, 930$  $902, 903, 904, 909, 930$  $902, 903, 904, 909, 930$  $902, 903, 904, 909, 930$  $902, 903, 904, 909, 930$  $902, 903, 904, 909, 930$  $902, 903, 904, 909, 930$  $902, 903, 904, 909, 930$ .  $done\_with\_node: \quad 902, 903, 906, 907, 930.$  $done\_with\_node: \quad 902, 903, 906, 907, 930.$  $done\_with\_node: \quad 902, 903, 906, 907, 930.$  $done\_with\_node: \quad 902, 903, 906, 907, 930.$  $done\_with\_node: \quad 902, 903, 906, 907, 930.$  $done\_with\_node: \quad 902, 903, 906, 907, 930.$  $done\_with\_node: \quad 902, 903, 906, 907, 930.$  $done\_with\_node: \quad 902, 903, 906, 907, 930.$  $done\_with\_node: \quad 902, 903, 906, 907, 930.$  $done\_with\_node: \quad 902, 903, 906, 907, 930.$ done1:  $15, 185, 186, 415, 425, 474, 478, 499, 500,$  $15, 185, 186, 415, 425, 474, 478, 499, 500,$  $15, 185, 186, 415, 425, 474, 478, 499, 500,$  $15, 185, 186, 415, 425, 474, 478, 499, 500,$  $15, 185, 186, 415, 425, 474, 478, 499, 500,$  $15, 185, 186, 415, 425, 474, 478, 499, 500,$  $15, 185, 186, 415, 425, 474, 478, 499, 500,$  $15, 185, 186, 415, 425, 474, 478, 499, 500,$  $15, 185, 186, 415, 425, 474, 478, 499, 500,$  $15, 185, 186, 415, 425, 474, 478, 499, 500,$  $15, 185, 186, 415, 425, 474, 478, 499, 500,$  $15, 185, 186, 415, 425, 474, 478, 499, 500,$  $15, 185, 186, 415, 425, 474, 478, 499, 500,$  $15, 185, 186, 415, 425, 474, 478, 499, 500,$  $15, 185, 186, 415, 425, 474, 478, 499, 500,$  $15, 185, 186, 415, 425, 474, 478, 499, 500,$  $15, 185, 186, 415, 425, 474, 478, 499, 500,$  $15, 185, 186, 415, 425, 474, 478, 499, 500,$ [750,](#page-338-0) [804](#page-356-0), [914,](#page-400-0) [917](#page-401-0), [950,](#page-416-0) [959](#page-418-0), [991](#page-430-0), [1005,](#page-437-0) [1028](#page-449-0), [1053,](#page-461-0) [1055,](#page-462-0) [1071,](#page-468-0) [1073,](#page-469-0) [1076](#page-470-0), [1137](#page-493-0), [1142](#page-495-0), [1171](#page-508-0), [1174,](#page-509-0) [1177,](#page-510-0) [1480,](#page-597-0) [1493,](#page-602-0) [1513.](#page-610-0) done2: [15,](#page-9-0) [185](#page-68-0), [187](#page-68-0), [474,](#page-192-0) [484,](#page-196-0) [485,](#page-196-0) [499](#page-209-0), [504](#page-211-0), [950](#page-416-0), [960,](#page-419-0) [991,](#page-430-0) [1073](#page-469-0), [1480](#page-597-0), [1494](#page-603-0). done3:  $15, 991, 1074, 1075.$  $15, 991, 1074, 1075.$  $15, 991, 1074, 1075.$  $15, 991, 1074, 1075.$  $15, 991, 1074, 1075.$  $15, 991, 1074, 1075.$  $15, 991, 1074, 1075.$ done $4: \underline{15}, 991, 1076.$  $4: \underline{15}, 991, 1076.$  $4: \underline{15}, 991, 1076.$  $4: \underline{15}, 991, 1076.$  $4: \underline{15}, 991, 1076.$ done5:  $\frac{15}{991}$  $\frac{15}{991}$  $\frac{15}{991}$ , [1042](#page-456-0), [1045.](#page-457-0)  $done6: 15.$  $done6: 15.$ dont\_expand: [228,](#page-85-0) [277,](#page-118-0) [379](#page-160-0), [393](#page-165-0). double: [111](#page-42-0), [113,](#page-44-0) [119](#page-45-0). Double subscript: [1355](#page-564-0). Double superscript: [1355.](#page-564-0)  $double\text{-}hyper\text{-}demerits: \quad 254, 1035.$  $double\text{-}hyper\text{-}demerits: \quad 254, 1035.$  $double\text{-}hyper\text{-}demerits: \quad 254, 1035.$  $double\text{-}hyper\text{-}demerits: \quad 254, 1035.$ \doublehyphendemerits primitive: [256.](#page-109-0) double hyphen demerits code : [254,](#page-102-0) [255](#page-107-0), [256.](#page-109-0) Doubly free location... : [187](#page-68-0).  $down\_ptr$ : [632,](#page-259-0) [633](#page-259-0), [634](#page-260-0), [642](#page-263-0).  $d$ owndate\_width:  $1036$ . down1: [612,](#page-251-0) [613,](#page-253-0) [634,](#page-260-0) [636,](#page-261-0) [637,](#page-261-0) [640,](#page-262-0) [641,](#page-262-0) [643](#page-264-0), [719,](#page-324-0) [726.](#page-327-0)  $down2: 612, 621, 637.$  $down2: 612, 621, 637.$  $down2: 612, 621, 637.$  $down2: 612, 621, 637.$  $down2: 612, 621, 637.$  $down2: 612, 621, 637.$  $down2: 612, 621, 637.$  $down3: 612, 637.$  $down3: 612, 637.$  $down3: 612, 637.$  $down3: 612, 637.$  $down4: 612, 637.$  $down4: 612, 637.$  $down4: 612, 637.$  $down4: 612, 637.$  $\text{dp}$  primitive:  $\frac{442}{442}$  $\frac{442}{442}$  $\frac{442}{442}$ . dry rot: [95](#page-36-0).  $ds$ : [712](#page-321-0). \dump...only by INITEX : [1515.](#page-612-0) \dump primitive: [1230.](#page-530-0)  $dump\_four\_ASCII: 1487.$  $dump\_four\_ASCII: 1487.$  $dump\_four\_ASCII: 1487.$  $dump_hh: \quad \underline{1483}, \; 1496, \; 1502.$  $dump_hh: \quad \underline{1483}, \; 1496, \; 1502.$  $dump_hh: \quad \underline{1483}, \; 1496, \; 1502.$  $dump_hh: \quad \underline{1483}, \; 1496, \; 1502.$  $dump_hh: \quad \underline{1483}, \; 1496, \; 1502.$  $dump_hh: \quad \underline{1483}, \; 1496, \; 1502.$ dump int: [1483](#page-598-0), [1485](#page-599-0), [1487,](#page-600-0) [1489,](#page-601-0) [1491,](#page-602-0) [1493,](#page-602-0) [1494,](#page-603-0) [1496,](#page-603-0) [1498,](#page-604-0) [1500,](#page-604-0) [1502](#page-605-0), [1504](#page-606-0), [1506](#page-607-0), [1653](#page-672-0).  $dump_{qqqq}$ :  $1483, 1487, 1500$  $1483, 1487, 1500$  $1483, 1487, 1500$  $1483, 1487, 1500$ . dump\_wd: [1483](#page-598-0), [1489,](#page-601-0) [1493](#page-602-0), [1494,](#page-603-0) [1498](#page-604-0). dumpimagemeta: [1504](#page-606-0).

dumptounicode: [1504](#page-606-0). Duplicate pattern:  $1140$ . dvi buf : [621,](#page-256-0) [622](#page-257-0), [624,](#page-257-0) [625](#page-257-0), [634,](#page-260-0) [640,](#page-262-0) [641](#page-262-0).  $divi_buf_size: \quad \underline{11}, \ 14, \ 621, \ 622, \ 623, \ 625, \ 626,$  $divi_buf_size: \quad \underline{11}, \ 14, \ 621, \ 622, \ 623, \ 625, \ 626,$  $divi_buf_size: \quad \underline{11}, \ 14, \ 621, \ 622, \ 623, \ 625, \ 626,$  $divi_buf_size: \quad \underline{11}, \ 14, \ 621, \ 622, \ 623, \ 625, \ 626,$  $divi_buf_size: \quad \underline{11}, \ 14, \ 621, \ 622, \ 623, \ 625, \ 626,$  $divi_buf_size: \quad \underline{11}, \ 14, \ 621, \ 622, \ 623, \ 625, \ 626,$  $divi_buf_size: \quad \underline{11}, \ 14, \ 621, \ 622, \ 623, \ 625, \ 626,$  $divi_buf_size: \quad \underline{11}, \ 14, \ 621, \ 622, \ 623, \ 625, \ 626,$  $divi_buf_size: \quad \underline{11}, \ 14, \ 621, \ 622, \ 623, \ 625, \ 626,$  $divi_buf_size: \quad \underline{11}, \ 14, \ 621, \ 622, \ 623, \ 625, \ 626,$  $divi_buf_size: \quad \underline{11}, \ 14, \ 621, \ 622, \ 623, \ 625, \ 626,$  $divi_buf_size: \quad \underline{11}, \ 14, \ 621, \ 622, \ 623, \ 625, \ 626,$  $divi_buf_size: \quad \underline{11}, \ 14, \ 621, \ 622, \ 623, \ 625, \ 626,$ [634,](#page-260-0) [640](#page-262-0), [641](#page-262-0), [670.](#page-275-0)  $dvif$ :  $\underline{643}$ , [645](#page-265-0), [648,](#page-267-0) [649.](#page-267-0)  $dv$ *i\_file*:  $\frac{558}{619}$  $\frac{558}{619}$  $\frac{558}{619}$  $\frac{558}{619}$  $\frac{558}{619}$ , [622](#page-257-0), [624](#page-257-0), [670](#page-275-0). DVI files: [610](#page-250-0).  $dv$ *i\_font\_def* : [629](#page-258-0), [649](#page-267-0), [671.](#page-275-0) dvi four: [627](#page-258-0), [629](#page-258-0), [637,](#page-261-0) [645,](#page-265-0) [652,](#page-268-0) [661](#page-271-0), [668](#page-274-0), [670,](#page-275-0) [1614.](#page-654-0)  $dvigone: 621, 622, 623, 625, 639.$  $dvigone: 621, 622, 623, 625, 639.$  $dvigone: 621, 622, 623, 625, 639.$  $dvigone: 621, 622, 623, 625, 639.$  $dvigone: 621, 622, 623, 625, 639.$  $dvigone: 621, 622, 623, 625, 639.$  $dvigone: 621, 622, 623, 625, 639.$  $dvigone: 621, 622, 623, 625, 639.$  $dvigone: 621, 622, 623, 625, 639.$  $dvigone: 621, 622, 623, 625, 639.$  $dvi_h$ : [643](#page-264-0), [645,](#page-265-0) [647,](#page-266-0) [648](#page-267-0), [651,](#page-268-0) [652,](#page-268-0) [656](#page-270-0), [657](#page-270-0), [660,](#page-271-0) [665](#page-273-0).  $divinatex: 621, 622, 624.$  $divinatex: 621, 622, 624.$  $divinatex: 621, 622, 624.$  $divinatex: 621, 622, 624.$  $divinatex: 621, 622, 624.$  $divinatex: 621, 622, 624.$ dvi<sub>-</sub>limit: [621,](#page-256-0) [622,](#page-257-0) [623](#page-257-0), [625](#page-257-0), [626](#page-257-0). dvi offset: [621,](#page-256-0) [622](#page-257-0), [623](#page-257-0), [625,](#page-257-0) [628,](#page-258-0) [632](#page-259-0), [634,](#page-260-0) [640,](#page-262-0) [641,](#page-262-0) [647](#page-266-0), [657](#page-270-0), [668,](#page-274-0) [670](#page-275-0). dvi out: [625](#page-257-0), [627](#page-258-0), [628,](#page-258-0) [629,](#page-258-0) [630,](#page-258-0) [636](#page-261-0), [637](#page-261-0), [645,](#page-265-0) [647,](#page-266-0) [648](#page-267-0), [649](#page-267-0), [652](#page-268-0), [657,](#page-270-0) [661,](#page-271-0) [668,](#page-274-0) [670](#page-275-0), [1614](#page-654-0). dvi<sub>-pop</sub>: [628,](#page-258-0) [647,](#page-266-0) [657](#page-270-0).  $div\_ptr$ : [621](#page-256-0), [622](#page-257-0), [623,](#page-257-0) [625,](#page-257-0) [626,](#page-257-0) [628,](#page-258-0) [634](#page-260-0), [647](#page-266-0), [657,](#page-270-0) [668,](#page-274-0) [670.](#page-275-0)  $dv i_s h i p_{\text{o}} out: 666, 791.$  $dv i_s h i p_{\text{o}} out: 666, 791.$  $dv i_s h i p_{\text{o}} out: 666, 791.$  $dv i_s h i p_{\text{o}} out: 666, 791.$  $div1swap: 625.$  $div1swap: 625.$  $div1swap: 625.$  $dvi$  v: [643](#page-264-0), [645,](#page-265-0) [647,](#page-266-0) [651](#page-268-0), [656,](#page-270-0) [657,](#page-270-0) [660](#page-271-0), [665](#page-273-0).  $dvi_{-}x$ : [691](#page-290-0).  $dvi_{-}y$ : [691](#page-290-0). dw: [823.](#page-364-0)  $dyn-used: 135, 138, 139, 140, 141, 182, 667,$  $dyn-used: 135, 138, 139, 140, 141, 182, 667,$  $dyn-used: 135, 138, 139, 140, 141, 182, 667,$  $dyn-used: 135, 138, 139, 140, 141, 182, 667,$  $dyn-used: 135, 138, 139, 140, 141, 182, 667,$  $dyn-used: 135, 138, 139, 140, 141, 182, 667,$  $dyn-used: 135, 138, 139, 140, 141, 182, 667,$  $dyn-used: 135, 138, 139, 140, 141, 182, 667,$  $dyn-used: 135, 138, 139, 140, 141, 182, 667,$  $dyn-used: 135, 138, 139, 140, 141, 182, 667,$  $dyn-used: 135, 138, 139, 140, 141, 182, 667,$  $dyn-used: 135, 138, 139, 140, 141, 182, 667,$  $dyn-used: 135, 138, 139, 140, 141, 182, 667,$  $dyn-used: 135, 138, 139, 140, 141, 182, 667,$ [1489,](#page-601-0) [1490.](#page-601-0) e:  $299, 301, 524, 544, 545, 556, 1376, 1389, 1414,$  $299, 301, 524, 544, 545, 556, 1376, 1389, 1414,$  $299, 301, 524, 544, 545, 556, 1376, 1389, 1414,$  $299, 301, 524, 544, 545, 556, 1376, 1389, 1414,$  $299, 301, 524, 544, 545, 556, 1376, 1389, 1414,$  $299, 301, 524, 544, 545, 556, 1376, 1389, 1414,$  $299, 301, 524, 544, 545, 556, 1376, 1389, 1414,$  $299, 301, 524, 544, 545, 556, 1376, 1389, 1414,$  $299, 301, 524, 544, 545, 556, 1376, 1389, 1414,$  $299, 301, 524, 544, 545, 556, 1376, 1389, 1414,$  $299, 301, 524, 544, 545, 556, 1376, 1389, 1414,$  $299, 301, 524, 544, 545, 556, 1376, 1389, 1414,$  $299, 301, 524, 544, 545, 556, 1376, 1389, 1414,$  $299, 301, 524, 544, 545, 556, 1376, 1389, 1414,$  $299, 301, 524, 544, 545, 556, 1376, 1389, 1414,$  $299, 301, 524, 544, 545, 556, 1376, 1389, 1414,$  $299, 301, 524, 544, 545, 556, 1376, 1389, 1414,$ [1660,](#page-674-0) [1661](#page-674-0), [1743](#page-697-0), [1781,](#page-708-0) [1838](#page-728-0), [1839](#page-729-0). easy line: [995](#page-432-0), [1011](#page-440-0), [1023,](#page-446-0) [1024](#page-446-0), [1026](#page-447-0). ec: [566](#page-231-0), [567,](#page-231-0) [569](#page-232-0), [571,](#page-234-0) [586](#page-240-0), [591,](#page-242-0) [592,](#page-242-0) [596](#page-243-0), [603,](#page-246-0) [706](#page-317-0). \edef primitive: [1386.](#page-574-0) edge:  $\underline{647}$  $\underline{647}$  $\underline{647}$ , [651,](#page-268-0) [654](#page-269-0), <u>657</u>, [663](#page-272-0), <u>[729](#page-331-0)</u>, [733,](#page-332-0) [736](#page-333-0), [738,](#page-334-0) [745](#page-336-0), [1645,](#page-670-0) [1646](#page-670-0). edge\_dist: [1718,](#page-689-0) [1719,](#page-689-0) [1721](#page-689-0), [1728](#page-691-0). edge\_node: [643,](#page-264-0) [1718](#page-689-0), [1719,](#page-689-0) [1724,](#page-690-0) [1735](#page-694-0).  $edge-node_size: 1718.$  $edge-node_size: 1718.$  $edge-node_size: 1718.$ ef : [823.](#page-364-0) \efcode primitive: [1432](#page-588-0).  $ef\text{.code}\text{.base}: \quad \frac{173}{173}$  $ef\text{.code}\text{.base}: \quad \frac{173}{173}$  $ef\text{.code}\text{.base}: \quad \frac{173}{173}$ , [452,](#page-185-0) [1431](#page-588-0), [1432,](#page-588-0) [1433](#page-589-0).  $eight\_bits: 25, 64, 130, 319, 575, 586, 597, 604,$  $eight\_bits: 25, 64, 130, 319, 575, 586, 597, 604,$ [608,](#page-248-0) [609,](#page-249-0) [622,](#page-257-0) [634,](#page-260-0) [673,](#page-277-0) [680,](#page-281-0) [686,](#page-285-0) [690](#page-289-0), [696](#page-302-0), [704,](#page-310-0) [705,](#page-311-0) [707,](#page-319-0) [712,](#page-321-0) [725,](#page-326-0) [823,](#page-364-0) [882,](#page-388-0) [885](#page-389-0), [888](#page-390-0), [1169,](#page-507-0) [1170,](#page-508-0) [1466](#page-594-0).  $eject\_penalty: \quad \underline{175}, \, 1005, \, 1007, \, 1027, \, 1035, \, 1049,$  $eject\_penalty: \quad \underline{175}, \, 1005, \, 1007, \, 1027, \, 1035, \, 1049,$  $eject\_penalty: \quad \underline{175}, \, 1005, \, 1007, \, 1027, \, 1035, \, 1049,$  $eject\_penalty: \quad \underline{175}, \, 1005, \, 1007, \, 1027, \, 1035, \, 1049,$  $eject\_penalty: \quad \underline{175}, \, 1005, \, 1007, \, 1027, \, 1035, \, 1049,$  $eject\_penalty: \quad \underline{175}, \, 1005, \, 1007, \, 1027, \, 1035, \, 1049,$  $eject\_penalty: \quad \underline{175}, \, 1005, \, 1007, \, 1027, \, 1035, \, 1049,$  $eject\_penalty: \quad \underline{175}, \, 1005, \, 1007, \, 1027, \, 1035, \, 1049,$  $eject\_penalty: \quad \underline{175}, \, 1005, \, 1007, \, 1027, \, 1035, \, 1049,$  $eject\_penalty: \quad \underline{175}, \, 1005, \, 1007, \, 1027, \, 1035, \, 1049,$  $eject\_penalty: \quad \underline{175}, \, 1005, \, 1007, \, 1027, \, 1035, \, 1049,$ [1147,](#page-498-0) [1149](#page-499-0), [1151](#page-500-0), [1182,](#page-511-0) [1187](#page-513-0), [1188](#page-514-0).  $el\_gordo: \quad \underline{111}, \; 112, \; 114.$  $el\_gordo: \quad \underline{111}, \; 112, \; 114.$  $el\_gordo: \quad \underline{111}, \; 112, \; 114.$  $el\_gordo: \quad \underline{111}, \; 112, \; 114.$  $el\_gordo: \quad \underline{111}, \; 112, \; 114.$  $el\_gordo: \quad \underline{111}, \; 112, \; 114.$  $el\_gordo: \quad \underline{111}, \; 112, \; 114.$ \pdfelapsedtime primitive:  $442$ .

 $elanged\_time\_code: \quad 442, 443, 450.$  $elanged\_time\_code: \quad 442, 443, 450.$  $elanged\_time\_code: \quad 442, 443, 450.$  $elanged\_time\_code: \quad 442, 443, 450.$  $elanged\_time\_code: \quad 442, 443, 450.$  $elanged\_time\_code: \quad 442, 443, 450.$  $elanged\_time\_code: \quad 442, 443, 450.$ else: [10](#page-6-0). \else primitive: [517.](#page-215-0)  $else\_code: 515, 517, 524, 1667.$  $else\_code: 515, 517, 524, 1667.$  $else\_code: 515, 517, 524, 1667.$  $else\_code: 515, 517, 524, 1667.$  $else\_code: 515, 517, 524, 1667.$  $else\_code: 515, 517, 524, 1667.$  $else\_code: 515, 517, 524, 1667.$  $else\_code: 515, 517, 524, 1667.$  $else\_code: 515, 517, 524, 1667.$ em : [481](#page-195-0). Emergency stop: [93.](#page-36-0)  $emergency\_stretch: 265, 1004, 1039.$  $emergency\_stretch: 265, 1004, 1039.$  $emergency\_stretch: 265, 1004, 1039.$  $emergency\_stretch: 265, 1004, 1039.$  $emergency\_stretch: 265, 1004, 1039.$  $emergency\_stretch: 265, 1004, 1039.$  $emergency\_stretch: 265, 1004, 1039.$ \emergencystretch primitive: [266.](#page-115-0) emergency\_stretch\_code: [265](#page-113-0), [266](#page-115-0). empty: [16](#page-9-0), [447](#page-183-0), [857](#page-378-0), [861,](#page-380-0) [863,](#page-381-0) [868,](#page-383-0) [898](#page-394-0), [899](#page-394-0), [914](#page-400-0), [925,](#page-403-0) [927](#page-404-0), [928](#page-405-0), [930](#page-407-0), [931,](#page-407-0) [932,](#page-408-0) [1157,](#page-503-0) [1163](#page-506-0), [1164](#page-506-0), [1168,](#page-507-0) [1178](#page-510-0), [1185](#page-512-0), [1354,](#page-564-0) [1355](#page-564-0), [1364](#page-567-0). empty line at end of file: [512](#page-213-0), [564](#page-230-0).  $empty$ [eld: [860,](#page-380-0) [861,](#page-380-0) [862,](#page-380-0) [918,](#page-401-0) [1341,](#page-562-0) [1343,](#page-562-0) [1359](#page-565-0).  $empty\_flag: \quad 142, 144, 148, 168, 182, 1490.$  $empty\_flag: \quad 142, 144, 148, 168, 182, 1490.$  $empty\_flag: \quad 142, 144, 148, 168, 182, 1490.$  $empty\_flag: \quad 142, 144, 148, 168, 182, 1490.$  $empty\_flag: \quad 142, 144, 148, 168, 182, 1490.$  $empty\_flag: \quad 142, 144, 148, 168, 182, 1490.$  $empty\_flag: \quad 142, 144, 148, 168, 182, 1490.$  $empty\_flag: \quad 142, 144, 148, 168, 182, 1490.$  $empty\_flag: \quad 142, 144, 148, 168, 182, 1490.$  $empty\_flag: \quad 142, 144, 148, 168, 182, 1490.$  $empty\_flag: \quad 142, 144, 148, 168, 182, 1490.$  $empty\_flag: \quad 142, 144, 148, 168, 182, 1490.$ end: [7](#page-5-0), [8](#page-5-0), [10](#page-6-0). End of file on the terminal: [37,](#page-18-0) [71.](#page-29-0) (\end occurred...):  $1515$ . \end primitive: [1230.](#page-530-0)  $end_c$ cs\_name:  $\frac{226}{287}$ , [287,](#page-123-0) [288](#page-124-0), [398,](#page-167-0) [1312,](#page-554-0) [1766](#page-703-0). \endcsname primitive: [287.](#page-123-0) end diagnostic: [263](#page-112-0), [306](#page-132-0), [321,](#page-139-0) [345,](#page-150-0) [426](#page-175-0), [427](#page-175-0), [528,](#page-218-0) [535,](#page-221-0) [608](#page-248-0), [666,](#page-273-0) [669](#page-274-0), [750,](#page-338-0) [839](#page-372-0), [851](#page-375-0), [1002,](#page-436-0) [1039](#page-454-0), [1164,](#page-506-0) [1169,](#page-507-0) [1183,](#page-512-0) [1188,](#page-514-0) [1299](#page-551-0), [1476](#page-596-0), [1661](#page-674-0), [1822](#page-723-0). end file reading: [351,](#page-152-0) [352,](#page-152-0) [382](#page-161-0), [384](#page-162-0), [509,](#page-213-0) [563,](#page-229-0) [1515.](#page-612-0) end\_graf: [1203,](#page-518-0) [1263,](#page-543-0) [1272](#page-544-0), <u>[1274](#page-545-0)</u>, [1278](#page-546-0), [1309,](#page-554-0) [1311,](#page-554-0) [1346.](#page-563-0)  $end\_group: \underline{226}, 287, 288, 1241.$  $end\_group: \underline{226}, 287, 288, 1241.$  $end\_group: \underline{226}, 287, 288, 1241.$  $end\_group: \underline{226}, 287, 288, 1241.$  $end\_group: \underline{226}, 287, 288, 1241.$  $end\_group: \underline{226}, 287, 288, 1241.$ \endgroup primitive: [287](#page-123-0). \endinput primitive: [402](#page-168-0).  $end\_L\_code$ :  $\frac{165}{1700}$  $\frac{165}{1700}$  $\frac{165}{1700}$ , [1701](#page-685-0), [1704,](#page-686-0) [1733](#page-694-0). end\_line\_char: [87,](#page-34-0) [254](#page-102-0), [258](#page-111-0), [325,](#page-141-0) [340,](#page-149-0) [354](#page-153-0), [382](#page-161-0), [384,](#page-162-0) [509](#page-213-0), [560](#page-228-0), [564,](#page-230-0) [1517.](#page-613-0) \endlinechar primitive: [256](#page-109-0). end\_line\_char\_code:  $254, 255, 256$  $254, 255, 256$  $254, 255, 256$  $254, 255, 256$  $254, 255, 256$ . end\_line\_char\_inactive: [382,](#page-161-0) [384,](#page-162-0) [509](#page-213-0), [564](#page-230-0), [1517](#page-613-0).  $end_{link:}$  [1634,](#page-662-0) [1644.](#page-670-0)  $end\_LR: \quad \underline{165}, \quad 210, \quad 1707, \quad 1710, \quad 1716, \quad 1727,$  $end\_LR: \quad \underline{165}, \quad 210, \quad 1707, \quad 1710, \quad 1716, \quad 1727,$  $end\_LR: \quad \underline{165}, \quad 210, \quad 1707, \quad 1710, \quad 1716, \quad 1727,$  $end\_LR: \quad \underline{165}, \quad 210, \quad 1707, \quad 1710, \quad 1716, \quad 1727,$  $end\_LR: \quad \underline{165}, \quad 210, \quad 1707, \quad 1710, \quad 1716, \quad 1727,$  $end\_LR: \quad \underline{165}, \quad 210, \quad 1707, \quad 1710, \quad 1716, \quad 1727,$  $end\_LR: \quad \underline{165}, \quad 210, \quad 1707, \quad 1710, \quad 1716, \quad 1727,$  $end\_LR: \quad \underline{165}, \quad 210, \quad 1707, \quad 1710, \quad 1716, \quad 1727,$  $end\_LR: \quad \underline{165}, \quad 210, \quad 1707, \quad 1710, \quad 1716, \quad 1727,$  $end\_LR: \quad \underline{165}, \quad 210, \quad 1707, \quad 1710, \quad 1716, \quad 1727,$  $end\_LR: \quad \underline{165}, \quad 210, \quad 1707, \quad 1710, \quad 1716, \quad 1727,$ [1736,](#page-695-0) [1738.](#page-696-0)  $end\_LR\_type: \quad \underline{165}, \, 1704, \, 1707, \, 1710, \, 1716, \, 1727,$  $end\_LR\_type: \quad \underline{165}, \, 1704, \, 1707, \, 1710, \, 1716, \, 1727,$  $end\_LR\_type: \quad \underline{165}, \, 1704, \, 1707, \, 1710, \, 1716, \, 1727,$  $end\_LR\_type: \quad \underline{165}, \, 1704, \, 1707, \, 1710, \, 1716, \, 1727,$  $end\_LR\_type: \quad \underline{165}, \, 1704, \, 1707, \, 1710, \, 1716, \, 1727,$  $end\_LR\_type: \quad \underline{165}, \, 1704, \, 1707, \, 1710, \, 1716, \, 1727,$  $end\_LR\_type: \quad \underline{165}, \, 1704, \, 1707, \, 1710, \, 1716, \, 1727,$  $end\_LR\_type: \quad \underline{165}, \, 1704, \, 1707, \, 1710, \, 1716, \, 1727,$  $end\_LR\_type: \quad \underline{165}, \, 1704, \, 1707, \, 1710, \, 1716, \, 1727,$  $end\_LR\_type: \quad \underline{165}, \, 1704, \, 1707, \, 1710, \, 1716, \, 1727,$  $end\_LR\_type: \quad \underline{165}, \, 1704, \, 1707, \, 1710, \, 1716, \, 1727,$  $end\_LR\_type: \quad \underline{165}, \, 1704, \, 1707, \, 1710, \, 1716, \, 1727,$ [1736,](#page-695-0) [1738.](#page-696-0)  $end_M$ : [1258.](#page-541-0) end  $M\_code$ :  $\frac{165}{160}$ , [450,](#page-184-0) [1704,](#page-686-0) [1745](#page-698-0). end\_match:  $225$ , [311](#page-133-0), [313,](#page-134-0) [316,](#page-136-0) [417](#page-172-0), [418,](#page-172-0) [420.](#page-173-0) end\_match\_token: [311,](#page-133-0) [415,](#page-171-0) [417,](#page-172-0) [418,](#page-172-0) [419,](#page-173-0) [420,](#page-173-0) [500,](#page-210-0) [502,](#page-210-0) [508.](#page-212-0) end\_name: [538](#page-222-0), [543](#page-223-0), [552,](#page-226-0) [557.](#page-227-0) end of TEX:  $6, 81, 1512$  $6, 81, 1512$  $6, 81, 1512$  $6, 81, 1512$ .  $end_{R\_code}$ :  $\frac{165}{1700}$  $\frac{165}{1700}$  $\frac{165}{1700}$  $\frac{165}{1700}$  $\frac{165}{1700}$ , [1704](#page-686-0).  $end_{reflect}:$  [1699](#page-685-0). end span: [180](#page-66-0), [944,](#page-413-0) [955,](#page-417-0) [969](#page-421-0), [973,](#page-422-0) [977](#page-425-0), [979](#page-426-0).

end\_template:  $228, 388, 401, 406, 956, 1473, 1771.$  $228, 388, 401, 406, 956, 1473, 1771.$  $228, 388, 401, 406, 956, 1473, 1771.$  $228, 388, 401, 406, 956, 1473, 1771.$  $228, 388, 401, 406, 956, 1473, 1771.$  $228, 388, 401, 406, 956, 1473, 1771.$  $228, 388, 401, 406, 956, 1473, 1771.$  $228, 388, 401, 406, 956, 1473, 1771.$  $228, 388, 401, 406, 956, 1473, 1771.$  $228, 388, 401, 406, 956, 1473, 1771.$  $228, 388, 401, 406, 956, 1473, 1771.$  $228, 388, 401, 406, 956, 1473, 1771.$  $228, 388, 401, 406, 956, 1473, 1771.$  $end$ <sub>template\_token:  $956, 960, 966$  $956, 960, 966$  $956, 960, 966$  $956, 960, 966$  $956, 960, 966$ .</sub> end\_thread: [1636](#page-664-0), [1638.](#page-669-0) end\_token\_list: [346,](#page-151-0) [347,](#page-151-0) [379](#page-160-0), [416](#page-171-0), [1203](#page-518-0), [1515](#page-612-0), [1617.](#page-655-0)  $end\_write: \quad \underline{240}$ , [1615,](#page-654-0) [1617](#page-655-0). \endwrite : [1615.](#page-654-0) end\_write\_token: [1617](#page-655-0), [1618.](#page-655-0) endcases: [10](#page-6-0). \endL primitive: [1700.](#page-685-0) \endR primitive: [1700.](#page-685-0) endtemplate : [956](#page-417-0). endv: [225](#page-82-0), [320](#page-138-0), [401,](#page-168-0) [406](#page-169-0), [944](#page-413-0), [956,](#page-417-0) [958](#page-418-0), [967,](#page-421-0) [1224,](#page-529-0) [1308,](#page-554-0) [1309](#page-554-0).  $ensure_{\sim}$  dvi open: [558,](#page-228-0) [645](#page-265-0).  $ensure_{\textit{poly}}$  =  $\mu$  =  $\mu$   $ensure_v{vbox}$ :  $\frac{1170}{1186}$  $\frac{1170}{1186}$  $\frac{1170}{1186}$  $\frac{1170}{1186}$  $\frac{1170}{1186}$ , [1195](#page-516-0).  $eof: 26, 31, 52, 590, 602, 772, 1507.$  $eof: 26, 31, 52, 590, 602, 772, 1507.$ eof\_seen: [350](#page-152-0), [384,](#page-162-0) <u>[1659](#page-673-0)</u>. eoln: [31](#page-16-0), [52](#page-23-0).  $e^{i\omega}$ : [610](#page-250-0), [612,](#page-251-0) <u>613</u>, [615,](#page-254-0) [668,](#page-274-0) [670.](#page-275-0)  $epdf\_orig\_x$ : [498,](#page-208-0) [1636](#page-664-0). epdf\_orig\_y:  $498$ , [1636](#page-664-0). epochseconds : [680,](#page-281-0) [1517,](#page-613-0) [1555](#page-633-0), [1584,](#page-642-0) [1586](#page-642-0). eq define : [299,](#page-129-0) [300,](#page-129-0) [301](#page-130-0), [398](#page-167-0), [958,](#page-418-0) [1248,](#page-536-0) [1392](#page-576-0). eq\_destroy: [297](#page-128-0), [299](#page-129-0), [301](#page-130-0), [305](#page-131-0). eq level : [239](#page-91-0), [240](#page-92-0), [246,](#page-95-0) [250,](#page-99-0) [254](#page-102-0), [271](#page-116-0), [277,](#page-118-0) [286,](#page-122-0) [299,](#page-129-0) [301](#page-130-0), [305](#page-131-0), [956](#page-417-0), [1154,](#page-501-0) [1493,](#page-602-0) [1615,](#page-654-0) [1819](#page-721-0), [1820](#page-722-0).  $eq\_level\_field: 239.$  $eq\_level\_field: 239.$ eq\_no: [226,](#page-83-0) [1318](#page-555-0), [1319,](#page-556-0) [1321](#page-556-0), [1322,](#page-556-0) [1678](#page-678-0). \eqno primitive: [1319.](#page-556-0)  $eq\_save: \quad 298, \, 299, \, 300.$  $eq\_save: \quad 298, \, 299, \, 300.$  $eq\_save: \quad 298, \, 299, \, 300.$  $eq\_save: \quad 298, \, 299, \, 300.$  $eq\_save: \quad 298, \, 299, \, 300.$  $eq\_save: \quad 298, \, 299, \, 300.$ eq type : [228,](#page-85-0) [239](#page-91-0), [240](#page-92-0), [241](#page-92-0), [246,](#page-95-0) [250,](#page-99-0) [271,](#page-116-0) [277](#page-118-0), [286,](#page-122-0) [287,](#page-123-0) [289](#page-125-0), [299](#page-129-0), [301,](#page-130-0) [373](#page-157-0), [375](#page-158-0), [376,](#page-158-0) [379,](#page-160-0) [380](#page-160-0), [398,](#page-167-0) [415](#page-171-0), [417](#page-172-0), [956,](#page-417-0) [1330,](#page-559-0) [1493](#page-602-0), [1615](#page-654-0), [1766.](#page-703-0) eq\_type\_field:  $239, 297$  $239, 297$ . eq word define : [300,](#page-129-0) [301,](#page-130-0) [1248](#page-536-0), [1317](#page-555-0), [1323](#page-556-0), [1392](#page-576-0). eqtb: [2](#page-3-0), [133](#page-51-0), [181](#page-66-0), [238](#page-91-0), [239](#page-91-0), [240,](#page-92-0) [241,](#page-92-0) [242,](#page-93-0) [246,](#page-95-0) [248,](#page-97-0) [250,](#page-99-0) [254](#page-102-0), [258](#page-111-0), [260,](#page-111-0) [265](#page-113-0), [268](#page-116-0), [269,](#page-116-0) [270,](#page-116-0) [271](#page-116-0), [273,](#page-116-0) [275,](#page-117-0) [284](#page-120-0), [286](#page-122-0), [287,](#page-123-0) [288](#page-124-0), [289](#page-125-0), [290,](#page-126-0) [292,](#page-127-0) [294](#page-127-0), [296,](#page-128-0) [297,](#page-128-0) [298](#page-129-0), [299](#page-129-0), [300,](#page-129-0) [301](#page-130-0), [303](#page-130-0), [304,](#page-131-0) [305,](#page-131-0) [306](#page-132-0), [307,](#page-132-0) [308,](#page-132-0) [311](#page-133-0), [313](#page-134-0), [319,](#page-137-0) [320](#page-138-0), [327](#page-143-0), [329,](#page-144-0) [354,](#page-153-0) [355](#page-153-0), [376,](#page-158-0) [415,](#page-171-0) [439](#page-179-0), [440](#page-179-0), [499,](#page-209-0) [517](#page-215-0), [574](#page-235-0), [579,](#page-237-0) [706,](#page-317-0) [956](#page-417-0), [990,](#page-430-0) [1366](#page-567-0), [1386](#page-574-0), [1400,](#page-578-0) [1415,](#page-584-0) [1431](#page-588-0), [1435](#page-589-0), [1493,](#page-602-0) [1494,](#page-603-0) [1495](#page-603-0), [1519](#page-615-0), [1525,](#page-619-0) [1648](#page-671-0), [1822](#page-723-0), [1834.](#page-726-0) eqtb\_size: [238,](#page-91-0) [265](#page-113-0), [268,](#page-116-0) [270](#page-116-0), [271,](#page-116-0) [272](#page-116-0), [1485](#page-599-0), [1486,](#page-600-0) [1494,](#page-603-0) [1495](#page-603-0). equiv : [239,](#page-91-0) [240](#page-92-0), [241](#page-92-0), [242](#page-93-0), [246](#page-95-0), [247,](#page-96-0) [248,](#page-97-0) [250,](#page-99-0) [251](#page-100-0), [252,](#page-100-0) [253,](#page-101-0) [271,](#page-116-0) [273,](#page-116-0) [277,](#page-118-0) [286,](#page-122-0) [287,](#page-123-0) [289](#page-125-0), [297](#page-128-0), [299,](#page-129-0) [301,](#page-130-0) [373,](#page-157-0) [375,](#page-158-0) [376,](#page-158-0) [379,](#page-160-0) [380,](#page-160-0) [439](#page-179-0), [440](#page-179-0), [441,](#page-180-0) [534,](#page-221-0) [604](#page-247-0), [706](#page-317-0), [956](#page-417-0), [1330,](#page-559-0) [1405,](#page-581-0) [1415](#page-584-0), [1467](#page-594-0), [1493,](#page-602-0) [1615,](#page-654-0) [1657,](#page-672-0) [1863,](#page-734-0) [1865.](#page-735-0)

equiv\_field: [239](#page-91-0), [297](#page-128-0), [307](#page-132-0), [1833](#page-726-0). err help: [79,](#page-32-0) [248,](#page-97-0) [1461](#page-593-0), [1462](#page-593-0). \errhelp primitive: [248](#page-97-0).  $err\_help\_loc: 248.$  $err\_help\_loc: 248.$  $err\_help\_loc: 248.$ \errmessage primitive: [1455.](#page-592-0) error: [72](#page-30-0), [75](#page-30-0), [76,](#page-31-0) [78](#page-31-0), [79,](#page-32-0) <u>[82](#page-32-0)</u>, [88,](#page-34-0) [91](#page-35-0), [93,](#page-36-0) [98](#page-37-0), [121,](#page-46-0) [349,](#page-152-0) [360,](#page-154-0) [368,](#page-156-0) [396,](#page-167-0) [424,](#page-174-0) [434,](#page-177-0) [444](#page-182-0), [454](#page-186-0), [471](#page-190-0), [480,](#page-194-0) [482,](#page-195-0) [485,](#page-196-0) [486,](#page-196-0) [497,](#page-205-0) [501,](#page-210-0) [502](#page-210-0), [512](#page-213-0), [526](#page-218-0), [536,](#page-221-0) [549,](#page-225-0) [561,](#page-228-0) [587,](#page-241-0) [593,](#page-242-0) [606,](#page-248-0) [669](#page-274-0), [899](#page-394-0), [952](#page-416-0), [960,](#page-419-0) [968](#page-421-0), [1002,](#page-436-0) [1113](#page-485-0), [1114,](#page-485-0) [1137](#page-493-0), [1138,](#page-494-0) [1139](#page-494-0), [1140,](#page-495-0) [1153,](#page-500-0) [1155,](#page-501-0) [1169,](#page-507-0) [1181](#page-511-0), [1186](#page-513-0), [1201](#page-518-0), [1204](#page-519-0), [1228,](#page-530-0) [1242,](#page-534-0) [1244,](#page-535-0) [1246,](#page-535-0) [1247](#page-536-0), [1258](#page-541-0), [1260](#page-542-0), [1273](#page-545-0), [1277,](#page-545-0) [1284,](#page-547-0) [1288,](#page-548-0) [1298,](#page-550-0) [1299](#page-551-0), [1306](#page-553-0), [1307](#page-553-0), [1313](#page-554-0), [1337,](#page-561-0) [1344,](#page-562-0) [1355,](#page-564-0) [1361,](#page-566-0) [1370](#page-568-0), [1373](#page-569-0), [1391](#page-576-0), [1403](#page-580-0), [1410,](#page-582-0) [1414,](#page-583-0) [1415,](#page-584-0) [1419,](#page-585-0) [1430](#page-588-0), [1437](#page-590-0), [1461](#page-593-0), [1462](#page-593-0), [1471,](#page-595-0) [1539,](#page-626-0) [1618,](#page-655-0) [1655,](#page-672-0) [1781.](#page-708-0) error\_context\_lines: [254,](#page-102-0) [333.](#page-146-0) \errorcontextlines primitive: [256](#page-109-0).  $error\_context\_lines\_code: \quad 254, \quad 255, \quad 256.$  $error\_context\_lines\_code: \quad 254, \quad 255, \quad 256.$  $error\_context\_lines\_code: \quad 254, \quad 255, \quad 256.$  $error\_context\_lines\_code: \quad 254, \quad 255, \quad 256.$  $error\_context\_lines\_code: \quad 254, \quad 255, \quad 256.$  $error\_context\_lines\_code: \quad 254, \quad 255, \quad 256.$ error\_count: [76,](#page-31-0) [77,](#page-31-0) [82](#page-32-0), [86,](#page-34-0) [1274](#page-545-0), [1471](#page-595-0). error\_line: [11](#page-7-0), [14](#page-8-0), [54](#page-24-0), [58](#page-25-0), [328](#page-143-0), [333,](#page-146-0) [337,](#page-148-0) [338,](#page-148-0) [339.](#page-149-0) error message issued: [76](#page-31-0), [82](#page-32-0), [95](#page-36-0). error\_stop\_mode: [72,](#page-30-0) [73,](#page-30-0) [74](#page-30-0), [82,](#page-32-0) [83](#page-33-0), [93](#page-36-0), [98,](#page-37-0) [686](#page-285-0), [1440,](#page-591-0) [1461,](#page-593-0) [1471,](#page-595-0) [1472,](#page-596-0) [1475](#page-596-0), [1507](#page-607-0), [1515](#page-612-0), [1695](#page-683-0). \errorstopmode primitive: [1440](#page-591-0). erstat: [27.](#page-14-0) escape: [225,](#page-82-0) [250](#page-99-0), [366](#page-156-0), [1517.](#page-613-0) escape\_char: [254,](#page-102-0) [258](#page-111-0), [261](#page-111-0). \escapechar primitive: [256.](#page-109-0)  $escape\_char\_code: 254, 255, 256.$  $escape\_char\_code: 254, 255, 256.$  $escape\_char\_code: 254, 255, 256.$  $escape\_char\_code: 254, 255, 256.$  $escape\_char\_code: 254, 255, 256.$  $escape\_char\_code: 254, 255, 256.$  $escapehex: 497.$  $escapehex: 497.$ escapename: [497](#page-205-0). escapestring: [497.](#page-205-0) ETC : [314](#page-135-0). etc : [200](#page-73-0).  $eTeX_aux: 230, 231, 233, 234.$  $eTeX_aux: 230, 231, 233, 234.$  $eTeX_aux: 230, 231, 233, 234.$  $eTeX_aux: 230, 231, 233, 234.$  $eTeX_aux: 230, 231, 233, 234.$  $eTeX_aux: 230, 231, 233, 234.$  $eTeX_aux: 230, 231, 233, 234.$  $eTeX_aux: 230, 231, 233, 234.$  $eTeX_aux: 230, 231, 233, 234.$  $e$ TeX\_aux\_field:  $230, 231, 1678$  $230, 231, 1678$  $230, 231, 1678$  $230, 231, 1678$  $230, 231, 1678$ .  $e$ TeX<sub>-</sub>banner: [2](#page-3-0).  $etex\_convert\_base:$   $494.$ etex convert codes : [494](#page-201-0).  $eTeX\_dim:$   $\frac{442}{450}$  $\frac{442}{450}$  $\frac{442}{450}$ , [1668](#page-676-0), [1671,](#page-676-0) [1800](#page-715-0). eTeX enabled : [1655](#page-672-0), [1702.](#page-685-0)  $eTeX\_ex: 202, 296, 299, 300, 304, 348, 562, 608,$  $eTeX\_ex: 202, 296, 299, 300, 304, 348, 562, 608,$ [653,](#page-268-0) [666,](#page-273-0) [735,](#page-333-0) [750,](#page-338-0) [1323,](#page-556-0) [1389](#page-575-0), [1390](#page-575-0), [1391](#page-576-0), [1489,](#page-601-0) [1490](#page-601-0), [1515,](#page-612-0) [1517](#page-613-0), [1651](#page-671-0), [1654,](#page-672-0) [1713](#page-688-0), [1714,](#page-688-0) [1715](#page-688-0), [1733](#page-694-0).  $eTeX\_expr: 442, 1777, 1778, 1779.$  $eTeX\_expr: 442, 1777, 1778, 1779.$  $eTeX\_expr: 442, 1777, 1778, 1779.$  $eTeX\_expr: 442, 1777, 1778, 1779.$  $eTeX\_expr: 442, 1777, 1778, 1779.$  $eTeX\_expr: 442, 1777, 1778, 1779.$  $eTeX\_expr: 442, 1777, 1778, 1779.$  $eTeX\_expr: 442, 1777, 1778, 1779.$  $eTeX$ -glue:  $442, 450, 1804$  $442, 450, 1804$  $442, 450, 1804$  $442, 450, 1804$  $442, 450, 1804$ . eTeX int: [442,](#page-181-0) [1648](#page-671-0), [1662,](#page-675-0) [1665,](#page-675-0) [1800](#page-715-0).  $etex\_int\_base: 254.$  $etex\_int\_base: 254.$  $etex\_int\_base: 254.$  $etex\_int\_pars: 254.$  $etex\_int\_pars: 254.$  $etex\_int\_pars: 254.$  $eTeX$ <sub>-mode</sub>: [1647,](#page-671-0) [1651](#page-671-0), [1652,](#page-672-0) [1653](#page-672-0), [1654.](#page-672-0)

 $eTeX_{.}mu: 442, 1779, 1804.$  $eTeX_{.}mu: 442, 1779, 1804.$  $eTeX_{.}mu: 442, 1779, 1804.$  $eTeX_{.}mu: 442, 1779, 1804.$  $eTeX_{.}mu: 442, 1779, 1804.$  $eTeX_{.}mu: 442, 1779, 1804.$  $etex\_pen\_base: \quad 248, \quad 250, \quad 251.$  $etex\_pen\_base: \quad 248, \quad 250, \quad 251.$  $etex\_pen\_base: \quad 248, \quad 250, \quad 251.$  $etex\_pen\_base: \quad 248, \quad 250, \quad 251.$  $etex\_pen\_base: \quad 248, \quad 250, \quad 251.$  $etex\_pen\_base: \quad 248, \quad 250, \quad 251.$  $etex\_pen\_base: \quad 248, \quad 250, \quad 251.$  $etex\_pens: 248, 250, 251.$  $etex\_pens: 248, 250, 251.$  $etex\_pens: 248, 250, 251.$  $etex\_pens: 248, 250, 251.$  $etex\_pens: 248, 250, 251.$  $etex\_pens: 248, 250, 251.$  $etex\_pens: 248, 250, 251.$  $eTeX_{revision}: 2, 498.$  $eTeX_{revision}: 2, 498.$  $eTeX_{revision}: 2, 498.$  $eTeX_{revision}: 2, 498.$ \eTeXrevision primitive: [1648](#page-671-0). eTeX\_revision\_code: [494](#page-201-0), [495,](#page-203-0) [497,](#page-205-0) [498](#page-208-0), [1648](#page-671-0).  $eTeX_state: 1648, 1653, 1699.$  $eTeX_state: 1648, 1653, 1699.$  $eTeX_state: 1648, 1653, 1699.$  $eTeX_state: 1648, 1653, 1699.$  $eTeX_state: 1648, 1653, 1699.$  $eTeX_state: 1648, 1653, 1699.$  $eTeX_state: 1648, 1653, 1699.$  $eTeX\_state\_base: 1648, 1700.$  $eTeX\_state\_base: 1648, 1700.$  $eTeX\_state\_base: 1648, 1700.$  $eTeX\_state\_base: 1648, 1700.$  $e$ TeX\_state\_code:  $254, 1648, 1699$  $254, 1648, 1699$  $254, 1648, 1699$  $254, 1648, 1699$ .  $eTeX<sub>-</sub> states: 2, 254, 1653.$  $eTeX<sub>-</sub> states: 2, 254, 1653.$  $eTeX<sub>-</sub> states: 2, 254, 1653.$  $eTeX<sub>-</sub> states: 2, 254, 1653.$  $eTeX<sub>-</sub> states: 2, 254, 1653.$  $eTeX<sub>-</sub> states: 2, 254, 1653.$  $e$ TeX<sub>-</sub>text<sub>-offset</sub>: [329](#page-144-0).  $\textit{etc}$ *etex\_toks*: [248.](#page-97-0) etex\_toks\_base: [248](#page-97-0).  $eTeX\_version: \quad 2, \quad 1650.$  $eTeX\_version: \quad 2, \quad 1650.$  $eTeX\_version: \quad 2, \quad 1650.$  $eTeX\_version: \quad 2, \quad 1650.$  $eTeX\_version: \quad 2, \quad 1650.$ \eTeXversion primitive: [1648.](#page-671-0) eTeX\_version\_code: [442,](#page-181-0) [1648](#page-671-0), [1649,](#page-671-0) [1650](#page-671-0).  $eTeX\_version\_string:$  [2](#page-3-0).  $every\_cr: 248, 950, 975.$  $every\_cr: 248, 950, 975.$  $every\_cr: 248, 950, 975.$  $every\_cr: 248, 950, 975.$  $every\_cr: 248, 950, 975.$  $every\_cr: 248, 950, 975.$  $every\_cr: 248, 950, 975.$ \everycr primitive: [248](#page-97-0).  $every\_cr\_loc: 248, 249.$  $every\_cr\_loc: 248, 249.$  $every\_cr\_loc: 248, 249.$  $every\_cr\_loc: 248, 249.$ every cr text: [329,](#page-144-0) [336,](#page-147-0) [950,](#page-416-0) [975.](#page-423-0) every display:  $248$ , [1323.](#page-556-0) \everydisplay primitive: [248](#page-97-0). every-display-loc:  $248$ , [249.](#page-98-0) every display text: [329,](#page-144-0) [336,](#page-147-0) [1323.](#page-556-0) every eof : [384,](#page-162-0) [1657.](#page-672-0) \everyeof primitive: [1656](#page-672-0). every\_eof\_loc: [248,](#page-97-0) [329,](#page-144-0) [1656](#page-672-0), [1657](#page-672-0).  $every\_cof\_text: 329, 336, 384.$  $every\_cof\_text: 329, 336, 384.$  $every\_cof\_text: 329, 336, 384.$  $every\_cof\_text: 329, 336, 384.$  $every\_cof\_text: 329, 336, 384.$  $every\_cof\_text: 329, 336, 384.$  $every\_hbox: 248, 1261.$  $every\_hbox: 248, 1261.$  $every\_hbox: 248, 1261.$  $every\_hbox: 248, 1261.$  $every\_hbox: 248, 1261.$ \everyhbox primitive: [248.](#page-97-0)  $every\_hbox\_loc: \quad \underline{248}, \ 249.$  $every\_hbox\_loc: \quad \underline{248}, \ 249.$  $every\_hbox\_loc: \quad \underline{248}, \ 249.$  $every\_hbox\_loc: \quad \underline{248}, \ 249.$  $every\_hbox\_text: 329, 336, 1261.$  $every\_hbox\_text: 329, 336, 1261.$  $every\_hbox\_text: 329, 336, 1261.$  $every\_hbox\_text: 329, 336, 1261.$  $every\_hbox\_text: 329, 336, 1261.$  $every\_hbox\_text: 329, 336, 1261.$  $every\_hbox\_text: 329, 336, 1261.$ every<sub>-1</sub>*ob*: [248,](#page-97-0) [1207.](#page-521-0) \everyjob primitive: [248.](#page-97-0) every-job-loc:  $248$ , [249.](#page-98-0)  $every\_job\_text: 329, 336, 1207.$  $every\_job\_text: 329, 336, 1207.$  $every\_job\_text: 329, 336, 1207.$  $every\_job\_text: 329, 336, 1207.$  $every\_job\_text: 329, 336, 1207.$  $every\_job\_text: 329, 336, 1207.$  $every\_job\_text: 329, 336, 1207.$ every\_math:  $248$ , [1317.](#page-555-0) \everymath primitive: [248.](#page-97-0) every\_math\_loc:  $248$ , [249.](#page-98-0) every\_math\_text:  $\frac{329}{336}$ , [1317.](#page-555-0)  $every_par: 248, 1269.$  $every_par: 248, 1269.$  $every_par: 248, 1269.$  $every_par: 248, 1269.$  $every_par: 248, 1269.$ \everypar primitive: [248.](#page-97-0) every par loc: [248](#page-97-0), [249](#page-98-0), [329](#page-144-0), [1404](#page-580-0). every\_par\_text: [329,](#page-144-0) [336](#page-147-0), [1269](#page-544-0). every\_vbox: [248](#page-97-0), [1261](#page-542-0), [1345.](#page-562-0) \everyvbox primitive: [248.](#page-97-0)  $every\_vbox\_loc: 248, 249.$  $every\_vbox\_loc: 248, 249.$  $every\_vbox\_loc: 248, 249.$  $every\_vbox\_loc: 248, 249.$  $every\_vbox\_loc: 248, 249.$  $every\_vbox\_text: 329, 336, 1261, 1345.$  $every\_vbox\_text: 329, 336, 1261, 1345.$  $every\_vbox\_text: 329, 336, 1261, 1345.$  $every\_vbox\_text: 329, 336, 1261, 1345.$  $every\_vbox\_text: 329, 336, 1261, 1345.$  $every\_vbox\_text: 329, 336, 1261, 1345.$  $every\_vbox\_text: 329, 336, 1261, 1345.$  $every\_vbox\_text: 329, 336, 1261, 1345.$ ex : [481](#page-195-0).  $ex\_hyphen\_penalty: 163, 254, 1045.$  $ex\_hyphen\_penalty: 163, 254, 1045.$  $ex\_hyphen\_penalty: 163, 254, 1045.$  $ex\_hyphen\_penalty: 163, 254, 1045.$  $ex\_hyphen\_penalty: 163, 254, 1045.$  $ex\_hyphen\_penalty: 163, 254, 1045.$  $ex\_hyphen\_penalty: 163, 254, 1045.$ \exhyphenpenalty primitive: [256.](#page-109-0)

 $ex\_hyperbathy\_code: 254, 255, 256.$  $ex\_hyperbathy\_code: 254, 255, 256.$  $ex\_hyperbathy\_code: 254, 255, 256.$  $ex\_hyperbathy\_code: 254, 255, 256.$  $ex\_hyperbathy\_code: 254, 255, 256.$  $ex\_hyperbathy\_code: 254, 255, 256.$ ex ratio: [823.](#page-364-0) ex\_space: [226](#page-83-0), [287,](#page-123-0) [288,](#page-124-0) [1207,](#page-521-0) [1268](#page-544-0). exactly: [816,](#page-361-0) [817,](#page-361-0) [891](#page-391-0), [1066](#page-465-0), [1154](#page-501-0), [1194](#page-516-0), [1240](#page-534-0), [1379,](#page-571-0) [1679.](#page-679-0)  $exit: 15, 16, 37, 47, 58, 59, 69, 82, 122, 143, 200,$  $exit: 15, 16, 37, 47, 58, 59, 69, 82, 122, 143, 200,$ [299,](#page-129-0) [300,](#page-129-0) [314](#page-135-0), [363,](#page-155-0) [415,](#page-171-0) [433](#page-177-0), [439](#page-179-0), [487,](#page-197-0) [491,](#page-199-0) [496](#page-204-0), [523,](#page-217-0) [524,](#page-217-0) [550](#page-225-0), [604,](#page-247-0) [609,](#page-249-0) [634](#page-260-0), [642](#page-263-0), [749,](#page-337-0) [793,](#page-351-0) [823](#page-364-0), [844,](#page-373-0) [928,](#page-405-0) [967](#page-421-0), [1005](#page-437-0), [1072,](#page-468-0) [1111,](#page-484-0) [1121](#page-488-0), [1125](#page-489-0), [1154,](#page-501-0) [1171,](#page-508-0) [1189,](#page-514-0) [1207,](#page-521-0) [1232](#page-531-0), [1257](#page-540-0), [1283](#page-547-0), [1288](#page-548-0), [1291,](#page-548-0) [1297,](#page-550-0) [1329,](#page-559-0) [1337,](#page-561-0) [1352](#page-563-0), [1389](#page-575-0), [1414](#page-583-0), [1448](#page-591-0), [1481,](#page-598-0) [1515](#page-612-0), [1518](#page-614-0), [1660,](#page-674-0) [1771](#page-704-0), [1818](#page-720-0), [1820.](#page-722-0) expand: [380,](#page-160-0) [388,](#page-164-0) [392](#page-165-0), [394](#page-166-0), [397](#page-167-0), [406,](#page-169-0) [407,](#page-169-0) [465,](#page-188-0) [493,](#page-200-0) [504](#page-211-0), [524](#page-217-0), [536,](#page-221-0) [958](#page-418-0), [1681](#page-680-0), [1771.](#page-704-0) expand\_after: [228,](#page-85-0) [287](#page-123-0), [288](#page-124-0), [388,](#page-164-0) [391](#page-165-0), [1761.](#page-702-0) \expandafter primitive: [287](#page-123-0). expand\_depth: [1781](#page-708-0). expand depth count: [1781.](#page-708-0)  $expand\_font: 705, 823.$  $expand\_font: 705, 823.$  $expand\_font: 705, 823.$  $expand\_font: 705, 823.$  $expand_{font_name}: 705.$  $expand_{font_name}: 705.$  $expand_{font_name}: 705.$ expand ratio: [705](#page-311-0). \expanded primitive: [494](#page-201-0).  $expanded\_code: 494, 495, 497.$  $expanded\_code: 494, 495, 497.$  $expanded\_code: 494, 495, 497.$  $expanded\_code: 494, 495, 497.$  $expanded\_code: 494, 495, 497.$  $expanded\_code: 494, 495, 497.$ explicit: [173,](#page-64-0) [674,](#page-278-0) [893,](#page-392-0) [1013,](#page-441-0) [1042](#page-456-0), [1044](#page-457-0), [1055](#page-462-0), [1236,](#page-532-0) [1291](#page-548-0), [1710](#page-687-0).  $expr_a: 1791, 1793.$  $expr_a: 1791, 1793.$  $expr_a: 1791, 1793.$  $expr_a: 1791, 1793.$ expr\_add: [1782,](#page-709-0) [1783](#page-709-0).  $expr\_add\_sub:$  [1791.](#page-711-0)  $expr_d: 1795.$  $expr_d: 1795.$  $expr_d: 1795.$  $expr\_div$ : [1782](#page-709-0), [1783](#page-709-0), [1794,](#page-712-0) [1795.](#page-712-0) expr\_e\_field: [1787](#page-710-0), [1788.](#page-710-0)  $expr_m: 1794.$  $expr_m: 1794.$  $expr_m: 1794.$ expr\_mult: <u>1782</u>, [1783,](#page-709-0) [1794.](#page-712-0)  $expr\_n\_field: 1787, 1788.$  $expr\_n\_field: 1787, 1788.$  $expr\_n\_field: 1787, 1788.$  $expr\_n\_field: 1787, 1788.$ expr\_node\_size: [1787](#page-710-0), [1788.](#page-710-0) expr\_none: [1782,](#page-709-0) [1783,](#page-709-0) [1790,](#page-711-0) [1791](#page-711-0).  $expr_s: 1797.$  $expr_s: 1797.$  $expr_s: 1797.$ expr\_scale: [1782](#page-709-0), [1794,](#page-712-0) [1797.](#page-713-0) expr\_sub: [1782,](#page-709-0) [1783,](#page-709-0) [1789,](#page-711-0) [1791.](#page-711-0)  $expr_t_{field}: 1787, 1788.$  $expr_t_{field}: 1787, 1788.$  $expr_t_{field}: 1787, 1788.$  $expr_t_{field}: 1787, 1788.$ ext bot: [572,](#page-234-0) [889](#page-390-0), [890.](#page-391-0) ext\_delimiter: [539,](#page-223-0) [541,](#page-223-0) [542,](#page-223-0) [543.](#page-223-0)  $ext_{mid}: 572, 889, 890.$  $ext_{mid}: 572, 889, 890.$  $ext_{mid}: 572, 889, 890.$  $ext_{mid}: 572, 889, 890.$  $ext_{mid}: 572, 889, 890.$  $ext_{mid}: 572, 889, 890.$ ext\_rep: [572](#page-234-0), [889,](#page-390-0) [890](#page-391-0).  $ext\_tag$ :  $570, 595, 604, 705, 884, 886$  $570, 595, 604, 705, 884, 886$  $570, 595, 604, 705, 884, 886$  $570, 595, 604, 705, 884, 886$  $570, 595, 604, 705, 884, 886$  $570, 595, 604, 705, 884, 886$  $570, 595, 604, 705, 884, 886$  $570, 595, 604, 705, 884, 886$  $570, 595, 604, 705, 884, 886$  $570, 595, 604, 705, 884, 886$ . ext<sub>-top: [572](#page-234-0), [889](#page-390-0), [890.](#page-391-0)</sub>  $ext\_xn\_over\_d$ : [823](#page-364-0), [1552,](#page-630-0) [1636.](#page-664-0) exten: [570.](#page-233-0) exten\_base: [576](#page-236-0), [578](#page-237-0), [592,](#page-242-0) [600,](#page-245-0) [601](#page-245-0), [603](#page-246-0), [705,](#page-311-0) [706,](#page-317-0) [889](#page-390-0), [1500,](#page-604-0) [1501](#page-605-0).  $extensible\_recipe: 567, 572.$  $extensible\_recipe: 567, 572.$  $extensible\_recipe: 567, 572.$  $extensible\_recipe: 567, 572.$  $extensible\_recipe: 567, 572.$ extension: [226](#page-83-0), [1524](#page-618-0), [1526,](#page-620-0) [1527](#page-621-0), [1622.](#page-657-0)

extensions to T<sub>E</sub>X:  $2$ , [164,](#page-61-0) [1520.](#page-616-0) Extra \else: [536](#page-221-0). Extra \endcsname: [1313](#page-554-0). Extra  $\setminus$ fi: [536.](#page-221-0) Extra \middle. : [1370.](#page-568-0) Extra \or:  $526, 536$  $526, 536$  $526, 536$ . Extra \right. : [1370.](#page-568-0) Extra  $\}$ , or forgotten x: [1247](#page-536-0). Extra alignment tab...:  $968$ . Extra  $x: 1244$  $x: 1244$ . extra\_info:  $\frac{945}{964}$  $\frac{945}{964}$  $\frac{945}{964}$ , 964, [965](#page-420-0), [967](#page-421-0), [968](#page-421-0).  $extra\_right\_brace: 1246, 1247.$  $extra\_right\_brace: 1246, 1247.$  $extra\_right\_brace: 1246, 1247.$  $extra\_right\_brace: 1246, 1247.$ extra\_space: [573](#page-235-0), [584,](#page-239-0) [1222.](#page-529-0)  $extra\_space\_code: 573, 584.$  $extra\_space\_code: 573, 584.$  $extra\_space\_code: 573, 584.$  $extra\_space\_code: 573, 584.$ eyes and mouth: [354.](#page-153-0) e1: [793](#page-351-0). e2: [793](#page-351-0). f: [27,](#page-14-0) [28](#page-14-0), [31](#page-16-0), [112,](#page-43-0) [114](#page-44-0), [162](#page-60-0), [474,](#page-192-0) [551](#page-226-0), [586](#page-240-0), [604,](#page-247-0) [605,](#page-248-0) [608,](#page-248-0) [609](#page-249-0), [619](#page-256-0), [629,](#page-258-0) [706](#page-317-0), [720](#page-325-0), [725,](#page-326-0) [823,](#page-364-0) [882](#page-388-0), [885,](#page-389-0) [887](#page-390-0), [888,](#page-390-0) [891](#page-391-0), [892,](#page-392-0) [893](#page-392-0), [914,](#page-400-0) [1006,](#page-439-0) [1038](#page-453-0), [1246,](#page-535-0) [1291,](#page-548-0) [1301,](#page-551-0) [1316,](#page-555-0) [1389,](#page-575-0) [1435](#page-589-0), [1781](#page-708-0), [1798](#page-714-0). false: [27](#page-14-0), [31](#page-16-0), [37,](#page-18-0) [45,](#page-20-0) [46,](#page-21-0) [47,](#page-21-0) [51,](#page-22-0) [76](#page-31-0), [80](#page-32-0), [88](#page-34-0), [89](#page-35-0), [98,](#page-37-0) [106,](#page-40-0) [107,](#page-40-0) [112](#page-43-0), [115](#page-44-0), [184,](#page-67-0) [185](#page-68-0), [186](#page-68-0), [187,](#page-68-0) [286,](#page-122-0) [296](#page-128-0), [303,](#page-130-0) [306,](#page-132-0) [321](#page-139-0), [333](#page-146-0), [345,](#page-150-0) [349](#page-152-0), [350](#page-152-0), [353,](#page-152-0) [358,](#page-153-0) [368](#page-156-0), [383,](#page-161-0) [384,](#page-162-0) [387](#page-163-0), [390](#page-164-0), [400,](#page-168-0) [426](#page-175-0), [427](#page-175-0), [433,](#page-177-0) [441,](#page-180-0) [451](#page-185-0), [453,](#page-186-0) [466,](#page-189-0) [467](#page-189-0), [471](#page-190-0), [473,](#page-191-0) [474](#page-192-0), [475](#page-192-0), [481,](#page-195-0) [486,](#page-196-0) [487](#page-197-0), [488,](#page-197-0) [491,](#page-199-0) [498](#page-208-0), [511](#page-213-0), [527,](#page-218-0) [528](#page-218-0), [531](#page-219-0), [533,](#page-220-0) [535,](#page-221-0) [538](#page-222-0), [542,](#page-223-0) [550,](#page-225-0) [552](#page-226-0), [554](#page-227-0), [564,](#page-230-0) [577](#page-236-0), [589](#page-241-0), [608,](#page-248-0) [620,](#page-256-0) [681](#page-282-0), [683,](#page-283-0) [685,](#page-284-0) [686](#page-285-0), [688](#page-287-0), [689,](#page-288-0) [692](#page-291-0), [693](#page-293-0), [698,](#page-303-0) [702,](#page-308-0) [705](#page-311-0), [706,](#page-317-0) [720,](#page-325-0) [726](#page-327-0), [727](#page-329-0), [749,](#page-337-0) [753](#page-339-0), [769](#page-342-0), [775,](#page-345-0) [793,](#page-351-0) [794](#page-352-0), [795,](#page-353-0) [797,](#page-353-0) [799](#page-353-0), [801](#page-354-0), [802,](#page-355-0) [804](#page-356-0), [805](#page-357-0), [807,](#page-358-0) [823,](#page-364-0) [882](#page-388-0), [896,](#page-393-0) [898,](#page-394-0) [930](#page-407-0), [950](#page-416-0), [967](#page-421-0), [1002,](#page-436-0) [1004,](#page-436-0) [1005](#page-437-0), [1013](#page-441-0), [1027,](#page-448-0) [1030,](#page-449-0) [1039,](#page-454-0) [1057,](#page-463-0) [1063,](#page-464-0) [1080](#page-472-0), [1083](#page-473-0), [1087](#page-476-0), [1088,](#page-477-0) [1128,](#page-490-0) [1131,](#page-491-0) [1137,](#page-493-0) [1138,](#page-494-0) [1139](#page-494-0), [1140](#page-495-0), [1143](#page-496-0), [1145,](#page-497-0) [1164,](#page-506-0) [1167,](#page-507-0) [1183,](#page-512-0) [1188,](#page-514-0) [1197](#page-517-0), [1198](#page-517-0), [1203](#page-518-0), [1208,](#page-521-0) [1210,](#page-522-0) [1211,](#page-523-0) [1212,](#page-524-0) [1218,](#page-527-0) [1229](#page-530-0), [1232](#page-531-0), [1239](#page-533-0), [1258,](#page-541-0) [1274,](#page-545-0) [1279,](#page-546-0) [1345,](#page-562-0) [1360,](#page-565-0) [1361](#page-566-0), [1369](#page-568-0), [1370](#page-568-0), [1372,](#page-569-0) [1377,](#page-571-0) [1404,](#page-580-0) [1405,](#page-581-0) [1414,](#page-583-0) [1436](#page-590-0), [1448](#page-591-0), [1457](#page-593-0), [1460,](#page-593-0) [1461,](#page-593-0) [1466,](#page-594-0) [1481,](#page-598-0) [1503,](#page-606-0) [1516](#page-612-0), [1522](#page-617-0), [1523](#page-617-0), [1532,](#page-623-0) [1534,](#page-624-0) [1537,](#page-625-0) [1552,](#page-630-0) [1555,](#page-633-0) [1564](#page-638-0), [1565](#page-639-0), [1578](#page-641-0), [1579,](#page-642-0) [1581,](#page-642-0) [1582,](#page-642-0) [1599,](#page-645-0) [1617,](#page-655-0) [1621](#page-656-0), [1622](#page-657-0), [1628](#page-659-0), [1629,](#page-660-0) [1638,](#page-669-0) [1644,](#page-670-0) [1647,](#page-671-0) [1655,](#page-672-0) [1661](#page-674-0), [1681](#page-680-0), [1755](#page-701-0), [1768,](#page-704-0) [1773,](#page-705-0) [1775,](#page-706-0) [1781,](#page-708-0) [1792,](#page-712-0) [1796](#page-713-0), [1798](#page-714-0), [1819](#page-721-0), [1820,](#page-722-0) [1822,](#page-723-0) [1823,](#page-723-0) [1842,](#page-730-0) [1845,](#page-731-0) [1852](#page-732-0), [1854](#page-733-0), [1855](#page-733-0).  $false\_{bchar}: 1209, 1211, 1215.$  $false\_{bchar}: 1209, 1211, 1215.$  $false\_{bchar}: 1209, 1211, 1215.$  $false\_{bchar}: 1209, 1211, 1215.$  $false\_{bchar}: 1209, 1211, 1215.$  $false\_{bchar}: 1209, 1211, 1215.$ fam: [857](#page-378-0), [858,](#page-379-0) [859](#page-380-0), [863,](#page-381-0) [867,](#page-382-0) [898](#page-394-0), [899,](#page-394-0) [928](#page-405-0), [929,](#page-406-0) [1329,](#page-559-0) [1333,](#page-560-0) [1343](#page-562-0). \fam primitive: [256.](#page-109-0) fam\_fnt: [248](#page-97-0), [876,](#page-386-0) [877](#page-386-0), [883,](#page-388-0) [898,](#page-394-0) [1373](#page-569-0). fam\_in\_range: [1329,](#page-559-0) [1333,](#page-560-0) [1343.](#page-562-0)  $fast\_delete\_glue\_ref$ : [219,](#page-78-0) [220,](#page-79-0) [1698.](#page-684-0) fast\_get\_avail: [140,](#page-53-0) [224,](#page-81-0) [397,](#page-167-0) [700,](#page-307-0) [822](#page-363-0), [823](#page-364-0),

[1211,](#page-523-0) [1215.](#page-525-0)  $fast\_store\_new\_token: 397, 425, 490, 492.$  $fast\_store\_new\_token: 397, 425, 490, 492.$  $fast\_store\_new\_token: 397, 425, 490, 492.$  $fast\_store\_new\_token: 397, 425, 490, 492.$  $fast\_store\_new\_token: 397, 425, 490, 492.$  $fast\_store\_new\_token: 397, 425, 490, 492.$  $fast\_store\_new\_token: 397, 425, 490, 492.$  $fast\_store\_new\_token: 397, 425, 490, 492.$ Fatal format file error: [1481](#page-598-0).  $\text{fatal\_error:} \quad 71, \, \underline{93}, \, 346, \, 382, \, 510, \, 556, \, 561, \, 958,$  $\text{fatal\_error:} \quad 71, \, \underline{93}, \, 346, \, 382, \, 510, \, 556, \, 561, \, 958,$  $\text{fatal\_error:} \quad 71, \, \underline{93}, \, 346, \, 382, \, 510, \, 556, \, 561, \, 958,$  $\text{fatal\_error:} \quad 71, \, \underline{93}, \, 346, \, 382, \, 510, \, 556, \, 561, \, 958,$  $\text{fatal\_error:} \quad 71, \, \underline{93}, \, 346, \, 382, \, 510, \, 556, \, 561, \, 958,$  $\text{fatal\_error:} \quad 71, \, \underline{93}, \, 346, \, 382, \, 510, \, 556, \, 561, \, 958,$  $\text{fatal\_error:} \quad 71, \, \underline{93}, \, 346, \, 382, \, 510, \, 556, \, 561, \, 958,$  $\text{fatal\_error:} \quad 71, \, \underline{93}, \, 346, \, 382, \, 510, \, 556, \, 561, \, 958,$  $\text{fatal\_error:} \quad 71, \, \underline{93}, \, 346, \, 382, \, 510, \, 556, \, 561, \, 958,$  $\text{fatal\_error:} \quad 71, \, \underline{93}, \, 346, \, 382, \, 510, \, 556, \, 561, \, 958,$  $\text{fatal\_error:} \quad 71, \, \underline{93}, \, 346, \, 382, \, 510, \, 556, \, 561, \, 958,$  $\text{fatal\_error:} \quad 71, \, \underline{93}, \, 346, \, 382, \, 510, \, 556, \, 561, \, 958,$  $\text{fatal\_error:} \quad 71, \, \underline{93}, \, 346, \, 382, \, 510, \, 556, \, 561, \, 958,$  $\text{fatal\_error:} \quad 71, \, \underline{93}, \, 346, \, 382, \, 510, \, 556, \, 561, \, 958,$  $\text{fatal\_error:} \quad 71, \, \underline{93}, \, 346, \, 382, \, 510, \, 556, \, 561, \, 958,$  $\text{fatal\_error:} \quad 71, \, \underline{93}, \, 346, \, 382, \, 510, \, 556, \, 561, \, 958,$ [965,](#page-420-0) [967,](#page-421-0) [1309](#page-554-0).  $fatal\_error\_stop: \quad 76, 77, 82, 93, 1512, 1513.$  $fatal\_error\_stop: \quad 76, 77, 82, 93, 1512, 1513.$  $fatal\_error\_stop: \quad 76, 77, 82, 93, 1512, 1513.$  $fatal\_error\_stop: \quad 76, 77, 82, 93, 1512, 1513.$  $fatal\_error\_stop: \quad 76, 77, 82, 93, 1512, 1513.$  $fatal\_error\_stop: \quad 76, 77, 82, 93, 1512, 1513.$  $fatal\_error\_stop: \quad 76, 77, 82, 93, 1512, 1513.$  $fatal\_error\_stop: \quad 76, 77, 82, 93, 1512, 1513.$  $fatal\_error\_stop: \quad 76, 77, 82, 93, 1512, 1513.$  $fatal\_error\_stop: \quad 76, 77, 82, 93, 1512, 1513.$  $fatal\_error\_stop: \quad 76, 77, 82, 93, 1512, 1513.$  $fatal\_error\_stop: \quad 76, 77, 82, 93, 1512, 1513.$  $fbyte: 590, 594, 597, 602.$  $fbyte: 590, 594, 597, 602.$  $fbyte: 590, 594, 597, 602.$  $fbyte: 590, 594, 597, 602.$  $fbyte: 590, 594, 597, 602.$  $fbyte: 590, 594, 597, 602.$  $fbyte: 590, 594, 597, 602.$  $fbyte: 590, 594, 597, 602.$  $fbyte: 590, 594, 597, 602.$ Ferguson, Michael John: [2](#page-3-0). fetch: [898,](#page-394-0) [900](#page-394-0), [914,](#page-400-0) [917](#page-401-0), [925,](#page-403-0) [928](#page-405-0), [931](#page-407-0). fetch box : [446](#page-183-0), [497,](#page-205-0) [531](#page-219-0), [1154,](#page-501-0) [1257](#page-540-0), [1288,](#page-548-0) [1425](#page-587-0), [1474,](#page-596-0) [1548](#page-628-0), [1819](#page-721-0). fetch\_effective\_tail: [1258,](#page-541-0) [1259,](#page-541-0) [1283](#page-547-0).  $fetch{\_}effective{\_}tail{eTeX}$ : [1258](#page-541-0). fewest\_demerits: [1048,](#page-459-0) [1050,](#page-459-0) [1051.](#page-460-0) ff : [498](#page-208-0), [693,](#page-293-0) [696,](#page-302-0) [698](#page-303-0), [766](#page-341-0). fget: [590,](#page-242-0) [591,](#page-242-0) [594,](#page-243-0) [597](#page-244-0), [602](#page-246-0). \fi primitive: [517](#page-215-0).  $f\arrow{code}$ :  $\frac{515}{517}$  $\frac{515}{517}$  $\frac{515}{517}$  $\frac{515}{517}$  $\frac{515}{517}$ ,  $\frac{518}{520}$  $\frac{518}{520}$  $\frac{518}{520}$  $\frac{518}{520}$  $\frac{518}{520}$ ,  $\frac{524}{526}$  $\frac{524}{526}$  $\frac{524}{526}$  $\frac{524}{526}$  $\frac{524}{526}$ ,  $\frac{535}{536}$  $\frac{535}{536}$  $\frac{535}{536}$  $\frac{535}{536}$  $\frac{535}{536}$ ,  $\frac{536}{536}$ [1667,](#page-675-0) [1690](#page-682-0), [1776](#page-706-0).  $f_{\text{L}}$  or \_else:  $\frac{228}{321}$ , [388](#page-164-0), [391,](#page-165-0) [515](#page-215-0), [517,](#page-215-0) [518](#page-216-0), [520,](#page-216-0) [536,](#page-221-0) [1471](#page-595-0). fil:  $480.$  $480.$ fil : [153](#page-58-0), [168](#page-62-0), [182,](#page-67-0) [195,](#page-72-0) [480,](#page-194-0) [824](#page-367-0), [835](#page-371-0), [841](#page-372-0), [1379.](#page-571-0) fil code : [1236](#page-532-0), [1237](#page-533-0), [1238.](#page-533-0) fil glue:  $\frac{180}{182}$  $\frac{180}{182}$  $\frac{180}{182}$ , 182, [1238.](#page-533-0)  $fil\_neg\_code: 1236, 1238.$  $fil\_neg\_code: 1236, 1238.$  $fil\_neg\_code: 1236, 1238.$  $fil\_neg\_code: 1236, 1238.$  $fil\_neg\_code: 1236, 1238.$ fil neg glue:  $\frac{180}{182}$ , [1238](#page-533-0). File ended while scanning...:  $360$ . File ended within  $\text{read}$  : [512](#page-213-0). file\_name\_size: [11](#page-7-0), [26,](#page-13-0) [545](#page-224-0), [548,](#page-224-0) [549](#page-225-0), [551.](#page-226-0) file\_offset:  $\frac{54}{56}$ , [55](#page-24-0), [57,](#page-25-0) [58,](#page-25-0) [62](#page-27-0), [563,](#page-229-0) [666](#page-273-0), [750](#page-338-0), [1458,](#page-593-0) [1754.](#page-700-0) file\_opened:  $\frac{586}{587}$ , [589](#page-241-0). file\_warning: [384](#page-162-0), [1776.](#page-706-0)  $filename: 712.$  $filename: 712.$  $filename: 712.$ fill: [153](#page-58-0), [168](#page-62-0), [182,](#page-67-0) [824](#page-367-0), [835,](#page-371-0) [841,](#page-372-0) [1379](#page-571-0). fill\_code:  $1236$ , [1237](#page-533-0), [1238.](#page-533-0) fill\_glue: [180,](#page-66-0) [182,](#page-67-0) [1232](#page-531-0), [1238](#page-533-0). fill width : [1841,](#page-730-0) [1842](#page-730-0), [1845](#page-731-0). filll : [153](#page-58-0), [168](#page-62-0), [195](#page-72-0), [480](#page-194-0), [824](#page-367-0), [835](#page-371-0), [841](#page-372-0), [1379](#page-571-0), [1698](#page-684-0). fin align: [949,](#page-415-0) [961,](#page-419-0) [976,](#page-424-0) [1309](#page-554-0).  $fin_{col}$ : [949,](#page-415-0) [967](#page-421-0), [1309.](#page-554-0) fin mlist: [1352](#page-563-0), [1362,](#page-566-0) [1364](#page-567-0), [1369,](#page-568-0) [1372](#page-569-0). fin\_row: [949](#page-415-0), [975,](#page-423-0) [1309](#page-554-0). fin rule : [647](#page-266-0), [650](#page-267-0), [654,](#page-269-0) [657,](#page-270-0) [659](#page-271-0), [663](#page-272-0), [729,](#page-331-0) [732,](#page-332-0) [736,](#page-333-0) [738](#page-334-0), [741,](#page-335-0) [745.](#page-336-0) final cleanup: [1512,](#page-609-0) [1513](#page-610-0), [1515,](#page-612-0) [1824.](#page-724-0) final\_end: [6,](#page-5-0) [35,](#page-17-0) [353,](#page-152-0) [1512,](#page-609-0) [1517.](#page-613-0) final hyphen demerits : [254](#page-102-0), [1035](#page-451-0). \finalhyphendemerits primitive: [256](#page-109-0).  $final_hyphen\_demerits\_code: 254, 255, 256.$  $final_hyphen\_demerits\_code: 254, 255, 256.$  $final_hyphen\_demerits\_code: 254, 255, 256.$  $final_hyphen\_demerits\_code: 254, 255, 256.$  $final_hyphen\_demerits\_code: 254, 255, 256.$  $final_hyphen\_demerits\_code: 254, 255, 256.$  $final_hyphen\_demerits\_code: 254, 255, 256.$  $final-pass: 1004, 1030, 1039, 1049.$  $final-pass: 1004, 1030, 1039, 1049.$  $final-pass: 1004, 1030, 1039, 1049.$  $final-pass: 1004, 1030, 1039, 1049.$  $final-pass: 1004, 1030, 1039, 1049.$  $final-pass: 1004, 1030, 1039, 1049.$  $final-pass: 1004, 1030, 1039, 1049.$  $final-pass: 1004, 1030, 1039, 1049.$ 

final skip: [695](#page-298-0), [1573](#page-641-0), [1602](#page-647-0), [1636.](#page-664-0)  $find\_effective\_tail: 450.$  $find\_effective\_tail: 450.$ find effective tail  $e$  TeX : [450,](#page-184-0) [1258.](#page-541-0) find font dimen: [451](#page-185-0), [605,](#page-248-0) [1220](#page-528-0), [1431](#page-588-0).  $find\_obj$ : [1555](#page-633-0), [1565.](#page-639-0) find protchar left: [821](#page-362-0), [1005](#page-437-0), [1063](#page-464-0).  $find\_{protchar\_right}: 821, 1005, 1057.$  $find\_{protchar\_right}: 821, 1005, 1057.$  $find\_{protchar\_right}: 821, 1005, 1057.$  $find\_{protchar\_right}: 821, 1005, 1057.$  $find\_{protchar\_right}: 821, 1005, 1057.$  $find\_{protchar\_right}: 821, 1005, 1057.$ find sa element: [441](#page-180-0), [453](#page-186-0), [1402](#page-579-0), [1404](#page-580-0), [1405,](#page-581-0) [1415,](#page-584-0) [1815,](#page-718-0) [1818,](#page-720-0) [1819,](#page-721-0) [1820,](#page-722-0) [1823,](#page-723-0) [1826](#page-725-0), [1829](#page-725-0), [1838](#page-728-0). fingers: [537.](#page-222-0)  $finite\_shrink: 1001, 1002.$  $finite\_shrink: 1001, 1002.$  $finite\_shrink: 1001, 1002.$  $finite\_shrink: 1001, 1002.$  $finite\_shrink: 1001, 1002.$ fire\_up: [1182,](#page-511-0) [1189](#page-514-0), [1808](#page-716-0), [1824,](#page-724-0) [1827.](#page-725-0) fire\_up\_done:  $1189, 1824, 1828$  $1189, 1824, 1828$  $1189, 1824, 1828$  $1189, 1824, 1828$  $1189, 1824, 1828$ . fire\_up\_init: [1189,](#page-514-0) [1824,](#page-724-0) [1827](#page-725-0). firm\_up\_the\_line: [362](#page-154-0), [384,](#page-162-0) [385,](#page-163-0) [564](#page-230-0). first: [30](#page-15-0), [31,](#page-16-0) [35](#page-17-0), [36,](#page-18-0) [37](#page-18-0), [71,](#page-29-0) [83](#page-33-0), [87,](#page-34-0) [88](#page-34-0), [286,](#page-122-0) [350](#page-152-0), [351,](#page-152-0) [353,](#page-152-0) [377,](#page-159-0) [382,](#page-161-0) [384,](#page-162-0) [385,](#page-163-0) [400,](#page-168-0) [509](#page-213-0), [557](#page-227-0), [564,](#page-230-0) [1516](#page-612-0), [1755,](#page-701-0) [1767.](#page-703-0) first\_child: [1137](#page-493-0), [1140,](#page-495-0) [1141](#page-495-0), [1854](#page-733-0), [1855.](#page-733-0) first\_count:  $\underline{54}$  $\underline{54}$  $\underline{54}$ , [337,](#page-148-0) [338,](#page-148-0) [339.](#page-149-0) first\_fit:  $\frac{1130}{1134}$ , [1143,](#page-496-0) [1856.](#page-733-0) first\_indent: [1023](#page-446-0), [1025](#page-446-0), [1066](#page-465-0). first mark : [408](#page-169-0), [409](#page-169-0), [1189,](#page-514-0) [1193](#page-515-0), [1808](#page-716-0), [1827.](#page-725-0) \firstmark primitive: [410.](#page-170-0)  $first\_mark\_code: 408, 410, 411, 1808.$  $first\_mark\_code: 408, 410, 411, 1808.$  $first\_mark\_code: 408, 410, 411, 1808.$  $first\_mark\_code: 408, 410, 411, 1808.$  $first\_mark\_code: 408, 410, 411, 1808.$  $first\_mark\_code: 408, 410, 411, 1808.$  $first\_mark\_code: 408, 410, 411, 1808.$  $first\_mark\_code: 408, 410, 411, 1808.$  $first\_mark\_code: 408, 410, 411, 1808.$ \firstmarks primitive: [1808.](#page-716-0) first p:  $999, 1005, 1039$  $999, 1005, 1039$  $999, 1005, 1039$  $999, 1005, 1039$ .  $first\_text\_char: 19, 24.$  $first\_text\_char: 19, 24.$  $first\_text\_char: 19, 24.$  $first\_text\_char: 19, 24.$  $first\_text\_char: 19, 24.$  $first_width$ :  $1023, 1025, 1026, 1066$  $1023, 1025, 1026, 1066$  $1023, 1025, 1026, 1066$  $1023, 1025, 1026, 1066$  $1023, 1025, 1026, 1066$  $1023, 1025, 1026, 1066$  $1023, 1025, 1026, 1066$ . fit class : [1006,](#page-439-0) [1012,](#page-441-0) [1021](#page-445-0), [1022](#page-445-0), [1028,](#page-449-0) [1029,](#page-449-0) [1031](#page-450-0), [1035,](#page-451-0) [1846,](#page-731-0) [1847,](#page-731-0) [1849,](#page-732-0) [1850.](#page-732-0) fitness:  $995, 1021, 1035, 1040.$  $995, 1021, 1035, 1040.$  $995, 1021, 1035, 1040.$  $995, 1021, 1035, 1040.$  $995, 1021, 1035, 1040.$  $995, 1021, 1035, 1040.$  $995, 1021, 1035, 1040.$  $fix\_date\_and\_time: 259, 1512, 1517.$  $fix\_date\_and\_time: 259, 1512, 1517.$  $fix\_date\_and\_time: 259, 1512, 1517.$  $fix\_date\_and\_time: 259, 1512, 1517.$  $fix\_date\_and\_time: 259, 1512, 1517.$  $fix\_date\_and\_time: 259, 1512, 1517.$  $fix\_expand\_value:$  [705](#page-311-0). fix int: [682,](#page-282-0) [683](#page-283-0), [705](#page-311-0), [706](#page-317-0), [792,](#page-350-0) [823,](#page-364-0) [1552,](#page-630-0) [1575.](#page-641-0) fix language: [1211](#page-523-0), [1623.](#page-657-0)  $fix\_pdf\_draffmode$ : [747,](#page-337-0) [748](#page-337-0). fix pdfoutput: [683](#page-283-0), [747,](#page-337-0) [752,](#page-339-0) [791](#page-349-0), [1513.](#page-610-0) fix word : [567,](#page-231-0) [568,](#page-232-0) [573](#page-235-0), [574](#page-235-0), [597](#page-244-0). fixed decimal digits : [690](#page-289-0), [691,](#page-290-0) [692](#page-291-0), [693,](#page-293-0) [792.](#page-350-0)  $fixed\_gamma$ : [680](#page-281-0), [683.](#page-283-0)  $fixed\text{-}gen\text{-}tounicode: 691, 801.$  $fixed\text{-}gen\text{-}tounicode: 691, 801.$  $fixed\text{-}gen\text{-}tounicode: 691, 801.$  $fixed\text{-}gen\text{-}tounicode: 691, 801.$  $fixed\text{-}gen\text{-}tounicode: 691, 801.$  $fixed\_image\_apply\_gamma: 680, 683.$  $fixed\_image\_apply\_gamma: 680, 683.$  $fixed\_image\_apply\_gamma: 680, 683.$  $fixed\_image\_apply\_gamma: 680, 683.$  $fixed\_image\_apply\_gamma: 680, 683.$  $fixed\_image\_gamma: 680, 683.$  $fixed\_image\_gamma: 680, 683.$  $fixed\_image\_gamma: 680, 683.$  $fixed\_image\_gamma: 680, 683.$  $fixed\_image\_gamma: 680, 683.$  $fixed\_image\_hicolor: 680, 683.$  $fixed\_image\_hicolor: 680, 683.$  $fixed\_image\_hicolor: 680, 683.$  $fixed\_image\_hicolor: 680, 683.$ fixed\_inclusion\_copy\_font: [683,](#page-283-0) [691](#page-290-0). fixed pdf draftmode : [680](#page-281-0), [683,](#page-283-0) [684](#page-284-0), [685](#page-284-0), [748,](#page-337-0) [778,](#page-345-0) [794](#page-352-0).  $fixed\_pdf\_draffmode\_set: 680, 681, 748.$  $fixed\_pdf\_draffmode\_set: 680, 681, 748.$  $fixed\_pdf\_draffmode\_set: 680, 681, 748.$  $fixed\_pdf\_draffmode\_set: 680, 681, 748.$  $fixed\_pdf\_draffmode\_set: 680, 681, 748.$  $fixed\_pdf\_draffmode\_set: 680, 681, 748.$  $fixed\_pdf\_draffmode\_set: 680, 681, 748.$  $fixed\_pdf\_major\_version: 680, 683.$  $fixed\_pdf\_major\_version: 680, 683.$  $fixed\_pdf\_major\_version: 680, 683.$  $fixed\_pdf\_major\_version: 680, 683.$  $fixed\_pdf\_minor\_version: 680, 683.$  $fixed\_pdf\_minor\_version: 680, 683.$  $fixed\_pdf\_minor\_version: 680, 683.$  $fixed\_pdf\_minor\_version: 680, 683.$  $fixed\_pdf\_minor\_version: 680, 683.$  $fixed\_pdf\_objcompresslevel: 680, 683, 698, 748.$  $fixed\_pdf\_objcompresslevel: 680, 683, 698, 748.$  $fixed\_pdf\_objcompresslevel: 680, 683, 698, 748.$  $fixed\_pdf\_objcompresslevel: 680, 683, 698, 748.$  $fixed\_pdf\_objcompresslevel: 680, 683, 698, 748.$  $fixed\_pdf\_objcompresslevel: 680, 683, 698, 748.$  $fixed\_pdf\_objcompresslevel: 680, 683, 698, 748.$  $fixed\_pdf\_objcompresslevel: 680, 683, 698, 748.$ 

fixed pdfoutput: [680](#page-281-0), [747](#page-337-0), [1513](#page-610-0). fixed pdfoutput set: [680](#page-281-0), [681,](#page-282-0) [747](#page-337-0), [1513.](#page-610-0) fixed pk resolution: [691,](#page-290-0) [792.](#page-350-0) fixedi:  $705$ . float: [109,](#page-41-0) [132,](#page-50-0) [204,](#page-74-0) [653](#page-268-0), [662](#page-272-0), [735](#page-333-0), [744](#page-336-0), [985](#page-428-0), [1637](#page-668-0). float\_constant: [109,](#page-41-0) [204](#page-74-0), [647,](#page-266-0) [653](#page-268-0), [657](#page-270-0), [729,](#page-331-0) [738](#page-334-0), [1301,](#page-551-0) [1303](#page-552-0), [1636](#page-664-0). float\_cost: [158](#page-59-0), [206](#page-75-0), [1185](#page-512-0), [1278](#page-546-0). floating penalty : [158](#page-59-0), [254](#page-102-0), [1246,](#page-535-0) [1278](#page-546-0). \floatingpenalty primitive: [256.](#page-109-0)  $floating\_penalty\_code: 254, 255, 256.$  $floating\_penalty\_code: 254, 255, 256.$  $floating\_penalty\_code: 254, 255, 256.$  $floating\_penalty\_code: 254, 255, 256.$  $floating\_penalty\_code: 254, 255, 256.$  $floating\_penalty\_code: 254, 255, 256.$ flush\_char:  $\frac{42}{198}$  $\frac{42}{198}$  $\frac{42}{198}$  $\frac{42}{198}$  $\frac{42}{198}$ , [213](#page-76-0), [868,](#page-383-0) [871.](#page-384-0)  $flush\_ibig2\_page0\_objects: 794.$  $flush\_ibig2\_page0\_objects: 794.$  $flush\_ibig2\_page0\_objects: 794.$ flush list: [141](#page-53-0), [218,](#page-78-0) [346](#page-151-0), [398](#page-167-0), [422,](#page-173-0) [433](#page-177-0), [764,](#page-341-0) [765,](#page-341-0) [977](#page-425-0), [1080,](#page-472-0) [1137](#page-493-0), [1274,](#page-545-0) [1457](#page-593-0), [1475,](#page-596-0) [1616](#page-655-0), [1687,](#page-682-0) [1752](#page-699-0), [1766](#page-703-0). flush\_math:  $894, 952, 1373$  $894, 952, 1373$  $894, 952, 1373$  $894, 952, 1373$  $894, 952, 1373$ . flush node list: [217,](#page-78-0) [220,](#page-79-0) [297](#page-128-0), [667,](#page-274-0) [772,](#page-344-0) [874](#page-385-0), [894,](#page-392-0) [907,](#page-397-0) [908,](#page-398-0) [918](#page-401-0), [976](#page-424-0), [992](#page-431-0), [1055,](#page-462-0) [1059,](#page-464-0) [1080](#page-472-0), [1095](#page-480-0), [1145,](#page-497-0) [1154,](#page-501-0) [1169,](#page-507-0) [1176,](#page-509-0) [1200](#page-518-0), [1203](#page-518-0), [1256](#page-539-0), [1258](#page-541-0), [1283,](#page-547-0) [1298,](#page-550-0) [1299,](#page-551-0) [1384,](#page-573-0) [1515](#page-612-0), [1565](#page-639-0), [1622](#page-657-0), [1634](#page-662-0), [1635,](#page-663-0) [1726](#page-691-0), [1734](#page-694-0), [1737,](#page-695-0) [1742](#page-696-0), [1837](#page-727-0). flush\_str: [497,](#page-205-0) [705](#page-311-0), [706,](#page-317-0) [718](#page-323-0), [726,](#page-327-0) [727](#page-329-0), [769,](#page-342-0) [772](#page-344-0), [807,](#page-358-0) [1537,](#page-625-0) [1552,](#page-630-0) [1555](#page-633-0), [1563](#page-637-0), [1565](#page-639-0), [1587](#page-643-0), [1629](#page-660-0). flush\_string: [44,](#page-20-0) [286](#page-122-0), [563,](#page-229-0) [792](#page-350-0), [1438,](#page-590-0) [1457](#page-593-0), [1508](#page-607-0), [1555,](#page-633-0) [1752.](#page-699-0)  $fllush_whatsit-node: 772, 783, 786.$  $fllush_whatsit-node: 772, 783, 786.$  $fllush_whatsit-node: 772, 783, 786.$  $fllush_whatsit-node: 772, 783, 786.$  $fllush_whatsit-node: 772, 783, 786.$  $fllush_whatsit-node: 772, 783, 786.$ flushable:  $673, 1555$  $673, 1555$ . flushable\_string:  $1435$ , [1438.](#page-590-0) fm: [1257](#page-540-0), [1258,](#page-541-0) [1283](#page-547-0).  $fm\_entry\_ptr$ : [707,](#page-319-0) [708](#page-319-0).  $fmem\_ptr$ : [451](#page-185-0), [575,](#page-236-0) [578,](#page-237-0) [592](#page-242-0), [595,](#page-243-0) [596,](#page-243-0) [603](#page-246-0), [605](#page-248-0), [606,](#page-248-0) [607](#page-248-0), [705](#page-311-0), [706,](#page-317-0) [1498,](#page-604-0) [1499](#page-604-0), [1501](#page-605-0), [1514.](#page-611-0) fmt file: [550,](#page-225-0) [1483,](#page-598-0) [1484,](#page-599-0) [1486](#page-600-0), [1507](#page-607-0), [1508](#page-607-0), [1509,](#page-607-0) [1517.](#page-613-0)  $fnt\_def1$ : [612,](#page-251-0) [613](#page-253-0), [629](#page-258-0), [715.](#page-323-0)  $fnt\_def2$ : [612.](#page-251-0)  $fnt\_def3$ : [612.](#page-251-0)  $fnt\_def4$ : [612.](#page-251-0)  $fnt_number.0: 612, 613, 649, 719, 726.$  $fnt_number.0: 612, 613, 649, 719, 726.$  $fnt_number.0: 612, 613, 649, 719, 726.$  $fnt_number.0: 612, 613, 649, 719, 726.$  $fnt_number.0: 612, 613, 649, 719, 726.$  $fnt_number.0: 612, 613, 649, 719, 726.$  $fnt_number.0: 612, 613, 649, 719, 726.$  $fnt_number.0: 612, 613, 649, 719, 726.$  $fnt_number.0: 612, 613, 649, 719, 726.$  $fnt_number.0: 612, 613, 649, 719, 726.$  $fnt_number.0: 612, 613, 649, 719, 726.$  $fnt1$ : [612,](#page-251-0) [613,](#page-253-0) [649,](#page-267-0) [719](#page-324-0), [726](#page-327-0).  $fnt2: 612.$  $fnt2: 612.$  $fnt3: 612.$  $fnt3: 612.$  $fnt4: 612.$  $fnt4: 612.$ font: [152](#page-57-0), [161,](#page-60-0) [162,](#page-60-0) [192](#page-70-0), [194,](#page-71-0) [211](#page-76-0), [224](#page-81-0), [574,](#page-235-0) [609](#page-249-0), [648,](#page-267-0) [674,](#page-278-0) [705,](#page-311-0) [731,](#page-331-0) [822,](#page-363-0) [823,](#page-364-0) [825](#page-368-0), [828](#page-369-0), [857](#page-378-0), [885,](#page-389-0) [891,](#page-391-0) [900](#page-394-0), [1017](#page-443-0), [1018,](#page-444-0) [1042,](#page-456-0) [1043](#page-457-0), [1046](#page-458-0), [1047,](#page-458-0) [1073,](#page-469-0) [1074,](#page-469-0) [1075,](#page-470-0) [1080](#page-472-0), [1085](#page-474-0), [1088](#page-477-0), [1211](#page-523-0), [1215,](#page-525-0) [1291,](#page-548-0) [1325,](#page-557-0) [1723,](#page-690-0) [1732.](#page-693-0) font metric files: [565](#page-231-0). font parameters: [876](#page-386-0), [877.](#page-386-0) Font x has only...:  $606$ .

Font x=xx not loadable...: [587.](#page-241-0) Font  $x=xx$  not loaded...:  $593$ . \font primitive: [287.](#page-123-0)  $font\_area: 575, 578, 603, 629, 630, 705, 706,$  $font\_area: 575, 578, 603, 629, 630, 705, 706,$  $font\_area: 575, 578, 603, 629, 630, 705, 706,$  $font\_area: 575, 578, 603, 629, 630, 705, 706,$  $font\_area: 575, 578, 603, 629, 630, 705, 706,$  $font\_area: 575, 578, 603, 629, 630, 705, 706,$  $font\_area: 575, 578, 603, 629, 630, 705, 706,$  $font\_area: 575, 578, 603, 629, 630, 705, 706,$  $font\_area: 575, 578, 603, 629, 630, 705, 706,$  $font\_area: 575, 578, 603, 629, 630, 705, 706,$  $font\_area: 575, 578, 603, 629, 630, 705, 706,$  $font\_area: 575, 578, 603, 629, 630, 705, 706,$  $font\_area: 575, 578, 603, 629, 630, 705, 706,$  $font\_area: 575, 578, 603, 629, 630, 705, 706,$ [1438,](#page-590-0) [1500,](#page-604-0) [1501](#page-605-0). font\_base: [11](#page-7-0), [12](#page-8-0), [129](#page-49-0), [152](#page-57-0), [192](#page-70-0), [194](#page-71-0), [240,](#page-92-0) [250,](#page-99-0) [574,](#page-235-0) [577,](#page-236-0) [629,](#page-258-0) [649,](#page-267-0) [671,](#page-275-0) [673,](#page-277-0) [674,](#page-278-0) [705](#page-311-0), [801](#page-354-0), [1438,](#page-590-0) [1498](#page-604-0), [1499](#page-604-0), [1514.](#page-611-0) font bc: [575](#page-236-0), [578,](#page-237-0) [603,](#page-246-0) [604,](#page-247-0) [609,](#page-249-0) [673](#page-277-0), [705](#page-311-0), [706](#page-317-0), [884,](#page-389-0) [898](#page-394-0), [1213,](#page-524-0) [1500](#page-604-0), [1501,](#page-605-0) [1670](#page-676-0), [1768.](#page-704-0)  $font\_bchar: 575, 578, 603, 705, 706, 1074, 1075,$  $font\_bchar: 575, 578, 603, 705, 706, 1074, 1075,$ [1092,](#page-479-0) [1209,](#page-522-0) [1211,](#page-523-0) [1500,](#page-604-0) [1501.](#page-605-0) \fontchardp primitive: [1668.](#page-676-0) font char dp code : [1668](#page-676-0), [1669](#page-676-0), [1670.](#page-676-0) \fontcharht primitive: [1668.](#page-676-0) font char ht code : [1668,](#page-676-0) [1669](#page-676-0), [1670](#page-676-0). \fontcharic primitive: [1668.](#page-676-0) font\_char\_ic\_code: [1668,](#page-676-0) [1669,](#page-676-0) [1670.](#page-676-0) \fontcharwd primitive: [1668.](#page-676-0) font\_char\_wd\_code: [1668,](#page-676-0) [1669,](#page-676-0) [1670](#page-676-0).  $font\_check: 575, 594, 629, 712, 714, 1500, 1501.$  $font\_check: 575, 594, 629, 712, 714, 1500, 1501.$  $font\_check: 575, 594, 629, 712, 714, 1500, 1501.$  $font\_check: 575, 594, 629, 712, 714, 1500, 1501.$  $font\_check: 575, 594, 629, 712, 714, 1500, 1501.$  $font\_check: 575, 594, 629, 712, 714, 1500, 1501.$  $font\_check: 575, 594, 629, 712, 714, 1500, 1501.$  $font\_check: 575, 594, 629, 712, 714, 1500, 1501.$  $font\_check: 575, 594, 629, 712, 714, 1500, 1501.$  $font\_check: 575, 594, 629, 712, 714, 1500, 1501.$  $font\_check: 575, 594, 629, 712, 714, 1500, 1501.$  $font\_check: 575, 594, 629, 712, 714, 1500, 1501.$  $font\_check: 575, 594, 629, 712, 714, 1500, 1501.$  $font\_check: 575, 594, 629, 712, 714, 1500, 1501.$ \fontdimen primitive: [287.](#page-123-0) font\_dsize: [192,](#page-70-0) [498,](#page-208-0) [575,](#page-236-0) [578](#page-237-0), [594](#page-243-0), [629,](#page-258-0) [705,](#page-311-0) [706](#page-317-0), [712,](#page-321-0) [714,](#page-322-0) [1438](#page-590-0), [1439](#page-590-0), [1500,](#page-604-0) [1501.](#page-605-0)  $font\_ec: 575, 578, 603, 604, 609, 673, 705, 706,$  $font\_ec: 575, 578, 603, 604, 609, 673, 705, 706,$ [884,](#page-389-0) [898](#page-394-0), [1213,](#page-524-0) [1500](#page-604-0), [1501,](#page-605-0) [1670](#page-676-0), [1768.](#page-704-0) font expand ratio: [821](#page-362-0), [823](#page-364-0), [825](#page-368-0), [828,](#page-369-0) [834,](#page-371-0) [840.](#page-372-0) font\_false\_bchar: [575](#page-236-0), [578,](#page-237-0) [603,](#page-246-0) [705,](#page-311-0) [706,](#page-317-0) [1209,](#page-522-0) [1211,](#page-523-0) [1500,](#page-604-0) [1501](#page-605-0).  $font\_glue: 575, 578, 603, 605, 705, 706, 1220,$  $font\_glue: 575, 578, 603, 605, 705, 706, 1220,$  $font\_glue: 575, 578, 603, 605, 705, 706, 1220,$  $font\_glue: 575, 578, 603, 605, 705, 706, 1220,$  $font\_glue: 575, 578, 603, 605, 705, 706, 1220,$  $font\_glue: 575, 578, 603, 605, 705, 706, 1220,$  $font\_glue: 575, 578, 603, 605, 705, 706, 1220,$  $font\_glue: 575, 578, 603, 605, 705, 706, 1220,$  $font\_glue: 575, 578, 603, 605, 705, 706, 1220,$  $font\_glue: 575, 578, 603, 605, 705, 706, 1220,$  $font\_glue: 575, 578, 603, 605, 705, 706, 1220,$  $font\_glue: 575, 578, 603, 605, 705, 706, 1220,$  $font\_glue: 575, 578, 603, 605, 705, 706, 1220,$  $font\_glue: 575, 578, 603, 605, 705, 706, 1220,$ [1500,](#page-604-0) [1501.](#page-605-0) font id base : [240](#page-92-0), [252](#page-100-0), [274,](#page-117-0) [441,](#page-180-0) [574,](#page-235-0) [706](#page-317-0), [1435](#page-589-0). font id text: [192](#page-70-0), [252](#page-100-0), [274,](#page-117-0) [606,](#page-248-0) [705](#page-311-0), [706](#page-317-0), [1435,](#page-589-0) [1500.](#page-604-0) font\_in\_short\_display: [191](#page-70-0), [192,](#page-70-0) [211,](#page-76-0) [674](#page-278-0), [839](#page-372-0), [1040,](#page-454-0) [1519.](#page-615-0) font index : [574](#page-235-0), [575](#page-236-0), [586](#page-240-0), [823](#page-364-0), [1083,](#page-473-0) [1209,](#page-522-0) [1389.](#page-575-0) font\_info: [11](#page-7-0), [451](#page-185-0), [574,](#page-235-0) [575](#page-236-0), [576](#page-236-0), [578,](#page-237-0) [580,](#page-238-0) [583](#page-239-0), [584,](#page-239-0) [586,](#page-240-0) [592](#page-242-0), [595](#page-243-0), [598,](#page-244-0) [600](#page-245-0), [601](#page-245-0), [602,](#page-246-0) [605,](#page-248-0) [607](#page-248-0), [705,](#page-311-0) [706,](#page-317-0) [823](#page-364-0), [876,](#page-386-0) [877,](#page-386-0) [889](#page-390-0), [917](#page-401-0), [928,](#page-405-0) [1086](#page-475-0), [1209,](#page-522-0) [1216,](#page-526-0) [1220,](#page-528-0) [1389,](#page-575-0) [1431,](#page-588-0) [1498](#page-604-0), [1499](#page-604-0), [1519](#page-615-0). font\_max: [11,](#page-7-0) [129,](#page-49-0) [192](#page-70-0), [194,](#page-71-0) [574](#page-235-0), [577](#page-236-0), [592,](#page-242-0) [674](#page-278-0), [705,](#page-311-0) [706](#page-317-0), [1499,](#page-604-0) [1514](#page-611-0). font\_mem\_size: [11](#page-7-0), [574,](#page-235-0) [592,](#page-242-0) [607,](#page-248-0) [705](#page-311-0), [706](#page-317-0), [1499,](#page-604-0) [1514.](#page-611-0) font\_name: [192](#page-70-0), [498](#page-208-0), [575,](#page-236-0) [578,](#page-237-0) [603](#page-246-0), [608](#page-248-0), [629,](#page-258-0) [630,](#page-258-0) [693,](#page-293-0) [705,](#page-311-0) [706,](#page-317-0) [710,](#page-320-0) [712,](#page-321-0) [713,](#page-322-0) [714](#page-322-0), [717](#page-323-0), [1438,](#page-590-0) [1439](#page-590-0), [1500](#page-604-0), [1501.](#page-605-0) \fontname primitive: [494.](#page-201-0) font\_name\_code: [494](#page-201-0), [495,](#page-203-0) [497,](#page-205-0) [498.](#page-208-0)  $font_{{\textcolor{red}i}}$  params:  $575, 578, 603, 605, 606, 607, 705,$  $575, 578, 603, 605, 606, 607, 705,$  $575, 578, 603, 605, 606, 607, 705,$  $575, 578, 603, 605, 606, 607, 705,$  $575, 578, 603, 605, 606, 607, 705,$  $575, 578, 603, 605, 606, 607, 705,$  $575, 578, 603, 605, 606, 607, 705,$  $575, 578, 603, 605, 606, 607, 705,$  $575, 578, 603, 605, 606, 607, 705,$  $575, 578, 603, 605, 606, 607, 705,$  $575, 578, 603, 605, 606, 607, 705,$  $575, 578, 603, 605, 606, 607, 705,$  $575, 578, 603, 605, 606, 607, 705,$  $575, 578, 603, 605, 606, 607, 705,$ [706,](#page-317-0) [1373](#page-569-0), [1500,](#page-604-0) [1501.](#page-605-0)

 $font\_ptr: 575, 578, 592, 603, 605, 671, 705, 706,$  $font\_ptr: 575, 578, 592, 603, 605, 671, 705, 706,$ [801,](#page-354-0) [1438,](#page-590-0) [1498,](#page-604-0) [1499,](#page-604-0) [1514.](#page-611-0) font shrink : [823,](#page-364-0) [825,](#page-368-0) [828,](#page-369-0) [840.](#page-372-0) font size : [192](#page-70-0), [498,](#page-208-0) [575](#page-236-0), [578,](#page-237-0) [594](#page-243-0), [629,](#page-258-0) [692](#page-291-0), [693,](#page-293-0) [705,](#page-311-0) [706,](#page-317-0) [712](#page-321-0), [717](#page-323-0), [726](#page-327-0), [1438,](#page-590-0) [1439,](#page-590-0) [1500](#page-604-0), [1501](#page-605-0).  $font\_step: 705.$  $font\_step: 705.$ font\_stretch: [823](#page-364-0), [825](#page-368-0), [828](#page-369-0), [834](#page-371-0). font used: [497](#page-205-0), [575,](#page-236-0) [577,](#page-236-0) [649](#page-267-0), [671,](#page-275-0) [692](#page-291-0), [693,](#page-293-0) [801,](#page-354-0) [1587.](#page-643-0) fontnum: [692](#page-291-0). FONTx : [706,](#page-317-0) [1435.](#page-589-0) for accent: [209](#page-75-0). Forbidden control sequence...:  $360$ .  $force\_eof: 353, 383, 384, 404.$  $force\_eof: 353, 383, 384, 404.$  $force\_eof: 353, 383, 384, 404.$  $force\_eof: 353, 383, 384, 404.$  $force\_eof: 353, 383, 384, 404.$  $force\_eof: 353, 383, 384, 404.$  $force\_eof: 353, 383, 384, 404.$  $force\_eof: 353, 383, 384, 404.$  $force\_eof: 353, 383, 384, 404.$  $format\_area\_length: 546, 550.$  $format\_area\_length: 546, 550.$  $format\_area\_length: 546, 550.$  $format\_area\_length: 546, 550.$  $format\_area\_length: 546, 550.$ format default length : [546,](#page-224-0) [548](#page-224-0), [549,](#page-225-0) [550](#page-225-0).  $format\_ext\_length: 546, 549, 550.$  $format\_ext\_length: 546, 549, 550.$  $format\_ext\_length: 546, 549, 550.$  $format\_ext\_length: 546, 549, 550.$  $format\_ext\_length: 546, 549, 550.$  $format\_ext\_length: 546, 549, 550.$  $format\_ext\_length: 546, 549, 550.$ format extension: [546,](#page-224-0) [555,](#page-227-0) [1508.](#page-607-0) format<sub>-1</sub>ident: [35](#page-17-0), [61](#page-27-0), [562,](#page-229-0) [1477,](#page-597-0) [1478,](#page-597-0) [1479,](#page-597-0) [1506](#page-607-0), [1507,](#page-607-0) [1508](#page-607-0), [1517](#page-613-0), [1647.](#page-671-0) forward : [78](#page-31-0), [236,](#page-89-0) [303,](#page-130-0) [362,](#page-154-0) [388,](#page-164-0) [435,](#page-177-0) [646,](#page-265-0) [703,](#page-310-0) [728,](#page-330-0) [868](#page-383-0), [869](#page-383-0), [896](#page-393-0), [950,](#page-416-0) [976,](#page-424-0) [1681,](#page-680-0) [1694](#page-683-0), [1751](#page-699-0), [1780,](#page-707-0) [1785](#page-710-0), [1809](#page-716-0). found: [15](#page-9-0), [143,](#page-54-0) [146,](#page-55-0) [147](#page-55-0), [278](#page-118-0), [281,](#page-119-0) [363,](#page-155-0) [376](#page-158-0), [378](#page-159-0), [415,](#page-171-0) [418,](#page-172-0) [420,](#page-173-0) [474,](#page-192-0) [481,](#page-195-0) [499,](#page-209-0) [501](#page-210-0), [503](#page-211-0), [550](#page-225-0), [634,](#page-260-0) [636,](#page-261-0) [639,](#page-262-0) [640,](#page-262-0) [641,](#page-262-0) [693,](#page-293-0) [705](#page-311-0), [817](#page-361-0), [882](#page-388-0), [884,](#page-389-0) [896](#page-393-0), [1005,](#page-437-0) [1027](#page-448-0), [1072,](#page-468-0) [1100](#page-482-0), [1108,](#page-483-0) [1111](#page-484-0), [1118,](#page-486-0) [1130,](#page-491-0) [1132,](#page-491-0) [1316,](#page-555-0) [1324](#page-557-0), [1325](#page-557-0), [1326](#page-558-0), [1414](#page-583-0), [1415,](#page-584-0) [1678,](#page-678-0) [1682,](#page-681-0) [1732,](#page-693-0) [1737](#page-695-0), [1738](#page-696-0), [1781](#page-708-0), [1782](#page-709-0), [1788,](#page-710-0) [1798](#page-714-0), [1846](#page-731-0), [1847.](#page-731-0)  $found1: \quad 15, \quad 693, \quad 1072, \quad 1079, \quad 1480, \quad 1493, \quad 1678,$  $found1: \quad 15, \quad 693, \quad 1072, \quad 1079, \quad 1480, \quad 1493, \quad 1678,$ [1798,](#page-714-0) [1799.](#page-715-0)  $found2: \underline{15}, 1072, 1080, 1480, 1494, 1678.$  $found2: \underline{15}, 1072, 1080, 1480, 1494, 1678.$  $found2: \underline{15}, 1072, 1080, 1480, 1494, 1678.$  $found2: \underline{15}, 1072, 1080, 1480, 1494, 1678.$  $found2: \underline{15}, 1072, 1080, 1480, 1494, 1678.$  $found2: \underline{15}, 1072, 1080, 1480, 1494, 1678.$  $found2: \underline{15}, 1072, 1080, 1480, 1494, 1678.$  $found2: \underline{15}, 1072, 1080, 1480, 1494, 1678.$  $found2: \underline{15}, 1072, 1080, 1480, 1494, 1678.$  $found2: \underline{15}, 1072, 1080, 1480, 1494, 1678.$  $found2: \underline{15}, 1072, 1080, 1480, 1494, 1678.$  $four\; cases: \quad 710, 719, 726.$  $four\; cases: \quad 710, 719, 726.$  $four\; cases: \quad 710, 719, 726.$  $four\; cases: \quad 710, 719, 726.$  $four\; cases: \quad 710, 719, 726.$  $four\; cases: \quad 710, 719, 726.$  $four\; cases: \quad 710, 719, 726.$  $four\_choices: 131$ . four quarters : [131,](#page-50-0) [439](#page-179-0), [574,](#page-235-0) [575](#page-236-0), [580,](#page-238-0) [581](#page-238-0), [586](#page-240-0), [712,](#page-321-0) [823,](#page-364-0) [859](#page-380-0), [860,](#page-380-0) [882,](#page-388-0) [885](#page-389-0), [888](#page-390-0), [900,](#page-394-0) [914,](#page-400-0) [925](#page-403-0), [1083,](#page-473-0) [1209](#page-522-0), [1301](#page-551-0), [1480,](#page-597-0) [1481](#page-598-0), [1752](#page-699-0), [1755.](#page-701-0) fract: [1797,](#page-713-0) [1798](#page-714-0), [1845.](#page-731-0) fraction: [110](#page-42-0), [112](#page-43-0). fraction\_four: [110](#page-42-0), [111,](#page-42-0) [116](#page-45-0), [119](#page-45-0), [120.](#page-46-0) fraction\_half: [111](#page-42-0), [116](#page-45-0), [127.](#page-48-0) fraction\_noad: [110,](#page-42-0) [859](#page-380-0), [863](#page-381-0), [866,](#page-382-0) [874,](#page-385-0) [909](#page-398-0), [937,](#page-410-0) [1356,](#page-564-0) [1359](#page-565-0). fraction\_noad\_size: [859,](#page-380-0) [874](#page-385-0), [937](#page-410-0), [1359.](#page-565-0) fraction\_one: [110](#page-42-0), [111,](#page-42-0) [112,](#page-43-0) [113,](#page-44-0) [114](#page-44-0), [124](#page-47-0), [125.](#page-48-0) fraction\_rule: [880,](#page-387-0) [881,](#page-387-0) [911,](#page-399-0) [923.](#page-402-0) free: [183](#page-67-0), [185](#page-68-0), [186](#page-68-0), [187](#page-68-0), [188,](#page-69-0) [189.](#page-69-0) free\_avail: [139,](#page-52-0) [220](#page-79-0), [222,](#page-80-0) [235](#page-89-0), [426,](#page-175-0) [478](#page-193-0), [497,](#page-205-0) [822,](#page-363-0) [948](#page-415-0), [1092,](#page-479-0) [1213](#page-524-0), [1288,](#page-548-0) [1404](#page-580-0), [1466,](#page-594-0) [1577](#page-641-0), [1682,](#page-681-0) [1704](#page-686-0), [1756](#page-701-0).  $free\_node: \quad \underline{148}, \, 219, \, 220, \, 297, \, 522, \, 642, \, 823, \, 831,$  $free\_node: \quad \underline{148}, \, 219, \, 220, \, 297, \, 522, \, 642, \, 823, \, 831,$ 

[874,](#page-385-0) [891,](#page-391-0) [897](#page-394-0), [903](#page-396-0), [927,](#page-404-0) [929](#page-406-0), [932](#page-408-0), [936,](#page-409-0) [948,](#page-415-0) [979](#page-426-0), [1036,](#page-451-0) [1037,](#page-452-0) [1041,](#page-455-0) [1080,](#page-472-0) [1087,](#page-476-0) [1154](#page-501-0), [1196](#page-516-0), [1198](#page-517-0), [1199,](#page-517-0) [1214,](#page-525-0) [1278,](#page-546-0) [1288,](#page-548-0) [1364,](#page-567-0) [1365](#page-567-0), [1379](#page-571-0), [1515](#page-612-0), [1536,](#page-624-0) [1604,](#page-652-0) [1721,](#page-689-0) [1724,](#page-690-0) [1726,](#page-691-0) [1728](#page-691-0), [1737](#page-695-0), [1744](#page-697-0), [1755,](#page-701-0) [1756](#page-701-0), [1788](#page-710-0), [1820,](#page-722-0) [1824](#page-724-0), [1840](#page-729-0). freeze page specs: [1164,](#page-506-0) [1178](#page-510-0), [1185](#page-512-0).  $frozen\_control\_sequence: \quad 240, \quad 277, \quad 1393, \quad 1492,$  $frozen\_control\_sequence: \quad 240, \quad 277, \quad 1393, \quad 1492,$  $frozen\_control\_sequence: \quad 240, \quad 277, \quad 1393, \quad 1492,$  $frozen\_control\_sequence: \quad 240, \quad 277, \quad 1393, \quad 1492,$  $frozen\_control\_sequence: \quad 240, \quad 277, \quad 1393, \quad 1492,$  $frozen\_control\_sequence: \quad 240, \quad 277, \quad 1393, \quad 1492,$  $frozen\_control\_sequence: \quad 240, \quad 277, \quad 1393, \quad 1492,$  $frozen\_control\_sequence: \quad 240, \quad 277, \quad 1393, \quad 1492,$ [1496,](#page-603-0) [1497.](#page-604-0)  $frozen\_cr$ : [240,](#page-92-0) [361,](#page-154-0) [956](#page-417-0), [1310](#page-554-0). frozen\_dont\_expand: [240](#page-92-0), [277](#page-118-0), [393](#page-165-0). frozen end group: [240](#page-92-0), [287](#page-123-0), [1243](#page-535-0).  $frozen\_end\_template: \quad 240, 401, 956.$  $frozen\_end\_template: \quad 240, 401, 956.$  $frozen\_end\_template: \quad 240, 401, 956.$  $frozen\_end\_template: \quad 240, 401, 956.$  $frozen\_end\_template: \quad 240, 401, 956.$  $frozen\_end\_template: \quad 240, 401, 956.$  $frozen\_end\_template: \quad 240, 401, 956.$  $frozen\_endv$ :  $240, 401, 406, 956$  $240, 401, 406, 956$  $240, 401, 406, 956$  $240, 401, 406, 956$  $240, 401, 406, 956$  $240, 401, 406, 956$ .  $frozen\_fi: 240, 358, 517.$  $frozen\_fi: 240, 358, 517.$  $frozen\_fi: 240, 358, 517.$  $frozen\_fi: 240, 358, 517.$  $frozen\_fi: 240, 358, 517.$  $frozen\_fi: 240, 358, 517.$ frozen\_null\_font: [240](#page-92-0), [284,](#page-120-0) [285,](#page-121-0) [579.](#page-237-0) frozen\_primitive: [240,](#page-92-0) [277,](#page-118-0) [394](#page-166-0), [466](#page-189-0). frozen\_protection: [240,](#page-92-0) [1393](#page-577-0), [1394](#page-577-0).  $frozen_{\text{relax}}: 240, 287, 395, 405.$  $frozen_{\text{relax}}: 240, 287, 395, 405.$  $frozen_{\text{relax}}: 240, 287, 395, 405.$  $frozen_{\text{relax}}: 240, 287, 395, 405.$  $frozen_{\text{relax}}: 240, 287, 395, 405.$  $frozen_{\text{relax}}: 240, 287, 395, 405.$  $frozen_{\text{relax}}: 240, 287, 395, 405.$  $frozen_{\text{relax}}: 240, 287, 395, 405.$ frozen right: [240](#page-92-0), [1243](#page-535-0), [1366](#page-567-0).  $fs: 705, 712, 725.$  $fs: 705, 712, 725.$  $fs: 705, 712, 725.$  $fs: 705, 712, 725.$  $fs: 705, 712, 725.$  $fs: 705, 712, 725.$ Fuchs, David Raymond: [2,](#page-3-0) [610,](#page-250-0) [618](#page-255-0). \futurelet primitive: [1397.](#page-577-0) g: [47,](#page-21-0) [200](#page-73-0), [586](#page-240-0), [619,](#page-256-0) [823,](#page-364-0) [844](#page-373-0), [882](#page-388-0), [892,](#page-392-0) [1843.](#page-730-0) g order: [647](#page-266-0), [653,](#page-268-0) [657,](#page-270-0) [662](#page-272-0), [729](#page-331-0), [735,](#page-333-0) [738,](#page-334-0) [744,](#page-336-0) [1636,](#page-664-0) [1637](#page-668-0), [1698](#page-684-0), [1722.](#page-690-0) g sign: [647,](#page-266-0) [653,](#page-268-0) [657,](#page-270-0) [662,](#page-272-0) [729,](#page-331-0) [735,](#page-333-0) [738,](#page-334-0) [744,](#page-336-0) [1636,](#page-664-0) [1637](#page-668-0), [1698](#page-684-0), [1722.](#page-690-0)  $gap\_amount: 1636$  $gap\_amount: 1636$ . garbage : [180](#page-66-0), [493](#page-200-0), [496](#page-204-0), [497](#page-205-0), [1137](#page-493-0), [1361,](#page-566-0) [1370,](#page-568-0) [1457.](#page-593-0) garbage\_warning: [794.](#page-352-0) \gdef primitive: [1386.](#page-574-0) gen faked interword space : [693](#page-293-0), [1627](#page-659-0), [1628](#page-659-0), [1638,](#page-669-0) [1644.](#page-670-0) gen\_running\_link: [730](#page-331-0), [1627](#page-659-0), [1628,](#page-659-0) [1638,](#page-669-0) [1644.](#page-670-0)  $geq$ -define:  $301, 958, 1392$  $301, 958, 1392$  $301, 958, 1392$  $301, 958, 1392$ . qeq\_word\_define: [301](#page-130-0), [310](#page-132-0), [1190,](#page-515-0) [1392.](#page-576-0) get: [26,](#page-13-0) [29](#page-15-0), [31,](#page-16-0) [33](#page-17-0), [511](#page-213-0), [564,](#page-230-0) [590](#page-242-0), [1484.](#page-599-0) get auto kern: [173,](#page-64-0) [705,](#page-311-0) [1211,](#page-523-0) [1212,](#page-524-0) [1216](#page-526-0), [1295](#page-549-0). get avail : [138,](#page-52-0) [140](#page-53-0), [222,](#page-80-0) [223](#page-80-0), [234,](#page-88-0) [347](#page-151-0), [348,](#page-151-0) [359](#page-154-0), [361,](#page-154-0) [393,](#page-165-0) [394,](#page-166-0) [397,](#page-167-0) [398,](#page-167-0) [478,](#page-193-0) [499,](#page-209-0) [508](#page-212-0), [609](#page-249-0), [885,](#page-389-0) [948](#page-415-0), [959](#page-418-0), [960,](#page-419-0) [970](#page-422-0), [1085](#page-474-0), [1088,](#page-477-0) [1115,](#page-485-0) [1242,](#page-534-0) [1243,](#page-535-0) [1396,](#page-577-0) [1404,](#page-580-0) [1617,](#page-655-0) [1682](#page-681-0), [1687](#page-682-0), [1704](#page-686-0), [1726,](#page-691-0) [1732](#page-693-0), [1753](#page-700-0), [1766.](#page-703-0) get chardepth : [673.](#page-277-0) get charheight: [673.](#page-277-0) get charwidth : [673](#page-277-0). get ef code : [452,](#page-185-0) [823](#page-364-0). get expand font: [705.](#page-311-0) get fontbase : [673.](#page-277-0)  $get\_image\_group\_ref: 1636$  $get\_image\_group\_ref: 1636$ . get kern: [823](#page-364-0), [825.](#page-368-0)

 $get\_kn\_ac\_code$ : [452,](#page-185-0) [705](#page-311-0).  $get\_kn\_bc\_code$ : [452,](#page-185-0) [705.](#page-311-0)  $get\_kn\_bs\_code$ : [452,](#page-185-0) [705.](#page-311-0)  $get\_lp\_code$ : [452,](#page-185-0) [823](#page-364-0). qet\_microinterval: [450,](#page-184-0) [1555](#page-633-0). get next: [76](#page-31-0), [319](#page-137-0), [354](#page-153-0), [358,](#page-153-0) [362,](#page-154-0) [363,](#page-155-0) [379](#page-160-0), [382](#page-161-0), [386,](#page-163-0) [387,](#page-163-0) [388](#page-164-0), [393,](#page-165-0) [406,](#page-169-0) [407](#page-169-0), [413](#page-170-0), [415,](#page-171-0) [504,](#page-211-0) [520](#page-216-0), [527,](#page-218-0) [533](#page-220-0), [816,](#page-361-0) [1215](#page-525-0), [1223,](#page-529-0) [1304](#page-552-0), [1765.](#page-703-0) get\_next\_char: [793](#page-351-0). get\_node: [143,](#page-54-0) [149](#page-56-0), [154,](#page-58-0) [157](#page-59-0), [162,](#page-60-0) [163](#page-60-0), [165,](#page-61-0) [169](#page-63-0), [170,](#page-63-0) [171,](#page-63-0) [174,](#page-64-0) [176,](#page-65-0) [224,](#page-81-0) [521,](#page-216-0) [634](#page-260-0), [823](#page-364-0), [844](#page-373-0), [862,](#page-380-0) [864](#page-381-0), [865](#page-382-0), [892](#page-392-0), [948,](#page-415-0) [974,](#page-423-0) [1019,](#page-444-0) [1020](#page-445-0), [1021](#page-445-0), [1040,](#page-454-0) [1091,](#page-478-0) [1186,](#page-513-0) [1278,](#page-546-0) [1279](#page-546-0), [1341](#page-562-0), [1343](#page-562-0), [1359](#page-565-0), [1426,](#page-587-0) [1427,](#page-587-0) [1529,](#page-623-0) [1556,](#page-634-0) [1573](#page-641-0), [1603](#page-650-0), [1636](#page-664-0), [1698](#page-684-0), [1718,](#page-689-0) [1732](#page-693-0), [1753](#page-700-0), [1787,](#page-710-0) [1814](#page-718-0), [1819](#page-721-0), [1836.](#page-727-0)  $get\_nullcs$ : [673](#page-277-0).  $get\_nullfont: 673$ .  $get\_nullptr$ : [673.](#page-277-0)  $get\_obj$ : [498](#page-208-0), [752](#page-339-0), [1555](#page-633-0), [1629,](#page-660-0) [1636.](#page-664-0) get\_pdf\_compress\_level: [673](#page-277-0). get pdf omit charset: [673.](#page-277-0)  $get\_pdf\_suppress\_ptex\_info: 673$  $get\_pdf\_suppress\_ptex\_info: 673$ .  $get\_pdf\_suppress\_warming\_dup\_map: 673.$  $get\_pdf\_suppress\_warming\_dup\_map: 673.$  $get\_pdf\_suppress\_warning\_page\_group: 673.$  $get\_pdf\_suppress\_warning\_page\_group: 673.$  $get\_pk\_char\_width$ : [690](#page-289-0). get preamble token: [958,](#page-418-0) [959,](#page-418-0) [960.](#page-419-0)  $get\_quad$ : [673](#page-277-0). get\_r\_token: [706](#page-317-0), [1393,](#page-577-0) [1396,](#page-577-0) [1399,](#page-578-0) [1402,](#page-579-0) [1403,](#page-580-0) [1435.](#page-589-0) get resname prefix : [792.](#page-350-0)  $get\_rp\_code$ : [452](#page-185-0), [823.](#page-364-0) get sa ptr : [1818,](#page-720-0) [1824,](#page-724-0) [1830](#page-726-0).  $get\_sh\_bs\_code$ : [452,](#page-185-0) [705.](#page-311-0)  $get\_slant: 673$ .  $get\_st\_bs\_code$ : [452,](#page-185-0) [705](#page-311-0).  $get\_strings\_started: \quad 47, 51, 1512.$  $get\_strings\_started: \quad 47, 51, 1512.$  $get\_strings\_started: \quad 47, 51, 1512.$  $get\_strings\_started: \quad 47, 51, 1512.$  $get\_strings\_started: \quad 47, 51, 1512.$  $get\_strings\_started: \quad 47, 51, 1512.$  $get\_strings\_started: \quad 47, 51, 1512.$  $get\_tag\_code: 452, 604.$  $get\_tag\_code: 452, 604.$  $get\_tag\_code: 452, 604.$  $get\_tag\_code: 452, 604.$  $get\_tex\_dimension: 673.$  $get\_tex\_dimension: 673.$  $get\_tex\_int: 673.$  $get\_tex\_int: 673.$  $get\_tex\_int: 673.$ get token: [76](#page-31-0), [78](#page-31-0), [88](#page-34-0), [386](#page-163-0), [387](#page-163-0), [392](#page-165-0), [393](#page-165-0), [394](#page-166-0), [395](#page-166-0), [418,](#page-172-0) [425,](#page-174-0) [468](#page-189-0), [478,](#page-193-0) [497,](#page-205-0) [499](#page-209-0), [500](#page-210-0), [502,](#page-210-0) [503,](#page-211-0) [505](#page-211-0), [509,](#page-213-0) [958](#page-418-0), [1204,](#page-519-0) [1316](#page-555-0), [1393,](#page-577-0) [1399](#page-578-0), [1430,](#page-588-0) [1446](#page-591-0), [1449,](#page-592-0) [1472](#page-596-0), [1617](#page-655-0), [1618,](#page-655-0) [1682](#page-681-0), [1764](#page-702-0), [1771.](#page-704-0)  $get\_vpos$ : [1636](#page-664-0).  $get\_x\_height: 673$  $get\_x\_height: 673$ .  $get\_x\_or\_protected: 961, 967, 1771.$  $get\_x\_or\_protected: 961, 967, 1771.$  $get\_x\_or\_protected: 961, 967, 1771.$  $get\_x\_or\_protected: 961, 967, 1771.$  $get\_x\_or\_protected: 961, 967, 1771.$  $get\_x\_or\_protected: 961, 967, 1771.$ get x token: [386,](#page-163-0) [388,](#page-164-0) [398,](#page-167-0) [406,](#page-169-0) [407,](#page-169-0) [428,](#page-176-0) [430,](#page-176-0) [432,](#page-176-0) [433,](#page-177-0) [469,](#page-190-0) [470,](#page-190-0) [471,](#page-190-0) [478,](#page-193-0) [491](#page-199-0), [505](#page-211-0), [532](#page-220-0), [552,](#page-226-0) [956](#page-417-0), [1112,](#page-485-0) [1138](#page-494-0), [1206,](#page-520-0) [1207](#page-521-0), [1316,](#page-555-0) [1375](#page-570-0), [1415,](#page-584-0) [1622](#page-657-0), [1766](#page-703-0), [1771.](#page-704-0)  $get\_x\_token\_or\_active\_char: 532.$  $get\_x\_token\_or\_active\_char: 532.$  $get\_x\_token\_or\_active\_char: 532.$ getc: [712,](#page-321-0) [772.](#page-344-0)

getcreationdate: [497.](#page-205-0) getfiledump: [497](#page-205-0). getfilemoddate: [497](#page-205-0). getfilesize: [497.](#page-205-0) getllx : [1629](#page-660-0), [1634.](#page-662-0) getlly : [1629,](#page-660-0) [1634.](#page-662-0) getmatch: [497.](#page-205-0) getmd5sum: [497](#page-205-0). geturx: [1629](#page-660-0), [1634.](#page-662-0) getury: [1629,](#page-660-0) [1634.](#page-662-0) give err help: [78](#page-31-0), [89](#page-35-0), [90](#page-35-0), [1462.](#page-593-0) global: [1392](#page-576-0), [1396](#page-577-0), [1419](#page-585-0), [1838](#page-728-0). global definitions: [239](#page-91-0), [301](#page-130-0), [305,](#page-131-0) [1839](#page-729-0). \global primitive: [1386](#page-574-0).  $global-box\_flag: \quad \underline{1249}, \, 1255, \, 1419, \, 1680.$  $global-box\_flag: \quad \underline{1249}, \, 1255, \, 1419, \, 1680.$  $global-box\_flag: \quad \underline{1249}, \, 1255, \, 1419, \, 1680.$  $global-box\_flag: \quad \underline{1249}, \, 1255, \, 1419, \, 1680.$  $global-box\_flag: \quad \underline{1249}, \, 1255, \, 1419, \, 1680.$  $global-box\_flag: \quad \underline{1249}, \, 1255, \, 1419, \, 1680.$  $global-box\_flag: \quad \underline{1249}, \, 1255, \, 1419, \, 1680.$ global defs : [254](#page-102-0), [958](#page-418-0), [1392](#page-576-0), [1396](#page-577-0). \globaldefs primitive: [256.](#page-109-0) global defs code : [254](#page-102-0), [255](#page-107-0), [256.](#page-109-0) glue\_base: [238](#page-91-0), [240](#page-92-0), [242,](#page-93-0) [244](#page-95-0), [245,](#page-95-0) [246](#page-95-0), [247,](#page-96-0) [270,](#page-116-0) [958](#page-418-0).  $glue\_{break}$  = [1053,](#page-461-0) [1057.](#page-463-0)  $glue_error: 1789.$  $glue_error: 1789.$ \glueexpr primitive: [1777](#page-707-0). glue\_node: [167,](#page-62-0) [170,](#page-63-0) [171](#page-63-0), [193](#page-71-0), [201,](#page-73-0) [220,](#page-79-0) [224](#page-81-0), [450](#page-184-0), [498,](#page-208-0) [650,](#page-267-0) [659,](#page-271-0) [674,](#page-278-0) [705,](#page-311-0) [732,](#page-332-0) [741,](#page-335-0) [825](#page-368-0), [845](#page-373-0), [906,](#page-397-0) [908,](#page-398-0) [937](#page-410-0), [992](#page-431-0), [993](#page-431-0), [1005,](#page-437-0) [1013,](#page-441-0) [1032](#page-450-0), [1038](#page-453-0), [1042,](#page-456-0) [1055,](#page-462-0) [1057,](#page-463-0) [1076,](#page-470-0) [1080,](#page-472-0) [1145](#page-497-0), [1149](#page-499-0), [1150](#page-499-0), [1165,](#page-507-0) [1173,](#page-509-0) [1174,](#page-509-0) [1177,](#page-510-0) [1284,](#page-547-0) [1285](#page-547-0), [1286](#page-547-0), [1325](#page-557-0), [1380,](#page-572-0) [1636,](#page-664-0) [1725,](#page-691-0) [1732,](#page-693-0) [1745.](#page-698-0) glue offset:  $153, 177, 204$  $153, 177, 204$  $153, 177, 204$  $153, 177, 204$ . glue ord : [168,](#page-62-0) [473](#page-191-0), [647,](#page-266-0) [657,](#page-270-0) [729](#page-331-0), [738,](#page-334-0) [818](#page-362-0), [823,](#page-364-0) [844,](#page-373-0) [967](#page-421-0), [1636,](#page-664-0) [1722](#page-690-0). glue order : [153,](#page-58-0) [154,](#page-58-0) [177,](#page-65-0) [203,](#page-74-0) [204](#page-74-0), [647](#page-266-0), [657](#page-270-0), [729](#page-331-0), [738,](#page-334-0) [833,](#page-370-0) [834](#page-371-0), [840](#page-372-0), [848,](#page-374-0) [849](#page-374-0), [852](#page-375-0), [945,](#page-414-0) [972,](#page-422-0) [977](#page-425-0), [983,](#page-427-0) [985](#page-428-0), [986](#page-428-0), [987,](#page-429-0) [1326,](#page-558-0) [1636](#page-664-0), [1722](#page-690-0), [1739.](#page-696-0) glue  $par: 242, 942.$  $par: 242, 942.$  $par: 242, 942.$  $par: 242, 942.$  $glue\_pars: 242.$  $glue\_pars: 242.$  $glue\_ptr$ : [167,](#page-62-0) [170](#page-63-0), [171,](#page-63-0) [193](#page-71-0), [207](#page-75-0), [208,](#page-75-0) [220](#page-79-0), [224](#page-81-0), [450,](#page-184-0) [653,](#page-268-0) [662](#page-272-0), [705](#page-311-0), [735,](#page-333-0) [744](#page-336-0), [832](#page-370-0), [847,](#page-374-0) [855,](#page-376-0) [908](#page-398-0), [962,](#page-419-0) [969](#page-421-0), [971,](#page-422-0) [978](#page-425-0), [979,](#page-426-0) [985](#page-428-0), [992,](#page-431-0) [1005,](#page-437-0) [1014](#page-442-0), [1044,](#page-457-0) [1057,](#page-463-0) [1146,](#page-497-0) [1153,](#page-500-0) [1173,](#page-509-0) [1178](#page-510-0), [1181](#page-511-0), [1326](#page-558-0), [1637,](#page-668-0) [1698](#page-684-0), [1732](#page-693-0), [1745,](#page-698-0) [1842](#page-730-0), [1852](#page-732-0). glue ratio: [109,](#page-41-0) [128,](#page-49-0) [131,](#page-50-0) [153](#page-58-0), [204](#page-74-0). glue\_ref: [228](#page-85-0), [246,](#page-95-0) [297](#page-128-0), [958](#page-418-0), [1406,](#page-581-0) [1414](#page-583-0). glue ref count: [168](#page-62-0), [169,](#page-63-0) [170](#page-63-0), [171,](#page-63-0) [172,](#page-63-0) [182](#page-67-0), [219,](#page-78-0) [221,](#page-80-0) [246](#page-95-0), [942](#page-411-0), [1221](#page-528-0), [1238.](#page-533-0) glue set: [153,](#page-58-0) [154](#page-58-0), [177](#page-65-0), [204,](#page-74-0) [653,](#page-268-0) [662](#page-272-0), [735,](#page-333-0) [744,](#page-336-0) [833,](#page-370-0) [834,](#page-371-0) [840,](#page-372-0) [848,](#page-374-0) [849,](#page-374-0) [852,](#page-375-0) [983,](#page-427-0) [985](#page-428-0), [986](#page-428-0), [987,](#page-429-0) [1326,](#page-558-0) [1637,](#page-668-0) [1698,](#page-684-0) [1739](#page-696-0).  $glue\_shrink: \quad \underline{177},\ 203,\ 972,\ 975,\ 977,\ 986,\ 987.$  $glue\_shrink: \quad \underline{177},\ 203,\ 972,\ 975,\ 977,\ 986,\ 987.$  $glue\_shrink: \quad \underline{177},\ 203,\ 972,\ 975,\ 977,\ 986,\ 987.$  $glue\_shrink: \quad \underline{177},\ 203,\ 972,\ 975,\ 977,\ 986,\ 987.$  $glue\_shrink: \quad \underline{177},\ 203,\ 972,\ 975,\ 977,\ 986,\ 987.$  $glue\_shrink: \quad \underline{177},\ 203,\ 972,\ 975,\ 977,\ 986,\ 987.$  $glue\_shrink: \quad \underline{177},\ 203,\ 972,\ 975,\ 977,\ 986,\ 987.$  $glue\_shrink: \quad \underline{177},\ 203,\ 972,\ 975,\ 977,\ 986,\ 987.$  $glue\_shrink: \quad \underline{177},\ 203,\ 972,\ 975,\ 977,\ 986,\ 987.$  $glue\_shrink: \quad \underline{177},\ 203,\ 972,\ 975,\ 977,\ 986,\ 987.$  $glue\_shrink: \quad \underline{177},\ 203,\ 972,\ 975,\ 977,\ 986,\ 987.$  $glue\_shrink: \quad \underline{177},\ 203,\ 972,\ 975,\ 977,\ 986,\ 987.$  $glue\_shrink: \quad \underline{177},\ 203,\ 972,\ 975,\ 977,\ 986,\ 987.$ \glueshrink primitive: [1800.](#page-715-0)

glue\_shrink\_code: [1800](#page-715-0), [1801](#page-715-0), [1803.](#page-716-0)

\glueshrinkorder primitive: [1800.](#page-715-0) glue shrink order code : [1800,](#page-715-0) [1801](#page-715-0), [1802.](#page-715-0) glue sign: [153,](#page-58-0) [154](#page-58-0), [177,](#page-65-0) [203](#page-74-0), [204,](#page-74-0) [647,](#page-266-0) [657](#page-270-0), [729,](#page-331-0) [738,](#page-334-0) [833,](#page-370-0) [834](#page-371-0), [840,](#page-372-0) [848,](#page-374-0) [849](#page-374-0), [852](#page-375-0), [945,](#page-414-0) [972,](#page-422-0) [977](#page-425-0), [983,](#page-427-0) [985](#page-428-0), [986](#page-428-0), [987,](#page-429-0) [1326,](#page-558-0) [1636](#page-664-0), [1722](#page-690-0), [1739.](#page-696-0) glue spec size : [168](#page-62-0), [169](#page-63-0), [180,](#page-66-0) [182,](#page-67-0) [219,](#page-78-0) [892,](#page-392-0) [1698.](#page-684-0) glue stretch : [177](#page-65-0), [203,](#page-74-0) [972,](#page-422-0) [975,](#page-423-0) [977](#page-425-0), [986](#page-428-0), [987.](#page-429-0) \gluestretch primitive: [1800.](#page-715-0) glue\_stretch\_code: [1800](#page-715-0), [1801](#page-715-0), [1803.](#page-716-0) \gluestretchorder primitive: [1800.](#page-715-0) glue stretch order code : [1800,](#page-715-0) [1801](#page-715-0), [1802.](#page-715-0) glue temp: [647,](#page-266-0) [653](#page-268-0), [657](#page-270-0), [662,](#page-272-0) [729](#page-331-0), [735,](#page-333-0) [738,](#page-334-0) [744,](#page-336-0) [1636](#page-664-0), [1637,](#page-668-0) [1722.](#page-690-0) \gluetomu primitive: [1804](#page-716-0). glue to mu code : [1804](#page-716-0), [1805](#page-716-0), [1807.](#page-716-0)  $glue\_val$ :  $436, 437, 439, 442, 443, 450, 453, 455,$  $436, 437, 439, 442, 443, 450, 453, 455,$  $436, 437, 439, 442, 443, 450, 453, 455,$  $436, 437, 439, 442, 443, 450, 453, 455,$  $436, 437, 439, 442, 443, 450, 453, 455,$  $436, 437, 439, 442, 443, 450, 453, 455,$  $436, 437, 439, 442, 443, 450, 453, 455,$  $436, 437, 439, 442, 443, 450, 453, 455,$  $436, 437, 439, 442, 443, 450, 453, 455,$  $436, 437, 439, 442, 443, 450, 453, 455,$  $436, 437, 439, 442, 443, 450, 453, 455,$  $436, 437, 439, 442, 443, 450, 453, 455,$  $436, 437, 439, 442, 443, 450, 453, 455,$  $436, 437, 439, 442, 443, 450, 453, 455,$  $436, 437, 439, 442, 443, 450, 453, 455,$ [456,](#page-187-0) [477,](#page-193-0) [487](#page-197-0), [491](#page-199-0), [958](#page-418-0), [1238,](#page-533-0) [1406,](#page-581-0) [1414](#page-583-0), [1415](#page-584-0), [1416,](#page-584-0) [1418,](#page-585-0) [1573,](#page-641-0) [1777,](#page-707-0) [1778](#page-707-0), [1779](#page-707-0), [1781](#page-708-0), [1784](#page-709-0), [1786,](#page-710-0) [1790](#page-711-0), [1795](#page-712-0), [1814,](#page-718-0) [1822](#page-723-0), [1831](#page-726-0).  $glyph\_to\_unicode: \quad \underline{1587}, \; 1592.$  $glyph\_to\_unicode: \quad \underline{1587}, \; 1592.$  $glyph\_to\_unicode: \quad \underline{1587}, \; 1592.$  $glyph\_to\_unicode: \quad \underline{1587}, \; 1592.$  $glyph\_to\_unicode: \quad \underline{1587}, \; 1592.$ goal height : [1163](#page-506-0), [1164.](#page-506-0) goto:  $35, 81$  $35, 81$ .  $gr: \quad 128, \ \underline{131}, \ \overline{132}, \ \overline{153}.$  $gr: \quad 128, \ \underline{131}, \ \overline{132}, \ \overline{153}.$  $gr: \quad 128, \ \underline{131}, \ \overline{132}, \ \overline{153}.$  $gr: \quad 128, \ \underline{131}, \ \overline{132}, \ \overline{153}.$  $gr: \quad 128, \ \underline{131}, \ \overline{132}, \ \overline{153}.$  $group\_code: \underline{291}, 293, 296, 817, 1314, 1678.$  $group\_code: \underline{291}, 293, 296, 817, 1314, 1678.$  $group\_code: \underline{291}, 293, 296, 817, 1314, 1678.$  $group\_code: \underline{291}, 293, 296, 817, 1314, 1678.$  $group\_code: \underline{291}, 293, 296, 817, 1314, 1678.$  $group\_code: \underline{291}, 293, 296, 817, 1314, 1678.$  $group\_code: \underline{291}, 293, 296, 817, 1314, 1678.$  $group\_code: \underline{291}, 293, 296, 817, 1314, 1678.$  $group\_code: \underline{291}, 293, 296, 817, 1314, 1678.$  $group\_code: \underline{291}, 293, 296, 817, 1314, 1678.$ group trace : [296](#page-128-0), [304](#page-131-0), [1661.](#page-674-0) group warning : [304](#page-131-0), [1773.](#page-705-0) groupref : [1636](#page-664-0).  $grp\_stack: 304, 350, 353, 384, \underline{1772}, 1773, 1776.$  $grp\_stack: 304, 350, 353, 384, \underline{1772}, 1773, 1776.$ gsa def : [1838](#page-728-0), [1839](#page-729-0).  $gsa_w def: 1838, 1839.$  $gsa_w def: 1838, 1839.$  $gsa_w def: 1838, 1839.$  $gsa_w def: 1838, 1839.$  $gsa_w def: 1838, 1839.$ gubed: [7.](#page-5-0) Guibas, Leonidas Ioannis: [2.](#page-3-0)  $g1: \frac{1376}{0}$  $g1: \frac{1376}{0}$  $g1: \frac{1376}{0}$ , [1381](#page-572-0). g2 : [1376](#page-570-0), [1381](#page-572-0), [1383,](#page-573-0) [1636.](#page-664-0) h: [222](#page-80-0), [278,](#page-118-0) [281,](#page-119-0) [823](#page-364-0), [844](#page-373-0), [914,](#page-400-0) [1106,](#page-483-0) [1111](#page-484-0), [1121](#page-488-0), [1125,](#page-489-0) [1130](#page-491-0), [1143,](#page-496-0) [1147](#page-498-0), [1154](#page-501-0), [1171,](#page-508-0) [1264](#page-543-0), [1269,](#page-544-0) [1301](#page-551-0), [1732](#page-693-0), [1798.](#page-714-0) h offset: [265](#page-113-0), [644,](#page-265-0) [645,](#page-265-0) [669,](#page-274-0) [755.](#page-339-0) \hoffset primitive: [266](#page-115-0).  $h_{\text{-}}\text{offset\_code}: \quad 265, \quad 266.$  $h_{\text{-}}\text{offset\_code}: \quad 265, \quad 266.$  $h_{\text{-}}\text{offset\_code}: \quad 265, \quad 266.$  $h_{\text{-}}\text{offset\_code}: \quad 265, \quad 266.$  $h_{\text{-}}\text{offset\_code}: \quad 265, \quad 266.$ ha: [1069](#page-468-0), [1073,](#page-469-0) [1077,](#page-471-0) [1080,](#page-472-0) [1089.](#page-477-0) half: [100](#page-38-0), [882,](#page-388-0) [912](#page-399-0), [913,](#page-399-0) [914](#page-400-0), [921,](#page-402-0) [922](#page-402-0), [925,](#page-403-0) [926,](#page-404-0) [1380.](#page-572-0) half\_buf:  $621, 622, 623, 625, 626$  $621, 622, 623, 625, 626$  $621, 622, 623, 625, 626$  $621, 622, 623, 625, 626$  $621, 622, 623, 625, 626$  $621, 622, 623, 625, 626$  $621, 622, 623, 625, 626$  $621, 622, 623, 625, 626$ . half\_error\_line: [11,](#page-7-0) [14](#page-8-0), [333,](#page-146-0) [337](#page-148-0), [338,](#page-148-0) [339.](#page-149-0) halfp: [111,](#page-42-0) [116](#page-45-0), [120](#page-46-0), [125.](#page-48-0) halfword: [108](#page-41-0), [128,](#page-49-0) [131](#page-50-0), [133,](#page-51-0) [148](#page-55-0), [286,](#page-122-0) [299](#page-129-0), [301,](#page-130-0) [302,](#page-130-0) [303,](#page-130-0) [319](#page-137-0), [320,](#page-138-0) [322,](#page-140-0) [355](#page-153-0), [363](#page-155-0), [388,](#page-164-0) [415,](#page-171-0) [439](#page-179-0), [490,](#page-199-0) [499,](#page-209-0) [508](#page-212-0), [575,](#page-236-0) [586,](#page-240-0) [604](#page-247-0), [705](#page-311-0), [706,](#page-317-0) [857,](#page-378-0) [967](#page-421-0), [976,](#page-424-0) [997](#page-432-0), [1005,](#page-437-0) [1006](#page-439-0), [1009,](#page-440-0) [1023](#page-446-0), [1048,](#page-459-0) [1053](#page-461-0), [1069,](#page-468-0) [1078,](#page-471-0) [1083,](#page-473-0) [1084,](#page-474-0) [1154](#page-501-0), [1209](#page-522-0), [1257](#page-540-0), [1279](#page-546-0),
[1389,](#page-575-0) [1421,](#page-586-0) [1444,](#page-591-0) [1466,](#page-594-0) [1627,](#page-659-0) [1655](#page-672-0), [1682](#page-681-0), [1722](#page-690-0), [1737,](#page-695-0) [1813](#page-717-0), [1818](#page-720-0), [1821,](#page-722-0) [1838](#page-728-0), [1839](#page-729-0). halign: [226,](#page-83-0) [287,](#page-123-0) [288,](#page-124-0) [1272,](#page-544-0) [1308.](#page-554-0) \halign primitive: [287](#page-123-0).  $handle\_right\_brace: 1245, 1246.$  $handle\_right\_brace: 1245, 1246.$  $handle\_right\_brace: 1245, 1246.$  $handle\_right\_brace: 1245, 1246.$  $handle\_right\_brace: 1245, 1246.$ hang\_after: [254,](#page-102-0) [258,](#page-111-0) [1023](#page-446-0), [1025](#page-446-0), [1248,](#page-536-0) [1327](#page-558-0). \hangafter primitive: [256.](#page-109-0) hang\_after\_code: [254](#page-102-0), [255,](#page-107-0) [256,](#page-109-0) [1248](#page-536-0). hang indent: [265](#page-113-0), [1023,](#page-446-0) [1024,](#page-446-0) [1025,](#page-446-0) [1248,](#page-536-0) [1327](#page-558-0). \hangindent primitive: [266.](#page-115-0) hang\_indent\_code: [265](#page-113-0), [266](#page-115-0), [1248](#page-536-0). hanging indentation: [1023.](#page-446-0)  $has the entry: 801.$  $has the entry: 801.$  $has the entry: 801.$ hash: [252](#page-100-0), [274,](#page-117-0) [276,](#page-117-0) [278,](#page-118-0) [279](#page-118-0), [281](#page-119-0), [1496,](#page-603-0) [1497.](#page-604-0) hash\_base: [238,](#page-91-0) [240](#page-92-0), [274](#page-117-0), [276,](#page-117-0) [278,](#page-118-0) [284](#page-120-0), [285](#page-121-0), [394,](#page-166-0) [395,](#page-166-0) [527](#page-218-0), [706](#page-317-0), [1223](#page-529-0), [1435,](#page-589-0) [1492,](#page-602-0) [1496](#page-603-0), [1497](#page-604-0). hash\_brace:  $\frac{499}{502}$ . hash\_is\_full:  $274$ ,  $279$ . hash\_prime: [12](#page-8-0), [14,](#page-8-0) [278](#page-118-0), [280,](#page-119-0) [1485](#page-599-0), [1486.](#page-600-0) hash\_size: [12,](#page-8-0) [14](#page-8-0), [240](#page-92-0), [279,](#page-118-0) [280,](#page-119-0) [1514](#page-611-0). hash\_used: [274,](#page-117-0) [277,](#page-118-0) [279](#page-118-0), [1496,](#page-603-0) [1497.](#page-604-0) hb: [1069](#page-468-0), [1074](#page-469-0), [1075](#page-470-0), [1077](#page-471-0), [1080](#page-472-0). hbadness: [254,](#page-102-0) [836,](#page-371-0) [842](#page-372-0), [843](#page-373-0). \hbadness primitive: [256.](#page-109-0)  $hbadness\_code: 254, 255, 256.$  $hbadness\_code: 254, 255, 256.$  $hbadness\_code: 254, 255, 256.$  $hbadness\_code: 254, 255, 256.$  $hbadness\_code: 254, 255, 256.$  $hbadness\_code: 254, 255, 256.$ \hbox primitive: [1249.](#page-537-0) hbox\_group: [291](#page-127-0), [296](#page-128-0), [1261,](#page-542-0) [1263,](#page-543-0) [1660](#page-674-0), [1678.](#page-678-0) hc: [1069](#page-468-0), [1070,](#page-468-0) [1073,](#page-469-0) [1074](#page-469-0), [1075](#page-470-0), [1077,](#page-471-0) [1078,](#page-471-0) [1096,](#page-481-0) [1097,](#page-481-0) [1100,](#page-482-0) [1107,](#page-483-0) [1108,](#page-483-0) [1111](#page-484-0), [1114](#page-485-0), [1116](#page-486-0), [1137,](#page-493-0) [1139,](#page-494-0) [1140,](#page-495-0) [1142,](#page-495-0) [1857.](#page-733-0) hchar: [1082](#page-473-0), [1083](#page-473-0), [1085](#page-474-0), [1086.](#page-475-0) hd: [823](#page-364-0), [828](#page-369-0), [882](#page-388-0), [884](#page-389-0), [885](#page-389-0), [888](#page-390-0). head: [230,](#page-87-0) [231,](#page-88-0) [233](#page-88-0), [234](#page-88-0), [235,](#page-89-0) [450,](#page-184-0) [894](#page-392-0), [952](#page-416-0), [972,](#page-422-0) [975,](#page-423-0) [981,](#page-427-0) [988](#page-429-0), [990](#page-430-0), [992](#page-431-0), [1203,](#page-518-0) [1232,](#page-531-0) [1258](#page-541-0), [1264](#page-543-0), [1269,](#page-544-0) [1274,](#page-545-0) [1278,](#page-546-0) [1283,](#page-547-0) [1291,](#page-548-0) [1297](#page-550-0), [1299](#page-551-0), [1323](#page-556-0), [1337,](#page-561-0) [1346,](#page-563-0) [1354,](#page-564-0) [1359,](#page-565-0) [1362,](#page-566-0) [1363](#page-566-0), [1365](#page-567-0), [1369](#page-568-0). head\_field: [230](#page-87-0), [231](#page-88-0), [236.](#page-89-0) head\_for\_vmode: [1272,](#page-544-0) [1273](#page-545-0). head tab: [693,](#page-293-0) [695](#page-298-0), [696,](#page-302-0) [697](#page-302-0), [698,](#page-303-0) [789](#page-349-0), [790,](#page-349-0) [795](#page-353-0), [796,](#page-353-0) [797,](#page-353-0) [798](#page-353-0), [799,](#page-353-0) [800,](#page-354-0) [801](#page-354-0), [802](#page-355-0), [803,](#page-355-0) [1504](#page-606-0), [1505,](#page-607-0) [1545,](#page-628-0) [1599](#page-645-0).  $head\_tab\_max$ : [695,](#page-298-0) [696](#page-302-0), [697](#page-302-0).  $header: 568.$  $header: 568.$  $header: 568.$ Hedrick, Charles Locke: [3.](#page-4-0) height: [153,](#page-58-0) [154,](#page-58-0) [156](#page-59-0), [157](#page-59-0), [158](#page-59-0), [202,](#page-74-0) [205,](#page-75-0) [206](#page-75-0), [489](#page-198-0), [498,](#page-208-0) [580,](#page-238-0) [644](#page-265-0), [650](#page-267-0), [652,](#page-268-0) [654](#page-269-0), [657](#page-270-0), [659,](#page-271-0) [660,](#page-271-0) [663](#page-272-0), [665,](#page-273-0) [668,](#page-274-0) [669](#page-274-0), [732](#page-332-0), [734,](#page-332-0) [736](#page-333-0), [738](#page-334-0), [739,](#page-334-0) [741,](#page-335-0) [742](#page-335-0), [745,](#page-336-0) [746,](#page-336-0) [752](#page-339-0), [755](#page-339-0), [823,](#page-364-0) [827](#page-369-0), [832](#page-370-0), [846,](#page-374-0) [848,](#page-374-0) [855](#page-376-0), [880,](#page-387-0) [882,](#page-388-0) [885](#page-389-0), [887](#page-390-0), [889,](#page-390-0) [903](#page-396-0), [906](#page-397-0), [911,](#page-399-0) [912,](#page-399-0) [913](#page-399-0), [914,](#page-400-0) [915,](#page-400-0) [918](#page-401-0), [921](#page-402-0), [922,](#page-402-0) [923](#page-402-0), [925](#page-403-0), [926,](#page-404-0) [927,](#page-404-0) [932](#page-408-0), [933,](#page-408-0) [935,](#page-409-0) [944](#page-413-0), [945](#page-414-0), [972,](#page-422-0) [977](#page-425-0), [980](#page-426-0), [982,](#page-427-0) [983,](#page-427-0) [985](#page-428-0), [986,](#page-428-0) [987](#page-429-0), [1005,](#page-437-0) [1065](#page-465-0), [1146,](#page-497-0) [1150](#page-499-0), [1158,](#page-504-0) [1163](#page-506-0),

[1178,](#page-510-0) [1179,](#page-510-0) [1185,](#page-512-0) [1186,](#page-513-0) [1187](#page-513-0), [1198](#page-517-0), [1265](#page-543-0), [1278](#page-546-0), [1548,](#page-628-0) [1552,](#page-630-0) [1556,](#page-634-0) [1565,](#page-639-0) [1629](#page-660-0), [1636](#page-664-0), [1638](#page-669-0), [1744](#page-697-0). height: [489](#page-198-0). height\_base: [576](#page-236-0), [578](#page-237-0), [580](#page-238-0), [592](#page-242-0), [598](#page-244-0), [705,](#page-311-0) [706,](#page-317-0) [1500,](#page-604-0) [1501.](#page-605-0) height\_depth: [580](#page-238-0), [673,](#page-277-0) [828,](#page-369-0) [884,](#page-389-0) [885,](#page-389-0) [888,](#page-390-0) [1303,](#page-552-0) [1670.](#page-676-0) height index :  $\frac{569}{560}$ , [580](#page-238-0). height offset:  $153, 442, 443, 945, 1425$  $153, 442, 443, 945, 1425$  $153, 442, 443, 945, 1425$  $153, 442, 443, 945, 1425$  $153, 442, 443, 945, 1425$  $153, 442, 443, 945, 1425$  $153, 442, 443, 945, 1425$  $153, 442, 443, 945, 1425$  $153, 442, 443, 945, 1425$ . height\_plus\_depth:  $888, 890$  $888, 890$  $888, 890$ . held over for next output: [1163](#page-506-0). help\_line: [79,](#page-32-0) [89](#page-35-0), [90](#page-35-0), [358,](#page-153-0) [1284](#page-547-0), [1390,](#page-575-0) [1391.](#page-576-0) help\_ptr:  $\frac{79}{6}$ , [80](#page-32-0), [89,](#page-35-0) [90](#page-35-0). help $0: 79, 1430, 1471.$  $0: 79, 1430, 1471.$  $0: 79, 1430, 1471.$  $0: 79, 1430, 1471.$  $0: 79, 1430, 1471.$  $0: 79, 1430, 1471.$  $0: 79, 1430, 1471.$ help1: [79,](#page-32-0) [93,](#page-36-0) [95,](#page-36-0) [310](#page-132-0), [434](#page-177-0), [454](#page-186-0), [480,](#page-194-0) [512,](#page-213-0) [526,](#page-218-0) [529,](#page-219-0) [536](#page-221-0), [1137,](#page-493-0) [1138](#page-494-0), [1139,](#page-494-0) [1140](#page-495-0), [1244,](#page-535-0) [1258](#page-541-0), [1277,](#page-545-0) [1299,](#page-551-0) [1310,](#page-554-0) [1313,](#page-554-0) [1337](#page-561-0), [1355](#page-564-0), [1370](#page-568-0), [1390](#page-575-0), [1391,](#page-576-0) [1410,](#page-582-0) [1415,](#page-584-0) [1421,](#page-586-0) [1422](#page-586-0), [1436](#page-590-0), [1461](#page-593-0), [1482](#page-598-0), [1655,](#page-672-0) [1764](#page-702-0), [1768](#page-704-0), [1783.](#page-709-0) help2: [72,](#page-30-0) [79](#page-32-0), [88,](#page-34-0) [89](#page-35-0), [94](#page-36-0), [95,](#page-36-0) [121](#page-46-0), [310,](#page-132-0) [368](#page-156-0), [399,](#page-167-0) [459,](#page-187-0) [460,](#page-187-0) [461,](#page-188-0) [462,](#page-188-0) [463,](#page-188-0) [468,](#page-189-0) [471](#page-190-0), [486](#page-196-0), [497](#page-205-0), [501,](#page-210-0) [502](#page-210-0), [604](#page-247-0), [606](#page-248-0), [669,](#page-274-0) [683,](#page-283-0) [1113,](#page-485-0) [1114](#page-485-0), [1155](#page-501-0), [1192,](#page-515-0) [1204,](#page-519-0) [1225,](#page-529-0) [1246,](#page-535-0) [1258](#page-541-0), [1260](#page-542-0), [1273](#page-545-0), [1284](#page-547-0), [1298,](#page-550-0) [1307,](#page-553-0) [1344,](#page-562-0) [1375,](#page-570-0) [1385](#page-573-0), [1403](#page-580-0), [1414](#page-583-0), [1419](#page-585-0), [1437,](#page-590-0) [1539](#page-626-0), [1618](#page-655-0), [1695,](#page-683-0) [1781](#page-708-0), [1810](#page-717-0). help3:  $72, 79, 98, 358, 422, 441, 472, 505, 952,$  $72, 79, 98, 358, 422, 441, 472, 505, 952,$  $72, 79, 98, 358, 422, 441, 472, 505, 952,$  $72, 79, 98, 358, 422, 441, 472, 505, 952,$  $72, 79, 98, 358, 422, 441, 472, 505, 952,$  $72, 79, 98, 358, 422, 441, 472, 505, 952,$  $72, 79, 98, 358, 422, 441, 472, 505, 952,$  $72, 79, 98, 358, 422, 441, 472, 505, 952,$  $72, 79, 98, 358, 422, 441, 472, 505, 952,$  $72, 79, 98, 358, 422, 441, 472, 505, 952,$  $72, 79, 98, 358, 422, 441, 472, 505, 952,$  $72, 79, 98, 358, 422, 441, 472, 505, 952,$  $72, 79, 98, 358, 422, 441, 472, 505, 952,$  $72, 79, 98, 358, 422, 441, 472, 505, 952,$  $72, 79, 98, 358, 422, 441, 472, 505, 952,$  $72, 79, 98, 358, 422, 441, 472, 505, 952,$  $72, 79, 98, 358, 422, 441, 472, 505, 952,$ [959,](#page-418-0) [960,](#page-419-0) [968](#page-421-0), [1170](#page-508-0), [1186,](#page-513-0) [1201,](#page-518-0) [1205](#page-519-0), [1256](#page-539-0), [1262,](#page-542-0) [1288](#page-548-0), [1305](#page-553-0), [1361,](#page-566-0) [1373](#page-569-0), [1471](#page-595-0), [1539.](#page-626-0) help4: [79,](#page-32-0) [89,](#page-35-0) [360](#page-154-0), [424,](#page-174-0) [429](#page-176-0), [444,](#page-182-0) [482](#page-195-0), [593](#page-242-0), [899,](#page-394-0) [1153,](#page-500-0) [1181](#page-511-0), [1228](#page-530-0), [1461.](#page-593-0) help5: [79,](#page-32-0) [396,](#page-167-0) [587](#page-241-0), [1002,](#page-436-0) [1242](#page-534-0), [1247,](#page-536-0) [1306](#page-553-0), [1393,](#page-577-0) [1471.](#page-595-0) help6:  $\overline{79}$ , [421,](#page-173-0) [485,](#page-196-0) [1306,](#page-553-0) [1339.](#page-562-0) Here is how much...:  $1514$ . hex\_dig1:  $\frac{1818}{.}$  $\frac{1818}{.}$  $\frac{1818}{.}$ hex $\Delta$ dig2: [1818](#page-720-0). hex\_dig3:  $1818$ . hex<sub>-dig4</sub>:  $\frac{1818}{1820}$  $\frac{1818}{1820}$  $\frac{1818}{1820}$ , [1821.](#page-722-0)  $hex\_to\_cur\_chr:$  [374,](#page-157-0) [377](#page-159-0). hex\_token: [464](#page-188-0), [470.](#page-190-0) hf : [1069](#page-468-0), [1073,](#page-469-0) [1074,](#page-469-0) [1075](#page-470-0), [1080](#page-472-0), [1085,](#page-474-0) [1086,](#page-475-0) [1087,](#page-476-0) [1088](#page-477-0), [1092](#page-479-0), [1093.](#page-479-0) \hfil primitive: [1236.](#page-532-0) \hfilneg primitive: [1236](#page-532-0). \hfill primitive: [1236.](#page-532-0) hfuzz: [265](#page-113-0), [842.](#page-372-0) \hfuzz primitive: [266.](#page-115-0) hfuzz\_code: [265,](#page-113-0) [266](#page-115-0). hh : [128](#page-49-0), [131,](#page-50-0) [132,](#page-50-0) [136](#page-52-0), [151,](#page-57-0) [200,](#page-73-0) [231](#page-88-0), [237](#page-90-0), [239,](#page-91-0) [275,](#page-117-0) [290,](#page-126-0) [862,](#page-380-0) [918,](#page-401-0) [1341,](#page-562-0) [1343](#page-562-0), [1359](#page-565-0), [1364](#page-567-0), [1483,](#page-598-0) [1484](#page-599-0), [1816](#page-718-0). hi:  $\frac{130}{250}$  $\frac{130}{250}$  $\frac{130}{250}$ , [1410](#page-582-0), [1753.](#page-700-0)

hi\_mem\_min:  $134, 136, 138, 143, 144, 152, 182,$  $134, 136, 138, 143, 144, 152, 182,$  $134, 136, 138, 143, 144, 152, 182,$  $134, 136, 138, 143, 144, 152, 182,$  $134, 136, 138, 143, 144, 152, 182,$  $134, 136, 138, 143, 144, 152, 182,$  $134, 136, 138, 143, 144, 152, 182,$  $134, 136, 138, 143, 144, 152, 182,$  $134, 136, 138, 143, 144, 152, 182,$  $134, 136, 138, 143, 144, 152, 182,$  $134, 136, 138, 143, 144, 152, 182,$  $134, 136, 138, 143, 144, 152, 182,$  $134, 136, 138, 143, 144, 152, 182,$ [183,](#page-67-0) [185,](#page-68-0) [186](#page-68-0), [189,](#page-69-0) [190,](#page-69-0) [194](#page-71-0), [315](#page-135-0), [667,](#page-274-0) [1489](#page-601-0), [1490,](#page-601-0) [1514.](#page-611-0)  $hi\_mem\_stat\_min: 180, 182, 1490.$  $hi\_mem\_stat\_min: 180, 182, 1490.$  $hi\_mem\_stat\_min: 180, 182, 1490.$  $hi\_mem\_stat\_min: 180, 182, 1490.$  $hi\_mem\_stat\_min: 180, 182, 1490.$  $hi\_mem\_stat\_min: 180, 182, 1490.$  $hi\_mem\_stat\_min: 180, 182, 1490.$  $hi$ *mem\_stat\_usage*: [180](#page-66-0), [182.](#page-67-0) history: [76,](#page-31-0) [77](#page-31-0), [82,](#page-32-0) [93](#page-36-0), [95,](#page-36-0) [263](#page-112-0), [686,](#page-285-0) [1512](#page-609-0), [1513,](#page-610-0) [1515,](#page-612-0) [1773](#page-705-0), [1775](#page-706-0), [1776.](#page-706-0) hlist\_node: [153,](#page-58-0) [154,](#page-58-0) [155,](#page-58-0) [156](#page-59-0), [166](#page-61-0), [177,](#page-65-0) [193,](#page-71-0) [201](#page-73-0), [202,](#page-74-0) [220,](#page-79-0) [224](#page-81-0), [497](#page-205-0), [531,](#page-219-0) [643](#page-264-0), [646](#page-265-0), [647,](#page-266-0) [650,](#page-267-0) [659](#page-271-0), [729,](#page-331-0) [732,](#page-332-0) [741](#page-335-0), [816](#page-361-0), [823,](#page-364-0) [825](#page-368-0), [845](#page-373-0), [857,](#page-378-0) [983,](#page-427-0) [986](#page-428-0), [990,](#page-430-0) [1005](#page-437-0), [1017](#page-443-0), [1018,](#page-444-0) [1042,](#page-456-0) [1046](#page-458-0), [1047](#page-458-0), [1145,](#page-497-0) [1150,](#page-499-0) [1170,](#page-508-0) [1177,](#page-510-0) [1252,](#page-538-0) [1258,](#page-541-0) [1265](#page-543-0), [1288](#page-548-0), [1325](#page-557-0), [1381,](#page-572-0) [1634](#page-662-0), [1635](#page-663-0), [1636,](#page-664-0) [1703](#page-686-0), [1724](#page-690-0), [1732.](#page-693-0) hlist\_out: [619,](#page-256-0) [642](#page-263-0), [643](#page-264-0), [646,](#page-265-0) [647,](#page-266-0) [648](#page-267-0), [651,](#page-268-0) [656,](#page-270-0) [657,](#page-270-0) [660,](#page-271-0) [665,](#page-273-0) [666,](#page-273-0) [668,](#page-274-0) [727,](#page-329-0) [729](#page-331-0), [869](#page-383-0), [1619,](#page-656-0) [1698,](#page-684-0) [1725](#page-691-0).  $hlist\_stack: 173, 821, 1005.$  $hlist\_stack: 173, 821, 1005.$  $hlist\_stack: 173, 821, 1005.$  $hlist\_stack: 173, 821, 1005.$  $hlist\_stack: 173, 821, 1005.$  $hlist\_stack: 173, 821, 1005.$  $hlist\_stack: 173, 821, 1005.$ hlist\_stack\_level:  $821, 1005$  $821, 1005$  $821, 1005$ .  $hlp1: 79.$  $hlp1: 79.$  $hlp1: 79.$  $hlp2: 79.$  $hlp2: 79.$  $hlp2: 79.$  $hlp3: 79.$  $hlp3: 79.$  $hlp3: 79.$  $hlp4: 79.$  $hlp4: 79.$  $hlp4: 79.$  $hlp5: 79.$  $hlp5: 79.$  $hlp5: 79.$ hlp $6: 79.$  $6: 79.$  $6: 79.$ hmode:  $229, 236, 442, 527, 962, 963, 972, 975,$  $229, 236, 442, 527, 962, 963, 972, 975,$  $229, 236, 442, 527, 962, 963, 972, 975,$  $229, 236, 442, 527, 962, 963, 972, 975,$  $229, 236, 442, 527, 962, 963, 972, 975,$  $229, 236, 442, 527, 962, 963, 972, 975,$  $229, 236, 442, 527, 962, 963, 972, 975,$  $229, 236, 442, 527, 962, 963, 972, 975,$  $229, 236, 442, 527, 962, 963, 972, 975,$  $229, 236, 442, 527, 962, 963, 972, 975,$  $229, 236, 442, 527, 962, 963, 972, 975,$  $229, 236, 442, 527, 962, 963, 972, 975,$  $229, 236, 442, 527, 962, 963, 972, 975,$  $229, 236, 442, 527, 962, 963, 972, 975,$  $229, 236, 442, 527, 962, 963, 972, 975,$  $229, 236, 442, 527, 962, 963, 972, 975,$ [1207,](#page-521-0) [1223,](#page-529-0) [1224,](#page-529-0) [1226,](#page-530-0) [1234,](#page-532-0) [1235](#page-532-0), [1249](#page-537-0), [1251](#page-538-0), [1254,](#page-539-0) [1257,](#page-540-0) [1261,](#page-542-0) [1264,](#page-543-0) [1269,](#page-544-0) [1270](#page-544-0), [1271](#page-544-0), [1272](#page-544-0), [1274,](#page-545-0) [1275,](#page-545-0) [1287,](#page-547-0) [1288,](#page-548-0) [1290,](#page-548-0) [1294](#page-549-0), [1295](#page-549-0), [1297](#page-550-0), [1300,](#page-551-0) [1308](#page-554-0), [1315](#page-555-0), [1378,](#page-571-0) [1421](#page-586-0), [1624](#page-658-0), [1678.](#page-678-0) hmove: [226](#page-83-0), [1226,](#page-530-0) [1249](#page-537-0), [1250,](#page-538-0) [1251](#page-538-0), [1680.](#page-680-0) hn: [1069,](#page-468-0) [1074,](#page-469-0) [1075,](#page-470-0) [1076](#page-470-0), [1079](#page-471-0), [1089](#page-477-0), [1090,](#page-478-0) [1092,](#page-479-0) [1093](#page-479-0), [1094](#page-479-0), [1096,](#page-481-0) [1100](#page-482-0), [1107](#page-483-0), [1108.](#page-483-0) ho: [130,](#page-50-0) [253](#page-101-0), [440,](#page-179-0) [1329](#page-559-0), [1332,](#page-560-0) [1755](#page-701-0), [1756.](#page-701-0) hold\_head: [180](#page-66-0), [328,](#page-143-0) [955,](#page-417-0) [959,](#page-418-0) [960,](#page-419-0) [970,](#page-422-0) [984](#page-428-0), [1082](#page-473-0), [1083,](#page-473-0) [1090,](#page-478-0) [1091,](#page-478-0) [1092,](#page-479-0) [1093,](#page-479-0) [1094](#page-479-0), [1191](#page-515-0), [1194](#page-516-0). holding\_inserts: [254,](#page-102-0) [1191.](#page-515-0) \holdinginserts primitive: [256.](#page-109-0) holding inserts  $code: 254, 255, 256$  $code: 254, 255, 256$  $code: 254, 255, 256$  $code: 254, 255, 256$  $code: 254, 255, 256$  $code: 254, 255, 256$ . hpack: [180](#page-66-0), [254](#page-102-0), [816](#page-361-0), [817](#page-361-0), [818](#page-362-0), [819](#page-362-0), [823](#page-364-0), [834](#page-371-0), [837](#page-371-0), [885,](#page-389-0) [891,](#page-391-0) [896,](#page-393-0) [903,](#page-396-0) [913,](#page-399-0) [924,](#page-403-0) [930,](#page-407-0) [932](#page-408-0), [972](#page-422-0), [975,](#page-423-0) [980,](#page-426-0) [982](#page-427-0), [1066](#page-465-0), [1240,](#page-534-0) [1264,](#page-543-0) [1303](#page-552-0), [1372](#page-569-0), [1377,](#page-571-0) [1379](#page-571-0), [1382](#page-572-0), [1704,](#page-686-0) [1735](#page-694-0), [1745](#page-698-0). hrule: [226,](#page-83-0) [287](#page-123-0), [288](#page-124-0), [489,](#page-198-0) [1224](#page-529-0), [1234](#page-532-0), [1262,](#page-542-0) [1272,](#page-544-0) [1273.](#page-545-0) \hrule primitive: [287](#page-123-0). hsize: [265,](#page-113-0) [1023](#page-446-0), [1024,](#page-446-0) [1025](#page-446-0), [1232,](#page-531-0) [1327](#page-558-0). \hsize primitive: [266](#page-115-0). hsize\_code:  $265, 266$  $265, 266$  $265, 266$ . hskip: [226,](#page-83-0) [1235](#page-532-0), [1236,](#page-532-0) [1237](#page-533-0), [1256,](#page-539-0) [1268](#page-544-0). \hskip primitive: [1236.](#page-532-0) \hss primitive: [1236.](#page-532-0) \ht primitive:  $442$ .

hu: [1069](#page-468-0), [1070,](#page-468-0) [1074,](#page-469-0) [1075,](#page-470-0) [1078](#page-471-0), [1080](#page-472-0), [1082](#page-473-0), [1084,](#page-474-0) [1085](#page-474-0), [1087](#page-476-0), [1088,](#page-477-0) [1089](#page-477-0), [1092](#page-479-0), [1093.](#page-479-0) Huge page...:  $669$ . hyf: [1077](#page-471-0), [1079](#page-471-0), [1082](#page-473-0), [1085](#page-474-0), [1086](#page-475-0), [1090,](#page-478-0) [1091,](#page-478-0) [1096,](#page-481-0) [1097](#page-481-0), [1100,](#page-482-0) [1101](#page-482-0), [1109](#page-483-0), [1137,](#page-493-0) [1138](#page-494-0), [1139,](#page-494-0) [1140](#page-495-0), [1142](#page-495-0). hyf<sub>-</sub>bchar: [1069,](#page-468-0) [1074,](#page-469-0) [1075,](#page-470-0) [1080.](#page-472-0) hyf<sub>-char</sub>: [1069,](#page-468-0) [1073,](#page-469-0) [1090,](#page-478-0) [1092.](#page-479-0) hyf\_distance: [1097](#page-481-0), [1098,](#page-481-0) [1099](#page-481-0), [1101](#page-482-0), [1120,](#page-487-0) [1121](#page-488-0), [1122,](#page-488-0) [1502](#page-605-0), [1503](#page-606-0). hyf\_next: [1097,](#page-481-0) [1098](#page-481-0), [1101](#page-482-0), [1120,](#page-487-0) [1121](#page-488-0), [1122](#page-488-0), [1502,](#page-605-0) [1503.](#page-606-0)  $hyf-node: 1089, 1092.$  $hyf-node: 1089, 1092.$  $hyf-node: 1089, 1092.$  $hyf-node: 1089, 1092.$  $hyf-node: 1089, 1092.$ hyf\_num: [1097,](#page-481-0) [1098,](#page-481-0) [1101](#page-482-0), [1120](#page-487-0), [1121,](#page-488-0) [1122](#page-488-0), [1502,](#page-605-0) [1503.](#page-606-0) hyph\_codes: [1853](#page-732-0), [1857.](#page-733-0) hyph\_count: [1103](#page-482-0), [1105](#page-483-0), [1117,](#page-486-0) [1502,](#page-605-0) [1503,](#page-606-0) [1514.](#page-611-0) hyph<sub>-</sub>data: [227](#page-84-0), [1388,](#page-574-0) [1428](#page-587-0), [1429](#page-587-0), [1430.](#page-588-0) hyph\_index: [1111](#page-484-0), [1855](#page-733-0), [1857](#page-733-0). hyph<sub>-</sub>list: [1103,](#page-482-0) [1105](#page-483-0), [1106](#page-483-0), [1109](#page-483-0), [1110,](#page-484-0) [1111,](#page-484-0) [1117,](#page-486-0) [1118](#page-486-0), [1502](#page-605-0), [1503.](#page-606-0) hyph\_pointer: [1102](#page-482-0), [1103,](#page-482-0) [1104](#page-482-0), [1106,](#page-483-0) [1111.](#page-484-0) hyph\_root: [1129,](#page-490-0) [1135](#page-492-0), [1143,](#page-496-0) [1853](#page-732-0), [1856.](#page-733-0) hyph size : [12](#page-8-0), [1102,](#page-482-0) [1105,](#page-483-0) [1107,](#page-483-0) [1110,](#page-484-0) [1116](#page-486-0), [1117](#page-486-0), [1485,](#page-599-0) [1486,](#page-600-0) [1502,](#page-605-0) [1503,](#page-606-0) [1514.](#page-611-0) hyph\_start: [1502,](#page-605-0) [1503](#page-606-0), [1853,](#page-732-0) [1856](#page-733-0), <u>1857</u>. hyph\_word: [1103](#page-482-0), [1105](#page-483-0), [1106,](#page-483-0) [1108,](#page-483-0) [1111](#page-484-0), [1117](#page-486-0), [1118,](#page-486-0) [1502](#page-605-0), [1503](#page-606-0). hyphen\_char: [173](#page-64-0), [452,](#page-185-0) [575,](#page-236-0) [578](#page-237-0), [603](#page-246-0), [705,](#page-311-0) [706,](#page-317-0) [1068,](#page-467-0) [1073](#page-469-0), [1212](#page-524-0), [1295,](#page-549-0) [1431](#page-588-0), [1500](#page-604-0), [1501.](#page-605-0) \hyphenchar primitive: [1432.](#page-588-0) hyphen\_passed: [1082](#page-473-0), [1083](#page-473-0), [1086,](#page-475-0) [1090,](#page-478-0) [1091](#page-478-0).  $hyphen\_penalty: 163, 254, 1045.$  $hyphen\_penalty: 163, 254, 1045.$  $hyphen\_penalty: 163, 254, 1045.$  $hyphen\_penalty: 163, 254, 1045.$  $hyphen\_penalty: 163, 254, 1045.$  $hyphen\_penalty: 163, 254, 1045.$ \hyphenpenalty primitive: [256](#page-109-0). hyphen\_penalty\_code:  $254, 255, 256$  $254, 255, 256$  $254, 255, 256$  $254, 255, 256$  $254, 255, 256$ . hyphenate:  $1071, 1072$  $1071, 1072$ . hyphenated: [995](#page-432-0), [996](#page-432-0), [1005](#page-437-0), [1022](#page-445-0), [1035,](#page-451-0) [1045,](#page-457-0) [1049.](#page-459-0) Hyphenation trie...: [1502](#page-605-0). \hyphenation primitive: [1428.](#page-587-0) i:  $\frac{19}{125}$  $\frac{19}{125}$  $\frac{19}{125}$  $\frac{19}{125}$  $\frac{19}{125}$ ,  $\frac{125}{337}$ ,  $\frac{439}{496}$  $\frac{439}{496}$  $\frac{439}{496}$  $\frac{439}{496}$  $\frac{439}{496}$ ,  $\frac{604}{604}$ ,  $\frac{614}{699}$  $\frac{614}{699}$  $\frac{614}{699}$ ,  $\frac{702}{705}$ [706,](#page-317-0) [712,](#page-321-0) [725,](#page-326-0) [727,](#page-329-0) [729,](#page-331-0) [750,](#page-338-0) [793](#page-351-0), [823](#page-364-0), [914](#page-400-0), [925,](#page-403-0) [1078](#page-471-0), [1301](#page-551-0), [1528,](#page-622-0) [1678,](#page-678-0) [1773](#page-705-0), [1775](#page-706-0), [1776,](#page-706-0) [1814,](#page-718-0) [1818,](#page-720-0) [1820,](#page-722-0) [1824,](#page-724-0) [1836.](#page-727-0) I can't find file  $x: 556$  $x: 556$ . I can't find PLAIN... : [550.](#page-225-0) I can't go on...:  $95$ . I can't read TEX.POOL: [51.](#page-22-0) I can't write on file  $x: 556$  $x: 556$ .  $id: 1564.$  $id: 1564.$  $id: 1564.$  $id\_byte: 614, 645, 670.$  $id\_byte: 614, 645, 670.$  $id\_byte: 614, 645, 670.$  $id\_byte: 614, 645, 670.$  $id\_byte: 614, 645, 670.$  $id\_byte: 614, 645, 670.$  $id\_byte: 614, 645, 670.$ id lookup: [278,](#page-118-0) [286,](#page-122-0) [378](#page-159-0), [400](#page-168-0), [1767](#page-703-0).

 $ident\_val$ :  $436, 441, 491, 492$  $436, 441, 491, 492$  $436, 441, 491, 492$  $436, 441, 491, 492$  $436, 441, 491, 492$  $436, 441, 491, 492$  $436, 441, 491, 492$ . \ifcase primitive: [513](#page-214-0). *if*<sub>case\_code: [513,](#page-214-0) [514](#page-215-0), [527](#page-218-0), [1764](#page-702-0).</sub>  $if\_cat\_code$ : [513](#page-214-0), [514,](#page-215-0) [527.](#page-218-0) \ifcat primitive: [513](#page-214-0). \if primitive: [513](#page-214-0).  $if_{\text{c}}char_{\text{c}}code: 513, 527, 532.$  $if_{\text{c}}char_{\text{c}}code: 513, 527, 532.$  $if_{\text{c}}char_{\text{c}}code: 513, 527, 532.$  $if_{\text{c}}char_{\text{c}}code: 513, 527, 532.$  $if_{\text{c}}char_{\text{c}}code: 513, 527, 532.$  $if_{\text{c}}char_{\text{c}}code: 513, 527, 532.$  $if_{\text{c}}char_{\text{c}}code: 513, 527, 532.$ if  $code: 515, 521, 536.$  $code: 515, 521, 536.$  $code: 515, 521, 536.$  $code: 515, 521, 536.$  $code: 515, 521, 536.$  $code: 515, 521, 536.$  $code: 515, 521, 536.$  $if\_cs\_code$ :  $1761, 1763, 1766$  $1761, 1763, 1766$  $1761, 1763, 1766$  $1761, 1763, 1766$ . \ifcsname primitive: [1761](#page-702-0).  $if\_curr\_ptr\_is\_null\_then\_return\_or\_goto:$  [1818](#page-720-0). if def code : [1761](#page-702-0), [1763,](#page-702-0) [1765.](#page-703-0) \ifdefined primitive: [1761.](#page-702-0) \ifdim primitive: [513](#page-214-0).  $if\_dim\_code$ :  $513, 514, 527$  $513, 514, 527$  $513, 514, 527$  $513, 514, 527$ . \ifeof primitive: [513](#page-214-0).  $if_eof_code: 513, 514, 527.$  $if_eof_code: 513, 514, 527.$  $if_eof_code: 513, 514, 527.$  $if_eof_code: 513, 514, 527.$  $if_eof_code: 513, 514, 527.$  $if_eof_code: 513, 514, 527.$ \iffalse primitive: [513](#page-214-0). *if*\_false\_code: [513](#page-214-0), [514](#page-215-0), [527.](#page-218-0) \iffontchar primitive: [1761.](#page-702-0) if font char code:  $1761, 1763, 1768$  $1761, 1763, 1768$  $1761, 1763, 1768$  $1761, 1763, 1768$  $1761, 1763, 1768$ . \ifhbox primitive: [513](#page-214-0). *if*\_hbox\_code:  $\frac{513}{514}$ , [514,](#page-215-0) [527,](#page-218-0) [531.](#page-219-0) \ifhmode primitive: [513](#page-214-0).  $if_{\text{hmode\_code}}: 513, 514, 527.$  $if_{\text{hmode\_code}}: 513, 514, 527.$  $if_{\text{hmode\_code}}: 513, 514, 527.$  $if_{\text{hmode\_code}}: 513, 514, 527.$  $if_{\text{hmode\_code}}: 513, 514, 527.$  $if_{\text{hmode\_code}}: 513, 514, 527.$ \ifincsname primitive: [1761.](#page-702-0) *if in csname code*: [1761](#page-702-0), [1763,](#page-702-0) [1768.](#page-704-0) \ifinner primitive: [513](#page-214-0). *if inner code*:  $513, 514, 527$  $513, 514, 527$  $513, 514, 527$  $513, 514, 527$  $513, 514, 527$ . \ifnum primitive: [513](#page-214-0). *if int code*: [513,](#page-214-0) [514,](#page-215-0) [527,](#page-218-0) [529.](#page-219-0) if limit: [515](#page-215-0), [516,](#page-215-0) [521](#page-216-0), [522,](#page-216-0) [523](#page-217-0), [524,](#page-217-0) [536](#page-221-0), [1667,](#page-675-0) [1690,](#page-682-0) [1776.](#page-706-0) *if line*: [321](#page-139-0), [515](#page-215-0), [516,](#page-215-0) [521,](#page-216-0) [522](#page-216-0), [1515](#page-612-0), [1690,](#page-682-0) [1775,](#page-706-0) [1776.](#page-706-0) *if line field*: [515](#page-215-0), [521,](#page-216-0) [522,](#page-216-0) [1515](#page-612-0), [1690,](#page-682-0) [1776.](#page-706-0) \ifmmode primitive: [513](#page-214-0). *if\_mmode\_code*: [513](#page-214-0), [514](#page-215-0), [527.](#page-218-0)  $if-node\_size: 515, 521, 522, 1515.$  $if-node\_size: 515, 521, 522, 1515.$  $if-node\_size: 515, 521, 522, 1515.$  $if-node\_size: 515, 521, 522, 1515.$  $if-node\_size: 515, 521, 522, 1515.$  $if-node\_size: 515, 521, 522, 1515.$  $if-node\_size: 515, 521, 522, 1515.$  $if-node\_size: 515, 521, 522, 1515.$ \ifodd primitive: [513](#page-214-0).  $if\_odd\_code$ :  $513, 514, 527$  $513, 514, 527$  $513, 514, 527$  $513, 514, 527$  $513, 514, 527$ . \ifpdfabsdim primitive: [1761.](#page-702-0) if pdfabs dim code : [1761](#page-702-0), [1763,](#page-702-0) [1768.](#page-704-0) \ifpdfabsnum primitive: [1761.](#page-702-0) if pdfabs num code : [1761,](#page-702-0) [1763,](#page-702-0) [1768](#page-704-0). if pdfprimitive: [1761.](#page-702-0) \ifpdfprimitive primitive: [513.](#page-214-0)  $if\_pdfprimitive\_code: 513, 514, 527.$  $if\_pdfprimitive\_code: 513, 514, 527.$  $if\_pdfprimitive\_code: 513, 514, 527.$  $if\_pdfprimitive\_code: 513, 514, 527.$  $if\_pdfprimitive\_code: 513, 514, 527.$  $if\_pdfprimitive\_code: 513, 514, 527.$  $if\_pdfprimitive\_code: 513, 514, 527.$  $if\_stack: 350, 353, 384, 522, 1772, 1775, 1776.$  $if\_stack: 350, 353, 384, 522, 1772, 1775, 1776.$ if test: [228](#page-85-0), [321](#page-139-0), [358,](#page-153-0) [388,](#page-164-0) [391,](#page-165-0) [513,](#page-214-0) [514](#page-215-0), [520](#page-216-0), [524](#page-217-0), [529,](#page-219-0) [1515,](#page-612-0) [1690,](#page-682-0) [1761](#page-702-0), [1764](#page-702-0), [1768](#page-704-0), [1775](#page-706-0), [1776](#page-706-0). \iftrue primitive: [513](#page-214-0).

*if*\_true\_code:  $\underline{513}$  $\underline{513}$  $\underline{513}$ , [514](#page-215-0), [527.](#page-218-0) \ifvbox primitive: [513](#page-214-0).  $if\_vbox\_code$ :  $513, 514, 527$  $513, 514, 527$  $513, 514, 527$  $513, 514, 527$ . \ifvmode primitive: [513](#page-214-0).  $if\_vmode\_code: 513, 514, 527.$  $if\_vmode\_code: 513, 514, 527.$  $if\_vmode\_code: 513, 514, 527.$  $if\_vmode\_code: 513, 514, 527.$  $if\_vmode\_code: 513, 514, 527.$  $if\_vmode\_code: 513, 514, 527.$  $if\_vmode\_code: 513, 514, 527.$ \ifvoid primitive: [513](#page-214-0).  $if\_void\_code: 513, 514, 527, 531.$  $if\_void\_code: 513, 514, 527, 531.$  $if\_void\_code: 513, 514, 527, 531.$  $if\_void\_code: 513, 514, 527, 531.$  $if\_void\_code: 513, 514, 527, 531.$  $if\_void\_code: 513, 514, 527, 531.$  $if\_void\_code: 513, 514, 527, 531.$  $if\_void\_code: 513, 514, 527, 531.$ *if warning*: [522,](#page-216-0) [1775](#page-706-0). \ifx primitive: [513.](#page-214-0)  $if x\_code: 513, 514, 527.$  $if x\_code: 513, 514, 527.$  $if x\_code: 513, 514, 527.$  $if x\_code: 513, 514, 527.$  $if x\_code: 513, 514, 527.$  $if x\_code: 513, 514, 527.$ ignore: [225,](#page-82-0) [250,](#page-99-0) [354](#page-153-0), [367](#page-156-0). ignore\_depth: [230](#page-87-0), [233,](#page-88-0) [1064.](#page-465-0) ignore\_spaces: [226,](#page-83-0) [277,](#page-118-0) [287,](#page-123-0) [288,](#page-124-0) [394](#page-166-0), [439](#page-179-0), [1223](#page-529-0). \ignorespaces primitive: [287](#page-123-0). Illegal magnification... : [310](#page-132-0), [1436.](#page-590-0) Illegal math \disc... : [1298.](#page-550-0) Illegal parameter number... : [505.](#page-211-0) Illegal unit of measure : [480](#page-194-0), [482](#page-195-0), [485.](#page-196-0) image: [1552](#page-630-0), [1636](#page-664-0). image\_colordepth: [1552.](#page-630-0) image height: [498,](#page-208-0) [1552](#page-630-0), [1636](#page-664-0).  $image\_orig\_x$ :  $\frac{1627}{1627}$ .  $image\_orig\_y: 1627.$  $image\_orig\_y: 1627.$  $image_pages: 1552.$  $image_pages: 1552.$ image\_rotate: [1552](#page-630-0), [1636](#page-664-0). image\_width: [498](#page-208-0), [1552](#page-630-0), [1636](#page-664-0).  $image\_x\_res$ : [1552.](#page-630-0)  $image_{y}$  res: [1552.](#page-630-0)  $img\_h: 1636.$  $img\_h: 1636.$  $img\_h: 1636.$  $img_{-}w: 1636.$  $img_{-}w: 1636.$  $img_{-}w: 1636.$ \immediate primitive: [1524.](#page-618-0) immediate\_code: [1524](#page-618-0), [1526](#page-620-0), [1528](#page-622-0). IMPOSSIBLE : [284](#page-120-0). Improper \beginL : [1702](#page-685-0). Improper \beginR : [1702](#page-685-0). Improper \endL : [1702.](#page-685-0) Improper \endR : [1702.](#page-685-0) Improper \halign... : [952](#page-416-0). Improper \hyphenation... : [1113](#page-485-0). Improper \prevdepth : [444](#page-182-0). Improper \setbox : [1419](#page-585-0). Improper \spacefactor : [444.](#page-182-0) Improper 'at' size...: [1437.](#page-590-0) Improper alphabetic constant : [468](#page-189-0). Improper discretionary list: [1299.](#page-551-0) in : [484](#page-196-0). *in open*:  $304, 326, 335, 350, 351, 353, 384, 522,$  $304, 326, 335, 350, 351, 353, 384, 522,$  $304, 326, 335, 350, 351, 353, 384, 522,$  $304, 326, 335, 350, 351, 353, 384, 522,$  $304, 326, 335, 350, 351, 353, 384, 522,$  $304, 326, 335, 350, 351, 353, 384, 522,$  $304, 326, 335, 350, 351, 353, 384, 522,$  $304, 326, 335, 350, 351, 353, 384, 522,$  $304, 326, 335, 350, 351, 353, 384, 522,$  $304, 326, 335, 350, 351, 353, 384, 522,$  $304, 326, 335, 350, 351, 353, 384, 522,$  $304, 326, 335, 350, 351, 353, 384, 522,$  $304, 326, 335, 350, 351, 353, 384, 522,$  $304, 326, 335, 350, 351, 353, 384, 522,$  $304, 326, 335, 350, 351, 353, 384, 522,$  $304, 326, 335, 350, 351, 353, 384, 522,$ [1773,](#page-705-0) [1775](#page-706-0), [1776](#page-706-0). in state record : [322](#page-140-0), [323.](#page-140-0) in stream: [226,](#page-83-0) [1450,](#page-592-0) [1451](#page-592-0), [1452](#page-592-0). inaccessible : [1394](#page-577-0). Incompatible glue units : [434](#page-177-0).

Incompatible list... : [1288](#page-548-0). Incompatible magnification : [310.](#page-132-0) incompleat\_noad: [230](#page-87-0), [231,](#page-88-0) [894](#page-392-0), [952,](#page-416-0) [1314](#page-555-0), [1356](#page-564-0), [1359,](#page-565-0) [1360](#page-565-0), [1362](#page-566-0), [1363.](#page-566-0) Incomplete \if...: [358.](#page-153-0) incr: [16,](#page-9-0) [31,](#page-16-0) [37](#page-18-0), [42](#page-20-0), [43](#page-20-0), [45,](#page-20-0) [46,](#page-21-0) [53,](#page-23-0) [58](#page-25-0), [59](#page-26-0), [60,](#page-26-0) [65,](#page-28-0) [67,](#page-28-0) [70](#page-29-0), [71,](#page-29-0) [82,](#page-32-0) [90](#page-35-0), [98](#page-37-0), [113,](#page-44-0) [138](#page-52-0), [140](#page-53-0), [170,](#page-63-0) [171](#page-63-0), [188,](#page-69-0) [200,](#page-73-0) [221](#page-80-0), [234](#page-88-0), [279,](#page-118-0) [296](#page-128-0), [298](#page-129-0), [302,](#page-130-0) [316,](#page-136-0) [321](#page-139-0), [333,](#page-146-0) [334,](#page-146-0) [343](#page-150-0), [347](#page-151-0), [348,](#page-151-0) [350](#page-152-0), [365](#page-155-0), [369,](#page-156-0) [374,](#page-157-0) [376](#page-158-0), [377,](#page-159-0) [378,](#page-159-0) [379](#page-160-0), [382](#page-161-0), [384,](#page-162-0) [400](#page-168-0), [418](#page-172-0), [421,](#page-173-0) [423,](#page-174-0) [425](#page-174-0), [426,](#page-175-0) [429,](#page-176-0) [433](#page-177-0), [468](#page-189-0), [478,](#page-193-0) [480](#page-194-0), [490](#page-199-0), [501,](#page-210-0) [502,](#page-210-0) [503](#page-211-0), [520,](#page-216-0) [543,](#page-223-0) [545](#page-224-0), [550](#page-225-0), [557,](#page-227-0) [563](#page-229-0), [607](#page-248-0), [625,](#page-257-0) [647,](#page-266-0) [657](#page-270-0), [668,](#page-274-0) [670,](#page-275-0) [674](#page-278-0), [680](#page-281-0), [686,](#page-285-0) [689](#page-288-0), [693](#page-293-0), [698,](#page-303-0) [699,](#page-306-0) [702](#page-308-0), [705,](#page-311-0) [706,](#page-317-0) [715,](#page-323-0) [719,](#page-324-0) [720,](#page-325-0) [725,](#page-326-0) [726,](#page-327-0) [727](#page-329-0), [729](#page-331-0), [738,](#page-334-0) [749,](#page-337-0) [751,](#page-338-0) [788,](#page-348-0) [793,](#page-351-0) [802,](#page-355-0) [803,](#page-355-0) [805](#page-357-0), [817](#page-361-0), [823,](#page-364-0) [890,](#page-391-0) [974](#page-423-0), [1021](#page-445-0), [1053,](#page-461-0) [1074,](#page-469-0) [1075](#page-470-0), [1087](#page-476-0), [1088,](#page-477-0) [1091,](#page-478-0) [1092,](#page-479-0) [1100,](#page-482-0) [1107,](#page-483-0) [1108](#page-483-0), [1114](#page-485-0), [1116](#page-486-0), [1117,](#page-486-0) [1118,](#page-486-0) [1121,](#page-488-0) [1131,](#page-491-0) [1133,](#page-492-0) [1139](#page-494-0), [1140](#page-495-0), [1141](#page-495-0), [1163,](#page-506-0) [1199,](#page-517-0) [1202,](#page-518-0) [1212,](#page-524-0) [1216,](#page-526-0) [1247](#page-536-0), [1295](#page-549-0), [1297](#page-550-0), [1299,](#page-551-0) [1305,](#page-553-0) [1320,](#page-556-0) [1331,](#page-559-0) [1350,](#page-563-0) [1352](#page-563-0), [1493](#page-602-0), [1494](#page-603-0), [1496,](#page-603-0) [1517,](#page-613-0) [1536,](#page-624-0) [1537,](#page-625-0) [1544,](#page-627-0) [1548](#page-628-0), [1552](#page-630-0), [1562](#page-636-0), [1587,](#page-643-0) [1634,](#page-662-0) [1636,](#page-664-0) [1647,](#page-671-0) [1667,](#page-675-0) [1678](#page-678-0), [1682](#page-681-0), [1690](#page-682-0), [1710,](#page-687-0) [1716,](#page-688-0) [1727,](#page-691-0) [1738,](#page-696-0) [1753,](#page-700-0) [1754](#page-700-0), [1760](#page-702-0), [1767](#page-703-0), [1781,](#page-708-0) [1796](#page-713-0), [1799](#page-715-0), [1818,](#page-720-0) [1820](#page-722-0), [1836](#page-727-0). \indent primitive: [1266](#page-543-0). indent\_in\_hmode: [1266,](#page-543-0) [1270](#page-544-0), [1271](#page-544-0). indented : [1269.](#page-544-0) index : [322](#page-140-0), [324,](#page-140-0) [325,](#page-141-0) [326,](#page-142-0) [329](#page-144-0), [335](#page-147-0), [350](#page-152-0), [351,](#page-152-0) [353,](#page-152-0) [384](#page-162-0).  $index_{field}: 322, 324, 1309, 1774.$  $index_{field}: 322, 324, 1309, 1774.$  $index_{field}: 322, 324, 1309, 1774.$  $index_{field}: 322, 324, 1309, 1774.$  $index_{field}: 322, 324, 1309, 1774.$  $index_{field}: 322, 324, 1309, 1774.$  $index_{field}: 322, 324, 1309, 1774.$  $index_{field}: 322, 324, 1309, 1774.$ index node size : [1814,](#page-718-0) [1820,](#page-722-0) [1824.](#page-724-0) inf : [473](#page-191-0), [474,](#page-192-0) [479.](#page-194-0) inf<sub>-</sub>bad: [108,](#page-41-0) [175,](#page-64-0) [1027](#page-448-0), [1028,](#page-449-0) [1029](#page-449-0), [1032](#page-450-0), [1039,](#page-454-0) [1151,](#page-500-0) [1182](#page-511-0), [1194](#page-516-0), [1846.](#page-731-0)  $inf\_dest\_names\_size:$  [695,](#page-298-0) [697](#page-302-0).  $inf\_obj\_tab\_size$ : [695](#page-298-0), [697.](#page-302-0)  $inf\_pdf\_mem\_size:$  [675](#page-278-0), [677](#page-279-0).  $inf\_pdf\_os\_buf\_size$ : [679,](#page-280-0) [681](#page-282-0).  $\text{inf\_penalty}:$  [175,](#page-64-0) [937](#page-410-0), [943,](#page-412-0) [992,](#page-431-0) [1005](#page-437-0), [1007,](#page-439-0) [1151,](#page-500-0) [1182,](#page-511-0) [1190](#page-515-0), [1381](#page-572-0), [1383.](#page-573-0)  $inf_{\mathcal{P}} k_{\mathcal{A}} p_i : 695.$  $inf_{\mathcal{P}} k_{\mathcal{A}} p_i : 695.$  $inf_{\mathcal{P}} k_{\mathcal{A}} p_i : 695.$ Infinite glue shrinkage...:  $1002, 1153,$  $1002, 1153,$  $1002, 1153,$ [1181,](#page-511-0) [1186.](#page-513-0) infinity: [471](#page-190-0), [1789](#page-711-0), [1791](#page-711-0), [1797](#page-713-0). info: [136,](#page-52-0) [142](#page-53-0), [144](#page-54-0), [158,](#page-59-0) [159](#page-59-0), [173,](#page-64-0) [182](#page-67-0), [190](#page-69-0), [218,](#page-78-0) [251,](#page-100-0) [297,](#page-128-0) [313](#page-134-0), [315](#page-135-0), [347,](#page-151-0) [348](#page-151-0), [359](#page-154-0), [361,](#page-154-0) [379,](#page-160-0) [380](#page-160-0), [393,](#page-165-0) [394,](#page-166-0) [397](#page-167-0), [400](#page-168-0), [415,](#page-171-0) [417](#page-172-0), [418](#page-172-0), [419,](#page-173-0) [420,](#page-173-0) [423](#page-174-0), [426,](#page-175-0) [449,](#page-183-0) [478](#page-193-0), [492](#page-200-0), [504,](#page-211-0) [534](#page-221-0), [632](#page-259-0), [635,](#page-260-0) [636,](#page-261-0) [637](#page-261-0), [638,](#page-262-0) [639,](#page-262-0) [640](#page-262-0), [641](#page-262-0), [642,](#page-263-0) [693](#page-293-0), [695](#page-298-0), [700,](#page-307-0) [766,](#page-341-0) [767](#page-341-0), [771,](#page-343-0) [773,](#page-344-0) [775,](#page-345-0) [779,](#page-345-0) [781,](#page-346-0) [782,](#page-346-0) [783,](#page-346-0) [784](#page-347-0), [786](#page-348-0), [857,](#page-378-0) [865,](#page-382-0) [868,](#page-383-0) [869,](#page-383-0) [874,](#page-385-0) [896,](#page-393-0) [910,](#page-398-0) [911](#page-399-0), [912](#page-399-0), [913,](#page-399-0) [914,](#page-400-0) [918,](#page-401-0) [925,](#page-403-0) [930,](#page-407-0) [944,](#page-413-0) [945,](#page-414-0) [948](#page-415-0), [955](#page-417-0),

[959,](#page-418-0) [960,](#page-419-0) [966,](#page-420-0) [969,](#page-421-0) [970,](#page-422-0) [973,](#page-422-0) [974](#page-423-0), [977](#page-425-0), [979](#page-426-0), [997,](#page-432-0) [1023](#page-446-0), [1024](#page-446-0), [1102,](#page-482-0) [1109,](#page-483-0) [1115](#page-485-0), [1158](#page-504-0), [1243,](#page-535-0) [1254,](#page-539-0) [1271,](#page-544-0) [1327,](#page-558-0) [1329,](#page-559-0) [1346](#page-563-0), [1359](#page-565-0), [1363](#page-566-0), [1364](#page-567-0), [1369,](#page-568-0) [1396,](#page-577-0) [1404,](#page-580-0) [1426,](#page-587-0) [1427](#page-587-0), [1467](#page-594-0), [1473](#page-596-0), [1490](#page-601-0), [1519,](#page-615-0) [1521,](#page-616-0) [1617,](#page-655-0) [1635,](#page-663-0) [1636](#page-664-0), [1673](#page-677-0), [1704](#page-686-0), [1706](#page-686-0), [1707,](#page-686-0) [1708,](#page-687-0) [1710,](#page-687-0) [1711,](#page-687-0) [1716](#page-688-0), [1717](#page-688-0), [1722](#page-690-0), [1727](#page-691-0), [1730,](#page-692-0) [1736,](#page-695-0) [1738,](#page-696-0) [1749,](#page-699-0) [1753](#page-700-0), [1755](#page-701-0), [1756](#page-701-0), [1767](#page-703-0), [1771,](#page-704-0) [1814](#page-718-0), [1818](#page-720-0), [1819,](#page-721-0) [1823](#page-723-0), [1824](#page-724-0). init:  $8, 47, 50, 149, 286, 1068, 1111, 1119, 1120,$  $8, 47, 50, 149, 286, 1068, 1111, 1119, 1120,$  $8, 47, 50, 149, 286, 1068, 1111, 1119, 1120,$  $8, 47, 50, 149, 286, 1068, 1111, 1119, 1120,$  $8, 47, 50, 149, 286, 1068, 1111, 1119, 1120,$  $8, 47, 50, 149, 286, 1068, 1111, 1119, 1120,$  $8, 47, 50, 149, 286, 1068, 1111, 1119, 1120,$  $8, 47, 50, 149, 286, 1068, 1111, 1119, 1120,$  $8, 47, 50, 149, 286, 1068, 1111, 1119, 1120,$  $8, 47, 50, 149, 286, 1068, 1111, 1119, 1120,$  $8, 47, 50, 149, 286, 1068, 1111, 1119, 1120,$  $8, 47, 50, 149, 286, 1068, 1111, 1119, 1120,$  $8, 47, 50, 149, 286, 1068, 1111, 1119, 1120,$  $8, 47, 50, 149, 286, 1068, 1111, 1119, 1120,$  $8, 47, 50, 149, 286, 1068, 1111, 1119, 1120,$  $8, 47, 50, 149, 286, 1068, 1111, 1119, 1120,$  $8, 47, 50, 149, 286, 1068, 1111, 1119, 1120,$ [1124,](#page-489-0) [1127](#page-490-0), [1430,](#page-588-0) [1480](#page-597-0), [1503](#page-606-0), [1512,](#page-609-0) [1515](#page-612-0), [1516,](#page-612-0) [1647](#page-671-0), [1830](#page-726-0). init\_align: [949](#page-415-0), [950,](#page-416-0) [1308](#page-554-0).  $init\_col$ : [949,](#page-415-0) [961,](#page-419-0) [964](#page-420-0), [967](#page-421-0). init\_cur\_lang: [992](#page-431-0), [1068](#page-467-0), [1069.](#page-468-0)  $init\_font\_base: 705$  $init\_font\_base: 705$ . init\_l\_hyf: [992](#page-431-0), [1068](#page-467-0), [1069.](#page-468-0)  $init_lft: 1077, 1080, 1082, 1085.$  $init_lft: 1077, 1080, 1082, 1085.$  $init_lft: 1077, 1080, 1082, 1085.$  $init_lft: 1077, 1080, 1082, 1085.$  $init_lft: 1077, 1080, 1082, 1085.$  $init_lft: 1077, 1080, 1082, 1085.$  $init_lft: 1077, 1080, 1082, 1085.$  $init_lft: 1077, 1080, 1082, 1085.$  $init\_lig$ : [1077,](#page-471-0) [1080,](#page-472-0) [1082,](#page-473-0) [1085.](#page-474-0) init list: [1077,](#page-471-0) [1080,](#page-472-0) [1082,](#page-473-0) [1085.](#page-474-0) init\_math: [1315](#page-555-0), [1316](#page-555-0), [1704.](#page-686-0)  $init\_pdf\_output: 687, 688, 750.$  $init\_pdf\_output: 687, 688, 750.$  $init\_pdf\_output: 687, 688, 750.$  $init\_pdf\_output: 687, 688, 750.$  $init\_pdf\_output: 687, 688, 750.$  $init\_pdf\_output: 687, 688, 750.$ init\_pool\_ptr: [39,](#page-19-0) [42,](#page-20-0) [1488](#page-600-0), [1512,](#page-609-0) [1514.](#page-611-0) init prim: [1512](#page-609-0), [1516.](#page-612-0)  $init\_r\_hyf$ : [992,](#page-431-0) [1068](#page-467-0), [1069](#page-468-0). init\_randoms: [125](#page-48-0), [1517,](#page-613-0) [1585.](#page-642-0) init\_row: [949](#page-415-0), [961,](#page-419-0) [962](#page-419-0). init\_span: [949,](#page-415-0) [962](#page-419-0), [963](#page-420-0), [967](#page-421-0).  $init\_start\_time: 1584.$  $init\_start\_time: 1584.$  $init\_start\_time: 1584.$  $init\_str\_ptr$ :  $\frac{39}{43}$  $\frac{39}{43}$  $\frac{39}{43}$ , [543,](#page-223-0) [1488](#page-600-0), [1512,](#page-609-0) [1514](#page-611-0).  $init\_terminal: 37, 353.$  $init\_terminal: 37, 353.$  $init\_terminal: 37, 353.$  $init\_terminal: 37, 353.$  $init\_terminal: 37, 353.$ init\_trie: [1068,](#page-467-0) [1143](#page-496-0), [1502](#page-605-0). INITEX : [8](#page-5-0), [11,](#page-7-0) [12,](#page-8-0) [47](#page-21-0), [50](#page-22-0), [134](#page-51-0), [1477,](#page-597-0) [1511,](#page-608-0) [1824,](#page-724-0) [1830.](#page-726-0) *initialize:*  $\frac{4}{1512}$  $\frac{4}{1512}$  $\frac{4}{1512}$ , [1517](#page-613-0). inner loop: [31,](#page-16-0) [112](#page-43-0), [113,](#page-44-0) [116](#page-45-0), [130,](#page-50-0) [138,](#page-52-0) [139](#page-52-0), [140,](#page-53-0) [141,](#page-53-0) [143,](#page-54-0) [145](#page-55-0), [146,](#page-55-0) [148,](#page-55-0) [220](#page-79-0), [346](#page-151-0), [347,](#page-151-0) [363,](#page-155-0) [364](#page-155-0), [365,](#page-155-0) [379,](#page-160-0) [387](#page-163-0), [406,](#page-169-0) [425,](#page-174-0) [433](#page-177-0), [580](#page-238-0), [624,](#page-257-0) [638,](#page-262-0) [648](#page-267-0), [825,](#page-368-0) [828,](#page-369-0) [829](#page-369-0), [1008](#page-440-0), [1011,](#page-440-0) [1027,](#page-448-0) [1028](#page-449-0), [1043](#page-457-0), [1207,](#page-521-0) [1211](#page-523-0), [1212](#page-524-0), [1213,](#page-524-0) [1216](#page-526-0), [1219](#page-528-0). inner\_noad: [858](#page-379-0), [859](#page-380-0), [866](#page-382-0), [872](#page-384-0), [874,](#page-385-0) [909,](#page-398-0) [937,](#page-410-0) [940,](#page-411-0) [1334](#page-560-0), [1335,](#page-561-0) [1369.](#page-568-0) input: [228](#page-85-0), [388](#page-164-0), [391](#page-165-0), [402,](#page-168-0) [403,](#page-168-0) [1746](#page-698-0). \input primitive: [402.](#page-168-0)  $input$ -file: [326.](#page-142-0) \inputlineno primitive: [442](#page-181-0). input\_line\_no\_code: [442](#page-181-0), [443](#page-182-0), [450](#page-184-0).  $input\_ln$ : [30](#page-15-0), [31](#page-16-0), [37,](#page-18-0) [58,](#page-25-0) [71](#page-29-0), [384](#page-162-0), [511](#page-213-0), [512,](#page-213-0) [564.](#page-230-0) *input\_ptr*: [323,](#page-140-0) [333](#page-146-0), [334,](#page-146-0) [343,](#page-150-0) [344](#page-150-0), [352,](#page-152-0) [353](#page-152-0), [382](#page-161-0), [560,](#page-228-0) [1309,](#page-554-0) [1515,](#page-612-0) [1773,](#page-705-0) [1775.](#page-706-0) input stack : [84,](#page-33-0) [85](#page-33-0), [323](#page-140-0), [333](#page-146-0), [343,](#page-150-0) [344,](#page-150-0) [560,](#page-228-0) [1309,](#page-554-0) [1773,](#page-705-0) [1774](#page-705-0), [1775](#page-706-0). ins disc: [1209,](#page-522-0) [1210](#page-522-0), [1212.](#page-524-0)

*ins\_error*: [349](#page-152-0), [358,](#page-153-0) [421,](#page-173-0) [1225,](#page-529-0) [1305,](#page-553-0) [1310,](#page-554-0) [1393](#page-577-0). ins list: [345,](#page-150-0) [361,](#page-154-0) [493](#page-200-0), [496,](#page-204-0) [497,](#page-205-0) [1242](#page-534-0), [1617.](#page-655-0) ins node : [158](#page-59-0), [166,](#page-61-0) [193](#page-71-0), [201,](#page-73-0) [220](#page-79-0), [224,](#page-81-0) [819](#page-362-0), [825,](#page-368-0) [906,](#page-397-0) [937](#page-410-0), [1005,](#page-437-0) [1042](#page-456-0), [1076,](#page-470-0) [1145](#page-497-0), [1150,](#page-499-0) [1158](#page-504-0), [1163,](#page-506-0) [1177](#page-510-0), [1191](#page-515-0), [1278.](#page-546-0)  $ins\_node\_size: \quad \underline{158}, \, 220, \, 224, \, 1199, \, 1278.$  $ins\_node\_size: \quad \underline{158}, \, 220, \, 224, \, 1199, \, 1278.$  $ins\_node\_size: \quad \underline{158}, \, 220, \, 224, \, 1199, \, 1278.$  $ins\_node\_size: \quad \underline{158}, \, 220, \, 224, \, 1199, \, 1278.$  $ins\_node\_size: \quad \underline{158}, \, 220, \, 224, \, 1199, \, 1278.$  $ins\_node\_size: \quad \underline{158}, \, 220, \, 224, \, 1199, \, 1278.$  $ins\_node\_size: \quad \underline{158}, \, 220, \, 224, \, 1199, \, 1278.$  $ins\_node\_size: \quad \underline{158}, \, 220, \, 224, \, 1199, \, 1278.$ ins\_ptr: [158](#page-59-0), [206,](#page-75-0) [220](#page-79-0), [224,](#page-81-0) [1187](#page-513-0), [1197](#page-517-0), [1198,](#page-517-0) [1278](#page-546-0). ins the toks : [388](#page-164-0), [391](#page-165-0), [493.](#page-200-0) insert: [226,](#page-83-0) [287](#page-123-0), [288,](#page-124-0) [1275.](#page-545-0) insert> : [87](#page-34-0). \insert primitive: [287](#page-123-0).  $insert\_before\_tail: 232, 1217.$  $insert\_before\_tail: 232, 1217.$  $insert\_before\_tail: 232, 1217.$  $insert\_before\_tail: 232, 1217.$  $insert\_dollar\_sign: 1223, 1225.$  $insert\_dollar\_sign: 1223, 1225.$  $insert\_dollar\_sign: 1223, 1225.$  $insert\_dollar\_sign: 1223, 1225.$ insert group: [291](#page-127-0), [1246](#page-535-0), [1277](#page-545-0), [1278,](#page-546-0) [1660,](#page-674-0) [1678.](#page-678-0) insert\_penalties: [445,](#page-183-0) [1159](#page-505-0), [1167,](#page-507-0) [1182](#page-511-0), [1185,](#page-512-0) [1187,](#page-513-0) [1191](#page-515-0), [1199](#page-517-0), [1203,](#page-518-0) [1420](#page-586-0), [1424](#page-587-0). \insertpenalties primitive: [442.](#page-181-0) insert\_relax: [404](#page-168-0), [405,](#page-168-0) [536](#page-221-0). insert token: [290,](#page-126-0) [302,](#page-130-0) [304](#page-131-0). inserted : [329](#page-144-0), [336,](#page-147-0) [345,](#page-150-0) [346](#page-151-0), [349,](#page-152-0) [405,](#page-168-0) [1273](#page-545-0). *inserting* : [1158](#page-504-0), [1186.](#page-513-0) Insertions can only...: [1170.](#page-508-0) inserts\_only: [1157,](#page-503-0) [1164,](#page-506-0) [1185.](#page-512-0) int: [128](#page-49-0), [131,](#page-50-0) [132](#page-50-0), [158,](#page-59-0) [160,](#page-59-0) [175](#page-64-0), [204,](#page-74-0) [231](#page-88-0), [237](#page-90-0), [254,](#page-102-0) [258,](#page-111-0) [260](#page-111-0), [296](#page-128-0), [300,](#page-129-0) [301](#page-130-0), [439](#page-179-0), [440,](#page-179-0) [515,](#page-215-0) [632](#page-259-0), [695,](#page-298-0) [710](#page-320-0), [901](#page-395-0), [945](#page-414-0), [948,](#page-415-0) [995,](#page-432-0) [1415](#page-584-0), [1426](#page-587-0), [1483](#page-598-0), [1484,](#page-599-0) [1486](#page-600-0), [1494](#page-603-0), [1648,](#page-671-0) [1787](#page-710-0), [1819](#page-721-0).  $int\_base$ : [238](#page-91-0), [248](#page-97-0), [250,](#page-99-0) [254](#page-102-0), [256,](#page-109-0) [257,](#page-110-0) [258](#page-111-0), [260,](#page-111-0) [270,](#page-116-0) [271](#page-116-0), [272](#page-116-0), [290](#page-126-0), [305,](#page-131-0) [310,](#page-132-0) [1190](#page-515-0), [1248](#page-536-0), [1317](#page-555-0), [1323,](#page-556-0) [1493](#page-602-0), [1648](#page-671-0), [1656.](#page-672-0) int error : [91,](#page-35-0) [310](#page-132-0), [459](#page-187-0), [460,](#page-187-0) [461](#page-188-0), [462](#page-188-0), [463,](#page-188-0) [497](#page-205-0), [683,](#page-283-0) [1421,](#page-586-0) [1422](#page-586-0), [1436,](#page-590-0) [1695,](#page-683-0) [1810](#page-717-0).  $int\_par$ : [254,](#page-102-0) [673.](#page-277-0)  $int_{z} parts: 254.$  $int_{z} parts: 254.$  $int\_val$ :  $\frac{436}{437}$  $\frac{436}{437}$  $\frac{436}{437}$ , [439](#page-179-0), [440,](#page-179-0) [442](#page-181-0), [443,](#page-182-0) [444](#page-182-0), [445,](#page-183-0) [448](#page-183-0), [449,](#page-183-0) [450,](#page-184-0) [452](#page-185-0), [453](#page-186-0), [454,](#page-186-0) [455](#page-186-0), [465](#page-188-0), [466,](#page-189-0) [475,](#page-192-0) [487](#page-197-0), [491,](#page-199-0) [497](#page-205-0), [1402,](#page-579-0) [1414](#page-583-0), [1415,](#page-584-0) [1416](#page-584-0), [1418,](#page-585-0) [1489](#page-601-0), [1490,](#page-601-0) [1537,](#page-625-0) [1777,](#page-707-0) [1778,](#page-707-0) [1779,](#page-707-0) [1782](#page-709-0), [1784](#page-709-0), [1789](#page-711-0), [1791,](#page-711-0) [1794,](#page-712-0) [1797,](#page-713-0) [1814,](#page-718-0) [1815,](#page-718-0) [1817](#page-719-0), [1822](#page-723-0), [1831](#page-726-0). integer : [3,](#page-4-0) [13](#page-8-0), [19,](#page-10-0) [45](#page-20-0), [47](#page-21-0), [54,](#page-24-0) [59](#page-26-0), [60,](#page-26-0) [63](#page-27-0), [66](#page-28-0), [67,](#page-28-0) [69,](#page-29-0) [82,](#page-32-0) [91](#page-35-0), [94](#page-36-0), [96](#page-36-0), [100](#page-38-0), [101](#page-38-0), [102,](#page-38-0) [105,](#page-39-0) [106,](#page-40-0) [107,](#page-40-0) [108,](#page-41-0) [109,](#page-41-0) [110](#page-42-0), [112](#page-43-0), [114,](#page-44-0) [117](#page-45-0), [119](#page-45-0), [122,](#page-46-0) [124,](#page-47-0) [125](#page-48-0), [126,](#page-48-0) [127,](#page-48-0) [128](#page-49-0), [131](#page-50-0), [135,](#page-51-0) [143](#page-54-0), [176](#page-65-0), [181,](#page-66-0) [190,](#page-69-0) [191](#page-70-0), [192,](#page-70-0) [194,](#page-71-0) [195](#page-72-0), [196](#page-72-0), [199,](#page-72-0) [200](#page-73-0), [229](#page-86-0), [230,](#page-87-0) [236,](#page-89-0) [243](#page-94-0), [255,](#page-107-0) [264,](#page-112-0) [265](#page-113-0), [274](#page-117-0), [278,](#page-118-0) [281](#page-119-0), [284](#page-120-0), [286,](#page-122-0) [300,](#page-129-0) [301](#page-130-0), [308,](#page-132-0) [314,](#page-135-0) [320](#page-138-0), [321](#page-139-0), [326,](#page-142-0) [330](#page-145-0), [331](#page-145-0), [333,](#page-146-0) [337,](#page-148-0) [388](#page-164-0), [436,](#page-178-0) [439,](#page-179-0) [466](#page-189-0), [474](#page-192-0), [476,](#page-193-0) [496](#page-204-0), [508](#page-212-0), [515,](#page-215-0) [519,](#page-216-0) [520](#page-216-0), [524,](#page-217-0) [544,](#page-224-0) [545](#page-224-0), [549](#page-225-0), [575,](#page-236-0) [576](#page-236-0), [586](#page-240-0), [597,](#page-244-0) [604,](#page-247-0) [605](#page-248-0), [608,](#page-248-0) [619,](#page-256-0) [622](#page-257-0), [627](#page-258-0), [628,](#page-258-0) [634](#page-260-0), [642](#page-263-0), [643,](#page-264-0) [647,](#page-266-0) [657](#page-270-0), [666,](#page-273-0) [673,](#page-277-0) [674](#page-278-0), [676](#page-279-0), [678,](#page-279-0) [680](#page-281-0), [682](#page-282-0), [686,](#page-285-0) [687,](#page-287-0) [689](#page-288-0), [690,](#page-289-0) [691,](#page-290-0) [692](#page-291-0), [693](#page-293-0), [694,](#page-297-0) [696](#page-302-0), [698](#page-303-0), [700,](#page-307-0) [701,](#page-307-0) [702](#page-308-0), [705,](#page-311-0) [706,](#page-317-0) [707](#page-319-0), [708](#page-319-0), [710,](#page-320-0) [712](#page-321-0), [720](#page-325-0), [725,](#page-326-0) [727,](#page-329-0) [750](#page-338-0),

[772,](#page-344-0) [774,](#page-344-0) [778](#page-345-0), [793,](#page-351-0) [795,](#page-353-0) [797](#page-353-0), [817](#page-361-0), [818,](#page-362-0) [821,](#page-362-0) [823](#page-364-0), [837,](#page-371-0) [867,](#page-382-0) [870](#page-383-0), [875,](#page-386-0) [882,](#page-388-0) [892](#page-392-0), [893](#page-392-0), [902,](#page-395-0) [914,](#page-400-0) [928](#page-405-0), [940,](#page-411-0) [999](#page-434-0), [1004,](#page-436-0) [1005](#page-437-0), [1006,](#page-439-0) [1009](#page-440-0), [1048,](#page-459-0) [1053](#page-461-0), [1069,](#page-468-0) [1089,](#page-477-0) [1099,](#page-481-0) [1143,](#page-496-0) [1147](#page-498-0), [1157](#page-503-0), [1159](#page-505-0), [1171](#page-508-0), [1189,](#page-514-0) [1207,](#page-521-0) [1209,](#page-522-0) [1246,](#page-535-0) [1253](#page-538-0), [1257](#page-540-0), [1262](#page-542-0), [1269](#page-544-0), [1295,](#page-549-0) [1297,](#page-550-0) [1316,](#page-555-0) [1329,](#page-559-0) [1333](#page-560-0), [1372](#page-569-0), [1389](#page-575-0), [1414](#page-583-0), [1471,](#page-595-0) [1480,](#page-597-0) [1481,](#page-598-0) [1505,](#page-607-0) [1511](#page-608-0), [1513](#page-610-0), [1518](#page-614-0), [1528](#page-622-0), [1543,](#page-627-0) [1545,](#page-628-0) [1547,](#page-628-0) [1550,](#page-629-0) [1552](#page-630-0), [1555](#page-633-0), [1556](#page-634-0), [1557](#page-635-0), [1559,](#page-636-0) [1562,](#page-636-0) [1564,](#page-638-0) [1570,](#page-640-0) [1583](#page-642-0), [1599](#page-645-0), [1616](#page-655-0), [1626](#page-658-0), [1627,](#page-659-0) [1629,](#page-660-0) [1631,](#page-661-0) [1636,](#page-664-0) [1678](#page-678-0), [1704](#page-686-0), [1743](#page-697-0), [1752](#page-699-0), [1755,](#page-701-0) [1776,](#page-706-0) [1781,](#page-708-0) [1792,](#page-712-0) [1796](#page-713-0), [1798](#page-714-0), [1838](#page-728-0), [1839](#page-729-0). \interlinepenalties primitive: [1863](#page-734-0). inter line penalties loc: [248](#page-97-0), [1248,](#page-536-0) [1863,](#page-734-0) [1864](#page-734-0). inter\_line\_penalties\_ptr: [1067,](#page-466-0) [1248](#page-536-0), [1863.](#page-734-0)  $inter\_line\_penalty: 254, 1067.$  $inter\_line\_penalty: 254, 1067.$  $inter\_line\_penalty: 254, 1067.$  $inter\_line\_penalty: 254, 1067.$ \interlinepenalty primitive: [256.](#page-109-0) inter\_line\_penalty\_code:  $254$ ,  $255$ ,  $256$ . interaction: [71,](#page-29-0) [72](#page-30-0), [73,](#page-30-0) [74,](#page-30-0) [75](#page-30-0), [82,](#page-32-0) [83,](#page-33-0) [84](#page-33-0), [86,](#page-34-0) [90,](#page-35-0) [92,](#page-35-0) [93](#page-36-0), [98](#page-37-0), [382](#page-161-0), [385](#page-163-0), [510,](#page-213-0) [556,](#page-227-0) [686,](#page-285-0) [1443,](#page-591-0) [1461](#page-593-0), [1471,](#page-595-0) [1472,](#page-596-0) [1475,](#page-596-0) [1506,](#page-607-0) [1507](#page-607-0), [1508](#page-607-0), [1515](#page-612-0), [1693](#page-682-0). \interactionmode primitive: [1691.](#page-682-0) internal\_font\_number: [192,](#page-70-0) [574,](#page-235-0) [575,](#page-236-0) [576,](#page-236-0) [586](#page-240-0), [604,](#page-247-0) [605,](#page-248-0) [608](#page-248-0), [609,](#page-249-0) [629,](#page-258-0) [643](#page-264-0), [673](#page-277-0), [686,](#page-285-0) [690,](#page-289-0) [691](#page-290-0), [692,](#page-291-0) [693,](#page-293-0) [705](#page-311-0), [706,](#page-317-0) [710,](#page-320-0) [712](#page-321-0), [720](#page-325-0), [725,](#page-326-0) [821,](#page-362-0) [823](#page-364-0), [882,](#page-388-0) [885](#page-389-0), [887,](#page-390-0) [888](#page-390-0), [891,](#page-391-0) [900](#page-394-0), [914](#page-400-0), [1006,](#page-439-0) [1038](#page-453-0), [1069,](#page-468-0) [1209,](#page-522-0) [1291,](#page-548-0) [1301,](#page-551-0) [1316](#page-555-0), [1389](#page-575-0), [1435](#page-589-0), [1587](#page-643-0).  $\textit{interrupt:} \quad 96, \, 97, \, 98, \, 1208.$  $\textit{interrupt:} \quad 96, \, 97, \, 98, \, 1208.$  $\textit{interrupt:} \quad 96, \, 97, \, 98, \, 1208.$  $\textit{interrupt:} \quad 96, \, 97, \, 98, \, 1208.$  $\textit{interrupt:} \quad 96, \, 97, \, 98, \, 1208.$  $\textit{interrupt:} \quad 96, \, 97, \, 98, \, 1208.$  $\textit{interrupt:} \quad 96, \, 97, \, 98, \, 1208.$  $\textit{interrupt:} \quad 96, \, 97, \, 98, \, 1208.$ Interruption : [98.](#page-37-0) interwoven alignment preambles...:  $346$ , [958,](#page-418-0) [965](#page-420-0), [967,](#page-421-0) [1309](#page-554-0).  $int0$ : [694,](#page-297-0) [695,](#page-298-0) [1504](#page-606-0), [1505](#page-607-0).  $int1: 694, 695, 1504, 1505.$  $int1: 694, 695, 1504, 1505.$  $int1: 694, 695, 1504, 1505.$  $int1: 694, 695, 1504, 1505.$  $int1: 694, 695, 1504, 1505.$  $int1: 694, 695, 1504, 1505.$  $int1: 694, 695, 1504, 1505.$  $int1: 694, 695, 1504, 1505.$  $int1: 694, 695, 1504, 1505.$  $int2$ : [694,](#page-297-0) [695](#page-298-0), [1505.](#page-607-0)  $int3$ : [694,](#page-297-0) [695,](#page-298-0) [1504](#page-606-0), [1505](#page-607-0).  $int4: 694, 695, 1504, 1505.$  $int4: 694, 695, 1504, 1505.$  $int4: 694, 695, 1504, 1505.$  $int4: 694, 695, 1504, 1505.$  $int4: 694, 695, 1504, 1505.$  $int4: 694, 695, 1504, 1505.$  $int4: 694, 695, 1504, 1505.$  $int4: 694, 695, 1504, 1505.$  $int4: 694, 695, 1504, 1505.$ Invalid code : [1410](#page-582-0). Invalid negative color stack number: [1539.](#page-626-0) invalid\_char: [225,](#page-82-0) [250](#page-99-0), [366](#page-156-0).  $invalid\_code: 22, 24, 250.$  $invalid\_code: 22, 24, 250.$  $invalid\_code: 22, 24, 250.$  $invalid\_code: 22, 24, 250.$  $invalid\_code: 22, 24, 250.$  $invalid\_code: 22, 24, 250.$ is\_char\_node: [152](#page-57-0), [192,](#page-70-0) [201,](#page-73-0) [220](#page-79-0), [223](#page-80-0), [450,](#page-184-0) [498,](#page-208-0) [648,](#page-267-0) [658,](#page-270-0) [674,](#page-278-0) [705,](#page-311-0) [731,](#page-331-0) [740,](#page-334-0) [823](#page-364-0), [825](#page-368-0), [845](#page-373-0), [891,](#page-391-0) [896](#page-393-0), [897](#page-394-0), [932](#page-408-0), [981,](#page-427-0) [992,](#page-431-0) [1005,](#page-437-0) [1013](#page-441-0), [1017](#page-443-0), [1018,](#page-444-0) [1042](#page-456-0), [1043,](#page-457-0) [1044](#page-457-0), [1046](#page-458-0), [1047,](#page-458-0) [1055](#page-462-0), [1057,](#page-463-0) [1073,](#page-469-0) [1074,](#page-469-0) [1076,](#page-470-0) [1080](#page-472-0), [1213](#page-524-0), [1217](#page-526-0), [1218](#page-527-0), [1258,](#page-541-0) [1283,](#page-547-0) [1288,](#page-548-0) [1291,](#page-548-0) [1299](#page-551-0), [1325](#page-557-0), [1380](#page-572-0), [1636](#page-664-0), [1706,](#page-686-0) [1723](#page-690-0), [1732](#page-693-0), [1737.](#page-695-0) *is\_empty*:  $142$ , [145,](#page-55-0) [187](#page-68-0), [188](#page-69-0). is\_error: [1537.](#page-625-0) *is\_hex*:  $\frac{374}{377}$  $\frac{374}{377}$  $\frac{374}{377}$  $\frac{374}{377}$  $\frac{374}{377}$ .  $is\_hex\_char: 702.$  $is\_hex\_char: 702.$ is\_hex\_string:  $702$ . is in csname: [389](#page-164-0), [390,](#page-164-0) [398](#page-167-0), [1766,](#page-703-0) [1768](#page-704-0).

is letterspaced font: [706](#page-317-0). is\_names: [804](#page-356-0), [805,](#page-357-0) [1513](#page-610-0). is obj scheduled : [695](#page-298-0), [1629](#page-660-0), [1634](#page-662-0). is\_obj\_written: [695,](#page-298-0) [773,](#page-344-0) [775](#page-345-0), [779](#page-345-0), [784,](#page-347-0) [812,](#page-359-0) [813,](#page-359-0) [814](#page-360-0). *is\_pdf\_image*: [498,](#page-208-0) [1552,](#page-630-0) [1636.](#page-664-0)  $is$ -png-image: [1636](#page-664-0). is root: [802,](#page-355-0) [803](#page-355-0), [1513.](#page-610-0) is running : [156,](#page-59-0) [194,](#page-71-0) [652,](#page-268-0) [661,](#page-271-0) [730](#page-331-0), [734](#page-332-0), [739](#page-334-0), [743](#page-335-0), [982,](#page-427-0) [1552,](#page-630-0) [1629,](#page-660-0) [1634,](#page-662-0) [1636](#page-664-0). is shipping page : [750,](#page-338-0) [1629](#page-660-0), [1634](#page-662-0), [1636,](#page-664-0) [1639,](#page-669-0) [1640.](#page-669-0)  $is\_unless: \quad 524.$  $is\_unless: \quad 524.$  $is\_unless: \quad 524.$  $is\_valid\_char: 604, 673, 705, 717, 726, 731.$  $is\_valid\_char: 604, 673, 705, 717, 726, 731.$  $is\_valid\_char: 604, 673, 705, 717, 726, 731.$  $is\_valid\_char: 604, 673, 705, 717, 726, 731.$  $is\_valid\_char: 604, 673, 705, 717, 726, 731.$  $is\_valid\_char: 604, 673, 705, 717, 726, 731.$  $is\_valid\_char: 604, 673, 705, 717, 726, 731.$  $is\_valid\_char: 604, 673, 705, 717, 726, 731.$  $is\_valid\_char: 604, 673, 705, 717, 726, 731.$  $is\_valid\_char: 604, 673, 705, 717, 726, 731.$  $is\_valid\_char: 604, 673, 705, 717, 726, 731.$  $is\_valid\_char: 604, 673, 705, 717, 726, 731.$  $is\_valid\_char: 604, 673, 705, 717, 726, 731.$ *isscalable*: [690,](#page-289-0) [693](#page-293-0). *issue\_message*: [1454,](#page-592-0) [1457](#page-593-0). ital corr : [226](#page-83-0), [287](#page-123-0), [288](#page-124-0), [1289,](#page-548-0) [1290.](#page-548-0) italic correction: [569](#page-232-0). *italic\_base*:  $\frac{576}{578}$  $\frac{576}{578}$  $\frac{576}{578}$  $\frac{576}{578}$  $\frac{576}{578}$ , 578, [580,](#page-238-0) [592,](#page-242-0) [598](#page-244-0), [705,](#page-311-0) [706,](#page-317-0) [1500,](#page-604-0) [1501.](#page-605-0) italic index : [569.](#page-232-0) its all over : [1223](#page-529-0), [1232](#page-531-0), [1515](#page-612-0).  $i1: 1537.$  $i1: 1537.$  $i2: 1537.$  $i2: 1537.$ j:  $\frac{45}{9}$  $\frac{45}{9}$  $\frac{45}{9}$ ,  $\frac{46}{9}$ ,  $\frac{59}{60}$  $\frac{59}{60}$  $\frac{59}{60}$ ,  $\frac{69}{90}$  $\frac{69}{90}$  $\frac{69}{90}$ ,  $\frac{70}{125}$ ,  $\frac{278}{278}$  $\frac{278}{278}$  $\frac{278}{278}$ ,  $\frac{281}{286}$  $\frac{281}{286}$  $\frac{281}{286}$ ,  $\frac{337}{937}$ [388,](#page-164-0) [496,](#page-204-0) [508](#page-212-0), [545](#page-224-0), [549,](#page-225-0) [550](#page-225-0), [666](#page-273-0), [686,](#page-285-0) [693,](#page-293-0) [749](#page-337-0), [1070,](#page-468-0) [1078,](#page-471-0) [1083,](#page-473-0) [1111,](#page-484-0) [1143,](#page-496-0) [1316](#page-555-0), [1389](#page-575-0), [1480](#page-597-0), [1481,](#page-598-0) [1528,](#page-622-0) [1616,](#page-655-0) [1619,](#page-656-0) [1655,](#page-672-0) [1678](#page-678-0), [1740](#page-696-0), [1743](#page-697-0). j\_random: [110](#page-42-0), [124,](#page-47-0) [126,](#page-48-0) [127.](#page-48-0) Japanese characters: [152,](#page-57-0) [612](#page-251-0). Jensen, Kathleen: [10.](#page-6-0)  $jj$ :  $125$ . job aborted: [382](#page-161-0). job aborted, file error...:  $556$ .  $job_name: 92, 497, 498, 553, 554, 555, 558, 560,$  $job_name: 92, 497, 498, 553, 554, 555, 558, 560,$ [563,](#page-229-0) [684,](#page-284-0) [1435](#page-589-0), [1508](#page-607-0), [1515](#page-612-0). \jobname primitive: [494](#page-201-0). job\_name\_code: [494,](#page-201-0) [496,](#page-204-0) [497,](#page-205-0) [498](#page-208-0). jump\_out: [81](#page-32-0), [82,](#page-32-0) [84](#page-33-0), [93](#page-36-0). just<sub>-</sub>box: [990,](#page-430-0) [1065,](#page-465-0) [1066](#page-465-0), [1326,](#page-558-0) [1733](#page-694-0), [1739](#page-696-0). just\_copy: [1732,](#page-693-0) [1733,](#page-694-0) [1737](#page-695-0). just\_open: [506](#page-212-0), [509,](#page-213-0) [1453.](#page-592-0) just\_reverse: [1736,](#page-695-0) [1737](#page-695-0).  $j1: 793, 1537.$  $j1: 793, 1537.$  $j1: 793, 1537.$  $j1: 793, 1537.$  $i2$ : [793,](#page-351-0) [1537.](#page-625-0)  $k: \underline{45}, \underline{46}, \underline{47}, \underline{64}, \underline{65}, \underline{67}, \underline{69}, \underline{71}, \underline{102}, \underline{119}, \underline{124},$  $k: \underline{45}, \underline{46}, \underline{47}, \underline{64}, \underline{65}, \underline{67}, \underline{69}, \underline{71}, \underline{102}, \underline{119}, \underline{124},$  $k: \underline{45}, \underline{46}, \underline{47}, \underline{64}, \underline{65}, \underline{67}, \underline{69}, \underline{71}, \underline{102}, \underline{119}, \underline{124},$  $k: \underline{45}, \underline{46}, \underline{47}, \underline{64}, \underline{65}, \underline{67}, \underline{69}, \underline{71}, \underline{102}, \underline{119}, \underline{124},$  $k: \underline{45}, \underline{46}, \underline{47}, \underline{64}, \underline{65}, \underline{67}, \underline{69}, \underline{71}, \underline{102}, \underline{119}, \underline{124},$  $k: \underline{45}, \underline{46}, \underline{47}, \underline{64}, \underline{65}, \underline{67}, \underline{69}, \underline{71}, \underline{102}, \underline{119}, \underline{124},$  $k: \underline{45}, \underline{46}, \underline{47}, \underline{64}, \underline{65}, \underline{67}, \underline{69}, \underline{71}, \underline{102}, \underline{119}, \underline{124},$  $k: \underline{45}, \underline{46}, \underline{47}, \underline{64}, \underline{65}, \underline{67}, \underline{69}, \underline{71}, \underline{102}, \underline{119}, \underline{124},$  $k: \underline{45}, \underline{46}, \underline{47}, \underline{64}, \underline{65}, \underline{67}, \underline{69}, \underline{71}, \underline{102}, \underline{119}, \underline{124},$  $k: \underline{45}, \underline{46}, \underline{47}, \underline{64}, \underline{65}, \underline{67}, \underline{69}, \underline{71}, \underline{102}, \underline{119}, \underline{124},$  $k: \underline{45}, \underline{46}, \underline{47}, \underline{64}, \underline{65}, \underline{67}, \underline{69}, \underline{71}, \underline{102}, \underline{119}, \underline{124},$ [125,](#page-48-0) [181,](#page-66-0) [278,](#page-118-0) [281,](#page-119-0) [286,](#page-122-0) [363,](#page-155-0) [385,](#page-163-0) [433](#page-177-0), [476](#page-193-0), [490,](#page-199-0) [545,](#page-224-0) [549,](#page-225-0) [551,](#page-226-0) [556,](#page-227-0) [560,](#page-228-0) [586,](#page-240-0) [614](#page-254-0), [624](#page-257-0), [629,](#page-258-0) [634,](#page-260-0) [666,](#page-273-0) [686,](#page-285-0) [693,](#page-293-0) [702,](#page-308-0) [705,](#page-311-0) [706](#page-317-0), [712](#page-321-0), [823,](#page-364-0) [881](#page-387-0), [1083,](#page-473-0) [1106](#page-483-0), [1111,](#page-484-0) [1137](#page-493-0), [1143,](#page-496-0) [1257](#page-540-0), [1389,](#page-575-0) [1480,](#page-597-0) [1481,](#page-598-0) [1518,](#page-614-0) [1528,](#page-622-0) [1545](#page-628-0), [1552](#page-630-0), [1562](#page-636-0), [1614,](#page-654-0) [1636](#page-664-0), [1655](#page-672-0), [1814.](#page-718-0)

kern: [226,](#page-83-0) [571,](#page-234-0) [1235,](#page-532-0) [1236,](#page-532-0) [1237.](#page-533-0) \kern primitive: [1236.](#page-532-0)  $kern\_base$ :  $\frac{576}{578}$  $\frac{576}{578}$  $\frac{576}{578}$ , [578,](#page-237-0) [583](#page-239-0), [592,](#page-242-0) [600](#page-245-0), [603,](#page-246-0) [705](#page-311-0), [706,](#page-317-0) [1500,](#page-604-0) [1501](#page-605-0). kern base offset: [583](#page-239-0), [592](#page-242-0), [600,](#page-245-0) [705.](#page-311-0)  $kern\_break: 1042.$  $kern\_break: 1042.$  $kern\_flag: \frac{571}{200}$  $kern\_flag: \frac{571}{200}$  $kern\_flag: \frac{571}{200}$ , [823,](#page-364-0) [917](#page-401-0), [929,](#page-406-0) [1086](#page-475-0), [1218.](#page-527-0) kern\_node: [173](#page-64-0), [174,](#page-64-0) [201,](#page-73-0) [220,](#page-79-0) [224](#page-81-0), [450](#page-184-0), [650](#page-267-0), [659,](#page-271-0) [674,](#page-278-0) [705,](#page-311-0) [732,](#page-332-0) [741,](#page-335-0) [825,](#page-368-0) [845,](#page-373-0) [897](#page-394-0), [906](#page-397-0), [908](#page-398-0), [937,](#page-410-0) [1005](#page-437-0), [1013](#page-441-0), [1017,](#page-443-0) [1018,](#page-444-0) [1032](#page-450-0), [1042](#page-456-0), [1044,](#page-457-0) [1046,](#page-458-0) [1047,](#page-458-0) [1055,](#page-462-0) [1057,](#page-463-0) [1073](#page-469-0), [1074](#page-469-0), [1076](#page-470-0), [1145](#page-497-0), [1149,](#page-499-0) [1150,](#page-499-0) [1153,](#page-500-0) [1173,](#page-509-0) [1174](#page-509-0), [1177](#page-510-0), [1181](#page-511-0), [1284](#page-547-0), [1285,](#page-547-0) [1286,](#page-547-0) [1299,](#page-551-0) [1325,](#page-557-0) [1636](#page-664-0), [1698](#page-684-0), [1710](#page-687-0), [1716](#page-688-0), [1724,](#page-690-0) [1727](#page-691-0), [1732](#page-693-0), [1738.](#page-696-0)  $kern\_shrink: 823, 825, 1015.$  $kern\_shrink: 823, 825, 1015.$  $kern\_shrink: 823, 825, 1015.$  $kern\_shrink: 823, 825, 1015.$  $kern\_shrink: 823, 825, 1015.$  $kern\_shrink: 823, 825, 1015.$ kern\_stretch: [823](#page-364-0), [825](#page-368-0), [1015.](#page-442-0)  $kk: \frac{476}{78}, 478, 749.$  $kk: \frac{476}{78}, 478, 749.$  $kk: \frac{476}{78}, 478, 749.$  $kk: \frac{476}{78}, 478, 749.$  $kk: \frac{476}{78}, 478, 749.$  $kk: \frac{476}{78}, 478, 749.$  $kk: \frac{476}{78}, 478, 749.$  $kn: 705.$  $kn: 705.$  $kn: 705.$ \knaccode primitive: [1432](#page-588-0).  $kn_a c_c code_b a se: 173, 452, 1431, 1432, 1433.$  $kn_a c_c code_b a se: 173, 452, 1431, 1432, 1433.$  $kn_a c_c code_b a se: 173, 452, 1431, 1432, 1433.$  $kn_a c_c code_b a se: 173, 452, 1431, 1432, 1433.$  $kn_a c_c code_b a se: 173, 452, 1431, 1432, 1433.$  $kn_a c_c code_b a se: 173, 452, 1431, 1432, 1433.$  $kn_a c_c code_b a se: 173, 452, 1431, 1432, 1433.$  $kn_a c_c code_b a se: 173, 452, 1431, 1432, 1433.$  $kn_a c_c code_b a se: 173, 452, 1431, 1432, 1433.$  $kn_a c_c code_b a se: 173, 452, 1431, 1432, 1433.$  $kn_a c_c code_b a se: 173, 452, 1431, 1432, 1433.$ \knbccode primitive: [1432](#page-588-0).  $kn\_bc\_code\_base: \quad \underline{173},\,452,\,1431,\,1432,\,1433.$  $kn\_bc\_code\_base: \quad \underline{173},\,452,\,1431,\,1432,\,1433.$  $kn\_bc\_code\_base: \quad \underline{173},\,452,\,1431,\,1432,\,1433.$  $kn\_bc\_code\_base: \quad \underline{173},\,452,\,1431,\,1432,\,1433.$  $kn\_bc\_code\_base: \quad \underline{173},\,452,\,1431,\,1432,\,1433.$  $kn\_bc\_code\_base: \quad \underline{173},\,452,\,1431,\,1432,\,1433.$  $kn\_bc\_code\_base: \quad \underline{173},\,452,\,1431,\,1432,\,1433.$  $kn\_bc\_code\_base: \quad \underline{173},\,452,\,1431,\,1432,\,1433.$  $kn\_bc\_code\_base: \quad \underline{173},\,452,\,1431,\,1432,\,1433.$ \knbscode primitive: [1432](#page-588-0).  $kn\_bs\_code\_base$ :  $173, 452, 1431, 1432, 1433$  $173, 452, 1431, 1432, 1433$  $173, 452, 1431, 1432, 1433$  $173, 452, 1431, 1432, 1433$  $173, 452, 1431, 1432, 1433$  $173, 452, 1431, 1432, 1433$  $173, 452, 1431, 1432, 1433$  $173, 452, 1431, 1432, 1433$  $173, 452, 1431, 1432, 1433$ . Knuth, Donald Ervin: [2,](#page-3-0) [86,](#page-34-0) [869,](#page-383-0) [989,](#page-430-0) [1068,](#page-467-0) [1102,](#page-482-0) [1174,](#page-509-0) [1332,](#page-560-0) [1617,](#page-655-0) [1678,](#page-678-0) [1699.](#page-685-0)  $kpse\_init\_prog: 792.$  $kpse\_init\_prog: 792.$ kpse pk format: [792](#page-350-0). kpse set program enabled : [792.](#page-350-0) kpse\_src\_compile: [792](#page-350-0). l: [47,](#page-21-0) [127](#page-48-0), [278,](#page-118-0) [281,](#page-119-0) [286](#page-122-0), [298,](#page-129-0) [303](#page-130-0), [314,](#page-135-0) [321,](#page-139-0) [337,](#page-148-0) [520,](#page-216-0) [523](#page-217-0), [560,](#page-228-0) [628,](#page-258-0) [642](#page-263-0), [823,](#page-364-0) [844,](#page-373-0) [1005](#page-437-0), [1006,](#page-439-0) [1078](#page-471-0), [1121,](#page-488-0) [1130](#page-491-0), [1137](#page-493-0), [1316,](#page-555-0) [1372](#page-569-0), [1414,](#page-583-0) [1471,](#page-595-0) [1480,](#page-597-0) [1518,](#page-614-0) [1623](#page-657-0), [1678](#page-678-0), [1722](#page-690-0), [1737](#page-695-0), [1752,](#page-699-0) [1776](#page-706-0), [1781](#page-708-0), [1824.](#page-724-0) L code: [165](#page-61-0), [193](#page-71-0), [210](#page-76-0), [1042](#page-456-0), [1073](#page-469-0), [1076](#page-470-0), [1716](#page-688-0), [1717,](#page-688-0) [1735](#page-694-0), [1736](#page-695-0). l hyf : [1068](#page-467-0), [1069,](#page-468-0) [1071,](#page-468-0) [1076,](#page-470-0) [1079](#page-471-0), [1100](#page-482-0), [1608,](#page-653-0) [1609.](#page-653-0) language: [254](#page-102-0), [1111](#page-484-0), [1211](#page-523-0), [1623](#page-657-0). \language primitive: [256](#page-109-0).  $language\_code: 254, 255, 256.$  $language\_code: 254, 255, 256.$  $language\_code: 254, 255, 256.$  $language\_code: 254, 255, 256.$  $language\_code: 254, 255, 256.$  $language\_code: 254, 255, 256.$ language\_node: [1521,](#page-616-0) [1602](#page-647-0), [1603,](#page-650-0) [1604](#page-652-0), [1608](#page-653-0), [1609,](#page-653-0) [1619](#page-656-0), [1623](#page-657-0), [1624.](#page-658-0) large attempt: [882](#page-388-0). large\_char: [859](#page-380-0), [867](#page-382-0), [873,](#page-385-0) [882,](#page-388-0) [1338](#page-561-0). large fam: [859](#page-380-0), [867](#page-382-0), [873,](#page-385-0) [882,](#page-388-0) [1338.](#page-561-0) last: [30](#page-15-0), [31,](#page-16-0) [35](#page-17-0), [36,](#page-18-0) [37](#page-18-0), [71](#page-29-0), [83,](#page-33-0) [87](#page-34-0), [88,](#page-34-0) [353](#page-152-0), [382,](#page-161-0) [385,](#page-163-0) [509](#page-213-0), [550](#page-225-0), [557,](#page-227-0) [1755.](#page-701-0) last active : [995,](#page-432-0) [996](#page-432-0), [1008,](#page-440-0) [1011,](#page-440-0) [1020](#page-445-0), [1030,](#page-449-0) [1036](#page-451-0), [1037,](#page-452-0) [1039](#page-454-0), [1040](#page-454-0), [1041,](#page-455-0) [1049](#page-459-0), [1050](#page-459-0), [1051.](#page-460-0)  $last\_attr: 1599.$  $last\_attr: 1599.$ 

last\_badness: [450](#page-184-0), [818](#page-362-0), [820,](#page-362-0) [823,](#page-364-0) [836,](#page-371-0) [840,](#page-372-0) [843](#page-373-0), [844,](#page-373-0) [850](#page-375-0), [852](#page-375-0), [854.](#page-375-0)  $last_bop: 619, 620, 668, 670.$  $last_bop: 619, 620, 668, 670.$  $last_bop: 619, 620, 668, 670.$  $last_bop: 619, 620, 668, 670.$  $last_bop: 619, 620, 668, 670.$  $last_bop: 619, 620, 668, 670.$  $last_bop: 619, 620, 668, 670.$  $last_bop: 619, 620, 668, 670.$  $last_bop: 619, 620, 668, 670.$ \lastbox primitive: [1249](#page-537-0).  $last\_box\_code: 1249, 1250, 1257, 1515, 1858,$  $last\_box\_code: 1249, 1250, 1257, 1515, 1858,$  $last\_box\_code: 1249, 1250, 1257, 1515, 1858,$  $last\_box\_code: 1249, 1250, 1257, 1515, 1858,$  $last\_box\_code: 1249, 1250, 1257, 1515, 1858,$  $last\_box\_code: 1249, 1250, 1257, 1515, 1858,$  $last\_box\_code: 1249, 1250, 1257, 1515, 1858,$  $last\_box\_code: 1249, 1250, 1257, 1515, 1858,$  $last\_box\_code: 1249, 1250, 1257, 1515, 1858,$  $last\_box\_code: 1249, 1250, 1257, 1515, 1858,$ [1860,](#page-734-0) [1861.](#page-734-0) last glue : [450,](#page-184-0) [1159,](#page-505-0) [1168,](#page-507-0) [1173,](#page-509-0) [1194,](#page-516-0) [1284,](#page-547-0) [1515.](#page-612-0)  $last_ins\_ptr: \quad \underline{1158}, \, 1182, \, 1185, \, 1195, \, 1197.$  $last_ins\_ptr: \quad \underline{1158}, \, 1182, \, 1185, \, 1195, \, 1197.$  $last_ins\_ptr: \quad \underline{1158}, \, 1182, \, 1185, \, 1195, \, 1197.$  $last_ins\_ptr: \quad \underline{1158}, \, 1182, \, 1185, \, 1195, \, 1197.$  $last_ins\_ptr: \quad \underline{1158}, \, 1182, \, 1185, \, 1195, \, 1197.$  $last_ins\_ptr: \quad \underline{1158}, \, 1182, \, 1185, \, 1195, \, 1197.$  $last_ins\_ptr: \quad \underline{1158}, \, 1182, \, 1185, \, 1195, \, 1197.$  $last_ins\_ptr: \quad \underline{1158}, \, 1182, \, 1185, \, 1195, \, 1197.$ last item: [226,](#page-83-0) [439,](#page-179-0) [442](#page-181-0), [443](#page-182-0), [1226,](#page-530-0) [1648,](#page-671-0) [1662](#page-675-0), [1665,](#page-675-0) [1668](#page-676-0), [1671](#page-676-0), [1777,](#page-707-0) [1800](#page-715-0), [1804](#page-716-0). last kern: [450,](#page-184-0) [1159,](#page-505-0) [1168,](#page-507-0) [1173.](#page-509-0) \lastkern primitive: [442.](#page-181-0)  $last\_leftmost\_char: 821, 822, 823, 1063.$  $last\_leftmost\_char: 821, 822, 823, 1063.$  $last\_leftmost\_char: 821, 822, 823, 1063.$  $last\_leftmost\_char: 821, 822, 823, 1063.$  $last\_leftmost\_char: 821, 822, 823, 1063.$  $last\_leftmost\_char: 821, 822, 823, 1063.$  $last\_leftmost\_char: 821, 822, 823, 1063.$  $last\_leftmost\_char: 821, 822, 823, 1063.$ last\_line\_fill: [992,](#page-431-0) [1841](#page-730-0), [1842](#page-730-0), [1852](#page-732-0). last line fit: [254](#page-102-0), [1841](#page-730-0), [1842,](#page-730-0) [1845.](#page-731-0) \lastlinefit primitive: [1656.](#page-672-0)  $last\_line\_fit\_code: 254, 1656, 1658.$  $last\_line\_fit\_code: 254, 1656, 1658.$  $last\_line\_fit\_code: 254, 1656, 1658.$  $last\_line\_fit\_code: 254, 1656, 1658.$  $last\_line\_fit\_code: 254, 1656, 1658.$  $last\_line\_fit\_code: 254, 1656, 1658.$  $last\_node\_type: 450, 1159, 1168, 1173.$  $last\_node\_type: 450, 1159, 1168, 1173.$  $last\_node\_type: 450, 1159, 1168, 1173.$  $last\_node\_type: 450, 1159, 1168, 1173.$  $last\_node\_type: 450, 1159, 1168, 1173.$  $last\_node\_type: 450, 1159, 1168, 1173.$  $last\_node\_type: 450, 1159, 1168, 1173.$  $last\_node\_type: 450, 1159, 1168, 1173.$ \lastnodetype primitive: [1648](#page-671-0). last\_node\_type\_code: [442](#page-181-0), [450,](#page-184-0) [1648](#page-671-0), [1649.](#page-671-0)  $last\_nonblank: 31.$  $last\_nonblank: 31.$ last\_penalty: [450](#page-184-0), [1159](#page-505-0), [1168,](#page-507-0) [1173.](#page-509-0) \lastpenalty primitive: [442](#page-181-0).  $last_pos: 1636.$  $last_pos: 1636.$  $last_pos: 1636.$  $last\_rightmost\_char: 821, 822, 823, 1057.$  $last\_rightmost\_char: 821, 822, 823, 1057.$  $last\_rightmost\_char: 821, 822, 823, 1057.$  $last\_rightmost\_char: 821, 822, 823, 1057.$  $last\_rightmost\_char: 821, 822, 823, 1057.$  $last\_rightmost\_char: 821, 822, 823, 1057.$  $last\_rightmost\_char: 821, 822, 823, 1057.$  $last\_rightmost\_char: 821, 822, 823, 1057.$  $last\_rightmost\_char: 821, 822, 823, 1057.$ \lastskip primitive: [442.](#page-181-0)  $last\_special\_line: 1023, 1024, 1025, 1026, 1066.$  $last\_special\_line: 1023, 1024, 1025, 1026, 1066.$  $last\_special\_line: 1023, 1024, 1025, 1026, 1066.$  $last\_special\_line: 1023, 1024, 1025, 1026, 1066.$  $last\_special\_line: 1023, 1024, 1025, 1026, 1066.$  $last\_special\_line: 1023, 1024, 1025, 1026, 1066.$  $last\_special\_line: 1023, 1024, 1025, 1026, 1066.$  $last\_special\_line: 1023, 1024, 1025, 1026, 1066.$  $last\_special\_line: 1023, 1024, 1025, 1026, 1066.$  $last\_special\_line: 1023, 1024, 1025, 1026, 1066.$  $last\_text\_char: 19, 24.$  $last\_text\_char: 19, 24.$  $last\_text\_char: 19, 24.$  $last\_text\_char: 19, 24.$  $last\_text\_char: 19, 24.$ last thread : [739](#page-334-0), [754](#page-339-0), [1627](#page-659-0), [1636](#page-664-0). last tokens string : [686](#page-285-0), [708,](#page-319-0) [709](#page-319-0), [1563](#page-637-0), [1629.](#page-660-0) lc: [823.](#page-364-0) lc code : [248](#page-97-0), [250,](#page-99-0) [1068](#page-467-0), [1139](#page-494-0), [1853,](#page-732-0) [1855,](#page-733-0) [1856](#page-733-0), [1857.](#page-733-0) \lccode primitive: [1408](#page-581-0).  $lc\_code\_base$ :  $248, 253, 1408, 1409, 1464, 1465,$  $248, 253, 1408, 1409, 1464, 1465,$  $248, 253, 1408, 1409, 1464, 1465,$  $248, 253, 1408, 1409, 1464, 1465,$  $248, 253, 1408, 1409, 1464, 1465,$  $248, 253, 1408, 1409, 1464, 1465,$  $248, 253, 1408, 1409, 1464, 1465,$  $248, 253, 1408, 1409, 1464, 1465,$  $248, 253, 1408, 1409, 1464, 1465,$  $248, 253, 1408, 1409, 1464, 1465,$  $248, 253, 1408, 1409, 1464, 1465,$ [1466.](#page-594-0)  $leader\_box: 647, 654, 656, 657, 663, 665, 729,$  $leader\_box: 647, 654, 656, 657, 663, 665, 729,$ [736,](#page-333-0) [737](#page-333-0), [738](#page-334-0), [745,](#page-336-0) [746](#page-336-0). leader\_flag: [1249,](#page-537-0) [1251](#page-538-0), [1256,](#page-539-0) [1262](#page-542-0), [1680.](#page-680-0) leader\_ht:  $657, 663, 664, 665, 738, 745, 746$  $657, 663, 664, 665, 738, 745, 746$  $657, 663, 664, 665, 738, 745, 746$  $657, 663, 664, 665, 738, 745, 746$  $657, 663, 664, 665, 738, 745, 746$  $657, 663, 664, 665, 738, 745, 746$  $657, 663, 664, 665, 738, 745, 746$  $657, 663, 664, 665, 738, 745, 746$  $657, 663, 664, 665, 738, 745, 746$  $657, 663, 664, 665, 738, 745, 746$  $657, 663, 664, 665, 738, 745, 746$  $657, 663, 664, 665, 738, 745, 746$  $657, 663, 664, 665, 738, 745, 746$ . leader ptr : [167](#page-62-0), [170](#page-63-0), [171](#page-63-0), [208,](#page-75-0) [220,](#page-79-0) [224](#page-81-0), [654](#page-269-0), [663](#page-272-0), [736,](#page-333-0) [745,](#page-336-0) [832](#page-370-0), [847,](#page-374-0) [992](#page-431-0), [1256](#page-539-0), [1732.](#page-693-0) leader\_ship:  $226, 1249, 1250, 1251, 1680.$  $226, 1249, 1250, 1251, 1680.$  $226, 1249, 1250, 1251, 1680.$  $226, 1249, 1250, 1251, 1680.$  $226, 1249, 1250, 1251, 1680.$  $226, 1249, 1250, 1251, 1680.$  $226, 1249, 1250, 1251, 1680.$  $226, 1249, 1250, 1251, 1680.$  $226, 1249, 1250, 1251, 1680.$ leader wd : [647](#page-266-0), [654,](#page-269-0) [655,](#page-269-0) [656](#page-270-0), [729,](#page-331-0) [736,](#page-333-0) [737](#page-333-0). leaders: [1621.](#page-656-0) Leaders not followed by...:  $1256$ . \leaders primitive: [1249](#page-537-0). least\_cost: [1147](#page-498-0), [1151,](#page-500-0) [1157.](#page-503-0) least\_page\_cost: [1157,](#page-503-0) [1164,](#page-506-0) [1182](#page-511-0), [1183.](#page-512-0) left: [693.](#page-293-0) \left primitive: [1366.](#page-567-0)

left brace : [225](#page-82-0), [311](#page-133-0), [316,](#page-136-0) [320](#page-138-0), [369](#page-156-0), [379,](#page-160-0) [429](#page-176-0), [499](#page-209-0), [953,](#page-417-0) [1241](#page-534-0), [1328,](#page-558-0) [1404.](#page-580-0) left brace limit: [311](#page-133-0), [347](#page-151-0), [348](#page-151-0), [418](#page-172-0), [420](#page-173-0), [425](#page-174-0), [502](#page-210-0). left brace token: [311,](#page-133-0) [429](#page-176-0), [1305,](#page-553-0) [1404,](#page-580-0) [1617](#page-655-0). left\_delimiter: [859,](#page-380-0) [872,](#page-384-0) [873](#page-385-0), [913,](#page-399-0) [924](#page-403-0), [1341,](#page-562-0) [1359,](#page-565-0) [1360.](#page-565-0)  $left\_edge:$  [647](#page-266-0), [655,](#page-269-0) [657](#page-270-0), [660](#page-271-0), [661,](#page-271-0) [665](#page-273-0), [729,](#page-331-0) [730](#page-331-0), [738,](#page-334-0) [739](#page-334-0), [742](#page-335-0), [743,](#page-335-0) [746](#page-336-0), [1638](#page-669-0), [1642,](#page-669-0) [1643,](#page-670-0) [1644,](#page-670-0) [1718](#page-689-0), [1719](#page-689-0), [1721.](#page-689-0) left\_hyphen\_min:  $254, 1269, 1378, 1623, 1624$  $254, 1269, 1378, 1623, 1624$  $254, 1269, 1378, 1623, 1624$  $254, 1269, 1378, 1623, 1624$  $254, 1269, 1378, 1623, 1624$  $254, 1269, 1378, 1623, 1624$  $254, 1269, 1378, 1623, 1624$  $254, 1269, 1378, 1623, 1624$ . \lefthyphenmin primitive: [256](#page-109-0). left\_hyphen\_min\_code:  $254$ , [255,](#page-107-0) [256](#page-109-0). \leftmarginkern primitive: [494.](#page-201-0) left\_margin\_kern\_code: [494,](#page-201-0) [495](#page-203-0), [497,](#page-205-0) [498](#page-208-0). left\_noad: [230,](#page-87-0) [863](#page-381-0), [866,](#page-382-0) [872,](#page-384-0) [874](#page-385-0), [901,](#page-395-0) [903](#page-396-0), [904,](#page-396-0) [909,](#page-398-0) [936](#page-409-0), [937](#page-410-0), [938](#page-410-0), [1363,](#page-566-0) [1366,](#page-567-0) [1367,](#page-567-0) [1369](#page-568-0), [1678](#page-678-0).  $left_1$ *w*: [822](#page-363-0), [823](#page-364-0), [1005](#page-437-0), [1063.](#page-464-0) left right: [226](#page-83-0), [1224,](#page-529-0) [1366](#page-567-0), [1367](#page-567-0), [1368,](#page-567-0) [1696](#page-683-0). left\_side: [173,](#page-64-0) [201,](#page-73-0) [498,](#page-208-0) [823,](#page-364-0) [1063](#page-464-0). left skip: [242,](#page-93-0) [1003](#page-436-0), [1056](#page-462-0), [1063,](#page-464-0) [1739](#page-696-0), [1842.](#page-730-0) \leftskip primitive: [244](#page-95-0).  $left\_skip\_code: 242, 243, 244, 498, 1063, 1739, 1745.$  $left\_skip\_code: 242, 243, 244, 498, 1063, 1739, 1745.$ left to right: [643,](#page-264-0) [1705](#page-686-0), [1713,](#page-688-0) [1729](#page-692-0), [1734.](#page-694-0) len: [693.](#page-293-0) length:  $\underline{40}$ , [46](#page-21-0), [278,](#page-118-0) [281](#page-119-0), [563,](#page-229-0) [629,](#page-258-0) [686](#page-285-0), [693,](#page-293-0) [702,](#page-308-0) [706,](#page-317-0) [712](#page-321-0), [727,](#page-329-0) [749,](#page-337-0) [793](#page-351-0), [801,](#page-354-0) [807,](#page-358-0) [1108](#page-483-0), [1118,](#page-486-0) [1458](#page-593-0), [1629](#page-660-0). length of lines: [1023](#page-446-0). \leqno primitive: [1319.](#page-556-0) let: [227,](#page-84-0) [1388,](#page-574-0) [1397](#page-577-0), [1398](#page-577-0), [1399](#page-578-0). \let primitive: [1397.](#page-577-0) letter: [225,](#page-82-0) [250,](#page-99-0) [284](#page-120-0), [311](#page-133-0), [313,](#page-134-0) [316,](#page-136-0) [320,](#page-138-0) [369](#page-156-0), [376,](#page-158-0) [378](#page-159-0), [1112,](#page-485-0) [1138](#page-494-0), [1206,](#page-520-0) [1207](#page-521-0), [1215,](#page-525-0) [1268](#page-544-0), [1302,](#page-552-0) [1329](#page-559-0), [1332](#page-560-0), [1338.](#page-561-0)  $letter\_space\_font: 706$  $letter\_space\_font: 706$ .  $letter\_token: 311, 471.$  $letter\_token: 311, 471.$  $letter\_token: 311, 471.$  $letter\_token: 311, 471.$ letterspace font: [227,](#page-84-0) [287,](#page-123-0) [288,](#page-124-0) [439,](#page-179-0) [604,](#page-247-0) [1388,](#page-574-0) [1434.](#page-589-0) \letterspacefont primitive: [287.](#page-123-0) level: [436](#page-178-0), [439,](#page-179-0) [441](#page-180-0), [444,](#page-182-0) [454](#page-186-0), [487,](#page-197-0) [1779](#page-707-0). level boundary : [290,](#page-126-0) [292,](#page-127-0) [296,](#page-128-0) [304](#page-131-0). level one : [239,](#page-91-0) [246](#page-95-0), [250,](#page-99-0) [272,](#page-116-0) [277](#page-118-0), [286,](#page-122-0) [294](#page-127-0), [299,](#page-129-0) [300,](#page-129-0) [301](#page-130-0), [302](#page-130-0), [303](#page-130-0), [305,](#page-131-0) [956,](#page-417-0) [1482,](#page-598-0) [1515](#page-612-0), [1615](#page-654-0), [1664,](#page-675-0) [1819](#page-721-0), [1839](#page-729-0), [1840.](#page-729-0) level zero: [239,](#page-91-0) [240](#page-92-0), [294,](#page-127-0) [298](#page-129-0), [302,](#page-130-0) [1835](#page-727-0). lf : [566,](#page-231-0) [586](#page-240-0), [591](#page-242-0), [592,](#page-242-0) [602,](#page-246-0) [603](#page-246-0), [705](#page-311-0), [706](#page-317-0), [720.](#page-325-0) *lft\_hit*: [1083](#page-473-0), <u>[1084](#page-474-0)</u>, [1085](#page-474-0), [1087,](#page-476-0) [1088,](#page-477-0) [1210,](#page-522-0) [1212,](#page-524-0) [1218.](#page-527-0) lh : [128,](#page-49-0) [131](#page-50-0), [132](#page-50-0), [136](#page-52-0), [231,](#page-88-0) [237,](#page-90-0) [274,](#page-117-0) [275,](#page-117-0) [566](#page-231-0), [567,](#page-231-0) [586](#page-240-0), [591,](#page-242-0) [592,](#page-242-0) [594](#page-243-0), [861,](#page-380-0) [1127](#page-490-0), [1816](#page-718-0). Liang, Franklin Mark: [2](#page-3-0), [1096](#page-481-0).  $libpdf finish: 794.$  $libpdf finish: 794.$  $libpdf finish: 794.$ 

- $lig\_char: 161, 162, 211, 224, 705, 823, 825, 826,$  $lig\_char: 161, 162, 211, 224, 705, 823, 825, 826,$ [1017,](#page-443-0) [1018](#page-444-0), [1042,](#page-456-0) [1046](#page-458-0), [1047,](#page-458-0) [1075,](#page-470-0) [1080](#page-472-0), [1291,](#page-548-0) [1726,](#page-691-0) [1732](#page-693-0).
- $lig\_kern: 570, 571, 575.$  $lig\_kern: 570, 571, 575.$  $lig\_kern: 570, 571, 575.$  $lig\_kern: 570, 571, 575.$  $lig\_kern: 570, 571, 575.$  $lig\_kern: 570, 571, 575.$
- $lig\_{\textit{kern}\_{\textit{base}}}$ : [576](#page-236-0), [578,](#page-237-0) [583,](#page-239-0) [592](#page-242-0), [598,](#page-244-0) [600,](#page-245-0) [603](#page-246-0), [705,](#page-311-0) [706](#page-317-0), [1500,](#page-604-0) [1501](#page-605-0).
- $lig\_kern\_command: 567, 571.$  $lig\_kern\_command: 567, 571.$  $lig\_kern\_command: 567, 571.$  $lig\_kern\_command: 567, 571.$  $lig\_kern\_command: 567, 571.$
- $lig\_kern\_restart: \quad \underline{583},\ 823,\ 917,\ 928,\ 1086,\ 1216.$  $lig\_kern\_restart: \quad \underline{583},\ 823,\ 917,\ 928,\ 1086,\ 1216.$  $lig\_kern\_restart: \quad \underline{583},\ 823,\ 917,\ 928,\ 1086,\ 1216.$  $lig\_kern\_restart: \quad \underline{583},\ 823,\ 917,\ 928,\ 1086,\ 1216.$  $lig\_kern\_restart: \quad \underline{583},\ 823,\ 917,\ 928,\ 1086,\ 1216.$  $lig\_kern\_restart: \quad \underline{583},\ 823,\ 917,\ 928,\ 1086,\ 1216.$  $lig\_kern\_restart: \quad \underline{583},\ 823,\ 917,\ 928,\ 1086,\ 1216.$  $lig\_kern\_restart: \quad \underline{583},\ 823,\ 917,\ 928,\ 1086,\ 1216.$  $lig\_kern\_restart: \quad \underline{583},\ 823,\ 917,\ 928,\ 1086,\ 1216.$  $lig\_kern\_restart: \quad \underline{583},\ 823,\ 917,\ 928,\ 1086,\ 1216.$
- $liq_{\textit{-}kern_{\textit{-}restart_{\textit{-}}} end: 583.$  $liq_{\textit{-}kern_{\textit{-}restart_{\textit{-}}} end: 583.$
- lig kern start: [583,](#page-239-0) [823,](#page-364-0) [917](#page-401-0), [928](#page-405-0), [1086,](#page-475-0) [1216.](#page-526-0)
- lig ptr : [161,](#page-60-0) [162](#page-60-0), [193](#page-71-0), [211,](#page-76-0) [220,](#page-79-0) [224](#page-81-0), [823](#page-364-0), [1073,](#page-469-0) [1075,](#page-470-0) [1080,](#page-472-0) [1084,](#page-474-0) [1087,](#page-476-0) [1088,](#page-477-0) [1214](#page-525-0), [1218](#page-527-0), [1726](#page-691-0).
- lig stack : [1084,](#page-474-0) [1085](#page-474-0), [1087](#page-476-0), [1088,](#page-477-0) [1209,](#page-522-0) [1211](#page-523-0), [1212,](#page-524-0) [1213,](#page-524-0) [1214,](#page-525-0) [1215,](#page-525-0) [1218.](#page-527-0)
- $lig\_tag$ :  $570, 595, 604, 705, 823, 917, 928, 1086,$  $570, 595, 604, 705, 823, 917, 928, 1086,$  $570, 595, 604, 705, 823, 917, 928, 1086,$  $570, 595, 604, 705, 823, 917, 928, 1086,$  $570, 595, 604, 705, 823, 917, 928, 1086,$  $570, 595, 604, 705, 823, 917, 928, 1086,$  $570, 595, 604, 705, 823, 917, 928, 1086,$  $570, 595, 604, 705, 823, 917, 928, 1086,$  $570, 595, 604, 705, 823, 917, 928, 1086,$  $570, 595, 604, 705, 823, 917, 928, 1086,$  $570, 595, 604, 705, 823, 917, 928, 1086,$  $570, 595, 604, 705, 823, 917, 928, 1086,$  $570, 595, 604, 705, 823, 917, 928, 1086,$  $570, 595, 604, 705, 823, 917, 928, 1086,$  $570, 595, 604, 705, 823, 917, 928, 1086,$ [1216.](#page-526-0)
- $lig\_trick: \quad \underline{180}$ , [648](#page-267-0), [731](#page-331-0), [826.](#page-369-0)
- ligature node : [161,](#page-60-0) [162](#page-60-0), [166,](#page-61-0) [193](#page-71-0), [201](#page-73-0), [220,](#page-79-0) [224](#page-81-0), [650,](#page-267-0) [705](#page-311-0), [732](#page-332-0), [823](#page-364-0), [825,](#page-368-0) [928,](#page-405-0) [1017](#page-443-0), [1018](#page-444-0), [1042](#page-456-0), [1046,](#page-458-0) [1047](#page-458-0), [1073,](#page-469-0) [1074](#page-469-0), [1076,](#page-470-0) [1080,](#page-472-0) [1291](#page-548-0), [1299,](#page-551-0) [1325](#page-557-0), [1726](#page-691-0), [1732.](#page-693-0)
- ligature present: [1083,](#page-473-0) [1084,](#page-474-0) [1085,](#page-474-0) [1087](#page-476-0), [1088](#page-477-0), [1210,](#page-522-0) [1212](#page-524-0), [1214](#page-525-0), [1218.](#page-527-0)
- *limit*: [322](#page-140-0), [324](#page-140-0), [325,](#page-141-0) [329,](#page-144-0) [340](#page-149-0), [350](#page-152-0), [352,](#page-152-0) [353,](#page-152-0) [365](#page-155-0), [370,](#page-157-0) [372,](#page-157-0) [373](#page-157-0), [374](#page-157-0), [376,](#page-158-0) [377](#page-159-0), [378](#page-159-0), [382,](#page-161-0) [384,](#page-162-0) [385](#page-163-0), [509,](#page-213-0) [512](#page-213-0), [563](#page-229-0), [564,](#page-230-0) [1517](#page-613-0), [1754,](#page-700-0) [1760](#page-702-0).
- Limit controls must follow...: [1337](#page-561-0).
- limit\_field: [35,](#page-17-0) [87,](#page-34-0) [322,](#page-140-0) [324,](#page-140-0) [560.](#page-228-0)
- limit\_switch: [226](#page-83-0), [1224,](#page-529-0) [1334](#page-560-0), [1335,](#page-561-0) [1336](#page-561-0).
- limits : [858](#page-379-0), [872,](#page-384-0) [909,](#page-398-0) [925](#page-403-0), [1334,](#page-560-0) [1335.](#page-561-0)
- \limits primitive: [1334](#page-560-0).
- *line*: [84,](#page-33-0) [234](#page-88-0), [296](#page-128-0), [321,](#page-139-0) [326,](#page-142-0) [335](#page-147-0), [350,](#page-152-0) [351,](#page-152-0) [353](#page-152-0), [384,](#page-162-0) [450,](#page-184-0) [520](#page-216-0), [521](#page-216-0), [564](#page-230-0), [839,](#page-372-0) [851,](#page-375-0) [1202,](#page-518-0) [1754.](#page-700-0)
- line\_break: [180,](#page-66-0) [990](#page-430-0), [991,](#page-430-0) [999](#page-434-0), [1004,](#page-436-0) [1015](#page-442-0), [1024](#page-446-0), [1038,](#page-453-0) [1039](#page-454-0), [1042,](#page-456-0) [1052](#page-460-0), [1071,](#page-468-0) [1111,](#page-484-0) [1144](#page-497-0), [1147,](#page-498-0) [1159](#page-505-0), [1274](#page-545-0), [1323.](#page-556-0)
- $line\_diff$ : [1048,](#page-459-0) [1051.](#page-460-0)
- line\_number:  $995, 996, 1009, 1011, 1021, 1022,$  $995, 996, 1009, 1011, 1021, 1022,$  $995, 996, 1009, 1011, 1021, 1022,$  $995, 996, 1009, 1011, 1021, 1022,$  $995, 996, 1009, 1011, 1021, 1022,$  $995, 996, 1009, 1011, 1021, 1022,$  $995, 996, 1009, 1011, 1021, 1022,$  $995, 996, 1009, 1011, 1021, 1022,$  $995, 996, 1009, 1011, 1021, 1022,$  $995, 996, 1009, 1011, 1021, 1022,$  $995, 996, 1009, 1011, 1021, 1022,$  $995, 996, 1009, 1011, 1021, 1022,$ [1026,](#page-447-0) [1040,](#page-454-0) [1048,](#page-459-0) [1050,](#page-459-0) [1051.](#page-460-0)
- line\_penalty:  $254, 1035$  $254, 1035$ .
- \linepenalty primitive: [256](#page-109-0).
- $line\_penalty\_code: 254, 255, 256.$  $line\_penalty\_code: 254, 255, 256.$  $line\_penalty\_code: 254, 255, 256.$  $line\_penalty\_code: 254, 255, 256.$  $line\_penalty\_code: 254, 255, 256.$  $line\_penalty\_code: 254, 255, 256.$
- line skip: [242](#page-93-0), [265.](#page-113-0)
- \lineskip primitive: [244.](#page-95-0)
- $line\_skip\_code: 167, 170, 242, 243, 244, 855.$  $line\_skip\_code: 167, 170, 242, 243, 244, 855.$  $line\_skip\_code: 167, 170, 242, 243, 244, 855.$  $line\_skip\_code: 167, 170, 242, 243, 244, 855.$  $line\_skip\_code: 167, 170, 242, 243, 244, 855.$  $line\_skip\_code: 167, 170, 242, 243, 244, 855.$  $line\_skip\_code: 167, 170, 242, 243, 244, 855.$  $line\_skip\_code: 167, 170, 242, 243, 244, 855.$  $line\_skip\_code: 167, 170, 242, 243, 244, 855.$  $line\_skip\_code: 167, 170, 242, 243, 244, 855.$  $line\_skip\_code: 167, 170, 242, 243, 244, 855.$  $line\_skip\_code: 167, 170, 242, 243, 244, 855.$  $line\_skip\_code: 167, 170, 242, 243, 244, 855.$
- $line\_skip\_limit: 265, 855.$  $line\_skip\_limit: 265, 855.$  $line\_skip\_limit: 265, 855.$  $line\_skip\_limit: 265, 855.$
- \lineskiplimit primitive: [266](#page-115-0).
- $line\_skip\_limit\_code$ : [265,](#page-113-0) [266](#page-115-0).
- $line\_stack: 326, 335, 350, 351.$  $line\_stack: 326, 335, 350, 351.$  $line\_stack: 326, 335, 350, 351.$  $line\_stack: 326, 335, 350, 351.$  $line\_stack: 326, 335, 350, 351.$  $line\_stack: 326, 335, 350, 351.$  $line\_stack: 326, 335, 350, 351.$  $line\_stack: 326, 335, 350, 351.$
- $line_width$ : [1006,](#page-439-0) [1026,](#page-447-0) [1027.](#page-448-0)
- link : [136](#page-52-0), [138](#page-52-0), [139,](#page-52-0) [140](#page-53-0), [141,](#page-53-0) [142](#page-53-0), [143,](#page-54-0) [144](#page-54-0), [148](#page-55-0), [151,](#page-57-0) [152,](#page-57-0) [153](#page-58-0), [158](#page-59-0), [159,](#page-59-0) [160](#page-59-0), [161](#page-60-0), [168,](#page-62-0) [182,](#page-67-0) [186](#page-68-0),

[190,](#page-69-0) [192,](#page-70-0) [193](#page-71-0), [194,](#page-71-0) [200,](#page-73-0) [220](#page-79-0), [222](#page-80-0), [230,](#page-87-0) [232,](#page-88-0) [236](#page-89-0), [241,](#page-92-0) [251,](#page-100-0) [314](#page-135-0), [317,](#page-136-0) [321,](#page-139-0) [328](#page-143-0), [341](#page-149-0), [345,](#page-150-0) [348,](#page-151-0) [361](#page-154-0), [379,](#page-160-0) [380,](#page-160-0) [388](#page-164-0), [393,](#page-165-0) [394,](#page-166-0) [397](#page-167-0), [400](#page-168-0), [415,](#page-171-0) [416,](#page-171-0) [417](#page-172-0), [420,](#page-173-0) [422,](#page-173-0) [423](#page-174-0), [426,](#page-175-0) [433,](#page-177-0) [450](#page-184-0), [478](#page-193-0), [490,](#page-199-0) [492,](#page-200-0) [493](#page-200-0), [496,](#page-204-0) [497,](#page-205-0) [498](#page-208-0), [504,](#page-211-0) [515,](#page-215-0) [521](#page-216-0), [522](#page-216-0), [523,](#page-217-0) [534,](#page-221-0) [632](#page-259-0), [634,](#page-260-0) [636,](#page-261-0) [638](#page-262-0), [642,](#page-263-0) [648,](#page-267-0) [650](#page-267-0), [658](#page-270-0), [674,](#page-278-0) [686,](#page-285-0) [693](#page-293-0), [695,](#page-298-0) [700,](#page-307-0) [705](#page-311-0), [727,](#page-329-0) [731,](#page-331-0) [732](#page-332-0), [740](#page-334-0), [766,](#page-341-0) [767,](#page-341-0) [771](#page-343-0), [772,](#page-344-0) [773,](#page-344-0) [775](#page-345-0), [779,](#page-345-0) [781,](#page-346-0) [782](#page-346-0), [783](#page-346-0), [784,](#page-347-0) [786,](#page-348-0) [823](#page-364-0), [825,](#page-368-0) [826,](#page-369-0) [828](#page-369-0), [831,](#page-370-0) [842,](#page-372-0) [845](#page-373-0), [855](#page-376-0), [857,](#page-378-0) [865,](#page-382-0) [881](#page-387-0), [887,](#page-390-0) [891,](#page-391-0) [894](#page-392-0), [895,](#page-393-0) [896,](#page-393-0) [897](#page-394-0), [903](#page-396-0), [907,](#page-397-0) [908,](#page-398-0) [911](#page-399-0), [913,](#page-399-0) [914,](#page-400-0) [915](#page-400-0), [923,](#page-402-0) [924,](#page-403-0) [927](#page-404-0), [928](#page-405-0), [929,](#page-406-0) [930,](#page-407-0) [931](#page-407-0), [932,](#page-408-0) [935,](#page-409-0) [936](#page-409-0), [937,](#page-410-0) [942,](#page-411-0) [943](#page-412-0), [946](#page-415-0), [948,](#page-415-0) [954,](#page-417-0) [955](#page-417-0), [959,](#page-418-0) [960,](#page-419-0) [962](#page-419-0), [966,](#page-420-0) [967,](#page-421-0) [969](#page-421-0), [970](#page-422-0), [971,](#page-422-0) [972,](#page-422-0) [973](#page-422-0), [974,](#page-423-0) [975,](#page-423-0) [977,](#page-425-0) [978,](#page-425-0) [979,](#page-426-0) [980,](#page-426-0) [981](#page-427-0), [982](#page-427-0), [983](#page-427-0), [984,](#page-428-0) [985,](#page-428-0) [988](#page-429-0), [990,](#page-430-0) [992,](#page-431-0) [995](#page-432-0), [997,](#page-432-0) [998,](#page-433-0) [1005](#page-437-0), [1006,](#page-439-0) [1013,](#page-441-0) [1016,](#page-443-0) [1019,](#page-444-0) [1020](#page-445-0), [1021](#page-445-0), [1030](#page-449-0), [1033](#page-450-0), [1034,](#page-451-0) [1036,](#page-451-0) [1037,](#page-452-0) [1038,](#page-453-0) [1039](#page-454-0), [1040](#page-454-0), [1041](#page-455-0), [1042](#page-456-0), [1043,](#page-457-0) [1045,](#page-457-0) [1049,](#page-459-0) [1050,](#page-459-0) [1051](#page-460-0), [1053](#page-461-0), [1055](#page-462-0), [1056](#page-462-0), [1057,](#page-463-0) [1058,](#page-463-0) [1059,](#page-464-0) [1060,](#page-464-0) [1061](#page-464-0), [1062](#page-464-0), [1063](#page-464-0), [1067](#page-466-0), [1071,](#page-468-0) [1073,](#page-469-0) [1074,](#page-469-0) [1075,](#page-470-0) [1076](#page-470-0), [1080](#page-472-0), [1082](#page-473-0), [1083](#page-473-0), [1084,](#page-474-0) [1085,](#page-474-0) [1087,](#page-476-0) [1088,](#page-477-0) [1090](#page-478-0), [1091](#page-478-0), [1092](#page-479-0), [1093](#page-479-0), [1094,](#page-479-0) [1095,](#page-480-0) [1109,](#page-483-0) [1115,](#page-485-0) [1137](#page-493-0), [1145](#page-497-0), [1146](#page-497-0), [1147](#page-498-0), [1150,](#page-499-0) [1156,](#page-502-0) [1157,](#page-503-0) [1158,](#page-504-0) [1163](#page-506-0), [1165](#page-507-0), [1168](#page-507-0), [1171](#page-508-0), [1175,](#page-509-0) [1176,](#page-509-0) [1177,](#page-510-0) [1178,](#page-510-0) [1182](#page-511-0), [1185](#page-512-0), [1186](#page-513-0), [1191](#page-515-0), [1194,](#page-516-0) [1195,](#page-516-0) [1196,](#page-516-0) [1197,](#page-517-0) [1198](#page-517-0), [1199](#page-517-0), [1200](#page-518-0), [1203](#page-518-0), [1212,](#page-524-0) [1213,](#page-524-0) [1214,](#page-525-0) [1217,](#page-526-0) [1218](#page-527-0), [1219](#page-528-0), [1221](#page-528-0), [1242](#page-534-0), [1243,](#page-535-0) [1254,](#page-539-0) [1258,](#page-541-0) [1264,](#page-543-0) [1269](#page-544-0), [1278](#page-546-0), [1279](#page-546-0), [1288](#page-548-0), [1295,](#page-549-0) [1297,](#page-550-0) [1298,](#page-550-0) [1299,](#page-551-0) [1301](#page-551-0), [1303](#page-552-0), [1324](#page-557-0), [1333](#page-560-0), [1346,](#page-563-0) [1359,](#page-565-0) [1362,](#page-566-0) [1363,](#page-566-0) [1364](#page-567-0), [1365](#page-567-0), [1369](#page-568-0), [1372](#page-569-0), [1374,](#page-570-0) [1377,](#page-571-0) [1382,](#page-572-0) [1383,](#page-573-0) [1384](#page-573-0), [1396](#page-577-0), [1404](#page-580-0), [1457](#page-593-0), [1466,](#page-594-0) [1473,](#page-596-0) [1475,](#page-596-0) [1489,](#page-601-0) [1490](#page-601-0), [1515](#page-612-0), [1519](#page-615-0), [1521](#page-616-0), [1529,](#page-623-0) [1545,](#page-628-0) [1565,](#page-639-0) [1573,](#page-641-0) [1577](#page-641-0), [1614](#page-654-0), [1617](#page-655-0), [1622](#page-657-0), [1635,](#page-663-0) [1636,](#page-664-0) [1667,](#page-675-0) [1682,](#page-681-0) [1687](#page-682-0), [1690](#page-682-0), [1704](#page-686-0), [1706](#page-686-0), [1708,](#page-687-0) [1711,](#page-687-0) [1720,](#page-689-0) [1721,](#page-689-0) [1723](#page-690-0), [1724](#page-690-0), [1726](#page-691-0), [1728](#page-691-0), [1732,](#page-693-0) [1733,](#page-694-0) [1734,](#page-694-0) [1737,](#page-695-0) [1739](#page-696-0), [1744](#page-697-0), [1745](#page-698-0), [1752](#page-699-0), [1753,](#page-700-0) [1755,](#page-701-0) [1756,](#page-701-0) [1767,](#page-703-0) [1771](#page-704-0), [1775](#page-706-0), [1776](#page-706-0), [1787](#page-710-0), [1788,](#page-710-0) [1814,](#page-718-0) [1818,](#page-720-0) [1819,](#page-721-0) [1820](#page-722-0), [1821](#page-722-0), [1822](#page-723-0), [1823](#page-723-0), [1824,](#page-724-0) [1827,](#page-725-0) [1836,](#page-727-0) [1840,](#page-729-0) [1862.](#page-734-0) link\_node: [730](#page-331-0), [1631](#page-661-0), [1634](#page-662-0), [1635](#page-663-0).  $list\_offset: \quad \underline{153}, \, 647, \, 729, \, 823, \, 945, \, 1195.$  $list\_offset: \quad \underline{153}, \, 647, \, 729, \, 823, \, 945, \, 1195.$  $list\_offset: \quad \underline{153}, \, 647, \, 729, \, 823, \, 945, \, 1195.$  $list\_offset: \quad \underline{153}, \, 647, \, 729, \, 823, \, 945, \, 1195.$  $list\_offset: \quad \underline{153}, \, 647, \, 729, \, 823, \, 945, \, 1195.$  $list\_offset: \quad \underline{153}, \, 647, \, 729, \, 823, \, 945, \, 1195.$  $list\_offset: \quad \underline{153}, \, 647, \, 729, \, 823, \, 945, \, 1195.$  $list\_offset: \quad \underline{153}, \, 647, \, 729, \, 823, \, 945, \, 1195.$  $list\_offset: \quad \underline{153}, \, 647, \, 729, \, 823, \, 945, \, 1195.$  $list\_offset: \quad \underline{153}, \, 647, \, 729, \, 823, \, 945, \, 1195.$  $list\_ptr$ : [153](#page-58-0), [154](#page-58-0), [202](#page-74-0), [220](#page-79-0), [224,](#page-81-0) [498,](#page-208-0) [647,](#page-266-0) [651](#page-268-0), [657,](#page-270-0) [660,](#page-271-0) [729](#page-331-0), [733,](#page-332-0) [738,](#page-334-0) [742](#page-335-0), [823](#page-364-0), [834,](#page-371-0) [839,](#page-372-0) [840](#page-372-0), [844,](#page-373-0) [849,](#page-374-0) [852](#page-375-0), [885,](#page-389-0) [887,](#page-390-0) [891](#page-391-0), [897](#page-394-0), [915,](#page-400-0) [923,](#page-402-0) [927](#page-404-0),

- [983,](#page-427-0) [1005](#page-437-0), [1154](#page-501-0), [1156,](#page-502-0) [1198,](#page-517-0) [1265](#page-543-0), [1278](#page-546-0), [1288,](#page-548-0) [1377,](#page-571-0) [1732](#page-693-0), [1733](#page-694-0), [1739,](#page-696-0) [1744](#page-697-0), [1745](#page-698-0).
- $list\_state\_record: 230, 231.$  $list\_state\_record: 230, 231.$  $list\_state\_record: 230, 231.$  $list\_state\_record: 230, 231.$
- $list\_tag$ : [570,](#page-233-0) [595,](#page-243-0) [596](#page-243-0), [604](#page-247-0), [705,](#page-311-0) [884,](#page-389-0) [916,](#page-400-0) [925](#page-403-0).
- literal: [693,](#page-293-0) [726,](#page-327-0) [727](#page-329-0).
- literal\_mode: [693,](#page-293-0) [727](#page-329-0).
- $ll: 1130, 1133.$  $ll: 1130, 1133.$  $ll: 1130, 1133.$  $ll: 1130, 1133.$
- llink : [142](#page-53-0), [144](#page-54-0), [145,](#page-55-0) [147,](#page-55-0) [148](#page-55-0), [149](#page-56-0), [163,](#page-60-0) [167](#page-62-0), [182](#page-67-0), [187,](#page-68-0) [948](#page-415-0), [995](#page-432-0), [997,](#page-432-0) [1490.](#page-601-0)

ln: [686](#page-285-0). lo\_mem\_max: [134](#page-51-0), [138,](#page-52-0) [143](#page-54-0), [144](#page-54-0), [182,](#page-67-0) [183,](#page-67-0) [185](#page-68-0), [187,](#page-68-0) [188](#page-69-0), [189](#page-69-0), [190,](#page-69-0) [196](#page-72-0), [667,](#page-274-0) [1489](#page-601-0), [1490,](#page-601-0) [1501,](#page-605-0) [1514.](#page-611-0) lo\_mem\_stat\_max: [180,](#page-66-0) [182](#page-67-0), [453,](#page-186-0) [1399](#page-578-0), [1415,](#page-584-0) [1490,](#page-601-0) [1831,](#page-726-0) [1833](#page-726-0). load\_expand\_font: [705](#page-311-0). load\_fmt\_file: [1481,](#page-598-0) [1517](#page-613-0). loc: [36](#page-18-0), [37,](#page-18-0) [87](#page-34-0), [322,](#page-140-0) [324,](#page-140-0) [325](#page-141-0), [329,](#page-144-0) [334,](#page-146-0) [336](#page-147-0), [340,](#page-149-0) [341,](#page-149-0) [345,](#page-150-0) [347,](#page-151-0) [348,](#page-151-0) [350,](#page-152-0) [352,](#page-152-0) [353,](#page-152-0) [365](#page-155-0), [370](#page-157-0), [372,](#page-157-0) [373,](#page-157-0) [374,](#page-157-0) [376,](#page-158-0) [378,](#page-159-0) [379,](#page-160-0) [380,](#page-160-0) [382](#page-161-0), [384](#page-162-0), [393,](#page-165-0) [394](#page-166-0), [416,](#page-171-0) [509](#page-213-0), [550,](#page-225-0) [563](#page-229-0), [564,](#page-230-0) [1203,](#page-518-0) [1204](#page-519-0), [1517,](#page-613-0) [1647](#page-671-0), [1754](#page-700-0), [1760.](#page-702-0)  $loc\_field$ : [35](#page-17-0), [36](#page-18-0), [322](#page-140-0), [324,](#page-140-0) [1309.](#page-554-0) local\_base: [238](#page-91-0), [242](#page-93-0), [246](#page-95-0), [248,](#page-97-0) [270.](#page-116-0) location: [632](#page-259-0), [634,](#page-260-0) [639,](#page-262-0) [640](#page-262-0), [641](#page-262-0), [642.](#page-263-0)  $log_{10}$  file:  $\frac{54}{9}$  $\frac{54}{9}$  $\frac{54}{9}$ , [56](#page-24-0), [75](#page-30-0), [560,](#page-228-0) [1513.](#page-610-0)  $log_name: 558, 560, 1513.$  $log_name: 558, 560, 1513.$  $log_name: 558, 560, 1513.$  $log_name: 558, 560, 1513.$  $log_name: 558, 560, 1513.$  $log_name: 558, 560, 1513.$  $log_name: 558, 560, 1513.$  $log\_only: 54, 57, 58, 62, 75, 98, 382, 560, 1508,$  $log\_only: 54, 57, 58, 62, 75, 98, 382, 560, 1508,$ [1616.](#page-655-0) log<sub>-</sub>opened: [92,](#page-35-0) [93](#page-36-0), [553,](#page-226-0) [554](#page-227-0), [560,](#page-228-0) [561](#page-228-0), [1443,](#page-591-0) [1513,](#page-610-0) [1514.](#page-611-0) Logarithm...replaced by  $0: 121$ . \long primitive: [1386.](#page-574-0) long\_call: [228](#page-85-0), [297,](#page-128-0) [388,](#page-164-0) [413,](#page-170-0) [415,](#page-171-0) [418,](#page-172-0) [425,](#page-174-0) [1473.](#page-596-0)  $long_{char}: 710, 712, 717.$  $long_{char}: 710, 712, 717.$  $long_{char}: 710, 712, 717.$  $long_{char}: 710, 712, 717.$  $long_{char}: 710, 712, 717.$  $long_{char}: 710, 712, 717.$ long help seen: [1459,](#page-593-0) [1460,](#page-593-0) [1461.](#page-593-0) long\_outer\_call: [228,](#page-85-0) [297,](#page-128-0) [388](#page-164-0), [413](#page-170-0), [415,](#page-171-0) [1473.](#page-596-0) long\_state: [361,](#page-154-0) [413](#page-170-0), [417](#page-172-0), [418,](#page-172-0) [421](#page-173-0), [422](#page-173-0), [425.](#page-174-0) longinteger: [65,](#page-28-0) [680,](#page-281-0) [685](#page-284-0), [686](#page-285-0), [694,](#page-297-0) [696](#page-302-0), [702](#page-308-0). **loop:**  $15, 16$  $15, 16$ . Loose \hbox...:  $836$ . Loose  $\forall x \ldots : 850.$  $\forall x \ldots : 850.$  $loose\_fit: 993, 1010, 1028, 1846.$  $loose\_fit: 993, 1010, 1028, 1846.$  $loose\_fit: 993, 1010, 1028, 1846.$  $loose\_fit: 993, 1010, 1028, 1846.$  $loose\_fit: 993, 1010, 1028, 1846.$  $loose\_fit: 993, 1010, 1028, 1846.$  $loose\_fit: 993, 1010, 1028, 1846.$  $loose\_fit: 993, 1010, 1028, 1846.$ looseness: [254](#page-102-0), [1024,](#page-446-0) [1049](#page-459-0), [1051](#page-460-0), [1248.](#page-536-0) \looseness primitive: [256.](#page-109-0) looseness\_code: [254](#page-102-0), [255,](#page-107-0) [256,](#page-109-0) [1248.](#page-536-0) \lower primitive: [1249.](#page-537-0) \lowercase primitive: [1464.](#page-594-0)  $lp: 822, 1005.$  $lp: 822, 1005.$  $lp: 822, 1005.$  $lp: 822, 1005.$ \lpcode primitive: [1432](#page-588-0). lp code base : [173](#page-64-0), [452,](#page-185-0) [1431](#page-588-0), [1432,](#page-588-0) [1433](#page-589-0).  $lq$ : [619](#page-256-0), [655](#page-269-0), [664.](#page-272-0)  $lr: 619, 655, 664.$  $lr: 619, 655, 664.$  $lr: 619, 655, 664.$  $lr: 619, 655, 664.$  $lr: 619, 655, 664.$  $lr: 619, 655, 664.$ LR<sub>-</sub>box: [230](#page-87-0), [231](#page-88-0), [1323,](#page-556-0) [1384,](#page-573-0) [1741](#page-696-0). LR dir : [1716,](#page-688-0) [1727,](#page-691-0) [1736,](#page-695-0) [1738.](#page-696-0) LR problems : [1704,](#page-686-0) [1705](#page-686-0), [1710](#page-687-0), [1711](#page-687-0), [1712,](#page-687-0) [1716,](#page-688-0) [1717,](#page-688-0) [1722](#page-690-0), [1727](#page-691-0), [1729,](#page-692-0) [1734](#page-694-0), [1738](#page-696-0). LR ptr : [1053](#page-461-0), [1704,](#page-686-0) [1705](#page-686-0), [1706,](#page-686-0) [1707](#page-686-0), [1708](#page-687-0), [1710,](#page-687-0) [1711](#page-687-0), [1716,](#page-688-0) [1717](#page-688-0), [1722,](#page-690-0) [1727,](#page-691-0) [1729](#page-692-0), [1734,](#page-694-0) [1736,](#page-695-0) [1738](#page-696-0). LR\_save: [230](#page-87-0), [231](#page-88-0), [1053,](#page-461-0) [1274,](#page-545-0) [1730](#page-692-0).

 $lx: \quad 647, \, 654, \, 655, \, 656, \, 657, \, 663, \, 664, \, 665, \, 729,$  $lx: \quad 647, \, 654, \, 655, \, 656, \, 657, \, 663, \, 664, \, 665, \, 729,$ [736,](#page-333-0) [737](#page-333-0), [738](#page-334-0), [745,](#page-336-0) [746](#page-336-0). m: [47](#page-21-0), [65,](#page-28-0) [176](#page-65-0), [229,](#page-86-0) [236,](#page-89-0) [314](#page-135-0), [337,](#page-148-0) [415,](#page-171-0) [439](#page-179-0), [466,](#page-189-0) [508,](#page-212-0) [524,](#page-217-0) [604,](#page-247-0) [823,](#page-364-0) [844,](#page-373-0) [882](#page-388-0), [892](#page-392-0), [893](#page-392-0), [1257,](#page-540-0) [1283](#page-547-0), [1372,](#page-569-0) [1471](#page-595-0), [1518](#page-614-0), [1555,](#page-633-0) [1678](#page-678-0), [1722,](#page-690-0) [1737](#page-695-0), [1752](#page-699-0).  $M\_code$ :  $\underline{165}$ . m<sub>-cxp</sub>: [110.](#page-42-0)  $m_{-}log: 110, 119, 121, 127.$  $m_{-}log: 110, 119, 121, 127.$  $m_{-}log: 110, 119, 121, 127.$  $m_{-}log: 110, 119, 121, 127.$  $m_{-}log: 110, 119, 121, 127.$  $m_{-}log: 110, 119, 121, 127.$  $m_{-}log: 110, 119, 121, 127.$  $m_{-}log: 110, 119, 121, 127.$ mac\_param: [225](#page-82-0), [313](#page-134-0), [316](#page-136-0), [320](#page-138-0), [369](#page-156-0), [500](#page-210-0), [503](#page-211-0), [505,](#page-211-0) [959](#page-418-0), [960,](#page-419-0) [1223](#page-529-0). MacKay, Pierre: [1699.](#page-685-0) macro: [329](#page-144-0), [336](#page-147-0), [341,](#page-149-0) [345,](#page-150-0) [346](#page-151-0), [416](#page-171-0). macro\_call: [313](#page-134-0), [388](#page-164-0), [406](#page-169-0), [408](#page-169-0), [413](#page-170-0), [414](#page-170-0), [415](#page-171-0), [417](#page-172-0). macro<sub>-def</sub>: [499](#page-209-0), [503.](#page-211-0) mag: [254,](#page-102-0) [258](#page-111-0), [310,](#page-132-0) [483](#page-195-0), [612,](#page-251-0) [614](#page-254-0), [615,](#page-254-0) [617](#page-255-0), [645,](#page-265-0) [670](#page-275-0), [690,](#page-289-0) [758.](#page-340-0) \mag primitive: [256.](#page-109-0)  $mag\_code: \quad 254, \quad 255, \quad 256, \quad 310.$  $mag\_code: \quad 254, \quad 255, \quad 256, \quad 310.$  $mag\_code: \quad 254, \quad 255, \quad 256, \quad 310.$  $mag\_code: \quad 254, \quad 255, \quad 256, \quad 310.$  $mag\_code: \quad 254, \quad 255, \quad 256, \quad 310.$  $mag\_code: \quad 254, \quad 255, \quad 256, \quad 310.$  $mag\_code: \quad 254, \quad 255, \quad 256, \quad 310.$  $mag\_code: \quad 254, \quad 255, \quad 256, \quad 310.$  $mag\_code: \quad 254, \quad 255, \quad 256, \quad 310.$ mag\_set: [308,](#page-132-0) [309](#page-132-0), [310.](#page-132-0) magic offset:  $940, 941, 942$  $940, 941, 942$  $940, 941, 942$  $940, 941, 942$ . main\_control: [286](#page-122-0), [1206,](#page-520-0) [1207,](#page-521-0) [1209](#page-522-0), [1218,](#page-527-0) [1219](#page-528-0), [1230,](#page-530-0) [1232,](#page-531-0) [1233,](#page-532-0) [1234,](#page-532-0) [1235](#page-532-0), [1304](#page-552-0), [1312](#page-554-0), [1386](#page-574-0), [1468,](#page-594-0) [1512,](#page-609-0) [1517,](#page-613-0) [1524,](#page-618-0) [1527.](#page-621-0) main f: [1209,](#page-522-0) [1211](#page-523-0), [1212](#page-524-0), [1213,](#page-524-0) [1214](#page-525-0), [1215,](#page-525-0) [1216,](#page-526-0) [1218.](#page-527-0) main<sub>-1</sub>: [1209,](#page-522-0) [1213](#page-524-0), [1214](#page-525-0), [1216,](#page-526-0) [1218.](#page-527-0)  $main$  j:  $1209$ ,  $1216$ ,  $1218$ .  $main_k: \underline{1209}, 1211, 1216, 1218, 1220.$  $main_k: \underline{1209}, 1211, 1216, 1218, 1220.$  $main_k: \underline{1209}, 1211, 1216, 1218, 1220.$  $main_k: \underline{1209}, 1211, 1216, 1218, 1220.$  $main_k: \underline{1209}, 1211, 1216, 1218, 1220.$  $main_k: \underline{1209}, 1211, 1216, 1218, 1220.$  $main_k: \underline{1209}, 1211, 1216, 1218, 1220.$  $main_k: \underline{1209}, 1211, 1216, 1218, 1220.$  $main_k: \underline{1209}, 1211, 1216, 1218, 1220.$  $main_k: \underline{1209}, 1211, 1216, 1218, 1220.$  $main_k: \underline{1209}, 1211, 1216, 1218, 1220.$ main\_lig\_loop: [1207](#page-521-0), [1211,](#page-523-0) [1214,](#page-525-0) [1215,](#page-525-0) [1216,](#page-526-0) [1218.](#page-527-0)  $main\_loop: 1207.$  $main\_loop: 1207.$ main\_loop\_lookahead: [1207,](#page-521-0) [1211](#page-523-0), [1213,](#page-524-0) [1214](#page-525-0), [1215.](#page-525-0) main\_loop\_move: [1207,](#page-521-0) [1211](#page-523-0), [1213](#page-524-0), [1217](#page-526-0), [1218.](#page-527-0) main\_loop\_move\_lig: [1207,](#page-521-0) [1211](#page-523-0), [1213](#page-524-0), [1214.](#page-525-0) main\_loop\_wrapup: [1207](#page-521-0), [1211,](#page-523-0) [1216](#page-526-0), [1218](#page-527-0). main.p: [1209](#page-522-0), [1212,](#page-524-0) [1214,](#page-525-0) [1218](#page-527-0), [1219,](#page-528-0) [1220](#page-528-0), [1221,](#page-528-0) [1222.](#page-529-0)  $main_{-S}$ : [1209,](#page-522-0) [1211](#page-523-0). major tail: [1089](#page-477-0), [1091](#page-478-0), [1094](#page-479-0), [1095.](#page-480-0) make\_accent: [1300,](#page-551-0) [1301](#page-551-0). make\_box: [226](#page-83-0), [1249](#page-537-0), [1250,](#page-538-0) [1251](#page-538-0), [1257](#page-540-0), [1262.](#page-542-0) make\_cstring: [792.](#page-350-0) make\_font\_copy:  $\frac{706}{1434}$  $\frac{706}{1434}$  $\frac{706}{1434}$ . make frac: [110](#page-42-0), [112,](#page-43-0) [127](#page-48-0). make fraction: [110](#page-42-0), [909](#page-398-0), [910,](#page-398-0) [919](#page-401-0), [1798.](#page-714-0)  $make\_left\_right: 937, 938.$  $make\_left\_right: 937, 938.$  $make\_left\_right: 937, 938.$  $make\_left\_right: 937, 938.$ make\_mark: [1275](#page-545-0), [1279.](#page-546-0) make\_math\_accent: [909](#page-398-0), [914](#page-400-0). make\_name\_string: [551](#page-226-0). make\_op: [909](#page-398-0), [925.](#page-403-0) make\_ord: [909](#page-398-0), [928.](#page-405-0)

make\_over: [909,](#page-398-0) [910](#page-398-0). make\_radical: [909,](#page-398-0) [910](#page-398-0), [913](#page-399-0). make\_scripts: [930](#page-407-0), [932.](#page-408-0) make\_string: [43,](#page-20-0) [48,](#page-21-0) [52](#page-23-0), [279,](#page-118-0) [496](#page-204-0), [543,](#page-223-0) [551](#page-226-0), [686,](#page-285-0) [705,](#page-311-0) [706](#page-317-0), [712](#page-321-0), [718](#page-323-0), [726,](#page-327-0) [727,](#page-329-0) [1116](#page-486-0), [1435](#page-589-0), [1457](#page-593-0), [1508,](#page-607-0) [1513,](#page-610-0) [1752](#page-699-0). make\_under: [909](#page-398-0), [911.](#page-399-0) make\_vcenter:  $909, 912$  $909, 912$ . margin: [1629](#page-660-0). margin char: [173](#page-64-0), [220](#page-79-0), [224,](#page-81-0) [823](#page-364-0), [825,](#page-368-0) [1288.](#page-548-0) margin\_kern\_node: [173](#page-64-0), [201,](#page-73-0) [220,](#page-79-0) [224](#page-81-0), [498,](#page-208-0) [650,](#page-267-0) [732,](#page-332-0) [823](#page-364-0), [825](#page-368-0), [1288](#page-548-0), [1325.](#page-557-0) margin\_kern\_node\_size: [173,](#page-64-0) [220,](#page-79-0) [224,](#page-81-0) [823](#page-364-0), [1288](#page-548-0). margin\_kern\_shrink: [822](#page-363-0), [1005](#page-437-0), [1027.](#page-448-0) margin\_kern\_stretch: [822](#page-363-0), [1005,](#page-437-0) [1027](#page-448-0). mark: [226](#page-83-0), [287](#page-123-0), [288](#page-124-0), [1275](#page-545-0), [1808](#page-716-0). \mark primitive: [287.](#page-123-0) mark\_class: [159](#page-59-0), [214](#page-76-0), [1156](#page-502-0), [1191,](#page-515-0) [1279,](#page-546-0) [1826](#page-725-0), [1829](#page-725-0). mark\_class\_node\_size: [1819,](#page-721-0) [1824.](#page-724-0) mark\_node: [159](#page-59-0), [166,](#page-61-0) [193,](#page-71-0) [201](#page-73-0), [220](#page-79-0), [224](#page-81-0), [819,](#page-362-0) [825,](#page-368-0) [906,](#page-397-0) [937](#page-410-0), [1005](#page-437-0), [1042,](#page-456-0) [1076,](#page-470-0) [1145](#page-497-0), [1150](#page-499-0), [1156,](#page-502-0) [1177](#page-510-0), [1191](#page-515-0), [1279.](#page-546-0) mark\_ptr: [159,](#page-59-0) [214](#page-76-0), [220](#page-79-0), [224,](#page-81-0) [1156](#page-502-0), [1193](#page-515-0), [1279,](#page-546-0) [1826,](#page-725-0) [1829.](#page-725-0) mark text: [329,](#page-144-0) [336,](#page-147-0) [345,](#page-150-0) [412](#page-170-0). mark\_val: [1814](#page-718-0), [1815](#page-718-0), [1819,](#page-721-0) [1823,](#page-723-0) [1826](#page-725-0), [1829](#page-725-0). \marks primitive: [1808.](#page-716-0) marks\_code: [318](#page-136-0), [408,](#page-169-0) [411](#page-170-0), [412](#page-170-0), [1808.](#page-716-0) mastication: [363](#page-155-0). match: [225](#page-82-0), [311,](#page-133-0) [313](#page-134-0), [314,](#page-135-0) [316](#page-136-0), [417,](#page-172-0) [418](#page-172-0). match\_chr:  $314, 316, 415, 417, 426$  $314, 316, 415, 417, 426$  $314, 316, 415, 417, 426$  $314, 316, 415, 417, 426$  $314, 316, 415, 417, 426$  $314, 316, 415, 417, 426$  $314, 316, 415, 417, 426$  $314, 316, 415, 417, 426$  $314, 316, 415, 417, 426$ . match\_token: [311](#page-133-0), [417](#page-172-0), [418,](#page-172-0) [419](#page-173-0), [420,](#page-173-0) [502](#page-210-0). matching: [327,](#page-143-0) [328,](#page-143-0) [361,](#page-154-0) [417.](#page-172-0) matchstrings: [497](#page-205-0). Math formula deleted...: [1373](#page-569-0). math\_ac: [1342,](#page-562-0) [1343](#page-562-0). math\_accent: [226](#page-83-0), [287,](#page-123-0) [288](#page-124-0), [1224,](#page-529-0) [1342.](#page-562-0) \mathaccent primitive: [287.](#page-123-0) \mathbin primitive: [1334](#page-560-0). math\_char: [857,](#page-378-0) [868,](#page-383-0) [896,](#page-393-0) [898,](#page-394-0) [900,](#page-394-0) [914,](#page-400-0) [917,](#page-401-0) [925,](#page-403-0) [928,](#page-405-0) [929,](#page-406-0) [930,](#page-407-0) [1329](#page-559-0), [1333](#page-560-0), [1343](#page-562-0). \mathchar primitive: [287.](#page-123-0) \mathchardef primitive: [1400.](#page-578-0) math\_char\_def\_code: [1400,](#page-578-0) [1401](#page-579-0), [1402.](#page-579-0) math\_char\_num: [226,](#page-83-0) [287](#page-123-0), [288](#page-124-0), [1224](#page-529-0), [1329](#page-559-0), [1332](#page-560-0). math\_choice: [226,](#page-83-0) [287](#page-123-0), [288,](#page-124-0) [1224,](#page-529-0) [1349](#page-563-0). \mathchoice primitive: [287.](#page-123-0) math\_choice\_group: [291](#page-127-0), [1350,](#page-563-0) [1351](#page-563-0), [1352,](#page-563-0) [1660](#page-674-0), [1678.](#page-678-0) \mathclose primitive:  $1334$ . math\_code: [248,](#page-97-0) [250](#page-99-0), [254](#page-102-0), [440,](#page-179-0) [1329](#page-559-0), [1332.](#page-560-0) \mathcode primitive: [1408](#page-581-0).

math\_code\_base: [248](#page-97-0), [253](#page-101-0), [440](#page-179-0), [1408](#page-581-0), [1409](#page-582-0), [1410,](#page-582-0) [1411.](#page-582-0) math\_comp: [226](#page-83-0), [1224](#page-529-0), [1334,](#page-560-0) [1335](#page-561-0), [1336.](#page-561-0) math\_font\_base: [248,](#page-97-0) [250](#page-99-0), [252,](#page-100-0) [1408](#page-581-0), [1409.](#page-582-0) math\_fraction: [1358,](#page-565-0) [1359](#page-565-0). math<sub>-</sub>given: [226,](#page-83-0) [439,](#page-179-0) [1224,](#page-529-0) [1329](#page-559-0), [1332](#page-560-0), [1400](#page-578-0), [1401,](#page-579-0) [1402.](#page-579-0)  $math_glue: 892, 908, 942.$  $math_glue: 892, 908, 942.$  $math_glue: 892, 908, 942.$  $math_glue: 892, 908, 942.$  $math_glue: 892, 908, 942.$  $math_glue: 892, 908, 942.$  $math_glue: 892, 908, 942.$ math group: [291,](#page-127-0) [1314,](#page-555-0) [1328](#page-558-0), [1331](#page-559-0), [1364](#page-567-0), [1660,](#page-674-0) [1678.](#page-678-0) \mathinner primitive: [1334.](#page-560-0) math\_kern: [893](#page-392-0), [906.](#page-397-0) math\_left\_group: [230](#page-87-0), [291](#page-127-0), [1243](#page-535-0), [1246](#page-535-0), [1247](#page-536-0), [1328](#page-558-0), [1369,](#page-568-0) [1660](#page-674-0), [1678](#page-678-0).  $mathLeft\_right: 1368, 1369$  $mathLeft\_right: 1368, 1369$  $mathLeft\_right: 1368, 1369$  $mathLeft\_right: 1368, 1369$ . math\_limit\_switch:  $1336, 1337$  $1336, 1337$ . math\_node: [165](#page-61-0), [166](#page-61-0), [193](#page-71-0), [201,](#page-73-0) [220,](#page-79-0) [224](#page-81-0), [450](#page-184-0), [650,](#page-267-0) [732,](#page-332-0) [825,](#page-368-0) [993,](#page-431-0) [1005,](#page-437-0) [1013](#page-441-0), [1042](#page-456-0), [1055](#page-462-0), [1057,](#page-463-0) [1073](#page-469-0), [1076,](#page-470-0) [1258](#page-541-0), [1699](#page-685-0), [1706,](#page-686-0) [1727](#page-691-0), [1732,](#page-693-0) [1735](#page-694-0), [1737](#page-695-0). \mathop primitive: [1334](#page-560-0). \mathopen primitive: [1334](#page-560-0). \mathord primitive: [1334](#page-560-0). \mathpunct primitive: [1334.](#page-560-0) math\_quad: [876,](#page-386-0) [879,](#page-387-0) [1377](#page-571-0). math\_radical: [1340](#page-562-0), [1341](#page-562-0). \mathrel primitive: [1334](#page-560-0). math\_shift: [225,](#page-82-0) [311,](#page-133-0) [316](#page-136-0), [320](#page-138-0), [369,](#page-156-0) [1268](#page-544-0), [1315](#page-555-0), [1316,](#page-555-0) [1371](#page-568-0), [1375](#page-570-0), [1384.](#page-573-0) math shift group: [291](#page-127-0), [1243](#page-535-0), [1246](#page-535-0), [1247](#page-536-0), [1308](#page-554-0), [1317,](#page-555-0) [1318](#page-555-0), [1320,](#page-556-0) [1323](#page-556-0), [1370](#page-568-0), [1371,](#page-568-0) [1372](#page-569-0), [1378,](#page-571-0) [1660](#page-674-0), [1678](#page-678-0). math\_shift\_token: [311,](#page-133-0) [1225,](#page-529-0) [1243](#page-535-0). math\_spacing:  $940, 941$  $940, 941$  $940, 941$ . math\_style:  $226$ , [1224](#page-529-0), [1347,](#page-563-0) [1348](#page-563-0), [1349.](#page-563-0) math\_surround:  $265$ , [1374](#page-570-0). \mathsurround primitive: [266](#page-115-0).  $math\_such\_surround\_code: 265, 266.$  $math\_such\_surround\_code: 265, 266.$  $math\_such\_surround\_code: 265, 266.$  $math\_such\_surround\_code: 265, 266.$ math\_text\_char: [857,](#page-378-0) [928,](#page-405-0) [929](#page-406-0), [930,](#page-407-0) [931](#page-407-0). math\_type: [857,](#page-378-0) [859,](#page-380-0) [863,](#page-381-0) [868](#page-383-0), [874](#page-385-0), [896](#page-393-0), [898](#page-394-0), [899,](#page-394-0) [910,](#page-398-0) [911,](#page-399-0) [913](#page-399-0), [914,](#page-400-0) [917,](#page-401-0) [918](#page-401-0), [925](#page-403-0), [927,](#page-404-0) [928,](#page-405-0) [929](#page-406-0), [930,](#page-407-0) [931,](#page-407-0) [932](#page-408-0), [1254](#page-539-0), [1271,](#page-544-0) [1329,](#page-559-0) [1333](#page-560-0), [1343](#page-562-0), [1346,](#page-563-0) [1354](#page-564-0), [1359](#page-565-0), [1363,](#page-566-0) [1364](#page-567-0), [1369](#page-568-0). math\_x\_height: [876](#page-386-0), [913](#page-399-0), [933,](#page-408-0) [934](#page-409-0), [935.](#page-409-0)  $mather: 877$  $mather: 877$ . mathsy:  $876$ .  $mathsy\_end$ : [876.](#page-386-0) matrixrecalculate: [1634](#page-662-0). matrixtransformrect: [1629](#page-660-0). matrixused: [1629](#page-660-0), [1634](#page-662-0), [1636](#page-664-0).  $max: 682, 727.$  $max: 682, 727.$  $max: 682, 727.$  $max: 682, 727.$  $max: 682, 727.$ max\_answer: <u>[105,](#page-39-0) [1792](#page-712-0), [1798](#page-714-0)</u>.

 $max_b{u}f\_stack$  :  $\frac{30}{31}$  $\frac{30}{31}$  $\frac{30}{31}$  $\frac{30}{31}$  $\frac{30}{31}$ , [353](#page-152-0), [400](#page-168-0), [1514](#page-611-0), [1755](#page-701-0), [1767](#page-703-0). max\_char\_code: [225](#page-82-0), [325,](#page-141-0) [363](#page-155-0), [366](#page-156-0), [1411.](#page-582-0) max\_command: [227,](#page-84-0) [228](#page-85-0), [229](#page-86-0), [237,](#page-90-0) [380,](#page-160-0) [388](#page-164-0), [392](#page-165-0), [394,](#page-166-0) [406,](#page-169-0) [407,](#page-169-0) [504,](#page-211-0) [958,](#page-418-0) [1771.](#page-704-0) max\_d:  $\frac{902}{903}$ , [903,](#page-396-0) [906](#page-397-0), [936](#page-409-0), [937,](#page-410-0) [938.](#page-410-0) max\_dead\_cycles: [254,](#page-102-0) [258,](#page-111-0) [1189.](#page-514-0) \maxdeadcycles primitive: [256](#page-109-0).  $max\_dead\_cycles\_code: 254, 255, 256.$  $max\_dead\_cycles\_code: 254, 255, 256.$  $max\_dead\_cycles\_code: 254, 255, 256.$  $max\_dead\_cycles\_code: 254, 255, 256.$  $max\_dead\_cycles\_code: 254, 255, 256.$  $max\_dead\_cycles\_code: 254, 255, 256.$  $max\_dead\_cycles\_code: 254, 255, 256.$ max\_depth: [265,](#page-113-0) [1157,](#page-503-0) [1164](#page-506-0). \maxdepth primitive: [266.](#page-115-0)  $max\_depth\_code$ : [265,](#page-113-0) [266](#page-115-0). max\_dimen: [447,](#page-183-0) [486](#page-196-0), [669](#page-274-0), [844,](#page-373-0) [1187,](#page-513-0) [1194,](#page-516-0) [1323](#page-556-0), [1324,](#page-557-0) [1326](#page-558-0), [1636,](#page-664-0) [1734](#page-694-0), [1735,](#page-694-0) [1736,](#page-695-0) [1789](#page-711-0), [1791,](#page-711-0) [1797,](#page-713-0) [1845](#page-731-0).  $max\_expand: 705.$  $max\_expand: 705.$  $max\_expand: 705.$  $max\_group\_code: 291$  $max\_group\_code: 291$ .  $max_h$ : [619,](#page-256-0) [620,](#page-256-0) [669,](#page-274-0) [670,](#page-275-0) [902,](#page-395-0) [903,](#page-396-0) [906,](#page-397-0) [936,](#page-409-0) [937,](#page-410-0) [938](#page-410-0). max\_halfword: [11](#page-7-0), [14,](#page-8-0) [128](#page-49-0), [129,](#page-49-0) [131](#page-50-0), [142](#page-53-0), [143,](#page-54-0) [144](#page-54-0), [149,](#page-56-0) [150,](#page-56-0) [311](#page-133-0), [312,](#page-133-0) [450,](#page-184-0) [783](#page-346-0), [786](#page-348-0), [996,](#page-432-0) [1024](#page-446-0), [1026,](#page-447-0) [1159,](#page-505-0) [1168,](#page-507-0) [1173,](#page-509-0) [1194,](#page-516-0) [1284](#page-547-0), [1427](#page-587-0), [1501](#page-605-0), [1503,](#page-606-0) [1515](#page-612-0), [1565](#page-639-0), [1566,](#page-640-0) [1635](#page-663-0), [1636](#page-664-0). max\_hlist\_stack: [173](#page-64-0), [821](#page-362-0), [1005](#page-437-0). max\_in\_open: [11,](#page-7-0) [14,](#page-8-0) [326,](#page-142-0) [350,](#page-152-0) [1659,](#page-673-0) [1772,](#page-705-0) [1773,](#page-705-0) [1775.](#page-706-0) max in stack : [323,](#page-140-0) [343,](#page-150-0) [353,](#page-152-0) [1514](#page-611-0).  $max\_integer: 687, 689, 1555.$  $max\_integer: 687, 689, 1555.$  $max\_integer: 687, 689, 1555.$  $max\_integer: 687, 689, 1555.$  $max\_integer: 687, 689, 1555.$  $max\_integer: 687, 689, 1555.$  $max\_internal$ :  $227, 439, 466, 474, 481, 487.$  $227, 439, 466, 474, 481, 487.$  $227, 439, 466, 474, 481, 487.$  $227, 439, 466, 474, 481, 487.$  $227, 439, 466, 474, 481, 487.$  $227, 439, 466, 474, 481, 487.$  $227, 439, 466, 474, 481, 487.$  $227, 439, 466, 474, 481, 487.$  $227, 439, 466, 474, 481, 487.$  $227, 439, 466, 474, 481, 487.$  $227, 439, 466, 474, 481, 487.$ max len: [693](#page-293-0). max\_nest\_stack: [231,](#page-88-0) [233](#page-88-0), [234](#page-88-0), [1514.](#page-611-0) max\_non\_prefixed\_command: [226](#page-83-0), [1389,](#page-575-0) [1448.](#page-591-0) max\_param\_stack: [330,](#page-145-0) [353](#page-152-0), [416](#page-171-0), [1514.](#page-611-0)  $max\_print\_line: \quad 11, 14, 54, 58, 72, 194, 563, 666,$  $max\_print\_line: \quad 11, 14, 54, 58, 72, 194, 563, 666,$ [750,](#page-338-0) [1458,](#page-593-0) [1754](#page-700-0).  $max\_push: \quad \underline{619}, \ 620, \ 647, \ 657, \ 670.$  $max\_push: \quad \underline{619}, \ 620, \ 647, \ 657, \ 670.$  $max\_push: \quad \underline{619}, \ 620, \ 647, \ 657, \ 670.$  $max\_push: \quad \underline{619}, \ 620, \ 647, \ 657, \ 670.$  $max\_push: \quad \underline{619}, \ 620, \ 647, \ 657, \ 670.$  $max\_push: \quad \underline{619}, \ 620, \ 647, \ 657, \ 670.$  $max\_push: \quad \underline{619}, \ 620, \ 647, \ 657, \ 670.$  $max\_push: \quad \underline{619}, \ 620, \ 647, \ 657, \ 670.$  $max\_push: \quad \underline{619}, \ 620, \ 647, \ 657, \ 670.$  $max\_push: \quad \underline{619}, \ 620, \ 647, \ 657, \ 670.$ max\_quarterword: [11,](#page-7-0) [128,](#page-49-0) [129,](#page-49-0) [131,](#page-50-0) [173](#page-64-0), [296](#page-128-0), [973,](#page-422-0) [974,](#page-423-0) [1121](#page-488-0), [1298](#page-550-0), [1503](#page-606-0). max\_reg\_help\_line: [1810](#page-717-0), [1811,](#page-717-0) [1812](#page-717-0), [1813.](#page-717-0) max\_reg\_num: [1810,](#page-717-0) [1811](#page-717-0), [1812,](#page-717-0) [1813.](#page-717-0) max\_save\_stack: [293](#page-127-0), [294](#page-127-0), [295,](#page-128-0) [1514.](#page-611-0) max\_selector: [54](#page-24-0), [264,](#page-112-0) [333](#page-146-0), [491,](#page-199-0) [496,](#page-204-0) [560](#page-228-0), [666,](#page-273-0) [705](#page-311-0), [706,](#page-317-0) [712](#page-321-0), [727](#page-329-0), [1435](#page-589-0), [1457,](#page-593-0) [1614,](#page-654-0) [1616](#page-655-0), [1752](#page-699-0). max\_shrink\_ratio: [823,](#page-364-0) [999](#page-434-0), [1003](#page-436-0), [1027.](#page-448-0) max\_stretch\_ratio: [823,](#page-364-0) [999](#page-434-0), [1003](#page-436-0), [1027.](#page-448-0) max\_strings: [11](#page-7-0), [38](#page-19-0), [43](#page-20-0), [129](#page-49-0), [543](#page-223-0), [551](#page-226-0), [1488](#page-600-0), [1514](#page-611-0).  $max_v$ : [619](#page-256-0), [620,](#page-256-0) [669](#page-274-0), [670](#page-275-0). maxdimen: [110](#page-42-0). \meaning primitive: [494](#page-201-0). meaning code: [494](#page-201-0), [495](#page-203-0), [497,](#page-205-0) [498.](#page-208-0)  $med\_mu\_skip: 242$ . \medmuskip primitive: [244.](#page-95-0) med\_mu\_skip\_code: [242,](#page-93-0) [243,](#page-94-0) [244](#page-95-0), [942.](#page-411-0)

mediabox given: [750](#page-338-0), [769.](#page-342-0) mem: [11,](#page-7-0) [12,](#page-8-0) [133](#page-51-0), [134,](#page-51-0) [136,](#page-52-0) [142](#page-53-0), [144,](#page-54-0) [149,](#page-56-0) [151](#page-57-0), [152,](#page-57-0) [153,](#page-58-0) [158](#page-59-0), [160,](#page-59-0) [168,](#page-62-0) [169](#page-63-0), [175](#page-64-0), [177,](#page-65-0) [180,](#page-66-0) [181](#page-66-0), [182,](#page-67-0) [183,](#page-67-0) [185](#page-68-0), [190,](#page-69-0) [200,](#page-73-0) [204](#page-74-0), [221](#page-80-0), [223,](#page-80-0) [224,](#page-81-0) [239](#page-91-0), [242,](#page-93-0) [297,](#page-128-0) [313](#page-134-0), [413,](#page-170-0) [446,](#page-183-0) [515](#page-215-0), [632](#page-259-0), [695,](#page-298-0) [826,](#page-369-0) [856](#page-377-0), [857,](#page-378-0) [859,](#page-380-0) [862,](#page-380-0) [863,](#page-381-0) [896,](#page-393-0) [901,](#page-395-0) [918](#page-401-0), [929](#page-406-0), [945](#page-414-0), [946,](#page-415-0) [948,](#page-415-0) [973](#page-422-0), [992,](#page-431-0) [994,](#page-431-0) [995](#page-432-0), [998,](#page-433-0) [999,](#page-434-0) [1008](#page-440-0), [1019,](#page-444-0) [1020,](#page-445-0) [1023,](#page-446-0) [1024,](#page-446-0) [1026](#page-447-0), [1036](#page-451-0), [1037](#page-452-0), [1066](#page-465-0), [1102,](#page-482-0) [1327,](#page-558-0) [1329,](#page-559-0) [1338,](#page-561-0) [1341](#page-562-0), [1343](#page-562-0), [1359](#page-565-0), [1364](#page-567-0), [1425,](#page-587-0) [1426,](#page-587-0) [1489,](#page-601-0) [1490,](#page-601-0) [1519](#page-615-0), [1673](#page-677-0), [1726](#page-691-0), [1732](#page-693-0), [1753,](#page-700-0) [1755](#page-701-0), [1787](#page-710-0), [1814,](#page-718-0) [1819](#page-721-0), [1841](#page-730-0). mem<sub>-</sub>bot: [11](#page-7-0), [12](#page-8-0), [14](#page-8-0), [129,](#page-49-0) [134,](#page-51-0) [143,](#page-54-0) [144,](#page-54-0) [180](#page-66-0), [182](#page-67-0), [287,](#page-123-0) [437,](#page-178-0) [441,](#page-180-0) [453,](#page-186-0) [1399,](#page-578-0) [1404](#page-580-0), [1405](#page-581-0), [1415](#page-584-0), [1485,](#page-599-0) [1486](#page-600-0), [1489](#page-601-0), [1490,](#page-601-0) [1831](#page-726-0), [1832](#page-726-0), [1833.](#page-726-0) mem<sub>-</sub>end: [134,](#page-51-0) [136](#page-52-0), [138,](#page-52-0) [182,](#page-67-0) [183](#page-67-0), [185](#page-68-0), [186,](#page-68-0) [189](#page-69-0), [190,](#page-69-0) [192,](#page-70-0) [194,](#page-71-0) [200](#page-73-0), [315](#page-135-0), [674](#page-278-0), [1489](#page-601-0), [1490](#page-601-0), [1514](#page-611-0). mem\_max: [11,](#page-7-0) [12,](#page-8-0) [14,](#page-8-0) [128,](#page-49-0) [129,](#page-49-0) [134](#page-51-0), [138](#page-52-0), [142](#page-53-0), [143,](#page-54-0) [183,](#page-67-0) [184.](#page-67-0) mem<sub>-</sub>min: [11](#page-7-0), [12](#page-8-0), [129,](#page-49-0) [134,](#page-51-0) [138](#page-52-0), [143](#page-54-0), [183,](#page-67-0) [184,](#page-67-0) [185,](#page-68-0) [187,](#page-68-0) [188,](#page-69-0) [189,](#page-69-0) [190,](#page-69-0) [192,](#page-70-0) [196](#page-72-0), [200](#page-73-0), [674](#page-278-0), [1427,](#page-587-0) [1490](#page-601-0), [1514](#page-611-0). mem top: [11,](#page-7-0) [12,](#page-8-0) [14,](#page-8-0) [129,](#page-49-0) [134,](#page-51-0) [180,](#page-66-0) [182](#page-67-0), [1427](#page-587-0), [1485,](#page-599-0) [1486](#page-600-0), [1490](#page-601-0). Memory usage...:  $667$ . memory\_word: [128](#page-49-0), [131](#page-50-0), [132,](#page-50-0) [134](#page-51-0), [200,](#page-73-0) [230,](#page-87-0) [236,](#page-89-0) [239,](#page-91-0) [271,](#page-116-0) [290,](#page-126-0) [293,](#page-127-0) [297,](#page-128-0) [574](#page-235-0), [575](#page-236-0), [710](#page-320-0), [976,](#page-424-0) [1483,](#page-598-0) [1815](#page-718-0). message:  $226$ , [1454](#page-592-0), [1455](#page-592-0), [1456](#page-592-0). \message primitive: [1455](#page-592-0). METAFONT: [616.](#page-254-0) microseconds: [680,](#page-281-0) [1517](#page-613-0), [1555](#page-633-0), [1584,](#page-642-0) [1586](#page-642-0).  $mid: 572.$  $mid: 572.$  $mid: 572.$ mid\_line: [87,](#page-34-0) [325,](#page-141-0) [350](#page-152-0), [366](#page-156-0), [369](#page-156-0), [374,](#page-157-0) [375,](#page-158-0) [376](#page-158-0).  $middle: 1696.$  $middle: 1696.$ \middle primitive: [1696](#page-683-0). middle\_noad: [230](#page-87-0), [863](#page-381-0), [1369,](#page-568-0) [1370,](#page-568-0) [1696,](#page-683-0) [1697](#page-683-0). min: [682.](#page-282-0) min<sub>-</sub>bp<sub>-val</sub>: [691](#page-290-0), [692](#page-291-0), [693](#page-293-0), [792](#page-350-0).  $min\_font\_val$ : [691.](#page-290-0) min\_halfword: [11,](#page-7-0) [128,](#page-49-0) [129,](#page-49-0) [130](#page-50-0), [131](#page-50-0), [133](#page-51-0), [248,](#page-97-0) [1204,](#page-519-0) [1501](#page-605-0), [1503](#page-606-0), [1722,](#page-690-0) [1727](#page-691-0), [1737](#page-695-0), [1738.](#page-696-0) min internal: [226,](#page-83-0) [439](#page-179-0), [466](#page-189-0), [474,](#page-192-0) [481](#page-195-0), [487.](#page-197-0) min<sub>-</sub>quarterword: [12](#page-8-0), [128](#page-49-0), [129](#page-49-0), [130,](#page-50-0) [131,](#page-50-0) [152](#page-57-0), [154](#page-58-0), [158,](#page-59-0) [203,](#page-74-0) [239,](#page-91-0) [296,](#page-128-0) [575,](#page-236-0) [576,](#page-236-0) [580](#page-238-0), [582](#page-238-0), [583](#page-239-0), [592,](#page-242-0) [603,](#page-246-0) [823,](#page-364-0) [844,](#page-373-0) [861,](#page-380-0) [873,](#page-385-0) [883](#page-388-0), [889](#page-390-0), [890](#page-391-0), [972,](#page-422-0) [977,](#page-425-0) [979,](#page-426-0) [984,](#page-428-0) [1097,](#page-481-0) [1100](#page-482-0), [1101](#page-482-0), [1120](#page-487-0), [1121,](#page-488-0) [1122,](#page-488-0) [1123,](#page-489-0) [1135,](#page-492-0) [1140](#page-495-0), [1141](#page-495-0), [1142](#page-495-0), [1171](#page-508-0), [1189,](#page-514-0) [1501](#page-605-0), [1502](#page-605-0), [1503.](#page-606-0) minimal\_demerits: [1009](#page-440-0), [1010,](#page-440-0) [1012](#page-441-0), [1021,](#page-445-0) [1031](#page-450-0), [1841.](#page-730-0) minimum demerits: [1009](#page-440-0), [1010,](#page-440-0) [1011,](#page-440-0) [1012,](#page-441-0) [1030,](#page-449-0) [1031.](#page-450-0)

minor\_tail: [1089,](#page-477-0) [1092](#page-479-0), [1093](#page-479-0). minus : [488.](#page-197-0) Misplaced  $\&$ : [1306](#page-553-0). Misplaced  $\crectan 1306$ . Misplaced \noalign: [1307.](#page-553-0) Misplaced \omit: [1307](#page-553-0). Misplaced \span: [1306](#page-553-0). Missing ) inserted: [1783.](#page-709-0) Missing = inserted:  $529, 1768$  $529, 1768$ . Missing # inserted...:  $959$ . Missing \$ inserted: [1225,](#page-529-0) [1243.](#page-535-0) Missing \cr inserted: [1310](#page-554-0). Missing \endcsname...: [399.](#page-167-0) Missing \endgroup inserted: [1243.](#page-535-0) Missing \right. inserted: [1243](#page-535-0). Missing { inserted : [429,](#page-176-0) [501,](#page-210-0) [1305](#page-553-0). Missing } inserted:  $1243, 1305$  $1243, 1305$ . Missing 'to' inserted: [1260.](#page-542-0) Missing  $'to' \ldots$ : [1403](#page-580-0). Missing \$\$ inserted: [1385](#page-573-0). Missing character: [608.](#page-248-0) Missing control...: [1393.](#page-577-0) Missing delimiter...: [1339](#page-562-0). Missing font identifier: [604](#page-247-0). Missing number...:  $441, 472$  $441, 472$ . mkern: [226](#page-83-0), [1224,](#page-529-0) [1235,](#page-532-0) [1236](#page-532-0), [1237](#page-533-0). \mkern primitive: [1236.](#page-532-0) ml field : [230](#page-87-0), [231,](#page-88-0) [236](#page-89-0). mlist: [902](#page-395-0), [936](#page-409-0). mlist\_penalties: [895](#page-393-0), [896](#page-393-0), [902](#page-395-0), [930,](#page-407-0) [1372,](#page-569-0) [1374,](#page-570-0) [1377.](#page-571-0) mlist to hlist: [869](#page-383-0), [895,](#page-393-0) [896](#page-393-0), [901](#page-395-0), [902,](#page-395-0) [910](#page-398-0), [930,](#page-407-0) [936,](#page-409-0) [1372](#page-569-0), [1374,](#page-570-0) [1377.](#page-571-0) mm : [484](#page-196-0). mmode: [229](#page-86-0), [230](#page-87-0), [231](#page-88-0), [236,](#page-89-0) [527,](#page-218-0) [894](#page-392-0), [951](#page-416-0), [952](#page-416-0), [976,](#page-424-0) [983,](#page-427-0) [988](#page-429-0), [1207](#page-521-0), [1223,](#page-529-0) [1224,](#page-529-0) [1226](#page-530-0), [1234](#page-532-0), [1235,](#page-532-0) [1251,](#page-538-0) [1258,](#page-541-0) [1270,](#page-544-0) [1275,](#page-545-0) [1287](#page-547-0), [1288](#page-548-0), [1290](#page-548-0), [1294,](#page-549-0) [1298,](#page-550-0) [1308,](#page-554-0) [1314,](#page-555-0) [1318,](#page-555-0) [1323](#page-556-0), [1328](#page-558-0), [1332](#page-560-0), [1336,](#page-561-0) [1340,](#page-562-0) [1342,](#page-562-0) [1345,](#page-562-0) [1349,](#page-563-0) [1353](#page-564-0), [1358](#page-565-0), [1368](#page-567-0), [1371,](#page-568-0) [1372](#page-569-0), [1678](#page-678-0), [1741.](#page-696-0) moddate\_given: [807.](#page-358-0) mode: [229](#page-86-0), [230,](#page-87-0) [231,](#page-88-0) [233](#page-88-0), [234](#page-88-0), [321](#page-139-0), [444,](#page-182-0) [448,](#page-183-0) [450,](#page-184-0) [527,](#page-218-0) [894,](#page-392-0) [951,](#page-416-0) [952,](#page-416-0) [961,](#page-419-0) [962,](#page-419-0) [963](#page-420-0), [972](#page-422-0), [975,](#page-423-0) [980](#page-426-0), [983](#page-427-0), [984](#page-428-0), [985,](#page-428-0) [988,](#page-429-0) [1202](#page-518-0), [1206](#page-520-0), [1207](#page-521-0), [1211,](#page-523-0) [1212,](#page-524-0) [1227,](#page-530-0) [1229,](#page-530-0) [1234,](#page-532-0) [1254](#page-539-0), [1256](#page-539-0), [1258](#page-541-0), [1261,](#page-542-0) [1264,](#page-543-0) [1269,](#page-544-0) [1271,](#page-544-0) [1272,](#page-544-0) [1273](#page-545-0), [1274](#page-545-0), [1277](#page-545-0), [1281,](#page-546-0) [1283,](#page-547-0) [1288,](#page-548-0) [1295,](#page-549-0) [1297,](#page-550-0) [1298](#page-550-0), [1314](#page-555-0), [1316](#page-555-0), [1323,](#page-556-0) [1345,](#page-562-0) [1372,](#page-569-0) [1374,](#page-570-0) [1378,](#page-571-0) [1421](#page-586-0), [1560](#page-636-0), [1561](#page-636-0), [1616,](#page-655-0) [1617](#page-655-0), [1624](#page-658-0), [1741.](#page-696-0) mode\_field: [230](#page-87-0), [231](#page-88-0), [236](#page-89-0), [448](#page-183-0), [976](#page-424-0), [983,](#page-427-0) [1422,](#page-586-0) [1678,](#page-678-0) [1680.](#page-680-0) mode\_line: [230,](#page-87-0) [231,](#page-88-0) [233](#page-88-0), [234](#page-88-0), [326,](#page-142-0) [980,](#page-426-0) [991,](#page-430-0) [1202](#page-518-0). month: [254](#page-102-0), [259](#page-111-0), [645](#page-265-0), [792](#page-350-0), [1508](#page-607-0). \month primitive: [256.](#page-109-0) month\_code: [254](#page-102-0), [255](#page-107-0), [256.](#page-109-0) months: [560](#page-228-0), [562](#page-229-0). more\_name: [538](#page-222-0), [542,](#page-223-0) [552,](#page-226-0) [557.](#page-227-0) \moveleft primitive: [1249](#page-537-0). move\_past:  $\underline{647}$  $\underline{647}$  $\underline{647}$ , [650,](#page-267-0) [653,](#page-268-0) [657](#page-270-0), [659](#page-271-0), [662,](#page-272-0) [729](#page-331-0), [732,](#page-332-0) [735](#page-333-0), [738](#page-334-0), [741,](#page-335-0) [744](#page-336-0). \moveright primitive: [1249.](#page-537-0) movement: [634](#page-260-0), [636,](#page-261-0) [643.](#page-264-0) movement\_node\_size:  $632, 634, 642$  $632, 634, 642$  $632, 634, 642$  $632, 634, 642$ .  $msg: 712.$  $msg: 712.$ mskip: [226,](#page-83-0) [1224,](#page-529-0) [1235](#page-532-0), [1236](#page-532-0), [1237.](#page-533-0) \mskip primitive: [1236.](#page-532-0) mskip\_code: [1236,](#page-532-0) [1238](#page-533-0). mstate: [634](#page-260-0), [638,](#page-262-0) [639.](#page-262-0) mtype: [4.](#page-4-0) mu: [473](#page-191-0), <u>[474](#page-192-0)</u>, [475,](#page-192-0) [479](#page-194-0), [481](#page-195-0), <u>487</u>, [488](#page-197-0). mu : [482](#page-195-0). mu\_error: [434](#page-177-0), [455,](#page-186-0) [475](#page-192-0), [481,](#page-195-0) [487](#page-197-0), [1779.](#page-707-0) \muexpr primitive: [1777](#page-707-0). mu glue : [167](#page-62-0), [173,](#page-64-0) [209](#page-75-0), [450,](#page-184-0) [893](#page-392-0), [908,](#page-398-0) [1236](#page-532-0), [1238,](#page-533-0) [1239.](#page-533-0) mu<sub>-</sub>mult: [892,](#page-392-0) [893](#page-392-0).  $mu\_skip: 242, 453.$  $mu\_skip: 242, 453.$  $mu\_skip: 242, 453.$  $mu\_skip: 242, 453.$ \muskip primitive: [437](#page-178-0). mu\_skip\_base: [242](#page-93-0), [245,](#page-95-0) [247](#page-96-0), [1402](#page-579-0), [1415.](#page-584-0) \muskipdef primitive: [1400.](#page-578-0) mu\_skip\_def\_code: [1400](#page-578-0), [1401](#page-579-0), [1402.](#page-579-0) \mutoglue primitive: [1804](#page-716-0). mu\_to\_glue\_code: [1804](#page-716-0), [1805](#page-716-0), [1806.](#page-716-0) mu val : [436,](#page-178-0) [437](#page-178-0), [439](#page-179-0), [450](#page-184-0), [453,](#page-186-0) [455,](#page-186-0) [456,](#page-187-0) [475](#page-192-0), [477,](#page-193-0) [481,](#page-195-0) [487,](#page-197-0) [491,](#page-199-0) [1238,](#page-533-0) [1402](#page-579-0), [1406](#page-581-0), [1414](#page-583-0), [1415,](#page-584-0) [1777,](#page-707-0) [1778,](#page-707-0) [1779,](#page-707-0) [1786](#page-710-0), [1814](#page-718-0), [1819](#page-721-0), [1822](#page-723-0).  $mu\_val\_limit: 1814, 1820, 1837.$  $mu\_val\_limit: 1814, 1820, 1837.$  $mu\_val\_limit: 1814, 1820, 1837.$  $mu\_val\_limit: 1814, 1820, 1837.$  $mu\_val\_limit: 1814, 1820, 1837.$  $mu\_val\_limit: 1814, 1820, 1837.$  $mu\_val\_limit: 1814, 1820, 1837.$  $mult\_and\_add:$  [105.](#page-39-0) mult\_integers: [105](#page-39-0), [1418,](#page-585-0) [1794.](#page-712-0) multiply: [227,](#page-84-0) [287](#page-123-0), [288](#page-124-0), [1388](#page-574-0), [1413,](#page-582-0) [1414,](#page-583-0) [1418.](#page-585-0) \multiply primitive: [287](#page-123-0). Must increase the  $x: 1481$  $x: 1481$ .  $must\_end\_string:$  [693](#page-293-0). must\_insert\_space: [693](#page-293-0).  $n: \quad \underline{47}, \ \underline{65}, \ \underline{66}, \ \underline{67}, \ \underline{69}, \ \underline{91}, \ \underline{94}, \ \underline{105}, \ \underline{106}, \ \underline{107}, \ \underline{112},$  $n: \quad \underline{47}, \ \underline{65}, \ \underline{66}, \ \underline{67}, \ \underline{69}, \ \underline{91}, \ \underline{94}, \ \underline{105}, \ \underline{106}, \ \underline{107}, \ \underline{112},$  $n: \quad \underline{47}, \ \underline{65}, \ \underline{66}, \ \underline{67}, \ \underline{69}, \ \underline{91}, \ \underline{94}, \ \underline{105}, \ \underline{106}, \ \underline{107}, \ \underline{112},$  $n: \quad \underline{47}, \ \underline{65}, \ \underline{66}, \ \underline{67}, \ \underline{69}, \ \underline{91}, \ \underline{94}, \ \underline{105}, \ \underline{106}, \ \underline{107}, \ \underline{112},$  $n: \quad \underline{47}, \ \underline{65}, \ \underline{66}, \ \underline{67}, \ \underline{69}, \ \underline{91}, \ \underline{94}, \ \underline{105}, \ \underline{106}, \ \underline{107}, \ \underline{112},$  $n: \quad \underline{47}, \ \underline{65}, \ \underline{66}, \ \underline{67}, \ \underline{69}, \ \underline{91}, \ \underline{94}, \ \underline{105}, \ \underline{106}, \ \underline{107}, \ \underline{112},$  $n: \quad \underline{47}, \ \underline{65}, \ \underline{66}, \ \underline{67}, \ \underline{69}, \ \underline{91}, \ \underline{94}, \ \underline{105}, \ \underline{106}, \ \underline{107}, \ \underline{112},$  $n: \quad \underline{47}, \ \underline{65}, \ \underline{66}, \ \underline{67}, \ \underline{69}, \ \underline{91}, \ \underline{94}, \ \underline{105}, \ \underline{106}, \ \underline{107}, \ \underline{112},$  $n: \quad \underline{47}, \ \underline{65}, \ \underline{66}, \ \underline{67}, \ \underline{69}, \ \underline{91}, \ \underline{94}, \ \underline{105}, \ \underline{106}, \ \underline{107}, \ \underline{112},$  $n: \quad \underline{47}, \ \underline{65}, \ \underline{66}, \ \underline{67}, \ \underline{69}, \ \underline{91}, \ \underline{94}, \ \underline{105}, \ \underline{106}, \ \underline{107}, \ \underline{112},$  $n: \quad \underline{47}, \ \underline{65}, \ \underline{66}, \ \underline{67}, \ \underline{69}, \ \underline{91}, \ \underline{94}, \ \underline{105}, \ \underline{106}, \ \underline{107}, \ \underline{112},$  $n: \quad \underline{47}, \ \underline{65}, \ \underline{66}, \ \underline{67}, \ \underline{69}, \ \underline{91}, \ \underline{94}, \ \underline{105}, \ \underline{106}, \ \underline{107}, \ \underline{112},$  $n: \quad \underline{47}, \ \underline{65}, \ \underline{66}, \ \underline{67}, \ \underline{69}, \ \underline{91}, \ \underline{94}, \ \underline{105}, \ \underline{106}, \ \underline{107}, \ \underline{112},$ [114,](#page-44-0) [170,](#page-63-0) [172](#page-63-0), [192,](#page-70-0) [200,](#page-73-0) [243](#page-94-0), [255](#page-107-0), [265,](#page-113-0) [270,](#page-116-0) [314](#page-135-0), [320,](#page-138-0) [321,](#page-139-0) [337,](#page-148-0) [415,](#page-171-0) [508,](#page-212-0) [524,](#page-217-0) [544](#page-224-0), [545](#page-224-0), [549](#page-225-0), [605,](#page-248-0) [674,](#page-278-0) [689](#page-288-0), [882,](#page-388-0) [892,](#page-392-0) [893](#page-392-0), [967,](#page-421-0) [976,](#page-424-0) [1083](#page-473-0), [1111,](#page-484-0) [1121,](#page-488-0) [1154,](#page-501-0) [1169,](#page-507-0) [1170](#page-508-0), [1171](#page-508-0), [1189](#page-514-0), [1257](#page-540-0), [1297,](#page-550-0) [1316,](#page-555-0) [1389,](#page-575-0) [1453,](#page-592-0) [1471](#page-595-0), [1518](#page-614-0), [1722](#page-690-0), [1737](#page-695-0), [1781,](#page-708-0) [1796,](#page-713-0) [1798,](#page-714-0) [1818,](#page-720-0) [1821.](#page-722-0) name: [322](#page-140-0), [324](#page-140-0), [325](#page-141-0), [326,](#page-142-0) [329,](#page-144-0) [333,](#page-146-0) [335,](#page-147-0) [336,](#page-147-0) [345,](#page-150-0) [350,](#page-152-0) [351,](#page-152-0) [353](#page-152-0), [359](#page-154-0), [382](#page-161-0), [384,](#page-162-0) [416,](#page-171-0) [509,](#page-213-0) [563](#page-229-0), [1754](#page-700-0). name\_field: [84](#page-33-0), [85,](#page-33-0) [322](#page-140-0), [324,](#page-140-0) [1773](#page-705-0), [1774.](#page-705-0)

name\_in\_progress: [404,](#page-168-0) [552](#page-226-0), [553,](#page-226-0) [554,](#page-227-0) [1436](#page-590-0). name\_length: [26,](#page-13-0) [51,](#page-22-0) [545](#page-224-0), [549](#page-225-0), [551](#page-226-0). name\_of\_file: [26,](#page-13-0) [27,](#page-14-0) [51](#page-22-0), [545,](#page-224-0) [549](#page-225-0), [551,](#page-226-0) [556.](#page-227-0) name\_tree\_kids\_max: [695](#page-298-0), [805](#page-357-0). named: [1552](#page-630-0). names\_head: [804,](#page-356-0) [805,](#page-357-0) [1513](#page-610-0). names\_tail: [804](#page-356-0), [1513.](#page-610-0) names\_tree: [804,](#page-356-0) [806](#page-357-0), [1513](#page-610-0). natural: [816,](#page-361-0) [881,](#page-387-0) [891](#page-391-0), [896](#page-393-0), [903](#page-396-0), [911,](#page-399-0) [913,](#page-399-0) [914](#page-400-0), [924,](#page-403-0) [930](#page-407-0), [932,](#page-408-0) [935](#page-409-0), [972,](#page-422-0) [975](#page-423-0), [982,](#page-427-0) [1154,](#page-501-0) [1198](#page-517-0), [1278,](#page-546-0) [1303](#page-552-0), [1372](#page-569-0), [1377,](#page-571-0) [1382](#page-572-0), [1745](#page-698-0). nc : [484](#page-196-0). nd : [484](#page-196-0). nd: [566,](#page-231-0) [567,](#page-231-0) [586,](#page-240-0) [591,](#page-242-0) [592,](#page-242-0) [595.](#page-243-0) ne: [566](#page-231-0), [567](#page-231-0), [586](#page-240-0), [591](#page-242-0), [592](#page-242-0), [595.](#page-243-0) *neg*:  $705$ . negate: [16](#page-9-0), [65,](#page-28-0) [103,](#page-39-0) [105](#page-39-0), [106,](#page-40-0) [107](#page-40-0), [112](#page-43-0), [115,](#page-44-0) [123](#page-47-0), [456,](#page-187-0) [457,](#page-187-0) [466](#page-189-0), [474,](#page-192-0) [487,](#page-197-0) [686](#page-285-0), [689](#page-288-0), [951,](#page-416-0) [1585](#page-642-0), [1768,](#page-704-0) [1779,](#page-707-0) [1792,](#page-712-0) [1796,](#page-713-0) [1798.](#page-714-0) negative: [106,](#page-40-0) [112](#page-43-0), [114,](#page-44-0) [115,](#page-44-0) [439](#page-179-0), [456,](#page-187-0) [466](#page-189-0), [467,](#page-189-0) [474,](#page-192-0) [487,](#page-197-0) [1779](#page-707-0), [1792](#page-712-0), [1796,](#page-713-0) [1798.](#page-714-0) nest: [230,](#page-87-0) [231](#page-88-0), [234](#page-88-0), [235,](#page-89-0) [236](#page-89-0), [237](#page-90-0), [439,](#page-179-0) [448](#page-183-0), [951](#page-416-0), [976,](#page-424-0) [983,](#page-427-0) [1172](#page-508-0), [1422](#page-586-0), [1678,](#page-678-0) [1680.](#page-680-0) nest\_ptr: [231](#page-88-0), [233,](#page-88-0) [234](#page-88-0), [235,](#page-89-0) [236,](#page-89-0) [448](#page-183-0), [951,](#page-416-0) [976](#page-424-0), [983,](#page-427-0) [1172,](#page-508-0) [1194](#page-516-0), [1200,](#page-518-0) [1269,](#page-544-0) [1278](#page-546-0), [1323](#page-556-0), [1378,](#page-571-0) [1422,](#page-586-0) [1678](#page-678-0). nest\_size:  $11, 231, 234, 236, 439, 1422, 1514, 1678.$  $11, 231, 234, 236, 439, 1422, 1514, 1678.$  $11, 231, 234, 236, 439, 1422, 1514, 1678.$  $11, 231, 234, 236, 439, 1422, 1514, 1678.$  $11, 231, 234, 236, 439, 1422, 1514, 1678.$  $11, 231, 234, 236, 439, 1422, 1514, 1678.$  $11, 231, 234, 236, 439, 1422, 1514, 1678.$  $11, 231, 234, 236, 439, 1422, 1514, 1678.$  $11, 231, 234, 236, 439, 1422, 1514, 1678.$  $11, 231, 234, 236, 439, 1422, 1514, 1678.$  $11, 231, 234, 236, 439, 1422, 1514, 1678.$  $11, 231, 234, 236, 439, 1422, 1514, 1678.$  $11, 231, 234, 236, 439, 1422, 1514, 1678.$  $11, 231, 234, 236, 439, 1422, 1514, 1678.$  $11, 231, 234, 236, 439, 1422, 1514, 1678.$  $11, 231, 234, 236, 439, 1422, 1514, 1678.$ nesting\_level: [730,](#page-331-0) [1631,](#page-661-0) [1634.](#page-662-0) new\_annot\_whatsit: [1556](#page-634-0), [1558,](#page-635-0) [1560,](#page-636-0) [1567,](#page-640-0) [1568.](#page-640-0) new\_character: [609,](#page-249-0) [931](#page-407-0), [1092](#page-479-0), [1295](#page-549-0), [1301](#page-551-0), [1302](#page-552-0). new\_choice: [865,](#page-382-0) [1350](#page-563-0).  $new\_delta\_from\_break\_width:$   $1020.$  $1020.$  $new\_delta\_break\_width:$   $1019.$ new\_disc: [163](#page-60-0), [1212](#page-524-0), [1295.](#page-549-0) new\_dummy\_font: [673.](#page-277-0) new\_edge: [1718,](#page-689-0) [1721,](#page-689-0) [1737](#page-695-0). new\_font: [706,](#page-317-0) [1434,](#page-589-0) [1435](#page-589-0). new\_font\_type: [703](#page-310-0), [705](#page-311-0), [720](#page-325-0), [726](#page-327-0).  $new\_glue: \quad \underline{171}, \, 172, \, 891, \, 942, \, 962, \, 969, \, 971, \, 985,$  $new\_glue: \quad \underline{171}, \, 172, \, 891, \, 942, \, 962, \, 969, \, 971, \, 985,$ [1219,](#page-528-0) [1221,](#page-528-0) [1232,](#page-531-0) [1238,](#page-533-0) [1349.](#page-563-0) new<sub>-9</sub>raf: [1268](#page-544-0), [1269.](#page-544-0) new\_hlist:  $\frac{901}{903}$  $\frac{901}{903}$  $\frac{901}{903}$ , 903, [919,](#page-401-0) [924](#page-403-0), [925,](#page-403-0) [926](#page-404-0), [930](#page-407-0), [932,](#page-408-0) [938,](#page-410-0) [943.](#page-412-0)  $new\_hyph\_exceptions: \quad \underline{1111}, \; 1430.$  $new\_hyph\_exceptions: \quad \underline{1111}, \; 1430.$  $new\_hyph\_exceptions: \quad \underline{1111}, \; 1430.$  $new\_hyph\_exceptions: \quad \underline{1111}, \; 1430.$  $new\_hyph\_exceptions: \quad \underline{1111}, \; 1430.$ new\_index: [1814,](#page-718-0) [1815,](#page-718-0) [1818](#page-720-0). new interaction: [1442](#page-591-0), [1443,](#page-591-0) [1694](#page-683-0), [1695.](#page-683-0) new kern: [174](#page-64-0), [705,](#page-311-0) [881](#page-387-0), [891](#page-391-0), [911,](#page-399-0) [914](#page-400-0), [915](#page-400-0), [923,](#page-402-0) [927,](#page-404-0) [929,](#page-406-0) [931,](#page-407-0) [935](#page-409-0), [1087](#page-476-0), [1218](#page-527-0), [1239](#page-533-0), [1290](#page-548-0), [1291,](#page-548-0) [1303](#page-552-0), [1382](#page-572-0), [1720,](#page-689-0) [1739](#page-696-0), [1745](#page-698-0). new\_letterspaced\_font: [706,](#page-317-0) [1434.](#page-589-0) new\_lig\_item:  $\frac{162}{1088}$  $\frac{162}{1088}$  $\frac{162}{1088}$  $\frac{162}{1088}$  $\frac{162}{1088}$ , [1218.](#page-527-0) new ligature:  $162, 1087, 1212$  $162, 1087, 1212$  $162, 1087, 1212$  $162, 1087, 1212$ .

new line:  $325, 353, 365, 366, 367, 369, 509, 563$  $325, 353, 365, 366, 367, 369, 509, 563$  $325, 353, 365, 366, 367, 369, 509, 563$  $325, 353, 365, 366, 367, 369, 509, 563$  $325, 353, 365, 366, 367, 369, 509, 563$  $325, 353, 365, 366, 367, 369, 509, 563$  $325, 353, 365, 366, 367, 369, 509, 563$  $325, 353, 365, 366, 367, 369, 509, 563$  $325, 353, 365, 366, 367, 369, 509, 563$  $325, 353, 365, 366, 367, 369, 509, 563$  $325, 353, 365, 366, 367, 369, 509, 563$  $325, 353, 365, 366, 367, 369, 509, 563$  $325, 353, 365, 366, 367, 369, 509, 563$  $325, 353, 365, 366, 367, 369, 509, 563$  $325, 353, 365, 366, 367, 369, 509, 563$ . new line char: [59](#page-26-0), [254](#page-102-0), [262,](#page-111-0) [1513,](#page-610-0) [1515](#page-612-0), [1753](#page-700-0). \newlinechar primitive: [256](#page-109-0).  $new\_line\_char\_code: 254, 255, 256.$  $new\_line\_char\_code: 254, 255, 256.$  $new\_line\_char\_code: 254, 255, 256.$  $new\_line\_char\_code: 254, 255, 256.$  $new\_line\_char\_code: 254, 255, 256.$  $new\_line\_char\_code: 254, 255, 256.$ new\_margin\_kern: [823](#page-364-0), [1057](#page-463-0), [1063.](#page-464-0) new\_math: [165](#page-61-0), [1374](#page-570-0), [1702](#page-685-0), [1706,](#page-686-0) [1708,](#page-687-0) [1711](#page-687-0), [1722,](#page-690-0) [1733](#page-694-0), [1745](#page-698-0). new\_noad: [862](#page-380-0), [896,](#page-393-0) [918](#page-401-0), [929,](#page-406-0) [1254](#page-539-0), [1271,](#page-544-0) [1328,](#page-558-0) [1333,](#page-560-0) [1336,](#page-561-0) [1346,](#page-563-0) [1355,](#page-564-0) [1369.](#page-568-0) new\_null\_box: [154,](#page-58-0) [882](#page-388-0), [885](#page-389-0), [889,](#page-390-0) [896](#page-393-0), [923](#page-402-0), [926,](#page-404-0) [955,](#page-417-0) [969](#page-421-0), [985](#page-428-0), [1195](#page-516-0), [1232,](#page-531-0) [1269,](#page-544-0) [1271,](#page-544-0) [1739](#page-696-0). new\_param\_glue: [170,](#page-63-0) [172,](#page-63-0) [855](#page-376-0), [954](#page-417-0), [992](#page-431-0), [1062](#page-464-0), [1063,](#page-464-0) [1219,](#page-528-0) [1221,](#page-528-0) [1269,](#page-544-0) [1381](#page-572-0), [1383](#page-573-0), [1384](#page-573-0), [1739](#page-696-0). new\_patterns: [1137](#page-493-0), [1430.](#page-588-0) new\_penalty: [176](#page-65-0), [943](#page-412-0), [992,](#page-431-0) [1067,](#page-466-0) [1232](#page-531-0), [1281](#page-546-0), [1381,](#page-572-0) [1383](#page-573-0), [1384](#page-573-0). new\_randoms: [110](#page-42-0), [124](#page-47-0), [125.](#page-48-0) new\_rule: [157](#page-59-0), [489,](#page-198-0) [842,](#page-372-0) [880,](#page-387-0) [1552](#page-630-0). new\_save\_level: [296](#page-128-0), [817,](#page-361-0) [950,](#page-416-0) [961](#page-419-0), [967](#page-421-0), [1202,](#page-518-0) [1241,](#page-534-0) [1277,](#page-545-0) [1295,](#page-549-0) [1297,](#page-550-0) [1314.](#page-555-0) new skip param: [172](#page-63-0), [855,](#page-376-0) [1146](#page-497-0), [1178](#page-510-0), [1745.](#page-698-0) new\_snap\_node: [1573,](#page-641-0) [1574.](#page-641-0) new\_spec: <u>[169](#page-63-0)</u>, [172,](#page-63-0) [456,](#page-187-0) [488,](#page-197-0) [705,](#page-311-0) [1002,](#page-436-0) [1153,](#page-500-0) [1181,](#page-511-0) [1220](#page-528-0), [1221,](#page-528-0) [1417](#page-585-0), [1418](#page-585-0), [1779,](#page-707-0) [1789](#page-711-0), [1790,](#page-711-0) [1852.](#page-732-0)  $new\_string: \quad 54, 57, 58, 491, 496, 645, 686, 705, 706,$  $new\_string: \quad 54, 57, 58, 491, 496, 645, 686, 705, 706,$ [712,](#page-321-0) [727,](#page-329-0) [1435](#page-589-0), [1457](#page-593-0), [1508](#page-607-0), [1614](#page-654-0), [1687,](#page-682-0) [1752.](#page-699-0) new\_style: [864,](#page-381-0) [1349](#page-563-0). new trie op: [1120](#page-487-0), [1121,](#page-488-0) [1122,](#page-488-0) [1142.](#page-495-0)  $new\_vf\_packet: 706, 716.$  $new\_vf\_packet: 706, 716.$  $new\_vf\_packet: 706, 716.$  $new\_vf\_packet: 706, 716.$  $new\_vf\_packet: 706, 716.$ new\_whatsit: [1529](#page-623-0), [1530](#page-623-0), [1534,](#page-624-0) [1538](#page-625-0), [1539,](#page-626-0) [1540,](#page-626-0) [1541,](#page-627-0) [1542](#page-627-0), [1546,](#page-628-0) [1549](#page-629-0), [1554](#page-633-0), [1556,](#page-634-0) [1561](#page-636-0), [1565,](#page-639-0) [1569,](#page-640-0) [1572,](#page-640-0) [1575,](#page-641-0) [1576](#page-641-0), [1594](#page-644-0), [1595](#page-644-0), [1596](#page-644-0), [1597,](#page-644-0) [1598](#page-644-0), [1623](#page-657-0), [1624.](#page-658-0) new\_write\_whatsit: [1530,](#page-623-0) [1531,](#page-623-0) [1532](#page-623-0), [1533.](#page-623-0) newcolorstack: [497.](#page-205-0) next:  $\frac{274}{70}$  $\frac{274}{70}$  $\frac{274}{70}$ , [276,](#page-117-0) [278](#page-118-0), [279](#page-118-0).  $next\_break: 1053, 1054.$  $next\_break: 1053, 1054.$  $next\_break: 1053, 1054.$  $next\_break: 1053, 1054.$ next\_char: [571,](#page-234-0) [823](#page-364-0), [917,](#page-401-0) [929](#page-406-0), [1086,](#page-475-0) [1216](#page-526-0).  $next\_char_p: 999.$  $next\_char_p: 999.$  $next\_char_p: 999.$ next<sub>-p</sub>: [647,](#page-266-0) [650](#page-267-0), [654](#page-269-0), [657,](#page-270-0) [658](#page-270-0), [659](#page-271-0), [661,](#page-271-0) [663,](#page-272-0) [729](#page-331-0), [732,](#page-332-0) [736,](#page-333-0) [738](#page-334-0), [740](#page-334-0), [741](#page-335-0), [743](#page-335-0), [745,](#page-336-0) [1722,](#page-690-0) [1724.](#page-690-0)  $next_pos: 1636.$  $next_pos: 1636.$  $next_pos: 1636.$ next\_random:  $124, 126, 127$  $124, 126, 127$  $124, 126, 127$  $124, 126, 127$ .  $nh: 566, 567, 586, 591, 592, 595.$  $nh: 566, 567, 586, 591, 592, 595.$  $nh: 566, 567, 586, 591, 592, 595.$  $nh: 566, 567, 586, 591, 592, 595.$  $nh: 566, 567, 586, 591, 592, 595.$  $nh: 566, 567, 586, 591, 592, 595.$  $nh: 566, 567, 586, 591, 592, 595.$  $nh: 566, 567, 586, 591, 592, 595.$  $nh: 566, 567, 586, 591, 592, 595.$  $nh: 566, 567, 586, 591, 592, 595.$  $nh: 566, 567, 586, 591, 592, 595.$  $nh: 566, 567, 586, 591, 592, 595.$  $nh: 566, 567, 586, 591, 592, 595.$  $ni$  : [566,](#page-231-0) [567,](#page-231-0) [586](#page-240-0), [591,](#page-242-0) [592,](#page-242-0) [595](#page-243-0), [705](#page-311-0). nil: [16.](#page-9-0)  $nk$ : [566](#page-231-0), [567](#page-231-0), [586,](#page-240-0) [591,](#page-242-0) [592](#page-242-0), [600,](#page-245-0) [705.](#page-311-0)  $nl: \frac{59}{566}, 567, 571, \frac{586}{591}, 592, 595, 600,$  $nl: \frac{59}{566}, 567, 571, \frac{586}{591}, 592, 595, 600,$  $nl: \frac{59}{566}, 567, 571, \frac{586}{591}, 592, 595, 600,$  $nl: \frac{59}{566}, 567, 571, \frac{586}{591}, 592, 595, 600,$  $nl: \frac{59}{566}, 567, 571, \frac{586}{591}, 592, 595, 600,$  $nl: \frac{59}{566}, 567, 571, \frac{586}{591}, 592, 595, 600,$  $nl: \frac{59}{566}, 567, 571, \frac{586}{591}, 592, 595, 600,$  $nl: \frac{59}{566}, 567, 571, \frac{586}{591}, 592, 595, 600,$  $nl: \frac{59}{566}, 567, 571, \frac{586}{591}, 592, 595, 600,$  $nl: \frac{59}{566}, 567, 571, \frac{586}{591}, 592, 595, 600,$  $nl: \frac{59}{566}, 567, 571, \frac{586}{591}, 592, 595, 600,$  $nl: \frac{59}{566}, 567, 571, \frac{586}{591}, 592, 595, 600,$  $nl: \frac{59}{566}, 567, 571, \frac{586}{591}, 592, 595, 600,$  $nl: \frac{59}{566}, 567, 571, \frac{586}{591}, 592, 595, 600,$ [603,](#page-246-0) [1752,](#page-699-0) [1753](#page-700-0). nn: [333](#page-146-0), [334](#page-146-0). No pages of output:  $670, 794$  $670, 794$ .

no align: [226](#page-83-0), [287](#page-123-0), [288,](#page-124-0) [961,](#page-419-0) [1304.](#page-552-0) \noalign primitive: [287](#page-123-0). no align error : [1304,](#page-552-0) [1307](#page-553-0). no align group: [291,](#page-127-0) [944,](#page-413-0) [961,](#page-419-0) [1311,](#page-554-0) [1660](#page-674-0), [1678](#page-678-0). no\_boundary: [226,](#page-83-0) [287,](#page-123-0) [288,](#page-124-0) [1207](#page-521-0), [1215](#page-525-0), [1223](#page-529-0), [1268.](#page-544-0) \noboundary primitive: [287.](#page-123-0) no\_break\_yet: [1005,](#page-437-0) [1012,](#page-441-0) [1013](#page-441-0). no expand: [228](#page-85-0), [287,](#page-123-0) [288,](#page-124-0) [388,](#page-164-0) [391](#page-165-0). \noexpand primitive: [287.](#page-123-0) no expand flag: [380](#page-160-0), [504](#page-211-0), [532](#page-220-0). \noindent primitive: [1266](#page-543-0). no lig code: [173](#page-64-0), [452](#page-185-0), [1431,](#page-588-0) [1432](#page-588-0), [1433.](#page-589-0) \pdfnoligatures primitive: [1432.](#page-588-0) no limits: [858,](#page-379-0) [1334,](#page-560-0) [1335](#page-561-0). \nolimits primitive: [1334](#page-560-0). no\_new\_control\_sequence: [274,](#page-117-0) [276,](#page-117-0) [278](#page-118-0), [281](#page-119-0), [286,](#page-122-0) [387,](#page-163-0) [400,](#page-168-0) [1516](#page-612-0), [1647](#page-671-0), [1767](#page-703-0). no print:  $\underline{54}$ , [57](#page-25-0), [58](#page-25-0), [75,](#page-30-0) [98.](#page-37-0)  $no\_shrink\_error\_yet: 1001, 1002, 1003.$  $no\_shrink\_error\_yet: 1001, 1002, 1003.$  $no\_shrink\_error\_yet: 1001, 1002, 1003.$  $no\_shrink\_error\_yet: 1001, 1002, 1003.$  $no\_shrink\_error\_yet: 1001, 1002, 1003.$  $no\_shrink\_error\_yet: 1001, 1002, 1003.$  $no\_shrink\_error\_yet: 1001, 1002, 1003.$  $no\_tag$ :  $570, 595$  $570, 595$  $570, 595$ . no zip: [680](#page-281-0), [681,](#page-282-0) [685.](#page-284-0) noad\_size: [857,](#page-378-0) [862,](#page-380-0) [874](#page-385-0), [929](#page-406-0), [937,](#page-410-0) [1364,](#page-567-0) [1365](#page-567-0). node\_list\_display: [198](#page-72-0), [202](#page-74-0), [206,](#page-75-0) [208,](#page-75-0) [213,](#page-76-0) [215](#page-77-0). node\_r\_stays\_active: [1006,](#page-439-0) [1027](#page-448-0), [1030.](#page-449-0) node\_size: [142](#page-53-0), [144,](#page-54-0) [145](#page-55-0), [146,](#page-55-0) [148](#page-55-0), [182,](#page-67-0) [187](#page-68-0), [1489,](#page-601-0) [1490.](#page-601-0) *nom*:  $\frac{586}{587}$  $\frac{586}{587}$  $\frac{586}{587}$ , [589,](#page-241-0) [603](#page-246-0). non\_address: [575,](#page-236-0) [578,](#page-237-0) [603](#page-246-0), [1086](#page-475-0), [1093,](#page-479-0) [1211](#page-523-0). non\_char: [575](#page-236-0), [578,](#page-237-0) [603,](#page-246-0) [705](#page-311-0), [1074,](#page-469-0) [1075,](#page-470-0) [1078](#page-471-0), [1085,](#page-474-0) [1086,](#page-475-0) [1087,](#page-476-0) [1088,](#page-477-0) [1092,](#page-479-0) [1093](#page-479-0), [1094](#page-479-0), [1209](#page-522-0), [1211,](#page-523-0) [1212](#page-524-0), [1215](#page-525-0), [1216,](#page-526-0) [1218](#page-527-0), [1295](#page-549-0), [1501.](#page-605-0) non\_discardable: [166,](#page-61-0) [1005,](#page-437-0) [1055.](#page-462-0)  $non\_existent\_path: 705, 706.$  $non\_existent\_path: 705, 706.$  $non\_existent\_path: 705, 706.$  $non\_existent\_path: 705, 706.$  $non\_existent\_path: 705, 706.$ non\_math: [1224,](#page-529-0) [1241,](#page-534-0) [1322.](#page-556-0) non script: [226](#page-83-0), [287](#page-123-0), [288,](#page-124-0) [1224](#page-529-0), [1349](#page-563-0). \nonscript primitive: [287](#page-123-0), [908](#page-398-0). none\_seen: [638,](#page-262-0) [639.](#page-262-0) NONEXISTENT : [284](#page-120-0). Nonletter: [1139.](#page-494-0) nonnegative\_integer: [69,](#page-29-0) [101](#page-38-0), [107,](#page-40-0) [689](#page-288-0). nonstop\_mode: [73,](#page-30-0) [86](#page-34-0), [382](#page-161-0), [385](#page-163-0), [510](#page-213-0), [1440](#page-591-0), [1441.](#page-591-0) \nonstopmode primitive: [1440.](#page-591-0) nop: [610,](#page-250-0) [612](#page-251-0), <u>613</u>, [615,](#page-254-0) [617](#page-255-0), [717,](#page-323-0) [719](#page-324-0). norm\_min: [1269](#page-544-0), [1378](#page-571-0), [1623](#page-657-0), [1624.](#page-658-0) norm\_rand: [110](#page-42-0), [127,](#page-48-0) [498](#page-208-0). normal: [153,](#page-58-0) [154,](#page-58-0) [167](#page-62-0), [168](#page-62-0), [171](#page-63-0), [173,](#page-64-0) [174,](#page-64-0) [182](#page-67-0), [195,](#page-72-0) [204,](#page-74-0) [207](#page-75-0), [209](#page-75-0), [327,](#page-143-0) [353](#page-152-0), [358](#page-153-0), [393,](#page-165-0) [394,](#page-166-0) [465](#page-188-0), [474,](#page-192-0) [497,](#page-205-0) [499](#page-209-0), [506](#page-212-0), [508,](#page-212-0) [511](#page-213-0), [515](#page-215-0), [516,](#page-215-0) [527,](#page-218-0) [533](#page-220-0), [647,](#page-266-0) [653,](#page-268-0) [657](#page-270-0), [662](#page-272-0), [729,](#page-331-0) [735](#page-333-0), [738](#page-334-0), [744,](#page-336-0) [824,](#page-367-0) [825](#page-368-0), [833,](#page-370-0) [834,](#page-371-0) [835,](#page-371-0) [836,](#page-371-0) [840,](#page-372-0) [841,](#page-372-0) [842,](#page-372-0) [843](#page-373-0), [848](#page-374-0), [849,](#page-374-0) [850,](#page-375-0) [852,](#page-375-0) [853,](#page-375-0) [854,](#page-375-0) [858,](#page-379-0) [862,](#page-380-0) [872](#page-384-0), [892](#page-392-0),

[908,](#page-398-0) [925](#page-403-0), [953](#page-417-0), [977](#page-425-0), [986,](#page-428-0) [987,](#page-429-0) [1001,](#page-435-0) [1002](#page-436-0), [1005](#page-437-0), [1017,](#page-443-0) [1018,](#page-444-0) [1042,](#page-456-0) [1046,](#page-458-0) [1047](#page-458-0), [1073](#page-469-0), [1074](#page-469-0), [1076](#page-470-0), [1153,](#page-500-0) [1165,](#page-507-0) [1181,](#page-511-0) [1186,](#page-513-0) [1223](#page-529-0), [1334](#page-560-0), [1341](#page-562-0), [1343](#page-562-0), [1359,](#page-565-0) [1379,](#page-571-0) [1397,](#page-577-0) [1398,](#page-577-0) [1399](#page-578-0), [1417](#page-585-0), [1471](#page-595-0), [1636](#page-664-0), [1637,](#page-668-0) [1682](#page-681-0), [1722](#page-690-0), [1765,](#page-703-0) [1790](#page-711-0), [1793](#page-712-0), [1842.](#page-730-0) \pdfnormaldeviate primitive: [494.](#page-201-0) normal\_deviate\_code: [494,](#page-201-0) [495](#page-203-0), [497,](#page-205-0) [498](#page-208-0). normal\_paragraph: [950](#page-416-0), [961,](#page-419-0) [963](#page-420-0), [1202](#page-518-0), [1248,](#page-536-0) [1261,](#page-542-0) [1272,](#page-544-0) [1274,](#page-545-0) [1277,](#page-545-0) [1345.](#page-562-0) normalize\_qlue: [1790,](#page-711-0) [1793](#page-712-0). normalize\_selector: [78,](#page-31-0) [92,](#page-35-0) [93](#page-36-0), [94](#page-36-0), [95](#page-36-0), [686](#page-285-0), [1039.](#page-454-0) Not a letter: [1114](#page-485-0). not\_found: [15](#page-9-0), [45](#page-20-0), [46](#page-21-0), [474](#page-192-0), [481,](#page-195-0) [586,](#page-240-0) [596,](#page-243-0) [634,](#page-260-0) [638,](#page-262-0) [639,](#page-262-0) [686](#page-285-0), [1005](#page-437-0), [1072,](#page-468-0) [1107,](#page-483-0) [1108](#page-483-0), [1111](#page-484-0), [1118,](#page-486-0) [1130,](#page-491-0) [1132,](#page-491-0) [1147,](#page-498-0) [1149](#page-499-0), [1150](#page-499-0), [1316](#page-555-0), [1324](#page-557-0), [1611,](#page-653-0) [1732](#page-693-0), [1818](#page-720-0), [1845.](#page-731-0) not\_found1:  $\frac{15}{1111}$  $\frac{15}{1111}$  $\frac{15}{1111}$ , [1818.](#page-720-0) not\_found2: [15](#page-9-0), [1818](#page-720-0). not\_found3: [15](#page-9-0), [1818](#page-720-0). not\_found4: [15](#page-9-0), [1818](#page-720-0). notexpanded: : [277](#page-118-0). np: [566](#page-231-0), [567](#page-231-0), [586,](#page-240-0) [591,](#page-242-0) [592](#page-242-0), [602,](#page-246-0) [603.](#page-246-0) nucleus: [857](#page-378-0), [858,](#page-379-0) [859](#page-380-0), [862](#page-380-0), [863,](#page-381-0) [866,](#page-382-0) [872](#page-384-0), [874](#page-385-0), [896,](#page-393-0) [901,](#page-395-0) [910](#page-398-0), [911,](#page-399-0) [912,](#page-399-0) [913](#page-399-0), [914](#page-400-0), [917,](#page-401-0) [918,](#page-401-0) [925](#page-403-0), [926,](#page-404-0) [928,](#page-405-0) [929](#page-406-0), [930](#page-407-0), [931](#page-407-0), [1254,](#page-539-0) [1271,](#page-544-0) [1328](#page-558-0), [1329](#page-559-0), [1333,](#page-560-0) [1336](#page-561-0), [1341](#page-562-0), [1343,](#page-562-0) [1346](#page-563-0), [1364](#page-567-0), [1369.](#page-568-0) null: [133,](#page-51-0) [134](#page-51-0), [136,](#page-52-0) [138,](#page-52-0) [140](#page-53-0), [141,](#page-53-0) [143](#page-54-0), [144](#page-54-0), [153,](#page-58-0) [154,](#page-58-0) [162,](#page-60-0) [163](#page-60-0), [167,](#page-62-0) [168,](#page-62-0) [169](#page-63-0), [170](#page-63-0), [171,](#page-63-0) [172,](#page-63-0) [182](#page-67-0), [186,](#page-68-0) [187,](#page-68-0) [193](#page-71-0), [194,](#page-71-0) [200,](#page-73-0) [218](#page-78-0), [219](#page-78-0), [220,](#page-79-0) [222,](#page-80-0) [228](#page-85-0), [230,](#page-87-0) [233,](#page-88-0) [234](#page-88-0), [236,](#page-89-0) [237,](#page-90-0) [240](#page-92-0), [241](#page-92-0), [250,](#page-99-0) [251,](#page-100-0) [297](#page-128-0), [314,](#page-135-0) [317,](#page-136-0) [321](#page-139-0), [328,](#page-143-0) [329,](#page-144-0) [334](#page-146-0), [336](#page-147-0), [347,](#page-151-0) [353,](#page-152-0) [379](#page-160-0), [380,](#page-160-0) [384,](#page-162-0) [397](#page-167-0), [400,](#page-168-0) [408,](#page-169-0) [409](#page-169-0), [412](#page-170-0), [416,](#page-171-0) [417,](#page-172-0) [418](#page-172-0), [423,](#page-174-0) [426,](#page-175-0) [433](#page-177-0), [436,](#page-178-0) [441,](#page-180-0) [446](#page-183-0), [449](#page-183-0), [453,](#page-186-0) [478,](#page-193-0) [490](#page-199-0), [492,](#page-200-0) [497,](#page-205-0) [498](#page-208-0), [499,](#page-209-0) [504,](#page-211-0) [508](#page-212-0), [515](#page-215-0), [516,](#page-215-0) [523,](#page-217-0) [531](#page-219-0), [534,](#page-221-0) [575,](#page-236-0) [578](#page-237-0), [603,](#page-246-0) [605,](#page-248-0) [609](#page-249-0), [633](#page-259-0), [638,](#page-262-0) [642,](#page-263-0) [647](#page-266-0), [651,](#page-268-0) [657,](#page-270-0) [660](#page-271-0), [673,](#page-277-0) [674,](#page-278-0) [686](#page-285-0), [693](#page-293-0), [700,](#page-307-0) [705,](#page-311-0) [727](#page-329-0), [729,](#page-331-0) [733,](#page-332-0) [738](#page-334-0), [739,](#page-334-0) [742,](#page-335-0) [753](#page-339-0), [754](#page-339-0), [756,](#page-339-0) [763,](#page-341-0) [764](#page-341-0), [766,](#page-341-0) [767,](#page-341-0) [769](#page-342-0), [771,](#page-343-0) [772,](#page-344-0) [773](#page-344-0), [775](#page-345-0), [778,](#page-345-0) [779,](#page-345-0) [781](#page-346-0), [782,](#page-346-0) [783,](#page-346-0) [784](#page-347-0), [786,](#page-348-0) [792,](#page-350-0) [795](#page-353-0), [797](#page-353-0), [803,](#page-355-0) [804,](#page-356-0) [806](#page-357-0), [807,](#page-358-0) [814,](#page-360-0) [815](#page-360-0), [820,](#page-362-0) [822,](#page-363-0) [823](#page-364-0), [825](#page-368-0), [830,](#page-369-0) [831,](#page-370-0) [834](#page-371-0), [840,](#page-372-0) [842,](#page-372-0) [844](#page-373-0), [849,](#page-374-0) [852,](#page-375-0) [857](#page-378-0), [861](#page-380-0), [865,](#page-382-0) [868,](#page-383-0) [891](#page-391-0), [894,](#page-392-0) [895,](#page-393-0) [896](#page-393-0), [897,](#page-394-0) [902,](#page-395-0) [907](#page-397-0), [908](#page-398-0), [928,](#page-405-0) [930,](#page-407-0) [931](#page-407-0), [932,](#page-408-0) [936,](#page-409-0) [937](#page-410-0), [942,](#page-411-0) [943,](#page-412-0) [947](#page-415-0), [950](#page-416-0), [952,](#page-416-0) [953,](#page-417-0) [959](#page-418-0), [960,](#page-419-0) [965,](#page-420-0) [966,](#page-420-0) [967,](#page-421-0) [968,](#page-421-0) [970,](#page-422-0) [972](#page-422-0), [973](#page-422-0), [975](#page-423-0), [977,](#page-425-0) [980](#page-426-0), [981,](#page-427-0) [982](#page-427-0), [983,](#page-427-0) [988](#page-429-0), [997](#page-432-0), [1003,](#page-436-0) [1005](#page-437-0), [1013,](#page-441-0) [1016,](#page-443-0) [1022,](#page-445-0) [1023,](#page-446-0) [1024](#page-446-0), [1026](#page-447-0), [1027](#page-448-0), [1028](#page-449-0), [1032,](#page-450-0) [1033,](#page-450-0) [1034,](#page-451-0) [1035,](#page-451-0) [1039](#page-454-0), [1040](#page-454-0), [1041](#page-455-0), [1043](#page-457-0), [1045,](#page-457-0) [1048,](#page-459-0) [1053,](#page-461-0) [1054,](#page-461-0) [1055](#page-462-0), [1057](#page-463-0), [1058](#page-463-0), [1059](#page-464-0), [1060,](#page-464-0) [1061,](#page-464-0) [1063,](#page-464-0) [1065,](#page-465-0) [1066](#page-465-0), [1067](#page-466-0), [1071](#page-468-0), [1073](#page-469-0), [1075,](#page-470-0) [1080,](#page-472-0) [1083,](#page-473-0) [1084,](#page-474-0) [1085](#page-474-0), [1087](#page-476-0), [1088](#page-477-0), [1090](#page-478-0), [1091,](#page-478-0) [1092,](#page-479-0) [1093,](#page-479-0) [1094,](#page-479-0) [1095](#page-480-0), [1105](#page-483-0), [1109](#page-483-0), [1112](#page-485-0), [1145,](#page-497-0) [1146,](#page-497-0) [1147,](#page-498-0) [1149,](#page-499-0) [1150](#page-499-0), [1154](#page-501-0), [1155](#page-501-0), [1156](#page-502-0),

[1158,](#page-504-0) [1168,](#page-507-0) [1169,](#page-507-0) [1170,](#page-508-0) [1171,](#page-508-0) [1175](#page-509-0), [1176](#page-509-0), [1177](#page-510-0), [1186,](#page-513-0) [1187,](#page-513-0) [1188,](#page-514-0) [1189,](#page-514-0) [1191,](#page-515-0) [1192](#page-515-0), [1193](#page-515-0), [1194](#page-516-0), [1195,](#page-516-0) [1197,](#page-517-0) [1198,](#page-517-0) [1199,](#page-517-0) [1200,](#page-518-0) [1203](#page-518-0), [1204](#page-519-0), [1205](#page-519-0), [1207,](#page-521-0) [1209,](#page-522-0) [1211,](#page-523-0) [1212,](#page-524-0) [1213,](#page-524-0) [1214](#page-525-0), [1215](#page-525-0), [1217](#page-526-0), [1218,](#page-527-0) [1220,](#page-528-0) [1221,](#page-528-0) [1248,](#page-536-0) [1252,](#page-538-0) [1253](#page-538-0), [1254](#page-539-0), [1257](#page-540-0), [1258,](#page-541-0) [1261,](#page-542-0) [1265,](#page-543-0) [1269,](#page-544-0) [1274,](#page-545-0) [1288](#page-548-0), [1295](#page-549-0), [1299](#page-551-0), [1301,](#page-551-0) [1302,](#page-552-0) [1309,](#page-554-0) [1314,](#page-555-0) [1317,](#page-555-0) [1323](#page-556-0), [1324](#page-557-0), [1327](#page-558-0), [1345,](#page-562-0) [1352,](#page-563-0) [1354,](#page-564-0) [1359,](#page-565-0) [1362,](#page-566-0) [1363](#page-566-0), [1364](#page-567-0), [1372](#page-569-0), [1374,](#page-570-0) [1377,](#page-571-0) [1380,](#page-572-0) [1383,](#page-573-0) [1384,](#page-573-0) [1404](#page-580-0), [1405](#page-581-0), [1425](#page-587-0), [1426,](#page-587-0) [1461,](#page-593-0) [1466,](#page-594-0) [1474,](#page-596-0) [1489,](#page-601-0) [1490](#page-601-0), [1515](#page-612-0), [1519](#page-615-0), [1533,](#page-623-0) [1534,](#page-624-0) [1536,](#page-624-0) [1544,](#page-627-0) [1545,](#page-628-0) [1548](#page-628-0), [1551](#page-629-0), [1552](#page-630-0), [1555,](#page-633-0) [1556,](#page-634-0) [1565,](#page-639-0) [1573,](#page-641-0) [1577,](#page-641-0) [1602](#page-647-0), [1603](#page-650-0), [1604](#page-652-0), [1614,](#page-654-0) [1615,](#page-654-0) [1622,](#page-657-0) [1628,](#page-659-0) [1629,](#page-660-0) [1635](#page-663-0), [1636](#page-664-0), [1667](#page-675-0), [1673,](#page-677-0) [1682,](#page-681-0) [1690,](#page-682-0) [1705,](#page-686-0) [1706,](#page-686-0) [1707](#page-686-0), [1708](#page-687-0), [1711](#page-687-0), [1720,](#page-689-0) [1722,](#page-690-0) [1724,](#page-690-0) [1729,](#page-692-0) [1730,](#page-692-0) [1732](#page-693-0), [1733](#page-694-0), [1734](#page-694-0), [1737,](#page-695-0) [1744,](#page-697-0) [1745,](#page-698-0) [1750,](#page-699-0) [1755,](#page-701-0) [1756](#page-701-0), [1757](#page-701-0), [1767](#page-703-0), [1781,](#page-708-0) [1782,](#page-709-0) [1783,](#page-709-0) [1808,](#page-716-0) [1814,](#page-718-0) [1815](#page-718-0), [1816](#page-718-0), [1817](#page-719-0), [1818,](#page-720-0) [1819,](#page-721-0) [1820,](#page-722-0) [1822,](#page-723-0) [1823,](#page-723-0) [1824](#page-724-0), [1825](#page-724-0), [1826](#page-725-0), [1827,](#page-725-0) [1828,](#page-725-0) [1829,](#page-725-0) [1830,](#page-726-0) [1831,](#page-726-0) [1835](#page-727-0), [1836](#page-727-0), [1837](#page-727-0), [1840,](#page-729-0) [1848](#page-732-0), [1851](#page-732-0), [1859,](#page-734-0) [1862](#page-734-0), [1865](#page-735-0). null delimiter: [258](#page-111-0), [1243.](#page-535-0) null\_character: [581,](#page-238-0) [582,](#page-238-0) [898](#page-394-0), [899](#page-394-0). null\_code: [22](#page-11-0), [250](#page-99-0). null cs: [240,](#page-92-0) [284,](#page-120-0) [285,](#page-121-0) [376,](#page-158-0) [400](#page-168-0), [673](#page-277-0), [693](#page-293-0), [705](#page-311-0), [706,](#page-317-0) [712](#page-321-0), [1435,](#page-589-0) [1767](#page-703-0). null\_delimiter: [860](#page-380-0), [861](#page-380-0), [1359](#page-565-0). null\_delimiter\_space: [265,](#page-113-0) [882.](#page-388-0) \nulldelimiterspace primitive: [266](#page-115-0). null\_delimiter\_space\_code:  $265, 266$  $265, 266$ . null flag: [156,](#page-59-0) [157,](#page-59-0) [489,](#page-198-0) [827](#page-369-0), [955](#page-417-0), [969](#page-421-0), [977](#page-425-0), [1552](#page-630-0). null\_font: [192](#page-70-0), [250,](#page-99-0) [497](#page-205-0), [578,](#page-237-0) [579](#page-237-0), [586,](#page-240-0) [604](#page-247-0), [645](#page-265-0), [673,](#page-277-0) [674,](#page-278-0) [693,](#page-293-0) [697,](#page-302-0) [705,](#page-311-0) [706,](#page-317-0) [712,](#page-321-0) [720](#page-325-0), [823](#page-364-0), [839,](#page-372-0) [882,](#page-388-0) [883,](#page-388-0) [898](#page-394-0), [1040](#page-454-0), [1435](#page-589-0), [1498](#page-604-0), [1499](#page-604-0), [1519,](#page-615-0) [1587](#page-643-0), [1589](#page-643-0), [1593.](#page-644-0) \nullfont primitive: [579.](#page-237-0) null list: [14](#page-8-0), [180,](#page-66-0) [406,](#page-169-0) [956](#page-417-0). num: [476](#page-193-0), [484](#page-196-0), [612](#page-251-0), [614](#page-254-0), [617.](#page-255-0) num\_error: [1789,](#page-711-0) [1792,](#page-712-0) [1796](#page-713-0), [1798](#page-714-0). \numexpr primitive: [1777](#page-707-0). num\_style: [878](#page-387-0), [920.](#page-402-0) Number too big: [471.](#page-190-0) \number primitive: [494](#page-201-0). number\_code: [494,](#page-201-0) [495,](#page-203-0) [496](#page-204-0), [497,](#page-205-0) [498.](#page-208-0) numerator: [859](#page-380-0), [866](#page-382-0), [873,](#page-385-0) [874,](#page-385-0) [920,](#page-402-0) [1359](#page-565-0), [1363](#page-566-0). num1: [876,](#page-386-0) [920.](#page-402-0) num2: [876,](#page-386-0) [920.](#page-402-0)  $num3: 876, 920.$  $num3: 876, 920.$  $num3: 876, 920.$  $num3: 876, 920.$  $nw: 566, 567, 586, 591, 592, 595, 705, 706.$  $nw: 566, 567, 586, 591, 592, 595, 705, 706.$  $nx$ -plus  $y$ : [105,](#page-39-0) [481](#page-195-0), [892](#page-392-0), [1418,](#page-585-0) [1794.](#page-712-0) o: [286,](#page-122-0) [634](#page-260-0), [823,](#page-364-0) [844,](#page-373-0) [967](#page-421-0), [976](#page-424-0), [1781.](#page-708-0)  $obj\_annot\_ptr$ :  $695, 781, 782, 783, 1558, 1560,$  $695, 781, 782, 783, 1558, 1560,$  $695, 781, 782, 783, 1558, 1560,$  $695, 781, 782, 783, 1558, 1560,$  $695, 781, 782, 783, 1558, 1560,$  $695, 781, 782, 783, 1558, 1560,$  $695, 781, 782, 783, 1558, 1560,$  $695, 781, 782, 783, 1558, 1560,$  $695, 781, 782, 783, 1558, 1560,$  $695, 781, 782, 783, 1558, 1560,$  $695, 781, 782, 783, 1558, 1560,$  $695, 781, 782, 783, 1558, 1560,$ [1629,](#page-660-0) [1634,](#page-662-0) [1635](#page-663-0).

 $obj_aux: 695, 698, 752, 799, 805.$  $obj_aux: 695, 698, 752, 799, 805.$  $obj_aux: 695, 698, 752, 799, 805.$  $obj_aux: 695, 698, 752, 799, 805.$  $obj_aux: 695, 698, 752, 799, 805.$  $obj_aux: 695, 698, 752, 799, 805.$  $obj_aux: 695, 698, 752, 799, 805.$  $obj_aux: 695, 698, 752, 799, 805.$  $obj_aux: 695, 698, 752, 799, 805.$  $obj_aux: 695, 698, 752, 799, 805.$  $obj\_bead\_attr: 695, 1599, 1636.$  $obj\_bead\_attr: 695, 1599, 1636.$  $obj\_bead\_attr: 695, 1599, 1636.$  $obj\_bead\_attr: 695, 1599, 1636.$  $obj\_bead\_attr: 695, 1599, 1636.$  $obj\_bead\_attr: 695, 1599, 1636.$ obj bead data : [695,](#page-298-0) [786](#page-348-0), [1636](#page-664-0). obj bead next: [695,](#page-298-0) [1599,](#page-645-0) [1636.](#page-664-0) obj bead page : [695](#page-298-0), [1599](#page-645-0), [1636](#page-664-0).  $obj\_bead\_prev:$   $\underline{695}$ , [1599,](#page-645-0) [1636.](#page-664-0)  $obj\_bead\_ptr$ : [695](#page-298-0), [1636.](#page-664-0)  $obj\_bead\_rect: 695, 786, 1599.$  $obj\_bead\_rect: 695, 786, 1599.$  $obj\_bead\_rect: 695, 786, 1599.$  $obj\_bead\_rect: 695, 786, 1599.$  $obj\_bead\_rect: 695, 786, 1599.$  $obj\_bead\_rect: 695, 786, 1599.$  $obj\_bead\_rect: 695, 786, 1599.$  $obj\_data\_ptr$ : [695](#page-298-0), [1544,](#page-627-0) [1548](#page-628-0), [1552,](#page-630-0) [1622](#page-657-0). obj dest ptr : [695,](#page-298-0) [784,](#page-347-0) [795](#page-353-0), [797](#page-353-0), [1555](#page-633-0), [1565](#page-639-0), [1636](#page-664-0). obj entry : [694,](#page-297-0) [695](#page-298-0), [696](#page-302-0), [698](#page-303-0).  $obj\_info: 498, 693, 695, 698, 767, 794, 795, 797,$  $obj\_info: 498, 693, 695, 698, 767, 794, 795, 797,$ [799,](#page-353-0) [801](#page-354-0), [802,](#page-355-0) [803,](#page-355-0) [804](#page-356-0), [805,](#page-357-0) [1599](#page-645-0), [1636](#page-664-0).  $obj\_link$ : [693](#page-293-0), [695](#page-298-0), [698,](#page-303-0) [789](#page-349-0), [790](#page-349-0), [796,](#page-353-0) [798,](#page-353-0) [799](#page-353-0), [800,](#page-354-0) [801,](#page-354-0) [802](#page-355-0), [803](#page-355-0), [804](#page-356-0), [805,](#page-357-0) [812,](#page-359-0) [813,](#page-359-0) [814](#page-360-0), [1545](#page-628-0).  $obj\_obj\_data: 695, 772, 1544, 1602.$  $obj\_obj\_data: 695, 772, 1544, 1602.$  $obj\_obj\_data: 695, 772, 1544, 1602.$  $obj\_obj\_data: 695, 772, 1544, 1602.$  $obj\_obj\_data: 695, 772, 1544, 1602.$  $obj\_obj\_data: 695, 772, 1544, 1602.$  $obj\_obj\_data: 695, 772, 1544, 1602.$  $obj\_obj\_data: 695, 772, 1544, 1602.$  $obj\_obj\_is\_file: 695, 772, 1544, 1602.$  $obj\_obj\_is\_file: 695, 772, 1544, 1602.$  $obj\_obj\_is\_file: 695, 772, 1544, 1602.$  $obj\_obj\_is\_file: 695, 772, 1544, 1602.$  $obj\_obj\_is\_file: 695, 772, 1544, 1602.$  $obj\_obj\_is\_file: 695, 772, 1544, 1602.$  $obj\_obj\_is\_file: 695, 772, 1544, 1602.$  $obj\_obj\_is\_file: 695, 772, 1544, 1602.$  $obj\_obj\_is\_stream:$  [695,](#page-298-0) [772,](#page-344-0) [1544](#page-627-0), [1602.](#page-647-0) obj obj stream attr : [695,](#page-298-0) [772](#page-344-0), [1544,](#page-627-0) [1602](#page-647-0). obj offset: [695,](#page-298-0) [698,](#page-303-0) [813](#page-359-0), [814](#page-360-0), [815](#page-360-0).  $obj\_os\_idx$ : [695](#page-298-0), [698,](#page-303-0) [814](#page-360-0).  $obj\_outline\_action\_obinum: 695, 789, 1563.$  $obj\_outline\_action\_obinum: 695, 789, 1563.$  $obj\_outline\_action\_obinum: 695, 789, 1563.$  $obj\_outline\_action\_obinum: 695, 789, 1563.$  $obj\_outline\_action\_obinum: 695, 789, 1563.$  $obj\_outline\_action\_obinum: 695, 789, 1563.$  $obj\_outline\_attr: 695, 789, 1563.$  $obj\_outline\_attr: 695, 789, 1563.$  $obj\_outline\_attr: 695, 789, 1563.$  $obj\_outline\_attr: 695, 789, 1563.$  $obj\_outline\_attr: 695, 789, 1563.$  $obj\_outline\_attr: 695, 789, 1563.$ obj outline count: [695](#page-298-0), [788](#page-348-0), [789,](#page-349-0) [1563](#page-637-0), [1636](#page-664-0).  $obj\_outline\_first: 695, 789, 1563, 1636.$  $obj\_outline\_first: 695, 789, 1563, 1636.$  $obj\_outline\_first: 695, 789, 1563, 1636.$  $obj\_outline\_first: 695, 789, 1563, 1636.$  $obj\_outline\_first: 695, 789, 1563, 1636.$  $obj\_outline\_first: 695, 789, 1563, 1636.$  $obj\_outline\_first: 695, 789, 1563, 1636.$  $obj\_outline\_first: 695, 789, 1563, 1636.$ obj outline last: [695,](#page-298-0) [789](#page-349-0), [1563](#page-637-0), [1636.](#page-664-0) obj outline next: [695,](#page-298-0) [788](#page-348-0), [789,](#page-349-0) [1563](#page-637-0), [1636](#page-664-0). obj outline parent: [695,](#page-298-0) [788,](#page-348-0) [789](#page-349-0), [1563](#page-637-0), [1636.](#page-664-0) obj\_outline\_prev: [695,](#page-298-0) [789](#page-349-0), [1562](#page-636-0), [1563.](#page-637-0)  $obj\_outline\_ptr:$  [695](#page-298-0), [1563.](#page-637-0)  $obj\_outline\_title: \quad 695, 789, 1563.$  $obj\_outline\_title: \quad 695, 789, 1563.$  $obj\_outline\_title: \quad 695, 789, 1563.$  $obj\_outline\_title: \quad 695, 789, 1563.$  $obj\_outline\_title: \quad 695, 789, 1563.$  $obj\_outline\_title: \quad 695, 789, 1563.$  $obj\_outline\_title: \quad 695, 789, 1563.$  $obj\_ptr$ : [693](#page-293-0), [696](#page-302-0), [697,](#page-302-0) [698,](#page-303-0) [752,](#page-339-0) [770,](#page-342-0) [786](#page-348-0), [788](#page-348-0), [790,](#page-349-0) [804,](#page-356-0) [806](#page-357-0), [813](#page-359-0), [814](#page-360-0), [1504,](#page-606-0) [1505,](#page-607-0) [1513](#page-610-0), [1544](#page-627-0), [1548,](#page-628-0) [1552,](#page-630-0) [1555,](#page-633-0) [1558,](#page-635-0) [1563](#page-637-0), [1579](#page-642-0), [1599](#page-645-0), [1635](#page-663-0).  $obj\_tab: 694, 695, 696, 697, 698, 804, 1504, 1505.$  $obj\_tab: 694, 695, 696, 697, 698, 804, 1504, 1505.$ obj tab size : [694,](#page-297-0) [696,](#page-302-0) [697,](#page-302-0) [698,](#page-303-0) [1504,](#page-606-0) [1505,](#page-607-0) [1513](#page-610-0). obj thread first: [695,](#page-298-0) [1599,](#page-645-0) [1636.](#page-664-0) obj type dest: [695,](#page-298-0) [698,](#page-303-0) [796,](#page-353-0) [1555,](#page-633-0) [1565,](#page-639-0) [1629,](#page-660-0) [1636.](#page-664-0)  $obj\_type\_font: 693, 695, 801.$  $obj\_type\_font: 693, 695, 801.$  $obj\_type\_font: 693, 695, 801.$  $obj\_type\_font: 693, 695, 801.$  $obj\_type\_font: 693, 695, 801.$  $obj\_type\_font: 693, 695, 801.$  $obj\_type\_font: 693, 695, 801.$  $obj\_type\_obj$ : [695,](#page-298-0) [1504](#page-606-0), [1505,](#page-607-0) [1544](#page-627-0), [1546.](#page-628-0) obj type others : [695,](#page-298-0) [698,](#page-303-0) [752](#page-339-0), [786](#page-348-0), [788](#page-348-0), [790,](#page-349-0) [804,](#page-356-0) [806,](#page-357-0) [807](#page-358-0), [814,](#page-360-0) [1563](#page-637-0), [1579,](#page-642-0) [1599](#page-645-0), [1635.](#page-663-0)  $obj\_type\_outline: 695, 789, 1563.$  $obj\_type\_outline: 695, 789, 1563.$  $obj\_type\_outline: 695, 789, 1563.$  $obj\_type\_outline: 695, 789, 1563.$  $obj\_type\_outline: 695, 789, 1563.$  $obj\_type\_outline: 695, 789, 1563.$ obj type page : [498](#page-208-0), [695,](#page-298-0) [698](#page-303-0), [752,](#page-339-0) [795](#page-353-0), [797](#page-353-0), [799,](#page-353-0) [800,](#page-354-0) [802](#page-355-0), [1599,](#page-645-0) [1629](#page-660-0). obj type pages : [695](#page-298-0), [770,](#page-342-0) [800,](#page-354-0) [802](#page-355-0), [803.](#page-355-0) obj type struct dest: [695](#page-298-0), [798,](#page-353-0) [1555](#page-633-0), [1565,](#page-639-0) [1629,](#page-660-0) [1636.](#page-664-0)  $obj\_type\_thread: 695, 790, 1629, 1636.$  $obj\_type\_thread: 695, 790, 1629, 1636.$  $obj\_type\_thread: 695, 790, 1629, 1636.$  $obj\_type\_thread: 695, 790, 1629, 1636.$  $obj\_type\_thread: 695, 790, 1629, 1636.$  $obj\_type\_thread: 695, 790, 1629, 1636.$  $obj\_type\_thread: 695, 790, 1629, 1636.$  $obj\_type\_thread: 695, 790, 1629, 1636.$  $obj\_type\_thread: 695, 790, 1629, 1636.$  $obj\_type\_xform: 497, 695, 1504, 1505, 1548, 1549.$  $obj\_type\_xform: 497, 695, 1504, 1505, 1548, 1549.$  $obj\_type\_xform: 497, 695, 1504, 1505, 1548, 1549.$  $obj\_type\_xform: 497, 695, 1504, 1505, 1548, 1549.$  $obj\_type\_xform: 497, 695, 1504, 1505, 1548, 1549.$  $obj\_type\_xform: 497, 695, 1504, 1505, 1548, 1549.$  $obj\_type\_xform: 497, 695, 1504, 1505, 1548, 1549.$  $obj\_type\_xform: 497, 695, 1504, 1505, 1548, 1549.$  $obj\_type\_xform: 497, 695, 1504, 1505, 1548, 1549.$  $obj\_type\_xform: 497, 695, 1504, 1505, 1548, 1549.$  $obj\_type\_xform: 497, 695, 1504, 1505, 1548, 1549.$  $obj\_type\_xform: 497, 695, 1504, 1505, 1548, 1549.$ obj type ximage : [497](#page-205-0), [695](#page-298-0), [1504](#page-606-0), [1505](#page-607-0), [1552](#page-630-0), [1554](#page-633-0). PART 55: INDEX **pdfTEX** §1867

 $obj\_xform\_attr: 695, 756, 1548.$  $obj\_xform\_attr: 695, 756, 1548.$  $obj\_xform\_attr: 695, 756, 1548.$  $obj\_xform\_attr: 695, 756, 1548.$  $obj\_xform\_attr: 695, 756, 1548.$  $obj\_xform\_attr: 695, 756, 1548.$  $obj\_xform\_box: 695, 775, 1548, 1622.$  $obj\_xform\_box: 695, 775, 1548, 1622.$  $obj\_xform\_box: 695, 775, 1548, 1622.$  $obj\_xform\_box: 695, 775, 1548, 1622.$  $obj\_xform\_box: 695, 775, 1548, 1622.$  $obj\_xform\_box: 695, 775, 1548, 1622.$  $obj\_xform\_box: 695, 775, 1548, 1622.$  $obj\_xform\_box: 695, 775, 1548, 1622.$ obj xform depth : [695](#page-298-0), [1548,](#page-628-0) [1549,](#page-629-0) [1602](#page-647-0), [1636](#page-664-0). obj xform height: [695](#page-298-0), [1548,](#page-628-0) [1549](#page-629-0), [1602.](#page-647-0)  $obj\_xform\_resources:$   $695, 763, 1548.$  $695, 763, 1548.$  $695, 763, 1548.$  $695, 763, 1548.$  $695, 763, 1548.$ obj xform width : [695](#page-298-0), [1548,](#page-628-0) [1549](#page-629-0), [1602](#page-647-0).  $obj\_ximage\_attr: 695, 778, 1552.$  $obj\_ximage\_attr: 695, 778, 1552.$  $obj\_ximage\_attr: 695, 778, 1552.$  $obj\_ximage\_attr: 695, 778, 1552.$  $obj\_ximage\_attr: 695, 778, 1552.$  $obj\_ximage\_attr: 695, 778, 1552.$  $obj\_ximage\_attr: 695, 778, 1552.$ obj ximage data : [497,](#page-205-0) [695,](#page-298-0) [767,](#page-341-0) [778](#page-345-0), [1552](#page-630-0), [1636](#page-664-0). obj ximage depth : [695](#page-298-0), [1552,](#page-630-0) [1554](#page-633-0), [1602.](#page-647-0)  $obj\_ximage\_height: 695, 1552, 1554, 1602.$  $obj\_ximage\_height: 695, 1552, 1554, 1602.$  $obj\_ximage\_height: 695, 1552, 1554, 1602.$  $obj\_ximage\_height: 695, 1552, 1554, 1602.$  $obj\_ximage\_height: 695, 1552, 1554, 1602.$  $obj\_ximage\_height: 695, 1552, 1554, 1602.$  $obj\_ximage\_height: 695, 1552, 1554, 1602.$  $obj\_ximage\_height: 695, 1552, 1554, 1602.$  $obj\_ximage\_height: 695, 1552, 1554, 1602.$  $obj\_ximage\_width:$  [695](#page-298-0), [1552,](#page-630-0) [1554](#page-633-0), [1602.](#page-647-0) objname: [698](#page-303-0), [793](#page-351-0), [805](#page-357-0), [1626](#page-658-0). objnum: [698,](#page-303-0) [805](#page-357-0), [1626.](#page-658-0) octal token: [464,](#page-188-0) [470.](#page-190-0) odd : [62,](#page-27-0) [100,](#page-38-0) [116](#page-45-0), [165](#page-61-0), [211,](#page-76-0) [530,](#page-219-0) [604](#page-247-0), [702](#page-308-0), [934,](#page-409-0) [1042,](#page-456-0) [1075,](#page-470-0) [1079,](#page-471-0) [1085,](#page-474-0) [1086,](#page-475-0) [1090](#page-478-0), [1091](#page-478-0), [1389](#page-575-0), [1396,](#page-577-0) [1426](#page-587-0), [1473](#page-596-0), [1687,](#page-682-0) [1799](#page-715-0), [1818](#page-720-0), [1823.](#page-723-0) off<sub>-save</sub>: [1241](#page-534-0), [1242,](#page-534-0) [1272,](#page-544-0) [1273](#page-545-0), [1308,](#page-554-0) [1309](#page-554-0), [1318,](#page-555-0) [1370,](#page-568-0) [1371](#page-568-0). OK : [1476](#page-596-0).  $OK\_so\_far: \underline{466}, 471.$  $OK\_so\_far: \underline{466}, 471.$  $OK\_so\_far: \underline{466}, 471.$  $OK\_so\_far: \underline{466}, 471.$  $OK\_so\_far: \underline{466}, 471.$ OK\_to\_interrupt: [88,](#page-34-0) [96](#page-36-0), [97,](#page-37-0) [98](#page-37-0), [349,](#page-152-0) [1208](#page-521-0).  $old\_l$ :  $\underline{1005}$  $\underline{1005}$  $\underline{1005}$ , [1011,](#page-440-0) [1026](#page-447-0). old\_mode: [1616,](#page-655-0) [1617](#page-655-0).  $old\_rover: 149.$  $old\_rover: 149.$ old setting : [263,](#page-112-0) [264](#page-112-0), [333](#page-146-0), [334,](#page-146-0) [491,](#page-199-0) [496,](#page-204-0) [560](#page-228-0), [608,](#page-248-0) [645,](#page-265-0) [666](#page-273-0), [686,](#page-285-0) [705,](#page-311-0) [706](#page-317-0), [712](#page-321-0), [727,](#page-329-0) [1435](#page-589-0), [1457,](#page-593-0) [1614,](#page-654-0) [1616,](#page-655-0) [1687,](#page-682-0) [1752.](#page-699-0) omit: [226,](#page-83-0) [287,](#page-123-0) [288](#page-124-0), [964](#page-420-0), [965,](#page-420-0) [1304.](#page-552-0) \omit primitive: [287.](#page-123-0) omit\_error: [1304](#page-552-0), [1307.](#page-553-0) omit\_template: [180,](#page-66-0) [965](#page-420-0), [966](#page-420-0). one\_bp: [672](#page-276-0), [687,](#page-287-0) [688](#page-287-0), [693](#page-293-0). one hundred bp: [687](#page-287-0), [688](#page-287-0), [690](#page-289-0), [692,](#page-291-0) [693,](#page-293-0) [792](#page-350-0), [1636](#page-664-0). one\_hundred\_inch: [672,](#page-276-0) [687,](#page-287-0) [688](#page-287-0), [1552.](#page-630-0) Only one # is allowed...:  $960$ . op byte : [571](#page-234-0), [583,](#page-239-0) [705](#page-311-0), [823](#page-364-0), [917,](#page-401-0) [929,](#page-406-0) [1086](#page-475-0), [1088,](#page-477-0) [1218.](#page-527-0) op noad : [858](#page-379-0), [866](#page-382-0), [872,](#page-384-0) [874](#page-385-0), [902,](#page-395-0) [904](#page-396-0), [909,](#page-398-0) [925,](#page-403-0) [937,](#page-410-0) [1334](#page-560-0), [1335,](#page-561-0) [1337.](#page-561-0) op start: [1097,](#page-481-0) [1098,](#page-481-0) [1101](#page-482-0), [1122,](#page-488-0) [1503](#page-606-0). open\_area: [1521](#page-616-0), [1531](#page-623-0), [1602](#page-647-0), [1621.](#page-656-0)  $open\_ext: \quad \underline{1521}, \ 1531, \ 1602, \ 1621.$  $open\_ext: \quad \underline{1521}, \ 1531, \ 1602, \ 1621.$  $open\_ext: \quad \underline{1521}, \ 1531, \ 1602, \ 1621.$  $open\_ext: \quad \underline{1521}, \ 1531, \ 1602, \ 1621.$  $open\_ext: \quad \underline{1521}, \ 1531, \ 1602, \ 1621.$  $open\_ext: \quad \underline{1521}, \ 1531, \ 1602, \ 1621.$  $open\_ext: \quad \underline{1521}, \ 1531, \ 1602, \ 1621.$  $open\_ext: \quad \underline{1521}, \ 1531, \ 1602, \ 1621.$ open fmt file : [550](#page-225-0), [1517.](#page-613-0) \openin primitive: [1450](#page-592-0). open\_log\_file: [78,](#page-31-0) [92,](#page-35-0) [382](#page-161-0), [497,](#page-205-0) [558](#page-228-0), [560,](#page-228-0) [561,](#page-228-0) [563,](#page-229-0) [684](#page-284-0), [1435,](#page-589-0) [1515](#page-612-0). open\_name: [1521,](#page-616-0) [1531,](#page-623-0) [1602](#page-647-0), [1621](#page-656-0). open noad : [858](#page-379-0), [866](#page-382-0), [872,](#page-384-0) [874,](#page-385-0) [904](#page-396-0), [909](#page-398-0), [936,](#page-409-0) [937,](#page-410-0) [938](#page-410-0), [1334,](#page-560-0) [1335](#page-561-0). open\_node: [1521](#page-616-0), [1524](#page-618-0), [1526,](#page-620-0) [1528,](#page-622-0) [1602,](#page-647-0) [1603](#page-650-0),

[1604,](#page-652-0) [1619.](#page-656-0)

open\_node\_size: [1521,](#page-616-0) [1531](#page-623-0), [1603,](#page-650-0) [1604](#page-652-0). open\_or\_close\_in: [1452,](#page-592-0) [1453.](#page-592-0) \openout primitive: [1524](#page-618-0). open parens: [326](#page-142-0), [353](#page-152-0), [384,](#page-162-0) [563](#page-229-0), [1515](#page-612-0), [1754.](#page-700-0)  $open\_subentries: 788, 1636.$  $open\_subentries: 788, 1636.$  $open\_subentries: 788, 1636.$  $open\_subentries: 788, 1636.$ \or primitive: [517](#page-215-0). or\_code:  $\frac{515}{517}$  $\frac{515}{517}$  $\frac{515}{517}$ , [518,](#page-216-0) [526](#page-218-0), [535,](#page-221-0) [1471,](#page-595-0) [1667](#page-675-0). ord: [20](#page-10-0). ord\_noad: [857](#page-378-0), [858](#page-379-0), [862,](#page-380-0) [863](#page-381-0), [866,](#page-382-0) [872](#page-384-0), [874](#page-385-0), [904,](#page-396-0) [905,](#page-396-0) [909](#page-398-0), [928,](#page-405-0) [929](#page-406-0), [937,](#page-410-0) [940](#page-411-0), [941](#page-411-0), [1253,](#page-538-0) [1333](#page-560-0), [1334,](#page-560-0) [1335](#page-561-0), [1364](#page-567-0). order: [195.](#page-72-0) oriental characters: [152,](#page-57-0) [612](#page-251-0).  $orig\_char\_info: 604, 705.$  $orig\_char\_info: 604, 705.$  $orig\_char\_info: 604, 705.$  $orig\_char\_info: 604, 705.$  $orig\_char\_info: 604, 705.$ other A token: [471](#page-190-0). other\_char: [225](#page-82-0), [250](#page-99-0), [311,](#page-133-0) [313,](#page-134-0) [316,](#page-136-0) [320](#page-138-0), [369](#page-156-0), [471,](#page-190-0) [490,](#page-199-0) [552](#page-226-0), [1112](#page-485-0), [1138,](#page-494-0) [1207,](#page-521-0) [1215](#page-525-0), [1268](#page-544-0), [1302,](#page-552-0) [1329](#page-559-0), [1332](#page-560-0), [1338.](#page-561-0) other token: [311](#page-133-0), [431](#page-176-0), [464,](#page-188-0) [467,](#page-189-0) [471,](#page-190-0) [490,](#page-199-0) [529,](#page-219-0) [1243,](#page-535-0) [1399](#page-578-0), [1760](#page-702-0), [1768,](#page-704-0) [1783](#page-709-0), [1784](#page-709-0). othercases: [10.](#page-6-0) others: [10](#page-6-0), [1619](#page-656-0). Ouch...clobbered : [1512](#page-609-0). out form: [1636,](#page-664-0) [1643](#page-670-0), [1646](#page-670-0). out\_image: [1636,](#page-664-0) [1642,](#page-669-0) [1645](#page-670-0). out\_param: [225,](#page-82-0) [311,](#page-133-0) [313,](#page-134-0) [316](#page-136-0), [379](#page-160-0).  $out\_param\_token: \quad \underline{311}, \; 505.$  $out\_param\_token: \quad \underline{311}, \; 505.$  $out\_param\_token: \quad \underline{311}, \; 505.$ out\_thread: [790,](#page-349-0) [1599.](#page-645-0) out\_what: [1612,](#page-654-0) [1613,](#page-654-0) [1619](#page-656-0), [1622](#page-657-0), [1638,](#page-669-0) [1644.](#page-670-0) \outer primitive: [1386.](#page-574-0) outer\_call: [228](#page-85-0), [297](#page-128-0), [361,](#page-154-0) [373,](#page-157-0) [375](#page-158-0), [376](#page-158-0), [379,](#page-160-0) [388,](#page-164-0) [413,](#page-170-0) [417](#page-172-0), [422,](#page-173-0) [956,](#page-417-0) [1330](#page-559-0), [1473,](#page-596-0) [1615](#page-654-0). outer\_doing\_leaders: [647,](#page-266-0) [656,](#page-270-0) [657](#page-270-0), [665,](#page-273-0) [729](#page-331-0), [737,](#page-333-0) [738,](#page-334-0) [746.](#page-336-0)  $outline\_list_count: 1562, 1563.$  $outline\_list_count: 1562, 1563.$  $outline\_list_count: 1562, 1563.$  $outline\_list_count: 1562, 1563.$  $outline\_list_count: 1562, 1563.$ outlines: [788,](#page-348-0) [806](#page-357-0), [1513](#page-610-0).  $output: \underline{4}.$ Output loop...:  $1201$ . Output routine didn't use...: [1205](#page-519-0). Output written on  $x: 670, 794.$  $x: 670, 794.$  $x: 670, 794.$  $x: 670, 794.$  $x: 670, 794.$ \output primitive: [248](#page-97-0). output\_active: [447](#page-183-0), [839](#page-372-0), [851](#page-375-0), [1163](#page-506-0), [1166](#page-507-0), [1167](#page-507-0), [1171,](#page-508-0) [1182](#page-511-0), [1202](#page-518-0), [1203.](#page-518-0) output\_file\_name: [558,](#page-228-0) [559](#page-228-0), [670](#page-275-0), [684,](#page-284-0) [794,](#page-352-0) [814](#page-360-0), [815](#page-360-0). output group: [291,](#page-127-0) [1202](#page-518-0), [1278,](#page-546-0) [1660](#page-674-0), [1678](#page-678-0).  $output\_one\_char: 726, 731.$  $output\_one\_char: 726, 731.$  $output\_one\_char: 726, 731.$  $output\_one\_char: 726, 731.$ output\_penalty: [254.](#page-102-0) \outputpenalty primitive: [256](#page-109-0). output penalty code : [254,](#page-102-0) [255](#page-107-0), [256,](#page-109-0) [1190](#page-515-0). output\_routine: [248,](#page-97-0) [1189,](#page-514-0) [1202.](#page-518-0) output\_routine\_loc: [248,](#page-97-0) [249](#page-98-0), [250](#page-99-0), [329](#page-144-0), [345](#page-150-0), [1404](#page-580-0). output text: [329](#page-144-0), [336,](#page-147-0) [345](#page-150-0), [1202](#page-518-0), [1203.](#page-518-0)

\over primitive: [1356.](#page-564-0) over\_code: [1356](#page-564-0), [1357,](#page-565-0) [1360.](#page-565-0) over noad : [863,](#page-381-0) [866,](#page-382-0) [872](#page-384-0), [874](#page-385-0), [909,](#page-398-0) [937,](#page-410-0) [1334](#page-560-0). \overwithdelims primitive: [1356.](#page-564-0) overbar: [881](#page-387-0), [910,](#page-398-0) [913](#page-399-0). overflow: [35](#page-17-0), [42,](#page-20-0) [43](#page-20-0), [94,](#page-36-0) [138](#page-52-0), [143](#page-54-0), [234,](#page-88-0) [279](#page-118-0), [282,](#page-120-0) [286,](#page-122-0) [295,](#page-128-0) [296](#page-128-0), [343](#page-150-0), [350,](#page-152-0) [400](#page-168-0), [416](#page-171-0), [543,](#page-223-0) [607,](#page-248-0) [678](#page-279-0), [680,](#page-281-0) [686](#page-285-0), [698,](#page-303-0) [705](#page-311-0), [706,](#page-317-0) [719](#page-324-0), [725,](#page-326-0) [1117,](#page-486-0) [1121](#page-488-0), [1131,](#page-491-0) [1141](#page-495-0), [1513](#page-610-0), [1634,](#page-662-0) [1767](#page-703-0), [1781](#page-708-0). overflow in arithmetic: [9,](#page-6-0) [104.](#page-39-0) Overfull \hbox... : [842.](#page-372-0) Overfull \vbox... : [853.](#page-375-0) overfull boxes: [1030.](#page-449-0) overfull\_rule: [265,](#page-113-0) [842,](#page-372-0) [976,](#page-424-0) [980.](#page-426-0) \overfullrule primitive: [266](#page-115-0).  $overfull$ *rule\_code*:  $265, 266$  $265, 266$  $265, 266$ . \overline primitive: [1334](#page-560-0). p: [112,](#page-43-0) [114,](#page-44-0) [138,](#page-52-0) [141,](#page-53-0) [143,](#page-54-0) [148](#page-55-0), [149](#page-56-0), [154](#page-58-0), [157](#page-59-0), [162](#page-60-0), [163,](#page-60-0) [165,](#page-61-0) [169](#page-63-0), [170](#page-63-0), [171,](#page-63-0) [172](#page-63-0), [174](#page-64-0), [176,](#page-65-0) [185,](#page-68-0) [190](#page-69-0), [192,](#page-70-0) [194,](#page-71-0) [196](#page-72-0), [200](#page-73-0), [216,](#page-77-0) [218](#page-78-0), [219](#page-78-0), [220,](#page-79-0) [222,](#page-80-0) [236](#page-89-0), [278,](#page-118-0) [281,](#page-119-0) [284](#page-120-0), [285](#page-121-0), [298,](#page-129-0) [299](#page-129-0), [300](#page-129-0), [301,](#page-130-0) [303,](#page-130-0) [306](#page-132-0), [314,](#page-135-0) [317,](#page-136-0) [321](#page-139-0), [328](#page-143-0), [337,](#page-148-0) [345](#page-150-0), [347](#page-151-0), [358,](#page-153-0) [388,](#page-164-0) [415](#page-171-0), [433,](#page-177-0) [439,](#page-179-0) [476,](#page-193-0) [490,](#page-199-0) [491,](#page-199-0) [499,](#page-209-0) [508,](#page-212-0) [523](#page-217-0), [524](#page-217-0), [609,](#page-249-0) [634,](#page-260-0) [642,](#page-263-0) [647,](#page-266-0) [657,](#page-270-0) [666,](#page-273-0) [674,](#page-278-0) [693](#page-293-0), [729](#page-331-0), [738,](#page-334-0) [823,](#page-364-0) [844,](#page-373-0) [855,](#page-376-0) [862,](#page-380-0) [864,](#page-381-0) [865,](#page-382-0) [867](#page-382-0), [868](#page-383-0), [880,](#page-387-0) [881,](#page-387-0) [885,](#page-389-0) [887,](#page-390-0) [891,](#page-391-0) [892,](#page-392-0) [893,](#page-392-0) [896](#page-393-0), [902](#page-395-0), [911,](#page-399-0) [914,](#page-400-0) [919,](#page-401-0) [925,](#page-403-0) [928,](#page-405-0) [932,](#page-408-0) [948,](#page-415-0) [950](#page-416-0), [963](#page-420-0), [967,](#page-421-0) [975,](#page-423-0) [976](#page-424-0), [1002](#page-436-0), [1083,](#page-473-0) [1111,](#page-484-0) [1125](#page-489-0), [1126](#page-490-0), [1130,](#page-491-0) [1134,](#page-492-0) [1136,](#page-493-0) [1137,](#page-493-0) [1143,](#page-496-0) [1145](#page-497-0), [1147](#page-498-0), [1170](#page-508-0), [1171,](#page-508-0) [1189,](#page-514-0) [1242,](#page-534-0) [1246,](#page-535-0) [1253,](#page-538-0) [1257](#page-540-0), [1264](#page-543-0), [1271](#page-544-0), [1279,](#page-546-0) [1283,](#page-547-0) [1288,](#page-548-0) [1291,](#page-548-0) [1297,](#page-550-0) [1301](#page-551-0), [1316](#page-555-0), [1329](#page-559-0), [1333,](#page-560-0) [1338,](#page-561-0) [1352,](#page-563-0) [1354,](#page-564-0) [1362,](#page-566-0) [1369](#page-568-0), [1372](#page-569-0), [1389](#page-575-0), [1414,](#page-583-0) [1422,](#page-586-0) [1466,](#page-594-0) [1471,](#page-595-0) [1480,](#page-597-0) [1481](#page-598-0), [1528](#page-622-0), [1529](#page-623-0), [1545,](#page-628-0) [1556,](#page-634-0) [1573,](#page-641-0) [1577,](#page-641-0) [1601,](#page-646-0) [1614](#page-654-0), [1616](#page-655-0), [1619](#page-656-0), [1634,](#page-662-0) [1635,](#page-663-0) [1636,](#page-664-0) [1678,](#page-678-0) [1682,](#page-681-0) [1718](#page-689-0), [1722](#page-690-0), [1732](#page-693-0), [1737,](#page-695-0) [1743,](#page-697-0) [1752,](#page-699-0) [1755,](#page-701-0) [1756,](#page-701-0) [1776](#page-706-0), [1781](#page-708-0), [1820](#page-722-0), [1822,](#page-723-0) [1836](#page-727-0), [1837](#page-727-0), [1838,](#page-728-0) [1839](#page-729-0), [1840](#page-729-0).  $p_1$ : [1853](#page-732-0). pack\_begin\_line: [837](#page-371-0), [838,](#page-371-0) [839,](#page-372-0) [851](#page-375-0), [980,](#page-426-0) [991.](#page-430-0) pack\_buffered\_name:  $549, 550$  $549, 550$  $549, 550$ . pack\_cur\_name: [555,](#page-227-0) [556,](#page-227-0) [563](#page-229-0), [772](#page-344-0), [1453](#page-592-0), [1621.](#page-656-0) pack file name:  $\frac{545}{555}$  $\frac{545}{555}$  $\frac{545}{555}$ , 553, [589](#page-241-0), [713.](#page-322-0) pack\_job\_name: [555](#page-227-0), [558,](#page-228-0) [560](#page-228-0), [684,](#page-284-0) [1508](#page-607-0). pack\_ $lig: 1212$ . package: [1263](#page-543-0), [1264.](#page-543-0) packed ASCII code: [38](#page-19-0), [39](#page-19-0), [793,](#page-351-0) [1124.](#page-489-0) packet\_byte: [725,](#page-326-0) [726](#page-327-0). packet length : [712](#page-321-0), [717](#page-323-0), [719.](#page-324-0)  $packet\_read\_signed: 725$ .  $packet\_read\_unsigned: 725, 726.$  $packet\_read\_unsigned: 725, 726.$  $packet\_read\_unsigned: 725, 726.$  $packet\_read\_unsigned: 725, 726.$ packet\_scaled: [725,](#page-326-0) [726](#page-327-0). page: [326,](#page-142-0) [1552.](#page-630-0)

page\_contents: [447](#page-183-0), [1157](#page-503-0), [1163,](#page-506-0) [1164,](#page-506-0) [1168](#page-507-0), [1177](#page-510-0), [1178,](#page-510-0) [1185.](#page-512-0) page\_depth: [1159,](#page-505-0) [1164](#page-506-0), [1168,](#page-507-0) [1179,](#page-510-0) [1180](#page-510-0), [1181](#page-511-0), [1185,](#page-512-0) [1187](#page-513-0), [1610](#page-653-0). \pagedepth primitive: [1160.](#page-505-0) page disc: [1176](#page-509-0), [1200,](#page-518-0) [1203](#page-518-0), [1858,](#page-734-0) [1859](#page-734-0). \pagediscards primitive: [1860](#page-734-0). \pagefilstretch primitive: [1160](#page-505-0). \pagefillstretch primitive: [1160.](#page-505-0) \pagefilllstretch primitive: [1160.](#page-505-0) page\_goal: [1157](#page-503-0), [1159,](#page-505-0) [1163,](#page-506-0) [1164,](#page-506-0) [1182,](#page-511-0) [1183,](#page-512-0) [1184,](#page-512-0) [1185](#page-512-0), [1186](#page-513-0), [1187.](#page-513-0) \pagegoal primitive: [1160](#page-505-0). page\_head: [180](#page-66-0), [233,](#page-88-0) [1157,](#page-503-0) [1163,](#page-506-0) [1165,](#page-507-0) [1168](#page-507-0), [1191](#page-515-0), [1194,](#page-516-0) [1200](#page-518-0), [1203](#page-518-0), [1232.](#page-531-0) page\_ins\_head: [180](#page-66-0), [498,](#page-208-0) [1158](#page-504-0), [1163](#page-506-0), [1182,](#page-511-0) [1185](#page-512-0), [1195,](#page-516-0) [1196](#page-516-0), [1197](#page-517-0). page\_ins\_node\_size: [1158](#page-504-0), [1186,](#page-513-0) [1196.](#page-516-0) page\_loc: [666,](#page-273-0) [668.](#page-274-0) page\_max\_depth: [1157](#page-503-0), [1159](#page-505-0), [1164](#page-506-0), [1168](#page-507-0), [1180](#page-510-0), [1194.](#page-516-0) page\_shrink: [1159](#page-505-0), [1162](#page-506-0), [1181,](#page-511-0) [1184,](#page-512-0) [1185,](#page-512-0) [1186.](#page-513-0) \pageshrink primitive: [1160.](#page-505-0) page\_so\_far: [447,](#page-183-0) [1159,](#page-505-0) [1162,](#page-506-0) [1164](#page-506-0), [1181](#page-511-0), [1184](#page-512-0), [1186,](#page-513-0) [1423.](#page-586-0) page\_stack: [326](#page-142-0). \pagestretch primitive: [1160.](#page-505-0) page\_tail: [233,](#page-88-0) [1157](#page-503-0), [1163,](#page-506-0) [1168](#page-507-0), [1175,](#page-509-0) [1177](#page-510-0), [1194,](#page-516-0) [1200](#page-518-0), [1203](#page-518-0), [1232.](#page-531-0) page\_total: [1159](#page-505-0), [1162,](#page-506-0) [1179,](#page-510-0) [1180,](#page-510-0) [1181,](#page-511-0) [1184,](#page-512-0) [1185,](#page-512-0) [1187](#page-513-0), [1610](#page-653-0). \pagetotal primitive: [1160.](#page-505-0)  $pagebox: 1552.$  $pagebox: 1552.$ pages tail : [696,](#page-302-0) [800](#page-354-0), [802.](#page-355-0) pages tree kids max : [695,](#page-298-0) [770,](#page-342-0) [794](#page-352-0), [802,](#page-355-0) [803.](#page-355-0) panicking: [183,](#page-67-0) [184,](#page-67-0) [1208,](#page-521-0) [1519.](#page-615-0) \par primitive: [356.](#page-153-0) par\_end: [225,](#page-82-0) [356,](#page-153-0) [357,](#page-153-0) [1224](#page-529-0), [1272](#page-544-0). par fill skip: [242,](#page-93-0) [992](#page-431-0), [1841](#page-730-0), [1842,](#page-730-0) [1845,](#page-731-0) [1852](#page-732-0). \parfillskip primitive: [244](#page-95-0). par\_fill\_skip\_code: [242](#page-93-0), [243,](#page-94-0) [244,](#page-95-0) [992](#page-431-0). par indent: [265,](#page-113-0) [1269](#page-544-0), [1271](#page-544-0). \parindent primitive: [266.](#page-115-0)  $par\_indent\_code: 265, 266.$  $par\_indent\_code: 265, 266.$  $par\_indent\_code: 265, 266.$  $par\_indent\_code: 265, 266.$  $par\_indent\_code: 265, 266.$ par loc: [355,](#page-153-0) [356,](#page-153-0) [373,](#page-157-0) [1491,](#page-602-0) [1492](#page-602-0). \parshape primitive: [287](#page-123-0). \parshapedimen primitive: [1671](#page-676-0). par\_shape\_dimen\_code: [1671,](#page-676-0) [1672,](#page-676-0) [1673](#page-677-0). \parshapeindent primitive: [1671](#page-676-0). par shape indent code : [1671,](#page-676-0) [1672](#page-676-0), [1673.](#page-677-0) \parshapelength primitive: [1671](#page-676-0). par shape length code : [1671](#page-676-0), [1672,](#page-676-0) [1673](#page-677-0).

par shape loc: [248](#page-97-0), [250,](#page-99-0) [251,](#page-100-0) [287,](#page-123-0) [288,](#page-124-0) [449](#page-183-0), [1248,](#page-536-0) [1426.](#page-587-0) par\_shape\_ptr: [248](#page-97-0), [250](#page-99-0), [251](#page-100-0), [449,](#page-183-0) [990,](#page-430-0) [1023](#page-446-0), [1024](#page-446-0), [1026,](#page-447-0) [1066](#page-465-0), [1248](#page-536-0), [1327,](#page-558-0) [1427](#page-587-0), [1673](#page-677-0). par\_skip: [242](#page-93-0), [1269.](#page-544-0) \parskip primitive: [244](#page-95-0). par\_skip\_code: [242](#page-93-0), [243](#page-94-0), [244](#page-95-0), [1269.](#page-544-0) par\_token: [355,](#page-153-0) [356,](#page-153-0) [361](#page-154-0), [418](#page-172-0), [421,](#page-173-0) [425,](#page-174-0) [1273](#page-545-0), [1492](#page-602-0). Paragraph ended before...: [422.](#page-173-0) param: [568,](#page-232-0) [573](#page-235-0), [584.](#page-239-0) param\_base: [576](#page-236-0), [578,](#page-237-0) [584](#page-239-0), [592,](#page-242-0) [601](#page-245-0), [602](#page-246-0), [603,](#page-246-0) [605](#page-248-0), [607,](#page-248-0) [705](#page-311-0), [706,](#page-317-0) [876,](#page-386-0) [877](#page-386-0), [1220](#page-528-0), [1500,](#page-604-0) [1501](#page-605-0).  $param\_end$ : [584.](#page-239-0) param<sub>-ptr</sub>: [330](#page-145-0), [345,](#page-150-0) [346,](#page-151-0) [353,](#page-152-0) [416](#page-171-0). param\_size: [11](#page-7-0), [330](#page-145-0), [416](#page-171-0), [1514](#page-611-0). param\_stack: [329](#page-144-0), [330](#page-145-0), [346,](#page-151-0) [381,](#page-160-0) [414,](#page-170-0) [415](#page-171-0), [416](#page-171-0). param\_start: [329](#page-144-0), [345](#page-150-0), [346](#page-151-0), [381](#page-160-0). parameter: [329,](#page-144-0) [336,](#page-147-0) [381](#page-160-0). parameters for symbols: [876,](#page-386-0) [877.](#page-386-0) Parameters...consecutively: [502.](#page-210-0) parent\_box: [1629,](#page-660-0) [1634,](#page-662-0) [1635](#page-663-0), [1636](#page-664-0). Pascal-H: [3](#page-4-0), [4,](#page-4-0) [9,](#page-6-0) [10,](#page-6-0) [27](#page-14-0), [28](#page-14-0), [33,](#page-17-0) [34.](#page-17-0) Pascal: [1](#page-2-0), [10,](#page-6-0) [869](#page-383-0), [940.](#page-411-0) pass\_number: [997,](#page-432-0) [1021,](#page-445-0) [1040.](#page-454-0) pass\_text: [388](#page-164-0), [520](#page-216-0), [526](#page-218-0), [535](#page-221-0), [536](#page-221-0). passive:  $997, 1021, 1022, 1040, 1041.$  $997, 1021, 1022, 1040, 1041.$  $997, 1021, 1022, 1040, 1041.$  $997, 1021, 1022, 1040, 1041.$  $997, 1021, 1022, 1040, 1041.$  $997, 1021, 1022, 1040, 1041.$  $997, 1021, 1022, 1040, 1041.$  $997, 1021, 1022, 1040, 1041.$  $997, 1021, 1022, 1040, 1041.$ passive\_node\_size: **997**, [1021,](#page-445-0) [1041.](#page-455-0) Patterns can be...: [1430.](#page-588-0) \patterns primitive: [1428](#page-587-0). pause\_for\_instructions: [96,](#page-36-0) [98.](#page-37-0) pausing: [254](#page-102-0), [385](#page-163-0). \pausing primitive: [256](#page-109-0). pausing  $code: 254, 255, 256$  $code: 254, 255, 256$  $code: 254, 255, 256$  $code: 254, 255, 256$  $code: 254, 255, 256$ . pc : [484](#page-196-0). pdf<sub>-</sub>action<sub>-file</sub>: [695](#page-298-0), [1536,](#page-624-0) [1556](#page-634-0), [1602,](#page-647-0) [1629.](#page-660-0) pdf<sub>-</sub>action<sub>-9</sub>oto: [695,](#page-298-0) [1556](#page-634-0), [1602,](#page-647-0) [1629.](#page-660-0) pdf<sub>-</sub>action<sub>-id</sub>: [695](#page-298-0), [1536,](#page-624-0) [1556](#page-634-0), [1602](#page-647-0), [1629.](#page-660-0) pdf\_action\_named\_id: [695,](#page-298-0) [1536,](#page-624-0) [1556,](#page-634-0) [1602,](#page-647-0) [1629.](#page-660-0) pdf<sub>-action-new-window: [695,](#page-298-0) [1556](#page-634-0), [1629.](#page-660-0)</sub> pdf<sub>-action-page: [695,](#page-298-0) [1536,](#page-624-0) [1556](#page-634-0), [1602](#page-647-0), [1629.](#page-660-0)</sub> pdf\_action\_page\_tokens: [695,](#page-298-0) [1536,](#page-624-0) [1556,](#page-634-0) [1602](#page-647-0), [1629.](#page-660-0) pdf action refcount: [695,](#page-298-0) [1536](#page-624-0), [1556](#page-634-0). pdf<sub>action\_size: [695,](#page-298-0) [1536,](#page-624-0) [1556.](#page-634-0)</sub> pdf\_action\_struct\_id: [695,](#page-298-0) [1536](#page-624-0), [1556](#page-634-0), [1629.](#page-660-0) pdf<sub>-action-thread</sub>: [695](#page-298-0), [1556,](#page-634-0) [1602](#page-647-0), [1629.](#page-660-0) pdf<sub>action\_type: [695](#page-298-0), [782](#page-346-0), [1536](#page-624-0), [1556](#page-634-0), [1602](#page-647-0), [1629](#page-660-0).</sub> pdf<sub>-</sub>action<sub>-</sub>user: [695](#page-298-0), [782](#page-346-0), [1536](#page-624-0), [1556](#page-634-0), [1602](#page-647-0), [1629](#page-660-0). pdf<sub>-</sub>action<sub>-</sub>user<sub>-tokens: [695,](#page-298-0) [1536](#page-624-0), [1556](#page-634-0), [1602,](#page-647-0)</sub> [1629.](#page-660-0)  $pdf\_adjust\_interval\_glue: 254, 1207, 1219.$  $pdf\_adjust\_interval\_glue: 254, 1207, 1219.$  $pdf\_adjust\_interval\_glue: 254, 1207, 1219.$  $pdf\_adjust\_interval\_glue: 254, 1207, 1219.$  $pdf\_adjust\_interval\_glue: 254, 1207, 1219.$  $pdf\_adjust\_interval\_glue: 254, 1207, 1219.$ \pdfadjustinterwordglue primitive: [256](#page-109-0).

 $pdf\_adjust\_interval\_glue\_code: 254, 255, 256.$  $pdf\_adjust\_interval\_glue\_code: 254, 255, 256.$  $pdf\_adjust\_interval\_glue\_code: 254, 255, 256.$  $pdf\_adjust\_interval\_glue\_code: 254, 255, 256.$  $pdf\_adjust\_interval\_glue\_code: 254, 255, 256.$  $pdf\_adjust\_interval\_glue\_code: 254, 255, 256.$  $pdf\_adjust\_interval\_glue\_code: 254, 255, 256.$ pdf\_adjust\_spacing:  $254, 999, 1003, 1017, 1018$  $254, 999, 1003, 1017, 1018$  $254, 999, 1003, 1017, 1018$  $254, 999, 1003, 1017, 1018$  $254, 999, 1003, 1017, 1018$  $254, 999, 1003, 1017, 1018$  $254, 999, 1003, 1017, 1018$  $254, 999, 1003, 1017, 1018$ , [1027,](#page-448-0) [1042](#page-456-0), [1043](#page-457-0), [1046,](#page-458-0) [1047](#page-458-0), [1066](#page-465-0). \pdfadjustspacing primitive: [256.](#page-109-0)  $pdf\_adjust\_spacing\_code: 254, 255, 256.$  $pdf\_adjust\_spacing\_code: 254, 255, 256.$  $pdf\_adjust\_spacing\_code: 254, 255, 256.$  $pdf\_adjust\_spacing\_code: 254, 255, 256.$  $pdf\_adjust\_spacing\_code: 254, 255, 256.$  $pdf\_adjust\_spacing\_code: 254, 255, 256.$ \pdfannot primitive: [1524](#page-618-0). pdf\_annot\_data: [695](#page-298-0), [781](#page-346-0), [1558](#page-635-0), [1602](#page-647-0), [1603,](#page-650-0) [1604.](#page-652-0) pdf\_annot\_list: [754,](#page-339-0) [765](#page-341-0), [771](#page-343-0), [781,](#page-346-0) [1627,](#page-659-0) [1629](#page-660-0). pdf\_annot\_node: [781,](#page-346-0) [1524](#page-618-0), [1526](#page-620-0), [1528,](#page-622-0) [1558](#page-635-0), [1602,](#page-647-0) [1603,](#page-650-0) [1604,](#page-652-0) [1638,](#page-669-0) [1644.](#page-670-0) pdf\_annot\_node\_size: [695,](#page-298-0) [1558](#page-635-0), [1560](#page-636-0), [1603](#page-650-0), [1604](#page-652-0). pdf\_annot\_objnum: [695](#page-298-0), [1558](#page-635-0), [1629](#page-660-0).  $pdf\_append\_kern: 254, 705.$  $pdf\_append\_kern: 254, 705.$  $pdf\_append\_kern: 254, 705.$  $pdf\_append\_kern: 254, 705.$  $pdf\_append\_kern: 254, 705.$ \pdfappendkern primitive: [256](#page-109-0).  $pdf\_append\_kern\_code$ : [254,](#page-102-0) [255,](#page-107-0) [256.](#page-109-0) pdf\_append\_list: [693](#page-293-0), [696,](#page-302-0) [698](#page-303-0), [1629,](#page-660-0) [1634](#page-662-0), [1635,](#page-663-0) [1636,](#page-664-0) [1638](#page-669-0), [1644](#page-670-0).  $pdf\_append\_list\_arg: 696, 698.$  $pdf\_append\_list\_arg: 696, 698.$  $pdf\_append\_list\_arg: 696, 698.$  $pdf\_append\_list\_arg: 696, 698.$  $pdf\_append\_list\_arg: 696, 698.$ pdf\_append\_list\_end: [698](#page-303-0). pdf\_bead\_list: [754](#page-339-0), [765,](#page-341-0) [771](#page-343-0), [786,](#page-348-0) [1627,](#page-659-0) [1636](#page-664-0). pdf begin dict: [698,](#page-303-0) [699](#page-306-0), [752,](#page-339-0) [762](#page-340-0), [769,](#page-342-0) [772](#page-344-0), [778,](#page-345-0) [781,](#page-346-0) [782,](#page-346-0) [784](#page-347-0), [789,](#page-349-0) [803,](#page-355-0) [805](#page-357-0), [1599](#page-645-0).  $pdf\_begin\_obj$ :  $\underline{698}$ , [772](#page-344-0), [784](#page-347-0), [795,](#page-353-0) [797.](#page-353-0) pdf begin stream: [685,](#page-284-0) [699](#page-306-0), [757,](#page-340-0) [772](#page-344-0), [814.](#page-360-0)  $pdf\_begin\_string:$  [693](#page-293-0), [726.](#page-327-0)  $pdf\_begin\_text: 693$  $pdf\_begin\_text: 693$ . pdf\_bottom: [695](#page-298-0), [781](#page-346-0), [782,](#page-346-0) [785,](#page-347-0) [1629,](#page-660-0) [1634,](#page-662-0) [1636.](#page-664-0) pdf\_box\_spec\_art: [696,](#page-302-0) [697,](#page-302-0) [1552.](#page-630-0) pdf box spec bleed : [696](#page-302-0), [697](#page-302-0), [1552](#page-630-0). pdf\_box\_spec\_crop: [696](#page-302-0), [697](#page-302-0), [1552.](#page-630-0) pdf box spec media : [696](#page-302-0), [697](#page-302-0), [1552.](#page-630-0) pdf\_box\_spec\_trim: [696](#page-302-0), [697](#page-302-0), [1552](#page-630-0). pdf<sub>-</sub>buf: [680,](#page-281-0) [681](#page-282-0), [685,](#page-284-0) [686](#page-285-0), [698](#page-303-0), [699,](#page-306-0) [772](#page-344-0). pdf\_buf\_size: [680,](#page-281-0) [681](#page-282-0), [686](#page-285-0), [698](#page-303-0), [699.](#page-306-0) \pdfcatalog primitive: [1524.](#page-618-0) pdf\_catalog\_code: [1524,](#page-618-0) [1526](#page-620-0), [1528](#page-622-0). pdf catalog openaction: [806,](#page-357-0) [1579](#page-642-0), [1627](#page-659-0), [1628.](#page-659-0) pdf\_catalog\_toks: [806](#page-357-0), [1579,](#page-642-0) [1627,](#page-659-0) [1628](#page-659-0).  $pdf\_char\_marked: 801$  $pdf\_char\_marked: 801$ .  $pdf\_char\_used: 708.$  $pdf\_char\_used: 708.$ pdf\_check\_obj: [497](#page-205-0), [1545,](#page-628-0) [1546](#page-628-0), [1549,](#page-629-0) [1554.](#page-633-0) pdf\_check\_vf\_cur\_val: [497](#page-205-0), [703](#page-310-0), [720,](#page-325-0) [1587](#page-643-0). \pdfcolorstack primitive: [1524](#page-618-0). pdf\_colorstack\_cmd: [695,](#page-298-0) [727,](#page-329-0) [1539](#page-626-0), [1602](#page-647-0), [1603,](#page-650-0) [1604.](#page-652-0) pdf\_colorstack\_data: [695](#page-298-0), [727,](#page-329-0) [1539,](#page-626-0) [1602,](#page-647-0) [1603](#page-650-0), [1604.](#page-652-0) pdf colorstack getter node size : [695](#page-298-0), [1539,](#page-626-0) [1603,](#page-650-0) [1604.](#page-652-0) \pdfcolorstackinit primitive: [494](#page-201-0). pdf colorstack init code : [494,](#page-201-0) [495](#page-203-0), [497](#page-205-0), [498.](#page-208-0)

pdf\_colorstack\_node: [1524](#page-618-0), [1526,](#page-620-0) [1528,](#page-622-0) [1539,](#page-626-0) [1602,](#page-647-0) [1603,](#page-650-0) [1604](#page-652-0), [1638](#page-669-0), [1644.](#page-670-0)  $pdf\_colorstack\_node\_size: 695$ .  $pdf\_colorstack\_setter\_node\_size: 695, 1539, 1603,$  $pdf\_colorstack\_setter\_node\_size: 695, 1539, 1603,$  $pdf\_colorstack\_setter\_node\_size: 695, 1539, 1603,$  $pdf\_colorstack\_setter\_node\_size: 695, 1539, 1603,$  $pdf\_colorstack\_setter\_node\_size: 695, 1539, 1603,$  $pdf\_colorstack\_setter\_node\_size: 695, 1539, 1603,$  $pdf\_colorstack\_setter\_node\_size: 695, 1539, 1603,$ [1604.](#page-652-0) pdf\_colorstack\_stack: [695,](#page-298-0) [727](#page-329-0), [1539,](#page-626-0) [1602.](#page-647-0) pdf\_compress\_level: [254,](#page-102-0) [672](#page-276-0), [673](#page-277-0), [685](#page-284-0), [698,](#page-303-0) [748.](#page-337-0) \pdfcompresslevel primitive: [256.](#page-109-0)  $pdf\_compress\_level\_code$ : [254,](#page-102-0) [255](#page-107-0), [256](#page-109-0). pdf\_copy\_font: [227](#page-84-0), [287](#page-123-0), [288](#page-124-0), [439](#page-179-0), [604](#page-247-0), [1388](#page-574-0), [1434](#page-589-0). \pdfcopyfont primitive: [287](#page-123-0). pdf<sub>-</sub>create<sub>-obj</sub>: [693,](#page-293-0) [698,](#page-303-0) [770,](#page-342-0) [804](#page-356-0), [1544](#page-627-0), [1548](#page-628-0), [1552,](#page-630-0) [1555](#page-633-0), [1563](#page-637-0), [1635.](#page-663-0) \pdfcreationdate primitive: [494.](#page-201-0)  $pdf\_creation\_date\_code: 494, 495, 497.$  $pdf\_creation\_date\_code: 494, 495, 497.$  $pdf\_creation\_date\_code: 494, 495, 497.$  $pdf\_creation\_date\_code: 494, 495, 497.$  $pdf\_creation\_date\_code: 494, 495, 497.$  $pdf\_creation\_date\_code: 494, 495, 497.$  $pdf\_creation\_date\_code: 494, 495, 497.$ pdf<sub>-cur-form: [752,](#page-339-0) [756,](#page-339-0) [763](#page-341-0), [775,](#page-345-0) [1622,](#page-657-0) [1627](#page-659-0)</sub>.  $pdf\_cur\_Tm\_a$ : [690](#page-289-0), [691](#page-290-0), [692](#page-291-0), [693.](#page-293-0) pdf\_decimal\_digits:  $254, 672, 792$  $254, 672, 792$  $254, 672, 792$  $254, 672, 792$ . \pdfdecimaldigits primitive: [256.](#page-109-0)  $pdf\_decimal\_digits\_code: 254, 255, 256.$  $pdf\_decimal\_digits\_code: 254, 255, 256.$  $pdf\_decimal\_digits\_code: 254, 255, 256.$  $pdf\_decimal\_digits\_code: 254, 255, 256.$  $pdf\_decimal\_digits\_code: 254, 255, 256.$  $pdf\_decimal\_digits\_code: 254, 255, 256.$  $pdf\_decimal\_digits\_code: 254, 255, 256.$  $pdf\_delta_h: 690, 691, 692, 693.$  $pdf\_delta_h: 690, 691, 692, 693.$  $pdf\_delta_h: 690, 691, 692, 693.$  $pdf\_delta_h: 690, 691, 692, 693.$  $pdf\_delta_h: 690, 691, 692, 693.$  $pdf\_delta_h: 690, 691, 692, 693.$  $pdf\_delta_h: 690, 691, 692, 693.$  $pdf\_delta_h: 690, 691, 692, 693.$ pdf\_depth: [695,](#page-298-0) [1549,](#page-629-0) [1554](#page-633-0), [1556,](#page-634-0) [1565,](#page-639-0) [1600](#page-645-0), [1602,](#page-647-0) [1603,](#page-650-0) [1605,](#page-653-0) [1606,](#page-653-0) [1610,](#page-653-0) [1611](#page-653-0), [1629](#page-660-0), [1634](#page-662-0), [1635,](#page-663-0) [1636,](#page-664-0) [1642,](#page-669-0) [1643,](#page-670-0) [1645.](#page-670-0) \pdfdest primitive: [1524](#page-618-0).  $pdf\_dest\_fit: 695, 784, 1565, 1602, 1636.$  $pdf\_dest\_fit: 695, 784, 1565, 1602, 1636.$  $pdf\_dest\_fit: 695, 784, 1565, 1602, 1636.$  $pdf\_dest\_fit: 695, 784, 1565, 1602, 1636.$  $pdf\_dest\_fit: 695, 784, 1565, 1602, 1636.$  $pdf\_dest\_fit: 695, 784, 1565, 1602, 1636.$  $pdf\_dest\_fit: 695, 784, 1565, 1602, 1636.$  $pdf\_dest\_fit: 695, 784, 1565, 1602, 1636.$  $pdf\_dest\_fit: 695, 784, 1565, 1602, 1636.$  $pdf\_dest\_fit: 695, 784, 1565, 1602, 1636.$ pdf<sub>-</sub>dest<sub>-f</sub>ftb: [695](#page-298-0), [784,](#page-347-0) [1565,](#page-639-0) [1602](#page-647-0), [1636.](#page-664-0) pdf<sub>-</sub>dest fitbh: [695,](#page-298-0) [784](#page-347-0), [1565,](#page-639-0) [1602](#page-647-0), [1636.](#page-664-0)  $pdf\_dest\_fitbv$ : [695](#page-298-0), [784,](#page-347-0) [1565](#page-639-0), [1602,](#page-647-0) [1636](#page-664-0). pdf<sub>-</sub>dest<sub>-f</sub>ith: [695](#page-298-0), [784,](#page-347-0) [1565](#page-639-0), [1602,](#page-647-0) [1636](#page-664-0). pdf<sub>-</sub>dest<sub>-fitr</sub>: [695](#page-298-0), [784](#page-347-0), [1565,](#page-639-0) [1602](#page-647-0), [1636.](#page-664-0)  $pdf\_dest\_fitv: 695, 784, 1565, 1602, 1636.$  $pdf\_dest\_fitv: 695, 784, 1565, 1602, 1636.$  $pdf\_dest\_fitv: 695, 784, 1565, 1602, 1636.$  $pdf\_dest\_fitv: 695, 784, 1565, 1602, 1636.$  $pdf\_dest\_fitv: 695, 784, 1565, 1602, 1636.$  $pdf\_dest\_fitv: 695, 784, 1565, 1602, 1636.$  $pdf\_dest\_fitv: 695, 784, 1565, 1602, 1636.$  $pdf\_dest\_fitv: 695, 784, 1565, 1602, 1636.$  $pdf\_dest\_fitv: 695, 784, 1565, 1602, 1636.$  $pdf\_dest\_fitv: 695, 784, 1565, 1602, 1636.$  $pdf\_dest\_fitv: 695, 784, 1565, 1602, 1636.$ pdf\_dest\_id: [695](#page-298-0), [1565,](#page-639-0) [1602,](#page-647-0) [1603](#page-650-0), [1604](#page-652-0), [1636.](#page-664-0) pdf<sub>-</sub>dest<sub>-list</sub>: [754](#page-339-0), [765,](#page-341-0) [784](#page-347-0), [1627](#page-659-0), [1636.](#page-664-0)  $pdf\_dest\_margin: 265, 1636.$  $pdf\_dest\_margin: 265, 1636.$  $pdf\_dest\_margin: 265, 1636.$  $pdf\_dest\_margin: 265, 1636.$ \pdfdestmargin primitive: [266](#page-115-0).  $pdf\_dest\_margin\_code: 265, 266.$  $pdf\_dest\_margin\_code: 265, 266.$  $pdf\_dest\_margin\_code: 265, 266.$  $pdf\_dest\_margin\_code: 265, 266.$  $pdf\_dest\_margin\_code: 265, 266.$ pdf\_dest\_named\_id:  $\underline{695}$  $\underline{695}$  $\underline{695}$ , [784](#page-347-0), [1565](#page-639-0), [1602](#page-647-0), [1603](#page-650-0), [1604,](#page-652-0) [1636.](#page-664-0) pdf\_dest\_names\_ptr: [698](#page-303-0), [804](#page-356-0), [805](#page-357-0), [1513](#page-610-0), [1627](#page-659-0), [1628.](#page-659-0) pdf\_dest\_node: [695,](#page-298-0) [1524](#page-618-0), [1526,](#page-620-0) [1528,](#page-622-0) [1565](#page-639-0), [1602,](#page-647-0) [1603,](#page-650-0) [1604](#page-652-0), [1638](#page-669-0), [1644.](#page-670-0) pdf<sub>-dest-node-size</sub>: [695](#page-298-0), [1565,](#page-639-0) [1603](#page-650-0), [1604.](#page-652-0) pdf<sub>-dest-objnum: 695</sub>, [784,](#page-347-0) [1565](#page-639-0), [1636.](#page-664-0) pdf<sub>-</sub>dest<sub>-type</sub>: [695](#page-298-0), [784,](#page-347-0) [1565](#page-639-0), [1602,](#page-647-0) [1636](#page-664-0). pdf\_dest\_xyz: [695](#page-298-0), [784,](#page-347-0) [1565](#page-639-0), [1602,](#page-647-0) [1636](#page-664-0). pdf<sub>-dest-xyz-zoom: [695](#page-298-0), [784,](#page-347-0) [1565](#page-639-0), [1602.](#page-647-0)</sub> pdf doing string : [691](#page-290-0), [692](#page-291-0), [693.](#page-293-0)  $pdf\_doning\_text: 691, 693.$  $pdf\_doning\_text: 691, 693.$  $pdf\_doning\_text: 691, 693.$  $pdf\_doning\_text: 691, 693.$ pdf\_draftmode: [254,](#page-102-0) [672,](#page-276-0) [683](#page-283-0), [748,](#page-337-0) [1517](#page-613-0). \pdfdraftmode primitive: [256](#page-109-0).

 $pdf\_draffmode\_code: 254, 255, 256.$  $pdf\_draffmode\_code: 254, 255, 256.$  $pdf\_draffmode\_code: 254, 255, 256.$  $pdf\_draffmode\_code: 254, 255, 256.$  $pdf\_draffmode\_code: 254, 255, 256.$  $pdf\_draffmode\_code: 254, 255, 256.$  $pdf\_draffmode\_option: 691, 1517.$  $pdf\_draffmode\_option: 691, 1517.$  $pdf\_draffmode\_option: 691, 1517.$  $pdf\_draffmode\_option: 691, 1517.$  $pdf\_draffmode\_value: 691, 1517.$  $pdf\_draffmode\_value: 691, 1517.$  $pdf\_draffmode\_value: 691, 1517.$  $pdf\_draffmode\_value: 691, 1517.$  $pdf\_dummy\_font: 691, 693, 697.$  $pdf\_dummy\_font: 691, 693, 697.$  $pdf\_dummy\_font: 691, 693, 697.$  $pdf\_dummy\_font: 691, 693, 697.$  $pdf\_dummy\_font: 691, 693, 697.$  $pdf\_dummy\_font: 691, 693, 697.$ pdf\_each\_line\_depth: [265](#page-113-0), [1064](#page-465-0), [1065.](#page-465-0) \pdfeachlinedepth primitive: [266.](#page-115-0)  $pdf\_each\_line\_depth\_code$ :  $265, 266$  $265, 266$  $265, 266$ .  $pdf\_each\_line\_height: 265, 1064, 1065.$  $pdf\_each\_line\_height: 265, 1064, 1065.$  $pdf\_each\_line\_height: 265, 1064, 1065.$  $pdf\_each\_line\_height: 265, 1064, 1065.$  $pdf\_each\_line\_height: 265, 1064, 1065.$  $pdf\_each\_line\_height: 265, 1064, 1065.$ \pdfeachlineheight primitive: [266](#page-115-0).  $pdf\_each\_line\_height\_code$ : [265,](#page-113-0) [266.](#page-115-0) pdf\_end\_dict: [698](#page-303-0), [762](#page-340-0), [769](#page-342-0), [781,](#page-346-0) [782,](#page-346-0) [784,](#page-347-0) [788,](#page-348-0) [789,](#page-349-0) [803,](#page-355-0) [804](#page-356-0), [805,](#page-357-0) [806,](#page-357-0) [807](#page-358-0), [1599](#page-645-0). \pdfendlink primitive:  $1524$ . pdf\_end\_link\_node: [1524,](#page-618-0) [1526](#page-620-0), [1528,](#page-622-0) [1561](#page-636-0), [1602,](#page-647-0) [1603,](#page-650-0) [1604](#page-652-0), [1638](#page-669-0), [1644.](#page-670-0) pdf\_end\_obj: [685,](#page-284-0) [698,](#page-303-0) [772,](#page-344-0) [784,](#page-347-0) [786,](#page-348-0) [790,](#page-349-0) [795,](#page-353-0) [797,](#page-353-0) [1563,](#page-637-0) [1579](#page-642-0). pdf\_end\_stream: [685,](#page-284-0) [699](#page-306-0), [760,](#page-340-0) [772](#page-344-0), [814.](#page-360-0)  $pdf\_end\_string:$  [692](#page-291-0), [693.](#page-293-0)  $pdf\_end\_string\_nl$ : [692](#page-291-0), [693](#page-293-0). pdf end text: [693](#page-293-0), [760](#page-340-0), [1636.](#page-664-0) \pdfendthread primitive: [1524](#page-618-0). pdf\_end\_thread\_node: [1524](#page-618-0), [1526,](#page-620-0) [1528](#page-622-0), [1569,](#page-640-0) [1602,](#page-647-0) [1603,](#page-650-0) [1604,](#page-652-0) [1638,](#page-669-0) [1644.](#page-670-0) pdf\_error: [497](#page-205-0), [597,](#page-244-0) [599](#page-245-0), [683,](#page-283-0) [685,](#page-284-0) [686](#page-285-0), [689,](#page-288-0) [693](#page-293-0), [705,](#page-311-0) [706,](#page-317-0) [712,](#page-321-0) [720,](#page-325-0) [726,](#page-327-0) [727,](#page-329-0) [747](#page-337-0), [748](#page-337-0), [772](#page-344-0), [784,](#page-347-0) [823](#page-364-0), [1005,](#page-437-0) [1537](#page-625-0), [1545,](#page-628-0) [1548](#page-628-0), [1552,](#page-630-0) [1556](#page-634-0), [1558,](#page-635-0) [1560](#page-636-0), [1561,](#page-636-0) [1565](#page-639-0), [1566](#page-640-0), [1573,](#page-641-0) [1579](#page-642-0), [1587,](#page-643-0) [1589](#page-643-0), [1593,](#page-644-0) [1602](#page-647-0), [1619](#page-656-0), [1622,](#page-657-0) [1629](#page-660-0), [1634,](#page-662-0) [1636](#page-664-0), [1638](#page-669-0), [1644.](#page-670-0) \pdfescapehex primitive: [494](#page-201-0). pdf\_escape\_hex\_code: [494](#page-201-0), [495](#page-203-0), [497](#page-205-0). \pdfescapename primitive: [494](#page-201-0).  $pdf\_escape\_name\_code: 494, 495, 497.$  $pdf\_escape\_name\_code: 494, 495, 497.$  $pdf\_escape\_name\_code: 494, 495, 497.$  $pdf\_escape\_name\_code: 494, 495, 497.$  $pdf\_escape\_name\_code: 494, 495, 497.$  $pdf\_escape\_name\_code: 494, 495, 497.$ \pdfescapestring primitive: [494.](#page-201-0)  $pdf\_escape\_string\_code: 494, 495, 497.$  $pdf\_escape\_string\_code: 494, 495, 497.$  $pdf\_escape\_string\_code: 494, 495, 497.$  $pdf\_escape\_string\_code: 494, 495, 497.$  $pdf\_escape\_string\_code: 494, 495, 497.$  $pdf\_escape\_string\_code: 494, 495, 497.$  $pdf\_escape\_string\_code: 494, 495, 497.$  $pdf_f$ :  $691, 692, 693$  $691, 692, 693$  $691, 692, 693$  $691, 692, 693$  $691, 692, 693$ . \pdffakespace primitive: [1524](#page-618-0). pdf\_fake\_space\_node: [1524](#page-618-0), [1526](#page-620-0), [1528](#page-622-0), [1596](#page-644-0), [1602](#page-647-0), [1603,](#page-650-0) [1604](#page-652-0), [1638](#page-669-0), [1644.](#page-670-0) pdf\_file: [680](#page-281-0), [684,](#page-284-0) [794](#page-352-0). \pdffiledump primitive: [494](#page-201-0). pdf file dump code : [494](#page-201-0), [495](#page-203-0), [497](#page-205-0). \pdffilemoddate primitive: [494.](#page-201-0)  $pdf_{\text{m}} = mod_{\text{d}} = code : 494, 495, 497.$  $pdf_{\text{m}} = mod_{\text{d}} = code : 494, 495, 497.$  $pdf_{\text{m}} = mod_{\text{d}} = code : 494, 495, 497.$  $pdf_{\text{m}} = mod_{\text{d}} = code : 494, 495, 497.$  $pdf_{\text{m}} = mod_{\text{d}} = code : 494, 495, 497.$  $pdf_{\text{m}} = mod_{\text{d}} = code : 494, 495, 497.$ \pdffilesize primitive: [494](#page-201-0). pdf\_file\_size\_code: [494](#page-201-0), [495,](#page-203-0) [497.](#page-205-0) pdf\_first\_line\_height: [265,](#page-113-0) [1064](#page-465-0), [1065.](#page-465-0) \pdffirstlineheight primitive: [266](#page-115-0).  $pdf\_first\_line\_height\_code$ :  $265, 266$  $265, 266$  $265, 266$ . pdf\_first\_outline: [788,](#page-348-0) [789](#page-349-0), [1563](#page-637-0), [1627,](#page-659-0) [1628](#page-659-0). pdf  $fix\_dest: 795, 796$  $fix\_dest: 795, 796$  $fix\_dest: 795, 796$  $fix\_dest: 795, 796$ .

pdf\_fix\_struct\_dest:  $\frac{797}{798}$  $\frac{797}{798}$  $\frac{797}{798}$ .  $pdf\_fix\_thread: 1599$ . pdf\_flush: [680,](#page-281-0) [685](#page-284-0), [794.](#page-352-0)  $pdf\_font\_attr: 704, 801, 1589.$  $pdf\_font\_attr: 704, 801, 1589.$  $pdf\_font\_attr: 704, 801, 1589.$  $pdf\_font\_attr: 704, 801, 1589.$  $pdf\_font\_attr: 704, 801, 1589.$  $pdf\_font\_attr: 704, 801, 1589.$ \pdffontattr primitive: [1524.](#page-618-0) pdf\_font\_attr\_code: [1524,](#page-618-0) [1526,](#page-620-0) [1528.](#page-622-0) pdf\_font\_auto\_expand: [692](#page-291-0), [693,](#page-293-0) [705,](#page-311-0) [712](#page-321-0), [720,](#page-325-0) [821](#page-362-0). pdf\_font\_blink: [192,](#page-70-0) [693](#page-293-0), [705](#page-311-0), [720,](#page-325-0) [821](#page-362-0). pdf\_font\_ef\_base:  $705, 821$  $705, 821$ . pdf\_font\_elink:  $703, 705, 821$  $703, 705, 821$  $703, 705, 821$  $703, 705, 821$  $703, 705, 821$ . \pdffontexpand primitive: [1524](#page-618-0). pdf\_font\_expand\_code: [1524,](#page-618-0) [1526](#page-620-0), [1528.](#page-622-0) pdf font expand ratio: [192](#page-70-0), [692,](#page-291-0) [705,](#page-311-0) [706,](#page-317-0) [712,](#page-321-0) [720,](#page-325-0) [821,](#page-362-0) [823.](#page-364-0)  $pdf\_font\_kn\_ac\_base: 705, 821.$  $pdf\_font\_kn\_ac\_base: 705, 821.$  $pdf\_font\_kn\_ac\_base: 705, 821.$  $pdf\_font\_kn\_ac\_base: 705, 821.$  $pdf\_font\_kn\_ac\_base: 705, 821.$  $pdf\_font\_kn\_bc\_base$ : [705](#page-311-0), [821](#page-362-0). pdf\_font\_kn\_bs\_base:  $705, 821$  $705, 821$  $705, 821$ . pdf font list: [693](#page-293-0), [708](#page-319-0), [750](#page-338-0), [753,](#page-339-0) [764,](#page-341-0) [766,](#page-341-0) [775,](#page-345-0) [776,](#page-345-0) [777](#page-345-0). pdf\_font\_lp\_base:  $705, 821$  $705, 821$ . pdf\_font\_map:  $693, 708$  $693, 708$ . \pdffontname primitive: [494](#page-201-0). pdf\_font\_name\_code: [494](#page-201-0), [495](#page-203-0), [497,](#page-205-0) [498](#page-208-0).  $pdf\_font\_nobuiltin\_tounicode: 704, 1593.$  $pdf\_font\_nobuiltin\_tounicode: 704, 1593.$  $pdf\_font\_nobuiltin\_tounicode: 704, 1593.$  $pdf\_font\_nobuiltin\_tounicode: 704, 1593.$  $pdf\_font\_nobuiltin\_tounicode: 704, 1593.$ pdf\_font\_num: [498](#page-208-0), [692](#page-291-0), [693](#page-293-0), [698,](#page-303-0) <u>708</u>, [766,](#page-341-0) [801](#page-354-0). \pdffontobjnum primitive: [494](#page-201-0). pdf\_font\_objnum\_code: [494,](#page-201-0) [495](#page-203-0), [497,](#page-205-0) [498](#page-208-0). pdf\_font\_rp\_base:  $705, 821$  $705, 821$  $705, 821$ .  $pdf\_font\_sh\_bs\_base$ : [705](#page-311-0), [821](#page-362-0). pdf\_font\_shrink: [705,](#page-311-0) [712,](#page-321-0) [821,](#page-362-0) [823.](#page-364-0) pdf\_font\_size: [690,](#page-289-0) [692,](#page-291-0) [693,](#page-293-0) [708.](#page-319-0) \pdffontsize primitive: [494](#page-201-0). pdf\_font\_size\_code: [494,](#page-201-0) [495,](#page-203-0) [497](#page-205-0), [498.](#page-208-0)  $pdf\_font\_st\_bs\_base: 705, 821.$  $pdf\_font\_st\_bs\_base: 705, 821.$  $pdf\_font\_st\_bs\_base: 705, 821.$  $pdf\_font\_st\_bs\_base: 705, 821.$  $pdf\_font\_st\_bs\_base: 705, 821.$ pdf font step: [705,](#page-311-0) [706,](#page-317-0) [712](#page-321-0), [821](#page-362-0), [823.](#page-364-0) pdf\_font\_stretch: [705,](#page-311-0) [712,](#page-321-0) <u>[821](#page-362-0)</u>, [823](#page-364-0). pdf\_font\_type: [703](#page-310-0), [704,](#page-310-0) [705,](#page-311-0) [706,](#page-317-0) [712](#page-321-0), [720](#page-325-0), [726](#page-327-0).  $pdf\_force\_pagebox: 254, 1552.$  $pdf\_force\_pagebox: 254, 1552.$  $pdf\_force\_pagebox: 254, 1552.$  $pdf\_force\_pagebox: 254, 1552.$ \pdfforcepagebox primitive: [256.](#page-109-0)  $pdf\_force\_pagebox\_code: 254, 255, 256.$  $pdf\_force\_pagebox\_code: 254, 255, 256.$  $pdf\_force\_pagebox\_code: 254, 255, 256.$  $pdf\_force\_pagebox\_code: 254, 255, 256.$  $pdf\_force\_pagebox\_code: 254, 255, 256.$  $pdf\_force\_pagebox\_code: 254, 255, 256.$ pdf<sub>-9</sub>amma:  $254, 672, 683$  $254, 672, 683$  $254, 672, 683$  $254, 672, 683$  $254, 672, 683$ . \pdfgamma primitive: [256.](#page-109-0)  $pdf\_gamma\_code: 254, 255, 256.$  $pdf\_gamma\_code: 254, 255, 256.$  $pdf\_gamma\_code: 254, 255, 256.$  $pdf\_gamma\_code: 254, 255, 256.$  $pdf\_gamma\_code: 254, 255, 256.$  $pdf\_gamma\_code: 254, 255, 256.$  $pdf\_gen\_tounicode: 254, 801.$  $pdf\_gen\_tounicode: 254, 801.$  $pdf\_gen\_tounicode: 254, 801.$  $pdf\_gen\_tounicode: 254, 801.$ \pdfgentounicode primitive: [256.](#page-109-0)  $pdf\_gen\_tounicode\_code: 254, 255, 256.$  $pdf\_gen\_tounicode\_code: 254, 255, 256.$  $pdf\_gen\_tounicode\_code: 254, 255, 256.$  $pdf\_gen\_tounicode\_code: 254, 255, 256.$  $pdf\_gen\_tounicode\_code: 254, 255, 256.$  $pdf\_gen\_tounicode\_code: 254, 255, 256.$ pdf<sub>-9</sub>et<sub>-</sub>mem: [678](#page-279-0), [705](#page-311-0), [1544](#page-627-0), [1548,](#page-628-0) [1552,](#page-630-0) [1563,](#page-637-0) [1636.](#page-664-0) \pdfglyphtounicode primitive: [1524](#page-618-0).  $pdf\_glyph\_to\_unicode\_code: 1524, 1526, 1528.$  $pdf\_glyph\_to\_unicode\_code: 1524, 1526, 1528.$  $pdf\_glyph\_to\_unicode\_code: 1524, 1526, 1528.$  $pdf\_glyph\_to\_unicode\_code: 1524, 1526, 1528.$  $pdf\_glyph\_to\_unicode\_code: 1524, 1526, 1528.$  $pdf\_glyph\_to\_unicode\_code: 1524, 1526, 1528.$  $pdf\_glyph\_to\_unicode\_code: 1524, 1526, 1528.$ pdf\_gone:  $680, 681, 685, 794$  $680, 681, 685, 794$  $680, 681, 685, 794$  $680, 681, 685, 794$  $680, 681, 685, 794$  $680, 681, 685, 794$ .  $pdf_h: 690, 691, 692.$  $pdf_h: 690, 691, 692.$  $pdf_h: 690, 691, 692.$  $pdf_h: 690, 691, 692.$  $pdf_h: 690, 691, 692.$  $pdf_h: 690, 691, 692.$ 

pdf\_h\_origin:  $265, 672, 755$  $265, 672, 755$  $265, 672, 755$  $265, 672, 755$  $265, 672, 755$ . \pdfhorigin primitive: [266.](#page-115-0)  $pdf\_h\_origin\_code: 265, 266.$  $pdf\_h\_origin\_code: 265, 266.$  $pdf\_h\_origin\_code: 265, 266.$  $pdf\_h\_origin\_code: 265, 266.$ pdf\_height: [695](#page-298-0), [1549](#page-629-0), [1554,](#page-633-0) [1556,](#page-634-0) [1565,](#page-639-0) [1600](#page-645-0), [1602,](#page-647-0) [1603,](#page-650-0) [1605,](#page-653-0) [1606,](#page-653-0) [1610](#page-653-0), [1611](#page-653-0), [1629](#page-660-0), [1634](#page-662-0), [1635,](#page-663-0) [1636](#page-664-0), [1642](#page-669-0), [1643.](#page-670-0) pdf\_hlist\_out: [727,](#page-329-0) [729,](#page-331-0) [733,](#page-332-0) [737](#page-333-0), [738](#page-334-0), [742](#page-335-0), [746,](#page-336-0) [751,](#page-338-0) [1555.](#page-633-0) pdf\_ignored\_dimen: [237,](#page-90-0) [265,](#page-113-0) [855](#page-376-0), [963](#page-420-0), [1064](#page-465-0), [1065](#page-465-0), [1202,](#page-518-0) [1234](#page-532-0), [1261](#page-542-0), [1277,](#page-545-0) [1345](#page-562-0), [1481](#page-598-0). \pdfignoreddimen primitive: [266.](#page-115-0)  $pdf\_ignored\_dimensioned: 265, 266.$  $pdf\_ignored\_dimensioned: 265, 266.$  $pdf\_ignored\_dimensioned: 265, 266.$  $pdf\_ignored\_dimensioned: 265, 266.$ pdf\_image\_apply\_gamma:  $254, 672, 683$  $254, 672, 683$  $254, 672, 683$  $254, 672, 683$  $254, 672, 683$ . \pdfimageapplygamma primitive: [256](#page-109-0).  $pdf\_image\_apply\_gamma\_code: 254, 255, 256.$  $pdf\_image\_apply\_gamma\_code: 254, 255, 256.$  $pdf\_image\_apply\_gamma\_code: 254, 255, 256.$  $pdf\_image\_apply\_gamma\_code: 254, 255, 256.$  $pdf\_image\_apply\_gamma\_code: 254, 255, 256.$  $pdf\_image\_apply\_gamma\_code: 254, 255, 256.$ pdf\_image\_gamma: [254](#page-102-0), [672](#page-276-0), [683](#page-283-0). \pdfimagegamma primitive: [256](#page-109-0).  $pdf\_image\_gamma\_code$ :  $254, 255, 256$  $254, 255, 256$  $254, 255, 256$  $254, 255, 256$ . pdf\_image\_hicolor:  $254, 672, 683$  $254, 672, 683$  $254, 672, 683$  $254, 672, 683$ . \pdfimagehicolor primitive: [256.](#page-109-0) pdf\_image\_hicolor\_code:  $254$ ,  $255$ ,  $256$ .  $pdf\_image\_procset: 701, 750, 753, 768, 776, 777.$  $pdf\_image\_procset: 701, 750, 753, 768, 776, 777.$  $pdf\_image\_procset: 701, 750, 753, 768, 776, 777.$  $pdf\_image\_procset: 701, 750, 753, 768, 776, 777.$  $pdf\_image\_procset: 701, 750, 753, 768, 776, 777.$  $pdf\_image\_procset: 701, 750, 753, 768, 776, 777.$  $pdf\_image\_procset: 701, 750, 753, 768, 776, 777.$  $pdf\_image\_procset: 701, 750, 753, 768, 776, 777.$  $pdf\_image\_procset: 701, 750, 753, 768, 776, 777.$  $pdf\_image\_procset: 701, 750, 753, 768, 776, 777.$  $pdf\_image\_procset: 701, 750, 753, 768, 776, 777.$  $pdf\_image\_procset: 701, 750, 753, 768, 776, 777.$  $pdf\_image\_procset: 701, 750, 753, 768, 776, 777.$ pdf\_image\_resolution:  $254, 672, 1552$  $254, 672, 1552$  $254, 672, 1552$  $254, 672, 1552$  $254, 672, 1552$ . \pdfimageresolution primitive: [256](#page-109-0).  $pdf\_image\_resolution\_code: 254, 255, 256.$  $pdf\_image\_resolution\_code: 254, 255, 256.$  $pdf\_image\_resolution\_code: 254, 255, 256.$  $pdf\_image\_resolution\_code: 254, 255, 256.$  $pdf\_image\_resolution\_code: 254, 255, 256.$  $pdf\_image\_resolution\_code: 254, 255, 256.$  $pdf\_include\_chars: 1587, 1588.$  $pdf\_include\_chars: 1587, 1588.$  $pdf\_include\_chars: 1587, 1588.$  $pdf\_include\_chars: 1587, 1588.$ \pdfincludechars primitive: [1524.](#page-618-0)  $pdf\_include\_chars\_code: \_1524, 1526, 1528.$  $pdf\_include\_chars\_code: \_1524, 1526, 1528.$  $pdf\_include\_chars\_code: \_1524, 1526, 1528.$  $pdf\_include\_chars\_code: \_1524, 1526, 1528.$  $pdf\_include\_chars\_code: \_1524, 1526, 1528.$  $pdf\_include\_chars\_code: \_1524, 1526, 1528.$ pdf\_inclusion\_copy\_font:  $254,683$  $254,683$ . \pdfinclusioncopyfonts primitive: [256.](#page-109-0)  $pdf\_inclusion\_copy\_font\_code: 254, 255, 256.$  $pdf\_inclusion\_copy\_font\_code: 254, 255, 256.$  $pdf\_inclusion\_copy\_font\_code: 254, 255, 256.$  $pdf\_inclusion\_copy\_font\_code: 254, 255, 256.$  $pdf\_inclusion\_copy\_font\_code: 254, 255, 256.$  $pdf\_inclusion\_copy\_font\_code: 254, 255, 256.$ pdf\_inclusion\_errorlevel: [254,](#page-102-0) [1505](#page-607-0), [1552.](#page-630-0) \pdfinclusionerrorlevel primitive: [256.](#page-109-0) pdf\_inclusion\_errorlevel\_code:  $254, 255, 256$  $254, 255, 256$  $254, 255, 256$  $254, 255, 256$  $254, 255, 256$ .  $pdf\_indirect:$   $702, 1629.$  $702, 1629.$  $702, 1629.$  $702, 1629.$ pdf\_indirect\_ln: [702,](#page-308-0) [756,](#page-339-0) [769](#page-342-0), [770,](#page-342-0) [788,](#page-348-0) [789](#page-349-0), [803,](#page-355-0) [804,](#page-356-0) [806](#page-357-0), [814](#page-360-0), [815,](#page-360-0) [1599.](#page-645-0) \pdfinfo primitive: [1524](#page-618-0). pdf\_info\_code: [1524](#page-618-0), [1526](#page-620-0), [1528](#page-622-0).  $pdf_info\_omit\_date: 254, 807.$  $pdf_info\_omit\_date: 254, 807.$  $pdf_info\_omit\_date: 254, 807.$  $pdf_info\_omit\_date: 254, 807.$  $pdf_info\_omit\_date: 254, 807.$ \pdfinfoomitdate primitive: [256.](#page-109-0)  $pdf_info\_omit\_date\_code: 254, 255, 256.$  $pdf_info\_omit\_date\_code: 254, 255, 256.$  $pdf_info\_omit\_date\_code: 254, 255, 256.$  $pdf_info\_omit\_date\_code: 254, 255, 256.$  $pdf_info\_omit\_date\_code: 254, 255, 256.$  $pdf_info\_omit\_date\_code: 254, 255, 256.$  $pdf_info\_omit\_date\_code: 254, 255, 256.$ pdf<sub>-</sub>info<sub>-toks</sub>: [807,](#page-358-0) [1578,](#page-641-0) [1627](#page-659-0), [1628](#page-659-0). pdf\_init\_font:  $693, 1587$  $693, 1587$ . pdf init font cur val:  $497, 693, 703$  $497, 693, 703$  $497, 693, 703$  $497, 693, 703$ .  $pdf\_init\_map\_file: 1517.$  $pdf\_init\_map\_file: 1517.$ pdf\_insert\_fake\_space: [693](#page-293-0), [1638,](#page-669-0) [1644.](#page-670-0) \pdfinsertht primitive: [494](#page-201-0). pdf\_insert\_ht\_code: [494](#page-201-0), [495,](#page-203-0) [497,](#page-205-0) [498](#page-208-0). pdf\_insert\_interword\_space: [693](#page-293-0). pdf\_int\_entry:  $702$ , [1629](#page-660-0). pdf int entry ln: [702](#page-308-0), [788,](#page-348-0) [789,](#page-349-0) [803](#page-355-0), [814](#page-360-0), [815.](#page-360-0)

pdf\_int\_pars:  $254$ . \pdfinterwordspaceoff primitive: [1524.](#page-618-0)  $pdf\_interval\_space\_off\_node:$   $1524, 1526, 1528,$  $1524, 1526, 1528,$  $1524, 1526, 1528,$  $1524, 1526, 1528,$  $1524, 1526, 1528,$ [1595,](#page-644-0) [1602](#page-647-0), [1603](#page-650-0), [1604,](#page-652-0) [1638](#page-669-0), [1644](#page-670-0). \pdfinterwordspaceon primitive: [1524](#page-618-0). pdf\_interword\_space\_on\_node: [1524,](#page-618-0) [1526,](#page-620-0) [1528](#page-622-0), [1594,](#page-644-0) [1602](#page-647-0), [1603](#page-650-0), [1604,](#page-652-0) [1638](#page-669-0), [1644](#page-670-0). pdf\_last\_annot: [450,](#page-184-0) [1557,](#page-635-0) [1558.](#page-635-0) \pdflastannot primitive:  $442$ .  $pdf\_last\_annot\_code: 442, 443, 450.$  $pdf\_last\_annot\_code: 442, 443, 450.$  $pdf\_last\_annot\_code: 442, 443, 450.$  $pdf\_last\_annot\_code: 442, 443, 450.$  $pdf\_last\_annot\_code: 442, 443, 450.$  $pdf\_last\_annot\_code: 442, 443, 450.$  $pdf\_last\_byte: 685, 696.$  $pdf\_last\_byte: 685, 696.$  $pdf\_last\_byte: 685, 696.$  $pdf\_last\_byte: 685, 696.$ pdf\_last\_f:  $691, 693$  $691, 693$  $691, 693$ . pdf\_last\_fs:  $691, 693$  $691, 693$ . pdf<sub>-last-line-depth: [265,](#page-113-0) [1064](#page-465-0), [1065](#page-465-0).</sub> \pdflastlinedepth primitive: [266.](#page-115-0)  $pdf\_last\_line\_depth\_code: 266, 266.$  $pdf\_last\_line\_depth\_code: 266, 266.$  $pdf\_last\_link: 450, 1559, 1560.$  $pdf\_last\_link: 450, 1559, 1560.$  $pdf\_last\_link: 450, 1559, 1560.$  $pdf\_last\_link: 450, 1559, 1560.$  $pdf\_last\_link: 450, 1559, 1560.$  $pdf\_last\_link: 450, 1559, 1560.$  $pdf\_last\_link: 450, 1559, 1560.$ \pdflastlink primitive: [442](#page-181-0).  $pdf\_last\_link\_code: 442, 443, 450.$  $pdf\_last\_link\_code: 442, 443, 450.$  $pdf\_last\_link\_code: 442, 443, 450.$  $pdf\_last\_link\_code: 442, 443, 450.$  $pdf\_last\_link\_code: 442, 443, 450.$  $pdf\_last\_link\_code: 442, 443, 450.$ \pdflastmatch primitive: [494](#page-201-0).  $pdf\_last\_match\_code: 494, 495, 497.$  $pdf\_last\_match\_code: 494, 495, 497.$  $pdf\_last\_match\_code: 494, 495, 497.$  $pdf\_last\_match\_code: 494, 495, 497.$  $pdf\_last\_match\_code: 494, 495, 497.$  $pdf\_last\_match\_code: 494, 495, 497.$  $pdf\_last\_match\_code: 494, 495, 497.$ pdf<sub>-</sub>last<sub>-</sub>obj: [450](#page-184-0), [1504,](#page-606-0) [1505,](#page-607-0) [1543,](#page-627-0) [1544](#page-627-0), [1622](#page-657-0). \pdflastobj primitive: [442.](#page-181-0)  $pdf\_last\_obj\_code: 442, 443, 450.$  $pdf\_last\_obj\_code: 442, 443, 450.$  $pdf\_last\_obj\_code: 442, 443, 450.$  $pdf\_last\_obj\_code: 442, 443, 450.$  $pdf\_last\_obj\_code: 442, 443, 450.$  $pdf\_last\_obj\_code: 442, 443, 450.$ pdf\_last\_outline: [788,](#page-348-0) [789,](#page-349-0) [1563](#page-637-0), [1627,](#page-659-0) [1628](#page-659-0). pdf<sub>-</sub>last<sub>-</sub>page: [696,](#page-302-0) [752](#page-339-0), [769](#page-342-0), [784,](#page-347-0) [1636](#page-664-0). pdf\_last\_pages: [696,](#page-302-0) [770](#page-342-0), [794](#page-352-0), [802](#page-355-0), [803](#page-355-0), [806](#page-357-0), [1513](#page-610-0). pdf<sub>-</sub>last\_resources: [750](#page-338-0), [752,](#page-339-0) [756](#page-339-0), [762,](#page-340-0) [769](#page-342-0). pdf\_last\_stream: [696](#page-302-0), [752,](#page-339-0) [769.](#page-342-0) pdf\_last\_thread\_id:  $1627$ , [1636.](#page-664-0)  $pdf\_last\_thread\_named\_id: 1627, 1636.$  $pdf\_last\_thread\_named\_id: 1627, 1636.$  $pdf\_last\_thread\_named\_id: 1627, 1636.$  $pdf\_last\_thread\_named\_id: 1627, 1636.$  $pdf\_last\_x\_pos$ : [450](#page-184-0),  $\frac{1570}{1620}$ , [1640](#page-669-0). \pdflastxpos primitive:  $442$ .  $pdf\_last\_x\_pos\_code: 442, 443, 450.$  $pdf\_last\_x\_pos\_code: 442, 443, 450.$  $pdf\_last\_x\_pos\_code: 442, 443, 450.$  $pdf\_last\_x\_pos\_code: 442, 443, 450.$  $pdf\_last\_x\_pos\_code: 442, 443, 450.$  $pdf\_last\_x\_pos\_code: 442, 443, 450.$ pdf\_last\_xform: [450](#page-184-0), [1504](#page-606-0), [1505](#page-607-0), [1547](#page-628-0), [1548](#page-628-0), [1622](#page-657-0). \pdflastxform primitive:  $442$ . pdf\_last\_xform\_code:  $442, 443, 450$  $442, 443, 450$  $442, 443, 450$  $442, 443, 450$ . pdf<sub>-</sub>last\_ximage: [450](#page-184-0), [1504,](#page-606-0) [1505,](#page-607-0) [1550](#page-629-0), [1552,](#page-630-0) [1622](#page-657-0). \pdflastximage primitive: [442](#page-181-0).  $pdf\_last\_ximage\_code: \underline{442}, 443, 450.$  $pdf\_last\_ximage\_code: \underline{442}, 443, 450.$  $pdf\_last\_ximage\_code: \underline{442}, 443, 450.$  $pdf\_last\_ximage\_code: \underline{442}, 443, 450.$  $pdf\_last\_ximage\_code: \underline{442}, 443, 450.$  $pdf\_last\_ximage\_code: \underline{442}, 443, 450.$  $pdf\_last\_image\_colordepth:$  [450](#page-184-0), [1550,](#page-629-0) [1552](#page-630-0). \pdflastximagecolordepth primitive: [442](#page-181-0).  $pdf\_last\_ximage\_colordepth\_code: 442, 443, 450.$  $pdf\_last\_ximage\_colordepth\_code: 442, 443, 450.$  $pdf\_last\_ximage\_colordepth\_code: 442, 443, 450.$  $pdf\_last\_ximage\_colordepth\_code: 442, 443, 450.$  $pdf\_last\_ximage\_colordepth\_code: 442, 443, 450.$  $pdf\_last\_ximage\_colordepth\_code: 442, 443, 450.$ pdf\_last\_ximage\_pages: [450,](#page-184-0) [1550](#page-629-0), [1552](#page-630-0). \pdflastximagepages primitive: [442](#page-181-0).  $pdf\_last\_ximage\_pages\_code: 442, 443, 450.$  $pdf\_last\_ximage\_pages\_code: 442, 443, 450.$  $pdf\_last\_ximage\_pages\_code: 442, 443, 450.$  $pdf\_last\_ximage\_pages\_code: 442, 443, 450.$  $pdf\_last\_ximage\_pages\_code: 442, 443, 450.$  $pdf\_last\_ximage\_pages\_code: 442, 443, 450.$ pdf<sub>-last-y-pos: [450](#page-184-0), [1570](#page-640-0), [1620,](#page-656-0) [1640.](#page-669-0)</sub> \pdflastypos primitive: [442](#page-181-0). pdf\_last\_y\_pos\_code:  $442, 443, 450$  $442, 443, 450$  $442, 443, 450$  $442, 443, 450$  $442, 443, 450$ . pdf<sub>-</sub>left: [695](#page-298-0), [781](#page-346-0), [782](#page-346-0), [784](#page-347-0), [785](#page-347-0), [1629](#page-660-0), [1634](#page-662-0), [1636](#page-664-0). pdf<sub>-</sub>link<sub>-</sub>action: [695,](#page-298-0) [782,](#page-346-0) [1560,](#page-636-0) [1602,](#page-647-0) [1603,](#page-650-0) [1604.](#page-652-0)  $pdf\_link\_attr:$  [695](#page-298-0), [782](#page-346-0), [1556](#page-634-0), [1602,](#page-647-0) [1603,](#page-650-0) [1604](#page-652-0).

pdf<sub>-</sub>link<sub>-</sub>list: [754,](#page-339-0) [765,](#page-341-0) [771,](#page-343-0) [782,](#page-346-0) [783,](#page-346-0) [1627,](#page-659-0) [1634,](#page-662-0) [1635.](#page-663-0) pdf\_link\_margin: [265,](#page-113-0) [1634,](#page-662-0) [1635.](#page-663-0) \pdflinkmargin primitive: [266](#page-115-0). pdf\_link\_margin\_code: [265,](#page-113-0) [266](#page-115-0). pdf\_link\_objnum: [695,](#page-298-0) [1560](#page-636-0), [1603,](#page-650-0) [1634](#page-662-0). pdf<sub>-</sub>link<sub>-stack</sub>: [729,](#page-331-0) [730](#page-331-0), [1630,](#page-661-0) [1632](#page-661-0), [1635.](#page-663-0) pdf\_link\_stack\_ptr: [730,](#page-331-0) [1630](#page-661-0), [1632](#page-661-0), [1633,](#page-662-0) [1634.](#page-662-0)  $pdf\_link\_stack\_record: 1631, 1632.$  $pdf\_link\_stack\_record: 1631, 1632.$  $pdf\_link\_stack\_record: 1631, 1632.$  $pdf\_link\_stack\_record: 1631, 1632.$ pdf\_link\_stack\_top: [1630](#page-661-0), [1634.](#page-662-0) \pdfliteral primitive: [1524.](#page-618-0) pdf\_literal\_data: [695](#page-298-0), [727](#page-329-0), [1538,](#page-625-0) [1602,](#page-647-0) [1603,](#page-650-0) [1604.](#page-652-0) pdf\_literal\_mode: [695](#page-298-0), [727,](#page-329-0) [1538,](#page-625-0) [1602](#page-647-0). pdf<sub>-</sub>literal\_node: [1524,](#page-618-0) [1526,](#page-620-0) [1528,](#page-622-0) [1538](#page-625-0), [1602](#page-647-0), [1603,](#page-650-0) [1604](#page-652-0), [1638](#page-669-0), [1644.](#page-670-0)  $pdf\_lookup\_list: 700, 1636.$  $pdf\_lookup\_list: 700, 1636.$  $pdf\_lookup\_list: 700, 1636.$  $pdf\_lookup\_list: 700, 1636.$ pdf\_major\_version: [254,](#page-102-0) [672](#page-276-0), [683](#page-283-0), [1505,](#page-607-0) [1552.](#page-630-0) \pdfmajorversion primitive: [256.](#page-109-0) pdf\_major\_version\_code:  $254, 255, 256$  $254, 255, 256$  $254, 255, 256$  $254, 255, 256$  $254, 255, 256$ . \pdfmapfile primitive: [1524.](#page-618-0) pdf\_map\_file\_code:  $1524, 1526, 1528$  $1524, 1526, 1528$  $1524, 1526, 1528$  $1524, 1526, 1528$ . \pdfmapline primitive: [1524.](#page-618-0) pdf\_map\_line\_code: [1524](#page-618-0), [1526,](#page-620-0) [1528.](#page-622-0) pdf\_mark\_char: [686](#page-285-0), [693](#page-293-0), [801,](#page-354-0) [1587.](#page-643-0) \pdfmatch primitive: [494](#page-201-0). pdf\_match\_code:  $494, 495, 497$  $494, 495, 497$  $494, 495, 497$  $494, 495, 497$ . pdf\_max\_link\_level: [1630](#page-661-0), [1632](#page-661-0), [1634.](#page-662-0) \pdfmdfivesum primitive: [494](#page-201-0). pdf\_mdfive\_sum\_code: [494,](#page-201-0) [495](#page-203-0), [497](#page-205-0). pdf\_mem: [675](#page-278-0), [676,](#page-279-0) [677,](#page-279-0) [678](#page-279-0), [695](#page-298-0), [705,](#page-311-0) [1504,](#page-606-0) [1505](#page-607-0). pdf\_mem\_ptr:  $676, 677, 678, 1504, 1505, 1513$  $676, 677, 678, 1504, 1505, 1513$  $676, 677, 678, 1504, 1505, 1513$  $676, 677, 678, 1504, 1505, 1513$  $676, 677, 678, 1504, 1505, 1513$  $676, 677, 678, 1504, 1505, 1513$  $676, 677, 678, 1504, 1505, 1513$  $676, 677, 678, 1504, 1505, 1513$  $676, 677, 678, 1504, 1505, 1513$  $676, 677, 678, 1504, 1505, 1513$ . pdf\_mem\_size: [676,](#page-279-0) [677,](#page-279-0) [678](#page-279-0), [1504](#page-606-0), [1505](#page-607-0), [1513.](#page-610-0) pdf\_minor\_version: [254](#page-102-0), [672,](#page-276-0) [683,](#page-283-0) [1505](#page-607-0), [1552](#page-630-0). \pdfminorversion primitive: [256.](#page-109-0) \pdfoptionpdfminorversion primitive: [256](#page-109-0).  $pdf\_minor\_version\_code: 254, 255, 256.$  $pdf\_minor\_version\_code: 254, 255, 256.$  $pdf\_minor\_version\_code: 254, 255, 256.$  $pdf\_minor\_version\_code: 254, 255, 256.$  $pdf\_minor\_version\_code: 254, 255, 256.$  $pdf\_minor\_version\_code: 254, 255, 256.$  $pdf\_move\_chars: 254, 692.$  $pdf\_move\_chars: 254, 692.$  $pdf\_move\_chars: 254, 692.$  $pdf\_move\_chars: 254, 692.$ \pdfmovechars primitive: [256](#page-109-0).  $pdf_move\_chars\_code: 254, 255, 256.$  $pdf_move\_chars\_code: 254, 255, 256.$  $pdf_move\_chars\_code: 254, 255, 256.$  $pdf_move\_chars\_code: 254, 255, 256.$  $pdf_move\_chars\_code: 254, 255, 256.$  $pdf_move\_chars\_code: 254, 255, 256.$  $pdf_move\_chars\_code: 254, 255, 256.$ \pdfnames primitive: [1524](#page-618-0). pdf\_names\_code: [1524,](#page-618-0) [1526,](#page-620-0) [1528.](#page-622-0) pdf\_names\_toks: [804,](#page-356-0) [1580](#page-642-0), [1627,](#page-659-0) [1628](#page-659-0).  $pdf_new\_dict: 698, 752, 788, 804, 806, 807,$  $pdf_new\_dict: 698, 752, 788, 804, 806, 807,$  $pdf_new\_dict: 698, 752, 788, 804, 806, 807,$  $pdf_new\_dict: 698, 752, 788, 804, 806, 807,$  $pdf_new\_dict: 698, 752, 788, 804, 806, 807,$  $pdf_new\_dict: 698, 752, 788, 804, 806, 807,$  $pdf_new\_dict: 698, 752, 788, 804, 806, 807,$  $pdf_new\_dict: 698, 752, 788, 804, 806, 807,$  $pdf_new\_dict: 698, 752, 788, 804, 806, 807,$  $pdf_new\_dict: 698, 752, 788, 804, 806, 807,$  $pdf_new\_dict: 698, 752, 788, 804, 806, 807,$  $pdf_new\_dict: 698, 752, 788, 804, 806, 807,$  $pdf_new\_dict: 698, 752, 788, 804, 806, 807,$ [814,](#page-360-0) [1599.](#page-645-0) pdf\_new\_line\_char: [685,](#page-284-0) [686](#page-285-0), [699](#page-306-0). pdf\_new\_obj: [698](#page-303-0), [786,](#page-348-0) [790](#page-349-0), [1563](#page-637-0), [1579.](#page-642-0) pdf\_new\_objnum: [698,](#page-303-0) [752,](#page-339-0) [802](#page-355-0), [1558](#page-635-0), [1560,](#page-636-0) [1629,](#page-660-0) [1634,](#page-662-0) [1636.](#page-664-0)  $pdf_new\_Tm_a: 692.$  $pdf_new\_Tm_a: 692.$ \pdfnobuiltintounicode primitive: [1524.](#page-618-0) pdf\_nobuiltin\_tounicode\_code:  $1524, 1526, 1528$  $1524, 1526, 1528$  $1524, 1526, 1528$  $1524, 1526, 1528$  $1524, 1526, 1528$ . \pdfobj primitive: [1524](#page-618-0).

pdf<sub>-</sub>obj<sub>-</sub>code: [1524](#page-618-0), [1526,](#page-620-0) [1528,](#page-622-0) [1622](#page-657-0). pdf<sub>1</sub>obj<sub>1</sub>count: [1504](#page-606-0), [1505,](#page-607-0) [1544](#page-627-0), [1627](#page-659-0), [1628.](#page-659-0) pdf<sub>-</sub>obj<sub>-</sub>list: [750,](#page-338-0) [753](#page-339-0), [764](#page-341-0), [773](#page-344-0), [775,](#page-345-0) [776,](#page-345-0) [777,](#page-345-0) [1543,](#page-627-0) [1627](#page-659-0), [1638](#page-669-0), [1644.](#page-670-0) pdf<sub>-</sub>obj<sub>-</sub>objnum: [695,](#page-298-0) [1546,](#page-628-0) [1602](#page-647-0), [1638](#page-669-0), [1644.](#page-670-0)  $pdf\_objcompresslevel: 254, 672, 683.$  $pdf\_objcompresslevel: 254, 672, 683.$  $pdf\_objcompresslevel: 254, 672, 683.$  $pdf\_objcompresslevel: 254, 672, 683.$  $pdf\_objcompresslevel: 254, 672, 683.$  $pdf\_objcompresslevel: 254, 672, 683.$ \pdfobjcompresslevel primitive: [256](#page-109-0).  $pdf\_objcompresslevel\_code: 254, 255, 256.$  $pdf\_objcompresslevel\_code: 254, 255, 256.$  $pdf\_objcompresslevel\_code: 254, 255, 256.$  $pdf\_objcompresslevel\_code: 254, 255, 256.$  $pdf\_objcompresslevel\_code: 254, 255, 256.$  $pdf\_objcompresslevel\_code: 254, 255, 256.$  $pdf\_objtype\_max: 695$  $pdf\_objtype\_max: 695$ . pdf<sub>-</sub>offset: [680,](#page-281-0) [685,](#page-284-0) [698](#page-303-0), [794](#page-352-0), [813](#page-359-0).  $pdf\_omit\_charset: 254, 673.$  $pdf\_omit\_charset: 254, 673.$  $pdf\_omit\_charset: 254, 673.$  $pdf\_omit\_charset: 254, 673.$  $pdf\_omit\_charset: 254, 673.$ \pdfomitcharset primitive: [256.](#page-109-0) pdf\_omit\_charset\_code:  $254$ ,  $255$ ,  $256$ .  $pdf\_op\_buf$ : [680,](#page-281-0) [681,](#page-282-0) [698](#page-303-0). pdf\_op\_buf\_size: [679,](#page-280-0) [680](#page-281-0), [681](#page-282-0), [698](#page-303-0). pdf\_op\_ptr:  $680, 681, 698$  $680, 681, 698$  $680, 681, 698$  $680, 681, 698$ . pdf\_option\_always\_use\_pdfpagebox:  $254, 1552$  $254, 1552$ . \pdfoptionalwaysusepdfpagebox primitive: [256.](#page-109-0)  $pdf\_option\_always\_use\_pdfpagebox\_code: 254, 255,$  $pdf\_option\_always\_use\_pdfpagebox\_code: 254, 255,$  $pdf\_option\_always\_use\_pdfpagebox\_code: 254, 255,$  $pdf\_option\_always\_use\_pdfpagebox\_code: 254, 255,$ [256.](#page-109-0) pdf\_option\_pdf\_inclusion\_errorlevel: [254](#page-102-0), [1552](#page-630-0). \pdfoptionpdfinclusionerrorlevel primitive: [256.](#page-109-0)  $pdf\_option\_pdf\_inclusion\_errorlevel\_code: 254,$  $pdf\_option\_pdf\_inclusion\_errorlevel\_code: 254,$ [255,](#page-107-0) [256](#page-109-0).  $pdf\_origin\_h: 691, 692, 752, 780.$  $pdf\_origin\_h: 691, 692, 752, 780.$  $pdf\_origin\_h: 691, 692, 752, 780.$  $pdf\_origin\_h: 691, 692, 752, 780.$  $pdf\_origin\_h: 691, 692, 752, 780.$  $pdf\_origin\_h: 691, 692, 752, 780.$  $pdf\_origin\_h: 691, 692, 752, 780.$  $pdf\_origin\_h: 691, 692, 752, 780.$  $pdf\_origin\_v: 691, 692, 752, 780.$  $pdf\_origin\_v: 691, 692, 752, 780.$  $pdf\_origin\_v: 691, 692, 752, 780.$  $pdf\_origin\_v: 691, 692, 752, 780.$  $pdf\_origin\_v: 691, 692, 752, 780.$  $pdf\_origin\_v: 691, 692, 752, 780.$  $pdf\_origin\_v: 691, 692, 752, 780.$  $pdf\_origin\_v: 691, 692, 752, 780.$ pdf\_ $\omega$ s: [698.](#page-303-0)  $pdf\_os\_buf: 680, 686, 698, 699.$  $pdf\_os\_buf: 680, 686, 698, 699.$  $pdf\_os\_buf: 680, 686, 698, 699.$  $pdf\_os\_buf: 680, 686, 698, 699.$  $pdf\_os\_buf: 680, 686, 698, 699.$  $pdf\_os\_buf: 680, 686, 698, 699.$  $pdf\_os\_buf: 680, 686, 698, 699.$  $pdf\_os\_buf: 680, 686, 698, 699.$ pdf<sub>1</sub> os buf<sub>1</sub> size: [679,](#page-280-0) [680](#page-281-0), [681,](#page-282-0) [686](#page-285-0), [698](#page-303-0).  $pdf\_os\_cntr: 680, 681, 698, 1513.$  $pdf\_os\_cntr: 680, 681, 698, 1513.$  $pdf\_os\_cntr: 680, 681, 698, 1513.$  $pdf\_os\_cntr: 680, 681, 698, 1513.$  $pdf\_os\_cntr: 680, 681, 698, 1513.$  $pdf\_os\_cntr: 680, 681, 698, 1513.$  $pdf\_os\_cntr: 680, 681, 698, 1513.$  $pdf\_os\_cntr: 680, 681, 698, 1513.$  $pdf\_os\_cntr: 680, 681, 698, 1513.$ pdf<sub>1</sub> os<sub>1</sub> cur<sub>1</sub> objnum: [680,](#page-281-0) [681](#page-282-0), [698](#page-303-0), [699.](#page-306-0) pdf\_os\_enable: [680](#page-281-0), [683,](#page-283-0) [698](#page-303-0), [794](#page-352-0), [815.](#page-360-0) pdf\_os\_get\_os\_buf:  $680, 686$  $680, 686$ .  $pdf\_os\_level$ : [698](#page-303-0).  $pdf\_os\_max\_objs$ : [679,](#page-280-0) [698,](#page-303-0) [1513.](#page-610-0) pdf<sub>1</sub> os mode: [680,](#page-281-0) [681](#page-282-0), [685](#page-284-0), [698,](#page-303-0) [699](#page-306-0). pdf\_os\_objidx:  $\frac{680}{698}$  $\frac{680}{698}$  $\frac{680}{698}$  $\frac{680}{698}$  $\frac{680}{698}$ , 698, [699,](#page-306-0) [1513.](#page-610-0) pdf\_os\_objnum: [680](#page-281-0), [698](#page-303-0), [699](#page-306-0). pdf<sub>-08-0</sub>bjoff:  $680, 698, 699$  $680, 698, 699$  $680, 698, 699$  $680, 698, 699$ .  $pdf\_os\_prepare\_obj:$  [698.](#page-303-0) pdf\_os\_ptr:  $680, 681, 698$  $680, 681, 698$  $680, 681, 698$  $680, 681, 698$ . pdf<sub>-0s-switch</sub>: [698,](#page-303-0) [794](#page-352-0). pdf<sub>1</sub> os<sub>1</sub> write<sub>1</sub> objstream: [698,](#page-303-0) [699](#page-306-0), [794](#page-352-0). pdf<sub>1</sub> out: [680](#page-281-0), [683](#page-283-0), [685,](#page-284-0) [686,](#page-285-0) [690,](#page-289-0) [692](#page-291-0), [693](#page-293-0), [699,](#page-306-0) [702,](#page-308-0) [756,](#page-339-0) [766](#page-341-0), [767](#page-341-0), [769,](#page-342-0) [772](#page-344-0), [784](#page-347-0), [785,](#page-347-0) [786,](#page-348-0) [790](#page-349-0), [795,](#page-353-0) [797](#page-353-0), [805,](#page-357-0) [808,](#page-358-0) [814](#page-360-0), [1599](#page-645-0), [1629,](#page-660-0) [1636](#page-664-0). pdf\_out\_bytes:  $702$ , [814.](#page-360-0) pdf<sub>-</sub>out<sub>-</sub>colorstack: [727,](#page-329-0) [1638,](#page-669-0) [1644](#page-670-0). pdf\_out\_colorstack\_startpage:  $\frac{727}{757}$ . pdf\_out\_literal: [727,](#page-329-0) [1638,](#page-669-0) [1644.](#page-670-0)

pdf\_out\_restore: [727,](#page-329-0) [1638,](#page-669-0) [1644.](#page-670-0) pdf\_out\_save: [727](#page-329-0), [1638](#page-669-0), [1644](#page-670-0). pdf<sub>-out-setmatrix</sub> : [727,](#page-329-0) [1638](#page-669-0), [1644](#page-670-0). \pdfoutline primitive: [1524.](#page-618-0) pdf\_outline\_code: [1524,](#page-618-0) [1526,](#page-620-0) [1528.](#page-622-0) pdf\_output: [254,](#page-102-0) [747](#page-337-0), [791](#page-349-0), [1027](#page-448-0), [1517,](#page-613-0) [1537,](#page-625-0) [1578,](#page-641-0) [1579,](#page-642-0) [1581](#page-642-0), [1582](#page-642-0). \pdfoutput primitive: [256.](#page-109-0) pdf\_output\_code:  $254, 255, 256$  $254, 255, 256$  $254, 255, 256$  $254, 255, 256$ .  $pdf\_output\_option: 691, 1517.$  $pdf\_output\_option: 691, 1517.$  $pdf\_output\_option: 691, 1517.$  $pdf\_output\_option: 691, 1517.$  $pdf\_output\_value: 691, 1517.$  $pdf\_output\_value: 691, 1517.$  $pdf\_output\_value: 691, 1517.$  $pdf\_output\_value: 691, 1517.$  $pdf\_page\_attr: 248, 769.$  $pdf\_page\_attr: 248, 769.$  $pdf\_page\_attr: 248, 769.$  $pdf\_page\_attr: 248, 769.$ \pdfpageattr primitive: [248](#page-97-0). pdf\_page\_attr\_loc:  $248$ , [249](#page-98-0).  $pdf\_page\_group\_val: 680, 752, 769, 1636.$  $pdf\_page\_group\_val: 680, 752, 769, 1636.$  $pdf\_page\_group\_val: 680, 752, 769, 1636.$  $pdf\_page\_group\_val: 680, 752, 769, 1636.$  $pdf\_page\_group\_val: 680, 752, 769, 1636.$  $pdf\_page\_group\_val: 680, 752, 769, 1636.$  $pdf\_page\_group\_val: 680, 752, 769, 1636.$  $pdf\_page\_group\_val: 680, 752, 769, 1636.$  $pdf\_page\_height: 265, 644, 755, 1599.$  $pdf\_page\_height: 265, 644, 755, 1599.$  $pdf\_page\_height: 265, 644, 755, 1599.$  $pdf\_page\_height: 265, 644, 755, 1599.$  $pdf\_page\_height: 265, 644, 755, 1599.$  $pdf\_page\_height: 265, 644, 755, 1599.$  $pdf\_page\_height: 265, 644, 755, 1599.$  $pdf\_page\_height: 265, 644, 755, 1599.$  $pdf\_page\_height: 265, 644, 755, 1599.$ \pdfpageheight primitive: [266](#page-115-0).  $pdf\_page\_height\_code: 265, 266.$  $pdf\_page\_height\_code: 265, 266.$  $pdf\_page\_height\_code: 265, 266.$  $pdf\_page\_height\_code: 265, 266.$ \pdfpageref primitive: [494.](#page-201-0) pdf\_page\_ref\_code: [494](#page-201-0), [495,](#page-203-0) [497,](#page-205-0) [498](#page-208-0).  $pdf\_page\_resources: \quad \underline{248}, \quad 763.$  $pdf\_page\_resources: \quad \underline{248}, \quad 763.$  $pdf\_page\_resources: \quad \underline{248}, \quad 763.$  $pdf\_page\_resources: \quad \underline{248}, \quad 763.$  $pdf\_page\_resources: \quad \underline{248}, \quad 763.$ \pdfpageresources primitive: [248.](#page-97-0)  $pdf\_page\_resources\_loc: 248, 249.$  $pdf\_page\_resources\_loc: 248, 249.$  $pdf\_page\_resources\_loc: 248, 249.$  $pdf\_page\_resources\_loc: 248, 249.$  $pdf\_page\_resources\_loc: 248, 249.$ pdf\_page\_width:  $265, 644, 755, 1599$  $265, 644, 755, 1599$  $265, 644, 755, 1599$  $265, 644, 755, 1599$  $265, 644, 755, 1599$  $265, 644, 755, 1599$  $265, 644, 755, 1599$ . \pdfpagewidth primitive: [266](#page-115-0).  $pdf\_page\_width\_code: 265, 266.$  $pdf\_page\_width\_code: 265, 266.$  $pdf\_page\_width\_code: 265, 266.$  $pdf\_page\_width\_code: 265, 266.$  $pdf\_page\_width\_code: 265, 266.$  $pdf\_pagebox: 254, 1552.$  $pdf\_pagebox: 254, 1552.$  $pdf\_pagebox: 254, 1552.$  $pdf\_pagebox: 254, 1552.$ \pdfpagebox primitive: [256.](#page-109-0)  $pdf\_pagebox\_code: 254, 255, 256.$  $pdf\_pagebox\_code: 254, 255, 256.$  $pdf\_pagebox\_code: 254, 255, 256.$  $pdf\_pagebox\_code: 254, 255, 256.$  $pdf\_pagebox\_code: 254, 255, 256.$  $pdf\_pagebox\_code: 254, 255, 256.$ pdf-pages\_attr:  $248$ , [803.](#page-355-0) \pdfpagesattr primitive: [248](#page-97-0). pdf\_pages\_attr\_loc:  $248$ , [249](#page-98-0). pdf\_parent\_outline: [789](#page-349-0), [1563,](#page-637-0) [1627](#page-659-0), [1628.](#page-659-0)  $pdf\_pk$ -mode:  $248, 792$  $248, 792$ . \pdfpkmode primitive: [248.](#page-97-0)  $pdf\_pk\_mode\_loc:$   $248, 249.$  $248, 249.$  $248, 249.$  $pdf\_pk\_resolution: 254, 792.$  $pdf\_pk\_resolution: 254, 792.$  $pdf\_pk\_resolution: 254, 792.$  $pdf\_pk\_resolution: 254, 792.$  $pdf\_pk\_resolution: 254, 792.$ \pdfpkresolution primitive: [256.](#page-109-0)  $pdf\_pk\_resolution\_code: 254, 255, 256.$  $pdf\_pk\_resolution\_code: 254, 255, 256.$  $pdf\_pk\_resolution\_code: 254, 255, 256.$  $pdf\_pk\_resolution\_code: 254, 255, 256.$  $pdf\_pk\_resolution\_code: 254, 255, 256.$  $pdf\_pk\_resolution\_code: 254, 255, 256.$ pdf\_prepend\_kern: [254](#page-102-0), [705](#page-311-0), [1212](#page-524-0). \pdfprependkern primitive: [256.](#page-109-0)  $pdf\_prepend\_kern\_code: 254, 255, 256.$  $pdf\_prepend\_kern\_code: 254, 255, 256.$  $pdf\_prepend\_kern\_code: 254, 255, 256.$  $pdf\_prepend\_kern\_code: 254, 255, 256.$  $pdf\_prepend\_kern\_code: 254, 255, 256.$  $pdf\_prepend\_kern\_code: 254, 255, 256.$ pdf print: [683,](#page-283-0) [686](#page-285-0), [692,](#page-291-0) [693,](#page-293-0) [698](#page-303-0), [699,](#page-306-0) [702](#page-308-0), [727,](#page-329-0) [756,](#page-339-0) [758,](#page-340-0) [766,](#page-341-0) [767,](#page-341-0) [768,](#page-342-0) [769](#page-342-0), [771](#page-343-0), [772](#page-344-0), [782,](#page-346-0) [784,](#page-347-0) [790,](#page-349-0) [803,](#page-355-0) [805,](#page-357-0) [808,](#page-358-0) [813](#page-359-0), [814](#page-360-0), [815](#page-360-0), [1599,](#page-645-0) [1629](#page-660-0), [1636](#page-664-0). pdf print bp:  $\frac{690}{692}$  $\frac{690}{692}$  $\frac{690}{692}$ , 692, [693](#page-293-0), [756,](#page-339-0) [1599](#page-645-0), [1636.](#page-664-0)  $pdf\_print\_char: 686, 726.$  $pdf\_print\_char: 686, 726.$  $pdf\_print\_char: 686, 726.$  $pdf\_print\_char: 686, 726.$  $pdf\_print\_fw\_int: 702, 813.$  $pdf\_print\_fw\_int: 702, 813.$  $pdf\_print\_fw\_int: 702, 813.$  $pdf\_print\_fw\_int: 702, 813.$  $pdf\_print\_fw\_int: 702, 813.$ pdf<sub>-</sub>print<sub>-</sub>info: [749,](#page-337-0) [794](#page-352-0), [807](#page-358-0). pdf\_print\_int:  $683, 686, 690, 693, 698, 699, 702,$  $683, 686, 690, 693, 698, 699, 702,$  $683, 686, 690, 693, 698, 699, 702,$  $683, 686, 690, 693, 698, 699, 702,$  $683, 686, 690, 693, 698, 699, 702,$  $683, 686, 690, 693, 698, 699, 702,$  $683, 686, 690, 693, 698, 699, 702,$  $683, 686, 690, 693, 698, 699, 702,$  $683, 686, 690, 693, 698, 699, 702,$  $683, 686, 690, 693, 698, 699, 702,$  $683, 686, 690, 693, 698, 699, 702,$  $683, 686, 690, 693, 698, 699, 702,$  $683, 686, 690, 693, 698, 699, 702,$ [766,](#page-341-0) [767,](#page-341-0) [769,](#page-342-0) [771,](#page-343-0) [784,](#page-347-0) [790,](#page-349-0) [795](#page-353-0), [797](#page-353-0), [803](#page-355-0),

[805,](#page-357-0) [808,](#page-358-0) [814,](#page-360-0) [1599](#page-645-0), [1629](#page-660-0), [1636](#page-664-0). pdf\_print\_int\_ln: [683](#page-283-0), [686,](#page-285-0) [699](#page-306-0), [813,](#page-359-0) [815](#page-360-0). pdf\_print\_ln: [685](#page-284-0), [686](#page-285-0), [692](#page-291-0), [693](#page-293-0), [698](#page-303-0), [699](#page-306-0), [727](#page-329-0), [756,](#page-339-0) [758,](#page-340-0) [766](#page-341-0), [767](#page-341-0), [768,](#page-342-0) [769](#page-342-0), [771](#page-343-0), [772,](#page-344-0) [781,](#page-346-0) [782](#page-346-0), [784,](#page-347-0) [786,](#page-348-0) [788](#page-348-0), [790](#page-349-0), [795,](#page-353-0) [797](#page-353-0), [803](#page-355-0), [805,](#page-357-0) [806,](#page-357-0) [807](#page-358-0), [808,](#page-358-0) [813](#page-359-0), [814](#page-360-0), [815,](#page-360-0) [1599](#page-645-0), [1629,](#page-660-0) [1636](#page-664-0). pdf<sub>-</sub>print<sub>-</sub>mag<sub>-</sub>bp: [690](#page-289-0), [693,](#page-293-0) [769](#page-342-0), [784,](#page-347-0) [785](#page-347-0). pdf\_print\_nl: [683,](#page-283-0) [686](#page-285-0), [693](#page-293-0), [702,](#page-308-0) [814.](#page-360-0)  $pdf\_print\_octal$  : [686.](#page-285-0) pdf<sub>-print-real: [690,](#page-289-0) [692,](#page-291-0) [693](#page-293-0), [758,](#page-340-0) [1636](#page-664-0).</sub> pdf<sub>-</sub>print<sub>-rect-spec: [784,](#page-347-0) [785,](#page-347-0) [786.](#page-348-0)</sub> pdf\_print\_resname\_prefix: [693,](#page-293-0) [766](#page-341-0), [767](#page-341-0), [1636.](#page-664-0) pdf<sub>-print-str: [702](#page-308-0), [805](#page-357-0), [1629.](#page-660-0)</sub> pdf print str ln: [702,](#page-308-0) [1563.](#page-637-0)  $pdf\_print\_toks$ : [727](#page-329-0). pdf\_print\_toks\_ln: [727](#page-329-0), [756](#page-339-0), [763](#page-341-0), [769](#page-342-0), [772](#page-344-0), [778](#page-345-0), [781,](#page-346-0) [782](#page-346-0), [789](#page-349-0), [803](#page-355-0), [804,](#page-356-0) [806,](#page-357-0) [814,](#page-360-0) [815](#page-360-0), [1629](#page-660-0).  $pdf\_print\_two: 686$  $pdf\_print\_two: 686$ . pdf\_protrude\_chars: [254,](#page-102-0) [1027,](#page-448-0) [1057](#page-463-0), [1063.](#page-464-0) \pdfprotrudechars primitive: [256.](#page-109-0)  $pdf\_portude\_chars\_code: 254, 255, 256.$  $pdf\_portude\_chars\_code: 254, 255, 256.$  $pdf\_portude\_chars\_code: 254, 255, 256.$  $pdf\_portude\_chars\_code: 254, 255, 256.$  $pdf\_portude\_chars\_code: 254, 255, 256.$  $pdf\_portude\_chars\_code: 254, 255, 256.$ pdf ptr : [680](#page-281-0), [681,](#page-282-0) [685](#page-284-0), [686,](#page-285-0) [698](#page-303-0), [699,](#page-306-0) [772](#page-344-0).  $pdf\_px\_dimen: 265, 481, 672.$  $pdf\_px\_dimen: 265, 481, 672.$  $pdf\_px\_dimen: 265, 481, 672.$  $pdf\_px\_dimen: 265, 481, 672.$  $pdf\_px\_dimen: 265, 481, 672.$  $pdf\_px\_dimen: 265, 481, 672.$ \pdfpxdimen primitive: [266.](#page-115-0)  $pdf\_px\_dimensionede: 265, 266.$  $pdf\_px\_dimensionede: 265, 266.$  $pdf\_px\_dimensionede: 265, 266.$  $pdf\_px\_dimensionede: 265, 266.$  $pdf\_px\_dimensionede: 265, 266.$  $pdf_4wick_out: 680, 686, 699, 702.$  $pdf_4wick_out: 680, 686, 699, 702.$  $pdf_4wick_out: 680, 686, 699, 702.$  $pdf_4wick_out: 680, 686, 699, 702.$  $pdf_4wick_out: 680, 686, 699, 702.$  $pdf_4wick_out: 680, 686, 699, 702.$  $pdf_4wick_out: 680, 686, 699, 702.$  $pdf_4wick_out: 680, 686, 699, 702.$  $pdf\_read\_dummy\_font: 693$  $pdf\_read\_dummy\_font: 693$ . pdf rectangle : [693](#page-293-0), [781,](#page-346-0) [782.](#page-346-0) \pdfrefobj primitive:  $1524$ . pdf\_refobj\_node: [1524,](#page-618-0) [1526](#page-620-0), [1528](#page-622-0), [1546,](#page-628-0) [1602,](#page-647-0) [1603,](#page-650-0) [1604](#page-652-0), [1638](#page-669-0), [1644.](#page-670-0) pdf\_refobj\_node\_size: [695](#page-298-0), [1546,](#page-628-0) [1603](#page-650-0), [1604.](#page-652-0) \pdfrefxform primitive: [1524.](#page-618-0) pdf\_refxform\_node: [1005](#page-437-0), [1524,](#page-618-0) [1526](#page-620-0), [1528,](#page-622-0) [1549](#page-629-0), [1602,](#page-647-0) [1603,](#page-650-0) [1604,](#page-652-0) [1605,](#page-653-0) [1606,](#page-653-0) [1607](#page-653-0), [1608](#page-653-0), [1610](#page-653-0), [1611,](#page-653-0) [1636](#page-664-0), [1638](#page-669-0), [1644.](#page-670-0) pdf\_refxform\_node\_size: [695,](#page-298-0) [1549,](#page-629-0) [1603](#page-650-0), [1604](#page-652-0). \pdfrefximage primitive: [1524](#page-618-0). pdf\_refximage\_node: [1005](#page-437-0), [1524](#page-618-0), [1526,](#page-620-0) [1528,](#page-622-0) [1554,](#page-633-0) [1602,](#page-647-0) [1603,](#page-650-0) [1604,](#page-652-0) [1605,](#page-653-0) [1606,](#page-653-0) [1607](#page-653-0), [1608](#page-653-0), [1610](#page-653-0), [1611,](#page-653-0) [1636](#page-664-0), [1638](#page-669-0), [1644.](#page-670-0) pdf\_refximage\_node\_size: [695,](#page-298-0) [1554,](#page-633-0) [1603](#page-650-0), [1604](#page-652-0). pdf\_resname\_prefix: [693,](#page-293-0) [708](#page-319-0), [709](#page-319-0), [792.](#page-350-0) \pdfrestore primitive: [1524.](#page-618-0) pdf\_restore\_node: [1524,](#page-618-0) [1526,](#page-620-0) [1528,](#page-622-0) [1542,](#page-627-0) [1602,](#page-647-0) [1603,](#page-650-0) [1604](#page-652-0), [1638](#page-669-0), [1644.](#page-670-0) pdf\_restore\_node\_size: [695](#page-298-0), [1542,](#page-627-0) [1603](#page-650-0), [1604](#page-652-0). pdf\_retval: [450](#page-184-0), [1544,](#page-627-0) [1583.](#page-642-0) \pdfretval primitive: [442.](#page-181-0)  $pdf\_retval\_code: 442, 443, 450.$  $pdf\_retval\_code: 442, 443, 450.$  $pdf\_retval\_code: 442, 443, 450.$  $pdf\_retval\_code: 442, 443, 450.$  $pdf\_retval\_code: 442, 443, 450.$  $pdf\_retval\_code: 442, 443, 450.$  $pdf\_retval\_code: 442, 443, 450.$  $pdf\_right: 695, 781, 782, 785, 1629, 1634.$  $pdf\_right: 695, 781, 782, 785, 1629, 1634.$  $pdf\_right: 695, 781, 782, 785, 1629, 1634.$  $pdf\_right: 695, 781, 782, 785, 1629, 1634.$  $pdf\_right: 695, 781, 782, 785, 1629, 1634.$  $pdf\_right: 695, 781, 782, 785, 1629, 1634.$  $pdf\_right: 695, 781, 782, 785, 1629, 1634.$  $pdf\_right: 695, 781, 782, 785, 1629, 1634.$  $pdf\_right: 695, 781, 782, 785, 1629, 1634.$  $pdf\_right: 695, 781, 782, 785, 1629, 1634.$  $pdf\_right: 695, 781, 782, 785, 1629, 1634.$  $pdf\_right: 695, 781, 782, 785, 1629, 1634.$  $pdf\_right: 695, 781, 782, 785, 1629, 1634.$ pdf\_room: [680,](#page-281-0) [686](#page-285-0), [699](#page-306-0), [702](#page-308-0).

\pdfrunninglinkoff primitive: [1524](#page-618-0). pdf\_running\_link\_off\_node: [1524](#page-618-0), [1526](#page-620-0), [1528](#page-622-0), [1597](#page-644-0), [1602,](#page-647-0) [1603,](#page-650-0) [1604,](#page-652-0) [1638,](#page-669-0) [1644.](#page-670-0) \pdfrunninglinkon primitive: [1524.](#page-618-0) pdf\_running\_link\_on\_node: [1524,](#page-618-0) [1526,](#page-620-0) [1528,](#page-622-0) [1598,](#page-644-0) [1602,](#page-647-0) [1603,](#page-650-0) [1604,](#page-652-0) [1638,](#page-669-0) [1644.](#page-670-0) \pdfsave primitive:  $1524$ . pdf\_save\_node: [1524](#page-618-0), [1526,](#page-620-0) [1528,](#page-622-0) [1541,](#page-627-0) [1602](#page-647-0), [1603](#page-650-0), [1604,](#page-652-0) [1638](#page-669-0), [1644](#page-670-0). pdf\_save\_node\_size: [695,](#page-298-0) [1541](#page-627-0), [1603,](#page-650-0) [1604](#page-652-0). pdf\_save\_offset: [680,](#page-281-0) [685,](#page-284-0) [813](#page-359-0), [815](#page-360-0). \pdfsavepos primitive: [1524.](#page-618-0) pdf\_save\_pos\_node: [1524,](#page-618-0) [1526](#page-620-0), [1528,](#page-622-0) [1576](#page-641-0), [1602,](#page-647-0) [1603,](#page-650-0) [1604,](#page-652-0) [1619,](#page-656-0) [1638,](#page-669-0) [1644.](#page-670-0)  $pdf\_scan\_ext\_toks$ : [496](#page-204-0).  $pdf\_seek\_write\_length: 681, 685, 696.$  $pdf\_seek\_write\_length: 681, 685, 696.$  $pdf\_seek\_write\_length: 681, 685, 696.$  $pdf\_seek\_write\_length: 681, 685, 696.$  $pdf\_seek\_write\_length: 681, 685, 696.$  $pdf\_seek\_write\_length: 681, 685, 696.$  $pdf\_seek\_write\_length: 681, 685, 696.$  $pdf_set\_font: 693.$  $pdf_set\_font: 693.$  $pdf_set\_font: 693.$  $pdf_set\_origin: 692, 693.$  $pdf_set\_origin: 692, 693.$  $pdf_set\_origin: 692, 693.$  $pdf_set\_origin: 692, 693.$  $pdf_set\_origin: 692, 693.$  $pdf_set\_origin\_temp: 692, 693.$  $pdf_set\_origin\_temp: 692, 693.$  $pdf_set\_origin\_temp: 692, 693.$  $pdf_set\_origin\_temp: 692, 693.$  $pdf_set\_origin\_temp: 692, 693.$ pdf\_set\_rule: [693,](#page-293-0) [726,](#page-327-0) [734,](#page-332-0) [743.](#page-335-0) pdf\_set\_textmatrix:  $692, 693$  $692, 693$ . \pdfsetmatrix primitive: [1524](#page-618-0). pdf\_setmatrix\_data: [695,](#page-298-0) [727,](#page-329-0) [1540,](#page-626-0) [1602,](#page-647-0) [1603,](#page-650-0) [1604.](#page-652-0) pdf\_setmatrix\_node: [1524](#page-618-0), [1526](#page-620-0), [1528,](#page-622-0) [1540,](#page-626-0) [1602,](#page-647-0) [1603,](#page-650-0) [1604](#page-652-0), [1638](#page-669-0), [1644.](#page-670-0) pdf setmatrix node size : [695,](#page-298-0) [1540,](#page-626-0) [1603](#page-650-0), [1604](#page-652-0). \pdfshellescape primitive: [442.](#page-181-0)  $pdf\_shell\_escape\_code: 442, 443, 450.$  $pdf\_shell\_escape\_code: 442, 443, 450.$  $pdf\_shell\_escape\_code: 442, 443, 450.$  $pdf\_shell\_escape\_code: 442, 443, 450.$  $pdf\_shell\_escape\_code: 442, 443, 450.$  $pdf\_shell\_escape\_code: 442, 443, 450.$ pdf\_ship\_out: [727](#page-329-0), [749](#page-337-0), [750,](#page-338-0) [775,](#page-345-0) [791,](#page-349-0) [1555](#page-633-0), [1622,](#page-657-0) [1639.](#page-669-0) \pdfsnaprefpoint primitive: [1524.](#page-618-0) pdf\_snap\_ref\_point\_node: [1524,](#page-618-0) [1526,](#page-620-0) [1528](#page-622-0), [1572,](#page-640-0) [1602,](#page-647-0) [1603,](#page-650-0) [1604,](#page-652-0) [1638,](#page-669-0) [1644.](#page-670-0) pdf\_snapx\_refpos:  $1570, 1641$  $1570, 1641$ . \pdfsnapy primitive: [1524](#page-618-0). \pdfsnapycomp primitive: [1524](#page-618-0). pdf\_snapy\_comp\_node: [1145,](#page-497-0) [1177,](#page-510-0) [1524](#page-618-0), [1526](#page-620-0), [1528,](#page-622-0) [1575,](#page-641-0) [1602,](#page-647-0) [1603,](#page-650-0) [1604](#page-652-0), [1636](#page-664-0), [1638](#page-669-0), [1644](#page-670-0). pdf\_snapy\_node: [1145](#page-497-0), [1177,](#page-510-0) [1524,](#page-618-0) [1526](#page-620-0), [1528](#page-622-0), [1574,](#page-641-0) [1602](#page-647-0), [1603](#page-650-0), [1604,](#page-652-0) [1636](#page-664-0), [1638](#page-669-0), [1644.](#page-670-0) pdf\_snapy\_refpos: [1570,](#page-640-0) [1636,](#page-664-0) [1641](#page-669-0). pdf\_special: [727,](#page-329-0) [1638,](#page-669-0) [1644](#page-670-0). \pdfstartlink primitive: [1524](#page-618-0). pdf start link node : [783](#page-346-0), [1524,](#page-618-0) [1526](#page-620-0), [1528,](#page-622-0) [1556,](#page-634-0) [1560,](#page-636-0) [1602](#page-647-0), [1603,](#page-650-0) [1604](#page-652-0), [1630](#page-661-0), [1631,](#page-661-0) [1634](#page-662-0), [1638,](#page-669-0) [1644.](#page-670-0) \pdfstartthread primitive: [1524](#page-618-0). pdf\_start\_thread\_node: [786,](#page-348-0) [1524](#page-618-0), [1526](#page-620-0), [1528,](#page-622-0) [1556](#page-634-0), [1568,](#page-640-0) [1602](#page-647-0), [1603](#page-650-0), [1604,](#page-652-0) [1636](#page-664-0), [1638](#page-669-0), [1644.](#page-670-0) pdf\_str\_entry:  $702$ , [1629.](#page-660-0) pdf\_str\_entry\_ln:  $702$ , [807](#page-358-0).

\pdfstrcmp primitive: [494.](#page-201-0) pdf\_strcmp\_code: [494](#page-201-0), [495](#page-203-0), [497,](#page-205-0) [498.](#page-208-0)  $pdf\_stream\_length: 685, 696.$  $pdf\_stream\_length: 685, 696.$  $pdf\_stream\_length: 685, 696.$  $pdf\_stream\_length: 685, 696.$  $pdf\_stream\_length: 685, 696.$ pdf stream length offset: [685](#page-284-0), [696](#page-302-0).  $pdf\_suppress\_ptex\_info:$   $254, 673, 807.$  $254, 673, 807.$  $254, 673, 807.$  $254, 673, 807.$  $254, 673, 807.$  $254, 673, 807.$ \pdfsuppressptexinfo primitive: [256](#page-109-0).  $pdf\_suppress\_ptex\_info\_code: 254, 255, 256.$  $pdf\_suppress\_ptex\_info\_code: 254, 255, 256.$  $pdf\_suppress\_ptex\_info\_code: 254, 255, 256.$  $pdf\_suppress\_ptex\_info\_code: 254, 255, 256.$  $pdf\_suppress\_ptex\_info\_code: 254, 255, 256.$  $pdf\_suppress\_ptex\_info\_code: 254, 255, 256.$  $pdf\_suppress\_ptex\_info\_code: 254, 255, 256.$  $pdf\_suppress\_warming\_dup\_dest: 254, 1564.$  $pdf\_suppress\_warming\_dup\_dest: 254, 1564.$  $pdf\_suppress\_warming\_dup\_dest: 254, 1564.$  $pdf\_suppress\_warming\_dup\_dest: 254, 1564.$  $pdf\_suppress\_warming\_dup\_dest: 254, 1564.$ \pdfsuppresswarningdupdest primitive: [256.](#page-109-0)  $pdf\_suppress\_learning\_dup\_dest\_code: 254, 255,$  $pdf\_suppress\_learning\_dup\_dest\_code: 254, 255,$  $pdf\_suppress\_learning\_dup\_dest\_code: 254, 255,$  $pdf\_suppress\_learning\_dup\_dest\_code: 254, 255,$  $pdf\_suppress\_learning\_dup\_dest\_code: 254, 255,$ [256.](#page-109-0)  $pdf\_suppress\_learning\_dup\_map: 254, 673.$  $pdf\_suppress\_learning\_dup\_map: 254, 673.$  $pdf\_suppress\_learning\_dup\_map: 254, 673.$  $pdf\_suppress\_learning\_dup\_map: 254, 673.$  $pdf\_suppress\_learning\_dup\_map: 254, 673.$ \pdfsuppresswarningdupmap primitive: [256](#page-109-0).  $pdf\_suppress\_warning\_dup\_map\_code: 254, 255,$  $pdf\_suppress\_warning\_dup\_map\_code: 254, 255,$  $pdf\_suppress\_warning\_dup\_map\_code: 254, 255,$  $pdf\_suppress\_warning\_dup\_map\_code: 254, 255,$  $pdf\_suppress\_warning\_dup\_map\_code: 254, 255,$ [256.](#page-109-0) pdf\_suppress\_warning\_page\_group:  $254$ , [673](#page-277-0). \pdfsuppresswarningpagegroup primitive: [256.](#page-109-0)  $pdf\_suppress\_learning\_page\_group\_code: 254, 255,$  $pdf\_suppress\_learning\_page\_group\_code: 254, 255,$  $pdf\_suppress\_learning\_page\_group\_code: 254, 255,$  $pdf\_suppress\_learning\_page\_group\_code: 254, 255,$  $pdf\_suppress\_learning\_page\_group\_code: 254, 255,$ [256.](#page-109-0) pdf\_text\_procset: [701,](#page-307-0) [750,](#page-338-0) [753,](#page-339-0) [766](#page-341-0), [768](#page-342-0), [776](#page-345-0), [777](#page-345-0). \pdfthread primitive: [1524.](#page-618-0) pdf\_thread\_attr: [695,](#page-298-0) [1556,](#page-634-0) [1602](#page-647-0), [1603](#page-650-0), [1604](#page-652-0), [1636](#page-664-0). pdf\_thread\_dp: [739](#page-334-0), [1627](#page-659-0), [1636.](#page-664-0)  $pdf\_thread\_ht: 1627, 1636.$  $pdf\_thread\_ht: 1627, 1636.$  $pdf\_thread\_ht: 1627, 1636.$  $pdf\_thread\_ht: 1627, 1636.$  $pdf\_thread\_ht: 1627, 1636.$  $pdf\_thread\_id$ :  $695, 1566, 1602, 1603, 1604, 1636$  $695, 1566, 1602, 1603, 1604, 1636$  $695, 1566, 1602, 1603, 1604, 1636$  $695, 1566, 1602, 1603, 1604, 1636$  $695, 1566, 1602, 1603, 1604, 1636$  $695, 1566, 1602, 1603, 1604, 1636$  $695, 1566, 1602, 1603, 1604, 1636$  $695, 1566, 1602, 1603, 1604, 1636$  $695, 1566, 1602, 1603, 1604, 1636$  $695, 1566, 1602, 1603, 1604, 1636$  $695, 1566, 1602, 1603, 1604, 1636$ . pdf\_thread\_level: [739](#page-334-0), [1627](#page-659-0), [1636](#page-664-0). pdf\_thread\_margin:  $265$ , [1636.](#page-664-0) \pdfthreadmargin primitive: [266.](#page-115-0)  $pdf\_thread\_margin\_code: 265, 266.$  $pdf\_thread\_margin\_code: 265, 266.$  $pdf\_thread\_margin\_code: 265, 266.$  $pdf\_thread\_margin\_code: 265, 266.$  $pdf\_thread\_margin\_code: 265, 266.$ pdf\_thread\_named\_id: [695](#page-298-0), [1566](#page-640-0), [1602](#page-647-0), [1603](#page-650-0), [1604,](#page-652-0) [1636.](#page-664-0) pdf\_thread\_node: [1524](#page-618-0), [1526](#page-620-0), [1528](#page-622-0), [1556](#page-634-0), [1567](#page-640-0), [1602,](#page-647-0) [1603,](#page-650-0) [1604,](#page-652-0) [1638,](#page-669-0) [1644.](#page-670-0) pdf\_thread\_node\_size: [695,](#page-298-0) [1567,](#page-640-0) [1568](#page-640-0), [1603](#page-650-0), [1604,](#page-652-0) [1636.](#page-664-0)  $pdf\_thread\_wd: 1627, 1636.$  $pdf\_thread\_wd: 1627, 1636.$  $pdf\_thread\_wd: 1627, 1636.$  $pdf\_thread\_wd: 1627, 1636.$ pdf\_tj\_start\_h:  $691, 692, 693$  $691, 692, 693$  $691, 692, 693$  $691, 692, 693$ . pdf\_toks:  $248$ . pdf<sub>1</sub>top: [695,](#page-298-0) [781,](#page-346-0) [782,](#page-346-0) [784,](#page-347-0) [785,](#page-347-0) [1629,](#page-660-0) [1634,](#page-662-0) [1636.](#page-664-0)  $pdf\_tracing\_fonts$ : [192](#page-70-0), [254](#page-102-0). \pdftracingfonts primitive: [256.](#page-109-0)  $pdf\_tracing\_fonts\_code: 254, 255, 256.$  $pdf\_tracing\_fonts\_code: 254, 255, 256.$  $pdf\_tracing\_fonts\_code: 254, 255, 256.$  $pdf\_tracing\_fonts\_code: 254, 255, 256.$  $pdf\_tracing\_fonts\_code: 254, 255, 256.$  $pdf\_tracing\_fonts\_code: 254, 255, 256.$ \pdftrailer primitive:  $1524$ . pdf\_trailer\_code: [1524,](#page-618-0) [1526,](#page-620-0) [1528.](#page-622-0) \pdftrailerid primitive: [1524](#page-618-0). pdf\_trailer\_id\_code: [1524,](#page-618-0) [1526](#page-620-0), [1528](#page-622-0). pdf\_trailer\_id\_toks: [814](#page-360-0), [815,](#page-360-0) [1582,](#page-642-0) [1627](#page-659-0), [1628](#page-659-0). pdf\_trailer\_toks: [814,](#page-360-0) [815,](#page-360-0) [1581](#page-642-0), [1627,](#page-659-0) [1628](#page-659-0). \pdfunescapehex primitive: [494.](#page-201-0)  $pdf\_unescape\_hex\_code: 494, 495, 497.$  $pdf\_unescape\_hex\_code: 494, 495, 497.$  $pdf\_unescape\_hex\_code: 494, 495, 497.$  $pdf\_unescape\_hex\_code: 494, 495, 497.$  $pdf\_unescape\_hex\_code: 494, 495, 497.$  $pdf\_unescape\_hex\_code: 494, 495, 497.$  $pdf\_unique\_resname: 254, 792.$  $pdf\_unique\_resname: 254, 792.$  $pdf\_unique\_resname: 254, 792.$  $pdf\_unique\_resname: 254, 792.$  $pdf\_unique\_resname: 254, 792.$ \pdfuniqueresname primitive: [256.](#page-109-0)

pdf\_unique\_resname\_code:  $254, 255, 256$  $254, 255, 256$  $254, 255, 256$  $254, 255, 256$  $254, 255, 256$ .  $pdf\_use\_font: 692, 693.$  $pdf\_use\_font: 692, 693.$  $pdf\_use\_font: 692, 693.$  $pdf\_use\_font: 692, 693.$  $pdf_v$ : [691](#page-290-0), [692,](#page-291-0) [693.](#page-293-0)  $pdf\_v\_origin: 265, 672, 755.$  $pdf\_v\_origin: 265, 672, 755.$  $pdf\_v\_origin: 265, 672, 755.$  $pdf\_v\_origin: 265, 672, 755.$  $pdf\_v\_origin: 265, 672, 755.$  $pdf\_v\_origin: 265, 672, 755.$ \pdfvorigin primitive: [266.](#page-115-0)  $pdf\_v\_origin\_code: 265, 266.$  $pdf\_v\_origin\_code: 265, 266.$  $pdf\_v\_origin\_code: 265, 266.$  $pdf\_v\_origin\_code: 265, 266.$  $pdf\_v\_origin\_code: 265, 266.$ pdf version written: [680,](#page-281-0) [681,](#page-282-0) [683.](#page-283-0)  $pdf\_vlist\_node: 738$  $pdf\_vlist\_node: 738$ . pdf\_vlist\_out: [727](#page-329-0), [728](#page-330-0), [733](#page-332-0), [737,](#page-333-0) [738,](#page-334-0) [742,](#page-335-0) [746,](#page-336-0) [751,](#page-338-0) [1555.](#page-633-0) pdf\_warning: [683](#page-283-0), [686](#page-285-0), [692](#page-291-0), [705,](#page-311-0) [706,](#page-317-0) [794,](#page-352-0) [795](#page-353-0), [797](#page-353-0), [799,](#page-353-0) [801,](#page-354-0) [1537](#page-625-0), [1544](#page-627-0), [1552](#page-630-0), [1564](#page-638-0), [1599,](#page-645-0) [1634.](#page-662-0) pdf\_width: [695](#page-298-0), [730,](#page-331-0) [1549,](#page-629-0) [1554,](#page-633-0) [1556,](#page-634-0) [1565](#page-639-0), [1600](#page-645-0), [1602,](#page-647-0) [1603,](#page-650-0) [1605,](#page-653-0) [1606,](#page-653-0) [1607](#page-653-0), [1608](#page-653-0), [1629](#page-660-0), [1634](#page-662-0), [1635,](#page-663-0) [1636](#page-664-0), [1645](#page-670-0), [1646.](#page-670-0) pdf\_write\_image: [778](#page-345-0), [779](#page-345-0), [1622](#page-657-0).  $pdf\_write\_obj: 772, 773, 1622.$  $pdf\_write\_obj: 772, 773, 1622.$  $pdf\_write\_obj: 772, 773, 1622.$  $pdf\_write\_obj: 772, 773, 1622.$  $pdf\_write\_obj: 772, 773, 1622.$  $pdf\_write\_obj: 772, 773, 1622.$  $pdf\_write\_obj: 772, 773, 1622.$  $pdf_x$ : [691](#page-290-0), [693](#page-293-0), [784](#page-347-0), [785](#page-347-0), [1636.](#page-664-0) \pdfxform primitive: [1524](#page-618-0). pdf\_xform\_code: [1524](#page-618-0), [1526,](#page-620-0) [1528,](#page-622-0) [1622](#page-657-0). pdf\_xform\_count: [1504,](#page-606-0) [1505,](#page-607-0) [1548](#page-628-0), [1627](#page-659-0), [1628](#page-659-0). pdf\_xform\_depth: [752](#page-339-0), [756,](#page-339-0) [1627,](#page-659-0) [1640](#page-669-0). pdf\_xform\_height: [752,](#page-339-0) [756,](#page-339-0) [1627](#page-659-0), [1640.](#page-669-0) pdf xform list: [750](#page-338-0), [753,](#page-339-0) [764,](#page-341-0) [767](#page-341-0), [775](#page-345-0), [776,](#page-345-0) [777,](#page-345-0) [1627,](#page-659-0) [1636](#page-664-0). \pdfxformname primitive:  $494$ . pdf\_xform\_name\_code:  $\frac{494}{495}$  $\frac{494}{495}$  $\frac{494}{495}$  $\frac{494}{495}$  $\frac{494}{495}$ , 495, [497,](#page-205-0) [498](#page-208-0). pdf\_xform\_objnum: [695,](#page-298-0) [1549](#page-629-0), [1602,](#page-647-0) [1636](#page-664-0). pdf\_xform\_width: [752](#page-339-0), [756](#page-339-0), [1627](#page-659-0). \pdfximage primitive: [1524.](#page-618-0) \pdfximagebbox primitive: [494](#page-201-0). pdf\_ximage\_bbox\_code: [494](#page-201-0), [495,](#page-203-0) [497](#page-205-0), [498.](#page-208-0) pdf\_ximage\_code: [1524](#page-618-0), [1526,](#page-620-0) [1528](#page-622-0), [1622.](#page-657-0) pdf\_ximage\_count: [1504,](#page-606-0) [1505,](#page-607-0) [1552,](#page-630-0) [1627](#page-659-0), [1628](#page-659-0). pdf ximage list: [750](#page-338-0), [753,](#page-339-0) [764](#page-341-0), [767,](#page-341-0) [775,](#page-345-0) [776](#page-345-0), [777,](#page-345-0) [779](#page-345-0), [1627,](#page-659-0) [1636](#page-664-0). pdf ximage objnum: [695,](#page-298-0) [1554](#page-633-0), [1602,](#page-647-0) [1636](#page-664-0).  $pdf\_y$ : [691](#page-290-0), [693](#page-293-0), [784](#page-347-0), [785](#page-347-0), [1636](#page-664-0). pdfassert: [692](#page-291-0), [693,](#page-293-0) [705](#page-311-0), [712,](#page-321-0) [725](#page-326-0), [730](#page-331-0), [801,](#page-354-0) [825,](#page-368-0) [1634,](#page-662-0) [1635](#page-663-0). pdfdraftmode: [748](#page-337-0).  $pdfmapfile: 1590.$  $pdfmapfile: 1590.$  $pdfmapline: 1591.$  $pdfmapline: 1591.$  $pdfmem\_bead\_size:$  [695,](#page-298-0) [1636](#page-664-0). pdfmem\_obj\_size:  $695, 1544$  $695, 1544$ . pdfmem\_outline\_size: [695](#page-298-0), [1563](#page-637-0). pdfmem\_xform\_size:  $695, 1548$  $695, 1548$ .  $pdfmem\_ximage\_size: 695, 1552.$  $pdfmem\_ximage\_size: 695, 1552.$  $pdfmem\_ximage\_size: 695, 1552.$  $pdfmem\_ximage\_size: 695, 1552.$ pdfoutput: [747](#page-337-0). \pdfprimitive primitive: [287](#page-123-0). \pdfprimitive primitive (internalized): [394](#page-166-0). pdfsetmatrix: [727](#page-329-0).

pdfshipoutbegin: [757.](#page-340-0) pdfshipoutend: [760.](#page-340-0) PDFTEX : [2.](#page-3-0)  $pdfTeX_ا$ pdftex\_banner: [498](#page-208-0), [807,](#page-358-0) [811.](#page-359-0) \pdftexbanner primitive: [494](#page-201-0). pdftex banner code : [494,](#page-201-0) [495,](#page-203-0) [497](#page-205-0), [498.](#page-208-0) pdftex\_convert\_codes: [494](#page-201-0).  $p$ dftex\_first\_dimen\_code: [265](#page-113-0). pdftex\_first\_expand\_code: [494](#page-201-0). pdftex\_first\_extension\_code:  $1524, 1619$  $1524, 1619$ . pdftex\_first\_integer\_code: [254](#page-102-0). pdftex\_first\_loc: [248](#page-97-0).  $p$ dftex\_first\_rint\_code:  $442$ .  $p$ dftex\_last\_dimen\_code: [265](#page-113-0). pdftex\_last\_extension\_code: [1524](#page-618-0), [1619.](#page-656-0) pdftex last item codes : [442.](#page-181-0) pdftex revision: [2,](#page-3-0) [498,](#page-208-0) [808](#page-358-0). \pdftexrevision primitive: [494.](#page-201-0) pdftex\_revision\_code: [494,](#page-201-0) [495](#page-203-0), [497,](#page-205-0) [498](#page-208-0). pdftex\_version: [2](#page-3-0), [450](#page-184-0), [808.](#page-358-0) \pdftexversion primitive: [442](#page-181-0). pdftex\_version\_code:  $442, 443, 450$  $442, 443, 450$  $442, 443, 450$  $442, 443, 450$ .  $p$ *dftex\_version\_string* : [2.](#page-3-0) pen: [902,](#page-395-0) [937,](#page-410-0) [943,](#page-412-0) [1053,](#page-461-0) [1067.](#page-466-0) penalties: [1280](#page-546-0). penalties: [902](#page-395-0), [943](#page-412-0). penalty : [175,](#page-64-0) [176,](#page-65-0) [212](#page-76-0), [251](#page-100-0), [450,](#page-184-0) [992,](#page-431-0) [1042](#page-456-0), [1067](#page-466-0), [1150,](#page-499-0) [1173](#page-509-0), [1177](#page-510-0), [1187,](#page-513-0) [1188](#page-514-0), [1190](#page-515-0), [1865.](#page-735-0) \penalty primitive: [287](#page-123-0). penalty\_node: [175](#page-64-0), [176,](#page-65-0) [201](#page-73-0), [220](#page-79-0), [224,](#page-81-0) [450,](#page-184-0) [674](#page-278-0), [906,](#page-397-0) [937](#page-410-0), [943](#page-412-0), [992,](#page-431-0) [993](#page-431-0), [1005](#page-437-0), [1013,](#page-441-0) [1032,](#page-450-0) [1042,](#page-456-0) [1055](#page-462-0), [1076,](#page-470-0) [1145](#page-497-0), [1150,](#page-499-0) [1173,](#page-509-0) [1177](#page-510-0), [1187,](#page-513-0) [1188](#page-514-0), [1190](#page-515-0), [1285.](#page-547-0) pg field: [230,](#page-87-0) [231,](#page-88-0) [236](#page-89-0), [237,](#page-90-0) [448,](#page-183-0) [1422](#page-586-0).  $pi$ :  $\frac{1005}{1007}$  $\frac{1005}{1007}$  $\frac{1005}{1007}$ , [1027](#page-448-0), [1032](#page-450-0), [1035,](#page-451-0)  $\frac{1147}{1149}$  $\frac{1147}{1149}$  $\frac{1147}{1149}$ , [1149,](#page-499-0) [1150](#page-499-0), [1151,](#page-500-0) [1171,](#page-508-0) [1177,](#page-510-0) [1182,](#page-511-0) [1183.](#page-512-0)  $pk\_dpi$ : [792,](#page-350-0) [1627.](#page-659-0)  $pk\_scale\_factor: 691, 792.$  $pk\_scale\_factor: 691, 792.$  $pk\_scale\_factor: 691, 792.$  $pk\_scale\_factor: 691, 792.$  $pk\_scale\_factor: 691, 792.$ plain : [547,](#page-224-0) [550](#page-225-0), [1511.](#page-608-0) Plass, Michael Frederick: [2](#page-3-0), [989](#page-430-0). Please type...:  $382, 556$  $382, 556$  $382, 556$ . Please use \mathaccent...: [1344.](#page-562-0) PLtoTF: [587](#page-241-0). plus : [488.](#page-197-0) point\_token: [464](#page-188-0), [466](#page-189-0), [474,](#page-192-0) [478.](#page-193-0) pointer: [133,](#page-51-0) [134](#page-51-0), [136](#page-52-0), [138](#page-52-0), [141,](#page-53-0) [142,](#page-53-0) [143](#page-54-0), [148](#page-55-0), [149,](#page-56-0) [154,](#page-58-0) [157](#page-59-0), [162](#page-60-0), [163,](#page-60-0) [165](#page-61-0), [169](#page-63-0), [170,](#page-63-0) [171,](#page-63-0) [172](#page-63-0), [174,](#page-64-0) [176,](#page-65-0) [183](#page-67-0), [185](#page-68-0), [190,](#page-69-0) [216](#page-77-0), [218](#page-78-0), [219,](#page-78-0) [220,](#page-79-0) [222](#page-80-0), [230,](#page-87-0) [231,](#page-88-0) [236](#page-89-0), [270](#page-116-0), [274,](#page-117-0) [275](#page-117-0), [278](#page-118-0), [281,](#page-119-0) [285,](#page-121-0) [297](#page-128-0), [298,](#page-129-0) [299,](#page-129-0) [300](#page-129-0), [301](#page-130-0), [303,](#page-130-0) [306](#page-132-0), [317](#page-136-0), [319,](#page-137-0) [321,](#page-139-0) [327](#page-143-0), [328,](#page-143-0) [330,](#page-145-0) [345](#page-150-0), [347](#page-151-0), [355,](#page-153-0) [358](#page-153-0), [388](#page-164-0), [408,](#page-169-0) [414,](#page-170-0) [415](#page-171-0),

[433,](#page-177-0) [439,](#page-179-0) [476](#page-193-0), [487,](#page-197-0) [489,](#page-198-0) [490](#page-199-0), [491](#page-199-0), [496,](#page-204-0) [499,](#page-209-0) [508](#page-212-0), [515,](#page-215-0) [523,](#page-217-0) [524](#page-217-0), [575,](#page-236-0) [586,](#page-240-0) [609](#page-249-0), [619](#page-256-0), [632,](#page-259-0) [634,](#page-260-0) [642](#page-263-0), [647,](#page-266-0) [657,](#page-270-0) [666](#page-273-0), [673,](#page-277-0) [680,](#page-281-0) [686](#page-285-0), [693](#page-293-0), [699,](#page-306-0) [700,](#page-307-0) [705](#page-311-0), [706,](#page-317-0) [708,](#page-319-0) [727](#page-329-0), [729,](#page-331-0) [738,](#page-334-0) [750](#page-338-0), [772](#page-344-0), [785,](#page-347-0) [791,](#page-349-0) [819](#page-362-0), [821,](#page-362-0) [823,](#page-364-0) [829](#page-369-0), [844,](#page-373-0) [855,](#page-376-0) [862](#page-380-0), [864](#page-381-0), [865,](#page-382-0) [867,](#page-382-0) [868](#page-383-0), [880,](#page-387-0) [881,](#page-387-0) [882](#page-388-0), [885,](#page-389-0) [887,](#page-390-0) [891](#page-391-0), [892](#page-392-0), [893,](#page-392-0) [895,](#page-393-0) [896](#page-393-0), [898,](#page-394-0) [902,](#page-395-0) [910](#page-398-0), [911,](#page-399-0) [912,](#page-399-0) [913](#page-399-0), [914](#page-400-0), [919,](#page-401-0) [925,](#page-403-0) [928](#page-405-0), [932,](#page-408-0) [938,](#page-410-0) [946](#page-415-0), [948,](#page-415-0) [950,](#page-416-0) [963](#page-420-0), [967](#page-421-0), [975,](#page-423-0) [976,](#page-424-0) [990](#page-430-0), [997,](#page-432-0) [999](#page-434-0), [1002,](#page-436-0) [1004](#page-436-0), [1005,](#page-437-0) [1006](#page-439-0), [1009,](#page-440-0) [1038](#page-453-0), [1048,](#page-459-0) [1053,](#page-461-0) [1069,](#page-468-0) [1077,](#page-471-0) [1078](#page-471-0), [1083](#page-473-0), [1084](#page-474-0), [1089](#page-477-0), [1103,](#page-482-0) [1111,](#page-484-0) [1145,](#page-497-0) [1147,](#page-498-0) [1154](#page-501-0), [1157](#page-503-0), [1159](#page-505-0), [1170](#page-508-0), [1171,](#page-508-0) [1189,](#page-514-0) [1207,](#page-521-0) [1209,](#page-522-0) [1221](#page-528-0), [1242](#page-534-0), [1246](#page-535-0), [1252](#page-538-0), [1253,](#page-538-0) [1257,](#page-540-0) [1264,](#page-543-0) [1271,](#page-544-0) [1279](#page-546-0), [1283](#page-547-0), [1288](#page-548-0), [1291](#page-548-0), [1295,](#page-549-0) [1297,](#page-550-0) [1301,](#page-551-0) [1316,](#page-555-0) [1329](#page-559-0), [1333](#page-560-0), [1338](#page-561-0), [1352](#page-563-0), [1354,](#page-564-0) [1362,](#page-566-0) [1369,](#page-568-0) [1372,](#page-569-0) [1376](#page-570-0), [1389](#page-575-0), [1414](#page-583-0), [1425](#page-587-0), [1435,](#page-589-0) [1466,](#page-594-0) [1471,](#page-595-0) [1480,](#page-597-0) [1481](#page-598-0), [1525](#page-619-0), [1528](#page-622-0), [1529](#page-623-0), [1537,](#page-625-0) [1545,](#page-628-0) [1550,](#page-629-0) [1556,](#page-634-0) [1562](#page-636-0), [1573](#page-641-0), [1577](#page-641-0), [1599](#page-645-0), [1601,](#page-646-0) [1614,](#page-654-0) [1616,](#page-655-0) [1619,](#page-656-0) [1627](#page-659-0), [1629](#page-660-0), [1631](#page-661-0), [1634](#page-662-0), [1635,](#page-663-0) [1636,](#page-664-0) [1682,](#page-681-0) [1704,](#page-686-0) [1718](#page-689-0), [1722](#page-690-0), [1732](#page-693-0), [1737](#page-695-0), [1740,](#page-696-0) [1743,](#page-697-0) [1749,](#page-699-0) [1752,](#page-699-0) [1755](#page-701-0), [1756](#page-701-0), [1772](#page-705-0), [1776](#page-706-0), [1781,](#page-708-0) [1814,](#page-718-0) [1815,](#page-718-0) [1818,](#page-720-0) [1820](#page-722-0), [1821](#page-722-0), [1822](#page-723-0), [1824](#page-724-0), [1834,](#page-726-0) [1836,](#page-727-0) [1837,](#page-727-0) [1838,](#page-728-0) [1839](#page-729-0), [1840](#page-729-0), [1841](#page-730-0), [1858](#page-734-0). pointer\_node\_size: [1819](#page-721-0), [1820,](#page-722-0) [1836](#page-727-0), [1840.](#page-729-0) Poirot, Hercule: [1461](#page-593-0). pool file : [47](#page-21-0), [50](#page-22-0), [51,](#page-22-0) [52,](#page-23-0) [53](#page-23-0). pool\_name:  $11, 51$  $11, 51$ . pool\_pointer: [38](#page-19-0), [39,](#page-19-0) [45,](#page-20-0) [46](#page-21-0), [59,](#page-26-0) [60,](#page-26-0) [69](#page-29-0), [70,](#page-29-0) [286,](#page-122-0) [433,](#page-177-0) [490,](#page-199-0) [491,](#page-199-0) [496,](#page-204-0) [539,](#page-223-0) [545,](#page-224-0) [629](#page-258-0), [666](#page-273-0), [686](#page-285-0), [693,](#page-293-0) [702](#page-308-0), [706](#page-317-0), [749](#page-337-0), [750,](#page-338-0) [793,](#page-351-0) [1106,](#page-483-0) [1111](#page-484-0), [1537](#page-625-0), [1587,](#page-643-0) [1614](#page-654-0), [1752](#page-699-0). pool<sub>-</sub>ptr: [38](#page-19-0), [39](#page-19-0), [41](#page-19-0), [42,](#page-20-0) [43,](#page-20-0) [44,](#page-20-0) [47,](#page-21-0) [52,](#page-23-0) [58](#page-25-0), [70](#page-29-0), [216](#page-77-0), [279,](#page-118-0) [490,](#page-199-0) [491](#page-199-0), [496,](#page-204-0) [497,](#page-205-0) [542](#page-223-0), [551](#page-226-0), [645,](#page-265-0) [686,](#page-285-0) [727](#page-329-0), [1487,](#page-600-0) [1488,](#page-600-0) [1512,](#page-609-0) [1514,](#page-611-0) [1519](#page-615-0), [1614](#page-654-0), [1687](#page-682-0), [1753](#page-700-0). pool\_size: [11](#page-7-0), [38,](#page-19-0) [42,](#page-20-0) [52](#page-23-0), [58,](#page-25-0) [216,](#page-77-0) [551](#page-226-0), [686,](#page-285-0) [727,](#page-329-0) [1488,](#page-600-0) [1514](#page-611-0), [1519](#page-615-0), [1614.](#page-654-0) pop: [611,](#page-250-0) [612,](#page-251-0) [613,](#page-253-0) [617,](#page-255-0) [628](#page-258-0), [635](#page-260-0), [670](#page-275-0), [719,](#page-324-0) [726.](#page-327-0) pop\_alignment:  $948, 976$  $948, 976$  $948, 976$ . pop\_input: [344,](#page-150-0) [346](#page-151-0), [351.](#page-152-0) pop\_lig\_stack:  $\frac{1087}{1088}$  $\frac{1087}{1088}$  $\frac{1087}{1088}$ .  $pop\_link\_level:$  [1634.](#page-662-0) pop LR: [1704](#page-686-0), [1707,](#page-686-0) [1710,](#page-687-0) [1711](#page-687-0), [1716,](#page-688-0) [1717](#page-688-0), [1727,](#page-691-0) [1734](#page-694-0), [1736](#page-695-0), [1738.](#page-696-0) pop\_nest: [235](#page-89-0), [972](#page-422-0), [975](#page-423-0), [988,](#page-429-0) [992,](#page-431-0) [1203,](#page-518-0) [1264,](#page-543-0) [1274,](#page-545-0) [1278](#page-546-0), [1297](#page-550-0), [1346,](#page-563-0) [1362](#page-566-0), [1384](#page-573-0), [1731.](#page-692-0)  $pop-node: 1005$  $pop-node: 1005$ . pop packet state : [725](#page-326-0). positive: [107](#page-40-0), [689](#page-288-0). post: [610](#page-250-0), [612,](#page-251-0) [613](#page-253-0), [617](#page-255-0), [618,](#page-255-0) [670](#page-275-0), [712.](#page-321-0) post\_break: [163,](#page-60-0) [193,](#page-71-0) [213](#page-76-0), [220,](#page-79-0) [224](#page-81-0), [674](#page-278-0), [823,](#page-364-0) [1005](#page-437-0), [1016,](#page-443-0) [1034](#page-451-0), [1058](#page-463-0), [1060,](#page-464-0) [1093](#page-479-0), [1217](#page-526-0), [1297.](#page-550-0) post\_disc\_break: [1053](#page-461-0), [1057](#page-463-0), [1060](#page-464-0). post display penalty : [254,](#page-102-0) [1383](#page-573-0), [1384](#page-573-0).

\postdisplaypenalty primitive: [256](#page-109-0). post\_display\_penalty\_code:  $254$ ,  $255$ ,  $256$ . post\_line\_break: [1052](#page-460-0), [1053](#page-461-0), [1704](#page-686-0). post\_post: [612,](#page-251-0) [613,](#page-253-0) [617,](#page-255-0) [618,](#page-255-0) [670.](#page-275-0) pre: [610](#page-250-0), [612,](#page-251-0)  $613$ , [645,](#page-265-0) [714](#page-322-0). pre\_adjust\_head: [180](#page-66-0), [1065,](#page-465-0) [1066](#page-465-0), [1254](#page-539-0), [1263,](#page-543-0) [1377,](#page-571-0) [1383.](#page-573-0) pre adjust tail : [823,](#page-364-0) [825,](#page-368-0) [829,](#page-369-0) [830](#page-369-0), [831](#page-370-0), [972](#page-422-0), [1065](#page-465-0), [1066,](#page-465-0) [1254](#page-539-0), [1263](#page-543-0), [1377.](#page-571-0) pre break : [163](#page-60-0), [193,](#page-71-0) [213](#page-76-0), [220,](#page-79-0) [224](#page-81-0), [674,](#page-278-0) [823](#page-364-0), [1005,](#page-437-0) [1034](#page-451-0), [1045,](#page-457-0) [1057](#page-463-0), [1058,](#page-463-0) [1061,](#page-464-0) [1092](#page-479-0), [1217,](#page-526-0) [1295,](#page-549-0) [1297](#page-550-0). pre display direction: [254,](#page-102-0) [1316](#page-555-0), [1377,](#page-571-0) [1743](#page-697-0). \predisplaydirection primitive: [1656](#page-672-0). pre display direction code : [254,](#page-102-0) [1323](#page-556-0), [1656](#page-672-0), [1658](#page-673-0). pre display penalty : [254](#page-102-0), [1381,](#page-572-0) [1384.](#page-573-0) \predisplaypenalty primitive: [256](#page-109-0).  $pre\_display\_penalty\_code: \quad \underline{254}, \; 255, \; 256.$  $pre\_display\_penalty\_code: \quad \underline{254}, \; 255, \; 256.$  $pre\_display\_penalty\_code: \quad \underline{254}, \; 255, \; 256.$  $pre\_display\_penalty\_code: \quad \underline{254}, \; 255, \; 256.$  $pre\_display\_penalty\_code: \quad \underline{254}, \; 255, \; 256.$ pre display size : [265](#page-113-0), [1316](#page-555-0), [1323,](#page-556-0) [1326,](#page-558-0) [1381](#page-572-0), [1732](#page-693-0). \predisplaysize primitive: [266.](#page-115-0) pre display size code : [265](#page-113-0), [266,](#page-115-0) [1323.](#page-556-0) pre kern: [1295.](#page-549-0) pre\_t:  $\frac{1376}{1377}$  $\frac{1376}{1377}$  $\frac{1376}{1377}$ , [1383](#page-573-0). preamble: [944](#page-413-0), [950](#page-416-0). preamble:  $\frac{946}{947}$  $\frac{946}{947}$  $\frac{946}{947}$ , [948](#page-415-0), [953,](#page-417-0) [962](#page-419-0), [977,](#page-425-0) [980.](#page-426-0) preamble of DVI file: [645.](#page-265-0) precedes\_break:  $166, 1044, 1150, 1177$  $166, 1044, 1150, 1177$  $166, 1044, 1150, 1177$  $166, 1044, 1150, 1177$  $166, 1044, 1150, 1177$  $166, 1044, 1150, 1177$ . prefix : [227,](#page-84-0) [1386](#page-574-0), [1387,](#page-574-0) [1388](#page-574-0), [1389,](#page-575-0) [1769](#page-704-0). prefixed\_command: [1388,](#page-574-0) [1389,](#page-575-0) [1448](#page-591-0). prepare\_mag: [310,](#page-132-0) [483,](#page-195-0) [645](#page-265-0), [670](#page-275-0), [690,](#page-289-0) [693,](#page-293-0) [752](#page-339-0), [758,](#page-340-0) [792,](#page-350-0) [1513](#page-610-0).  $prepend\_nl: 686.$  $prepend\_nl: 686.$  $prepend\_nl: 686.$ pretolerance: [254,](#page-102-0) [1004](#page-436-0), [1039](#page-454-0). \pretolerance primitive: [256](#page-109-0). pretolerance code : [254,](#page-102-0) [255,](#page-107-0) [256.](#page-109-0)  $prev\_active\_width:$  [999.](#page-434-0)  $prev_auto_breaking: 999.$  $prev_auto_breaking: 999.$  $prev_auto_breaking: 999.$ prev<sub>-</sub>break:  $997, 1021, 1022, 1053, 1054.$  $997, 1021, 1022, 1053, 1054.$  $997, 1021, 1022, 1053, 1054.$  $997, 1021, 1022, 1053, 1054.$  $997, 1021, 1022, 1053, 1054.$  $997, 1021, 1022, 1053, 1054.$  $997, 1021, 1022, 1053, 1054.$  $997, 1021, 1022, 1053, 1054.$  $997, 1021, 1022, 1053, 1054.$  $997, 1021, 1022, 1053, 1054.$ prev\_char\_p: [823](#page-364-0), [825](#page-368-0), [828](#page-369-0), [999,](#page-434-0) [1003,](#page-436-0) [1017,](#page-443-0) [1018,](#page-444-0) [1039,](#page-454-0) [1042,](#page-456-0) [1043,](#page-457-0) [1046,](#page-458-0) [1047.](#page-458-0) prev<sub>-</sub>depth: [230,](#page-87-0) [231,](#page-88-0) [233](#page-88-0), [444](#page-182-0), [855,](#page-376-0) [951,](#page-416-0) [962](#page-419-0), [963,](#page-420-0) [1202,](#page-518-0) [1234](#page-532-0), [1261,](#page-542-0) [1277,](#page-545-0) [1345](#page-562-0), [1384](#page-573-0), [1420,](#page-586-0) [1421,](#page-586-0) [1481](#page-598-0). \prevdepth primitive: [442.](#page-181-0) prev dp: [1147,](#page-498-0) [1149,](#page-499-0) [1150](#page-499-0), [1151,](#page-500-0) [1153,](#page-500-0) [1611](#page-653-0). prev\_graf: [230](#page-87-0), [231](#page-88-0), [233](#page-88-0), [234,](#page-88-0) [448,](#page-183-0) [990,](#page-430-0) [992,](#page-431-0) [1040,](#page-454-0) [1053,](#page-461-0) [1065](#page-465-0), [1067](#page-466-0), [1269,](#page-544-0) [1327](#page-558-0), [1378](#page-571-0), [1420.](#page-586-0) \prevgraf primitive: [287.](#page-123-0) prev\_legal: [999,](#page-434-0) [1039](#page-454-0). prev\_p: [647,](#page-266-0) [648](#page-267-0), [650](#page-267-0), [729,](#page-331-0) [731](#page-331-0), [732](#page-332-0), [999,](#page-434-0) [1005,](#page-437-0) [1038,](#page-453-0) [1039,](#page-454-0) [1042,](#page-456-0) [1043,](#page-457-0) [1044,](#page-457-0) [1045](#page-457-0), [1145](#page-497-0), [1146](#page-497-0), [1147,](#page-498-0) [1150,](#page-499-0) [1189,](#page-514-0) [1191,](#page-515-0) [1194,](#page-516-0) [1199](#page-517-0), [1720](#page-689-0), [1721](#page-689-0).

prev\_prev\_legal: [999](#page-434-0).  $prev\_prev\_r$ : [1006,](#page-439-0) [1008](#page-440-0), [1019,](#page-444-0) [1020,](#page-445-0) [1036](#page-451-0). prev\_r:  $1005$ ,  $1006$ ,  $1008$ ,  $1019$ ,  $1020$ ,  $1021$ ,  $1027$ , [1030,](#page-449-0) [1036.](#page-451-0) prev\_rightmost: [498,](#page-208-0) [1005](#page-437-0), [1057,](#page-463-0) [1545.](#page-628-0) prev\_s:  $\frac{1038}{1071}$  $\frac{1038}{1071}$  $\frac{1038}{1071}$ , [1073](#page-469-0). prev\_tail: [231,](#page-88-0) [232](#page-88-0), [1217.](#page-526-0) prim: [275](#page-117-0), [276](#page-117-0), [282](#page-120-0), [1496](#page-603-0), [1497](#page-604-0). prim base: [275,](#page-117-0) [281.](#page-119-0) prim\_eq\_level:  $275, 286$  $275, 286$  $275, 286$ . prim eq level field : [275.](#page-117-0) prim eq type : [275,](#page-117-0) [286](#page-122-0), [394](#page-166-0), [395,](#page-166-0) [527](#page-218-0), [1223.](#page-529-0)  $prime\_eq\_type\_field: 275$  $prime\_eq\_type\_field: 275$ . prim\_eqtb: [286](#page-122-0). prim\_eqtb\_base:  $240, 275, 284, 285, 395, 1223$  $240, 275, 284, 285, 395, 1223$  $240, 275, 284, 285, 395, 1223$  $240, 275, 284, 285, 395, 1223$  $240, 275, 284, 285, 395, 1223$  $240, 275, 284, 285, 395, 1223$  $240, 275, 284, 285, 395, 1223$  $240, 275, 284, 285, 395, 1223$  $240, 275, 284, 285, 395, 1223$  $240, 275, 284, 285, 395, 1223$  $240, 275, 284, 285, 395, 1223$ . prim\_equiv: [275](#page-117-0), [286](#page-122-0), [394,](#page-166-0) [395](#page-166-0), [527,](#page-218-0) [1223](#page-529-0).  $prime\_{equiv\_{field}$ : [275](#page-117-0).  $prim_is_full: 275, 282.$  $prim_is_full: 275, 282.$  $prim_is_full: 275, 282.$  $prim_is_full: 275, 282.$ prim lookup: [281](#page-119-0), [286,](#page-122-0) [394,](#page-166-0) [395](#page-166-0), [527,](#page-218-0) [1223](#page-529-0). prim next: [275](#page-117-0), [276](#page-117-0), [281,](#page-119-0) [282.](#page-120-0) prim\_prime: [275](#page-117-0), [281](#page-119-0), [283.](#page-120-0) prim size : [240,](#page-92-0) [275](#page-117-0), [276,](#page-117-0) [277,](#page-118-0) [282](#page-120-0), [283,](#page-120-0) [1496,](#page-603-0) [1497](#page-604-0). prim text: [275](#page-117-0), [276,](#page-117-0) [281](#page-119-0), [282,](#page-120-0) [284,](#page-120-0) [285](#page-121-0). prim\_used: [275,](#page-117-0) [277](#page-118-0), [282.](#page-120-0)  $prim\_val$ : [286.](#page-122-0) primitive: [244,](#page-95-0) [248](#page-97-0), [256,](#page-109-0) [266](#page-115-0), [286](#page-122-0), [287,](#page-123-0) [288](#page-124-0), [320](#page-138-0), [356,](#page-153-0) [402,](#page-168-0) [410,](#page-170-0) [437,](#page-178-0) [442,](#page-181-0) [494,](#page-201-0) [513](#page-214-0), [517](#page-215-0), [579](#page-237-0), [956,](#page-417-0) [1160](#page-505-0), [1230](#page-530-0), [1236,](#page-532-0) [1249,](#page-537-0) [1266](#page-543-0), [1285](#page-547-0), [1292,](#page-549-0) [1319,](#page-556-0) [1334](#page-560-0), [1347,](#page-563-0) [1356](#page-564-0), [1366](#page-567-0), [1386,](#page-574-0) [1397](#page-577-0), [1400,](#page-578-0) [1408](#page-581-0), [1428,](#page-587-0) [1432](#page-588-0), [1440](#page-591-0), [1450,](#page-592-0) [1455](#page-592-0), [1464,](#page-594-0) [1469,](#page-594-0) [1511,](#page-608-0) [1512,](#page-609-0) [1524](#page-618-0), [1648](#page-671-0), [1656](#page-672-0), [1662](#page-675-0), [1665,](#page-675-0) [1668,](#page-676-0) [1671,](#page-676-0) [1674,](#page-677-0) [1683](#page-681-0), [1685](#page-681-0), [1688](#page-682-0), [1691](#page-682-0), [1696,](#page-683-0) [1700,](#page-685-0) [1746,](#page-698-0) [1758,](#page-701-0) [1761](#page-702-0), [1769](#page-704-0), [1777](#page-707-0), [1800](#page-715-0), [1804,](#page-716-0) [1808](#page-716-0), [1860](#page-734-0), [1863.](#page-734-0) primitive\_size: [275](#page-117-0). print: [54](#page-24-0), [59](#page-26-0), [60,](#page-26-0) [62,](#page-27-0) [63](#page-27-0), [68](#page-28-0), [70,](#page-29-0) [71,](#page-29-0) [73](#page-30-0), [84](#page-33-0), [85,](#page-33-0) [86,](#page-34-0) [89,](#page-35-0) [91](#page-35-0), [94](#page-36-0), [95](#page-36-0), [121](#page-46-0), [192](#page-70-0), [193](#page-71-0), [195,](#page-72-0) [196,](#page-72-0) [200,](#page-73-0) [201,](#page-73-0) [202,](#page-74-0) [203](#page-74-0), [204,](#page-74-0) [205,](#page-75-0) [206](#page-75-0), [208](#page-75-0), [209,](#page-75-0) [210,](#page-76-0) [211](#page-76-0), [213,](#page-76-0) [215,](#page-77-0) [229](#page-86-0), [236,](#page-89-0) [237,](#page-90-0) [243](#page-94-0), [251](#page-100-0), [252,](#page-100-0) [255,](#page-107-0) [265](#page-113-0), [269,](#page-116-0) [284,](#page-120-0) [285](#page-121-0), [306,](#page-132-0) [310,](#page-132-0) [316](#page-136-0), [320](#page-138-0), [321,](#page-139-0) [328,](#page-143-0) [339](#page-149-0), [340,](#page-149-0) [345,](#page-150-0) [358](#page-153-0), [360,](#page-154-0) [361,](#page-154-0) [385](#page-163-0), [399](#page-167-0), [421,](#page-173-0) [422,](#page-173-0) [424](#page-174-0), [426,](#page-175-0) [454,](#page-186-0) [480,](#page-194-0) [482,](#page-195-0) [485,](#page-196-0) [491,](#page-199-0) [498](#page-208-0), [528](#page-218-0), [535](#page-221-0), [556,](#page-227-0) [560,](#page-228-0) [562,](#page-229-0) [587,](#page-241-0) [593,](#page-242-0) [606,](#page-248-0) [608](#page-248-0), [645](#page-265-0), [666](#page-273-0), [667,](#page-274-0) [670,](#page-275-0) [674,](#page-278-0) [686,](#page-285-0) [693,](#page-293-0) [705,](#page-311-0) [706](#page-317-0), [712](#page-321-0), [714](#page-322-0), [717,](#page-323-0) [727,](#page-329-0) [750,](#page-338-0) [772,](#page-344-0) [794,](#page-352-0) [795,](#page-353-0) [797](#page-353-0), [799](#page-353-0), [801](#page-354-0), [836,](#page-371-0) [839,](#page-372-0) [842,](#page-372-0) [850,](#page-375-0) [851,](#page-375-0) [853,](#page-375-0) [868](#page-383-0), [870](#page-383-0), [873](#page-385-0), [899,](#page-394-0) [952](#page-416-0), [1005,](#page-437-0) [1022](#page-445-0), [1032,](#page-450-0) [1113](#page-485-0), [1145,](#page-497-0) [1155](#page-501-0), [1162,](#page-506-0) [1163,](#page-506-0) [1164,](#page-506-0) [1177,](#page-510-0) [1183](#page-512-0), [1188](#page-514-0), [1192](#page-515-0), [1201](#page-518-0), [1227,](#page-530-0) [1242,](#page-534-0) [1273,](#page-545-0) [1310,](#page-554-0) [1344](#page-562-0), [1391](#page-576-0), [1410](#page-582-0), [1415](#page-584-0), [1435,](#page-589-0) [1437,](#page-590-0) [1439,](#page-590-0) [1473,](#page-596-0) [1474](#page-596-0), [1476](#page-596-0), [1487](#page-600-0), [1489](#page-601-0), [1496,](#page-603-0) [1498,](#page-604-0) [1500,](#page-604-0) [1502,](#page-605-0) [1504](#page-606-0), [1508](#page-607-0), [1514](#page-611-0), [1515](#page-612-0), [1518,](#page-614-0) [1519,](#page-615-0) [1526,](#page-620-0) [1564,](#page-638-0) [1599](#page-645-0), [1600](#page-645-0), [1602](#page-647-0), [1660](#page-674-0),

[1759,](#page-701-0) [1762,](#page-702-0) [1763,](#page-702-0) [1764,](#page-702-0) [1770](#page-704-0), [1776](#page-706-0), [1778](#page-707-0), [1801](#page-715-0),

[1661,](#page-674-0) [1678,](#page-678-0) [1679,](#page-679-0) [1680,](#page-680-0) [1690,](#page-682-0) [1703](#page-686-0), [1712](#page-687-0), [1754](#page-700-0), [1764,](#page-702-0) [1773](#page-705-0), [1775](#page-706-0), [1776,](#page-706-0) [1822](#page-723-0), [1851](#page-732-0). print\_ASCII: [68,](#page-28-0) [192](#page-70-0), [194,](#page-71-0) [320](#page-138-0), [608,](#page-248-0) [674](#page-278-0), [867,](#page-382-0) [899](#page-394-0). print\_char: [58](#page-25-0), [59,](#page-26-0) [60](#page-26-0), [64,](#page-27-0) [65](#page-28-0), [66](#page-28-0), [67,](#page-28-0) [69](#page-29-0), [70,](#page-29-0) [82](#page-32-0), [91,](#page-35-0) [94,](#page-36-0) [95](#page-36-0), [103,](#page-39-0) [132](#page-50-0), [189,](#page-69-0) [190,](#page-69-0) [192](#page-70-0), [193,](#page-71-0) [194](#page-71-0), [195,](#page-72-0) [196,](#page-72-0) [202,](#page-74-0) [204,](#page-74-0) [205,](#page-75-0) [206,](#page-75-0) [207,](#page-75-0) [208](#page-75-0), [209](#page-75-0), [210,](#page-76-0) [211,](#page-76-0) [214,](#page-76-0) [236,](#page-89-0) [237,](#page-90-0) [241,](#page-92-0) [247,](#page-96-0) [251](#page-100-0), [252](#page-100-0), [253,](#page-101-0) [260,](#page-111-0) [269,](#page-116-0) [270,](#page-116-0) [273,](#page-116-0) [284,](#page-120-0) [288,](#page-124-0) [306](#page-132-0), [307](#page-132-0), [316,](#page-136-0) [318,](#page-136-0) [321,](#page-139-0) [328,](#page-143-0) [335,](#page-147-0) [339,](#page-149-0) [384,](#page-162-0) [411](#page-170-0), [498](#page-208-0), [535,](#page-221-0) [562,](#page-229-0) [563,](#page-229-0) [587,](#page-241-0) [608,](#page-248-0) [645,](#page-265-0) [666,](#page-273-0) [667](#page-274-0), [670](#page-275-0), [674,](#page-278-0) [750,](#page-338-0) [794](#page-352-0), [867](#page-382-0), [899](#page-394-0), [1022,](#page-445-0) [1032,](#page-450-0) [1110](#page-484-0), [1183](#page-512-0), [1188,](#page-514-0) [1243,](#page-535-0) [1247,](#page-536-0) [1390,](#page-575-0) [1391,](#page-576-0) [1458](#page-593-0), [1472](#page-596-0), [1473](#page-596-0), [1474,](#page-596-0) [1489,](#page-601-0) [1498,](#page-604-0) [1500,](#page-604-0) [1502,](#page-605-0) [1508](#page-607-0), [1513](#page-610-0), [1515](#page-612-0), [1520,](#page-616-0) [1600,](#page-645-0) [1601,](#page-646-0) [1602,](#page-647-0) [1660,](#page-674-0) [1661](#page-674-0), [1678](#page-678-0), [1679](#page-679-0), [1680,](#page-680-0) [1729,](#page-692-0) [1754,](#page-700-0) [1764,](#page-702-0) [1822.](#page-723-0) print\_cmd\_chr: [241,](#page-92-0) [251,](#page-100-0) [288](#page-124-0), [318,](#page-136-0) [320,](#page-138-0) [321](#page-139-0), [345,](#page-150-0) [358,](#page-153-0) [444,](#page-182-0) [454](#page-186-0), [529](#page-219-0), [536](#page-221-0), [1227,](#page-530-0) [1244,](#page-535-0) [1306](#page-553-0), [1390](#page-575-0), [1391,](#page-576-0) [1415,](#page-584-0) [1515,](#page-612-0) [1519,](#page-615-0) [1655,](#page-672-0) [1678](#page-678-0), [1680](#page-680-0), [1690](#page-682-0), [1764,](#page-702-0) [1768,](#page-704-0) [1775,](#page-706-0) [1776,](#page-706-0) [1822.](#page-723-0) print\_creation\_date: [809](#page-358-0). print<sub>-cs</sub>:  $284, 315, 336, 427$  $284, 315, 336, 427$  $284, 315, 336, 427$  $284, 315, 336, 427$  $284, 315, 336, 427$  $284, 315, 336, 427$  $284, 315, 336, 427$ .  $print\_current\_string: 70, 200, 868.$  $print\_current\_string: 70, 200, 868.$  $print\_current\_string: 70, 200, 868.$  $print\_current\_string: 70, 200, 868.$  $print\_current\_string: 70, 200, 868.$  $print\_current\_string: 70, 200, 868.$ print delimiter : [867,](#page-382-0) [872,](#page-384-0) [873](#page-385-0). print\_err: [72](#page-30-0), [73](#page-30-0), [93,](#page-36-0) [94,](#page-36-0) [95,](#page-36-0) [98](#page-37-0), [121](#page-46-0), [310](#page-132-0), [358,](#page-153-0) [360,](#page-154-0) [368,](#page-156-0) [396,](#page-167-0) [399,](#page-167-0) [421,](#page-173-0) [422,](#page-173-0) [424,](#page-174-0) [429](#page-176-0), [434](#page-177-0), [441,](#page-180-0) [444,](#page-182-0) [454,](#page-186-0) [459,](#page-187-0) [460,](#page-187-0) [461,](#page-188-0) [462,](#page-188-0) [463](#page-188-0), [468](#page-189-0), [471,](#page-190-0) [472,](#page-191-0) [480,](#page-194-0) [482,](#page-195-0) [485,](#page-196-0) [486,](#page-196-0) [497,](#page-205-0) [501](#page-210-0), [502](#page-210-0), [505,](#page-211-0) [512,](#page-213-0) [526,](#page-218-0) [529,](#page-219-0) [536,](#page-221-0) [556,](#page-227-0) [587,](#page-241-0) [604](#page-247-0), [606](#page-248-0), [669,](#page-274-0) [683,](#page-283-0) [686](#page-285-0), [899,](#page-394-0) [952,](#page-416-0) [959](#page-418-0), [960](#page-419-0), [968,](#page-421-0) [1002](#page-436-0), [1113,](#page-485-0) [1114,](#page-485-0) [1137,](#page-493-0) [1138,](#page-494-0) [1139,](#page-494-0) [1140](#page-495-0), [1153](#page-500-0), [1155](#page-501-0), [1170,](#page-508-0) [1181,](#page-511-0) [1186,](#page-513-0) [1192,](#page-515-0) [1201,](#page-518-0) [1204](#page-519-0), [1205](#page-519-0), [1225](#page-529-0), [1227,](#page-530-0) [1242,](#page-534-0) [1244,](#page-535-0) [1246,](#page-535-0) [1247,](#page-536-0) [1256](#page-539-0), [1260](#page-542-0), [1262](#page-542-0), [1273,](#page-545-0) [1277,](#page-545-0) [1288,](#page-548-0) [1298,](#page-550-0) [1299,](#page-551-0) [1305](#page-553-0), [1306](#page-553-0), [1307](#page-553-0), [1310,](#page-554-0) [1313,](#page-554-0) [1337,](#page-561-0) [1339,](#page-562-0) [1344,](#page-562-0) [1355](#page-564-0), [1361](#page-566-0), [1370](#page-568-0), [1373,](#page-569-0) [1375,](#page-570-0) [1385,](#page-573-0) [1390,](#page-575-0) [1391,](#page-576-0) [1393](#page-577-0), [1403](#page-580-0), [1410](#page-582-0), [1414,](#page-583-0) [1415,](#page-584-0) [1419,](#page-585-0) [1421,](#page-586-0) [1422,](#page-586-0) [1430](#page-588-0), [1436](#page-590-0), [1437](#page-590-0), [1461,](#page-593-0) [1476,](#page-596-0) [1482,](#page-598-0) [1513,](#page-610-0) [1539,](#page-626-0) [1618](#page-655-0), [1655](#page-672-0), [1695](#page-683-0), [1764,](#page-702-0) [1768,](#page-704-0) [1781,](#page-708-0) [1783,](#page-709-0) [1810.](#page-717-0) print\_esc:  $63, 86, 192, 194, 201, 202, 205, 206,$  $63, 86, 192, 194, 201, 202, 205, 206,$  $63, 86, 192, 194, 201, 202, 205, 206,$  $63, 86, 192, 194, 201, 202, 205, 206,$  $63, 86, 192, 194, 201, 202, 205, 206,$  $63, 86, 192, 194, 201, 202, 205, 206,$  $63, 86, 192, 194, 201, 202, 205, 206,$  $63, 86, 192, 194, 201, 202, 205, 206,$  $63, 86, 192, 194, 201, 202, 205, 206,$  $63, 86, 192, 194, 201, 202, 205, 206,$  $63, 86, 192, 194, 201, 202, 205, 206,$  $63, 86, 192, 194, 201, 202, 205, 206,$  $63, 86, 192, 194, 201, 202, 205, 206,$  $63, 86, 192, 194, 201, 202, 205, 206,$  $63, 86, 192, 194, 201, 202, 205, 206,$  $63, 86, 192, 194, 201, 202, 205, 206,$ [207,](#page-75-0) [208,](#page-75-0) [209](#page-75-0), [210](#page-76-0), [212,](#page-76-0) [213](#page-76-0), [214](#page-76-0), [215,](#page-77-0) [243,](#page-94-0) [245](#page-95-0), [247,](#page-96-0) [249,](#page-98-0) [251,](#page-100-0) [252,](#page-100-0) [253,](#page-101-0) [255,](#page-107-0) [257,](#page-110-0) [260](#page-111-0), [265](#page-113-0), [267,](#page-115-0) [269,](#page-116-0) [284,](#page-120-0) [285,](#page-121-0) [288,](#page-124-0) [314,](#page-135-0) [315,](#page-135-0) [316](#page-136-0), [345](#page-150-0), [357,](#page-153-0) [399,](#page-167-0) [403,](#page-168-0) [411,](#page-170-0) [443,](#page-182-0) [454,](#page-186-0) [495,](#page-203-0) [512](#page-213-0), [514](#page-215-0), [518,](#page-216-0) [526,](#page-218-0) [606,](#page-248-0) [867,](#page-382-0) [870,](#page-383-0) [871,](#page-384-0) [872,](#page-384-0) [873](#page-385-0), [875](#page-386-0), [952,](#page-416-0) [957,](#page-417-0) [968](#page-421-0), [1032](#page-450-0), [1113,](#page-485-0) [1137,](#page-493-0) [1138](#page-494-0), [1155](#page-501-0), [1161,](#page-505-0) [1163,](#page-506-0) [1186,](#page-513-0) [1192,](#page-515-0) [1205,](#page-519-0) [1231](#page-530-0), [1237](#page-533-0), [1243](#page-535-0), [1247,](#page-536-0) [1250,](#page-538-0) [1267,](#page-543-0) [1273,](#page-545-0) [1277,](#page-545-0) [1286](#page-547-0), [1293](#page-549-0), [1298](#page-550-0), [1307,](#page-553-0) [1310,](#page-554-0) [1313,](#page-554-0) [1321,](#page-556-0) [1335,](#page-561-0) [1344](#page-562-0), [1357](#page-565-0), [1367](#page-567-0), [1370,](#page-568-0) [1387,](#page-574-0) [1391,](#page-576-0) [1398,](#page-577-0) [1401,](#page-579-0) [1409](#page-582-0), [1419](#page-585-0), [1422](#page-586-0), [1429,](#page-587-0) [1433,](#page-589-0) [1441,](#page-591-0) [1451,](#page-592-0) [1456,](#page-592-0) [1465](#page-594-0), [1470](#page-595-0), [1473](#page-596-0), [1500,](#page-604-0) [1515,](#page-612-0) [1526,](#page-620-0) [1601,](#page-646-0) [1602,](#page-647-0) [1649](#page-671-0), [1657](#page-672-0), [1658](#page-673-0), [1663,](#page-675-0) [1666,](#page-675-0) [1669,](#page-676-0) [1672,](#page-676-0) [1675,](#page-677-0) [1678](#page-678-0), [1680](#page-680-0), [1684](#page-681-0),

[1805,](#page-716-0) [1822](#page-723-0), [1831](#page-726-0), [1832,](#page-726-0) [1861](#page-734-0), [1864](#page-734-0). print\_fam\_and\_char: [867,](#page-382-0) [868](#page-383-0), [872](#page-384-0). print\_file\_name: [544,](#page-224-0) [556,](#page-227-0) [587](#page-241-0), [794](#page-352-0), [1500](#page-604-0), [1602.](#page-647-0) print\_font\_and\_char: [194](#page-71-0), [201](#page-73-0), [211](#page-76-0). print\_font\_identifier: [192,](#page-70-0) [194,](#page-71-0) [674](#page-278-0), [801.](#page-354-0)  $print\_glue$ :  $\frac{195}{196}$  $\frac{195}{196}$  $\frac{195}{196}$ ,  $\frac{196}{203}$  $\frac{196}{203}$  $\frac{196}{203}$ ,  $\frac{204}{100}$  $\frac{204}{100}$  $\frac{204}{100}$ . print<sub>-</sub>group: [1660](#page-674-0), [1661,](#page-674-0) [1678](#page-678-0), [1773,](#page-705-0) [1776](#page-706-0). print hex :  $67, 867, 1401$  $67, 867, 1401$  $67, 867, 1401$  $67, 867, 1401$  $67, 867, 1401$ . print ID: [814](#page-360-0), [815](#page-360-0). print<sub>-ID-alt</sub>: [814,](#page-360-0) [815.](#page-360-0) print if line: [321](#page-139-0), [1690](#page-682-0), [1775](#page-706-0), [1776.](#page-706-0) print int: [65](#page-28-0), [84](#page-33-0), [91,](#page-35-0) [94](#page-36-0), [103,](#page-39-0) [132,](#page-50-0) [186](#page-68-0), [187,](#page-68-0) [188](#page-69-0), [189,](#page-69-0) [190,](#page-69-0) [192](#page-70-0), [203,](#page-74-0) [206,](#page-75-0) [212](#page-76-0), [213](#page-76-0), [214,](#page-76-0) [236,](#page-89-0) [237](#page-90-0), [245,](#page-95-0) [247,](#page-96-0) [249](#page-98-0), [251,](#page-100-0) [252,](#page-100-0) [253](#page-101-0), [257](#page-110-0), [260,](#page-111-0) [267,](#page-115-0) [269](#page-116-0), [273,](#page-116-0) [307,](#page-132-0) [310,](#page-132-0) [321,](#page-139-0) [335,](#page-147-0) [358,](#page-153-0) [426](#page-175-0), [491](#page-199-0), [498](#page-208-0), [535,](#page-221-0) [562,](#page-229-0) [587,](#page-241-0) [606,](#page-248-0) [645,](#page-265-0) [666,](#page-273-0) [667](#page-274-0), [670](#page-275-0), [705](#page-311-0), [706,](#page-317-0) [727,](#page-329-0) [750,](#page-338-0) [794,](#page-352-0) [795,](#page-353-0) [797,](#page-353-0) [799](#page-353-0), [836](#page-371-0), [839](#page-372-0), [843,](#page-373-0) [850](#page-375-0), [851](#page-375-0), [854](#page-375-0), [867,](#page-382-0) [899,](#page-394-0) [1022,](#page-445-0) [1032](#page-450-0), [1110](#page-484-0), [1163,](#page-506-0) [1183,](#page-512-0) [1186,](#page-513-0) [1188,](#page-514-0) [1201](#page-518-0), [1205](#page-519-0), [1277](#page-545-0), [1410](#page-582-0), [1474,](#page-596-0) [1487,](#page-600-0) [1489,](#page-601-0) [1496,](#page-603-0) [1498](#page-604-0), [1502](#page-605-0), [1504](#page-606-0), [1508](#page-607-0), [1515,](#page-612-0) [1519,](#page-615-0) [1539,](#page-626-0) [1564,](#page-638-0) [1599](#page-645-0), [1601](#page-646-0), [1602](#page-647-0), [1636](#page-664-0), [1660,](#page-674-0) [1678](#page-678-0), [1680](#page-680-0), [1690,](#page-682-0) [1712](#page-687-0), [1821](#page-722-0), [1822.](#page-723-0) print length param: [265,](#page-113-0) [267,](#page-115-0) [269.](#page-116-0) print ln: [57](#page-25-0), [58,](#page-25-0) [59,](#page-26-0) [61](#page-27-0), [62](#page-27-0), [71,](#page-29-0) [86,](#page-34-0) [89](#page-35-0), [90](#page-35-0), [132,](#page-50-0) [200,](#page-73-0) [216,](#page-77-0) [236](#page-89-0), [254,](#page-102-0) [263,](#page-112-0) [318](#page-136-0), [328](#page-143-0), [336,](#page-147-0) [339,](#page-149-0) [352](#page-152-0), [382,](#page-161-0) [385,](#page-163-0) [427](#page-175-0), [510,](#page-213-0) [560,](#page-228-0) [563](#page-229-0), [666](#page-273-0), [667,](#page-274-0) [683,](#page-283-0) [686](#page-285-0), [693,](#page-293-0) [750,](#page-338-0) [795,](#page-353-0) [797,](#page-353-0) [799,](#page-353-0) [801,](#page-354-0) [836](#page-371-0), [839](#page-372-0), [842](#page-372-0), [843,](#page-373-0) [850](#page-375-0), [851](#page-375-0), [853](#page-375-0), [854,](#page-375-0) [868,](#page-383-0) [1005,](#page-437-0) [1027](#page-448-0), [1057](#page-463-0), [1145,](#page-497-0) [1163,](#page-506-0) [1443,](#page-591-0) [1458,](#page-593-0) [1487](#page-600-0), [1489](#page-601-0), [1496](#page-603-0), [1498](#page-604-0), [1502,](#page-605-0) [1504,](#page-606-0) [1520,](#page-616-0) [1564,](#page-638-0) [1599](#page-645-0), [1616](#page-655-0), [1678](#page-678-0), [1690](#page-682-0), [1712,](#page-687-0) [1729](#page-692-0), [1754](#page-700-0), [1773,](#page-705-0) [1775](#page-706-0), [1776](#page-706-0). print\_locs: [185.](#page-68-0) print\_mark: [194](#page-71-0), [214](#page-76-0), [1564](#page-638-0), [1602.](#page-647-0) print meaning: [318](#page-136-0), [498](#page-208-0), [1472](#page-596-0).  $print$ <sub>-mod-date: [810](#page-359-0)</sub>. print\_mode: [229](#page-86-0), [236](#page-89-0), [321](#page-139-0), [1227](#page-530-0). print nl: [62](#page-27-0), [73](#page-30-0), [82](#page-32-0), [84,](#page-33-0) [85,](#page-33-0) [90,](#page-35-0) [186,](#page-68-0) [187,](#page-68-0) [188,](#page-69-0) [189,](#page-69-0) [190,](#page-69-0) [236,](#page-89-0) [237,](#page-90-0) [263,](#page-112-0) [273,](#page-116-0) [307](#page-132-0), [310](#page-132-0), [321](#page-139-0), [328,](#page-143-0) [333,](#page-146-0) [335,](#page-147-0) [336,](#page-147-0) [345,](#page-150-0) [382,](#page-161-0) [426](#page-175-0), [556](#page-227-0), [560](#page-228-0), [608,](#page-248-0) [666,](#page-273-0) [667,](#page-274-0) [669,](#page-274-0) [670,](#page-275-0) [693,](#page-293-0) [712](#page-321-0), [714](#page-322-0), [717](#page-323-0), [727,](#page-329-0) [750,](#page-338-0) [772,](#page-344-0) [794,](#page-352-0) [836,](#page-371-0) [842,](#page-372-0) [843](#page-373-0), [850](#page-375-0), [853](#page-375-0), [854,](#page-375-0) [1022](#page-445-0), [1032](#page-450-0), [1033,](#page-450-0) [1039,](#page-454-0) [1110](#page-484-0), [1163](#page-506-0), [1164,](#page-506-0) [1169,](#page-507-0) [1183,](#page-512-0) [1188,](#page-514-0) [1299,](#page-551-0) [1472](#page-596-0), [1474](#page-596-0), [1475](#page-596-0), [1500](#page-604-0), [1502,](#page-605-0) [1508,](#page-607-0) [1513,](#page-610-0) [1515,](#page-612-0) [1518](#page-614-0), [1616](#page-655-0), [1636](#page-664-0), [1678](#page-678-0), [1690,](#page-682-0) [1712,](#page-687-0) [1773,](#page-705-0) [1775,](#page-706-0) [1776.](#page-706-0) print<sub>-</sub>param: [255](#page-107-0), [257,](#page-110-0) [260](#page-111-0). print plus:  $1162$ .  $print\_plus\_end$ : [1162](#page-506-0). print\_roman\_int:  $69, 498$  $69, 498$ .

print\_rule\_dimen: [194,](#page-71-0) [205](#page-75-0), [1600,](#page-645-0) [1602.](#page-647-0)

print\_sa\_num: [1821,](#page-722-0) [1822](#page-723-0), [1831](#page-726-0), [1832.](#page-726-0) print\_scaled: [103](#page-39-0), [121](#page-46-0), [132,](#page-50-0) [192,](#page-70-0) [194,](#page-71-0) [195,](#page-72-0) [196,](#page-72-0) [201,](#page-73-0) [202,](#page-74-0) [206,](#page-75-0) [209,](#page-75-0) [210,](#page-76-0) [237,](#page-90-0) [269,](#page-116-0) [491](#page-199-0), [498](#page-208-0), [587,](#page-241-0) [693](#page-293-0), [842](#page-372-0), [853,](#page-375-0) [873](#page-385-0), [1162](#page-506-0), [1163,](#page-506-0) [1164,](#page-506-0) [1183,](#page-512-0) [1188](#page-514-0), [1437,](#page-590-0) [1439](#page-590-0), [1500,](#page-604-0) [1602,](#page-647-0) [1636](#page-664-0), [1679,](#page-679-0) [1680](#page-680-0), [1822](#page-723-0), [1851.](#page-732-0) print\_size: [875,](#page-386-0) [899](#page-394-0), [1409](#page-582-0). print skip param: [207,](#page-75-0) [243,](#page-94-0) [245](#page-95-0), [247](#page-96-0). print\_spec: [196,](#page-72-0) [206](#page-75-0), [207](#page-75-0), [208](#page-75-0), [247](#page-96-0), [491](#page-199-0), [1602,](#page-647-0) [1636,](#page-664-0) [1822.](#page-723-0) print style : [866](#page-382-0), [870,](#page-383-0) [1348.](#page-563-0) print\_subsidiary\_data:  $868, 872, 873$  $868, 872, 873$  $868, 872, 873$  $868, 872, 873$  $868, 872, 873$ . print\_the\_digs:  $64, 65, 67$  $64, 65, 67$  $64, 65, 67$  $64, 65, 67$  $64, 65, 67$ . print\_totals: [236](#page-89-0), [1162](#page-506-0), [1163](#page-506-0), [1183.](#page-512-0)  $print\_two: 66, 562, 645.$  $print\_two: 66, 562, 645.$  $print\_two: 66, 562, 645.$  $print\_two: 66, 562, 645.$  $print\_two: 66, 562, 645.$  $print\_two: 66, 562, 645.$ print\_word: [132,](#page-50-0) [1519](#page-615-0). print\_write\_whatsit:  $\frac{1601}{1602}$  $\frac{1601}{1602}$  $\frac{1601}{1602}$  $\frac{1601}{1602}$  $\frac{1601}{1602}$ . printed\_node:  $997, 1032, 1033, 1034, 1040$  $997, 1032, 1033, 1034, 1040$  $997, 1032, 1033, 1034, 1040$  $997, 1032, 1033, 1034, 1040$  $997, 1032, 1033, 1034, 1040$  $997, 1032, 1033, 1034, 1040$  $997, 1032, 1033, 1034, 1040$  $997, 1032, 1033, 1034, 1040$ . privileged: [1229,](#page-530-0) [1232](#page-531-0), [1308](#page-554-0), [1318](#page-555-0). Producer: [807.](#page-358-0) producer\_given: [807.](#page-358-0) prompt\_file\_name: [556,](#page-227-0) [558](#page-228-0), [561](#page-228-0), [563](#page-229-0), [684,](#page-284-0) [1508,](#page-607-0) [1621.](#page-656-0) prompt\_input: [71,](#page-29-0) [83,](#page-33-0) [87](#page-34-0), [382,](#page-161-0) [385,](#page-163-0) [510](#page-213-0), [556.](#page-227-0) protected: [1769.](#page-704-0) \protected primitive: [1769.](#page-704-0) protected token: [311](#page-133-0), [415](#page-171-0), [504](#page-211-0), [1391](#page-576-0), [1473,](#page-596-0) [1771.](#page-704-0) prune\_movements: [642,](#page-263-0) [647,](#page-266-0) [657.](#page-270-0) prune page top: [1145](#page-497-0), [1154](#page-501-0), [1198](#page-517-0). pseudo: [54](#page-24-0), [57](#page-25-0), [58,](#page-25-0) [59,](#page-26-0) [338](#page-148-0). pseudo\_close: [351,](#page-152-0) [1756,](#page-701-0) [1757.](#page-701-0) pseudo<sub>-files</sub>: [1749,](#page-699-0) [1750,](#page-699-0) [1753,](#page-700-0) [1755](#page-701-0), [1756](#page-701-0), [1757](#page-701-0). pseudo input: [384](#page-162-0), [1755.](#page-701-0) pseudo start: [1748](#page-698-0), [1751](#page-699-0), [1752](#page-699-0). pstack: [414,](#page-170-0) [416](#page-171-0), [422,](#page-173-0) [426.](#page-175-0) pt : [479](#page-194-0). ptmp: [1053](#page-461-0), [1057](#page-463-0). punct\_noad: [858](#page-379-0), [866](#page-382-0), [872](#page-384-0), [874](#page-385-0), [904](#page-396-0), [928](#page-405-0), [937](#page-410-0), [1334,](#page-560-0) [1335.](#page-561-0) push: [611,](#page-250-0) [612,](#page-251-0) [613](#page-253-0), [617,](#page-255-0) [619](#page-256-0), [628](#page-258-0), [635,](#page-260-0) [643](#page-264-0), [647,](#page-266-0) [657](#page-270-0), [719](#page-324-0), [721,](#page-325-0) [726](#page-327-0). push alignment: [948,](#page-415-0) [950](#page-416-0). push input: [343,](#page-150-0) [345,](#page-150-0) [347,](#page-151-0) [350](#page-152-0). push\_link\_level: [1634.](#page-662-0) push LR: [1704](#page-686-0), [1707](#page-686-0), [1710,](#page-687-0) [1716,](#page-688-0) [1727,](#page-691-0) [1736](#page-695-0), [1738](#page-696-0). push\_math: [1314,](#page-555-0) [1317,](#page-555-0) [1323](#page-556-0), [1331](#page-559-0), [1350,](#page-563-0) [1352,](#page-563-0) [1369.](#page-568-0) push nest: [234,](#page-88-0) [950,](#page-416-0) [962](#page-419-0), [963,](#page-420-0) [1202](#page-518-0), [1261,](#page-542-0) [1269](#page-544-0), [1277,](#page-545-0) [1295](#page-549-0), [1297](#page-550-0), [1314,](#page-555-0) [1345](#page-562-0), [1378](#page-571-0).  $push\_node: 1005$  $push\_node: 1005$ . push\_packet\_state: [725.](#page-326-0) put: [26,](#page-13-0) [29,](#page-15-0) [1483.](#page-598-0)

put  $LR: 1704, 1709.$  $LR: 1704, 1709.$  $LR: 1704, 1709.$  $LR: 1704, 1709.$  $LR: 1704, 1709.$ put\_rule: [612,](#page-251-0) [613,](#page-253-0) [661,](#page-271-0) [719,](#page-324-0) [726.](#page-327-0) put\_sa\_ptr: [1818](#page-720-0), [1830.](#page-726-0)  $put1: 612, 710, 719, 726.$  $put1: 612, 710, 719, 726.$  $put1: 612, 710, 719, 726.$  $put1: 612, 710, 719, 726.$  $put1: 612, 710, 719, 726.$  $put1: 612, 710, 719, 726.$  $put1: 612, 710, 719, 726.$  $put1: 612, 710, 719, 726.$ put2: [612](#page-251-0).  $put3: 612.$  $put3: 612.$  $put3: 612.$  $put4: 612.$  $put4: 612.$  $put4: 612.$ px : [481](#page-195-0). q: [112](#page-43-0), [114](#page-44-0), [122](#page-46-0), [141](#page-53-0), [143](#page-54-0), [148](#page-55-0), [149](#page-56-0), [162](#page-60-0), [169](#page-63-0), [170](#page-63-0), [171,](#page-63-0) [185,](#page-68-0) [190](#page-69-0), [220,](#page-79-0) [222,](#page-80-0) [236](#page-89-0), [297](#page-128-0), [314,](#page-135-0) [337,](#page-148-0) [358](#page-153-0), [388,](#page-164-0) [415,](#page-171-0) [433,](#page-177-0) [439,](#page-179-0) [476,](#page-193-0) [487,](#page-197-0) [489](#page-198-0), [490](#page-199-0), [491](#page-199-0), [499,](#page-209-0) [508,](#page-212-0) [523,](#page-217-0) [524,](#page-217-0) [634,](#page-260-0) [689,](#page-288-0) [700](#page-307-0), [823](#page-364-0), [881](#page-387-0), [882,](#page-388-0) [885,](#page-389-0) [888,](#page-390-0) [896,](#page-393-0) [902,](#page-395-0) [910,](#page-398-0) [911](#page-399-0), [912](#page-399-0), [913](#page-399-0), [914,](#page-400-0) [919,](#page-401-0) [925](#page-403-0), [928,](#page-405-0) [932,](#page-408-0) [938](#page-410-0), [967,](#page-421-0) [976,](#page-424-0) [1002](#page-436-0), [1006,](#page-439-0) [1038,](#page-453-0) [1053,](#page-461-0) [1078,](#page-471-0) [1083](#page-473-0), [1111](#page-484-0), [1125](#page-489-0), [1130](#page-491-0), [1134,](#page-492-0) [1136,](#page-493-0) [1137,](#page-493-0) [1145,](#page-497-0) [1147](#page-498-0), [1171](#page-508-0), [1189](#page-514-0), [1221](#page-528-0), [1246,](#page-535-0) [1257,](#page-540-0) [1271,](#page-544-0) [1283,](#page-547-0) [1297](#page-550-0), [1301](#page-551-0), [1316](#page-555-0), [1362](#page-566-0), [1369,](#page-568-0) [1376,](#page-570-0) [1389,](#page-575-0) [1414,](#page-583-0) [1480](#page-597-0), [1481](#page-598-0), [1528](#page-622-0), [1616](#page-655-0), [1636,](#page-664-0) [1682,](#page-681-0) [1722,](#page-690-0) [1737,](#page-695-0) [1743](#page-697-0), [1752](#page-699-0), [1756](#page-701-0), [1781](#page-708-0), [1814,](#page-718-0) [1818](#page-720-0), [1820](#page-722-0), [1821,](#page-722-0) [1824](#page-724-0), [1836](#page-727-0).  $qi$ : [130,](#page-50-0) [498,](#page-208-0) [571](#page-234-0), [575](#page-236-0), [590](#page-242-0), [596](#page-243-0), [600,](#page-245-0) [603,](#page-246-0) [609,](#page-249-0) [643,](#page-264-0) [648,](#page-267-0) [823,](#page-364-0) [929,](#page-406-0) [1084,](#page-474-0) [1085](#page-474-0), [1088](#page-477-0), [1090](#page-478-0), [1100,](#page-482-0) [1135,](#page-492-0) [1136,](#page-493-0) [1158,](#page-504-0) [1185](#page-512-0), [1186](#page-513-0), [1211](#page-523-0), [1212](#page-524-0), [1215,](#page-525-0) [1216,](#page-526-0) [1218,](#page-527-0) [1278,](#page-546-0) [1329](#page-559-0), [1333](#page-560-0), [1338](#page-561-0), [1343](#page-562-0), [1487,](#page-600-0) [1503](#page-606-0), [1670](#page-676-0), [1753,](#page-700-0) [1768](#page-704-0), [1855](#page-733-0), [1857.](#page-733-0) qo: [130](#page-50-0), [177](#page-65-0), [192,](#page-70-0) [194,](#page-71-0) [203](#page-74-0), [206](#page-75-0), [580](#page-238-0), [596,](#page-243-0) [603,](#page-246-0) [629,](#page-258-0) [643,](#page-264-0) [648,](#page-267-0) [674,](#page-278-0) [823,](#page-364-0) [867,](#page-382-0) [884](#page-389-0), [898](#page-394-0), [899](#page-394-0), [917,](#page-401-0) [928,](#page-405-0) [931](#page-407-0), [1073](#page-469-0), [1074,](#page-469-0) [1075,](#page-470-0) [1080](#page-472-0), [1086](#page-475-0), [1100,](#page-482-0) [1122,](#page-488-0) [1158,](#page-504-0) [1163,](#page-506-0) [1185](#page-512-0), [1195](#page-516-0), [1198](#page-517-0), [1216](#page-526-0), [1488,](#page-600-0) [1502,](#page-605-0) [1503,](#page-606-0) [1660,](#page-674-0) [1857.](#page-733-0) qqqq: [128](#page-49-0), [131,](#page-50-0) [132,](#page-50-0) [576](#page-236-0), [580,](#page-238-0) [595,](#page-243-0) [600](#page-245-0), [601,](#page-245-0) [710,](#page-320-0) [823,](#page-364-0) [859](#page-380-0), [889](#page-390-0), [917,](#page-401-0) [928](#page-405-0), [1086](#page-475-0), [1216,](#page-526-0) [1359,](#page-565-0) [1483,](#page-598-0) [1484](#page-599-0), [1753](#page-700-0), [1755.](#page-701-0) quad: [573](#page-235-0), [584,](#page-239-0) [673](#page-277-0), [705,](#page-311-0) [706](#page-317-0), [823,](#page-364-0) [1733](#page-694-0). quad\_code: [573](#page-235-0), [584.](#page-239-0) quarterword: [128,](#page-49-0) [131,](#page-50-0) [162,](#page-60-0) [271](#page-116-0), [286](#page-122-0), [293](#page-127-0), [298,](#page-129-0) [299,](#page-129-0) [301,](#page-130-0) [303,](#page-130-0) [320,](#page-138-0) [322,](#page-140-0) [345,](#page-150-0) [619](#page-256-0), [857](#page-378-0), [882](#page-388-0), [885,](#page-389-0) [887](#page-390-0), [888](#page-390-0), [900](#page-394-0), [914,](#page-400-0) [925,](#page-403-0) [1053,](#page-461-0) [1098](#page-481-0), [1120](#page-487-0), [1121,](#page-488-0) [1124,](#page-489-0) [1137,](#page-493-0) [1239,](#page-533-0) [1257](#page-540-0), [1283](#page-547-0), [1655](#page-672-0), [1678](#page-678-0), [1776,](#page-706-0) [1814](#page-718-0), [1834](#page-726-0), [1836.](#page-727-0) \quitvmode primitive: [1266.](#page-543-0) quotient: [1795,](#page-712-0) [1796.](#page-713-0) qw: [586](#page-240-0), [590,](#page-242-0) [596,](#page-243-0) [600](#page-245-0), [603](#page-246-0). r: [108](#page-41-0), [122](#page-46-0), [141,](#page-53-0) [143,](#page-54-0) [149,](#page-56-0) [222,](#page-80-0) [236,](#page-89-0) [388,](#page-164-0) [415,](#page-171-0) [439,](#page-179-0) [491,](#page-199-0) [508,](#page-212-0) [524,](#page-217-0) [823,](#page-364-0) [844,](#page-373-0) [882](#page-388-0), [896](#page-393-0), [902](#page-395-0), [928,](#page-405-0) [967,](#page-421-0) [976](#page-424-0), [1005](#page-437-0), [1038,](#page-453-0) [1053,](#page-461-0) [1078](#page-471-0), [1130](#page-491-0), [1143,](#page-496-0) [1145,](#page-497-0) [1147,](#page-498-0) [1171,](#page-508-0) [1189](#page-514-0), [1257](#page-540-0), [1283](#page-547-0), [1301](#page-551-0), [1338,](#page-561-0) [1376,](#page-570-0) [1414,](#page-583-0) [1528,](#page-622-0) [1555](#page-633-0), [1616](#page-655-0), [1732](#page-693-0), [1743](#page-697-0), [1752,](#page-699-0) [1755](#page-701-0), [1781](#page-708-0), [1798.](#page-714-0) R<sub>-code</sub>: [165](#page-61-0), [210](#page-76-0), [1716](#page-688-0), [1730.](#page-692-0)  $r\_count: 1089, 1091, 1095.$  $r\_count: 1089, 1091, 1095.$  $r\_count: 1089, 1091, 1095.$  $r\_count: 1089, 1091, 1095.$  $r\_count: 1089, 1091, 1095.$  $r\_count: 1089, 1091, 1095.$  $r\_count: 1089, 1091, 1095.$ 

r hyf : [1068](#page-467-0), [1069](#page-468-0), [1071](#page-468-0), [1076](#page-470-0), [1079](#page-471-0), [1100](#page-482-0),

[1608,](#page-653-0) [1609.](#page-653-0) r type : [902](#page-395-0), [903,](#page-396-0) [904](#page-396-0), [905,](#page-396-0) [936](#page-409-0), [942,](#page-411-0) [943](#page-412-0). radical: [226,](#page-83-0) [287,](#page-123-0) [288,](#page-124-0) [1224,](#page-529-0) [1340](#page-562-0). \radical primitive: [287](#page-123-0).  $radical$ <sub>-noad</sub>:  $859, 866, 872, 874, 909, 937, 1341.$  $859, 866, 872, 874, 909, 937, 1341.$  $859, 866, 872, 874, 909, 937, 1341.$  $859, 866, 872, 874, 909, 937, 1341.$  $859, 866, 872, 874, 909, 937, 1341.$  $859, 866, 872, 874, 909, 937, 1341.$  $859, 866, 872, 874, 909, 937, 1341.$  $859, 866, 872, 874, 909, 937, 1341.$  $859, 866, 872, 874, 909, 937, 1341.$  $859, 866, 872, 874, 909, 937, 1341.$  $859, 866, 872, 874, 909, 937, 1341.$  $859, 866, 872, 874, 909, 937, 1341.$  $859, 866, 872, 874, 909, 937, 1341.$ radical noad size : [859](#page-380-0), [874,](#page-385-0) [937](#page-410-0), [1341](#page-562-0). radix : [388,](#page-164-0) [464,](#page-188-0) [465](#page-188-0), [466,](#page-189-0) [470](#page-190-0), [471,](#page-190-0) [474](#page-192-0). radix backup: [388.](#page-164-0) \raise primitive: [1249.](#page-537-0) Ramshaw, Lyle Harold: [565.](#page-231-0) random\_seed: [110,](#page-42-0) [450,](#page-184-0) [1517,](#page-613-0) [1585](#page-642-0). \pdfrandomseed primitive:  $442$ . random\_seed\_code: [442,](#page-181-0) [443,](#page-182-0) [450.](#page-184-0) randoms: [110,](#page-42-0) [124,](#page-47-0) [125,](#page-48-0) [126,](#page-48-0) [127](#page-48-0).  $rbrace\_ptr$ : [415,](#page-171-0) [425](#page-174-0), [426.](#page-175-0) rc: [823](#page-364-0). read: [52](#page-23-0), [53,](#page-23-0) [1518](#page-614-0), [1519](#page-615-0). \read primitive: [287.](#page-123-0)  $read\_expand\_font: 705, 1535.$  $read\_expand\_font: 705, 1535.$  $read\_expand\_font: 705, 1535.$  $read\_expand\_font: 705, 1535.$  $read\_expand\_font: 705, 1535.$ read file:  $\frac{506}{511}$  $\frac{506}{511}$  $\frac{506}{511}$  $\frac{506}{511}$  $\frac{506}{511}$ , [512,](#page-213-0) [1453.](#page-592-0)  $read\_font\_info: 586, 590, 673, 693, 705, 706,$  $read\_font\_info: 586, 590, 673, 693, 705, 706,$  $read\_font\_info: 586, 590, 673, 693, 705, 706,$  $read\_font\_info: 586, 590, 673, 693, 705, 706,$  $read\_font\_info: 586, 590, 673, 693, 705, 706,$  $read\_font\_info: 586, 590, 673, 693, 705, 706,$  $read\_font\_info: 586, 590, 673, 693, 705, 706,$  $read\_font\_info: 586, 590, 673, 693, 705, 706,$  $read\_font\_info: 586, 590, 673, 693, 705, 706,$  $read\_font\_info: 586, 590, 673, 693, 705, 706,$  $read\_font\_info: 586, 590, 673, 693, 705, 706,$  $read\_font\_info: 586, 590, 673, 693, 705, 706,$  $read\_font\_info: 586, 590, 673, 693, 705, 706,$ [712,](#page-321-0) [1218,](#page-527-0) [1435](#page-589-0). read\_image: [1552.](#page-630-0) \readline primitive: [1758](#page-701-0).  $read\_ln: 52.$  $read\_ln: 52.$ read open: [506](#page-212-0), [507,](#page-212-0) [509,](#page-213-0) [511](#page-213-0), [512,](#page-213-0) [527,](#page-218-0) [1453](#page-592-0). read sixteen: [590,](#page-242-0) [591](#page-242-0), [594](#page-243-0). read to cs : [227](#page-84-0), [287,](#page-123-0) [288](#page-124-0), [1388,](#page-574-0) [1403,](#page-580-0) [1758](#page-701-0). read\_toks: [325,](#page-141-0) [508](#page-212-0), [1403](#page-580-0).  $ready$ -already: [1511,](#page-608-0) [1512](#page-609-0). real: [3,](#page-4-0) [109,](#page-41-0) [128,](#page-49-0) [200,](#page-73-0) [204](#page-74-0), [647](#page-266-0), [657](#page-270-0), [729](#page-331-0), [738](#page-334-0), [1301,](#page-551-0) [1303](#page-552-0), [1636](#page-664-0), [1722.](#page-690-0) real addition: [1303](#page-552-0). real division: [834](#page-371-0), [840](#page-372-0), [849](#page-374-0), [852](#page-375-0), [986](#page-428-0), [987](#page-429-0), [1301,](#page-551-0) [1303.](#page-552-0) real multiplication: [132](#page-50-0), [204,](#page-74-0) [653](#page-268-0), [662,](#page-272-0) [735](#page-333-0), [744,](#page-336-0) [985,](#page-428-0) [1303,](#page-552-0) [1637](#page-668-0). real\_font\_type:  $\frac{703}{712}$  $\frac{703}{712}$  $\frac{703}{712}$ .  $rebox: 891, 920, 926.$  $rebox: 891, 920, 926.$  $rebox: 891, 920, 926.$  $rebox: 891, 920, 926.$  $rebox: 891, 920, 926.$  $rebox: 891, 920, 926.$ reconstitute : [1082](#page-473-0), [1083,](#page-473-0) [1090,](#page-478-0) [1092,](#page-479-0) [1093,](#page-479-0) [1094,](#page-479-0) [1209.](#page-522-0) recursion: [76](#page-31-0), [78](#page-31-0), [191,](#page-70-0) [198,](#page-72-0) [216,](#page-77-0) [220,](#page-79-0) [221,](#page-80-0) [388,](#page-164-0) [428,](#page-176-0) [433,](#page-177-0) [524](#page-217-0), [553](#page-226-0), [619,](#page-256-0) [646](#page-265-0), [868](#page-383-0), [895,](#page-393-0) [896,](#page-393-0) [901](#page-395-0), [930,](#page-407-0) [1126](#page-490-0), [1134,](#page-492-0) [1136](#page-493-0), [1513](#page-610-0), [1622,](#page-657-0) [1681](#page-680-0). ref count: [415,](#page-171-0) [416,](#page-171-0) [427](#page-175-0). ref link node : [1631](#page-661-0), [1634](#page-662-0), [1635](#page-663-0). reference counts: [168](#page-62-0), [218](#page-78-0), [219,](#page-78-0) [221,](#page-80-0) [297,](#page-128-0) [313,](#page-134-0) [329,](#page-144-0) [1819,](#page-721-0) [1820](#page-722-0). reflected : [643](#page-264-0), [1721,](#page-689-0) [1737](#page-695-0). register: [227,](#page-84-0) [437,](#page-178-0) [438](#page-178-0), [439](#page-179-0), [1388](#page-574-0), [1399](#page-578-0), [1402](#page-579-0), [1413,](#page-582-0) [1414](#page-583-0), [1415](#page-584-0), [1822,](#page-723-0) [1831](#page-726-0), [1833](#page-726-0). rejected cur  $p: 999, 1039$  $p: 999, 1039$  $p: 999, 1039$  $p: 999, 1039$ .

rel noad : [858](#page-379-0), [866,](#page-382-0) [872,](#page-384-0) [874](#page-385-0), [904](#page-396-0), [937,](#page-410-0) [943,](#page-412-0) [1334,](#page-560-0) [1335.](#page-561-0)  $rel\_penalty: 254, 858, 937.$  $rel\_penalty: 254, 858, 937.$  $rel\_penalty: 254, 858, 937.$  $rel\_penalty: 254, 858, 937.$  $rel\_penalty: 254, 858, 937.$  $rel\_penalty: 254, 858, 937.$ \relpenalty primitive: [256.](#page-109-0)  $rel\_penalty\_code: 254, 255, 256.$  $rel\_penalty\_code: 254, 255, 256.$  $rel\_penalty\_code: 254, 255, 256.$  $rel\_penalty\_code: 254, 255, 256.$  $rel\_penalty\_code: 254, 255, 256.$  $rel\_penalty\_code: 254, 255, 256.$  $rel\_penalty\_code: 254, 255, 256.$ relax : [225,](#page-82-0) [287](#page-123-0), [288](#page-124-0), [380,](#page-160-0) [395](#page-166-0), [398](#page-167-0), [430,](#page-176-0) [504,](#page-211-0) [532,](#page-220-0) [1223](#page-529-0), [1402,](#page-579-0) [1783.](#page-709-0) \relax primitive: [287.](#page-123-0) rem byte: [571](#page-234-0), [580,](#page-238-0) [583](#page-239-0), [596,](#page-243-0) [884](#page-389-0), [889](#page-390-0), [916,](#page-400-0) [925](#page-403-0), [929,](#page-406-0) [1088,](#page-477-0) [1218](#page-527-0). remainder : [104](#page-39-0), [106,](#page-40-0) [107,](#page-40-0) [483,](#page-195-0) [484](#page-196-0), [569](#page-232-0), [570,](#page-233-0) [571,](#page-234-0) [892,](#page-392-0) [893.](#page-392-0) remove item: [226](#page-83-0), [1282](#page-546-0), [1285,](#page-547-0) [1286.](#page-547-0) remove last space : [686](#page-285-0), [790](#page-349-0), [803,](#page-355-0) [805](#page-357-0). remove\_pdffile: [1513.](#page-610-0) rep: [572](#page-234-0). replace count: [163,](#page-60-0) [193](#page-71-0), [213](#page-76-0), [674,](#page-278-0) [1005,](#page-437-0) [1016,](#page-443-0) [1034,](#page-451-0) [1045,](#page-457-0) [1058,](#page-463-0) [1059,](#page-464-0) [1095](#page-480-0), [1217](#page-526-0), [1258](#page-541-0), [1298](#page-550-0). report illegal case : [1223](#page-529-0), [1228,](#page-530-0) [1229,](#page-530-0) [1421,](#page-586-0) [1624.](#page-658-0) reset: [26](#page-13-0), [27](#page-14-0), [33](#page-17-0).  $reset\_disc\_width: 1015, 1045.$  $reset\_disc\_width: 1015, 1045.$  $reset\_disc\_width: 1015, 1045.$  $reset\_disc\_width: 1015, 1045.$  $reset_OK: 27.$  $reset_OK: 27.$ \pdfresettimer primitive: [1524](#page-618-0). reset\_timer\_code: [1524](#page-618-0), [1526,](#page-620-0) [1528.](#page-622-0) restart: [15](#page-9-0), [143](#page-54-0), [144](#page-54-0), [286,](#page-122-0) [363,](#page-155-0) [368,](#page-156-0) [379,](#page-160-0) [381,](#page-160-0) [382,](#page-161-0) [384,](#page-162-0) [395,](#page-166-0) [406,](#page-169-0) [439,](#page-179-0) [466,](#page-189-0) [928,](#page-405-0) [929](#page-406-0), [958](#page-418-0), [961](#page-419-0), [965,](#page-420-0) [1329,](#page-559-0) [1393](#page-577-0), [1781,](#page-708-0) [1782,](#page-709-0) [1787](#page-710-0). restore\_active\_width: [999.](#page-434-0)  $restore\_cur\_string:$   $\frac{496}{497}.$  $\frac{496}{497}.$  $\frac{496}{497}.$ restore old value : [290](#page-126-0), [298](#page-129-0), [304](#page-131-0). restore\_sa: [290,](#page-126-0) [304](#page-131-0), [1836](#page-727-0). restore\_trace: [299](#page-129-0), [305](#page-131-0), [306](#page-132-0), [1822](#page-723-0). restore zero: [290,](#page-126-0) [298](#page-129-0), [300.](#page-129-0) restrictedshell: [450](#page-184-0). result: [45,](#page-20-0) [46.](#page-21-0) resume after display : [976,](#page-424-0) [1377](#page-571-0), [1378,](#page-571-0) [1384.](#page-573-0) reswitch : [15,](#page-9-0) [363,](#page-155-0) [365,](#page-155-0) [374](#page-157-0), [388](#page-164-0), [394](#page-166-0), [489,](#page-198-0) [647,](#page-266-0) [648,](#page-267-0) [729,](#page-331-0) [731](#page-331-0), [823,](#page-364-0) [825,](#page-368-0) [826](#page-369-0), [902,](#page-395-0) [904,](#page-396-0) [1111](#page-484-0), [1112,](#page-485-0) [1206,](#page-520-0) [1207,](#page-521-0) [1213,](#page-524-0) [1223](#page-529-0), [1316](#page-555-0), [1325](#page-557-0), [1329](#page-559-0), [1552,](#page-630-0) [1721](#page-689-0), [1722](#page-690-0), [1723,](#page-690-0) [1726](#page-691-0), [1764](#page-702-0). return: [15](#page-9-0), [16](#page-9-0). return\_sign:  $122, 123$  $122, 123$  $122, 123$ . reverse: [3](#page-4-0), [1720](#page-689-0), [1721,](#page-689-0) [1722.](#page-690-0) reversed: [643](#page-264-0), [1713](#page-688-0), [1720.](#page-689-0) rewrite: [26,](#page-13-0) [27,](#page-14-0) [33](#page-17-0). rewrite  $OK: 27$ . rh: [128](#page-49-0), <u>131</u>, [132,](#page-50-0) [136,](#page-52-0) [231](#page-88-0), [237](#page-90-0), [239,](#page-91-0) [252,](#page-100-0) [274](#page-117-0), [275,](#page-117-0) [290,](#page-126-0) [861,](#page-380-0) [1098](#page-481-0), [1135](#page-492-0), [1816.](#page-718-0) right: [693](#page-293-0). \right primitive: [1366.](#page-567-0) right brace : [225,](#page-82-0) [311,](#page-133-0) [316,](#page-136-0) [320,](#page-138-0) [369](#page-156-0), [379](#page-160-0), [415](#page-171-0), [468](#page-189-0), [500,](#page-210-0) [503](#page-211-0), [961](#page-419-0), [1112](#page-485-0), [1138,](#page-494-0) [1245,](#page-535-0) [1430,](#page-588-0) [1682](#page-681-0).

right brace limit: [311,](#page-133-0) [347,](#page-151-0) [348,](#page-151-0) [418,](#page-172-0) [425](#page-174-0), [426](#page-175-0), [500,](#page-210-0) [503,](#page-211-0) [1682](#page-681-0). right brace token: [311,](#page-133-0) [361](#page-154-0), [1243](#page-535-0), [1305,](#page-553-0) [1404,](#page-580-0) [1617.](#page-655-0) right delimiter : [859,](#page-380-0) [873](#page-385-0), [924,](#page-403-0) [1359](#page-565-0), [1360.](#page-565-0) right hyphen min: [254,](#page-102-0) [1269,](#page-544-0) [1378,](#page-571-0) [1623](#page-657-0), [1624](#page-658-0). \righthyphenmin primitive: [256.](#page-109-0)  $right_hyphen_m$ in  $code: 254, 255, 256.$  $code: 254, 255, 256.$  $code: 254, 255, 256.$  $code: 254, 255, 256.$  $code: 254, 255, 256.$  $code: 254, 255, 256.$  $code: 254, 255, 256.$ \rightmarginkern primitive: [494.](#page-201-0) right\_margin\_kern\_code: [494,](#page-201-0) [495](#page-203-0), [497](#page-205-0), [498.](#page-208-0) right noad : [863](#page-381-0), [866,](#page-382-0) [872,](#page-384-0) [874,](#page-385-0) [901,](#page-395-0) [903,](#page-396-0) [904,](#page-396-0) [936,](#page-409-0) [937,](#page-410-0) [938,](#page-410-0) [1362](#page-566-0), [1366](#page-567-0), [1369](#page-568-0).  $right_p tr: 632, 633, 634, 642.$  $right_p tr: 632, 633, 634, 642.$  $right_p tr: 632, 633, 634, 642.$  $right_p tr: 632, 633, 634, 642.$  $right_p tr: 632, 633, 634, 642.$  $right_p tr: 632, 633, 634, 642.$  $right_p tr: 632, 633, 634, 642.$  $right_p tr: 632, 633, 634, 642.$  $right_p tr: 632, 633, 634, 642.$  $right_pw: 823, 1005, 1057.$  $right_pw: 823, 1005, 1057.$  $right_pw: 823, 1005, 1057.$  $right_pw: 823, 1005, 1057.$  $right_pw: 823, 1005, 1057.$  $right_pw: 823, 1005, 1057.$  $right\_side$ :  $173, 498, 823, 1057.$  $173, 498, 823, 1057.$  $173, 498, 823, 1057.$  $173, 498, 823, 1057.$  $173, 498, 823, 1057.$  $173, 498, 823, 1057.$  $173, 498, 823, 1057.$ right skip: [242,](#page-93-0) [1003,](#page-436-0) [1056](#page-462-0), [1057](#page-463-0), [1739,](#page-696-0) [1842.](#page-730-0) \rightskip primitive: [244.](#page-95-0) right skip code : [242,](#page-93-0) [243,](#page-94-0) [244](#page-95-0), [498](#page-208-0), [1057](#page-463-0), [1062](#page-464-0), [1739,](#page-696-0) [1745.](#page-698-0)  $right_to-left: 643, 651, 654, 656, 660, 661, 665,$  $right_to-left: 643, 651, 654, 656, 660, 661, 665,$ [733,](#page-332-0) [736,](#page-333-0) [737](#page-333-0), [742](#page-335-0), [743](#page-335-0), [746](#page-336-0), [1713](#page-688-0), [1714](#page-688-0), [1733](#page-694-0). rightskip: [1057.](#page-463-0) right1 : [612,](#page-251-0) [613](#page-253-0), [634](#page-260-0), [637,](#page-261-0) [643,](#page-264-0) [706](#page-317-0), [719](#page-324-0), [726.](#page-327-0)  $right2: 612, 637.$  $right2: 612, 637.$  $right2: 612, 637.$  $right2: 612, 637.$  $right3: 612, 637.$  $right3: 612, 637.$  $right3: 612, 637.$  $right3: 612, 637.$  $right4: 612, 637.$  $right4: 612, 637.$  $right4: 612, 637.$  $right4: 612, 637.$ rlink : [142](#page-53-0), [143](#page-54-0), [144,](#page-54-0) [145,](#page-55-0) [147](#page-55-0), [148](#page-55-0), [149,](#page-56-0) [150,](#page-56-0) [163](#page-60-0), [167,](#page-62-0) [182](#page-67-0), [187,](#page-68-0) [948](#page-415-0), [995](#page-432-0), [997,](#page-432-0) [1489](#page-601-0), [1490](#page-601-0). \romannumeral primitive: [494](#page-201-0). roman\_numeral\_code: [494](#page-201-0), [495,](#page-203-0) [497](#page-205-0), [498.](#page-208-0) root: [806,](#page-357-0) [814](#page-360-0), [815,](#page-360-0) [1513.](#page-610-0) round : [3](#page-4-0), [132,](#page-50-0) [204](#page-74-0), [653,](#page-268-0) [662,](#page-272-0) [735](#page-333-0), [744,](#page-336-0) [985](#page-428-0), [1303,](#page-552-0) [1637.](#page-668-0) round decimals : [102](#page-38-0), [103](#page-39-0), [478](#page-193-0). round\_glue: [653](#page-268-0), [1725](#page-691-0).  $round\_xn\_over\_d$ :  $689, 690, 693, 705, 706, 823,$  $689, 690, 693, 705, 706, 823,$  $689, 690, 693, 705, 706, 823,$  $689, 690, 693, 705, 706, 823,$  $689, 690, 693, 705, 706, 823,$  $689, 690, 693, 705, 706, 823,$  $689, 690, 693, 705, 706, 823,$  $689, 690, 693, 705, 706, 823,$  $689, 690, 693, 705, 706, 823,$  $689, 690, 693, 705, 706, 823,$  $689, 690, 693, 705, 706, 823,$  $689, 690, 693, 705, 706, 823,$ [1636.](#page-664-0) rover: [142](#page-53-0), [143,](#page-54-0) [144,](#page-54-0) [145](#page-55-0), [146](#page-55-0), [147,](#page-55-0) [148,](#page-55-0) [149,](#page-56-0) [150,](#page-56-0) [182](#page-67-0), [187](#page-68-0), [1489](#page-601-0), [1490.](#page-601-0) rp: [822](#page-363-0), [1005](#page-437-0). \rpcode primitive: [1432](#page-588-0). rp code base : [173,](#page-64-0) [452](#page-185-0), [1431,](#page-588-0) [1432](#page-588-0), [1433.](#page-589-0) rt hit: [1083,](#page-473-0) [1084,](#page-474-0) [1087,](#page-476-0) [1088,](#page-477-0) [1210,](#page-522-0) [1212,](#page-524-0) [1217,](#page-526-0) [1218.](#page-527-0) rule : [1550,](#page-629-0) [1552,](#page-630-0) [1556,](#page-634-0) [1565](#page-639-0). rule dp: [619](#page-256-0), [650](#page-267-0), [652,](#page-268-0) [654,](#page-269-0) [659,](#page-271-0) [661](#page-271-0), [663](#page-272-0), [732,](#page-332-0) [734,](#page-332-0) [736](#page-333-0), [741](#page-335-0), [743,](#page-335-0) [745](#page-336-0). rule ht: [619,](#page-256-0) [650,](#page-267-0) [652,](#page-268-0) [654,](#page-269-0) [659](#page-271-0), [661](#page-271-0), [662](#page-272-0), [663](#page-272-0), [664,](#page-272-0) [726,](#page-327-0) [732,](#page-332-0) [734,](#page-332-0) [736,](#page-333-0) [741,](#page-335-0) [743,](#page-335-0) [744](#page-336-0), [745](#page-336-0), [1636,](#page-664-0) [1637.](#page-668-0) rule node : [156](#page-59-0), [157](#page-59-0), [166,](#page-61-0) [193](#page-71-0), [201](#page-73-0), [220,](#page-79-0) [224,](#page-81-0) [650](#page-267-0),

[654,](#page-269-0) [659,](#page-271-0) [663,](#page-272-0) [732,](#page-332-0) [736,](#page-333-0) [741,](#page-335-0) [745,](#page-336-0) [825](#page-368-0), [827](#page-369-0), rule\_save: [976,](#page-424-0) [980](#page-426-0).  $rule\_wd:$  [619](#page-256-0), [650,](#page-267-0) [652,](#page-268-0) [653](#page-268-0), [654](#page-269-0), [655,](#page-269-0) [659](#page-271-0), [661](#page-271-0), [663,](#page-272-0) [726,](#page-327-0) [732,](#page-332-0) [734,](#page-332-0) [735,](#page-333-0) [736,](#page-333-0) [741](#page-335-0), [743](#page-335-0), [745](#page-336-0), [1698,](#page-684-0) [1721,](#page-689-0) [1724,](#page-690-0) [1727,](#page-691-0) [1728.](#page-691-0) rules aligning with characters: [616.](#page-254-0) run: [1005](#page-437-0). runaway: [138,](#page-52-0) [328,](#page-143-0) [360,](#page-154-0) [422,](#page-173-0) [512](#page-213-0). Runaway... : [328](#page-143-0). s: [45](#page-20-0), [46,](#page-21-0) [58](#page-25-0), [59](#page-26-0), [60,](#page-26-0) [62](#page-27-0), [63](#page-27-0), [93,](#page-36-0) [94](#page-36-0), [95](#page-36-0), [103,](#page-39-0) [108,](#page-41-0) [143,](#page-54-0) [148,](#page-55-0) [165,](#page-61-0) [195,](#page-72-0) [196,](#page-72-0) [281](#page-119-0), [286](#page-122-0), [306](#page-132-0), [415,](#page-171-0) [433,](#page-177-0) [496,](#page-204-0) [499,](#page-209-0) [508,](#page-212-0) [555,](#page-227-0) [556](#page-227-0), [586](#page-240-0), [666](#page-273-0), [693,](#page-293-0) [705,](#page-311-0) [727,](#page-329-0) [772,](#page-344-0) [807,](#page-358-0) [817,](#page-361-0) [823](#page-364-0), [844](#page-373-0), [864](#page-381-0), [875,](#page-386-0) [882](#page-388-0), [896,](#page-393-0) [902](#page-395-0), [914,](#page-400-0) [967](#page-421-0), [976](#page-424-0), [1006,](#page-439-0) [1038](#page-453-0), [1053,](#page-461-0) [1078,](#page-471-0) [1111,](#page-484-0) [1143,](#page-496-0) [1145](#page-497-0), [1164](#page-506-0), [1189](#page-514-0), [1238](#page-533-0), [1239,](#page-533-0) [1301,](#page-551-0) [1316,](#page-555-0) [1376,](#page-570-0) [1414](#page-583-0), [1435](#page-589-0), [1457](#page-593-0), [1529](#page-623-0), [1555,](#page-633-0) [1587,](#page-643-0) [1601,](#page-646-0) [1629,](#page-660-0) [1678](#page-678-0), [1682](#page-681-0), [1718](#page-689-0), [1743](#page-697-0), [1752,](#page-699-0) [1781](#page-708-0), [1820](#page-722-0), [1822.](#page-723-0) s\_out: [690,](#page-289-0) [693.](#page-293-0) sa\_bot\_mark: [1824](#page-724-0), [1827](#page-725-0), [1829](#page-725-0). sa<sub>chain</sub>: [290](#page-126-0), [304,](#page-131-0) [1834,](#page-726-0) [1835](#page-727-0), [1836,](#page-727-0) [1840](#page-729-0). sa\_def: [1838,](#page-728-0) [1839.](#page-729-0) sa\_def\_box: [1255](#page-539-0), [1838.](#page-728-0) sa<sub>-</sub>define: [1404](#page-580-0), [1405](#page-581-0), [1414,](#page-583-0) [1838.](#page-728-0) sa\_destroy: [1837,](#page-727-0) [1838](#page-728-0), [1839](#page-729-0), [1840](#page-729-0). sa<sub>-</sub>dim: [1819](#page-721-0), [1822.](#page-723-0) sa first mark : [1824,](#page-724-0) [1827,](#page-725-0) [1828](#page-725-0), [1829.](#page-725-0) sa\_index: [1814](#page-718-0), [1819](#page-721-0), [1820](#page-722-0), [1821,](#page-722-0) [1836,](#page-727-0) [1837](#page-727-0), [1840](#page-729-0). sa int: [453,](#page-186-0) [1415,](#page-584-0) [1819](#page-721-0), [1820,](#page-722-0) [1822](#page-723-0), [1836](#page-727-0), [1838,](#page-728-0) [1839,](#page-729-0) [1840.](#page-729-0) sa<sub>-</sub>lev: [1819,](#page-721-0) [1836](#page-727-0), [1838](#page-728-0), [1839,](#page-729-0) [1840.](#page-729-0) sa<sub>-</sub>level: [290,](#page-126-0) [304,](#page-131-0) [1834](#page-726-0), [1835](#page-727-0), [1836.](#page-727-0) sa<sub>-loc</sub>: [1836](#page-727-0), [1840](#page-729-0). sa\_mark: [1154](#page-501-0), [1189,](#page-514-0) [1515](#page-612-0), <u>1815</u>, [1816](#page-718-0). sa\_null: [1814,](#page-718-0) [1815,](#page-718-0) [1816,](#page-718-0) [1819.](#page-721-0) sa\_num: [1819,](#page-721-0) [1821](#page-722-0). sa\_ptr: [441,](#page-180-0) [453,](#page-186-0) [1405](#page-581-0), [1415](#page-584-0), <u>[1819](#page-721-0)</u>, [1820](#page-722-0), [1822,](#page-723-0) [1836,](#page-727-0) [1837,](#page-727-0) [1838,](#page-728-0) [1839,](#page-729-0) [1840.](#page-729-0) sa\_ref: [1819](#page-721-0), [1820,](#page-722-0) [1836](#page-727-0). sa\_restore: [304,](#page-131-0) [1840](#page-729-0). sa\_root: [1489,](#page-601-0) [1490,](#page-601-0) [1815](#page-718-0), [1817,](#page-719-0) [1818,](#page-720-0) [1820](#page-722-0). sa\_save: [1836](#page-727-0), [1838.](#page-728-0) sa\_split\_bot\_mark: [1824,](#page-724-0) [1825,](#page-724-0) [1826.](#page-725-0) sa split first mark : [1824,](#page-724-0) [1825](#page-724-0), [1826](#page-725-0). sa\_top\_mark: [1824](#page-724-0), [1827](#page-725-0), [1828](#page-725-0). sa\_type: [453](#page-186-0), [1415,](#page-584-0) [1819,](#page-721-0) [1822](#page-723-0), [1831.](#page-726-0) sa<sub>-</sub>used: [1814,](#page-718-0) [1818](#page-720-0), [1819,](#page-721-0) [1820,](#page-722-0) [1824](#page-724-0).  $sa_{-}w_{-}def: 1838, 1839.$  $sa_{-}w_{-}def: 1838, 1839.$  $sa_{-}w_{-}def: 1838, 1839.$  $sa_{-}w_{-}def: 1838, 1839.$ sa\_word\_define: [1414](#page-583-0), [1838.](#page-728-0)

[845,](#page-373-0) [846,](#page-374-0) [906](#page-397-0), [937](#page-410-0), [981](#page-427-0), [1017,](#page-443-0) [1018,](#page-444-0) [1042](#page-456-0), [1046](#page-458-0), [1047,](#page-458-0) [1145,](#page-497-0) [1150,](#page-499-0) [1177,](#page-510-0) [1252](#page-538-0), [1265](#page-543-0), [1299](#page-551-0), [1325](#page-557-0),

[1550,](#page-629-0) [1636](#page-664-0), [1724](#page-690-0), [1732.](#page-693-0)

rule node size : [156,](#page-59-0) [157](#page-59-0), [220,](#page-79-0) [224](#page-81-0), [1732.](#page-693-0)

save\_active\_width: [999.](#page-434-0)  $save\_{cond\_ptr}$ : [524](#page-217-0), [526,](#page-218-0) [535.](#page-221-0)  $save\_cs\_ptr$ : [950](#page-416-0), [953.](#page-417-0) save\_cur\_cs: [433](#page-177-0), [1537.](#page-625-0)  $save\_curr_h$ : [725.](#page-326-0) save\_cur\_string:  $496, 497$  $496, 497$  $496, 497$ .  $save\_cur_v$ : [725.](#page-326-0)  $save\_cur\_val$ : [476](#page-193-0), [481.](#page-195-0) save\_def\_ref: [496](#page-204-0), [497.](#page-205-0) save font list: [750,](#page-338-0) [776](#page-345-0), [777](#page-345-0). save\_for\_after: [302,](#page-130-0) [1449.](#page-592-0)  $save.h$ : [647](#page-266-0), [651](#page-268-0), [655,](#page-269-0) [656,](#page-270-0) [657,](#page-270-0) [660,](#page-271-0) [665,](#page-273-0) [729,](#page-331-0) [737,](#page-333-0) [1720,](#page-689-0) [1721](#page-689-0). save image procset: [750](#page-338-0), [776](#page-345-0), [777.](#page-345-0) save\_index: [290](#page-126-0), [296,](#page-128-0) [298,](#page-129-0) [302](#page-130-0), [304,](#page-131-0) [1678](#page-678-0), [1773](#page-705-0), [1776,](#page-706-0) [1836.](#page-727-0) save\_level: [290](#page-126-0), [291](#page-127-0), [296](#page-128-0), [298](#page-129-0), [302,](#page-130-0) [304,](#page-131-0) [1678,](#page-678-0) [1776,](#page-706-0) [1836.](#page-727-0) save\_link: [1006](#page-439-0), [1033.](#page-450-0) save\_loc: [647](#page-266-0), [657](#page-270-0). save\_obj\_list: [750,](#page-338-0) [776,](#page-345-0) [777](#page-345-0). save\_pointer: [1677,](#page-677-0) [1678,](#page-678-0) [1772.](#page-705-0) save\_ptr: [290,](#page-126-0) [293](#page-127-0), [294,](#page-127-0) [295,](#page-128-0) [296](#page-128-0), [298,](#page-129-0) [302](#page-130-0), [304,](#page-131-0) [305,](#page-131-0) [307,](#page-132-0) [817,](#page-361-0) [980](#page-426-0), [1264](#page-543-0), [1277](#page-545-0), [1278](#page-546-0), [1295](#page-549-0), [1298,](#page-550-0) [1320,](#page-556-0) [1331,](#page-559-0) [1346,](#page-563-0) [1350,](#page-563-0) [1352](#page-563-0), [1364](#page-567-0), [1372](#page-569-0), [1482,](#page-598-0) [1678,](#page-678-0) [1773,](#page-705-0) [1776,](#page-706-0) [1836.](#page-727-0) save\_scanner\_status: [388](#page-164-0), [393](#page-165-0), [394,](#page-166-0) [415,](#page-171-0) [496,](#page-204-0) [497](#page-205-0), [520,](#page-216-0) [524](#page-217-0), [527](#page-218-0), [533,](#page-220-0) [1765.](#page-703-0) save\_size: [11,](#page-7-0) [129](#page-49-0), [293,](#page-127-0) [295](#page-128-0), [1514](#page-611-0), [1677.](#page-677-0)  $save\_split\_top\_skip: 1189, 1191.$  $save\_split\_top\_skip: 1189, 1191.$  $save\_split\_top\_skip: 1189, 1191.$  $save\_split\_top\_skip: 1189, 1191.$ save\_stack: [221,](#page-80-0) [290,](#page-126-0) [292](#page-127-0), [293](#page-127-0), [295](#page-128-0), [296](#page-128-0), [297](#page-128-0), [298,](#page-129-0) [299,](#page-129-0) [303,](#page-130-0) [304](#page-131-0), [305](#page-131-0), [307,](#page-132-0) [322](#page-140-0), [398](#page-167-0), [515,](#page-215-0) [817,](#page-361-0) [944](#page-413-0), [1240,](#page-534-0) [1249,](#page-537-0) [1309,](#page-554-0) [1318,](#page-555-0) [1328,](#page-558-0) [1331](#page-559-0), [1519](#page-615-0), [1677](#page-677-0). save\_style: <u>[896](#page-393-0)</u>, [902,](#page-395-0) [930](#page-407-0). save\_tail: [231](#page-88-0), [233](#page-88-0), [705,](#page-311-0) [1211,](#page-523-0) [1217](#page-526-0). save text procset: [750,](#page-338-0) [776,](#page-345-0) [777.](#page-345-0) save\_type: [290](#page-126-0), [296,](#page-128-0) [298](#page-129-0), [302,](#page-130-0) [304](#page-131-0), [1836](#page-727-0).  $save_v$ : [647,](#page-266-0) [651,](#page-268-0) [656,](#page-270-0) [657,](#page-270-0) [660,](#page-271-0) [664,](#page-272-0) [665,](#page-273-0) [738,](#page-334-0) [742,](#page-335-0) [746](#page-336-0), [1642,](#page-669-0) [1643](#page-670-0). save\_vbadness: [1189](#page-514-0), [1194](#page-516-0).  $save\_vf\_nf$ : [712](#page-321-0), [715.](#page-323-0) save\_vfuzz: [1189,](#page-514-0) [1194](#page-516-0).  $save\_warming_index: \quad 415, \ 496, \ 497.$  $save\_warming_index: \quad 415, \ 496, \ 497.$  $save\_warming_index: \quad 415, \ 496, \ 497.$  $save\_warming_index: \quad 415, \ 496, \ 497.$  $save\_warming_index: \quad 415, \ 496, \ 497.$  $save\_warming_index: \quad 415, \ 496, \ 497.$ save xform list: [750,](#page-338-0) [776](#page-345-0), [777](#page-345-0).  $save\_ximage\_list: 750, 776, 777.$  $save\_ximage\_list: 750, 776, 777.$  $save\_ximage\_list: 750, 776, 777.$  $save\_ximage\_list: 750, 776, 777.$  $save\_ximage\_list: 750, 776, 777.$  $save\_ximage\_list: 750, 776, 777.$ saved: [296](#page-128-0), [817,](#page-361-0) [980](#page-426-0), [1261,](#page-542-0) [1264,](#page-543-0) [1277](#page-545-0), [1278,](#page-546-0) [1295](#page-549-0), [1297,](#page-550-0) [1320,](#page-556-0) [1331,](#page-559-0) [1346,](#page-563-0) [1350,](#page-563-0) [1352](#page-563-0), [1364](#page-567-0), [1372](#page-569-0), [1660,](#page-674-0) [1661,](#page-674-0) [1678,](#page-678-0) [1679,](#page-679-0) [1680.](#page-680-0)  $saved\_pdf\_cur\_form: 774, 775.$  $saved\_pdf\_cur\_form: 774, 775.$  $saved\_pdf\_cur\_form: 774, 775.$  $saved\_pdf\_cur\_form: 774, 775.$  $saved\_pdf\_cur\_form: 774, 775.$  $saved\_pdf\_gone: 685$ .  $saving\_hyph\_codes: 254, 1137.$  $saving\_hyph\_codes: 254, 1137.$  $saving\_hyph\_codes: 254, 1137.$  $saving\_hyph\_codes: 254, 1137.$  $saving\_hyph\_codes: 254, 1137.$ \savinghyphcodes primitive: [1656.](#page-672-0)

saving hyph codes code:  $254, 1656, 1658$  $254, 1656, 1658$  $254, 1656, 1658$  $254, 1656, 1658$ . saving\_vdiscards: [254](#page-102-0), [1154](#page-501-0), [1176,](#page-509-0) [1858](#page-734-0). \savingvdiscards primitive: [1656.](#page-672-0) saving vdiscards code: [254](#page-102-0), [1656](#page-672-0), [1658.](#page-673-0) sc: [128](#page-49-0), [131](#page-50-0), [132,](#page-50-0) [153,](#page-58-0) [168,](#page-62-0) [177](#page-65-0), [182](#page-67-0), [231](#page-88-0), [237,](#page-90-0) [265,](#page-113-0) [268,](#page-116-0) [269,](#page-116-0) [439,](#page-179-0) [446,](#page-183-0) [451,](#page-185-0) [576](#page-236-0), [578](#page-237-0), [580](#page-238-0), [583,](#page-239-0) [584,](#page-239-0) [598,](#page-244-0) [600,](#page-245-0) [602,](#page-246-0) [607,](#page-248-0) [695](#page-298-0), [705](#page-311-0), [706](#page-317-0), [876,](#page-386-0) [877,](#page-386-0) [951](#page-416-0), [998](#page-433-0), [999](#page-434-0), [1008,](#page-440-0) [1019,](#page-444-0) [1020](#page-445-0), [1024](#page-446-0), [1026,](#page-447-0) [1036,](#page-451-0) [1037,](#page-452-0) [1066,](#page-465-0) [1220](#page-528-0), [1327](#page-558-0), [1384](#page-573-0), [1425](#page-587-0), [1426,](#page-587-0) [1431,](#page-588-0) [1673,](#page-677-0) [1819,](#page-721-0) [1841.](#page-730-0) scale\_image: [1552](#page-630-0). scaled: [101](#page-38-0), [102](#page-38-0), [103,](#page-39-0) [104,](#page-39-0) [105,](#page-39-0) [106,](#page-40-0) [107](#page-40-0), [108](#page-41-0), [110](#page-42-0), [126,](#page-48-0) [128,](#page-49-0) [131](#page-50-0), [165,](#page-61-0) [168,](#page-62-0) [174](#page-64-0), [194](#page-71-0), [195,](#page-72-0) [473,](#page-191-0) [474](#page-192-0), [476,](#page-193-0) [479,](#page-194-0) [574](#page-235-0), [575,](#page-236-0) [586,](#page-240-0) [597](#page-244-0), [611](#page-250-0), [619,](#page-256-0) [634,](#page-260-0) [643](#page-264-0), [647,](#page-266-0) [657,](#page-270-0) [673](#page-277-0), [687,](#page-287-0) [689,](#page-288-0) [690](#page-289-0), [691](#page-290-0), [692,](#page-291-0) [693,](#page-293-0) [705](#page-311-0), [706,](#page-317-0) [708,](#page-319-0) [712](#page-321-0), [722,](#page-325-0) [725,](#page-326-0) [729](#page-331-0), [738](#page-334-0), [818,](#page-362-0) [823,](#page-364-0) [844](#page-373-0), [855,](#page-376-0) [880,](#page-387-0) [881](#page-387-0), [882,](#page-388-0) [888,](#page-390-0) [891](#page-391-0), [892](#page-392-0), [893,](#page-392-0) [895,](#page-393-0) [902](#page-395-0), [911,](#page-399-0) [912,](#page-399-0) [913](#page-399-0), [914,](#page-400-0) [919,](#page-401-0) [925](#page-403-0), [932](#page-408-0), [938,](#page-410-0) [967,](#page-421-0) [976](#page-424-0), [999,](#page-434-0) [1005](#page-437-0), [1006](#page-439-0), [1015,](#page-442-0) [1023,](#page-446-0) [1053](#page-461-0), [1083](#page-473-0), [1147,](#page-498-0) [1148,](#page-498-0) [1154,](#page-501-0) [1157,](#page-503-0) [1159,](#page-505-0) [1171](#page-508-0), [1189](#page-514-0), [1246](#page-535-0), [1264](#page-543-0), [1301,](#page-551-0) [1316,](#page-555-0) [1376,](#page-570-0) [1435,](#page-589-0) [1552](#page-630-0), [1627](#page-659-0), [1629](#page-660-0), [1634](#page-662-0), [1635,](#page-663-0) [1636](#page-664-0), [1718](#page-689-0), [1722,](#page-690-0) [1743](#page-697-0), [1841](#page-730-0), [1843.](#page-730-0) scaled: [1436](#page-590-0).  $scaled\_base: \quad 265, 267, 269, 1402, 1415.$  $scaled\_base: \quad 265, 267, 269, 1402, 1415.$  $scaled\_base: \quad 265, 267, 269, 1402, 1415.$  $scaled\_base: \quad 265, 267, 269, 1402, 1415.$  $scaled\_base: \quad 265, 267, 269, 1402, 1415.$  $scaled\_base: \quad 265, 267, 269, 1402, 1415.$  $scaled\_base: \quad 265, 267, 269, 1402, 1415.$  $scaled\_base: \quad 265, 267, 269, 1402, 1415.$  $scaled\_base: \quad 265, 267, 269, 1402, 1415.$  $scaled\_base: \quad 265, 267, 269, 1402, 1415.$  $scaled\_out: 687, 689, 690, 692, 693.$  $scaled\_out: 687, 689, 690, 692, 693.$  $scaled\_out: 687, 689, 690, 692, 693.$  $scaled\_out: 687, 689, 690, 692, 693.$  $scaled\_out: 687, 689, 690, 692, 693.$  $scaled\_out: 687, 689, 690, 692, 693.$  $scaled\_out: 687, 689, 690, 692, 693.$  $scaled\_out: 687, 689, 690, 692, 693.$  $scaled\_out: 687, 689, 690, 692, 693.$  $scaled\_out: 687, 689, 690, 692, 693.$ scan\_action: [1556](#page-634-0), [1560,](#page-636-0) [1563,](#page-637-0) [1579](#page-642-0). scan\_alt\_rule: [1552,](#page-630-0) [1556,](#page-634-0) [1565.](#page-639-0) scan\_box: [1251,](#page-538-0) [1262,](#page-542-0) [1419](#page-585-0). scan\_char\_num: [440](#page-179-0), [452,](#page-185-0) [460](#page-187-0), [1112,](#page-485-0) [1207](#page-521-0), [1215,](#page-525-0) [1301,](#page-551-0) [1302](#page-552-0), [1329,](#page-559-0) [1332](#page-560-0), [1402](#page-579-0), [1410,](#page-582-0) [1431](#page-588-0), [1670,](#page-676-0) [1768.](#page-704-0) scan delimiter : [1338](#page-561-0), [1341](#page-562-0), [1360,](#page-565-0) [1361,](#page-566-0) [1369](#page-568-0), [1370](#page-568-0). scan dimen: [436,](#page-178-0) [466](#page-189-0), [473](#page-191-0), [474](#page-192-0), [487,](#page-197-0) [488,](#page-197-0) [1239.](#page-533-0)  $scan\_eight\_bit\_int: 459, 1277.$  $scan\_eight\_bit\_int: 459, 1277.$  $scan\_eight\_bit\_int: 459, 1277.$  $scan\_eight\_bit\_int: 459, 1277.$ scan\_expr: [1779](#page-707-0), [1780](#page-707-0), [1781.](#page-708-0) scan fifteen bit int: [462](#page-188-0), [1329](#page-559-0), [1332](#page-560-0), [1343](#page-562-0), [1402.](#page-579-0) scan\_file\_name: [287](#page-123-0), [356](#page-153-0), [552,](#page-226-0) [553,](#page-226-0) [563](#page-229-0), [1435](#page-589-0), [1453,](#page-592-0) [1531.](#page-623-0)  $scan\_font\_ident: 441, 452, 497, 604, 605, 705, 706,$  $scan\_font\_ident: 441, 452, 497, 604, 605, 705, 706,$  $scan\_font\_ident: 441, 452, 497, 604, 605, 705, 706,$  $scan\_font\_ident: 441, 452, 497, 604, 605, 705, 706,$  $scan\_font\_ident: 441, 452, 497, 604, 605, 705, 706,$  $scan\_font\_ident: 441, 452, 497, 604, 605, 705, 706,$  $scan\_font\_ident: 441, 452, 497, 604, 605, 705, 706,$  $scan\_font\_ident: 441, 452, 497, 604, 605, 705, 706,$  $scan\_font\_ident: 441, 452, 497, 604, 605, 705, 706,$  $scan\_font\_ident: 441, 452, 497, 604, 605, 705, 706,$  $scan\_font\_ident: 441, 452, 497, 604, 605, 705, 706,$  $scan\_font\_ident: 441, 452, 497, 604, 605, 705, 706,$  $scan\_font\_ident: 441, 452, 497, 604, 605, 705, 706,$  $scan\_font\_ident: 441, 452, 497, 604, 605, 705, 706,$ [1412,](#page-582-0) [1431](#page-588-0), [1587](#page-643-0), [1589,](#page-643-0) [1593](#page-644-0), [1670](#page-676-0), [1768.](#page-704-0)  $scan\_four\_bit\_int: 461, 527, 604, 1412, 1453, 1530.$  $scan\_four\_bit\_int: 461, 527, 604, 1412, 1453, 1530.$  $scan\_four\_bit\_int: 461, 527, 604, 1412, 1453, 1530.$  $scan\_four\_bit\_int: 461, 527, 604, 1412, 1453, 1530.$  $scan\_four\_bit\_int: 461, 527, 604, 1412, 1453, 1530.$  $scan\_four\_bit\_int: 461, 527, 604, 1412, 1453, 1530.$  $scan\_four\_bit\_int: 461, 527, 604, 1412, 1453, 1530.$  $scan\_four\_bit\_int: 461, 527, 604, 1412, 1453, 1530.$  $scan\_four\_bit\_int: 461, 527, 604, 1412, 1453, 1530.$  $scan\_four\_bit\_int: 461, 527, 604, 1412, 1453, 1530.$  $scan\_four\_bit\_int: 461, 527, 604, 1412, 1453, 1530.$  $scan\_four\_bit\_int: 461, 527, 604, 1412, 1453, 1530.$ scan general text: [1681,](#page-680-0) [1682](#page-681-0), [1687,](#page-682-0) [1752](#page-699-0). scan\_glue: [436](#page-178-0), [487](#page-197-0), [958](#page-418-0), [1238](#page-533-0), [1406](#page-581-0), [1416](#page-584-0), [1573,](#page-641-0) [1786.](#page-710-0) scan\_*image*: [1552,](#page-630-0) [1553](#page-632-0). scan\_int: [435,](#page-177-0) [436](#page-178-0), [458,](#page-187-0) [459](#page-187-0), [460,](#page-187-0) [461](#page-188-0), [462](#page-188-0), [463,](#page-188-0) [464,](#page-188-0) [466,](#page-189-0) [473,](#page-191-0) [474,](#page-192-0) [487,](#page-197-0) [497,](#page-205-0) [529](#page-219-0), [530](#page-219-0), [535](#page-221-0), [605,](#page-248-0) [705,](#page-311-0) [706](#page-317-0), [1281](#page-546-0), [1403,](#page-580-0) [1406,](#page-581-0) [1410](#page-582-0), [1416](#page-584-0), [1418,](#page-585-0) [1421](#page-586-0), [1422,](#page-586-0) [1424](#page-587-0), [1426](#page-587-0), [1431,](#page-588-0) [1436](#page-590-0), [1530,](#page-623-0) [1539,](#page-626-0) [1544,](#page-627-0) [1546,](#page-628-0) [1549](#page-629-0), [1552](#page-630-0), [1554](#page-633-0), [1556](#page-634-0), [1558,](#page-635-0) [1563,](#page-637-0) [1565,](#page-639-0) [1566,](#page-640-0) [1575](#page-641-0), [1585](#page-642-0), [1624](#page-658-0), [1673](#page-677-0), [1768,](#page-704-0) [1784](#page-709-0), [1810](#page-717-0), [1865.](#page-735-0)

scan keyword : [180](#page-66-0), [433,](#page-177-0) [479](#page-194-0), [480,](#page-194-0) [481](#page-195-0), [482,](#page-195-0) [484](#page-196-0), [488,](#page-197-0) [489](#page-198-0), [497](#page-205-0), [705](#page-311-0), [706,](#page-317-0) [817,](#page-361-0) [1260](#page-542-0), [1277](#page-545-0), [1403](#page-580-0), [1414,](#page-583-0) [1436,](#page-590-0) [1538,](#page-625-0) [1539,](#page-626-0) [1544,](#page-627-0) [1548](#page-628-0), [1552](#page-630-0), [1556](#page-634-0), [1558,](#page-635-0) [1563,](#page-637-0) [1565,](#page-639-0) [1566,](#page-640-0) [1579.](#page-642-0) scan\_left\_brace: [429,](#page-176-0) [499,](#page-209-0) [817,](#page-361-0) [961](#page-419-0), [1111](#page-484-0), [1137](#page-493-0), [1202,](#page-518-0) [1277,](#page-545-0) [1295,](#page-549-0) [1297,](#page-550-0) [1331,](#page-559-0) [1350](#page-563-0), [1352](#page-563-0), [1682](#page-681-0). scan\_math: [1328](#page-558-0), [1329](#page-559-0), [1336](#page-561-0), [1341,](#page-562-0) [1343,](#page-562-0) [1354.](#page-564-0) scan\_mu\_glue: [1784,](#page-709-0) [1785](#page-710-0), <u>1786</u>, [1806.](#page-716-0) scan\_normal\_dimen: [474](#page-192-0), [489,](#page-198-0) [529,](#page-219-0) [817](#page-361-0), [1251](#page-538-0), [1260,](#page-542-0) [1360,](#page-565-0) [1361,](#page-566-0) [1406,](#page-581-0) [1416,](#page-584-0) [1421](#page-586-0), [1423](#page-586-0), [1425](#page-587-0), [1426,](#page-587-0) [1431](#page-588-0), [1437](#page-590-0), [1552,](#page-630-0) [1768](#page-704-0), [1784](#page-709-0). scan\_normal\_glue: [1784,](#page-709-0) [1785](#page-710-0), <u>[1786](#page-710-0)</u>, [1802,](#page-715-0) [1803](#page-716-0), [1807.](#page-716-0) scan optional equals : [431,](#page-176-0) [705,](#page-311-0) [706,](#page-317-0) [958,](#page-418-0) [1402,](#page-579-0) [1404,](#page-580-0) [1406,](#page-581-0) [1410,](#page-582-0) [1412,](#page-582-0) [1414,](#page-583-0) [1419](#page-585-0), [1421](#page-586-0), [1422](#page-586-0), [1423,](#page-586-0) [1424,](#page-587-0) [1425,](#page-587-0) [1426,](#page-587-0) [1431,](#page-588-0) [1435](#page-589-0), [1453](#page-592-0), [1531](#page-623-0).  $scan\_pdf\_box\_spec: 1552.$  $scan\_pdf\_box\_spec: 1552.$  $scan\_pdf\_box\_spec: 1552.$ scan\_pdf\_ext\_toks: [497](#page-205-0), [703](#page-310-0), [1537,](#page-625-0) [1538](#page-625-0), [1539](#page-626-0), [1540,](#page-626-0) [1544](#page-627-0), [1548,](#page-628-0) [1552](#page-630-0), [1556,](#page-634-0) [1558,](#page-635-0) [1563](#page-637-0), [1565,](#page-639-0) [1566](#page-640-0), [1578,](#page-641-0) [1579](#page-642-0), [1580,](#page-642-0) [1581,](#page-642-0) [1582](#page-642-0), [1587,](#page-643-0) [1589](#page-643-0), [1590](#page-643-0), [1591.](#page-643-0) scan register num: [412,](#page-170-0) [441](#page-180-0), [446](#page-183-0), [453,](#page-186-0) [497](#page-205-0), [531,](#page-219-0) [1257,](#page-540-0) [1260,](#page-542-0) [1279,](#page-546-0) [1288,](#page-548-0) [1402,](#page-579-0) [1404](#page-580-0), [1405](#page-581-0), [1415](#page-584-0), [1419,](#page-585-0) [1425](#page-587-0), [1474](#page-596-0), [1548,](#page-628-0) [1809](#page-716-0), [1810](#page-717-0). scan rule spec: [489,](#page-198-0) [1234,](#page-532-0) [1262.](#page-542-0) scan\_something\_internal: [435,](#page-177-0) [436](#page-178-0), [439,](#page-179-0) [458,](#page-187-0) [466](#page-189-0), [475,](#page-192-0) [477,](#page-193-0) [481,](#page-195-0) [487,](#page-197-0) [491,](#page-199-0) [1779.](#page-707-0) scan\_spec: [817,](#page-361-0) [944,](#page-413-0) [950](#page-416-0), [1249,](#page-537-0) [1261](#page-542-0), [1345.](#page-562-0) scan special: [693,](#page-293-0) [695,](#page-298-0) [726,](#page-327-0) [727.](#page-329-0) scan\_thread\_id: [1566,](#page-640-0) [1567,](#page-640-0) [1568.](#page-640-0) scan\_tokens: [1746.](#page-698-0) \scantokens primitive: [1746.](#page-698-0) scan toks : [313,](#page-134-0) [490,](#page-199-0) [499](#page-209-0), [1137,](#page-493-0) [1279](#page-546-0), [1396](#page-577-0), [1404,](#page-580-0) [1457,](#page-593-0) [1466](#page-594-0), [1532](#page-623-0), [1534,](#page-624-0) [1537](#page-625-0), [1617](#page-655-0), [1681.](#page-680-0) scan twenty seven bit int: [463](#page-188-0), [1329](#page-559-0), [1332](#page-560-0), [1338](#page-561-0). scanned result: [439,](#page-179-0) [440,](#page-179-0) [441](#page-180-0), [444,](#page-182-0) [448](#page-183-0), [451,](#page-185-0) [452,](#page-185-0) [454](#page-186-0). scanned\_result\_end: [439.](#page-179-0) scanner\_status: [327](#page-143-0), [328](#page-143-0), [353,](#page-152-0) [358,](#page-153-0) [361](#page-154-0), [388](#page-164-0), [393,](#page-165-0) [394,](#page-166-0) [415,](#page-171-0) [417,](#page-172-0) [496,](#page-204-0) [497,](#page-205-0) [499,](#page-209-0) [508,](#page-212-0) [520](#page-216-0), [524](#page-217-0), [527,](#page-218-0) [533](#page-220-0), [953](#page-417-0), [965,](#page-420-0) [1223](#page-529-0), [1682,](#page-681-0) [1765](#page-703-0). \scriptfont primitive: [1408.](#page-581-0) script mlist: [865](#page-382-0), [871,](#page-384-0) [874,](#page-385-0) [907](#page-397-0), [1352](#page-563-0). \scriptscriptfont primitive: [1408.](#page-581-0) script script mlist: [865](#page-382-0), [871,](#page-384-0) [874,](#page-385-0) [907](#page-397-0), [1352.](#page-563-0) script\_script\_size: [875,](#page-386-0) [932](#page-408-0), [1373,](#page-569-0) [1408.](#page-581-0) script\_script\_style: [864](#page-381-0), [870,](#page-383-0) [907,](#page-397-0) [1347](#page-563-0). \scriptscriptstyle primitive: [1347](#page-563-0). script\_size: [875,](#page-386-0) [932,](#page-408-0) [1373,](#page-569-0) [1408.](#page-581-0) script\_space: [265](#page-113-0), [933](#page-408-0), [934](#page-409-0), [935](#page-409-0). \scriptspace primitive: [266](#page-115-0).  $script\_space\_code: 265, 266.$  $script\_space\_code: 265, 266.$  $script\_space\_code: 265, 266.$  $script\_space\_code: 265, 266.$ 

script style : [864](#page-381-0), [870](#page-383-0), [878](#page-387-0), [879](#page-387-0), [907,](#page-397-0) [932,](#page-408-0) [942,](#page-411-0) [1347.](#page-563-0) \scriptstyle primitive: [1347.](#page-563-0) scripts\_allowed: [863,](#page-381-0) [1354](#page-564-0). scroll\_mode: [71](#page-29-0), [73](#page-30-0), [84](#page-33-0), [86](#page-34-0), [93](#page-36-0), [556,](#page-227-0) [1440,](#page-591-0) [1441,](#page-591-0) [1459.](#page-593-0) \scrollmode primitive: [1440.](#page-591-0) search\_mem: [183](#page-67-0), [190](#page-69-0), [273,](#page-116-0) [1519.](#page-615-0) second\_indent: [1023,](#page-446-0) [1024,](#page-446-0) [1025](#page-446-0), [1066.](#page-465-0) second pass: [1004](#page-436-0), [1039,](#page-454-0) [1042.](#page-456-0) second\_width: [1023,](#page-446-0) [1024](#page-446-0), [1025](#page-446-0), [1026,](#page-447-0) [1066](#page-465-0). seconds\_and\_micros: [1555,](#page-633-0) [1584](#page-642-0), [1586](#page-642-0). Sedgewick, Robert: [2.](#page-3-0) see the transcript file...:  $1515$ . seed: [125](#page-48-0).  $selectron: 54, 55, 57, 58, 59, 62, 71, 75, 86, 90,$  $selectron: 54, 55, 57, 58, 59, 62, 71, 75, 86, 90,$ [92,](#page-35-0) [98](#page-37-0), [263,](#page-112-0) [333](#page-146-0), [334,](#page-146-0) [338](#page-148-0), [382](#page-161-0), [491,](#page-199-0) [496](#page-204-0), [560,](#page-228-0) [561,](#page-228-0) [645,](#page-265-0) [666,](#page-273-0) [686,](#page-285-0) [705,](#page-311-0) [706](#page-317-0), [712](#page-321-0), [727](#page-329-0), [1435,](#page-589-0) [1443](#page-591-0), [1457,](#page-593-0) [1476](#page-596-0), [1508](#page-607-0), [1513,](#page-610-0) [1515](#page-612-0), [1614,](#page-654-0) [1616](#page-655-0), [1687](#page-682-0), [1752.](#page-699-0) semi simple group: [291](#page-127-0), [1241,](#page-534-0) [1243,](#page-535-0) [1246](#page-535-0), [1247,](#page-536-0) [1660,](#page-674-0) [1678.](#page-678-0) serial: [997,](#page-432-0) [1021,](#page-445-0) [1022](#page-445-0), [1032](#page-450-0). set aux : [227](#page-84-0), [439](#page-179-0), [442,](#page-181-0) [443](#page-182-0), [444](#page-182-0), [1388,](#page-574-0) [1420](#page-586-0). set<sub>-</sub>box: [227,](#page-84-0) [287,](#page-123-0) [288,](#page-124-0) [1388](#page-574-0), [1419](#page-585-0). \setbox primitive: [287](#page-123-0). set\_box\_allowed: [76,](#page-31-0) [77,](#page-31-0) [1419,](#page-585-0) [1448](#page-591-0). set\_box\_dimen: [227](#page-84-0), [439,](#page-179-0) [442,](#page-181-0) [443](#page-182-0), [1388](#page-574-0), [1420.](#page-586-0) set\_box\_lr: [643](#page-264-0), [983](#page-427-0), [984](#page-428-0), [1372](#page-569-0), [1380](#page-572-0), [1713,](#page-688-0) [1720.](#page-689-0)  $set\_box\_lr\_end$ : [643.](#page-264-0)  $set\_break\_width\_to\_background:~~1013.$  $set\_break\_width\_to\_background:~~1013.$  $set\_break\_width\_to\_background:~~1013.$  $set\_char\_and\_font: 705.$  $set\_char\_and\_font: 705.$  $set\_char_0$ : [612,](#page-251-0) [613,](#page-253-0) [648,](#page-267-0) [719](#page-324-0), [726](#page-327-0). set\_conversion: [484](#page-196-0).  $set\_conversion\_end$ :  $484$ . set\_cur\_lang: [1111](#page-484-0), [1137,](#page-493-0) [1269,](#page-544-0) [1378](#page-571-0).  $set\_curr_r$ : [1085,](#page-474-0) [1087](#page-476-0), [1088](#page-477-0).  $set\_ef\_code$ :  $705, 1431.$  $705, 1431.$  $705, 1431.$  $set\_expand\_params: 705, 712.$  $set\_expand\_params: 705, 712.$  $set\_expand\_params: 705, 712.$  $set\_expand\_params: 705, 712.$ set ff : [498](#page-208-0), [693](#page-293-0), [696](#page-302-0), [698](#page-303-0), [766](#page-341-0). set font: [227,](#page-84-0) [439](#page-179-0), [579](#page-237-0), [604,](#page-247-0) [706](#page-317-0), [1388](#page-574-0), [1395,](#page-577-0) [1435,](#page-589-0) [1439.](#page-590-0) set\_glue\_ratio\_one: [109](#page-41-0), [840,](#page-372-0) [852](#page-375-0), [986,](#page-428-0) [987](#page-429-0). set glue ratio zero: [109](#page-41-0), [154](#page-58-0), [833,](#page-370-0) [834](#page-371-0), [840,](#page-372-0) [848](#page-374-0), [849,](#page-374-0) [852](#page-375-0), [986,](#page-428-0) [987.](#page-429-0) set\_height\_zero: [1147](#page-498-0). set\_hyph\_index: [1068,](#page-467-0) [1111](#page-484-0), [1609,](#page-653-0) [1857](#page-733-0). set\_image\_group\_ref: [1636.](#page-664-0) set interaction: [227,](#page-84-0) [1388,](#page-574-0) [1440](#page-591-0), [1441,](#page-591-0) [1442.](#page-591-0)  $set\_job\_id$ : [792](#page-350-0). set\_kn\_ac\_code: [705](#page-311-0), [1431](#page-588-0).  $set_k n_{bc} code: 705, 1431.$  $set_k n_{bc} code: 705, 1431.$  $set_k n_{bc} code: 705, 1431.$  $set_k n_{bc} code: 705, 1431.$  $set_k n_{bc} code: 705, 1431.$ 

 $set_{kn\_bs\_code}$ :  $705, 1431.$  $705, 1431.$  $705, 1431.$  $705, 1431.$ \setlanguage primitive: [1524.](#page-618-0) set\_language\_code: [1524,](#page-618-0) [1526,](#page-620-0) [1528.](#page-622-0) set<sub>-</sub>lc<sub>-</sub>code: [1073,](#page-469-0) [1074](#page-469-0), [1075,](#page-470-0) [1114](#page-485-0), <u>1857</u>.  $set\_lp\_code: 705, 1431.$  $set\_lp\_code: 705, 1431.$  $set\_lp\_code: 705, 1431.$  $set\_lp\_code: 705, 1431.$ set\_math\_char: [1332](#page-560-0), [1333](#page-560-0). set\_no\_ligatures: [705](#page-311-0), [706](#page-317-0), [1431](#page-588-0).  $set\_obj\_fresh: 695, 698, 812.$  $set\_obj\_fresh: 695, 698, 812.$  $set\_obj\_fresh: 695, 698, 812.$  $set\_obj\_fresh: 695, 698, 812.$  $set\_obj\_fresh: 695, 698, 812.$  $set\_obj\_fresh: 695, 698, 812.$  $set\_obj\_fresh: 695, 698, 812.$ set<sub>-obj-scheduled</sub>: [695](#page-298-0), [1629](#page-660-0), [1634.](#page-662-0) set origin: [497](#page-205-0), [693,](#page-293-0) [695](#page-298-0), [727,](#page-329-0) [1538](#page-625-0), [1602](#page-647-0). set\_page\_dimen: [227,](#page-84-0) [439](#page-179-0), [1159](#page-505-0), [1160,](#page-505-0) [1161,](#page-505-0) [1388,](#page-574-0) [1420.](#page-586-0) set\_page\_int: [227](#page-84-0), [439](#page-179-0), [442](#page-181-0), [443](#page-182-0), [1388](#page-574-0), [1420](#page-586-0), [1691](#page-682-0).  $set\_page\_so\_far\_zero:$  [1164](#page-506-0). set\_prev\_graf: [227,](#page-84-0) [287](#page-123-0), [288,](#page-124-0) [439,](#page-179-0) [1388](#page-574-0), [1420](#page-586-0). set\_random\_seed\_code: [1524](#page-618-0), [1526,](#page-620-0) [1528](#page-622-0). \pdfsetrandomseed primitive: [1524.](#page-618-0) set\_rect\_dimens: [1629](#page-660-0), [1634](#page-662-0), [1635,](#page-663-0) [1636](#page-664-0).  $set\_rp\_code$ :  $705, 1431.$  $705, 1431.$  $705, 1431.$  $705, 1431.$  $set_{rule}: 610, 612, 613, 652, 719, 726.$  $set_{rule}: 610, 612, 613, 652, 719, 726.$  $set_{rule}: 610, 612, 613, 652, 719, 726.$  $set_{rule}: 610, 612, 613, 652, 719, 726.$  $set_{rule}: 610, 612, 613, 652, 719, 726.$  $set_{rule}: 610, 612, 613, 652, 719, 726.$  $set_{rule}: 610, 612, 613, 652, 719, 726.$  $set_{rule}: 610, 612, 613, 652, 719, 726.$  $set_{rule}: 610, 612, 613, 652, 719, 726.$  $set_{rule}: 610, 612, 613, 652, 719, 726.$  $set_{rule}: 610, 612, 613, 652, 719, 726.$  $set_{rule}: 610, 612, 613, 652, 719, 726.$ set\_sa\_box: [1820.](#page-722-0) set\_sh\_bs\_code: [705](#page-311-0), [1431](#page-588-0). set\_shape: [227,](#page-84-0) [251,](#page-100-0) [287,](#page-123-0) [288,](#page-124-0) [439,](#page-179-0) [1388,](#page-574-0) [1426,](#page-587-0) [1863.](#page-734-0) set\_st\_bs\_code: [705](#page-311-0), [1431.](#page-588-0)  $set\_tag\_code: 705, 1431.$  $set\_tag\_code: 705, 1431.$  $set\_tag\_code: 705, 1431.$  $set\_tag\_code: 705, 1431.$  $set\_tag\_code: 705, 1431.$ set\_trick\_count: [338,](#page-148-0) [339](#page-149-0), [340](#page-149-0), [342](#page-149-0).  $set1: 612, 613, 648, 706, 719, 726.$  $set1: 612, 613, 648, 706, 719, 726.$  $set1: 612, 613, 648, 706, 719, 726.$  $set1: 612, 613, 648, 706, 719, 726.$  $set1: 612, 613, 648, 706, 719, 726.$  $set1: 612, 613, 648, 706, 719, 726.$  $set1: 612, 613, 648, 706, 719, 726.$  $set1: 612, 613, 648, 706, 719, 726.$  $set1: 612, 613, 648, 706, 719, 726.$  $set1: 612, 613, 648, 706, 719, 726.$  $set1: 612, 613, 648, 706, 719, 726.$  $set1: 612, 613, 648, 706, 719, 726.$  $set1: 612, 613, 648, 706, 719, 726.$ set2: [612.](#page-251-0) set3: [612.](#page-251-0)  $set4: 612.$  $set4: 612.$ sf<sub>code</sub>: [248](#page-97-0), [250,](#page-99-0) [1211](#page-523-0). \sfcode primitive: [1408](#page-581-0). sf<sub>-code\_base: [248,](#page-97-0) [253](#page-101-0), [1408,](#page-581-0) [1409](#page-582-0), [1411.](#page-582-0)</sub>  $sh: 705.$  $sh: 705.$  $sh: 705.$ \shbscode primitive: [1432](#page-588-0). sh\_bs\_code\_base: [173,](#page-64-0) [452](#page-185-0), [1431,](#page-588-0) [1432](#page-588-0), [1433](#page-589-0). shape\_ref: [228,](#page-85-0) [250](#page-99-0), [297](#page-128-0), [1248,](#page-536-0) [1426.](#page-587-0) shellenabledp: [450.](#page-184-0) shift amount: [153,](#page-58-0) [154,](#page-58-0) [177](#page-65-0), [202,](#page-74-0) [651,](#page-268-0) [656](#page-270-0), [660,](#page-271-0) [665,](#page-273-0) [733,](#page-332-0) [737,](#page-333-0) [742,](#page-335-0) [746,](#page-336-0) [823,](#page-364-0) [827,](#page-369-0) [844](#page-373-0), [846](#page-374-0), [857,](#page-378-0) [882,](#page-388-0) [896,](#page-393-0) [913,](#page-399-0) [914,](#page-400-0) [925,](#page-403-0) [926,](#page-404-0) [932](#page-408-0), [933](#page-408-0), [935,](#page-409-0) [975,](#page-423-0) [982](#page-427-0), [983](#page-427-0), [984](#page-428-0), [1066,](#page-465-0) [1254,](#page-539-0) [1259](#page-541-0), [1303](#page-552-0), [1733,](#page-694-0) [1739,](#page-696-0) [1743,](#page-697-0) [1744,](#page-697-0) [1745.](#page-698-0) shift\_case: [1463,](#page-593-0) [1466.](#page-594-0) shift\_down: <u>919</u>, [920,](#page-402-0) [921](#page-402-0), [922](#page-402-0), [923,](#page-402-0) <u>925</u>, [927,](#page-404-0) [932,](#page-408-0) [933,](#page-408-0) [935.](#page-409-0)  $shift\_up: 919, 920, 921, 922, 923, 925, 927,$  $shift\_up: 919, 920, 921, 922, 923, 925, 927,$  $shift\_up: 919, 920, 921, 922, 923, 925, 927,$  $shift\_up: 919, 920, 921, 922, 923, 925, 927,$  $shift\_up: 919, 920, 921, 922, 923, 925, 927,$  $shift\_up: 919, 920, 921, 922, 923, 925, 927,$  $shift\_up: 919, 920, 921, 922, 923, 925, 927,$  $shift\_up: 919, 920, 921, 922, 923, 925, 927,$  $shift\_up: 919, 920, 921, 922, 923, 925, 927,$  $shift\_up: 919, 920, 921, 922, 923, 925, 927,$  $shift\_up: 919, 920, 921, 922, 923, 925, 927,$  $shift\_up: 919, 920, 921, 922, 923, 925, 927,$  $shift\_up: 919, 920, 921, 922, 923, 925, 927,$  $shift\_up: 919, 920, 921, 922, 923, 925, 927,$ [932,](#page-408-0) [934,](#page-409-0) [935.](#page-409-0) ship out: [619,](#page-256-0) [727](#page-329-0), [750](#page-338-0), [791,](#page-349-0) [816](#page-361-0), [983](#page-427-0), [984,](#page-428-0) [1200,](#page-518-0) [1253,](#page-538-0) [1647](#page-671-0), [1699](#page-685-0), [1704.](#page-686-0) \shipout primitive: [1249](#page-537-0).

 $ship_out_flag: 1249, 1253, 1680.$  $ship_out_flag: 1249, 1253, 1680.$  $ship_out_flag: 1249, 1253, 1680.$  $ship_out_flag: 1249, 1253, 1680.$  $ship_out_flag: 1249, 1253, 1680.$  $ship_out_flag: 1249, 1253, 1680.$  $ship_out_flag: 1249, 1253, 1680.$ shipping page : [750](#page-338-0), [751,](#page-338-0) [752,](#page-339-0) [757](#page-340-0), [759](#page-340-0), [760,](#page-340-0) [763,](#page-341-0) [1639.](#page-669-0) short\_display: [191](#page-70-0), [192](#page-70-0), [193](#page-71-0), [211,](#page-76-0) [674,](#page-278-0) [839,](#page-372-0) [1033,](#page-450-0) [1519.](#page-615-0) short\_display\_n:  $674, 823, 1005, 1027, 1057$  $674, 823, 1005, 1027, 1057$  $674, 823, 1005, 1027, 1057$  $674, 823, 1005, 1027, 1057$  $674, 823, 1005, 1027, 1057$  $674, 823, 1005, 1027, 1057$  $674, 823, 1005, 1027, 1057$  $674, 823, 1005, 1027, 1057$ . short\_real: [109](#page-41-0), [128.](#page-49-0) shortcut: [473](#page-191-0), [474.](#page-192-0) shortfall: [1006,](#page-439-0) [1027,](#page-448-0) [1028](#page-449-0), [1029,](#page-449-0) [1841,](#page-730-0) [1846](#page-731-0), [1848,](#page-732-0) [1849.](#page-732-0) shorthand\_def: [227](#page-84-0), [1388,](#page-574-0) [1400](#page-578-0), [1401](#page-579-0), [1402.](#page-579-0) \show primitive: [1469.](#page-594-0) show activities: [236](#page-89-0), [1471.](#page-595-0)  $show\_box: 198, 200, 216, 236, 237, 254, 666, 669,$  $show\_box: 198, 200, 216, 236, 237, 254, 666, 669,$ [750,](#page-338-0) [839](#page-372-0), [851](#page-375-0), [1163](#page-506-0), [1169,](#page-507-0) [1299,](#page-551-0) [1474,](#page-596-0) [1519](#page-615-0). \showbox primitive: [1469](#page-594-0).  $show\_box\_breadth$ :  $254$ , [1519](#page-615-0). \showboxbreadth primitive: [256.](#page-109-0)  $show\_box\_breadth\_code: \quad 254, 255, 256.$  $show\_box\_breadth\_code: \quad 254, 255, 256.$  $show\_box\_breadth\_code: \quad 254, 255, 256.$  $show\_box\_breadth\_code: \quad 254, 255, 256.$  $show\_box\_breadth\_code: \quad 254, 255, 256.$  $show\_box\_breadth\_code: \quad 254, 255, 256.$  $show\_box\_breadth\_code: \quad 254, 255, 256.$  $show\_box\_code: 1469, 1470, 1471.$  $show\_box\_code: 1469, 1470, 1471.$  $show\_box\_code: 1469, 1470, 1471.$  $show\_box\_code: 1469, 1470, 1471.$  $show\_box\_code: 1469, 1470, 1471.$  $show\_box\_code: 1469, 1470, 1471.$  $show\_box\_code: 1469, 1470, 1471.$  $show\_box\_depth: 254, 1519.$  $show\_box\_depth: 254, 1519.$  $show\_box\_depth: 254, 1519.$  $show\_box\_depth: 254, 1519.$  $show\_box\_depth: 254, 1519.$ \showboxdepth primitive: [256](#page-109-0). show\_box\_depth\_code:  $254, 255, 256$  $254, 255, 256$  $254, 255, 256$  $254, 255, 256$ . show\_code: [1469,](#page-594-0) [1471](#page-595-0). show context: [54](#page-24-0), [78,](#page-31-0) [82](#page-32-0), [88,](#page-34-0) [332](#page-145-0), [333](#page-146-0), [340,](#page-149-0) [556](#page-227-0), [561,](#page-228-0) [563,](#page-229-0) [1564](#page-638-0), [1773](#page-705-0), [1775,](#page-706-0) [1776.](#page-706-0) show cur cmd chr : [321,](#page-139-0) [391,](#page-165-0) [520,](#page-216-0) [524,](#page-217-0) [536,](#page-221-0) [1208,](#page-521-0) [1389.](#page-575-0) show\_eqtb: [270,](#page-116-0) [306](#page-132-0), [1822.](#page-723-0) show\_groups:  $1674, 1675, 1676$  $1674, 1675, 1676$  $1674, 1675, 1676$  $1674, 1675, 1676$  $1674, 1675, 1676$ . \showgroups primitive: [1674.](#page-677-0)  $show\_ifs: 1688, 1689, 1690.$  $show\_ifs: 1688, 1689, 1690.$  $show\_ifs: 1688, 1689, 1690.$  $show\_ifs: 1688, 1689, 1690.$  $show\_ifs: 1688, 1689, 1690.$  $show\_ifs: 1688, 1689, 1690.$  $show\_ifs: 1688, 1689, 1690.$ \showifs primitive: [1688](#page-682-0). show info: [868](#page-383-0), [869.](#page-383-0) show\_lists\_code: [1469](#page-594-0), [1470](#page-595-0), [1471](#page-595-0). \showlists primitive: [1469.](#page-594-0) show\_node\_list: [191](#page-70-0), [194](#page-71-0), [198,](#page-72-0) [199](#page-72-0), <u>[200](#page-73-0)</u>, [213,](#page-76-0) [216,](#page-77-0) [251,](#page-100-0) [866,](#page-382-0) [868](#page-383-0), [869](#page-383-0), [871](#page-384-0), [1005,](#page-437-0) [1145,](#page-497-0) [1519](#page-615-0), [1822](#page-723-0). show\_sa: [1822,](#page-723-0) [1838,](#page-728-0) [1839,](#page-729-0) [1840](#page-729-0). show\_save\_groups: [1515](#page-612-0), [1676](#page-677-0), [1678.](#page-678-0) \showthe primitive: [1469](#page-594-0).  $show\_the\_code: 1469, 1470.$  $show\_the\_code: 1469, 1470.$  $show\_the\_code: 1469, 1470.$  $show\_the\_code: 1469, 1470.$ show token list: [194](#page-71-0), [241,](#page-92-0) [251,](#page-100-0) [286,](#page-122-0) [314,](#page-135-0) [317](#page-136-0), [328](#page-143-0), [341,](#page-149-0) [342](#page-149-0), [426](#page-175-0), [686,](#page-285-0) [727](#page-329-0), [1519](#page-615-0), [1614,](#page-654-0) [1822](#page-723-0). show\_tokens: [1683,](#page-681-0) [1684,](#page-681-0) [1685.](#page-681-0) \showtokens primitive: [1683.](#page-681-0) show whatever: [1468,](#page-594-0) [1471](#page-595-0). shown\_mode: [231](#page-88-0), [233,](#page-88-0) [321.](#page-139-0) shrink : [168,](#page-62-0) [169,](#page-63-0) [182,](#page-67-0) [196,](#page-72-0) [457,](#page-187-0) [488,](#page-197-0) [653,](#page-268-0) [662,](#page-272-0) [705,](#page-311-0) [735](#page-333-0), [744,](#page-336-0) [832](#page-370-0), [847,](#page-374-0) [892](#page-392-0), [985](#page-428-0), [1001,](#page-435-0) [1003](#page-436-0), [1014,](#page-442-0) [1044,](#page-457-0) [1153,](#page-500-0) [1181,](#page-511-0) [1186](#page-513-0), [1220](#page-528-0), [1222](#page-529-0), [1326](#page-558-0),

[1407,](#page-581-0) [1417,](#page-585-0) [1418,](#page-585-0) [1636,](#page-664-0) [1637,](#page-668-0) [1698](#page-684-0), [1745](#page-698-0), [1789](#page-711-0), [1790,](#page-711-0) [1793](#page-712-0), [1794](#page-712-0), [1795,](#page-712-0) [1797](#page-713-0), [1803](#page-716-0). shrink\_amount: [1636.](#page-664-0) shrink limit: [705.](#page-311-0)  $shrink\_order: \quad \underline{168}, \ 182, \ 196, \ 488, \ 653, \ 662, \ 735,$  $shrink\_order: \quad \underline{168}, \ 182, \ 196, \ 488, \ 653, \ 662, \ 735,$  $shrink\_order: \quad \underline{168}, \ 182, \ 196, \ 488, \ 653, \ 662, \ 735,$  $shrink\_order: \quad \underline{168}, \ 182, \ 196, \ 488, \ 653, \ 662, \ 735,$  $shrink\_order: \quad \underline{168}, \ 182, \ 196, \ 488, \ 653, \ 662, \ 735,$  $shrink\_order: \quad \underline{168}, \ 182, \ 196, \ 488, \ 653, \ 662, \ 735,$  $shrink\_order: \quad \underline{168}, \ 182, \ 196, \ 488, \ 653, \ 662, \ 735,$  $shrink\_order: \quad \underline{168}, \ 182, \ 196, \ 488, \ 653, \ 662, \ 735,$  $shrink\_order: \quad \underline{168}, \ 182, \ 196, \ 488, \ 653, \ 662, \ 735,$  $shrink\_order: \quad \underline{168}, \ 182, \ 196, \ 488, \ 653, \ 662, \ 735,$  $shrink\_order: \quad \underline{168}, \ 182, \ 196, \ 488, \ 653, \ 662, \ 735,$  $shrink\_order: \quad \underline{168}, \ 182, \ 196, \ 488, \ 653, \ 662, \ 735,$  $shrink\_order: \quad \underline{168}, \ 182, \ 196, \ 488, \ 653, \ 662, \ 735,$  $shrink\_order: \quad \underline{168}, \ 182, \ 196, \ 488, \ 653, \ 662, \ 735,$ [744,](#page-336-0) [832](#page-370-0), [847](#page-374-0), [892,](#page-392-0) [985](#page-428-0), [1001](#page-435-0), [1002,](#page-436-0) [1153,](#page-500-0) [1181,](#page-511-0) [1186](#page-513-0), [1326,](#page-558-0) [1417](#page-585-0), [1636,](#page-664-0) [1637,](#page-668-0) [1698](#page-684-0), [1745,](#page-698-0) [1790](#page-711-0), [1793](#page-712-0), [1802.](#page-715-0) shrinking: [153,](#page-58-0) [204](#page-74-0), [647,](#page-266-0) [657,](#page-270-0) [729](#page-331-0), [738](#page-334-0), [840,](#page-372-0) [852](#page-375-0), [985,](#page-428-0) [986](#page-428-0), [987,](#page-429-0) [1326](#page-558-0), [1636,](#page-664-0) [1698](#page-684-0), [1722.](#page-690-0) si: [38](#page-19-0), [42,](#page-20-0) [69](#page-29-0), [1128](#page-490-0), [1141,](#page-495-0) [1488](#page-600-0), [1753](#page-700-0), [1855.](#page-733-0) side: [823.](#page-364-0) sign: [689](#page-288-0). simple group: [291,](#page-127-0) [1241](#page-534-0), [1246,](#page-535-0) [1660](#page-674-0), [1678](#page-678-0). Single-character primitives: [289.](#page-125-0) \− : [1292](#page-549-0).  $\sqrt{$  : [287](#page-123-0).  $\setminus_{\sqcup}$ : [287](#page-123-0).  $single\_base: \quad \underline{240}$ , [284,](#page-120-0) [285,](#page-121-0) [286,](#page-122-0) [376,](#page-158-0) [394](#page-166-0), [395](#page-166-0), [400](#page-168-0), [468,](#page-189-0) [527](#page-218-0), [706,](#page-317-0) [1223](#page-529-0), [1435,](#page-589-0) [1467](#page-594-0), [1767.](#page-703-0) skew\_char: [173,](#page-64-0) [452](#page-185-0), [575](#page-236-0), [578,](#page-237-0) [603](#page-246-0), [705](#page-311-0), [706,](#page-317-0) [917,](#page-401-0) [1431](#page-588-0), [1500,](#page-604-0) [1501.](#page-605-0) \skewchar primitive: [1432](#page-588-0). skip: [242,](#page-93-0) [453](#page-186-0), [1186.](#page-513-0) \skip primitive: [437.](#page-178-0)  $skip\_base: 242, 245, 247, 1402, 1415.$  $skip\_base: 242, 245, 247, 1402, 1415.$  $skip\_base: 242, 245, 247, 1402, 1415.$  $skip\_base: 242, 245, 247, 1402, 1415.$  $skip\_base: 242, 245, 247, 1402, 1415.$  $skip\_base: 242, 245, 247, 1402, 1415.$  $skip\_base: 242, 245, 247, 1402, 1415.$  $skip\_base: 242, 245, 247, 1402, 1415.$  $skip\_base: 242, 245, 247, 1402, 1415.$  $skip\_base: 242, 245, 247, 1402, 1415.$  $skip\_base: 242, 245, 247, 1402, 1415.$ skip\_blanks: [325,](#page-141-0) [366](#page-156-0), [367,](#page-156-0) [369,](#page-156-0) [371](#page-157-0), [376.](#page-158-0) skip\_byte: [571,](#page-234-0) [583](#page-239-0), [823](#page-364-0), [917,](#page-401-0) [928](#page-405-0), [929,](#page-406-0) [1086,](#page-475-0) [1216](#page-526-0). skip\_code: [1236,](#page-532-0) [1237,](#page-533-0) [1238](#page-533-0). \skipdef primitive: [1400](#page-578-0). skip\_def\_code: [1400](#page-578-0), [1401](#page-579-0), [1402](#page-579-0). skip\_line: [358](#page-153-0), [519,](#page-216-0) [520](#page-216-0). skipping: [327](#page-143-0), [328](#page-143-0), [358,](#page-153-0) [520.](#page-216-0) slant: [573,](#page-235-0) [584](#page-239-0), [602](#page-246-0), [673,](#page-277-0) [1301,](#page-551-0) [1303](#page-552-0). slant\_code: [573,](#page-235-0) [584](#page-239-0). slow print: [60](#page-26-0), [61](#page-27-0), [63,](#page-27-0) [84,](#page-33-0) [544,](#page-224-0) [562,](#page-229-0) [563,](#page-229-0) [608,](#page-248-0) [670,](#page-275-0) [1439,](#page-590-0) [1458](#page-593-0), [1461](#page-593-0), [1508,](#page-607-0) [1513](#page-610-0), [1519](#page-615-0).  $slow\_print\_substr:$  [693.](#page-293-0) small\_char: [859,](#page-380-0) [867,](#page-382-0) [873](#page-385-0), [882](#page-388-0), [1338.](#page-561-0) small fam: [859,](#page-380-0) [867,](#page-382-0) [873](#page-385-0), [882](#page-388-0), [1338.](#page-561-0) small node size : [159,](#page-59-0) [162,](#page-60-0) [163,](#page-60-0) [165,](#page-61-0) [170](#page-63-0), [171](#page-63-0), [174](#page-64-0), [176,](#page-65-0) [220,](#page-79-0) [224](#page-81-0), [831](#page-370-0), [897](#page-394-0), [1080,](#page-472-0) [1087,](#page-476-0) [1091](#page-478-0), [1214](#page-525-0), [1278,](#page-546-0) [1279,](#page-546-0) [1561,](#page-636-0) [1569,](#page-640-0) [1572,](#page-640-0) [1575](#page-641-0), [1576](#page-641-0), [1594](#page-644-0), [1595,](#page-644-0) [1596,](#page-644-0) [1597,](#page-644-0) [1598,](#page-644-0) [1603,](#page-650-0) [1604](#page-652-0), [1623](#page-657-0), [1624](#page-658-0), [1721,](#page-689-0) [1724](#page-690-0), [1726](#page-691-0), [1728,](#page-691-0) [1732](#page-693-0), [1737](#page-695-0). small\_number: [101,](#page-38-0) [102](#page-38-0), [165,](#page-61-0) [170](#page-63-0), [172,](#page-63-0) [286,](#page-122-0) [388](#page-164-0), [415,](#page-171-0) [439,](#page-179-0) [464,](#page-188-0) [466,](#page-189-0) [476,](#page-193-0) [487,](#page-197-0) [491,](#page-199-0) [496](#page-204-0), [508](#page-212-0), [515,](#page-215-0) [520,](#page-216-0) [523,](#page-217-0) [524,](#page-217-0) [549,](#page-225-0) [604,](#page-247-0) [634,](#page-260-0) [706](#page-317-0), [729](#page-331-0), [772,](#page-344-0) [823,](#page-364-0) [844,](#page-373-0) [864,](#page-381-0) [882,](#page-388-0) [895,](#page-393-0) [896,](#page-393-0) [902](#page-395-0), [932](#page-408-0), [938,](#page-410-0) [1005](#page-437-0), [1069](#page-468-0), [1070,](#page-468-0) [1082,](#page-473-0) [1083](#page-473-0), [1098](#page-481-0), [1111,](#page-484-0) [1121,](#page-488-0) [1137,](#page-493-0) [1147,](#page-498-0) [1164,](#page-506-0) [1238,](#page-533-0) [1253](#page-538-0), [1264](#page-543-0), [1269](#page-544-0), [1354,](#page-564-0) [1359,](#page-565-0) [1369,](#page-568-0) [1376,](#page-570-0) [1389,](#page-575-0) [1414](#page-583-0), [1424](#page-587-0), [1425](#page-587-0),

[1435,](#page-589-0) [1471,](#page-595-0) [1503,](#page-606-0) [1515,](#page-612-0) [1529](#page-623-0), [1530](#page-623-0), [1556](#page-634-0), [1564](#page-638-0), [1573,](#page-641-0) [1616,](#page-655-0) [1619,](#page-656-0) [1632,](#page-661-0) [1635](#page-663-0), [1704](#page-686-0), [1718](#page-689-0), [1781](#page-708-0), [1814,](#page-718-0) [1818](#page-720-0), [1820](#page-722-0), [1822,](#page-723-0) [1824](#page-724-0), [1841](#page-730-0).  $snap\_glue\_ptr: 695, 1573, 1602, 1603, 1604, 1636.$  $snap\_glue\_ptr: 695, 1573, 1602, 1603, 1604, 1636.$  $snap\_glue\_ptr: 695, 1573, 1602, 1603, 1604, 1636.$  $snap\_glue\_ptr: 695, 1573, 1602, 1603, 1604, 1636.$  $snap\_glue\_ptr: 695, 1573, 1602, 1603, 1604, 1636.$  $snap\_glue\_ptr: 695, 1573, 1602, 1603, 1604, 1636.$  $snap\_glue\_ptr: 695, 1573, 1602, 1603, 1604, 1636.$  $snap\_glue\_ptr: 695, 1573, 1602, 1603, 1604, 1636.$  $snap\_glue\_ptr: 695, 1573, 1602, 1603, 1604, 1636.$  $snap\_glue\_ptr: 695, 1573, 1602, 1603, 1604, 1636.$  $snap\_glue\_ptr: 695, 1573, 1602, 1603, 1604, 1636.$  $snap\_glue\_ptr: 695, 1573, 1602, 1603, 1604, 1636.$  $snap\_glue\_ptr: 695, 1573, 1602, 1603, 1604, 1636.$ snap\_node\_size: [695,](#page-298-0) [1573](#page-641-0), [1603](#page-650-0), [1604.](#page-652-0) snap\_unit: [1636.](#page-664-0) snapy\_comp\_ratio: [695](#page-298-0), [1575,](#page-641-0) [1602](#page-647-0), [1636.](#page-664-0) so: [38,](#page-19-0) [45](#page-20-0), [59](#page-26-0), [60,](#page-26-0) [69,](#page-29-0) [70,](#page-29-0) [286](#page-122-0), [433](#page-177-0), [490](#page-199-0), [545,](#page-224-0) [630,](#page-258-0) [645,](#page-265-0) [693,](#page-293-0) [942](#page-411-0), [1108](#page-483-0), [1130,](#page-491-0) [1132,](#page-491-0) [1133](#page-492-0), [1136](#page-493-0), [1140,](#page-495-0) [1487,](#page-600-0) [1614,](#page-654-0) [1753,](#page-700-0) [1854.](#page-733-0) Sorry, I can't find...:  $550$ . sort\_avail: [149,](#page-56-0) [1489.](#page-601-0)  $sort\_dest\_names: 793, 804.$  $sort\_dest\_names: 793, 804.$  $sort\_dest\_names: 793, 804.$  $sort\_dest\_names: 793, 804.$ sp: [104](#page-39-0), [614](#page-254-0). sp : [484](#page-196-0). sp: [1636.](#page-664-0) space: [573](#page-235-0), [584](#page-239-0), [693,](#page-293-0) [928,](#page-405-0) [931](#page-407-0), [1220](#page-528-0). space code: [573](#page-235-0), [584](#page-239-0), [605](#page-248-0), [1220](#page-528-0). space\_factor: [230,](#page-87-0) [231](#page-88-0), [444,](#page-182-0) [962](#page-419-0), [963,](#page-420-0) [975](#page-423-0), [1207,](#page-521-0) [1211,](#page-523-0) [1221,](#page-528-0) [1222,](#page-529-0) [1234,](#page-532-0) [1254](#page-539-0), [1261](#page-542-0), [1269](#page-544-0), [1271](#page-544-0), [1295,](#page-549-0) [1297](#page-550-0), [1301](#page-551-0), [1374,](#page-570-0) [1378](#page-571-0), [1420](#page-586-0), [1421.](#page-586-0) \spacefactor primitive: [442](#page-181-0). space\_shrink: [573,](#page-235-0) [584,](#page-239-0) [693,](#page-293-0) [1220.](#page-528-0) space\_shrink\_code: [573,](#page-235-0) [584,](#page-239-0) [605.](#page-248-0) space\_skip: [242,](#page-93-0) [1219,](#page-528-0) [1221](#page-528-0). \spaceskip primitive: [244.](#page-95-0) space\_skip\_code: [242,](#page-93-0) [243,](#page-94-0) [244](#page-95-0), [1219](#page-528-0). space\_stretch: [573,](#page-235-0) [584,](#page-239-0) [1220.](#page-528-0) space\_stretch\_code: [573,](#page-235-0) [584.](#page-239-0) space\_token: [311](#page-133-0), [419,](#page-173-0) [490](#page-199-0), [1393](#page-577-0), [1760.](#page-702-0) spacer:  $225, 226, 250, 311, 313, 316, 320, 325,$  $225, 226, 250, 311, 313, 316, 320, 325,$  $225, 226, 250, 311, 313, 316, 320, 325,$  $225, 226, 250, 311, 313, 316, 320, 325,$  $225, 226, 250, 311, 313, 316, 320, 325,$  $225, 226, 250, 311, 313, 316, 320, 325,$  $225, 226, 250, 311, 313, 316, 320, 325,$  $225, 226, 250, 311, 313, 316, 320, 325,$  $225, 226, 250, 311, 313, 316, 320, 325,$  $225, 226, 250, 311, 313, 316, 320, 325,$  $225, 226, 250, 311, 313, 316, 320, 325,$  $225, 226, 250, 311, 313, 316, 320, 325,$  $225, 226, 250, 311, 313, 316, 320, 325,$  $225, 226, 250, 311, 313, 316, 320, 325,$  $225, 226, 250, 311, 313, 316, 320, 325,$ [359,](#page-154-0) [367,](#page-156-0) [369,](#page-156-0) [370,](#page-157-0) [371,](#page-157-0) [376,](#page-158-0) [430](#page-176-0), [432](#page-176-0), [433](#page-177-0), [469,](#page-190-0) [470](#page-190-0), [478,](#page-193-0) [490](#page-199-0), [959,](#page-418-0) [961](#page-419-0), [967](#page-421-0), [1112,](#page-485-0) [1138](#page-494-0), [1207,](#page-521-0) [1223](#page-529-0), [1399](#page-578-0). \span primitive: [956.](#page-417-0) span\_code: [956](#page-417-0), [957](#page-417-0), [958,](#page-418-0) [965,](#page-420-0) [967.](#page-421-0) span\_count: [177,](#page-65-0) [203](#page-74-0), [972](#page-422-0), [977,](#page-425-0) [984.](#page-428-0) span\_node\_size: [973](#page-422-0), [974](#page-423-0), [979.](#page-426-0) spec: [1550](#page-629-0), [1552](#page-630-0), [1556](#page-634-0), [1565.](#page-639-0)  $spec\_code: 817$  $spec\_code: 817$ .  $spec\_log: 117, 118, 120.$  $spec\_log: 117, 118, 120.$  $spec\_log: 117, 118, 120.$  $spec\_log: 117, 118, 120.$  $spec\_log: 117, 118, 120.$  $spec\_log: 117, 118, 120.$ \special primitive: [1524](#page-618-0). special\_node: [1521](#page-616-0), [1524,](#page-618-0) [1526](#page-620-0), [1528](#page-622-0), [1534,](#page-624-0) [1602](#page-647-0), [1603,](#page-650-0) [1604,](#page-652-0) [1619,](#page-656-0) [1638,](#page-669-0) [1644.](#page-670-0) special\_out: [1614](#page-654-0), [1619.](#page-656-0) split:  $1188$ . split\_bot\_mark:  $\frac{408}{109}$  $\frac{408}{109}$  $\frac{408}{109}$ , [409](#page-169-0), [1154](#page-501-0), [1156](#page-502-0), [1808](#page-716-0), [1825,](#page-724-0) [1826.](#page-725-0) \splitbotmark primitive: [410](#page-170-0). split bot mark code : [408,](#page-169-0) [410,](#page-170-0) [411,](#page-170-0) [1515,](#page-612-0) [1808,](#page-716-0) [1830.](#page-726-0) \splitbotmarks primitive: [1808](#page-716-0).

split disc: [1145](#page-497-0), [1154](#page-501-0), [1858](#page-734-0), [1859.](#page-734-0) \splitdiscards primitive: [1860](#page-734-0). split first mark : [408,](#page-169-0) [409,](#page-169-0) [1154,](#page-501-0) [1156](#page-502-0), [1808](#page-716-0), [1826](#page-725-0). \splitfirstmark primitive: [410.](#page-170-0) split first mark code : [408,](#page-169-0) [410](#page-170-0), [411,](#page-170-0) [1808](#page-716-0). \splitfirstmarks primitive: [1808.](#page-716-0)  $split\_fast\_mark: 1825.$  $split\_fast\_mark: 1825.$ split max depth : [158](#page-59-0), [265,](#page-113-0) [1154](#page-501-0), [1246](#page-535-0), [1278.](#page-546-0) \splitmaxdepth primitive: [266](#page-115-0).  $split\_max\_depth\_code: 265, 266.$  $split\_max\_depth\_code: 265, 266.$  $split\_max\_depth\_code: 265, 266.$  $split\_max\_depth\_code: 265, 266.$  $split\_max\_depth\_code: 265, 266.$ split\_top\_ptr: [158,](#page-59-0) [206,](#page-75-0) [220,](#page-79-0) [224,](#page-81-0) [1198](#page-517-0), [1199](#page-517-0), [1278](#page-546-0). split\_top\_skip: [158,](#page-59-0) [242](#page-93-0), [1145,](#page-497-0) [1154,](#page-501-0) [1189](#page-514-0), [1191](#page-515-0), [1198,](#page-517-0) [1278.](#page-546-0) \splittopskip primitive: [244](#page-95-0). split\_top\_skip\_code: [242,](#page-93-0) [243](#page-94-0), [244,](#page-95-0) [1146](#page-497-0). split up: [1158,](#page-504-0) [1163](#page-506-0), [1185,](#page-512-0) [1187,](#page-513-0) [1197](#page-517-0), [1198.](#page-517-0) spotless: [76](#page-31-0), [77](#page-31-0), [263,](#page-112-0) [686](#page-285-0), [1512,](#page-609-0) [1515](#page-612-0), [1773](#page-705-0), [1775,](#page-706-0) [1776.](#page-706-0) spread: [817](#page-361-0). sprint\_cs: [241,](#page-92-0) [285](#page-121-0), [360,](#page-154-0) [421](#page-173-0), [422](#page-173-0), [424,](#page-174-0) [498](#page-208-0), [505,](#page-211-0) [510](#page-213-0), [587,](#page-241-0) [1472](#page-596-0).  $sg: 597.$  $sg: 597.$ square roots: [913](#page-399-0). ss\_code: [1236](#page-532-0), [1237](#page-533-0), [1238.](#page-533-0)  $ss\_glue: \quad \underline{180}, \; 182, \; 891, \; 1238.$  $ss\_glue: \quad \underline{180}, \; 182, \; 891, \; 1238.$  $ss\_glue: \quad \underline{180}, \; 182, \; 891, \; 1238.$  $ss\_glue: \quad \underline{180}, \; 182, \; 891, \; 1238.$  $ss\_glue: \quad \underline{180}, \; 182, \; 891, \; 1238.$  $ss\_glue: \quad \underline{180}, \; 182, \; 891, \; 1238.$  $ss\_glue: \quad \underline{180}, \; 182, \; 891, \; 1238.$ st: [705.](#page-311-0) \stbscode primitive: [1432](#page-588-0). st\_bs\_code\_base: [173](#page-64-0), [452,](#page-185-0) [1431,](#page-588-0) [1432](#page-588-0), [1433.](#page-589-0) stack conventions: [322.](#page-140-0)  $stack_h: 722, 726.$  $stack_h: 722, 726.$  $stack_h: 722, 726.$  $stack_h: 722, 726.$  $stack_h: 722, 726.$  $stack\_into\_box: 887, 889.$  $stack\_into\_box: 887, 889.$  $stack\_into\_box: 887, 889.$  $stack\_into\_box: 887, 889.$ stack level : [712](#page-321-0), [717,](#page-323-0) [719](#page-324-0). stack no: [727.](#page-329-0) stack\_size: [11](#page-7-0), [323,](#page-140-0) [332,](#page-145-0) [343,](#page-150-0) [1514](#page-611-0).  $stack_v: 722, 726.$  $stack_v: 722, 726.$  $stack_v: 722, 726.$  $stack_v: 722, 726.$ stack w: [722](#page-325-0), [726](#page-327-0).  $stack_x: 722, 726.$  $stack_x: 722, 726.$  $stack_x: 722, 726.$  $stack_x: 722, 726.$  $stack_x: 722, 726.$  $stack_y: 722, 726.$  $stack_y: 722, 726.$  $stack_y: 722, 726.$  $stack_y: 722, 726.$  $stack_y: 722, 726.$  $stack_z: 722, 726.$  $stack_z: 722, 726.$  $stack_z: 722, 726.$  $stack_z: 722, 726.$ start: [322](#page-140-0), [324](#page-140-0), [325,](#page-141-0) [329](#page-144-0), [340](#page-149-0), [341,](#page-149-0) [345](#page-150-0), [346,](#page-151-0) [347,](#page-151-0) [348,](#page-151-0) [350,](#page-152-0) [351,](#page-152-0) [353,](#page-152-0) [382,](#page-161-0) [384,](#page-162-0) [385](#page-163-0), [393](#page-165-0), [394,](#page-166-0) [509](#page-213-0), [564,](#page-230-0) [1754](#page-700-0).  $start_{\text{-}CS}$ :  $\frac{363}{376}$  $\frac{363}{376}$  $\frac{363}{376}$ , [376,](#page-158-0) [377](#page-159-0). start eq no: [1318](#page-555-0), [1320.](#page-556-0) start field : [322,](#page-140-0) [324](#page-140-0). start\_font\_error\_message: [587,](#page-241-0) [593.](#page-242-0)  $start\_here: 5, 1512.$  $start\_here: 5, 1512.$  $start\_here: 5, 1512.$  $start\_here: 5, 1512.$  $start\_here: 5, 1512.$ start input: [388](#page-164-0), [402,](#page-168-0) [404,](#page-168-0) [563](#page-229-0), [1517](#page-613-0).  $start\_of\_TEX:$  [6,](#page-5-0) [1512](#page-609-0). start\_packet: [725.](#page-326-0) start<sub>-par</sub>: [226,](#page-83-0) [1266](#page-543-0), [1267](#page-543-0), [1268,](#page-544-0) [1270](#page-544-0). start\_status: [727.](#page-329-0)

stat: [7](#page-5-0), [135](#page-51-0), [138,](#page-52-0) [139,](#page-52-0) [140,](#page-53-0) [141](#page-53-0), [143](#page-54-0), [148,](#page-55-0) [270,](#page-116-0) [279,](#page-118-0) [296](#page-128-0), [299,](#page-129-0) [304](#page-131-0), [305,](#page-131-0) [306](#page-132-0), [667](#page-274-0), [1002,](#page-436-0) [1005](#page-437-0), [1021,](#page-445-0) [1031,](#page-450-0) [1039,](#page-454-0) [1164,](#page-506-0) [1182](#page-511-0), [1187](#page-513-0), [1513](#page-610-0), [1661](#page-674-0), [1822,](#page-723-0) [1838](#page-728-0), [1839](#page-729-0), [1840.](#page-729-0) state : [87](#page-34-0), [322,](#page-140-0) [324](#page-140-0), [325,](#page-141-0) [329](#page-144-0), [333,](#page-146-0) [334](#page-146-0), [345,](#page-150-0) [347](#page-151-0), [350,](#page-152-0) [352,](#page-152-0) [353](#page-152-0), [359,](#page-154-0) [363,](#page-155-0) [365](#page-155-0), [366](#page-156-0), [368,](#page-156-0) [369,](#page-156-0) [371](#page-157-0), [374,](#page-157-0) [375,](#page-158-0) [376](#page-158-0), [416,](#page-171-0) [509,](#page-213-0) [563](#page-229-0), [1515](#page-612-0). state field : [322](#page-140-0), [324](#page-140-0), [1309](#page-554-0), [1774.](#page-705-0) step: [705.](#page-311-0) stomach: [428](#page-176-0). stop: [225](#page-82-0), [1223,](#page-529-0) [1224,](#page-529-0) [1230](#page-530-0), [1231](#page-530-0), [1232,](#page-531-0) [1272.](#page-544-0) stop\_flag: [571,](#page-234-0) [583,](#page-239-0) [823](#page-364-0), [917](#page-401-0), [928,](#page-405-0) [929,](#page-406-0) [1086](#page-475-0), [1216](#page-526-0). store\_background: [1040](#page-454-0). store\_break\_width: [1019](#page-444-0). store\_fmt\_file: [1480](#page-597-0), [1515.](#page-612-0) store four quarters : [590](#page-242-0), [594](#page-243-0), [595,](#page-243-0) [600](#page-245-0), [601.](#page-245-0) store new token: [397,](#page-167-0) [398](#page-167-0), [419](#page-173-0), [423](#page-174-0), [425,](#page-174-0) [433,](#page-177-0) [490,](#page-199-0) [492,](#page-200-0) [499](#page-209-0), [500,](#page-210-0) [502,](#page-210-0) [503](#page-211-0), [508,](#page-212-0) [509,](#page-213-0) [1682](#page-681-0), [1760,](#page-702-0) [1766.](#page-703-0) store scaled : [597,](#page-244-0) [598,](#page-244-0) [600,](#page-245-0) [602.](#page-246-0) store\_scaled\_ $f$ :  $\frac{597}{712}$  $\frac{597}{712}$  $\frac{597}{712}$  $\frac{597}{712}$  $\frac{597}{712}$ , [717](#page-323-0), [725](#page-326-0). storepacket: [706,](#page-317-0) [718](#page-323-0).  $str\_eq\_buf: \underline{45}, 278.$  $str\_eq\_buf: \underline{45}, 278.$  $str_eq\_str: \underline{46}$  $str_eq\_str: \underline{46}$  $str_eq\_str: \underline{46}$ , [281](#page-119-0), [693,](#page-293-0) [705](#page-311-0), [801,](#page-354-0) [1438](#page-590-0).  $str_{\perp}$ in  $str: 686, 693.$  $str: 686, 693.$  $str: 686, 693.$  $str: 686, 693.$  $str: 686, 693.$  $str\_less\_str$ : [793.](#page-351-0) str\_number: [38](#page-19-0), [39,](#page-19-0) [43](#page-20-0), [45](#page-20-0), [46,](#page-21-0) [47,](#page-21-0) [62](#page-27-0), [63,](#page-27-0) [79,](#page-32-0) [93](#page-36-0), [94,](#page-36-0) [95](#page-36-0), [195,](#page-72-0) [196,](#page-72-0) [281](#page-119-0), [286,](#page-122-0) [306](#page-132-0), [433](#page-177-0), [496,](#page-204-0) [538](#page-222-0), [545,](#page-224-0) [551,](#page-226-0) [553,](#page-226-0) [555,](#page-227-0) [556,](#page-227-0) [558,](#page-228-0) [575](#page-236-0), [586](#page-240-0), [686](#page-285-0), [693,](#page-293-0) [698,](#page-303-0) [702,](#page-308-0) [704,](#page-310-0) [705,](#page-311-0) [706,](#page-317-0) [708](#page-319-0), [712](#page-321-0), [725](#page-326-0), [727,](#page-329-0) [749](#page-337-0), [772](#page-344-0), [793](#page-351-0), [807,](#page-358-0) [811,](#page-359-0) [1103,](#page-482-0) [1106](#page-483-0), [1111](#page-484-0), [1435,](#page-589-0) [1457,](#page-593-0) [1477,](#page-597-0) [1537,](#page-625-0) [1552](#page-630-0), [1555](#page-633-0), [1564](#page-638-0), [1587](#page-643-0), [1601,](#page-646-0) [1626](#page-658-0), [1629](#page-660-0), [1678,](#page-678-0) [1752](#page-699-0), [1813](#page-717-0), [1822.](#page-723-0) str pool : [38](#page-19-0), [39,](#page-19-0) [42,](#page-20-0) [43](#page-20-0), [45](#page-20-0), [46,](#page-21-0) [47,](#page-21-0) [59](#page-26-0), [60](#page-26-0), [69,](#page-29-0) [70,](#page-29-0) [274,](#page-117-0) [279,](#page-118-0) [283](#page-120-0), [286,](#page-122-0) [325,](#page-141-0) [433](#page-177-0), [490](#page-199-0), [545,](#page-224-0) [629,](#page-258-0) [630](#page-258-0), [645,](#page-265-0) [666,](#page-273-0) [686](#page-285-0), [693,](#page-293-0) [702,](#page-308-0) [706](#page-317-0), [727](#page-329-0), [749,](#page-337-0) [750,](#page-338-0) [793](#page-351-0), [940,](#page-411-0) [942](#page-411-0), [1106,](#page-483-0) [1108](#page-483-0), [1111,](#page-484-0) [1118](#page-486-0), [1487,](#page-600-0) [1488](#page-600-0), [1514,](#page-611-0) [1537](#page-625-0), [1587](#page-643-0), [1614,](#page-654-0) [1629](#page-660-0), [1752](#page-699-0), [1753.](#page-700-0) str ptr : [38](#page-19-0), [39](#page-19-0), [41](#page-19-0), [43](#page-20-0), [44](#page-20-0), [47](#page-21-0), [59](#page-26-0), [60](#page-26-0), [70](#page-29-0), [279,](#page-118-0) [281,](#page-119-0) [284,](#page-120-0) [496,](#page-204-0) [543,](#page-223-0) [551,](#page-226-0) [563,](#page-229-0) [645](#page-265-0), [673](#page-277-0), [693](#page-293-0), [727,](#page-329-0) [1438,](#page-590-0) [1487](#page-600-0), [1488,](#page-600-0) [1501,](#page-605-0) [1503](#page-606-0), [1507](#page-607-0), [1512,](#page-609-0) [1514](#page-611-0), [1614](#page-654-0). str\_room: [42,](#page-20-0) [198](#page-72-0), [279](#page-118-0), [490,](#page-199-0) [542,](#page-223-0) [551](#page-226-0), [706](#page-317-0), [712,](#page-321-0) [717,](#page-323-0) [726,](#page-327-0) [727](#page-329-0), [1116](#page-486-0), [1435,](#page-589-0) [1457,](#page-593-0) [1508](#page-607-0), [1513](#page-610-0), [1614,](#page-654-0) [1752.](#page-699-0) str start: [38](#page-19-0), [39](#page-19-0), [40,](#page-19-0) [41,](#page-19-0) [43,](#page-20-0) [44,](#page-20-0) [45](#page-20-0), [46](#page-21-0), [47](#page-21-0), [59](#page-26-0), [60](#page-26-0), [69,](#page-29-0) [70](#page-29-0), [274,](#page-117-0) [279,](#page-118-0) [281](#page-119-0), [286,](#page-122-0) [433](#page-177-0), [496](#page-204-0), [497,](#page-205-0) [543](#page-223-0), [545,](#page-224-0) [630,](#page-258-0) [645,](#page-265-0) [686,](#page-285-0) [693,](#page-293-0) [702,](#page-308-0) [706](#page-317-0), [727](#page-329-0), [749](#page-337-0), [793,](#page-351-0) [941](#page-411-0), [1106,](#page-483-0) [1108](#page-483-0), [1111,](#page-484-0) [1118](#page-486-0), [1487,](#page-600-0) [1488](#page-600-0), [1537,](#page-625-0) [1587,](#page-643-0) [1614,](#page-654-0) [1629,](#page-660-0) [1753.](#page-700-0) str toks : [490](#page-199-0), [491](#page-199-0), [496](#page-204-0), [497](#page-205-0), [1687.](#page-682-0) stretch : [168,](#page-62-0) [169](#page-63-0), [182](#page-67-0), [196](#page-72-0), [457](#page-187-0), [488](#page-197-0), [653,](#page-268-0) [662,](#page-272-0)

[705,](#page-311-0) [735](#page-333-0), [744,](#page-336-0) [832](#page-370-0), [847,](#page-374-0) [892](#page-392-0), [985,](#page-428-0) [1003,](#page-436-0) [1014](#page-442-0), [1044,](#page-457-0) [1153,](#page-500-0) [1181,](#page-511-0) [1186,](#page-513-0) [1220,](#page-528-0) [1222](#page-529-0), [1326](#page-558-0), [1407](#page-581-0), [1417,](#page-585-0) [1418,](#page-585-0) [1636,](#page-664-0) [1637,](#page-668-0) [1698,](#page-684-0) [1745](#page-698-0), [1789](#page-711-0), [1790](#page-711-0), [1793,](#page-712-0) [1794](#page-712-0), [1795](#page-712-0), [1797,](#page-713-0) [1803](#page-716-0), [1842](#page-730-0), [1852.](#page-732-0) stretch amount: [1636](#page-664-0). stretch\_limit: [705.](#page-311-0) stretch order : [168](#page-62-0), [182,](#page-67-0) [196](#page-72-0), [488](#page-197-0), [653,](#page-268-0) [662](#page-272-0), [735](#page-333-0), [744,](#page-336-0) [832,](#page-370-0) [847](#page-374-0), [892](#page-392-0), [985](#page-428-0), [1003,](#page-436-0) [1014,](#page-442-0) [1044](#page-457-0), [1153](#page-500-0), [1181,](#page-511-0) [1186,](#page-513-0) [1326,](#page-558-0) [1417,](#page-585-0) [1636,](#page-664-0) [1637](#page-668-0), [1698](#page-684-0), [1745](#page-698-0), [1790,](#page-711-0) [1793](#page-712-0), [1802](#page-715-0), [1842.](#page-730-0) stretching: [153,](#page-58-0) [653](#page-268-0), [662](#page-272-0), [735,](#page-333-0) [744,](#page-336-0) [834,](#page-371-0) [849](#page-374-0), [985](#page-428-0), [986,](#page-428-0) [987,](#page-429-0) [1326](#page-558-0), [1637](#page-668-0), [1698](#page-684-0). string pool: [47](#page-21-0), [1486.](#page-600-0) \string primitive: [494](#page-201-0). string\_code: [494,](#page-201-0) [495,](#page-203-0) [497,](#page-205-0) [498.](#page-208-0) string vacancies: [11](#page-7-0), [52.](#page-23-0) style: [902](#page-395-0), [903](#page-396-0), [936,](#page-409-0) [937,](#page-410-0) [938.](#page-410-0) style node : [178,](#page-65-0) [864](#page-381-0), [866](#page-382-0), [874,](#page-385-0) [906](#page-397-0), [907](#page-397-0), [937,](#page-410-0) [1347,](#page-563-0) [1718.](#page-689-0) style node size : [864](#page-381-0), [865,](#page-382-0) [874](#page-385-0), [939,](#page-410-0) [1718](#page-689-0). sub<sub>-</sub>box: [857,](#page-378-0) [863,](#page-381-0) [868](#page-383-0), [874](#page-385-0), [896,](#page-393-0) [910](#page-398-0), [911](#page-399-0), [913,](#page-399-0) [914,](#page-400-0) [925,](#page-403-0) [930,](#page-407-0) [1254](#page-539-0), [1271](#page-544-0), [1346](#page-563-0). sub<sub>-</sub>char<sub>-shrink</sub>: [1015](#page-442-0), [1017](#page-443-0). sub char shrink end: [1015](#page-442-0). sub\_char\_stretch: [1015,](#page-442-0) [1017](#page-443-0). sub\_char\_stretch\_end: [1015](#page-442-0). sub\_disc\_width\_from\_active\_width: [1015,](#page-442-0) [1045.](#page-457-0) sub drop: [876](#page-386-0), [932](#page-408-0).  $sub\_kern\_shrink:$  [1015](#page-442-0), [1017](#page-443-0).  $sub\_{\varepsilon}$  sub  $\mu$ <sub>c</sub> kern shrink end: [1015](#page-442-0). sub kern stretch: [1015,](#page-442-0) [1017](#page-443-0). sub\_kern\_stretch\_end: [1015](#page-442-0). sub\_mark: [225,](#page-82-0) [316](#page-136-0), [320,](#page-138-0) [369](#page-156-0), [1224,](#page-529-0) [1353](#page-564-0). sub mlist: [857,](#page-378-0) [859](#page-380-0), [868](#page-383-0), [896,](#page-393-0) [918,](#page-401-0) [930](#page-407-0), [1359](#page-565-0), [1363,](#page-566-0) [1364,](#page-567-0) [1369](#page-568-0). sub style : [878,](#page-387-0) [926](#page-404-0), [933](#page-408-0), [935.](#page-409-0) sub sup: [1353,](#page-564-0) [1354.](#page-564-0) subscr : [857](#page-378-0), [859,](#page-380-0) [862](#page-380-0), [863](#page-381-0), [866,](#page-382-0) [872](#page-384-0), [874,](#page-385-0) [914,](#page-400-0) [918](#page-401-0), [925,](#page-403-0) [926,](#page-404-0) [927](#page-404-0), [928](#page-405-0), [929,](#page-406-0) [930](#page-407-0), [931](#page-407-0), [932,](#page-408-0) [933,](#page-408-0) [935](#page-409-0), [1329,](#page-559-0) [1341](#page-562-0), [1343](#page-562-0), [1353,](#page-564-0) [1354](#page-564-0), [1355](#page-564-0), [1364.](#page-567-0) subscripts: [930](#page-407-0), [1353.](#page-564-0) subst ex font: [823](#page-364-0), [825](#page-368-0), [828.](#page-369-0)  $subst\_font\_type: 703$  $subst\_font\_type: 703$ . substituted: [823.](#page-364-0)  $substr\_of\_str: 749, 769, 807.$  $substr\_of\_str: 749, 769, 807.$  $substr\_of\_str: 749, 769, 807.$  $substr\_of\_str: 749, 769, 807.$  $substr\_of\_str: 749, 769, 807.$  $substr\_of\_str: 749, 769, 807.$  $substr\_of\_str: 749, 769, 807.$ subtype: [151](#page-57-0), [152](#page-57-0), [153,](#page-58-0) [154,](#page-58-0) [157](#page-59-0), [158](#page-59-0), [160,](#page-59-0) [161,](#page-60-0) [162,](#page-60-0) [163,](#page-60-0) [164](#page-61-0), [165](#page-61-0), [167,](#page-62-0) [168](#page-62-0), [170](#page-63-0), [171,](#page-63-0) [172,](#page-63-0) [173](#page-64-0), [174,](#page-64-0) [176,](#page-65-0) [177](#page-65-0), [193](#page-71-0), [201,](#page-73-0) [206](#page-75-0), [207](#page-75-0), [208,](#page-75-0) [209,](#page-75-0) [210](#page-76-0), [211,](#page-76-0) [450,](#page-184-0) [498](#page-208-0), [515](#page-215-0), [521,](#page-216-0) [522](#page-216-0), [643](#page-264-0), [653,](#page-268-0) [655,](#page-269-0) [662](#page-272-0), [664,](#page-272-0) [674,](#page-278-0) [695](#page-298-0), [705](#page-311-0), [735,](#page-333-0) [744](#page-336-0), [772](#page-344-0), [823,](#page-364-0) [825,](#page-368-0) [832](#page-370-0), [844,](#page-373-0) [847,](#page-374-0) [857,](#page-378-0) [858,](#page-379-0) [862,](#page-380-0) [863,](#page-381-0) [864,](#page-381-0) [865](#page-382-0), [866](#page-382-0), [872,](#page-384-0) [893,](#page-392-0) [906,](#page-397-0) [907,](#page-397-0) [908,](#page-398-0) [909,](#page-398-0) [925,](#page-403-0) [939](#page-410-0), [942](#page-411-0),

[944,](#page-413-0) [962,](#page-419-0) [969](#page-421-0), [971,](#page-422-0) [985,](#page-428-0) [995](#page-432-0), [996,](#page-432-0) [998,](#page-433-0) [1005](#page-437-0), [1013,](#page-441-0) [1017,](#page-443-0) [1018,](#page-444-0) [1019,](#page-444-0) [1020](#page-445-0), [1042](#page-456-0), [1044](#page-457-0), [1046](#page-458-0), [1047,](#page-458-0) [1055,](#page-462-0) [1057,](#page-463-0) [1073,](#page-469-0) [1074](#page-469-0), [1075](#page-470-0), [1076](#page-470-0), [1080](#page-472-0), [1087,](#page-476-0) [1145,](#page-497-0) [1158,](#page-504-0) [1163,](#page-506-0) [1165](#page-507-0), [1177](#page-510-0), [1185](#page-512-0), [1186](#page-513-0), [1195,](#page-516-0) [1197,](#page-517-0) [1198,](#page-517-0) [1212,](#page-524-0) [1238](#page-533-0), [1239](#page-533-0), [1256](#page-539-0), [1258](#page-541-0), [1278,](#page-546-0) [1279,](#page-546-0) [1291,](#page-548-0) [1303,](#page-552-0) [1326](#page-558-0), [1337](#page-561-0), [1341](#page-562-0), [1343](#page-562-0), [1349,](#page-563-0) [1359,](#page-565-0) [1369,](#page-568-0) [1515,](#page-612-0) [1521](#page-616-0), [1529](#page-623-0), [1573](#page-641-0), [1602](#page-647-0), [1603,](#page-650-0) [1604,](#page-652-0) [1605,](#page-653-0) [1606,](#page-653-0) [1607](#page-653-0), [1608](#page-653-0), [1609](#page-653-0), [1610](#page-653-0), [1611,](#page-653-0) [1619,](#page-656-0) [1621,](#page-656-0) [1634,](#page-662-0) [1636](#page-664-0), [1638](#page-669-0), [1644](#page-670-0), [1690](#page-682-0), [1698,](#page-684-0) [1710,](#page-687-0) [1716,](#page-688-0) [1718,](#page-689-0) [1719](#page-689-0), [1727](#page-691-0), [1735](#page-694-0), [1736](#page-695-0), [1738,](#page-696-0) [1776,](#page-706-0) [1787,](#page-710-0) [1788,](#page-710-0) [1814.](#page-718-0)  $sub1: 876, 933.$  $sub1: 876, 933.$  $sub1: 876, 933.$  $sub1: 876, 933.$  $sub2: 876, 935.$  $sub2: 876, 935.$  $sub2: 876, 935.$  $sub2: 876, 935.$ succumb: [93,](#page-36-0) [94](#page-36-0), [95](#page-36-0), [686](#page-285-0), [1482](#page-598-0). sup\_dest\_names\_size: [695,](#page-298-0) [698,](#page-303-0) [1513](#page-610-0). sup drop: [876,](#page-386-0) [932.](#page-408-0) sup\_mark: [225](#page-82-0), [316](#page-136-0), [320](#page-138-0), [366](#page-156-0), [377](#page-159-0), [1224,](#page-529-0) [1353,](#page-564-0) [1354,](#page-564-0) [1355.](#page-564-0)  $sup\_obj\_tab\_size$ : [695,](#page-298-0) [698,](#page-303-0) [1513.](#page-610-0)  $sup\_pdf\_mem\_size: 675, 678, 1513.$  $sup\_pdf\_mem\_size: 675, 678, 1513.$  $sup\_pdf\_mem\_size: 675, 678, 1513.$  $sup\_pdf\_mem\_size: 675, 678, 1513.$  $sup\_pdf\_mem\_size: 675, 678, 1513.$  $sup\_pdf\_mem\_size: 675, 678, 1513.$  $sup\_pdf\_os\_buf\_size$ : [679,](#page-280-0) [686.](#page-285-0)  $sup\_pk\_dpi$ : [695.](#page-298-0) sup\_style: [878](#page-387-0), [926,](#page-404-0) [934](#page-409-0). superscripts: [930,](#page-407-0) [1353](#page-564-0). supscr: [857,](#page-378-0) [859,](#page-380-0) [862](#page-380-0), [863](#page-381-0), [866](#page-382-0), [872](#page-384-0), [874](#page-385-0), [914](#page-400-0), [918,](#page-401-0) [926,](#page-404-0) [927](#page-404-0), [928,](#page-405-0) [929,](#page-406-0) [930](#page-407-0), [932,](#page-408-0) [934,](#page-409-0) [1329](#page-559-0), [1341,](#page-562-0) [1343](#page-562-0), [1353](#page-564-0), [1354,](#page-564-0) [1355](#page-564-0), [1364](#page-567-0). sup 1: [876](#page-386-0), [934](#page-409-0).  $sup2: 876, 934.$  $sup2: 876, 934.$  $sup2: 876, 934.$  $sup2: 876, 934.$  $sup2: 876, 934.$  $sup3: 876, 934.$  $sup3: 876, 934.$  $sup3: 876, 934.$  $sup3: 876, 934.$  $sup3: 876, 934.$ sw: [586,](#page-240-0) [597,](#page-244-0) [602.](#page-246-0) switch: [363,](#page-155-0) [365,](#page-155-0) [366,](#page-156-0) [368,](#page-156-0) [372.](#page-157-0)  $synch_h: 643, 648, 652, 656, 661, 665, 1614.$  $synch_h: 643, 648, 652, 656, 661, 665, 1614.$  $synch_v$ : [643,](#page-264-0) [648,](#page-267-0) [652,](#page-268-0) [656](#page-270-0), [660](#page-271-0), [661](#page-271-0), [665](#page-273-0), [1614](#page-654-0). sys\_day: [259,](#page-111-0) [264](#page-112-0), [562.](#page-229-0) sys\_month: [259,](#page-111-0) [264](#page-112-0), [562.](#page-229-0) sys\_obj\_ptr: [696,](#page-302-0) [697](#page-302-0), [698](#page-303-0), [802](#page-355-0), [812](#page-359-0), [814,](#page-360-0) [815,](#page-360-0) [1504,](#page-606-0) [1505.](#page-607-0) sys\_time: [259,](#page-111-0) [264](#page-112-0), [562.](#page-229-0) sys\_year: [259](#page-111-0), [264,](#page-112-0) [562](#page-229-0). system dependencies: [2,](#page-3-0) [3,](#page-4-0) [4,](#page-4-0) [9,](#page-6-0) [10,](#page-6-0) [11,](#page-7-0) [12,](#page-8-0) [19](#page-10-0), [21](#page-11-0), [23,](#page-12-0) [26,](#page-13-0) [27,](#page-14-0) [28,](#page-14-0) [32,](#page-16-0) [33,](#page-17-0) [34,](#page-17-0) [35](#page-17-0), [37](#page-18-0), [38](#page-19-0), [49](#page-22-0), [56](#page-24-0), [59](#page-26-0), [61,](#page-27-0) [72,](#page-30-0) [81](#page-32-0), [84](#page-33-0), [96](#page-36-0), [109](#page-41-0), [112](#page-43-0), [128](#page-49-0), [130,](#page-50-0) [131,](#page-50-0) [179,](#page-65-0) [204,](#page-74-0) [259,](#page-111-0) [326](#page-142-0), [335,](#page-147-0) [350,](#page-152-0) [511](#page-213-0), [537](#page-222-0), [538,](#page-222-0) [539,](#page-223-0) [540](#page-223-0), [541,](#page-223-0) [542,](#page-223-0) [543](#page-223-0), [544,](#page-224-0) [545,](#page-224-0) [546](#page-224-0), [547](#page-224-0), [549,](#page-225-0) [551,](#page-226-0) [563](#page-229-0), [564,](#page-230-0) [583](#page-239-0), [590,](#page-242-0) [618](#page-255-0), [622,](#page-257-0) [624](#page-257-0), [974](#page-423-0), [1484,](#page-599-0) [1511](#page-608-0), [1512,](#page-609-0) [1513](#page-610-0), [1518](#page-614-0), [1520,](#page-616-0) [1830](#page-726-0), [1866](#page-736-0).  $sz: 1752, 1753, 1755.$  $sz: 1752, 1753, 1755.$  $sz: 1752, 1753, 1755.$  $sz: 1752, 1753, 1755.$  $sz: 1752, 1753, 1755.$  $sz: 1752, 1753, 1755.$ s1 : [82,](#page-32-0) [88,](#page-34-0) [793,](#page-351-0) [1537](#page-625-0), [1564](#page-638-0), [1587](#page-643-0). s2: [82,](#page-32-0) [88,](#page-34-0) [793,](#page-351-0) [1537](#page-625-0), [1564](#page-638-0), [1587](#page-643-0).  $s3: 82, 88.$  $s3: 82, 88.$  $s3: 82, 88.$  $s3: 82, 88.$ 

 $s4: 82, 88.$  $s4: 82, 88.$  $s4: 82, 88.$  $s4: 82, 88.$
t: [46](#page-21-0), [107,](#page-40-0) [108,](#page-41-0) [143](#page-54-0), [236,](#page-89-0) [299,](#page-129-0) [301](#page-130-0), [302](#page-130-0), [303,](#page-130-0) [345](#page-150-0), [363,](#page-155-0) [388,](#page-164-0) [415,](#page-171-0) [490,](#page-199-0) [496,](#page-204-0) [499,](#page-209-0) [689,](#page-288-0) [706](#page-317-0), [880](#page-387-0), [881,](#page-387-0) [902,](#page-395-0) [932,](#page-408-0) [976](#page-424-0), [1005](#page-437-0), [1006](#page-439-0), [1053](#page-461-0), [1083](#page-473-0), [1111,](#page-484-0) [1143](#page-496-0), [1147,](#page-498-0) [1207](#page-521-0), [1301,](#page-551-0) [1354,](#page-564-0) [1369](#page-568-0), [1376,](#page-570-0) [1435,](#page-589-0) [1466,](#page-594-0) [1471,](#page-595-0) [1722,](#page-690-0) [1732](#page-693-0), [1737](#page-695-0), [1743](#page-697-0), [1781,](#page-708-0) [1798](#page-714-0), [1818](#page-720-0), [1822.](#page-723-0)  $t_{\text{0}}$  *t*<sub>-</sub>*open\_in*: [33](#page-17-0), [37](#page-18-0).  $t_{\text{0}}$  *t*<sub>2</sub>*open\_out*: [33](#page-17-0), [1512](#page-609-0).  $tab\_mark: \underline{225}, 311, 316, 364, 369, 956, 957, 958,$  $tab\_mark: \underline{225}, 311, 316, 364, 369, 956, 957, 958,$ [959,](#page-418-0) [960](#page-419-0), [964,](#page-420-0) [1304](#page-552-0).  $tab\_skip: 242.$  $tab\_skip: 242.$  $tab\_skip: 242.$ \tabskip primitive: [244](#page-95-0).  $tab\_skip\_code: 242, 243, 244, 954, 958, 962,$  $tab\_skip\_code: 242, 243, 244, 954, 958, 962,$  $tab\_skip\_code: 242, 243, 244, 954, 958, 962,$  $tab\_skip\_code: 242, 243, 244, 954, 958, 962,$  $tab\_skip\_code: 242, 243, 244, 954, 958, 962,$  $tab\_skip\_code: 242, 243, 244, 954, 958, 962,$  $tab\_skip\_code: 242, 243, 244, 954, 958, 962,$  $tab\_skip\_code: 242, 243, 244, 954, 958, 962,$  $tab\_skip\_code: 242, 243, 244, 954, 958, 962,$  $tab\_skip\_code: 242, 243, 244, 954, 958, 962,$  $tab\_skip\_code: 242, 243, 244, 954, 958, 962,$  $tab\_skip\_code: 242, 243, 244, 954, 958, 962,$ [969,](#page-421-0) [971,](#page-422-0) [985.](#page-428-0) tab token: [311,](#page-133-0) [1306](#page-553-0).  $taq: 569, 570, 580.$  $taq: 569, 570, 580.$  $taq: 569, 570, 580.$  $taq: 569, 570, 580.$  $taq: 569, 570, 580.$  $taq: 569, 570, 580.$ tag\_code: [173,](#page-64-0) [452,](#page-185-0) [1431](#page-588-0), [1432](#page-588-0), [1433.](#page-589-0) \tagcode primitive: [1432](#page-588-0). tail: [160](#page-59-0), [230,](#page-87-0) [231](#page-88-0), [232,](#page-88-0) [233](#page-88-0), [234,](#page-88-0) [450](#page-184-0), [855,](#page-376-0) [894](#page-392-0), [952,](#page-416-0) [962](#page-419-0), [971,](#page-422-0) [972](#page-422-0), [975,](#page-423-0) [988](#page-429-0), [992,](#page-431-0) [1067,](#page-466-0) [1172](#page-508-0), [1194,](#page-516-0) [1200,](#page-518-0) [1203,](#page-518-0) [1211,](#page-523-0) [1212,](#page-524-0) [1213](#page-524-0), [1214](#page-525-0), [1217](#page-526-0), [1218,](#page-527-0) [1219,](#page-528-0) [1221,](#page-528-0) [1232,](#page-531-0) [1238,](#page-533-0) [1239](#page-533-0), [1254](#page-539-0), [1256](#page-539-0), [1258,](#page-541-0) [1269,](#page-544-0) [1274,](#page-545-0) [1278,](#page-546-0) [1279,](#page-546-0) [1283](#page-547-0), [1288](#page-548-0), [1291](#page-548-0), [1295,](#page-549-0) [1297,](#page-550-0) [1298,](#page-550-0) [1301,](#page-551-0) [1303,](#page-552-0) [1323](#page-556-0), [1328](#page-558-0), [1333](#page-560-0), [1336,](#page-561-0) [1337,](#page-561-0) [1341,](#page-562-0) [1343,](#page-562-0) [1346,](#page-563-0) [1349](#page-563-0), [1352](#page-563-0), [1354](#page-564-0), [1355,](#page-564-0) [1359,](#page-565-0) [1362,](#page-566-0) [1364,](#page-567-0) [1365,](#page-567-0) [1369](#page-568-0), [1374](#page-570-0), [1383](#page-573-0), [1384,](#page-573-0) [1529,](#page-623-0) [1530,](#page-623-0) [1531,](#page-623-0) [1532,](#page-623-0) [1533](#page-623-0), [1534](#page-624-0), [1538](#page-625-0), [1539,](#page-626-0) [1540,](#page-626-0) [1546,](#page-628-0) [1549,](#page-629-0) [1554,](#page-633-0) [1556](#page-634-0), [1558](#page-635-0), [1560](#page-636-0), [1565,](#page-639-0) [1566](#page-640-0), [1575](#page-641-0), [1622,](#page-657-0) [1623](#page-657-0), [1624](#page-658-0), [1862.](#page-734-0) tail\_append: [231,](#page-88-0) [232](#page-88-0), [962,](#page-419-0) [971](#page-422-0), [992,](#page-431-0) [1212](#page-524-0), [1214,](#page-525-0) [1217,](#page-526-0) [1218,](#page-527-0) [1232,](#page-531-0) [1234,](#page-532-0) [1238,](#page-533-0) [1239](#page-533-0), [1269](#page-544-0), [1271](#page-544-0), [1278,](#page-546-0) [1281,](#page-546-0) [1290,](#page-548-0) [1291,](#page-548-0) [1295,](#page-549-0) [1328](#page-558-0), [1336](#page-561-0), [1341](#page-562-0), [1343,](#page-562-0) [1346,](#page-563-0) [1349,](#page-563-0) [1350,](#page-563-0) [1355,](#page-564-0) [1369](#page-568-0), [1374](#page-570-0), [1381](#page-572-0), [1383,](#page-573-0) [1384](#page-573-0), [1574](#page-641-0), [1702.](#page-685-0) tail\_field: [230,](#page-87-0) [231](#page-88-0), [1172.](#page-508-0) tail\_page\_disc:  $1176, 1858$  $1176, 1858$  $1176, 1858$ . take frac: [114](#page-44-0), [126,](#page-48-0) [127](#page-48-0). take fraction: [1798.](#page-714-0)  $tally: \underline{54}$ , [55](#page-24-0), [57,](#page-25-0) [58,](#page-25-0) [314](#page-135-0), [334,](#page-146-0) [337,](#page-148-0) [338](#page-148-0), [339.](#page-149-0) tats: [7](#page-5-0). temp head : [180](#page-66-0), [328](#page-143-0), [417](#page-172-0), [422,](#page-173-0) [426,](#page-175-0) [490,](#page-199-0) [492,](#page-200-0) [493,](#page-200-0) [496,](#page-204-0) [497,](#page-205-0) [504](#page-211-0), [895,](#page-393-0) [896,](#page-393-0) [930](#page-407-0), [936](#page-409-0), [992,](#page-431-0) [1038](#page-453-0), [1039,](#page-454-0) [1040,](#page-454-0) [1053,](#page-461-0) [1055,](#page-462-0) [1056,](#page-462-0) [1057](#page-463-0), [1063](#page-464-0), [1145](#page-497-0), [1242,](#page-534-0) [1243,](#page-535-0) [1372,](#page-569-0) [1374,](#page-570-0) [1377,](#page-571-0) [1475](#page-596-0), [1682](#page-681-0), [1687](#page-682-0), [1706,](#page-686-0) [1708](#page-687-0), [1733](#page-694-0), [1734,](#page-694-0) [1736](#page-695-0), [1737](#page-695-0), [1752.](#page-699-0)  $temp\_ptr$ : [133,](#page-51-0) [172](#page-63-0), [646](#page-265-0), [647,](#page-266-0) [651](#page-268-0), [656,](#page-270-0) [657](#page-270-0), [660,](#page-271-0) [665,](#page-273-0) [668,](#page-274-0) [729,](#page-331-0) [733,](#page-332-0) [737,](#page-333-0) [738,](#page-334-0) [742,](#page-335-0) [746](#page-336-0), [752](#page-339-0), [855,](#page-376-0) [868,](#page-383-0) [869](#page-383-0), [1146](#page-497-0), [1178,](#page-510-0) [1198,](#page-517-0) [1214](#page-525-0), [1219](#page-528-0), [1515,](#page-612-0) [1704](#page-686-0), [1706,](#page-686-0) [1708](#page-687-0), [1711,](#page-687-0) [1720,](#page-689-0) [1721](#page-689-0), [1722,](#page-690-0) [1726,](#page-691-0) [1745](#page-698-0).  $ten_{pow: 687, 688, 689, 690, 792, 1636.$  $ten_{pow: 687, 688, 689, 690, 792, 1636.$  $ten_{pow: 687, 688, 689, 690, 792, 1636.$  $ten_{pow: 687, 688, 689, 690, 792, 1636.$  $ten_{pow: 687, 688, 689, 690, 792, 1636.$  $ten_{pow: 687, 688, 689, 690, 792, 1636.$  $ten_{pow: 687, 688, 689, 690, 792, 1636.$  $ten_{pow: 687, 688, 689, 690, 792, 1636.$  $ten_{pow: 687, 688, 689, 690, 792, 1636.$  $ten_{pow: 687, 688, 689, 690, 792, 1636.$  $ten_{pow: 687, 688, 689, 690, 792, 1636.$  $ten_{pow: 687, 688, 689, 690, 792, 1636.$  $term\_and\_log: \quad 54, 57, 58, 71, 75, 92, 263, 560,$  $term\_and\_log: \quad 54, 57, 58, 71, 75, 92, 263, 560,$ 

[1476,](#page-596-0) [1508](#page-607-0), [1515](#page-612-0), [1616.](#page-655-0)  $term_in: \quad \underline{32}, \ 33, \ 34, \ 36, \ 37, \ 71, \ 1518, \ 1519.$  $term_in: \quad \underline{32}, \ 33, \ 34, \ 36, \ 37, \ 71, \ 1518, \ 1519.$  $term\_input: 71, 78.$  $term\_input: 71, 78.$  $term\_input: 71, 78.$  $term\_input: 71, 78.$  $term\_input: 71, 78.$ term offset: [54](#page-24-0), [55,](#page-24-0) [57](#page-25-0), [58](#page-25-0), [61,](#page-27-0) [62](#page-27-0), [71,](#page-29-0) [563,](#page-229-0) [666](#page-273-0), [750,](#page-338-0) [1458,](#page-593-0) [1754](#page-700-0). *term\_only*:  $\underline{54}$  $\underline{54}$  $\underline{54}$ , [55,](#page-24-0) [57](#page-25-0), [58,](#page-25-0) [71,](#page-29-0) [75](#page-30-0), [92,](#page-35-0) [561,](#page-228-0) [1476](#page-596-0), [1513,](#page-610-0) [1515.](#page-612-0)  $term\_out:$   $\frac{32}{33}$  $\frac{32}{33}$  $\frac{32}{33}$ , [34,](#page-17-0) [35,](#page-17-0) [36](#page-18-0), [37,](#page-18-0) [51](#page-22-0), [56](#page-24-0). terminal\_input: [326,](#page-142-0) [335](#page-147-0), [350,](#page-152-0) [352](#page-152-0), [382](#page-161-0).  $test\_char: 1083, 1086.$  $test\_char: 1083, 1086.$  $test\_char: 1083, 1086.$  $test\_char: 1083, 1086.$ test no ligatures:  $452, 604$  $452, 604$ .  $TEX: \quad 2, \ \underline{4}.$  $TEX: \quad 2, \ \underline{4}.$  $TEX: \quad 2, \ \underline{4}.$  $TEX: \quad 2, \ \underline{4}.$  $TEX: \quad 2, \ \underline{4}.$ TeX capacity exceeded ...: [94.](#page-36-0) buffer size: [35](#page-17-0), [286,](#page-122-0) [350,](#page-152-0) [400](#page-168-0), [1767](#page-703-0). exception dictionary: [1117](#page-486-0). font memory: [607.](#page-248-0) grouping levels: [296.](#page-128-0) hash size: [279.](#page-118-0) input stack size: [343.](#page-150-0) main memory size: [138](#page-52-0), [143](#page-54-0). number of strings: [43](#page-20-0), [543](#page-223-0). parameter stack size: [416](#page-171-0). pattern memory: [1131](#page-491-0), [1141](#page-495-0). pool size: [42.](#page-20-0) primitive size: [282](#page-120-0). save size: [295](#page-128-0). semantic nest size: [234.](#page-88-0) text input levels: [350.](#page-152-0) TEX.POOL check sum... : [53.](#page-23-0) TEX.POOL doesn't match: [53.](#page-23-0) TEX.POOL has no check sum: [52.](#page-23-0) TEX. POOL line doesn't...:  $52$ . TEX\_area: [540,](#page-223-0) [563.](#page-229-0)  $text_b\_openin: 772$ .  $TeX_{{\text{}}\text{-}banner:2$  $TeX_{{\text{}}\text{-}banner:2$ .  $TEX_font_area: 540, 589.$  $TEX_font_area: 540, 589.$  $TEX_font_area: 540, 589.$  $TEX_font_area: 540, 589.$  $TEX\_format\_default: \underline{546}, 547, 549.$  $TEX\_format\_default: \underline{546}, 547, 549.$  $TEX\_format\_default: \underline{546}, 547, 549.$  $TEX\_format\_default: \underline{546}, 547, 549.$  $TEX\_format\_default: \underline{546}, 547, 549.$  $tex\_int\_pars: 254$ .  $text\_toks: 248.$  $text\_toks: 248.$  $text\_toks: 248.$ The T<sub>E</sub>Xbook: [1](#page-2-0), [23,](#page-12-0) [49,](#page-22-0) [108](#page-41-0), [225,](#page-82-0) [441,](#page-180-0) [472](#page-191-0), [482,](#page-195-0) [485,](#page-196-0) [859,](#page-380-0) [864,](#page-381-0) [940,](#page-411-0) [1393](#page-577-0), [1511](#page-608-0). TeXfonts : [540.](#page-223-0) TeXformats : [11](#page-7-0), [547.](#page-224-0) TeXinputs : [540.](#page-223-0) texput : [35](#page-17-0), [560,](#page-228-0) [1435](#page-589-0). text: [274,](#page-117-0) [276](#page-117-0), [277,](#page-118-0) [278](#page-118-0), [279,](#page-118-0) [284](#page-120-0), [285,](#page-121-0) [286,](#page-122-0) [287](#page-123-0), [394,](#page-166-0) [395](#page-166-0), [517,](#page-215-0) [527](#page-218-0), [579,](#page-237-0) [706](#page-317-0), [956](#page-417-0), [1223,](#page-529-0) [1366](#page-567-0), [1394,](#page-577-0) [1435](#page-589-0), [1496](#page-603-0), [1615.](#page-654-0) Text line contains... : [368.](#page-156-0)  $text_{cchar: 19, 20, 25, 47.}$  $text_{cchar: 19, 20, 25, 47.}$  $text_{cchar: 19, 20, 25, 47.}$  $text_{cchar: 19, 20, 25, 47.}$  $text_{cchar: 19, 20, 25, 47.}$  $text_{cchar: 19, 20, 25, 47.}$  $text_{cchar: 19, 20, 25, 47.}$  $text_{cchar: 19, 20, 25, 47.}$  $text_{cchar: 19, 20, 25, 47.}$ \textfont primitive: [1408](#page-581-0). text mlist: [865,](#page-382-0) [871,](#page-384-0) [874](#page-385-0), [907](#page-397-0), [1352.](#page-563-0)

text\_size: [875](#page-386-0), [879](#page-387-0), [908,](#page-398-0) [1373,](#page-569-0) [1377](#page-571-0). text\_style: [864,](#page-381-0) [870](#page-383-0), [879](#page-387-0), [907,](#page-397-0) [913](#page-399-0), [920,](#page-402-0) [921,](#page-402-0) [922](#page-402-0), [924,](#page-403-0) [925,](#page-403-0) [934,](#page-409-0) [1347](#page-563-0), [1372](#page-569-0), [1374](#page-570-0). \textstyle primitive: [1347.](#page-563-0)  $TeXXeT: 1699.$  $TeXXeT: 1699.$  $TeXXeT\_code: 2, 1699, 1700.$  $TeXXeT\_code: 2, 1699, 1700.$  $TeXXeT\_code: 2, 1699, 1700.$  $TeXXeT\_code: 2, 1699, 1700.$  $TeXXeT\_code: 2, 1699, 1700.$  $TeXXeT\_code: 2, 1699, 1700.$ TeXXeT\_en: [823](#page-364-0), [825](#page-368-0), [1055](#page-462-0), [1056](#page-462-0), [1057](#page-463-0), [1699](#page-685-0), [1702,](#page-685-0) [1733](#page-694-0), [1734](#page-694-0), [1735.](#page-694-0)  $TeXXeT\_state: 1699.$  $TeXXeT\_state: 1699.$  $TeXXeT\_state: 1699.$ \TeXXeT\_state primitive: [1700](#page-685-0). T<sub>E</sub>X82:  $\frac{1}{1}$  $\frac{1}{1}$  $\frac{1}{1}$ , [99](#page-38-0). TFM files: [565](#page-231-0).  $tfm$ -file:  $\frac{565}{566}$ , [586,](#page-240-0) [589,](#page-241-0) [590,](#page-242-0) [602.](#page-246-0) tfm lookup: [705](#page-311-0), [706,](#page-317-0) [712.](#page-321-0)  $tfm_width$ : [712](#page-321-0), [717.](#page-323-0) TFtoPL : [587](#page-241-0). That makes 100 errors...:  $82$ . the: [228,](#page-85-0) [287,](#page-123-0) [288](#page-124-0), [388,](#page-164-0) [391](#page-165-0), [504,](#page-211-0) [1685.](#page-681-0) The following...deleted:  $669, 1169, 1299$  $669, 1169, 1299$  $669, 1169, 1299$  $669, 1169, 1299$ . \the primitive: [287.](#page-123-0) the toks:  $\frac{491}{492}$  $\frac{491}{492}$  $\frac{491}{492}$ , [493,](#page-200-0) [504](#page-211-0), [1475,](#page-596-0) [1687](#page-682-0).  $thick_m u_skip: 242.$  $thick_m u_skip: 242.$  $thick_m u_skip: 242.$ \thickmuskip primitive: [244](#page-95-0). thick mu skip code : [242](#page-93-0), [243,](#page-94-0) [244](#page-95-0), [942](#page-411-0). thickness: [859,](#page-380-0) [873](#page-385-0), [901](#page-395-0), [919](#page-401-0), [920](#page-402-0), [922](#page-402-0), [923](#page-402-0), [1360](#page-565-0). thin  $mu\_skip$ :  $242$ . \thinmuskip primitive: [244.](#page-95-0)  $thin_{mu\_skip\_code: 242, 243, 244, 247, 942.$  $thin_{mu\_skip\_code: 242, 243, 244, 247, 942.$  $thin_{mu\_skip\_code: 242, 243, 244, 247, 942.$  $thin_{mu\_skip\_code: 242, 243, 244, 247, 942.$  $thin_{mu\_skip\_code: 242, 243, 244, 247, 942.$  $thin_{mu\_skip\_code: 242, 243, 244, 247, 942.$  $thin_{mu\_skip\_code: 242, 243, 244, 247, 942.$  $thin_{mu\_skip\_code: 242, 243, 244, 247, 942.$  $thin_{mu\_skip\_code: 242, 243, 244, 247, 942.$  $thin_{mu\_skip\_code: 242, 243, 244, 247, 942.$  $thin_{mu\_skip\_code: 242, 243, 244, 247, 942.$ This can't happen:  $95$ .  $/ : 112.$  $/ : 112.$ align: [976.](#page-424-0) copying: [224.](#page-81-0) curlevel: [303.](#page-130-0) disc1: [1017](#page-443-0). disc2: [1018](#page-444-0). disc3: [1046](#page-458-0). disc4: [1047](#page-458-0). display: [1378](#page-571-0). endv: [967](#page-421-0). ext1: [1528](#page-622-0). ext2: [1603](#page-650-0). ext3: [1604](#page-652-0). ext4: [1619](#page-656-0). flushing: [220](#page-79-0). if: [523](#page-217-0). line breaking: [1053](#page-461-0). LR1: [1711](#page-687-0). LR2: [1724](#page-690-0). LR3: [1729](#page-692-0). mlist1: [904](#page-396-0). mlist2: [930](#page-407-0). mlist3: [937](#page-410-0).

mlist4: [942](#page-411-0). page: [1177.](#page-510-0) paragraph: [1042.](#page-456-0) pdfvlistout: [740.](#page-334-0) prefix: [1389](#page-575-0). pruning: [1145](#page-497-0). right: [1363](#page-566-0). rightbrace: [1246.](#page-535-0) tail1: [1258.](#page-541-0) vcenter: [912.](#page-399-0) vertbreak: [1150.](#page-499-0) vlistout: [658.](#page-270-0) vpack: [845.](#page-373-0) 256 spans: [974](#page-423-0). this box:  $647, 652, 653, 657, 661, 662, 729, 730,$  $647, 652, 653, 657, 661, 662, 729, 730,$  $647, 652, 653, 657, 661, 662, 729, 730,$  $647, 652, 653, 657, 661, 662, 729, 730,$  $647, 652, 653, 657, 661, 662, 729, 730,$  $647, 652, 653, 657, 661, 662, 729, 730,$  $647, 652, 653, 657, 661, 662, 729, 730,$  $647, 652, 653, 657, 661, 662, 729, 730,$  $647, 652, 653, 657, 661, 662, 729, 730,$  $647, 652, 653, 657, 661, 662, 729, 730,$  $647, 652, 653, 657, 661, 662, 729, 730,$  $647, 652, 653, 657, 661, 662, 729, 730,$  $647, 652, 653, 657, 661, 662, 729, 730,$  $647, 652, 653, 657, 661, 662, 729, 730,$  $647, 652, 653, 657, 661, 662, 729, 730,$ [734,](#page-332-0) [735](#page-333-0), [738](#page-334-0), [739](#page-334-0), [743,](#page-335-0) [744,](#page-336-0) [1636,](#page-664-0) [1637](#page-668-0), [1638](#page-669-0), [1644,](#page-670-0) [1713](#page-688-0), [1714](#page-688-0), [1720,](#page-689-0) [1721](#page-689-0), [1722](#page-690-0). this if :  $\frac{524}{527}$  $\frac{524}{527}$  $\frac{524}{527}$ , 527, [529,](#page-219-0) [531,](#page-219-0) [532](#page-220-0), [1768](#page-704-0). thread: [1599.](#page-645-0) thread\_title: [1599.](#page-645-0) threads: [790](#page-349-0), [806,](#page-357-0) [1513](#page-610-0).  $three\_codes: 817.$  $three\_codes: 817.$ threshold: [1004,](#page-436-0) [1027,](#page-448-0) [1030,](#page-449-0) [1039](#page-454-0). Tight  $\hbox{hbox...} : 843.$  $\hbox{hbox...} : 843.$ Tight  $\forall$ box...: [854.](#page-375-0) tight fit: [993](#page-431-0), [995,](#page-432-0) [1006](#page-439-0), [1009,](#page-440-0) [1010](#page-440-0), [1012,](#page-441-0) [1029](#page-449-0), [1841,](#page-730-0) [1847.](#page-731-0)  $time: 254, 259, 645, 792.$  $time: 254, 259, 645, 792.$  $time: 254, 259, 645, 792.$  $time: 254, 259, 645, 792.$  $time: 254, 259, 645, 792.$  $time: 254, 259, 645, 792.$  $time: 254, 259, 645, 792.$  $time: 254, 259, 645, 792.$  $time: 254, 259, 645, 792.$ \time primitive: [256.](#page-109-0) time\_code: [254,](#page-102-0) [255](#page-107-0), [256.](#page-109-0) tini:  $8$ .  $tmp_b0: 706, 710, 712, 714.$  $tmp_b0: 706, 710, 712, 714.$  $tmp_b0: 706, 710, 712, 714.$  $tmp_b0: 706, 710, 712, 714.$  $tmp_b0: 706, 710, 712, 714.$  $tmp_b0: 706, 710, 712, 714.$  $tmp_b0: 706, 710, 712, 714.$  $tmp_b0: 706, 710, 712, 714.$  $tmp_b0: 706, 710, 712, 714.$  $tmp_b1: 706, 710, 712, 714.$  $tmp_b1: 706, 710, 712, 714.$  $tmp_b1: 706, 710, 712, 714.$  $tmp_b1: 706, 710, 712, 714.$  $tmp_b1: 706, 710, 712, 714.$  $tmp_b1: 706, 710, 712, 714.$  $tmp_b1: 706, 710, 712, 714.$  $tmp_b1: 706, 710, 712, 714.$  $tmp_b1: 706, 710, 712, 714.$  $tmp_b2: 706, 710, 714.$  $tmp_b2: 706, 710, 714.$  $tmp_b2: 706, 710, 714.$  $tmp_b2: 706, 710, 714.$  $tmp_b2: 706, 710, 714.$  $tmp_b2: 706, 710, 714.$  $tmp_b2: 706, 710, 714.$  $tmp_b3: 706, 710, 714.$  $tmp_b3: 706, 710, 714.$  $tmp_b3: 706, 710, 714.$  $tmp_b3: 706, 710, 714.$  $tmp_b3: 706, 710, 714.$  $tmp_b3: 706, 710, 714.$  $tmp_b3: 706, 710, 714.$ tmp int: [710](#page-320-0), [726](#page-327-0).  $tmp_k1: 1207, 1211, 1216, 1217.$  $tmp_k1: 1207, 1211, 1216, 1217.$  $tmp_k1: 1207, 1211, 1216, 1217.$  $tmp_k1: 1207, 1211, 1216, 1217.$  $tmp_k1: 1207, 1211, 1216, 1217.$  $tmp_k1: 1207, 1211, 1216, 1217.$  $tmp_k1: 1207, 1211, 1216, 1217.$  $tmp_k1: 1207, 1211, 1216, 1217.$  $tmp_k1: 1207, 1211, 1216, 1217.$  $tmp_k2: 1207, 1212.$  $tmp_k2: 1207, 1212.$  $tmp_k2: 1207, 1212.$  $tmp_k2: 1207, 1212.$  $tmp_k2: 1207, 1212.$  $tmp_v: 1636$ .  $tmp_w: 705, 710.$  $tmp_w: 705, 710.$  $tmp_w: 705, 710.$  $tmp_w: 705, 710.$ to : [817](#page-361-0), [1260,](#page-542-0) [1403](#page-580-0).  $tok\_val$ :  $\frac{436}{41}$  $\frac{436}{41}$  $\frac{436}{41}$ , [444](#page-182-0), [454](#page-186-0), [491](#page-199-0), [1402](#page-579-0), [1404,](#page-580-0) [1405,](#page-581-0) [1489,](#page-601-0) [1490,](#page-601-0) [1814,](#page-718-0) [1817,](#page-719-0) [1822.](#page-723-0)  $tok\_val\_limit: 1814, 1836.$  $tok\_val\_limit: 1814, 1836.$  $tok\_val\_limit: 1814, 1836.$  $tok\_val\_limit: 1814, 1836.$  $tok\_val\_limit: 1814, 1836.$ token: [311](#page-133-0). token list: [329,](#page-144-0) [333](#page-146-0), [334,](#page-146-0) [345,](#page-150-0) [347](#page-151-0), [352](#page-152-0), [359,](#page-154-0) [363](#page-155-0), [368,](#page-156-0) [416,](#page-171-0) [1309](#page-554-0), [1515](#page-612-0), [1774](#page-705-0). token\_ref\_count: [218](#page-78-0), [221](#page-80-0), [313](#page-134-0), [499](#page-209-0), [508](#page-212-0), [1156](#page-502-0), [1682.](#page-681-0) token show: [317,](#page-136-0) [318](#page-136-0), [345](#page-150-0), [427,](#page-175-0) [1457,](#page-593-0) [1462,](#page-593-0) [1475](#page-596-0), [1616,](#page-655-0) [1687](#page-682-0), [1752](#page-699-0).

token\_type: [329](#page-144-0), [333](#page-146-0), [334](#page-146-0), [336](#page-147-0), [341](#page-149-0), [345](#page-150-0), [346,](#page-151-0) [347,](#page-151-0) [349,](#page-152-0) [405](#page-168-0), [416](#page-171-0), [1203](#page-518-0), [1273.](#page-545-0) tokens to string : [497,](#page-205-0) [686](#page-285-0), [708](#page-319-0), [727](#page-329-0), [769,](#page-342-0) [772,](#page-344-0) [792,](#page-350-0) [807](#page-358-0), [1537,](#page-625-0) [1552](#page-630-0), [1555,](#page-633-0) [1563](#page-637-0), [1565,](#page-639-0) [1587](#page-643-0), [1589,](#page-643-0) [1629,](#page-660-0) [1636](#page-664-0). toks:  $248$ . \toks primitive: [287.](#page-123-0)  $toks\_base: \quad \underline{248}, \ 249, \ 250, \ 251, \ 329, \ 441, \ 1402,$  $toks\_base: \quad \underline{248}, \ 249, \ 250, \ 251, \ 329, \ 441, \ 1402,$ [1404,](#page-580-0) [1405.](#page-581-0) \toksdef primitive: [1400](#page-578-0).  $toks\_def\_code: 1400, 1402.$  $toks\_def\_code: 1400, 1402.$  $toks\_def\_code: 1400, 1402.$  $toks\_def\_code: 1400, 1402.$ toks\_register: [227,](#page-84-0) [287,](#page-123-0) [288](#page-124-0), [439](#page-179-0), [441](#page-180-0), [1388,](#page-574-0) [1399,](#page-578-0) [1402,](#page-579-0) [1404](#page-580-0), [1405](#page-581-0), [1822,](#page-723-0) [1832](#page-726-0), [1833](#page-726-0). tolerance: [254,](#page-102-0) [258,](#page-111-0) [1004,](#page-436-0) [1039.](#page-454-0) \tolerance primitive: [256.](#page-109-0) tolerance code : [254,](#page-102-0) [255,](#page-107-0) [256.](#page-109-0) Too many  $}$ 's: [1246.](#page-535-0) Too many color stacks : [497.](#page-205-0)  $too\_big:$  [1798.](#page-714-0)  $too\_small: 1481, 1484.$  $too\_small: 1481, 1484.$  $too\_small: 1481, 1484.$  $too\_small: 1481, 1484.$  $too\_small: 1481, 1484.$ top: [572](#page-234-0), [693](#page-293-0). top bot mark : [228,](#page-85-0) [318](#page-136-0), [388](#page-164-0), [391](#page-165-0), [410](#page-170-0), [411](#page-170-0), [412,](#page-170-0) [1808.](#page-716-0)  $top\_edge: 657, 664, 738, 739, 1638.$  $top\_edge: 657, 664, 738, 739, 1638.$  $top\_edge: 657, 664, 738, 739, 1638.$  $top\_edge: 657, 664, 738, 739, 1638.$  $top\_edge: 657, 664, 738, 739, 1638.$  $top\_edge: 657, 664, 738, 739, 1638.$  $top\_edge: 657, 664, 738, 739, 1638.$  $top\_edge: 657, 664, 738, 739, 1638.$  $top\_edge: 657, 664, 738, 739, 1638.$  $top\_edge: 657, 664, 738, 739, 1638.$  $top\_mark$ :  $\underline{408}$  $\underline{408}$  $\underline{408}$ , [409](#page-169-0), [1189,](#page-514-0) [1808](#page-716-0), [1827](#page-725-0). \topmark primitive: [410](#page-170-0).  $top\_mark\_code$ :  $\frac{408}{410}$  $\frac{408}{410}$  $\frac{408}{410}$  $\frac{408}{410}$  $\frac{408}{410}$ , [412](#page-170-0), [1515,](#page-612-0) [1808,](#page-716-0) [1830.](#page-726-0) \topmarks primitive: [1808](#page-716-0).  $top\_skip: 242.$  $top\_skip: 242.$ \topskip primitive: [244](#page-95-0).  $top\_skip\_code: 242, 243, 244, 1178.$  $top\_skip\_code: 242, 243, 244, 1178.$  $top\_skip\_code: 242, 243, 244, 1178.$  $top\_skip\_code: 242, 243, 244, 1178.$  $top\_skip\_code: 242, 243, 244, 1178.$  $top\_skip\_code: 242, 243, 244, 1178.$  $top\_skip\_code: 242, 243, 244, 1178.$  $top\_skip\_code: 242, 243, 244, 1178.$ total demerits : [995](#page-432-0), [1021,](#page-445-0) [1022,](#page-445-0) [1031](#page-450-0), [1040](#page-454-0), [1050,](#page-459-0) [1051.](#page-460-0)  $total\_font\_shrink:$  [999,](#page-434-0) [1027.](#page-448-0)  $total\_font\_stretch: 999, 1027.$  $total\_font\_stretch: 999, 1027.$  $total\_font\_stretch: 999, 1027.$  $total\_font\_stretch: 999, 1027.$ total height:  $1163$ . total mathex params : [877](#page-386-0), [1373](#page-569-0). total\_mathsy\_params:  $876$ , [1373.](#page-569-0)  $total\_{pages}$ :  $\underline{619}$ ,  $620$ ,  $645$ ,  $668$ ,  $670$ ,  $751$ ,  $752$ , [770,](#page-342-0) [794](#page-352-0).  $total\_pw: 1005, 1027.$  $total\_pw: 1005, 1027.$  $total\_pw: 1005, 1027.$  $total\_pw: 1005, 1027.$ total shrink : [818,](#page-362-0) [824,](#page-367-0) [832,](#page-370-0) [840,](#page-372-0) [841,](#page-372-0) [842,](#page-372-0) [843](#page-373-0), [847,](#page-374-0) [852,](#page-375-0) [853,](#page-375-0) [854,](#page-375-0) [972,](#page-422-0) [1379.](#page-571-0) total stretch : [818,](#page-362-0) [824](#page-367-0), [832](#page-370-0), [834](#page-371-0), [835,](#page-371-0) [836,](#page-371-0) [847,](#page-374-0) [849,](#page-374-0) [850,](#page-375-0) [972.](#page-422-0) Trabb Pardo, Luis Isidoro: [2.](#page-3-0) tracing assigns : [254](#page-102-0), [299,](#page-129-0) [1838,](#page-728-0) [1839](#page-729-0). \tracingassigns primitive: [1656.](#page-672-0) tracing assigns code:  $254, 1656, 1658$  $254, 1656, 1658$  $254, 1656, 1658$  $254, 1656, 1658$  $254, 1656, 1658$ . tracing\_commands: [254,](#page-102-0) [391,](#page-165-0) [524,](#page-217-0) [535](#page-221-0), [536](#page-221-0), [1208,](#page-521-0) [1389.](#page-575-0) \tracingcommands primitive: [256.](#page-109-0)

tracing commands  $code: 254, 255, 256$  $code: 254, 255, 256$  $code: 254, 255, 256$  $code: 254, 255, 256$  $code: 254, 255, 256$  $code: 254, 255, 256$ .  $tracing\_groups: 254, 296, 304.$  $tracing\_groups: 254, 296, 304.$  $tracing\_groups: 254, 296, 304.$  $tracing\_groups: 254, 296, 304.$  $tracing\_groups: 254, 296, 304.$  $tracing\_groups: 254, 296, 304.$ \tracinggroups primitive: [1656](#page-672-0). tracing groups code : [254](#page-102-0), [1656](#page-672-0), [1658.](#page-673-0)  $tracing\_ifs$ :  $254, 321, 520, 524, 536$  $254, 321, 520, 524, 536$  $254, 321, 520, 524, 536$  $254, 321, 520, 524, 536$  $254, 321, 520, 524, 536$  $254, 321, 520, 524, 536$  $254, 321, 520, 524, 536$  $254, 321, 520, 524, 536$  $254, 321, 520, 524, 536$ . \tracingifs primitive: [1656.](#page-672-0)  $tracing\_ifs\_code: 254, 1656, 1658.$  $tracing\_ifs\_code: 254, 1656, 1658.$  $tracing\_ifs\_code: 254, 1656, 1658.$  $tracing\_ifs\_code: 254, 1656, 1658.$  $tracing\_ifs\_code: 254, 1656, 1658.$  $tracing\_ifs\_code: 254, 1656, 1658.$  $tracing\_lost\_chars: 254, 608.$  $tracing\_lost\_chars: 254, 608.$  $tracing\_lost\_chars: 254, 608.$  $tracing\_lost\_chars: 254, 608.$ \tracinglostchars primitive: [256.](#page-109-0)  $tracing\_lost\_chars\_code: 254, 255, 256.$  $tracing\_lost\_chars\_code: 254, 255, 256.$  $tracing\_lost\_chars\_code: 254, 255, 256.$  $tracing\_lost\_chars\_code: 254, 255, 256.$  $tracing\_lost\_chars\_code: 254, 255, 256.$  $tracing\_lost\_chars\_code: 254, 255, 256.$  $tracing\_macros$ :  $254, 345, 415, 426$  $254, 345, 415, 426$  $254, 345, 415, 426$  $254, 345, 415, 426$  $254, 345, 415, 426$  $254, 345, 415, 426$ . \tracingmacros primitive: [256](#page-109-0).  $tracing\_macros\_code: \quad 254, 255, 256.$  $tracing\_macros\_code: \quad 254, 255, 256.$  $tracing\_macros\_code: \quad 254, 255, 256.$  $tracing\_macros\_code: \quad 254, 255, 256.$  $tracing\_macros\_code: \quad 254, 255, 256.$  $tracing\_macros\_code: \quad 254, 255, 256.$ tracing nesting: [254](#page-102-0), [384](#page-162-0), [1773,](#page-705-0) [1774,](#page-705-0) [1775,](#page-706-0) [1776.](#page-706-0) \tracingnesting primitive: [1656](#page-672-0).  $tracing\_nesting\_code: \quad 254, 1656, 1658.$  $tracing\_nesting\_code: \quad 254, 1656, 1658.$  $tracing\_nesting\_code: \quad 254, 1656, 1658.$  $tracing\_nesting\_code: \quad 254, 1656, 1658.$  $tracing\_nesting\_code: \quad 254, 1656, 1658.$  $tracing\_nesting\_code: \quad 254, 1656, 1658.$  $tracing\_online: \quad 254, 263, 608, 1471, 1476.$  $tracing\_online: \quad 254, 263, 608, 1471, 1476.$  $tracing\_online: \quad 254, 263, 608, 1471, 1476.$  $tracing\_online: \quad 254, 263, 608, 1471, 1476.$  $tracing\_online: \quad 254, 263, 608, 1471, 1476.$  $tracing\_online: \quad 254, 263, 608, 1471, 1476.$  $tracing\_online: \quad 254, 263, 608, 1471, 1476.$  $tracing\_online: \quad 254, 263, 608, 1471, 1476.$  $tracing\_online: \quad 254, 263, 608, 1471, 1476.$  $tracing\_online: \quad 254, 263, 608, 1471, 1476.$ \tracingonline primitive: [256](#page-109-0).  $tracing\_online\_code: 254, 255, 256.$  $tracing\_online\_code: 254, 255, 256.$  $tracing\_online\_code: 254, 255, 256.$  $tracing\_online\_code: 254, 255, 256.$  $tracing\_online\_code: 254, 255, 256.$  $tracing\_online\_code: 254, 255, 256.$ tracing output: [254](#page-102-0), [666](#page-273-0), [669,](#page-274-0) [750.](#page-338-0) \tracingoutput primitive: [256](#page-109-0). *tracing\_output\_code*:  $254, 255, 256$  $254, 255, 256$  $254, 255, 256$  $254, 255, 256$ .  $tracing_pages: \quad \underline{254}, \ 1164, \ 1182, \ 1187.$  $tracing_pages: \quad \underline{254}, \ 1164, \ 1182, \ 1187.$  $tracing_pages: \quad \underline{254}, \ 1164, \ 1182, \ 1187.$  $tracing_pages: \quad \underline{254}, \ 1164, \ 1182, \ 1187.$  $tracing_pages: \quad \underline{254}, \ 1164, \ 1182, \ 1187.$  $tracing_pages: \quad \underline{254}, \ 1164, \ 1182, \ 1187.$  $tracing_pages: \quad \underline{254}, \ 1164, \ 1182, \ 1187.$  $tracing_pages: \quad \underline{254}, \ 1164, \ 1182, \ 1187.$ \tracingpages primitive: [256](#page-109-0).  $tracing_pages\_code: 254, 255, 256.$  $tracing_pages\_code: 254, 255, 256.$  $tracing_pages\_code: 254, 255, 256.$  $tracing_pages\_code: 254, 255, 256.$  $tracing_pages\_code: 254, 255, 256.$  $tracing_pages\_code: 254, 255, 256.$  $tracing_pages\_code: 254, 255, 256.$ tracing paragraphs: [254,](#page-102-0) [1002,](#page-436-0) [1021,](#page-445-0) [1031,](#page-450-0) [1039](#page-454-0). \tracingparagraphs primitive: [256](#page-109-0).  $tracing\_params\_code: 254, 255, 256.$  $tracing\_params\_code: 254, 255, 256.$  $tracing\_params\_code: 254, 255, 256.$  $tracing\_params\_code: 254, 255, 256.$  $tracing\_params\_code: 254, 255, 256.$  $tracing\_params\_code: 254, 255, 256.$ tracing restores:  $254, 305, 1840$  $254, 305, 1840$  $254, 305, 1840$  $254, 305, 1840$ . \tracingrestores primitive: [256.](#page-109-0)  $tracing\_restores\_code: 254, 255, 256.$  $tracing\_restores\_code: 254, 255, 256.$  $tracing\_restores\_code: 254, 255, 256.$  $tracing\_restores\_code: 254, 255, 256.$  $tracing\_restores\_code: 254, 255, 256.$  $tracing\_restores\_code: 254, 255, 256.$  $tracing\_restores\_code: 254, 255, 256.$  $tracing\_scan\_tokens: 254, 1754.$  $tracing\_scan\_tokens: 254, 1754.$  $tracing\_scan\_tokens: 254, 1754.$  $tracing\_scan\_tokens: 254, 1754.$  $tracing\_scan\_tokens: 254, 1754.$ \tracingscantokens primitive: [1656](#page-672-0).  $tracing\_scan\_tokens\_code: 254, 1656, 1658.$  $tracing\_scan\_tokens\_code: 254, 1656, 1658.$  $tracing\_scan\_tokens\_code: 254, 1656, 1658.$  $tracing\_scan\_tokens\_code: 254, 1656, 1658.$  $tracing\_scan\_tokens\_code: 254, 1656, 1658.$  $tracing\_scan\_tokens\_code: 254, 1656, 1658.$  $tracing\_scan\_tokens\_code: 254, 1656, 1658.$  $tracing\_stats: 135, 254, 667, 1506, 1513.$  $tracing\_stats: 135, 254, 667, 1506, 1513.$  $tracing\_stats: 135, 254, 667, 1506, 1513.$  $tracing\_stats: 135, 254, 667, 1506, 1513.$  $tracing\_stats: 135, 254, 667, 1506, 1513.$  $tracing\_stats: 135, 254, 667, 1506, 1513.$  $tracing\_stats: 135, 254, 667, 1506, 1513.$  $tracing\_stats: 135, 254, 667, 1506, 1513.$  $tracing\_stats: 135, 254, 667, 1506, 1513.$  $tracing\_stats: 135, 254, 667, 1506, 1513.$ \tracingstats primitive: [256](#page-109-0). tracing\_stats\_code:  $254$ ,  $255$ ,  $256$ . Transcript written...: [1513.](#page-610-0)  $trap\_zero\_glue: 1406, 1407, 1414.$  $trap\_zero\_glue: 1406, 1407, 1414.$  $trap\_zero\_glue: 1406, 1407, 1414.$  $trap\_zero\_glue: 1406, 1407, 1414.$  $trap\_zero\_glue: 1406, 1407, 1414.$  $trap\_zero\_glue: 1406, 1407, 1414.$ trapped given: [807.](#page-358-0) trick buf:  $54, 58, 337, 339$  $54, 58, 337, 339$  $54, 58, 337, 339$  $54, 58, 337, 339$  $54, 58, 337, 339$  $54, 58, 337, 339$ . trick count: [54,](#page-24-0) [58,](#page-25-0) [337,](#page-148-0) [338,](#page-148-0) [339.](#page-149-0) Trickey, Howard Wellington: [2.](#page-3-0) trie: [1097](#page-481-0), [1098,](#page-481-0) [1099,](#page-481-0) [1127,](#page-490-0) [1129,](#page-490-0) [1130,](#page-491-0) [1131](#page-491-0), [1135,](#page-492-0) [1136,](#page-493-0) [1143,](#page-496-0) [1502,](#page-605-0) [1503.](#page-606-0) trie\_back: [1127](#page-490-0), [1131,](#page-491-0) [1133.](#page-492-0) trie<sub>-c</sub>:  $\frac{1124}{1125}$  $\frac{1124}{1125}$  $\frac{1124}{1125}$ , [1128](#page-490-0), [1130](#page-491-0), [1132,](#page-491-0) [1133](#page-492-0), [1136,](#page-493-0) [1140,](#page-495-0) [1141](#page-495-0), [1854](#page-733-0), [1855.](#page-733-0) trie\_char: [1097,](#page-481-0) [1098](#page-481-0), [1100](#page-482-0), [1135,](#page-492-0) [1136,](#page-493-0) [1857](#page-733-0). trie fix:  $1135, 1136$  $1135, 1136$  $1135, 1136$ . trie\_hash:  $1124, 1125, 1126, 1127, 1129$  $1124, 1125, 1126, 1127, 1129$  $1124, 1125, 1126, 1127, 1129$  $1124, 1125, 1126, 1127, 1129$  $1124, 1125, 1126, 1127, 1129$  $1124, 1125, 1126, 1127, 1129$  $1124, 1125, 1126, 1127, 1129$  $1124, 1125, 1126, 1127, 1129$  $1124, 1125, 1126, 1127, 1129$ .

- trie  $l$ : [1124,](#page-489-0) [1125](#page-489-0), [1126,](#page-490-0) [1134](#page-492-0), [1136,](#page-493-0) [1137](#page-493-0), [1140,](#page-495-0) [1141,](#page-495-0) [1855.](#page-733-0) trie link : [1097,](#page-481-0) [1098](#page-481-0), [1100](#page-482-0), [1127,](#page-490-0) [1129](#page-490-0), [1130](#page-491-0), [1131,](#page-491-0) [1132](#page-491-0), [1133](#page-492-0), [1135,](#page-492-0) [1136](#page-493-0), [1857](#page-733-0). trie\_max: [1127](#page-490-0), [1129](#page-490-0), [1131,](#page-491-0) [1135,](#page-492-0) [1502](#page-605-0), [1503](#page-606-0). trie min: [1127,](#page-490-0) [1129](#page-490-0), [1130,](#page-491-0) [1133](#page-492-0), [1856.](#page-733-0) trie\_node: [1125,](#page-489-0) [1126](#page-490-0). trie\_not\_ready: [1068](#page-467-0), [1111,](#page-484-0) [1127](#page-490-0), [1128,](#page-490-0) [1137](#page-493-0), [1143,](#page-496-0) [1502,](#page-605-0) [1503](#page-606-0). trie o: [1124,](#page-489-0) [1125](#page-489-0), [1136,](#page-493-0) [1140,](#page-495-0) [1141](#page-495-0), [1855.](#page-733-0) trie<sub>-0</sub>p: [1097,](#page-481-0) [1098](#page-481-0), [1100](#page-482-0), [1101,](#page-482-0) [1120,](#page-487-0) [1135](#page-492-0), [1136,](#page-493-0) [1853,](#page-732-0) [1857](#page-733-0). trie op hash:  $\frac{1120}{1121}$  $\frac{1120}{1121}$  $\frac{1120}{1121}$ , 1121, [1122](#page-488-0), [1123](#page-489-0), [1125](#page-489-0), [1129](#page-490-0).  $trie\_op\_lang: 1120, 1121, 1122, 1129.$  $trie\_op\_lang: 1120, 1121, 1122, 1129.$  $trie\_op\_lang: 1120, 1121, 1122, 1129.$  $trie\_op\_lang: 1120, 1121, 1122, 1129.$  $trie\_op\_lang: 1120, 1121, 1122, 1129.$  $trie\_op\_lang: 1120, 1121, 1122, 1129.$  $trie\_op\_lang: 1120, 1121, 1122, 1129.$  $trie\_op\_lang: 1120, 1121, 1122, 1129.$  $trie\_op\_ptr$ :  $1120, 1121, 1122, 1123, 1502, 1503.$  $1120, 1121, 1122, 1123, 1502, 1503.$  $1120, 1121, 1122, 1123, 1502, 1503.$  $1120, 1121, 1122, 1123, 1502, 1503.$  $1120, 1121, 1122, 1123, 1502, 1503.$  $1120, 1121, 1122, 1123, 1502, 1503.$  $1120, 1121, 1122, 1123, 1502, 1503.$  $1120, 1121, 1122, 1123, 1502, 1503.$  $1120, 1121, 1122, 1123, 1502, 1503.$  $1120, 1121, 1122, 1123, 1502, 1503.$  $1120, 1121, 1122, 1123, 1502, 1503.$  $1120, 1121, 1122, 1123, 1502, 1503.$  $trie\_op\_size: \quad \underline{11}, \ 1098, \ 1120, \ 1121, \ 1123, \ 1502,$  $trie\_op\_size: \quad \underline{11}, \ 1098, \ 1120, \ 1121, \ 1123, \ 1502,$  $trie\_op\_size: \quad \underline{11}, \ 1098, \ 1120, \ 1121, \ 1123, \ 1502,$  $trie\_op\_size: \quad \underline{11}, \ 1098, \ 1120, \ 1121, \ 1123, \ 1502,$  $trie\_op\_size: \quad \underline{11}, \ 1098, \ 1120, \ 1121, \ 1123, \ 1502,$  $trie\_op\_size: \quad \underline{11}, \ 1098, \ 1120, \ 1121, \ 1123, \ 1502,$  $trie\_op\_size: \quad \underline{11}, \ 1098, \ 1120, \ 1121, \ 1123, \ 1502,$  $trie\_op\_size: \quad \underline{11}, \ 1098, \ 1120, \ 1121, \ 1123, \ 1502,$  $trie\_op\_size: \quad \underline{11}, \ 1098, \ 1120, \ 1121, \ 1123, \ 1502,$  $trie\_op\_size: \quad \underline{11}, \ 1098, \ 1120, \ 1121, \ 1123, \ 1502,$  $trie\_op\_size: \quad \underline{11}, \ 1098, \ 1120, \ 1121, \ 1123, \ 1502,$  $trie\_op\_size: \quad \underline{11}, \ 1098, \ 1120, \ 1121, \ 1123, \ 1502,$ [1503.](#page-606-0)  $trie\_op\_val$ :  $\frac{1120}{1121}$  $\frac{1120}{1121}$  $\frac{1120}{1121}$ , [1122,](#page-488-0) [1129.](#page-490-0) trie pack: [1134,](#page-492-0) [1143](#page-496-0), [1856](#page-733-0). trie\_pointer: [1097](#page-481-0), [1098,](#page-481-0) [1099](#page-481-0), [1124,](#page-489-0) [1125](#page-489-0), [1126,](#page-490-0) [1127,](#page-490-0) [1130](#page-491-0), [1134](#page-492-0), [1136,](#page-493-0) [1137](#page-493-0), [1143](#page-496-0), [1857.](#page-733-0)  $trie\_ptr$ :  $1124, 1128, 1129, 1141.$  $1124, 1128, 1129, 1141.$  $1124, 1128, 1129, 1141.$  $1124, 1128, 1129, 1141.$  $1124, 1128, 1129, 1141.$  $1124, 1128, 1129, 1141.$  $1124, 1128, 1129, 1141.$ trie r: [1124](#page-489-0), [1125,](#page-489-0) [1126](#page-490-0), [1132,](#page-491-0) [1133](#page-492-0), [1134,](#page-492-0) [1136,](#page-493-0) [1140,](#page-495-0) [1141,](#page-495-0) [1853,](#page-732-0) [1854,](#page-733-0) [1855.](#page-733-0) trie ref : [1127](#page-490-0), [1129](#page-490-0), [1130](#page-491-0), [1133](#page-492-0), [1134](#page-492-0), [1136](#page-493-0), [1856](#page-733-0). trie\_root: [1124,](#page-489-0) [1126,](#page-490-0) [1128](#page-490-0), [1129](#page-490-0), [1135,](#page-492-0) [1143](#page-496-0), [1853,](#page-732-0) [1856.](#page-733-0) trie\_size:  $11, 1097, 1125, 1127, 1129, 1131,$  $11, 1097, 1125, 1127, 1129, 1131,$  $11, 1097, 1125, 1127, 1129, 1131,$  $11, 1097, 1125, 1127, 1129, 1131,$  $11, 1097, 1125, 1127, 1129, 1131,$  $11, 1097, 1125, 1127, 1129, 1131,$  $11, 1097, 1125, 1127, 1129, 1131,$  $11, 1097, 1125, 1127, 1129, 1131,$  $11, 1097, 1125, 1127, 1129, 1131,$  $11, 1097, 1125, 1127, 1129, 1131,$  $11, 1097, 1125, 1127, 1129, 1131,$  $11, 1097, 1125, 1127, 1129, 1131,$ [1141,](#page-495-0) [1503.](#page-606-0) trie\_taken: [1127,](#page-490-0) [1129](#page-490-0), [1130,](#page-491-0) [1131](#page-491-0), [1133](#page-492-0). trie\_used: [1120,](#page-487-0) [1121,](#page-488-0) [1122](#page-488-0), [1123](#page-489-0), [1502,](#page-605-0) [1503.](#page-606-0) true : [4](#page-4-0), [16,](#page-9-0) [31](#page-16-0), [34,](#page-17-0) [37](#page-18-0), [45](#page-20-0), [46,](#page-21-0) [49](#page-22-0), [51,](#page-22-0) [53](#page-23-0), [71,](#page-29-0) [77,](#page-31-0) [88,](#page-34-0) [97,](#page-37-0) [98](#page-37-0), [104,](#page-39-0) [105](#page-39-0), [106,](#page-40-0) [107,](#page-40-0) [112](#page-43-0), [114,](#page-44-0) [115](#page-44-0), [186,](#page-68-0) [187,](#page-68-0) [274](#page-117-0), [276](#page-117-0), [278,](#page-118-0) [304](#page-131-0), [333](#page-146-0), [349,](#page-152-0) [350,](#page-152-0) [358](#page-153-0), [368,](#page-156-0) [383,](#page-161-0) [384](#page-162-0), [387](#page-163-0), [398,](#page-167-0) [400](#page-168-0), [404](#page-168-0), [433,](#page-177-0) [439,](#page-179-0) [456](#page-187-0), [466,](#page-189-0) [470,](#page-190-0) [473](#page-191-0), [479](#page-194-0), [487,](#page-197-0) [488](#page-197-0), [512](#page-213-0), [527,](#page-218-0) [534,](#page-221-0) [538](#page-222-0), [542,](#page-223-0) [550,](#page-225-0) [552](#page-226-0), [560](#page-228-0), [589,](#page-241-0) [605](#page-248-0), [619](#page-256-0), [649,](#page-267-0) [656,](#page-270-0) [665](#page-273-0), [666,](#page-273-0) [669,](#page-274-0) [683](#page-283-0), [685](#page-284-0), [686,](#page-285-0) [689](#page-288-0), [692](#page-291-0), [693,](#page-293-0) [698,](#page-303-0) [699](#page-306-0), [702,](#page-308-0) [705,](#page-311-0) [706](#page-317-0), [720](#page-325-0), [726,](#page-327-0) [727](#page-329-0), [737](#page-333-0), [746,](#page-336-0) [747,](#page-337-0) [748](#page-337-0), [749,](#page-337-0) [750,](#page-338-0) [766,](#page-341-0) [791,](#page-349-0) [793,](#page-351-0) [794,](#page-352-0) [795,](#page-353-0) [799](#page-353-0), [801](#page-354-0), [802,](#page-355-0) [804,](#page-356-0) [823](#page-364-0), [839,](#page-372-0) [851,](#page-375-0) [882](#page-388-0), [895](#page-393-0), [967,](#page-421-0) [1002](#page-436-0), [1003,](#page-436-0) [1004,](#page-436-0) [1005,](#page-437-0) [1027,](#page-448-0) [1030,](#page-449-0) [1039](#page-454-0), [1056](#page-462-0), [1057](#page-463-0), [1058,](#page-463-0) [1060,](#page-464-0) [1080,](#page-472-0) [1082,](#page-473-0) [1087,](#page-476-0) [1088](#page-477-0), [1128](#page-490-0), [1133](#page-492-0), [1139,](#page-494-0) [1140,](#page-495-0) [1169,](#page-507-0) [1197,](#page-517-0) [1198,](#page-517-0) [1202](#page-518-0), [1207](#page-521-0), [1212](#page-524-0), [1214,](#page-525-0) [1218,](#page-527-0) [1229,](#page-530-0) [1232,](#page-531-0) [1258,](#page-541-0) [1261](#page-542-0), [1268](#page-544-0), [1279](#page-546-0), [1299,](#page-551-0) [1323,](#page-556-0) [1341,](#page-562-0) [1372,](#page-569-0) [1373,](#page-569-0) [1396](#page-577-0), [1402](#page-579-0), [1404](#page-580-0), [1414,](#page-583-0) [1415,](#page-584-0) [1431,](#page-588-0) [1436,](#page-590-0) [1448,](#page-591-0) [1457](#page-593-0), [1461](#page-593-0), [1476](#page-596-0), [1481,](#page-598-0) [1516,](#page-612-0) [1522,](#page-617-0) [1534,](#page-624-0) [1537,](#page-625-0) [1538](#page-625-0), [1539](#page-626-0), [1540](#page-626-0), [1541,](#page-627-0) [1542,](#page-627-0) [1544,](#page-627-0) [1546,](#page-628-0) [1548,](#page-628-0) [1549](#page-629-0), [1551](#page-629-0), [1552](#page-630-0), [1553,](#page-632-0) [1554,](#page-633-0) [1555,](#page-633-0) [1558,](#page-635-0) [1560,](#page-636-0) [1561](#page-636-0), [1563](#page-637-0), [1564](#page-638-0), [1565,](#page-639-0) [1567,](#page-640-0) [1568,](#page-640-0) [1569,](#page-640-0) [1572,](#page-640-0) [1574](#page-641-0), [1575](#page-641-0), [1580](#page-642-0), [1588,](#page-643-0) [1589,](#page-643-0) [1590,](#page-643-0) [1591,](#page-643-0) [1593,](#page-644-0) [1594](#page-644-0), [1595](#page-644-0), [1596](#page-644-0),
- [1597,](#page-644-0) [1598,](#page-644-0) [1599,](#page-645-0) [1617,](#page-655-0) [1621](#page-656-0), [1628](#page-659-0), [1634](#page-662-0), [1638](#page-669-0), [1644,](#page-670-0) [1647,](#page-671-0) [1655,](#page-672-0) [1661,](#page-674-0) [1678](#page-678-0), [1755](#page-701-0), [1766](#page-703-0), [1767](#page-703-0), [1773,](#page-705-0) [1774,](#page-705-0) [1776,](#page-706-0) [1789,](#page-711-0) [1792](#page-712-0), [1796](#page-713-0), [1798](#page-714-0), [1818](#page-720-0), [1824,](#page-724-0) [1826](#page-725-0), [1829](#page-725-0), [1838,](#page-728-0) [1842](#page-730-0), [1855](#page-733-0).
- true : [479.](#page-194-0)
- try break : [1004](#page-436-0), [1005](#page-437-0), [1015](#page-442-0), [1027,](#page-448-0) [1034,](#page-451-0) [1038,](#page-453-0) [1042,](#page-456-0) [1044,](#page-457-0) [1045,](#page-457-0) [1049,](#page-459-0) [1055.](#page-462-0)
- $try\_prev\_break: 999, 1039.$  $try\_prev\_break: 999, 1039.$  $try\_prev\_break: 999, 1039.$  $try\_prev\_break: 999, 1039.$  $try\_prev\_break: 999, 1039.$
- $two: \quad 101, \quad 102.$  $two: \quad 101, \quad 102.$  $two: \quad 101, \quad 102.$  $two: \quad 101, \quad 102.$
- two choices : [131](#page-50-0).
- two\_halves: [131,](#page-50-0) [136,](#page-52-0) [142](#page-53-0), [190](#page-69-0), [239,](#page-91-0) [274,](#page-117-0) [275,](#page-117-0) [860,](#page-380-0) [1098,](#page-481-0) [1143](#page-496-0).
- two\_to\_the: [117,](#page-45-0) [118](#page-45-0), [120](#page-46-0).
- tx : [439](#page-179-0), [450](#page-184-0), [1257,](#page-540-0) [1258](#page-541-0), [1259](#page-541-0), [1283.](#page-547-0)
- type: [4](#page-4-0), [151](#page-57-0), [152,](#page-57-0) [153,](#page-58-0) [154,](#page-58-0) [155,](#page-58-0) [156](#page-59-0), [157](#page-59-0), [158](#page-59-0), [159,](#page-59-0) [160,](#page-59-0) [161](#page-60-0), [162,](#page-60-0) [163,](#page-60-0) [164](#page-61-0), [165](#page-61-0), [166,](#page-61-0) [167,](#page-62-0) [168](#page-62-0), [170,](#page-63-0) [171,](#page-63-0) [173](#page-64-0), [174,](#page-64-0) [175,](#page-64-0) [176](#page-65-0), [177](#page-65-0), [178,](#page-65-0) [193,](#page-71-0) [201](#page-73-0), [202,](#page-74-0) [220,](#page-79-0) [224](#page-81-0), [450,](#page-184-0) [497,](#page-205-0) [498](#page-208-0), [515](#page-215-0), [521,](#page-216-0) [522,](#page-216-0) [523](#page-217-0), [531,](#page-219-0) [650,](#page-267-0) [651](#page-268-0), [654,](#page-269-0) [656,](#page-270-0) [659](#page-271-0), [660](#page-271-0), [663,](#page-272-0) [665,](#page-273-0) [668](#page-274-0), [674,](#page-278-0) [695,](#page-298-0) [705](#page-311-0), [732,](#page-332-0) [733,](#page-332-0) [736](#page-333-0), [737](#page-333-0), [741,](#page-335-0) [742,](#page-335-0) [745](#page-336-0), [746,](#page-336-0) [751,](#page-338-0) [772](#page-344-0), [823,](#page-364-0) [825,](#page-368-0) [827](#page-369-0), [831](#page-370-0), [844,](#page-373-0) [845,](#page-373-0) [846](#page-374-0), [856,](#page-377-0) [857,](#page-378-0) [858](#page-379-0), [859,](#page-380-0) [862,](#page-380-0) [863](#page-381-0), [864](#page-381-0), [865,](#page-382-0) [872,](#page-384-0) [874](#page-385-0), [889,](#page-390-0) [891,](#page-391-0) [896](#page-393-0), [897,](#page-394-0) [902,](#page-395-0) [903](#page-396-0), [904](#page-396-0), [905,](#page-396-0) [907,](#page-397-0) [908](#page-398-0), [912,](#page-399-0) [923,](#page-402-0) [926,](#page-404-0) [928,](#page-405-0) [936,](#page-409-0) [937,](#page-410-0) [938](#page-410-0), [943](#page-412-0), [944](#page-413-0), [972,](#page-422-0) [975,](#page-423-0) [977,](#page-425-0) [981,](#page-427-0) [983,](#page-427-0) [985,](#page-428-0) [986](#page-428-0), [987](#page-429-0), [992](#page-431-0), [995,](#page-432-0) [996,](#page-432-0) [998](#page-433-0), [1005](#page-437-0), [1006,](#page-439-0) [1008,](#page-440-0) [1013](#page-441-0), [1017](#page-443-0), [1018,](#page-444-0) [1019,](#page-444-0) [1020,](#page-445-0) [1021,](#page-445-0) [1032](#page-450-0), [1034](#page-451-0), [1035](#page-451-0), [1036](#page-451-0), [1037,](#page-452-0) [1038,](#page-453-0) [1040,](#page-454-0) [1041,](#page-455-0) [1042](#page-456-0), [1044](#page-457-0), [1046](#page-458-0), [1047](#page-458-0), [1050,](#page-459-0) [1051,](#page-460-0) [1055,](#page-462-0) [1057,](#page-463-0) [1073](#page-469-0), [1074](#page-469-0), [1076](#page-470-0), [1080](#page-472-0), [1091,](#page-478-0) [1145,](#page-497-0) [1147,](#page-498-0) [1149,](#page-499-0) [1150](#page-499-0), [1153](#page-500-0), [1155](#page-501-0), [1156](#page-502-0), [1158,](#page-504-0) [1163,](#page-506-0) [1165,](#page-507-0) [1170,](#page-508-0) [1173](#page-509-0), [1174](#page-509-0), [1177](#page-510-0), [1181](#page-511-0), [1185,](#page-512-0) [1186,](#page-513-0) [1187,](#page-513-0) [1188,](#page-514-0) [1190](#page-515-0), [1191](#page-515-0), [1198](#page-517-0), [1217](#page-526-0), [1252,](#page-538-0) [1258,](#page-541-0) [1265,](#page-543-0) [1278,](#page-546-0) [1279](#page-546-0), [1283](#page-547-0), [1288](#page-548-0), [1291](#page-548-0), [1299,](#page-551-0) [1325,](#page-557-0) [1333,](#page-560-0) [1336,](#page-561-0) [1337](#page-561-0), [1341](#page-562-0), [1343](#page-562-0), [1346](#page-563-0), [1359,](#page-565-0) [1363,](#page-566-0) [1364,](#page-567-0) [1369,](#page-568-0) [1380](#page-572-0), [1381](#page-572-0), [1521](#page-616-0), [1529](#page-623-0), [1573,](#page-641-0) [1634,](#page-662-0) [1635,](#page-663-0) [1636,](#page-664-0) [1678](#page-678-0), [1690](#page-682-0), [1698](#page-684-0), [1703](#page-686-0), [1706,](#page-686-0) [1710,](#page-687-0) [1716,](#page-688-0) [1718,](#page-689-0) [1724](#page-690-0), [1727](#page-691-0), [1732](#page-693-0), [1737](#page-695-0), [1738,](#page-696-0) [1745](#page-698-0), [1776](#page-706-0), [1787,](#page-710-0) [1788](#page-710-0), [1814](#page-718-0). Type  $\le$ return> to proceed...: [85.](#page-33-0) u: [69](#page-29-0), [107,](#page-40-0) [127,](#page-48-0) [415,](#page-171-0) [496](#page-204-0), [586](#page-240-0), [689,](#page-288-0) [706,](#page-317-0) [882,](#page-388-0) [967](#page-421-0), [976,](#page-424-0) [1106,](#page-483-0) [1111](#page-484-0), [1121,](#page-488-0) [1435,](#page-589-0) [1743](#page-697-0).
- u part: [944](#page-413-0), [945](#page-414-0), [955,](#page-417-0) [964,](#page-420-0) [970](#page-422-0), [977](#page-425-0).
- u\_template: [329,](#page-144-0) [336,](#page-147-0) [346,](#page-151-0) [964.](#page-420-0)
- $uc\_code: 248, 250, 433.$  $uc\_code: 248, 250, 433.$  $uc\_code: 248, 250, 433.$  $uc\_code: 248, 250, 433.$  $uc\_code: 248, 250, 433.$  $uc\_code: 248, 250, 433.$
- \uccode primitive: [1408](#page-581-0).
- uc\_code\_base: [248](#page-97-0), [253,](#page-101-0) [1408,](#page-581-0) [1409,](#page-582-0) [1464](#page-594-0), [1466](#page-594-0).
- $uc_hyph: 254, 1068, 1073.$  $uc_hyph: 254, 1068, 1073.$  $uc_hyph: 254, 1068, 1073.$  $uc_hyph: 254, 1068, 1073.$  $uc_hyph: 254, 1068, 1073.$  $uc_hyph: 254, 1068, 1073.$  $uc_hyph: 254, 1068, 1073.$
- \uchyph primitive: [256](#page-109-0).
- $uc_hyph\_code$ : [254,](#page-102-0) [255,](#page-107-0) [256](#page-109-0).
- un\_hbox: [226,](#page-83-0) [1268,](#page-544-0) [1285](#page-547-0), [1286,](#page-547-0) [1287.](#page-547-0)
- \unhbox primitive: [1285](#page-547-0).
- \unhcopy primitive: [1285](#page-547-0).

\unkern primitive: [1285](#page-547-0). \unpenalty primitive: [1285.](#page-547-0) \unskip primitive: [1285](#page-547-0). un\_vbox: [226](#page-83-0), [1224](#page-529-0), [1272](#page-544-0), [1285,](#page-547-0) [1286,](#page-547-0) [1287,](#page-547-0) [1860.](#page-734-0) \unvbox primitive: [1285](#page-547-0). \unvcopy primitive: [1285](#page-547-0). unbalance: [415,](#page-171-0) [417](#page-172-0), [422](#page-173-0), [425,](#page-174-0) [499,](#page-209-0) [503](#page-211-0), [1682.](#page-681-0) Unbalanced output routine:  $1204$ . Unbalanced write...:  $1618$ . Undefined control sequence : [396.](#page-167-0) undefined control sequence : [240,](#page-92-0) [250,](#page-99-0) [274,](#page-117-0) [276,](#page-117-0) [278,](#page-118-0) [284,](#page-120-0) [290](#page-126-0), [304,](#page-131-0) [312](#page-133-0), [1496](#page-603-0), [1497.](#page-604-0) undefined\_cs: [228](#page-85-0), [240,](#page-92-0) [388,](#page-164-0) [398,](#page-167-0) [527](#page-218-0), [1404](#page-580-0), [1405](#page-581-0), [1473,](#page-596-0) [1765,](#page-703-0) [1766](#page-703-0). undefined\_primitive: [275,](#page-117-0) [281](#page-119-0), [394](#page-166-0), [395,](#page-166-0) [527,](#page-218-0) [1223](#page-529-0). under\_noad: [863](#page-381-0), [866,](#page-382-0) [872](#page-384-0), [874](#page-385-0), [909,](#page-398-0) [937,](#page-410-0) [1334](#page-560-0), [1335.](#page-561-0) Underfull \hbox...: [836.](#page-371-0) Underfull \vbox...: [850.](#page-375-0) \underline primitive: [1334.](#page-560-0) undump: [1484](#page-599-0), [1488,](#page-600-0) [1490](#page-601-0), [1492](#page-602-0), [1497,](#page-604-0) [1501](#page-605-0), [1503,](#page-606-0) [1507,](#page-607-0) [1654](#page-672-0). undump  $end: 1484$  $undump\_end\_end: 1484.$  $undump\_end\_end: 1484.$ undump\_four\_ $ASCII$ : [1488](#page-600-0).  $undump_hh: 1484, 1497, 1503.$  $undump_hh: 1484, 1497, 1503.$  $undump_hh: 1484, 1497, 1503.$  $undump_hh: 1484, 1497, 1503.$  $undump_hh: 1484, 1497, 1503.$  $undump_hh: 1484, 1497, 1503.$ undump\_int: [1484](#page-599-0), [1486,](#page-600-0) [1490](#page-601-0), [1495,](#page-603-0) [1497](#page-604-0), [1501](#page-605-0), [1505,](#page-607-0) [1507.](#page-607-0) undump\_qqqq:  $1484, 1488, 1501$  $1484, 1488, 1501$  $1484, 1488, 1501$  $1484, 1488, 1501$ . undump\_size: [1484,](#page-599-0) [1488,](#page-600-0) [1499](#page-604-0), [1503](#page-606-0).  $undump\_size\_end$ :  $1484$ .  $undump\_size\_end\_end:$   $1484.$  $1484.$ undump\_wd: [1484](#page-599-0), [1490,](#page-601-0) [1495,](#page-603-0) [1499](#page-604-0). undumpimagemeta: [1505](#page-607-0). undumptounicode: [1505](#page-607-0). unescapehex: [497.](#page-205-0) \unexpanded primitive: [1685.](#page-681-0) unfloat: [109,](#page-41-0) [834](#page-371-0), [840,](#page-372-0) [849](#page-374-0), [852,](#page-375-0) [986](#page-428-0), [987.](#page-429-0) unhyphenated: [995](#page-432-0), [1005](#page-437-0), [1013](#page-441-0), [1040](#page-454-0), [1042](#page-456-0), [1044](#page-457-0). unif\_rand:  $126, 498$  $126, 498$  $126, 498$ . \pdfuniformdeviate primitive: [494](#page-201-0). uniform\_deviate\_code: [494](#page-201-0), [495,](#page-203-0) [497](#page-205-0), [498.](#page-208-0) unity: [101](#page-38-0), [103,](#page-39-0) [119](#page-45-0), [132](#page-50-0), [182,](#page-67-0) [204](#page-74-0), [479](#page-194-0), [594,](#page-243-0) [1437](#page-590-0). Unknown color stack:  $1539$ . \unless primitive: [1761](#page-702-0). unless\_code:  $\frac{513}{514}$  $\frac{513}{514}$  $\frac{513}{514}$ , [514,](#page-215-0) [524](#page-217-0), [1667](#page-675-0), [1764.](#page-702-0) unpackage: [1287,](#page-547-0) [1288](#page-548-0). unsave: [303](#page-130-0), [305](#page-131-0), [967,](#page-421-0) [976,](#page-424-0) [1203](#page-518-0), [1241](#page-534-0), [1246,](#page-535-0) [1264,](#page-543-0) [1278](#page-546-0), [1297,](#page-550-0) [1311](#page-554-0), [1346,](#page-563-0) [1352,](#page-563-0) [1364](#page-567-0), [1369,](#page-568-0) [1372](#page-569-0), [1374](#page-570-0), [1378.](#page-571-0) unset\_node: [177](#page-65-0), [193](#page-71-0), [201](#page-73-0), [202,](#page-74-0) [220,](#page-79-0) [224,](#page-81-0) [450](#page-184-0), [825](#page-368-0), [845,](#page-373-0) [858](#page-379-0), [864](#page-381-0), [865,](#page-382-0) [944,](#page-413-0) [972](#page-422-0), [975](#page-423-0), [977,](#page-425-0) [981.](#page-427-0)

update\_active: [1037.](#page-452-0)  $update\_adjust\_list: 831.$  $update\_adjust\_list: 831.$  $update\_adjust\_list: 831.$ update\_heights: [1147](#page-498-0), [1149,](#page-499-0) [1150,](#page-499-0) [1171,](#page-508-0) [1174](#page-509-0), [1177](#page-510-0). update image procset: [767.](#page-341-0) update\_terminal: [34](#page-17-0), [37,](#page-18-0) [61,](#page-27-0) [71,](#page-29-0) [86,](#page-34-0) [384](#page-162-0), [550](#page-225-0), [563](#page-229-0), [666,](#page-273-0) [674](#page-278-0), [714,](#page-322-0) [750,](#page-338-0) [1458](#page-593-0), [1518,](#page-614-0) [1754](#page-700-0). update\_width: [1008,](#page-440-0) [1036](#page-451-0). \uppercase primitive: [1464.](#page-594-0) Use of x doesn't match...:  $424$ . use\_err\_help:  $\frac{79}{6}$  $\frac{79}{6}$  $\frac{79}{6}$ , [80](#page-32-0), [89](#page-35-0), [90](#page-35-0), [1461](#page-593-0). v: [69,](#page-29-0) [107](#page-40-0), [415](#page-171-0), [476,](#page-193-0) [689,](#page-288-0) [882](#page-388-0), [891,](#page-391-0) [912,](#page-399-0) [919](#page-401-0), [925,](#page-403-0) [976](#page-424-0), [1006,](#page-439-0) [1099](#page-481-0), [1111,](#page-484-0) [1121](#page-488-0), [1137,](#page-493-0) [1154](#page-501-0), [1316,](#page-555-0) [1678.](#page-678-0)  $v_{\text{1}}$  *v* offset:  $265, 644, 668, 669, 755$  $265, 644, 668, 669, 755$  $265, 644, 668, 669, 755$  $265, 644, 668, 669, 755$  $265, 644, 668, 669, 755$  $265, 644, 668, 669, 755$  $265, 644, 668, 669, 755$  $265, 644, 668, 669, 755$  $265, 644, 668, 669, 755$ . \voffset primitive: [266](#page-115-0).  $v_{\text{-}}\text{offset\_code}$ :  $265, 266$  $265, 266$ .  $v_$ out: [692](#page-291-0), [693](#page-293-0). v<sub>-</sub>part: [944,](#page-413-0) [945](#page-414-0), [955](#page-417-0), [965,](#page-420-0) [970,](#page-422-0) [977](#page-425-0). v\_template: [329,](#page-144-0) [336](#page-147-0), [347,](#page-151-0) [416](#page-171-0), [965,](#page-420-0) [1309](#page-554-0). vacuous: [466](#page-189-0), [470,](#page-190-0) [471](#page-190-0). vadjust: [226,](#page-83-0) [287,](#page-123-0) [288](#page-124-0), [1275](#page-545-0), [1276](#page-545-0), [1277,](#page-545-0) [1278.](#page-546-0) \vadjust primitive: [287](#page-123-0). val: [682](#page-282-0). valign: [226](#page-83-0), [287,](#page-123-0) [288,](#page-124-0) [1224](#page-529-0), [1268](#page-544-0), [1308,](#page-554-0) [1699,](#page-685-0) [1700](#page-685-0). \valign primitive: [287](#page-123-0). var\_code: [250,](#page-99-0) [1329,](#page-559-0) [1333,](#page-560-0) [1343.](#page-562-0) var\_delimiter: [882](#page-388-0), [913](#page-399-0), [924](#page-403-0), [938](#page-410-0). var<sub>-</sub>used: [135](#page-51-0), [143,](#page-54-0) [148,](#page-55-0) [182](#page-67-0), [667](#page-274-0), [1489,](#page-601-0) [1490.](#page-601-0) vbadness: [254](#page-102-0), [850,](#page-375-0) [853](#page-375-0), [854,](#page-375-0) [1189](#page-514-0), [1194.](#page-516-0) \vbadness primitive: [256](#page-109-0).  $vbadness\_code: \quad 254, \ 255, \ 256.$  $vbadness\_code: \quad 254, \ 255, \ 256.$  $vbadness\_code: \quad 254, \ 255, \ 256.$  $vbadness\_code: \quad 254, \ 255, \ 256.$  $vbadness\_code: \quad 254, \ 255, \ 256.$  $vbadness\_code: \quad 254, \ 255, \ 256.$  $vbadness\_code: \quad 254, \ 255, \ 256.$ \vbox primitive: [1249.](#page-537-0) vbox\_group: [291,](#page-127-0) [1261](#page-542-0), [1263,](#page-543-0) [1660](#page-674-0), [1678.](#page-678-0) vcenter: [226](#page-83-0), [287](#page-123-0), [288,](#page-124-0) [1224,](#page-529-0) [1345.](#page-562-0) \vcenter primitive: [287](#page-123-0). vcenter<sub>-</sub>group: [291](#page-127-0), [1345,](#page-562-0) [1346,](#page-563-0) [1660](#page-674-0), [1678.](#page-678-0) vcenter\_noad: [863](#page-381-0), [866](#page-382-0), [872](#page-384-0), [874](#page-385-0), [909,](#page-398-0) [937,](#page-410-0) [1346.](#page-563-0) vert\_break: [1147,](#page-498-0) [1148](#page-498-0), [1153](#page-500-0), [1154](#page-501-0), [1157](#page-503-0), [1159,](#page-505-0) [1187.](#page-513-0) very loose fit:  $\frac{993}{995}$  $\frac{993}{995}$  $\frac{993}{995}$  $\frac{993}{995}$  $\frac{993}{995}$ , [1006,](#page-439-0) [1009,](#page-440-0) [1010](#page-440-0), [1012,](#page-441-0) [1028,](#page-449-0) [1841](#page-730-0), [1846](#page-731-0).  $vet\_glue: 653, 662, 735, 744, 1637.$  $vet\_glue: 653, 662, 735, 744, 1637.$  $vet\_glue: 653, 662, 735, 744, 1637.$  $vet\_glue: 653, 662, 735, 744, 1637.$  $vet\_glue: 653, 662, 735, 744, 1637.$  $vet\_glue: 653, 662, 735, 744, 1637.$  $vet\_glue: 653, 662, 735, 744, 1637.$  $vet\_glue: 653, 662, 735, 744, 1637.$  $vet\_glue: 653, 662, 735, 744, 1637.$  $vet\_glue: 653, 662, 735, 744, 1637.$  $v\mathit{f}_\textit{alpha}$ : [706](#page-317-0).  $v f_b \_open \in in: 713.$  $v f_b \_open \in in: 713.$  $v f_e beta$ : [706](#page-317-0).  $vf\_byte: 712, 714, 715, 717.$  $vf\_byte: 712, 714, 715, 717.$  $vf\_byte: 712, 714, 715, 717.$  $vf\_byte: 712, 714, 715, 717.$  $vf\_byte: 712, 714, 715, 717.$  $vf\_byte: 712, 714, 715, 717.$  $vf\_byte: 712, 714, 715, 717.$  $vf\_byte: 712, 714, 715, 717.$  $vf\_byte: 712, 714, 715, 717.$  $\textit{vf\_cur\_s}:$  [721](#page-325-0), [723](#page-325-0), [724,](#page-325-0) [725.](#page-326-0)  $v f_{\text{-}} def_{\text{-}} f \circ nt: 712, 715.$  $v f_{\text{-}} def_{\text{-}} f \circ nt: 712, 715.$  $v f_{\text{-}} def_{\text{-}} f \circ nt: 712, 715.$  $v f_{\text{-}} def_{\text{-}} f \circ nt: 712, 715.$ vf default font: [705](#page-311-0), [706,](#page-317-0) [710](#page-320-0), [715,](#page-323-0) [719](#page-324-0), [720,](#page-325-0) [725,](#page-326-0) [726.](#page-327-0)  $vf\_e\_fnts$ : [706,](#page-317-0) <u>[710](#page-320-0)</u>, [715,](#page-323-0) [719,](#page-324-0) [720](#page-325-0), [726.](#page-327-0) *vf\_error*:  $710, 712$  $710, 712$  $710, 712$ .

 $v f$ <sub>expand</sub> local fonts:  $\frac{705}{200}$  $\frac{705}{200}$  $\frac{705}{200}$ .  $vf-f$ : [725,](#page-326-0) [726.](#page-327-0)  $vf_{\text{f}}$  file: [710,](#page-320-0) [712,](#page-321-0) [713](#page-322-0).  $vf_1$ *i\_fnts*: [705](#page-311-0), [706](#page-317-0), <u>710</u>, [715](#page-323-0), [720,](#page-325-0) [725](#page-326-0), [726.](#page-327-0)  $v f_{id}$ : [710,](#page-320-0) [714.](#page-322-0) vf local font num: [705,](#page-311-0) [706](#page-317-0), [710](#page-320-0), [715](#page-323-0), [719,](#page-324-0) [720,](#page-325-0) [726.](#page-327-0)  $vf\_local\_font\_warming: 712$  $vf\_local\_font\_warming: 712$ .  $vf\_max\_packet\_length: 710, 717, 719.$  $vf\_max\_packet\_length: 710, 717, 719.$  $vf\_max\_packet\_length: 710, 717, 719.$  $vf\_max\_packet\_length: 710, 717, 719.$  $vf\_max\_packet\_length: 710, 717, 719.$  $vf\_max\_packet\_length: 710, 717, 719.$ vf max recursion: [721](#page-325-0), [723,](#page-325-0) [725.](#page-326-0)  $vf\_nf$ : [706](#page-317-0), [710](#page-320-0), [711](#page-320-0), [715,](#page-323-0) [720.](#page-325-0) *vf\_packet\_base*: [706](#page-317-0), [710](#page-320-0), [716](#page-323-0), [720](#page-325-0).  $vf\_\mathit{packet\_length}$ : [710](#page-320-0), [725.](#page-326-0)  $vf_{read\_signed}$ :  $712, 714, 717$  $712, 714, 717$  $712, 714, 717$  $712, 714, 717$ . vf read unsigned : [712,](#page-321-0) [715](#page-323-0), [717](#page-323-0), [719.](#page-324-0) *vf\_replace\_z* : [706](#page-317-0).  $v f\_stack: 723, 726.$  $v f\_stack: 723, 726.$  $v f\_stack: 723, 726.$  $v f\_stack: 723, 726.$  $v f\_stack: 723, 726.$ vf\_stack\_index: [712,](#page-321-0) [722](#page-325-0), [723](#page-325-0).  $vf\_stack\_ptr: 723, 724, 726.$  $vf\_stack\_ptr: 723, 724, 726.$  $vf\_stack\_ptr: 723, 724, 726.$  $vf\_stack\_ptr: 723, 724, 726.$  $vf\_stack\_ptr: 723, 724, 726.$  $vf\_stack\_ptr: 723, 724, 726.$  $vf\_stack\_ptr: 723, 724, 726.$ vf stack record : [722,](#page-325-0) [723.](#page-325-0) *vf\_stack\_size*: [719](#page-324-0), [721,](#page-325-0) [722.](#page-325-0)  $\textit{vf}_2$ : [706.](#page-317-0) \vfil primitive: [1236.](#page-532-0) \vfilneg primitive: [1236](#page-532-0). \vfill primitive: [1236.](#page-532-0) vfuzz : [265,](#page-113-0) [853,](#page-375-0) [1189](#page-514-0), [1194](#page-516-0). \vfuzz primitive: [266](#page-115-0).  $vfuzz\_code: 265, 266.$  $vfuzz\_code: 265, 266.$  $vfuzz\_code: 265, 266.$  $vfuzz\_code: 265, 266.$ VIRTEX : [1511](#page-608-0). virtual memory: [144.](#page-54-0) virtual font type: [703,](#page-310-0) [705](#page-311-0), [706](#page-317-0), [712,](#page-321-0) [720,](#page-325-0) [726.](#page-327-0) Vitter, Jeffrey Scott: [280](#page-119-0). vlist node : [155](#page-58-0), [166](#page-61-0), [177,](#page-65-0) [193,](#page-71-0) [201](#page-73-0), [202](#page-74-0), [220](#page-79-0), [224,](#page-81-0) [531,](#page-219-0) [646,](#page-265-0) [650,](#page-267-0) [651,](#page-268-0) [656,](#page-270-0) [657,](#page-270-0) [659,](#page-271-0) [660](#page-271-0), [665](#page-273-0), [668,](#page-274-0) [732,](#page-332-0) [733,](#page-332-0) [737,](#page-333-0) [741,](#page-335-0) [742,](#page-335-0) [746,](#page-336-0) [751](#page-338-0), [816](#page-361-0), [825,](#page-368-0) [844,](#page-373-0) [845,](#page-373-0) [857,](#page-378-0) [889,](#page-390-0) [891,](#page-391-0) [896,](#page-393-0) [912](#page-399-0), [923](#page-402-0), [926,](#page-404-0) [983,](#page-427-0) [985,](#page-428-0) [987](#page-429-0), [1017](#page-443-0), [1018](#page-444-0), [1042](#page-456-0), [1046](#page-458-0), [1047,](#page-458-0) [1145,](#page-497-0) [1150,](#page-499-0) [1155,](#page-501-0) [1177,](#page-510-0) [1252](#page-538-0), [1258](#page-541-0), [1265](#page-543-0), [1288,](#page-548-0) [1325,](#page-557-0) [1636,](#page-664-0) [1724,](#page-690-0) [1732.](#page-693-0) vlist out: [619](#page-256-0), [642,](#page-263-0) [643](#page-264-0), [646,](#page-265-0) [647](#page-266-0), [651,](#page-268-0) [656](#page-270-0), [657,](#page-270-0) [660,](#page-271-0) [665](#page-273-0), [666,](#page-273-0) [668](#page-274-0), [727,](#page-329-0) [728](#page-330-0), [869,](#page-383-0) [1619.](#page-656-0) vmode : [229,](#page-86-0) [233,](#page-88-0) [442](#page-181-0), [443,](#page-182-0) [444,](#page-182-0) [448](#page-183-0), [450,](#page-184-0) [527,](#page-218-0) [951](#page-416-0), [961,](#page-419-0) [962](#page-419-0), [980,](#page-426-0) [983](#page-427-0), [984,](#page-428-0) [985](#page-428-0), [988,](#page-429-0) [1202,](#page-518-0) [1206](#page-520-0), [1223,](#page-529-0) [1224,](#page-529-0) [1226,](#page-530-0) [1234,](#page-532-0) [1235,](#page-532-0) [1249](#page-537-0), [1250](#page-538-0), [1251](#page-538-0), [1254,](#page-539-0) [1256,](#page-539-0) [1257,](#page-540-0) [1258,](#page-541-0) [1261,](#page-542-0) [1268](#page-544-0), [1269](#page-544-0), [1272](#page-544-0), [1276,](#page-545-0) [1277,](#page-545-0) [1281,](#page-546-0) [1283,](#page-547-0) [1287,](#page-547-0) [1288](#page-548-0), [1289](#page-548-0), [1308](#page-554-0), [1345,](#page-562-0) [1421](#page-586-0), [1422](#page-586-0), [1560,](#page-636-0) [1561](#page-636-0), [1678](#page-678-0), [1680.](#page-680-0) *vmove*: [226,](#page-83-0) [1226](#page-530-0), [1249,](#page-537-0) [1250](#page-538-0), [1251,](#page-538-0) [1680](#page-680-0). vpack: [254,](#page-102-0) [816,](#page-361-0) [817,](#page-361-0) [818,](#page-362-0) [844,](#page-373-0) [881,](#page-387-0) [911,](#page-399-0) [914](#page-400-0), [935](#page-409-0), [975,](#page-423-0) [980,](#page-426-0) [1154](#page-501-0), [1198](#page-517-0), [1278,](#page-546-0) [1346.](#page-563-0) vpackage: [844,](#page-373-0) [972](#page-422-0), [1154](#page-501-0), [1194,](#page-516-0) [1264](#page-543-0). vrule: [226](#page-83-0), [287,](#page-123-0) [288,](#page-124-0) [489](#page-198-0), [1234,](#page-532-0) [1262](#page-542-0), [1268](#page-544-0).

\vrule primitive: [287.](#page-123-0) vsize: [265](#page-113-0), [1157,](#page-503-0) [1164](#page-506-0). \vsize primitive: [266.](#page-115-0) vsize\_code: [265](#page-113-0), [266.](#page-115-0) vskip: [226](#page-83-0), [1224](#page-529-0), [1235,](#page-532-0) [1236,](#page-532-0) [1237,](#page-533-0) [1256](#page-539-0), [1272](#page-544-0). \vskip primitive: [1236.](#page-532-0) vsplit: [1144,](#page-497-0) [1154,](#page-501-0) [1155,](#page-501-0) [1157,](#page-503-0) [1260,](#page-542-0) [1808,](#page-716-0) [1824,](#page-724-0) [1825.](#page-724-0) \vsplit needs a \vbox : [1155.](#page-501-0) \vsplit primitive: [1249](#page-537-0). vsplit\_code: [1249,](#page-537-0) [1250](#page-538-0), [1257](#page-540-0), [1515,](#page-612-0) [1858,](#page-734-0) [1860](#page-734-0), [1861.](#page-734-0) vsplit<sub>-</sub>init: [1154](#page-501-0), <u>1824</u>, [1825.](#page-724-0) \vss primitive: [1236.](#page-532-0) \vtop primitive: [1249.](#page-537-0) vtop\_code: [1249,](#page-537-0) [1250](#page-538-0), [1261](#page-542-0), [1263,](#page-543-0) [1264](#page-543-0). vtop group: [291](#page-127-0), [1261,](#page-542-0) [1263](#page-543-0), [1660,](#page-674-0) [1678](#page-678-0). w: [132](#page-50-0), [165,](#page-61-0) [174](#page-64-0), [297](#page-128-0), [300,](#page-129-0) [301](#page-130-0), [634](#page-260-0), [690,](#page-289-0) [823,](#page-364-0) [844](#page-373-0), [882,](#page-388-0) [891,](#page-391-0) [914](#page-400-0), [967](#page-421-0), [976](#page-424-0), [1083,](#page-473-0) [1171,](#page-508-0) [1301](#page-551-0), [1316](#page-555-0), [1376,](#page-570-0) [1414,](#page-583-0) [1480,](#page-597-0) [1481,](#page-598-0) [1529](#page-623-0), [1530](#page-623-0), [1682](#page-681-0), [1718](#page-689-0), [1752,](#page-699-0) [1755](#page-701-0), [1773](#page-705-0), [1775,](#page-706-0) [1818](#page-720-0), [1838](#page-728-0), [1839.](#page-729-0)  $w \text{-} close: 28, 1509, 1517.$  $w \text{-} close: 28, 1509, 1517.$  $w \text{-} close: 28, 1509, 1517.$  $w \text{-} close: 28, 1509, 1517.$  $w \text{-} close: 28, 1509, 1517.$  $w \text{-} close: 28, 1509, 1517.$  $w \text{-} close: 28, 1509, 1517.$  $w$ <sub>make</sub>\_name\_string:  $\underline{551}$  $\underline{551}$  $\underline{551}$ , [1508](#page-607-0).  $w\_open\_in: \quad 27, \; 550.$  $w\_open\_in: \quad 27, \; 550.$  $w\_open\_in: \quad 27, \; 550.$  $w\_open\_in: \quad 27, \; 550.$  $w\_open\_in: \quad 27, \; 550.$ w\_open\_out: [27,](#page-14-0) [1508](#page-607-0). wait: [1189](#page-514-0), [1197](#page-517-0), [1198](#page-517-0), [1199.](#page-517-0)  $wake\_up\_terminal: \quad 34, 37, 51, 71, 73, 385, 510,$  $wake\_up\_terminal: \quad 34, 37, 51, 71, 73, 385, 510,$  $wake\_up\_terminal: \quad 34, 37, 51, 71, 73, 385, 510,$  $wake\_up\_terminal: \quad 34, 37, 51, 71, 73, 385, 510,$  $wake\_up\_terminal: \quad 34, 37, 51, 71, 73, 385, 510,$  $wake\_up\_terminal: \quad 34, 37, 51, 71, 73, 385, 510,$  $wake\_up\_terminal: \quad 34, 37, 51, 71, 73, 385, 510,$  $wake\_up\_terminal: \quad 34, 37, 51, 71, 73, 385, 510,$  $wake\_up\_terminal: \quad 34, 37, 51, 71, 73, 385, 510,$  $wake\_up\_terminal: \quad 34, 37, 51, 71, 73, 385, 510,$  $wake\_up\_terminal: \quad 34, 37, 51, 71, 73, 385, 510,$  $wake\_up\_terminal: \quad 34, 37, 51, 71, 73, 385, 510,$  $wake\_up\_terminal: \quad 34, 37, 51, 71, 73, 385, 510,$  $wake\_up\_terminal: \quad 34, 37, 51, 71, 73, 385, 510,$ [550,](#page-225-0) [556](#page-227-0), [686](#page-285-0), [1472](#page-596-0), [1475,](#page-596-0) [1481,](#page-598-0) [1513,](#page-610-0) [1518](#page-614-0). warn: [693](#page-293-0). warn dest dup: [1564](#page-638-0), [1565](#page-639-0), [1636](#page-664-0). warn\_pdfpagebox: [1550,](#page-629-0) [1551,](#page-629-0) [1552.](#page-630-0) Warning: end of file when...:  $1776$ . Warning: end of... : [1773,](#page-705-0) [1775.](#page-706-0) warning\_index: [327,](#page-143-0) [353,](#page-152-0) [360](#page-154-0), [415,](#page-171-0) [416,](#page-171-0) [421](#page-173-0), [422](#page-173-0), [424,](#page-174-0) [427](#page-175-0), [497](#page-205-0), [499](#page-209-0), [505,](#page-211-0) [508,](#page-212-0) [950,](#page-416-0) [953](#page-417-0), [1682](#page-681-0). warning issued: [76](#page-31-0), [263](#page-112-0), [686,](#page-285-0) [1515,](#page-612-0) [1773](#page-705-0), [1775](#page-706-0), [1776.](#page-706-0) was\_free: [183,](#page-67-0) [185](#page-68-0), [189.](#page-69-0) was hi min: [183,](#page-67-0) [184](#page-67-0), [185](#page-68-0), [189](#page-69-0). was\_lo\_max: [183,](#page-67-0) [184,](#page-67-0) [185](#page-68-0), [189](#page-69-0). was\_mem\_end: [183](#page-67-0), [184](#page-67-0), [185](#page-68-0), [189](#page-69-0). \wd primitive: [442](#page-181-0). WEB : [1](#page-2-0), [4,](#page-4-0) [38](#page-19-0), [40](#page-19-0), [50,](#page-22-0) [1486.](#page-600-0) what\_lang: [1521,](#page-616-0) [1602,](#page-647-0) [1608](#page-653-0), [1609](#page-653-0), [1623](#page-657-0), [1624.](#page-658-0) what lhm: [1521](#page-616-0), [1602,](#page-647-0) [1608,](#page-653-0) [1609](#page-653-0), [1623](#page-657-0), [1624.](#page-658-0) what\_rhm: [1521](#page-616-0), [1602](#page-647-0), [1608,](#page-653-0) [1609,](#page-653-0) [1623,](#page-657-0) [1624](#page-658-0). whatsit node : [164,](#page-61-0) [166,](#page-61-0) [193](#page-71-0), [201](#page-73-0), [220,](#page-79-0) [224](#page-81-0), [650](#page-267-0), [659,](#page-271-0) [732,](#page-332-0) [741](#page-335-0), [772,](#page-344-0) [825,](#page-368-0) [845](#page-373-0), [906,](#page-397-0) [937,](#page-410-0) [1005](#page-437-0), [1042,](#page-456-0) [1073,](#page-469-0) [1076,](#page-470-0) [1145,](#page-497-0) [1150](#page-499-0), [1177](#page-510-0), [1325](#page-557-0), [1521](#page-616-0), [1529,](#page-623-0) [1573](#page-641-0), [1634](#page-662-0), [1636,](#page-664-0) [1699](#page-685-0), [1732](#page-693-0). \widowpenalties primitive: [1863](#page-734-0). widow penalties loc: [248,](#page-97-0) [1863](#page-734-0), [1864](#page-734-0).

widow penalties ptr:  $1067, 1863$  $1067, 1863$  $1067, 1863$ . widow\_penalty: [254,](#page-102-0) [990,](#page-430-0) [1067.](#page-466-0) \widowpenalty primitive: [256](#page-109-0).  $widow\_penalty\_code: \quad 254, \ 255, \ 256.$  $widow\_penalty\_code: \quad 254, \ 255, \ 256.$  $widow\_penalty\_code: \quad 254, \ 255, \ 256.$  $widow\_penalty\_code: \quad 254, \ 255, \ 256.$  $widow\_penalty\_code: \quad 254, \ 255, \ 256.$  $widow\_penalty\_code: \quad 254, \ 255, \ 256.$  $widow\_penalty\_code: \quad 254, \ 255, \ 256.$ width:  $489.$ width: [153](#page-58-0), [154](#page-58-0), [156](#page-59-0), [157](#page-59-0), [165](#page-61-0), [168,](#page-62-0) [169,](#page-63-0) [173,](#page-64-0) [174,](#page-64-0) [196,](#page-72-0) [201,](#page-73-0) [202](#page-74-0), [205](#page-75-0), [209,](#page-75-0) [210](#page-76-0), [450](#page-184-0), [455,](#page-186-0) [457,](#page-187-0) [477](#page-193-0), [488,](#page-197-0) [489,](#page-198-0) [498](#page-208-0), [580](#page-238-0), [632,](#page-259-0) [634](#page-260-0), [638](#page-262-0), [644,](#page-265-0) [650,](#page-267-0) [651](#page-268-0), [653,](#page-268-0) [654,](#page-269-0) [659](#page-271-0), [661](#page-271-0), [662,](#page-272-0) [663](#page-272-0), [669](#page-274-0), [705,](#page-311-0) [732,](#page-332-0) [733](#page-332-0), [735,](#page-333-0) [736,](#page-333-0) [741](#page-335-0), [743](#page-335-0), [744,](#page-336-0) [745](#page-336-0), [752](#page-339-0), [755,](#page-339-0) [823,](#page-364-0) [825](#page-368-0), [827,](#page-369-0) [832,](#page-370-0) [833](#page-370-0), [842](#page-372-0), [844,](#page-373-0) [845](#page-373-0), [846](#page-374-0), [847,](#page-374-0) [855,](#page-376-0) [859](#page-380-0), [864,](#page-381-0) [882,](#page-388-0) [885](#page-389-0), [890](#page-391-0), [891,](#page-391-0) [892](#page-392-0), [893](#page-392-0), [907,](#page-397-0) [914,](#page-400-0) [920](#page-402-0), [923,](#page-402-0) [925,](#page-403-0) [926](#page-404-0), [933](#page-408-0), [934,](#page-409-0) [935](#page-409-0), [944](#page-413-0), [955,](#page-417-0) [969,](#page-421-0) [972](#page-422-0), [973,](#page-422-0) [974,](#page-423-0) [977](#page-425-0), [978](#page-425-0), [979,](#page-426-0) [980](#page-426-0), [982](#page-427-0), [983,](#page-427-0) [984,](#page-428-0) [985](#page-428-0), [986,](#page-428-0) [987](#page-429-0), [1003,](#page-436-0) [1005](#page-437-0), [1013,](#page-441-0) [1014](#page-442-0), [1017,](#page-443-0) [1018](#page-444-0), [1042,](#page-456-0) [1044,](#page-457-0) [1046,](#page-458-0) [1047,](#page-458-0) [1057,](#page-463-0) [1146](#page-497-0), [1153](#page-500-0), [1173](#page-509-0), [1178,](#page-510-0) [1181,](#page-511-0) [1186,](#page-513-0) [1220,](#page-528-0) [1222,](#page-529-0) [1232](#page-531-0), [1269](#page-544-0), [1271](#page-544-0), [1325,](#page-557-0) [1326,](#page-558-0) [1377,](#page-571-0) [1379,](#page-571-0) [1383,](#page-573-0) [1407](#page-581-0), [1417](#page-585-0), [1418](#page-585-0), [1548,](#page-628-0) [1552,](#page-630-0) [1556,](#page-634-0) [1565,](#page-639-0) [1573,](#page-641-0) [1629](#page-660-0), [1636](#page-664-0), [1637](#page-668-0), [1698,](#page-684-0) [1713,](#page-688-0) [1715,](#page-688-0) [1718,](#page-689-0) [1719,](#page-689-0) [1720](#page-689-0), [1721](#page-689-0), [1724](#page-690-0), [1727,](#page-691-0) [1728,](#page-691-0) [1733,](#page-694-0) [1735,](#page-694-0) [1737,](#page-695-0) [1739](#page-696-0), [1744](#page-697-0), [1745](#page-698-0), [1779,](#page-707-0) [1789](#page-711-0), [1793](#page-712-0), [1794,](#page-712-0) [1795](#page-712-0), [1797](#page-713-0), [1852.](#page-732-0) width\_base: [576,](#page-236-0) [578,](#page-237-0) [580](#page-238-0), [592](#page-242-0), [595](#page-243-0), [598,](#page-244-0) [603,](#page-246-0) [705,](#page-311-0) [706](#page-317-0), [1500,](#page-604-0) [1501](#page-605-0).  $width\_index: 569, 576.$  $width\_index: 569, 576.$  $width\_index: 569, 576.$  $width\_index: 569, 576.$ width\_offset: [153](#page-58-0), [442](#page-181-0), [443](#page-182-0), [1425.](#page-587-0) Wirth, Niklaus: [10.](#page-6-0) wlog: [56,](#page-24-0) [58](#page-25-0), [562](#page-229-0), [1513](#page-610-0), [1514](#page-611-0).  $wlog_c r$ : [56,](#page-24-0) [57,](#page-25-0) [58,](#page-25-0) [562,](#page-229-0) [1513.](#page-610-0) wlog ln: [56,](#page-24-0) [1513](#page-610-0), [1514.](#page-611-0) word\_define: [1392,](#page-576-0) [1406](#page-581-0), [1410](#page-582-0), [1838.](#page-728-0) word\_file: [25,](#page-13-0) [27,](#page-14-0) [28](#page-14-0), [131](#page-50-0), [551,](#page-226-0) [1483.](#page-598-0) word\_node\_size: [1819](#page-721-0), [1820,](#page-722-0) [1836,](#page-727-0) [1840](#page-729-0). words: [222,](#page-80-0) [223,](#page-80-0) [224](#page-81-0), [1603](#page-650-0), [1732](#page-693-0).  $wrap\_lig: 1087, 1088.$  $wrap\_lig: 1087, 1088.$  $wrap\_lig: 1087, 1088.$  $wrap\_lig: 1087, 1088.$  $wrap\_lig: 1087, 1088.$ wrapup: [1212,](#page-524-0) [1217](#page-526-0), [1218](#page-527-0). write: [37,](#page-18-0) [56](#page-24-0), [58,](#page-25-0) [624](#page-257-0). \write primitive: [1524.](#page-618-0) write\_action: [782](#page-346-0), [1563,](#page-637-0) [1579,](#page-642-0) [1629](#page-660-0).  $write\_dvi$ : [624](#page-257-0), [625,](#page-257-0) [626](#page-257-0). write\_file: [57](#page-25-0), [58,](#page-25-0) [1522,](#page-617-0) [1621,](#page-656-0) [1625](#page-658-0).  $write\_fontstuff: 801$ .  $write\_image: 778.$  $write\_image: 778.$ write ln: [35,](#page-17-0) [37,](#page-18-0) [51](#page-22-0), [56](#page-24-0), [57.](#page-25-0) write\_loc: [1491,](#page-602-0) [1492](#page-602-0), [1524](#page-618-0), [1525,](#page-619-0) [1617](#page-655-0). write\_node: [1521](#page-616-0), [1524,](#page-618-0) [1526,](#page-620-0) [1528](#page-622-0), [1602](#page-647-0), [1603,](#page-650-0) [1604,](#page-652-0) [1619,](#page-656-0) [1621](#page-656-0). write\_node\_size: [1521,](#page-616-0) [1530,](#page-623-0) [1532](#page-623-0), [1533](#page-623-0), [1534](#page-624-0), [1538,](#page-625-0) [1603,](#page-650-0) [1604](#page-652-0). write open: [1522](#page-617-0), [1523,](#page-617-0) [1616](#page-655-0), [1621,](#page-656-0) [1625](#page-658-0). write out: [1616](#page-655-0), [1621.](#page-656-0) write  $pdf: 685$  $pdf: 685$ .

write\_stream: [1521,](#page-616-0) [1530,](#page-623-0) [1534,](#page-624-0) [1601,](#page-646-0) [1616,](#page-655-0) [1621.](#page-656-0) write stream length : [685](#page-284-0). write\_text: [329](#page-144-0), [336](#page-147-0), [345,](#page-150-0) [1520,](#page-616-0) [1617](#page-655-0). write\_tokens: [727,](#page-329-0) [1521](#page-616-0), [1532,](#page-623-0) [1533](#page-623-0), [1534,](#page-624-0) [1602,](#page-647-0) [1603,](#page-650-0) [1604](#page-652-0), [1614](#page-654-0), [1617.](#page-655-0)  $write\_zip: 685$  $write\_zip: 685$ . writing:  $605$ . *wterm*:  $\frac{56}{56}$ , [58,](#page-25-0) [61](#page-27-0).  $wterm\_cr: 56, 57, 58.$  $wterm\_cr: 56, 57, 58.$  $wterm\_cr: 56, 57, 58.$  $wterm\_cr: 56, 57, 58.$  $wterm\_cr: 56, 57, 58.$  $wterm\_cr: 56, 57, 58.$ wterm\_ln: [56,](#page-24-0) [61](#page-27-0), [550,](#page-225-0) [1481](#page-598-0), [1512,](#page-609-0) [1517](#page-613-0). Wyatt, Douglas Kirk: [2](#page-3-0).  $w0: 612, 613, 631, 636, 719, 726.$  $w0: 612, 613, 631, 636, 719, 726.$  $w0: 612, 613, 631, 636, 719, 726.$  $w0: 612, 613, 631, 636, 719, 726.$  $w0: 612, 613, 631, 636, 719, 726.$  $w0: 612, 613, 631, 636, 719, 726.$  $w0: 612, 613, 631, 636, 719, 726.$  $w0: 612, 613, 631, 636, 719, 726.$  $w0: 612, 613, 631, 636, 719, 726.$  $w0: 612, 613, 631, 636, 719, 726.$  $w0: 612, 613, 631, 636, 719, 726.$  $w0: 612, 613, 631, 636, 719, 726.$  $w1: 612, 613, 634, 719, 726.$  $w1: 612, 613, 634, 719, 726.$  $w1: 612, 613, 634, 719, 726.$  $w1: 612, 613, 634, 719, 726.$  $w1: 612, 613, 634, 719, 726.$  $w1: 612, 613, 634, 719, 726.$  $w1: 612, 613, 634, 719, 726.$  $w1: 612, 613, 634, 719, 726.$  $w1: 612, 613, 634, 719, 726.$  $w1: 612, 613, 634, 719, 726.$  $w1: 612, 613, 634, 719, 726.$  $w2: 612.$  $w2: 612.$  $w2: 612.$  $w3: 612.$  $w3: 612.$  $w3: 612.$  $w_4$ : [612](#page-251-0). x: [100](#page-38-0), [105](#page-39-0), [106](#page-40-0), [107](#page-40-0), [119](#page-45-0), [124](#page-47-0), [126](#page-48-0), [127](#page-48-0), [614](#page-254-0), [627,](#page-258-0) [689,](#page-288-0) [823,](#page-364-0) [844,](#page-373-0) [882,](#page-388-0) [896,](#page-393-0) [902](#page-395-0), [911](#page-399-0), [913](#page-399-0), [914,](#page-400-0) [919,](#page-401-0) [925,](#page-403-0) [932,](#page-408-0) [1301,](#page-551-0) [1316](#page-555-0), [1480](#page-597-0), [1481](#page-598-0), [1552,](#page-630-0) [1743](#page-697-0), [1792](#page-712-0), [1798.](#page-714-0) x height: [573](#page-235-0), [584](#page-239-0), [585,](#page-239-0) [673](#page-277-0), [693,](#page-293-0) [914,](#page-400-0) [1301](#page-551-0).  $x \text{.} height \text{.} code: 573, 584.$  $x \text{.} height \text{.} code: 573, 584.$  $x \text{.} height \text{.} code: 573, 584.$  $x \text{.} height \text{.} code: 573, 584.$  $x \text{.} height \text{.} code: 573, 584.$ x leaders : [167,](#page-62-0) [208,](#page-75-0) [655](#page-269-0), [1249](#page-537-0), [1250.](#page-538-0) \xleaders primitive: [1249](#page-537-0). x over n: [106,](#page-40-0) [879,](#page-387-0) [892,](#page-392-0) [893,](#page-392-0) [1163](#page-506-0), [1185](#page-512-0), [1186](#page-513-0), [1187,](#page-513-0) [1418.](#page-585-0) x token: [386](#page-163-0), [407](#page-169-0), [504](#page-211-0), [1215,](#page-525-0) [1330.](#page-559-0)  $xchr: 20, 21, 23, 24, 38, 49, 58, 545.$  $xchr: 20, 21, 23, 24, 38, 49, 58, 545.$ xclause: [16](#page-9-0). \xdef primitive: [1386.](#page-574-0) xeq level : [271,](#page-116-0) [272](#page-116-0), [290,](#page-126-0) [300,](#page-129-0) [301](#page-130-0), [305,](#page-131-0) [1482.](#page-598-0) xn<sub>-over-d</sub>: [107](#page-40-0), [481](#page-195-0), [483,](#page-195-0) [484,](#page-196-0) [594,](#page-243-0) [892,](#page-392-0) [1222](#page-529-0), [1438.](#page-590-0) xord: [20,](#page-10-0) [24,](#page-12-0) [31,](#page-16-0) [52](#page-23-0), [53](#page-23-0), [549](#page-225-0), [551](#page-226-0). *xpand*: [499](#page-209-0), [503,](#page-211-0) [505](#page-211-0).  $x^r$ : [1552](#page-630-0). xray: [226](#page-83-0), [1468,](#page-594-0) [1469,](#page-594-0) [1470,](#page-595-0) [1674](#page-677-0), [1683](#page-681-0), [1688.](#page-682-0) xrealloc\_array: [678,](#page-279-0) [686,](#page-285-0) [698,](#page-303-0) [1505](#page-607-0).  $xref_{offset\_width}: 814, 1513.$  $xref_{offset\_width}: 814, 1513.$  $xref_{offset\_width}: 814, 1513.$  $xref_{offset\_width}: 814, 1513.$ xspace skip: [242](#page-93-0), [1221.](#page-528-0) \xspaceskip primitive: [244.](#page-95-0) xspace skip code : [242](#page-93-0), [243](#page-94-0), [244,](#page-95-0) [1221.](#page-528-0) xxx1: [612](#page-251-0), [613,](#page-253-0) [719,](#page-324-0) [726,](#page-327-0) [1614.](#page-654-0) xxx2: [612](#page-251-0).  $xxx3: 612.$  $xxx3: 612.$  $xxx3: 612.$  $xxx4$ : [612](#page-251-0), [613](#page-253-0), [1614.](#page-654-0)  $x0: 612, 613, 631, 636, 719, 726.$  $x0: 612, 613, 631, 636, 719, 726.$  $x0: 612, 613, 631, 636, 719, 726.$  $x0: 612, 613, 631, 636, 719, 726.$  $x0: 612, 613, 631, 636, 719, 726.$  $x0: 612, 613, 631, 636, 719, 726.$  $x0: 612, 613, 631, 636, 719, 726.$  $x0: 612, 613, 631, 636, 719, 726.$  $x0: 612, 613, 631, 636, 719, 726.$  $x0: 612, 613, 631, 636, 719, 726.$  $x0: 612, 613, 631, 636, 719, 726.$  $x0: 612, 613, 631, 636, 719, 726.$  $x0: 612, 613, 631, 636, 719, 726.$  $x1: 612, 613, 634, 719, 726.$  $x1: 612, 613, 634, 719, 726.$  $x1: 612, 613, 634, 719, 726.$  $x1: 612, 613, 634, 719, 726.$  $x1: 612, 613, 634, 719, 726.$  $x1: 612, 613, 634, 719, 726.$  $x1: 612, 613, 634, 719, 726.$  $x1: 612, 613, 634, 719, 726.$  $x1: 612, 613, 634, 719, 726.$  $x1: 612, 613, 634, 719, 726.$  $x1: 612, 613, 634, 719, 726.$  $x2: 612.$  $x2: 612.$  $x2: 612.$  $x3: 612.$  $x3: 612.$  $x3: 612.$  $x_4: 612.$  $x_4: 612.$  $x_4: 612.$ 

```
105119126882902911913914919,
  9259321792</u>.
635636638639640.
y<sub>-</sub>OK: 635636}639.
638639.
2542596457921508.
\year primitive: 256
.
254255256.
You already have 502.
You can't \insert255: 1277.
You can't dump...: 1482.
You can't use 1273.You can't use 1391 \rceilYou can't use 1764.
You can't use a prefix with 1390.
You can't use x after \dots: 4541415.
You can't use x in y mode: 1227.
52.
You want to edit file 84.
1227122812581284.
1552.yz-OK: 635636}637639.
612613621631636719726.612613634640719726.612621.612.612.11958688290291992593210991104,
  1130113613761743.
635636638639641.
z<sub>-</sub>OK: 635636}639.
638639.
2.
180193242246450453488908,
  978
, 1005
, 1063
, 1219
, 1220
, 1221
, 1349
, 1407
,
  173917811789180818191820.
471478499502505.
zip_{\text{f}}finish: 680685.
679680681685.
zip\_writing:680685.
612613631636719726.612613634641719726.612.612.
```
- $\langle$  (pdfTEX) Move down or output leaders [744](#page-336-0) is Used in section [741](#page-335-0).
- $\langle$  (pdfT<sub>EX</sub>) Move right or output leaders [735](#page-333-0) i Used in section [732](#page-332-0).
- $\langle \text{pdfTrX} \rangle$  Output a box in a vlist [742](#page-335-0) ised in section [741](#page-335-0).
- (pdfT<sub>EX</sub>) Output a box in an hlist  $733$  Used in section [732.](#page-332-0)
- (pdfTEX) Output a leader box at cur h, then advance cur h by leader wd + lx [737](#page-333-0)) Used in section [736.](#page-333-0)
- (pdfTEX) Output a leader box at cur v, then advance cur v by leader  $ht + lx$  [746](#page-336-0)) Used in section [745](#page-336-0).
- $\langle \text{(pdfTrX)} \text{ Output a rule in a vlist, **goto** next_p 743} \rangle$  $\langle \text{(pdfTrX)} \text{ Output a rule in a vlist, **goto** next_p 743} \rangle$  $\langle \text{(pdfTrX)} \text{ Output a rule in a vlist, **goto** next_p 743} \rangle$  Used in section [741.](#page-335-0)
- (pdfT<sub>EX</sub>) Output a rule in an hlist  $734$  Used in section [732.](#page-332-0)
- (pdfTEX) Output leaders in a vlist, goto fin rule if a rule or to next p if done [745](#page-336-0) is Used in section [744](#page-336-0).
- (pdfTEX) Output leaders in an hlist, goto fin rule if a rule or to next p if done [736](#page-333-0) is used in section [735](#page-333-0).  $\langle$  (pdfT<sub>EX</sub>) Ship box p out [751](#page-338-0) ised in section [750](#page-338-0).
- Accumulate the constant until cur tok is not a suitable digit  $471$  Used in section  $470$ .
- Add the width of node s to  $act\_width$  [1047](#page-458-0)) Used in section [1045](#page-457-0).
- Add the width of node s to *break\_width*  $1018$  Used in section [1016](#page-443-0).
- Add the width of node s to disc width  $1046$  Used in section [1045](#page-457-0).
- Adjust for the magnification ratio  $483$  Used in section [479](#page-194-0).
- Adjust for the setting of  $\gtrsim 1392$  $\gtrsim 1392$  Used in section [1389.](#page-575-0)
- Adjust shift up and shift down for the case of a fraction line  $922$  Used in section [919.](#page-401-0)
- Adjust shift up and shift down for the case of no fraction line  $921$  Used in section [919](#page-401-0).
- $\langle$  Adjust the LR stack for the *hlist\_out* routine; if necessary reverse an hlist segment and **goto** reswitch [1716](#page-688-0) $\rangle$ Used in section [1715.](#page-688-0)
- $\langle \text{Adjust the LR stack for the } hpack \text{ routine 1710} \rangle$  $\langle \text{Adjust the LR stack for the } hpack \text{ routine 1710} \rangle$  $\langle \text{Adjust the LR stack for the } hpack \text{ routine 1710} \rangle$  Used in section [825.](#page-368-0)
- Adjust the LR stack for the *init math* routine  $1736$  Used in section [1735.](#page-694-0)
- Adjust the LR stack for the *just\_reverse* routine  $1738$  Used in section [1737](#page-695-0).
- Adjust the LR stack for the *post\_line\_break* routine  $1707$  Used in sections [1055](#page-462-0), [1057,](#page-463-0) and [1706](#page-686-0).
- Adjust the additional data for last line  $1848$  Used in section [1027](#page-448-0).
- Adjust the final line of the paragraph  $1852$  Used in section [1039.](#page-454-0)
- Adjust transformation matrix for the magnification ratio  $758$  Used in section [757.](#page-340-0)
- Advance cur  $p$  to the node following the present string of characters  $1043$  Used in section [1042](#page-456-0).
- Advance past a whatsit node in the *line\_break* loop  $1608$  Used in section [1042.](#page-456-0)
- Advance past a whatsit node in the pre-hyphenation loop  $1609$  Used in section [1073.](#page-469-0)
- Advance r; goto *found* if the parameter delimiter has been fully matched, otherwise goto *continue*  $420$ Used in section [418.](#page-172-0)
- Allocate entire node p and **goto** found  $147$  Used in section [145](#page-55-0).
- Allocate from the top of node p and **goto** found  $146$  Used in section [145.](#page-55-0)
- Allocate memory for the new virtual font  $716$  Used in section [712](#page-321-0).
- Apologize for inability to do the operation now, unless \unskip follows non-glue  $1284$  Used in section [1283.](#page-547-0)
- Apologize for not loading the font, **goto** done  $593$  Used in section  $592$ .
- Append a ligature and/or kern to the translation; **goto** *continue* if the stack of inserted ligatures is nonempty  $1087$  Used in section [1083.](#page-473-0)
- $\langle$  Append a new leader node that uses *cur-box* [1256](#page-539-0) is Used in section [1253](#page-538-0).
- $\langle$  Append a new letter or a hyphen level  $1139$  Used in section [1138](#page-494-0).
- Append a new letter or hyphen  $1114$  Used in section [1112](#page-485-0).
- Append a normal inter-word space to the current list, then **goto**  $big\_switch$  [1219](#page-528-0)) Used in section [1207](#page-521-0).
- Append a penalty node, if a nonzero penalty is appropriate  $1067$  Used in section [1056](#page-462-0).
- Append an insertion to the current page and **goto** *contribute* [1185](#page-512-0) is Used in section [1177](#page-510-0).
- Append any new hist entries for q, and any appropriate penalties  $943$  Used in section [936](#page-409-0).
- Append box cur box to the current list, shifted by  $box\it context$  [1254](#page-539-0)) Used in section [1253.](#page-538-0)
- $\langle$  Append character *cur chr* and the following characters (if any) to the current hlist in the current font; **goto** reswitch when a non-character has been fetched  $1211$  Used in section [1207](#page-521-0).
- Append characters of  $hu[i]$ . ] to major\_tail, advancing j [1094](#page-479-0) is used in section [1093](#page-479-0).
- Append inter-element spacing based on r type and t  $942$  Used in section [936.](#page-409-0)

 $\langle$  Append tabskip glue and an empty box to list u, and update s and t as the prototype nodes are passed [985](#page-428-0)  $\rangle$ Used in section [984.](#page-428-0)

- Append the accent with appropriate kerns, then set  $p \leftarrow q$  [1303](#page-552-0)) Used in section [1301.](#page-551-0)
- $\langle$  Append the current tabskip glue to the preamble list [954](#page-417-0) is Used in section [953](#page-417-0).
- $\langle$  Append the display and perhaps also the equation number [1382](#page-572-0) is Used in section [1377](#page-571-0).
- $\langle$  Append the glue or equation number following the display [1383](#page-573-0) is Used in section [1377.](#page-571-0)
- $\langle$  Append the glue or equation number preceding the display [1381](#page-572-0) is Used in section [1377.](#page-571-0)
- $\Delta$  Append the new box to the current vertical list, followed by the list of special nodes taken out of the box by the packager  $1065$  Used in section [1056](#page-462-0).
- $\langle$  Append the value *n* to list *p* [1115](#page-485-0) iused in section [1114.](#page-485-0)
- $\langle$  Assign the values depth threshold  $\leftarrow$  show box depth and breadth max  $\leftarrow$  show box breadth [254](#page-102-0) is section [216.](#page-77-0)
- $\langle$  Assignments [1395](#page-577-0), [1396](#page-577-0), [1399](#page-578-0), [1402](#page-579-0), [1403](#page-580-0), [1404,](#page-580-0) [1406,](#page-581-0) [1410,](#page-582-0) [1412,](#page-582-0) [1413,](#page-582-0) [1419,](#page-585-0) [1420,](#page-586-0) [1426](#page-587-0), [1430](#page-588-0), [1431](#page-588-0), [1434](#page-589-0), [1442](#page-591-0)  $\rangle$  Used in section [1389](#page-575-0).
- $\langle$  Attach list p to the current list, and record its length; then finish up and return [1298](#page-550-0) $\rangle$  Used in section [1297.](#page-550-0)
- Attach the limits to y and adjust  $height(v)$ ,  $depth(v)$  to account for their presence  $927$  Used in section [926.](#page-404-0)
- Back up an outer control sequence so that it can be reread  $359$  Used in section [358](#page-153-0).
- Basic printing procedures [57,](#page-25-0) [58](#page-25-0), [59,](#page-26-0) [60](#page-26-0), [62](#page-27-0), [63,](#page-27-0) [64](#page-27-0), [65](#page-28-0), [284,](#page-120-0) [285,](#page-121-0) [544,](#page-224-0) [875,](#page-386-0) [1601,](#page-646-0) [1821](#page-722-0)  $\backslash$  Used in section [4.](#page-4-0)
- Break the current page at node  $p$ , put it in box 255, and put the remaining nodes on the contribution  $list 1194$  $list 1194$  Used in section [1191.](#page-515-0)
- h Break the paragraph at the chosen breakpoints, justify the resulting lines to the correct widths, and append them to the current vertical list  $1052$  Used in section [991.](#page-430-0)
- $\langle$  Build a character packet [717](#page-323-0) i Used in section [712.](#page-321-0)
- Build a linked list of free objects  $812$  Used in sections [813](#page-359-0) and [814.](#page-360-0)
- Calculate DVI page dimensions and margins  $644$  Used in section [645.](#page-265-0)
- Calculate page dimensions and margins  $755$  Used in section [752](#page-339-0).
- Calculate the length, l, and the shift amount, s, of the display lines  $1327$  Used in section [1323.](#page-556-0)
- Calculate the natural width,  $w$ , by which the characters of the final line extend to the right of the reference point, plus two ems; or set  $w \leftarrow max\_dimen$  if the non-blank information on that line is affected by stretching or shrinking  $1324$  Used in section [1323](#page-556-0).
- $\langle$  Calculate variations of marginal kerns [822](#page-363-0)  $\rangle$  Used in section [1027.](#page-448-0)
- Call the packaging subroutine, setting just box to the justified box  $1066$  Used in section [1056.](#page-462-0)
- (Call try break if cur p is a legal breakpoint; on the second pass, also try to hyphenate the next word, if  $cur_p$  is a glue node; then advance  $cur_p$  to the next node of the paragraph that could possibly be a legal breakpoint  $1042$  Used in section [1039.](#page-454-0)
- (Carry out a ligature replacement, updating the cursor structure and possibly advancing j; **goto** *continue* if the cursor doesn't advance, otherwise **goto** done  $1088$  Used in section  $1086$ .
- (Case statement to copy different types and set *words* to the number of initial words not yet copied  $224$ ) Used in section [223.](#page-80-0)
- $\langle$  Cases for 'Fetch the *dead cycles* or the *insert penalties* ' [1693](#page-682-0) is used in section [445](#page-183-0).
- Cases for evaluation of the current term [1790](#page-711-0), [1794](#page-712-0), [1795](#page-712-0), [1797](#page-713-0) i Used in section [1782](#page-709-0).
- Cases for fetching a dimension value  $1670, 1673, 1803$  $1670, 1673, 1803$  $1670, 1673, 1803$  $1670, 1673, 1803$  $1670, 1673, 1803$  Used in section [450.](#page-184-0)
- Cases for fetching a glue value  $1806$  Used in section [1779.](#page-707-0)
- Cases for fetching a mu value  $1807$  Used in section [1779.](#page-707-0)
- Cases for fetching an integer value [1650,](#page-671-0) [1664,](#page-675-0) [1667,](#page-675-0) [1802](#page-715-0) is used in section [450](#page-184-0).
- Cases for noads that can follow a  $bin\_road$  [909](#page-398-0)) Used in section [904.](#page-396-0)
- Cases for nodes that can appear in an mlist, after which we **goto** done with node  $906$  Used in section [904.](#page-396-0)
- Cases for *alter\_integer*  $1695$  Used in section [1424.](#page-587-0)
- Cases for *conditional* [1765,](#page-703-0) [1766,](#page-703-0) [1768](#page-704-0) in section [527](#page-218-0).
- Cases for  $do\_marks$  [1825](#page-724-0), [1827](#page-725-0), [1828](#page-725-0), [1830](#page-726-0) Used in section [1824.](#page-724-0)
- Cases for eq\_destroy  $1833$  Used in section [297](#page-128-0).
- Cases for  $input$  [1748](#page-698-0)) Used in section [404.](#page-168-0)
- $\langle$  Cases for *print param* [1658,](#page-673-0) [1699](#page-685-0) is Used in section [255.](#page-107-0)
- Cases for show whatever  $1676, 1690$  $1676, 1690$  $1676, 1690$  Used in section [1471.](#page-595-0)
- Cases of DVI commands that can appear in character packet  $719$  Used in section [717](#page-323-0).
- Cases of 'Let d be the natural width' that need special treatment  $1735$  Used in section [1325](#page-557-0).
- Cases of assign\_toks for  $print\_cmd\_chr$  [1657](#page-672-0)) Used in section [249](#page-98-0).
- Cases of expandafter for print\_cmd\_chr  $1762$  Used in section [288](#page-124-0).
- Cases of flush node list that arise in mlists only  $874$  Used in section [220](#page-79-0).
- Cases of handle right brace where a right brace triggers a delayed action [1263,](#page-543-0) [1278](#page-546-0), [1296,](#page-549-0) [1310](#page-554-0), [1311,](#page-554-0) [1346](#page-563-0), [1351,](#page-563-0) [1364](#page-567-0)  $\backslash$  Used in section [1246.](#page-535-0)
- Cases of hlist out that arise in mixed direction text only  $1719$  Used in sections [650](#page-267-0) and [732.](#page-332-0)
- Cases of *if test* for *print cmd chr*  $1763$  Used in section [514](#page-215-0).
- Cases of *input* for *print\_cmd\_chr*  $1747$  Used in section [403](#page-168-0).
- Cases of *last item* for print cmd chr [1649](#page-671-0), [1663](#page-675-0), [1666,](#page-675-0) [1669,](#page-676-0) [1672,](#page-676-0) [1778,](#page-707-0) [1801](#page-715-0), [1805](#page-716-0) is used in section [443](#page-182-0).
- Cases of *left\_right* for  $print\_cmd\_chr$  [1697](#page-683-0) i Used in section [1367.](#page-567-0)
- Cases of main control for hmode + valign  $1702$  Used in section [1308](#page-554-0).
- Cases of *main control* that are for extensions to T<sub>EX</sub> [1527](#page-621-0) is Used in section [1223](#page-529-0).
- Cases of *main\_control* that are not part of the inner loop  $1223$  Used in section [1207](#page-521-0).
- (Cases of *main\_control* that build boxes and lists  $1234$ ,  $1235$ ,  $1241$ ,  $1245$ ,  $1251$ ,  $1268$ ,  $1270$ ,  $1272$ ,  $1275$ ,  $1280$ ,  $1282$ . [1287,](#page-547-0) [1290](#page-548-0), [1294](#page-549-0), [1300,](#page-551-0) [1304,](#page-552-0) [1308](#page-554-0), [1312,](#page-554-0) [1315,](#page-555-0) [1318](#page-555-0), [1328](#page-558-0), [1332,](#page-560-0) [1336,](#page-561-0) [1340](#page-562-0), [1342](#page-562-0), [1345,](#page-562-0) [1349](#page-563-0), [1353](#page-564-0), [1358,](#page-565-0) [1368,](#page-567-0) [1371](#page-568-0) i Used in section [1223.](#page-529-0)
- $\langle$  Cases of main control that don't depend on mode [1388](#page-574-0), [1446](#page-591-0), [1449](#page-592-0), [1452](#page-592-0), [1454,](#page-592-0) [1463,](#page-593-0) [1468](#page-594-0) is ection [1223.](#page-529-0)
- $\langle$  Cases of prefix for print cmd chr [1770](#page-704-0) i Used in section [1387](#page-574-0).
- (Cases of *print cmd chr* for symbolic printing of primitives [245](#page-95-0), [249](#page-98-0), [257,](#page-110-0) [267,](#page-115-0) [288](#page-124-0), [357](#page-153-0), [403,](#page-168-0) [411,](#page-170-0) [438](#page-178-0), [443](#page-182-0), [495,](#page-203-0) [514,](#page-215-0) [518](#page-216-0), [957](#page-417-0), [1161](#page-505-0), [1231](#page-530-0), [1237,](#page-533-0) [1250,](#page-538-0) [1267,](#page-543-0) [1286,](#page-547-0) [1293,](#page-549-0) [1321,](#page-556-0) [1335,](#page-561-0) [1348](#page-563-0), [1357](#page-565-0), [1367](#page-567-0), [1387](#page-574-0), [1398](#page-577-0), [1401](#page-579-0), [1409](#page-582-0), [1429,](#page-587-0) [1433,](#page-589-0) [1439,](#page-590-0) [1441,](#page-591-0) [1451](#page-592-0), [1456](#page-592-0), [1465](#page-594-0), [1470](#page-595-0), [1473,](#page-596-0) [1526](#page-620-0) Used in section [320.](#page-138-0)
- $\langle$  Cases of read for print cmd chr [1759](#page-701-0) i Used in section [288](#page-124-0).
- Cases of register for print cmd chr  $1831$  Used in section [438.](#page-178-0)
- Cases of reverse that need special treatment [1725,](#page-691-0) [1726](#page-691-0), [1727](#page-691-0) ised in section [1724.](#page-690-0)
- Cases of set page int for print cmd chr  $1692$  Used in section [443](#page-182-0).
- Cases of set\_shape for  $print\_cmd\_chr$  [1864](#page-734-0)) Used in section [288.](#page-124-0)
- Cases of show node list that arise in mlists only  $866$  Used in section [201.](#page-73-0)
- Cases of the for print cmd chr  $1686$  Used in section [288.](#page-124-0)
- Cases of toks register for print cmd chr  $1832$  Used in section [288](#page-124-0).
- Cases of un\_vbox for print\_cmd\_chr  $1861$  Used in section [1286.](#page-547-0)
- Cases of valign for print\_cmd\_chr  $1701$  Used in section [288](#page-124-0).
- Cases of xray for print\_cmd\_chr [1675,](#page-677-0) [1684](#page-681-0), [1689](#page-682-0)) Used in section [1470.](#page-595-0)
- Cases where character is ignored  $367$  Used in section [366](#page-156-0).
- Change buffered instruction to y or w and **goto** found  $640$  Used in section [639](#page-262-0).
- Change buffered instruction to z or x and **goto** found [641](#page-262-0) is used in section [639](#page-262-0).
- Change current mode to  $-vmode$  for \halign,  $-hmode$  for \valign [951](#page-416-0) i Used in section [950](#page-416-0).
- Change discretionary to compulsory and set disc-break  $\leftarrow true$  [1058](#page-463-0)) Used in section [1057](#page-463-0).
- Change font dvi f to f  $649$  Used in section [648.](#page-267-0)
- Change state if necessary, and **goto** switch if the current character should be ignored, or **goto** reswitch if the current character changes to another  $366$  Used in section [365.](#page-155-0)
- (Change the case of the token in p, if a change is appropriate  $1467$ ) Used in section [1466.](#page-594-0)
- Change the current style and **goto**  $delete_{-q}$  [939](#page-410-0)) Used in section [937](#page-410-0).
- Change the interaction level and return  $86$  Used in section [84](#page-33-0).
- Change this node to a style node followed by the correct choice, then **goto** done with node  $907$  Used in section [906.](#page-397-0)
- Character k cannot be printed  $\langle 49 \rangle$  $\langle 49 \rangle$  $\langle 49 \rangle$  Used in section [48](#page-21-0).
- Character s is the current new-line character  $262$  Used in sections [58](#page-25-0) and [59.](#page-26-0)
- $\langle$  Check flags of unavailable nodes  $188$  Used in section [185](#page-68-0).
- (Check for LR anomalies at the end of  $hlist\_out$  [1717](#page-688-0)) Used in section [1714.](#page-688-0)
- Check for LR anomalies at the end of  $hpack$  [1711](#page-687-0)) Used in section [823](#page-364-0).
- Check for LR anomalies at the end of  $ship\_out$  [1729](#page-692-0)) Used in sections [666](#page-273-0) and [750](#page-338-0).
- Check for charlist cycle  $596$  Used in section [595](#page-243-0).
- Check for improper alignment in displayed math  $952$  Used in section [950.](#page-416-0)
- Check for non-existing destinations  $796$  Used in section [794](#page-352-0).
- Check for non-existing pages  $799$  Used in section [794](#page-352-0).
- Check for non-existing structure destinations  $798$  Used in section [794](#page-352-0).
- Check for special treatment of last line of paragraph  $1842$  Used in section [1003.](#page-436-0)
- Check if node  $p$  is a new champion breakpoint; then **goto** done if  $p$  is a forced break or if the page-so-far is already too full  $1151$  Used in section [1149](#page-499-0).
- (Check if node p is a new champion breakpoint; then if it is time for a page break, prepare for output, and either fire up the user's output routine and return or ship out the page and **goto** done  $1182$  Used in section [1174](#page-509-0).
- $\langle$  Check single-word *avail* list [186](#page-68-0) is Used in section [185.](#page-68-0)
- Check that another  $\$\text{ follows } 1375$  $\$\text{ follows } 1375$  Used in sections [1372,](#page-569-0) 1372, and [1384](#page-573-0).
- Check that the necessary fonts for math symbols are present; if not, flush the current math lists and set  $danger \leftarrow true$  [1373](#page-569-0)) Used in sections [1372](#page-569-0) and 1372.
- (Check that the nodes following hb permit hyphenation and that at least  $l$ -hyf + r-hyf letters have been found, otherwise **goto** done1  $1076$  Used in section [1071.](#page-468-0)
- Check the "constant" values for consistency  $14, 129, 312, 548, 1427$  $14, 129, 312, 548, 1427$  $14, 129, 312, 548, 1427$  $14, 129, 312, 548, 1427$  $14, 129, 312, 548, 1427$  $14, 129, 312, 548, 1427$  $14, 129, 312, 548, 1427$  $14, 129, 312, 548, 1427$  $14, 129, 312, 548, 1427$  Used in section [1512.](#page-609-0)
- Check the pool check sum  $53$  Used in section [52](#page-23-0).
- Check variable-size *avail* list  $187$  Used in section [185.](#page-68-0)
- Clean up the memory by removing the break nodes  $1041$  Used in sections [991](#page-430-0) and [1039](#page-454-0).
- Clear dimensions to zero  $824$  Used in sections  $823$  and  $844$ .
- Clear off top level from  $save\_stack$  [304](#page-131-0)) Used in section [303.](#page-130-0)
- Close the format file  $1509$  Used in section [1480](#page-597-0).
- Coerce glue to a dimension  $477$  Used in sections  $475$  and  $481$ .
- Compiler directives  $9$  Used in section [4](#page-4-0).
- Complain about an undefined family and set  $cur_i$  null [899](#page-394-0) is used in section [898](#page-394-0).
- Complain about an undefined macro  $396$  Used in section [391.](#page-165-0)
- Complain about missing  $\end{math}$  Used in sections [398](#page-167-0) and [1766](#page-703-0).
- Complain about unknown unit and **goto**  $done2$  [485](#page-196-0)) Used in section [484.](#page-196-0)
- Complain that  $\theta$  can't do this; give zero result  $454$  Used in section [439.](#page-179-0)
- Complain that the user should have said  $\mathcal N$  used in section [1343](#page-562-0).
- Compleat the incompleat noad  $1363$  Used in section [1362.](#page-566-0)
- Complete a potentially long  $\sum$  Command [1476](#page-596-0) is Used in section [1471.](#page-595-0)
- $\langle$  Compute  $f = \left\lfloor 2^{28}(1 + p/q) + \frac{1}{2} \right\rfloor$  [113](#page-44-0) $\rangle$  Used in section [112.](#page-43-0)
- $\langle$  Compute  $p = \lfloor qf / 2^{28} + \frac{1}{2} \rfloor q$  [116](#page-45-0)  $\rangle$  Used in section [114.](#page-44-0)
- $\langle$  Compute  $f = \lfloor xn/d + \frac{1}{2}\rfloor$  [1799](#page-715-0) $\rangle$  Used in section [1798.](#page-714-0)
- Compute result of multiply or divide, put it in cur val  $1418$  Used in section [1414.](#page-583-0)
- Compute result of reqister or advance, put it in cur val  $1416$  Used in section [1414](#page-583-0).
- Compute the amount of skew  $917$  Used in section [914](#page-400-0).
- Compute the badness, b, of the current page, using  $awful$ -bad if the box is too full  $1184$  Used in section [1182.](#page-511-0)
- Compute the badness, b, using *awful bad* if the box is too full  $1152$  Used in section [1151](#page-500-0).
- Compute the demerits, d, from r to cur p  $1035$  Used in section [1031.](#page-450-0)
- Compute the discretionary *break width* values  $1016$  Used in section [1013](#page-441-0).
- Compute the hash code  $h$  [280](#page-119-0) is used in section [278](#page-118-0).
- Compute the magic offset  $941$  Used in section [1517](#page-613-0).
- Compute the mark pointer for mark type t and class  $cur\_val$  [1823](#page-723-0)) Used in section [412](#page-170-0).
- Compute the minimum suitable height,  $w$ , and the corresponding number of extension steps,  $n$ ; also set  $width(b) 890$  $width(b) 890$  Used in section [889.](#page-390-0)
- $\langle$  Compute the new line width [1026](#page-447-0) is Used in section [1011.](#page-440-0)
- Compute the primitive code  $h$  [283](#page-120-0) iused in section [281](#page-119-0).
- Compute the register location l and its type p; but return if invalid  $1415$  Used in section [1414](#page-583-0).
- Compute the sum of two glue specs  $1417$  Used in section [1416](#page-584-0).
- Compute the sum or difference of two glue specs  $1793$  Used in section [1791](#page-711-0).
- Compute the trie op code, v, and set  $l \leftarrow 0$  [1142](#page-495-0)) Used in section [1140](#page-495-0).
- Compute the values of *break\_width*  $1013$  Used in section [1012.](#page-441-0)
- Consider a node with matching width; goto *found* if it's a hit  $639$  Used in section [638.](#page-262-0)
- Consider the demerits for a line from r to cur  $p$ ; deactivate node r if it should no longer be active; then **goto** continue if a line from r to cur p is infeasible, otherwise record a new feasible break  $1027$  Used in section [1005](#page-437-0).
- $\langle$  Constants in the outer block [11,](#page-7-0) [675,](#page-278-0) [679,](#page-280-0) [695,](#page-298-0) [721](#page-325-0), [1630](#page-661-0)  $\rangle$  Used in section [4](#page-4-0).
- Construct a box with limits above and below it, skewed by  $delta 926$  $delta 926$  Used in section [925](#page-403-0).
- Construct a sub/superscript combination box x, with the superscript offset by delta  $935$  Used in section [932.](#page-408-0)
- Construct a subscript box x when there is no superscript  $933$  Used in section [932.](#page-408-0)
- Construct a superscript box  $x$  [934](#page-409-0)) Used in section [932.](#page-408-0)
- Construct a vlist box for the fraction, according to *shift-up* and *shift-down* [923](#page-402-0) is Used in section [919](#page-401-0).
- Construct an extensible character in a new box b, using recipe rem byte  $(q)$  and font f [889](#page-390-0) is Used in section [886.](#page-389-0)
- $\langle$  Contribute an entire group to the current parameter [425](#page-174-0) is Used in section [418.](#page-172-0)
- Contribute the recently matched tokens to the current parameter, and **goto** *continue* if a partial match is still in effect; but abort if  $s = null$  [423](#page-174-0)) Used in section [418.](#page-172-0)
- Convert a final bin noad to an ord noad  $905$  Used in sections [902](#page-395-0) and [904](#page-396-0).
- Convert *cur val* to a lower level  $455$  Used in section [439.](#page-179-0)
- Convert math glue to ordinary glue  $908$  Used in section  $906$ .
- Convert nucleus (q) to an hlist and attach the sub/superscripts [930](#page-407-0) i Used in section [904](#page-396-0).
- Convert string s into a new pseudo file  $1753$  Used in section [1752](#page-699-0).
- Copy the tabskip glue between columns  $971$  Used in section [967](#page-421-0).
- Copy the templates from node  $cur\_{loop}$  into node  $p$  [970](#page-422-0)) Used in section [969.](#page-421-0)
- Copy the token list  $492$  Used in section [491](#page-199-0).
- (Create a character node p for nucleus  $(q)$ , possibly followed by a kern node for the italic correction, and set delta to the italic correction if a subscript is present  $931$  Used in section [930.](#page-407-0)
- (Create a character node q for the next character, but set  $q \leftarrow null$  if problems arise [1302](#page-552-0)) Used in section [1301](#page-551-0).
- $\langle$  Create a new array element of type t with index i [1819](#page-721-0) is Used in section [1818.](#page-720-0)
- $\langle$  Create a new glue specification whose width is *curval*; scan for its stretch and shrink components  $488$ Used in section [487.](#page-197-0)
- (Create a page insertion node with subtype  $(r) = qi(n)$ , and include the glue correction for box n in the current page state  $1186$  Used in section [1185.](#page-512-0)
- (Create an active breakpoint representing the beginning of the paragraph  $1040$ ) Used in section [1039](#page-454-0).
- h Create and append a discretionary node as an alternative to the unhyphenated word, and continue to develop both branches until they become equivalent  $1091$  Used in section [1090](#page-478-0).
- (Create equal-width boxes x and z for the numerator and denominator, and compute the default amounts  $shift\_up$  and  $shift\_down$  by which they are displaced from the baseline  $920$  Used in section [919.](#page-401-0)
- (Create link annotations for the current hbox if needed  $730$ ) Used in section [729](#page-331-0).
- (Create new active nodes for the best feasible breaks just found  $1012$ ) Used in section [1011](#page-440-0).
- (Create the *format ident*, open the format file, and inform the user that dumping has begun  $1508$ ) Used in section [1480](#page-597-0).
- (Create thread for the current vbox if needed  $739$ ) Used in section [738.](#page-334-0)
- Current mem equivalent of glue parameter number  $n \, 242$  $n \, 242$  Used in sections [170](#page-63-0) and [172.](#page-63-0)
- Deactivate node  $r$  [1036](#page-451-0) in section [1027.](#page-448-0)
- Declare  $\varepsilon$ -TEX procedures for expanding [1751](#page-699-0), [1809,](#page-716-0) [1814,](#page-718-0) [1818](#page-720-0) is Used in section [388](#page-164-0).

 $\langle$  Declare  $\varepsilon$ -T<sub>E</sub>X procedures for scanning [1681,](#page-680-0) [1771,](#page-704-0) [1780,](#page-707-0) [1785](#page-710-0) is Used in section [435](#page-177-0).

- Declare  $\varepsilon$ -T<sub>EX</sub> procedures for token lists [1682](#page-681-0), [1752](#page-699-0)) Used in section [490.](#page-199-0)
- h Declare ε-TEX procedures for tracing and input [306,](#page-132-0) [1660](#page-674-0), [1661,](#page-674-0) [1755,](#page-701-0) [1756](#page-701-0), [1773,](#page-705-0) [1775](#page-706-0), [1776,](#page-706-0) [1820,](#page-722-0) [1822](#page-723-0), [1836,](#page-727-0) [1837,](#page-727-0) [1838,](#page-728-0) [1839](#page-729-0), [1840](#page-729-0) Used in section [290.](#page-126-0)
- $\langle$  Declare  $\varepsilon$ -T<sub>EX</sub> procedures for use by *main\_control* [1655](#page-672-0), [1678,](#page-678-0) [1694](#page-683-0) is section [991.](#page-430-0)
- (Declare action procedures for use by  $main\_control$  [1221](#page-528-0), [1225](#page-529-0), [1227](#page-530-0), [1228](#page-530-0), [1229](#page-530-0), [1232](#page-531-0), [1238](#page-533-0), [1239](#page-533-0), [1242,](#page-534-0) [1247,](#page-536-0) [1248,](#page-536-0) [1253,](#page-538-0) [1257](#page-540-0), [1262,](#page-542-0) [1264,](#page-543-0) [1269](#page-544-0), [1271,](#page-544-0) [1273](#page-545-0), [1274](#page-545-0), [1277,](#page-545-0) [1279](#page-546-0), [1281,](#page-546-0) [1283,](#page-547-0) [1288](#page-548-0), [1291,](#page-548-0) [1295](#page-549-0), [1297](#page-550-0), [1301,](#page-551-0) [1305](#page-553-0), [1307,](#page-553-0) [1309,](#page-554-0) [1313,](#page-554-0) [1314](#page-555-0), [1316,](#page-555-0) [1320,](#page-556-0) [1329](#page-559-0), [1333,](#page-560-0) [1337](#page-561-0), [1338](#page-561-0), [1341,](#page-562-0) [1343](#page-562-0), [1350,](#page-563-0) [1352,](#page-563-0) [1354](#page-564-0), [1359,](#page-565-0) [1369](#page-568-0), [1372](#page-569-0), [1378,](#page-571-0) [1389](#page-575-0), [1448,](#page-591-0) [1453,](#page-592-0) [1457,](#page-593-0) [1466,](#page-594-0) [1471](#page-595-0), [1480](#page-597-0), [1528](#page-622-0), [1623](#page-657-0) Used in section [1207.](#page-521-0)
- $\langle$  Declare math construction procedures [910](#page-398-0), [911](#page-399-0), [912](#page-399-0), [913,](#page-399-0) [914,](#page-400-0) [919,](#page-401-0) [925,](#page-403-0) [928](#page-405-0), [932](#page-408-0), [938](#page-410-0) is section [902.](#page-395-0)
- $\langle$  Declare procedures for preprocessing hyphenation patterns [1121](#page-488-0), [1125](#page-489-0), [1126,](#page-490-0) [1130,](#page-491-0) [1134,](#page-492-0) [1136,](#page-493-0) [1137](#page-493-0), [1143](#page-496-0) $\rangle$  Used in section [1119](#page-487-0).
- Declare procedures needed for displaying the elements of mlists  $867, 868, 870$  $867, 868, 870$  $867, 868, 870$  $867, 868, 870$  $867, 868, 870$  Used in section [197.](#page-72-0)
- $\langle$  Declare procedures needed for expressions [1781,](#page-708-0) [1786](#page-710-0) is Used in section [487](#page-197-0).
- $\langle$  Declare procedures needed in *do\_extension* [1529](#page-623-0), [1530](#page-623-0), [1537](#page-625-0), [1552,](#page-630-0) [1556,](#page-634-0) [1562,](#page-636-0) [1566,](#page-640-0) [1573](#page-641-0), [1577](#page-641-0), [1587](#page-643-0), [1599](#page-645-0) ised in section [1528](#page-622-0).
- $\langle$  Declare procedures needed in *hlist\_out*, vlist\_*out* [1614](#page-654-0), [1616](#page-655-0), [1619](#page-656-0), [1718](#page-689-0), [1722](#page-690-0) ised in section [647.](#page-266-0)
- (Declare procedures needed in  $pdf\_hlist\_out$ ,  $pdf\_vlist\_out$  [727](#page-329-0), [772,](#page-344-0) [778,](#page-345-0) [785,](#page-347-0) [1564,](#page-638-0) [1629](#page-660-0), [1634](#page-662-0), [1635,](#page-663-0) [1636](#page-664-0)) Used in section [729.](#page-331-0)
- (Declare procedures that need to be declared forward for pdfT<sub>E</sub>X [686,](#page-285-0) [689](#page-288-0), [698](#page-303-0), [699,](#page-306-0) [700,](#page-307-0) [703](#page-310-0), [1545](#page-628-0), [1555](#page-633-0)) Used in section [190.](#page-69-0)
- Declare procedures that scan font-related stuff  $604, 605$  $604, 605$  $604, 605$  Used in section [435](#page-177-0).
- Declare procedures that scan restricted classes of integers  $459, 460, 461, 462, 463, 1810$  $459, 460, 461, 462, 463, 1810$  $459, 460, 461, 462, 463, 1810$  $459, 460, 461, 462, 463, 1810$  $459, 460, 461, 462, 463, 1810$  $459, 460, 461, 462, 463, 1810$  $459, 460, 461, 462, 463, 1810$  $459, 460, 461, 462, 463, 1810$  $459, 460, 461, 462, 463, 1810$  $459, 460, 461, 462, 463, 1810$  $459, 460, 461, 462, 463, 1810$  Used in section  $435$ .
- Declare subprocedures for *after\_math*  $1743$  Used in section [1372](#page-569-0).
- Declare subprocedures for  $init\_math 1732, 1737$  $init\_math 1732, 1737$  $init\_math 1732, 1737$  $init\_math 1732, 1737$  Used in section [1316](#page-555-0).
- Declare subprocedures for *line\_break*  $1002$ , [1005](#page-437-0), [1053](#page-461-0), [1072](#page-468-0), [1119](#page-487-0) ised in section [991.](#page-430-0)
- Declare subprocedures for prefixed command [1393,](#page-577-0) [1407,](#page-581-0) [1414](#page-583-0), [1421](#page-586-0), [1422](#page-586-0), [1423,](#page-586-0) [1424,](#page-587-0) [1425](#page-587-0), [1435](#page-589-0), [1443](#page-591-0) i Used in section [1389](#page-575-0).
- Declare subprocedures for  $scan\_expr$  [1792,](#page-712-0) [1796,](#page-713-0) [1798](#page-714-0)) Used in section [1781](#page-708-0).
- Declare subprocedures for  $var\_delimiter$  [885](#page-389-0), [887](#page-390-0), [888](#page-390-0)) Used in section [882.](#page-388-0)
- Declare the function called  $do\_marks$  [1824](#page-724-0)) Used in section [1154.](#page-501-0)
- Declare the function called  $\lim_{n \to \infty} \frac{1362}{n}$  $\lim_{n \to \infty} \frac{1362}{n}$  $\lim_{n \to \infty} \frac{1362}{n}$  Used in section [1352.](#page-563-0)
- Declare the function called *open\_fmt\_file*  $550$  Used in section [1481.](#page-598-0)
- Declare the function called *reconstitute*  $1083$  Used in section [1072](#page-468-0).
- Declare the procedure called *align\_peek*  $961$  Used in section [976](#page-424-0).
- Declare the procedure called  $\text{fire\_up 1189}$  $\text{fire\_up 1189}$  $\text{fire\_up 1189}$  Used in section [1171.](#page-508-0)
- Declare the procedure called *get\_preamble\_token*  $958$  Used in section [950](#page-416-0).
- Declare the procedure called *handle\_right\_brace*  $1246$  Used in section [1207](#page-521-0).
- Declare the procedure called  $init_span 963$  $init_span 963$  Used in section [962.](#page-419-0)
- Declare the procedure called *insert\_relax*  $405$  ised in section [388](#page-164-0).
- Declare the procedure called  $macro\_call$  [415](#page-171-0)) Used in section [388.](#page-164-0)
- Declare the procedure called  $print\_cmd\_chr$  [320](#page-138-0)) Used in section [270](#page-116-0).
- Declare the procedure called *print\_skip\_param*  $243$  Used in section [197.](#page-72-0)
- Declare the procedure called *runaway*  $328$  Used in section [137.](#page-52-0)
- Declare the procedure called  $show\_token\_list$  [314](#page-135-0)) Used in section [137](#page-52-0).
- Decry the invalid character and **goto** restart  $368$  Used in section [366](#page-156-0).
- Delete  $c$  "0" tokens and **goto** continue [88](#page-34-0) in section [84.](#page-33-0)
- Delete the page-insertion nodes  $1196$  Used in section [1191](#page-515-0).
- Destroy the t nodes following q, and make r point to the following node  $1059$  Used in section [1058.](#page-463-0)
	- Determine horizontal glue shrink setting, then return or goto *common\_ending*  $840$  is used in section [833.](#page-370-0)
	- Determine horizontal glue stretch setting, then return or goto *common ending*  $834$  Used in section [833.](#page-370-0)

- (Determine the displacement, d, of the left edge of the equation, with respect to the line size  $z$ , assuming that  $l = false$  [1380](#page-572-0)) Used in section [1377](#page-571-0).
- (Determine the shrink order  $841$ ) Used in sections [840,](#page-372-0) [852,](#page-375-0) and [972](#page-422-0).
- Determine the stretch order  $835$  Used in sections  $834$ ,  $849$ , and  $972$ .
- (Determine the value of *height(r)* and the appropriate glue setting; then **return** or **goto** common\_ending  $848$  Used in section [844.](#page-373-0)
- (Determine the value of width  $(r)$  and the appropriate glue setting; then return or goto common\_ending  $833$  Used in section [823.](#page-364-0)
- Determine vertical glue shrink setting, then return or goto *common ending*  $852$  Used in section [848.](#page-374-0)
- Determine vertical glue stretch setting, then return or goto *common ending*  $849$  Used in section [848](#page-374-0). Discard erroneous prefixes and return  $1390$  Used in section [1389.](#page-575-0)
- Discard the prefixes  $\longleftarrow$  and  $\overline{\text{ they are irrelevant 1391}}$  $\overline{\text{ they are irrelevant 1391}}$  $\overline{\text{ they are irrelevant 1391}}$  Used in section [1389.](#page-575-0)
- Dispense with trivial cases of void or bad boxes  $1155$  Used in section [1154](#page-501-0).
- Display jrule spec; for whatsit node created by pdfTFX [1600](#page-645-0) ised in sections [1602](#page-647-0), 1602, and 1602.
- Display adjustment  $p$  [215](#page-77-0) is Used in section [201.](#page-73-0)
- Display box  $p$  [202](#page-74-0) iused in section [201.](#page-73-0)
- Display choice node  $p \, 871$  $p \, 871$  Used in section [866](#page-382-0).
- Display discretionary  $p$  [213](#page-76-0) iused in section [201](#page-73-0).
- Display fraction noad  $p \, 873$  $p \, 873$  Used in section [866.](#page-382-0)
- Display glue  $p$  [207](#page-75-0) i Used in section [201.](#page-73-0)
- Display if this box is never to be reversed  $1703$  Used in section [202](#page-74-0).
- Display insertion  $p \ 206$  $p \ 206$  Used in section [201.](#page-73-0)
- Display kern  $p$  [209](#page-75-0) in section [201.](#page-73-0)
- Display leaders  $p \ 208$  $p \ 208$  Used in section [207.](#page-75-0)
- Display ligature  $p$  [211](#page-76-0) isel in section [201](#page-73-0).
- Display mark  $p$  [214](#page-76-0) in section [201](#page-73-0).
- Display math node  $p$  [210](#page-76-0) ised in section [201.](#page-73-0)
- Display node  $p$  [201](#page-73-0)) Used in section [200.](#page-73-0)
- Display normal noad  $p$  [872](#page-384-0)) Used in section [866.](#page-382-0)
- Display penalty  $p$  [212](#page-76-0)) Used in section [201](#page-73-0).
- Display rule  $p \ 205$  $p \ 205$  Used in section [201.](#page-73-0)
- Display special fields of the unset node  $p$  [203](#page-74-0)) Used in section [202.](#page-74-0)
- Display the current context  $334$  Used in section [333.](#page-146-0)
- Display the insertion split cost  $1188$  Used in section [1187.](#page-513-0)
- Display the page break cost  $1183$  Used in section [1182](#page-511-0).
- Display the token  $(m, c)$  [316](#page-136-0) in section [315](#page-135-0).
- Display the value of  $b$  [528](#page-218-0) in section [524](#page-217-0).
- Display the value of  $glue_set(p)$  [204](#page-74-0)) Used in section [202.](#page-74-0)
- Display the whatsit node  $p \ 1602$  $p \ 1602$  Used in section [201.](#page-73-0)
- Display token p, and return if there are problems  $315$  Used in section [314.](#page-135-0)
- Do first-pass processing based on type  $(q)$ ; goto *done with noad* if a noad has been fully processed, goto *check dimensions* if it has been translated into *new hlist*(q), or **goto** done with node if a node has been fully processed  $904$  Used in section [903](#page-396-0).
- $\langle$  Do ligature or kern command, returning to main lig loop or main loop wrapup or main loop move [1218](#page-527-0)  $\rangle$ Used in section [1216.](#page-526-0)
- $\langle$  Do magic computation [342](#page-149-0) is Used in section [314](#page-135-0).
- Do some work that has been queued up for  $\write 1621$  $\write 1621$  Used in section [1619](#page-656-0).
- Do typesetting the DVI commands in virtual character packet  $726$  Used in section [725](#page-326-0).
- Drop current token and complain that it was unmatched  $1244$  Used in section [1242.](#page-534-0)
- Dump a couple more things and the closing check word  $1506$  Used in section [1480](#page-597-0).
- Dump constants for consistency check  $1485$  Used in section [1480.](#page-597-0)
- Dump pdftex data  $1504$  Used in section [1480](#page-597-0).
- $\langle$  Dump regions 1 to 4 of *eqtb* [1493](#page-602-0) is Used in section [1491](#page-602-0).
- Dump regions 5 and 6 of *eqtb* Used in section [1491](#page-602-0).
- Dump the  $\varepsilon$ -TEX state [1653](#page-672-0), [1757](#page-701-0)) Used in section [1485.](#page-599-0)
- Dump the array info for internal font number  $k$  [1500](#page-604-0)) Used in section [1498.](#page-604-0)
- Dump the dynamic memory Used in section [1480](#page-597-0).
- Dump the font information Used in section [1480.](#page-597-0)
- Dump the hash table Used in section [1491.](#page-602-0)
- Dump the hyphenation tables Used in section [1480](#page-597-0).
- Dump the string pool Used in section [1480.](#page-597-0)
- Dump the table of equivalents Used in section [1480.](#page-597-0)
- Either append the insertion node  $p$  after node  $q$ , and remove it from the current page, or delete  $node(p)$  [1199](#page-517-0)) Used in section [1197.](#page-517-0)
- (Either insert the material specified by node  $p$  into the appropriate box, or hold it for the next page; also delete node  $p$  from the current page [1197](#page-517-0)) Used in section [1191](#page-515-0).
- Either process **\ifcase** or set b to the value of a boolean condition Used in section [524.](#page-217-0)
- Empty the last bytes out of  $dvi_buf$  [626](#page-257-0)) Used in section [670.](#page-275-0)
- Enable  $\varepsilon$ -T<sub>F</sub>X, if requested [1647](#page-671-0) Used in section [1517.](#page-613-0)
- Ensure that box 255 is empty after output Used in section [1203.](#page-518-0)
- Ensure that box 255 is empty before output Used in section [1191](#page-515-0).
- Ensure that  $trie\_max \geq h + 256$  [1131](#page-491-0)) Used in section [1130.](#page-491-0)
- Enter a hyphenation exception Used in section [1112](#page-485-0).
- Enter all of the patterns into a linked trie, until coming to a right brace Used in section [1137](#page-493-0).
- Enter as many hyphenation exceptions as are listed, until coming to a right brace; then return Used in section [1111.](#page-484-0)
- Enter skip blanks state, emit a space Used in section [369](#page-156-0).
- Error handling procedures  $78, 81, 82, 93, 94, 95$  $78, 81, 82, 93, 94, 95$  $78, 81, 82, 93, 94, 95$  $78, 81, 82, 93, 94, 95$  $78, 81, 82, 93, 94, 95$  $78, 81, 82, 93, 94, 95$  $78, 81, 82, 93, 94, 95$  $78, 81, 82, 93, 94, 95$  $78, 81, 82, 93, 94, 95$  $78, 81, 82, 93, 94, 95$  $78, 81, 82, 93, 94, 95$  Used in section [4.](#page-4-0)
- Evaluate the current expression Used in section [1782](#page-709-0).
- Examine node  $p$  in the hlist, taking account of its effect on the dimensions of the new box, or moving it to the adjustment list; then advance p to the next node Used in section [823](#page-364-0).
- (Examine node  $p$  in the vlist, taking account of its effect on the dimensions of the new box; then advance  $p$ to the next node Used in section  $844$ .
- Expand a nonmacro Used in section [388.](#page-164-0)
- Expand macros in the token list and make  $link (def-ref)$  point to the result [1617](#page-655-0)) Used in section [1616.](#page-655-0)
- Expand the next part of the input Used in section [503.](#page-211-0)
- Expand the token after the next token Used in section [391.](#page-165-0)
- Explain that too many dead cycles have occurred in a row Used in section [1189](#page-514-0).
- Express astonishment that no number was here Used in section  $470$ .
- Express consternation over the fact that no alignment is in progress Used in section [1305](#page-553-0).
- Express shock at the missing left brace; **goto** found Used in section [500](#page-210-0).
- Feed the macro body and its parameters to the scanner  $416$  Used in section [415](#page-171-0).
- Fetch a box dimension Used in section [439.](#page-179-0)
- Fetch a character code from some table Used in section [439.](#page-179-0)
- Fetch a font dimension Used in section [439](#page-179-0).
- Fetch a font integer Used in section [439](#page-179-0).
- Fetch a penalties array element Used in section [449.](#page-183-0)
- Fetch a register Used in section [439](#page-179-0).
- Fetch a token list or font identifier, provided that  $level = tok\_val$  [441](#page-180-0)) Used in section [439.](#page-179-0)
- Fetch an internal dimension and **goto** attach sign, or fetch an internal integer Used in section  $474$ .
- Fetch an item in the current node, if appropriate Used in section [439](#page-179-0).
- Fetch something on the page so far Used in section [439.](#page-179-0)
- Fetch the *dead\_cycles* or the *insert\_penalties* Used in section [439](#page-179-0).
- Fetch the *par\_shape* size Used in section [439](#page-179-0).

(Fetch the *prev\_graf* ) Used in section [439.](#page-179-0) Fetch the *space\_factor* or the *prev\_depth* is Used in section [439.](#page-179-0) Find an active node with fewest demerits Used in section [1049](#page-459-0). Find hyphen locations for the word in hc, or return Used in section [1072.](#page-468-0) Find optimal breakpoints Used in section [991.](#page-430-0) Find the best active node for the desired looseness Used in section [1049.](#page-459-0) Find the best way to split the insertion, and change  $type(r)$  to  $split\_up$  [1187](#page-513-0)) Used in section [1185](#page-512-0). Find the glue specification,  $main\_p$ , for text spaces in the current font [1220](#page-528-0) is Used in sections [1219](#page-528-0) and [1221](#page-528-0). Finish an alignment in a display Used in section [988.](#page-429-0) Finish displayed math Used in section [1372.](#page-569-0) Finish issuing a diagnostic message for an overfull or underfull hbox Used in section [823.](#page-364-0) Finish issuing a diagnostic message for an overfull or underfull vbox Used in section [844.](#page-373-0) Finish line, emit a  $\parbox{1.0}{$\forall x \in \mathbb{Z}^3$}$  Used in section [369.](#page-156-0) Finish line, emit a space Used in section [369](#page-156-0). Finish line, goto switch Used in section [369](#page-156-0). Finish math in text Used in section [1372.](#page-569-0) Finish shipping Used in section [751.](#page-338-0) Finish stream of page/form contents Used in section [759.](#page-340-0) Finish the PDF file Used in section [1513](#page-610-0). Finish the DVI file Used in section [1513](#page-610-0). Finish the extensions Used in section [1513](#page-610-0). Finish the natural width computation Used in section [1324.](#page-557-0) Finish the reversed hlist segment and **goto** done Used in section [1727.](#page-691-0) Finish hlist out for mixed direction typesetting Used in sections [647](#page-266-0) and [729.](#page-331-0) Fire up the user's output routine and return ised in section [1189](#page-514-0). Fix the reference count, if any, and negate  $cur_val$  if negative [456](#page-187-0)) Used in section [439.](#page-179-0) Flush PDF mark lists Used in section [759.](#page-340-0) Flush resource lists Used in section [759.](#page-340-0) Flush the box from memory, showing statistics if requested Used in sections  $666$  and [750](#page-338-0). Flush the prototype box Used in section [1377](#page-571-0). Flush pdf\_start\_link\_node's created by append\_link Used in section [782.](#page-346-0) Forbidden cases detected in  $main\_control$  [1226,](#page-530-0) [1276](#page-545-0), [1289](#page-548-0), [1322](#page-556-0)) Used in section [1223.](#page-529-0) Generate ProcSet Used in section [762.](#page-340-0) Generate XObject resources Used in section [762](#page-340-0). Generate a *down* or *right* command for w and **return** Used in section [634](#page-260-0). Generate a y0 or  $z0$  command in order to reuse a previous appearance of w [636](#page-261-0)) Used in section [634](#page-260-0). h Generate all ε-TEX primitives [1648](#page-671-0), [1656](#page-672-0), [1662](#page-675-0), [1665,](#page-675-0) [1668,](#page-676-0) [1671,](#page-676-0) [1674,](#page-677-0) [1683,](#page-681-0) [1685](#page-681-0), [1688](#page-682-0), [1691](#page-682-0), [1696](#page-683-0), [1700](#page-685-0), [1746,](#page-698-0) [1758,](#page-701-0) [1761,](#page-702-0) [1769,](#page-704-0) [1777](#page-707-0), [1800](#page-715-0), [1804](#page-716-0), [1808](#page-716-0), [1860,](#page-734-0) [1863](#page-734-0) Used in section [1647](#page-671-0). (Generate array of annotations or beads in page ) Used in section [769.](#page-342-0) Generate font resources Used in section [762](#page-340-0). Generate parent pages object Used in section [769.](#page-342-0) Get ready to compress the trie Used in section [1143](#page-496-0). Get ready to start line breaking  $992, 1003, 1010, 1024$  $992, 1003, 1010, 1024$  $992, 1003, 1010, 1024$  $992, 1003, 1010, 1024$  $992, 1003, 1010, 1024$  $992, 1003, 1010, 1024$  $992, 1003, 1010, 1024$  Used in section [991](#page-430-0). Get the first line of input and prepare to start Used in section [1512](#page-609-0). Get the next non-blank non-call token Used in sections  $431, 467, 481, 529, 552, 604, 1223, 1768, 1783,$  $431, 467, 481, 529, 552, 604, 1223, 1768, 1783,$  $431, 467, 481, 529, 552, 604, 1223, 1768, 1783,$  $431, 467, 481, 529, 552, 604, 1223, 1768, 1783,$  $431, 467, 481, 529, 552, 604, 1223, 1768, 1783,$  $431, 467, 481, 529, 552, 604, 1223, 1768, 1783,$  $431, 467, 481, 529, 552, 604, 1223, 1768, 1783,$  $431, 467, 481, 529, 552, 604, 1223, 1768, 1783,$  $431, 467, 481, 529, 552, 604, 1223, 1768, 1783,$  $431, 467, 481, 529, 552, 604, 1223, 1768, 1783,$  $431, 467, 481, 529, 552, 604, 1223, 1768, 1783,$  $431, 467, 481, 529, 552, 604, 1223, 1768, 1783,$  $431, 467, 481, 529, 552, 604, 1223, 1768, 1783,$  $431, 467, 481, 529, 552, 604, 1223, 1768, 1783,$  $431, 467, 481, 529, 552, 604, 1223, 1768, 1783,$  $431, 467, 481, 529, 552, 604, 1223, 1768, 1783,$  $431, 467, 481, 529, 552, 604, 1223, 1768, 1783,$  $431, 467, 481, 529, 552, 604, 1223, 1768, 1783,$  and  $1784$ .  $\langle$  Get the next non-blank non-relax non-call token  $430$  ised in sections [429,](#page-176-0) [1256](#page-539-0), [1262,](#page-542-0) [1329](#page-559-0), [1338,](#page-561-0) [1389,](#page-575-0) [1404](#page-580-0), and [1448](#page-591-0). Get the next non-blank non-sign token; set negative appropriately [467](#page-189-0)) Used in sections [466](#page-189-0), [474](#page-192-0), and [487](#page-197-0).

- Get the next token, suppressing expansion Used in section [379.](#page-160-0)
- Get user's advice and return Used in section  $82$ .
- Give diagnostic information, if requested Used in section [1207.](#page-521-0)
- Give improper  $\hbar$  phenation error [1113](#page-485-0) Used in section [1112.](#page-485-0)
- h Global variables [13,](#page-8-0) [20,](#page-10-0) [26,](#page-13-0) [30,](#page-15-0) [32,](#page-16-0) [39,](#page-19-0) [50,](#page-22-0) [54,](#page-24-0) [73,](#page-30-0) [76](#page-31-0), [79](#page-32-0), [96](#page-36-0), [104,](#page-39-0) [110,](#page-42-0) [117](#page-45-0), [133](#page-51-0), [134](#page-51-0), [135,](#page-51-0) [136,](#page-52-0) [142](#page-53-0), [183](#page-67-0), [191,](#page-70-0) [199,](#page-72-0) [231,](#page-88-0) [264,](#page-112-0) [271,](#page-116-0) [274,](#page-117-0) [275,](#page-117-0) [293,](#page-127-0) [308,](#page-132-0) [319,](#page-137-0) [323](#page-140-0), [326](#page-142-0), [327](#page-143-0), [330](#page-145-0), [331](#page-145-0), [332](#page-145-0), [355](#page-153-0), [383](#page-161-0), [389](#page-164-0), [408](#page-169-0), [413](#page-170-0), [414](#page-170-0), [436](#page-178-0), [464](#page-188-0), [473](#page-191-0), [506](#page-212-0), [515](#page-215-0), [519](#page-216-0), [538,](#page-222-0) [539,](#page-223-0) [546,](#page-224-0) [553,](#page-226-0) [558,](#page-228-0) [565,](#page-231-0) [575,](#page-236-0) [576](#page-236-0), [581](#page-238-0), [619](#page-256-0), [622](#page-257-0), [632](#page-259-0), [643](#page-264-0), [676](#page-279-0), [680](#page-281-0), [687](#page-287-0), [691](#page-290-0), [696](#page-302-0), [701](#page-307-0), [704](#page-310-0), [708](#page-319-0), [710](#page-320-0), [723](#page-325-0), [774](#page-344-0), [811](#page-359-0), [818,](#page-362-0) [819](#page-362-0), [821](#page-362-0), [829,](#page-369-0) [837,](#page-371-0) [860](#page-380-0), [895](#page-393-0), [900,](#page-394-0) [940,](#page-411-0) [946](#page-415-0), [990](#page-430-0), [997,](#page-432-0) [999,](#page-434-0) [1001,](#page-435-0) [1004,](#page-436-0) [1009,](#page-440-0) [1015,](#page-442-0) [1023,](#page-446-0) [1048,](#page-459-0) [1069,](#page-468-0) [1077,](#page-471-0) [1082,](#page-473-0) [1084,](#page-474-0) [1098,](#page-481-0) [1103](#page-482-0), [1120,](#page-487-0) [1124,](#page-489-0) [1127](#page-490-0), [1148,](#page-498-0) [1157](#page-503-0), [1159](#page-505-0), [1166,](#page-507-0) [1209](#page-522-0), [1252,](#page-538-0) [1444,](#page-591-0) [1459](#page-593-0), [1477,](#page-597-0) [1483](#page-598-0), [1511](#page-608-0), [1522,](#page-617-0) [1525](#page-619-0), [1543,](#page-627-0) [1547,](#page-628-0) [1550,](#page-629-0) [1557,](#page-635-0) [1559](#page-636-0), [1570](#page-640-0), [1583](#page-642-0), [1627](#page-659-0), [1632](#page-661-0), [1639](#page-669-0), [1651,](#page-671-0) [1659,](#page-673-0) [1704,](#page-686-0) [1749,](#page-699-0) [1772,](#page-705-0) [1813,](#page-717-0) [1815](#page-718-0), [1834](#page-726-0), [1841](#page-730-0), [1857](#page-733-0), [1858](#page-734-0) i Used in section [4](#page-4-0).
- $\langle$  Go into display math mode [1323](#page-556-0) i Used in section [1316.](#page-555-0)
- $\langle$  Go into ordinary math mode [1317](#page-555-0) i Used in sections [1316](#page-555-0) and [1320.](#page-556-0)
- h Go through the preamble list, determining the column widths and changing the alignrecords to dummy unset boxes  $977$  Used in section [976.](#page-424-0)
- $\langle$  Grow more variable-size memory and **goto** restart [144](#page-54-0) $\rangle$  Used in section [143](#page-54-0).
- Handle **\readline** and **goto**  $done \ 1760$  $done \ 1760$  Used in section [509](#page-213-0).
- (Handle **\unexpanded** or **\detokenize** and  $return 1687$  $return 1687$  Used in section [491.](#page-199-0)
- Handle a glue node for mixed direction typesetting [1698](#page-684-0) is used in sections [653,](#page-268-0) [735,](#page-333-0) and [1725](#page-691-0).
- Handle a math node in  $\text{hlist}\_\text{out}$  [1715](#page-688-0)) Used in sections [650](#page-267-0) and [732](#page-332-0).
- Handle non-positive logarithm  $121$  Used in section [119](#page-45-0).
- Handle saved items and **goto** done  $1862$  Used in section [1288](#page-548-0).
- Handle situations involving spaces, braces, changes of state  $369$  Used in section  $366$ .
- If a line number class has ended, create new active nodes for the best feasible breaks in that class; then return if  $r = last\_active$ , otherwise compute the new line\_width [1011](#page-440-0)) Used in section [1005](#page-437-0).
- If all characters of the family fit relative to h, then **goto** found, otherwise **goto** not found [1132](#page-491-0) Used in section [1130](#page-491-0).
- $\langle$  If an alignment entry has just ended, take appropriate action [364](#page-155-0) $\rangle$  Used in section [363.](#page-155-0)
- If an expanded code is present, reduce it and **goto**  $start\_{cs}$  [377](#page-159-0) ised in sections [376](#page-158-0) and [378.](#page-159-0)
- If dumping is not allowed, abort  $1482$  Used in section [1480](#page-597-0).
- If instruction cur *i* is a kern with cur c, attach the kern after q; or if it is a ligature with cur c, combine noads q and p appropriately; then return if the cursor has moved past a noad, or **goto** restart [929](#page-406-0)) Used in section [928.](#page-405-0)
- If no hyphens were found, return  $1079$  Used in section [1072](#page-468-0).
- If node cur p is a legal breakpoint, call try break; then update the active widths by including the glue in glue  $ptr(cur_p)$  [1044](#page-457-0)) Used in section [1042](#page-456-0).
- If node p is a legal breakpoint, check if this break is the best known, and **goto** done if p is null or if the page-so-far is already too full to accept more stuff  $1149$  Used in section [1147.](#page-498-0)
- If node q is a style node, change the style and **goto** delete<sub>-q</sub>; otherwise if it is not a noad, put it into the hlist, advance q, and **goto** done; otherwise set s to the size of noad q, set t to the associated type  $(ord\_nod \dots inner\_nod)$ , and set pen to the associated penalty [937](#page-410-0)) Used in section [936](#page-409-0).
- If node r is of type delta node, update cur active width, set prev r and prev prev r, then **goto**  $continue\ 1008$  $continue\ 1008$  Used in section [1005.](#page-437-0)
- If the current list ends with a box node, delete it from the list and make  $cur\_box$  point to it; otherwise set  $cur\_box \leftarrow null$  [1258](#page-541-0)) Used in section [1257.](#page-540-0)
- If the current page is empty and node p is to be deleted, goto *done1*; otherwise use node p to update the state of the current page; if this node is an insertion, **goto** *contribute*; otherwise if this node is not a legal breakpoint, **goto** *contribute* or *update\_heights*; otherwise set  $pi$  to the penalty associated with this breakpoint  $1177$  Used in section [1174.](#page-509-0)
- If the cursor is immediately followed by the right boundary, **goto** reswitch; if it's followed by an invalid character, goto big-switch; otherwise move the cursor one step to the right and goto main lig-loop [1213](#page-524-0)) Used in section [1211.](#page-523-0)
- If the next character is a parameter number, make *cur tok* a match token; but if it is a left brace, store 'left\_brace, end\_match', set hash\_brace, and **goto** done  $502$ } Used in section [500](#page-210-0).
- If the preamble list has been traversed, check that the row has ended  $968$  Used in section [967.](#page-421-0)

- If the right-hand side is a token parameter or token register, finish the assignment and **goto** done  $1405$ Used in section [1404.](#page-580-0)
- If the string hyph word [h] is less than hc[1 . . hn], goto not found; but if the two strings are equal, set hyf to the hyphen positions and **goto** found  $1108$  Used in section [1107](#page-483-0).
- If the string hyph-word [h] is less than or equal to s, interchange  $(hyph-word[h], hyph\_list[h])$  with  $(s, p)$  [1118](#page-486-0)) Used in section [1117.](#page-486-0)
- If there's a ligature or kern at the cursor position, update the data structures, possibly advancing j; continue until the cursor moves  $1086$  Used in section [1083.](#page-473-0)
- If there's a ligature/kern command relevant to cur l and cur r, adjust the text appropriately; exit to  $main\_loop\_wrapup$  [1216](#page-526-0)) Used in section [1211](#page-523-0).
- If this font has already been loaded, set f to the internal font number and **goto** common-ending [1438](#page-590-0)) Used in section [1435.](#page-589-0)
- If this sup-mark starts an expanded character like  $\hat{\ }$  are  $\hat{\ }$  at form goto reswitch, otherwise set state  $\leftarrow mid\_line 374$  $\leftarrow mid\_line 374$  Used in section [366](#page-156-0).
- $\langle \text{If }tmp\_k1 \text{ is not null then append that } \text{kern 1217} \rangle$  $\langle \text{If }tmp\_k1 \text{ is not null then append that } \text{kern 1217} \rangle$  $\langle \text{If }tmp\_k1 \text{ is not null then append that } \text{kern 1217} \rangle$  Used in sections [1211](#page-523-0) and [1216.](#page-526-0)
- Ignore the fraction operation and complain about this ambiguous case  $1361$  Used in section [1359.](#page-565-0)
- Implement  $\text{Closeout } 1533$  $\text{Closeout } 1533$  Used in section [1528](#page-622-0).
- Implement  $\imath$  immediate  $1622$  Used in section [1528](#page-622-0).
- Implement  $\operatorname{openout} 1531$  $\operatorname{openout} 1531$  Used in section [1528.](#page-622-0)
- Implement  $\pdf$ annot [1558](#page-635-0) Used in section [1528](#page-622-0).
- Implement  $\pdf catalog 1579}$  $\pdf catalog 1579}$  $\pdf catalog 1579}$  Used in section [1528.](#page-622-0)
- Implement  $\pdfcolor{red}{\text{colorstack 1539}}$  $\pdfcolor{red}{\text{colorstack 1539}}$  $\pdfcolor{red}{\text{colorstack 1539}}$  Used in section [1528](#page-622-0).
- Implement  $\pdfdest 1565$  $\pdfdest 1565$  Used in section [1528.](#page-622-0)
- Implement  $\Phi_1$ 561 is Used in section [1528.](#page-622-0)
- Implement  $\Phi$ [1569](#page-640-0) iused in section [1528](#page-622-0).
- Implement  $\pdffakespace$  [1596](#page-644-0)) Used in section [1528](#page-622-0).
- Implement  $\pdffont{trtr 1589}$  $\pdffont{trtr 1589}$  $\pdffont{trtr 1589}$  Used in section [1528.](#page-622-0)
- Implement  $\pdffont expand 1535$  $\pdffont expand 1535$  Used in section [1528](#page-622-0).
- Implement  $\pdfglyphtounicode 1592$  $\pdfglyphtounicode 1592$  Used in section [1528](#page-622-0).
- Implement  $\theta$  includechars  $1588$  Used in section [1528.](#page-622-0)
- Implement  $\pdfinfo 1578$  $\pdfinfo 1578$  Used in section [1528.](#page-622-0)
- Implement  $\left\{$ pdfinterwordspaceoff  $1595$  Used in section [1528.](#page-622-0)
- Implement  $\left\{ \phi \right\}$  Used in section [1528.](#page-622-0)
- Implement  $\left\{ \phi \right\}$  Used in section [1528.](#page-622-0)
- Implement  $\theta$  in section [1528.](#page-622-0)
- Implement  $\theta$ [1591](#page-643-0) in section [1528.](#page-622-0)
- Implement  $\theta$ [1580](#page-642-0) in section [1528](#page-622-0).
- Implement  $\phi$ inobuiltintounicode [1593](#page-644-0)) Used in section [1528](#page-622-0).
- Implement  $\phi_1$  [1544](#page-627-0)) Used in section [1528.](#page-622-0)
- Implement  $\delta$ :  $\delta$ 3 in section [1528.](#page-622-0)
- Implement  $\pdfprint$  Used in section [391.](#page-165-0)
- Implement  $\left\{ \phi \right\}$  [1546](#page-628-0)) Used in section [1528](#page-622-0).
- Implement  $\pdfrefxform 1549$  $\pdfrefxform 1549$  Used in section [1528.](#page-622-0)
- Implement  $\pdfrefximage 1554$  $\pdfrefximage 1554$  Used in section [1528](#page-622-0).
- Implement  $\dagger$  Used in section [1528](#page-622-0).
- Implement  $\left\{$ pdfrestore  $1542$  Used in section [1528.](#page-622-0)
- Implement  $\mathrm{inf}_\text{min}_f 1597$  $\mathrm{inf}_\text{min}_f 1597$  Used in section [1528](#page-622-0).
- Implement  $\pdfrunninglinkon 1598$  $\pdfrunninglinkon 1598$  Used in section [1528.](#page-622-0)
- Implement  $\pdfsavepos 1576$  $\pdfsavepos 1576$  Used in section [1528.](#page-622-0)
- Implement  $\pdfsave 1541$  $\pdfsave 1541$  Used in section [1528.](#page-622-0)
- Implement  $\pdfset{matrix 1540}$  $\pdfset{matrix 1540}$  $\pdfset{matrix 1540}$  Used in section [1528](#page-622-0).
- Implement  $\pdfset randomseed 1585$  $\pdfset randomseed 1585$  Used in section [1528.](#page-622-0)

 $\langle$  Implement  $\Phi$  is apprefpoint  $1572$  Used in section [1528.](#page-622-0) Implement  $\beta$  is [1575](#page-641-0) i Used in section [1528](#page-622-0). Implement  $\pdf$ snapy [1574](#page-641-0) ised in section [1528](#page-622-0). Implement  $\pdfstartlink 1560$  $\pdfstartlink 1560$  Used in section [1528](#page-622-0). Implement  $\pdfstartthread 1568$  $\pdfstartthread 1568$  Used in section [1528.](#page-622-0) Implement  $\phi$ [1567](#page-640-0) ised in section [1528](#page-622-0). Implement  $\partial$ 1581 i Used in section [1528](#page-622-0). Implement  $\left\{ \phi \right\}$  Used in section [1528.](#page-622-0) Implement  $\pdfxform 1548$  $\pdfxform 1548$  Used in section [1528](#page-622-0). Implement  $\pf{ximage 1553}$  $\pf{ximage 1553}$  $\pf{ximage 1553}$  Used in section [1528](#page-622-0). Implement  $\setminus$ setlanguage  $1624$  Used in section [1528.](#page-622-0) Implement  $\searrow$  Ispecial  $1534$  Used in section [1528.](#page-622-0) Implement  $\write 1532$  $\write 1532$  Used in section [1528](#page-622-0). Incorporate a whatsit node into a vbox  $1605$  Used in section [845](#page-373-0). Incorporate a whatsit node into an hbox  $1606$  Used in section [825.](#page-368-0) Incorporate box dimensions into the dimensions of the hbox that will contain it  $827$  Used in section [825](#page-368-0). Incorporate box dimensions into the dimensions of the vbox that will contain it  $846$  Used in section [845](#page-373-0). (Incorporate character dimensions into the dimensions of the hbox that will contain it, then move to the next node  $828$  Used in section  $825$ . (Incorporate glue into the horizontal totals  $832$ ) Used in section [825](#page-368-0). Incorporate glue into the vertical totals  $847$  Used in section [845.](#page-373-0) Increase the number of parameters in the last font  $607$  Used in section [605.](#page-248-0) {Increase k until x can be multiplied by a factor of  $2^{-k}$ , and adjust y accordingly [120](#page-46-0)} Used in section [119.](#page-45-0) Initialize additional fields of the first active node  $1844$  Used in section  $1040$ . Initialize for hyphenating a paragraph  $1068$  Used in section [1039](#page-454-0). (Initialize table entries (done by INITEX only) [182,](#page-67-0) [240](#page-92-0), [246,](#page-95-0) [250,](#page-99-0) [258](#page-111-0), [268,](#page-116-0) [277,](#page-118-0) [578](#page-237-0), [672,](#page-276-0) [1064](#page-465-0), [1123,](#page-489-0) [1128](#page-490-0), [1394,](#page-577-0) [1479,](#page-597-0) [1615,](#page-654-0) [1652](#page-672-0), [1817](#page-719-0), [1853](#page-732-0) Used in section [8](#page-5-0). (Initialize the LR stack  $1709$ ) Used in sections [823,](#page-364-0) [1713,](#page-688-0) and [1733.](#page-694-0) Initialize the current page, insert the \topskip glue ahead of p, and **goto** continue [1178](#page-510-0) i Used in section [1177](#page-510-0). Initialize the input routines  $353$  Used in section [1517.](#page-613-0) Initialize the output routines  $55, 61, 554, 559$  $55, 61, 554, 559$  $55, 61, 554, 559$  $55, 61, 554, 559$  $55, 61, 554, 559$  $55, 61, 554, 559$  $55, 61, 554, 559$  Used in section [1512](#page-609-0). Initialize the print selector based on interaction  $75$  Used in sections [1443](#page-591-0) and [1517.](#page-613-0) Initialize the special list heads and constant nodes  $966, 973, 996, 1158, 1165$  $966, 973, 996, 1158, 1165$  $966, 973, 996, 1158, 1165$  $966, 973, 996, 1158, 1165$  $966, 973, 996, 1158, 1165$  $966, 973, 996, 1158, 1165$  $966, 973, 996, 1158, 1165$  $966, 973, 996, 1158, 1165$  $966, 973, 996, 1158, 1165$  Used in section [182](#page-67-0). Initialize variables as  $pdf\_ship\_out$  begins  $752$  Used in section [751.](#page-338-0) Initialize variables as  $\text{ship\_out}$  begins [645](#page-265-0)) Used in section [668.](#page-274-0) Initialize variables for PDF output  $792$  Used in section [750.](#page-338-0) Initialize variables for  $\varepsilon$ -T<sub>E</sub>X compatibility mode [1811](#page-717-0) is Used in sections [1652](#page-672-0) and [1654.](#page-672-0) Initialize variables for  $\varepsilon$ -TEX extended mode [1812](#page-717-0)) Used in sections [1647](#page-671-0) and [1654](#page-672-0). Initialize whatever T<sub>E</sub>X might access  $8$  Used in section [4](#page-4-0). Initialize  $\textit{hlist}\_\textit{out}$  for mixed direction typesetting [1713](#page-688-0)) Used in sections [647](#page-266-0) and [729.](#page-331-0)

- Initiate input from new pseudo file  $1754$  Used in section [1752](#page-699-0).
- Initiate or terminate input from a file  $404$  Used in section [391.](#page-165-0)
- Initiate the construction of an hbox or vbox, then **return** [1261](#page-542-0) is used in section [1257.](#page-540-0)
- Input and store tokens from the next line of the file  $509$  ised in section  $508$ .
- Input for  $\text{from the terminal } 510$  $\text{from the terminal } 510$  Used in section [509](#page-213-0).
- Input from external file, goto *restart* if no input found  $365$  Used in section [363.](#page-155-0)
- Input from token list, goto restart if end of list or if a parameter needs to be expanded  $379$  Used in section [363.](#page-155-0)
- (Input the first line of read file  $|m|$  [511](#page-213-0)) Used in section [509.](#page-213-0)
- (Input the next line of read file  $|m|$  [512](#page-213-0)) Used in section [509.](#page-213-0)

- (Insert LR nodes at the beginning of the current line and adjust the LR stack based on LR nodes in this  $\text{line } 1706$  $\text{line } 1706$  Used in section [1056](#page-462-0).
- (Insert LR nodes at the end of the current line  $1708$ ) Used in section [1056.](#page-462-0)
- Insert a delta node to prepare for breaks at  $cur_p$  [1019](#page-444-0)) Used in section [1012](#page-441-0).
- Insert a delta node to prepare for the next active node  $1020$  Used in section [1012.](#page-441-0)
- Insert a dummy noad to be sub/superscripted  $1355$  Used in section [1354](#page-564-0).
- Insert a new active node from *best-place*  $[ft{\_}class]$  to  $cur{\_}p$  [1021](#page-445-0)  $\rangle$  Used in section [1012.](#page-441-0)
- Insert a new control sequence after p, then make p point to it  $279$  ised in section [278](#page-118-0).
- Insert a new pattern into the linked trie  $1140$  Used in section [1138.](#page-494-0)
- Insert a new primitive after p, then make p point to it  $282$  Used in section [281](#page-119-0).
- Insert a new trie node between q and p, and make p point to it  $1141$  Used in sections [1140,](#page-495-0) [1854](#page-733-0), and [1855.](#page-733-0)
- Insert a token containing  $frozen\_endv$  [401](#page-168-0)) Used in section [388](#page-164-0).
- Insert a token saved by  $\dagger$  **Let assignment**, if any  $1447$  Used in section [1389](#page-575-0).
- Insert glue for *split\_top\_skip* and set  $p \leftarrow null$  [1146](#page-497-0)) Used in section [1145.](#page-497-0)
- Insert hyphens as specified in  $hyph_list[h]$  [1109](#page-483-0)) Used in section [1108](#page-483-0).
- Insert macro parameter and **goto** restart  $381$  Used in section [379.](#page-160-0)
- Insert the appropriate mark text into the scanner  $412$  Used in section [391.](#page-165-0)
- Insert the current list into its environment  $988$  Used in section [976.](#page-424-0)
- Insert the pair  $(s, p)$  into the exception table [1117](#page-486-0)) Used in section [1116](#page-486-0).
- Insert the  $\langle v_i \rangle$  template and **goto** restart [965](#page-420-0) is Used in section [364.](#page-155-0)
- Insert token p into T<sub>E</sub>X's input  $348$  Used in section [304.](#page-131-0)
- Interpret code c and **return** if done  $84$  Used in section [83.](#page-33-0)
- Introduce new material from the terminal and **return**  $87$  Used in section [84.](#page-33-0)
- Issue an error message if  $cur\_val = \text{fmem\_ptr}$  [606](#page-248-0)) Used in section [605.](#page-248-0)
- Justify the line ending at breakpoint  $cur_p$ , and append it to the current vertical list, together with associated penalties and other insertions  $1056$  Used in section [1053.](#page-461-0)
- (Labels in the outer block  $6$ ) Used in section [4](#page-4-0).
- Last-minute procedures [1513](#page-610-0), [1515,](#page-612-0) [1516,](#page-612-0) [1518](#page-614-0) Used in section [1510](#page-608-0).
- Lengthen the preamble periodically  $969$  Used in section [968](#page-421-0).
- Let cur h be the position of the first box, and set leader  $wd + lx$  to the spacing between corresponding parts of boxes  $655$  Used in sections  $654$  and [736.](#page-333-0)
- (Let cur v be the position of the first box, and set *leader*  $ht + lx$  to the spacing between corresponding parts of boxes  $664$  Used in sections [663](#page-272-0) and [745.](#page-336-0)
- (Let d be the natural width of node p; if the node is "visible," goto found; if the node is glue that stretches or shrinks, set  $v \leftarrow max\_dimen \quad 1325$  $v \leftarrow max\_dimen \quad 1325$  Used in section [1324](#page-557-0).
- Let d be the natural width of this glue; if stretching or shrinking, set  $v \leftarrow max\_dimen$ ; goto found in the case of leaders  $1326$  Used in section [1325](#page-557-0).
- (Let d be the width of the whatsit  $p \ 1607$  $p \ 1607$ ) Used in section [1325.](#page-557-0)
- (Let j be the prototype box for the display  $1739$ ) Used in section [1733.](#page-694-0)
- Let n be the largest legal code value, based on cur chr [1411](#page-582-0) i Used in section [1410.](#page-582-0)
- Link node p into the current page and **goto** done  $1175$  Used in section [1174.](#page-509-0)
- Local variables for dimension calculations  $476$  Used in section  $474$ .
- Local variables for finishing a displayed formula  $1376$ ,  $1740$  Used in section [1372.](#page-569-0)
- Local variables for formatting calculations  $337$  Used in section [333.](#page-146-0)
- Local variables for hyphenation  $1078, 1089, 1099, 1106$  $1078, 1089, 1099, 1106$  $1078, 1089, 1099, 1106$  $1078, 1089, 1099, 1106$  $1078, 1089, 1099, 1106$  $1078, 1089, 1099, 1106$  $1078, 1089, 1099, 1106$  Used in section [1072.](#page-468-0)
- Local variables for initialization  $19, 181, 1104$  $19, 181, 1104$  $19, 181, 1104$  $19, 181, 1104$  $19, 181, 1104$  Used in section [4](#page-4-0).
- Local variables for line breaking  $1038$ ,  $1070$  Used in section [991.](#page-430-0)
- Look ahead for another character, or leave *lig\_stack* empty if there's none there  $1215$  Used in section [1211](#page-523-0).
- (Look at all the marks in nodes before the break, and set the final link to *null* at the break  $1156$ ) Used in section [1154](#page-501-0).
- (Look at the list of characters starting with x in font g; set f and c whenever a better character is found; **goto** found as soon as a large enough variant is encountered  $884$  Used in section [883](#page-388-0).
- (Look at the other stack entries until deciding what sort of DVI command to generate; **goto** found if node p is a "hit"  $638$ ) Used in section [634.](#page-260-0)
- (Look at the variants of  $(z, x)$ ; set f and c whenever a better character is found; goto found as soon as a large enough variant is encountered  $883$  Used in section  $882$ .
- (Look for parameter number or  $## 505$  $## 505$ ) Used in section [503.](#page-211-0)
- (Look for the word  $hc[1 \tldots hn]$  in the exception table, and **goto** found (with hyf containing the hyphens) if an entry is found  $1107$  Used in section [1100](#page-482-0).
- (Look up the characters of list n in the hash table, and set  $cur\text{-}cs$  [1767](#page-703-0)) Used in section [1766](#page-703-0).
- (Look up the characters of list r in the hash table, and set  $cur_{cs}$  [400](#page-168-0)) Used in section [398](#page-167-0).
- Make a copy of node p in node  $r$  [223](#page-80-0) iused in section [222](#page-80-0).
- Make a ligature node, if *ligature\_present*; insert a null discretionary, if appropriate  $1212$  Used in section [1211.](#page-523-0)
- (Make a partial copy of the whatsit node p and make r point to it; set words to the number of initial words not yet copied  $1603$  Used in sections [224](#page-81-0) and [1732.](#page-693-0)
- (Make a second pass over the mlist, removing all noads and inserting the proper spacing and penalties  $936$ ) Used in section [902.](#page-395-0)
- $\langle$  Make final adjustments and **goto** done [603](#page-246-0)  $\rangle$  Used in section [588](#page-241-0).
- (Make node p look like a *char node* and **goto** reswitch [826](#page-369-0)) Used in sections [650,](#page-267-0) [732,](#page-332-0) [825,](#page-368-0) and [1325](#page-557-0).
- Make sure that f is in the proper range  $1789$  Used in section [1782.](#page-709-0)
- $\langle$  Make sure that page\_max\_depth is not exceeded [1180](#page-510-0)  $\rangle$  Used in section [1174.](#page-509-0)
- Make sure that pi is in the proper range  $1007$  Used in section [1005](#page-437-0).
- Make the contribution list empty by setting its tail to *contrib-head*  $1172$  Used in section [1171.](#page-508-0)
- $\langle$  Make the first 256 strings [48](#page-21-0)  $\rangle$  Used in section [47](#page-21-0).
- Make the height of box y equal to h  $915$  Used in section [914](#page-400-0).
- (Make the running dimensions in rule q extend to the boundaries of the alignment  $982$ ) Used in section [981](#page-427-0).
- (Make the unset node r into a vlist node of height w, setting the glue as if the height were t  $987$ ) Used in section [984.](#page-428-0)
- (Make the unset node r into an *hlist node* of width w, setting the glue as if the width were t [986](#page-428-0)) Used in section [984.](#page-428-0)
- (Make variable b point to a box for  $(f, c)$  [886](#page-389-0)) Used in section [882.](#page-388-0)
- $\langle$  Manufacture a control sequence name  $398$  Used in section [391.](#page-165-0)
- $\langle \text{Math-only cases in non-math modes, or vice versa } 1224 \rangle$  $\langle \text{Math-only cases in non-math modes, or vice versa } 1224 \rangle$  $\langle \text{Math-only cases in non-math modes, or vice versa } 1224 \rangle$  Used in section [1223](#page-529-0).
- (Merge the widths in the span nodes of q with those of p, destroying the span nodes of q [979](#page-426-0)) Used in section [977.](#page-425-0)
- h Modify the end of the line to reflect the nature of the break and to include \rightskip; also set the proper value of  $disc\_break$  [1057](#page-463-0)) Used in section [1056.](#page-462-0)
- (Modify the glue specification in  $main\_p$  according to the space factor [1222](#page-529-0)) Used in section [1221](#page-528-0).
- $\langle$  Move down or output leaders  $662$  Used in section [659](#page-271-0).
- (Move down without outputting leaders  $1637$ ) Used in section [1636.](#page-664-0)
- (Move node p to the current page; if it is time for a page break, put the nodes following the break back onto the contribution list, and return to the user's output routine if there is one  $1174$  Used in section [1171.](#page-508-0)
- (Move node p to the new list and go to the next node; or **goto** done if the end of the reflected segment has been reached  $1723$  Used in section [1722](#page-690-0).
- (Move pointer s to the end of the current list, and set replace count  $(r)$  appropriately [1095](#page-480-0)) Used in section [1091](#page-478-0).
- $\langle$  Move right or output leaders [653](#page-268-0)  $\rangle$  Used in section [650](#page-267-0).
- (Move the characters of a ligature node to hu and hc; but goto dones if they are not all letters  $1075$ ) Used in section [1074.](#page-469-0)
- (Move the cursor past a pseudo-ligature, then **goto** main loop lookahead or main lig loop [1214](#page-525-0)) Used in section [1211](#page-523-0).
- (Move the data into trie [1135](#page-492-0)) Used in section [1143](#page-496-0).
- (Move the non-*char node p* to the new list  $1724$ ) Used in section [1723.](#page-690-0)

pdfTEX NAMES OF THE SECTIONS 815 (Move to next line of file, or goto *restart* if there is no next line, or return if a \read line has finished  $382$ ) Used in section [365.](#page-155-0) (Negate a boolean conditional and **goto** reswitch  $1764$ ) Used in section [391.](#page-165-0) Negate all three glue components of  $cur_val$  [457](#page-187-0)) Used in sections [456](#page-187-0) and [1779.](#page-707-0) Nullify  $width(q)$  and the tabskip glue following this column [978](#page-425-0) is Used in section [977.](#page-425-0) Numbered cases for *debug\_help*  $1519$  Used in section [1518](#page-614-0). Open  $tfm_{\textit{n}}$  file for input  $589$  Used in section [588.](#page-241-0) Open *vf-file*, return if not found  $713$  Used in section [712.](#page-321-0) Other local variables for  $try\_break$  [1006](#page-439-0), [1843](#page-730-0)) Used in section [1005.](#page-437-0) Output PDF outline entries  $789$  Used in section [788](#page-348-0). Output a Form node in a hlist  $1646$  Used in section [1644](#page-670-0). Output a Form node in a vlist  $1643$  Used in section [1638.](#page-669-0) Output a Image node in a hlist  $1645$  Used in section [1644](#page-670-0). Output a Image node in a vlist  $1642$  Used in section [1638](#page-669-0). Output a box in a vlist  $660$  Used in section [659](#page-271-0). Output a box in an hlist  $651$  Used in section [650.](#page-267-0) Output a leader box at cur h, then advance cur h by leader  $wd + lx$  [656](#page-270-0)) Used in section [654.](#page-269-0) Output a leader box at  $cur_v$ , then advance  $cur_v$  by leader ht + lx [665](#page-273-0) is used in section [663](#page-272-0). Output a rule in a vlist, **goto**  $next\_p$  [661](#page-271-0)) Used in section [659.](#page-271-0) Output a rule in an hlist  $652$  Used in section [650.](#page-267-0) Output article threads  $790$  Used in section [794.](#page-352-0) Output fonts definition  $801$  Used in section [794.](#page-352-0) Output leaders in a vlist, goto fin rule if a rule or to next p if done  $663$  Used in section  $662$ . Output leaders in an hlist, goto fin rule if a rule or to next p if done [654](#page-269-0) is used in section [653](#page-268-0). Output name tree  $804$  Used in section [794](#page-352-0). Output node p for hlist-out and move to the next node, maintaining the condition cur v = base-line [648](#page-267-0) is Used in section [647.](#page-266-0)  $\langle$  Output node p for pdf-hlist out and move to the next node, maintaining the condition cur v = base line [731](#page-331-0)  $\rangle$ Used in section [729.](#page-331-0) (Output node p for pdf vlist out and move to the next node, maintaining the condition cur  $h = left$  edge [740](#page-334-0)) Used in section [738.](#page-334-0) (Output node p for vlist out and move to the next node, maintaining the condition cur  $h = left$  edge [658](#page-270-0)) Used in section [657.](#page-270-0)  $\langle$  Output outlines  $788$  Used in section [794](#page-352-0). Output pages tree  $802$  Used in section [794](#page-352-0). Output statistics about this job  $1514$  Used in section [1513.](#page-610-0) Output the catalog object  $806$  is used in section [794.](#page-352-0) Output the cross-reference stream dictionary  $814$  Used in section [794](#page-352-0). Output the current Pages object in this level  $803$  Used in section [802.](#page-355-0) Output the current node in this level  $805$  Used in section  $804$ . Output the font definitions for all fonts that were used  $671$  Used in section [670.](#page-275-0) Output the font name whose internal number is  $f$  [630](#page-258-0) is used in section [629.](#page-258-0) Output the non-char node p for hlist out and move to the next node [650](#page-267-0) is used in section [648](#page-267-0). Output the non-char node p for pdf hlist out and move to the next node [732](#page-332-0) ised in section [731.](#page-331-0) Output the non-char node p for pdf vlist out [741](#page-335-0) is used in section [740](#page-334-0). Output the non-char node p for vlist out  $659$  Used in section [658.](#page-270-0) Output the trailer  $815$  Used in section [794](#page-352-0). Output the whatsit node p in a vlist  $1612$  Used in section [659](#page-271-0). Output the whatsit node p in an hlist  $1613$  Used in section [650.](#page-267-0) Output the whatsit node p in  $pdf\_hlist\_out \ 1644$  $pdf\_hlist\_out \ 1644$  Used in section [732](#page-332-0). Output the whatsit node p in  $pdf\_vlist\_out$  [1638](#page-669-0)) Used in section [741.](#page-335-0)

Output the  $obj\_tab$  [813](#page-359-0) ised in section [794.](#page-352-0)

- $\langle$  Pack all stored *hyph\_codes* [1856](#page-733-0) iused in section [1143.](#page-496-0)
- Pack the family into *trie* relative to  $h$  [1133](#page-492-0)) Used in section [1130](#page-491-0).
- Package an unset box for the current column and record its width Used in section [967.](#page-421-0)
- Package the display line Used in section [1743.](#page-697-0)
- Package the preamble list, to determine the actual tabskip glue amounts, and let p point to this prototype  $box 980$  $box 980$  Used in section [976.](#page-424-0)
- Perform computations for last line and **goto** found Used in section [1028](#page-449-0).
- Perform the default output routine Used in section [1189.](#page-514-0)
- Pontificate about improper alignment in display [1385](#page-573-0) iused in section [1384](#page-573-0).
- Pop the condition stack Used in sections [524,](#page-217-0) [526](#page-218-0), [535](#page-221-0), and [536.](#page-221-0)
- Pop the expression stack and **goto** found Used in section [1782.](#page-709-0)
- Prepare all the boxes involved in insertions to act as queues Used in section [1191.](#page-515-0)
- Prepare for display after a non-empty paragraph Used in section [1324.](#page-557-0)
- Prepare for display after an empty paragraph Used in section [1323.](#page-556-0)
- Prepare to deactivate node r, and **goto** *deactivate* unless there is a reason to consider lines of text from r to  $cur_p 1030$  $cur_p 1030$  Used in section [1027.](#page-448-0)
- Prepare to insert a token that matches  $cur_qrow$ , and print what it is  $1243$  Used in section [1242](#page-534-0).
- Prepare to move a box or rule node to the current page, then **goto** *contribute* Used in section [1177.](#page-510-0)
- Prepare to move what it p to the current page, then **goto** *contribute* [1610](#page-653-0) is Used in section [1177.](#page-510-0)
- Print a short indication of the contents of node  $p \ 193$  $p \ 193$  Used in sections [192](#page-70-0) and [674.](#page-278-0)
- Print a symbolic description of the new break node Used in section [1021.](#page-445-0)
- Print a symbolic description of this feasible break Used in section [1031.](#page-450-0)
- Print additional data in the new active node Used in section [1022.](#page-445-0)
- Print additional resources Used in section [762](#page-340-0).
- Print either 'definition' or 'use' or 'preamble' or 'text', and insert tokens that should lead to recovery Used in section  $360$ .
- Print location of current line Used in section [334](#page-146-0).
- Print newly busy locations Used in section [185](#page-68-0).
- Print string s as an error message Used in section [1457.](#page-593-0)
- Print string s on the terminal Used in section [1457](#page-593-0).
- Print the CreationDate key Used in section [807](#page-358-0).
- Print the ModDate key Used in section [807.](#page-358-0)
- Print the Producer key Used in section [807.](#page-358-0)
- Print the banner line, including the date and time Used in section [560.](#page-228-0)
- Print the help information and **goto** *continue* ised in section [84.](#page-33-0)
- Print the list between printed node and cur p, then set printed node  $\leftarrow cur$  p [1033](#page-450-0)) Used in section [1032](#page-450-0).
- Print the menu of available options Used in section [84](#page-33-0).
- Print the result of command  $c$  [498](#page-208-0) in section [496.](#page-204-0)
- Print two lines using the tricky pseudoprinted information Used in section  $334$ .
- Print type of token list Used in section [334.](#page-146-0)
- Process an active-character control sequence and set state  $\leftarrow$  mid line [375](#page-158-0)) Used in section [366.](#page-156-0)
- Process an expression and return Used in section [450.](#page-184-0)
- Process node-or-noad q as much as possible in preparation for the second pass of milist to hilist, then move to the next item in the mlist Used in section  $902$ .
- Process the font definitions Used in section [712](#page-321-0).
- Process the preamble Used in section [712.](#page-321-0)
- Process what it p in vert break loop, goto not found Used in section [1150.](#page-499-0)
- Prune the current list, if necessary, until it contains only *char\_node*, kern\_node, hlist\_node, vlist\_node, rule node, and ligature node items; set n to the length of the list, and set q to the list's tail [1299](#page-551-0) i Used in section [1297](#page-550-0).
- $\langle$  Prune unwanted nodes at the beginning of the next line [1055](#page-462-0) i Used in section [1053](#page-461-0).
- $\langle$  Pseudoprint the line  $340$  Used in section [334](#page-146-0).

- (Pseudoprint the token list  $341$ ) Used in section [334](#page-146-0).
- Push the condition stack  $521$  Used in section [524.](#page-217-0)
- Push the expression stack and **goto** restart  $1787$  Used in section [1784.](#page-709-0)
- $P($  Put each of T<sub>E</sub>X's primitives into the hash table [244](#page-95-0), [248](#page-97-0), [256,](#page-109-0) [266,](#page-115-0) [287,](#page-123-0) [356,](#page-153-0) [402](#page-168-0), [410](#page-170-0), [437](#page-178-0), [442](#page-181-0), [494,](#page-201-0) [513,](#page-214-0) [517,](#page-215-0) [579,](#page-237-0) [956,](#page-417-0) [1160](#page-505-0), [1230,](#page-530-0) [1236](#page-532-0), [1249,](#page-537-0) [1266](#page-543-0), [1285,](#page-547-0) [1292](#page-549-0), [1319,](#page-556-0) [1334](#page-560-0), [1347,](#page-563-0) [1356](#page-564-0), [1366,](#page-567-0) [1386](#page-574-0), [1397,](#page-577-0) [1400](#page-578-0), [1408,](#page-581-0) [1428](#page-587-0), [1432,](#page-588-0) [1440](#page-591-0), [1450,](#page-592-0) [1455,](#page-592-0) [1464](#page-594-0), [1469](#page-594-0), [1524](#page-618-0) Used in section [1516.](#page-612-0)
- (Put help message on the transcript file  $90$ ) Used in section [82.](#page-32-0)
- (Put the characters  $hu[i + 1]$ ...) into post\_break(r), appending to this list and to major\_tail until synchronization has been achieved  $1093$  Used in section [1091](#page-478-0).
- Put the characters  $hu[l \dots i]$  and a hyphen into  $pre\_break(r)$  [1092](#page-479-0)) Used in section [1091](#page-478-0).
- Put the fraction into a box with its delimiters, and make new hlist $(q)$  point to it [924](#page-403-0) Used in section [919](#page-401-0).
- Put the **\leftskip** glue at the left and detach this line  $1063$  Used in section [1056](#page-462-0).
- Put the optimal current page into box 255, update *first mark* and *bot mark*, append insertions to their boxes, and put the remaining nodes back on the contribution list  $1191$  Used in section [1189.](#page-514-0)
- Put the (positive) 'at' size into s  $1437$  Used in section [1436](#page-590-0).
- Put the **\rightskip** glue after node  $q \ 1062$  $q \ 1062$  Used in section [1057](#page-463-0).
- (Read and check the font data; *abort* if the TFM file is malformed; if there's no room for this font, say so and goto done; otherwise  $inc(font\_ptr)$  and goto done [588](#page-241-0)) Used in section [586.](#page-240-0)
- Read box dimensions  $598$  Used in section [588](#page-241-0).
- Read character data  $595$  Used in section [588](#page-241-0).
- Read extensible character recipes  $601$  Used in section [588.](#page-241-0)
- Read font parameters  $602$  Used in section [588](#page-241-0).
- Read ligature/kern program  $600$  Used in section [588](#page-241-0).
- Read next line of file into *buffer*, or **goto** restart if the file has ended  $384$  Used in section [382](#page-161-0).
- Read one string, but return *false* if the string memory space is getting too tight for comfort  $52$  Used in section [51.](#page-22-0)
- Read the first line of the new file  $564$  Used in section [563.](#page-229-0)
- (Read the other strings from the TEX.POOL file and return  $true$ , or give an error message and return  $false \thinspace 51$  $false \thinspace 51$  Used in section [47](#page-21-0).
- Read the TFM header  $594$  Used in section [588](#page-241-0).
- Read the TFM size fields  $591$  Used in section [588.](#page-241-0)
- Readjust the height and depth of  $cur_b.$  for  $\forall$  top [1265](#page-543-0) is Used in section [1264](#page-543-0).
- Reconstitute nodes for the hyphenated word, inserting discretionary hyphens [1090](#page-478-0) is Used in section [1080](#page-472-0).
- Record a new feasible break  $1031$  Used in section [1027](#page-448-0).
- Recover from an unbalanced output routine  $1204$  Used in section [1203](#page-518-0).
- Recover from an unbalanced write command  $1618$  Used in section [1617](#page-655-0).
- Recycle node  $p$  [1176](#page-509-0) ised in section [1174.](#page-509-0)
- Reduce to the case that  $a, c \ge 0, b, d > 0$  [123](#page-47-0)) Used in section [122](#page-46-0).
- Reduce to the case that  $f \ge 0$  and  $q > 0$  [115](#page-44-0)) Used in section [114.](#page-44-0)
- Remove the last box, unless it's part of a discretionary  $1259$  Used in section [1258](#page-541-0).
- Replace nodes ha... hb by a sequence of nodes that includes the discretionary hyphens  $1080$  Used in section [1072](#page-468-0).
- Replace the tail of the list by  $p \ 1365$  $p \ 1365$  Used in section [1364](#page-567-0).
- $\langle \text{Replace } z \text{ by } z' \text{ and compute } \alpha, \beta \text{ 599} \rangle$  $\langle \text{Replace } z \text{ by } z' \text{ and compute } \alpha, \beta \text{ 599} \rangle$  $\langle \text{Replace } z \text{ by } z' \text{ and compute } \alpha, \beta \text{ 599} \rangle$  Used in section [598](#page-244-0).
- Report LR problems  $1712$  Used in sections [1711](#page-687-0) and [1729.](#page-692-0)
- Report a runaway argument and abort  $422$  Used in sections [418](#page-172-0) and [425](#page-174-0).
- Report a tight hbox and **goto** common-ending, if this box is sufficiently bad  $843$  Used in section  $840$ .
- Report a tight vbox and **goto** common-ending, if this box is sufficiently bad  $854$  Used in section  $852$ .
- Report an extra right brace and **goto** *continue*  $421$  Used in section [418.](#page-172-0)
- Report an improper use of the macro and abort  $424$  Used in section [423.](#page-174-0)
- Report an overfull hbox and **goto** common ending, if this box is sufficiently bad  $842$  Used in section [840](#page-372-0).
- Report an overfull vbox and **goto** common-ending, if this box is sufficiently bad  $853$  Used in section  $852$ .
- Report an underfull hbox and **goto** common ending, if this box is sufficiently bad  $836$  Used in section  $834$ . Report an underfull vbox and **goto** common-ending, if this box is sufficiently bad  $850$  Used in section [849.](#page-374-0) Report overflow of the input buffer, and abort  $35$  Used in sections [31](#page-16-0) and [1755.](#page-701-0)
- Report that an invalid delimiter code is being changed to null; set  $cur\_val \leftarrow 0$  [1339](#page-562-0)) Used in section [1338](#page-561-0). Report that the font won't be loaded  $587$  Used in section [586.](#page-240-0)
- Report that this dimension is out of range  $486$  Used in section [474](#page-192-0).
- Reset PDF mark lists  $754$  Used in section [752](#page-339-0).
- Reset resource lists  $753$  Used in sections [752](#page-339-0) and [775.](#page-345-0)
- Reset cur tok for unexpandable primitives, goto restart  $395$  Used in sections [439](#page-179-0) and [466](#page-189-0).
- Restore resource lists  $777$  Used in section [775](#page-345-0).
- Resume the page builder after an output routine has come to an end  $1203$  Used in section [1278.](#page-546-0)
- Retrieve the prototype box  $1741$  Used in sections [1372](#page-569-0) and [1372.](#page-569-0)
- Reverse an hlist segment and **goto** reswitch  $1721$  Used in section [1716.](#page-688-0)
- Reverse the complete hlist and set the subtype to reversed  $1720$  Used in section [1713.](#page-688-0)
- Reverse the linked list of Page and Pages objects  $800$  Used in section [794.](#page-352-0)
- Reverse the links of the relevant passive nodes, setting  $cur_p$  to the first breakpoint  $1054$  Used in section [1053](#page-461-0).
- $\langle$  Save current position in DVI mode [1620](#page-656-0)  $\rangle$  Used in section [1619.](#page-656-0)
- Save current position to  $pdf\_last_x p$ os,  $pdf\_last_y p$ os [1640](#page-669-0)) Used in sections [1638](#page-669-0) and [1644.](#page-670-0)
- Save current position to  $pdf\_snapx\_refpos$ ,  $pdf\_snapy\_refpos$  [1641](#page-669-0)) Used in sections [1638](#page-669-0) and [1644.](#page-670-0)
- Save resource lists  $776$  Used in section [775.](#page-345-0)
- Scan a control sequence and set state  $\leftarrow skip\_blanks$  or mid<sub>-line</sub> [376](#page-158-0) is used in section [366.](#page-156-0)
- Scan a factor f of type  $o$  or start a subexpression [1784](#page-709-0) is used in section [1782](#page-709-0).
- Scan a numeric constant  $470$  Used in section [466.](#page-189-0)
- Scan a parameter until its delimiter string has been found; or, if  $s = null$ , simply scan the delimiter string  $418$  Used in section [417](#page-172-0).
- Scan a subformula enclosed in braces and return  $1331$  Used in section [1329](#page-559-0).
- (Scan ahead in the buffer until finding a nonletter; if an expanded code is encountered, reduce it and goto *start\_cs*; otherwise if a multiletter control sequence is found, adjust *cur\_cs* and *loc*, and goto
	- found  $378$  Used in section [376.](#page-158-0)
- Scan an alphabetic character code into  $cur\_val$  [468](#page-189-0)) Used in section [466](#page-189-0).
- Scan an optional space  $469$  Used in sections  $468$ ,  $474$ ,  $481$ ,  $705$ ,  $1378$ ,  $1544$ ,  $1556$ ,  $1558$ , and  $1565$ .
- Scan and build the body of the token list; **goto** found when finished  $503$  Used in section [499.](#page-209-0)
- Scan and build the parameter part of the macro definition  $500$  Used in section [499](#page-209-0).
- Scan and evaluate an expression e of type  $l$  [1782](#page-709-0)) Used in section [1781](#page-708-0).
- Scan decimal fraction  $478$  Used in section  $474$ .
- Scan file name in the buffer  $557$  Used in section [556](#page-227-0).
- (Scan for all other units and adjust *cur val* and f accordingly; **goto** done in the case of scaled points  $484$ ) Used in section [479.](#page-194-0)
- $\langle$  Scan for fil units; goto *attach fraction* if found [480](#page-194-0) is used in section [479](#page-194-0).
- Scan for mu units and goto *attach fraction*  $482$  Used in section [479](#page-194-0).
- (Scan for units that are internal dimensions; **goto** attach sign with cur val set if found  $481$ ) Used in section [479.](#page-194-0)
- (Scan preamble text until cur cmd is tab mark or car ret, looking for changes in the tabskip glue; append an alignrecord to the preamble list  $955$  Used in section [953](#page-417-0).
- $\langle$  Scan the argument for command c [497](#page-205-0) $\rangle$  Used in section [496](#page-204-0).
- $\text{Scan}$  the font size specification  $1436$  Used in section [1435](#page-589-0).
- Scan the next operator and set  $o$  [1783](#page-709-0) is Used in section [1782.](#page-709-0)
- (Scan the parameters and make *link*  $(r)$  point to the macro body; but return if an illegal  $\gamma$ ar is detected  $417$  Used in section [415.](#page-171-0)
- Scan the preamble and record it in the *preamble* list  $953$  Used in section [950](#page-416-0).
- (Scan the template  $\langle u_i \rangle$ , putting the resulting token list in *hold head* [959](#page-418-0)) Used in section [955](#page-417-0).

(Scan the template  $\langle v_i \rangle$ , putting the resulting token list in *hold\_head* [960](#page-419-0) is Used in section [955.](#page-417-0)

- Scan units and set cur val to  $x \cdot (cur\_val + f/2^{16})$ , where there are x sp per unit; goto attach sign if the units are internal  $479$  Used in section [474](#page-192-0).
- Search *eqtb* for equivalents equal to  $p$  [273](#page-116-0) ised in section [190.](#page-69-0)
- Search hyph list for pointers to  $p$  [1110](#page-484-0) ised in section [190](#page-69-0).
- Search save\_stack for equivalents that point to  $p$  [307](#page-132-0)) Used in section [190](#page-69-0).
- Select the appropriate case and return or goto *common ending*  $535$  Used in section [527](#page-218-0).
- (Set initial values of key variables [21](#page-11-0), [23](#page-12-0), [24,](#page-12-0) [74,](#page-30-0) [77,](#page-31-0) [80,](#page-32-0) [97](#page-37-0), [118](#page-45-0), [184,](#page-67-0) [233,](#page-88-0) [272,](#page-116-0) [276,](#page-117-0) [294,](#page-127-0) [309](#page-132-0), [390](#page-164-0), [409](#page-169-0), [465](#page-188-0), [507](#page-212-0), [516,](#page-215-0) [547,](#page-224-0) [577](#page-236-0), [582](#page-238-0), [620,](#page-256-0) [623,](#page-257-0) [633](#page-259-0), [677,](#page-279-0) [681,](#page-282-0) [688](#page-287-0), [697](#page-302-0), [709,](#page-319-0) [711,](#page-320-0) [724](#page-325-0), [820](#page-362-0), [830,](#page-369-0) [838](#page-371-0), [861](#page-380-0), [947,](#page-415-0) [1105,](#page-483-0) [1167,](#page-507-0) [1210,](#page-522-0) [1445,](#page-591-0) [1460,](#page-593-0) [1478,](#page-597-0) [1523,](#page-617-0) [1551,](#page-629-0) [1571](#page-640-0), [1584](#page-642-0), [1628](#page-659-0), [1633](#page-662-0), [1705,](#page-686-0) [1750,](#page-699-0) [1816,](#page-718-0) [1835,](#page-727-0) [1859](#page-734-0) Used in section [8.](#page-5-0)
- $\text{Set line length parameters in preparation for hanging indentation 1025}$  $\text{Set line length parameters in preparation for hanging indentation 1025}$  $\text{Set line length parameters in preparation for hanging indentation 1025}$  Used in section [1024](#page-446-0).
- Set the glue in all the unset boxes of the current list  $981$  Used in section [976](#page-424-0).
- Set the glue in node r and change it from an unset node  $984$  Used in section [983.](#page-427-0)
- Set the unset box q and the unset boxes in it  $983$  Used in section [981.](#page-427-0)
- (Set the value of b to the badness for shrinking the line, and compute the corresponding fit class [1029](#page-449-0)) Used in section [1027.](#page-448-0)
- (Set the value of b to the badness for stretching the line, and compute the corresponding fit class  $1028$ ) Used in section [1027.](#page-448-0)
- (Set the value of b to the badness of the last line for shrinking, compute the corresponding  $\it fit\_{class}$ , and **goto** found  $1847$  Used in section [1845.](#page-731-0)
- Set the value of b to the badness of the last line for stretching, compute the corresponding fit class, and **goto** found  $1846$  Used in section [1845.](#page-731-0)
- Set the value of *output penalty*  $1190$  Used in section [1189.](#page-514-0)
- Set the value of x to the text direction before the display [1730](#page-692-0) ised in sections [1731](#page-692-0) and [1733](#page-694-0).
- Set up data structures with the cursor following position j  $1085$  Used in section [1083.](#page-473-0)
- Set up the hlist for the display line  $1744$  Used in section [1743.](#page-697-0)
- $\text{Set up the values of } cur\_size \text{ and } cur\_mu, \text{ based on } cur\_style \text{ 879 }$  $\text{Set up the values of } cur\_size \text{ and } cur\_mu, \text{ based on } cur\_style \text{ 879 }$  $\text{Set up the values of } cur\_size \text{ and } cur\_mu, \text{ based on } cur\_style \text{ 879 }$  Used in sections [896,](#page-393-0) [902,](#page-395-0) [903](#page-396-0), [906](#page-397-0), [930,](#page-407-0) [936,](#page-409-0) [938,](#page-410-0) and [939.](#page-410-0)
- Set variable c to the current escape character  $261$  Used in section [63](#page-27-0).
- Set variable w to indicate if this case should be reported  $1774$  Used in sections [1773](#page-705-0) and [1775.](#page-706-0)
- Ship box p out  $668$  Used in section [666](#page-273-0).
- Show equivalent n, in region 1 or 2 [241](#page-92-0)  $\langle$  Used in section [270.](#page-116-0)
- Show equivalent n, in region  $3\,247$  $3\,247$  Used in section [270](#page-116-0).
- Show equivalent n, in region  $4\,251$  $4\,251$  Used in section [270](#page-116-0).
- Show equivalent n, in region  $5\,260$  $5\,260$  Used in section [270](#page-116-0).
- Show equivalent n, in region  $6\,269$  $6\,269$  Used in section [270](#page-116-0).
- Show the auxiliary field,  $a$  [237](#page-90-0)) Used in section [236](#page-89-0).
- Show the box context  $1680$  Used in section [1678.](#page-678-0)
- Show the box packaging info  $1679$  Used in section [1678](#page-678-0).
- Show the current contents of a box  $1474$  Used in section [1471](#page-595-0).
- Show the current meaning of a token, then **goto** common-ending  $1472$  Used in section [1471.](#page-595-0)
- Show the current value of some parameter or register, then **goto** common ending  $1475$  Used in section [1471.](#page-595-0)
- Show the font identifier in eqtb  $[n]$  [252](#page-100-0) in section [251](#page-100-0).
- Show the halfword code in  $\epsilon qtb[n]$  [253](#page-101-0)) Used in section [251](#page-100-0).
- Show the status of the current page  $1163$  Used in section [236](#page-89-0).
- Show the text of the macro being expanded  $427$  Used in section [415.](#page-171-0)
- Simplify a trivial box  $897$  Used in section [896.](#page-393-0)
- Skip to **\else** or **\fi**, then **goto** common ending  $526$  Used in section [524.](#page-217-0)
- Skip to node ha, or **goto** done1 if no hyphenation should be attempted  $1073$  Used in section [1071.](#page-468-0)
- Skip to node hb, putting letters into hu and hc  $1074$  Used in section [1071](#page-468-0).
- Sort p into the list starting at *rover* and advance p to  $\text{rlink}(p)$  [150](#page-56-0) ised in section [149](#page-56-0).
- Sort the hyphenation op tables into proper order  $1122$  Used in section [1129.](#page-490-0)

 $\langle$  Split off part of a vertical box, make *cur box* point to it [1260](#page-542-0) is Used in section [1257](#page-540-0).

- (Squeeze the equation as much as possible; if there is an equation number that should go on a separate line by itself, set  $e \leftarrow 0$  [1379](#page-571-0)) Used in section [1377](#page-571-0).
- Start a new current page Used in sections [233](#page-88-0) and [1194](#page-516-0).
- Start stream of page/form contents Used in section [752.](#page-339-0)
- Store additional data for this feasible break Used in section [1031](#page-450-0).
- Store additional data in the new active node Used in section [1021.](#page-445-0)
- Store *cur*-box in a box register Used in section [1253](#page-538-0).
- Store maximum values in the  $h y f$  table [1101](#page-482-0) is Used in section [1100.](#page-482-0)
- Store save\_stack [save\_ptr] in eqtb[p], unless eqtb[p] holds a global value Used in section [304](#page-131-0).
- Store all current  $lc\_code$  values  $1855$  Used in section [1854.](#page-733-0)
- Store hyphenation codes for current language Used in section [1137](#page-493-0).
- Store the current token, but **goto** *continue* if it is a blank space that would become an undelimited parameter Used in section [418.](#page-172-0)
- Store the packet being built Used in section [717.](#page-323-0)
- Subtract glue from  $break\_width\_1014$  $break\_width\_1014$  Used in section [1013.](#page-441-0)
- Subtract the width of node v from *break\_width* Used in section [1016](#page-443-0).
- Suppress expansion of the next token Used in section [391](#page-165-0).
- Swap the subscript and superscript into box  $x$  [918](#page-401-0)) Used in section [914.](#page-400-0)
- Switch to a larger accent if available and appropriate Used in section [914.](#page-400-0)
- Tell the user what has run away and try to recover Used in section [358](#page-153-0).
- Terminate the current conditional and skip to  $\{ \text{fi } 536 \}$  $\{ \text{fi } 536 \}$  $\{ \text{fi } 536 \}$  Used in section [391](#page-165-0).
- Test box register status Used in section [527](#page-218-0).
- Test if an integer is odd Used in section [527.](#page-218-0)
- Test if two characters match Used in section [527.](#page-218-0)
- Test if two macro texts match Used in section [533](#page-220-0).
- Test if two tokens match Used in section [527.](#page-218-0)
- Test relation between integers or dimensions Used in section [527.](#page-218-0)
- The em width for  $cur\_font$  [584](#page-239-0)) Used in section [481](#page-195-0).
- The x-height for  $cur\_font$  [585](#page-239-0)) Used in section [481.](#page-195-0)
- Tidy up the parameter just scanned, and tuck it away Used in section  $418$ .
- Transfer node p to the adjustment list Used in section [825](#page-368-0).
- Transplant the post-break list Used in section [1058.](#page-463-0)
- Transplant the pre-break list Used in section [1058.](#page-463-0)
- Treat cur\_chr as an active character Used in sections [1329](#page-559-0) and [1333](#page-560-0).
- Try the final line break at the end of the paragraph, and **goto** done if the desired breakpoints have been found Used in section [1039](#page-454-0).
- Try to allocate within node p and its physical successors, and **goto** found if allocation was possible Used in section [143.](#page-54-0)
- Try to break after a discretionary fragment, then **goto** done<sup>5</sup> [1045](#page-457-0)) Used in section [1042.](#page-456-0)
- Try to get a different log file name Used in section  $560$ .
- Try to hyphenate the following word Used in section [1042](#page-456-0).
- Try to recover from mismatched  $\rightarrow$  [1370](#page-568-0)) Used in section [1369](#page-568-0).
- h Types in the outer block [18,](#page-10-0) [25,](#page-13-0) [38,](#page-19-0) [101,](#page-38-0) [109,](#page-41-0) [131,](#page-50-0) [168](#page-62-0), [230](#page-87-0), [291](#page-127-0), [322,](#page-140-0) [574,](#page-235-0) [621,](#page-256-0) [694](#page-297-0), [707](#page-319-0), [722](#page-325-0), [1097,](#page-481-0) [1102](#page-482-0), [1626](#page-658-0), [1631,](#page-661-0) Used in section [4.](#page-4-0)
- Undump a couple more things and the closing check word is Used in section [1481](#page-598-0).
- Undump constants for consistency check Used in section [1481.](#page-598-0)
- Undump pdftex data Used in section [1481](#page-598-0).
- Undump regions 1 to 6 of eqtb Used in section [1492](#page-602-0).
- Undump the  $\varepsilon$ -T<sub>E</sub>X state [1654](#page-672-0)) Used in section [1486.](#page-600-0)
- Undump the array info for internal font number  $k$  [1501](#page-605-0)) Used in section [1499.](#page-604-0)
- Undump the dynamic memory Used in section [1481.](#page-598-0)
- 
- (Undump the font information  $1499$ ) Used in section [1481.](#page-598-0)
- Undump the hash table  $1497$  Used in section [1492.](#page-602-0)
- Undump the hyphenation tables  $1503$  Used in section [1481](#page-598-0).
- Undump the string pool  $1488$  Used in section [1481.](#page-598-0)
- Undump the table of equivalents  $1492$  Used in section [1481.](#page-598-0)
- Update the active widths, since the first active node has been deleted  $1037$  Used in section [1036.](#page-451-0)
- Update the current height and depth measurements with respect to a glue or kern node  $p$  [1153](#page-500-0)) Used in section [1149](#page-499-0).
- Update the current marks for  $\hat{f}ire\_up$  [1829](#page-725-0)) Used in section [1191.](#page-515-0)
- Update the current marks for  $vsplit$  [1826](#page-725-0)) Used in section [1156.](#page-502-0)
- Update the current page measurements with respect to the glue or kern specified by node  $p$  [1181](#page-511-0) is Used in section [1174](#page-509-0).
- Update the value of *printed\_node* for symbolic displays  $1034$  Used in section [1005](#page-437-0).
- Update the values of first mark and bot mark  $1193$  Used in section [1191.](#page-515-0)
- Update the values of *last\_glue*, *last\_penalty*, and *last\_kern*  $1173$  Used in section [1171.](#page-508-0)
- (Update the values of max h and max v; but if the page is too large, **goto** done [669](#page-274-0)) Used in sections [668](#page-274-0) and [751](#page-338-0).
- (Update width entry for spanned columns  $974$ ) Used in section [972](#page-422-0).
- Use code c to distinguish between generalized fractions  $1360$  Used in section [1359](#page-565-0).
- (Use node  $p$  to update the current height and depth measurements; if this node is not a legal breakpoint, **goto** not found or update heights, otherwise set pi to the associated penalty at the break [1150](#page-499-0) ised in section [1149](#page-499-0).
- (Use size fields to allocate font information  $592$ ) Used in section [588](#page-241-0).
- Wipe out the whatsit node p and **goto** done  $1604$  Used in section [220.](#page-79-0)
- Wrap up the box specified by node r, splitting node p if called for; set wait  $\leftarrow$  true if node p holds a remainder after splitting  $1198$  Used in section [1197](#page-517-0).
- Write out Form stream header  $756$  Used in section [752.](#page-339-0)
- Write out PDF annotations  $781$  Used in section [780](#page-346-0).
- Write out PDF bead rectangle specifications  $786$  Used in section [780.](#page-346-0)
- Write out PDF link annotations  $782$  Used in section [780](#page-346-0).
- Write out PDF mark destinations  $784$  Used in section [780](#page-346-0).
- Write out page object  $769$  Used in section [759](#page-340-0).
- Write out pending PDF marks  $780$  Used in section [759.](#page-340-0)
- Write out pending forms  $775$  Used in section [761](#page-340-0).
- Write out pending images  $779$  Used in section [761.](#page-340-0)
- Write out pending raw objects  $773$  Used in section [761](#page-340-0).
- Write out resource lists  $761$  Used in section [759](#page-340-0).
- Write out resources dictionary  $762$  Used in section [759](#page-340-0).